# Lwarp LATEX HTML5

## The lwarp package

### **LATEX** to HTML

 $v0.895 - 2021/02/18$ 

© 2016–2021 Brian Dunn bd@BDTechConcepts.com

#### Abstract

The lwarp package converts LATEX to HTML by using LATEX to process the user's document and directly generate HTML tags. External utility programs are only used for the final conversion of text and images. Math may be represented by svg images or MATHJAx. More than 500 LATEX packages and classes are supported, of which more than 90 also support MATHJAX.

Documents may be produced by <mark>DVI or PDF LTEX, LuaLTEX, X</mark> L<mark>ATEX; by several CJK engines, classes, and packages</mark>; or by customized systems such as perltex and pythontex. A *texlua* script automates compilation, index, glossary, and batch image processing, and also supports *latexmk*. Configuration is semi-automatic at the first manual compile. Support files are self-generated. Print and HTML versions of each document may coexist.

Assistance is provided for HTML import into EPUB conversion software and word processors.

Requirements include the commonly-available Poppler utilities (included with MIKTEX) and PERL. Detailed installation instructions are included for each of the major operating systems and TFX distributions.

A quick-start tutorial is provided, as well as extensive documentation for special cases, a general index, and a troubleshooting index. Automatic error testing is provided for configuration files, package load order, and image generation.

svg math and many other generated images include LTFX expressions in the alt tags. MATHJAX may be used with advanced equation numbering under the direct control of lwarp.

Complicated tables are supported, which copy/paste well into LIBREOFFICE WRITER.

Supported classes and packages include memoir and koma-script, cleveref, caption, mdframed, siunitx, and many popular packages for tabulars, floats, graphics, theorems, the title page, bibliography, indexing, footnotes, and editorial work, as well as a number of CJK-related classes and packages.

TEX is a self-modifying tokenized macro-expansion language. Since lwarp is written directly in LATEX, it is able to interpret the document's meaning at a deeper level than external conversions which merely approximate TEX. HTML5 and css3 are leveraged to provide advanced features such as booktabs trim, multicolumns, side-by-side minipages, and JAVASCRIPT-free navigation.

For a list of supported features, see table [2:](#page-65-0) [Supported packages and features.](#page-65-0)

To update existing projects, see section [1:](#page-43-0) [Updates.](#page-43-0)

#### **Lwarp** is still in development. Changes are likely.

#### License:

This work may be distributed and/or modified under the conditions of the LaTeX Project Public License, either version 1.3 of this license or (at your option) any later version. The latest version of this license is in http://www.latex-project.org/lppl.txt and version 1.3 or later is part of all distributions of LaTeX version 2005/12/01 or later.

## <span id="page-1-0"></span>Support T<sub>E</sub>X development

T<sub>E</sub>X and related projects:

- are mostly open-sourced and a volunteer effort;
- benefit students, academics, scientists, engineers, and businesses;
- help drive education, public and private research, and commercial activity;
- are used in the fields of mathematics, science, engineering, and humanities;
- are international in reach;
- span decades of development;
- are enduring many older packages are still actively used and maintained;
- are largely backwards compatible;
- are portable across all the major computing platforms;
- are usable even on older computers and away from internet access;
- are continuing to maintain relevance with modern improvements;
- require no yearly subscription fees;
- and are supported by an active community of knowledgeable volunteers.

Please consider helping by joining and/or contributing to the TEX Users Group, a United States 501(c)(3) tax-exempt charitable organization. Contributions are accepted by credit card, check, or Pay Pal, via the United Way, or by USA or European bank transfer. Membership in TUG supports the development of T<sub>E</sub>XLive, the major T<sub>E</sub>X distribution.

Donations may be directed towards individual projects:

TUG Bursary Fund: Assistance for attending annual TUG meetings. CTAN: The Comprehensive T<sub>F</sub>X Archive Network – Central storage for T<sub>F</sub>X. TeX Development Fund: Support for specific projects. EduTeX: Teaching and using T<sub>F</sub>X in schools and universities. GUST e-foundry fonts: Enhanced for math and additional language groups. LaTeX Project: Modernizing the ETFX core. Libre Font Fund: Fonts, tools (FontForge), and distribution (the Open Font Library). LuaTeX: Combining the pdfT<sub>F</sub>X engine and the Lua language. MetaPost: Postscript graphics. MacTeX: TFX for Mac. PDF Accessibility: Modern PDF standards. Other: Additional projects may be specified.

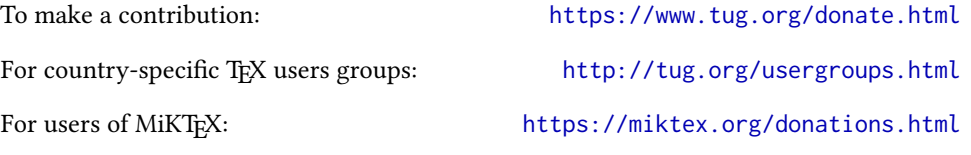

## **Contents**

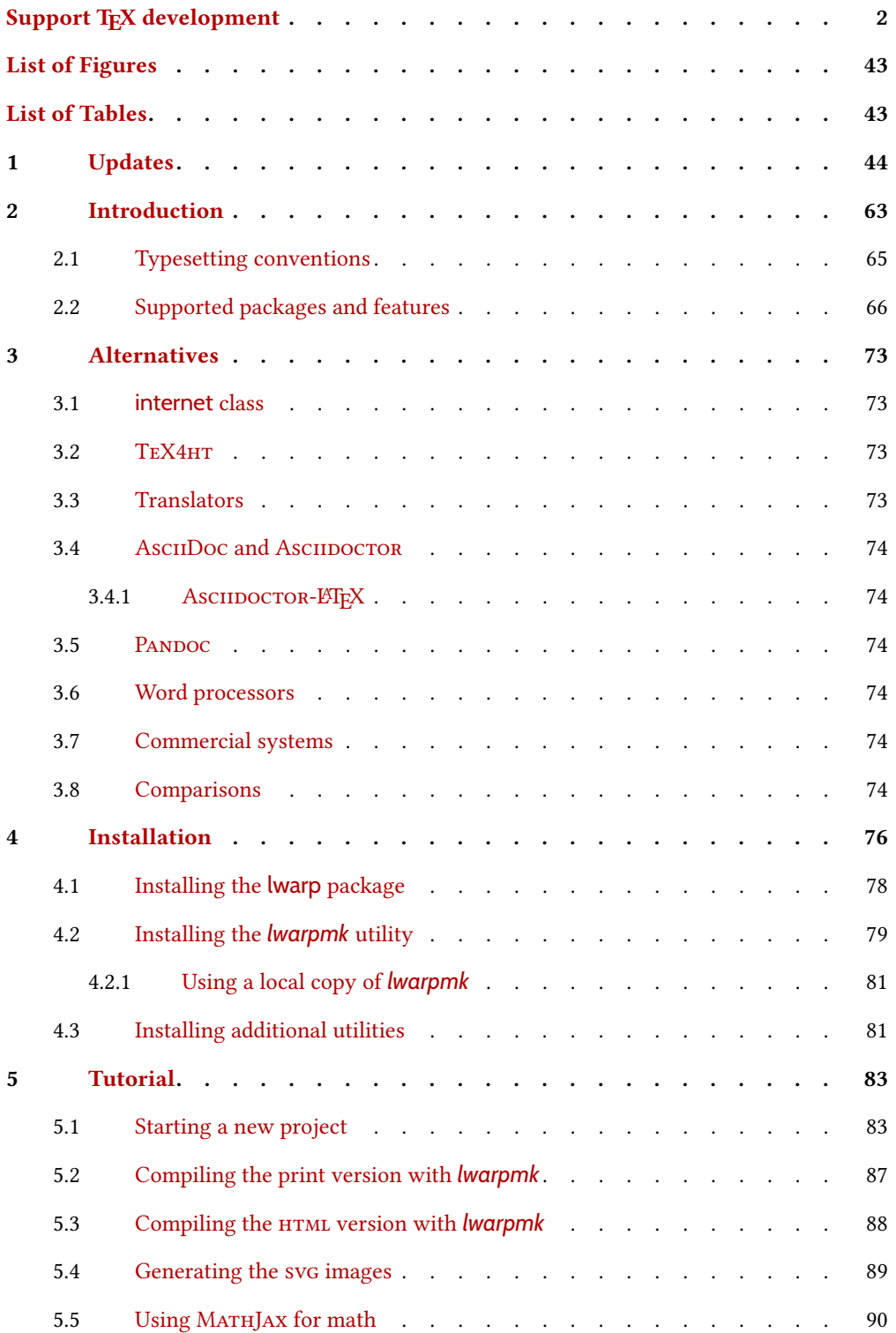

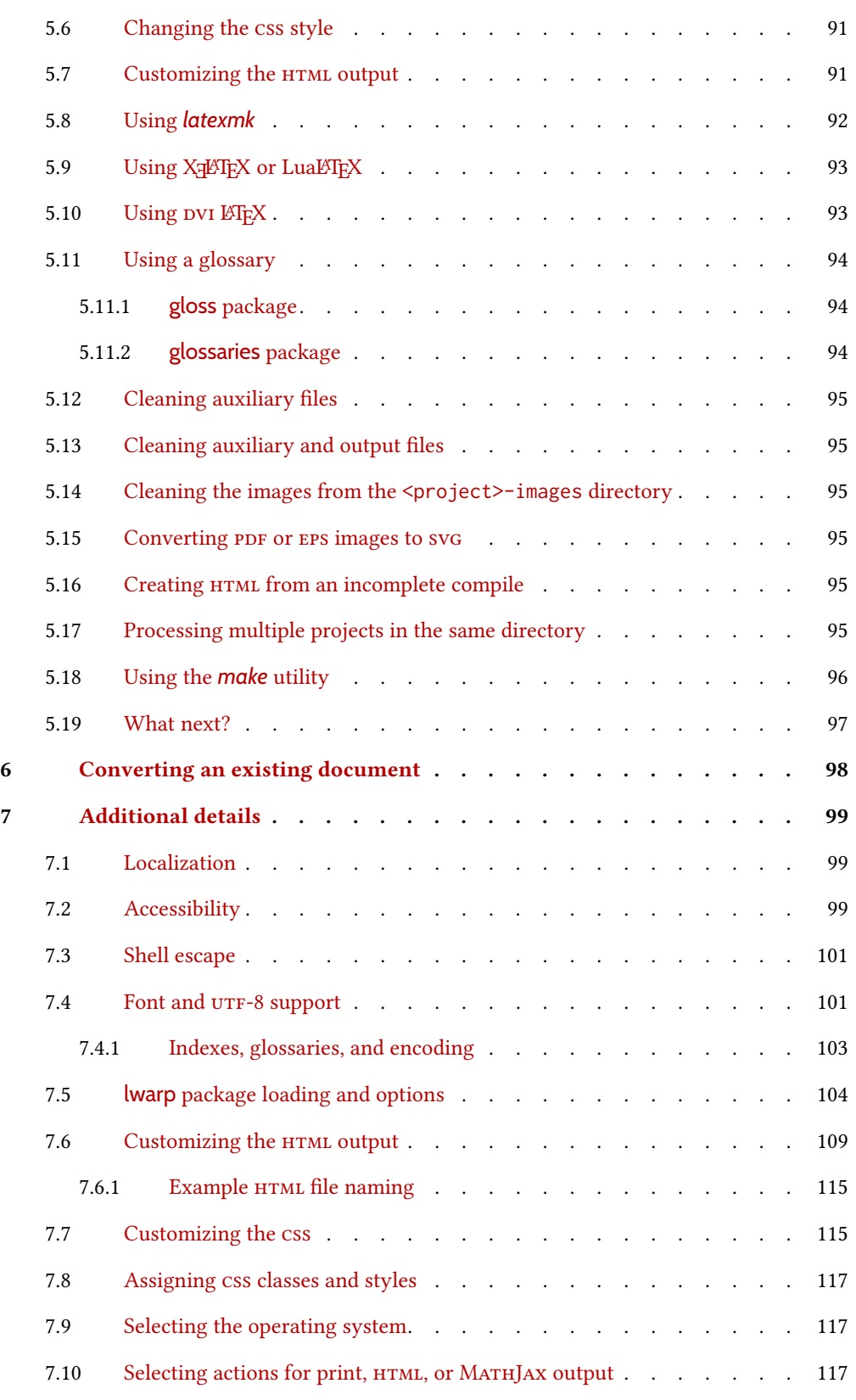

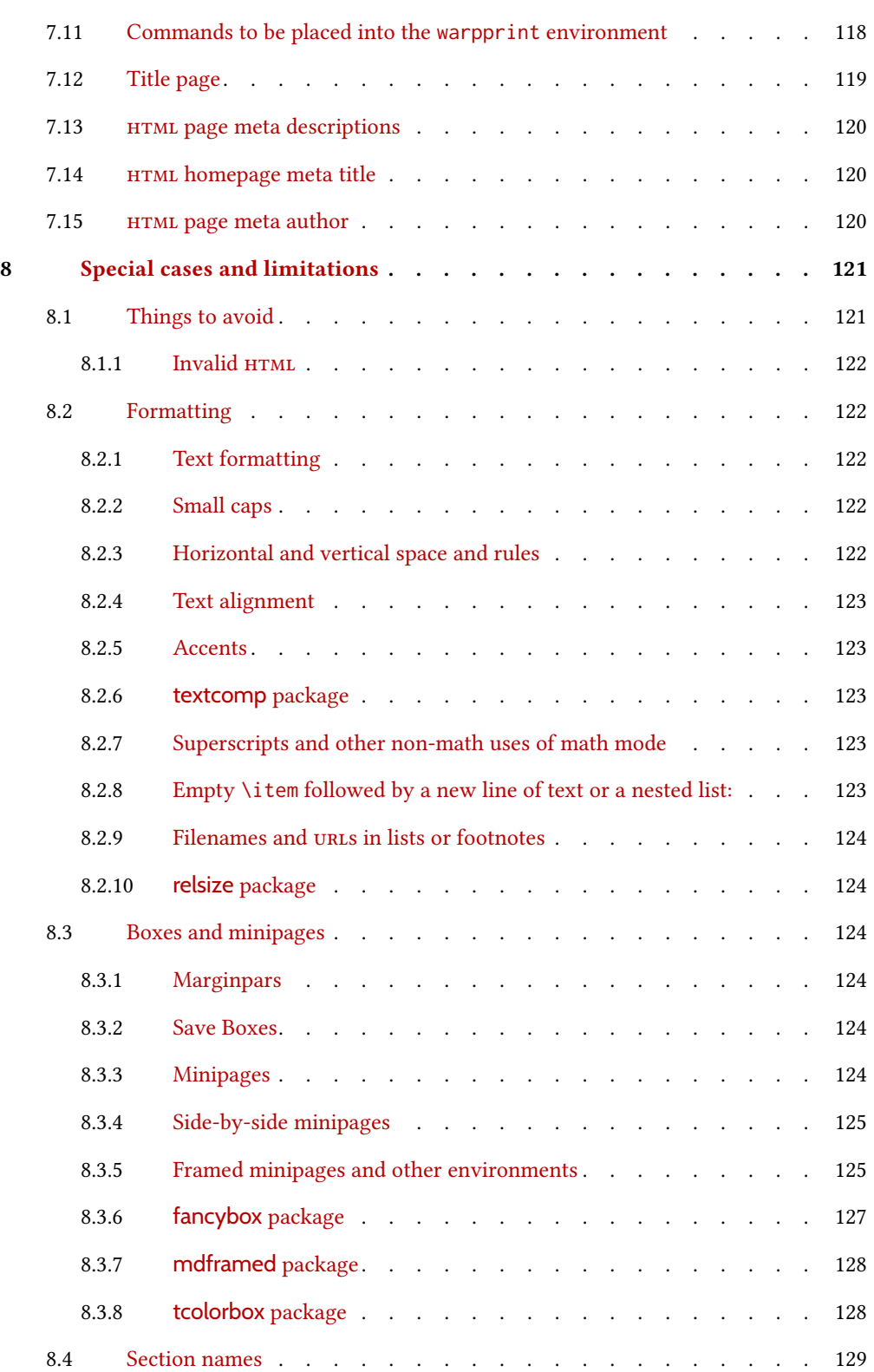

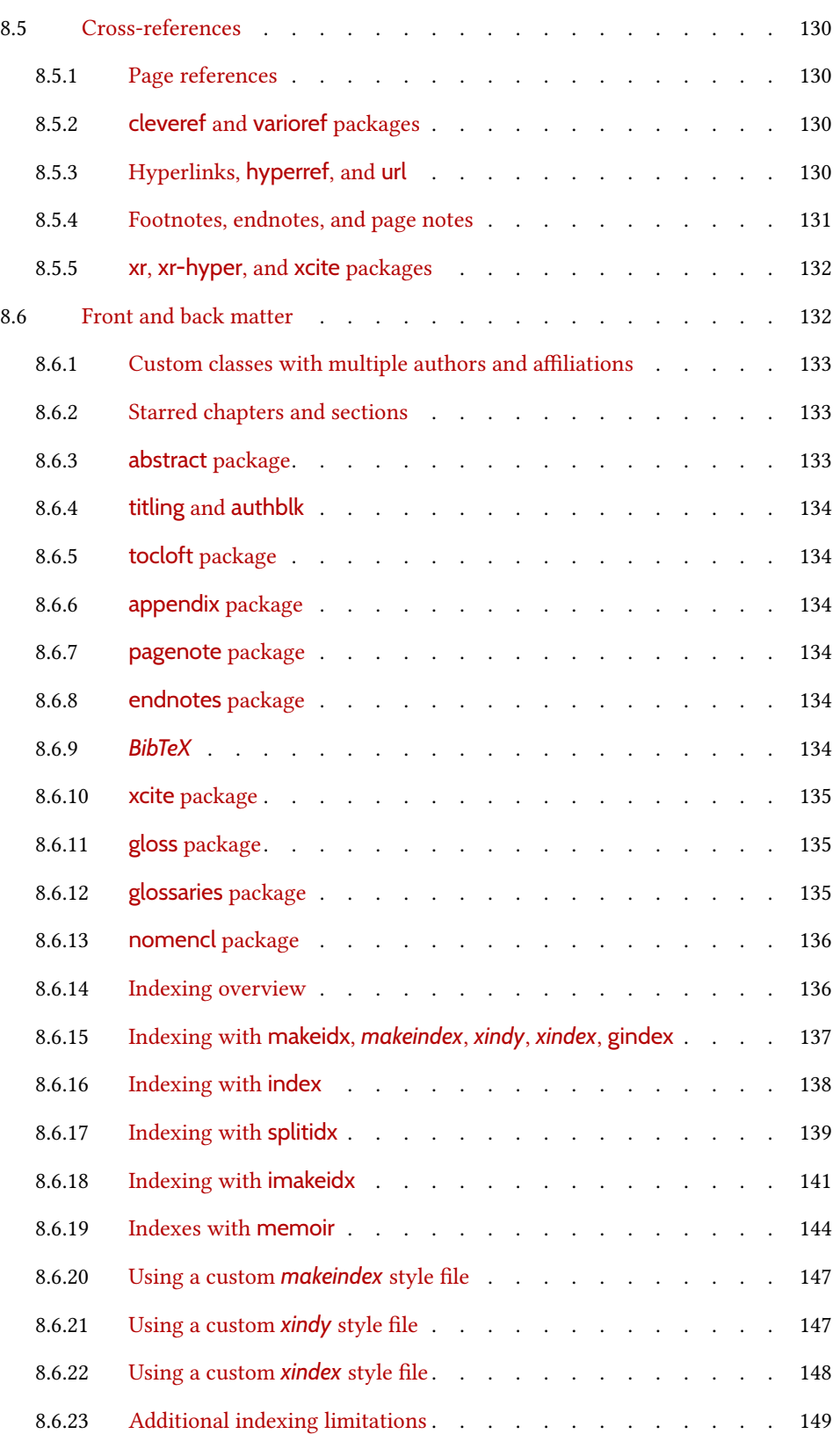

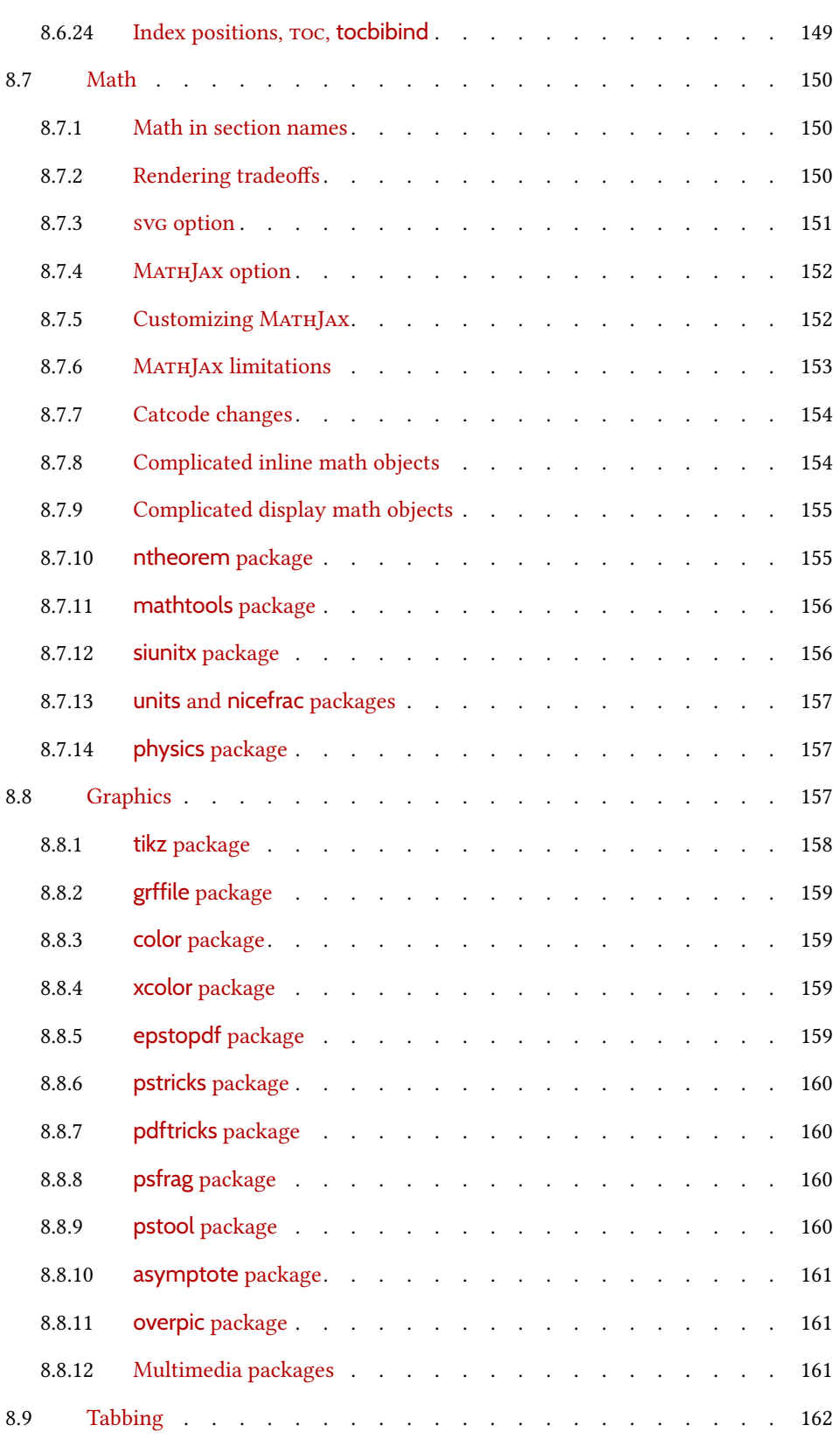

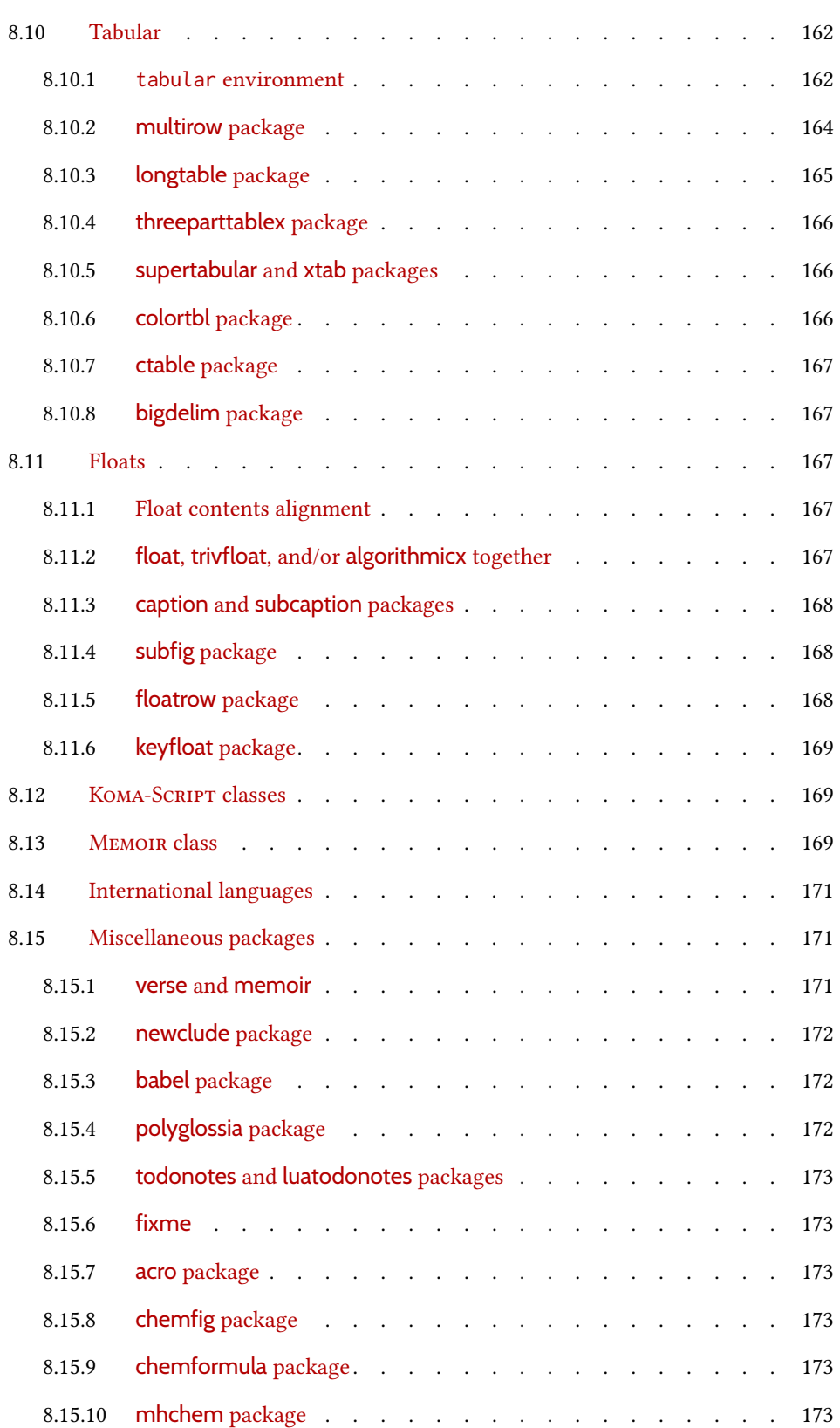

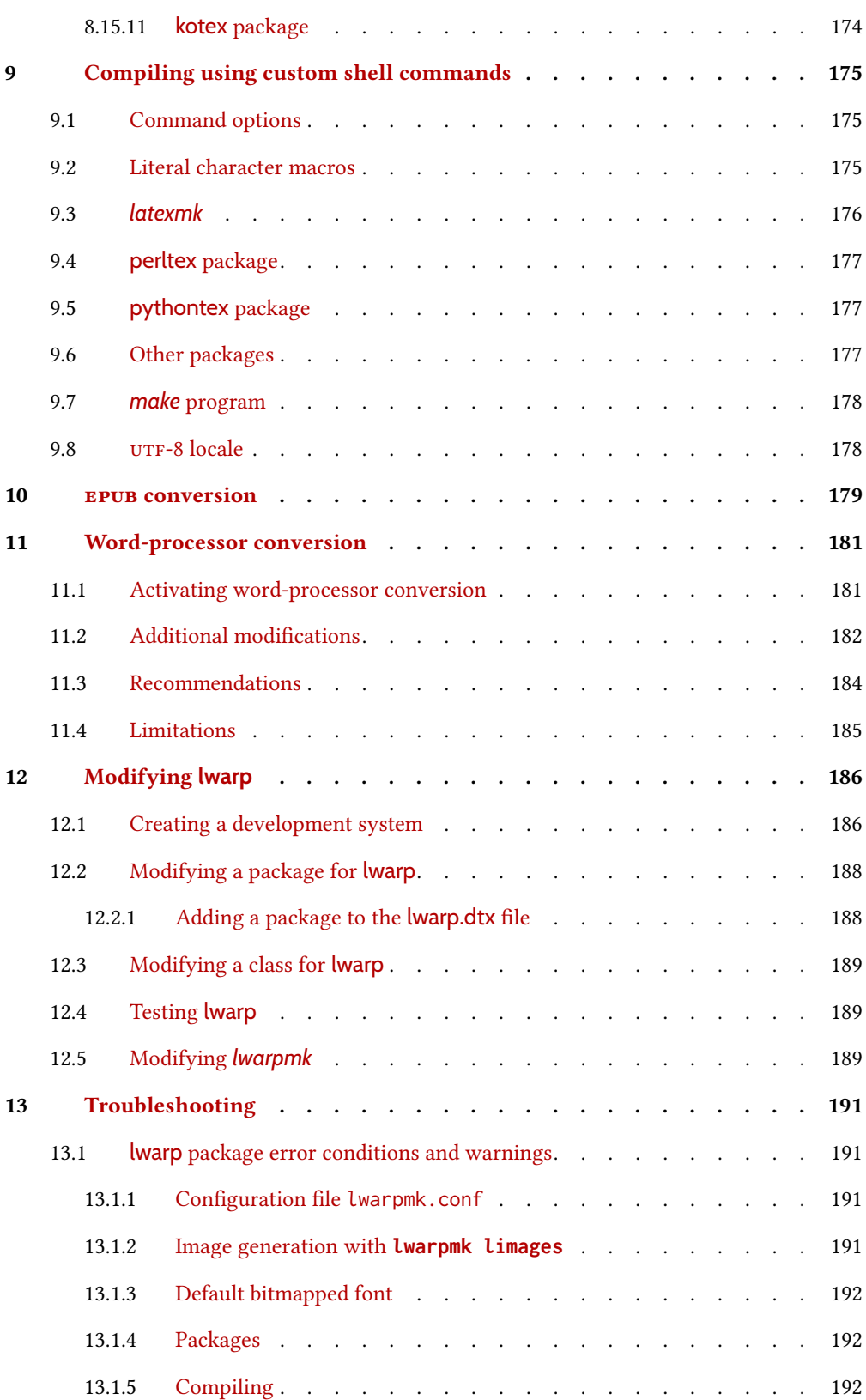

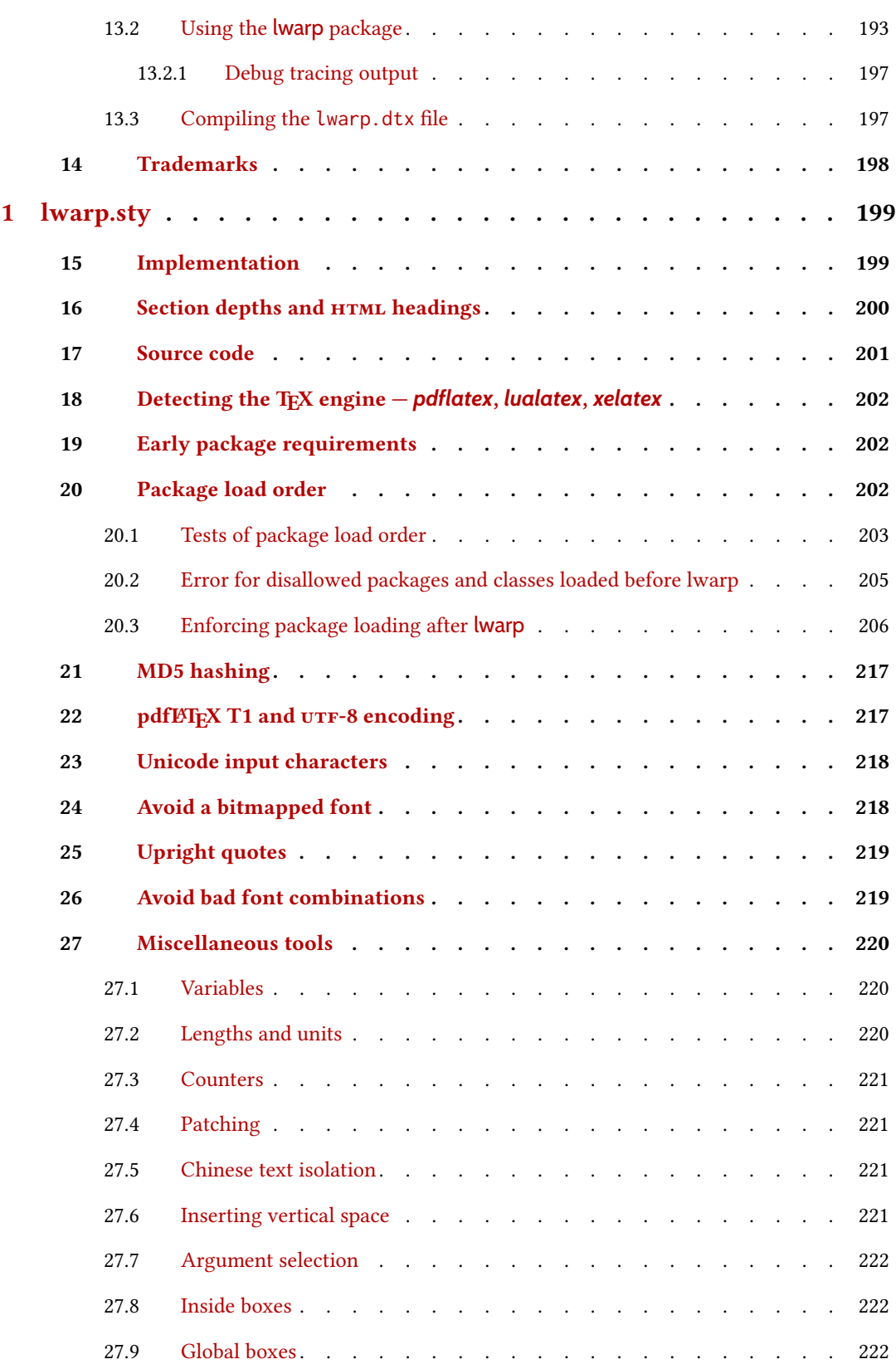

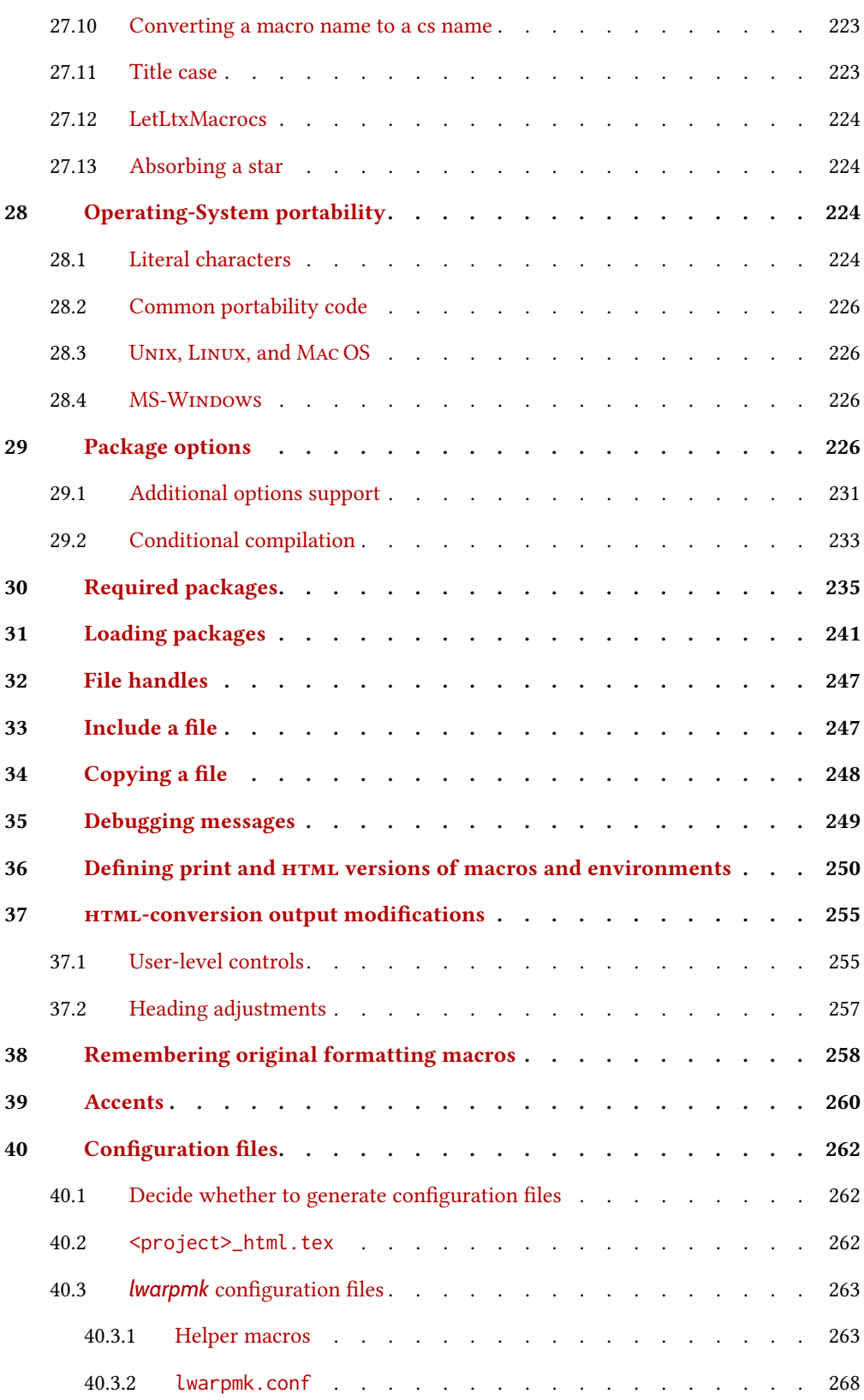

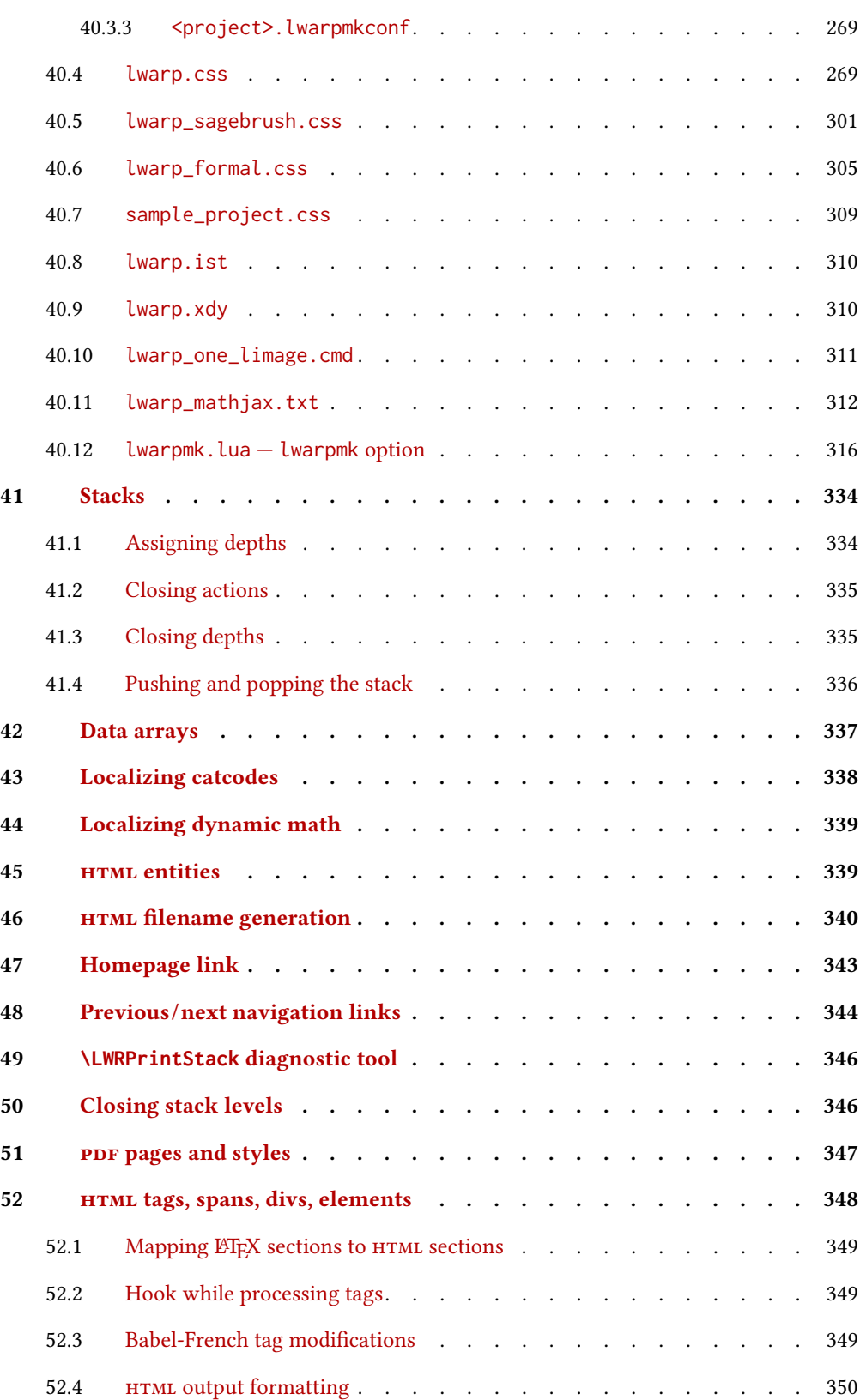

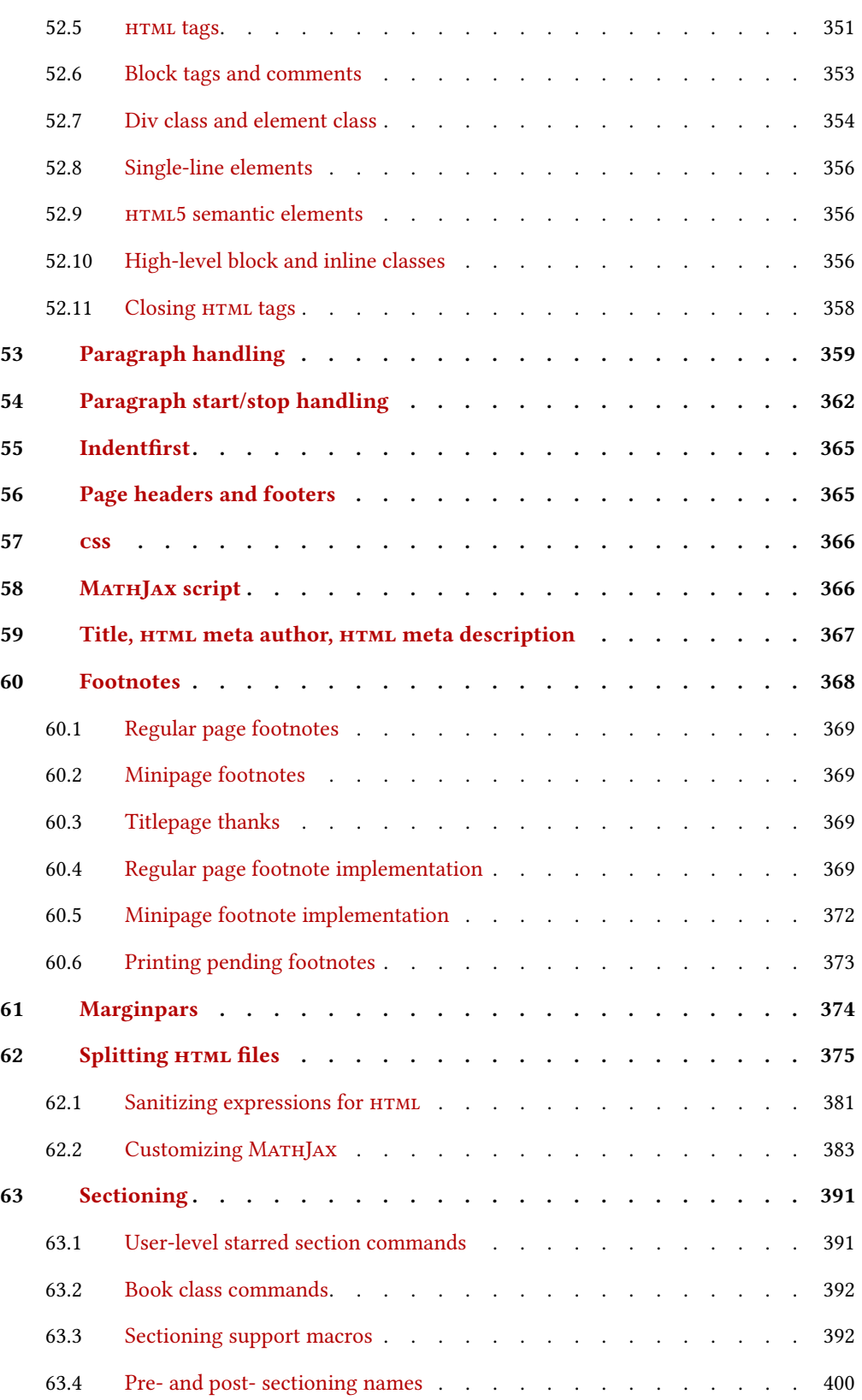

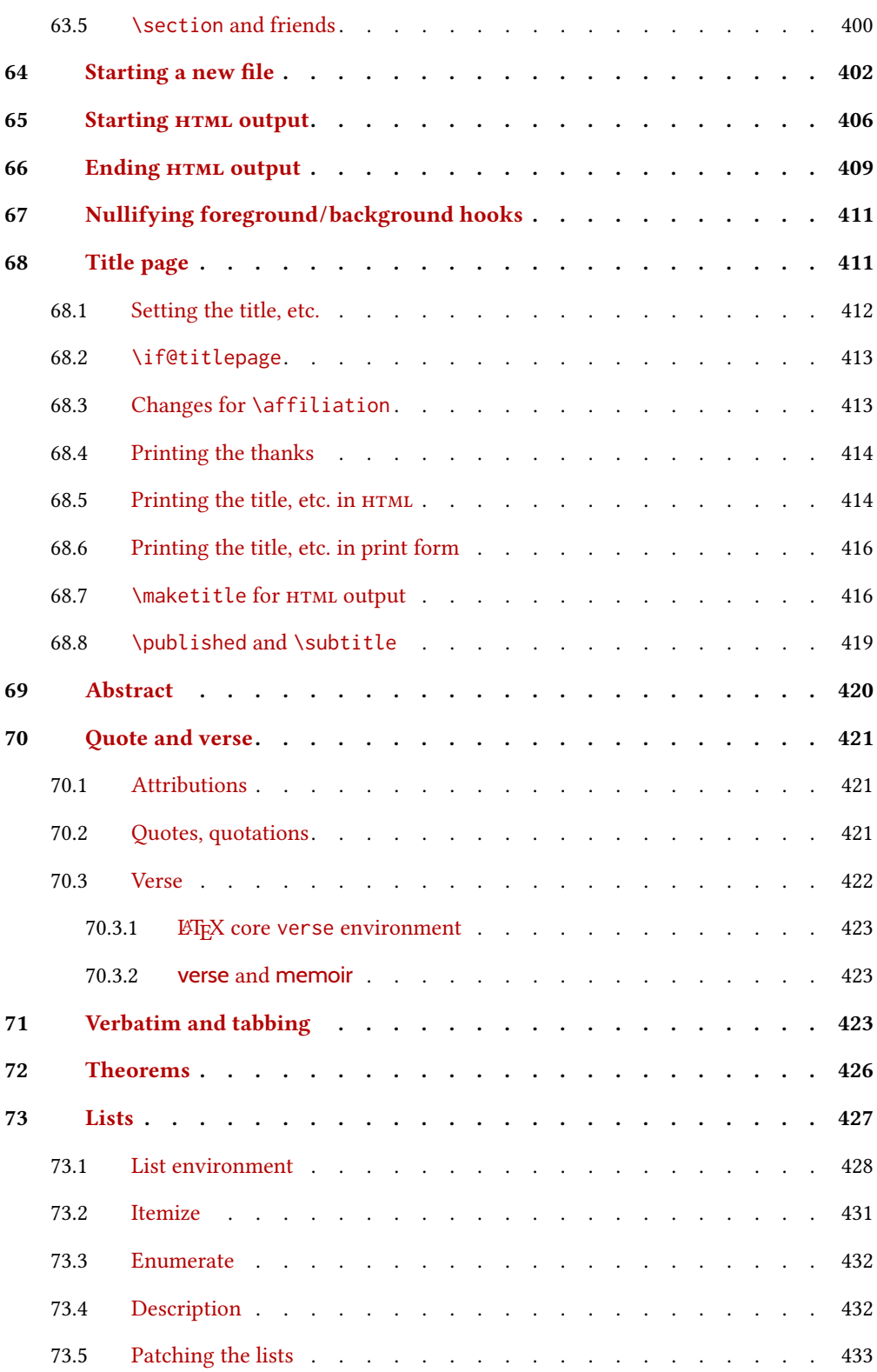

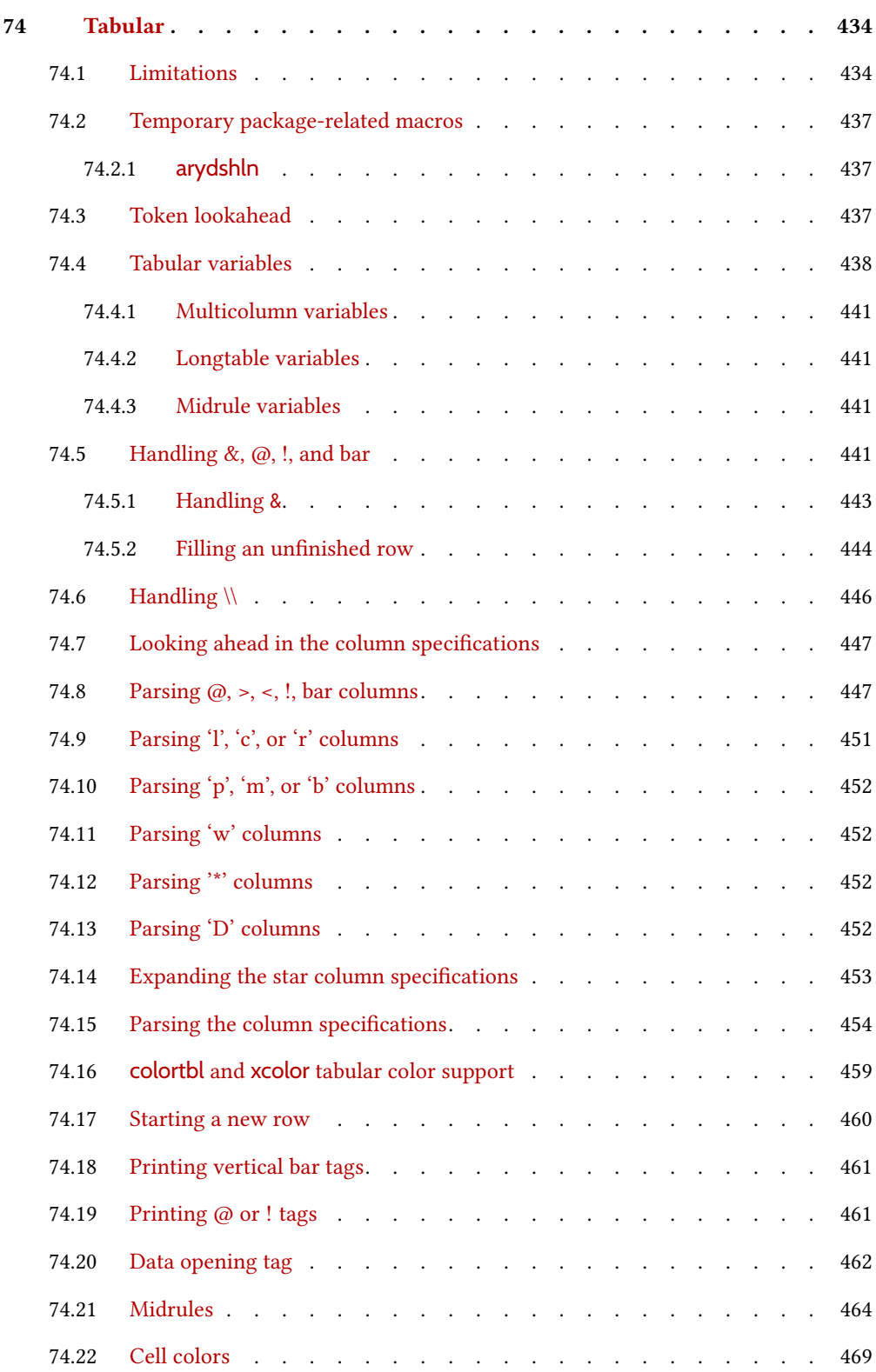

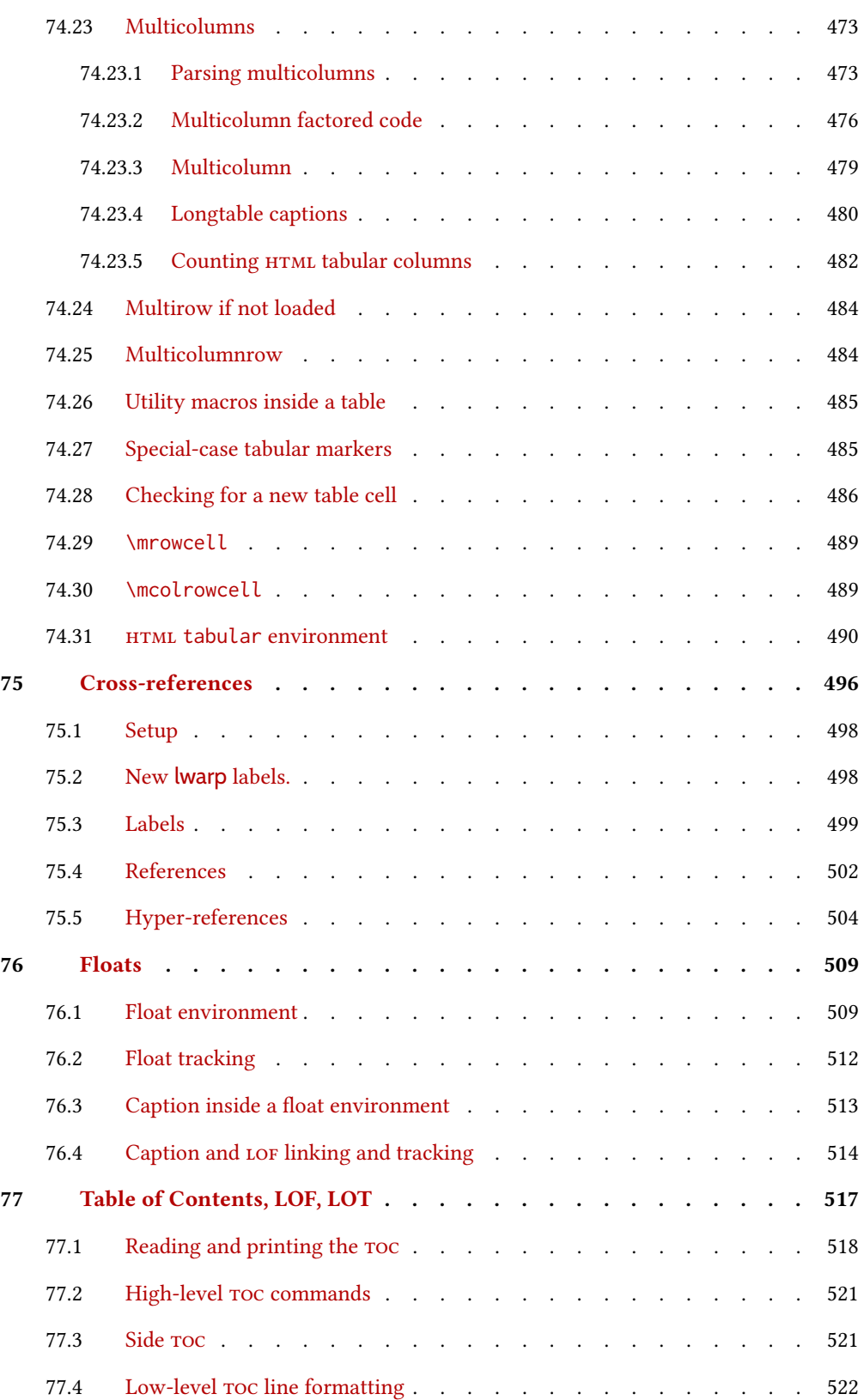

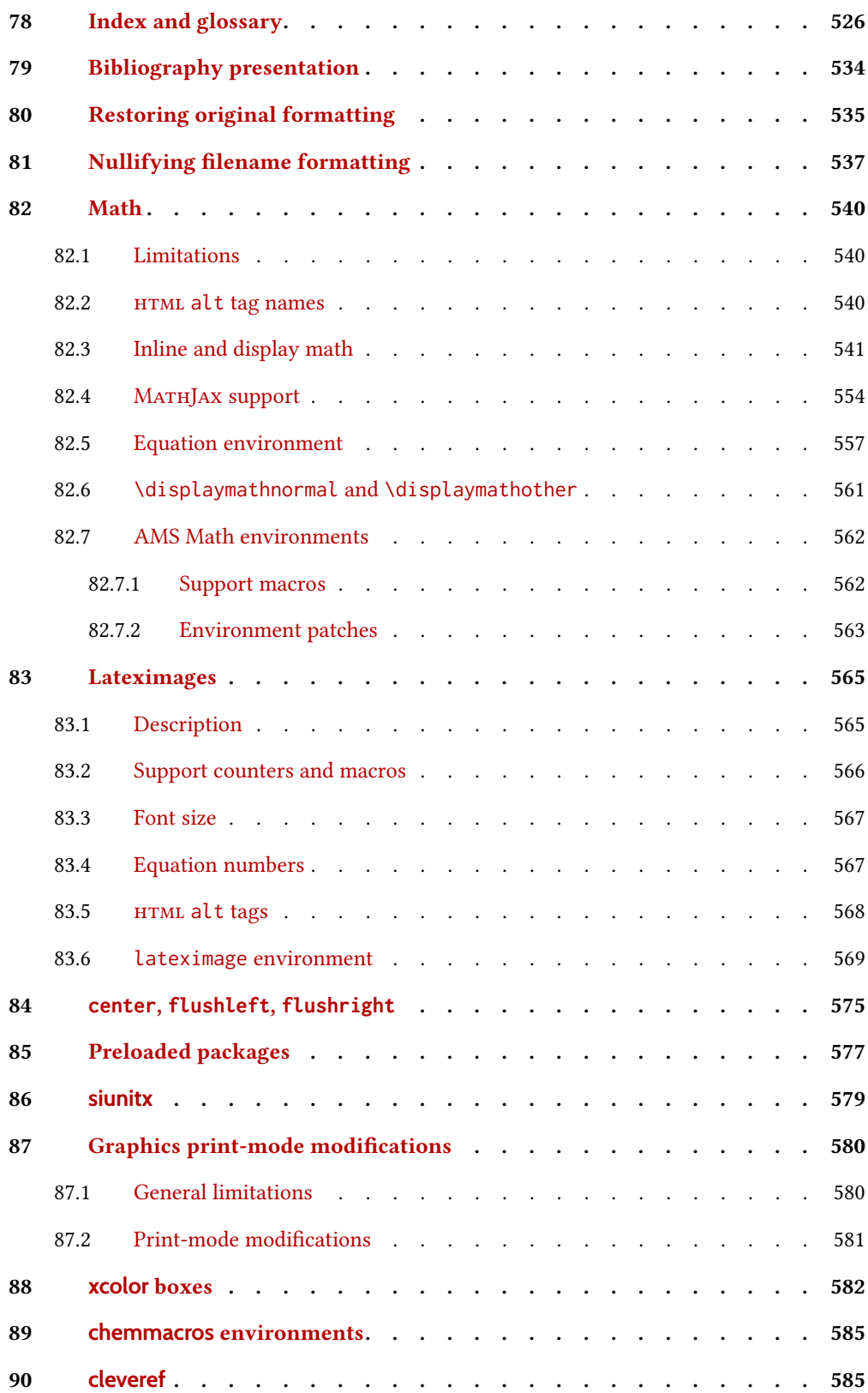

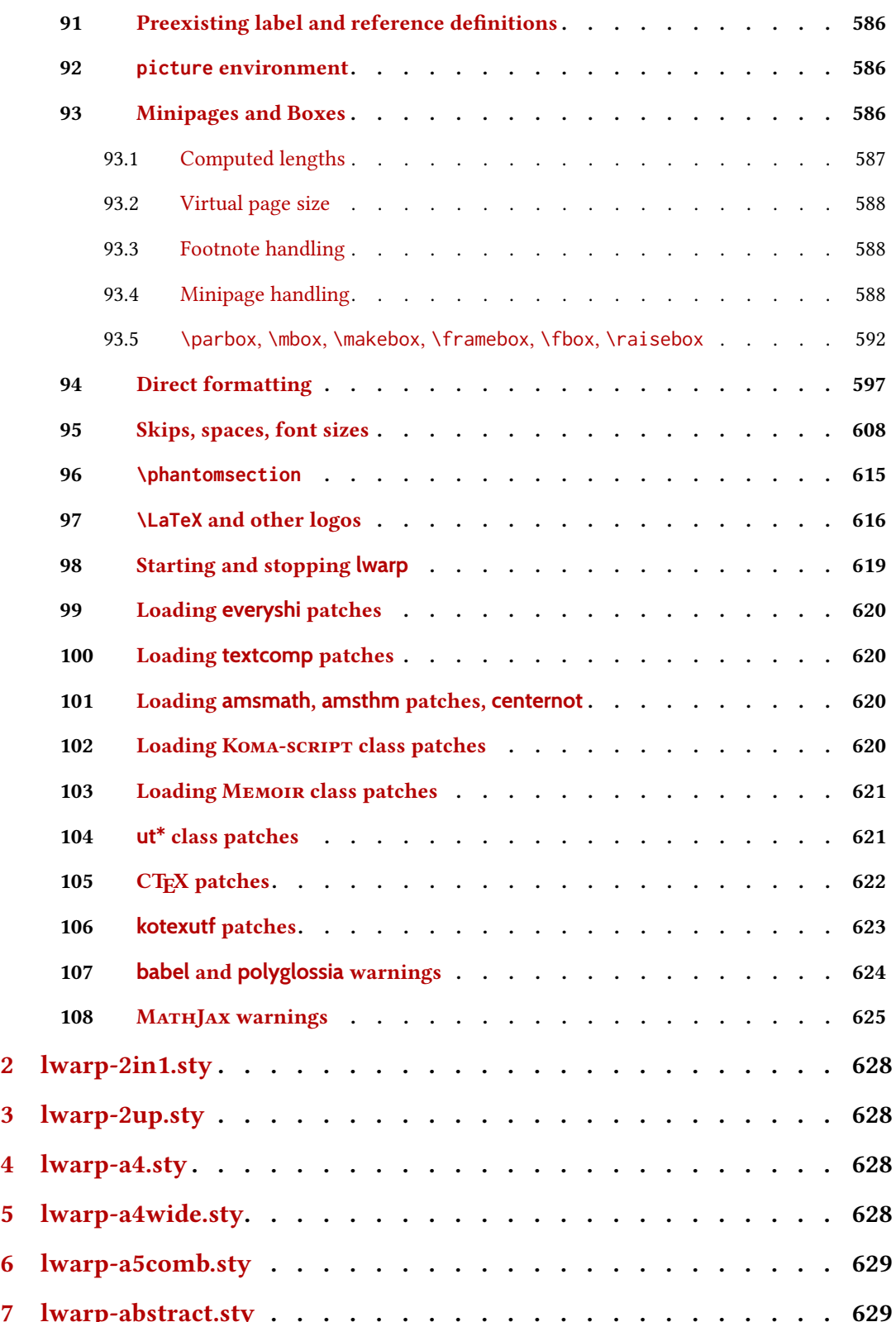

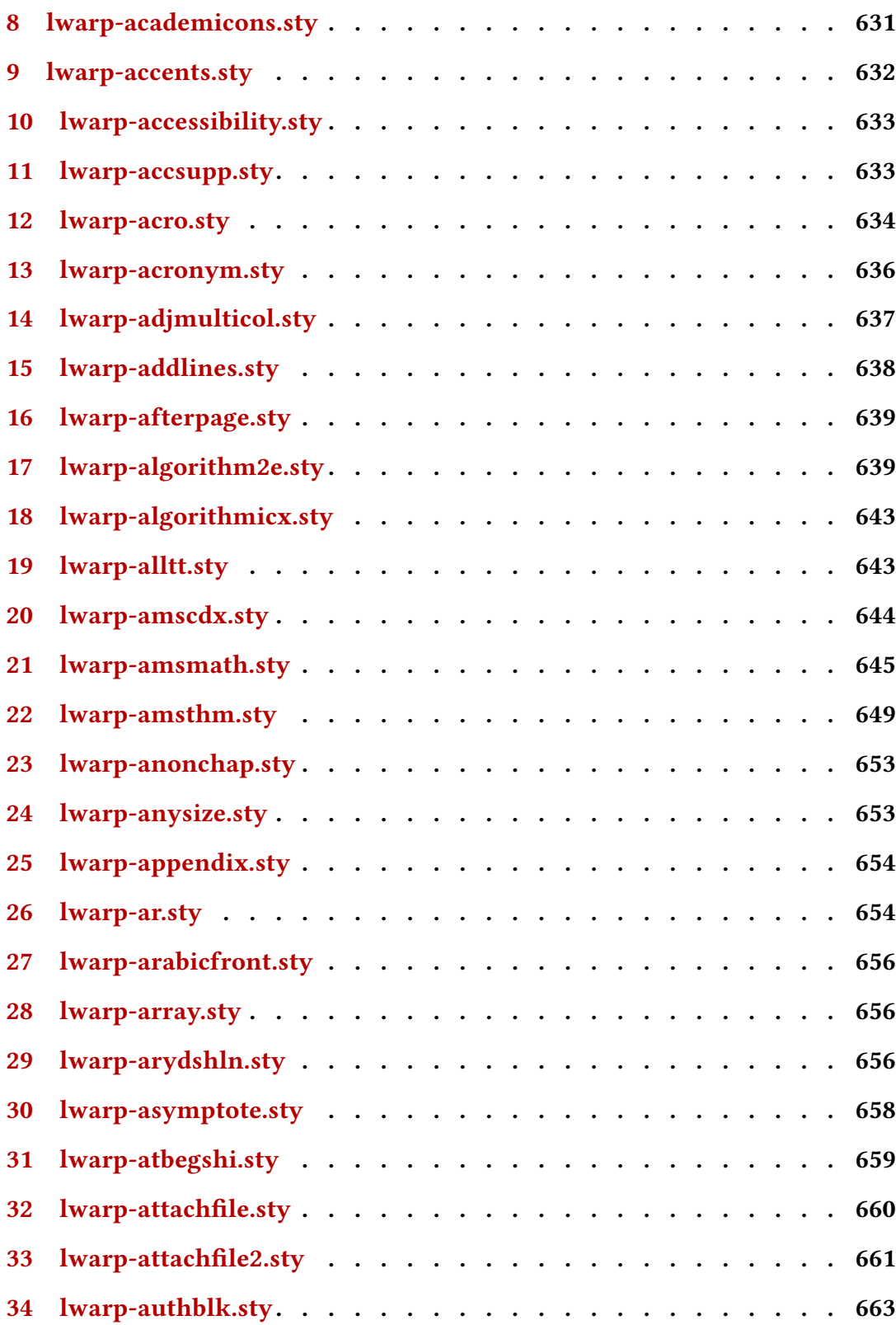

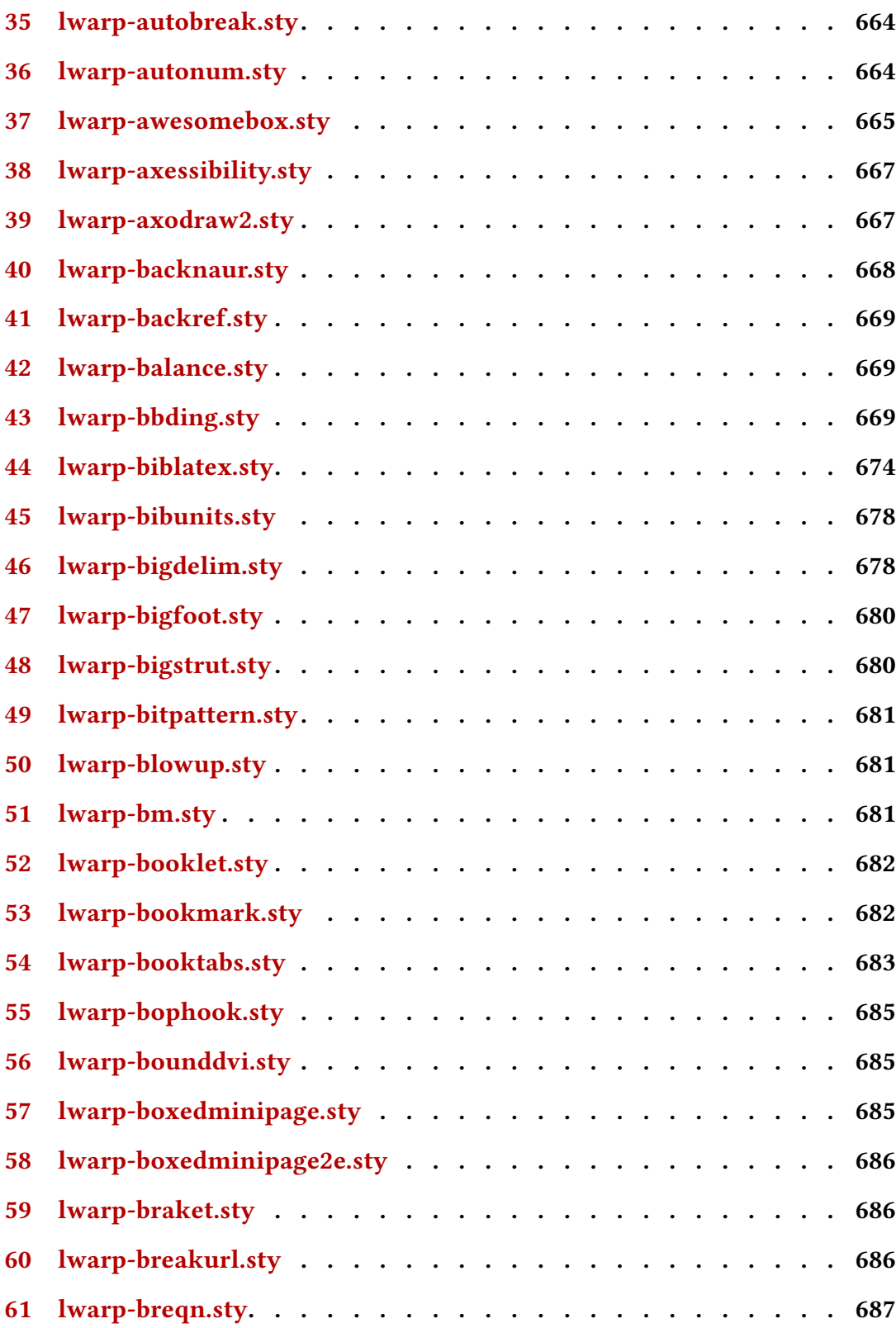

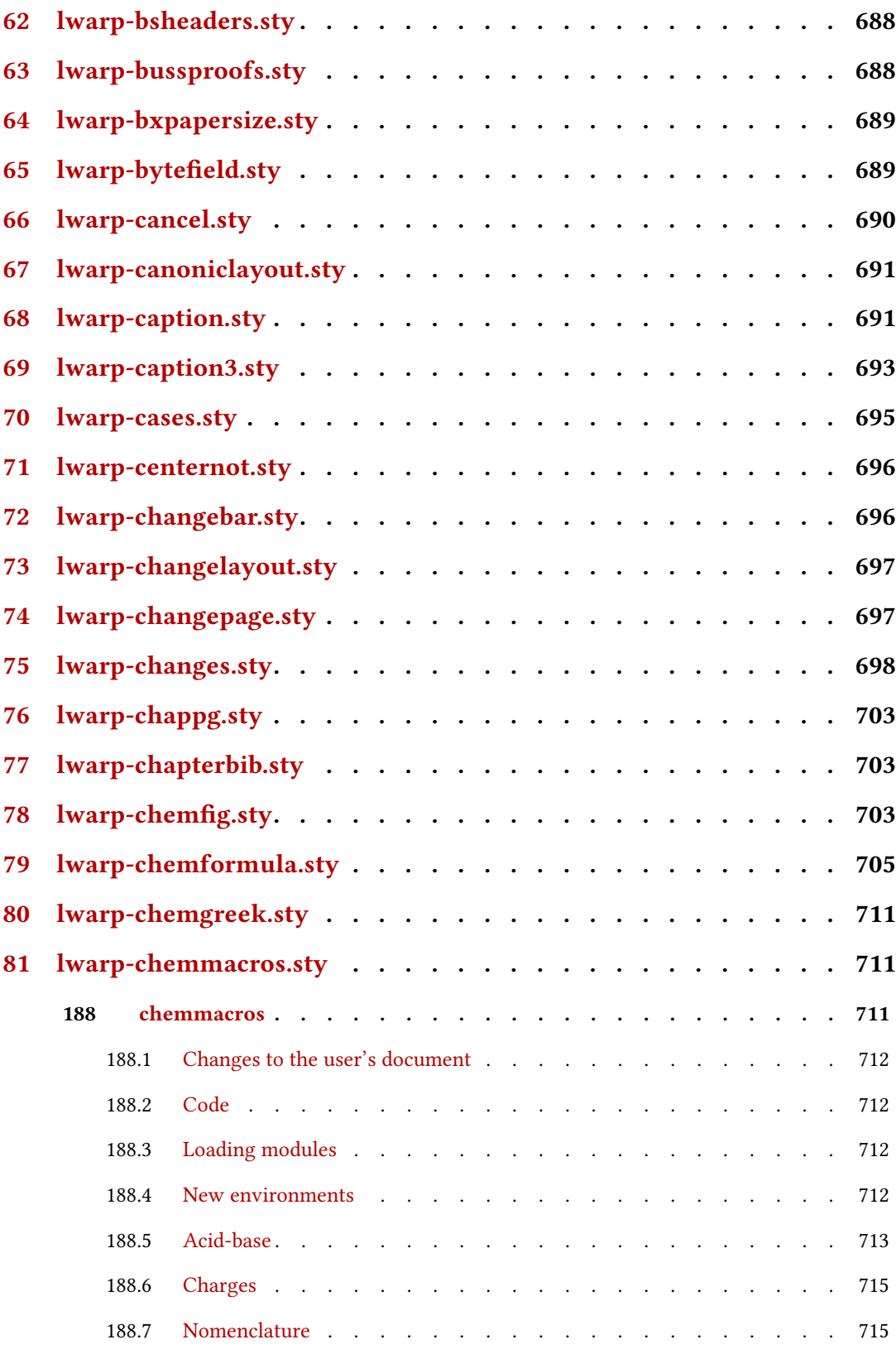

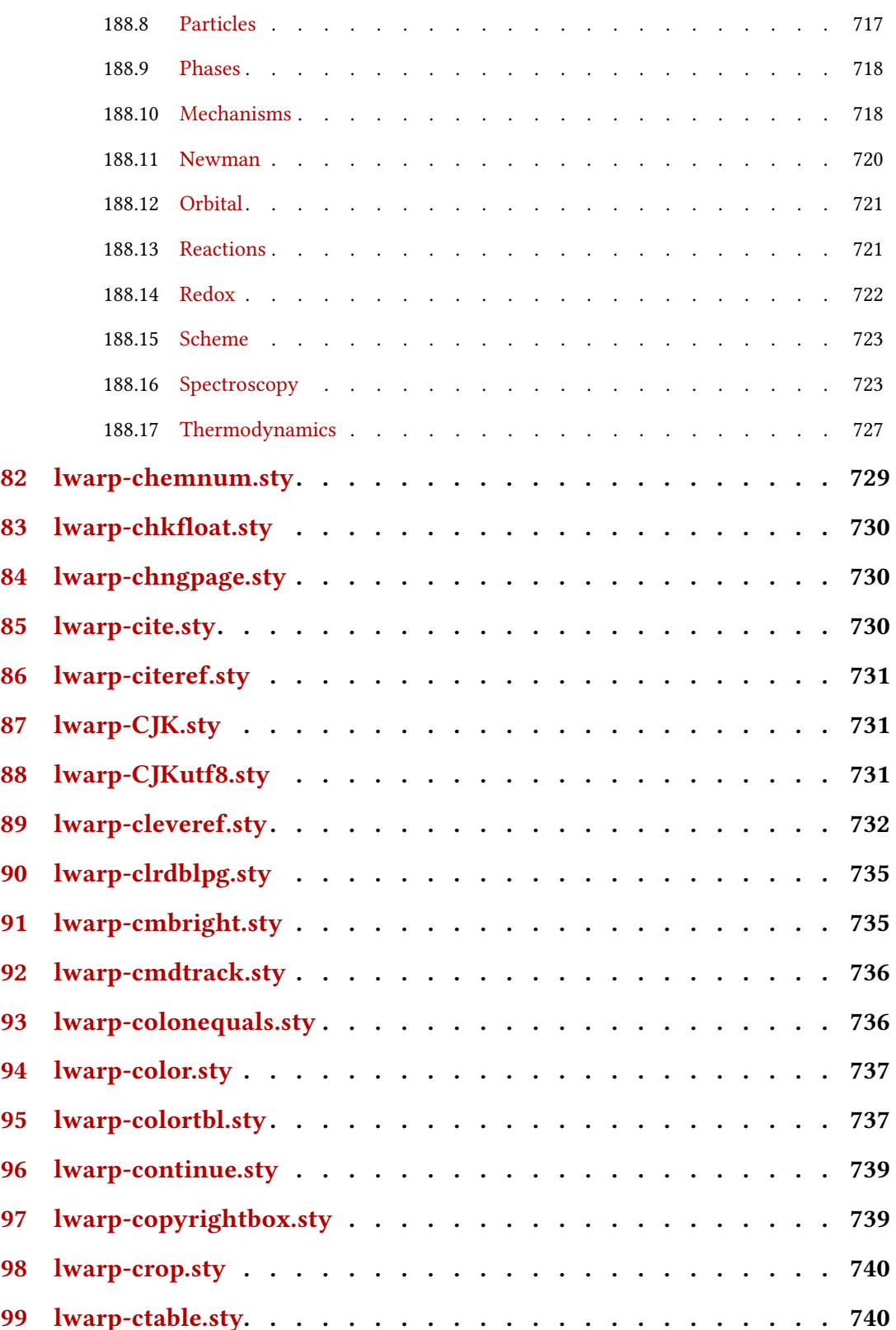

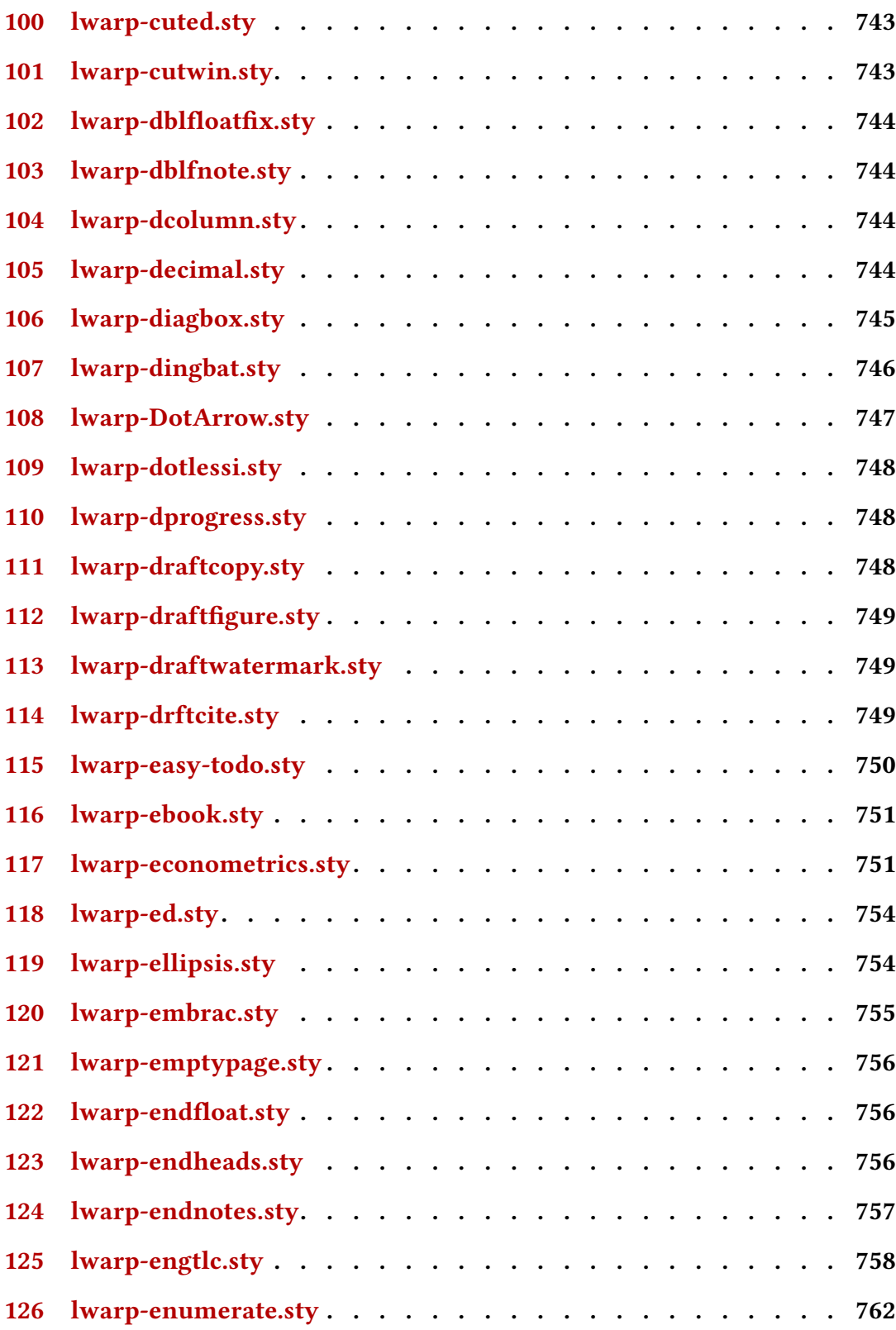

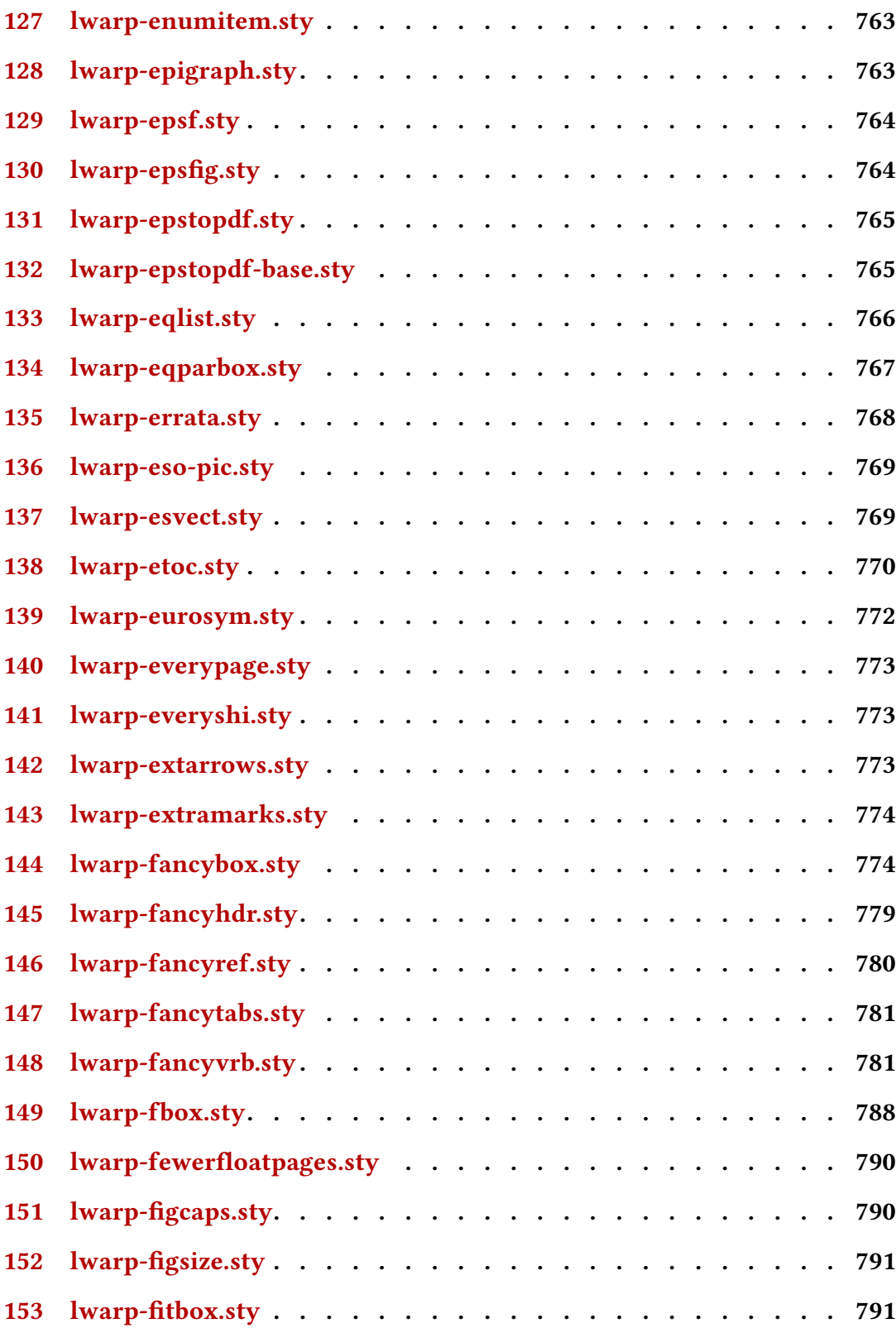

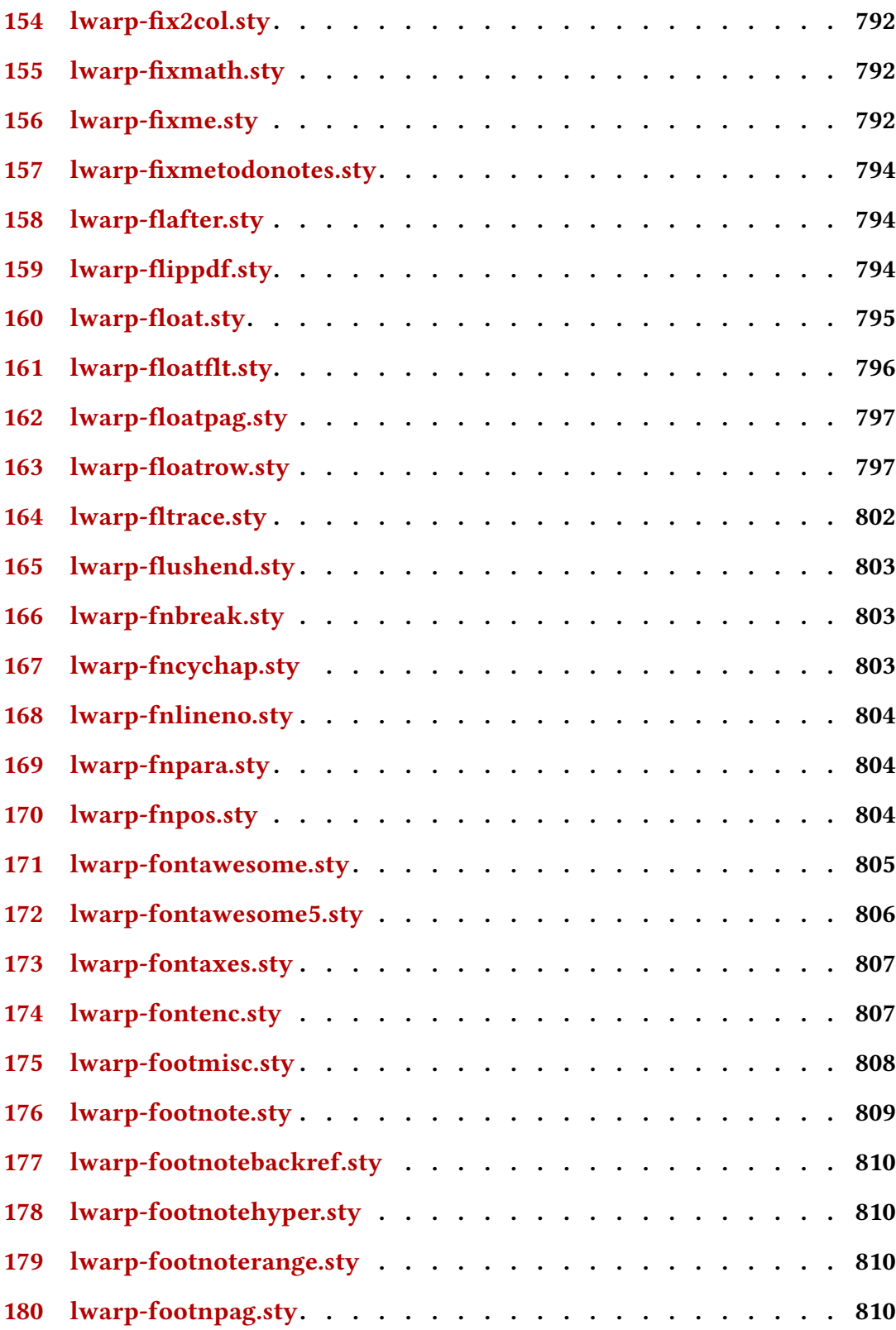

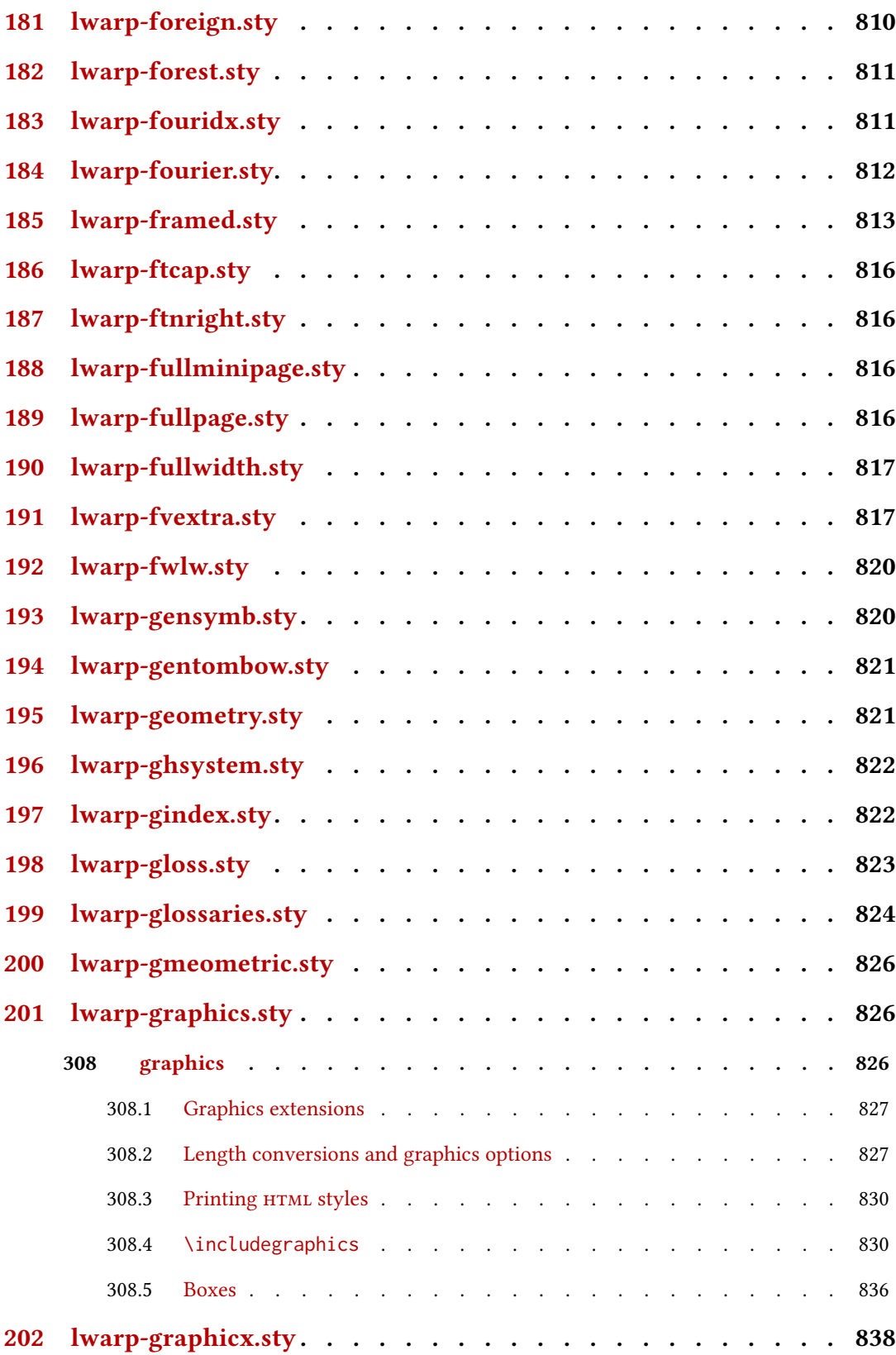

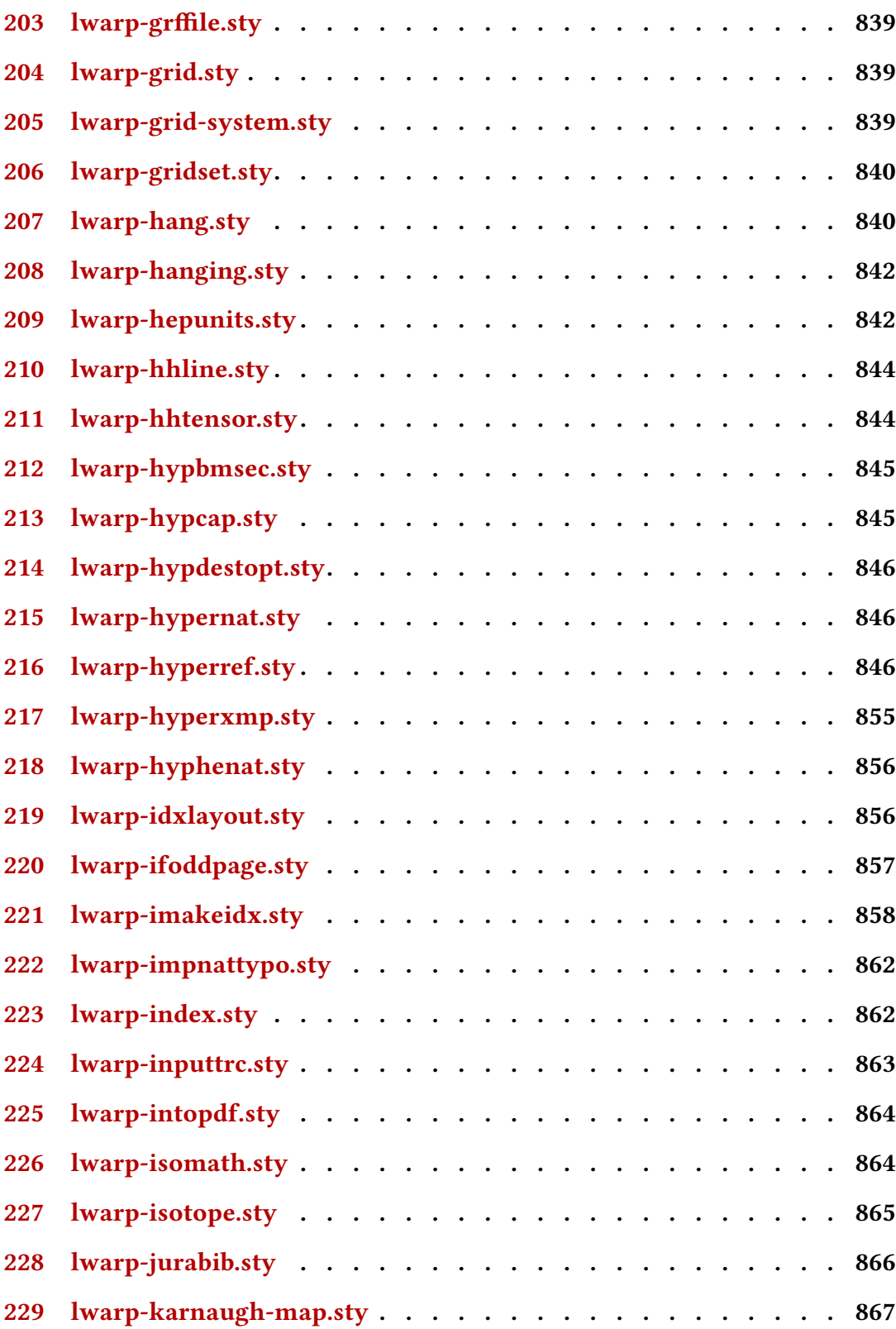

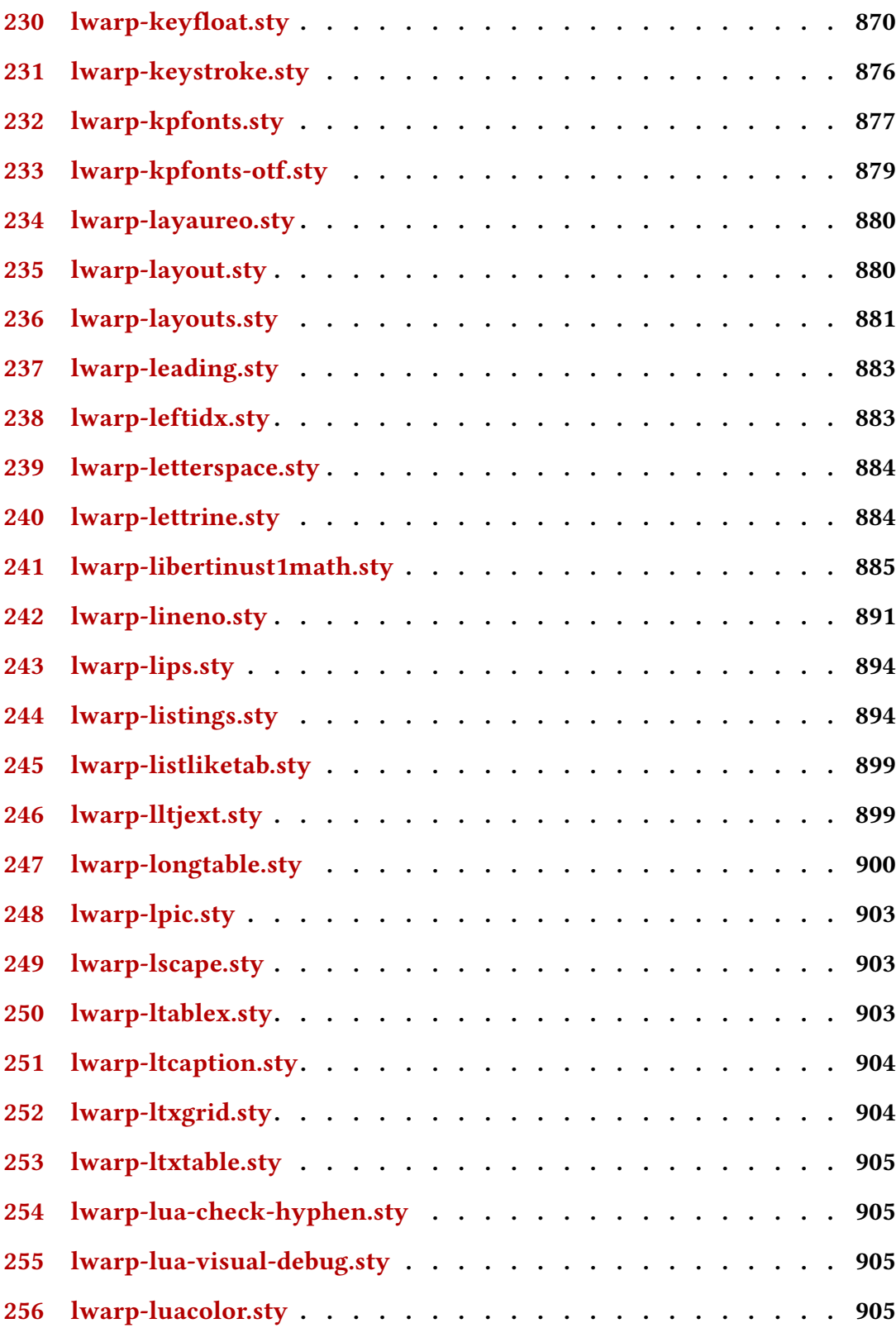

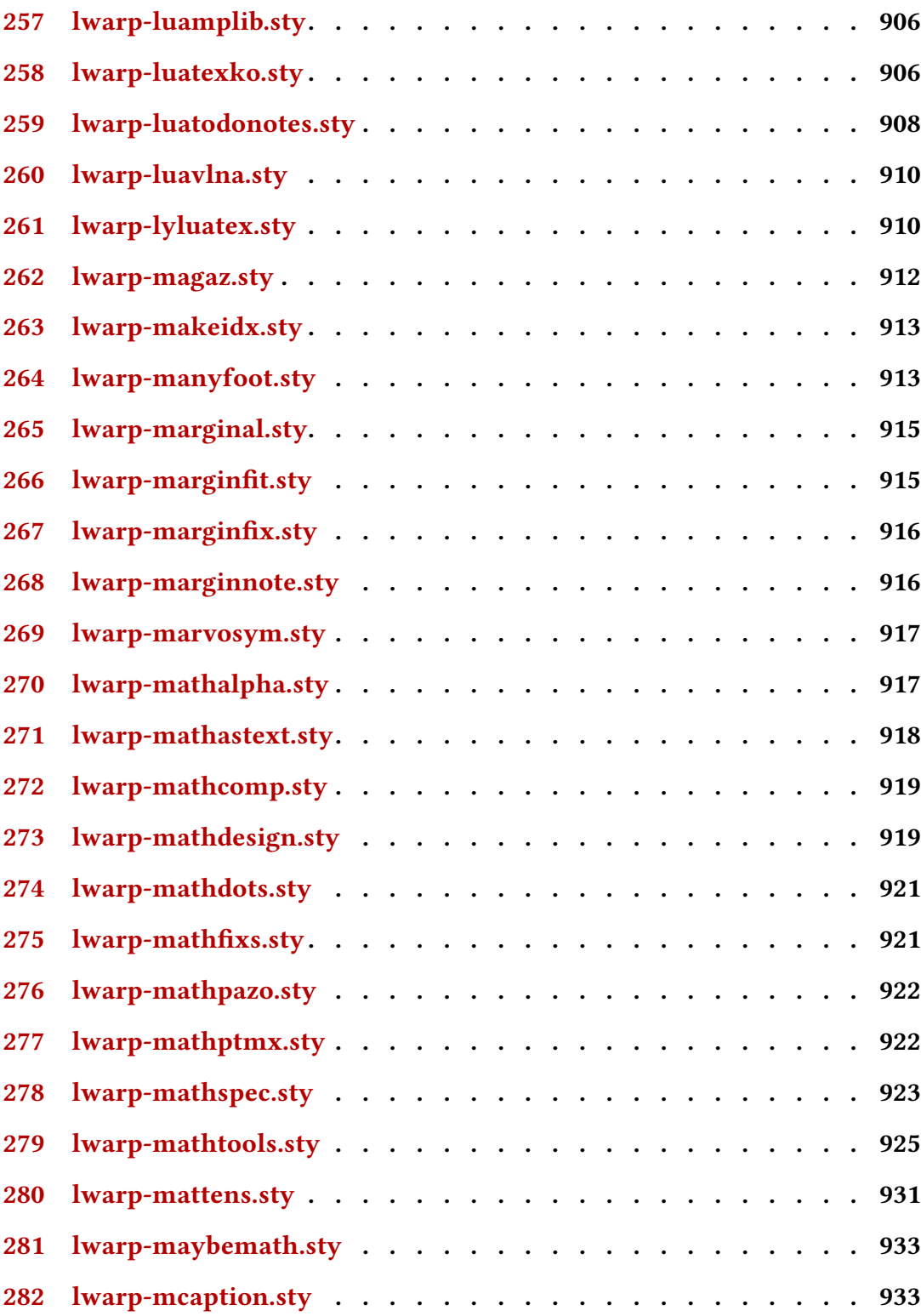

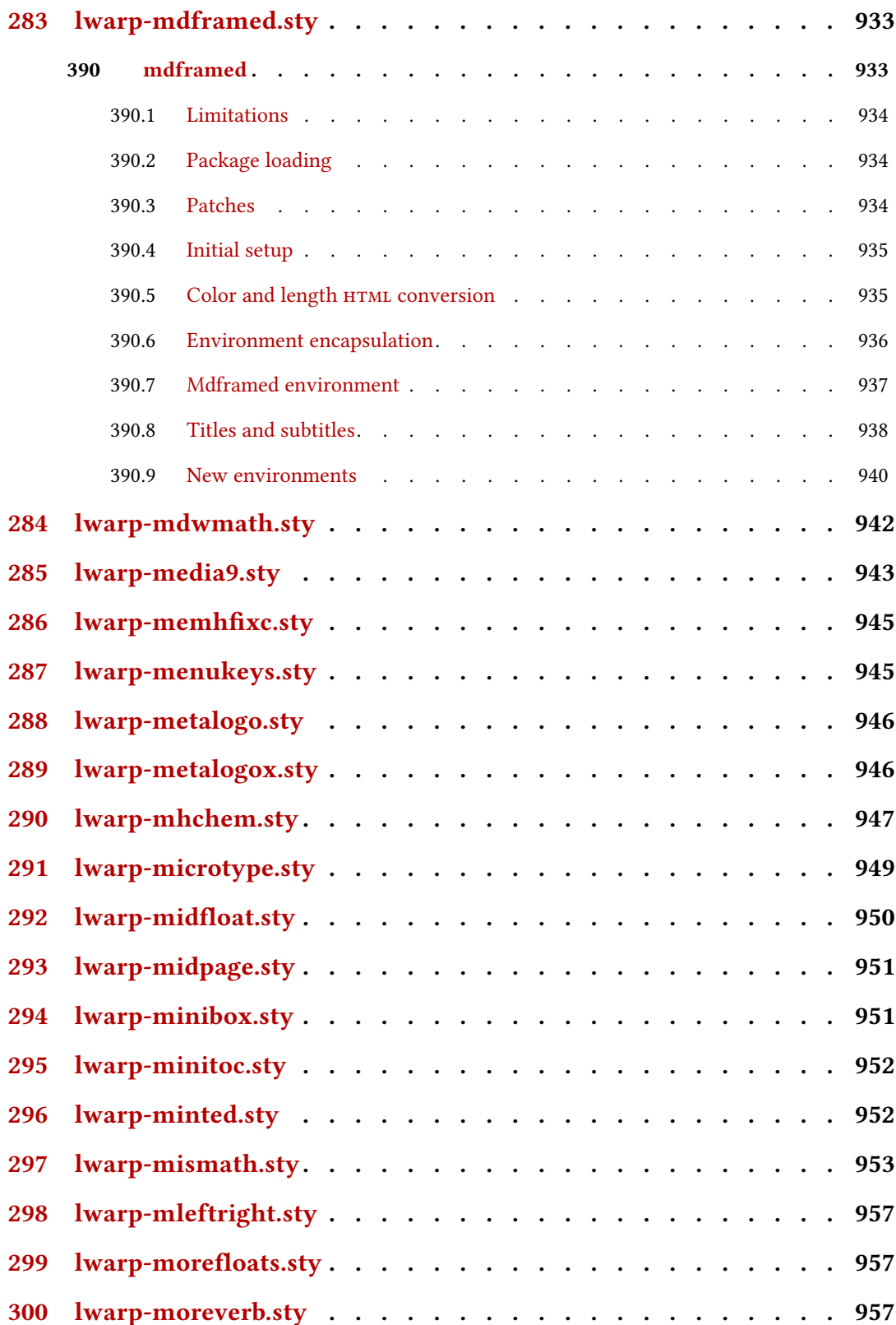

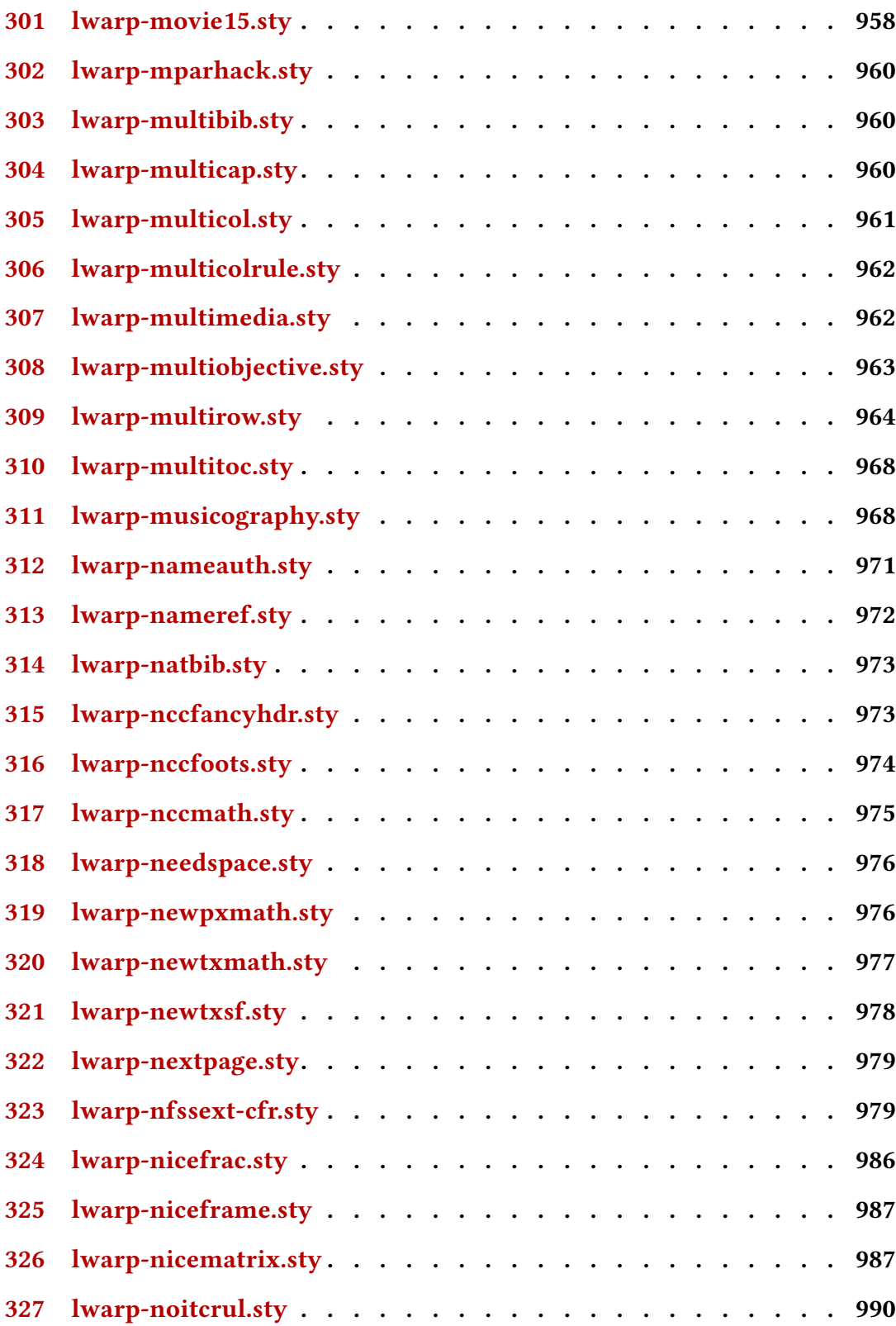

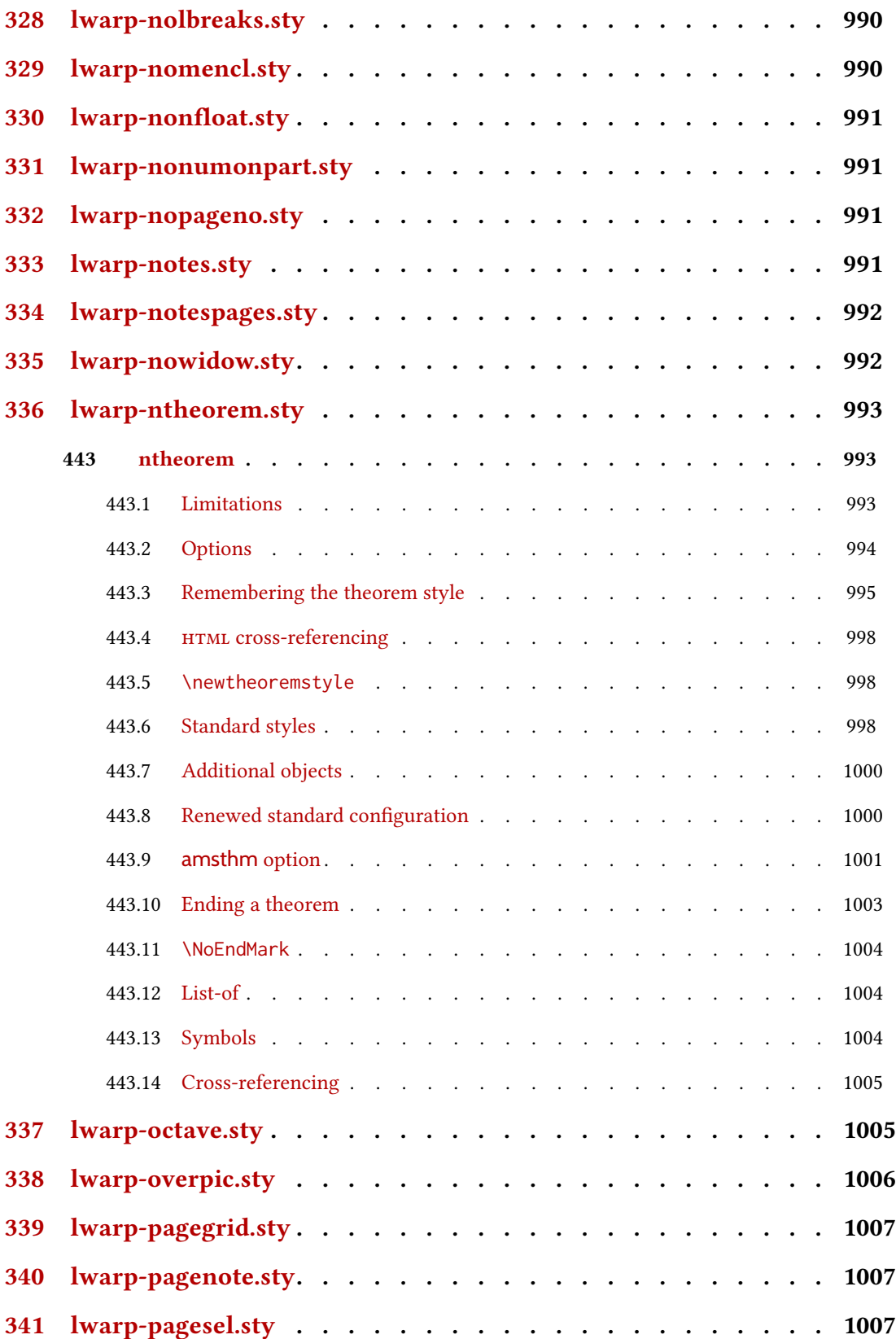

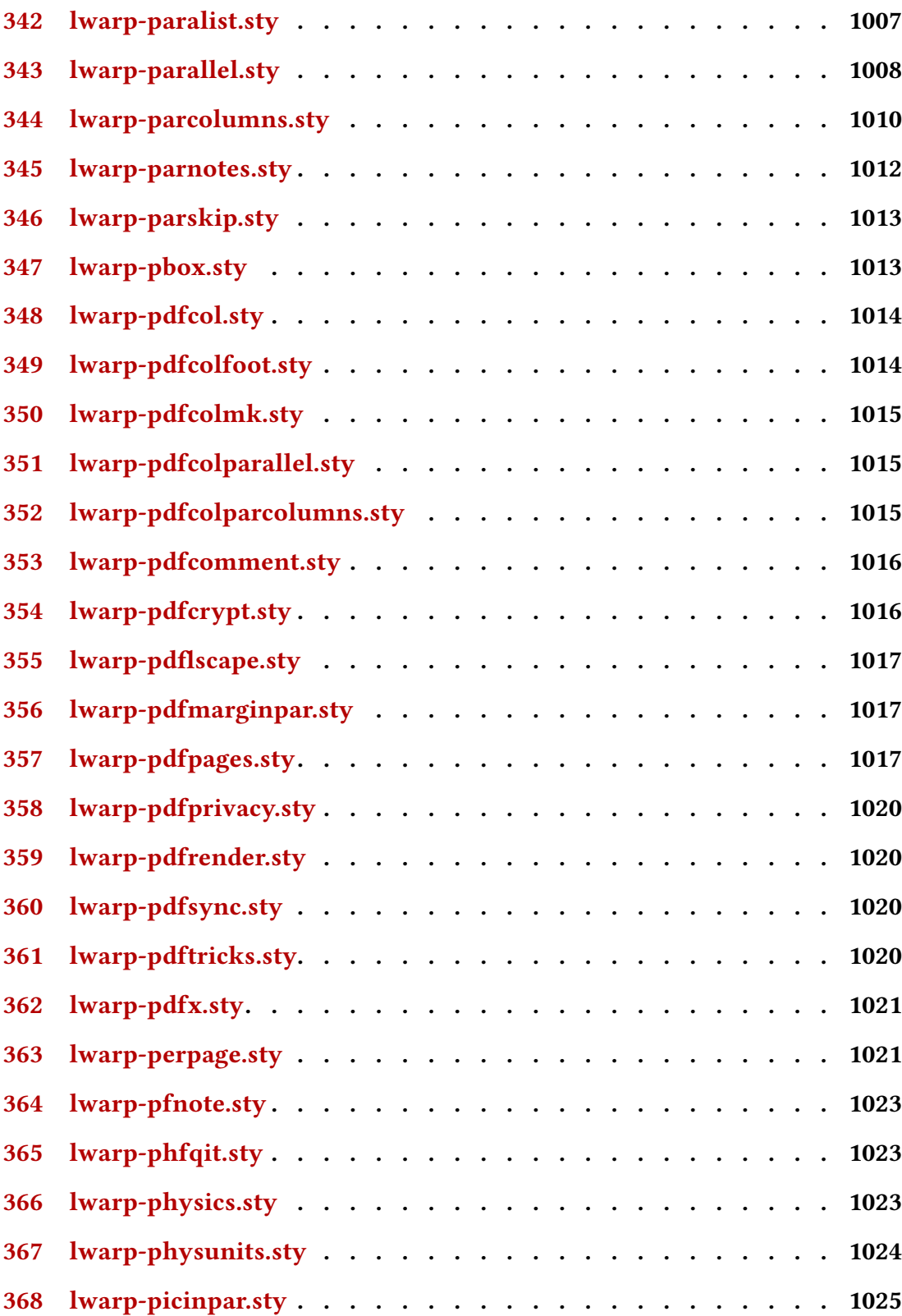

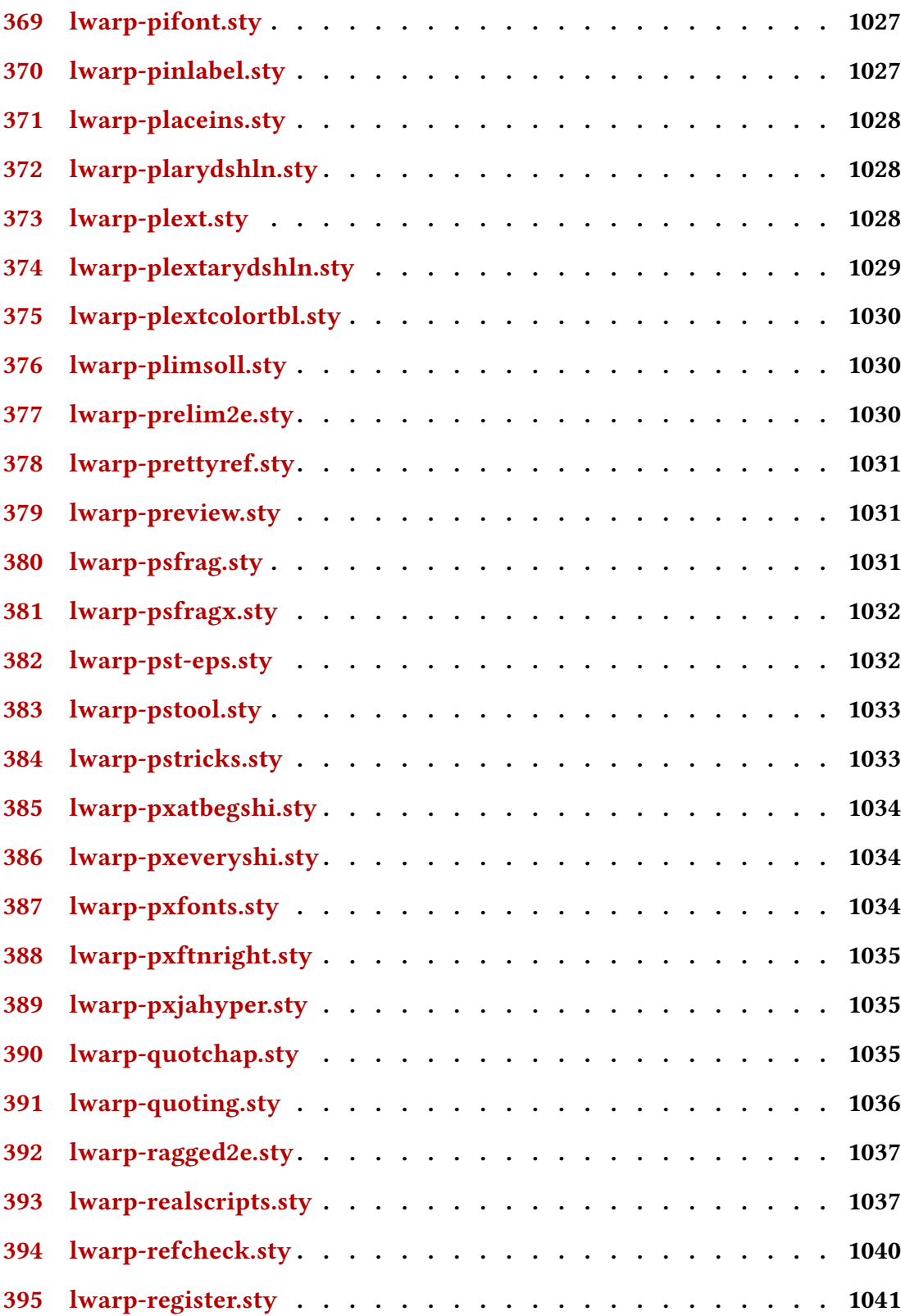

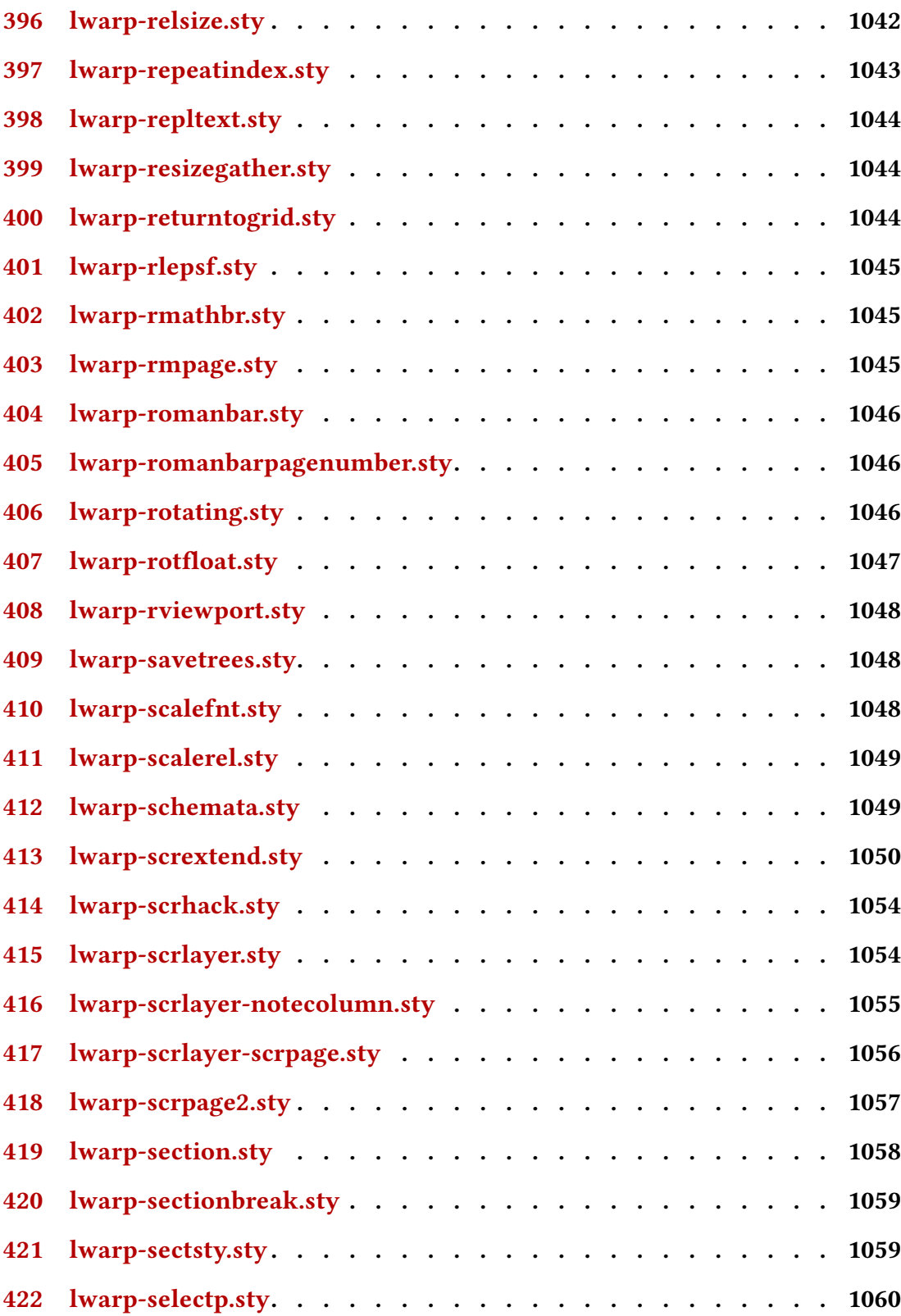

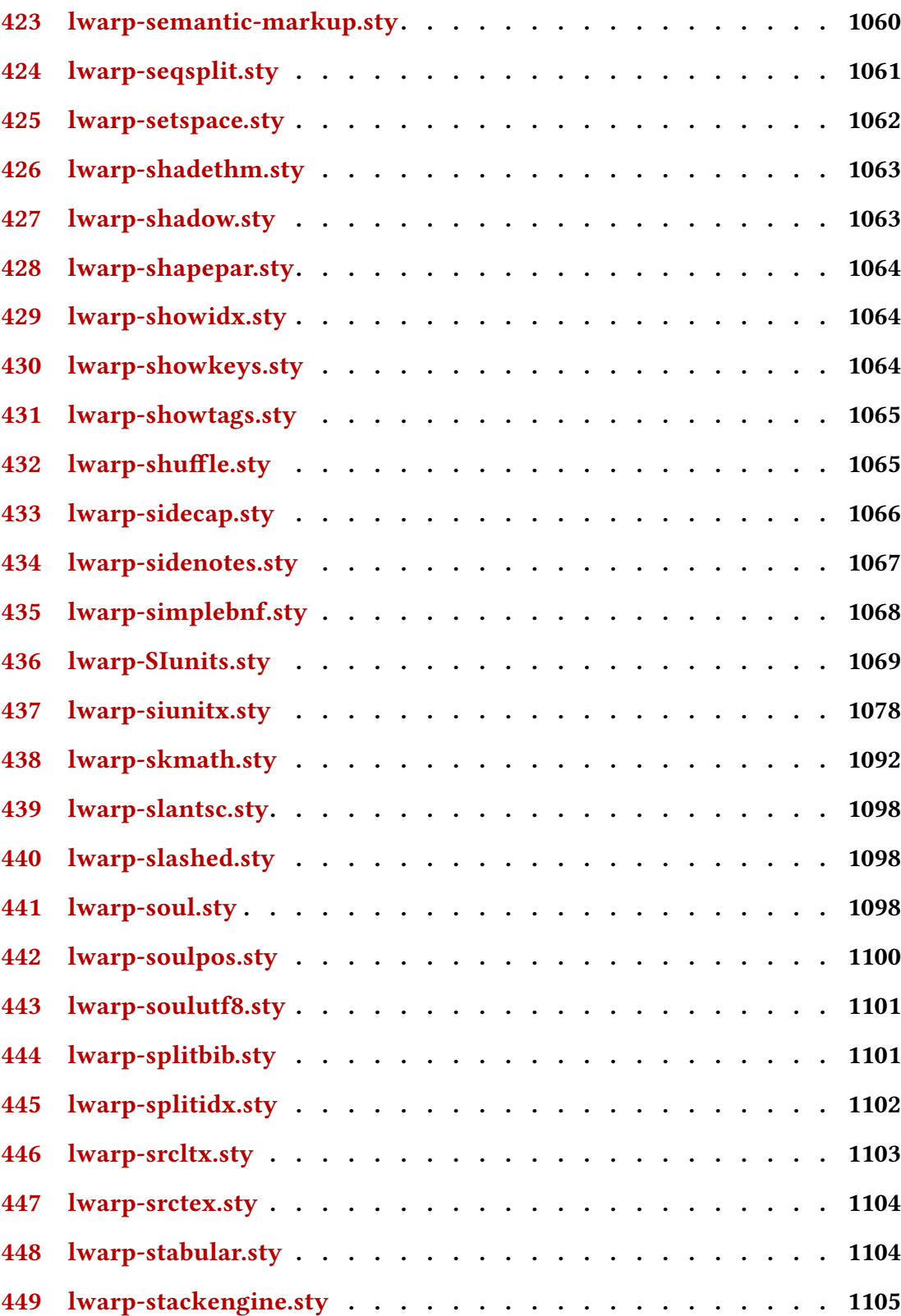
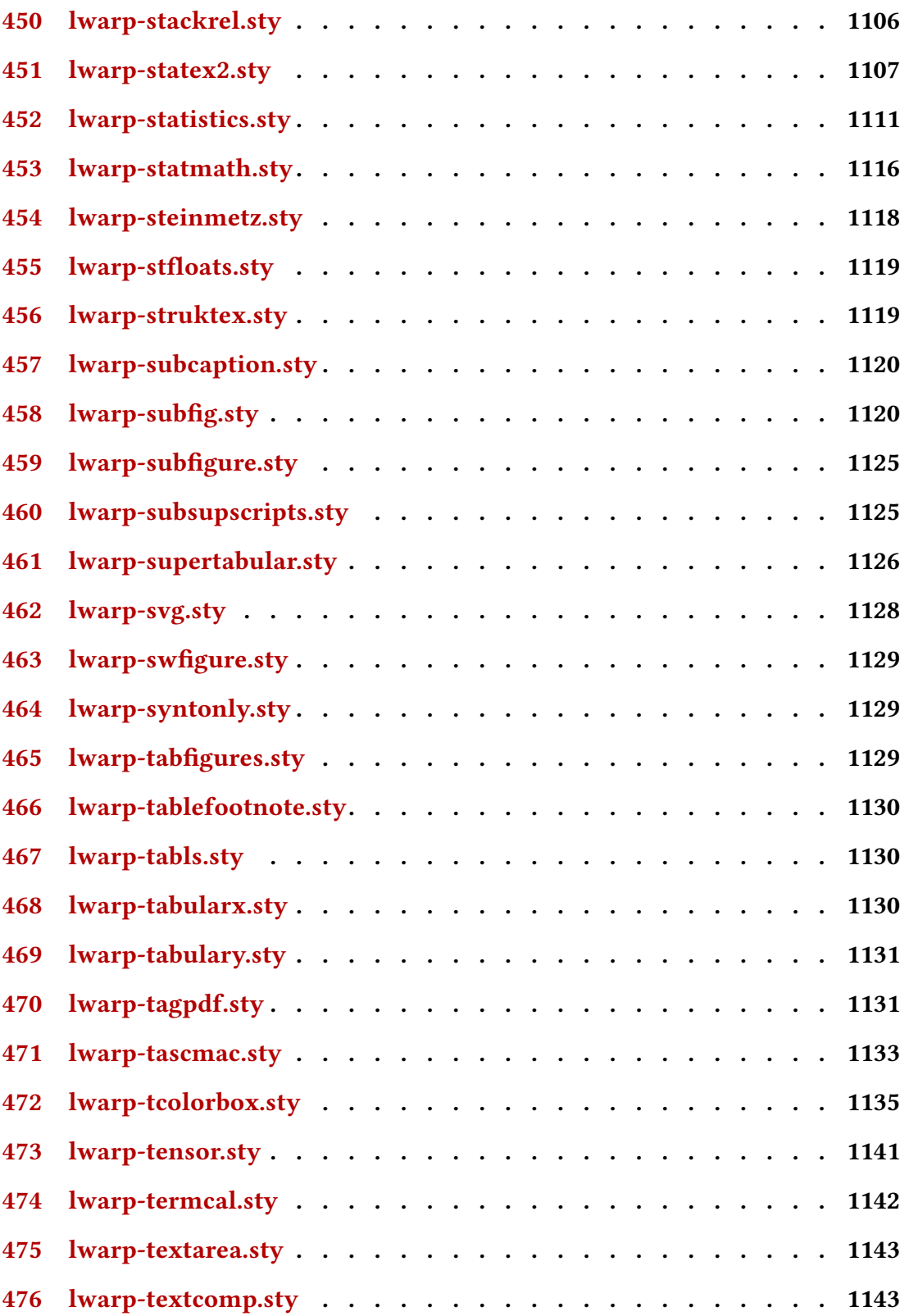

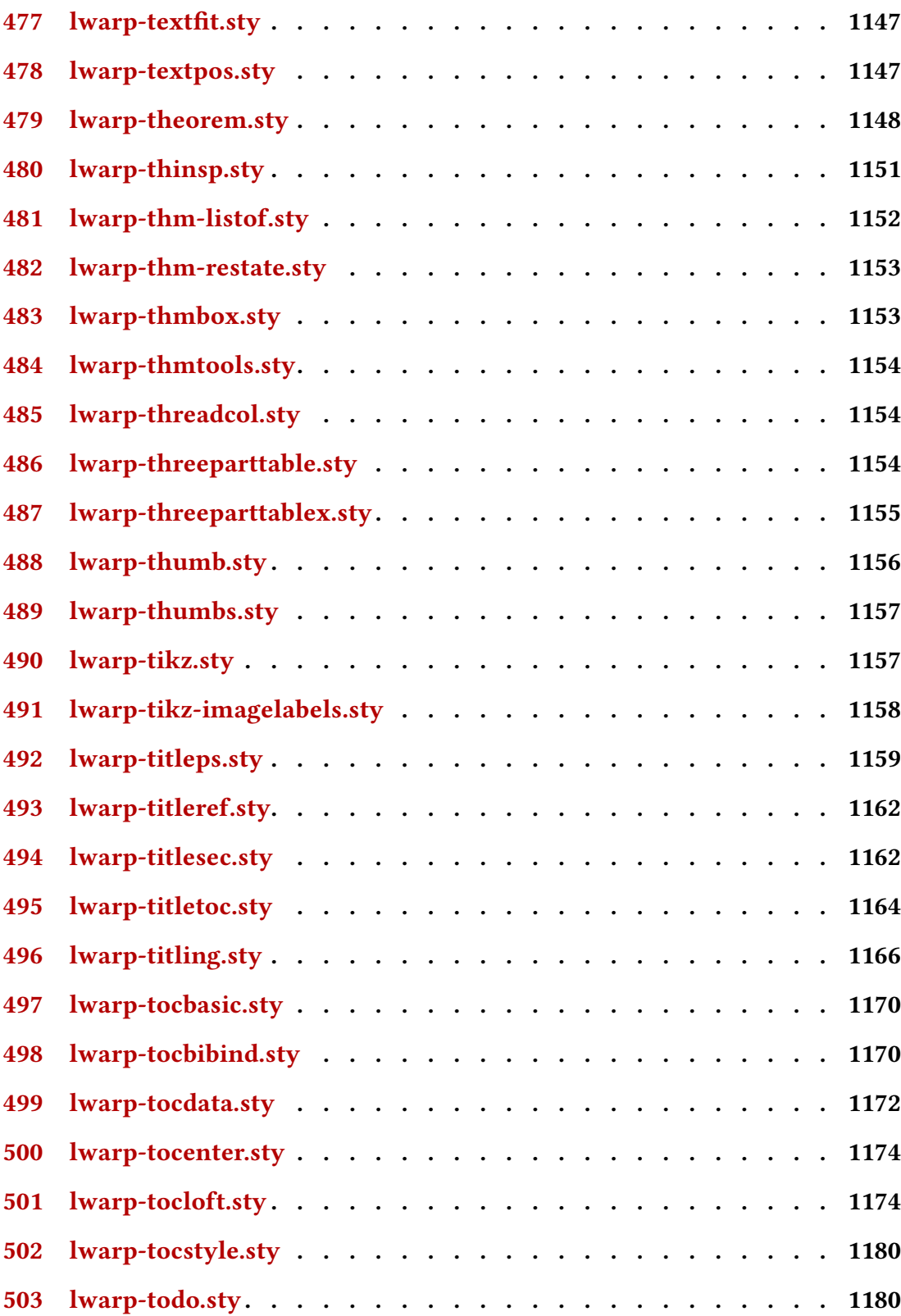

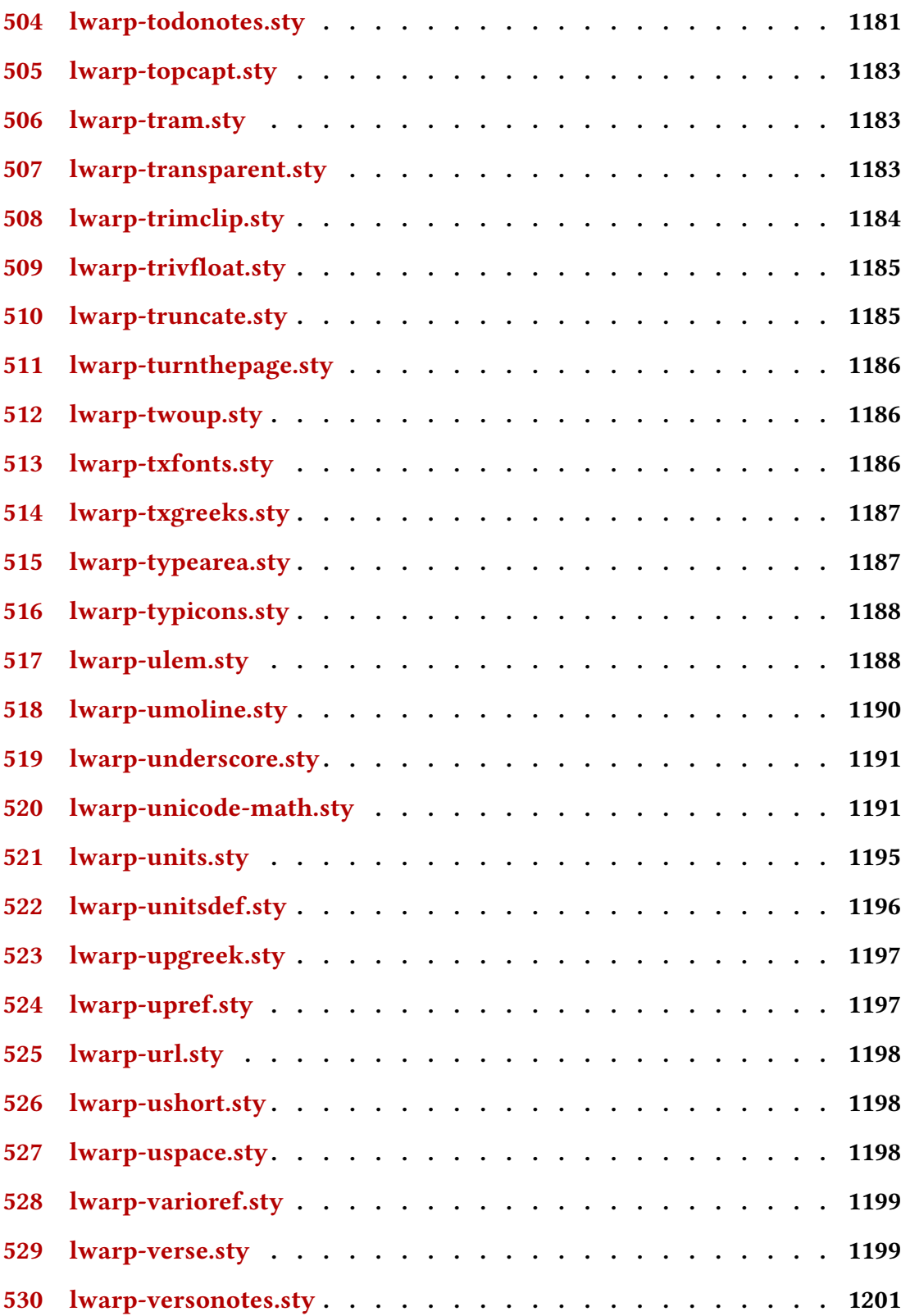

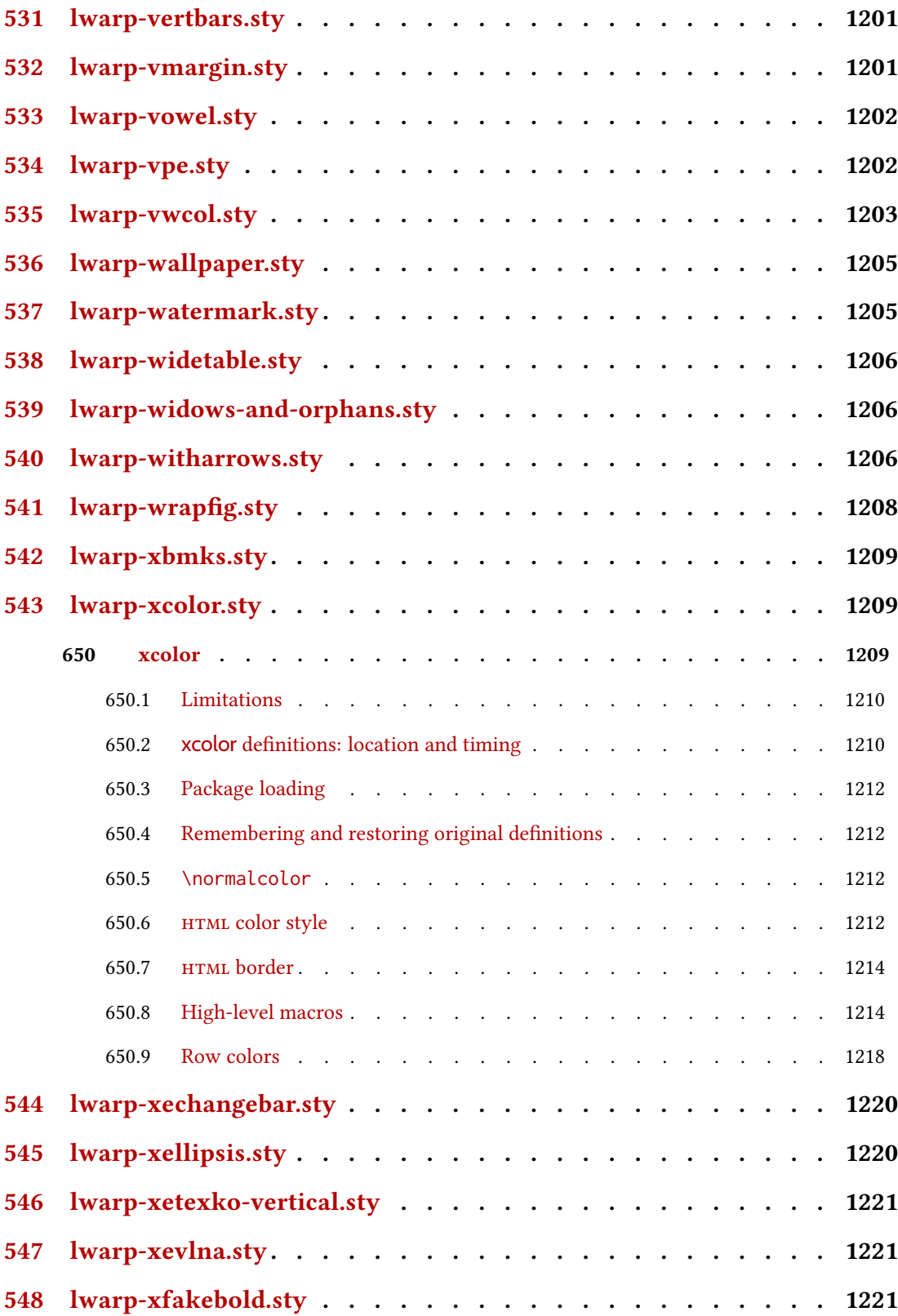

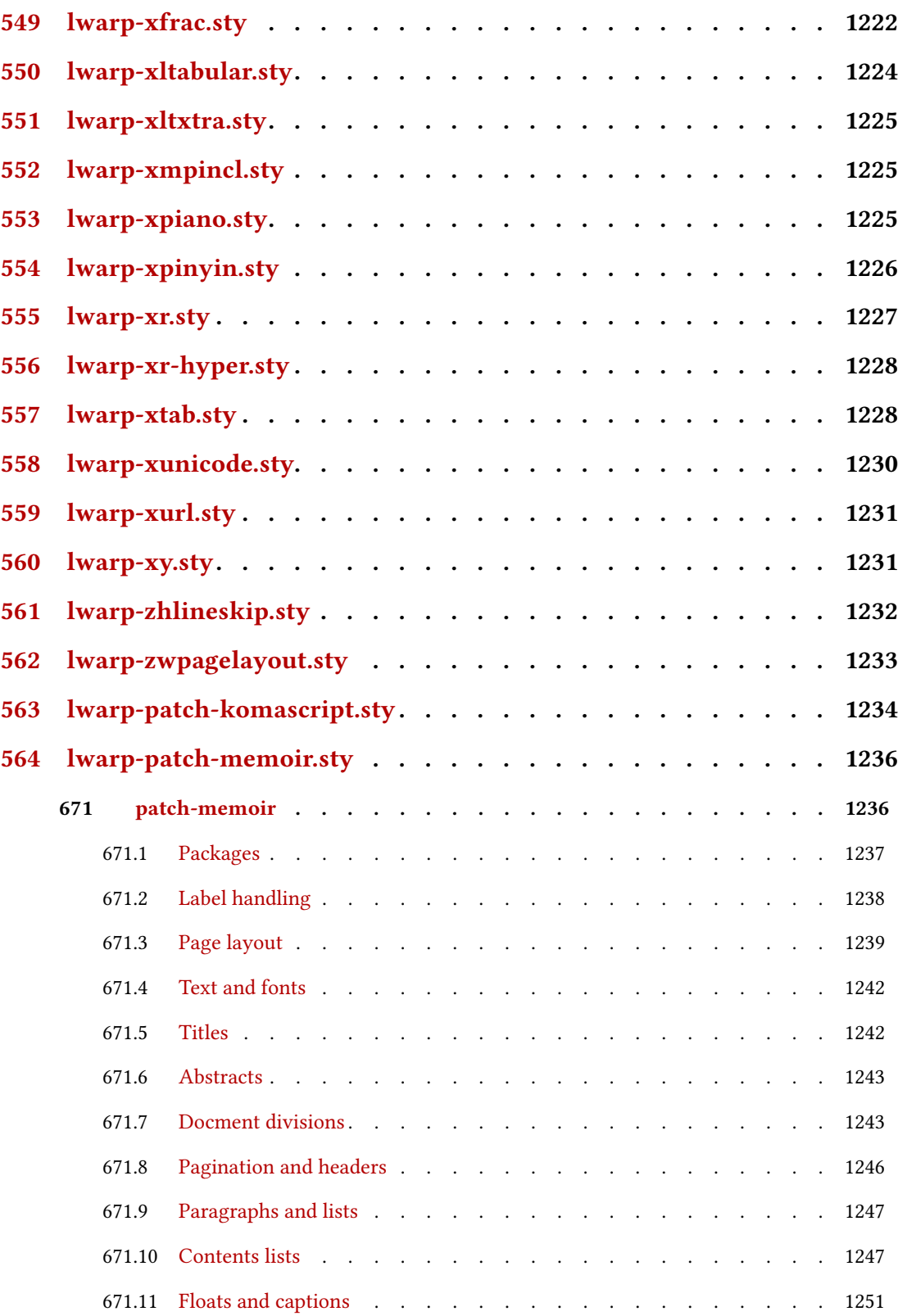

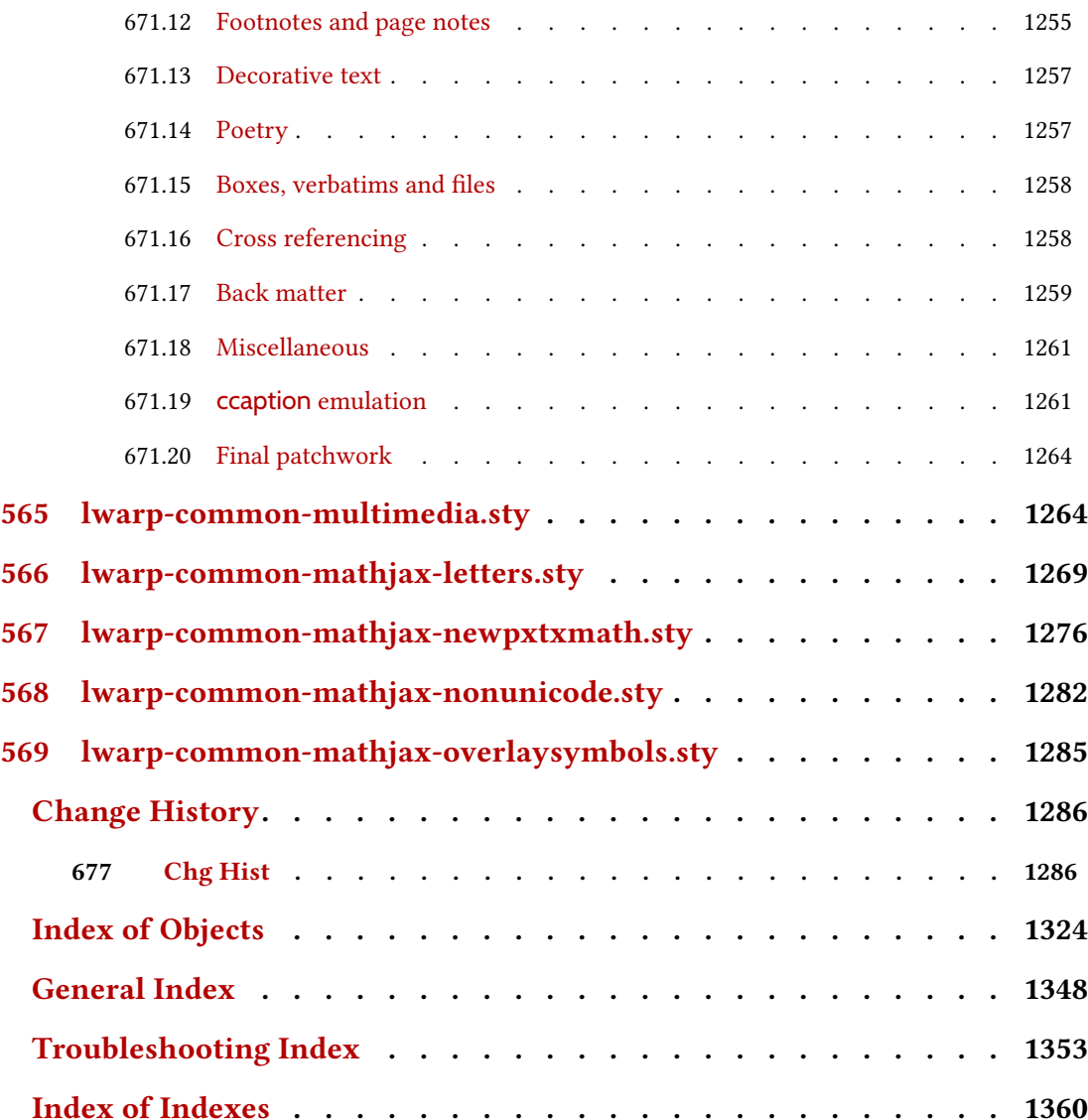

# List of Figures

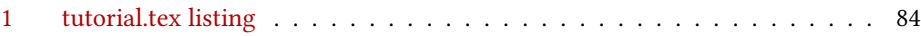

## List of Tables

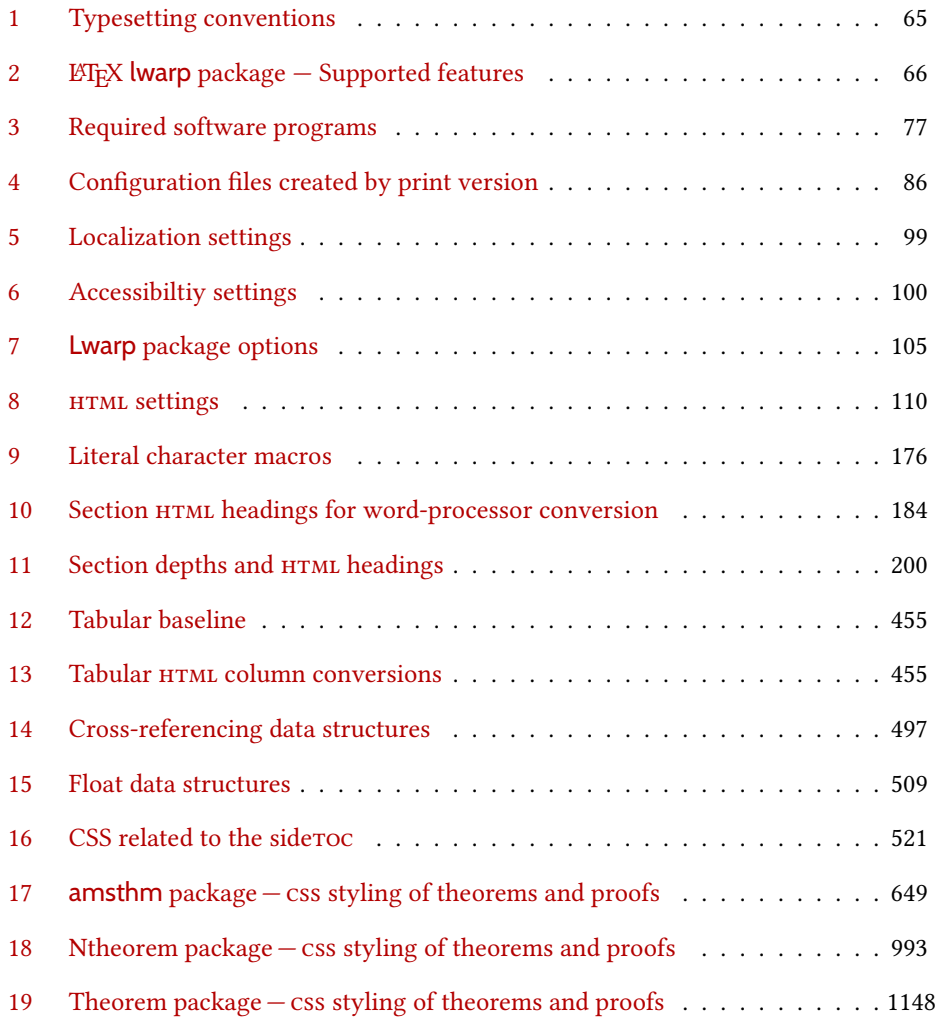

### 1 Updates

The following is a summary of updates to lwarp, highlighting new features and any special changes which must be made due to improvements or modifications in lwarp itself.

For a detailed list of the most recent changes, see the end of the Change History on page [1323.](#page-1322-0)

v0.895: Vector packages, greatly improved MATHJAX for siunitx. • Fixed quotes in HTML tags while using old font packages with X H EX and LuaLTFX. MATHJAX • Added \ifblank and \ifstrequal to MATHJAX emulation. packages • multirow: Allow \par per v2.7. • acro: Updated to v3.5. • fancyhdr: Updated to v4.0. • changes: Updated to v4.0.1. • epsfig, rotating: Now work inside lateximage. • amscdx: Verified to work with svg math. Warning added about use with MATHJAX. • Added MATHJAx emulation for isomath, mattens, maybemath, skmath, tensor. • Improved MATHJAX emulation for siunitx \ang, \num, \SI. • Added epsf, impnattypo, isotope, lpic, luavlna, mdwmath, pinlabel, rlepsf, tikz-imagelabels, xevlna. • Verified to work as-is: tensind. v0.894: MATHJAX additions and improvements. MATHJAX • Improved warning message for enabling svg graphics for select math expressions while using MATHJAX. • Accept and ignore a star for \hspace. • Ignores \arabic, \number, \noalign. packages • Added MATHJAX emulation for backnaur, colortbl, nicematrix. • booktabs: MATHJAX emulation now absorbs and discards trim. • menukeys: Updated to v1.6.1. v0.893: Minor fixes, more packages. MATHJAX • Added MATHJAX emulation for \mathnormal. packages • Fixed pstricks pspicture\*. • Fixed tikz font macros. • braket: Now uses the MATHJAX extension. • Added esvect, fixmath, keystroke, mathastext, menukeys, picinpar, plimsoll, repltext, selectp, seqsplit, simplebnf, statistics, swfigure. • Added MATHJAX emulation for mathspec. • Verified to work as-is for apxproof, syntaxdi, venndiagram.

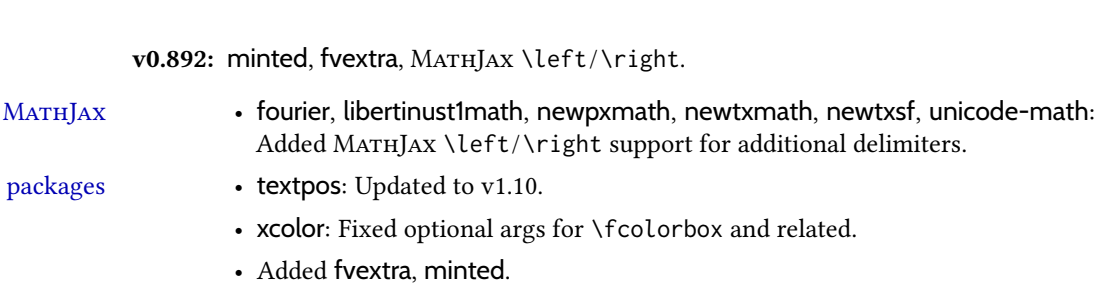

v0.891: MATHJAX additions and improvements.

• Added fvextra, minted.

v0.892: minted, fvextra,  $MATHJAX$ 

core • Now displays inline \verb text as \texttt.

- Fixed alltt and verbatims with LATEX lists.
- Now generates an error if nested each of warpHTML, warpprint, warpMathJax inside itself.
- MATHJAX Added MATHJAX *textmacros* extension, allowing formatting inside \text.
- packages biblatex, hyperref: Added back page references.
	- fancyvrb: Fixed BVerbatim with a label.
	- listings: Fixed MATHJAX with captions, improved HTML sanitation.
	- babel-french: Fixed \texorpdfstring conflict.
	- Now honors Greek package options for mathdesign, mathpazo, mathptmx, newpxmath, newtxmath.
	- Improved MATHJAX for colonequals, mathdesign, mathdots, mathfixs, mathtools, multiobjective, nicefrac, shuffle, units.
	- unicode-math: Added Greek macros, as well as macros for the first several categories listed in **texdoc unimath-symbols**. Improved symbol shape macros with Greek. Improved documentation.
	- Added bussproofs, cmbright, fourier, kpfonts, kpfonts-otf, libertinust1math, scalerel, txgreeks.

v0.89: Additional MATHJAX support.

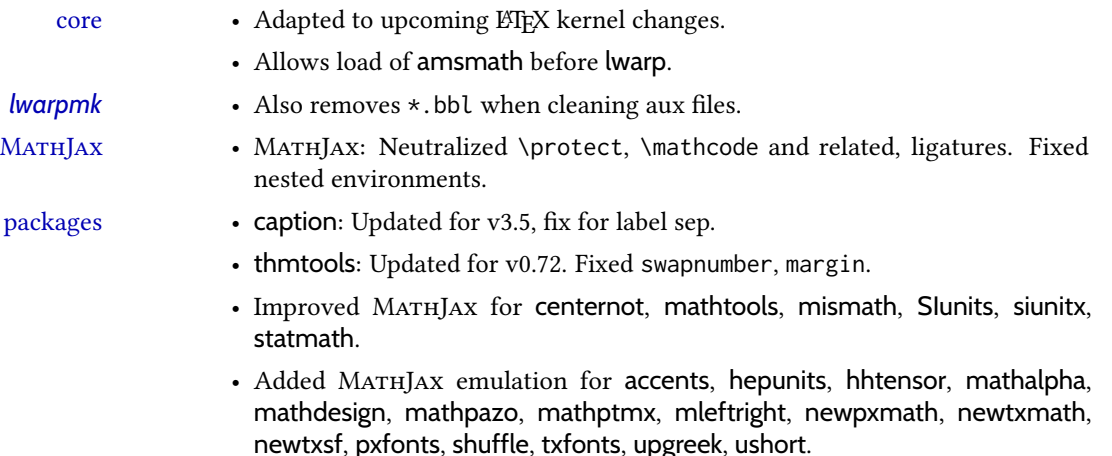

• Verified to work as-is: authoraftertitle.

v0.88: Indexing, boxing, theorems. • Now has programmed support for more than 500 packages and classes, of which more than 60 also support MATHJAX. core • Fixed: \ref\*, and also added MATHJAX emulation. • If starting a new paragraph, \hrulefill creates a <div> with a thin horizontal line across the page. Use instead of \hrule. • Fixed: Use \chaptername where appropriate. • Fixed: Inline links causing extraneous paragraphs. *lwarpmk* • Added **lwarpmk -v** to print the version number. indexing • Added the IndexRef option to control the display of index entries. See section [7.5.](#page-104-0) • Added \IndexPageSeparator and \IndexRangeSeparator for custom index styles. • Added support for gindex, *xindex*. • Verified to work as-is with varindex. packages • cleveref, varioref: Fix for starred macros. • varioref: Removed page-related text from HTML output. • xfakebold: Updated to v0.08, using pdfrender. • caption, scrextend: Fixed \caption\*. • Added fbox, shadethm, tcolorbox, termcal, thmbox, thmtools. v0.87: MATHJAX, bibliography packages. core • Added boolean FixSmallCaps for fonts which render small caps as all caps. • Fixed \bibliography to use the HTML version's .bbl file. Previously the HTML bibliography relied on the print version's .bbl, thus would fail if the print document had not yet been created. MATHJAX • Added \ifstar and \ifnextchar to MATHJAX, and removed \DeclareIfstar.  $\triangle$  Removed See section [8.7.5.](#page-151-0) \DeclareIfstar • physics: Now supports the MATHJAX v3 extension. • mathtools: Improved \underbrakcet, \overbracket for MATHJAX. • nccmath: Improved \underrel for MATHJAX. • mhchem: Now supports the MATHJAX v3 extension for \ce inside math. • cancel: Now supports the MATHJAX v3 extension.

- embrac: Neutralized kerning for improved HTML conversion.
- Added citeref, drftcite, jurabib, multibib, splitbib.
- Verified to work as-is with bibtopic, collref, mciteplus.

packages

v0.86: MATHJAX major updates.  $\bullet$  Fixed: Filename if named files with  $\star$ , parens, period in section name. • Fixed: Labels in eqnarray, lateximage. MATHJAX • Updated to MATHJAX v3. New repository. • Fixed forward references for MATHJAX. • Improved MATHJAX equation number formatting, now compatible with amsmath \numberwithin for chapters, sections, subsections, as well as amsmath subequations. See section [8.7.5.](#page-151-0) • Added \DeclareIfstar to define starred TpX macros in MATHJAx. See section [8.7.5.](#page-151-0) • Generates an error if \MathJaxFilename file does not exist. packages • mathtools, nccmath, physics: Added starred macros for MATHJAX. • nccmath: Fixed \nr, \displaybreak for  $MATHJAX$ . • xcolor: Fixed \textcolor with babel-french. v0.85: fontspec packages • fontspec: Fixed core font change macros for world languages.  $\triangle$  acro formats • acro: Due to v3 changes, when defining acronym formats, use \textbf instead of \bfseries, etc. • Fixed idxlayout, mathtools, titlesec, url. v0.84: Previous/next page links, numerous fixes. • Added documentation of BlockClass and \InlineClass for css <div>s and docs <span>s. See section [7.8.](#page-116-0) • Added \LinkPrevious, \LinkNext page links. See section [7.6.](#page-108-0)  $\triangle$  home page footer • Added \FirstPageBottom. Home page no longer shares \PageBottom. See changed section [7.6.](#page-108-0) core • Improved coexistence with comment, support for nested environments. • No longer requires but still supports the caption package. • Improved filenames and HTML titles when using special characters.  $\triangle$  • Change: Append -0 to section named Index previously \_index to distinguish from index.html • Fixed style tags for \multicolumn, \multirow. • Fixed spacing in tabbing. • Fixed lateximage for: quote, quotation, verse, center, flushleft, flushright, <par> tags, packages verbatim, alltt, epigraph. • Fixed textcomp due to integration into LATEX kernel. • Fixed \itshape, etc. Adapted to LATEX fontaxes integration. • Fixed \@fnsymbol. • Warns about section names with dollar-delimited math. • Warns about a <span> containing a float, caption, section, mdframed, or other <div> object.

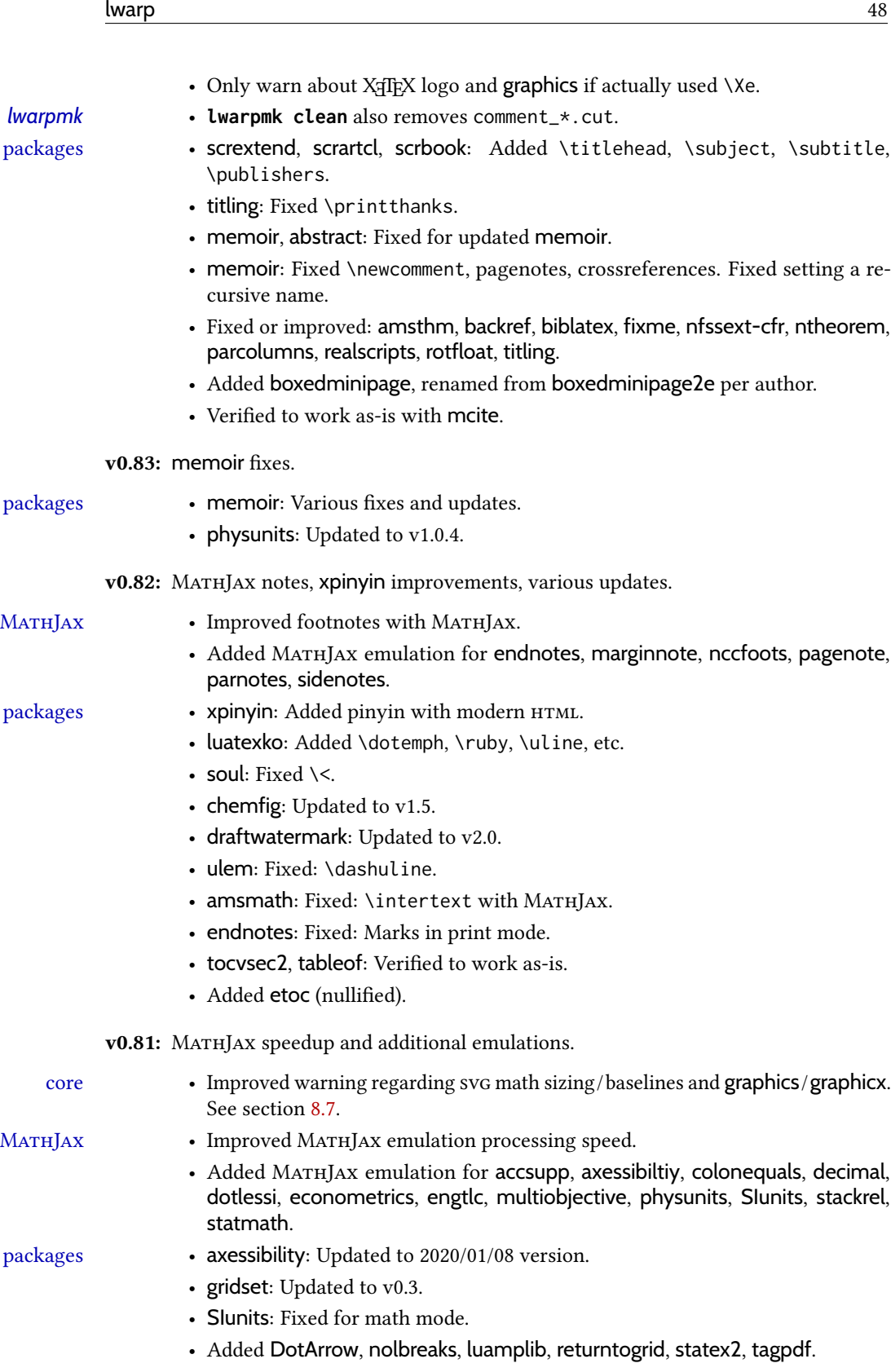

• Verified to work as-is with icomma, mathpunctspace, textualicomma.

v0.80: MATHJAx, biblatex.

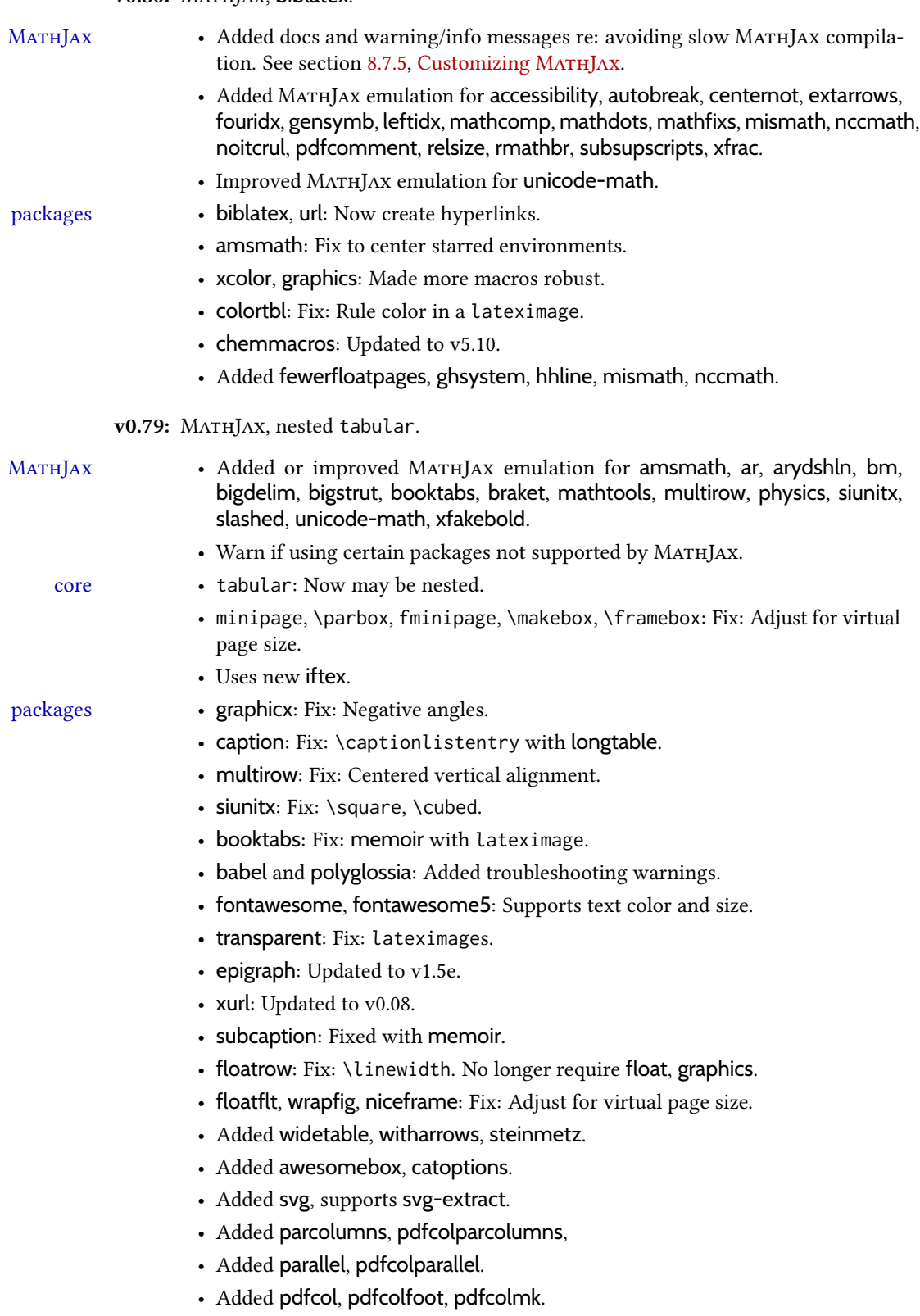

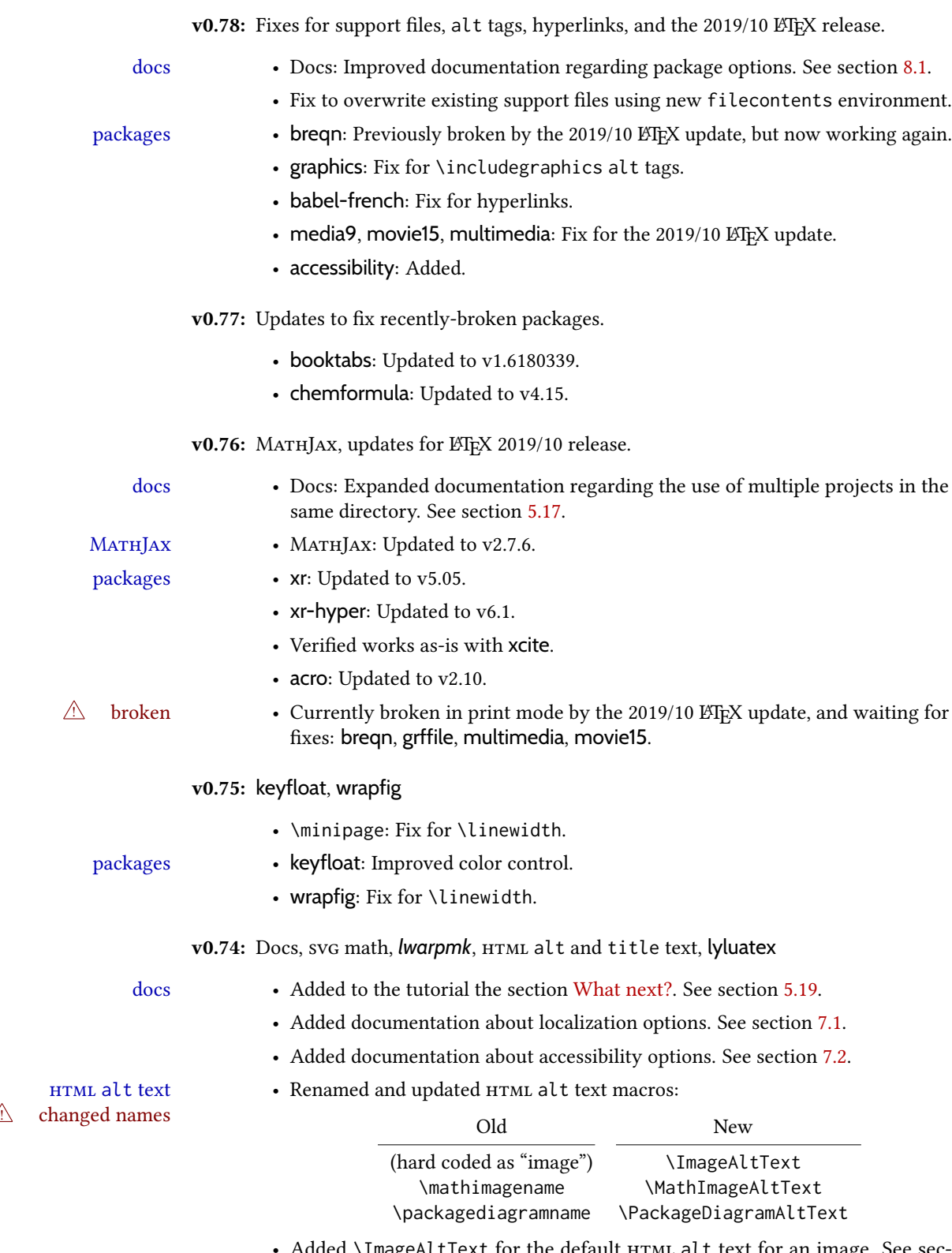

Added \ImageAltText for the default HTML alt text for an image. See section [7.6.](#page-108-1)

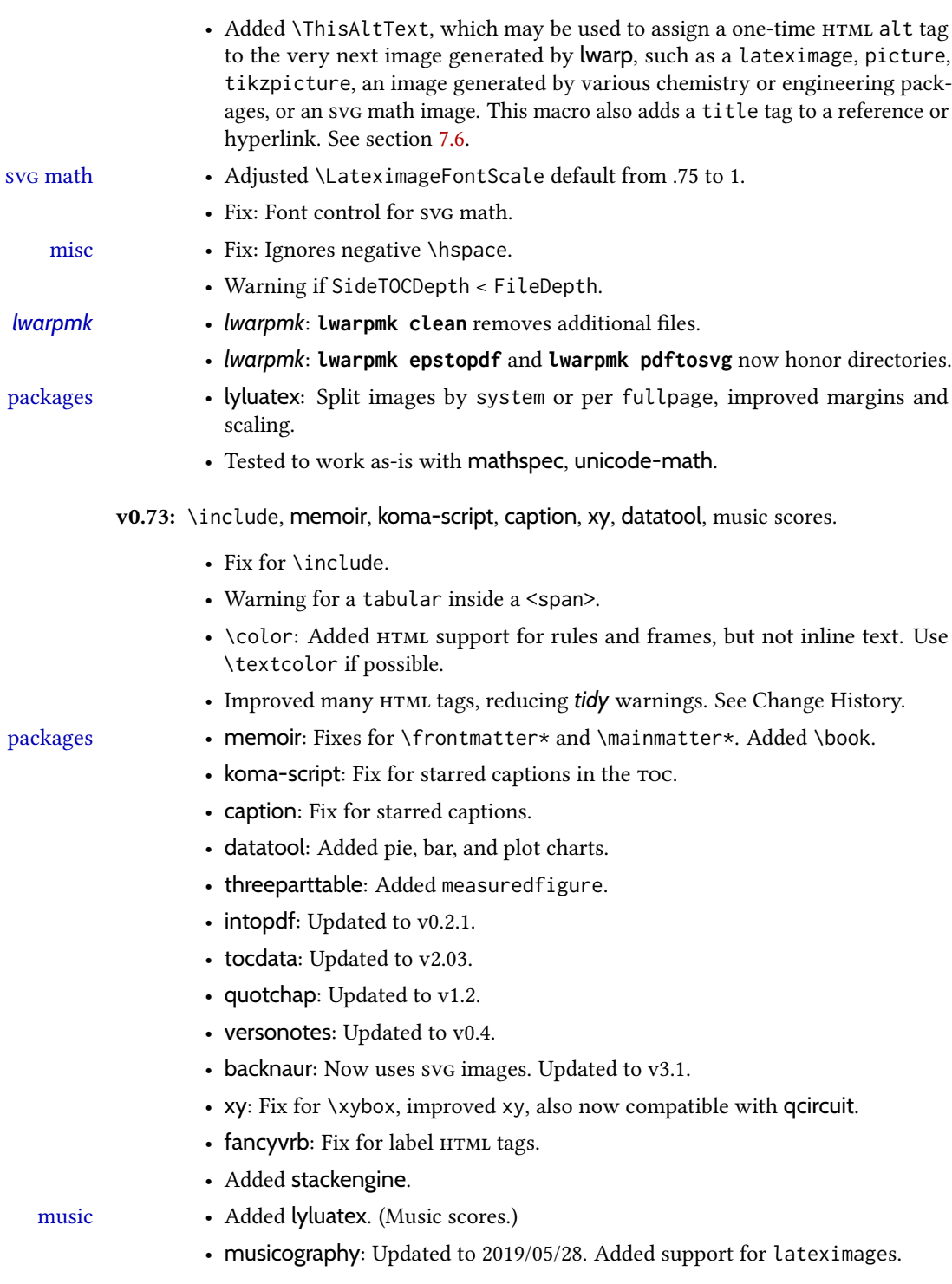

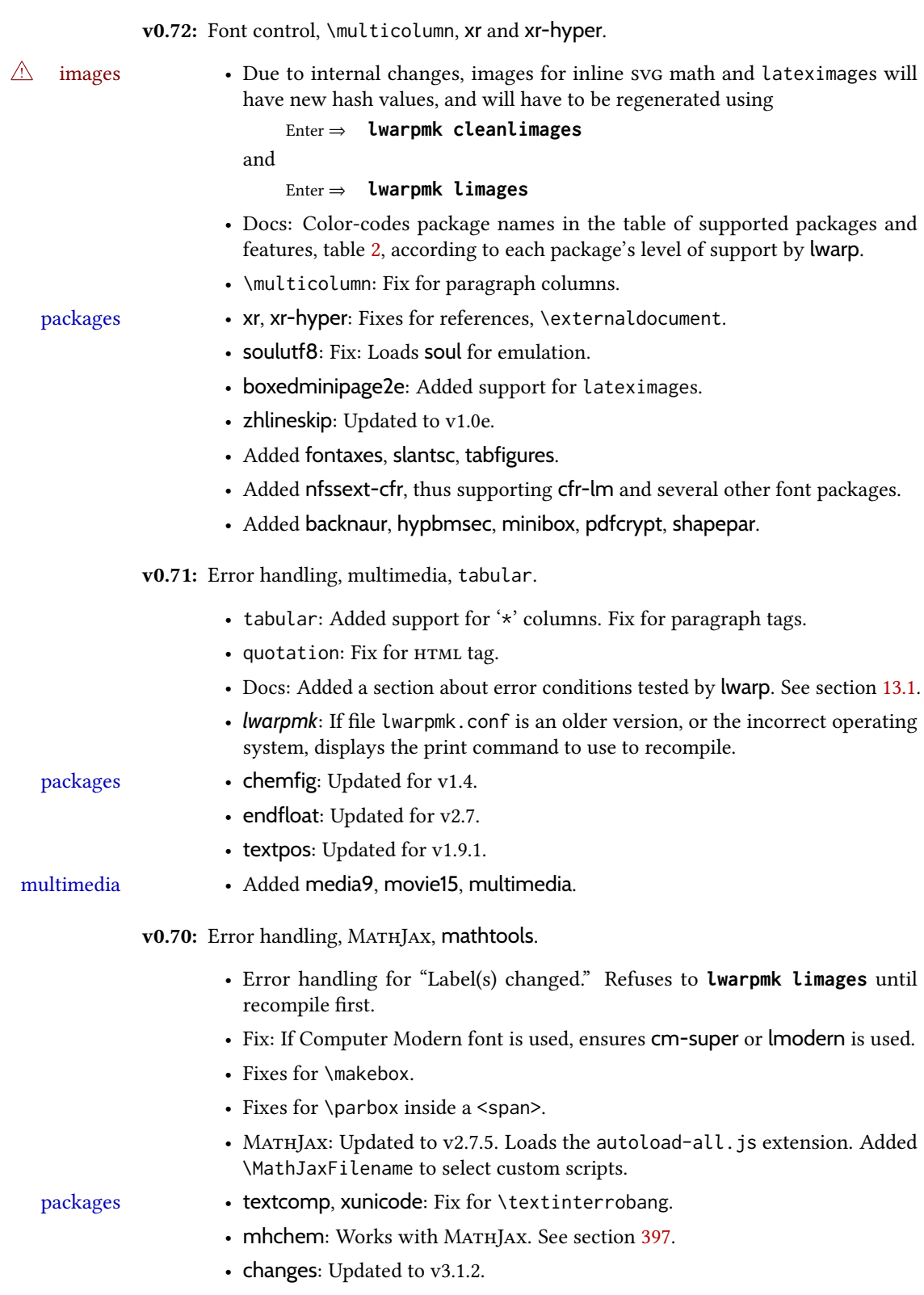

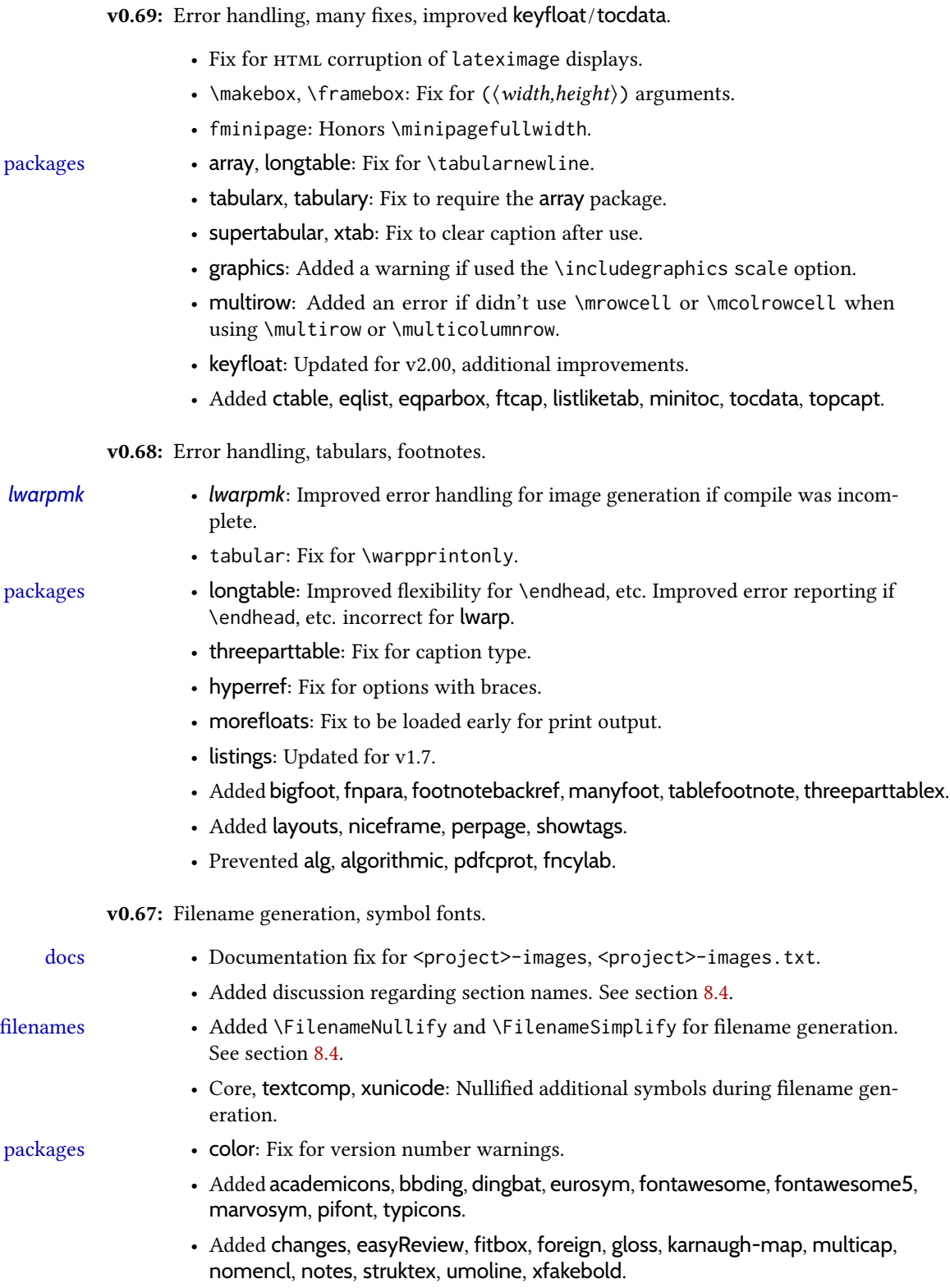

• Tested to work as-is with askmaps, curves, euro, karnaughmap, tikz-karnaugh.

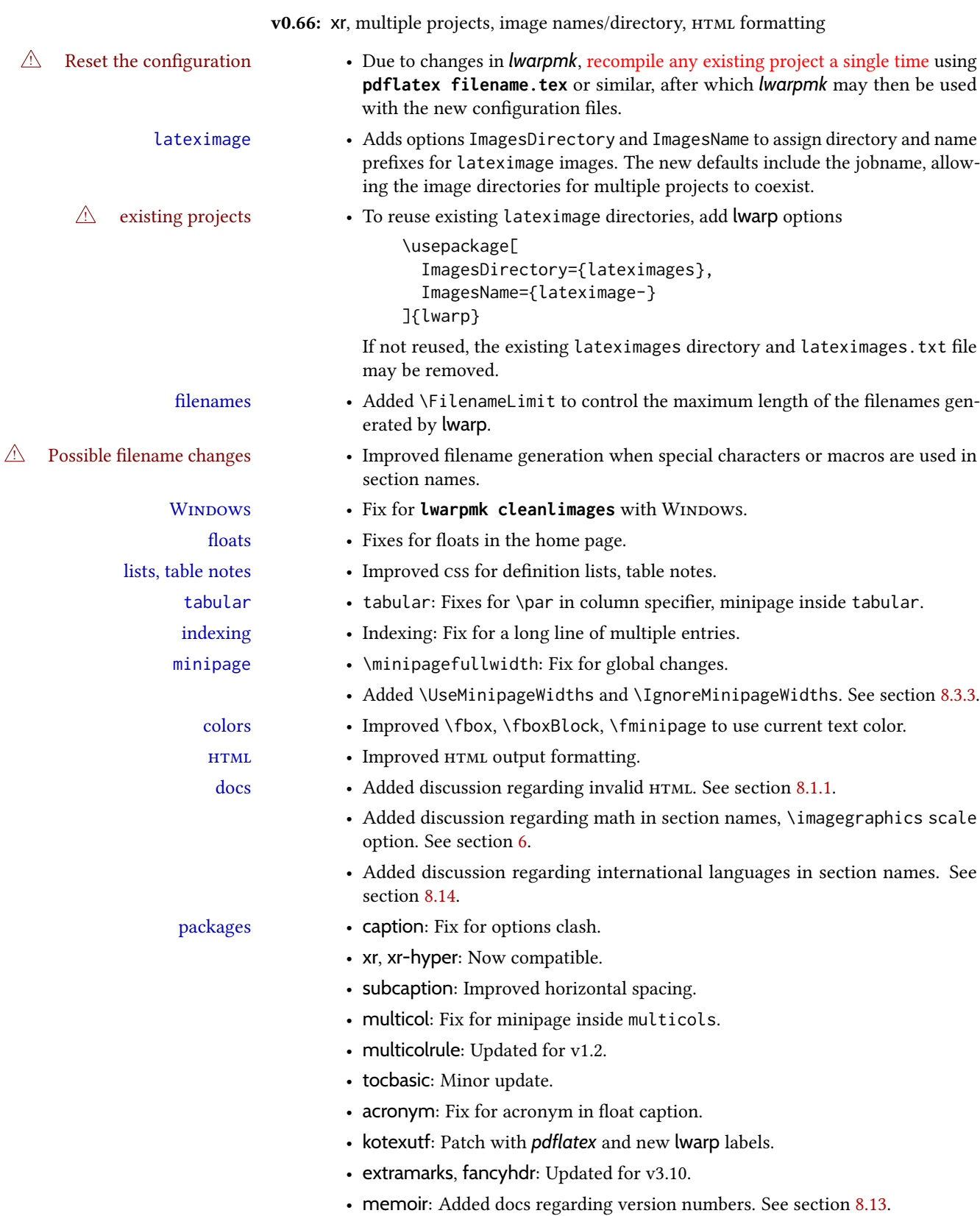

- zref: No longer required.
- Added ar, ed, indentfirst, nameauth, truncate.
- Verified to work as-is with changelog.
- Prevented colortab, epsf, hyper, picinpar, picins, sistyle, ucs.

v0.65: css layout, alt tags, Japanese.

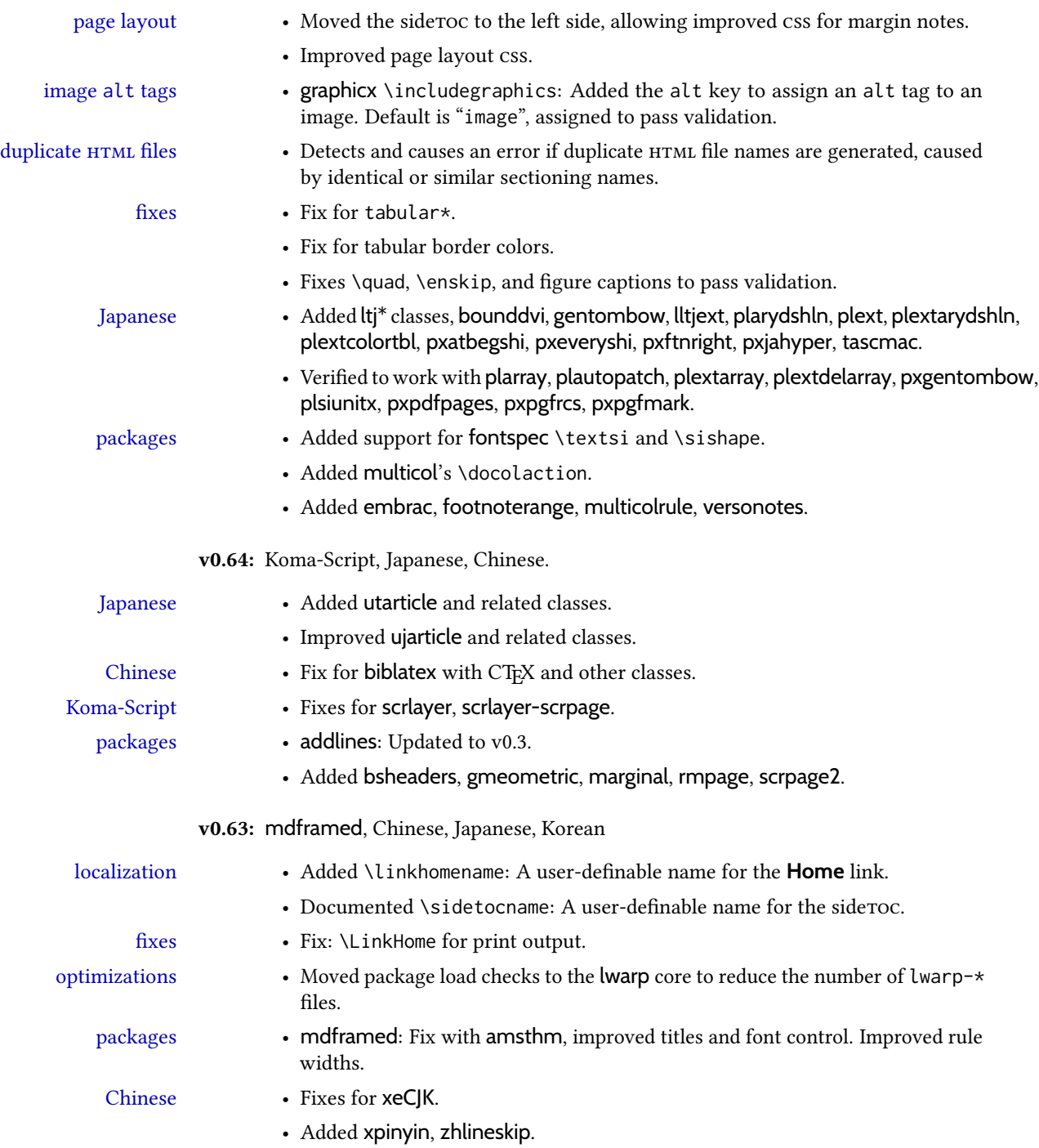

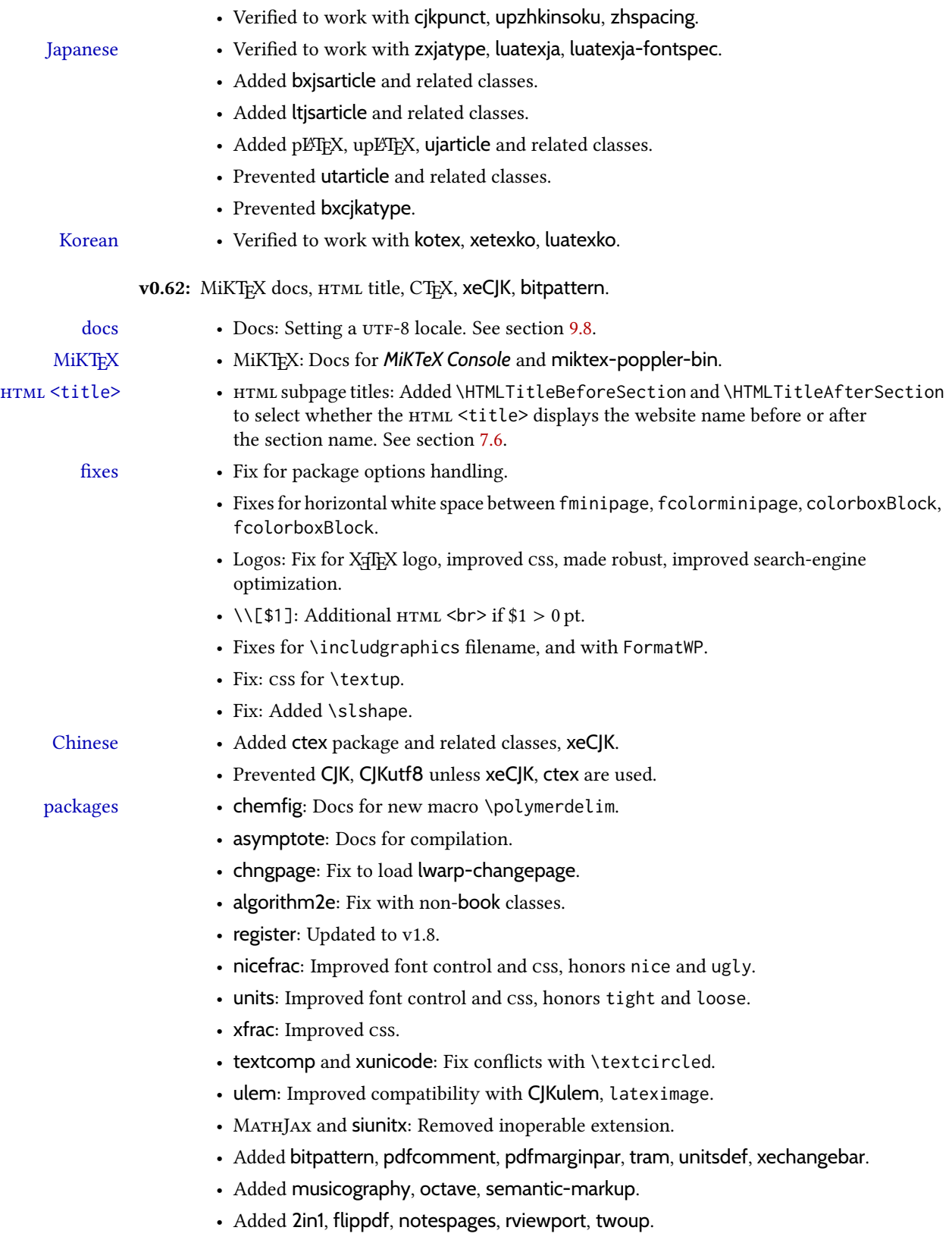

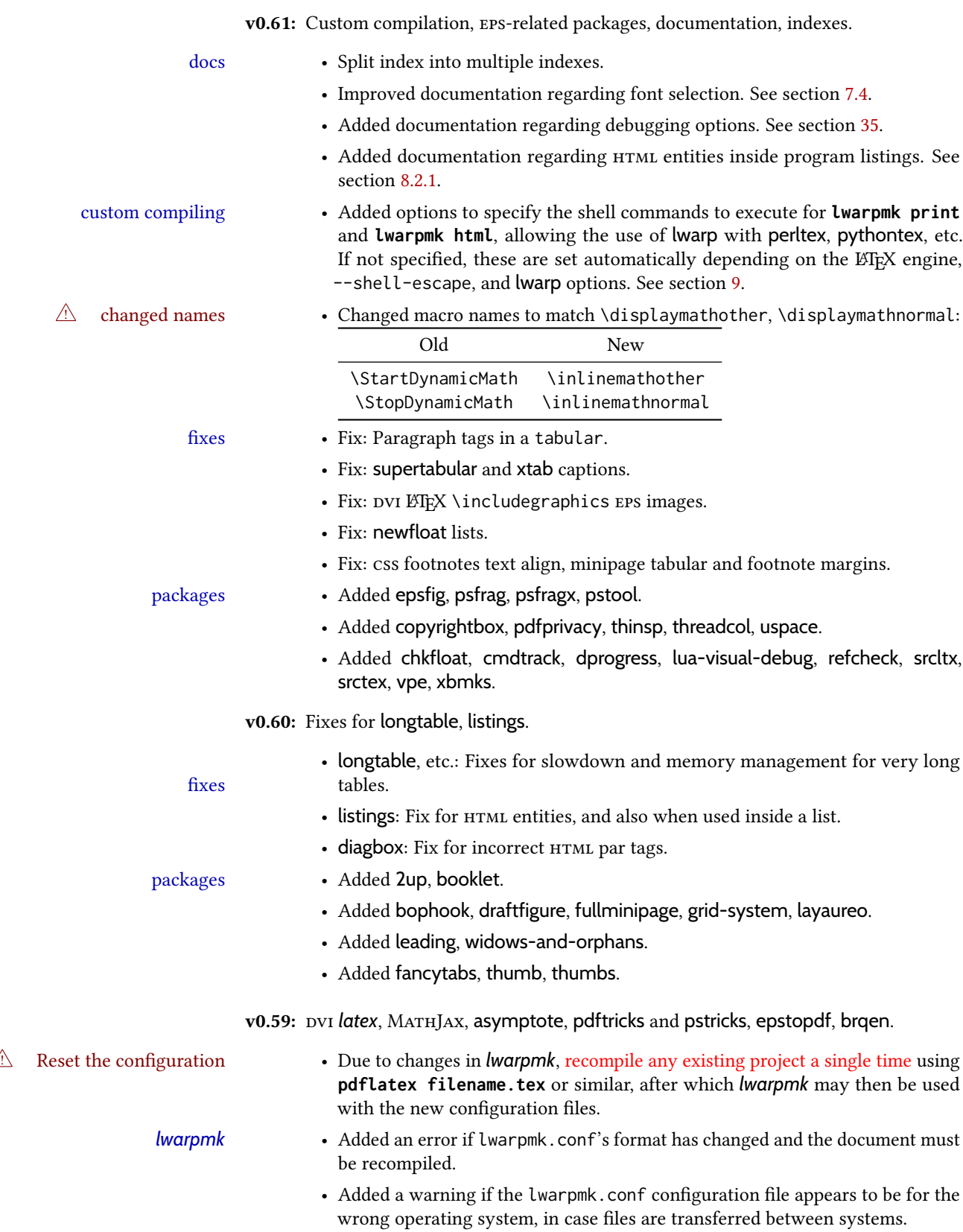

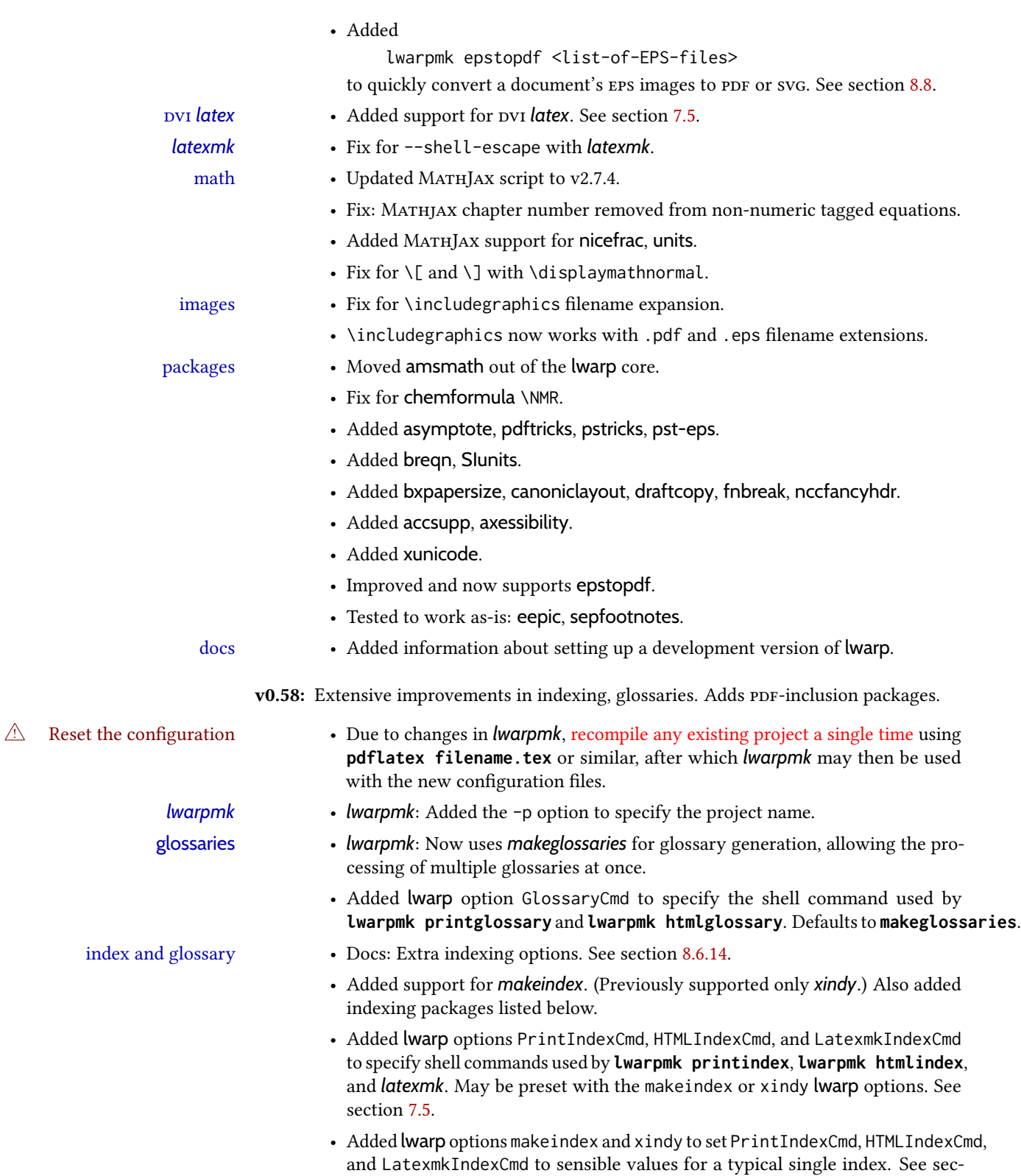

tion [7.5.](#page-103-0)

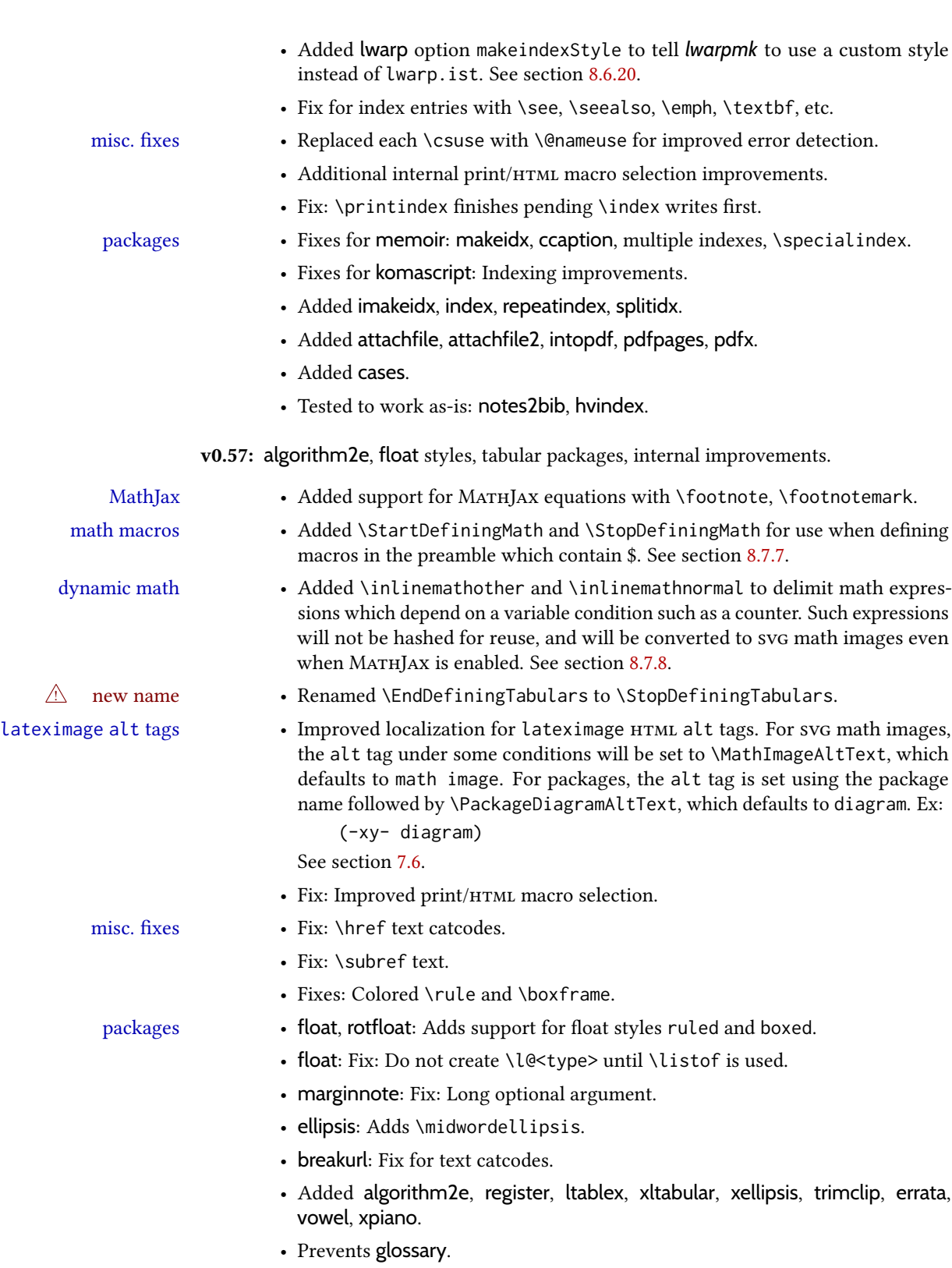

• Tested to work as-is with gauss, phonrule, piano, SIunits, tikzcodeblocks.

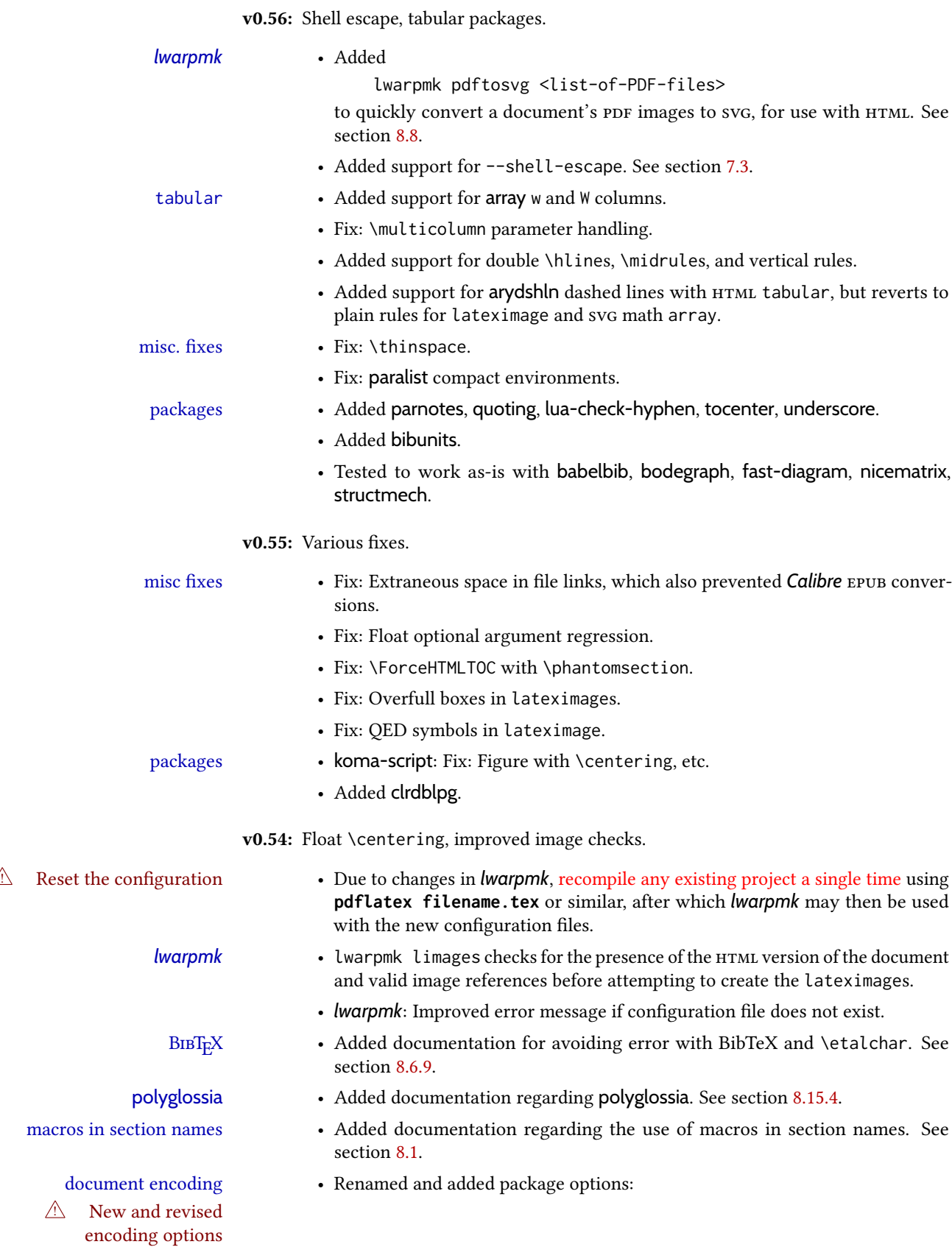

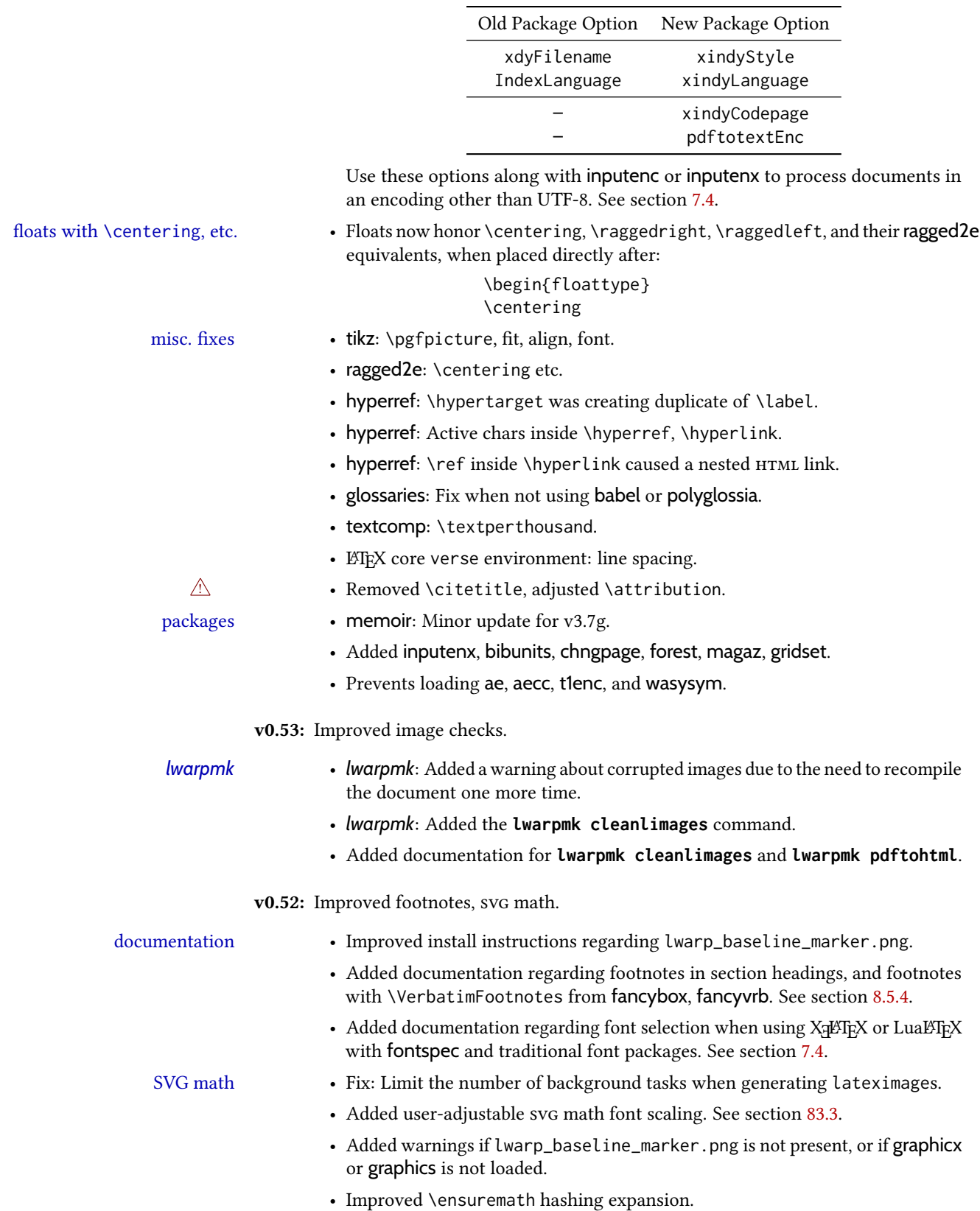

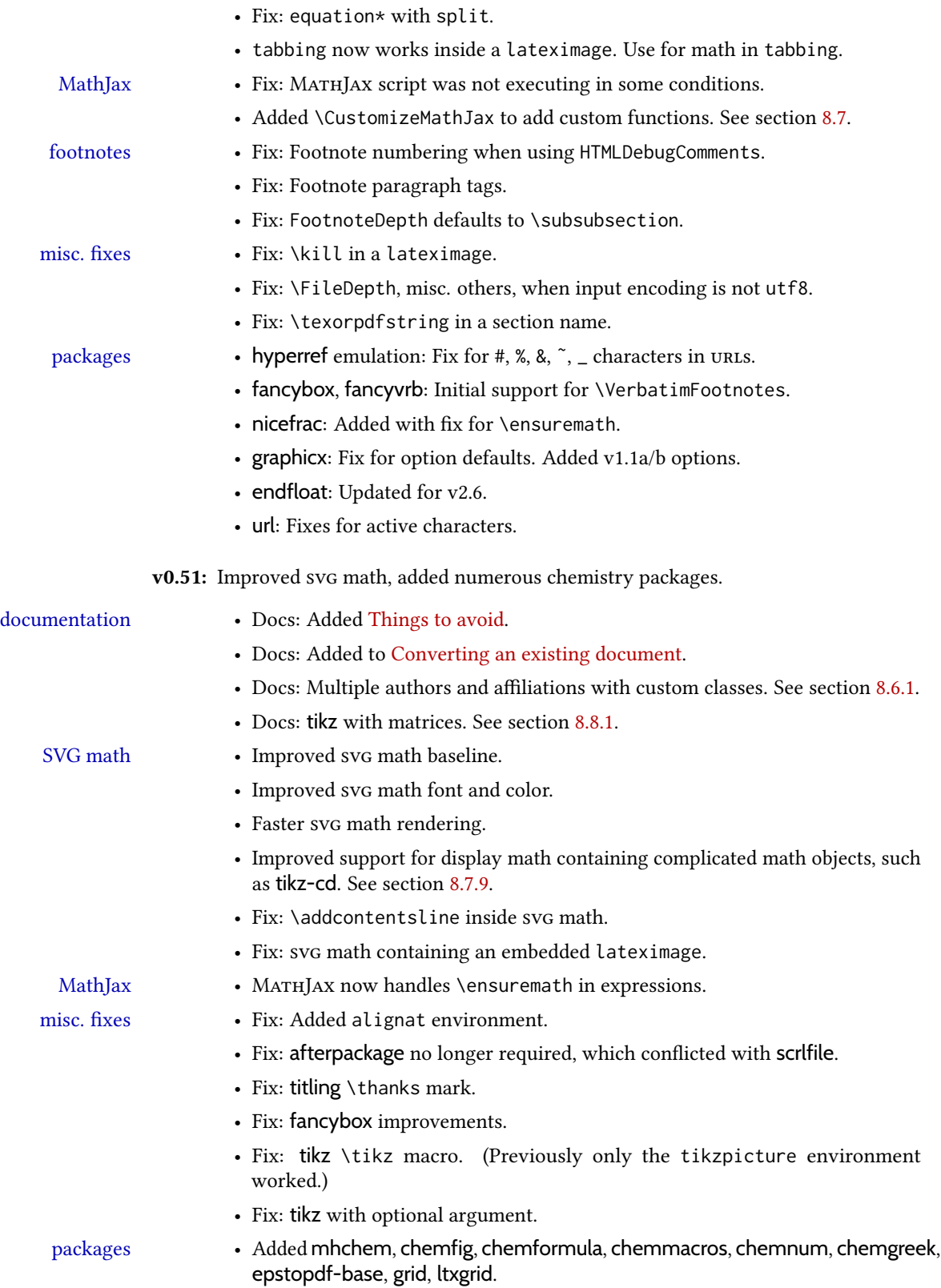

#### 2 Introduction

The lwarp project aims to allow a rich LATEX document to be converted to a reasonable html5 interpretation, with only minor intervention on the user's part. No attempt has been made to force LT<sub>E</sub>X to provide for every HTML-related possibility, and HTML cannot exactly render every possible LTEX concept. Where compromise is necessary, it is desirable to allow the print output to remain typographically rich, and compromise only in the HTML conversion.

Several "modern" features of HTML5, CSS3, and svG are employed to allow a fairly featurerich document without relying on the use of Javascript. Limited testing on older browsers shows that these new features degrade gracefully.

lwarp is a native ETEX package, and operates by either patching or emulating various functions. Source-level compatibility is a major goal, but occasional user intervention is required in certain cases.

As a package running directly in LATEX, lwarp has some advantages over other methods of HTML conversion. TEX itself is still used, allowing a wider range of TEX trickery to be understood. Lua expressions are still available with LuaT<sub>EX</sub>. Entire categories of LTEX packages work as-is when used with lwarp: definitions, file handling, utilities, internal data structures and calculations, specialized math-mode typesetting for various fields of science and engineering, and anything generating plain-text output. Blocks of PDF output may be automatically converted to svg images while using the same font and spacing as the original print document, directly supporting Tikz and picture. Numerous packages are easily adapted for HTML versions, either by loading and patching the originals, or by creating nullified or emulated replacements, and all without resorting to external programming. As a result, several hundred packages have already been adapted (table [2\)](#page-65-0), and an uncounted number more work as-is.

Packages have been selected according to several criteria: perceived importance, popularity lists, recent CTAN updates, CTAN topics, mention in other packages, support by other html conversion methods, and from sample documents taken from public archives. These include some "obsolete" packages as well.<sup>1</sup>

Assistance is also provided for modifying the HTML output to suit the creation of EPUB documents, and for modifying the HTML output to ease import into a word processor.

*pdflatex*, *xelatex*, or *lualatex* may be used, allowing lwarp to process the usual image formats. While generating HTML output, svG files are used in place of PDF. Other formats such as png and jpg are used as-is.

<sup>&</sup>lt;sup>1</sup>An amazing number of decades-old packages are still in use today.

svg images may be used for math, and are also used for picture, Tikz, and similar environments. The svg format has better browser and e-book support than Mathml (as of this writing), while still allowing for high-quality display and printing of images (again, subject to potentially bug-ridden<sup>2</sup> browser support).

Furthermore, svg images allow math to be presented with the same precise formatting as in the print version. Math is accompanied by  $\langle$ alt $\rangle$  tags holding the LATEX source for the expression, allowing it to be copy/pasted into other documents.<sup>3</sup> Custom  $\mathbb{E}$ F<sub>K</sub> macros may be used as-is in math expressions, since the math is evaluated entirely inside ETEX. An MD5 hash is used to combine multiple instances of the same inline math expression into a single image file, which then needs to be converted to svG only a single time.

The MathJax JavaScript display engine may be selected for math display instead of using svg images. Subject to browser support and Internet access, MATHJAX allows an HTML page to display math without relying on a large number of external image files. $^4$  lwarp maintains LATEX control for cross-referencing and equation numbering, and attempts to force MATHJAX to tag equations accordingly.

A *texlua* program called *lwarpmk* is used to process either the print or HTML version of the document. A few external utility programs are used to finish the conversion from a LTFX-generated pDF file which happens to have HTML5 tags, to a number of HTML5 plain-text files and accompanying images.

lwarp automatically generates the extra files necessary for the HTML conversion, such as css and .xdy les, and conguration les for the utility *lwarpmk*. Also included is a parallel version of the user's source document, <sourcename>-html.tex, which selects html output and then inputs the user's own source. This process allows both the printed and HTML versions to co-exist side-by-side, each with their own auxiliary files.

When requesting packages during HTML conversion, lwarp first looks to see if it has its own modified version to use instead of the standard ET<sub>E</sub>X version. These lwarp-packagename.sty files contain code used to emulate or replace functions for HTML output.

 ${}^{2}$ FIREFOX has had an on-again/off-again bug for quite some time regareding printing svgs at high resolution.  $3$ There seems to be some debate as to whether MathmL is actually an improvement over  $\mathbb{E}\text{Tr}X$  for sharing

math. The author has no particular opinion on the matter, except to say that in this case LATEX is much easier to implement!

 $4$ One svg image file per math expression, except that duplicate inline math expressions are combined into a single file according to the MD5 hash function of its contents. A common scientific paper can easily include several thousand files, and in one case the MD5 hash cut the number of files in half and the rendering time by 30%.

### 2.1 Typesetting conventions

<span id="page-64-0"></span>Font weight, family, and style are used to indicate various objects:

| package             | LAT <sub>F</sub> X package.                       |
|---------------------|---------------------------------------------------|
| program             | Program's executable name.                        |
| option              | Program or package option.                        |
| filename            | File name in the operating system.                |
| <b>BRAND NAME</b>   | Proper name for a program, operating system, etc. |
| commands            | Commands to be entered by the user.               |
| code                | Program code.                                     |
| \macroname          | LIFX macro.                                       |
| environment         | LIFX environment.                                 |
| counter             | LAT <sub>E</sub> X counter.                       |
| boolean             | L'IFX boolean.                                    |
| <element></element> | HTML element.                                     |
| attribute           | HTML attribute.                                   |
| User Interface      | A user-interface item.                            |
| <b>ACRO</b>         | Acronym.                                          |

Table 1: Typesetting conventions

#### 2.2 Supported packages and features

Table [2](#page-65-0) lists some of the various LATEX features and packages which may be used.

Package names are colored according to their support level:

#### **name**: Supported as-is.

name: Modifed to work with HTML output, and perhaps also as print output in svG math or lateximage environments.

**name:** Emulated for HTML output.

name: Ignored for **HTML** output, but provides source-level compatibility.

- MJ: Supported as-is for MATHJAX, subject to limitations.
- MJ: Emulated for MATHJAX using custom macros, subject to limitations.
- $\mathrm{^{MJ}.}$  Ignored by MATHJAX, but may be used in the document source. May be converted to svg images.

<span id="page-65-0"></span>

| Category     | Status and supported features.                                                                                                    |
|--------------|----------------------------------------------------------------------------------------------------|
| Engines:     | DVI LTEX, pdfLTEX, XHATEX, LuaLTEX, upLTEX                                                                                                    |
| Compiling:   | latexmk, perltex, pythontex, make, etc.                                                                                                    |
| Classes:     | article, book, report, scrartcl, scrbook, scrreprt,<br>memoir, CJK-related as listed below.                                                                                                    |
| Koma-script: | scrextend, scrhack, scrlayer. Others as listed below.                                                                                                    |
| Memoir:      | memhfixc                                                                                                    |
| Languages:   | babel, cjkpunct, impnattypo, luavlna, polyglossia,<br>xeCJK, xevlna.                                                                                                    |
| Chinese:     | CT <sub>F</sub> X, ctex, upzhkinsoku, xpinyin, zhlineskip,<br>zhspacing.                                                                                                    |
| Japanese:    | upLTFX, LuaTFX-ja, gentombow, lltjext, plarray,<br>plarydshln, plautopatch, plext, plextarray,<br>plextarydshln, plextcolortbl, plextdelarray,<br>pxatbegshi, pxeveryshi, pxftnright, pxgentombow,<br>pxjahyper, pxpdfpages, pxpgfrcs, pxpgfmark,<br>tascmac, zxjatype. bxjsarticle and related, ltjsarticle<br>and related, luatexja, luatexja-fontspec, ujarticle and<br>related, utarticle and related. |
| Korean:      | kotex, luatexko, xetexko.                                                                                                    |

Table 2:  $\mathbb{E}$ FFX lwarp package  $-$  Supported features

| Category                               | Status                                                                                                    |
|----------------------------------------|----------------------------------------------------------------------------------------------------|
| Page layout:                           | 2in1, 2up, a4, a4wide, a5comb, addlines, anysize,<br>atbegshi, blowup, booklet, bophook, bounddvi,<br>bxpapersize, canoniclayout, changelayout,<br>changepage, chngpage, clrdblpg, continue,<br>draftcopy, draftfigure, draftwatermark, ebook,<br>everyshi, fancyhdr, fancytabs, flippdf, fullminipage,<br>fullpage, fwlw, geometry, gmeometric, grid,<br>grid-system, gridset, layaureo, layout, layouts,<br>leading, ltxgrid, nccfancyhdr, notespages,<br>nowidow, pagegrid, pagesel, parallel, parcolumns,<br>pdfcolparallel, pdfcolparcolumns, pdfcrypt,<br>pdfprivacy, preview, ragged2e, returntogrid,<br>rmpage, scrlayer-scrpage, scrpage2, setspace,<br>selectp, textarea, threadcol, thumb, thumbs, titleps,<br>tocenter, turnthepage, twoup, typearea, underlin,<br>vmargin, watermark, widows-and-orphans,<br>zwpagelayout. |
| Sectioning:                            | Adds FileDepth for splitting the HTML output. Files<br>may be numbered sequentially or named according<br>to section name. Common short words and punctu-<br>ation are removed from the filenames. anonchap,<br>bsheaders, fncychap, hypbmsec, indentfirst,<br>quotchap, section, sectionbreak, secdot, sectsty,<br>titlesec, tocvsec2.                                                                                                    |
| Table of contents, figures,<br>tables: | Supported, with hyperlinks. etoc, minitoc, multitoc,<br>shorttoc, tableof, titletoc, tocbasic, tocbibind,<br>tocdata, tocloft, tocstyle, tocvsec2.                                                                                                    |
| Title page:                            | \maketitle, titlepage, authblk, authoraftertitle,<br>titling.                                                                                                    |
| Front & back matter:                   | abstract, appendix.                                                                                                    |
| Indexing:                              | makeindex, xindy, and xindex are supported, with hy-<br>perlinks.<br>gindex, hvindex, idxlayout, imakeidx,<br>index,<br>makeidx, repeatindex, splitidx, varindex, xindex.                                                                                                    |
| Glossary:                              | gloss, glossaries and xindy, nomencl.                                                                                                    |
| Bibliography:                          | babelbib, bibtopic, backref, biblatex,<br>bibunits,<br>chapterbib, cite, citeref, collref, drftcite, hypernat,<br>mcite, mciteplus,<br>jurabib,<br>multibib,<br>natbib,<br>notes2bib, splitbib, showtags.                                                                                                    |

lwarp Supported Functions — continued

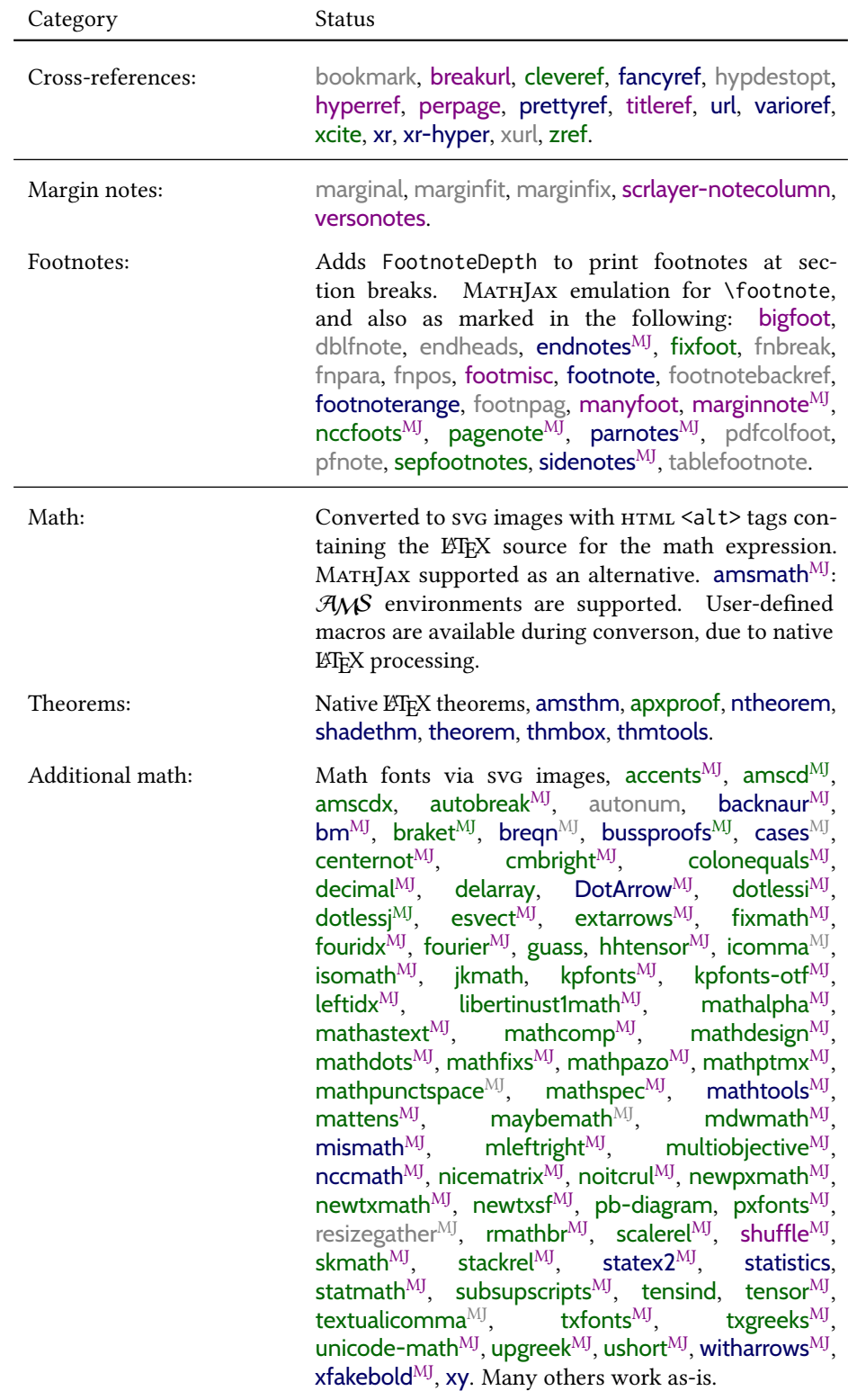

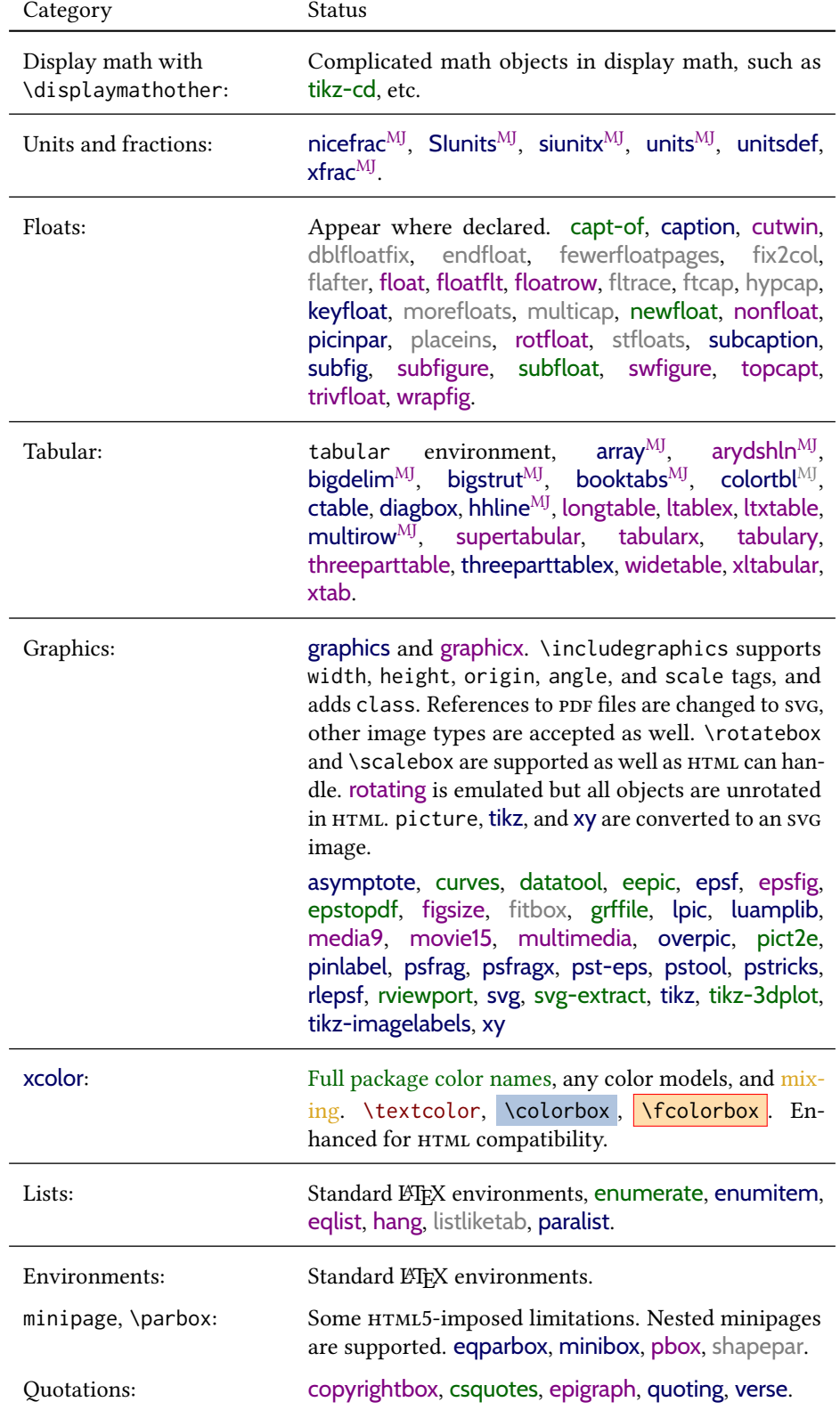

| Category                  | Status                                                                                                    |
|---------------------------|----------------------------------------------------------------------------------------------------|
| Verbatim:                 | fancyvrb, fvextra, moreverb, shortvrb, verbatim.                                                                                                    |
| Frames:                   | boxedminipage, boxedminipage2e,<br>fancybox,<br>fbox <sup>MJ</sup> , framed, mdframed, niceframe, shadow,<br>tcolorbox <sup>MJ</sup> , vertbars.                                                                                                    |
| Multi-columns:            | adjmulticol, multicol, multicolrule, vwcol.                                                                                                    |
| Margins:                  | fullwidth, hanging, midpage.                                                                                                    |
| Line numbering:           | fnlineno, lineno.                                                                                                    |
| Direct formatting:        | \emph, \textsuperscript, \textbf, etc are sup-<br>\bfseries, etc. are only supported in<br>ported.<br>some cases. cancel <sup>MJ</sup> , ellipsis, embrac, enparen,<br>hyphenat, lettrine, lips, lua-check-hyphen, luacolor,<br>magaz, moresize, nolbreaks, normalcolor, pdfcol,<br>pdfcolmk, pdfrender, realscripts, relsize <sup>MJ</sup> , scalefnt,<br>seqsplit <sup>MJ</sup> , soul, soulpos, soulutf8, stackengine,<br>textfit, thinsp, trimclip, truncate, ulem, umoline,<br>underscore, uspace, xellipsis. |
| Acronyms:                 | acro, acronym.                                                                                                    |
| Ordinals:                 | engord, fmtcount, nth.                                                                                                    |
| Text ligatures:           | Ligatures for symbols are supported. Ligatures for f,<br>q, t are intentionally turned off because many simpler<br>browsers do not display them correctly. Modern full-<br>featured browsers re-create these ligatures on-the-fly.                                                                                                    |
| Horizontal space:         | HTML output for thin-unbreakable, unbreakable,<br>\enskip, \quad, \qquad, \hspace.                                                                                                    |
| Rules:                    | \rule with width, height, raise, text color.                                                                                                    |
| HTML reserved characters: | \&, \textless, and \textgreater are converted to<br>HTML entities.                                                                                                    |
| Fonts:                    | Used as-is. Appear in svG math expressions or em-<br>bedded image environments. fontaxes, nfssext-cfr,<br>slantsc, tabfigures.<br>Tested to work as-is: Special font macros in cfr-lm and                                                                                                    |
|                           | others which use nfssext-cfr.                                                                                                    |
|                           | Also see the math section for math and MATHJAX sup-<br>port for math font packages.                                                                                                    |

lwarp Supported Functions — continued

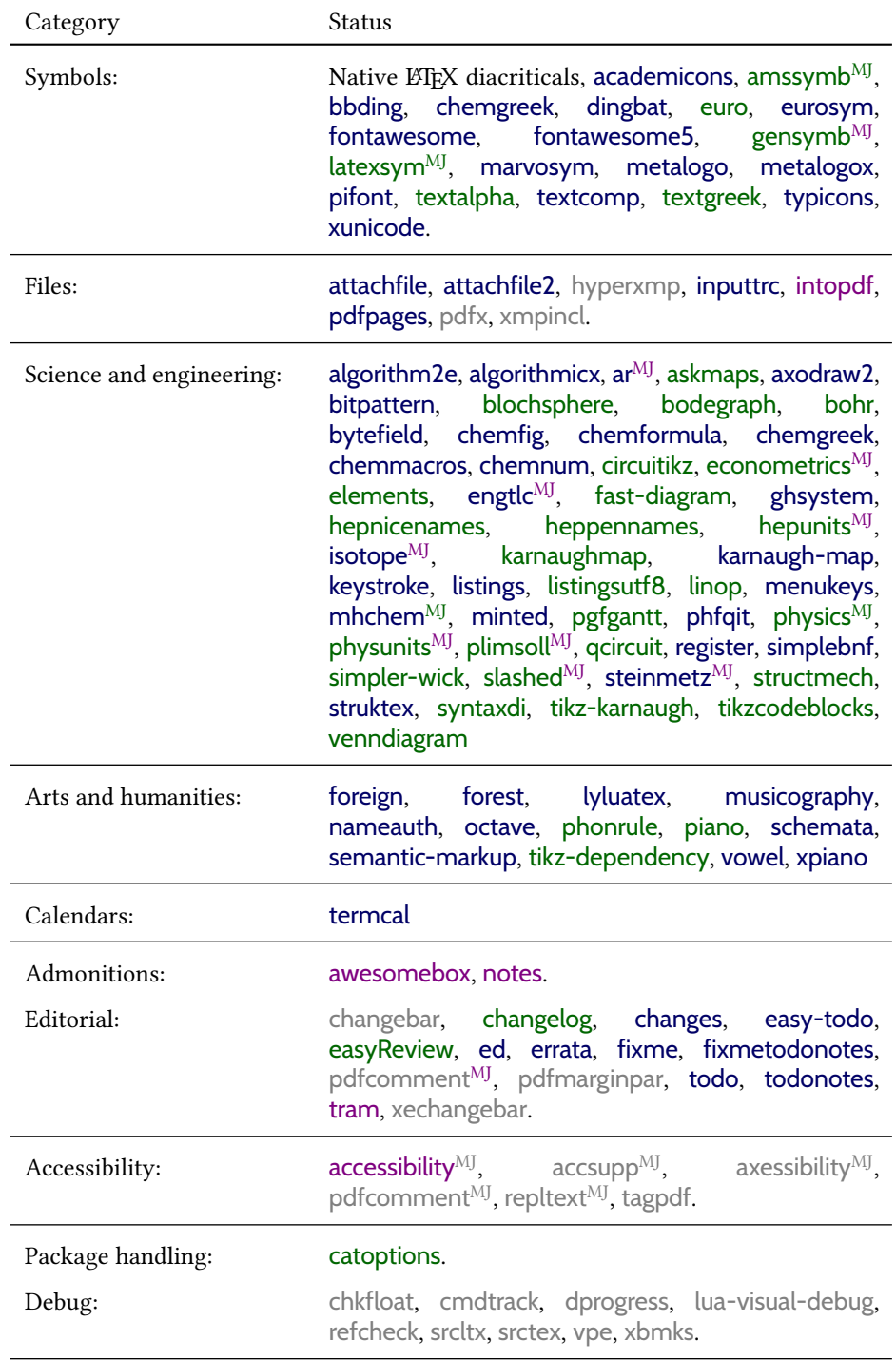

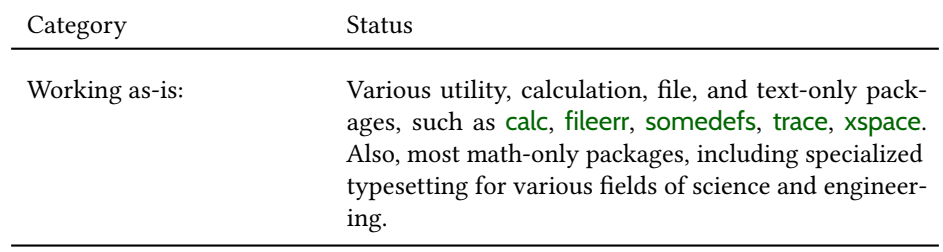
# 3 Alternatives

Summarized below are several other ways to convert a ETEX or other document to HTML. Where an existing ETEX document is to be converted to HTML, lwarp may be a good choice. For new projects with a large number of documents, it may be worth investigating the alternatives before decided which path to take.

## 3.1 **internet** class

 $C1s$  internet The closest to lwarp in design principle is the internet class by Andrew Stacey — an interesting project which directly produces several versions of markdown, and also HTML and epub. <https://github.com/loopspace/latex-to-internet>

# 3.2 TeX4ht

### Prog TeX4ht <http://tug.org/tex4ht/>

Prog htlatex

This system uses native LHEX processing to produce a DVI file containing special commands, and then uses additional post-processing for the HTML conversion by way of numerous configuration files. In some cases lwarp provides a better HTML conversion, and it supports a different set of packages. TeX4ht produces several other forms of output beyond HTML, including ODT and a direct path to EPUB, and is still being developed.

### 3.3 Translators

These systems use external programs to translate a subset of ETEX syntax into HTML. Search for each on CTAN (<http:\ctan.org>).

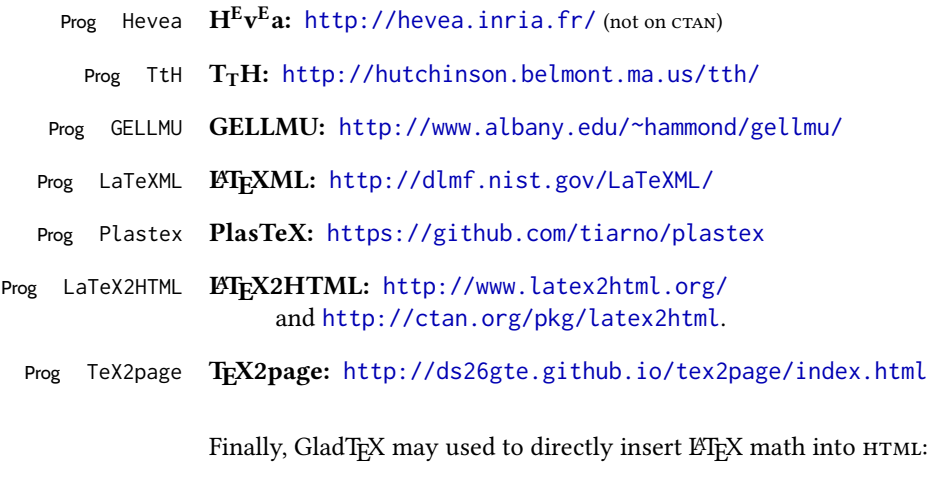

Prog GladTeX GladTEX: <http://humenda.github.io/GladTeX/>

### 3.4 AsciiDoc and AsciiDoctor

AsciiDoc is one of the most capable markup languages, providing enough features to produce the typical technical-writing document with cross-references, and it writes LATEX and HTML.

Prog AsciiDoc Asciidoctor: <http://asciidoctor.org/> (More active.)

Prog AsciiDoctor AsciiDoc: <http://asciidoc.org/> (The original project.)

### 3.4.1 Asciidoctor-L'IEX

The Asciidoctor-LaTeX project is developing additional LATEX-related features.

### Asciidoctor-LateX:

<http://www.noteshare.io/book/asciidoctor-latex-manual> Prog Asciidoctor-LaTeX <https://github.com/asciidoctor/asciidoctor-latex>

# 3.5 PANDOC

Prog Pandoc A markup system which also reads and writes  $E$ F<sub>F</sub>X and  $H$ TML.

Pandoc: <http://pandoc.org/>

(Watch for improvements in cross-references to figures and tables.)

### 3.6 Word processors

Prog Word It should be noted that the popular word processors have advanced through the years in Prog LibreOffice Prog OpenOffice their abilities to represent math with a ETEX-ish input syntax, unicode math fonts, and highquality output, and also generate HTML with varying success. See recent developments in Microsoft ® *Word* ® and LibreOffice ™ *Writer*.

### 3.7 Commercial systems

Prog Adobe Likewise, several professional systems exist whose abilities have been advancing in the Prog FrameMaker Prog InDesign Prog Flare areas of typesetting, cross-referencing, and HTML generation. See ADOBE <sup>®</sup> *FrameMaker* <sup>®</sup>, Арове *InDesign* <sup>®</sup>, and MADCAP *Flare* ™.

#### Prog Madcap 3.8 Comparisons

AsciiDoc, Pandoc, and various other markup languages typically have a syntax which tries to be natural and human-readable, but the use of advanced features tends to require many combinations of special characters, resulting in a complicated mess of syntax. By

contrast, LATEX spells things out in readable words but takes longer to type, although integrated editors exist which can provide faster entry and a graphic user interface. For those functions which are covered by the typical markup language it is arguable that  $\mathbb{E} \text{Tr} X$ is comparably easy to learn, while LATEX provides many more advanced features where needed, along with a large number of pre-existing packages which provide solutions to numerous common tasks.

Text-based document-markup systems share some of the advantages of  $\mathbb{F}$ F<sub>E</sub>X vs. a typical word processor. Documents formats are stable. The documents themselves are portable, work well with revision control, do not crash or become corrupted, and are easily generated under program control. Formatting commands are visible, cross-referencing is automatic, and editing is responsive. Search/replace with regular expressions provides a powerful tool for the manipulation of both document contents and structure. Markup systems and some commercial systems allow printed output through a ETpX back end, yielding high-quality results especially when the ETEX template is adjusted, but they lose the ability to use ETEX macros and other ETEX source-document features.

The effort required to customize the output of each markup system varies. For print output, LATEX configuration files are usually used. For HTML output, a css file will be available, but additional configuration may require editing some form of control file with a different syntax, such as XML. In the case of lwarp, css is used, and much HTML output is adjusted through the usual ET<sub>E</sub>X optional macro parameters, but further customization may require patching LATEX code.

The popular word processors and professional document systems each has a large base of after-market support including pre-designed styles and templates, and often include content-management systems for topic reuse.

# 4 Installation

Table [3](#page-76-0) shows the tools which are used for the  $\mathbb{M}\to\mathbb{M}$  to  $H$ TML conversion. In most cases, these will be available via the standard package-installation tools.

Detailed installation instructions follow.

### Table 3: Required software programs

### <span id="page-76-0"></span>Provided by your LATEX distribution:

From TEXLive: <http://tug.org/texlive/>.

LATEX: *pdflatex*, *xelatex*, or *lualatex*.

The **lwarp** package: This package.

- The *lwarpmk* utility: Provided along with this package. This should be an operating-system executable in the same way that *pdflatex* or *latexmk* is. It is possible to have the lwarp package generate a local copy of *lwarpmk* called lwarpmk.lua. See table [4.](#page-85-0)
- *luatex*: Used by the *lwarpmk* program to simplify and automate document generation.
- *xindy*: The *xindy* program is used by lwarp to create indexes. On a MiKTEX system this may have to be acquired separately, but it is part of the regular installer as of mid 2015.
- *latexmk*: Optionally used by *lwarpmk* to compile LATEX code. On a MiKTEX system, *Perl* may need to be installed first.

*pdfcrop*: Used to pull images out of the ET<sub>E</sub>X PDF.

### POPPLER PDF utilities:

**pdftotext:** Used to convert PDF to text.

**pdfseparate:** Used to pull images out of the LATEX PDF.

*pdftocairo*: Used to convert images to svg.

These might be provided by your operating-system package manager, and MiKT<sub>EX</sub> provides miktex-poppler-bin-\* packages.

From Poppler: <poppler.freedesktop.org>.

For MacOS®, see <https://brew.sh/>, install *Homebrew*, then

Enter ⇒ **brew install poppler**

For WINDOWS, see MikTEX miktex-poppler-bin-\*, or: <https://sourceforge.net/projects/poppler-win32/> and: <http://blog.alivate.com.au/poppler-windows/>

### *Perl*:

This may be provided by your operating-system package manager, and may be required for some of the POPPLER PDF utilities.

<strawberryperl.com> (recommended), <perl.org>

### Automatically downloaded from the internet as required:

MATHJAX: Optionally used to display math. From: <mathjax.org>

# 4.1 Installing the **lwarp** package

There are several ways to install lwarp. These are listed here with the preferred methods listed first:

Pre-installed: Try entering into a command line:

```
Enter ⇒ kpsewhich lwarp.sty
```
If a path to lwarp.sty is shown, then lwarp is already installed and you may skip to the next section.

TEX Live: If using a TEX Live distribution, try installing via *tlmgr*:

```
Enter ⇒ tlmgr install lwarp
```
### MiKT<sub>E</sub>X:

- 1. For newer versions of MiKT<sub>E</sub>X, install or update lwarp using the *MiKTeX Console* program.
- 2. For older versions of MiKTFX, to install lwarp the first time, use the *MiKTeX Package Manager (Admin)*. To update lwarp, use *MiKTeX Update (Admin)*.
- 3. Either way, also update the package miktex-misc, which will install and update the *lwarpmk* executable.

Operating-system package: The operating-system package manager may already have lwarp, perhaps as part of a set of T<sub>E</sub>X-related packages.

CTAN TDS archive: lwarp may be downloaded from the Comprehensive TEX Archive:

- 1. See <http://ctan.org/pkg/lwarp> for the lwarp package.
- 2. Download the TDS archive: lwarp.tds.zip
- 3. Find the TEX local directory:

**TEX Live:** 

Enter ⇒ **kpsewhich -var-value TEXMFLOCAL**

### MiKT<sub>F</sub>X:

In the **Settings** window, **Roots** tab, look for a local TDS root.

This should be something like:

- /usr/local/texlive/texmf-local/
- 4. Unpack the archive in the TDS local directory.
- 5. Renew the cache:

```
Enter ⇒ mktexlsr
```
 $-$  or  $-$ 

```
Enter ⇒ texhash
```
Or, for WINDOWS MIKTEX, start the program called **MiKTeX Settings (Admin)** and click on the button called **Refresh FNDB**.

**CTAN .dtx** and **.ins files:** Another form of TEX package is .dtx and .ins source files. These files are used to create the documentation and . sty files.

- 1. See <http://ctan.org/pkg/lwarp> for the lwarp package.
- 2. Download the zip archive lwarp.zip into your own lwarp directory.
- 3. Unpack lwarp.zip.
- 4. Locate the contents lwarp.dtx and lwarp.ins
- 5. Create the .sty files:

Enter ⇒ **pdflatex lwarp.ins**

6. Create the documentation:

```
pdflatex lwarp.dtx (several times)
makeindex -s gglo.ist -o lwarp.gls lwarp.glo
makeindex -s gind.ist lwarp.idx
pdflatex lwarp.dtx (several times)
```
7. Copy the .sty files somewhere such as the TEX Live local tree found in the previous CTAN TDS section, under the subdirectory:

<texlocal>/tex/latex/local/lwarp

- 8. Copy lwarp\_baseline\_marker.png and lwarp\_baseline\_marker.eps to the same place as the .sty files.
- 9. Copy the documentation lwarp.pdf to a source directory in the local tree, such as:

```
<texlocal>/doc/local/lwarp
```
10. Renew the cache:

Enter ⇒ **mktexlsr**  $-$  or  $-$ 

Enter ⇒ **texhash**

Or, for WINDOWS MiKT<sub>F</sub>X, start the program called *MiKTeX Settings (Admin)* and click on the button called **Refresh FNDB**.

- 11. See section [4.2.1](#page-80-0) to generate your local copy of *lwarpmk*.
- 12. Once the local version of lwarpmk.lua is installed, it may be made available system-wide as per section [4.2.](#page-78-0)
- Project-local cran **.dtx** and .ins files: The .dtx and .ins files may be downloaded to a project directory, then compiled right there, alongside the document source files. The resultant  $\star$ , sty and lwarpmk. lua files may be used as-is, so long as they are in the same directory as the document source. The files lwarp\_baseline\_marker.png and lwarp\_baseline\_marker.eps must also be copied as well. This approach is especially useful if you would like to temporarily Just testing! test lwarp before deciding whether to permanently install it.

# <span id="page-78-0"></span>4.2 Installing the *lwarpmk* utility

(Note: If *lwarpmk* is not already installed, it is easiest to use a local copy instead of installing it system-wide. See section [4.2.1.](#page-80-0))

After the lwarp package is installed, you may need to setup the *lwarpmk* utility:

- 1. At a command line, try executing **lwarpmk**. If the *lwarpmk* help message appears, then *lwarpmk* is already set up. If not, it is easiest to generate and use a local copy. See section [4.2.1.](#page-80-0)
- 2. For MiKTEX, try updating the miktex-misc package. This may install the *lwarpmk* executable for you.

Otherwise, continue with the following:

3. Locate the file lwarpmk. lua, which should be in the scripts directory of the  $TDS$ tree. On a TFX Live or MiKTFX system you may use

```
Enter ⇒ kpsewhich lwarpmk.lua
```
(If the file is not found, you may also generate a local copy and use it instead. See section [4.2.1.](#page-80-0))

4. Create *lwarpmk*:

Unix: Create a symbolic link and make it executable:

```
(a) Locate the TFX Live binaries:
```
Enter ⇒ **kpsewhich -var-value TEXMFROOT**

This will be something like:

/usr/local/texlive/<year>

The binaries are then located in the bin/<arch> directory under the root:

/usr/local/texlive/<year>/bin/<architecture>/

- In this directory you will find programs such as *pdflatex* and *makeindex*.
- (b) In the binaries directory, create a new symbolic link from the binaries directory to lwarpmk.lua:

Enter ⇒ **ln -s <pathtolwarpmk.lua> lwarpmk**

- (c) Make the link executable:
	- Enter ⇒ **chmod 0755 lwarpmk**

WINDOWS TEX Live: Create a new lwarpmk.exe file:

- (a) Locate the T<sub>F</sub>X Live binaries as shown above for UNIX.
- (b) In the binaries directory, make a copy of runscript.exe and call it lwarpmk.exe This will call the copy of lwarpmk.lua which is in the scripts directory of the distribution.

WINDOWS MIKTEX: Create a new lwarpmk.bat file:

(a) Locate the MiKT<sub>E</sub>X binaries. These will be in a directory such as:

C:\Program Files\MiKTeX 2.9\miktex\bin\x64

In this directory you will find programs such as pdflatex.exe and makeindex.exe.

(b) Create a new file named lwarpmk.bat containing:

texlua "C:\Program Files\MiKTeX 2.9\scripts\lwarp\lwarp.texlua" %\* This will call the copy of lwarpmk. Lua which is in the scripts directory of the distribution.

### <span id="page-80-0"></span>4.2.1 Using a local copy of *lwarpmk*

It is also possible to use a local version of *lwarpmk*:

1. When compiling the tutorial in section [5,](#page-82-0) use the lwarpmk option for the lwarp package:

\usepackage[lwarpmk]{lwarp}

- 2. When the tutorial is compiled with *pdflatex*, the file lwarpmk. lua will be generated along with the other configuration files.
- 3. lwarpmk.lua may be used for this project:

Unix:

```
(a) Make lwarpmk.lua executable:
       Enter ⇒ chmod 0755 lwarpmk.lua
(b) Compile documents with
       Enter ⇒ ./lwarpmk.lua html
       Enter ⇒ ./lwarpmk.lua print
     etc.
```
(c) It may be useful to rename or link to a version without the  $.$  Lua suffix.

### WINDOWS:

Compile documents with either of the following, depending on which command shell is being used:

```
Enter ⇒ texlua lwarpmk.lua html
    Enter ⇒ texlua lwarpmk.lua print
  etc.
Or:
    Enter ⇒ lwarpmk html
    Enter ⇒ lwarpmk print
  etc.
```
# 4.3 Installing additional utilities

### To test for the existence of the additional utilities:

Enter the following in a command line. If each programs' version is displayed, then that utility is already installed. See table [3](#page-76-0) on page [77.](#page-76-0)

```
Enter ⇒ luatex --version
Enter ⇒ xindy --version
Enter ⇒ latexmk --version
Enter ⇒ perl --version
Enter ⇒ pdfcrop --version
Enter ⇒ pdftotext -v
Enter ⇒ pdfseparate --version
Enter ⇒ pdftocairo -v
```
Prog [requirement] pdfseparate Prog [requirement] pdftocairo

### To install *xindy*, *latexmk*, and *pdfcrop*:

The TEX utilities *xindy*, *latexmk*, and *pdfcrop* may be installed in *TexLive* with *tlmgr*, installed by *MiKTeX*, provided by your operating system's package manager, or downloaded from the *CTAN* archive:

<http://ctan.org/pkg/xindy> <http://ctan.org/pkg/latexmk> <http://ctan.org/pkg/pdfcrop>

### Prog [requirement] pdf to text To install the POPPLER utilities to a UNIX/LINUX system:

The tools from the POPPLER project should be provided by your operating system's package manager.

### To install the Poppler utilities to a MacOS machine:

1. Install *Homebrew* from <https://brew.sh/>:

### **/usr/bin/ruby -e "\$(curl -fsSL https://raw.githubusercontent.com/Homebrew/install/master/install)"** Enter⇒

2. Install the Poppler utilities:

Enter ⇒ **brew install poppler**

### To install the POPPLER utilities to a WINDOWS machine:

If using MikT<sub>E</sub>X, install a miktex-poppler-bin-\* package. Otherwise:

- 1. See table [3](#page-76-0) on page [77.](#page-76-0)
- 2. Download and extract the Poppler utilities *pdftotext*, *pdfseparate*, and *pdfseparate* to a directory, such as Poppler.
- 3. In the **Start** window, type "Path" to search for results related to Path. Or, open the control panel and search for "Path".
- 4. Choose **Edit the system environment variables** in the control panel.
- 5. Choose the **Environment Variables** button.
- 6. Choose the **Path** variable, then the **Edit** button.
- 7. Choose the **New** button to make an additional entry.
- 8. Enter the bin directory of the Poppler utilities, such as:

C:\Users\<myname>\Desktop\Poppler\poppler-0.5\_x86\poppler-0.5\bin Be sure to include \bin.

9. Click **Ok** when done.

### Prog [requirement] perl To install PERL to a WINDOWS machine:

- 1. Download and install a version of Perl, such as Straweberry Perl, to a directory without a space in its name, such as C:\Strawberry.
- 2. Edit the **Path** as seen above for the Poppler utilities.
- 3. Enter the bin directory of the *perl* utility, such as: C:\Strawberry\perl\bin

Be sure to include \bin.

4. Click **Ok** when done.

### Any utilities installed by hand must be added to the **PATH**.

# <span id="page-82-0"></span>5 Tutorial

This section shows an example of how to create an lwarp document.

See the [General Index](#page-1347-0) for "how-to", and the [Troubleshooting Index](#page-1352-0) if something doesn't work. A [Troubleshooting](#page-190-0) section is also available. The [Index of Objects](#page-1323-0) contains automated entries for each package, macro, environment, counter, boolean, and other objects; individually and also sorted by category. Need help?

# 5.1 Starting a new project

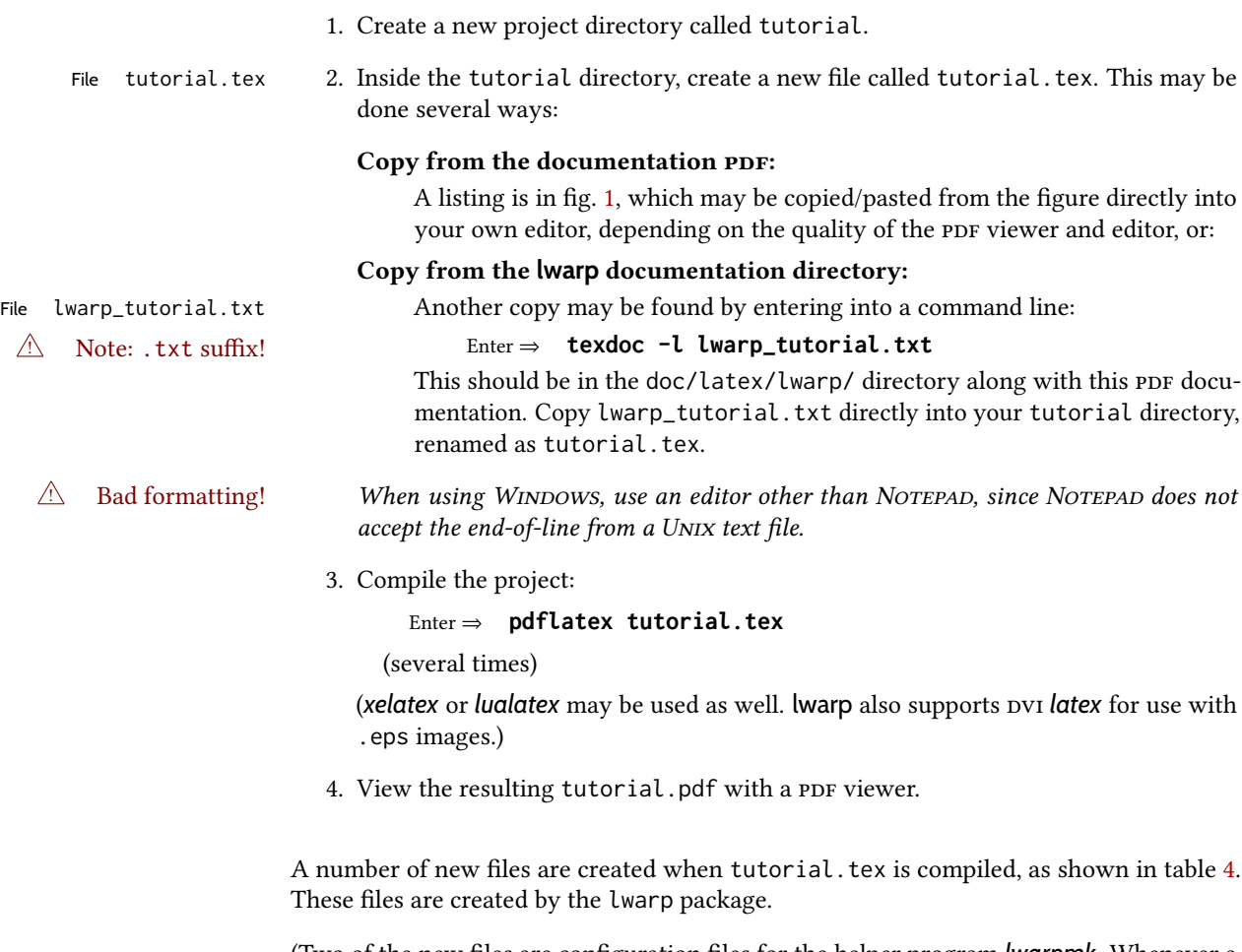

(Two of the new files are configuration files for the helper program *lwarpmk*. Whenever a print version of the document is created, the conguration les for *lwarpmk* are updated to record the operating system, LATEX engine (*latex*, *pdflatex*, *xelatex*, or *lualatex*), the filenames of the source code and HTML output, and whether the additional helper program *latexmk* will be used to compile the document.)

### Figure 1: tutorial.tex listing

#### <span id="page-83-0"></span>Note: There are two pages!

% Save this as tutorial.tex for the lwarp package tutorial.

```
\documentclass{book}
\usepackage{iftex}
% --- LOAD FONT SELECTION AND ENCODING BEFORE LOADING LWARP ---
\ifPDFTeX
\usepackage{lmodern} % pdflatex or dvi latex
\usepackage[T1]{fontenc}
\usepackage[utf8]{inputenc}
\else
\usepackage{fontspec} % XeLaTeX or LuaLaTeX
\fi
% --- LWARP IS LOADED NEXT ---
\usepackage[
% HomeHTMLFilename=index, % Filename of the homepage.
% HTMLFilename={node-}, % Filename prefix of other pages.
% IndexLanguage=english, % Language for xindy index, glossary.
% latexmk, % Use latexmk to compile.
% OSWindows, % Force Windows. (Usually automatic.)
% mathjax, % Use MathJax to display math.
]{lwarp}
% \boolfalse{FileSectionNames} % If false, numbers the files.
% --- LOAD PDFLATEX MATH FONTS HERE ---
% --- OTHER PACKAGES ARE LOADED AFTER LWARP ---
\usepackage{makeidx} \makeindex
\usepackage{xcolor} % (Demonstration purposes only.)
\usepackage{hyperref,cleveref} % LOAD THESE LAST!
% --- LATEX AND HTML CUSTOMIZATION ---
\title{The Lwarp Tutorial}
\author{Some Author}
\setcounter{tocdepth}{2} % Include subsections in the \TOC.
\setcounter{secnumdepth}{2} % Number down to subsections.
\setcounter{FileDepth}{1} % Split \HTML\ files at sections
\booltrue{CombineHigherDepths} % Combine parts/chapters/sections
\setcounter{SideTOCDepth}{1} % Include subsections in the side\TOC
\HTMLTitle{Webpage Title} % Overrides \title for the web page.
\HTMLAuthor{Some Author} % Sets the HTML meta author tag.
\HTMLLanguage{en-US} % Sets the HTML meta language.
\HTMLDescription{A description.}% Sets the HTML meta description.
\HTMLFirstPageTop{Name and \fbox{HOMEPAGE LOGO}}
\HTMLPageTop{\fbox{LOGO}}
\HTMLPageBottom{Contact Information and Copyright}
\CSSFilename{lwarp_sagebrush.css}
```

```
\begin{document}
```

```
\maketitle % Or titlepage/titlingpage environment.
% An article abstract would go here.
\tableofcontents % MUST BE BEFORE THE FIRST SECTION BREAK!
\listoffigures
\chapter{First chapter}
\section{A section}
This is some text which is indexed.\index{Some text.}
\subsection{A subsection}
See \cref{fig:withtext}.
\begin{figure}\begin{center}
\fbox{\textcolor{blue!50!green}{Text in a figure.}}
\caption{A figure with text\label{fig:withtext}}
\end{center}\end{figure}
\section{Some math}
Inline math: r = r_0 + vt - \frac{1}{2}a + 1
followed by display math:
\begin{equation}
a^2 + b^2 = c^2\end{equation}
\begin{warpprint} % For print output ...
\cleardoublepage % ... a common method to place index entry into TOC.
\phantomsection
\addcontentsline{toc}{chapter}{\indexname}
\end{warpprint}
\ForceHTMLPage % HTML index will be on its own page.
\ForceHTMLTOC % HTML index will have its own toc entry.
\printindex
```
\end{document}

Table 4: Configuration files created by print version

- <span id="page-85-0"></span>tutorial.pdf: The PDF output from LTFX. The print version of the document.
- **tutorial\_html.tex:** A small .tex file used to create a parallel HTML version of the document, which co-exists with usual the PDF version, and which will have its own auxiliary files. In this way, both PDF and HTML documents may co-exist side-by-side.
- Auxiliary files: The usual LATEX files . aux, . log, . out, . toc, . lof, . idx. When an HTML version of the document is created,  $_l$ html versions of the auxiliary files will also be generated.
- **lwarpmk.conf:** A configuration file for *lwarpmk*, which is used to automate the compilation of PDF or HTML versions of the document.
- **tutorial.lwarpmkconf:** Another configuration file used by *lwarpmk*, which is only useful if you wish to have several projects residing in the same directory.
- .css files: lwarp.css, lwarp\_formal.css, lwarp\_sagebrush.css These files are standard for lwarp, and are not meant to be modified by the user.
- sample\_project.css: An example of a user-customized css file, which may be used for project-specific changes to the lwarp defaults.
- **lwarp.ist:** Used by lwarp while creating an index using *makeindex*. This file should not be modified by the user. A custom file may be used instead, if necessary.
- **lwarp. xdy:** Used by lwarp while creating an index using *xindy*. This file should not be modified by the user. A custom file may be used instead, if necessary.
- **lwarp\_one\_limage.txt:** For WINDOWS only. Used to process svG images in the background. Copied to lwarp\_one\_limage.cmd when images are generated.
- **lwarp\_mathjax.txt:** Inserted into the HTML files when MATHJAX is used to display math. Do not modify, see \MathJaxFilename instead.
- **comment\_\*.cut:** Temporary files used by lwarp to conditionally process blocks of text. These files may be ignored.

When the lwarpmk option is given to the lwarp package:

**lwarpmk.lua**: A local copy of the *lwarpmk* utility.

On UNIX-related operating systems this file must be made executable: chmod u+x lwarpmk.lua

This may be useful to have to archive with a project for future use.

### 5.2 Compiling the print version with *lwarpmk*

The *lwarpmk* utility program is used to compile either the printed or the HTML version of the document.

lwarpmk print is used to recompile a printed version of the document.

1. Re-compile the print version:

```
Enter ⇒ lwarpmk print
```
*lwarpmk* prints an introduction then checks to see if the document must be recompiled. If it seems that the files are up-to-date, then *lwarpmk* informs you of that fact and then exits.

- 2. Make a small change in the original document, such as adding a space character.
- 3. Recompile again.

Enter ⇒ **lwarpmk print**

The document is recompiled when a change is seen in the source. Several compilations may be necessary to resolve cross-references.

4. Force a recompile to occur.

```
Enter ⇒ lwarpmk again
```
Enter ⇒ **lwarpmk print**

lwarpmk again updates the date code for the file, triggering a recompile the next time the document is made.<sup>5</sup>

5. Process the index.<sup>67</sup>

Enter ⇒ **lwarpmk printindex**

6. Recompile again to include the index.

Enter ⇒ **lwarpmk print**

7. To force a single recompile when needed, even if no changes were detected:

Enter ⇒ **lwarpmk print1**

Note that the HTML customization commands are ignored while making the print version.

<sup>5</sup>Although, when using the utility *latexmk* (introduced later), the changed date is ignored and an actual change in contents must occur to cause a recompile.

<sup>6</sup>The command **lwarpmk printglossary** is also available to process a glossary produced with the glossaries package. See section [8.6.12.](#page-134-0)

<sup>7</sup>Also see section [8.6.15](#page-136-0) for index options.

## 5.3 Compiling the HTML version with *lwarpmk*

lwarpmk html is used to recompile an HTML version of the document.

1. Compile the HTML version:

```
Enter ⇒ lwarpmk html
```
- (a) *lwarpmk* uses LATEX to process tutorial\_html.tex to create tutorial\_html.pdf.
- (b) *pdftotext* is then used to convert to the file tutorial\_html.html. This file is a plain-text file containing HTML tags and content for the entire document.
- (c) *lwarpmk* manually splits tutorial\_html.html into individual html les according to the HTML settings. For this tutorial, the result is tutorial.html (the home page), along with  $First$ -chapter.html $8$ , Some-math.html, and the document's index in \_Index.html.9
- 2. View the HTML page in a web browser.

Open the file tutorial.html in a web browser.

math Note that math is still displayed as its alt tag, which is the plain-text  $E$ F<sub>F</sub>X source, until the images of the math expressions have been generated. Math may be displayed as svg images or by a MathJax script, as seen in sections [5.4](#page-88-0) and [5.5.](#page-89-0)

3. Force a recompile:

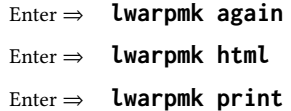

4. Process the HTML index and recompile:<sup>1011</sup>

Enter ⇒ **lwarpmk htmlindex**

Enter ⇒ **lwarpmk html**

\_Index.html is updated for the new LATEX index.

- 5. Reload the web page to see the added index.
- 6. To force a single recompile when needed, even if no changes were detected:

Enter ⇒ **lwarpmk html1**

 ${}^{8}$ First-chapter.html also contains the first section, even though the second section is its own  $H$ TML page. This behavior is controlled by the boolean CombineHigherDepths.

 $9$ index.html is commonly used as a homepage, so the document index is in \_Index.html.

<sup>&</sup>lt;sup>10</sup>The command *lwarpmk* htmlglossary is also available to process a glossary produced with the glossaries package. See section [8.6.12.](#page-134-0)

<sup>&</sup>lt;sup>11</sup>Also see section [8.6.15](#page-136-0) for index options.

### <span id="page-88-0"></span>5.4 Generating the svg images

- math as svg images By default lwarp represents math as svg images, with the LATEX source included in alt attributes. In this way, the math is displayed as it was drawn by LHEX, and the LHEX source may be copied and pasted into other documents.
	- picture and Tikz lwarp uses the same mechanism for picture and Tikz environments.
		- 1. Create the svg images:

```
Enter ⇒ lwarpmk limages
Enter ⇒ lwarpmk html
```
- 2. Move to the tutorial's HTML math page and reload the document in the browser.
- 3. The math images are displayed using the same font and formatting as the printed version.
- 4. Copy/paste a math expression into a text editor to see the LATEX source.
- $\triangle$  adding/removing When a math expression, picture, or Tikz environment is added or removed, the svg images must be re-created by entering lwarpmk limages to maintain the proper image-file associations. Inline svg math may be hashed and thus not need to be recreated, but display math and objects such as Tikz may move to new image numbers when the document is changed.
	- recompile first Before attempting to create the svg image files, *lwarpmk* verifies that the HTML version of the document exists and has correct internal image references.<sup>12</sup> If it is necessary to recompile the document's html version one more time, *lwarpmk* usually will inform the user with an error message, but there are some conditions which cannot be detected, so the user should watch for the LATEX recompile warnings.
- $\triangle$   $\blacksquare$  html instead of images If html appears where an svg image should be, recompile the document one more time to get the page numbers back in sync, then remake the images one more time.
	- $\triangle$  page counter Incorrect svg images will also occur if the document changes the page counter:

\setcounter{page}{<value>}

The page counter must not be adjusted by the user.

Expressing math as svg images has the advantage of representing the math exactly as  $ETPX$ would, but has the disadvantage of requiring an individual file for each math expression. Lots of files! For inline math, and some other objects, lwarp uses an MD5 hash on its LATEX source to combine multiple instances of identical inline expressions into a single image file, but display math and other environments such as picture and Tikz require one image file each. For a document with a large amount of math, see section [5.5](#page-89-0) to use MATHJAX instead.

 $^{12}$  This becomes important when dealing with a document containing thousands of images.

# <span id="page-89-0"></span>5.5 Using MATHJAX for math

math with MathJax Math may also be represented using the MathJax Javascript project.

- 1. In the tutorial's source code, uncomment the mathjax package option for lwarp: mathjax, % Use MathJax to display math.
- 2. Recompile

Enter ⇒ **lwarpmk html**

- 3. Reload the math page.
- $\triangle$  MathJax requirements MathJax requires web access unless a local copy of MathJax is available, and it also requires that JAVASCRIPT is enabled for the web page. The math is rendered by MATHJAX. Right-click on math to see several options for rendering, and for copying the ETEX source.

While using MATHJAX has many advantages, it may not be able to represent complex expressions or spacing adjustments as well as LATEX, and it may not support some mathrelated packages.

# 5.6 Changing the css style

For a formal css style, add to the preamble:

```
\usepackage{lwarp}
. . .
\CSSFilename{lwarp_formal.css}
. . .
\begin{document}
```
For a modern css style, lwarp\_sagebrush.css is also provided:

\CSSFilename{lwarp\_sagebrush.css}

See section [7.7](#page-114-0) for more information about modifying the css styling of the document.

# 5.7 Customizing the HTML output

A number of settings may be made to control the HTML output, including filename generation, automatic compilation, math output, document splitting, meta data, and page headers and footers.

See section [7.6](#page-108-0) for more information.

# 5.8 Using *latexmk*

*latexmk* is a LATEX utility used to monitor changes in source files and recompile as needed.

1. In the tutorial's source code uncomment the latexmk option for the lwarp package:

latexmk, % Use latexmk to compile.

2. Recompile the printed version of the document.

```
Enter ⇒ lwarpmk print
```
lwarp updates its own configuration files (lwarpmk.conf and tutorial.lwarpmkconf) whenever the printed version of the document is compiled. These configuration files remember that *lwarpmk* should use *latexmk* to compile the document.

3. Recompile the document.

Enter ⇒ **lwarpmk print** and/or Enter ⇒ **lwarpmk html**

Changes are detected by comparing checksums rather than modification times, so lwarpmk again will not trigger a recompile, but *latexmk* has a much better awareness of changes than the *lwarpmk* utility does and it is likely to correctly know when to recompile. A recompile may be forced by making a small change to the source, and a single recompile

forced single-pass recompile may be forced with:

Enter ⇒ **lwarpmk print1**

and/or

Enter ⇒ **lwarpmk html1**

# 5.9 Using XaLTEX or LuaLTEX

X L<sup>E</sup> <sup>A</sup>TEX or LuaLATEX may be used instead of LATEX.

1. Remove the auxiliary files for the project:

```
Enter ⇒ lwarpmk cleanall
```
2. Use *xelatex* or *lualatex* to compile the printed version a single time.

Enter ⇒ **xelatex tutorial.tex**  $-$  or  $-$ 

```
Enter ⇒ lualatex tutorial.tex
```
When the compile occurs, the configuration files for *lwarpmk* are modified to remember which TEX engine was used. XAAEX or LuaLTEX will be used for future runs of *lwarpmk*.

3. To recompile the document:

```
Enter ⇒ lwarpmk print
-and-
 Enter ⇒ lwarpmk html
```
4. Also remember to update the indexes and recompile again:

Enter ⇒ **lwarpmk htmlindex** Enter ⇒ **lwarpmk html** Enter ⇒ **lwarpmk printindex** Enter ⇒ **lwarpmk print**

## 5.10 Using DVI LATEX

Traditional DVI LaTeX may also be used along with .eps image files. An svG version of each image must also be provided. *lwarpmk* may be used to convert image formats.

To convert EPS files to PDF:

Enter  $\Rightarrow$  **lwarpmk epstopdf** \*.eps (or a list of files)

To convert PDF files to svG:

Enter ⇒ **lwarpmk pdftosvg \*.pdf** (or a list of files)

 $\triangle$  bitmapped fonts See section [7.4](#page-100-0) regarding font selection to avoid the use of bitmapped fonts.

# 5.11 Using a glossary

lwarp supports the gloss and glossaries packages, although this tutorial does not supply an example.

### 5.11.1 **gloss** package

See section [8.6.11.](#page-134-1)

### 5.11.2 **glossaries** package

To process the glossary for the print version:

Enter ⇒ **lwarpmk printglossary**

! (If **makeglossaries** is not found, see section [8.6.12.](#page-134-0))

To process the glossary for the HTML version:

Enter ⇒ **lwarpmk htmlglossary**

In each case, the document will have to be recompiled afterwards:

Enter ⇒ **lwarpmk html1** Enter ⇒ **lwarpmk html** Enter ⇒ **lwarpmk print1** Enter ⇒ **lwarpmk print**

See section [8.6.12](#page-134-0) to set options for processing glossaries.

## 5.12 Cleaning auxiliary files

To remove the auxiliary files .aux, .toc, .lof, .lot, .idx, .ind, .log, and .gl $\star$ , and a few others:

Enter ⇒ **lwarpmk clean**

# 5.13 Cleaning auxiliary and output files

To remove the auxiliary files, and also remove the .pdf and .html files:

```
Enter ⇒ lwarpmk cleanall
```
## 5.14 Cleaning the images from the **<project>-images** directory

The <project>-images directory contains svg images automatically generated for inline and display math, tikz, etc. To remove all the images from the <project>-images directory:

```
Enter ⇒ lwarpmk cleanlimages
```
### 5.15 Converting PDF or EPS images to svG

html cannot display pdf or eps images, so any external pdf graphics images must be converted to svg format. *pdftocairo* and *epstopdf* may be used one image at a time, but *lwarpmk* also provides a way to convert PDF or EPS images in bulk:

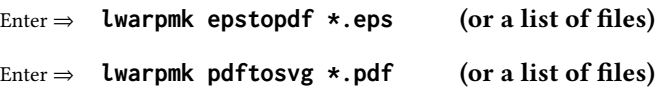

Be sure to always provide svg files for HTML output.

# 5.16 Creating HTML from an incomplete compile

During testing it may be useful to finish the HTML conversion even when the document had errors and did not compile successfully. To attempt an HTML conversion of an incomplete document:

```
Enter ⇒ lwarpmk pdftohtml [-p project]
```
## 5.17 Processing multiple projects in the same directory

 $\triangle$  xr, xr-hyper, xcite

It is possible to have several projects in the same directory. *lwarpmk* has an optional parameter which is the document to compile.

To create each project:

```
Enter ⇒ pdflatex project_a
```
Enter ⇒ **pdflatex project\_b**

Each project is given its own configuration file:

project\_a.lwarpmkconf, project\_b.lwarpmkconf

To compile each project with lwarkmk:

Enter ⇒ **lwarpmk print -p project\_a**

Enter ⇒ **lwarpmk print -p project\_b**

Enter ⇒ **lwarpmk html -p project\_a**

```
Enter ⇒ lwarpmk html -p project_b
```
To generate each project's images:

Enter ⇒ **lwarpmk limages -p project\_a**

Enter ⇒ **lwarpmk limages -p project\_b**

To clean each project's images:

Enter ⇒ **lwarpmk cleanlimages -p project\_a**

Enter ⇒ **lwarpmk cleanlimages -p project\_b**

To clean each project's auxiliary files:

Enter ⇒ **lwarpmk cleanall -p project\_a**

```
Enter ⇒ lwarpmk cleanall -p project_b
```
If using *bibtex*, for example, the HTML version must also be processed:

Enter ⇒ **bibtex project\_a\_html**

# 5.18 Using the *make* utility

*lwarpmk* has an action which may be useful for integration with the common *make* utility:

```
lwarpmk pdftohtml [-p project]
```
*make* may be used to compile the code to PDF with HTML tags (project\_html.pdf), then *lwarpmk* may be used to convert each target to HTML files.

# 5.19 What next?

How do I do something? See the [General Index.](#page-1347-0) Something do not work! See the [Troubleshooting Index](#page-1352-0) or section [13:](#page-190-0) [Troubleshooting.](#page-190-0) Package options: See section [29,](#page-225-0) [Package options.](#page-225-0) HTML and filename settings: See section [7.6,](#page-108-0) [Customizing the](#page-108-0) HTML output. Footnote placement: See section [7.6,](#page-108-0) [Customizing the](#page-108-0) HTML output. Title page, indexing, glossaries: See section [8.6,](#page-131-0) [Front and back matter.](#page-131-0) Shell escape: See section [7.3,](#page-100-1) [Shell escape.](#page-100-1) css customization: See section [7.7,](#page-114-0) [Customizing the](#page-114-0) css. MATHJAX customization: See section [8.7.5,](#page-151-0) [Customizing](#page-151-0) MATHJAX. Localization: (languages) — See section [7.1,](#page-98-0) [Localization.](#page-98-0) Accessibility: (alt and title tags) — See section [7.2,](#page-98-1) [Accessibility.](#page-98-1) Converting an existing document: See section [6,](#page-97-0) [Converting an existing document.](#page-97-0) epub conversion: See section [10,](#page-178-0) epub [conversion.](#page-178-0) Word processor conversion: See section [11,](#page-180-0) [Word-processor conversion.](#page-180-0)

# <span id="page-97-0"></span>6 Converting an existing document

To convert an existing document for use with lwarp:

- 1. Arrange the document in the following order:
	- (a) Declare the \documentclass.
	- (b) Load text fonts.
	- (c) Load inputenc or inputenx, fontenc, or fontspec.
	- (d) Load lwarp.
	- (e) Load remaining packages.
- 2. Modify the document:

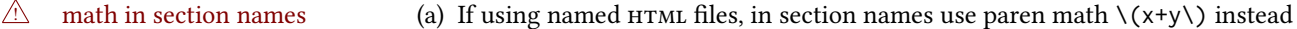

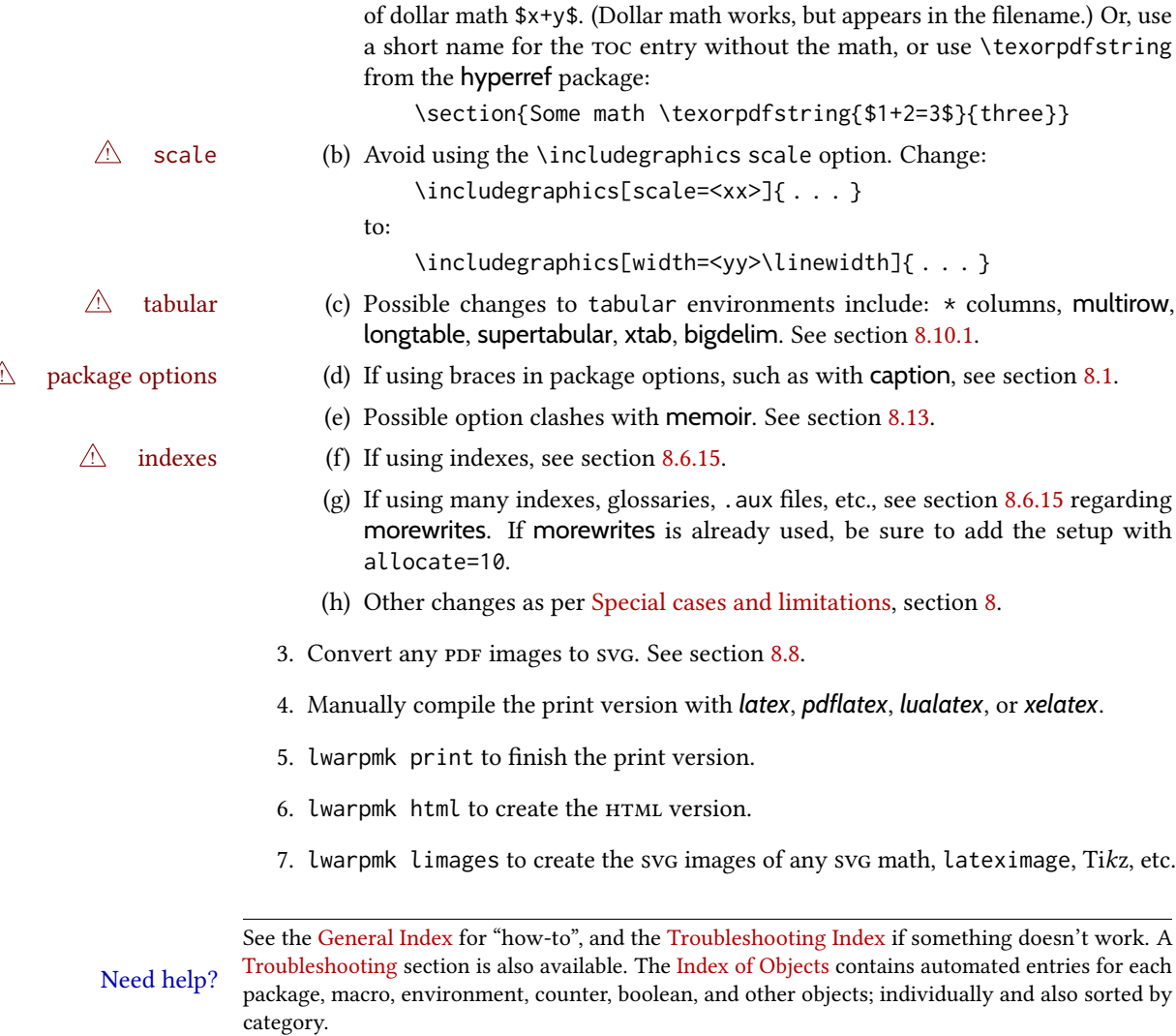

### Table 5: Localization settings

<span id="page-98-2"></span>Object names: ETEX provides redefinable names for various objects, and lwarp adds a few more. Use \renewcommand to change these.

**\abstractname**: This macro is honored by lwarp.

**\linkhomename**: Displayed by the link to the homepage.

**\linkpreviousname**: Displayed by the link to the previous page

**\linknextname**: Displayed by the link to the next page.

**\sidetocname:** Displayed at the head of the sideroc.

HTML settings: See table [8](#page-109-0) and section [7.6](#page-108-0) for details.

**\HTMLLanguage**: The language to declare for each web page.

**\ImageAltText**, **\MathImageAltText**, **\PackageDiagramAltText**, **\AltTextOpen**, **\AltTextClose:** The defaults used for HTML alt text for images. See section [7.2.](#page-98-1)

**\CSSFilename:** The name of the css file to use.

**\MathJaxFilename:** The name of the MATHJAX script to use.

Package options:

- **ImagesName and ImagesDirectory:** These options control the filenames used by lwarp when it automatically generates images. See table [7](#page-104-0) and section [7.5.](#page-103-0)
- **xindyStyle**, **xindyLanguage**, **xindyCodepage**: When using *xindy*, these options may be set according to local use. See section [8.6.21.](#page-146-0)

**pdftotextEnc**: To adjust the encoding of *pdftotext*.

# 7 Additional details

# <span id="page-98-0"></span>7.1 Localization

Regional localization is supported by lwarp via the package options and macros shown in table [5.](#page-98-2)

### <span id="page-98-1"></span>7.2 Accessibility

lwarp provides several methods for improving access to the document using tools such as text-only browsers, copy/paste, text-to-speech readers, or Braille readers. HTML provides the alt text attribute for images, which is used by **lwarp** as describe below. HTML also provides the title attribute, which usually generates a pop-up text. lwarp can add this to a reference or hyperlink. MATHJAX also has provisions for improved accessibility as well. See table [6.](#page-99-0)

Table 6: Accessibiltiy settings

- <span id="page-99-0"></span>**\ImageAltText:** The default HTML alt text for \includegraphics and lateximages. Set with \renewcommand.
- **\includegraphics alt key:** For \includegraphics, lwarp adds the alt key/value. For example:

\includegraphics[alt={Some text.}]{filename}

- svG math: For simple svG math, lwarp places the LATEX math expression in the alt text, so that the LATEX expression may be copied and pasted to another document as plain text.
- **\MathImageAltText**: For complicated svg math, such as enclosed in \InlineMathOther/ \InlineMathNormal, or \DisplayMathOther/\DisplayMathNormal, the html alt text will be set to \MathImageAltText. Set with \renewcommand.
- MATHJAX: For MATHJAX, the accessibility tools provided by MATHJAX are enabled by default by lwarp's MATHJAX scripts.
- **\PackageDiagramAltText**: Various packages create diagrams which lwarp converts into svg images. These are given alt text set to \PackageDiagramAltText. Set with \renewcommand.
- **\ThisAltText:** The HTML alt text of the next image may be set with:

\ThisAltText{Custom text about the image.} <SVG math, Tikz, picture, etc.>

The next single image will be generated with the given text, and the following images will revert to back to their defaults.

\ThisAltText may also be used to assign an html title to the next reference or hyperlink.

\ThisAltText{Custom text about the link.} Text ... \ref{label\_name} ... text.

See section [7.6.](#page-108-1)

**\AltTextOpen and \AltTextClose:** By default, HTML alt text is enclosed by parentheses. This may be changed by redefining \AltTextOpen and \AltTextClose. Set with \renewcommand.

## <span id="page-100-1"></span>7.3 Shell escape

Opt --shell-escape Some documents require the use of an external program, which is allowed when using the --shell-escape command-line option. When the document is first compiled manually, and also whenever the print version is recompiled, lwarp detects and remembers whether shell escape is enabled. If so, it will also be enabled when the document is recompiled with *lwarpmk*.

### <span id="page-100-0"></span>7.4 Font and UTF-8 support

 $\triangle$  type 3 bitmapped fonts lwarp uses *pdftotext* to convert PDF output into UTF-8-encoded text. This process requires that UTF-8 information be embedded in the PDF file, which may prevent the use of older "type 3" bit-mapped fonts, and of older packages such as ae. The lwarp option pdftotextEnc may be useful in some situations. See section [7.5.](#page-103-0)

vector fonts While using  $pvI$  *latex* or PDF *pdflatex*, if no font-related package is specified then the Computer Modern default Computer Modern font is used, which may be a "type 3" bit-mapped font which ! *pdflatex*  $\triangle$  *pvi latex* may not convert well to plain text. A "type 1" vector font is required.

To use the updated cm-super's type 1 fonts instead of Computer Modern, install the Pkg cm-super cm-super font package.

Pkg lmodern To use Latin Modern instead, add

usepackage{lmodern}

to the preamble.

Pkg dejavu Another useful option is the Deja Vu series of fonts, which have an increased coverage of language and glyphs:

\usepackage{dejavu}

- *latex*, *pdflatex*, T1, UTF8 While using DVI *latex* or PDF *pdflatex*, lwarp automatically loads fontenc with T1 encoding. fontenc may be loaded with an additional encoding after lwarp. inputenc is automatically loaded with UTF8 encoding if if has not yet been loaded, but may also be specified with another encoding such as latin1. See the next section regarding index encoding.
	- $\mathbb{\Delta}$  *xelatex, lualatex, <code>X</code>*  $\mathbb{\Delta}$  *X<sub>I</sub>ATEX and LuaIATEX users must use the fontspec package. Do NOT use fontenc!* fontspec Place fontspec or fontenc, xunicode, and other font and UTF-8 related commands after the \documentclass command and before \usepackage{lwarp}.
	- $\triangle$  package conflicts In some cases, a package conflict may require that a font package be loaded after lwarp, which should work as well:
		- 1. documentclass{article/book/report} comes first, followed by any of:
		- 2. Font and UTF-8 related commands:
			- For  $X$   $H$   $\to$   $X$   $H$   $\to$   $H$   $\to$   $H$   $\to$   $H$
		- $Pkg$  fontspec fontspec and font choices

ligatures lwarp sets the following to turn off T<sub>EX</sub> ligatures during the generation

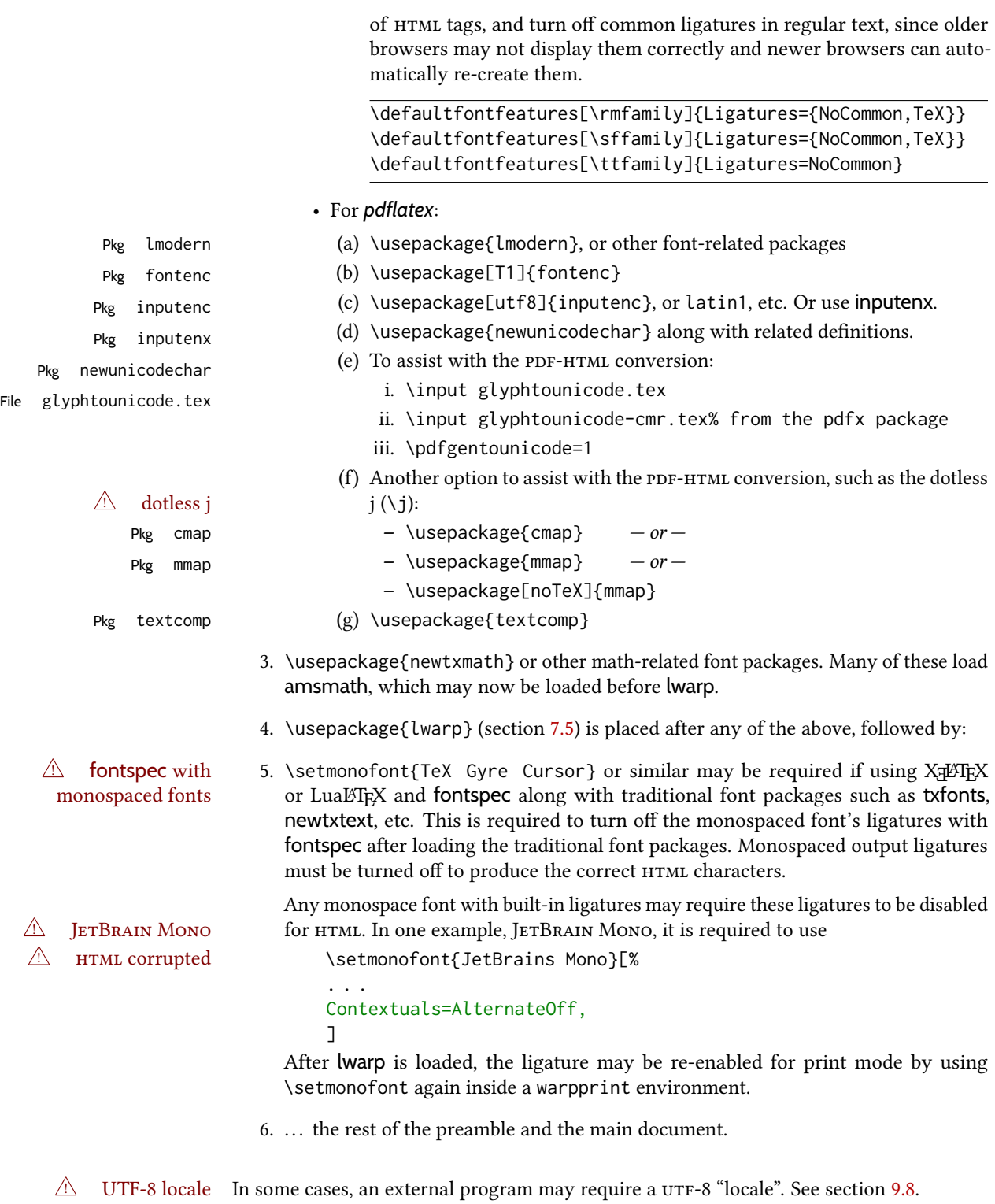

# 7.4.1 Indexes, glossaries, and encoding

lwarp supports *makeindex*, *xindy*, *xindex*, and glossaries, gloss, and nomencl. See section [8.6.14](#page-135-0) for indexing, and section [8.6.12](#page-134-0) for the glossaries package.

# <span id="page-103-0"></span>7.5 **lwarp** package loading and options

lwarp supports book, report, and article classes, as well as the equivalent Koma-script classes and memoir, and various CJK-related classes and packages.

Load the lwarp package immediately after the font and UTF-8 setup commands.

Package options may be set while loading lwarp, or later with

 $\langle \text{kwarpsetup}\{\langle \text{key}=value, \ldots \rangle\} \rangle$ 

Pkg lwarp lwarp package options are as follows:

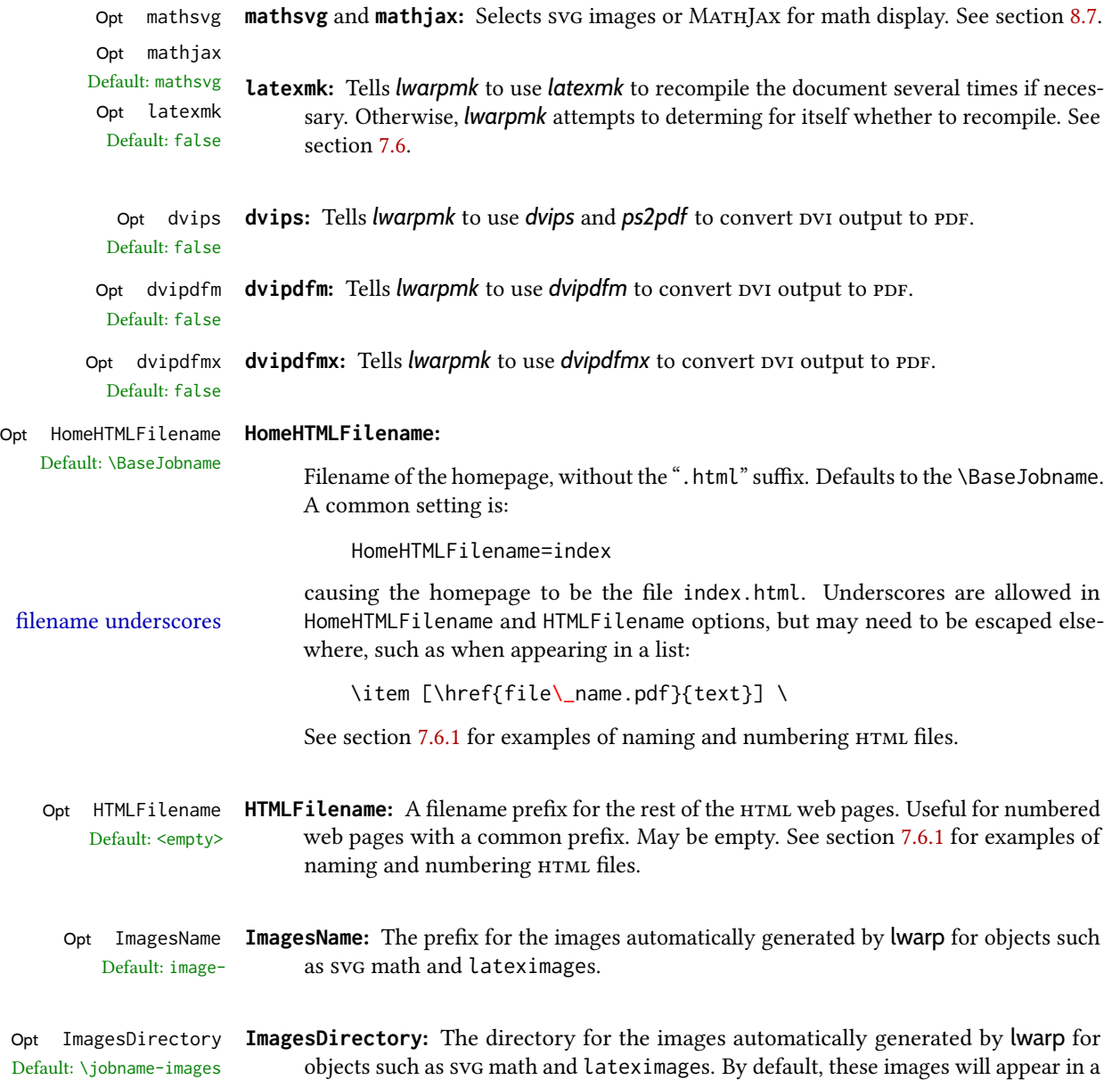

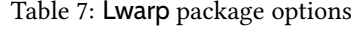

<span id="page-104-0"></span>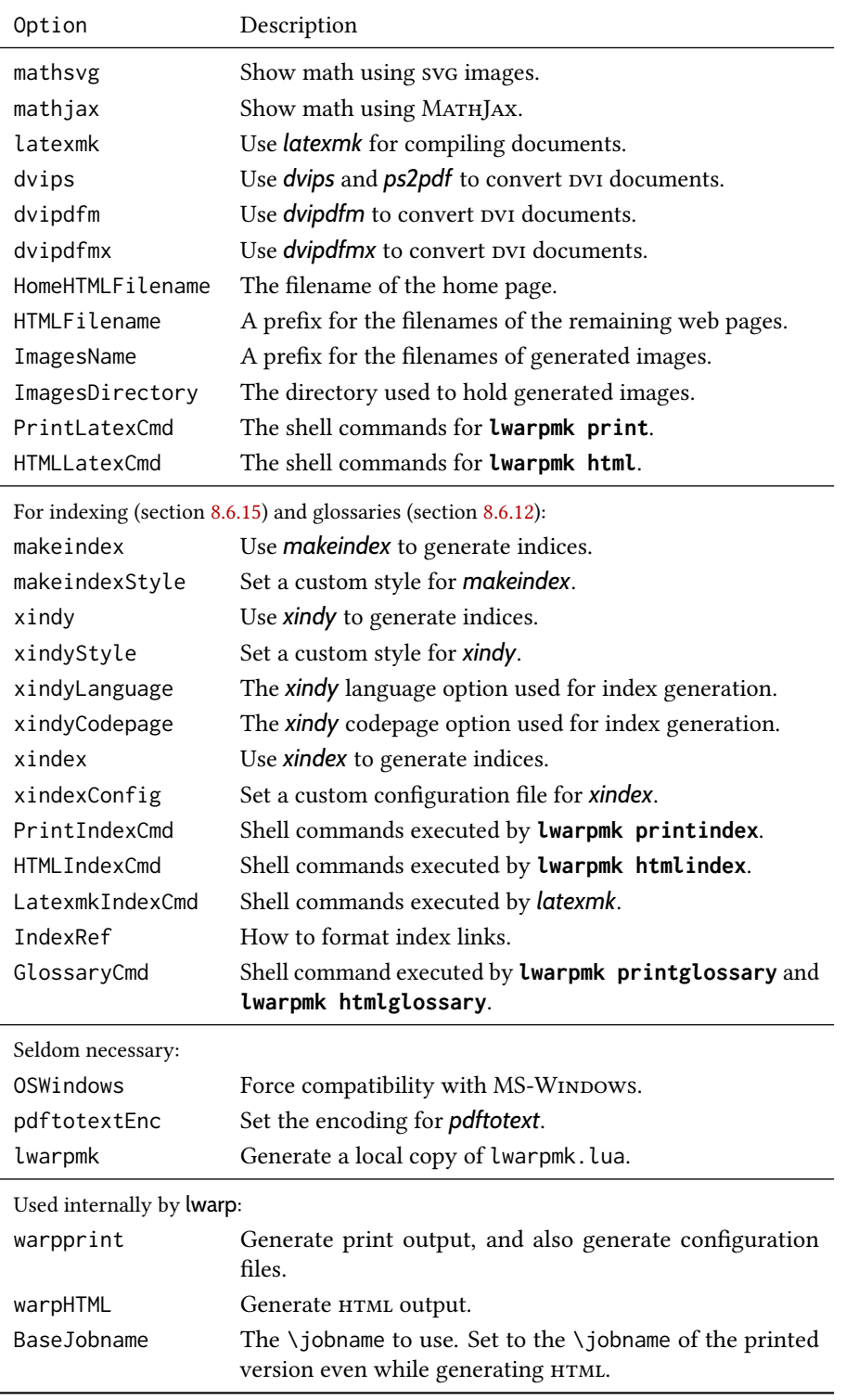

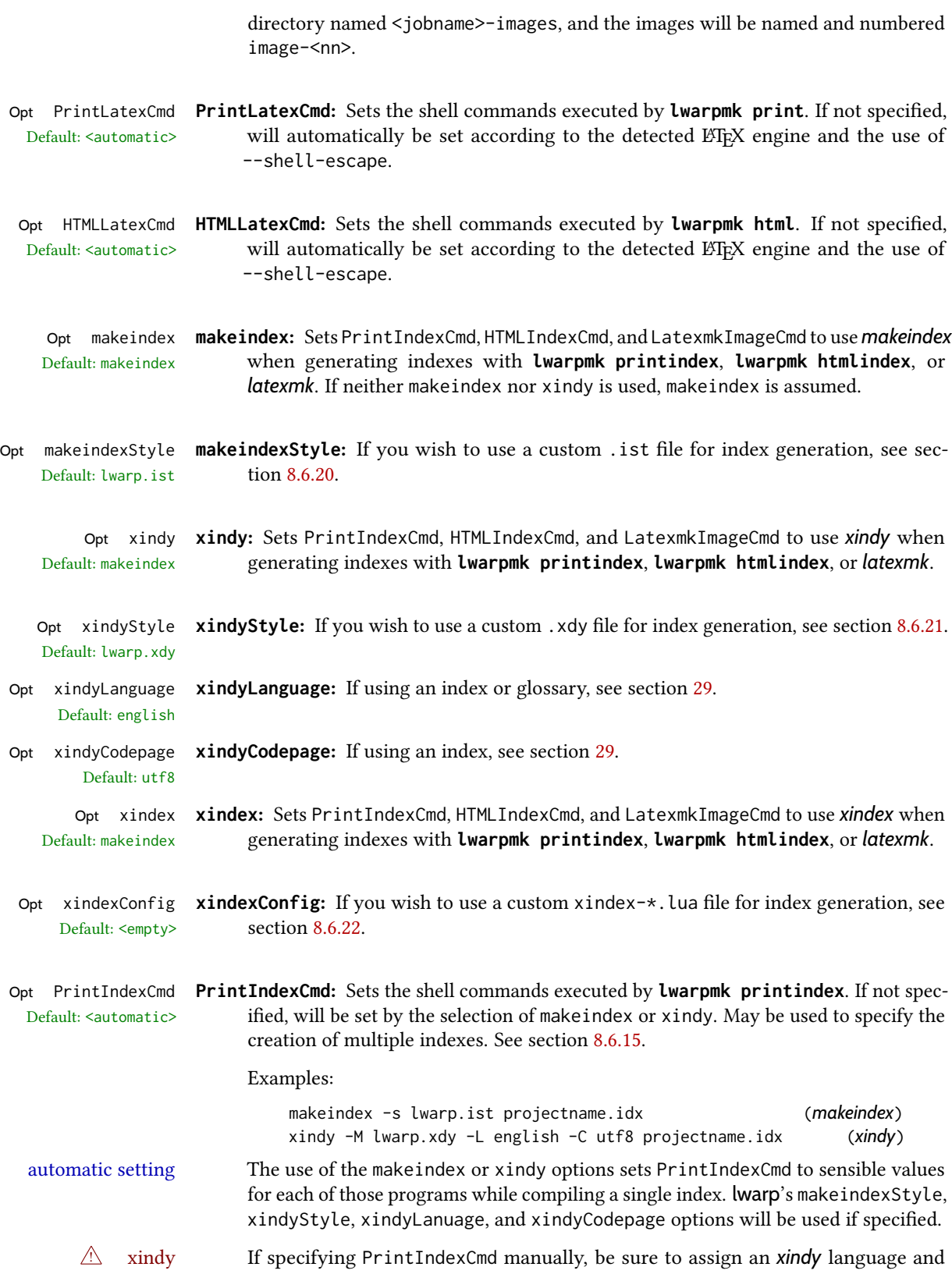

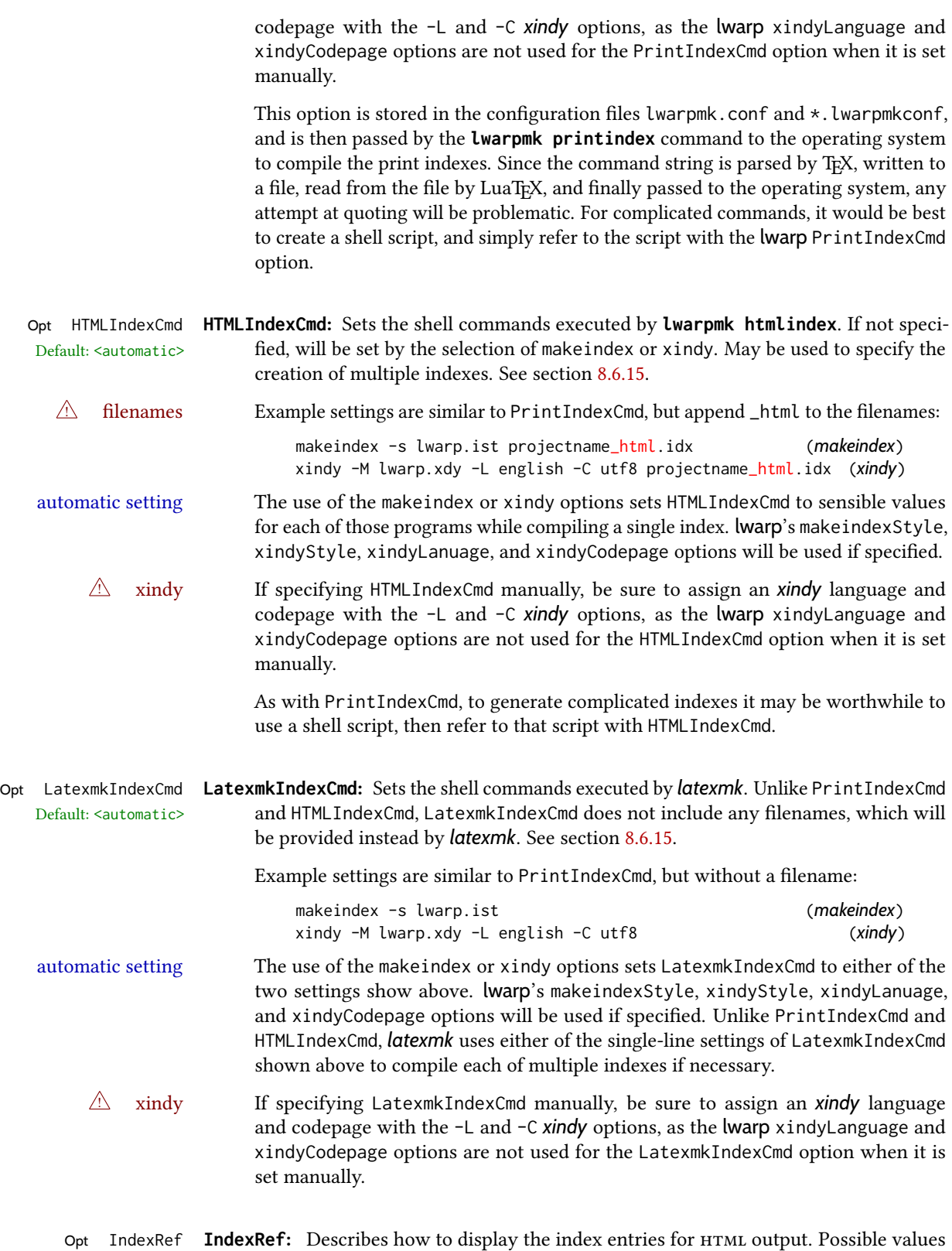

Default: cref are ref, nameref, refnameref, cref, crefnameref, autoref, or a text string such

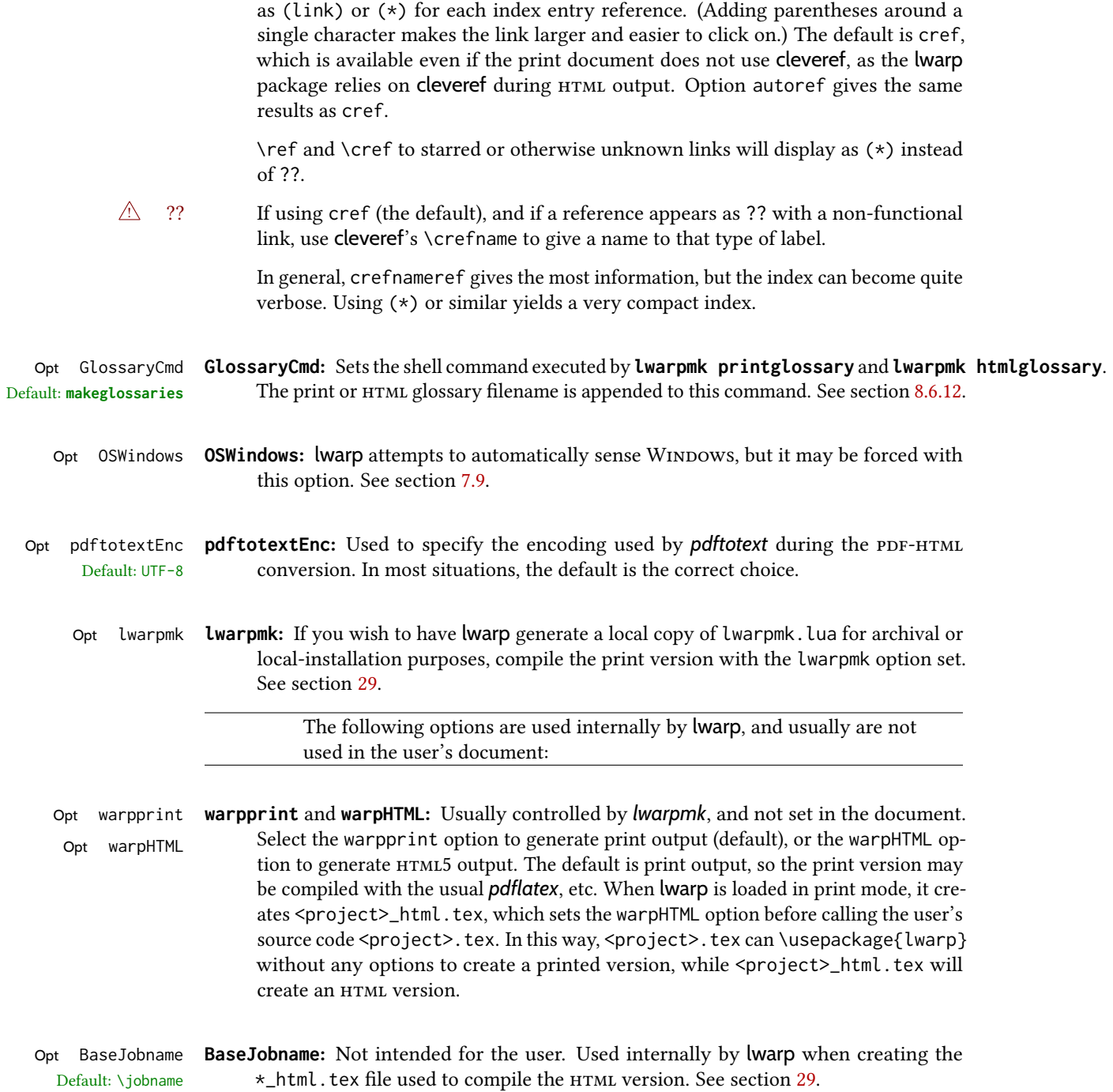
# <span id="page-108-0"></span>7.6 Customizing the HTML output

Table [8](#page-109-0) shows several settings may be used to customize the HTML output. Watch for the  $\triangle$  Placement! correct placement of each!

- $\triangle$  Changes! Note that if changes are made, it is best to first:
	- 1. Clear all the HTML, PDF, and auxiliary files:

Enter ⇒ **lwarpmk clearall**

2. Recompile the print version in order to recreate the configuration files for *lwarpmk*:

```
Enter ⇒ lwarpmk print
```
3. Finally, recompile the HTML version with the new settings:

Enter ⇒ **lwarpmk html**

## Placed in the preamble before **\begin{document}**:

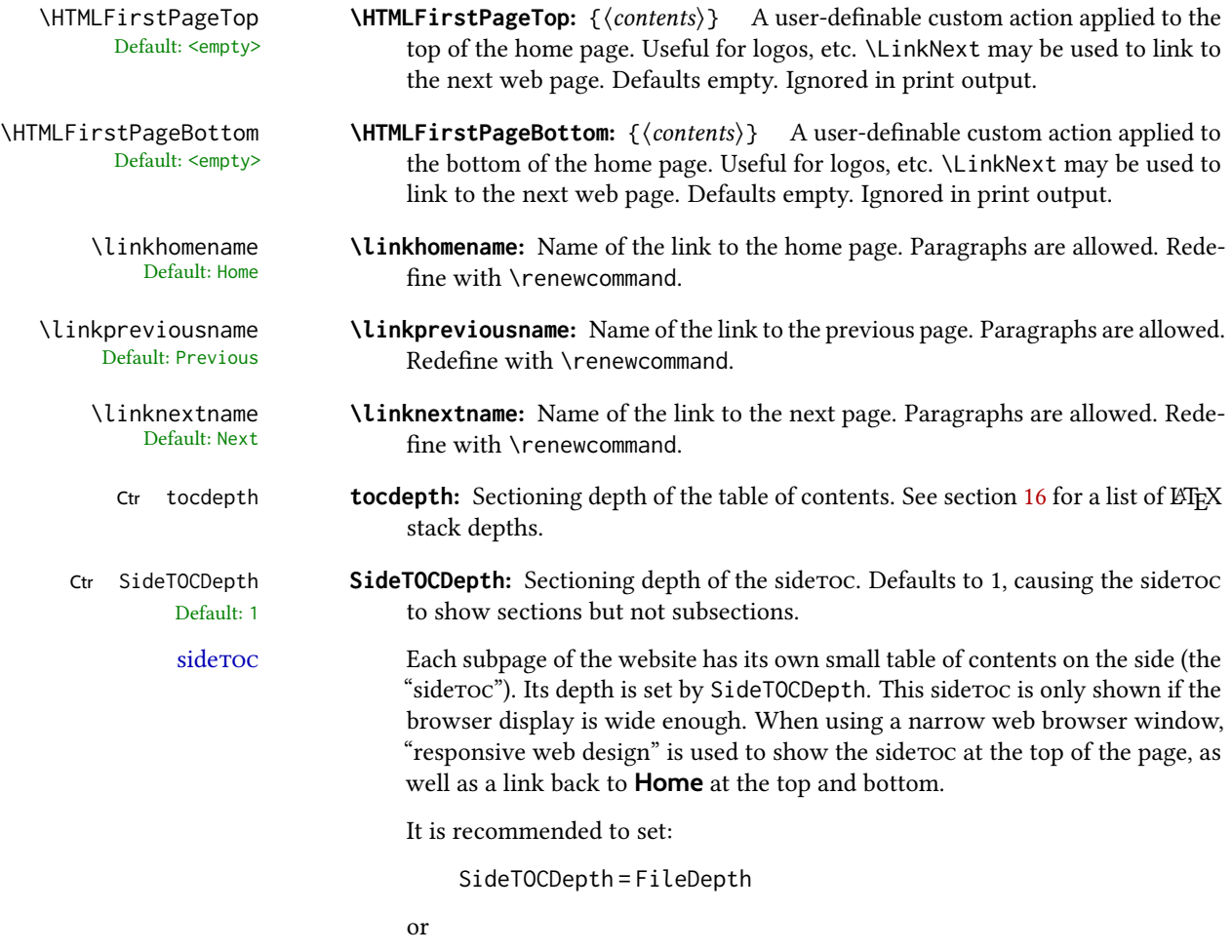

SideTOCDepth = FileDepth+1

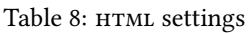

<span id="page-109-0"></span>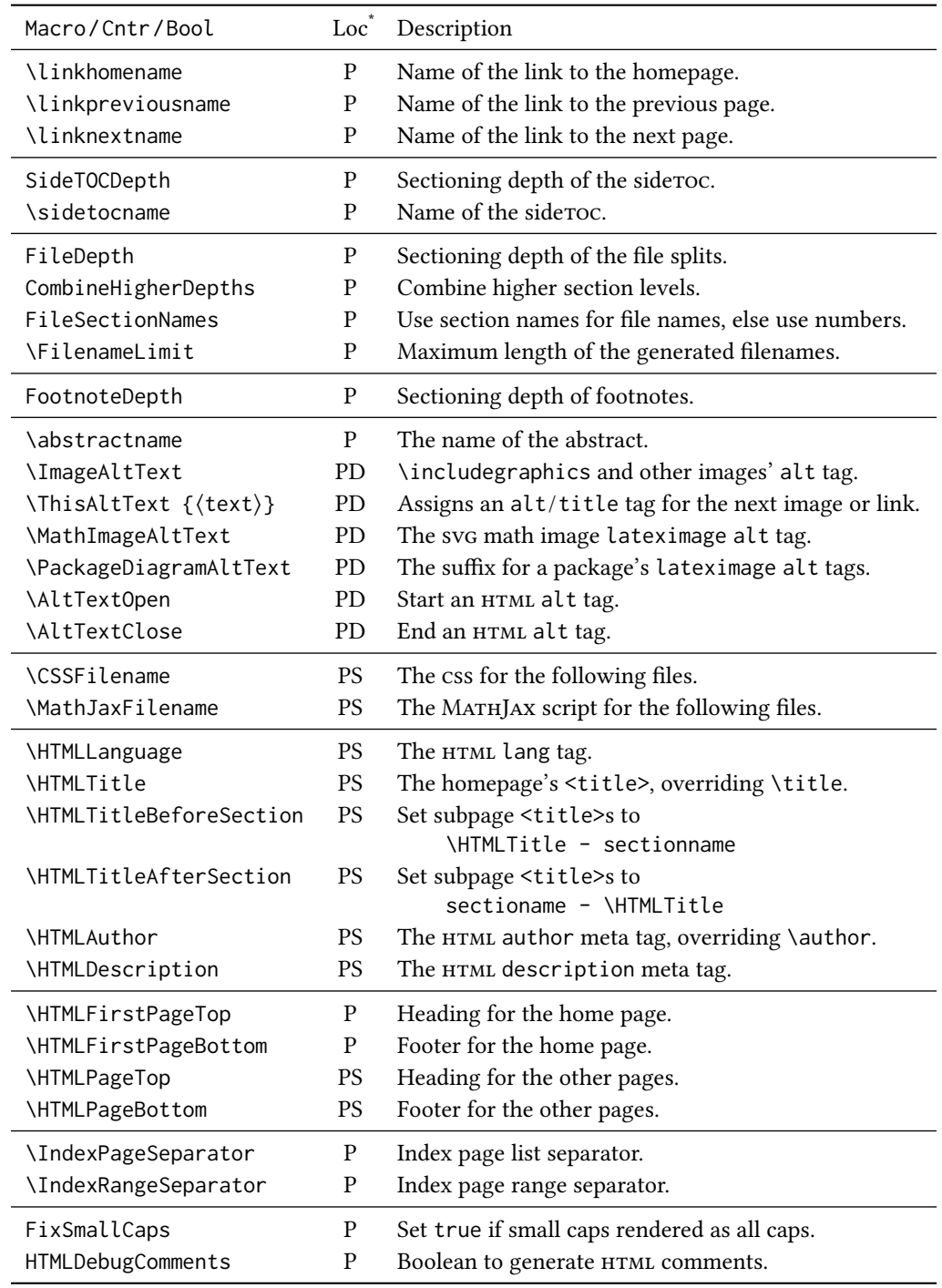

\* P: Preamble, D: Anywhere in the document. S: Before a section.

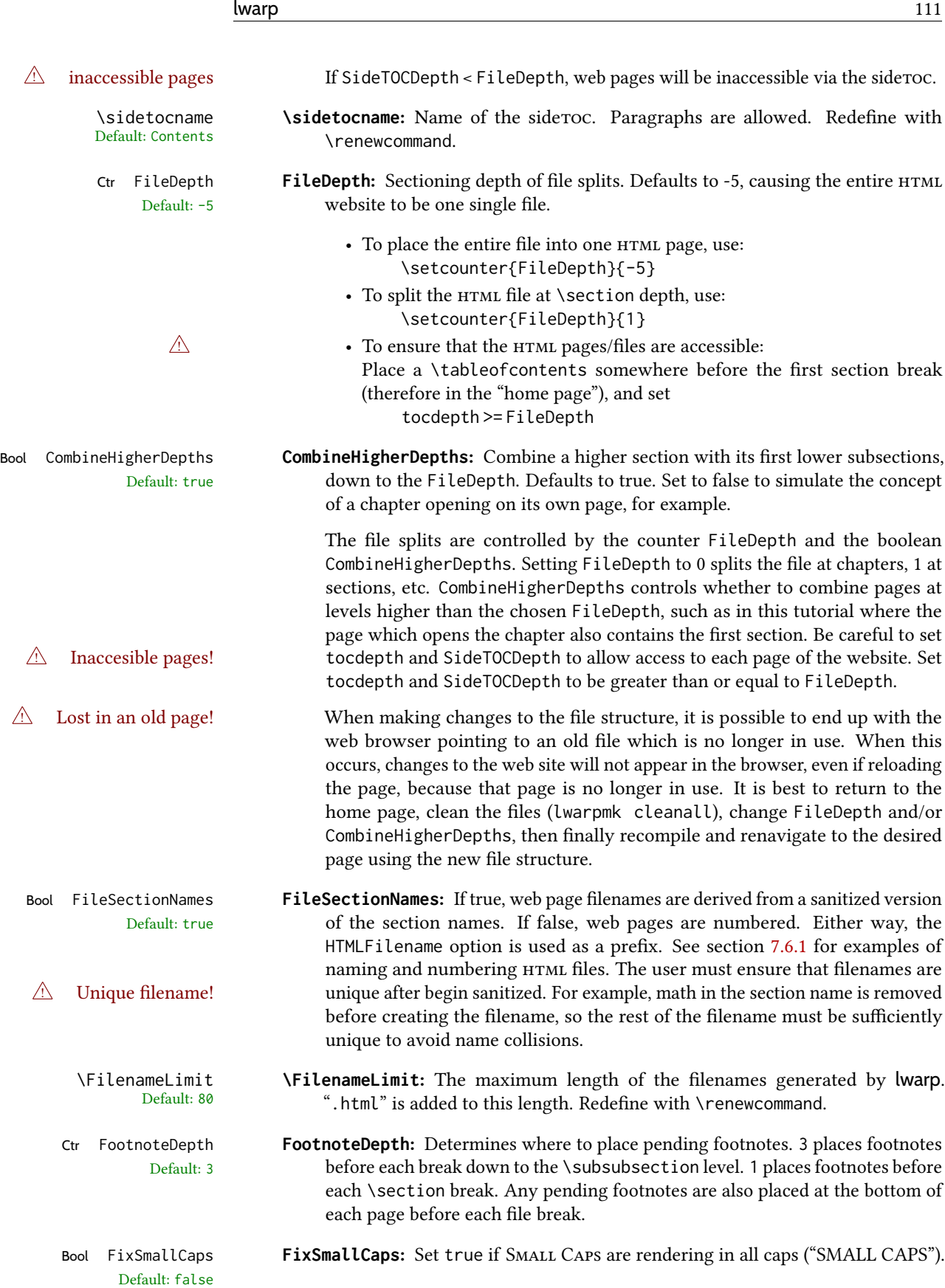

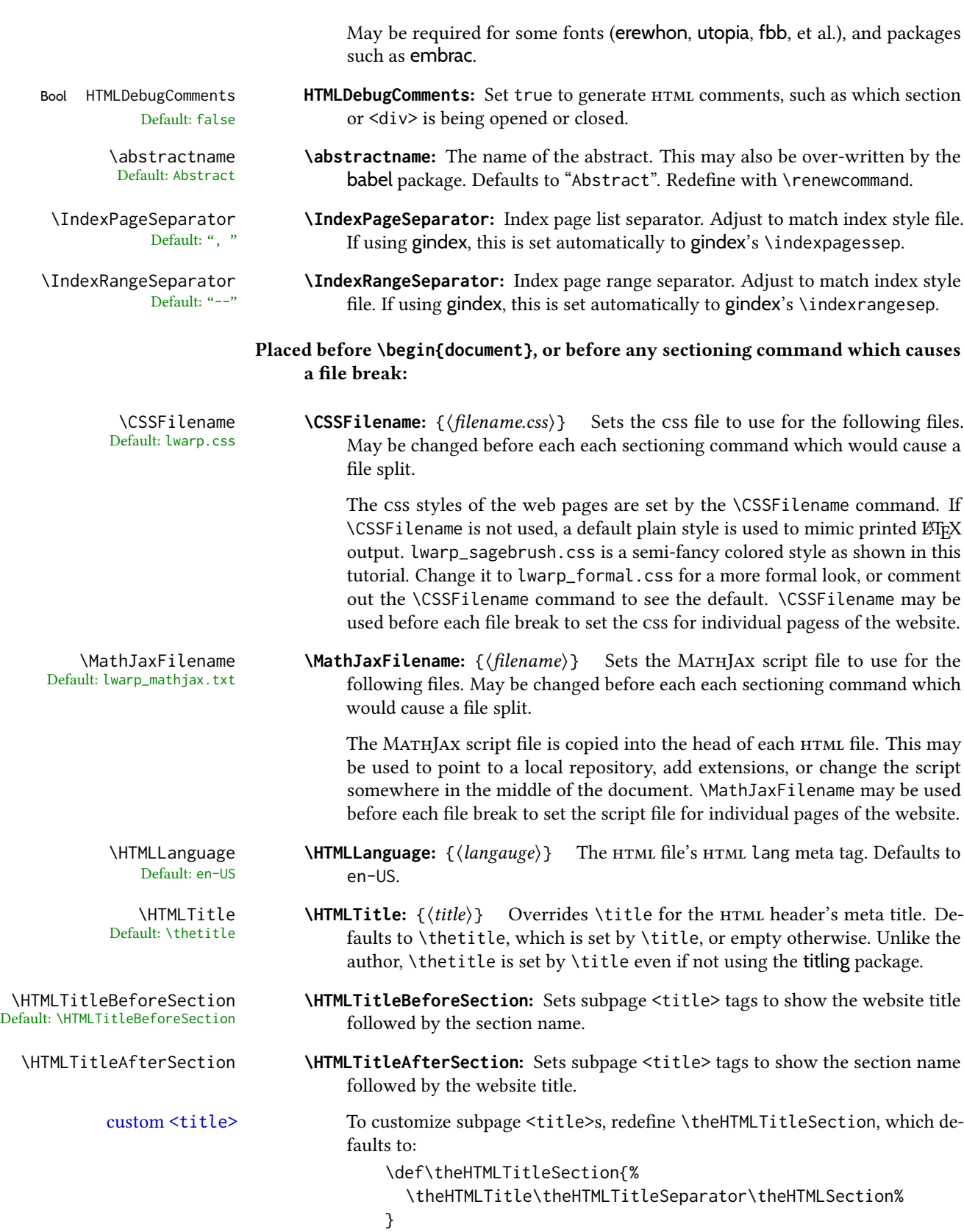

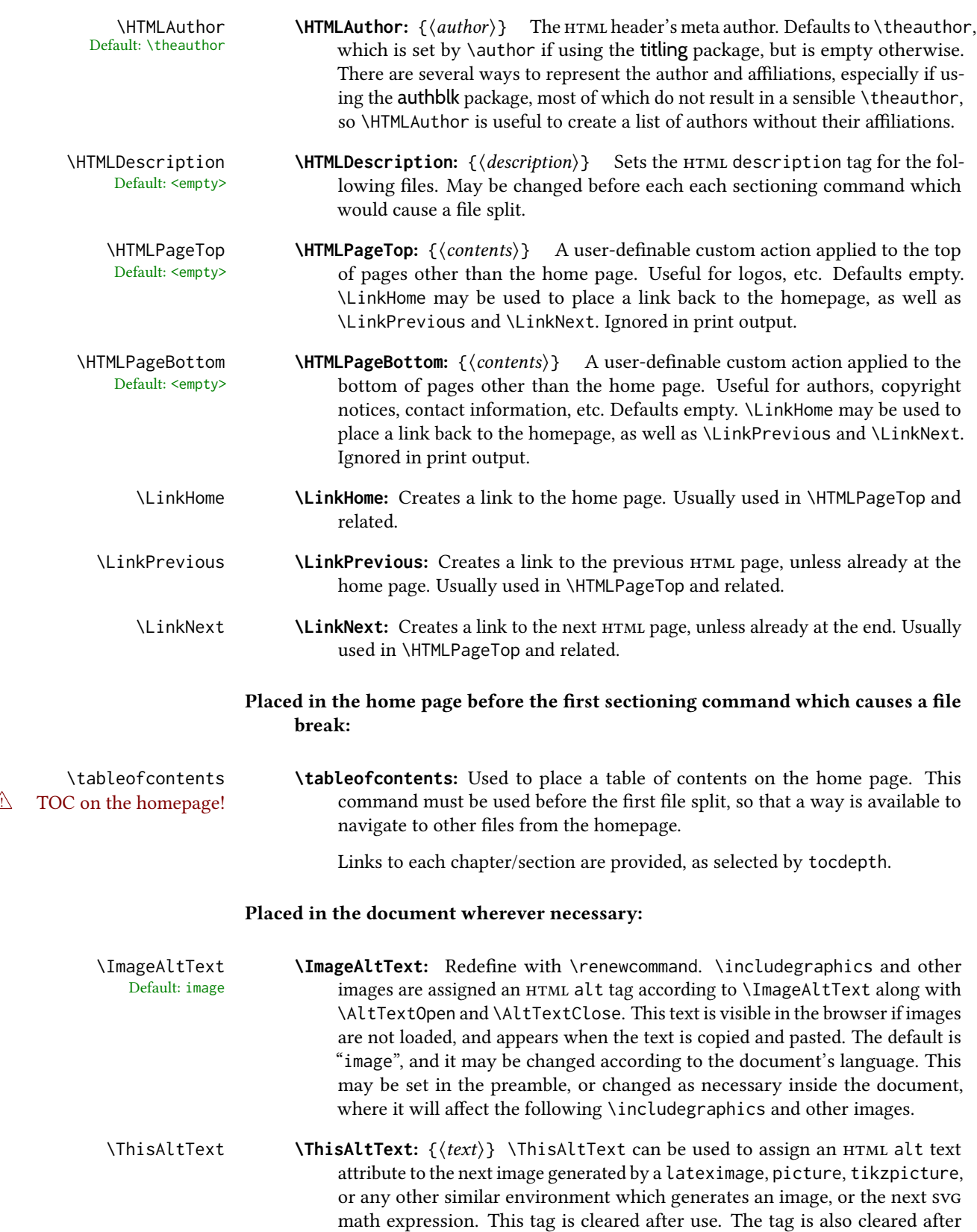

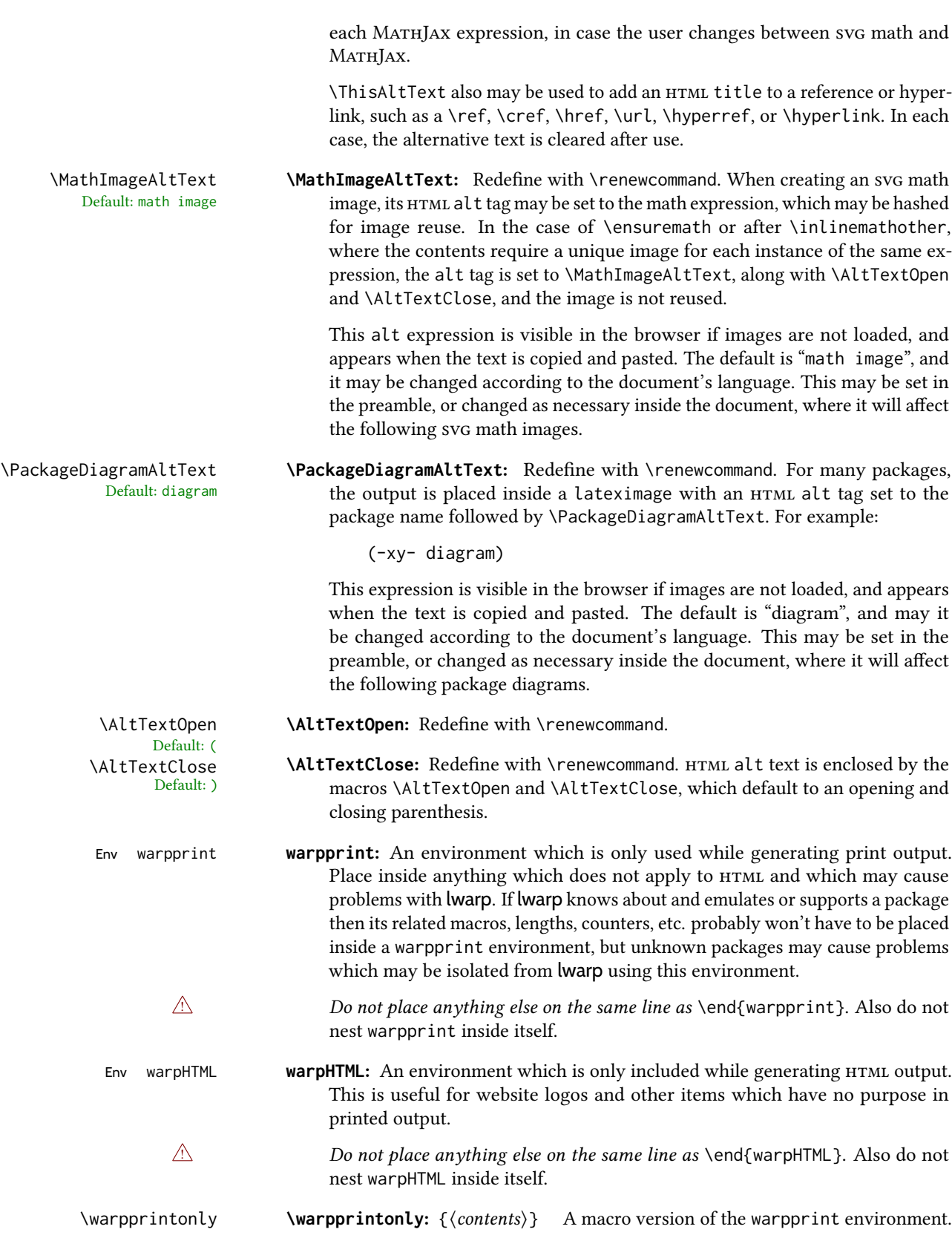

\warpHTMLonly **\warpHTMLonly:** {\contents\} A macro version of the warpHTML environment.

# <span id="page-114-0"></span>7.6.1 Example HTML file naming

Examples of ways to name or number HTML files:

### Numbered HTML nodes:

Example: Homepage <code>index.html</code>, and <code>node-1</code>, <code>node-2.  $^{\rm 13}$ </code>

```
\usepackage[
   HomeHTMLFilename=index,
   HTMLFilename={node-}
]{lwarp}
\boolfalse{FileSectionNames}
```
### Named HTML sections, no prefix:

Example: index.html, and About.html, Products.html

```
\usepackage[
   HomeHTMLFilename=index,
   HTMLFilename={}
]{lwarp}
\booltrue{FileSectionNames}
```
### Named HTML sections, with prefix:

Example: Homepage mywebsite.html, and additional pages such as mywebsite-About.html, mywebsite-Products, etc.

```
\usepackage[
    HomeHTMLFilename=mywebsite,
    HTMLFilename={mywebsite-}
]{lwarp}
\booltrue{FileSectionNames}
```
# 7.7 Customizing the css

\CSSFilename {\filename}} Default: lwarp.css

\CSSFilename may be used to choose which .css file is used to display each page of the web site. Use \CSSFilename before \begin{document} to assign the style of the home page. If different parts of the website should have different styles, call \CSSFilename again before each section heading which creates a new file. This may be changed numerous times throughout the file, resulting in different  $HTML$  pages having different css files assigned:

<sup>&</sup>lt;sup>13</sup>See \SetHTMLFileNumber to number in groups by chapter, for example.

```
...
                                 \CSSFilename{myCSS.css}
                                 \chapter{Another Chapter}
                                 ...
                         The styles provided by lwarp include:
                          lwarp.css: A default style if \CSSFilename is not used. This style is comparable to a
                               plain LATEX document. To set this style, you may use \CSSFilename{lwarp.css},
                               or no \CSSFilename call at all.
                          lwarp_formal.css: A formal style with a serif fonts and a traditional look.
                          lwarp_sagebrush.css: A style with muted colors, gradient backgrounds, additional bor-
                                ders, and rounded corners.
                          To see each style in use, change the \CSSFilename entry in the tutorial, lwarpmk html
                          again, and then reload the tutorial webpage.
            Custom css A customized style may also be created. For each new project a file called sample_project.css
                          is generated. This may be renamed to <project>.css then used by assigning \CSSFilename{<project>.css}.
                          Note that sample_project.css is overwritten whenever lwarp is loaded in print mode. It
        \triangle Rename it! is therefore important to rename the file to something like \epsilon project>.css before using it,
                          so that your own changes are not overwritten.
                         <project>.css has an entry which loads lwarp.css, and this entry may be changed to
                          load lwarp_formal.css or lwarp_sagebrush.css if desired. Additional changes to the
                          css may be made by making entries later in the <project>.css file.
         File lwarp.css It is best to make a local project-specific css file such as project.css, containing
       File project.css
File sample_project.css
                          only things which are different from lwarp.css. The file project.css should refer
                          to lwarp.css as follows:
                          \overline{X} ( --- Start of project.css --- ) */
                          /* ( --- A sample project-specific CSS file for lwarp --- ) *//* Uncomment one of the following: */
                          @import url("lwarp.css") ;
                          /* @import url("lwarp_formal.css") ; */
                          /* @import url("lwarp_sagebrush.css") ; */
                          /* Project-specific CSS setting follow here. */
                          /* \cdot \cdot \cdot \cdot */
```
Finally use \CSSFilename{<project>.css} in the document to activate the custom css.

/\* ( --- End of project.css --- ) \*/

# 7.8 Assigning css classes and styles

html css classes and styles may be assigned to fragments of the document.

Env BlockClass  $[\langle style \rangle] \{\langle class \rangle\}$ 

An entire block of text, including paragraphs, may be assigned a css class and optional css style using the BlockClass environment. The result is placed inside a  $\langle \text{div} \rangle$ . A BlockClass may nest other BlockClasses or \InlineClasses.

```
\InlineClass (\langle wp\ cos\ style;\rangle) [\langle web\ cos\ style;\rangle)] {\langle cs\ s\ class\rangle} {\langle text\rangle}
```
A section of text without paragraphs may be assinged a css class and optional css style using the \InlineClass macro. The result is placed inside a <span>. \InlineClass may be nested, but per the HTML standard it must not contain BlockClass, nor may it contain a paragraph, nor several other objects such as HTML figures. *\InlineClass also accepts* a second optional parameter, enclosed inside parentheses, which assigns the style while generating output for a word processor, while ignoring the web style.

Nullified versions of BlockClass and \InlineClass are provided for the print version, so they may be used in the document without placing them inside warpHTML or \warpHTMLonly.

# 7.9 Selecting the operating system

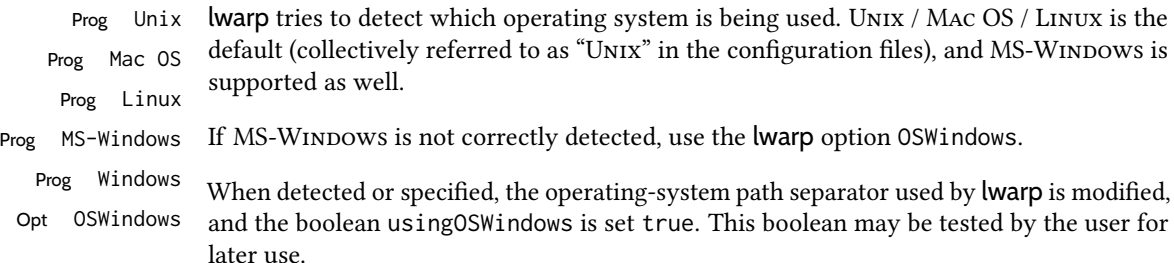

# 7.10 Selecting actions for print, HTML, or MATHJAX output

The following environments and macros are used to select actions which only apply to either traditional LATEX print-formatted PDF generation, or to HTML generation, or to HTML with MATHJAX.

For most of built-in LATEX and many additional packages there is user-level source code support or emulation, so no special handling will be required. For those cases which lwarp does not handle by itself, the following environments and macros may be used to isolate sections of code for print-only or  $HTML-only$ .

These environments are also useful for creating a special version of the titlepage for print and another for HTML.

Env warpHTML Anything which is to be done only for HTML5 output is surrounded by a warpHTML environment:

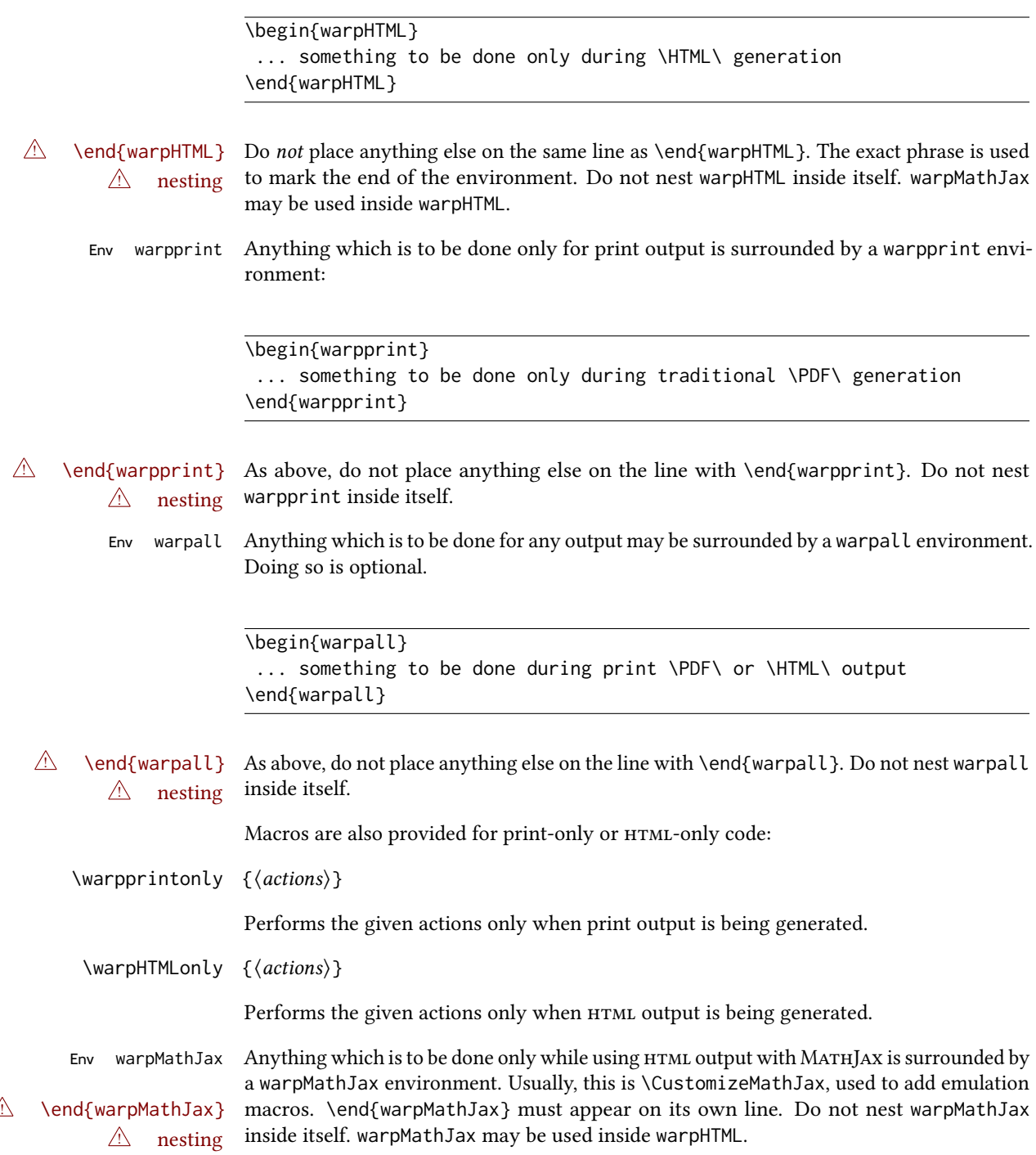

# 7.11 Commands to be placed into the **warpprint** environment

Certain print-related commands should always be placed inside a warpprint environment, or may need other special handling. These are unrelated to HTML output, but are hard to isolate automatically. For example:

- Paragraph formatting: \parindent \parskip
- Manual page positions such as the textpos package, which is emulated but only in a limited way.
- Anything changing the page counter. lwarp requires that the page counter not be adjusted during HTML output.

Some packages require additional setup commands. Where these packages are emulated for html, setup commands may work for the emulated html output as well as for print output. See the details for each package in this document for more information.

Also see section [13:](#page-190-0) [Troubleshooting.](#page-190-0)

# 7.12 Title page

In the preamble, place an additional block of code to set the following:

```
\title{Document Title} % One line only
\author{Author One\affiliation{Affiliation One} \and
   Author Two\affiliation{Affiliation Two} }
\date{Optional date}
```
The title is used in the meta tags in the HTML files, unless overridden by \HTMLTitle, and the rest are used in  $\mathcal{L}$ . To use a  $\sub{tle}$  or  $\sub{public}$  field, see section [68.8.](#page-418-0)

- \maketitle Use \maketitle just after the \begin{document}, as this will establish the title of the homepage. Optionally, use a titlepage environment instead.
- Env titlepage The titlepage environment may be used to hold a custom title page. The titlepage will be set in a  $\langle$ div> class titlepage, and \printtitle, etc. may be used inside this environment.
- Env titlingpage Another form of custom title page, where \maketitle is allowed, and additional information may be included as well.
	- \title  $\{\langle title \rangle\}$
- $\triangle$  HTML corrupted Avoid newlines in the \title; these will interfere with the file break and css detection.  $\wedge$  newlines Use a \subtitle command instead (section [68.8\)](#page-418-0). The title will appear in the document \maketitle as a heading <h1>. The HTML meta title tag will also have this title, unless \HTMLTitle is used to set the meta title to something else instead.

\author  $\{\langle author\rangle\}$ 

In \author, \protect may be needed before some formatting commands. In HTML, the author will appear in a  $\langle$ div $\rangle$  of class author in the \maketitle. If the titling package is used, the author will also appear in a HTML meta tag, but \HTMLAuthor may be necessary to create a plain list of names if \author had affiliations added. \affiliation is a new addition to lwarp.

\date  $\{\langle date \rangle\}$ 

\date works as expected. In html, this will appear in a <div> class titledate.

\thanks  $\{\langle text \rangle\}$ 

Default: (none)

\thanks are allowed in the titlepage fields, and will be rendered as  $HTML$  notes at the bottom of the title page.

## 7.13 HTML page meta descriptions

\HTMLDescription  $\{(A \text{ description of the web page.})\}$ 

Each page of HTML output should have its own HTML meta description, which usually limitations shows up in web search results, is limited to around 150 characters in length, and should not include the ascii double quote character (").

- placement Use \HTMLDescription just before \begin{document} to set the description of the home page, and also just before each sectioning command such as \chapter or \section where a new file will be generated, depending on FileDepth. For example, if FileDepth is 1, use \HTMLDescription just before each \section command, and that description will be placed inside the HTML page for that \section. The same descrition will be used for all following HTML files as well, until reset by a new \HTMLDescription. It is best to use a unique description for each HTML file.
- disabling To disable the generation of HTML description meta tags, use:

\HTMLDescription{}

# 7.14 HTML homepage meta title

\HTMLTitle {\title}} Default: \HTMLtitle{\thetitle}

> Sets the contents of the web page <meta name="title"> element. May be set empty to cancel the meta title tag.

> See section [7.6](#page-108-0) for \HTMLTitleBeforeSection and \HTMLTitleAfterSection, used to set the title for HTML subpages.

## 7.15 HTML page meta author

 $\H$ TMLAuthor  $\{$ langle\; Default: \HTMLAuthor{\theauthor}

Sets the contents of the web page <meta name="author"> element. May be set empty to cancel the meta author tag.

\author may be used to create a list of authors and their affiliations, in several formats if using authblk, and these may not successfully parse properly into a sensible list for \theauthor. \HTMLAuthor may be used to set the meta tag to a simple list of names.

# 8 Special cases and limitations

Some commonly-used LTEX expressions should be modified as follows to allow for a smooth conversion to both HTML and print-formatted outputs.

See the [General Index](#page-1347-0) for "how-to", and the [Troubleshooting Index](#page-1352-0) if something doesn't work. A [Troubleshooting](#page-190-0) section is also available. The [Index of Objects](#page-1323-0) contains automated entries for each package, macro, environment, counter, boolean, and other objects; individually and also sorted by category. Need help?

### 8.1 Things to avoid

In the document, avoid the following:

 $\triangle$  options with braces **Package options:** Package options may cause problems with lwarp, especially if they include curley braces.

If selecting options with braces in \usepackage does not work:

\usepackage[font={it,small}]{caption}% does not work

... try instead selecting the package options before loading lwarp:

\PassOptionsToPackage{font={it,small}}{caption}

```
\usepackage{lwarp}
```

```
. . .
```
. . .

```
\usepackage{caption}
```
... or try setting package options after the package has been loaded:

```
\usepackage{caption}
\captionsetup{font={it,small}}
```
- **page** counter: Do not adjust the page counter. If doing so is required for the print version, place the adjustment inside a warpprint environment.
- Custom math environment macros: Do not use expressions such as \beq as a replacement for \begin{equation}.
- Custom macros in section, figure, table names: Custom macros which appear in sectioning commands or float captions then appear in the .toc, .lof, and .lot lists, and should be made robust using \newrobustcmd or \robustify from etoolbox, xparse, etc.

When setting FileSectionNames to true to name the HTML files from the section names, the file names are created from sanitized versions of the chapter or section names, but the section names must be plain text or something which expands into plain text. Robust macros will not work at the sectioning level which is used for file names, but a robust macro or other complicated name may be used for the manditory argument of \chapter, \section, etc., if a plain-text version is also included in the optional argument:

\chapter[Plain Name]{\ARobustMacro{Fancy Name}}

## 8.1.1 Invalid HTML

Additionally, some objects are valid LATEX, but invalid HTML. An example is a tabular inside \textbf, since html does not allow a table inside a span. lwarp will create the table, and the browser may support it, but the result is technically invalid.

### 8.2 Formatting

#### 8.2.1 Text formatting

 $\triangle$  \bfseries, etc. \textbf, etc. are supported, but \bfseries, etc. work only in some situations.

- $\triangle$  HTML special chars &, <, and > have special meanings in HTML. If \&, \textless, and \textgreater are used, proper HTML entities will be used, but there may be HTML parsing problems if these special characters occur unescaped in program listings or other verbatim text.
	- program listings For program listings, the listings package is supported, and its literate option is used to convert  $\&, \leq,$  and  $>$  to proper HTML entities.
		- verbatim The various verbatim-related environments do not convert &, <, and >, so care must be taken to avoid accidentally including valid HTML code inside these environments. Adding a space on either side may be sufficient.

#### 8.2.2 Small caps

Bool FixSmallCaps Some fonts, such as erewhon, utopia, or fbb, and some packages such as embrac, copy/paste "Small Caps" as all caps ("SMALL CAPS"), which lwarp then reads as all caps, so the text is printed in all caps. If small caps are being rendered as all caps, set:

\booltrue{FixSmallCaps}

 $\triangle$  CJK fonts Some CJK fonts may not work if FixSmallCaps is set true.

#### 8.2.3 Horizontal and vertical space and rules

 $\hbar$  \hspace is converted to an inline HTML span of the given width, except that 0 width is ignored, a width of .16667em is converted to an HTML thin breakable space (U+2009), and a \fill is converted to a \qquad.

\vspace \vspace is ignored for HTML.

- $\tilde{\phantom{0}}$  $\setminus$ ,  $\tilde{a}$  and  $\setminus$ , are converted to HTML entities.
- \kern \kern and \hskip are entered into the html pdf output as-is, then interpreted by *pdftotext*, and thus usually appear as a single space.
- \rule \rule is converted to an html rule of the same dimensions, of the currently selected text color.

\hrulefill \hrulefill usually creates a one-inch rule, similar to a "ll in the blank". If it is used at the start of a new paragraph, it creates a <div> with a thin horizontal border across the page, as would often be done with \hrule.

#### 8.2.4 Text alignment

Use the environments center, flushright, flushleft instead of the macros \centering, \raggedright, \raggedleft.

 $\triangle$  figure & table \centering, etc. are honored in a figure or table if they are the first command inside alignment the float:

```
\begin{table*}
\centering
\caption{A Table}
. . .
```
#### 8.2.5 Accents

Native  $\mathbb{E}$ FFX accents such as \" will work, but many more kinds of accents are available when using Unicode-aware  $X_1$   $\boxplus$   $E_1$   $X$  and Lua $\boxplus$   $E_1$   $X$  . If using accents in section names which will become file names, it is recommended to use the  $\mathbb{M}$ <sub>EX</sub> accents such as  $\setminus$ " and  $\setminus$ v instead of Unicode accents. The ET<sub>F</sub>X accents will have the accents stripped when creating the filenames, whereas the Unicode accents will appear in the file names, which may cause issues with some operating systems.

#### 8.2.6 **textcomp** package

Pkg textcomp Some textcomp symbols do not have Unicode equivalents, and thus are not supported.

 $\triangle$  missing symbols Many textcomp symbols are not supported by many system/browser fonts. In the css try referencing fonts which are more complete, but expect to see gaps in coverage.

### 8.2.7 Superscripts and other non-math uses of math mode

Use \textsuperscript{x} instead of  $\frac{\xi}{x}$ 

#### 8.2.8 Empty **\item** followed by a new line of text or a nested list:

lists Use a trailing backslash: \item[label] \

### 8.2.9 Filenames and uralists of footnotes

filename underscore Escape underscores in the filenames:

\item[\href{file\\_name.pdf}{text}]

#### 8.2.10 **relsize** package

Pkg relsize For HTML, only the inline macros are supported: \textlarger, \textsmaller, and \textscale. Each becomes an inline span of a modified font-size.

\relsize, \larger, \smaller, and \relscale are ignored.

While creating svg math for HTML, the original definitions are temporarilty restored, and so should work as expected.

 $\triangle$  not small The HTML browser's setting for minumum font size may limit how small the output will be displayed.

# 8.3 Boxes and minipages

### 8.3.1 Marginpars

- $\langle \text{marginpar } [\langle left \rangle] \{ \langle right \rangle \}$  \marginpar may contains paragraphs, but in order to remain inline with the surrounding text lwarp nullifies block-related macros inside the \marginpar. Paragraph breaks are converted to <br />> /> tags.
- \marginparBlock  $[\langle left \rangle] \{ \langle right \rangle\}$  To include block-related macros, use \marginparBlock, which takes the same arguments but creates a <div> instead of a <span>. A line break will occur in the text where the \marginBlock occurs.

#### 8.3.2 Save Boxes

 $\triangle$  HTML corrupted

- 
- $\triangle$  boxes TEX boxes are placed inline and do not allow line breaks, so boxes with long contents may overflow the line during HTML conversion. lwarp uses methods which help avoid this problem.
- $\triangle$  minipage, \parbox \savebox and related do not (yet) support minipage or \parbox.

### 8.3.3 Minipages

- $\triangle$  inline A line of text with an inline minipage or \parbox will have the minipage or \parbox placed onto its own line, because a paragraph is a block element and cannot be made inline-block.
- placement minipages and \parboxes will be placed side-by-side in HTML unless you place a \newline between them.

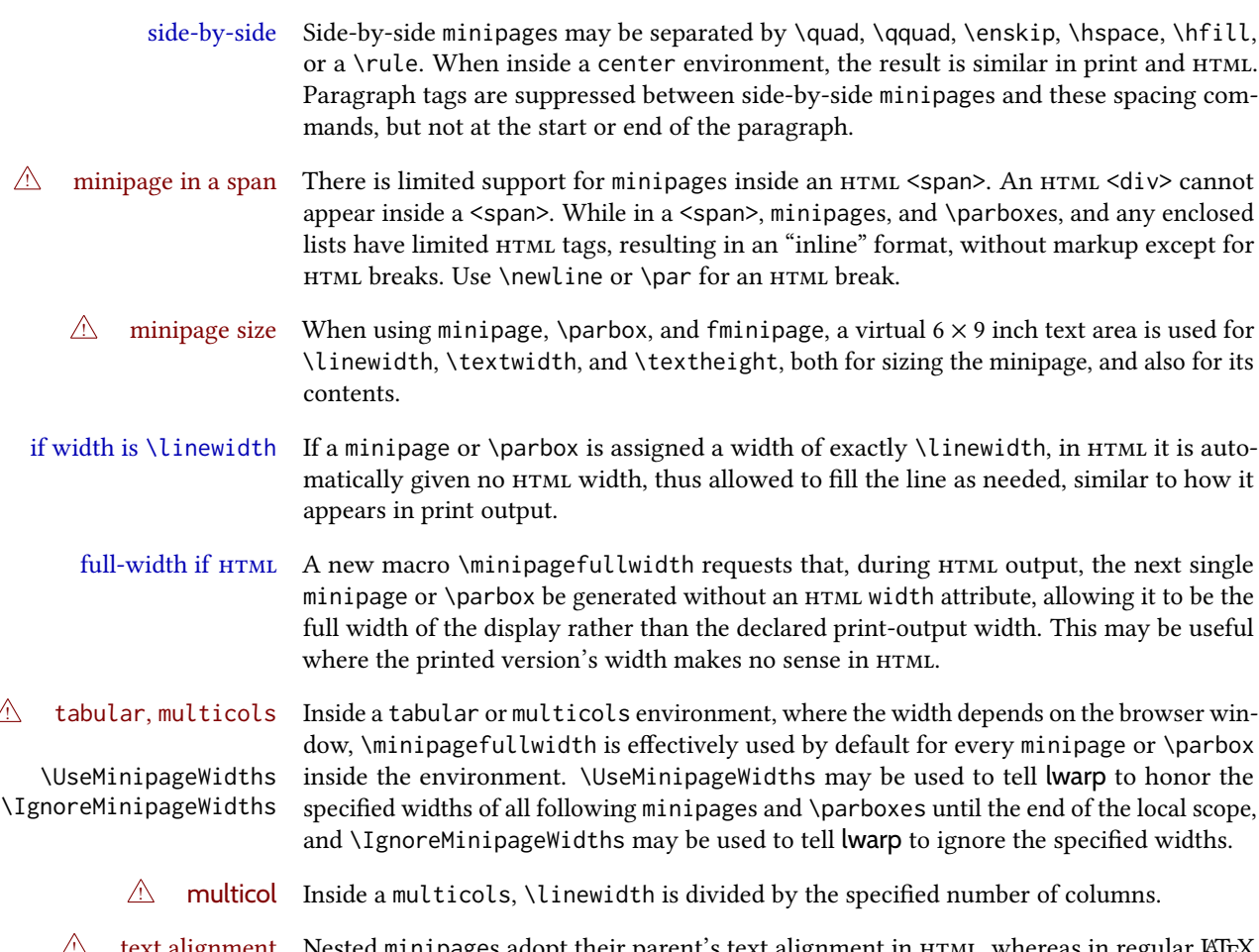

text alignment  $\;$  Nested <code>minipages</code> adopt their parent's text alignment in <code>HTML</code>, whereas in regular  $\mathbb{M}$ EX pdf output they do not. Use a flushleft or similar environment in the child minipage to force a text alignment.

### 8.3.4 Side-by-side minipages

Place side-by-side minipages inside a center environment, with horizontal space between them, such as \quad, \qquad, \hspace, or \hfill. The result is similar in print and HTML. Do not use space commands at the start or end of the line.

# 8.3.5 Framed minipages and other environments

\fbox can only be used around inline <span> items during html output, but html cannot place a block element such as a <div> for a minipage or a list inside of a <span>. Several options are provided for framing an object, depending on which kind of object and which packages are loaded:

\fbox For a framed object, options include: \fboxBlock Env fminipage

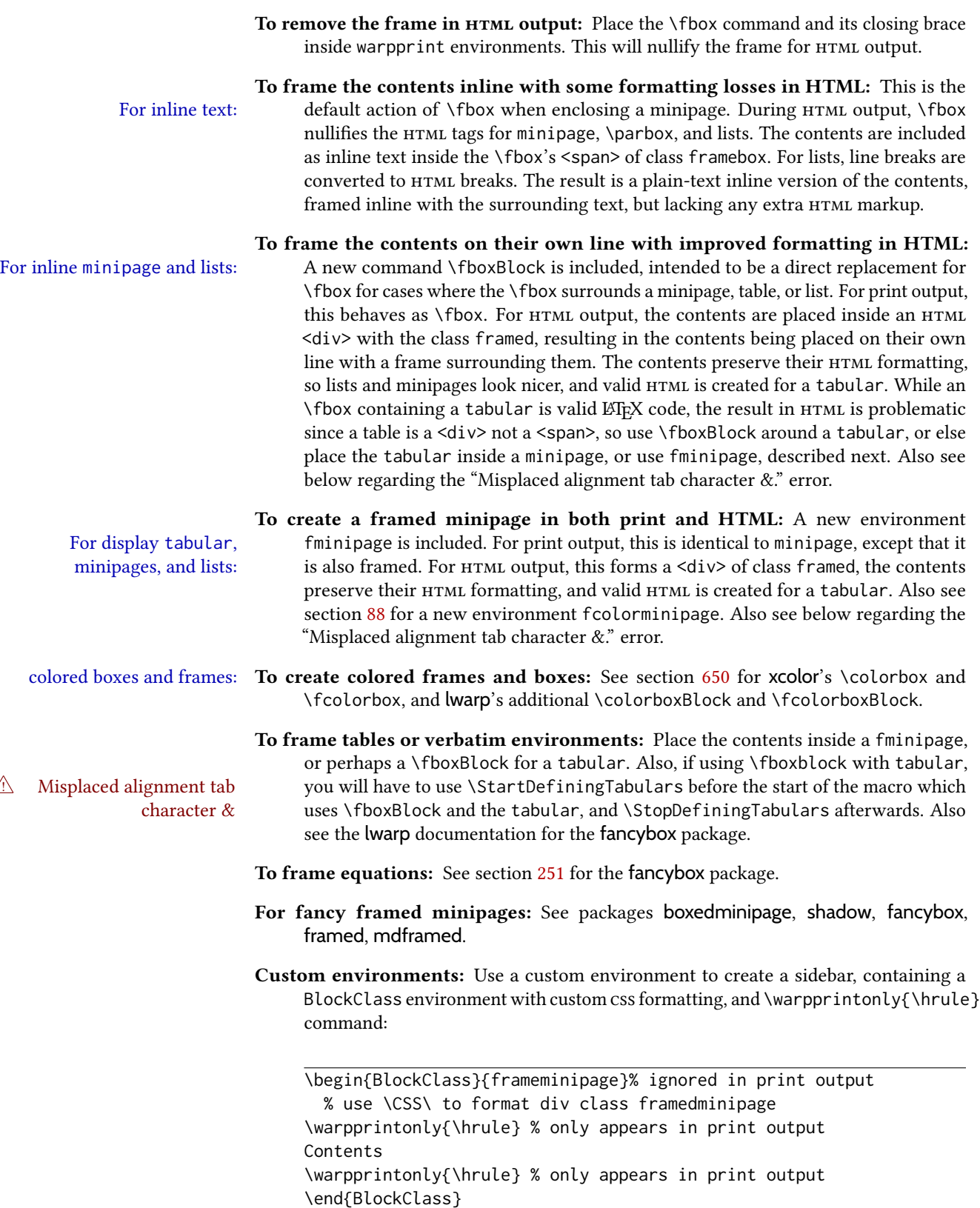

### 8.3.6 **fancybox** package

Pkg fancybox fancybox's documentation has an example FramedEqn environment which combines math, framed equation example \Sbox, a minipage, and an \fbox. This combination requires that the entire environment be enclosed inside a lateximage, which is done by adding \lateximage at the very start of FramedEqn's beginning code, and \endlateximage at the very end of the ending code. Unfortunately, the HTML alt attribute is not used here.

```
\newenvironmentFramedEqn
{
\lateximage% NEW
\setlength{\fboxsep}{15pt}
. . . }{. . .
\[\fbox{\TheSbox}\]
\endlateximage% NEW
}
```
- framing alternatives \fbox works with fancybox. Also see lwarp's \fboxBlock macro and fminipage environment for alternatives to \fbox for framing environments.
- framed table example The fancybox documentation's example of a framed table using an \fbox containing a tabular does not work with lwarp, but the FramedTable environment does work if \fbox is replaced by \fboxBlock. This method does lose some html formatting. A better method is to enclose the table's contents inside a fminipage environment. The caption may be placed either inside or outside the fminipage:

\begin{table} \begin{fminipage}{\linewidth} \begin{tabular}{lr} . . . \end{tabular} \end{fminipage} \end{table}

 $\triangle$  framed verbatim lwarp does not support the verbatim environment inside a span, box, or fancybox's \Sbox, but a verbatim may be placed inside a fminipage. The fancybox documentation's example FramedVerb may be defined as:

```
\newenvironment{FramedVerb}[1] % width
{
  \VerbatimEnvironment
  \fminipage{#1}
  \beginVerbatim
}{
  \endVerbatim
  \endfminipage
}
```
framed \VerbBox fancybox's \VerbBox may be used inside \fbox.

indented alignment LVerbatim, \LVerbatimInput, and \LUseVerbatim indent with horizontal space which may not line up exactly with what *pdftotext* detects. Some lines may be off slightly in their left edge.

## 8.3.7 **mdframed** package

- Pkg mdframed Most basic functionality is supported, including frame background colors and single-border support colors and thickness, title and subtitle background colors and borders and thickness, border radius, and shadow. CSS classes are created for mdframed environments and frame titles.
- $\triangle$  loading When used, lwarp loads mdframed in HTML with framemethod=none.
	- font For title font, use

frametitlefont=\textbf,

instead of

frametitlefont=\bfseries,

where \textbf must appear just before the comma and will receive the following text as its argument (since the text happens to be between braces in the mdframed source). Since lwarp does not support \bfseries and friends, only one font selection may be made at a time.

theoremtitlefont theoremtitlefont is not supported, since the following text is not in braces in the mdframed source.

ignored options userdefinedwidth and align are currently ignored.

css classes Environments created or encapsulated by mdframed are enclosed in a  $\langle \text{div} \rangle$  of class mdframed, and also class md<environmentname> for new environments.

> Frame titles are placed in a  $\langle \text{div} \rangle$  of class |mdframedtitle|. Subtitles are in a  $\langle \text{div} \rangle$  of class |mdframedsubtitle|, and likewise for subsubtitles.

### 8.3.8 **tcolorbox** package

 $Pkg$  tcolorbox tcolorbox is emulated for HTML and MATHJAX, and supported as-is inside a lateximage or svg math.

What has been tested to work (at least partly) includes:

- tcolorbox, \tcbox.
- Title, subtitle.
- Upper, lower parts.
- Colors and title fonts.
- Floating objects.
- Some layered box features.
- Counters, labels, references.
- listings, listingsutf8.
- theorems: Theorems are supported. math, ams equation, etc. are not supported.  $\triangle$  math Use a tcolorbox with regular math inside it. \tcboxmath and \tcbhighmath are
	- suppored in svG math, and emulated in MATHJAX. • Fitting features: \tcboxfit becomes \tcbox in HTML.
	-
- $\triangle$  footnotes Footnote numbering does not match the printed output.
	- MATHJAX emulation is provided for common macros.

 $\triangle$  undefined references If using cleveref, it may be necessary to name theorems such as:

\crefname{tcb@cnt@mytheo}{my theorem}{my theorems}

### 8.4 Section names

If using named html les, by selecting \booltrue{FileSectionNames}, the generated filenames may be simplified by using \FilenameSimplify and \FilenameNullify:

 $\left\{\text{text}\right\}$ 

To remove common short words from the automatically-generated lenames, replacing each with a single hyphen "-", use \FilenameSimplify:

```
\FilenameSimplify*{-in-}
\FilenameSimplify*{A-}
```
The first example removes the word "in" in the middle of a filename, and the second example removes "A" at the start of the filename. The star forces the arguments to be detokenized, which is required for a plain-text comparison. (The unstarred form is used for a token-sensitive comparison, which is seldom required by the user.) After simplfication, repeated hyphen characters will be further simplified to a single hyphen "-". Finally, single hyphens at the start or end of the filename are removed.

\FilenameNullify {\macros}}

 $\triangle$  macros in section names Macro names may appear in the automatically-generated file names. To remove these, create non-robust nullified versions of the macros, ensuring that each line ends with a percent character % as shown below. These are placed inside \FilenameNullify, which adds them to the list of macros which are nullfiied during filename generation. Low-level macros such as \begingroup will cause problems when nullfied. Many macros such as \textbf are already nullfied. lwarp also already nullifies built-in symbol and textcomp macros, including if defined by xunicode, but not all xunicode macros. See the definition of \LWR@nullfonts for a complete list.

```
\FilenameNullify{%
  \renewcommand*{\macroname}[1]{#1}%
  \renewcommand*{\anothermacro}{}%
}
```
# $\triangle$  duplicate filename Avoid duplicate file names. Section names at levels which result in HTML file splits must be unique. Iwarp will generate an error if a duplicate  $HTML$  filename is generated. Use the optional toc caption entry parameter for formatting. Remember to \protect LTFX commands which appear in section names and toc captions.

 $\triangle$  math in section names If using named HTML files, in section names use paren math  $\(\x + y\)$  instead of dollar math  $x+y$ \$. (Dollar math works, but appears in the filename.) Or, use a short name for the roc entry without the math, or use \texorpdfstring from the hyperref package:

\section{Some math \texorpdfstring{\$1+2=3\$}{three}}

# 8.5 Cross-references

labels Labels with special characters may be a problem. It is best to stick with alpha-numeric,  $\triangle$  label characters hyphen, underscore, and perhaps the colon (if not French).

\nameref \nameref refers to the most recently-used section where the \label was defined. If no  $\triangle$  empty link section has been defined before the \label, the link will be empty. Index entries also use \nameref and have the same limitation.

#### 8.5.1 Page references

 $\triangle$  ET<sub>E</sub>X page numbers The printed page does not translate to the HTML page, so \pageref references are converted to parentheses containing \pagerefPageFor, which defaults to "see ", followed by a hyperlink to the appropriate object.

Ex:

\ref{sec:name} on page \pageref{sec:name} in HTML becomes: "Sec.  $1.23$  on page (see sec.  $1.23$ )".

\pagerefPageFor may be redefined to "page for ", empty, etc. See page [504.](#page-501-0)

### 8.5.2 **cleveref** and **varioref** packages

Pkg cleveref cleveref and varioref are supported, but printed page numbers do not map to HTML, so a Pkg varioref cleveref page numbers section name or a text phrase are used for \cpageref and \cpagerefrange. This phrase includes \cpagerefFor, which defaults to "for".

Ex:

\cpageref{tab:first,tab:second} in html becomes: "pages for table  $4.1$  and for table  $4.2$ "

See \cpagerefFor at page [733](#page-731-0) to redefine the message which is printed for page number references.

 $\triangle$  varioref types cleveref changes the behavior of varioref in that the reference type is automatically printed if cleveref is loaded. Lwarp requires cleveref, so the HTML version will always automatically print the reference types even if the print mode does not. The simplest way to make them match is to require the cleveref package for the document.

### 8.5.3 Hyperlinks, **hyperref**, and **url**

Pkg hyperref lwarp emulates hyperref, including the creation of active hyperlinks, but does not require  $Pkg$  url that hyperref be loaded by the document.

 $\triangle$  comments between Do not place a comment with a % character between arguments for \hyperref, etc., as it arguments is neutralized for inclusion in HTML URLS.

lwarp can also load url, but url should not be used at the same time as hyperref, since they both define the \url command. lwarp does not (yet) attempt to convert  $url$  links into hyperlinks during HTML output, nor does the print version of **url** create hyperlinks.

 $\triangle$  backref When generating HTML, lwarp's emulation of hyperref does not automatically load backref, so backref must be loaded explicitly.

#### <span id="page-130-0"></span>8.5.4 Footnotes, endnotes, and page notes

lwarp uses native LATEX footnote code, although with its own \box to avoid the LATEX output routine. The usual functions mostly work as-is.

footnote numbering To have footnote numbers reset each time footnotes are printed:

\setcounter{footnoteReset}{1}

For bigfoot, manyfoot, or perpage:

\MakePerPage{footnoteX}  $-$  or  $-$ \MakeSortedPerPage{footnoteX}

The footnotes are reset when they are printed, according to section level as set by FootnoteDepth, which is not necessarily by HTML page. This is recommended for \alph, \Alph, or \fnsymbol footnotes, due to the limited number of symbols which are available.

 $\triangle$  MathJax, \footnotemark If using MATHJAx, after each math expression with a \footnotemark, adjust the footnote counter by the number of \footnotemarks:

```
\[ (math expression with two instances of \footnotemark) \]
\warpHTMLonly{\addtocounter{footnote}{2}}
```
Similarly for endnotes, but not sidenotes.

Also for MathJax, \footnotename is used for a \footnotemark if the actual footnote number is not known. To redefine it, provide it before loading lwarp:

\providecommand{\footnotename}{something} \usepackage{lwarp}

Similar for sidenotes. For endnotes:

\def\endnotename{something}% \def allows name to start with "end"

For the pagenote package, there is no  $\Omega$  is no there is no \pagenotemark command.

footmisc The footmisc stable option is emulated by lwarp.

 $\triangle$  sectioning commands When using footnotes in sectioning commands, to generate consistent results between print and HTML, use the footmisc package with the stable option, provide a short toc entry, and \protect the \footnote:

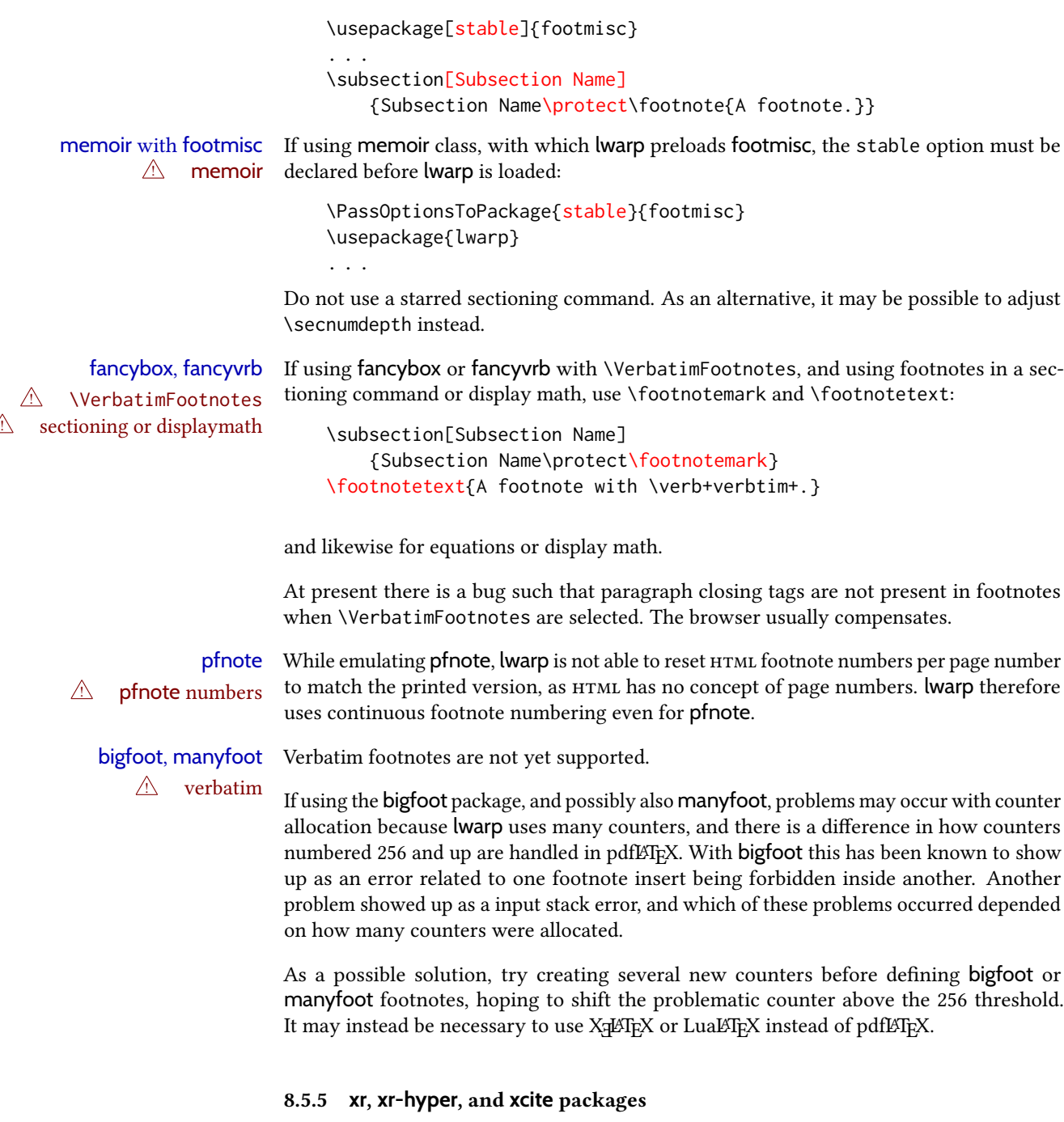

See section [5.17.](#page-94-0)

# 8.6 Front and back matter

## 8.6.1 Custom classes with multiple authors and affiliations

Some classes allow multiple authors and affiliations. Often it is possible to emulate these using a standard class along with authblk:

```
%\documentclass{customclass} % for print document
\documentclass{article} % for html document
```

```
\usepackage{lwarp}
\begin{warpHTML}
\usepackage{authblk}
\let\affiliation\affil % maybe required
\end{warpHTML}
```
### 8.6.2 Starred chapters and sections

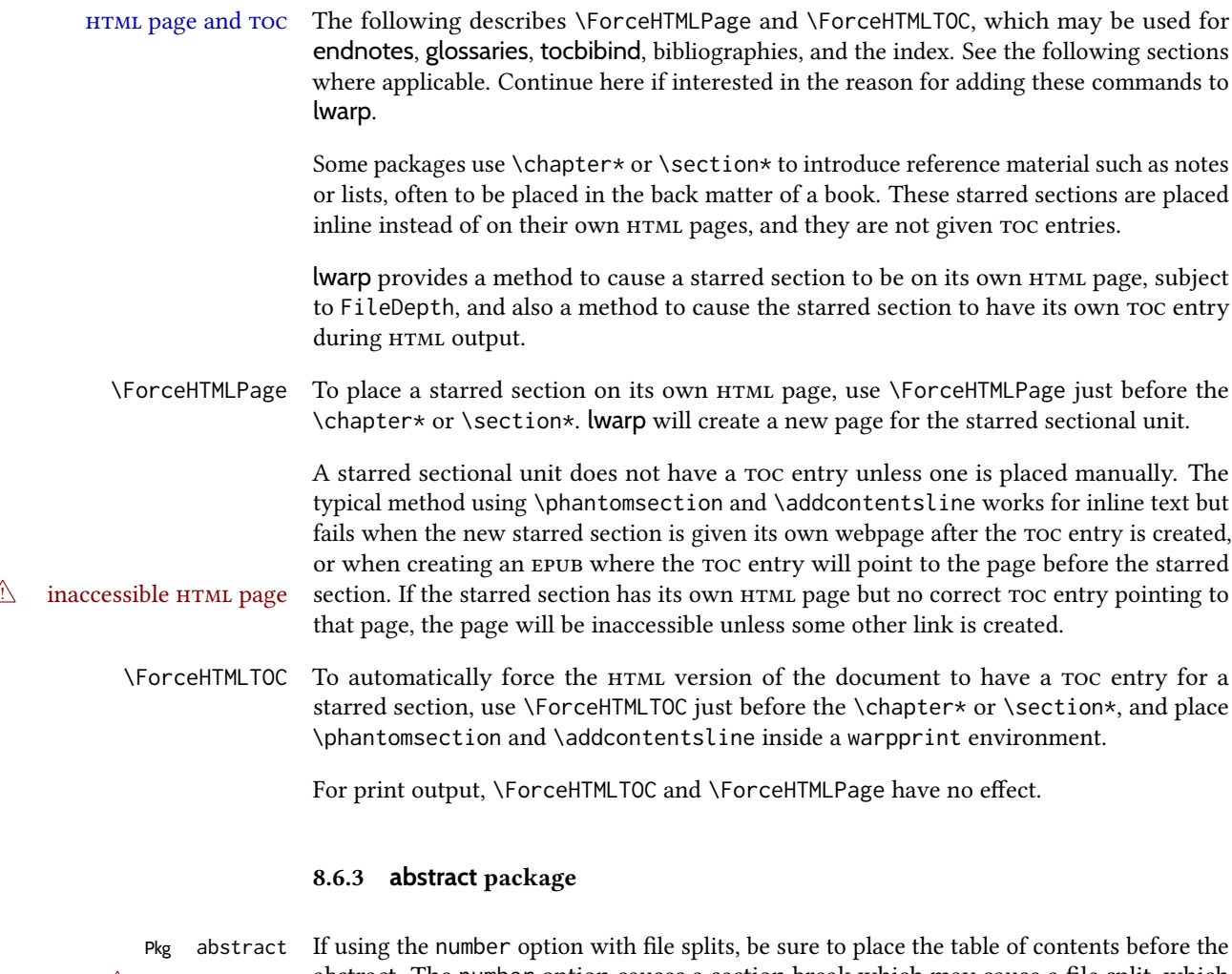

 $\triangle$  missing  $\text{roc}$  abstract. The number option causes a section break which may cause a file split, which would put a table of contents out of the home page if it is after the abstract.

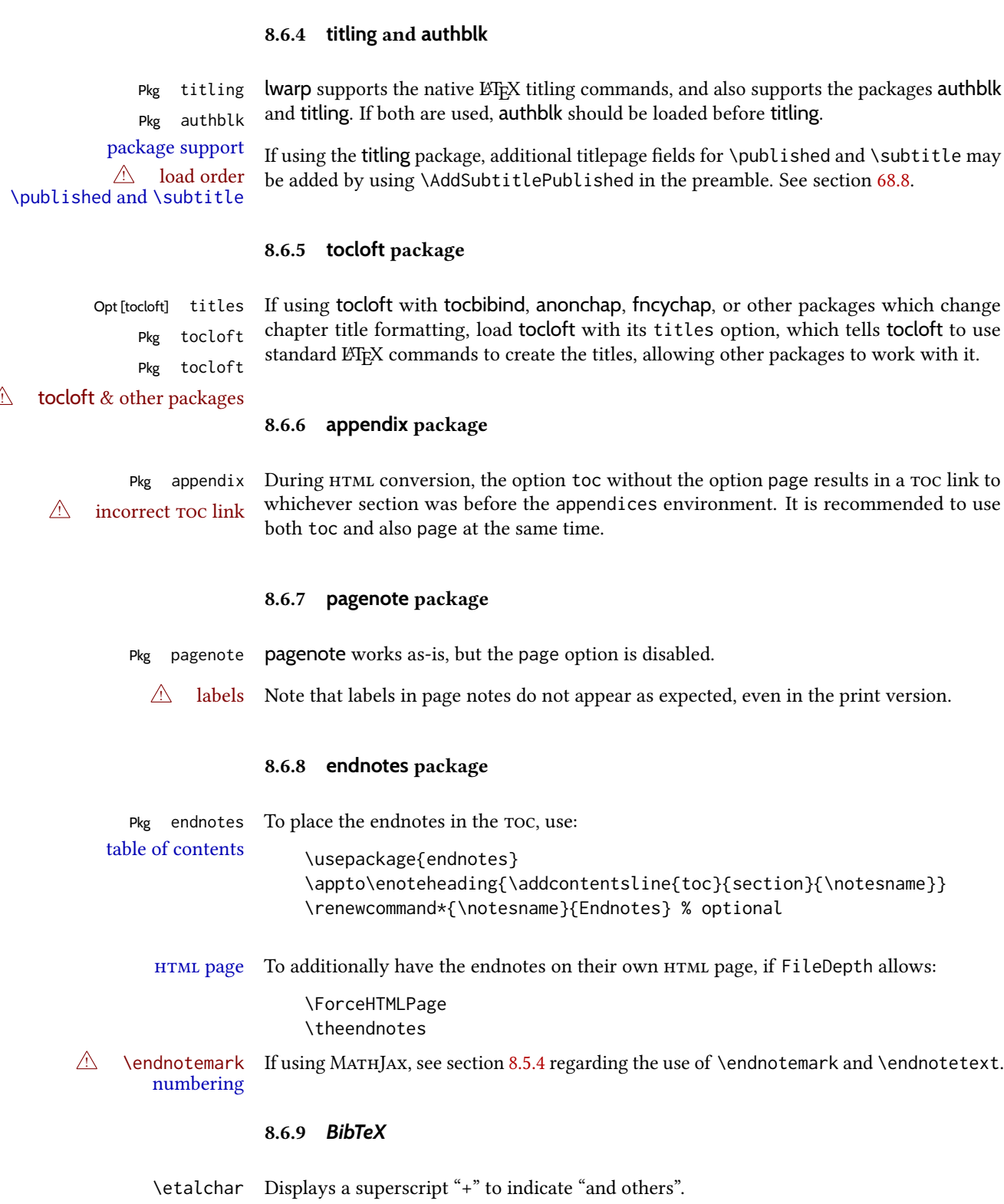

 $\triangle$  Modify \*.bib When enough authors are cited for a source, BiBT<sub>E</sub>X may use the **\etalchar** command to

display a math superscript with a + character to indicate "and others". Without modification, this will result in an "Improper \prevdepth" error. At present, lwarp requires that \etalchar be replaced by a text superscript. To do so, add to the start of the .bib file the following:

@PREAMBLE{"\let\etalchar\relax \newcommand{\etalchar}[1]{\textsuperscript{#1}}"}

## 8.6.10 **xcite** package

See section [5.17.](#page-94-0)

## 8.6.11 **gloss** package

Pkg gloss To process the HTML glossary:

! compiling bibtex <projectname>\_html.gls

## 8.6.12 **glossaries** package

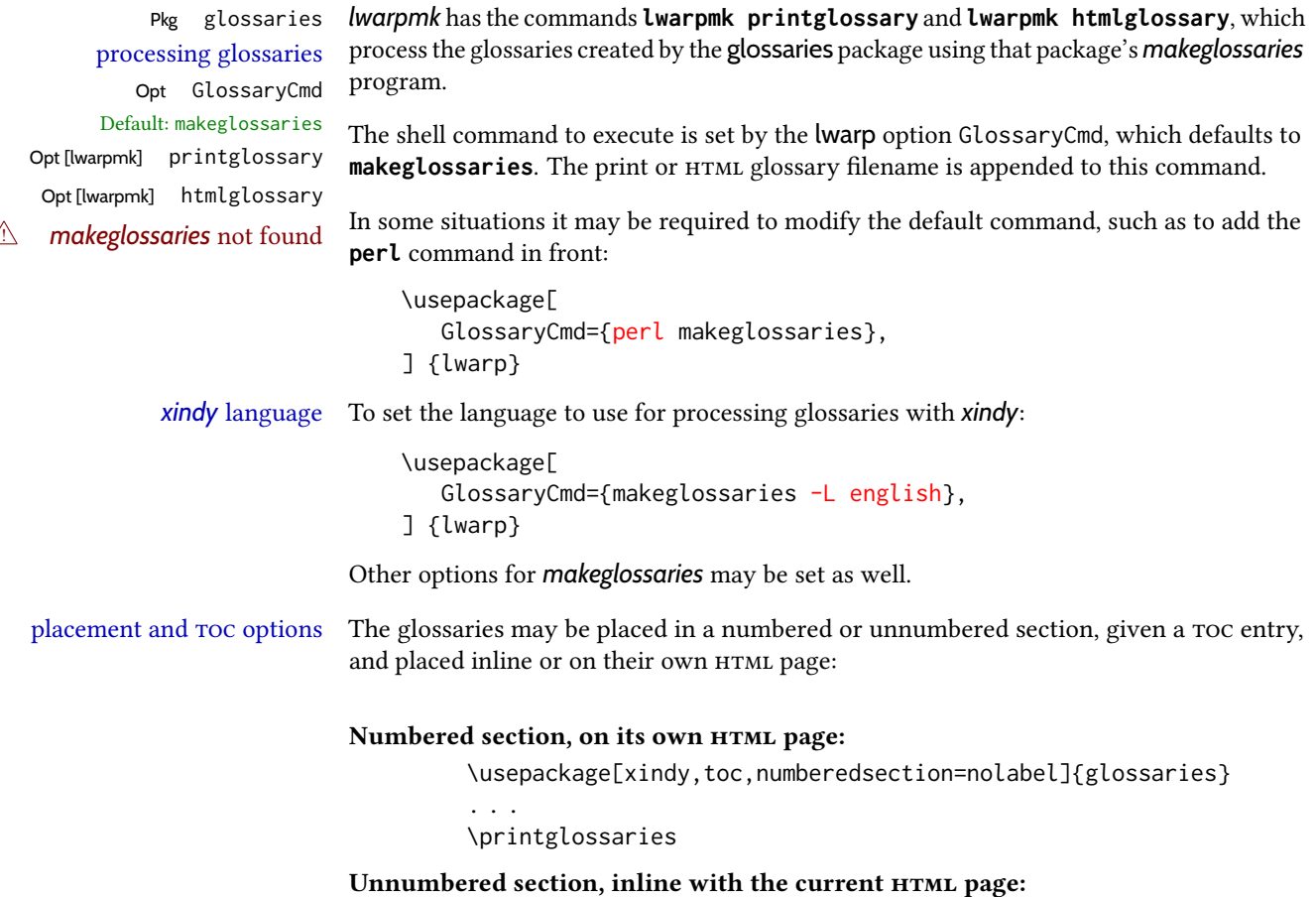

```
\usepackage[xindy,toc]{glossaries}
. . .
```

```
\printglossaries
```
Unnumbered section, on its own HTML page:

\usepackage[xindy,toc]{glossaries} . . . \ForceHTMLPage

\printglossaries

- $\triangle$  glossary style The default style=item option for glossaries conflicts with lwarp, so the style is forced to index instead.
	- $\triangle$  number list The page number list in the printed form would become \namerefs in HTML, which could become a very long string if many items are referenced. For now, the number list is simply turned off.
- print/HTML versions The print and HTML versions of the glossary differ in their internal page numbers. Separate commands for generating print and HTML glossaries are used, even though the page number is currently ignored.

#### 8.6.13 **nomencl** package

Pkg nomencl To process the HTML nomenclature:

makeindex <project>\_html.nlo -s nomencl.ist -o <project>\_html.nls

### 8.6.14 Indexing overview

There are many ways to process indexes for a LATEX document, including native LATEX capabilities, a number of packages and classes, the possible availability of shell escape and *latexmk*, and the need to process print and HTML versions. *lwarp* attempts to provide easy recompilation of indexes along with the rest of the document, but the various indexing options must be set correctly. Numerous examples are given below. Some differ in minor details, so the important parts are highlighted in red, and options are in green.

Once set up properly, the entire document may be recompiled with **lwarpmk print** and **lwarpmk html**. In some cases, it will also be necessary to compile the indexes with **lwarpmk printindex** and **lwarpmk htmlindex**. A recompile may then be forced with **lwarpmk print1** and **lwarpmk html1**.

manual processing The user may continue to process indexes manually or by shell script without the use of *lwarpmk*, but adjustments will be required to process HTML indexes as well. In general, \*. idx and \*. ind files will be accompanied by \*\_html. idx and \*\_html. ind files.

custom index style If using a custom indexing style file, see sections [8.6.20](#page-146-0) to [8.6.22.](#page-147-0)

- link appearance To control how the index links appear in the HTML output, see the IndexRef option in section [7.5,](#page-104-0) page [107.](#page-104-0)
	- source code See section [78](#page-525-0) for lwarp's core index and glossary code, section [330](#page-861-0) for index, section [552](#page-1101-0)

for splitidx, section [328](#page-857-0) for imakeidx, section [605](#page-1169-0) for tocbibind, and section [671.17](#page-1258-0) for memoir's indexing patches.

#### 8.6.15 Indexing with **makeidx**, *makeindex*, *xindy*, *xindex*, **gindex**

*lwarpmk* processing The following allow the user to process indexes automatically, or using *lwarpmk*'s commands:

Enter ⇒ **lwarpmk printindex**

Enter ⇒ **lwarpmk htmlindex**

#### Prog makeindex For a single index using *makeindex*:

\usepackage[makeindex,latexmk] {lwarp}

The usual .idx and .ind files will be used, along with the new lwarp.ist style file. When creating the HTML index, "\_html" is automatically appended to each of the names.

*lwarpmk* will use *latexmk* if specified, in which case *latexmk* will create the index automatically. Otherwise, use

Enter ⇒ **lwarpmk printindex**

Enter ⇒ **lwarpmk htmlindex**

to compile the indexes.

To use a custom configuration file, see section [8.6.20.](#page-146-0)

### Prog xindy For a single index using *xindy*:

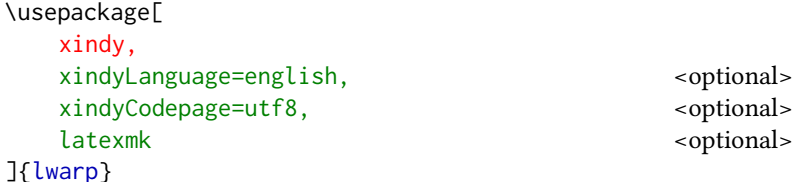

The usual .idx and .ind files will be used, along with the new lwarp.xdy style file. *lwarpmk* will use *latexmk* if specified, in which case *latexmk* will create the index automatically. Otherwise, use

```
Enter ⇒ lwarpmk printindex
Enter ⇒ lwarpmk htmlindex
```
to compile the indexes.

To use a custom configuration file, see section [8.6.21.](#page-146-1)

Prog xindex For a single index using *xindex*:

```
\usepackage[
  xindex,
  latexmk <optional>
]{lwarp}
```
The usual .idx and .ind files will be used.

*lwarpmk* will use *latexmk* if specified, in which case *latexmk* will create the index automatically. Otherwise, use

Enter ⇒ **lwarpmk printindex**

```
Enter ⇒ lwarpmk htmlindex
```
to compile the indexes.

To use a custom configuration file, see section [8.6.22.](#page-147-0)

#### Pkg gindex For a single index using **gindex**:

```
\usepackage[
   makeindex,
   makeindexStyle=gindex.ist,
   . . . or . . .
   makeindexStyle=gindexh.ist,
   latexmk <optional>
```
]{lwarp}

The usual .idx and .ind files will be used.

*lwarpmk* will use *latexmk* if specified, in which case *latexmk* will create the index automatically. Otherwise, use

Enter ⇒ **lwarpmk printindex**

Enter ⇒ **lwarpmk htmlindex**

to compile the indexes.

To use a custom configuration file, copy gindex. ist to a new file, modify, then specify it with MakeindexStyle as above. lwarp will automatically adapt to gindex's \indexpagessep and \indexrangesep settings.

### 8.6.16 Indexing with **index**

#### Prog index

lwarp is told how to use *makeindex* using the PrintIndexCmd and HTMLIndexCmd options. The file lwarp. ist is specified, which generates index letter heads for print output and also allows special HTML formatting for HTML output.

### For multiple indexes using *makeindex* and **index**:

```
(Assuming that the second index has file extensions . sist and . sind)
                          \usepackage[
                             makeindex, latexmk,
                             PrintIndexCmd={
                               makeindex -s lwarp.ist <projectname>.idx ;
                               makeindex -s lwarp.ist
                                 -o <projectname>.sind <projectname>.sidx
                             },
                             HTMLIndexCmd={
                               makeindex -s lwarp.ist <projectname>_html.idx ;
                               makeindex -s lwarp.ist
                                 -o <projectname>_html.sind <projectname>_html.sidx
                             }
                           ]{lwarp}
                           \usepackage{index}
                           . . .
                           \makeindex
                          \newindex{secondname}{sidx}{sind}{Second Index}
\triangle WINDOWS For WINDOWS, replace the two ";" characters with "&".
                      When creating the HTML index, "_html" is automatically appended to the index
                      filenames.
                      Use
                          Enter ⇒ lwarpmk printindex
                          Enter ⇒ lwarpmk htmlindex
                      to compile the indexes.
                      If the latexmk option is selected for lwarp, latexmk will compile the document but
                      will not compile the indexes. lwarpmk printindex and lwarpmk htmlindex will
                      still be required.
                8.6.17 Indexing with splitidx
 Prog splitidx
                lwarp is told how to use splitindex using the PrintIndexCmd and HTMLIndexCmd options.
                The file lwarp. ist is specified, which generates index letter heads for print output and
                also allows special HTML formatting for HTML output.
                If the latexmk option is selected for lwarp, latexmk will compile the document but will not
                 compile the indexes. lwarpmk printindex and lwarpmk htmlindex will still be required.
\triangle \thepage When using \AtWriteToIndex or \AtNextWriteToIndex, the user must not refer to
                \thepage during html output, as the concept of a page number is meaningless. Instead,
                do
```
\addtocounter{LWR@autoindex}{1} \LWR@new@label{LWRindex-\arabic{LWR@autoindex}} where the \index-like action occurs, and then refer to \arabic{LWR@autoindex} instead of \thepage where the reference should occur.

See section [671.17](#page-1258-0) in the lwarp-patch-memoir package for the \@@wrspindexhyp macro as an example.

For multiple indexes using *makeindex* and **splitidx**:

```
\usepackage[
  makeindex, latexmk,
  PrintIndexCmd={
    splitindex <projectname> -- -s lwarp.ist
  },
  HTMLIndexCmd={
    splitindex <projectname>_html -- -s lwarp.ist
  }
]{lwarp}
\usepackage{splitidx}
. . .
\makeindex
\newindex[Second Index]{secondname}
```
When creating the HTML index, "\_html" is automatically appended to each of the names.

Use

```
Enter ⇒ lwarpmk printindex
Enter ⇒ lwarpmk htmlindex
```
to compile the indexes.

For multiple indexes using *xindy* and **splitidx**:

```
\usepackage[
 xindy, latexmk,
 PrintIndexCmd={
   splitindex -m xindy <projectname> -- -M lwarp.xdy
     -L english -C utf8 <optional>
 },
 HTMLIndexCmd={
   splitindex -m xindy <projectname>_html -- -M lwarp.xdy
     -L english -C utf8 <optional>
 }
]{lwarp}
\usepackage{splitidx}
. . .
\makeindex
\newindex[Second Index]{secondname}
```
When creating the HTML index, "\_html" is automatically appended to each of the names.

Use

Enter ⇒ **lwarpmk printindex**

### Enter ⇒ **lwarpmk htmlindex**

to compile the indexes.

### 8.6.18 Indexing with **imakeidx**

#### Prog imakeidx

Due to the number of methods which may be used to process multiple indexes, the options for style file and *xindy* language and codepage must be specified in one of several different ways. These are described in detail later in this section, but are summarized here.

If shell escape is used, imakeidx will automatically compile the indexes by itself. Options specifying a custom style file and *xindy* language and codepage must be specified for each \makeindex command using its options= option, which must include lwarp's special lwarp. ist or lwarp. xdy file, or a file based on them. If using a custom indexing style file, see sections [8.6.20](#page-146-0) to [8.6.22.](#page-147-0)

The splitindex option is also available of shell escape is used, in which case the splitidx package and *splitindex* program will also be used.

If shell escape is not possible, *latexmk* may be used to automatically compile the indexes. The style, language, and codepage options are specified with lwarp's makeindexStyle, xindyStyle, xindyLanguage, and xindyCodepage options. These are passed to *latexmk* by *lwarpmk*'s **lwarpmk printindex** and **lwarpmk htmlindex** commands.

Where shell escape and *latexmk* are not possible, *lwarpmk* may be used to manually compile the indexes. lwarp's PrintIndexCmd and HTMLIndexCmd options are used.

### For a single or multiple indexes using *makeindex* and **imakeidx**:

The index style lwarp. ist is automatically used for HTML output. This file turns on letter headings, so it may be desirable to specify it as an option, in which case it will also be used for print output, which will help match the print and HTML output.

```
\usepackage[makeindex,latexmk] {lwarp}
\usepackage[makeindex]{imakeidx}
. . .
\makeindex[options={-s lwarp.ist}]
\makeindex[name=secondname,options={-s lwarp.ist}]
```
imakeidx will automatically compile the indexes. Shell escape is not required while using *makeindex*. Latexmk may be specified, and if so it will be used for **lwarpmk print** and **lwarpmk html**, but *imakeidx* will actually create the indexes.

#### For a single or multiple indexes using *makeindex* and *splitindex* with **imakeidx**:

The index style lwarp. ist is automatically used for HTML output. This file turns on letter headings, so it may be desirable to specify it as an option, in which case it will also be used for print output, which will help match the print and HTML output.

```
\usepackage[makeindex,latexmk] {lwarp}
\usepackage[makeindex,splitindex]{imakeidx}
. . .
\makeindex[options={-s lwarp.ist}]
\makeindex[name=secondname,options={-s lwarp.ist}]
```
 $\triangle$  enable shell escape Shell escape is required while using **splitindex**. For the first compile, use

Enter ⇒ **pdflatex --shell-escape projectname.tex**

Enter <sup>⇒</sup> **pdflatex --enable-write18 projectname.tex** (MiKTeX)

or similar with *xelatex* or *lualatex*. lwarp will remember that shell escape was used. *imakeidx* will automatically execute *splitindex*, and will also use *makeindex* to compile the indexes.

latexmk may be specified, and if so it will be used for lwarpmk print and **lwarpmk html**, but *imakeidx* will actually create the indexes.

### For multiple indexes using *xindy* and **imakeidx**, using shell escape:

Options may be given to imakeidx's \makeindex command. The style file lwarp. xdy is automatically used for HTML output, and is not necessary for print output since the output will be similar. If language or codepage must be set, they should be specified as options for \makeindex, since imakeidx will process the indexes.

```
\usepackage[xindy,latexmk] {lwarp}
\usepackage[xindy,splitindex]{imakeidx}
. . .
\makeindex[
  options={ -M lwarp.xdy -L english -c utf8 }
]
\makeindex[
  name=secondname,
  options={ -M lwarp.xdy -L english -c utf8 }
]
```
 $\triangle$  enable shell escape For the first compile, use

Enter ⇒ **pdflatex --shell-escape projectname.tex**

```
Enter ⇒ pdflatex --enable-write18 projectname.tex (MiKTeX)
```
or similar with *xelatex* or *lualatex*. lwarp will remember that shell escape was used. *imakeidx* will automatically execute *splitindex* if selected, and will also use *xindy* to compile the indexes.

If selected, *latexmk* will automatically recompile the entire document as necessary.

### For indexes using *xindy* and *imakeidx*, without shell escape, but with *latexmk*:

lwarp's options are used, and are passed to *latexmk*.

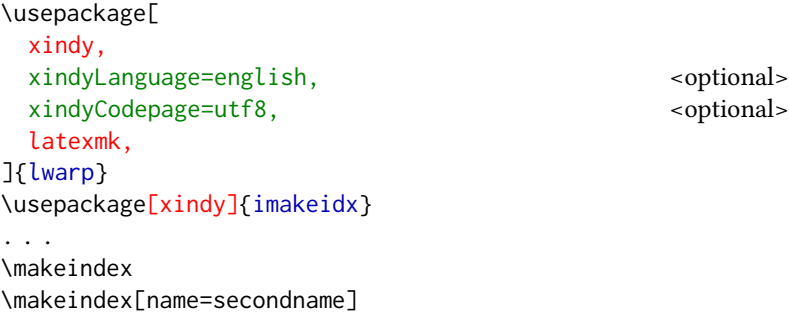

*latexmk* will create the indexes automatically when **lwarpmk print** and **lwarpmk html** are executed.

## For indexes using *xindy* and *imakeidx*, without shell escape, and without *latexmk*:

*lwarpmk* must be told how to create the indexes:

```
\usepackage[
                           xindy,
                           PrintIndexCmd={
                             xindy -M lwarp.xdy -L english -C utf8
                               <projectname>.idx ;
                             xindy -M lwarp.xdy -L english -C utf8
                               secondname.idx
                           },
                           HTMLIndexCmd={
                             xindy -M lwarp.xdy -L english -C utf8
                               <projectname>_html.idx ;
                             xindy -M lwarp.xdy -L english -C utf8
                               secondname_html.idx
                           }
                         ]{lwarp}
                         \usepackage[xindy]{imakeidx}
                         . . .
                         \makeindex
                         \makeindex[name=secondname]
\triangle WINDOWS For WINDOWS, replace the two ";" characters with "&".
```
<projectname> is the \jobname: if compiling "name.tex", use the filenames name.idx and name\_html.idx.

Use

Enter ⇒ **lwarpmk printindex** Enter ⇒ **lwarpmk htmlindex**

to compile the indexes.

# For multiple indexes using *xindex* and **imakeidx**, using shell escape:

*xindex*, *makeindex*, *imakeidx*, and *splitindex* can all work together:

```
\usepackage[%
  xindex,
  xindexConfig=-imakeidx,
  latexmk
] {lwarp}
\usepackage[makeindex,splitindex]{imakeidx}
. . .
\makeindex[%
  options={ -s lwarp.ist} }
]
\makeindex[
  name=secondname,
  options={ -s lwarp.ist} }
]
```
 $\triangle$  enable shell escape For the first compile, use:

```
Enter ⇒ pdflatex --shell-escape projectname.tex
```
## Enter <sup>⇒</sup> **pdflatex --enable-write18 projectname.tex** (MiKTeX)

or similar with *xelatex* or *lualatex*. lwarp will remember if shell escape was used. *xindex* will use *imakeidx*, and *imakeidx* will automatically execute *splitindex* if selected.

If selected, *latexmk* will automatically recompile the entire document as necessary.

### 8.6.19 Indexes with **memoir**

#### For a single index with **memoir** and *makeindex*:

```
\documentclass{memoir}
\usepackage[makeindex,latexmk]{lwarp}
. . .
\makeindex
```
The usual .idx and .ind files will be used, along with the lwarp.ist style file.

*lwarpmk* will use *latexmk* if specified, in which case *latexmk* will create the index automatically. Otherwise, use

Enter ⇒ **lwarpmk printindex** Enter ⇒ **lwarpmk htmlindex**

to compile the indexes.

#### For multiple indexes with **memoir** and *makeindex*, using *latexmk*:

lwarp's options are used, and are passed to *latexmk*.

```
\documentclass{memoir}
\usepackage[makeindex,latexmk]{lwarp}
. . .
\makeindex
\makeindex[secondname]
```
*lwarpmk* will use *latexmk* to create the indexes automatically when the user executes **lwarpmk print** and **lwarpmk html**.
# For multiple indexes with **memoir** and *makeindex*, without **latexmk**:

```
lwarpmk must be told how to create the indexes:
```

```
\documentclass{memoir}
\usepackage[
  makeindex,
  PrintIndexCmd={
    makeindex -s lwarp.ist <projectname>.idx ;
    makeindex -s lwarp.ist secondname.idx
  },
  HTMLIndexCmd={
    makeindex -s lwarp.ist <projectname>_html.idx ;
    makeindex -s lwarp.ist secondname_html.idx
  }
]{lwarp}
. . .
\makeindex
\makeindex[secondname]
```
 $\triangle$  WINDOWS For WINDOWS, replace the two ";" characters with "&".

 $\epsilon$  <projectname> is the \jobname: if compiling "name.tex", use the filenames name.idx and name\_html.idx.

Use

Enter ⇒ **lwarpmk printindex**

Enter ⇒ **lwarpmk htmlindex**

to compile the indexes.

# For a single index with **memoir** and *xindy*:

```
\documentclass{memoir}
\usepackage[
         xindy,
         xindyLanguage=english, encoded and the coptional state of the continues of the continues of the continues of the continues of the continues of the continues of the continues of the continues of the continues of the continu
         xindyCodepage=utf8, extending the continuity of the continuity of the continuity of the continuity of the continuity of the continuity of the continuity of the continuity of the continuity of the continuity of the continui
         latexmk <optional>
]{lwarp}
 . . .
```
The usual .idx and .ind files will be used, along with the lwarp.xdy style file. *lwarpmk* will use *latexmk* if specified, in which case *latexmk* will create the index automatically. Otherwise, use

Enter ⇒ **lwarpmk printindex**

Enter ⇒ **lwarpmk htmlindex**

to compile the indexes.

\xindyindex \makeindex

# For multiple indexes with **memoir** and *xindy*, using **latexmk**:

lwarp's options are used, and are passed to *latexmk*.

```
\documentclass{memoir}
\usepackage[
       xindy,
       xindyLanguage=english, end and the sense optional>
       xindyCodepage=utf8, extending the continuity of the continuity of the continuity of the continuity of the continuity of the continuity of the continuity of the continuity of the continuity of the continuity of the continui
       latexmk
]{lwarp}
. . .
\xindyindex
\makeindex
\makeindex[secondname]
```
*lwarpmk* will use *latexmk* to create the indexes automatically.

## For multiple indexes with **memoir** and *xindy*, without **latexmk**:

```
lwarpmk must be told how to create the indexes:
    \documentclass{memoir}
    \usepackage[
      xindy,
      PrintIndexCmd={
        xindy -M lwarp.xdy -L english -C utf8
          <projectname>.idx ;
        xindy -M lwarp.xdy -L english -C utf8
          secondname.idx
      },
      HTMLIndexCmd={
        xindy -M lwarp.xdy -L english -C utf8
          <projectname>_html.idx ;
        xindy -M lwarp.xdy -L english -C utf8
          secondname_html.idx
      }
    ]{lwarp}
    . . .
    \xindyindex
    \makeindex
    \makeindex[secondname]
```
 $\triangle$  WINDOWS For WINDOWS, replace the four ";" characters with "&".

 $\epsilon$  <projectname> is the \jobname: if compiling "name.tex", use the filenames name.idx and name\_html.idx.

Use

Enter ⇒ **lwarpmk printindex** Enter ⇒ **lwarpmk htmlindex**

to compile the indexes.

## 8.6.20 Using a custom *makeindex* style file

Prog makeindex When using *makeindex*, *lwarpmk* uses the file lwarp. ist to process the index. This file is File lwarp.ist over-written by lwarp whenever a print version of the document is processed.

To use a custom *makeindex* style file:

- 1. Copy lwarp. ist to a new filename such as projectname. ist
- 2. Make changes to projectname.ist. Keep the lines which refer to \hyperindexref. These lines creates the hyperlinks for the HTML index. During print output \hyperindexref becomes a null function.
- 3. If changing

delim\_n -and- delim\_r

in projectname. ist, then in the document preamble redefine

\IndexPageSeparator -and- \IndexRangeSeparator

to match.

- 
- Opt makeindexStyle 4. In the document source use the makeindexStyle option for lwarp:

```
\usepackage[
  . . . other options . . .
  makeindex,
  makeindexStyle=projectname.ist,
]{lwarp}
```
Likewise, refer to the custom style file if using \PrintIndexCmd, \HTMLIndexCmd, or \LatexmkIndexCmd.

5. Recompile the print version, which causes lwarp to rewrite the lwarpmk.conf con figuration file. This tells *lwarpmk* to use the custom projectname. ist file instead of lwarp.ist.

# 8.6.21 Using a custom *xindy* style file

Prog xindy When using *xindy*, *lwarpmk* uses the file lwarp.xdy to process the index. This file is File lwarp.xdy over-written by lwarp whenever a print version of the document is processed.

To use a custom *xindy* style file:

- 1. Copy lwarp.xdy to a new filename such as projectname.xdy
- 2. Make changes to projectname.xdy.

Keep the lines which refer to \hyperindexref:

```
(define-attributes (("hyperindexref")))
(markup-locref :open "\hyperindexref{" :close "}")
...
(markup-locref :open "\textit{\hyperindexref{" :close "}}" :attr "textit")
```
These lines create the hyperlinks for the HTML index. During print output \hyperindexref becomes a null function.

To create custom styles, refer to the lines for \textbf and \textit.

3. If changing any of

```
markup-locref-list :sep
markup-locclass-list :open
markup-locclass-list :sep
markup-crossref-layer-list :sep
markup-range :sep
```
in projectname.xdy, then in the document preamble redefine

\IndexPageSeparator -and- \IndexRangeSeparator

to match.

Opt xindyStyle 4. In the document source use the xindyStyle option for lwarp:

```
\usepackage[
  . . . other options . . .
  xindy,
  xindyStyle=projectname.xdy,
]{lwarp}
```
Likewise, refer to the custom style file if using \PrintIndexCmd, \HTMLIndexCmd, or \LatexmkIndexCmd.

5. Recompile the print version, which causes lwarp to rewrite the lwarpmk.conf con figuration file. This tells *lwarpmk* to use the custom projectname. xdy file instead of lwarp.xdy.

### 8.6.22 Using a custom *xindex* style file

Prog xindex To use a custom *xindex* style file:

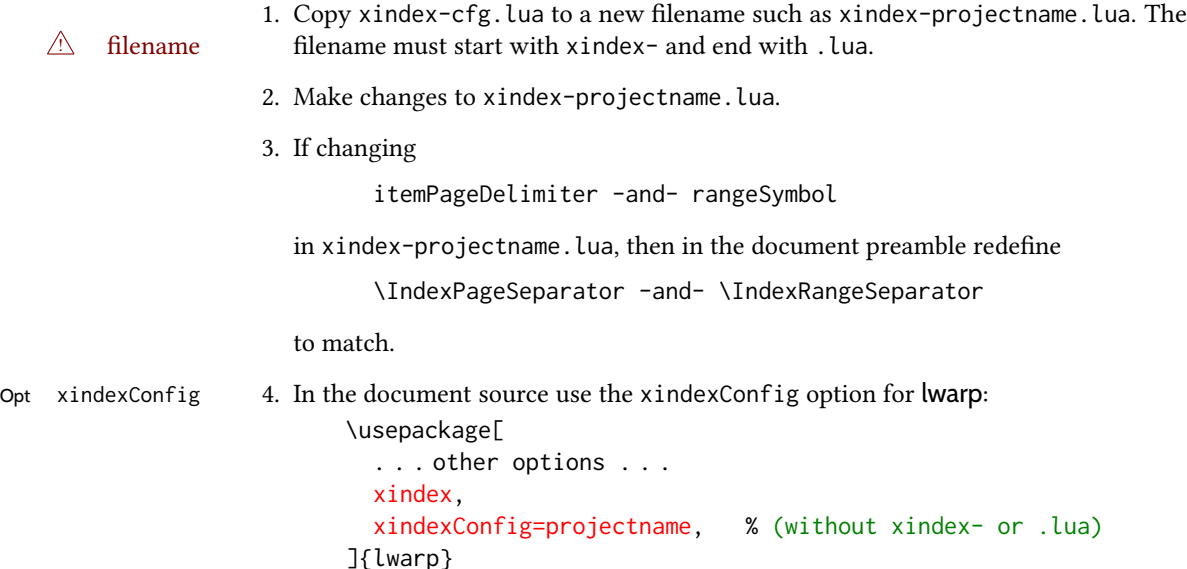

Likewise, refer to the custom style file if using \PrintIndexCmd, \HTMLIndexCmd, or \LatexmkIndexCmd.

5. Recompile the print version, which causes lwarp to rewrite the lwarpmk.conf con figuration file. This tells *lwarpmk* to use the custom xindex-projectname.lua file instead of the default xindex-cfg.lua.

### 8.6.23 Additional indexing limitations

! *xindy* with hyperref *xindy* and hyperref may not work well together for print output with "see", "see also", reference ranges, or stylized index references. It may be necessary to turn off hyperreferencing for indexes:

```
\usepackage[hyperindex=false]{hyperref}
```
 $\triangle$  empty index If an HTML index is empty, it may be necessary to add the following before lwarp is loaded:

```
\usepackage{morewrites}
\morewritessetup{allocate=10}
. . .
\usepackage{lwarp}
```
*makeindex* custom display When using *makeindex*, custom display styles are possible:

```
styles \begin{warpprint}
          \newcommand{\notesstyle}[1]{#1nn}
          \end{warpprint}
```

```
\begin{warpHTML}
\makeatletter
\newcommand{\notesstyle}[1]{\LWR@doindexentry{#1} notes }
\makeatother
\end{warpHTML}
. . .
A sentence.\index{key|notesstyle}
```
*xindy* custom display styles For custom styles with *xindy*, see lwarp.xdy for \textbf and \textit as examples.

### 8.6.24 Index positions, toc, **tocbibind**

## placement and toc options An index may be placed inline with other HTML text, or on its own HTML page:

Pkg makeidx Inline, with a manual roc entry:

A commonly-used method to introduce an index in a LATEX document: \cleardoublepage \phantomsection \addcontentsline{toc}{section}{\indexname}% or chapter \printindex

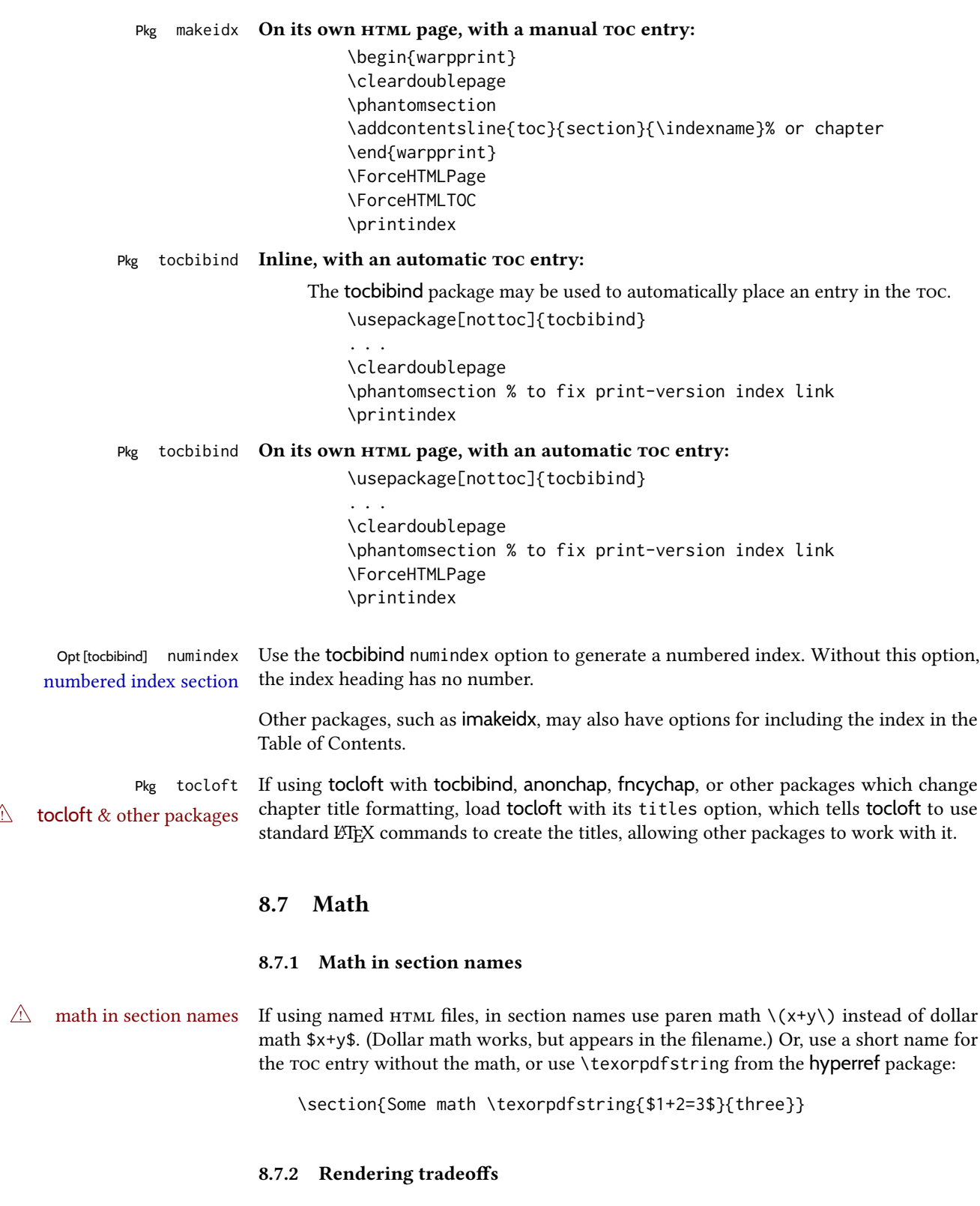

Math rendering Math may be rendered as svG graphics or using the MATHJAx JavaScript display engine.

- svg files Rendering math as images creates a new svg file for each expression, except that an MD5 hash is used to combine identical duplicates of the same inline math expression into a single file, which must be converted to svg only once. Display math is still handled as individual files, since it may contain labels or references which are likely to change.
- svg inline The svg images are currently stored separately, but they could be encoded in-line directly into the HTML document. This may reduce the number of files and potentially speed loading the images, but slows the display of the rest of the document before the images are loaded.
- png les Others LATEX-to-html converters have used png les, sometimes pre-scaled for print resolution but displayed on-screen at a scaled down size. This allows high-quality print output at the expense of larger files, but svg files are the preferred approach for scalable graphics.
- Mathml Conversion to Mathml might be a better approach, among other things allowing a more compact representation of math than svg drawings. Problems with Mathml include limited browser support and some issues with the fine control of the appearance of the result. Also see section [10](#page-178-0) regarding EPUB output with MATHJAX.

### 8.7.3 svg option

- svg math option For svg math, math is rendered as usual by ET<sub>F</sub>X into the initial ppf file using the current  $\text{font}^{14}$ , then is captured from the PDF and converted to svg graphics via a number of utility programs. The svg format is a scalable-vector web format, so math may be typeset by  $EFT$  with its fine control and precision, then displayed or printed at any size, depending on (sometimes broken) browser support. An HTML alt attribute carries the LTFX code which generated the math, allowing copy/paste of the ET<sub>E</sub>X math expression into other documents.
- svg image font size For the lateximage environment, the size of the math and text used in the svg image may be adjusted by setting \LateximageFontSizeName to a font size name — without the backslash, which defaults to:

\renewcommand{\LateximageFontSizeName}{normalsize}

For inline svg math, font size is instead controlled by \LateximageFontScale, which defaults to:

```
\newcommand*{\LateximageFontScale}{.75}
```
- svg math copy/paste For svg math, text copy/paste from the HTML <alt> tags lists the equation number or tag for single equations, along with the  $E$ F<sub>K</sub>X code for the math expression. For  $\mathcal{F}_{\mathcal{N}}$ S environments with multiple numbers in the same environment, only the first and last is copy/pasted, as a range. No tags are listed inside a starred  $\mathcal{A}$  $\mathcal{A}$  $\mathcal{S}$  environment, although the \tag macro will still appear inside the LATEX math expression.
- svg math size, baseline svg math sizing and baselines are improved if the graphics or graphicx package is loaded. An almost-invisible marker is placed at either end of the image to assist in cropping and computing the baseline. A warning is issued at the end of the compile if graphics or graphicx are not used.

 $\rm ^{14}See$  section [656](#page-1221-0) regarding fonts and fractions.

#### <span id="page-151-0"></span>8.7.4 MATHJAX option

MATHJAX math option The MATHJAX (<mathjax.org>) LATEX-math to HTML converter may be used to display math. Prog MathJax<br>When MATHJAX is enabled, math is rendered twice:

- 1. As regular LATEX ppf output placed inside an HTML comment, allowing equation numbering and cross referencing to be almost entirely under the control of LTFX, and
- 2. As detokenized printed ETEX commands placed directly into the HTML output for interpretation by the MATHJAx display scripts. An additional script is used to pre-set the equation number format and value according to the current LATEX values, and the MathJax equation numbering system is ignored in favor of the LTFX internal system, seamlessly integrating with the rest of the HTML output, including any math appearing in non-MathJax svg output.

### 8.7.5 Customizing MATHJAX

```
equation numbering lwarp detects and adjusts MATHJAx equation numbering format for article and book style
                     equations as well as amsmath \numberwithin for chapters, sections, and subsections.
                     Custom equation number formats may be set as follows, for example:
```

```
\renewcommand*{\theequation}{\Alph{section}.\arabic{equation}}
\AtBeginDocument{
  \renewcommand*{\theMathJaxsection}{\Alph{section}.}
```
}

 $\triangle$  subequation The amsmath subequations environment is supported, but only with \alpha subequation numbering.

global customizations MathJax does not have preexisting support every possible math function. Additional MATHJAX function definitions may be defined in the preamble. These will be declared at the start of each HTML page, and thus will have a global effect across all HTML pages.

Examples:

```
\begin{warpMathJax}
\CustomizeMathJax{
    \newcommand{\expval}[1]{\langle#1\rangle}
    \newcommand{\abs}[1]{\lvert#1\rvert}
}
\CustomizeMathJax{\newcommand{\arcsinh}{\text{arcsinh}}}
\CustomizeMathJax{\newcommand{\arccosh}{\text{arccosh}}}
\CustomizeMathJax{\newcommand{\NN}{\mathbb{N}}}
\end{warpMathJax}
```
 $\triangle$  slow compilation To avoid a slowdown in compile speed, use the warpMathJax environment to prevent its contents from being processed in print or svg math output. Also, place each new definition

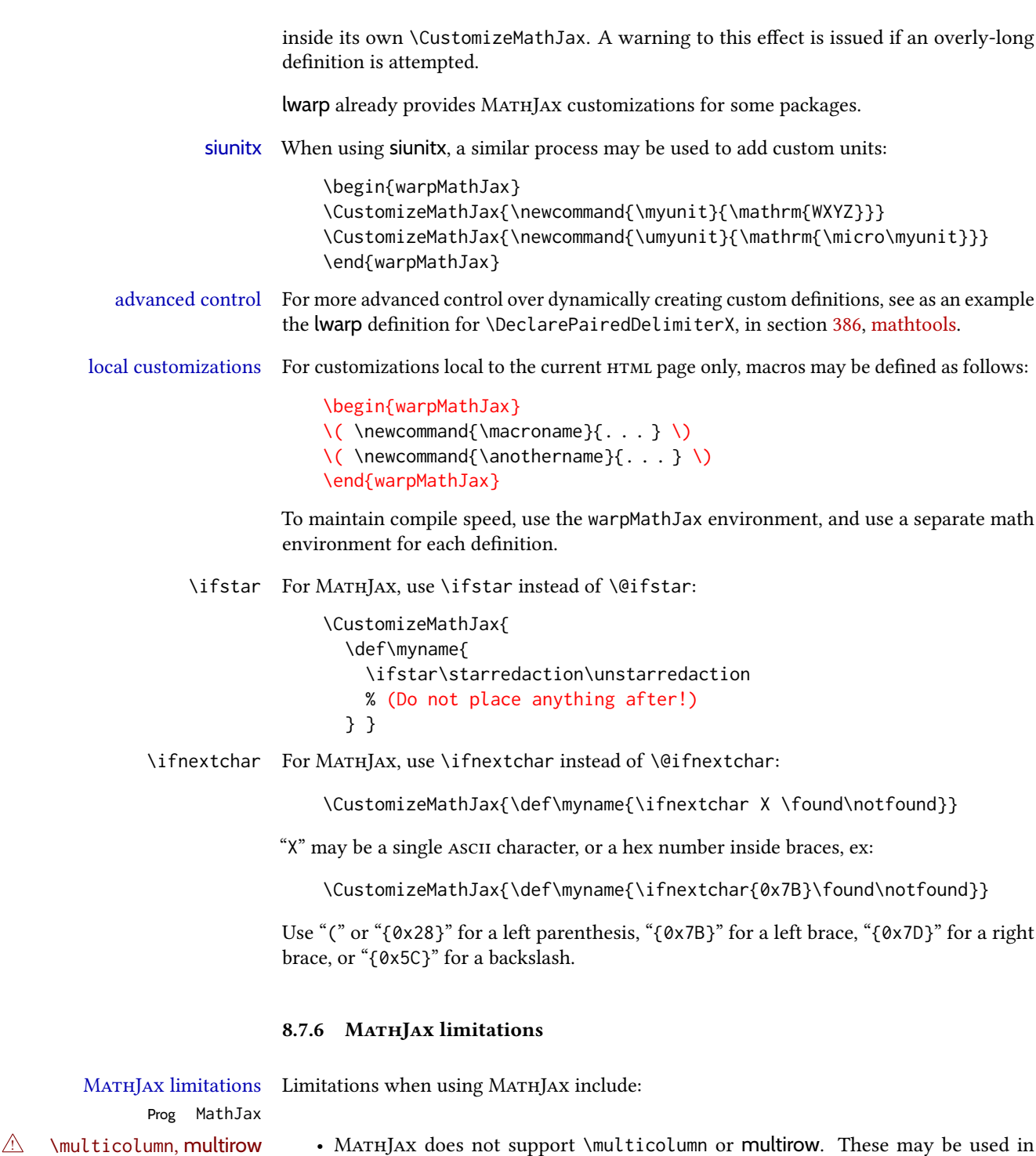

 $\triangle$  footnotes • Footnotes are emulated when used inside a MATHJAX expression. For an equation with a single footnote, the correct footnote number is used. For non-equations,

prints its text on the first line.

text tabulars or svG math, but in MATHJAX math arrays they are emulated. \multicolumn only lls a single cell, resulting in a short row. \multirow simply

\footnotename is used instead, since the actual number cannot be tracked. See section [8.5.4](#page-130-0) regarding the use of footnotes with MATHJAX.

- $\triangle$  references Inside a MATHJAX expression, references to equations work within the same HTML web page, but do not work when referring to an equation in a different <code>hTML</code> web page. Outside of a MATHJAX expression, in the text body, references work as expected.
	- lateximage Math appearing inside a lateximage, and therefore also inside a Tikz or picture environment, is rendered as svg math even if MATHJAX is used in the rest of the document.
		- siunitx For siunitx, see siunitx [package,](#page-155-0) section [8.7.12.](#page-155-0)
		- physics For physics, see physics [package,](#page-156-0) section [8.7.14.](#page-156-0)
		- tabbing A tabbing environment is emulated using an HTML <pre>. While MATHJAX is enabled inside tabbing, the browser may not correctly render the horizontal alignment of the math and text following after on the same line.
			- \text MathJax includes the *textmacros* extension, which supports various macros which are commonly used inside \text, such as \textbf and text accents. Lwarp supports this extension.
- $\triangle$  other macros and Many other math-related macros and packages are not directly supported by MATHpackages Jax, including \ensuremath and occasionally-used macros such as \relax. While using MathJax, lwarp provides emulation for many of these macros, as well as for footnotes and emulation for dozens of packages (see table [2\)](#page-65-0). In many cases these emulations simply ignore the package in a source-compatible way. Others produce a result which represents the meaning, even if they don't look exact. Look up each package in this document for a description of the limitations of each.

#### 8.7.7 Catcode changes

preamble macros with math The math shift character \$ is not set for HTML output until after the preamble. Macros defined in the preamble which contain \$ must be enclosed between \StartDefiningMath and \StopDefiningMath to temporarily change to the HTML meaning of \$:

```
\StartDefiningMath
\newcommand{. . . }
\StopDefiningMath
```
As an alternative, use  $\langle$  and  $\rangle$  instead of \$, in which case  $\$ StartDefiningMath and \StopDefiningMath are not necessary.

If a package defines macros using \$, it may be nessary to use \StartDefiningMath and \StopDefiningMath before and after loading the package.

#### 8.7.8 Complicated inline math objects

\inlinemathnormal An inline math expression is usually converted to a reusable hashed svg math image, or a MATHJAX expression. The hash or expression depends on the contents of the math expression. In most cases this math expression is static, such as \$x+1\$, so the image changing contents can be reused for multiples instances of the same expression. In some cases, the math

expression includes a counter or other object which may change between uses. Another complicated alt tag problem is complicated contents which do not expand well in an alt tag. Yet another MATHJAX limitations problem is math packages which are only partially emulated in MATHJAX. The macro \inlinemathother may be used before a sequence of dynamic or complicated math expressions, and \inlinemathnormal after. Doing so tells lwarp to use unhashed svg math images for those particular expressins, even if MathJax is otherwise in use. See section [44.](#page-338-0)

### <span id="page-154-0"></span>8.7.9 Complicated display math objects

\displaymathnormal By default, or when selecting \displaymathnormal, Mathjax math display environments print their contents as text into HTML for MATHJAX to interpret, and svg display math environments render their contents as svg images and use their contents as the alt tag of html output. To do so, the contents are loaded into a macro for reuse. In some cases, such as complicated Tikz pictures, compilation will fail.

\displaymathother When selecting \displaymathother, it is assumed that the contents are more complicated MathJax unsupported than "pure" math. An example is an elaborate Tikz picture, which will not render in complicated alt tag MATHJAx and will not make sense as an HTML alt tag. In this mode, MATHJAx is turned off, math display environments become svG images, even if MATHJAx is selected, and the HTML alt tags become simple messages. The contents are internally processed as an environment instead of a macro argument, so complicated objects such as Tikz pictures are more likely to compile successfully.

### 8.7.10 **ntheorem** package

Pkg ntheorem This conversion is not total. Font control is via css, and the custom LATEX font settings are<br>Font control ignored.  $\triangle$  Font control

 $\triangle$  cref reference format If the print version does not use cleveref, place all \theoremstyle and \newtheorem undefined declarations in the preamble inside  $\lambda t$ BeginDocument.<sup>15</sup> For some theorems, it may also be required to add inside \AtBeginDocument something such as:

```
\AtBeginDocument{ % if not using cleveref package
  \theoremstyle{definition}
  \newtheorem{dtheorem}{Definition}
  . . .
  \usepackage{etoolbox} % for \ifdef
  \ifdef{\cref}{
    \crefname{Proof}{Proof}{Proofs}
  }{}
}
```
# $\triangle$  Equation numbering ntheorem has a bug with equation numbering in  $\mathcal{A}_{\mathcal{M}}\mathcal{S}$  environments when the option thref is used. lwarp does not share this bug, so equations with \split, etc, are numbered correctly with lwarp's  $H$ TML output, but not with the print output. It is recommended to use cleveref instead of ntheorem's thref option.

<sup>&</sup>lt;sup>15</sup>lwarp uses cleveref for the HTML conversion, and loads cleveref \AtEndPreamble, just before \AtBeginDocument.

# 8.7.11 **mathtools** package

Pkg mathtools showonlyrefs is disabled, as it conflicts with cleveref, which is used by lwarp. Equation  $\triangle$  equation numbering numbers may not match the print version.

 $\triangle$  italic correction mathic is not emulated for HTML.

 $\triangle$  MATHJAX If using MATHJAX:

• mathtools disallowspaces does not work for MATHJAx. Protect brackets which are not optional arguments, such as:

```
\begin{gathered}{}
[p] = 1 . . .
\end{gathered}
```
- showonlyrefs does not work in MATHJAx, and will result in a difference in equation numbering compared to the print version.
- Due to MATHJAX limitations, the following do not render well: \overbracket, \underbracket, \overbrace, \underbrace, rcases, drcases, \Aboxed, and \ArrowBetweenLines.
- For the new cases-like environments, \text must be used to set the normal roman font if desired.
- alignat in MATHJAX requires math mode, but in  $\mathbb{F}$ F<sub>EX</sub> it doesn't. It may be required to use warpHTML and warpprint to isolate a version for each mode.
- \DeclarePairedDelimiter and related must be in the preamble before \begin{document}.

### <span id="page-155-0"></span>8.7.12 **siunitx** package

- Pkg siunitx Due to *pdftotext* limitations, fraction output is replaced by symbol output for per-mode fractions and quotient-mode.
- $\triangle$  math mode required Some units will require that the expression be placed inside math mode.
	- $\triangle$  tabular Tabular S columns are rendered as simple c columns, and tabular s columns are not supported. These may be replaced by c columns with each cell contained in \num or \si.
	- For math mode with svg display, the original siunitx code is used while generating the svg image. For text mode, lwarp uses an emulation which provides a very effective HTML  $\triangle$  MathJax interpretation of siunitx. For math expressions while using MATHJAx, a limited emulation is used. Most functions work reasonably well, but many options cannot be emulated. Complicated parsing such as for  $\angle$ ang is not supported. The result usually looks fine, and otherwise is enough to get the meaning across.

Document modifications required for MATHJAX:

custom units • Custom units may be added with \CustomizeMathJax. See the lwarp-siunitx code for examples.

<span id="page-156-0"></span>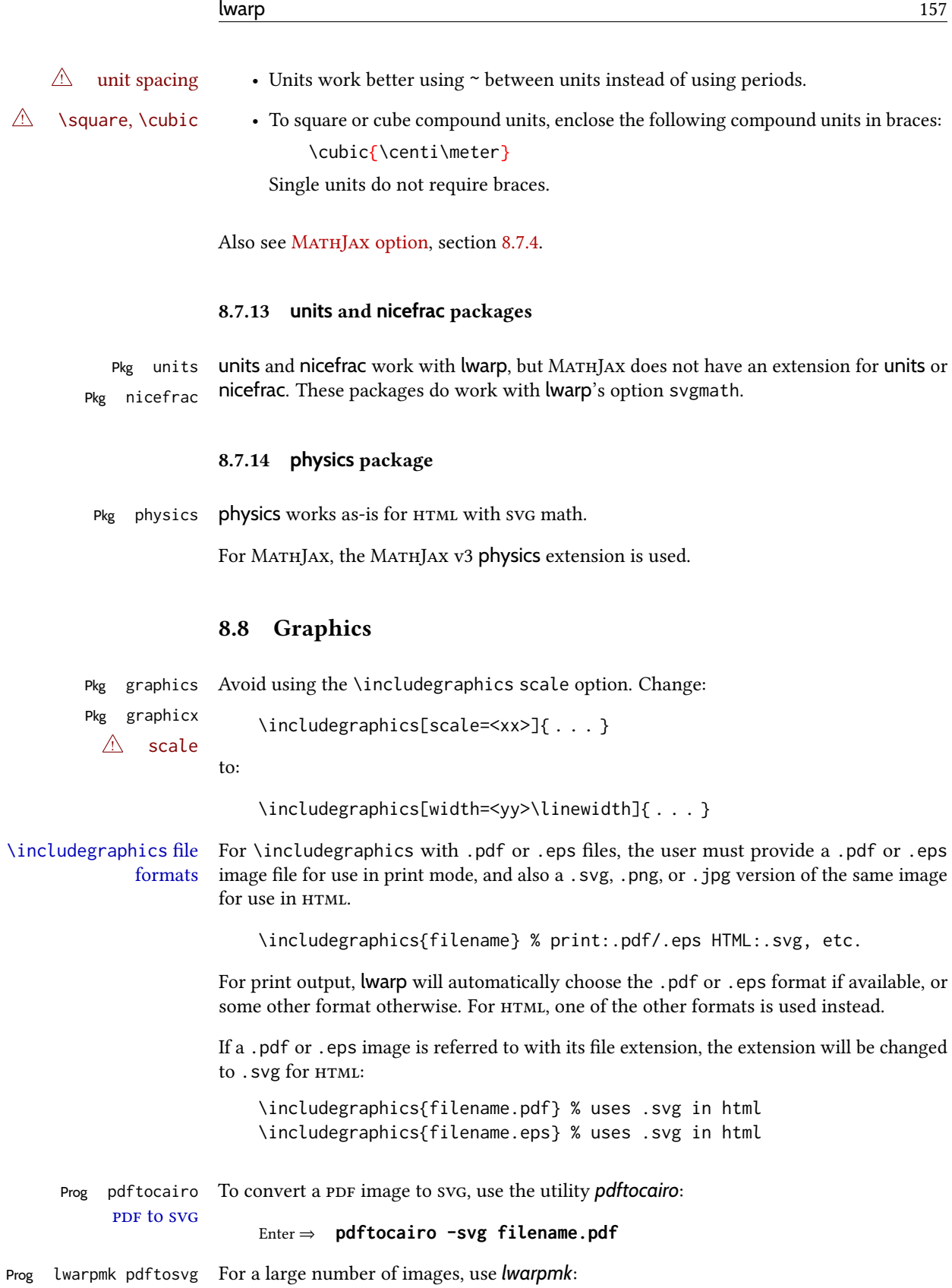

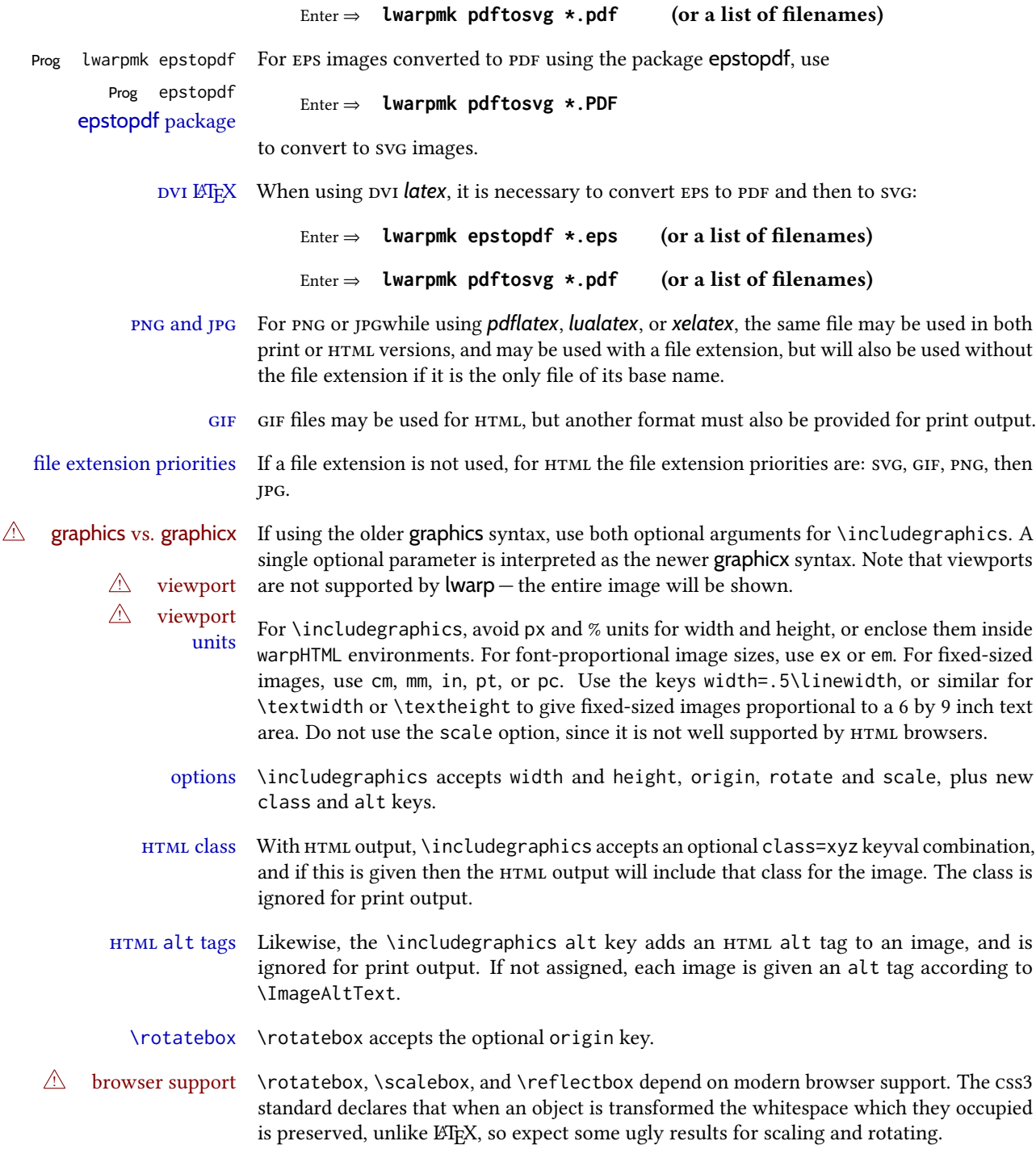

# 8.8.1 **tikz** package

Pkg tikz If using display math with tikzpicture or \tikz, along with matrices with the & character,  $\triangle$  displaymath and matrices the document must be modified as follows:

```
\usepackage{tikz}
\tikzset{every picture/.style={ampersand replacement=\&}}
```
and each instance of & in the tikz expression must be replaced with \&.

# 8.8.2 **grffile** package

Pkg grffile grffile is supported as-is. File types known to the browser are displayed, and unknown file types are given a link. Each PDF image for print mode should be accompanied by an svg,  $\triangle$  matching PDF and svg png, or jpg version for html.

### 8.8.3 **color** package

Pkg color color is superceded by xcolor, and lwarp requires several of the features of xcolor. When color is requested, xcolor is loaded as well.

## 8.8.4 **xcolor** package

Pkg xcolor \colorboxBlock and \fcolorboxBlock are provided for increased HTML compatibility, \colorboxBlock and \fcolorboxBlock and they are identical to  $\colon$  and  $\cdot$  in the solorbox in print mode. In HTML mode they place their contents into a <div> instead of a <span>. These <div>s are set to display: inline-block so adjacent \colorboxBlocks appear side-by-side in HTML, although text is placed before or after each. Print-mode definitions for \colorboxBlock and \fcolorboxBlock are created by lwarp's core if xcolor is loaded.

- background: none \fcolorbox and \fcolorboxBlock allow a background color of none, in which case only the frame is drawn, which can be useful for HTML.
- color support Color denitions, models, and mixing are fully supported without any changes required.
- colored tables \rowcolors is supported, except that the optional argument is ignored so far.
- colored text and boxes \textcolor, \colorbox, and \fcolorbox are supported.
- \color and \pagecolor \color and \pagecolor are ignored. Use css or \textcolor where possible.

# 8.8.5 **epstopdf** package

Pkg epstopdf Images with an .eps extension will be converted to .pdf. The HTML output uses the .svg  $\triangle$  convert to . svg version, so use

Enter ⇒ **lwarpmk pdftosvg <listofPDFfiles>**

to generate .svg versions.

# 8.8.6 **pstricks** package

Pkg pstricks All pstricks content should be contained inside a pspicture environment.

## $\triangle$  use pspicture

# 8.8.7 **pdftricks** package

Pkg pdftricks The pdftricks image files <jobname>-fig\*.pdf must be converted to .svg, or else a miss- $\triangle$  convert image files ing file error will occur. The image files must also be converted again whenever they change. To convert the images:

Enter ⇒ **lwarpmk pdftosvg <jobname>-fig\*.pdf**

## 8.8.8 **psfrag** package

Pkg psfrag The psfrags environment is modified to use lateximage to encapsulate the image. Al- $\triangle$  use psfrags ways use a psfrags environment to contain any local \psfrag macros and the associated \includegraphics or \epsfig calls. Outside of a psfrags environment, psfrags adjustments will not be seen by lwarp.

 $\triangle$  Tip: Use a mono-spaced font for the tags in the EPS file.

## 8.8.9 **pstool** package

- $Pkg$  pstool \graphicspath is ignored, and the file directory must be stated.
- $\bigtriangleup$  path and filename The filename must not have a file extension.

Use

.

Enter ⇒ **lwarpmk html**

followed by

Enter ⇒ **lwarpmk limages**

## 8.8.10 **asymptote** package

Pkg asymptote To compile:

pdflatex project.tex asy project-\*.asy pdflatex project.tex

lwarpmk print asy project-\*.asy lwarpmk print1 lwarpmk print1

lwarpmk html asy project\_html-\*.asy lwarpmk html1 lwarpmk html1 lwarpmk limages

## 8.8.11 **overpic** package

Pkg overpic The macros \overpicfontsize and \overpicfontskip are used during HTML generation.  $\triangle$  scaling These are sent to \fontsize to adjust the font size for scaling differences between the print and HTML versions of the document. Renew these macros before using the overpic and Overpic environments.

## 8.8.12 Multimedia packages

Pkg multimedia The packages multimedia, movie15, and media9 are supported.

Pkg movie15 html5 <audio> and <video> objects are created for .mp3 and .mp4 les.

Pkg media9

html5 <embed> objects are created for http and ftp links.

\href links are created for other media types. (Unfortunately, there is not much overlap between the file types supported for print output and the file types supported by HTML5.)

For media9, a multimedia object is inserted for each addresource=, as well as each flashvars source= and src=. This may result in duplicate objects.

Undesired objects may be nullied by placing them inside \warpprintonly or the warpprint environment.

Each HTML multimedia object includes the poster text, except for <embed> objects. For movie15, the text option is supported to specify the poster text.

The width, height, and totalheight options are supported. The HTML object is scaled according to the display width, correctly compensating for either tall or wide viewports.

Other options are ignored.

media9 \addmediapath is supported. It is assumed that the same path structure will exist for the HTML document.

HTML5 media controls are always specified for each <audio> and <video> object.

media9 slideshows are not supported.

\hyperlinkmovie, \movieref, and \mediabutton are not supported.

3D objects are not supported.

If using a YouTube™ video, use an "embedded" url with .../embed/... instead of  $\dots$ /v/...

# 8.9 Tabbing

The tabbing environment works, except that svg math and lateximages do not yet work inside the environment.

 $\triangle$  math in tabbing If math is used inside tabbing, place tabbing inside a lateximage environment, which will render the entire environment as a single svG image.

# 8.10 Tabular

# <span id="page-161-0"></span>8.10.1 **tabular** environment

Tabular mostly works as expected, but pay special attention to the following, especially if working with environments, macros inside tabulars, multirows, siunitx S columns, or the packages multirow, longtable, supertabular, or xtab.

### Defining macros and environments:

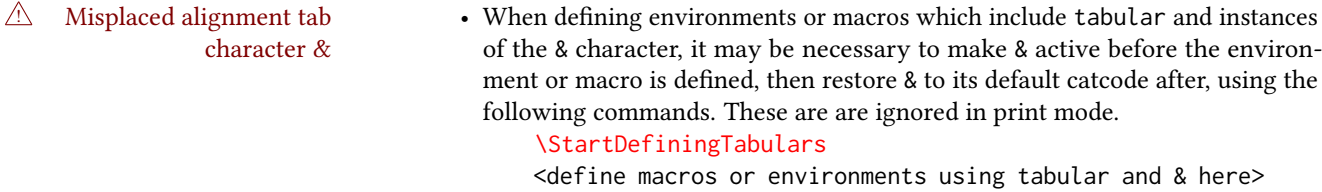

\StopDefiningTabulars

- $\triangle$  floatrow This includes before and after defining any macro which used \ttabbox from floatrow.
- $\triangle$  tabular inside another When creating a new environment which contains a tabular environment, environment lwarp's emulation of the tabular does not automatically resume when the containing enviroment ends, resulting in corrupted HTML rows. To fix this, use \ResumeTabular as follows. This is ignored in print mode.

```
\StartDefiningTabulars % (& is used in a definition)
                                     \newenvironment{outerenvironment}
                                    {
                                       \tabular{cc}
                                       left & right \\
                                     }
                                    {
                                       \TabularMacro\ResumeTabular
                                       left & right \\
                                       \endtabular
                                     }
                                     \StopDefiningTabulars
      For developers: • To automate the use of \StartDefiningTabulars and \EndDefiningTabulars,
                                these macros may be embedded inside an HTML environment definition to au-
                                tomatically change the catcode of & before absorbing the arguments. Another
                                 environment may be embedded as well.
                                     % Does the work after the catcode has been changed:
                                     \newcommand*{\LWR@HTML@subsomename}[2]{%
                                       . . .
                                       \otherenvironmentname [<args>] {<args>} % for example
                                     }
                                     % Change catcode before absorbing arguments:
                                     \newcommand*{\LWR@HTML@somename{%
                                       \StartDefiningTabulars
                                       \LWR@HTML@subsomename
                                     }
                                     % Change catcode again at the end:
                                     \newcommand*{\LWR@HTML@endsomename}{%
                                       . . .
                                       \endotherenvironmentname % for example
                                       \StopDefiningTabulars
                                     }
                                     % Combine with the existing print definition:
                                     \LWR@formattedenv{somename}
                      Cell contents:
 \triangle macro in a table \hspace{1cm} \cdot Using a custom macro inside a tabular data cell may result in an extra <code>html</code>
                                 data cell tag, corrupting the HTML table. To avoid this, use \TabularMacro just
                                before the macro. This is ignored in print mode.
                                     \TabularMacro\somemacro & more row contents \\
                      Column specifiers:
             @ and ! • Only one each of @ and ! is used at each column, and they are used in that
                                order.
          \multirow • In \multirow cells, the print version may have extra instances of <, >, @, and !
                                cells on the second and later rows in the \multirow which do not appear in
                                the HTML version.
\triangle \newcolumntype • \newcolumntype is ignored; unknown column types are set to l.
                      Rules:
```
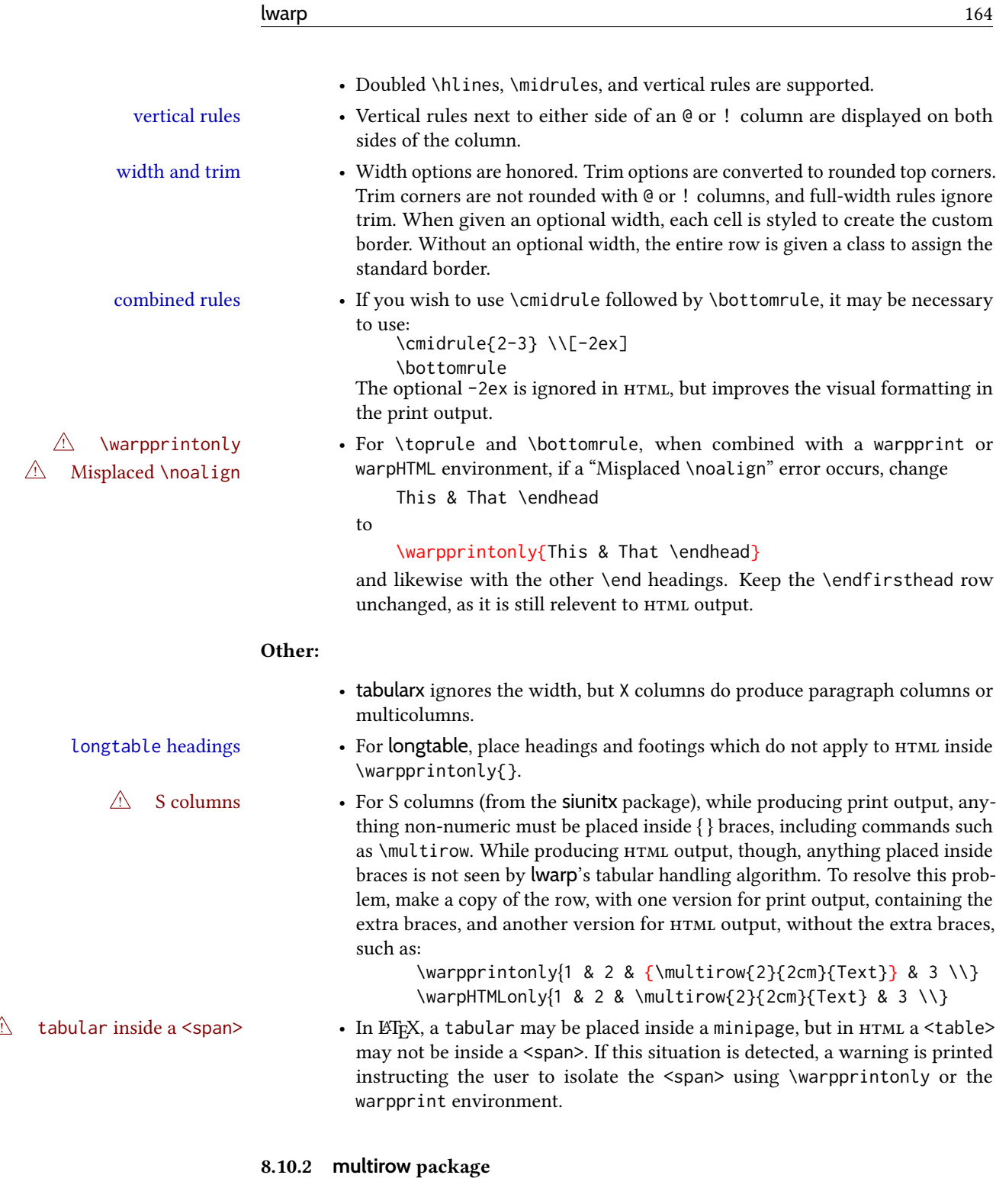

multirow cells • For multirow, insert \mrowcell into any empty multi-row cells. This will be a null function for the print output, and is a placeholder for parsing the table for  $HTML$ output. An error is generated if this is missed.

vposn • Note that recent versions of multirow include a new optional vposn argument.

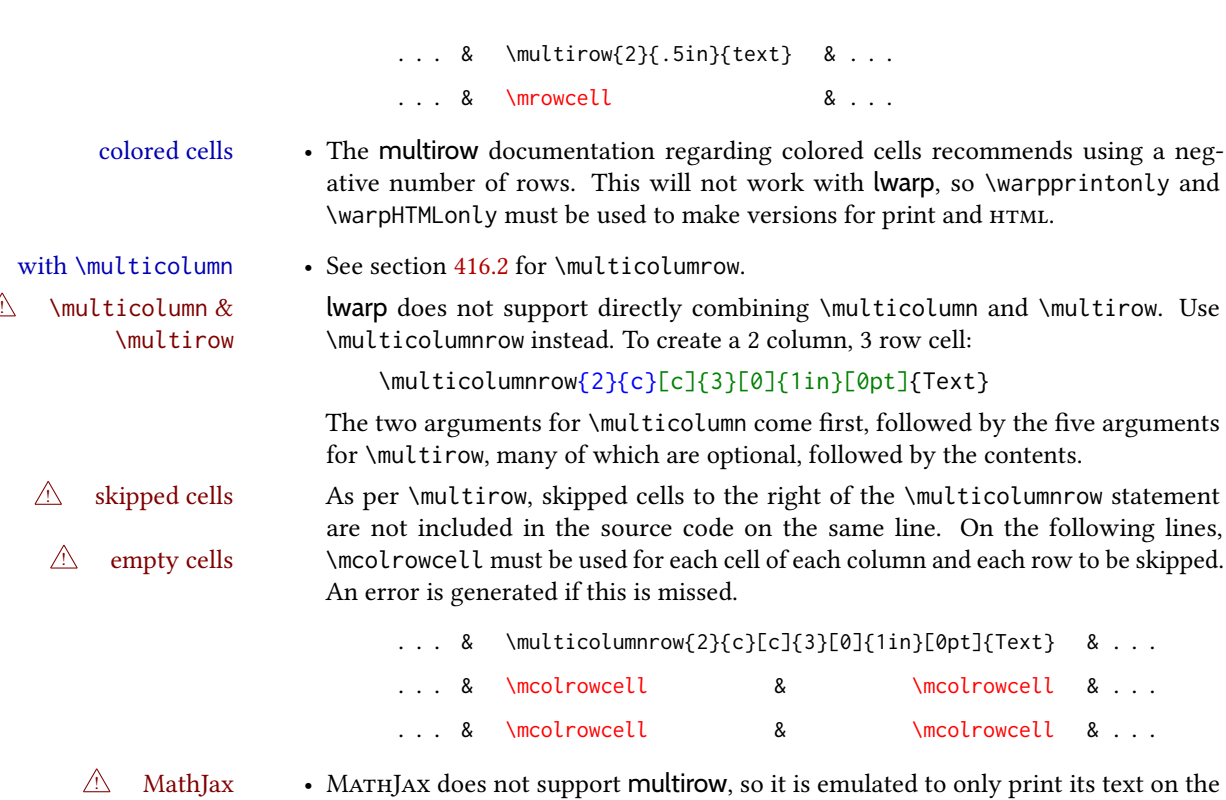

### 8.10.3 **longtable** package

Pkg longtable Use one of either \endhead or \endfirsthead for both print and HTML, and use a \warpprintonly macro to disable the other head phrase, and also the \endfoot and \endfirstfoot phrases. (See section [8.10.4](#page-165-0) if using threeparttablex.)

first row. \multirow works as expected in text tabulars or svG math.

```
\begin{longtable}{ [column specifiers] }
[ . . . ] \endfirsthead % or \endhead, for print and HTML
\warpprintonly{ % not used in HTML
  [ . . . ] \endhead % or \endfirsthead
  [ . . . ] \endfoot
  [ <lastfoot macros> ] \endlastfoot
}
. . . table contents . . .
\warpHTMLonly{
  [ <lastfoot macros> ] % HTML last footer, without \endfoot
                                             % or \endlastfoot.
}
```
\end{longtable}

 $\triangle$  Misplaced \noalign Use the \warpprintonly macro instead of the warpprint environment. Doing so helps avoid "Misplaced \noalign." when using \begin{warpprint}.

 $\triangle$  \kill \kill is ignored, place a \kill line inside

\begin{warpprint} . . . \end{warpprint}

or place it inside \warpprintonly.

 $\triangle$  lateximage longtable is not supported inside a lateximage.

## <span id="page-165-0"></span>8.10.4 **threeparttablex** package

```
Pkg threeparttablex threeparttablex is used with longtable and booktabs as follows:
```

```
\begin{longtable}{ [column specifiers] }
[ . . . ] \endfirsthead % or \endhead, for print and HTML
\warpprintonly{ % not used in HTML
  [ . . . ] \endhead % or \endfirsthead
  [ . . . ] \endfoot
  \bottomrule \insertTableNotes \endlastfoot
}
. . . table contents . . .
\warpHTMLonly{ % HTML last footer
  \bottomrule
  \UseMinipageWidths % optional
  \insertTableNotes
  \endlastfoot
}
\end{longtable}
```
table width The table notes are created using a \multicolumn. By default the width is not specified to the browser, so long table notes can cause the table to be spread out horizontally. For html output, lwarp guesses the width of the table depending on the number of columns, then restricts its guess to a min/max range. To use this guess for the width of the table notes, use  $\Upsilon$ , we MinipageWidths before  $\iota$  insertTableNotes. The width is then specified, and in many cases the result is an improvement in overall table layout.

### 8.10.5 **supertabular** and **xtab** packages

Pkg supertabular For \tablefirsthead, etc., enclose them as follows: Pkg xtab  $\triangle$  Misplaced alignment tab character & \StartDefiningTabulars \tablefirsthead . . .

\StopDefiningTabulars

See section [8.10.1.](#page-161-0)

 $\triangle$  lateximage supertabular and xtab are not supported inside a lateximage.

## 8.10.6 **colortbl** package

Pkg colortbl Only use \rowcolor and \cellcolor at the start of a row, in that order.

 $\triangle$  row/cell color colortbl ignores the overhang arguments.

8.10.7 **ctable** package

 $\triangle$  Misplaced alignment tab Use \StartDefiningTabulars before one or more \ctables, and \StopDefiningTabulars character & after. These change the meaning of the ampersand & character.

## 8.10.8 **bigdelim** package

Pkg bigdelim \ldelim and \rdelim use \multirow, so \mrowcell must be used in the proper number  $\triangle$  use \mrowcell of empty cells in the same column below \ldelim or \rdelim, but not in cells which are above or below the delimiter:

```
\begin{tabular}{lll}
\langle \text{empty} \rangle & a & b \\
\ldelim{\{}{3}{.25in}[left ] & c & d \\
\mrowcell & e & f \\
\mrowcell & g & h \\
\langle \text{empty} \rangle & i & j \\
\end{tabular}
 <-> a b
 left
      \Bigg\}\overline{\mathcal{L}}Ĩ,
         c d
         e f
         g h
 <-> i j
```
For MathJax, limited emulation is provided which merely prints the delimter and optional text in the first row.

# 8.11 Floats

### 8.11.1 Float contents alignment

 $\triangle$  figure & table \centering, etc. are honored in a figure or table if they are the first command inside alignment the float:

```
\begin{table*}
\centering
\caption{A Table}
. . .
```
# 8.11.2 **float**, **trivfloat**, and/or **algorithmicx** together

Pkg float If using \newfloat, trivfloat, and/or algorithmicx together, see section [616.1.](#page-1184-0)

Pkg trivfloat

Pkg algorithmicx

 $\triangle$  package conflicts

## 8.11.3 **caption** and **subcaption** packages

Pkg caption Package options may cause problems with lwarp, especially if they include curley braces.

Pkg subcaption If selecting options with braces in \usepackage does not work:

\usepackage[font={it,small}]{caption}% does not work

... try instead selecting the package options before loading lwarp:

\PassOptionsToPackage{font={it,small}}{caption}

```
. . .
\usepackage{lwarp}
```
. . .

\usepackage{caption}

... or try setting package options after the package has been loaded:

```
\usepackage{caption}
\captionsetup{font={it,small}}
```
 $\triangle$  numbering To ensure proper float numbering, set caption positions such as:

```
\captionsetup[figure]{position=bottom}
\captionsetup[subfigure]{position=bottom}
\captionsetup[table]{position=top}
\captionsetup[subtable]{position=top}
```
Similarly for longtable. These positions depend on where the user places the \caption command inside each float.

# 8.11.4 **subfig** package

Pkg subfig

 $\triangle$  table numbering To have correct sub table numbers:

\usepackage{caption} \captionsetup[table]{position=top}

- $\triangle$  lof/lotdepth At present, the package options for lofdepth and lotdepth are not working. These counters must be set separately after the package has been loaded.
- $\triangle$  horizontal spacing In the document source, use \hfill and \hspace\* between subfigures to spread them apart horizontally. The use of other forms of whitespace may cause paragraph tags to be generated, resulting in subfigures appearing on the following lines instead of all on a single line.

#### 8.11.5 **floatrow** package

 $\triangle$  Misplaced alignment tab character &  $\triangle$  subfig package

Pkg floatrow Use \StartDefiningTabulars and \StopDefiningTabulars before and after defining macros using \ttabbox with a tabular inside. See section [8.10.1.](#page-161-0)

When combined with the subfig package, while inside a subfloatrow \ffigbox and

\ttabbox must have the caption in the first of the two of the mandatory arguments.

The emulation of floatrow does not support \FBwidth or \FBheight. These values are  $\triangle$  \FBwidth, \FBheight pre-set to .3\linewidth and 2in. Possible solutions include:

- Use fixed lengths. lwarp will scale the HTML lengths appropriately.
- Use warpprint and warpHTML environments to select appropriate values for each case.
- Inside a warpHTML environment, manually change \FBwidth or \FBheight before the \ffigbox or \ttabbox. Use \FBwidth or \FBheight normally afterwards; it will be used as expected in print output, and will use your custom-selected value in html output. This custom value will be used repeatedly, until it is manually changed to a new value.

## 8.11.6 **keyfloat** package

Pkg keyfloat If placing a \keyfig[H] inside a keywrap, use an absolute width for \keyfig, instead of  $\triangle$  keywrap lw-proportional widths. (The [H] option forces the use of a minipage, which internally adjusts for a virtual 6-inch wide minipage, which then corrupts the lw option.)

# 8.12 Koma-Script classes

Cls komascript Many features are ignored during the html conversion. The goal is source-level compatibility.

\captionformat, \figureformat, and \tableformat are not yet emulated.

A Not fully tested! Please send bug reports!

Some features have not yet been tested. Please contact the author with any bug reports.

# 8.13 Memoir class

Cls memoir lwarp uses caption, which causes a warning from memoir. This is normal. Adjust captions  $\triangle$  captions via caption, instead of memoir.

While emulating memoir, lwarp pre-loads a number of packages (section [671.1\)](#page-1236-0). This  $\triangle$  options clash can cause an options clash when the user's document later loads the same packages with options. To fix this problem, specify the options before loading lwarp:

```
\documentclass{memoir}
. . .
\PassOptionsToPackage{options_list}{package_name}
. . .
\usepackage{lwarp}
. . .
\usepackage{package_name}
```
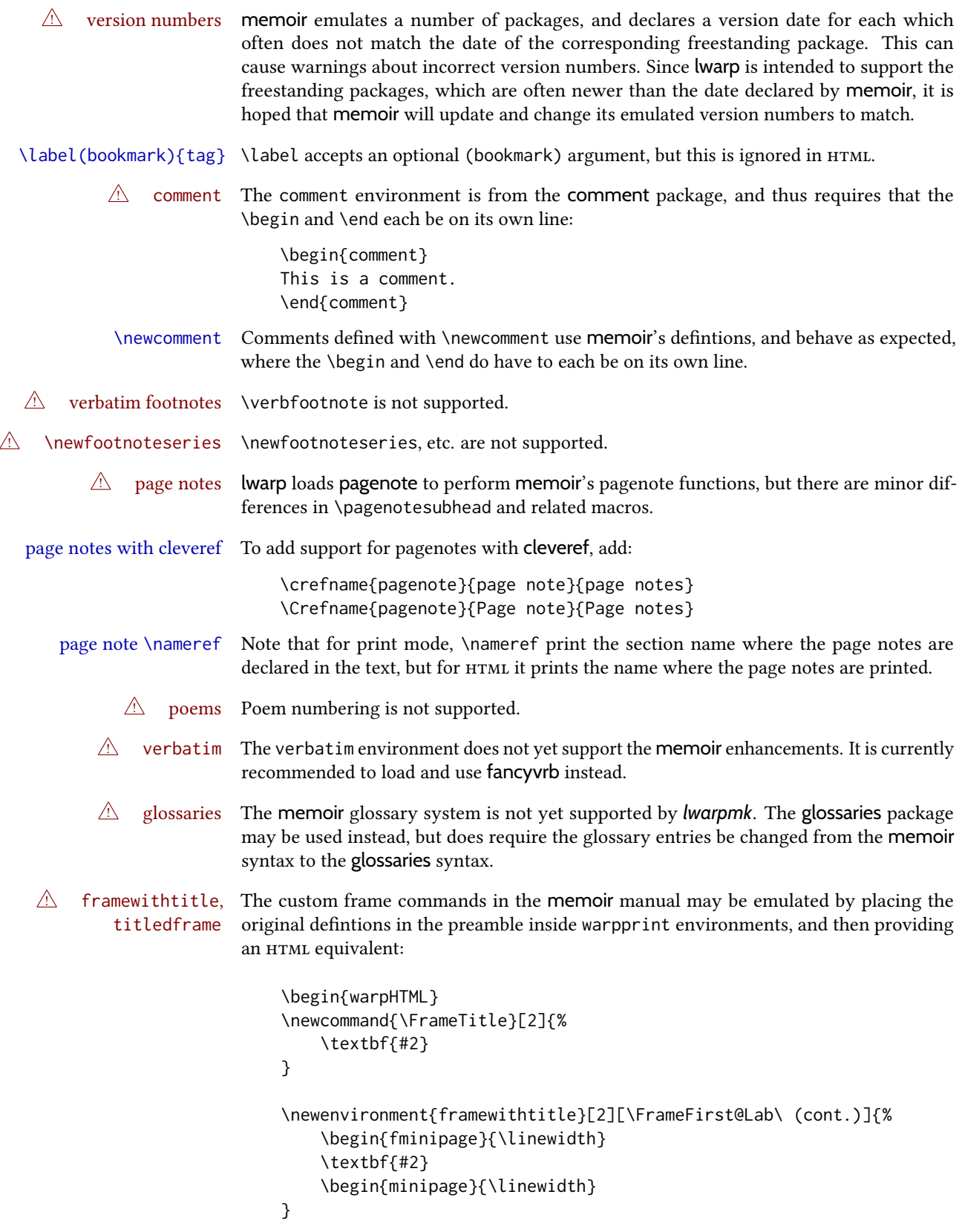

```
{\end{minipage}\end{fminipage}}
\newcommand{\TitleFrame}[2]{%
    \par
    \textbf{#1}\par
    \fboxBlock{#2}
}
\newenvironment{titledframe}[2][\FrameFirst@Lab\ (cont.)]{%
    \par
    \textbf{#2}
    \begin{fminipage}{\linewidth}
}
{\end{fminipage}}
\end{warpHTML}
```
# <span id="page-170-0"></span>8.14 International languages

 $\triangle$  section and file names If using *pdflatex* with the setting \booltrue{FileSectionNames}, non-asc $\Box$  text in section names can result in corrupted HTML file names. *pdflatex* may be used if setting \boolfalse{FileSectionNames}, in which case html le numbers will be generated.

For correct HTML file names, use *xelatex*, *lualatex*, or dedicated document classes/engines.

(As of this writing, this warning is only relevent to the kotex package.)

# 8.15 Miscellaneous packages

# 8.15.1 **verse** and **memoir**

Pkg verse When using verse or memoir, always place a  $\setminus \setminus$  after each line.

Cls memoir The documentation for the verse and memoir packages suggest defining an \attrib \attrib  $\cdot$ command, which may already exist in current documents, but it will only work for print output. lwarp provides \attribution, which works for both print and HTML output. To combine the two so that  $\atop$  attrib is used for print and  $\atop$  attribution is used for HTML:

> \begin{warpHTML} \let\attrib\attribution \end{warpHTML}

Len \HTMLvleftskip Len \HTMLleftmargini

Len \vleftskip These lengths are used by verse and memoir to control the left margin, and they Len \vleftmargini may already be set by the user for print output. New lengths \HTMLvleftskip and \HTMLleftmargini are provided to control the margins in HTML output. These new lengths may be set by the user before any verse environment, and persist until they are manually changed again. One reason to change \HTMLleftmargini is if there is a wide \flagverse in use, such as the word "Chorus", in which case the value of \HTMLleftmargini should be set to a wide enough length to contain "Chorus". The default is wide enough for a stanza number.

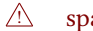

 $\triangle$  spacing Horizontal spacing relies on *pdftotext*'s ability to discern the layout (-layout option)

of the text in the HTML-tagged PDF output. For some settings of \HTMLleftmargini or \HTMLleftskip the horizontal alignment may not work out exactly, in which case a label  $\triangle$  verse margin may be shifted by one space. During translation to HTML, the stanza numbers are kept out of the left margin, which would have caused *pdftotext* to shift everything over.

## 8.15.2 **newclude** package

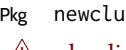

Pkg newclude newclude modifies \label in a non-adaptive way, so newclude must be loaded before  $\mathbb{A}$  loading lwarp is loaded:

```
\documentclass{article}
. . . <font setup>
\usepackage{newclude}
\usepackage[warpHTML]{lwarp}
. . .
```
# 8.15.3 **babel** package

Pkg babel When French is used, the caption separator is changed to a dash. To restore it to a colon,  $\triangle$  \CaptionSeparator the following may be placed before lwarp is loaded:

\renewcommand\*{\CaptionSeparator}{:~}

punctuation spaces Also when French is used, lwarp creates fixed-width space around punctuation by patching \FBcolonspace, \FBthinspace, \FBguillspace, \FBmedkern, \FBthickkern, \FBtextellipsis, and the tilde. If the user's document also changes these parameters,  $\triangle$  customized spacing the user's changes should be placed inside a warpprint environment so that the user's changes do not affect the HTML output.

## 8.15.4 **polyglossia** package

Pkg polyglossia lwarp uses cleveref, which has some limitations when using polyglossia, possibly resulting in the error

! Undefined control sequence. . . . \\_\_hook begindocument

To test compatibility, add

\usepackage{cleveref}

near the end of the preamble (as the last package to be loaded), and try to compile the print version. It may be necessary to set

\setdefaultlanguage{english}

or some other language supported by cleveref, then select other languages using \setotherlanguages.

Once the print version works with **cleveref** and **polyglossia**, the HTML version should work as well using lwarp.

## 8.15.5 **todonotes** and **luatodonotes** packages

Pkg todonotes The documentation for todonotes and luatodonotes have an example with a todo inside Pkg luatodonotes a caption. If this example does not work it will be necessary to move the todo outside of the caption.

#### 8.15.6 **fixme**

Pkg fixme External layouts (\fxloadlayouts) are not supported.

 $\triangle$  external layouts User control is provided for setting the HTML styling of the "faces". The defaults are as follows, and may be changed in the preamble after fixme is loaded:

```
\def\FXFaceInlineHTMLStyle{font-weight:bold}
\def\FXFaceEnvHTMLStyle{font-weight:bold}
\def\FXFaceSignatureHTMLStyle{font-style:italic}
\def\FXFaceTargetHTMLStyle{font-style:italic}
```
## 8.15.7 **acro** package

 $\triangle$  formats Define acronymn formats using \textbf instead of \bfseries etc.

## 8.15.8 **chemfig** package

If using \polymerdelim to add delimiters to a \chemfig, wrap both inside a single lateximage:

```
\begin{lateximage}[-chemfig-~\PackageDiagramAltText]
\chemfig{. . . }
\polymerdelim[. . . ]{. . . }
\end{lateximage}
```
## 8.15.9 **chemformula** package

 $\triangle$  chemformula with chemformula works best without MATHJAX. If MATHJAX is used, \displaymathother MathJax must be used before array, and then \displaymathnormal may be used after. (The chemformula package adapts to array, but does not know about Mathjax, and MathJax does not know about chemformula.)

> While using Mathjax, \displaymathother may also be used for other forms of display and inline math which contain chemformula expressions.

# 8.15.10 **mhchem** package

See section [397.](#page-946-0)

8.15.11 **kotex** package

Pkg kotex See section [8.14](#page-170-0) regarding *pdflatex* and Korean section names.

 $\triangle$  Korean section names

# 9 Compiling using custom shell commands

*lwarp* and *lwarpmk* try to make it easy to process print and HTML compilation tasks in most situations. Depending on the operating system, command-line options, TEX engine, and lwarp options, the commands **lwarpmk print** and **lwarpmk html** are automatically set up to correctly recompile the project. These actions may be overridden using lwarp options, thus allowing the use of packages such as perltex and pythontex.

# 9.1 Command options

Opt PrintLatexCmd The lwarp options PrintLatexCmd and HTMLLatexCmd are used to set customized com-Opt HTMLLatexCmd mands to be executed by **lwarpmk print** and **lwarpmk html**.

- PrintLatexCmd should be set to shell commands which take project.tex and generate project.pdf.
- **HTMLLatexCmd** should be set to take project\_html.tex and generate project\_html.pdf. *lwarpmk* will then take project\_html.pdf and automatically convert it and generate project.html.

# 9.2 Literal character macros

The lwarp package options are parsed by T<sub>E</sub>X, and so some characters require the use of a special macro to represent them. See table [9.](#page-175-0) \LWRopquote and \LWRopseq may be used to increase operating-system portability. \jobname must have \_html appended for processing HTML. \space may be necessary between other macros.

 $\triangle$  macro not found To use these macros, either kvoptions-patch must be loaded before lwarp:

```
\usepackage{kvoptions-patch}
\usepackage[
   PrintLatexCmd={ ... } ,
   HTMLLatexCmd={ ... }
]{lwarp}
```
<span id="page-175-0"></span>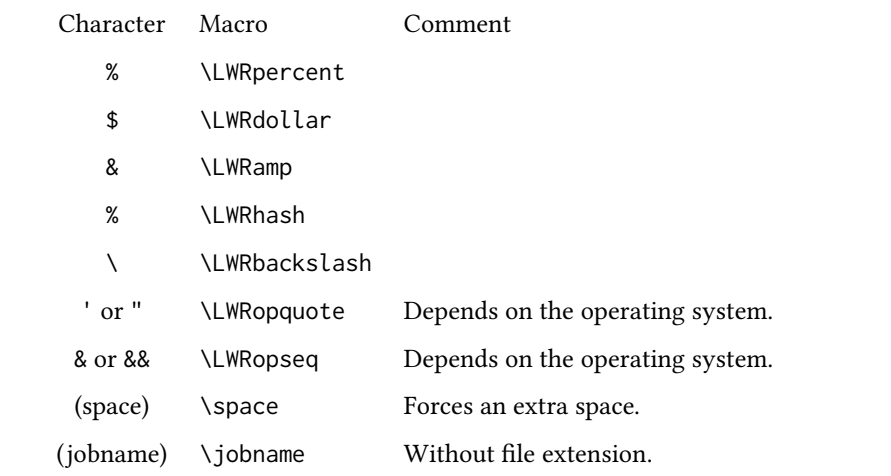

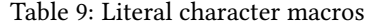

or \lwarpsetup must be used to set PrintLatexCmd and HTMLLatexCmd:

```
\usepackage[...]{lwarp}
\lwarpsetup{
 PrintLatexCmd=
     {
          latex tm \LWRopseq
          dvips -o tm-pics.ps tm.dvi \LWRopseq
          ps2pdf tm-pics.ps \LWRopseq
          pdflatex tm.tex
     } ,
 HTMLLatexCmd=
     {
          latex tm_html \LWRopseq
          dvips -o tm_html-pics.ps tm_html.dvi \LWRopseq
          ps2pdf tm_html-pics.ps \LWRopseq
          pdflatex tm_html.tex
     }
}
```
# 9.3 *latexmk*

Prog latexmk If *latexmk* is used for a project, it may be easiest to continue using it.

**latexmk project.tex** would create project.pdf as normal.

**latexmk project\_html.tex** would create project\_html.pdf, then

**lwarpmk pdftohtml project\_html.pdf** would take project\_html.pdf and convert it to project.html.

Pkg sagetex *latexmk* may simplify the use of packages such as sagetex.

# 9.4 **perltex** package

Pkg perltex The lwarp package option settings to use perltex would be similar to:

\usepackage[

```
PrintLatexCmd={perltex -latex=pdflatex project.tex} ,
HTMLLatexCmd={perltex -latex=pdflatex project_html.tex} ,
```
. . . ]{lwarp}

. . .

 $\triangle$  "impure" math Place perltex math expressions between \displaymathother and \displaymathnormal, or \inlinemathother and \inlinemathnormal. See section [8.7.9.](#page-154-0)

# 9.5 **pythontex** package

Pkg pythontex An example using pythontex:

```
\usepackage[
  . . .
  PrintLatexCmd={
    pdflatex project.tex \LWRopseq
    pythontex project \LWRopseq
    pdflatex project.tex
  } ,
  HTMLLatexCmd={
    pdflatex project_html.tex \LWRopseq
    pythontex project_html \LWRopseq
    pdflatex project_html.tex
  } ,
  . . .
]{lwarp}
```
Another possibility is to use *latexmk*, placing the **latexmk . . .** commands in the PrintLatexCmd and HTMLLatexCmd options. While using these options, the lwarp option latexmk would not be used.

No attempt has yet been made to make pythontex robust with HTML output. Some  $\triangle$  "impure" math math objects must be surrounded by \displaymathother ...\displaymathnormal, or \inlinemathother . . .\inlinemathnormal. Displays of code may have to be enclosed  $\triangle$  HTML look-alike inside a lateximage environment to prevent <, > and similar from being interpreted by the browser as  $HTML$  entities.

# 9.6 Other packages

Pkg sympytex Other packages such as sympytex and rterface would be set up similar to pythontex, and Pkg rterface the same warnings would apply.

# 9.7 *make* program

Prog make To use lwarp with the *make* program, have the makefile take project.tex and generate the print version project.pdf, as normal. \usepackage{lwarp} must be used, and it generates lwarpmk.conf when the print version is created.

> To generate HTML, first have project\_html.tex be compiled to generate project\_html.pdf. This must be in PDF format. Finally, have project\_html.pdf be converted to HTML using **lwarpmk pdftohtml project\_html.pdf**, and convert svg math with **lwarpmk limages**.

# 9.8 UTF-8 locale

! UTF-8 locale *lwarpmk* uses the *texlua* program, which sets the "locale" to "C", including for external operating-system calls such as when executing **lwarpmk html**. In some cases, an external program called from the user's document may require the use of a UTF-8 "locale". For UNIX-related operating systems, it may be required to use lwarp's custom compilation options to add a locale change:

```
\usepackage{lwarp}[
  PrintLatexCmd={
    env LC_CTYPE=en_US.UTF-8
      xelatex –shell-escape project.tex
  }
  HTMLLatexCmd={
    env LC_CTYPE=en_US.UTF-8
      xelatex –shell-escape project_html.tex
  }
]
```
Pkg ditaa The only example seen so far where this is required is the ditaa package, where the locale change allows the use of UTF-8 with XeLTFX and ditaa. To use LuaLTFX instead, the locale change would have to be made inside the ditaa package where its calls the *ditaa* program.

# <span id="page-178-0"></span>10 epub conversion

lwarp does not produce EPUB documents, but it may be told to modify its HTML output to greatly assist in the conversion. An external program may then be used to finish the conversion to epub.

<meta> author To assign the author's name for regular lwarp HTML files, and also for the EPUB, use \HTMLAuthor  $\{\langle name \rangle\}$ . This assigns the name to the <meta> author element. It may be set empty, and it defaults to \theauthor.

> A special boolean is provided to simplify the process of converting lwarp  $H$ TML output to epub:

FormatEPUB Bool FormatEPUB FormatEPUB changes HTML output for easy EPUB conversion via an external Default: false program. Removes per-le headers, footers, and nav. Adds footnotes per chapter/section.

To help convert lwarp HTML output to EPUB, add

```
\booltrue{FormatEPUB}
```
to the project's source preamble after \usepackage{lwarp}. The EPUB version of the document cannot co-exist with the regular HTML version, so

```
Enter ⇒ lwarpmk cleanall
Enter ⇒ lwarpmk html
Enter ⇒ lwarpmk limages
```
to recompile with the FormatEPUB boolean turned on. Several changes are then made to the HTML output:

- Headers, footers, and navigation are removed at file splits.
- Any accumulated footnotes are printed at the bottom of each section.

The resulting files will be ready to be loaded into an EPUB conversion program, such as the *Calibre* open-source program *Calibre* (<https://calibre-ebook.com/>).

The EPUB conversion program must know what order the files are included. For lwarp  $\triangle$  search order projects, set the EPUB conversion software to do a breadth-first search of the files. For *Calibre*, this option is found in

# **Preferences** → **Plugins** → **File type plugins** → **HTML to Zip**

 $\triangle$  encoding Check the box Add linked files in breadth first order. Set the document encoding as utf-8, which is what lwarp generates for HTML, even if the original printed document uses some other encoding.

# $\triangle$  section breaks The EPUB-conversion program must also know where the section breaks are located. For a list of lwarp's section headings, see table [11.](#page-199-0) For example, an article class document would break at \section, which is mapped to HTML heading level <h4>, whereas a book class document would break at *\chapter, which is HTML heading level* <h3>. For *Calibre*, this option is found in

# **Preferences** → **Conversion (Common Options)** → **Structure Detection** → **Detect chapters at (XPath expression)**

Select the "magic wand" to the right of this entry box, and set the first entry

### **Match HTML tags with tag name:**

to "h4". (Or "h3" for document classes with \chapters.) The Detect chapters at field should then show

**//h:h4** — or — **//h:h3**

This option is also available on the main tool bar at the Convert books button.

Once these settings have been made, the lwarp-generated HTML files may be loaded by *Calibre*, and then converted to an epub.

#### MATHJAX support

MathJax may be used in epub documents. Some e-readers include MathJax, but any given reader may or may not have a recent version, and may or may not include extensions such as support for siunitx.

lwarp adds some modifications to MathmL to support equations numbered by chapter. These modifications may not be compatible with the e-reader's version of MATHJAx, so lwarp requests that a known version be loaded instead. In some cases chapter numbering of equations still doesn't work.

Until math support in epub documents is improved, it is recommended to use svG images instead of MATHJAX, especially for equations numbered by chapter, or where siunitx support is important.
## 11 Word-processor conversion

lwarp may be told to modify its HTML output to make it easier to import the HTML document into a word processor. At the time of this writing, it seems that LIBREOFFICE works best at preserving table layout, but it still has some limitations, such as an inability to automatically assign figure and table frames and captions according to user-selected HTML classes. lwarp provides some assistance in locating these frame boundaries, as shown below.

## 11.1 Activating word-processor conversion

A special boolean is provided to simplify the process of converting lwarp HTML output to epub:

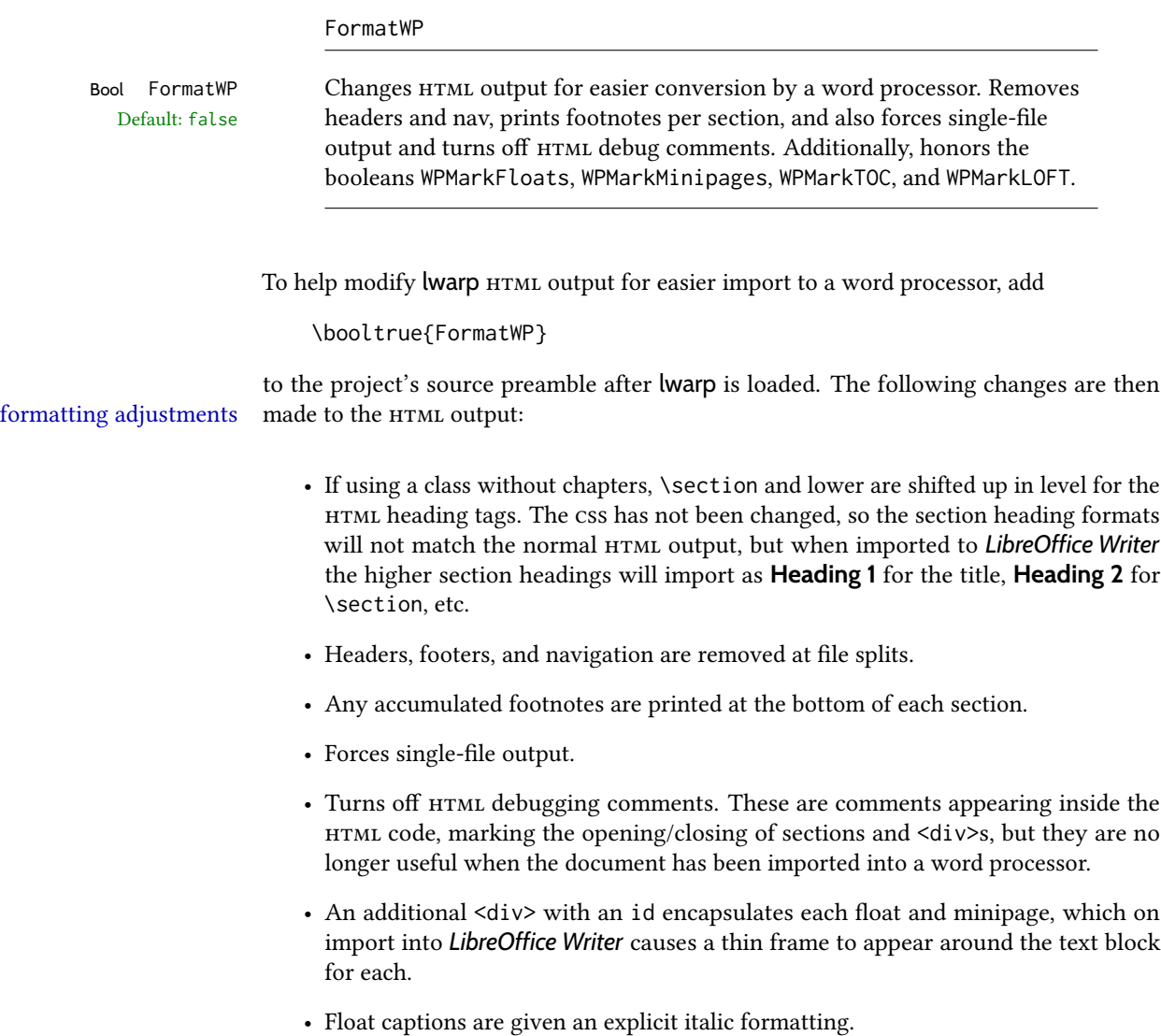

- Tabular rule borders are made explicit for *LibreOffice Writer*. LibreOffice displays a light border around each cell while editing, even those which have no border when printed, and lwarp also uses a light border for thin rules, so it will be best to judge the results using the print preview instead of while editing in LIBREOFFICE.
- \includegraphics and svG math width and height are made explicit for LIBREOF-FICE.
- \hspace is approximated by a number of \quads, and rules are approximated by a number of underscores.
- Explicit HTML styles are given to:
	- \textsc, etc.
	- \underline, soul and ulem markup.
	- center, flushleft, flushright.
	- \marginpar, keyfloat, sidenotes, floatflt, and wrapfig.
	- fancybox \shadowbox, etc.
	- The LATEX and TEX logos.
- Honors several booleans:

**WPMarkFloats:** Marks the begin and end of floats. **WPMarkMinipages**: Marks the begin and end of minipages. **WPMarkTOC**: Marks the location of the Table of Contents. **WPMarkLOFT**: Marks the locations of the List of Figures/Tables. WPMarkMath: Prints LATEX math instead of using images. **WPTitleHeading**: Adjusts title and section headings.

Several of these may be used to add markers to the HTML text which help determine where to adjust the word processor document after import.

## 11.2 Additional modifications

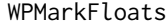

```
Bool WPMarkFloats Adds
      Default: false == begin table ===
                            . . .
                            == end ==or
                            === begin figure ===
                            . . .
                            == end ==around floats while formatting for word processors. This helps identify
                       boundaries of floats to be manually converted to word-processor frames and
```
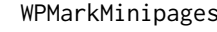

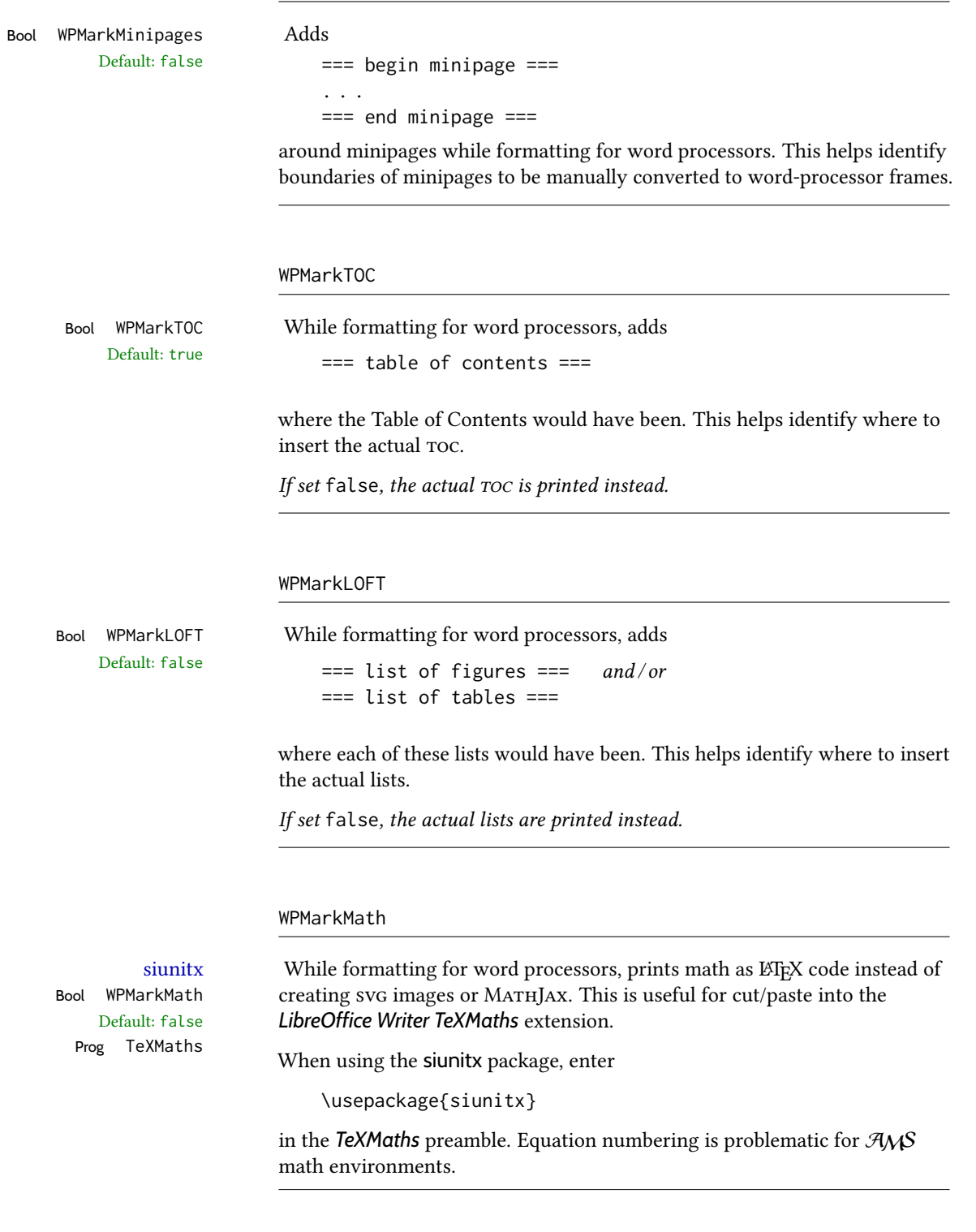

WPTitleHeading

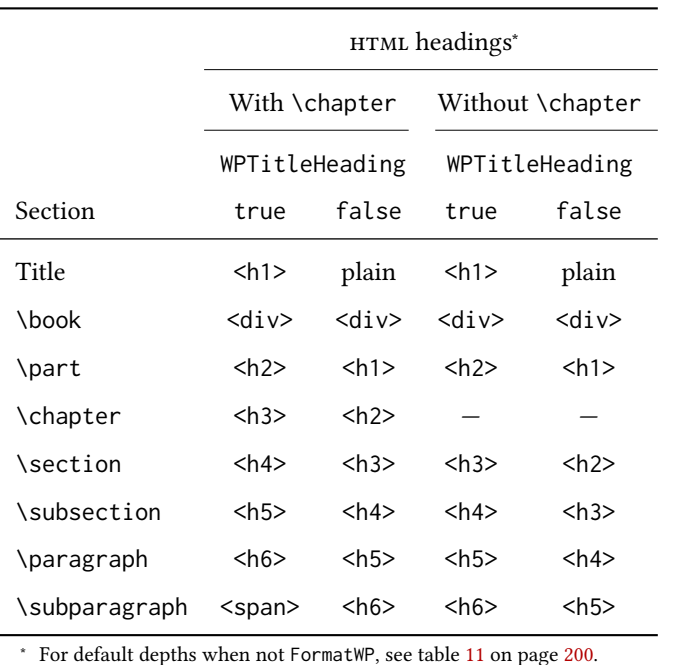

<span id="page-183-0"></span>Table 10: Section HTML headings for word-processor conversion

Default: false section headings

Bool WPTitleHeading While formatting for word processors, true sets the document title to <h1>, which is expected for HTML documents, but also causes the lower-level section headings to start at Heading 2 when imported into LIBREOFFICE. Set to false to cause the title to be plain text, and the section headings to begin at **Heading 1**.

See table [10](#page-183-0) on page [184.](#page-183-0)

### 11.3 Recommendations

TOC, LOF, LOT For use with *LibreOffice Writer*, it is recommended to:

- 1. Set \booltrue{FormatWP}
- 2. Set \booltrue{WPMarkTOC} and \boolfalse{WPMarkLOFT}
- 3. Use lwarp to generate the HTML document.
- 4. Copy/paste from the HTML document into an empty *LibreOffice Writer* document.
- 5. Manually insert a LibreOffice toc in the LibreOffice document.
- 6. Manually add frames around each float, adding a caption which is cut/pasted from each float's simulated caption.
- 7. Manually create cross references.

This process yields a document with an actual LIBREOFFICE Table of Contents, but a simulated List of Figures and List of Tables.

siunitx For siunitx, remember to adjust the preamble as mentioned above.

LO view border options LIBREOFFICE has options in the **View** menu to turn on/off the display of thin borders around table cells and text objects.

## 11.4 Limitations

Floats and captions are not explicitly converted to LIBREOFFICE floats with their own captions. Floats are surrounded by a thin frame in the LIBREOFFICE editor, and may be marked with WPMarkFloats, but are not given a proper LIBREOFFICE object frame. Captions are given an explicit italic formatting, but not a proper LIBREOFFICE paragraph style.

Cross references are not actual LIBREOFFICE linked cross references.

The List of Figures and List of Tables are not linked. The pasted pseudo LOF and LOT match the numbering of the ETEX and HTML versions.

Equation numbering is not automatic, but the equation numbers in svg math will match the LATEX and HTML output. svg math is recommended when using the  $\mathcal{A}_{\mathcal{M}}\mathcal{S}$  environments, which may have multiple numbered equations per object.

As of when last checked, LIBREOFFICE ignores the following:

- Minipage alignment.
- Tabular cell vertical alignment.
- Image rotation and scaling.
- Rounded border corners, which are also used by:
	- \textcircled
	- booktabs trim
- \hspace and rules, also used by algorithmic.
- Coloring of text decorations, used by soul and ulem.
- Overline text decoration, used by romanbar.

LIBREOFFICE also has limitations with frames and backgrounds:

- Multiple lines in an object are framed individually instead of as a whole.
- Nested frames are not handled correctly.
- Images inside boxes are not framed correctly.
- Spans with background colors and frames are not displayed correctly.

## 12 Modifying **lwarp**

locating something To quickly find the source for a package in lwarp.dtx, search for \*packagename, such as \*siunitx. Likewise, to quickly find the source for a file in lwarp.dtx, search for  $*filename$ , such as \*lwarp.css. Purely text-based packages probably will work as-is when generating HTML. Look to existing code for ideas on how to expand into new code.

image of TEX output An environment may be converted to a lateximage then displayed with an image of the resulting LATEX output. See section [92](#page-585-0) for an example of the picture environment.

css classes To create a custom html block or inline css class, see section [52.10.](#page-355-0)

print/HTML macros To create print and HTML versions of the same macro or environment, see section [36.](#page-249-0)

 $\triangle$  T<sub>EX</sub> boxes Any T<sub>EX</sub> boxes must be undone, as svg math or lateximages require \newpage, which will not work in a TFX box.

## 12.1 Creating a development system

The following creates a local development system for lwarp on a TeXLive system in a UNIX-like environment. Doing so allows anything requesting lwarp to use the development version instead of whichever version is installed in TeXLive.

### Create a development directory:

Place into this directory lwarp.dtx and lwarp.ins.

To create lwarp.sty, execute

Enter ⇒ **pdflatex lwarp.ins**

which creates lwarp.sty and several hundred additional lwarp-\*.sty files for the various packages which are supported.

To create the initial documentation lwarp.pdf, execute

Enter ⇒ **pdflatex lwarp.dtx**

### To make the development files visible to other projects:

Create the directory

/usr/local/texlive/texmf-local/tex/latex/local/lwarp

Inside this directory, create the file update, containing:

```
rm lwarp-*.sty
```

```
ln -s /path_to_dev_directory/lwarp*.sty .
```

```
ln -s /path_to_dev_directory/lwarp_baseline_marker.png .
```

```
ln -s /path_to_dev_directory/lwarp_baseline_marker.eps .
```
mktexlsr

Run ./update now, and whenever a new lwarp-\* package is added.

#### To make the development version of *lwarpmk* visible to other projects:

```
cd /opt
ln -s /usr/local/texlive/texmf-local/bin/x86_64-linux texbin_local
cd texbin_local
ln -s ../../scripts/lwarp/lwarpmk.lua lwarpmk
cd /usr/local/texlive/texmf-local/scripts/
mkdir lwarp
cd lwarp
ln -s /path_to_dev_directory/lwarpmk.lua lwarpmk
```
Verify that the correct version is found with

```
Enter ⇒ which lwarpmk
```
## To make the local versions visible to the shell:

Paths must be set by the shell startup, such as in .bashrc and .cshrc:

In .bashrc:

```
PATH=/opt/texbin_local:/opt/texbin:$PATH
```
In .cshrc:

setenv PATH \${HOME}/bin:/opt/texbin\_local:/opt/texbin:\${PATH}

#### To fully compile the **lwarp** documentation and indexes:

pdflatex lwarp.ins

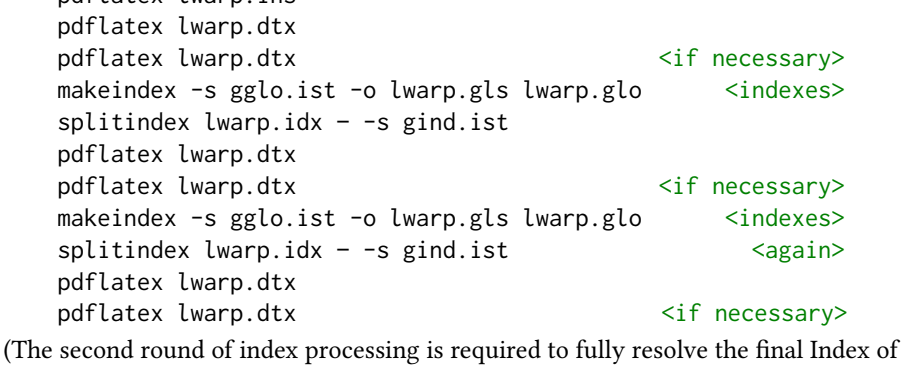

Indexes.)

To make it easier to update the documentation after a minor change, it is useful to create a command script called make\_index, containing:

makeindex -s gglo.ist -o lwarp.gls lwarp.glo splitindex lwarp.idx -- -s gind.ist

 $\triangle$  references Note that Index of Indexes and the cross-references to the indexes may not be correct until the above has been accomplished.

## 12.2 Modifying a package for **lwarp**

If a class loads additional packages, it will be required to modify the class for lwarp, since lwarp must be loaded before most other packages.

To work with lwarp, a class must first set up anything which replicates the functions of the basic LATEX classes, load any required fonts, then load lwarp, then finally load and adjust any other required packages.

When creating HTML, lwarp redefines the \usepackage and \RequirePackage macros such that it first looks to see if a lwarp-<packagename>. sty version exists. If so, the lwarp version is used instead. This modular system allows users to create their own versions of packages for lwarp to use for html, simply by creating a new package with a lwarpprefix. If placed in the local directory along with the source code, it will be seen by that project alone. If placed alongside the other lwarp- packages where TEX can see it, then the user's new package will be seen by any documents using lwarp. (Remember mktexlsr or texhash.)

An lwarp-<packagename>.sty package is only used during HTML generation. Its purpose is to pretend to be the original package, while modify anything necessary to create a successful HTML conversion. For many packages it is sufficient to simply provide nullified macros, lengths, counters, etc. for anything which the original package does, while passing the raw text on to be typeset. See the pre-existing lwarp- packages for examples.

Anything the user might expect of the original package must be replaced or emulated by the new lwarp- package, including package options, user-adjustable counters, lengths, and booleans, and conditional behaviors. In many of these packages, most of the new definitions have a "local" prefix according to the package name, and  $\&$  characters inside the name, which hides these names from the user. In most cases these macros will not need to be emulated for HTML output. Only the "user-facing" macros need to be nullified or emulated.

Each lwarp- $*$  package should first call either of:

\LWR@ProvidesPackageDrop  $-$  or  $-$ \LWR@ProvidesPackagePass

If "Drop"ped, the original print-version package is ignored, and only the lwarp- version is used. Use this where the original print version is useless for HTML. If "Pass"ed, the original package is loaded first, with the user-supplied options, then the lwarp- version continues loading as well. See section [443](#page-992-0) [\(ntheorem\)](#page-992-0) for an example of selectively disabling user options for a package. Use this when HTML output only requires some modifications of the original package. For a case where the original package is usable without changes, there is no need to create a lwarp- version.

#### 12.2.1 Adding a package to the **lwarp.dtx** file

When adding a package to lwarp.dtx for permanent inclusing in lwarp, provide the lwarp-<packagename> code in lwarp.dtx, add its entry into lwarp.ins, and also remember to add

\LWR@loadafter{<packagename>}

to lwarp.dtx in section [20.1.](#page-202-0) This causes lwarp to stop with an error if packagename is loaded before lwarp. Finally, add an entry in table [2,](#page-65-0) [Supported packages and features,](#page-65-0) and also the Updates section.

### 12.3 Modifying a class for **lwarp**

If a class loads additional packages, it will be required to modify the class for lwarp, since lwarp must be loaded before most other packages.

To work with lwarp, a class must first set up anything which replicates the functions of the basic LATEX classes, load any required fonts, then load lwarp, then finally load and adjust any other required packages.

## 12.4 Testing **lwarp**

When changes have been made, test the print output before testing the HTML. The print output compiles faster, and any errors in the printed version will be easier to figure out than the HTML version.

Remember that the configuration files are only rewritten when compiling the printed version of the document.

When changing the source to *lwarpmk* or a css file in lwarp.dtx:

- 1. Change the source in lwarp.dtx.
- 2. pdflatex lwarp.ins
- 3. pdflatex lwarp.dtx
- 4. If modifying *lwarpmk* the new version should now be active.
- 5. If modifying css files:
	- (a) For the document, lwarpmk print to update the css files in the project.
	- (b) Reload the HTML document to see the effect of the new css files.

Sometimes it is worth checking the <project>\_html.pdf file, which is the PDF containing html tags. Also, <project>\_html.html has the text conversion of these tags, before the file is split into individual HTML files.

It is also worth checking the browser's tools for verifying the correctness of  $HTML$  and css code.

## 12.5 Modifying *lwarpmk*

Prog lwarpmk In most installations, lwarpmk. lua is an executable file located somewhere the operating File lwarpmk.lua

system knows about, and it is called by typing **lwarpmk** into a terminal.

A project-local copy of lwarpmk. lua may be generated, modified, and then used to compile documents:

- 1. Add the lwarpmk option to the lwarp package.
- 2. Recompile the printed version of the document. The lwarpmk option causes lwarp to create a local copy of lwarpmk.lua
- 3. The lwarpmk option may now be removed from the lwarp package.
- 4. Copy and rename lwarpmk.lua to a new file such as mymake.lua.
- 5. Modify mymake.lua as desired.
- 6. If necessary, make mymake.lua executable.
- 7. Use mymake.lua instead of lwarpmk.lua.

## 13 Troubleshooting

## 13.1 **lwarp** package error conditions and warnings

lwarp tests for a number of error conditions and prints appropriate warnings. The following is a summary of these conditions.

#### 13.1.1 Configuration file lwarpmk.conf

File does not exist: The configuration file must exist for lwarpmk.

- Incorrect **Unix** /**Windows** selection: The operating system which was detected by lwarp. So far only Unix and Windows are supported.
- **Incorrect delimiter characters.** Older versions of *lwarpmk* used a different delimiter.
- Source name is set to **lwarp**: lwarp has recently been recompiled in this directory, which overwrote the project's configuration files. This also occurs if *lwarpmk* is executed in lwarp's source directory.
- Incorrect operating system: The configuratio file was set for a different operating system, perhaps due to sharing in a collaborative project.
- Outdated configuration files: lwarp has been updated since this projects was last compiled. If there appears to be a valid print command in the file, lwarpmk displays this to instruct the user how to recompile the print version, which then updates the configuration files.
- The designated source file does not exist: For whatever reason...
- Unknown engine: lwarp cannot determing which engine is being used. Supported are dvi L⁄TEX, pdf L⁄TEX, XqL⁄TEX, LuaL⁄TEX, and upL⁄TEX.

### 13.1.2 Image generation with **lwarpmk limages**

"Wait a moment for the images to complete before reloading page.":

Images are generated by background tasks. If the document is reloaded before these tasks are complete, some images may not yet be generated. *lwarpmk* tries to wait for background tasks to complete before exiting.

- HTML version does not exist: Images are extracted from the HTML version, which must be compiled before images are generated.
- \*-images.txt does not exist: This file tells which images to extract from the HTML file. If the file does not exist, it may be that no svg math or lateximages were used. If so, **lwarpmk limages** is not necessary.
- Cross references are not correct: The document must have up-to-date cross references to locate the images to extract. A number of conditions may cause incorrect cross references.

"WARNING: Images will be incorrect.": An image reference was not found. Recompile.

**lwarpmk epstopdf \* or lwarpmk pdftosvg \*:** Errors if filenames are not found.

### 13.1.3 Default bitmapped font

lwarp requires the use of a vector font. If lwarp detects that the document uses the default COMPUTER MODERN font, and the cm-super package is not installed, it is assumed that the font is bitmapped. An error is generated, along with the recommendation to install cm-super or use lmodern.

### 13.1.4 Packages

- Loaded before **lwarp**: Some packages and classes must be loaded before lwarp. These include input and font encoding, morewrites and newclude, and a number of CJKrelated packages and classes.
- Loaded after lwarp: Most packages which are modified by lwarp must be loaded after lwarp.
- Loaded never: Some packages do not work with lwarp. An error is generated, along with a list of alternatives to consider.
- Specific packages: Some packages enforce a specific load order vs. certain other packages.
- Patching error: lwarp tries to patch some packages using xpatch. If the original package has been updated more recently than lwarp, a patch may not work. It may be necessary to use an older version of the package until lwarp is updated.
- **longtable**: lwarp's longtable package issues detailed error messages regarding the use of the table headers and footers.
- **polyglossia**: If used, an informative message is printed to instruct the user to be sure to set a language, without which an error will occur.
- **babel** or **polyglossia**: An informative message is printed to note that not all langauges are supported by cleveref.

#### 13.1.5 Compiling

- **SideTOCDepth** < **FileDepth**: A warning is displayed if these counters are set such that the sideroc will not be able to access all pages of the website.
- Filenames: lwarp may generate file names from section names. While doing so, the filenames are simplified, and special characters and math are removed. If this process generates a duplicate filename, and error is generated, describing the filename and which section name generated it. A warning is issued if dollar-delimited math is used. Parenthesis-delimited math is recommended instead.
- (width,height) missing a comma: \makebox and \framebox can accept a parenthesisdelimited width and height, which must be separated by a comma.
- "Load graphicx or graphics for improved svg math baselines.": svg math sizing and baselines are improved if either of these packages are used.
- "Load graphicx or graphics for improved XeTeX logo.": If these packages are loaded, the X $\frac{1}{2}$ K $\frac{1}{2}$ K $\frac{1}{2}$  logo can use the reversed "E".
- "It is recommended to use **[width=xx\linewidth]** instead of **[scale=yy]** ": Browser support of scale does not have the same effect as in ETEX.

## 13.2 Using the **lwarp** package

The following address problems which may occur, and possible solutions to each.

Also see: Section [7.11:](#page-117-0) [Commands to be placed into the](#page-117-0) warpprint environment Section [8:](#page-120-0) [Special cases and limitations](#page-120-0)

#### $\triangle$  HTML corrupted Text is not converting correctly / corrupted HTML tags:

- Font-related UTF-8 information must be embedded in the PDF file. See section [7.4](#page-100-0) regarding bitmapped vs. vector fonts.
- See section [8.2.1](#page-121-0) regarding HTML entities and the characters  $\&, \&, \&, \&$
- ! dotlessj Dotless j (**\j**): See section [7.4](#page-100-0) regarding cmap, mmap.

#### Undefined HTML settings:

• See the warning regarding the placement of the HTML settings at section [7.6.](#page-108-0)

Tabular problems: See section [8.10.1.](#page-161-0)

#### Obscure error messages:

- Print first: Be sure that a print version of the document compiles and that your document's LATEX code is correct, before attempting to generate an HTML version.
- **\end{warpHTML}, \end{warpprint}, \end{warpall}, \end{warpMathJax}**:  $\triangle$  warpHTML, warpprint, Each of these must be without any other characters on the same line.
	- warpMathJax, warpall "**Runaway argument? File ended while scanning use of \next**: Don't use warpHTML, warpprint, warpall, or warpMathJax inside itself.

Options clash: If using memoir, see section [8.13.](#page-168-0)

"Missing **\begin**{document}.": Some packages require that their options be speci fied before lwarp is loaded, or via the package's setup macro, especially if these options include the use of braces. See section [8.1.](#page-120-1)

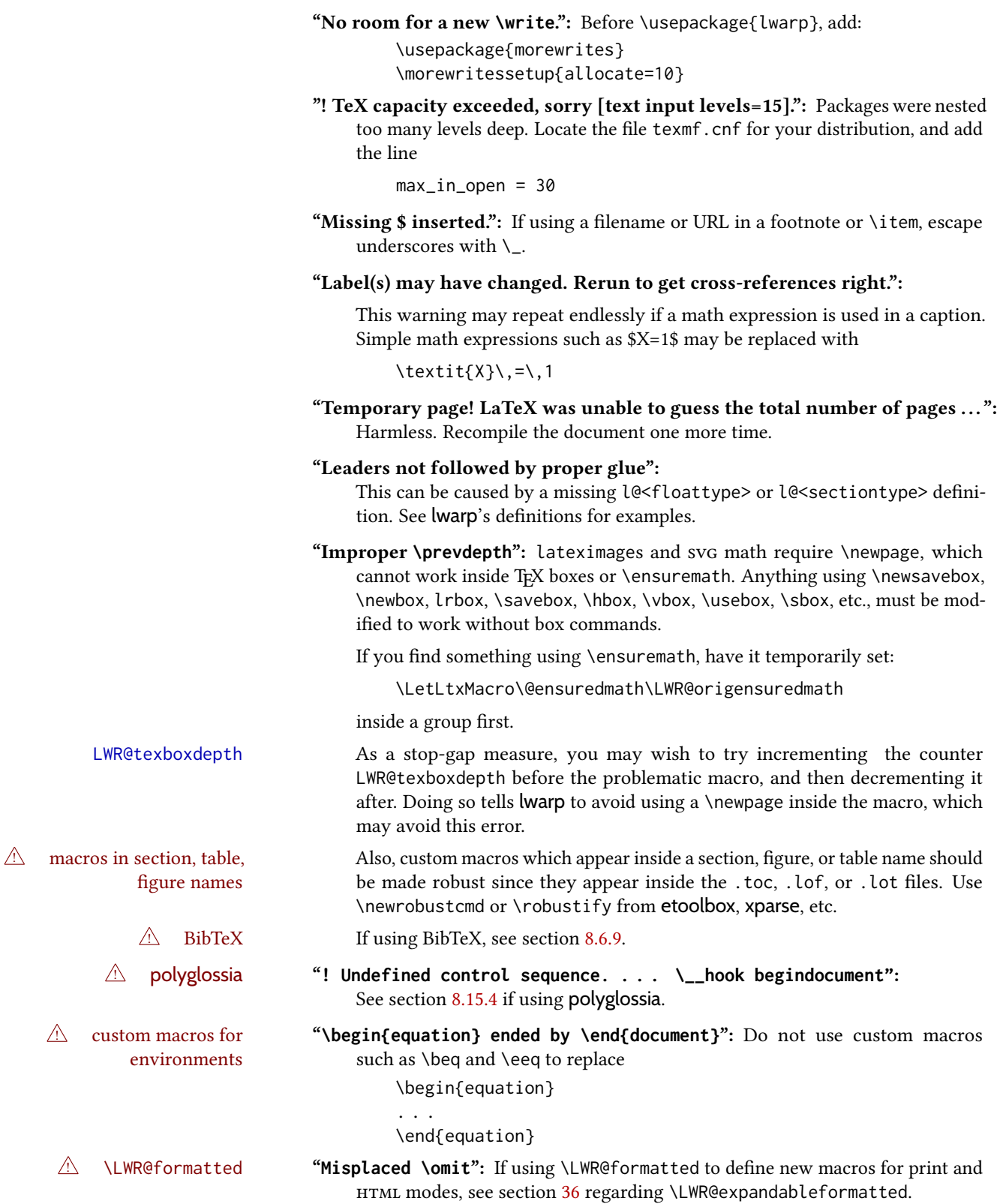

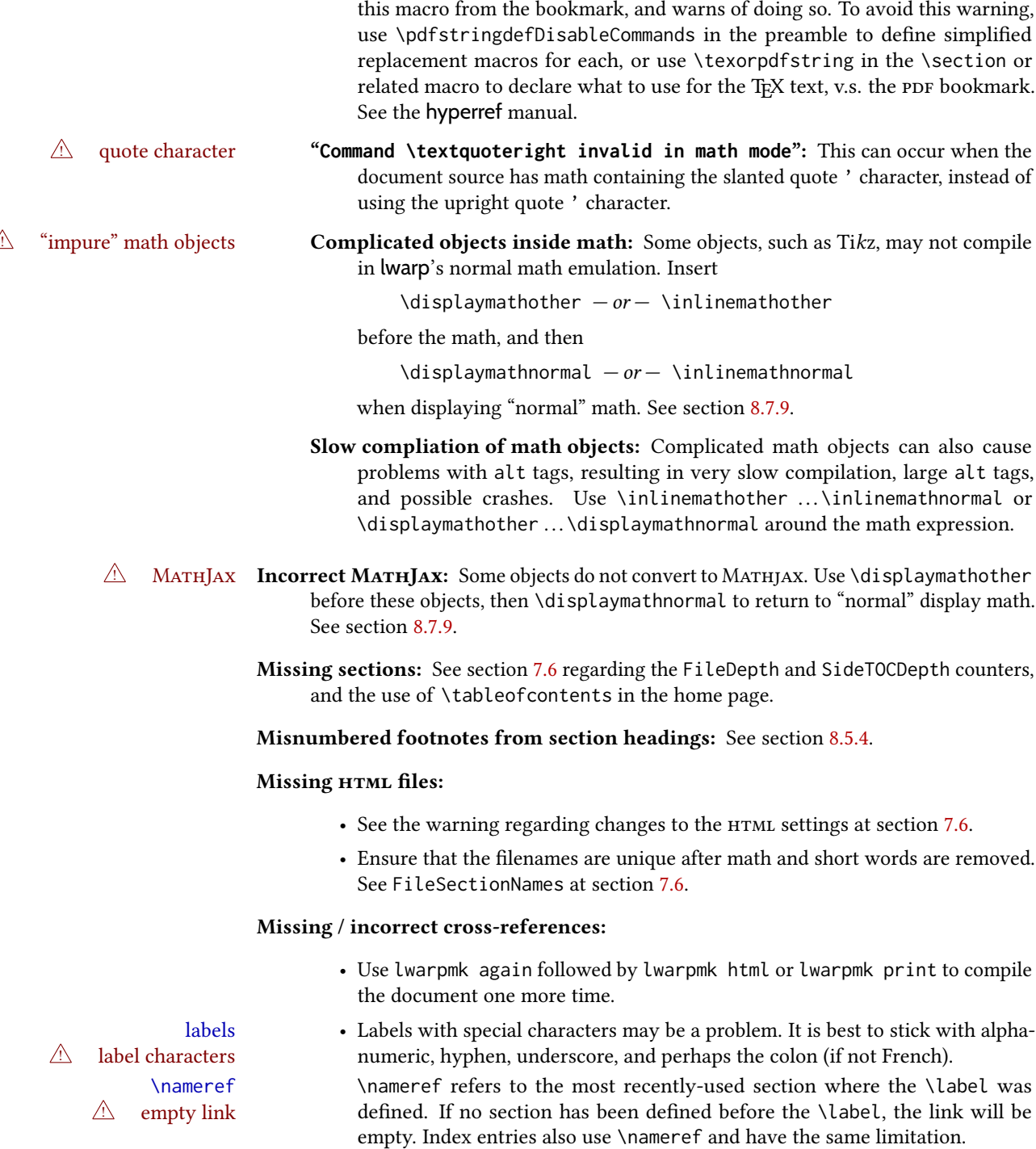

"**Token not allowed in a PDF string**": This hyperref warning appears while creating the print-mode document, not HTML. A low-level macro is being used in a section name which appears in the PDF bookmarks. hyperref removes

 $\triangle$  cleveref page numbers • cleveref and varioref are supported, but printed page numbers do not map to HTML, so a section name or a text phrase are used for \cpageref and \cpagerefrange. This phrase includes \cpagerefFor, which defaults to "for". Ex:

\cpageref{tab:first,tab:second}

in html becomes:

"pages for table 4.1 and for table 4.2"

See \cpagerefFor at page [733](#page-731-0) to redefine the message which is printed for page number references.

## BibTeX errors with **\etalchar**: See section [8.6.9.](#page-133-0)

Malformed URLs: Do not use the % character between arguments of \hyperref, etc., as this character is among those which is neutralized for inclusion in HTML URLS.

### Em-dashes or En-dashes in listing captions and titles:

Use Xal⁄TEX or Lual⁄TEX.

## Floats out of sequence:

- Mixed "Here" and floating: Floats [H]ere and regular floats may become out of order. \clearpage if necessary.
- Caption setup: With \captionsetup set the positions for the captions above or below to match their use in the source code.

#### Images are appearing in strange places:

• Enter **lwarpmk limages** to refresh the lateximage images.

#### svg images:

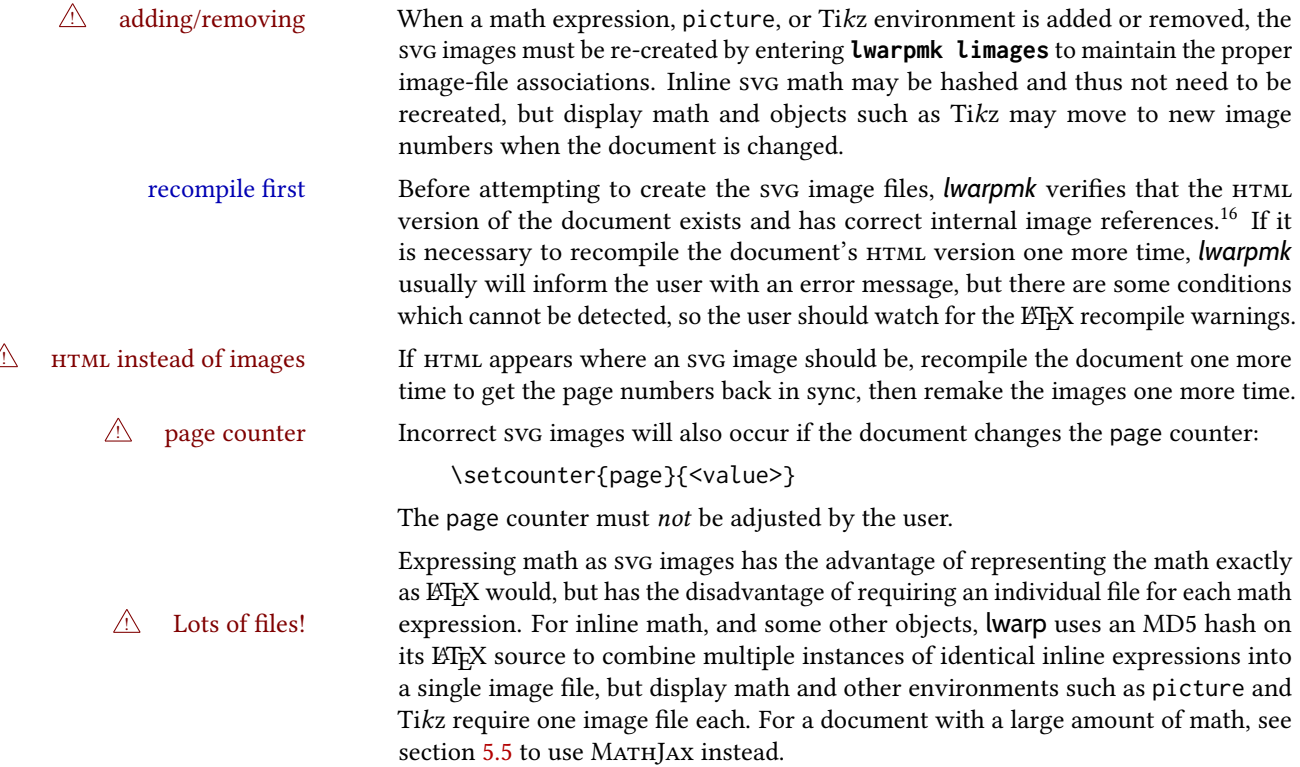

 $^{16}\mathrm{This}$  becomes important when dealing with a document containing thousands of images.

### Plain-looking document:

• The document's css stylesheet may not be available, or may be linked incorrectly. Verify any \CSSFilename statements point to a valid css file.

### $\triangle$  HTML corrupted Broken fragments of HTML:

• Check the PDF file used to create HTML to see if the tags overflowed the margin. (This is why such large page size and margins are used.)

#### Changes do not seem to be taking effect:

- Be sure to lwarpmk clean, recompile, then start by reloading the home page. You may have been looking at an older version of the document. If you changed a section name, you may have been looking at the file for the old name.
- See the warning regarding changes to the HTML settings at section [7.6.](#page-108-0)
- Verify that the proper css is actually being used.
- The browser may compensate for some subtle changes, such as automatically generating ligatures, reflowing text, etc.

#### Un-matched conditional compiles:

• Verify the proper begin/end of warpprint, warpHTML, and warpall environments.

#### 13.2.1 Debug tracing output

\tracinglwarp When \tracinglwarp is used, lwarp will add extra tracing messages to the . log file. The last several messages may help track down errors.

Place \tracinglwarp just after \usepackage{lwarp} to activate tracing.

## 13.3 Compiling the lwarp.dtx file

**lwarp\_tutorial.tex:** Copy or link lwarp\_tutorial.txt from the rps doc directory to the source directory, or wherever you wish to compile the documentation. This file is included verbatim in the documentation, but is in the doc directory so that it may be found by *texdoc* and copied by the user.

#### Illogical error messages caused by an out-of-sync lwarp.sty file:

- 1. Delete the lwarp.sty file.
- 2. Enter **pdflatex lwarp.ins** to generate a new lwarp.sty file.
- 3. Enter **pdflatex lwarp.dtx** to recompile the lwarp.pdf documentation.

#### Un-nested environments:

Be sure to properly nest:

- \begin{macrocode} and \end{macrocode}
- \begin{macro} and \end{macro}
- \begin{environment} and \end{environment}

## 14 Trademarks

- TEX is a trademark of American Mathematical Society.
- ADOBE<sup>®</sup> and ADOBE *Framemaker*<sup>®</sup> are either registered trademarks or trademarks of Adobe Systems Incorporated in the United States and/or other countries.
- Linux® is the registered trademark of Linus Torvalds in the U.S. and other countries.
- Mac OS® is a trademark of Apple Inc.
- MADCAP FLARE™ is the property of MADCAP SOFTWARE, INC.
- MATHJAX is copyright 2009 and later. The MATHJAX CONSORTIUM is a joint venture of the American Mathematical Society (AMS) and the Society for Industrial AND APPLIED MATHEMATICS (SIAM) to advance mathematical and scientific content on the web.
- MICROSOFT®, ENCARTA, MSN, and WINDOWS® are either registered trademarks or trademarks of MICROSOFT CORPORATION in the United States and/or other countries.
- UNIX® is a registered trademark of The Open Group.
- YouTube™ is trademark of Google LLC.

## File 1 **lwarp.sty**

## 15 Implementation

This package is perhaps best described as a large collection of smaller individual technical challenges, in many cases solved through a number of erude hacks clever tricks. Reference sources are given for many of the solutions, and a quick internet search will provide additional possibilities.

Judgement calls were made, and are often commented. Improvements are possible. The author is open to ideas and suggestions.

Packages were patched for re-use where they provided significant functionality. Examples include xcolor with its color models and conversion to HTML color output, and siunitx which provides many number and unit-formatting options, almost all of which are available in pure-text form, and thus easily used by *pdftotext*.

Packages were emulated where their primary purpose was visual formatting which is not relevent to HTML output. For example, packages related to sectioning are already patched by numerous other packages, creating a difficult number of combinations to try to support, and yet in HTML output all of the formatting is thrown away, so these packages are merely emulated.

Packages with graphical output are allowed as-is, but must be nested inside a lateximage environment to preserve the graphics.

Testing has primarily been done with the Iceweasel/Firefox browser.

<span id="page-199-0"></span>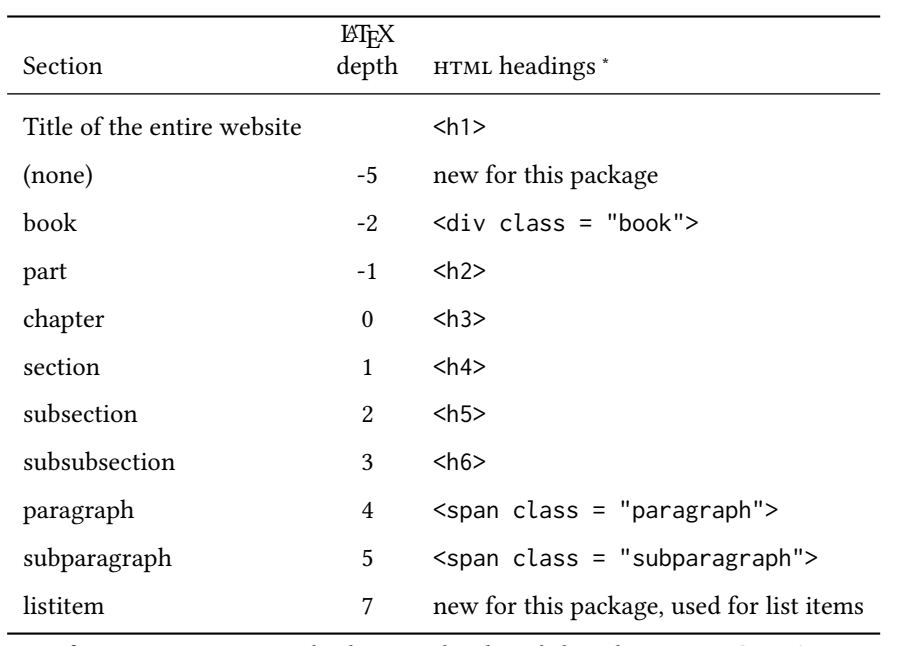

Table 11: Section depths and HTML headings

∗ If FormatWP is true, section headings may be adjusted, depending on WPTitleHeading. See table [10](#page-183-0) on page [184.](#page-183-0)

## 16 Section depths and HTML headings

Stacks are created to track depth inside the ET<sub>E</sub>X document structure. This depth is translated to html headings as shown in table [11.](#page-199-0) "Depth" here is not depth in the traditional computer-science stack-usage sense, but rather a representation of the nesting depth inside the LHEX document structure.

When starting a new section, the program first must close out any existing sections and lists of a deeper level to keep the HTML tags nested correctly.

Support for the memoir package will require the addition of a book level, which may push the HTML headings down a step, and also cause subsubsection to become a <div> due to a limit of six HTML headings.

It is possible to use HTML5 <section> and <h1> for all levels, but this may not be wellrecognized by older browsers.

Fixed levels for parts and chapters allow the css to remain fixed as well.

## 17 Source code

This is where the documented source code for lwarp begins, continuing through the following sections all the way to the change log and index at the end of this document.

The following sections document the actual implementation of the lwarp package.

line numbers The small numbers at the left end of a line refer to line numbers in the lwarp. sty file.

subjects Blue-colored tags in the left margin aid in quickly identifying the subject of each paragraph.

objects Black-colored tags in the left marign are used to identify programming objects such as files, packages, environments, booleans, and counters. Items without a tag are command index entries macros. Each of these also appears in the index as individual entries, and are also listed together under "files", "packages", "environments", "booleans", and "counters".

 $\triangle$  warnings Special warnings are marked with a warning icon.

for HTML output: Green-colored tags in the left margin show which sections of source code apply to the for PRINT output: for HTML & PRINT: generation of html, print, or both forms of output.

— lwarp source code begins on the following page —

# 18 Detecting the TEX engine — *pdflatex*, *lualatex*, *xelatex*

```
See: http://tex.stackexchange.com/a/47579.
```
Detects X<sub>I</sub>IEX and LuaLIEX:

```
1 \RequirePackage{iftex}[2019/11/07]
2 \RequirePackage{ifpdf}
3 \RequirePackage{ifptex}
4
5 \newif\ifxetexorluatex
6
7 \ifXeTeX
8 \xetexorluatextrue
9 \else
10 \ifLuaTeX
11 \xetexorluatextrue
12 \else
13 \xetexorluatexfalse
14 \fi
15 \midfi
```
## 19 Early package requirements

Pkg etoolbox Provides \ifbool and other functions. Pkg xpatch Patches macros with optional arguments. 16 \RequirePackage{etoolbox}[2011/01/03]% v2.6 for \BeforeBeginEnvironment, etc. 17 \RequirePackage{xpatch}  $Pkg$  ifplatform Provides \ifwindows to try to automatically detect Windows OS. 18 \RequirePackage{ifplatform}% sense op-system platform

Pkg letltxmacro

19 \RequirePackage{letltxmacro}

## 20 Package load order

Several packages must never be used with lwarp, others should only be loaded before lwarp, and others should only be loaded after. The lwarp core checks most of these cases. In some lwarp-\* packages, \LWR@loadbefore is used to trigger an error if they are loaded after lwarp, while additional code provides necessary patches for when they are loaded before.

Packages which must be loaded after lwarp are enfoced by a large number of \LWR@loadafter statements, below. Some packages are emulated by memoir, and so these are tested by \LWR@notmemoirloadafter, which does not cause an error if memoir is used.

\LWR@checkloadfilename is used to check each filename to see if it must never be loaded, or must always be loaded before lwarp.

## <span id="page-202-0"></span>20.1 Tests of package load order

\LWR@loadafter  $\{\langle packagename\rangle\}$  Error if this package was loaded before lwarp.

```
20 \newcommand*{\LWR@loadafter}[1]{%
                        21 \@ifpackageloaded{#1}
                        22 {
                        23 \PackageError{lwarp}
                        24 {%
                        25 Package #1,\MessageBreak
                        26 or one which uses #1,\MessageBreak
                        27 must be loaded after Lwarp.\MessageBreak
                        28 Enter 'H' for possible solutions%
                         29 }
                        30 {%
                        31 Move ''\protect\usepackage{#1}'' after
                        32 ''\protect\usepackage{lwarp}''.\MessageBreak
                        33 Package #1 may also be loaded by something else,\MessageBreak
                        34 which must also be moved after Lwarp.%
                        35 }
                        36 }
                        37 {\relax}
                        38 }
\LWR@notmemoirloadafter \{\langle packagename\rangle\} Error if not memoir class and this package was loaded before lwarp.
                        memoir emulates many packages, and pretends that they have already been loaded.
                        39 \@ifclassloaded{memoir}
                         40 {\newcommand*{\LWR@notmemoirloadafter}[1]{}}
                        41 {\LetLtxMacro\LWR@notmemoirloadafter\LWR@loadafter}
   \text{LWR}@notltjloadafter \{\text{package} \} Error if not a ltjs* class and this package was loaded before lwarp.
                        42 \LetLtxMacro\LWR@notltjloadafter\LWR@loadafter
                        43
                        44 \@ifclassloaded{ltjarticle}{\renewcommand*{\LWR@notltjloadafter}[1]{}}{}
                        45 \@ifclassloaded{ltjbook}{\renewcommand*{\LWR@notltjloadafter}[1]{}}{}
                        46 \@ifclassloaded{ltjreport}{\renewcommand*{\LWR@notltjloadafter}[1]{}}{}
                        47 \@ifclassloaded{ltjsarticle}{\renewcommand*{\LWR@notltjloadafter}[1]{}}{}
                        48 \@ifclassloaded{ltjsbook}{\renewcommand*{\LWR@notltjloadafter}[1]{}}{}
                        49 \@ifclassloaded{ltjsreport}{\renewcommand*{\LWR@notltjloadafter}[1]{}}{}
                        50 \@ifclassloaded{ltjspf}{\renewcommand*{\LWR@notltjloadafter}[1]{}}{}
                        51 \@ifclassloaded{ltjskiyou}{\renewcommand*{\LWR@notltjloadafter}[1]{}}{}
                        52 \@ifclassloaded{ltjtarticle}{\renewcommand*{\LWR@notltjloadafter}[1]{}}{}
```

```
53 \@ifclassloaded{ltjtbook}{\renewcommand*{\LWR@notltjloadafter}[1]{}}{}
                      54 \@ifclassloaded{ltjtreport}{\renewcommand*{\LWR@notltjloadafter}[1]{}}{}
     \LWR@loadbefore \{\langle packagename\rangle\} Error if this package is loaded after lwarp.
                      55 \newcommand*{\LWR@loadbefore}[1]{%
                      56 \@ifpackageloaded{#1}
                      57 {\relax}
                      58 {
                      59 \PackageError{lwarp}
                      60 {%
                      61 Package #1 must be loaded before lwarp.\MessageBreak
                      62 Enter 'H' for possible solutions%
                      63 }
                      64 {Move ''\protect\usepackage{#1}'' before ''\protect\usepackage{lwarp}''.}
                      65 }
                      66 }
\UpsilonWR@checkloadbefore {\langlethispackagename}} {\langlepackagename}}
                      If package names match, error if it is loaded after lwarp.
                      67 \newcommand*{\LWR@checkloadbefore}[2]{%
                      68 \edef\LWR@tempone{#1}%
                      69 \ifdefstring{\LWR@tempone}{#2}{%
                      70 \LWR@loadbefore{#1}%
                      71 }{}%
                      72 }
      \LWR@loadnever {\badpackagename}} {\replacementpkgnames}}
                      The first packages is not supported, so tell the user to use the second instead.
                      73 \newcommand*{\LWR@loadnever}[2]{%
                      74 \PackageError{lwarp}
                      75 {%
                      76 Package #1 is not supported\MessageBreak
                      77 by lwarp's HTML conversion.\MessageBreak
                      78 Package(s)\MessageBreak
                      79 \space\space#2\MessageBreak
                      80 may be useful instead%
                      81 }
                      82 {%
                      83 Package #1 might conflict with lwarp in some way,\MessageBreak
                      84 or is superceded by another package.\MessageBreak
                      85 For a possible alternative, see package(s) #2.
                      86 }
                      87 }
\Upsilon\LWR@checkloadnever {\{this packagename\}} {\{badpackagename\}} {\replacementpkgnames}}
                      If this package name is the bad packagename, suggest the replacements instead.
```

```
88 \newcommand*{\LWR@checkloadnever}[3]{%
                          89 \edef\LWR@tempone{#1}%
                          90 \ifdefstring{\LWR@tempone}{#2}{%
                          91 \LWR@loadnever{#2}{#3}%
                          92 }{}%
                          93 }
     \LWR@earlyloadnever {\badpackagename}} {\replacementpkgname}}
                         The first package is not supported, so tell the user to use the second instead. This version
                          checks immediately for packages which may have been loaded before lwarp.
                          94 \newcommand*{\LWR@earlyloadnever}[2]{%
                          95 \@ifpackageloaded{#1}{%
                          96 \LWR@loadnever{#1}{#2}%
                          97 }{}%
                          98 }
\LWR@earlyclassloadnever {\badclassname}} {\replacementclassname}}
                         The first class is not supported, so tell the user to use the second instead. This version
                          checks immediately for classes which may have been loaded before lwarp.
                          99 \newcommand*{\LWR@earlyclassloadnever}[2]{%
                         100 \@ifclassloaded{#1}{%
                         101 \PackageError{lwarp}
                         102 {%
                         103 Class #1 is not supported\MessageBreak
                         104 by lwarp's HTML conversion.\MessageBreak
                         105 Class(es) #2 may be useful instead
                         106 }
                         107 {%
                         108 Class #1 might conflict with lwarp in some way,\MessageBreak
                         109 or is superceded by another class.\MessageBreak
                         110 For a possible alternative, see class(es) #2.
                         111 }
                         112 }{\relax}%
                         113 }
                          20.2 Error for disallowed packages and classes loaded before lwarp
```

```
114 \LWR@earlyclassloadnever{jarticle}{ujarticle}
115 \LWR@earlyclassloadnever{jbook}{ujbook}
116 \LWR@earlyclassloadnever{jreport}{ujreport}
117 \LWR@earlyclassloadnever{tarticle}{utarticle}
118 \LWR@earlyclassloadnever{tbook}{utbook}
119 \LWR@earlyclassloadnever{treport}{utreport}
120 \LWR@earlyloadnever{ae}{cm-super, lmodern}
121 \LWR@earlyloadnever{aecompl}{cm-super, lmodern}
122 \LWR@earlyloadnever{aecc}{cm-super, lmodern}
123 \LWR@earlyloadnever{alg}{algorithm2e, algorithmicx}
124 \LWR@earlyloadnever{algorithmic}{algorithm2e, algorithmicx}
```

```
125 \LWR@earlyloadnever{bitfield}{bytefield}
126 \LWR@earlyloadnever{caption2}{caption}
127 % \LWR@earlyloadnever{ccaption}{caption}% might be preloaded by memoir
128 \LWR@earlyloadnever{colortab}{colortbl}
129 \LWR@earlyloadnever{csvtools}{datatool}
130 \LWR@earlyloadnever{doublespace}{setspace}
131 \LWR@earlyloadnever{fancyheadings}{fancyhdr}
132 \LWR@earlyloadnever{fncylab}{cleveref}
133 \LWR@earlyloadnever{formula}{siunitx}
134 \LWR@earlyloadnever{glossary}{glossaries}
135 \LWR@earlyloadnever{hyper}{hyperref}
136 \LWR@earlyloadnever{libgreek}{libertinust1math, newtx}
137 \LWR@earlyloadnever{newthm}{ntheorem}
138 \LWR@earlyloadnever{pdfcprot}{microtype}
139 \LWR@earlyloadnever{picins}{floatflt, wrapfig}
140 \LWR@earlyloadnever{rplain}{fancyhdr}
141 \LWR@earlyloadnever{si}{siunitx}
142 \LWR@earlyloadnever{sistyle}{siunitx}
143 \LWR@earlyloadnever{slashbox}{diagbox}
144 \LWR@earlyloadnever{statex}{statex2}
145 \LWR@earlyloadnever{t1enc}{fontenc, inputenc, inputenx}
146 \LWR@earlyloadnever{ucs}{inputenc, inputencx}
147 \LWR@earlyloadnever{wasysym}{textcomp, amssymb, amsfonts, mnsymbol, fdsymbol}
```
The older CJK and CJKutf8 only work with xeCJK:

```
148 \@ifpackageloaded{xeCJK}{}{
149 \LWR@earlyloadnever{CJK}{ctex, xeCJK}
150 \LWR@earlyloadnever{CJKutf8}{ctex, xeCJK}
151 }
```
bxcjkatype is based on CJK:

\LWR@earlyloadnever{bxcjkjatype}{upLaTeX, bxjsarticle, ujarticle, utarticle}

hangul is not in TeXLive, and is not tested:

\LWR@earlyloadnever{hangul}{kotex, xetexko, luatexko}

## 20.3 Enforcing package loading after **lwarp**

Packages which should only be loaded after lwarp are tested here to trip an error of they have already been loaded.

The following packages must be loaded after lwarp:

```
154 \LWR@loadafter{2in1}
155 \LWR@loadafter{2up}
156 \LWR@loadafter{a4}
157 \LWR@loadafter{a4wide}
158 \LWR@loadafter{a5comb}
159 \LWR@notmemoirloadafter{abstract}
160 \LWR@loadafter{academicons}
161 \LWR@loadafter{accents}
162 \LWR@loadafter{accessibility}
```

```
163 \LWR@loadafter{accsupp}
164 \LWR@loadafter{acro}
165 \LWR@loadafter{acronym}
166 \LWR@loadafter{adjmulticol}
167 \LWR@loadafter{addlines}
168 \LWR@loadafter{afterpage}
169 \LWR@loadafter{algorithm2e}
170 \LWR@loadafter{algorithmicx}
171 \LWR@loadafter{alltt}
172 \LWR@loadafter{amscdx}
173 % \LWR@loadafter{amsmath}% may be preloaded
174 % \LWR@loadafter{amsthm}% may be preloaded
175 \LWR@loadafter{anonchap}
176 \LWR@loadafter{anysize}
177 \LWR@notmemoirloadafter{appendix}
178 \LWR@loadafter{ar}
179 \LWR@loadafter{arabicfront}
180 \LWR@notmemoirloadafter{array}
181 \LWR@loadafter{arydshln}
182 \LWR@loadafter{asymptote}
183 % \LWR@loadafter{atbegshi}% now in LaTeX core, also used by morewrites
184 \LWR@loadafter{attachfile}
185 \LWR@loadafter{attachfile2}
186 \LWR@loadafter{authblk}
187 \LWR@loadafter{authoraftertitle}% Supported as-is, but must be loaded after.
188 \LWR@loadafter{autobreak}
189 \LWR@loadafter{autonum}
190 \LWR@loadafter{awesomebox}
191 \LWR@loadafter{axessibility}
192 \LWR@loadafter{axodraw2}
193 \LWR@loadafter{backnaur}
194 \LWR@loadafter{backref}
195 \LWR@loadafter{balance}
196 \LWR@loadafter{bbding}
197 \LWR@loadafter{bigdelim}
198 \LWR@loadafter{bigfoot}
199 \LWR@loadafter{bigstrut}
200 \LWR@loadafter{bitpattern}
201 \LWR@loadafter{blowup}
202 \LWR@loadafter{bm}
203 \LWR@loadafter{booklet}
204 \LWR@loadafter{bookmark}
205 \LWR@notmemoirloadafter{booktabs}
206 \LWR@loadafter{bophook}
207 \LWR@loadafter{bounddvi}
208 \LWR@loadafter{boxedminipage}
209 \LWR@loadafter{boxedminipage2e}
210 \LWR@loadafter{braket}
211 \LWR@loadafter{breakurl}
212 \LWR@loadafter{breqn}
213 \LWR@loadafter{bsheaders}
214 \LWR@loadafter{bussproofs}
215 \LWR@loadafter{bxpapersize}
216 \LWR@loadafter{bytefield}
217 \LWR@loadafter{cancel}
```

```
218 \LWR@loadafter{canoniclayout}
219 \LWR@loadafter{caption}
220 \LWR@loadafter{caption2}
221 \LWR@loadafter{caption3}
222 \LWR@loadafter{cases}
223 % catoptions is supported by the lwarp core
224 % \LWR@loadafter{ccaption}% may be preloaded by memoir
225 % \LWR@loadafter{centernot}% may be preloaded by newtx
226 \LWR@loadafter{changebar}
227 \LWR@loadafter{changelayout}
228 \LWR@notmemoirloadafter{changepage}
229 \LWR@loadafter{changes}
230 \LWR@loadafter{chappg}
231 \LWR@loadafter{chapterbib}
232 \LWR@loadafter{chemfig}
233 \LWR@loadafter{chemformula}
234 \LWR@loadafter{chemgreek}
235 \LWR@loadafter{chemmacros}
236 \LWR@loadafter{chemnum}
237 \LWR@loadafter{chkfloat}
238 \LWR@notmemoirloadafter{chngpage}
239 \LWR@loadafter{cite}
240 \LWR@loadafter{citeref}
241 \LWR@loadafter{cleveref}
242 % cmbright may be preloaded
243 \LWR@loadafter{cmdtrack}
244 \LWR@loadafter{colonequals}
245 \LWR@loadafter{color}
246 \LWR@loadafter{colortbl}
247 \LWR@loadafter{continue}
248 \LWR@loadafter{copyrightbox}
249 \LWR@notmemoirloadafter{crop}
250 % ctex must be loaded before lwarp
251 \LWR@loadafter{ctable}
252 \LWR@loadafter{cuted}
253 \LWR@loadafter{cutwin}
254 \LWR@loadafter{dblfloatfix}
255 \LWR@loadafter{dblfnote}
256 \LWR@notmemoirloadafter{dcolumn}
257 \LWR@loadafter{decimal}
258 \LWR@loadafter{diagbox}
259 \LWR@loadafter{dingbat}
260 \LWR@loadafter{DotArrow}
261 \LWR@loadafter{dotlessi}
262 \LWR@loadafter{dprogress}
263 \LWR@loadafter{draftcopy}
264 \LWR@loadafter{draftfigure}
265 \LWR@loadafter{draftwatermark}
266 \LWR@loadafter{drftcite}
267 \LWR@loadafter{easy-todo}
268 \LWR@loadafter{ebook}
269 \LWR@loadafter{econometrics}
270 \LWR@loadafter{ed}
271 \LWR@loadafter{ellipsis}
272 \LWR@loadafter{embrac}
```

```
273 \LWR@loadafter{emptypage}
274 \LWR@loadafter{endfloat}
275 \LWR@loadafter{endheads}
276 \LWR@loadafter{endnotes}
277 \LWR@loadafter{engtlc}
278 \LWR@notmemoirloadafter{enumerate}
279 \LWR@loadafter{enumitem}
280 \LWR@notmemoirloadafter{epigraph}
281 \LWR@loadafter{epsf}
282 \LWR@loadafter{epsfig}
283 \LWR@loadafter{epstopdf}
284 \LWR@loadafter{epstopdf-base}
285 \LWR@loadafter{eqlist}
286 \LWR@loadafter{eqparbox}
287 \LWR@loadafter{errata}
288 \LWR@loadafter{eso-pic}
289 \LWR@loadafter{esvect}
290 \LWR@loadafter{etoc}
291 \LWR@loadafter{eurosym}
292 \LWR@loadafter{everypage}
293 % \LWR@loadafter{everyshi}% now in LaTeX core
294 \LWR@loadafter{extarrows}
295 \LWR@loadafter{extramarks}
296 \LWR@loadafter{fancybox}
297 \LWR@loadafter{fancyhdr}
298 \LWR@loadafter{fancyref}
299 \LWR@loadafter{fancytabs}
300 \LWR@loadafter{fancyvrb}
301 \LWR@loadafter{fbox}
302 \LWR@loadafter{fewerfloatpages}
303 \LWR@loadafter{figcaps}
304 \LWR@loadafter{figsize}
305 \LWR@loadafter{fitbox}
306 \LWR@loadafter{fix2col}
307 \LWR@loadafter{fixmath}
308 \LWR@loadafter{fixme}
309 \LWR@loadafter{fixmetodonotes}
310 \LWR@loadafter{flafter}
311 \LWR@loadafter{flippdf}
312 \LWR@loadafter{float}
313 \LWR@loadafter{floatflt}
314 \LWR@loadafter{floatpag}
315 \LWR@loadafter{floatrow}
316 \LWR@loadafter{fltrace}
317 \LWR@loadafter{flushend}
318 \LWR@loadafter{fnbreak}
319 \LWR@loadafter{fncychap}
320 \LWR@loadafter{fnlineno}
321 \LWR@loadafter{fnpara}
322 \LWR@loadafter{fnpos}
323 \LWR@loadafter{fontawesome}
324 \LWR@loadafter{fontawesome5}
325 % fontenc must be loaded before lwarp
326 % fontspec must be loaded before lwarp
327 \LWR@loadafter{footmisc}
```

```
328 \LWR@loadafter{footnote}
329 \LWR@loadafter{footnotebackref}
330 \LWR@loadafter{footnotehyper}
331 \LWR@loadafter{footnoterange}
332 \LWR@loadafter{footnpag}
333 \LWR@loadafter{foreign}
334 \LWR@loadafter{forest}
335 \LWR@loadafter{fouridx}
336 % fourier may be loaded before lwarp
337 \LWR@loadafter{framed}
338 \LWR@loadafter{ftcap}
339 \LWR@loadafter{ftnright}
340 \LWR@loadafter{fullminipage}
341 \LWR@loadafter{fullpage}
342 \LWR@loadafter{fullwidth}
343 \LWR@loadafter{fvextra}
344 \LWR@loadafter{fwlw}
345 \LWR@loadafter{gensymb}
346 \LWR@loadafter{gentombow}
347 % geometry is always loaded by lwarp, and lwarp-geometry is AtBeginDocument
348 \LWR@loadafter{ghsystem}
349 \LWR@loadafter{gindex}
350 \LWR@loadafter{glossaries}
351 \LWR@loadafter{gmeometric}
352 % \LWR@loadafter{graphics}% pre-loaded by xunicode
353 % \LWR@loadafter{graphicx}% pre-loaded by xunicode
354 \LWR@loadafter{gloss}
355 \LWR@loadafter{glossary}
356 \LWR@loadafter{grffile}
357 \LWR@loadafter{grid}
358 \LWR@loadafter{grid-system}
359 \LWR@loadafter{gridset}
360 \LWR@loadafter{hang}
361 \LWR@loadafter{hanging}
362 \LWR@loadafter{hepunits}
363 \LWR@loadafter{hhline}
364 \LWR@loadafter{hhtensor}
365 \LWR@loadafter{hypbmsec}
366 \LWR@loadafter{hypcap}
367 \LWR@loadafter{hypdestopt}
368 \LWR@loadafter{hypernat}
369 \LWR@loadafter{hyperref}
370 \LWR@loadafter{hyperxmp}
371 \LWR@loadafter{hyphenat}
372 \LWR@loadafter{idxlayout}
373 \LWR@loadafter{ifoddpage}
374 \LWR@loadafter{imakeidx}
375 \LWR@loadafter{impnattypo}
376 \LWR@notmemoirloadafter{index}
377 % inputenc must be loaded before lwarp
378 % inputenx must be loaded before lwarp
379 % inputtrc may be loaded before lwarp
380 \LWR@loadafter{intopdf}
381 \LWR@loadafter{isomath}
382 \LWR@loadafter{isotope}
```

```
383 \LWR@loadafter{jurabib}
384 \LWR@loadafter{karnaugh-map}
385 \LWR@loadafter{keyfloat}
386 \LWR@loadafter{keystroke}
387 % kpfonts may be loaded before lwarp
388 % kpfonts-otf may be loaded before lwarp
389 \LWR@loadafter{layaureo}
390 \LWR@loadafter{layout}
391 \LWR@loadafter{layouts}
392 \LWR@loadafter{leading}
393 \LWR@loadafter{leftidx}
394 \LWR@loadafter{letterspace}
395 \LWR@loadafter{lettrine}
396 % libertinust1math may be loaded before lwarp
397 \LWR@loadafter{lineno}
398 \LWR@loadafter{lips}
399 \LWR@loadafter{listings}
400 \LWR@loadafter{listliketab}
401 \LWR@loadafter{longtable}
402 \LWR@loadafter{lpic}
403 \LWR@loadafter{lscape}
404 \LWR@loadafter{ltablex}
405 \LWR@loadafter{ltcaption}
406 \LWR@loadafter{ltxgrid}
407 \LWR@loadafter{ltxtable}
408 \LWR@loadafter{lua-check-hyphen}
409 \LWR@loadafter{lua-visual-debug}
410 \LWR@loadafter{luacolor}
411 \LWR@loadafter{luamplib}
412 \LWR@loadafter{luatodonotes}
413 \LWR@loadafter{luavlna}
414 \LWR@loadafter{lyluatex}
415 \LWR@loadafter{magaz}
416 \LWR@notmemoirloadafter{makeidx}
417 \LWR@loadafter{manyfoot}
418 \LWR@loadafter{marginfit}
419 \LWR@loadafter{marginfix}
420 \LWR@loadafter{marginnote}
421 \LWR@loadafter{marvosym}
422 % mathalpha may be loaded before lwarp
423 \LWR@loadafter{mathastext}
424 \LWR@loadafter{mathcomp}
425 \LWR@loadafter{mathdesign}
426 \LWR@loadafter{mathdots}
427 \LWR@loadafter{mathfixs}
428 \LWR@loadafter{mathpazo}
429 \LWR@loadafter{mathptmx}
430 \LWR@loadafter{mathspec}
431 \LWR@loadafter{mathtools}
432 \LWR@loadafter{mattens}
433 \LWR@loadafter{maybemath}
434 \LWR@loadafter{mcaption}
435 \LWR@loadafter{mdframed}
436 \LWR@loadafter{mdwmath}
437 \LWR@loadafter{media9}
```

```
438 \LWR@loadafter{memhfixc}
439 \LWR@loadafter{menukeys}
440 \LWR@loadafter{metalogo}
441 \LWR@loadafter{metalogox}
442 \LWR@loadafter{mhchem}
443 \LWR@loadafter{microtype}
444 \LWR@loadafter{midfloat}
445 \LWR@loadafter{midpage}
446 \LWR@loadafter{minibox}
447 \LWR@loadafter{minitoc}
448 \LWR@loadafter{minted}
449 \LWR@loadafter{mismath}
450 \LWR@loadafter{mleftright}
451 % morefloats must be allowed early for print mode
452 \LWR@notmemoirloadafter{moreverb}
453 % morewrites must be loaded before lwarp
454 \LWR@notmemoirloadafter{movie15}
455 \LWR@notmemoirloadafter{mparhack}
456 \LWR@loadafter{multibib}
457 \LWR@loadafter{multicap}
458 %\LWR@loadafter{multicol}% loaded by ltxdoc
459 \LWR@loadafter{multicolrule}
460 \LWR@loadafter{multimedia}
461 \LWR@loadafter{multiobjective}
462 \LWR@loadafter{multirow}
463 \LWR@loadafter{multitoc}
464 \LWR@loadafter{musicography}
465 \LWR@loadafter{nameauth}
466 \LWR@loadafter{nameref}
467 \LWR@loadafter{natbib}
468 \LWR@notmemoirloadafter{nccfancyhdr}
469 \LWR@loadafter{nccfoots}
470 \LWR@loadafter{nccmath}
471 \LWR@notmemoirloadafter{needspace}
472 % newclude must be loaded before lwarp
473 % newpxmath may be preloaded
474 % newtxmath may be loaded before lwarp
475 % newtxsf may be loaded before lwarp
476 % newunicodechar must be loaded before lwarp
477 \LWR@notmemoirloadafter{nextpage}
478 \LWR@loadafter{nicefrac}
479 \LWR@loadafter{niceframe}
480 \LWR@loadafter{nicematrix}
481 \LWR@loadafter{noitcrul}
482 \LWR@loadafter{nolbreaks}
483 \LWR@loadafter{nomencl}
484 \LWR@loadafter{nonfloat}
485 \LWR@loadafter{nonumonpart}
486 \LWR@loadafter{nopageno}
487 \LWR@loadafter{notes}
488 \LWR@loadafter{notespages}
489 \LWR@loadafter{nowidow}
490 \LWR@loadafter{ntheorem}
491 \LWR@loadafter{octave}
492 \LWR@loadafter{overpic}
```
 \LWR@loadafter{pagegrid} \LWR@notmemoirloadafter{pagenote} \LWR@loadafter{pagesel} \LWR@loadafter{paralist} \LWR@loadafter{parallel} \LWR@loadafter{parcolumns} \LWR@loadafter{parnotes} \LWR@notmemoirloadafter{parskip} \LWR@loadafter{pbox} \LWR@loadafter{pdfcol} \LWR@loadafter{pdfcolfoot} \LWR@loadafter{pdfcolmk} \LWR@loadafter{pdfcolparallel} \LWR@loadafter{pdfcolparcolumns} \LWR@loadafter{pdfcomment} \LWR@loadafter{pdfcrypt} \LWR@loadafter{pdflscape} \LWR@loadafter{pdfmarginpar} \LWR@loadafter{pdfpages} \LWR@loadafter{pdfprivacy} \LWR@loadafter{pdfrender} \LWR@loadafter{pdfsync} \LWR@loadafter{pdftricks} \LWR@loadafter{pdfx} \LWR@loadafter{perpage} \LWR@loadafter{pfnote} \LWR@loadafter{phfqit} \LWR@loadafter{physics} \LWR@loadafter{physunits} \LWR@loadafter{picinpar} \LWR@loadafter{pifont} \LWR@loadafter{pinlabel} \LWR@loadafter{placeins} \LWR@loadafter{plarray} \LWR@loadafter{plarydshln} \LWR@loadafter{plextarray} \LWR@loadafter{plextarydshln} \LWR@loadafter{plcolortbl} \LWR@loadafter{plextdelarray} \LWR@loadafter{plimsoll} \LWR@loadafter{prelim2e} \LWR@loadafter{prettyref} \LWR@loadafter{preview} \LWR@loadafter{psfrag} \LWR@loadafter{psfragx} \LWR@loadafter{pst-eps} \LWR@loadafter{pstool} \LWR@loadafter{pstricks} % \LWR@loadafter{pxatbegshi}% may be used by morewrites \LWR@loadafter{pxeveryshi} % \LWR@loadafter{pxfonts}% may be loaded before lwarp \LWR@loadafter{pxftnright} \LWR@loadafter{pxjahyper} \LWR@loadafter{quotchap} \LWR@loadafter{quoting}

```
548 \LWR@loadafter{ragged2e}
549 \LWR@loadafter{realscripts}
550 \LWR@loadafter{refcheck}
551 \LWR@loadafter{register}
552 \LWR@loadafter{relsize}
553 \LWR@loadafter{repeatindex}
554 \LWR@loadafter{resizegather}
555 \LWR@loadafter{returntogrid}
556 \LWR@loadafter{rlepsf}
557 \LWR@loadafter{rmathbr}
558 \LWR@loadafter{rmpage}
559 \LWR@loadafter{romanbar}
560 \LWR@loadafter{romanbarpagenumber}
561 \LWR@loadafter{rotating}
562 \LWR@loadafter{rotfloat}
563 \LWR@loadafter{rviewport}
564 \LWR@loadafter{savetrees}
565 % scalefnt is loaded by babel-french
566 \LWR@loadafter{scalerel}
567 \LWR@loadafter{schemata}
568 \LWR@loadafter{scrextend}
569 \LWR@loadafter{scrhack}
570 \LWR@loadafter{scrlayer}
571 \LWR@loadafter{scrlayer-notecolumn}
572 \LWR@loadafter{scrlayer-scrpage}
573 \LWR@loadafter{scrpage2}
574 \LWR@loadafter{section}
575 \LWR@loadafter{sectionbreak}
576 \LWR@loadafter{sectsty}
577 \LWR@loadafter{selectp}
578 \LWR@loadafter{semantic-markup}
579 \LWR@notmemoirloadafter{setspace}
580 \LWR@loadafter{shadow}
581 \LWR@loadafter{shapepar}
582 \LWR@notmemoirloadafter{showidx}
583 \LWR@loadafter{showkeys}
584 \LWR@loadafter{showtags}
585 \LWR@loadafter{shuffle}
586 \LWR@loadafter{sidecap}
587 \LWR@loadafter{sidenotes}
588 \LWR@loadafter{simplebnf}
589 \LWR@loadafter{SIunits}
590 \LWR@loadafter{siunitx}
591 \LWR@loadafter{skmath}
592 \LWR@loadafter{slantsc}
593 \LWR@loadafter{slashed}
594 \LWR@loadafter{soul}
595 \LWR@loadafter{soulpos}
596 \LWR@loadafter{soulutf8}
597 \LWR@loadafter{splitbib}
598 \LWR@loadafter{splitidx}
599 \LWR@loadafter{srcltx}
600 \LWR@loadafter{srctex}
601 \LWR@loadafter{stabular}
602 \LWR@loadafter{stackengine}
```

```
603 \LWR@loadafter{stackrel}
604 \LWR@loadafter{statex2}
605 \LWR@loadafter{statistics}
606 \LWR@loadafter{statmath}
607 \LWR@loadafter{steinmetz}
608 \LWR@notltjloadafter{stfloats}
609 \LWR@loadafter{struktex}
610 \LWR@loadafter{subcaption}
611 \LWR@loadafter{subfig}
612 \LWR@loadafter{subfigure}
613 \LWR@loadafter{subsupscripts}
614 \LWR@loadafter{supertabular}
615 \LWR@loadafter{svg}
616 \LWR@loadafter{swfigure}
617 \LWR@loadafter{syntonly}
618 \LWR@loadafter{t1inc}
619 \LWR@loadafter{tabfigures}
620 \LWR@loadafter{tabls}
621 \LWR@loadafter{tablefootnote}
622 \LWR@notmemoirloadafter{tabularx}
623 \LWR@loadafter{tabulary}
624 \LWR@loadafter{tagpdf}
625 \LWR@loadafter{tascmac}
626 \LWR@loadafter{tcolorbox}
627 \LWR@loadafter{tensor}
628 \LWR@loadafter{termcal}
629 \LWR@loadafter{textarea}
630 % \LWR@loadafter{textcomp}% maybe before lwarp with font packages
631 \LWR@loadafter{textfit}
632 \LWR@loadafter{textpos}
633 \LWR@loadafter{theorem}
634 \LWR@loadafter{thinsp}
635 \LWR@loadafter{thm-listof}
636 \LWR@loadafter{thm-restate}
637 \LWR@loadafter{thmbox}
638 \LWR@loadafter{thmtools}
639 \LWR@loadafter{threadcol}
640 \LWR@loadafter{threeparttable}
641 \LWR@loadafter{threeparttablex}
642 \LWR@loadafter{thumb}
643 \LWR@loadafter{thumbs}
644 \LWR@loadafter{tikz}
645 \LWR@loadafter{tikz-imagelabels}
646 \LWR@loadafter{titleps}
647 \LWR@loadafter{titlesec}
648 \LWR@loadafter{titletoc}
649 \LWR@notmemoirloadafter{titling}
650 % \LWR@loadafter{tocbasic}% preloaded by koma-script classes
651 \LWR@notmemoirloadafter{tocbibind}
652 \LWR@loadafter{tocdata}
653 \LWR@loadafter{tocenter}
654 \LWR@notmemoirloadafter{tocloft}
655 \LWR@loadafter{tocstyle}
656 \LWR@loadafter{todo}
657 \LWR@loadafter{todonotes}
```

```
658 \LWR@loadafter{topcapt}
659 \LWR@loadafter{tram}
660 \LWR@loadafter{transparent}
661 \LWR@loadafter{trimclip}
662 \LWR@loadafter{trivfloat}
663 \LWR@loadafter{truncate}
664 \LWR@loadafter{turnthepage}
665 \LWR@loadafter{twoup}
666 % \LWR@loadafter{txfonts}% may be loaded before lwarp
667 % txgreeks may be loaded before lwarp
668 % \LWR@loadafter{typearea}% preloaded by koma-script classes
669 \LWR@loadafter{typicons}
670 % \LWR@loadafter{ulem}% preloaded by ctexart and related classes
671 \LWR@loadafter{umoline}
672 \LWR@loadafter{underscore}
673 % unicode-math may be loaded before lwarp
674 \LWR@loadafter{units}
675 \LWR@loadafter{unitsdef}
676 \LWR@loadafter{upgreek}
677 \LWR@loadafter{upref}
678 \LWR@loadafter{url}
679 \LWR@loadafter{ushort}
680 \LWR@loadafter{uspace}
681 \LWR@loadafter{varioref}
682 \LWR@notmemoirloadafter{verse}
683 \LWR@loadafter{versonotes}
684 \LWR@loadafter{vertbars}
685 \LWR@loadafter{vmargin}
686 \LWR@loadafter{vowel}
687 \LWR@loadafter{vpe}
688 \LWR@loadafter{vwcol}
689 \LWR@loadafter{wallpaper}
690 \LWR@loadafter{watermark}
691 \LWR@loadafter{widetable}
692 \LWR@loadafter{widows-and-orphans}
693 \LWR@loadafter{witharrows}
694 \LWR@loadafter{wrapfig}
695 \LWR@loadafter{xbmks}
696 \LWR@loadafter{xcolor}
697 \LWR@loadafter{xechangebar}
698 \LWR@loadafter{xellipsis}
699 % xetexko-vertical must be loaded before lwarp
700 \LWR@loadafter{xevlna}
701 \LWR@loadafter{xfakebold}
702 \LWR@loadafter{xfrac}
703 \LWR@loadafter{xltabular}
704 \LWR@loadafter{xltxtra}
705 \LWR@loadafter{xmpincl}
706 \LWR@loadafter{xpiano}
707 \LWR@loadafter{xpinyin}
708 \LWR@loadafter{xr}
709 \LWR@loadafter{xr-hyper}
710 \LWR@loadafter{xtab}
711 % xunicode must be loaded before lwarp
```
```
712 \LWR@loadafter{xurl}
713 \LWR@loadafter{xy}
714 \LWR@loadafter{zwpagelayout}
```
## MD5 hashing

The MD5 hash is used for lateximage filenames for svg math.

```
715 \newcommand{\LWR@mdfive}[1]{%
716 \PackageError{lwarp}
717 {No MD5 macro was found}
718 {%
719 Lwarp must find the macros \protect\pdfmdfivesum\space
720 or \protect\mdfivesum.%
721 }
722 }
```
The default for pdfLTEX, DVILTEX, upLTEX, etc:

```
723 \let\LWR@mdfive\pdfmdfivesum
```
For LuaLTEX:

```
724 \ifLuaTeX
725 \RequirePackage{pdftexcmds}
726 \let\LWR@mdfive\pdf@mdfivesum
727 \fi
```
For Xal<sup>g</sup>T<sub>E</sub>X:

```
728 \ifXeTeX
729 \@ifundefined{pdffivesum}{}
730 {\let\LWR@mdfive\pdfmdfivesum}
731 \@ifundefined{mdfivesum}{}
732 {\let\LWR@mdfive\mdfivesum}
733 \fi
```
# 22 pdfLTFX T1 and UTF-8 encoding

When using pdfLTEX, lwarp requires T1 font encoding, and recommends UTF-8 input encoding.

If some other input encoding is already defined, lwarp will try to use it instead, and hope for the best.

X<mark>HATEX and LuaLATEX are both UTF-8 by nature</mark>.

\LWR@pdfencoding Sets T1, and also utf8 if not already set.

```
734 \newcommand*{\LWR@pdfencoding}{%
735 \RequirePackage[T1]{fontenc}
736
737 \@ifpackageloaded{inputenc}{}{
738 \@ifpackageloaded{inputenx}{}{
739 \RequirePackage[utf8]{inputenc}
740 }
741 }
742 }
743 \ifPDFTeX% pdflatex or dvi latex
744 \LWR@pdfencoding
745 \fi
746
747 \ifpTeX
748 \LWR@pdfencoding
749 \fi
```
## Unicode input characters

for HTML & PRINT: If using *pdflatex*, convert a minimal set of Unicode characters. Additional characters may be defined by the user, as needed.

A commonly-used multiply symbol is declared to be \texttimes.

The first arguments of  $\n\alpha$  bewunicodechar below are text ligatures in the source code, even though they are not printed in the following listing.

```
750 \ifpTeX
751 \else
752 \RequirePackage{newunicodechar}
753
754 \newunicodechar{×}{\texttimes}
755
756 \ifPDFTeX% pdflatex or dvi latex
757 \newunicodechar{ff}{ff}% Here, the first arguments are ligatures.
758 \newunicodechar{fi}{fi}
759 \newunicodechar{fl}{fl}
760 \newunicodechar{ffi}{ffi}
761 \newunicodechar{ffl}{ffl}
762 \newunicodechar{—}{---}
763 \newunicodechar{–}{--}
764 \fi
765
766 \fi
```
# Avoid a bitmapped font

If dvi or PDF LATEX, and if the default Computer Modern is the selected font family, ensure that cm-super or lmodern is used to provide a vector font.

```
767 \ifxetexorluatex
768 \else
769 \ifdefstring{\f@family}{cmr}{
770 \IfFileExists{type1ec.sty}% found in cm-super
771 {}
772 {% cm-super not installed
773 \IfFileExists{lmodern.sty}{
774 \PackageInfo{lwarp}{cm-super not installed, loading lmodern}
775 \RequirePackage{lmodern}
776 }{
777 \PackageError{lwarp}
778 {%
779 Lwarp requires a vector font.\MessageBreak
780 Install and load cm-super, lmodern, or another\MessageBreak
781 Type-1 vector font before loading lwarp.\MessageBreak
782 Enter 'H' for possible solutions%
783 }
784 {%
785 Install cm-super or lmodern.\MessageBreak
786 If lmodern, load it before lwarp:\MessageBreak
787 \space\space\protect\usepackage{lmodern}\MessageBreak
788 \space\space\protect\usepackage{lwarp}%
789 }
790 }
791 }% cm-super not installed
792 }{}% f@family
793 \fi
```
# Upright quotes

In pdfTEX, preserve upright quotes in verbatim text. upquote also loads textcomp.

```
794 \ifPDFTeX
795 \RequirePackage{upquote}
796 \fi
797
798 \ifpTeX
799 \RequirePackage{upquote}
800 \fi
```
## Avoid bad font combinations

For X $\frac{1}{2}$ EX and Lua $\frac{1}{2}$ X, certain font combinations cause problems with lwarp.

libertinus-otf has special handling for \textquotedbl. Search for \LWR@orig@textquotedbl.

 \ifxetexorluatex \AtBeginDocument{ \@ifpackageloaded{kpfonts}{ \PackageError{lwarp}

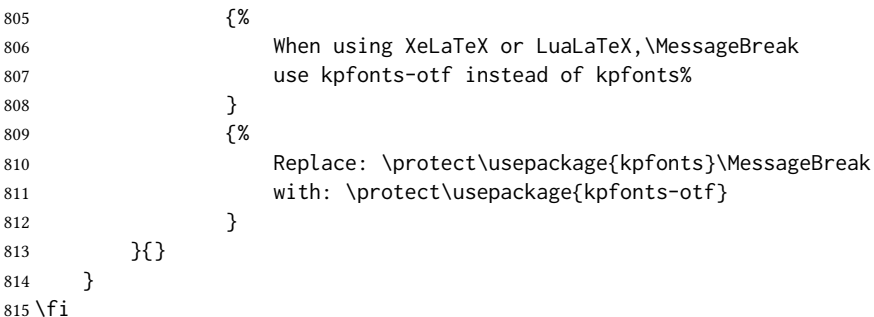

# Miscellaneous tools

## 27.1 Variables

```
816 \newlength{\LWR@templengthone}
817 \newlength{\LWR@templengthtwo}
818 \newlength{\LWR@templengththree}
819 \newcounter{LWR@tempcountone}
```
## 27.2 Lengths and units

\LWR@providelength {\\lengthname}} Provides the length if it isn't defined yet.

Used to provide source compatibility for lengths which will be ignored, but might or might not be already provided by other packages.

```
820 \newcommand*\LWR@providelength[1]{%
821 \ifdeflength{#1}{}{\newlength{#1}}%
822 }
```
\LWR@convertto  ${\langle dest unit \rangle}{\langle length \rangle}$ 

Prints a length in the given units, without printing the unit itself.

\newcommand\*{\LWR@convertto}[2]{\strip@pt\dimexpr #2\*65536/\number\dimexpr 1#1}

\LWR@printpercentlength {\smaller}} {\larger}}

Prints a percent ratio of the two lengths.

```
824 \newcommand*{\LWR@printpercentlength}[2]{%
825 \setcounter{LWR@tempcountone}{100*\ratio{#1}{#2}}%
826 \arabic{LWR@tempcountone}%
827 }
```
### 27.3 Counters

```
\defaddtocounter {\langle name \rangle}{\langle value \rangle}
```
Locally add to a counter.

```
828 \providecommand*{\defaddtocounter}[2]{%
829 \defcounter{#1}{\value{#1}+#2}%
830 }
```
## 27.4 Patching

\LWR@patcherror { $\langle$ packagename}} { $\langle$ macroname}}

Prints an error if could not patch a macro.

```
831 \newcommand*{\LWR@patcherror}[2]{%
832 \PackageError{lwarp}%
833 {%
834 Unable to patch package #1,\MessageBreak
835 macro \LWRbackslash #2.\MessageBreak
836 Lwarp or #1 may need to be updated%
837 }%
838 {Please contact the maintainer of the Lwarp package.}%
839 }
```
## 27.5 Chinese text isolation

```
\LWR@isolate \{(text)\} Isolates Chinese characters from the surrounding text. This is required to avoid
               extra spaces on either side of the Chinese characters, especially when written to a file.
```

```
840 \newcommand{\LWR@isolate}[1]{#1}%
841
842 \@ifpackageloaded{ctexpatch}{
843 \renewcommand{\LWR@isolate}[1]{\null#1\null}%
844 }{}
845
846 \@ifpackageloaded{xeCJK}{
847 \renewcommand{\LWR@isolate}[1]{\null#1\null}%
848 }{}
```
\LWR@disablepinyin Disable xpinyin during le, sidetoc, and footnote generation. Set by xpinyin.

\newcommand\*{\LWR@disablepinyin}{}

### 27.6 Inserting vertical space

\LWR@forceemptyline Extra vertical space in the html output. Use after \LWR@stoppars.

```
850 \newcommand*{\LWR@forceemptyline}{%
851 \LWR@origrule{0pt}{1\baselineskip}%
852 \LWR@orignewline%
853 }
```
### 27.7 Argument selection

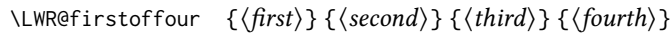

\LWR@secondoffour  ${\langle first \rangle } {\langle second \rangle } {\langle third \rangle } {\langle (fourth) \rangle }$ 

\LWR@thirdoffour  ${\langle \text{first} \rangle } {\langle \text{second} \rangle } {\langle \text{third} \rangle } {\langle \text{fourth} \rangle }$ 

\LWR@fourthoffour  ${\langle first \rangle } {\langle second \rangle } {\langle third \rangle } {\langle (fourth) \rangle }$ 

Expands to the nth of the four arguments. Used for extra cross referencing.

```
854 \long\def\LWR@firstoffour#1#2#3#4{#1}
855 \long\def\LWR@secondoffour#1#2#3#4{#2}
856 \long\def\LWR@thirdoffour#1#2#3#4{#3}
857 \long\def\LWR@fourthoffour#1#2#3#4{#4}
```
## 27.8 Inside boxes

Greater than zero if currently inside a TEX box, thus should not use \LWR@orignewpage. See section [13.2.](#page-192-0)

```
858 \newcounter{LWR@texboxdepth}
859 \setcounter{LWR@texboxdepth}{0}
```
\LWR@maybe@orignewpage Only do \LWR@orignewpage if not inside a TpX box.

```
860 \newcommand*{\LWR@maybe@orignewpage}{%
861 \LWR@traceinfo{LWR@maybe@orignewpage}%
862 \ifnumgreater{\value{LWR@texboxdepth}}{0}
863 {}%
864 {\LWR@orignewpage}%
865 \LWR@traceinfo{LWR@maybe@orignewpage done}%
866 }
```
## 27.9 Global boxes

 $\Upsilon$ WR@gsavebox  $\{ \langle macroname \rangle \}$  { $\langle contents \rangle$ }

From [https://tex.stackexchange.com/questions/288702/](https://tex.stackexchange.com/questions/288702/savebox-forgets-its-content-across-columns-inside-align) [savebox-forgets-its-content-across-columns-inside-align](https://tex.stackexchange.com/questions/288702/savebox-forgets-its-content-across-columns-inside-align)

867 \DeclareRobustCommand\LWR@gsavebox[1]{%

```
868 \@ifnextchar(%)
869 {\LWR@@gsavepicbox#1}{\@ifnextchar[{\LWR@@gsavebox#1}{\LWR@gsbox#1}}}%
870 \long\def\LWR@gsbox#1#2{\global\setbox#1\hbox{%
871 \color@setgroup#2\color@endgroup}}
872 \def\LWR@@gsavebox#1[#2]{%
873 \@ifnextchar [{\LWR@@igsavebox#1[#2]}{\LWR@@igsavebox#1[#2][c]}}
874 \long\def\LWR@@igsavebox#1[#2][#3]#4{%
875 \LWR@gsbox#1{\@imakebox[#2][#3]{#4}}}
876 \def\LWR@@gsavepicbox#1(#2,#3){%
877 \@ifnextchar[%]
878 {\LWR@@igsavepicbox#1(#2,#3)}{\LWR@@igsavepicbox#1(#2,#3)[]}}
879 \long\def\LWR@@igsavepicbox#1(#2,#3)[#4]#5{%
880 \LWR@gsbox#1{\@imakepicbox(#2,#3)[#4]{#5}}}
```
#### Env LWR@glrbox  $\{\langle macroname\rangle\}$

```
881 \def\LWR@glrbox#1{%
882 \edef\reserved@a{%
883 \endgroup
884 \global\setbox#1\hbox{%
885 \begingroup\aftergroup}%
886 \def\noexpand\@currenvir{\@currenvir}%
887 \def\noexpand\@currenvline{\on@line}}%
888 \reserved@a
889 \@endpefalse
890 \color@setgroup
891 \ignorespaces}
892 \let\LWR@endglrbox\LWR@endlrbox
```
#### 27.10 Converting a macro name to a cs name

\macrotocsname  $\{$ *(macro name with backslash)*}

Results in the macro name without the leading backslash.

```
Ref: https://tex.stackexchange.com/questions/42318/
                          removing-a-backslash-from-a-character-sequence
```

```
893 \newcommand*{\macrotocsname}[1]{%
894 \ifcat\relax\noexpand#1%
895 \expandafter\expandafter\expandafter\@gobble\expandafter\string
896 \fi
897 #1%
898 }
```
## 27.11 Title case

#### \LWRtexttitlecase

 \ExplSyntaxOn \newcommand\*{\LWRtexttitlecase}[1]{%

```
901 \text_titlecase:n{#1}%
902 }
903 \ExplSyntaxOff
```
## 27.12 LetLtxMacrocs

\LWR@LetLtxMacrocs {\newcsname}} {\oldcsname}}

\LetLtxMacro with cs names.

```
904 \newcommand*{\LWR@LetLtxMacrocs}[2]{%
905 \expandafter\LetLtxMacro\csname #1\expandafter\endcsname%
906 \csname#2\endcsname%
907 }
```
## 27.13 Absorbing a star

```
\LWR@absorbstar {\(csname)}
```
Prog Windows Opt OSWindows Modifies a macro to aborb a star. Used for cleveref, since hyperref is emulated, so the starred macros are not created by cleveref.

```
908 \newcommand*{\LWR@absorbstar}[1]{%
909 \LWR@LetLtxMacrocs{LWR@origns@#1}{#1}%
910 \csdef{#1}{\@ifstar{\csuse{LWR@origns@#1}}{\csuse{LWR@origns@#1}}}
911 \expandafter\robustify\csname #1\endcsname
912 }
```
# 28 Operating-System portability

Prog Unix lwarp tries to detect which operating system is being used. UNIX / MAC OS / LINUX is the Prog Mac OS Prog Linux default (collectively referred to as "Unix" in the configuration files), and MS-Windows is supported as well.

Prog MS-Windows If MS-WINDOWS is not correctly detected, use the lwarp option OSWindows.

When detected or specified, the operating-system path separator used by **lwarp** is modified, and the boolean usingOSWindows is set true. This boolean may be tested by the user for later use.

## 28.1 Literal characters

Literal characters to be used in PrintLatexCmd and HTMLLatexCmd. These are defined without @ to easily allow their inclusion in the user's document.

The literal % character:

913 \let\LWRpercent\@percentchar

The literal \$ character:

```
914 \catcode'\$=12
915 \def\LWRdollar{$}
916 \catcode'\$=3
```
The literal & character:

 \catcode'\&=12 \def\LWRamp{&} \catcode'\&=4

The literal  $\setminus$  character. The ampersand is temporarily set to the escape character during the definition of the backslash macro.

```
920 \catcode'\&=0
921 &catcode'&\=12
922 &def&LWRbackslash{\}
923 &catcode'&\=0
924 \catcode'\&=4
```
The literal { character. The ampersand is temporarily set to the begin group character during the definition of the leftbrace macro.

```
925 \catcode'\&=1
926 \catcode'\{=12
927 \def\LWRleftbrace&{}
928 \catcode'\{=1
929 \catcode'\&=4
```
The literal } character. The ampersand is temporarily set to the end group character during the definition of the leftbrace macro.

```
930 \catcode'\&=2
931 \catcode'\}=12
932 \def\LWRrightbrace{}&
933 \catcode'\}=2
934 \catcode'\&=4
```
The literal # character:

 \catcode'\#=12 \def\LWRhash{#} \catcode'\#=6

\LWRopquote The operating system's quote mark, UNIX default. For WINDOWS, see \LWR@setOSWindows, below.

\def\LWRopquote{'}

\LWRopseq The operating system's sequential execution command, Unix default. For Windows, see \LWR@setOSWindows, below.

\def\LWRopseq{\space\LWRamp\LWRamp\space\space}

### 28.2 Common portability code

Bool usingOSWindows Set if the OSWindows option is used, or if WINDOWS is automatically detected.

940 \newbool{usingOSWindows} 941 \boolfalse{usingOSWindows}

### 28.3 Unix, Linux, and Mac OS

\OSPathSymbol Symbol used to separate directories in a path.

942 \newcommand\*{\OSPathSymbol}{/}

#### 28.4 MS-Windows

For MS-WINDOWS:

\LWR@setOSWindows Set defaults for the MS-WINDOWS operating system. lwarp attempts to auto-detect the operatings system, and the OSWindows option may also be used to force MS-WINDOWS compatibility.

```
943 \newcommand*{\LWR@setOSWindows}
944 {
945 \booltrue{usingOSWindows}
946 \renewcommand*{\OSPathSymbol}{\@backslashchar}
947 \def\LWRopquote{"}
948 \def\LWRopseq{\space\LWRamp\space\space}
949 }
```
Test for windows during compile. The user may also specify OSWindows package option in case this test fails.

```
950 \ifwindows
951 \LWR@setOSWindows
952 \fi
```
## 29 Package options

Pkg kvoptions Allows key/value package options.

953 \RequirePackage{kvoptions} 954 \SetupKeyvalOptions{family=LWR,prefix=LWR@}

\lwarpsetup A user interface to set the keys:

```
955 \newcommand{\lwarpsetup}[1]{\setkeys{LWR}{#1}}
```
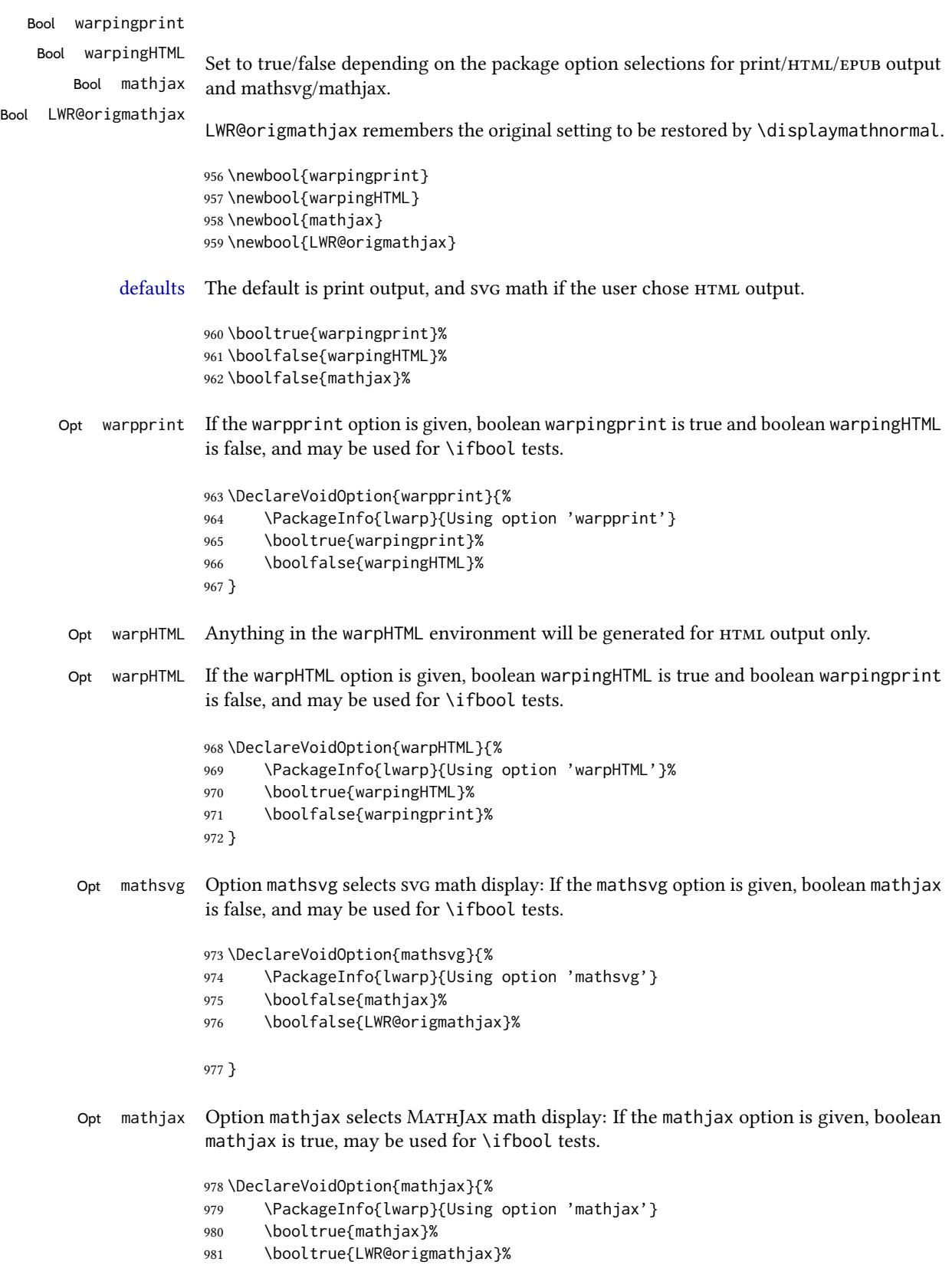

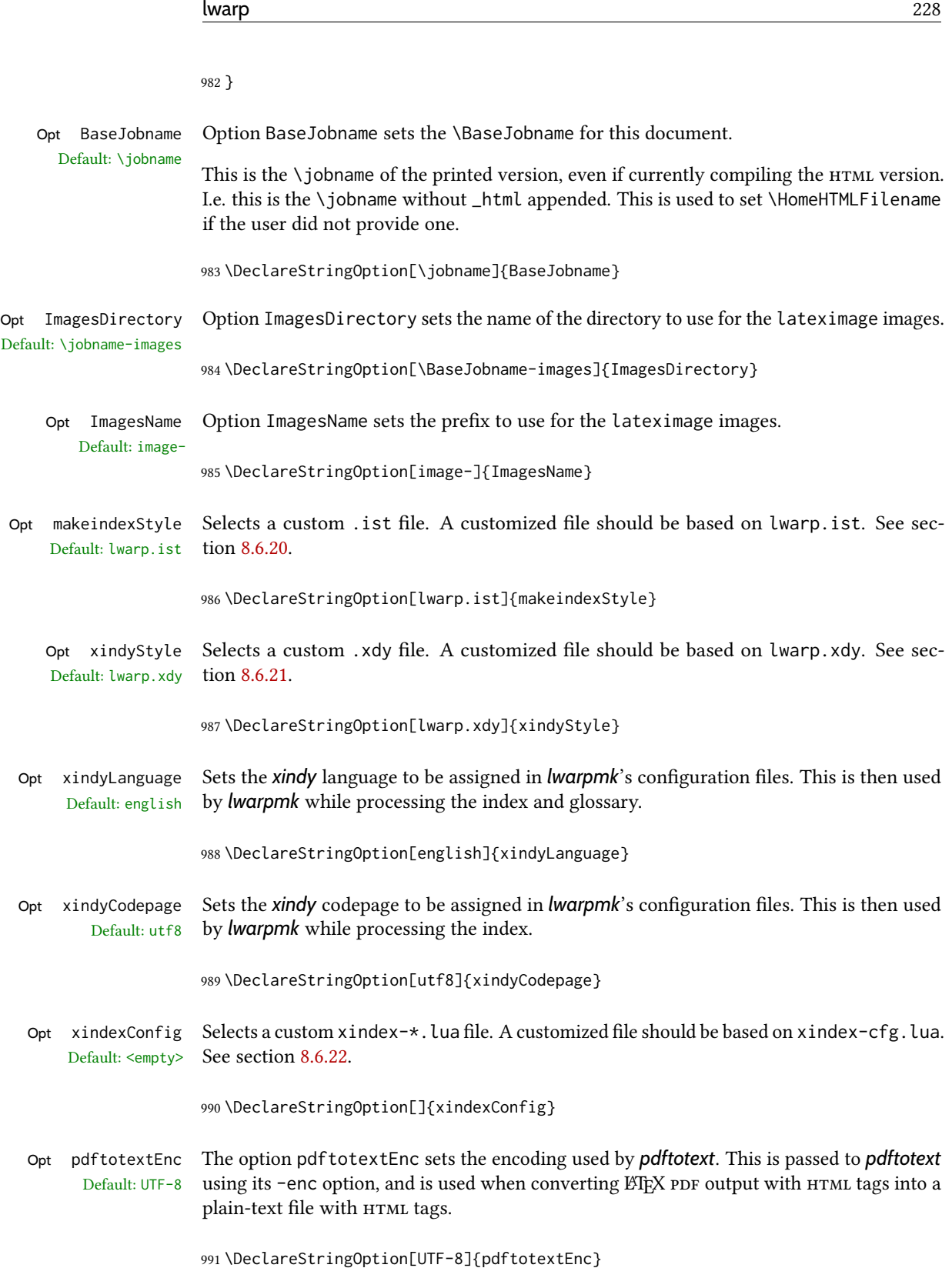

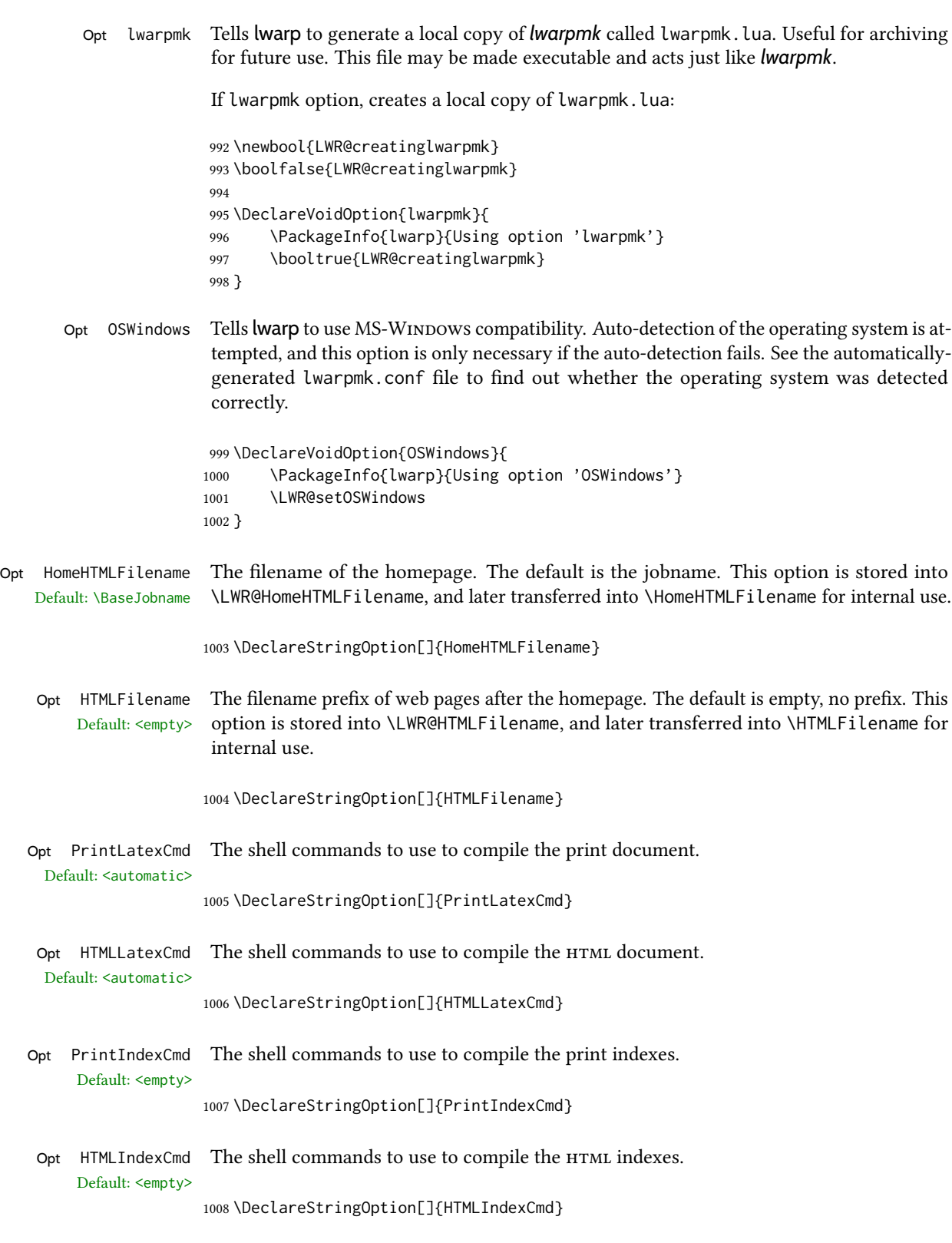

Opt LatexmkIndexCmd The shell commands to by used by *latexmk* to compile the print indexes. Unlike Default: <empty>

PrintIndexCmd and HTMLIndexCmd, LatexmkIndexCmd does not include the filename, which will be provided by *latexmk*.

1009 \DeclareStringOption[]{LatexmkIndexCmd}

Opt makeindex Tellslwarp to use *makeindex* for index generation. When lwarpmk.conf and \*.lwarpmkconf are generated, PrintIndexCmd and HTMLIndexCmd will be set for *makeindex* with a single index file.

1010 \DeclareBoolOption[false]{makeindex}

Opt xindy Tells lwarp to use *xindy* for index generation. When lwarpmk.conf and \*.lwarpmkconf are generated, PrintIndexCmd and HTMLIndexCmd will be set for *xindy* with a single index file.

1011 \DeclareBoolOption[false]{xindy}

Opt xindex Tells lwarp to use *xindex* for index generation. When lwarpmk.conf and \*.lwarpmkconf are generated, PrintIndexCmd and HTMLIndexCmd will be set for *xindex* with a single index file.

1012 \DeclareBoolOption[false]{xindex}

Opt IndexRef Tells lwarp how to display the index entries in htmloutput. See section [7.5.](#page-104-0) Default: cref 1013 \DeclareStringOption[cref]{IndexRef}

Opt GlossaryCmd The shell command to use to compile the glossary. The print or html version of the Default: makeglossaries glossary filename will be appended to this command.

1014 \DeclareStringOption[makeglossaries]{GlossaryCmd}

Opt latexmk Option latexmk tells *lwarpmk* to use *latexmk* when compiling documents.

1015 \DeclareBoolOption[false]{latexmk}

Opt dvips Option dvips tells *lwarpmk* to use *dvips* when compiling DVI *latex* documents.

1016 \DeclareBoolOption[false]{dvips}

Opt dvipdfm Option dvipdfm tells *lwarpmk* to use *dvipdfm* when compiling dvi *latex* documents.

1017 \DeclareBoolOption[false]{dvipdfm}

Opt dvipdfmx Option dvipdfmx tells *lwarpmk* to use *dvipdfmx* when compiling dvi *latex* documents.

1018 \DeclareBoolOption[false]{dvipdfmx}

Execute options Execute the package options, with the defaults which have been set just above:

1019 \ProcessKeyvalOptions\*\relax

### 29.1 Additional options support

Assign the \BaseJobname if the user hasn't provided one:

\providecommand\*{\BaseJobname}{\LWR@BaseJobname}

Defaults unless already over-ridden by the user:

```
1021 \ifcsempty{LWR@HomeHTMLFilename}{
1022 \newcommand*{\HomeHTMLFilename}{\BaseJobname}
1023 }{
1024 \csedef{HomeHTMLFilename}{\LWR@HomeHTMLFilename}
1025 }
1026
1027 \csedef{HTMLFilename}{\LWR@HTMLFilename}
```
Special handling for underscores in labels and filenames.

\LWR@sanitized The sanitized version of what was given to \LWR@sanitize. Characters are set to their detokenized versions. Required for underscores in labels and filenames.

```
1028 \newcommand*{\LWR@sanitized}{}
```
 $\text{LWR}$ @sanitize  $\{\text{text}\}$ 

Sanitizes the text and returns the result in \LWR@sanitized.

```
1029 \newcommand*{\LWR@sanitize}[1]{%
1030 \edef\LWR@sanitized{#1}%
1031 \edef\LWR@sanitized{\detokenize\expandafter{\LWR@sanitized}}%
1032 }
```
Sanitize some string options to neutralize underscores.

```
1033 \LWR@sanitize{\LWR@BaseJobname}
1034 \edef\LWR@BaseJobname{\LWR@sanitized}
1035
1036 \LWR@sanitize{\LWR@ImagesDirectory}
1037 \edef\LWR@ImagesDirectory{\LWR@sanitized}
1038
1039 \LWR@sanitize{\LWR@ImagesName}
1040 \edef\LWR@ImagesName{\LWR@sanitized}
```
\LWR@PrintIndexCmd and \LWR@HTMLIndexCmd are tested to see if they are empty. If so, they are set to a reasonable defaults for a single index using *makeindex*, then possibly set to defaults for *xindy* if the lwarp xindy option was selected, then likewise for *xindex* if the xindex option was selected.

```
1041 \ifdefempty{\LWR@PrintIndexCmd}{
1042 \renewcommand{\LWR@PrintIndexCmd}{%
1043 makeindex -s \LWR@makeindexStyle \space \jobname.idx%
1044 }
```

```
1045 \ifbool{LWR@xindy}{
1046 \renewcommand{\LWR@PrintIndexCmd}{%
1047 xindy
1048 -M \LWR@xindyStyle \space
1049 -L \LWR@xindyLanguage \space
1050 -C \LWR@xindyCodepage \space
1051 \jobname.idx%
1052 }
1053 }{}
1054 \ifbool{LWR@xindex}{
1055 \ifdefvoid{\LWR@xindexConfig}{
1056 \renewcommand{\LWR@PrintIndexCmd}{%
1057 xindex
1058 \jobname.idx%
1059 }
1060 }{
1061 \renewcommand{\LWR@PrintIndexCmd}{%
1062 xindex
1063 -c \LWR@xindexConfig \space
1064 \jobname.idx%
\begin{matrix} 1065 \end{matrix} \qquad \qquad \begin{matrix} \end{matrix}1066 }
1067 }{}
1068 }{}
1069
1070 \ifdefempty{\LWR@HTMLIndexCmd}{
1071 \renewcommand{\LWR@HTMLIndexCmd}{%
1072 makeindex -s \LWR@makeindexStyle \space \jobname_html.idx%
1073 }
1074 \ifbool{LWR@xindy}{
1075 \renewcommand{\LWR@HTMLIndexCmd}{%
1076 xindy
1077 -M \LWR@xindyStyle \space
1078 -L \LWR@xindyLanguage \space
1079 -C \LWR@xindyCodepage \space
1080 \jobname_html.idx%
1081 }
1082 }{}
1083 \ifbool{LWR@xindex}{
1084 \ifdefvoid{\LWR@xindexConfig}{
1085 \renewcommand{\LWR@HTMLIndexCmd}{%
1086 xindex
1087 \jobname_html.idx%
1088 }
1089 }{
1090 \renewcommand{\LWR@HTMLIndexCmd}{%
1091 xindex
1092 -c \LWR@xindexConfig \space
1093 \jobname_html.idx%
1094 }
1095 }
1096 \}{}
1097 }{}
1098
1099 \ifdefempty{\LWR@LatexmkIndexCmd}{
```

```
1100 \renewcommand{\LWR@LatexmkIndexCmd}{%
1101 makeindex -s \LWR@makeindexStyle%
1102 }
1103 \ifbool{LWR@xindy}{
1104 \renewcommand{\LWR@LatexmkIndexCmd}{%
1105 xindy
1106 -M \LWR@xindyStyle \space
1107 -L \LWR@xindyLanguage \space
1108 -C \LWR@xindyCodepage%
1109 }
1110 }{}
1111 \ifbool{LWR@xindex}{
1112 \ifdefvoid{\LWR@xindexConfig}{
1113 \renewcommand{\LWR@LatexmkIndexCmd}{%
1114 xindex
1115 }
1116 }{
1117 \renewcommand{\LWR@LatexmkIndexCmd}{%
1118 xindex
1119 -c \LWR@xindexConfig
1120 }
1121 }
1122 }{}
1123 }{}
```
## 29.2 Conditional compilation

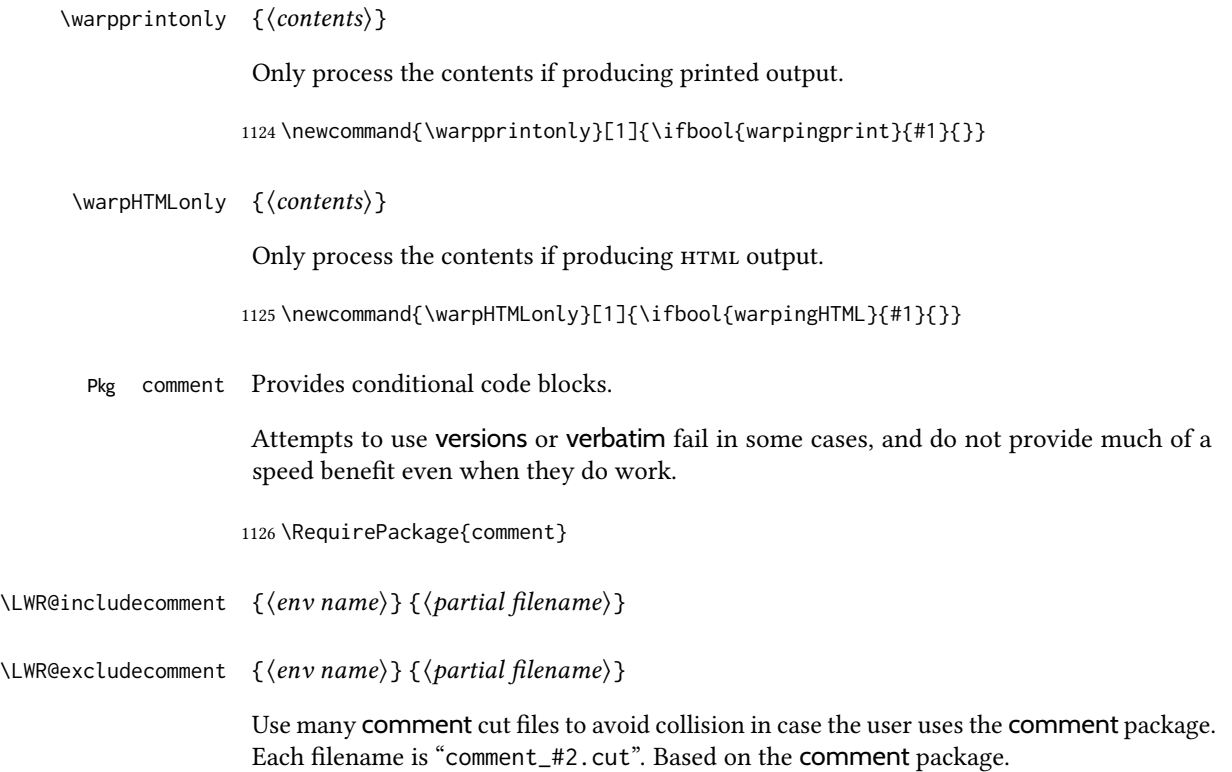

```
1127 \def\LWR@includecomment
           1128 #1#2{\message{Lwarp: Including comment '#1'}%
           1129 \csarg\def{After#1Comment}{%
           1130 \CloseAndInputCutFile%
           1131 \csundef{LWR@#1commentused}%
           1132 }
           1133 \csarg\def{#1}{%
           1134 \endgroup
           1135 \ifcsdef{LWR@#1commentused}{
           1136 \PackageError{lwarp}%
           1137 {Nested #1 environment}%
           1138 {%
           1139 Environment #1 cannot be nested.\MessageBreak
           1140 This can happen when a package is loaded
           1141 from inside a\MessageBreak
           1142 #1 environment. %
           1143 }%
           1144 }{\relax}
           1145 \csdef{LWR@#1commentused}{}
           1146 \message{Including '#1' comment.}%
           1147 \def\CommentCutFile{comment_#2.cut}
           1148 \SetUpCutFile
           1149 \ProcessComment{#1}
           1150 }%
           1151 \CommentEndDef{#1}
           1152 }
           1153
           1154 \def\LWR@excludecomment
           1155 #1#2{\message{Lwarp: Excluding comment '#1'}%
           1156 \csarg\def{#1}{
           1157 \endgroup
           1158 \message{Excluding '#1' comment.}%
           1159 \begingroup
           1160 \def\CommentCutFile{comment_#2.cut}
           1161 \def\ProcessCutFile{}%
           1162 \def\ThisComment####1{}%
           1163 \ProcessComment{#1}
           1164 }%
           1165 \csarg\def{After#1Comment}{\CloseAndInputCutFile \endgroup}
           1166 \CommentEndDef{#1}}
Env warpall Anything in the warpall environment will be generated for print or HTML outputs.
           1167 \LWR@includecomment{warpall}{all}
Env warpHTML For HTML output:
```
 \ifbool{warpingHTML} {\LWR@includecomment{warpHTML}{html}} {\LWR@excludecomment{warpHTML}{html}}

Env warpprint Anything in the warpprint environment will be generated for print output only.

\ifbool{warpingprint}

{\LWR@includecomment{warpprint}{print}}

{\LWR@excludecomment{warpprint}{print}}

Env warpMathJax Only if MATHJAX is being used along with HTML.

```
1174 \begin{warpprint}
1175 \LWR@excludecomment{warpMathJax}{mathjax}
1176 \end{warpprint}
1177
1178 \begin{warpHTML}
1179 \ifbool{mathjax}
1180 {\LWR@includecomment{warpMathJax}{mathjax}}
1181 {\LWR@excludecomment{warpMathJax}{mathjax}}
1182 \end{warpHTML}
```
Env LWRcreatelwarpmk Optionally generate a local copy of *lwarpmk*. Default to no.

 \ifbool{LWR@creatinglwarpmk} {\LWR@includecomment{LWRcreatelwarpmk}{lwarpmk}} {\LWR@excludecomment{LWRcreatelwarpmk}{lwarpmk}}

## Required packages

These packages are automatically loaded by lwarp when generating HTML output. Some of them are also automatically loaded when generating print output, but some are not.

for HTML output: 1186 \begin{warpHTML}

```
Pkg fontspec Load fontspec if necessary:
```

```
1187 \ifxetexorluatex
1188 \@ifpackageloaded{fontspec}{}{
1189 \usepackage[no-math]{fontspec}
1190 }
```
The monospaced font is used for HTML tags, so turn off its TeX ligatures and common ligatures:

```
1191 \defaultfontfeatures[\rmfamily]{Ligatures={NoCommon,TeX}}
1192 \defaultfontfeatures[\sffamily]{Ligatures={NoCommon,TeX}}
1193 \defaultfontfeatures[\ttfamily]{Ligatures=NoCommon}
1194 \else
```
*pdflatex* only: Only pre-loaded if *pdflatex* is being used.

Pkg microtype

ligatures Older browsers don't display ligatures. Turn off letter ligatures, keeping LATEX dash and quote ligatures, which may fail on older browers but at least won't corrupt written words.

\RequirePackage {microtype}

```
1196
1197 \microtypesetup{
1198 protrusion=false,
1199 expansion=false,
1200 tracking=false,
1201 kerning=false,
1202 spacing=false}
1203% \begin{macrocode}
1204 %
1205 % Disable ligatures for typewriter fonts.
1206% The comma was causing issues with \brand{MathJax} and \cs{,} followed by a comma.
1207 % Ligatures for f, q, t, etc used to be disabled for non-typewriter fonts, but
1208 % are now allowed.
1209 % \changes{v0.89}{2020/08/01}{Disable typewriter ligatures.}
1210 % ^^A \DisableLigatures[{,},f,q,t,T,Q]{encoding = \star, family = \star}% previous
1211% \begin{macrocode}
1212 \DisableLigatures{encoding = *, family = tt*}
1213 \fi
```
1214 \end{warpHTML}

Pkg geometry Tactics to avoid unwanted page breaks and margin overflow:

- Uses a very long and wide page to minimize page breaks and margin overflow.
- Uses a scriptsize font.
- Uses extra space at the margin to avoid HTML tag overflow off the page.
- Forces a new PDF page before some environments.
- Forces line break between major pieces of long tags.

#### for HTML output: 1215 \begin{warpHTML}

If geometry has not yet been loaded, use the preexising page and text sizes to be preserved for later reuse. These will be replaced by lwarp \AtBeginDocument with a very large page size to reduce HTML tag overflow off the page.

```
1216 \@ifpackageloaded{geometry}
1217 {}{
1218 \RequirePackage[
1219 reset,
1220 paperwidth=\paperwidth,
1221 paperheight=\paperheight,
1222 textwidth=\textwidth,
1223 textheight=\textheight,
1224 left=\oddsidemargin,
1225 top=\topmargin,
1226 marginparsep=\marginparsep,
1227 marginparwidth=\marginparwidth,
1228 ]{geometry}
1229 }
```
Remember the original definitions for later reuse. If the geometry package is loaded by the user, lwarp-geometry will nullify the user-level originals.

```
1230 \LetLtxMacro\LWR@origgeometry\geometry
1231 \LetLtxMacro\LWR@orignewgeometry\newgeometry
1232 \LetLtxMacro\LWR@origrestoregeometry\restoregeometry
1233 \LetLtxMacro\LWR@origsavegeometry\savegeometry
1234 \LetLtxMacro\LWR@origloadgeometry\loadgeometry
```
Bool geometry may be loaded by the user before lwarp, after lwarp, or not at all. If before LWR@allowanothergeometry lwarp, it will have already been loaded by now and its page layout has already been saved. If geometry is loaded after lwarp, its layout will be set at that time and the user macros nullified. \AtEndPreamble this layout will be saved. If the user never loads geometry, lwarp-geometry will be loaded \AtBeginDocument, but it should not change the page layout set here. This is controlled by the boolean LWR@allowanothergeometry. Geometry may be adjusted throughout the preamble until \AtEndPreamble, when this boolean is set false.

> 1235 \newbool{LWR@allowanothergeometry} 1236 \booltrue{LWR@allowanothergeometry}

Use \AtEndPreamble to avoid class and option conflict by changing settings after other packages load, instead of using geometry package options:

1237 \AtEndPreamble{

Whatever geometry choices the user has made in the preamble, either before or after lwarp was loaded, are now saved for possible temporary reuse, such as by lyluatex.

See the lwarp-geometry section for what happens if geometry is loaded after lwarp.

1238 \LWR@origsavegeometry{LWR@usergeometry}

The user's paper size is saved for later reuse, such as by the **pdfpages** or **parallel** packages.

```
1239 \newlength{\LWR@userspaperwidth}
1240 \setlength{\LWR@userspaperwidth}{\paperwidth}
1241
1242 \newlength{\LWR@userspaperheight}
1243 \setlength{\LWR@userspaperheight}{\paperheight}
1244
1245 \newlength{\LWR@usersmarginparwidth}
1246 \setlength{\LWR@usersmarginparwidth}{\marginparwidth}
1247
1248 \newlength{\LWR@userstextwidth}
1249 \setlength{\LWR@userstextwidth}{\textwidth}
1250
1251 \newlength{\LWR@userstextheight}
1252\setlength{\LWR@userstextwidth}{\textheight}
```
For lwarp, use a very large page and margins to help avoid letting HTML tags run off the edge:

```
1253 \LWR@origgeometry{
1254 reset,
1255 paperheight=190in,
1256 paperwidth=20in,
1257 left=2in,
1258 right=6in,
1259 top=1in,
1260 bottom=1in,
1261 heightrounded,%
1262 }
```
The lwarp page geometry is saved for future restore:

```
1263 \LWR@origsavegeometry{LWR@lwarpgeometry}
```
No longer adjust the page layout when lwarp-geometry is loaded \AtBeginDocument:

\boolfalse{LWR@allowanothergeometry}%

ltjsbook and other classes can print vertically, and require these to be reset by lwarp:

```
1265 \setlength{\textheight}{0.8\paperheight}
1266 \setlength{\textwidth}{0.7\paperwidth}
1267
1268 \@twosidefalse
1269 \@mparswitchfalse
1270 }% \AtEndPreamble
1271
1272 \end{warpHTML}
```
#### for HTML & PRINT: 1273 \begin{warpall}

#### Pkg xparse

LATEX3 command argument parsing

\RequirePackage{xparse}

#### Pkg calc

\RequirePackage{calc}

1276 \end{warpall}

#### for HTML output: 1277 \begin{warpHTML}

Pkg expl3

LATEX3 programming

\RequirePackage{expl3}

Pkg gettitlestring

Used to emulate \nameref.

1279 \RequirePackage{gettitlestring}

#### Pkg everyhook

everyhook is used to patch paragraph handling.

```
1280 \@ifundefined{bxjs@everypar}{}{\let\everypar\bxjs@everypar}
1281
1282 \RequirePackage{everyhook}
1283 \end{warpHTML}
```
for HTML & PRINT: 1284 \begin{warpall}

#### Pkg filecontents

Used to write helper files while creating the print version.

Recent versions of ETEX (as of Fall 2019) now include the functionality of the filecontents package, but with a new optional argument used to specify whether to force the overwriting of an existing file. If an older LATEX kernel is used, the original filecontents package is used, but it is patched to throw away the new optional argument.

```
1285 \@ifundefined{filec@ntents@opt}{% older kernel, discard optional args
1286
1287 \RequirePackage{filecontents}
1288
1289 \LetLtxMacro\LWR@orig@filec@ntents\filec@ntents
1290
1291 \@ifpackagelater{filecontents}{2011/10/08}
1292 {
```
For a newer version of the filecontents package, simply discard the optional argument.

1293 \renewcommand\*{\filec@ntents}[1][]{\LWR@orig@filec@ntents} 1294 } 1295 {% patch older package for morewrites

For an older version of filecontents, discard the optional argument, and also patch to work with morewrites, per [https://tex.stackexchange.com/questions/312830/](https://tex.stackexchange.com/questions/312830/does-morewrites-not-support-filecontents-and-can-i-write-body-of-environment-us/312910) [does-morewrites-not-support-filecontents-and-can-i-write-body-of-environm](https://tex.stackexchange.com/questions/312830/does-morewrites-not-support-filecontents-and-can-i-write-body-of-environment-us/312910)ent-us/ [312910](https://tex.stackexchange.com/questions/312830/does-morewrites-not-support-filecontents-and-can-i-write-body-of-environment-us/312910)

```
1296 \newwrite\fcwrite
1297 \renewcommand*{\filec@ntents}[1][]{%
1298 \def\chardef##1\write{\let\reserved@c\fcwrite}%
1299 \LWR@orig@filec@ntents%
1300 }
1301 }
1302
1303 }% older kernel
1304 {% newer kernel
```
For a newer kernel with a filecontents environment which accepts the optional overwrite argument, use the environment as-is.

1305 }% newer kernel, filecontents env accepts optional args, do not load package

1306 \end{warpall}

#### for HTML output: 1307 \begin{warpHTML}

Pkg xifthen

1308 \RequirePackage{xifthen}

#### Pkg verbatim

1309 \RequirePackage{verbatim}

#### Pkg refcount

Provides \setcounterref, \setcounterpageref, etc.

1310 \RequirePackage{refcount}

#### Pkg newfloat

1311 \RequirePackage{newfloat}

1312 \end{warpHTML}

### for HTML & PRINT: 1313 \begin{warpall}

Pkg xstring There was a short-term bug in xstring regarding \IfInteger which affected lwarp's index  $\mathcal{M}$  index generation. The updated version is requested here.

1314 \RequirePackage{xstring}[2019/02/01]

Pkg environ Used to encapsulate math environments for re-use in HTML <alt> text.

1315 \RequirePackage{environ}

1316 \end{warpall}

#### for HTML output: 1317 \begin{warpHTML}

#### Pkg printlen Used to convert lengths for image width/height options.

1318 \RequirePackage{printlen}

\LWR@printlength {\length}}

Prints a length using a locally-controlled unit and space. Rounding is used unless the length is small.

```
1319 \newrobustcmd*{\LWR@printlength}[1]{%
               1320 \begingroup%
               1321 \uselengthunit{PT}%
               1322 \renewcommand*{\unitspace}{}%
               1323 \ifdimless{#1}{10pt}{%
               1324 \printlength{#1}%
               1325 }{%
               1326 \rndprintlength{#1}%
               1327 }%
               1328 \endgroup%
               1329 }
               1330 \end{warpHTML}
for PRINT output: 1331 \begin{warpprint}
  Pkg varwidth Used for print-mode lateximage.
               1332 \RequirePackage{varwidth}
               1333 \end{warpprint}
```
# Loading packages

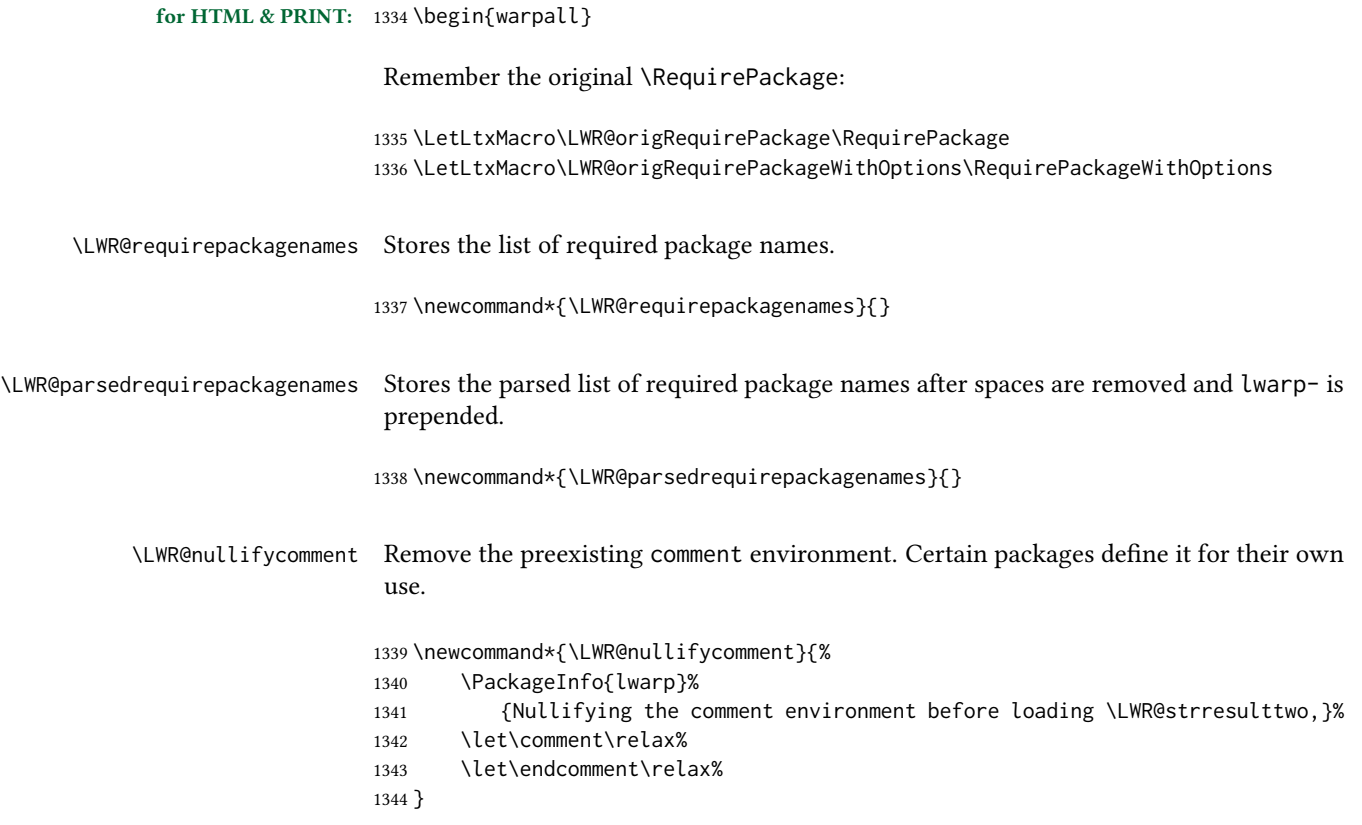

```
\LWR@findword [(1: separator)] {\langle 2: list \rangle} {\langle 3: index \rangle} [\langle 4: destination \rangle]Note that argument 4 is passed directly to \StrBetween.
                         1345 \newcommand*\LWR@findword[3][,]{%
                         1346 \StrBetween[#3,\numexpr#3+1]{#1#2#1}{#1}{#1}%
                         1347 }
\LWR@checkloadfilename \{(\text{filename})\} Checks if this filename should be loaded after lwarp, or never at all.
                         The following should never be loaded:
                         1348 \newcommand*{\LWR@checkloadfilename}[1]{%
                         1349 \LWR@checkloadnever{#1}{ae}{cm-super, lmodern}
                         1350 \LWR@checkloadnever{#1}{aecc}{cm-super, lmodern}
                        1351 \LWR@checkloadnever{#1}{aecompl}{cm-super, lmodern}
                        1352 \LWR@checkloadnever{#1}{alg}{algorithm2e, algorithmicx}
                         1353 \LWR@checkloadnever{#1}{algorithmic}{algorithm2e, algorithmicx}
                         1354 \LWR@checkloadnever{#1}{bitfield}{bytefield}
                         1355 \LWR@checkloadnever{#1}{caption2}{caption}
                         1356 \LWR@checkloadnever{#1}{ccaption}{caption}% might be preloaded by memoir
                         1357 \LWR@checkloadnever{#1}{colortab}{colortbl}
                         1358 \LWR@checkloadnever{#1}{csvtools}{datatool}
                        1359 \LWR@checkloadnever{#1}{doublespace}{setspace}
                         1360 \LWR@checkloadnever{#1}{fancyheadings}{fancyhdr}
                        1361 \LWR@checkloadnever{#1}{fncylab}{cleveref}
                        1362 \LWR@checkloadnever{#1}{formula}{siunitx}
                        1363 \LWR@checkloadnever{#1}{glossary}{glossaries}
                        1364 \LWR@checkloadnever{#1}{hyper}{hyperref}
                        1365 \LWR@checkloadnever{#1}{libgreek}{libertinust1math, newtx}
                        1366 \LWR@checkloadnever{#1}{newthm}{ntheorem}
                         1367 \LWR@checkloadnever{#1}{pdfcprot}{microtype}
                        1368 \LWR@checkloadnever{#1}{picins}{floatflt, wrapfig}
                        1369 \LWR@checkloadnever{#1}{rplain}{fancyhdr}
                        1370 \LWR@checkloadnever{#1}{si}{siunitx}
                        1371 \LWR@checkloadnever{#1}{sistyle}{siunitx}
                        1372 \LWR@checkloadnever{#1}{slashbox}{diagbox}
                         1373 \LWR@checkloadnever{#1}{statex}{statex2}
                        1374 \LWR@checkloadnever{#1}{t1enc}{fontenc, inputenc, inputenx}
                        1375 \LWR@checkloadnever{#1}{ucs}{inputenc, inputencx}
                         1376 \LWR@checkloadnever{#1}{wasysym}{textcomp, amssymb, amsfonts, mnsymbol, fdsymbol}
                         1377 \LWR@checkloadnever{#1}{bxcjkjatype}{upLaTeX, bxjsarticle, ujarticle, utarticle}
                         1378 \LWR@checkloadnever{#1}{hangul}{kotex, xetexko, luatexko}
```
The following should only be loaded before lwarp:

```
1379 \LWR@checkloadbefore{#1}{ctex}
1380 \LWR@checkloadbefore{#1}{fontspec}
1381 \LWR@checkloadbefore{#1}{inputenc}
1382 \LWR@checkloadbefore{#1}{inputenx}
1383 \LWR@checkloadbefore{#1}{nfssext-cfr}
1384 \LWR@checkloadbefore{#1}{fontaxes}
1385 \LWR@checkloadbefore{#1}{kotex}
1386 \LWR@checkloadbefore{#1}{kpfonts}% textcomp option clash
1387 \LWR@checkloadbefore{#1}{luatexja}
```

```
1388 \LWR@checkloadbefore{#1}{luatexja-fontspec}
1389 \LWR@checkloadbefore{#1}{luatexko}
1390 \LWR@checkloadbefore{#1}{morewrites}
1391 \LWR@checkloadbefore{#1}{newclude}
1392 \LWR@checkloadbefore{#1}{newunicodechar}
1393 \LWR@checkloadbefore{#1}{plext}
1394 \LWR@checkloadbefore{#1}{xeCJK}
1395 \LWR@checkloadbefore{#1}{xetexko}
1396 \LWR@checkloadbefore{#1}{zxjatype}
1397 }
```
 $\Upsilon$ LWR@lookforpackagename { $\langle index \rangle$ }

If HTML, and if this is an lwarp-supported package name, re-direct it to the lwarp version by renaming it lwarp- followed by the original name.

Looks index deep into the list of package names, \LWR@requirepackagenames, and builds \LWR@parsedrequirepackagenames which is the modified list of names.

\newcommand\*{\LWR@lookforpackagename}[1]{%

Find the index'th package name from the list:

\LWR@findword{\LWR@requirepackagenames}{#1}[\LWR@strresult]%

Remove blanks. The original name with blanks is in LWR@strresult and the final name with no blanks goes into LWR@strresulttwo.

\StrSubstitute[100]{\LWR@strresult}{ }{}[\LWR@strresulttwo]%

See if the package name was found:

```
1401 \IfStrEq{\LWR@strresulttwo}{}%
1402 {}% no filename
1403 {% yes filename was found
```
Possible adjustments before loading the package. Maybe nullify the comment environment if the new package will be redefining it for a new purpose.

```
1404 \ifdefstring{\LWR@strresulttwo}{easyReview}{\LWR@nullifycomment}{}%
1405 \ifdefstring{\LWR@strresulttwo}{changes}{\LWR@nullifycomment}{}%
```
If HTML, check if the package should be loaded before lwarp, or never at all:

\ifbool{warpingHTML}{\LWR@checkloadfilename{\LWR@strresulttwo}}{}%

If HTML, and if found, and if an lwarp-equivalent name exists, use lwarp-\* instead.

```
1407 \ifboolexpr{
1408 bool{warpingHTML} and
1409 test{\IfFileExists{lwarp-\LWR@strresulttwo.sty}}
1410 }%
1411 {% lwarp-* file found
1412 \ifdefvoid{\LWR@parsedrequirepackagenames}{%
```

|                 | 1413                                                                                                    |                                  | \edef\LWR@parsedrequirepackagenames{lwarp-\LWR@strresulttwo}% |  |
|-----------------|----------------------------------------------------------------------------------------------------|----------------------------------|---------------------------------------------------------------|--|
|                 | 1414                                                                                                    | $\}$ {%                          |                                                               |  |
|                 | 1415                                                                                                    |                                  | \edef\LWR@parsedrequirepackagenames{%                         |  |
|                 | 1416                                                                                                    |                                  | \LWR@parsedrequirepackagenames,lwarp-\LWR@strresulttwo%       |  |
|                 | 1417                                                                                                    |                                  | }%                                                            |  |
|                 | 1418                                                                                                    | }%                               |                                                               |  |
|                 | 1419                                                                                                    | }%                               |                                                               |  |
|                 | 1420                                                                                                    | {%                               |                                                               |  |
|                 | Otherwise, use the current package name.                                                                                                    |                                  |                                                               |  |
|                 | 1421                                                                                                    |                                  | \ifdefvoid{\LWR@parsedrequirepackagenames}{%                  |  |
|                 | 1422                                                                                                    |                                  | \edef\LWR@parsedrequirepackagenames{\LWR@strresulttwo}%       |  |
|                 | 1423                                                                                                    | ${}^{36}$                        |                                                               |  |
|                 | 1424                                                                                                    |                                  | \edef\LWR@parsedrequirepackagenames{%                         |  |
|                 | 1425                                                                                                    |                                  | \LWR@parsedrequirepackagenames,\LWR@strresulttwo%             |  |
|                 | 1426                                                                                                    |                                  | }%                                                            |  |
|                 | 1427                                                                                                    | }%                               |                                                               |  |
|                 | 1428                                                                                                    |                                  | }% no lwarp-* file                                            |  |
|                 | 1429 }% yes filename                                                                                                    |                                  |                                                               |  |
|                 | $1430$ }                                                                                                    |                                  |                                                               |  |
| \RequirePackage | $[\langle 1: options \rangle]$ { $\langle 2: package names \rangle$ } [ $\langle 3: version \rangle$ ]                                        |                                  |                                                               |  |
|                 | For each of many package names in a comma-separated list, if an lwarp version of a<br>package exists, select it instead of the LATEX version. |                                  |                                                               |  |
|                 | 1431 \RenewDocumentCommand{\RequirePackage}{o m o}{%                                                                                          |                                  |                                                               |  |
|                 | Redirect up to twenty names: <sup>17</sup>                                                                                                    |                                  |                                                               |  |
|                 | 1432\renewcommand*{\LWR@requirepackagenames}{#2}%                                                                                             |                                  |                                                               |  |
|                 | 1433\renewcommand*{\LWR@parsedrequirepackagenames}{}%<br>1434 \LWR@lookforpackagename{1}%<br>1435 \LWR@lookforpackagename{2}%                 |                                  |                                                               |  |
|                 |                                                                                                    |                                  |                                                               |  |
|                 |                                                                                                    |                                  |                                                               |  |
|                 | 1436 \LWR@lookforpackagename{3}%                                                                                                    |                                  |                                                               |  |
|                 | 1437 \LWR@lookforpackagename{4}%                                                                                                    |                                  |                                                               |  |
|                 |                                                                                                    | 1438 \LWR@lookforpackagename{5}% |                                                               |  |
|                 | 1439\LWR@lookforpackagename{6}%                                                                                                    |                                  |                                                               |  |
|                 | 1440 \LWR@lookforpackagename{7}%                                                                                                    |                                  |                                                               |  |
|                 |                                                                                                    |                                  | 1441 \LWR@lookforpackagename{8}%                              |  |
|                 |                                                                                                    |                                  | 1442 \LWR@lookforpackagename{9}%                              |  |
|                 |                                                                                                    |                                  | 1443 \LWR@lookforpackagename{10}%                             |  |
|                 |                                                                                                    |                                  | 1444 \LWR@lookforpackagename{11}%                             |  |
|                 |                                                                                                    |                                  | 1445 \LWR@lookforpackagename{12}%                             |  |
|                 |                                                                                                    |                                  | 1446 \LWR@lookforpackagename{13}%                             |  |
|                 |                                                                                                    |                                  | 1447 \LWR@lookforpackagename{14}%                             |  |
|                 |                                                                                                    |                                  | 1448 \LWR@lookforpackagename{15}%                             |  |
|                 |                                                                                                    |                                  | 1449 \LWR@lookforpackagename{16}%                             |  |
|                 |                                                                                                    |                                  | 1450 \LWR@lookforpackagename{17}%                             |  |
|                 |                                                                                                    |                                  | 1451 \LWR@lookforpackagename{18}%                             |  |
|                 |                                                                                                    |                                  | 1452 \LWR@lookforpackagename{19}%                             |  |
|                 |                                                                                                    |                                  | 1453 \LWR@lookforpackagename{20}%                             |  |
|                 |                                                                                                    |                                  |                                                               |  |

 $^{17}\mathrm{This}$  was originally nine names, but then I came across a package which used twelve...

\RequirePackage depending on the options and version:

```
1454 \IfValueTF{#1}%
                        1455 {% options given
                        1456 \IfValueTF{#3}% version given?
                        1457 {\LWR@origRequirePackage[#1]{\LWR@parsedrequirepackagenames}[#3]}%
                        1458 {\LWR@origRequirePackage[#1]{\LWR@parsedrequirepackagenames}}%
                        1459 }%
                        1460 {% no options given
                        1461 \IfValueTF{#3}% version given?
                        1462 {\LWR@origRequirePackage{\LWR@parsedrequirepackagenames}[#3]}%
                        1463 {\LWR@origRequirePackage{\LWR@parsedrequirepackagenames}}%
                        1464 }%
                        1465 }
                        1466 \LetLtxMacro\usepackage\RequirePackage
                        1467 \@onlypreamble\RequirePackage
                        1468 \@onlypreamble\usepackage
                        1469 \end{warpall}
        for HTML output: 1470 \begin{warpHTML}
\LWR@ProvidesPackagePass \{\langle pkgname \rangle\} [\langle version \rangle]
                         Uses the original package, including options.
                        1471 \NewDocumentCommand{\LWR@ProvidesPackagePass}{m o}{
                        1472 \PackageInfo{lwarp}{%
                        1473 Using package '#1',\MessageBreak
                        1474 and adding lwarp modifications, including options,\MessageBreak%
                        1475 }%
                        1476 \IfValueTF{#2}%
                        1477 {\ProvidesPackage{lwarp-#1}[#2]}%
                        1478 {\ProvidesPackage{lwarp-#1}}%
                        1479 \DeclareOption*{%
                        1480 \PassOptionsToPackage{\CurrentOption}{#1}%
                        1481 }%
                        1482 \ProcessOptions\relax%
                        If using catoptions, an error occurs if a package is loaded with an option then loaded again
                        with no options. Warp does this if a package is preloaded then later patched. To avoid an
                        error while using catoptions, if a package has already been loaded, it is loaded again with
                        its original options.
                        1483 \@ifpackageloaded{#1}{%
                        1484 \edef\LWR@tempone{\csuse{opt@#1.sty}}%
                        1485 \IfValueTF{#2}%
                        1486 {%
                        1487 \expandafter\LWR@origRequirePackage%
                        1488 \expandafter[\LWR@tempone]{#1}[#2]%
                        1489 }%
                        1490 {%
                        1491 \expandafter\LWR@origRequirePackage%
                        1492 \expandafter[\LWR@tempone]{#1}%
```

```
1493 }%
                          1494 }{%
                          1495 \IfValueTF{#2}%
                          1496 {\LWR@origRequirePackage{#1}[#2]}%
                          1497 {\LWR@origRequirePackage{#1}}%
                          1498 }%
                           In some cases, the following seems to be required to avoid an "unknown option" error,
                           such as when loading xcolor with options.
                          1499 \DeclareOption*{}%
                          1500 \ProcessOptions\relax%
                          1501 }
\LWR@ProvidesPackageDropA {\mame}} {\date or -NoValue-}}
                           Declares the package. Factored for reuse.
                          1502 \newcommand*{\LWR@ProvidesPackageDropA}[2]{%
                          1503 \PackageInfo{lwarp}{%
                          1504 Replacing package '#1' with the lwarp version,\MessageBreak
                          1505 and discarding options,%
                          1506 }%
                          1507 \IfValueTF{#2}
                          1508 {\ProvidesPackage{lwarp-#1}[#2]}
                          1509 {\ProvidesPackage{lwarp-#1}}
                          1510 }
\LWR@ProvidesPackageDropB Nullifies then processes the options.
                           Seems to be required when options contain curly braces, which were causing "Missing \begin{document}".
                          1511 \newcommand*{\LWR@ProvidesPackageDropB}{%
                          1512 % \ProcessOptions\relax% original LaTeX code
                          1513 \let\ds@\@empty% from the original \ProcessOptions
                          1514 \edef\@curroptions{}% lwarp modification to \ProcessOptions
                          1515 \@process@ptions\relax% from the original \ProcessOptions
                          1516 }
\LWR@ProvidesPackageDrop \{\langle pkgname \rangle\} [\langle version \rangle]
                           Ignores the original package and uses lwarp's version instead. Drops/discards all options.
                          1517 \NewDocumentCommand{\LWR@ProvidesPackageDrop}{m o}{
                           Declare the package:
                          1518 \LWR@ProvidesPackageDropA{#1}{#2}
                           Ignore all options:
                          1519 \DeclareOption*{}
```
Process the options:

1520 \LWR@ProvidesPackageDropB 1521 }

1522 \end{warpHTML}

## 32 File handles

Defines file handles for writes.

for HTML & PRINT: 1523 \begin{warpall}

\LWR@quickfile For quick temporary use only. This is reused in several places.

1524 \newwrite\LWR@quickfile%

1525 \end{warpall}

for HTML output: 1526 \begin{warpHTML}

\LWR@lateximagesfile For<project>-images.txt:

1527 \newwrite\LWR@lateximagesfile

1528 \end{warpHTML}

# 33 Include a file

During HTML output, \include{<filename>} causes the following to occur:

- 1. lwarp creates <filename>\_html\_inc.tex whose contents are: \input <filename>.tex
- 2. <filename>\_html\_inc.tex is then \included instead of <filename>.tex.
- 3. <filename>\_html\_inc.aux is automatically generated and used by LHPX.

for HTML output: 1529 \begin{warpHTML}

 $\langle$ include  $\{\langle filename\rangle\}$  Modified to load \_html\_inc files.

(Below, \clearpage caused missing text, and was changed to \newpage.)

1530 \def\@include#1 {% 1531 \immediate\openout\LWR@quickfile #1\_html\_inc.tex% lwarp

```
1532 \immediate\write\LWR@quickfile{\string\input{#1.tex}}% lwarp
1533 \immediate\closeout\LWR@quickfile% lwarp
1534 \LWR@maybe@orignewpage% changed from clearpage
1535 \if@filesw
1536 \immediate\write\@mainaux{\string\@input{#1_html_inc.aux}}% changed
1537 \fi
1538 \@tempswatrue
1539 \if@partsw
1540 \@tempswafalse
1541 \edef\reserved@b{#1}%
1542 \@for\reserved@a:=\@partlist\do
1543 {\ifx\reserved@a\reserved@b\@tempswatrue\fi}%
1544 \fi
1545 \if@tempswa
1546 \let\@auxout\@partaux
1547 \if@filesw
1548 \immediate\openout\@partaux #1_html_inc.aux % changed
1549 \immediate\write\@partaux{\relax}%
1550 \quad \text{If}1551 \@input@{#1_html_inc.tex}% changed
1552 \LWR@maybe@orignewpage% changed from clearpage
1553 \@writeckpt{#1}%
1554 \if@filesw
1555 \immediate\closeout\@partaux
1556 \fi
1557 \else
1558 \deadcycles\z@
1559 \@nameuse{cp@#1}%
1560 \fi
1561 \let\@auxout\@mainaux%
1562 }
```

```
1563 \end{warpHTML}
```
# 34 Copying a file

for HTML output: 1564 \begin{warpHTML}

\LWR@copyfile  ${\langle source filename \rangle}{\langle destination filename \rangle}$ 

Used to copy the .toc file to .sidetoc to re-print the roc in the sideroc navigation pane.

```
1565 \newwrite\LWR@copyoutfile % open the file to write to
1566 \newread\LWR@copyinfile % open the file to read from
1567
1568 \newcommand*{\LWR@copyfile}[2]{%
1569 \LWR@traceinfo{LWR@copyfile: copying #1 to #2}
1570
1571 \immediate\openout\LWR@copyoutfile=#2
1572 \openin\LWR@copyinfile=#1
1573 \begingroup\endlinechar=-1
1574 \makeatletter
```

```
1575
1576 \LWR@traceinfo{LWR@copyfile: about to loop}
1577
1578 \loop\unless\ifeof\LWR@copyinfile
1579 \LWR@traceinfo{LWR@copyfile: one line}
1580 \read\LWR@copyinfile to\LWR@fileline % Read one line and store it into \LWR@fileline
1581 % \LWR@fileline\par % print the content into the pdf
1582 % print the content:
1583 \immediate\write\LWR@copyoutfile{\unexpanded\expandafter{\LWR@fileline}}%
1584 \repeat
1585 \immediate\closeout\LWR@copyoutfile
1586 \LWR@traceinfo{LWR@copyfile: done}
1587 \endgroup
1588 }
```

```
1589 \end{warpHTML}
```
# Debugging messages

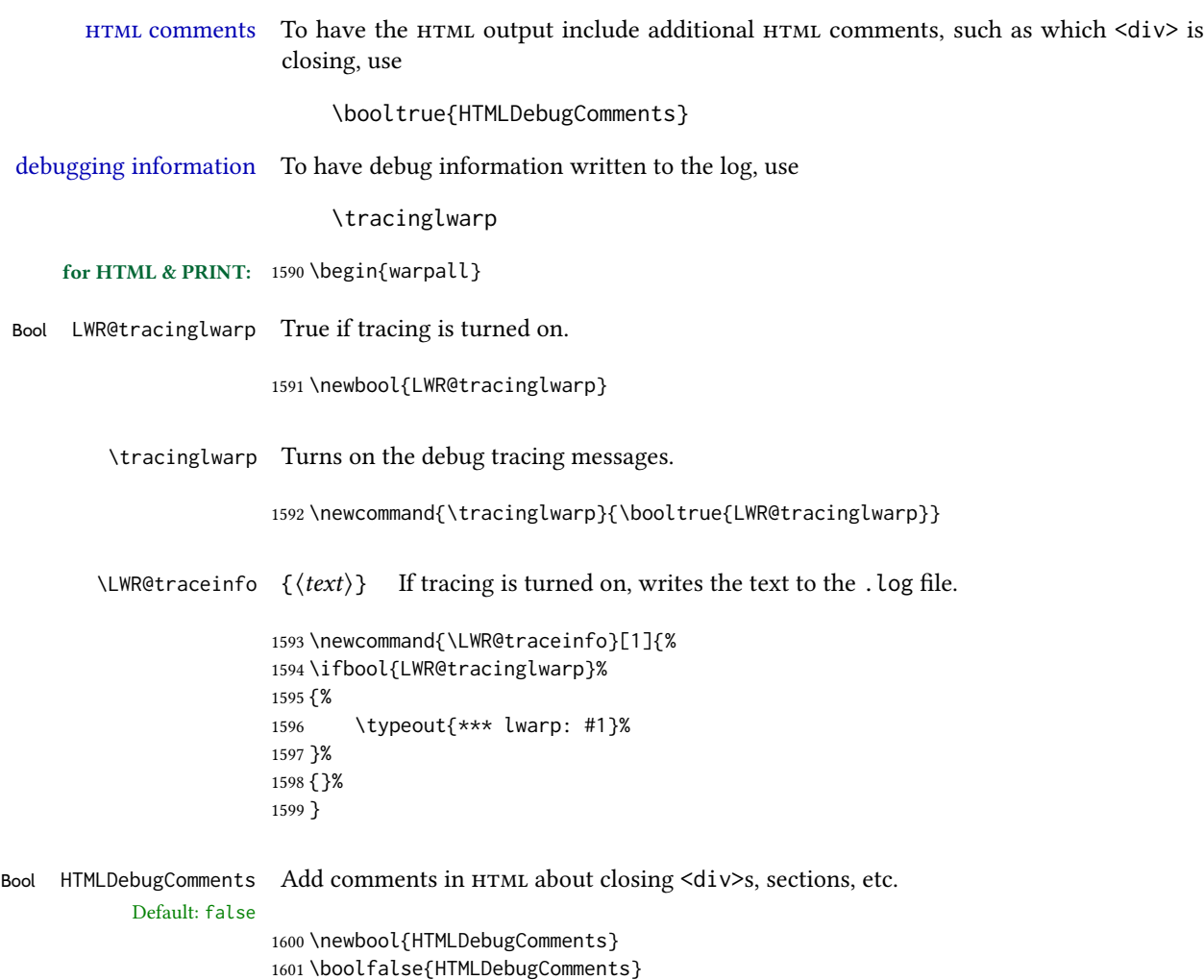

If \tracinglwarp, show where preamble hooks occur:

```
1602 \AfterEndPreamble{
1603 \LWR@traceinfo{AfterEndPreamble}
1604 }
1605
1606 \AtBeginDocument{
1607 \LWR@traceinfo{AtBeginDocument}
1608 }
```
1609 \end{warpall}

# 36 Defining print and HTML versions of macros and environments

The following refers to defining objects inside lwarp, and is not for the user's document.

Many macros and environments must be provided as both print and HTML versions.

While generating the print version of a document, the original macros as defined by  $\cancel{\text{ETr}}$ and its packages are used as-is.

While generating the HTML version of a document, the original macro or environment is redefined to call a new HTML version or a copy of the original print version. The new html versions of macros and environments are used most of the time. Copies of the print versions are used inside a lateximage environment, which draws and remembers an image of the printed output, and also several other places.

The general structure for providing print and HTML versions of a macro or environment is as follows:

For a preexisting macro, not defined with xparse: An HTML version is provided with a special name, inside a warpHTML environment, then \LWR@formatted is used to redefine and patch various macros:

> \begin{warpHTML} \newcommand{\LWR@HTML@name}{...}% may also use xparse

```
\LWR@formatted{name}
\end{warpHTML}
```
 $\Upsilon$  \LWR@formatted{name} copies the original print version, then redefines \name to use either the print or HTML version depending on which mode lwarp is using. xparse may be used to define the new HTML version, even if the original did not use **xparse**. expl3 syntax may be used as well.

For a preexisiting environment, not defined with **xparse**: The process is similar. Note the use of \LWR@formattedenv instead of \LWR@formatted.

```
\begin{warpHTML}
\newenvironment{LWR@HTML@name}{...}% may also use xparse
```
\LWR@formattedenv{name} \end{warpHTML}

If the original used **xparse**: A copy must be made using a new name:

```
\begin{warpHTML}
\NewDocumentCommand{\LWR@print@name}{..}{..}% copy the original
```
\NewDocumentCommand{\LWR@HTML@name}{..}{..}% or use \newcommand

\LWR@formatted{name} \end{warpHTML}

Similar for an environment, using \LWR@formattedenv. (\LWR@formatted and \LWR@formattedenv use \LetLtxMacro to copy the original print definiton, which may not work with macros and environments created by xparse, so the print version must be manually recreated in the lwarp source.)

### For a new macro or environment, not using **xparse** for the print version:

\begin{warpall} \newcommand{\name}{...}% NOT xparse! \end{warpall}

\begin{warpHTML} \newcommand{\LWR@HTML@name}{...}% may use xparse for HTML

\LWR@formatted{name} \end{warpHTML}

Similar for an environment. The plain \name or environment name is used for the printed version, and is placed inside warpall. xparse may be used for the \LWR@HTML@<name> version. expl3 syntax may be used for the print and html versions.

For a new macro or environment, using **xparse**: It is possible to use xparse for an entirely new macro or environment by defining the \LWR@print@<name> version with xparse, along with \name defined without xparse to refer directly to the \LWR@print version:

```
\begin{warpall}
\NewDocumentCommand{\LWR@print@name}{...} {...}% -or-
\NewDocumentEnvironment{\LWR@print@name}{...} {...} {...}
% Simply a call to \LWR@print@name:
\newcommand{\name}{\LWR@print@name}% -or-
\newenvironment{name}{\LWR@print@name}{\endLWR@print@name}
\end{warpall}
\begin{warpHTML}
\NewDocumentCommand{\LWR@HTML@name}{...} {...}% -or-
\NewDocumentEnvironment{\LWR@HTML@name}{...} {...} {...}
\LWR@formatted{name}% -or-
\LWR@formattedenv{name}
\end{warpHTML}
```
In general, \LWR@formatted or \LWR@formattedenv are placed inside a warpHTML environment, and while producing an  $H_{\text{L}}$  document they do the following:

- Macros are modified:
	- 1. The pre-existing print version \name is saved as \LWR@print@<name>, unless \LWR@print@<name> is already defined.
	- 2. The original \name is redefined to call either the print or HTML version depending on which format is in use at the moment, as set by \LWR@formatting, which is defined as either "print" or "HTML".
- When lwarp is producing a print document, the original definitions are used, as well as any new definitions defined in warpall above.
- When lwarp is generating HTML output, \LWR@formatting is set to "HTML", and \name is directed to \LWR@HTML@<name>.
- When lwarp is generating HTML output but enters a lateximage environment, or for some other reason needs to draw images using the original print defintions, \LWR@formatting is changed to "print" and \name is then redirected to \LWR@print@<name>, which was the original \name.

Since arguments are not handled by the new \name, any star and other arguments are processed by the print or  $HTML$  version.

Expandable versions are also provided as well. These usually are necessary for anything which could appear inside a tabular, without which a "Misplaced \omit" error may

\LWR@expandableformatted \LWR@expandableformattedenv

(Older versions of lwarp used \LetLtxMacro for everything, but this could fail when using macros defined by xparse. This older system is still in use for many definitions.)

 $\triangle$  Misplaced \omit error occur.
}%

```
for HTML output: 1610 \begin{warpHTML}
           \LWR@formatting Remembers if selected print/html formatting.
                           Used while \LWR@restoreorigformatting, such as in an lateximage. May be set to
                           either "print" or "HTML".
                          1611 \newcommand*{\LWR@formatting}{HTML}
  \text{LWR@formatted@checkname} \ \{ \langle name \rangle \}1612 \newcommand*{\LWR@formatted@checkname}[1]{%
                          1613 \ifcsundef{LWR@HTML@#1}{%
                          1614 \PackageError{lwarp}
                          1615 {%
                          1616 \protect\LWR@HTML@#1 is not defined%
                          1617 }
                          1618 {Perhaps it is misspelled.}
                          1619 }{\relax}%
                          1620 }
\LWR@formatted@checkendname {\name}}
                          1621 \newcommand*{\LWR@formatted@checkendname}[1]{%
                          1622 \ifcsundef{endLWR@HTML@#1}{%
                          1623 \PackageError{lwarp}
                          1624 {%
                          1625 \protect\endLWR@HTML@#1 is not defined%
                          1626 }
                          1627 {Perhaps it is misspelled.}
                          1628 }{\relax}%
                          1629 }
            \LWR@formatted \{\langle macroname\rangle\} No backslash in the macro name.
                           If not yet defined, defines \LWR@print@<name> as the original print-mode \<name>.
                           Also redefines \<name> to use \LWR@<format>@<name>, where <format> is set by
                           \LWR@formatting, and is print or HTML.
                          1630 \newcommand*{\LWR@formatted}[1]{%
                          1631 \LWR@formatted@checkname{#1}%
                          1632 \ifcsundef{LWR@print@#1}{%
                          1633 \expandafter\LetLtxMacro\csname LWR@print@#1\expandafter\endcsname%
                          1634 \csname#1\endcsname%
                          1635 }{}%
                          1636 \ifcsundef{#1}{%
                          1637 \expandafter\newrobustcmd\csname #1\endcsname{%
                          1638 \@nameuse{LWR@\LWR@formatting @#1}%
                          1639 }%
                          1640 }{%
                          1641 \expandafter\renewrobustcmd\csname #1\endcsname{%
                          1642 \@nameuse{LWR@\LWR@formatting @#1}%
```
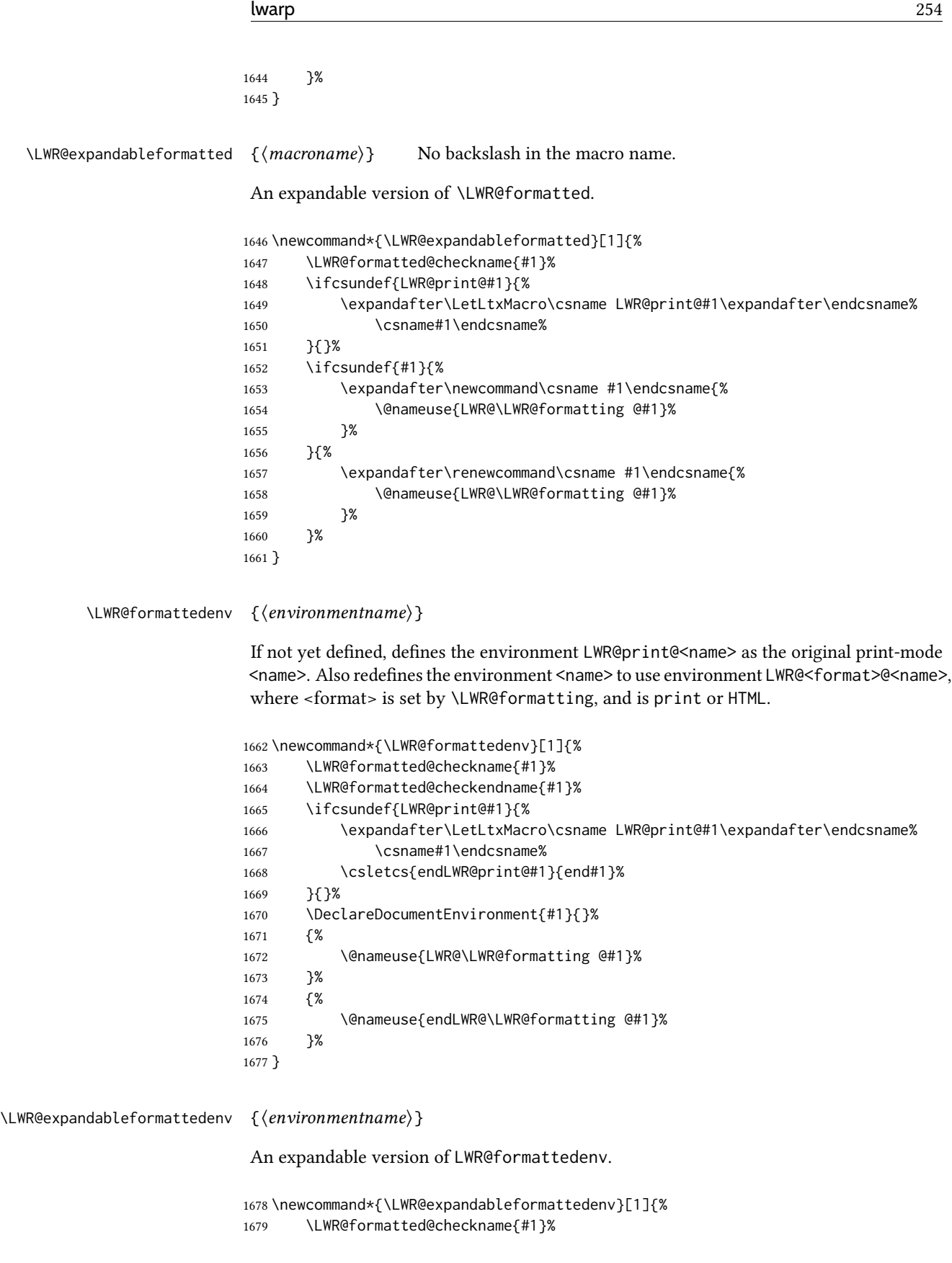

```
1680 \LWR@formatted@checkendname{#1}%
1681 \ifcsundef{LWR@print@#1}{%
1682 \expandafter\LetLtxMacro\csname LWR@print@#1\expandafter\endcsname%
1683 \csname#1\endcsname%
1684 \csletcs{endLWR@print@#1}{end#1}%
1685 }{}%
1686 \DeclareExpandableDocumentEnvironment{#1}{}%
1687 {%
1688 \@nameuse{LWR@\LWR@formatting @#1}%
1689 }%
1690 {%
1691 \@nameuse{endLWR@\LWR@formatting @#1}%
1692 }%
1693 }
```
1694 \end{warpHTML}

## 37 HTML-conversion output modifications

These booleans modify the HTML output in various ways to improve conversion to EPUB or word processor imports.

```
for HTML & PRINT: 1695 \begin{warpall}
```
## 37.1 User-level controls

Bool FormatEPUB Changes HTML output for easy EPUB conversion via an external program. Removes per-file Default: false headers, footers, and nav. Adds footnotes per chapter/section.

> 1696 \newbool{FormatEPUB} 1697 \boolfalse{FormatEPUB}

Bool FormatWP Changes HTML output for easier conversion by a word processor. Removes headers and Default: false nav, prints footnotes per section, and also forces single-file output and turns off HTML debug comments.

```
1698 \newbool{FormatWP}
1699 \boolfalse{FormatWP}
```

```
Bool WPMarkFloats Adds
     Default: false === begin table ===
                     . . .
                    == end ==or
                    == begin figure ==. . .
                    == end ==
```
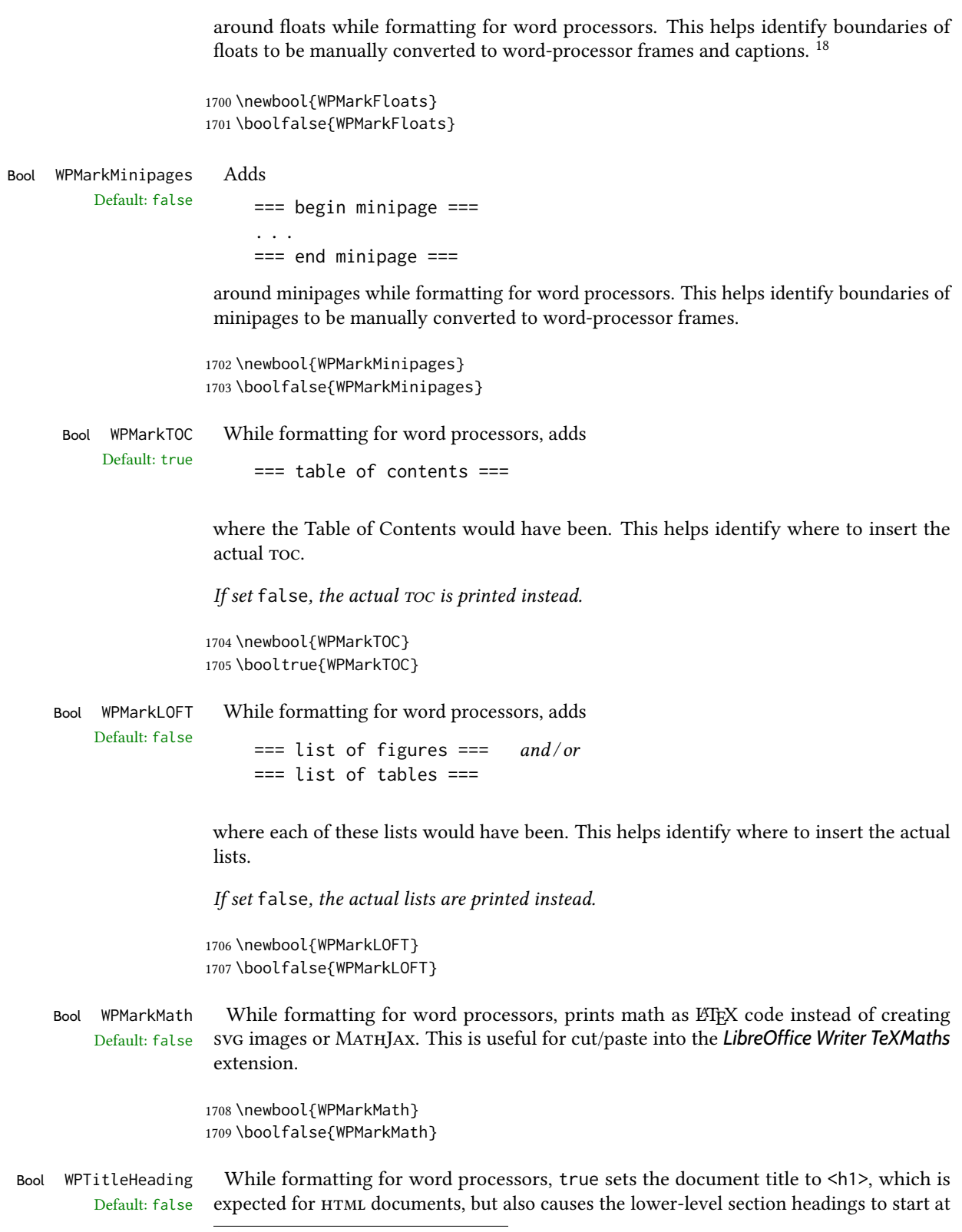

 $^{18}$ Perhaps some day word processors will have  $H$ TML import options for identifying <figure> and caption tags for figures and tables.

Heading 2 when imported into LIBREOFFICE. Set to false to cause the title to be plain text, and the section headings to begin at **Heading 1**.

See table [10](#page-183-0) on page [184.](#page-183-0)

```
1710 \newbool{WPTitleHeading}
1711 \boolfalse{WPTitleHeading}
```
\end{warpall}

#### 37.2 Heading adjustments

If formatting the HTML for a word processor, adjust heading levels.

If WPTitleHeading is true, adjust so that part is **Heading 1**.

If WPTitleHeading is false, use <h1> for the title, and set part to **Heading 2**.

for HTML output: 1713 \begin{warpHTML}

```
1714 \AtBeginDocument{
1715 \ifbool{FormatWP}{
1716 \@ifundefined{chapter}{
1717 \ifbool{WPTitleHeading}{% part and section starting at h2
1718 \renewcommand*{\LWR@tagtitle}{h1}
1719 \renewcommand*{\LWR@tagtitleend}{/h1}
1720 \renewcommand*{\LWR@tagpart}{h2}
1721 \renewcommand*{\LWR@tagpartend}{/h2}
1722 \renewcommand*{\LWR@tagsection}{h3}
1723 \renewcommand*{\LWR@tagsectionend}{/h3}
1724 \renewcommand*{\LWR@tagsubsection}{h4}
1725 \renewcommand*{\LWR@tagsubsectionend}{/h4}
1726 \renewcommand*{\LWR@tagsubsubsection}{h5}
1727 \renewcommand*{\LWR@tagsubsubsectionend}{/h5}
1728 \renewcommand*{\LWR@tagparagraph}{h6}
1729 \renewcommand*{\LWR@tagparagraphend}{/h6}
1730 \renewcommand*{\LWR@tagsubparagraph}{span class=\textquotedbl{}subparagraph\textquotedbl}
1731 \renewcommand*{\LWR@tagsubparagraphend}{/span}
1732 }% WPTitleHeading
1733 {% not WPTitleHeading, part and section starting at h1
1734 \renewcommand*{\LWR@tagtitle}{div class=\textquotedbl{}title\textquotedbl}
1735 \renewcommand*{\LWR@tagtitleend}{/div}
1736 \renewcommand*{\LWR@tagpart}{h1}
1737 \renewcommand*{\LWR@tagpartend}{/h1}
1738 \renewcommand*{\LWR@tagsection}{h2}
1739 \renewcommand*{\LWR@tagsectionend}{/h2}
1740 \renewcommand*{\LWR@tagsubsection}{h3}
1741 \renewcommand*{\LWR@tagsubsectionend}{/h3}
1742 \renewcommand*{\LWR@tagsubsubsection}{h4}
1743 \renewcommand*{\LWR@tagsubsubsectionend}{/h4}
1744 \renewcommand*{\LWR@tagparagraph}{h5}
1745 \renewcommand*{\LWR@tagparagraphend}{/h5}
1746 \renewcommand*{\LWR@tagsubparagraph}{h6}
1747 \renewcommand*{\LWR@tagsubparagraphend}{/h6}
```

```
1748 }% not WPTitleHeading
1749 }% chapter undefined
1750 {% chapter defined
1751 \ifbool{WPTitleHeading}{}
1752 {% not WPTitleHeading, part and chapter starting at h1
1753 \renewcommand*{\LWR@tagtitle}{div class=\textquotedbl{}title\textquotedbl}
1754 \renewcommand*{\LWR@tagtitleend}{/div}
1755 \renewcommand*{\LWR@tagpart}{h1}
1756 \renewcommand*{\LWR@tagpartend}{/h1}
1757 \renewcommand*{\LWR@tagchapter}{h2}
1758 \renewcommand*{\LWR@tagchapterend}{/h2}
1759 \renewcommand*{\LWR@tagsection}{h3}
1760 \renewcommand*{\LWR@tagsectionend}{/h3}
1761 \renewcommand*{\LWR@tagsubsection}{h4}
1762 \renewcommand*{\LWR@tagsubsectionend}{/h4}
1763 \renewcommand*{\LWR@tagsubsubsection}{h5}
1764 \renewcommand*{\LWR@tagsubsubsectionend}{/h5}
1765 \renewcommand*{\LWR@tagparagraph}{h6}
1766 \renewcommand*{\LWR@tagparagraphend}{/h6}
1767 \renewcommand*{\LWR@tagsubparagraph}{span class=\textquotedbl{}subparagraph\textquotedbl}
1768 \renewcommand*{\LWR@tagsubparagraphend}{/span}
1769 }% not WPTitleHeading
1770 }% chapter defined
1771 }{}% FormatWP
1772 }% AtBeginDocument
```
1773 \end{warpHTML}

# Remembering original formatting macros

#### for HTML output: 1774 \begin{warpHTML}

Remember original definitions of formatting commands. Will be changed to HTML commands for most uses. Will be temporarily restored to original meaning inside any lateximage environment. Also nullify unused commands.

Some packages redefine  $\forall$ #, which is used to generate  $HTML$ , so the original must be remembered here.

\chardef\LWR@origpound='\#

 \let\LWR@origcomma\, \let\LWR@origthinspace\thinspace \let\LWR@orignegthinspace\negthinspace \let\LWR@origtilde~ \let\LWR@origenskip\enskip \let\LWR@origquad\quad \let\LWR@origqquad\qquad \let\LWR@orighfil\hfil \let\LWR@orighss\hss \let\LWR@origllap\llap \let\LWR@origrlap\rlap

```
1787 \let\LWR@orighfilneg\hfilneg
1788 \let\LWR@orighspace\hspace
1789
1790 \let\LWR@origrule\rule
1791
1792 \let\LWR@origmedskip\medskip
1793 \let\LWR@origbigskip\bigskip
1794
1795 \let\LWR@origtextellipsis\textellipsis
```

```
1796 \let\LWR@origvdots\vdots
```
libertinus-otf has too much kerning for \textquotedbl, causing an extra space.

```
1797 \LetLtxMacro\LWR@orig@@textquotedbl\textquotedbl
1798 \LetLtxMacro\LWR@orig@textquotedbl\LWR@orig@@textquotedbl
1799
1800 \AtEndPreamble{
1801 \@ifpackageloaded{libertinus-otf}{
1802 \renewcommand{\LWR@orig@textquotedbl}{\LWR@orig@@textquotedbl\kern-.15em}
1803 \LetLtxMacro\textquotedbl\LWR@orig@textquotedbl
1804 }{}
1805 }
1806 \LetLtxMacro\LWR@origttfamily\ttfamily
1807
1808 \LetLtxMacro\LWR@origem\em
1809
1810 \LetLtxMacro\LWR@orignormalfont\normalfont
1811
1812 \let\LWR@origonecolumn\onecolumn
1813
1814 \let\LWR@origsp\sp
1815 \let\LWR@origsb\sb
1816
1817 \LetLtxMacro\LWR@origunderline\underline
1818 \let\LWR@orignewpage\newpage
1819
1820 \let\LWR@origpagestyle\pagestyle
1821 \let\LWR@origthispagestyle\thispagestyle
1822 \LetLtxMacro\LWR@origpagenumbering\pagenumbering
1823
1824 \let\LWR@orignewline\newline
1825
1826 \AtBeginDocument{% in case packages change definition
1827 \let\LWR@orig@trivlist\@trivlist
1828 \let\LWR@origtrivlist\trivlist
1829 \let\LWR@origendtrivlist\endtrivlist
1830 \LetLtxMacro\LWR@origitem\item
1831 \LetLtxMacro\LWR@origitemize\itemize
1832 \LetLtxMacro\LWR@endorigitemize\enditemize
1833 \LetLtxMacro\LWR@origenumerate\enumerate
1834 \LetLtxMacro\LWR@endorigenumerate\endenumerate
```

```
1835 \LetLtxMacro\LWR@origdescription\description
1836 \LetLtxMacro\LWR@endorigdescription\enddescription
1837 \let\LWR@orig@mklab\@mklab
1838 \let\LWR@origmakelabel\makelabel
1839 \let\LWR@orig@donoparitem\@donoparitem
1840 \LetLtxMacro\LWR@orig@item\@item
1841 \let\LWR@orig@nbitem\@nbitem
1842 }
1843
1844 \let\LWR@origpar\par
1845
1846 \LetLtxMacro\LWR@origfootnote\footnote
1847 \let\LWR@orig@mpfootnotetext\@mpfootnotetext
1848
1849
1850 \AtBeginDocument{% in case packages change definition
1851 \LetLtxMacro\LWR@orighline\hline%
1852 \LetLtxMacro\LWR@origcline\cline%
1853 }
```
\end{warpHTML}

## Accents

Native  $\Delta T_F X$  accents such as \" will work, but many more kinds of accents are available when using Unicode-aware  $\chi$   $\boxplus$   $\text{Tr}X$  and Lua $\boxplus$   $\text{Tr}X$ . If using accents in section names which will become file names, it is recommended to use the  $\mathbb{E}\mathbb{E}X$  accents such as  $\setminus$ " and  $\setminus$ v instead of Unicode accents. The LATEX accents will have the accents stripped when creating the filenames, whereas the Unicode accents will appear in the file names, which may cause issues with some operating systems.

for HTML output: 1855 \begin{warpHTML}

Without \AtBeginDocument, \t was being re-defined somewhere.

\AtBeginDocument{

The following are restored for print when inside a lateximage.

For Unicode engines, only  $\setminus t$  needs to be redefined:

\LetLtxMacro\LWR@origtie\t

For pdfLTEX, additional work is required:

```
1858 \ifPDFTeX% pdflatex or dvi latex
1859 \LetLtxMacro\LWR@origgraveaccent\'
1860 \LetLtxMacro\LWR@origacuteaccent\'
1861 \LetLtxMacro\LWR@origcircumflexaccent\^
1862 \LetLtxMacro\LWR@origtildeaccent\~
1863 \LetLtxMacro\LWR@origmacronaccent\=
1864 \LetLtxMacro\LWR@origbreve\u
```

```
1865 \LetLtxMacro\LWR@origdotaccent\.
1866 \LetLtxMacro\LWR@origdiaeresisaccent\"
1867 \LetLtxMacro\LWR@origdoubleacuteaccent\H
1868 \LetLtxMacro\LWR@origcaronaccent\v
1869 \LetLtxMacro\LWR@origdotbelowaccent\d
1870 \LetLtxMacro\LWR@origcedillaaccent\c
1871 \LetLtxMacro\LWR@origmacronbelowaccent\b
```
The HTML redefinitions follow.

For pdfLTEX, Unicode diacritical marks are used:

```
1872 \renewcommand*{\'}[1]{#1\HTMLunicode{0300}}
1873 \renewcommand*{\'}[1]{#1\HTMLunicode{0301}}
1874 \renewcommand*{\^}[1]{#1\HTMLunicode{0302}}
1875 \renewcommand*{\~}[1]{#1\HTMLunicode{0303}}
1876 \renewcommand*{\=}[1]{#1\HTMLunicode{0304}}
1877 \renewcommand*{\u}[1]{#1\HTMLunicode{0306}}
1878 \renewcommand*{\.}[1]{#1\HTMLunicode{0307}}
1879 \renewcommand*{\"}[1]{#1\HTMLunicode{0308}}
1880 \renewcommand*{\H}[1]{#1\HTMLunicode{030B}}
1881 \renewcommand*{\v}[1]{#1\HTMLunicode{030C}}
1882 \renewcommand*{\d}[1]{#1\HTMLunicode{0323}}
1883 \renewcommand*{\c}[1]{#1\HTMLunicode{0327}}
1884 \renewcommand*{\b}[1]{#1\HTMLunicode{0331}}
1885 \fi
```
For all engines, a Unicode diacritical tie is used:

```
1886 \def\LWR@t#1#2{#1\HTMLunicode{0361}#2}
1887\renewcommand*{\t}[1]{\LWR@t#1}
```
\LWR@restoreorigaccents Called from \restoreoriginalformatting when a lateximage is begun.

```
1888 \ifPDFTeX% pdflatex or dvi latex
1889 \newcommand*{\LWR@restoreorigaccents}{%
1890 \LetLtxMacro\'\LWR@origgraveaccent%
1891 \LetLtxMacro\'\LWR@origacuteaccent%
1892 \LetLtxMacro\^\LWR@origcircumflexaccent%
1893 \LetLtxMacro\~\LWR@origtildeaccent%
1894 \LetLtxMacro\=\LWR@origmacronaccent%
1895 \LetLtxMacro\u\LWR@origbreve%
1896 \LetLtxMacro\.\LWR@origdotaccent%
1897 \LetLtxMacro\"\LWR@origdiaeresisaccent%
1898 \LetLtxMacro\H\LWR@origdoubleacuteaccent%
1899 \LetLtxMacro\v\LWR@origcaronaccent%
1900 \LetLtxMacro\t\LWR@origtie%
1901 \LetLtxMacro\d\LWR@origdotbelowaccent%
1902 \LetLtxMacro\c\LWR@origcedillaaccent%
1903 \LetLtxMacro\b\LWR@origmacronbelowaccent%
1904 }%
1905 \else% XeLaTeX, LuaLaTeX:
1906 \newcommand*{\LWR@restoreorigaccents}{%
1907 \LetLtxMacro\t\LWR@origtie%
1908 }%
```
 \fi% }% AtBeginDocument

\end{warpHTML}

# 40 Configuration files

#### 40.1 Decide whether to generate configuration files

Configuration files are only written if processing the print version of the document, and not processing a pstool image. pstool uses an additional compile for each image using the original document's preamble, which includes lwarp, so the lwarp configuration files are turned off if -pstool is part of the  $\iota$  jobname.

Default to no configuration files:

\LWR@excludecomment{LWRwriteconf}{writeconf}

Generate configuration files if print mode and not -pstool:

```
for PRINT output: 1913 \begin{warpprint}
              1914 \fullexpandarg%
              1915 \IfSubStr*{\jobname}{-pstool}
              1916 {
              1917 \PackageInfo{lwarp}{%
              1918 Jobname with -pstool is found.\MessageBreak
              1919 Not generating lwarp configuration files,%
              1920 }
              1921 }
              1922 {
              1923 \PackageInfo{lwarp}{Generating lwarp configuration files,}%
              1924 \LWR@includecomment{LWRwriteconf}{writeconf}
              1925 }
              1926 \end{warpprint}
```
#### 40.2 **<project>\_html.tex**

File  $\star$ \_html.tex Used to allow an HTML version of the document to exist alongside the print version.

```
Config file: 1927 \begin{LWRwriteconf}
           1928 \immediate\openout\LWR@quickfile=\jobname_html.tex
           1929 \immediate\write\LWR@quickfile{%
           1930 \detokenize{\PassOptionsToPackage}%
           1931 {warpHTML,BaseJobname=\jobname}{lwarp}%
           1932 }
           1933 \immediate\write\LWR@quickfile{%
           1934 \detokenize{\input}\string{\jobname.tex\string }%
           1935 }
           1936 \immediate\closeout\LWR@quickfile
           1937 \end{LWRwriteconf}
```
# 40.3 *lwarpmk* configuration files

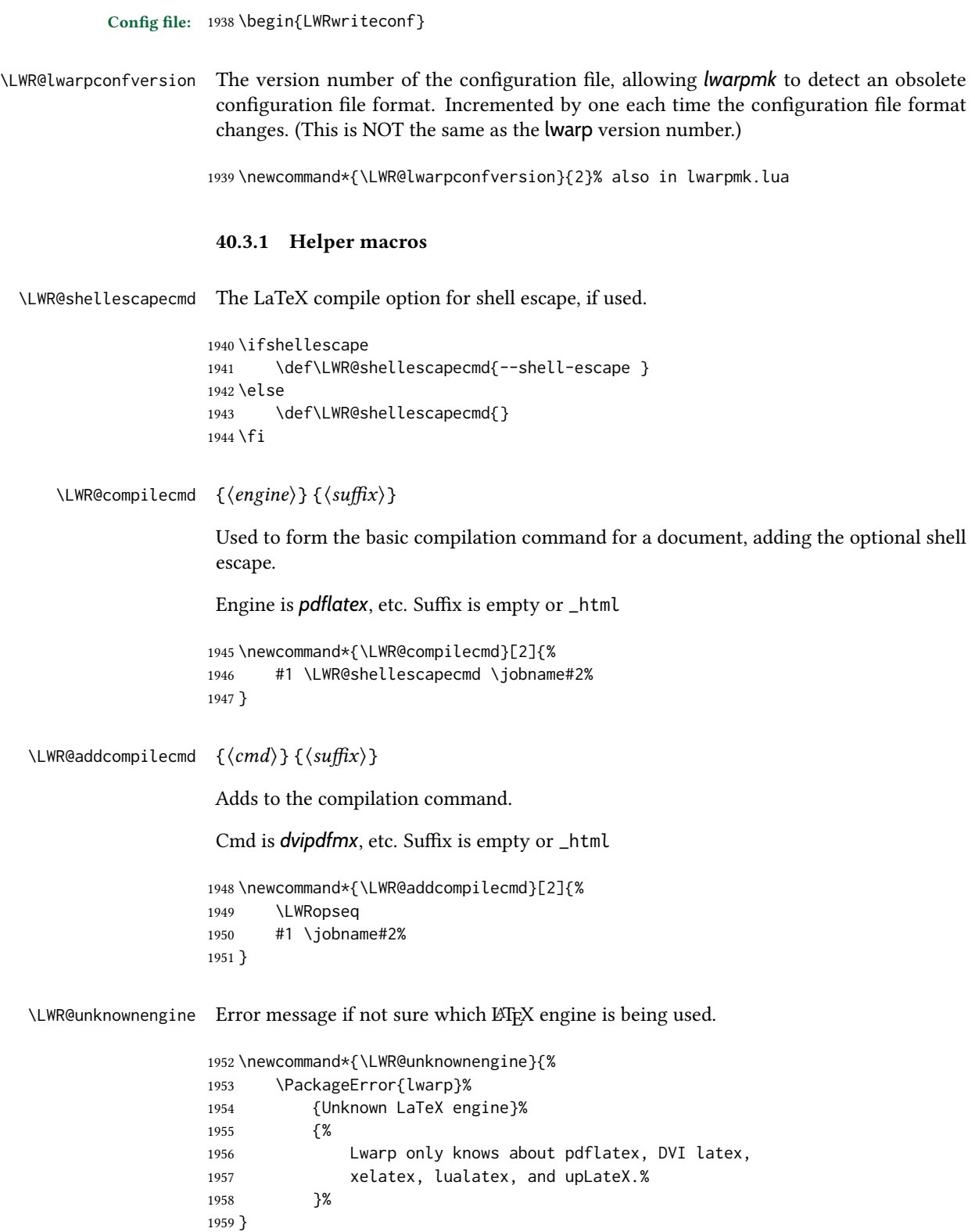

```
\LWR@latexmkvar {\text{varname}} {\text{value}}
                    Adds a latexmk variable assignment.
                    1960 \newcommand*{\LWR@latexmkvar}[2]{%
                   1961 - e1962 \LWRopquote%
                   1963 \LWRdollar #1=q/#2/%
                   1964 \LWRopquote
                   1965 }
    \LWR@latexmkcmd {\latexmk options}}
                    Sets a call to latexmk with the given options, possibly adding --shell-escape, and also
                    adding the indexing program.
                    1966 \newcommand*{\LWR@latexmkcmd}[1]{%
                    1967 latexmk \space \LWR@shellescapecmd \space #1 \space
                   1968 - recorder \space
                   1969 \LWR@latexmkvar{makeindex}{\LWR@LatexmkIndexCmd}%
                   1970 }
\LWR@latexmkdvipdfm {\dvipdfm or dvipdfmx}}
                    Adds the options settings for dvipdfm or dvipdfmx.
                   1971 \newcommand*{\LWR@latexmkdvipdfm}[1]{%
                   1972 -pdfdvi \space
                   1973 \LWR@latexmkvar{dvipdf}{%
                   1974 #1
                   1975 \@percentchar O
                    1976 -o \@percentchar D
                   1977 \@percentchar S%
                   1978 }
                   1979 }
\LWR@compileuplatex Sets compile options for upLATEX with ujarticle or related classes.
                   1980 \newcommand*{\LWR@compileuplatex}{
                   1981 \def\LWR@tempprintlatexcmd{%
                   1982 \LWR@compilecmd{uplatex}{}
                   1983 \LWR@addcompilecmd{dvipdfmx}{}
                    1984 }
                    1985 \def\LWR@tempHTMLlatexcmd{%
                    1986 \LWR@compilecmd{uplatex}{_html}
                    1987 \LWR@addcompilecmd{dvipdfmx}{_html}
                   1988 }
                   1989 }
 \LWR@PrintLatexCmd If not set by the user, the following sets the command to use to compile the source to PDF
 \LWR@HTMLLatexCmd
                    form.
```
If using *latexmk*, a complicated string is created, eventually resulting in something such as:

For *xelatex* with --shell-escape:

```
[[latexmk -xelatex --shell-escape -recorder
   -e '$makeindex = q/makeindex -s lwarp.ist/' <jobname>_html]]
```
For *dvipdfmx*:

```
[[latexmk -pdfdvi -e '$dvipdf=q/dvipdfmx %O -o %D %S/'
   -recorder
   -e '$makeindex=q/makeindex -s lwarp.ist/' <jobname>_html]]
```
For the following, temporary values are computed, but the permanent values are only set if the originals were not assigned by the user.

1990 \ifbool{LWR@latexmk}{

For *latexmk* with *pdflatex* or *lualatex*:

1991 \ifpdf

For *latexmk* with *pdflatex*:

1992 \ifPDFTeX 1993 \def\LWR@latexcmd{\LWR@latexmkcmd{-pdf -dvi- -ps-}} 1994 \else

For *latexmk* with *lualatex*:

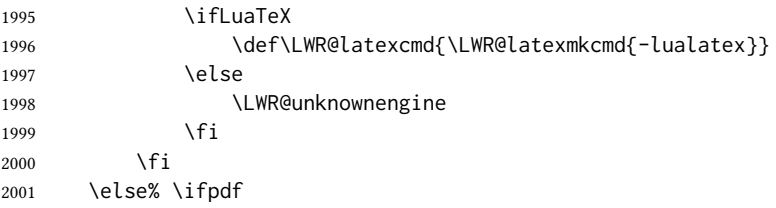

For *latexmk* with *xelatex* or DVI *latex*:

2002 \ifXeTeX

#### For *latexmk* with *xelatex*:

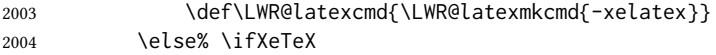

For *latexmk* with pvi *latex*:

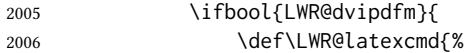

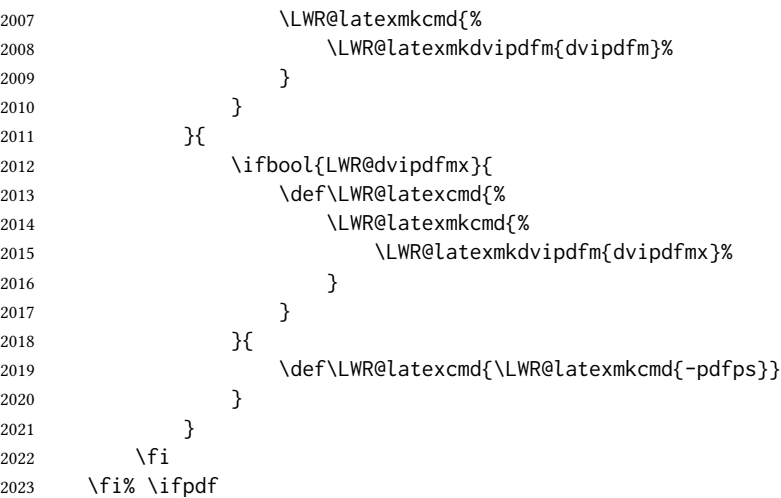

The final assignment if *latexmk*:

```
2024 \def\LWR@tempprintlatexcmd{\LWR@latexcmd \space \jobname}
2025 \def\LWR@tempHTMLlatexcmd{\LWR@latexcmd \space \jobname_html}
2026 }% latexmk
```
Without *latexmk*, the compiling command is simply the compiler name and the optional shell escape:

 {% not latexmk \ifpdf

For *pdflatex* or *lualatex*:

\ifPDFTeX

#### For *pdflatex*:

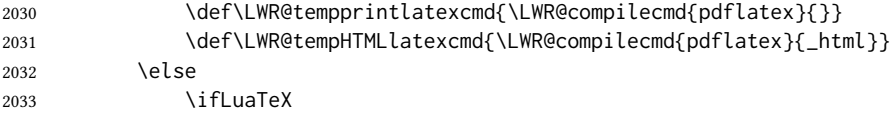

#### For *lualatex*:

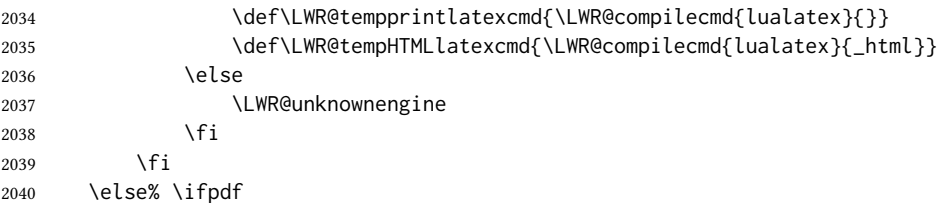

For *DVI latex* or *xelatex*:

\ifXeTeX

#### For *xelatex*:

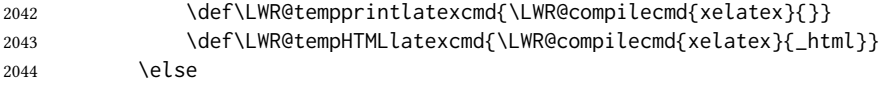

For dvi *latex*. Default to *dvips*, unless told to use *dvipdfm* or *dvipdfmx*:

```
2045 \ifbool{LWR@dvipdfm}{
```
### For DVI *latex* with *dvipdfm*:

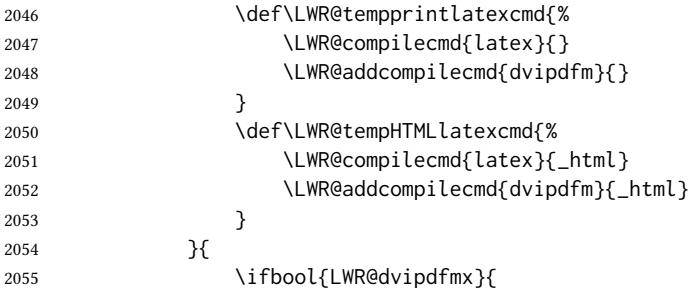

## For DVI *latex* with *dvipdfmx*:

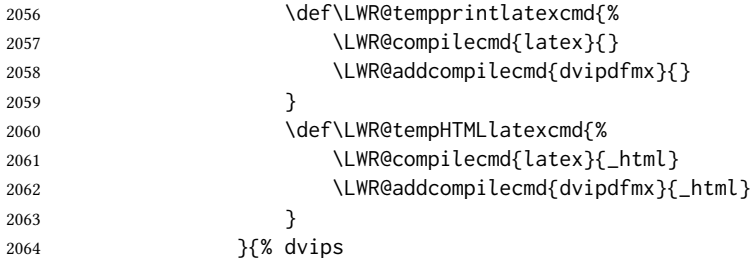

### For DVI *latex* with *dvips* and  $ps2pdf:$

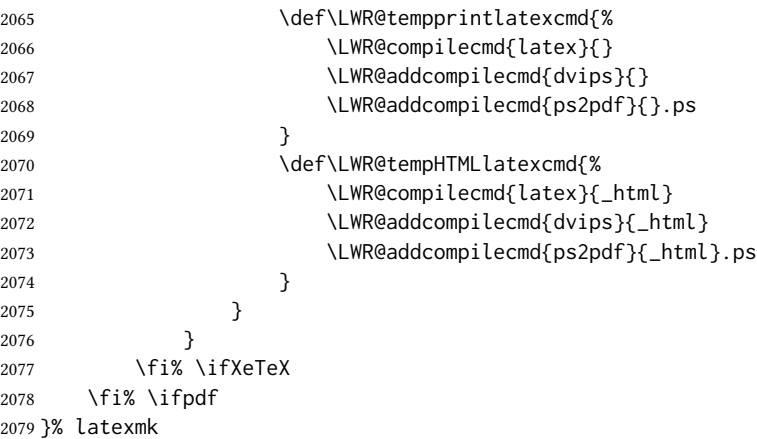

For ujarticle, utarticle, and related, using upLTEX and *dvipdfmx*:

```
2080 \@ifclassloaded{ujarticle}{\LWR@compileuplatex}{}
2081 \@ifclassloaded{ujbook}{\LWR@compileuplatex}{}
2082 \@ifclassloaded{ujreport}{\LWR@compileuplatex}{}
2083 \@ifclassloaded{utarticle}{\LWR@compileuplatex}{}
2084 \@ifclassloaded{utbook}{\LWR@compileuplatex}{}
2085 \@ifclassloaded{utreport}{\LWR@compileuplatex}{}
```
Only make the setting permanent if the original was empty:

```
2086 \ifdefempty{\LWR@PrintLatexCmd}{
2087 \def\LWR@PrintLatexCmd{\LWR@tempprintlatexcmd}
2088 }{}
2089 \ifdefempty{\LWR@HTMLLatexCmd}{
2090 \def\LWR@HTMLLatexCmd{\LWR@tempHTMLlatexcmd}
2091 }{}
```
\LWR@writeconf {\filename}}

Common code for each of lwarpmk.conf and <project>.lwarpmkconf. Each entry is a variable name, the equal sign, and a quoted string inside [[ and ]], which are *lua*'s long quote characters, allowing the use of single and double quotes inside.

```
2092 \newcommand{\LWR@writeconf}[1]{
2093 \ifcsdef{LWR@quickfile}{}{\newwrite{\LWR@quickfile}}
2094 \immediate\openout\LWR@quickfile=#1
2095 \immediate\write\LWR@quickfile{confversion = [[\LWR@lwarpconfversion]]}
2096 \ifbool{usingOSWindows}{
2097 \immediate\write\LWR@quickfile{opsystem = [[Windows]]}
2098 }{
2099 \immediate\write\LWR@quickfile{opsystem = [[Unix]]}
2100 }
2101 \immediate\write\LWR@quickfile{sourcename = [[\jobname]]}
2102 \immediate\write\LWR@quickfile{homehtmlfilename = [[\HomeHTMLFilename]]}
2103 \immediate\write\LWR@quickfile{htmlfilename = [[\HTMLFilename]]}
2104 \immediate\write\LWR@quickfile{imagesdirectory = [[\LWR@ImagesDirectory]]}
2105 \immediate\write\LWR@quickfile{imagesname = [[\LWR@ImagesName]]}
2106 \immediate\write\LWR@quickfile{latexmk = [[\ifbool{LWR@latexmk}{true}{false}]]}
2107 \immediate\write\LWR@quickfile{printlatexcmd = [[\LWR@PrintLatexCmd]]}
2108 \immediate\write\LWR@quickfile{HTMLlatexcmd = [[\LWR@HTMLLatexCmd]]}
2109 \immediate\write\LWR@quickfile{printindexcmd = [[\LWR@PrintIndexCmd]]}
2110 \immediate\write\LWR@quickfile{HTMLindexcmd = [[\LWR@HTMLIndexCmd]]}
2111 \immediate\write\LWR@quickfile{latexmkindexcmd = [[\LWR@LatexmkIndexCmd]]}
2112 \immediate\write\LWR@quickfile{glossarycmd = [[\LWR@GlossaryCmd]]}
2113 \immediate\write\LWR@quickfile{pdftotextenc = [[\LWR@pdftotextEnc]]}
2114 \immediate\closeout\LWR@quickfile
2115 }
2116
```
\end{LWRwriteconf}

40.3.2 **lwarpmk.conf**

File lwarpmk.conf lwarpmk.conf is automatically (re-)created by the lwarp package when executing

pdflatex <project.tex>,

or similar for *xelatex* or *lualatex*, in print-document generation mode, which is the default unless the warpHTML option is given. lwarpmk.conf is then used by the utility *lwarpmk*.

```
Config file: 2118 \begin{LWRwriteconf}
           2119
           2120 \AtBeginDocument{\LWR@writeconf{lwarpmk.conf}}
           2121
           2122 \end{LWRwriteconf}
```
#### 40.3.3 **<project>.lwarpmkconf**

File project.lwarpmkconf A project-specific configuration file for *lwarpmk*.

The makeindex and xindy options have already been handled for lwarp.conf.

```
Config file: 2123 \begin{LWRwriteconf}
           2124
           2125 \AtBeginDocument{\LWR@writeconf{\jobname.lwarpmkconf}}
           2126
           2127 \end{LWRwriteconf}
```
#### 40.4 **lwarp.css**

File lwarp.css This is the base css layer used by lwarp.

This must be present both when compiling the project and also when distributing the HTML files.

```
Config file: 2128 \begin{LWRwriteconf}
           2129 \begin{filecontents*}[overwrite]{lwarp.css}
           2130 / x2131 CSS stylesheet for the LaTeX Lwarp package
           2132 Copyright 2016-2021 Brian Dunn — BD Tech Concepts LLC
           2133 \star l2134
           2135
           2136 /* a fix for older browsers: */
           2137 header, section, footer, aside, nav, main,
           2138 article, figure { display: block; }
           2139
           2140
           2141 A:link {color:#000080 ; text-decoration: none ; }
           2142 A:visited {color:#800000 ; }
           2143 A:hover {color:#000080 ; text-decoration: underline ;}
           2144 A:active {color:#800000 ; }
           2145
           2146 a.tocbook {display: inline-block ; margin-left: 0em ;
           2147 font-weight: bold ; margin-top: 1ex ; margin-bottom: 1ex ; }
           2148 a.tocpart {display: inline-block ; margin-left: 0em ;
           2149 font-weight: bold ;}
           2150 a.tocchapter {display: inline-block ; margin-left: 0em ;
           2151 font-weight: bold ;}
```

```
2152 a.tocsection {display: inline-block ; margin-left: 1em ;
2153 text-indent: -.5em ; font-weight: bold ; }
2154 a.tocsubsection {display: inline-block ; margin-left: 2em ;
2155 text-indent: -.5em ; }
2156 a.tocsubsubsection {display: inline-block ; margin-left: 3em ;
2157 text-indent: -.5em ; }
2158 a.tocparagraph {display: inline-block ; margin-left: 4em ;
2159 text-indent: -.5em ; }
2160 a.tocsubparagraph {display: inline-block ; margin-left: 5em ;
2161 text-indent: -.5em ; }
2162 a.tocfigure {margin-left: 0em}
2163 a.tocsubfigure {margin-left: 2em}
2164 a.toctable {margin-left: 0em}
2165 a.tocsubtable {margin-left: 2em}
2166 a.toctheorem {margin-left: 0em}
2167 a.toclstlisting {margin-left: 0em}
2168
2169 body {
2170 font-family: "DejaVu Serif", "Bitstream Vera Serif",
2171 "Lucida Bright", Georgia, serif;
2172 background: #FAF7F4 ;
2173 color: black ;
2174 margin:0em ;
2175 padding:0em ;
2176 font-size: 100% ;
2177 line-height: 1.2 ;
2178 }
2179
2180 p {margin: 1.5ex 0em 1.5ex 0em ;}
2181 table p {margin: .5ex 0em .5ex 0em ;}
2182
2183 /* Holds a section number */
2184 span.sectionnumber { margin-right: 0em }
2185
2186 /* Inserted in front of index lines */
2187 span.indexitem {margin-left: 0em}
2188 span.indexsubitem {margin-left: 2em}
2189 span.indexsubsubitem {margin-left: 4em}
2190 div.indexheading {margin-top: 2ex ; font-weight: bold}
2191
2192 div.hidden, span.hidden { display: none ; }
2193
2194 kbd, span.texttt, p span.texttt {
2195 font-family: "DejaVu Mono", "Bitstream Vera Mono", "Lucida Console",
2196 "Nimbus Mono L", "Liberation Mono", "FreeMono", "Andale Mono",
2197 "Courier New", monospace;
2198 font-size: 100% ;
2199 }
2200
2201 pre { padding: 3pt ; }
2202
2203 span.strong, span.textbf, div.strong, div.textbf { font-weight: bold; }
2204
2205 span.textit, div.textit { font-style: italic; }
2206
```

```
2207 span.textmd, div.textmd { font-weight: normal; }
2208
2209 span.textup, div.textup {
2210 font-style: normal;
2211 font-variant: normal;
2212 font-variant-numeric: normal ;
2213 }
2214
2215 span.textsc, div.textsc {
2216 font-variant: small-caps;
2217 font-variant-numeric: oldstyle-nums ;
2218 }
2219
2220 span.textulc, div.textulc {
2221 font-variant: normal ;
2222 font-variant-numeric: normal ;
2223 }
2224
2225 span.textsl, div.textsl { font-style: oblique; }
2226
2227 span.textrm, div.textrm {
2228 font-family: "DejaVu Serif", "Bitstream Vera Serif",
2229 "Lucida Bright", Georgia, serif;
2230 }
2231
2232 span.textsf, div.textsf {
2233 font-family: "DejaVu Sans", "Bitstream Vera Sans",
2234 Geneva, Verdana, sans-serif ;
2235 }
2236
2237 /* nfssext-cfr lining figures */
2238 span.textln, div.textln {
2239 font-variant-numeric: lining-nums ;
2240 }
2241
2242 /* nfssext-cfr proportional figures */
2243 span.textp, div.textp {
2244 font-variant-numeric: proportional-nums ;
2245 }
2246
2247 /* nfssext-cfr tabular figures */
2248 span.textt, div.textt {
2249 font-variant-numeric: tabular-nums ;
2250 }
2251
2252 /* nfssext-cfr font weights */
2253 span.textdb, div.textdb {
2254 font-weight: 500 ;
2255 }
2256
2257 span.textsb, div.textsb {
2258 font-weight: 600 ;
2259 }
2260
2261 span.texteb, div.texteb {
```

```
2262 font-weight: 800 ;
2263 }
2264
2265 span.textub, div.textub {
2266 font-weight: 900 ;
2267 }
2268
2269 span.textlg, div.textlg {
2270 font-weight: 300 ;
2271 }
2272
2273 span.textel, div.textel {
2274 font-weight: 200 ;
2275 }
2276
2277 span.textul, div.textul {
2278 font-weight: 100 ;
2279 }
2280
2281
2282
2283 span.textcircled { border: 1px solid black ; border-radius: 1ex ; }
2284
2285 span.underline {
2286 text-decoration: underline ;
2287 text-decoration-skip: auto ;
2288 }
2289
2290 span.overline {
2291 text-decoration: overline ;
2292 text-decoration-skip: auto ;
2293 }
2294
2295 div.hrule { border-top: 1px solid silver }
2296
2297
2298 /* for vertical text: */
2299 div.verticalrl { writing-mode: vertical-rl }
2300 div.horizontaltb { writing-mode: horizontal-tb }
2301
2302
2303 /* for diagbox */
2304 div.diagboxtitleN { border-bottom: 1px solid gray }
2305 div.diagboxtitleS { border-top: 1px solid gray }
2306
2307 div.diagboxE {
2308 padding-left: 2em ;
2309 text-align: right ;
2310 }
2311
2312 div.diagboxW {
2313 padding-right: 2em ;
2314 text-align: left ;
2315 }
2316
```

```
2317
2318
2319 /* For realscripts */
2320 .supsubscript {
2321 display: inline-block;
2322 text-align:left ;
2323 }
2324
2325 .supsubscript sup,
2326 .supsubscript sub {
2327 position: relative;
2328 display: block;
2329 font-size: .7em;
2330 line-height: 1;
2331 }
2332
2333 .supsubscript sup {
2334 top: .3em;
2335 }
2336
2337 .supsubscript sub {
2338 top: .3em;
2339 }
2340
2341 div.attribution p {
2342 text-align: right ;
2343 font-size: 80%
2344 }
2345
2346 span.poemtitle {
2347 font-size: 120% ; font-weight: bold;
2348 }
2349
2350 pre.tabbing {
2351 font-family: "Linux Libertine Mono O", "Lucida Console",
2352 "Droid Sans Mono", "DejaVu Mono", "Bitstream Vera Mono",
2353 "Liberation Mono", "FreeMono", "Andale Mono",
2354 "Nimbus Mono L", "Courier New", monospace;
2355 }
2356
2357 blockquote {
2358 display: block ;
2359 margin-left: 2em ;
2360 margin-right: 2em ;
2361 }
2362
2363 /* quotchap is for the quotchap package */2364 div.quotchap {
2365 display: block ;
2366 font-style: oblique ;
2367 overflow-x: auto ;
2368 margin-left: 2em ;
2369 margin-right: 2em ;
2370 }
2371
```

```
2372 blockquote p, div.quotchap p {
2373 line-height: 1.5;
2374 text-align: left ;
2375 font-size: .85em ;
2376 }
2377
2378 /* qauthor is for the quotchap package */
2379 div.qauthor {
2380 display: block ;
2381 text-align: right ;
2382 margin-left: auto ;
2383 margin-right: 2em ;
2384 font-size: 80% ;
2385 font-variant: small-caps;
2386 }
2387
2388 div.qauthor p {
2389 text-align: right ;
2390 }
2391
2392 div.epigraph, div.dictum {
2393 line-height: 1.2;
2394 text-align: left ;
2395 padding: 3ex 1em 0ex 1em ;
2396 /* margin: 3ex auto 3ex auto ; */ /* Epigraph centered */
2397 margin: 3ex 1em 3ex auto ; /* Epigraph to the right */
2398 /* margin: 3ex 1em 3ex 1em ; */ /* Epigraph to the left */
2399 font-size: .85em ;
2400 max-width: 27em ;
2401 }
2402
2403 div.epigraphsource, div.dictumauthor {
2404 text-align:right ;
2405 margin-left:auto ;
2406 /* max-width: 50% ; */
2407 border-top: 1px solid #A0A0A0 ;
2408 padding-bottom: 3ex ;
2409 line-height: 1.2;
2410 }
2411
2412 div.epigraph p, div.dictum p { padding: .5ex ; margin: 0ex ;}
2413 div.epigraphsource p, div.dictumauthor p { padding: .5ex 0ex 0ex 0ex ; margin: 0ex ;}
2414 div.dictumauthor { font-style:italic }
2415
2416
2417 /* copyrightbox package: */
2418 div.copyrightbox { margin: .5ex .5em }
2419 div.copyrightbox p {margin: 0px .5em ; padding: 0px}
2420 div.copyrightboxnote {text-align: left ; font-size: 60%}
2421
2422
2423 /* lettrine package: */
2424 span.lettrine { font-size: 4ex ; float: left ; }
2425 span.lettrinetext { font-variant: small-caps ; }
2426
```

```
2427 /* ulem, soul, umoline packages: */
2428 span.uline {
2429 text-decoration: underline ;
2430 text-decoration-skip: auto ;
2431 }
2432
2433 span.uuline {
2434 text-decoration: underline ;
2435 text-decoration-skip: auto ;
2436 text-decoration-style: double ;
2437 }
2438
2439 span.uwave {
2440 text-decoration: underline ;
2441 text-decoration-skip: auto ;
2442 text-decoration-style: wavy ;
2443 }
2444
2445 span.sout {
2446 text-decoration: line-through ;
2447 }
2448
2449 span.oline {
2450 text-decoration: overline ;
2451 text-decoration-skip: auto ;
2452 }
2453
2454 span.xout {
2455 text-decoration: line-through ;
2456 }
2457
2458 span.dashuline {
2459 text-decoration: underline ;
2460 text-decoration-skip: auto ;
2461 text-decoration-style: dashed ;
2462 }
2463
2464 span.dotuline {
2465 text-decoration: underline ;
2466 text-decoration-skip: auto ;
2467 text-decoration-style: dotted ;
2468 }
2469
2470 span.letterspacing { letter-spacing: .2ex ; }
2471
2472 span.capsspacing {
2473 font-variant: small-caps ;
2474 letter-spacing: .1ex ;
2475 }
2476
2477 span.highlight { background: #F8E800 ; }
2478
2479
2480 /* keystroke package: */
2481 span.keystroke {
```

```
2482 border-style: outset ;
2483 padding: 0pt .5em 0pt .5em ;
2484 }
2485
2486
2487 html body {
2488 margin: 0 ;
2489 line-height: 1.2;
2490 }
2491
2492
2493 body div {
2494 margin: 0ex;
2495 }
2496
2497
2498 div.book, h1, h2, h3, h4, h5, h6, span.paragraph, span.subparagraph
2499 {
2500 font-family: "Linux Libertine O", "Hoefler Text", "Garamond",
2501 "Bembo", "Janson", "TeX Gyre Pagella", "Palatino",
2502 "Liberation Serif", "Nimbus Roman No 9 L", "FreeSerif", Times,
2503 "Times New Roman", serif;
2504 font-style: normal ;
2505 font-weight: bold ;
2506 text-align: left ;
2507 }
2508
2509 h1 { /* title of the entire website, used on each page */
2510 text-align: center ;
2511 font-size: 2.5em ;
2512 padding: .4ex 0em 0ex 0em ;
2513 }
2514
2515 div.book {
2516 text-align: center ;
2517 font-size: 2.325em ;
2518 padding: .4ex 0em 0ex 0em ;
2519 }
2520
2521 h2 { font-size: 2.25em }
2522 h3 { font-size: 2em }
2523 h4 { font-size: 1.75em }
2524 h5 { font-size: 1.5em }
2525 h6 { font-size: 1.25em }
2526 span.paragraph {font-size: 1em ; font-variant: normal ;
2527 margin-right: 1em ; }
2528 span.subparagraph {font-size: 1em ; font-variant: normal ;
2529 margin-right: 1em ; }
2530
2531 div.minisec {
2532 font-family: "DejaVu Sans", "Bitstream Vera Sans",
2533 Geneva, Verdana, sans-serif ;
2534 font-style: normal ;
2535 font-weight: bold ;
2536 text-align: left ;
```

```
2537
}
2538
2539 h1 {
2540 margin: 0ex 0em 0ex 0em ;
2541 line-height: 1.3;
2542 text-align: center ;
2543
}
2544
2545 h2 {
2546 margin: 1ex 0em 1ex 0em ;
2547 line-height: 1.3;
2548 text-align: center ;
2549
}
2550
2551 h3 {
2552 margin: 3ex 0em 1ex 0em ;
2553 line-height: 1.3;
2554
}
2555
2556 h4 {
2557 margin: 3ex 0em 1ex 0em ;
2558 line-height: 1.3;
2559
}
2560
2561 h5 {
2562 margin: 3ex 0em 1ex 0em ;
2563 line-height: 1.3;
2564
}
2565
2566 h6 {
2567 margin: 3ex 0em 1ex 0em ;
2568 line-height: 1.3;
2569
}
2570
2571
2572 div.titlepage {
2573 text-align: center ;
2574
}
2575
2576 .footnotes {
2577 text-align: left ;
2578 font-size: .85em ;
2579 margin: 3ex 2em 0ex 2em ;
2580 border-top: 1px solid silver ;
2581
}
2582
2583 .marginpar, .marginparblock {
2584 max-width: 50%;
2585 float: right ;
2586 clear: both ;
2587 text-align: left ;
2588 margin: 1ex 0.5em 1ex 1em ;
2589 padding: 1ex 0.5em 1ex 0.5em ;
2590 font-size: 85% ;
2591 border-top: 1px solid silver ;
```

```
2592 border-bottom: 1px solid silver ;
2593 overflow-x: auto ;
2594
}
2595
2596 .marginpar br { margin-bottom: 2ex ; }
2597
2598 div.marginblock, div.marginparblock {
2599 max-width:50%;
2600 min-width: 10em; /* room for caption */
2601 float:right;
2602 text-align:left;
2603 margin: 1ex 0.5em 1ex 1em ;
2604 padding: 1ex 0.5em 1ex 0.5em ;
2605 overflow-x: auto;
2606
}
2607
2608 div.marginblock div.minipage,
2609 div.marginparblock div.minipage {
2610 display: inline-block ;
2611 margin: 0pt auto 0pt auto ;
2612
}
2613
2614 div.marginblock div.minipage p ,
2615 div.marginparblock div.minipage p
2616 { font-size: 85%}
2617
2618 div.marginblock br ,
2619 div.marginparblock br
2620 { margin-bottom: 2ex ; }
2621
2622 div.bodycontainer {
2623 float: left ;
2624 width: 80% ;
2625
}
2626
2627 div.bodywithoutsidetoc div.bodycontainer {
2628 float: none ;
2629 width: 100% ;
2630
}
2631
2632 section.textbody div.footnotes{
2633 margin: 3ex 2em .5ex 2em ;
2634 border-bottom: 2px solid silver ;
2635
}
2636
2637 .footnoteheader {
2638 border-top: 2px solid silver ;
2639 margin-top: 3ex ;
2640 padding-top: 1ex ;
2641 font-weight: bold ;
2642
}
2643
2644 .mpfootnotes {
2645 text-align: left ;
2646 font-size: .85em ;
```

```
2647 margin-left: 1em ;
2648 border-top: 1px solid silver ;
2649 }
2650
2651 /* Remove footnote top border in the title page. */
2652 div.titlepage div.mpfootnotes {
2653 border-top: none ;
2654 }
2655
2656
2657
2658 ul, ol {
2659 margin: 1ex 1em 1ex 0em;
2660 line-height: 1.2;
2661 }
2662
2663 body dir, body menu {
2664 margin: 3ex 1em 3ex 0em;
2665 line-height: 1.2;
2666 }
2667
2668 li { margin: 0ex 0em 1ex 0em; }
2669
2670 html {
2671 margin: 0;
2672 padding: 0;
2673 }
2674
2675 .programlisting {
2676 font-family: "DejaVu Mono", "Bitstream Vera Mono", "Lucida Console",
2677 "Nimbus Mono L", "Liberation Mono", "FreeMono", "Andale Mono",
2678 "Courier New", monospace;
2679 margin: 1ex 0ex 1ex 0ex ;
2680 padding: .5ex 0pt .5ex 0pt ;
2681 overflow-x: auto;
2682 }
2683
2684 section.textbody>pre.programlisting {
2685 border-top: 1px solid silver ;
2686 border-bottom: 1px solid silver ;
2687 }
2688
2689
2690 div.displaymath {
2691 text-align: center ;
2692 }
2693
2694 div.displaymathnumbered {
2695 text-align: right ;
2696 margin-left: 5% ;
2697 margin-right: 5% ;
2698 min-width: 2.5in ;
2699 }
2700
2701 @media all and (min-width: 400px) {
```

```
2702 div.displaymathnumbered {
2703 margin-left: 10% ;
2704 margin-right: 10% ;
2705 }
2706 }
2707
2708 @media all and (min-width: 800px) {
2709 div.displaymathnumbered {
2710 margin-right: 20% ;
2711 }
2712 }
2713
2714 @media all and (min-width: 1200px) {
2715 div.displaymathnumbered {
2716 margin-right: 30% ;
2717 }
2718 }
2719
2720
2721 .inlineprogramlisting {
2722 font-family: "DejaVu Mono", "Bitstream Vera Mono", "Lucida Console",
2723 "Nimbus Mono L", "Liberation Mono", "FreeMono", "Andale Mono",
2724 "Courier New", monospace;
2725 overflow-x: auto;
2726 }
2727
2728 span.listinglabel {
2729 display: inline-block ;
2730 font-size: 70% ;
2731 width: 4em ;
2732 text-align: right ;
2733 margin-right: 2em ;
2734 }
2735
2736 div.abstract {
2737 margin: 2em 5% 2em 5% ;
2738 padding: 1ex 1em 1ex 1em ;
2739 \div font-weight: bold; */
2740 font-size: 90% ;
2741 text-align: left ;
2742 }
2743
2744 div.abstract dl {line-height:1.5;}
2745 div.abstract dt {color:#304070;}
2746
2747 div.abstracttitle{
2748 font-family: "URW Classico", Optima, "Linux Biolinum O",
2749 "Linux Libertine O", "Liberation Serif", "Nimbus Roman No 9 L",
2750 "FreeSerif", "Hoefler Text", Times, "Times New Roman", serif;
2751 font-weight:bold;
2752 font-size:1.25em;
2753 text-align: center ;
2754 }
2755
2756 span.abstractrunintitle{
```

```
2757 font-family: "URW Classico", Optima, "Linux Biolinum O",
2758 "Linux Libertine O", "Liberation Serif", "Nimbus Roman No 9 L",
2759 "FreeSerif", "Hoefler Text", Times, "Times New Roman", serif;
2760 font-weight:bold;
2761 }
2762
2763
2764 .verbatim {
2765 overflow-x: auto ;
2766 }
2767
2768 .alltt {
2769 overflow-x: auto ;
2770 }
2771
2772
2773 .bverbatim {
2774 margin: 1ex 0pt 1ex 0pt ;
2775 padding: .5ex 0pt .5ex 0pt ;
2776 overflow-x: auto ;
2777 }
2778
2779 .lverbatim {
2780 margin: 1ex 0pt 1ex 0pt ;
2781 padding: .5ex 0pt .5ex 0pt ;
2782 overflow-x: auto ;
2783 }
2784
2785 .fancyvrb {
2786 font-size:.85em ;
2787 margin: 3ex 0pt 3ex 0pt
2788 }
2789
2790 .fancyvrblabel {
2791 font-size: .85em ;
2792 text-align: center ;
2793 font-weight: bold ;
2794 margin-top: 1ex ;
2795 margin-bottom: 1ex ;
2796 }
2797
2798
2799 .verse {
2800 font-family: "Linux Libertine Mono O", "Lucida Console",
2801 "Droid Sans Mono", "DejaVu Mono", "Bitstream Vera Mono",
2802 "Liberation Mono", "FreeMono", "Andale Mono",
2803 "Nimbus Mono L", "Courier New", monospace;
2804 margin-left: 1em ;
2805 }
2806
2807
2808 div.singlespace { line-height: 1.2 ; }
2809 div.onehalfspace { line-height: 1.5 ; }
2810 div.doublespace { line-height: 2 ; }
2811
```

```
2812
2813 /* Word processor format output: */
2814 div.wpfigure { border: 1px solid red ; margin: .5ex ; padding: .5ex ; }
2815 div.wptable { border: 1px solid blue ; margin: .5ex ; padding: .5ex ; }
2816 div.wpminipage { border: 1px solid green ; margin: .5ex ; padding: .5ex ;}
2817
2818
2819
2820
2821 /* Minipage environments, vertically aligned to top, center, bottom: */
2822 .minipage, .fminipage, .fcolorminipage {
2823 /* display: inline-block ; */
2824 /* Mini pages which follow each other will be tiled. */
2825 text-align:left;
2826 margin: .25em .25em .25em .25em;
2827 padding: .25em .25em .25em .25em;
2828 display: inline-flex;
2829 flex-direction: column ;
2830 overflow: auto;
2831 }
2832
2833 .inlineminipage {
2834 display: inline-block ;
2835 text-align: left
2836 }
2837
2838 /* Paragraphs in the flexbox did not collapse their margins. */
2839 /* Have not yet researched this. */
2840 .minipage p {margin: .75ex 0em .75ex 0em ;}
2841
2842 .fboxBlock .minipage, .colorbox .minipage, .colorboxBlock .minipage,
2843 .fcolorbox .minipage, .fcolorboxBlock .minipage
2844 {border: none ; background: none;}
2845
2846 .fbox, .fboxBlock { border: 1px solid black ; }
2847
2848 .fbox, .fboxBlock, .fcolorbox, .fcolorboxBlock, .colorbox, .colorboxBlock,
2849 .fminipage, .fcolorminipage
2850 {display: inline-block}
2851
2852 .shadowbox, .shabox {
2853 border: 1px solid black;
2854 box-shadow: 3px 3px 3px #808080 ;
2855 border-radius: 0px ;
2856 padding: .4ex .3em .4ex .3em ;
2857 margin: 0pt .3ex 0pt .3ex ;
2858 display: inline-block ;
2859 }
2860
2861 .doublebox {
2862 border: 3px double black;
2863 border-radius: 0px ;
2864 padding: .4ex .3em .4ex .3em ;
2865 margin: 0pt .3ex 0pt .3ex ;
2866 display: inline-block ;
```

```
2867 }
2868
2869 .ovalbox, .Ovalbox {
2870 border: 1px solid black;
2871 border-radius: 1ex ;
2872 padding: .4ex .3em .4ex .3em ;
2873 margin: 0pt .3ex 0pt .3ex ;
2874 display: inline-block ;
2875 }
2876
2877 .Ovalbox { border-width: 2px ; }
2878
2879 .framebox {
2880 border: 1px solid black;
2881 border-radius: 0px ;
2882 padding: .3ex .2em 0ex .2em ;
2883 margin: 0pt .1ex 0pt .1ex ;
2884 display: inline-block ;
2885 }
2886
2887
2888 /* mdframed, tcolorbox, shadebox packages */
2889 .mdframed, .tcolorbox, .shadebox {
2890 padding: 0ex ;
2891 margin: 2ex 0em 2ex 0em ;
2892 border: 1px solid black ;
2893 }
2894
2895 .tcolorbox {
2896 border-radius: 10pt ;
2897 margin: 2ex 1em 2ex 1em ;
2898 }
2899
2900 .mdframed p, .tcolorbox p { padding: 0ex .5em 0ex .5em ; }
2901
2902 .mdframed dl, .tcolorbox dl { padding: 1ex .5em 0ex .5em ; }
2903
2904 .mdframedtitle, .tcolorboxtitle {
2905 padding: .5ex 0pt 0pt 0pt ;
2906 border-radius: 10pt 10pt 0pt 0pt ;
2907 display: block ;
2908 margin-bottom: 1ex ;
2909 border-bottom: 1px solid silver ;
2910 }
2911
2912 .tcolorboxsubtitle .tcolorbox {
2913 margin: 2ex 0em 2ex 0em ;
2914 border-radius: 0pt ;
2915 }
2916
2917 .mdframedsubtitle {
2918 display: block ;
2919 }
2920
2921 .mdframedsubsubtitle {
```

```
2922 display: block ;
2923 }
2924
2925 .mdtheorem {
2926 padding: 0ex .5em 0ex .5em ;
2927 margin: 3ex 5% 3ex 5% ;
2928 }
2929
2930
2931 /* framed package */
2932 .framed, pre.boxedverbatim, fcolorbox {
2933 margin: 3ex 0em 3ex 0em ;
2934 border: 1px solid black;
2935 border-radius: 0px ;
2936 padding: .3ex 1em 0ex 1em ;
2937 display: block ;
2938 }
2939
2940 .shaded {
2941 margin: 3ex 0em 3ex 0em ;
2942 padding: .3ex 1em .3ex 1em ;
2943 display: block ;
2944 }
2945
2946 .snugframed {
2947 margin: 3ex 0em 3ex 0em ;
2948 border: 1px solid black;
2949 border-radius: 0px ;
2950 display: block ;
2951 }
2952
2953 .framedleftbar {
2954 margin: 3ex 0em 3ex 0em ;
2955 border-left: 3pt solid black;
2956 border-radius: 0px ;
2957 padding: .3ex .2em .3ex 1em ;
2958 display: block ;
2959 }
2960
2961 .framedtitle {
2962 margin: 0em ;
2963 padding: 0em ;
2964 font-size: 130%
2965 }
2966
2967 .framedtitle p { padding: .3em }
2968
2969
2970 /* For the niceframe package: */
2971
2972 div.niceframe, div.curlyframe, div.artdecoframe, div.generalframe {
2973 padding: 1ex ;
2974 margin: 2ex auto ;
2975 border-radius: 2ex ;
2976 }
```

```
2977
2978 div.niceframe {
2979 border: 6px groove black ;
2980 }
2981
2982 div.curlyframe {
2983 border-left: 3px dotted black ;
2984 border-right: 3px dotted black ;
2985 border-radius: 6ex ;
2986 }
2987
2988 div.artdecoframe {
2989 border-left: 10px double black ;
2990 border-right: 10px double black ;
2991 border-radius: 6ex ;
2992 }
2993
2994 div.generalframe {
2995 border: 6px groove black ;
2996 }
2997
2998
2999
3000 dl {
3001 margin: 1ex 2em 1ex 0em;
3002 line-height: 1.3;
3003 }
3004
3005 dl dt {
3006 display: block ;
3007 float:left ;
3008 font-weight: bold;
3009 padding-right: 1em ;
3010 }
3011
3012 dl dd { display: block ; }
3013
3014 dl dd:after { content: "" ; display: block ; clear: both }
3015
3016 dl dd p { margin-top: 0em; }
3017
3018 dd ul, dd ol, dd dl {
3019 clear: both ;
3020 /* padding-top: 1ex ; */
3021 }
3022
3023
3024 nav {
3025 font-family: "URW Classico", Optima, "Linux Biolinum O",
3026 "DejaVu Sans", "Bitstream Vera Sans",
3027 Geneva, Verdana, sans-serif ;
3028 margin-bottom: 4ex ;
3029 }
3030
3031 nav p {
```

```
3032 line-height: 1.2 ;
3033 margin-top:.5ex ;
3034 margin-bottom:.5ex;
3035 font-size: .9em ;
3036 }
3037
3038
3039
3040 img, img.hyperimage, img.borderimage {
3041 max-width: 600px;
3042 border: 1px solid silver;
3043 box-shadow: 3px 3px 3px #808080 ;
3044 padding: .5% ;
3045 margin: .5% ;
3046 background: none ;
3047 }
3048
3049 img.inlineimage{
3050 padding: 0px ;
3051 box-shadow: none ;
3052 border: none ;
3053 background: none ;
3054 margin: 0px ;
3055 display: inline-block ;
3056 border-radius: 0px ;
3057 }
3058
3059 img.logoimage{
3060 max-width: 300px ;
3061 box-shadow: 3px 3px 3px #808080 ;
3062 border: 1px solid black ;
3063 background:none ;
3064 padding:0 ;
3065 margin:.5ex ;
3066 border-radius: 10px ;
3067 }
3068
3069
3070 .section {
3071 /*
3072 To have each section float relative to each other:
3073 */
3074 /*
3075 display: block ;
3076 float: left ;
3077 position: relative ;
3078 background: white ;
3079 border: 1px solid silver ;
3080 padding: .5em ;
3081 */
3082 margin: 0ex .5em 0ex .5em ;
3083 padding: 0 ;
3084 }
3085
3086
```

```
3087 figure {
3088 margin: 5ex auto 5ex auto ;
3089 padding: 1ex 1em 1ex 1em ;
3090 overflow-x: auto ;
3091 }
3092
3093
3094 /* To automatically center images in figures: */
3095 /*
3096 figure img.inlineimage {
3097 margin: 0ex auto 0ex auto ;
3098 display: block ;
3099 }
3100 * /3101
3102 /* To automatically center minipages in figures: */
3103 /*
3104 figure div.minipage, figure div.minipage div.minipage {
3105 margin: 1ex auto 1ex auto ;
3106 display: block ;
3107 }
3108 */
3109
3110 figure figure { margin: 0pt }
3111
3112 figure div.minipage p { font-size: 85% ; }
3113
3114 figure.subfigure, figure.subtable {
3115 display: inline-block ; margin: 3ex 1em 3ex 1em ;
3116 }
3117
3118 div.figurecaption .minipage { margin:0 ; padding: 0 }
3119
3120 div.minipage figure { border: none ; box-shadow: none ; }
3121 div.minipage figure.table { margin: 0ex }
3122 div.minipage div.footnotes { margin: 1ex 2em 0ex 2em }
3123
3124 div.floatrow { text-align: center; }
3125
3126 div.floatrow figure { display: inline-block ; margin: 1ex 2% ; }
3127
3128 div.floatfoot { font-size: .85em ;
3129 border-top: 1px solid silver ; line-height: 1.2 ; }
3130
3131 div.figurecaption , .lstlistingtitle {
3132 font-size: .85em ;
3133 text-align: center ;
3134 font-weight: bold ;
3135 margin-top: 1ex ;
3136 margin-bottom: 1ex ;
3137 }
3138
3139 figure.subfigure div.figurecaption, figure.subtable div.figurecaption {
3140 border-bottom: none ; background: none ;
3141 }
```

```
3142
3143 div.nonfloatcaption {
3144 margin: 1ex auto 1ex auto ;
3145 font-size: .85em ;
3146 text-align: center ;
3147 font-weight: bold ;
3148 }
3149
3150 /* For a \RawCaption inside a minipage inside a figure's floatrow: */
3151 figure div.floatrow div.minipage div.figurecaption {
3152 border: none ;
3153 background: none ;
3154 }
3155
3156
3157 /* For packages such as float, rotfloat, and algorithm2e: */
3158
3159 figure.boxed, figure.boxruled {
3160 border: 1px solid black ;
3161 }
3162
3163 figure.ruled {
3164 border-top: 1px solid black ;
3165 border-bottom: 1px solid black ;
3166 border-left: 0px ;
3167 border-right: 0px ;
3168 border-radius: 0px ;
3169 background: none ;
3170 box-shadow: none ;
3171 }
3172
3173 figure.ruled div.figurecaption, figure.boxruled div.figurecaption {
3174 border-top: 1px solid silver ;
3175 border-bottom: 1px solid silver ;
3176 }
3177
3178
3179 table {
3180 margin: 1ex auto 1ex auto ;
3181 border-collapse: separate ;
3182 border-spacing: 0px ;
3183 line-height: 1.3 ;
3184 }
3185
3186 table > tbody > tr.hline > td {border-top: 1px solid #808080 ; margin-top: 0ex ;
3187 margin-bottom: 0ex ; } /* for \hline */
3188
3189 tr.tbrule td {border-top: 1px solid black ; margin-top: 0ex ;
3190 margin-bottom: 0ex ; } /* for \toprule, \bottomrule */
3191
3192 td {padding: .5ex .5em .5ex .5em ;}
3193
3194 table td.tdl { text-align: left ; vertical-align: middle ; }
3195 table td.tdc { text-align: center ; vertical-align: middle ; }
3196 table td.tdat { text-align: center ; vertical-align: middle ; padding: 0px ; margin: 0px ; }
```
```
3197 table td.tdbang { text-align: center ; vertical-align: middle ; }
3198 table td.tdr { text-align: right ; vertical-align: middle ; }
3199 table td.tdp { text-align: left ; vertical-align: bottom ; }
3200 table td.tdm { text-align: left ; vertical-align: middle ; }
3201 table td.tdb { text-align: left ; vertical-align: top ; }
3202 table td.tdP { text-align: center ; vertical-align: bottom ; }
3203 table td.tdM { text-align: center ; vertical-align: middle ; }
3204 table td.tdB { text-align: center ; vertical-align: top ; }
3205
3206 table td.tvertbarl { border-left: 1px solid black }
3207 table td.tvertbarldouble { border-left: 4px double black }
3208 table td.tvertbarr { border-right: 1px solid black }
3209 table td.tvertbarrdouble { border-right: 4px double black }
3210
3211 table td.tvertbarldash { border-left: 1px dashed black }
3212 table td.tvertbarldoubledash { border-left: 2px dashed black }
3213 table td.tvertbarrdash { border-right: 1px dashed black }
3214 table td.tvertbarrdoubledash { border-right: 2px dashed black }
3215
3216
3217 /* for cmidrules: */
3218 table td.tdrule {
3219 border-top: 1px solid #A0A0A0 ;
3220 }
3221
3222 table td.tdrulel {
3223 border-top-left-radius:.5em ;
3224 border-top: 1px solid #A0A0A0 ;
3225 }
3226
3227 table td.tdruler {
3228 border-top-right-radius:.5em ;
3229 border-top: 1px solid #A0A0A0 ;
3230 }
3231
3232 table td.tdrulelr {
3233 border-top-left-radius:.5em ;
3234 border-top-right-radius:.5em ;
3235 border-top: 1px solid #A0A0A0 ;
3236 }
3237
3238
3239 /* Margins of paragraphs inside table cells: */
3240 td.tdp p , td.tdprule p , td.tdP p , td.tdPrule p { padding-top: 1ex ;
3241 padding-bottom: 1ex ; margin: 0ex ; }
3242 td.tdm p , td.tmbrule p , td.tdM p , td.tdMrule p { padding-top: 1ex ;
3243 padding-bottom: 1ex ; margin: 0ex ; }
3244 td.tdb p , td.tdbrule p , td.tdB p , td.tdBrule p { padding-top: 1ex ;
3245 padding-bottom: 1ex ; margin: 0ex ; }
3246
3247 td.tdp , td.tdprule , td.tdP , td.tdPrule
3248 { padding: 0ex .5em 0ex .5em ; }
3249 td.tdm , td.tdmrule , td.tdM , td.tdMrule
3250 { padding: 0ex .5em 0ex .5em ; }
3251 td.tdb , td.tdbrule , td.tdB , td.tdBrule
```

```
3252 { padding: 0ex .5em 0ex .5em ; }
3253
3254
3255 /* table notes: */
3256 .tnotes {
3257 margin: 0ex 5% 1ex 5% ;
3258 padding: 0.5ex 1em 0.5ex 1em;
3259 font-size:.80em;
3260 text-align: left ;
3261 }
3262
3263 .minipage .tnotes {
3264 margin: 0pt ;
3265 padding: 0pt ;
3266 }
3267
3268 .tnotes dl dt p {margin-bottom:0px;}
3269
3270 .tnoteitemheader {margin-right: 1em;}
3271
3272
3273 /* for colortbl and cell color */
3274 div.cellcolor {
3275 width: 100% ;
3276 padding: .5ex .5em .5ex .5em ;
3277 margin: -.5ex -.5em -.5ex -.5em ;
3278 }
3279
3280
3281 /* for lyluatex */
3282 span.lyluatex {
3283 display: inline-block ;
3284 }
3285
3286 div.lyluatex p span.lateximagesource img {
3287 display: block ;
3288 margin-top: 3ex ;
3289 margin-bottom: 3ex ;
3290 }
3291
3292
3293 /* for bigdelim */
3294 .ldelim, .rdelim { font-size: 200% }
3295
3296
3297 /* center, flushleft, flushright environments */
3298 div.center{text-align:center;}
3299 div.center table {margin-left:auto;margin-right:auto;}
3300 div.flushleft{text-align:left;}
3301 div.flushleft table {margin-left:0em ; margin-right:auto;}
3302 div.flushright{text-align:right;}
3303 div.flushright table {margin-left:auto ; margin-right: 0em ;}
3304
3305
3306 /* Fancybox */
```

```
3307 div.Btrivlist table tr td {
3308 padding: .2ex 0em ;
3309 }
3310
3311
3312 /* program listing callouts: */
3313 span.callout {
3314 font-family: "DejaVu Sans", "Bitstream Vera Sans",
3315 Geneva, Verdana, sans-serif ;
3316 border-radius: .5em;
3317 background-color:black;
3318 color:white;
3319 padding:0px .25em 0px .25em;
3320 margin: 0 ;
3321 font-weight: bold;
3322 font-size:.72em ;
3323 }
3324
3325 div.programlisting pre.verbatim span.callout{
3326 font-size: .85em ;
3327 }
3328
3329 span.verbatim {
3330 font-family: "DejaVu Mono", "Bitstream Vera Mono", "Lucida Console",
3331 "Nimbus Mono L", "Liberation Mono", "FreeMono", "Andale Mono",
3332 "Courier New", monospace;
3333 }
3334
3335
3336
3337 div.titlehead
3338 {
3339 text-align: left ;
3340 font-style: normal ;
3341 font-weight: normal ;
3342 font-style: normal ;
3343 font-size: .8em ;
3344 margin: 1ex 0em 1ex 0em ;
3345 }
3346
3347 div.subject
3348 {
3349 text-align: center ;
3350 font-style: normal ;
3351 font-weight: bold ;
3352 font-style: normal ;
3353 font-size: .8em ;
3354 margin: 1ex 0em 1ex 0em ;
3355 }
3356
3357 div.published
3358 {
3359 text-align: center ;
3360 font-variant: normal ;
3361 font-style: italic ;
```

```
3362 font-size: 1em ;
3363 margin: 1ex 0em 1ex 0em ;
3364 }
3365
3366 div.subtitle
3367 {
3368 text-align: center ;
3369 font-variant: normal ;
3370 font-style: italic ;
3371 font-size: 1.25em ;
3372 margin: 1ex 0em 1ex 0em ;
3373 }
3374
3375 div.subtitle p { margin: 1ex ; }
3376
3377 div.author
3378 {
3379 font-variant: normal ;
3380 font-style: normal ;
3381 font-size: 1em ;
3382 margin: 1ex 0em 1ex 0em ;
3383 }
3384
3385 div.oneauthor {
3386 display: inline-block ;
3387 margin: 0ex 1em 0ex 1em ;
3388 }
3389
3390 /*
3391 div.author table {
3392 margin: 1ex auto 0ex auto ;
3393 background: none ;
3394 }
3395
3396 div.author table tbody tr td { padding: .25ex ; }
3397 */
3398
3399 span.affiliation {font-size: .85em ; font-variant: small-caps; }
3400
3401 div.titledate {
3402 text-align: center ;
3403 font-size: .85em ;
3404 font-style: italic;
3405 margin: 1ex 0em 1ex 0em ;
3406 }
3407
3408
3409 nav.topnavigation{
3410 text-align: left ;
3411 padding: 0.5ex 1em 0.5ex 1em ;
3412 /* margin: 2ex 0em 3ex 0em ; */
3413 margin: 0 ;
3414 border-bottom: 1px solid silver ;
3415 border-top: 1px solid silver ;
3416 clear:both ;
```

```
3417 }
3418
3419 nav.botnavigation{
3420 text-align: left ;
3421 padding: 0.5ex 1em 0.5ex 1em ;
3422 /* margin: 3ex 0em 2ex 0em ; */
3423 margin: 0 ;
3424 border-top: 1px solid silver ;
3425 border-bottom: 1px solid silver ;
3426 clear:both ;
3427 }
3428
3429
3430 header {
3431 line-height: 1.2 ;
3432 font-size: 1em ;
3433 border-bottom: 1px solid silver ;
3434 margin: 0px ;
3435 padding: 2ex 1em 2ex 1em ;
3436 text-align:left ;
3437 }
3438
3439
3440 footer {
3441 font-size: .85em ;
3442 line-height: 1.2 ;
3443 margin-top: 1ex ;
3444 border-top: 1px solid silver ;
3445 padding: 2ex 1em 2ex 1em ;
3446 clear:both ;
3447 text-align:left ;
3448 }
3449
3450
3451 /* for \LinkHome, \LinkPrevious, and \LinkNext: */
3452 a.linkhome { font-weight:bold ; font-size: 1em ;}
3453
3454
3455 div.lateximagesource { padding: 0px ; margin: 0px ; display: none; }
3456
3457 img.lateximage{
3458 padding: 0pt ;
3459 margin: 0pt ;
3460 box-shadow: none ;
3461 border: none ;
3462 background: none ;
3463 max-width: 100% ;
3464 border-radius: 0ex ;
3465 border: none ;
3466 }
3467
3468
3469 /* The -1px right margin compensates for the 1px right border. */
3470 /* Without this -1px margin, the body container appears below instead */
3471 \div \text{of floating to the side.} */
```

```
3472 div.sidetoccontainer {
3473 font-family: "DejaVu Serif", "Bitstream Vera Serif",
3474 "Lucida Bright", Georgia, serif;
3475 float: left ;
3476 width: 20%;
3477 margin: 0pt -1px 3ex 0pt ;
3478 border-right: 1px solid silver;
3479 border-bottom: 1px solid silver;
3480 background: #FAF7F4 ;
3481 font-size:.9em ;
3482 border-radius: 0px 0px 20px 0px ;
3483 }
3484
3485 div.sidetoccontents {
3486 overflow-y: auto ;
3487 width: 100% ;
3488 text-align: left ;
3489 }
3490
3491
3492 nav.sidetoc p {line-height:1.2 ; margin: 1ex .5em 1ex .5em ;
3493 text-indent: 0 ; }
3494
3495 nav.sidetoc p a {color:black ; font-size: .7em ;}
3496
3497 div.sidetoctitle {font-size: 1.2em; font-weight:bold; text-align:center;
3498 border-bottom: 1px solid silver ; }
3499
3500 nav.sidetoc a:hover {text-decoration: underline ; }
3501
3502
3503
3504 section.textbody { margin: 0ex 1em 0ex 1em ;}
3505
3506
3507 div.multicolsheading { -webkit-column-span: all;
3508 -moz-column-span: all; column-span: all; }
3509 div.multicols { -webkit-columns: 3 380px ;
3510 -moz-columns: 3 380px ; columns: 3 380px ; }
3511 div.multicols p {margin-top: 0ex}
3512
3513
3514 /* Used for xfrac and nicefrac: */
3515 span.numerator {
3516 font-size: 60% ;
3517 vertical-align: .4em ;
3518 }
3519
3520 span.denominator {
3521 font-size: 60%
3522 }
3523
3524
3525 /* Used for algorithm2e: */
3526 div.alg2evline{
```

```
3527 margin-left: 1em ;
3528 padding-left: 1em ;
3529 border-left: 1px solid black ;
3530 border-radius: 0px 0px 0px 1ex ;
3531 }
3532
3533 div.alg2evsline{
3534 margin-left: 1em ;
3535 padding-left: 1em ;
3536 border-left: 1px solid black ;
3537 }
3538
3539 div.alg2enoline{
3540 margin-left: 1em ;
3541 padding-left: 1em ;
3542 }
3543
3544 span.alg2elinenumber{
3545 margin-right: .5em ;
3546 font-size: 50% ;
3547 color: red ;
3548 }
3549
3550
3551 /* Used for algorithmicx: */
3552 span.floatright { float: right ; }
3553
3554
3555 /* keyfloat and tocdata: */
3556 .floatnotes {
3557 margin: 0ex 5% 0ex 5% ;
3558 padding: 0ex 1em 0ex 1em ;
3559 font-size:.80em ;
3560 text-align: left ;
3561 }
3562
3563 .authorartist{
3564 display:block ;
3565 font-size:.70em ;
3566 font-style: italic;
3567 }
3568
3569 nav .authorartist{ display:inline; }
3570
3571
3572
3573 /* Native LaTeX theorems: */
3574
3575 .theoremcontents {
3576 font-style: italic; margin-top: 3ex ; margin-bottom: 3ex ;
3577 }
3578
3579 .theoremlabel {
3580 font-style: normal; font-weight: bold ; margin-right: .5em ;
3581 }
```

```
3582
3583
3584
3585 /* theorem, amsthm, and ntheorem packages */3586
3587 span.theoremheader,
3588 span.theoremheaderplain,
3589 span.theoremheaderdefinition,
3590 span.theoremheaderbreak,
3591 span.theoremheadermarginbreak,
3592 span.theoremheaderchangebreak,
3593 span.theoremheaderchange,
3594 span.theoremheadermargin
3595 {
3596 font-style:normal ; font-weight: bold ; margin-right: 1em ;
3597 }
3598
3599 span.amsthmnameplain,
3600 span.amsthmnamedefinition,
3601 span.amsthmnumberplain,
3602 span.amsthmnumberdefinition
3603 {
3604 font-style:normal ; font-weight: bold ;
3605 }
3606
3607
3608 span.amsthmnameremark,
3609 span.amsthmnumberremark
3610 {font-style:italic ; font-weight: normal ; }
3611
3612
3613 span.amsthmnoteplain,
3614 span.amsthmnotedefinition
3615 {font-style:normal ;}
3616
3617
3618 span.theoremheaderremark,
3619 span.theoremheaderproof,
3620 span.amsthmproofname
3621 {font-style:italic ; font-weight: normal ; margin-right: 1em ; }
3622
3623 span.theoremheadersc
3624 {
3625 font-style:normal ;
3626 font-variant: small-caps ;
3627 font-weight: normal ;
3628 margin-right: 1em ;
3629 }
3630
3631 .theoremendmark {float:right}
3632
3633 div.amsthmbodyplain, div.theorembodyplain, div.theorembodynonumberplain,
3634 div.theorembodybreak, div.theorembodynonumberbreak,
3635 div.theorembodymarginbreak,
3636 div.theorembodychangebreak,
```

```
3637 div.theorembodychange,
3638 div.theorembodymargin
3639 {
3640 font-style:italic;
3641 margin-top: 3ex ; margin-bottom: 3ex ;
3642 }
3643
3644 div.theorembodydefinition, div.theorembodyremark, div.theorembodyproof,
3645 div.theorembodyplainupright, nonumberplainuprightsc,
3646 div.amsthmbodydefinition, div.amsthmbodyremark,
3647 div.amsthmproof
3648 {
3649 font-style: normal ;
3650 margin-top: 3ex ; margin-bottom: 3ex ;
3651 }
3652
3653 span.amsthmnoteremark {}
3654
3655
3656 /* thmbox */
3657
3658 .thmbox {
3659 font-style: italic; margin-top: 3ex ; margin-bottom: 3ex ;
3660 border: 1px solid gray ;
3661 padding: 1ex ;
3662 }
3663
3664 .thmboxtitle {
3665 font-style: normal; font-weight: bold ; margin-right: .5em ;
3666 border-bottom: 1px solid gray ;
3667 }
3668
3669 span.thmboxproofname, span.thmboxexamplename {
3670 font-weight: bold ;
3671 }
3672
3673 div.thmboxproof, div.thmboxexample {
3674 font-size: 0.85em ;
3675 margin: 2ex ;
3676 }
3677
3678 div.thmboxleftbar {
3679 border-left: 2px solid black ;
3680 padding-left: 1em ;
3681 }
3682
3683
3684
3685 /* For the backnaur package: */
3686 div.backnaur {
3687 display: block ;
3688 margin: 2ex 2em 2ex 2em ;
3689 }
3690
3691 div.backnaur p {
```

```
3692 margin: .25ex 0ex .25ex 0ex ;
3693 }
3694
3695 div.backnaurprod {
3696 display: inline-block ;
3697 min-width: 8em ;
3698 text-align:right ;
3699 }
3700
3701 div.backnaurdesc {
3702 display: inline-block ;
3703 }
3704
3705
3706 /* For the notes package: */
3707 div.notesimportantnote, div.noteswarningnote, div.notesinformationnote {
3708 clear: both ;
3709 margin: 2ex 2em 2ex 2em ;
3710 border: 1px solid silver ;
3711 }
3712
3713 div.notesicon {
3714 float:left ;
3715 display: inline-block ;
3716 background: gold ;
3717 padding: 0ex 1em 0ex 1em ;
3718 margin-right: 1em ;
3719 font-weight: bold ;
3720 }
3721
3722 div.notescontents { font-style: italic }
3723
3724
3725 /* nolbreaks package: */
3726 span.nolbreaks { white-space: nowrap ; }
3727
3728
3729 /*
3730 For CSS LaTeX and related logos:
3731 Based on spacing demonstrated by the metafont package.
3732
3733 The subscripts are shrunk instead of lowered below the baseline,
3734 to avoid browser rendering errors with the line height in lists, etc.
3735 */
3736
3737 .latexlogofont {
3738 font-family: "Linux Libertine O", "Nimbus Roman No 9 L",
3739 "FreeSerif", "Hoefler Text", Times, "Times New Roman", serif;
3740 font-variant: normal ;
3741 }
3742
3743 .latexlogo {
3744 font-family: "Linux Libertine O", "Nimbus Roman No 9 L",
3745 "FreeSerif", "Hoefler Text", Times, "Times New Roman", serif;
3746 }
```

```
3748 .latexlogosup {
3749 text-transform: uppercase;
3750 letter-spacing: .03em ;
3751 font-size: 0.7em;
3752 vertical-align: 0.25em;
3753 margin-left: -0.4em;
3754 margin-right: -0.15em;
3755 }
3756
3757 .latexlogosub {
3758 text-transform: uppercase;
3759 /* vertical-align: -0.27ex; */
3760 margin-left: -0.08em;
3761 margin-right: -0.07em;
3762 /* font-size: 1em; */
3763 font-size: .7em ;
3764 }
3765
3766 .latexlogotwoe {
3767 text-transform: none ;
3768 font-variant-numeric: oldstyle-nums ;
3769 }
3770
3771 .latexlogotwoesub {
3772 font-style:italic ;
3773 /* vertical-align: -0.27ex; */
3774 margin-left: -0.11em;
3775 margin-right: -0.1em;
3776 /* font-size: 1em; */
3777 font-size: .7em ;
3778 }
3779
3780 .xelatexlogo {
3781 font-family: "Linux Libertine O", "Nimbus Roman No 9 L",
3782 "FreeSerif", "Hoefler Text", Times, "Times New Roman", serif;
3783 letter-spacing: .03em ;
3784 }
3785
3786 .xelatexlogosub {
3787 /* vertical-align: -0.27ex; */
3788 margin-left: -0.0667em;
3789 margin-right: -.05em;
3790 /* font-size: 1em; */
3791 font-size: .7em ;
3792 letter-spacing: .03em ;
3793 }
3794
3795 .amslogo {
3796 font-family: "TeXGyreChorus","URW Chancery L",
3797 "Apple Chancery","ITC Zapf Chancery","Monotype Corsiva",
3798 "Linux Libertine O", "Nimbus Roman No 9 L", "FreeSerif",
3799 "Hoefler Text", Times, "Times New Roman", serif ;
3800 font-style: italic ;
3801 }
```

```
3802
3803 .lyxlogo {
3804 font-family: "URW Classico", Optima, "Linux Biolinum O",
3805 "DejaVu Sans", "Bitstream Vera Sans", Geneva,
3806 Verdana, sans-serif ;
3807 }
3808
3809
3810 /* Only display top and bottom navigation if a small screen: */
3811 /* Hide the sidetoc if a small screen: */
3812 nav.topnavigation { display:none; }
3813 nav.botnavigation { display:none; }
3814
3815 /* Only display the sidetoc's webpage title if a small screen */
3816 span.sidetocthetitle { display: none }
3817
3818 @media screen and (max-width: 50em) {
3819 div.sidetoccontainer {
3820 float: none ;
3821 width: 100% ;
3822 padding: 0 ;
3823 border-radius: 0 ;
3824 border-bottom: 1px solid black ;
3825 border-top: 1px solid black ;
3826 box-shadow: none ;
3827 }
3828 span.sidetocthetitle { display: inline }
3829 nav.topnavigation { display:block }
3830 nav.botnavigation { display:block }
3831 div.bodycontainer { width: 100% }
3832 .marginpar {
3833 max-width: 100%;
3834 float: none;
3835 display:block ;
3836 margin: 1ex 1em 1ex 1em ;
3837 }
3838 }
3839
3840 @media print {
3841 body {
3842 font-family: "Linux Libertine O",
3843 "DejaVu Serif", "Bitstream Vera Serif",
3844 "Liberation Serif", "Nimbus Roman No 9 L",
3845 "FreeSerif", "Hoefler Text", Times, "Times New Roman", serif;
3846 }
3847 div.sidetoccontainer { display:none; }
3848 nav.topnavigation { display: none; }
3849 nav.botnavigation { display: none; }
3850 div.bodycontainer { width: 100% }
3851 }
3852
3853 @media handheld {
3854 div.sidetoccontainer { display:none; }
3855 nav.topnavigation { display:block }
3856 nav.botnavigation { display:block }
```

```
3857 div.bodycontainer { width: 100% }
3858 }
3859
3860 @media projection {
3861 div.sidetoccontainer { display:none; }
3862 nav.topnavigation { display:block }
3863 nav.botnavigation { display:block }
3864 div.bodycontainer { width: 100% }
3865 }
3866 \end{filecontents*}
3867 % \end{Verbatim}% for syntax highlighting
3868 \end{LWRwriteconf}
```
### 40.5 **lwarp\_sagebrush.css**

File lwarp\_sagebrush.css An optional css which may be used for a semi-modern appearance.

If used, this must be present both when compiling the project and also when distributing the HTML files.

```
Config file: 3869 \begin{LWRwriteconf}
          3870 \begin{filecontents*}[overwrite]{lwarp_sagebrush.css}
          3871 @import url("lwarp.css") ;
          3872
          3873
          3874 A:link {color:#105030 ; text-decoration: none ; }
          3875 A:visited {color:#705030 ; text-shadow:1px 1px 2px #a0a0a0;}
          3876 A:hover {color:#006000 ; text-decoration: underline ; text-shadow:0px 0px 2px #a0a0a0;}
          3877 A:active {color:#00C000 ; text-shadow:1px 1px 2px #a0a0a0;}
          3878
          3879
          3880
          3881 div.book, h1, h2, h3, h4, h5, h6, span.paragraph, span.subparagraph
          3882 {
          3883 font-family: "URW Classico", Optima, "Linux Biolinum O",
          3884 "Linux Libertine O", "Liberation Serif",
          3885 "Nimbus Roman No 9 L", "FreeSerif",
          3886 "Hoefler Text", Times, "Times New Roman", serif;
          3887 font-variant: small-caps ;
          3888 font-weight: normal ;
          3889 color: #304070 ;
          3890 text-shadow: 2px 2px 3px #808080;
          3891 }
          3892
          3893 h1 { \prime /* title of the entire website, used on each page */3894 font-variant: small-caps ;
          3895 color: #304070 ;
          3896 text-shadow: 2px 2px 3px #808080;
          3897 background-color: #F7F7F0 ;
          3898 background-image: linear-gradient(to bottom, #F7F7F0, #C0C0C4);
          3899 }
          3900
          3901 h1 {
          3902 border-bottom: 1px solid #304070;
```

```
3903 /* border-top: 2px solid #304070; */
3904 }
3905
3906 h2 {
3907 border-bottom: 1px solid #304070;
3908 /* border-top: 2px solid #304070; */
3909 background-color: #F7F7F0 ;
3910 background-image: linear-gradient(to bottom, #F7F7F0, #DAD0C0);
3911 }
3912
3913
3914
3915 div.abstract {
3916 background: #f5f5eb ;
3917 background-image: linear-gradient(to bottom, #f5f5eb, #C8C8B8);
3918
3919 border: 1px solid silver;
3920 border-radius: 1em ;
3921 }
3922
3923 div.abstract dl {line-height:1.5;}
3924 div.abstract dt {color:#304070;}
3925
3926 div.abstracttitle{
3927 font-family: "URW Classico", Optima, "Linux Biolinum O",
3928 "Linux Libertine O", "Liberation Serif", "Nimbus Roman No 9 L",
3929 "FreeSerif", "Hoefler Text", Times, "Times New Roman", serif;
3930 font-weight:bold;
3931 font-variant: small-caps ;
3932 font-size:1.5em;
3933 border-bottom: 1px solid silver ;
3934 color: #304070 ;
3935 text-align: center ;
3936 text-shadow: 1px 1px 2px #808080;
3937 }
3938
3939 span.abstractrunintitle{
3940 font-family: "URW Classico", Optima, "Linux Biolinum O",
3941 "Linux Libertine O", "Liberation Serif", "Nimbus Roman No 9 L",
3942 "FreeSerif", "Hoefler Text", Times, "Times New Roman", serif;
3943 font-weight:bold;
3944 }
3945
3946
3947 div.epigraph, div.dictum {
3948 background: #f5f5eb ;
3949 background-image: linear-gradient(to bottom, #f5f5eb, #C8C8B8);
3950
3951 border: 1px solid silver ;
3952 border-radius: 1ex ;
3953 box-shadow: 3px 3px 3px #808080 ;
3954 }
3955
3956
3957 .example {
```

```
3958 background-color: #f5f5eb ;
3959 background-image: linear-gradient(to bottom, #f5f5eb, #C8C8B8);
3960
3961 }
3962
3963 div.exampletitle{
3964 font-family: "URW Classico", Optima, "Linux Biolinum O",
3965 "Linux Libertine O", "Liberation Serif", "Nimbus Roman No 9 L",
3966 "FreeSerif", "Hoefler Text", Times, "Times New Roman", serif;
3967 font-weight:bold;
3968 font-variant: small-caps ;
3969 border-bottom: 1px solid silver ;
3970 color: #304070 ;
3971 text-align: center ;
3972 text-shadow: 1px 1px 2px #808080;
3973 }
3974
3975
3976 .sidebar {
3977 background-color: #f5f5eb ;
3978 background-image: linear-gradient(to bottom, #f5f5eb, #C8C8B8);
3979
3980 }
3981
3982 div.sidebartitle{
3983 font-family: "URW Classico", Optima, "Linux Biolinum O",
3984 "Linux Libertine O", "Liberation Serif", "Nimbus Roman No 9 L",
3985 "FreeSerif", "Hoefler Text", Times, "Times New Roman", serif;
3986 font-weight:bold;
3987 font-variant: small-caps ;
3988 border-bottom: 1px solid silver ;
3989 color: #304070 ;
3990 text-align: center ;
3991 text-shadow: 1px 1px 2px #808080;
3992 }
3993
3994
3995 .fancyvrblabel {
3996 font-family: "URW Classico", Optima, "Linux Biolinum O",
3997 "Linux Libertine O", "Liberation Serif", "Nimbus Roman No 9 L",
3998 "FreeSerif", "Hoefler Text", Times, "Times New Roman", serif;
3999 font-weight:bold;
4000 font-variant: small-caps ;
4001 font-size: 1.5em ;
4002 color: #304070 ;
4003 text-align: center ;
4004 text-shadow: 1px 1px 2px #808080;
4005 }
4006
4007 div.minipage {
4008 background-color: #eeeee7 ;
4009 border: 1px solid silver ;
4010 border-radius: 1ex ;
4011 }
4012
```

```
4013 table div.minipage { background: none ; border: none ; }
4014
4015 div.framebox div.minipage {border:none ; background:none}
4016
4017 section.textbody > div.minipage {
4018 box-shadow: 3px 3px 3px #808080 ;
4019 }
4020
4021 div.fboxBlock div.minipage { box-shadow: none ; }
4022
4023 .framed .minipage , .framedleftbar .minipage {
4024 border: none ;
4025 background: none ;
4026 padding: 0ex ;
4027 margin: 0ex ;
4028 }
4029
4030 figure.figure .minipage, div.figurecaption .minipage { border: none; }
4031
4032 div.marginblock div.minipage ,
4033 div.marginparblock div.minipage
4034 { border: none; }
4035
4036 figure , div.marginblock {
4037 background-color: #eeeee7 ;
4038 border: 1px solid silver ;
4039 border-radius: 1ex ;
4040 box-shadow: 3px 3px 3px #808080 ;
4041 }
4042
4043 figure figure {
4044 border: 1px solid silver ;
4045 margin: 0em ;
4046 box-shadow: none ;
4047 }
4048
4049 /*
4050 div.figurecaption {
4051 border-top: 1px solid silver ;
4052 border-bottom: 1px solid silver ;
4053 background-color: #e8e8e8 ;
4054 }
4055 */
4056
4057
4058 div.table {
4059 box-shadow: 3px 3px 3px #808080 ;
4060 }
4061
4062 / *4063 .tnotes {
4064 background: #e8e8e8;
4065 border: 1px solid silver;
4066 }
4067 */
```

```
4068
4069
4070 nav.topnavigation{
4071 background-color: #b0b8b0 ;
4072 background-image: linear-gradient(to bottom,#e0e0e0,#b0b8b0) ;
4073 }
4074
4075 nav.botnavigation{
4076 background-color: #b0b8b0 ;
4077 background-image: linear-gradient(to top,#e0e0e0,#b0b8b0) ;
4078 }
4079
4080
4081
4082 header{
4083 background-color: #F7F7F0 ;
4084 background-image: linear-gradient(to top, #F7F7F0, #b0b8b0);
4085 }
4086
4087 footer{
4088 background-color: #F7F7F0 ;
4089 background-image: linear-gradient(to bottom, #F7F7F0, #b0b8b0);
4090 }
4091
4092
4093
4094 div.sidetoccontainer {
4095 background-color: #F7F7F0 ;
4096 background-image: linear-gradient(to bottom, #F7F7F0, #C0C0C0);
4097 box-shadow: 3px 3px 3px #808080 ;
4098 }
4099
4100 div.sidetoctitle {color: #304070 ; }
4101
4102 nav.sidetoc a:hover {
4103 color:#006000 ;
4104 text-decoration: none ;
4105 text-shadow:0px 0px 2px #a0a0a0;
4106 }
4107
4108
4109 @media screen and (max-width: 45em) {
4110 div.sidetoccontainer { border-radius: 0 ; }
4111 }
4112
4113
4114 \end{filecontents*}
4115 % \end{Verbatim}% for syntax highlighting
4116 \end{LWRwriteconf}
```
# 40.6 **lwarp\_formal.css**

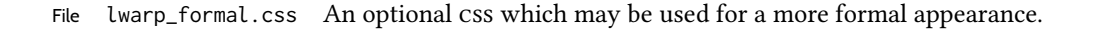

If used, this must be present both when compiling the project and also when distributing the HTML files.

```
Config file: 4117 \begin{LWRwriteconf}
          4118 \begin{filecontents*}[overwrite]{lwarp_formal.css}
          4119 @import url("lwarp.css") ;
          4120
          4121
          4122
          4123 A:link {color:#802020 ; text-decoration:none; }
          4124 A:visited {color:#802020 ; text-shadow:none ;}
          4125 A:hover {color:#400000 ; text-shadow:none ;}
          4126 A:active {color:#C00000 ; text-shadow:none ;}
          4127
          4128
          4129 body {
          4130 font-family: "Linux Libertine O", "Hoefler Text", "Garamond",
          4131 "Bembo", "Janson", "TeX Gyre Pagella", "Palatino",
          4132 "Liberation Serif", "Nimbus Roman No 9 L", "FreeSerif", Times,
          4133 "Times New Roman", serif;
          4134 background: #fffcf5;
          4135 }
          4136
          4137 span.textrm {
          4138 font-family: "Linux Libertine O", "Hoefler Text", "Garamond",
          4139 "Bembo", "Janson", "TeX Gyre Pagella", "Palatino",
          4140 "Liberation Serif", "Nimbus Roman No 9 L", "FreeSerif", Times,
          4141 "Times New Roman", serif;
          4142 }
          4143
          4144 span.textsf {
          4145 font-family: "DejaVu Sans", "Bitstream Vera Sans",
          4146 Geneva, Verdana, sans-serif ;
          4147 }
          4148
          4149
          4150
          4151 div.book, h1, h2, h3, h4, h5, h6, span.paragraph, span.subparagraph
          4152 {
          4153 font-family: "Linux Libertine O", "Hoefler Text", "Garamond",
          4154 "Bembo", "Janson", "TeX Gyre Pagella", "Palatino",
          4155 "Liberation Serif", "Nimbus Roman No 9 L", "FreeSerif", Times,
          4156 "Times New Roman", serif;
          4157 color: #800000 ;
          4158 text-shadow: none ;
          4159 }
          4160
          4161 h1, h2 \{4162 background-color: #fffcf5 ;
          4163 background-image: none ;
          4164 border-bottom: 1px solid #808080;
          4165 /* border-top: 2px solid #808080; */
          4166 }
          4167
          4168 div.abstracttitle {
          4169 font-family: "Linux Libertine O", "Hoefler Text", "Garamond",
```

```
4170 "Bembo", "Janson", "TeX Gyre Pagella", "Palatino",
4171 "Liberation Serif", "Nimbus Roman No 9 L", "FreeSerif", Times,
4172 "Times New Roman", serif;
4173 color: black ;
4174 text-shadow: none ;
4175 }
4176
4177 span.abstractrunintitle {
4178 font-family: "Linux Libertine O", "Hoefler Text", "Garamond",
4179 "Bembo", "Janson", "TeX Gyre Pagella", "Palatino",
4180 "Liberation Serif", "Nimbus Roman No 9 L", "FreeSerif", Times,
4181 "Times New Roman", serif;
4182 color: black ;
4183 text-shadow: none ;
4184 }
4185
4186 div.abstract { font-size: 100% }
4187
4188 .sidebar {
4189 background: #fffcf5;
4190 background-image: none ;
4191 margin: 2em 5% 2em 5%;
4192 padding: 0.5em 1em;
4193 border: none ;
4194 border-top : 1px solid silver;
4195 border-bottom : 1px solid silver;
4196 font-size: 90% ;
4197 }
4198
4199 div.sidebartitle{
4200 font-family: "Linux Libertine O", "Hoefler Text", "Garamond",
4201 "Bembo", "Janson", "TeX Gyre Pagella", "Palatino",
4202 "Liberation Serif", "Nimbus Roman No 9 L", "FreeSerif", Times,
4203 "Times New Roman", serif;
4204 color: #800000 ;
4205 text-shadow: none ;
4206 border: none ;
4207 }
4208
4209 .example {
4210 background: #fffcf5;
4211 background-image: none ;
4212 margin: 2em 5% 2em 5%;
4213 padding: 0.5em 1em;
4214 border: none ;
4215 border-top : 1px solid silver;
4216 border-bottom : 1px solid silver;
4217 }
4218
4219 div.exampletitle{
4220 font-family: "Linux Libertine O", "Hoefler Text", "Garamond",
4221 "Bembo", "Janson", "TeX Gyre Pagella", "Palatino",
4222 "Liberation Serif", "Nimbus Roman No 9 L", "FreeSerif", Times,
4223 "Times New Roman", serif;
4224 color: #800000 ;
```

```
4225 text-shadow: none ;
4226 border: none ;
4227 }
4228
4229 div.fancyvrblabel{
4230 font-family: "Linux Libertine O", "Hoefler Text", "Garamond",
4231 "Bembo", "Janson", "TeX Gyre Pagella", "Palatino",
4232 "Liberation Serif", "Nimbus Roman No 9 L", "FreeSerif", Times,
4233 "Times New Roman", serif;
4234 color: #800000 ;
4235 text-shadow: none ;
4236 border: none ;
4237 }
4238
4239
4240
4241 figure {
4242 margin: 5ex 5% 5ex 5% ;
4243 padding: 1ex 1em 1ex 1em ;
4244 background-color: #fffcf5 ;
4245 overflow-x: auto ;
4246 border: none ;
4247 /* border-top: 1px solid silver; */
4248 /* border-bottom: 1px solid silver; */
4249 }
4250
4251
4252 div.figurecaption , .lstlisting {
4253 border: none ;
4254 /* border-top: 1px solid silver ; */
4255 /* border-bottom: 1px solid silver ; */
4256 background-color: #fffcf5 ;
4257 }
4258
4259 .tnotes {
4260 background: #fffcf5 ;
4261 border-top: 1px solid silver ;
4262 border-bottom: 1px solid silver ;
4263 }
4264
4265 .theorem {
4266 background: none ;
4267 }
4268
4269 .minipage {
4270 background-color: #fffcf5 ;
4271 border: none ;
4272 }
4273
4274 div.floatrow figure { border: none ; }
4275
4276 figure figure { border: none ; }
4277
4278
4279 nav.toc, nav.lof, nav.lot, nav.lol {
```

```
4280 font-family: "Linux Libertine O", "Hoefler Text", "Garamond",
4281 "Bembo", "Janson", "TeX Gyre Pagella", "Palatino",
4282 "Liberation Serif", "Nimbus Roman No 9 L", "FreeSerif", Times,
4283 "Times New Roman", serif;
4284 }
4285
4286 div.sidetoccontainer {
4287 font-family: "Linux Libertine O", "Hoefler Text", "Garamond",
4288 "Bembo", "Janson", "TeX Gyre Pagella", "Palatino",
4289 "Liberation Serif", "Nimbus Roman No 9 L", "FreeSerif", Times,
4290 "Times New Roman", serif;
4291 background-image: linear-gradient(to bottom, #fffcf5, #C0C0C0);
4292 }
4293
4294 div.sidetoctitle{
4295 color: #800000 ;
4296 }
4297
4298 header{
4299 background-color: #e0e0e0 ;
4300 background-image: linear-gradient(to top, #fffcf5, #b0b0b0);
4301 text-align:center ;
4302 }
4303
4304 footer{
4305 background-color: #e0e0e0 ;
4306 background-image: linear-gradient(to bottom, #fffcf5, #b0b0b0);
4307 padding: 2ex 1em 2ex 1em ;
4308 text-align:left ;
4309 }
4310
4311 nav.botnavigation {
4312 background: #dedcd5 ;
4313 border-top: 1px solid black ;
4314 }
4315 \end{filecontents*}
4316 % \end{Verbatim}% for syntax highlighting
4317 \end{LWRwriteconf}
```
### 40.7 **sample\_project.css**

```
File sample_project.css The project-specific css file. Use with \CSSFilename.
```
If used, this must be present both when compiling the project and also when distributing the HTML files.

```
Config file: 4318 \begin{LWRwriteconf}
           4319 \begin{filecontents*}[overwrite]{sample_project.css}
           4320 /* ( --- Start of project.css --- ) */
           4321 /* ( --- A sample project-specific CSS file for lwarp --- ) */
           4322
           4323 /* Uncomment one of the following: */
           4324 @import url("lwarp.css") ;
           4325 /* @import url("lwarp_formal.css") ; */
```

```
4326 /* @import url("lwarp_sagebrush.css") ; */
4327
4328 /* Project-specific CSS setting follow here. */
4329 /* . . . */
4330
4331 /* ( --- End of project.css --- ) */
4332 \end{filecontents*}
4333 % \end{Verbatim}% for syntax highlighting
4334 \end{LWRwriteconf}
```
## 40.8 **lwarp.ist**

File lwarp.ist Used to modify the index for lwarp.

This must be present when compiling the project, but does not need to be present when distributing the resulting HTML files.

The page compositor line is for memoir's \specialindex.

```
Config file: 4335 \begin{LWRwriteconf}
           4336 \begin{filecontents*}[overwrite]{lwarp.ist}
           4337 preamble
           4338 "\\begin{theindex}
           4339 \\providecommand*\\lettergroupDefault[1]{}
           4340 \\providecommand*\\lettergroup[1]{%
           4341 \\par\\textbf{#1}\\par
           4342 \\nopagebreak
           4343 }
           4344 "
           4345 headings_flag 1
           4346 heading_prefix "
           4347 \\lettergroup{"
           4348 heading_suffix "}"
           4349 delim_0 ", \\hyperindexref{"
           4350 delim_1 ", \\hyperindexref{"
           4351 delim_2 ", \\hyperindexref{"
           4352 delim_n "}, \\hyperindexref{"
           4353 delim_r "} -- \\hyperindexref{"
           4354 delim_t "}"
           4355 page_compositor "."
           4356 \end{filecontents*}
           4357 % \end{Verbatim}% for syntax highlighting
           4358 \end{LWRwriteconf}
```
## 40.9 **lwarp.xdy**

File lwarp.xdy Used to modify the index for lwarp.

This must be present when compiling the project, but does not need to be present when distributing the resulting HTML files.

### See:

```
https://tex.stackexchange.com/questions/80300/
     how-can-i-convince-hyperref-and-xindy-to-play-together-nicely
```

```
Config file: 4359 \begin{LWRwriteconf}
          4360 \begin{filecontents*}[overwrite]{lwarp.xdy}
          4361 (require "tex/inputenc/latin.xdy")
          4362 (merge-rule "\\PS *" "Postscript")
          4363 (require "texindy.xdy")
          4364 (require "page-ranges.xdy")
          4365 (require "book-order.xdy")
          4366 (define-location-class "arabic-page-numbers"
          4367 ("arabic-numbers") :min-range-length 1)
          4368 (require "makeindex.xdy")
          4369 (define-attributes (("hyperindexref")))
          4370 (markup-locref :open "\hyperindexref{" :close "}")
          4371 (markup-locref :open "\hyperindexref{" :close "}" :attr "hyperpage")
          4372 (markup-locref :open "\textbf{\hyperindexref{" :close "}}" :attr "textbf")
          4373 (markup-locref :open "\textit{\hyperindexref{" :close "}}" :attr "textit")
          4374 (define-location-class-order ("roman-page-numbers"
          4375 "arabic-page-numbers"
          4376 "alpha-page-numbers"
          4377 "Roman-page-numbers"
          4378 "Alpha-page-numbers"
          4379 "see"
          4380 "seealso"))
          4381 \end{filecontents*}
          4382 % \end{Verbatim}% for syntax highlighting
          4383 \end{LWRwriteconf}
```
### 40.10 **lwarp\_one\_limage.cmd**

File lwarp\_one\_limage.cmd Used by lwarp to help make lateximages when using WINDOWS.

This must be present when compiling the project, but does not need to be present when distributing the resulting HTML files.

The arguments are each of the three fields from <project>-images.txt, and also the base name of the source file.

*MiKTeX* does not allow file lwarp\_one\_limage.cmd to be created directly by *lwarpmk*, so lwarp\_one\_limage.txt is created instead, then copied to lwarp\_one\_limage.cmd by *lwarpmk*. This occurs each time *lwarpmk* used to create lateximages.

```
Config file: 4384 \begin{LWRwriteconf}
          4385 \immediate\openout\LWR@quickfile=lwarp_one_limage.txt
          4386 \immediate\write\LWR@quickfile{%
          4387 pdfseparate -f \LWRpercent 1 -l \LWRpercent 1 \LWRpercent 4_html.pdf %
          4388 \LWR@ImagesDirectory\OSPathSymbol lateximagetemp-\LWRpercent\LWRpercent d.pdf%
          4389 }
          4390 \immediate\write\LWR@quickfile{%
          4391 pdfcrop --hires \LWR@ImagesDirectory\OSPathSymbol lateximagetemp-\LWRpercent 1.pdf %
          4392 \LWR@ImagesDirectory\OSPathSymbol\LWRpercent 3.pdf%
          4393 }
```

```
4394 \immediate\write\LWR@quickfile{%
4395 pdftocairo -svg -noshrink \LWR@ImagesDirectory\OSPathSymbol\LWRpercent 3.pdf %
4396 \LWR@ImagesDirectory\OSPathSymbol\LWRpercent 3.svg%
4397 }
4398 \immediate\write\LWR@quickfile{%
4399 del \LWR@ImagesDirectory\OSPathSymbol\LWRpercent 3.pdf%
4400 }
4401 \immediate\write\LWR@quickfile{%
4402 del \LWR@ImagesDirectory\OSPathSymbol lateximagetemp-\LWRpercent 1.pdf%
4403 }
4404 \immediate\write\LWR@quickfile{exit}
4405 \immediate\closeout\LWR@quickfile
4406 \end{LWRwriteconf}
```
## 40.11 **lwarp\_mathjax.txt**

(Emulates or patches code by DAVIDE P. CERVONE.)

```
File lwarp_mathjax.txt The default MATHJAx script used by lwarp when using MATHJAx. A recent version of
                         MathJax is used, as served by the recommended repository. Adjustments are made to
                         allow \Delta T_F X to control the equation tags and provide for starred macros.
                         \MathJaxFilename determines which script le is copied into the html pages, and defaults
                         to lwarp_mathjax.txt. The script files must be present when compiling the project, but
                         do not need to be present when distributing the resulting HTML files.
          custom script To generate a custom script, such as to use a local repository, copy lwarp_mathjax.txt
                         to a new file, make changes while keeping lwarp's adjustments for equation numbering
                         and starred macros, and use MathJaxFilename to select the new filename.
             Config file: 4407 \begin{bmatrix} LWRwriteconf \end{bmatrix}4408 \begin{filecontents*}[overwrite]{lwarp_mathjax.txt}
                        4409 <script>
                        4410 // Lwarp MathJax emulation code
                        4411 //
                        4412 // Based on code by Davide P. Cervone.
                        4413 // Equation numbering: https://github.com/mathjax/MathJax/issues/2427
                        4414 // Starred and ifnextchar macros: https://github.com/mathjax/MathJax/issues/2428
                        4415 // \left, \right delimiters: https://github.com/mathjax/MathJax/issues/2535
                        4416 //
                        4417 // Modified by Brian Dunn to adjust equation numbering and add subequations.
                        4418 //
                        4419 // LaTeX can use \seteqnumber{subequations?}{section}{number} before each equation.
                        4420 // subequations? is 0 usually, 1 if inside subequations.
                        4421 // section is a string printed as-is, or empty.
                        4422 // number is auto-incremented by MathJax between equations.
                        4423 //
                        4424 MathJax = {
                        4425 subequations: "0",
                        4426 section: "",
                        4427 loader: {
                        4428 load: ['[tex]/tagformat', '[tex]/textmacros'],
                        4429 },
                        4430 startup: {
```

```
4431 ready() {
4432 // These would be replaced by import commands if you wanted to make
4433 // a proper extension.
4434 const Configuration = MathJax._.input.tex.Configuration.Configuration;
4435 const CommandMap = MathJax._.input.tex.SymbolMap.CommandMap;
4436 const Macro = MathJax._.input.tex.Symbol.Macro;
4437 const TexError = MathJax._.input.tex.TexError.default;
4438 const ParseUtil = MathJax._.input.tex.ParseUtil.default;
4439 const expandable = MathJax._.util.Options.expandable;
4440
4441 // Insert the replacement string into the TeX string, and check
4442 // that there haven't been too many maxro substitutions (prevents
4443 // infinite loops).
4444 const useArgument = (parser, text) => {
4445 parser.string = ParseUtil.addArgs(parser, text, parser.string.slice(parser.i));
4446 parser.i = 0;
4447 if (++parser.macroCount > parser.configuration.options.maxMacros) {
4448 throw new TexError('MaxMacroSub1',
4449 'MathJax maximum macro substitution count exceeded; ' +
4450 'is there a recursive macro call?');
4451 }
4452 }
4453
4454 // Create the command map for:
4455 // \ifstar, \ifnextchar, \ifblank, \ifstrequal, \seteqnumber
4456 new CommandMap('Lwarp-macros', {
4457 ifstar: 'IfstarFunction',
4458 ifnextchar: 'IfnextcharFunction',
4459 ifblank: 'IfblankFunction',
4460 ifstrequal: 'IfstrequalFunction',
4461 seteqnumber: 'SeteqnumberFunction'
4462 }, {
4463 // This function implements an ifstar macro.
4464 IfstarFunction(parser, name) {
4465 const resultstar = parser.GetArgument(name);
4466 const resultnostar = parser.GetArgument(name);
4467 const star = parser. GetStar(); \frac{1}{2} // true if there is a \star4468 useArgument(parser, star ? resultstar : resultnostar);
4469 },
4470
4471 // This function implements an ifnextchar macro.
4472 IfnextcharFunction(parser, name) {
4473 let whichchar = parser.GetArgument(name);
4474 if (whichchar.match(/^(?:0x[0-9A-F]+|[0-9]+)$/i)) {
4475 // $ syntax highlighting
4476 whichchar = String.fromCodePoint(parseInt(whichchar));
4477 }
4478 const resultnextchar = parser.GetArgument(name);
4479 const resultnotnextchar = parser.GetArgument(name);
4480 const gotchar = (parser.GetNext() === whichchar);
4481 useArgument(parser, gotchar ? resultnextchar : resultnotnextchar);
4482 },
4483
4484 // This function implements an ifblank macro.
4485 IfblankFunction(parser, name) {
```

```
4486 const blankarg = parser.GetArgument(name);
4487 const resultblank = parser.GetArgument(name);
4488 const resultnotblank = parser.GetArgument(name);
4489 const isblank = (blankarg.trim() == "");
4490 useArgument(parser, isblank ? resultblank : resultnotblank);
4491   },
4492
4493 // This function implements an ifstrequal macro.
4494 IfstrequalFunction(parser, name) {
4495 const strequalfirst = parser.GetArgument(name);
4496 const strequalsecond = parser.GetArgument(name);
4497 const resultequal = parser.GetArgument(name);
4498 const resultnotequal = parser.GetArgument(name);
4499 const isequal = (strequalfirst == strequalsecond);
4500 useArgument(parser, isequal ? resultequal : resultnotequal);
4501   },
4502
4503 // This function modifies the equation numbers.
4504 SeteqnumberFunction(parser, name) {
4505 // Get the macro parameters
4506 const star = parser.GetStar(); \frac{1}{2} // true if there is a *
4507 const optBrackets = parser.GetBrackets(name); // contents of optional brackets
4508 const newsubequations = parser.GetArgument(name); // the subequations argument
4509 const neweqsection = parser.GetArgument(name); // the eq section argument
4510 const neweqnumber = parser.GetArgument(name); // the eq number argument
4511 MathJax.config.subequations=newsubequations ; // a string with boolean meaning
4512 MathJax.config.section=neweqsection ; // a string with numeric meaning
4513 parser.tags.counter = parser.tags.allCounter = neweqnumber ;
4514 }
4515
4516 });
4517
4518 // Create the Lwarp-macros package
4519 Configuration.create('Lwarp-macros', {
4520 handler: {macro: ['Lwarp-macros']}
4521 });
4522
4523 MathJax.startup.defaultReady();
4524
4525 // For forward references:
4526 MathJax.startup.input[0].preFilters.add(({math}) => {
4527 if (math.inputData.recompile){
4528 MathJax.config.subequations = math.inputData.recompile.subequations;
4529 MathJax.config.section = math.inputData.recompile.section;
4530 }
4531 });
4532 MathJax.startup.input[0].postFilters.add(({math}) => {
4533 if (math.inputData.recompile){
4534 math.inputData.recompile.subequations = MathJax.config.subequations;
4535 math.inputData.recompile.section = MathJax.config.section;
4536 }
4537 });
4538
4539 // For \left, \right with unicode-math:
4540 const {DelimiterMap} = MathJax._.input.tex.SymbolMap;
```

```
4541 const {Symbol} = MathJax._.input.tex.Symbol;
4542 const {MapHandler} = MathJax._.input.tex.MapHandler;
4543 const delimiter = MapHandler.getMap('delimiter');
4544 delimiter.add('\\lBrack', new Symbol('\\lBrack', '\u27E6'));
4545 delimiter.add('\\rBrack', new Symbol('\\rBrack', '\u27E7'));
4546 delimiter.add('\\lAngle', new Symbol('\\lAngle', '\u27EA'));
4547 delimiter.add('\\rAngle', new Symbol('\\rAngle', '\u27EB'));
4548 delimiter.add('\\lbrbrak', new Symbol('\\lbrbrak', '\u2772'));
4549 delimiter.add('\\rbrbrak', new Symbol('\\rbrbrak', '\u2773'));
4550 delimiter.add('\\lbag', new Symbol('\\lbag', '\u27C5'));
4551 delimiter.add('\\rbag', new Symbol('\\rbag', '\u27C6'));
4552 delimiter.add('\\llparenthesis', new Symbol('\\llparenthesis', '\u2987'));
4553 delimiter.add('\\rrparenthesis', new Symbol('\\rrparenthesis', '\u2988'));
4554 delimiter.add('\\llangle', new Symbol('\\llangle', '\u2989'));
4555 delimiter.add('\\rrangle', new Symbol('\\rrangle', '\u298A'));
4556 delimiter.add('\\Lbrbrak', new Symbol('\\Lbrbrak', '\u27EC'));
4557 delimiter.add('\\Rbrbrak', new Symbol('\\Rbrbrak', '\u27ED'));
4558 delimiter.add('\\lBrace', new Symbol('\\lBrace', '\u2983'));
4559 delimiter.add('\\rBrace', new Symbol('\\rBrace', '\u2984'));
4560 delimiter.add('\\lParen', new Symbol('\\lParen', '\u2985'));
4561 delimiter.add('\\rParen', new Symbol('\\rParen', '\u2986'));
4562 delimiter.add('\\lbrackubar', new Symbol('\\lbrackubar', '\u298B'));
4563 delimiter.add('\\rbrackubar', new Symbol('\\rbrackubar', '\u298C'));
4564 delimiter.add('\\lbrackultick', new Symbol('\\lbrackultick', '\u298D'));
4565 delimiter.add('\\rbracklrtick', new Symbol('\\rbracklrtick', '\u298E'));
4566 delimiter.add('\\lbracklltick', new Symbol('\\lbracklltick', '\u298F'));
4567 delimiter.add('\\rbrackurtick', new Symbol('\\rbrackurtick', '\u2990'));
4568 delimiter.add('\\langledot', new Symbol('\\langledot', '\u2991'));
4569 delimiter.add('\\rangledot', new Symbol('\\rangledot', '\u2992'));
4570 delimiter.add('\\lparenless', new Symbol('\\lparenless', '\u2993'));
4571 delimiter.add('\\rparengtr', new Symbol('\\rparengtr', '\u2994'));
4572 delimiter.add('\\Lparengtr', new Symbol('\\Lparengtr', '\u2995'));
4573 delimiter.add('\\Rparenless', new Symbol('\\Rparenless', '\u2996'));
4574 delimiter.add('\\lblkbrbrak', new Symbol('\\lblkbrbrak', '\u2997'));
4575 delimiter.add('\\rblkbrbrak', new Symbol('\\rblkbrbrak', '\u2998'));
4576 delimiter.add('\\lvzigzag', new Symbol('\\lvzigzag', '\u29D8'));
4577 delimiter.add('\\rvzigzag', new Symbol('\\rvzigzag', '\u29D9'));
4578 delimiter.add('\\Lvzigzag', new Symbol('\\Lvzigzag', '\u29DA'));
4579 delimiter.add('\\Rvzigzag', new Symbol('\\Rvzigzag', '\u29DB'));
4580 delimiter.add('\\lcurvyangle', new Symbol('\\lcurvyangle', '\u29FC'));
4581 delimiter.add('\\rcurvyangle', new Symbol('\\rcurvyangle', '\u29FD'));
4582 delimiter.add('\\Vvert', new Symbol('\\Vvert', '\u2980'));
4583 } // ready
4584 }, // startup
4585
4586 tex: {
4587 packages: {'[+]': ['tagformat', 'Lwarp-macros', 'textmacros']},
4588 tags: "ams",
4589 tagformat: {
4590 number: function (n) {
4591 if(MathJax.config.subequations==0)
4592 return(MathJax.config.section + n);
4593 else
4594 return(MathJax.config.section + String.fromCharCode(96+n));
4595 },
```

```
4596 },
4597 }
4598 }
4599 </script>
4600
4601 <script
4602 id="MathJax-script"
4603 src="https://cdn.jsdelivr.net/npm/mathjax@3/es5/tex-chtml.js"
4604 ></script>
4605 \end{filecontents*}
4606 % \end{Verbatim}% for syntax highlighting
4607 \end{LWRwriteconf}
```
## 40.12 **lwarpmk.lua** — **lwarpmk** option

Opt lwarpmk Creates a local copy of *lwarpmk*.

Prog lwarpmk Command-line utility to process lwarp files and images.

parallel processing lateximages and svg math images are generated using multiple processes in parallel. For Unix and Linux, every 32 images the wait command is issued to wait for the previous batch of images to finish processing before starting a new batch. For WINDOWS, every 32 images one task is dispatched with

START /B /WAIT /BELOWNORMAL

which causes the operating system to wait until this lesser-priority tasks finishes, hopefully also waiting for the normal priority tasks which were already in progress to also complete. Afterwards, the next batch of images is started.

The following is only generated if the lwarpmk option was given to lwarp.

```
4608 \begin{LWRcreatelwarpmk}
4609 \begin{filecontents*}[overwrite]{lwarpmk.lua}
4610 #!/usr/bin/env texlua
4611
4612 -- Copyright 2016-2021 Brian Dunn
4613
4614
4615 printversion = "v0.895"
4616 requiredconfversion = "2" -- also at *lwarpmk.conf
4617
4618 function printhelp ()
4619 print ("lwarpmk: Use lwarpmk -h or lwarpmk --help for help.");
4620 end
4621
4622
4623 function printusage ()
4624 - -4625 -- Print the usage of the lwarpmk command:
4626 - -4627 print ( [[
4628
```

```
4629 lwarpmk print [-p project]: Compile the print version if necessary.
4630 lwarpmk print1 [-p project]: Forced single compile of the print version.
4631 lwarpmk printindex [-p project]: Process print indexes.
4632 lwarpmk printglossary [-p project]: Process the glossary for the print version.
4633 lwarpmk html [-p project]: Compile the HTML version if necessary.
4634 lwarpmk html1 [-p project]: Forced single compile of the HTML version.
4635 lwarpmk htmlindex [-p project]: Process HTML indexes.
4636 lwarpmk htmlglossary [-p project]: Process the glossary for the html version.
4637 lwarpmk again [-p project]: Touch the source code to trigger recompiles.
4638 lwarpmk limages [-p project]: Process the "lateximages" created by lwarp.sty.
4639 lwarpmk pdftohtml [-p project]:
4640 For use with latexmk or a Makefile:
4641 Converts project_html.pdf to project_html.html and individual HTML files.
4642 Finishes the HTML conversion even if there was a compile error.
4643 lwarpmk pdftosvg <list of file names>: Converts each PDF file to SVG.
4644 lwarpmk epstopdf <list of file names>: Converts each EPS file to PDF.
4645 lwarpmk clean [-p project]: Remove *.aux, *.toc, *.lof/t,
4646 *.idx, *.ind, *.bbl, *.log, *_html_inc.*, .gl*,
4647 *_html.pdf, *_html.html, *_html.sidetoc
4648 lwarpmk cleanall [-p project]: Remove auxiliary files, project.pdf, *.html
4649 lwarpmk cleanlimages: Removes all images from the "lateximages" directory.
4650 lwarpmk -v: Print the version number.
4651 lwarpmk -h: Print this help message.
4652 lwarpmk --help: Print this help message.
4653
4654 ]] )
4655 -- printconf ()
4656 end
4657
4658
4659 function splitfilename ( pathandfilename )
4660 - -4661 -- Separates out the path and extension from a filename.
4662 -- Returns path, filename with extension, and extension.
4663 -- Ex: thispath, thisfilename, thisextension = splitfilename ("path/to/filename.ext")
4664 - -4665 -- https://www.fhug.org.uk/wiki/wiki/doku.php?id=plugins:code_snippets:
4666 -- split_filename_in_to_path_filename_and_extension
4667 - -4668 if lfs.attributes(pathandfilename,"mode") == "directory" then
4669 local strPath = pathandfilename:gsub("[\\/]$","") -- $ (syntax highlighting)
4670 return strPath.."\\","",""
4671 end
4672 pathandfilename = pathandfilename.."."
4673 return pathandfilename:match("^(.-)([^\\/]-)%.([^\\/%.]-)%.?$")
4674 end
4675
4676
4677 function splitfile (destfile,sourcefile)
4678 - -4679 -- Split one large sourcefile into a number of files,
4680 -- starting with destfile.
4681 -- The file is split at each occurance of <!--|Start file|newfilename|*
4682 - -4683 print ("lwarpmk: Splitting " .. sourcefile .. " into " .. destfile) ;
```

```
4684 local sfile = io.open(sourcefile)
4685 io.output(destfile)
4686 for line in sfile:lines() do
4687 i,j,copen,cstart,newfilename = string.find (line,"(.*)|(.*)|(.*)|") ;
4688 if ( (i~= nil) and (copen == "<!--") and (cstart == "Start file")) then
4689 -- split the file
4690 io.output(newfilename) ;
4691 else
4692 -- not a splitpoint
4693 io.write (line .. "\n") ;
4694 end
4695 end -- do
4696 io.close(sfile)
4697 end -- function
4698
4699
4700 function cvalueerror ( line, linenum , cvalue )
4701 - -4702 -- Incorrect value, so print an error and exit.
4703 - -4704 print ("lwarpmk: ===")
4705 print ("lwarpmk: " .. linenum .. " : " .. line ) ;
4706 print (
4707 "lwarpmk: incorrect variable value \"" .. cvalue ..
4708 "\" in lwarpmk.conf.\n"
4709 ) ;
4710 print ("lwarpmk: ===")
4711 -- printconf () ;
4712 os.exit(1) ;
4713 end
4714
4715
4716 function printhowtorecompile ()
4717 -- Tells the user how to recompile to regenerate the configuration files.
4718 print ("lwarpmk: The configuration files lwarpmk.conf and "..sourcename..".lwarpmkconf" )
4719 print ("lwarpmk: must be updated. To do so, recompile" )
4720 print ("lwarpmk: " , sourcename..".tex" )
4721 if ( printlatexcmd == "" ) then
4722 print ("lwarpmk: using xe/lua/pdflatex," )
4723 else
4724 print ("lwarpmk: using the command:")
4725 print ("lwarpmk: " , printlatexcmd )
4726 end
4727 print ("lwarpmk: then use lwarpmk again.")
4728 end -- printhowtorecompile
4729
4730
4731 function ignoreconf ()
4732 -- Global argument index
4733 \text{ argindex} = 24734 end
4735
4736 function loadconf ()
4737 - -4738 -- Load settings from the project's "lwarpmk.conf" file:
```

```
4739 - -4740 -- Default configuration filename:
4741 local conffile = "lwarpmk.conf"
4742 local confroot = "lwarpmk"
4743 -- Global argument index
4744 argindex = 2
4745 -- Optional configuration filename:
4746 if ( arg[argindex] == "-p" ) then
4747 argindex = argindex + 1
4748 confroot = arg[argindex]
4749 conffile = confroot..".lwarpmkconf"
4750 argindex = argindex + 1
4751 end
4752 -- Additional defaults:
4753 confversion = "0"
4754 opsystem = "Unix"
4755 imagesdirectory = "lateximages"
4756 imagesname = "image-"
4757 latexmk = "false"
4758 printlatexcmd = ""
4759 HTMLlatexcmd = ""
4760 printindexcmd = ""
4761 HTMLindexcmd = ""
4762 latexmkindexcmd = ""
4763 -  to be removed:
4764 -- indexprog = "makeindex"
4765 -- makeindexstyle = "lwarp.ist"
4766 -- xindylanguage = "english"
4767 - xindycodepage = "utf8"
4768 - - xindystyle = "lwarp.xdy"4769 -- pdftotextenc = "UTF-8"
4770 glossarycmd = "makeglossaries"
4771 -- Verify the file exists:
4772 if (lfs.attributes(conffile,"mode")==nil) then
4773 -- file not exists
4774 print ("lwarpmk: ===")
4775 print ("lwarpmk: File \"" .. conffile .."\" does not exist.")
4776 print ("lwarpmk: Move to the project's source directory,")
4777 print ("lwarpmk: recompile using pdflatex, xelatex, or lualatex,")
4778 print ("lwarpmk: then try using lwarpmk again.")
4779 if ( arg[argindex] ~= nil ) then
4780 print (
4781 "lwarpmk: (\"" .. confroot ..
4782 "\" does not appear to be a project name.)"
4783 )
4784 end
4785 print ("lwarpmk: ===")
4786 printhelp () ;
4787 os.exit(1) -- exit the entire lwarpmk script
4788 else -- file exists
4789 -- Read the file:
4790 print ("lwarpmk: Reading " .. conffile ..".")
4791 local cfile = io.open(conffile)
4792 -- Scan each line, parsing each line as: name = [[string]]
4793 local linenum = 0
```

```
4794 for line in cfile:lines() do -- scan lines
4795 linenum = linenum + 1
4796 i,j,cvarname,cvalue = string.find (line,"(\frac{N_w-1}{2})%s*=%s*%[%[(\frac{N_s}{2}])*)%]%]") ;
4797 -- Error if incorrect enclosing characters:
4798 if ( i == nil ) then
4799 print ("lwarpmk: ===")
4800 print ("lwarpmk: " .. linenum .. " : " .. line ) ;
4801 print ("lwarpmk: Incorrect entry in " .. conffile ..".\n" ) ;
4802 print ("lwarpmk: ===")
4803 -- printconf () ;
4804 os.exit(1) ;
4805 end -- nil
4806 if ( cvarname == "confversion" ) then
4807 confversion = cvalue
4808 elseif ( cvarname == "opsystem" ) then
4809 -- Verify choice of opsystem:
4810 if ( (cvalue == "Unix") or (cvalue == "Windows") ) then
4811 opsystem = cvalue
4812 else
4813 cvalueerror ( line, linenum , cvalue )
4814 end
4815 elseif ( cvarname == "sourcename" ) then sourcename = cvalue
4816 elseif ( cvarname == "homehtmlfilename" ) then homehtmlfilename = cvalue
4817 elseif ( cvarname == "htmlfilename" ) then htmlfilename = cvalue
4818 elseif ( cvarname == "imagesdirectory" ) then imagesdirectory = cvalue
4819 elseif ( cvarname == "imagesname" ) then imagesname = cvalue
4820 elseif ( cvarname == "latexmk" ) then latexmk = cvalue
4821 elseif ( cvarname == "printlatexcmd" ) then printlatexcmd = cvalue
4822 elseif ( cvarname == "HTMLlatexcmd" ) then HTMLlatexcmd = cvalue
4823 elseif ( cvarname == "printindexcmd" ) then printindexcmd = cvalue
4824 elseif ( cvarname == "HTMLindexcmd" ) then HTMLindexcmd = cvalue
4825 elseif ( cvarname == "latexmkindexcmd" ) then latexmkindexcmd = cvalue
4826 elseif ( cvarname == "glossarycmd" ) then glossarycmd = cvalue
4827 elseif ( cvarname == "pdftotextenc" ) then pdftotextenc = cvalue
4828 else
4829 print ("lwarpmk: ===")
4830 print ("lwarpmk: " .. linenum .. " : " .. line ) ;
4831 print (
4832 "lwarpmk: Incorrect variable name \"" .. cvarname .. "\" in " ..
4833 conffile ..".\n"
4834 ) ;
4835 print ("lwarpmk: ===")
4836 -- printconf () ;
4837 os.exit(1) ;
4838 end -- cvarname
4839 end -- do scan lines
4840 io.close(cfile)
4841 end -- file exists
4842 -- Error if sourcename is "lwarp".
4843 -- This could happen if a local copy of lwarp has recently been recompiled.
4844 if sourcename=="lwarp" then
4845 print ("lwarpmk: ===")
4846 print ("lwarpmk: lwarp.sty has recently been recompiled in this directory,")
4847 print ("lwarpmk: and \"lwarpmk.conf\" is no longer set for your own project.")
4848 print ("lwarpmk: (Perhaps you are not in your project's directory?)")
```

```
4849 print ("lwarpmk: In your project directory, recompile your project")
4850 print ("lwarpmk: using pdf/lua/xelatex <projectname>.")
4851 print ("lwarpmk: After a recompile, \"lwarpmk.conf\" will be set for your project,")
4852 print ("lwarpmk: and you may again use lwarpmk.")
4853 print ("lwarpmk: ===")
4854 os.exit(1)
4855 end -- sourcename of "lwarp"
4856 -- Select some operating-system commands:
4857 if opsystem=="Unix" then -- For Unix / Linux / Mac OS:
4858 rmname = "rm"
4859 mvname = "mv"
4860 cpname = "cp"
4861 touchnamepre = "touch"
4862 touchnamepost = ""
4863 newtouchname = "touch"
4864 dirslash = "/"
4865 opquote= "\'"
4866 cmdgroupopenname = " ( "
4867 cmdgroupclosename = " ) "
4868 seqname = " && "
4869 bgname = " &"
4870 elseif opsystem=="Windows" then -- For Windows
4871 rmname = "DEL"
4872 mvname = "MOVE"
4873 cpname = "COPY"
4874 touchnamepre = "COPY /b"
4875 touchnamepost = "+,,"
4876 newtouchname = "echo empty >"
4877 dirslash = "\\"
4878 opquote= "\""
4879 cmdgroupopenname = ""
4880 cmdgroupclosename = ""
4881 seqname = " & "
4882 bgname = ""
4883 else
4884 print ("lwarpmk: ===")
4885 print ("lwarpmk: Select Unix or Windows for opsystem." )
4886 print ("lwarpmk: ===")
4887 os.exit(1)
4888 end --- for Windows
4889 -- Warning if the operating system does not appear to be correct,
4890 -- in case files were transferred to another system.
4891 if ( (package.config:sub(1,1)) ~= dirslash ) then
4892 print ("lwarpmk: ===")
4893 print ("lwarpmk: It appears that lwarpmk.conf is for a different operating system." )
4894 printhowtorecompile ()
4895 print ("lwarpmk: ===")
4896 os.exit(1)
4897 end
4898 -- Error if the configuration file's version is not current:
4899 if ( confversion ~= requiredconfversion ) then
4900 print ("lwarpmk: ===")
4901 printhowtorecompile ()
4902 print ("lwarpmk: ===")
4903 os.exit(1)
```

```
4904 end
4905 end -- loadconf
4906
4907
4908 function executecheckerror ( executecommands , errormessage )
4909 - -4910 -- Execute an operating system call,
4911 -- and maybe exit with an error message.
4912 - -4913 local err
4914 err = os.execute ( executecommands )
4915 if ( err ~= 0 ) then
4916 print ("lwarpmk: ===")
4917 print ("lwarpmk: " .. errormessage )
4918 print ("lwarpmk: ===")
4919 os.exit(1)
4920 end
4921 end -- executecheckerror
4922
4923
4924 function refreshdate ()
4925 os.execute(touchnamepre .. " " .. sourcename .. ".tex " .. touchnamepost)
4926 end
4927
4928
4929
4930 function reruntoget (filesource)
4931 - -4932 -- Scan the LaTeX log file for the phrase "Rerun to get",
4933 -- indicating that the file should be compiled again.
4934 -- Return true if found.
4935 - -4936 local fsource = io.open(filesource)
4937 for line in fsource:lines() do
4938 if ( string.find(line,"Rerun to get") ~= nil ) then
4939 io.close(fsource)
4940 return true
4941 end -- if
4942 end -- do
4943 io.close(fsource)
4944 return false
4945 end
4946
4947
4948
4949 function onetime (latexcmd, fsuffix)
4950 - -4951 -- Compile one time, return true if should compile again.
4952 -- fsuffix is "" for print, "_html" for HTML output.
4953 - -4954 print("lwarpmk: Compiling with: " .. latexcmd)
4955 executecheckerror (
4956 latexcmd ,
4957 "Compile error."
4958 )
```

```
4959 return (reruntoget(sourcename .. fsuffix .. ".log") ) ;
4960 end
4961
4962
4963 function manytimes (latexcmd, fsuffix)
4964 - -4965 -- Compile up to five times.
4966 -- fsuffix is "" for print, "_html" for HTML output
4967 - -4968 if onetime(latexcmd, fsuffix) == true then
4969 if onetime(latexcmd, fsuffix) == true then
4970 if onetime(latexcmd, fsuffix) == true then
4971 if onetime(latexcmd, fsuffix) == true then
4972 if onetime(latexcmd, fsuffix) == true then
4973 end end end end end
4974 end
4975
4976
4977 function verifyfileexists (filename)
4978 - -4979 -- Exit if the given file does not exist.
4980 - -4981 if (lfs.attributes ( filename , "modification" ) == nil ) then
4982 print ("lwarpmk: ===")
4983 print ("lwarpmk: " .. filename .. " not found." ) ;
4984 print ("lwarpmk: ===")
4985 os.exit (1) ;
4986 end
4987 end
4988
4989
4990
4991 function pdftohtml ()
4992 - -4993 -- Convert <project>_html.pdf into HTML files:
4994 - -4995 -- Convert to text:
4996 print ("lwarpmk: Converting " .. sourcename
4997 .."_html.pdf to " .. sourcename .. "_html.html")
4998 os.execute("pdftotext -enc " .. pdftotextenc .. " -nopgbrk -layout "
4999 .. sourcename .. "_html.pdf " .. sourcename .. "_html.html")
5000 -- Split the result into individual HTML files:
5001 splitfile (homehtmlfilename .. ".html" , sourcename .. "_html.html")
5002 end
5003
5004
5005 function removeaux ()
5006 - -5007 -- Remove auxiliary files:
5008 - - All .aux files are removed since there may be many bbl\star.aux files.
5009 -- Also removes sourcename_html.pdf, sourcename_html.html,
5010 -- and sourcename_html.sidetoc, plus comment_*.cut.
5011 - -5012 os.execute ( rmname .. " *.aux " ..
5013 sourcename ..".toc " .. sourcename .. "_html.toc " ..
```

```
5014 sourcename ..".lof " .. sourcename .. "_html.lof " ..
5015 sourcename ..".lot " .. sourcename .. "_html.lot " ..
5016 sourcename ..".bbl " .. sourcename .. "_html.bbl " ..
5017 " *.idx " ..
5018 " *.ind " ..
5019 sourcename ..".ps " .. sourcename .."_html.ps " ..
5020 sourcename ..".log " .. sourcename .. "_html.log " ..
5021 sourcename ..".gl* " .. sourcename .. "_html.gl* " ..
5022 sourcename .. "_html.pdf " ..
5023 sourcename .. "_html.html " ..
5024 sourcename .. "_html.sidetoc " ..
5025 " *_html_inc.* " ..
5026 " comment_*.cut"
5027 )
5028 end
5029
5030 function checkhtmlpdfexists ()
5031 - -5032 -- Error if the HTML document does not exist.
5033 -- The lateximages are drawn from the HTML PDF version of the document,
5034 -- so "lwarpmk html" must be done before "lwarpmk limages".
5035 - -5036 local htmlpdffile = io.open(sourcename .. "_html.pdf", "r")
5037 if ( htmlpdffile == nil ) then
5038 print ("")
5039 print ("lwarpmk: ===")
5040 print ("lwarpmk: The HTML version of the document does not exist.")
5041 print ("lwarpmk: Enter \"lwarpmk html\" to compile the HTML version.")
5042 print ("lwarpmk: ===")
5043 os.exit(1)
5044 end
5045 io.close (htmlpdffile)
5046 end -- checkhtmlpdfexists
5047
5048
5049 function warnlimages ()
5050 - -5051 -- Warning of a missing <sourcename>-images.txt file:
5052 print ("lwarpmk: ===")
5053 print ("lwarpmk: \"" .. sourcename .. "-images.txt\" does not exist.")
5054 print ("lwarpmk: Your project does not use SVG math or other lateximages,")
5055 print ("lwarpmk: or the file has been deleted somehow.")
5056 print ("lwarpmk: Use \"lwarpmk html1\" to recompile your project")
5057 print ("lwarpmk: and recreate \"" .. sourcename .. "-images.txt\".")
5058 print ("lwarpmk: If your project does not use SVG math or other lateximages,")
5059 print ("lwarpmk: then \"" .. sourcename .. "-images.txt\" will never exist, and")
5060 print ("lwarpmk: \"lwarpmk limages\" will not be necessary.")
5061 print ("lwarpmk: ===")
5062 end -- warnlimages
5063
5064
5065 function warnlimagesrecompile ()
5066 -- Warning if must recompile before creating limages:
5067 print ("")
5068 print ("lwarpmk: ===")
```
```
5069 print ("lwarpmk: Cross-references are not yet correct.")
5070 print ("lwarpmk: The document must be recompiled before creating the lateximages.")
5071 print ("lwarpmk: Enter \"lwarpmk html1\" again, then try \"lwarpmk limages\" again.")
5072 print ("lwarpmk: ===")
5073 end --warnlimagesrecompile
5074
5075
5076 function checklimages ()
5077 - -5078 -- Check <sourcename>.txt to see if need to recompile first.
5079 -- If any entry has a page number of zero, then there were incorrect images.
5080 - -5081 print ("lwarpmk: Checking for a valid " .. sourcename .. "-images.txt file.")
5082 local limagesfile = io.open(sourcename .. "-images.txt", "r")
5083 if ( limagesfile == nil ) then
5084 warnlimages ()
5085 os.exit(1)
5086 end
5087 -- Track warning to recompile if find a page 0
5088 local pagezerowarning = false
5089 -- Scan <sourcename>.txt
5090 for line in limagesfile:lines() do
5091 -- lwimgpage is the page number in the PDF which has the image
5092 -- lwimghash is true if this filename is a hash
5093 -- lwimgname is the lateximage filename root to assign for the image
5094 i,j,lwimgpage,lwimghash,lwimgname = string.find (line,"|(.*)|(.*)|(.*)|")
5095 -- For each entry:
5096 if ( (i~=nil) ) then
5097 -- If the page number is 0, image references are incorrect
5098 -- and must recompile the soure document:
5099 if ( lwimgpage == "0" ) then
5100 pagezerowarning = true
5101 end
5102 end -- if i~=nil
5103 end -- do
5104 -- The last line should be |end|end|end|.
5105 -- If not, the compile must have aborted, and the images are incomplete.
5106 if ( lwimgpage \approx "end" ) then
5107 warnlimagesrecompile()
5108 os.exit(1) ;
5109 end
5110 if ( pagezerowarning ) then
5111 warnlimagesrecompile()
5112 os.exit(1) ;
5113 end -- pagezerowarning
5114 end -- checklimages
5115
5116
5117 function createuniximage ( lwimgfullname )
5118 - -5119 -- Create one lateximage for Unix / Linux / Mac OS.
5120 - -5121 executecheckerror (
5122 cmdgroupopenname
5123 "pdfseparate -f " .. lwimgpage .. " -l " .. lwimgpage .. " " ..
```

```
5124 sourcename .."_html.pdf " ..
5125 imagesdirectory .. dirslash .."lateximagetemp-%d" .. ".pdf" ..
5126 seqname ..
5127 -- Crop the image:
5128 "pdfcrop --hires " .. imagesdirectory .. dirslash .. "lateximagetemp-" ..
5129 lwimgpage .. ".pdf " ..
5130 imagesdirectory .. dirslash .. lwimgname .. ".pdf" ..
5131 seqname ..
5132 -- Convert the image to svg:
5133 "pdftocairo -svg -noshrink " .. imagesdirectory .. dirslash .. lwimgname .. ".pdf " ..
5134 imagesdirectory .. dirslash .. lwimgname ..".svg" ..
5135 seqname ..
5136 -- Remove the temporary files:
5137 rmname .. " " .. imagesdirectory .. dirslash .. lwimgname .. ".pdf" .. seqname ..
5138 rmname .. " " .. imagesdirectory .. dirslash .. "lateximagetemp-" .. lwimgpage .. ".pdf" ..
5139 cmdgroupclosename .. " >/dev/null " .. bgname
5140 ,
5141 "File error trying to convert " .. lwimgfullname
5142 )
5143 -- Every 32 images, wait for completion at below normal priority,
5144 -- allowing other image tasks to catch up.
5145 numimageprocesses = numimageprocesses + 1
5146 if ( numimageprocesses > 32 ) then
5147 numimageprocesses = 0
5148 print ( "lwarpmk: waiting" )
5149 executecheckerror ( "wait" , "File error trying to wait.")
5150 end
5151 end -- createuniximage
5152
5153
5154 function createwindowsimage ( lwimgfullname )
5155 - -5156 -- Create one lateximage for Windows.
5157 - -5158 -- Every 32 images, wait for completion at below normal priority,
5159 -- allowing other image tasks to catch up.
5160 numimageprocesses = numimageprocesses + 1
5161 if ( numimageprocesses > 32 ) then
5162 numimageprocesses = 0
5163 thiswaitcommand = "/WAIT /BELOWNORMAL"
5164 print ( "lwarpmk: waiting" )
5165 else
5166 thiswaitcommand = ""
5167 end
5168 -- Execute the image generation command
5169 executecheckerror (
5170 "start /B " .. thiswaitcommand .. " \"\" lwarp_one_limage " ..
5171 lwimgpage .. " " ..
5172 lwimghash .. " " ..
5173 lwimgname .. " " ..
5174 sourcename .. " <nul >nul"
5175 ,
5176 "File error trying to create image."
5177 )
5178 end -- createwindowsimage
```

```
5179
5180
5181 function createonelateximage ( line )
5182 - -5183 -- Given the next line of <sourcename>.txt, convert a single image.
5184 - -5185 -- lwimgpage is the page number in the PDF which has the image
5186 -- lwimghash is true if this filename is a hash
5187 -- lwimgname is the lateximage filename root to assign for the image
5188 i,j,lwimgpage,lwimghash,lwimgname = string.find (line,"|(.*)|(.*)|(.*)|")
5189 -- For each entry:
5190 if ( (i~=nil) ) then
5191 -- Skip if the page number is 0:
5192 if ( lwimgpage == "0" ) then
5193 pagezerowarning = true
5194 -- Skip if the page number is "end":
5195 else if ( lwimgpage == "end" ) then
5196 else
5197 -- Skip is this image is hashed and already exists:
5198 local lwimgfullname = imagesdirectory .. dirslash .. lwimgname .. ".svg"
5199 if (
5200 (lwimghash ~= "true") or
5201 (lfs.attributes(lwimgfullname,"mode")==nil) -- file not exists
5202 )
5203 then -- not hashed or not exists:
5204 -- Print the name of the file being generated:
5205 print ( "lwarpmk: " .. lwimgname )
5206 -- Touch/create the dest so that only once instance tries to build it:
5207 executecheckerror (
5208 newtouchname .. " " .. lwimgfullname ,
5209 "File error trying to touch " .. lwimgfullname
5210 )
5211 -- Separate out the image into its own single-page pdf:
5212 if opsystem=="Unix" then
5213 createuniximage (lwimgfullname)
5214 elseif opsystem=="Windows" then
5215 createwindowsimage (lwimgfullname)
5216 end
5217 end -- not hashed or not exists
5218 end -- not page "end"
5219 end - not page 0
5220 end - not nil
5221 end -- createonelateximage
5222
5223
5224 function createlateximages ()
5225 - -5226 -- Create lateximages based on <sourcename>-images.txt:
5227 - -5228 -- See if the document must be recompiled first:
5229 checklimages ()
5230 -- See if the HTML version exists:
5231 checkhtmlpdfexists ()
5232 -- Attempt to create the lateximages:
5233 print ("lwarpmk: Creating lateximages.")
```

```
5234 local limagesfile = io.open(sourcename .. "-images.txt", "r")
5235 if ( limagesfile == nil ) then
5236 warnlimages ()
5237 os.exit(1)
5238 end
5239 -- Create the lateximages directory, ignore error if already exists
5240 err = os.execute("mkdir " .. imagesdirectory)
5241 -- For Windows, create lwarp_one_limage.cmd from lwarp_one_limage.txt:
5242 if opsystem=="Windows" then
5243 executecheckerror (
5244 cpname .. " lwarp_one_limage.txt lwarp_one_limage.cmd" ,
5245 "File error trying to copy lwarp_one_limage.txt to lwarp_one_limage.cmd"
5246 )
5247 end -- create lwarp_one_limage.cmd
5248 -- Track the number of parallel processes
5249 numimageprocesses = \theta5250 -- Track warning to recompile if find a page 0
5251 pagezerowarning = false
5252 -- Scan <sourcename>.txt
5253 for line in limagesfile:lines() do
5254 createonelateximage ( line )
5255 end -- do
5256 io.close(limagesfile)
5257 print ( "lwarpmk limages: ===")
5258 print ( "lwarpmk limages: Wait a moment for the images to complete" )
5259 print ( "lwarpmk limages: before reloading the page." )
5260 print ( "lwarpmk limages: ===")
5261 print ( "lwarpmk limages: Done." )
5262 if ( pagezerowarning == true ) then
5263 print ( "lwarpmk limages: WARNING: Images will be incorrect." )
5264 print ( "lwarpmk limages: Enter \"lwarpmk cleanlimages\", then" )
5265 print ( "lwarpmk limages: recompile the document one more time, then" )
5266 print ( "lwarpmk limages: repeat \"lwarpmk images\" again." )
5267 end -- pagezerowarning
5268 end -- function
5269
5270
5271 function convertepstopdf ()
5272 - -5273 -- Converts EPS files to PDF files.
5274 -- The filenames are arg[argindex] and up.
5275 -- arg[1] is the command "epstopdf".
5276 - -5277 ignoreconf ()
5278 for i = argindex , #arg do
5279 if (lfs.attributes(arg[i],"mode")==nil) then
5280 print ("lwarpmk: File \"" .. arg[i] .. "\" does not exist.")
5281 else
5282 print ("lwarpmk: Converting \"" .. arg[i] .. "\"")
5283 thispath, thisfilename, thisextension = splitfilename(arg[i])
5284 if ( thispath == nil ) then
5285 os.execute ( "epstopdf " .. arg[i] )
5286 else
5287 os.execute (
5288 "epstopdf " ..
```

```
5289 thispath .. thisfilename .. "." .. thisextension .. " " ..
5290 thispath .. thisfilename .. ".pdf"
5291 )
5292 end
5293 end -- if
5294 end -- do
5295 end --function
5296
5297
5298 function convertpdftosvg ()
5299 - -5300 -- Converts PDF files to SVG files.
5301 -- The filenames are arg[argindex] and up.
5302 -- arg[1] is the command "pdftosvg".
5303 --5304 ignoreconf ()
5305 for i = argindex , #arg do
5306 if (lfs.attributes(arg[i],"mode")==nil) then
5307 print ("lwarpmk: File \"" .. arg[i] .. "\" does not exist.")
5308 else
5309 print ("lwarpmk: Converting \"" .. arg[i] .. "\"")
5310 thispath, thisfilename, thisextension = splitfilename(arg[i])
5311 if ( thispath == nil ) then
5312 os.execute ( "pdftocairo -svg " .. arg[i] )
5313 else
5314 os.execute (
5315 "pdftocairo -svg " ..
5316 thispath .. thisfilename .. "." .. thisextension .. " " ..
5317 thispath .. thisfilename .. ".svg"
5318 )
5319 end
5320 end -- if
5321 end -- do
5322 end --function
5323
5324
5325 -- Force an update and conclude processing:
5326 function updateanddone ()
5327 print ("lwarpmk: Forcing an update of " .. sourcename ..".tex.")
5328 refreshdate ()
5329 print ("lwarpmk: " .. sourcename ..".tex is ready to be recompiled.")
5330 print ("lwarpmk: Done.")
5331 end -- function
5332
5333
5334 -- Start of the main code: --
5335
5336
5337 -- lwarpmk --version :
5338
5339 if (arg[1] == "--version") then
5340 print ( "lwarpmk: " .. printversion )
5341
5342 else -- not --version
5343
```

```
5344
5345 -- print intro:
5346
5347 print ("lwarpmk: " .. printversion .. " Automated make for the LaTeX Lwarp package.")
5348
5349
5350 -- lwarpmk print:
5351
5352 if arg[1] == "print" then
5353 loadconf ()
5354 if ( latexmk == "true" ) then
5355 print ("lwarpmk: Compiling with: " .. printlatexcmd)
5356 executecheckerror (
5357 printlatexcmd ,
5358 "Compile error."
5359 )
5360 print ("lwarpmk: Done.")
5361 else -- not latexmk
5362 verifyfileexists (sourcename .. ".tex") ;
5363 -- See if up to date:
5364 if (
5365 ( lfs.attributes ( sourcename .. ".pdf" , "modification" ) == nil ) or
5366 (
5367 lfs.attributes ( sourcename .. ".tex" , "modification" ) >
5368 lfs.attributes ( sourcename .. ".pdf" , "modification" )
5369 )
5370 ) then
5371 -- Recompile if not yet up to date:
5372 manytimes(printlatexcmd, "")
5373 print ("lwarpmk: Done.") ;
5374 else
5375 print ("lwarpmk: " .. sourcename .. ".pdf is up to date.") ;
5376 end
5377 end -- not latexmk
5378
5379
5380 -- lwarpmk print1:
5381
5382 elseif arg[1] == "print1" then
5383 loadconf ()
5384 verifyfileexists (sourcename .. ".tex") ;
5385 onetime(printlatexcmd, "")
5386 print ("lwarpmk: Done.") ;
5387
5388
5389 -- lwarpmk printindex:
5390 -- Compile the index then touch the source
5391 -- to trigger a recompile of the document:
5392
5393 elseif arg[1] == "printindex" then
5394 loadconf ()
5395 os.execute ( printindexcmd )
5396 print ("lwarpmk: -------")
5397 updateanddone ()
5398
```

```
5399
5400 -- lwarpmk printglossary:
5401 -- Compile the glossary then touch the source
5402 -- to trigger a recompile of the document:
5403
5404 elseif arg[1] == "printglossary" then
5405 loadconf ()
5406 print ("lwarpmk: Processing the glossary.")
5407
5408 os.execute(glossarycmd .. " " .. sourcename)
5409 updateanddone ()
5410
5411
5412 -- lwarpmk html:
5413
5414 elseif arg[1] == "html" then5415 loadconf ()
5416 if ( latexmk == "true" ) then
5417 print ("lwarpmk: Compiling with: " .. HTMLlatexcmd)
5418 executecheckerror (
5419 HTMLlatexcmd ,
5420 "Compile error."
5421 )
5422 pdftohtml ()
5423 print ("lwarpmk: Done.")
5424 else -- not latexmk
5425 verifyfileexists ( sourcename .. ".tex" ) ;
5426 -- See if exists and is up to date:
5427 if (
5428 ( lfs.attributes ( homehtmlfilename .. ".html" , "modification" ) == nil ) or
5429 (
5430 lfs.attributes ( sourcename .. ".tex" , "modification" ) >
5431 lfs.attributes ( homehtmlfilename .. ".html" , "modification" )
5432 )
5433 ) then
5434 -- Recompile if not yet up to date:
5435 manytimes(HTMLlatexcmd, "_html")
5436 pdftohtml ()
5437 print ("lwarpmk: Done.")
5438 else
5439 print ("lwarpmk: " .. homehtmlfilename .. ".html is up to date.")
5440 end
5441 end -- not latexmk
5442
5443
5444 -- lwarpmk html1:
5445
5446 elseif arg[1] == "html1" then
5447 loadconf ()
5448 verifyfileexists ( sourcename .. ".tex" ) ;
5449 onetime(HTMLlatexcmd, "_html")
5450 pdftohtml ()
5451 print ("lwarpmk: Done.")
5452
5453
```

```
5454 -- lwarpmk pdftohtml:
5455 elseif arg[1] == "pdftohtml" then
5456 loadconf ()
5457 pdftohtml ()
5458
5459
5460 -- lwarpmk htmlindex:
5461 -- Compile the index then touch the source
5462 -- to trigger a recompile of the document:
5463
5464 elseif arg[1] == "htmlindex" then
5465 loadconf ()
5466 os.execute ( HTMLindexcmd )
5467 print ("lwarpmk: -------")
5468 updateanddone ()
5469
5470
5471 -- lwarpmk htmlglossary:
5472 -- Compile the glossary then touch the source
5473 -- to trigger a recompile of the document.
5474 -- The <sourcename>.xdy file is created by the glossaries package.
5475
5476 elseif arg[1] == "htmlglossary" then
5477 loadconf ()
5478 print ("lwarpmk: Processing the glossary.")
5479 os.execute(glossarycmd .. " " .. sourcename .. "_html")
5480 updateanddone ()
5481
5482
5483 -- lwarpmk limages:
5484 -- Scan the <sourcename>.txt file to create lateximages.
5485
5486 elseif arg[1] == "limages" then
5487 loadconf ()
5488 print ("lwarpmk: Processing images.")
5489 createlateximages ()
5490 print ("lwarpmk: Done.")
5491
5492
5493 -- lwarpmk again:
5494 -- Touch the source to trigger a recompile.
5495
5496 elseif arg[1] == "again" then
5497 loadconf ()
5498 updateanddone ()
5499
5500
5501 -- lwarpmk clean:
5502 -- Remove project.aux, .toc, .lof, .lot, .log, *.idx, *.ind, *_html_inc.*, .gl*
5503
5504 elseif arg[1] == "clean" then
5505 loadconf ()
5506 removeaux ()
5507 print ("lwarpmk: Done.")
5508
```

```
5509
```

```
5510 -- lwarpmk cleanall
5511 -- Remove project.aux, .toc, .lof, .lot, .log, *.idx, *.ind, *_html_inc.*, .gl*
5512 -- and also project.pdf, project.dvi, *.html
5513
5514 elseif arg[1] == "cleanall" then
5515 loadconf ()
5516 removeaux ()
5517 os.execute ( rmname .. " " ..
5518 sourcename .. ".pdf " .. sourcename .. "_html.pdf " ..
5519 sourcename .. ".dvi " .. sourcename .. "_html.dvi " ..
5520 "*.html"
5521 )
5522 print ("lwarpmk: Done.")
5523
5524
5525 -- lwarpmk cleanlimages
5526 -- Remove images from the imagesdirectory.
5527
5528 elseif arg[1] == "cleanlimages" then
5529 loadconf ()
5530 os.execute ( rmname .. " " .. imagesdirectory .. dirslash .. "*" )
5531 print ("lwarpmk: Done.")
5532
5533 -- lwarpmk epstopdf <list of file names>
5534 -- Convert EPS files to PDF using epstopdf
5535 elseif arg[1] == "epstopdf" then
5536 convertepstopdf ()
5537 print ("lwarpmk: Done.")
5538
5539
5540 -- lwarpmk pdftosvg <list of file names>
5541 -- Convert PDF files to SVG using pdftocairo
5542 elseif arg[1] == "pdftosvg" then
5543 convertpdftosvg ()
5544 print ("lwarpmk: Done.")
5545
5546
5547 -- lwarpmk with no argument :
5548
5549 elseif (arg[1] == nil) then
5550 printhelp ()
5551
5552
5553 -- lwarpmk -v:
5554
5555 elseif (arg[1] == "-v") then
5556 -- The version number has already been printed
5557 -- by the lwarpmk intro.
5558
5559 -- lwarpmk -h or lwarpmk --help :
5560
5561 elseif (arg[1] == "-h" ) or (arg[1] == "--help") then
5562 printusage ()
5563
```

```
5564
5565 -- Unknown command:
5566
5567 else
5568 printhelp ()
5569 print ("\nlwarpmk: ****** Unknown command \""..arg[1].."\". ******\n")
5570 end
5571
5572 end -- not --version
5573 \end{filecontents*}
5574 % \end{Verbatim}% for syntax highlighting
```
5575 \end{LWRcreatelwarpmk}

### 41 Stacks

for HTML output: 5576 \begin{warpHTML}

Stacks are used to remember how to close sections and list items. Before a new section is started, previously nested sections and items must be closed out (un-nested) in proper  $\triangle$  order. Note that starting a new section may close several levels of previously nested items at the same time. For example, starting a new \section would close any currently open subsection, subsubsection, and paragraph. General environments are not nested on the stack since they have their own close mechanism. List environments are nested, and items inside those environments are nested one level deeper still. List environments may be nested inside other list environments, and list items are nested inside list environments as well. Thus, the stack may have items which are not necessarily in order, since a description may contain an enumerate, for example. Depths to be recorded in \LWR@closedepthone, etc.

### 41.1 Assigning depths

initial depths for empty stack entries:

```
5577 \newcommand*{\LWR@depthnone}{-5}
```
All sectioning depths are deeper than LWR@depthfinished:

```
5578 \newcommand*{\LWR@depthfinished}{-4}
5579 \newcommand*{\LWR@depthbook}{-2}
5580 \newcommand*{\LWR@depthpart}{-1}
5581 \newcommand*{\LWR@depthchapter}{0}
5582 \newcommand*{\LWR@depthsection}{1}
5583 \newcommand*{\LWR@depthsubsection}{2}
5584 \newcommand*{\LWR@depthsubsubsection}{3}
5585 \newcommand*{\LWR@depthparagraph}{4}
5586 \newcommand*{\LWR@depthsubparagraph}{5}
```
Used by \itemize, \enumerate, \description:

5587 \newcommand\*{\LWR@depthlist}{6}

Used by \item:

5588 \newcommand\*{\LWR@depthlistitem}{7} 5589 \let\LWR@depthdescitem\LWR@depthlistitem

### 41.2 Closing actions

A stack to record the action to take to close each nesting level: Add more levels of stack if necessary for a very deeply nested document, adding to \pushclose and \popclose as well.

```
5590 \newcommand*{\LWR@closeone}{}% top of the stack
5591 \newcommand*{\LWR@closetwo}{}
5592 \newcommand*{\LWR@closethree}{}
5593 \newcommand*{\LWR@closefour}{}
5594 \newcommand*{\LWR@closefive}{}
5595 \newcommand*{\LWR@closesix}{}
5596 \newcommand*{\LWR@closeseven}{}
5597 \newcommand*{\LWR@closeeight}{}
5598 \newcommand*{\LWR@closenine}{}
5599 \newcommand*{\LWR@closeten}{}
5600 \newcommand*{\LWR@closeeleven}{}
5601 \newcommand*{\LWR@closetwelve}{}
```
### 41.3 Closing depths

Ex:

A stack to record the depth of each level:

 $\triangle$  Note that nested LATEX structures may push depths which are non-sequential.

```
\begin{itemize}
   \item{A}
   \begin{description}
      \item{B}
   \end{description}
\end{itemize}
```

```
5602 \newcommand*{\LWR@closedepthone}{\LWR@depthnone}% top of the stack
5603 \newcommand*{\LWR@closedepthtwo}{\LWR@depthnone}
5604 \newcommand*{\LWR@closedepththree}{\LWR@depthnone}
5605 \newcommand*{\LWR@closedepthfour}{\LWR@depthnone}
5606 \newcommand*{\LWR@closedepthfive}{\LWR@depthnone}
5607 \newcommand*{\LWR@closedepthsix}{\LWR@depthnone}
5608 \newcommand*{\LWR@closedepthseven}{\LWR@depthnone}
```
5609 \newcommand\*{\LWR@closedeptheight}{\LWR@depthnone}

```
5610 \newcommand*{\LWR@closedepthnine}{\LWR@depthnone}
5611 \newcommand*{\LWR@closedepthten}{\LWR@depthnone}
5612 \newcommand*{\LWR@closedeptheleven}{\LWR@depthnone}
5613 \newcommand*{\LWR@closedepthtwelve}{\LWR@depthnone}
```
### 41.4 Pushing and popping the stack

#### \LWR@pushclose {\sectiontype}}

Pushes one return action and its ETEX depth onto the stacks.

```
5614 \NewDocumentCommand{\LWR@pushclose}{m}
5615 {%
5616 \global\let\LWR@closetwelve\LWR@closeeleven%
5617 \global\let\LWR@closeeleven\LWR@closeten%
5618 \global\let\LWR@closeten\LWR@closenine%
5619 \global\let\LWR@closenine\LWR@closeeight%
5620 \global\let\LWR@closeeight\LWR@closeseven%
5621 \global\let\LWR@closeseven\LWR@closesix%
5622 \global\let\LWR@closesix\LWR@closefive%
5623 \global\let\LWR@closefive\LWR@closefour%
5624 \global\let\LWR@closefour\LWR@closethree%
5625 \global\let\LWR@closethree\LWR@closetwo%
5626 \global\let\LWR@closetwo\LWR@closeone%
5627 \global\csletcs{LWR@closeone}{LWR@printclose#1}%
5628 \global\let\LWR@closedepthtwelve\LWR@closedeptheleven%
5629 \global\let\LWR@closedeptheleven\LWR@closedepthten%
5630 \global\let\LWR@closedepthten\LWR@closedepthnine%
5631 \global\let\LWR@closedepthnine\LWR@closedeptheight%
5632 \global\let\LWR@closedeptheight\LWR@closedepthseven%
5633 \global\let\LWR@closedepthseven\LWR@closedepthsix%
5634 \global\let\LWR@closedepthsix\LWR@closedepthfive%
5635 \global\let\LWR@closedepthfive\LWR@closedepthfour%
5636 \global\let\LWR@closedepthfour\LWR@closedepththree%
5637 \global\let\LWR@closedepththree\LWR@closedepthtwo%
5638 \global\let\LWR@closedepthtwo\LWR@closedepthone%
5639 \global\csletcs{LWR@closedepthone}{LWR@depth#1}%
5640 }
```
\LWR@popclose Pops one action and its depth off the stacks.

```
5641 \newcommand*{\LWR@popclose}
5642 {%
5643 \global\let\LWR@closeone\LWR@closetwo%
5644 \global\let\LWR@closetwo\LWR@closethree%
5645 \global\let\LWR@closethree\LWR@closefour%
5646 \global\let\LWR@closefour\LWR@closefive%
5647 \global\let\LWR@closefive\LWR@closesix%
5648 \global\let\LWR@closesix\LWR@closeseven%
5649 \global\let\LWR@closeseven\LWR@closeeight%
5650 \global\let\LWR@closeeight\LWR@closenine%
5651 \global\let\LWR@closenine\LWR@closeten%
5652 \global\let\LWR@closeten\LWR@closeeleven%
```

```
5653 \global\let\LWR@closeeleven\LWR@closetwelve%
5654 \global\let\LWR@closedepthone\LWR@closedepthtwo%
5655 \global\let\LWR@closedepthtwo\LWR@closedepththree%
5656 \global\let\LWR@closedepththree\LWR@closedepthfour%
5657 \global\let\LWR@closedepthfour\LWR@closedepthfive%
5658 \global\let\LWR@closedepthfive\LWR@closedepthsix%
5659 \global\let\LWR@closedepthsix\LWR@closedepthseven%
5660 \global\let\LWR@closedepthseven\LWR@closedeptheight%
5661 \global\let\LWR@closedeptheight\LWR@closedepthnine%
5662 \global\let\LWR@closedepthnine\LWR@closedepthten%
5663 \global\let\LWR@closedepthten\LWR@closedeptheleven%
5664 \global\let\LWR@closedeptheleven\LWR@closedepthtwelve%
5665 }
```
\end{warpHTML}

### Data arrays

These macros are similar to the arrayjobx package, except that \LWR@setexparray's argument is expanded only once when assigned.

name has no backslash, index can be a number or a text name, and an empty value must be \relax instead of empty.

To assign an empty value:

```
\LWR@setexparray{name}{index}{}
```

```
for HTML output: 5667 \begin{warpHTML}
```

```
\LWR@setexparray \{\langle name \rangle\} {\langle index \rangle\} {\langle contents \rangle\}
```

```
5668 \NewDocumentCommand{\LWR@setexparray}{m m m}{%
5669 \let\LWR@temp@par\par%
5670 \let\par\relax%
5671 \edef\LWR@thisexparrayname{#1#2}%
5672 \ifstrempty{#3}%
5673 {\csdef{\LWR@thisexparrayname}{}}%
5674 {\csedef{\LWR@thisexparrayname}{#3}}%
5675 \let\par\LWR@temp@par%
5676 }
```

```
\LWR@getexparray {\langle name \rangle}{\langle index \rangle}
```

```
5677 \newcommand*{\LWR@getexparray}[2]{%
5678 \@nameuse{#1#2}%
5679 }
```
\end{warpHTML}

# 43 Localizing catcodes

```
for HTML & PRINT: 5681 \begin{warpall}
\triangle Misplaced alignment tab Place \StartDefiningTabulars and \StopDefiningTabulars before and after defining
                 character \& macros or environments which include the tabular & character in their definitions.
                              The catcode of & must be changed before the definitions begin, and must be restored
                              afterwards. Doing so avoids the error
                                       Misplaced alignment tab character &.
     \StartDefiningTabulars Place before dening something with & in it.
                             5682 \newcommand{\StartDefiningTabulars}{%
                             5683 \LWR@traceinfo{StartDefiningTabulars}%
                             5684 \warpHTMLonly{\catcode'\&=\active}%
                             5685 }
      \StopDefiningTabulars Place after defining something with & in it.
                             5686 \newcommand{\StopDefiningTabulars}{%
                             5687 \LWR@traceinfo{StopDefiningTabulars}%
                             5688 \warpHTMLonly{\catcode'\&=4}%
                             5689 }
         Bool LWR@mathmacro True if currently defining math macros. Used to disable svg math hashing and MATHJAX
                               math contents while defining a macro using inline math. Begin a macro, it is not guaranteed
                               that the contents are static, and so the image must be unique. The contents also almost
                              certainly will not be parsed correctly by MATHJAX.
                             5690 \newbool{LWR@mathmacro}
                             5691 \boolfalse{LWR@mathmacro}
         \StartDefiningMath Place before dening something with $ in it.
                             5692 \newcommand{\StartDefiningMath}{%
                             5693 \LWR@traceinfo{StartDefiningMath}%
                             5694 \warpHTMLonly{\catcode'\$=\active}%
                             5695 }
          \StopDefiningMath Place after defining something with $ in it.
                             5696 \newcommand{\StopDefiningMath}{%
                             5697 \LWR@traceinfo{StopDefiningMath}%
                             5698 \warpHTMLonly{\catcode'\$=3}% math shift
                             5699 }
                             5700 \end{warpall}
```
### 44 Localizing dynamic math

Inline svg math usually uses a hash of its contents to generate lateximages which are reusable for multiple instances with the same contents. If the contents may change for each use, such as depending on the current value of a counter, then \inlinemathother must be used before the inline math expression, and \inlinemathnormal must be used after.

For MathJax, the inline math expression is usually printed for MathJax to interpret. When marked as dynamic math, the following inline math expression will be displayed as an unhashed inline svg image instead.

For existing code and packages, it may be possible to patch macros after they have been defined, using the xpatch package, which is pre-loaded by lwarp:

```
\xpatchcmd{\macroname}
   {$math expression$}
   {\inlinemathother$math expression$\inlinemathnormal}
   {}
   {\typeout{Error patching macroname.}}
```
for HTML & PRINT: 5701 \begin{warpall}

```
Bool LWR@dynamicmath True to mark inline math which is dynamic in nature, thus should not be hashed for reuse.
           Default: false
                         5702 \newbool{LWR@dynamicmath}
                         5703 \boolfalse{LWR@dynamicmath}
     \inlinemathother Place before using \mathcal{F} \ldots \mathcal{F} or \setminus (\ldots \setminus) if the contents of the math are not static, depending
                          on counters or dynamic macros.
                         5704 \newcommand{\inlinemathother}{%
                         5705 \LWR@traceinfo{inlinemathother}%
                         5706 \booltrue{LWR@dynamicmath}%
                         5707 }
    \inlinemathnormal Place after using \mathcal{S} \dots \mathcal{S} or \(\dots\) with dynamic contents.
                         5708 \newcommand{\inlinemathnormal}{%
                         5709 \LWR@traceinfo{inlinemathnormal}%
                         5710 \boolfalse{LWR@dynamicmath}%
                         5711 }
                         5712 \end{warpall}
```
### 45 HTML entities

HTML Unicode entities:

5714 \let\LWR@origampersand\&

```
\HTMLentity \{(entitytag)}
```

```
5715 \newcommand*{\HTMLentity}[1]{%
5716 % \LWR@traceinfo{HTMLentity \detokenize{#1}}%
5717 \begingroup%
5718 \LWR@hook@processingtags%
5719 \LWR@origampersand#1;%
5720 \endgroup%
5721 % \LWR@traceinfo{HTMLentity done}%
5722 }
```
#### \HTMLunicode  $\{\langle hex\_unicode\rangle\}$

5723 \newcommand\*{\HTMLunicode}[1]{\HTMLentity{\LWR@origpound{}x#1}}

### \&

```
5724 \renewrobustcmd*{\&}{\HTMLentity{amp}}
```
#### \textless

```
5725 \let\LWR@origtextless\textless
5726 \renewrobustcmd*{\textless}{\HTMLentity{lt}}
```
#### \textgreater

```
5727 \let\LWR@origtextgreater\textgreater
5728 \renewrobustcmd*{\textgreater}{\HTMLentity{gt}}
```
5729 \end{warpHTML}

# 46 HTML filename generation

The filename of the homepage is set to \HomeHTMLFilename.html. The filenames of additional sections start with \HTMLFilename, to which is appended a section number or a simplified section name, depending on FileSectionNames.

### for HTML & PRINT: 5730 \begin{warpall}

\BaseJobname The \jobname of the printed version, even if currently compiling the HTML version. I.e. this is the \jobname without \_html appended. This is used to set \HomeHTMLFilename if the user did not provide one.

5731 \providecommand\*{\BaseJobname}{\jobname}

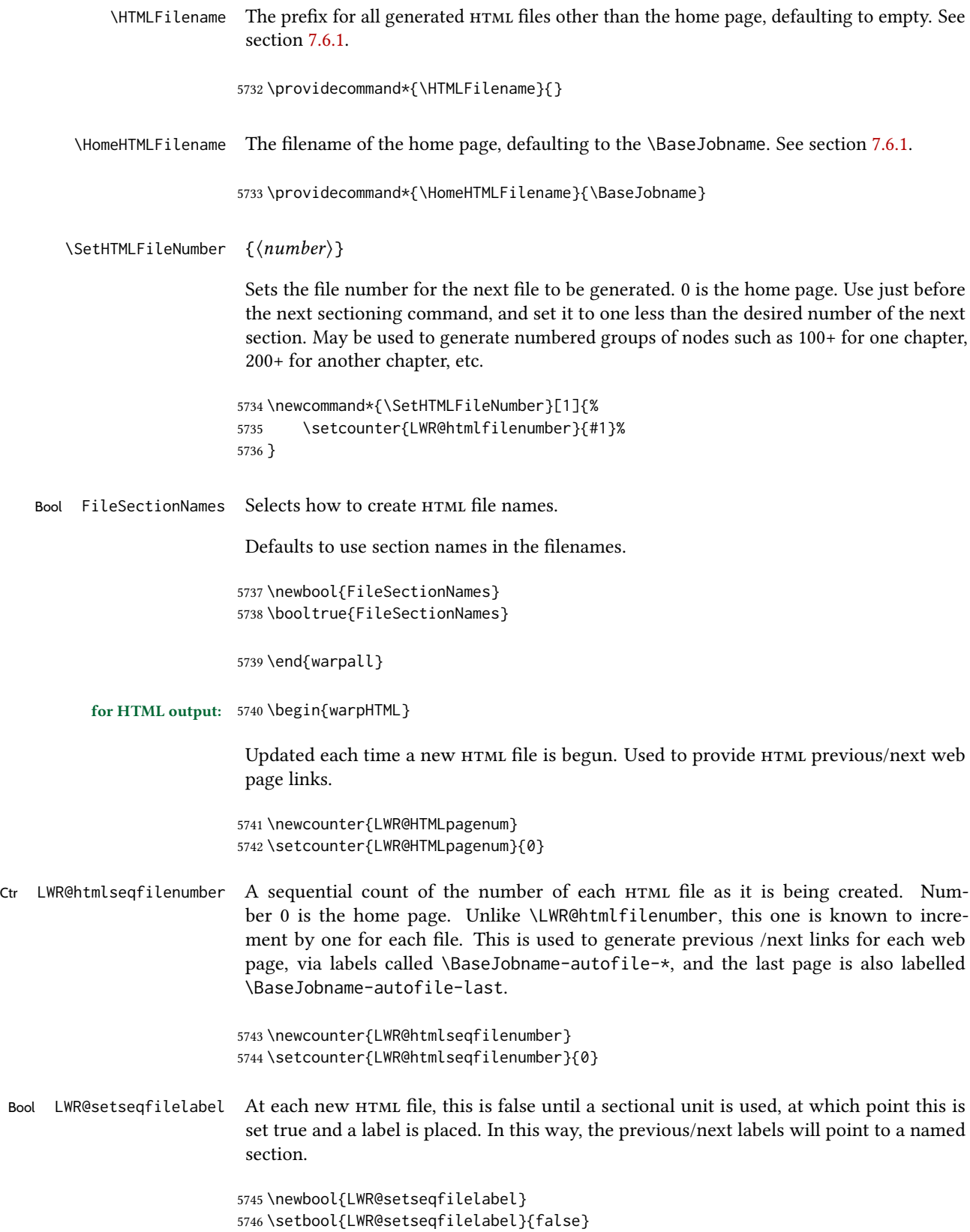

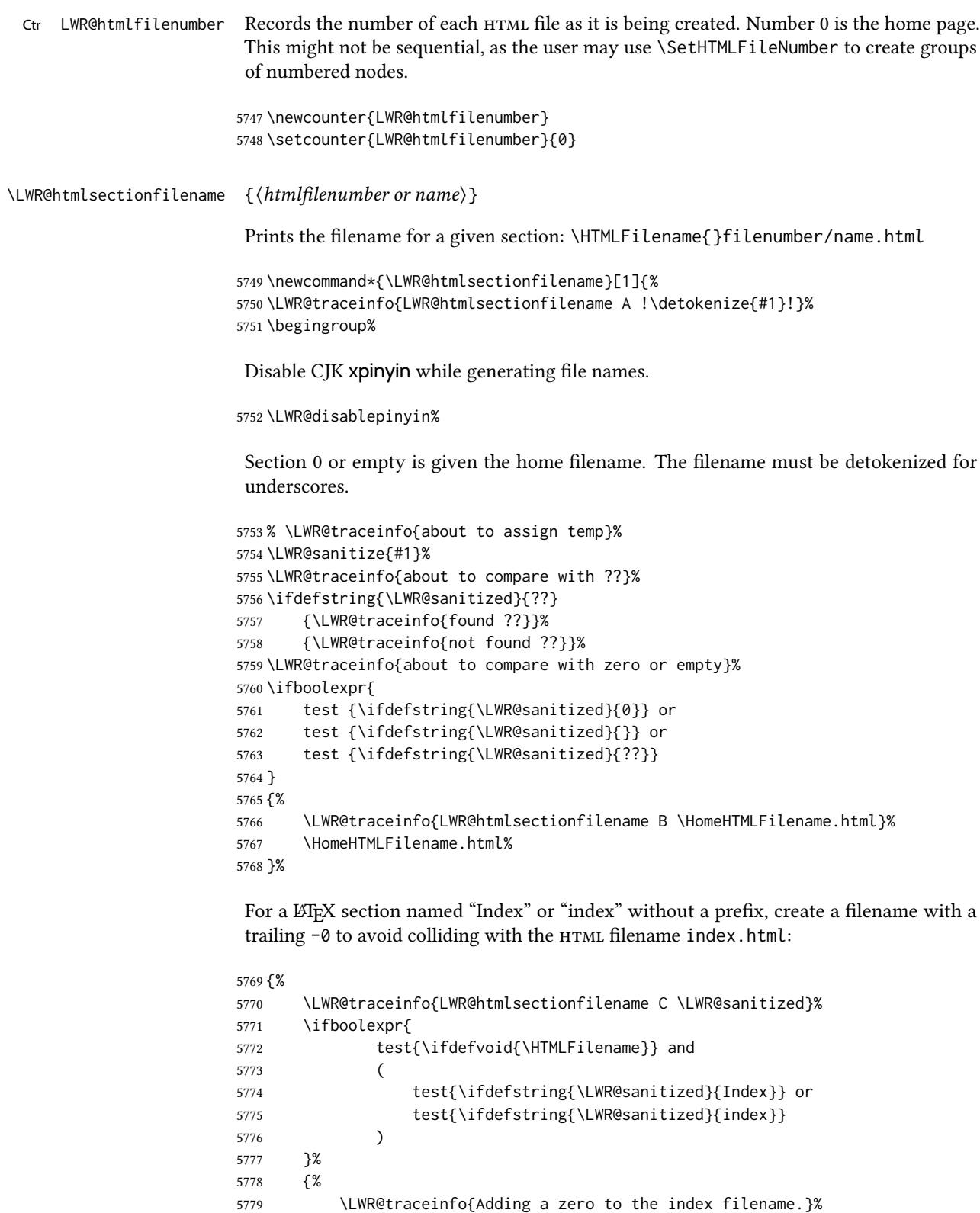

\LWR@sanitized-0.html%

}%

Otherwise, create a filename with the chosen prefix:

```
5782 {%
5783 \HTMLFilename\LWR@isolate{\LWR@sanitized}.html%
5784 }%
5785 }%
5786 \LWR@traceinfo{LWR@htmlsectionfilename Z}%
5787 \endgroup%
5788 }
```
\LWR@htmlrefsectionfilename  $\{\langle label \rangle\}$ 

Prints the filename for the given label

```
5789 \newcommand*{\LWR@htmlrefsectionfilename}[1]{%
5790 \LWR@traceinfo{LWR@htmlrefsectionfilename: !\detokenize{#1}!}%
```
\LWR@nullfonts to allow math in a section name.

```
5791 \begingroup%
5792 \LWR@nullfonts%
5793 \LWR@htmlsectionfilename{\LWR@htmlfileref{#1}}%
5794 \endgroup%
5795 \LWR@traceinfo{LWR@htmlrefsectionfilename: done}%
5796 }
```

```
5797 \end{warpHTML}
```
# Homepage link

```
for HTML & PRINT: 5798 \begin{warpall}
```
\linkhomename Holds the default name for the home link.

\newcommand{\linkhomename}{Home}

\end{warpall}

for HTML output: 5801 \begin{warpHTML}

\LinkHome May be used wherever you wish to place a link back to the homepage. The filename must be detokenized for underscores.

```
5802 \newcommand*{\LinkHome}{%
5803 \LWR@subhyperrefclass{\HomeHTMLFilename.html}{\linkhomename}{linkhome}%
5804 }
```
\end{warpHTML}

for PRINT output: 5806 \begin{warpprint}

\LinkHome May be used wherever you wish to place a link back to the homepage. For print output, if hyperref is available a hyperlink to the first page is used, named by  $\lvert \cdot \rvert$  hinkhomename. If hyperref is not available, a pageref is used instead.

\BaseJobname is included in the link label in case multiple documents are cross-referenced.

```
5807 \AtBeginDocument{
                   5808 \@ifundefined{hyperref}{
                   5809 \newcommand*{\LinkHome}{%
                   5810 \linkhomename\ --- page \pageref{\BaseJobname-page-LWRfirstpage}%
                   5811 }
                   5812 }{
                   5813 \newcommand*{\LinkHome}{%
                   5814 \hyperref[\BaseJobname-page-LWRfirstpage]{\linkhomename}%
                   5815 }
                   5816 }
                   5817 }
                   5818
                   5819 \AfterEndPreamble{\label{\BaseJobname-page-LWRfirstpage}}
                   5820 \end{warpprint}
   for HTML output: 5821 \begin{warpHTML}
\LWR@topnavigation Creates a link to the homepage at the top of the page for use when the window is too
                    narrow for the sideroc.
                   5822 \newcommand*{\LWR@topnavigation}{%
                   5823 \LWR@htmlelementclassline{nav}{topnavigation}{\LinkHome}
                   5824 }
\LWR@botnavigation Creates a link to the homepage at the bottom of the page for use when the window is too
                    narrow for the sideroc.
                   5825 \newcommand*{\LWR@botnavigation}{%
                   5826 \LWR@htmlelementclassline{nav}{botnavigation}{\LinkHome}
                   5827 }
                   5828 \end{warpHTML}
```
# 48 Previous/next navigation links

```
for HTML & PRINT: 5829 \begin{warpall}
```
\linkpreviousname What to call the link to the previous web page.

\newcommand\*{\linkpreviousname}{Previous}

\linknextname What to call the link to the next web page.

\newcommand\*{\linknextname}{Next}

\end{warpall}

#### for PRINT output: 5833 \begin{warpprint}

\LinkPrevious Creates a link to the previous web page if there is one.

\newcommand\*{\LinkPrevious}{}

\LinkNext Creates a link to the next web page if there is one.

\newcommand\*{\LinkNext}{}

\end{warpprint}

for HTML output: 5837 \begin{warpHTML}

\LinkPrevious Creates a link to the previous web page if there is one.

The links refer to the  $\LaTeX$  labels \Basejobname-autofile-\*

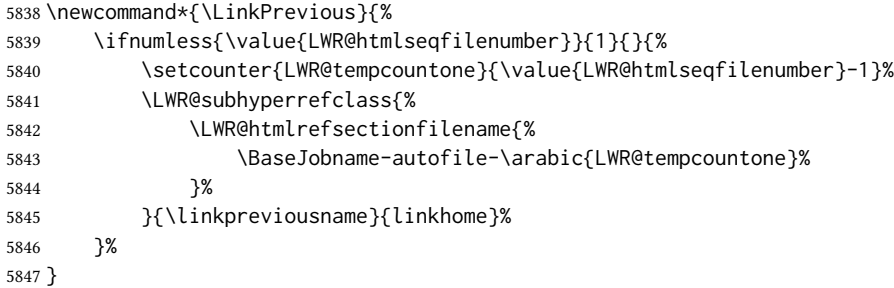

\LinkNext Creates a link to the next web page if there is one.

The links refer to the  $\LaTeX$  labels \Basejobname-autofile- $*$ and the last is the label \Basejobname-autofile-last

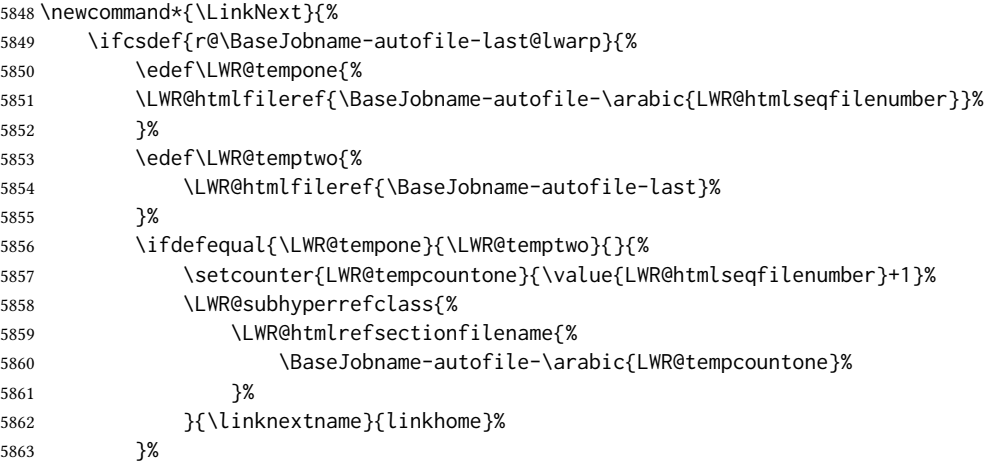

 }{}% }

\end{warpHTML}

# **\LWRPrintStack** diagnostic tool

Diagnostics tool: Prints the ET<sub>F</sub>X nesting depth values for the stack levels. \LWR@startpars  $\triangle$  is used before printing the stack, so that \LWRPrintStack may be called from anywhere in the normal text flow.

```
for HTML output: 5867 \begin{warpHTML}
```
\LWRPrintStack Prints the closedepth stack.

```
5868 \newcommand*{\LWR@subprintstack}{
5869 \LWR@closedepthone\ \LWR@closedepthtwo\ \LWR@closedepththree\
5870 \LWR@closedepthfour\ \LWR@closedepthfive\ \LWR@closedepthsix\
5871 \LWR@closedepthseven\ \LWR@closedeptheight\ \LWR@closedepthnine\
5872 \LWR@closedepthten\ \LWR@closedeptheleven\ \LWR@closedepthtwelve\
5873 }
5874
5875 \newcommand*{\LWRPrintStack}{
5876 \LWR@startpars
5877 \LWR@subprintstack
5878 }
```
\end{warpHTML}

```
for PRINT output: 5880 \begin{warpprint}
```
\newcommand\*{\LWRPrintStack}{}

\end{warpprint}

# Closing stack levels

```
for HTML output: 5883 \begin{warpHTML}
```
Close one nested level:

```
5884 \newcommand*{\LWR@closeoneprevious}{%
5885
5886 \LWR@closeone
5887
5888 \LWR@popclose
5889 }
```
 $\L{WRed}$  Closeprevious  $\{ \sqrt{\set{sectint} \psi} \}$  Close everything up to the given depth:

```
5890 \newcommand*{\LWR@closeprevious}[1]{
5891 \LWR@traceinfo{%
5892 LWR@closeprevious to depth \csuse{LWR@depth#1}, %
5893 depths are \LWR@subprintstack%
5894 }%
```
Close any pending paragraph:

\LWR@stoppars%

Close anything nested deeper than the desired depth. First close anything deeper, then at most one of the same level.

```
5896 \whileboolexpr{test{\ifnumcomp{\LWR@closedepthone}{>}{\csuse{LWR@depth#1}}}}%
5897 {%
5898 \LWR@traceinfo{LWR@closeprevious: closing out depth \LWR@closedepthone}%
5899 \LWR@closeoneprevious%
5900 }%
5901 \ifboolexpr{test{\ifnumcomp{\LWR@closedepthone}{=}{\csuse{LWR@depth#1}}}}%
5902 {%
5903 \LWR@traceinfo{LWR@closeprevious: closing out depth \LWR@closedepthone}%
5904 \LWR@closeoneprevious%
5905 } { } %
5906 \LWR@traceinfo{LWR@closeprevious: done, depths are \LWR@subprintstack}%
5907 }
```
\end{warpHTML}

# 51 PDF pages and styles

```
for HTML output: 5909 \begin{warpHTML}
```
\LWR@forcenewpage New pdf page a before major environment.

This is used just before major environments, such as verse. Reduces the chance of an environment overflowing the HTML PDF output page.

```
5910 \newcommand{\LWR@forcenewpage}{%
5911 \LWR@traceinfo{LWR@forcenewpage}%
5912 \ifinner\else%
5913 \LWR@traceinfo{LWR@forcenewpage A}%
5914 \LWR@stoppars%
5915 \LWR@traceinfo{LWR@forcenewpage B}%
5916 \LWR@maybe@orignewpage%
5917 \LWR@traceinfo{LWR@forcenewpage C}%
5918 \LWR@startpars%
5919 \fi%
5920 \LWR@traceinfo{LWR@forcenewpage done}%
5921 }
```
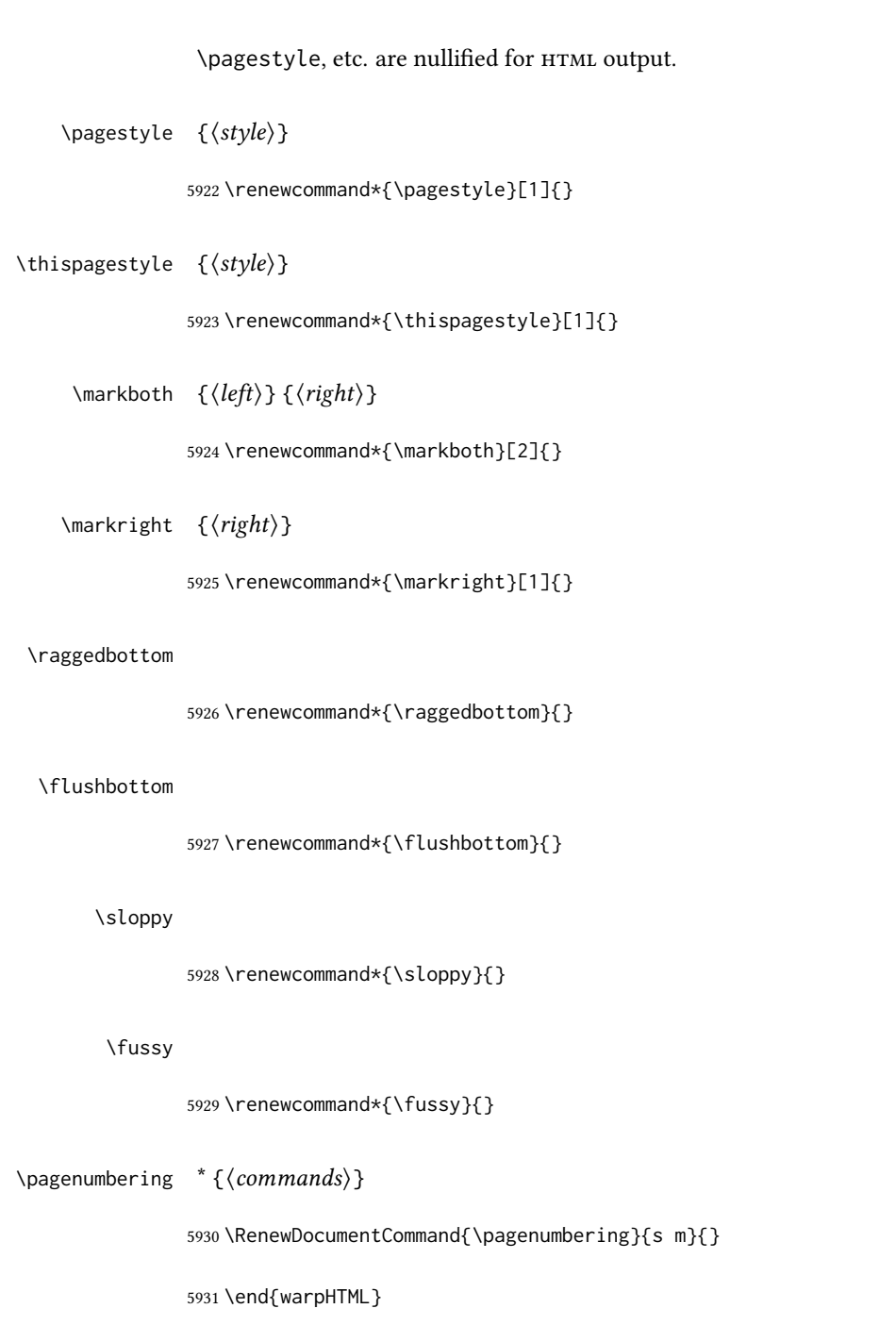

# 52 HTML tags, spans, divs, elements

```
for HTML output: 5932 \begin{warpHTML}
```
### 52.1 Mapping LATEX sections to HTML sections

```
5933 \newcommand*{\LWR@tagtitle}{h1}
5934 \newcommand*{\LWR@tagtitleend}{/h1}
5935 \newcommand*{\LWR@tagbook}{div class=\textquotedbl{}book\textquotedbl}
5936 \newcommand*{\LWR@tagbookend}{/div}
5937 \newcommand*{\LWR@tagpart}{h2}
5938 \newcommand*{\LWR@tagpartend}{/h2}
5939 \newcommand*{\LWR@tagchapter}{h3}
5940 \newcommand*{\LWR@tagchapterend}{/h3}
5941 \newcommand*{\LWR@tagsection}{h4}
5942 \newcommand*{\LWR@tagsectionend}{/h4}
5943 \newcommand*{\LWR@tagsubsection}{h5}
5944 \newcommand*{\LWR@tagsubsectionend}{/h5}
5945 \newcommand*{\LWR@tagsubsubsection}{h6}
5946 \newcommand*{\LWR@tagsubsubsectionend}{/h6}
5947 \newcommand*{\LWR@tagparagraph}{span class=\textquotedbl{}paragraph\textquotedbl}
5948 \newcommand*{\LWR@tagparagraphend}{/span}
5949 \newcommand*{\LWR@tagsubparagraph}{span class=\textquotedbl{}subparagraph\textquotedbl}
5950 \newcommand*{\LWR@tagsubparagraphend}{/span}
5951
```
\newcommand\*{\LWR@tagregularparagraph}{p}

### 52.2 Hook while processing tags

This is used to disable special text processing while processing  $HTML$  tags. Special processing includes that done by babel-french, luavina, xevlna.

\LWR@hook@processingtags Disable special text processing while generating tags. Replaces \LWR@FBcancel in most places.

```
5953 \newcommand*{\LWR@hook@processingtags}{}
```
### 52.3 Babel-French tag modifications

Adjust babel-french for HTML spaces. So far, this only works for *pdflatex* and *xelatex*.

```
(Emulates or patches code by Daniel Flipo.)
5954 \providecommand*{\LWR@FBcancel}{}
5955
```
\AtBeginDocument{%

In some circumstances, *NoAutoSpacing may be defined when \frenchbsetup is not.* 

```
5957 \@ifundefined{NoAutoSpacing}%
5958 {}%
5959 {%
5960 \LetLtxMacro\LWR@FBcancel\NoAutoSpacing%
5961 \appto{\LWR@hook@processingtags}{\LWR@FBcancel}%
5962 }%
```

```
5963
5964 \@ifundefined{frenchbsetup}%
5965 {}%
5966 {%
5967 \frenchbsetup{FrenchFootnotes=false}%
5968 %
5969 \renewrobustcmd*{\FBcolonspace}{%
5970 \begingroup%
5971 \LWR@hook@processingtags%
5972 \LWR@origampersand{}nbsp;%
5973 \endgroup%
5974 }%
5975 \renewrobustcmd*{\FBthinspace}{%
5976 \begingroup%
5977 \LWR@hook@processingtags%
5978 \LWR@origampersand\LWR@origpound{}x202f;% \,
5979 \endgroup%
5980 }%
5981 \renewrobustcmd*{\FBguillspace}{%
5982 \begingroup%
5983 \LWR@hook@processingtags%
5984 \LWR@origampersand{}nbsp;% ~, for \og xyz \fg{}
5985 \endgroup%
5986 }%
5987 \DeclareDocumentCommand{\FBmedkern}{}{%
5988 \begingroup%
5989 \LWR@hook@processingtags%
5990 \LWR@origampersand\LWR@origpound{}x202f;% \,
5991 \endgroup%
5992 }%
5993 \DeclareDocumentCommand{\FBthickkern}{}{%
5994 \begingroup%
5995 \LWR@hook@processingtags%
5996 \LWR@origampersand{}nbsp;% ~
5997 \endgroup%
5998 }%
5999 \renewrobustcmd*{~}{\HTMLentity{nbsp}}% was overwritten by babel-french
6000 \ifFBunicode%
6001 \else%
6002 \DeclareTextSymbol{\FBtextellipsis}{LY1}{133}%
6003 \DeclareTextCommandDefault{\FBtextellipsis}{\textellipsis\xspace}%
6004 \fi%
6005 }%
6006 }
```
### 52.4 HTML output formatting

Helps format the output HTML code for human readability.

\LWR@indentHTML Newline and indent the output HTML code.

```
6007 \newcommand*{\LWR@indentHTML}{%
```
 \LWR@orignewline\LWR@origrule{2em}{0pt}% }

\LWR@indentHTMLtwo Newline and indent the output HTML code.

```
6010 \newcommand*{\LWR@indentHTMLtwo}{%
6011 \LWR@orignewline\LWR@origrule{4em}{0pt}%
6012 }
```
### 52.5 HTML tags

\LWR@htmltagc  $\{\langle tag \rangle\}$  Break ligatures and use upright apostrophes in HTML tags.

\protect is in case the tag appears in TOC, LOF, LOT.

```
6013 \newcommand*{\LWR@htmltagc}[1]{%
6014 \LWR@traceinfo{LWR@htmltagc !\detokenize{#1}!}%
6015 \begingroup%
6016 \LWR@hook@processingtags%
6017 \ifmmode\else\protect\LWR@print@normalfont\protect\LWR@origttfamily\fi%
6018 \protect\LWR@origtextless%
6019 \LWR@isolate{#1}%
6020 \protect\LWR@origtextgreater%
6021 \endgroup%
6022 }
```
 $\Upsilon$ LWR@spanwarnformat  $\{ \langle object \rangle \}$ 

Warns if the given object is used inside a span.

```
6023 \newcommand*{\LWR@spanwarnformat}[1]{%
6024 \ifnumcomp{\value{LWR@spandepth}}{>}{0}{%
6025 \PackageWarning{lwarp}{%
6026 A #1 is being used inside a span.\MessageBreak
6027 Formatting may be lost,%
6028 }%
6029 }{}%
6030 }
```
\LWR@spanwarninvalid  $\{\langle object \rangle\}$ 

Warns if the given object is used inside a span.

```
6031 \newcommand*{\LWR@spanwarninvalid}[1]{%
6032 \ifnumcomp{\value{LWR@spandepth}}{>}{0}{%
6033 \PackageWarning{lwarp}{%
6034 A #1 is being used inside a span.\MessageBreak
6035 This generates invalid HTML,%
6036 }%
6037 }{}%
6038 }
```
- $\triangle$  \begin{LWR@nestspan} must follow the opening <span> tag to allow a paragraph to start if the span is at the beginning of a new paragraph.
- $\triangle$  \end{LWR@nestspan} must follow the </span> or a <p> may appear inside the span.

```
6039 \newcommand*{\LWR@nestspanitem}{%
6040 \if@newlist\else{\LWR@htmltagc{br /}}\fi%
6041 \LWR@origitem%
6042 }
6043
6044 \newenvironment*{LWR@nestspan}
6045 {%
6046 \LWR@traceinfo{LWR@nestspan starting}%
6047 \ifnumcomp{\value{LWR@lateximagedepth}}{>}{0}%
6048 {%
6049 \LWR@traceinfo{LWR@nestspan: inside a lateximage}%
6050 }%
6051 {% not in a lateximage
6052 \LWR@traceinfo{LWR@nestspan: NOT inside a lateximage}%
6053 \addtocounter{LWR@spandepth}{1}%
```
Nullify several objects inside the span:

```
6054 \RenewDocumentEnvironment{minipage}{O{t} o O{t} m}%
6055 {\LWR@spanwarnformat{minipage or \protect\parbox}}%
6056 {}%
6057 \RenewDocumentEnvironment{BlockClass}{o m}%
6058 {\LWR@spanwarnformat{multi-paragraph object}}%
6059 {}%
6060 \renewcommand{\BlockClassSingle}[2]{%
6061 {\LWR@spanwarnformat{multi-paragraph object}}%
6062 ##2%
6063 }%
6064 \renewcommand{\LWR@forcenewpage}{}%
6065 \renewcommand{\LWR@liststart}{%
6066 \let\item\LWR@nestspanitem%
6067 }%
6068 \renewcommand{\LWR@listend}{\LWR@htmltagc{br /}\LWR@htmltagc{br /}}%
6069 \renewenvironment{quote}{\LWR@htmltagc{br /}}{\LWR@htmltagc{br /}}%
6070 \renewenvironment{quotation}{\LWR@htmltagc{br /}}{\LWR@htmltagc{br /}}%
6071 }% not in a lateximage
6072 \LWR@traceinfo{LWR@nestspan starting: done}%
6073 }% starting env
6074 {% ending env
6075 \LWR@traceinfo{LWR@nestspan ending}%
6076 \ifnumcomp{\value{LWR@lateximagedepth}}{>}{0}%
6077 {}%
6078 {\addtocounter{LWR@spandepth}{-1}}%
6079 \LWR@traceinfo{LWR@nestspan ending: done}%
6080 }
6081
6082 \AfterEndEnvironment{LWR@nestspan}{\global\let\par\LWR@closeparagraph}
```
### \LWR@htmlspan  $\{\langle tag \rangle\}$   $\{\langle text \rangle\}$

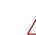

\LWR@spandepth is used to ensure that paragraph tags are not generated inside a span.  $\triangle$  The exact sequence of when to add and subtract the counter is important to correctly handle the paragraph tags before and after the span.

```
6083 \NewDocumentCommand{\LWR@htmlspan}{m +m}{%
6084 \LWR@ensuredoingapar%
6085 \LWR@htmltagc{#1}%
6086 \begin{LWR@nestspan}%
6087 #2%
6088 \LWR@htmltagc{/#1}%
6089 \end{LWR@nestspan}%
6090 }
```
\LWR@htmlspanclass  $[(style)\]{(class)} {\f{\text{text}}\}$ 

```
6091 \NewDocumentCommand{\LWR@htmlspanclass}{o m +m}{%
6092 \LWR@traceinfo{LWR@htmlspanclass |#1|#2|}%
6093 \LWR@ensuredoingapar%
6094 \LWR@subhtmlelementclass{span}[#1]{#2}%
6095 \begin{LWR@nestspan}%
6096 #3%
6097 \LWR@htmltagc{/span}%
6098 \LWR@traceinfo{LWR@htmlspanclass done}%
6099 \end{LWR@nestspan}%
6100 }
```
 $\Upsilon$  \LWR@htmltag  $\{\langle tag \rangle\}$ 

Print an HTML tag: <tag>

```
6101 \newcommand*{\LWR@htmltag}[1]{%
6102 % \LWR@traceinfo{LWR@htmltagb !\detokenize{#1}!}%
6103 \LWR@htmltagc{#1}%
6104 % \LWR@traceinfo{LWR@htmltagb: done}%
6105 }
```
### 52.6 Block tags and comments

In the following, \origttfamily breaks ligatures, which may not be used for HTML codes:

```
\LWR@htmlopencomment
\LWR@htmlclosecomment
                       6106 \newcommand*{\LWR@htmlopencomment}{%
                       6107 {%
                       6108 % \LWR@traceinfo{LWR@htmlopencomment}%
                       6109 \begingroup%
                       6110 \LWR@hook@processingtags%
                       6111 \ifmmode\else\protect\LWR@print@normalfont\protect\LWR@origttfamily\fi%
                       6112 \LWR@print@mbox{\LWR@origtextless{}!-\/-}%
                       6113 \endgroup%
```

```
6114 }%
                      6115 }
                      6116
                      6117 \newcommand*{\LWR@htmlclosecomment}{%
                      6118 {%
                      6119 % \LWR@traceinfo{LWR@htmlclosecomment}%
                      6120 \begingroup%
                      6121 \LWR@hook@processingtags%
                      6122 \ifmmode\else\protect\LWR@print@normalfont\protect\LWR@origttfamily\fi%
                      6123 \LWR@print@mbox{-\/-\LWR@origtextgreater}%
                      6124 \endgroup%
                      6125 }%
                      6126 }
     \LWR@htmlcomment {\(comment)}
                      6127 \newcommand{\LWR@htmlcomment}[1]{%
                      6128 \ifmmode%
                      6129 \else%
                      6130 \LWR@htmlopencomment{}%
                      6131 {%
                      6132 \LWR@print@normalfont%
                      6133 \LWR@origttfamily% break ligatures
                      6134 #1%
                      6135 }%
                      6136 \LWR@htmlclosecomment{}%
                      6137 \fi%
                      6138 }
\LWR@htmlblockcomment {\\ (comment)}
                      6139 \newcommand{\LWR@htmlblockcomment}[1]
                      6140 {\LWR@stoppars\LWR@htmlcomment{#1}\LWR@startpars}
    \LWR@htmlblocktag \{\langle tag \rangle\} print a stand-alone HTML tag
                      6141 \newcommand*{\LWR@htmlblocktag}[1]{%
```

```
6142 \LWR@stoppars%
6143 \LWR@htmltag{#1}%
6144 \LWR@startpars%
6145 }
```
### 52.7 Div class and element class

```
\LWR@subhtmlelementclass {\lbrace (element) \rbrace } [\langle style \rangle] {\lbrace \langle class \rangle} \rbraceFactored and reused in several places.
                                   The trailing spaces allow more places for a line break.
                                   The use of \textquotedbl instead of " provides improved compatibility with xeCJK.
```

```
6146 \NewDocumentCommand{\LWR@subhtmlelementclass}{m O{} m}{%
                           6147 \LWR@traceinfo{LWR@subhtmlelementclass !#1!#2!#3!}%
                           6148 \ifblank{#2}%
                           6149 {% empty style
                           6150 \LWR@htmltag{%
                           6151 #1%
                           6152 \ifblank{#3}{}{ class=\textquotedbl#3\textquotedbl\ }% spaces
                           6153 }%
                           6154 }%
                           6155 {% non-empty style
                           6156 \LWR@htmltag{%
                           6157 #1\LWR@indentHTML%
                           6158 \ifblank{#3}{}{class=\textquotedbl#3\textquotedbl\LWR@indentHTML}%
                           6159 style=\textquotedbl#2\textquotedbl\LWR@orignewline%
                           6160 }%
                           6161 }%
                           6162 \LWR@traceinfo{LWR@subhtmlelementclass done}%
                           6163 }
   \LWR@htmlelementclass {\{element\}} {\{class\}} [\langle style \rangle]6164 \NewDocumentCommand{\LWR@htmlelementclass}{m o m}{%
                           6165 \LWR@stoppars%
                           6166 \LWR@forceemptyline%
                           6167 \LWR@subhtmlelementclass{#1}[#2]{#3}%
                           6168 \LWR@startpars%
                           6169 }
\LWR@htmlelementclassend {\langle element \rangle } {\langle class \rangle }6170 \newcommand*{\LWR@htmlelementclassend}[2]{%
                           6171 \LWR@stoppars%
                           6172 \LWR@htmltag{/#1}%
                           6173 \ifbool{HTMLDebugComments}{%
                           6174 \LWR@htmlcomment{End of #1 ''#2''}%
                           6175 }{}%
                           6176 \LWR@startpars%
                           6177 }
       \LWR@htmldivclass [\langle style\rangle] {\langle class \rangle}]6178 \NewDocumentCommand{\LWR@htmldivclass}{o m}{%
                           6179 \LWR@htmlelementclass{div}[#1]{#2}%
                           6180 }
    \LWR@htmldivclassend \{\langle class \rangle\}6181 \newcommand*{\LWR@htmldivclassend}[1]{%
                           6182 \LWR@htmlelementclassend{div}{#1}%
                           6183 }
```
### 52.8 Single-line elements

A single-line element, without a paragraph tag for the line of text:

\LWR@htmlelementclassline  ${\langle element \rangle}$  [ $\langle style \rangle$ ]  ${\langle class \rangle}$  { $\langle text \rangle$ ]

```
6184 \NewDocumentCommand{\LWR@htmlelementclassline}{m o m +m}{%
6185 \LWR@stoppars
6186 \LWR@forceemptyline%
6187 \LWR@subhtmlelementclass{#1}[#2]{#3}%
6188 #4%
6189 \LWR@htmltag{/#1}
6190 \LWR@startpars
6191 }
```
### 52.9 **HTML5** semantic elements

\LWR@htmlelement {\telement\}

```
6192 \newcommand*{\LWR@htmlelement}[1]{%
6193 \LWR@htmlblocktag{#1}
6194 }
```
\LWR@htmlelementend {\dement}}

```
6195 \newcommand*{\LWR@htmlelementend}[1]{%
6196 \LWR@stoppars
6197 \LWR@htmltag{/#1}
6198 \LWR@startpars
6199 }
6200
6201 \end{warpHTML}
```
### 52.10 High-level block and inline classes

These are high-level commands which allow the creation of arbitrary block or inline sections which may be formatted with css.

Nullified versions are provided for print mode.

For other direct-formatting commands, see section [94.](#page-596-0)

Env BlockClass  $[\langle style \rangle] \{\langle class \rangle\}$  High-level interface for <div> classes.

Ex: \begin{BlockClass}{class} text \end{BlockClass}

for PRINT output: 6202 \begin{warpprint} 6203 \NewDocumentEnvironment{BlockClass}{o m}{}{}% 6204 \end{warpprint}

```
for HTML output: 6205 \begin{warpHTML}
                    6206
                    6207 \NewDocumentEnvironment{LWR@print@BlockClass}{o m}{}{}%
                    6208
                    6209 \NewDocumentEnvironment{LWR@HTML@BlockClass}{o m}%
                    6210 {\LWR@htmldivclass[#1]{#2}}
                    6211 {\LWR@htmldivclassend{#2}}
                    6212
                    6213 \LWR@formattedenv{BlockClass}
                    6214 \end{warpHTML}
\Bbb{C}lockClassSingle {\langle \text{class} \rangle} {\langle \text{tex} \rangle} A single-line <div>, without a paragraph tag for the line of text.
for HTML & PRINT: 6215 \begin{warpall}
                    6216 \newcommand{\BlockClassSingle}[2]{#2}
                    6217 \end{warpall}
  for HTML output: 6218 \begin{warpHTML}
                    6219 \newcommand{\LWR@HTML@BlockClassSingle}[2]{%
                    6220 \LWR@htmlelementclassline{div}{#1}{#2}%
                    6221 }
                    6222
                    6223 \LWR@formatted{BlockClassSingle}
                    6224 \end{warpHTML}
     \InlineClass (\langle WPstyle\rangle) [\langle style\rangle] {\langle class\rangle} {\langle text\rangle}]High-level interface for inline span classes.
                      (\langle WPstyle\rangle) is css styling to add when formatting for a word processor import.
                      [\langle style\rangle] is the css styling to add when not formatting for a word processor.
 for PRINT output: 6225 \begin{warpprint}
                    6226 \NewDocumentCommand{\InlineClass}{D{(}{)}{} o m +m}{#4}%
                    6227 \end{warpprint}
  for HTML output: 6228 \begin{warpHTML}
                    6229 \NewDocumentCommand{\LWR@print@InlineClass}{D{(}{)}{} o m +m}{#4}%
                    6230
                    6231 \NewDocumentCommand{\LWR@HTML@InlineClass}{D{(}{)}{} o m +m}{%
                    6232 \ifbool{FormatWP}{%
                    6233 \LWR@htmlspanclass[#1]{#3}{#4}%
                    6234 }{%
                    6235 \LWR@htmlspanclass[#2]{#3}{#4}%
                    6236 }%
                    6237 }
                    6238
                    6239 \LWR@formatted{InlineClass}
                    6240 \end{warpHTML}
```

```
Env LWR@BlockClassWP \{ \langle WPstyle \rangle \} \{ \langle HTMLstyle \rangle \} \ (class) Low-level interface for <div> classes with an
                            automatic float ID. These are often used when \ifbool{FormatWP}.
```
The use of \textquotedbl instead of " provides improved compatibility with xeCJK. for PRINT output: 6241 \begin{warpprint} \NewDocumentEnvironment{LWR@BlockClassWP}{m m m}{}{}% \end{warpprint} for HTML output: 6244 \begin{warpHTML} \NewDocumentEnvironment{LWR@print@LWR@BlockClassWP}{m m m}{}{}% \NewDocumentEnvironment{LWR@HTML@LWR@BlockClassWP}{m m m}% {% \LWR@stoppars% \ifbool{FormatWP}% {% \addtocounter{LWR@thisautoidWP}{1}% \LWR@htmltag{% div class=\textquotedbl#3\textquotedbl\ % space id=\textquotedbl% \LWR@print@mbox{autoidWP-\arabic{LWR@thisautoidWP}}% \textquotedbl% \ifblank{#1}{}{ style=\textquotedbl#1\textquotedbl}% }% }% FormatWP {% not FormatWP \LWR@htmltag{%

### 52.11 Closing HTML tags

\LWR@formattedenv{LWR@BlockClassWP}

{\LWR@htmldivclassend{#3}}

div class=\textquotedbl#3\textquotedbl%

\ifblank{#2}{}{ style=\textquotedbl#2\textquotedbl}%

```
for HTML output: 6272 \begin{warpHTML}
```
}%

}

 }% not FormatWP \LWR@startpars%

\end{warpHTML}

Sections H1, H2, etc. do not need a closing HTML tag, but we add a comment for readability:

```
6273 \newcommand*{\LWR@printclosebook}
6274 {\ifbool{HTMLDebugComments}{\LWR@htmlcomment{Closing book}}{}}
6275 \newcommand*{\LWR@printclosepart}
6276 {\ifbool{HTMLDebugComments}{\LWR@htmlcomment{Closing part}}{}}
6277 \newcommand*{\LWR@printclosechapter}
6278 {\ifbool{HTMLDebugComments}{\LWR@htmlcomment{Closing chapter}}{}}
6279 \newcommand*{\LWR@printclosesection}
6280 {\ifbool{HTMLDebugComments}{\LWR@htmlcomment{Closing section}}{}}
6281 \newcommand*{\LWR@printclosesubsection}
6282 {\ifbool{HTMLDebugComments}{\LWR@htmlcomment{Closing subsection}}{}}
6283 \newcommand*{\LWR@printclosesubsubsection}
```

```
6284 {\ifbool{HTMLDebugComments}{\LWR@htmlcomment{Closing subsubsection}}{}}
6285 \newcommand*{\LWR@printcloseparagraph}
6286 {\ifbool{HTMLDebugComments}{\LWR@htmlcomment{Closing paragraph}}{}}
6287 \newcommand*{\LWR@printclosesubparagraph}
6288 {\ifbool{HTMLDebugComments}{\LWR@htmlcomment{Closing subparagraph}}{}}
Lists require closing HTML tags:
```

```
6289 \newcommand*{\LWR@printcloselistitem}
6290 {\LWR@htmltag{/li}}
6291 \newcommand*{\LWR@printclosedescitem}
6292 {\LWR@htmltag{/dd}}
6293 \newcommand*{\LWR@printcloseitemize}
6294 {\LWR@htmltag{/ul}}
6295 \newcommand*{\LWR@printcloseenumerate}
6296 {\LWR@htmltag{/ol}}
6297 \newcommand*{\LWR@printclosedescription}
6298 {\LWR@htmltag{/dl}}
```

```
6299 \end{warpHTML}
```
# Paragraph handling

These commands generate the HTML paragraph tags when allowed and required.

```
Paragraph tags are or are not allowed depending on many conditions. Section 54 has
high-level commands which allow paragraph-tag generation to start/stop. Even when
allowed (\LWR@doingstartpars), tags are not generated until a LATEX paragraph is being
used (\LWR@doingapar). LWR@lateximagedepth is used to prevent nesting tags inside a
lateximage. LWR@spandepth is used to prevent nesting paragraph tags inside a paragraph,
which became important inside \fbox commands and other spans.
```

```
for HTML output: 6300 \begin{warpHTML}
      Ctr LWR@spandepth Do not create paragraph tags inside of an HTML span.
                          6301 \newcounter{LWR@spandepth}
                          6302 \setcounter{LWR@spandepth}{0}
Bool LWR@doingstartpars Tells whether paragraphs may be generated.
                          6303 \newbool{LWR@doingstartpars}
                          6304 \boolfalse{LWR@doingstartpars}
     Bool LWR@doingapar Tells whether have actually generated and are currently processing paragraph text.
                          6305 \newbool{LWR@doingapar}
                          6306 \global\boolfalse{LWR@doingapar}
   \LWR@ensuredoingapar If are about to print something visible, and if allowed to start a new paragraph, ensure that
                           are LWR@doingapar, so that paragraph tags are placed:
```

```
6307 \newcommand*{\LWR@ensuredoingapar}{%
6308 \ifbool{LWR@doingstartpars}%
6309 {\global\booltrue{LWR@doingapar}}%
6310 {}%
6311 }
```
\PN@parnotes@auto Redefined by parnotes to print paragraph notes at the end of each paragraph.

6312 \def\PN@parnotes@auto{}%

#### \LWR@openparagraph

6313 \newcommand\*{\LWR@openparagraph} 6314 {%

See if paragraph handling is enabled:

6315 \ifbool{LWR@doingstartpars}% 6316 {% handling pars

See if have already started a lateximage or a  $\langle$ span $\rangle$ . If so, do not generate nested paragraph tags.

```
6317 \ifboolexpr{
6318 test {\ifnumcomp{\value{LWR@lateximagedepth}}{>}{0}} or
6319 test {\ifnumcomp{\value{LWR@spandepth}}{>}{0}}
6320 }% nested par tags?
```
If so: Do nothing if already started a lateximage page. Cannot nest a lateximage. Also do nothing if already inside a <span>. Do not nest paragraph tags inside a <span>.

6321 {}% no nested par tags

Else: No lateximage or <span> has been started yet, so it's OK to generate paragraph tags.

6322 {% yes nest par tags

If parnotes is used, paragraph notes are inserted before starting the next paragraph:

6323 \PN@parnotes@auto%

The opening paragraph tag:

6324 \LWR@htmltagc{\LWR@tagregularparagraph}\LWR@orignewline%

Now have started a paragraph.

6325 \global\booltrue{LWR@doingapar}%

At the endof each paragraph, generate closing tag and do regular /par stuff. (Attempting to use the everyhook cr hook for \LWR@closeparagraph does not work well.)
```
6326 \let\par\LWR@closeparagraph%
                      6327 }% end of yes nest par tags
                      6328 }% end of handling pars
                      6329 {}% not handling pars
                      6330 }
\LWR@closeparagraph@br Add an html break if in a span, and not in a lateximage, and not in tabular metadata.
                       Factored from \LWR@closeparagraph.
                      6331 \newcommand*{\LWR@closeparagraph@br}
                      6332 {%
                      6333 \ifboolexpr{
                      6334 test {\ifnumcomp{\value{LWR@spandepth}}{>}{0}} and
                      6335 test {\ifnumcomp{\value{LWR@lateximagedepth}}{=}{0}} and
                      6336 not bool {LWR@intabularmetadata}
                      6337 }%
                      6338 {\unskip\LWR@htmltagc{br /}}%
                      6339 {}%
                      6340 }
  \LWR@closeparagraph
                      6341 \newcommand*{\LWR@closeparagraph}
                      6342 {%
                      6343 % \LWR@traceinfo{LWR@closeparagraph}%
```
See if paragraph handling is enabled:

\ifbool{LWR@doingapar}%

If currently in paragraph mode:

{% handling pars

See if already started a lateximage or a <span>:

```
6346 \ifboolexpr{
6347 test {\ifnumcomp{\value{LWR@lateximagedepth}}{>}{0}} or
6348 test {\ifnumcomp{\value{LWR@spandepth}}{>}{0}}
6349 }%
```
Add a parbreak if in a span, not in a lateximage, and not in table metadata.

```
6350 {% no nested par tags
6351 \LWR@closeparagraph@br%
6352 }% no nested par tags
```
If have not already started a lateximage or a <span>:

{% yes nest par tags

Print a closing tag and some extra vertical space.

(The fill seems to be required to force the caption package to create flush left caption text in the  $HTML$ .)

```
6354 \@hspacer{\fill}% \hspace*{\fill}
6355 \leavevmode\LWR@orignewline%
6356 \LWR@htmltagc{/\LWR@tagregularparagraph}%
```
No longer doing a paragraph:

\global\boolfalse{LWR@doingapar}%

Disable the special minipage  $\&$  \hspace interaction until a new minipage is found:

\global\boolfalse{LWR@minipagethispar}%

If parnotes is used, paragraph notes are inserted after ending the previous paragraph:

 \PN@parnotes@auto% }% end of yes nest par tags }% end of handling pars

Add a parbreak if in a span, not in a lateximage, and not in table metadata.

 {% not handling pars \LWR@closeparagraph@br% }% not handling pars

In most cases, finish with a  $E$ Fix \par, but in the case of paragraphs between lines in a tabular fetch the next token instead:

```
6365 \ifboolexpr{%
6366 not bool {LWR@doingapar} and
6367 test {\ifnumcomp{\value{LWR@tabulardepth}}{>}{0}} and
6368 test {
6369 \ifnumcomp{\value{LWR@tabulardepth}}{=}{\value{LWR@tabularpardepth}}
6370 } and
6371 bool {LWR@intabularmetadata} and
6372 not bool {LWR@tableparcell} and
6373 test {\ifnumcomp{\value{LWR@lateximagedepth}}{=}{0}}
6374 }%
6375 {%
6376 \LWR@getmynexttoken%
6377 }{%
6378 \LWR@origpar%
6379 }%
6380 }
```

```
6381 \end{warpHTML}
```
# Paragraph start/stop handling

These commands allow/disallow the generation of  $H_{\text{H}}$  paragraph tags.

Section [53](#page-358-0) has the commands which actually generate the tags.

The everyhook package is used to generate the opening paragraph tags. The closing tags are generated by \par.

```
for HTML output: 6382 \begin{warpHTML}
```

```
\LWR@startpars Begin handling HTML paragraphs. This allows an HTML paragraph to start, but one has not
                 yet begun.
```

```
6383 \newcommand*{\LWR@startpars}%
6384 {%
6385 % \LWR@traceinfo{LWR@startpars}%
```
Ignore if inside a lateximage or <span>:

```
6386 \ifboolexpr{
6387 test {\ifnumcomp{\value{LWR@lateximagedepth}}{>}{0}} or
6388 test {\ifnumcomp{\value{LWR@spandepth}}{>}{0}}
6389 }%
6390 {}%
6391 {%
```
See if currently handling HTML paragraphs:

6392 \ifbool{LWR@doingstartpars}%

If already in paragraph mode, do nothing.

6393 {}%

If not currently in paragraph mode:

6394 {%

At the start of each paragraph, generate an opening tag:

6395 \PushPreHook{par}{\LWR@openparagraph}%

At the end of each paragraph, generate closing tag then do regular /par actions:

```
6396 \let\par\LWR@closeparagraph
6397
6398 }% an intentionally blank line
```
Are now handling paragraphs, but have not yet actually started one:

6399 \global\setbool{LWR@doingstartpars}{true}%

No <par> tag yet to undo:

```
6400 \global\boolfalse{LWR@doingapar}%
6401 }% nestspan
6402 % \LWR@traceinfo{LWR@startpars: done}%
6403 }
```
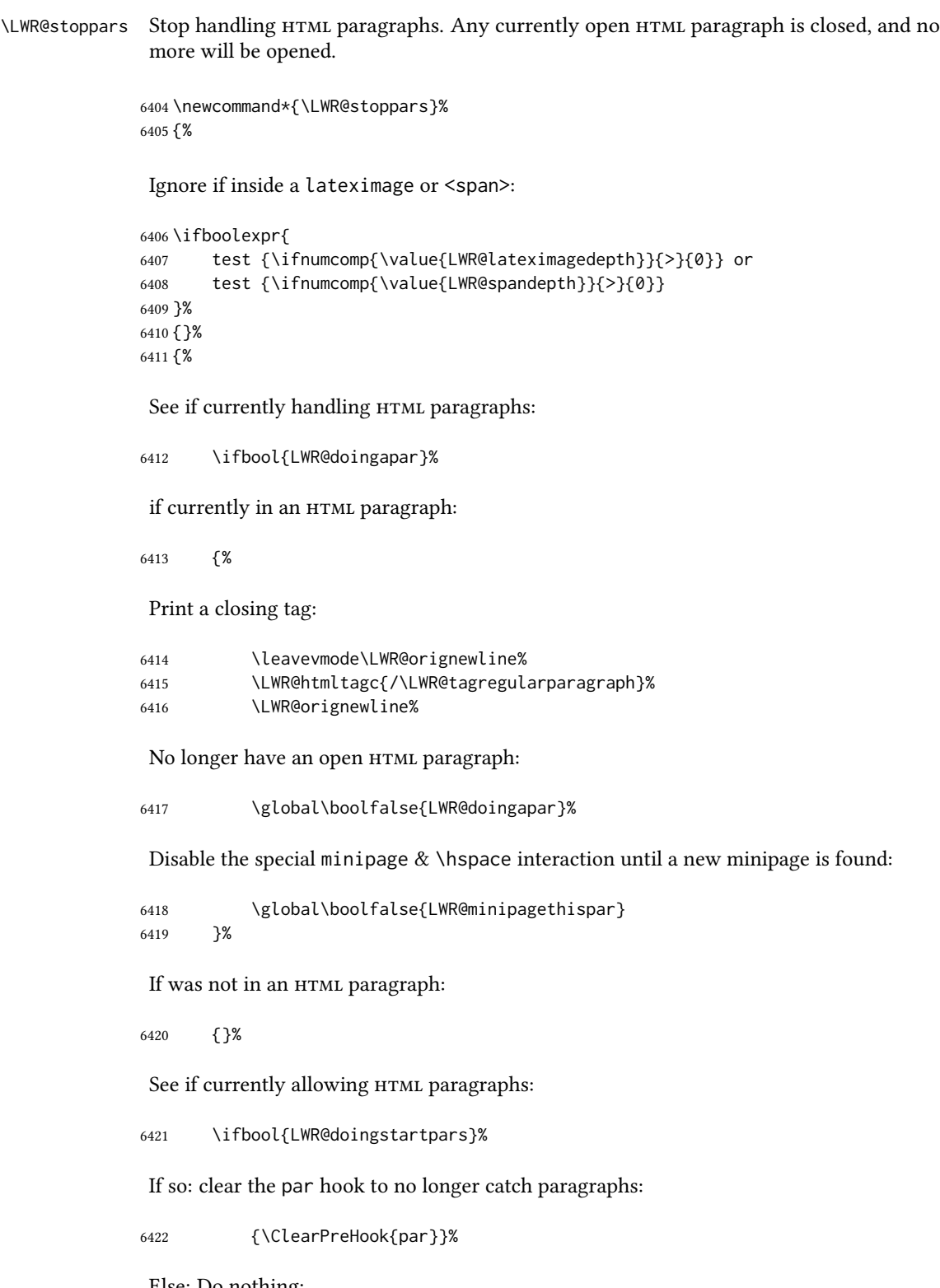

Else: Do nothing:

{}%

No longer in paragraph mode:

\global\setbool{LWR@doingstartpars}{false}%

No <p> tag to undo:

```
6425 \global\boolfalse{LWR@doingapar}%
6426 }% nestspan
6427 }
```
\end{warpHTML}

# 55 Indentfirst

Pkg indentfirst indentfirst redefines \@afterindentfalse to be \@afterindenttrue. This is reversed \AtBeginDocument here.

for HTML output: 6429 \begin{warpHTML}

```
6430 \AtBeginDocument{
6431 \def\@afterindentfalse{\let\if@afterindent\iffalse}
6432 \@afterindentfalse
6433 }
6434 \let\LWR@afterindent@syntaxhighlight\fi% syntax highlighting
```
\end{warpHTML}

# Page headers and footers

```
for HTML & PRINT: 6436 \begin{warpall}
```
In the following, catcode is manually changed back and forth without groups, since new macros are being defined which must not be contained within the groups.

```
6437 \newcommand{\LWR@firstpagetop}{} % for the home page alone
6438 \newcommand{\LWR@firstpagebottom}{} % for the home page alone
6439 \newcommand{\LWR@pagetop}{} % for all other pages
6440 \newcommand{\LWR@pagebottom}{}
```

```
\HTMLFirstPageTop {\text and logos}}
```

```
6441 \newcommand{\HTMLFirstPageTop}[1]{%
6442 \renewcommand{\LWR@firstpagetop}{#1}%
6443 }
```
\HTMLFirstPageBottom {\text and logos}}

```
6444 \newcommand{\HTMLFirstPageBottom}[1]{%
6445 \renewcommand{\LWR@firstpagebottom}{#1}%
6446 }
```
\HTMLPageTop {\text and logos}}

```
6447 \newcommand{\HTMLPageTop}[1]{%
6448 \renewcommand{\LWR@pagetop}{#1}%
6449 }
```
\HTMLPageBottom  $\{ \text{text and logos} \}$ 

```
6450 \newcommand{\HTMLPageBottom}[1]{%
6451 \renewcommand{\LWR@pagebottom}{#1}%
6452 }
```
6453 \end{warpall}

## 57 css

for HTML output: 6454 \begin{warpHTML}

\LWR@currentcss The css lename to use. This may be changed mid-document using \CSSFilename, allowing different css files to be used for different sections of the document.

```
6455 \newcommand*{\LWR@currentcss}{lwarp.css}
```
\CSSFilename {\new-css-filename.css}} Assigns the css file to be used by the following HTML pages.

```
6456 \newcommand*{\CSSFilename}[1]{%
6457 \renewcommand*{\LWR@currentcss}{#1}%
6458 \@onelevel@sanitize\LWR@currentcss%
6459 }
6460
6461 \end{warpHTML}
```

```
for PRINT output: 6462 \begin{warpprint}
                 6463 \newcommand*{\CSSFilename}[1]{}
                 6464 \end{warpprint}
```
# 58 MATHJAX script

for HTML output: 6465 \begin{warpHTML} Default: lwarp\_mathjax.txt

\LWR@mathjaxfilename The MATHJAx script filename to use. This file is copied into the head of each HTML page. This may be changed mid-document using \MathJaxFilename, allowing the use of a custom MATHJAX script, such as for a local repository, or different MATHJAX script files to be used for different sections of the document.

6466 \newcommand\*{\LWR@mathjaxfilename}{lwarp\_mathjax.txt}

\MathJaxFilename {\thename}} Assigns the MathJax script file to be used by the following HTML pages.

```
6467 \newcommand*{\MathJaxFilename}[1]{%
6468 \renewcommand*{\LWR@mathjaxfilename}{#1}%
6469 \@onelevel@sanitize\LWR@mathjaxfilename%
6470 }
6471
6472 \end{warpHTML}
```

```
for PRINT output: 6473 \begin{warpprint}
                 6474 \newcommand*{\MathJaxFilename}[1]{}
                 6475 \end{warpprint}
```
## 59 Title, HTML meta author, HTML meta description

```
for HTML output: 6476 \begin{warpHTML}
```
\title  $\{$ {*title*} Modified to remember \thetitle, which is used to set the HTML page titles.

```
6477 \let\LWR@origtitle\title
6478
6479 \renewcommand*{\title}[1]{%
6480 \LWR@origtitle{#1}%
6481 \begingroup%
6482 \renewcommand{\thanks}[1]{}%
6483 \protected@xdef\thetitle{#1}%
6484 \endgroup%
6485 }
```

```
6486 \end{warpHTML}
```
for HTML & PRINT: 6487 \begin{warpall}

 $\Huge{\mathcal{H}$ The Title to place into an HTML meta tag. The default is to use the document \title's setting.

```
6488 \providecommand{\thetitle}{\BaseJobname}
6489
6490 \newcommand{\theHTMLTitle}{\thetitle}
6491
6492 \newcommand{\HTMLTitle}[1]{\renewcommand{\theHTMLTitle}{#1}}
```
\HTMLAuthor {\authorname}} The author to place into an HTML meta tag. If none given, the default is \theauthor, which is empty unless the titling package is used.

> \providecommand{\theauthor}{} \newcommand{\theHTMLAuthor}{\theauthor} \newcommand{\HTMLAuthor}[1]{\renewcommand{\theHTMLAuthor}{#1}}

This is placed inside an HTML meta tag at the start of each file. This may be changed mid-document using \HTMLDescription, allowing different HTML descriptions to be used for different sections of the document.

 $\triangle$  HTML author Do not use double quotes, and do not exceed 150 characters.

\HTMLDescription  $\{New HML meta description.\}$  Assigns the HTML file's description meta tag.

```
6498 \newcommand{\LWR@currentHTMLDescription}{}
6499
6500 \newcommand{\HTMLDescription}[1]{%
6501 \renewcommand{\LWR@currentHTMLDescription}{#1}
6502 }
6503
6504 \end{warpall}
```
## 60 Footnotes

**lwarp** uses native  $\mathbb{E}$ F<sub>E</sub>X footnote code, although with its own \box to avoid the  $\mathbb{E}$ F<sub>E</sub>X output routine. The usual functions mostly work as-is.

footnote numbering To have footnote numbers reset each time footnotes are printed:

\setcounter{footnoteReset}{1}

For bigfoot, manyfoot, or perpage:

\MakePerPage{footnoteX}  $-$  or  $-$ \MakeSortedPerPage{footnoteX}

The footnotes are reset when they are printed, according to section level as set by FootnoteDepth, which is not necessarily by HTML page. This is recommended for \alph, \Alph, or \fnsymbol footnotes, due to the limited number of symbols which are available.

 $\triangle$  MathJax, \footnotemark If using MathJax, after each math expression with a \footnotemark, adjust the footnote counter by the number of \footnotemarks:

> $\[\n\{\n\$  (math expression with two instances of  $\forall$  footnotemark)  $\[\n\]$ \warpHTMLonly{\addtocounter{footnote}{2}}

Similarly for endnotes, but not sidenotes.

Also for MathJax, \footnotename is used for a \footnotemark if the actual footnote number is not known. To redefine it, provide it before loading lwarp:

\providecommand{\footnotename}{something} \usepackage{lwarp}

Similar for sidenotes. For endnotes:

\def\endnotename{something}% \def allows name to start with "end"

For the pagenote package, there is no \pagenotename to define, since there is no \pagenotemark command.

footmisc The footmisc stable option is emulated by lwarp.

 $\triangle$  sectioning commands When using footnotes in sectioning commands, to generate consistent results between print and HTML, use the footmisc package with the stable option, provide a short toc entry, and \protect the \footnote:

```
\usepackage[stable]{footmisc}
. . .
\subsection[Subsection Name]
    {Subsection Name\protect\footnote{A footnote.}}
```
memoir with footmisc If using memoir class, with which lwarp preloads footmisc, the stable option must be  $\triangle$  memoir declared before lwarp is loaded:

> \PassOptionsToPackage{stable}{footmisc} \usepackage{lwarp} . . .

Do not use a starred sectioning command. As an alternative, it may be possible to adjust \secnumdepth instead.

Several kinds of footnotes are used: in a regular page, in a minipage, or as thanks in the titlepage. Each of these is handle differently.

## 60.1 Regular page footnotes

In HTML documents, footnotes are placed at the bottom of the web page or the section, depending on FootnoteDepth, using the LHEX box \LWR@footnotebox. Using this instead of the original \footins box avoids having footnotes be printed by the output routine, since footnotes should be printed per HTML page instead of per PDF page.

See section [60.4](#page-368-0) for the implementation.

#### 60.2 Minipage footnotes

See section [60.5](#page-371-0) for how minipage footnotes are gathered. See section [93.4](#page-587-0) for how minipage footnotes are placed into the document.

### 60.3 Titlepage thanks

See section [68.7](#page-415-0) for titlepage footnotes.

### <span id="page-368-0"></span>60.4 Regular page footnote implementation

for HTML & PRINT: 6505 \begin{warpall}

Ctr FootnoteDepth Determines how deeply to place footnotes in the HTML files, similar to tocdepth. The Default: 3

default of 3 places footnotes before each \subsubsection or higher. See table [11](#page-199-0) for a table of LATEX section headings.

6506 \newcounter{FootnoteDepth} 6507 \setcounter{FootnoteDepth}{3}

Ctr footnoteReset If non-zero, the footnote counter is reset to this value each time the footnotes are Default: 0 printed, as controlled by FootnoteDepth. For the manyfoot and bigfoot packages, additional counters such as footnote<suffix>Reset will be defined as well. These counters may be set non-zero by the user, and are also set if the perpage's \MakePerPage or \MakeSortedPerPage macros are used for the footnote or footnote<suffix> counters.

> (The name is not capitalized because it is made from the counter's name with "Reset" appended.)

6508 \newcounter{footnoteReset} 6509 \setcounter{footnoteReset}{0}

6510 \end{warpall}

for HTML output: 6511 \begin{warpHTML}

\LWR@footnotebox Patch LATEX footnotes to use a new \box instead of an insert for lwarp footnotes. This avoids having the original \footins appear at the bottom of a lateximage, which is on its own new page.

6512 \newbox\LWR@footnotebox

Much of the following has unneeded print-mode formatting removed.

\@makefntext  $\{\langle text \rangle\}$ 

6513 \long\def\@makefntext#1{\textsuperscript{\@thefnmark}~#1}

\@makefnmark

6514 \def\@makefnmark{% 6515 \textsuperscript{\@thefnmark}% 6516 }

Footnotes may be in regular text, in which case paragraphs are tagged, or in a table data cell or lateximage, in which case paragraph tags must be added manually.

In a lateximage during HTML output, the lateximage is placed inside a print-mode minipage, but the footnotes are broken out by:

\def\@mpfn{footnote} \def\thempfn{\thefootnote} \let\@footnotetext\LWR@footnotetext

\LWR@@footnotetext  $\{\langle text \rangle\}$  { $\langle footnote\ box\ name \rangle\}$ 

Factored to allow multiple footnote boxes for manyfoot.

```
6517 \long\def\LWR@@footnotetext#1#2{%
6518 \LWR@traceinfo{LWR@footnotetext}%
6519 \global\setbox\csname #2\endcsname=\vbox{%
```
Add to any current footnotes:

```
6520 \unvbox\csname #2\endcsname%
```
Remember the footnote number for \ref:

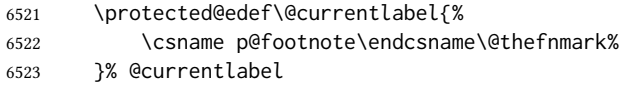

Open a group:

\color@begingroup%

Disable CJK xpinyin while generating footnotes.

\LWR@disablepinyin%

Use HTML superscripts in the footnote even when the main text is inside a lateximage, because the footnote will be in HTML:

\renewrobustcmd{\textsuperscript}[1]{\LWR@htmlspan{sup}{##1}}%

Use paragraph tags if in a tabular data cell or a lateximage:

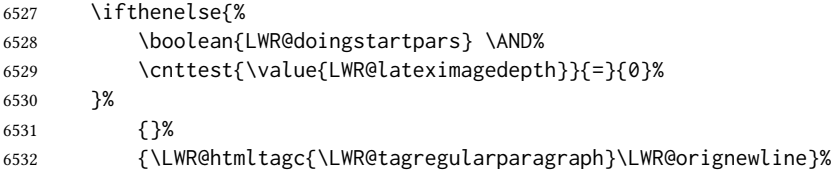

Append the footnote to the list:

\@makefntext{#1}%

Closing paragraph tag:

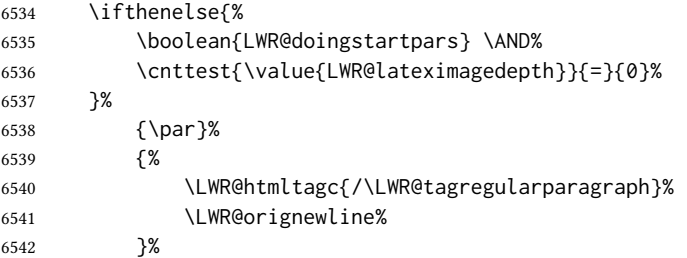

Close the group:

 \color@endgroup% }% vbox

Paragraph handling:

 \LWR@ensuredoingapar% }%

\LWR@footnotetext {\text}}

\long\def\LWR@footnotetext#1{\LWR@@footnotetext{#1}{LWR@footnotebox}}

 $\{\langle text \rangle\}$ 

\LetLtxMacro\@footnotetext\LWR@footnotetext

## <span id="page-371-0"></span>60.5 Minipage footnote implementation

Patch LTEX minipage footnotes to use a new \box instead of an insert for lwarp minipage footnotes. This avoids having the original \@mpfootins appear at the bottom of a lateximage, which is on its own new page.

\newbox\LWR@mpfootnotes

```
\langle@mpfootnotetext \{ \langle text \rangle \}
```

```
6550 \long\def\@mpfootnotetext#1{%
6551 \LWR@traceinfo{@mpfootnotetext}%
6552 \global\setbox\LWR@mpfootnotes\vbox{%
6553 \unvbox\LWR@mpfootnotes%
6554 \reset@font\footnotesize%
6555 \hsize\columnwidth%
6556 \@parboxrestore%
6557 \protected@edef\@currentlabel%
6558 {\csname p@mpfootnote\endcsname\@thefnmark}%
6559 \color@begingroup%
```
Use paragraph tags if in a tabular data cell or a lateximage:

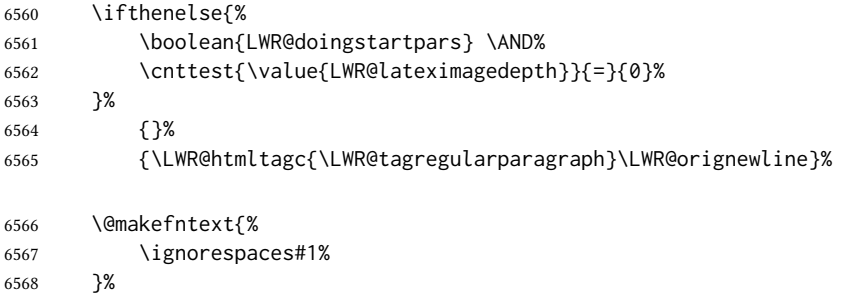

Don't add the closing paragraph tag if are inside a lateximage:

```
6569 \ifthenelse{\cnttest{\value{LWR@lateximagedepth}}{>}{0}}%
6570 {}%
6571 {%
6572 \leavevmode\LWR@orignewline%
6573 \LWR@htmltagc{/\LWR@tagregularparagraph}%
6574 \LWR@origpar%
6575 }%
6576 \color@endgroup%
6577 }% vbox
```
Paragraph handling:

```
6578 \LWR@ensuredoingapar%
6579 \LWR@traceinfo{@mpfootnotetext: done}%
6580 }
```
\thempfootnote Redefined to remove the \itshape, which caused an obscure compiling error in some situations.

```
6581 \AtBeginDocument{
6582 \def\thempfootnote{\@alph\c@mpfootnote}
6583 }
```
## 60.6 Printing pending footnotes

\LWR@@printpendingfootnotes  $\{ \text{footnote counter name} \}$ 

```
6584 \newcommand*{\LWR@@printpendingfootnotes}[1]{%
6585 \expandafter\ifvoid\csname LWR@#1box\endcsname\else
6586 \LWR@forcenewpage
6587 \begin{BlockClass}{footnotes}
6588 \null
6589 \unvbox\csuse{LWR@#1box}
6590 \setbox\csuse{LWR@#1box}=\vbox{}
6591 \end{BlockClass}
6592 \ifltxcounter{#1Reset}{%
6593 \ifnumgreater{\value{#1Reset}}{0}{%
6594 \setcounter{#1}{\value{#1Reset}}%
6595 \addtocounter{#1}{-1}%
6596 }{}%
6597 }{}%
6598 \fi
6599 }
```
\LWR@printpendingfootnotes Enclose the footnotes in a class, print, then clear. For manynotes, new footnotes may be added via \appto.

```
6600 \newcommand*{\LWR@printpendingfootnotes}{%
6601 \LWR@@printpendingfootnotes{footnote}%
6602 }
```
LWR@maybeprintpendingfootnotes  $\{\langle depth \rangle\}$  Used to print footnotes before sections only if formatting for an EPUB or word processor:

```
6603 \newcommand*{\LWR@maybeprintpendingfootnotes}[1]{%
6604 \ifboolexpr{
6605 not test{\ifnumcomp{#1}{>}{\value{FootnoteDepth}}} or
6606 bool{FormatEPUB} or
6607 bool{FormatWP}
6608 }%
6609 {\LWR@printpendingfootnotes}%
6610 {}%
6611 }
```
\LWR@printpendingmpfootnotes Enclose the minipage footnotes in a class, print, then clear.

```
6612 \newcommand*{\LWR@printpendingmpfootnotes}{%
6613 \ifvoid\LWR@mpfootnotes\else
6614 \LWR@forcenewpage
6615 \begin{BlockClass}{footnotes}
6616 \null
6617 \unvbox\LWR@mpfootnotes
6618 \setbox\LWR@mpfootnotes=\vbox{}
6619 \end{BlockClass}
6620 \fi
6621 }
```
\end{warpHTML}

## Marginpars

- $\mathcal{L}$  =  $\left\{ \left( \frac{eft}{\frac{h}{h} \right) \right\}$  \marginpar may contains paragraphs, but in order to remain inline with the surrounding text lwarp nullifies block-related macros inside the \marginpar. Paragraph breaks are converted to  $\text{Br}$  /> tags.
- $\langle \text{marginparBlock} [\langle left \rangle] {\langle right \rangle}$  To include block-related macros, use  $\langle \text{marginparBlock}, \text{which} \rangle$ takes the same arguments but creates a <div> instead of a <span>. A line break will occur in the text where the \marginBlock occurs.

```
for HTML output: 6623 \begin{warpHTML}
```

```
\marginpar [(left) ] {\langle right \rangle}
```
 \renewcommand{\marginpar}[2][]{% \ifbool{FormatWP}% {% \begin{LWR@BlockClassWP}{width:2in; float:right; margin:10pt}{}{marginblock} #2 \end{LWR@BlockClassWP} }% {% \LWR@htmlspanclass{marginpar}{#2}%

6633 }% 6634 }

### \marginparBlock  $[(left)] {\langle right \rangle}]$

For use when the marginpar will be more than one paragraph, and/or contains more than simple text.

HTML version.

```
6635 \newcommand{\marginparBlock}[2][]{%
6636 \LWR@stoppars%
6637 \ifbool{FormatWP}%
6638 {%
6639 \begin{LWR@BlockClassWP}{width:2in; float:right; margin:10pt}{}{marginblock}
6640 #2
6641 \end{LWR@BlockClassWP}
6642 }{%
6643 \begin{BlockClass}[width:2in; float:right; margin:10pt]{marginparblock}
6644 #2
6645 \end{BlockClass}
6646 }%
6647 \LWR@startpars%
6648 }
```
\reversemarginpar

6649 \renewcommand\*{\reversemarginpar}{}

#### \normalmarginpar

6650 \renewcommand\*{\normalmarginpar}{}

6651 \end{warpHTML}

for PRINT output: 6652 \begin{warpprint}

\marginparBlock  $[\langle left \rangle] {\langle right \rangle}$ 

For use when the marginpar will be more than one paragraph, and/or contains more than simple text.

Print version.

6653 \LetLtxMacro\marginparBlock\marginpar

6654 \end{warpprint}

# 62 Splitting HTML files

• Files are split according to FileDepth and CombineHigherDepths.

• Filenames are sanitized by  $\Upsilon$ WR@fil

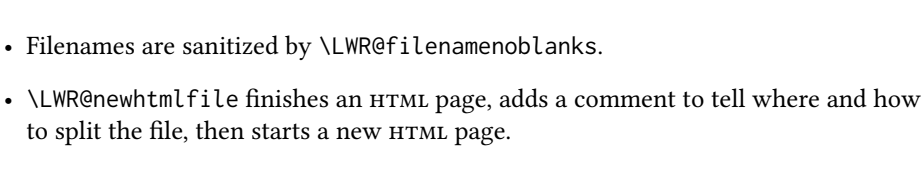

```
for HTML & PRINT: 6655 \begin{warpall}
           Ctr FileDepth \{\langle section\,\text{depth}\rangle\} determines how deeply to break into new HTML files, similar to tocdepth.
                            The default of -5 produces one large HTML file.
                           6656 \newcounter{FileDepth}
                           6657 \setcounter{FileDepth}{-5}
Bool CombineHigherDepths Combile higher-level sections together into one file?
                           6658 \newbool{CombineHigherDepths}
                           6659 \booltrue{CombineHigherDepths}
           \FilenameLimit Maximum length of the generated filenames.
                           6660 \newcommand*{\FilenameLimit}{80}
                           6661 \end{warpall}
          for HTML output: 6662 \begin{warpHTML}
       \LWR@thisfilename The currently-active filename or number. At first, this is the homepage.
                           6663 \AtBeginDocument{
                           6664 \ifbool{FileSectionNames}%
                           6665 {\newcommand*{\LWR@thisfilename}{\HomeHTMLFilename}}
                           6666 {\newcommand*{\LWR@thisfilename}{0}}
                           6667 }
    \LWR@thisnewfilename The filename being sanitized.
                           6668 \newcommand*{\LWR@thisnewfilename}{}
       \LWR@simplifyname *(\langle expression \rangle) Simplify \LWR@thisnewfilename.
                            If starred, detokenizes the input expression. If found, changes the expression to a single
                            detokenized dash.
                           6669 \NewDocumentCommand{\LWR@simplifyname}{s m}{%
                           6670 \IfBooleanTF{#1}{%
                           6671 \StrSubstitute{\LWR@thisnewfilename}%
                           6672 {\detokenize{#2}}%
                           6673 {\detokenize{-}}[\LWR@thisnewfilename]%
                           6674 }{%
                           6675 \StrSubstitute{\LWR@thisnewfilename}%
                           6676 {#2}%
```
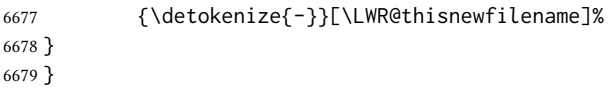

\LWR@simplifycustom User-defined filename simplifications. Redefine with \newcommand.

```
6680 \newcommand*{\LWR@simplifycustom}{}
```
\FilenameSimplify \* {\phrase}}Assign a user-defined filename simplification. Appends to \LWR@simplifycustom.

```
6681 \NewDocumentCommand{\FilenameSimplify}{s m}{%
6682 \IfBooleanTF{#1}{%
6683 \appto{\LWR@simplifycustom}{%
6684 \LWR@simplifyname*{#2}%
6685 }%
6686 }{%
6687 \appto{\LWR@simplifycustom}{%
6688 \LWR@simplifyname{#2}%
6689 }%
6690 }%
6691 }
```
\LWR@avoiddupfilenames Instructions for how to avoid duplicate lenames. This is used in a warning in \LWR@filenamenoblanks, and in an error in \LWR@newhtmlfile.

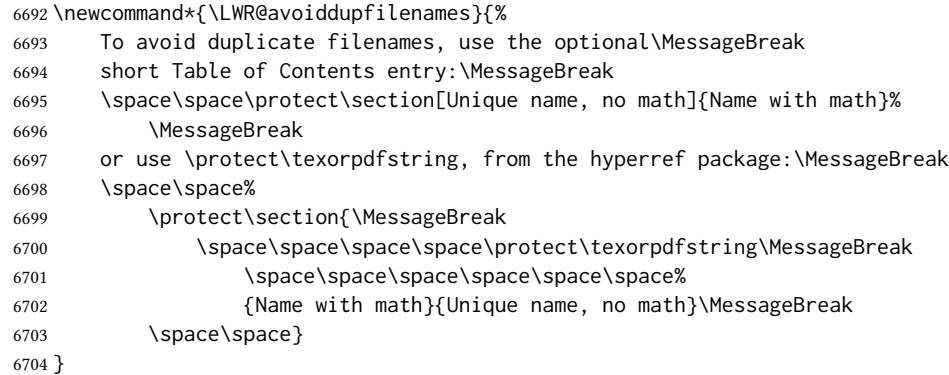

 $\text{LWR9file}$ namenoblanks  $\{\langle filename\rangle\}$ Convert blanks into dashes, removes short words, store result in

\LWR@thisfilename.

Also see \LWR@nullfonts for nullified macros.

 \newcommand\*{\LWR@filenamenoblanks}[1]{% \begingroup

Locally temporarily disable direct-formatting commands, not used in filenames:

```
6707 \LWR@nullfonts%
6708 \renewcommand*{\LWR@htmltagc}[1]{}%
```

```
6709 \edef\LWR@thisnewfilename{#1}%
```
Replaces common macros with hyphens. (\& is done by \LWR@nullfonts.)

```
6710 \RenewDocumentCommand{\LWR@subsingledollar}{s m m m}{}%
6711 \LWR@simplifyname{\_}
6712 \LWR@simplifyname{\#}
6713 \LWR@simplifyname{\textbackslash}
6714 \LWR@simplifyname{\protect}
6715 \LWR@simplifyname{\ }
6716 \LWR@simplifyname{\textless}
6717 \LWR@simplifyname{\textgreater}
```
\edef\LWR@thisnewfilename{\detokenize\expandafter{\LWR@thisnewfilename}}%

Warn if there is dollar math in the section name:

 $\overline{S}$   $\overline{S}$   $\overline{$ 

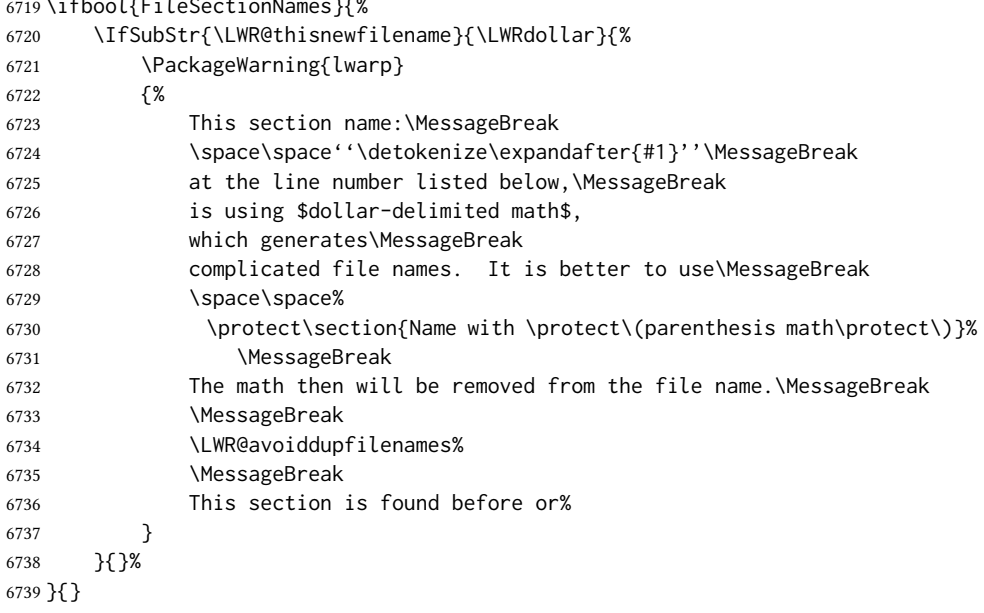

 \LWR@traceinfo{LWR@filenamenoblanks edef: !\LWR@thisnewfilename!}% \fullexpandarg%

Convert spaces into hyphens:

\LWR@simplifyname\*{ }

Convert punctutation into hyphens:

```
6743 \LWR@simplifyname*{*}
6744 \LWR@simplifyname*{(}
6745 \LWR@simplifyname*{)}
```

```
6746 \LWR@simplifyname*{.}
6747 \LWR@simplifyname*{!}
6748 \LWR@simplifyname*{,}
6749 \LWR@simplifyname*{'}
6750 \LWR@simplifyname*{+}
6751 \LWR@simplifyname*{/}
6752 \LWR@simplifyname*{:}
6753 \LWR@simplifyname*{;}
6754 \LWR@simplifyname*{=}
6755 \LWR@simplifyname*{?}
6756 \LWR@simplifyname*{@}
6757 \LWR@simplifyname*{^}
6758 \LWR@simplifyname*{&}
6759 \LWR@simplifyname*{"}
6760 \LWR@simplifyname*{<}
6761 \LWR@simplifyname*{>}
```
\LWR@simplifyname{\LWRbackslash}

Braces are removed entirely to avoid extra dashes in the result.

```
6763 \StrSubstitute{\LWR@thisnewfilename}%
6764 {\LWRleftbrace}{}[\LWR@thisnewfilename]%
6765 \StrSubstitute{\LWR@thisnewfilename}%
6766 {\LWRrightbrace}{}[\LWR@thisnewfilename]%
6767 \LWR@simplifyname{\LWRpercent}
6768 \LWR@simplifyname{\LWRdollar}
6769 \LWR@simplifyname*{|}
6770 \LWR@simplifyname*{^}
6771 \LWR@simplifyname*{~}
6772 \LWR@simplifyname*{[}
6773 \LWR@simplifyname*{]}
6774 \LWR@simplifyname*{'}
 Convert short words:
6775 \LWR@simplifyname*{-s-}
6776 \LWR@simplifyname*{-S-}
6777 \LWR@simplifyname*{-a-}
6778 \LWR@simplifyname*{-A-}
6779 \LWR@simplifyname*{-an-}
6780 \LWR@simplifyname*{-AN-}
6781 \LWR@simplifyname*{-to-}
```
 \LWR@simplifyname\*{-TO-} \LWR@simplifyname\*{-by-} \LWR@simplifyname\*{-BY-} \LWR@simplifyname\*{-of-} \LWR@simplifyname\*{-OF-} \LWR@simplifyname\*{-and-} \LWR@simplifyname\*{-AND-} \LWR@simplifyname\*{-for-} \LWR@simplifyname\*{-FOR-}

```
6791 \LWR@simplifyname*{-the-}
6792 \LWR@simplifyname*{-THE-}
Convert custom words:
6793 \LWR@simplifycustom%
```
If pdfLTEX and not utf8 encoding, don't try to convert emdash, endash:

```
6794 \ifPDFTeX% pdflatex or dvi latex
6795 \ifdefstring{\inputencodingname}{utf8}{%
6796 \LWR@simplifyname*{—}
6797 % emdash
6798 \LWR@simplifyname*{–}
6799 % endash
6800 }{}%
6801 \else% not PDFTeX
6802 \LWR@simplifyname*{—}
6803 \LWR@simplifyname*{–}
6804 \fi%
```
Convert multiple hyphens:

```
6805 \LWR@simplifyname*{-----}
6806 \LWR@simplifyname*{----}
6807 \LWR@simplifyname*{---}
6808 \LWR@simplifyname*{--}
```
If starts with a dash, remove the leading dash:

```
6809 \IfBeginWith{\LWR@thisnewfilename}{\detokenize{-}}{%
6810 \StrGobbleLeft{\LWR@thisnewfilename}{1}[\LWR@thisnewfilename]%
6811 }{}%
```
If ends with a dash, remove the trailing dash:

```
6812 \IfEndWith{\LWR@thisnewfilename}{\detokenize{-}}{%
6813 \StrGobbleRight{\LWR@thisnewfilename}{1}[\LWR@thisnewfilename]%
6814 }{}%
```
Limits the length of the filename:

\StrLeft{\LWR@thisnewfilename}{\FilenameLimit}[\LWR@thisnewfilename]%

Return the global result:

```
6816 \global\let\LWR@thisfilename\LWR@thisnewfilename%
6817 \endgroup%
6818 \LWR@traceinfo{LWR@filenamenoblanks: result is \LWR@thisfilename}%
6819 }
```
LWR@previousautopagelabel

Ctr Remembers which autopage label was most recently generated. Used to avoid duplicates.

```
6820 \newcounter{LWR@previousautopagelabel}
6821 \setcounter{LWR@previousautopagelabel}{-1}
```
File  $*_html.aux$  A new entry in the  $*_html.aux$  file is used to help cross-references:

\newlabel{autopage-<nnn>}{{<x>}{<y>}}

\LWR@newautopagelabel {\pagenumber counter}}

\BaseJobname is added to the label in case xr or xr-hyper are used.

```
6822 \newcommand*{\LWR@newautopagelabel}[1]{%
6823 \ifnumequal{\value{LWR@previousautopagelabel}}{\value{page}}%
6824 {}% no action if this autopage label has already been defined
6825 {%
6826 \label{\BaseJobname-autopage-\arabic{#1}}%
6827 \setcounter{LWR@previousautopagelabel}{\value{page}}
6828 }%
6829 }
```
## 62.1 Sanitizing expressions for HTML

Math expressions are converted to lateximages, and some math environments may contain  $\&$ ,  $\&$ , or  $>$ , which should not be allowed inside an HTML  $\&$ alt $>$  tag, so must convert them to HTML entities.

\LWR@replacestrings {\search}} {\replace}}

Replaces strings inside \tmpb.

Modified from the original, by PETR OLSAK, from the **opmac** package.

```
6830 \bgroup
6831 \catcode'!=3 \catcode'?=3
6832
6833 \long\gdef\LWR@replacestrings@addto#1#2{%
6834 \expandafter\def\expandafter#1\expandafter{#1#2}%
6835 }
6836
6837 \gdef\LWR@replacestrings#1#2{%
6838 \long\def\LWR@replacestringsA##1#1{\def\tmpb{##1}\LWR@replacestringsB}%
6839 \long\def\LWR@replacestringsB##1#1{%
6840 \ifx!##1\relax \else\LWR@replacestrings@addto\tmpb{#2##1}%
6841 \expandafter\LWR@replacestringsB\fi%
6842 }% improved version <May 2016> inspired
6843 \expandafter\LWR@replacestringsA\tmpb?#1!#1% from pysyntax.tex by Petr Krajnik
6844 \long\def\LWR@replacestringsA##1?{%
6845 \def\tmpb{##1}%
6846 }\expandafter\LWR@replacestringsA\tmpb%
6847 }
6848 \egroup
```
Bool If true, double quotes (\" and ") are removed (used for mathspec). This unfortunately LWR@MathJax@silentquotes includes double quotes used inside \text with MathJax. If false, double quotes are escaped.

```
6849 \newbool{LWR@MathJax@silentquotes}
6850 \boolfalse{LWR@MathJax@silentquotes}
```
\LWR@subHTMLsanitize \LWR@strresult must first be set by \LWR@HTMLsanitize, \LWR@HTMLsanitizeexpand, or \CustomizeMathJax.

```
6851 \catcode'\#=12
6852 \catcode'\&=12
6853 \newcommand{\LWR@subHTMLsanitize}{%
```
The &, <, and > may be interpreted by the browser:

```
6854 \edef\tmpb{\detokenize\expandafter{\LWR@strresult}}%
6855 \LWR@replacestrings{&}{&}%
6856 \LWR@replacestrings{<}{&lt;}%
6857 \LWR@replacestrings{>}{>}%
```
The quotes occasionally causes problems. For mathspec, also allow neutralization of \" and the " character.

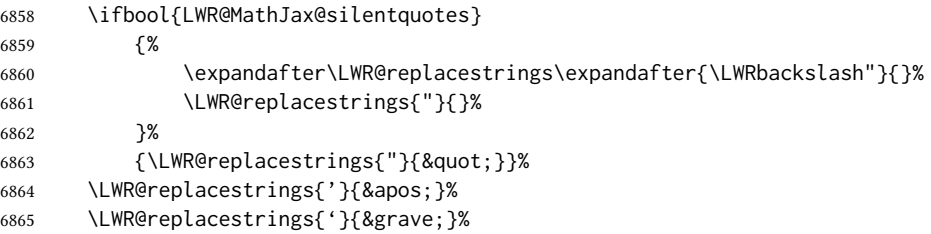

MATHJAX allows expressions to be defined with \newcommand. These expressions would appear with ## for each argument, and each must be changed to a single #. This must be done after all the above changes. Attempting another conversion after this causes an error upon further expansion.

```
6866 \LWR@replacestrings{##}{#}%
6867 \edef\LWR@strresult{\detokenize\expandafter{\tmpb}}%
6868 }
6869 \catcode'\#=6
6870 \catcode'\&=4
```
 $\text{LWR@HTML}$ sanitize  $\{\langle text \rangle\}$ 

\newrobustcmd{\LWR@HTMLsanitize}[1]{%

Cancel French babel character handling, and fully expand the strings:

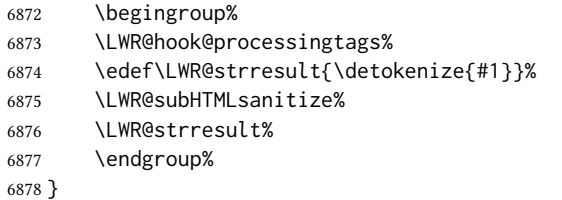

#### $\text{LWR@HTML}$ sanitizeexpand  $\{\text{text}\}$

This version expands the argument before sanitizing it. This is only used for adding math to MATHJAX expressions or lateximage alt tags.

 \edef\LWR@beginspaceleftbrace{begin \LWRleftbrace} \edef\LWR@beginspaceleftbrace{\detokenize\expandafter{\LWR@beginspaceleftbrace}} \edef\LWR@beginleftbrace{begin\LWRleftbrace} \edef\LWR@beginleftbrace{\detokenize\expandafter{\LWR@beginleftbrace}} \edef\LWR@endspacerightbrace{end \LWRrightbrace} \edef\LWR@endspacerightbrace{\detokenize\expandafter{\LWR@endspacerightbrace}} \edef\LWR@endrightbrace{end\LWRrightbrace} \edef\LWR@endrightbrace{\detokenize\expandafter{\LWR@endrightbrace}} \newrobustcmd{\LWR@HTMLsanitizeexpand}[1]{%

Cancel French babel character handling, and fully expand the strings:

 \begingroup% \LWR@hook@processingtags%

The difference between this and \LWR@HTMLsanitize (without "expand") is the following \expandafter:

\edef\LWR@strresult{\detokenize\expandafter{#1}}%

The math expression may includes spaces between tokens, but MathJax does not want a space between \begin or \end and the following brace. This space is removed here.

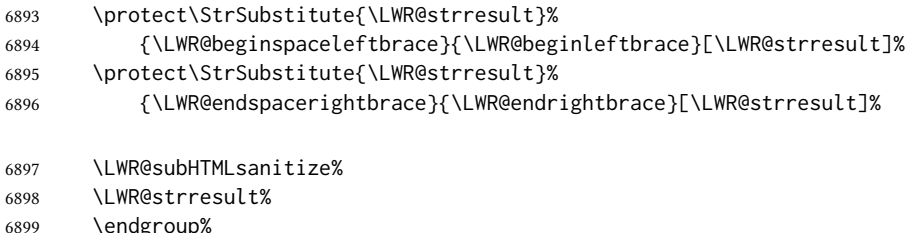

## 62.2 Customizing MATHJAX

}

\LWR@customizedMathJax Additional MATHJAx definitions to be added to the start of each HTML page.

\newcommand\*{\LWR@customizedMathJax}{}

LWR@warnedcustomizemathjax

Bool Used to issue only one warning about using a \CustomizeMathJax per macro.

 \newbool{LWR@warnedcustomizemathjax} \boolfalse{LWR@warnedcustomizemathjax}

```
\LWR@subcustomizedmathjax {\macro definition}}
```
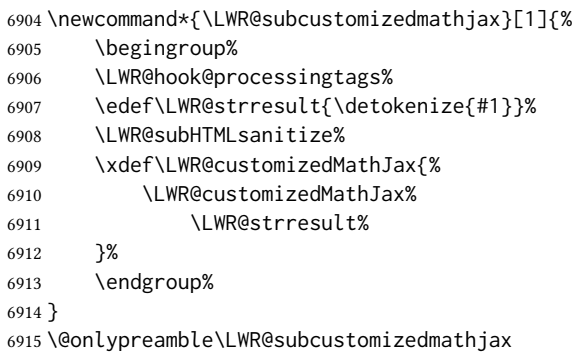

\CustomizeMathJax  $\{ \langle macro\ definition \rangle \}$ 

A warning is issued if a very long argument is given.

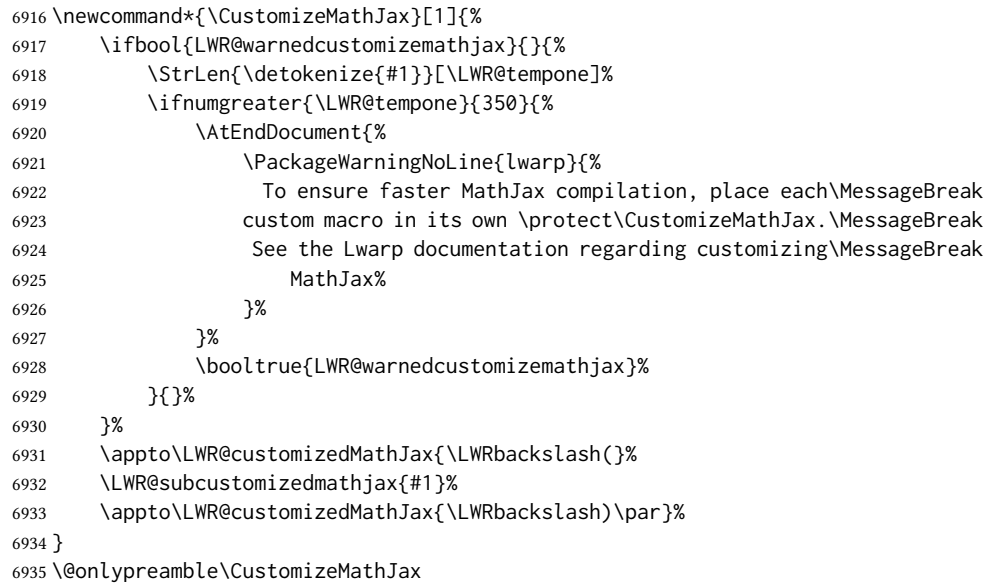

\LWR@infoprocessingmathjax {\package name}}

```
6936 \newcommand*{\LWR@infoprocessingmathjax}[1]{%
6937 \typeout{---}
6938 \typeout{Package lwarp: Processing MathJax customizations for #1.}
6939 \typeout{\space\space This may take a moment.}
6940 \typeout{---}
6941 }
```
defaults Default customizations:

In the MathJax code, footnotes are only referenced. For equations, they are also generated in the  $\operatorname{HTML}$  when the  $\operatorname{\mathbb{K}TEX}$  math is generated inside the  $\operatorname{HTML}$  comment. For other math

environments, the \footnotemark/\footnotetext method must be used. See section [8.5.4](#page-130-0)  $\triangle$  \footnotemark regarding \footnotemark.

> For footnotes, \footnotename is used in most cases, however for equation the footnote is picked up from LATEXin \LWR@doendequation.

First, \footnotename for MATHJAX is copied from LTEX.

```
6942 \providecommand{\footnotename}{footnote}
6943
6944 % due to warpMathJax:
6945 \end{warpHTML}
6946
6947 \begin{warpMathJax}
6948 \xdef\LWR@customizedMathJax{\LWR@customizedMathJax%
6949 \LWRbackslash(%
6950 \LWRbackslash{}newcommand%
6951 \{\LWRbackslash{}footnotename\}%
6952 \{\footnotename\}%
6953 \LWRbackslash)\par%
6954 }
6955 \end{warpMathJax}
```
\LWRfootnote is set per equation if a footnote is detected in the equation's math expression, otherwise it defaults to \footnotename.

```
6956 \begin{warpMathJax}
6957 \CustomizeMathJax{\def\LWRfootnote{1}}
6958 \CustomizeMathJax{\newcommand{\footnote}[2][\LWRfootnote]{{}^{\mathrm{#1}}}}
6959 \CustomizeMathJax{\newcommand{\footnotemark}[1][\LWRfootnote]{{}^{\mathrm{#1}}}}
```
\hspace is modified to accept and ignore a star:

```
6960 \CustomizeMathJax{\let\LWRorighspace\hspace}
6961 \CustomizeMathJax{\renewcommand{\hspace}{\ifstar\LWRorighspace\LWRorighspace}}
```
Various other customizations:

```
6962 \CustomizeMathJax{\newcommand{\mathnormal}[1]{{#1}}}
6963 \CustomizeMathJax{\newcommand\ensuremath[1]{#1}}
6964 \CustomizeMathJax{% absorb two optional arguments
6965 \newcommand{\LWRframebox}[2][]{\fbox{#2}}
6966 \newcommand{\framebox}[1][]{\LWRframebox}
6967 }
6968 \CustomizeMathJax{\newcommand{\setlength}[2]{}}
6969 \CustomizeMathJax{\newcommand{\addtolength}[2]{}}
6970 \CustomizeMathJax{\newcommand{\setcounter}[2]{}}
6971 \CustomizeMathJax{\newcommand{\addtocounter}[2]{}}
6972 \CustomizeMathJax{\newcommand{\arabic}[1]{}}
6973 \CustomizeMathJax{\newcommand{\number}[1]{}}
6974 \CustomizeMathJax{\newcommand{\noalign}[1]{\text{#1}\notag \\}}
6975 \CustomizeMathJax{\newcommand{\cline}[1]{}}
6976 \CustomizeMathJax{\newcommand{\directlua}[1]{\text{(directlua)}}}
6977 \CustomizeMathJax{\newcommand{\luatexdirectlua}[1]{\text{(directlua)}}}
```
\protect, \mathchar, and \delimiter are silently discarded; and \mathcode and \delcode are ignored.

```
6978 \CustomizeMathJax{\newcommand{\protect}{}}
6979 \CustomizeMathJax{\def\LWRabsorbnumber#1 {}}
6980 \CustomizeMathJax{\def\LWRabsorbquotenumber"#1 {}}
6981 \CustomizeMathJax{\newcommand{\LWRabsorboption}[1][]{}}
6982 \CustomizeMathJax{\newcommand{\LWRabsorbtwooptions}[1][]{\LWRabsorboption}}
6983 \CustomizeMathJax{\def\mathchar{\ifnextchar"\LWRabsorbquotenumber\LWRabsorbnumber}}
6984 \CustomizeMathJax{\def\mathcode#1={\mathchar}}
6985 \CustomizeMathJax{\let\delcode\mathcode}
6986 \CustomizeMathJax{\let\delimiter\mathchar}
6987 \end{warpMathJax}
6988
6989 \begin{warpHTML}% due to warpMathJax
```
\LWR@customizeMathJax Prints MATHJAX commands to the HTML output.

```
6990 \newcommand{\LWR@customizeMathJax}{%
6991 \ifbool{mathjax}{
```

```
6992 \LWR@stoppars
6993 \LWR@htmlcomment{MathJax customizations:}
6994
6995 \begin{BlockClass}{hidden}
6996 \LWR@stoppars
```
Avoid ligatures while printing MATHJAX customizations:

```
6997 {
6998 \LWR@print@ttfamily
6999 \LWR@customizedMathJax
7000 }
7001 \LWR@startpars
7002 \end{BlockClass}
7003
7004 \LWR@startpars
7005 }{}
7006 }
```
\end{warpHTML}

for PRINT output: 7008 \begin{warpprint}

\CustomizeMathJax The print-mode version:

\newcommand\*{\CustomizeMathJax}[1]{}

 $\left\{\text{FilenameSimplify } *\left\{\text{expression}\right\}\right\}$ 

\NewDocumentCommand{\FilenameSimplify}{s m}{}

\end{warpprint}

```
for HTML output: 7012 \begin{warpHTML}
```
\LWR@createfooter If specified, create the first or later web page footer.

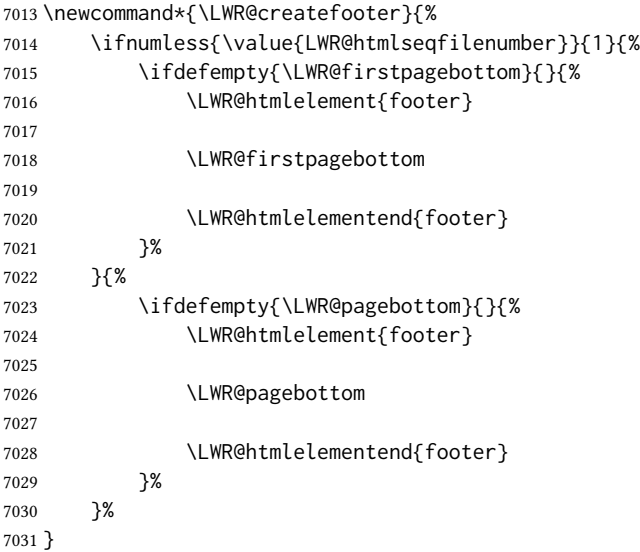

#### $\Upsilon$ WR@newhtmlfile  $\{\langle section name\rangle\}$

Finishes the current HTML page with footnotes, footer, navigation, then starts a new HTML page with an HTML comment telling where to split the page and what the new filename and css are, then adds navigation, side toc, header, and starts the text body.

```
7032 \newcommand*{\LWR@newhtmlfile}[1]{
7033 \LWR@traceinfo{LWR@newhtmlfile}
```
At the bottom of the ending file:

```
7034 \LWR@htmlelementclassend{section}{textbody}
7035 \LWR@htmlelementclassend{div}{bodycontainer}
7036 \LWR@htmlelementclassend{div}{bodyandsidetoc}
7037
7038 \LWR@printpendingfootnotes
7039
```
No footer between files if EPUB:

```
7040 \ifbool{FormatEPUB}{}{\LWR@createfooter}
```
No bottom navigation if are finishing the home page or formatting for EPUB or a wordprocessor.

```
7041 \ifthenelse{\boolean{FormatEPUB}\OR\boolean{FormatWP}}
7042 {}
7043 {\ifnumcomp{\value{LWR@htmlfilenumber}}{>}{0}{\LWR@botnavigation}{}}
```
End of this HTML file:

```
7044 \LWR@stoppars
7045 \LWR@htmltag{/body}\LWR@orignewline
7046 \LWR@htmltag{/html}\LWR@orignewline
7047 \LWR@traceinfo{LWR@newhtmlfile: about to LWR@orignewpage}
7048 \LWR@maybe@orignewpage
```

```
7049 \addtocounter{LWR@htmlfilenumber}{1}%
7050 \addtocounter{LWR@htmlseqfilenumber}{1}%
```
If using a filename based on section name, create a version without blanks. The filename without blanks will be placed into \LWR@thisfilename. Duplicates will be detected using MD5 hashes.

If not using a filename, the file number will be used instead.

```
7051 \ifbool{FileSectionNames}%
7052 {%
```
Convert the section name to a filename with blanks and common words removed. The resulting filename is in \LWR@thisfilename.

```
7053 \LWR@filenamenoblanks{#1}%
```
Create a macro name from the MD5 hash of the file name, to detect duplicates:

```
7054 \edef\LWR@hashedname{\LWR@mdfive{\LWR@thisfilename}}%
```
If the macro name is not yet defined, this filename is unique.

\ifcsundef{LWR@filename\LWR@hashedname}{%

If the filename is unique, create a macro using the hashed name, to be used to test for additional duplicates in the future.

 \csdef{LWR@filename\LWR@hashedname}{}% }{%

If the filename is not unique, create an error.

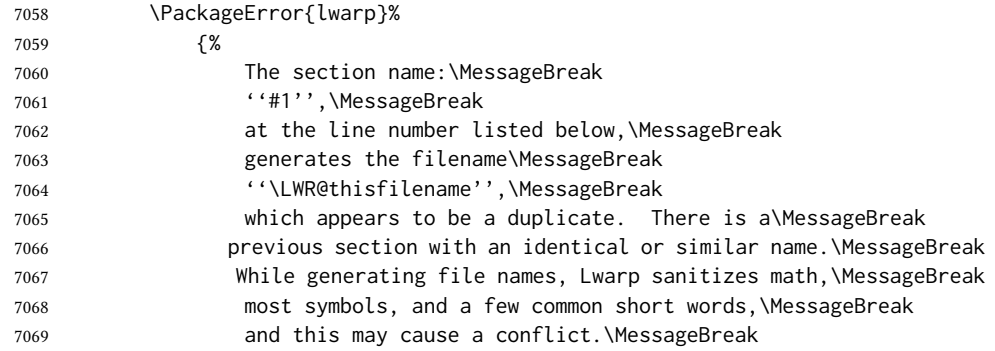

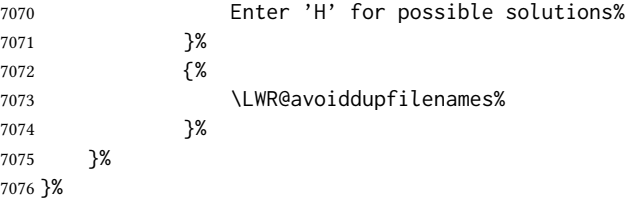

If using file numbers instead of names, the name is set to the next file number.

{\renewcommand\*{\LWR@thisfilename}{\arabic{LWR@htmlfilenumber}}}

Include an HTML comment to instruct lwarpmk where to split the files apart. Uses pipeseparated fields for split\_html.gawk. Uses monospaced font with ligatures disabled for everything except the title.

\LWR@traceinfo{LWR@newhtmlfile: about to print start file}%

\LWR@nullfonts to allow math in a section name.

```
7079 \begingroup%
7080 \LWR@nullfonts%
7081 \LWR@htmlblockcomment{%
7082 |Start file|%
7083 \LWR@htmlsectionfilename{\LWR@thisfilename}|%
7084 }
7085 \endgroup%
```
At the top of the starting file:

```
7086 \LWR@stoppars
7087
```
Start a new file with the given section name:

```
7088 \LWR@filestart[#1]
7089
```
Track the PDF page numbers of the HTML output:

```
7090 \setcounter{LWR@latestautopage}{\value{page}}%
7091 \LWR@newautopagelabel{LWR@latestautopage}%
```
No navigation between files if formatting for an EPUB or word processor:

```
7092 \ifthenelse{\boolean{FormatEPUB}\OR\boolean{FormatWP}}
7093 {}
7094 {\LWR@topnavigation}
7095
```
No header if between files if formatting for an EPUB or word processor:

```
7096 \ifthenelse{\boolean{FormatEPUB}\OR\boolean{FormatWP}}
7097 {}
7098 {
```
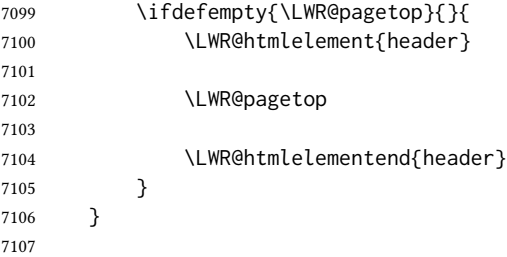

The container for the sidetoc and text body:

\LWR@htmlelementclass{div}{bodyandsidetoc}

No sideroc if formatting for an EPUB or word processor:

 \ifthenelse{\boolean{FormatEPUB}\OR\boolean{FormatWP}} {} {\LWR@sidetoc} 

Start of the <textbody>:

```
7113 \LWR@htmlelementclass{div}{bodycontainer}
7114 \LWR@htmlelementclass{section}{textbody}
```
Not yet found a new section in this file. Once one is found, a label will be placed for previous/next links.

```
7115 \boolfalse{LWR@setseqfilelabel}
```
Print title only if there is one. Skip if formatting for an EPUB or word processor:

```
7116 \ifthenelse{\boolean{FormatEPUB}\OR\boolean{FormatWP}}%
7117 {}%
7118 {%
7119 \ifcsvoid{thetitle}{}{%
7120 \LWR@printthetitle%
7121 }%
7122 }%
```
Keep paragraph tags disabled for now:

```
7123 \LWR@stoppars
7124
```
If using MATHJAX, print the customizations here.

```
7125 \LWR@customizeMathJax
```

```
7126 \LWR@traceinfo{LWR@newhtmlfile: done}
7127 }
```
\end{warpHTML}

# 63 Sectioning

Sectioning and cross-references have been emulated from scratch, rather than try to patch several layers of existing LTEX code and packages. Formatting is handled by css, so the emulated code has much less work to do than the print versions.

Unicode Section names and the resulting filenames with accented characters are partially supported, depending on the ability of *pdflatex* to generate characters and *pdftotext* to read them. If  $\triangle$  accents in filenames extra symbols appear in the text, it may be that *pdflatex* is actually producing a symbol over or under a character, resulting in *pdftotext* picking up the accent symbol separately.

> XAATEX and LualATEX directly support accented section and file names, but it may be necessary to use ETEX accents instead of native Unicode accents. ETEX accents will have the accents stripped when creating file names, whereas using Unicode accents will create filenames which include accents, which may cause issues with some operating systems.

for HTML output: 7129 \begin{warpHTML}

## 63.1 User-level starred section commands

\ForceHTMLPage For html output, forces the next section to be on its own html page, if FileDepth allows, even if starred. For use with \printindex and others which generate a starred section which should be on its own HTML page. Also see \ForceHTMLTOC.

For print output, no effect.

```
7130 \newbool{LWR@forcinghtmlpage}
7131 \boolfalse{LWR@forcinghtmlpage}
7132
7133 \newcommand*{\ForceHTMLPage}{%
7134 \global\booltrue{LWR@forcinghtmlpage}%
7135 }
```
\ForceHTMLTOC For html output, forces the next section to have a toc entry, even if starred. For use with \printindex and others which generate a starred section which should be in the toc so that it may be accessed via html. Not necessary if used with tocbibind. Also see \ForceHTMLPage.

For print output, no effect.

```
7136 \newbool{LWR@forcinghtmltoc}
7137 \boolfalse{LWR@forcinghtmltoc}
7138
7139 \newcommand*{\ForceHTMLTOC}{%
7140 \global\booltrue{LWR@forcinghtmltoc}%
7141 }
```
7142 \end{warpHTML}

```
for PRINT output: 7143 \begin{warpprint}
                 7144 \newcommand*{\ForceHTMLPage}{}
```

```
7145 \newcommand*{\ForceHTMLTOC}{}
7146 \end{warpprint}
```

```
for HTML output: 7147 \begin{warpHTML}
```
## 63.2 Book class commands

```
\mainmatter    Declare the main matter section of the document. Does not reset the page number, which
              must be consecutive arabic numbers for the HTML conversion.
```

```
7148 \newbool{LWR@mainmatter}
7149 \DeclareDocumentCommand{\mainmatter}{}{%
7150 \booltrue{LWR@mainmatter}%
7151 }
```
\frontmatter Declare the front matter section of the document, using arabic numbering for the internal numbering. Does not reset the page number.

```
7152 \DeclareDocumentCommand{\frontmatter}{}{%
7153 \boolfalse{LWR@mainmatter}%
7154 }
```
\backmatter Declare the back matter section of the document. Does not reset the page number.

```
7155 \DeclareDocumentCommand{\backmatter}{}{%
7156 \boolfalse{LWR@mainmatter}
7157 }
```
### 63.3 Sectioning support macros

```
\LWR@sectionumber {\section type}}
                     Typeset a section number and its trailing space with css formatting:
                     7158 \newcommand*{\LWR@sectionnumber}[1]{%
                     7159 \InlineClass{sectionnumber}{#1}%
                     7160 }
           autosec A tag used by the roc and index.
\UpsilonWR@createautosec \{\langle section type\rangle\}Create an autosection tag.
                     The use of \textquotedbl instead of " provides improved compatibility with xeCJK.
                     7161 \newcommand*{\LWR@createautosec}[1]{%
                     7162 \LWR@htmltag{%
                     7163 #1 % space
```
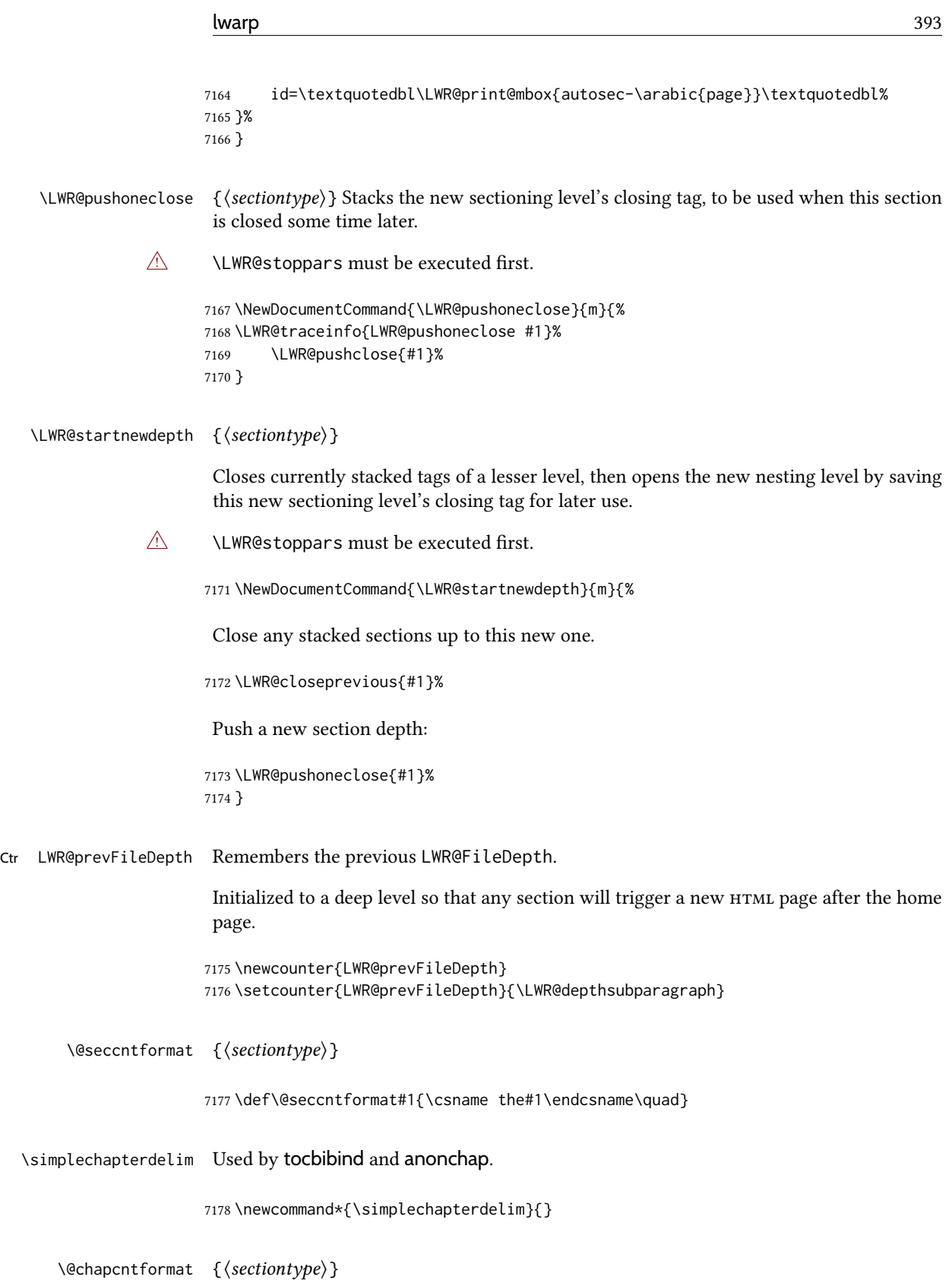

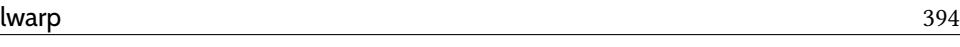

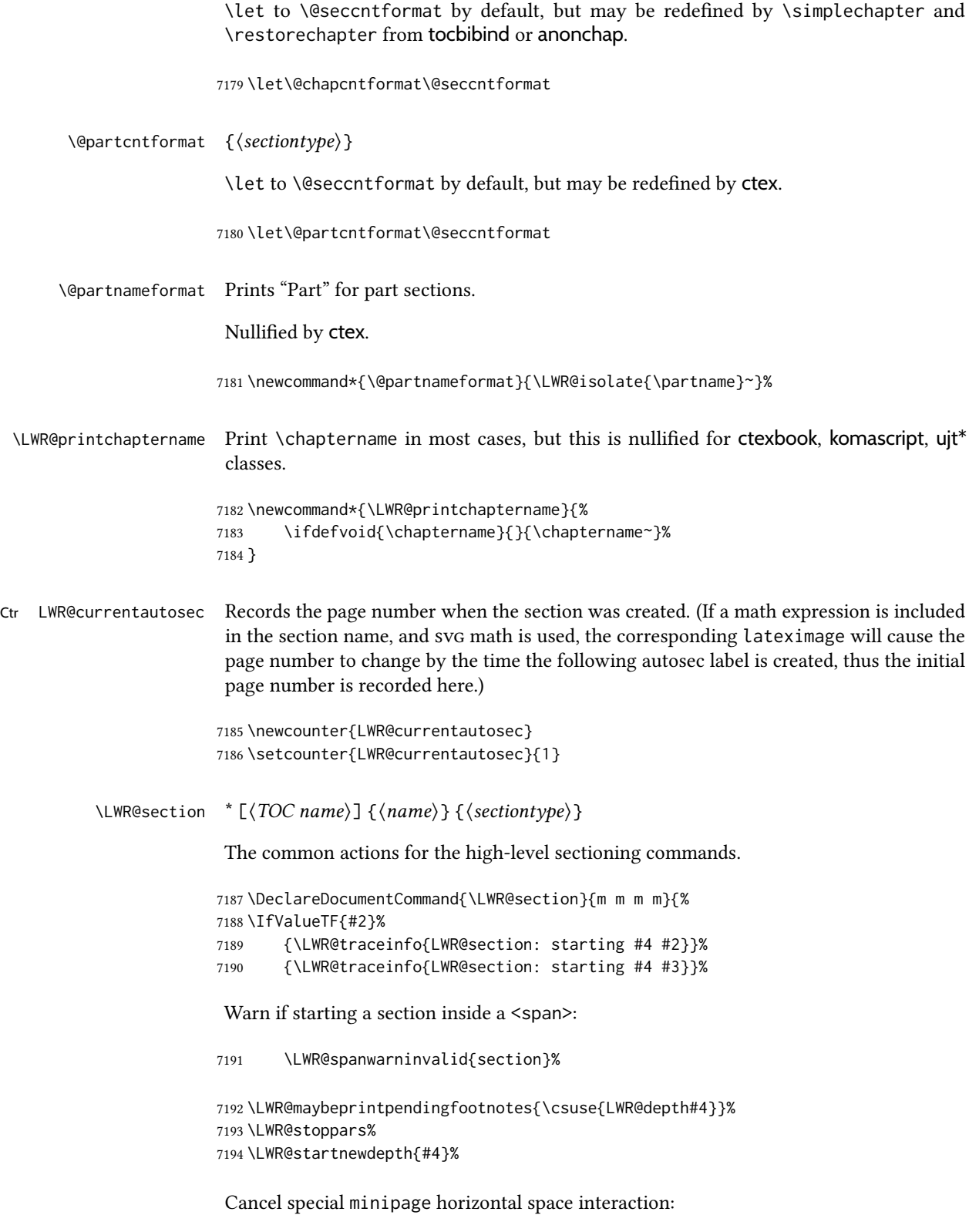

7195 \global\boolfalse{LWR@minipagethispar}%

Start a new HTML file unless starred, and if is a shallow sectioning depth.

Exception: Also start a new  $H$ TML file for \part\*, for appendix.

Generate a new LATEX page so that  $\text{roc}$  and index page number points to the section:

```
7196 \LWR@traceinfo{LWR@section: testing whether to start a new HTML file}%
7197 \IfBooleanT{#1}{\LWR@traceinfo{LWR@section: starred}}%
7198 \ifbool{LWR@forcinghtmlpage}{\LWR@traceinfo{LWR@section: forcinghtmlpage}}{}%
7199 \ifthenelse{%
7200 \(%
7201 \(\NOT\equal{#1}{\BooleanTrue}\)\OR%
7202 \(\cnttest{\@nameuse{LWR@depth#4}}{=}{\LWR@depthpart}\)\OR%
7203 \(\boolean{LWR@forcinghtmlpage}\)%
7204 \)%
7205 \AND%
7206 \cnttest{\@nameuse{LWR@depth#4}}{<=}{\value{FileDepth}}%
7207 \AND%
7208 \(%
7209 \NOT\boolean{CombineHigherDepths}\OR%
7210 \cnttest{\@nameuse{LWR@depth#4}}{<=}{\value{LWR@prevFileDepth}}%
7211 \)%
7212 \AND%
7213 \(% phantomsection
7214 \NOT\isempty{#3}%
7215 \OR%
7216 \\(\NOT\equal{#1}{\BooleanTrue}\)%
7217 \) %
7218 }%
If so: start a new HTML file:
7219 {% new file
7220 \LWR@traceinfo{LWR@section: new HTML file}%
See if there was an optional roc name entry:
7221 \IfNoValueTF{#2}%
If no optional entry
7222 {\LWR@newhtmlfile{#3}}%
If yes an optional entry
7223 {\LWR@newhtmlfile{#2}}%
7224 }% new file
Else: No new HTML file:
7225 {% not new file
Generate a new LATEX page so that \operatorname{roc} and index page number points to the section:
```

```
7226 \LWR@traceinfo{LWR@section: not a new HTML file, about to LWR@orignewpage}%
7227 \LWR@maybe@orignewpage%
7228 }% not new file
7229
```
Remember this section's name for \nameref:

```
7230 \IfValueT{#3}{%
7231 \LWR@traceinfo{LWR@section: about to LWR@setlatestname}%
7232 \IfValueTF{#2}{\LWR@setlatestname{#2}}{\LWR@setlatestname{#3}}%
7233 }%
```
Print an opening comment with the level and the name; ex: "section" "Introduction" Footnotes may be used in section names, which would also appear in the HTML section opening comments, so the short toc entry is used if possible, and a limited opening comment is made if the sectional unit is starred.

```
7234 \ifbool{HTMLDebugComments}{%
7235 \begingroup%
7236 \LWR@nullfonts%
7237 \IfBooleanTF{#1}% starred
7238 {\LWR@htmlcomment{Opening #4*}}%
7239 {%
7240 \IfNoValueTF{#2}% short TOC
7241 {\LWR@htmlcomment{Opening #4 ''#3''}}%
7242 {\LWR@htmlcomment{Opening #4 ''#2''}}%
7243 }\LWR@orignewline%
7244 \endgroup%
7245 }{}
```
For inline sections paragraph and subparagraph, start a new paragraph now:

```
7246 \ifthenelse{%
7247 \cnttest{\@nameuse{LWR@depth#4}}{>=}{\LWR@depthparagraph}%
7248 }%
7249 {\LWR@startpars}%
7250 {}%
```
Create the opening tag with an autosec:

```
7251 \LWR@traceinfo{LWR@section: about to LWR@createautosec}%
7252 \LWR@createautosec{\@nameuse{LWR@tag#4}}%
```
\setcounter{LWR@currentautosec}{\value{page}}%

Check if starred:

```
7254 \IfBooleanTF{#1}%
7255 {%
7256 \LWR@traceinfo{LWR@section: starred}%
```
Starred, but also forcing a toc entry, so add unnumbered toc name or regular name:
```
7258 {%
7259 \addcontentsline{toc}{#4}{%
7260 \IfValueTF{#2}{\LWR@isolate{#2}}{\LWR@isolate{#3}}%
7261 }%
7262 }%
7263 {}%
7264 }% starred
```
Not starred, so step counter and add to TOC:

{% not starred

Only add a numbered toc entry if section number is not too deep:

```
7266 \ifthenelse{%
7267 \cnttest{\@nameuse{LWR@depth#4}}{<=}{\value{secnumdepth}}%
7268 }%
7269 {% if secnumdepth
```
If in the main matter, step the counter and add the toc entry. For article class, lwarp assumes that all is mainmatter.

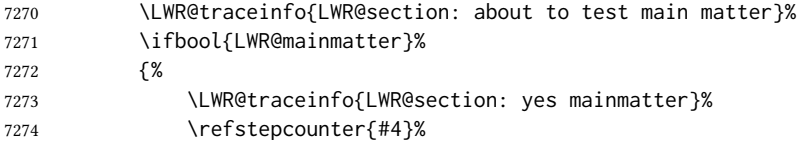

Add main matter numbered  $\operatorname{roc}$  entry with the  $\operatorname{roc}$  name or the regular name:

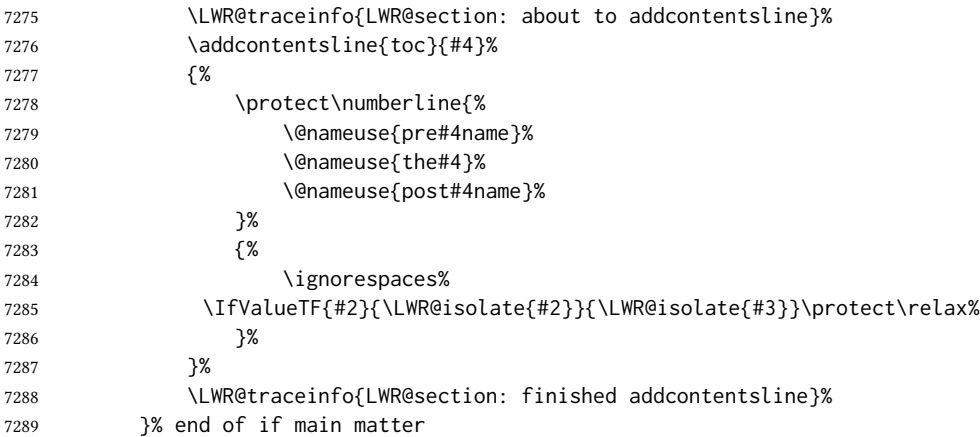

If not main matter, add unnumbered toc name or regular name:

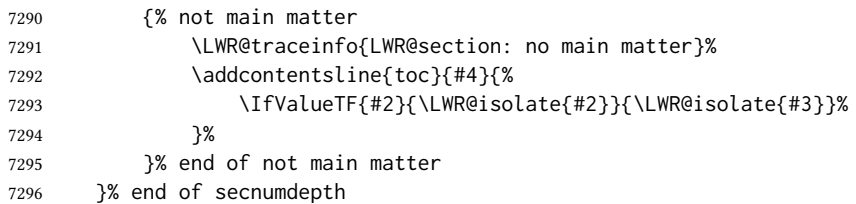

Deeper than secnumdepth, so add an unnumbered toc entry:

```
7297 {%
7298 \addcontentsline{toc}{#4}{%
7299 \IfValueTF{#2}{\LWR@isolate{#2}}{\LWR@isolate{#3}}%
7300 }%
7301 }%
For part, print "Part":
7302 \ifbool{LWR@mainmatter}%
7303 {%
7304 \ifthenelse{%
7305 \(\cnttest{\@nameuse{LWR@depth#4}}{<=}%
7306 {\value{secnumdepth}}\) \AND%
7307 \(\cnttest{\@nameuse{LWR@depth#4}}{=}{\LWR@depthpart}\)%
7308 }%
7309 {\@partnameformat}%
7310 { }
Print the section number:
7311 \LWR@traceinfo{LWR@section: about to print section number}%
7312 \ifthenelse{%
7313 \cnttest{\@nameuse{LWR@depth#4}}{<=}{\value{secnumdepth}}%
7314 }%
7315 {%
7316 \ifstrequal{#4}{part}%
7317 {\protect\LWR@sectionnumber{\@partcntformat{#4}}}%
7318 {%
7319 \ifstrequal{#4}{chapter}%
7320 {%
7321 \LWR@printchaptername%
7322 \protect\LWR@sectionnumber{\@chapcntformat{#4}}%
7323 }%
7324 {\protect\LWR@sectionnumber{\@seccntformat{#4}}}%
7325 }%
7326 }%
7327 {}%
7328 \LWR@traceinfo{LWR@section: finished print section number}%
7329 }{}%
7330 }% not starred
```
Print the section name:

 \LWR@traceinfo{LWR@section: about to print the section name}% \LWR@isolate{#3}%

Close the heading tag, such as /H2:

```
7333 \LWR@traceinfo{LWR@section: about to close the heading tag}%
7334 \LWR@htmltag{\@nameuse{LWR@tag#4end}}%
7335 \LWR@orignewline%
```
Generate a LATEX label.

Track the PDF page numbers of the HTML output.

```
7336 \LWR@traceinfo{LWR@section: about to create the LaTeX label}%
7337 \setcounter{LWR@latestautopage}{\value{page}}%
7338 \LWR@newautopagelabel{LWR@currentautosec}\LWR@orignewline%
```
If this is the first section found in this file, create a label for prevous/next links:

```
7339 \ifbool{LWR@setseqfilelabel}{}{%
7340 \label{\BaseJobname-autofile-\arabic{LWR@htmlseqfilenumber}}%
7341 \booltrue{LWR@setseqfilelabel}%
7342 }%
```
Start paragraph handing unless is an inline paragraph or subparagraph:

```
7343 \ifthenelse{%
7344 \cnttest{\@nameuse{LWR@depth#4}}{<}{\LWR@depthparagraph}%
7345 }%
7346 {\LWR@startpars}%
7347 {}%
```
If not starred, remember the previous depth to possibly trigger a new HTML page.

HOWEVER, allow a \part\* to start a new  $H$ TML page. This is used by appendix.

A starred section does not trigger a new HTML page at the beginning of this macro, so it should not affect it here at the end either. This became an issue when a  $\lvert$  istoftables was tested in the middle of the document. The \chapter\* for the list was not allowing a new html page for the section following it while CombineHigherDepths was true.

```
7348 \ifthenelse{%
7349 \NOT\equal{#1}{\BooleanTrue}\OR%
7350 \cnttest{\@nameuse{LWR@depth#4}}{=}{\LWR@depthpart}%
7351 }%
7352 {% not starred
7353 \setcounter{LWR@prevFileDepth}{\@nameuse{LWR@depth#4}}%
7354 }% not starred
7355 {}%
```
Reset to defaults if not a phantomsection:

```
7356 \ifstrempty{#3}%
7357 {}%
7358 {%
7359 \global\boolfalse{LWR@forcinghtmlpage}%
7360 \global\boolfalse{LWR@forcinghtmltoc}%
7361 }%
7362 %
7363 \LWR@traceinfo{LWR@section: done}%
7364 }
```
### 63.4 Pre- and post- sectioning names

```
\prebookname
   \postbookname
                   Usually null, but is used by uj* and ut* Japanese classes.
                  7365 \providecommand*{\prebookname}{}
                  7366 \providecommand*{\postbookname}{}
    \prepartname
   \postpartname
                  Usually null, but is used by uj* and ut* Japanese classes.
                  7367 \providecommand*{\prepartname}{}
                  7368 \providecommand*{\postpartname}{}
 \prechaptername
\postchaptername
                  Usually null, but is used by uj* and ut* Japanese classes.
                  7369 \providecommand*{\prechaptername}{}
                  7370 \providecommand*{\postchaptername}{}
 \presectionname
\postsectionname
                  Always null, but provided here for algorithmic simplicity in \LWR@section.
                  7371 \providecommand*{\presectionname}{}
                  7372 \let\postsectionname\presectionname
                  7373
                  7374 \let\presubsectionname\presectionname
                  7375 \let\postsubsectionname\postsectionname
                  7376
                  7377 \let\presubsubsectionname\presectionname
                  7378 \let\postsubsubsectionname\postsectionname
                  7379
                  7380 \let\preparagraphname\presectionname
                  7381 \let\postparagraphname\postsectionname
                  7382
                  7383 \let\presubparagraphname\presectionname
                  7384 \let\postsubparagraphname\postsectionname
```
# 63.5 **\section** and friends

For memoir, a second optional argument is allowed.

For hypbmsec, a second optional argument or either parenthesis argument is allowed.

Each of these additional arguments are for headers or PDF bookmarks, and are ignored for HTML output.

\part \* ( $\langle 2:PDF \ name \rangle$ ] [ $\langle 3:TOC \ name \rangle$ ] [ $\langle 4:PDF \ name \rangle$ ] ( $\langle 5:PDF \ name \rangle$ } { $\langle 6:name \rangle$ }

```
7385 \newcommand{\part@preamble}{}% for koma-script
7386
7387 \DeclareDocumentCommand{\part}{s d() o o d() m}{%
7388 \LWR@section{#1}{#3}{#6}{part}%
7389
```

```
7390 \part@preamble% for koma-script
                 7391 \renewcommand{\part@preamble}{}%
                 7392 }
      \chapter * (\langle2:PDF name\rangle) [\langle3:TOC name\rangle] [\langle4:PDF name\rangle] (\langle5:PDF name\rangle} {\langle6:name\rangle}
                 7393 \let\@printcites\relax% for quotchap package
                 7394
                 7395 \newcommand{\chapter@preamble}{}% for koma-script
                 7396
                 7397 \@ifundefined{chapter}
                 7398 {}
                 7399 {%
                 7400 \DeclareDocumentCommand{\chapter}{s d() o o d() m}{%
                 7401 \LWR@section{#1}{#3}{#6}{chapter}%
                 7402
                 7403 \@printcites% for quotchap package
                 7404
                 7405 \chapter@preamble% for koma-script
                 7406 \renewcommand{\chapter@preamble}{}%
                 7407 }
                 7408 }
      \section * (\langle2:PDF name\) [\langle3:TOC name\] [\langle4:PDF name\] (\langle5:PDF name\) {\langle6:name\}
                 7409 \DeclareDocumentCommand{\section}{s d() o o d() m}{%
                 7410 \LWR@section{#1}{#3}{#6}{section}%
                 7411 }
   \subsection * (\langle2:PDF name\rangle) [\langle3:TOC name\rangle] (\langle4:PDF name\rangle] (\langle5:PDF name\rangle} {\langle6:name\rangle}
                 7412 \DeclareDocumentCommand{\subsection}{s d() o o d() m}{%
                 7413 \LWR@section{#1}{#3}{#6}{subsection}%
                 7414 }
\subsubsection * (\langle2:PDF name) [\langle3:TOC name) [\langle4:PDF name)] (\langle5:PDF name) {\langle6:name}}
                 7415 \DeclareDocumentCommand{\subsubsection}{s d() o o d() m}{%
                 7416 \LWR@section{#1}{#3}{#6}{subsubsection}%
                 7417 }
    \paragraph * (\langle 2:PDF \ name \rangle) [\langle 3:TOC \ name \rangle] [\langle 4:PDF \ name \rangle] (\langle 5:PDF \ name \rangle}
                 7418 \DeclareDocumentCommand{\paragraph}{s d() o o d() m}{%
                 7419 \LWR@section{#1}{#3}{#6}{paragraph}%
                 7420 }
 \subparagraph * (\langle2:PDF name) [\langle3:TOC name) [\langle4:PDF name)] (\langle5:PDF name) {\langle6:name}}
                 7421 \DeclareDocumentCommand{\subparagraph}{s d() o o d() m}{%
                 7422 \LWR@section{#1}{#3}{#6}{subparagraph}%
                 7423 }
```
\end{warpHTML}

# 64 Starting a new file

```
for HTML & PRINT: 7425 \begin{warpall}
          \HTMLLanguage Default language for the HTML lang tag.
                        7426 \newcommand*{\LWR@currentHTMLLanguage}{en-US}
                        7427
                        7428 \newcommand*{\HTMLLanguage}[1]{%
                        7429 \renewcommand*{\LWR@currentHTMLLanguage}{#1}%
                        7430 }
 \theHTMLTitleSeparator May be used inside \theHTMLTitleSection to separate the website's overall html title
                         and the particular page's section name.
                        7431 \ifPDFTeX% pdflatex or dvi latex
                        7432 \ifdefstring{\inputencodingname}{utf8}{%
                        7433 \newcommand*{\theHTMLTitleSeparator}{ —\ }% EMdash
                        7434 }{%
                        7435 \newcommand*{\theHTMLTitleSeparator}{ -\ }% hyphen
                        7436 }%
                        7437 \else%
                        7438 \ifpTeX
                        7439 \newcommand*{\theHTMLTitleSeparator}{ -\ }% hyphen
                        7440 \else
                        7441 \newcommand*{\theHTMLTitleSeparator}{ -\ }% EMdash
                        7442 \fi%
                        7443 \fi%
\HTMLTitleBeforeSection Sets the html page's meta title tag to show the website title before the section name.
                        7444 \newcommand*{\HTMLTitleBeforeSection}{%
                        7445 \def\theHTMLTitleSection{%
                        7446 \theHTMLTitle\theHTMLTitleSeparator\theHTMLSection%
                        7447 }%
                        7448 }
 \HTMLTitleAfterSection Sets the html page's meta title tag to show the section name before the website title.
                        7449 \newcommand*{\HTMLTitleAfterSection}{%
                        7450 \def\theHTMLTitleSection{%
                        7451 \theHTMLSection\theHTMLTitleSeparator\theHTMLTitle%
                        7452 }%
                        7453 }
   \theHTMLTitleSection Forms the html page's meta title tag. The default is to show the website title before the
                        section name.
                        7454 \HTMLTitleBeforeSection
```
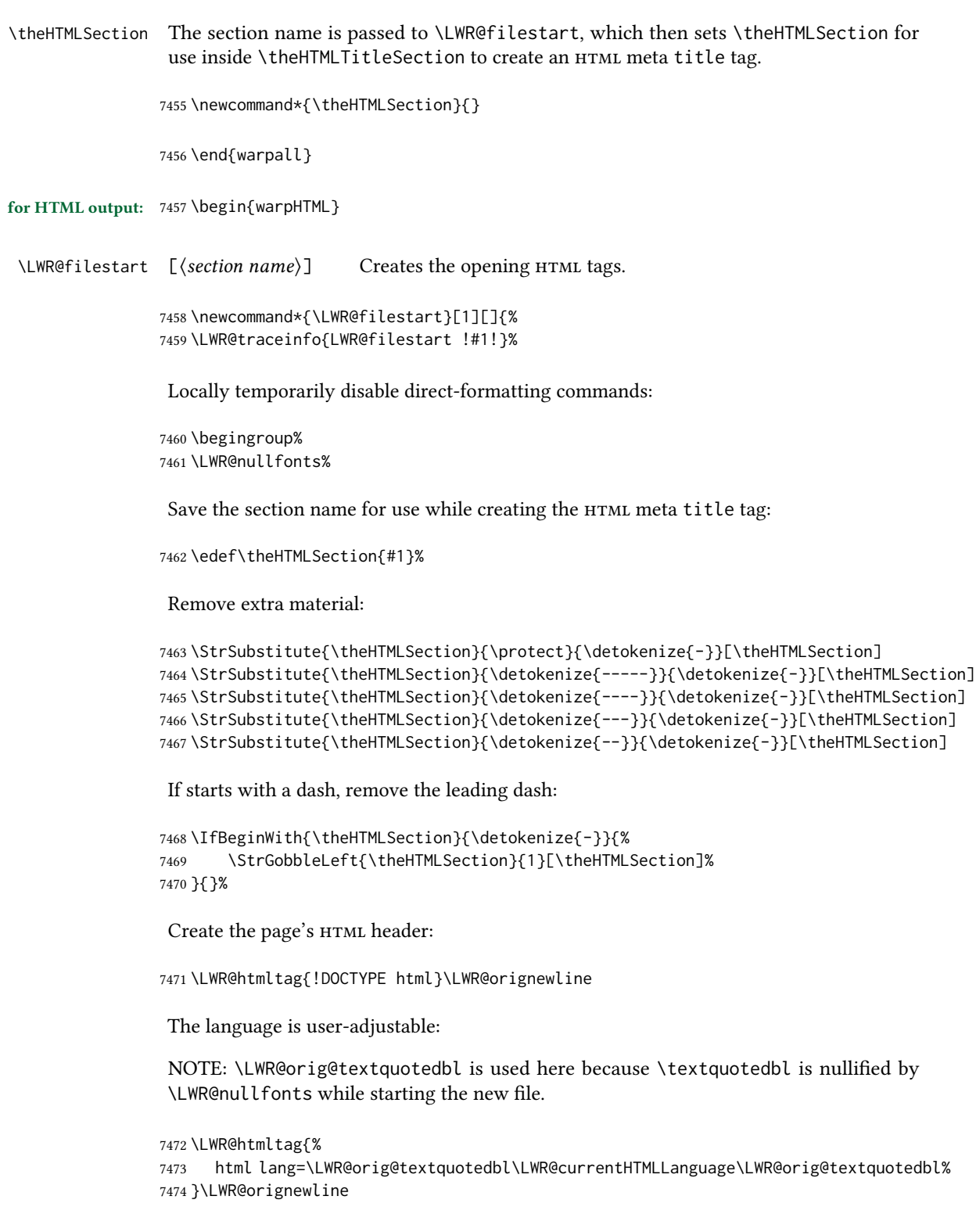

7473 html lang=\LWR@orig@textquotedbl\LWR@currentHTMLLanguage\LWR@orig@textquotedbl%

Start of the meta data:

7475 \LWR@htmltag{head}\LWR@orignewline

Charset is fixed at UTF-8:

```
7476 \LWR@htmltag{%
```

```
7477 meta charset=\LWR@orig@textquotedbl{}UTF-8\LWR@orig@textquotedbl\ /%
7478 }\LWR@orignewline
```
Author:

 \ifthenelse{\equal{\theHTMLAuthor}{}}% {}% {% \LWR@htmltag{% meta name=\LWR@orig@textquotedbl{}author\LWR@orig@textquotedbl\ % space content=\LWR@orig@textquotedbl\theHTMLAuthor\LWR@orig@textquotedbl\ /% }\LWR@orignewline% }%

lwarp is the generator:

```
7487 \LWR@htmltag{%
7488 meta % space
7489 name=\LWR@orig@textquotedbl{}generator\LWR@orig@textquotedbl\ % space
7490 content=\LWR@orig@textquotedbl{}LaTeX Lwarp package\LWR@orig@textquotedbl\ /%
7491 }\LWR@orignewline%
```
If there is a description, add it now:

```
7492 \ifdefempty{\LWR@currentHTMLDescription}{}{%
7493 \LWR@htmltag{%
7494 meta name=\LWR@orig@textquotedbl{}description\LWR@orig@textquotedbl\ % space
7495 content=\LWR@orig@textquotedbl\LWR@currentHTMLDescription\LWR@orig@textquotedbl\ /%
7496 }\LWR@orignewline
7497 }%
```
Mobile-friendly viewport:

```
7498 \LWR@htmltag{%
7499 meta % space
7500 name=\LWR@orig@textquotedbl{}viewport\LWR@orig@textquotedbl\ % space
7501 content=\LWR@orig@textquotedbl{}width=device-width, initial-scale=1.0\LWR@orig@textquotedbl\ /%
7502 }\LWR@orignewline
```
IE patch:

```
7503 \LWR@htmltag{!-\/-[if lt IE 9]}\LWR@orignewline
7504 \LWR@htmltag{%
7505 script % space
7506 src=\LWR@orig@textquotedbl{}%
7507 http://html5shiv.googlecode.com/svn/trunk/html5.js%
7508 \LWR@orig@textquotedbl%
7509 }%
7510 \LWR@htmltag{/script}\LWR@orignewline
7511 \LWR@htmltag{![endif]-\/-}\LWR@orignewline
```
The page's title, if there is one. A section name is also added if given.

```
7512 \ifthenelse{\equal{\theHTMLTitle}{}}%
7513 {}%
7514 {%
7515 \LWR@htmltag{title}%
```
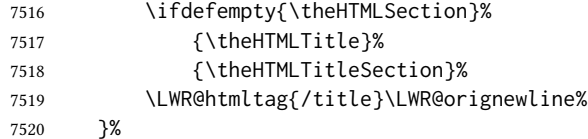

The page's stylesheet:

```
7521 \LWR@htmltag{%
7522 link % space
7523 rel=\LWR@orig@textquotedbl{}stylesheet\LWR@orig@textquotedbl\ % space
7524 type=\LWR@orig@textquotedbl{}text/css\LWR@orig@textquotedbl\ % space
7525 href=\LWR@orig@textquotedbl\LWR@currentcss\LWR@orig@textquotedbl\ /%
7526 }%
7527 \LWR@orignewline
```
Optional MATHJAX support. The HTML tags must be turned off during the verbatim input, and the paragraph handling which was turned on at the end of verbatim input must be immediately turned off again.

```
7528 \ifbool{mathjax}%
7529 {%
7530 \begingroup%
7531 \LWR@restoreoriglists%
7532 \boolfalse{LWR@verbtags}%
7533 \IfFileExists{\LWR@mathjaxfilename}%
7534 {\verbatiminput{\LWR@mathjaxfilename}}%
7535 {%
7536 \PackageError{lwarp}%
7537 {%
7538 \protect\MathJaxFilename\space specified the file\MessageBreak
7539 \space\space\LWR@mathjaxfilename\MessageBreak
7540 which does not exist%
7541 }%
7542 {Specify an existing file, or remove \protect\MathJaxFilename.}%
7543 }%
7544 \booltrue{LWR@verbtags}%
7545 \endgroup%
7546 \LWR@stoppars%
7547 }% end of mathjax
7548 {}%
```
End of the header:

\LWR@htmltag{/head}\LWR@orignewline

Start of the body:

```
7550 \LWR@htmltag{body}\LWR@orignewline
7551 \endgroup
7552 \LWR@traceinfo{LWR@filestart: done}
7553 }
```

```
7554 \end{warpHTML}
```
# 65 Starting HTML output

for HTML output: 7555 \begin{warpHTML}

\LWR@LwarpStart Executed at the beginning of the entire document.

The use of \textquotedbl instead of " improves compatibility with xeCJK.

```
7556 \catcode'\$=\active
7557 \newcommand*{\LWR@LwarpStart}
7558 {%
7559 \LWR@traceinfo{LWR@lwarpStart}
```
If formatting for a word processor, force filedepth to single-file only, force HTML debug comments off.

```
7560 \ifbool{FormatWP}{%
7561 \setcounter{FileDepth}{-5}%
7562 \boolfalse{HTMLDebugComments}%
7563 }{}
```
Expand and detokenize \HomeHTMLFilename and \HTMLFilename:

```
7564 \edef\LWR@strresult{\HomeHTMLFilename}
7565 \edef\HomeHTMLFilename{\detokenize\expandafter{\LWR@strresult}}
7566 \edef\LWR@strresult{\HTMLFilename}
7567 \edef\HTMLFilename{\detokenize\expandafter{\LWR@strresult}}
```
Force onecolumn and empty page style:

```
7568 \LWR@origonecolumn%
7569 \LWR@origpagestyle{empty}%
```
No black box for overfull lines:

```
7570 \overfullrule=0pt
```
Reduce chance of line overflow when HTML tags are added:

```
7571 \LWR@print@footnotesize%
```
In PDF output, don't allow line breaks to interfere with HTML tags:

```
7572 \LWR@print@raggedright%
7573 \LetLtxMacro{\\}{\LWR@endofline}%
```
Spread the lines for *pdftotext* to read them well:

```
7574 \linespread{1.3}%
```
For *pdftotext* to reliably identify paragraph splits:

```
7575 \setlength{\parindent}{0pt}
7576 \setlength{\parskip}{2ex}
```
For the lateximage record file:

\immediate\openout\LWR@lateximagesfile=\BaseJobname-images.txt

Removes space around the caption in the HTML:

```
7578 \setlength{\belowcaptionskip}{0ex}
7579 \setlength{\abovecaptionskip}{0ex}
```
Redefine the plain page style to be empty when used by index pages:

```
7580 \renewcommand{\ps@plain}{}
```
Plug in some new actions. This is done just before the document start so that they won't be over-written by some other package.

Float captions:

\let\LWR@origcaption\caption

Not yet started any paragraph handling:

```
7582 \global\boolfalse{LWR@doingapar}
7583 \global\boolfalse{LWR@doingstartpars}
```
Document and page settings:

```
7584 \mainmatter
7585 \LWR@origpagenumbering{arabic}
```
Start a new HTML file and a header:

```
7586 \LWR@traceinfo{LWR@lwarpStart: Starting new file.}
7587 \LWR@filestart
7588 \LWR@traceinfo{LWR@lwarpStart: Generating first header.}
```

```
7589 \ifdefempty{\LWR@firstpagetop}{}{%
7590 \LWR@htmltag{header}\LWR@orignewline
7591 \LWR@startpars
7592 \LWR@firstpagetop
```

```
7593 \LWR@stoppars
7594 \LWR@htmltag{/header}\LWR@orignewline
7595 }%
```

```
7596 \LWR@htmlelementclass{div}{bodywithoutsidetoc}
7597 \LWR@htmlelementclass{div}{bodycontainer}
7598 \LWR@traceinfo{LWR@lwarpStart: Generating textbody.}
7599 \LWR@htmlelementclass{section}{textbody}
```
Create a label for previous/next links, and remember it has been done:

```
7600 \booltrue{LWR@setseqfilelabel}%
7601 \label{\BaseJobname-autofile-\arabic{LWR@htmlseqfilenumber}}
```
Patch the itemize, enumerate, and description environments and \item. This works with the native EIEX environments, as well as those provided by enumitem, enumerate, and paralist.

\LWR@patchlists

Ensure that math mode is active to call lwarp's patches:

```
7603 \catcode'\$=\active
```
Required for \nameref to work with svg math:

```
7604 \immediate\write\@mainaux{\catcode'\string$\active}%
7605 \LetLtxMacro\LWR@syntaxhighlightone$% balance for editor syntax highlighting
```
Allow HTML paragraphs to begin:

```
7606 \LWR@startpars
```
If using MATHJAX, disable \ensuremath by printing a nullified definition at the start of each file, and add further customizations:

```
7607 \ifbool{mathjax}{
7608 \typeout{---}
7609 \typeout{Package lwarp:}
7610 \typeout{Processing MathJax customizations for the first HTML page.}
7611 \typeout{Later HTML pages will take the same amount of time.}
7612 \typeout{If this takes too long, see the Lwarp manual regarding customizing MathJax.}
7613 }{}
7614
7615 \LWR@customizeMathJax
7616
7617 \ifbool{mathjax}{
7618 \typeout{Done.}
7619 \typeout{---}
7620 }{}
```
First autopage label in case a figure occurs early.

```
7621 \setcounter{LWR@latestautopage}{\value{page}}%
7622 \LWR@newautopagelabel{LWR@currentautosec}%
7623 \LWR@traceinfo{LWR@lwarpStart: done}
7624 }
7625 \catcode'\$=3% math shift until lwarp starts
```

```
7626 \end{warpHTML}
```
# 66 Ending HTML output

for HTML output: 7627 \begin{warpHTML}

\LWR@requesttoc  $\{ \langle boolean \rangle \} \{ \langle suffix \rangle \}$  Requests that a toc, lof, or lothe generated.

```
7628 \newcommand*{\LWR@requesttoc}[2]{%
7629 \ifbool{#1}
7630 {
7631 \expandafter\newwrite\@nameuse{tf@#2}
7632 \immediate\openout \@nameuse{tf@#2} \jobname.#2\relax
7633 }{}
7634 }
```
\LWR@LwarpEnd Final stop of all HTML output:

```
7635 \newcommand*{\LWR@LwarpEnd}
7636 {
7637 \LWR@stoppars
7638 \LWR@closeprevious{finished}
```
At the bottom of the ending file:

Close the textbody:

```
7639 \label{\BaseJobname-autofile-last}
7640 \LWR@htmlelementclassend{section}{textbody}
7641 \LWR@htmlelementclassend{div}{bodycontainer}
7642 \LWR@htmlelementclassend{div}{bodyandsidetoc}
```
Print any pending footnotes:

\LWR@printpendingfootnotes

Create the footer if not epub

\ifbool{FormatEPUB}{}{\LWR@createfooter}

No bottom navigation if are finishing the home page, or if formatting for an EPUB or word processor.

Presumably has a table-of-contents.

```
7645 \ifthenelse{\boolean{FormatEPUB}\OR\boolean{FormatWP}}
7646 {}
7647 {
7648 \ifnumcomp{\value{LWR@htmlfilenumber}}{>}{0}{\LWR@botnavigation}{}
7649 }
```
\LWR@stoppars% final stop of all paragraphs

Finish the HTML file:

 \LWR@htmltag{/body}\LWR@orignewline \LWR@htmltag{/html}\LWR@orignewline

Seems to be required sometimes:

 \LWR@maybe@orignewpage }

\enddocument If labels have not changed, mark successful completion of the lateximages.txt file. Executed as everything is being shut down.

For the newer kernel hooks, see **texdoc lthooks-doc** and **texdoc ltshipout-doc**.

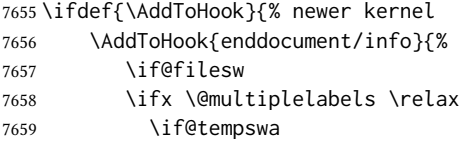

This is where warnings of duplicate labels would appear.

7660 \else

No duplicate labels, so safe to create images.

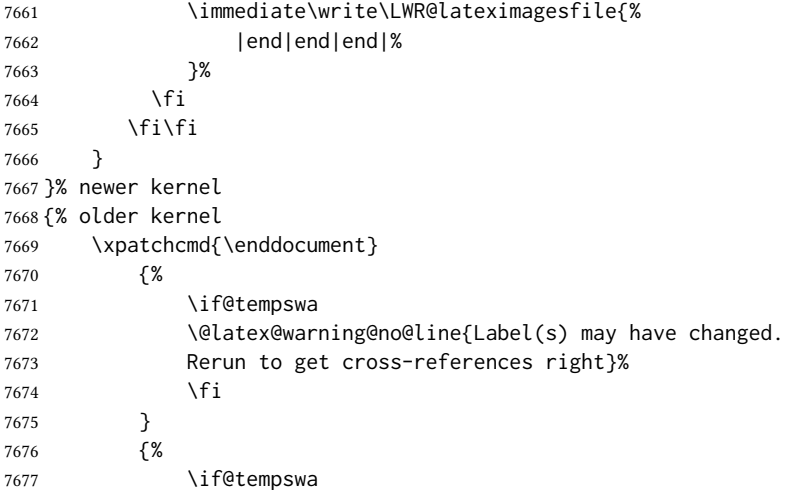

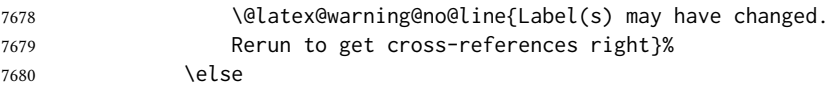

No duplicate labels, so safe to create images.

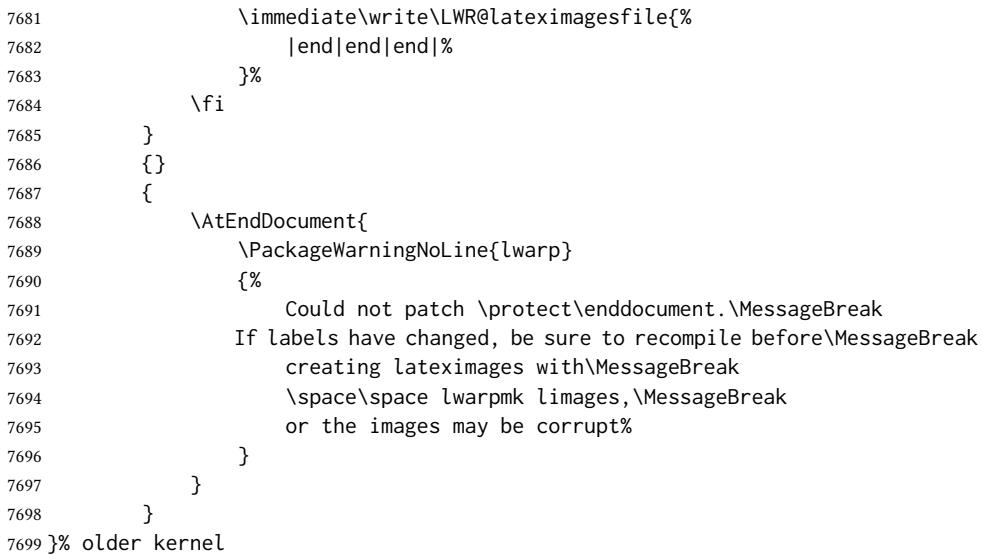

# Nullifying foreground /background hooks

See **texdoc lthooks-doc** and **textdoc ltshipout-doc**.

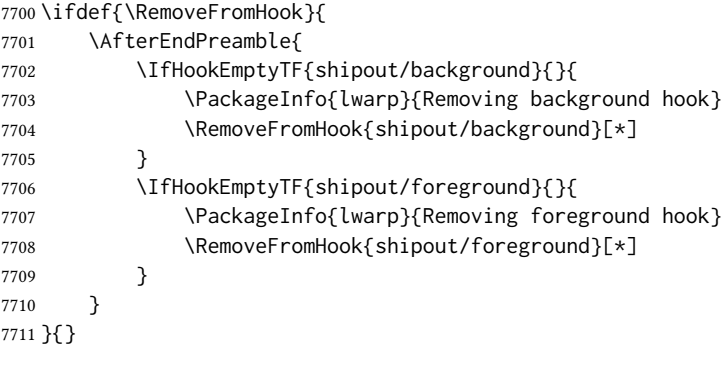

```
7712 \end{warpHTML}
```
# Title page

package support lwarp supports the native ETEX titling commands, and also supports the packages authblk  $\triangle$  load order and titling. If both are used, authblk should be loaded before titling. and titling. If both are used, authblk should be loaded before titling.

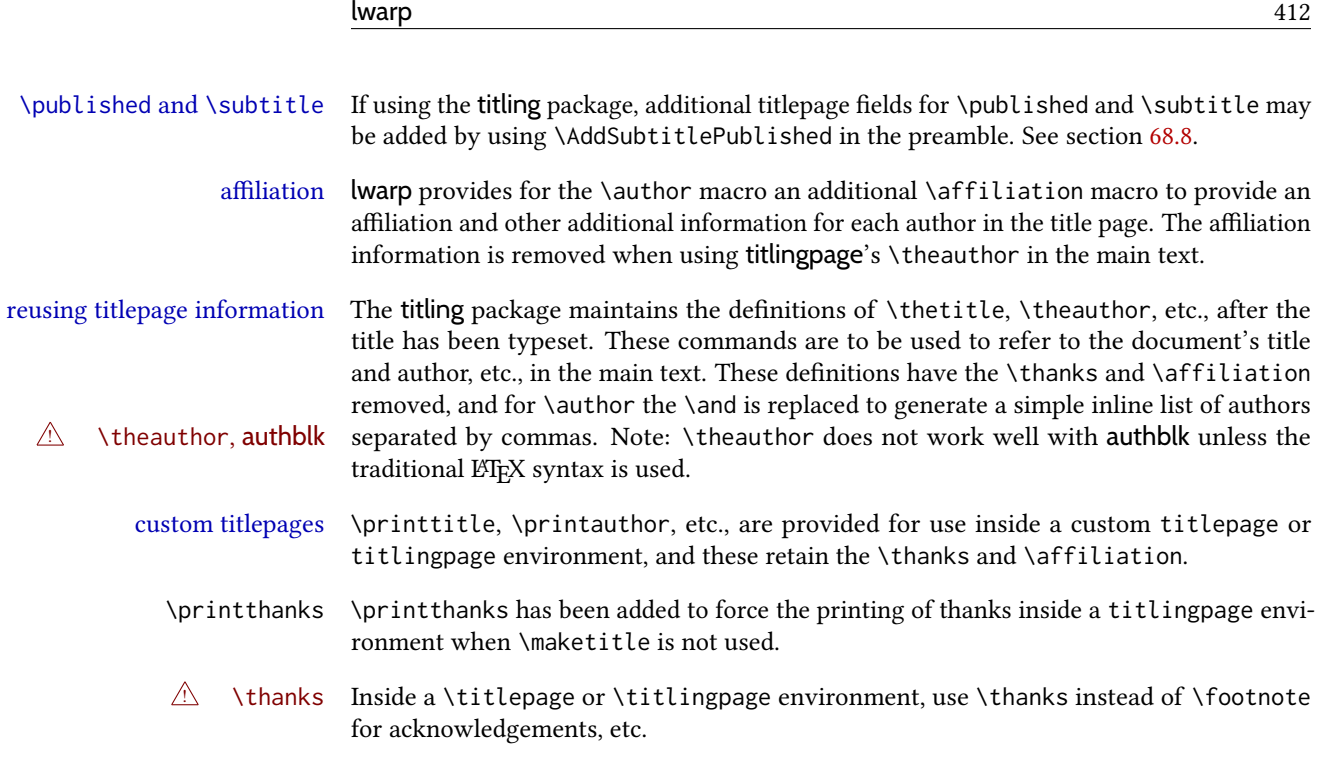

### 68.1 Setting the title, etc.

The following provide setting commands for both HTML and print outputs.

\author  $\{\langle author\rangle\}$  While using \maketitle and print mode, the author is treated as a single-\and column tabular and the \and feature finishes the current tabular then starts a new one for the next author. Each author thus is placed into its own tabular, and an affiliation may be placed on its own line such as

\author{Name \\ Affiliation \and Second Name \\ Second Affiliation}

For HTML, the entire author block is placed inside a  $\langle \text{div} \rangle$  of class author, and each individual author is inside a <div> of class oneauthor.

\@title \@title, \@author, and \@date store the values as originally assigned, including any \@author \@date \thanks, \and, or \affiliation. These are low-level macros intended to be used by other macros only inside a titlepage or titlingpage, and are used by \maketitle. The author is printed inside a single-column tabular, which becomes multiple single-column tabulars if multiples authors are included. For HTML, these tabulars become side-by-side <div>s of class oneauthor, all of which are combined into one <div> of class author.

\printtitle \printtitle, etc. are user-level macros intended to be used in custom titlepage or \printauthor \printdate titlingpage environments in cases where \maketitle is not desired. These commands preserve the \thanks, etc., and should not be used in the main text.

\thetitle \thetitle, \theauthor, and \thedate are available if titling has been loaded, and \theauthor \thedate \HTMLPageBottom are sanitized user-level versions from which have been removed the \thanks and \affiliation, and \and is changed for inline text usage. The author is printed inline without \affiliation or \thanks, with \and placing commas between multiple authors. Thus, these commands are to be used in the main text whenever the user wishes to refer

to the document's title and such. One practical use for this is to place the authors at the bottom of each HTML page, such as:

```
\HTMLPageBottom{
  \begin{center}\textcopyright~20xx \theauthor\end{center}
}
```
- $\triangle$  \theauthor, authblk \theauthor does not work well if authblk is used. If \theauthor is important, it is recommended to use the standard ETEX syntax for \author, optionally with lwarp's \affiliation macro as well.
	- $\triangle$  affiliations After \maketitle has completed, \theauthor retains the definition of the author, but \and is changed to become a comma and a space, intending to print the authors names separated by spaces. This fails when affiliations are included on their own table rows.
		- \affiliation A solution, provide here, is to dene a macro \affiliation which, during \maketitle, starts a new row and adds the affiliation, but after \maketitle is finished \affiliation is re-defined to discard its argument, thus printing only the author names when \author is later used inline.

### 68.2 **\if@titlepage**

for HTML & PRINT: 7713 \begin{warpall}

\if@titlepage Some classes do not provide \if@titlepage. In this case, provide it and force it false.

```
7714 \ifcsvoid{@titlepagefalse}{
7715 \newif\if@titlepage
7716 \@titlepagefalse
7717 }{}
```
7718 \end{warpall}

### 68.3 Changes for **\affiliation**

```
\affiliation \{\langle text \rangle\}Adds the affiliation to the author for use in \maketitle.
                     Inside titlepage, this macro prints its argument. Outside, it is null.
for HTML & PRINT: 7719 \begin{warpall}
                    7720 \providerobustcmd{\affiliation}[1]{}
                    7721 \end{warpall}
 for PRINT output: 7722 \begin{warpprint}
                    7723 \AtBeginEnvironment{titlepage}{
                    7724\renewrobustcmd{\affiliation}[1]{\\ \textsc{\small#1}}
```

```
7725 }
7726
7727 \AtBeginDocument{
7728 \@ifpackageloaded{titling}{
7729 \AtBeginEnvironment{titlingpage}{
7730 \renewrobustcmd{\affiliation}[1]{\\ \textsc{\small#1}}
7731 }
7732 }{}% titling loaded
7733 }% AtBeginDocument
7734 \end{warpprint}
```
for HTML output: 7735 \begin{warpHTML}

Env titlepage Sets up a  $\langle \text{div} \rangle$  of class titlepage. Provided even for memoir class, since it is used by \maketitle.

```
7736 \DeclareDocumentEnvironment{titlepage}{}
7737 {
7738 \renewrobustcmd{\affiliation}[1]{\\ \InlineClass{affiliation}{##1}}
7739 \LWR@printpendingfootnotes
7740 \LWR@forcenewpage
7741 \BlockClass{titlepage}
7742 }
7743 {
7744 \endBlockClass
7745 \LWR@printpendingfootnotes
7746 }
```

```
7747 \end{warpHTML}
```
### 68.4 Printing the thanks

\printthanks Forces the \thanks to be printed. This is necessary in a titlingpage environment when \maketitle was not used.

```
for PRINT output: 7748 \begin{warpprint}
                 7749 \newcommand*{\printthanks}{\@thanks}
                 7750 \end{warpprint}
```

```
for HTML output: 7751 \begin{warpHTML}
                7752\newcommand*{\printthanks}{\LWR@stoppars\@thanks\LWR@startpars}
                7753 \end{warpHTML}
```
### 68.5 Printing the title, etc. in HTML

The following are for printing the title, etc. in a titlepage or a titlingpage in HTML:

```
for HTML output: 7754 \begin{warpHTML}
```
#### \printtitle

```
7755 \newcommand*{\printtitle}
7756 {%
7757 \LWR@stoppars%
7758 \LWR@htmltag{\LWR@tagtitle}%
7759 \@title%
7760 \LWR@htmltag{\LWR@tagtitleend}%
7761 \LWR@startpars%
7762 }
```
\LWR@printthetitle A private version which prints the title without footnotes, used to title each HTML page.

```
7763 \newcommand*{\LWR@printthetitle}
7764 {%
7765 \LWR@stoppars%
7766 \LWR@htmltag{\LWR@tagtitle}%
7767 \thetitle%
7768 \LWR@htmltag{\LWR@tagtitleend}%
7769 \LWR@startpars%
7770 }
```
\printauthor HTML version.

7771 \newcommand\*{\printauthor}{

The entire author block is contained in a <div> named author:

```
7772 \begin{BlockClass}{author}
```
\and nishes one author and starts the next:

```
7773 \renewcommand{\and}{%
7774 \end{BlockClass}
7775 \begin{BlockClass}{oneauthor}
7776 }
```
Individual authors are contained in a <div> named oneauthor:

```
7777 \begin{BlockClass}{oneauthor}
7778 \@author
7779 \end{BlockClass}
7780 \end{BlockClass}
7781 }
```
#### \printdate

```
7782 \newcommand*{\printdate}{%
7783 \begin{BlockClass}{titledate}
7784 \@date
7785 \end{BlockClass}
7786 }
```
\end{warpHTML}

### 68.6 Printing the title, etc. in print form

The following are for printing the title, etc. in a titlepage or a titlingpage in print form:

```
for PRINT output: 7788 \begin{warpprint}
```
\printtitle

```
7789 \newcommand*{\printtitle}{{\Huge\@title}}
```
\printauthor Print mode.

```
7790 \newcommand*{\printauthor}
7791 {{\large\begin{tabular}[t]{c}\@author\end{tabular}}}
```
#### \printdate

7792\newcommand\*{\printdate}{{\small\textit{\@date}}}

7793 \end{warpprint}

### 68.7 **\maketitle** for HTML output

An HTML <div> of class titlepage is used.

\thanks are a form of footnotes used in the title page. See section [60](#page-367-0) for other kinds of footnotes.

See \thanksmarkseries{series}, below, to set the style of the footnote marks.

```
for HTML output: 7794 \begin{warpHTML}
```

```
7795 \@ifclassloaded{memoir}
7796 {
7797 \newcommand{\LWR@setfootnoteseries}{%
7798 \renewcommand\thefootnote{\@arabic\c@footnote}%
7799 }
7800 }{% not memoir
7801 \if@titlepage
7802 \newcommand{\LWR@setfootnoteseries}{%
7803 \renewcommand\thefootnote{\@arabic\c@footnote}%
7804 }
7805 \else
7806 \newcommand{\LWR@setfootnoteseries}{%
7807 \renewcommand\thefootnote{\@fnsymbol\c@footnote}%
7808 }
7809 \fi
7810 }% not memoir
```
\LWR@maketitlesetup Patches \thanks macros.

7811 \newcommand\*{\LWR@maketitlesetup}{%

Redefine the footnote mark:

```
7812 \LWR@setfootnoteseries%
7813 \def\@makefnmark{\textsuperscript{\thefootnote}}
```
\thefootnote ⇒ \nameuse{arabic}{footnote}, or \thefootnote ⇒ \nameuse{fnsymbol}{footnote}

Redefine the footnote text:

```
7814 \long\def\@makefntext##1{%
```
Make the footnote mark and some extra horizontal space for the tags:

```
7815 \textsuperscript{\@thefnmark}~%
```
\makethanksmark ⇒ \thanksfootmark ⇒ \tamark ⇒ \@thefnmark ⇒ \itshape a (or similar)

Print the text:

7816 ##1% 7817 }% 7818 }

```
\@fnsymbol {\counter\}
```
Re-defined to use an HTML entity for the double vertical bar symbol. The original definition used \| which was not being seen by *pdftotext*.

```
7819 \def\LWR@HTML@@fnsymbol#1{%
```

```
7820 \ifcase#1\or *\or
7821 \HTMLentity{dagger}\or
7822 \HTMLentity{Dagger}\or
7823 \HTMLentity{sect}\or
7824 \HTMLentity{para}\or
7825 \HTMLunicode{2016}\or
7826 **\or
7827 \HTMLentity{dagger}\HTMLentity{dagger} \or
7828 \HTMLentity{Dagger}\HTMLentity{Dagger} \else
7829 \@ctrerr\fi%
7830 }
7831 \LWR@formatted{@fnsymbol}
```
\maketitle HTML mode. Creates an HTML titlepage div and typesets the title, etc.

Code from the titling package is adapted, simplified, and modified for HTML output.

```
7832 \renewcommand*{\maketitle}{%
```
An HTML titlepage <div> is used for all classes.

\begin{titlepage}

Set up special patches:

\LWR@maketitlesetup

Typeset the title, etc:

\@maketitle

Immediately generate any \thanks footnotes:

\LWR@stoppars\@thanks\LWR@startpars

Close the HTML titlepage div and cleanup:

```
7837 \end{titlepage}
7838 \setcounter{footnote}{0}%
7839 \global\let\thanks\relax
7840 \global\let\maketitle\relax
7841 \global\let\@maketitle\relax
7842 \global\let\@thanks\@empty
7843 \global\let\@author\@empty
7844 \global\let\@date\@empty
7845 \global\let\@title\@empty
7846 \global\let\title\relax
7847 \global\let\author\relax
7848 \global\let\date\relax
7849 \global\let\and\relax
7850 }
```
\@maketitle HTML mode. Typesets the title, etc.:

```
7851 \DeclareDocumentCommand{\@maketitle}{}{%
7852 \LWR@stoppars%
7853 \LWR@htmltag{\LWR@tagtitle}%
7854 \@title%
7855 \LWR@htmltag{\LWR@tagtitleend}%
7856 \LWR@startpars%
7857 \begin{BlockClass}{author}%
```
#### For IEEEtran class:

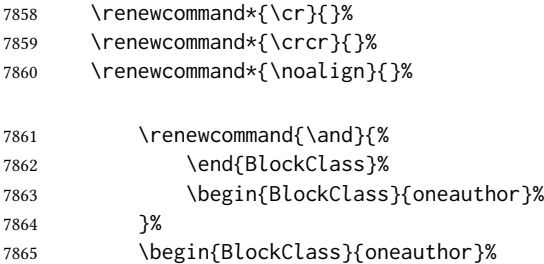

```
7866 \@author%
7867 \end{BlockClass}%
7868 \end{BlockClass}%
7869 \begin{BlockClass}{titledate}%
7870 \@date%
7871 \end{BlockClass}%
7872 }
```
\LWR@titlingmaketitle \maketitle for use inside an html titlingpage environment.

7873 \newcommand\*{\LWR@titlingmaketitle}{%

Keep pending footnotes out of the title block:

7874 \LWR@stoppars\@thanks\LWR@startpars

Set up special patches:

7875 \LWR@maketitlesetup

Typeset the title, etc:

7876 \@maketitle

Immediately generate any \thanks footnotes:

7877 \LWR@stoppars\@thanks\LWR@startpars 7878 }

7879 \end{warpHTML}

### <span id="page-418-0"></span>68.8 **\published** and **\subtitle**

\subtitle and \published To add \subtitle and \published to the titlepage, load the titling package and use \AddSubtitlePublished in the preamble.

The default lwarp.css has definitions for the published and subtitle classes.

If titling is loaded, \AddSubtitlePublished creates a number of additional macros, and also assigns some of the titling hooks. If titling is not loaded, \AddSubtitlePublished creates null macros.

 $\triangle$  titling hooks Do not use \AddSubtitlePublished if the user has patched the titling hooks for some other reason. Portions are marked \warpprintonly to reduce extra tags in HTML. Similarly, BlockClass has no effect in print mode. Thus, the following may be marked warpall.

for HTML & PRINT: 7880 \begin{warpall}

\AddSubtitlePublished Adds \published and \subtitle, and related.

7881 \newcommand\*{\AddSubtitlePublished}{% 7882 \@ifpackageloaded{titling}{% yes titling package

```
7883 \newcommand{\@published}{}%
7884 \newcommand{\published}[1]{\gdef\@published{##1}}%
7885 \renewcommand*{\maketitlehooka}{\printpublished}%
7886 \newcommand*{\printpublished}{%
7887 \warpprintonly{\begin{center}\unskip}%
7888 \begin{BlockClass}{published}%
7889 \warpprintonly{\large\itshape}%
7890 \@published%
7891 \end{BlockClass}%
7892 \warpprintonly{\end{center}}%
7893 }%
7894 \newcommand{\@subtitle}{}%
7895 \newcommand{\subtitle}[1]{\gdef\@subtitle{##1}}%
7896 \renewcommand*{\maketitlehookb}{\printsubtitle}%
7897 \newcommand*{\printsubtitle}{%
7898 \warpprintonly{\begin{center}\unskip}%
7899 \begin{BlockClass}{subtitle}%
7900 \warpprintonly{\Large\itshape}%
7901 \@subtitle%
7902 \end{BlockClass}%
7903 \warpprintonly{\end{center}}%
7904 }%
7905 }% yes titling package
7906 {% no titling package
7907 \def\@published{}%
7908 \DeclareDocumentCommand{\published}{m}{\gdef\@published{##1}}%
7909 \DeclareDocumentCommand{\printpublished}{}{}%
7910 \def\@subtitle{}%
7911 \DeclareDocumentCommand{\subtitle}{m}{\gdef\@subtitle{##1}}%
7912 \DeclareDocumentCommand{\printsubtitle}{}{}%
```
\end{warpall}

# Abstract

 }% no titling package }% \AddSubtitlePublished

The following code replaces the LATEX default, and will itself be replaced later if the abstract package is loaded.

for HTML output: 7916 \begin{warpHTML}

\abstractname User-redefinable title for the abstract.

Also over-written by the babel package.

\providecommand\*{\abstractname}{Abstract}

Some classes allow an optional name, so it is allowed here.

```
Env abstract
```

```
7918 \DeclareDocumentEnvironment{abstract}{O{\abstractname}}
7919 {
7920 \LWR@forcenewpage
7921 \BlockClass{abstract}
7922 \BlockClassSingle{abstracttitle}{#1}
7923 }
7924 {
7925 \endBlockClass
7926 }
```
\end{warpHTML}

# Quote and verse

# 70.1 Attributions

\attribution  $\{\langle name \rangle\}$ 

For use with quote, quotation, verse:

```
Ex: "A quotation." \attribution{\textsc{Author Name}\\\textsl{Book Title}}
```

```
for HTML & PRINT: 7928 \begin{warpall}
                  7929 \newcommand{\attribution}[1]{
                  7930 \begin{flushright}
```

```
7931 \unskip
7932 #1
7933 \end{flushright}%
7934 }
7935 \end{warpall}
```

```
for HTML output: 7936 \begin{warpHTML}
                7937 \newcommand{\LWR@HTML@attribution}[1]{%
                7938 \LWR@stoppars%
                7939 \begin{BlockClass}{attribution}
                7940 #1
                7941 \end{BlockClass}
                7942 \LWR@startpars%
                7943 }
                7944 \LWR@formatted{attribution}
                7945 \end{warpHTML}
```
# 70.2 Quotes, quotations

for HTML output: 7946 \begin{warpHTML}

Env quote

```
7947 \newenvironment*{LWR@HTML@quote}
7948 {
7949 \LWR@forcenewpage
7950 \LWR@htmlblocktag{blockquote}
7951 }
7952 {\LWR@htmlblocktag{/blockquote}}
7953
7954 \LWR@formattedenv{quote}
```
#### Env quotation

```
7955 \newenvironment*{LWR@HTML@quotation}
7956 {
7957 \LWR@forcenewpage
7958 \LWR@htmlblocktag{blockquote}
7959 }
7960 {\LWR@htmlblocktag{/blockquote}}
7961
7962 \LWR@formattedenv{quotation}
```
7963 \end{warpHTML}

### 70.3 Verse

When using **verse** or **memoir**, always place a \\ after each line.

\attrib The documentation for the verse and memoir packages suggest defining an \attrib command, which may already exist in current documents, but it will only work for print output. lwarp provides \attribution, which works for both print and HTML output. To combine the two so that  $\atop$  attribution is used for  $H$  and  $\atop$  attribution is used for  $H$   $m$ .

```
\begin{warpHTML}
\let\attrib\attribution
\end{warpHTML}
```
Len \HTMLvleftskip Len \HTMLleftmargini

Len \vleftskip These lengths are used by verse and memoir to control the left margin, and they Len \vleftmargini may already be set by the user for print output. New lengths \HTMLvleftskip and \HTMLleftmargini are provided to control the margins in html output. These new lengths may be set by the user before any verse environment, and persist until they are manually changed again. One reason to change \HTMLleftmargini is if there is a wide \flagverse in use, such as the word "Chorus", in which case the value of \HTMLleftmargini should be set to a wide enough length to contain "Chorus". The default is wide enough for a stanza number.

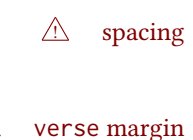

 $\triangle$  spacing Horizontal spacing relies on *pdftotext*'s ability to discern the layout (-layout option) of the text in the html-tagged pdf output. For some settings of \HTMLleftmargini or \HTMLleftskip the horizontal alignment may not work out exactly, in which case a label verse margin may be shifted by one space. During translation to HTML, the stanza numbers are kept out of the left margin, which would have caused *pdftotext* to shift everything over.

#### 70.3.1 LATEX core **verse** environment

```
for HTML output: 7964 \begin{warpHTML}
```
Env verse

```
7965 \newenvironment{LWR@HTML@verse}
7966 {\let\\\newline% lwarp
7967 \list{}{\itemsep \z@
7968 \itemindent -1.5em%
7969 \listparindent\itemindent
7970 \rightmargin \leftmargin
7971 \dvance\leftmargin 1.5em}%
7972 \item\relax}
7973 {\endlist}
7974
7975 \LWR@formattedenv{verse}
```
7976 \end{warpHTML}

for HTML & PRINT: 7977 \begin{warpall}

#### 70.3.2 **verse** and **memoir**

The following lengths are used by verse and memoir. They may be set in either print or HTML output, but are only used in HTML. This allows the user to set \vleftskip and \leftmargini for print output, and optionally select different values for HTML.

Len \HTMLvleftskip Sets \vleftskip inside a verse environment in HTML.

```
7978 \newlength{\HTMLvleftskip}
7979 \setlength{\HTMLvleftskip}{1em}
```
Len \HTMLleftmargini Sets \leftmargini inside a verse environment in HTML.

```
7980 \newlength{\HTMLleftmargini}
7981 \setlength{\HTMLleftmargini}{4.5em}
```
7982 \end{warpall}

# 71 Verbatim and tabbing

for HTML & PRINT: 7983 \begin{warpall}

Len WerbatimHTMLWidth Width to use in HTML Verbatim environment.

This width is used when placing line numbers to the right. Ignored during print output.

```
7984 \newlength{\VerbatimHTMLWidth}
7985 \setlength{\VerbatimHTMLWidth}{4in}
7986 \end{warpall}
```
for HTML output: 7987 \begin{warpHTML}

Bool LWR@verbtags Used to temporarily turn off verbatim tags while doing \verbatiminput in the HTML head.

 \newbool{LWR@verbtags} \booltrue{LWR@verbtags}

\verb Patched to encapsulate the verbatim text inside span with a class of texttt.

```
7990 \LetLtxMacro\LWR@orig@verb@egroup\verb@egroup
7991
7992 \def\LWR@verb@egroup@endspan{%
7993 \LWR@orig@verb@egroup%
7994 \LWR@htmltag{/span}%
7995 \endgroup%
7996 }
7997 \xpretocmd{\verb}
7998 {%
7999 \begingroup%
8000 \LWR@htmltag{span class=\textquotedbl{}texttt\textquotedbl}%
8001 \let\verb@egroup\LWR@verb@egroup@endspan%
8002 }
8003 {}
8004 {\LWR@patcherror{LaTeX}{verb}}
```
\LWR@atbeginverbatim  $[(1: style)\]$   $\{\langle 2: class \rangle\}$ 

Encloses a verbatim environment with the given css class.

The use of **\textquotedbl** instead of " improves compatibility with **xeCJK**.

 \newcommand\*{\LWR@atbeginverbatim}[2][] {%

Stop generating HTML paragraph tags:

\LWR@stoppars%

Avoid excessive space between lines:

```
8008 \setlength{\parskip}{0ex}%
8009 \setlength{\topsep}{0pt}%
8010 \setlength{\partopsep}{0pt}%
```
Create a new pre of the given class. The tags may temporarily be turned off for internal use, such as loading the MATHJAX script.

```
8011 \ifbool{LWR@verbtags}{%
8012 \LWR@htmltag{pre class=\textquotedbl#2\textquotedbl%
8013 \ifthenelse{\equal{#1}{}}{}{ style=\textquotedbl#1\textquotedbl}%
8014 }%
8015 \par%
8016 }{}%
```
\begingroup%

```
8018 \LWR@print@normalfont%
8019 \LWR@origttfamily%
8020 \LWR@print@scriptsize%
```
Since inside a <pre>, restore the original list processing:

\LWR@restoreoriglists%

Turn off babel-french extra space before punctuation:

```
8022 \LWR@hook@processingtags%
```
Do not produce HTML tags for \hspace inside a verse par. Restore plain LATEX \hspace functionality:

important for the user, use a mono-spaced font in the css for the verse class.

```
8023 \LWR@select@print@hspace%
8024 }
```
\LWR@afterendverbatim Finishes enclosing a verbatim environment.

```
8025 \newcommand*{\LWR@afterendverbatim}{%
8026 \endgroup%
8027 \par%
```
At the end of the environment, close the pre:

```
8028 \ifbool{LWR@verbtags}{%
8029 \noindent\LWR@htmltag{/pre}\par% pre
8030 }{}%
```
Resume regular paragraph handling:

```
8031 \LWR@startpars%
8032 }
```
\verbatiminput  $\{\langle filename\rangle\}$ 

Patch \verbatiminput to add HTML tags:

```
8033 \newcommand{\LWR@HTML@verbatim@input}[2]{%
8034 \ifbool{LWR@verbtags}{\LWR@forcenewpage}{}%
8035 \LWR@atbeginverbatim{Verbatim}%
8036 \LWR@print@verbatim@input{#1}{#2}%
8037 \LWR@afterendverbatim%
8038 }
8039
8040 \LWR@formatted{verbatim@input}
```

```
Env verbatim
```

```
8041 \AfterEndPreamble{
8042 \LWR@traceinfo{Patching verbatim.}
8043 \AtBeginEnvironment{verbatim}{%
8044 \ifnumcomp{\value{LWR@lateximagedepth}}{>}{0}%
8045 {}%
8046 {%
8047 \LWR@forcenewpage%
8048 \LWR@atbeginverbatim{verbatim}%
8049 }%
8050 }
8051 \AfterEndEnvironment{verbatim}{%
8052 \ifnumcomp{\value{LWR@lateximagedepth}}{>}{0}%
8053 {}%
8054 {%
8055 \LWR@afterendverbatim%
8056 }%
8057 }
8058 }
```
- Env tabbing The tabbing environment works, except that svg math and lateximages do not yet work inside the environment.
- $\triangle$  math in tabbing If math is used inside tabbing, place tabbing inside a lateximage environment, which will render the entire environment as a single svG image.

```
8059 \newcommand*{\LWR@HTML@tabbing}{%
8060 \LWR@forcenewpage%
8061 \LWR@atbeginverbatim{tabbing}%
8062 \let\enskip\LWR@origenskip%
8063 \let\quad\LWR@origquad%
8064 \let\qquad\LWR@origqquad%
8065 \let~\LWR@origtilde%
8066 \let\,\LWR@origcomma%
8067 \let\thinspace\LWR@origthinspace%
8068 \let\negthinspace\LWR@orignegthinspace%
8069 \LWR@print@tabbing%
8070 }
8071
8072 \newcommand*{\LWR@HTML@endtabbing}{%
8073 \LWR@print@endtabbing%
8074 \LWR@afterendverbatim%
8075 }
8076
8077 \LWR@formatted{tabbing}
8078 \LWR@formatted{endtabbing}
```

```
8079 \end{warpHTML}
```
# Theorems

```
\emptyset \newtheorem \{\langle text \rangle\} [\langle counter \rangle] \{-or - [\langle oldname \rangle] \
```
A few minor changes are made to supply HTML tags.

- The entire theorem is placed into a <div> of class theoremcontents.
- The label for each theorem is placed inside a <span> of class theoremlabel.
- The contents are placed inside a <div> of class theoremcontents.

```
for HTML output: 8080 \begin{warpHTML}
```

```
\langle \Phiebegintheorem \{ \langle name \rangle \} {\langle number \rangle}
```

```
8081 \renewcommand{\@begintheorem}[2]{%
8082 \LWR@forcenewpage
8083 \BlockClass{theoremcontents}
8084 \trivlist
8085 \item[\InlineClass{theoremlabel}{#1\ #2\ }]\itshape
8086 }
```
\@opargbegintheorem  ${(name)}$  { ${\langle number \rangle}$ } { ${\langle oparg \rangle}$ }

 $E$ FigX defines this, but amsthm \relaxes it, so it will not be defined if amsthm is loaded before lwarp.

```
8087 \ifundef{\@opargbegintheorem}{}{
8088 \renewcommand{\@opargbegintheorem}[3]{%
8089 \LWR@forcenewpage
8090 \BlockClass{theoremcontents}
8091 \trivlist
8092 \item[\InlineClass{theoremlabel}{#1\ #2\ (#3)\ }]\itshape
8093 }
8094 }
```
\@endtheorem

```
8095 \renewcommand*{\@endtheorem}{%
8096 \endtrivlist
8097 \endBlockClass% theoremcontents
8098 }
```

```
8099 \end{warpHTML}
```
# 73 Lists

The environments itemize, enumerate, and description are patched when lwarp is started. These patches support the standard ETEX environments, as well as those of enumerate, enumitem, and paralist, and at least the French version of babel. Additional patches are done on a package-specific basis.

The LATEX source for itemize and enumerate are found in source2e, but the source for description is found in article.cls, etc.

empty item To have an empty item,use \mbox{} or a trailing backslash. This forces a new line in print output, matching the new line which will appear in HTML output. Ex:

```
begin{itemize}
item \mbox{}
    \begin{itemize}
...
    \end{itemize}
item \
    \begin{itemize}
  ...
    \end{itemize}
```
- \makelabel While inside a list environment, lwarp nullifies a number of TEX horizontal skip and fill commands, allowing the user to define \makelabel for print mode while HTML mode ignores those commands.
- $\triangle$  label font When defining \makelabel in a list environment, use \textbf etc. instead of \bfseries.

#### 73.1 List environment

8110 }

for HTML output: 8100 \begin{warpHTML} \LWR@printcloselist May be locally redened by enumerate or description. 8101 \newcommand\*{\LWR@printcloselist}{\LWR@printcloseitemize} \LWR@printopenlist May be locally redened by enumerate or description. 8102 \newcommand\*{\LWR@printopenlist}{% 8103 ul style=\textquotedbl\LWR@print@mbox{list-style-type:none}\textquotedbl{}% 8104 } \@mklab Removes PDF spacing. 8105 \AtBeginDocument{ 8106 \def\@mklab#1{% 8107 % \hfil % 8108 #1} 8109 \let\makelabel\@mklab

\@donoparitem Modified for HTML output by replacing TFX boxes with plain text. Also removes PDF spacing.

```
8111 \def\@donoparitem{%
8112 \@noparitemfalse
8113 % \global\setbox\@labels\hbox{\hskip -\leftmargin
8114 % \unhbox\@labels
8115 % \hskip \leftmargin}%
8116 % \if@minipage\else
8117 % \@tempskipa\lastskip
8118% \vskip -\lastskip
8119 % \advance\@tempskipa\@outerparskip
8120 % \advance\@tempskipa -\parskip
8121 % \vskip\@tempskipa
8122 % \fi
8123 }
```
\@item Modified for HTML output by replacing TEX boxes with plain text. Also removes PDF spacing.

```
8124 \def\LWR@HTML@item[#1]{%
8125 \LWR@traceinfo{@item}
8126 \if@noparitem
8127 \@donoparitem
8128 \else
8129 % \if@inlabel
8130 % \indent
8131 \par
8132 % \fi
8133 \ifhmode
8134 % \unskip\unskip
8135 \par
8136 \fi
8137 \if@newlist
8138 \if@nobreak
8139 \@nbitem
8140 \else
8141 % \addpenalty\@beginparpenalty
8142% \addvspace\@topsep
8143 % \addvspace{-\parskip}%
8144 \fi
8145 \else
8146 % \addpenalty\@itempenalty
8147% \addvspace\itemsep
8148 \fi
8149 \global\@inlabeltrue
8150 \fi
8151 % \everypar{%
8152 \@minipagefalse
8153 \global\@newlistfalse
8154 % \if@inlabel
8155 % \global\@inlabelfalse
8156 % {\setbox\z@\lastbox
8157 % \ifvoid\z@
8158% \kern-\itemindent
8159 % \fi}%
```

```
8160 % \box\@labels
8161 % \penalty\z@
8162 % \fi
8163 % \if@nobreak
8164 % \@nobreakfalse
8165 % \clubpenalty \@M
8166 % \else
8167 % \clubpenalty \@clubpenalty
8168 % \everypar{}%
8169 % \fi}%
8170 \if@noitemarg
8171 \@noitemargfalse
8172 \if@nmbrlist
8173 \refstepcounter\@listctr
8174 \fi
8175 \fi
8176 \makelabel{#1} % extra space
8177 % \sbox\@tempboxa{\makelabel{#1}%
8178 % \global\setbox\@labels\hbox{%
8179 % \unhbox\@labels
8180 % \hskip \itemindent
8181% \hskip -\labelwidth
8182 % \hskip -\labelsep
8183 % \ifdim \wd\@tempboxa >\labelwidth
8184 % \box\@tempboxa
8185 % \else
8186 % \hbox to\labelwidth {\unhbox\@tempboxa}%
8187 % \fi
8188 % \hskip \labelsep}%
8189 \ignorespaces%
8190 }
```
#### \@nbitem

```
8191 \def\@nbitem{%
8192 % \@tempskipa\@outerparskip
8193 % \advance\@tempskipa -\parskip
8194 % \addvspace\@tempskipa
8195 }
```
#### $\Upsilon$ LWR@listitem  $[\langle label \rangle]$

Handles \item inside a list, itemize, or enumerate.

See \LWR@openparagraph where extra \hspace is used to leave room for the label while inside a list during paragraph construction.

```
8196 \newcommand*{\LWR@listitem}{%
```

```
8197 \LWR@stoppars%
8198 \LWR@startnewdepth{listitem}%
8199 \LWR@htmltag{li}%
8200 \LWR@startpars%
8201 \LWR@origitem%
8202 }
```
\LWR@nulllistfills Nullifies various TEX fill commands, in case they are used inside \makelabel. Problems are caused when these are nullified all the time.

```
8203 \newcommand*{\LWR@nulllistfills}{%
8204 \renewcommand*{\hss}{}%
8205 \renewcommand*{\llap}[1]{##1}%
8206 \renewcommand*{\rlap}[1]{##1}%
8207 \renewcommand*{\hfil}{}%
8208 \renewcommand*{\hfilneg}{}%
8209 \renewcommand*{\hfill}{}%
8210 }
```

```
Env list \{\langle label \rangle\} {\langle commands \rangle\}
```

```
8211 \newcommand*{\LWR@liststart}{%
8212 \LWR@traceinfo{LWR@liststart}%
8213 \LWR@stoppars%
8214 \LWR@pushoneclose{list}%
8215 \LWR@htmltag{\LWR@printopenlist}\LWR@orignewline%
8216 \LWR@startpars%
8217 \setlength{\topsep}{0pt}%
8218 \setlength{\partopsep}{0pt}%
8219 \setlength{\itemsep}{0pt}%
8220 \setlength{\parsep}{0pt}%
8221 \setlength{\leftmargin}{0pt}%
8222 \setlength{\rightmargin}{0pt}%
8223 \setlength{\listparindent}{0pt}%
8224 \setlength{\itemindent}{0pt}%
8225 \setlength{\labelsep}{1em}%
8226 \LWR@nulllistfills%
8227 }
8228 \newcommand*{\LWR@listend}{%
```

```
8229 \LWR@traceinfo{LWR@listend}%
8230 \LWR@stoppars%
8231 \LWR@closeprevious{list}%
8232 \LWR@startpars%
8233 }
```
## 73.2 Itemize

\LWR@itemizeitem [\label\]

Handles \item inside an itemize or enumerate.

See \LWR@openparagraph where extra \hspace is used to leave room for the label while inside a list during paragraph construction.

```
8234 \newcommand*{\LWR@itemizeitem}{%
8235 \LWR@stoppars%
8236 \LWR@startnewdepth{listitem}%
8237 \LWR@htmltag{li}%
8238 \LWR@startpars%
8239 \LWR@origitem%
8240 }
```

```
Env itemize [\langle options \rangle]
```

```
8241 \newcommand*{\LWR@itemizestart}{%
8242 \renewcommand*{\LWR@printcloselist}{\LWR@printcloseitemize}
8243 \renewcommand*{\LWR@printopenlist}{%
8244 ul style=\textquotedbl\LWR@print@mbox{list-style-type:none}\textquotedbl{}%
8245 }
8246 \let\item\LWR@itemizeitem%
8247 \LWR@nulllistfills%
8248 }
```
# 73.3 Enumerate

An HTML unordered list is used with customized LATEX-generated labels.

```
Env enumerate [(\text{options})]
```

```
8249 \newcommand*{\LWR@enumeratestart}{%
8250 \renewcommand*{\LWR@printcloselist}{\LWR@printcloseitemize}
8251 \renewcommand*{\LWR@printopenlist}{%
8252 ul style=\textquotedbl\LWR@print@mbox{list-style-type:none}\textquotedbl{}%
8253 }
8254 \let\item\LWR@itemizeitem%
8255 \LWR@nulllistfills%
8256 }
```
# 73.4 Description

```
\LWR@descitem [(label)] Handles an \item inside a description.
```

```
8257 \newcommand*{\LWR@descitem}[1][]%
8258 {%
8259 \LWR@stoppars%
8260 \LWR@setlatestname{#1}%
8261 \LWR@startnewdepth{descitem}%
```
While creating the label, encase it inside tags and disable \hspace, which is used by the standard classes to add space to the labels.
```
8262 \begingroup%
8263 \let\LWR@orig@desc@makelabel\makelabel
8264 \renewcommand*{\makelabel}[1]{%
8265 \LWR@htmltag{dt}%
8266 \LWR@orig@desc@makelabel{#1}%
8267 \LWR@htmltag{/dt}%
8268 }
8269 \LWR@select@html@nohspace%
8270 \LWR@origitem[#1]%
8271 \endgroup%
8272 \LWR@orignewline%
8273 \LWR@htmltag{dd}%
8274 \LWR@startpars%
8275 }
```
Env description  $[\langle options \rangle]$ 

```
8276 \newcommand*{\LWR@descriptionstart}{%
8277 \renewcommand*{\LWR@printcloselist}{\LWR@printclosedescription}
8278 \renewcommand*{\LWR@printopenlist}{dl}
8279 \let\item\LWR@descitem%
8280 \LWR@nulllistfills%
8281 }
```
### 73.5 Patching the lists

\LWR@patchlists Patches list environments.

 $\Upsilon$ WR@patchlists remembers \item as defined by whatever packages have been loaded, then patches the itemize, enumerate, and description environments and \item. This works with the native ETEX environments, as well as those provided by enumitem, enumerate, and paralist.

```
8282 \newcommand*{\LWR@patchlists}{%
8283 \LetLtxMacro\item\LWR@listitem%
8284 \LetLtxMacro\@item\LWR@HTML@item%
8285 \renewcommand*{\@trivlist}{%
8286 \LWR@traceinfo{@trivlist start}%
8287 \LWR@liststart%
8288 \LWR@orig@trivlist%
8289 \LWR@traceinfo{@trivlist done}%
8290 }%
8291 \renewcommand*{\trivlist}{%
8292 \LWR@traceinfo{trivlist}%
8293 \LWR@origtrivlist%
8294 }%
8295 \renewcommand*{\endtrivlist}{%
8296 \LWR@traceinfo{endtrivlist start}%
8297 \LWR@origendtrivlist\LWR@listend%
8298 \LWR@traceinfo{endtrivlist done}%
8299 }%
8300 \renewcommand*{\itemize}{%
8301 \LWR@itemizestart\LWR@origitemize%
```

```
8302 }%
8303 \renewcommand*{\enumerate}{%
8304 \LWR@enumeratestart\LWR@origenumerate%
8305 }%
8306 \renewcommand*{\description}{%
8307 \LWR@descriptionstart\LWR@origdescription%
8308 }%
8309 }
```
\LWR@restoreoriglists Restores the original trivlist environment.

```
8310 \newcommand*{\LWR@restoreoriglists}{%
8311 \LWR@traceinfo{LWR@restoreoriglists}%
8312 \LetLtxMacro\item\LWR@origitem%
8313 \LetLtxMacro\@item\LWR@orig@item%
8314 \let\@trivlist\LWR@orig@trivlist%
8315 \let\trivlist\LWR@origtrivlist%
8316 \let\endtrivlist\LWR@origendtrivlist%
8317 \LetLtxMacro\itemize\LWR@origitemize%
8318 \LetLtxMacro\enditemize\LWR@endorigitemize%
8319 \LetLtxMacro\enumerate\LWR@origenumerate%
8320 \LetLtxMacro\endenumerate\LWR@endorigenumerate%
8321 \LetLtxMacro\description\LWR@origdescription%
8322 \LetLtxMacro\enddescription\LWR@endorigdescription%
8323 \let\@mklab\LWR@orig@mklab%
8324 \let\makelabel\LWR@origmakelabel%
8325 \let\@donoparitem\LWR@orig@donoparitem%
8326 \let\@nbitem\LWR@orig@nbitem%
8327 }
```
\end{warpHTML}

### Tabular

This is arguably the most complicated part of the entire package. Numerous tricks are employed to handle the syntax of the LATEX core and the various tabular-related packages.

#### 74.1 Limitations

Tabular mostly works as expected, but pay special attention to the following, especially if working with environments, macros inside tabulars, multirows, siunitx S columns, or the packages multirow, longtable, supertabular, or xtab.

#### Defining macros and environments:

! Misplaced alignment tab • When dening environments or macros which include tabular and instances character & of the & character, it may be necessary to make & active before the environment or macro is defined, then restore & to its default catcode after, using the following commands. These are are ignored in print mode.

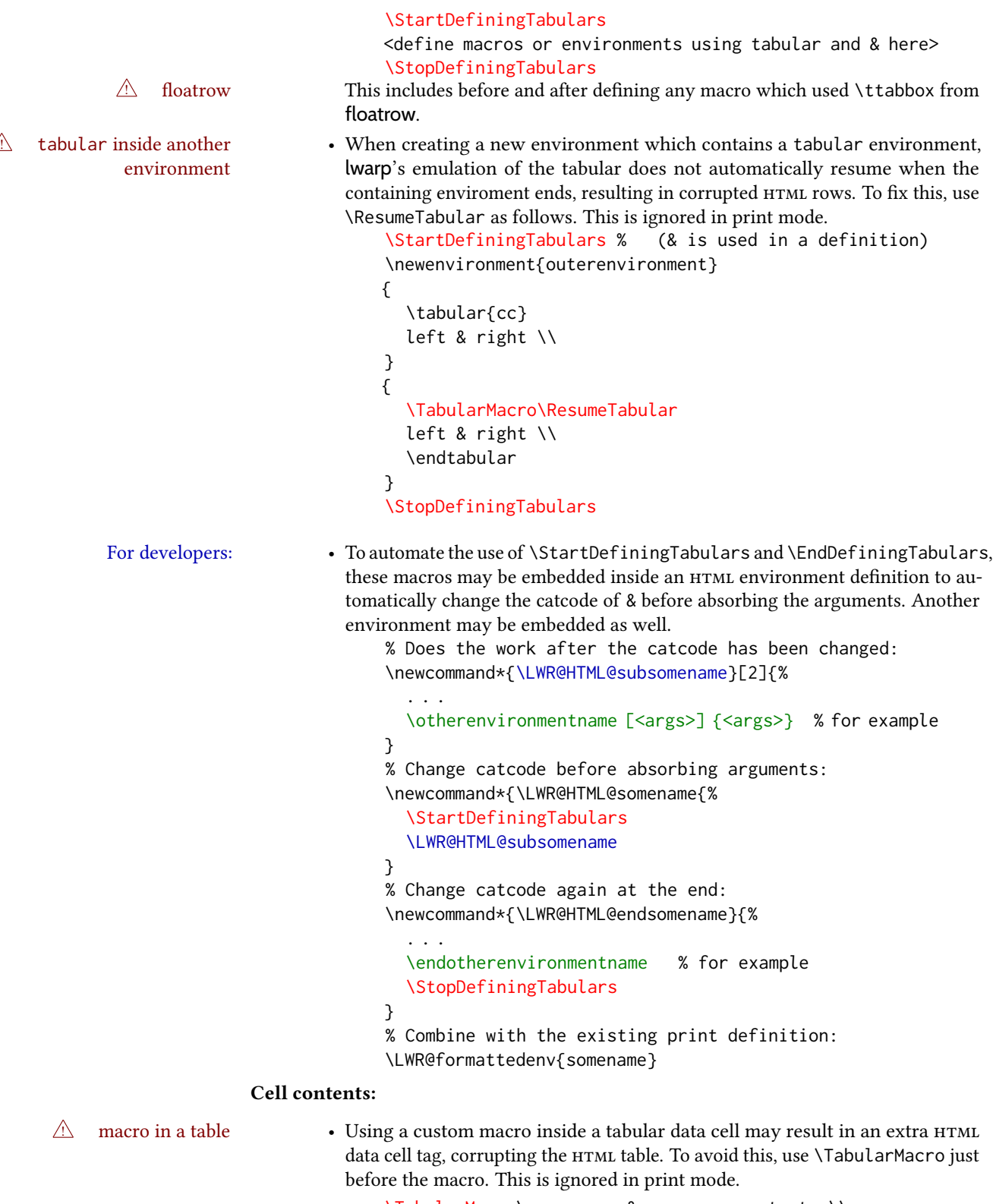

\TabularMacro\somemacro & more row contents \\

## Column specifiers:

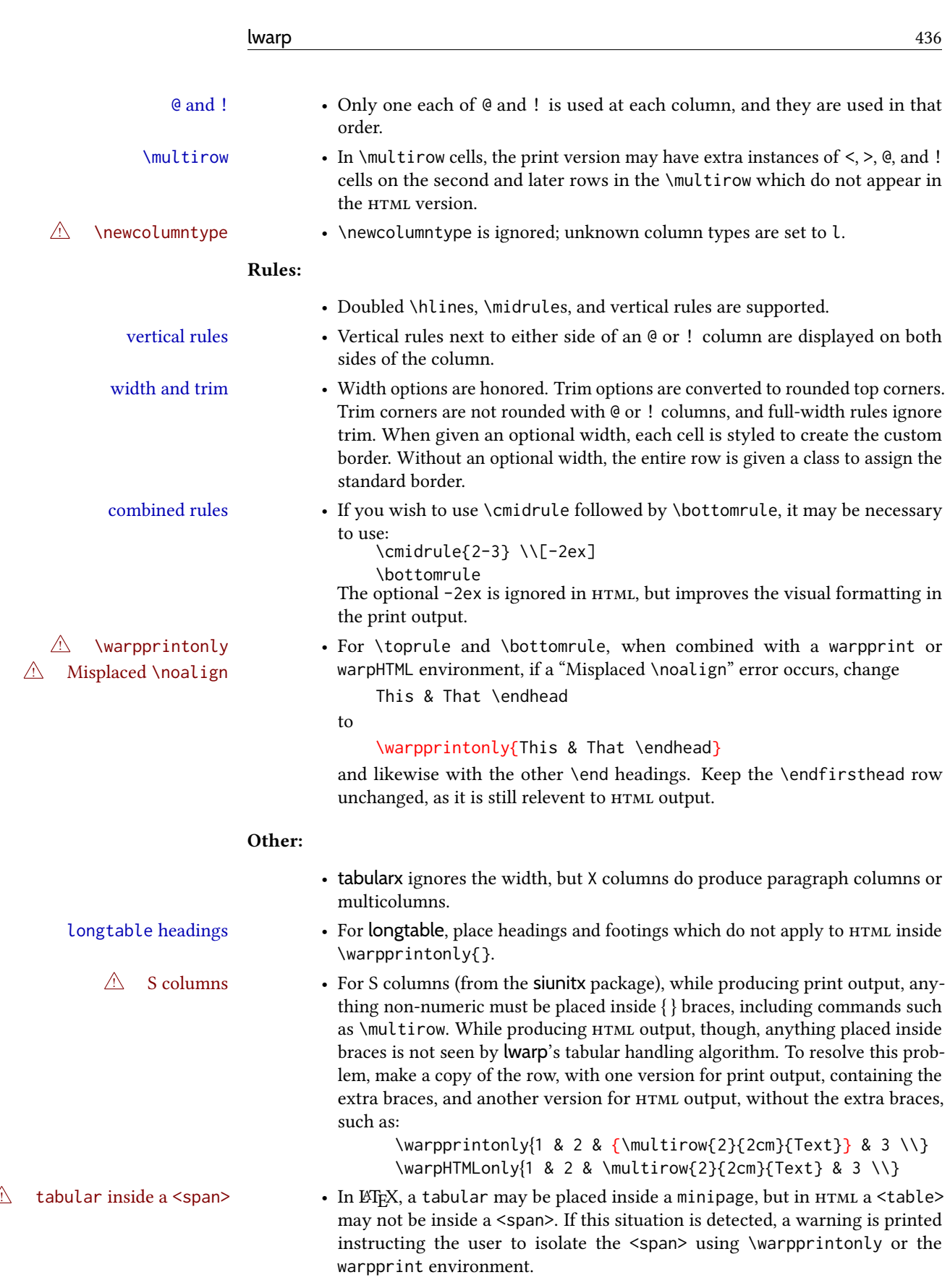

for HTML output: 8329 \begin{warpHTML}

### 74.2 Temporary package-related macros

These macros are temporary placeholders for macros defined by various packages. If the relevent package is not loaded, these placeholders are used instead.

#### 74.2.1 **arydshln**

Emualated by the original LATEX non-dashed versions.

 \LetLtxMacro\hdashline\hline \LetLtxMacro\cdashline\cline \LetLtxMacro\firsthdashline\hline \LetLtxMacro\lasthdashline\hline

### 74.3 Token lookahead

Used by \LWR@futurenonspacelet to look at the next token.

#### \LWR@mynexttoken

8334 \newcommand\LWR@mynexttoken\relax

\futurelet copies the next token then executes a function to analyze it.

\LWR@futurenonspacelet does the same, but ignores intervening white space

Based on the booktabs style:

#### \LWR@futurenonspacelet

```
8335 \def\LWR@futurenonspacelet#1{\def\LWR@cs{#1}%
8336 \afterassignment\LWR@fnslone\let\nexttoken= }
8337
8338 \def\LWR@fnslone{\expandafter\futurelet\LWR@cs\LWR@fnsltwo}
8339
8340 \def\LWR@fnsltwo{%
8341 \expandafter\ifx\LWR@cs\@sptoken\let\next=\LWR@fnslthree%
8342 \else\let\next=\nexttoken\fi\next}
8343
8344\def\LWR@fnslthree{\afterassignment\LWR@fnslone\let\next= }
```
\LWR@getmynexttoken Looks ahead and copies the next token into \LWR@mynexttoken.

 \newcommand\*{\LWR@getmynexttoken}{% \LWR@traceinfo{LWR@getmynexttoken}% % nothing must follow this next line \LWR@futurenonspacelet\LWR@mynexttoken\LWR@tabledatacolumntag 8349 }

#### 74.4 Tabular variables

In order to support nested tabulars, each of these is used locally. For local counters, etoolbox's \defcounter and lwarp's new \defaddtocounter are used. Bool LWR@startedrow True if should print a row tag before this column. 8350 \newbool{LWR@startedrow} 8351 \boolfalse{LWR@startedrow} Bool LWR@tabularcelladded True if have added a data cell for this position. 8352 \newbool{LWR@tabularcelladded} 8353 \boolfalse{LWR@tabularcelladded} Ctr LWR@hlines Number of \hlines or \midrules above the next row. 8354 \newcounter{LWR@hlines} Ctr LWR@hdashedlines Number of arydshln dashed lines above the next row. 8355 \newcounter{LWR@hdashedlines} Bool LWR@doingtbrule True if the next row will have a top/bottom rule above it. 8356 \newbool{LWR@doingtbrule} 8357 \boolfalse{LWR@doingtbrule} Bool LWR@doingcmidrule True if the next row will have a cmidrule above it. This is used by \LWR@tabularfinishrow to force a final empty row to create the border for the \cmidrule. 8358 \newbool{LWR@doingcmidrule} 8359 \boolfalse{LWR@doingcmidrule} Bool LWR@tableparcell True if are handling a paragraph inside a table cell, so must close the paragraph tag before moving on. 8360 \newbool{LWR@tableparcell} Bool LWR@skippingmrowcell True if are doing an empty \multirow cell, and thus there is no data tag to close. 8361 \newbool{LWR@skippingmrowcell} Bool True if are doing an empty \multicolumnrow cell, and thus there is no data tag to close, LWR@skippingmcolrowcell and do not print @ and ! columns. 8362 \newbool{LWR@skippingmcolrowcell} Bool LWR@usedmultirow Used to error if used \multirow or \multicolumnrow without using \mrowcell or \mcolrowcell. 8363 \newbool{LWR@usedmultirow}

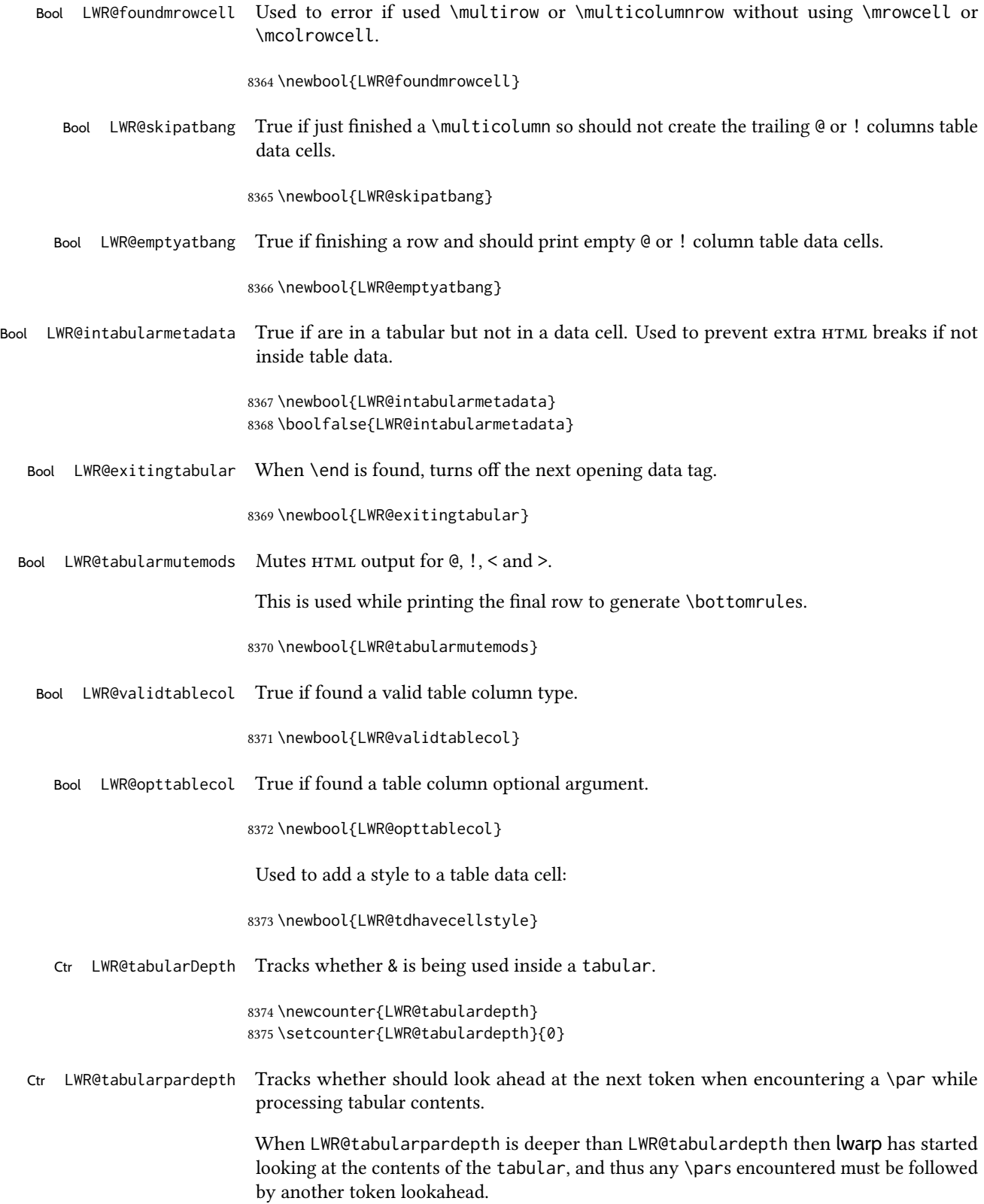

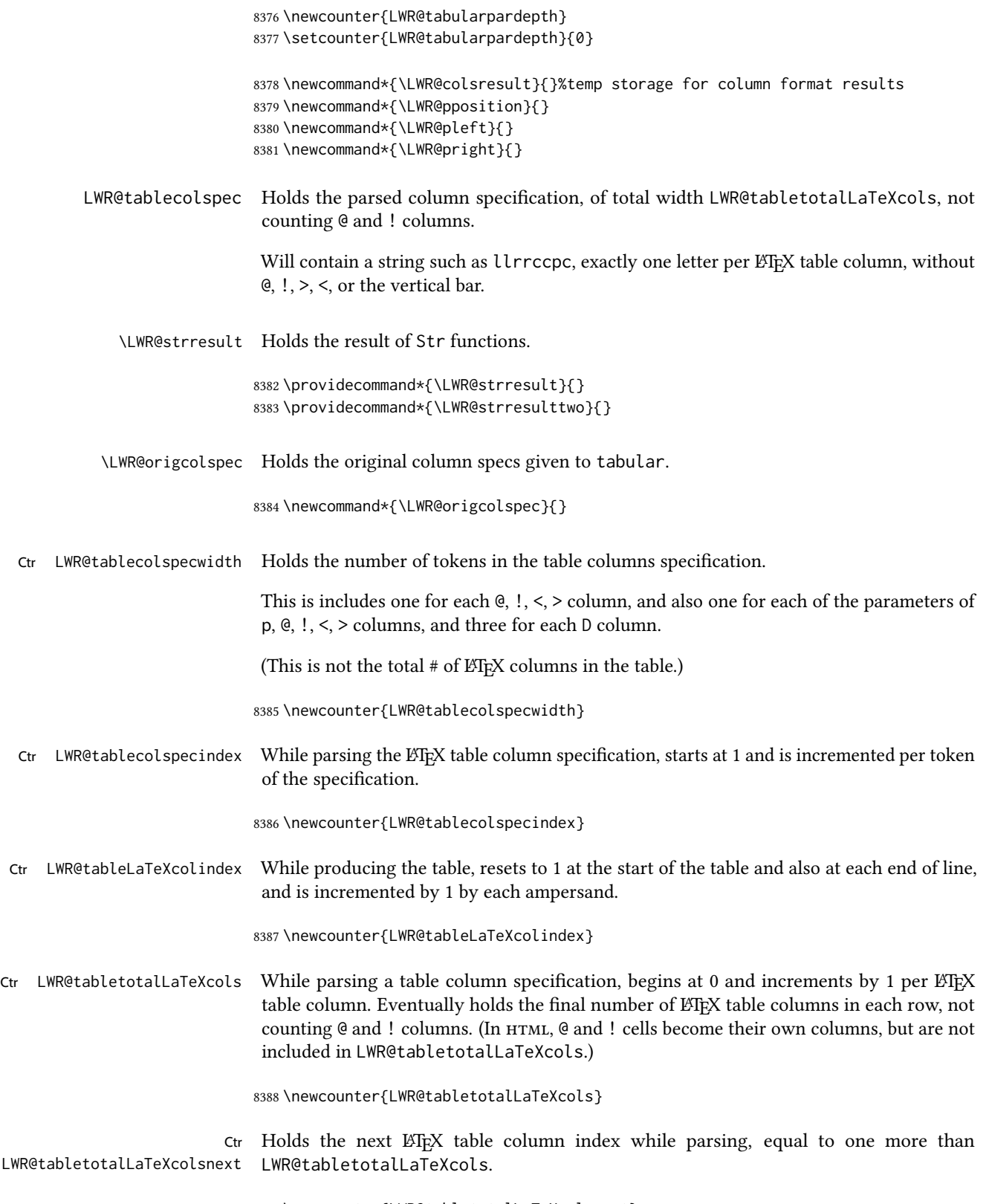

8389 \newcounter{LWR@tabletotalLaTeXcolsnext}

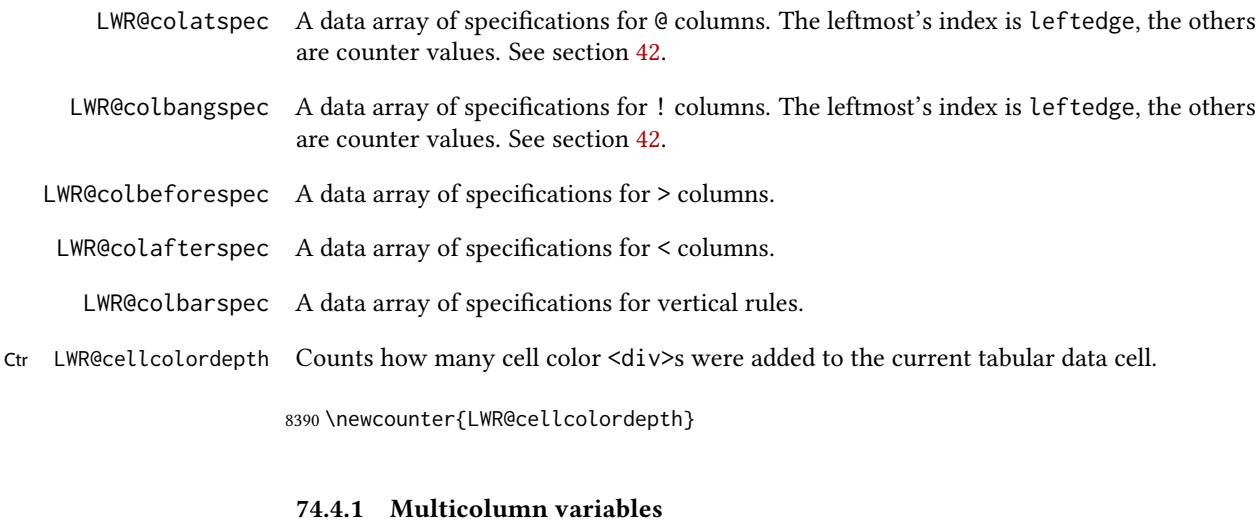

8391 \newcounter{LWR@tablemulticolswidth}

Indexes into the multicolumn specification:

8392 \newcounter{LWR@tablemulticolspos}

Remembers multicolumn vertical rules if found in the column spec.

```
8393 \newcounter{LWR@mcolvertbarsl}
8394 \newcounter{LWR@mcolvertbarsr}
8395 \newcounter{LWR@mcolvertbarsldash}
8396 \newcounter{LWR@mcolvertbarsrdash}
8397 \newbool{LWR@mcolvertbaronleft}
```
#### 74.4.2 Longtable variables

Bool LWR@starredlongtable Per the caption package, step the counter if longtable\*.

8398 \newbool{LWR@starredlongtable} 8399 \boolfalse{LWR@starredlongtable}

#### 74.4.3 Midrule variables

Ctr LWR@midrulecounter Indexes across the LWR@midrules and LWR@trim<l/r>>/rules data arrays.

8400 \newcounter{LWR@midrulecounter}

### 74.5 Handling &, @, !, and bar

For technical discussion regarding problems redefining  $\&$ , See: [http://tex.stackexchange.com/questions/11638/](http://tex.stackexchange.com/questions/11638/where-do-i-find-futurelets-nasty-behaviour-documented/11860#11860) where-do-i-find-futurelets-nasty-behaviour-documented/11860#11860 \LWR@instertatbangcols

```
8401 \newcommand*{\LWR@insertatbangcols}{%
8402 \ifbool{LWR@skipatbang}%
8403 {}%
8404 {%
8405 \LWR@printatbang{at}{\arabic{LWR@tableLaTeXcolindex}}%
8406 \LWR@printatbang{bang}{\arabic{LWR@tableLaTeXcolindex}}%
8407 }%
8408 }
```
\LWR@closetabledatacell If LWR@skippingmrowcell or LWR@skippingmcolrowcell then there is no data tag to close. Otherwise, close any paragraphs, then close the data tag.

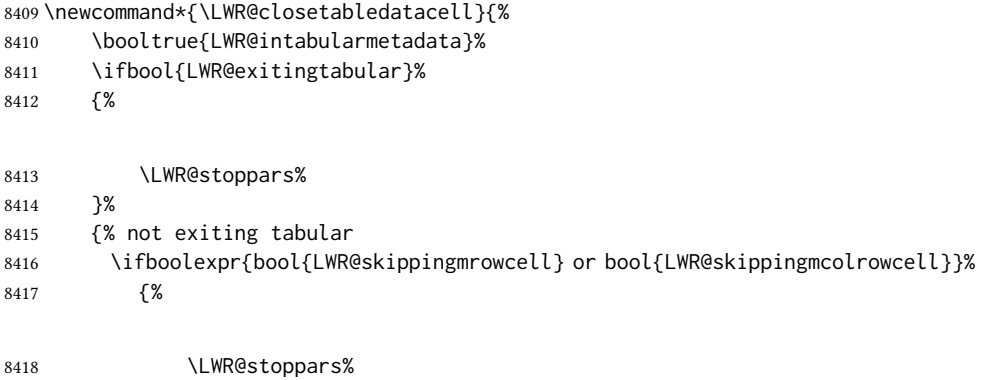

If not skipping a \multicolumnrow cell, insert the @ and ! columns after this non-existant column.

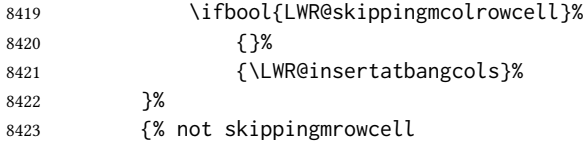

Insert any < then any @ and ! column contents, unless muted for the \bottomrule or a \multicolumn:

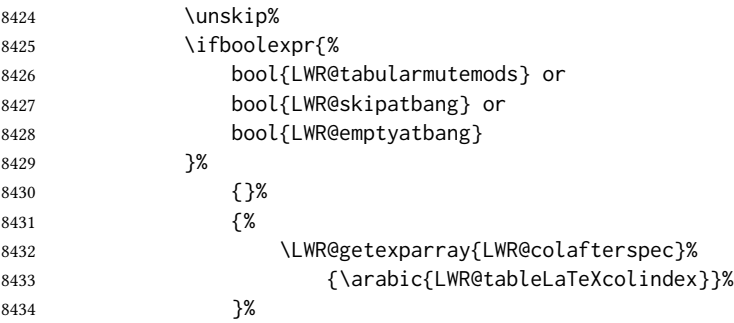

Close paragraphs:

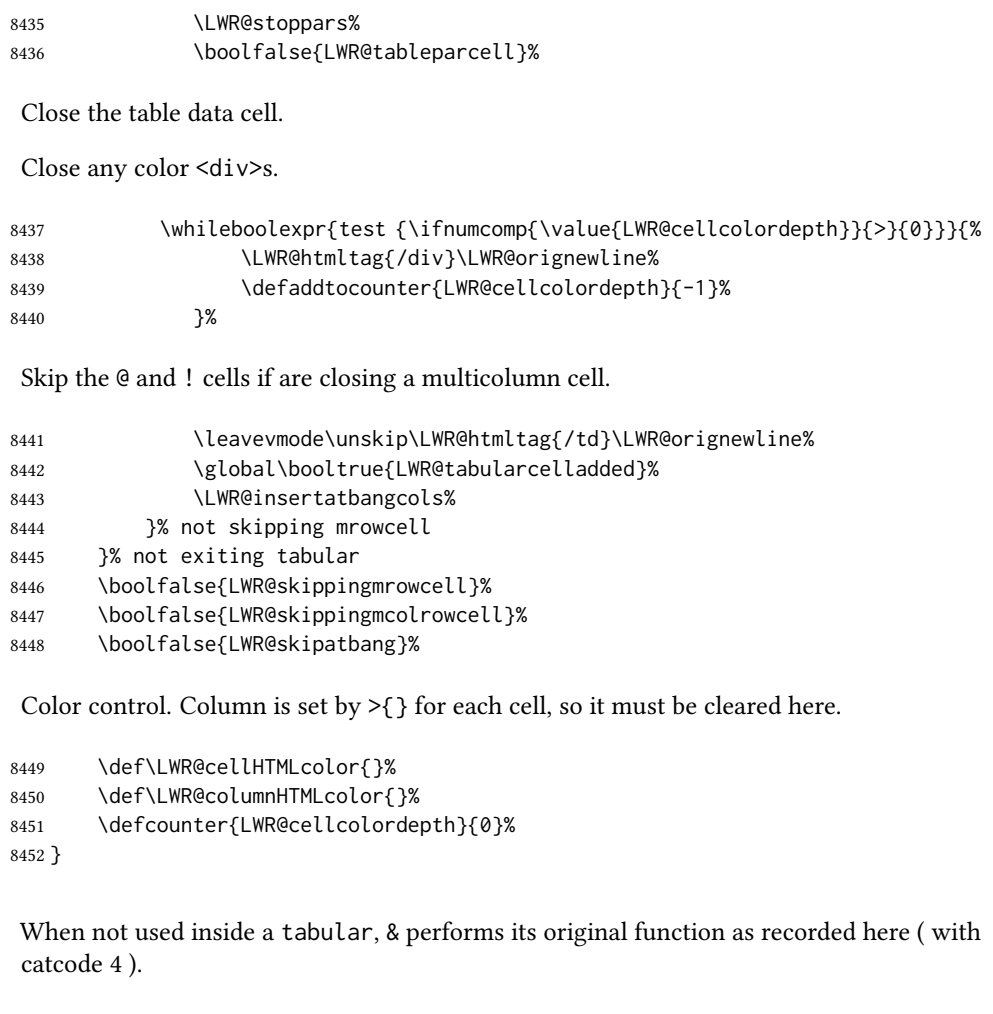

\let\LWR@origampmacro&

\end{warpHTML}

#### 74.5.1 Handling **&**

for HTML output: 8455 \begin{warpHTML}

& Will behave depending on whether it is being used inside tabular.

& is redefined to test whether it is inside a tabular environment, in which case it performs special processing for HTML conversion. If not, it behaves normally.

 \newcommand\*{\LWR@tabularampersand}{% \LWR@traceinfo{LWR@tabularampersand}% \ifnumcomp{\value{LWR@tabulardepth}}{>}{0}% {%

If not skipping a multirow cell, close the current data cell.

8460 \unskip% 8461 \LWR@closetabledatacell%

Move to the next column.

8462 \defaddtocounter{LWR@tableLaTeXcolindex}{1}%

Have not yet added data in this column:

8463 \global\boolfalse{LWR@tabularcelladded}%

Look at the next token to decide multi or single column data tag.

8464 \LWR@getmynexttoken% 8465 }%

If not inside a tabular, performs the original action:

8466 {% 8467 \LWR@origampmacro% 8468 }% 8469 }

& is left with its original catcode for now.

tikz package seems to require & be left alone until after tikz has been loaded. Also, cleveref uses the ampersand in one of its options.

& is made active inside a tabular.

& is left alone when in math alignments.

#### 74.5.2 Filling an unfinished row

\LWR@tabularfinishrow Adds empty table cells if necessary to finish the row.

At the end of the table, if any bottom rules are requested then an empty row must be generated to form the borders which show the rules.

8470 \newcommand\*{\LWR@tabularfinishrow}{%

If not exiting the tabular, or doing a rule, or have already started a row, finish this row:

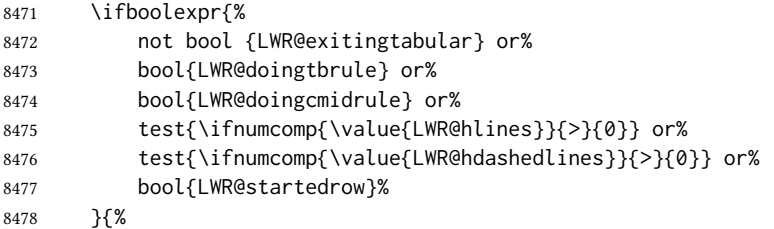

To temporarily turn off LWR@exitingtabular so that table data tags will still be generated:

If generating a final row for the \bottomrule borders, turn off the  $@, !, <, and > column$ output:

 \ifbool{LWR@exitingtabular}{% \booltrue{LWR@tabularmutemods}% }{% \boolfalse{LWR@tabularmutemods}% }%

Locally reenable the table data tags until finished with the final row:

\boolfalse{LWR@exitingtabular}%

Generate table data tags and ampersands until the right edge:

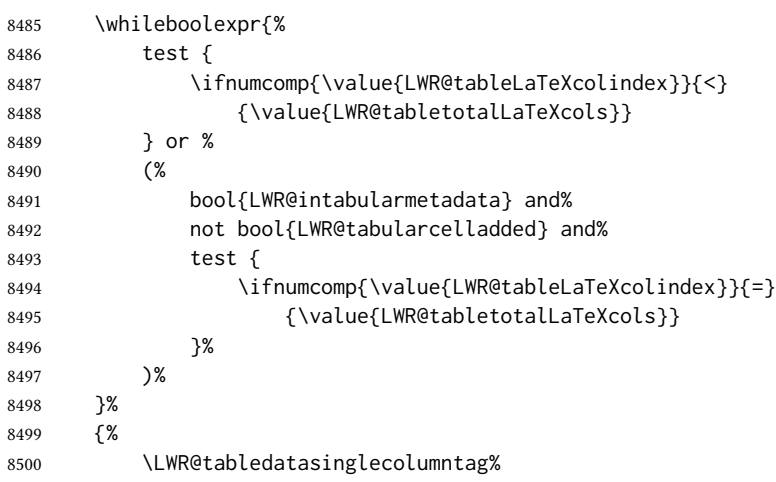

The following is essentially \LWR@tabularampersand with LWR@emptyatbang added to empty the following cells:

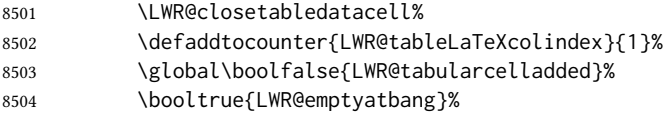

Starts the next cell:

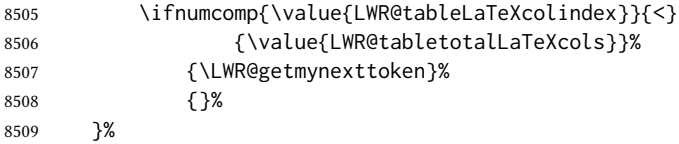

Reenable the original LWR@exitingtabular to close the entire table:

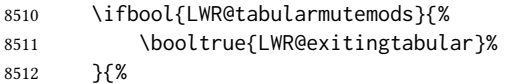

```
8513 \boolfalse{LWR@exitingtabular}%
8514 }%
8515 \boolfalse{LWR@tabularmutemods}%
8516 \boolfalse{LWR@emptyatbang}%
8517 }{}% ifboolexpr
8518 }
```
### 74.6 Handling  $\mathcal{N}$

Inside tabular, \\ is redefined to \LWR@tabularendofline

Throws away options  $\lvert \ldots \rvert$  or  $\lvert \cdot \rvert$ 

#### \LWR@tabularendofline

\NewDocumentCommand{\LWR@tabularendofline}{s o}{%

Finish the row:

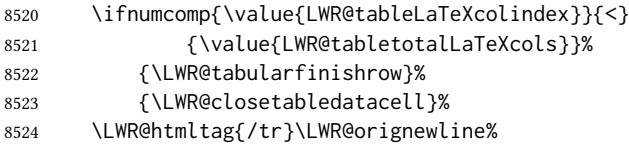

xcolor row color support:

\@rowc@lors%

No longer inside a data cell:

\booltrue{LWR@intabularmetadata}%

Not yet started a table row:

\boolfalse{LWR@startedrow}%

Additional setup:

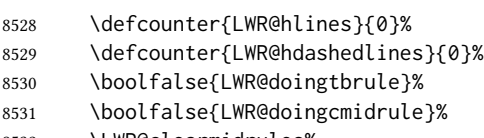

\LWR@clearmidrules%

\def\LWR@rowHTMLcolor{}%

Start at first column:

\defcounter{LWR@tableLaTeXcolindex}{1}%

Have not yet added data in this column:

8535 \global\boolfalse{LWR@tabularcelladded}%

Allow T<sub>E</sub>X to flush the pending paragraph. Not doing so causes a slowdown for very large tables.

8536 \LWR@stoppars% 8537 \LWR@origpar%

Look at the next token to decide between single column data tag or a special case:

8538 \LWR@getmynexttoken% 8539 }

### 74.7 Looking ahead in the column specifications

 $\Upsilon$ WR@columnspeclookahead  $\{\langle \text{offset} \rangle\}$ 

Looks offset tokens ahead in the column specification, setting \LWR@strresulttwo.

The w column alignment will be seen as a single unit such as  $\{c\}$ .

8540 \newcommand\*{\LWR@columnspeclookahead}[1]{%

```
8541 \setcounter{LWR@tempcountone}{\value{LWR@tablecolspecindex}}%
```
8542 \addtocounter{LWR@tempcountone}{#1}%

```
8543 \fullexpandarg%
```
8544 \StrChar{\LWR@origcolspec}{\arabic{LWR@tempcountone}}[\LWR@strresulttwo]%

Get the contents of the first group in \LWR@strresulttwo:

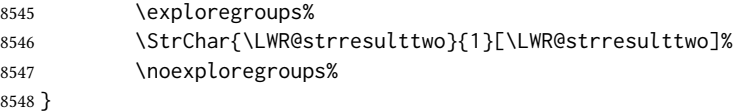

### 74.8 Parsing  $(\omega, >, <, !, \text{bar columns})$

Holds the parsed argument for  $\mathcal{C}, \leq, \leq$ , or ! columns:

8549 \newcommand\*{\LWR@colparameter}{}

\LWR@parseatcolumn Handles @{text} columns.

8550 \newcommand\*{\LWR@parseatcolumn}{%

Move to the next token after the ' $@$ ':

8551 \LWR@traceinfo{at column}%

8552 \defaddtocounter{LWR@tablecolspecindex}{1}%

Read the next token into \LWR@colparameter, expanding once:

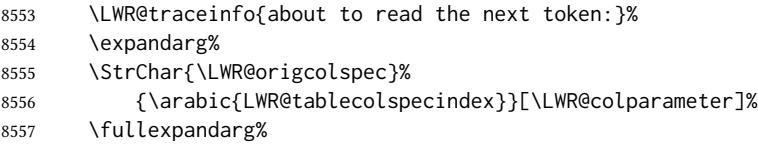

Store the result into a data array, expanding once out of \LWR@colparameter:

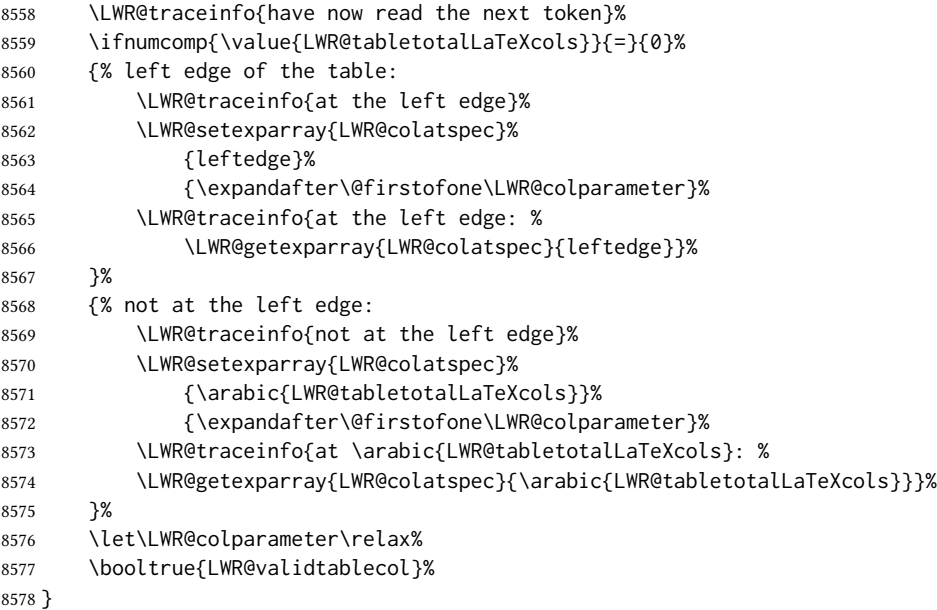

\LWR@parsebangcolumn Handles !{text} columns.

```
8579 \newcommand*{\LWR@parsebangcolumn}{%
```
Move to the next token after the '!':

```
8580 \LWR@traceinfo{bang column}%
8581 \defaddtocounter{LWR@tablecolspecindex}{1}%
```
Read the next token into \LWR@colparameter, expanding once:

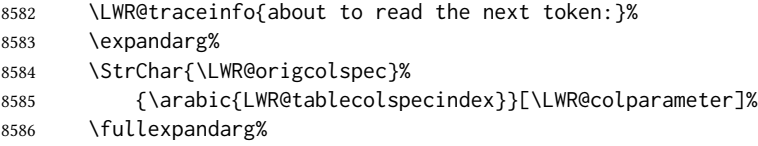

Store the result into a data array, expanding once out of \LWR@colparameter:

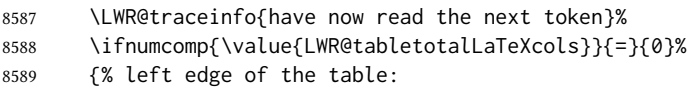

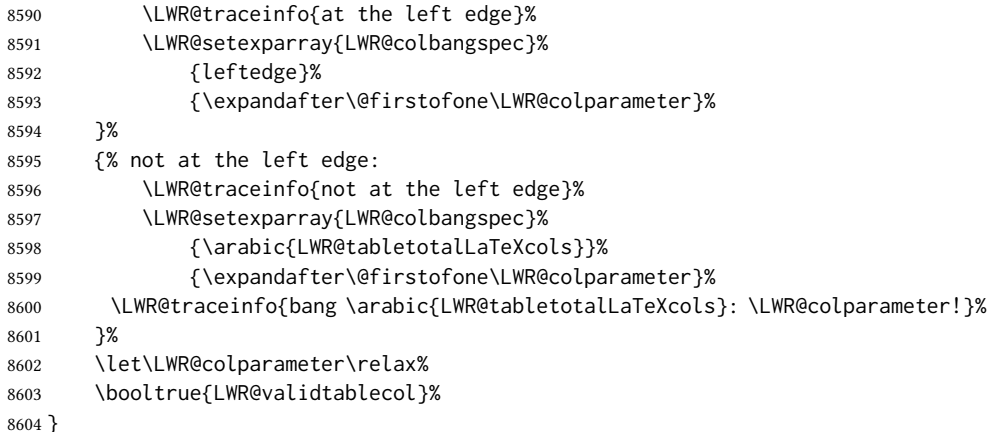

\LWR@parsebeforecolumn Handles >{text} columns.

\newcommand\*{\LWR@parsebeforecolumn}{%

Move to the next token after the '>':

```
8606 \defaddtocounter{LWR@tablecolspecindex}{1}%
```
Read the next token, expanding once into \LWR@colparameter:

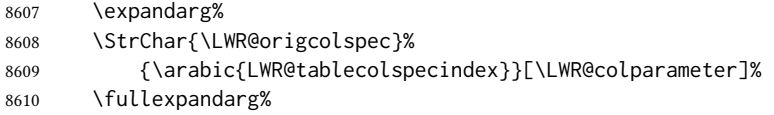

Store the result into a data array, expanding once out of \LWR@colparameter:

```
8611 \LWR@setexparray{LWR@colbeforespec}%
8612 {\arabic{LWR@tabletotalLaTeXcolsnext}}%
8613 {\expandafter\@firstofone\LWR@colparameter}%
8614 \let\LWR@colparameter\relax%
8615 \booltrue{LWR@validtablecol}%
8616 }
```
\LWR@parseaftercolumn Handles <{text} columns.

\fullexpandarg%

```
8617 \newcommand*{\LWR@parseaftercolumn}{%
Move to the next token after the '<':
8618 \defaddtocounter{LWR@tablecolspecindex}{1}%
Read the next token, expanding once into \LWR@colparameter:
8619 \expandarg%
8620 \StrChar{\LWR@origcolspec}%
8621 {\arabic{LWR@tablecolspecindex}}[\LWR@colparameter]%
```
Store the result into a data array, expanding once out of \LWR@colparameter:

```
8623 \LWR@setexparray{LWR@colafterspec}%
8624 {\arabic{LWR@tabletotalLaTeXcols}}%
8625 {\expandafter\@firstofone\LWR@colparameter}%
8626 \let\LWR@colparameter\relax%
8627 \booltrue{LWR@validtablecol}%
8628 }
```

```
\LWR@parsebarcolumn Handles vertical rules.
```

```
8629 \newcommand*{\LWR@parsebarcolumn}{%
8630 \LWR@traceinfo{LWR@parsebarcolumn}%
```
Remember the bar at this position:

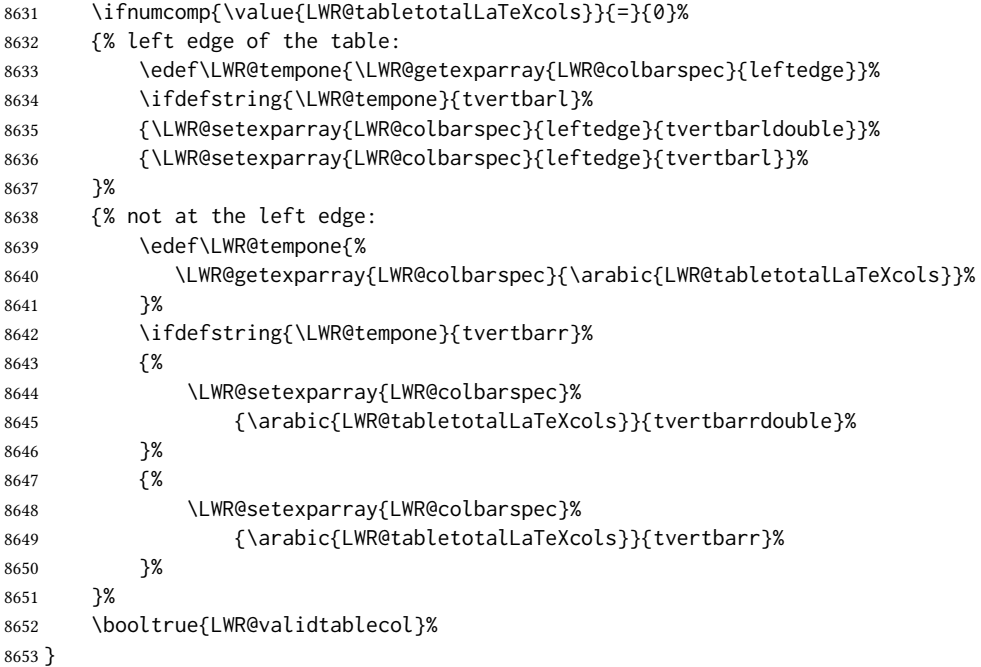

#### \LWR@parsecoloncolumn Handles vertical rules.

 \newcommand\*{\LWR@parsecoloncolumn}{% \LWR@traceinfo{LWR@parsecoloncolumn}%

#### Remember the bar at this position:

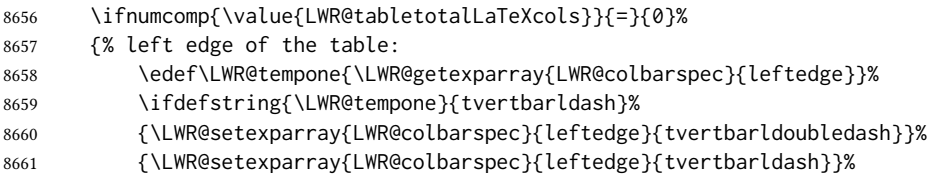

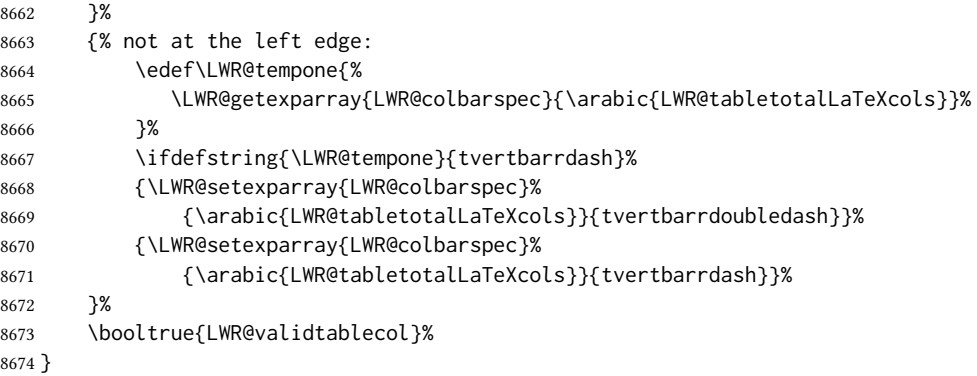

\LWR@parsesemicoloncolumn Handles vertical rules.

\newcommand\*{\LWR@parsesemicoloncolumn}{%

Treat ; as a : column:

\LWR@parsecoloncolumn%

Skip the following width token:

 \defaddtocounter{LWR@tablecolspecindex}{1}% }

## 74.9 Parsing 'l', 'c', or 'r' columns

\LWR@parsenormalcolumn {\thiscolumn}}

Add to the accumulated column specs, advance counters, and pre-clear another column of at, before, and after specs.

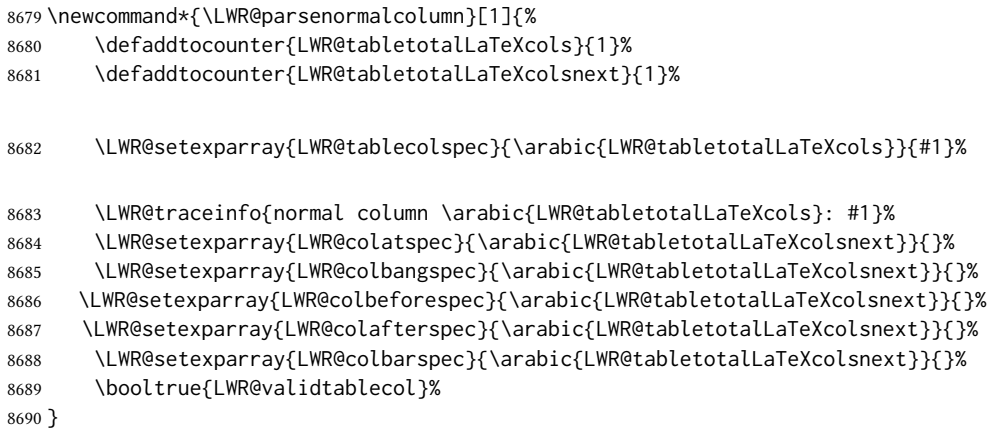

### 74.10 Parsing 'p', 'm', or 'b' columns

\LWR@parsepcolumn  $\{\langle thiscolumn\rangle\}$  The width will be ignored.

8691 \newcommand\*{\LWR@parsepcolumn}[1]{%

Converts to the given column type:

8692 \LWR@parsenormalcolumn{#1}%

Skips the following width token:

8693 \defaddtocounter{LWR@tablecolspecindex}{1}% 8694 }

### 74.11 Parsing 'w' columns

\LWR@parsewcolumn The width will be ignored.

8695 \newcommand\*{\LWR@parsewcolumn}{%

8696 \LWR@columnspeclookahead{1}% 8697 \expandafter\LWR@parsenormalcolumn\expandafter{\LWR@strresulttwo}%

Skips the following width and alignment tokens:

8698 \defaddtocounter{LWR@tablecolspecindex}{2}% 8699 }

### 74.12 Parsing '\*' columns

\LWR@parsestarcolumn Star columns should already have been expanded, so this should never be used.

8700 \newcommand\*{\LWR@parsestarcolumn}{% 8701 \defaddtocounter{LWR@tablecolspecindex}{2}% 8702 }

### 74.13 Parsing 'D' columns

From the dcolumn package.

\LWR@parseDcolumn  $\{\langle this column \rangle\}$  The three parameters will be ignored.

8703 \newcommand\*{\LWR@parseDcolumn}[1]{%

Converts to the given column type.

8704 \LWR@parsenormalcolumn{#1}%

Skips the following three parameters.

```
8705 \defaddtocounter{LWR@tablecolspecindex}{3}%
8706 }
```
### 74.14 Expanding the star column specifications

Ctr LWR@starcount Internal count for duplicating star columns.

8707 \newcount\LWR@starcount

\LWR@expcolspec Temporary storage used to build the expanded column specifier.

8708 \newcommand\*{\LWR@expcolspec}{}

Ctr LWR@splitstarindex Indexes into the column specifiers.

8709 \newcounter{LWR@splitstarindex}

Ctr LWR@splitstarcopies Number of copies.

8710 \newcounter{LWR@splitstarcopies}

\LWR@splitstarcontents Contents to duplicate.

8711 \newcommand\*{\LWR@splitstarcontents}{}

\expandcolspec Expands \LWR@origcolspec for star columns.

8712 \newcommand\*{\expandcolspec}{%

Find the position of any star token.

8713 \StrPosition{\LWR@origcolspec}{\*}[\LWR@tempone]%

Expand until no stars are found:

8714 \whileboolexpr{ test {\ifnumgreater{\LWR@tempone}{0}}}% 8715 {%

Begin with any characters to the left of the star.

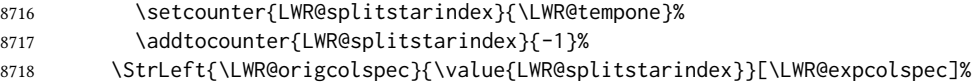

Move past the star to remember its number of copies.

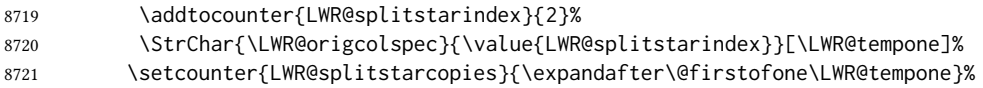

Move past the number of copies and remember the contents.

```
8722 \addtocounter{LWR@splitstarindex}{1}%
8723 \StrChar{\LWR@origcolspec}{\value{LWR@splitstarindex}}[\LWR@splitstarcontents]%
```
For each copy, append the contents.

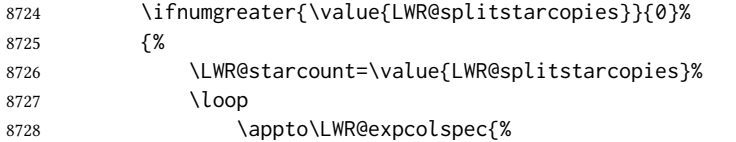

(Remove the enclosing braces.)

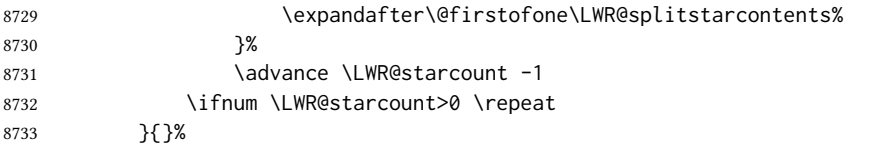

Remove any token to the left, and append the rightmost remainding tokens.

```
8734 \StrGobbleLeft{\LWR@origcolspec}{\value{LWR@splitstarindex}}[\colspecremainder]%
8735 \appto{\LWR@expcolspec}{\colspecremainder}%
```
Remember the final result.

8736 \edef\LWR@origcolspec{\LWR@expcolspec}%

See if more stars exist.

8737 \StrPosition{\LWR@origcolspec}{\*}[\LWR@tempone]% 8738 }% 8739 }

#### 74.15 Parsing the column specifications

 $\triangle$  tabular baselines html css cannot exactly match the LATEX concept of a baseline for a table row. Table [12](#page-454-0) shows the ETEX results for various vertical-alignment choices, with the baseline of the first column drawn across all the columns for comparison. See the p column specification in table [13](#page-454-1) for details.

Table [13](#page-454-1) describes how each kind of column is converted to HTML.

\LWR@parsetablecols {\colspecs\}

Scans the column specification left to right.

Builds \LWR@tablecolspec with the final specification, one LATEX column per entry. The final number of LTFX columns in each row is stored in LWR@tabletotalLaTeXcols, which

<span id="page-454-0"></span>

| р                 | m                 | b                        |              |
|-------------------|-------------------|--------------------------|--------------|
| par<br>par<br>par | mid<br>mid<br>mid | bot<br>bot<br><b>bot</b> | $\mathbf{r}$ |

Table 12: Tabular baseline

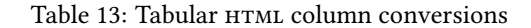

- <span id="page-454-1"></span>l, r, c: Converted to table cells without paragraph tags. Uses css vertical-align:middle so that top or bottom-aligned cells may go above or below this cell.
- p: Converted to table cells with paragraph tags. Ref: Table [12,](#page-454-0) LATEX places the top line of a parbox aligned with the rest of the text line, so css vertical-align:bottom is used to have the HTML result appear with the paragraph extending below the L, R, C cells at the middle, if possible. This may be confusing as a P cell may not top-align with an L,R,C cell in the HTML conversion, especially in the presence of a B cell, and two P cells side-by-side will be aligned at the bottom instead of the top. Some adjustment of the css may be desired, changing td.tdp, td.tdP, td.tdprule, and td.tdPrule to vertical-align: middle. Another possibility is to change L,R,C, and P to vertical-align: top and not worry about the alignment of B and M cells or trying to approximate LATEX baselines.
- m: With paragraph tags, css vertical-align:middle.
- b: With paragraph tags, css vertical-align:top so that the bottom of the text is closest to the middle of the text line.
- P, M, B: Horizontally-centered versions.
- S: Converted to 'r'. Ignores optional argument. From the siunitx package.
- D: Converted to 'c'. From the dcolumn package.
- $(\omega, !, >, <:$  One each, in that order.
- |: Vertical rule.

Unknown: Converted to 'l'.

**\newcolumn**: Currently treated as unknown.

is the number of & and \\ in each line, but which does not include  $@, !, <, >$  specifications in the count.

```
8740 \newcommand*{\LWR@parsetablecols}[1]{%
8741 \LWR@traceinfo{LWR@parsetablecols}%
```
Remember the original supplied column spec:

\renewcommand\*{\LWR@origcolspec}{#1}%

Remove spaces:

```
8743 \expandarg%
8744 \StrSubstitute{\LWR@origcolspec}{ }{}[\LWR@origcolspec]%
```
Expand any star columns:

\expandcolspec%

The parsed column spec data array, LWR@tablecolspec, will be overwritten with new values.

Total number of columns found so far. Also pre-initialize the first several columns of specs:

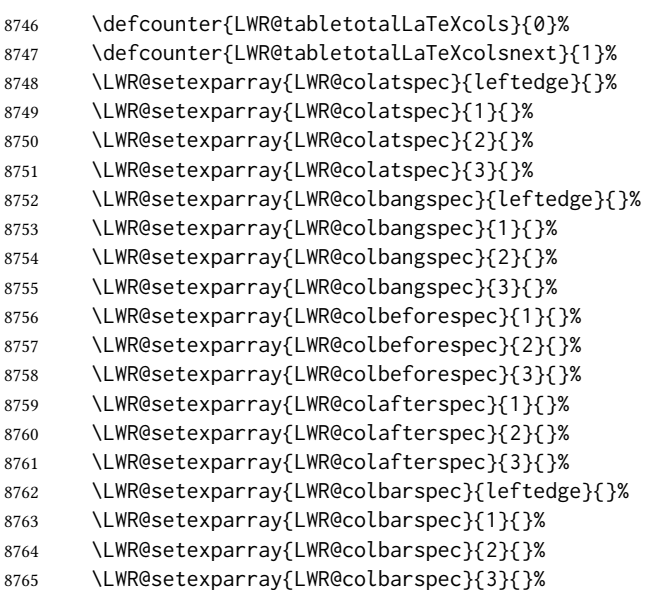

Starting at the first column specification:

\defcounter{LWR@tablecolspecindex}{1}%

Place the colspecs string length into \LWR@strresult, and remember the number of characters in the column specification:

```
8767 \expandarg%
8768 \StrLen{\LWR@origcolspec}[\LWR@strresult]%
```

```
8769 \fullexpandarg%
8770 \LWR@traceinfo{original column spec length: \LWR@strresult}%
8771 \defcounter{LWR@tablecolspecwidth}{\LWR@strresult}%
Haven't seen any optional arguments so far
8772 \boolfalse{LWR@opttablecol}%
Scan through the column specifications:
8773 \whileboolexpr{%
8774 not test{%
8775 \ifnumcomp{\value{LWR@tablecolspecindex}}{>}%
8776 {\varepsilon} {\value{LWR@tablecolspecwidth}}%
8777 }%
8778 }%
8779 {%
Place the next single-character column type into \LWR@strresult:
8780 \expandarg%
8781 \StrChar{\LWR@origcolspec}{\arabic{LWR@tablecolspecindex}}[\LWR@strresult]%
8782 \LWR@traceinfo{position \arabic{LWR@tablecolspecindex}: \LWR@strresult}%
8783 \fullexpandarg%
Not yet found a valid column type:
8784 \boolfalse{LWR@validtablecol}%
Skip over any optional arguments, such as siunitx S column:
8785 \IfStrEq{\LWR@strresult}{[}{\booltrue{LWR@opttablecol}}{}%
Throw away anything found inside the optional argument:
8786 \ifbool{LWR@opttablecol}%
8787 {}% inside an optional argument
8788 {% not an optional tabular argument
Not inside an optional argument, so consider the column type:
```

```
8789 \IfStrEq{\LWR@strresult}{l}{\LWR@parsenormalcolumn{l}}{}%
8790 \IfStrEq{\LWR@strresult}{c}{\LWR@parsenormalcolumn{c}}{}%
8791 \IfStrEq{\LWR@strresult}{r}{\LWR@parsenormalcolumn{r}}{}%
8792 \IfStrEq{\LWR@strresult}{L}{\LWR@parsenormalcolumn{l}}{}%
8793 \IfStrEq{\LWR@strresult}{C}{\LWR@parsenormalcolumn{c}}{}%
8794 \IfStrEq{\LWR@strresult}{R}{\LWR@parsenormalcolumn{r}}{}%
8795 \IfStrEq{\LWR@strresult}{J}{\LWR@parsenormalcolumn{l}}{}%
8796 \IfStrEq{\LWR@strresult}{S}{\LWR@parsenormalcolumn{c}}{}%
8797 \IfStrEq{\LWR@strresult}{s}{\LWR@parsenormalcolumn{c}}{}%
8798 \IfStrEq{\LWR@strresult}{\detokenize{@}}{\LWR@parseatcolumn}{}%
8799 \IfStrEq{\LWR@strresult}{!}{\LWR@parsebangcolumn}{}%
```
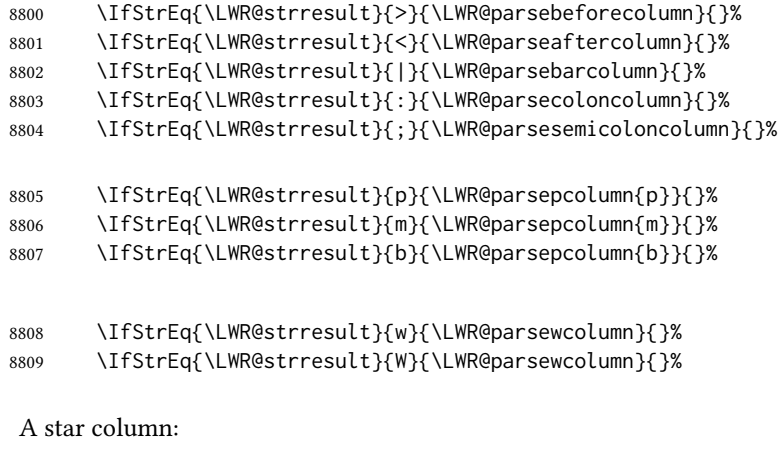

\IfStrEq{\LWR@strresult}{\*}{\LWR@parsestarcolumn}{}%

From the dcolumn package:

\IfStrEq{\LWR@strresult}{D}{\LWR@parseDcolumn{c}}{}%

From the tabularx package. X column has no parameter, but will be given paragraph tags.

\IfStrEq{\LWR@strresult}{X}{\LWR@parsenormalcolumn{X}}{}%

Many people define centered versions "P", "M", and "B":

\newcolumntype{P}[1]{>{\centering\arraybackslash}p{#1}}

```
8813 \IfStrEq{\LWR@strresult}{P}{\LWR@parsepcolumn{P}}{}%
8814 \IfStrEq{\LWR@strresult}{M}{\LWR@parsepcolumn{M}}{}%
8815 \IfStrEq{\LWR@strresult}{B}{\LWR@parsepcolumn{B}}{}%
```
If this column was an invalid column type, convert it to an l column:

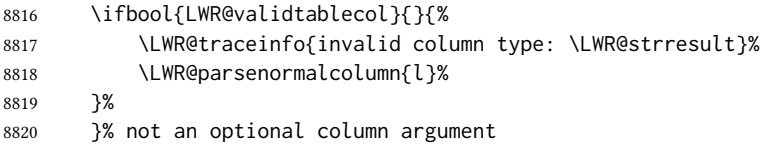

If read the closing bracket, no longer inside the optional argument:

\IfStrEq{\LWR@strresult}{]}{\boolfalse{LWR@opttablecol}}{}%

Move to the next character:

 \defaddtocounter{LWR@tablecolspecindex}{1}% }% whiledo }%

### 74.16 **colortbl** and **xcolor** tabular color support

These macros provide a minimal emulation of some colortbl macros which might appear between table cells. If colortbl is loaded, these macros will be replaced with functional versions.

For each of the HTML colors below, the text for the HTML color is set if requested, but the macro is empty if none has been set.

\rownum Reserve a counter register.

8825 \@ifundefined{rownum}{\newcount\rownum}{}

\@rowcolors Emulated in case xcolor is not used.

8826 \newcommand\*{\@rowcolors}{}

\@rowc@lors Emulated in case xcolor is not used.

8827 \newcommand\*{\@rowc@lors}{}

\LWR@xcolorrowHTMLcolor Emulated xcolor row color.

8828 \newcommand\*{\LWR@xcolorrowHTMLcolor}{}

\LWR@columnHTMLcolor htmlstyle code for the column color.

8829 \def\LWR@columnHTMLcolor{}

\LWR@rowHTMLcolor htmlstyle code for the row color.

8830 \def\LWR@rowHTMLcolor{}

\LWR@cellHTMLcolor HTMLstyle code for the cell color.

8831 \def\LWR@cellHTMLcolor{}

\LWR@ruleHTMLcolor htmlstyle code for the rule color.

8832 \newcommand\*{\LWR@ruleHTMLcolor}{}

\rowcolor  $[(model] {\langle color \rangle} [{\leftverhang \right>}] [\langle right overhang \rangle]$  Print version. The HTML version is in lwarp-colortbl. Used before starting a tabular data cell, thus \LWR@getmynexttoken.

8833 \newcommand\*{\rowcolor}{\LWR@getmynexttoken}%

\arrayrulecolor  $[(model)] \{(color)\}$ 

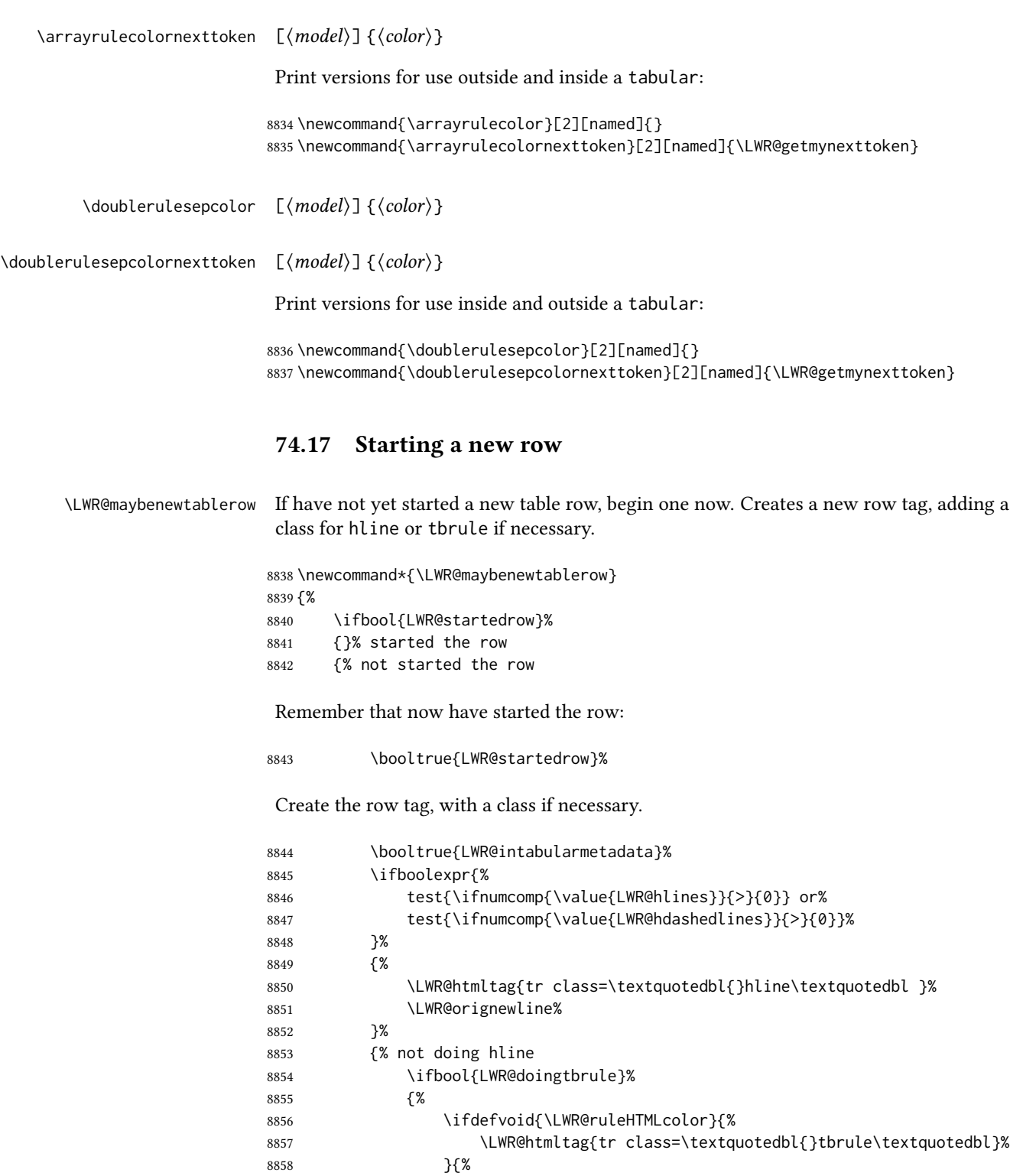

8859 \LWR@htmltag{%

8860 tr class=\textquotedbl{}tbrule\textquotedbl\ % space style=\textquotedbl{}border-top: 1px solid % space \LWR@origpound\LWR@ruleHTMLcolor \textquotedbl{}%

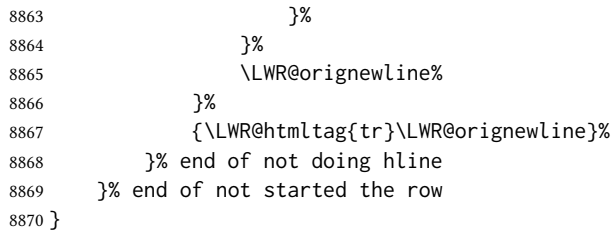

### 74.18 Printing vertical bar tags

 $\Upsilon$ LWR@printbartag { $\langle index \rangle$ }

Adds to a tabular data cell an HTML class name for a left/right vertical bar.

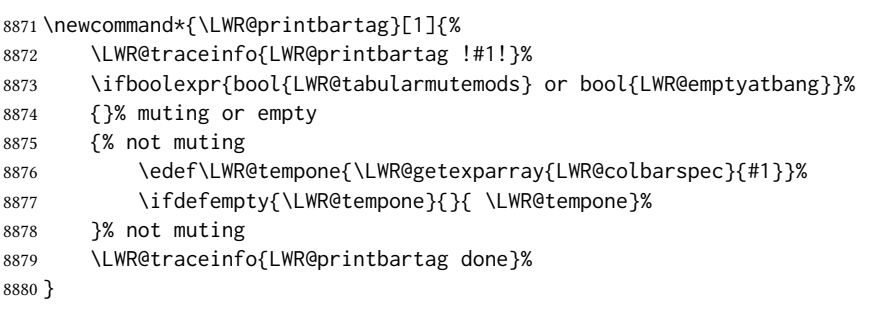

### 74.19 Printing @ or ! tags

\LWR@printatbang  ${\langle at - or - bang \rangle} {\langle index \rangle}$ 

\newcommand\*{\LWR@printatbang}[2]{%

Fetch the column at or bang spec:

 \xdef\LWR@atbangspec{\LWR@getexparray{LWR@col#1spec}{#2}}% \LWR@traceinfo{atbang: #2 !\LWR@atbangspec!}%

Only generate if is not empty;

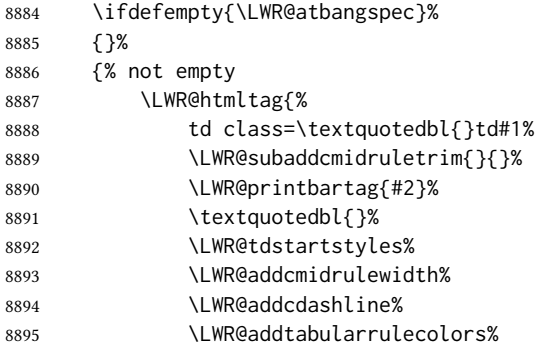

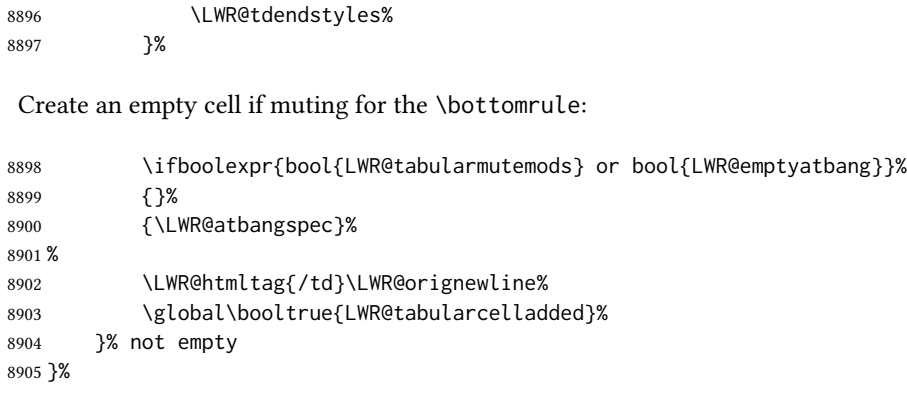

#### \LWR@addleftmostbartag

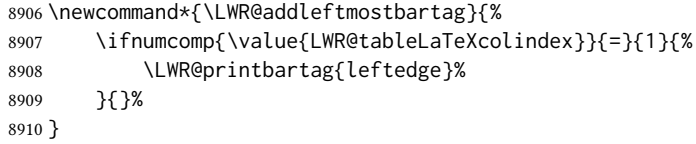

#### \LWR@tabularleftedge

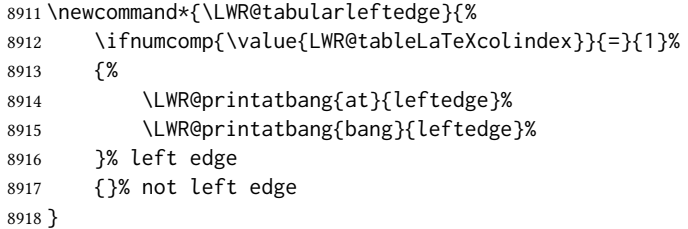

### 74.20 Data opening tag

\LWR@thiscolspec Temporary storage.

\newcommand\*{\LWR@thiscolspec}{}

\LWR@tabledatasinglecolumntag Print a table data opening tag with style for alignment and color.

 \newcommand\*{\LWR@tabledatasinglecolumntag}% {% \LWR@traceinfo{LWR@tabledatasinglecolumntag}% \LWR@maybenewtablerow%

Don't start a new paragraph tag if have already started one:

 \ifbool{LWR@intabularmetadata}% {%

Print the  $@$  and  $!$  contents before first column:

\ifbool{LWR@exitingtabular}{}%

\LWR@tabularleftedge%

{% not exiting tabular

Fetch the current column's alignment character into \LWR@strresult:

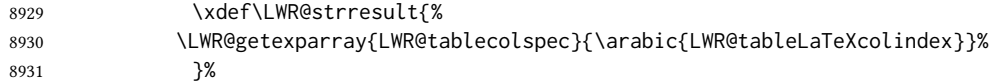

Print the start of a new table data cell:

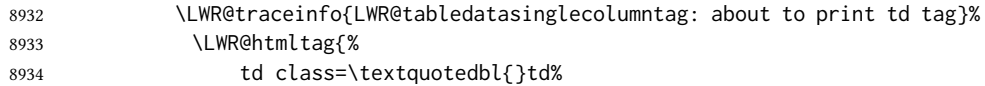

Append this column's spec:

\LWR@strresult%

If this column has a cmidrule, add "rule" to the end of the HTML class tag. Also add vertical bar tags.

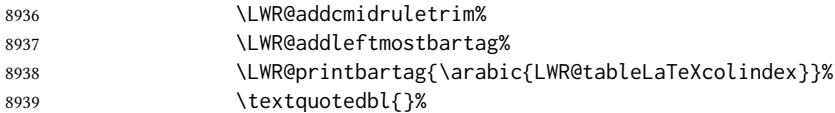

#### Add styles for rules, alignment:

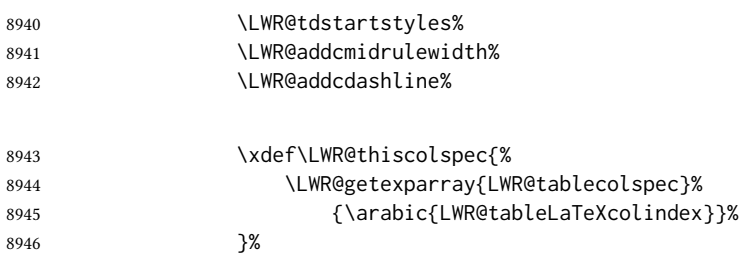

# \LWR@addformatwpalignment{\LWR@thiscolspec}%

#### Add styles for cell and rule colors:

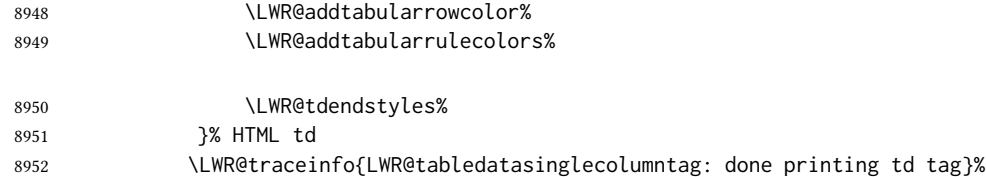

If this is a p, m, b, or X column, allow paragraphs:

```
8953 \ifboolexpr{%
8954 test{ \ifdefstring{\LWR@strresult}{p} } or
8955 test{ \ifdefstring{\LWR@strresult}{m} } or
8956 test{ \ifdefstring{\LWR@strresult}{b} } or
8957 test{ \ifdefstring{\LWR@strresult}{P} } or
8958 test{ \ifdefstring{\LWR@strresult}{M} } or
8959 test{ \ifdefstring{\LWR@strresult}{B} } or
8960 test{ \ifdefstring{\LWR@strresult}{X} }
8961 }%
8962 {% allow pars
8963 \LWR@traceinfo{LWR@tabledatasinglecolumntag: about to LWR@startpars}%
8964 \booltrue{LWR@tableparcell}%
8965 \LWR@startpars%
8966 \LWR@traceinfo{LWR@tabledatasinglecolumntag: done with LWR@startpars}%
8967 }% allow pars
8968 {}% no pars
```
Print the > contents unless muted for the \bottomrule:

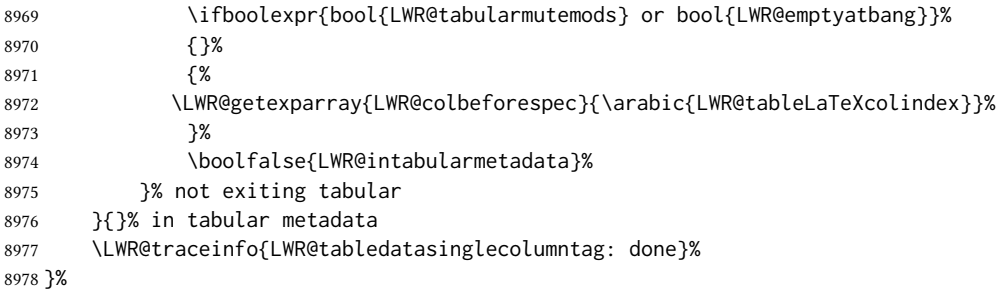

### 74.21 Midrules

- LWR@midrules LWR@midrules is a data array (section [42\)](#page-336-0) of columns each containing a non-zero width if a midrule should be created for this column.
- LWR@trimlrules LWR@trimlrules is a data array (section [42\)](#page-336-0) of columns containing l if a midrule should be left trimmed for each column.
- LWR@trimrrules LWR@trimrrules is a data array (section [42\)](#page-336-0) of columns containing r if a midrule should be right trimmed for each column.
- LWR@cdashlines LWR@cdashlines is a data array (section [42\)](#page-336-0) of columns each containing a Y if an arydshln package "cdashed line" should be created for this column.
- Len \LWR@heavyrulewidth The default width of the rule.

 \newlength{\LWR@heavyrulewidth} \setlength{\LWR@heavyrulewidth}{.08em}

Len \LWR@lightrulewidth The default width of the rule.

```
8981 \newlength{\LWR@lightrulewidth}
```
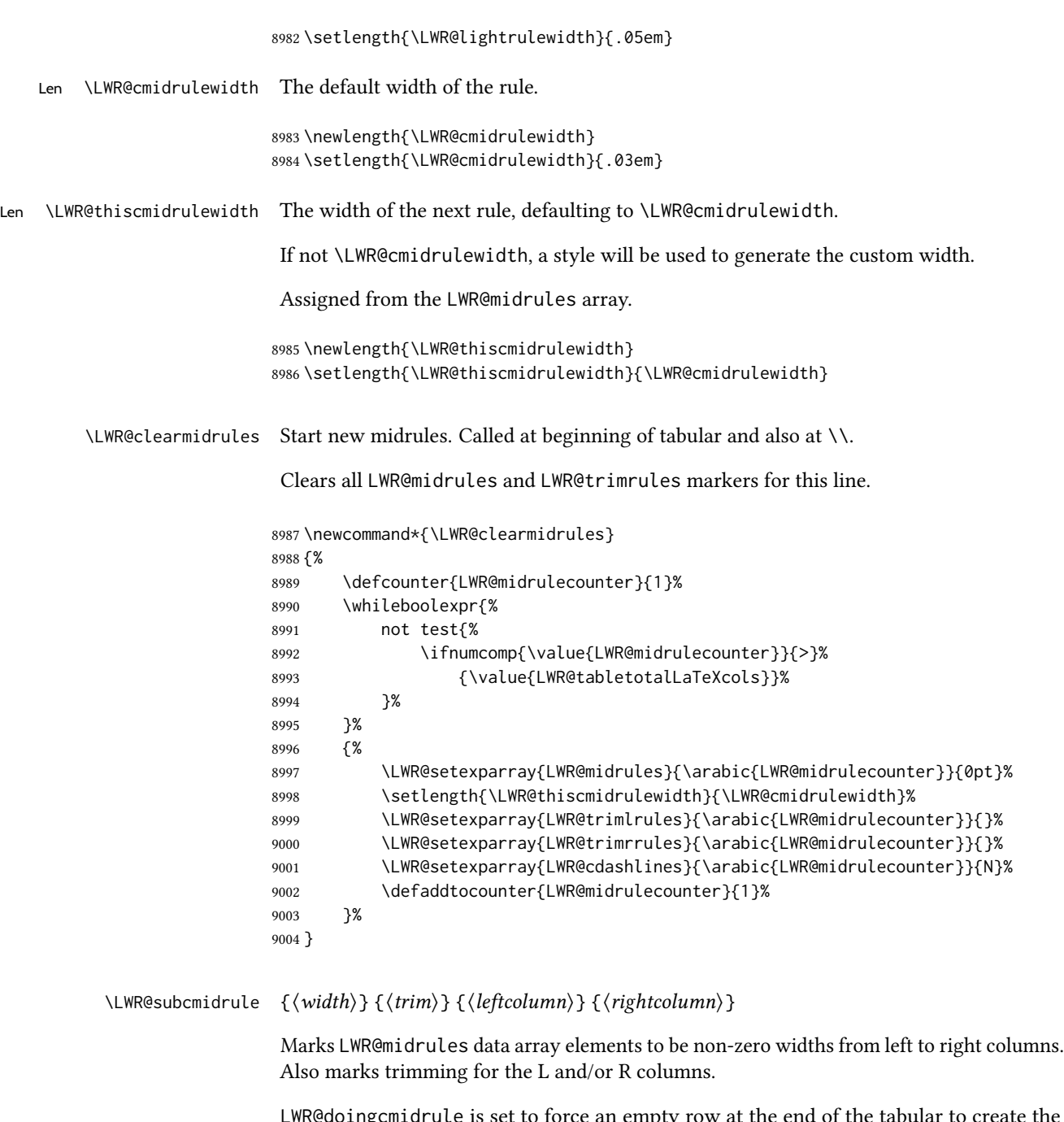

LWR@doingcmidrule is set to force an empty row at the end of the tabular to create the rule.

```
9005 \newcommand*{\LWR@subcmidrule}[4]{%
9006 \defcounter{LWR@midrulecounter}{#3}%
9007 \whileboolexpr{%
9008 not test {%
9009 \ifnumcomp{\value{LWR@midrulecounter}}{>}{#4}%
9010 }%
9011 }%
```

```
9012 {%
                  9013 \LWR@setexparray{LWR@midrules}{\arabic{LWR@midrulecounter}}{#1}%
                  9014 \defaddtocounter{LWR@midrulecounter}{1}%
                  9015 }% whiledo
                  9016 \IfSubStr{#2}{l}{\LWR@setexparray{LWR@trimlrules}{#3}{l}}{}%
                  9017 \IfSubStr{#2}{r}{\LWR@setexparray{LWR@trimrrules}{#4}{r}}{}%
                  9018 \booltrue{LWR@doingcmidrule}%
                  9019 }
   \LWR@docmidrule [(width)] ((trim)) {<leftcolumn-rightcolumn}\}Marks LWR@midrules array elements to be a non-zero width from left to right columns.
                   Also marks trimming for the L and/or R columns.
                  9020 \NewDocumentCommand{\LWR@docmidrule}
                  9021 {O{\LWR@cmidrulewidth} D(){} >{\SplitArgument{1}{-}}m}
                  9022 {\LWR@subcmidrule{#1}{#2}#3}
\LWR@subcdashline {\leftcolumn\} {\rightcolumn\}}
                   Marks LWR@cdashlines data array elements to be Y from left to right columns.
                   LWR@doingcmidrule is set to force an empty row at the end of the tabular to create the
                   rule.
                  9023 \newcommand*{\LWR@subcdashline}[2]{%
                  9024 \defcounter{LWR@midrulecounter}{#1}%
                  9025 \whileboolexpr{%
                  9026 not test {%
                  9027 \ifnumcomp{\value{LWR@midrulecounter}}{>}{#2}%
                  9028 }%
                  9029 }%
                  9030 {%
                  9031 \LWR@setexparray{LWR@cdashlines}{\arabic{LWR@midrulecounter}}{Y}%
                  9032 \defaddtocounter{LWR@midrulecounter}{1}%
                  9033 }% whiledo
                  9034 \booltrue{LWR@doingcmidrule}%
                  9035 }
  \LWR@docdashline {\leftcolumn-rightcolumn}}
                   Marks LWR@cdashlines data array elements to be Y from left to right columns.
                  9036 \NewDocumentCommand{\LWR@docdashline}
                  9037 {>{\SplitArgument{1}{-}}m}%
                  9038 {%
                  9039 \LWR@subcdashline#1%
                  9040 }
\LWR@tdstartstyles Begins possibly adding a table data cell style.
```
\newcommand\*{\LWR@tdstartstyles}{\boolfalse{LWR@tdhavecellstyle}}

\LWR@tdaddstyle Starts adding a table data cell style.

```
9042 \newcommand*{\LWR@tdaddstyle}{%
9043 \ifbool{LWR@tdhavecellstyle}%
9044 {; }%
9045 { style=\textquotedbl}%
9046 \booltrue{LWR@tdhavecellstyle}%
9047 }
```
\LWR@tdendstyles Finishes possibly adding a table data cell style. Prints the closing quote.

```
9048 \newcommand*{\LWR@tdendstyles}{%
9049 \ifbool{LWR@tdhavecellstyle}%
9050 {%
9051 \textquotedbl%
9052 \boolfalse{LWR@tdhavecellstyle}%
9053 }{}%
9054 }
```
\LWR@subaddcmidruletrim  $\{\langle lefttrim \rangle \}$  Adds a \cmidrule with optional trim.

```
9055 \newcommand*{\LWR@subaddcmidruletrim}[2]{%
9056 \setlength{\LWR@templengthone}{%
9057 \LWR@getexparray{LWR@midrules}{\arabic{LWR@tableLaTeXcolindex}}%
9058 }%
9059 \ifdimcomp{\LWR@templengthone}{>}{0pt}%
9060 {%
```
Print the class with left and right trim letters appended:

```
9061 \LWR@origtilde tdrule#1#2%
```
Remember the width of the rule:

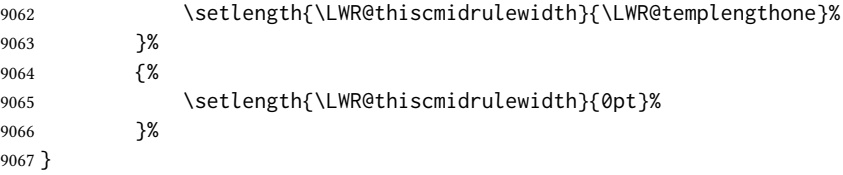

\LWR@addcmidruletrim Adds left or right trim to a \cmidrule.

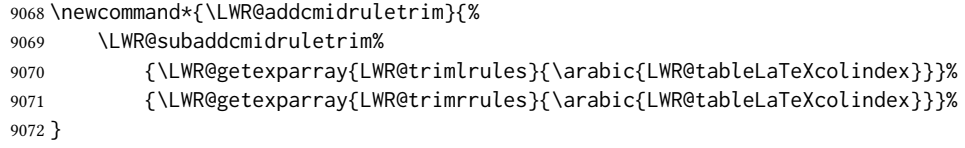

\LWR@addrulewidth  $\{$ {thiswidth} } { $\{$ defaultwidth} }

If not default width, add a custom style with width and color depending on thiswidth.

Must be placed between \LWR@tdstartstyles and \LWR@tdendstyles.

```
9073 \newcommand{\LWR@addrulewidth}[2]{%
```
Only add a custom width if thiswidth is different than the defaultwidth, or if a color is being used:

```
9074 \ifboolexpr{%
9075 test{\ifdimcomp{#1}{=}{0pt}} or
9076 (
9077 ( test{\ifdimcomp{#1}{=}{#2}} and not bool{FormatWP} )
9078 and ( test {\ifdefvoid{\LWR@ruleHTMLcolor}} )
9079 )
9080 }%
9081 {}% default width and color
9082 {% custom width and/or color
```
Ensure that the width is wide enough to display in the browser:

\LWR@forceminwidth{#1}%

Begin adding another style:

\LWR@tdaddstyle%

The style itself:

border-top:\LWR@printlength{\LWR@atleastonept} solid % space

If default gray, the darkness of the color depends on the thickness of the rule:

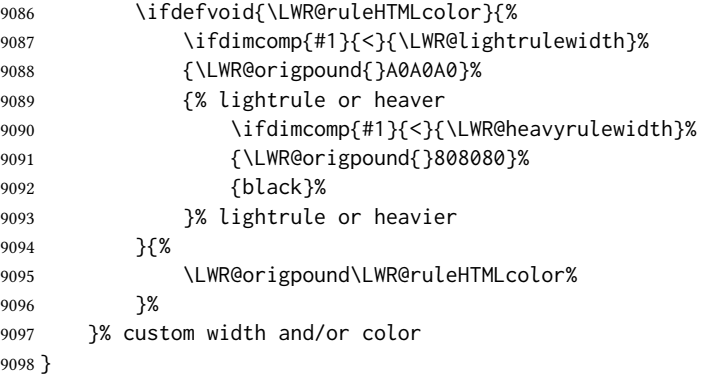

\LWR@addcmidrulewidth Adds a style for the rule width.

Must be placed between \LWR@tdstartstyles and \LWR@tdendstyles.

 \newcommand{\LWR@addcmidrulewidth}{% \LWR@addrulewidth{\LWR@thiscmidrulewidth}{\LWR@cmidrulewidth}% }
\LWR@addcdashline Must be placed between \LWR@tdstartstyles and \LWR@tdendstyles.

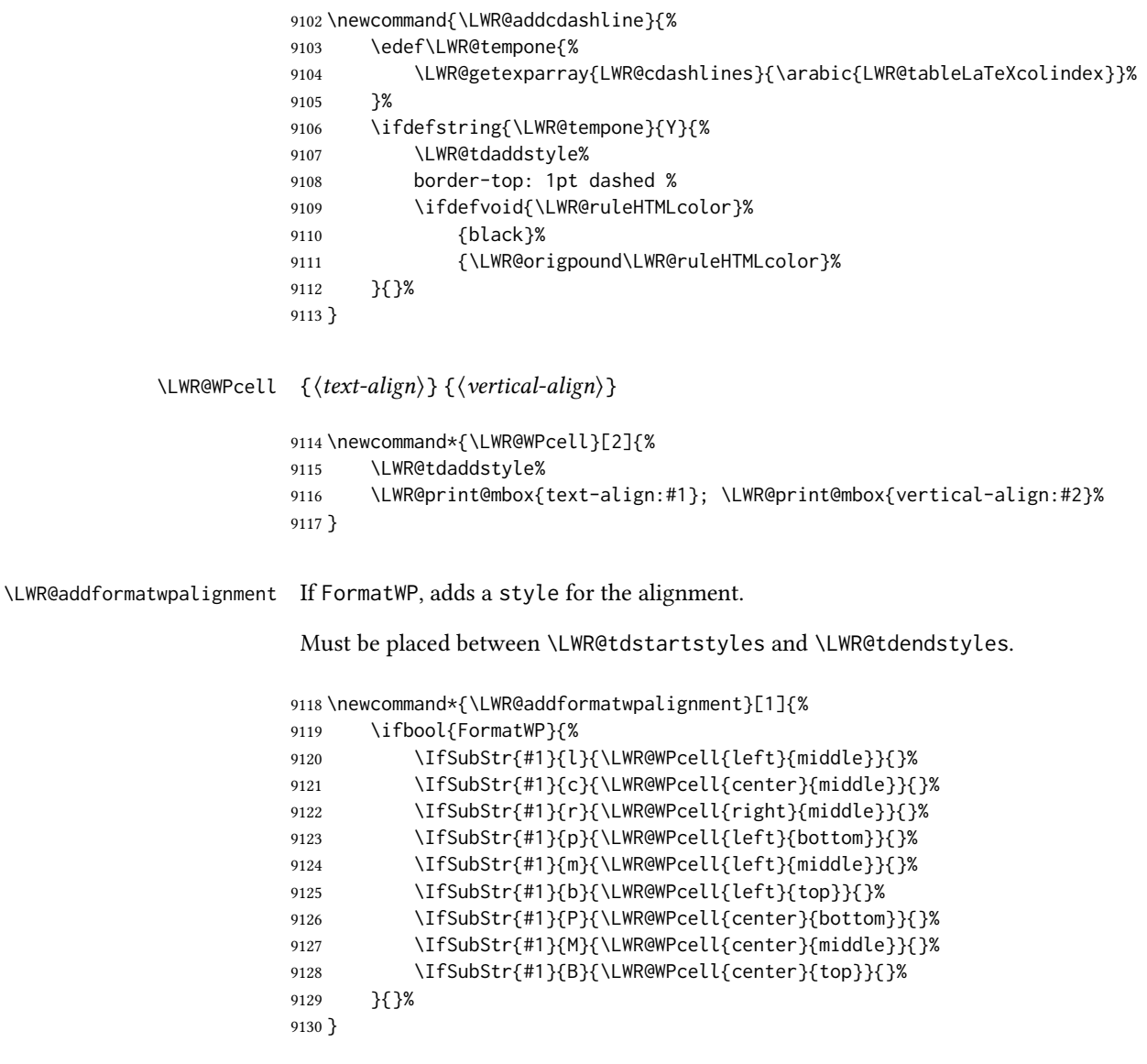

# 74.22 Cell colors

\LWR@addtabularrowcolor Adds a cell's row color style, if needed.

No color is added for the final row of empty cells which finishes each tabular.

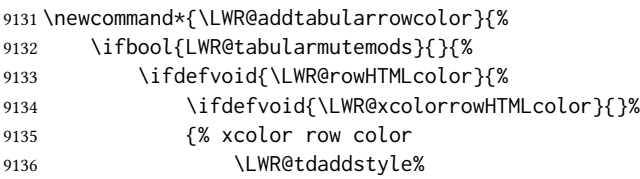

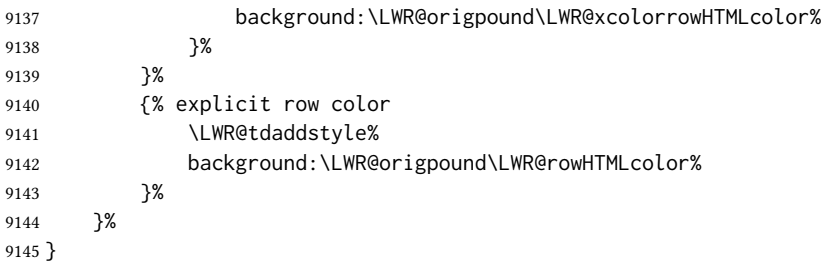

\LWR@addtabularhrulecolor Adds a cell's horizontal rule color style, if needed.

\newcommand\*{\LWR@addtabularhrulecolor}{%

If either form of horizontal rule is requested:

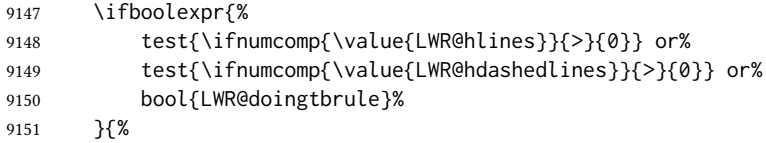

If there is a no custom color:

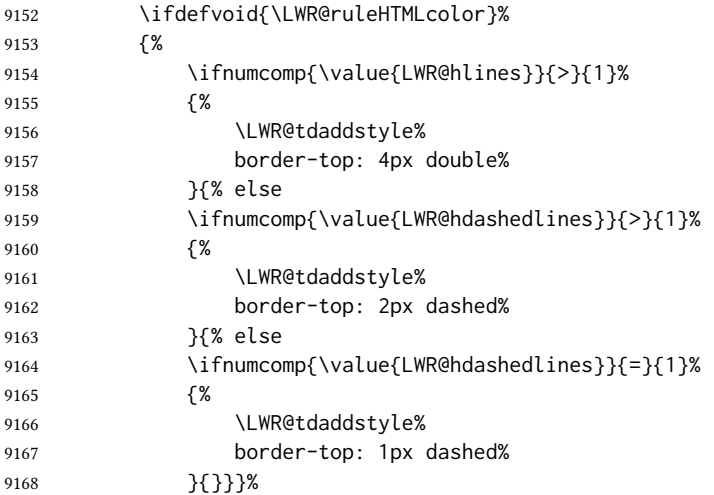

If no color and not doubled or dashed, then add nothing, since a simpler rule is the default.

}%

If there is a custom color:

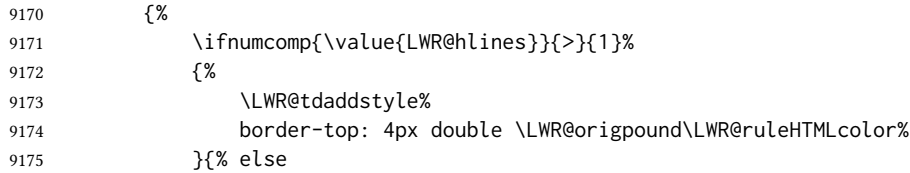

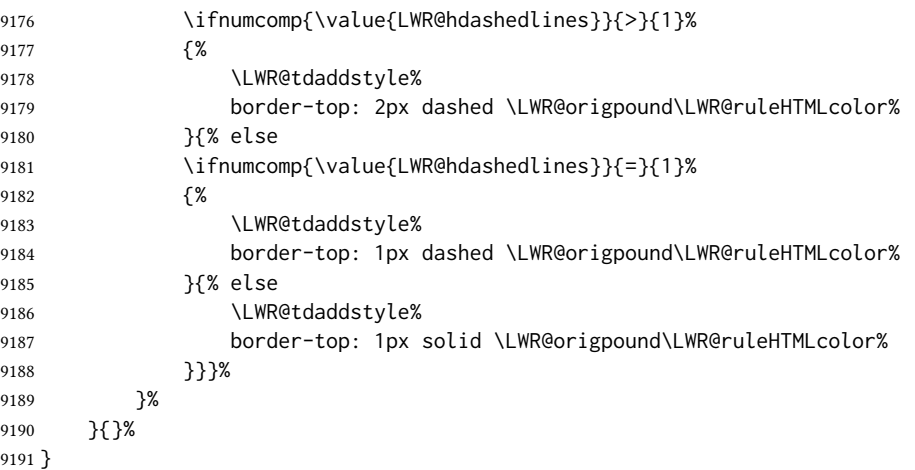

\LWR@addtabularrulecolors Adds a cell's rule color styles, if needed.

No color is added for the final row of empty cells which finishes each tabular.

\newcommand\*{\LWR@addtabularrulecolors}{%

Custom horizonal rule color:

\LWR@addtabularhrulecolor%

No vertical rules if finishing the tabular with a row of empty cells:

\ifbool{LWR@tabularmutemods}{}{%

If at the leftmost cell, possibly add a leftmost vertical rule:

\ifnumequal{\value{LWR@tableLaTeXcolindex}}{1}{%

Fetch the left edge's vertical bar specification:

\edef\LWR@tempone{\LWR@getexparray{LWR@colbarspec}{leftedge}}%

Add a custom style if a vertical bar was requested:

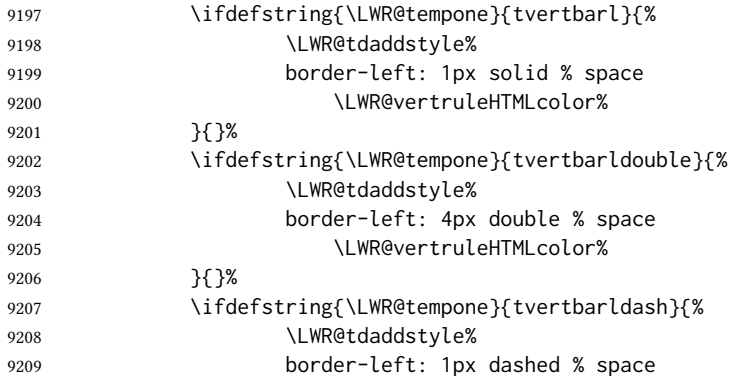

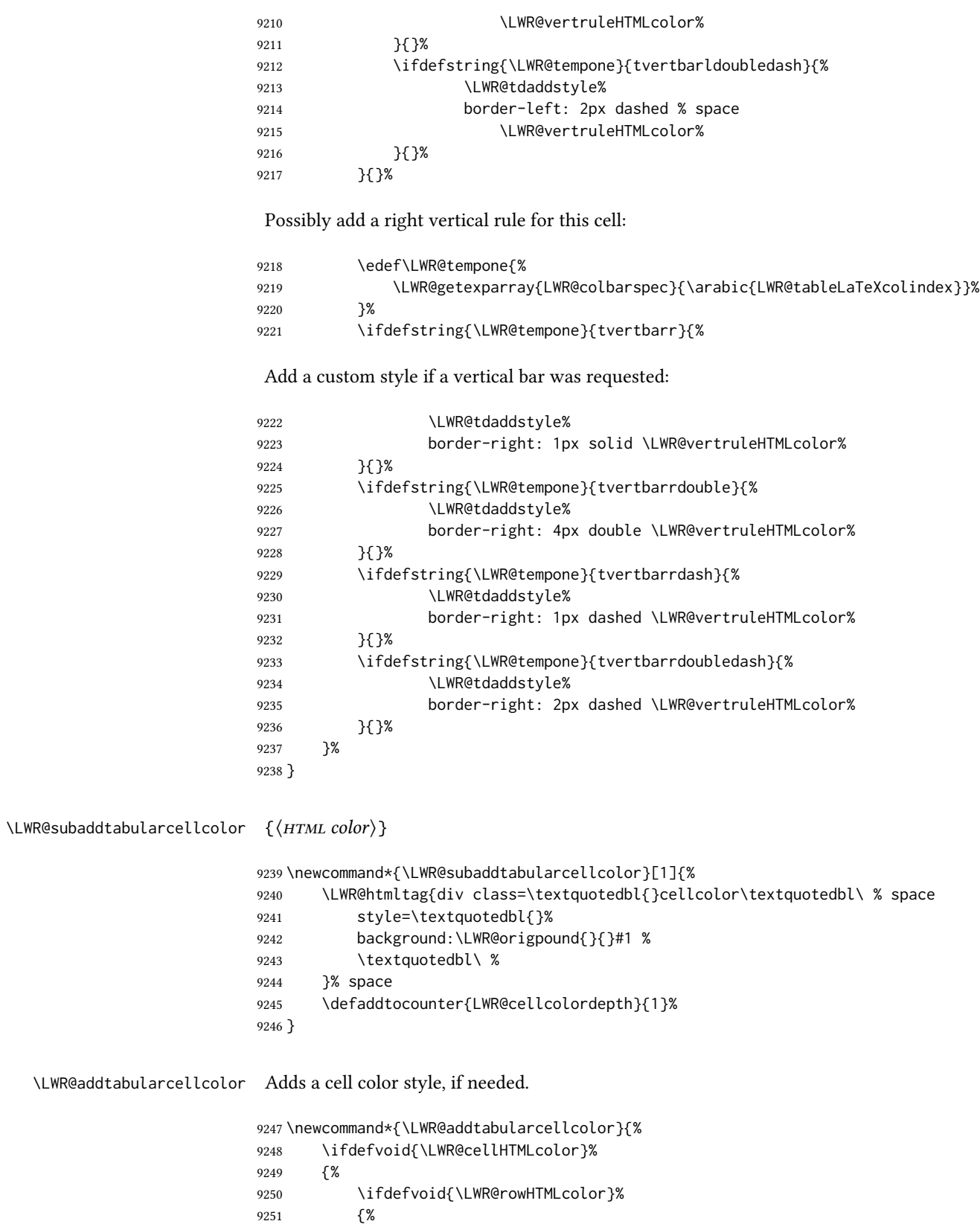

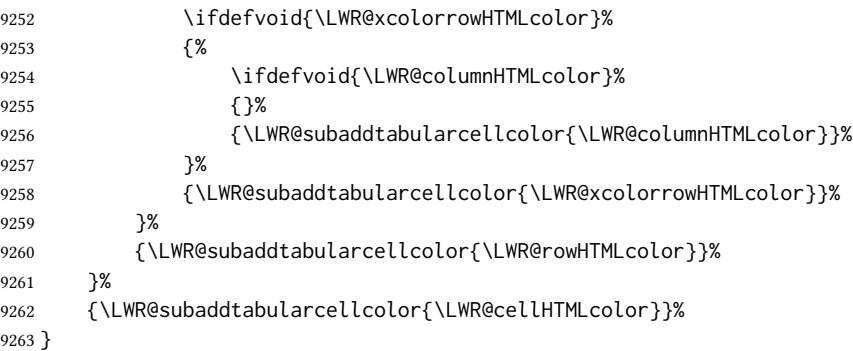

## 74.23 Multicolumns

#### 74.23.1 Parsing multicolumns

\LWR@printmccoltype { $\{colspec\}$ } Print any valid column type found. Does not print @, !, >, or < columns or their associated tokens.

This is printed as part of the table data tag's class.

```
9264 \newcommand*{\LWR@printmccoltype}[1]{%
9265 \LWR@traceinfo{lwr@printmccoltype -#1-}%
```
Get one token of the column spec:

9266 \StrChar{#1}{\arabic{LWR@tablemulticolspos}}[\LWR@strresult]%

Add to the HTML tag depending on which column type is found:

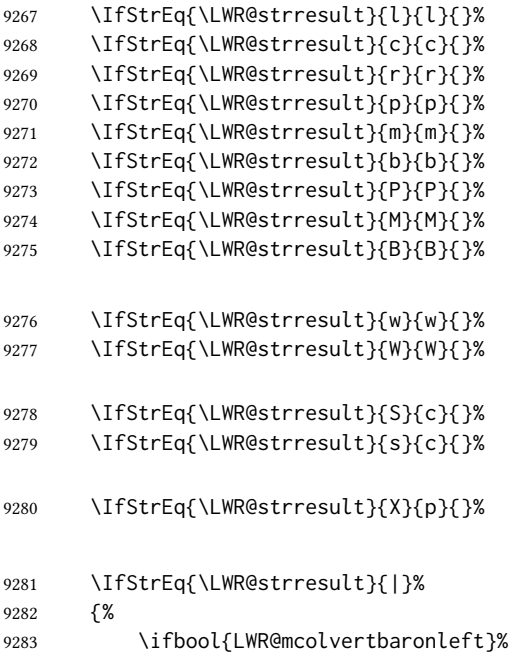

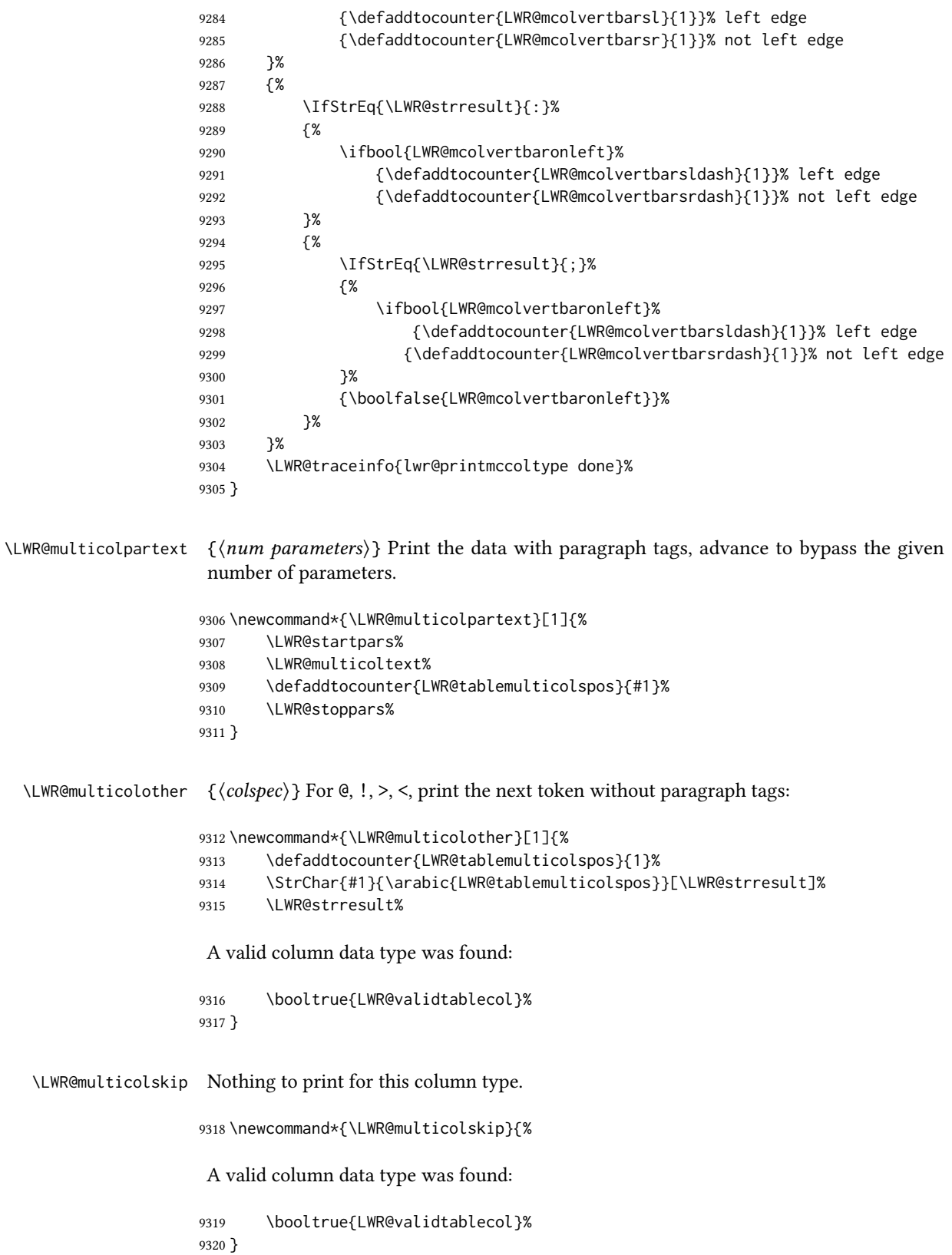

\LWR@printmccoldata  $\{\langle \textit{colspec} \rangle\}$  Print the data for any valid column type found.

```
9321 \newcommand*{\LWR@printmccoldata}[1]{%
9322 \LWR@traceinfo{lwr@printmccoldata -#1}%
```
Not yet found a valid column type:

```
9323 \boolfalse{LWR@validtablecol}%
```
Get one token of the column spec, into a local copy in case nested.

```
9324 \StrChar{#1}{\arabic{LWR@tablemulticolspos}}[\LWR@strresult]%
9325 \edef\LWR@printmccoldatatoken{\LWR@strresult}%
```
Print the text depending on which column type is found. Also handles @, >, < as it comes to them.

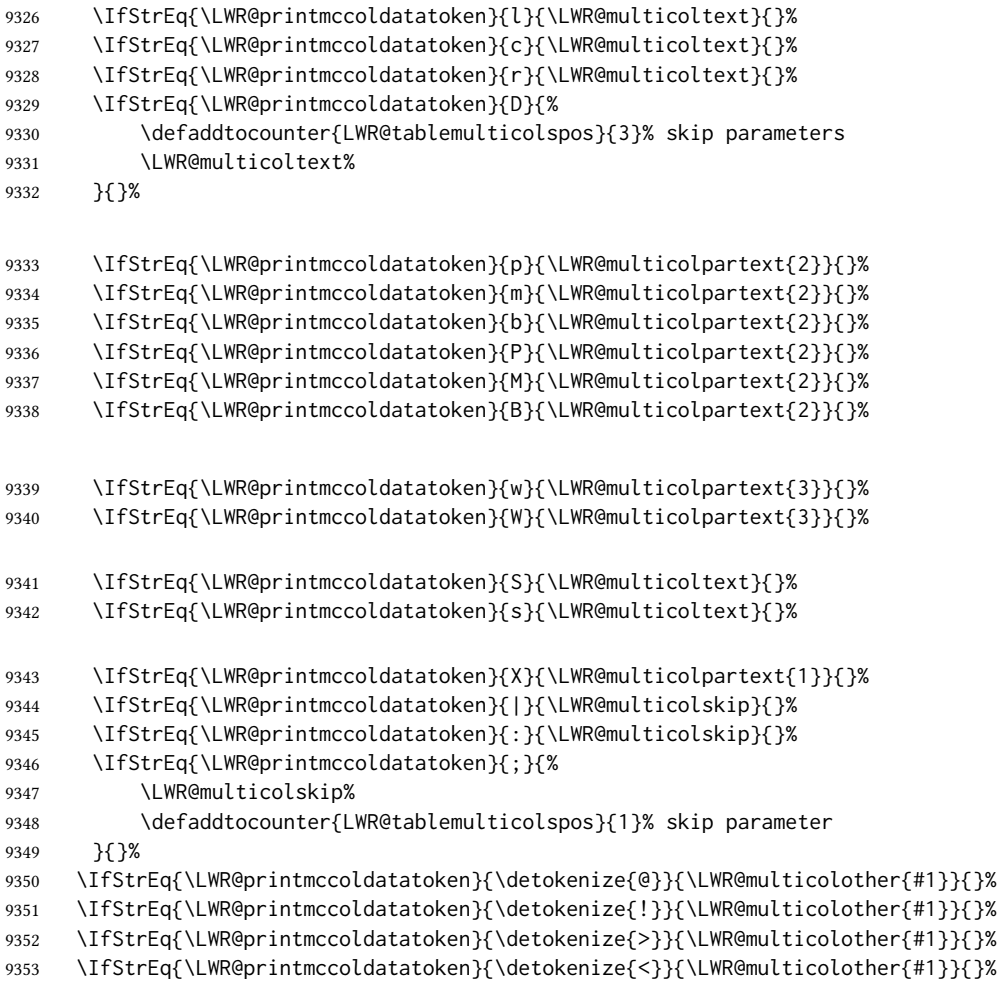

If an invalid column type:

\ifbool{LWR@validtablecol}{}{\LWR@multicoltext{}}%

Tracing:

 \LWR@traceinfo{lwr@printmccoldata done}% }

\parsemulticolumnalignment  ${\langle 1: \text{colspec} \rangle } {\langle 2: \text{printresults} \rangle}$ 

Scan the multicolumn specification and execute the printfunction for each entry.

Note that the spec for a p{spec} column, or  $\mathcal{C}, \leq$ , is a token list which will NOT match l, c, r, or p.

```
9357 \newcommand*{\LWR@parsemulticolumnalignment}[2]{%
9358 \defcounter{LWR@tablemulticolspos}{1}%
9359 \StrLen{#1}[\LWR@strresult]%
9360 \defcounter{LWR@tablemulticolswidth}{\LWR@strresult}%
```
Scan across the tokens in the column spec:

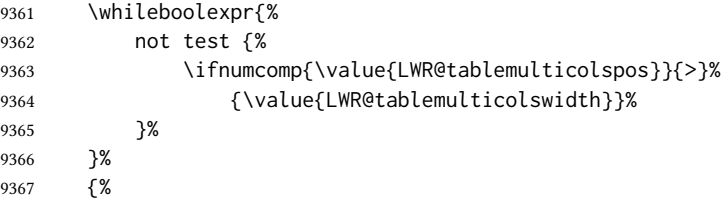

Execute the assigned print function for each token in the column spec:

```
9368 #2{#1}%
```
Move to the next token in the column spec:

 \defaddtocounter{LWR@tablemulticolspos}{1}% }% }

#### 74.23.2 Multicolumn factored code

#### \LWR@addmulticolvertrulecolor

\newcommand\*{\LWR@addmulticolvertrulecolor}{%

No vertical rules if finishing the tabular with a row of empty cells:

\ifbool{LWR@tabularmutemods}{}{%

Left side:

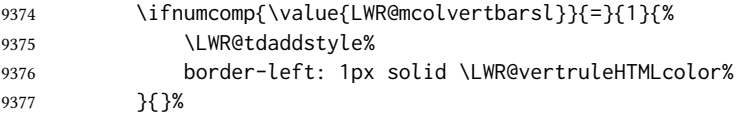

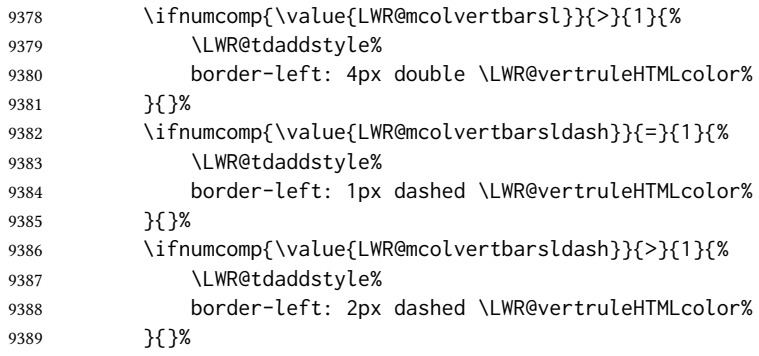

#### Right side:

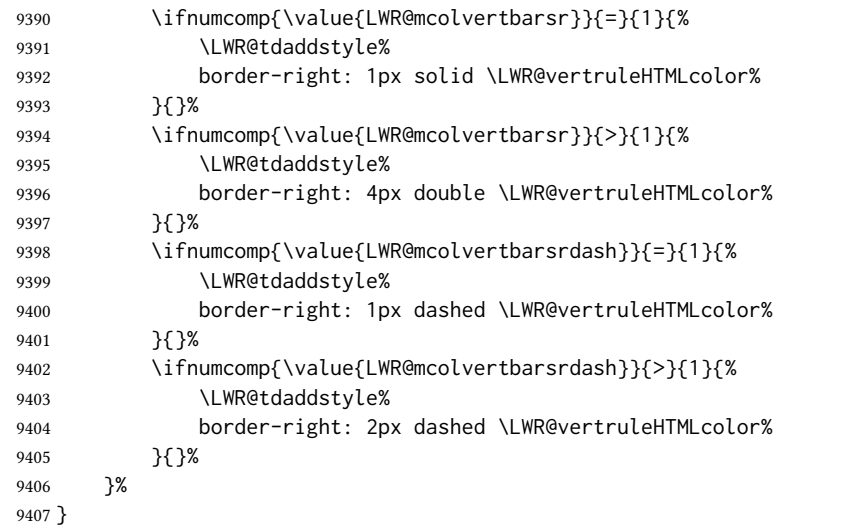

```
9408 \newcommand{\LWR@multicoltext}{}
```
To find multicolumn right trim:

```
9409 \newcounter{LWR@lastmulticolumn}
```
\LWR@domulticolumn  $[(1: vpos)] [(2: *rows)] {\langle 3: numLaTeXcols \rangle } {\langle 4: numHTMLcols \rangle } {\langle 5: colspan:} {\langle 6: max} {\langle 7: vpos \rangle }$  $text\{}$ }

> \NewDocumentCommand{\LWR@domulticolumn}{o o m m m +m}{% \LWR@traceinfo{LWR@domulticolumn -#1- -#2- -#4- -#5-}%

Remember the text to be inserted, and remember that a valid column type was found:

 \renewcommand{\LWR@multicoltext}{% #6% \booltrue{LWR@validtablecol}% }%

Compute the rightmost column to be included. This is used to create the right trim.

```
9416 \defcounter{LWR@lastmulticolumn}{\value{LWR@tableLaTeXcolindex}}%
9417 \defaddtocounter{LWR@lastmulticolumn}{#3}%
9418 \defaddtocounter{LWR@lastmulticolumn}{-1}%
Row processing:
9419 \LWR@maybenewtablerow%
Begin the opening table data tag:
9420 \LWR@htmltag{%
9421 td colspan=\textquotedbl#4\textquotedbl\ %
9422 \IfValueT{#2}{ % rows?
9423 rowspan=\textquotedbl#2\textquotedbl\ %
9424 }%
9425 class=\textquotedbl{}td%
Print the column type and vertical bars:
9426 \defcounter{LWR@mcolvertbarsl}{0}%
9427 \defcounter{LWR@mcolvertbarsr}{0}%
9428 \defcounter{LWR@mcolvertbarsldash}{0}%
9429 \defcounter{LWR@mcolvertbarsrdash}{0}%
9430 \booltrue{LWR@mcolvertbaronleft}%
9431 \LWR@parsemulticolumnalignment{#5}{\LWR@printmccoltype}%
If this column has a cmidrule, add "rule" to the end of the HTML class tag.
If this position had a "Y" then add "rule" for a horizontal rule:
9432 \LWR@subaddcmidruletrim%
9433 {%
9434 \LWR@getexparray{LWR@trimlrules}%
9435 {\arabic{LWR@tableLaTeXcolindex}}%
9436 }%
9437 {%
9438 \LWR@getexparray{LWR@trimrrules}%
9439 {\arabic{LWR@lastmulticolumn}}%
9440 }%
Also add vertical bar class.
9441 \ifnumcomp{\value{LWR@mcolvertbarsl}}{=}{1}{ tvertbarl}{}%
9442 \ifnumcomp{\value{LWR@mcolvertbarsl}}{>}{1}{ tvertbarldouble}{}%
9443 \ifnumcomp{\value{LWR@mcolvertbarsr}}{=}{1}{ tvertbarr}{}%
9444 \ifnumcomp{\value{LWR@mcolvertbarsr}}{>}{1}{ tvertbarrdouble}{}%
```
\ifnumcomp{\value{LWR@mcolvertbarsldash}}{>}{1}%

{ tvertbarldoubledash}{}%

\ifnumcomp{\value{LWR@mcolvertbarsrdash}}{=}{1}{ tvertbarrdash}{}%

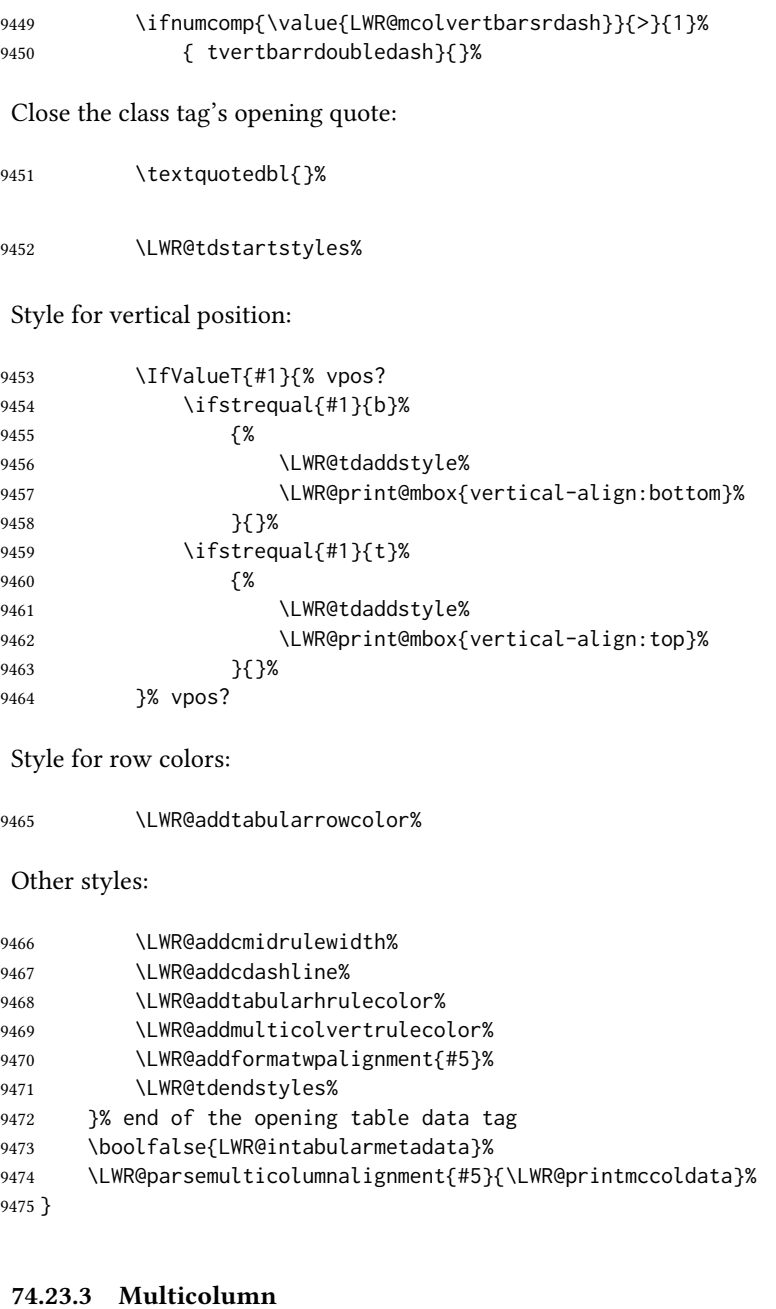

\LWR@htmlmulticolumn  ${\langle$  (*numcols*)  ${\lbrace$  (*alignment*)  ${\lbrace$  (*text*)  ${\rbrace}}$ 

 \NewDocumentCommand{\LWR@htmlmulticolumn}{m m +m}% {%

Figure out how many extra HTML columns to add for @ and ! columns:

9478 \LWR@tabularhtmlcolumns{\arabic{LWR@tableLaTeXcolindex}}{#1}%

Create the multicolumn tag:

\LWR@domulticolumn{#1}{\arabic{LWR@tabhtmlcoltotal}}{#2}{#3}%

Move to the next ETEX column:

 \defaddtocounter{LWR@tableLaTeXcolindex}{#1}% \defaddtocounter{LWR@tableLaTeXcolindex}{-1}%

Skip any trailing @ or ! columns for this cell:

 \booltrue{LWR@skipatbang}% }

#### 74.23.4 Longtable captions

longtable captions use \multicolumn.

Per the caption package. User-redefinable float type.

\providecommand\*{\LTcaptype}{table}

\LWR@longtabledatacaptiontag \* [ $\langle$ toc entry)] { $\langle$ caption)}

 \NewDocumentCommand{\LWR@longtabledatacaptiontag}{s o +m} {%

Remember the latest name for \nameref:

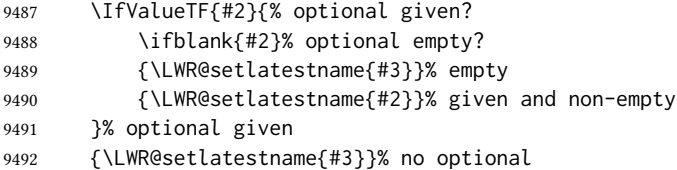

Create a multicolumn across all the columns:

Figure out how many extra HTML columns to add for @ and ! columns found between the first and the last column:

\LWR@tabularhtmlcolumns{1}{\arabic{LWR@tabletotalLaTeXcols}}%

Create the multicolumn tag:

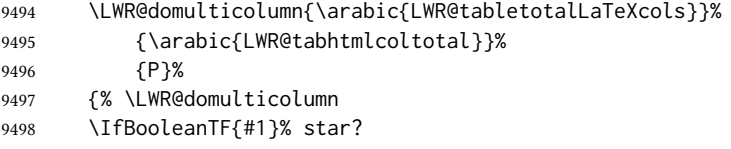

Star version, show a caption but do not make a LOT entry:

 {% yes star \LWR@figcaption% \LWR@isolate{#3}% \endLWR@figcaption% }% {% No star:

Not the star version:

Don't step the counter if \caption[]{A caption.}

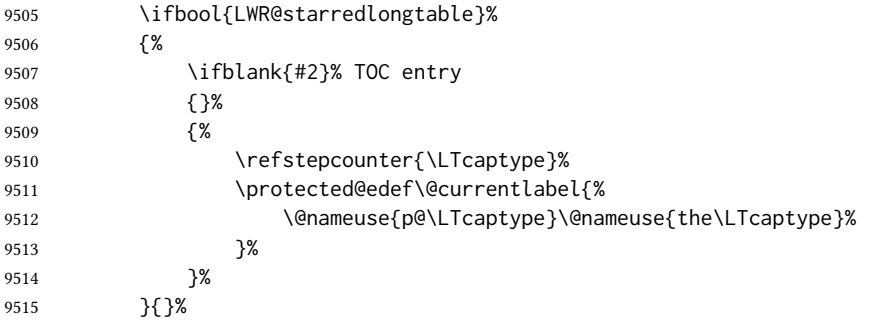

Create an HTML caption. Afterwards, maybe make a LOT entry.

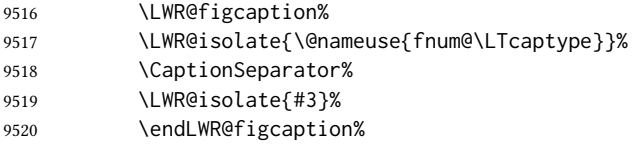

See if an optional caption was given:

\ifblank{#2}% TOC entry empty

if the optional caption was given, but empty, do not form a toc entry

{}%

If the optional caption was given, but might only be []:

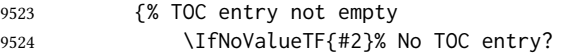

The optional caption is []:

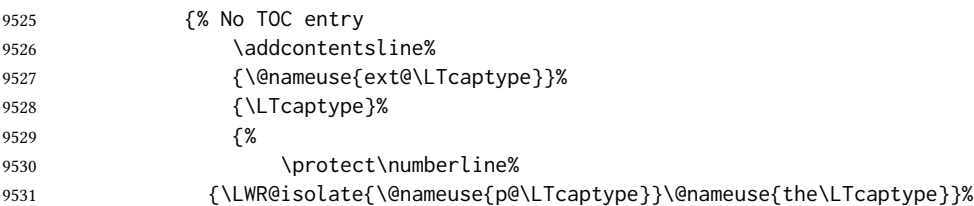

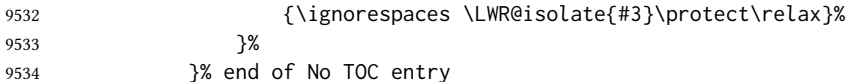

The optional caption has text enclosed:

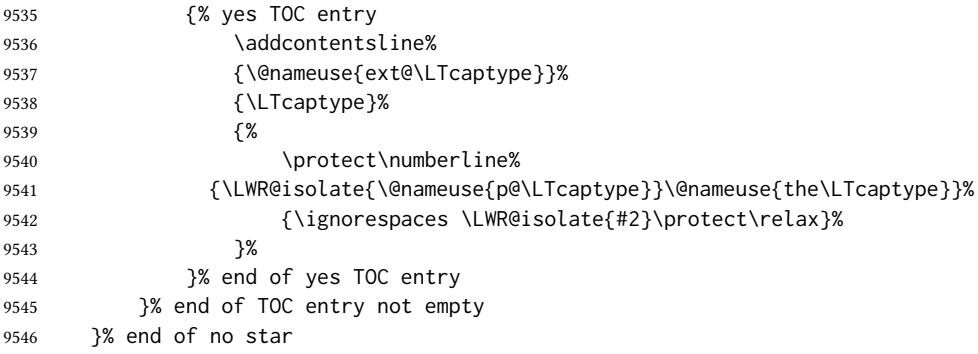

Skip any trailing @ or ! columns for this cell:

```
9547 \booltrue{LWR@skipatbang}%
9548 }% end of \LWR@domulticolumn
9549 \defaddtocounter{LWR@tableLaTeXcolindex}{\value{LWR@tabletotalLaTeXcols}}%
9550 \defaddtocounter{LWR@tableLaTeXcolindex}{-1}
9551
9552 }
```
#### 74.23.5 Counting HTML tabular columns

The  $\Delta E$ <sub>TH</sub> $\Delta$  specification for a table includes a number of columns separated by the & character. These columns differ in content from line to line. Additional virtual columns may be specified by the special  $@$  and  $@$  columns. These columns are identical from line to line, but may be skipped during a multicolumn cell.

For HTML output, @ and ! columns are placed into their own tabular columns. Thus, a LHEX \multicolumn command may span several additional @ and ! columns in html output. These additional columns must be added to the total number of columns spanned by an HTML multi-column data cell.

 \newcounter{LWR@tabhtmlcolindex} \newcounter{LWR@tabhtmlcolend} \newcounter{LWR@tabhtmlcoltotal}

\LWR@subtabularhtmlcolumns {\index)}

Factored from \LWr@tabularhtmlcolumns, which follows.

\newcommand\*{\LWR@subtabularhtmlcolumns}[1]{%

Temporarily define a macro equal to the @ specification for this column:

\edef\LWR@atbangspec{\LWR@getexparray{LWR@colatspec}{#1}}%

If the @ specification is not empty, add to the count:

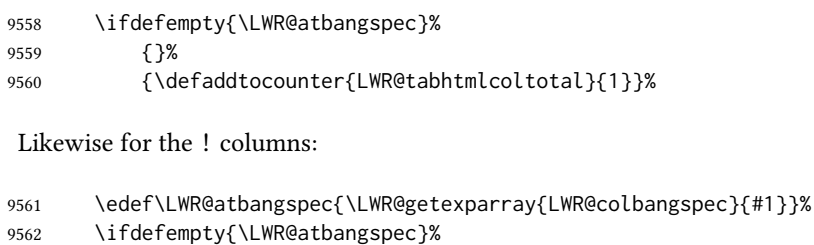

 {}% {\defaddtocounter{LWR@tabhtmlcoltotal}{1}}% }

\LWR@tabularhtmlcolumns { (starting LATEX column) } { (number LATEX columns) }

Compute the total number of HTML columns being spanned, considering the starting  $E\llap{/}$  ET<sub>E</sub>X table column and the number of  $E\llap{/}\llap{/}$  abular columns being spanned. Any @ and ! columns within this span are included in the total count. The resulting number of HTML columns is returned in the counter LWR@tabhtmlcoltotal.

\newcommand\*{\LWR@tabularhtmlcolumns}[2]{%

Count the starting index, compute ending index, and begin with the count being the ETEX span, to which additional @ and ! columns may be added:

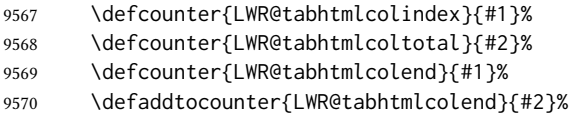

If at the left edge, add the at/bang columns for the left edge:

```
9571 \ifnumcomp{\value{LWR@tabhtmlcolindex}}{=}{1}{%
9572 \LWR@subtabularhtmlcolumns{leftedge}%
9573 }{}%
```
Walk across the LATEX columns looking for @ and ! columns:

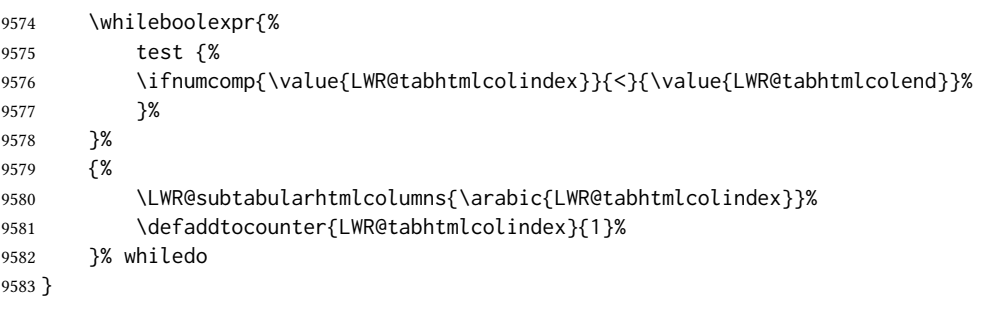

\end{warpHTML}

## 74.24 Multirow if not loaded

A default defintion in case multirow is not loaded. This is used during table parsing.

9585 \begin{warpHTML} 9586 \newcommand{\multirow}[2][c]{} 9587 \end{warpHTML}

## 74.25 Multicolumnrow

A print-mode version is defined here, and is also used during HTML output while inside a lateximage.

See section [416](#page-963-0) for the HTML versions.

for HTML & PRINT: 9588 \begin{warpall}

\multicolumnrow  ${\{1:cols\}\}{ {\langle2:halign\rangle}\ [\langle3:vpos\rangle]\ [\langle4:numrows\rangle\ [\langle5:bigstruts\rangle]\ {\langle6:width\rangle\}\ [\langle7:fixup\rangle]$  $\{\langle 8:text \rangle\}$ 

> For discussion of the use of \DeclareExpandableDocumentCommand, see: [https://tex.stackexchange.com/questions/168434/](https://tex.stackexchange.com/questions/168434/problem-with-abbreviation-of-multirow-and-multicolumn-latex) [problem-with-abbreviation-of-multirow-and-multicolumn-latex](https://tex.stackexchange.com/questions/168434/problem-with-abbreviation-of-multirow-and-multicolumn-latex)

\AtBeginDocument to adjust after the user may have loaded multirow, which requires several tests to determine which version is loaded and thus which options are available.

9589 \AtBeginDocument{

\@ifundefined{@xmultirow} determines if multirow was never loaded.

Null action if not loaded:

```
9590 \@ifundefined{@xmultirow}
9591 {
9592 \DeclareExpandableDocumentCommand{\LWR@print@multicolumnrow}%
9593 {+m +m +O{c} +m +O{0} +m +O{0pt} +m}%
9594 {}%
9595 }% no version of multirow was loaded
9596 {% \@xmultirow defined, so some version of multirow was loaded
```
\@ifpackageloaded{multirow} determines if v2.0 or later of multirow was used, which included the \ProvidesPackage macro.

The print version:

```
9597 \@ifpackageloaded{multirow}{% v2.0 or newer
9598 \@ifpackagelater{multirow}{2016/09/01}% 2016/09/27 for v2.0
9599 {% v2.0+:
9600 \DeclareExpandableDocumentCommand{\LWR@print@multicolumnrow}%
9601 {+m +m +O{c} +m +O{0} +m +O{0pt} +m}%
9602 {\multicolumn{#1}{#2}{\@xmultirow[#3]{#4}[#5]{#6}[#7]{#8}}}%
9603 }
```

```
9604 {% loaded but older, probably not executed:
9605 \DeclareExpandableDocumentCommand{\LWR@print@multicolumnrow}%
9606 {+m +m +O{c} +m +O{0} +m +O{0pt} +m}%
9607 {\multicolumn{#1}{#2}{\@xmultirow{#4}[#5]{#6}[#7]{#8}}}%
9608 }
9609 }% packageloaded{multirow}
```
If not \@ifpackageloaded{multirow} but \@xmultirow is dened, then this must be v1.6 or earlier, which did not \ProvidesPackage{multirow}, and did not have the vposn option.

```
9610 {% v1.6 or older did not \ProvidePackage
9611 \DeclareExpandableDocumentCommand{\LWR@print@multicolumnrow}%
9612 {+m +m +O{c} +m +O{0} +m +O{0pt} +m}%
9613 {\multicolumn{#1}{#2}{\@xmultirow{#4}[#5]{#6}[#7]{#8}}}%
9614 }
9615
9616 }% \@ifundefined{@xmultirow}
9617
9618 \providecommand*{\multicolumnrow}{\LWR@print@multicolumnrow}
9619
9620 }% AtBeginDocument
```
\end{warpall}

## 74.26 Utility macros inside a table

```
for HTML output: 9622 \begin{warpHTML}
```
Used to prevent opening a tabular data cell if the following token is one which does not create tabular data:

```
9623 \newcommand*{\LWR@donothing}{}
```
In case array is not loaded:

```
9624 \let\firsthline\relax
9625 \let\lasthline\relax
9626 \newcommand*{\firsthline}{}
9627 \newcommand*{\lasthline}{}
```
In case bigdelim is not loaded:

```
9628 \newcommand*{\ldelim}{}
9629 \newcommand*{\rdelim}{}
```
\end{warpHTML}

### 74.27 Special-case tabular markers

```
\TabularMacro Place this just before inserting a custom macro in a table data cell. Doing so tells lwarp
                           8.10.1.
                          9632 \newcommand*{\TabularMacro}{}
                          9633 \end{warpall}
            \ResumeTabular Used to resume tabular entries after resuming an environment.
\triangle tabular inside another When creating a new environment which contains a tabular environment, lwarp's em-
              environment ulation of the tabular does not automatically resume when the containing enviroment
                           ends, resulting in corrupted HTML rows. To fix this, use \ResumeTabular as follows. This
                           is ignored in print mode.
                               \StartDefiningTabulars % (& is used in a definition)
                               \newenvironment{outerenvironment}
                               {
                                  \tabular{cc}
                                  left & right \\
                               }
                               {
                                  \TabularMacro\ResumeTabular
                                  left & right \\
                                  \endtabular
                               }
                               \StopDefiningTabulars
           for HTML output: 9634 \begin{warpHTML}
                          9635 \newcommand*{\ResumeTabular}{%
                          9636 \boolfalse{LWR@exitingtabular}%
                          9637 \boolfalse{LWR@tabularmutemods}%
                          9638 \LWR@getmynexttoken%
                          9639 }
                          9640 \end{warpHTML}
          for PRINT output: 9641 \begin{warpprint}
                          9642 \newcommand*{\ResumeTabular}{}
                          9643 \end{warpprint}
```
## 74.28 Checking for a new table cell

for HTML output: 9644 \begin{warpHTML}

\LWR@tabledatacolumntag Open a new html table cell unless the next token is for a macro which does not create data, such as \hline, \toprule, etc:

```
9645 \newcommand*{\LWR@tabledatacolumntag}%
9646 {%
9647 \LWR@traceinfo{LWR@tabledatacolumntag}%
         \show\LWR@mynexttoken to see what tokens to look for
If not any of the below, start a new table cell:
9648 \global\let\LWR@mynextaction\LWR@tabledatasinglecolumntag%
If exiting the tabular:
9649 \ifdefequal{\LWR@mynexttoken}{\end}%
9650 {\booltrue{LWR@exitingtabular}}{}%
longtable can have a caption in a cell
9651 \ifdefequal{\LWR@mynexttoken}{\caption}%
9652 {\global\let\LWR@mynextaction\LWR@donothing}{}%
Look for other things which would not start a table cell:
9653 \ifdefequal{\LWR@mynexttoken}{\multicolumn}%
9654 {\global\let\LWR@mynextaction\LWR@donothing}{}%
9655 \ifdefequal{\LWR@mynexttoken}{\multirow}%
9656 {\global\let\LWR@mynextaction\LWR@donothing}{}%
9657 \ifdefequal{\LWR@mynexttoken}{\multicolumnrow}%
9658 {\global\let\LWR@mynextaction\LWR@donothing}{}%
9659 \ifdefequal{\LWR@mynexttoken}{\noalign}%
9660 {\global\let\LWR@mynextaction\LWR@donothing}{}%
If an \mrowcell, this is a cell to be skipped over:
9661 \ifdefequal{\LWR@mynexttoken}{\mrowcell}%
9662 {\global\let\LWR@mynextaction\LWR@donothing}{}%
If an \mcolrowcell, this is a cell to be skipped over:
9663 \ifdefequal{\LWR@mynexttoken}{\mcolrowcell}%
9664 {\global\let\LWR@mynextaction\LWR@donothing}{}%
9665 \ifdefequal{\LWR@mynexttoken}{\TabularMacro}%
9666 {\global\let\LWR@mynextaction\LWR@donothing}{}%
9667 \ifdefequal{\LWR@mynexttoken}{\hline}%
9668 {\global\let\LWR@mynextaction\LWR@donothing}{}%
9669 \ifdefequal{\LWR@mynexttoken}{\firsthline}%
9670 {\global\let\LWR@mynextaction\LWR@donothing}{}%
9671 \ifdefequal{\LWR@mynexttoken}{\lasthline}%
```
{\global\let\LWR@mynextaction\LWR@donothing}{}%

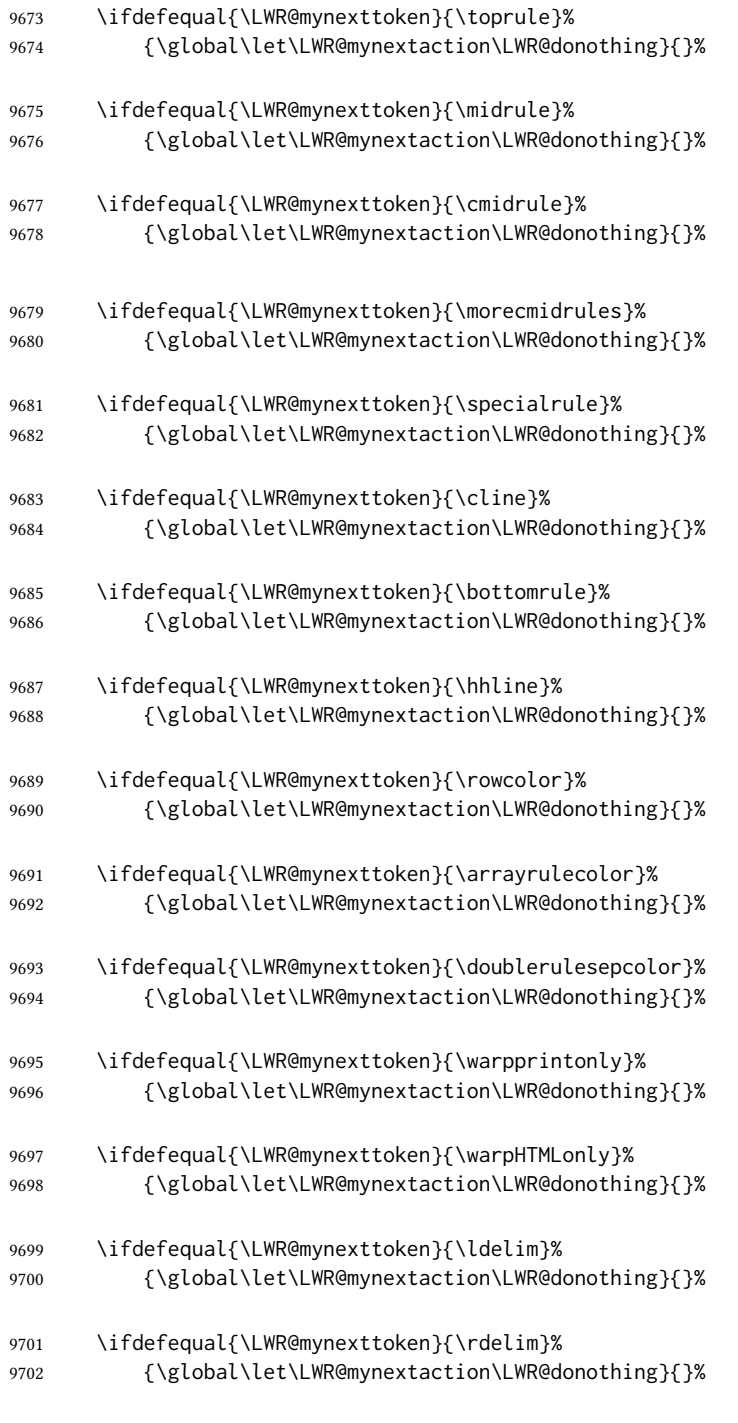

## For arydshln:

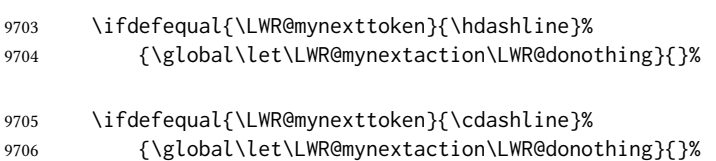

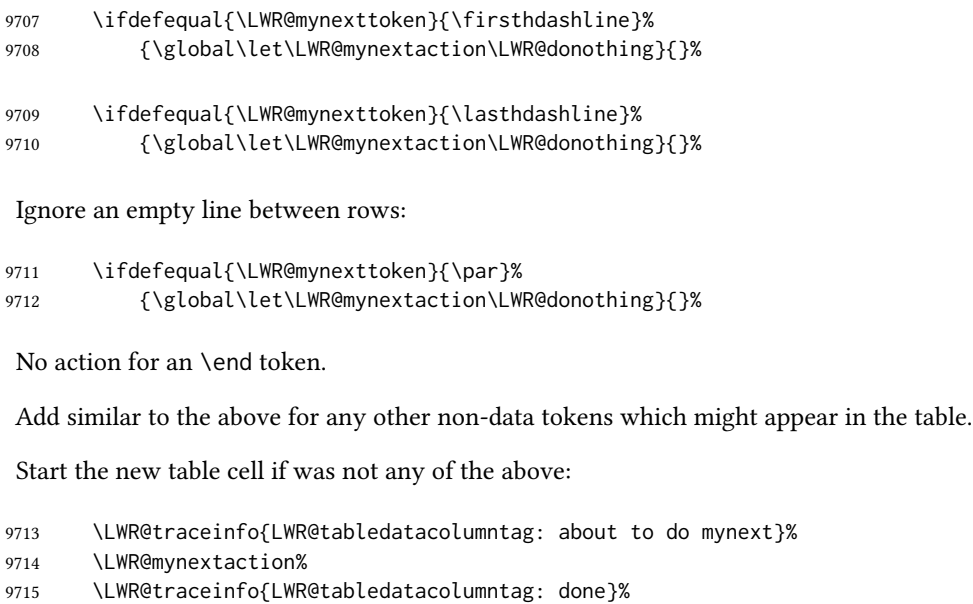

9716 }

9717 \end{warpHTML}

#### 74.29 **\mrowcell**

for HTML & PRINT: 9718 \begin{warpall}

\mrowcell The user must insert \mrowcell into any \multirow cells which must be skipped. This  $\triangle$  multirow cells command has no action during print output.

9719 \newcommand\*{\mrowcell}{}

9720 \end{warpall}

### 74.30 **\mcolrowcell**

for HTML & PRINT: 9721 \begin{warpall}

\mcolrowcell The user must insert \mcolrowcell into any \multicolumnrow cells which must be  $\triangle$  multirow cells skipped. This command has no action during print output.

9722 \newcommand\*{\mcolrowcell}{}

9723 \end{warpall}

### 74.31 **HTML** tabular environment

for HTML output: 9724 \begin{warpHTML}

These are default defininitions in case booktabs is not loaded, and are not expected to used, but must exist as placeholders. memoir may have already loaded booktabs.

```
9725 \providecommand*{\toprule}[1][]{\hline}
9726 \providecommand*{\midrule}[1][]{\hline}
9727 \providecommand*{\cmidrule}{\cline}
9728 \providecommand*{\bottomrule}[1][]{\hline}
9729 \providecommand*{\addlinespace}[1][]{}
9730 \providecommand*{\morecmidrules}{}
9731 \providecommand*{\specialrule}[3]{\hline}
```
\noalign  $\{\langle text \rangle\}$  Redefined for use inside tabular.

 \LetLtxMacro\LWR@orignoalign\noalign \newcommand{\LWR@tabularnoalign}[1]{% 9735 \advance\rownum\m@ne% \LetLtxMacro\LWR@save@xcolorrowHTMLcolor\LWR@xcolorrowHTMLcolor% \renewcommand\*{\LWR@xcolorrowHTMLcolor}{}% 9738 \multicolumn{\value{LWR@tabletotalLaTeXcols}}{l}{#1} \\ \LetLtxMacro\LWR@xcolorrowHTMLcolor\LWR@save@xcolorrowHTMLcolor% % \@rowc@lors% \LWR@getmynexttoken% }

 $\Lambda$ LWR@HTMLhline The definition of  $\Lambda$ ine depends on whether tabls has been loaded. If so, optional space below the line may be specified, but will be ignored.

```
9743 \AtBeginDocument{
9744
9745 \@ifpackageloaded{lwarp-tabls}
9746 {
9747 \newcommand*{\LWR@HTMLhline}[1][]{%
9748 \ifbool{FormatWP}%
9749 {\LWR@docmidrule{1-\arabic{LWR@tabletotalLaTeXcols}}}%
9750 {\defaddtocounter{LWR@hlines}{1}}%
9751 \LWR@getmynexttoken}%
9752 }
9753 {
9754 \newcommand*{\LWR@HTMLhline}{%
9755 \ifbool{FormatWP}%
9756 {\LWR@docmidrule{1-\arabic{LWR@tabletotalLaTeXcols}}}%
9757 {\defaddtocounter{LWR@hlines}{1}}%
9758 \LWR@getmynexttoken}%
9759 }
9760
9761 }% AtBeginDocument
```

```
\LWR@HTMLcline {\columns\}
                             9762 \NewDocumentCommand{\LWR@HTMLcline}{m}%
                             9763 {\LWR@docmidrule{#1}\LWR@getmynexttoken}%
\LWR@tabular@warpprintonly {\(contents)}
                              Only process the contents if producing printed output. Modied inside a tabular to grab
                              the next token.
                             9764 \newcommand{\LWR@tabular@warpprintonly}[1]{%
                             9765 \ifbool{warpingprint}{#1}{}%
                             9766 \LWR@getmynexttoken%
                             9767 }
 \LWR@nullifyNoAutoSpacing For babel-french, turn off auto spacing at the start of the tabular, then nullify the autospac-
                              ing commands inside the tabular, since they were not compatible with the tabular parsing
                              code for each cell, which uses xstring.
                             9768 \AtBeginDocument{
                             9769 \@ifundefined{NoAutoSpacing}%
                             9770 {% no babel-french
                             9771 \newcommand*{\LWR@nullifyNoAutoSpacing}{}
                             9772 }% no babel-french
                             9773 {% yes babel-french
                             9774 \newcommand*{\LWR@nullifyNoAutoSpacing}{%
                             9775 \NoAutoSpacing%
                             9776 \renewcommand*{\NoAutoSpacing}{}%
                             9777 \renewcommand*{\LWR@FBcancel}{}%
                             9778 }
                             9779 }% yes babel-french
                             9780 }% AtBeginDocument
               Env tabular <direction> [\langle \text{vertposition} \rangle] {\langle \text{colspecies} \rangle }
                             The <direction> is from plext for Japanese documents, and is ignored.
                             9781 \StartDefiningTabulars
                             9782
                             9783 \NewDocumentCommand{\LWR@HTML@@tabular}{d<> o m}
                             9784 {%
                             9785 \LWR@traceinfo{LWR@HTML@@tabular started}%
\triangle <table> inside <span> In ETEX, a tabular may be placed inside a minipage, but in <code>HTML</code> a <table> may not be
                              inside a <span>. Since there may be several nested <span>s, with an unknown number
```
of other objects between, it is hard to undo all these <span>s before the <table> then redo them after. The broswer probably compensates for this situation, but formatting may be lost inside the <table> because several things are neutralized inside a <span>. Furthermore, in the HTML output, the entire  $\langle$  table> is placed on a single line of HTML code, since the line breaking commands are neutralized inside a <span>. Since this is such a sloppy situation, a warning is issued here instructing the user to please isolate the <span> to print-only.

```
9786 \LWR@spanwarnformat{tabular}%
9787 \addtocounter{LWR@tabulardepth}{1}%
Not yet started a table row:
9788 \boolfalse{LWR@startedrow}%
Not yet doing any rules:
9789 \defcounter{LWR@hlines}{0}%
9790 \defcounter{LWR@hdashedlines}{0}%
9791 \boolfalse{LWR@doingtbrule}%
9792 \boolfalse{LWR@doingcmidrule}%
For babel-french, turn off auto spacing one time, then nullify the autospacing commands
 since were not compatible with the tabular parsing code.
9793 \LWR@nullifyNoAutoSpacing%
Have not yet found the end of tabular command. Unmute the @ and ! columns.
9794 \boolfalse{LWR@exitingtabular}%
9795 \boolfalse{LWR@tabularmutemods}%
Error if failed to use \mrowcell or \mcolrowcell when needed.
9796 \boolfalse{LWR@usedmultirow}%
9797 \boolfalse{LWR@foundmrowcell}%
9798 \renewcommand*{\LWR@multicoltext}{}%
Create the table tag:
9799 \booltrue{LWR@intabularmetadata}%
9800 \LWR@traceinfo{LWR@@tabular: About to LWR@forecenewpage.}%
9801 \LWR@forcenewpage
9802 \LWR@htmlblocktag{table}%
Parse the table columns:
9803 \LWR@parsetablecols{#3}%
Table col spec is: \LWR@tablecolspec which is a string of llccrr, etc.
Do not place the table inside a paragraph:
9804 \LWR@stoppars%
Track column #:
9805 \defcounter{LWR@tableLaTeXcolindex}{1}%
```
Have not yet added data in this column:

\global\boolfalse{LWR@tabularcelladded}%

Start looking for midrules:

\LWR@clearmidrules%

\\ becomes a macro to end the table row:

\LetLtxMacro{\\}{\LWR@tabularendofline}%

\warpprintonly inside a tabular must grab the next token.

\LetLtxMacro\warpprintonly\LWR@tabular@warpprintonly%

The following adjust for colortbl.

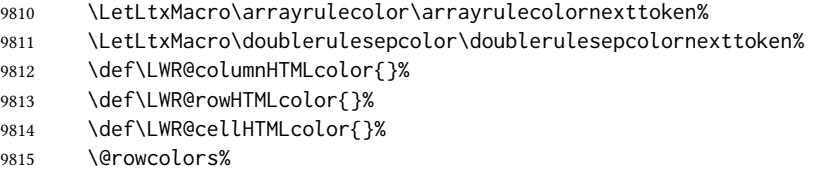

The vertical rules are set to the color active at the start of the tabular. \arrayrulecolor will then affect horizontal rules inside the tabular, but not the vertical rules.

```
9816 \ifdefvoid{\LWR@ruleHTMLcolor}%
9817 {\edef\LWR@vertruleHTMLcolor{black}}%
9818 {\edef\LWR@vertruleHTMLcolor{\LWR@origpound\LWR@ruleHTMLcolor}}%
```
Tracking the depth of cell color <div>s:

\defcounter{LWR@cellcolordepth}{0}%

The following may appear before a data cell is created, so after doing their actions, we look ahead with \LWR@getmynextoken to see if the next token might create a new data cell:

The optional parameter for \hline supports the tabls package.

```
9820 \LWR@traceinfo{LWR@@HTML@tabular: redefining macros}%
9821 \LetLtxMacro\noalign\LWR@tabularnoalign%
9822 \LetLtxMacro\hline\LWR@HTMLhline%
9823 \LetLtxMacro\cline\LWR@HTMLcline%
9824 \DeclareDocumentCommand{\hdashline}{o}{%
9825 \ifbool{FormatWP}%
9826 {\LWR@docdashline{1-\arabic{LWR@tabletotalLaTeXcols}}}%
9827 {\defaddtocounter{LWR@hdashedlines}{1}}%
9828 \LWR@getmynexttoken%
9829 }%
9830 \DeclareDocumentCommand{\cdashline}{m}{%
9831 \LWR@docdashline{##1}\LWR@getmynexttoken%
9832 }%
9833 \DeclareDocumentCommand{\firsthdashline}{o}{%
```
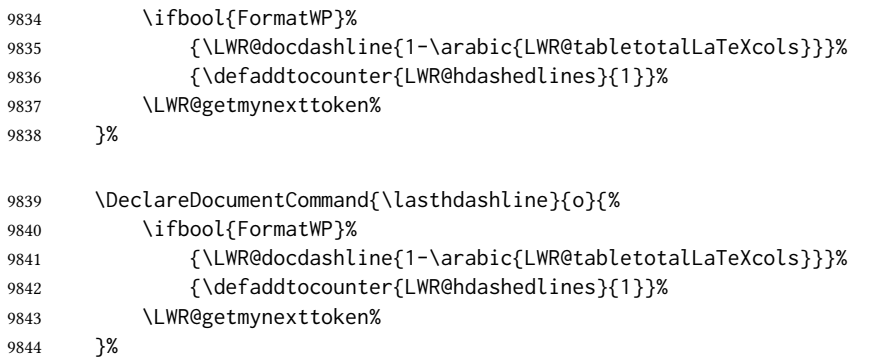

The following create data cells and will have no more data in this cell, so we do not want to look ahead for a possible data cell, so do not want to use \LWR@getmynexttoken.

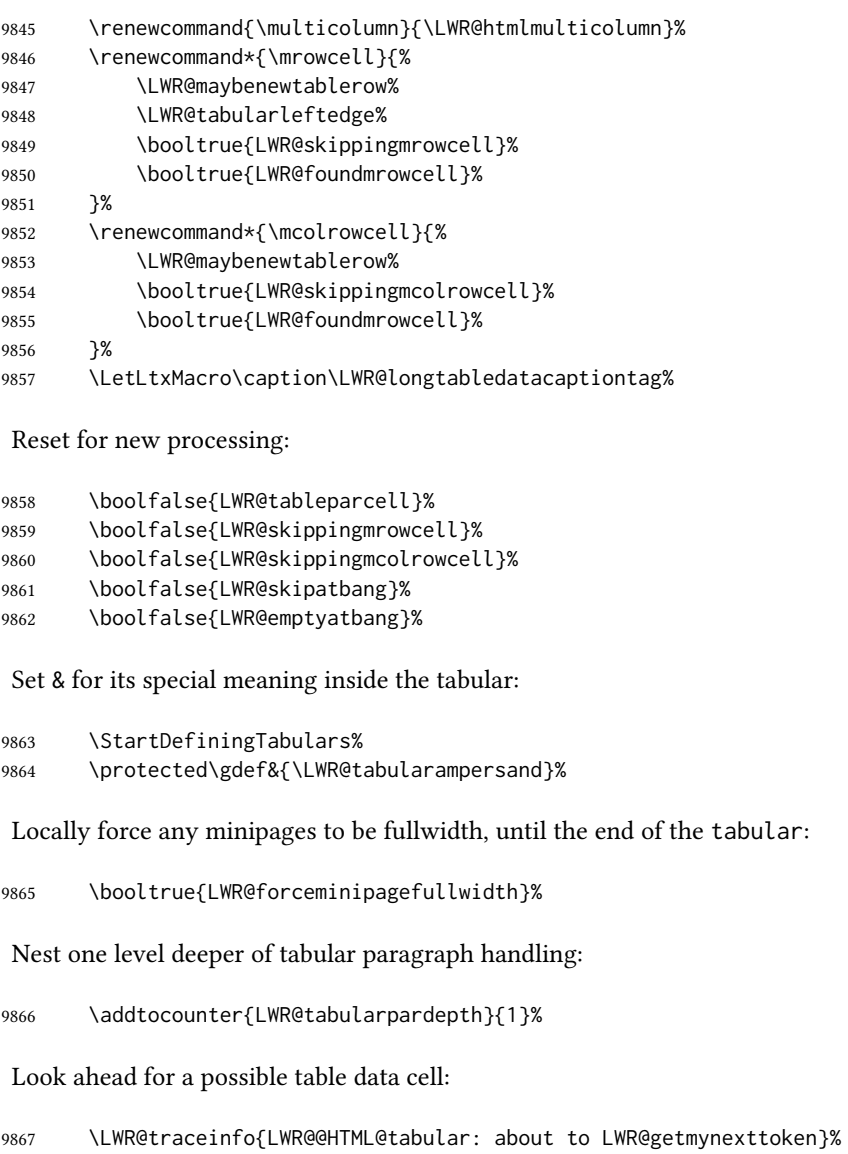

 \LWR@getmynexttoken% }%

Ending the environment:

 \newcommand\*{\LWR@HTML@endtabular} {% \LWR@traceinfo{LWR@HTML@endtabular}%

Unnest one level of tabular paragraph handling:

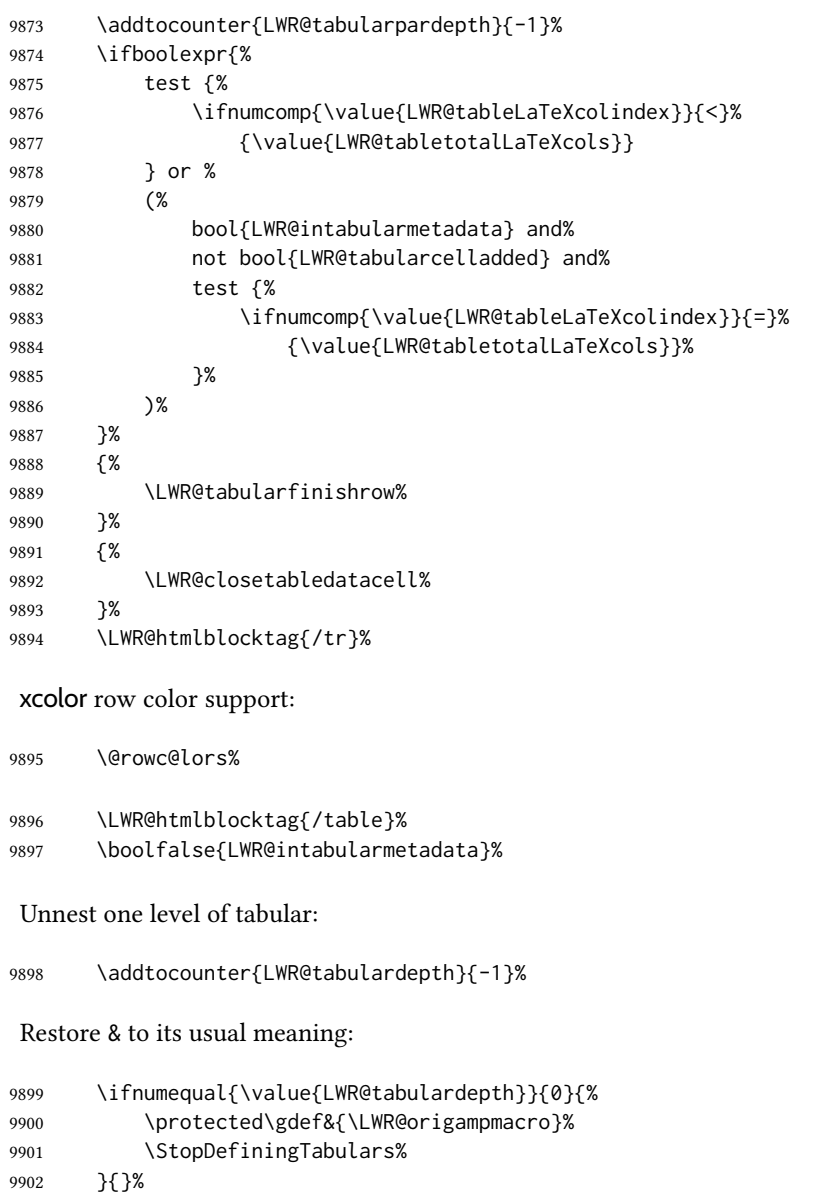

Error if used \multirow or \multicolumnrow without using \mrowcell or \mcolrowcell.

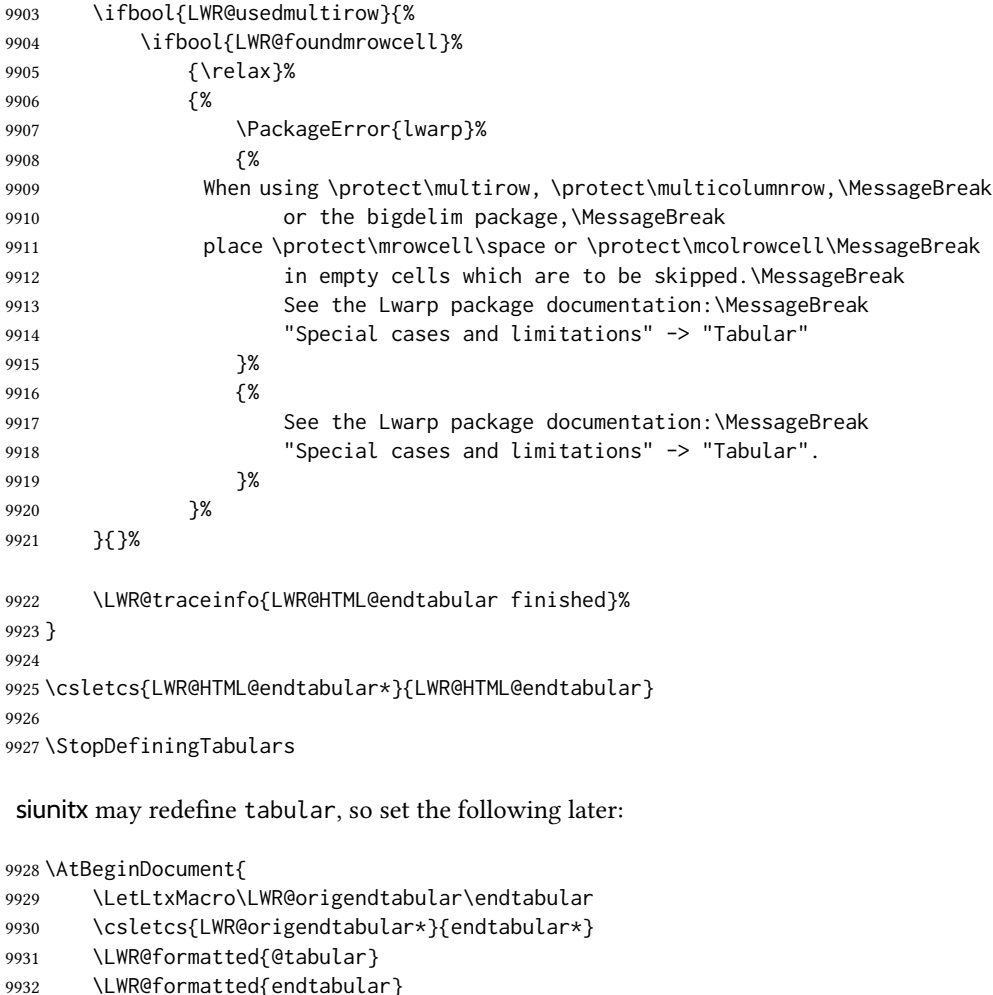

\end{warpHTML}

}

# Cross-references

\LWR@formatted{endtabular\*}

Sectioning commands have been emulated from scratch, so the cross-referencing commands are custom-written for them. Emulating both avoids several layers of patches.

File \*\_html.aux A new entry in \*\_html.aux is used to remember section name, file, and lateximage depth and number for each label:

> \newlabel{<labelname>@lwarp}{{<section name>}{<filename>} {<limagedepth>}{<limagenumber>}}

Table [14](#page-496-0) shows the data structures related to cross-referencing.

## Table 14: Cross-referencing data structures

<span id="page-496-0"></span>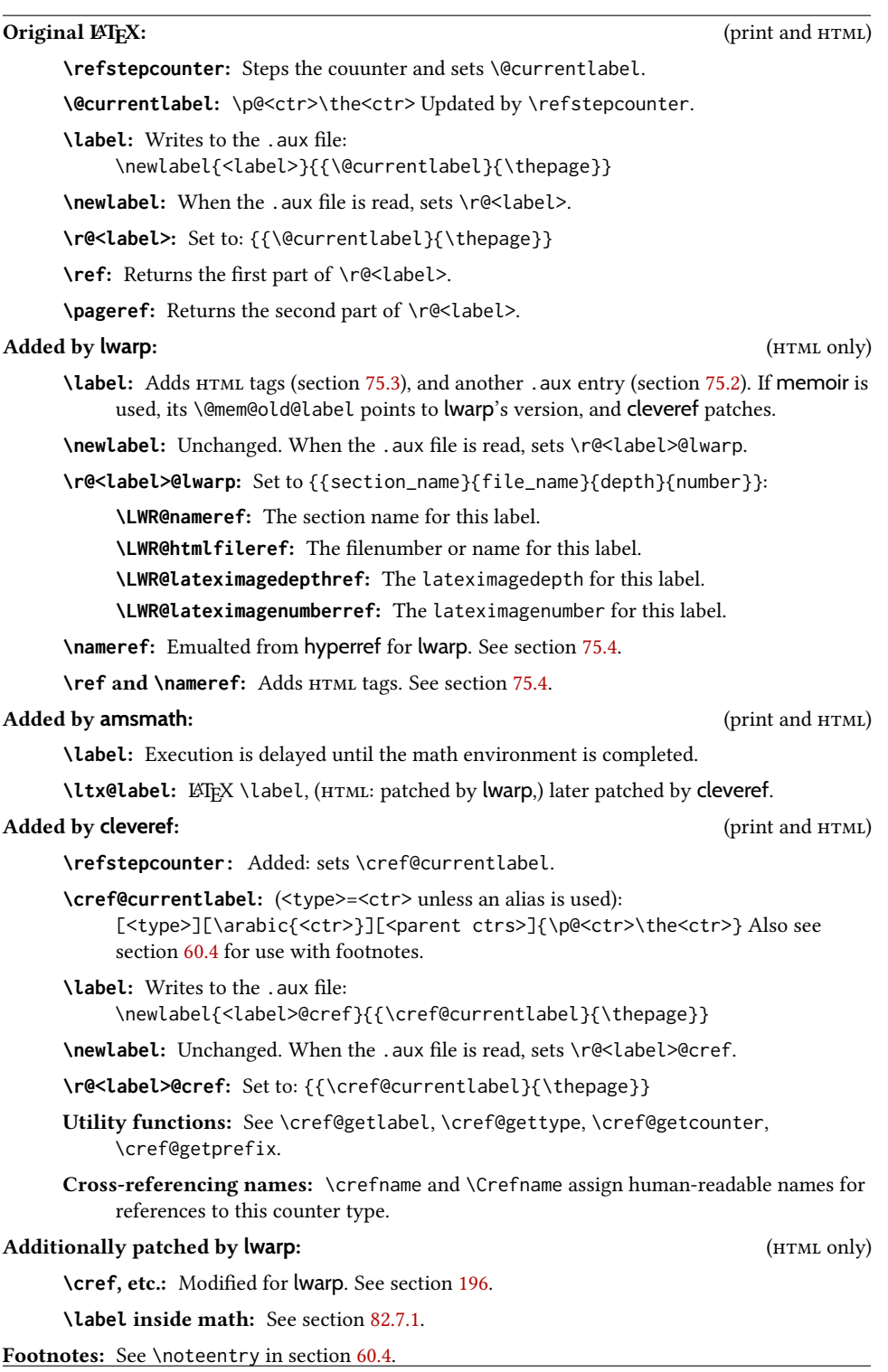

### 75.1 Setup

\@currentlabelname To remember the most recently defined section name, description, or caption, for \nameref.

9937 \def\@currentlabelname{\linkhomename}%

 $\text{LWR@stripperiod}$   $\{\langle text \rangle\}$  [ $\langle . \rangle$ ]

Removes a trailing period.

9938 \def\LWR@stripperiod#1.\ltx@empty#2\@nil{#1}%

 $\Upsilon$ WR@setlatestname  $\{\langle object \ name \rangle\}$ 

Removes \label, strips any final period, and remembers the result.

9939 \newcommand\*{\LWR@setlatestname}[1]{%

Remove \label and other commands from the name, the strip any final period. See gettitlestring.

```
9940 \GetTitleStringExpand{#1}%
9941 \edef\@currentlabelname{\detokenize\expandafter{\GetTitleStringResult}}%
9942 \edef\@currentlabelname{%
9943 \expandafter\LWR@stripperiod\@currentlabelname%
9944 \ltx@empty.\ltx@empty\@nil%
9945 }%
9946 }
```
### <span id="page-497-0"></span>75.2 New **lwarp** labels.

File  $\star$ \_html.aux A new entry in  $\star$ \_html.aux is used to remember section name, file, and lateximage depth and number for each label:

```
\newlabel{<labelname>@lwarp}{{<section name>}{<filename>}
                                  {<limagedepth>}{<limagenumber>}}
```
See:

```
http://tex.stackexchange.com/questions/57194/
     extract-section-number-from-equation-reference
```
\LWR@setref  ${\langle args list \rangle} {\langle selector \rangle} {\langle label \rangle}$ 

\@setref without the \null (\hbox), and without the warning messages. Each caused problems with lwarp references. The regular reference will cause the warning.

```
9947 \def\LWR@setref#1#2#3{%
9948 \ifx#1\relax%
9949 ??%
9950 \else%
9951 \expandafter#2#1%
9952 \fi}
```
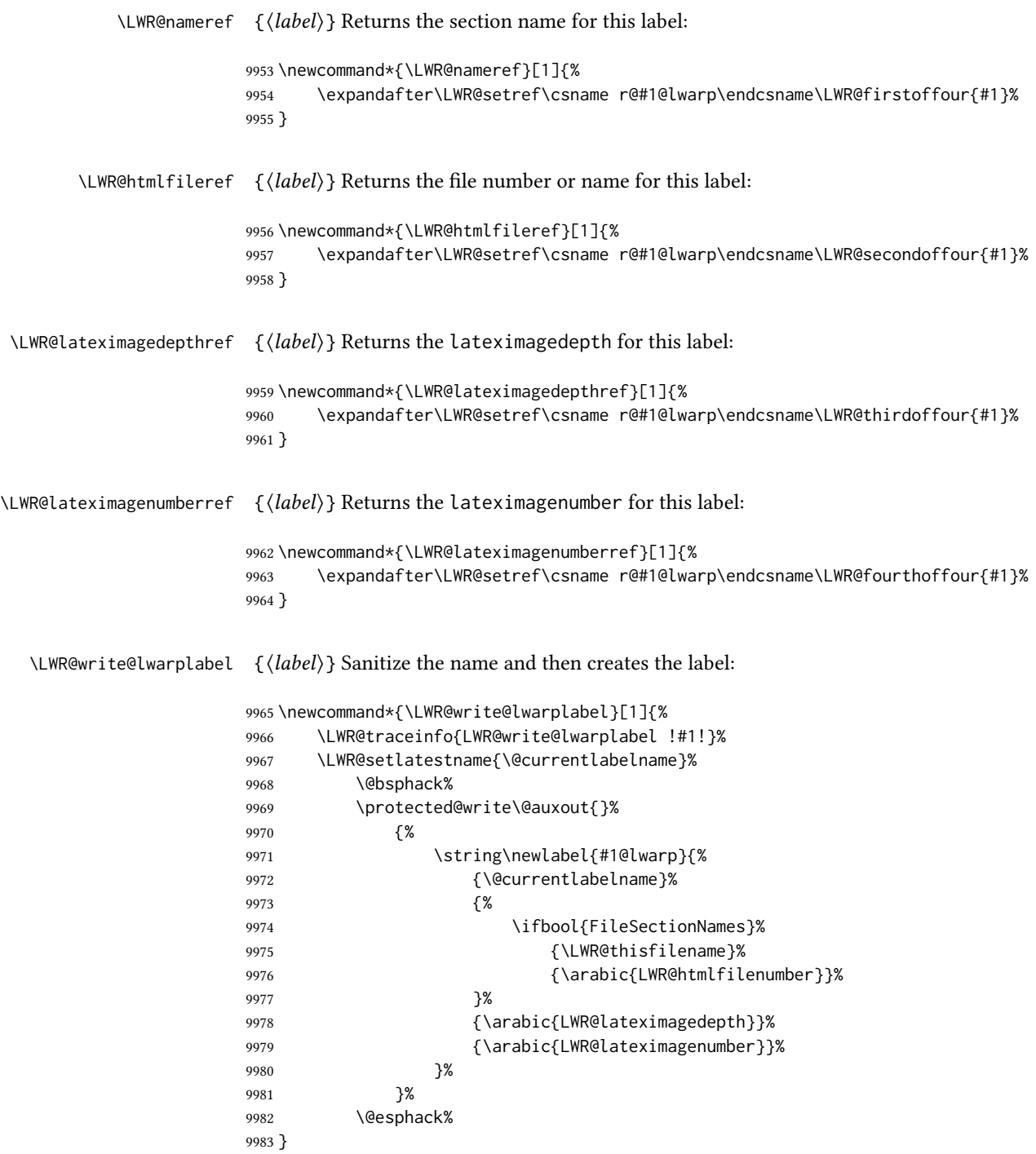

# <span id="page-498-0"></span>75.3 Labels

\LWR@label@subcreatetag Creates the tag from \LWR@sanitized.

```
9985 \LWR@htmltag{a \LWR@print@mbox{id=\textquotedbl\LWR@sanitized\textquotedbl}}%
9986 \LWR@htmltag{/a}%
9987 }
```
#### \LWR@label@inmathcomment

```
9988 \newcommand*{\LWR@label@inmathcomment}{%
                     9989 \ifboolexpr{bool{mathjax} or ( bool{FormatWP} and bool{WPMarkMath} ) }%
                     9990 {%
                     The combined \mathbb{E} F[X \& HTML] label is printed in a \mbox field:
                     9991 \mbox{%
                     Shift the label over to the right side of the environment to avoid over-printing the math:
                     9992 \ifdef{\totwidth@}{\ifbool{LWR@amsmultline}{}{\hspace*{\totwidth@}}}{}%
                     Temporarily end the HTML comment, insert the EF<sub>F</sub>X \& HTML label, then resume the HTML
                     comment. \@firstofone is required to remove extra braces introduced by the amsmath
                     package.)
                     9993 \LWR@htmlclosecomment%
                     9994 \LWR@label@subcreatetag%
                     9995 \LWR@htmlopencomment%
                     9996    }%    mbox
                     9997 }% mathjax
                     9998 {%
                     9999 \LWR@label@subcreatetag%
                    10000 }%
                    10001 }
\LWR@label@createtag {\label}} Creates an HTML id tag.
                      Used by \LWR@new@label and \hyperdef.
                      \detokenize is used to allow underscores in the labels.
                    10002 \newcommand*{\LWR@label@createtag}[1]{%
                    10003 \LWR@traceinfo{LWR@label@createtag !#1!}%
                      Create an HTML id tag unless are inside a lateximage, since it would appear in the image:
                    10004 \ifnumcomp{\value{LWR@lateximagedepth}}{>}{0}%
                    10005 {}%
                    10006 {% not lateximage
                     If not doing a lateximage, create an HTML ID tag.
```
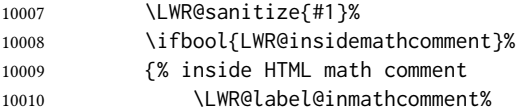

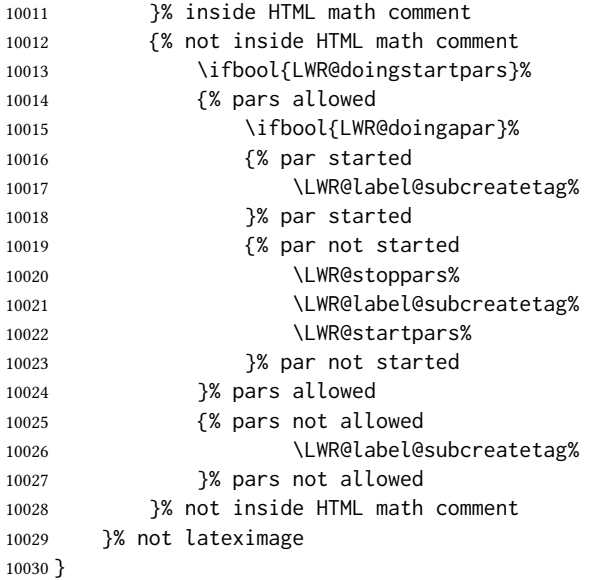

#### \LWR@new@label {\label\}

\label during html output when not in svg math mode, removing extra spaces around the label, as done by a regular LATEX \label.

The is also used during a lateximage, including svG math, since the special label handling is required, but \LWR@label@createtag does not generate HTML tags inside a lateximage.

If memoir is used, it's \@mem@old@label is pointed here.

clevereref later encases this to add its own cross-referencing, and also patches memoir.

```
10031 \NewDocumentCommand{\LWR@new@label}{m}{%
10032 \LWR@traceinfo{LWR@new@label: starting}%
10033 \LWR@traceinfo{LWR@new@label: !#1!}%
10034 % \@bsphack%
```
Create a traditional LATEX label, as modified by cleveref:

\LWR@orig@label{#1}%

Create a special label which holds the section number, LWR@htmlfilenumber, LWR@lateximagedepth, and LWR@lateximagenumber:

```
10036 \LWR@traceinfo{%
10037 LWR@new@label: filesectionnames is %
10038 \ifbool{FileSectionNames}{true}{false}%
10039 }%
10040 \LWR@traceinfo{%
10041 LWR@new@label: LWR@thisfilename is !\LWR@thisfilename!%
10042 }%
10043 \LWR@traceinfo{%
10044 LWR@new@label: LWR@htmlfilenumber is \arabic{LWR@htmlfilenumber}%
10045 }%
```

```
10046 \LWR@write@lwarplabel{#1}%
10047 \LWR@label@createtag{#1}%
10048 % \@esphack%
10049 \LWR@traceinfo{LWR@new@label: done}%
10050 }
```
## <span id="page-501-0"></span>75.4 References

```
\LWR@addlinktitle
```

```
10051 \newcommand*{\LWR@addlinktitle}{%
10052 \ifdefvoid{\LWR@ThisAltText}{}{ % space
10053 title=\textquotedbl\LWR@ThisAltText\textquotedbl\ % space
10054 \gdef\LWR@ThisAltText{}%
10055 }%
10056 }
```

```
\Upsilon \LWR@startref \{\langle label \rangle\} (Common code for \ref and \nameref.)
```
Open an HTML tag reference to a filename, # character, and a label.

```
10057 \newcommand*{\LWR@startref}[1]
10058 {%
10059 \LWR@sanitize{#1}%
10060 \LWR@traceinfo{LWR@startref A: !#1!}%
```
Create the filename part of the link:

```
10061 \LWR@htmltag{a href=\textquotedbl%
10062 \LWR@traceinfo{LWR@startref B}%
10063 \LWR@print@mbox{\LWR@htmlrefsectionfilename{#1}}%
10064 \LWR@traceinfo{LWR@startref C}%
10065 \LWR@origpound%
```
Create the destination id:

See if LWR@lateximagedepth is unknown:

```
10066 \LWR@traceinfo{LWR@startref D: !#1!}%
10067 \ifcsundef{r@#1@lwarp}%
```
"??" if LWR@lateximagedepth is unknown, so create a link with an unknown destination:

 {% \LWR@traceinfo{LWR@startref D0: ??}% ??% }%

If LWR@lateximagedepth is known. Use a lateximage if the depth is greater than zero, or a regular link otherwise:

{%

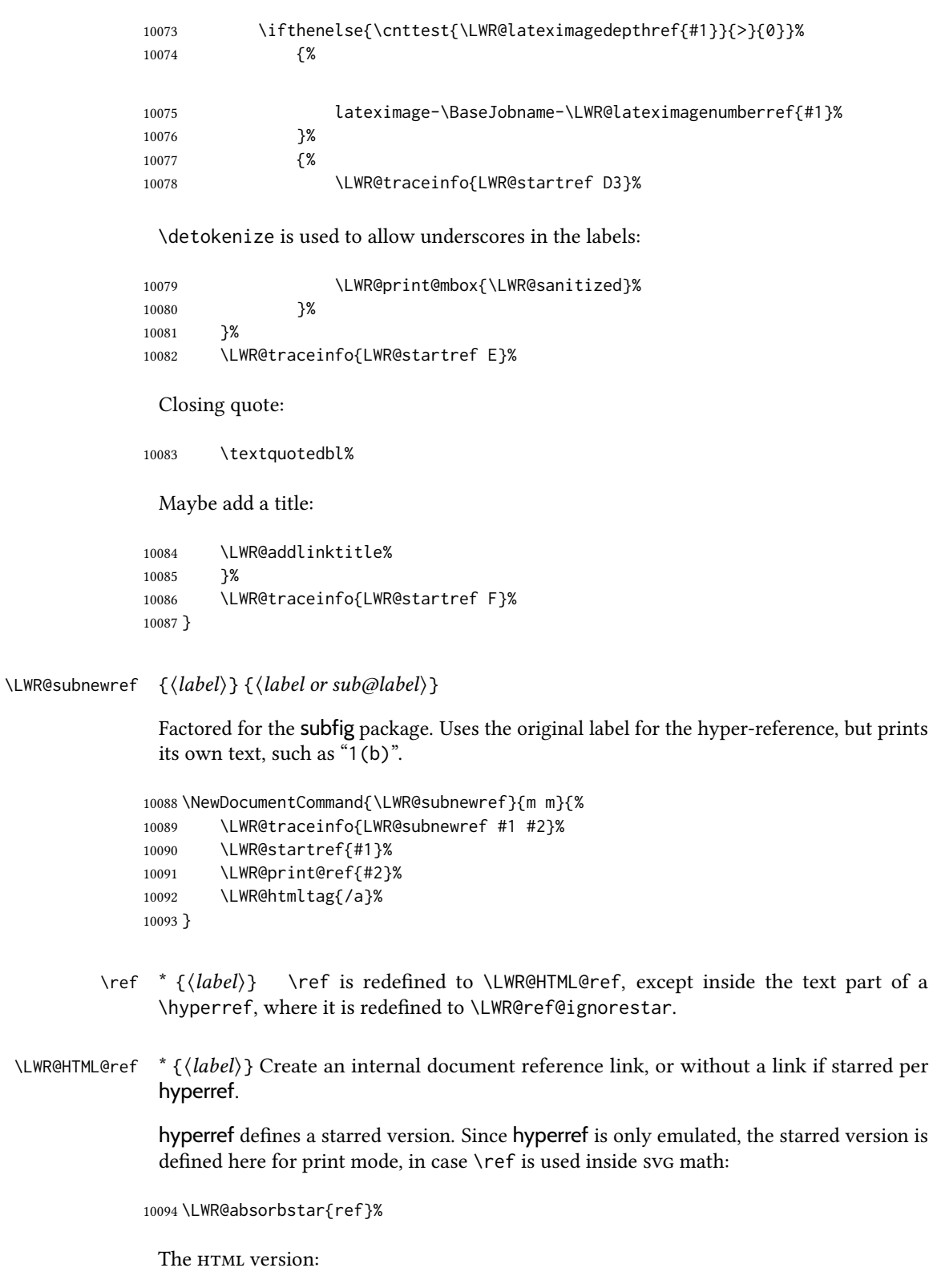

\NewDocumentCommand{\LWR@HTML@ref}{s m}{%

```
10096 \LWR@traceinfo{LWR@HTML@ref !#2!}%
10097 \IfBooleanTF{#1}%
10098 {\LWR@print@ref{#2}}%
10099 {\LWR@subnewref{#2}{#2}}%
10100 }
10101
10102 \LWR@formatted{ref}
```
For MATHJAX:

```
10103 \CustomizeMathJax{\let\LWRref\ref}
10104 \CustomizeMathJax{\renewcommand{\ref}{\ifstar\LWRref\LWRref}}
```
\pagerefPageFor Text for page references.

```
10105 \newcommand*{\pagerefPageFor}{see }
```
\pageref  $*(\label{label}}$  Create an internal document reference, or just the unlinked number if starred, per hyperref.

```
10106 \NewDocumentCommand{\LWR@new@pageref}{s m}{%
10107 \IfBooleanTF{#1}%
10108 {(\pagerefPageFor\LWR@print@ref{#2})}%
10109 {(\cpageref{#2})}%
10110 }
```
\nameref {\label\}

```
10111 \newrobustcmd*{\nameref}[1]{%
10112 \LWR@traceinfo{nameref}%
10113 \LWR@startref{#1}%
10114 \LWR@traceinfo{nameref B}%
10115 \LWR@nameref{#1}%
10116 \LWR@traceinfo{nameref C}%
10117 \LWR@htmltag{/a}%
10118 \LWR@traceinfo{nameref: done}%
10119 }
```
\Nameref  $\{\langle label \rangle\}$  In print, adds the page number. In HTML, does not.

\LetLtxMacro\Nameref\nameref

## 75.5 Hyper-references

 $\triangle$  Note that the code currently only sanitizes the underscore character. Additional characters should be rendered inert as well. See the hyperref.sty definition of \gdef\hyper@normalise for an example.

Pkg hyperref
$\triangle$  Do not tell other packages that hyperref is emulated. Some packages patch various commands if hyperref is present, which will probably break something, and the emulation already handles whatever may be emulated anyhow.

10121 % DO NOT TELL OTHER PACKAGES TO ASSUME HYPERREF, lest they attempt to patch it: 10122 % \EmulatesPackage{hyperref}[2015/08/01]% Disabled. Do not do this.

Emulates hyperref:

\@currentHref Added to support backref.

```
10123 \AtBeginDocument{
10124 \def\@currentHref{\BaseJobname-autopage-\theLWR@currentautosec}
10125 }
```
\LWR@linkcatcodes Sets catcodes before processing macros which have hyperlinks as arguments.

```
10126 \newcommand*{\LWR@linkcatcodes}{%
10127 \catcode'\#=12%
10128 \catcode'\%=12%
10129 \catcode'\&=12%
10130 \catcode'\~=12%
10131 \catcode'\_=12%
```
For babel-french:

```
10132 \LWR@hook@processingtags%
10133 }
```
\LWR@linkmediacatcodes Sets catcodes before processing macros which have hyperlinks as arguments. Modied for multimedia links.

```
10134 \newcommand*{\LWR@linkmediacatcodes}{%
10135 \catcode'\#=12%
10136 \catcode'\%=12%
10137 % \catcode'\&=12% left alone for splitting flash variables
10138 \catcode'\~=12%
10139 \catcode'\_=12%
```
For babel-french:

```
10140 \LWR@hook@processingtags%
10141 }
```
\LWR@subhyperref { $\langle URL \rangle$ }

Starts a link for \LWR@hrefb. A group must have been opened first, with nullified catcodes. The text name is printed afterwards, after the group is closed and catcodes restored.

```
10142 \NewDocumentCommand{\LWR@subhyperref}{m}{%
10143 \LWR@traceinfo{LWR@subhyperref !#1!}%
10144 \LWR@sanitize{#1}%
```

```
10145 \LWR@htmltag{%
10146 a href=\textquotedbl\LWR@sanitized\textquotedbl\ % space
10147 \LWR@addlinktitle % space
10148 target=\textquotedbl\_{}blank\textquotedbl\ % space
10149 }%
10150 }
```
### $\Upsilon$ WR@subhyperreftext  $\{ \text{text}\}$

Finishes the hyperref for \LWR@hrefb. Catcodes must have been restored already. To be used after \LWR@subhyperref, and after its group has been closed.

```
10151 \newcommand{\LWR@subhyperreftext}[1]{%
10152 #1%
10153 \LWR@htmltag{/a}%
10154 \LWR@ensuredoingapar%
10155 }
```
### \LWR@subhyperrefclass  $\{ \langle URL \rangle \} \{ \langle \text{htmlclass} \rangle \}$

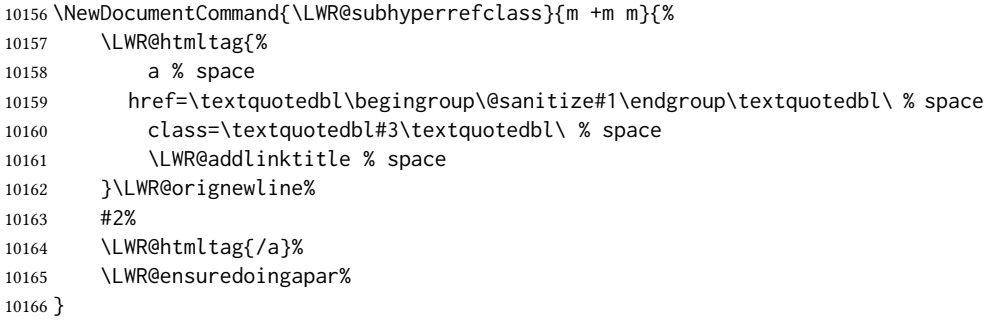

 $\Upsilon$ WR@href  $[\langle options \rangle] {\langle URL \rangle}$ 

Create a link with accompanying text:

```
10167 \DeclareDocumentCommand{\LWR@hrefb}{O{} m}{%
10168 \LWR@ensuredoingapar%
10169 \LWR@subhyperref{#2}%
10170 \endgroup% restore catcodes
10171 \LWR@subhyperreftext%
10172 }
10173
10174 \newrobustcmd*{\LWR@href}{%
10175 \begingroup%
10176 \LWR@linkcatcodes%
10177 \LWR@hrefb%
10178 }
```
 $\Upsilon$ LWR@nolinkurl  $\{VRL\}$ 

Print the name of the link without creating the link:

```
10179 \newcommand*{\LWR@nolinkurlb}[1]{%
10180 \LWR@ensuredoingapar%
10181 \def\LWR@templink{#1}%
10182 \@onelevel@sanitize\LWR@templink%
10183 \LWR@templink%
10184 \endgroup%
10185 }
10186
10187 \newrobustcmd*{\LWR@nolinkurl}{%
10188 \begingroup%
10189 \LWR@linkcatcodes%
10190 \LWR@nolinkurlb%
10191 }
```
### $\Upsilon$ WR@url  $\{$   $\langle$  URL $\rangle$ }

Create a link whose text name is the address of the link.

The url package may redefine \url, so it is \let to \LWR@urlahere and also redefined by lwarp-url.

\DeclareDocumentCommand{\LWR@urlb}{m}{%

```
10193 \LWR@ensuredoingapar%
10194 \def\LWR@templink{#1}%
10195 \@onelevel@sanitize\LWR@templink%
10196 \LWR@href{\LWR@templink}{\LWR@templink}%
10197 \endgroup%
10198 }
10199
10200 \newrobustcmd*{\LWR@url}{%
10201 \begingroup%
10202 \LWR@linkcatcodes%
10203 \LWR@urlb%
10204 }
```
\LWR@subinlineimage  ${\{\langle \text{alt} > tag \rangle\} {\{\langle class \rangle\} {\{\langle filename \rangle\} {\{\langle extension \rangle\} {\{\langle CSS style \rangle\} \}$ 

## Factored from lateximage.

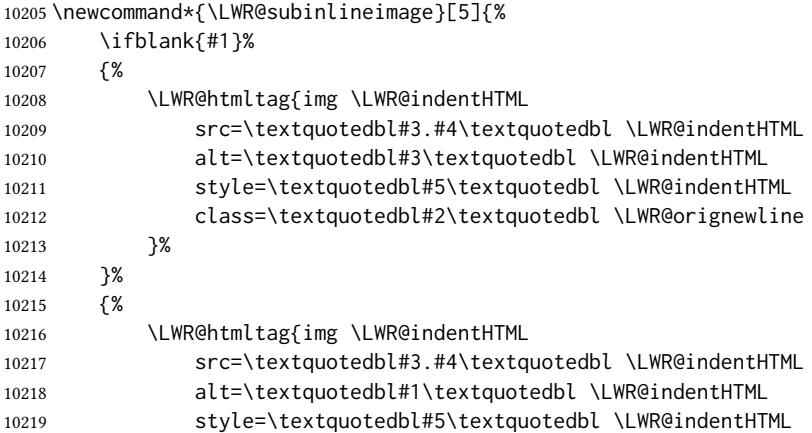

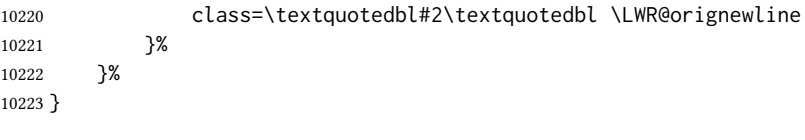

\end{warpHTML}

### Table 15: Float data structures

<span id="page-508-0"></span>For each <type> of float (figure, table, etc.) there exists the following:

counter **<type>**: A counter called <type>, such as figure, table.

**\<type>name**: Name. \figurename prints "Figure", etc.

**\ext@<type>**: File extension. \ext@figure prints "lof", etc.

**\fps@<type>**: Placement.

**\the<type>**: Number. \thetable prints the number of the table, etc.

**\p@<type>:** Parent's number. Prints the number of the [within] figure, etc.

**\fnum@<type>:** Prints the figure number for the caption. \<type>name \the<type>, "Figure 123".

\<type>: Starts the float environment. \figure or \begin{figure}

\end<type>: Ends the float environment. \endfigure or \end{figure}

**\tf@<ext>:** The  $\cancel{\text{MF}}$  file identifier for the output file.

- **LWR@have<type>:** A boolean remembering whether a \listof was requested for a float of this type.
- File with extension  $\text{Lo}\text{<}f, t, a-z$ >: An output file containing the commands to build the \listof<type> "table-of-contents" structure.
- Cross-referencing names: For cleveref's \cref and related, \crefname and \Crefname assign human-readable names for references to this float type.

## 76 Floats

Floats are supported, although partially through emulation.

Table [15](#page-508-0) shows the data structure associated with each  $lt$ type $gt$  of float.

### 76.1 Float environment

```
for HTML output: 10225 \begin{warpHTML}
```

```
\LWR@floatbegin \{ \type \} [\Theta] [\Theta] Begins a \newfloat environment.
```
10226 \NewDocumentCommand{\LWR@floatbegin}{m o}{%

Warn if starting a float inside a <span>:

10227 \LWR@spanwarninvalid{float}%

```
10228 \ifbool{FormatWP}{\newline}{}%
10229 \LWR@stoppars%
 There is a new float, so increment the unique float counter:
10230 \addtocounter{LWR@thisautoid}{1}%
10231 \booltrue{LWR@freezethisautoid}%
10232 \begingroup%
 Settings while inside the environment:
10233 \LWR@print@raggedright%
 string if \LWR@floatstyle@<type> is not defined.
```
Open an HTML figure tag. The figure is assigned a class equal to its type, and another class according to the float package style, if used. Note that \csuse returns an empty

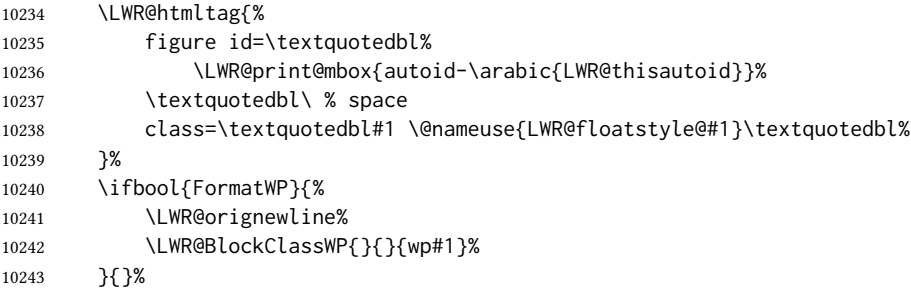

Update the caption type:

```
10244 \renewcommand*{\@captype}{#1}%
```
Mark the float for a word processor conversion:

```
10245 \LWR@startpars%
10246 \ifboolexpr{bool{FormatWP} and bool{WPMarkFloats}}{%
10247
10248 === begin #1 ===
10249
10250 }{}%
```
After each \LWR@floatbegin, look for \centering, etc next, using \LWR@floatalignment.

}

For koma-script. The following does not work for tables.

```
10252 \AtBeginDocument{
10253
10254 \@ifpackageloaded{tocbasic}{
10255
10256 \appto\figure@atbegin{%
```

```
10257 \LWR@futurenonspacelet\LWR@mynexttoken\LWR@floatalignment%
10258 }
10259
10260 }{}% tocbasic
10261
10262 }% AtBeginDocument
```
\@xfloat Support packages which create floats directly.

```
\@xdlbfloat
```
Look for \centering, etc using \LWR@floatalignment.

```
10263 \AtBeginDocument{
10264 \def\@xfloat #1[#2]{%
10265 \LWR@floatbegin{#1}[#2]
10266 \LWR@futurenonspacelet\LWR@mynexttoken\LWR@floatalignment%
10267 }
10268 \def\@xdblfloat #1[#2]{%
10269 \LWR@floatbegin{#1}[#2]
10270 \LWR@futurenonspacelet\LWR@mynexttoken\LWR@floatalignment%
10271 }
10272 }
```
\LWR@floatend Ends a \newfloat environment.

\newcommand\*{\LWR@floatend}{%

If saw a  $\centerdot$  centering, finish the center environment:

\LWR@endfloatalignment%

Mark the float end for a word processor conversion:

```
10275 \ifboolexpr{bool{FormatWP} and bool{WPMarkFloats}}{%
10276
10277 === end ===
10278
10279 }{}%
10280 \LWR@stoppars%
 Close an HTML figure tag:
```

```
10281 \ifbool{FormatWP}{\endLWR@BlockClassWP}{}%
10282 \LWR@htmlelementend{figure}%
10283 \endgroup%
10284 \boolfalse{LWR@freezethisautoid}%
10285 \LWR@startpars%
10286 \ifbool{FormatWP}{\newline}{}%
10287 }
```
\end@float Support packages which create floats directly. \end@dlbfloat

> \AtBeginDocument{ \let\end@float\LWR@floatend

 \let\end@dblfloat\LWR@floatend }

## 76.2 Float tracking

Ctr LWR@thisautoid A sequential counter for all floats and theorems. This is used to identify the float or theorem then reference it from the List of Figures and List of Tables.

\newcounter{LWR@thisautoid}

Ctr LWR@thisautoidWP A sequential counter for all word processor conversion <div>s. This is used to convince LIBREOFFICE to form a frame around this element.

\newcounter{LWR@thisautoidWP}

Bool LWR@freezethisautoid Prevents multiple increments of \LWR@thisautoid inside a float.

 \newbool{LWR@freezethisautoid} \boolfalse{LWR@freezethisautoid}

\LWR@forcenewautoidanchor Adds a new <autoid> anchor.

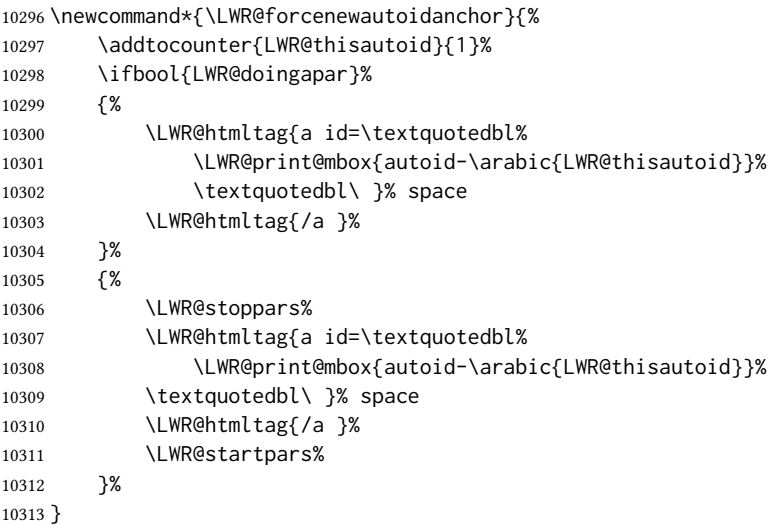

\LWR@newautoidanchor Sometimes adds a new <autoid> anchor.

 \newcommand\*{\LWR@newautoidanchor}{% \ifnumcomp{\value{LWR@lateximagedepth}}{>}{0}% {}% {\ifbool{LWR@freezethisautoid}{}{\LWR@forcenewautoidanchor}}% }

\@captype Remembers which float type is in use.

```
10319 \newcommand*{\@captype}{}
```
 \newcommand\*{\LWR@floatalignmentname}{} \LWR@floatalignment If sees a \centering, \raggedleft, or \raggedright, creates a center, flushright, or flushleft environment. \newcommand\*{\LWR@floatalignment}{% \ifdefstrequal{\LWR@mynexttoken}{\centering}{% \center% \renewcommand\*{\LWR@floatalignmentname}{center}% }{}% \ifdefstrequal{\LWR@mynexttoken}{\raggedright}{% \flushleft% \renewcommand\*{\LWR@floatalignmentname}{flushleft}% 10329 }{}% \ifdefstrequal{\LWR@mynexttoken}{\raggedleft}{% \flushright% \renewcommand\*{\LWR@floatalignmentname}{flushright}% }{}% }

\LWR@floatalignmentname Set to center, flushleft, or flushright if saw \centering, \raggedright, or \raggedleft.

\LWR@endfloatalignment Closes an environment from \LWR@floatalignment.

 \newcommand\*{\LWR@endfloatalignment}{% \ifdefvoid{\LWR@floatalignmentname}% 10337 {}% {\@nameuse{end\LWR@floatalignmentname}}% \renewcommand\*{\LWR@floatalignmentname}{}% }

## 76.3 Caption inside a float environment

\CaptionSeparator How to separate the float number and the caption text, if not defined by the user. In most cases, caption's settings are used instead.

\AtBeginDocument{\providecommand\*{\CaptionSeparator}{:~}}

\@caption  $\{\langle posn\rangle\}$  [ $\langle name\rangle$ ]  $\{\langle long name\rangle\}$ 

\@makecaption { $\langle name \text{ and } num \rangle$ } { $\langle text \rangle$ }

Prints the float type and number, the caption separator, and the caption text.

\@caption is provided here in case caption is not loaded, and is based on the nameref package.

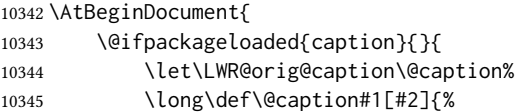

Warn if using a caption inside a <span>:

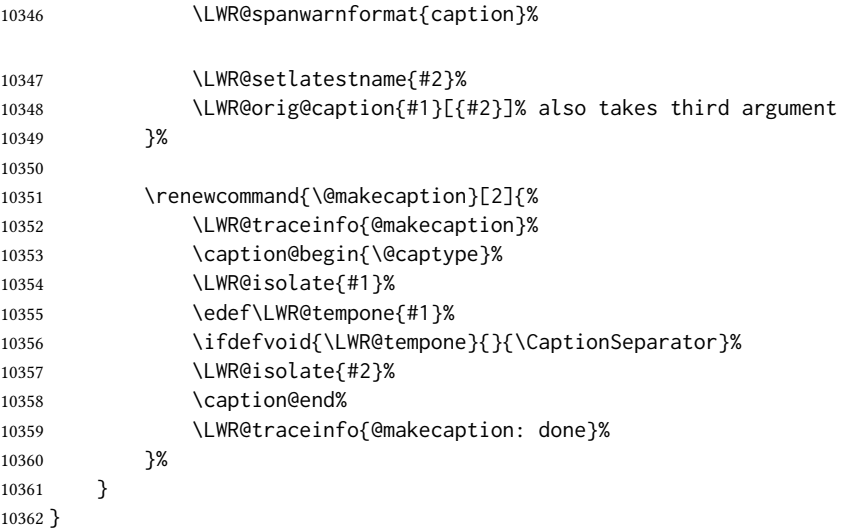

## 76.4 Caption and Lor linking and tracking

When a new HTML file is marked in the LATEX PDF file, or at the start of a new section, the LATEX page number at that point is stored in LWR@latestautopage, (and the associated filename is remembered by the special ETEX labels). This page number is used to generate an autopage  $HTML < id>$  in the HTML output at the start of the new HTML file or section. Meanwhile, there is a float counter used to generate an  $HTML$  autoid  $\langle id \rangle$  at the start of the float itself in the HTML file. The autopage and autoid values to use for each float are written to the . lof, etc. files just before each float's entry. These values are used by \l@figure, etc. to create the html links in the List of Figures, etc.

```
Ctr LWR@nextautoid Tracks autoid for floats. Tracks autopage for floats.
Ctr LWR@nextautopage These are updated per float as the . lof, . lot file is read.
                      10363 \newcounter{LWR@nextautoid}
                      10364 \newcounter{LWR@nextautopage}
    \LWRsetnextfloat {\autopage}} {\float autoid}}
     File \star_html.lof This is written to the \star_html.lof or \star_html.lot file just before each float's usual entry.
      File * html.lot The autopage and the float's autoid are remembered for \l@figure to use when creating
                        the HTML links.
                      10365 \newcommand*{\LWRsetnextfloat}[2]{%
                      10366 \setcounter{LWR@nextautopage}{#1}%
                      10367 \setcounter{LWR@nextautoid}{#2}%
                      10368 }
```
Ctr LWR@latestautopage The HTML output's PDF page number at the start of a new HTML file or section.

\LWRsetnextfloat is written with this and the autoid by the modified \addcontentsline just before each float's entry.

```
10369 \newcounter{LWR@latestautopage}
10370 \setcounter{LWR@latestautopage}{1}
```
Env LWR@figcaption An HTML <figcaption> is not allowed in places where L'FHX does allow a figure caption, such as inside a longtable where the tabular has already started, or inside a center environment. Therefore, a <div> of class figurecaption is used instead.

```
10371 \newenvironment*{LWR@figcaption}
10372 {%
10373 \ifbool{FormatWP}{%
10374 \BlockClass[font-style:italic]{figurecaption}%
10375 % \LWR@print@vspace*{\baselineskip}
10376 }{%
10377 \BlockClass{figurecaption}%
10378 }%
10379 }%
10380 {\endBlockClass}
```
#### \LWR@HTML@caption@begin  $\{\langle type \rangle\}$

Low-level code to create  $HTML$  tags for captions.

The print versions are from the caption package, if loaded.

```
10381 \newcommand*{\LWR@HTML@caption@begin}[1]
10382 {%
10383 \LWR@traceinfo{LWR@HTML@caption@begin}%
```
Keep par and minipage changes local:

\begingroup%

No need for a minipage or \parbox inside the caption:

```
10385 \RenewDocumentEnvironment{minipage}{O{t} o O{t} m}{}{}%
10386 \RenewDocumentCommand{\parbox}{O{t} O{} O{t} m +m}{##5}%
```
Enclose the original caption code inside an HTML tag:

```
10387 \LWR@figcaption%
10388 \LWR@traceinfo{LWR@HTML@caption@begin: about to LWR@origcaption@begin}%
10389 \LWR@print@caption@begin{#1}%
10390 \LWR@traceinfo{LWR@HTML@caption@begin: done}%
10391 }
```
\LWR@HTML@caption@end Low-level patches to create HTML tags for captions.

 \newcommand\*{\LWR@HTML@caption@end} {% \LWR@traceinfo{LWR@HTML@caption@end}% \LWR@print@caption@end%

Closing tag:

```
10396 \endLWR@figcaption%
10397 \endgroup%
10398 % \leavevmode% avoid bad space factor (0) error
10399 \LWR@traceinfo{LWR@HTML@caption@end: done}%
10400 }
```
\caption@begin Low-level patches to create HTML tags for captions. These are assigned \AtBeginDocument \caption@end so that other packages which modify captions will have already been loaded before saving the print-mode version.

Print versions are provided here in case caption is not loaded.

```
10401 \AtBeginDocument{
10402 \providecommand{\caption@begin}[1]{}
10403 \LWR@formatted{caption@begin}
10404
10405 \providecommand{\caption@end}{}
10406 \LWR@formatted{caption@end}
10407 }
```
\captionlistentry Tracks the float number for this caption used outside a float. Patched to create an HTML anchor.

```
10408 \AtBeginDocument{%
10409 \@ifpackageloaded{caption}{
10410 \let\LWR@origcaptionlistentry\captionlistentry
10411
10412 \renewcommand*{\captionlistentry}{%
10413 \LWR@ensuredoingapar%
10414 \LWR@origcaptionlistentry%
10415 }
10416 \def\LWR@LTcaptionlistentry{%
10417 \LWR@ensuredoingapar%
10418 \LWR@forcenewautoidanchor%
10419 \bgroup%
10420 \@ifstar{\egroup\LWR@LT@captionlistentry}% gobble *
10421 {\egroup\LWR@LT@captionlistentry}%
10422 }%
10423
10424 \def\LWR@LT@captionlistentry#1{%
10425 \caption@listentry\@firstoftwo[\LTcaptype]{#1}%
10426 }%
10427 }% caption loaded
10428 {% caption not loaded
10429 \newcommand{\captionlistentry}[2][]{}%
10430 \newcommand{\LWR@LT@captionlistentry}[2][]{}%
10431 }
10432 }% AtBeginDocument
```
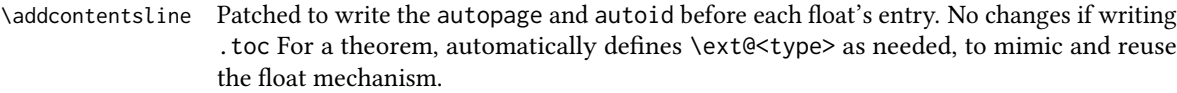

```
f
10433 \let\LWR@origaddcontentsline\addcontentsline
10434
10435 \renewcommand*{\addcontentsline}[3]{%
10436 \ifstrequal{#1}{toc}{}{% not TOC
10437 \ifnumcomp{\value{LWR@lateximagedepth}}{>}{0}%
10438 {}%
10439 {\LWR@newautoidanchor}%
10440 \ifcsvoid{ext@#2}{\csdef{ext@#2}{#1}}{}%
10441 \addtocontents{\@nameuse{ext@#2}}{%
10442 \protect\LWRsetnextfloat%
10443 {\arabic{LWR@latestautopage}}%
10444 {\arabic{LWR@thisautoid}}%
10445 }%
10446 }% not TOC
10447 \LWR@origaddcontentsline{#1}{#2}{#3}%
10448 }
```
Pkg capt-of Either package provides \captionof, which is later patched at the beginning of the Pkg caption document.

\captionof Patched to handle paragraph tags.

```
10449 \RequirePackage{capt-of}
10450
10451 \AtBeginDocument{
10452 \let\LWR@origcaptionof\captionof
10453
10454 \renewcommand*{\captionof}{%
10455 \LWR@stoppars%
10456 \LWR@origcaptionof%
10457 }
10458 }% AtBeginDocument
```

```
10459 \end{warpHTML}
```
## Table of Contents, LOF, LOT

This section controls the generation of the TOC, LOF, and LOT.

The .toc, .lof, and .lot files are named by the source code \jobname.

In HTML, the printed tables are placed inside a <div> of class toc, lof, or lot.

A "sidetoc" is provided which prints a subset of the toc on the side of each page other than the homepage.

The regular LATEX infrastructure is used for toc, along with some patches to generate HTML output.

for HTML output: 10460 \begin{warpHTML}

## 77.1 Reading and printing the roc

```
\LWR@myshorttoc {\toc/lof/lot/sidetoc}}
```
Reads in and prints the TOC/LOF/LOT at the current position. While doing so, makes the @ character into a normal letter to allow formatting commands in the section names.

Unlike in regular ET<sub>E</sub>X, the file is not reset after being read, since the sideroc may be referred to again in each HTML page.

```
10461 \newcommand*{\LWR@myshorttoc}[1]{%
10462 \LWR@traceinfo{LWR@myshorttoc: #1}%
10463 \LWR@ensuredoingapar%
```
Only if the file exists:

```
10464 \IfFileExists{\jobname.#1}{%
10465 \LWR@traceinfo{LWR@myshorttoc: loading}%
```
 $\triangle$  Many of the commands in the file will have @ characters in them, so @ must be made a regular letter.

10466 \begingroup% 10467 \makeatletter%

Disable CJK xpinyin while generating the sideroc.

10468 \LWR@disablepinyin%

Read in the roc file:

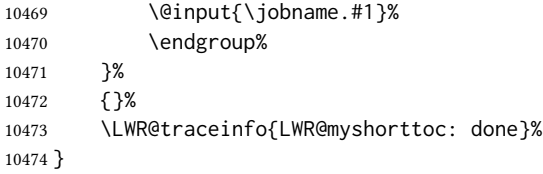

\LWR@subtableofcontents  ${\langle toc/lof/lot \rangle } {\langle (sectionstarname) \rangle}$ 

Places a  $\text{roc/LOF/LOT}$  at the current position.

10475 \NewDocumentCommand{\LWR@subtableofcontents}{m m}{%

Closes previous levels:

```
10476 \@ifundefined{chapter}%
10477 {\LWR@closeprevious{section}}%
10478 {\LWR@closeprevious{chapter}}%
```
Prints any pending footnotes so that they appear above the potentially large toc:

10479 \LWR@printpendingfootnotes%

Place the list into its own chapter (if defined) or section:

10480 \@ifundefined{chapter}{\section\*{#2}}{\chapter\*{#2}}%

Create a new HTML nav containing the TOC/LOF/LOT:

10481 \LWR@htmlelementclass{nav}{#1}%

Create the actual list:

10482 \LWR@myshorttoc{#1}%

Close the nav:

10483 \LWR@htmlelementclassend{nav}{#1}% 10484 }

 $\setminus$ @starttoc  $\{\langle ext \rangle\}$ 

Patch \@starttoc to encapsulate the toc inside HTML tags:

```
10485 \let\LWR@orig@starttoc\@starttoc
10486
10487 \renewcommand{\@starttoc}[1]{
10488 \LWR@htmlelementclass{nav}{#1}%
10489 \LWR@orig@starttoc{#1}%
10490 \LWR@htmlelementclassend{nav}{#1}%
10491 }
```
Bool LWR@copiedsidetoc Used to only copy the TOC file to the sidetoc a single time.

(listings and perhaps other packages would re-use \tableofcontents for their own purposes, causing the sidetoc to be copied more than once, and thus end up empty.)

10492 \newbool{LWR@copiedsidetoc} 10493 \boolfalse{LWR@copiedsidetoc}

\tableofcontents Patch \tableofcontents, etc. to print footnotes first. newfloat uses \listoffigures for all future float types.

> 10494 \AtBeginDocument{ 10495 10496 \let\LWR@origtableofcontents\tableofcontents

#### 

```
10498 \renewcommand*{\tableofcontents}{%
```
Do not print the table of contents if formatting for a word processor, which will presumably auto-generate its own updated table of contents:

```
10499 \ifboolexpr{bool{FormatWP} and bool{WPMarkTOC}}{
10500
10501 === table of contents ===
10502
10503 }
10504 {
```
Copy the .toc file to .sidetoc for printing the sideroc. The original .toc file is renewed when  $\iota$  tableof contents is finished.

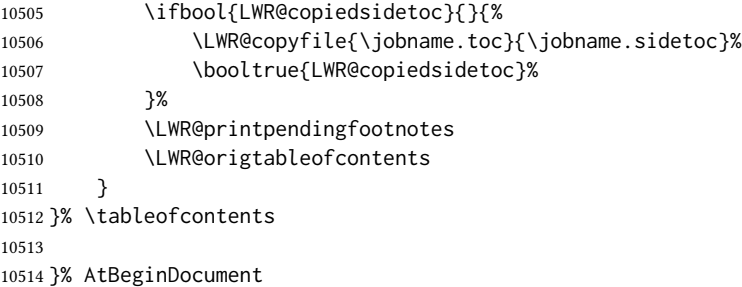

### \listoffigures

```
10515 \let\LWR@origlistoffigures\listoffigures
10516
10517 \renewcommand*{\listoffigures}{
10518 \ifboolexpr{bool{FormatWP} and bool{WPMarkLOFT}}{
10519
10520 === list of figures ===
10521
10522 }
10523 {
10524 \LWR@printpendingfootnotes
10525 \LWR@origlistoffigures
10526 }
10527 }
```
### \listoftables

```
10528 \let\LWR@origlistoftables\listoftables
10529
10530 \renewcommand*{\listoftables}{
10531 \ifboolexpr{bool{FormatWP} and bool{WPMarkLOFT}}{
10532
10533 === list of tables ===
10534
10535 }
10536 {
```

```
10537 \LWR@printpendingfootnotes
10538 \LWR@origlistoftables
10539 }
10540 }
```
## 77.2 High-level toc commands

\listof  ${\langle \text{type} \rangle} {\langle \text{title} \rangle}$ 

Emulate the \listof command from the float package (section [267\)](#page-794-0). Used to create lists of custom float types. Also used to redefine the standard LATEX \listoffigures and \listoftables commands.

```
10541 \NewDocumentCommand{\listof}{m +m}{%
10542 \@ifundefined{l@#1}{%
10543 \csdef{l@#1}##1##2{\hypertocfloat{1}{#1}{\@nameuse{ext@#1}}{##1}{##2}}%
10544 }{}%
10545 \LWR@subtableofcontents{\@nameuse{ext@#1}}{#2}%
10546 \expandafter\newwrite\csname tf@\csname ext@#1\endcsname\endcsname%
10547 \immediate\openout \csname tf@\csname ext@#1\endcsname\endcsname%
10548 \jobname.\@nameuse{ext@#1}\relax%
10549 }
```
## 77.3 Side Toc

The "side  $\text{roc}$ " is a table-of-contents positioned to the side.

It may be renamed by redefining \sidetocname, and may contain paragraphs.

<span id="page-520-0"></span>Per table [16,](#page-520-0) css may be used to format the sideroc.

Table 16: CSS related to the sideroc

div.sidetoccontainer: The entire sideroc.

**div.sidetoctitle**: The title.

**div.sidetoccontents**: The table of contents.

10550 \end{warpHTML}

### for HTML & PRINT: 10551 \begin{warpall}

Ctr SideTOCDepth Controls how deep the side-TOC gets. Use a standard LATEX section level similar to tocdepth. Warn if parts of the website may be inaccessible.

```
10552 \newcounter{SideTOCDepth}
10553 \setcounter{SideTOCDepth}{1}
10554
10555 \AtEndDocument{%
10556 \ifnumcomp{\value{SideTOCDepth}}{<}{\value{FileDepth}}{
10557 \PackageWarningNoLine{lwarp}
```
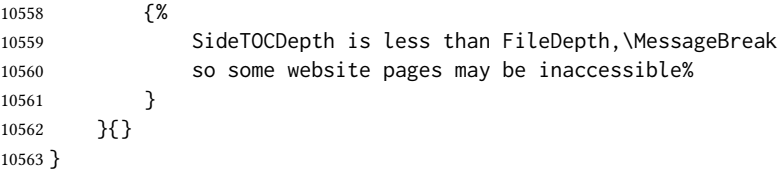

\sidetocname Holds the default name for the sideroc.

\newcommand{\sidetocname}{Contents}

\end{warpall}

```
for HTML output: 10566 \begin{warpHTML}
```
\LWR@sidetoc Creates the actual side-TOC.

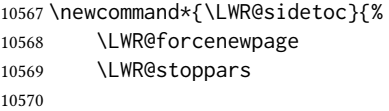

The entire sideroc is placed into a nav of class sidetoc.

```
10571 \LWR@htmlelementclass{div}{sidetoccontainer}
10572 \LWR@htmlelementclass{nav}{sidetoc}
10573
10574 \setcounter{tocdepth}{\value{SideTOCDepth}}
10575
```
The title is placed into a  $\langle \text{div} \rangle$  of class sidetoctitle, and may contain paragraphs.

```
10576 \begin{BlockClass}{sidetoctitle}
10577 \ifcsvoid{thetitle}{}{\InlineClass{sidetocthetitle}{\thetitle}\par}
10578 \sidetocname
10579 \end{BlockClass}
```
The table of contents is placed into a <div> of class sidetoccontents.

```
10580 \begin{BlockClass}{sidetoccontents}
10581 \LinkHome
10582
10583 \LWR@myshorttoc{sidetoc}
10584 \end{BlockClass}
10585 \LWR@htmlelementclassend{nav}{sidetoc}
10586 \LWR@htmlelementclassend{div}{sidetoccontainer}
10587 }
```
## 77.4 Low-level toc line formatting

\numberline  ${\langle number\rangle}$ 

(Called from each line in the .aux, . lof files.)

Record this section number for further use:

```
10588 \newcommand*{\LWR@numberline}[1]{%
10589 \LWR@sectionnumber{#1}\quad%
10590 }
10591
10592 \LetLtxMacro\numberline\LWR@numberline
```
\LWR@maybetocdata Replaced by tocdata. Adds author name.

10593 \newcommand\*{\LWR@maybetocdata}{}

\hypertoc  ${\langle 1: depth \rangle} {\langle 2: type \rangle} {\langle 3: name \rangle} {\langle 4: page \rangle}$ 

Called by \l@section, etc. to create a hyperlink to a section.

The autopage label is always created just after the section opens.

#1 is depth

#2 is section, subsection, etc.

- #3 the text of the caption
- #4 page number

10594 \NewDocumentCommand{\hypertoc}{m m +m m}{% 10595 \LWR@traceinfo{hypertoc !#1!#2!#3!#4!}%

Respond to tocdepth:

10596 \ifnumcomp{#1}{>}{\value{tocdepth}}% 10597 {}% 10598 {% 10599 \LWR@startpars%

Create an HTML link to <filename>#autosec-(page), with the name, of the given HTML class.

\BaseJobname is added to the label in case xr or xr-hyper are used.

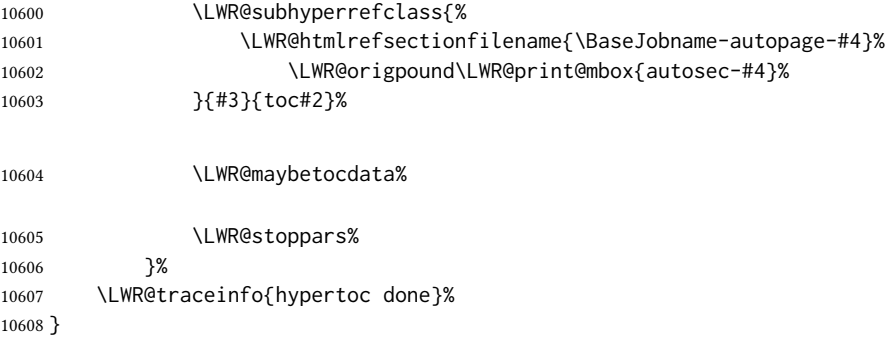

Ctr lofdepth TOC depth for figures.

```
10609 \@ifclassloaded{memoir}{}{
10610 \newcounter{lofdepth}
10611 \setcounter{lofdepth}{1}
10612 }
```
Ctr lotdepth TOC depth for tables.

```
10613 \@ifclassloaded{memoir}{}{
10614 \newcounter{lotdepth}
10615 \setcounter{lotdepth}{1}
10616 }
```
\hypertocfloat { $\{1: depth\}$ } { $\{2: type\}$ } { $\{3: ext of parent\}$ } { $\{4: caption\}$ } { $\{5: page\}$ }

- #1 is depth
- #2 is figure, table, etc.
- #3 is lof, lot, of the parent.
- #4 the text of the caption
- #5 page number

10617 \newcommand{\hypertocfloat}[5]{%

If some float-creation package has not yet defined the float type's lofdepth counter, etc, define it here:

```
10618 \@ifundefined{c@#3depth}{%
10619 \newcounter{#3depth}%
10620 \setcounter{#3depth}{1}%
10621 }{}%
```
Respond to lofdepth, etc.:

```
10622 \LWR@traceinfo{hypertocfloat depth is #1 #3depth is \arabic{#3depth}}%
10623 \ifthenelse{\cnttest{#1}{<=}{\arabic{#3depth}}}%
10624 {%
10625 \LWR@startpars%
```
Create an HTML link to filename#autoid-(float number), with text of the caption, of the given HTML class.

\BaseJobname is added to the label in case xr or xr-hyper are used.

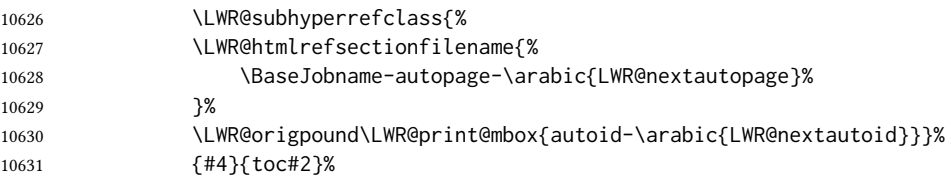

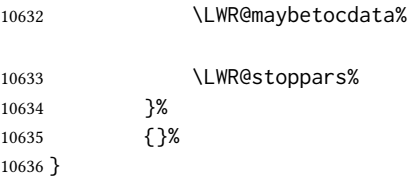

Automatically called by \contentsline:

\l@book  ${\langle name \rangle}{\langle page \rangle}$ 

Uses \DeclareDocumentCommand in case the class does not happen to have a \book.

10637 \DeclareDocumentCommand{\l@book}{m m}{\hypertoc{-2}{book}{#1}{#2}}

\l@part  ${\langle name \rangle}{\langle page \rangle}$ 

Uses \DeclareDocumentCommand in case the class does not happen to have a \part.

10638 \DeclareDocumentCommand{\l@part}{m m}{\hypertoc{-1}{part}{#1}{#2}}

\l@chapter  ${\langle name \rangle}{\langle page \rangle}$ 

Uses \DeclareDocumentCommand in case the class does not happen to have a \chapter.

10639 \@ifundefined{chapter} 10640 {} 10641 { 10642 \DeclareDocumentCommand{\l@chapter}{m m} 10643 {\hypertoc{0}{chapter}{#1}{#2}} 10644 }

\l@section  ${\langle name \rangle}{\langle page \rangle}$ 

10645 \renewcommand{\l@section}[2]{\hypertoc{1}{section}{#1}{#2}}

\l@subsection  ${\langle name \rangle}{\langle page \rangle}$ 

10646 \renewcommand{\l@subsection}[2]{\hypertoc{2}{subsection}{#1}{#2}}

\l@subsubsection  ${\langle name \rangle}{\langle page \rangle}$ 

10647 \renewcommand{\l@subsubsection}[2]{\hypertoc{3}{subsubsection}{#1}{#2}}

\l@paragraph  $\{\langle name \rangle\}$  { $\langle page \rangle$ }

10648 \renewcommand{\l@paragraph}[2]{\hypertoc{4}{paragraph}{#1}{#2}}

\l@subparagraph  $\{\langle name \rangle\}$   $\{\langle page \rangle\}$ 

10649 \renewcommand{\l@subparagraph}[2]{\hypertoc{5}{subparagraph}{#1}{#2}}

```
\l@figure {\langle name \rangle}{\langle page \rangle}
```
\renewcommand{\l@figure}[2]{\hypertocfloat{1}{figure}{lof}{#1}{#2}}

```
\l@table {\langle name \rangle}{\langle page \rangle}
```
\renewcommand{\l@table}[2]{\hypertocfloat{1}{table}{lot}{#1}{#2}}

\end{warpHTML}

## Index and glossary

#### See:

```
http://tex.stackexchange.com/questions/187038/
     how-to-mention-section-number-in-index-created-by-imakeidx
```
Index links are tracked by the counter LWR@autoindex. This counter is used to create a label for each index entry, and a reference to this label for each entry in the index listing. This method allows each index entry to link directly to its exact position in the document.

for HTML output: 10653 \begin{warpHTML}

```
10654 \newcounter{LWR@autoindex}
10655 \setcounter{LWR@autoindex}{0}
10656
10657 \newcounter{LWR@autoglossary}
10658 \setcounter{LWR@autoglossary}{0}
```
\IndexPageSeparator User-adjustable delimiters for page and range separators in the  $\star$ . ind files.

\IndexRangeSeparator

\newcommand\*{\IndexPageSeparator}{, }

```
10660 \newcommand*{\IndexRangeSeparator}{--}
```

```
Env theindex
```

```
10661 \@ifundefined{chapter}
10662 {\newcommand*{\LWR@indexsection}[1]{\section*{#1}}}
10663 {\newcommand*{\LWR@indexsection}[1]{\chapter*{#1}}}
10664
10665
10666 \AtBeginDocument{
10667
10668 \renewenvironment*{theindex}{%
10669 \LWR@indexsection{\indexname}%
10670 \let\item\LWR@indexitem%
10671 \let\subitem\LWR@indexsubitem%
10672 \let\subsubitem\LWR@indexsubsubitem%
10673 }{}
10674
10675 }% AtBeginDocument
```
\LWR@indexitem  $[\langle index \, key \rangle]$  The optional argument is added to support repeatindex.

```
10676 \newcommand{\LWR@indexitem}[1][\@empty]{
10677
10678 \InlineClass{indexitem}{\LWR@htmlcomment{}}#1%
10679 }
```
#### \LWR@indexsubitem

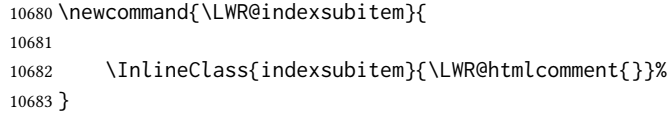

#### \LWR@indexsubsubitem

10684 \newcommand{\LWR@indexsubsubitem}{ 10685 10686 \InlineClass{indexsubsubitem}{\LWR@htmlcomment{}}% 10687 }

#### $\Upsilon$ WR@xindex@modifyentry  ${\langle}$ *indexing term*)}

If using *xindex*, modifies the pipe character to become \hyperindexformat. The indexing term is split into two argument at the pipe, then fed to \LWR@xindex@modifyentrysub.

```
10688 \NewDocumentCommand{\LWR@xindex@modifyentry}{>{\SplitArgument{1}{|}}m}
10689 {\LWR@xindex@modifyentrysub#1}
```
Handle left and right parenthesis range argument, or add a hyperindexformat clause.

```
10690 \newcommand*{\LWR@xindex@modifyentrysub}[2]{%
10691 \edef\LWR@tempone{#1}%
10692 \edef\LWR@temptwo{#2}%
10693 \IfValueTF{#2}{%
10694 \ifx#2(%
10695 \appto\LWR@tempone{|(}%
10696 \else%
10697 \ifx#2)%
10698 \appto\LWR@tempone{|)}%
10699 \else%
10700 \appto\LWR@tempone{%
10701 | hyperindexformat\LWRleftbrace%
10702 \LWRbackslash#2%
10703 \LWRrightbrace%
10704 }%
10705 \fi%
10706 \fi%
10707 }%
10708 {}%
10709 }
```
If using *xindex*, the first line is a comment including a special phrase which tricks *xindex* into thinking that hyperref was used.

```
10710 \newbool{LWR@xindex@tricked}
10711 \boolfalse{LWR@xindex@tricked}
10712
10713 \def\LWR@wrindex#1{%
10714 \ifbool{LWR@xindex}{%
10715 \ifbool{LWR@xindex@tricked}{}{%
10716 \protected@write\@indexfile{}%
10717 {%
10718 \LWRpercent\space hyperpage\LWRrightbrace%
10719 \LWRpercent\space trick xindex to assume hyperref%
10720 }%
10721 \global\booltrue{LWR@xindex@tricked}%
10722 }%
10723 \LWR@xindex@modifyentry{#1}%
10724 }{%
10725 \def\LWR@tempone{#1}%
10726 }%
10727 \addtocounter{LWR@autoindex}{1}%
10728 \label{LWRindex-\arabic{LWR@autoindex}}%
10729 \protected@write\@indexfile{}%
10730 {\string\indexentry{\LWR@tempone}{\arabic{LWR@autoindex}}}%
10731 \endgroup%
10732 \@esphack%
10733 }
10734
10735 \AtBeginDocument{
10736 \let\@wrindex\LWR@wrindex
10737 }
```
 $\langle \text{wrglossary} \ \{ \text{term} \}$  Redefined to write the LWR@latestautopage counter instead of page.

```
10738 \def\@wrglossary#1{%
10739 \addtocounter{LWR@autoglossary}{1}%
10740 \LWR@new@label{LWRglossary-\theLWR@autoglossary}%
10741 \protected@write\@glossaryfile{}%
10742 {\string\glossaryentry{#1}{\theLWR@autoglossary}}%
10743 \endgroup%
10744 \@esphack%
10745 }
```
### \LWR@indexnameref@anonref  $\{LWR@autoindex\}$

Displays a reference link where there no \ref available.

```
10746 \newcommand*{\LWR@indexnameref@anonref}[1]{%
10747 \LWR@startref{LWRindex-#1}%
10748 (*)%
10749 \LWR@htmltag{/a}%
10750 }
```
Creates \ref-style index references. To avoid an unwanted space if there is nothing to reference, the reference is checked first.

```
10751 \newcommand*{\LWR@indexnameref@ref}[1]{%
10752 \edef\LWR@thisref{\csuse{r@LWRindex-#1}}%
10753 \ifdefvoid{\LWR@thisref}{}{%
10754 \edef\LWR@thisref{\expandafter\@firstoftwo\LWR@thisref}%
10755 \ifdefvoid{\LWR@thisref}%
10756 {\LWR@indexnameref@anonref{#1}}%
10757 {\ref{LWRindex-#1}}%
10758 }%
10759 }
```
 $\text{LWR@index}$ nameref@refnameref  $\{LWR@autoindex\}$ 

Creates \ref-style index references. To avoid an unwanted space if there is nothing to reference, the reference is checked first. For links to starred or ?? objects, only the name is used.

```
10760 \newcommand*{\LWR@indexnameref@refnameref}[1]{%
10761 \edef\LWR@thisref{\csuse{r@LWRindex-#1}}%
10762 \ifdefvoid{\LWR@thisref}{}{%
10763 \edef\LWR@thisref{\expandafter\@firstoftwo\LWR@thisref}%
10764 \ifdefvoid{\LWR@thisref}{}{%
10765 \ifdefstring{\LWR@thisref}{(*)}%
10766 {}%
10767 {\ref{LWRindex-#1} }% space
10768 }%
10769 }%
10770 \nameref{LWRindex-#1}%
10771 }
```
\LWR@indexnameref@cref  $\{LWR@autoindex\}$ 

Creates \cref-style index references. If no numbered reference is available, a \nameref is used instead. If the reference is ??, which will be changed by \LWR@indexnameref to become  $(*)$ , then the link is changed to show  $(*)$ .

```
10772 \newcommand*{\LWR@indexnameref@cref}[1]{%
10773 \edef\LWR@thisref{\csuse{r@LWRindex-#1}}%
10774 \ifdefvoid{\LWR@thisref}{%
10775 \nameref{LWRindex-#1}%
10776 }{%
10777 \edef\LWR@thisref{\expandafter\@firstoftwo\LWR@thisref}%
10778 \ifdefvoid{\LWR@thisref}{%
10779 \nameref{LWRindex-#1}%
10780 }{%
10781 \ifdefstring{\LWR@thisref}{(*)}{%
10782 \LWR@indexnameref@anonref{#1}%
10783 }{%
10784 \cref{LWRindex-#1}%
10785 }%
10786 }%
10787 }%
```
}

#### \LWR@indexnameref@crefnameref  ${\{LWR@autoindex\}}$

Creates \cref-style index references. If no numbered reference is available, a \nameref is used instead. If the reference is ??, which will be changed by \LWR@indexnameref to become (\*), then the link is changed to show only the name.

```
10789 \newcommand*{\LWR@indexnameref@crefnameref}[1]{%
10790 \edef\LWR@thisref{\csuse{r@LWRindex-#1}}%
10791 \ifdefvoid{\LWR@thisref}%
10792 {}%
10793 {%
10794 \edef\LWR@thisref{\expandafter\@firstoftwo\LWR@thisref}%
10795 \ifdefvoid{\LWR@thisref}%
10796 { }%
10797 \{ %
10798 \ifdefstring{\LWR@thisref}{(*)}%
10799 { }%
10800 {\cref{LWRindex-#1}} % space
10801 }%
10802 }%
10803 \nameref{LWRindex-#1}%
10804 }
```
 $\Upsilon$ WR@indexnameref { $\langle LWR@autoindex \rangle$ }

Creates a hyperlink based on the given entry's autoindex.

```
10805 \newcommand*{\LWR@indexnameref}[1]{%
10806 {% group
```
Temporarily redefine caption's \caption@xref because it was printing ?? in the indexes, and also causing error on expansion:

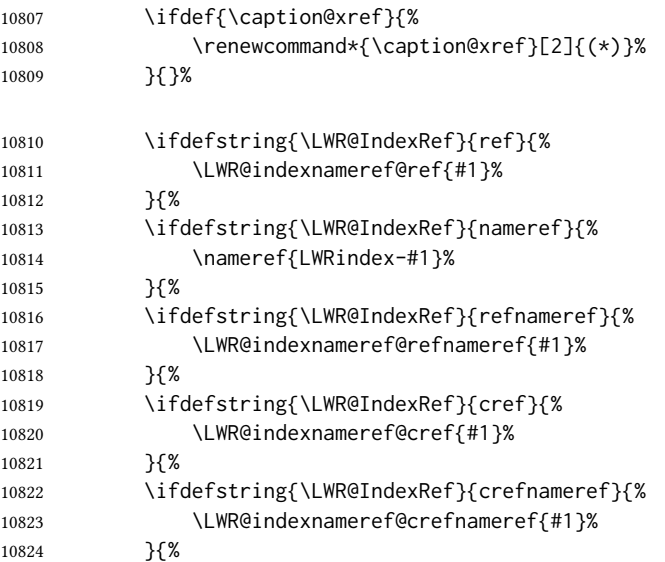

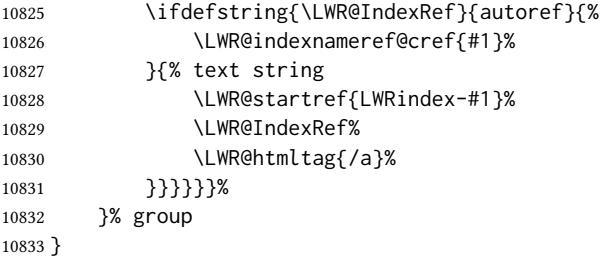

\LWR@doindexentrysubsub { $\{range start: LWR@autoindex, or macros.\}$ } { $\{range end or blank\}$ }

Creates a hyperlink, or handles \see, \textbf, etc.

```
10834 \newrobustcmd{\LWR@doindexentrysubsub}[2]{%
10835 \IfInteger{#1}%
10836 {\LWR@indexnameref{#1}}%
10837 {#1}%
10838 \IfValueT{#2}{%
10839 \IndexRangeSeparator%
10840 \IfInteger{#2}%
10841 {\LWR@indexnameref{#2}}%
10842 {#2}%
10843 }%
10844 }
```
\LWR@doindexentrysub  ${\langle}\$ range delimiter}} { $\langle LWR@autoindex$  or macros, possible a range}}

```
10845 \NewDocumentCommand{\LWR@doindexentrysub}{m >{\SplitArgument{1}{#1}}m}
10846 {\LWR@doindexentrysubsub#2}
```
\LWR@doindexentry  $\{ \langle LWR@autoindex or macros, possible a range \rangle \}$ 

```
10847 \newcommand*{\LWR@doindexentry}[1]{%
10848 \relax% required
10849 \expandafter\LWR@doindexentrysub\expandafter{\IndexRangeSeparator}{#1}%
10850 }
```
\LWR@hyperindexrefnullified Handles macros commonly seen inside an \index entry. Each macro is redefined to create and format a link to its entry.

```
\bigtriangleup index formatting To handle additional macros:
```
\appto\LWR@hyperindexrefnullified{. . . }

\newcommand{\LWR@hyperindexrefnullified}{%

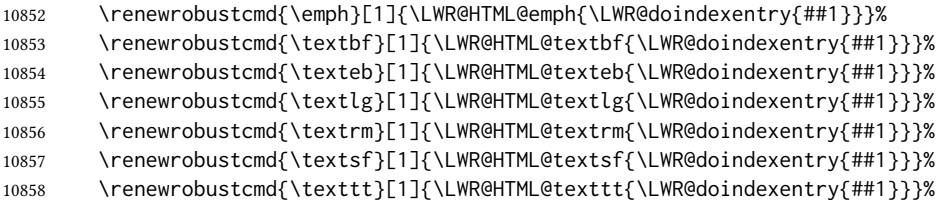

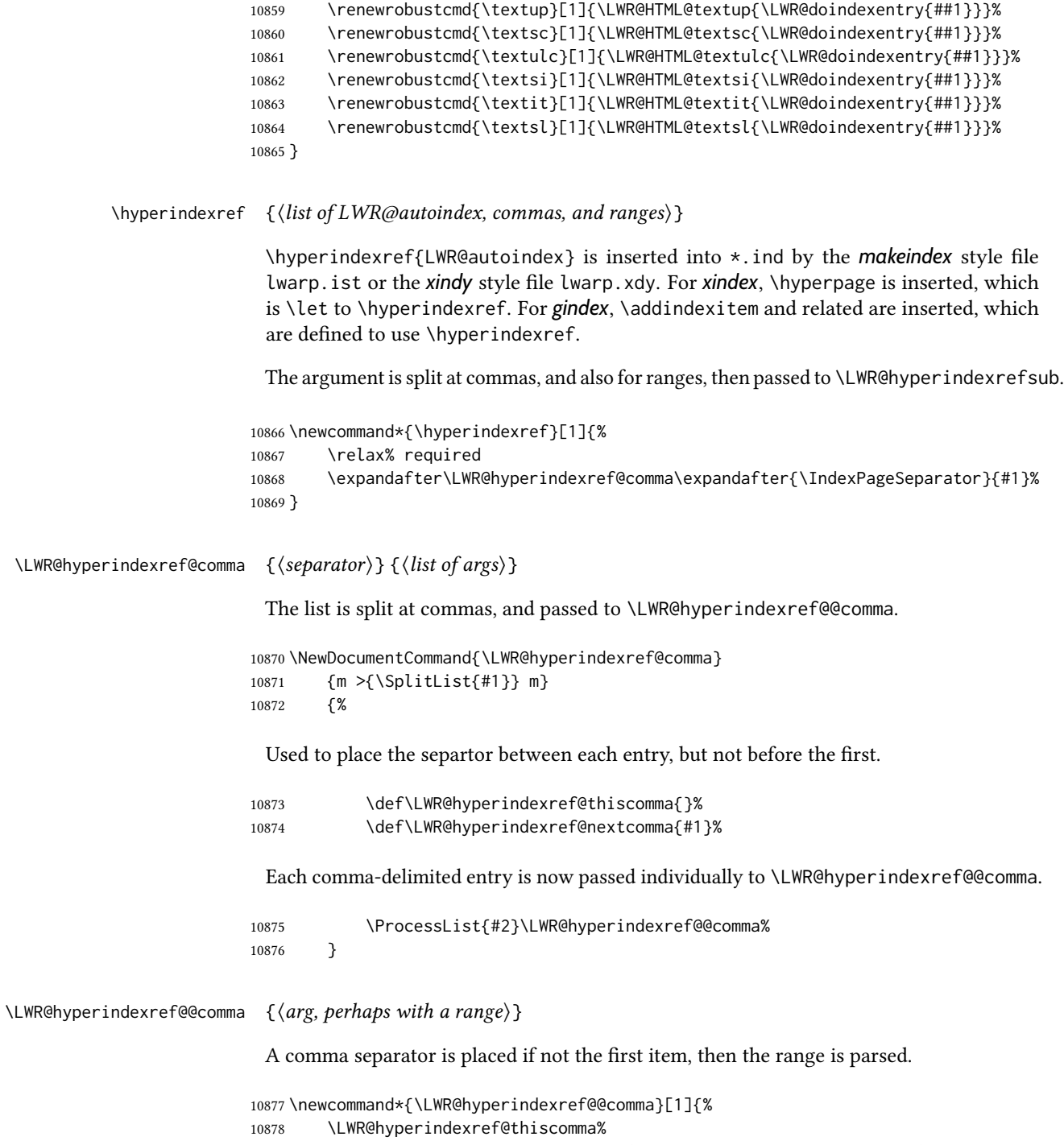

 \renewcommand{\LWR@hyperindexref@thiscomma}{\LWR@hyperindexref@nextcomma}% \expandafter\LWR@hyperindexref@range\expandafter{\IndexRangeSeparator}{#1}% }

\LWR@hyperindexref@range  ${\langle} \{ \text{range } \text{delimiter} \rangle \} {\langle} \{ \text{arg} \rangle \}$ 

```
10882 \NewDocumentCommand{\LWR@hyperindexref@range}
                        10883 {m >{\SplitArgument{1}{#1}} m}
                        10884 {\LWR@hyperindexrefsub#2}
   \LWR@hyperindexrefsub {\tange start: LWR@autoindex}} {\tange end, or -NoValue-}}
                         Handles the start and end of a range, if applicable.
                        10885 \newcommand*{\LWR@hyperindexrefsub}[2]{%
                        10886 \LWR@hyperindexrefsubtwo{#1}%
                        10887 \IfValueT{#2}{%
                        10888 \IndexRangeSeparator%
                        10889 \LWR@hyperindexrefsubtwo{#2}%
                        10890 }%
                        10891 }
\LWR@hyperindexrefsubtwo {\langle LWR@autoindex\rangle }
                        10892 \newcommand*{\LWR@hyperindexrefsubtwo}[1]{%
                         In long index lines with numerous entries, makeindex can insert a newline before the page
                         number, resulting in an extra space before the first digit. If the first character is a space,
                         remove it first.
                        10893 \edef\LWR@tempone{#1}%
                        10894 \IfBeginWith{\LWR@tempone}{ }{%
                        10895 \StrGobbleLeft{\LWR@tempone}{1}[\LWR@tempone]%
                        10896 }{}%
                         If a numeric entry, create a link. If not numeric, such as \see, use the entry as-is. \emph,
                         \textit, etc. have been redefined above to create and format the entry.
                        10897 \IfInteger{\LWR@tempone}%
                        10898 {\LWR@indexnameref{\LWR@tempone}}%
                        10899 {%
                        10900 \begingroup%
                        10901 \LWR@hyperindexrefnullified%
                        10902 #1%
                        10903 \endgroup%
                        10904 }%
                        10905 }
             \hyperpage Emulate hyperref.
```
\LetLtxMacro\hyperpage\hyperindexref

\nohyperpage Emulate hyperref.

\def\nohyperpage#1{}

\hyperindexformat Emulate hyperref.

```
10908 \def\hyperindexformat#1#2{%
10909 #1{\hyperpage{#2}}%
10910 }%
```
\end{warpHTML}

for PRINT output: A null command for print mode, in case hyperref was not used:

```
10912 \begin{warpprint}
10913 \newcommand{\hyperindexref}[1]{#1}
10914 \end{warpprint}
```
for HTML & PRINT: For the glossaries package, try to prevent an error where \glo@name was not found:

```
10915 \begin{warpall}
10916 \providecommand{\glo@name}{}
10917 \end{warpall}
```
## Bibliography presentation

for HTML output: 10918 \begin{warpHTML}

- $\b{bibliography}$   ${\fhenames}$  At one time this was modified to read \BaseJobname.bbl, which meant the html version could not resolve until the print version was also present. This also confused multibib. It has been reverted to the original to use \jobname.bbl.
	- \@biblabel {\text-refnumber}}

\renewcommand{\@biblabel}[1]{[#1]\quad}

Env thebibliography To emphasize document titles in the bibliography, the following redenes \em inside thebibliography to gather everything until the next closing brace, then display these tokens with \textit.

```
Adapted from embracedef.sty, which is by TAKAYUKI YATO:
     https://gist.github.com/zr-tex8r/b72555e3e7ad2f0a37f1
10920 \AtBeginDocument{
10921
10922 \AtBeginEnvironment{thebibliography}{
10923
10924 \providecommand*{\LWR@newem}[1]{\textit{#1}}
10925
10926 \renewrobustcmd{\em}{%
10927 \begingroup
10928 \gdef\LWR@em@after{\LWR@em@finish\LWR@newem}%
10929 \afterassignment\LWR@em@after
10930 \toks@\bgroup
10931 }
10932
```

```
10933 \def\LWR@em@finish#1{%
10934 \xdef\LWR@em@after{\noexpand#1{\the\toks@}}%
10935 \endgroup
10936 \LWR@em@after\egroup
10937 }
10938
10939 }% \AtBeginEnvironment{thebibliography}
10940
10941 }% \AtBeginDocument
```

```
10942 \end{warpHTML}
```
# Restoring original formatting

```
for HTML output: 10943 \begin{warpHTML}
```
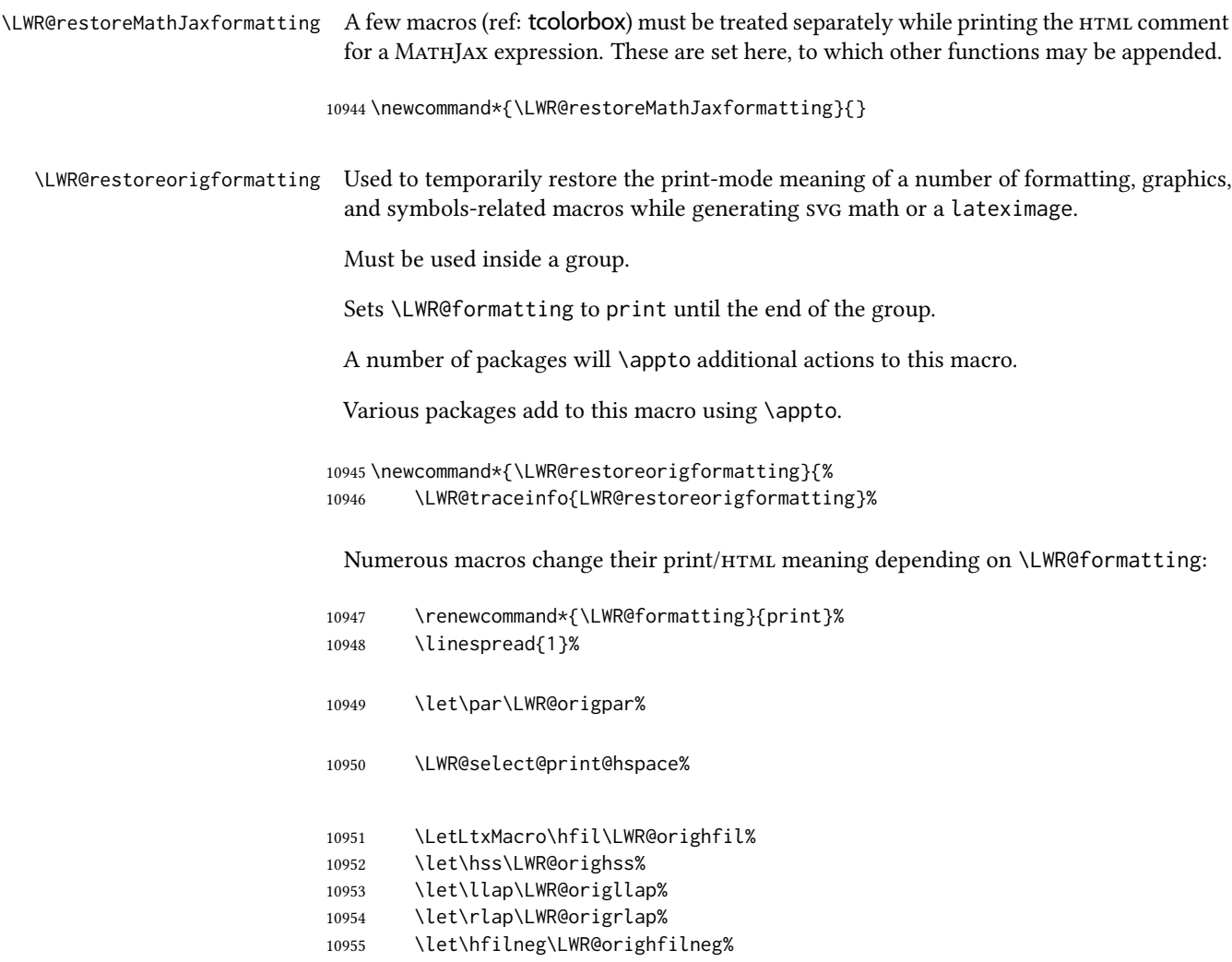

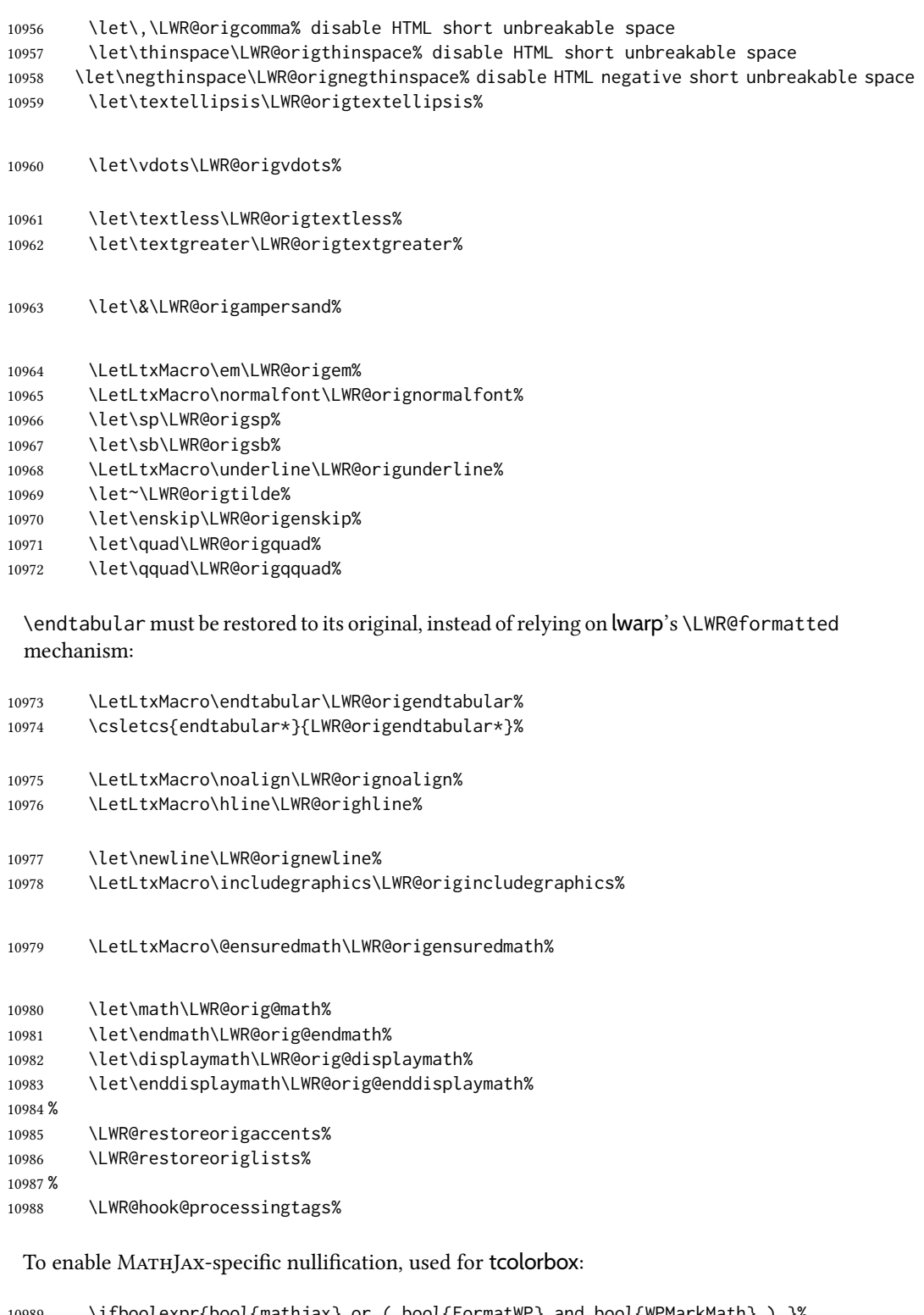

```
10989 \ifboolexpr{bool{mathjax} or ( bool{FormatWP} and bool{WPMarkMath} ) }%
10990 {\LWR@restoreMathJaxformatting}%<br>10991 {}%
10991 {}%
10992 }
```
\end{warpHTML}

## 81 Nullifying filename formatting

The following are used to nullify certain macros and environments while converting section names to file names.

### for HTML output: 10994 \begin{warpHTML}

Also commonly used are \@empty, \@gobble, and \@firstofone.

```
10995 \newcommand*{\LWR@dash}{-}
```
\LWR@nullfonts Removes formatting during filename operations, file references, and HTML comments.

### $\triangle$  Use only inside a group.

The following are *not* made robust, since they must be expanded to their nullified versions.

```
10996 \catcode'\$=\active% redefining $ below
10997 \catcode'\_=12% redefining \_ below
10998 \newcommand*{\LWR@nullfonts}{%
```
Various built-in symbols.

```
10999 \renewcommand*{\$}{-}%
11000 \renewcommand*{\%}{-}%
11001 \renewcommand*{\_}{-}%
11002 \renewcommand*{\}}{-}%
11003 \renewcommand*{\{}{-}%
11004 \renewcommand*{\&}{-}% used to be 'and'
11005 \renewcommand*{\#}{-}%
11006 \renewcommand*{\, }{-}%
11007 \renewcommand*{~}{-}%
11008 %
11009 % accents:
11010 \renewcommand*{\'}[1]{##1}%
11011 \renewcommand*{\'}[1]{##1}%
11012 \renewcommand*{\^}[1]{##1}%
11013 \renewcommand*{\~}[1]{##1}%
11014 \renewcommand*{\=}[1]{##1}%
11015 \renewcommand*{\u}[1]{##1}%
11016 \renewcommand*{\.}[1]{##1}%
11017 \renewcommand*{\"}[1]{##1}%
11018 \renewcommand*{\H}[1]{##1}%
11019 \renewcommand*{\v}[1]{##1}%
11020 \renewcommand*{\d}[1]{##1}%
11021 \renewcommand*{\c}[1]{##1}%
11022 \renewcommand*{\b}[1]{##1}%
11023 \renewcommand*{\t}[1]{##1}%
11024 %
11025 \let\newline\LWR@dash%
```
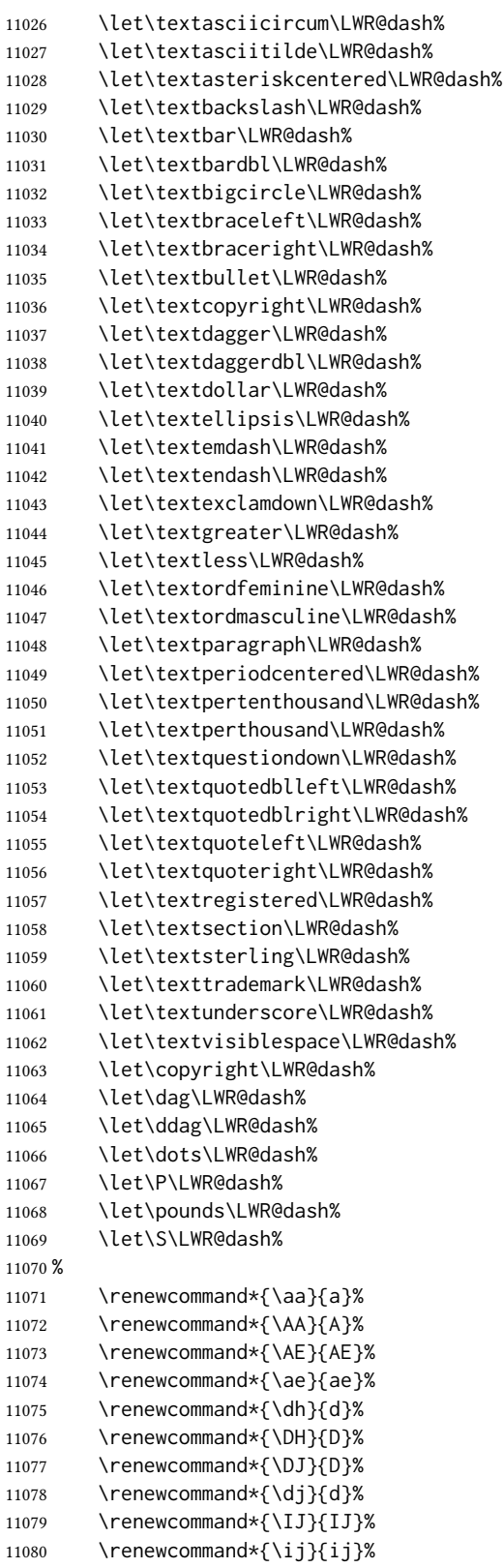

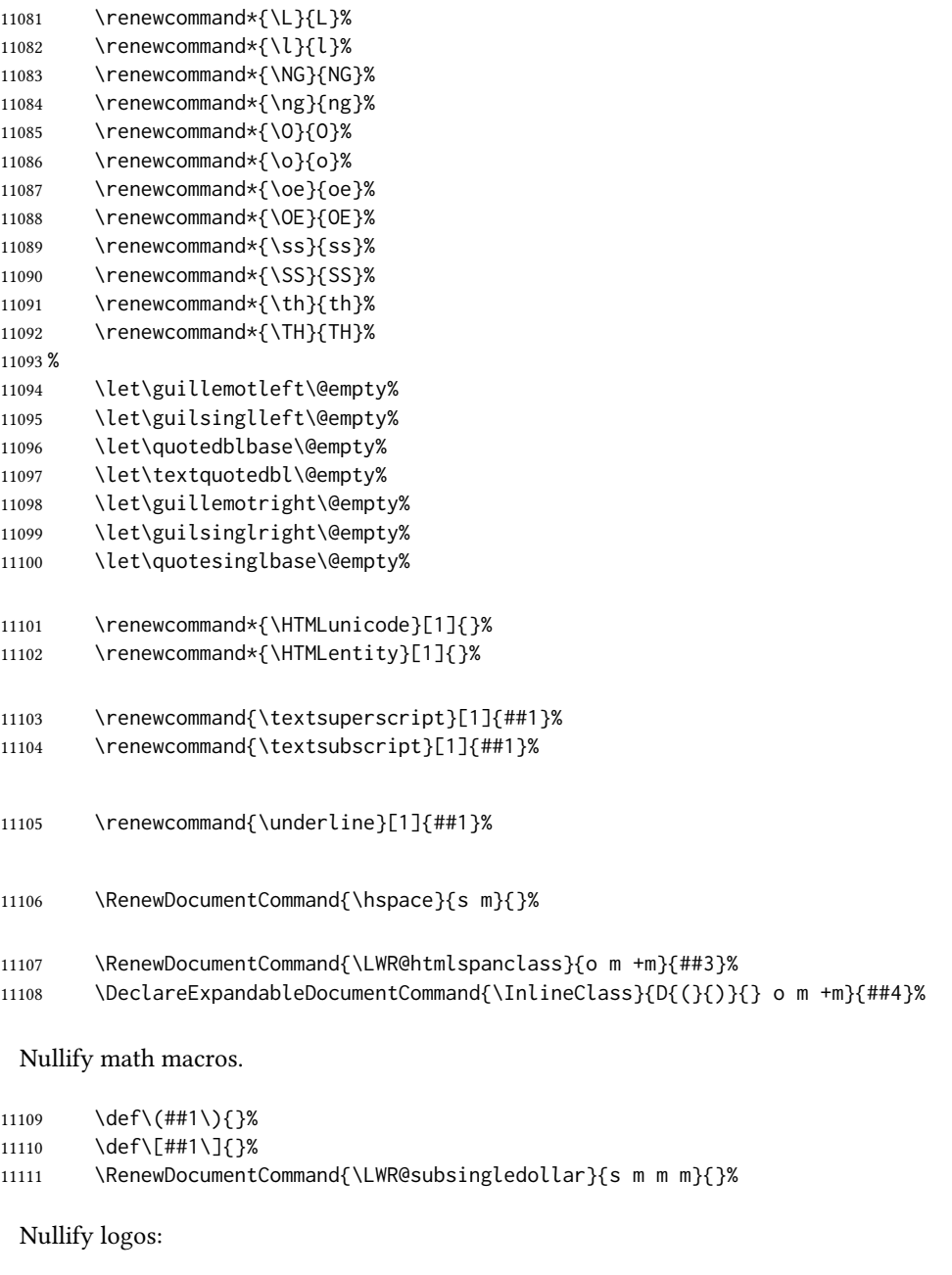

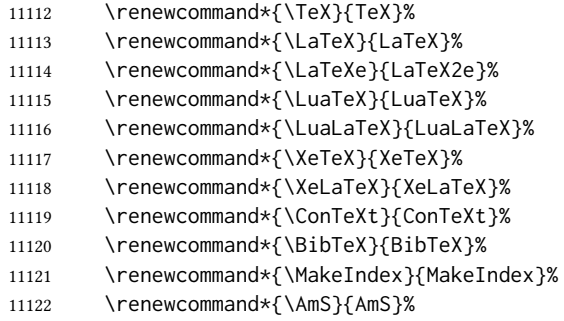

```
11123 \renewcommand*{\MiKTeX}{MiKTeX}%
11124 \renewcommand*{\LyX}{LyX}%
```
Use the simpler form with \texorpdfstring:

 \def\texorpdfstring{\expandafter\@secondoftwo}% 11126 } \catcode'\\$=3% \catcode'\\_=8%

 $\left\{\text{redefinitions}\right\}$ 

Adds more nullifying definitions for filename generation.

```
11129 \newcommand*{\FilenameNullify}[1]{%
11130 \appto{\LWR@nullfonts}{#1}%
11131 }
```
11132 \end{warpHTML}

## 82 Math

### 82.1 Limitations

See [Math,](#page-149-0) section [8.7.](#page-149-0)

### 82.2 **HTML** alt tag names

Redefinable names for the HTML alt tags, for translation according to the reader's native language.

for HTML & PRINT: 11133 \begin{warpall}

\AltTextOpen The opening part of html alt tag for an image. The default is a left parenthesis. Default: (

```
11134 \newcommand*{\AltTextOpen}{(}
```
\AltTextClose The closing part of html alt tag for an image. The default is a right parenthesis. Default: (

11135 \newcommand\*{\AltTextClose}{)}

\ImageAltText The HTML alt tag for an image. Default: image

11136 \newcommand\*{\ImageAltText}{image}
\MathImageAltText The HTML alt tag for an svG math image.

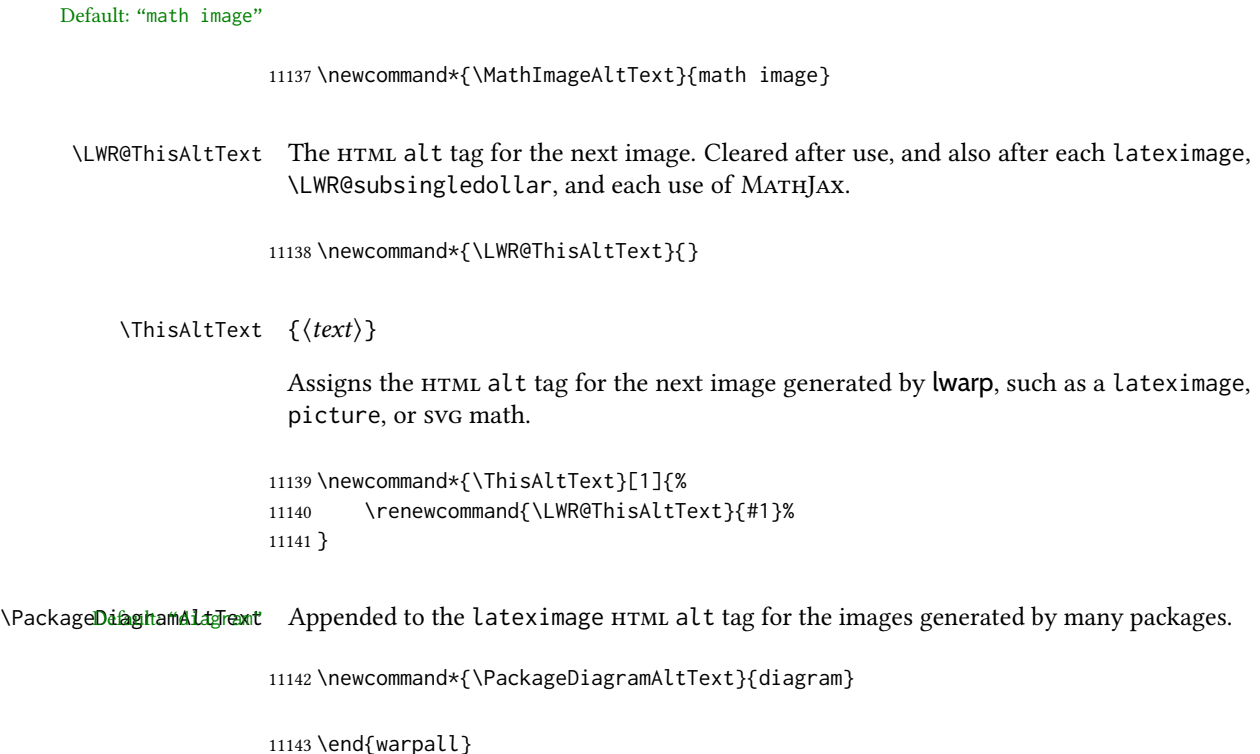

# 82.3 Inline and display math

for HTML output: 11144 \begin{warpHTML}

Ctr LWR@externalfilecnt Counter for the external files which are generated and then referenced from the HTML:

11145 \newcounter{LWR@externalfilecnt}

Bool LWR@indisplaymathimage True if processing display math for svg output. Inside a lateximage, display math is only set to print-mode output if LWR@indisplaymathimage is false. Used to avoid nullifying display math before it has been completed.

11146 \newbool{LWR@indisplaymathimage}

Bool LWR@insidemathcomment True while inside an HTML comment which is displaying a math environment. Used to undo the comment for a moment while creating a  $\lambda$ label, so that the label's  $H_{\text{TML}}$  tags will be seen by HTML.

> 11147 \newbool{LWR@insidemathcomment} 11148 \boolfalse{LWR@insidemathcomment}

Bool LWR@xfakebold True if xfakebold \setBold is in use.

11149 \newbool{LWR@xfakebold} 11150 \boolfalse{LWR@xfakebold}

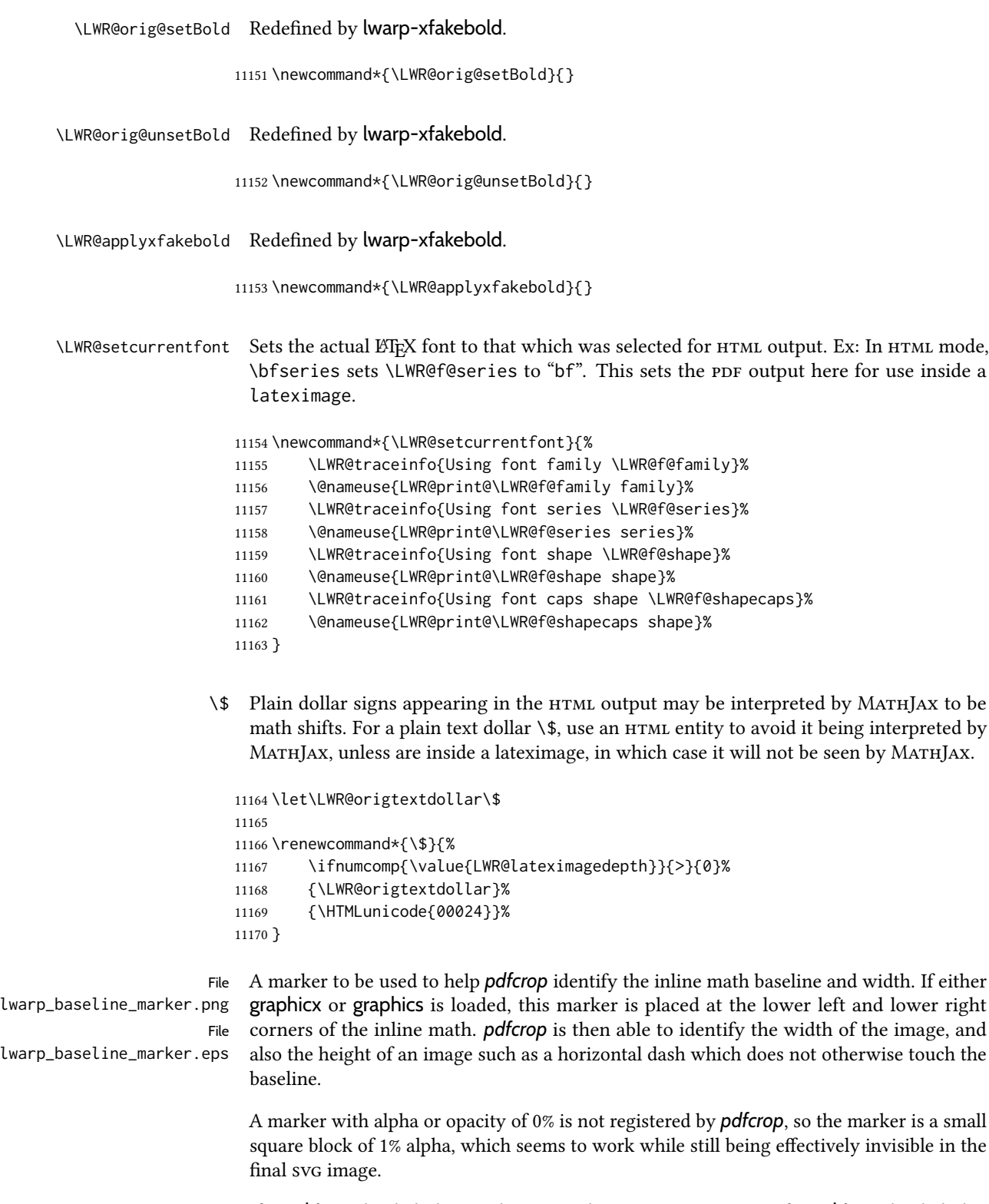

If graphicx is loaded, this marker is sized as a tiny 1 sp square. If graphics is loaded, this marker is used at its default size of around .25 pt. If neither graphics package is loaded, the marker is replaced by a 10 sp horizontal space, and there is no assistance for determining

baseline or width of the inline math image. The best results are obtained when using graphicx. \LWR@addbaselinemarker Places a small marker in an svg inline image. If graphics or graphicx are loaded, the marker is a mostly transparent image. If neither is loaded, no marker is used. \AtBeginDocument{ \ifpdf 11174 \newcommand\*{\LWR@baselinename}{lwarp\_baseline\_marker.png} \else \ifXeTeX \newcommand\*{\LWR@baselinename}{lwarp\_baseline\_marker.png} \else 11179 \newcommand\*{\LWR@baselinename}{lwarp\_baseline\_marker.eps} 11180 \fi \fi \IfFileExists{\LWR@baselinename}% { \@ifpackageloaded{graphicx}{ \newcommand\*{\LWR@addbaselinemarker}{% \LWR@origincludegraphics{\LWR@baselinename}% } }{ 11190 \@ifpackageloaded{graphics}{ \newcommand\*{\LWR@addbaselinemarker}{% \LWR@origincludegraphics{\LWR@baselinename}% } }{ \newcommand\*{\LWR@addbaselinemarker}{% \global\booltrue{LWR@warnbaselinemarker}% } 11198 \AtEndDocument{ 11199 \ifbool{LWR@warnbaselinemarker}{ 11200 \PackageWarningNoLine{lwarp}{% Load graphicx or graphics for improved\MessageBreak SVG math sizing and baselines% } }{} } } } }{% lwarp\_baseline\_marker.png or .eps is not present \newcommand\*{\LWR@addbaselinemarker}{% \global\booltrue{LWR@warnbaselinemarker}% } \AtEndDocument{ \ifbool{LWR@warnbaselinemarker}{ \PackageWarningNoLine{lwarp}{% File \LWR@baselinename\space is not installed\MessageBreak alongside the lwarp-\*.sty files, so\MessageBreak SVG math sizing and baselines may not be accurate} 11218 }{} }

11220 } 11221 11222 }% AtBeginDocument

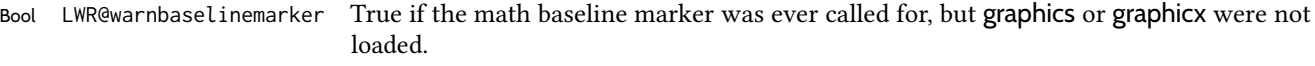

11223 \newbool{LWR@warnbaselinemarker} 11224 \boolfalse{LWR@warnbaselinemarker}

Bool LWR@unknownmathsize If Tikz or other objects are used inside math mode, the resulting image may exceed the TEX box, resulting in an incorrect measurement of the size of the resulting image. If this is so, the HTML styles for image size and depth will be neutralized.

11225 \newbool{LWR@unknownmathsize}

 $\Upsilon$ WR@singledollarmeasure  $\{\langle math\, expression \rangle\}$ 

Measures the size of the image of the math expression.

(In some circumstances svg math is used even if MathJax is preferred.)

svG math: \LWR@origensuredmath is part of argument #4.

- svg math **\ensuremath**: \LWR@origensuredmath is part of argument #4.
- svG dynamic math: \LWR@origensuredmath is part of argument #4.
- MATHJAX: Argument #4 is the contents of the math expression without \LWR@origensuredmath. This case is handled above.
- MATHJAX **\ensuremath:** \LWR@origensuredmath is part of argument #4.
- MATHJAX dynamic math: Argument #4 is the contents of the math expression without \LWR@origensuredmath, so \LWR@origensuredmath is added below.
- **\ifmmode**: Included "just in case".

Factored from \LWR@subsingledollarsvg.

```
11226 \newcommand*{\LWR@singledollarmeasure}[1]{%
11227 \begingroup%
```
Temporarily disable formatting while measuring the image parameters:

```
11228 \LWR@restoreorigformatting%
11229 \RenewDocumentEnvironment{lateximage}{s o s o o}{}{}% inside group
11230 \LWR@print@normalsize%
```
Temporarily set font for the HTML PDF output:

11231 \LWR@setcurrentfont%

lateximagedepth must be nested to avoid generating paragraph tags.  $\mathcal{A}$  $\mathcal{N}$ S math modifies the \text macro such that \addtocounter does not always occur as expected. Lower-level code is used instead.

\global\advance\c@LWR@lateximagedepth 1\relax%

Typeset the math in a box. While doing so, some macros or environments may set LWR@unknownmathsize, in which case this will be used to cancel the HTML styles being generated here.

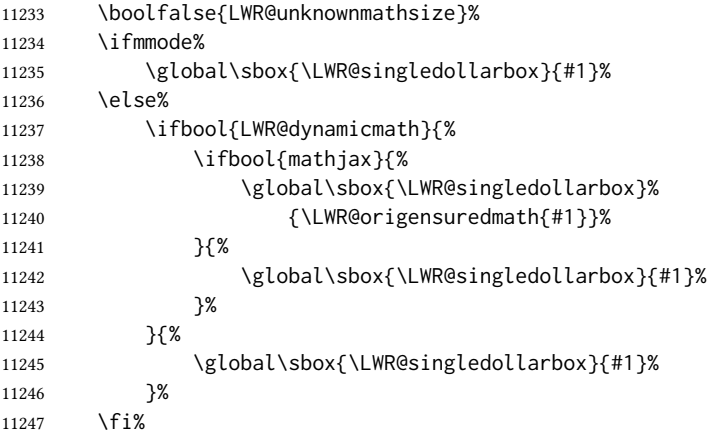

Add a small and almost transparent marker at the depth of the image.

A math minus sign has the same depth as a plus, even though it does not draw anything below the baseline. This means that *pdfcrop* would crop the image without depth. The marker below the baseline is seen by *pdfcrop* and preserves the depth.

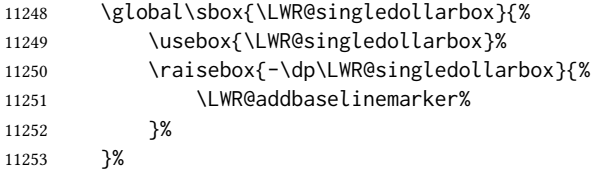

More low-level code to undo the counter change.

\global\advance\c@LWR@lateximagedepth -1\relax% Due to AmS \text macro.

Measure the depth:

```
11255 \setlength{\LWR@singledollardepth}{%
11256 \LateximageFontScale\dp\LWR@singledollarbox%
11257 }%
```
Make the length a global change:

\global\LWR@singledollardepth=\LWR@singledollardepth%

Likewise for width:

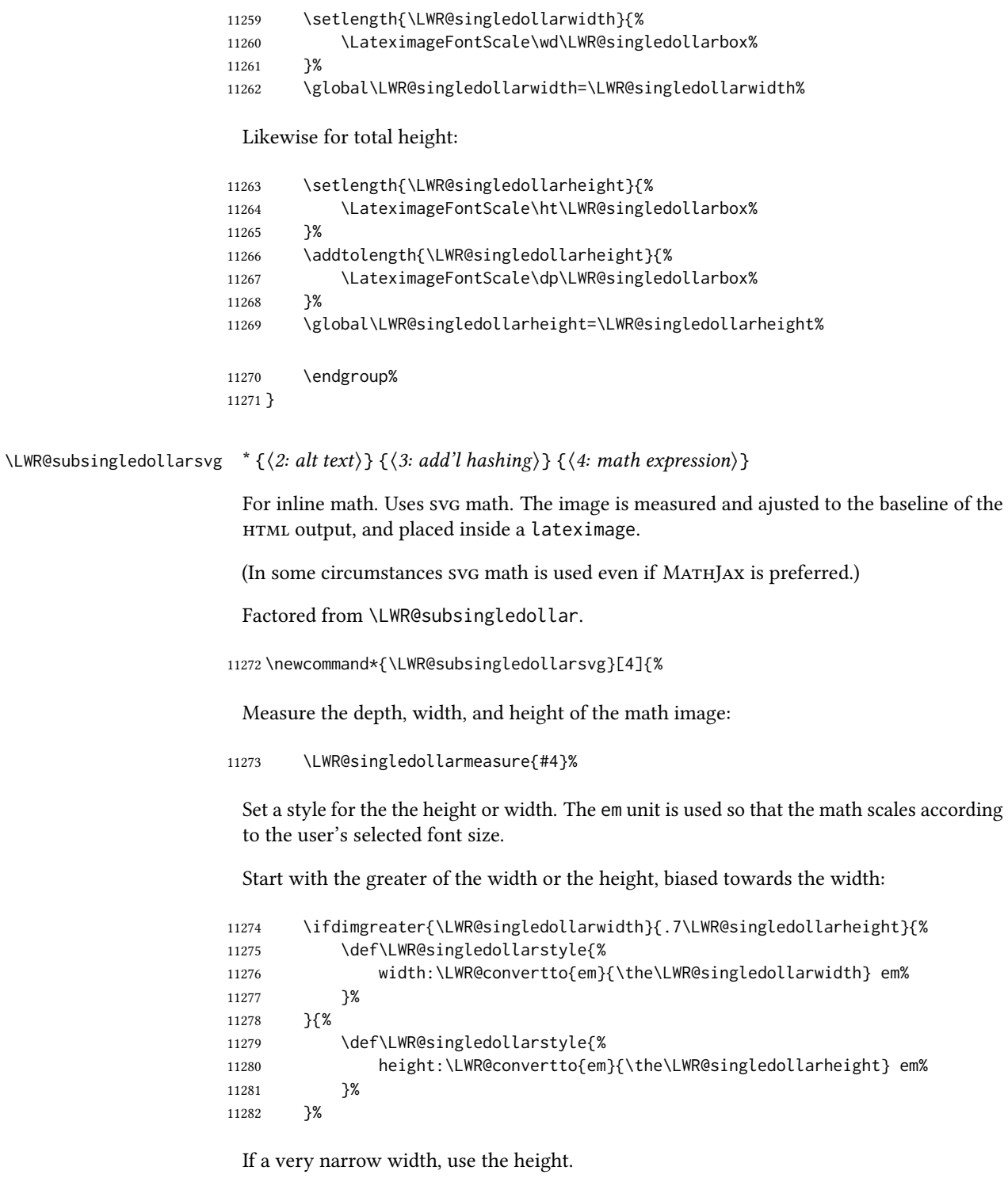

 \ifdimless{\LWR@singledollarwidth}{.2em}% 11284  $\{ %$  \def\LWR@singledollarstyle{% height:\LWR@convertto{em}{\the\LWR@singledollarheight} em%  }% }% {}%

If very wide and short, use the width:

```
11290 \ifdimless{\LWR@singledollarheight}{.2em}%
11291 {%
11292 \def\LWR@singledollarstyle{%
11293 width:\LWR@convertto{em}{\the\LWR@singledollarwidth} em%
11294 }%
11295 }%
11296 {}%
```
If there is significant text depth, add the depth to the style.

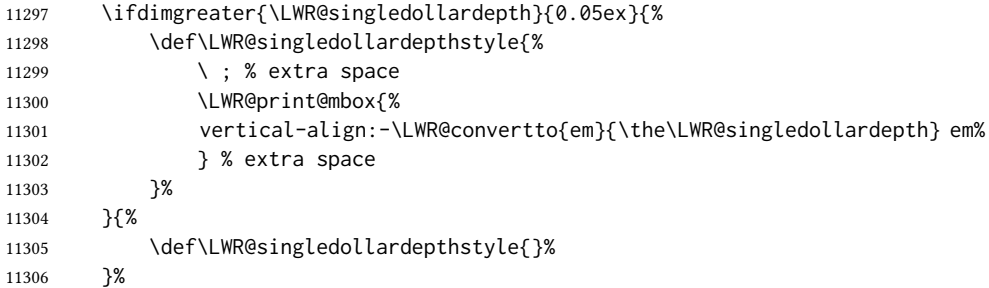

If using certain Tikz actions inside math, the resulting image may exceed the TEX boundaries, so the HTML size styles may be incorrect, and must be neutralized.

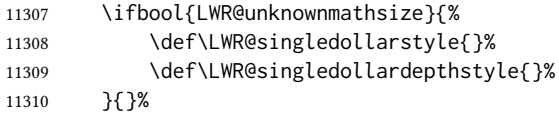

Create the lateximage using the alternate tag and the computed size and depth. The star causes lateximage to use an MD5 hash as the filename. When hashing, also include the current font and color in the hash.

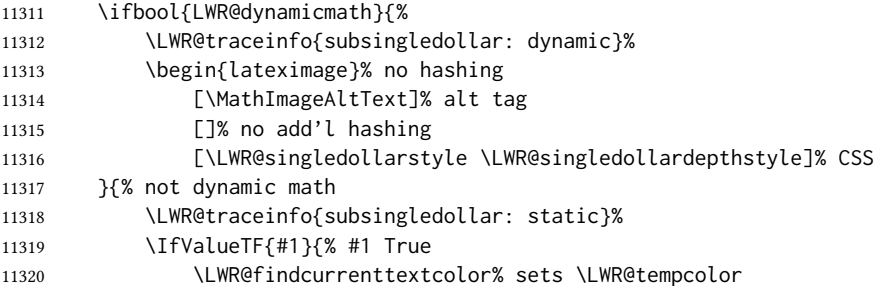

## Support for xfakebold:

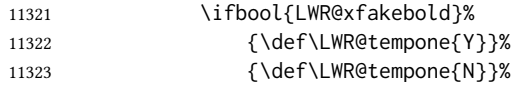

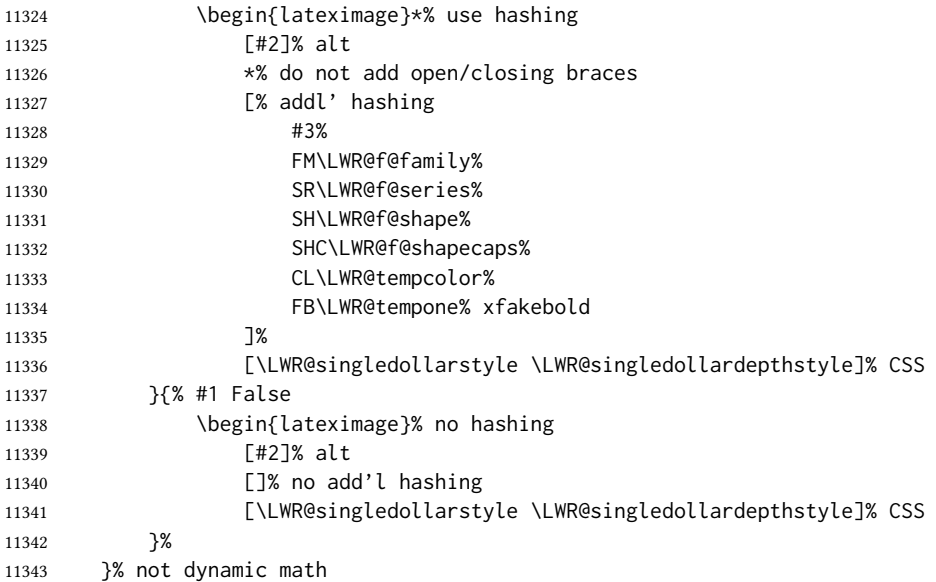

Place small and almost transparent markers on the baseline at the left and right edges of the image. These markers are seen by *pdfcrop*, and force vertically-centered objects such as a dash to be raised off the baseline in the cropped image, and also force the total width and left/right margins to be correct. (Except that in some fonts a character may exceed the bounding box, and thus may appear wider than expected when converted to an image.)

\LWR@addbaselinemarker%

Support for xfakebold:

\LWR@applyxfakebold%

Typeset the contents:

\usebox{\LWR@singledollarbox}%

The closing baseline marker:

\LWR@addbaselinemarker%

```
11348 \end{lateximage}%
11349 %
11350 }
```
\LWR@subsingledollar  $*(2: alt text)$  {(3: add'l hashing)} { $4: math expression$ }

For inline math. Uses MATHJAX, or for svG math the image is measured and ajusted to the baseline of the HTML output, and placed inside a lateximage.

svG math: \LWR@origensuredmath is part of argument #4.

svg math **\ensuremath**: \LWR@origensuredmath is part of argument #4.

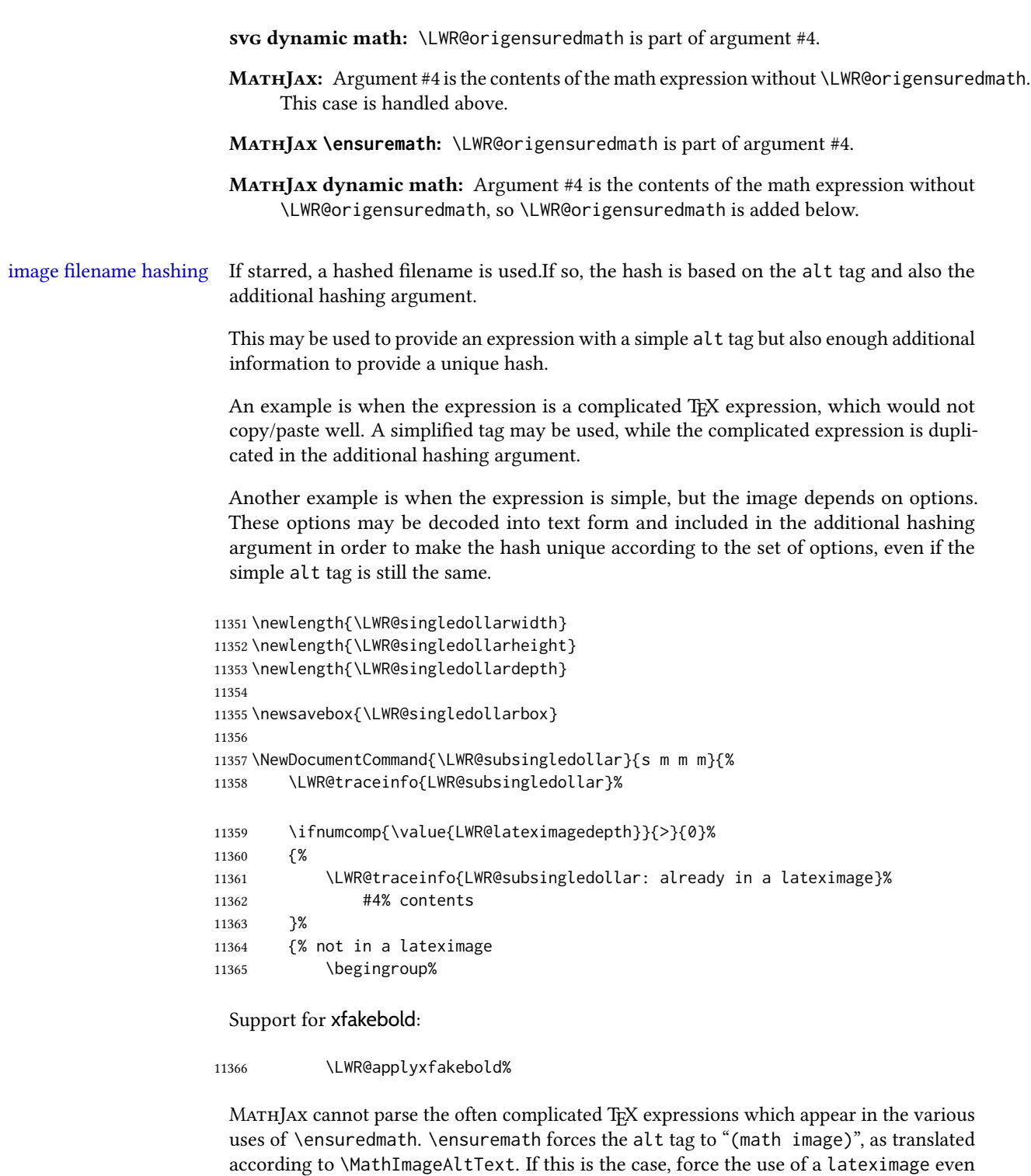

If MATHJAX, or if formatting math for a word processor, and not **\ensuredmath**, and not a dynamic math expression, print the math expression:

if MAтнJAx. Likewise for siunitx if parse-numbers=false.

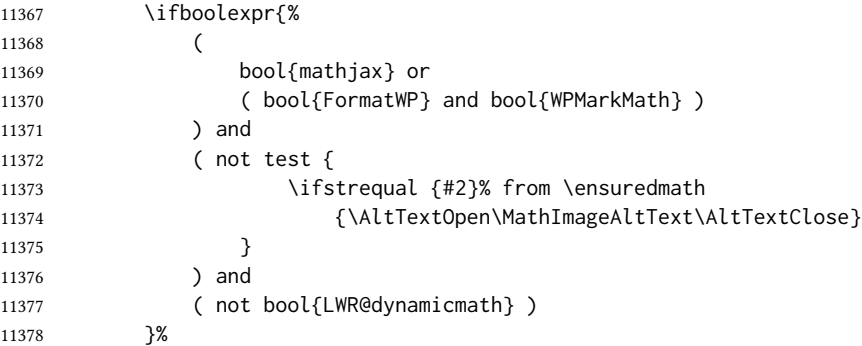

For MATHJAX, print the math between  $\setminus$  ( and  $\setminus$ ):

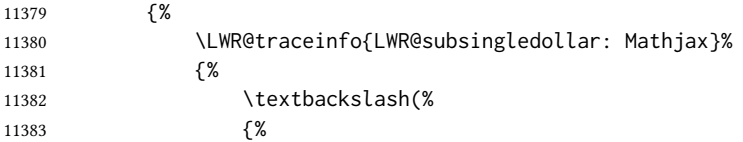

\ifmmode to avoid error about \ttfamily inside math mode in the case of nested math, ex. equation with tcolorbox with math.

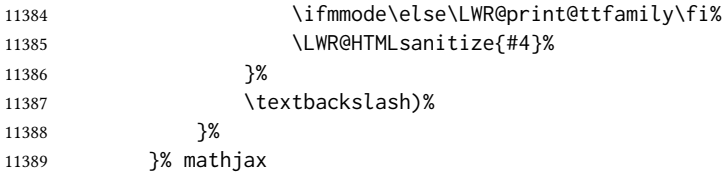

For svG, print the math inside a lateximage, with an <alt> tag of the LTEX code, and a css style to control the baseline adjustment.

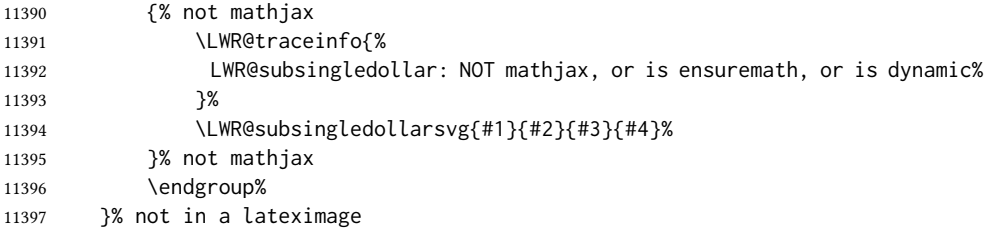

Clear the single-use alt text:

```
11398 \gdef\LWR@ThisAltText{}%
11399 \LWR@traceinfo{LWR@subsingledollar: done}%
11400 }
```
 \LetLtxMacro\LWR@origdollar\$ \LetLtxMacro\LWR@secondorigdollar\$% balance for editor syntax highlighting

 \LetLtxMacro\LWR@origopenparen\( \LetLtxMacro\LWR@origcloseparen\)

```
11405 \LetLtxMacro\LWR@origopenbracket\[
                  11406 \LetLtxMacro\LWR@origclosebracket\]
                $ Redefine the dollar sign to place math inside a lateximage, or use MATHJAX:
               $$
                  11407 \begingroup
                  11408 \catcode'\$=\active%
                  11409 \protected\gdef${\@ifnextchar$\LWR@doubledollar\LWR@singledollar}%
                    Used by chemformula to escape single-dollar math:
                  11410 \protected\gdef\LWR@newsingledollar{\@ifnextchar$\LWR@doubledollar\LWR@singledollar}%
\LWR@doubledollar Redefine the double dollar sign to place math inside a lateximage, or use MATHJAX:
                  11411 \protected\gdef\LWR@doubledollar$#1$${%
                    If MATHJAX or formatting for a word processor, print the LTEX expression:
                  11412 \ifboolexpr{bool{mathjax} or ( bool{FormatWP} and bool{WPMarkMath} ) }%
                    For MATHJAX, print the math between \[\ and \]\:
                  11413 {
```

```
11414
11415 \textbackslash[%
11416 {\LWR@print@ttfamily\LWR@HTMLsanitize{#1}}%
11417 \textbackslash]
11418
11419 }% mathjax
```
For svg, print the math inside a lateximage, with an  $\leq$  alt $\geq$  tag of the LT<sub>F</sub>X code:

```
11420 {% not mathjax
11421 \begin{BlockClass}{displaymath}%
11422 \LWR@newautoidanchor%
11423 \booltrue{LWR@indisplaymathimage}%
11424 \begin{lateximage}%
11425 [%
11426 \textbackslash{[} % extra space
11427 \LWR@HTMLsanitize{#1} % extra space
11428 \textbackslash{]}%
11429 ]%
11430 *% do not add open/closing braces
```
#### Support for xfakebold:

\LWR@applyxfakebold%

```
11432 \LWR@origdollar\LWR@origdollar#1\LWR@origdollar\LWR@origdollar%
11433 \end{lateximage}%
11434 \end{BlockClass}%
11435 }% not mathjax
```
Clear the single-use alt text:

```
11436 \gdef\LWR@ThisAltText{}%
11437 }%
```
\LWR@singledollar  ${\langle alt text \rangle}{\langle math expression \rangle}$ 

```
11438 \protected\gdef\LWR@singledollar#1${%
11439 \ifbool{mathjax}{%
11440 \LWR@subsingledollar*%
11441 {% alt tag
11442 \textbackslash( %
11443 \LWR@HTMLsanitize{#1} % extra space
11444 \textbackslash)%
11445 }%
11446 {singledollar}% add'l hashing
11447 {#1}% contents
11448 }{% not mathjax
11449 \LWR@subsingledollar*%
11450 {% alt tag
11451 \textbackslash( %
11452 \LWR@HTMLsanitize{#1} % extra space
11453 \textbackslash)%
11454 }%
11455 {singledollar}% add'l hashing
11456 {\LWR@origensuredmath{#1}}% contents
11457 }% not mathjax
 Clear the single-use alt text:
11458 \gdef\LWR@ThisAltText{}%
11459 }
```

```
\( Redefine to the above dollar macros.
\sqrt{2}11460 \AtBeginDocument{
  11461 \protected\gdef\(#1\){$#1$}
  11462 \protected\gdef\[#1\]{$$#1$$}
  11463 }
  11464
  11465 \endgroup% active $
  11466 \AtBeginDocument{
  11467 \LetLtxMacro\LWR@openbracketnormal\[
  11468 \LetLtxMacro\LWR@closebracketnormal\]
```

```
11469 }
```
\@ensuredmath  $\{$ langle expression \rangle\}

If MATHJAX, a lateximage is used, since \ensuremath is often used for complex T<sub>EX</sub> expressions which MATHJAX may not render. If svG math, a hashed file is used with a simple alt tag, but additional hashing provided by the contents.

 \LetLtxMacro\LWR@origensuredmath\@ensuredmath \renewcommand{\@ensuredmath}[1]{% \ifbool{mathjax}{% \LWR@subsingledollar\*{\AltTextOpen\MathImageAltText\AltTextClose}% {% \protect\LWR@HTMLsanitize{\detokenize\expandafter{#1}}% }% {% 11479 \relax% \LWR@origensuredmath{#1}% }% }{% SVG math

If already inside a lateximage in math mode, continue as-is.

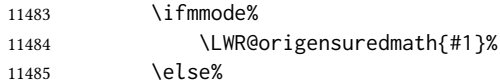

Create an inline math lateximage with a simple alt tag and additional hashing according to the contents.

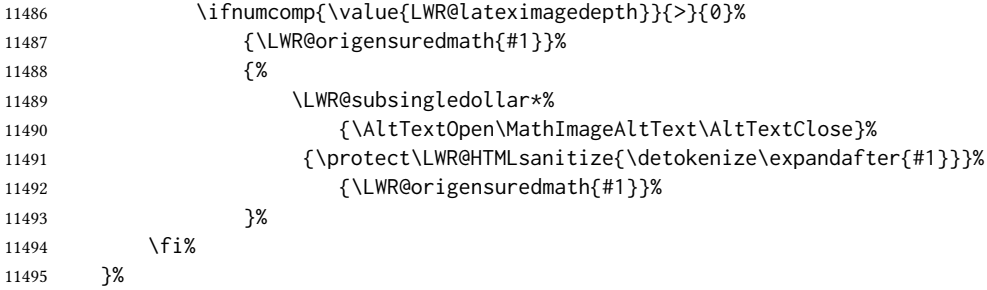

Clear the single-use alt text:

 \gdef\LWR@ThisAltText{}% }

Remember then remove the old math and displaymath environments:

```
11498 \let\LWR@orig@math\math
11499 \let\LWR@orig@endmath\endmath
11500 \let\LWR@orig@displaymath\displaymath
11501 \let\LWR@orig@enddisplaymath\enddisplaymath
11502
11503 \let\math\relax
11504 \let\endmath\relax
11505 \let\displaymath\relax
11506 \let\enddisplaymath\relax
```
Env math Set math mode then typeset the body of what was between the begin/end. See the environ package for \BODY.

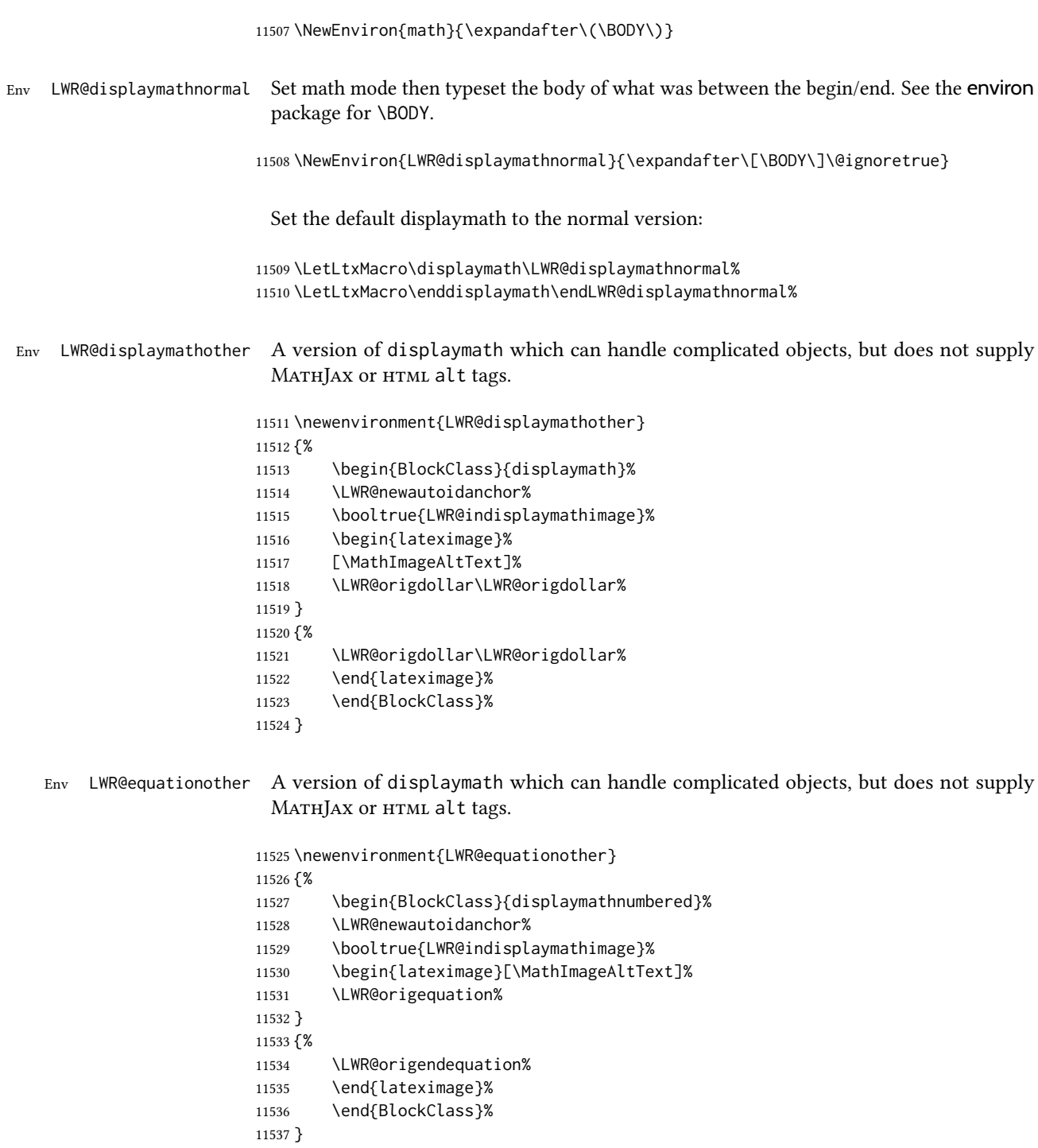

# 82.4 MATHJAX support

Ctr LWR@nextequation Used to add one to compute the next equation number.

```
11538 \newcounter{LWR@nextequation}
```
Determing how to set MATHJAX section and equation numbers. Adjusts for various kinds of \theequation to determine \theMathJaxsection and \theMathJaxequation.

```
11539 \newcommand\LWR@article@theequation{\@arabic\c@equation}
11540
11541 \newcommand\LWR@book@theequation
11542 {\ifnum \c@chapter>\z@ \thechapter.\fi \@arabic\c@equation}
11543
11544
11545 \newcommand\LWR@chapter@theequation{\thechapter.\arabic{equation}}
11546 \newcommand\LWR@section@thequation{\thesection.\arabic{equation}}
11547 \newcommand\LWR@subsection@thequation{\thesubsection.\arabic{equation}}
11548
11549 \AtBeginDocument{
11550 % default per article class:
11551 \newcommand*{\theMathJaxsubequations}{0}
11552 \newcommand*{\theMathJaxsection}{}
11553 \newcommand*{\theMathJaxequation}{\arabic{equation}}
11554
11555 \ifdefstrequal{\theequation}{\LWR@article@theequation}
11556 {}
11557 \ifdefstrequal{\theequation}{\LWR@book@theequation}{
11558 \renewcommand*{\theMathJaxsection}{\ifnum \c@chapter>\z@ \thechapter.\fi}
11559 }{
11560 \ifdefstrequal{\theequation}{\LWR@subsection@thequation}{
11561 \renewcommand*{\theMathJaxsection}{\thesubsection{}.}
11562 }{
11563 \ifdefstrequal{\theequation}{\LWR@section@thequation}{
11564 \renewcommand*{\theMathJaxsection}{\thesection{}.}
11565 }{
11566 \ifdefstrequal{\theequation}{\LWR@chapter@theequation}{
11567 \renewcommand*{\theMathJaxsection}{\thechapter{}.}
11568 }{% unknown format
11569 \PackageWarningNoLine{lwarp}
11570 {%
11571 Unknown equation tag format for \protect\theequation.\MessageBreak
11572 Article-style equation numbering will be used%
11573 }
11574 }}}}}
11575 }
```
\LWR@syncmathjax Sets the MATHJAx equation format and number for the following equations.

These MathJax commands are printed inside " $\langle$ " and " $\rangle$ " characters. They are printed to HTML output, not interpreted by ETEX.

\newcommand\*{\LWR@syncmathjax}{%

Tell MathJax that the next equation number is the current LATEX equation number.

Before each equation, lwarp inserts into the HTML code:

\seteqnumber{subequations?}{section}{number}

**subequations?** is 0 usually, 1 if inside amsmath subequations.

**section** is a string printed as-is, or empty.

**number** is auto-incremented by MATHJAX between equations.

Place the MATHJAX command inside "\(" and "\)" characters, to be printed to  $HTML$ , not interpreted by LTFX.

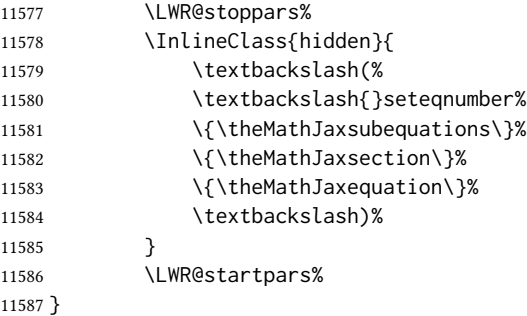

### \LWR@hidelatexequation  ${\langle environment \rangle}{\langle contents \rangle}$

Creates the LATEX version of the equation inside an HTML comment.

\NewDocumentCommand{\LWR@hidelatexequation}{m +m}{%

Stop HTML paragraph handling and open an HTML comment:

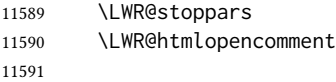

Start the ETEX math environment inside the HTML comment:

```
11592 \begingroup
11593 \@nameuse{LWR@orig#1}
```
While in the math environment, restore various commands to their ETEX meanings.

```
11594 \LWR@restoreorigformatting
11595 \booltrue{LWR@insidemathcomment}
```
See \LWR@htmlmathlabel in section [82.7.1.](#page-561-0)

Print the contents of the equation:

#2

End the LATEX math environment inside the HTML comment:

 \@nameuse{LWR@origend#1} 11598 \endgroup 

Close the HTML comment and resume HTML paragraph handling:

```
11600 \LWR@htmlclosecomment
11601 \boolfalse{LWR@insidemathcomment}
11602 \LWR@startpars
11603 }
```
\LWR@addmathjax  ${\langle environment \rangle}{\langle contents \rangle}$ 

Given the name of a math environment and its contents, create a MathJax instance. The contents are printed to HTML output, not interpreted by LHFX.

11604 \NewDocumentCommand{\LWR@addmathjax}{m +m}{%

Enclose the MATHJAX environment inside printed " $\\$ " and " $\\$ " characters.

11605 \LWR@origtilde\LWR@orignewline

Print the environment name and contents, sanitizing for HTML special characters.

```
11606 {%
11607 \LWR@print@ttfamily%
11608 \textbackslash{}begin\{#1\}
11609 \LWR@orignewline%
11610 \LWR@HTMLsanitizeexpand{\detokenize\expandafter{#2}}%
11611 \LWR@orignewline%
11612 \textbackslash{}end\{#1\}
11613 }%
11614 \LWR@orignewline
11615 }
```
# 82.5 Equation environment

Remember existing equation environment, after redefined by amsmath, if loaded.

```
11616 \AtBeginDocument{
11617 \let\LWR@origequation\equation
11618 \let\LWR@origendequation\endequation
11619 \csletcs{LWR@origequation*}{equation*}
11620 \csletcs{LWR@origendequation*}{endequation*}
11621 }
```
\LWR@doequation  ${\langle env\ contents\rangle}{\langle env\ name\rangle}$ 

For svg math output, the contents are typeset using the original equation inside a lateximage, along with an  $\langle$ alt $>$ tag containing a detokenized copy of the LT<sub>E</sub>X source for the math.

For MathJax output, the contents are typeset in an original equation environment placed inside a html comment, with special processing for \labels. The contents are also printed to the HTML output for processing by the MATHJAX script.

 \newcommand\*{\LWR@doequation}[2]{% 

If mathjax or FormatWP, print the LATEX expression:

\ifboolexpr{bool{mathjax} or ( bool{FormatWP} and bool{WPMarkMath} ) }%

MATHJAX output:

{

Print commands to syncronize MATHJAx's equation number and format to the current LATEX chapter/section and equation number:

\LWR@syncmathjax%

Print the LATEX math inside an HTML comment:

11627 \LWR@hidelatexequation{#2}{#1}  $\qquad$   $\}$ 

svg output: Create the lateximage along with an HTML <alt> tag having an equation number, the ETEX equation environment commands, and the contents of the environment's \BODY.

{% not mathjax

Begin the lateximage with an <alt>tag containing the math source:

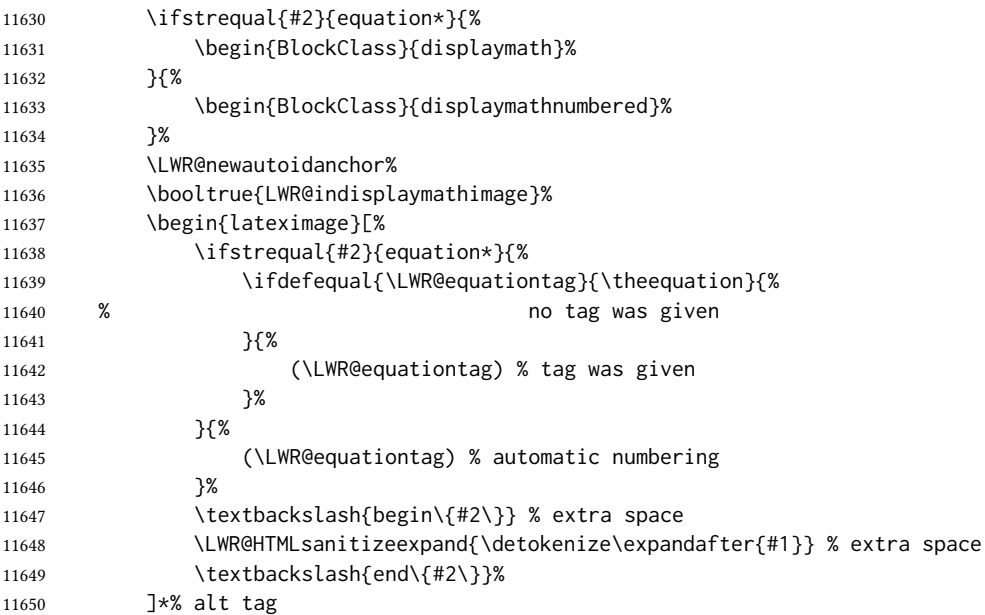

# Support for xfakebold:

\LWR@applyxfakebold%

Create the actual LATEX-formatted equation inside the lateximage using the contents of the environment.

```
11652 \@nameuse{LWR@orig#2}%
11653 #1% contents collected by \collect@body
11654 \@nameuse{LWR@origend#2}%
11655 \end{lateximage}%
11656 \end{BlockClass}%
11657 }% not mathjax
```
Clear the single-use alt text:

```
11658 \gdef\LWR@ThisAltText{}%
11659 }
```
After the environment, if MATHJAX, print the math to the HTML output for MATHJAX processing. If a footnote is used, sync the footnote counter before, then unsync after for non-equation environments, as defined next.

```
11660 \newcommand*{\LWR@doendequation}[1]{%
11661 \ifboolexpr{bool{mathjax} or ( bool{FormatWP} and bool{WPMarkMath} ) }%
11662 {%
11663 \IfSubStr{\detokenize\expandafter{\BODY}}{\detokenize{note}}{%
11664 \InlineClass{hidden}{\LWR@syncnotenumbers}%
11665 \LWR@addmathjax{#1}{\BODY}%
11666 \InlineClass{hidden}{\LWR@syncnotenames}%
11667 }{%
11668 \LWR@addmathjax{#1}{\BODY}%
11669 }%
11670 }{}%
11671
```
Clear the single-use alt text:

```
11672 \gdef\LWR@ThisAltText{}%
11673 }
```
The following are used to syncronize footnote marks and related to MATHJAX if \*note\* is used inside the MATHJAX expression. The counter is read from LATEX then defined into MATHJAX for use during the following equation. After the equation, the MATHJAX value is returned to the text from \footnotename. Other notes may be added by appending to \LWR@syncnotenumbers and \LWR@syncnotenames.

\LWR@synconenotenumber  ${\{MATHJAX variable\}} {\langle mark\rangle\}$ 

```
11674 \newcommand*{\LWR@synconenotenumber}[2]{%
11675 \textbackslash(
11676 \textbackslash{}def\textbackslash{}#1\{#2\}
11677 \textbackslash)
11678 }
```
\LWR@syncnotenumbers Assignments to make.

```
11679 \newcommand*{\LWR@syncnotenumbers}{\LWR@synconenotenumber{LWRfootnote}{\thefootnote}}
\LWR@synconenotename \{ \langle \text{MATHJAX variable} \rangle \} {\langle \text{text} \rangle}
                    11680 \newcommand*{\LWR@synconenotename}[2]{%
                    11681 \textbackslash(
                     11682 \textbackslash{}def\textbackslash{}#1\{#2\}
                     11683 \textbackslash)
                     11684 }
 \LWR@syncnotenames Assignments to make.
                     11685 \newcommand*{\LWR@syncnotenames}{\LWR@synconenotename{LWRfootnote}{\footnotename}}
                      Remove existing equation environment:
                    11686 \AtBeginDocument{
                    11687 \let\equation\relax
                    11688 \let\endequation\relax
                    11689 \csletcs{equation*}{relax}
                     11690 \csletcs{endequation*}{relax}
                    11691 }
       Env equation The new equation environment is created with \NewEnviron (from the environ package),
                      which stores the contents of its environment in a macro called \BODY.
                    11692 \AtBeginDocument{
                    11693 \NewEnviron{equation}%
                    11694 {\LWR@doequation{\BODY}{equation}}%
                     11695 [\LWR@doendequation{equation}]
                     11696
                    11697 \LetLtxMacro\LWR@equationnormal\equation
                    11698 \LetLtxMacro\endLWR@equationnormal\endequation
                    11699 }% AtBeginDocument
      Env equation*
                    11700 \AtBeginDocument{
                    11701 \NewEnviron{equation*}%
                    11702 {\LWR@doequation{\BODY}{equation*}}%
                    11703 [\LWR@doendequation{equation*}]
                    11704
                    11705 \csletcs{LWR@equationnormalstar}{equation*}
                    11706 \csletcs{LWR@endequationnormalstar}{endequation*}
                    11707 }% AtBeginDocument
```
Remember the "less" version of equation, which uses MATHJAX and alt tags, but does not support complicated contents such as some Tikz expressions.

 \AtBeginDocument{ \LetLtxMacro\LWR@equationless\equation

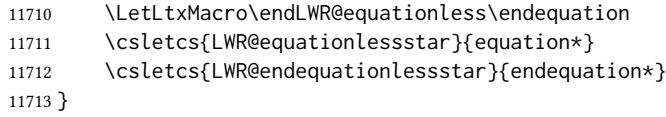

# 82.6 **\displaymathnormal** and **\displaymathother**

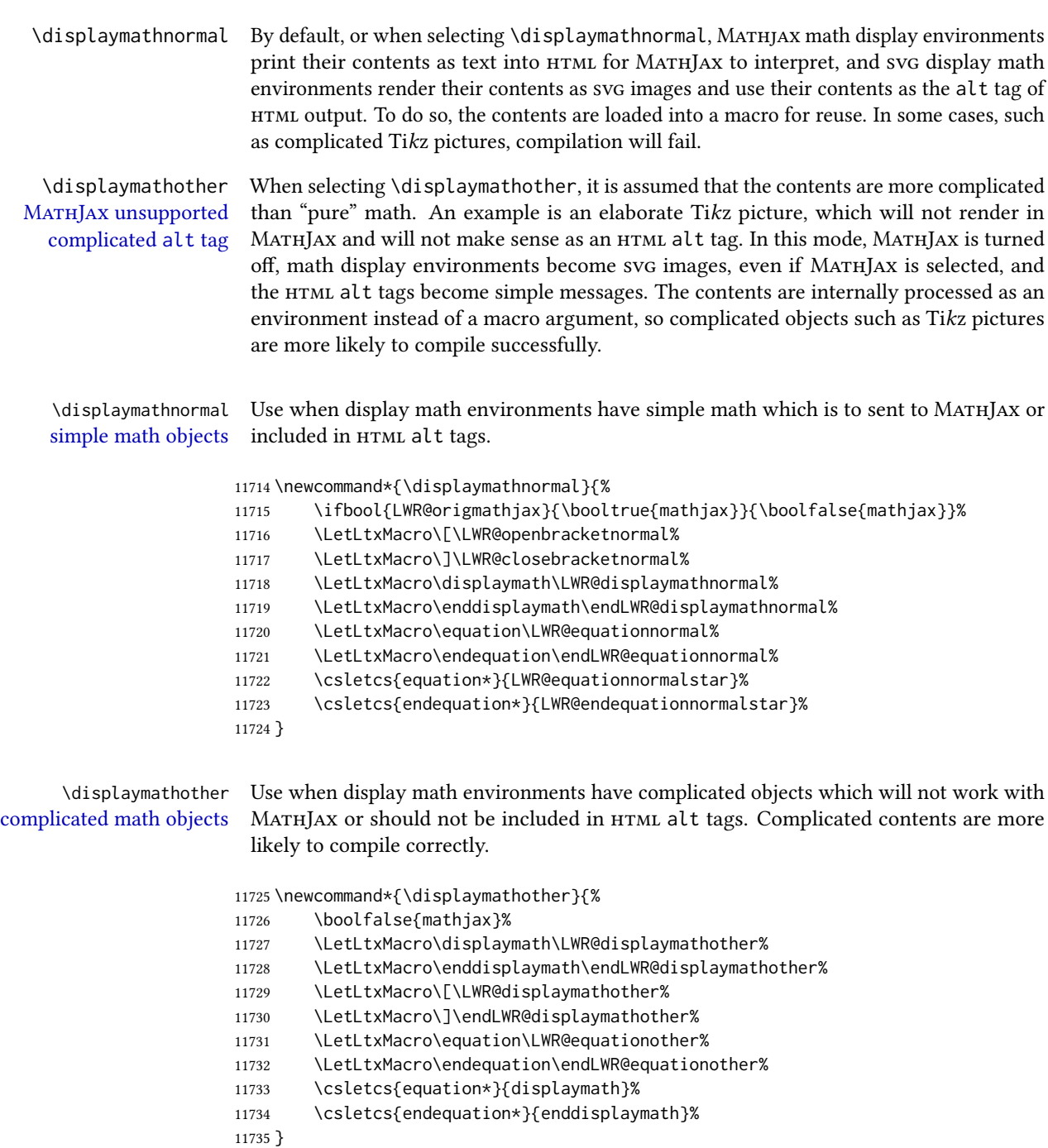

\end{warpHTML}

for PRINT output: 11737 \begin{warpprint}

Print-mode versions:

 \newcommand\*{\displaymathnormal}{} \newcommand\*{\displaymathother}{}

\end{warpprint}

for HTML output: 11741 \begin{warpHTML}

# 82.7 AMS Math environments

### <span id="page-561-0"></span>82.7.1 Support macros

Bool LWR@amsmultline True if processing a multline environment.

To compensate for multline-spefific code, LWR@amsmultline is used to add extra horizontal space in \LWR@htmlmathlabel if is used in an amsmath environment which is not a multline environment and not an equation.

```
11742 \newbool{LWR@amsmultline}
11743 \boolfalse{LWR@amsmultline}
```
\LWR@beginhideamsmath Starts hiding LATEX math inside an HTML comment.

 \newcommand\*{\LWR@beginhideamsmath}{ \LWR@stoppars \LWR@origtilde\LWR@orignewline \LWR@htmlopencomment \begingroup \LWR@restoreorigformatting \booltrue{LWR@insidemathcomment} }

\LWR@endhideamsmath Ends hiding LATEX math inside an HTML comment.

```
11753 \newcommand*{\LWR@endhideamsmath}{
11754 \endgroup
11755
11756 \LWR@htmlclosecomment
11757 \boolfalse{LWR@insidemathcomment}
11758 \LWR@orignewline
11759 \LWR@startpars
11760 }
```
#### 82.7.2 Environment patches

The amsmath environments already collect their contents in \@envbody for further processing. eqnarray is not an  $\mathcal{A} \mathcal{M} \mathcal{S}$  package, and thus requires special handling.

For svg math: Each envrionment is encapsulated inside a lateximage environment, along with a special optional argument of \LWR@amsmathbody or \LWR@amsmathbodynumbered telling lateximage to use as the HTML <alt> tag the environment's contents which were automatically captured by the  $A\mathcal{M}S$  environment.

For MATHJAX: Each environment is syched with LHEX's equation numbers, typeset with ИТЕХ inside an нтмl comment, then printed to нтмl output for МатнJах to process.

 $E_{\text{nv}}$  eqnarray This environmnet is not an  $\mathcal{A}_{\mathcal{N}}\mathcal{S}$  environment and thus its body is not automatically captured, so the environ package is used to capture the environment into \BODY.

> 11761 \let\LWR@origeqnarray\eqnarray 11762 \let\LWR@origendeqnarray\endeqnarray

To remember whether the starred environment was used, and thus whether to number the equations:

```
11763 \newbool{LWR@numbereqnarray}
11764 \booltrue{LWR@numbereqnarray}
```
Common code used by eqnarray and Beqnarray (from fancybox):

```
11765 \newcommand{\LWR@eqnarrayfactor}{%
```
If mathjax or FormatWP, print the LATEX expression:

11766 \ifboolexpr{bool{mathjax} or ( bool{FormatWP} and bool{WPMarkMath} ) }% 11767 {%

If MATHJAX, the environment contents (the \BODY) are executed in a HTML comment to trigger the correct equation number increment (if not starred), then are included verbatim in the output for MATHJAX to interpret:

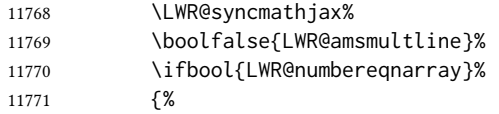

If numbering the equations, execute a copy inside an  $HTML$  comment block:

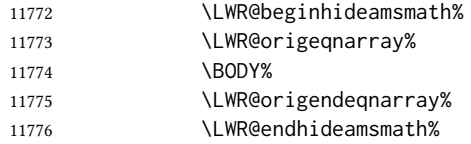

Then print the (sanitized) contents to the output for MATHJAX to interpret:

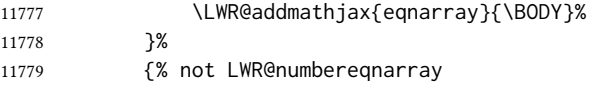

If not numbering equations, just create the contents for MATHJAX:

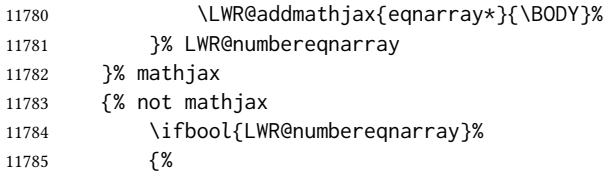

For numbered svG equations, first create a lateximage with an alt attribute containing sanitized copy of the source code:

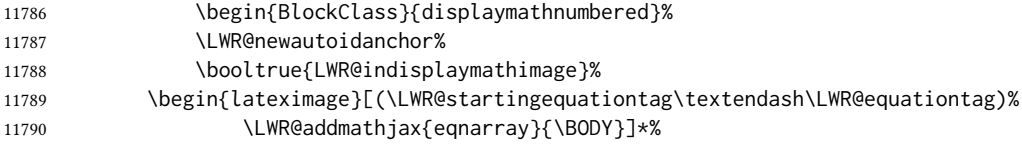

# Support for xfakebold:

\LWR@applyxfakebold%

Create the image contents using an actual eqnarray:

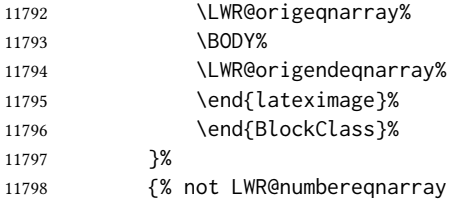

If not numbered, do the same, but an extra \nonumber seems to be required:

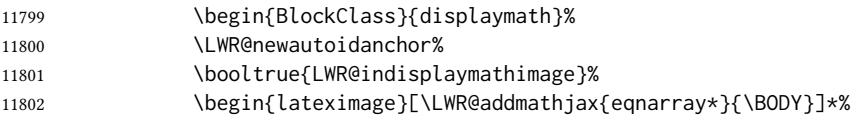

# Support for xfakebold:

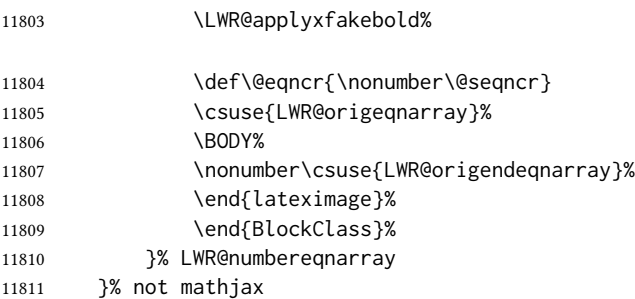

Default to number equations in the future:

11812 \booltrue{LWR@numbereqnarray}%

Clear the single-use alt text:

11813 \gdef\LWR@ThisAltText{}% 11814 }

eqnarray itself is made with a blank line before and after to force it to be on its own line:

```
11815 \RenewEnviron{eqnarray}
11816 {%
11817
11818 \LWR@eqnarrayfactor
11819
11820 }
```
The starred version is patched to turn off the numbering:

11821 \csgpreto{eqnarray\*}{\boolfalse{LWR@numbereqnarray}}

11822 \end{warpHTML}

# 83 Lateximages

# 83.1 Description

 $E_{\text{TV}}$  lateximage A lateximage is a piece of the document which is typeset in  $E_{\text{TV}}$  then included in the html output as an image. This is used for math if svg math is chosen, and also for the picture, tikzpicture, and other environments.

> Before typesetting the lateximage a large number of formatting, graphics, and symbolsrelated macros are temporarily restored to their print-mode meaning by \LWR@restoreorigformatting. (See section [80.](#page-534-0))

A lateximage is typeset on its own PDF page inside an HTML comment which starts on the preceeding page and ends on following page, and instructions are written to lateximage.txt for *lwarpmk* to extract the lateximage from the page of the PDF file then generate an accompanying . svg file image file. Meanwhile, instructions to show this image are placed into the HTML file after the comment.

An HTML <span> is created to hold both the HTML comment, which will have the *pdftotext* conversion, and also the link to the final . svg image.

A LATEX label is used to remember which PDF page has the image. A label is used because footnotes, endnotes, and pagenotes may cause the image to appear at a later time. The label is declared along with the image, and so it correctly remembers where the image finally ended up.

html alt tag The html alt tag is set to the LATEX source for svg math, some chemistry expressions,

and perhaps some other expressions which make sense for text copy/paste. In some other cases, the alt tag is set according to the package name.

When creating an svg math image, its HTML alt tag may be set to the math expression, which may be hashed for image reuse. In the case of \ensuremath or after \inlinemathother, where the contents require a unique image for each instance of the same expression, the alt tag is set to \MathImageAltText, along with \AltTextOpen and \AltTextClose, and the image is not reused.

This alt expression is visible in the browser if images are not loaded, and appears when the text is copied and pasted. The default is "math image", and it may be changed according to the document's language. This may be set in the preamble, or changed as necessary inside the document, where it will affect the following svG math images.

For many packages, the output is placed inside a lateximage with an HTML alt tag set to the package name followed by \PackageDiagramAltText. For example:

(-xy- diagram)

This expression is visible in the browser if images are not loaded, and appears when the text is copied and pasted. The default is "diagram", and may it be changed according to the document's language. This may be set in the preamble, or changed as necessary inside the document, where it will affect the following package diagrams.

svg image font size For the lateximage environment, the size of the math and text used in the svg image may be adjusted by setting  $\text{Lates}$  mageFontSizeName to a font size name — without the backslash, which defaults to:

\renewcommand{\LateximageFontSizeName}{normalsize}

For inline svg math, font size is instead controlled by \LateximageFontScale, which defaults to:

\newcommand\*{\LateximageFontScale}{.75}

### 83.2 Support counters and macros

for HTML output: 11823 \begin{warpHTML}

Ctr LWR@lateximagenumber Sequence the images.

11824 \newcounter{LWR@lateximagenumber} 11825 \setcounter{LWR@lateximagenumber}{0}

Ctr LWR@lateximagedepth Do not create \lateximage inside of \lateximage.

11826 \newcounter{LWR@lateximagedepth} 11827 \setcounter{LWR@lateximagedepth}{0}

A few utility macros to write special characters:

11828 \edef\LWR@hashmark{\string#} % for use in \write 11829 \edef\LWR@percent{\@percentchar} % for use in \write Ctr LWR@LIpage Used to reference the PDF page number of a lateximage to be written into  $\langle$ project>-images.txt.

11830 \newcounter{LWR@LIpage}

11831 \end{warpHTML}

# 83.3 Font size

for HTML & PRINT: 11832 \begin{warpall}

\LateximageFontSizeName Declares how large to write text in \lateximages. The .svg file text size should blend well with the surrounding HTML text size.

 $\triangle$  no backslash Do not include the leading backslash in the name.

11833 \newcommand\*{\LateximageFontSizeName}{normalsize}

\LateximageFontScale Declares how large to scale inline svG math images. The .svg file text size should blend well with the surrounding HTML text size. The default is 1, but it may be redefined as needed depending on the HTML font.

11834 \newcommand\*{\LateximageFontScale}{1}

11835 \end{warpall}

# 83.4 Equation numbers

for HTML output: 11836 \begin{warpHTML}

Ctr LWR@startingequation For use with lateximage and multi-line numbered equations. Remembers the next equation number so that it may be printed in the alt tag.

```
11837 \newcounter{LWR@startingequation}
11838
11839 \@ifundefined{chapter}
11840 {
11841 \renewcommand{\theLWR@startingequation}{%
11842 \arabic{LWR@startingequation}%
11843 }
11844 }
11845 {% chapter defined
11846 \renewcommand{\theLWR@startingequation}{%
11847 \ifnumcomp{\value{chapter}}{>}{0}{\arabic{chapter}.}{}%
11848 \arabic{LWR@startingequation}%
11849 }
11850 }
```
Bool LWR@isstartingequation True for the first equation tag, false for later tags in the same environment.

11851 \newbool{LWR@isstartingequation}

\LWR@startingequationtag Prints the starting equation number or tag.

\let\LWR@startingequationtag\theLWR@startingequation

\LWR@equationtag Prints the ending equation number or tag.

This is reset by lateximage, may be temporarily overwritten by \tag calling \LWR@remembertag.

\newcommand\*{\LWR@equationtag}{}

Only if svg math, patch  $\tag{Eq}$  after packages have loaded, in case someone else modified \tag.

 \AtBeginDocument{ \ifbool{mathjax}{}{% not mathjax

 $\Upsilon$ WR@remembertag { $\langle tag \rangle$ }

For use inside the math environments while using svg math. Sets \theLWR@startingequation and \theequation to the given tag.

```
11857 \NewDocumentCommand{\LWR@remembertag}{m}{%
11858 \ifbool{LWR@isstartingequation}%
11859 {%
11860 \global\boolfalse{LWR@isstartingequation}%
11861 \xdef\LWR@startingequationtag{#1}%
11862 }{}%
11863 \xdef\LWR@equationtag{#1}%
11864 }%
11865 }% not mathjax
```
}% AtBeginDocument

#### 83.5 html **alt** tags

 $\Lambda$ LWR@amsmathbody  $\{$  (envname)} For use inside the optional argument to a lateximage to add the contents of a AMS math environment to the <alt>tag. \newcommand\*{\LWR@amsmathbody}[1] {% \textbackslash\{begin\}\{#1\} % extra space \LWR@HTMLsanitizeexpand{\detokenize\expandafter{\the\@envbody}}% \textbackslash\{end\}\{#1\}% }

\LWR@amsmathbodynumbered  $\{$ (envname)} For use inside the optional argument to a lateximage to add the contents of a AMS math environment to the alt tag, prefixed by the equation numbers.

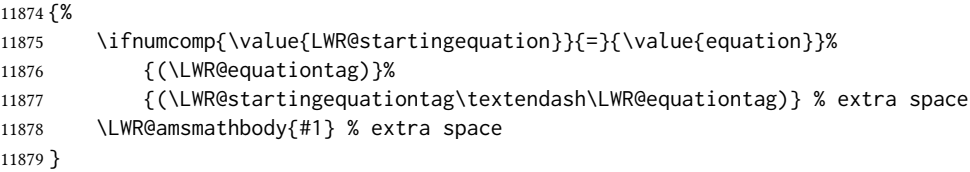

# 83.6 **lateximage** environment

\LWR@lateximage@oneimageb  ${\{1: alt text\}} {\{2: filename\}} {\{3: CSS style\}}$  Creates the image for the lateximage.

```
11880 \newcommand{\LWR@lateximage@oneimageb}[3]{%
11881 \LWR@subinlineimage{#1}{lateximage}%
11882 {%
11883 \LWR@print@mbox{%
11884 \LWR@ImagesDirectory\OSPathSymbol%
11885 #2%
11886 }%
11887 }{svg}{#3}%
11888 }
```
### \LWR@lateximage@oneimage  ${\{\langle 1: alt text \rangle\}} {\{\langle 2: filename \rangle\}} {\{\langle 3: CSS style \rangle\}} {\{\langle 4: delimit? \rangle\}}$

Creates an image for the lateximage, whose alt text depends on the circumstances.

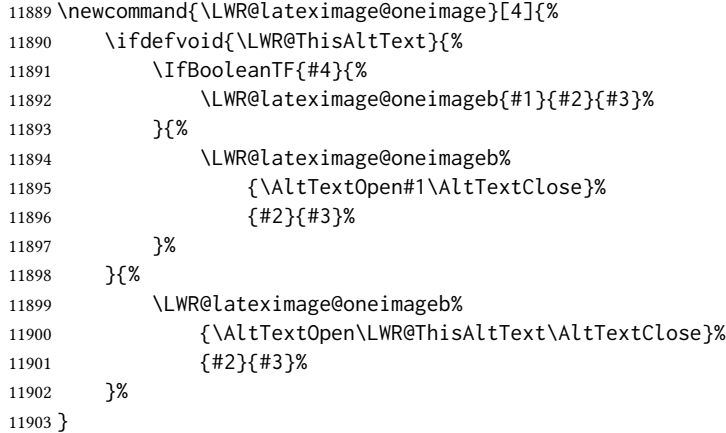

Env lateximage \*  $[\langle 2: \langle alt \rangle \, tag \rangle]$  \*  $[\langle 4: add'l \, hashing \rangle]$   $[\langle 5: \text{CSS style} \rangle]$ 

Typesets the contents and then renders the result as an svg file. Star  $#1$  causes the image to be hashed for reuse. Star #3 causes the alt tag to not include \AltTextOpen and \AltTextClose, for use with math expressions.

The optional  $\langle$ alt $>$  tag is included in the HTML code for use with copy/paste.

image filename hashing If starred, a hashed filename is used.If so, the hash is based on the alt tag and also the additional hashing argument.

This may be used to provide an expression with a simple alt tag but also enough additional information to provide a unique hash.

An example is when the expression is a complicated T<sub>E</sub>X expression, which would not copy/paste well. A simplied tag may be used, while the complicated expression is duplicated in the additional hashing argument.

Another example is when the expression is simple, but the image depends on options. These options may be decoded into text form and included in the additional hashing argument in order to make the hash unique according to the set of options, even if the simple alt tag is still the same.

File  $*_$ html.aux A new label is placed into the file  $*_$ html.aux:

\newlabel{LWRlateximage-<BaseJobname>-<number>}{{<x>}{<y>}}

This is used to find the image in the PDF file, according to its name.

File \*-images.txt A list of images to generate is created in <jobname>-images.txt. Each line has three pipe-delimited fields, containing the PDF page number from <jobname>\_html.pdf, where the image is located, a boolean indicating whether the image is hashed, and the filename of the image. The last line has "end" in each field, and is used to detect an incomplete compile.

```
11904 \catcode'\$=\active%
11905
11906 \NewDocumentEnvironment{lateximage}{s O{\ImageAltText} s O{} O{}}
11907 {%
11908 \LWR@traceinfo{lateximage: starting on \jobname.pdf page \arabic{page}}%
11909 \LWR@traceinfo{lateximage: entering depth is \arabic{LWR@lateximagedepth}}%
```
Nested lateximages remain one large lateximage:

11910 \ifnumcomp{\value{LWR@lateximagedepth}}{>}{0}%

If nesting inside an already-existing lateximage, simply record one more level. AMS packages redefine \addtocounter to do nothing if inside a \text, so lower-level TpX macros are used for tracking nested lateximages.

```
11911 {%
11912 % \addtocounter{LWR@lateximagedepth}{1}%
11913 \global\advance\c@LWR@lateximagedepth 1\relax% Due to AmS \text macro.
11914 }%
```
Otherwise, this is the outer-most lateximage:

11915 {% start of outer-most lateximage

Remember the next equation number to be allocated, in case it must be printed in a multi-equation environment:

11916 \LWR@traceinfo{lateximage: starting outer-most lateximage}% 11917 \setcounter{LWR@startingequation}{\value{equation}}%

```
11918 \addtocounter{LWR@startingequation}{1}%
11919 \booltrue{LWR@isstartingequation}%
11920 \let\LWR@startingequationtag\theLWR@startingequation%
 The default equation tag, unless overwritten by \eta:
11921 \let\LWR@equationtag\theequation%
 Starting a new lateximage:
11922 \addtocounter{LWR@lateximagenumber}{1}%
11923 \LWR@traceinfo{lateximage: LWR@lateximagenumber is \arabic{LWR@lateximagenumber}}%
 While inside a lateximage, locally do not use mathjax:
11924 \boolfalse{mathjax}%
 Be sure that are doing a paragraph:
11925 \LWR@ensuredoingapar%
 Next file:
11926 \addtocounter{LWR@externalfilecnt}{1}%
11927 \LWR@traceinfo{lateximage: LWR@externalfilecnt is \arabic{LWR@externalfilecnt}}%
 Figure out what the next page number will be. \setcounterpageref assigns LWR@LIpage
 to the page number for the reference LWRlateximage-BaseJobname-XXX:
11928 \setcounterpageref{LWR@LIpage}{%
11929 LWRlateximage-\BaseJobname-\arabic{LWR@lateximagenumber}%
11930 }%
11931 \LWR@traceinfo{lateximage: LWR@LIpage is \arabic{LWR@LIpage}}%
 Create an html span which will hold the comment which contains the pdftotext translation
 of the image's page, and also will hold the link to the . svg file:
11932 \LWR@htmltag{span\LWR@indentHTML%
11933 id=\textquotedbl{}%
11934 lateximage-\BaseJobname-\arabic{LWR@lateximagenumber}%
11935 \textquotedbl\LWR@indentHTML
11936 class=\textquotedbl{}lateximagesource\textquotedbl\LWR@orignewline
11937 }%
 Write instructions to the <ImagesDirectory>.txt file:
11938 \LWR@traceinfo{lateximage: about to write to \BaseJobname-images.txt}%
11939 \IfBooleanTF{#1}% starred
11940 {% hash
 Compute and save the hashed file name for later use:
11941 \ifdefvoid{\LWR@ThisAltText}{%
```

```
11942 \IfBooleanTF{#3}{%
```
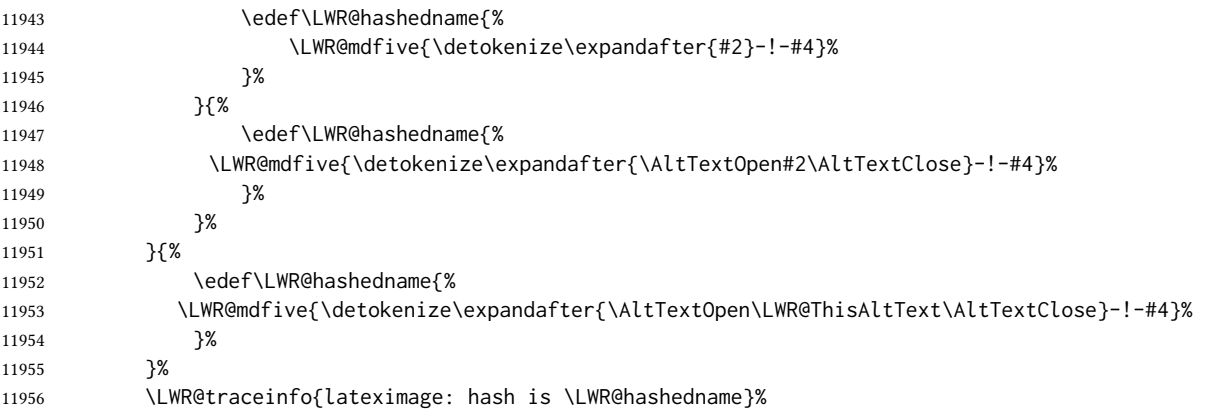

Write the page, hashing, and hashed name:

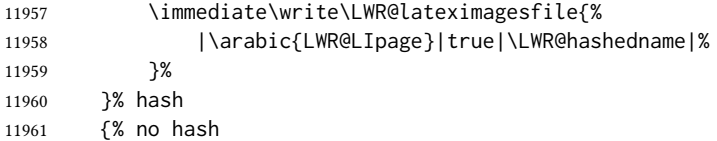

No hash, so write the page, no hashing, and the image number:

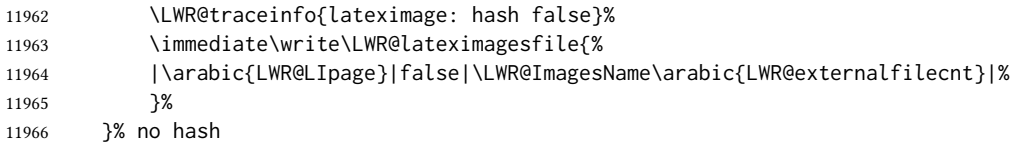

Place an open comment tag. This will hide any traces of the lateximage PDF page which were picked up by *pdftotext*.

```
11967 \LWR@traceinfo{lateximage: about to create open comment}%
11968 \LWR@htmlopencomment%
```
One level deeper. At this outer-most lateximage, it is known that this is not being used inside an  $\mathcal{A} \mathcal{A}$ S \text, since the outer-most level will never be in math mode.

\addtocounter{LWR@lateximagedepth}{1}%

Start the new PDF page:

```
11970 \LWR@traceinfo{lateximage: about to create a new page}%
11971 \LWR@maybe@orignewpage%
```
If the current page is larger, typeset the image in a "standard" width page and font size:

```
11972 \LWR@traceinfo{lateximage: about to create minipage}%
11973 \ifdimless{\linewidth}{6in}{%
11974 \LWR@print@minipage{\linewidth}%
11975 }{%
11976 \LWR@print@minipage{6in}%
11977 }%
```
\@nameuse{LWR@print@\LateximageFontSizeName}%

Temporarily restore formatting to its PDF definitions: Do not produce HTML tags for \hspace, etc. inside a lateximage.

```
11979 \LWR@traceinfo{lateximage: about to temporarily restore formatting}%
11980 \LWR@restoreorigformatting%
```
Use full-page footnotes instead of minipage footnotes. These become HTML footnotes.

```
11981 \def\@mpfn{footnote}%
11982 \def\thempfn{\thefootnote}%
11983 \LetLtxMacro\@footnotetext\LWR@footnotetext%
```
Create the LWRlateximage<number>label:

```
11984 \LWR@traceinfo{lateximage: about to create label}%
11985 \LWR@orig@label{LWRlateximage-\BaseJobname-\arabic{LWR@lateximagenumber}}%
11986 \LWR@traceinfo{lateximage: finished creating the label}%
```
Adjust the rule color to match HTML:

```
11987 \ifdefvoid{\LWR@ruleHTMLcolor}{}{%
11988 \LWR@print@arrayrulecolor[HTML]{\LWR@ruleHTMLcolor}%
11989 }%
```
Enable print-mode math functions:

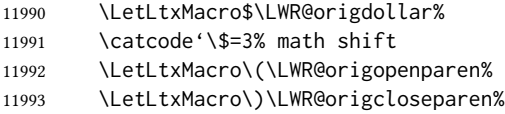

Only enable print-mode display math if are not already inside display math:

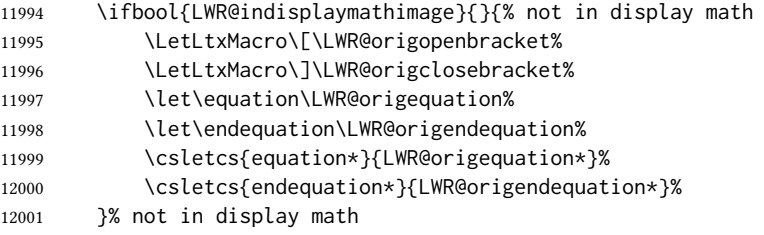

## For chemformula:

```
12002 \LetLtxMacro\LWR@newsingledollar$%
12003 \LetLtxMacro\LWR@newsingledollar$% syntax highlighting
12004 }% end of outer-most lateximage
12005 \LWR@traceinfo{lateximage: finished start of environment}%
12006 }% end of \begin{lateximage}
```
\endlateximage When the lateximage environment closes:

```
12007 {% start of \end{lateximage}
12008 \LWR@traceinfo{lateximage: starting end of lateximage}%
```
Nested more than one deep?

 \LWR@traceinfo{lateximage: internal depth was \arabic{LWR@lateximagedepth}}% \ifnumcomp{\value{LWR@lateximagedepth}}{>}{1}%

If nesting inside an already existing lateximage, simply record one less level. Uses a lower-level TEX macro due to  $\mathcal{A}\mathcal{A}$  \text change of \addtocounter.

```
12011 {%
12012 \LWR@traceinfo{lateximage: unnesting}%
12013 \global\advance\c@LWR@lateximagedepth -1\relax%
12014 }%
```
If this is the outer-most lateximage:

{% end of outer-most lateximage

Finish the lateximage minipage and start a new PDF page:

```
12016 \LWR@traceinfo{lateximage: ending outer-most lateximage}%
12017 \endLWR@print@minipage%
12018 \LWR@maybe@orignewpage%
```
Close the html comment which encapsulated any traces of the lateximage picked up by *pdftotext*:

```
12019 \LWR@print@vspace*{.5\baselineskip}%
12020 \LWR@htmlclosecomment%
12021 \LWR@traceinfo{lateximage: The page after the image is \arabic{page}}%
```
Create a link to the lateximage, allowing its natural height:

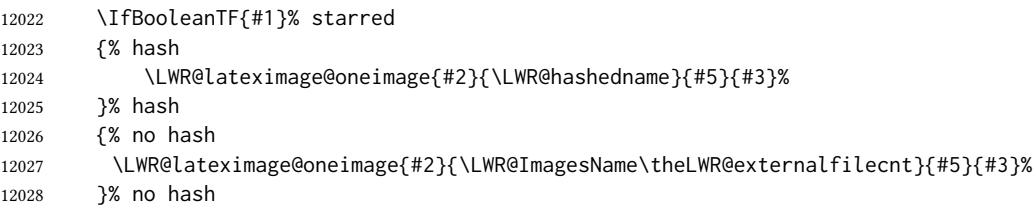

Be sure that are doing a paragraph:

\LWR@ensuredoingapar%

Close the html span which has the *pdftotext* comment and also the link to the .svg image:

```
12030 \LWR@htmltag{/span}%
12031 \ifbool{HTMLDebugComments}{%
12032 \LWR@htmlcomment{End of lateximage}%
12033 }{}%
```
Undo one lateximage level. This is not inside an  $\mathcal{A}\mathcal{A}\mathcal{S}$  \text, so regular \addtocounter may be used here.

\addtocounter{LWR@lateximagedepth}{-1}%

Clear the single-use alt text:

```
12035 \gdef\LWR@ThisAltText{}%
12036 }% end of outer-most lateximage
12037 \LWR@traceinfo{lateximage: exiting depth is \arabic{LWR@lateximagedepth}}%
12038 \LWR@traceinfo{lateximage: done}%
12039 }%
12040 \catcode'\$=3% math shift
12041 \end{warpHTML}
```
for PRINT output: 12042 \begin{warpprint}

```
Env lateximage * [\langle<alt> tag\rangle] * [\langleadd'l hashing\rangle] [\langle css style\rangle]
```
varwidth is used to create a box of the natural width of its contents.

```
12043 \NewDocumentEnvironment{lateximage}{s o s o o}
12044 {\begin{varwidth}[b]{\linewidth}}
12045 {\end{varwidth}}
```
\end{warpprint}

# **center**, **flushleft**, **flushright**

```
for HTML output: 12047 \begin{warpHTML}
```
Env center Replace center functionality with css tags:

```
12048 \newenvironment*{LWR@HTML@center}
12049 {
12050 \LWR@forcenewpage
12051 \ifbool{FormatWP}
12052 {\BlockClass[\LWR@print@mbox{text-align:center}]{center}}
12053 {\BlockClass{center}}
12054 }
12055 {\endBlockClass}
12056
12057 \LWR@formattedenv{center}
```
Env flushright

 \newenvironment\*{LWR@HTML@flushright} { \LWR@forcenewpage 12061 \ifbool{FormatWP}

```
12062 {\BlockClass[\LWR@print@mbox{text-align:right}]{flushright}}
12063 {\BlockClass{flushright}}
12064 }
12065 {\endBlockClass}
12066
12067 \LWR@formattedenv{flushright}
```
#### Env flushleft

```
12068 \newenvironment*{LWR@HTML@flushleft}
12069 {
12070 \LWR@forcenewpage
12071 \ifbool{FormatWP}
12072 {\BlockClass[\LWR@print@mbox{text-align:left}]{flushleft}}
12073 {\BlockClass{flushleft}}
12074 }
12075 {\endBlockClass}
12076
12077 \LWR@formattedenv{flushleft}
```
\centering, \raggedleft, and \raggedright usually have no effect on the HTML output, but they may be used to compare with the next token to identify their use at the start of a float. See \LWR@floatalignment.

#### \centering

```
12078 \newcommand*{\LWR@HTML@centering}{%
12079 \ifbool{HTMLDebugComments}{%
12080 \LWR@htmlcomment{centering}%
12081 }{}%
12082 }
12083 \LWR@formatted{centering}
```
#### \raggedleft

```
12084 \newcommand*{\LWR@HTML@raggedleft}{%
12085 \ifbool{HTMLDebugComments}{%
12086 \LWR@htmlcomment{raggedleft}%
12087 }{}%
12088 }
12089 \LWR@formatted{raggedleft}
```
#### \raggedright

```
12090 \newcommand*{\LWR@HTML@raggedright}{%
12091 \ifbool{HTMLDebugComments}{%
12092 \LWR@htmlcomment{raggedright}%
12093 }{}%
12094 }
12095 \LWR@formatted{raggedright}
```
 $\left\{\text{test}\right\}$
12096 \renewcommand{\leftline}[1]{\begin{flushleft}#1\end{flushleft}}

\centerline  $\{\langle text \rangle\}$ 

12097 \renewcommand{\centerline}[1]{\begin{center}#1\end{center}}

\rightline  $\{\langle text \rangle\}$ 

12098 \renewcommand{\rightline}[1]{\begin{flushright}#1\end{flushright}}

12099 \end{warpHTML}

# 85 Preloaded packages

for HTML output: 12100 \begin{warpHTML}

If the given package was loaded before or by lwarp, load the lwarp version as well.

```
\LWR@PreloadedPackage {\packagename}}
```

```
12101 \newcommand*{\LWR@PreloadedPackage}[1]{%
12102 \@ifpackageloaded{#1}%
12103 {%
12104 \AtBeginDocument{
12105 \LWR@origRequirePackage{lwarp-#1}%
12106 }
12107 }%
12108 {}%
12109 }
```
If inputtrc was loaded before lwarp, as is usually done, explicitly load the lwarp patches now:

```
12110 \LWR@PreloadedPackage{inputtrc}
```
If textcomp was loaded before lwarp, perhaps as part of the font-related packages, explicitly load the lwarp patches now:

```
12111 \LWR@PreloadedPackage{textcomp}
```
If xunicode was loaded before lwarp, perhaps as part of the font-related packages, explicitly load the lwarp patches now:

12112 \LWR@PreloadedPackage{xunicode}

If graphics or graphicx were loaded before lwarp, perhaps by xunicode, explicitly load the lwarp patches now:

```
12113 \LWR@PreloadedPackage{graphics}
12114 \LWR@PreloadedPackage{graphicx}
```
scalefnt may have been preloaded by babel

\LWR@PreloadedPackage{scalefnt}

fontaxes must be preloaded so that lwarp may patch it for HTML.

\LWR@PreloadedPackage{fontaxes}

Various font packages which may be loaded before lwarp:

```
12117 \LWR@PreloadedPackage{cmbright}
12118 \LWR@PreloadedPackage{fourier}
12119 \LWR@PreloadedPackage{kpfonts}
12120 \LWR@PreloadedPackage{kpfonts-otf}
12121 \LWR@PreloadedPackage{libertinust1math}
12122 \LWR@PreloadedPackage{pxfonts}
12123 \LWR@PreloadedPackage{txfonts}
12124 \LWR@PreloadedPackage{txgreeks}
12125 \LWR@PreloadedPackage{newpxmath}
12126 \LWR@PreloadedPackage{newtxmath}
12127 \LWR@PreloadedPackage{newtxsf}
12128 \LWR@PreloadedPackage{mathalpha}
12129 \LWR@PreloadedPackage{unicode-math}
```
nfssext-cfr may be preloaded by cfm-lm or related font packages.

\LWR@PreloadedPackage{nfssext-cfr}

ulem may be preloaded by ctex, ctexart, and related classes.

\LWR@PreloadedPackage{ulem}

xetexko-vertical may be preloaded by xetexko.

\LWR@PreloadedPackage{xetexko-vertical}

geometry is preloaded by lwarp, and perhaps by various classes.

\LWR@PreloadedPackage{geometry}

plext is preloaded by some CJK classes.

\LWR@PreloadedPackage{plext}

stfloats is preloaded by ltj\* classes.

\LWR@PreloadedPackage{stfloats}

lltjext is preloaded by ltj\* classes.

\LWR@PreloadedPackage{lltjext}

luatexko must be loaded before lwarp.

\LWR@PreloadedPackage{luatexko}

12138 \end{warpHTML}

# 86 **siunitx**

Pkg siunitx The lwarp core passes a few options to siunitx. fractions Due to *pdftotext* limitations, fraction output is replaced by symbol output for per-mode and quotient-mode.  $\triangle$  math mode required Some units will require that the expression be placed inside math mode.  $\triangle$  tabular Tabular S columns are rendered as simple c columns, and tabular s columns are not supported. These may be replaced by c columns with each cell contained in \num or \si. For math mode with svg display, the original siunitx code is used while generating the svG image. For text mode, lwarp uses an emulation which provides a very effective HTML  $\triangle$  MathJax interpretation of siunitx. For math expressions while using MATHJAx, a limited emulation is used. Most functions work reasonably well, but many options cannot be emulated. Complicated parsing such as for  $\angle$ ang is not supported. The result usually looks fine, and otherwise is enough to get the meaning across. Document modifications required for MATHJAX: custom units • Custom units may be added with \CustomizeMathJax. See the lwarp-siunitx code for examples.  $\triangle$  unit spacing • Units work better using  $\sim$  between units instead of using periods.  $\triangle$  \square, \cubic • To square or cube compound units, enclose the following compound units in braces: \cubic{\centi\meter} Single units do not require braces. Also see MATHJAX option, section [8.7.4.](#page-151-0) for HTML output: 12139 \begin{warpHTML} Options for siunitx: 12140 \newrobustcmd{\LWR@siunitx@textcelsius}{\HTMLentity{deg}C} 12141 \newrobustcmd{\LWR@siunitx@textdegree}{\HTMLentity{deg}} 12142 \newrobustcmd{\LWR@siunitx@textprime}{\HTMLunicode{2032}} 12143 \newrobustcmd{\LWR@siunitx@textdblprime}{\HTMLunicode{2033}}

12144 \newrobustcmd{\LWR@siunitx@textplanckbar}{\text{\textit{\HTMLunicode{210F}}}}

12145

12146 \appto\LWR@restoreorigformatting{%

12147 \renewrobustcmd{\LWR@siunitx@textcelsius}{\text{\ensuremath{^\circ}C}}%

12148 \renewrobustcmd{\LWR@siunitx@textdegree}{\text{\ensuremath{^\circ}}}% 12149 \renewrobustcmd{\LWR@siunitx@textprime}{\text{\ensuremath{^\prime}}}%

12150 \renewrobustcmd{\LWR@siunitx@textdblprime}{\text{\ensuremath{^{\prime\prime}}}}%

```
12151 \renewrobustcmd{\LWR@siunitx@textplanckbar}{\text{\ensuremath{\hbar}}}%
12152 }
```

```
12153
12154 \PassOptionsToPackage{
12155 detect-mode=true,
12156 per-mode=symbol,% fraction is not seen by pdftotext
12157 text-celsius = {\LWR@siunitx@textcelsius},
12158 text-degree = {\LWR@siunitx@textdegree},
12159 text-arcminute = {\LWR@siunitx@textprime} ,
12160 text-arcsecond = {\LWR@siunitx@textdblprime} ,
12161 }{siunitx}
```
12162 \end{warpHTML}

# 87 Graphics print-mode modifications

# 87.1 General limitations

 $\triangle$  scale Avoid using the \includegraphics scale option. Change:

\includegraphics[scale=<xx>]{ . . . }

to:

```
\includegraphics[width=<yy>\linewidth]{ . . . }
```
\includegraphics file For \includegraphics with .pdf or .eps files, the user must provide a .pdf or .eps formats image file for use in print mode, and also a . svg, .png, or . jpg version of the same image for use in HTML.

\includegraphics{filename} % print:.pdf/.eps HTML:.svg, etc.

For print output, lwarp will automatically choose the .pdf or .eps format if available, or some other format otherwise. For HTML, one of the other formats is used instead.

If a .pdf or .eps image is referred to with its file extension, the extension will be changed to . svg for HTML:

\includegraphics{filename.pdf} % uses .svg in html \includegraphics{filename.eps} % uses .svg in html

Prog pdftocairo To convert a PDF image to svG, use the utility *pdftocairo*: pdf to svg Enter ⇒ **pdftocairo -svg filename.pdf**

Prog lwarpmk pdftosvg For a large number of images, use *lwarpmk*:

Enter ⇒ **lwarpmk pdftosvg \*.pdf** (or a list of filenames)

Prog lwarpmk epstopdf For EPS images converted to PDF using the package epstopdf, use

Prog epstopdf epstopdf package Enter ⇒ **lwarpmk pdftosvg \*.PDF**

to convert to svG images.

bvi ET<sub>E</sub>X When using Dvi *latex*, it is necessary to convert EPS to PDF and then to svg:

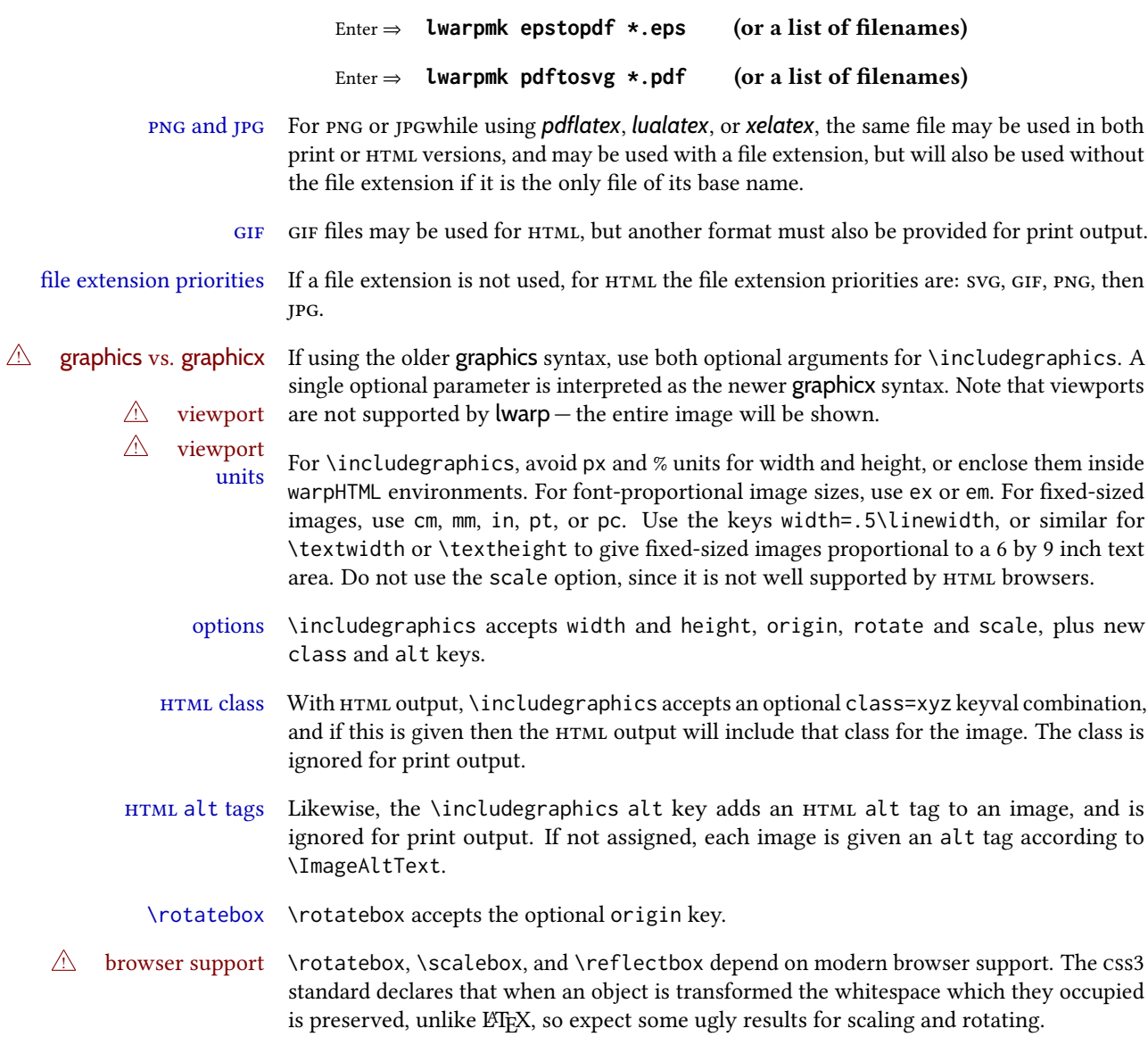

# 87.2 Print-mode modifications

```
for PRINT output: For print output, accept and then discard the new class key:
```

```
12163 \begin{warpprint}
12164 \define@key{Gin}{class}{}
12165 \define@key{Gin}{alt}{}
```
Print-mode additions for the overpic package. See section [445](#page-1005-0) for the HTML version.

```
12166 \AtBeginDocument{
12167 \@ifpackageloaded{overpic}{
12168 \newcommand*{\overpicfontsize}{12}
12169 \newcommand*{\overpicfontskip}{14}
```
12170 }{} 12171 } 12172 \end{warpprint}

# 88 **xcolor** boxes

```
Pkg xcolor A few new definitions are provided for enhanced HTML colored boxes, and \fcolorbox is
             slightly modified. Print-mode version are also provided.
```
Print-mode versions of new xcolor defintions. These are defined inside warpall because they are also used for HTML while inside a lateximage. They are defined \AtBeginDocument so that the xcolor originals may first be loaded and saved for reuse.

The framed versions are modified to allow a background color of none, in which case only the frame is drawn, allowing the background page color to show.

for HTML & PRINT: 12173 \begin{warpall}

After xparse may have been loaded ...

12174 \AtBeginDocument{

 $\ldots$  and *only* if **xcolor** was loaded:

12175 \@ifpackageloaded{xcolor}{ 12176 \LWR@traceinfo{patching xcolor}

The print version:

\colorboxBlock \colorboxBlock is the same as \colorbox:

12177 \LetLtxMacro\colorboxBlock\colorbox

The original definition is reused by the new versions:

12178 \LetLtxMacro\LWR@orig@print@fcolorbox\fcolorbox

\fcolorbox  $[\langle framework\rangle] {\langle framework\rangle} [\langle boxmodel\rangle] {\langle boxcolor\rangle} {\langle (text\rangle)}$ 

In print mode, \fcolorbox is modified to accept a background color of none.

(\fcolorbox is particular about its optional arguments, thus the elaborate combinations of \ifthenelse.)

 \newsavebox{\LWR@colorminipagebox} 12180 \NewDocumentCommand{\LWR@print@fcolorbox}{o m o m +m}{% \LWR@traceinfo{LWR@print@fcolorbox #2 #4}%

Pre-load the contents into an LR box so that they can be used inside a \fcolorbox:

```
12183 \begin{lrbox}{\LWR@colorminipagebox}%
12184 #5%
12185 \end{lrbox}%
```
Sort out the various optional arguments and the background color of none. In each case, the LRbox is placed inside a \fcolorbox.

The current color is remembered, then set to the frame, then the current color is used for the contents.

```
12186 \ifstrequal{#4}{none}%
                12187 {% #4 none
                12188 \LWR@traceinfo{background is none}%
                12189 {% scope the \colorlet
                12190 \colorlet{LWR@currentcolor}{.}%
                12191 \color{#2}%
                12192 \fbox{%
                12193 \color{LWR@currentcolor}%
                12194 \usebox{\LWR@colorminipagebox}%
                12195 }% fbox
                12196 }% colorlet
                12197 }% #4 none
                12198 {% #4 not none
                12199 \LWR@traceinfo{background not none}%
                12200 \IfValueTF{#1}%
                12201 {%
                12202 \IfValueTF{#3}%
                12203 {\LWR@orig@print@fcolorbox[#1]{#2}[#3]{#4}{\usebox{\LWR@colorminipagebox}}}%
                12204 {\LWR@orig@print@fcolorbox[#1]{#2}{#4}{\usebox{\LWR@colorminipagebox}}}%
                12205 }%
                12206 {% no value #1
                12207 \IfValueTF{#3}%
                12208 {\LWR@orig@print@fcolorbox{#2}[#3]{#4}{\usebox{\LWR@colorminipagebox}}}%
                12209 {\LWR@orig@print@fcolorbox{#2}{#4}{\usebox{\LWR@colorminipagebox}}}%
                12210 }% no value #1
                12211 }% #4 not none
                12212 \LWR@traceinfo{LWR@print@fcolorbox done}%
                12213 }
                12214 \renewrobustcmd*{\fcolorbox}{\LWR@print@fcolorbox}%
\fcolorboxBlock [(\mbox{framework}] \{ \frac{\partial}{\partial} \} \{ \frac{\partial}{\partial} \} \{ \frac{\partial}{\partial} \} \} \{ \frac{\partial}{\partial} \}In print mode, \fcolorboxBlock is the same as \fcolorbox.
                12215 \newcommand*{\LWR@print@fcolorboxBlock}{\LWR@print@fcolorbox}
                12216 \newrobustcmd*{\fcolorboxBlock}{\LWR@print@fcolorboxBlock}
```

```
Env fcolorminipage [\{\text{iframemodel}\}] \ {\text{iframemodel}} \ [\3:boxmodel)] {\text{ifabxmole}} [\4:boxcolor)} [\text{ifabxb}] \[\langle 7:nner-align\rangle] {\langle 8:width\rangle}
```
In print mode, becomes a \fcolorbox containing a minipage:

```
12217 \NewDocumentEnvironment{LWR@print@fcolorminipage}{o m o m O{c} O{} o m}
12218 {%
12219 \LWR@traceinfo{*** fcolorminipage: #2 #4 #8}%
```
Pre-load the contents into an LR box so that they can be used inside a \fcolorbox:

\begin{lrbox}{\LWR@colorminipagebox}%

If inner alignment is not given, use the outer alignment instead:

```
12221 \IfValueTF{#7}%
12222 {\begin{minipage}[#5][#6][#7]{#8}}%
12223 {\begin{minipage}[#5][#6][#5]{#8}}%
12224 }%
12225 {%
12226 \end{minipage}%
12227 \end{lrbox}%
12228 \LWR@traceinfo{*** starting end fcolorminipage #1 #2 #3 #4 #8}%
```
Sort out the various optional arguments and the background color of none. In each case, the LRbox is placed inside a \fcolorbox.

The current color is remembered, then set to the frame, then the current color is used for the contents.

```
12229 \ifstrequal{#4}{none}%
12230 {% #4 none
12231 {% scope the \colorlet
12232 \colorlet{LWR@currentcolor}{.}%
12233 \color{#2}%
12234 \fbox{%
12235 \color{LWR@currentcolor}%
12236 \usebox{\LWR@colorminipagebox}%
12237 }% fbox
12238 }% colorlet
12239 }% #4 none
12240 {% #4 not none
12241 \IfValueTF{#1}%
12242 {%
12243 \IfValueTF{#3}%
12244 {\LWR@orig@print@fcolorbox[#1]{#2}[#3]{#4}{\usebox{\LWR@colorminipagebox}}}%
12245 {\LWR@orig@print@fcolorbox[#1]{#2}{#4}{\usebox{\LWR@colorminipagebox}}}%
12246 }%
12247 {% no value #1
12248 \IfValueTF{#3}%
12249 {\LWR@orig@print@fcolorbox{#2}[#3]{#4}{\usebox{\LWR@colorminipagebox}}}%
12250 {\LWR@orig@print@fcolorbox{#2}{#4}{\usebox{\LWR@colorminipagebox}}}%
12251 }% no value #1
12252 }% #4 not none
12253 \LWR@traceinfo{*** finished end fcolorminipage}%
12254 }
12255 \NewDocumentEnvironment{fcolorminipage}{}
12256 {\LWR@print@fcolorminipage}
```

```
12257 {\endLWR@print@fcolorminipage}
```
12258 \LWR@traceinfo{xcolor patches done} 12259 }{}% xcolor loaded 12260 }% AtBeginDocument

12261 \end{warpall}

# 89 **chemmacros** environments

\makepolymerdelims and redox reactions must be enclosed in a lateximage during html output. These environments are provided here in print mode, and in the chemmacros code in HTML mode, as a high-level semantic syntax which automatically embeds the contents in a lateximage with an appropriate alt tag.

```
for PRINT output: 12262 \begin{warpprint}
```
12263 \AtBeginDocument{ 12264 \@ifpackageloaded{chemmacros}{

```
Env polymerdelims
```

```
12265 \DeclareDocumentEnvironment{polymerdelims}{}
12266 {}{}
```
Env redoxreaction  $\{\langle space \ above\rangle\} \{\langle space \ below\rangle\}$ 

For print output, extra space is include above and below the image, and a lateximage is not necessary. This extra space must be enforced, even inside a float, so zero-width rules are used.

For the HTML version, see section [188.4.](#page-711-0)

```
12267 \DeclareDocumentEnvironment{redoxreaction}{m m}
12268 {\rule{0pt}{#1}}{\rule[-#2]{0pt}{#2}}
```
12269 }{}% chemmacros 12270 }% AtBeginDocument

12271 \end{warpprint}

# 90 **cleveref**

loading order cleveref and lwarp-cleveref with its associated macro patches are automatically preloaded at the end of the preamble via \AtEndPreamble and \AfterEndPreamble. This is done because the HTML conversion requires cleveref. The user's document may not require cleveref, thus the user may never explicitly load it, so during HTML output lwarp loads it last. If the user's document preamble uses cleveref options, or functions such as \crefname, then cleveref may be loaded in the user's preamble near the end, and lwarp's additional loading of cleveref will have no effect.

\AtEndPreable forces cleveref to be loaded last, if it has not yet been loaded by the user.

```
for HTML output: 12272 \begin{warpHTML}
                 12273
```

```
12274 \AtEndPreamble{
12275 \RequirePackage{cleveref}
12276 }
12277
12278 \end{warpHTML}
```
# 91 Preexisting label and reference definitions

Remember and patch some label-related defintions. These will be further encased and patched by other packages later.

\label and \pageref do NOT change their behavior according to print or html output, and thus do not use the \LWR@formatted system.

```
for HTML output: 12279 \begin{warpHTML}
```

```
12280
12281 \LetLtxMacro\LWR@orig@label\label% includes memoir, before cleveref
12282 \LetLtxMacro\label\LWR@new@label
12283
12284 \LetLtxMacro\LWR@orig@pageref\pageref
12285 \LetLtxMacro\pageref\LWR@new@pageref
12286
12287 \end{warpHTML}
```
# 92 **picture** environment

Env picture The picture environment is enclosed inside a *\lateximage*.

```
for HTML output: 12288 \begin{warpHTML}
```

```
Env picture
```
12289 \BeforeBeginEnvironment{picture}{\begin{lateximage}[picture]} 12290 12291 \AfterEndEnvironment{picture}{\end{lateximage}}

```
12292 \end{warpHTML}
```
# 93 Minipages and Boxes

A css flexbox is used for minipages and parboxes, allowing external and internal vertical positioning.

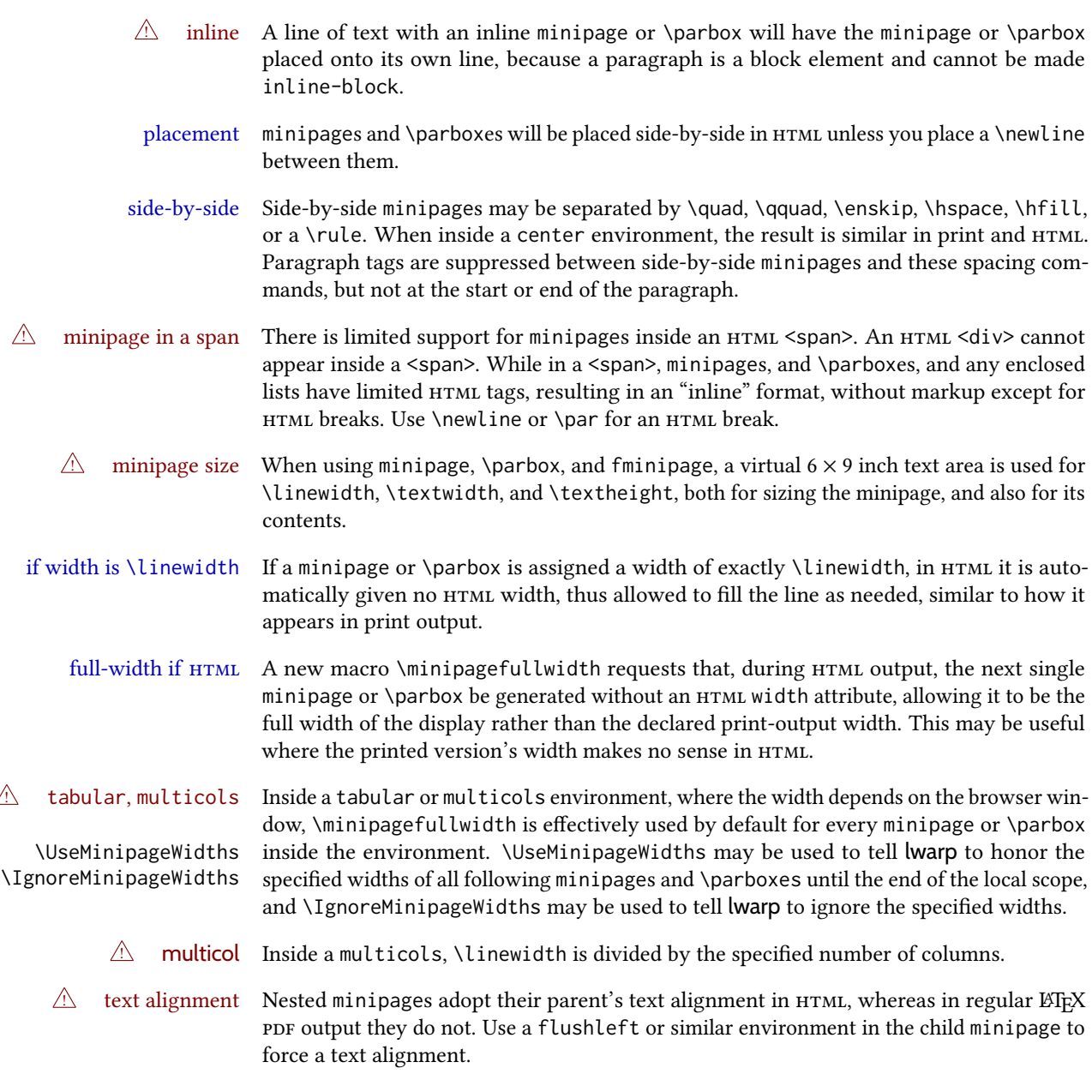

for HTML output: 12293 \begin{warpHTML}

# 93.1 Computed lengths

Len \LWR@minipagewidth Used to convert the width into printable units.

12294 \newlength{\LWR@minipagewidth}

Len \LWR@minipageheight Used to convert the height into printable units.

## 93.2 Virtual page size

```
Ctr LWR@virtualpagedepth Used to only reset the line width at the outermost minipage.
```
12296 \newcounter{LWR@virtualpagedepth} 12297 \setcounter{LWR@virtualpagedepth}{0}

Env LWR@setvirtualpage \*  $[(columns)]$ 

If not nesting a minipage, adjust \linewidth, \textwidth, and \textheight for a virtual  $6 \times 9$  page, and start on a new PDF page to help prevent page overflows.

If starred, force a new page in the PDF before generating more HTML. This may be done to reduce the chance of page overflow when starting a new minipage.

The optional number of columns defaults to 1.

```
12298 \NewDocumentEnvironment{LWR@setvirtualpage}{s O{1}}{%
12299 \ifnumequal{\value{LWR@virtualpagedepth}}{0}{%
12300 \IfBooleanT{#1}{\LWR@maybe@orignewpage}%
12301 \setlength{\linewidth}{6in/#2}%
12302 \setlength{\textwidth}{6in}%
12303 \setlength{\textheight}{9in}%
12304 }{}%
12305 \addtocounter{LWR@virtualpagedepth}{1}%
12306 }
12307{\addtocounter{LWR@virtualpagedepth}{-1}}
```
### 93.3 Footnote handling

Also see section [60](#page-367-0) for other forms of footnotes. Minipage footnotes are gathered in section [60.5,](#page-371-0) and then placed into the document in section [93.4.](#page-587-0)

## <span id="page-587-0"></span>93.4 Minipage handling

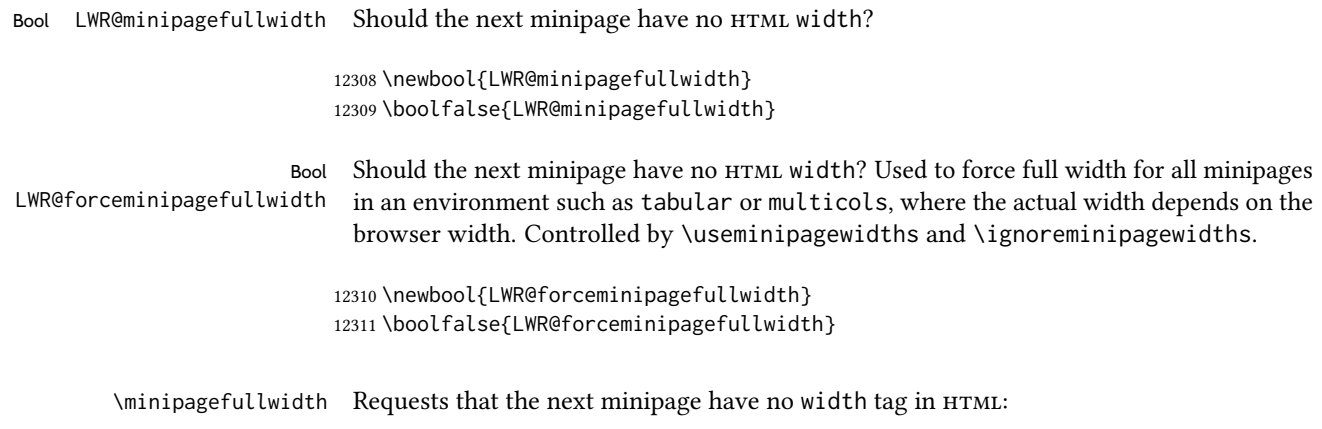

for HTML output: <sup>12312</sup> \newcommand\*{\minipagefullwidth}{\global\booltrue{LWR@minipagefullwidth}}

\UseMinipageWidths Locally requests that minipage widths be honored.

12313 \newcommand\*{\UseMinipageWidths}{\boolfalse{LWR@forceminipagefullwidth}}

\IgnoreMinipageWidths Locally requests that minipage widths be ignored.

12314 \newcommand\*{\IgnoreMinipageWidths}{\booltrue{LWR@forceminipagefullwidth}} 12315 \end{warpHTML}

```
for PRINT output: 12316 \begin{warpprint}
                 12317 \newcommand*{\minipagefullwidth}{}
                 12318 \newcommand*{\UseMinipageWidths}{}
                 12319 \newcommand*{\IgnoreMinipageWidths}{}
                 12320 \end{warpprint}
```
for HTML output: 12321 \begin{warpHTML}

Bool LWR@minipagethispar Has a minipage been seen this paragraph? If true, prevents paragraph tags around horizontal space between minipages.

> 12322 \newbool{LWR@minipagethispar} 12323 \boolfalse{LWR@minipagethispar}

Env minipage  $\left[\langle vert\ position\rangle\right] \left[\langle height\rangle\right] \left[\langle inner\ vert\ position\rangle\right] \left\{\langle width\rangle\right\}$ 

The vertical positions may be 'c', 't', or 'b'. The inner position may also be 's'.

When using \linewidth, \textwidth, or \textheight, these are scaled proportionally to a 6×9 inch text area.

```
12324 \NewDocumentEnvironment{LWR@HTML@sub@minipage}{m m m m}
12325 {%
12326 \LWR@traceinfo{minipage}%
```
Start an environment, in which width and height is computed based on a virtual page size instead of the extra-large PDF page used during HTML tag generation.

12327 \begin{LWR@setvirtualpage}\*%

Save the requested width now that \linewidth, etc. are adjusted to virtual size.

```
12328 \setlength{\LWR@minipagewidth}{#4}%
12329 \ifnumequal{\value{LWR@virtualpagedepth}}{1}{%
12330 \addtolength{\LWR@minipagewidth}{3em}% room for frames
12331 }{}%
12332 \LWR@traceinfo{computed width is \LWR@printlength{\LWR@minipagewidth}}%
```
Compute height:

```
12333 \setlength{\LWR@minipageheight}{\textheight}% default unless specified
12334 \ifblank{#2}{}{\setlength{\LWR@minipageheight}{#2}}%
```
 $E$ FFX wants to start a paragraph for the virtual minipage, then start a paragraph again for the contents of the minipage, so cancel the paragraph tag handling until the minipage has begun.

```
12335 \ifbool{FormatWP}{\newline}{}%
12336 \LWR@stoppars%
```
If FormatWP, add a text frame:

```
12337 \ifbool{FormatWP}{%
12338
12339 \addtocounter{LWR@thisautoidWP}{1}%
12340 \LWR@htmltag{%
12341 div id=\textquotedbl%
12342 \LWR@print@mbox{autoidWP-\arabic{LWR@thisautoidWP}}%
12343 \textquotedbl\ % space
12344 class=\textquotedbl{}wpminipage\textquotedbl%
12345 }%
12346
12347 }{}%
```
Create the <div> tag with optional alignment style:

```
12348 \LWR@traceinfo{minipage: creating div class}%
12349 \LWR@htmltag{div class=\textquotedbl{}minipage\textquotedbl\ style=\textquotedbl%
12350 \ifthenelse{\equal{#1}{t}}{\LWR@print@mbox{vertical-align:bottom} ; }{}%
12351 \ifthenelse{\equal{#1}{c}}{\LWR@print@mbox{vertical-align:middle} ; }{}%
12352 \ifthenelse{\equal{#1}{b}}{\LWR@print@mbox{vertical-align:top} ; }{}%
12353 \ifthenelse{\equal{#3}{t}}{\LWR@print@mbox{justify-content:flex-start} ; }{}%
12354 \ifthenelse{\equal{#3}{c}}{\LWR@print@mbox{justify-content:center} ; }{}%
12355 \ifthenelse{\equal{#3}{b}}{\LWR@print@mbox{justify-content:flex-end} ; }{}%
12356 \ifthenelse{\equal{#3}{s}}{\LWR@print@mbox{justify-content:space-between} ; }{}%
```
Print the width and optional height styles:

```
12357 \LWR@traceinfo{minipage: about to print the width of \LWR@printlength{\LWR@minipagewidth}}%
12358 \ifbool{LWR@minipagefullwidth}%
12359 {\global\boolfalse{LWR@minipagefullwidth}}%
12360 {%
12361 \ifbool{LWR@forceminipagefullwidth}%
12362 {}%
12363 {%
12364 \ifdimequal{#4}{\linewidth}%
12365 {}%
12366 {width:\LWR@printlength{\LWR@minipagewidth} ; }%
12367 }%
12368 }%
12369 \LWR@traceinfo{minipage: about to print the height}%
12370 \ifblank{#2}{}{height:\LWR@printlength{\LWR@minipageheight} ; }%
12371 \textquotedbl%
12372 }%
```
Finish with an empty line to start the contents on a new line.

% The preceding empty line is required.

Set the user-accessible line and text width and height values inside the virtual minipage. These do not affect the actual size of the PDF output, but are used by any reference to \linewidth, etc. inside the virtual minipage being created here. \LWR@minipagewidth was the original then padded by 3em, which is restored here. This is done instead of settings back to #4, in case #4 was \linewidth, which was changed to 6in above.

```
12375 \ifnumequal{\value{LWR@virtualpagedepth}}{1}{%
12376 \addtolength{\LWR@minipagewidth}{-3em}% undo frame padding
12377 }{}%
12378 \setlength{\linewidth}{\LWR@minipagewidth}%
```
\raggedright cancels hyphenation, which will be done by HTML instead.

```
12379 \LWR@print@raggedright%
```
Set minipage footnotes:

```
12380 \def\@mpfn{mpfootnote}%
12381 \def\thempfn{\thempfootnote}\c@mpfootnote\z@%
12382 \let\@footnotetext\@mpfootnotetext%
```
Resume paragraph tag handling for the contents of the minipage:

```
12383 \LWR@startpars%
12384 \ifboolexpr{bool{FormatWP} and bool{WPMarkMinipages}}{%
12385
12386 == begin minipage ==12387
12388 }{}%
12389 \LWR@traceinfo{minipage: finished starting the minipage}%
12390 }% finished \minipage
12391 {% \endminipage
```
Print pending minipage footnotes:

\LWR@printpendingmpfootnotes%

End the environment with closing tag:

```
12393 \ifboolexpr{bool{FormatWP} and bool{WPMarkMinipages}}{%
12394
12395 == end mining = ==12396
12397 }{}%
12398 \LWR@stoppars%
12399
12400 \ifbool{FormatWP}{%
12401
12402 \LWR@htmlelementend{div}%
12403
12404 }{}%
12405 \LWR@htmldivclassend{minipage}%
```

```
12406
12407 \end{LWR@setvirtualpage}%
12408 \LWR@startpars%
12409 \ifbool{FormatWP}{\newline}{}%
```
Prevent paragraph tags around horizontal white space until the start of the next paragraph:

```
12410 \global\booltrue{LWR@minipagethispar}%
12411 \LWR@traceinfo{LWR@minipage: done}%
12412 }
12413
12414 \NewDocumentEnvironment{LWR@HTML@minipage}{O{t} O{} O{t} m}
12415 {\LWR@HTML@sub@minipage{#1}{#2}{#3}{#4}}
12416 {\endLWR@HTML@sub@minipage}
12417
12418 \LWR@formattedenv{minipage}
```
# 93.5 **\parbox**, **\mbox**, **\makebox**, **\framebox**, **\fbox**, **\raisebox**

#### for HTML output:

\parbox  $[(pos)] [\langle height\rangle] [\langle inner-pos\rangle] {\langle width\rangle} {\langle text\rangle}$ 

A parbox uses the minipage code:

```
12419 \NewDocumentCommand{\LWR@HTML@parbox}{O{t} O{} O{t} m +m}
12420 {
12421 \LWR@traceinfo{parbox of width #4}%
12422 \begin{minipage}[#1][#2][#3]{#4}%
12423 #5
12424 \end{minipage}%
12425 }
12426
```
\LWR@formatted{parbox}

 $\mbox{Show that }$   $\{ \text{text} \}$  Nullified for HTML.

 \newcommand\*{\LWR@HTML@mbox}[1]{#1} \LWR@formatted{mbox}

\LWR@@makebox@paren  ${\{width\}}$ ,  ${\{height\}}$ 

Adds to the style in \LWR@temptwo.

```
12431 \NewDocumentCommand{\LWR@@makebox@paren}{m m}{%
12432 \IfValueTF{#2}{%
12433 \setlength{\LWR@tempwidth}{#1\unitlength}%
12434 \setlength{\LWR@tempheight}{#2\unitlength}%
12435 \appto{\LWR@temptwo}{%
12436 \LWR@print@mbox{width:\LWR@printlength{\LWR@tempwidth}} ; % space
12437 \LWR@print@mbox{height:\LWR@printlength{\LWR@tempheight}} ; % space
12438 }%
```

```
12439 }{%
12440 \PackageError{lwarp}%
12441 {(width,height) is missing a comma ',' character}%
12442 {\protect\makebox\space and \protect\framebox\space accept
12443 a size in the format (width,height).}%
12444 }%
12445 }
```

```
\LWR@@makebox@align {\alignment character}}
```
Adds to the style in \LWR@temptwo.

```
12446 \newcommand*{\LWR@@makebox@align}[1]{%
12447 \def\LWR@align{center}%
12448 \ifstrequal{#1}{l}{\def\LWR@align{left}}{}%
12449 \ifstrequal{#1}{r}{\def\LWR@align{right}}{}%
12450 \ifstrequal{#1}{s}{\def\LWR@align{justify}}{}%
12451 \appto{\LWR@temptwo}{%
12452 \LWR@print@mbox{text-align:\LWR@align} ; %
12453 }%
12454 }
```
\makebox  $(\width, height)$  [ $\width)$  [ $\gamma$ ] [ $\frac{\text{test}}{$ ]

\NewDocumentCommand{\LWR@HTML@makebox}{>{\SplitArgument{1}{,}}d() o o +m}{%

Build the style depending on arguments:

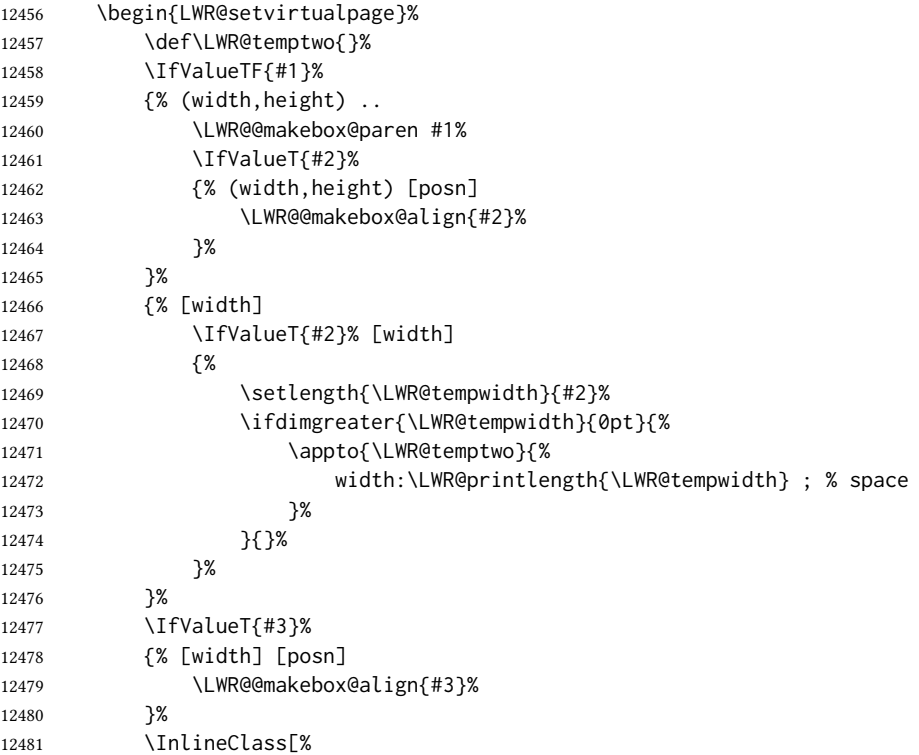

```
12482 \LWR@print@mbox{display:inline-block} ; %
12483 \LWR@temptwo%
12484 ]%
12485 {makebox}%
12486 {#4}%
12487 \end{LWR@setvirtualpage}%
12488 }
12489 \LWR@formatted{makebox}
```
\framebox  $(\langle width, height \rangle)$  [ $\langle width \rangle$ ] [ $\langle pos \rangle$ ] { $\langle text \rangle$ }

```
12490 \NewDocumentCommand{\LWR@HTML@framebox}{d() o o +m}{%
12491 \fbox{\makebox(#1)[#2][#3]{#4}}%
12492 }
12493
12494 \LWR@formatted{framebox}
```
 $\Upsilon$ LWR@forceminwidth  $\{\langle\, (light)\,\rangle\}$ 

Sets \LWR@atleastonept to be at least 1pt.

```
12495 \newlength{\LWR@atleastonept}
12496
12497 \newcommand*{\LWR@forceminwidth}[1]{%
12498 \setlength{\LWR@atleastonept}{#1}%
12499 \ifthenelse{%
12500 \lengthtest{\LWR@atleastonept>0pt}\AND%
12501 \lengthtest{\LWR@atleastonept<1pt}%
12502 }%
12503 {\setlength{\LWR@atleastonept}{1pt}}%
12504 {}%
12505 }
```
\LWR@fboxstyle Prints the html attributes for a black border and padding.

\LWR@forceminwidth must be used first in order to set the border width.

```
12506 \newcommand*{\LWR@fboxstyle}{%
12507 \LWR@findcurrenttextcolor%
12508 border:\LWR@printlength{\LWR@atleastonept} solid \LWR@origpound\LWR@tempcolor ; %
12509 padding:\LWR@printlength{\fboxsep} ; %
12510 color:\LWR@origpound\LWR@tempcolor%
12511 }
```
 $\{\text{text}\}\$ 

Creates a framed inline span enclosing the text.

Create a new HTML version, but don't use it until after xcolor may have loaded:

 \newcommand{\LWR@HTML@fbox}[1]{% \LWR@traceinfo{HTML fbox}% \LWR@forceminwidth{\fboxrule}%

```
12515 \InlineClass[%
12516 \LWR@print@mbox{display:inline-block} ; %
12517 \LWR@fboxstyle%
12518 ]{fbox}{#1}%
12519 }
```
xcolor \lets things to \fbox when it is loaded, and this must remain even for html output while in a lateximage, so \fbox is not modified until \AtBeginDocument:

```
12520 \AtBeginDocument{\LWR@formatted{fbox}}
```
 $\{\text{text}\}$  Creates a framed HTML <div> of the text.

First, a print-mode version. This is newly defined for print mode, so it is defined inside warpall.

for HTML & PRINT: 12521 \end{warpHTML} \begin{warpall} \let\fboxBlock\fbox \end{warpall} \begin{warpHTML}

for HTML output: Next, an HTML version:

```
12527 \newcommand{\LWR@HTML@fboxBlock}[1]{%
12528 \LWR@forceminwidth{\fboxrule}%
12529 \LWR@stoppars%
12530 \begin{BlockClass}[%
12531 \LWR@fboxstyle%
12532 ]{fboxBlock}
12533 #1
12534 \end{BlockClass}
12535 \LWR@startpars%
12536 }
12537
12538 \LWR@formatted{fboxBlock}
12539
12540 \end{warpHTML}
```
Env fminipage  $[\langle align \rangle] [\langle height \rangle] [\langle align \rangle] {\langle width \rangle}$ 

Creates a framed HTML <div> around its contents.

### for HTML & PRINT: Print version:

 \begin{warpall} \newsavebox{\LWR@fminipagebox} \NewDocumentEnvironment{LWR@print@fminipage}{O{t} o O{t} m} {%

An outer minipage will be used for vertical alignment. An inner minipage will be framed with \fbox.

If the optional inner alignment is not given, use the outer instead:

```
12547 \IfValueTF{#3}%
12548 {\def\LWR@thisalign{#3}}
12549 {\def\LWR@thisalign{#1}}%
```
Form the outer minipage depending on whether a height was given. Make the outer minipage larger to compensate for the frame.

```
12550 \IfValueTF{#2}%
12551 {\minipage[#1][#2+2\fboxsep+2\fboxrule][\LWR@thisalign]{#4+2\fboxsep+2\fboxrule}}%
12552 {\minipage[#1]{#4+2\fboxsep+2\fboxrule}}%
```
Capture the contents of the environment:

\begin{lrbox}{\LWR@fminipagebox}%

Nest the contents inside an inner minipage of the desired size:

```
12554 \IfValueTF{#2}%
12555 {\minipage[#1][#2][\LWR@thisalign]{#4}}%
12556 {\minipage[#1]{#4}}%
12557 }
12558 {%
```
Close the inner minipage and the LR box with the contents:

```
12559 \endminipage%
12560 \end{lrbox}%
```
Create a frame around the contents of the environment:

```
12561 \fbox{\usebox{\LWR@fminipagebox}}%
```
The entire thing is placed inside the outer minipage:

```
12562 \endminipage%
12563 }
12564
12565 \LetLtxMacro\fminipage\LWR@print@fminipage
12566 \LetLtxMacro\endfminipage\endLWR@print@fminipage
12567 % \newenvironment{fminipage}{\LWR@print@fminipage}{\endLWR@print@fminipage}
12568
12569 \end{warpall}
```
HTML version:

```
for HTML output: 12570 \begin{warpHTML}
```
 \NewDocumentEnvironment{LWR@HTML@fminipage}{O{t} o O{t} m} {% \LWR@traceinfo{fminipage #1 #2 #3 #4}%

Locally change to the virtual page size before processing the requested sizes:

```
12575 \begin{LWR@setvirtualpage}*%
12576 \setlength{\LWR@tempwidth}{#4}%
12577 \IfValueT{#2}{\setlength{\LWR@tempheight}{#2}}%
 Use a rule of at least one pixel in width:
12578 \LWR@forceminwidth{\fboxrule}%
12579 \LWR@stoppars%
12580 \begin{BlockClass}[%
12581 \LWR@fboxstyle ; %
12582 \IfValueT{#2}{height:\LWR@printlength{\LWR@tempheight} ; }%
12583 \ifbool{LWR@minipagefullwidth}%
12584 {\global\boolfalse{LWR@minipagefullwidth}}%
12585 {%
12586 \ifbool{LWR@forceminipagefullwidth}%
12587 {}%
12588 {%
12589 \ifdimequal{\LWR@tempwidth}{\linewidth}%
12590 { }%
12591 {width:\LWR@printlength{\LWR@tempwidth} ; }%
12592 }%
12593 }%
12594 ]{fminipage}%
12595 }
12596 {%
12597 \end{BlockClass}%
```
\end{LWR@setvirtualpage}%

Prevent paragraph tags around horizontal white space until the start of the next paragraph:

```
12599 \global\booltrue{LWR@minipagethispar}%
12600 \LWR@traceinfo{fminipage done}%
12601 }
12602
12603 \LWR@formattedenv{fminipage}
```
\raisebox  $\{\langle raiseden\rangle\}$  [ $\langle height\rangle$ ] [ $\langle depth\rangle$ ] { $\langle text\rangle$ }

```
12604 \NewDocumentCommand{\LWR@HTML@raisebox}{m o o m}{%
12605 #4%
12606 }
12607
12608 \LWR@formatted{raisebox}
```
\end{warpHTML}

# Direct formatting

 $\triangle$  \bfseries, etc. \textbf, etc. are supported, but \bfseries, etc. work only in some situations.

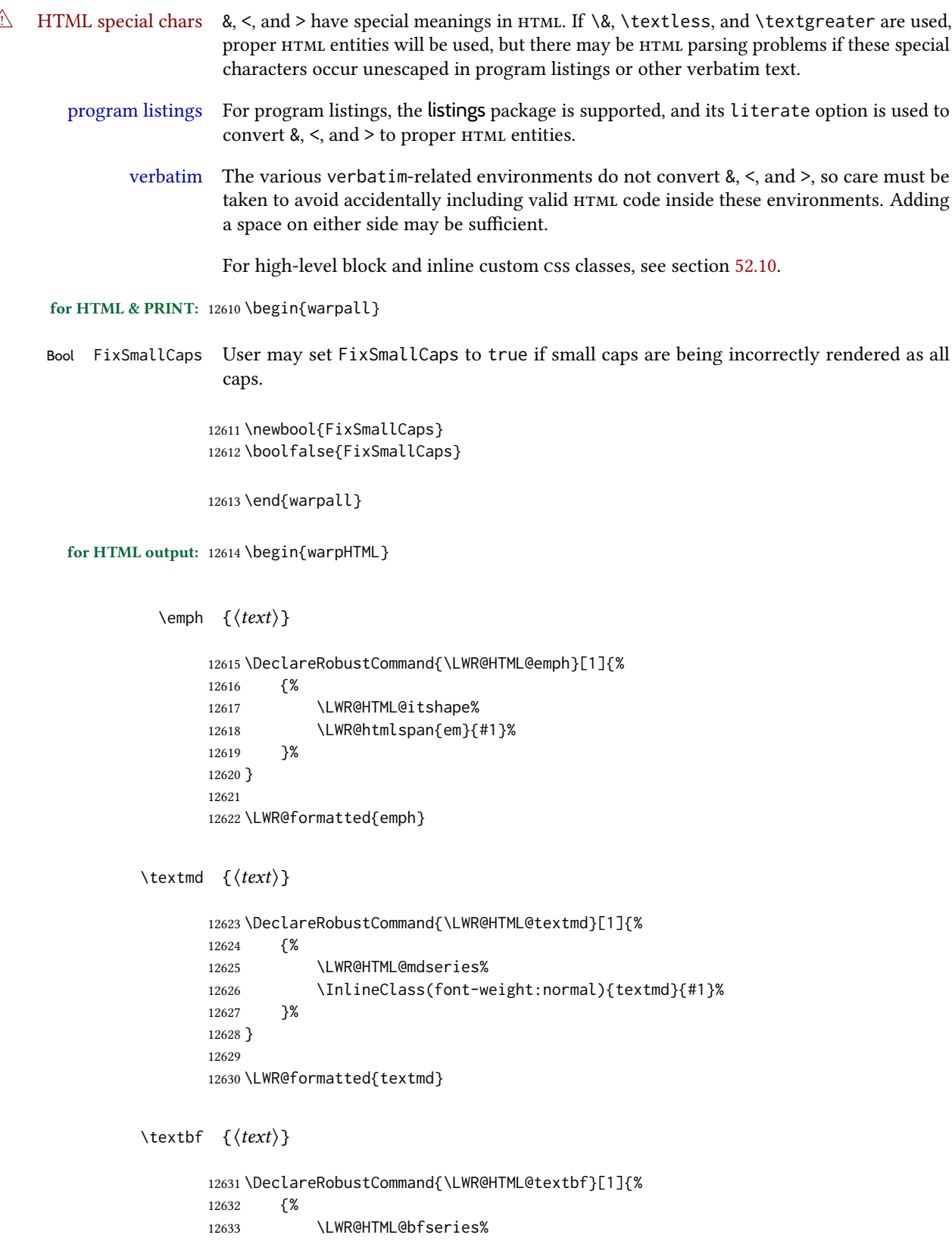

```
12634 \LWR@htmlspan{b}{#1}%
       12635 }%
       12636 }
       12637
       12638 \LWR@formatted{textbf}
\text{text} {\text{text}} From nfssext-cfr.
       12639 \DeclareRobustCommand{\LWR@HTML@texteb}[1]{%
       12640 {%
       12641 \LWR@HTML@ebweight%
       12642 \InlineClass{texteb}{#1}%
       12643 }%
       12644 }
       12645
       12646 \LWR@formatted{texteb}
\text{text} {\langle text \rangle} From nfssext-cfr.
       12647 \DeclareRobustCommand{\LWR@HTML@textlg}[1]{%
       12648 {%
       12649 \LWR@HTML@lgweight%
       12650 \InlineClass{textlg}{#1}%
       12651 }%
       12652 }
       12653
       12654 \LWR@formatted{textlg}
\textrm \{\langle text \rangle\}12655 \DeclareRobustCommand{\LWR@HTML@textrm}[1]{%
       12656 {%
       12657 \LWR@HTML@rmfamily%
       12658 \InlineClass(font-family:serif){textrm}{#1}%
       12659 }%
       12660 }
       12661
       12662 \LWR@formatted{textrm}
\textsf \{\langle text \rangle\}12663 \DeclareRobustCommand{\LWR@HTML@textsf}[1]{%
       12664 {%
       12665 \LWR@HTML@sffamily%
       12666 \InlineClass(font-family:sans){textsf}{#1}%
       12667 }%
       12668 }
       12669
       12670 \LWR@formatted{textsf}
```
\texttt  $\{\langle text \rangle\}$ 

```
12671 \DeclareRobustCommand{\LWR@HTML@texttt}[1]{%
12672 {%
12673 \LWR@HTML@ttfamily%
12674 \LWR@htmlspan{kbd}{#1}%
12675 }%
12676 }
12677
12678 \LWR@formatted{texttt}
```

```
\text{textup} \left\{ \text{text} \right\}
```

```
12679 \DeclareRobustCommand{\LWR@HTML@textup}[1]{%
12680 {%
12681 \LWR@HTML@upshape%
12682 \InlineClass(font-style:normal){textup}{#1}%
12683 }%
12684 }
12685
12686 \LWR@formatted{textup}
```
\textit  $\{\langle text \rangle\}$ 

```
12687 \DeclareRobustCommand{\LWR@HTML@textit}[1]{%
12688 {%
12689 \LWR@HTML@itshape%
12690 \LWR@htmlspan{i}{#1}%
12691 }%
12692 }
12693
12694 \LWR@formatted{textit}
```
\textsc  $\{\langle text \rangle\}$ 

```
12695 \DeclareRobustCommand{\LWR@HTML@textsc}[1]{%
12696 {%
12697 \LWR@HTML@scshape%
12698 \InlineClass{textsc}{#1}%
12699 }%
12700 }
12701
12702 \LWR@formatted{textsc}
```
 $\text{text}$  { $\langle text \rangle$ } From fontaxes.

```
12703 \DeclareRobustCommand{\LWR@HTML@textulc}[1]{%
12704 {%
12705 \LWR@HTML@ulcshape%
12706 \InlineClass{textulc}{#1}%
12707 }%
12708 }
12709
12710 \LWR@formatted{textulc}
```
 $\text{texts}$  { $\langle \text{text} \rangle$ }

```
12711 \@ifundefined{textsi}{
12712 \LetLtxMacro\LWR@print@textsi\LWR@print@textsc
12713 }{}
12714
12715 \DeclareRobustCommand{\LWR@HTML@textsi}[1]{%
12716 {%
12717 \LWR@HTML@sishape%
12718 \textsc{\textit{#1}}%
12719 % \InlineClass(
12720 % font-style: italic;
12721 % font-variant: small-caps ;
12722 % font-variant-numeric: oldstyle-nums ;
12723 % ){textsi}{#1}%
12724 }%
12725 }
12726
12727 \LWR@formatted{textsi}
```
\textsl  $\{\langle text \rangle\}$ 

```
12728 \DeclareRobustCommand{\LWR@HTML@textsl}[1]{%
12729 {%
12730 \slshape%
12731 \InlineClass(font-style:oblique){textsl}{#1}%
12732 }%
12733 }
12734
12735 \LWR@formatted{textsl}
```
\textssc  $\{\langle text \rangle\}$ 

```
12736 \newrobustcmd{\LWR@HTML@textssc}[1]{\textsc{#1}}
12737 \LWR@formatted{textssc}
```
\textnormal  $\{\langle text \rangle\}$ 

 \DeclareRobustCommand{\LWR@HTML@textnormal}[1]{\textmd{\textrm{\textup{#1}}}} \LWR@formatted{textnormal}

```
12741 \FilenameNullify{%
12742 \LetLtxMacro\emph\@firstofone%
12743 \LetLtxMacro\textmd\@firstofone%
12744 \LetLtxMacro\textbf\@firstofone%
12745 \LetLtxMacro\texteb\@firstofone%
12746 \LetLtxMacro\textlg\@firstofone%
12747 \LetLtxMacro\textrm\@firstofone%
12748 \LetLtxMacro\textsf\@firstofone%
12749 \LetLtxMacro\texttt\@firstofone%
12750 \LetLtxMacro\textup\@firstofone%
12751 \LetLtxMacro\textit\@firstofone%
```

```
12752 \LetLtxMacro\textsc\@firstofone%
12753 \LetLtxMacro\textulc\@firstofone%
12754 \LetLtxMacro\textsi\@firstofone%
12755 \LetLtxMacro\textsl\@firstofone%
12756 \LetLtxMacro\textssc\@firstofone%
12757 \LetLtxMacro\textnormal\@firstofone%
12758 }
```
Remembers the current font family, series, and shape. fontaxes support is integrated here.

```
12759 \newcommand*{\LWR@f@family}{rm}
12760 \newcommand*{\LWR@f@series}{md}
12761 \newcommand*{\LWR@f@shape}{up}
12762 \newcommand*{\LWR@f@shapecaps}{ulc}
```
 $\text{LWR@textcurrentfont } {\text{text}}$ 

Prints the text with the current font choices. Avoids nesting repeated font selections.

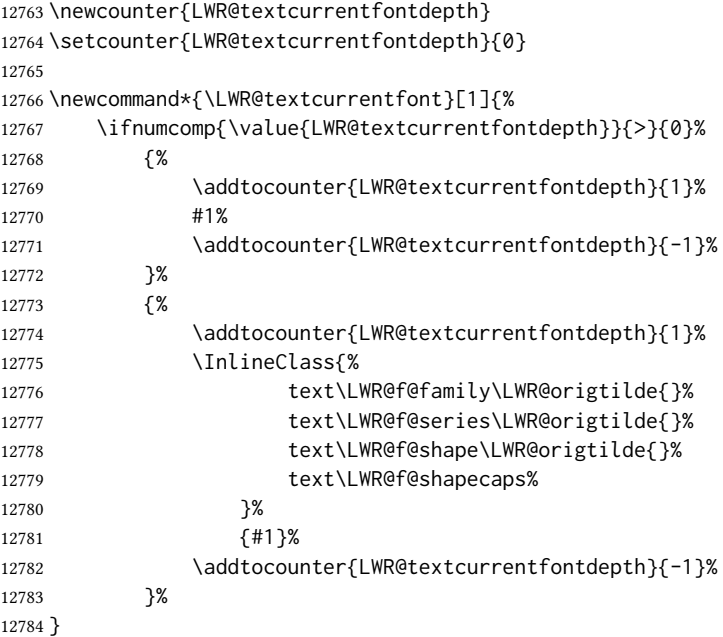

Env LWR@blocktextcurrentfont Prints the contents with the current font choices.

 \newenvironment\*{LWR@blocktextcurrentfont}{% \LWR@stoppars% \BlockClass{% text\LWR@f@family\LWR@origtilde{}% text\LWR@f@series\LWR@origtilde{}% text\LWR@f@shape\LWR@origtilde{}% text\LWR@f@shapecaps% }% }{\endBlockClass\LWR@startpars}

### lwarp and the contract of the contract of the contract of the contract of the contract of the contract of the c

#### \mdseries

```
12794 \newrobustcmd*{\LWR@HTML@mdseries}{%
12795 \LWR@print@mdseries%
12796 \renewcommand*{\LWR@f@series}{md}%
12797 }
12798 \LWR@formatted{mdseries}
```
#### \bfseries

```
12799 \newrobustcmd*{\LWR@HTML@bfseries}{%
12800 \LWR@print@bfseries%
12801 \renewcommand*{\LWR@f@series}{bf}%
12802 }
12803 \LWR@formatted{bfseries}
```
### \ebweight From nfssext-cfr.

```
12804 \newrobustcmd*{\LWR@HTML@ebweight}{%
12805 \LWR@print@ebweight%
12806 \renewcommand*{\LWR@f@series}{eb}%
12807 }
12808 \LWR@formatted{ebweight}
```
## \lgweight From nfssext-cfr.

```
12809 \newrobustcmd*{\LWR@HTML@lgweight}{%
12810 \LWR@print@lgweight%
12811 \renewcommand*{\LWR@f@series}{lg}%
12812 }
12813 \LWR@formatted{lgweight}
```
#### \rmfamily

```
12814 \newrobustcmd*{\LWR@HTML@rmfamily}{%
12815 \LWR@print@rmfamily%
12816 \renewcommand*{\LWR@f@family}{rm}%
12817 }
12818 \LWR@formatted{rmfamily}
```
### \sffamily

```
12819 \newrobustcmd*{\LWR@HTML@sffamily}{%
12820 \LWR@print@sffamily%
12821 \renewcommand*{\LWR@f@family}{sf}%
12822 }
12823 \LWR@formatted{sffamily}
```
### \ttfamily

\newrobustcmd\*{\LWR@HTML@ttfamily}{%

```
12825 \LWR@print@ttfamily%
12826 \renewcommand*{\LWR@f@family}{tt}%
12827 }
12828 \LWR@formatted{ttfamily}
```
The following use \AtBeginDocument due to the LATEX core \reinstall@nfss@defs, which redefines these \AtBeginDocument. See texdoc source2e.

### \upshape

```
12829 \newrobustcmd*{\LWR@HTML@upshape}{%
12830 \LWR@print@upshape%
12831 \renewcommand*{\LWR@f@shape}{up}%
12832 }
12833 \AtBeginDocument{\LWR@formatted{upshape}}
```
#### \itshape

```
12834 \newrobustcmd*{\LWR@HTML@itshape}{%
12835 \LWR@print@itshape%
12836 \renewcommand*{\LWR@f@shape}{it}%
12837 }
12838 \AtBeginDocument{\LWR@formatted{itshape}}
```
\scshape Note: \LWR@print@scshape is not used here since some fonts, such as erewhon, copy/paste as all-caps.

```
12839 \newrobustcmd*{\LWR@HTML@scshape}{%
12840 \ifbool{FixSmallCaps}{}{%
12841 \LWR@print@scshape%
12842 }%
12843 \renewcommand*{\LWR@f@shapecaps}{sc}%
12844 }
12845 \AtBeginDocument{\LWR@formatted{scshape}}
```
### \ulcshape From fontaxes.

```
12846 \@ifundefined{ulcshape}{
12847 \LetLtxMacro\ulcshape\upshape
12848 }{}
12849 \newrobustcmd*{\LWR@HTML@ulcshape}{%
12850 \LWR@print@ulcshape%
12851 \renewcommand*{\LWR@f@shapecaps}{ulc}%
12852 }
12853 \AtBeginDocument{\LWR@formatted{ulcshape}}
```
### \sishape

```
12854 \@ifundefined{sishape}{
12855 \LetLtxMacro\sishape\scshape
12856 }{}
```

```
12857 \newrobustcmd*{\LWR@HTML@sishape}{%
12858 \ifbool{FixSmallCaps}{}{%
12859 \LWR@print@sishape%
12860 }%
12861 \renewcommand*{\LWR@f@shape}{it}
12862 \renewcommand*{\LWR@f@shapecaps}{sc}%
12863 }
12864 \AtBeginDocument{\LWR@formatted{sishape}}
```
#### \slshape

```
12865 \newrobustcmd*{\LWR@HTML@slshape}{%
12866 \LWR@print@slshape%
12867 \renewcommand*{\LWR@f@shape}{sl}%
12868 }
12869 \AtBeginDocument{\LWR@formatted{slshape}}
```
#### \sscshape

```
12870 \newrobustcmd{\LWR@HTML@sscshape}{\LWR@HTML@scshape}
12871 \AtBeginDocument{\LWR@formatted{sscshape}}
```
#### \normalfont

```
12872\newrobustcmd*{\LWR@HTML@normalfont}{\rmfamily\mdseries\upshape\ulcshape}
12873 \LWR@formatted{normalfont}
```

```
12874 \FilenameNullify{%
```

```
12875 \LetLtxMacro\rmfamily\@empty%
12876 \LetLtxMacro\sffamily\@empty%
12877 \LetLtxMacro\ttfamily\@empty%
12878 \LetLtxMacro\bfseries\@empty%
12879 \LetLtxMacro\ebweight\@empty%
12880 \LetLtxMacro\lgweight\@empty%
12881 \LetLtxMacro\mdseries\@empty%
12882 \LetLtxMacro\upshape\@empty%
12883 \LetLtxMacro\slshape\@empty%
12884 \LetLtxMacro\sishape\@empty%
12885 \LetLtxMacro\scshape\@empty%
12886 \LetLtxMacro\itshape\@empty%
12887 \LetLtxMacro\ulcshape\@empty%
12888 \LetLtxMacro\sscshape\@empty%
12889 \LetLtxMacro\normalfont\@empty%
12890 }
```
\sp  $\{\langle text \rangle\}$ 

For siunitx. Must work in math mode.

```
12891\renewcommand{\sp}[1]{\text{<sup>#1</sup>}{}}
```
 $\simeq \{\langle text \rangle\}$ 

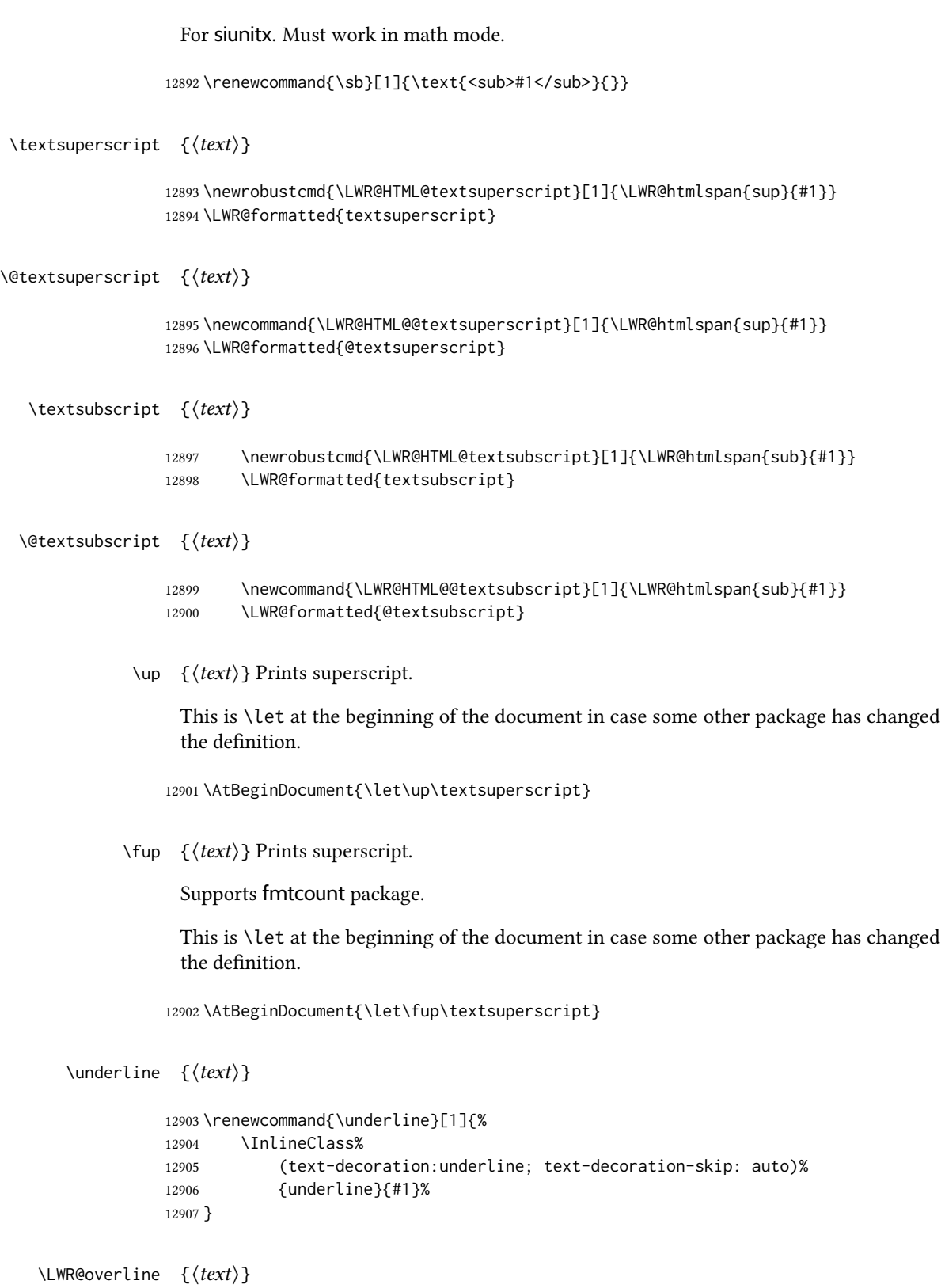

```
12908 \newcommand{\LWR@overline}[1]{%
                               12909 \InlineClass%
                               12910 (text-decoration:overline; text-decoration-skip: auto)%
                               12911 {overline}{#1}%
                               12912 }
        \LWR@currenttextcolor The color to use for text and \rule, defaulting to black:
                               12913 \newcommand*{\LWR@currenttextcolor}{black}
                \LWR@tempcolor The color converted to HTML colorspace.
            \LWR@tempcolortwo
                               12914 \newcommand*{\LWR@tempcolor}{}
                               12915 \newcommand*{\LWR@tempcolortwo}{}
    \LWR@findcurrenttextcolor Sets \LWR@tempcolor to the current color.
                               12916 \newcommand*{\LWR@findcurrenttextcolor}{%
                               12917 \renewcommand{\LWR@tempcolor}{000000}%
                               12918 }
        \LWR@textcurrentcolor \{\text{text}\} Like \textcolor but uses the current \color instead.
                               12919 \NewDocumentCommand{\LWR@textcurrentcolor}{m}{%
                               12920 \renewcommand*{\LWR@currenttextcolor}{black}%
                               12921 #1%
                               12922 }
                               12923 \end{warpHTML}
              for PRINT output: 12924 \begin{warpprint}
         \LWR@textcurrentfont \{\langle text \rangle\}Prints the text with the current font choices.
                               12925 \newcommand*{\LWR@textcurrentfont}[1]{#1}
Env LWR@blocktextcurrentfont Prints the contents with the current font choices.
                               12926 \newenvironment*{LWR@blocktextcurrentfont}{}{}
             \left\{\langle \text{macros to nullify}\right\rangle\right\}12927 \newcommand*{\FilenameNullify}[1]{}
                               12928 \end{warpprint}
```
# Skips, spaces, font sizes

for HTML output: 12929 \begin{warpHTML}

\, and \thinspace may be redefined by other packages, so are redefined \AtBeginDocument here.

Direct-formatting space commands become HTML entities:

```
12930 \AtBeginDocument{
12931 \renewrobustcmd*{\,}{\HTMLunicode{202f}} % HTML thin non-breakable space
12932 \renewrobustcmd*{\thinspace}{\HTMLunicode{202f}} % HTML thin non-breakable space
12933 \renewrobustcmd*{\negthinspace}{\HTMLunicode{202f}} % HTML thin non-breakable space
12934 \renewrobustcmd*{~}{\HTMLentity{nbsp}}
12935 \renewrobustcmd*{\textellipsis}{\HTMLunicode{2026}}
12936 \renewrobustcmd*{\vdots}{\HTMLunicode{22EE}}
12937 }
```
Direct-formatting font sizes are remembered for future use:

```
12938 \newcommand*{\LWR@font@size}{normalsize}
12939
12940 \newrobustcmd*{\LWR@HTML@normalsize}{\renewcommand*{\LWR@font@size}{normalsize}}
12941 \LWR@formatted{normalsize}
12942
12943 \newrobustcmd*{\LWR@HTML@small}{\renewcommand*{\LWR@font@size}{small}}
12944 \LWR@formatted{small}
12945
12946 \newrobustcmd*{\LWR@HTML@footnotesize}{\renewcommand*{\LWR@font@size}{footnotesize}}
12947 \LWR@formatted{footnotesize}
12948
12949 \newrobustcmd*{\LWR@HTML@scriptsize}{\renewcommand*{\LWR@font@size}{scriptsize}}
12950 \LWR@formatted{scriptsize}
12951
12952 \newrobustcmd*{\LWR@HTML@tiny}{\renewcommand*{\LWR@font@size}{tiny}}
12953 \LWR@formatted{tiny}
12954
12955 \newrobustcmd*{\LWR@HTML@large}{\renewcommand*{\LWR@font@size}{large}}
12956 \LWR@formatted{large}
12957
12958 \newrobustcmd*{\LWR@HTML@Large}{\renewcommand*{\LWR@font@size}{Large}}
12959 \LWR@formatted{Large}
12960
12961 \newrobustcmd*{\LWR@HTML@LARGE}{\renewcommand*{\LWR@font@size}{LARGE}}
12962 \LWR@formatted{LARGE}
12963
12964 \newrobustcmd*{\LWR@HTML@huge}{\renewcommand*{\LWR@font@size}{huge}}
12965 \LWR@formatted{huge}
12966
12967 \newrobustcmd*{\LWR@HTML@Huge}{\renewcommand*{\LWR@font@size}{Huge}}
12968 \LWR@formatted{Huge}
```
12969 \DeclareDocumentCommand{\onecolumn}{}{}

 \DeclareDocumentCommand{\twocolumn}{O{}}{ #1 }

## \hfill

```
12976 \newcommand*{\LWR@HTML@hfill}{\qquad}
12977 \LWR@formatted{hfill}
```
### \hrulefill

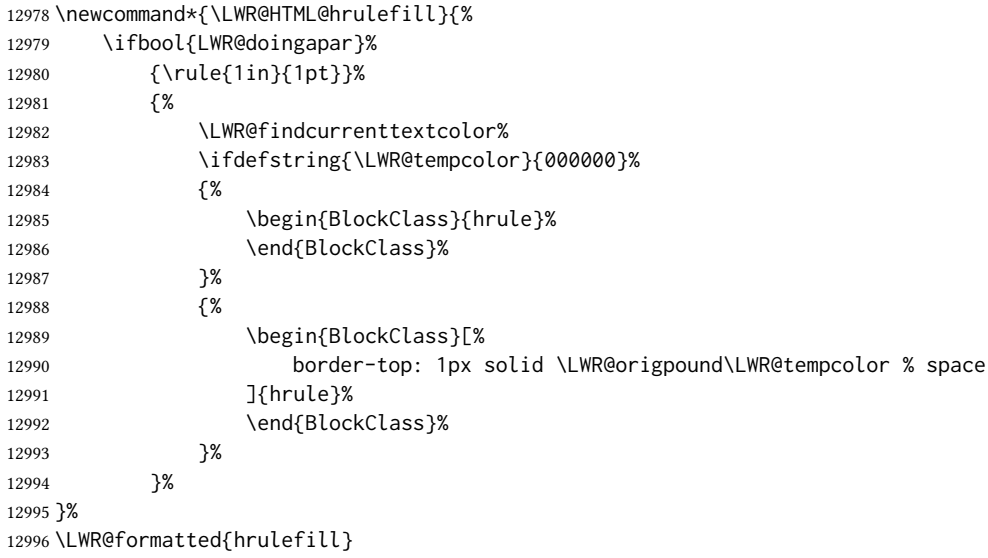

# \dotfill

12997\newcommand\*{\LWR@HTML@dotfill}{\dots} \LWR@formatted{dotfill}

#### \newpage

 \renewcommand\*{\newpage}{ }

## \newline Uses the HTML <br/> <br/>br /> element.

 \newrobustcmd\*{\LWR@newlinebr}{\unskip\LWR@htmltag{br /}\LWR@orignewline}% \LetLtxMacro\newline\LWR@newlinebr

\\ Redefined to \LWR@endofline or \LWR@tabularendofline.

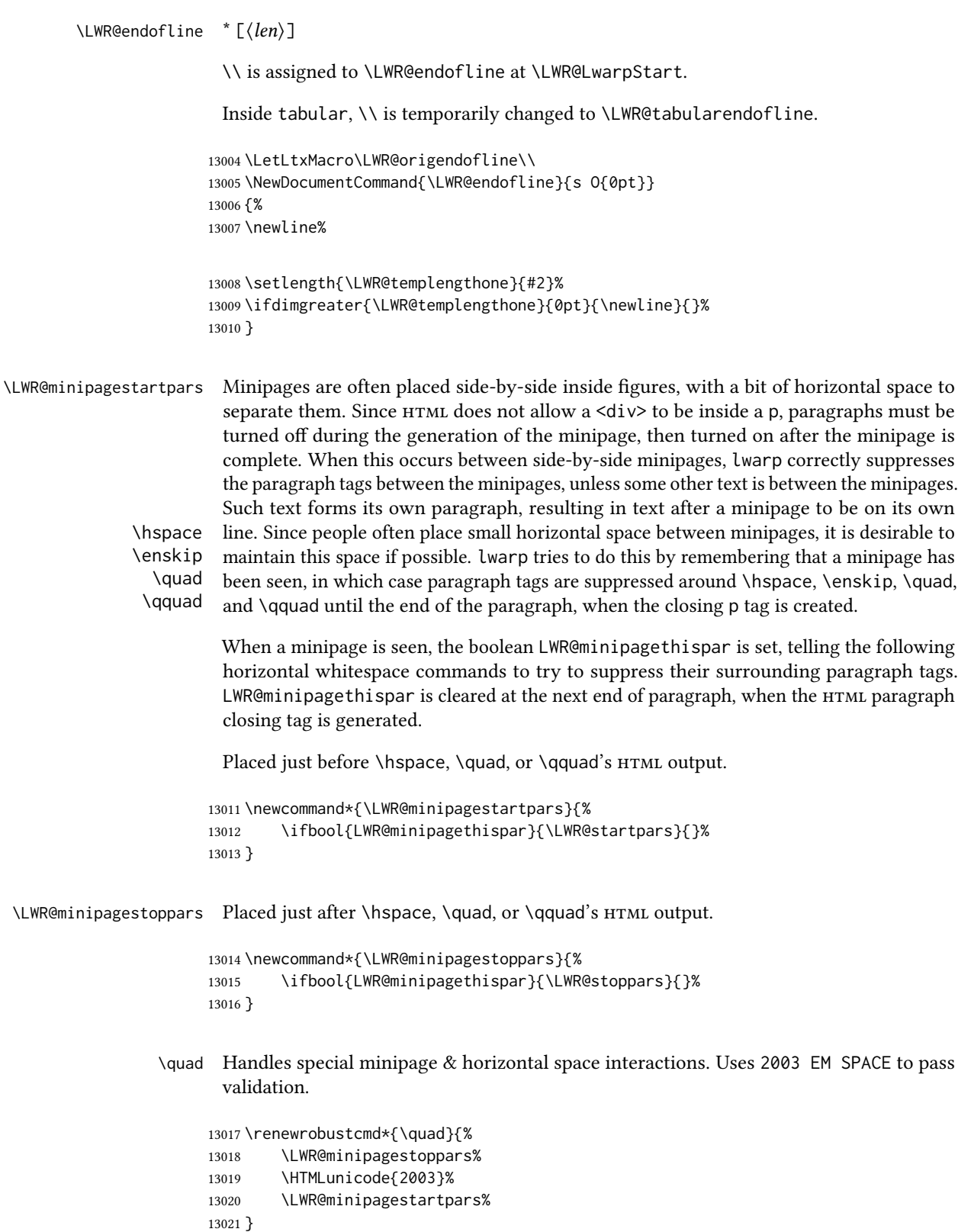

```
\qquad Handles special minipage & horizontal space interactions.
                         13022\renewrobustcmd*{\qquad}{\quad\quad}
                 \enskip Handles special minipage & horizontal space interactions.
                         13023 \renewrobustcmd*{\enskip}{%
                         13024 \LWR@minipagestoppars%
                         13025 \HTMLunicode{2002}%
                         13026 \LWR@minipagestartpars%
                         13027 }
    Len \LWR@tempwidth Used to compute span width, height, raise for \hspace and \rule:
   Len \LWR@tempheight
    Len \LWR@tempraise <sub>13029</sub>\newlength{\LWR@tempheight}
                         13028 \newlength{\LWR@tempwidth}
                         13030 \newlength{\LWR@tempraise}
\LWR@select@html@hspace
                 \hspace
                          * {\langle length \rangle} * {\langle length \rangle}
                          Handles special minipage & horizontal space interactions.
                           Prints a span of a given width. Ignores the optional star.
                           \hspace{\fill} is converted to \hspace{2em}, equal to \qquad.
                         13031 \newcommand{\LWR@select@html@hspace}{%
                         13032 \RenewDocumentCommand{\hspace}{s m}{%
                         13033 \setlength{\LWR@tempwidth}{##2}%
                          If \fill, change to \qquad:
                         13034 \ifnum\gluestretchorder\LWR@tempwidth>0%
                         13035 \setlength{\LWR@tempwidth}{2em}%
                         13036 \fi%
                           Only if the width is greater than zero:
                         13037 \ifdimcomp{\LWR@tempwidth}{>}{0pt}{%
                          If had a minipage this paragraph, try to inline the white space without generating paragraph
                           tags:
                         13038 \LWR@minipagestoppars%
                          Support the HTML thin wrappable space:
                         13039 \ifdimcomp{\LWR@tempwidth}{=}{.16667em}%
                         13040 {%
                         13041 \HTMLunicode{2009}% thin breakable space
                         13042 }%
                          Print the span with the converted width. Not rounded.
```
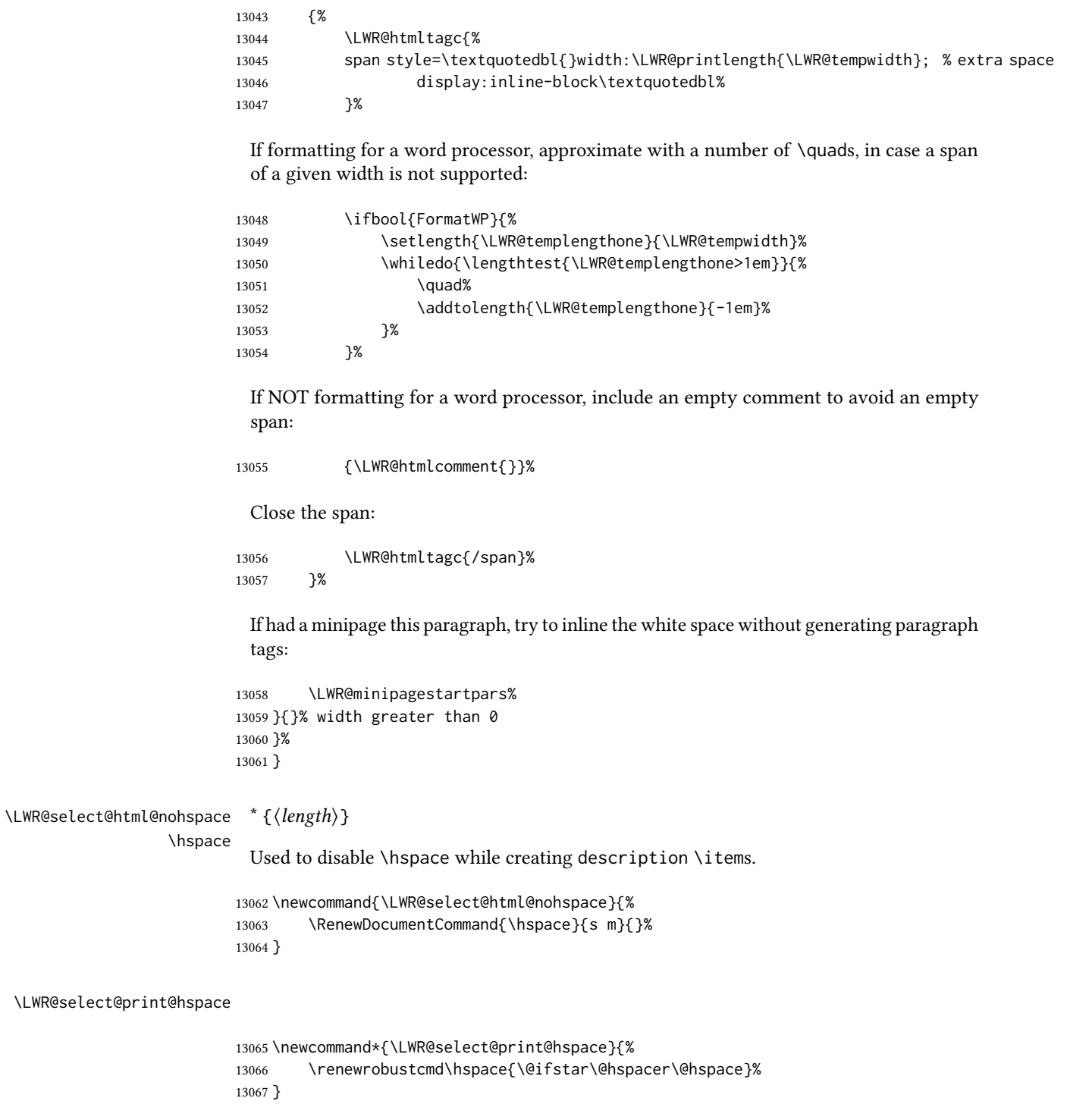

\hspace  $*(\langle length \rangle)$ 

Handles special minipage & horizontal space interactions.

\LWR@select@html@hspace
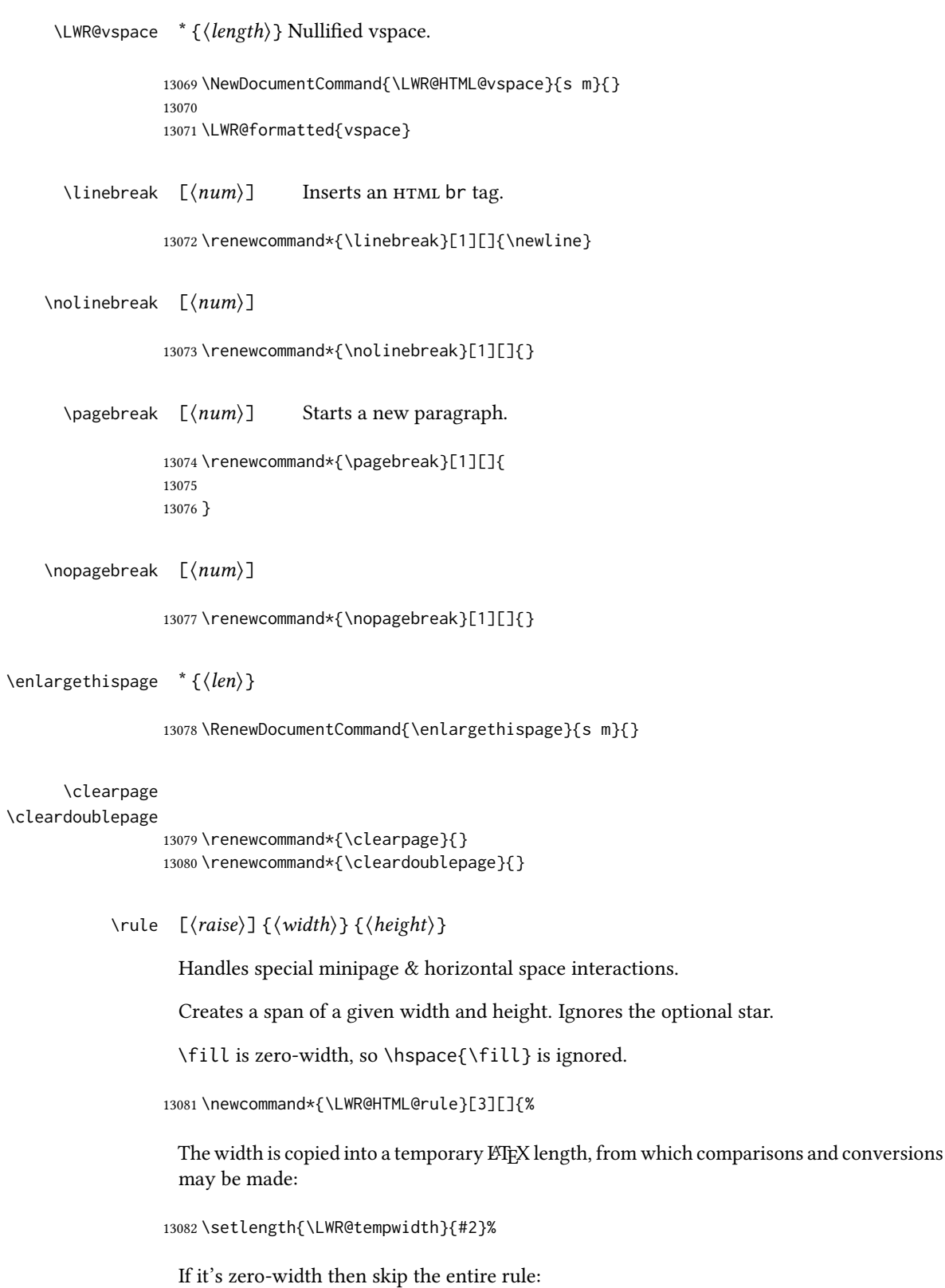

```
13083 \ifthenelse{\lengthtest{\LWR@tempwidth=0pt}}%
13084 {}% zero- width
13085 {% non-zero width
```
If it's non-zero width, set a minimal thickness so that it more reliably shows in the browser:

```
13086 \ifthenelse{%
13087 \lengthtest{\LWR@tempwidth>0pt}\AND%
13088 \lengthtest{\LWR@tempwidth<1pt}%
13089 }%
13090 {\setlength{\LWR@tempwidth}{1pt}}%
13091 {}%
```
Likewise with height:

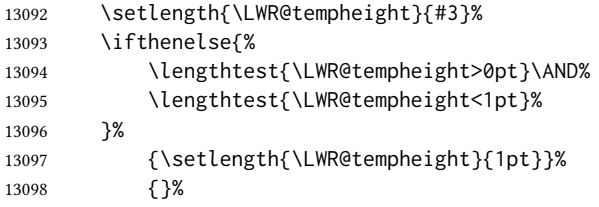

If had a minipage this paragraph, try to inline the rule without generating paragraph tags:

\LWR@minipagestoppars%

Print the span with the converted width and height. The width and height are NOT rounded, since a height of less than 1pt is quite common in ETFX code.

```
13100 \LWR@findcurrenttextcolor%
13101 \LWR@htmltagc{%
13102 span\LWR@indentHTML%
13103 style=\textquotedbl%
```
The HTML background color is used to draw the filled rule according to the ETEX foreground color set by \textcolor.

\ifbool{FormatWP}{}{background:\LWR@currenttextcolor ; }%

The width and height are printed, converted to PT:

```
13105 width:\LWR@printlength{\LWR@tempwidth} ; %
13106 height:\LWR@printlength{\LWR@tempheight} ; %
```
The raise height is converted to a css transform. The  $*2$  raise multiplier is to approximately match HTML output's X height. Conversion to a LATEX length allows a typical LATEX expression to be used as an argument for the raise, whereas printing the raise argument directly to HTML output without conversion to a LATEX length limits the allowable syntax. To do: A superior method would compute a ratio of  $E$ F<sub>K</sub> ex height, then print that to HTML with an ex unit.

 \ifblank{#1}% {}%

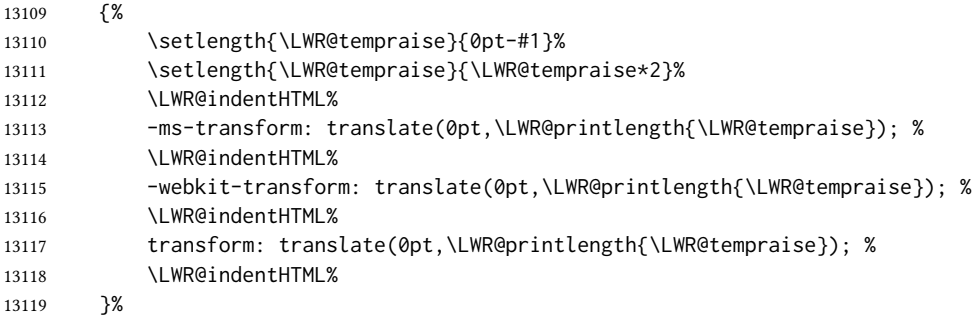

Display inline-block to place the span inline with the text:

```
13120 display:inline-block;\textquotedbl\LWR@orignewline%
13121 }%
```
If formatting for a word processor, approximate with a number of underscores, in case a span of a given width is not supported:

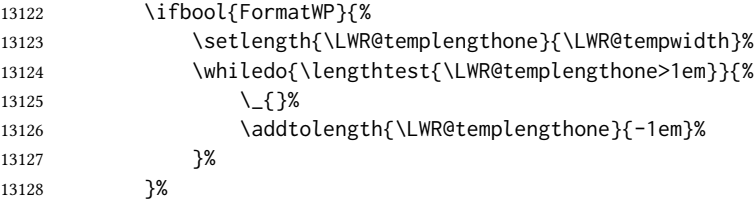

If NOT formatting for a word processor, add a comment to avoid an empty <span>:

{\LWR@htmlcomment{}}%

Close the span:

\LWR@htmltagc{/span}%

If had a minipage this paragraph, try to inline the white space without generating paragraph tags:

```
13131 \LWR@minipagestartpars%
13132 }% non-zero width
13133 }
13134
13135 \LWR@formatted{rule}
```
\end{warpHTML}

## **\phantomsection**

```
for HTML output: 13137 \begin{warpHTML}
```
\LWR@phantomsection Emulate the hyperref \phantomsection command, often used to insert the bibliography into the table of contents. Ignores \ForceHTMLTOC.

> \newrobustcmd\*{\LWR@phantomsection}{% \begingroup% \boolfalse{LWR@forcinghtmltoc}% 13141 \section\*{}% \endgroup% }

\end{warpHTML}

### **\LaTeX** and other logos

Logos for  $HTML$  and print modes:

Some of these logos may be redefined in a later package, so after loading other packages, and at the beginning of the document, their definitions are finally set by  $\LWR@formatted$ .

For css conversions, see: <http://edward.oconnor.cx/2007/08/tex-poshlet> <http://nitens.org/taraborelli/texlogo> and the spacing described in the metafont package documentation.

#### for HTML & PRINT: 13145 \begin{warpall}

```
13146 \newbool{LWR@warnXe}
13147 \boolfalse{LWR@warnXe}
13148
13149 \newrobustcmd*{\Xe}
13150 {%
13151 X\hspace{-.1667em}\raisebox{-.5ex}{E}%
13152 \global\booltrue{LWR@warnXe}%
13153 }
13154
13155 \AtBeginDocument{
13156 \@ifpackageloaded{graphics}{
13157 \@ifpackageloaded{metalogo}{}{
13158 \renewrobustcmd*{\Xe}
13159 {\rm\Xhspace{-}.1667em}\rangle{\rm -}5ex}{\rm\Yer}{{\rm tspace}+}1867em}13160 }
13161 }{}
13162 }
13163
13164 \AtEndDocument{
13165 \ifbool{LWR@warnXe}{
13166 \PackageWarningNoLine{lwarp}{Load graphicx or graphics
13167 for improved XeTeX logo}
13168 }{}
13169 }
13170
13171 \providerobustcmd*{\XeTeX}{\mbox{\Xe\hspace{-.125em}\TeX}}
13172 \providerobustcmd*{\XeLaTeX}{\mbox{\Xe\hspace{-.125em}\LaTeX}}
13173 \providerobustcmd*{\AmS}{%
```

```
13174 \leavevmode\hbox{$\mathcal A\kern-.2em\lower.376ex%
13175 \hbox{$\mathcal M$}\kern-.2em\mathcal S$}%
13176 }
13177 \newrobustcmd*{\LyX}{\textsf{LyX}}
13178 \providerobustcmd*{\LuaTeX}{\mbox{Lua\TeX}}
13179 \providerobustcmd*{\LuaLaTeX}{\mbox{Lua\LaTeX}}
13180 \providerobustcmd*{\BibTeX}{\mbox{B\textsc{ib}\TeX}}
13181 \providerobustcmd*{\MakeIndex}{\mbox{\textit{MakeIndex}}}
13182 \providerobustcmd*{\ConTeXt}{\mbox{Con\TeX{}t}}
13183 \providerobustcmd*{\MiKTeX}{\mbox{MiK\TeX}}
13184 \end{warpall}
```
#### for HTML output: 13185 \begin{warpHTML}

The print-mode versions of the following may be changed by metalogo, so their print formatting is recorded \AtBeginDocument.

#### \TeX TFX

latexlogo is a css class used to properly typeset the E and A in LATEX and friends.

latexlogofont is a css class used to select the font for the rest of the logo in ETEX, LuaTEX, ConTEXt, etc.

```
13186 \newrobustcmd*{\LWR@HTML@TeX}
13187 {%
13188 \InlineClass{latexlogofont}%
13189 {%
13190 \InlineClass{latexlogo}%
13191 {%
13192 T%
13193 \InlineClass{latexlogosub}{e}%
13194 X%
13195
13196 }%
13197 }
13198 \AtBeginDocument{\LWR@formatted{TeX}}% may have been patched by metalogo
```

```
\LaTeX \mathbb{E}HEX, \mathbb{E}HEX 2_{\mathcal{E}}
```

```
\LaTeXe
```

```
13199 \newrobustcmd*{\LWR@HTML@LaTeX}
13200 {%
13201 \InlineClass{latexlogofont}%
13202 {%
13203 \InlineClass{latexlogo}%
13204 {%
13205 L%
13206 \InlineClass{latexlogosup}{a}%
13207 T%
13208 \InlineClass{latexlogosub}{e}%
13209 X%
13210 }%
13211 }%
13212 }
```

```
13214 \AtBeginDocument{\LWR@formatted{LaTeX}}% may have been patched by metalogo
13215
13216
13217 \newrobustcmd*{\LWR@HTML@LaTeXe}
13218 {%
13219 \LaTeX%
13220 \InlineClass{latexlogofont}{%
13221 \InlineClass{latexlogotwoe}{%
13222 2%
13223 \InlineClass{latexlogotwoesub}{\HTMLunicode{03B5}}%
13224 }%
13225 }%
13226 }
13227 \AtBeginDocument{\LWR@formatted{LaTeXe}}% may have been patched by metalogo
```
### \LuaTeX LuaT<sub>E</sub>X, LuaLT<sub>E</sub>X

#### \LuaLaTeX

 \newrobustcmd\*{\LWR@HTML@LuaTeX}{\InlineClass{latexlogofont}{Lua}\TeX} \AtBeginDocument{\LWR@formatted{LuaTeX}}% may have been patched by metalogo \newrobustcmd\*{\LWR@HTML@LuaLaTeX}{\InlineClass{latexlogofont}{Lua}\LaTeX}

\AtBeginDocument{\LWR@formatted{LuaLaTeX}}% may have been patched by metalogo

### \XeTeX X:<mark>I</mark>FX, X:ILIFX

\XeLaTeX

xetexlogo is a css class which aligns the backwards E in X<sub>T</sub>T<sub>E</sub>X and spaces T<sub>EX</sub> appropriately.

xelatexlogo is a css class which aligns the backwards E in XqLT<sub>E</sub>X and spaces LT<sub>E</sub>X appropriately.

```
13233 \newrobustcmd*{\LWR@HTML@Xe}
13234 {%
13235 X%
13236 \InlineClass{xelatexlogosub}{\HTMLunicode{18e}}%
13237 }
13238 \AtBeginDocument{\LWR@formatted{Xe}}% may have been patched by metalogo
13239
13240 \newrobustcmd*{\LWR@HTML@XeTeX}{\InlineClass{xelatexlogo}{\Xe}\TeX}
13241 \AtBeginDocument{\LWR@formatted{XeTeX}}% may have been patched by metalogo
13242
13243 \newrobustcmd*{\LWR@HTML@XeLaTeX}{\InlineClass{xelatexlogo}{\Xe}\LaTeX}
13244 \AtBeginDocument{\LWR@formatted{XeLaTeX}}% may have been patched by metalogo
```
#### \ConTeXt ConTEXt

```
13245 \newrobustcmd*{\LWR@HTML@ConTeXt}{%
13246 \InlineClass{latexlogofont}{Con}\TeX{}%
13247 \InlineClass{latexlogofont}{t}%
13248 }
13249 \LWR@formatted{ConTeXt}
```

```
\BibTeX BIBTEX, MakeIndex
```

```
\MakeIndex
```

```
13250 \newrobustcmd*{\LWR@HTML@BibTeX}
13251 {\InlineClass{latexlogofont}{B\textsc{ib}}\TeX}
13252 \LWR@formatted{BibTeX}
13253
13254 \newrobustcmd*{\LWR@HTML@MakeIndex}
13255 {\InlineClass{latexlogofont}{\textit{MakeIndex}}}
13256 \LWR@formatted{MakeIndex}
```
### \AmS AMS

amslogo is a css class used for the  $A\mathcal{M}S$  logo.

```
13257 \AtBeginDocument{%
13258 \newrobustcmd*{\LWR@HTML@AmS}
13259 {%
13260 \InlineClass{amslogo}{%
13261 \textit{%
13262 A%
13263 \InlineClass{latexlogosub}{M}%
\begin{matrix} 13264 & & \text{S\%} \\ 13265 & & \text{S\%} \end{matrix}13265
13266 }%
13267 }%
13268 \LWR@formatted{AmS}
13269 }
```
#### \MiKTeX MiKTEX

```
13270 \newrobustcmd*{\LWR@HTML@MiKTeX}{\InlineClass{latexlogofont}{MiK}\TeX}
13271 \LWR@formatted{MiKTeX}
```
#### \LyX LyX

lyxlogo is a css class used for the LyX logo.

```
13272 \newrobustcmd*{\LWR@HTML@LyX}{\InlineClass{lyxlogo}{LyX}}
13273 \LWR@formatted{LyX}
```

```
13274 \end{warpHTML}
```
## Starting and stopping **lwarp**

```
for HTML output: 13275 \begin{warpHTML}
```

```
\LWR@LwarpStart
Automatically sets up the html-related actions for the start and end of the document.
 \LWR@LwarpEnd
```

```
13276 \AfterEndPreamble{\LWR@LwarpStart}
13277 \AtEndDocument{\LWR@LwarpEnd}
```
\end{warpHTML}

## 99 Loading **everyshi** patches

everyshi is emulated by the ETEX core, so its patches are loaded here. \AtBeginDocument is used in case an older verison of LATEX is used.

```
for HTML output: 13279 \begin{warpHTML}
               13280 \AtBeginDocument{
               13281 \@ifpackageloaded{everyshi}{
               13282 \RequirePackage{lwarp-everyshi}
               13283 }{}
               13284 }
               13285 \end{warpHTML}
```
## 100 Loading **textcomp** patches

textcomp has now been integrated into the LATEX core, so its patches are loaded now.

```
for HTML output: 13286 \begin{warpHTML}
                13287 \RequirePackage{lwarp-textcomp}
                13288 \end{warpHTML}
```
## 101 Loading **amsmath**, **amsthm** patches, **centernot**

amsmath, amsthm, and centernot may have been preloaded, such as by newtx, so their patches are loaded now.

```
for HTML output: 13289 \begin{warpHTML}
                13290 \@ifpackageloaded{amsthm}{
                13291 \RequirePackage{lwarp-amsthm}
                13292 }{}
```
13293 \@ifpackageloaded{amsmath}{ 13294 \RequirePackage{lwarp-amsmath} 13295 }{}

amsthm may load centernot, so centernot must be checked second.

```
13296 \@ifpackageloaded{centernot}{
13297 \RequirePackage{lwarp-centernot}
13298 }{}
13299 \end{warpHTML}
```
## 102 Loading KOMA-SCRIPT class patches

Load patches to koma-script.

```
for HTML output: 13300 \begin{warpHTML}
```

```
13301 \@ifclassloaded{scrbook}{\RequirePackage{lwarp-patch-komascript}}{}
13302 \@ifclassloaded{scrartcl}{\RequirePackage{lwarp-patch-komascript}}{}
13303 \@ifclassloaded{scrreprt}{\RequirePackage{lwarp-patch-komascript}}{}
```
\end{warpHTML}

## 103 Loading MEMOIR class patches

Load patches to memoir.

```
for HTML & PRINT: 13305 \begin{warpprint}
                  13306 \@ifclassloaded{memoir}{\LWR@origRequirePackage{xcolor}}{}
                  13307 \end{warpprint}
```

```
for HTML output: 13308 \begin{warpHTML}
                13309 \@ifclassloaded{memoir}{\RequirePackage{lwarp-patch-memoir}}{}
                13310 \end{warpHTML}
```
## **ut\*** class patches

Load patches to uj\* and ut\* classes, as well as ltj\* classes.

#### for HTML output: 13311 \begin{warpHTML}

\newcommand\*{\LWR@patchujtclasses}{

uj/t does not use \partname

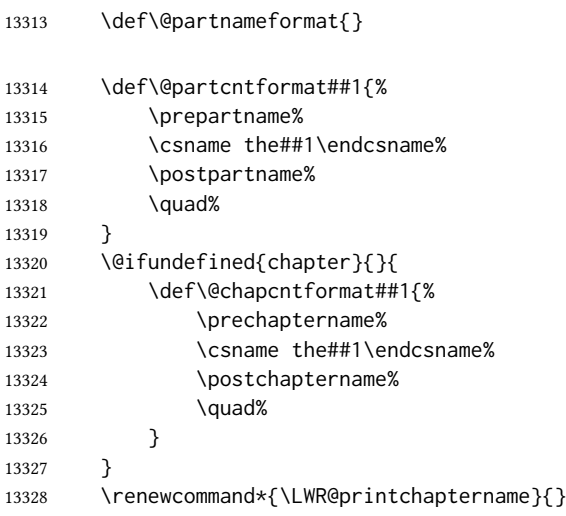

Use decimal points instead of centered dots:

\renewcommand{\thepart}{\@Roman\c@part}

```
13330 \@ifundefined{chapter}{
13331 \renewcommand{\thesection}{\@arabic\c@section}
13332 }{
13333 \renewcommand{\thechapter}{\@arabic\c@chapter}
13334 \renewcommand{\thesection}{\thechapter.\@arabic\c@section}
13335 }
13336 \renewcommand{\thesubsection}{\thesection.\@arabic\c@subsection}
13337 \renewcommand{\thesubsubsection}{%
13338 \thesubsection.\@arabic\c@subsubsection}
13339 \renewcommand{\theparagraph}{%
13340 \thesubsubsection.\@arabic\c@paragraph}
13341 \renewcommand{\thesubparagraph}{%
13342 \theparagraph.\@arabic\c@subparagraph}
13343 \@ifundefined{chapter}{
13344 \renewcommand{\thefigure}{\@arabic\c@figure}
13345 \renewcommand{\thetable}{\@arabic\c@table}
13346 }{
13347 \renewcommand{\thefigure}{%
13348 \ifnum\c@chapter>\z@\thechapter.\fi\@arabic\c@figure}
13349 \renewcommand{\thetable}{%
13350 \ifnum\c@chapter>\z@\thechapter.\fi\@arabic\c@table}
13351 }
13352 }
13353
13354 \@ifclassloaded{ujarticle}{\LWR@patchujtclasses}{}
13355 \@ifclassloaded{ujbook}{\LWR@patchujtclasses}{}
13356 \@ifclassloaded{ujreport}{\LWR@patchujtclasses}{}
13357 \@ifclassloaded{utarticle}{\LWR@patchujtclasses}{}
13358 \@ifclassloaded{utbook}{\LWR@patchujtclasses}{}
13359 \@ifclassloaded{utreport}{\LWR@patchujtclasses}{}
13360 \@ifclassloaded{ltjarticle}{\LWR@patchujtclasses}{}
13361 \@ifclassloaded{ltjbook}{\LWR@patchujtclasses}{}
13362 \@ifclassloaded{ltjreport}{\LWR@patchujtclasses}{}
13363 \@ifclassloaded{ltjsarticle}{\LWR@patchujtclasses}{}
13364 \@ifclassloaded{ltjsbook}{\LWR@patchujtclasses}{}
13365 \@ifclassloaded{ltjsreport}{\LWR@patchujtclasses}{}
13366 \@ifclassloaded{ltjskiyou}{\LWR@patchujtclasses}{}
13367 \@ifclassloaded{ltjspf}{\LWR@patchujtclasses}{}
13368 \@ifclassloaded{ltjtarticle}{\LWR@patchujtclasses}{}
13369 \@ifclassloaded{ltjtbook}{\LWR@patchujtclasses}{}
13370 \@ifclassloaded{ltjtreport}{\LWR@patchujtclasses}{}
```
\end{warpHTML}

### 105 CT<sub>F</sub>X patches

Patches for ctex and related classes, which are loaded before lwarp.

All CTEX classes and the ctex package seem to load ctexpatch, so its presence is used to decide whether to have **lwarp** patch CT<sub>E</sub>X.

\AtBeginDocument in case the user set FileSectionNames in the preamble.

```
13373 \AtBeginDocument{
13374 \@ifpackageloaded{ctexpatch}{%
13375 \def\@partcntformat#1{%
13376 \LWR@isolate{\CTEX@partname}~%
13377 \CTEX@part@aftername%
13378 }%
13379
13380 \def\@partnameformat{}
13381
13382 \def\@chapcntformat#1{%
13383 \LWR@isolate{\CTEX@chaptername}~%
13384 \CTEX@chapter@aftername%<br>13385 }%
13385
13386
13387 \renewcommand*{\LWR@printchaptername}{}
13388 }{}
13389 }
```
\end{warpHTML}

## **kotexutf** patches

Patch for kotexutf, which is loaded before lwarp.

kotexutf's \@setref was conflicting with lwarp's cross references.

```
for HTML output: 13391 \begin{warpHTML}
```
If kotexutf's version of \@setref is detected, it is reverted to the original.

```
13392 \AtBeginDocument{
13393 \@ifpackageloaded{kotexutf}{%
13394 \def\LWR@kotexutf@setref#1#2#3{%
13395 \@setref@dhucs@orig{#1}{#2}{#3}%
13396 \ifx#1\relax\else
13397 \bgroup
13398 \dhucs@make@cjkchar@null
13399 \edef\@temp{\expandafter#2#1}\global\josatoks\expandafter{\@temp}%
13400 \egroup
13401 \fi%
13402 }%
13403
13404 \ifdefequal{\@setref}{\LWR@kotexutf@setref}{
13405 \let\@setref\@setref@dhucs@orig
13406 }{}
13407 }{}
13408 }
13409 \end{warpHTML}
```
## **babel** and **polyglossia** warnings

lwarp prints a message instructing the user how to avoid the following error.

(These are not \PackageWarnings because there may not be a problem.)

lwarp uses cleveref, which has some limitations when using polyglossia, possibly resulting in the error

! Undefined control sequence. . . . \\_\_hook begindocument

To test compatibility, add

\usepackage{cleveref}

near the end of the preamble (as the last package to be loaded), and try to compile the print version. It may be necessary to set

```
\setdefaultlanguage{english}
```
or some other language supported by cleveref, then select other languages using \setotherlanguages.

Once the print version works with **cleveref** and **polyglossia**, the HTML version should work as well using lwarp.

```
for HTML output: 13410 \begin{warpHTML}
              13411 \AtBeginDocument{
              13412
              13413 \@ifpackageloaded{polyglossia}{
              13414 \PackageWarningNoLine{lwarp}
              13415 {%
              13416 Polyglossia has been loaded. Lwarp also uses cleveref.\MessageBreak
              13417 See the cleveref documentation regarding\MessageBreak
              13418 polyglossia support. Some languages are not supported%
              13419 }
              13420 \typeout{---}
              13421 \typeout{Package lwarp:}
              13422 \typeout{If the error}
              13423 \typeout{\space\space''! Undefined control sequence.
              13424 \space ... \space \protect\__hook begindocument''}
              13425 \typeout{occurs here, use the polyglossia macro:}
              13426 \typeout{\space\space\protect\setmainlanguage\protect{...\protect}}
              13427 \typeout{---}
              13428 }{
              13429 \@ifpackageloaded{babel}{
              13430 \PackageWarningNoLine{lwarp}
              13431 {%
              13432 Babel has been loaded. Lwarp also uses cleveref.\MessageBreak
              13433 See the cleveref documentation regarding\MessageBreak
              13434 babel support. Some languages are not supported%
              13435 }
              13436 }{}
              13437 }
              13438
```
 } \end{warpHTML}

## 108 MATHJAX warnings

 $\Upsilon$ WR@mathjaxwarn { $\langle packagename \rangle$ } { $\langle More text. \rangle$ }

To be done \AtBeginDocument.

```
13441 \newcommand*{\LWR@mathjaxwarn}[2]{%
13442 \@ifpackageloaded{lwarp-#1}{%
13443 \ifblank{#2}{%
13444 \PackageWarningNoLine{lwarp}
13445 {%
13446 Lwarp provides emulation for MathJax when used\MessageBreak
13447 with the #1 package%
13448 }
13449 }{%
13450 \PackageWarningNoLine{lwarp}
13451 {%
13452 Lwarp provides emulation for MathJax when used\MessageBreak
13453 with the #1 package.\MessageBreak
13454 #2%
13455 }
13456 }%
13457 }{}%
13458 }
13459
13460 % \begin{macro}{\LWR@nomathjaxwarn} \marg{packagename} \marg{More text.}
13461 %
13462 % To be done \cs{AtBeginDocument}.
13463 %
13464 % \changes{v0.894}{2020/12/22}{Warn if using packages not supported by \brand{MathJax}.}
13465 % \changes{v0.895}{2021/01/08}{Improved \brand{MathJax} warning.}
13466% \begin{macrocode}
13467 \newcommand*{\LWR@nomathjaxwarn}[2]{%
13468 \@ifpackageloaded{lwarp-#1}{%
13469 \ifblank{#2}{%
13470 \PackageWarningNoLine{lwarp}
13471 {%
13472 Lwarp does not provide MathJax support for #1.\MessageBreak
13473 Use SVG math by removing the Lwarp mathjax option%
13474 }
13475 }{%
13476 \PackageWarningNoLine{lwarp}
13477 {%
13478 Lwarp does not provide MathJax support for #1.\MessageBreak
13479 #2%
13480 }
13481 }%
13482 }{}%
13483 }
```
\LWR@forceSVGmessage {\packagename}}

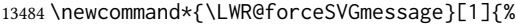

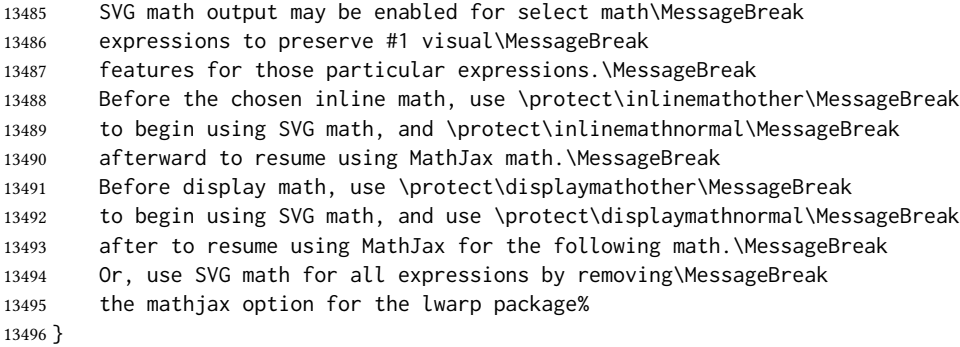

If MATHJAX is being used, issue a warning for certain packages.

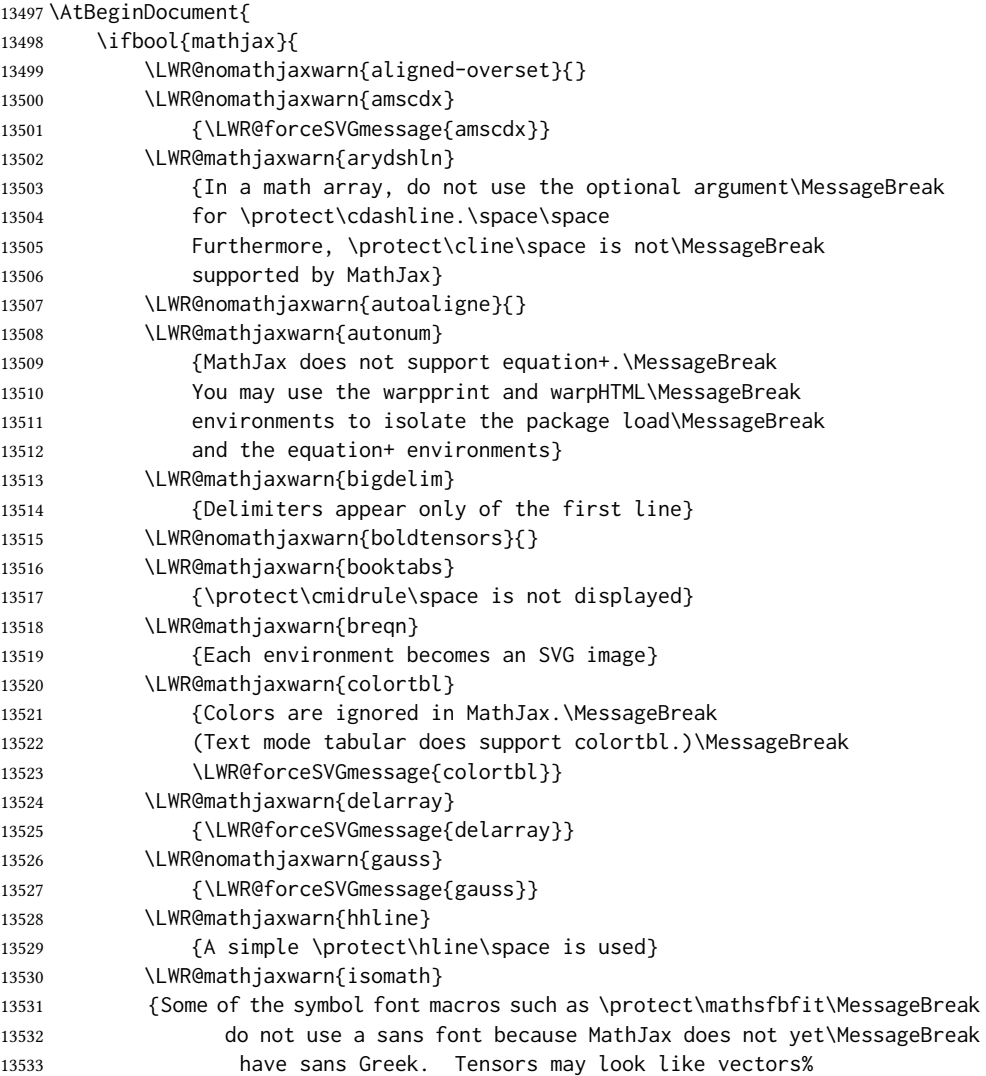

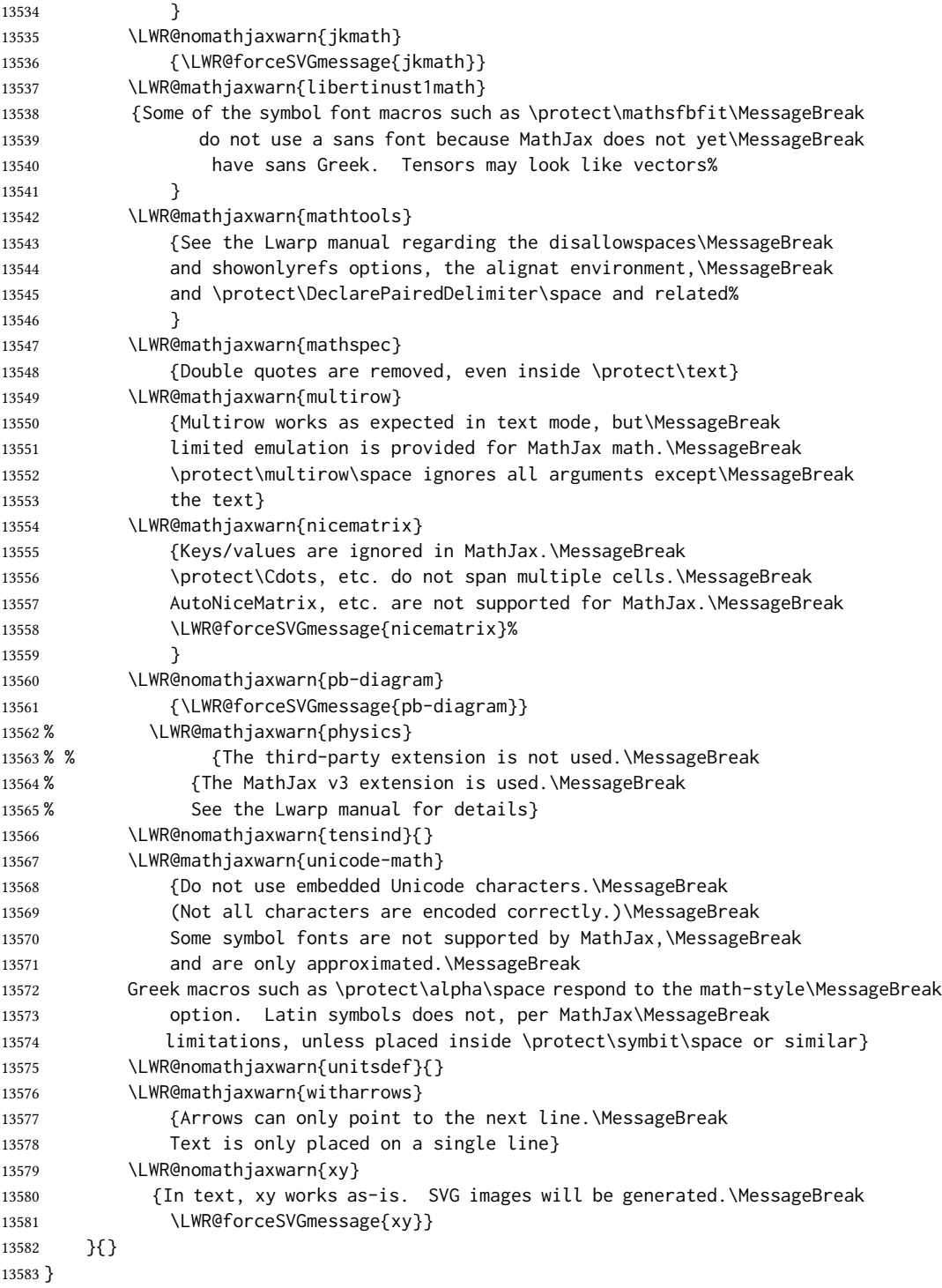

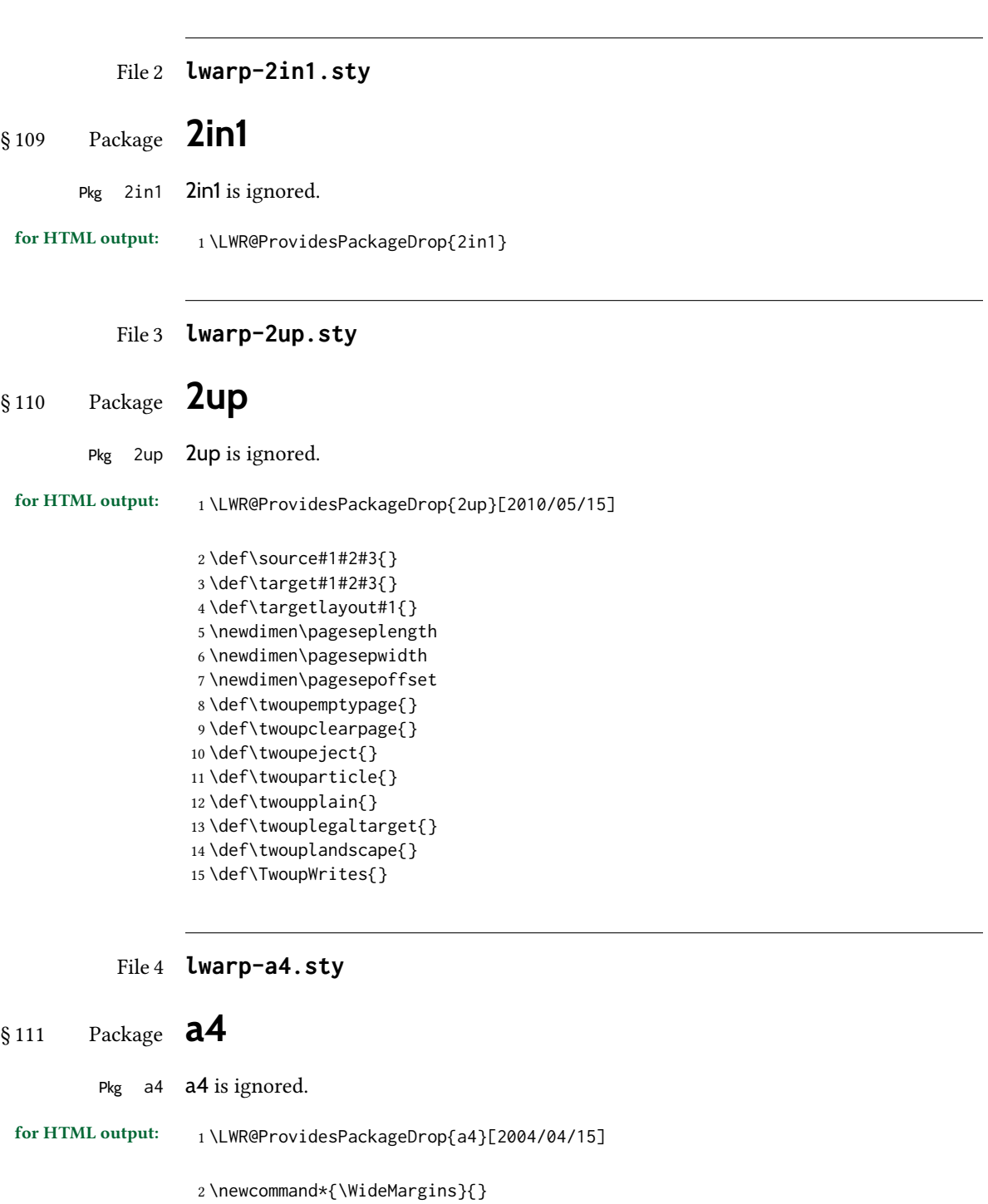

File 5 **lwarp-a4wide.sty**

16 }

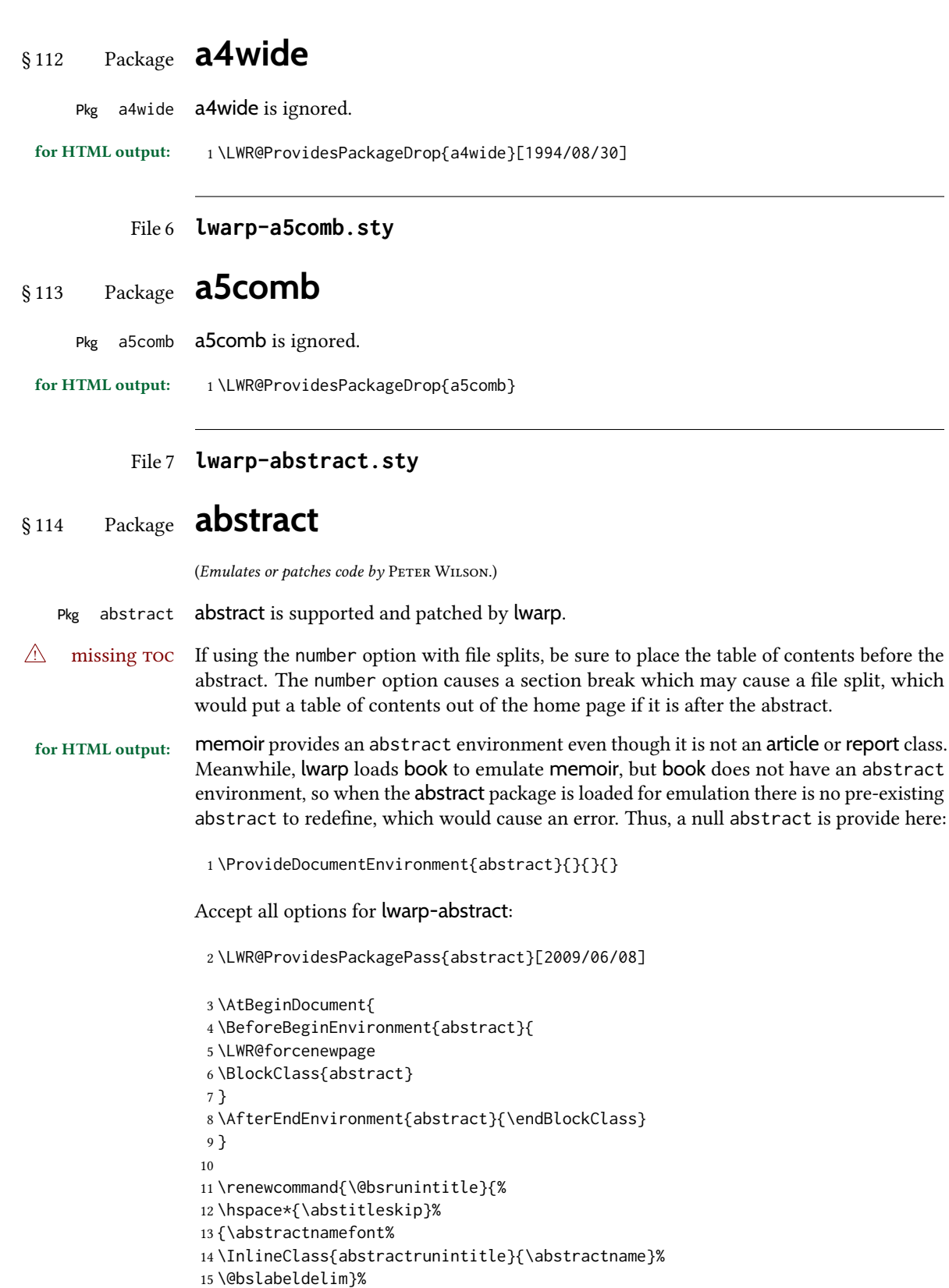

```
17 \@ifclassloaded{memoir}
18 {
19 \renewenvironment{abstract}{%
20 % % \titlepage
21\% \null\vfil
22 % \@beginparpenalty\@lowpenalty
23 \setup@bstract
24 \if@bsrunin
25 \else
26 % \if@bsstyle
27% \abstitlestyle{\BlockClassSingle{abstracttitle}{\abstractname}}
28 % \else
29 \ifnumber@bs
30 \num@bs
31 \else
32 \begin{\absnamepos}%
33 \abstractnamefont \BlockClassSingle{abstracttitle}{\abstractname}
34% \@endparpenalty\@M
35 \end\absnamepos%
36 \vspace{\abstitleskip}%
37 \quad \text{If}38 % \fi
39 % \vspace{\abstitleskip}%
40 \fi
41 \put@bsintoc%
42 \begin{@bstr@ctlist}\if@bsrunin\@bsrunintitle\fi\abstracttextfont}%
43 {\par\end{@bstr@ctlist}%\vfil\null%\endtitlepage
44 }
45 }{% not memoir
46 \if@titlepage
47 \renewenvironment{abstract}{%
48 % \titlepage
49 \null\vfil
50 \@beginparpenalty\@lowpenalty
51 \if@bsrunin
52 \else
53 \if@bsstyle
54 \abstitlestyle{\BlockClassSingle{abstracttitle}{\abstractname}}
55 \else
56 \ifnumber@bs
57 \num@bs
58 \else
59 \begin{\absnamepos}%
60 \abstractnamefont \BlockClassSingle{abstracttitle}{\abstractname}
61 \@endparpenalty\@M
62 \end\absnamepos%
63 %% \vspace{\abstitleskip}%
64 \fi
65 \fi
66 \vspace{\abstitleskip}%
67 \fi
68 \put@bsintoc%
69 \begin{@bstr@ctlist}\if@bsrunin\@bsrunintitle\fi\abstracttextfont}%
70 {\par\end{@bstr@ctlist}\vfil\null%\endtitlepage
71 }
```

```
72 \else
73 \renewenvironment{abstract}{%
74 \if@bsrunin
75 \else
76 \if@bsstyle
77 \dbstitlestyle{\BlockClassSingle{abstracttitle}{\abstractname}}
78 \else
79 \ifnumber@bs
80 \num@bs
81 \else
82 \begin{\absnamepos}%
83\abstractnamefont\BlockClassSingle{abstracttitle}{\abstractname}%
84 \end\absnamepos%
85 %% \vspace{\abstitleskip}%
86 \quad \text{If}87 \fi
88 \vspace{\abstitleskip}%
89 \fi
90 \put@bsintoc%
91 \begin{@bstr@ctlist}\if@bsrunin\@bsrunintitle\fi\abstracttextfont}%
92 {\par\end{@bstr@ctlist}}
93 \fi
94 }% not memoir
```

```
File 8 lwarp-academicons.sty
```
# § 115 Package **academicons**

(Emulates or patches code by DIOGO A. B. FERNANDES.)

Pkg academicons academicons is patched for use by lwarp.

If \aiicon is used, the name of the icon is used in the alt tag. Otherwise, for each of the individual icon macros, a generic alt tag is used.

```
for HTML output: 1 \LWR@ProvidesPackagePass{academicons}[2018/06/27]
```

```
2 \LetLtxMacro\LWR@orig@symbol\symbol
3
4 \let\LWR@academicons@orig@AI\AI
5
6 \newcommand*{\LWR@academicons@symbol}[1]{%
7 \begin{lateximage}*[academicon][academicons#1]%
8 \begingroup%
9 \LWR@academicons@orig@AI%
10 \LWR@orig@symbol{#1}%
11 \endgroup%
12 \end{lateximage}%
13 }
14
15 \renewcommand*{\AI}{%
16 \LetLtxMacro\symbol\LWR@academicons@symbol%
17 }
```

```
18
19 \renewcommand*{\aiicon}[1]
20 {%
21 \begin{lateximage}*[#1 icon][academicons#1]%
22 \AI\csname aiicon@#1\endcsname%
23 \end{lateximage}%
24 }
```
#### File 9 **lwarp-accents.sty**

### § 116 Package **accents**

(Emulates or patches code by Javier Bezos.)

Pkg accents accents is used as-is for svg math, and is emulated for MATHJAX.

for HTML output: 1 \LWR@ProvidesPackagePass{accents}[2006/05/12]

For MATHJAX:

```
2 \begin{warpMathJax}
3 \LWR@infoprocessingmathjax{accents}
4
5 \CustomizeMathJax{\newcommand{\ring}[1]{\mathring{#1}}}
6 \CustomizeMathJax{\newcommand{\accentset}[2]{\overset{#1{}}{#2}}}
```
As of this writing, MathJax v3 does not yet support groups for macros, so for \underaccent, the originals are remembered here, then they are temporarily redened and used inside \underaccent, then restored to their originals. \LARGE gives a reasonable size, and \raise is used to adjust vertically without introducing extra line space.

```
7 \CustomizeMathJax{\let\LWRgrave\grave}
8 \CustomizeMathJax{\let\LWRacute\acute}
9 \CustomizeMathJax{\let\LWRcheck\check}
10 \CustomizeMathJax{\let\LWRbreve\breve}
11 \CustomizeMathJax{\let\LWRbar\bar}
12 \CustomizeMathJax{\let\LWRhat\hat}
13 \CustomizeMathJax{\let\LWRdot\dot}
14 \CustomizeMathJax{\let\LWRtilde\tilde}
15 \CustomizeMathJax{\let\LWRddot\ddot}
16 \CustomizeMathJax{\let\LWRvec\vec}
17 \CustomizeMathJax{\let\LWRwidetilde\widetilde}
18
19 \CustomizeMathJax{\newcommand{\underaccent}[2]{%
20 {%
21 \renewcommand{\grave}[1]{{\LARGE\LWRgrave{##1}}}%
22 \renewcommand{\acute}[1]{{\LARGE\LWRacute{##1}}}%
23 \renewcommand{\check}[1]{{\LARGE\LWRcheck{##1}}}%
24 \renewcommand{\breve}[1]{{\LARGE\LWRbreve{##1}}}%
25 \renewcommand{\bar}[1]{{\LARGE\LWRbar{##1}}}%
26 \renewcommand{\hat}[1]{{\LARGE\LWRhat{##1}}}%
27 \renewcommand{\dot}[1]{{\LARGE\LWRdot{##1}}}%
```

```
28 \renewcommand{\tilde}[1]{{\LARGE\LWRtilde{##1}}}%
29 \renewcommand{\ddot}[1]{{\LARGE\LWRddot{##1}}}%
30 \renewcommand{\vec}[1]{{\LARGE\LWRvec{##1}}}%
31 \renewcommand{\widetilde}[1]{{\LARGE\LWRwidetilde{\hphantom{#2}}}}%
32 \underset{\raise 2pt {#1{}}}{#2}%
33 \let\grave\LWRgrave%
34 \let\acute\LWRacute%
35 \let\check\LWRcheck%
36 \let\breve\LWRbreve%
37 \let\bar\LWRbar%
38 \let\hat\LWRhat%
39 \let\dot\LWRdot%
40 \let\tilde\LWRtilde%
41 \let\ddot\LWRddot%
42 \let\vec\LWRvec%
43 \let\widetilde\LWRwidetilde%
44 }%
45 }}
46
47 \CustomizeMathJax{\newcommand{\undertilde}[1]{%
48 \underset{\raise 3pt {\widetilde{\hphantom{#1}}}}{#1}%
49 }}
50 \end{warpMathJax}
```
File 10 **lwarp-accessibility.sty**

## § 117 Package **accessibility**

Pkg accessibility accessibility is emulated.

for HTML output: Discard all options for lwarp-accessibility:

\LWR@ProvidesPackageDrop{accessibility}[2019/10/14]

```
2 \newcommand{\alt}[1]{\ThisAltText{#1}}
```

```
3 \newcommand{\newhref}[3]{\ThisAltText{#2}\LWR@href{#1}{#3}}%
```

```
4 \providecommand{\thead}[1]{\textbf{#1}}
```
For MATHJAX:

```
5 \begin{warpMathJax}
6 \CustomizeMathJax{\newcommand{\alt}[1]{}}
7 \CustomizeMathJax{\newcommand{\thead}[1]{\text{\textbf{#1}}}}
8 \end{warpMathJax}
```
File 11 **lwarp-accsupp.sty**

### § 118 Package **accsupp**

Pkg accsupp accsupp is ignored.

#### lwarp and the contract of the contract of the contract of the contract of the contract of the contract of the c

for HTML output: <sup>1</sup> \LWR@ProvidesPackageDrop{accsupp}[2018/03/28]

 \newcommand\*{\BeginAccSupp}[1]{} \newcommand\*{\EndAccSupp}[1]{}

For MATHJAX:

```
4 \begin{warpMathJax}
5 \CustomizeMathJax{\newcommand{\BeginAccSupp}[1]{}}
6 \CustomizeMathJax{\newcommand{\EndAccSupp}[1]{}}
7 \end{warpMathJax}
```
#### File 12 **lwarp-acro.sty**

### § 119 Package **acro**

(Emulates or patches code by CLEMENS NIEDERBERGER.)

Pkg acro acro is patched for use by lwarp.

 $\triangle$  formats Define acronymn formats using \textbf instead of \bfseries etc.

for HTML output: <sup>1</sup> \LWR@ProvidesPackagePass{acro}[2019/10/12]

\DeclareAcronym is used in the preamble, where lwarp has not yet made the dollar active, so temporarily enable lwarp math catcode just for this definition:

```
2 \ExplSyntaxOn
3 \NewDocumentCommand \LWR@DeclareAcronym {mm}
4 {
5 \acro_declare_acronym:nn {#1} {#2}
6 \catcode'\$=3% lwarp
7 }
8 \ExplSyntaxOff
\overline{9}10 \RenewDocumentCommand{\DeclareAcronym}{}{
11 \catcode'\$=\active% lwarp
12 \LWR@DeclareAcronym
13 }
```
Replace dot fill with simple dots:

```
14 \ExplSyntaxOn
15 \cs_new_protected:Npn \LWR@HTML@acro_dot_fill: {\dots\space}
16 \LWR@formatted{acro_dot_fill:}
17 \ExplSyntaxOff
```
Modified to activate the current font:

```
18 \ExplSyntaxOn
19 \@ifpackagelater{acro}{2020/04/29}%
20 {}% v3 or later
```

```
21 {% before v3
22 \@ifpackagelater{acro}{2019/09/23}%
23 {% v2.10 or later
24 \cs_gset_protected:Npn \__acro_typeset:nn #1#2
25 {
26 \mode_if_horizontal:F { \leavevmode }
27 \group_begin:
28 \use: x
29 {
30 \bool_if:cTF {l__acro_custom_#1_format_bool}
31 { \exp_not:v {l__acro_custom_#1_format_tl} }
32 { \exp_not:v {l__acro_#1_format_tl} }
33 {\exp_not:N\LWR@textcurrentfont{#2}}% lwarp
34 }
35 \group_end:
36 }
37
38 \cs_gset_protected:Npn \__acro_ending_format:nn #1#2
39 {
40 \bool_if:NTF \l__acro_include_endings_format_bool
41 {
42 \str_case:nn {#1}
43 {
44 {long}
45 {
46 \bool_if:NTF \l__acro_custom_long_format_bool
47 { \l__acro_custom_long_format_tl }
48 {
49 \bool_if:NTF \l__acro_first_instance_bool
50 { \l__acro_first_long_format_tl }
51 \{ \lceil \text{cl}_{\text{ar}} \rceil \text{format\_tl} \rceil \}52 }
53 }
54 {short}
55 {
56 \bool_if:NTF \l__acro_custom_short_format_bool
57 { \l__acro_custom_short_format_tl }
58 { \l__acro_short_format_tl }
59 }
60 {alt}
61 {
62 \bool_if:NTF \l__acro_custom_alt_format_bool
63 { \l__acro_custom_alt_format_tl }
64 { \l__acro_alt_format_tl }
65 }
66 }
67 }
68 { \use:n }
69 {\exp_not:N\LWR@textcurrentfont{#2}}% lwarp
70 }
71 }% v2.10 or later
72 {% before v2.10
73 \cs_gset_protected:Npn \acro_write_short:nn #1#2
74 {
75 \mode_if_horizontal:F { \leavevmode }
```

```
76 \group_begin:
77 \bool_if:NTF \l__acro_custom_format_bool
78 { \l__acro_custom_format_tl }
79 { \l__acro_short_format_tl }
80 {\LWR@textcurrentfont{#2}}% lwarp
81 \group_end:
82 }
83
84 \cs_gset_protected:Npn \acro_write_alt:nn #1#2
85 {
86 \mode_if_horizontal:F { \leavevmode }
87 \group_begin:
88 \bool_if:NTF \l__acro_custom_format_bool
89 { \l__acro_custom_format_tl }
90 { \l__acro_alt_format_tl }
91 {\LWR@textcurrentfont{#2}}% lwarp
92 \group_end:
93 }
94
95 \cs_gset_protected:Npn \acro_write_long:nn #1#2
96 {
97 \mode_if_horizontal:F { \leavevmode }
98 \group_begin:
99 \bool_if:NTF \l__acro_custom_long_format_bool
100 { \l__acro_custom_long_format_tl }
101 { \use:n }
102 {
103 \use: x
104 {
105 \exp_not:n {#1}
106 {
107 \bool_if:NTF \l__acro_first_upper_bool
108 { \exp_not:N \__acro_first_upper_case:n { \exp_not:n {
109 \LWR@textcurrentfont{#2}% lwarp
110 } } }
111 { \exp_not:n {\LWR@textcurrentfont{#2}} }% lwarp
112 }
113 }
114 }
115 \group_end:
116 }
117 }% before v2.10
118 }% before v3
119 \ExplSyntaxOff
```

```
File 13 lwarp-acronym.sty
```
#### § 120 Package **acronym**

(Emulates or patches code by TOBIAS OETIKER.)

Pkg acronym acronym is patched for use by lwarp.

 $\triangle$  multiply-defined labels \acresetall does not work with cleveref, causing multiply-defined labels. lwarp patches

acronym for HTML, but not for print mode.

for HTML output: <sup>1</sup> \LWR@ProvidesPackagePass{acronym}[2015/03/21]

Uses \textit instead of \itshape:

```
2 \renewcommand{\acfia}[1]{%
3 {\textit{\AC@acl{#1}}} (\ifAC@starred\acs*{#1}\else\acs{#1}\fi)}
```
Removes the mbox to allow math inside:

```
4 \renewcommand*\AC@acs[1]{%
5 % \mbox{
6 \expandafter\AC@get\csname fn@#1\endcsname\@firstoftwo{#1}}
7 % }
```
Fix for acronym labels in the captions of floats.

```
8 \renewcommand{\@starttoc}[1]{
9 \LWR@htmlelementclass{nav}{#1}
10 \LetLtxMacro\@verridelabel\@gobble
11 \LWR@orig@starttoc{#1}
12 \LWR@htmlelementclassend{nav}{#1}
13 }
```
Modified for cleveref and lwarp:

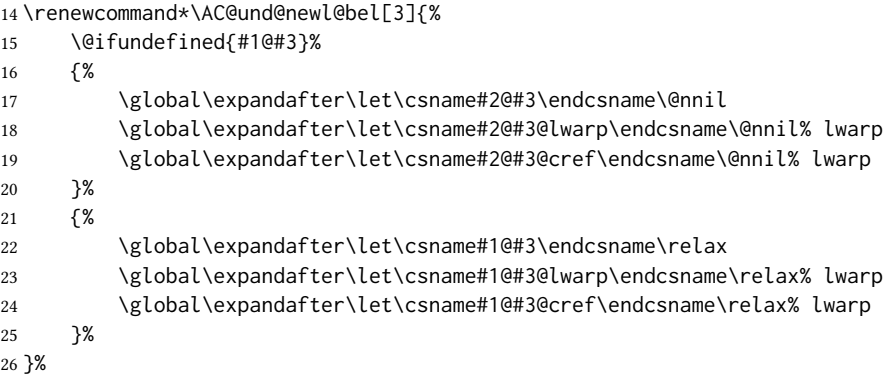

### File 14 **lwarp-adjmulticol.sty**

# § 121 Package **adjmulticol**

(Emulates or patches code by BORIS VEYTSMAN.)

Pkg adjmulticol adjmulticol is emulated.

Emulation similar to multicols is used, with adjusted margins. If the number of columns is specified as 1, it is set so, but if two or greater are used, lwarp allows a variable number of columns up to three.

```
for HTML output: 1 \LWR@ProvidesPackageDrop{adjmulticol}[2012/01/20]
                   2 \RequirePackage{multicol}
 adjmulticols * {\langle numcols \rangle} {\langle left~margin \rangle}
                   3 \NewDocumentEnvironment{adjmulticols}{s m m m}
                   4 {%
                  Compute the margins, and limit to positive only:
                   5 \setlength{\LWR@templengthone}{#3}%
                   6 \if{dimcomp{\llWR}etemplengthone}{\Phi{\llH}\label{llwR}etemplength}7 \setlength{\LWR@templengthtwo}{#4}
                   8 \ifdimcomp{\LWR@templengthtwo}{<}{0pt}{\setlength{\LWR@templengthtwo}{0pt}}{}%
                  If one column is specified, use a \langle \text{div} \rangle of class singlecolumn, else use multicols:
                   9 \newcommand*{\LWR@mcolstype}{multicols}%
                  10 \ifnumcomp{#2}{=}{1}{\renewcommand*{\LWR@mcolstype}{singlecolumn}}{}%
                  Help avoid page overflow:
                  11 \LWR@forcenewpage%
                  Create the <div> with the given margin and class:
                  12 \BlockClass[%
                  13 \LWR@print@mbox{margin-left:\LWR@printlength{\LWR@templengthone}} ; %
                  14 \LWR@print@mbox{margin-right:\LWR@printlength{\LWR@templengthtwo}}%
                  15 ]{\LWR@mcolstype}%
                  16 }
                  17 {\endBlockClass}
```
File 15 **lwarp-addlines.sty**

# § 122 Package **addlines**

(Emulates or patches code by WILL ROBERTSON.)

```
Pkg addlines addlines is ignored.
```
for HTML output: <sup>1</sup> \LWR@ProvidesPackageDrop{addlines}[2018/12/05]

\newcommand\addlines{\@ifstar\addlines@a\addlines@a}

- \newcommand\addlines@a[1][1]{}
- \let\addline\addlines
- \newcommand\removelines{\@ifstar\removelines@a\removelines@a}
- \newcommand\removelines@a[1][1]{}
- \let\removeline\removelines
- \newcommand\squeezepage[1][0]{}

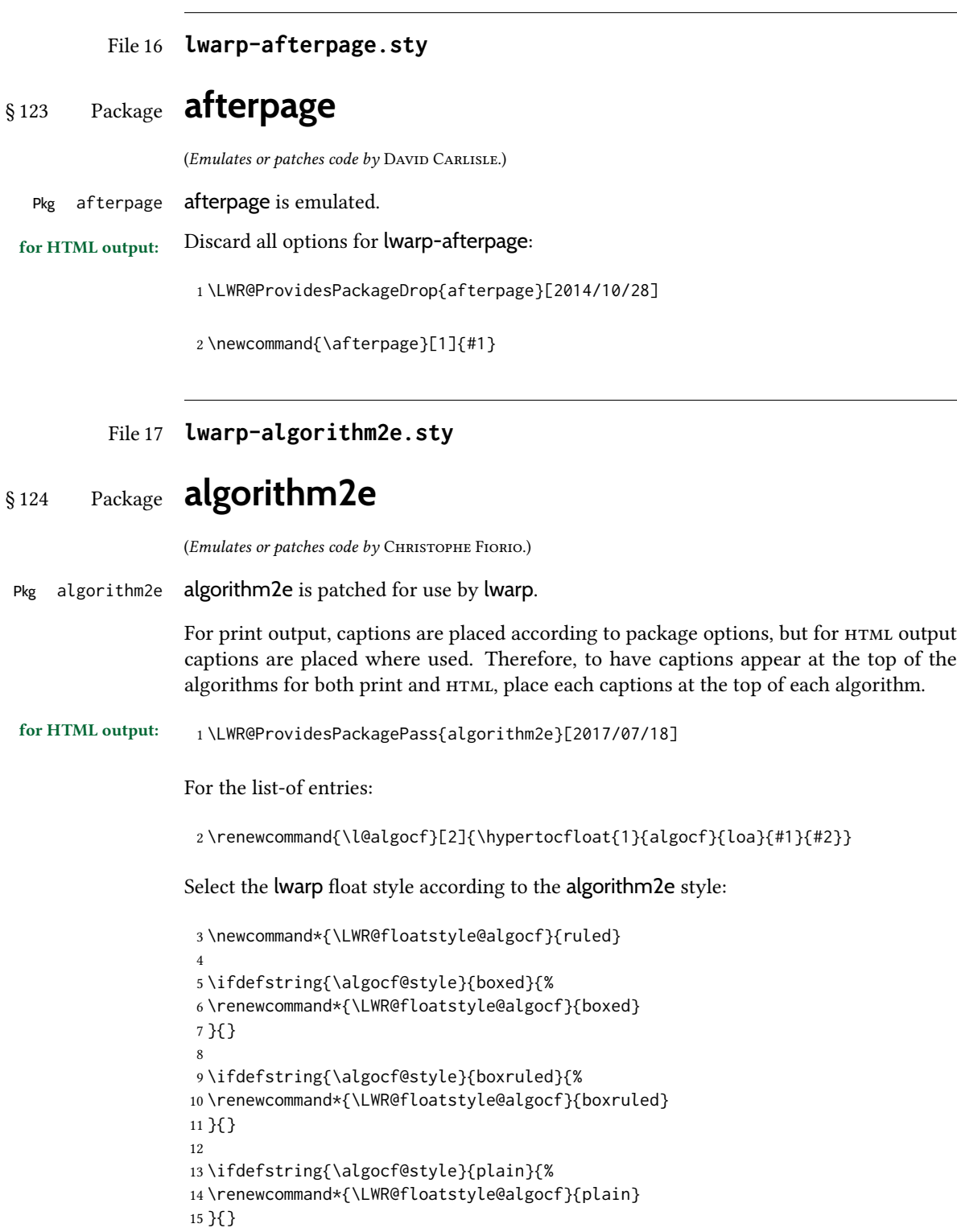

Paragraph handling to allow line numbers under certain conditions:

```
16 \newbool{LWR@algocf@dopars}
17 \booltrue{LWR@algocf@dopars}
18
19 \renewcommand{\algocf@everypar}{%
20 \ifbool{LWR@algocf@dopars}{%
21 \ifbool{LWR@doingstartpars}{%
22 \ifnumcomp{\value{LWR@lateximagedepth}}{>}{0}%
23 {}%
24 {%
25 \algocf@everyparnl\algocf@everyparhanging%
26 }%
27 }{}%
28 }{}%
29 }
```
lwarp caption handling:

```
30 \renewcommand{\algocf@makecaption}[2]{%
31 \LWR@HTML@caption@begin{algocf}%
32 \LWR@isolate{\algocf@captiontext{#1}{#2}}%
33 \LWR@HTML@caption@end%
34 }
```
Print any caption where it is declared:

```
35 \renewcommand{\algocf@makecaption@plain}[2]{%
36 \LWR@HTML@caption@begin{algocf}%
37 \LWR@isolate{\algocf@captiontext{#1}{#2}}%
38 \LWR@HTML@caption@end%
39 }
40
41 \renewcommand{\algocf@makecaption@boxed}[2]{%
42 \LWR@HTML@caption@begin{algocf}%
43 \LWR@isolate{\algocf@captiontext{#1}{#2}}%
44 \LWR@HTML@caption@end%
45 }
46
47 \renewcommand{\algocf@makecaption@ruled}[2]{%
48 \LWR@HTML@caption@begin{algocf}%
49 \LWR@isolate{\algocf@captiontext{#1}{#2}}%
50 \LWR@HTML@caption@end%
51 }
```
Turn off line numbering while making the caption:

```
52 \long\def\algocf@latexcaption#1[#2]#3{% original definition of caption
53 \boolfalse{LWR@algocf@dopars}% lwarp
54 \par%
55 \addcontentsline{\csname ext@#1\endcsname}{#1}%
56 {\protect\numberline{\csname the#1\endcsname}{\ignorespaces \LWR@isolate{#2}}}%
57 \begingroup%
58 \@parboxrestore%
59 \if@minipage%
```

```
60 \@setminipage%
61 \fi%
62 \normalsize%
63 \@makecaption{\csname fnum@#1\endcsname}{\ignorespaces #3}\par%
64 \endgroup%
65 \booltrue{LWR@algocf@dopars}% lwarp
66 }
```
Line numbers are printed in a <span> of class alg2elinenumber:

```
67 \renewcommand{\algocf@printnl}[1]{%
68 \InlineClass{alg2elinenumber}{\NlSty{#1}}~%
69 }%
```
While initializing an algorithm environment, locally declare the style of a regular figure to be the same as the algorithm style, in case the figure option was used.

```
70 \preto\@algocf@init{%
71 \edef\LWR@floatstyle@figure{\LWR@floatstyle@algocf}%
72 }
```
For lwarp, the algorithm is not assembled inside a box, since lateximages would not work, so the captions are printed where declared.

```
73 \renewcommand{\@algocf@start}{%
74 \let\@mathsemicolon=\;\def\;{\ifmmode\@mathsemicolon\else\@endalgoln\fi}%
75 % \raggedright%
76 \AlFnt{}%
77 \booltrue{LWR@algocf@dopars}% lwarp
78 }
79
80 \renewcommand{\@algocf@finish}{%
81 \boolfalse{LWR@algocf@dopars}% lwarp
82 \lineskip\normallineskip\setlength{\skiptotal}{\@defaultskiptotal}%
83 \let\;=\@mathsemicolon%
84 \let\]=\@emathdisplay%
85 }
Use an нтмL break:
```

```
86 \renewcommand{\BlankLine}{%
87 \LWR@stoppars%
88 \LWR@htmltagc{br /}%
89 \LWR@startpars%
90 }
```
Simplified for HTML. The paragraph handling must be preserved.

```
91 \renewcommand{\SetKwInOut}[2]{%
92 \algocf@newcommand{#1}[1]{%
93 \ifthenelse{\boolean{algocf@hanginginout}}%
94 {\relax}%
95 {\algocf@seteveryparhanging{\relax}}%
96 \ifthenelse{\boolean{algocf@inoutnumbered}}%
97 {\relax}%
```

```
98 {\algocf@seteveryparnl{\relax}}%
99 {%
100 \KwSty{#2\algocf@typo:}%
101 ~##1\par%
102 }%
103 \algocf@linesnumbered% reset the numbering of the lines
104 \ifthenelse{\boolean{algocf@hanginginout}}%
105 {\relax}%
106 {\algocf@reseteveryparhanging}%
107 }%
108 }%
109
110 \renewcommand{\ResetInOut}[1]{}%
```
Each of the following creates a  $\langle \text{div} \rangle$  of a given class, and turns off line numbering while creating the <div> tags:

```
111 \renewcommand{\algocf@Vline}[1]{%
112 \boolfalse{LWR@algocf@dopars}%
113 \begin{BlockClass}{alg2evline}
114 \booltrue{LWR@algocf@dopars}%
115 #1
116 \boolfalse{LWR@algocf@dopars}%
117 \end{BlockClass}
118 \booltrue{LWR@algocf@dopars}%
119 }
120 \renewcommand{\algocf@Vsline}[1]{%
121 \boolfalse{LWR@algocf@dopars}%
122 \begin{BlockClass}{alg2evsline}
123 \booltrue{LWR@algocf@dopars}%
124 #1
125 \boolfalse{LWR@algocf@dopars}%
126 \end{BlockClass}
127 \booltrue{LWR@algocf@dopars}%
128 }
129 \renewcommand{\algocf@Noline}[1]{%
130 \boolfalse{LWR@algocf@dopars}%
131 \begin{BlockClass}{alg2enoline}
132 \booltrue{LWR@algocf@dopars}%
133 #1
134 \boolfalse{LWR@algocf@dopars}%
135 \end{BlockClass}
136 \booltrue{LWR@algocf@dopars}%
```

```
137 }
```
The [H] environment is converted to a regular float, which in HTML is placed where declared. Reusing the regular float allows the [H] version to reuse the ruled and boxed options.

 \LetLtxMacro\algocf@Here\algocf \LetLtxMacro\endalgocf@Here\endalgocf

```
File 18 lwarp-algorithmicx.sty
    § 125 Package algorithmicx
                     (Emulates or patches code by Szász János.)
   Pkg algorithmicx algorithmicx is supported with minor adjustments.
     for HTML output: 1 \LWR@ProvidesPackagePass{algorithmicx}[2005/04/27]
                     Inside the algorithmic environment, level indenting is converted to a <span> of the
                     required length, and comments are placed inside a <span> which is floated right.
\triangle616.1.
                      2 \AtBeginEnvironment{algorithmic}{%
                      3 %
                      4 \let\origALG@doentity\ALG@doentity%
                      5 %
                      6 \renewcommand*{\ALG@doentity}{%
                      7 \origALG@doentity%
                      8 \LWR@htmltagc{%
                      9 span style=\textquotedbl{}%
                      10 width:\LWR@printlength{\ALG@thistlm}; display:inline-block;%
                      11 \textquotedbl%
                      12 }%
                      13 \ifbool{FormatWP}{%
                      14 \setlength{\LWR@templengthone}{\the\ALG@thistlm}%
                      15 \whiledo{\lengthtest{\LWR@templengthone>1em}}{%
                      16 \quad%
                      17 \addtolength{\LWR@templengthone}{-1em}%
                      18 }%
                      19 }{}%
                      20 \LWR@htmltagc{/span}%
                      21 }%
                      22
                      23 \let\LWR@origComment\Comment%
                      24
                      25 \renewcommand{\Comment}[1]{%
                      26 \InlineClass{floatright}{\LWR@origComment{#1}}%
                      27 }%
                      28 }
                      29
                      30 \renewcommand\algorithmiccomment[1]{%
                      31 \hfill\HTMLunicode{25B7} #1% white right triangle
                      32 }%
```
# § 126 Package **alltt**

(Emulates or patches code by JOHANNES BRAAMS.)

```
Pkg alltt alltt is patched for use by lwarp.
```

```
for HTML output: 1 \LWR@ProvidesPackagePass{alltt}[1997/06/16]
                  2 \AfterEndPreamble{
                  3 \LWR@traceinfo{Patching alltt.}
                  4
                  5 \AtBeginEnvironment{alltt}{%
                  6 \ifnumcomp{\value{LWR@lateximagedepth}}{>}{0}%
```
7 {}% 8 {% 9 \LWR@forcenewpage

Vertical spacing changes if inside a list.

```
10 \LWR@atbeginverbatim{alltt}%
11 }%
12 }
13
14 \AfterEndEnvironment{alltt}{%
15 \ifnumcomp{\value{LWR@lateximagedepth}}{>}{0}%
16 {}%
17 {%
```
Vertical spacing changes if inside a list.

```
18 \LWR@afterendverbatim%
19 }%
20 }
21
22 }
```
File 20 **lwarp-amscdx.sty**

## § 127 Package **amscdx**

(Emulates or patches code by Martin Vermeer.)

Pkg amscdx amscdx is used as-is for svg math.

 $\triangle$  MathJax For MathJax, a warning notes that the CD environment must be enclosed between \displaymathother and \displaymathnormal.

for HTML output: <sup>1</sup> \LWR@ProvidesPackagePass{amscdx}[2019/07/02]

2 \begin{warpMathJax} 3 \CustomizeMathJax{% 4 \renewenvironment{CD}

```
5 {\text{(Use \unicode{x005C}displaymathother before the CD enviroment.) \quad}}
6 {\quad \text{(Use \unicode{x005C}displaymathnormal after the CD enviroment.)}}
7 }
8
9 \CustomizeMathJax{\newcommand{\CDfattrue}{}}
10 \CustomizeMathJax{\newcommand{\CDfatfalse}{}}
11 \CustomizeMathJax{\newcommand{\CDashtrue}{}}
12\CustomizeMathJax{\newcommand{\CDashfalse}{}}
13 \CustomizeMathJax{\newcommand{\CDlor}[1]{}}
14 \end{warpMathJax}
```

```
File 21 lwarp-amsmath.sty
```
# § 128 Package **amsmath**

(Emulates or patches code by AMERICAN MATHEMATICAL SOCIETY, LATEX3 PROJECT.)

Pkg amsmath amsmath is patched for use by lwarp.

#### for HTML output: <sup>1</sup> \LWR@ProvidesPackagePass{amsmath}[2017/09/02]

\dotso An HTML text-mode version.

```
2 \newcommand*{\LWR@HTML@dotso}{\textellipsis\ }
3 \LWR@formatted{dotso}
```
Patches to allow \eqref inside a caption:

```
4 \def\maketag@@@#1{\text{#1}}
5 \def\tagform@#1{\maketag@@@{(\ignorespaces#1\unskip)}}
```
Patches for  $\mathcal{A}\mathcal{A}\mathcal{S}$  math \tag macro to remember the first tag:

```
6 \ifbool{mathjax}{}{% not mathjax
 7
8 \LetLtxMacro\LWR@origmake@df@tag@@\make@df@tag@@
9 \LetLtxMacro\LWR@origmake@df@tag@@@\make@df@tag@@@
10
11 \renewcommand*{\make@df@tag@@}[1]{%
12 \LWR@remembertag{#1}%
13 \LWR@origmake@df@tag@@{#1}%
14 }
15
16 \renewcommand*{\make@df@tag@@@}[1]{%
17 \LWR@remembertag{#1}%
18 \LWR@origmake@df@tag@@@{#1}%
19 }
20
21 }% not mathjax
```
For nesting  $\mathcal{A}_{\mathcal{M}}\mathcal{S}$  environments:

```
22 \newcounter{LWR@amsmathdepth}
                       23 \setcounter{LWR@amsmathdepth}{0}
                       The following \mathcal{A} \mathcal{A} \mathcal{S} environments are patched in-place:
\LWR@amsmathenv@@before *(\langle environment \ name \rangle)* if the environment was starred.
                       Embeds the environment inside a lateximage.
                       24 \NewDocumentCommand{\LWR@amsmathenv@@before}{s m}{%
                       25 \IfBooleanTF{#1}{
                       26 \begin{BlockClass}{displaymath}
                       27 }{
                       28 \begin{BlockClass}{displaymathnumbered}
                       29 }
                       30 \LWR@newautoidanchor%
                       31 \booltrue{LWR@indisplaymathimage}%
                       32 \begin{lateximage}[\LWR@amsmathbodynumbered{#2}]*%
                       33 \LWR@applyxfakebold%
                       34 }
\UpsilonWR@amsmathenv@before * {\environment name}}
                       \star if the environment was starred.
                       Embeds the environment with MATHJAX or a lateximage.
                       35 \NewDocumentCommand{\LWR@amsmathenv@before}{s m}{%
                       36 \ifnumequal{\value{LWR@amsmathdepth}}{0}{%
                       37 \LWR@stoppars%
                       38 \ifboolexpr{bool{mathjax} or ( bool{FormatWP} and bool{WPMarkMath} ) }%
                       39 {
                       40 \LWR@syncmathjax
                       41 \boolfalse{LWR@amsmultline}
                       42 \ifstrequal{#2}{multline}{\booltrue{LWR@amsmultline}}{}
                       43 \ifstrequal{#2}{multline*}{\booltrue{LWR@amsmultline}}{}
                \hat{A} autonum's "+" environments are not supported by MATHJAX.
                       44 \LWR@beginhideamsmath
                       45 }
                       46 {
                       47 \IfBooleanTF{#1}{
                       48 \LWR@amsmathenv@@before*{#2}
                       49 }{
                       50 \LWR@amsmathenv@@before{#2}
                       51 }
                       52 }
                       53 }{}
                       54 \addtocounter{LWR@amsmathdepth}{1}
                       55 }
```
\LWR@amsmathenv@@after

Embeds the environment inside a lateximage.

\newcommand\*{\LWR@amsmathenv@@after}{%

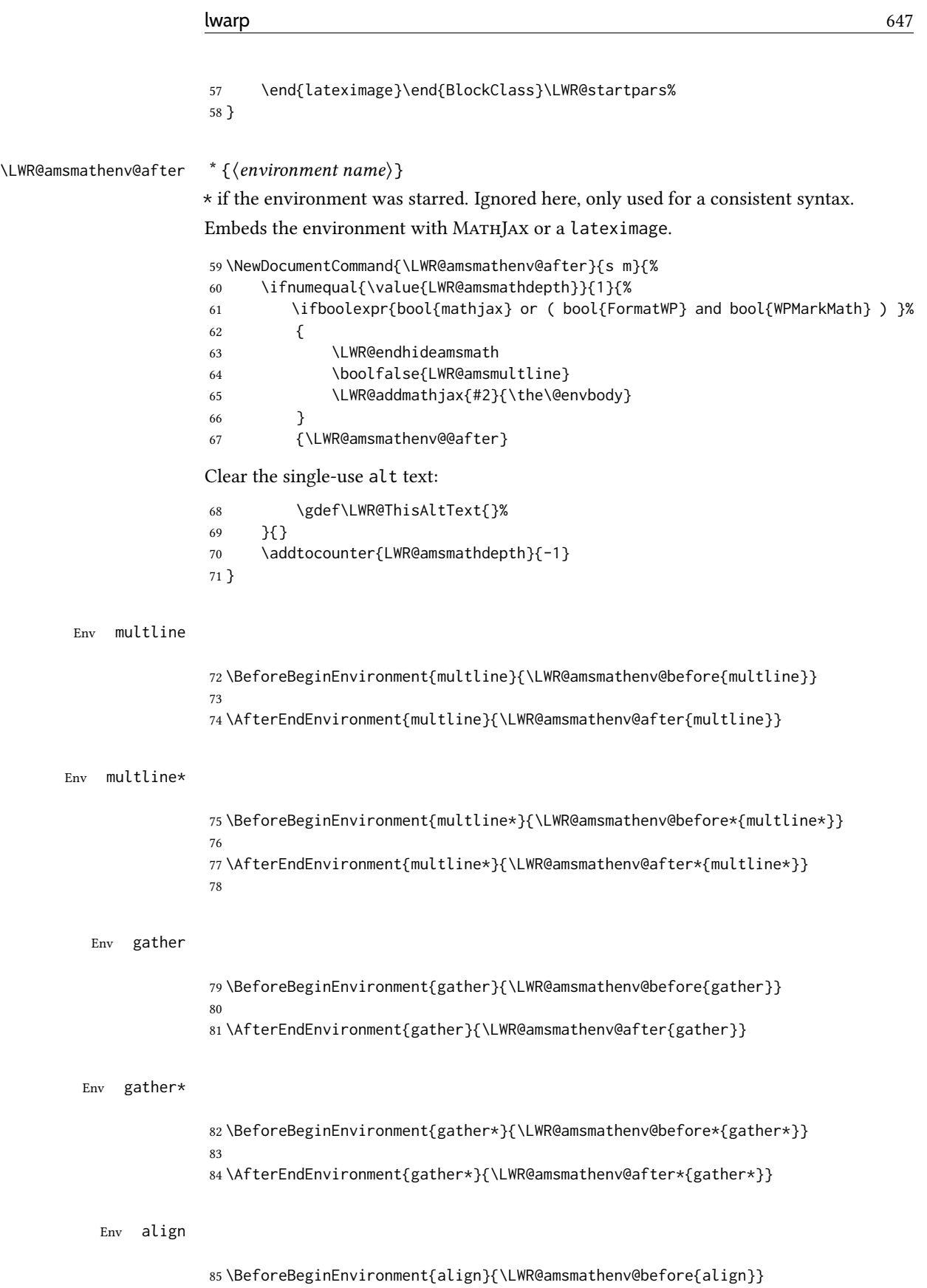

Env align\*

Env flalign

Env flalign\*

Env alignat

Env alignat\*

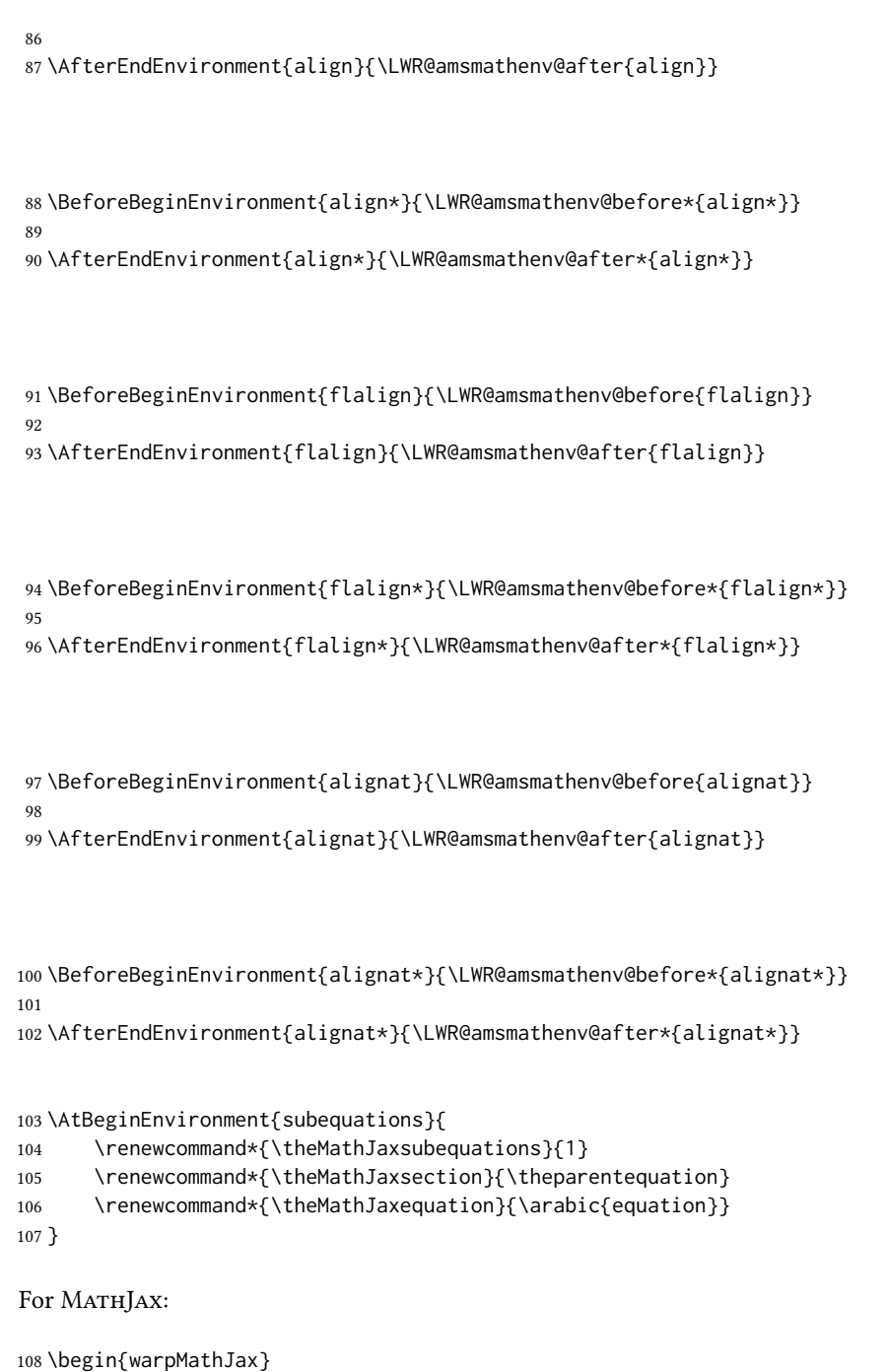

```
109\CustomizeMathJax{\newcommand{\intertext}[1]{\text{#1}\notag \\}}
110 \CustomizeMathJax{\let\Hat\hat}
111 \CustomizeMathJax{\let\Check\check}
112 \CustomizeMathJax{\let\Tilde\tilde}
113 \CustomizeMathJax{\let\Acute\acute}
114 \CustomizeMathJax{\let\Grave\grave}
115 \CustomizeMathJax{\let\Dot\dot}
116 \CustomizeMathJax{\let\Ddot\ddot}
117 \CustomizeMathJax{\let\Breve\breve}
```
```
118 \CustomizeMathJax{\let\Bar\bar}
119 \CustomizeMathJax{\let\Vec\vec}
120 \end{warpMathJax}
```
#### File 22 **lwarp-amsthm.sty**

### § 129 Package **amsthm**

(Emulates or patches code by Publications Technical Group — American Mathematical Society.)

The original source code is located in amsclass.dtx, and printed in amsclass.pdf.

Pkg amsthm amsthm is patched for use by lwarp.

Table 17: amsthm package — css styling of theorems and proofs

Theorem: <div> of class amsthmbody<theoremstyle>

Theorem Name: <span> of class amsthmname<theoremtyle>

Theorem Number: <span> of class amsthmnumber<theoremstyle>

Theorem Note: <span> of class amsthmnote<theoremstyle>

Proof: <div> of class amsthmproof

Proof Name: <span> of class amsthmproofname

where <theoremstyle> is plain, definition, etc.

for HTML output: amsthm must be loaded before mdframed:

```
1 \@ifpackageloaded{mdframed}{
 2 \PackageError{lwarp}
 3 {%
 4 Package mdframed must be loaded after package amsthm.\MessageBreak
 5 Enter 'H' for solutions%
 6 }
 7 {%
 8 Move ''\protect\usepackage{amsthm}'' before
 9 ''\protect\usepackage{mdframed}''.\MessageBreak
10 Package amsthm may be loaded by something else,\MessageBreak
11 which must also be moved before mdframed.%
12 }
13 }
14 {\relax}
Necessary for \text, used by \openbox, etc., below:
```
15 \RequirePackage{amsmath}

16 \LWR@ProvidesPackagePass{amsthm}[2017/10/31]

Storage for the style being used for new theorems:

```
17 \newcommand{\LWR@newtheoremstyle}{plain}
```
Patched to remember the style being used for new theorems:

```
18 \renewcommand{\theoremstyle}[1]{%
19 \@ifundefined{th@#1}{%
20 \PackageWarning{amsthm}{Unknown theoremstyle '#1'}%
21 \thm@style{plain}%
22 \renewcommand{\LWR@newtheoremstyle}{plain}% lwarp
23 }{%
24 \thm@style{#1}%
25 \renewcommand{\LWR@newtheoremstyle}{#1}% lwarp
26 }%
27 }
```
Patched to remember the style for this theorem type:

```
28 \def\@xnthm#1#2{%
29 \csedef{LWR@thmstyle#2}{\LWR@newtheoremstyle}% lwarp
30 \let\@tempa\relax
31 \@xp\@ifdefinable\csname #2\endcsname{%
32 \global\@xp\let\csname end#2\endcsname\@endtheorem
33 \ifx *#1% unnumbered, need to get one more mandatory arg
34 \edef\@tempa##1{%
35 \gdef\@xp\@nx\csname#2\endcsname{%
36 \@nx\@thm{\@xp\@nx\csname th@\the\thm@style\endcsname}%
37 {}{##1}}}%
38 \else % numbered theorem, need to check for optional arg
39 \def\@tempa{\@oparg{\@ynthm{#2}}[]}%
40 \overline{\ } \overline{\ } \overline{\ } \fi
41 \AtBeginEnvironment{#2}{%
42 \edef\LWR@thisthmstyle{\@nameuse{LWR@thmstyle#2}}%
43 }% lwarp
44 }%
45 \@tempa
46 }
```
Patched to enclose with css:

```
47 \newcommand{\LWR@haveamsthmname}{
48 \renewcommand{\thmname}[1]{%
49 \InlineClass{amsthmname\LWR@thisthmstyle}{##1}%
50 }
51 }
52
53 \newcommand{\LWR@haveamsthmnumber}{
54 \renewcommand{\thmnumber}[1]{%
55 \InlineClass{amsthmnumber\LWR@thisthmstyle}{##1}%
56 }
57 }
58
59 \newcommand{\LWR@haveamsthmnote}{
60 \renewcommand{\thmnote}[1]{%
```
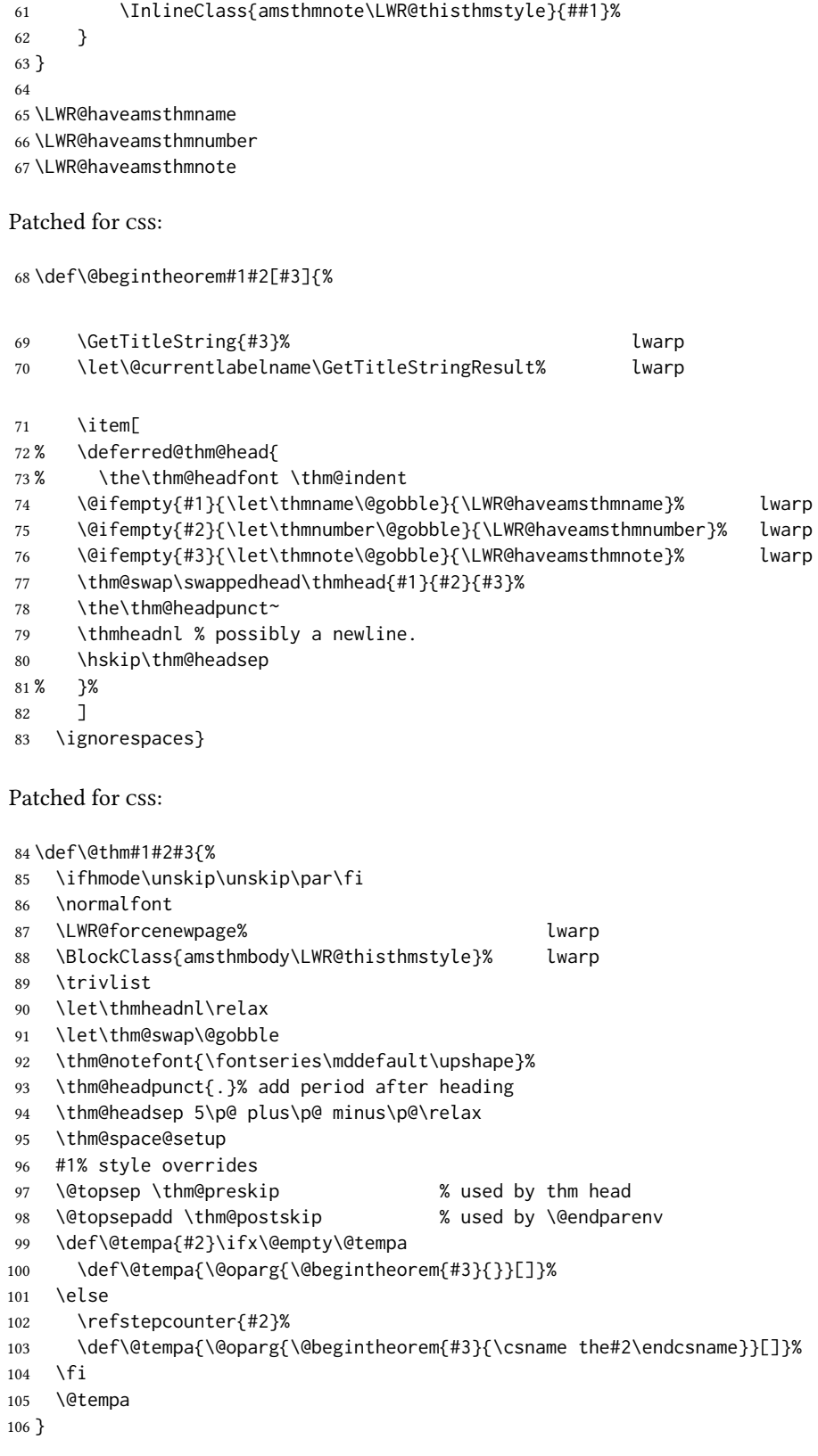

cleveref patches \@thm to do \cref@thmoptarg if an optional argument is given. lwarp then patches \cref@thmoptarg \AtBeginDocument.

```
107 \AtBeginDocument{%
108 \def\cref@thmoptarg[#1]#2#3#4{%
109 \ifhmode\unskip\unskip\par\fi%
110 \normalfont%
111 \LWR@forcenewpage% lwarp
112 \BlockClass{amsthmbody\LWR@thisthmstyle}% lwarp
113 \trivlist%
114 \let\thmheadnl\relax%
115 \let\thm@swap\@gobble%
116 \thm@notefont{\fontseries\mddefault\upshape}%
117 \thm@headpunct{.}% add period after heading
118 \thm@headsep 5\p@ plus\p@ minus\p@\relax%
119 \thm@space@setup%
120 #2% style overrides
121 \@topsep \thm@preskip % used by thm head
122 \@topsepadd \thm@postskip % used by \@endparenv
123 \def\@tempa{#3}\ifx\@empty\@tempa%
124 \def\@tempa{\@oparg{\@begintheorem{#4}{}}[]}%
125 \else%
126 \refstepcounter[#1]{#3}% <<< cleveref modification
127 \def\@tempa{\@oparg{\@begintheorem{#4}{\csname the#3\endcsname}}[]}%
128 \fi%
129 \@tempa
130 }%
131 }% AtBeginDocument
132
133 \def\@endtheorem{\endtrivlist\endBlockClass\@endpefalse }
Proof QED symbol:
134 \AtBeginDocument{
135 \@ifundefined{LWR@orig@openbox}{
136 \LetLtxMacro\LWR@orig@openbox\openbox
137 \LetLtxMacro\LWR@orig@blacksquare\blacksquare
138 \LetLtxMacro\LWR@orig@Box\Box
139
140 \def\openbox{\text{\HTMLunicode{25A1}}}% UTF-8 white box
141 \def\blacksquare{\text{\HTMLunicode{220E}}}% UTF-8 end-of-proof
142 \def\Box{\text{\HTMLunicode{25A1}}}% UTF-8 white box
143
144 \appto\LWR@restoreorigformatting{%
145 \LetLtxMacro\openbox\LWR@orig@openbox%
146 \LetLtxMacro\blacksquare\LWR@orig@blacksquare%
147 \LetLtxMacro\Box\LWR@orig@Box%
148 }% appto
149 }{}% @ifundefined
150 }% AtBeginDocument
Patched for css:
```
 \renewenvironment{proof}[1][\proofname]{\par \LWR@forcenewpage% lwarp

 \BlockClass{amsthmproof}% lwarp \pushQED{\qed}% \normalfont \topsep6\p@\@plus6\p@\relax \trivlist 157 \item[ \InlineClass{amsthmproofname}{#1\@addpunct{.}}]\ignorespaces% changes 159 }{% \InlineClass{theoremendmark}{\popQED}\endtrivlist% \endBlockClass% lwarp \@endpefalse 163 }

File 23 **lwarp-anonchap.sty**

### § 130 Package **anonchap**

(Emulates or patches code by PETER WILSON.)

Pkg anonchap anonchap is emulated.

Pkg tocloft If using tocloft with tocbibind, anonchap, fncychap, or other packages which change  $\triangle$  tocloft & other packages chapter title formatting, load tocloft with its titles option, which tells tocloft to use standard LATEX commands to create the titles, allowing other packages to work with it.

The code is shared by tocbibind.

```
for HTML output: 1 \LWR@ProvidesPackageDrop{anonchap}[2009/08/03]
                 2 \newcommand{\simplechapter}[1][\@empty]{%
                 3 \def\@chapcntformat##1{%
                 4 #1~\csname the##1\endcsname\simplechapterdelim\quad%
                 5 }%
                 6 }
                 7
                 8 \newcommand{\restorechapter}{%
                 9 \let\@chapcntformat\@seccntformat%
                 10 }
```

```
File 24 lwarp-anysize.sty
```
### § 131 Package **anysize**

(Emulates or patches code by Michael Salzenberg, Thomas Esser.)

Pkg anysize anysize is ignored.

for HTML output: <sup>1</sup> \LWR@ProvidesPackageDrop{anysize}[1994/08/13]

2 \def\papersize#1#2{} 3 \def\marginsize#1#2#3#4{}

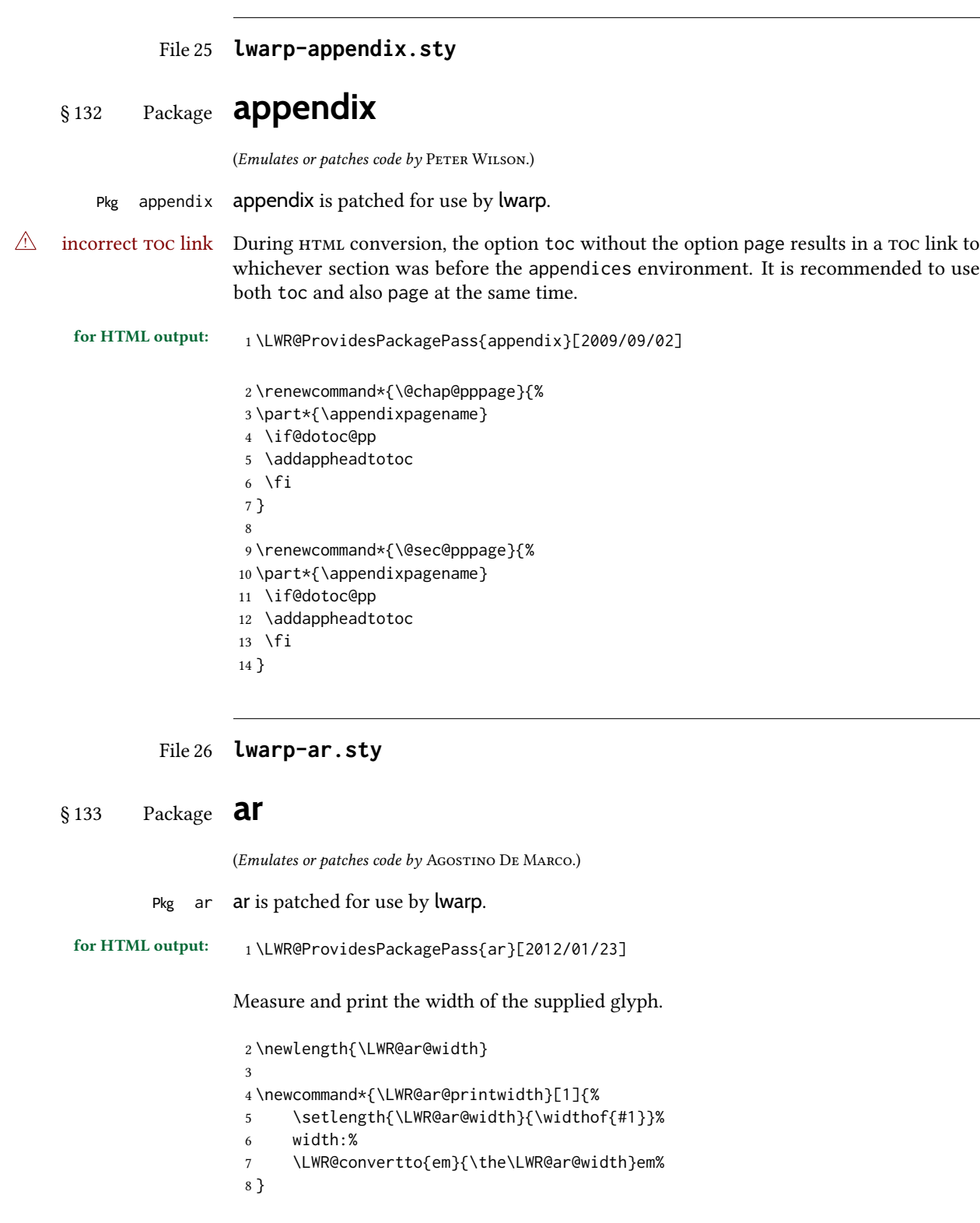

The HTML version of **\AR**:

```
9 \newrobustcmd*{\LWR@HTML@AR}{%
```
Start a hashed lateximage, additionally hashed by the font series, with a width depending on the given glyph:

\begin{lateximage}\*[AR][\LWR@f@series][\LWR@ar@printwidth{\LWR@print@AR}]%

For text mode, set the font series according to the HTML font series:

\ifmmode\else\csuse{LWR@orig\LWR@f@series series}\fi%

Print the original glyph using the newly set font series:

\LWR@print@AR%

Done.

 \end{lateximage}% }

Combine the print and HTML versions:

```
15 \LWR@formatted{AR}
16 \newrobustcmd*{\LWR@HTML@ARb}{%
17 \begin{lateximage}*[AR][b][\LWR@ar@printwidth{\LWR@print@ARb}]%
18 \LWR@print@ARb%
19 \end{lateximage}%
20 }
21 \LWR@formatted{ARb}
22 \newrobustcmd*{\LWR@HTML@ARss}{%
23 \begin{lateximage}*[ARss][\LWR@f@series][\LWR@ar@printwidth{\LWR@print@ARss}]%
24 \ifmmode\else\csuse{LWR@orig\LWR@f@series series}\fi%
25 \LWR@print@ARss%
26 \end{lateximage}%
27 }
28 \LWR@formatted{ARss}
29 \newrobustcmd*{\LWR@HTML@ARssb}{%
30 \begin{lateximage}*[AR][ssb][\LWR@ar@printwidth{\LWR@print@ARssb}]%
31 \LWR@print@ARssb%
32 \end{lateximage}%
33 }
34 \LWR@formatted{ARssb}
35 \newrobustcmd*{\LWR@HTML@ARtt}{%
36 \begin{lateximage}*[AR][tt][\LWR@ar@printwidth{\LWR@print@ARtt}]%
37 \LWR@print@ARtt%
38 \end{lateximage}%
39 }
40 \LWR@formatted{ARtt}
```
For MATHJAX:

```
41 \begin{warpMathJax}
42 \CustomizeMathJax{\newcommand{\AR}{\mathit{A\!\!R}}}
43 \CustomizeMathJax{\newcommand{\ARb}{\boldsymbol{A\!\!R}}}
44 \end{warpMathJax}
```
#### File 27 **lwarp-arabicfront.sty**

# § 134 Package **arabicfront**

Pkg arabicfront arabicfront is ignored.

for HTML output: <sup>1</sup> \LWR@ProvidesPackageDrop{arabicfront}[2006/09/03]

File 28 **lwarp-array.sty**

#### § 135 Package **array**

Pkg array array is used as-is for print output, and emulated for HTML.

plarray and plextarray do not affect \firsthline or \lasthline, and so are not affected by the following.

#### for HTML output: Remove the default nullfied macros:

```
1 \let\firsthline\relax
 2 \let\lasthline\relax
 3
 4 \LWR@ProvidesPackagePass{array}[2018/12/30]
 5 \newcommand*{\LWR@HTML@firsthline}{\LWR@HTMLhline}%
 6 \LWR@expandableformatted{firsthline}
 7
 8 \newcommand*{\LWR@HTML@lasthline}{\LWR@HTMLhline}%
 9 \LWR@expandableformatted{lasthline}
10 \providecommand*{\LWR@HTML@tabularnewline}{\LWR@tabularendofline}
11 \LWR@formatted{tabularnewline}
For MATHJAX:
12 \CustomizeMathJax{
13 \newcommand{\multicolumn}[3]{#3}% only uses one cell
```
14 }

# § 136 Package **arydshln**

(Emulates or patches code by Hiroshi Nakashima.)

Pkg arydshln arydshln heavily patches tabular code, so the actual package is not used. arydshln is emulated for HTML tabular, and reverts to solid rules for svG math array and tabular in a lateximage.

> css is not able to display a double-dashed border, so a single-dashed rule is displayed as a single-dashed border, and a double-dashed rule is displayed as a thicker single-dashed border.

For MATHJAX, limited emulation is provided for math mode.

for HTML output: array is required to allow \newcolumn below.

\RequirePackage{array}

\LWR@ProvidesPackageDrop{arydshln}[2018/09/26]

Ignored, but included for source compatibility:

```
3 \newdimen\dashlinedash \dashlinedash4pt %
4 \newdimen\dashlinegap \dashlinegap4pt %
5 \let\hdashlinewidth\dashlinedash
6 \let\hdashlinegap\dashlinegap
7
8 \def\ADLnullwide{}
9 \def\ADLsomewide{}
10 \def\ADLnullwidehline{}
11 \def\ADLsomewidehline{}
12
13 \def\ADLactivate{}
14 \def\ADLinactivate{}
15 \newcommand*{\ADLdrawingmode}[1]{}
16 \newcommand*{\ADLnoshorthanded}{}
17 \newcommand*{\dashgapcolor}[2][]{}
18 \newcommand*{\nodashgapcolor}{}
```
In a lateximage, revert to solid vertical rules:

```
19 \appto\LWR@restoreorigformatting{%
20 \newcolumntype{:}{|}%
21 \newcolumntype{;}[1]{|}%
22 \LetLtxMacro\hdashline\hline%
23 }
```
Some of these macros are already defined as temporary placeholders in the lwarp core, so they must be redefined here.

The emulated defaults also work for an emulated print mode inside a lateximage:

 \def\hdashline{ % \adl@hdashline\adl@ihdashline \adl@hdashline\adl@inactivehdl

```
27 }
28 \def\adl@hdashline#1{\noalign{\ifnum0='}\fi
29 % \ifadl@zwhrule \vskip-\arrayrulewidth
30 % \else
31 % \adl@hline\adl@connect\arrayrulewidth
32 \hrule \@height \arrayrulewidth% lwarp
33\% \fi
34 \@ifnextchar[%]
35 {#1}%
36 {#1[%
37% \dashlinedash/\dashlinegap
38 1pt/1pt
39 ]}}
40 % \def\adl@ihdashline[#1/#2]{\ifnum0='{\fi}%
41 % \multispan{\adl@columns}\unskip \adl@hcline\z@[#1/#2]%
42 % \noalign{\ifnum0='}\fi
43 % \futurelet\@tempa\adl@xhline}
44 \def\adl@inactivehdl[#1/#2]{
45 % \ifadl@zwhrule \vskip-\arrayrulewidth \fi
46 \hrule\@height\arrayrulewidth
47 \futurelet\@tempa\adl@xhline}
48 \def\adl@xhline{\ifx\@tempa\hline \adl@ixhline\fi
49 \ifx\@tempa\hdashline \adl@ixhline\fi
50 \iint num0 = ' {\f1}51 \def\adl@ixhline{\vskip\doublerulesep \adl@hline\relax\doublerulesep}
52 \def\adl@hline#1#2{%
53 % \@tempcnta#2
54 % \global\advance\adl@totalheight\@tempcnta
55 % \xdef\adl@rowsL{\adl@rowsL
56 % (#1/\number\@tempcnta);}%
57 % \xdef\adl@rowsR{\adl@rowsR
58 % (#1/\number\@tempcnta);}
59 }
60
61 \def\cdashline#1{\noalign{\ifnum0='}\fi
62 \@ifnextchar[%]
63 % {\adl@cdline[#1]}%
64 % {\adl@cdline[#1][\dashlinedash/\dashlinegap]}
65 {\addcadl@inactivecdl[#1]}%
66 {\adl@inactivecdl[#1][\dashlinedash/\dashlinegap]}
67 }
68
69 \def\adl@inactivecdl[#1-#2][#3]{\ifnum0='{\fi}\cline{#1-#2}}
70 \begin{warpMathJax}
71 \CustomizeMathJax{\newcommand{\firsthdashline}[1][]{\hdashline}}
72 \CustomizeMathJax{\let\lasthdashline\firsthdashline}
73 \CustomizeMathJax{\let\cdashline\cline}
74 \end{warpMathJax}
```
### § 137 Package **asymptote**

(Emulates or patches code by ANDY HAMMERLINDL, JOHN BOWMAN, TOM PRINCE.)

```
Pkg asymptote asymptote is patched for use by lwarp.
                To compile:
                    pdflatex project.tex
                    asy project-*.asy
                    pdflatex project.tex
                    lwarpmk print
                    asy project-*.asy
                    lwarpmk print1
                    lwarpmk print1
                    lwarpmk html
                    asy project_html-*.asy
                    lwarpmk html1
                    lwarpmk html1
                    lwarpmk limages
for HTML output: 1 \LWR@ProvidesPackagePass{asymptote}[2016/11/26]
                 2 \BeforeBeginEnvironment{asy}{%
                 3 \begin{lateximage}[-asymptote-~\PackageDiagramAltText]%
                 4 }
                 5 \AfterEndEnvironment{asy}{\end{lateximage}}
                 6
                 7 \xpatchcmd{\asyinclude}
                 8 {\begingroup}
                 9 {\begin{lateximage}[-asymptote-~\PackageDiagramAltText]}
                 10 { }
                 11 {\LWR@patcherror{asymptote}{asyinclude-begingroup}}
                 12
                13 \xpatchcmd{\asyinclude}
                14 {\endgroup}
                15 {\end{lateximage}}
                16 {}
                17 {\LWR@patcherror{asymptote}{asyinclude-endgroup}}
```
#### File 31 **lwarp-atbegshi.sty**

### § 138 Package **atbegshi**

(Emulates or patches code by HEIKO OBERDIEK.)

Pkg atbegshi atbegshi is ignored.

for HTML output: Discard all options for lwarp-atbegshi:

1 \LWR@ProvidesPackageDrop{atbegshi}[2011/10/05]

```
2 \let\AtBeginShipout\relax
3 \let\AtBeginShipoutNext\relax
4 \let\AtBeginShipoutFirst\relax
5 \let\AtBeginShipoutDiscard\relax
6 \let\AtBeginShipoutInit\relax
7 \let\AtBeginShipoutAddToBox\relax
8 \let\AtBeginShipoutAddToBoxForeground\relax
9 \let\AtBeginShipoutUpperLeft\relax
10 \let\AtBeginShipoutUpperLeftForeground\relax
11 \let\AtBeginShipoutOriginalShipout\relax
12
13 \newcommand*{\AtBeginShipout}[1]{}
14 \newbox\AtBeginShipoutBox
15 \newcommand*{\AtBeginShipoutNext}[1]{}
16 \newcommand*{\AtBeginShipoutFirst}[1]{}
17 \newcommand*{\AtBeginShipoutDiscard}{}
18 \newcommand*{\AtBeginShipoutInit}{}
19 \newcommand*{\AtBeginShipoutAddToBox}[1]{}
20 \newcommand*{\AtBeginShipoutAddToBoxForeground}[1]{}
21 \newcommand*{\AtBeginShipoutUpperLeft}[1]{}
22 \newcommand*{\AtBeginShipoutUpperLeftForeground}[1]{}
23 \newcommand*{\AtBeginShipoutOriginalShipout}[1]{}
24 \def\AtBeginShipoutBoxWidth{0pt}
25 \def\AtBeginShipoutBoxHeight{0pt}
26 \def\AtBeginShipoutBoxDepth{0pt}
```
#### File 32 **lwarp-attachfile.sty**

### § 139 Package **attachfile**

(Emulates or patches code by SCOTT PAKIN.)

Pkg attachfile attachfile is patched for use by lwarp.

 $\triangle$  Metadata is ignored for now.

for HTML output: <sup>1</sup> \LWR@ProvidesPackagePass{attachfile}[2016/09/18]

Encloses each icon:

```
2 \newenvironment*{LWR@attachfile@icon}
3 {
4 \begin{lateximage}*%
5 [-attachfile-]%
6 [%
7 \detokenize\expandafter{\atfi@icon@icon}-%
8 \detokenize\expandafter{\atfi@color@rgb}%
9 ]%
10 }
11 {
12 \end{lateximage}
13 }
```
Each icon is enclosed inside a LWR@attachfile@icon environment:

```
14 \xpretocmd{\atfi@acroGraph}{\LWR@attachfile@icon}{}{}
15 \xapptocmd{\atfi@acroGraph}{\endLWR@attachfile@icon}{}{}
16
17 \xpretocmd{\atfi@acroPaperclip}{\LWR@attachfile@icon}{}{}
18 \xapptocmd{\atfi@acroPaperclip}{\endLWR@attachfile@icon}{}{}
19
20 \xpretocmd{\atfi@acroPushPin}{\LWR@attachfile@icon}{}{}
21 \xapptocmd{\atfi@acroPushPin}{\endLWR@attachfile@icon}{}{}
22
23 \xpretocmd{\atfi@acroTag}{\LWR@attachfile@icon}{}{}
24 \xapptocmd{\atfi@acroTag}{\endLWR@attachfile@icon}{}{}
Disable PDF file embedding:
```
\DeclareRobustCommand{\atfi@embedfile}[1]{}

The displayed output for an \attachfile reference:

```
26 \newcommand*{\LWR@attachfile@appearance}{}
27
28 \DeclareRobustCommand{\atfi@set@appearance}[1]{%
29 \def\LWR@attachfile@appearance{#1}%
30 }
```
A file annotation becomes a reference:

```
31 \DeclareRobustCommand{\atfi@insert@file@annot}[1]{%
32 \LWR@href{#1}{\LWR@attachfile@appearance}%
33 }
```
File 33 **lwarp-attachfile2.sty**

# § 140 Package **attachfile2**

(Emulates or patches code by HEIKO OBERDIEK.) Pkg attachfile2 attachfile2 is patched for use by lwarp.  $\triangle$  Metadata is ignored for now. for HTML output: <sup>1</sup> \LWR@ProvidesPackagePass{attachfile2}[2016/05/16] Adds memory of the selected color: \def\LWR@attachfiletwo@color{}% \define@key{AtFi}{color}{% \def\LWR@attachfiletwo@color{#1}% lwarp \HyColor@AttachfileColor{#1}% \atfi@color@tex\atfi@color@inline\atfi@color@annot {attachfile2}{color}%

}

Encloses each icon:

```
10 \newenvironment*{LWR@attachfile@icon}
11 {
12 \begin{lateximage}*%
13 [-attachfile-]%
14 \sqrt{8}15 \detokenize\expandafter{\atfi@icon@icon}-%
16 \detokenize\expandafter{\LWR@attachfiletwo@color}%
17 ]%
18 }
19 {
20 \end{lateximage}
21 }
```
Each icon is enclosed inside a LWR@attachfile@icon environment:

```
22 \xpretocmd{\atfi@acroGraph}{\LWR@attachfile@icon}{}{}
23 \xapptocmd{\atfi@acroGraph}{\endLWR@attachfile@icon}{}{}
24
25 \xpretocmd{\atfi@acroPaperclip}{\LWR@attachfile@icon}{}{}
26 \xapptocmd{\atfi@acroPaperclip}{\endLWR@attachfile@icon}{}{}
27
28 \xpretocmd{\atfi@acroPushPin}{\LWR@attachfile@icon}{}{}
29 \xapptocmd{\atfi@acroPushPin}{\endLWR@attachfile@icon}{}{}
30
31 \xpretocmd{\atfi@acroTag}{\LWR@attachfile@icon}{}{}
32 \xapptocmd{\atfi@acroTag}{\endLWR@attachfile@icon}{}{}
```
Disable PDF file embedding:

\DeclareRobustCommand{\atfi@embedfile}[1]{}

The displayed output for an *\attachfile reference*:

```
34 \newcommand*{\LWR@attachfile@appearance}{}
35
36 \def\atfi@set@appearance@icon{%
37 \atfi@set@appearance{\csname atfi@acro\atfi@icon@icon\endcsname}%
38 }
39
40 \DeclareRobustCommand{\atfi@set@appearance}[1]{%
41 \def\LWR@attachfile@appearance{#1}%
42 }
```
A file annotation becomes a reference:

```
43 \DeclareRobustCommand{\atfi@insert@file@annot}[1]{%
44 \LWR@href{#1}{\LWR@attachfile@appearance}%
45 }
```
Modified for text color:

 \DeclareRobustCommand{\notextattachfile}[2][]{% \begingroup \atfi@setup{#1}% \ifatfi@print \leavevmode \begingroup \HyColor@UseColor\atfi@color@tex \LWR@textcurrentcolor{#2}% lwarp % \strut \endgroup % \else % \sbox\ltx@zero{#2\strut}% % \makebox[\wd0]{}%  $59 \quad \text{If}$  \endgroup }

Modified to draw the icon:

```
62 \DeclareRobustCommand{\noattachfile}[1][]{%
63 \begingroup
64 \atfi@setup{#1}%
65 \atfi@set@appearance@icon
66 \ifatfi@print
67 \LWR@attachfile@appearance% lwarp
68 % \expandafter
69 % \atfi@refxform\csname atfi@appobj@\atfi@icon@icon\endcsname
70 % \else
71 % \makebox[\atfi@appearancewidth]{}%
72 \fi
73 \endgroup
74 }
```
File 34 **lwarp-authblk.sty**

### § 141 Package **authblk**

(Emulates or patches code by Patrick W. Daly.)  $Pkg$  authblk authblk is patched for HTML. package support lwarp supports the native  $\mathbb{F}_K$  titling commands, and also supports the packages authblk  $\triangle$  load order and titling. If both are used, authblk should be loaded before titling. and titling. If both are used, authblk should be loaded before titling. \published and \subtitle If using the titling package, additional titlepage fields for \published and \subtitle may be added by using \AddSubtitlePublished in the preamble. See section [68.8.](#page-418-0) (Emulates or patches code by Patrick W. Daly.) for HTML output: Require that authblk be loaded before titling: \@ifpackageloaded{titling}{ \PackageError{lwarp-authblk} {Package authblk must be loaded before titling}

```
4 {%
5 Titling appends authblk's author macro,
6 so authblk must be loaded first.%
7 }
8 }
9 {\relax}
```
Load authblk:

\LWR@ProvidesPackagePass{authblk}[2001/02/27]

Patch to add a class for the affiliation:

```
11 \LetLtxMacro\LWRAB@affil\affil
12
13 \renewcommand{\affil}[2][]{%
14 \LWRAB@affil[#1]{\protect\InlineClass{affiliation}{#2}}
15 }
```
Create an HTML break for an \authorcr:

\renewcommand\*{\authorcr}{\protect\LWR@newlinebr}

File 35 **lwarp-autobreak.sty**

# § 142 Package **autobreak**

(Emulates or patches code by TAKAHIRO UEDA.)

Pkg autobreak autobreak is used as-is for svG math, and nullified for MATHJAX.

for HTML output: <sup>1</sup> \LWR@ProvidesPackagePass{autobreak}[2017/02/23]

For MATHJAX. The modified align environment is used for svg math, but is reverted to its original for MATHJAX. (Extraneous commas were appearing in the result.)

```
2 \begin{warpMathJax}
3 \renewenvironment{autobreak}{\newcommand{\MoveEqLeft}[1]{}}{}
4 \let\start@align\@autobreak@oldstart@align
5 \let\endalign\@autobreak@oldendalign
6 \CustomizeMathJax{\newenvironment{autobreak}{}{}}
7 \CustomizeMathJax{\newcommand{\MoveEqLeft}[1][]{}}
8 \CustomizeMathJax{\newcommand{\everybeforeautobreak}[1]{}}
9 \CustomizeMathJax{\newcommand{\everyafterautobreak}[1]{}}
```
\end{warpMathJax}

File 36 **lwarp-autonum.sty**

#### § 143 Package **autonum**

Pkg autonum autonum is ignored.

 $\triangle$  numbering All equations are numbered in HTML output. MATHJAX does not support the "+" environments. for HTML output: <sup>1</sup> \LWR@ProvidesPackageDrop{autonum}[2015/01/18] \RequirePackage{amsmath} \newenvironment{equation+}{\equation}{\endequation} \newenvironment{gather+}{\gather}{\endgather} \BeforeBeginEnvironment{gather+}{\LWR@amsmathenv@@before{gather+}} \AfterEndEnvironment{gather+}{\LWR@amsmathenv@@after} \newenvironment{multline+}{\multline}{\endmultline} \BeforeBeginEnvironment{multline+}{\LWR@amsmathenv@@before{multline+}} \AfterEndEnvironment{multline+}{\LWR@amsmathenv@@after} \newenvironment{flalign+}{\flalign}{\endflalign} \BeforeBeginEnvironment{flalign+}{\LWR@amsmathenv@@before{flaline+}} \AfterEndEnvironment{flalign+}{\LWR@amsmathenv@@after} \newenvironment{align+}{\align}{\endalign} \BeforeBeginEnvironment{align+}{\LWR@amsmathenv@@before{aline+}} \AfterEndEnvironment{align+}{\LWR@amsmathenv@@after} \newenvironment{alignat+}{\alignat}{\endalignat} \BeforeBeginEnvironment{alignat+}{\LWR@amsmathenv@@before{alineat+}} \AfterEndEnvironment{alignat+}{\LWR@amsmathenv@@after} \newenvironment{split+}{\split}{\endsplit}

#### File 37 **lwarp-awesomebox.sty**

## § 144 Package **awesomebox**

(Emulates or patches code by ÉTIENNE DEPARIS.)

```
Pkg awesomebox awesomebox is patched for use by lwarp.
for HTML output: 1 \L{WR@ProvidesPackagePass{awesomebox}[2019/07/27]}2 \newcommand*{\LWR@awesomebox@boxborders}{}%
                 3 \newcommand*{\LWR@awesomebox@contentsborders}{}%
                 4
                 5 \newcommand*{\LWR@awesomebox@ruleborders}{%
                 6 border-top: 1px solid black ;
                 7 border-bottom: 1px solid black%
                 8 }
                 \mathbf{Q}10 % \awesomebox[1:vrulecolor][2:hrule][3:title]{4:vrulewidth}{5:icon}{6:iconcolor}{7:content}
                11 \RenewDocumentCommand \awesomebox { O{abvrulecolor} O{} o m m m +m }{%
                12 \begin{awesomeblock}[#1][#2][#3]{#4}{#5}{#6}
                13 #7
                14 \end{awesomeblock}
                15 }
                16
                17 % \begin{awesomeblock}[1:vrulecolor][2:hrule][3:title]{4:vrulewidth}{5:icon}{6:iconcolor}
                18 % <contents>
                19 % \end{awesomeblock}
                20 \RenewDocumentEnvironment{awesomeblock}{ O{abvrulecolor} O{} o m m m }
                21 {%
                22 \LWR@forceminwidth{#4}%
                23 \convertcolorspec{named}{#1}{HTML}\LWR@tempcolor%
                24 \renewcommand*{\LWR@awesomebox@boxborders}{}%
                25 \renewcommand*{\LWR@awesomebox@contentsborders}{}%
                26 \ifdefstrequal{\abShortLine}{#2}{%
                27 \renewcommand*{\LWR@awesomebox@contentsborders}{\LWR@awesomebox@ruleborders}%
                28 }{}%
                29 \ifdefstrequal{\abLongLine}{#2}{%
                30 \renewcommand*{\LWR@awesomebox@boxborders}{\LWR@awesomebox@ruleborders}%
                31 }{}%
                32 \begin{BlockClass}[\LWR@awesomebox@boxborders]{awesomebox}
                33 \begin{BlockClass}[%
                34 margin-left: 2\% ;
                35 vertical-align: top
                36 ]{minipage}
                37 \color{#6}\Huge #5
                38 \end{BlockClass}
                39 \begin{BlockClass}[%
                40 width:75\% ;
                41 vertical-align: top ;
                42 padding-left: 1em ;
                43 \LWR@awesomebox@contentsborders ;
                44 border-left: \LWR@printlength{\LWR@atleastonept} %
                45 solid \LWR@origpound\LWR@tempcolor%
                46 ]{minipage}
                47 \IfValueTF{#3}{#3\newline}{}
                48 }
                49 {%
                50 \end{BlockClass}
                51 \end{BlockClass}
                52 }
```
#### File 38 **lwarp-axessibility.sty**

# § 145 Package **axessibility**

Pkg axessibility axessibility is ignored.

for HTML output:  $\frac{1}{\text{PackageInfo{lwarp}{Using the lwarp version of package 'axesibility'.}}$ \ProvidesPackage{lwarp-axessibility}% no date is declared by the original

```
3
4 \newif\iftagpdfopt
5
6 \DeclareOption{accsupp}{
7 \tagpdfoptfalse
8 }
9
10 \DeclareOption{tagpdf}{
11 \tagpdfopttrue
12 }
13
14 \ProcessOptions\relax
15
16 \iftagpdfopt
17 \RequirePackage{tagpdf}
18 \else
19 \RequirePackage{accsupp}
20 \setminus fi21 \long\def\wrap#1{}
22 \long\def\wrapml#1{}
```
 \long\def\wrapmlstar#1{} \long\def\wrapmlalt#1{}

For MATHJAX. These usually will not be needed.

```
25 \begin{warpMathJax}
26 \CustomizeMathJax{\newcommand{\wrap}[1]{}}
27 \CustomizeMathJax{\newcommand{\wrapml}[1]{}}
28 \CustomizeMathJax{\newcommand{\wrapmlstar}[1]{}}
29 \CustomizeMathJax{\newcommand{\wrapmlalt}[1]{}}
30 \end{warpMathJax}
```
File 39 **lwarp-axodraw2.sty**

# § 146 Package **axodraw2**

(Emulates or patches code by John C. Collins, J.A.M. Vermaseren.)

Pkg axodraw2 axodraw2 is patched for use by lwarp.

for HTML output: <sup>1</sup> \LWR@ProvidesPackagePass{axodraw2}[2018/02/15]

```
2 \BeforeBeginEnvironment{axopicture}{%
3 \begin{lateximage}[-axopicture-~\PackageDiagramAltText]%
4 }
5
6 \AfterEndEnvironment{axopicture}{\end{lateximage}}
```
#### File 40 **lwarp-backnaur.sty**

### § 147 Package **backnaur**

(Emulates or patches code by ADRIAN P. ROBSON.)

```
Pkg backnaur backnaur is patched for use by lwarp, and emulated for MATHJAX.
for HTML output: 1 \LWR@ProvidesPackagePass{backnaur}[2019/06/18]
                  2 \renewenvironment{bnf}{\eqnarray}{\endeqnarray}
                  3 \renewenvironment{bnf*}{\csuse{eqnarray*}}{\csuse{endeqnarray*}}
                For MATHJAX:
                  4 \begin{warpMathJax}
                  5 \CustomizeMathJax{\newcommand{\bnfpn}[1]{\langle \text{\textrm{#1}} \rangle}}
                  6\CustomizeMathJax{\newcommand{\bnfor}{\; \mid \;}}
                  7 \CustomizeMathJax{\newcommand{\bnfsp}{\;}}
                  8 \@ifpackagewith{backnaur}{perp}{
                  9 \CustomizeMathJax{\newcommand{\bnfes}{\perp}}
                 10 }{
                 11 \@ifpackagewith{backnaur}{epsilon}{
                 12 \CustomizeMathJax{\newcommand{\bnfes}{\epsilon}}
                 13 }{
                 14 \CustomizeMathJax{\newcommand{\bnfes}{\lambda}}
                 15 }
                 16 }
                 17 \@ifpackagewith{backnaur}{tsrm}{
                 18 \CustomizeMathJax{\newcommand{\bnfts}[1]{\text{#1}}}
                 19 }{
                 20 \CustomizeMathJax{\newcommand{\bnfts}[1]{\text{\texttt{#1}}}}
                 21 }
                 22\CustomizeMathJax{\newcommand{\bnftd}[1]{\text{\textit{#1}}}}
                 23 \CustomizeMathJax{\newcommand{\bnfsk}{\dots}}
                 24 \@ifpackagewith{backnaur}{altpo}{
                 25 \CustomizeMathJax{\newcommand{\bnfpo}{::=}}
                 26 }{
                 27 \CustomizeMathJax{\newcommand{\bnfpo}{\models}}
                 28 }
                 29 \CustomizeMathJax{\newcommand{\bnfprod}{\ifstar{\LWRbnfprodnn}{\LWRbnfprodyn}}}
                 30 \CustomizeMathJax{\newcommand{\LWRbnfprodyn}[2]{\bnfpn{#1} & \bnfpo & #2}}
                 31 \CustomizeMathJax{\newcommand{\LWRbnfprodnn}[2]{\nonumber \bnfpn{#1} & \bnfpo & #2}}
                 32 \CustomizeMathJax{\newcommand{\bnfmore}{\ifstar{\LWRbnfmorenn}{\LWRbnfmoreyn}}}
```

```
33 \CustomizeMathJax{\newcommand{\LWRbnfmoreyn}[1]{ & & #1}}
                   34 \CustomizeMathJax{\newcommand{\LWRbnfmorenn}[1]{\nonumber & & #1}}
                   35 \end{warpMathJax}
          File 41 lwarp-backref.sty
§ 148 Package backref
                   (Emulates or patches code by DAVID CARLISLE AND SEBASTIAN RAHTZ.)
    Pkg backref backref is patched for use by lwarp.
    \triangle loading Note that backref must be explicitly loaded, and is not automatically loaded by hyperref
                   when generating HTML output.
 for HTML output: 1 \LWR@ProvidesPackagePass{backref}[2016/05/21]
                   Force the hyperref option:
                    2 \def\backref{}
                    3
                    4 \long\def\hyper@section@backref#1#2#3{%
                    5 \ref{#3}%
                    6 }
                    7
                    8 \let\backrefxxx\hyper@section@backref
```
#### File 42 **lwarp-balance.sty**

## § 149 Package **balance**

(Emulates or patches code by Patrick W. Daly.)

Pkg balance **balance** is ignored.

for HTML output: Discard all options for lwarp-balance:

1 \LWR@ProvidesPackageDrop{balance}[1999/02/23]

```
2 \newcommand*{\balance}{}
3 \newcommand*{\nobalance}{}
```
File 43 **lwarp-bbding.sty**

## § 150 Package **bbding**

(Emulates or patches code by KAREL HORAK, PETER MØLLER NEERGAARD.)

Pkg bbding **bbding** is patched for use by lwarp.

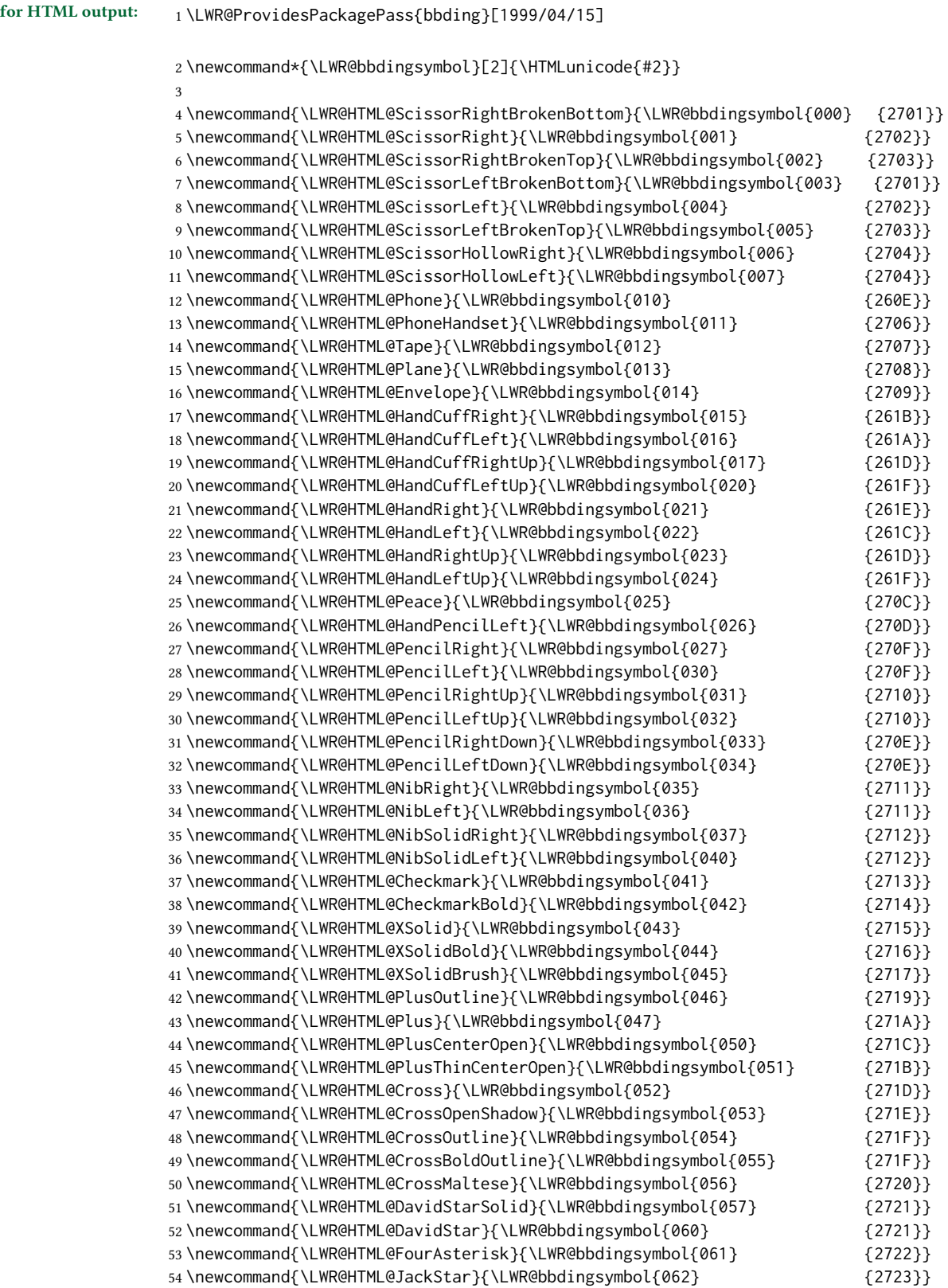

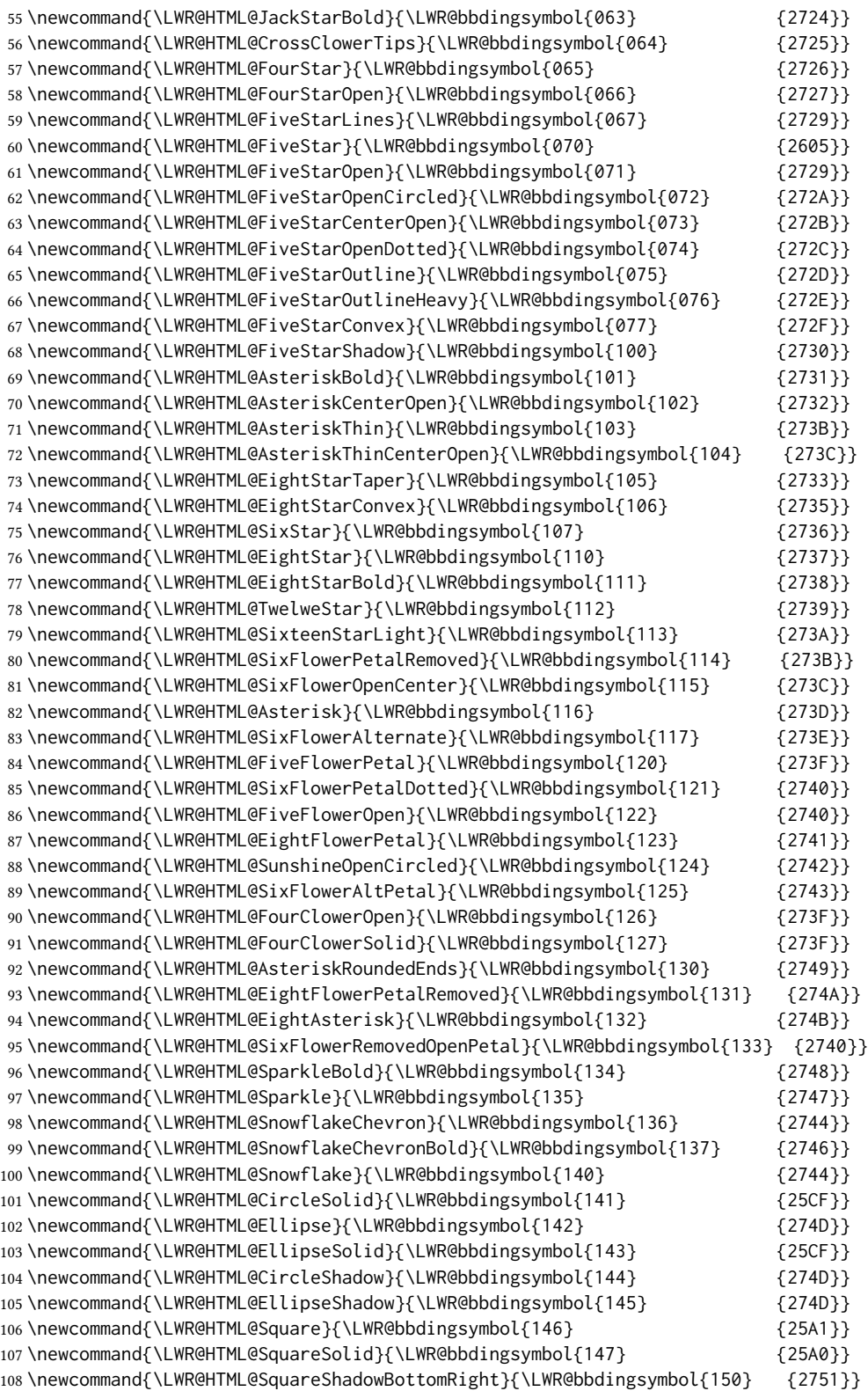

\newcommand{\LWR@HTML@SquareShadowTopRight}{\LWR@bbdingsymbol{151} {2752}}

```
110 \newcommand{\LWR@HTML@SquareShadowTopLeft}{\LWR@bbdingsymbol{152} {2752}}
111 \newcommand{\LWR@HTML@SquareCastShadowBottomRight}{\LWR@bbdingsymbol{153} {2751}}
112 \newcommand{\LWR@HTML@SquareCastShadowTopRight}{\LWR@bbdingsymbol{154} {2752}}
113 \newcommand{\LWR@HTML@SquareCastShadowTopLeft}{\LWR@bbdingsymbol{155} {2752}}
114 \newcommand{\LWR@HTML@TriangleUp}{\LWR@bbdingsymbol{156} {25B2}}
115 \newcommand{\LWR@HTML@TriangleDown}{\LWR@bbdingsymbol{157} {25BC}}
116 \newcommand{\LWR@HTML@DiamondSolid}{\LWR@bbdingsymbol{160} {25C6}}
117 \newcommand{\LWR@HTML@OrnamentDiamondSolid}{\LWR@bbdingsymbol{161} {2756}}
118 \newcommand{\LWR@HTML@HalfCircleRight}{\LWR@bbdingsymbol{162} {25D7}}
119 \newcommand{\LWR@HTML@HalfCircleLeft}{\LWR@bbdingsymbol{163} {25D6}}
120 \newcommand{\LWR@HTML@RectangleThin}{\LWR@bbdingsymbol{164} {2758}}
121 \newcommand{\LWR@HTML@Rectangle}{\LWR@bbdingsymbol{165} {2759}}
122\newcommand{\LWR@HTML@RectangleBold}{\LWR@bbdingsymbol{166} {275A}}
123 \newcommand{\LWR@HTML@ArrowBoldRightStrobe}{\LWR@bbdingsymbol{167} {27A0}}
124 \newcommand{\LWR@HTML@ArrowBoldUpRight}{\LWR@bbdingsymbol{170} {27A6}}
125 \newcommand{\LWR@HTML@ArrowBoldDownRight}{\LWR@bbdingsymbol{171} {27A5}}
126 \newcommand{\LWR@HTML@ArrowBoldRightShort}{\LWR@bbdingsymbol{172} {27A7}}
127 \newcommand{\LWR@HTML@ArrowBoldRightCircled}{\LWR@bbdingsymbol{173} {27B2}}
128
129
130 \LWR@formatted{ScissorRightBrokenBottom}
131 \LWR@formatted{ScissorRight}
132 \LWR@formatted{ScissorRightBrokenTop}
133 \LWR@formatted{ScissorLeftBrokenBottom}
134 \LWR@formatted{ScissorLeft}
135 \LWR@formatted{ScissorLeftBrokenTop}
136 \LWR@formatted{ScissorHollowRight}
137 \LWR@formatted{ScissorHollowLeft}
138 \LWR@formatted{Phone}
139 \LWR@formatted{PhoneHandset}
140 \LWR@formatted{Tape}
141 \LWR@formatted{Plane}
142 \LWR@formatted{Envelope}
143 \LWR@formatted{HandCuffRight}
144 \LWR@formatted{HandCuffLeft}
145 \LWR@formatted{HandCuffRightUp}
146 \LWR@formatted{HandCuffLeftUp}
147 \LWR@formatted{HandRight}
148 \LWR@formatted{HandLeft}
149 \LWR@formatted{HandRightUp}
150 \LWR@formatted{HandLeftUp}
151 \LWR@formatted{Peace}
152 \LWR@formatted{HandPencilLeft}
153 \LWR@formatted{PencilRight}
154 \LWR@formatted{PencilLeft}
155 \LWR@formatted{PencilRightUp}
156 \LWR@formatted{PencilLeftUp}
157 \LWR@formatted{PencilRightDown}
158 \LWR@formatted{PencilLeftDown}
159 \LWR@formatted{NibRight}
160 \LWR@formatted{NibLeft}
161 \LWR@formatted{NibSolidRight}
162 \LWR@formatted{NibSolidLeft}
163 \LWR@formatted{Checkmark}
164 \LWR@formatted{CheckmarkBold}
```
 \LWR@formatted{XSolid} \LWR@formatted{XSolidBold} \LWR@formatted{XSolidBrush} \LWR@formatted{PlusOutline} \LWR@formatted{Plus} \LWR@formatted{PlusCenterOpen} \LWR@formatted{PlusThinCenterOpen} \LWR@formatted{Cross} \LWR@formatted{CrossOpenShadow} \LWR@formatted{CrossOutline} \LWR@formatted{CrossBoldOutline} \LWR@formatted{CrossMaltese} \LWR@formatted{DavidStarSolid} \LWR@formatted{DavidStar} \LWR@formatted{FourAsterisk} \LWR@formatted{JackStar} \LWR@formatted{JackStarBold} \LWR@formatted{CrossClowerTips} \LWR@formatted{FourStar} \LWR@formatted{FourStarOpen} \LWR@formatted{FiveStarLines} \LWR@formatted{FiveStar} \LWR@formatted{FiveStarOpen} \LWR@formatted{FiveStarOpenCircled} \LWR@formatted{FiveStarCenterOpen} \LWR@formatted{FiveStarOpenDotted} \LWR@formatted{FiveStarOutline} \LWR@formatted{FiveStarOutlineHeavy} \LWR@formatted{FiveStarConvex} \LWR@formatted{FiveStarShadow} \LWR@formatted{AsteriskBold} \LWR@formatted{AsteriskCenterOpen} \LWR@formatted{AsteriskThin} \LWR@formatted{AsteriskThinCenterOpen} \LWR@formatted{EightStarTaper} \LWR@formatted{EightStarConvex} \LWR@formatted{SixStar} \LWR@formatted{EightStar} \LWR@formatted{EightStarBold} \LWR@formatted{TwelweStar} \LWR@formatted{SixteenStarLight} \LWR@formatted{SixFlowerPetalRemoved} \LWR@formatted{SixFlowerOpenCenter} \LWR@formatted{Asterisk} \LWR@formatted{SixFlowerAlternate} \LWR@formatted{FiveFlowerPetal} \LWR@formatted{SixFlowerPetalDotted} \LWR@formatted{FiveFlowerOpen} \LWR@formatted{EightFlowerPetal} \LWR@formatted{SunshineOpenCircled} \LWR@formatted{SixFlowerAltPetal} \LWR@formatted{FourClowerOpen} \LWR@formatted{FourClowerSolid} \LWR@formatted{AsteriskRoundedEnds} \LWR@formatted{EightFlowerPetalRemoved}

```
220 \LWR@formatted{EightAsterisk}
221 \LWR@formatted{SixFlowerRemovedOpenPetal}
222 \LWR@formatted{SparkleBold}
223 \LWR@formatted{Sparkle}
224 \LWR@formatted{SnowflakeChevron}
225 \LWR@formatted{SnowflakeChevronBold}
226 \LWR@formatted{Snowflake}
227 \LWR@formatted{CircleSolid}
228 \LWR@formatted{Ellipse}
229 \LWR@formatted{EllipseSolid}
230 \LWR@formatted{CircleShadow}
231 \LWR@formatted{EllipseShadow}
232 \LWR@formatted{Square}
233 \LWR@formatted{SquareSolid}
234 \LWR@formatted{SquareShadowBottomRight}
235 \LWR@formatted{SquareShadowTopRight}
236 \LWR@formatted{SquareShadowTopLeft}
237 \LWR@formatted{SquareCastShadowBottomRight}
238 \LWR@formatted{SquareCastShadowTopRight}
239 \LWR@formatted{SquareCastShadowTopLeft}
240 \LWR@formatted{TriangleUp}
241 \LWR@formatted{TriangleDown}
242 \LWR@formatted{DiamondSolid}
243 \LWR@formatted{OrnamentDiamondSolid}
244 \LWR@formatted{HalfCircleRight}
245 \LWR@formatted{HalfCircleLeft}
246 \LWR@formatted{RectangleThin}
247 \LWR@formatted{Rectangle}
248 \LWR@formatted{RectangleBold}
249 \LWR@formatted{ArrowBoldRightStrobe}
250 \LWR@formatted{ArrowBoldUpRight}
251 \LWR@formatted{ArrowBoldDownRight}
252 \LWR@formatted{ArrowBoldRightShort}
253 \LWR@formatted{ArrowBoldRightCircled}
```
File 44 **lwarp-biblatex.sty**

# § 151 Package **biblatex**

(Emulates or patches code by Philipp Lehman.)

Pkg biblatex When biblatex is used, modifications from newfloat may have to be undone.

#### for HTML output:

#### 1. lwarp uses newfloat.

- 2. For classes with chapters which newfloat does not know about, such as CTEX-related classes, newfloat may modify \addtocontents.
- 3. biblatex, though, wants to patch \addtocontents, which causes an error if \addtocontents has been changed.
- 4. Therefore, \addtocontents is restored to its original here, since biblatex is about to be loaded.

5. This means that the newfloat's chapterlistsgaps option may no longer work.

```
1 \ifdef{\newfloat@addtocontents@ORI}{
2 \let\addtocontents\newfloat@addtocontents@ORI
3 }{}
```
hyperref emulation is loaded \AtBeginDocument to avoid an options clash.

```
4 \AtBeginDocument{\RequirePackage{hyperref}}
5
6 \LWR@ProvidesPackagePass{biblatex}[2018/03/04]
```
The following create hyperlinks to the references. The original code to use hyperref is recreated here, because hyperref is emulated.

```
7 \AfterPreamble{
8
9 \let\blx@anchors\@empty
10 \protected\def\blx@anchor{%
11 \xifinlist{\the\c@refsection @\abx@field@entrykey}{\blx@anchors}
12 \{\}13 {\listxadd\blx@anchors{\the\c@refsection @\abx@field@entrykey}%
14 \hypertarget{cite.\the\c@refsection @\abx@field@entrykey}{}}}
15
16 \protected\def\blx@imc@bibhyperref{%
17 \@ifnextchar[%]
18 {\blx@bibhyperref}
19 {\blx@bibhyperref[\abx@field@entrykey]}}%
20
21 \long\def\blx@bibhyperref[#1]#2{%
22 % \blx@sfsave
23 \hyperlink{cite.\the\c@refsection @#1}{%
24% \blx@sfrest
25 #2%
26 % \blx@sfsave
27 }%
28 % \blx@sfrest%
29 }%% \def\blx@nohyperref[#1]#2{#2}%
30
31 \protected\long\def\blx@imc@bibhyperlink#1#2{%
32 % \blx@sfsave
33 \hyperlink{cite.\the\c@refsection:#1}{%
34 % \blx@sfrest
35 #2%
36 % \blx@sfsave
37 }%
38 % \blx@sfrest%
39 }%
40
41 \protected\long\def\blx@imc@bibhypertarget#1#2{%
42 % \blx@sfsave%
43 \hypertarget{cite.\the\c@refsection:#1}{%
44 % \blx@sfrest
45 #2%
46 % \blx@sfsave%
```
 }% % \blx@sfrest% } \let\blx@imc@ifhyperref\@firstoftwo

The following patches are for back page references.

```
52 \DeclareListFormat{pageref}{%
53 \ifnumless{\abx@pagerefstyle}{0}
54 {\usebibmacro{list:plain}%
55 \ifhyperref
56 {%
57 % \hyperlink{page.#1}{#1}%
58 \ref{\BaseJobname-autopage-#1}% lwarp
59 }
60 {#1}}
61 {\ifnumequal{\value{listcount}}{1}
62 {\usebibmacro{pageref:init}}
63 {}%
64 \usebibmacro{pageref:comp}{#1}%
65 \ifnumequal{\value{listcount}}{\value{liststop}}
66 {\usebibmacro{pageref:dump}}
67 {}}}
68
69 \renewbibmacro*{pageref:comp}[1]{%
70 \numdef\abx@range@prev{\abx@range@prev+1}%
71 \ifinteger{#1}
72 {\def\abx@range@num{#1}%
73 \def\abx@range@this{1}%
74 \ifnumequal{\abx@range@this}{\abx@range@last}
75 {}
76 {\def\abx@range@prev{-1}}}
77 {\ifrmnum{#1}
78 {\numdef\abx@range@num{\rmntonum{#1}}%
79 \def\abx@range@this{2}%
80 \ifnumequal{\abx@range@this}{\abx@range@last}
81 { }
82 {\def\abx@range@prev{-1}}}
83 {\undef\abx@range@num
84 \def\abx@range@this{0}%
85 \def\abx@range@prev{-1}}}%
86 \ifdef\abx@range@num
87 {\ifnumequal{\abx@range@num}{\abx@range@prev}
88 {\def\abx@range@hold{#1}%
89 \numdef\abx@range@diff{\abx@range@diff+1}}
90 {\usebibmacro{pageref:dump}%
91 \ifnumgreater{\abx@range@last}{-1}
92 {\printdelim{multilistdelim}}
93 {}%
94 \ifhyperref
95 % {\hyperlink{page.#1}{#1}}
96 {\ref{\BaseJobname-autopage-#1}}% lwarp
97 {#1}}%
98 \edef\abx@range@prev{\abx@range@num}}
```
99 {\usebibmacro{pageref:dump}% 100 \ifnumgreater{\abx@range@last}{-1} 101 {\printdelim{multilistdelim}} 102 {}% 103 \ifhyperref 104 % {\hyperlink{page.#1}{#1}} 105 {\ref{\BaseJobname-autopage-#1}}% lwarp 106 {#1}% 107 \def\abx@range@prev{-1}}% 108 \edef\abx@range@last{\abx@range@this}} 109 110 \renewbibmacro\*{pageref:dump}{% 111 \ifnumgreater{\abx@range@diff}{0} 112 {\ifcase\abx@pagerefstyle\relax % two 113 \bibrangedash 114 \ifhyperref 115 % {\hyperlink{page.\abx@range@hold}{\abx@range@hold}} 116 {\ref{\BaseJobname-autopage-\abx@range@hold}}% lwarp 117 {\abx@range@hold}% 118 \or % three 119 \ifnumless{\abx@range@diff}{2} 120 {\printdelim{multilistdelim}} 121 {\bibrangedash}% 122 \ifhyperref 123 % {\hyperlink{page.\abx@range@hold}{\abx@range@hold}} 124 {\ref{\BaseJobname-autopage-\abx@range@hold}}% lwarp 125 {\abx@range@hold}% 126 \or % two+ 127 \ifnumless{\abx@range@diff}{2} 128 {\sqspace 129 \ifhyperref 130 % {\hyperlink{page.\abx@range@hold}{\bibstring{sequens}}} 131 {\ref{\BaseJobname-autopage-\abx@range@hold}}% lwarp 132 {\bibstring{sequens}}} 133 {\bibrangedash 134 \ifhyperref 135 % {\hyperlink{page.\abx@range@hold}{\abx@range@hold}} 136 {\ref{\BaseJobname-autopage-\abx@range@hold}}% lwarp 137 {\abx@range@hold}}% 138 \or % three+ 139 \ifnumless{\abx@range@diff}{2} 140 {\sqspace 141 \ifhyperref 142 % {\hyperlink{page.\abx@range@hold}{\bibstring{sequens}}} 143 {\ref{\BaseJobname-autopage-\abx@range@hold}}% lwarp 144 {\bibstring{sequens}}} 145 {\ifnumless{\abx@range@diff}{3} 146 {\sqspace 147 \ifhyperref 148 % {\hyperlink{page.\abx@range@hold}{\bibstring{sequentes}}} 149 {\ref{\BaseJobname-autopage-\abx@range@hold}}% lwarp 150 {\bibstring{sequentes}}} 151 {\bibrangedash 152 \ifhyperref 153 % {\hyperlink{page.\abx@range@hold}{\abx@range@hold}}

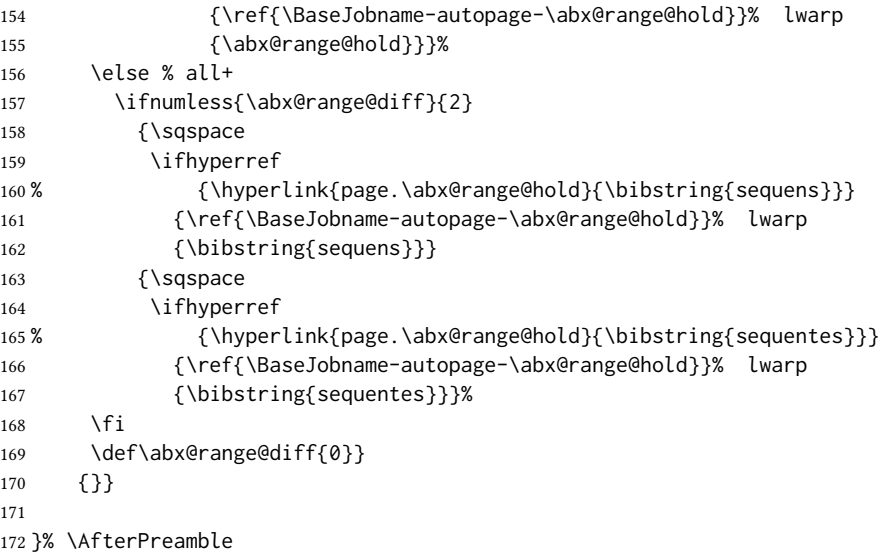

#### File 45 **lwarp-bibunits.sty**

### § 152 Package **bibunits**

(Emulates or patches code by THORSTEN HANSEN.)

- Pkg bibunits bibunits is patched for use by lwarp.
- for HTML output: <sup>1</sup> \LWR@ProvidesPackagePass{bibunits}[2004/05/12]
	- 2 \def\bu@bibdata{\BaseJobname}
	- File 46 **lwarp-bigdelim.sty**

# § 153 Package **bigdelim**

(Emulates or patches code by PIET VAN OOSTRUM, ØYSTEIN BACHE, JERRY LEICHTER.)

Pkg bigdelim bigdelim is used as-is for print or lateximage, and patched for HTML.

The delimiters are displayed in HTML by printing the delimiter, the text, and a thick border across the side of the \multirow which indicates the actual height of the delimiter. The delimiter character is given a <span> class of ldelim or rdelim, and the default css sets this to font-size:200%

#### $\triangle$  use \mrowcell \ldelim and \rdelim use \multirow, so \mrowcell must be used in the proper number of empty cells in the same column below \ldelim or \rdelim, but not in cells which are above or below the delimiter:

```
\begin{tabular}{lll}
\langle \text{empty} \rangle & a & b \\
\ldelim{\{}{3}{.25in}[left ] & c & d \\
\mrowcell & e & f \\
\mrowcell & g & h \\
\langle \text{empty} \rangle & i & j \\
\end{tabular}
 <-> a b
 left
      \Bigg\}\overline{\mathcal{L}}J.
         c d
         e f
          g h
 <-> i j
```
For MathJax, limited emulation is provided which merely prints the delimter and optional text in the first row.

for HTML output: First, remove the temporary definitions of \ldelim and \rdelim, which were previously defined for tabular scanning in case bigdelim was not loaded:

> 1 \let\ldelim\relax 2 \let\rdelim\relax

Next, load the package's new definitions:

3 \LWR@ProvidesPackagePass{bigdelim}[2018/08/03]

```
\ldelim {\{\text{1:delimity}\}\ {\{\text{2:#rows}\}\ {\{\text{3:width}\}\}\ [\{\text{4:text}\}]}\rdelim
            4 \NewDocumentCommand{\LWR@HTML@ldelim}{m m m O{}}{%
            5 \renewcommand{\LWR@multirowborder}{right}%
            6 \multirow{#2}{#3}{#4 \InlineClass{ldelim}{#1}}%
            7 }
            8
            9 \LWR@formatted{ldelim}
           10
           11 \NewDocumentCommand{\LWR@HTML@rdelim}{m m m O{}}{%
           12 \renewcommand{\LWR@multirowborder}{left}%
            13 \multirow{#2}{#3}{\InlineClass{rdelim}{#1} #4}%
           14 }
           15
           16 \LWR@formatted{rdelim}
```
Limited emulation for MATHJAX. The delimiter is printed on the first row, along with any optional text.

```
17 \begin{warpMathJax}
18 % \ldelim ( [n]{width}[text]
19 \CustomizeMathJax{\newcommand{\LWRldelim}[1][]{\text{#1}~\LWRbigdelim}}
20 \CustomizeMathJax{\def\ldelim#1#2#3{\def\LWRbigdelim{#1}\LWRldelim}}
21 % \rdelim ) [n]{width}[text]
```

```
22 \CustomizeMathJax{\newcommand{\LWRrdelim}[1][]{\LWRbigdelim~\text{#1}}}
        23 \CustomizeMathJax{\def\rdelim#1#2#3{\def\LWRbigdelim{#1}\LWRrdelim}}
        24 \end{warpMathJax}
File 47 lwarp-bigfoot.sty
```

```
§ 154 Package bigfoot
```
Pkg bigfoot bigfoot is emulated.

for HTML output: <sup>1</sup> \LWR@ProvidesPackageDrop{bigfoot}[2015/08/30]

```
2 \RequirePackage{manyfoot}
3 \RequirePackage{perpage}
4
5 \def\RestyleFootnote#1#2{}
6 \def\FootnoteSpecific#1{}
7 \def\DefineFootnoteStack#1{}
8 \def\PushFootnoteMark#1{}
9 \def\PopFootnoteMark#1{}
10 \def\hfootfraction{0.9}
11 \def\vtypefraction{0.7}
12 \def\FootnoteMinimum{1sp}
13 \def\FootnoteMainMinimum{0pt}
14 \newcount\bigfoottolerance
15 \bigfoottolerance=100
16 \providecommand\footnotecarryratio{2}
```
#### File 48 **lwarp-bigstrut.sty**

## § 155 Package **bigstrut**

(Emulates or patches code by PIET VAN OOSTRUM, ØYSTEIN BACHE, JERRY LEICHTER.)

```
Pkg bigstrut bigstrut is used as-is for print or lateximage, and patched for HTML.
for HTML output: 1 \LWR@ProvidesPackagePass{bigstrut}[2018/08/03]
                   2 \LetLtxMacro\LWR@origbigstrut\bigstrut
                   3
                   4 \renewcommand\bigstrut[1][x]{}
                   5
                   6 \appto\LWR@restoreorigformatting{%
                   7 \LetLtxMacro\bigstrut\LWR@origbigstrut%
                   8 }
                   9
                  10 \begin{warpMathJax}
                  11 \CustomizeMathJax{\newcommand{\bigstrut}[1][]{}}
                  12 \end{warpMathJax}
```
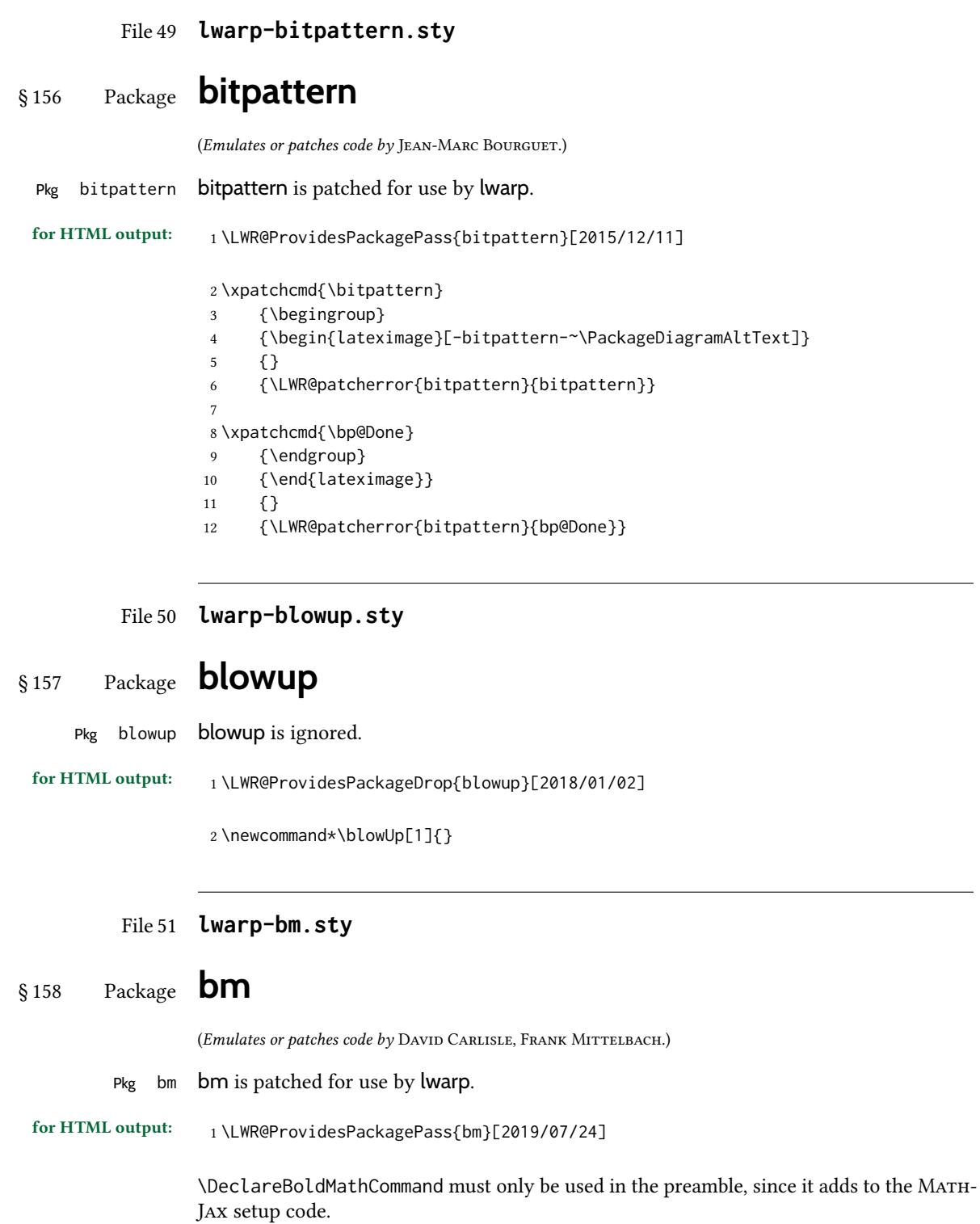

```
2 \begin{warpMathJax}
3 \LetLtxMacro\LWR@orig@DeclareBoldMathCommand\DeclareBoldMathCommand
4
5 \renewcommand\DeclareBoldMathCommand[3][bold]{%
6 \LWR@orig@DeclareBoldMathCommand[#1]{#2}{#3}%
7 \CustomizeMathJax{\newcommand{#2}{\boldsymbol{#3}}}%
8 }
9
10 \@onlypreamble\DeclareBoldMathCommand
11
12 \CustomizeMathJax{\newcommand{\bm}[1]{\boldsymbol{#1}}}
13 \end{warpMathJax}
```
File 52 **lwarp-booklet.sty**

§ 159 Package **booklet**

(Emulates or patches code by PETER WILSON.)

#### Pkg booklet **booklet** is ignored.

for HTML output: <sup>1</sup> \LWR@ProvidesPackageDrop{booklet}[2009/09/02]

```
2 \newdimen\pageseplength
3 \newdimen\pagesepwidth
4 \newdimen\pagesepoffset
5 \newif\ifsidebyside \sidebysidetrue
6 \newif\ifuselandscape \uselandscapefalse
7 \newif\ifprintoption \printoptionfalse
8 \newcommand*{\pagespersignature}[1]{}
9 \def\magstepminus#1{}
10 \newcommand*{\target}[3]{}
11 \newcommand*{\source}[3]{}
12 \newcommand*{\setpdftargetpages}{}
13 \newcommand*{\setdvipstargetpages}{}
14 \newcommand*{\targettopbottom}{}
15 \newcommand*{\twoupemptypage}{}
16 \newcommand*{\twoupclearpage}{}
17 \newcommand*{\checkforlandscape}{}
```
#### File 53 **lwarp-bookmark.sty**

# § 160 Package **bookmark**

(Emulates or patches code by HEIKO OBERDIEK.)

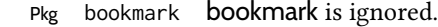

for HTML output: Discard all options for lwarp-bookmark:

\LWR@ProvidesPackageDrop{bookmark}[2016/05/17]

```
2 \newcommand*{\bookmarksetup}[1]{}
3 \newcommand*{\bookmarksetupnext}[1]{}
```
- \newcommand\*{\bookmark}[2][]{}
- \newcommand\*{\bookmarkdefinestyle}[2]{}
- \newcommand\*{\bookmarkget}[1]{}
- \newcommand{\BookmarkAtEnd}[1]{}

#### File 54 **lwarp-booktabs.sty**

# § 161 Package **booktabs**

(Emulates or patches code by Simon Fear.)

- Pkg booktabs booktabs is emulated during HTML output, and used as-is during print output and inside an HTML lateximage.
- $\triangle$  \cmidrule For MATHJAX, emulation is provided in math mode, but \cmidrule trim must not be used.

for HTML output: If booktabs has already been loaded before lwarp, such as by memoir, use it as-is. If not, the lwarp core will have placed some dummy macros which should be removed before loading the actual booktabs definitions.

- \@ifpackageloaded{booktabs}{}{
- \LetLtxMacro\toprule\relax
- \LetLtxMacro\midrule\relax
- \LetLtxMacro\cmidrule\cline
- \LetLtxMacro\bottomrule\relax
- \LetLtxMacro\addlinespace\relax
- \LetLtxMacro\morecmidrules\relax
- \LetLtxMacro\specialrule\relax
- }

Next, load the booktabs package:

\LWR@ProvidesPackagePass{booktabs}[2019/10/08]

Adjust to work even if xltabular is loaded:

```
11 % \def\LWR@HTML@@BLTrule{\@BTnormal}
12 %
13 % \LWR@formatted{@BLTrule}
14 \LetLtxMacro\@BLTrule\@BTnormal
15 \DeclareDocumentCommand{\LWR@HTML@toprule}{o d()}%
16 {%
17 \IfValueTF{#1}%
18 {\LWR@docmidrule[#1](){1-\arabic{LWR@tabletotalLaTeXcols}}}%
19 {%
20 \ifbool{FormatWP}%
21 {\LWR@docmidrule[#1](){1-\arabic{LWR@tabletotalLaTeXcols}}}%
22 {\booltrue{LWR@doingtbrule}}%
23 }%
24 \LWR@getmynexttoken}
```

```
25
26 \LWR@expandableformatted{toprule}
27
28 \DeclareDocumentCommand{\LWR@HTML@midrule}{o d()}%
29 {%
30 \IfValueTF{#1}%
31 {\LWR@docmidrule[#1](){1-\arabic{LWR@tabletotalLaTeXcols}}}%
32 {%
33 \ifbool{FormatWP}%
34 {\LWR@docmidrule[#1](){1-\arabic{LWR@tabletotalLaTeXcols}}}%
35 {\defaddtocounter{LWR@hlines}{1}}%
36 }%
37 \LWR@getmynexttoken}
38
39 \LWR@expandableformatted{midrule}
40
41 \DeclareDocumentCommand{\LWR@HTML@cmidrule}{O{\LWR@cmidrulewidth} d() m}{%
42 \LWR@docmidrule[#1](#2){#3}%
43 \LWR@getmynexttoken%
44 }%
45
46 \LWR@expandableformatted{cmidrule}
47
48 \DeclareDocumentCommand{\LWR@HTML@bottomrule}{o d()}{%
49 \IfValueTF{#1}%
50 {\LWR@docmidrule[#1](){1-\arabic{LWR@tabletotalLaTeXcols}}}%
51 {%
52 \ifbool{FormatWP}%
53 {\LWR@docmidrule[#1](){1-\arabic{LWR@tabletotalLaTeXcols}}}%
54 {\booltrue{LWR@doingtbrule}}%
55 }%
56 \LWR@getmynexttoken%
57 }%
58
59 \LWR@expandableformatted{bottomrule}
60
61 \DeclareDocumentCommand{\LWR@HTML@addlinespace}{o}{}%
62
63 \LWR@expandableformatted{addlinespace}
64
65 \DeclareDocumentCommand{\LWR@HTML@morecmidrules}{}{}%
66
67 \LWR@expandableformatted{morecmidrules}
68
69 \DeclareDocumentCommand{\LWR@HTML@specialrule}{m m m d()}%
70 {\LWR@docmidrule[#1](){1-\arabic{LWR@tabletotalLaTeXcols}}\LWR@getmynexttoken}%
71
72 \LWR@expandableformatted{specialrule}
```
For MATHJAX:

```
73 \begin{warpMathJax}
74 \CustomizeMathJax{\newcommand{\toprule}[1][]{\hline}}
75 \CustomizeMathJax{\let\midrule\toprule}
76 \CustomizeMathJax{\let\bottomrule\toprule}
```
```
77 \CustomizeMathJax{\def\LWRbooktabscmidruleparen(#1)#2{}}
78 \CustomizeMathJax{\newcommand{\LWRbooktabscmidrulenoparen}[1]{}}
79 \CustomizeMathJax{\newcommand{\cmidrule}[1][]{%
80 \ifnextchar(\LWRbooktabscmidruleparen\LWRbooktabscmidrulenoparen%
81 }}
82\CustomizeMathJax{\newcommand{\morecmidrules}{}}
83 \CustomizeMathJax{\newcommand{\specialrule}[3]{\hline}}
84 \CustomizeMathJax{\newcommand{\addlinespace}[1][]{}}
85 \end{warpMathJax}
```
File 55 **lwarp-bophook.sty**

# § 162 Package **bophook**

Pkg bophook **bophook** is ignored.

```
for HTML output: 1 \LWR@ProvidesPackageDrop{bophook}[2001/03/29]
```

```
2 \newcommand*{\AtBeginPage}[1]{}
3 \newcommand*{\PageLayout}[1]{}
```
File 56 **lwarp-bounddvi.sty**

# § 163 Package **bounddvi**

Pkg bounddvi bounddvi is ignored.

- for HTML output: <sup>1</sup> \LWR@ProvidesPackageDrop{bounddvi}[2016/12/28]
	- File 57 **lwarp-boxedminipage.sty**

## § 164 Package **boxedminipage**

(Emulates or patches code by SCOTT PAKIN.)

Pkg boxedminipage boxedminipage is emulated for HTML, and used as-is for lateximages.

for HTML output: 1\LWR@ProvidesPackagePass{boxedminipage}[2020/04/19]

2 \newenvironment{LWR@HTML@boxedminipage}{%

- 3 \LWR@stoppars%
- 4 \begin{BlockClass}{framebox}%
- 5 \minipage%
- 6 }
- 7 {%
- 8 \endminipage%
- \end{BlockClass}%

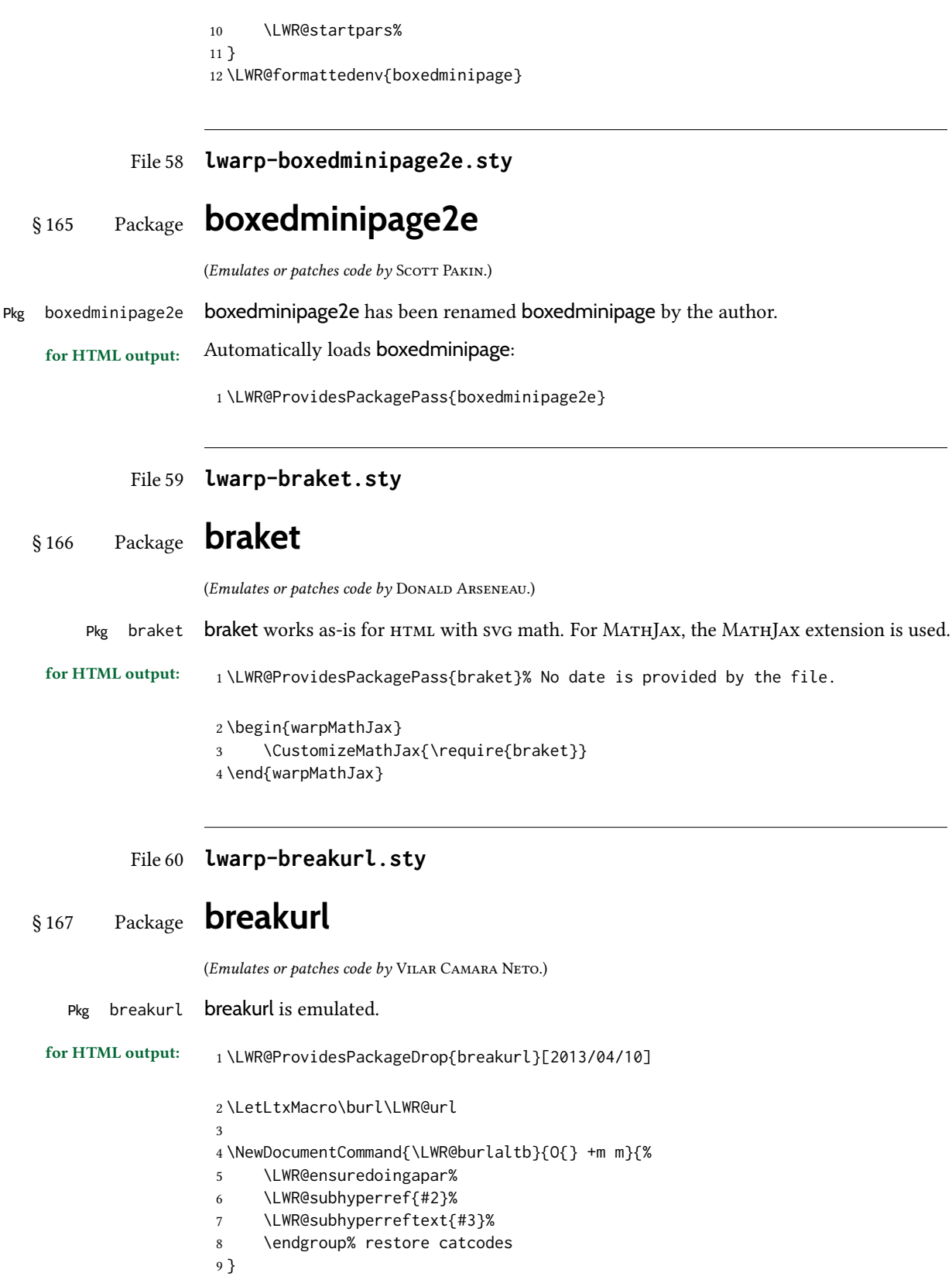

```
10
11 \newrobustcmd*{\burlalt}{%
12 \begingroup%
13 \LWR@linkcatcodes%
14 \LWR@burlaltb%
15 }
16
17 \LetLtxMacro\urlalt\burlalt
```
File 61 **lwarp-breqn.sty**

### § 168 Package **breqn**

(Emulates or patches code by Michael J. Downes, Morten Høgholm.) Pkg breqn **breqn** is patched for use by lwarp.  $\triangle$  darray darray is not supported, and in fact does not work in the print version either. While using MATHJAx, breqn objects are converted to svG images. for HTML output: <sup>1</sup> \LWR@ProvidesPackagePass{breqn}[2017/01/27] \setkeys{breqn}{spread={5pt}} \def\eqnumside{R} % \def\eqnumplace{T} \BeforeBeginEnvironment{dmath}{ \begin{BlockClass}{displaymathnumbered} \LWR@newautoidanchor% \booltrue{LWR@indisplaymathimage}% \begin{lateximage}[-breqn dmath- \MathImageAltText] } \AfterEndEnvironment{dmath}{ \end{lateximage}\end{BlockClass} } \BeforeBeginEnvironment{dmath\*}{ \begin{BlockClass}{displaymath} \LWR@newautoidanchor% 21 \booltrue{LWR@indisplaymathimage}% 22 \begin{lateximage}[-breqn dmath\*- \MathImageAltText] } \AfterEndEnvironment{dmath\*}{

```
29 \BeforeBeginEnvironment{dseries}{
30 \begin{BlockClass}{displaymathnumbered}
```

```
31 \LWR@newautoidanchor%
```

```
32 \booltrue{LWR@indisplaymathimage}%
33 \begin{lateximage}[-breqn dseries- \MathImageAltText]
34 }
35
36 \AfterEndEnvironment{dseries}{
37 \end{lateximage}\end{BlockClass}
38 }
39
40 \BeforeBeginEnvironment{dseries*}{
41 \begin{BlockClass}{displaymath}
42 \LWR@newautoidanchor%
43 \booltrue{LWR@indisplaymathimage}%
44 \begin{lateximage}[-breqn dseries*- \MathImageAltText]
45 }
46
47 \AfterEndEnvironment{dseries*}{
48 \end{lateximage}\end{BlockClass}
49 }
50
51 \BeforeBeginEnvironment{dgroup}{
52 \begin{BlockClass}{displaymath}
53 \LWR@newautoidanchor%
54 \booltrue{LWR@indisplaymathimage}%
55 \begin{lateximage}[-breqn dgroup- \MathImageAltText]
56 }
57
58 \AfterEndEnvironment{dgroup}{
59 \end{lateximage}\end{BlockClass}
60 }
61
62 \BeforeBeginEnvironment{dgroup*}{
63 \begin{BlockClass}{displaymath}
64 \LWR@newautoidanchor%
65 \booltrue{LWR@indisplaymathimage}%
66 \begin{lateximage}[-breqn dgroup*- \MathImageAltText]
67 }
68
69 \AfterEndEnvironment{dgroup*}{
70 \end{lateximage}\end{BlockClass}
71 }
```

```
File 62 lwarp-bsheaders.sty
```

```
§ 169 Package bsheaders
```
Pkg bsheaders **bsheaders** is ignored.

for HTML output: 1\LWR@ProvidesPackageDrop{bsheaders}[1997/10/06]

# § 170 Package **bussproofs**

(Emulates or patches code by Samuel R. Buss.)

Pkg bussproofs bussproofs is used as-is for HTML, and emulated by MATHJAx's extension.  $\triangle$  \DisplayProof If not using MATHJAX, inline proofs with \DisplayMath must be placed inside a math expression.

If using MATHJAX, only the proof tree environment may be used, not \DisplayProof.

for HTML output:  $1 \LWR@ProvidesPackagePass}$  bussproofs  $%$  no date in file

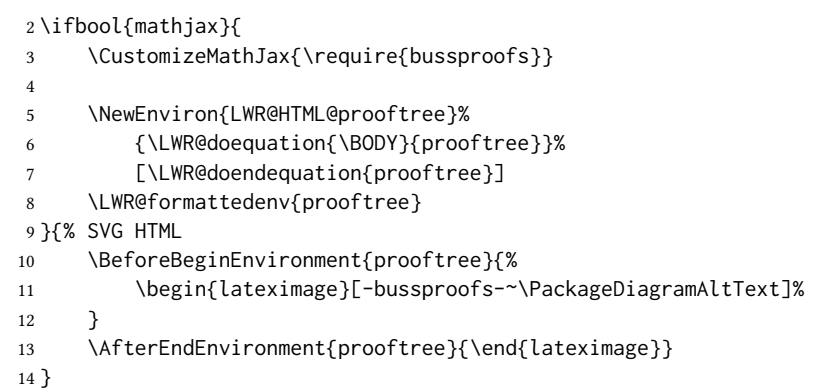

### File 64 **lwarp-bxpapersize.sty**

### § 171 Package **bxpapersize**

Pkg bxpapersize **bxpapersize** is ignored.

for HTML output: <sup>1</sup> \LWR@ProvidesPackageDrop{bxpapersize}[2017/10/08]

2 \providecommand\*\papersizesetup{\bxpapersizesetup} 3 \newcommand\*\bxpapersizesetup[1]{}

### File 65 **lwarp-bytefield.sty**

### § 172 Package **bytefield**

(Emulates or patches code by SCOTT PAKIN.)

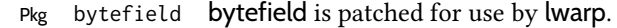

for HTML output: <sup>1</sup> \LWR@ProvidesPackagePass{bytefield}[2017/09/15]

2 \BeforeBeginEnvironment{bytefield}{%

3 \begin{lateximage}[-bytefield-~\PackageDiagramAltText]%

 } \AfterEndEnvironment{bytefield}{\end{lateximage}} File 66 **lwarp-cancel.sty** § 173 Package **cancel** Pkg cancel cancel is used as-is for svg math, and emulated for HTML text output. for HTML output:  $1 \LWR@origReguirePackage{lwarp-xcolor}$  for \convertcolorspec \LWR@ProvidesPackagePass{cancel}[2013/04/12] \cancelto is math-only, so is used as-is. \LetLtxMacro\LWR@origcancel\cancel \LetLtxMacro\LWR@origbcancel\bcancel \LetLtxMacro\LWR@origxcancel\xcancel \appto\LWR@restoreorigformatting{% \LetLtxMacro\cancel\LWR@origcancel% \LetLtxMacro\bcancel\LWR@origbcancel% \LetLtxMacro\xcancel\LWR@origxcancel% } \LWR@cancelcolor  ${\{\langle text \rangle\} {\{\langle color \rangle\} \{\langle class \rangle\} {\{\langle colorstyle}\} \{\langle formatWPstyle\rangle\} \}}$ Add colors if not empty: \newcommand{\LWR@cancelcolor}[5]{% \ifcsempty{#2}% {\InlineClass(#5){#3}{#1}}% {\LWR@htmlspanclass[#5;#4:\LWR@origpound\LWR@tempcolor]{#3}{#1}}% } \cancel  $\{\langle text \rangle\}$  \DeclareRobustCommand{\cancel}[1]{% \begingroup% \CancelColor% \LWR@findcurrenttextcolor% \color{black}% \LWR@cancelcolor{#1}{LWR@tempcolor}{sout}{text-decoration-color}% {text-decoration:line-through}% \endgroup% } \LetLtxMacro\bcancel\cancel \LetLtxMacro\xcancel\cancel

For MATHJAX:

```
29 \begin{warpMathJax}
30 \PackageWarningNoLine{lwarp, cancel}{The MathJax v3 extension will be used}
31 \CustomizeMathJax{\require{cancel}}
32 \end{warpMathJax}
```
File 67 **lwarp-canoniclayout.sty**

### § 174 Package **canoniclayout**

Pkg canoniclayout canoniclayout is ignored.

for HTML output: s <sup>1</sup> \LWR@ProvidesPackageDrop{canoniclayout}[2011/11/05]

\newcommand\*{\currentfontletters}{}

\newcommand\*{\charactersperpage}{}

File 68 **lwarp-caption.sty**

### § 175 Package **caption**

(Emulates or patches code by AXEL SOMMERFELDT.)

```
Pkg caption caption is patched for use by lwarp.
```

```
for HTML output: 1 \typeout{---}2 \typeout{Packages lwarp and caption:}
                3 \typeout{If a ''Missing \protect\begin\protect{document\protect}'' error occurs here,}
                4 \typeout{try using: \space \protect\usepackage\protect{caption\protect}\space%
                5 \protect\captionsetup{options}}
                6 \typeout{instead of: \protect\usepackage[options]\protect{caption\protect}.}
                7 \typeout{---}
                8
                9 \LWR@ProvidesPackagePass{caption}[2020/10/26]
               10 \long\def\caption@iibox@#1#2#3#4{%
               11 % \setbox\@tempboxa\hbox{#4}%
               12 \caption@iiibox{#1}{#2}{#3}%
               13 % [\wd\@tempboxa]%
                14 []% lwarp
               15 [\captionbox@hj@default]%
               16 % {\unhbox\@tempboxa}%
                17 {{#4}}% lwarp
               18 }
               19 \long\def\caption@iiiibox#1#2#3#4#5[#6][#7]#8{%
               20 \begingroup
               21 #1*% set \caption@position
               22 \caption@iftop{%
               23 \endgroup
```
 \minipagefullwidth% lwarp \parbox[t]{\linewidth}{% #1\relax \caption@setposition t% % #2% {\caption#4{#5}}% % \captionbox@hrule % \csname caption@hj@#7\endcsname #8% }% }{% \endgroup % \parbox[b]{#6}{% \minipagefullwidth% lwarp \parbox[b]{\linewidth}{% lwarp #1\relax \caption@setposition b% % \csname caption@hj@#7\endcsname #8% % \captionbox@hrule % #3 {\caption#4{#5}}% }% }% }

\caption@makecaption

```
49 \long\def\caption@makecaption#1#2{%
50 % \caption@make@above
51 \caption@@make{#1}{#2}%
52 % \caption@make@below
53 }
54
55 \AtBeginDocument{
56 \let\@makecaption\caption@makecaption
57 }
```
Appended to look ahead to the next token for \centering, etc:

```
58 \AtBeginDocument{
59 \xapptocmd{\@xfloat}
60 {\LWR@futurenonspacelet\LWR@mynexttoken\LWR@floatalignment}
61 {}
62 {\LWR@patcherror{caption}{@xfloat}}
63
64 \xapptocmd{\@xdblfloat}
65 {\LWR@futurenonspacelet\LWR@mynexttoken\LWR@floatalignment}
66 {}
67 {\LWR@patcherror{caption}{@xdblfloat}}
68 }
```
Updates for late patches for scrextend:

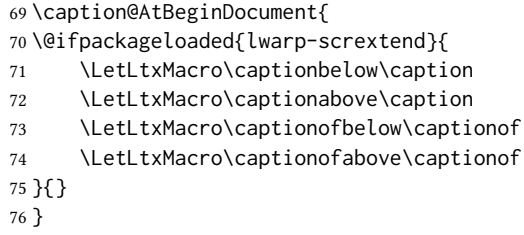

File 69 **lwarp-caption3.sty**

# § 176 Package **caption3**

(Emulates or patches code by AXEL SOMMERFELDT.)

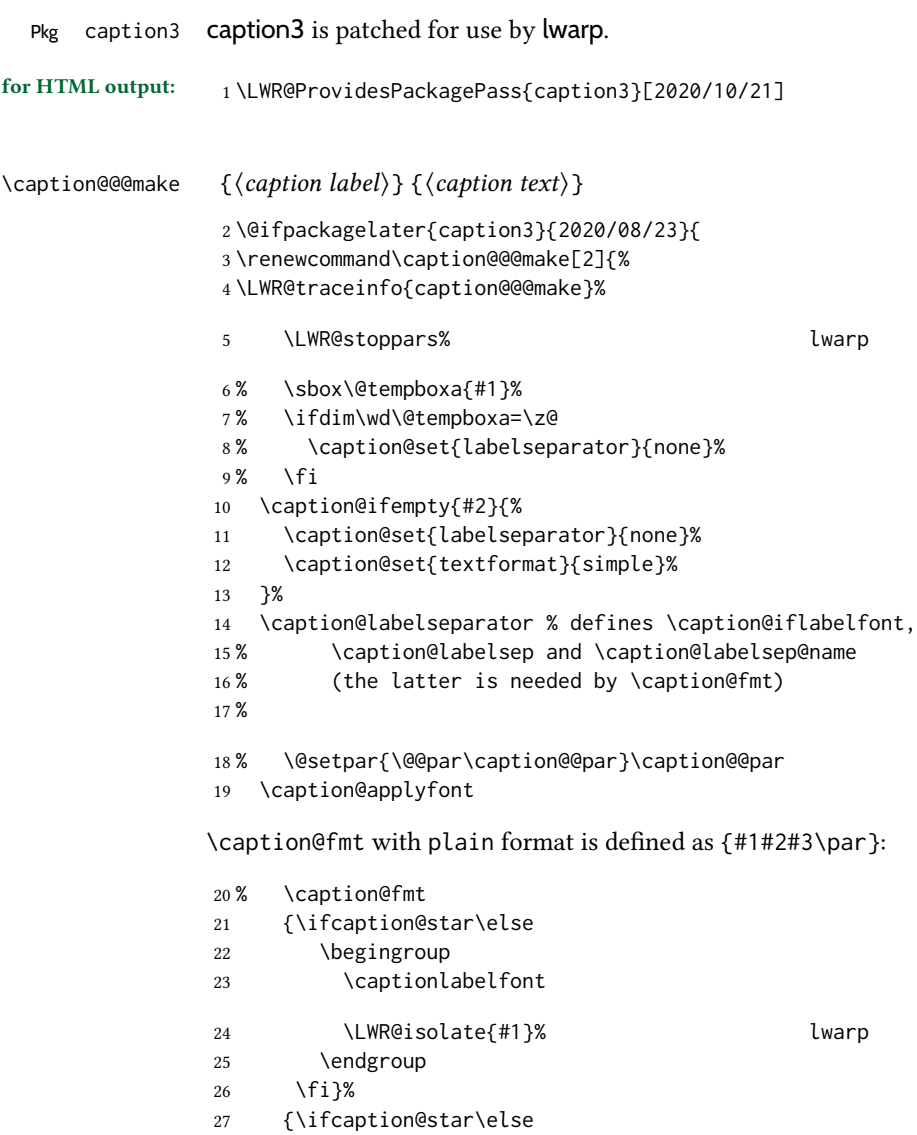

\fi}%

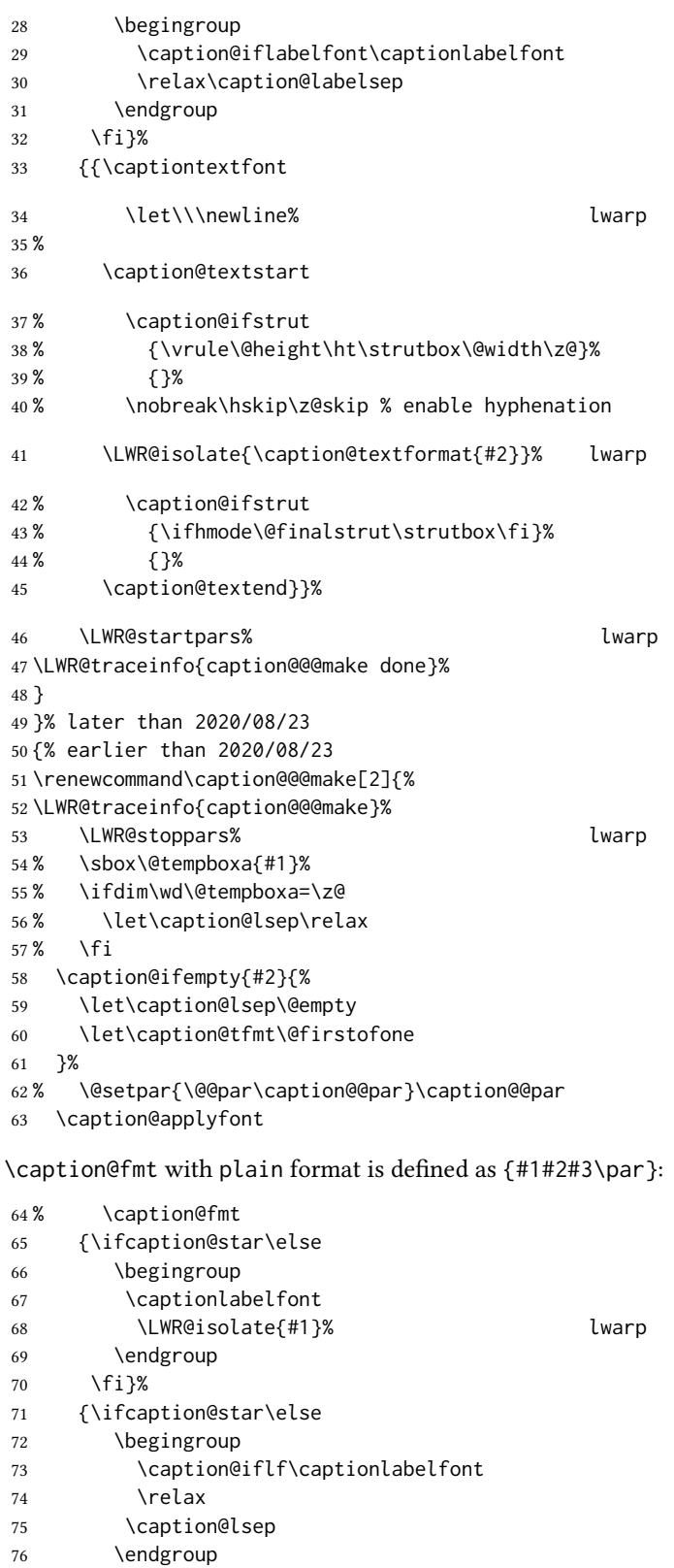

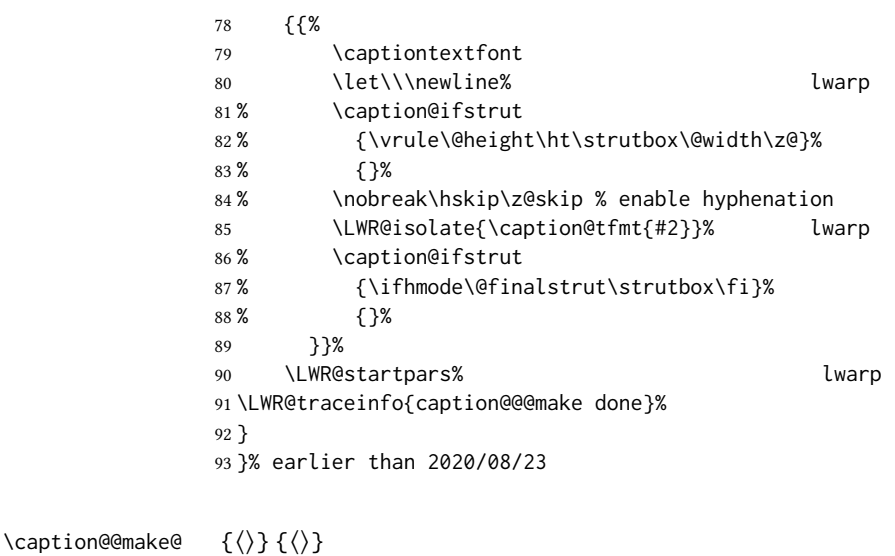

```
94 \renewcommand{\caption@@make@}[2]{%
95 \caption@stepthecounter%
96 \caption@beginhook%
97 \caption@@@make{#1}{#2}%
98 \caption@endhook%
99 }
100 \DeclareCaptionBox{none}{#2}
101 \DeclareCaptionBox{parbox}{%
102 #2%
103 }
104 \DeclareCaptionBox{colorbox}{%
105 #2%
106 }
```
File 70 **lwarp-cases.sty**

# § 177 Package **cases**

(Emulates or patches code by DONALD ARSENEAU.)

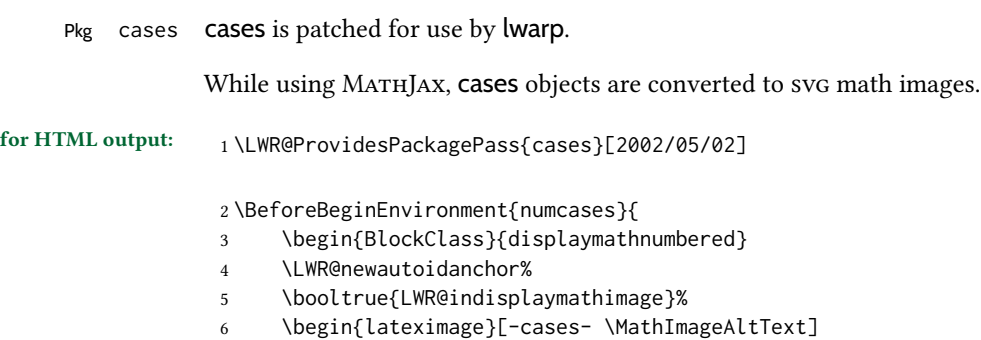

```
7 }
8
9 \AfterEndEnvironment{numcases}{
10 \end{lateximage}\end{BlockClass}
11 }
12
13 \BeforeBeginEnvironment{subnumcases}{
14 \begin{BlockClass}{displaymathnumbered}
15 \LWR@newautoidanchor%
16 \booltrue{LWR@indisplaymathimage}%
17 \begin{lateximage}[-cases- \MathImageAltText]
18 }
19
20 \AfterEndEnvironment{subnumcases}{
21 \end{lateximage}\end{BlockClass}
22 }
```
#### File 71 **lwarp-centernot.sty**

### § 178 Package **centernot**

(Emulates or patches code by HEIKO OBERDIEK.)

#### Pkg centernot centernot is used as-is for svg math, and emulated for MATHJAX.

for HTML output: 1\LWR@ProvidesPackagePass{centernot}[2016/05/16]

Based on <https://github.com/mathjax/MathJax/issues/2107> with \textstyle removed to work with sub/super scripts.

```
2 \LWR@origRequirePackage{lwarp-common-mathjax-overlaysymbols}
3
4 \begin{warpMathJax}
5 \CustomizeMathJax{\newcommand{\centernot}[1]{%
6 \LWRoverlaysymbols{\unicode{x2215}}{#1}
7 }}
8 \end{warpMathJax}
```
File 72 **lwarp-changebar.sty**

### § 179 Package **changebar**

```
Pkg changebar changebar is ignored.
for HTML output: 1\LWR@ProvidesPackageDrop{changebar}[2018/03/09]
                  2 \newcommand*{\cbstart}{}
                  3 \newcommand*{\cbend}{}
                  4 \newenvironment*{\changebar}{}{}
```

```
5 \newcommand*{\cbdelete}{}
```

```
6 \newcommand*{\nochnagebars}{}
7 \newcommand*{\cbcolor}[1]{}
8 \newlength{\changebarwidth}
9 \newlength{\deletebarwidth}
10 \newlength{\changebarsep}
11 \newcounter{changebargrey}
```
### File 73 **lwarp-changelayout.sty**

# § 180 Package **changelayout**

(Emulates or patches code by AHMED MUSA.)

Pkg changelayout changelayout is patched for use by lwarp.

```
for HTML output: 1\LWR@ProvidesPackagePass{changelayout}[2009/10/07]
                  2 \renewrobustcmd\cpl@backtodefaults{}
                  3
                  4 \renewrobustcmd\cpl@checkifoddpage{%
                  5 \cpl@oddpagefalse%
                  6 }
                  7
                  8 \renewrobustcmd\changepagelayout[1]{%
                  9 \setkeys[KV]{changelay}{#1}%
                 10 }
                 11
                 12 \renewrobustcmd{\changetextlayout}[1]{\changepagelayout{#1}}
                 13
                 14 \renewrobustcmd\adjustpagelayout[1]{%
                 15 \setkeys[KV@X]{changelay}{#1}%
                 16 }
                 17
                 18 \renewrobustcmd{\adjusttextlayout}[1]{\adjustpagelayout{#1}}
                 19
                 20 \renewrobustcmd\adjusttextwidth[1]{%
                 21 \setkeys[KV]{changelay}{#1}%
                 22 \begin{BlockClass}[color:\LWR@colorstyle{named}{\cpl@textcolor}]{changelayout}
                 23 \color{\cpl@textcolor}%
                 24 \cpl@content
                 25 \end{BlockClass}
                 26 }
```

```
File 74 lwarp-changepage.sty
```
### § 181 Package **changepage**

(Emulates or patches code by PETER WILSON.)

Pkg changepage changepage is ignored.

#### lwarp and the contract of the contract of the contract of the contract of the contract of the contract of the c

for HTML output: Discard all options for lwarp-changepage:

```
1 \LWR@ProvidesPackageDrop{changepage}[2009/10/20]
```
 \newif\ifoddpage \DeclareRobustCommand{\checkoddpage}{\oddpagetrue} \DeclareRobustCommand{\changetext}[5]{} \DeclareRobustCommand{\changepage}[9]{} \@ifundefined{adjustwidth}{ \newenvironment{adjustwidth}[2]{}{} \newenvironment{adjustwidth\*}[2]{}{} }{ \renewenvironment{adjustwidth}[2]{}{} \renewenvironment{adjustwidth\*}[2]{}{} }

 \DeclareDocumentCommand{\strictpagecheck}{}{} \DeclareDocumentCommand{\easypagecheck}{}{}

File 75 **lwarp-changes.sty**

### § 182 Package **changes**

(Emulates or patches code by EKKART KLEINOD.)

```
Pkg changes changes is patched for use by lwarp.
```
 $\triangle$  \comment Use commandnameprefix=ifneeded to avoid a conflict with the \comment command when using lwarp.

for HTML output: <sup>1</sup> \LWR@ProvidesPackagePass{changes}[2021/02/14]

\BaseJobname is added to the label in case xr or xr-hyper are used.

```
2 \renewcommand{\ChangesListline}[4]{%
3 \IfIsInList{#1}{\Changes@loc@show}{%
4 \LWR@startpars%
5 #2: #3 \qquad
6 \nameref{\BaseJobname-autopage-#4}%
7 \LWR@stoppars%
8 }{}%
9 }
10
11 \renewcommand{\listofchanges}[1][\@empty]{%
12 \setkeys{Changes@loc}{#1}%
13 \ifbool{Changes@optiondraft}%
14 {%
15 \IfIsInList{\Changes@loc@style}{list|summary|compactsummary}%
16 {}%
17 {%
18 \PackageWarning{changes}{Wrong style for list of changes: '\Changes@loc@style', using 'list' instead.}%
```

```
19 \def\Changes@loc@style{}%
20 }%
21 \IfIsEmpty{\Changes@loc@style}%
22 {\def\Changes@loc@style{list}}%
23 {}%
24 \IfStrEq{\Changes@loc@show}{all}%
25 {\def\Changes@loc@show{added|deleted|replaced|highlight|comment}}%
26 {}%
27 \IfIsInList{\Changes@loc@show}{added|deleted|replaced|highlight|comment}%
28 {}%
29 {%
30 \PackageWarning{changes}{Wrong show-value for list of changes: '\Changes@loc@show', using 'all' instead.}
31 \def\Changes@loc@show{}%
32 }%
33 \IfIsEmpty{\Changes@loc@show}%
34 {\def\Changes@loc@show{added|deleted|replaced|highlight|comment}}%
35 {}%
36 \IfIsEmpty{\Changes@loc@title}%
37 {%
38 \IfStrEq{\Changes@loc@style}{list}%
39 {\def\Changes@heading{\listofchangesname}}{}%
40 \IfStrEq{\Changes@loc@style}{summary}%
41 {\def\Changes@heading{\summaryofchangesname}}{}%
42 \IfStrEq{\Changes@loc@style}{compactsummary}%
43 {\def\Changes@heading{\compactsummaryofchangesname}}{}%
44 }%
45 {\def\Changes@heading{\Changes@loc@title}}%
46 \section*{\Changes@heading}
47 \IfIsInList{\Changes@loc@style}{list}%
48 {%
49 \IfFileExists{\jobname.\Changes@locextension}%
50 {%
51 \newread\Changes@InFile%
52 \openin\Changes@InFile=\jobname.\Changes@locextension%
53 \loop\unless\ifeof\Changes@InFile%
54 \read\Changes@InFile to \Changes@Line%
55 \ifeof\Changes@InFile\else%
56 \Changes@Line%
57 \fi
58 \repeat
59 \closein\Changes@InFile%
60 }{%
61 \emph{\changesnoloc}%
62 \PackageWarning{changes}{LaTeX rerun needed for list of changes}%
63 }%
64 }{}%
65 \IfIsInList{\Changes@loc@style}{summary|compactsummary}%
66 {%
67 \IfFileExists{\jobname.\Changes@socextension}%
68 {%
69 \newread\Changes@InFile%
70 \openin\Changes@InFile = \jobname.\Changes@socextension%
71 \loop\unless\ifeof\Changes@InFile%
72 \read\Changes@InFile to \Changes@Line%
73 \ifeof\Changes@InFile\else%
```

```
74 \expandafter\changes@chopline\Changes@Line\\%
75 \textbf{%
76 \IfIsColored%
77 {\color{\Changes@Incolor}}%
78 {}%
79 \IfIsAnonymous{\Changes@Inid}%
80 {%
81 \LWR@textcurrentcolor{% lwarp
82 \changesauthorname: \changesanonymousname%
83 }% lwarp
84 }%
85 {%
86 \LWR@textcurrentcolor{% lwarp
87 \changesauthorname: \Changes@Inid%
88 }% lwarp
89 \IfIsEmpty{\Changes@Inname}%
90 {}%
91 { %
92 \LWR@textcurrentcolor{% lwarp
93 (\Changes@Inname)%
94 }% lwarp
95 }%
96 }%
97 }\\%
98 \numdef{\Changes@InSum}{0}%
99 \renewcommand*{\do}[1]{%
100 \numdef{\Changes@InSum}{\Changes@InSum + \csuse{Changes@In########1}}%
101 }%
102 \expandafter\dopsvlist\expandafter{\Changes@loc@show}%
103 \ifnumcomp{\Changes@InSum}{=}{0}%
104 {%
105 % \parbox{\Changes@summary@width}{% lwarp
106 \changesnochanges%
107 % }% lwarp
108 % \\[1ex]% lwarp
109 \par% \lwarp
110 }%
111 {%
112 \numdef{\Changes@InCount}{0}%
113 \renewcommand*{\do}[1]{%
114 \numdef{\Changes@InCount}{\Changes@InCount + \csuse{Changes@In########1}}%
115 \ifboolexpr{%
116 not test {\IfStrEq{\Changes@loc@style}{compactsummary}} or%
117 test {\ifnumgreater{\csuse{Changes@In########1}}{0}}%
118 }%
119 {%
120 % \parbox{\Changes@summary@width}{% lwarp
121 \csuse{changes########1name}~%
122 % \let\cleaders\leaders\dotfill~% lwarp
123 \dotfill~% \lwarp
124 \csuse{Changes@In########1}%
125 % }% lwarp
126 % \ifnumless{\Changes@InCount}{\Changes@InSum}% lwarp
127 {\\}%
128 % {\\[1ex]}% lwarp
```
 }% {}% }%

\par% lwarp

```
132 \expandafter\dopsvlist\expandafter{\Changes@loc@show}%
```

```
134 }%
135 \fi%
136 \repeat
137 \closein\Changes@InFile%
138 }{%
139 \emph{\changesnosoc}%
140 \PackageWarning{changes}{LaTeX rerun needed for summary of changes}%
141 }%
142 }{}%
143 }{}%
144 }
145
146
147 \renewcommand{\Changes@Markup@comment}[3]{%
148 \IfStrEq{\Changes@optioncommentmarkup}{todo}%
149 {%
150 \IfIsColored%
151 {\colorlet{Changes@todocolor}{authorcolor}}%
152 {\colorlet{Changes@todocolor}{black}}%
153 \todo[color=Changes@todocolor!10, bordercolor=Changes@todocolor, linecolor=Changes@todocolor!70, nolist
154 }{}%
155 \IfStrEq{\Changes@optioncommentmarkup}{margin}%
156 {%
157 \marginpar{%
158 \IfIsColored%
159 {\leavevmode\color{authorcolor}}%
160 {}%
161 \LWR@textcurrentcolor{% lwarp
162 \textbf{[\IfIsAnonymous{#2}{}{#3~}\arabic{Changes@commentCount#2}]:} #1%
163 }% lwarp
164 }%
165 }{}%
166 \IfStrEq{\Changes@optioncommentmarkup}{footnote}%
167 {%
168 \footnote{%
169 \LWR@textcurrentcolor{% lwarp
170 \textbf{[\IfIsAnonymous{#2}{}{#3~}\arabic{Changes@commentCount#2}]:} #1%
171 }% lwarp
172 }%
173 }{}%
174 \IfStrEq{\Changes@optioncommentmarkup}{uwave}%
175 {%
176 {%
177 \IfIsColored%
178 {\color{authorcolor}}%
179 {}%
180 \allowbreak%
181 \uwave{%
182 \textbf{[\IfIsAnonymous{#2}{}{#3~}\arabic{Changes@commentCount#2}]:} #1%
183 }%
```

```
184 }%
185 }{}%
186 }
187
188 \renewrobustcmd{\Changes@output}[7]{%
189 \ifbool{Changes@optiondraft}%
190 {%
191 \Changes@check@author{#2}%
192 \Changes@set@color{#2}%
193 {%
194 \IfIsInList{#1}{added|deleted|replaced|highlight}%
195 {%
196 \IfIsEmpty{#5}%
197 {%
198 \IfIsAuthorEmptyAtPosition{#2}{left}%
199 {}%
200 {{%
201 \IfIsColored%
202 {\color{authorcolor}}%
203 {}%
204 \LWR@textcurrentcolor{% lwarp
205 \Changes@Markup@author{\Changes@output@author{#2}{left}}%
206 }% lwarp
207 }}%
208 }{}%
209 {%
210 \IfStrEq{#1}{highlight}%
211 {}{%
212 \IfIsColored%
213 {\color{authorcolor}}%
214 {}%
215 }%
216 \LWR@textcurrentcolor{% lwarp
217 \IfStrEq{#1}{added}{\Changes@Markup@added{#3}}{}%
218 \IfStrEq{#1}{deleted}{\Changes@Markup@deleted{#4}}{}%
219 \IfStrEq{#1}{replaced}{{\Changes@Markup@added{#3}}\allowbreak\Changes@Markup@deleted{#4}}{}%
220 \IfStrEq{#1}{highlight}{\Changes@Markup@highlight{#3}}{}%
221 }% lwarp
222 }%
223 \IfIsEmpty{#5}%
224 {%
225 \IfIsAuthorEmptyAtPosition{#2}{right}%
226 {}%
227 {{%
228 \IfIsColored%
229 {\color{authorcolor}}%
230 {}%
231 \LWR@textcurrentcolor{% lwarp
232 \Changes@Markup@author{\Changes@output@author{#2}{right}}%
233 }% lwarp
234 }}%
235 }{}%
236 \stepcounter{Changes@#1Count#2}%
237 }{}%
238 \IfIsEmpty{#5}%
```

```
239 {}%
240 {%
241 \stepcounter{Changes@commentCount#2}%
242 \Changes@set@commentcount{#2}%
243 \Changes@Markup@comment%
244 {#5}%
245 {#2}%
246 {\Changes@output@author{#2}{left}\Changes@output@author{#2}{right}}%
247 }%
248 }%
249 \IfIsEmpty{#2}%
250 {\def\Changes@locid{}}%
251 {\def\Changes@locid{~(#2)}}%
252 \addtocontents{\Changes@locextension}{\protect\ChangesListline{#1}{#6\Changes@locid}{#7}{\thepage}}%
253 }%
254 {%
255 \IfIsEmpty{#3}%
256 {\@bsphack\@esphack}%
257 {#3}%
258 }%
259 }
```
File 76 **lwarp-chappg.sty**

# § 183 Package **chappg**

(Emulates or patches code by ROBIN FAIRBAIRNS.)

Pkg chappg chappg is ignored.

for HTML output: <sup>1</sup> \LWR@ProvidesPackageDrop{chappg}[2006/05/09]

 \renewcommand{\pagenumbering}[2][]{} \providecommand{\chappgsep}{--}

File 77 **lwarp-chapterbib.sty**

# § 184 Package **chapterbib**

(Emulates or patches code by DONALD ARSENEAU.)

Pkg chapterbib chapterbib is patched for use by lwarp.

for HTML output: <sup>1</sup> \LWR@ProvidesPackagePass{chapterbib}[2010/09/18]

 \xdef\@savedjobname{\BaseJobname} \let\@currentipfile\@savedjobname

# § 185 Package **chemfig**

(Emulates or patches code by CHRISTIAN TELLECHEA.)

Pkg chemfig chemfig is patched for use by lwarp.

If using \polymerdelim to add delimiters to a \chemfig, wrap both inside a single lateximage:

```
\begin{lateximage}[-chemfig-~\PackageDiagramAltText]
\chemfig{...}
\polymerdelim[. . . ]{. . . }
\end{lateximage}
```
The images are not hashed because they depend on external settings which may be changed at any time, and are unlikely to be reused inline anyhow.

for HTML output: <sup>1</sup> \LWR@ProvidesPackagePass{chemfig}[2020/03/05]

```
2
3 \catcode'\_=11
4
5 \@ifpackagelater{chemfig}{2020/03/05}
6 {
7 \xpretocmd\charge{\begin{lateximage}[-chemfig-~\PackageDiagramAltText]}
8 {}{\LWR@patcherror{chemfig}{charge}}
9 \xpretocmd\Charge{\begin{lateximage}[-chemfig-~\PackageDiagramAltText]}
10 {}{\LWR@patcherror{chemfig}{Charge}}
11 \xapptocmd\charge_c{\end{lateximage}}
12 {}{\LWR@patcherror{chemfig}{charge_c}}
13 }{}
14
15 \@ifpackagelater{chemfig}{2019/04/18}%
16 {% 2019/04/18 or newer
17
18
19 \LetLtxMacro\LWR@chemfig@origchemfig\chemfig
20
21 \renewcommand*{\chemfig}[2][]{%
22 \begin{lateximage}[-chemfig-~\PackageDiagramAltText]%
23 \LWR@chemfig@origchemfig[#1]{#2}%
24 \end{lateximage}%
25 }
26
27 \GlobalLetLtxMacro\LWR@chemfig@origCF_lewisc\CF_lewisc
28 \gdef\CF_lewisc#1,#2\_nil{%
29 \begin{lateximage}[-chemfig-~\PackageDiagramAltText]%
30 \LWR@chemfig@origCF_lewisc#1,#2\_nil
31 \end{lateximage}
32 }
33
34 \gpreto{\schemestart}{%
35 \begin{lateximage}[-chemfig-~\PackageDiagramAltText]%
36 }
37 \gappto{\CF_schemestop}{\end{lateximage}}
38
```

```
39 }% 2019/04/18 or newer
40 {% older than 2019/04/18
41
42 \LetLtxMacro\LWR@chemfig@origchemfig\chemfig
43
44 \DeclareDocumentCommand\chemfig{s O{} O{} m}{%
45 \begin{lateximage}[-chemfig-~\PackageDiagramAltText]%
46 \IfBooleanTF{#1}{%
47 \LWR@chemfig@origchemfig*[#2][#3]{#4}%
48 }{%
49 \LWR@chemfig@origchemfig[#2][#3]{#4}%
50 }
51 \end{lateximage}%
52 }
53
54 \LetLtxMacro\LWR@chemfig@origCF@lewis@b\CF@lewis@b
55
56 \def\CF@lewis@b#1#2{%
57 \begin{lateximage}[-chemfig-~\PackageDiagramAltText]%
58 \LWR@chemfig@origCF@lewis@b{#1}{#2}%
59 \end{lateximage}%
60 }
61
62 \preto{\schemestart}{%
63 \begin{lateximage}[-chemfig-~\PackageDiagramAltText]%
64 }
65 \appto{\CF@schemestop}{\end{lateximage}}
66
67 }% older than 2019/04/18
68
69 \catcode'\_=8%
70
71
72
73 \LetLtxMacro\LWR@chemfig@origchemleft\chemleft
74
75 \def\chemleft#1#2\chemright#3{%
76 \begin{lateximage}[-chemfig-~\PackageDiagramAltText]%
77 \LWR@chemfig@origchemleft#1#2\chemright#3%
78 \end{lateximage}%
79 }
80
81 \LetLtxMacro\LWR@chemfig@origchemup\chemup
82
83 \def\chemup#1#2\chemdown#3{%
84 \begin{lateximage}[-chemfig-~\PackageDiagramAltText]%
85 \LWR@chemfig@origchemup#1#2\chemdown#3%
86 \end{lateximage}%
87 }
```
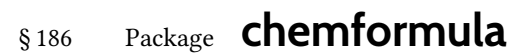

(Emulates or patches code by CLEMENS NIEDERBERGER.)

Pkg chemformula chemformula is patched for use by lwarp.

The svg images are hashed according to contents and local options. Global options are assumed to be constant document-wide.

 $\triangle$  chemformula with chemformula works best without MATHJAX. If MATHJAX is used, \displaymathother MATHJAX must be used before array, and then \displaymathnormal may be used after. (The chemformula package adapts to array, but does not know about Mathjax, and MathJax does not know about chemformula.)

> While using Mathjax, \displaymathother may also be used for other forms of display and inline math which contain chemformula expressions.

for HTML output: <sup>1</sup> \LWR@ProvidesPackagePass{chemformula}[2019/10/13]

```
2 \ExplSyntaxOn
```
\ch Enclose in an inline svg image or MathJax. The alt tag is is the contents of the \ch expression. The filename is hashed, and also has additional hashing information based on the local options.

```
3 \RenewDocumentCommand \ch { O{}m }
4 {%
```
To work inside align with \displaymathother, a simple version must be used to work with chemformula's adaptation to align.

```
5 \ifnumcomp{\value{LWR@lateximagedepth}}{>}{0}% lwarp
6 {
7 \chemformula_ch:nn {#1} {#2}% original
8 }
```
If used as the outer level, must temporarily ensure MATHJAX is disabled:

9 { 10 \begingroup% 11 \boolfalse{mathjax}%

An inline image is used, adjusted for the baseline:

```
12 \LWR@subsingledollar*{% lwarp
13 \textbackslash{}ch\{\LWR@HTMLsanitize{#2}\}% alt text
14 }{%
15 \protect\LWR@HTMLsanitize{\detokenize\expandafter{#1}}% add'l hashing
16 }%
17 {%
18 \chemformula_ch:nn {#1} {#2}% original
19 }%
20 \endgroup%
21 }
22 }
```
\chcpd Similar to \ch.

```
23 \@ifpackagelater{chemformula}{2019/10/13}{
24 \cs_gset_protected:Npn \chemformula_chcpd:nn #1#2
25 {
26 \begingroup%
27 \boolfalse{mathjax}%
28 \LWR@subsingledollar*{% lwarp
29 \textbackslash{}chcpd\{\LWR@HTMLsanitize{#2}\}%
30 }{%
31 \protect\LWR@HTMLsanitize{\detokenize\expandafter{#1}}%
32 }{% original
33 \group_begin:
34 \tl_if_blank:nF {#2}
35 {
36 \keys_set:nn {chemformula} {#1}
37 \__chemformula_save_catcodes:
38 \__chemformula_sanitize:Nn
39 \l__chemformula_chemformula_tmpa_tl
40 {#2}
41 \__chemformula_input_compound_no_check:NV
42 \l__chemformula_compound_tl
43 \l__chemformula_chemformula_tmpa_tl
44 \__chemformula_prepare_output:NV
45 \l__chemformula_compound_tl
46 \l__chemformula_catcodes_tl
47 \chemformula_write:V \l__chemformula_compound_tl
48 }
49 \group_end:
50 }
51 \endgroup
52 }
53 }% later than 2019/10/13
54 {% earlier than 2019/10/13
55 \cs_gset_protected:Npn \chemformula_chcpd:nn #1#2
56 {
57 \begingroup%
58 \boolfalse{mathjax}%
59 \LWR@subsingledollar*{% lwarp
60 \textbackslash{}chcpd\{\LWR@HTMLsanitize{#2}\}%
61 }{%
62 \protect\LWR@HTMLsanitize{\detokenize\expandafter{#1}}%
63 }{% original
64 \group_begin:
65 \tl_if_blank:nF {#2}
66 {
67 \keys_set:nn {chemformula} {#1}
68 \__chemformula_save_catcodes:
69 \__chemformula_sanitize:Nn
70 \l__chemformula_chemformula_tmpa_tl
71 {#2}72 \__chemformula_input_compound_no_check:NV
73 \l__chemformula_compound_tl
74 \l__chemformula_chemformula_tmpa_tl
75 \__chemformula_prepare_output:N \l__chemformula_compound_tl
76 \chemformula_write:V \l__chemformula_compound_tl
```
 } \group\_end: } \endgroup } }% earlier than 2019/10/13 \charrow If standalone, appears in a regular lateximage. 83 \RenewDocumentCommand \charrow { mO{}O{} } { \begin{lateximage}[-chemformula- charrow] \group\_begin: \\_\_chemformula\_draw\_arrow:nnn {#1} {#2} {#3} \group\_end: \end{lateximage} } \chname If standalone, appears in a regular lateximage, hashed according to contents. 91 \RenewDocumentCommand \chname { R(){}R(){} } { \begin{lateximage}\*[% \textbackslash{}chname(\LWR@HTMLsanitize{#1})(\LWR@HTMLsanitize{#2}) ]\*% \chemformula\_chwritebelow:nn {#1} {#2} \end{lateximage} } \chlewis Placed inline, hashed according to contents and options. \RenewDocumentCommand \chlewis { O{}mm } { \begingroup% \boolfalse{mathjax}% \LWR@subsingledollar\*{\textbackslash{}chlewis\{#2\}\{#3\}}% { \protect\LWR@HTMLsanitize{\detokenize\expandafter{#1}}% }{ \chemformula\_lewis:nnn {#1} {#2} {#3} } \endgroup% } lwarp redenes the \$ character, so special handling is required to escape math expressions

inside \ch.

This boolean tracks a new kind of escaped math:

```
111 \bool_new:N \l__chemformula_first_last_LWRdollar_bool
```
\chemformula\_input\_escape\_math

Adds additional escaping for the new dollar definition:

```
112 \cs_gset_protected:Npn \__chemformula_input_escape_math:n #1
113 {
114 \__chemformula_first_last_math:n {#1}
115 \bool_if:NT \l__chemformula_first_last_dollar_bool
116 {
117 \bool_set_true:N \l__chemformula_first_last_math_bool
118 \__chemformula_read_escape_dollar:w #1 \q_nil
119 }
120 \bool_if:NT \l__chemformula_first_last_mathbraces_bool
121 {
122 \bool_set_true:N \l__chemformula_first_last_math_bool
123 \__chemformula_read_escape_mathbraces:w #1 \q_nil
124 }
```
Added by lwarp:

```
125 \bool_if:NT \l__chemformula_first_last_LWRdollar_bool% lwarp
126 {
127 \bool_set_true:N \l__chemformula_first_last_math_bool% lwarp
128 \__chemformula_read_escape_LWRdollar:w #1 \q_nil% lwarp
129 }
130 }
```
\chemformula\_read\_escape\_LWRdollar

The following parses the contents inside the new dollars.

lwarp keeps the dollar as its original math shift until the document starts. While chemmacros is being patched, the dollar must temporarily be set to its new meaning during the following definition.

```
131 \begingroup
132 \catcode'\$=\active
133
134 \cs_new_protected:Npn \__chemformula_read_escape_LWRdollar:w $#1$ \q_nil
135 {
136 \__chemformula_read_escape_math:n {#1}
137 }
138
139 \endgroup
```
\chemformula\_bool\_set\_if\_first\_last

The following looks at the first and last tokens for delimiters to escape math inside \ch. The original definition is modified to look for the control sequences which are used by the new meaning of \$.

```
140 \cs_new_protected:Npn \__chemformula_bool_cs_set_if_first_last:NnNN #1#2#3#4
141 {
142 \int_zero:N \l__chemformula_tmpa_int
143 \int_zero:N \l__chemformula_tmpb_int
144 \int_set:Nn \l__chemformula_tmpa_int { \tl_count:n {#2} }
145 \tl_map_inline:nn {#2}
146 {
```

```
147 \int_incr:N \l__chemformula_tmpb_int
148 \int_compare:nT { \l__chemformula_tmpb_int = 1 }
149 {
```
At the start, the cs\_ version compares control sequences:

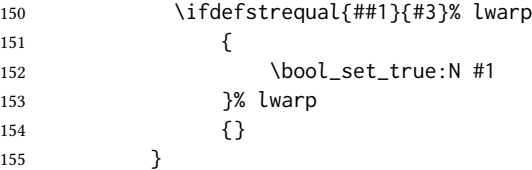

At the end, compare more control sequences:

```
156 \int_compare:nT { \l__chemformula_tmpb_int = \l__chemformula_tmpa_int }
157 {
158 \ifdefstrequal{##1}{#4}
159 {}
160 {
161 \bool_set_false:N #1
162 }
163 }
164 }
165 }
```
#### \chemformula\_first\_last\_math

Modified to check for the new meaning of  $$$  at first/last:

```
166 \cs_gset_protected:Npn \__chemformula_first_last_math:n #1
167 {
168 \bool_set_false:N \l__chemformula_first_last_math_bool
169 \bool_set_false:N \l__chemformula_first_last_dollar_bool
170 \bool_set_false:N \l__chemformula_first_last_LWRdollar_bool% lwarp
171 \bool_set_false:N \l__chemformula_first_last_mathbraces_bool
172 \__chemformula_bool_set_if_first_last:Nnnn
173 \l__chemformula_first_last_dollar_bool
174 {#1}
175 { $ } { $ }
176 \bool_if:NF \l__chemformula_first_last_dollar_bool
177 {
178 \__chemformula_bool_set_if_first_last:Nnnn
179 \l__chemformula_first_last_mathbraces_bool
180 {41}181 { \( } { \) }
Added by lwarp:
182 \bool_if:NF \l__chemformula_first_last_mathbraces_bool% lwarp
183 {
184 \__chemformula_bool_cs_set_if_first_last:NnNN
185 \l__chemformula_first_last_LWRdollar_bool
186 {#1}
187 { \LWR@newsingledollar } { \LWR@newsingledollar }
188 }% lwarp
189 }
190 }
```
191 \ExplSyntaxOff

```
File 80 lwarp-chemgreek.sty
```
# § 187 Package **chemgreek**

(Emulates or patches code by CLEMENS NIEDERBERGER.)

Pkg chemgreek chemgreek is patched for use by lwarp.

Greek symbols To use text-mode symbols, use packages textalpha or textgreek. Using the other packages  $\triangle$  package selection supported by chemgreek will result in math-mode greek characters, which will result in svg images being used. These images will be hashed.

 $\mathbb{\Delta}$  Хартерх, LualATeX If using Хартерх or LualATeX, select the <code>fontspec</code> mapping:

\selectchemgreekmapping{fontspec}

for HTML output: <sup>1</sup> \LWR@ProvidesPackagePass{chemgreek}[2020/01/16]

```
2 \ExplSyntaxOn
3
4 \cs_gset_protected:Npn \chemgreek_text:n #1
5 { { \text {#1} } }
6
7 \appto\LWR@restoreorigformatting{%
8 \cs_set_protected:Npn \chemgreek_text:n #1%
9 { \ensuremath { \text {#1} } }%
10 }
11
12 \ExplSyntaxOff
```
File 81 **lwarp-chemmacros.sty**

### § 188 Package **chemmacros**

(Emulates or patches code by CLEMENS NIEDERBERGER.)

Pkg chemmacros chemmacros is patched for use by lwarp.

for HTML output: <sup>1</sup> \LWR@ProvidesPackagePass{chemmacros}[2017/08/28]

svg file hashing assumes that the relevent options are constant for the entire document.

#### § 188.1 Changes to the user's document

 $\triangle$  \makepolymerdelims When using \makepolymerdelims, enclose the entire expression inside a polymerdelims environment, such as (from the chemmacros manual):

> \begin{polymerdelims} \chemfig{-[@{op,.75}]CH\_2-CH(-[6]Cl)-[@{cl,0.25}]} \makepolymerdelims{5pt}[27pt]{op}{cl} \end{polymerdelims}

 $\triangle$  redox reactions Redox reactions must be enclosed inside a redoxreaction environment. For print output, extra space must be included above and/or below the result, so they are declared as arguments to the environment, instead of being manually entered as per the chemmacros manual. For HTML output, the extra space is ignored and a lateximage is used instead.

> \begin{redoxreaction}{7mm}{7mm} \OX{a,Na} \$\rightarrow\$ \OX{b,Na}\pch\redox(a,b){oxidation} \end{redoxreaction}

### § 188.2 Code

#### § 188.3 Loading modules

Patching chemmacros modules must be done \AtBeginDocument, since modules are invoked by the user in the preamble, and each patch is only done if the module is loaded.

```
2 \ExplSyntaxOn
3
4 \newcommand{\@ifchemmacrosmoduleloaded}[1]{%
5 \@ifl@aded{\c__chemmacros_module_extension_tl}{\c__chemmacros_module_prefix_tl.#1}%
6 }
7
8 \ExplSyntaxOff
```
### § 188.4 New environments

\makepolymerdelims and redox reactions must be enclosed in a lateximage during html output. These environments are provided here in HTML mode, and in the lwarp core in print mode, as a high-level semantic syntax which automatically embeds the contents in a lateximage with an appropriate alt tag.

```
Env polymerdelims
```

```
9 \DeclareDocumentEnvironment{polymerdelims}{}
10 {\begin{lateximage}[-chemmacros- polymer]}
11 {\end{lateximage}}
```
Env redoxreaction  $\{\langle space \ above\rangle\} \{\langle space \ below\rangle\}$ 

For HTML output, the above and below space is ignored, and a lateximage is used instead. For the print output version, see section [89.](#page-584-0)

```
12 \DeclareDocumentEnvironment{redoxreaction}{m m}
13 {\begin{lateximage}[-chemmacros- redoxreaction]}
14 {\end{lateximage}}
```
\ExplSyntaxOn

#### § 188.5 Acid-base

```
16 \AtBeginDocument{
17 \@ifchemmacrosmoduleloaded{acid-base}{
18 \PackageInfo{lwarp}{Patching~chemmacros~module~acid-base}
19
20 \cs_gset_protected:Npn \chemmacros_p:n #1
21 {
22 \begingroup
23 \boolfalse{mathjax}
24 \LWR@subsingledollar*{
25 \textbackslash{}p\{\LWR@HTMLsanitize{#1}\}
26 }{
27 chemmacrosp\protect\LWR@HTMLsanitize{\detokenize\expandafter{#1}}%
28 }{
29 \group_begin:
30 \mbox
31 {
32 \chemmacros_p_style:n {p}
33 \ensuremath {#1}
34 }
35 \group_end:
36 }
37 \endgroup
38 }
39
40 \RenewDocumentCommand \pH {} {
41 \begingroup
42 \boolfalse{mathjax}
43 \LWR@subsingledollar*{\textbackslash{}pH}{chemmacros}{
44 \chemmacros_p:n { \chemmacros_chemformula:n {H} }
45 }
46 \endgroup
47 }
48
49 \RenewDocumentCommand \pOH {} {
50 \begingroup
51 \boolfalse{mathjax}
52 \LWR@subsingledollar*{\textbackslash{}pOH}{chemmacros}{
53 \chemmacros_p:n { \chemmacros_chemformula:n {OH} }
54 }
55 \endgroup
56 }
57
58 \RenewDocumentCommand \pKa {O{}}
59 {
60 \begingroup
61 \boolfalse{mathjax}
62 \LWR@subsingledollar*{\textbackslash{}pKa{[}#1{]}}{chemmacros #1}{
```

```
63 \chemmacros_p:n
64 {
65 \Ka \ifblank {#1} {}
66 { {} \c_math_subscript_token { \chemmacros_bold:n {#1} } }
67 }
68 }
69 \endgroup
70 }
71
72 \RenewDocumentCommand \pKb {O{}}
73 {
74 \begingroup
75 \boolfalse{mathjax}
76 \LWR@subsingledollar*{\textbackslash{}pKb{[}#1{]}}{chemmacros #1}{
77 \chemmacros_p:n
78 {
79 \Kb \ifblank {#1} {}
80 { {} \c_math_subscript_token { \chemmacros_bold:n {#1} } }
81 }
82 }
83 \endgroup
84 }
85
86 \LetLtxMacro\LWR@chemmacros@origKa\Ka
87 \renewcommand*{\Ka}{%
88 \begingroup
89 \boolfalse{mathjax}
90 \LWR@subsingledollar*{\textbackslash{}Ka}{chemmacros}{%
91 \LWR@chemmacros@origKa%
92 }%
93 \endgroup
94 }
95
96 \LetLtxMacro\LWR@chemmacros@origKb\Kb
97 \renewcommand*{\Kb}{%
98 \begingroup
99 \boolfalse{mathjax}
100 \LWR@subsingledollar*{\textbackslash{}Kb}{chemmacros}{%
101 \LWR@chemmacros@origKb%
102 }%
103 \endgroup
104 }
105
106 \LetLtxMacro\LWR@chemmacros@origKw\Kw
107 \renewcommand*{\Kw}{%
108 \begingroup
109 \boolfalse{mathjax}
110 \LWR@subsingledollar*{\textbackslash{}Kw}{chemmacros}{
111 \LWR@chemmacros@origKw
112 }
113 \endgroup
114 }
115
116 }{}% \@ifchemmacrosmoduleloaded
117 }% AtBeginDocument
```
### § 188.6 Charges

```
118 \AtBeginDocument{
119 \@ifchemmacrosmoduleloaded{charges}{
120 \PackageInfo{lwarp}{Patching~chemmacros~module~charges}
121
122 \cs_gset_protected:Npn \fplus {
123 \begingroup
124 \boolfalse{mathjax}
125 \LWR@subsingledollar*{\textbackslash{}fplus}{chemmacros}
126 { \LWR@origensuredmath{\chemformula_fplus:} }
127 \endgroup
128 }
129 \cs_gset_protected:Npn \fminus {
130 \begingroup
131 \boolfalse{mathjax}
132 \LWR@subsingledollar*{\textbackslash{}fminus}{chemmacros}
133 { \LWR@origensuredmath{\chemformula_fminus:} }
134 \endgroup
135 }
136
137 }{}% \@ifchemmacrosmoduleloaded
138 }% AtBeginDocument
```
#### § 188.7 Nomenclature

```
139 \AtBeginDocument{
140 \@ifchemmacrosmoduleloaded{nomenclature}{
141 \PackageInfo{lwarp}{Patching~chemmacros~module~nomenclature}
142
143 \cs_gset_protected:Npn \chemmacros_charge:n #1
144 {
145 \ifnumcomp{\value{LWR@lateximagedepth}}{>}{0}
146 {\chemmacros_chemformula:n { {}^{#1} }}
147 {
148 \ifmmode
149 {\chemmacros_chemformula:n { {}^{#1} }}
150 \else
151 { \textsuperscript{\ensuremath{#1}} }
152 \quad \text{If}153 }
154 }
155
156
157 \LetLtxMacro\LWR@chemmacros@origchemprime\chemprime
158
159 \protected\def\chemprime { \HTMLunicode{2032} }
160
161 \appto\LWR@restoreorigformatting{%
162 \LetLtxMacro\chemprime\LWR@chemmacros@origchemprime%
163 }
164 \ChemCompatibilityFrom{5.8}
165 \cs_gset_protected:Npn \__chemmacros_cip:n #1
166 {
167 \tl_set:Nn \l__chemmacros_tmpa_tl {#1}
```

```
168 \int_step_inline:nnnn {0} {1} {9}
169 {
170 \tl_replace_all:Nnn \l__chemmacros_tmpa_tl
171 {##1}
172 { { \l__chemmacros_cip_number_tl ##1} }
173 }
174 {
175 \l__chemmacros_cip_inner_tl
176 \LWR@textcurrentcolor{\LWR@textcurrentfont{% lwarp
177 \l__chemmacros_tmpa_tl
178 }}% lwarp
179 }
180 }
181 \EndChemCompatibility
182 \RenewDocumentCommand \Sconf { O{S} } {
183 \begin{lateximage}[\textbackslash{}Sconf{[}#1{]}]*
184 \chemmacros_sconf:n {#1}
185 \end{lateximage}
186 }
187
188 \RenewDocumentCommand \Rconf { O{R} } {
189 \begin{lateximage}[\textbackslash{}Rconf{[}#1{]}]*
190 \chemmacros_rconf:n {#1}
191 \end{lateximage}
192 }
193 \cs_gset_protected:Npn \chemmacros_hapto:n #1
194 {
195 \begingroup
196 \boolfalse{mathjax}
197 \LWR@subsingledollar*{\textbackslash{}hapto\{#1\}}{chemmacros}{
198 \chemmacros_coordination_symbol:nnnn
199 { \l__chemmacros_coord_use_hyphen_bool }
200 {
201 \chemmacros_if_compatibility:nnTF {>} {5.7}
202 { \c_true_bool }
203 { \c_false_bool }
204 }
205 { \chemeta }
206 {#1}
207 }
208 \endgroup
209 }
210
211 \cs_gset_protected:Npn \chemmacros_dento:n #1
212 {
213 \begingroup
214 \boolfalse{mathjax}
215 \LWR@subsingledollar*{\textbackslash{}dento\{#1\}}{chemmacros}{
216 \chemmacros_coordination_symbol:nnnn
217 { \l__chemmacros_coord_use_hyphen_bool }
218 {
219 \chemmacros_if_compatibility:nnTF {>} {5.7}
220 { \c_true_bool }
221 		{ \c_false_bool }
```

```
222 }
223 { \chemkappa }
224 {#1}
225 }
226 \endgroup
227 }
228
229 \cs_gset_protected:Npn \chemmacros_bridge:n #1
230 {
231 \begingroup
232 \boolfalse{mathjax}
233 \LWR@subsingledollar*{\textbackslash{}bridge\{#1\}}{chemmacros}{
234 \chemmacros_coordination_symbol:nnnn
235 { \l__chemmacros_coord_use_hyphen_bool }
236 { \l__chemmacros_bridge_super_bool }
237 { \chemmu }
238 {#1}
239 }
240 \endgroup
241 }
242 }{}% \@ifchemmacrosmoduleloaded
243 }% AtBeginDocument
```
### § 188.8 Particles

```
244 \AtBeginDocument{
245 \@ifchemmacrosmoduleloaded{particles}{
246 \PackageInfo{lwarp}{Patching~chemmacros~module~particles}
247
248 \cs_gset_protected:Npn \chemmacros_declare_nucleophile:Nn #1#2
249 {
250 \cs_set_protected:cpn {__chemmacros_ \chemmacros_remove_backslash:N #1:}
251 {
252 \bool_if:NTF \l__chemmacros_nucleophile_elpair_bool
253 {
254 \chemmacros_elpair:n { #2 }
255 \chemmacros_if_compatibility:nnT {>=} {5.3}
256 { \skip_horizontal:N \l__chemmacros_nucleophile_dim }
257 \chemmacros_chemformula:n { {}^{-} }
258 }
259 { \n  <i>Lemma cross-chemformulas: n</i> <math>{ \#2^{\{-\}}</math> } }260 }
261 \DeclareDocumentCommand #1 {o}
262 {%
263 \begin{lateximage}%
264 \group_begin:%
265 \IfNoValueF {##1}%
266 { \chemmacros_set_keys:nn {particles} {##1} }%
267 \use:c {__chemmacros_ \chemmacros_remove_backslash:N #1:}%
268 \group_end:%
269 \end{lateximage}%
270 }
271 }
272
273 \RenewChemNucleophile \Nuc {Nu}
274 \RenewChemNucleophile \ba {ba}
```

```
275
276 }{}% \@ifchemmacrosmoduleloaded
277 }% AtBeginDocument
```
#### § 188.9 Phases

```
278 \AtBeginDocument{
279 \@ifchemmacrosmoduleloaded{phases}{
280 \PackageInfo{lwarp}{Patching~chemmacros~module~phases}
281
282 \cs_undefine:N \chemmacros_phase:n
283 \cs_new_protected:Npn \chemmacros_phase:n #1
284 {
285 \mode_leave_vertical:
286 \bool_if:NTF \l__chemmacros_phases_sub_bool
287 {
288 \ifnumequal{\value{LWR@lateximagedepth}}{0}
289 {
290 \textsubscript{ (#1) }
291 }
292 {
293 \chemformula_subscript:n { (#1) }
294 }
295 }
296 {
297 \skip_horizontal:N \l__chemmacros_phases_space_dim
298 \chemmacros_text:n { (#1) }
299 }
300 }
301
302 }{}% \@ifchemmacrosmoduleloaded
303 }% AtBeginDocument
```
### § 188.10 Mechanisms

```
304 \AtBeginDocument{
305 \@ifchemmacrosmoduleloaded{mechanisms}{
306 \PackageInfo{lwarp}{Patching~chemmacros~module~mechanisms}
307
308 \chemmacros_define_keys:nn {textmechanisms}
309 {
310 type .choice: ,
311 type / .code:n =
312 {
313 \__chemmacros_set_mechanisms:nnn { S }
314 {
315 \textsubscript{N}
316 }
317 { }
318 } ,
319 type / 1 .code:n =
320 {
321 \__chemmacros_set_mechanisms:nnn { S }
```

```
322 {
323 \textsubscript{N}
324 1
325 }
326 \qquad \qquad \{ \quad \}327 \hspace{14mm} \fbox{)} \hspace{.15mm} ,328 type / 2 .code:n =
329 {
330 \__chemmacros_set_mechanisms:nnn { S }
331 {
332 \textsubscript{N}
333 2
334 }
335 { }
336 \hspace{14mm} \fbox{)} \hspace{14mm} ,337 type / se .code:n =
338 {
339 \__chemmacros_set_mechanisms:nnn { S }
340 {
341 \textsubscript{E}
342 }
343 { }
344 \qquad \qquad \} \quad ,345 type / 1e .code:n =
346 {
347 \__chemmacros_set_mechanisms:nnn { S }
348 {
349 \textsubscript{E}
350 1
351 }
352 { }
353 \},
354 type / 2e .code:n =
355 {
356 \__chemmacros_set_mechanisms:nnn { S }
357 {
358 \textsubscript{E}
359 2
360 }
361 { }
362 \hspace{14mm} \large \} \hspace{14mm} ,363 type / ar .code:n =
364 {
365 \__chemmacros_set_mechanisms:nnn { S }
366 {
367 \textsubscript{E}
368 }
369 { Ar - }
370 \hspace{14mm} \Big\} \hspace{1mm},371 type / e .code:n =
372 { \__chemmacros_set_mechanisms:nnn { E } { } { } },
373 type / e1 .code:n =
374 { \__chemmacros_set_mechanisms:nnn { E } { 1 } { } },
375 type / e2 .code:n =
376 \{ \setminus \_\_chemmacros_set_mechanisms:nnn \{ E \} \{ 2 \} \{ \} \},
```

```
377 type / cb .code:n =
378 {
379 \__chemmacros_set_mechanisms:nnn { E }
380 {
381 1
382 \textsubscript{cb}
383 }
384 { }
385 } ,
386 type .default:n =
387 }
388
389 \cs_gset_protected:Npn \chemmacros_mechanisms:n #1
390 {
391 \tl_if_blank:nTF {#1}
392 { \chemmacros_set_keys:nn {textmechanisms} { type } }
393 { \chemmacros_set_keys:nn {textmechanisms} { type = #1 } }
394 \mbox
395 {
396 \tl_use:N \l__chemmacros_mechanisms_ar_tl
397 \tl_use:N \l__chemmacros_mechanisms_type_tl
398 \tl_use:N \l__chemmacros_mechanisms_mol_tl
399 }
400 }
401
402 \appto\LWR@restoreorigformatting{%
403 \cs_set_protected:Npn \chemmacros_mechanisms:n #1%
404 {%
405 \tl_if_blank:nTF {#1}%
406 { \chemmacros_set_keys:nn {mechanisms} { type } }%
407 { \chemmacros_set_keys:nn {mechanisms} { type = #1 } }%
408 \mbox%
409 {%
410 \tl_use:N \l__chemmacros_mechanisms_ar_tl%
411 \tl_use:N \l__chemmacros_mechanisms_type_tl%
412 \tl_use:N \l__chemmacros_mechanisms_mol_tl%
413 }%
414 }%
415 }
416
417 }{}% \@ifchemmacrosmoduleloaded
418 }% AtBeginDocument
```
#### § 188.11 Newman

```
419 \AtBeginDocument{
420 \@ifchemmacrosmoduleloaded{newman}{
421 \PackageInfo{lwarp}{Patching~chemmacros~module~newman}
422
423 \RenewDocumentCommand \newman {od()m}%
424 {
425 \IfValueTF{#2}
426 {\begin{lateximage}[\textbackslash{}newman(#2)\{#3\}]*}
427 {\begin{lateximage}[\textbackslash{}newman\{#3\}]*}
428 \group_begin:
429 \IfNoValueF {#1} { \chemmacros_set_keys:nn {newman} {#1} }
```
```
430 \IfNoValueTF {#2}
431 { \chemmacros_newman:nn { } {#3} }
432 { \chemmacros_newman:nn {#2} {#3} }
433 \group_end:
434 \end{lateximage}
435 }%
436
437 }{}% \@ifchemmacrosmoduleloaded
438 }% AtBeginDocument
```
#### § 188.12 Orbital

```
439 \AtBeginDocument{
440 \@ifchemmacrosmoduleloaded{orbital}{
441 \PackageInfo{lwarp}{Patching~chemmacros~module~orbital}
442
443 \RenewDocumentCommand \orbital {om}
444 {
445 \IfValueTF{#1}
446 {
447 \begin{lateximage}[%
448 \textbackslash{}orbital{[}\LWR@HTMLsanitize{#1}{]}\{#2\}%
449 ]*[][margin-left: 1em ; margin-right: 1em]
450 }
451 {
452 \begin{lateximage}[%
453 \textbackslash{}orbital\{#2\}%
454 ]*[][margin-left: 1em ; margin-right: 1em]
455 }
456 \group_begin:
457 \chemmacros_set_keys:nn {orbital/type} {#2}
458 \IfNoValueTF {#1}
459 { \chemmacros_orbital:n { } }
460 { \chemmacros_orbital:n {#1} }
461 \group_end:
462 \end{lateximage}
463 }
464
465 }{}% \@ifchemmacrosmoduleloaded
466 }% AtBeginDocument
```
#### § 188.13 Reactions

\chemmacros\_declare\_reaction\_env  ${\langle chem \rangle} {\langle args number \rangle} {\langle argument list ({#2}|#3}...)\rangle$ 

```
467 \AtBeginDocument{
468 \@ifchemmacrosmoduleloaded{reactions}{
469 \PackageInfo{lwarp}{Patching~chemmacros~module~reactions}
470
471 \cs_gset_protected:Npn \chemmacros_declare_reaction_env:nnnn #1#2#3#4
472 {
473 \exp_args:Nnx \DeclareDocumentEnvironment {#1} { O{} \prg_replicate:nn {#3+0} {m} }
474 {
475 \boolfalse{mathjax}% lwarp
476 \ifdefvoid{\LWR@ThisAltText}{% lwarp
```

```
477 \ThisAltText{-chemmacros-~reaction}% lwarp
478 }{}% lwarp
479 \chemmacros_add_reaction_description:n {##1}
480 \__chemmacros_begin_reaction:
481 \chemmacros_reaction_read:nnw {#2} {#4}
482 }
483 {
484 \__chemmacros_end_reaction:
485 \gdef\LWR@ThisAltText{}% lwarp
486 }
487 }
488 \cs_generate_variant:Nn \chemmacros_declare_reaction_env:nnnn {nnnV}
489
490 \RenewChemReaction {reaction} {equation}
491 \RenewChemReaction {reaction*} {equation*}
492 \RenewChemReaction {reactions} {align}
493 \RenewChemReaction {reactions*} {align*}
494
495 }{}% \@ifchemmacrosmoduleloaded
496 }% AtBeginDocument
```
#### § 188.14 Redox

```
497 \AtBeginDocument{
498 \@ifchemmacrosmoduleloaded{redox}{
499 \PackageInfo{lwarp}{Patching~chemmacros~module~redox}
500
501 \NewDocumentCommand \LWR@chemmacros@ox { s m >{\SplitArgument{1}{,}}m }
502 {
503 \IfBooleanTF {#1}
504 { \chemmacros_ox:nnnn {#1} {#2} #3 }
505 { \chemmacros_ox:nnnn { } {#2} #3 }
506 }
507
508 \RenewDocumentCommand \ox { s O{} m }
509 {
510 \begingroup
511 \boolfalse{mathjax}
512 \IfBooleanTF {#1}
513 {
514 \LWR@subsingledollar*{% yes hash
515 \textbackslash{}ox*\{\LWR@HTMLsanitize{#3}\}% alt
516 }{%
517 star \protect\LWR@HTMLsanitize{\detokenize\expandafter{#2}}%
518 }{%
519 \LWR@chemmacros@ox* {#2} {#3}% contents
520 }%
521 }
522 {
523 \LWR@subsingledollar*{% yes hash
524 \textbackslash{}ox*\{\LWR@HTMLsanitize{#3}\}% alt
525 }{%
526 \protect\LWR@HTMLsanitize{\detokenize\expandafter{#2}}%
527 }{%
528 \LWR@chemmacros@ox {#2} {#3}% contents
529 }%
```

```
530 }
531 \endgroup
532 }
533
534 }{}% \@ifchemmacrosmoduleloaded
535 }% AtBeginDocument
```
#### § 188.15 **Scheme**

Fix for chemmacros as of v5.8b, when using newfloat and babel:

```
536 \AtBeginDocument{
537 \@ifchemmacrosmoduleloaded{scheme}{
538 \PackageInfo{lwarp}{Patching~chemmacros~module~scheme}
539
540 \ifdefstring{\schemename}{los}{
541 \SetupFloatingEnvironment{scheme}{
542 name = \chemmacros_translate:n {scheme-name}
543 }
544 }{}
545
546 }{}% \@ifchemmacrosmoduleloaded
547 }% AtBeginDocument
```
#### § 188.16 Spectroscopy

```
548 \AtBeginDocument{
549 \@ifchemmacrosmoduleloaded{spectroscopy}{
550 \PackageInfo{lwarp}{Patching~chemmacros~module~spectroscopy}
551
552 \ChemCompatibilityTo{5.8}
553 \cs_gset_protected:Npn \__chemmacros_nmr_base:nn #1#2
554 {
555 \tl_if_blank:VF \g__chemmacros_nmr_element_coupled_tl
556 {
557 \tl_put_left:Nn \g__chemmacros_nmr_element_coupled_tl { \{ }
558 \tl_put_right:Nn \g__chemmacros_nmr_element_coupled_tl { \} }
559 }
560 \tl_put_left:Nn \g__chemmacros_nmr_element_coupled_tl {#2}
561% \chemmacros_chemformula:n { ^{*}{#1} }
562 \textsuperscript{#1}
563 \bool_if:NTF \l__chemmacros_nmr_parse_bool
564 { \chemformula_ch:nV {} \g__chemmacros_nmr_element_coupled_tl }
565 { \chemmacros_chemformula:V \g__chemmacros_nmr_element_coupled_tl }
566 \tl_use:N \l__chemmacros_nmr_element_method_connector_tl
567 \tl_use:N \l__chemmacros_nmr_method_tl
568 }
569 \EndChemCompatibility
570 \ChemCompatibilityFrom{5.8}
571 \cs_gset_protected:Npn \__chemmacros_nmr_base:nn #1#2
572 {
573 \group_begin:
574 \tl_use:N \l__chemmacros_nmr_base_format_tl
575 \tl_if_blank:VF \g__chemmacros_nmr_element_coupled_tl
576 {
```

```
577 \tl_put_left:Nn \g__chemmacros_nmr_element_coupled_tl { \{ }
578 \tl_put_right:Nn \g__chemmacros_nmr_element_coupled_tl { \} }
579 }
580 \tl_put_left:Nn \g__chemmacros_nmr_element_coupled_tl {#2}
581% \chemmacros_chemformula:n { ^{*}{#1} }
582 \textsuperscript{#1}
583 \tl_if_blank:VF \g__chemmacros_nmr_element_coupled_tl
584 {
585 \bool_if:NTF \l__chemmacros_nmr_parse_bool
586 { \chemformula_ch:nV {} \g__chemmacros_nmr_element_coupled_tl }
587 { \chemmacros_chemformula:V \g__chemmacros_nmr_element_coupled_tl }
588 }
589 \tl_use:N \l__chemmacros_nmr_element_method_connector_tl
590 \tl_use:N \l__chemmacros_nmr_method_tl
591 \group_end:
592 }
593 \EndChemCompatibility
594
595
596 \cs_gset_protected:Npn \chemmacros_nmr_position:n #1
597 {
598 \chemmacros_chemformula:x
599 {
600 \exp_not:V \g__chemmacros_nmr_element_tl
601 \bool_if:NF \l__chemmacros_nmr_position_side_bool
602 {
603 \tl_if_eq:NnTF \l__chemmacros_nmr_position_tl {^}% lwarp
604 { \textsuperscript{\exp_not:n { {#1} }} }% lwarp
605 { \textsubscript{\exp_not:n { {#1} }} }% lwarp
606 % \exp_not:V \l__chemmacros_nmr_position_tl
607 % \exp_not:n { {#1} }
608 }
609 }
610 \bool_if:NT \l__chemmacros_nmr_position_side_bool
611 {
612 \tl_use:N \l__chemmacros_nmr_position_tl
613 \__chemmacros_nmr_position:n {#1}
614 }
615 }
616
617 \cs_gset_protected:Npn \__chemmacros_nmr_coupling:w (#1;#2)
618 {
619 \tl_set:Nn \l__chemmacros_nmr_coupling_bonds_tl
620 {
621 \l__chemmacros_nmr_coupling_bonds_pre_tl
622 #1
623 \l__chemmacros_nmr_coupling_bonds_post_tl
624 }
625 \bool_if:NTF \l__chemmacros_nmr_coupling_nuclei_sub_bool
626 {
627 \tl_set:Nn \l__chemmacros_nmr_coupling_nuclei_tl
628 {
629 % \c_math_subscript_token
630 \textsubscript% lwarp
631 {
```

```
632 \l__chemmacros_nmr_coupling_nuclei_pre_tl
633 \chemmacros_chemformula:n {#2}
634 \l__chemmacros_nmr_coupling_nuclei_post_tl
635 }
636 }
637 }
638 {
639 \tl_set:Nn \l__chemmacros_nmr_coupling_nuclei_tl
640 {
641 \l__chemmacros_nmr_coupling_nuclei_pre_tl
642 \chemmacros_chemformula:n {#2}
643 \l__chemmacros_nmr_coupling_nuclei_post_tl
644 }
645 }
646 \__chemmacros_nmr_coupling_aux_i:w
647 }
648 \AfterEndPreamble{% After \AtBeginDocument
649 % \NMR{<num>,<elem>}(<num>,<unit>)[<solvent>] ALL arguments are optional
650 % \NMR* same but without ": $\delta$" at end
651 \cs_gset_protected:Npn \chemmacros_nmr:nnnn #1#2#3#4
652 {
653 \bool_if:NT \l__chemmacros_nmr_list_bool { \item \scan_stop: }
654 \group_begin:
655 \mode_leave_vertical:
656 \bool_set_false:N \l__chemmacros_nmr_frequency_bool
657 \bool_set_false:N \l__chemmacros_nmr_solvent_bool
658 \tl_if_empty:nF {#3}
659 { \bool_set_true:N \l__chemmacros_nmr_frequency_bool }
660 \tl_if_empty:nF {#4}
661 { \bool_set_true:N \l__chemmacros_nmr_solvent_bool }
662 \bool_if:nT
663 {
664 \l__chemmacros_nmr_frequency_bool
665 ||
666 \l__chemmacros_nmr_solvent_bool
667 }
668 { \bool_set_true:N \l__chemmacros_nmr_delimiters_bool }
669 \bool_if:nT
670 {
671 \l__chemmacros_nmr_frequency_bool
672 &&
673 \l__chemmacros_nmr_solvent_bool
674 }
675 { \bool_set_true:N \l__chemmacros_nmr_comma_bool }
676 \tl_if_empty:nTF {#2}
677 {
678 \__chemmacros_nmr_nucleus:VV
679 \l__chemmacros_nmr_isotope_default_tl
680 \l__chemmacros_nmr_element_default_tl
681 }
682 { \__chemmacros_nmr_nucleus:w #2 \q_stop }
683 \mode_if_math:TF
684 {
685 \text
```
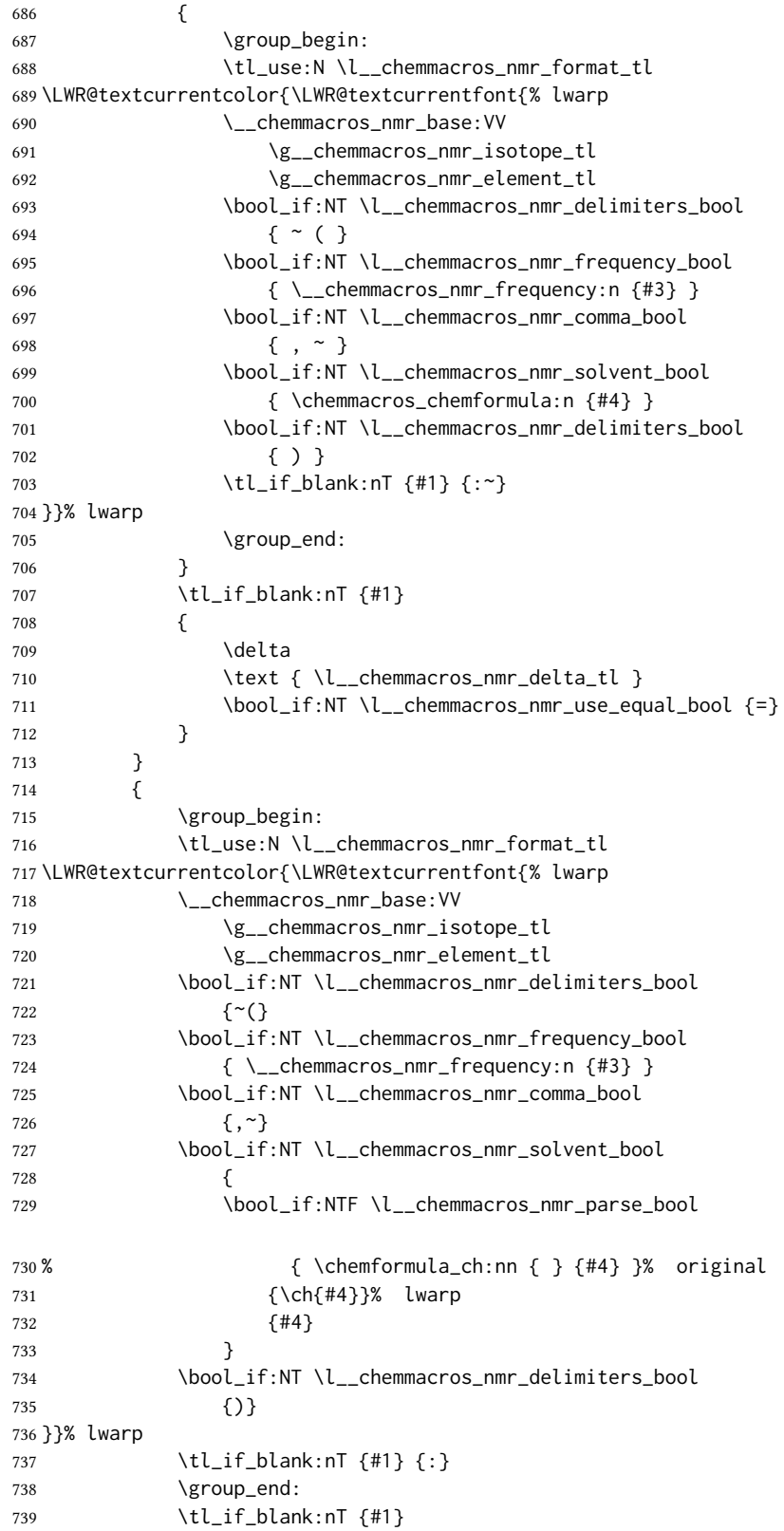

```
740 {
741 \tl_use:N \c_space_tl
742 \c_math_toggle_token
743 \delta
744 \c_math_toggle_token
745 \l__chemmacros_nmr_delta_tl
746 \bool_if:NT \l__chemmacros_nmr_use_equal_bool {~=}
747 }
748 }
749 \group_end:
750 }
751 }% AfterEndPremble
752
753
754 \RenewDocumentCommand \chemmacros_data:w { smo }
755 {
756 \bool_if:NT \l__chemmacros_nmr_list_bool { \item }
757 {
758 % \tl_use:N \l__chemmacros_nmr_format_tl #2
759 \tl_use:N \l__chemmacros_nmr_format_tl
760 \LWR@textcurrentcolor{\LWR@textcurrentfont{% lwarp
761 #2
762 \IfNoValueF {#3} { ~ ( #3 ) }
763 \IfBooleanT {#1} { \bool_if:NT \l__chemmacros_nmr_use_equal_bool { : } }
764 }}% lwarp
765 }
766 \IfBooleanF {#1} { \bool_if:NT \l__chemmacros_nmr_use_equal_bool { \sim = } }
767 }
768
769 }{}% \@ifchemmacrosmoduleloaded
770 }% AtBeginDocument
```
#### § 188.17 Thermodynamics

```
771 \AtBeginDocument{
772 \@ifchemmacrosmoduleloaded{thermodynamics}{
773 \PackageInfo{lwarp}{Patching~chemmacros~module~thermodynamics}
774
775 \cs_gset_protected:Npn \chemmacros_state:nn #1#2
776 {
777 \group_begin:
778 \boolfalse{mathjax}
779 \chemmacros_set_keys:nn {thermodynamics} {#1}
780 \LWR@subsingledollar*{% yes hashing
781 \textbackslash{}state\{\LWR@HTMLsanitize{#2}\}% alt
782 }{%
783 chemmacros_state% add'l hashing
784 #1% options
785 LSP \tl_use:N \l__chemmacros_state_sp_left_tl% super/subscripts
786 LSB \tl_use:N \l__chemmacros_state_sb_left_tl
787 RSP \tl_use:N \l__chemmacros_state_sp_right_tl
788 RSB \tl_use:N \l__chemmacros_state_sb_right_tl
789 }
790 {
791 \LWR@origensuredmath{
792 \chemmacros_text:V \l__chemmacros_state_pre_tl
```

```
793 \c_math_superscript_token
794 { \chemmacros_text:V \l__chemmacros_state_sp_left_tl }
```
Only add the subscripts if they are being used. This avoids causing an incorrect depth, as the empty subscript will be measured by TEX but cropped out by *pdfcrop*.

```
795 \tl_if_empty:NTF \l__chemmacros_state_sb_left_tl
796 {}
797 {
798 \c_math_subscript_token
799 { \chemmacros_text:V \l__chemmacros_state_sb_left_tl }
800 }
801 #2
802 \c_math_superscript_token
803 { \chemmacros_text:V \l__chemmacros_state_sp_right_tl }
804 \tl_if_empty:NTF \l__chemmacros_state_sb_right_tl
805 {}
806 {
807 \c_math_subscript_token
808 { \chemmacros_text:V \l__chemmacros_state_sb_right_tl }
809 }
810 \chemmacros_text:V \l__chemmacros_state_post_tl
811 }
812 }
813 \group_end:
814 }
815 \cs_generate_variant:Nn \chemmacros_state:nn { nV }
816
817 \cs_gset_protected:Npn \chemmacros_declare_state:Nn #1#2
818 {
819 \chemmacros_define_keys:xn
820 {thermodynamics/\chemmacros_remove_backslash:N #1}
821 {
822 pre .meta:nn = {chemmacros/thermodynamics} { pre = \##1 } ,
823 post .meta:nn = {chemmacros/thermodynamics} { post = ##1 } ,
824 superscript-left .meta:nn = {chemmacros/thermodynamics} { superscript-left = ##1 } ,
825 superscript-right .meta:nn = {chemmacros/thermodynamics} { superscript-right = ##1 } ,
826 superscript .meta:n = { superscript-right = \#1 } ,
827 subscript-left .meta:nn = {chemmacros/thermodynamics} { subscript-left = ##1 } ,
828 subscript-right .meta:nn = {chemmacros/thermodynamics} { subscript-right = ##1 } ,
829 subscript .meta:n = { subscript-left = ##1 } ,
830 subscript-pos .choices:nn =
831 { left , right }
832 { \tl_set_eq:NN \l__chemmacros_state_sb_pos_tl \l_keys_choice_tl } ,
833 symbol .tl_set:N = \lceil \cdot \rceil .tl_chemmacros_state_symbol_tl ,
834 unit .tl_set:N = \l_chemmacros_state_unit_tl
835 }
836 \DeclareDocumentCommand #1 { sO{}D(){}m }
837 {
838 \group_begin:
839 \chemmacros_set_keys:xn
840 {thermodynamics/\chemmacros_remove_backslash:N #1}
841 {#2}
842 \tl_if_blank:nF {##3}
843 {
```

```
844 \chemmacros_set_keys:nx {thermodynamics}
845 { subscript-\l__chemmacros_state_sb_pos_tl = \exp_not:n {##3} }
846 }
847 \chemmacros_state:nV {##2} \l__chemmacros_state_symbol_tl
848 \chemmacros_set_keys_groups:nnn {thermodynamics} {variables} {##2}
849 \IfBooleanF {##1} { = ~ \SI {##4} { \l__chemmacros_state_unit_tl } }
850 \group_end:
851 }
852 }
```
The pre-existing macros are redefined with the new definition:

```
853 \RenewChemState \enthalpy { symbol = H , unit = \kilo\joule\per\mole }
854 \RenewChemState \entropy { symbol = S , unit = \joule\per\kelvin\per\mole , pre = }
855 \RenewChemState \gibbs { symbol = G , unit = \kilo\joule\per\mole }
856
857 }{}% \@ifchemmacrosmoduleloaded
858 }% AtBeginDocument
```

```
859 \ExplSyntaxOff
```
File 82 **lwarp-chemnum.sty**

### § 189 Package **chemnum**

(Emulates or patches code by CLEMENS NIEDERBERGER.)

```
Pkg chemnum chemnum is patched for use by lwarp.
for HTML output: 1 \LWR@ProvidesPackagePass{chemnum}[2016/04/14]
                2 \ExplSyntaxOn
                3
                4 \cs_gset_protected:Npn \chemnum_compound_write:n #1
                5 {
                6 \chemnum_get_compound_property:nn {#1} {pre-main-label-code}
                7 \group_begin:
                8 \bool_if:NTF \l__chemnum_compound_local_bool
                9 { \l__chemnum_local_label_format_tl }
                10 { \chemnum_get_compound_property:nn {#1} {label-format} }
                11 {
                12 \LWR@textcurrentfont{
                13 \chemnum_get_compound_property:nn {#1} {counter-representation}
                14 }
                15 }
                16 \group_end:
                17 \chemnum_get_compound_property:nn {#1} {post-main-label-code}
                18 }
                19
                20 \cs_gset_protected:Npn \chemnum_subcompound_write:nn #1#2
                21 {
                22 \group_begin:
                23 \bool_if:NTF \l__chemnum_compound_local_bool
```

```
24 { \l__chemnum_local_label_format_tl }
25 { \chemnum_get_compound_property:nn {#1} {label-format} }
26 {
27 \LWR@textcurrentfont{
28 \chemnum_get_subcompound_property:nnn {#1} {#2}
29 {counter-representation}
\hspace{1.5cm} 30 \hspace{3.2cm} \}31 }
32 \group_end:
33 }
34
35 \ExplSyntaxOff
```
File 83 **lwarp-chkfloat.sty**

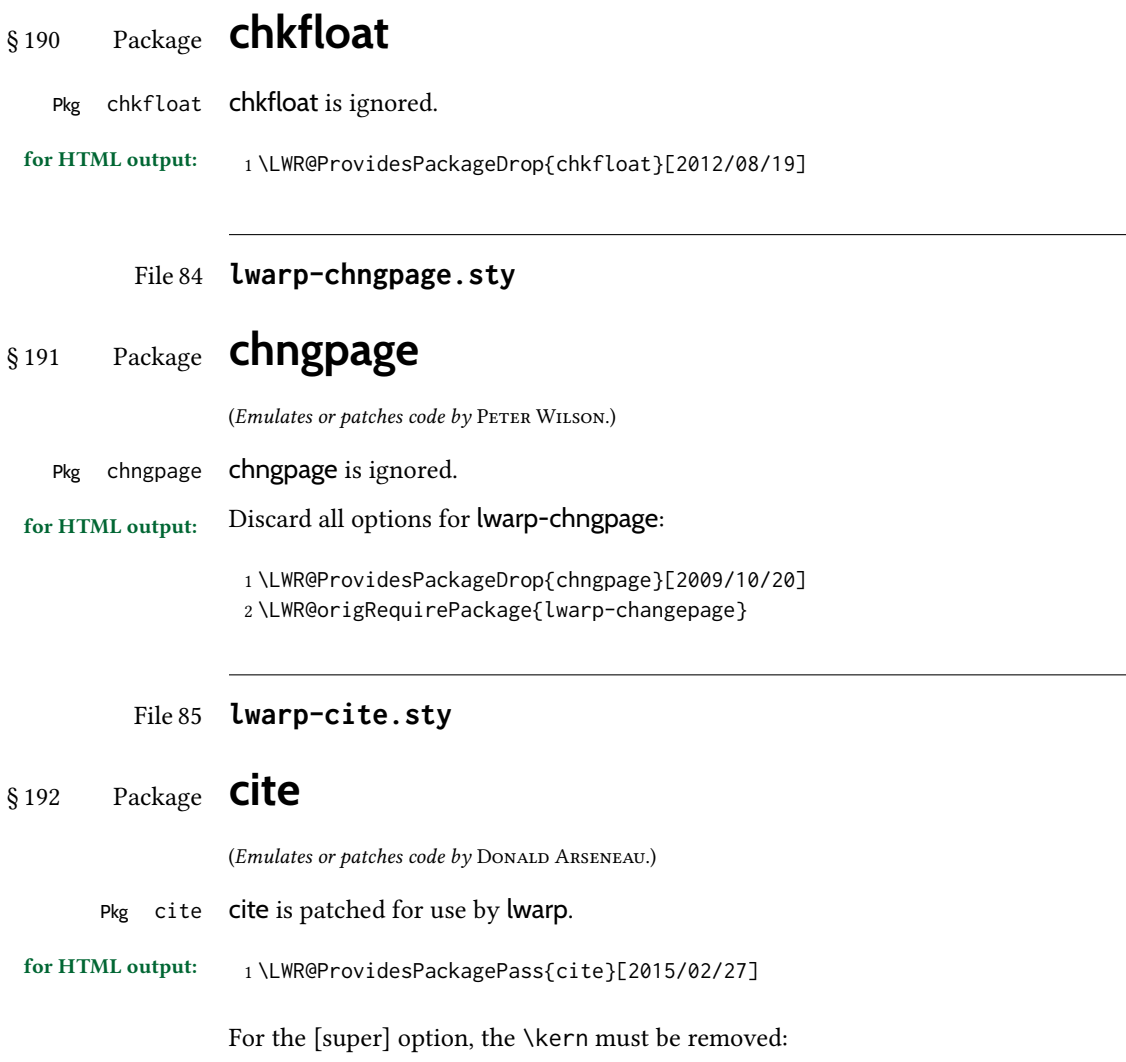

2 \def\LWRCT@biblabel#1{\@citess{#1}\kern-\labelsep\,}

3

```
4 \ifdefstrequal{\@biblabel}{\LWRCT@biblabel}
5 {
6 \def\@biblabel#1{\@citess{#1}}
7 }{}
```
For the [super] option, \textsuperscript is used instead of math superscript:

```
8 \def\@citess#1{\textsuperscript{#1}}
\overline{Q}10 \DeclareDocumentCommand\citepunct{}{,\,\relax}
```
File 86 **lwarp-citeref.sty**

## § 193 Package **citeref**

(Emulates or patches code by Björn Briel.)

Pkg citeref citeref is patched for use by lwarp.

for HTML output: <sup>1</sup> \LWR@ProvidesPackagePass{citeref}[1999/27/05]

```
2 \def\@cprwrite#1={\write\@auxout{\string\citepageref{#1}{\theLWR@currentautosec}}}
3
4 \def\citepageref#1#2{%
5 \xdef\cpr@testa{\@nameuse{cpr@last@#1}}%letzte Zitatstelle
6 \xdef\cpr@testb{#2}% Seite dieser Zitatstelle
7 \ifx\cpr@testa\cpr@testb%
8 \relax% Konsekutive identische Seitenangaben weglassen
9 \else%
10 \@namexdef{cpr@last@#1}{#2}%
11 \@ifundefined{cpr@#1}%
12 {\@namexdef{cpr@#1}{\ref{\BaseJobname-autopage-#2}}}% lwarp
13 {\@namexdef{cpr@#1}{\@nameuse{cpr@#1}, \ref{\BaseJobname-autopage-#2}}}% lwarp
14 \fi
15 }
```
File 87 **lwarp-CJK.sty**

§ 194 Package **CJK**

Pkg CJK CJK does not work with lwarp unless called from ctex.

```
for HTML output: 1\@ifpackageloaded{xeCJK}{}{
                  2 \LWR@loadnever{CJK}{ctex, xeCJK}
                  3 }
                  4
                  5 \LWR@ProvidesPackagePass{CJK}[2015/04/18]
```
### § 195 Package **CJKutf8**

Pkg CJKutf8 CJKutf8 does not work with lwarp unless called from ctex.

```
for HTML output: 1\@ifpackageloaded{xeCJK}{}{
                  2 \LWR@loadnever{CJKutf8}{ctex, xeCJK}
                  3 }
                  4
                  5 \LWR@ProvidesPackagePass{CJKutf8}[2015/04/18]
```
<span id="page-731-0"></span>File 89 **lwarp-cleveref.sty**

## § 196 Package **cleveref**

(Emulates or patches code by TOBY CUBITT.)

Pkg cleveref cleveref is patched for HTML, and limited MATHJAX emulation is added.

cleveref page numbers cleveref and varioref are supported, but printed page numbers do not map to HTML, so a section name or a text phrase are used for \cpageref and \cpagerefrange. This phrase includes \cpagerefFor, which defaults to "for".

#### Ex:

\cpageref{tab:first,tab:second} in html becomes: "pages for table 4.1 and for table 4.2"

See \cpagerefFor at page [733](#page-731-0) to redefine the message which is printed for page number references.

Table [14](#page-496-0) on page [497](#page-496-0) shows the data structure of the label/reference system as revised by lwarp and cleveref.

For MATHJAx, each references is printed as an \eqref, without cleveref's description text. Page references are also printed as simple \eqrefs. Multiple labels in a single \cref will  $\triangle$  multiple labels print as (???) in MATHJAX.

for HTML output: <sup>1</sup> \LWR@ProvidesPackagePass{cleveref}[2018/03/27]

The following patches are applied. Print-mode versions are not required since they all come down to \ref eventually, and \ref has a print-mode version.

\@@@setcref {\kindofref}} {\label}}

\@templabel becomes the section number.

2 \def\LWR@orig@@@setcref#1#2{\cref@getlabel{#2}{\@templabel}#1{\@templabel}{}{}}% 3 4 \ifdefequal{\@@setcref}{\LWR@orig@@@setcref}{% before v0.21 5 \renewcommand\*{\@@setcref}[2]{#1{\ref{#2}}{}{}} 6 }{

```
7 \ifdefequal{\@@@setcref}{\LWR@orig@@@setcref}{% as of v0.21
                   8 \renewcommand*{\@@@setcref}[2]{%
                   9 #1{\ref{#2}}{}{}}
                  10 }{
                  11 \PackageWarningNoLine{lwarp-cleveref}{
                  12 Unknown version of cleveref.
                  13 \protect\cref\space will fail.
                  14 }%
                  15 }
                  16 }
\@@@setcrefrange {\langle \text{text}\rangle } {\{ \langle \text{label}\rangle \} } {\{ \langle \text{label}\rangle \} }17 \def\LWR@orig@@@setcrefrange#1#2#3{%
                  18 \cref@getlabel{#2}{\@labela}%
                  19 \cref@getlabel{#3}{\@labelb}%
                  20 #1{\@labela}{\@labelb}{}{}{}{}}%
                  21
                  22 \ifdefequal{\@@setcrefrange}{\LWR@orig@@@setcrefrange}{
                  23 \renewcommand{\@@setcrefrange}[3]{%
                  24 #1{\ref{#2}}{\ref{#3}}{}{}{}{}%
                  25 }
                  26 }{
                  27 \ifdefequal{\@@@setcrefrange}{\LWR@orig@@@setcrefrange}{
                  28 \renewcommand{\@@@setcrefrange}[3]{%
                  29 #1{\ref{#2}}{\ref{#3}}{}{}{}{}%
                  30 }
                  31 }{
                  32 \PackageWarningNoLine{lwarp-cleveref}{
                  33 Unknown version of cleveref.
                  34 \protect\crefrange\space will fail.
                  35 }
                  36 }
                  37 }
   \c{p} \cpagerefFor Redefinable word between "page(s)" and the page numbers.
                  38 \newcommand*{\cpagerefFor}{for}
 \@@setcpageref {\langle \text{typeofref} \rangle } {\langle \text{label} \rangle }, where typeofref is "page" or "pages"
                  39 \def\LWR@orig@@setcpageref#1#2{% before v0.21
                  40 \cref@getpageref{#2}{\@temppage}#1{\@temppage}{}{}}%
                  41
                  42 \def\LWR@orig@@@setcpageref#1#2{% as of v0.21
                  43 \cpageref@getlabel{#2}{\@temppage}#1{\@temppage}{}{}}%
                  44
                  45 \ifdefequal{\@@setcpageref}{\LWR@orig@@setcpageref}{
                  46 \renewcommand*{\@@setcpageref}[2]{%
                  47 #1{\cpagerefFor\ \cref{#2}}{}{}%
                  48 }
                  49 }{
                  50 \ifdefequal{\@@@setcpageref}{\LWR@orig@@@setcpageref}{
```

```
51 \renewcommand*{\@@@setcpageref}[2]{%
52 #1{\cpagerefFor\ \cref{#2}}{}{}%
53 }
54 }
55 {
56 \PackageWarningNoLine{lwarp-cleveref}{
57 Unknown version of cleveref.
58 \protect\cpageref\space will fail.
59 }
60 }
61 }
62 \def\LWR@orig@@setcpagerefrange#1#2#3{% before v0.21
63 \cref@getpageref{#2}{\@pagea}%
64 \cref@getpageref{#3}{\@pageb}%
65 #1{\@pagea}{\@pageb}{}{}{}{}}%
66
67 \def\LWR@orig@@@setcpagerefrange#1#2#3{% as of v0.21
68 \cpageref@getlabel{#2}{\@pagea}%
69 \cpageref@getlabel{#3}{\@pageb}%
70 #1{\@pagea}{\@pageb}{}{}{}{}}%
71
72 \ifdefequal{\@@setcpagerefrange}{\LWR@orig@@setcpagerefrange}{
73 \renewcommand*{\@@setcpagerefrange}[3]{%
74 #1{\cpagerefFor\ \cref{#2}}{\cref{#3}}{}{}{}{}%
75 }
76 }{
77 \ifdefequal{\@@@setcpagerefrange}{\LWR@orig@@@setcpagerefrange}{
78 \renewcommand*{\@@@setcpagerefrange}[3]{%
79 #1{\cpagerefFor\ \cref{#2}}{\cref{#3}}{}{}{}{}%
80 }
81 }
82 {
83 \PackageWarningNoLine{lwarp-cleveref}{
84 Unknown version of cleveref.
85 \protect\cpagerefrange\space will fail.
86 }
87 }
88 }
```
If hyperref is loaded, cleveref defines starred versions of the following, but since hyperref is only emulated, starred versions are defined here:

```
89 \LWR@absorbstar{cref}
90 \LWR@absorbstar{Cref}
91 \LWR@absorbstar{crefrange}
92 \LWR@absorbstar{Crefrange}
93 \LWR@absorbstar{cpageref}
94 \LWR@absorbstar{Cpageref}
95 \LWR@absorbstar{cpagerefrange}
96 \LWR@absorbstar{Cpagerefrange}
97 \LWR@absorbstar{labelcref}
98 \LWR@absorbstar{labelcpageref}
```
If hyperref is loaded, cleveref also defines starred versions of varioref macros, so they are defined here.

```
99 \@ifpackageloaded{varioref}{
100 \LWR@absorbstar{vref}
101 \LWR@absorbstar{Vref}
102 \LWR@absorbstar{vrefrange}
103 \LWR@absorbstar{Vrefrange}
104 \LWR@absorbstar{fullref}
105 \LWR@absorbstar{Fullref}
106 }{}% varioref
```
File 90 **lwarp-clrdblpg.sty**

# § 197 Package **clrdblpg**

Pkg clrdblpg clrdblpg is ignored.

for HTML output: <sup>1</sup> \LWR@ProvidesPackageDrop{clrdblpg}[2018/04/21]

File 91 **lwarp-cmbright.sty**

## § 198 Package **cmbright**

(Emulates or patches code by WALTER SCHMIDT.)

 $Pkg$  cmbright cmbright is used as-is for svG math, and is emulated for MATHJAX.

 $\triangle$  limitations The MATHJAX emulation ignores all package options, except slantedGreek is honored, and \mathbold is available.

The dedicated macros for upright Greek letters do work correctly.

svg math should appear the same as the printed output.

for HTML output: <sup>1</sup> \LWR@ProvidesPackagePass{cmbright}[2005/04/13]

```
3 \LWR@infoprocessingmathjax{cmbright}
4 \LWR@origRequirePackage{lwarp-common-mathjax-letters}
```
5

6 \begin{warpMathJax} 7

8 \@ifpackagewith{cmbright}{slantedGreek}

9 {

2

```
10 \LWR@mathjax@addgreek@u@it*{}{}
```

```
11 }
```
12 {} 13

```
14 \LWR@mathjax@addgreek@u@up*{up}{}
```

```
15
```

```
16 \CustomizeMathJax{\newcommand{\mathbold}[1]{\boldsymbol{#1}}}
                   17
                   18 \end{warpMathJax}
          File 92 lwarp-cmdtrack.sty
§ 199 Package cmdtrack
   Pkg cmdtrack cmdtrack is ignored.
 for HTML output: 1 \LWR@ProvidesPackageDrop{cmdtrack}[2012/12/18]
                   2 \newcommand{\untrack}[1]{}
          File 93 lwarp-colonequals.sty
§ 200 Package colonequals
                  (Emulates or patches code by HEIKO OBERDIEK.)
 Pkg colonequals colonequals is used as-is for svg math, and is emulated for MATHJAX.
                  Since Unicode symbols are not available for each of the following, only two are used for
                  the single and double colons, and the other symbols are derived in a consistent manner.
                  Occasional negative space is added as well. This may need to be undone for some fonts.
 for HTML output: 1 \LWR@ProvidesPackagePass{colonequals}[2016/05/16]
                   2 \begin{warpMathJax}
```

```
3 \LWR@infoprocessingmathjax{colonequals}
4
5 \CustomizeMathJax{\newcommand{\ratio}{\mathrel{\unicode{x2236}}}}
6 \CustomizeMathJax{\newcommand{\coloncolon}{\mathrel{\unicode{x2237}}}}
7 \CustomizeMathJax{\newcommand{\colonequals}{\mathrel{\unicode{x2236}\!=}}}
8 \CustomizeMathJax{\newcommand{\coloncolonequals}{\mathrel{\unicode{x2237}\!=}}}
9 \CustomizeMathJax{\newcommand{\equalscolon}{\mathrel{=\!\unicode{x2236}}}}
10 \CustomizeMathJax{\newcommand{\equalscoloncolon}{\mathrel{=\!\unicode{x2237}}}}
11 \CustomizeMathJax{\newcommand{\colonminus}{\mathrel{\unicode{x2236}-}}}
12 \CustomizeMathJax{\newcommand{\coloncolonminus}{\mathrel{\unicode{x2237}-}}}
13 \CustomizeMathJax{\newcommand{\minuscolon}{\mathrel{-\unicode{x2236}}}}
14 \CustomizeMathJax{\newcommand{\minuscoloncolon}{\mathrel{-\unicode{x2237}}}}
15 \CustomizeMathJax{\newcommand{\colonapprox}{\mathrel{\unicode{x2236}\!\approx}}}
16 \CustomizeMathJax{\newcommand{\coloncolonapprox}{\mathrel{\unicode{x2237}\!\approx}}}
17 \CustomizeMathJax{\newcommand{\approxcolon}{\mathrel{\approx\!\unicode{x2236}}}}
18 \CustomizeMathJax{\newcommand{\approxcoloncolon}{\mathrel{\approx\!\unicode{x2237}}}}
19 \CustomizeMathJax{\newcommand{\colonsim}{\mathrel{\unicode{x2236}\!\sim}}}
20 \CustomizeMathJax{\newcommand{\coloncolonsim}{\mathrel{\unicode{x2237}\!\sim}}}
21 \CustomizeMathJax{\newcommand{\simcolon}{\mathrel{\sim\!\unicode{x2236}}}}
22\CustomizeMathJax{\newcommand{\simcoloncolon}{\mathrel{\sim\!\unicode{x2237}}}}
23 \end{warpMathJax}
```
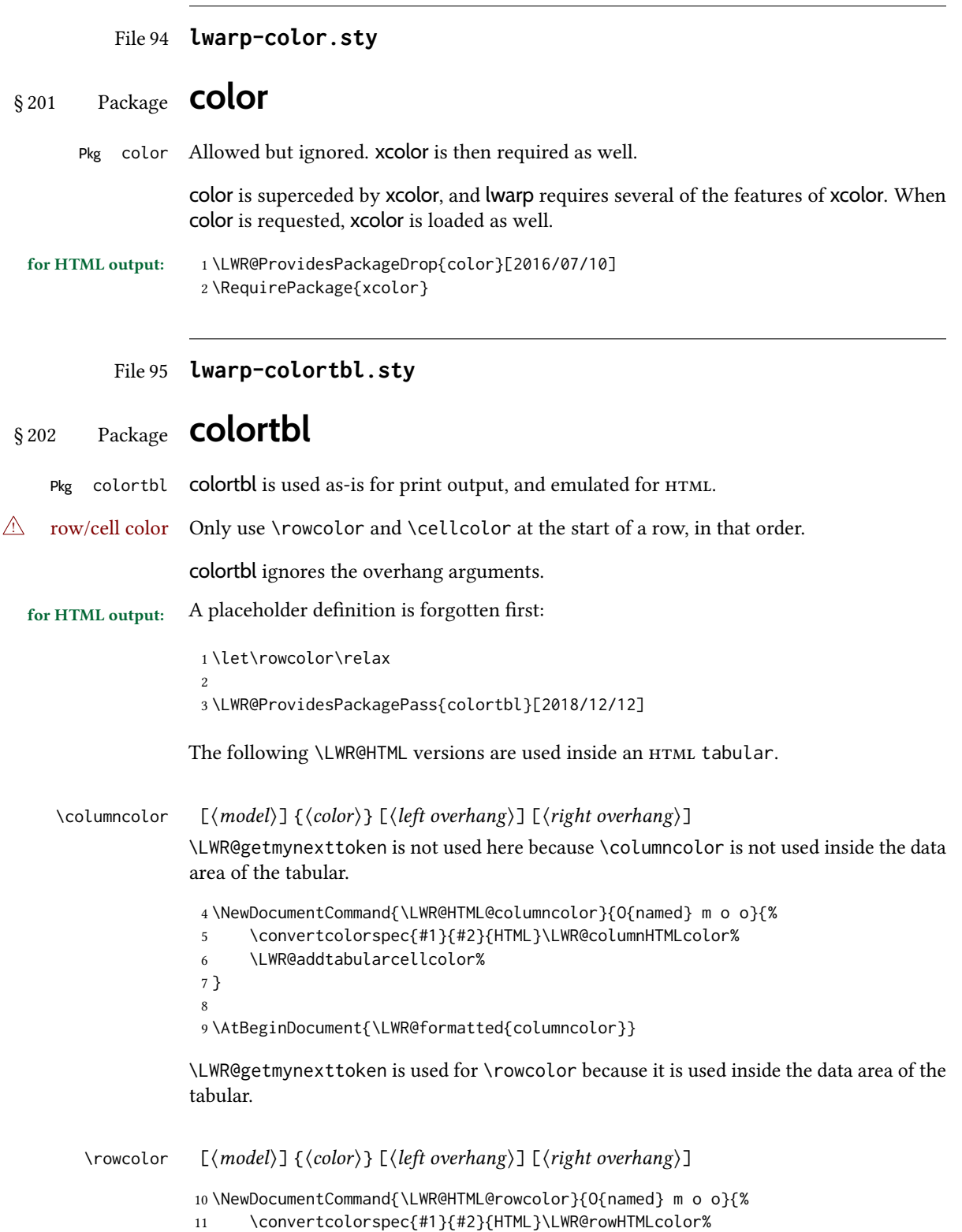

13 } 14

\cellcolor  $[(model)] {\langle color \rangle} [$ 

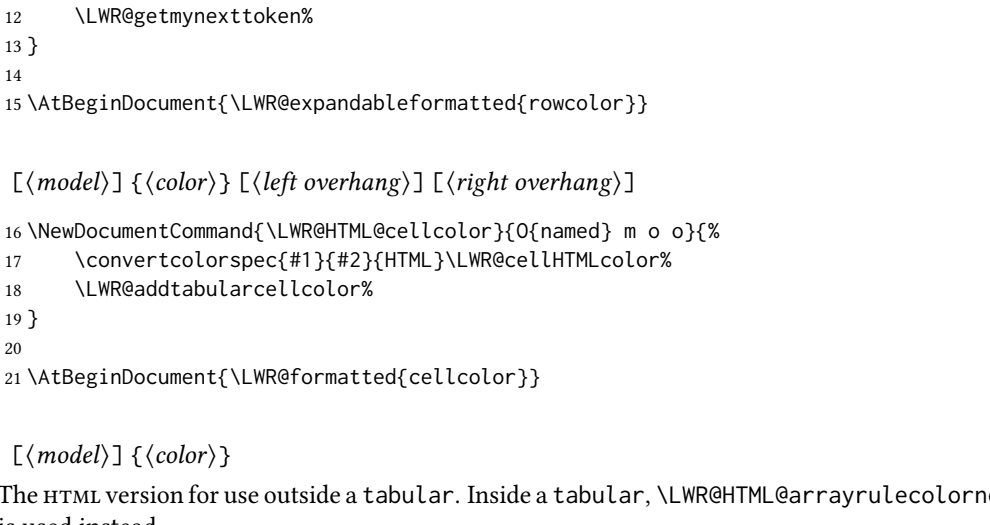

#### \arrayrulecolor  $[(model)](color)$

25

19 } 20

The html version for use outside a tabular. Inside a tabular, \LWR@HTML@arrayrulecolornexttoken is used instead.

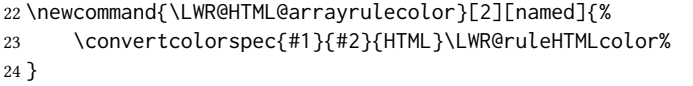

#### 26 \AtBeginDocument{\LWR@expandableformatted{arrayrulecolor}}

 $[\langle model \rangle] \{ \langle color \rangle \}$ 

\LWR@arrayrulecolornexttoken The html version for use inside a tabular.

 \newcommand{\LWR@HTML@arrayrulecolornexttoken}[2][named]{% \convertcolorspec{#1}{#2}{HTML}\LWR@ruleHTMLcolor% \LWR@getmynexttoken% 30 }

31

32 \AtBeginDocument{\LWR@expandableformatted{arrayrulecolornexttoken}}

\doublerulesepcolor  $[(model)](color)$ 

The version for use outside a tabular.

33 \newcommand{\LWR@HTML@doublerulesepcolor}[2][named]{}

35 \AtBeginDocument{\LWR@expandableformatted{doublerulesepcolor}}

#### $[\langle model \rangle] \{ \langle color \rangle \}$

\LWR@doublerulesepcolornexttokenthe version for use inside a tabular.

34

 \newcommand{\LWR@HTML@doublerulesepcolornexttoken}[2][named]{\LWR@getmynexttoken} 37 \AtBeginDocument{\LWR@expandableformatted{doublerulesepcolornexttoken}} For MATHJAX, colors are discarded. \begin{warpMathJax} \CustomizeMathJax{\newcommand{\columncolor}[2][]{\LWRabsorbtwooptions}}

41 \CustomizeMathJax{\let\rowcolor\columncolor}

```
42 \CustomizeMathJax{\let\cellcolor\columncolor}
43 \end{warpMathJax}
```
File 96 **lwarp-continue.sty**

### § 203 Package **continue**

Pkg continue continue is ignored.

for HTML output: <sup>1</sup> \LWR@ProvidesPackageDrop{continue}}[2018/12/09]

 \newcommand\*{\flagcont}{} \newcommand\*{\flagend}{} \newcommand\*{\flagword}{} \newcommand\*{\preflagword}{} \newcommand\*{\postflagword}{} \newlength\contsep \newlength\contdrop

File 97 **lwarp-copyrightbox.sty**

### § 204 Package **copyrightbox**

```
(Emulates or patches code by Thomas Fischer, Ives van der Flaas.)
Pkg copyrightbox copyrightbox is emulated for use by lwarp.
                   The entire copyright box is placed inside a <div> of class copyrightbox.
                   The contents are placed inside a <div> of class copyrightboxcontents.
                   The copyright notice is placed inside a <div> of class copyrightboxnote.
 for HTML output: 1 \LWR@ProvidesPackageDrop{copyrightbox}[2011/11/27]
                     2 \newcommand{\copyrightbox}[3][r]{%
                     3 \begin{BlockClass}[
                     4 display: inline-flex;
                     5 flex-direction: column ;
                     6 ]{copyrightbox}
                     7 \begin{BlockClass}{copyrightboxcontents}
                     8 #2
                     9 \end{BlockClass}
                    10 \begin{BlockClass}{copyrightboxnote}
                    11 #3
                    12 \end{BlockClass}
                    13 \end{BlockClass}
                    14 }
                    15
                    16 \newcommand{\CRB@setcopyrightfont}{}
                    17 \newcommand{\CRB@setcopyrightparagraphstyle}{}
```
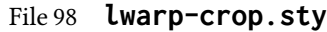

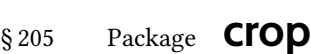

(Emulates or patches code by Melchior FRANZ.)

Pkg crop **crop** is ignored.

for HTML output: Discard all options for lwarp-crop:

\LWR@ProvidesPackageDrop{crop}[2003/05/20]

 \newcommand\*{\crop}[1][]{} \newcommand\*{\cropdef}[6][]{}

#### File 99 **lwarp-ctable.sty**

### § 206 Package **ctable** (Emulates or patches code by Wybo Dekker.) Pkg ctable ctable is patched for use by lwarp.  $\triangle$  Misplaced alignment tab Use \StartDefiningTabulars before one or more \ctables, and \StopDefiningTabulars character & after. These change the meaning of the ampersand & character. for HTML output: <sup>1</sup> \LWR@ProvidesPackagePass{ctable}[2015/10/17] The following is in the original: \newcommand{\LWR@HTML@ctable}[4][]{% \let\@CTtaborfig \@dfltCTtaborfig \let\@CTalign \@dfltCTalign \let\@CTsideways \@dfltCTsideways \let\@CTcontinued \empty \let\@CTpos \@dfltCTpos \let\@CTcaption \empty \let\@CTcap \undefined \let\@CTlabel \empty \let\@CTbotcap \@dfltCTbotcap \let\@CTstarred \@dfltCTstarred \let\@CTsuper \@dfltCTsuper \let\@CTnotespar \@dfltCTnotespar \let\@CTdoinside \@dfltCTdoinside \let\@CTbgopacity \@dfltCTbgopacity \@CTframerule \@dfltCTframerule \@CTcaptionskip \@dfltCTcaptionskip

```
21 \@CTmaxwidth \@dfltCTmaxwidth
22 \@CTmincapwidth \@dfltCTmincapwidth
23 \@CTfooterwidth \@dfltCTfooterwidth
24 \def\@CTfgactual {@dfltCTframefg}%
25 \def\@CTbgactual {@dfltCTframebg}%
26 \def\@CTbeg {\begin{\@CTsideways\@CTtaborfig\@CTstarred}}%
27 \def\@CTbegin {\@CTbeg}%
28 \def\@CTend {\end{\@CTsideways\@CTtaborfig\@CTstarred}}%
29 \setkeys{CT}{#1}%
30 \ifx\@CTcap\undefined\let\@CTcap\@CTcaption\fi
31 \ifx\@CTcap\empty
32 \if@CTcaptionloaded\else
33 \PackageWarningNoLine{lwarp-ctable}{\MessageBreak
34 An empty cap= option prevents lot/loc entry only\MessageBreak
35 if the caption package is loaded!}
36 \overline{\ } \overline{\ } \fi
37 \fi
38 \if@CTinmemoir\else
39 \ifx\@CTbotcap\undefined
40 \PackageError{lwarp-ctable}{\MessageBreak
41 You can, currently, use the sidecap option only with\MessageBreak
42 memoir documents. Use topcap or botcap only}
43 \{\}44 \fi
45 \fi
46 \ifdim\@CTwidth=0pt\else
47 \ifdim\@CTmaxwidth=0pt\else
48 \PackageError{lwarp-ctable}{\MessageBreak
49 You may not use the width and maxwidth options together\MessageBreak
50 Use either width or maxwidth}
51 {}
52 \overline{\ } \overline{\ } \fi
53 \overline{\ } \overline{\ } \overline{\ }54 \ifx\@CTpos\empty
55 \ifx\@CTsideways\empty\else
56 \PackageError{lwarp-ctable}{\MessageBreak
57 You may not use the pos and sideways options together\MessageBreak
58 Rotated tables and figures are always typeset on a separate page}
59 {}
60 \quad \text{Vfi}61 \fi
62 \ifx\@CTcaption\empty
63 \ifx\@CTlabel\empty\else
64 \PackageError{lwarp-ctable}{\MessageBreak
65 You may not label a captionless table\MessageBreak
66 Such a label can't be referenced}
67 {}
68 \fi
69 \fi
```
Some of the original, regarding computing the width of \CT@t, is removed here.

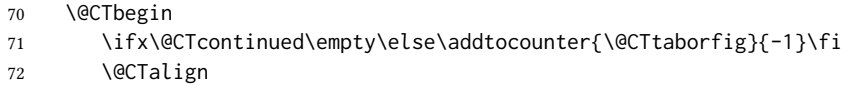

lwarp's patches begin here:

```
73 \begin{center}
74 \setlength{\fboxrule}{\@CTframerule}
75 \setlength{\fboxsep}{\@CTframesep}
76 \LWR@forceminwidth{\fboxrule}% lwarp
77 \convertcolorspec{named}{\@CTbgactual}{HTML}\LWR@tempcolor% lwarp
78 \begin{BlockClass}[% lwarp
79 border:
80 \LWR@printlength{\LWR@atleastonept}
81 solid
82 \LWR@colorstyle{named}{\@CTfgactual} ; %
83 padding:\LWR@printlength{\fboxsep} ; %
84 \ifdefstring{\LWR@tempcolor}{FFFFFF}{}{%
85 background: \LWR@colorstyle{named}{\@CTbgactual} ; %
86 }%
87 ]{fminipage}% lwarp
88 \ifx\@CTbotcap\@CTfalse\@CTCaption\vskip\@CTcaptionskip\fi
89 \ifx\@CTbotcap\undefined%
90 \begin{sidecaption}[\@CTcap]{\@CTcaption}[\@CTlabel]
91 \qquad \qquad \setminus \text{fi}92 \@CTdoinside
93 \begin{tabularx}{\linewidth}{#2}% lwarp
94 #4%
95 \end{tabularx}% lwarp
96 \def\@CTfootnotes{#3}%
97 \ifx#3\empty\else{% append footnotes, if any
98 \begin{BlockClass}{tnotes}% lwarp
99 #3
100 \end{BlockClass}% lwarp
101 }
102 \qquad \qquad \setminus \text{fi}103 \ifx\@CTbotcap\undefined\end{sidecaption}\fi
104 \ifx\@CTbotcap\@CTtrue\vskip\@CTcaptionskip\@CTCaption\fi
105 \end{BlockClass}
106 \end{center}
107 \@CTend
108 }
109 \LWR@formatted{ctable}
```
Required to properly detect the toprule:

\LetLtxMacro\FL\toprule

Table notes are redefined for HTML:

```
111 \newcommand{\LWR@HTML@tmark}[1][a]{%
112 \textsuperscript{\textrm{\textit{#1}}}
113 }
114 \LWR@formatted{tmark}
115
116 \newcommand{\LWR@HTML@tnote}[2][a]{%
117 \tmark[#1]\,#2\par
118 }
119 \LWR@formatted{tnote}
```

```
File 100 lwarp-cuted.sty
```
### § 207 Package **cuted**

(Emulates or patches code by SIGITAS TOLUŠIS.)

Pkg cuted **cuted** is ignored.

for HTML output: <sup>1</sup> \LWR@ProvidesPackageDrop{cuted}[2012/10/04]

 \newenvironment{strip}{}{} \newskip\stripsep \def\oldcolsbreak#1{}

File 101 **lwarp-cutwin.sty**

## § 208 Package **cutwin**

(Emulates or patches code by PETER WILSON AND ALAN HOENIG.)

```
Pkg cutwin cutwin is emulated.
```

```
for HTML output: Discard all options for lwarp-cutwin:
```

```
1 \LWR@ProvidesPackageDrop{cutwin}[2010/09/29]
2 \newcommand*{\opencutleft}{}
```

```
3 \newcommand*{\opencutright}{}
4 \newcommand*{\opencutcenter}{}
5 \newcommand*{\cutfuzz}{}
6
7 \newenvironment{cutout}[4]
8 {\marginpar{\windowpagestuff}}
9 {}
10
11 \newcommand*{\windowpagestuff}{}
12
13 \newcommand*{\pageinwindow}{%
14 % \begin{minipage}{.3\linewidth}
15 \windowpagestuff
16 % \end{minipage}
17 }
18
19 \newenvironment{shapedcutout}[3]
20 {\marginpar{\picinwindow}}
21 {}
22
23 \newcommand*{\putstuffinpic}{}
24
```

```
25 \newcommand*{\picinwindow}{%
26 \begin{picture}(0,0)
27 \putstuffinpic
28 \end{picture}}
```
File 102 **lwarp-dblfloatfix.sty**

### § 209 Package **dblfloatfix**

Pkg dblfloatfix dblfloatfix is ignored.

for HTML output: <sup>1</sup> \LWR@ProvidesPackageDrop{dblfloatfix}[2012/12/31]

#### File 103 **lwarp-dblfnote.sty**

### § 210 Package **dblfnote**

(Emulates or patches code by Hiroshi Nakashima.)

Pkg dblfnote dblfnote is ignored.

- for HTML output: 1\LWR@ProvidesPackageDrop{dblfnote}[1999/07/14]
	- 2 \newcounter{DFNsloppiness} 3 \newdimen\DFNcolumnsep 4 \newdimen\DFNcolumnwidth 5 \def\DFNallowcbreak{} 6 \def\DFNinhibitcbreak{} 7 \def\DFNtrysingle{} 8 \def\DFNalwaysdouble{} 9 \def\DFNruleboth{} 10 \def\DFNruleleft{}
	- File 104 **lwarp-dcolumn.sty**

## § 211 Package **dcolumn**

Pkg dcolumn dcolumn is emulated by the lwarp core.

1 \LWR@ProvidesPackageDrop{dcolumn}[2014/10/28]

#### File 105 **lwarp-decimal.sty**

### § 212 Package **decimal**

(Emulates or patches code by A. Syropoulos and R. W. D. Nickalls.)

Pkg decimal decimal works as-is for svg math, and is emulated for MATHJAX.

for HTML output: <sup>1</sup> \LWR@ProvidesPackagePass{decimal}[2011/06/03]

```
2 \begin{warpMathJax}
3 \CustomizeMathJax{\def\.{\mbox{.}}}
4 \end{warpMathJax}
```
File 106 **lwarp-diagbox.sty**

### § 213 Package **diagbox**

(Emulates or patches code by Leo Liu.) Pkg diagbox diagbox is patched for use by lwarp. for HTML output: <sup>1</sup> \LWR@ProvidesPackagePass{diagbox}[2016/12/28] To restore print-mode inside a lateximage: \LetLtxMacro\LWR@origdiagbox@double\diagbox@double \LetLtxMacro\LWR@origdiagbox@triple\diagbox@triple \appto\LWR@restoreorigformatting{% \LetLtxMacro\diagbox@double\LWR@origdiagbox@double% \LetLtxMacro\diagbox@triple\LWR@origdiagbox@triple% }  $\text{LWR}\$ diagbox@AB  ${\{E/W\}} {\{A\}} {\{E/W\}} {\{h\}}$  \newcommand{\LWR@diagbox@AB}[4]{ \begingroup% \LetLtxMacro\\\newline% \BlockClassSingle{diagbox#1}{#2}% \BlockClassSingle{diagbox#3}{#4}% \endgroup% \LWR@stoppars% } \LWR@diagboxNW  $\{\langle A \rangle\}$   $\{\langle B \rangle\}$  \newcommand{\LWR@diagboxNW}[2]{% \LWR@diagbox@AB{E}{#2}{W}{#1}% } Likewise for NE, SW, SE: \newcommand{\LWR@diagboxNE}[2]{% \LWR@diagbox@AB{W}{#1}{E}{#2}% } \let\LWR@diagboxSW\LWR@diagboxNE \let\LWR@diagboxSE\LWR@diagboxNW

```
\diagbox@double {\langle keys \rangle} {\langle A \rangle} {\langle B \rangle}26 \def\diagbox@double#1#2#3{%
                     27 \setkeys{diagbox}{dir=NW,#1}%
                     28 \@nameuse{LWR@diagbox\diagbox@dir}{#2}{#3}%
                     29 }
\LWR@diagboxTNW {\langle title \rangle} {\langle A \rangle} {\langle B \rangle}30 \newcommand{\LWR@diagboxTNW}[3]{%
                     31 \BlockClassSingle{diagboxtitleN}{#1}
                     32 \LWR@diagboxNW{#2}{#3}
                     33 }
                    Likewise for NE, SW, SE:
                     34 \newcommand{\LWR@diagboxTNE}[3]{%
                     35 \BlockClassSingle{diagboxtitleN}{#1}
                     36 \LWR@diagboxNE{#2}{#3}
                     37 }
                     38
                     39 \newcommand{\LWR@diagboxTSW}[3]{%
                     40 \LWR@diagboxSW{#2}{#3}
                     41 \BlockClassSingle{diagboxtitleS}{#1}
                     42 \LWR@stoppars%
                     43 }
                     44
                     45 \newcommand{\LWR@diagboxTSE}[3]{%
                     46 \LWR@diagboxSE{#2}{#3}
                     47 \BlockClassSingle{diagboxtitleS}{#1}
                     48 \LWR@stoppars%
                     49 }
\diagbox@triple {\langle keys \rangle } {\{\langle A \rangle\}} {\{\langle T \rangle\}} {\{\langle B \rangle\}}50 \def\diagbox@triple#1#2#3#4{%
                     51 \setkeys{diagbox}{dir=NW,#1}%
                     52 \@nameuse{LWR@diagboxT\diagbox@dir}{#3}{#2}{#4}%
                     53 }
          File 107 lwarp-dingbat.sty
```
### § 214 Package **dingbat**

```
(Emulates or patches code by SCOTT PAKIN.)
   Pkg dingbat dingbat is patched for use by lwarp.
for HTML output: 1 \LWR@ProvidesPackagePass{dingbat}[2001/04/27]
                   2 \newcommand*{\LWR@dingbatsymbol}[1]{\HTMLunicode{#1}}
                   3
```

```
4 \newcommand{\LWR@HTML@rightpointright}{\LWR@dingbatsymbol{261E}}
5 \newcommand{\LWR@HTML@leftpointright}{\LWR@dingbatsymbol{261E}}
6 \newcommand{\LWR@HTML@leftthumbsdown}{\LWR@dingbatsymbol{1F44E}}
7 \newcommand{\LWR@HTML@leftthumbsup}{\LWR@dingbatsymbol{1F44D}}
8 \newcommand{\LWR@HTML@rightpointleft}{\LWR@dingbatsymbol{261C}}
9 \newcommand{\LWR@HTML@rightthumbsdown}{\LWR@dingbatsymbol{1F44E}}
10 \newcommand{\LWR@HTML@rightthumbsup}{\LWR@dingbatsymbol{1F44D}}
11 \newcommand{\LWR@HTML@squarewithdots}{\LWR@dingbatsymbol{25C7}}
12 \newcommand{\LWR@HTML@filledsquarewithdots}{\LWR@dingbatsymbol{25C6}}
13 \newcommand{\LWR@HTML@Sborder}{\LWR@dingbatsymbol{271A}}
14 \newcommand{\LWR@HTML@Zborder}{\LWR@dingbatsymbol{274B}}
15 \newcommand{\LWR@HTML@largepencil}{\LWR@dingbatsymbol{270E}}
16 \newcommand{\LWR@HTML@anchor}{\LWR@dingbatsymbol{2693}}
17 \newcommand{\LWR@HTML@carriagereturn}{\LWR@dingbatsymbol{23CE}}
18 \newcommand{\LWR@HTML@checkmark}{\LWR@dingbatsymbol{2713}}
19 \newcommand{\LWR@HTML@eye}{\LWR@dingbatsymbol{1F441}}
20 \newcommand{\LWR@HTML@satellitedish}{\LWR@dingbatsymbol{1F4E1}}
21 \newcommand{\LWR@HTML@smallpencil}{\LWR@dingbatsymbol{270E}}
22
23 \LWR@formatted{rightpointright}
24 \LWR@formatted{leftpointright}
25 \LWR@formatted{leftthumbsdown}
26 \LWR@formatted{leftthumbsup}
27 \LWR@formatted{rightpointleft}
28 \LWR@formatted{rightthumbsdown}
29 \LWR@formatted{rightthumbsup}
30 \LWR@formatted{squarewithdots}
31 \LWR@formatted{filledsquarewithdots}
32 \LWR@formatted{Sborder}
33 \LWR@formatted{Zborder}
34 \LWR@formatted{largepencil}
35 \LWR@formatted{anchor}
36 \LWR@formatted{carriagereturn}
37 \LWR@formatted{checkmark}
38 \LWR@formatted{eye}
39 \LWR@formatted{satellitedish}
40 \LWR@formatted{smallpencil}
```
#### File 108 **lwarp-DotArrow.sty**

### § 215 Package **DotArrow**

(Emulates or patches code by SVEN SCHNEIDER.)

Pkg DotArrow DotArrow is patched for use by lwarp, and emulated for MATHJAX.

for HTML output: <sup>1</sup> \LWR@ProvidesPackagePass{DotArrow}[2007/02/12]

The width must be recomputed each time, depending on print or  $HTML$  output.

2\xpretocmd{\dotarrow}{\settowidth{\oneWidth}{\onePartX}}{}{}

\begin{warpMathJax}

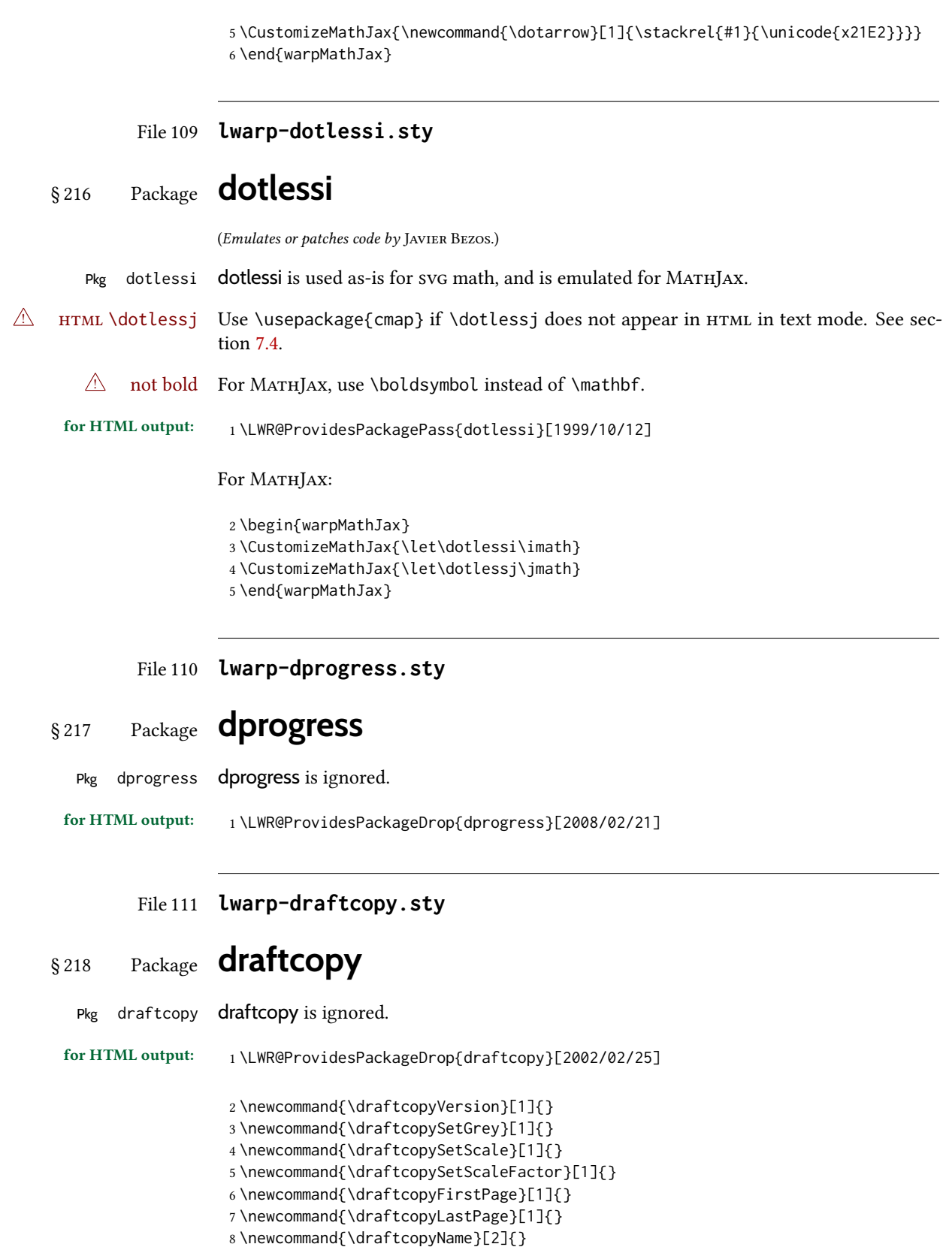

```
9 \newcommand{\draftcopyPageTransform}[1]{}
10 \newcommand{\draftcopyBottomTransform}[1]{}
11 \newcommand{\draftcopyPageX}[1]{}
12 \newcommand{\draftcopyPageY}[1]{}
13 \newcommand{\draftcopyBottomX}[1]{}
14 \newcommand{\draftcopyBottomY}[1]{}
```
#### File 112 **lwarp-draftfigure.sty**

## § 219 Package **draftfigure**

Pkg draftfigure draftfigure is ignored.

```
for HTML output: 1 \LWR@ProvidesPackageDrop{draftfigure}[2017/07/19]
                  2 \RequirePackage{xkeyval}
```

```
3 \define@key{draftfigure}{code}{}
4 \define@key{draftfigure}{noframe}[true]{}
5 \define@key{draftfigure}{filename}[true]{}
6 \define@key{draftfigure}{content}[]{}
7 \define@key{draftfigure}{style}[normal]{}
8 \define@key{draftfigure}{position}[left]{}
9 \define@key{draftfigure}{size}[normal]{}
10 \newcommand\setdf[1]{\setkeys{draftfigure}{#1}}
```
#### File 113 **lwarp-draftwatermark.sty**

## § 220 Package **draftwatermark**

```
(Emulates or patches code by Sergio Callegari.)
Pkg draftwatermark draftwatermark is ignored.
   for HTML output: 1 \LWR@ProvidesPackageDrop{draftwatermark}[2020/03/14]
                      2 \newcommand{\DraftwatermarkOptions}[1]{}
                      3 \newcommand{\DraftwatermarkStdMark}{}
                      4 \newcommand{\SetWatermarkAngle}[1]{}
                      5 \newcommand{\SetWatermarkColor}[1]{}
                      6 \newcommand{\SetWatermarkLightness}[1]{}
                      7 \newcommand{\SetWatermarkFontSize}[1]{}
                      8 \newcommand{\SetWatermarkScale}[1]{}
                      9 \newcommand{\SetWatermarkHorCenter}[1]{}
                      10 \newcommand{\SetWatermarkVertCenter}[1]{}
                      11 \newcommand{\SetWatermarkText}[1]{}
```
### § 221 Package **drftcite**

(Emulates or patches code by DONALD ARSENEAU.)

Pkg drftcite drftcite is patched for use by lwarp.

for HTML output: 1\LWR@ProvidesPackagePass{drftcite}[1995/01/23]

2 \def\@lbibitem[#1]#2{\global\@HighCite\z@

- 3 \item[
	- \textsuperscript{\@nameuse{DCN@#2\@extra@b@citeb}}~% lwarp
- 5 \@biblabel{\@ifundefined{DCN@#2\@extra@b@citeb}{\@warning
- 6 {Reference '#2' on page \thepage\space was never cited}}{}%
- 7 % \DC@llap{\$^{\@nameuse{DCN@#2\@extra@b@citeb}}\$\ \ }%%o
- 8 \@citeverb{#2}}\hfil]\if@filesw{\def\protect##1{\string ##1\space}%
- 9 \immediate\write\@auxout{\string\bibcite{#2}{#1}}}\fi\ignorespaces}

#### File 115 **lwarp-easy-todo.sty**

### § 222 Package **easy-todo**

(Emulates or patches code by JUAN RADA-VILELA.)

Pkg easy-todo easy-todo is patched for use by lwarp.

To remove the "P." heading for HTML:

\warpHTMLonly{\renewcommand{\todoindexpagetitle}{}}

for HTML output: <sup>1</sup> \LWR@ProvidesPackagePass{easy-todo}[2014/01/01]

\listoftodos Modified to correct buggy use of \flushright.

 \let\LWR@easytodo@origlistoftodos\listoftodos 3 \renewcommand{\listoftodos}{% \begingroup \renewcommand{\flushright}{} \LWR@easytodo@origlistoftodos \endgroup 9 }

\todoii Modified to use \textcolor instead of \color. 10 \renewcommand{\todoii}[2]{% 11 \ifthenelse{\equal{\@todoobeyfinal}{true}}% 12 {% 13 \ifoptionfinal{\todoenable{false}}{\todoenable{true}}% 14 }% 15 {}% 16 \ifthenelse{\equal{\@todoenable}{true}}%

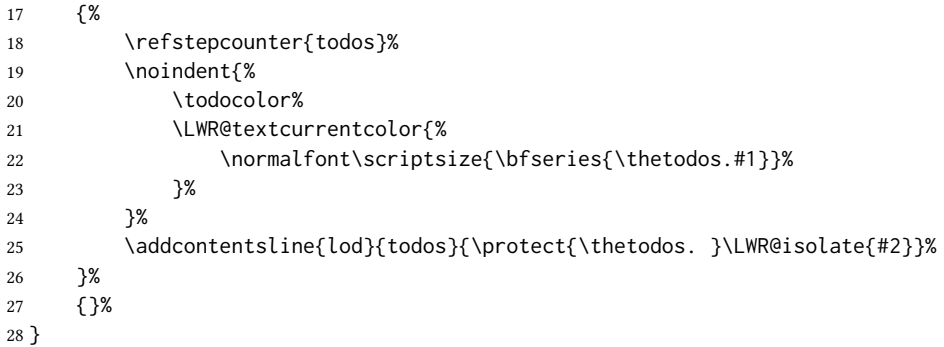

File 116 **lwarp-ebook.sty**

§ 223 Package **ebook**

(Emulates or patches code by JØRGEN STEENSGAARD.)

```
Pkg ebook ebook is ignored.
for HTML output: 1\LWR@ProvidesPackageDrop{ebook}
                  2 \setcounter{secnumdepth}{0}
                  3 \setcounter{tocdepth}{2}
                  4
                  5 \providecommand{\pagefill}[1][0.001mm]{\noindent}
                  6
                  7 \providecommand{\ebook}{
                  8 \setcounter{secnumdepth}{0}
                  9 \setcounter{tocdepth}{2}
                  10 }
```
File 117 **lwarp-econometrics.sty**

### § 224 Package **econometrics**

(Emulates or patches code by Erik Kole.)

Pkg econometrics econometrics is used as-is for svG math, and is emulated for MATHJAX.

for HTML output: 1 \LWR@ProvidesPackagePass{econometrics}% no date specified in the original

 \LWR@origRequirePackage{lwarp-common-mathjax-letters} \begin{warpMathJax} \LWR@infoprocessingmathjax{econometrics} \CustomizeMathJax{\newcommand{\SC}{\mathbb{C}}} \CustomizeMathJax{\newcommand{\SN}{\mathbb{N}}} \CustomizeMathJax{\newcommand{\SQ}{\mathbb{Q}}}

```
10 \CustomizeMathJax{\newcommand{\SR}{\mathbb{R}}}
11\CustomizeMathJax{\newcommand{\SZ}{\mathbb{Z}}}
12
13 \CustomizeMathJax{\newcommand{\calA}{\mathcal{A}}}
14 \CustomizeMathJax{\newcommand{\calB}{\mathcal{B}}}
15 \CustomizeMathJax{\newcommand{\calC}{\mathcal{C}}}
16\CustomizeMathJax{\newcommand{\calD}{\mathcal{D}}}
17\CustomizeMathJax{\newcommand{\calE}{\mathcal{E}}}
18 \CustomizeMathJax{\newcommand{\calF}{\mathcal{F}}}
19 \CustomizeMathJax{\newcommand{\calG}{\mathcal{G}}}
20 \CustomizeMathJax{\newcommand{\calH}{\mathcal{H}}}
21\CustomizeMathJax{\newcommand{\calI}{\mathcal{I}}}
22 \CustomizeMathJax{\newcommand{\calJ}{\mathcal{J}}}
23\CustomizeMathJax{\newcommand{\calK}{\mathcal{K}}}
24 \CustomizeMathJax{\newcommand{\calL}{\mathcal{L}}}
25 \CustomizeMathJax{\newcommand{\calM}{\mathcal{M}}}
26 \CustomizeMathJax{\newcommand{\calN}{\mathcal{N}}}
27\CustomizeMathJax{\newcommand{\calO}{\mathcal{O}}}
28 \CustomizeMathJax{\newcommand{\calP}{\mathcal{P}}}
29 \CustomizeMathJax{\newcommand{\calQ}{\mathcal{Q}}}
30 \CustomizeMathJax{\newcommand{\calR}{\mathcal{R}}}
31 \CustomizeMathJax{\newcommand{\calS}{\mathcal{S}}}
32\CustomizeMathJax{\newcommand{\calT}{\mathcal{T}}}
33 \CustomizeMathJax{\newcommand{\calU}{\mathcal{U}}}
34 \CustomizeMathJax{\newcommand{\calV}{\mathcal{V}}}
35 \CustomizeMathJax{\newcommand{\calW}{\mathcal{W}}}
36 \CustomizeMathJax{\newcommand{\calX}{\mathcal{X}}}
37\CustomizeMathJax{\newcommand{\calY}{\mathcal{Y}}}
38 \CustomizeMathJax{\newcommand{\calZ}{\mathcal{Z}}}
39
40 \LWR@mathjax@addlatin@u@bfit{m}% uppercase Latin, bold italic
41 \LWR@mathjax@addlatin@l@bfit{v}% lowercase Latin, bold italic
42
43 \LWR@mathjax@addgreek@l@bfit{v}{}% lowercase Greek bold italic
44 \LWR@mathjax@addgreek@u@bfit*{m}{}% uppercase Greek bold italic, capitalized macro names
45
46 \CustomizeMathJax{\newcommand{\rb}{\mathrm{b}}}
47\CustomizeMathJax{\newcommand{\rB}{\mathrm{B}}}
48\CustomizeMathJax{\newcommand{\rC}{\mathrm{C}}}
49\CustomizeMathJax{\newcommand{\rD}{\mathrm{D}}}
50 \CustomizeMathJax{\newcommand{\rf}{\mathrm{f}}}
51 \CustomizeMathJax{\newcommand{\rF}{\mathrm{F}}}
52\CustomizeMathJax{\newcommand{\rH}{\mathrm{H}}}
53 \CustomizeMathJax{\newcommand{\rL}{\mathrm{L}}}
54 \CustomizeMathJax{\newcommand{\rN}{\mathrm{N}}}
55 \CustomizeMathJax{\newcommand{\rt}{\mathrm{t}}}
56 \CustomizeMathJax{\newcommand{\rU}{\mathrm{U}}}
57 \CustomizeMathJax{\newcommand{\rGam}{\mathrm{Gam}}}
58 \CustomizeMathJax{\newcommand{\rBeta}{\mathrm{Beta}}}
59
60 \CustomizeMathJax{\newcommand{\Bin}{\mathrm{Bin}}}
61 \CustomizeMathJax{\newcommand{\eu}{\mathrm{e}}}
62\CustomizeMathJax{\newcommand{\iu}{\mathrm{i}}}
63\CustomizeMathJax{\newcommand{\LN}{\mathrm{LN}}}
64 \CustomizeMathJax{\newcommand{\IN}{\mathrm{IN}}}
```

```
65
66 \CustomizeMathJax{\newcommand{\Poi}{\mathrm{Poi}}}
67
68 \CustomizeMathJax{\newcommand{\ped}[1]{_\mathrm{#1}}}
69 \CustomizeMathJax{\newcommand{\ap}[1]{^\mathrm{#1}}}
70\CustomizeMathJax{\renewcommand{\Re}{\mathrm{Re}}{\nolimits}}
71\CustomizeMathJax{\renewcommand{\Im}{\mathrm{Im}}{\nolimits}}
72
73 \CustomizeMathJax{\newcommand{\deriv}[3][]{%
74 \frac{\mathrm{d}^{#1}#2}{\mathrm{d}\,#3^{#1}}%
75 }}
76 \CustomizeMathJax{\newcommand{\pderiv}[3][]{%
77 \frac{\partial^{#1}#2}{\partial #3^{#1}}%
78 }}
79
80\CustomizeMathJax{\newcommand{\bias}{\operatorname{bias}}}
81\CustomizeMathJax{\newcommand{\col}{\operatorname{col}}}
82 \CustomizeMathJax{\newcommand{\corr}{\operatorname{corr}}}
83\CustomizeMathJax{\newcommand{\cov}{\operatorname{cov}}}
84 \CustomizeMathJax{\newcommand{\dg}{\operatorname{dg}}}
85 \CustomizeMathJax{\newcommand{\diag}{\operatorname{diag}}}
86\CustomizeMathJax{\newcommand{\E}{\operatorname{E}}}
87 \CustomizeMathJax{\newcommand{\etr}{\operatorname{etr}}}
88\CustomizeMathJax{\newcommand{\ip}{\mathrm{int}}{\nolimits}}
89\CustomizeMathJax{\newcommand{\kur}{\operatorname{kur}}}
90 \CustomizeMathJax{\newcommand{\MSE}{\operatorname{MSE}}}
91 \CustomizeMathJax{\newcommand{\MSFE}{\operatorname{MSFE}}}
92\CustomizeMathJax{\newcommand{\OLS}{\operatorname{OLS}}}
93\CustomizeMathJax{\newcommand{\plim}{\operatorname{plim}}}
94\CustomizeMathJax{\newcommand{\resid}{\operatorname{resid}}}
95 \CustomizeMathJax{\newcommand{\rk}{\operatorname{rk}}}
96 \CustomizeMathJax{\newcommand{\SE}{\operatorname{SE}}}
97 \CustomizeMathJax{\newcommand{\sgn}{\operatorname{sgn}}}
98\CustomizeMathJax{\newcommand{\tr}{\operatorname{tr}}}
99 \CustomizeMathJax{\newcommand{\var}{\operatorname{var}}}
100 \CustomizeMathJax{\renewcommand{\vec}{\operatorname{vec}}}
101 \CustomizeMathJax{\newcommand{\vech}{\operatorname{vech}}}
102
103 \CustomizeMathJax{\newcommand{\distr}{\sim}}
104 \CustomizeMathJax{\newcommand{\adistr}{\stackrel{a}{\distr}}}
105 \CustomizeMathJax{\newcommand{\diff}{\Delta}}
106 \CustomizeMathJax{\newcommand{\fdiff}{\diff_{\rf}}}
107 \CustomizeMathJax{\newcommand{\bdiff}{\diff_{\rb}}}
108
109 \CustomizeMathJax{\newcommand{\eps}{\epsilon}}
110 \CustomizeMathJax{\newcommand{\epsi}{\varepsilon}}
111
112 \CustomizeMathJax{\newcommand{\longto}{\longrightarrow}}
113 \CustomizeMathJax{\newcommand{\pto}{\stackrel{p}{\longrightarrow}}}
114 \CustomizeMathJax{\newcommand{\dto}{\stackrel{d}{\longrightarrow}}}
115\CustomizeMathJax{\newcommand{\wto}{\stackrel{w}{\longrightarrow}}}
116
117 \CustomizeMathJax{\newcommand{\Infmat}{\bm\calI}}
118 \CustomizeMathJax{\newcommand{\Hesmat}{\bm\calH}}
119 \CustomizeMathJax{\newcommand{\bcdot}{\bullet}}
```

```
120
121 \CustomizeMathJax{\newcommand{\vones}{\bm\imath}}
122\CustomizeMathJax{\newcommand{\vzeros}{\boldsymbol{0}}}
123 \CustomizeMathJax{\newcommand{\mZeros}{\mathbf{O}}}
124
125 \CustomizeMathJax{\newcommand{\e}{\eu}}
126 \CustomizeMathJax{\newcommand{\mply}{\cdot}}
127\CustomizeMathJax{\newcommand{\rW}{\ensuremath{\mathrm{W}}}}
128 \end{warpMathJax}
```
File 118 **lwarp-ed.sty**

§ 225 Package **ed**

(Emulates or patches code by Michael Kohlhase.)

Pkg ed ed is patched for use by lwarp.

for HTML output: <sup>1</sup> \LWR@ProvidesPackagePass{ed}[2012/01/29]

Bugs:

- 1. todolist fails with the hide option, as does \edexplanation.
- 2. \edstubURI is actually \edstuURI.

```
2 \RequirePackage{xcolor}
3
4 \renewenvironment{edstub}[2][The following blue text]
5 {%
6 \def\@test{#1}%
7 \begin{center}%
8 \huge%
9 \textcolor{red}{%
10 #1 is only a provisional stub\\\Large
11 the Office document
12 \ifx\ed@stubURI\@empty{#2}\else\LWR@href{\ed@stubURI}{#2}\fi\
13 contains more text\\which will be merged for the final document%
14 }%
15 \end{center}%
16 \BlockClass[color:blue]{edstub}%
17 }
18 {\endBlockClass}
```
File 119 **lwarp-ellipsis.sty**

## § 226 Package **ellipsis**

(Emulates or patches code by PETER J. HESLIN.)

Pkg ellipsis ellipsis is emulated.

```
1 \LWR@ProvidesPackageDrop{ellipsis}[2004/09/28]
2
3 \newcommand{\ellipsisgap}{0.1em}
4
5 \newcommand*{\midwordellipsis}{\,\textellipsis\,}
```
File 120 **lwarp-embrac.sty**

### § 227 Package **embrac**

(Emulates or patches code by CLEMENS NIEDERBERGER.)

Pkg embrac embrac is patched for HTML and used as-is for print.

```
for HTML output: 1 \LWR@ProvidesPackagePass{embrac}[2017/07/04]
```

```
2 \ExplSyntaxOn
3 \RenewDocumentCommand{\embrac_kern:n}{m}{}
4 \ExplSyntaxOff
5 \LetLtxMacro\LWR@orig@HTML@emph\LWR@HTML@emph
6 \RenewDocumentCommand{\LWR@HTML@emph}{s m}{\LWR@orig@HTML@emph{#2}}
7
8 \LetLtxMacro\LWR@orig@HTML@textit\LWR@HTML@textit
9 \RenewDocumentCommand{\LWR@HTML@textit}{s m}{\LWR@orig@HTML@textit{#2}}
10
11 \LetLtxMacro\LWR@orig@HTML@textsl\LWR@HTML@textsl
12 \RenewDocumentCommand{\LWR@HTML@textsl}{s m}{\LWR@orig@HTML@textsl{#2}}
13
14 \ifxetexorluatex
15 \LetLtxMacro\LWR@orig@HTML@textsi\LWR@HTML@textsi
16 \RenewDocumentCommand{\LWR@HTML@textsi}{s m}{%
17 \LWR@orig@HTML@textsi{#2}}
18 \mid 119
20 \AtBeginDocument{
21 \LWR@formatted{emph}
22 \LWR@formatted{textit}
23 \LWR@formatted{textsl}
24 \ifxetexorluatex
25 \LWR@formatted{textsi}
26 \forallfi
27 }
28
29 \newcommand{\LWR@HTML@EmbracOff}{}
30 \LWR@formatted{EmbracOff}
31
32 \newcommand{\LWR@HTML@EmbracOn}{}
33 \LWR@formatted{EmbracOn}
```
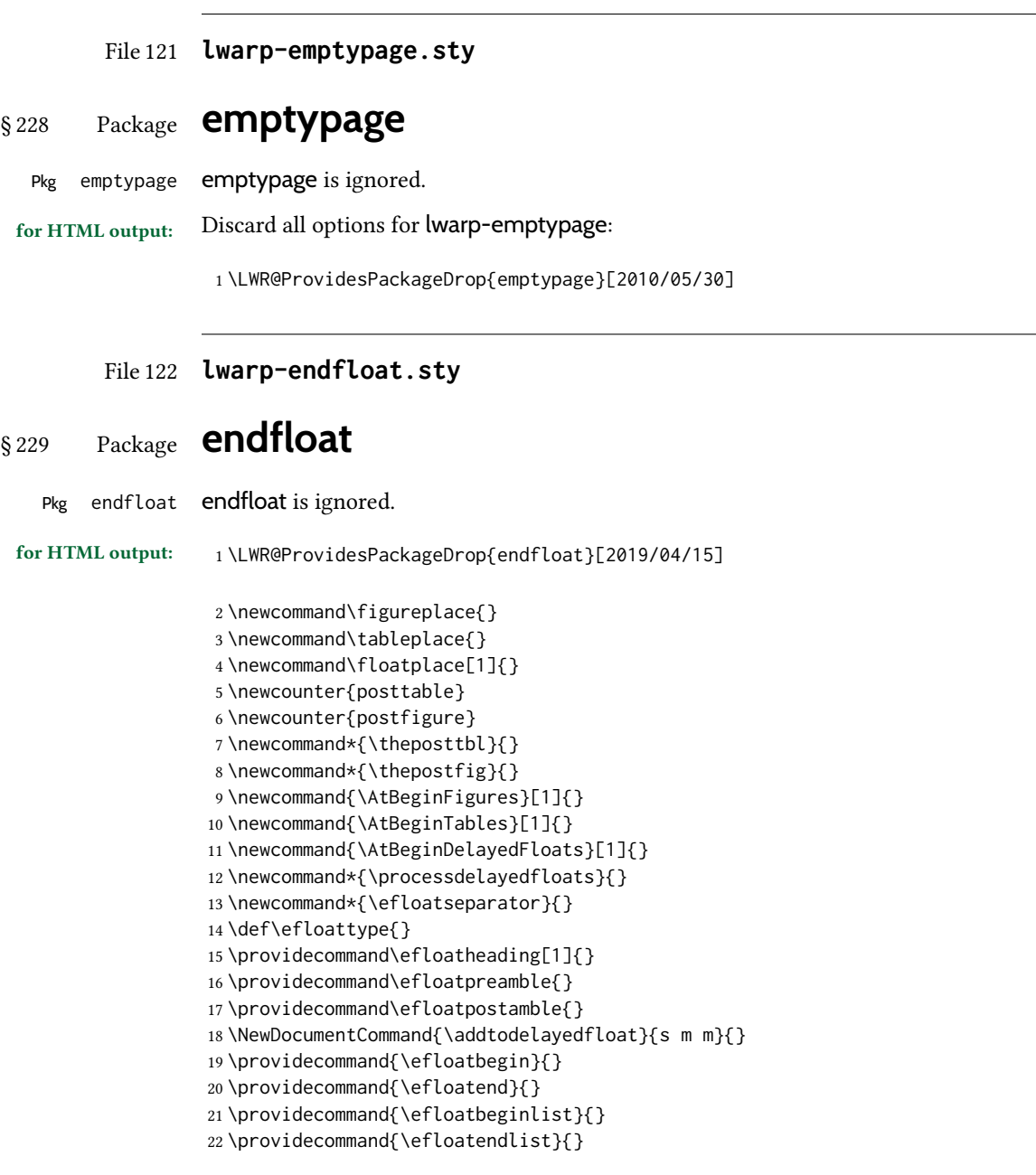

File 123 **lwarp-endheads.sty**

# § 230 Package **endheads**

Pkg endheads endheads is ignored.

for HTML output: <sup>1</sup> \LWR@ProvidesPackageDrop{endheads}[2017/04/06]
```
2 \newcommand{\changesinglepageabbrev}[1]{}
3 \newcommand{\changemultiplepageabbrev}[1]{}
4 \newcommand{\changenotesname}[1]{}
5 \newcommand{\changenotesheader}[1]{}
6 \newcommand{\changenotescontentsname}[1]{}
7 \newcommand{\changechapternotesline}[1]{}
8 \newcommand{\checknoteheaders}{}
9 \newif\ifnotesincontentson \notesincontentsonfalse
10 \newcommand{\notesincontents}{\notesincontentsontrue}
11 \newif\ifendnoteheaderson \endnoteheadersonfalse
12 \newcommand{\setupendnoteheaders}{%
13 \endnoteheadersontrue%
14 }
15 \newif\iftitleinnotes \titleinnotestrue
16 \newcommand{\styleforchapternotebegin}{}
17 \newcommand{\styleforchapternoteend}{}
18 \newcommand{\setstyleforchapternotebegin}[1]{%
19 \renewcommand{\styleforchapternotebegin}{#1}%
20 }
21 \newcommand{\setstyleforchapternoteend}[1]{%
22 \renewcommand{\styleforchapternoteend}{#1}%
23 }
24 \newcommand{\resetendnotes}{}
25 \newif\ifnotesbychapteron \notesbychapteronfalse
26 \newcommand{\notesbychapter}{\notesbychapterontrue}
```
#### File 124 **lwarp-endnotes.sty**

# § 231 Package **endnotes**

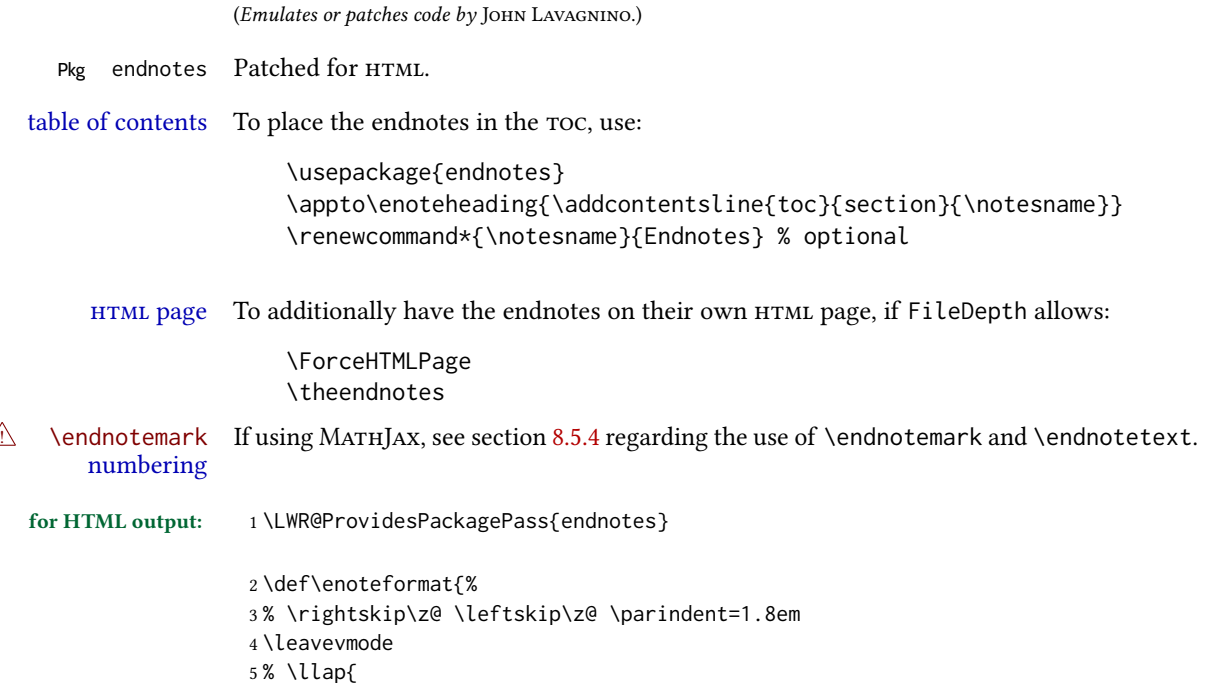

```
6 \makeenmark
 7 % }
 8 }
 9 \def\LWR@HTML@@makeenmark{\hbox{\LWR@htmlspan{sup}{\normalfont\theenmark}}}
10 \LWR@formatted{@makeenmark}
11
12 \def\makeenmark{\@makeenmark}
For MATHJAX:
13 \begin{warpMathJax}
14 \def\endnotename{endnote}
15 \appto\LWR@syncnotenumbers{\LWR@synconenotenumber{LWRendnote}{\theendnote}}
16 \appto\LWR@syncnotenames{\LWR@synconenotename{LWRendnote}{\endnotename}}
17 \CustomizeMathJax{\def\LWRendnote{1}}
18 \CustomizeMathJax{\newcommand{\endnote}[2][\LWRendnote]{{}^{\mathrm{#1}}}}
19 \CustomizeMathJax{\newcommand{\endnotemark}[1][\LWRendnote]{{}^{\mathrm{#1}}}}
20 \end{warpMathJax}
```
File 125 **lwarp-engtlc.sty**

### § 232 Package **engtlc**

(Emulates or patches code by CLAUDIO FIANDRINO.)

Pkg engtlc engtlc is patched for use by lwarp. MATHJAX is emulated.

```
\triangle For MathJax, \signt, \signf, \signn, and \signz do not force letter case as they do in
        svg math.
```
for HTML output: 1 \LWR@ProvidesPackagePass{engtlc}[2012/12/18]

```
2 \newcommand{\LWR@HTML@finees}{%
3 \begin{BlockClass}[text-align:right]{exerend}%
4 \HTMLunicode{220E}%
5 \end{BlockClass}%
6 }
7 \LWR@formatted{finees}
8
9 \newcommand{\LWR@HTML@exerend}{\finees}
10 \LWR@formatted{exerend}
11
12 \begin{warpMathJax}
13 \LWR@infoprocessingmathjax{engtlc}
14
15 \CustomizeMathJax{\newcommand{\unit}[1]{\,\mathrm{#1}}}
16 \CustomizeMathJax{\newcommand{\micro}{\mathrm{\unicode{x00B5}}}}
17 %
18 \CustomizeMathJax{\newcommand{\ho}{\unit{h}}}
19 \CustomizeMathJax{\newcommand{\s}{\unit{s}}}
20 \CustomizeMathJax{\newcommand{\ms}{\unit{ms}}}
```

```
21\CustomizeMathJax{\newcommand{\us}{\unit{\micro s}}}
22 \CustomizeMathJax{\newcommand{\ns}{\unit{ns}}}
23 \CustomizeMathJax{\newcommand{\ps}{\unit{ps}}}
24 %
25 \CustomizeMathJax{\newcommand{\um}{\unit{\micro m}}}
26\CustomizeMathJax{\newcommand{\mm}{\unit{mm}}}
27\CustomizeMathJax{\newcommand{\cm}{\unit{cm}}}
28\CustomizeMathJax{\newcommand{\dm}{\unit{dm}}}
29 \CustomizeMathJax{\newcommand{\m}{\unit{m}}}
30 \CustomizeMathJax{\newcommand{\km}{\unit{km}}}
31 %
32 \CustomizeMathJax{\newcommand{\MA}{\unit{MA}}}
33 \CustomizeMathJax{\newcommand{\kA}{\unit{kA}}}
34 \CustomizeMathJax{\newcommand{\A}{\unit{A}}}
35 \CustomizeMathJax{\newcommand{\mA}{\unit{mA}}}
36 \CustomizeMathJax{\newcommand{\uA}{\unit{\micro A}}}
37 \CustomizeMathJax{\newcommand{\nA}{\unit{nA}}}
38 %
39 \CustomizeMathJax{\newcommand{\MV}{\unit{MV}}}
40 \CustomizeMathJax{\newcommand{\kV}{\unit{kV }}}
41 \CustomizeMathJax{\newcommand{\V}{\unit{V}}}
42\CustomizeMathJax{\newcommand{\mV}{\unit{mV}}}
43\CustomizeMathJax{\newcommand{\uV}{\unit{\micro V}}}
44 %
45 \CustomizeMathJax{\newcommand{\mohm}{\unit{m\Omega}}}
46 \CustomizeMathJax{\newcommand{\ohm}{\unit{\Omega}}}
47 \CustomizeMathJax{\newcommand{\kohm}{\unit{k\Omega}}}
48 \CustomizeMathJax{\newcommand{\Mohm}{\unit{M\Omega}}}
49 %
50 \CustomizeMathJax{\newcommand{\pSi}{\unit{pS}}}
51 \CustomizeMathJax{\newcommand{\nSi}{\unit{nS}}}
52 \CustomizeMathJax{\newcommand{\uSi}{\unit{\micro S}}}
53 \CustomizeMathJax{\newcommand{\mSi}{\unit{mS}}}
54 \CustomizeMathJax{\newcommand{\Si}{\unit{S}}}
55 \CustomizeMathJax{\newcommand{\kSi}{\unit{kS}}}
56 \CustomizeMathJax{\newcommand{\MSi}{\unit{MS}}}
57 %
58 \CustomizeMathJax{\newcommand{\fFa}{\unit{fF}}}
59 \CustomizeMathJax{\newcommand{\pFa}{\unit{pF}}}
60 \CustomizeMathJax{\newcommand{\nFa}{\unit{nF}}}
61 \CustomizeMathJax{\newcommand{\uFa}{\unit{\micro F}}}
62\CustomizeMathJax{\newcommand{\mFa}{\unit{mF}}}
63 \CustomizeMathJax{\newcommand{\Fa}{\unit{F}}}
64 %
65 \CustomizeMathJax{\newcommand{\fHe}{\unit{fH}}}
66 \CustomizeMathJax{\newcommand{\pHe}{\unit{pH}}}
67 \CustomizeMathJax{\newcommand{\nHe}{\unit{nH}}}
68 \CustomizeMathJax{\newcommand{\uHe}{\unit{\micro H}}}
69 \CustomizeMathJax{\newcommand{\mHe}{\unit{mH}}}
70 \CustomizeMathJax{\newcommand{\He}{\unit{H}}}
71 %
72\CustomizeMathJax{\newcommand{\dB}{\unit{dB}}}
73\CustomizeMathJax{\newcommand{\dBm}{\unit{dBm}}}
74 %
75\CustomizeMathJax{\newcommand{\uW}{\unit{\micro W}}}
```

```
76 \CustomizeMathJax{\newcommand{\mW}{\unit{mW}}}
77 \CustomizeMathJax{\newcommand{\W}{\unit{W}}}
78 \CustomizeMathJax{\newcommand{\kW}{\unit{kW}}}
79 \CustomizeMathJax{\newcommand{\MW}{\unit{MW}}}
80 %
81\CustomizeMathJax{\newcommand{\Hz}{\unit{Hz}}}
82\CustomizeMathJax{\newcommand{\kHz}{\unit{kHz}}}
83\CustomizeMathJax{\newcommand{\MHz}{\unit{MHz}}}
84 \CustomizeMathJax{\newcommand{\GHz}{\unit{GHz}}}
85 \CustomizeMathJax{\newcommand{\THz}{\unit{THz}}}
86 %
87 \CustomizeMathJax{\newcommand{\bit}{\unit{bit}}}
88 \CustomizeMathJax{\newcommand{\kbit}{\unit{Kib}}}
89 \CustomizeMathJax{\newcommand{\Mbit}{\unit{Mib}}}
90 \CustomizeMathJax{\newcommand{\Byte}{\unit{B}}}
91\CustomizeMathJax{\newcommand{\kByte}{\unit{KiB}}}
92\CustomizeMathJax{\newcommand{\MByte}{\unit{Mib}}}
93 \CustomizeMathJax{\newcommand{\GByte}{\unit{GiB}}}
94 \CustomizeMathJax{\newcommand{\TByte}{\unit{TiB}}}
95 \CustomizeMathJax{\newcommand{\bits}{\unit{bit/s}}}
96 \CustomizeMathJax{\newcommand{\kbits}{\unit{Kib/s}}}
97\CustomizeMathJax{\newcommand{\Mbits}{\unit{Mib/s}}}
98 \CustomizeMathJax{\newcommand{\Bytes}{\unit{B/s}}}
99 \CustomizeMathJax{\newcommand{\kBytes}{\unit{KiB/s}}}
100 \CustomizeMathJax{\newcommand{\MBytes}{\unit{MiB/s}}}
101 \CustomizeMathJax{\newcommand{\GBytes}{\unit{GiB/s}}}
102 \CustomizeMathJax{\newcommand{\TBytes}{\unit{TiB/s}}}
103 \CustomizeMathJax{\newcommand{\chips}{\unit{chip/s}}}
104 \CustomizeMathJax{\newcommand{\kchips}{\unit{Ki\mkern2mu chip/s}}}
105 \CustomizeMathJax{\newcommand{\Mchips}{\unit{Mi\mkern2mu chip/s}}}
106 \CustomizeMathJax{\newcommand{\chipsubit}{\unit{chip/bit}}}
107 %
108 \CustomizeMathJax{\newcommand{\frecciadex}[1][0.5]{%
109 \hspace{.25cm}\Longrightarrow \hspace{.25cm}}%
110 }
111 \CustomizeMathJax{\newcommand{\varianzarumore}{\frac{N_0}{2}}}
112 %
113 \CustomizeMathJax{\newcommand{\etsymbolbracearg}[2]{%
114 #1\mathopen{}\left\lbrace#2\right\rbrace\mathclose{}}%
115 }
116 \CustomizeMathJax{\newcommand{\fourier}[1]{\etsymbolbracearg{\mathcal{F}}{#1}}}
117 \CustomizeMathJax{\newcommand{\invfourier}[1]{\etsymbolbracearg{\mathcal{F}^{-1}}{#1}}}
118 \CustomizeMathJax{\newcommand{\partereale}[1]{\etsymbolbracearg{\textbf{Re}}{#1}}}
119 \CustomizeMathJax{\newcommand{\parteimm}[1]{\etsymbolbracearg{\textbf{Im}}{#1}}}
120 \CustomizeMathJax{\newcommand{\Info}[1]{I\left(#1\right)}}
121 \CustomizeMathJax{\newcommand{\versore}[1]{\hat{#1}}}
122 \CustomizeMathJax{\newcommand{\vettore}[1]{\overrightarrow{#1}}}
123 \CustomizeMathJax{\newcommand{\coseno}[1]{\cos\left(2\pi#1t\right)}}
124 \CustomizeMathJax{\newcommand{\seno}[1]{\sin\left(2\pi#1t\right)}}
125 \CustomizeMathJax{\newcommand{\energia}[1]{\mathcal{E}_{#1}}}
126 \CustomizeMathJax{\newcommand{\moduloexp}[2]{\left\vert#1\right\vert^{#2}}}
127 \CustomizeMathJax{\newcommand{\modulo}[1]{\left\vert#1\right\vert}}
128 \CustomizeMathJax{\newcommand{\indB}[1]{%
129 \mathopen{}\left.#1\right\vert_{\mathrm{dB}}\mathclose{}}}%
130 \CustomizeMathJax{\newcommand{\for}[2]{\left. #1 \right\vert_{#2}}}
```

```
131 \CustomizeMathJax{\newcommand{\massimo}[1]{\etsymbolbracearg{\max}{#1}}}
132 \CustomizeMathJax{\newcommand{\minimo}[1]{\etsymbolbracearg{\min}{#1}}}
133 \CustomizeMathJax{\newcommand{\valc}{3\cdot 10^8}}
134 \CustomizeMathJax{\newcommand{\loga}[2]{\log_{#1}#2}}
135 \CustomizeMathJax{\newcommand{\analitic}[1]{\mathring{#1}}}
136 \CustomizeMathJax{\newcommand{\diff}{\mathop{}\mathopen{\mathrm{d}}}}
137 \CustomizeMathJax{\newcommand{\intinf}[1]{\int_{-\infty}^{+\infty}{#1}}}
138 \CustomizeMathJax{\newcommand{\deltain}[1]{\delta\left(#1\right)}}
139 \CustomizeMathJax{\newcommand{\iu}{\mathrm{j}}}
140 \CustomizeMathJax{\newcommand{\ex}[1]{\mathrm{e}^{#1}}}
141 %
142\CustomizeMathJax{\newcommand{\gammatens}{{}^{\mathrm{V}}\Gamma}}
143\CustomizeMathJax{\newcommand{\gammacorr}{{}^{\mathrm{I}}\Gamma}}
144 \CustomizeMathJax{\newcommand{\gammatensin}[1]{{}^{\mathrm{V}}\Gamma_{\mathrm{#1}}}}
145 \CustomizeMathJax{\newcommand{\gammacorrin}[1]{{}^{\mathrm{I}}\Gamma_{\mathrm{#1}}}}
146 \CustomizeMathJax{\newcommand{\gammain}[1]{\Gamma_{\mathrm{#1}}}}
147\CustomizeMathJax{\newcommand{\gammak}{{}^{\mathrm{k}}\Gamma}}
148 %
149 \CustomizeMathJax{\newcommand{\lbvt}{\lambda_0}}
150 \CustomizeMathJax{\newcommand{\lbg}{\lambda_g}}
151 \CustomizeMathJax{\newcommand{\lbgvt}{\lambda_{g_0}}}
152 %
153 \CustomizeMathJax{\newcommand{\potin}[1]{P_{\mathrm{#1}}}}
154 \CustomizeMathJax{\newcommand{\potdisp}[1][]{P_{\mathrm{disp}}^{#1}}}
155 \CustomizeMathJax{\newcommand{\potDC}[1][]{P_{\mathrm{DC}}^{#1}}}
156 \CustomizeMathJax{\newcommand{\potCC}[1][]{P_{\mathrm{CC}}^{#1}}}
157 \CustomizeMathJax{\newcommand{\potirr}[1][]{P_{\mathrm{irr}}^{#1}}}
158 \CustomizeMathJax{\newcommand{\potdiss}[1][]{P_{\mathrm{diss}}^{#1}}}
159 \CustomizeMathJax{\newcommand{\potinc}[1][]{P_{\mathrm{inc}}^{#1}}}
160 %
161 \CustomizeMathJax{\newcommand{\z}[1]{Z_{\mathrm{#1}}}}
162 \CustomizeMathJax{\newcommand{\znorm}[1]{z_{\mathrm{#1}}}}
163 \CustomizeMathJax{\newcommand{\y}[1]{Y_{\mathrm{#1}}}}
164 \CustomizeMathJax{\newcommand{\ynorm}[1]{y_{\mathrm{#1}}}}
165 \CustomizeMathJax{\newcommand{\zinf}[1][]{Z_{\infty#1}}}
166 \CustomizeMathJax{\newcommand{\zinfn}[1]{\zinf[#1]}}
167 \CustomizeMathJax{\newcommand{\yinf}[1][]{Y_{\infty#1}}}
168 \CustomizeMathJax{\newcommand{\yinfn}[1]{\yinf[#1]}}
169 \CustomizeMathJax{\newcommand{\zvt}{Z_0}}
170 \CustomizeMathJax{\newcommand{\yvt}{Y_0}}
171 %
172 \CustomizeMathJax{\newcommand{\campoe}{\underline{\mathcal{E}}(\underline{r},t)}}
173\CustomizeMathJax{\newcommand{\campoefas}{\underline{E}(\underline{r})}}
174 \CustomizeMathJax{\newcommand{\campoh}{\underline{\mathcal{H}}(\underline{r},t)}}
175\CustomizeMathJax{\newcommand{\campohfas}{\underline{H}(\underline{r})}}
176 %
177 \CustomizeMathJax{\newcommand{\signt}[1]{{#1}(t)}}
178 \CustomizeMathJax{\newcommand{\signf}[1]{{#1}(f)}}
179 \CustomizeMathJax{\newcommand{\signn}[1]{{#1}(n)}}
180 \CustomizeMathJax{\newcommand{\signz}[1]{{#1}(z)}}
181 %
182 \CustomizeMathJax{\newcommand{\prob}[1]{\mathcal{P}\left(#1\right)}}
183 \CustomizeMathJax{\newcommand{\valatt}[1]{\mathbb{E}\left[#1\right]}}
184 \CustomizeMathJax{\newcommand{\var}[1]{\mathrm{Var}\left[#1\right]}}
185 \CustomizeMathJax{\newcommand{\comma}{\, , \, }}
```

```
186 \CustomizeMathJax{\newcommand{\dato}{\,|\,}}
187 %
188 \CustomizeMathJax{\let\bfRe\partereale}
189 \CustomizeMathJax{\let\bfIm\parteimm}
190 \CustomizeMathJax{\let\noisevar\varianzarumore}
191 % \CustomizeMathJax{\let\exerend\finees}
192 \CustomizeMathJax{\let\Spimplies\frecciadex}
193 \CustomizeMathJax{\let\Downimplies\frecciadown}
194 \CustomizeMathJax{\let\unitvec\versore}
195 \CustomizeMathJax{\let\vector\vettore}
196 \CustomizeMathJax{\let\cosine\coseno}
197 \CustomizeMathJax{\let\sine\seno}
198 \CustomizeMathJax{\let\energy\energia}
199 \CustomizeMathJax{\let\Abs\modulo}
200 \CustomizeMathJax{\let\AbsPow\moduloexp}
201 \CustomizeMathJax{\let\Max\massimo}
202 \CustomizeMathJax{\let\Min\minimo}
203 \CustomizeMathJax{\let\clight\valc}
204 \CustomizeMathJax{\let\Log\loga}
205 \CustomizeMathJax{\let\analytic\analitic}
206 \CustomizeMathJax{\let\infint\intinf}
207 \CustomizeMathJax{\let\deltaimp\deltain}
208 \CustomizeMathJax{\let\Vgamma\gammatens}
209 \CustomizeMathJax{\let\Cgamma\gammacorr}
210 \CustomizeMathJax{\let\Vgammain\gammatensin}
211 \CustomizeMathJax{\let\Cgammain\gammacorrin}
212 \CustomizeMathJax{\let\Kgamma\gammak}
213 \CustomizeMathJax{\let\powerin\potin}
214 \CustomizeMathJax{\let\availpow\potdisp}
215 \CustomizeMathJax{\let\irrpow\potirr}
216 \CustomizeMathJax{\let\disspow\potdiss}
217 \CustomizeMathJax{\let\incpow\potinc}
218 \CustomizeMathJax{\let\potalim\potCC}
219 \CustomizeMathJax{\let\potDC\potCC}
220 \CustomizeMathJax{\let\Efield\campoe}
221 \CustomizeMathJax{\let\Hfield\campoh}
222 \CustomizeMathJax{\let\phasorEfield\campoefas}
223 \CustomizeMathJax{\let\phasorHfiled\campohfas}
224 \CustomizeMathJax{\let\given\dato}
225 \CustomizeMathJax{\let\expval\valatt}
226 \CustomizeMathJax{\let\rmexp\ex}
227 \end{warpMathJax}
```
#### File 126 **lwarp-enumerate.sty**

#### § 233 Package **enumerate**

Pkg enumerate enumerate is supported with no changes.

This package is only required because it was used in the past to drop and then emulate the package. It cannot be removed because an older version which dropped the package may still remain, for example in a local vs. distribution directory, but it is now supported directly by lwarp and thus must no longer be dropped.

for HTML output: 1 \LWR@ProvidesPackagePass{enumerate}[2015/07/23]

#### File 127 **lwarp-enumitem.sty**

# § 234 Package **enumitem**

(Emulates or patches code by Javier Bezos.)

Pkg enumitem enumitem is supported with minor adjustments.

for HTML output: 1 \LWR@ProvidesPackagePass{enumitem}[2018/11/30]

\newlist { $\langle name \rangle$ } { $\langle type \rangle$ } { $\langle maxdepth \rangle$ } \renewlist { $\langle name \rangle$ } { $\langle type \rangle$ } { $\langle maxdepth \rangle$ }

For enumitem lists, new lists must have the start and end actions assigned to the new environment. Renewed lists already have their actions assigned, and thus need no changes.

```
2 \let\LWR@enumitem@orignewlist\newlist
3
4 \renewcommand*{\newlist}[3]{%
5 \LWR@enumitem@orignewlist{#1}{#2}{#3}%
6 \AtBeginEnvironment{#1}{\@nameuse{LWR@#2start}}%
7 \AtEndEnvironment{#1}{\@nameuse{LWR@#2end}}%
8 }
9
10 \def\DrawEnumitemLabel{}
```
#### File 128 **lwarp-epigraph.sty**

# § 235 Package **epigraph**

(Emulates or patches code by PETER WILSON.)

```
Pkg epigraph epigraph is emulated for HTML, and used as-is for print output.
```

```
Use css to format epigraphs.
for HTML output: 1 \LWR@ProvidesPackagePass{epigraph}[2020/01/02]
                 2 \DeclareDocumentCommand{\LWR@HTML@qitem}{m m}
                 3 {%
                 4 \begin{BlockClass}{qitem}%
                 5 #1%
                 6 \LWR@stoppars%
                 7 \ifbool{FormatWP}%
                 8 {\begin{BlockClass}[border-top:1px solid gray]{epigraphsource}}%
                 9 {\begin{BlockClass}{epigraphsource}}%
                10 #2%
                11 \end{BlockClass}%
```

```
12 \end{BlockClass}%
13 }
14 \LWR@formatted{qitem}
15 \DeclareDocumentCommand{\LWR@HTML@epigraph}{m m}
16 {%
17 \begin{LWR@BlockClassWP}{\LWR@print@mbox{text-align:right}}{}{epigraph}%
18 \qitem{#1}{#2}%
19 \end{LWR@BlockClassWP}%
20 }
21 \LWR@formatted{epigraph}
22
23 \DeclareDocumentEnvironment{LWR@HTML@epigraphs}{}
24 {\LWR@BlockClassWP{\LWR@print@mbox{text-align:right}}{}{epigraph}}
25 {\endLWR@BlockClassWP}
26 \LWR@formattedenv{epigraphs}
```
The following cannot be used in print mode while generating  $HTML:$ 

```
27 \renewcommand{\epigraphhead}[2][0]{#2}
28 \renewcommand{\dropchapter}[1]{}
29 \renewcommand*{\undodrop}{}
```
File 129 **lwarp-epsf.sty**

§ 236 Package **epsf**

(Emulates or patches code by Tom Rokicki.)

Pkg epsf epsf is patched for use by lwarp.

for HTML output: <sup>1</sup> \LWR@ProvidesPackagePass{epsf}% not date given

```
2 \xpretocmd{\epsfsetgraph}
3 {\begin{lateximage}}
4 {}
5 {\LWR@patcherror{lwarp-epsf}{epsfsetgraph-begin}}
6
7 \xapptocmd{\epsfsetgraph}
8 {\end{lateximage}}
9 {}
10 {\LWR@patcherror{lwarp-epsf}{epsfsetgraph-end}}
```
File 130 **lwarp-epsfig.sty**

# § 237 Package **epsfig**

Pkg epsfig epsfig is emulated for use by lwarp.

 $\triangle$  Only the LAT<sub>E</sub>X2e syntax is emulated.

for HTML output: <sup>1</sup> \LWR@ProvidesPackagePass{epsfig}[2017/06/25]

A few additional keys to capture the filename:

```
2 \RequirePackage{graphics}
3
4 \define@key{igraph}{file}{%
5 \xdef\LWR@epsfig@filename{#1}%
6 }
7
8 \define@key{igraph}{figure}{%
9 \xdef\LWR@epsfig@filename{#1}%
10 }
11
12 \define@key{igraph}{prolog}{}
13
14 \define@key{igraph}{silent}[]{}
```
The captured filename is used as the argument to  $\int$ includegraphics:

```
15 \newcommand{\LWR@HTML@epsfig}[1]{\includegraphics[#1]{\LWR@epsfig@filename}}
16 \LWR@formatted{epsfig}
17
18 \newcommand{\LWR@HTML@psfig}[1]{\includegraphics[#1]{\LWR@epsfig@filename}}
19 \LWR@formatted{psfig}
```

```
File 131 lwarp-epstopdf.sty
```
### § 238 Package **epstopdf**

Pkg epstopdf Previous versions of lwarp had a nullfied version, but now epstopdf-base is supported. lwarp-epstopdf becomes a placeholder to overwrite previous versions.

See package epstopdf-base for details.

for HTML output: <sup>1</sup> \LWR@ProvidesPackagePass{epstopdf}[2020-01-24]

File 132 **lwarp-epstopdf-base.sty**

# § 239 Package **epstopdf-base**

Pkg epstopdf-base

Images with an .eps extension will be converted to .pdf. The HTML output uses the .svg  $\triangle$  convert to . svg version, so use

Enter ⇒ **lwarpmk pdftosvg <listofPDFfiles>**

to generate .svg versions.

for HTML output: <sup>1</sup> \LWR@ProvidesPackagePass{epstopdf-base}[2020-01-24]

Redefine to remember the image filename, replacing .pdf with .svg. Use the epstopdf print version inside a lateximage.

```
2 \newcommand*{\LWR@HTML@ETE@OrgGin@setfile}[3]{%
3 \edef\LWR@tempone{#3}%
4 \StrSubstitute{\LWR@tempone}{.pdf}{.svg}[\LWR@tempone]%
5 \StrSubstitute{\LWR@tempone}{.PDF}{.SVG}[\LWR@tempone]%
6 \xdef\LWR@parsedfilename{\LWR@tempone}%
7 }
8
9 \LWR@formatted{ETE@OrgGin@setfile}
```
\includegraphics in html mode redenes \Gin@setfile to be \LWR@HTML@Gin@setfile, which is now redirected to epstopdf's version:

```
10 \renewcommand*{\LWR@HTML@Gin@setfile}[3]{%
11 \ETE@Gin@setfile{#1}{#2}{#3}%
12 }
```
Allow . eps images to be found if a suffix is not provided:

```
13 \AtBeginDocument{
14 \DeclareGraphicsExtensions{%
15 .eps,.EPS,.svg,.SVG,.gif,.GIF,.png,.PNG,.jpg,.JPG,.jpeg,.JPEG%
16 }
17 \DeclareGraphicsRule{.svg}{svg}{.svg}{}
18 \DeclareGraphicsRule{.SVG}{svg}{.SVG}{}
19 }
```
Likewise when inside a lateximage:

```
20 \appto\LWR@restoreorigformatting{%
21 \DeclareGraphicsExtensions{%
22 .eps,.EPS,.pdf,.PDF,.gif,.GIF,.png,.PNG,.jpg,.JPG,.jpeg,.JPEG%
23 }%
24 }
```
File 133 **lwarp-eqlist.sty**

### § 240 Package **eqlist**

```
Pkg eqlist eqlist is emulated.
for HTML output: 1 \LWR@ProvidesPackageDrop{eqlist}[2002/08/15]
                  2 \newenvironment{eqlist}[1][]{\description}{\enddescription}
                  3 \newenvironment{eqlist*}[1][]{\description}{\enddescription}
                  4 \newenvironment{Eqlist}[2][]{\description}{\enddescription}
                  5 \newenvironment{Eqlist*}[2][]{\description}{\enddescription}
                  6 \newcommand*{\longitem}[1][]{\item[#1]}
                  7 \newcommand*{\eqlistinit}{}
```

```
8 \newcommand*{\eqliststarinit}{}
```

```
9 \newcommand*{\eqlistinitpar}{}
10 \def\eqlistlabel#1{#1}
11 \newcommand{\eqlistauto}[1]{}
12 \newcommand{\eqlistnoauto}{}
```
#### File 134 **lwarp-eqparbox.sty**

### § 241 Package **eqparbox**

(Emulates or patches code by SCOTT PAKIN.)

Pkg eqparbox eqparbox is patched for use by lwarp.

```
for HTML output: 1 \LWR@ProvidesPackagePass{eqparbox}[2017/09/03]
```

```
2 \NewDocumentCommand{\LWR@HTML@eqparbox}{O{t} O{} O{t} m +m}{%
3 {%
4 \minipagefullwidth%
5 \parbox[#1][#2][#3]{\linewidth}{#5}%
6 }%
7 }
8 \LWR@formatted{eqparbox}
9
10 \NewDocumentCommand{\LWR@HTML@eqmakebox}{o o m}{%
11 \makebox[#2]{#3}%
12 }
13 \LWR@formatted{eqmakebox}
14
15 \NewDocumentCommand{\LWR@HTML@eqframebox}{o o m}{%
16 \framebox[#2]{#3}%
17 }
18 \LWR@formatted{eqframebox}
19
20 \NewDocumentEnvironment{LWR@HTML@eqminipage}{O{t} O{} O{t} m}
21 {%
22 \begingroup%
23 \minipagefullwidth%
24 \minipage[#1][#2][#3]{\linewidth}%
25 }%
26 {%
27 \endminipage%
28 \endgroup%
29 }
30
31 \newcommand*{\LWR@HTML@eqboxwidth}[1]{.25\linewidth}
32 \LWR@formatted{eqboxwidth}
33
34 \newcommand*{\LWR@HTML@eqsetminwidth}[2]{}
35 \newcommand*{\LWR@HTML@eqsetmaxwidth}[2]{}
36
37 \newcommand*{\LWR@HTML@eqsetminwidthto}[2]{}
38 \newcommand*{\LWR@HTML@eqsetmaxwidthto}[2]{}
```
### File 135 **lwarp-errata.sty**

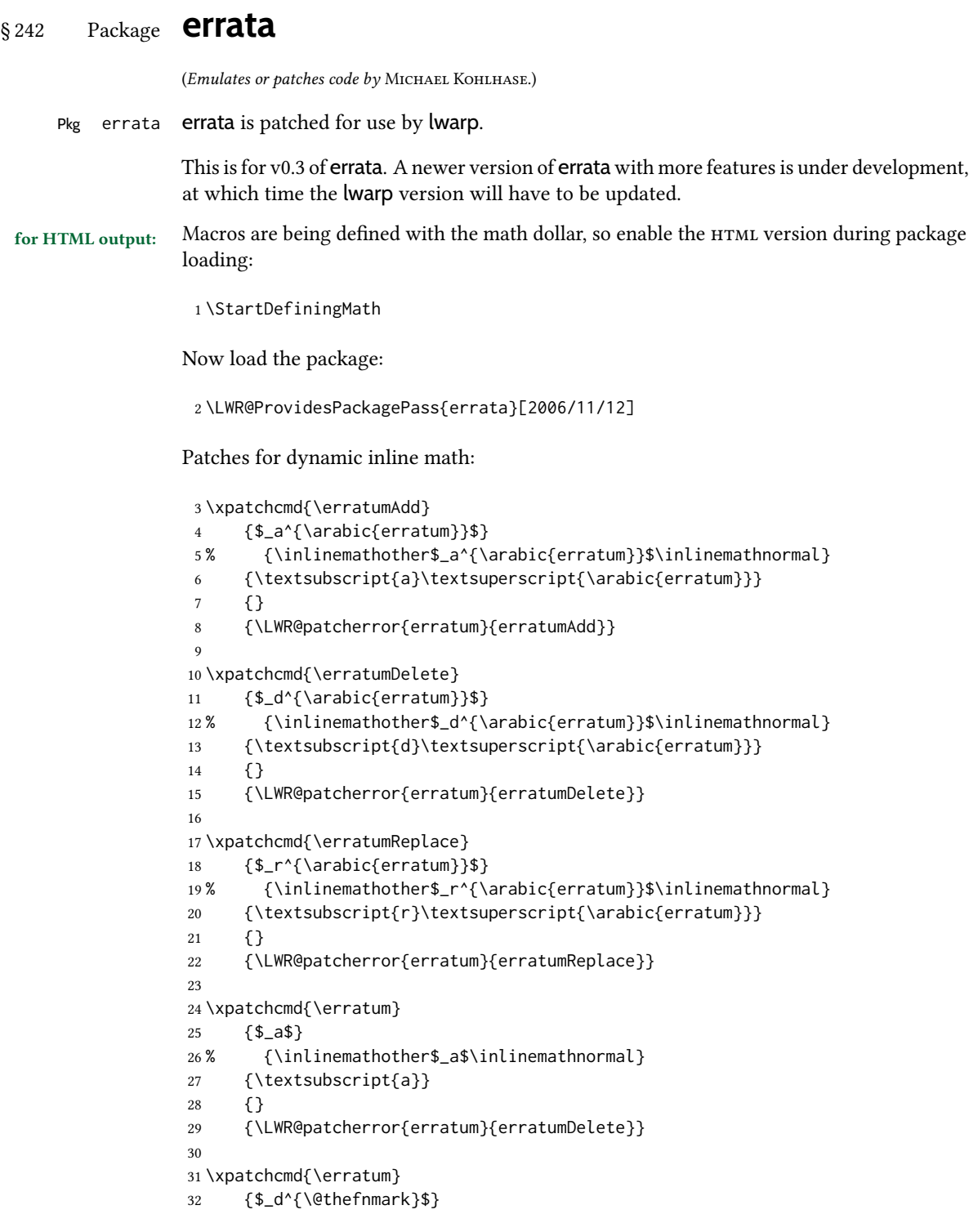

```
33 % {\inlinemathother$_d^{\@thefnmark}$\inlinemathnormal}
34 {\textsubscript{d}\textsuperscript{\@thefnmark}}
35 {}
36 {\LWR@patcherror{erratum}{eDelete}}
37
38 \xpatchcmd{\erratum}
39 {$_r^{\@thefnmark}$}
40 % {\inlinemathother$_r^{\@thefnmark}$\inlinemathnormal}
41 {\textsubscript{r}\textsuperscript{\@thefnmark}}
42 {}
43 {\LWR@patcherror{erratum}{eReplace}}
```
Finish the current page's errata before closing and reloading the list:

\preto\PrintErrata{\LWR@maybe@orignewpage}

No longer defining math macros with the HTML \$:

\StopDefiningMath

#### File 136 **lwarp-eso-pic.sty**

### § 243 Package **eso-pic**

(Emulates or patches code by ROLF NIEPRASCHK.)

```
Pkg eso-pic eso-pic is ignored.
```

```
for HTML output: 1 \LWR@ProvidesPackageDrop{eso-pic}[2018/04/12]
                  2 \newcommand*{\LenToUnit}{}
                  3 \newcommand{\AtPageUpperLeft}[1]{}
                  4 \newcommand{\AtPageLowerLeft}[1]{}
                  5 \newcommand{\AtPageCenter}[1]{}
                  6 \newcommand{\AtStockLowerLeft}[1]{}
                  7 \newcommand{\AtStockUpperLeft}[1]{}
                  8 \newcommand{\AtStockCenter}[1]{}
                  9 \newcommand{\AtTextUpperLeft}[1]{}
                  10 \newcommand{\AtTextLowerLeft}[1]{}
                  11 \newcommand{\AtTextCenter}[1]{}
                  12 \NewDocumentCommand{\AddToShipoutPictureBG}{s +m}{}
                  13 \newcommand{\AddToShipoutPicture}{\AddToShipoutPictureBG}
                  14 \NewDocumentCommand{\AddToShipoutPictureFG}{s +m}{}
                  15 \newcommand*{\ClearShipoutPictureBG}{}
                  16 \newcommand*{\ClearShipoutPicture}{}
                  17 \newcommand*{\ClearShipoutPictureFG}{}
                  18 \newcommand{\gridSetup}[6][]{}
```
### § 244 Package **esvect**

(Emulates or patches code by EDDIE SAUDRAIS.)

Pkg esvect esvect is used as-is for svG math, and emulated for MATHJAX.

for HTML output: 1 \LWR@ProvidesPackagePass{esvect}% no date given

#### 2 \begin{warpMathJax}

3 \CustomizeMathJax{\newcommand{\LWResvectvv}[1]{\overrightarrow{#1}}}

- 4 \CustomizeMathJax{\newcommand{\LWResvectvvstar}[2]{\overrightarrow{#1}\!\_{#2}}}
- 5 \CustomizeMathJax{\newcommand{\vv}{\ifstar\LWResvectvvstar\LWResvectvv}}
- 6 \end{warpMathJax}

#### File 138 **lwarp-etoc.sty**

### § 245 Package **etoc**

Pkg etoc etoc is ignored. All commands are nullified.

 $\triangle$  \tableofcontents with The etoc package uses a non-standard syntax which looks ahead after a \tableofcontents \ref for a following \ref. These \refs appear in the HTML result unless they are removed. Where a \tableofcontents is followed by \ref, and perhaps also \label as well, enclose all of them inside \warpprintonly:

\warpprintonly{\tableofcontents \ref{toc:abc} \label{toc:def}}

or place all code related to a local \tableofcontents inside a warpprint environment.

- $\triangle$  home page Be sure to keep the initial \tableofcontents on the home page, perhaps in its own \warpHTMLonly macro or warpHTML environment.
- for HTML output: 1 \LWR@ProvidesPackageDrop{etoc}[2019/11/17]

 \def\etocsetlevel#1#2{} \def\etocskipfirstprefix{} \let\etocthename \@empty \let\etocthenumber \@empty \let\etocthepage \@empty \let\etocthelinkedname \@empty \let\etocthelinkednumber \@empty \let\etocthelinkedpage \@empty \let\etocthelink \@firstofone % prior to 1.08j its was \let to \@empty \DeclareRobustCommand\*{\etocname} {} \DeclareRobustCommand\*{\etocnumber}{} \DeclareRobustCommand\*{\etocpage} {} \DeclareRobustCommand\*{\etoclink} {\@firstofone} \DeclareRobustCommand\*{\etocifnumbered}{\@firstoftwo} \DeclareRobustCommand\*{\etociffirst}{\@firstoftwo} \DeclareRobustCommand\*\etocifwasempty{\@firstoftwo} \let\etocaftertitlehook \@empty \let\etocaftercontentshook \@empty

```
20 \def\etoctableofcontents{}
21 \newcommand*\localtableofcontents{}
22 \newcommand*\localtableofcontentswithrelativedepth[1]{}
23 \newcommand\etocsettocstyle[2]{}
24 \long\def\etocsetstyle#1#2#3#4#5{}
25 \def\etocfontminustwo {\normalfont \LARGE \bfseries}
26 \def\etocfontminusone {\normalfont \large \bfseries}
27 \def\etocfontzero {\normalfont \large \bfseries}
28 \def\etocfontone {\normalfont \normalsize \bfseries}
29 \def\etocfonttwo {\normalfont \normalsize}
30 \def\etocfontthree {\normalfont \footnotesize}
31 \def\etocsepminustwo {4ex \@plus .5ex \@minus .5ex}
32 \def\etocsepminusone {4ex \@plus .5ex \@minus .5ex}
33 \def\etocsepzero {2.5ex \@plus .4ex \@minus .4ex}
34 \def\etocsepone {1.5ex \@plus .3ex \@minus .3ex}
35 \def\etocseptwo {.5ex \@plus .1ex \@minus .1ex}
36 \def\etocsepthree {.25ex \@plus .05ex \@minus .05ex}
37 \def\etocbaselinespreadminustwo {1}
38 \def\etocbaselinespreadminusone {1}
39 \def\etocbaselinespreadzero {1}
40 \def\etocbaselinespreadone {1}
41 \def\etocbaselinespreadtwo {1}
42 \def\etocbaselinespreadthree {.9}
43 \def\etocminustwoleftmargin {1.5em plus 0.5fil}
44 \def\etocminustworightmargin {1.5em plus -0.5fil}
45 \def\etocminusoneleftmargin {1em}
46 \def\etocminusonerightmargin {1em}
47 \def\etoctoclineleaders
48 {\hbox{\normalfont\normalsize\hb@xt@2ex {\hss.\hss}}}
49 \def\etocabbrevpagename {p.~}
50 \def\etocpartname {Part}% modified 1.08b
51 \def\etocbookname {Book}
52 \def\etocdefaultlines{}
53 \def\etocabovetocskip{3.5ex \@plus 1ex \@minus .2ex}
54 \def\etocbelowtocskip{3.5ex \@plus 1ex \@minus .2ex}
55 \def\etoccolumnsep{2em}
56 \def\etocmulticolsep{0ex}
57 \def\etocmulticolpretolerance{-1}
58 \def\etocmulticoltolerance{200}
59 \def\etocdefaultnbcol{2}
60 \def\etocinnertopsep{2ex}
61 \newcommand\etocmulticolstyle[2][]{}
62 \def\etocinnerbottomsep{3.5ex}
63 \def\etocinnerleftsep{2em}
64 \def\etocinnerrightsep{2em}
65 \def\etoctoprule{\hrule}
66 \def\etocleftrule{\vrule}
67 \def\etocrightrule{\vrule}
68 \def\etocbottomrule{\hrule}
69 \def\etoctoprulecolorcmd{\relax}
70 \def\etocbottomrulecolorcmd{\relax}
71 \def\etocleftrulecolorcmd{\relax}
72 \def\etocrightrulecolorcmd{\relax}
73 \newcommand*\etocruledstyle[2][]{}
74 \def\etocframedmphook{\relax}
```

```
75 \long\def\etocbkgcolorcmd{\relax}
76 \newcommand*\etocframedstyle[2][]{}
77 \def\etocmulticol{}
78 \def\etocruled{}
79 \def\etocframed{}
80 \def\etoclocalmulticol{}
81 \def\etoclocalruled{}
82 \def\etoclocalframed{}
83 \def\etocarticlestyle{}
84 \def\etocarticlestylenomarks{}
85 \def\etocbookstyle{}
86 \def\etocbookstylenomarks{}
87 \let\etocreportstyle\etocbookstyle
88 \let\etocreportstylenomarks\etocbookstylenomarks
89 \def\etocmemoirtoctotocfmt #1#2{}
90 \def\etocmemoirstyle{}
91 \def\etocscrartclstyle{}
92 \let\etocscrbookstyle\etocscrartclstyle
93 \let\etocscrreprtstyle\etocscrartclstyle
94 \def\etocstandarddisplaystyle{\etocarticlestyle}
95 \newcommand*\etocmarkboth[1]{}
96 \newcommand*\etocmarkbothnouc[1]{}
97 \newcommand\etoctocstyle[3][section]{}
98 \newcommand\etoctocstylewithmarks[4][section]{}
99 \newcommand\etoctocstylewithmarksnouc[4][section]{}
100 \def\etocignoretoctocdepth{}
101 \def\etocsettocdepth[1]{}
102 \def\etocdepthtag #1#{\Etoc@depthtag }
103 \def\Etoc@depthtag #1{}
104 \def\etocignoredepthtags {}
105 \def\etocobeydepthtags {}
106 \def\etocsettagdepth #1#2{}
107 \def\invisibletableofcontents {}
108 \def\invisiblelocaltableofcontents{}
109 \def\etocsetnexttocdepth #1{}
110 \def\etocsetlocaltop #1#{\Etoc@set@localtop}
111 \def\Etoc@set@localtop #1{}
112 \def\etocstandardlines {}
113 \def\etoctoclines {}
114 \let\etocaftertochook \@empty
115 \let\etocbeforetitlehook \@empty
116 \appto\tableofcontents{\def\tableofcontents{}}
```
#### File 139 **lwarp-eurosym.sty**

#### § 246 Package **eurosym**

(Emulates or patches code by HENRIK THEILING.)

```
Pkg eurosym eurosym is patched for use by lwarp.
```
for HTML output: <sup>1</sup> \LWR@ProvidesPackagePass{eurosym}[1998/08/06]

- 2 \renewrobustcmd\officialeuro{\HTMLentity{euro}}
- 3 \let\geneuro\officialeuro
- 4 \let\geneuronarrow\officialeuro
- 5 \let\geneurowide\officialeuro
- 6 \let\euro\officialeuro
- 7 \renewrobustcmd\eurobars{}
- 8 \renewrobustcmd\eurobarsnarrow{}
- 9 \renewrobustcmd\eurobarswide{}

### File 140 **lwarp-everypage.sty**

### § 247 Package **everypage**

(Emulates or patches code by Sergio Callegari.)

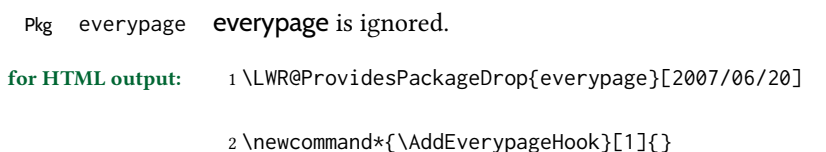

3 \newcommand\*{\AddThispageHook}[1]{}

### File 141 **lwarp-everyshi.sty**

### § 248 Package **everyshi**

(Emulates or patches code by MARTIN SCHRÖDER.)

- Pkg everyshi ignored.
- for HTML output: Discard all options for lwarp-everyshi:

1 \LWR@ProvidesPackageDrop{everyshi}[2001/05/15]

```
2 \let\EveryShipout\relax
3 \newcommand*{\EveryShipout}[1]{}
4
```

```
5 \let\AtNextShipout\relax
```
6 \newcommand\*{\AtNextShipout}[1]{}

### File 142 **lwarp-extarrows.sty**

#### § 249 Package **extarrows**

(Emulates or patches code by Huynh Ky Anh.)

- Pkg extarrows extarrows is used as-is for svG math, and emulted for MATHJAX.
- for HTML output: 1\LWR@ProvidesPackagePass{extarrows}[2008/05/15]

```
2 \begin{warpMathJax}
```
\CustomizeMathJax{\Newextarrow\xLongleftarrow{10,10}{0x21D0}}

```
4 \CustomizeMathJax{\Newextarrow\xLongrightarrow{10,10}{0x21D2}}
```
- \CustomizeMathJax{\Newextarrow\xLongleftrightarrow{10,10}{0x21D4}}
- \CustomizeMathJax{\Newextarrow\xLeftrightarrow{10,10}{0x21D4}}

```
7 \CustomizeMathJax{\Newextarrow\xlongleftrightarrow{10,10}{0x2194}}
```
- \CustomizeMathJax{\Newextarrow\xleftrightarrow{10,10}{0x2194}}
- \CustomizeMathJax{\let\xlongleftarrow\xleftarrow}
- \CustomizeMathJax{\let\xlongrightarrow\xrightarrow}

```
11 \end{warpMathJax}
```
File 143 **lwarp-extramarks.sty**

# § 250 Package **extramarks**

(Emulates or patches code by PIET VAN OOSTRUM.)

Pkg extramarks **extramarks** is ignored.

for HTML output: Discard all options for lwarp-extramarks:

```
1 \LWR@ProvidesPackageDrop{extramarks}[2019/01/31]
```

```
2 \newcommand*{\extramarks}[2]{}
3 \newcommand*{\firstleftxmark}{}
4 \newcommand*{\lastleftxmark}{}
5 \newcommand*{\firstrightxmark}{}
6 \newcommand*{\lastrightxmark}{}
7 \newcommand*{\firstxmark}{}
8 \newcommand*{\lastxmark}{}
9 \newcommand*{\topxmark}{}
10 \newcommand*{\topleftxmark}{}
11 \newcommand*{\toprightxmark}{}
12 \newcommand*{\firstleftmark}{}
13 \newcommand*{\lastrightmark}{}
14 \newcommand*{\firstrightmark}{}
15 \newcommand*{\lastleftmark}{}
```

```
File 144 lwarp-fancybox.sty
```
## § 251 Package **fancybox**

(Emulates or patches code by TIMOTHY VAN ZANDT.)

 $Pkg$  fancybox fancybox is supported with some patches.

framed equation example fancybox's documentation has an example FramedEqn environment which combines math, \Sbox, a minipage, and an \fbox. This combination requires that the entire environment be enclosed inside a lateximage, which is done by adding \lateximage at the very start of FramedEqn's beginning code, and \endlateximage at the very end of the ending code. Unfortunately, the HTML alt attribute is not used here.

```
\newenvironmentFramedEqn
{
\lateximage% NEW
\setlength{\fboxsep}{15pt}
. . . }{. . .
\[\fbox{\TheSbox}\]
\endlateximage% NEW
}
```
#### framing alternatives \fbox works with fancybox. Also see lwarp's \fboxBlock macro and fminipage environment for alternatives to \fbox for framing environments.

framed table example The fancybox documentation's example of a framed table using an \fbox containing a tabular does not work with lwarp, but the FramedTable environment does work if \fbox is replaced by \fboxBlock. This method does lose some HTML formatting. A better method is to enclose the table's contents inside a fminipage environment. The caption may be placed either inside or outside the fminipage:

```
\begin{table}
\begin{fminipage}{\linewidth}
\begin{tabular}{lr}
. . .
\end{tabular}
\end{fminipage}
\end{table}
```
 $\triangle$  framed verbatim lwarp does not support the verbatim environment inside a span, box, or fancybox's \Sbox, but a verbatim may be placed inside a fminipage. The fancybox documentation's example FramedVerb may be defined as:

```
\newenvironment{FramedVerb}[1] % width
                                  {
                                     \VerbatimEnvironment
                                    \fminipage{#1}
                                     \beginVerbatim
                                  }{
                                     \endVerbatim
                                     \endfminipage
                                  }
            framed \VerbBox fancybox's \VerbBox may be used inside \fbox.
          indented alignment LVerbatim, \LVerbatimInput, and \LUseVerbatim indent with horizontal space which
                              may not line up exactly with what pdftotext detects. Some lines may be off slightly in their
                              left edge.
          fancybox, fancyvrb If using fancybox or fancyvrb with WerbatimFootnotes, and using footnotes in a sec-
   \triangle \VerbatimFootnotes tioning command or display math, use \footnotemark and \footnotetext:
\triangle sectioning or displaymath \subsection [Subsection Name]
                                       {Subsection Name\protect\footnotemark}
                                  \footnotetext{A footnote with \verb+verbtim+.}
```
and likewise for equations or display math.

At present there is a bug such that paragraph closing tags are not present in footnotes when \VerbatimFootnotes are selected. The browser usually compensates.

\LWR@ProvidesPackagePass{fancybox}[2010/05/15]

After the preamble is loaded, after any patches to Verbatim:

```
2 \AfterEndPreamble{
3 \LWR@traceinfo{Patching fancybox.}
```
\VerbatimFootnotes Patched to use the new version.

```
4 \def\VerbatimFootnotes{%
5 \let\@footnotetext\V@footnotetext%
6 \let\LWR@footnotetext\V@footnotetext% lwarp
7 }
```
\V@@footnotetext Patches in a subset of lwarp's \LWR@footnotetext to the fancyvrb version of \V@@footnotetext.

```
8 \def\V@@footnotetext{%
9 \LWR@traceinfo{V@footnotetext}%
10 \global\setbox\LWR@footnotebox=\vbox\bgroup%
```
Add to any current footnotes:

\unvbox\LWR@footnotebox%

Remember the footnote number for \ref:

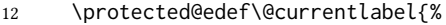

- \csname p@footnote\endcsname\@thefnmark%
- }% @currentlabel

Use HTML superscripts in the footnote even inside a lateximage:

\renewrobustcmd{\textsuperscript}[1]{\LWR@htmlspan{sup}{##1}}%

Use paragraph tags if in a tabular data cell or a lateximage:

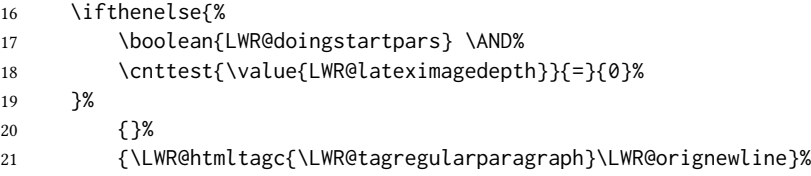

Append the footnote to the list:

\@makefntext{}%

The footnote text will follow after \V@@@footnotetext has completed.

```
23 \bgroup%
```

```
24 \aftergroup{\V@@@footnotetext}%
```

```
25 \ignorespaces%
```
}%

}% AfterEndPreamble

```
28 \renewcommand*{\@shadowbox}[1]{%
29 \ifbool{FormatWP}%
30 {\InlineClass[border:1px solid black]{shadowbox}{#1}}%
31 {\InlineClass{shadowbox}{#1}}%
32 }
33
34 \renewcommand*{\@doublebox}[1]{%
35 \ifbool{FormatWP}%
36 {\InlineClass[border:1px double black]{doublebox}{#1}}%
37 {\InlineClass{doublebox}{#1}}%
38 }
39
40 \renewcommand*{\@ovalbox}[2]{%
41 \ifbool{FormatWP}%
42 {\InlineClass[border:1px solid black; border-radius:1ex]{ovalbox}{#2}}%
43 {%
44 \ifthenelse{\isequivalentto{#1}{\thinlines}}%
45 {\InlineClass{ovalbox}{#2}}%
46 {\InlineClass{Ovalbox}{#2}}%
47 }%
48 }
```
Convert minipages, parboxes, and lists into linear text using the LWR@nestspan environment:

```
49 \let\LWR@origSbox\Sbox
50
51 \def\Sbox{\LWR@origSbox\LWR@nestspan}
52
53
54 \let\LWR@origendSbox\endSbox
55
56 \def\endSbox{\endLWR@nestspan\LWR@origendSbox}
```
Beqnarray is adapted for MATHJAX or enclosed inside a lateximage:

```
57 \RenewEnviron{Beqnarray}
58 {\LWR@eqnarrayfactor}
59
60 \csgpreto{Beqnarray*}{\boolfalse{LWR@numbereqnarray}}
```
\GenericCaption is enclosed in an HTML block:

```
61 \renewcommand{\GenericCaption}[1]{%
62 \LWR@figcaption%
63 \LWR@isolate{#1}%
64 \endLWR@figcaption%
65 }
```
Btrivlist is enclosed in an HTML block. This is a tabular, and does not use \item.

\trivlist  $\{\langle l/c/r \rangle\}$  [ $\langle t/c/b \rangle$ ]

```
66 \RenewDocumentEnvironment{Btrivlist}{m o}
```

```
67 {%
68 \LWR@stoppars%
69 \begin{BlockClass}{Btrivlist}%
70 \tabular{#1}%
71 }
72 {%
73 \endtabular%
74 \end{BlockClass}%
75 \LWR@startpars%
76 }
```
Btrivlist is also neutralized when used inside a span:

```
77 \AtBeginEnvironment{LWR@nestspan}{%
78 \RenewDocumentEnvironment{Btrivlist}{m o}{}{}%
79 }
```
lwarp's handling of \item is patched to accept fancybox's optional arguments:

```
80 \let\LWRFB@origitemizeitem\LWR@itemizeitem
81 \let\LWRFB@origdescitem\LWR@descitem
82
83 \RenewDocumentCommand{\LWR@itemizeitem}{d()o}{%
84 \IfValueTF{#2}{%
85 \LWRFB@origitemizeitem[#2]%
86 }{%
87 \LWRFB@origitemizeitem%
88 }%
89 }
90
91 \RenewDocumentCommand{\LWR@descitem}{d()o}{%
92 \IfValueTF{#2}{%
93 \LWRFB@origdescitem[#2]~%
94 }{%
95 \LWRFB@origdescitem%
96 }%
97 }
98 \RenewDocumentCommand{\LWR@nestspanitem}{d()}{%
99 \if@newlist\else{\LWR@htmltagc{br /}}\fi%
100 \LWR@origitem%
```

```
101 }
```
The various boxed lists become regular lists:

```
102 \renewenvironment{Bitemize}[1][]{\begin{itemize}}{\end{itemize}}
103 \renewenvironment{Benumerate}[1][]{\begin{enumerate}}{\end{enumerate}}
104 \renewenvironment{Bdescription}[1][]{\begin{description}}{\end{description}}
```
\boxput simply prints one then the other argument, side-by-side instead of above and behind:

\RenewDocumentCommand{\boxput}{s d() m m}{%

```
106 \IfBooleanTF{#1}{#3\quad#4}{#4\quad#3}%
107 }
Neutralized commands:
108 \RenewDocumentCommand{\fancyput}{s d() m}{}
109 \RenewDocumentCommand{\thisfancyput}{s d() m}{}
110
111 \RenewDocumentCommand{\fancypage}{m m}{}
112 \RenewDocumentCommand{\thisfancypage}{m m}{}
113
114 \def\LandScape#1{}
115 \def\endLandScape{}
116 \def\@Landscape#1#2#3{}
117 \def\endLandscape{}
Low-level patches for UseVerbatim and friends:
118 \let\LWRFB@UseVerbatim\UseVerbatim
119 \renewcommand*{\UseVerbatim}[1]{%
120 \LWR@atbeginverbatim{Verbatim}%
121 \LWRFB@UseVerbatim{#1}%
122 \LWR@afterendverbatim%
```

```
123 }
124
125 \let\LWRFB@LUseVerbatim\LUseVerbatim
126
127 \renewcommand*{\LUseVerbatim}[1]{%
128 \LWR@atbeginverbatim{LVerbatim}%
129 \noindent%
130 \LWRFB@LUseVerbatim{#1}%
131 \LWR@afterendverbatim%
132 }
133
134 \def\@BUseVerbatim[#1]#2{%
135 \LWR@atbeginverbatim{BVerbatim}%
136 \LWRFB@UseVerbatim{#2}%
137 \LWR@afterendverbatim%
```
#### File 145 **lwarp-fancyhdr.sty**

```
§ 252 Package fancyhdr
```
(Emulates or patches code by PIET VAN OOSTRUM.)

Pkg fancyhdr fancyhdr is ignored.

}

for HTML output: Discard all options for lwarp-fancyhdr:

\LWR@ProvidesPackageDrop{fancyhdr}[2021/01/04]

```
2 \newcommand*{\fancyhead}[2][]{}
3 \newcommand*{\fancyfoot}[2][]{}
4 \newcommand*{\fancyhf}[2][]{}
5
6 \newcommand*{\lhead}[2][]{}
7 \newcommand*{\chead}[2][]{}
8 \newcommand*{\rhead}[2][]{}
9 \newcommand*{\lfoot}[2][]{}
10 \newcommand*{\cfoot}[2][]{}
11 \newcommand*{\rfoot}[2][]{}
12 \newcommand*{\headrulewidth}{}
13 \newcommand*{\footrulewidth}{}
14 \providecommand{\headruleskip}{0pt}
15 \providecommand{\footruleskip}{0pt}
16 \newcommand{\plainheadrulewidth}{0pt}
17 \newcommand{\plainfootrulewidth}{0pt}
18 \def\fancyplain#1#2{#1}
19 \newcommand*{\headrule}{}
20 \newcommand*{\footrule}{}
21 \newlength{\headwidth}
22 \newcommand*{\fancycenter}[1][1em]{}
23 \newcommand*{\fancyheadoffset}[2][]{}
24 \newcommand*{\fancyfootoffset}[2][]{}
25 \newcommand*{\fancyhfoffset}[2][]{}
26 \newcommand{\fancyheadinit}[1]{}
27 \newcommand{\fancyfootinit}[1]{}
28 \newcommand{\fancyhfinit}[1]{}
29 \newcommand*{\iffloatpage}[2]{#2}
30 \newcommand*{\ifftopfloat}[2]{#2}
31 \newcommand*{\iffbotfloat}[2]{#2}
32 \newcommand*{\iffootnote}[2]{#2}
33
34 \newcommand{\fancypagestyle}[1]{%
35 \@ifnextchar[{\f@nch@pagestyle{#1}}{\f@nch@pagestyle{#1}[]}%
36 }
37 \long\def\f@nch@pagestyle#1[#2]#3{}
```
### File 146 **lwarp-fancyref.sty**

### § 253 Package **fancyref**

(Emulates or patches code by AXEL REICHERT.)

 $Pkg$  fancyref fancyref is modifed for  $HTML$  output.

for HTML output: <sup>1</sup> \LWR@ProvidesPackagePass{fancyref}[1999/02/03]

To remove the margin option, if \fancyrefhook is anything other than the paren option, then force it to the default instead. (Comparing to the margin option was not possible since lwarp has revised the meaning of \mbox so the comparison failed.)

```
2 \newcommand*{\LWRfref@parenfancyrefhook}[1]{(#1)}
3
```

```
4 \ifdefstrequal{\fancyrefhook}{\LWRfref@parenfancyrefhook}
5 {}{
6 \renewcommand*{\fancyrefhook}[1]{#1}%
7 }
```
File 147 **lwarp-fancytabs.sty**

### § 254 Package **fancytabs**

```
Pkg fancytabs fancytabs is ignored.
for HTML output: 1 \LWR@ProvidesPackageDrop{fancytabs}[2016/03/29]
                  2 \newcommand{\fancytab}[3][RIGHT]{}
                  3 \newcommand{\fancytabsStyle}[1]{}
                  4 \newcommand{\fancytabsHeight}[1]{}
                  5 \newcommand{\fancytabsWidth}[1]{}
                  6 \newcommand{\fancytabsCount}[1]{}
                  7 \newcommand{\fancytabsLeftColor}[1]{}
                  8 \newcommand{\fancytabsRightColor}[1]{}
                  9 \newcommand{\fancytabsTop}[1]{}
                  10 \newcommand{\fancytabsTextVPos}[1]{}
                  11 \newcommand{\fancytabsTextHPos}[1]{}
                  12 \newcommand{\fancytabsGap}[1]{}
                  13 \newcommand{\fancytabsFloor}[1]{}
                  14 \newcommand{\fancytabsRotate}[1]{}
```
File 148 **lwarp-fancyvrb.sty**

### § 255 Package **fancyvrb**

(Emulates or patches code by TIMOTHY VAN ZANDT.)

Pkg fancyvrb fancyvrb is supported with some patches.

html classes The fancy verbatim environment is placed inside a <div> of class fancyvrb. The label is placed inside a <div> of class fancyvrblabel. The verbatim text itself is placed inside a <div> of class verbatim.

 $\triangle$  sectioning or displaymath  $\triangle$  subsection[Subsection Name]

fancybox, fancyvrb If using fancybox or fancyvrb with *WerbatimFootnotes*, and using footnotes in a sec-! \VerbatimFootnotes tioning command or display math, use \footnotemark and \footnotetext:

```
{Subsection Name\protect\footnotemark}
\footnotetext{A footnote with \verb+verbtim+.}
```
and likewise for equations or display math.

At present there is a bug such that paragraph closing tags are not present in footnotes when \VerbatimFootnotes are selected. The browser usually compensates.

2

1 \AtBeginDocument

After the preamble

5 \AfterEndPreamb

10 \let\LWR@footnot

13 \LWR@traceinfo{'

11 }

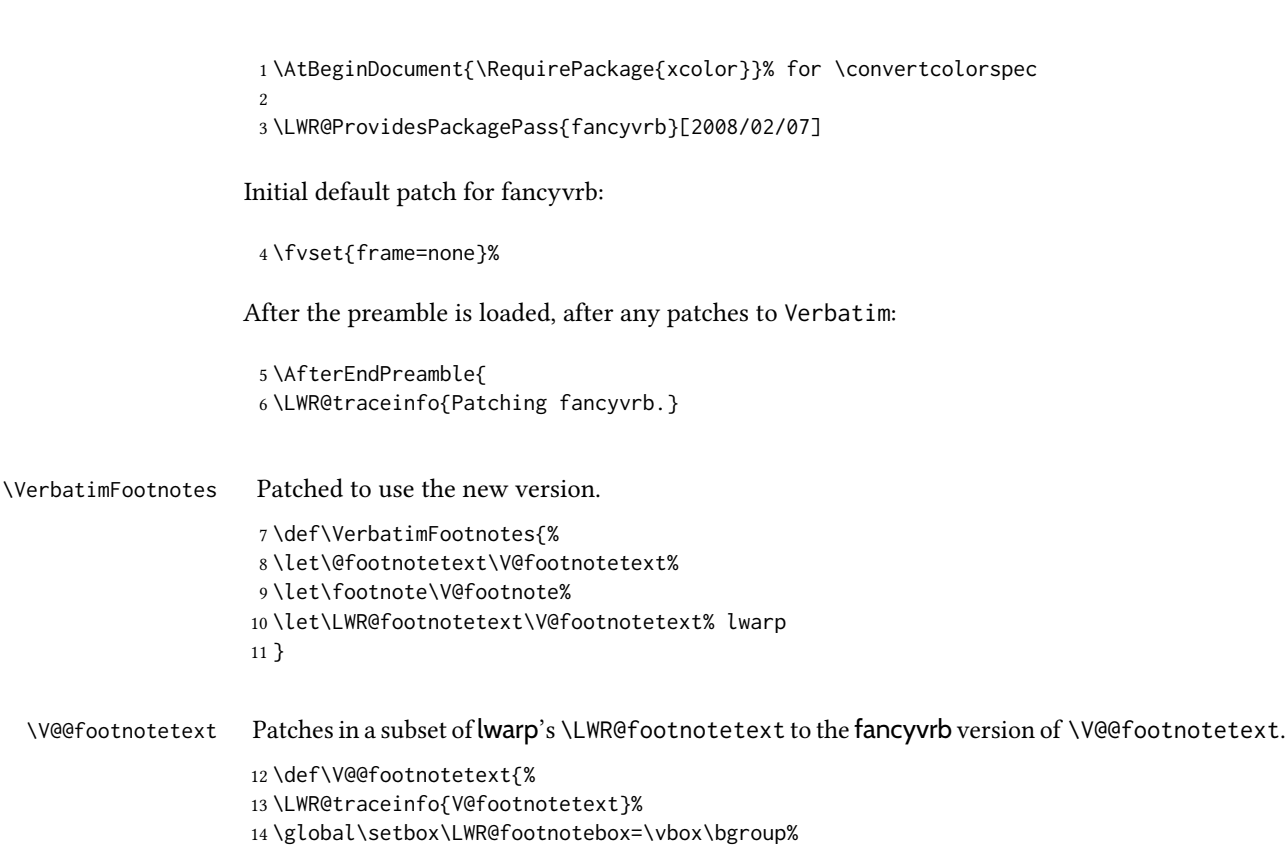

Add to any current footnotes:

15 \unvbox\LWR@footnotebox%

Remember the footnote number for \ref:

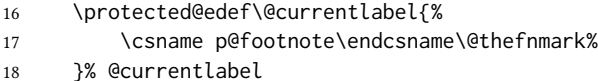

Use HTML superscripts in the footnote even inside a lateximage:

19 \renewrobustcmd{\textsuperscript}[1]{\LWR@htmlspan{sup}{##1}}%

Use paragraph tags if in a tabular data cell or a lateximage:

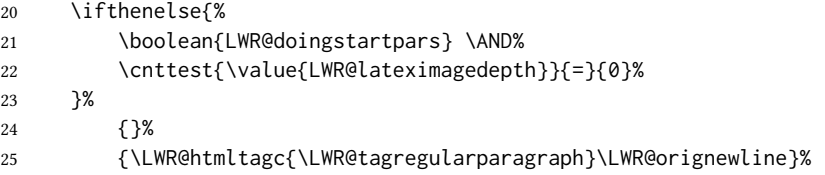

Append the footnote mark to the list:

26 \@makefntext{}%

The footnote text will follow after \V@@@footnotetext has completed.

```
27 \bgroup%
28 \aftergroup{\V@@@footnotetext}%
29 \ignorespaces%
30 }%
```
\preto\FVB@Verbatim{\LWR@forcenewpage}

```
32 \preto\FVB@LVerbatim{\LWR@forcenewpage}
              33 % \preto\FVB@BVerbatim{\LWR@forcenewpage}% Fails, so done below.
             Simplified to remove PDF formatting:
              34 \def\FV@BeginListFrame@Single{%
              35 \FV@SingleFrameLine{\z@}%
              36 }
              37
              38 \def\FV@EndListFrame@Single{%
              39 \FV@SingleFrameLine{\@ne}%
              40 }
              41
              42 \def\FV@BeginListFrame@Lines{%
              43 \FV@SingleFrameLine{\z@}%
              44 }
              45
              46 \def\FV@EndListFrame@Lines{%
              47 \FV@SingleFrameLine{\@ne}%
              48 }
              49
              50 \renewcommand*{\FV@SingleFrameSep}{}
             Adds HTML formatting:
              51 \def\FV@BUseVerbatim#1{%
              52 \FV@BVerbatimBegin#1\FV@BVerbatimEnd%
              53 }
\LWR@FVstyle Holds the style of the verbatim.
              54 \newcommand*{\LWR@FVstyle}{}
             The following patches to Verbatim are executed at the start and end of the environment,
              depending on the choice of frame. Original code is from the fancyvrb package.
              55 \newcommand*{\LWR@fvstartnone}{%
              56 \LWR@traceinfo{fvstartnone}%
              57 % \hbox to\z@{
              58 \BlockClass[\LWR@FVstyle]{fancyvrb}
              59 \LWR@stoppars
              60 \ifx\FV@LabelPositionTopLine\relax\else
              61 \ifx\FV@LabelBegin\relax\else
              62 \FancyVerbRuleColor{\LWR@FVfindbordercolor}
              63 \LWR@htmltagc{%
              64 div class=\textquotedbl{}fancyvrblabel\textquotedbl\ % space
              65 style=\textquotedbl{}color: \LWR@origpound\LWR@tempcolor\textquotedbl%
              66 }
              67 \LWR@print@textrm{\FV@LabelBegin}% \textrm preserves emdash
              68 \LWR@htmltagc{/div}\LWR@orignewline%
              69 \fi
```

```
70 \fi
```
\LWR@atbeginverbatim{verbatim}%

```
72 % }%
73 }
74
75 \newcommand*{\LWR@fvendnone}{%
76 \LWR@traceinfo{fvendnone}%
77 % \hbox to\z@{
78 \LWR@afterendverbatim%
79 \LWR@stoppars%
80 \ifx\FV@LabelPositionBottomLine\relax\else
81 \ifx\FV@LabelEnd\relax\else
82 \FancyVerbRuleColor{\LWR@FVfindbordercolor}
83 \LWR@htmltagc{%
84 div class=\textquotedbl{}fancyvrblabel\textquotedbl\ % space
85 style=\textquotedbl{}color: \LWR@origpound\LWR@tempcolor\textquotedbl%
86 }
87 \LWR@print@textrm{\FV@LabelEnd}
88 \LWR@htmltagc{/div}\LWR@orignewline%
89 \fi
90 \setminus 5i91 \endBlockClass
92 }
93
94 \newcommand*{\LWR@fvstartsingle}{%
95 \LWR@traceinfo{fvstartsingle}%
96 \LWR@fvstartnone%
97 \FV@BeginListFrame@Single%
98 }
99
100 \newcommand*{\LWR@fvendsingle}{%
101 \LWR@traceinfo{fvendsingle}%
102 \FV@EndListFrame@Single%
103 \LWR@fvendnone%
104 }
105
106 \newcommand*{\LWR@fvstartline}{%
107 \LWR@traceinfo{fvstartline}%
108 \LWR@fvstartnone%
109 % \setlength{\LWR@templengthone}{\baselineskip}%
110 \FV@BeginListFrame@Lines%
111 % \setlength{\baselineskip}{\LWR@templengthone}%
112 % \setlength{\baselineskip}{5pt}%
113 }
114
115 \newcommand*{\LWR@fvendline}{%
116 \LWR@traceinfo{fvendline}%
117 \FV@EndListFrame@Lines%
118 \LWR@fvendnone%
119 }
```
The following patches select the start/left/right/end behaviors depending on frame. Original code is from the fancyvrb package.

```
120 \newcommand*{\LWR@FVfindbordercolor}{%
121 \FancyVerbRuleColor%
122 \LWR@findcurrenttextcolor%
```

```
123 \color{black}%
124 }
125
126 % border width of \FV@FrameRule
127 \newcommand*{\LWR@FVborderstyle}[1]{%
128 padding#1: \strip@pt\dimexpr \FV@FrameSep\relax\relax pt ; % space
129 \LWR@FVfindbordercolor\LWR@indentHTMLtwo%
130 border#1: \strip@pt\dimexpr \FV@FrameRule\relax\relax pt % space
131 solid {\FancyVerbRuleColor{\LWR@origpound\LWR@tempcolor}} ; % space
132 }
133
134 \def\FV@Frame@none{%
135 \renewcommand*{\LWR@FVstyle}{\LWR@currenttextcolorstyle}%
136 \let\FV@BeginListFrame\LWR@fvstartnone%
137 \let\FV@LeftListFrame\relax%
138 \let\FV@RightListFrame\relax%
139 \let\FV@EndListFrame\LWR@fvendnone}
140
141 \FV@Frame@none% default values
142
143 \def\FV@Frame@single{%
144 \renewcommand*{\LWR@FVstyle}{%
145 \LWR@currenttextcolorstyle\LWR@indentHTMLtwo%
146 \LWR@FVborderstyle{}%
147 }%
148 \let\FV@BeginListFrame\LWR@fvstartsingle%
149 \let\FV@LeftListFrame\FV@LeftListFrame@Single%
150 \let\FV@RightListFrame\FV@RightListFrame@Single%
151 \let\FV@EndListFrame\LWR@fvendsingle}
152
153 \def\FV@Frame@lines{%
154 \renewcommand*{\LWR@FVstyle}{%
155 \LWR@currenttextcolorstyle\LWR@indentHTMLtwo%
156 \LWR@FVborderstyle{-top}%
157 \LWR@indentHTMLtwo%
158 \LWR@FVborderstyle{-bottom}%
159 }%
160 \let\FV@BeginListFrame\LWR@fvstartline%
161 \let\FV@LeftListFrame\relax%
162 \let\FV@RightListFrame\relax%
163 \let\FV@EndListFrame\LWR@fvendline}
164
165 \def\FV@Frame@topline{%
166 \renewcommand*{\LWR@FVstyle}{%
167 \LWR@currenttextcolorstyle\LWR@indentHTMLtwo%
168 \LWR@FVborderstyle{-top}%
169 }%
170 \let\FV@BeginListFrame\LWR@fvstartline%
171 \let\FV@LeftListFrame\relax%
172 \let\FV@RightListFrame\relax%
173 \let\FV@EndListFrame\LWR@fvendnone}
174
175 \def\FV@Frame@bottomline{%
176 \renewcommand*{\LWR@FVstyle}{%
177 \LWR@currenttextcolorstyle\LWR@indentHTMLtwo%
```

```
178 \LWR@FVborderstyle{-bottom}%
179 }%
180 \let\FV@BeginListFrame\LWR@fvstartnone%
181 \let\FV@LeftListFrame\relax%
182 \let\FV@RightListFrame\relax%
183 \let\FV@EndListFrame\LWR@fvendline}
Seems to be required in some situations:
184 \def\FV@FrameFillLine{}%
185 \def\FV@Frame@leftline{%
186 \renewcommand*{\LWR@FVstyle}{%
187 \LWR@currenttextcolorstyle\LWR@indentHTMLtwo%
188 \LWR@FVborderstyle{-left}%
189 }%
```

```
190 % To define the \FV@FrameFillLine macro (from \FV@BeginListFrame)
191 \ifx\FancyVerbFillColor\relax%
192 \let\FV@FrameFillLine\relax%
193 \else%
194 \@tempdima\FV@FrameRule\relax%
195 \multiply\@tempdima-\tw@%
196 \edef\FV@FrameFillLine{%
197 {\noexpand\FancyVerbFillColor{\vrule\@width\number\@tempdima sp}%
198 \kern-\number\@tempdima sp}}%
199 \fi%
200 \let\FV@BeginListFrame\LWR@fvstartnone%
201 \let\FV@LeftListFrame\FV@LeftListFrame@Single%
202 \let\FV@RightListFrame\relax%
203 \let\FV@EndListFrame\LWR@fvendnone}
```
Adds the optional label to the top and bottom edges. Original code is from the fancyvrb package.

```
204 \def\FV@SingleFrameLine#1{%
205 % \hbox to\z@{%
206 % \kern\leftmargin
207 \ifnum#1=\z@\relax
208 \let\FV@Label\FV@LabelBegin
209 \else
210 \let\FV@Label\FV@LabelEnd
211 \fi
212 \ifx\FV@Label\relax
213 % \FancyVerbRuleColor{\vrule \@width\linewidth \@height\FV@FrameRule}%
214 \else
215 \iint_{15} \ifnum#1=\z@
216% \setbox\z@\hbox{\strut\enspace\FV@LabelBegin\enspace\strut}%
217 \ifx\FV@LabelPositionTopLine\relax
218 \else
219 \fi
220 \else
221% \setbox\z@\hbox{\strut\enspace\FV@LabelEnd\enspace\strut}%
222 \ifx\FV@LabelPositionBottomLine\relax
223 \else
224 \qquad \qquad \int f
```
225  $\forall$ fi 226 \fi % \hss % } }

Processes each line, adding optional line numbers. Original code is from the fancyvrb package.

```
230 \def\FV@ListProcessLine#1{%
231 \hbox to \hsize{%
232 % \kern\leftmargin
233 \hbox to \VerbatimHTMLWidth {%
234 \ifcsvoid{FV@LeftListNumber}{}{\kern 2.5em}%
235 \FV@LeftListNumber%
236 % \FV@LeftListFrame
237 \FancyVerbFormatLine{#1}%
238 \hss%
239 % \FV@RightListFrame
240 \FV@RightListNumber%
241 }%
242 \hss% required to avoid underfull hboxes
243 }
244 }
245 \def\FV@ListProcessLine@i#1{%
246 % \hbox{%
247 \ifvoid\@labels\else
248 \hbox to \z@{\kern\@totalleftmargin\box\@labels\hss}%
249 \forallfi
250 \FV@ListProcessLine{#1}%
251 % }%
252 % \let\FV@ProcessLine\FV@ListProcessLine@ii%
253 }
```
\def\FV@ListProcessLastLine{}

#### Env BVerbatim

```
255
256 \xpretocmd{\FV@BeginVBox}
257 {%
258 \LWR@forcenewpage% instead of \preto
259 \LWR@atbeginverbatim{bverbatim}%
260 }
261 {}
262 {\LWR@patcherror{fancyvrb}{FV@BeginVBox}}
263
264 \xapptocmd{\FV@EndVBox}
265 {%
266 \LWR@afterendverbatim%
267 }
268 {}
269 {\LWR@patcherror{fancyvrb}{FV@EndVBox}}
```
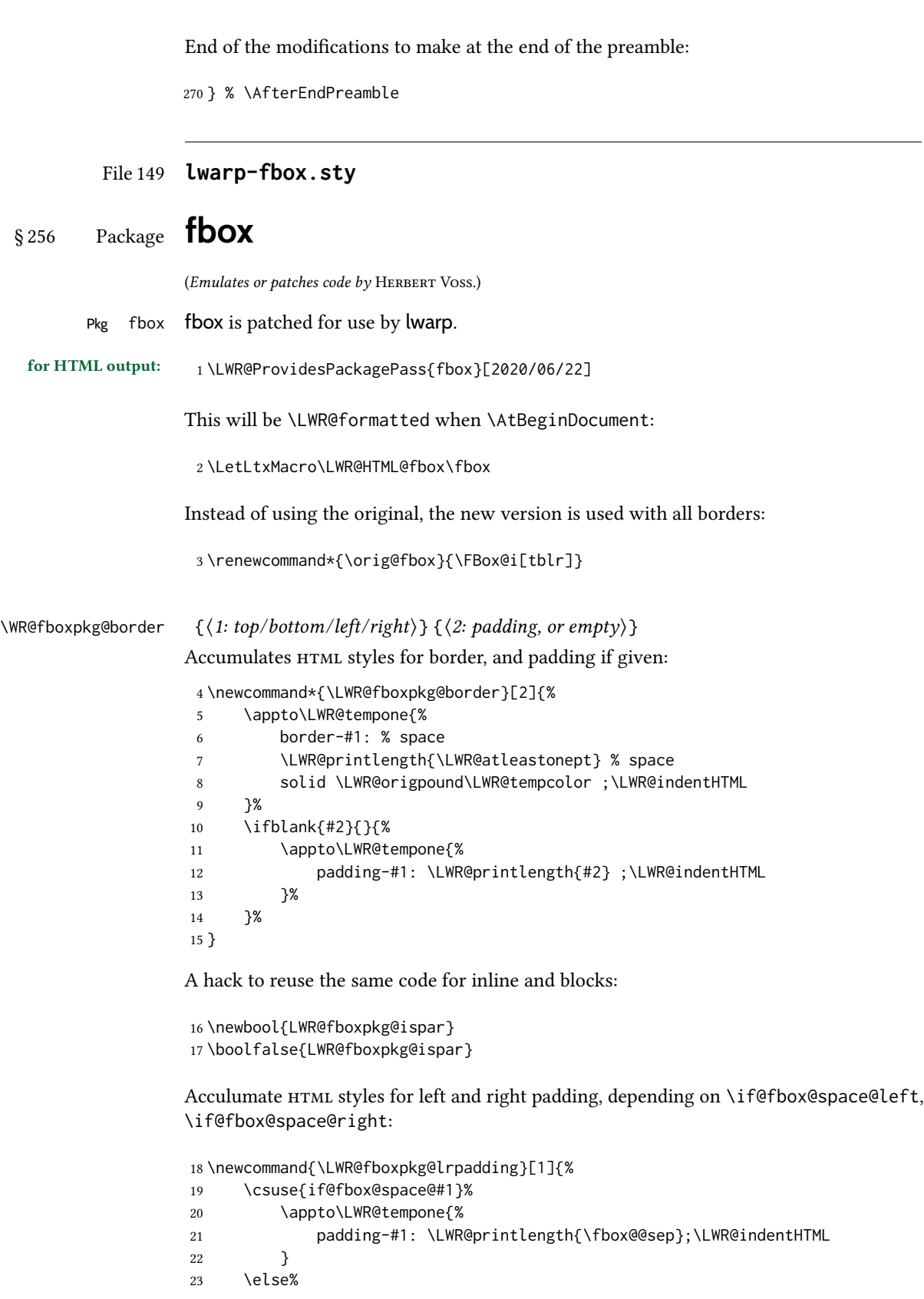

```
24 \appto\LWR@tempone{%
25 padding-#1: 0pt;\LWR@indentHTML
26 }
27 \fi%
28 }
```
The HTML version, modified to use HTML styles and either an \InlineClass or BlockClass:

\newcommand{\LWR@HTML@FBox@iii}[1]{%

Find and set the text color, rule width, margin:

```
30 \LWR@forceminwidth{\fbox@@rule}%
31 \LWR@findcurrenttextcolor%
32 \def\LWR@tempone{%
33 color: \LWR@origpound\LWR@tempcolor ; \LWR@indentHTML
34 margin: 1ex ; \LWR@indentHTML
35 }%
```
Add left/right padding:

```
36 \LWR@fboxpkg@lrpadding{left}%
37 \LWR@fboxpkg@lrpadding{right}%
```
Per the original to decode the borders, in a new way:

```
38 \ifnum\the\@tempcntb>8\relax
39 \advance\@tempcntb by -8
40 \LWR@fboxpkg@border{top}{\fbox@@sep}%
41 \fi
42 \ifnum\@tempcntb>3
43 \advance\@tempcntb by -4
44 \LWR@fboxpkg@border{left}{}%
45 \forallfi
46 \ifnum\@tempcntb>1
47 \LWR@fboxpkg@border{right}{}%
48 \fi
49 \ifodd\@tempcntb
50 \LWR@fboxpkg@border{bottom}{\fbox@@sep}%
51 \setminus fi
```
Generate a BlockClass or \InlineClass with the contents:

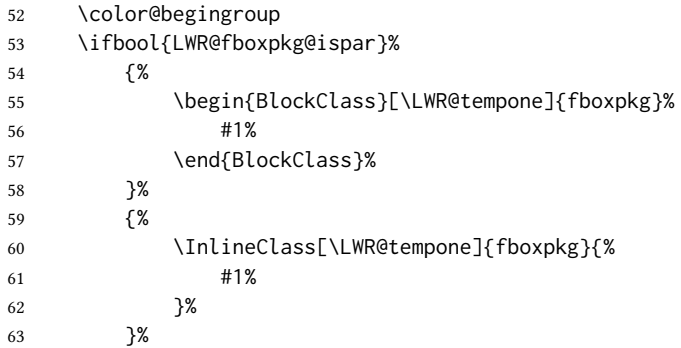

```
64 \color@endgroup
65 \boolfalse{LWR@fboxpkg@ispar}% globally
66 }
67 \LWR@formatted{FBox@iii}
```
For \fparbox, set the use of BlockClass, then reuse the above:

```
68 \long\def\LWR@HTML@FParBox@i[#1]#2{%
69 \booltrue{LWR@fboxpkg@ispar}%
70 \FBox@i[#1]{#2}
71 }
72 \LWR@formatted{FParBox@i}
73
74 \long\def\LWR@HTML@FParBox@ii#1{%
75 \booltrue{LWR@fboxpkg@ispar}%
76 \FBox@i[tblr]{#1}%
77 }
78 \LWR@formatted{FParBox@ii}
```
For MATHJAX, absorb and ignore star and optional arguments:

```
79 \CustomizeMathJax{\let\LWRorigfbox\fbox}
80 \CustomizeMathJax{\newcommand{\LWRfboxpkgtwo}[2][]{\LWRorigfbox{#2}}}
81 \CustomizeMathJax{\renewcommand{\fbox}{\ifstar\LWRfboxpkgtwo\LWRfboxpkgtwo}}
82\CustomizeMathJax{\newcommand{\fparbox}{\fbox}}
```
#### File 150 **lwarp-fewerfloatpages.sty**

# § 257 Package **fewerfloatpages**

Pkg fewerfloatpages fewerfloatpages is ignored.

for HTML output: 1 \LWR@ProvidesPackageDrop{fewerfloatpages}[2020/02/14]

\newcommand\floatpagekeepfraction{\textfraction}

- \newcounter{floatpagedeferlimit}
- \newcounter{floatpagekeeplimit}

### File 151 **lwarp-figcaps.sty**

### § 258 Package **figcaps**

(Emulates or patches code by Patrick W. Daly.)

Pkg figcaps figcaps is ignored.

for HTML output: Discard all options for lwarp-figcaps:

\LWR@ProvidesPackageDrop{figcaps}[1999/02/23]

```
2 \newcommand*{\figcapson}{}
3 \newcommand*{\figcapsoff}{}
4 \newcommand*{\printfigures}{}
5 \newcommand*{\figmarkon}{}
6 \newcommand*{\figmarkoff}{}
7 \def\figurecapname{Figure Captions}
8 \def\tablepagename{Tables}
9 \def\figurepagename{Figures}
```
### File 152 **lwarp-figsize.sty**

# § 259 Package **figsize**

(Emulates or patches code by ANTHONY A. TANBAKUCHI.)

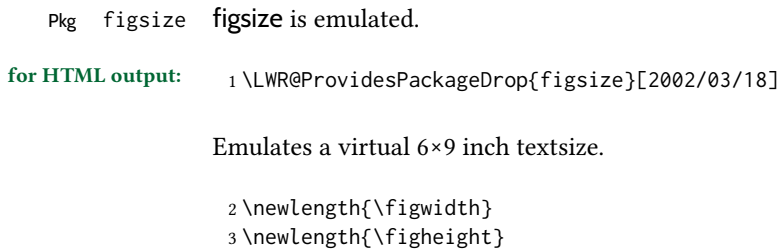

```
4
5 \newcommand{\SetFigLayout}[3][0]{%
6 \setlength{\figheight}{8in}%
7 \setlength{\figheight}{\figheight / #2}%
8 %
9 \setlength{\figwidth}{5.5in}%
10 \setlength{\figwidth}{\figwidth / #3}%
11 }
```
File 153 **lwarp-fitbox.sty**

# § 260 Package **fitbox**

Pkg fitbox fitbox is ignored. for HTML output: <sup>1</sup> \LWR@ProvidesPackageDrop{fitbox}[2019/02/20] \NewDocumentCommand{\fitbox}{s o m}{% \begin{BlockClass}{fitbox} #3 \end{BlockClass} } \newcommand\*{\fitboxset}[1]{} \newdimen\fitboxnatheight \newdimen\fitboxnatwidth

12 13 \newcommand\SetFitboxLayout[3][]{} File 154 **lwarp-fix2col.sty** § 261 Package **fix2col** Pkg fix2col fix2col is ignored. for HTML output: 1 \LWR@ProvidesPackageDrop{fix2col}[2015/11/13] File 155 **lwarp-fixmath.sty** § 262 Package **fixmath** (Emulates or patches code by WALTER SCHMIDT.) Pkg fixmath fixmath is used as-is for svG math, and emulated for MATHJAX.  $\triangle$  limitations MATHJAX does not have full font support for bold italic Greek. for HTML output: <sup>1</sup> \LWR@ProvidesPackagePass{fixmath}[2000/04/11] 2 \LWR@origRequirePackage{lwarp-common-mathjax-letters} 3 4 \begin{warpMathJax} 5 \LWR@mathjax@addgreek@u@it\*{}{} 6 \LWR@mathjax@addletter{\BooleanTrue}{up}{}{delta}{0394} 7 \LWR@mathjax@addletter{\BooleanTrue}{up}{}{omega}{03A9} 8 \CustomizeMathJax{\newcommand{\mathbold}[1]{\boldsymbol{#1}}} 9 \end{warpMathJax}

File 156 **lwarp-fixme.sty**

§ 263 Package **fixme**

(Emulates or patches code by DIDIER VERNA.)

Pkg fixme fixme is patched for use by lwarp.

 $\triangle$  external layouts External layouts (\fxloadlayouts) are not supported.

User control is provided for setting the HTML styling of the "faces". The defaults are as follows, and may be changed in the preamble after fixme is loaded:

\def\FXFaceInlineHTMLStyle{font-weight:bold} \def\FXFaceEnvHTMLStyle{font-weight:bold} \def\FXFaceSignatureHTMLStyle{font-style:italic} \def\FXFaceTargetHTMLStyle{font-style:italic}
for HTML output: <sup>1</sup> \LWR@ProvidesPackagePass{fixme}[2017/03/05]

Restore lwarp's version of \@wrindex, ignoring the fixme package's target option:

\let\@wrindex\LWR@wrindex

Float-related macros required by lwarp:

```
3 \newcommand{\ext@fixme}{lox}
4
5 \renewcommand{\l@fixme}[2]{%
6 \hypertocfloat{1}{fixme}{lox}%
7 {\LWR@nameref{\BaseJobname-autopage-\arabic{LWR@nextautopage}} --- #1}
8 {#2}
9 }
```
Other modifications:

```
10 \def\FXFaceInlineHTMLStyle{font-weight:bold}
11
12 \renewcommand*\FXLayoutInline[3]{ %
13 \InlineClass[\FXFaceInlineHTMLStyle]{fixmeinline}%
14 {\@fxtextstd{#1}{#2}{#3}}%
15 }
16
17 \def\FXFaceEnvHTMLStyle{font-weight:bold}
18
19 \renewcommand*\FXEnvLayoutPlainBegin[2]{%
20 \BlockClass[\FXFaceEnvHTMLStyle]{fixmebold}
21 \ignorespaces#2 \fxnotename{#1}: \ignorespaces}
22
23 \renewcommand*\FXEnvLayoutPlainEnd[2]{\endBlockClass}
24
25 \renewcommand*\FXEnvLayoutSignatureBegin[2]{%
26 \BlockClass[\FXFaceEnvHTMLStyle]{fixmebold}
27 \fxnotename{#1}: \ignorespaces}
28
29 \renewcommand*\FXEnvLayoutSignatureEnd[2]{\@fxsignature{#2}\endBlockClass}
30
31 \def\FXFaceSignatureHTMLStyle{font-style:italic}
32
33 \DeclareRobustCommand*\@fxsignature[1]{%
34 \ifthenelse{\equal{#1}{}}%
35 {}%
36 { -- {\InlineClass[\FXFaceSignatureHTMLStyle]{fixmesignature}{#1}}}%
37 }
38
39
40 \def\FXFaceTargetHTMLStyle{font-style:italic}
41
42 \renewcommand\FXTargetLayoutPlain[2]{%
43 \InlineClass[\FXFaceTargetHTMLStyle]{fixmetarget}{#2}%
44 }
```
#### File 157 **lwarp-fixmetodonotes.sty**

# § 264 Package **fixmetodonotes**

(Emulates or patches code by Gioele Barabucci.)

Pkg fixmetodonotes fixmetodonotes is patched for use by lwarp.

for HTML output: <sup>1</sup> \LWR@ProvidesPackagePass{fixmetodonotes}[2013/04/28]

```
2 \renewcommand{\NOTES@addtolist}[2]{%
3 \refstepcounter{NOTES@note}%
4 % \phantomsection% REMOVED
5 \addcontentsline{notes}{NOTES@note}{%
6 \protect\numberline{\theNOTES@note}{{#1}: {#2}}%
7 }%
8 }
9
10 \renewcommand{\NOTES@marker}[2]{\fbox{%
11 \textcolor{#2}{% WAS \color
12 \textbf{#1}}%
13   }   }
14
15 \renewcommand{\NOTES@colorline}[2]{%
16 \bgroup%
17 \ULon{\LWR@backgroundcolor{#1}{#2}}%
18 }
```
File 158 **lwarp-flafter.sty**

# § 265 Package **flafter**

Pkg flafter flafter is ignored.

for HTML output: <sup>1</sup> \LWR@ProvidesPackageDrop{flafter}[2018/01/08] 2 \providecommand\fl@trace[1]{}

#### File 159 **lwarp-flippdf.sty**

# § 266 Package **flippdf**

Pkg flippdf flippdf is ignored.

for HTML output: <sup>1</sup> \LWR@ProvidesPackageDrop{flippdf}[2006/06/30]

2 \newcommand\FlipPDF{}

```
3 \newcommand\UnFlipPDF{}
```
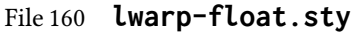

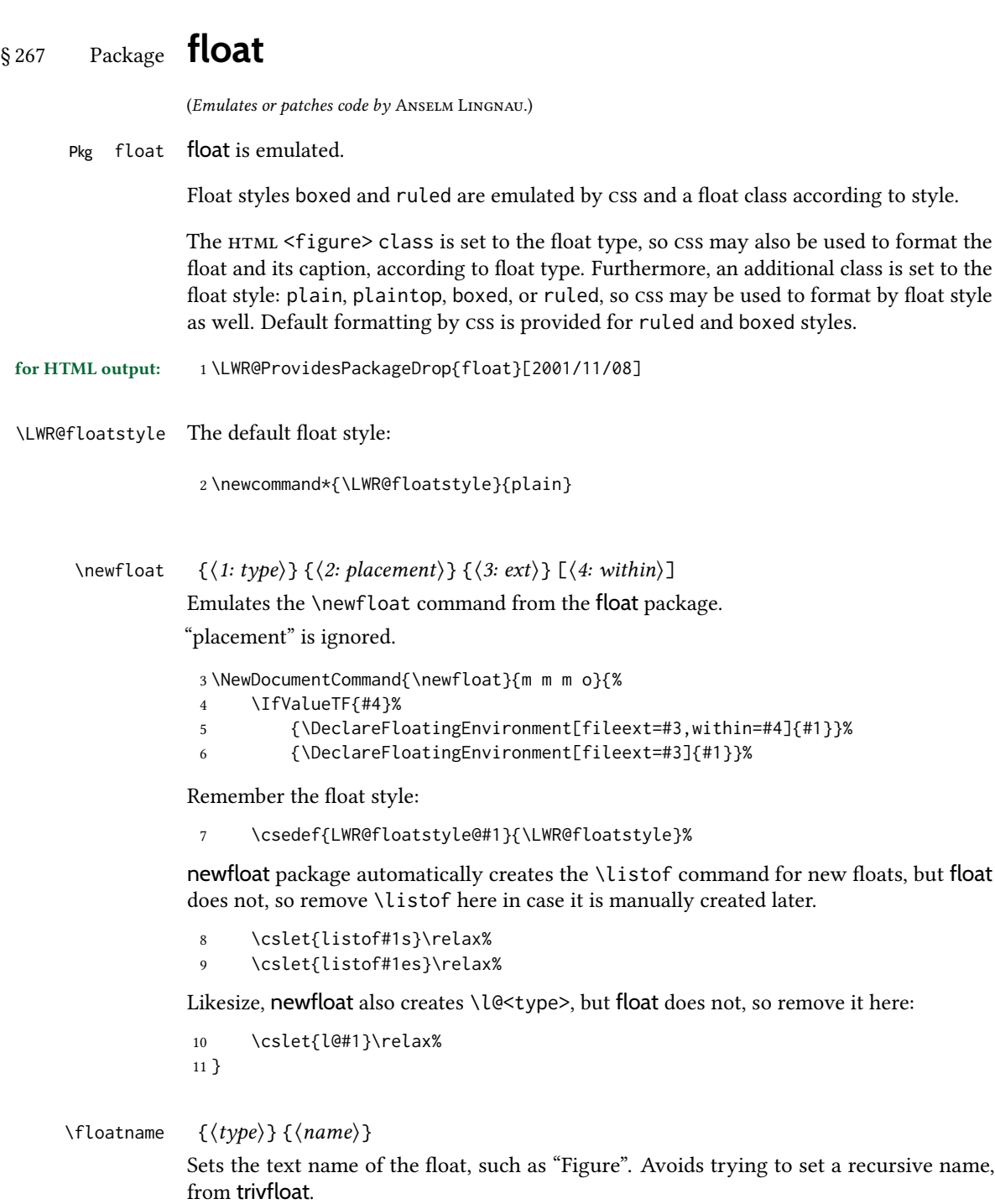

12 \NewDocumentCommand{\floatname}{m +m}{% 13 \def\LWR@tempone{#2}%

```
14 \def\LWR@temptwo{\@nameuse{#1name}}%
                    15 \ifdefequal{\LWR@tempone}{\LWR@temptwo}{}{%
                    16 \SetupFloatingEnvironment{#1}{name=#2}%
                    17 }%
                    18 }
 \floatplacement {\langle (type) \} {\langle placement \rangle}Float placement is ignored.
                    19 \newcommand*{\floatplacement}[2]{%
                    20 \SetupFloatingEnvironment{#1}{placement=#2}%
                    21 }
     \{\langle style\rangle\}Remember the style for future floats:
                    22 \newcommand{\floatstyle}[1]{%
                    23 \def\LWR@floatstyle{#1}%
                    24 }
   \text{Testylefloat} * {\langle \text{type} \rangle}
                   Remember the style for this float:
                    25 \NewDocumentCommand{\restylefloat}{s m}{%
                    26 \csedef{LWR@floatstyle@#2}{\LWR@floatstyle}%
                    27 }
         77.2 for the \listof command in the lwarp core.
          File 161 lwarp-floatflt.sty
§ 268 Package floatflt
                   (Emulates or patches code by MATS DAHLGREN.)
    Pkg floatflt floatflt is emulated.
 for HTML output: Discard all options for lwarp-floatflt:
                     1 \LWR@ProvidesPackageDrop{floatflt}[1997/07/16]
        Env [\langle \rangle] offset {\langle \langle \psi p e \rangle \rangle} {\langle \langle \psi p d h \rangle \rangle} Borrowed from the lwarp version of keyfloat:
                     2 \NewDocumentEnvironment{KFLTfloatflt@marginfloat}{O{-1.2ex} m m}
                     3 {%
                     4 \begin{LWR@setvirtualpage}*%
                     5 \ifblank{#3}{%
                     6 \LWR@BlockClassWP{%
                     7 float:right; %
                     8 width: 1.5in; % reasonable dummy width for word processor
                     9 margin:10pt%
```

```
10 }{}%
                    11 {marginblock}%
                    12 }{%
                    13 \setlength{\LWR@templengthone}{#3}%
                    14 \LWR@BlockClassWP{%
                    15 float:right; %
                    16 width:\LWR@printlength{\LWR@templengthone}; % extra space
                    17 margin:10pt%
                    18 }{%
                    19 width:\LWR@printlength{\LWR@templengthone}%
                    20 }%
                    21 {marginblock}%
                    22 }%
                    23 \renewcommand*{\@captype}{#2}%
                    24 }
                    25 {%
                    26 \endLWR@BlockClassWP%
                    27 \end{LWR@setvirtualpage}%
                    28 }
Env floatingfigure [\langle placement \rangle] \{\langle width \rangle\}29 \DeclareDocumentEnvironment{floatingfigure}{o m}
                    30 {\begin{KFLTfloatflt@marginfloat}{figure}{#2}}
                    31 {\end{KFLTfloatflt@marginfloat}}
 Env floatingtable [\langle placement \rangle]32 \DeclareDocumentEnvironment{floatingtable}{o}
                    33 {\begin{KFLTfloatflt@marginfloat}{table}{}}
                    34 {\end{KFLTfloatflt@marginfloat}}
           File 162 lwarp-floatpag.sty
  § 269 Package floatpag
                    (Emulates or patches code by Vytas Statulevičius and Sigitas Tolušis.)
      Pkg floatpag floatpag is ignored.
   for HTML output: Discard all options for lwarp-floatpag:
                     1 \LWR@ProvidesPackageDrop{floatpag}[2012/05/29]
                     2 \newcommand*{\floatpagestyle}[1]{}
                     3 \newcommand*{\rotfloatpagestyle}[1]{}
                     4 \newcommand*{\thisfloatpagestyle}[1]{}
```
File 163 **lwarp-floatrow.sty**

# § 270 Package **floatrow**

(Emulates or patches code by OLGA LAPKO.)

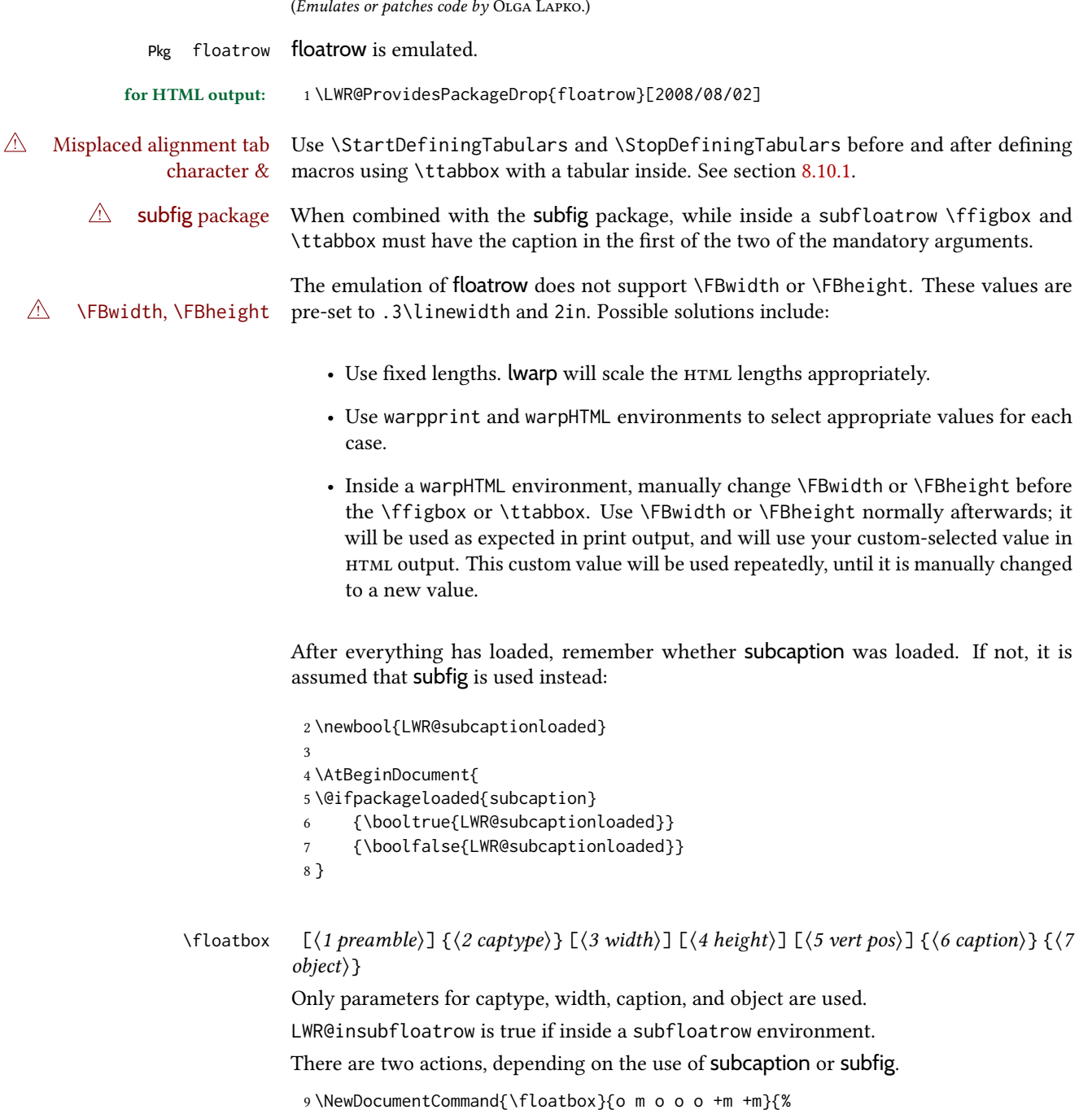

### 11 {% subcaption For subcaption:

12 \ifbool{LWR@insubfloatrow}%

10 \ifbool{LWR@subcaptionloaded}%

13 {% subcaption in a subfloatrow

subfigure and subtable environments take width as an argument.

 \IfValueTF{#3}% {\@nameuse{sub#2}{#3}}% {\@nameuse{sub#2}{\linewidth}}% }% subcaption in a subfloatrow {% subcaption not in subfloatrow

figure and table environments do not take a width argument.

```
19 \@nameuse{#2}%
20 }% subcaption not in subfloatrow
21 #6
22
23 #7
```
End the environments:

```
24 \ifbool{LWR@insubfloatrow}%
25 {\@nameuse{endsub#2}}%
26 {\@nameuse{end#2}}%
27 }% subcaption
28 {% assume subfig
```
For subfig:

 \ifbool{LWR@insubfloatrow}% {% subfig in a subfloatrow

\subfloat is a macro, not an environment.

Package subfig's \subfloat command takes an optional argument which is the caption, but \floatbox argument #6 contains commands to create the caption and label, not the caption itself. Thus, \caption is temporarily disabled to return its own argument without braces.

```
31 \begingroup
32 \let\caption\@firstofone
33 \subfloat[#6]{#7}
34 \endgroup
35 }% subfig in a subfloatrow
36 {% subfig package, but not a subfig
```
figure and table are environments:

```
37 \@nameuse{#2}
38 #6
39
40 #7
41 \@nameuse{end#2}
42 }% subfig package, but not a subfig
43 }% assume subfig
44 }
```
Not used:

```
45 \newcommand*{\nocapbeside}{}
46 \newcommand*{\capbeside}{}
47 \newcommand*{\captop}{}
48 \newlength{\FBwidth}
49 \setlength{\FBwidth}{.3\linewidth}
```

```
50 \newlength{\FBheight}
                         51 \setlength{\FBheight}{2in}
                         52 \newcommand*{\useFCwidth}{}
                         53 \newcommand{\floatsetup}[2][]{}
                         54 \newcommand{\thisfloatsetup}[1]{}
                         55 \newcommand{\clearfloatsetup}[1]{}
                         56 \newcommand*{\killfloatstyle}{}
  \newfloatcommand \{(1 \text{ command}) \} {2 \text{ applype}} [\exists] [\exists] {4 \text{ default width}}]Preamble and default width are ignored.
                         57 \NewDocumentCommand{\newfloatcommand}{m m o o}{%
                         58 \@namedef{#1}{
                         59 \floatbox{#2}
                         60 }
                         61 }
\renewfloatcommand {\{1 \text{ command}\}\ {\langle 2 \text{ captured}\} \ [\langle 3 \text{ preamble}\rangle\ ] \ [\langle 4 \text{ default width}\rangle\ ]}Preamble and default width are ignored.
                         62 \NewDocumentCommand{\renewfloatcommand}{m m o o}{%
                         63 \@namedef{#1}{%
                         64 \floatbox{#2}
                         65 }
                         66 }
            \ffigbox [(width)] [(height)] [(vposn)] {(caption commands)} {(contents)}67 \newfloatcommand{ffigbox}{figure}[\nocapbeside][]
            \ttabbox [\langle width \rangle] [\langle height \rangle] [\langle vposn \rangle] \{ \langle caption\, commands \rangle \} {\langle contents \rangle}68 \newfloatcommand{ttabbox}{table}[\captop][\FBwidth]
           \fcapside [\langle width \rangle] [\langle height \rangle] [\langle vposn \rangle] \{ \langle caption\, commands \rangle \} {\langle contents \rangle}69 \newfloatcommand{fcapside}{figure}[\capbeside][]
      Env floatrow \lfloor \langle numfloats \rangle \rfloorThe row of floats is placed into a <div> of class floatrow.
                         70 \newenvironment*{floatrow}[1][2]
                         71 {%
                         72 \begin{LWR@setvirtualpage}*%
                         73 \BlockClass{floatrow}%
                         74 }
                         75 {
                         76 \endBlockClass%
                         77 \end{LWR@setvirtualpage}%
                         78 }
                         Keys for \DeclareNewFloatType:
```

```
79 \newcommand*{\LWR@frowkeyplacement}{}
                       80 \newcommand*{\LWR@frowkeyname}{}
                       81 \newcommand*{\LWR@frowkeyfileext}{}
                       82 \newcommand*{\LWR@frowkeywithin}{}
                       83 \newcommand*{\LWR@frowkeycapstyle}{}
                       84
                       85 \define@key{frowkeys}{placement}{}%
                       86 \define@key{frowkeys}{name}{\renewcommand{\LWR@frowkeyname}{#1}}%
                       87 \define@key{frowkeys}{fileext}{\renewcommand{\LWR@frowkeyfileext}{#1}}%
                       88 \define@key{frowkeys}{within}{\renewcommand{\LWR@frowkeywithin}{#1}}%
                       89 \define@key{frowkeys}{relatedcapstyle}{}%
\DeclareNewFloatType {\langle (type) \} {\langle options \rangle}Use \listof{type}{Title} to print a list of the floats.
                       90 \newcommand*{\DeclareNewFloatType}[2]{%
                      Reset key values:
                       91 \renewcommand*{\LWR@frowkeyplacement}{}%
                       92 \renewcommand*{\LWR@frowkeyname}{}%
                       93 \renewcommand*{\LWR@frowkeyfileext}{}%
                       94 \renewcommand*{\LWR@frowkeywithin}{}%
                       95 \renewcommand*{\LWR@frowkeycapstyle}{}%
                      Read new key values:
                       96 \LWR@traceinfo{about to setkeys frowkeys}%
                       97 \setkeys{frowkeys}{#2}%
                       98 \LWR@traceinfo{finished setkeys frowkeys}%
                      Create a new float with optional [within]:
                       99 \ifthenelse{\equal{\LWR@frowkeywithin}{}}%
                      100 {%
                      101 \DeclareFloatingEnvironment[
                      102 placement=\LWR@frowkeyplacement,
                      103 fileext=\LWR@frowkeyfileext
                      104 ]{#1}%
                      105 }%
                      106 {%
                      107 \DeclareFloatingEnvironment[
                      108 placement=\LWR@frowkeyplacement,
                      109 fileext=\LWR@frowkeyfileext,
                      110 within=\LWR@frowkeywithin
                      111 ]{#1}%
                      112 % \LWR@traceinfo{finished newfloat #1}%
                      113 }%
                      Rename the float if a name was given:
                      114 \ifthenelse{\equal{\LWR@frowkeyname}{}}%
                      115 {}%
                      116 {%
                      117 \SetupFloatingEnvironment{#1}{name={\LWR@frowkeyname}}%
                      118 }%
                      119 }
```
Not used:

```
120 \newcommand{\buildFBBOX}[2]{}
121 \newcommand*{\CenterFloatBoxes}{}
122 \newcommand*{\TopFloatBoxes}{}
123 \newcommand*{\BottomFloatBoxes}{}
124 \newcommand*{\PlainFloatBoxes}{}
125
126 \newcommand{\capsubrowsettings}{}
127
128 \NewDocumentCommand{\RawFloats}{o o}{}
```
 $\langle$ RawCaption { $\langle \text{text} \rangle$ } To be used inside a minipage or parbox. \newcommand{\RawCaption}[1]{#1}  $\{\text{test}\}$ Places additional text inside a float, inside a css <div> of class floatfoot. \NewDocumentCommand{\floatfoot}{s +m}{% \begin{BlockClass}{floatfoot} #2 133 \end{BlockClass} } Used to compute \linewidth. \newbool{LWR@insubfloatrow} \boolfalse{LWR@insubfloatrow} Env subfloatrow  $[\langle num\text{ floats}\rangle]$  \newenvironment\*{subfloatrow}[1][2] { The row of floats is placed into a  $\langle \text{div} \rangle$  of class floatrow: \LWR@forcenewpage 140 \BlockClass{floatrow} While inside the floatrow, LWR@insubfloatrow is set true, which tells \floatbox to use \subfigure or \subtable.

```
141 \begingroup%
142 \booltrue{LWR@insubfloatrow}%
143 }
144 {%
145 \endgroup%
146 \endBlockClass%
147 \boolfalse{LWR@insubfloatrow}%
148 }
```
lwarp 803

# § 271 Package **fltrace**

Pkg fltrace fltrace is ignored.

```
for HTML output: 1 \LWR@ProvidesPackageDrop{fltrace}[2018/01/08]
```

```
2 \def\tracefloats{}
3 \def\tracefloatsoff{}
4 \def\tracefloatvals{}
```
File 165 **lwarp-flushend.sty**

# § 272 Package **flushend**

(Emulates or patches code by SIGITAS TOLUŠIS.)

```
Pkg flushend flushend is ignored.
```
for HTML output: Discard all options for lwarp-flushend:

1 \LWR@ProvidesPackageDrop{flushend}[2017/03/27]

```
2 \newcommand*{\flushend}{}
3 \newcommand*{\raggedend}{}
4 \newcommand*{\flushcolsend}{}
5 \newcommand*{\raggedcolsend}{}
6 \newcommand*{\atColsBreak}[1]{}
7 \newcommand*{\atColsEnd}[1]{}
8 \newcommand*{\showcolsendrule}{}
```
File 166 **lwarp-fnbreak.sty**

# § 273 Package **fnbreak**

Pkg fnbreak fnbreak is ignored.

for HTML output: <sup>1</sup> \LWR@ProvidesPackageDrop{fnbreak}[2012/01/01]

```
2 \newcommand*{\fnbreakverbose}{}
```

```
3 \newcommand*{\fnbreaknonverbose}{}
```
- 4 \newcommand\*{\fnbreaklabel}{}
- 5 \newcommand\*{\fnbreaknolabel}{}

File 167 **lwarp-fncychap.sty**

### § 274 Package **fncychap**

(Emulates or patches code by ULF A. LINDGREN.)

Pkg fncychap fncychap is ignored.

```
for HTML output: Discard all options for lwarp-fncychap:
                   1 \LWR@ProvidesPackageDrop{fncychap}[2007/07/30]
                   2 \def\mghrulefill#1{}
                   3 \def\ChNameLowerCase{}
                   4 \def\ChNameUpperCase{}
                   5 \def\ChNameAsIs{}
                   6 \def\ChTitleLowerCase{}
                   7 \def\ChTitleUpperCase{}
                   8 \def\ChTitleAsIs{}
                   9 \newcommand{\ChRuleWidth}[1]{}
                  10 \newcommand{\ChNameVar}[1]{}
                  11 \newcommand{\ChNumVar}[1]{}
                  12 \newcommand{\ChTitleVar}[1]{}
                  13 \newcommand{\TheAlphaChapter}{}
                  14 \newcommand{\DOCH}{}
                  15 \newcommand{\DOTI}[1]{}
                  16 \newcommand{\DOTIS}[1]{}
                  17 \newlength{\mylen}
                  18 \newlength{\myhi}
                  19 \newlength{\px}
                  20 \newlength{\py}
                  21 \newlength{\pyy}
                  22 \newlength{\pxx}
                  23 \newlength{\RW}
                  24 \newcommand{\FmN}[1]{#1}
                  25 \newcommand{\FmTi}[1]{#1}
```
File 168 **lwarp-fnlineno.sty**

### § 275 Package **fnlineno**

Pkg fnlineno fnlineno is ignored.

for HTML output: <sup>1</sup> \LWR@ProvidesPackageDrop{fnlineno}[2011/01/07]

#### File 169 **lwarp-fnpara.sty**

### § 276 Package **fnpara**

Pkg fnpara fnpara is ignored.

for HTML output: 1 \LWR@ProvidesPackageDrop{fnpara}

File 170 **lwarp-fnpos.sty**

### § 277 Package **fnpos**

(Emulates or patches code by Hiroshi Nakashima.)

```
Pkg fnpos fnpos is ignored.
for HTML output: 1 \LWR@ProvidesPackageDrop{fnpos}[1999/07/14]
                  2 \newcommand*{\makeFNbottom}{}
                  3 \newcommand*{\makeFNmid}{}
                  4 \newcommand*{\makeFNbelow}{}
                  5 \newcommand*{\makeFNabove}{}
```
File 171 **lwarp-fontawesome.sty**

### § 278 Package **fontawesome**

(Emulates or patches code by Xavier Danaux.) Pkg fontawesome fontawesome is patched for use by lwarp. Hashed inline images are used, as there may not be Unicode support for all icons. *poppler* syntax warning If using pdfLT<sub>F</sub>X, *poppler* may issue a syntax warning regarding parsing a ligature component. X<mark>a</mark>BT<sub>E</sub>X or LuaBT<sub>E</sub>X may be used to avoid this warning. In the following, the general strategy is to intercept \symbol and embed it inside a lateximage. These changes are done inside a local group. For pdfLTEX, the alt tag includes the icon (symbol) number. For XHTEX and LuaLTEX, the alt tag is generic. for HTML output: 1 \LWR@ProvidesPackagePass{fontawesome}[2016/05/15] 2 \LetLtxMacro\LWR@orig@symbol\symbol 3 4 \ifxetexorluatex 5 6 \newfontfamily{\LWR@orig@FA}{FontAwesome} 7 8 \newcommand\*{\LWR@fontawesome@xelatex@symbol}[1]{% 9 \LWR@findcurrenttextcolor% 10 \begin{lateximage}\*[icon][fontawesomexetex#1SZ\LWR@font@size{}CL\LWR@tempcolor]% 11 \csuse{\LWR@font@size}% 12 \LWR@orig@FA% 13 \LWR@orig@symbol{#1}% 14 \end{lateximage}% 15 } 16 17 \RenewDocumentCommand{\FA}{}{% 18 \LetLtxMacro\symbol\LWR@fontawesome@xelatex@symbol% 19 } 20

```
21 \else
22
23 \newcommand*{\LWR@fontawesome@symbolX}[2]{%
24 \LWR@findcurrenttextcolor%
25 \begin{lateximage}*[icon #1][fontawesome#2#1SZ\LWR@font@size{}CL\LWR@tempcolor]%
26 \csuse{\LWR@font@size}%
27 \fontencoding{U}\fontfamily{fontawesome#2}\selectfont%
28 \LWR@orig@symbol{#1}%
29 \end{lateximage}%
30 }
31
32 \newcommand*{\LWR@fontawesome@symbolone}[1]{%
33 \LWR@fontawesome@symbolX{#1}{one}%
34 }
35
36 \newcommand*{\LWR@fontawesome@symboltwo}[1]{%
37 \LWR@fontawesome@symbolX{#1}{two}%
38 }
39
40 \newcommand*{\LWR@fontawesome@symbolthree}[1]{%
41 \LWR@fontawesome@symbolX{#1}{three}%
42 }
43
44 \renewrobustcmd\FAone{%
45 \LetLtxMacro\symbol\LWR@fontawesome@symbolone%
46 }
47
48 \renewrobustcmd\FAtwo{%
49 \LetLtxMacro\symbol\LWR@fontawesome@symboltwo%
50 }
51
52 \renewrobustcmd\FAthree{%
53 \LetLtxMacro\symbol\LWR@fontawesome@symbolthree%
54 }
55 \fi
```

```
File 172 lwarp-fontawesome5.sty
```
# § 279 Package **fontawesome5**

```
(Emulates or patches code by MARCEL KRÜGER.)
Pkg fontawesome5 fontawesome5 is patched for use by lwarp.
                   Hashed inline images are used, as there may not be Unicode support for all icons.
                   The alt tag has the name of the icon.
 for HTML output: 1 \LWR@ProvidesPackagePass{fontawesome5}[2018/07/27]
                     2 \ExplSyntaxOn
                     3 \cs_set:Nn\fontawesome_use_icon:nn{
```

```
4 \LWR@findcurrenttextcolor
```

```
5 \cs_if_exist:cTF{c__fontawesome_slot_#2_tl}{
6 \begin{lateximage}*[#2][fontawesome5#1SZ\LWR@font@size{}CL\LWR@tempcolor]
7 \csuse{\LWR@font@size}
8 \exp_last_unbraced:Nv
9 \__fontawesome_icon_at:nnnn
10 {c__fontawesome_slot_#2_tl}
11 {#1}{#2}
12 \end{lateximage}
13 }{
14 \msg_error:nnxx{fontawesome5}{icon-not-found}{#2}{#1}
15 }
16 }
17 \ExplSyntaxOff
```
File 173 **lwarp-fontaxes.sty**

### § 280 Package **fontaxes**

(Emulates or patches code by Andreas Bühmann, Michael Ummels.)

Pkg fontaxes fontaxes is emulated for HTML, and used as-is for print output.

Functionality for small caps is in the lwarp core. Swashes and figure styles are ignored for HTML.

for HTML output: <sup>1</sup> \LWR@ProvidesPackagePass{fontaxes}[2014/03/23]

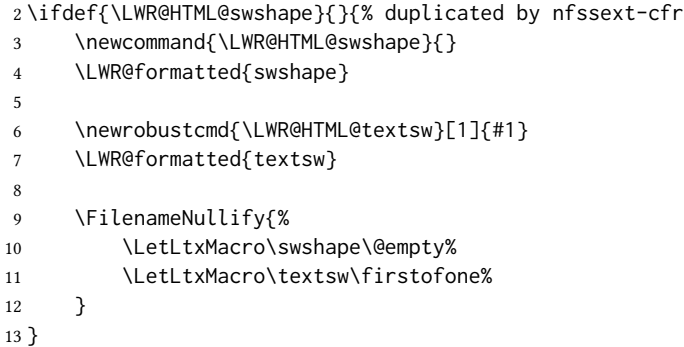

#### File 174 **lwarp-fontenc.sty**

### § 281 Package **fontenc**

Pkg fontenc If using pdfLATEX, lwarp used to require fontenc be loaded before lwarp, but now lwarp itself loads \fontenc with T1 encoding, which lwarp requires. fontenc is now allowed to be loaded with another encoding after lwarp.

lwarp-fontenc is no longer necessary, but is still provided to overwrite older versions.

for HTML output: 1 \LWR@ProvidesPackagePass{fontenc}[2017/04/05]

#### File 175 **lwarp-footmisc.sty**

# § 282 Package **footmisc**

(Emulates or patches code by ROBIN FAIRBAIRNS.)

Pkg footmisc footmisc is emulated.

lwarp incidentally happens to emulate the stable option.

\LWR@ProvidesPackageDrop{footmisc}[2011/06/06]

Some nullified commands:

```
2 \newcommand{\footnotelayout}{}
3 \newcommand{\setfnsymbol}[1]{}
4 \NewDocumentCommand{\DefineFNsymbols}{s m o m}{}
5
6 \newdimen\footnotemargin
7 \footnotemargin1.8em\relax
8
9 \newcommand*\hangfootparskip{0.5\baselineskip}
10 \newcommand*\hangfootparindent{0em}%
11
12 \let\pagefootnoterule\footnoterule
13 \let\mpfootnoterule\footnoterule
14 \def\splitfootnoterule{\kern-3\p@ \hrule \kern2.6\p@}
15
16 \providecommand*{\multiplefootnotemarker}{3sp}
17 \providecommand*{\multfootsep}{,}
```
Using cleveref. *\labelcref only prints the number of the object, not its type.* 

\providecommand\*{\footref}[1]{\labelcref{#1}}

The following work as-is:

```
19 \newcommand\mpfootnotemark{%
20 \@ifnextchar[%
21 \@xmpfootnotemark%
22 {%
23 \stepcounter\@mpfn%
24 \protected@xdef\@thefnmark{\thempfn}%
25 \@footnotemark%
26 }%
27 }
28 \def\@xmpfootnotemark[#1]{%
29 \begingroup%
30 \csname c@\@mpfn\endcsname #1\relax%
31 \unrestored@protected@xdef\@thefnmark{\thempfn}%
32 \endgroup%
```
 \@footnotemark% }

#### File 176 **lwarp-footnote.sty**

### § 283 Package **footnote**

(Emulates or patches code by MARK WOODING.)

Pkg footnote footnote is used with minor patches.

for HTML output: 1 \LWR@ProvidesPackagePass{footnote}[1997/01/28]

Removed print-version formatting:

```
2 \def\fn@startnote{%
3 % \@parboxrestore%
4 \protected@edef\@currentlabel{\csname p@\@mpfn\endcsname\@thefnmark}%
5 % \color@begingroup% *** conflicts with lwarp
6 }
7
8 % \let\fn@endnote\color@endgroup% *** conflicts with lwarp
9 \def\fn@endnote{%
10 \LWR@htmltagc{/\LWR@tagregularparagraph}%
11 \LWR@orignewline%
12 }
```
Removed print-version formatting:

```
13 \def\fn@startfntext{%
14 \setbox\z@\vbox\bgroup%
15 \fn@startnote%
16 \ignorespaces%
17 }
```
Removed print-version formatting, added closing paragraph tag:

```
18 \def\fn@endfntext{%
19 \LWR@htmltagc{/\LWR@tagregularparagraph}%
20 \LWR@orignewline%
21 \egroup%
22 \begingroup%
23 \let\@makefntext\@empty%
24 \let\@finalstrut\@gobble%
25 \LetLtxMacro\rule\@gobbletwo% *8* also the optional argument?
26 \@footnotetext{\unvbox\z@}%
27 \endgroup%
28 }
```
These have been redefined, so re- $\let$  them again:

 \let\endfootnote\fn@endfntext \let\endfootnotetext\endfootnote

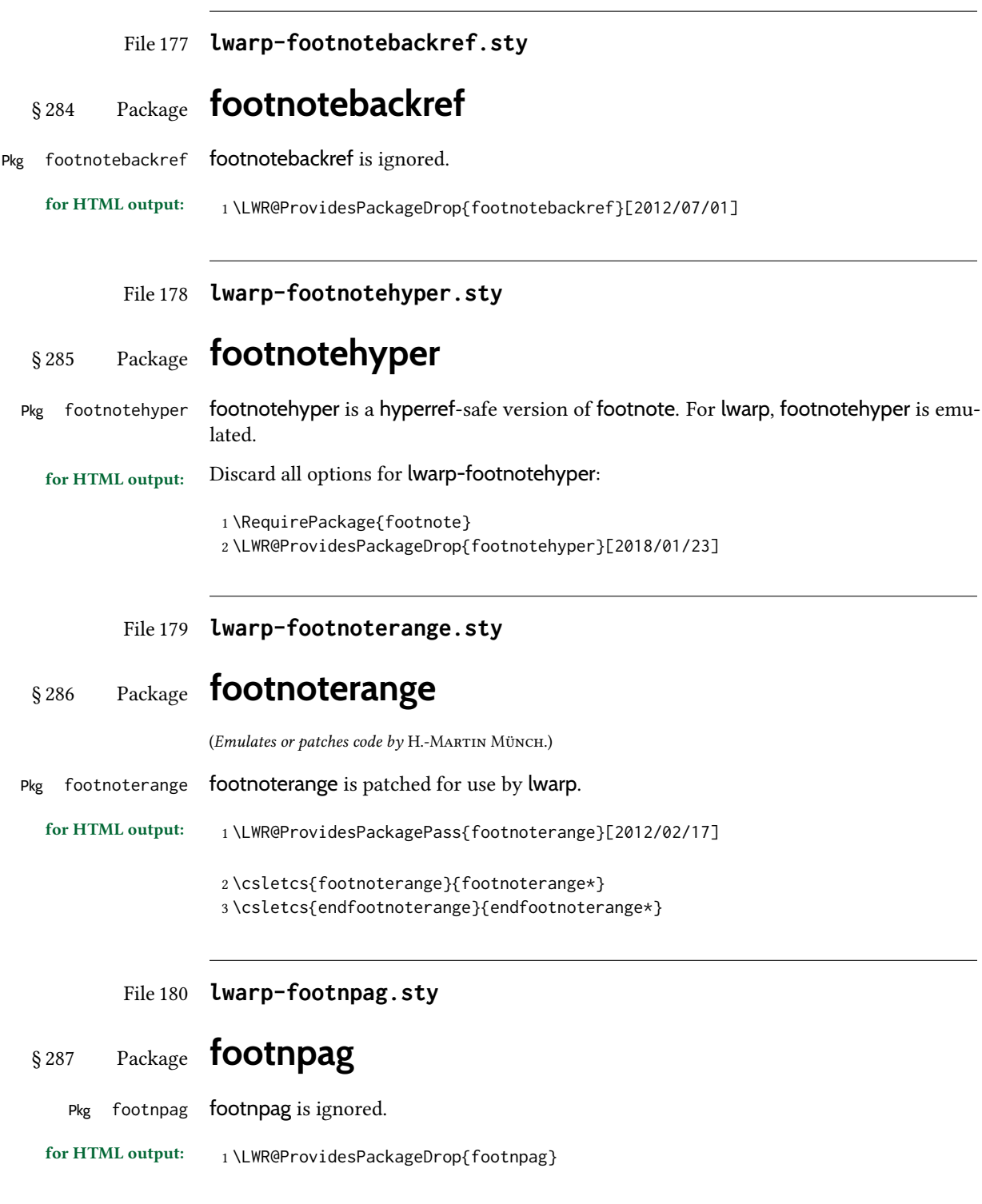

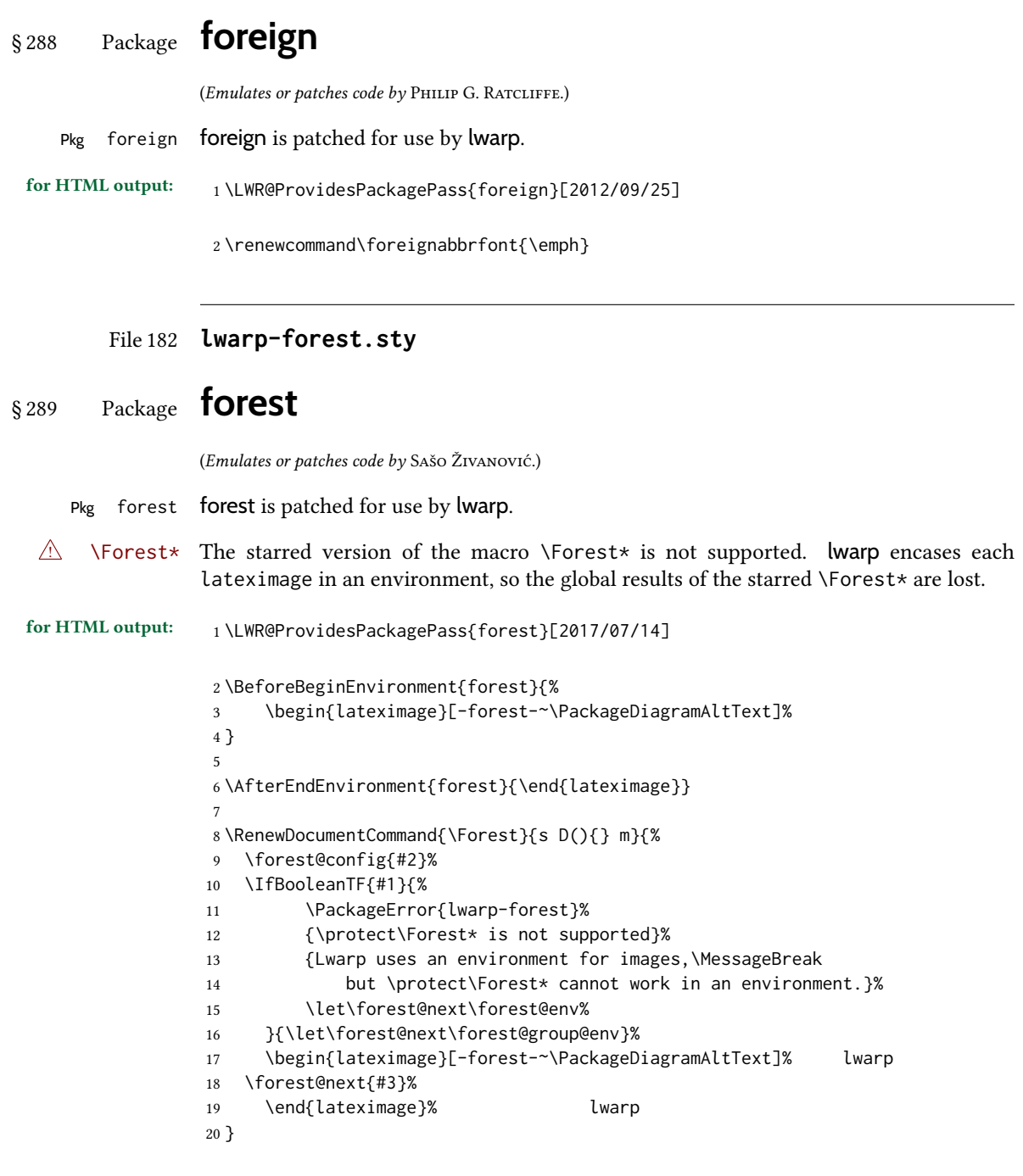

File 183 **lwarp-fouridx.sty**

# § 290 Package **fouridx**

(Emulates or patches code by STEFAN KARRMANN.)

Pkg fouridx fouridx works as-is with svG math, and is emulated for MATHJAX.

for HTML output: <sup>1</sup> \LWR@ProvidesPackagePass{fouridx}[2013/11/21]

```
2 \begin{warpMathJax}
3 \CustomizeMathJax{%
4 \newcommand{\fourIdx}[5]{%
5 \vphantom{#5}^{\hphantom{#2}#1}_{\hphantom{#1}#2}{#5}^{#3}_{#4}%
6 }%
7 }
8 \end{warpMathJax}
```
File 184 **lwarp-fourier.sty**

## § 291 Package **fourier**

(Emulates or patches code by MICHEL BOVANI.)

 $P$ <sub>kg</sub> fourier fourier is used as-is for svG math, and is emulated for MATHJAX.

 $\triangle$  limitations The MATHJAX emulation ignores all package options, except sloped and upright are honored for Greek characters, but MATHJAX cannot yet honor these for Latin characters.

The dedicated macros for upright and italic Greek letters do work correctly.

svg math should appear the same as the printed output.

```
for HTML output: 1 \LWR@ProvidesPackagePass{fourier}[2020/03/03]
```

```
3 \LWR@infoprocessingmathjax{fourier}
```
\LWR@origRequirePackage{lwarp-common-mathjax-letters}

```
6 \LWR@origRequirePackage{lwarp-common-mathjax-overlaysymbols}
```

```
8 \begin{warpMathJax}
```

```
9
```

```
10 \@ifpackagewith{fourier}{sloped}
11 {
12 \LWR@mathjax@addgreek@l@up{other}{}
13 \LWR@mathjax@addgreek@u@it*{other}{}
14 }% sloped
15 {% not sloped
16 \@ifpackagewith{fourier}{upright}
17 {% upright option
18 \LWR@mathjax@addgreek@l@up{}{}
19 \LWR@mathjax@addgreek@u@up*{}{}
20 \LWR@mathjax@addgreek@l@it{other}{}
21 \LWR@mathjax@addgreek@u@it*{other}{}
22 }
23 {% neither sloped nor upright
24 \LWR@mathjax@addgreek@l@up{other}{}
25 \LWR@mathjax@addgreek@u@it*{other}{}
26 }
27 }
```

```
29 \CustomizeMathJax{\newcommand{\othergreek}[1]{#1}}
30 \CustomizeMathJax{\let\varvarrho\varrho}
31 \CustomizeMathJax{\let\varvarpi\varpi}
32 \CustomizeMathJax{\let\othervarvarpi\othervarpi}
33 \CustomizeMathJax{\let\othervarvarrho\othervarrho}
34 \CustomizeMathJax{\let\varpartialdiff\partial}
lwarp_mathjax.txt adds \left/\right support for delimiters.
35 \CustomizeMathJax{\let\llbracket\lBrack}
36 \CustomizeMathJax{\let\rrbracket\rBrack}
37 \CustomizeMathJax{\let\dblbrackleft\lBrack}
38 \CustomizeMathJax{\let\dblbrackright\rBrack}
39
40 \CustomizeMathJax{\let\VERT|}
41
42 \CustomizeMathJax{\newcommand{\parallelslant}{\mathrel{\unicode{x02AFD}}}}
43 \CustomizeMathJax{\newcommand{\thething}{\mathord{\unicode{x1F60E}}}}
44 \CustomizeMathJax{\newcommand{\nparallelslant}{%
45 \mathrel{\LWRoverlaysymbols{-}{\unicode{x02AFD}}}%
46 }}
47 \CustomizeMathJax{\newcommand{\xswordsup}{\mathord{\unicode{x2694}}}}
48 \CustomizeMathJax{\newcommand{\xswordsdown}{\mathord{\unicode{x2694}}}}% up
49 \CustomizeMathJax{\newcommand{\notowns}{\mathrel{\unicode{x220C}}}}
50
51 \CustomizeMathJax{\newcommand{\iintop}{\mathop{\unicode{x222C}}\limits}}
52 \CustomizeMathJax{\newcommand{\iiintop}{\mathop{\unicode{x222D}}\limits}}
53 \CustomizeMathJax{\newcommand{\oiint}{\mathop{\unicode{x222F}}\limits}}
54 \CustomizeMathJax{\let\oiintop\oiint}
55 \CustomizeMathJax{\newcommand{\oiiint}{\mathop{\unicode{x2230}}\limits}}
56 \CustomizeMathJax{\let\oiiintop\oiiint}
57\CustomizeMathJax{\newcommand{\slashint}{\mathop{\unicode{x2A0D}}\limits}}
58 \CustomizeMathJax{\let\slashintop\slashint}
59
60 \CustomizeMathJax{\let\overgroup\overparen}
61 \CustomizeMathJax{\let\wideparen\overparen}
62 \CustomizeMathJax{\let\widearc\overparen}
63 \CustomizeMathJax{\let\wideOarc\overrightarrow}
64 \CustomizeMathJax{\newcommand{\widering}[1]{\stackrel{\unicode{x2218}}{\overgroup{#1}}}}
65
66 \end{warpMathJax}
```
#### File 185 **lwarp-framed.sty**

# § 292 Package **framed**

(Emulates or patches code by DONALD ARSENEAU.)

Pkg framed framed is supported and patched by lwarp.

for HTML output: Accept all options for lwarp-framed:

```
1 \LWR@ProvidesPackagePass{framed}[2011/10/22]
2 \AtBeginDocument{\RequirePackage{xcolor}}% for \convertcolorspec
3
4 \renewenvironment{framed}{%
5 \LWR@forcenewpage
6 \BlockClass{framed}%
7 }
8 {\endBlockClass}
9
10 \renewenvironment{oframed}{%
11 \LWR@forcenewpage
12 \BlockClass{framed}%
13 }
14 {\endBlockClass}
15
16
17 \renewenvironment{shaded}{%
18 \convertcolorspec{named}{shadecolor}{HTML}\LWR@tempcolor%
19 \LWR@forcenewpage
20 \BlockClass[background: \LWR@origpound\LWR@tempcolor]{shaded}%
21 }
22 {\endBlockClass}
23
24 \renewenvironment{shaded*}{%
25 \convertcolorspec{named}{shadecolor}{HTML}\LWR@tempcolor%
26 \LWR@forcenewpage
27 \BlockClass[background: \LWR@origpound\LWR@tempcolor]{shaded}%
28 }
29 {\endBlockClass}
30
31
32 \renewenvironment{leftbar}{%
33 \LWR@forcenewpage
34 \BlockClass{framedleftbar}
35 \def\FrameCommand{}%
36 \MakeFramed {}
37 }%
38 {\endMakeFramed\endBlockClass}
39
40
41 \renewenvironment{snugshade}{%
42 \convertcolorspec{named}{shadecolor}{HTML}\LWR@tempcolor%
43 \LWR@forcenewpage
44 \BlockClass[background: \LWR@origpound\LWR@tempcolor]{snugframed}%
45 }
46 {\endBlockClass}
47
48 \renewenvironment{snugshade*}{%
49 \convertcolorspec{named}{shadecolor}{HTML}\LWR@tempcolor%
50 \LWR@forcenewpage
51 \BlockClass[background: \LWR@origpound\LWR@tempcolor]{snugframed}%
52 }
53 {\endBlockClass}
54
```

```
55 \let\oframed\framed
56 \let\endoframed\endframed
57
58
59 \RenewEnviron{titled-frame}[1]{%
60 \CustomFBox{#1}{}{0pt}{0pt}{0pt}{0pt}{\BODY}
61 }
```

```
\C{C} \CustomFBox {\{topitle}} {\{bottom\}} {\{left\} {\{right\} } {\{right\} }contents }
```

```
62 \renewcommand{\CustomFBox}[7]{%
63 \convertcolorspec{named}{TFFrameColor}{HTML}\LWR@tempcolor%
64 \LWR@forcenewpage
65 \begin{BlockClass}[border: 3px solid \LWR@origpound\LWR@tempcolor]{framed}%
66 \ifthenelse{\isempty{#1}}{}{% not empty
67 \begin{BlockClass}[background: \LWR@origpound\LWR@tempcolor]{framedtitle}%
68 \textcolor{TFTitleColor}{\textbf{#1}}%
69 \end{BlockClass}
70 }% not empty
71
72 #7
73
74 \ifthenelse{\isempty{#2}}{}{% not empty
75 \convertcolorspec{named}{TFFrameColor}{HTML}\LWR@tempcolor%
76 \begin{BlockClass}[background: \LWR@origpound\LWR@tempcolor]{framedtitle}%
77 \textcolor{TFTitleColor}{\textbf{#2}}%
78 \end{BlockClass}
79 }% not empty
80 \end{BlockClass}
81 }
\TitleBarFrame [\langle marker\rangle] {\langle title\rangle} {\langle contents\rangle}82 \renewcommand\TitleBarFrame[3][]{
83 \CustomFBox
84 {#2}{}%
85 \fboxrule\fboxrule\fboxrule\fboxrule
86 {#3}%
87 }
88 \renewcommand{\TF@Title}[1]{#1}
MakeFramed \{\langle settings \rangle\}89 \let\MakeFramed\relax
90 \let\endMakeFramed\relax
91
92 \NewEnviron{MakeFramed}[1]{%
93 \FrameCommand{\begin{minipage}{\linewidth}\BODY\end{minipage}}%
94 }
```

```
\fb@put@frame {\frame cmd no split} } {\frame cmd split} }
```

```
95 \renewcommand*{\fb@put@frame}[2]{%
96 \relax%
97 \@tempboxa%
98 }
```
### File 186 **lwarp-ftcap.sty**

### § 293 Package **ftcap**

Pkg ftcap ftcap is ignored.

for HTML output: 1 \LWR@ProvidesPackageDrop{ftcap}

#### File 187 **lwarp-ftnright.sty**

# § 294 Package **ftnright**

Pkg ftnright ftnright is ignored.

for HTML output: Discard all options for lwarp-ftnright:

1 \LWR@ProvidesPackageDrop{ftnright}[2014/10/28]

#### File 188 **lwarp-fullminipage.sty**

# § 295 Package **fullminipage**

Pkg fullminipage fullminipage is ignored.

for HTML output: 1\LWR@ProvidesPackageDrop{fullminipage}[2014/07/06]

```
2 \newenvironment{fullminipage}[1][]{}{}
```
#### File 189 **lwarp-fullpage.sty**

```
§ 296 Package fullpage
   Pkg fullpage fullpage is ignored.
 for HTML output: Discard all options for lwarp-fullpage:
```
1 \LWR@ProvidesPackageDrop{fullpage}[1994/06/01]

#### File 190 **lwarp-fullwidth.sty**

# § 297 Package **fullwidth**

(Emulates or patches code by Marco Daniel.)

Pkg fullwidth fullwidth is emulated.

A minipage is used, of no HTML width.

for HTML output: 1 \LWR@ProvidesPackageDrop{fullwidth}[2011/11/18]

```
2 \newenvironment*{fullwidth}[1][]{%
3 \minipagefullwidth%
4 \minipage{\linewidth}%
5 }
6 {%
7 \endminipage%
8 }
```
File 191 **lwarp-fvextra.sty**

# § 298 Package **fvextra**

(Emulates or patches code by GEOFFREY M. POORE.)

Pkg fvextra fvextra is patched for use by lwarp.

for HTML output: <sup>1</sup> \LWR@ProvidesPackagePass{fvextra}[2019/02/04]

Ignored are highlight, showtabs, obeytabs, tab, tabcolor. Also ignored are all options regarding line breaking except breaklines, which is emulated as true.

tabsize is honored.

If line numbers on the right side are used along with breaklines, the line numbers will not be aligned.

```
2
3 \define@booleankey{FV}{obeytabs}%
4 % {\let\FV@ObeyTabsInit\FV@@ObeyTabsInit}%
5 {\let\FV@ObeyTabsInit\relax}
6 {\let\FV@ObeyTabsInit\relax}
 7
8 \define@key{FV}{tabcolor}%
9 {}
10
11 \define@key{FV}{tab}{}
12
```

```
13 \define@booleankey{FV}{showtabs}%
14 % {\def\FV@TabChar{\FV@TabColor{\FancyVerbTab}}}%
15 {\let\FV@TabChar\relax}
16 {\let\FV@TabChar\relax}
17
18 \newbool{LWR@FV@breaklines}
19
20 \define@booleankey{FV}{breaklines}%
21 {\FV@BreakLinesfalse
22 \booltrue{LWR@FV@breaklines}
23 \let\FV@ListProcessLine\FV@ListProcessLine@NoBreak}
24 {\FV@BreakLinesfalse
25 \boolfalse{LWR@FV@breaklines}
26 \let\FV@ListProcessLine\FV@ListProcessLine@NoBreak}
27 % \fvset{breaklines}
28
29 \define@key{FV}{breakanywheresymbolpre}{\def\FancyVerbBreakAnywhereSymbolPre{}}
30 \fvset{breakanywheresymbolpre={}}
31
32 \define@key{FV}{breakanywheresymbolpost}{\def\FancyVerbBreakAnywhereSymbolPost{}}
33 \fvset{breakanywheresymbolpost={}}
34
35 \define@key{FV}{breakbeforesymbolpre}{\def\FancyVerbBreakBeforeSymbolPre{}}
36 \fvset{breakbeforesymbolpre={}}
37
38 \define@key{FV}{breakbeforesymbolpost}{\def\FancyVerbBreakBeforeSymbolPost{}}
39 \fvset{breakbeforesymbolpost={}}
40
41 \define@key{FV}{breakaftersymbolpre}{\def\FancyVerbBreakAfterSymbolPre{}}
42 \fvset{breakaftersymbolpre={}}
43
44 \define@key{FV}{breakaftersymbolpost}{\def\FancyVerbBreakAfterSymbolPost{}}
45 \fvset{breakaftersymbolpost={}}
46
47 \define@key{FV}{breaksymbolleft}{\def\FancyVerbBreakSymbolLeft{}}
48
49 \define@key{FV}{breaksymbol}{\fvset{breaksymbolleft={}}}
50
51 \fvset{breaksymbolleft={}}
52
53 \define@key{FV}{breaksymbolright}{\def\FancyVerbBreakSymbolRight{}}
54 \fvset{breaksymbolright={}}
55
56 \def\FV@ListProcessLine@NoBreak#1{%
57 % \hbox to \hsize{%
58 % \kern\leftmargin
59 % \hbox to \linewidth{%
60 \FV@LeftListNumber%
61 \FV@LeftListFrame%
62 \FancyVerbFormatLine{%
63 \FancyVerbHighlightLine{%
64 \FV@ObeyTabs{\FancyVerbFormatText{#1}}}}%\hss
65 \FV@RightListFrame%
66 \FV@RightListNumber%
67 % }%
```

```
68 % \hss}%
69 \null\par% lwarp
70 }
71
72
73 \newcommand*{\LWR@FV@linethensep}{%
74 \ifbool{LWR@FV@breaklines}%
75 {\theFancyVerbLine\kern\FV@NumberSep}%
76 {\hbox to\z@{\hss\theFancyVerbLine\kern\FV@NumberSep}}%
77 }
78
79 \newcommand*{\LWR@FV@septhenline}{%
80 \ifbool{LWR@FV@breaklines}%
81 {\kern\FV@NumberSep\theFancyVerbLine}%
82 {\hbox to\z@{\kern\FV@NumberSep\theFancyVerbLine\hss}}%
83 }
84
85 \xpatchcmd{\FV@Numbers@left}
86 {\hbox to\z@{\hss\theFancyVerbLine\kern\FV@NumberSep}}
87 {\LWR@FV@linethensep}
88 {}
89 {\LWR@patcherror{fvextra}{FV@Numbers@left A}}
90
91 \xpatchcmd{\FV@Numbers@left}
92 {\hbox to\z@{\hss\theFancyVerbLine\kern\FV@NumberSep}}
93 {\LWR@FV@linethensep}
94 {}
95 {\LWR@patcherror{fvextra}{FV@Numbers@left B}}
96
97 \xpatchcmd{\FV@Numbers@left}
98 {\hbox to\z@{\hss\theFancyVerbLine\kern\FV@NumberSep}}
99 {\LWR@FV@linethensep}
100 {}
101 {\LWR@patcherror{fvextra}{FV@Numbers@left C}}
102
103 \xpatchcmd{\FV@Numbers@right}
104 {\hbox to\z@{\kern\FV@NumberSep\theFancyVerbLine\hss}}
105 {\LWR@FV@septhenline}
106 {}
107 {\LWR@patcherror{fvextra}{FV@Numbers@right A}}
108
109 \xpatchcmd{\FV@Numbers@right}
110 {\hbox to\z@{\kern\FV@NumberSep\theFancyVerbLine\hss}}
111 {\LWR@FV@septhenline}
112 {}
113 {\LWR@patcherror{fvextra}{FV@Numbers@right B}}
114
115 \xpatchcmd{\FV@Numbers@right}
116 {\hbox to\z@{\hss\theFancyVerbLine\kern\FV@NumberSep}}
117 {\LWR@FV@linethensep}
118 {}
119 {\LWR@patcherror{fvextra}{FV@Numbers@right C}}
120
121 \xpatchcmd{\FV@Numbers@both}
122 {\hbox to\z@{\hss\theFancyVerbLine\kern\FV@NumberSep}}
```

```
123 {\LWR@FV@linethensep}
124 {}
125 {\LWR@patcherror{fvextra}{FV@Numbers@both A}}
126
127 \xpatchcmd{\FV@Numbers@both}
128 {\hbox to\z@{\hss\theFancyVerbLine\kern\FV@NumberSep}}
129 {\LWR@FV@linethensep}
130 {}
131 {\LWR@patcherror{fvextra}{FV@Numbers@both B}}
132
133 \xpatchcmd{\FV@Numbers@both}
134 {\hbox to\z@{\hss\theFancyVerbLine\kern\FV@NumberSep}}
135 {\LWR@FV@linethensep}
136 {}
137 {\LWR@patcherror{fvextra}{FV@Numbers@both C}}
138
139 \xpatchcmd{\FV@Numbers@both}
140 {\hbox to\z@{\kern\FV@NumberSep\theFancyVerbLine\hss}}
141 {\LWR@FV@septhenline}
142 {}
143 {\LWR@patcherror{fvextra}{FV@Numbers@both D}}
144
145 \xpatchcmd{\FV@Numbers@both}
146 {\hbox to\z@{\kern\FV@NumberSep\theFancyVerbLine\hss}}
147 {\LWR@FV@septhenline}
148 {}
149 {\LWR@patcherror{fvextra}{FV@Numbers@both E}}
150
151 \xpatchcmd{\FV@Numbers@both}
152 {\hbox to\z@{\hss\theFancyVerbLine\kern\FV@NumberSep}}
153 {\LWR@FV@linethensep}
154 {}
155 {\LWR@patcherror{fvextra}{FV@Numbers@both F}}
```
File 192 **lwarp-fwlw.sty**

§ 299 Package **fwlw**

Pkg fwlw fwlw is ignored.

for HTML output: 1 \LWR@ProvidesPackageDrop{fwlw}

```
2\newbox\FirstWordBox \global\setbox\FirstWordBox\hbox{}
3 \newbox\NextWordBox \global\setbox\NextWordBox\hbox{}
4 \newbox\LastWordBox \global\setbox\LastWordBox\hbox{}
5 \def\ps@fwlwhead{}
6 \def\ps@NextWordFoot{}
```
### § 300 Package **gensymb**

(Emulates or patches code by WALTER SCHMIDT.)

```
Pkg gensymb gensymb works as-is for svg math, and is emulated for MATHJAX.
```
for HTML output: <sup>1</sup> \LWR@ProvidesPackagePass{gensymb}[2003/07/02]

```
2 \begin{warpMathJax}
```
3 \CustomizeMathJax{\newcommand{\degree}{\mathrm{^\circ}}}

```
4 \CustomizeMathJax{\newcommand{\celsius}{\unicode{x2103}}}
```

```
5 \CustomizeMathJax{\newcommand{\perthousand}{\unicode{x2030}}}
```

```
6 \CustomizeMathJax{\newcommand{\ohm}{\mathrm{\Omega}}}
```

```
7 \CustomizeMathJax{\newcommand{\micro}{\mathrm{\unicode{x00B5}}}}
```

```
8 \end{warpMathJax}
```
#### File 194 **lwarp-gentombow.sty**

### § 301 Package **gentombow**

Pkg gentombow **gentombow** is ignored.

for HTML output: <sup>1</sup> \LWR@ProvidesPackageDrop{gentombow}[2018/05/17]

2 \newcommand{\settombowbanner}[1]{}

```
3 \newcommand{\settombowbannerfont}[1]{}
```
- 4 \newcommand{\settombowwidth}[1]{}
- 5 \newcommand{\settombowbleed}[1]{}

```
6 \newcommand{\settombowcolor}[1]{}
```
File 195 **lwarp-geometry.sty**

### § 302 Package **geometry**

(Emulates or patches code by HIDEO UMEKI.)

Pkg geometry geometry is preloaded by lwarp, but must be nullified as seen by the user's source code.

for HTML output: Discard all options for lwarp-geometry:

1 \LWR@ProvidesPackageDropA{geometry}{2018/04/16}

If geometry is never loaded by the user, it will be loaded by lwarp \AtBeginDocument. If this is the case, the page layout should not be changed but the user macros should still be nullified.

2 \ifbool{LWR@allowanothergeometry}{%

Assign and set the selected geometry with reset prepended. \AtEndPreamble lwarp will save this, then set its own geometry.

```
3 \edef\LWR@tempone{reset,\@ptionlist{\@currname.\@currext}}%
```
- \expandafter\LWR@origgeometry\expandafter{\LWR@tempone}%
- }{}% LWR@allowanothergeometry

The user-level commands are nullified:

```
6 \renewcommand*{\geometry}[1]{}
7 \renewcommand*{\newgeometry}[1]{}
8 \renewcommand*{\restoregeometry}{}
9 \renewcommand*{\savegeometry}[1]{}
10 \renewcommand*{\loadgeometry}[1]{}
```

```
File 196 lwarp-ghsystem.sty
```
### § 303 Package **ghsystem**

(Emulates or patches code by CLEMENS NIEDERBERGER.)

Pkg ghsystem ghsystem is patched for use by lwarp.

 $\triangle$  \ghspic images Images must be provided in svg format, unless jpg is specified. It is recommended to create a local images directory, copy into it the relevent PDF ghsystem images, and then convert them with

```
Enter ⇒ lwarpmk pdftosvg images/*.pdf
```

```
for HTML output: 1 \LWR@ProvidesPackagePass{ghsystem}[2020/02/17]
```

```
2 \ExplSyntaxOn
3
4 \cs_set_protected:Npn \ghsystem_filler:n #1
5 { \emph { \textless #1 \textgreater } }
6
7 \cs_set_protected:Npn \ghsystem_pic:n #1
8 {
9 \__ghsystem_includegraphics:xn
10 {
11 % scale = \fp_to_tl:N \l__ghsystem_picture_scale_fp
12 width = 1.25cm
13 \exp_not:V \l__ghsystem_picture_includegraphics_tl
14 }
15 { ghsystem_ #1 . \l__ghsystem_picture_type_tl }
16 }
17
18 \ExplSyntaxOff
```
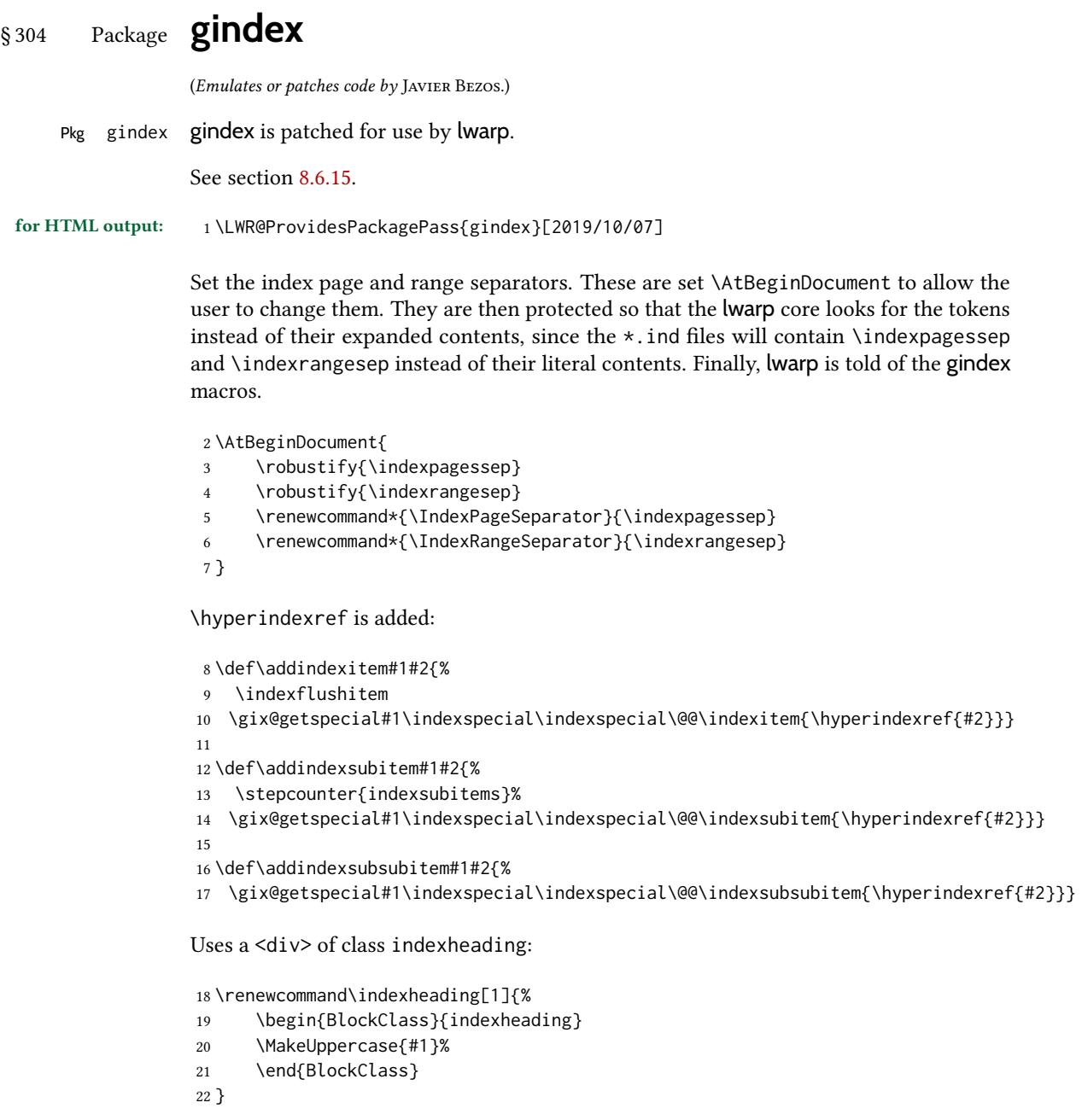

### File 198 **lwarp-gloss.sty**

# § 305 Package **gloss**

(Emulates or patches code by Jose Luis Díiaz, Javier Bezos.)

Pkg gloss gloss is patched for use by lwarp.

To process the HTML glossary:

bibtex <projectname>\_html.gls

for HTML output: <sup>1</sup> \LWR@ProvidesPackagePass{gloss}[2002/07/26]

\BaseJobname is added to the label in case xr or xr-hyper are used.

```
2 \xpatchcmd{\gls@gloss@iii}
3 {\thepage}
4 {\theLWR@previousautopagelabel}
5 {}
6 {\LWR@patcherror{gloss}{gls@gloss@iii}}
7
8 \def\gls@page@i#1#2{%
9 \endgroup%
10 \global\@namedef{glsp@#1}{\nameref{\BaseJobname-autopage-#2}}}%
```
File 199 **lwarp-glossaries.sty**

# § 306 Package **glossaries**

(Emulates or patches code by NICOLA L.C. TALBOT.)

Pkg glossaries *lwarpmk* has the commands **lwarpmk printglossary** and **lwarpmk htmlglossary**, which processing glossaries Opt GlossaryCmd Default: makeglossaries Opt [lwarpmk] printglossary Opt [lwarpmk] htmlglossary process the glossaries created by the glossaries package using that package's *makeglossaries* program. The shell command to execute is set by the lwarp option GlossaryCmd, which defaults to makeglossaries. The print or **HTML glossary filename is appended to this command.** In some situations it may be required to modify the default command, such as to add the ! *makeglossaries* not found **perl** command in front: \usepackage[ GlossaryCmd={perl makeglossaries}, ] {lwarp} *xindy* language To set the language to use for processing glossaries with *xindy*: \usepackage[ GlossaryCmd={makeglossaries -L english}, ] {lwarp} Other options for *makeglossaries* may be set as well.

placement and toc options The glossaries may be placed in a numbered or unnumbered section, given a toc entry, and placed inline or on their own HTML page:

> Numbered section, on its own HTML page: \usepackage[xindy,toc,numberedsection=nolabel]{glossaries} . . . \printglossaries

#### Unnumbered section, inline with the current HTML page:

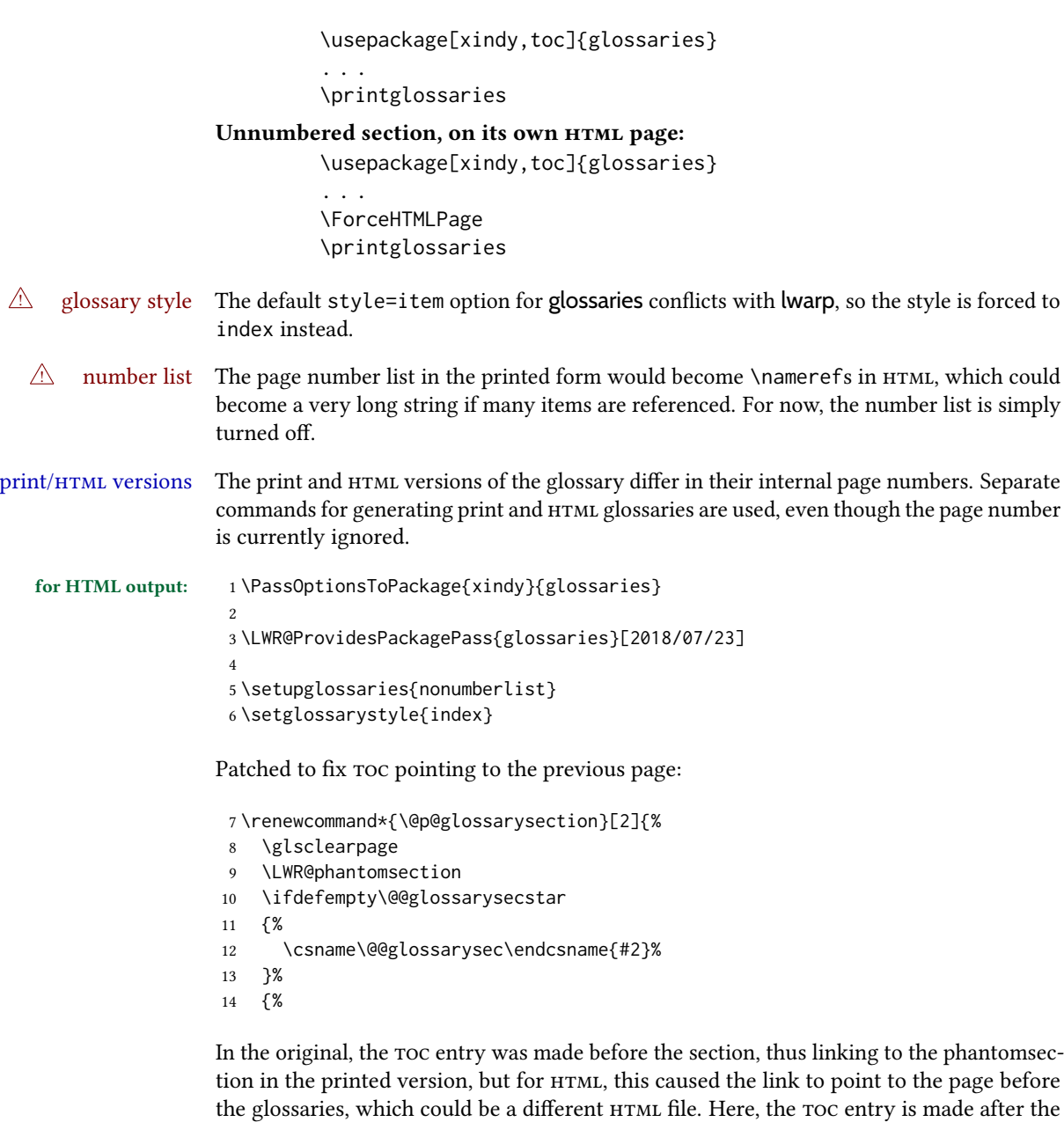

```
15 \csname\@@glossarysec\endcsname*{#2}%
16 \@gls@toc{#1}{\@@glossarysec}% Moved after the previous line.
17 }%
18 \@@glossaryseclabel
19 }
```
section is created:

lwarp's sectioning commands cannot handle robust macros when splitting HTML into named filenames. glossaries uses \translate in sectioning names, and \translate is robust and cannot be expanded. The following pre-expands the translations at this moment, making use of \translatelet.

```
20 \newcommand*{\LWR@comp@glossaryname}{\translate{Glossary}}
21
22 \ifdefstrequal{\glossaryname}{\LWR@comp@glossaryname}{
23 \translatelet\LWR@translatetemp{Glossary}
24 \edef\glossaryname{\LWR@translatetemp}
25 }{}
26
27 \newcommand*{\LWR@comp@acronymname}{\translate{Acronym}}
28
29 \ifdefstrequal{\acronymname}{\LWR@comp@acronymname}{
30 \translatelet\LWR@translatetemp{Acronym}
31 \edef\acronymname{\LWR@translatetemp}
32 }{}
33
34 \newcommand*{\LWR@comp@glssymbolsgroupname}{\translate{Symbols (glossaries)}}
35
36 \ifdefstrequal{\glssymbolsgroupname}{\LWR@comp@glssymbolsgroupname}{
37 \translatelet\LWR@translatetemp{Symbols (glossaries)}
38 \edef\glssymbolsgroupname{\LWR@translatetemp}
39 }{}
40
41 \newcommand*{\LWR@comp@glsnumbersgroupname}{\translate{Numbers (glossaries)}}
42
43 \ifdefstrequal{\glsnumbersgroupname}{\LWR@comp@glsnumbersgroupname}{
44 \translatelet\LWR@translatetemp{Numbers (glossaries)}
45 \edef\glsnumbersgroupname{\LWR@translatetemp}
46 }{}
```
File 200 **lwarp-gmeometric.sty**

### § 307 Package **gmeometric**

Pkg gmeometric gmeometric is ignored.

for HTML output: <sup>1</sup> \LWR@ProvidesPackageDrop{gmeometric}[2008/11/22] \RequirePackageWithOptions{geometry}

File 201 **lwarp-graphics.sty**

# § 308 Package **graphics**

(Emulates or patches code by D. P. Carlisle.)

Pkg graphics graphics is emulated.

for HTML output: 1 \LWR@ProvidesPackagePass{graphics}[2020/08/30]

#### § 308.1 Graphics extensions

 $\Delta$ DeclareGraphicsExtensions  $\{\langle list \rangle\}$ 

\AtBeginDocument allow svG files instead of PDF:

```
2 \AtBeginDocument{
3 \DeclareGraphicsExtensions{.svg,.SVG,.gif,.GIF,.png,.PNG,.jpg,.JPG,.jpeg,.JPEG}
4 \DeclareGraphicsRule{.svg}{svg}{.svg}{}
5 \DeclareGraphicsRule{.SVG}{svg}{.SVG}{}
6 }
```
Inside a lateximage, allow PDF instead of svG:

```
7 \ifpdf
8 \appto\LWR@restoreorigformatting{%
9 \DeclareGraphicsExtensions{.pdf,.PDF,.gif,.GIF,.png,.PNG,.jpg,.JPG,.jpeg,.JPEG}%
10 }
11 \else% \ifpdf
12 \ifXeTeX
13 \appto\LWR@restoreorigformatting{%
14 \DeclareGraphicsExtensions{.pdf,.PDF,.gif,.GIF,.png,.PNG,.jpg,.JPG,.jpeg,.JPEG}%
15 }
16 \else
17 \appto\LWR@restoreorigformatting{%
18 \DeclareGraphicsExtensions{.eps,.EPS,.gif,.GIF,.png,.PNG,.jpg,.JPG,.jpeg,.JPEG}%
19 }
20 \quad \text{Vfi}21 \overline{\text{1}}
```
#### § 308.2 Length conversions and graphics options

A scaled image in  $\mathbb{M}$ <sub>E</sub>X by default takes only as much space on the page as it requires, but  $\triangle$  whitespace HTML browsers use as much space as the original unscaled image would have taken, with the scaled image over- or under-flowing the area.

Used to store the user's selected dimensions and HTML class.

The class defaults to "inlineimage" unless changed by a class=xyx option.

```
22 \newlength{\LWR@igwidth}
23 \newlength{\LWR@igheight}
24 \newcommand*{\LWR@igwidthstyle}{}
25 \newcommand*{\LWR@igheightstyle}{}
26 \newcommand*{\LWR@igorigin}{}
27 \newcommand*{\LWR@igangle}{}
28 \newcommand*{\LWR@igxscale}{1}
29 \newcommand*{\LWR@igyscale}{1}
30 \newcommand*{\LWR@igclass}{inlineimage}
```
\newcommand\*{\LWR@igalt}{\ImageAltText}

Set the actions of each of the key/value combinations for \includegraphics. Many are ignored.

If an optional width was given, set an HTML style:

```
32 \define@key{igraph}{width}{%
33 \setlength{\LWR@igwidth}{#1}%
34 \ifthenelse{\lengthtest{\LWR@igwidth > 0pt}}%
35 {%
```
Default to use the converted fixed length given:

```
36 \renewcommand*{\LWR@igwidthstyle}{width:\LWR@printlength{\LWR@igwidth}}%
```
If ex or em dimensions were given, use those instead:

```
37 \IfEndWith{#1}{ex}%
38 {\renewcommand*{\LWR@igwidthstyle}{width:#1}}% yes ex
39 {}% not ex
40 \IfEndWith{#1}{em}%
41 {\renewcommand*{\LWR@igwidthstyle}{width:#1}}% yes em
42 {}% not em
43 \IfEndWith{#1}{\%}%
44 {\renewcommand*{\LWR@igwidthstyle}{width:#1}}% yes percent
45 {}% not percent
46 \IfEndWith{#1}{px}%
47 {\renewcommand*{\LWR@igwidthstyle}{width:#1}}% yes px
48 {}% not px
49 }{}% end of length > 0pt
50 }
```
If an optional height was given, set an HTML style:

```
51 \define@key{igraph}{height}{%
52 \setlength{\LWR@igheight}{#1}%
53 \ifthenelse{\lengthtest{\LWR@igheight > 0pt}}%
54 {%
```
Default to use the converted fixed length given:

```
55 \renewcommand*{\LWR@igheightstyle}{%
56 height:\LWR@printlength{\LWR@igheight} % extra space
57 }%
```
If ex or em dimensions were given, use those instead:

```
58 \IfEndWith{#1}{ex}%
59 {\renewcommand*{\LWR@igheightstyle}{height:#1}}% yes ex
60 {}% not ex
61 \IfEndWith{#1}{em}%
62 {\renewcommand*{\LWR@igheightstyle}{height:#1}}% yes em
63 {}% not em
64 \IfEndWith{#1}{\%}%
65 {\renewcommand*{\LWR@igheightstyle}{height:#1}}% yes percent
66 {}% not percent
67 \IfEndWith{#1}{px}%
68 {\renewcommand*{\LWR@igheightstyle}{height:#1}}% yes px
69 {}% not px
```
```
70 }{}% end of length > 0pt
71 }
```
Handle origin key:

```
72 \define@key{igraph}{origin}[c]{%
73 \renewcommand*{\LWR@igorigin}{#1}%
74 }
```
Handle angle key:

```
75 \define@key{igraph}{angle}{\renewcommand*{\LWR@igangle}{#1}}
```
Handle class key:

\define@key{igraph}{class}{\renewcommand\*{\LWR@igclass}{#1}}

Handle alt key:

\define@key{igraph}{alt}{\renewcommand\*{\LWR@igalt}{#1}}

It appears that graphicx does not have separate keys for xscale and yscale. scale adjusts both at the same time.

```
78 \define@key{igraph}{scale}{%
79 \ifthenelse{\equal{#1}{1}}{}{% must expand #1
80 \PackageWarning{lwarp}{%
81 It is recommended to use ''[width=xx\protect\linewidth]''\MessageBreak
82 instead of ''[scale=yy]'',%
83 }%
84 }%
85 \renewcommand*{\LWR@igxscale}{#1}%
86 \renewcommand*{\LWR@igyscale}{#1}%
87 }
```
Numerous ignored keys:

```
88 \define@key{igraph}{bb}{}
89 \define@key{igraph}{bbllx}{}
90 \define@key{igraph}{bblly}{}
91 \define@key{igraph}{bburx}{}
92 \define@key{igraph}{bbury}{}
93 \define@key{igraph}{natwidth}{}
94 \define@key{igraph}{natheight}{}
95 \define@key{igraph}{hiresbb}[true]{}
96 \define@key{igraph}{viewport}{}
97 \define@key{igraph}{trim}{}
98 \define@key{igraph}{totalheight}{}
99 \define@key{igraph}{keepaspectratio}[true]{}
100 \define@key{igraph}{clip}[true]{}
101 \define@key{igraph}{draft}[true]{}
102 \define@key{igraph}{type}{}
103 \define@key{igraph}{ext}{}
104 \define@key{igraph}{read}{}
105 \define@key{igraph}{command}{}
```
New in v1.1a:

```
106 \define@key{igraph}{quite}{}
107 \define@key{igraph}{page}{}
108 \define@key{igraph}{pagebox}{}
109 \define@key{igraph}{interpolate}[true]{}
```
New in v1.1b:

110 \define@key{igraph}{decodearray}{}

### § 308.3 Printing HTML styles

```
\LWR@rotstyle {\langle prefix \rangle } {\langle degrees \rangle }
```
Prints the rotate style with the given prefix.

prefix is -ms- or -webkit- or nothing, and is used to generate three versions of the transform:rotate style.

```
111 \newcommand*{\LWR@rotstyle}[2]{%
112 \edef\LWR@tempone{#2}%
113 \setcounter{LWR@tempcountone}{-1*\real{\LWR@tempone}} % space
114 #1transform:rotate(\arabic{LWR@tempcountone}deg); % space
115 }
```
\LWR@scalestyle  ${\langle prefix \rangle } {\langle xscale \rangle } {\langle yscale \rangle }$ 

Prints the scale style with the given prefix.

prefix is -ms- or -webkit- or nothing, and is used to generate three versions of the transform:scale style.

```
116 \newcommand*{\LWR@scalestyle}[3]{%
117 #1transform:scale(#2,#3);
118 }
```
#### § 308.4 **\includegraphics**

\LWR@opacity For html, used only for \includegraphics. \LWR@opacity may be set by the transparent package.

```
119 \def\LWR@opacity{1}
```
\LWR@imagesizebox Used to determine the actual image size if needed. 120 \newsavebox{\LWR@imagesizebox}

\LWR@HTML@Gin@setfile  ${\langle \psi \rangle } {\langle \hbar \rangle }$  { ${\langle \hbar \vert}$  {hlename} Sets the parsed filename for HTML output.

```
121 \newcommand*{\LWR@HTML@Gin@setfile}[3]{%
122 \xdef\LWR@parsedfilename{#3}%
123 }
```
Key [Gin] class css class for the image.

Define the new class key for the print-mode version of  $\infty$  includegraphics, which is enabled inside a lateximage.

```
124 \AtBeginDocument{
125 \define@key{Gin}{class}{}
126 \define@key{Gin}{alt}{}
127 }
```
#### \LWR@replaceEPSSVG

Usually, references to EPS files become svg files, but if the epstopdf package is being used, it automatically converts EPS to PDF, and the following must NOT be done.

```
128 \AtBeginDocument{
129 \@ifpackageloaded{epstopdf}
130 {
131 \newcommand*{\LWR@replaceEPSSVG}{}
132 }{%
133 \newcommand*{\LWR@replaceEPSSVG}{%
134 \StrSubstitute{\LWR@tempone}{.eps}{.svg}[\LWR@tempone]%
135 \StrSubstitute{\LWR@tempone}{.EPS}{.SVG}[\LWR@tempone]%
136 }
137 }%
138 }
```
### \LWR@ig@wpimagesizes \* [ $\langle 2: options \rangle$ ] [ $\langle 3: options \rangle$ ] { $\langle 4: filename \rangle$ }

If formatting for a word processor, find and set the actual image size, without rotation, using PDF instead of svG to find the original bounding box:

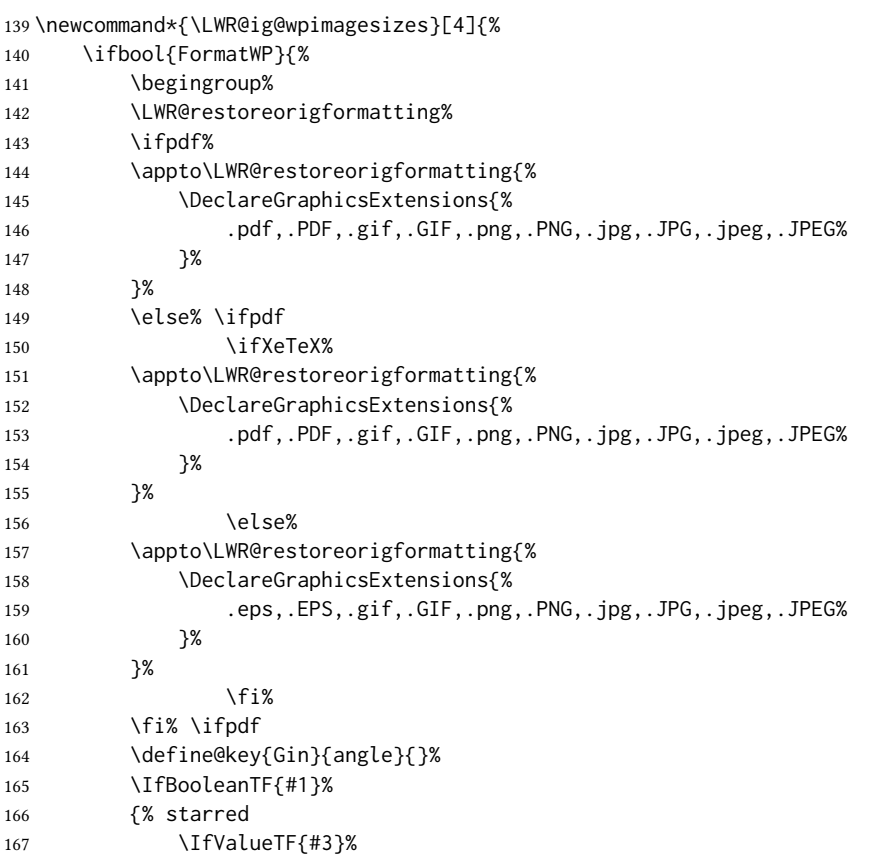

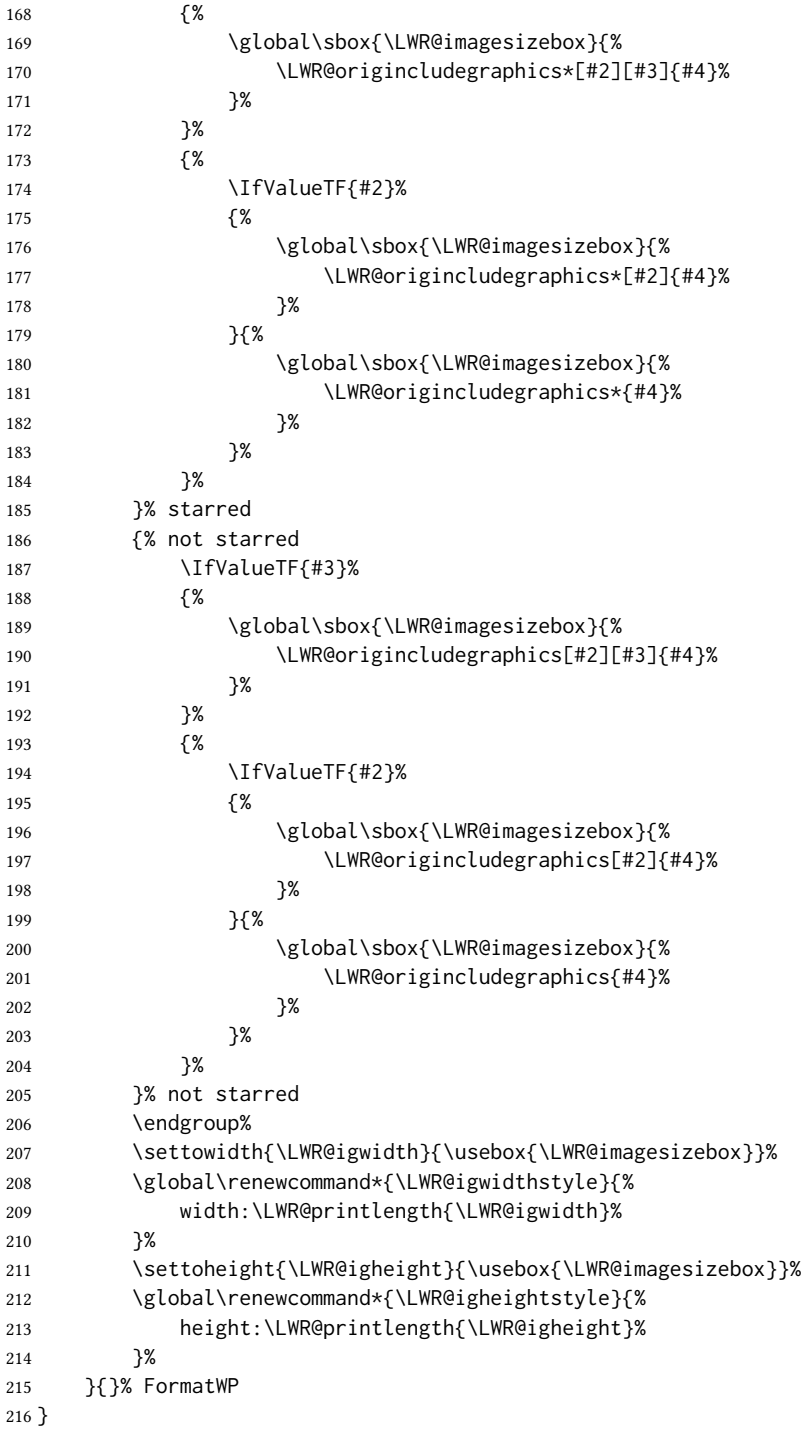

\LWR@ig@htmltag For the HTML reference, add the graphicspath, filename, extension, alt tag, style, and class.

 \newcommand\*{\LWR@ig@htmltag}{% img\LWR@indentHTML%

```
219 src=\textquotedbl%
```

```
220 \detokenize\expandafter{\LWR@parsedfilename}%
```

```
221 \textquotedbl\LWR@indentHTML%
```
Only include a style tag if a width, height, angle, or scale was given:

```
222 \ifthenelse{
223 \NOT\equal{\LWR@igwidthstyle}{} \OR
224 \NOT\equal{\LWR@igheightstyle}{} \OR
225 \NOT\equal{\LWR@igorigin}{} \OR
226 \NOT\equal{\LWR@igangle}{} \OR
227 \NOT\equal{\LWR@igxscale}{1} \OR
228 \NOT\equal{\LWR@igyscale}{1}
229 }%
230 {%
231 style=\textquotedbl\LWR@indentHTML
232 \ifthenelse{\NOT\equal{\LWR@igwidthstyle}{}}%
233 {\LWR@igwidthstyle;\LWR@indentHTML}{}%
234 \ifthenelse{\NOT\equal{\LWR@igheightstyle}{}}%
235 {\LWR@igheightstyle;\LWR@indentHTML}{}%
236 \ifthenelse{\NOT\equal{\LWR@igorigin}{}}%
237 {%
238 transform-origin: \LWR@originnames{\LWR@igorigin};%
239 \LWR@indentHTML%
240 }{}%
241 \ifthenelse{\NOT\equal{\LWR@igangle}{}}%
242 {%
243 \LWR@rotstyle{-ms-}{\LWR@igangle}\LWR@indentHTML
244 \LWR@rotstyle{-webkit-}{\LWR@igangle}\LWR@indentHTML
245 \LWR@rotstyle{}{\LWR@igangle }\LWR@indentHTML
246 }{}%
247 \ifthenelse{%
248 \NOT\equal{\LWR@igxscale}{1}\OR%
249 \NOT\equal{\LWR@igyscale}{1}%
250 }%
251 {%
252 \LWR@scalestyle{-ms-}{\LWR@igxscale}{\LWR@igyscale}%
253 \LWR@indentHTML
254 \LWR@scalestyle{-webkit-}{\LWR@igxscale}{\LWR@igyscale}%
255 \LWR@indentHTML
256 \LWR@scalestyle{}{\LWR@igxscale}{\LWR@igyscale}%
257 \LWR@indentHTML
258 }{}%
259 %
260 \ifthenelse{\NOT\equal{\LWR@opacity}{1}}%
261 {opacity:\LWR@opacity;\LWR@indentHTML}{}%
262 %
263 \textquotedbl\LWR@indentHTML%
264 }{}%
```
Set the class and alt tag:

 class=\textquotedbl\LWR@igclass\textquotedbl\LWR@indentHTML% alt=\textquotedbl\AltTextOpen\LWR@igalt\AltTextClose\textquotedbl\ \LWR@orignewline% }% end of image tags

\LWR@includegraphicsb  $*$  [ $\langle 2:$  options)] [ $\langle 3:$  options)] { $\langle 4:$  filename)}

graphics syntax is \includegraphics \* [ $\langle llx, lly \rangle$ ] [ $\langle urx,ury \rangle$ ] { $\langle file \rangle$ }

graphicx syntax is \includegraphics  $[\langle key \text{ values} \rangle] {\langle file \rangle}$ 

If #3 is empty, only one optional argument was given, thus graphicx syntax.

If using \epsfig or \psfig from the epsfig package, #4 will be \LWR@epsfig@filename, which will have been set by the file or figure keys. Therefore, #4 must not be used until after the keys have been processed.

```
268 \NewDocumentCommand{\LWR@includegraphicsb}{s o o m}
269 {%
```
Start the image tag on a new line, allow PDF output word wrap:

270 \LWR@origtilde \LWR@orignewline%

Temporarily compute \linewidth, \textwidth, \textheight arguments with a 6x9 inch size until the next \endgroup.

271 \begin{LWR@setvirtualpage}%

For correct em sizing during the width and height conversions:

272 \large%

Reset some defaults, possibly will be changed below if options were given:

```
273 \setlength{\LWR@igwidth}{0pt}%
274 \setlength{\LWR@igheight}{0pt}%
275 \renewcommand*{\LWR@igwidthstyle}{}%
276 \renewcommand*{\LWR@igheightstyle}{}%
277 \renewcommand*{\LWR@igorigin}{}%
278 \renewcommand*{\LWR@igangle}{}%
279 \renewcommand*{\LWR@igxscale}{1}%
280 \renewcommand*{\LWR@igyscale}{1}%
281 \renewcommand*{\LWR@igclass}{inlineimage}%
282 \ifdefvoid{\LWR@ThisAltText}{%
283 \edef\LWR@igalt{\ImageAltText}%
284 }{%
285 \edef\LWR@igalt{\LWR@ThisAltText}%
286 }%
```
If #3 is empty, only one optional argument was given, thus graphicx syntax:

```
287 \IfValueF{#3}{%
288 \IfValueTF{#2}%
289 {\setkeys{igraph}{#2}}%
290 {\setkeys{igraph}{}}%
291 }%
```
Fully expand and detokenize the filename, changing the file extension to . svg if necessary.

```
292 \begingroup%
293 \LetLtxMacro\Gin@setfile\LWR@HTML@Gin@setfile%
294 \edef\LWR@tempone{#4}%
295 \StrSubstitute{\LWR@tempone}{.pdf}{.svg}[\LWR@tempone]%
296 \StrSubstitute{\LWR@tempone}{.PDF}{.SVG}[\LWR@tempone]%
```

```
297 \LWR@replaceEPSSVG%
```

```
298 \xdef\LWR@parsedfilename{\LWR@tempone}%
```

```
299 \Ginclude@graphics{\detokenize\expandafter{\LWR@tempone}}%
```

```
300 \endgroup%
```

```
301 \filename@parse{\LWR@parsedfilename}%
```
Remove doubled // in the directory path, from the 2020/10/01 LATEX kernel change.

\StrSubstitute{\LWR@parsedfilename}{//}{/}[\LWR@parsedfilename]%

```
303 \LWR@traceinfo{LWR@parsedfilename is \LWR@parsedfilename}%
```
If formatting for a word processor, find and set the actual image size, without rotation, using PDF instead of svG to find the original bounding box:

\LWR@ig@wpimagesizes{#1}{#2}{#3}{#4}%

Create the HTML reference with the graphicspath, filename, extension, alt tag, style, and class:

```
305 \LWR@traceinfo{LWR@includegraphicsb: about to create href}%
306 \LWR@href{\LWR@parsedfilename}%
307 {% start of href
308 \LWR@traceinfo{LWR@includegraphicsb: about to LWR@htmltag}%
309 \LWR@htmltag{\LWR@ig@htmltag}%
310 }% end of href
```
Return to original page size and font size:

\end{LWR@setvirtualpage}%

Clear the single-use alt text:

```
312 \gdef\LWR@ThisAltText{}%
313 \LWR@traceinfo{LWR@includegraphicsb done}%
314 }
```
#### \includegraphics  $[(key=val)]$  { $\{filename\}$ }

Handles width and height, converted to fixed width and heights.

The user should always use no file suffix in the document source.

```
315 \AtBeginDocument{
316
317 \LWR@traceinfo{Patching includegraphics.}
318
319 \LetLtxMacro\LWR@origincludegraphics\includegraphics
```

```
320 \renewrobustcmd*{\includegraphics}
321 {%
```
This graphic should trigger an HTML paragraph even if alone, so ensure that are doing paragraph handling:

```
322 \LWR@traceinfo{includegraphics}%
323 \LWR@ensuredoingapar%
324 \LWR@includegraphicsb%
325 }% includegraphics
326 }% AtBeginDocument
```

```
§ 308.5 Boxes
\LWR@rotboxorigin Holds the origin key letters.
                    327 \newcommand*{\LWR@rotboxorigin}{}
  \LWR@originname {\letter}}
                     Given one LATEX origin key value, translate into an H_{\text{H}} and H_{\text{H}} and H_{\text{H}}328 \newcommand*{\LWR@originname}[1]{%
                    329 \ifthenelse{\equal{#1}{t}}{top}{}%
                    330 \ifthenelse{\equal{#1}{b}}{bottom}{}%
                    331 \ifthenelse{\equal{#1}{c}}{center}{}%
                    332 \ifthenelse{\equal{#1}{l}}{left}{}%
                    333 \ifthenelse{\equal{#1}{r}}{right}{}%
                    334 }
 \UpsilonLWR@originnames {\langle letters\rangle}
                     Given one- or two-letter LATEX origin key values, translate into HTML origin words:
                    335 \newcommand*{\LWR@originnames}[1]{%
                    336 \StrChar{#1}{1}[\LWR@strresult]%
                    337 \LWR@originname{\LWR@strresult}
                    338 \StrChar{#1}{2}[\LWR@strresult]%
                    339 \LWR@originname{\LWR@strresult}
                    340 }
                    Handle the origin key for \rotatebox:
                    341 \define@key{krotbox}{origin}{%
                    342 \renewcommand*{\LWR@rotboxorigin}{#1}%
                    343 }
                    These keys are ignored:
                    344 \define@key{krotbox}{x}{}
                    345 \define@key{krotbox}{y}{}
                    346 \define@key{krotbox}{units}{}
        \rotatebox [(keyval list)] {\langle angle\rangle} {\langle text\rangle}347 \AtBeginDocument{
                    The HTML version:
                    348 \NewDocumentCommand{\LWR@HTML@rotatebox}{O{} m +m}{%
                    Reset the origin to "none-given":
                    349 \renewcommand*{\LWR@rotboxorigin}{}
                    Process the optional keys, which may set \LWR@rotateboxorigin:
                    350 \setkeys{krotbox}{#1}%
```
Select inline-block so that  $H_{\text{TML}}$  will transform this span:

```
351 \LWR@htmltagc{%
```

```
352 span\LWR@indentHTML
353 style=\textquotedbl\LWR@indentHTML
354 display: inline-block;\LWR@indentHTML
```
If an origin was given, translate and print the origin information:

```
355 \ifthenelse{\NOT\equal{\LWR@rotboxorigin}{}}%
356 {transform-origin: \LWR@originnames{\LWR@rotboxorigin};\LWR@indentHTML}%
357 {}%
```
Print the rotation information:

```
358 \LWR@rotstyle{-ms-}{#2}\LWR@indentHTML
            359 \LWR@rotstyle{-webkit-}{#2}\LWR@indentHTML
            360 \LWR@rotstyle{}{#2}\textquotedbl\LWR@orignewline%
            361 }\LWR@orignewline%
            Print the text to be rotated:
            362 \begin{LWR@nestspan}%
            363 #3%
            Close the span:
            364 \LWR@htmltagc{/span}%
            365 \end{LWR@nestspan}%
            366 }
            The high-level interface:
            367 \LWR@formatted{rotatebox}
            368
            369 }% AtBeginDocument
\scalebox \{\langle h\text{-scale}\rangle\} [\langle v\text{-scale}\rangle] \{\langle text\rangle\}370 \AtBeginDocument{
            The HTML version:
            371 \NewDocumentCommand{\LWR@HTML@scalebox}{m o m}{%
            Select inline-block so that HTML will transform this span:
            372 \LWR@htmltagc{%
            373 span\LWR@indentHTML
            374 style=\textquotedbl\LWR@indentHTML
```
display: inline-block;\LWR@indentHTML

Print the scaling information:

```
376 \LWR@scalestyle{-ms-}{#1}{\IfNoValueTF{#2}{#1}{#2}}\LWR@indentHTML
             377 \LWR@scalestyle{-webkit-}{#1}{\IfNoValueTF{#2}{#1}{#2}}\LWR@indentHTML
             378 \LWR@scalestyle{}{#1}{\IfNoValueTF{#2}{#1}{#2}}
             379 \textquotedbl\LWR@orignewline
             380 }\LWR@orignewline%
             Print the text to be scaled:
             381 \begin{LWR@nestspan}%
             382 #3%
             Close the span:
             383 \LWR@htmltagc{/span}%
             384 \end{LWR@nestspan}%
             385 }
             The high-level interface:
             386 \LWR@formatted{scalebox}
             387
             388 }% AtBeginDocument
\reflectbox{{text}}389 \AtBeginDocument{
             390
             391 \newcommand{\LWR@HTML@reflectbox}[1]{%
             392 \scalebox{-1}[1]{#1}%
             393 }% \reflectbox
             394
             395 \LWR@formatted{reflectbox}
             396
             397 }% AtBeginDocument
 \resizebox \{\langle h\text{-length}\rangle\} {\langle \langle text \rangle\}Simply prints its text argument.
             398 \AtBeginDocument{
             399
             400 \NewDocumentCommand{\LWR@HTML@resizebox}{s m m m}{%
             401 #4%
             402 }
             403
             404 \LWR@formatted{resizebox}
             405
             406 }% AtBeginDocument
```
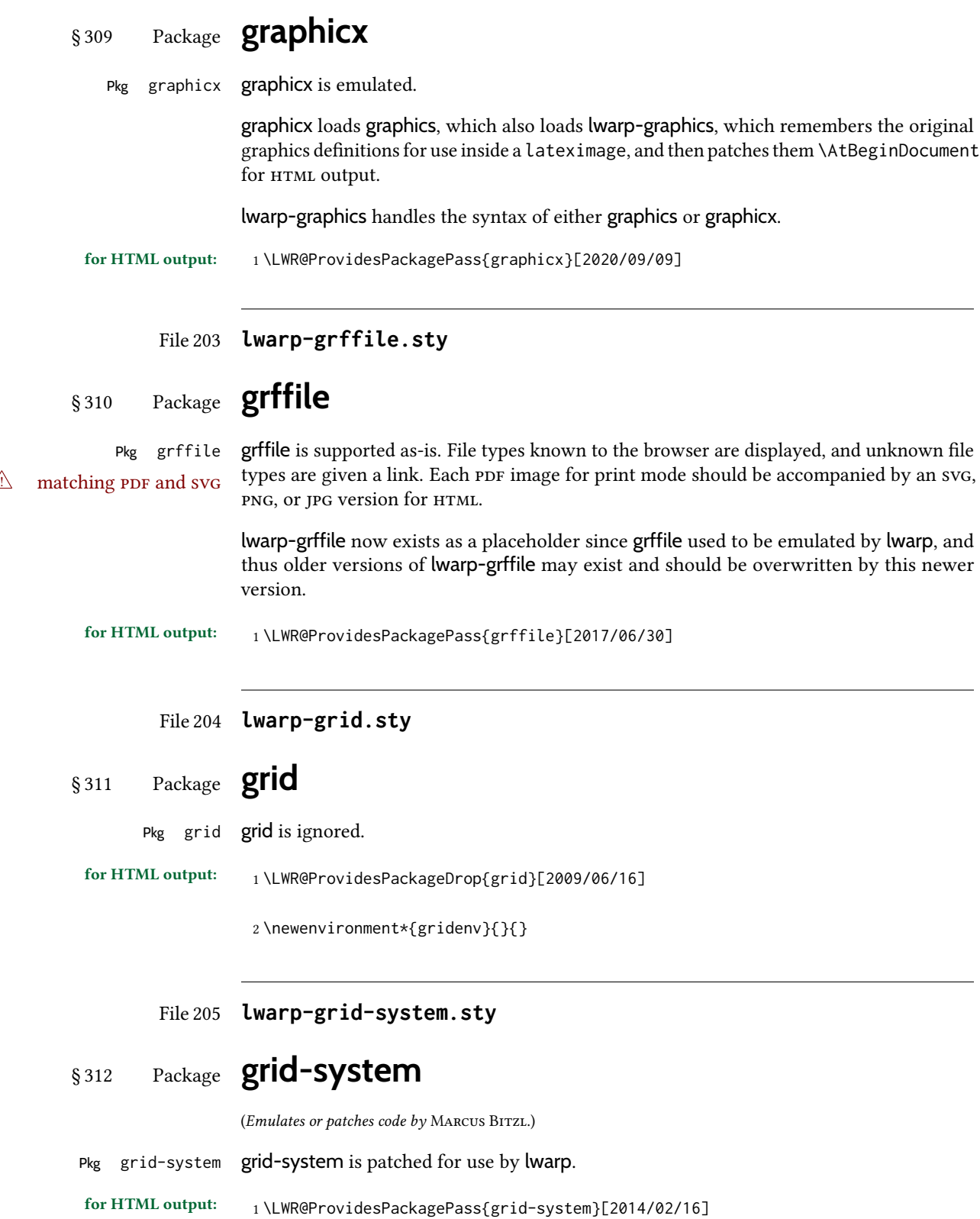

(\ifdef is in case the older syntax is removed.)

```
2 \AtBeginEnvironment{Row}{\setlength{\linewidth}{6in}}
3
4 \ifdef{\endrow}{
5 \AtBeginEnvironment{row}{\setlength{\linewidth}{6in}}
6 }{}
7
8 \renewcommand{\gridsystem@finishcell}{\hspace{\gridsystem@cellsep}}
```
File 206 **lwarp-gridset.sty**

### § 313 Package **gridset**

Pkg gridset gridset is ignored.

for HTML output: <sup>1</sup> \LWR@ProvidesPackageDrop{gridset}[2020-02-12]

```
2 \newcommand*{\gridbase}{}
3 \newcommand*{\gridinterval}{}
4 \newcommand*{\SavePos}[1]{}
5 \ifLuaTeX
6 \else
7 \let\savepos\SavePos
8 \fi
9 \newcommand*{\vskipnextgrid}{}
10 \newcommand*{\thegridinfo}[1]{(thegridinfo)}
11 \newcommand*{\theposinfo}[1]{(theposinfo)}
12 \newcommand*{\theypos}[1]{(theypos)}
```
File 207 **lwarp-hang.sty**

### § 314 Package **hang**

(Emulates or patches code by ANDREAS NOLDA.)

```
Pkg hang hang is emulated.
for HTML output: 1 \LWR@ProvidesPackageDrop{hang}[2017/02/18]
                  2 \newlength{\hangingindent}
                  3 \setlength{\hangingindent}{1em}
                  4 \newlength{\hangingleftmargin}
                  5 \setlength{\hangingleftmargin}{0em}
                  6
                  7 \newcommand*{\LWR@findhangingleftmargin}{%
                  8 \setlength{\LWR@templengthone}{\hangingleftmargin}%
                  9 \addtolength{\LWR@templengthone}{\hangingindent}%
                  10 }
                  11
```

```
12 \newenvironment{hangingpar}
13 {
14 \LWR@findhangingleftmargin%
15 \BlockClass[%
16 \LWR@print@mbox{margin-left:\LWR@printlength{\LWR@templengthone}} ; %
17 \LWR@print@mbox{text-indent:-\LWR@printlength{\hangingindent}}%
18 ]%
19 {hangingpar}%
20 }
21 {\endBlockClass}
22
23 \newenvironment{hanginglist}
24 {%
25 \renewcommand*{\LWR@printcloselist}{\LWR@printcloseitemize}%
26 \renewcommand*{\LWR@printopenlist}{%
27 \LWR@findhangingleftmargin%
28 ul style=\textquotedbl%
29 \LWR@print@mbox{list-style-type:none;} % extra space
30 \LWR@print@mbox{%
31 margin-left:\LWR@printlength{\LWR@templengthone}%
32 } ; % extra space
33 \LWR@print@mbox{%
34 text-indent:-\LWR@printlength{\hangingindent}%
35 }%
36 \textquotedbl%
37 }%
38 \let\item\LWR@itemizeitem%
39 \list{}{}%
40 }
41 {\endlist}
42
43 \newenvironment{compacthang}
44 {\hanginglist}
45 {\endhanginglist}
46
47 \newlength{\labeledleftmargin}
48 \setlength{\labeledleftmargin}{0em}
49
50 \newenvironment{labeledpar}[2]
51 {%
52 \BlockClass[%
53 \LWR@findhangingleftmargin%
54 \LWR@print@mbox{margin-left:\LWR@printlength{\LWR@templengthone}} ; %
55 \LWR@print@mbox{text-indent:-\LWR@printlength{\hangingindent}}%
56 ]{labeledpar}#2%
57 }
58 {\endBlockClass}
59
60 \newenvironment{labeledlist}[1]
61 {\hanginglist}
62 {\endhanginglist}
63
64 \newenvironment{compactlabel}[1]
65 {\hanginglist}
66 {\endhanginglist}
```

```
File 208 lwarp-hanging.sty
§ 315 Package hanging
    Pkg hanging hanging is emulated.
 for HTML output: 1 \LWR@ProvidesPackageDrop{hanging}[2009/09/02]
                   2 \@ifclassloaded{memoir}{
                   3 \let\hangpara\relax
                   4 \let\hangparas\relax
                   5 \let\endhangparas\relax
                   6 \let\hangpunct\relax
                   7 \let\endhangpunct\relax
                   8 }{}
       \hangpara {\{indent\}} {\{affernum\}}
                  Use hangparas instead.
                   9 \newcommand*{\hangpara}[2]{}
  Env hangparas {\{indent\}} {\{affernum\}}10 \newenvironment*{hangparas}[2]
                  11 {%
                   12 \BlockClass[%
                   13 \LWR@print@mbox{margin-left:\LWR@printlength{#1}} ; %
                   14 \LWR@print@mbox{text-indent:-\LWR@printlength{#1}}%
                   15 ]%
                   16 {hangingpar}%
                   17 }
                   18 {\endBlockClass}
  Env hangpunct
                   19 \newenvironment*{hangpunct}
                   20 {\BlockClass{hangpunct}}
                   21 {\endBlockClass}
                   22 \newcommand{\nhpt}{.}
                   23 \newcommand{\nhlq}{'}
                   24 \newcommand{\nhrq}{'}
```

```
File 209 lwarp-hepunits.sty
```
## § 316 Package **hepunits**

(Emulates or patches code by ANDY BUCKLEY.)

 $Pkg$  hepunits hepunits is used as-is, and emulated for MATHJAX.

```
for HTML output: 1 \LWR@ProvidesPackagePass{hepunits}[2020/04/10]
                  2 \begin{warpMathJax}
                  3 \LWR@infoprocessingmathjax{hepunits}
                  4
                  5 \ifx\@HEPopt@sicmds\@yes
                  6 \CustomizeMathJax{\newcommand{\micron}{\micro\metre}}
                  7 \CustomizeMathJax{\newcommand{\mrad}{\milli\radian}}
                  8 \setminus fi9
                  10 \CustomizeMathJax{\newcommand{\gauss}{\mathrm{G}}}
                  11
                  12 \CustomizeMathJax{\newcommand{\invcmsq}{\centi\metre\tothe{-2}}}
                  13 \CustomizeMathJax{\newcommand{\invcmsqpersecond}{\invcmsq\second\tothe{-1}}}
                  14 \CustomizeMathJax{\newcommand{\invcmsqpersec}{\invcmsqpersecond}}
                  15
                  16 %% (Inverse) cross-sections
                  17 \CustomizeMathJax{\newcommand{\invbarn}{\barn\tothe{-1}}}
                  18
                  19 \ifx\@HEPopt@noprefixcmds\@empty
                  20 \CustomizeMathJax{\newcommand{\millibarn}{\milli\barn}}
                  21 \CustomizeMathJax{\newcommand{\microbarn}{\micro\barn}}
                  22\CustomizeMathJax{\newcommand{\nanobarn}{\nano\barn}}
                  23 \CustomizeMathJax{\newcommand{\picobarn}{\pico\barn}}
                  24\CustomizeMathJax{\newcommand{\femtobarn}{\femto\barn}}
                  25 \CustomizeMathJax{\newcommand{\attobarn}{\atto\barn}}
                  26 \CustomizeMathJax{\newcommand{\zeptobarn}{\zepto\barn}}
                  27 \CustomizeMathJax{\newcommand{\yoctobarn}{\yocto\barn}}
                  28\CustomizeMathJax{\newcommand{\invnanobarn}{\nano\invbarn}}
                  29 \CustomizeMathJax{\newcommand{\invpicobarn}{\pico\invbarn}}
                  30 \CustomizeMathJax{\newcommand{\invfemtobarn}{\femto\invbarn}}
                  31 \CustomizeMathJax{\newcommand{\invattobarn}{\atto\invbarn}}
                  32 \CustomizeMathJax{\newcommand{\invzeptobarn}{\zepto\invbarn}}
                  33 \CustomizeMathJax{\newcommand{\invyoctobarn}{\yocto\invbarn}}
                  34 \CustomizeMathJax{\newcommand{\invnb}{\invnanobarn}}
                  35 \CustomizeMathJax{\newcommand{\invpb}{\invpicobarn}}
                  36 \CustomizeMathJax{\newcommand{\invfb}{\invfemtobarn}}
                  37 \CustomizeMathJax{\newcommand{\invab}{\invattobarn}}
                  38 \CustomizeMathJax{\newcommand{\invzb}{\invzeptobarn}}
                  39 \CustomizeMathJax{\newcommand{\invyb}{\invyoctobarn}}
                  40 \setminus fi41
                  42 \CustomizeMathJax{\newcommand{\electronvoltc}{\electronvolt\per\mathit{c}}}
                  43 \CustomizeMathJax{\newcommand{\electronvoltcsq}{\electronvolt\per\mathit{c}\squared}}
                  44 \CustomizeMathJax{\let\eVc\electronvoltc}
                  45 \CustomizeMathJax{\let\eVcsq\electronvoltcsq}
                  46
                  47 \ifx\@HEPopt@noprefixcmds\@empty
                  48 \CustomizeMathJax{\newcommand{\meV}{\milli\eV}}
                  49 \CustomizeMathJax{\newcommand{\keV}{\kilo\eV}}
                  50 \CustomizeMathJax{\newcommand{\MeV}{\mega\eV}}
                  51 \CustomizeMathJax{\newcommand{\GeV}{\giga\eV}}
                  52 \CustomizeMathJax{\newcommand{\TeV}{\tera\eV}}
                  53 \CustomizeMathJax{\newcommand{\meVc}{\milli\eVc}}
```

```
54 \CustomizeMathJax{\newcommand{\keVc}{\kilo\eVc}}
55 \CustomizeMathJax{\newcommand{\MeVc}{\mega\eVc}}
56 \CustomizeMathJax{\newcommand{\GeVc}{\giga\eVc}}
57 \CustomizeMathJax{\newcommand{\TeVc}{\tera\eVc}}
58 \CustomizeMathJax{\newcommand{\meVcsq}{\milli\eVcsq}}
59 \CustomizeMathJax{\newcommand{\keVcsq}{\kilo\eVcsq}}
60 \CustomizeMathJax{\newcommand{\MeVcsq}{\mega\eVcsq}}
61 \CustomizeMathJax{\newcommand{\GeVcsq}{\giga\eVcsq}}
62 \CustomizeMathJax{\newcommand{\TeVcsq}{\tera\eVcsq}}
63 \fi
64 \end{warpMathJax}
```

```
File 210 lwarp-hhline.sty
```
## § 317 Package **hhline**

(Emulates or patches code by DAVID CARLISLE.)

Pkg hhline hhline is patched for use by lwarp.

Only a rudimentary emulation is provided so far. If the argument contains any = characters, the result is a double \hline. If none, the result is a single \hline.

for HTML output: <sup>1</sup> \LWR@ProvidesPackagePass{hhline}[2014/10/28]

```
2 \newrobustcmd*{\LWR@HTML@hhline}[1]{%
3 \edef\LWR@tempone{\detokenize\expandafter{#1}}%
4 \IfSubStr[1]{\LWR@tempone}{=}{\hline\hline}{\hline}%
5 }
6% ^^A or:
7 % ^^A \newrobustcmd*{\LWR@HTML@hhline}[1]{\LWR@getmynexttoken}
8
9 \AtBeginDocument{\LWR@expandableformatted{hhline}}
```
For MATHJAX. A simple \hline is used.

```
10 \begin{warpMathJax}
11 \CustomizeMathJax{\newcommand{\hhline}[1]{\hline}}
12 \end{warpMathJax}
```
### File 211 **lwarp-hhtensor.sty**

## § 318 Package **hhtensor**

(Emulates or patches code by HARALD HARDERS.)

Pkg hhtensor hhtensor is used as-is, and emulated for MATHJAX.

for HTML output: <sup>1</sup> \LWR@ProvidesPackagePass{hhtensor}[2011/12/29]

```
2 \begin{warpMathJax}
3 \iftensor@bold
4 \CustomizeMathJax{\newcommand{\vec}[1]{\boldsymbol{#1}}}
5 \CustomizeMathJax{\newcommand{\matr}[1]{\boldsymbol{#1}}}
6 \CustomizeMathJax{\newcommand{\tens}[2]{\boldsymbol{#1}}}
7 \else
8 \iftensor@uline
9 \CustomizeMathJax{\newcommand{\vec}[1]{\ushort{#1}}}
10 \CustomizeMathJax{\newcommand{\matr}[1]{\ushortd{#1}}}
11 \CustomizeMathJax{\newcommand{\tens}[2]{
12 \underset{
13 \raise{.5ex}{\underset{#2}{\sim}}
14 }{#1}
15 } }
16 \else
17 \CustomizeMathJax{\newcommand{\matr}[1]{\vec{\vec{#1}}}}
18 \CustomizeMathJax{\newcommand{\tens}[2]{
19 \underset{
20 \raise{.5ex}{\underset{#2}{\sim}}
21 }{#1}
22 }}
23 \fi
24 \overline{\text{1}}25 \CustomizeMathJax{\newcommand{\dcdot}{\mathrel{\cdot\mkern 0.0mu \cdot}}}
26 \CustomizeMathJax{\newcommand{\trans}{{}^{\mathrm{T}}}}
27 \end{warpMathJax}
```
#### File 212 **lwarp-hypbmsec.sty**

# § 319 Package **hypbmsec**

```
Pkg hypbmsec hypbmsec is emulated by the lwarp core.
```
for HTML output: <sup>1</sup> \LWR@ProvidesPackageDrop{hypbmsec}[2016/05/16]

File 213 **lwarp-hypcap.sty**

### § 320 Package **hypcap**

```
Pkg hypcap hypcap is ignored.
for HTML output: 1 \LWR@ProvidesPackageDrop{hypcap}[2016/05/16]
                  2 \newcommand*{\capstart}{}
                  3 \newcommand*{\hypcapspace}{}
                  4 \newcommand*{\hypcapredef}[1]{}
                  5 \newcommand*{\capstartfalse}{}
                  6 \newcommand*{\capstarttrue}{}
```
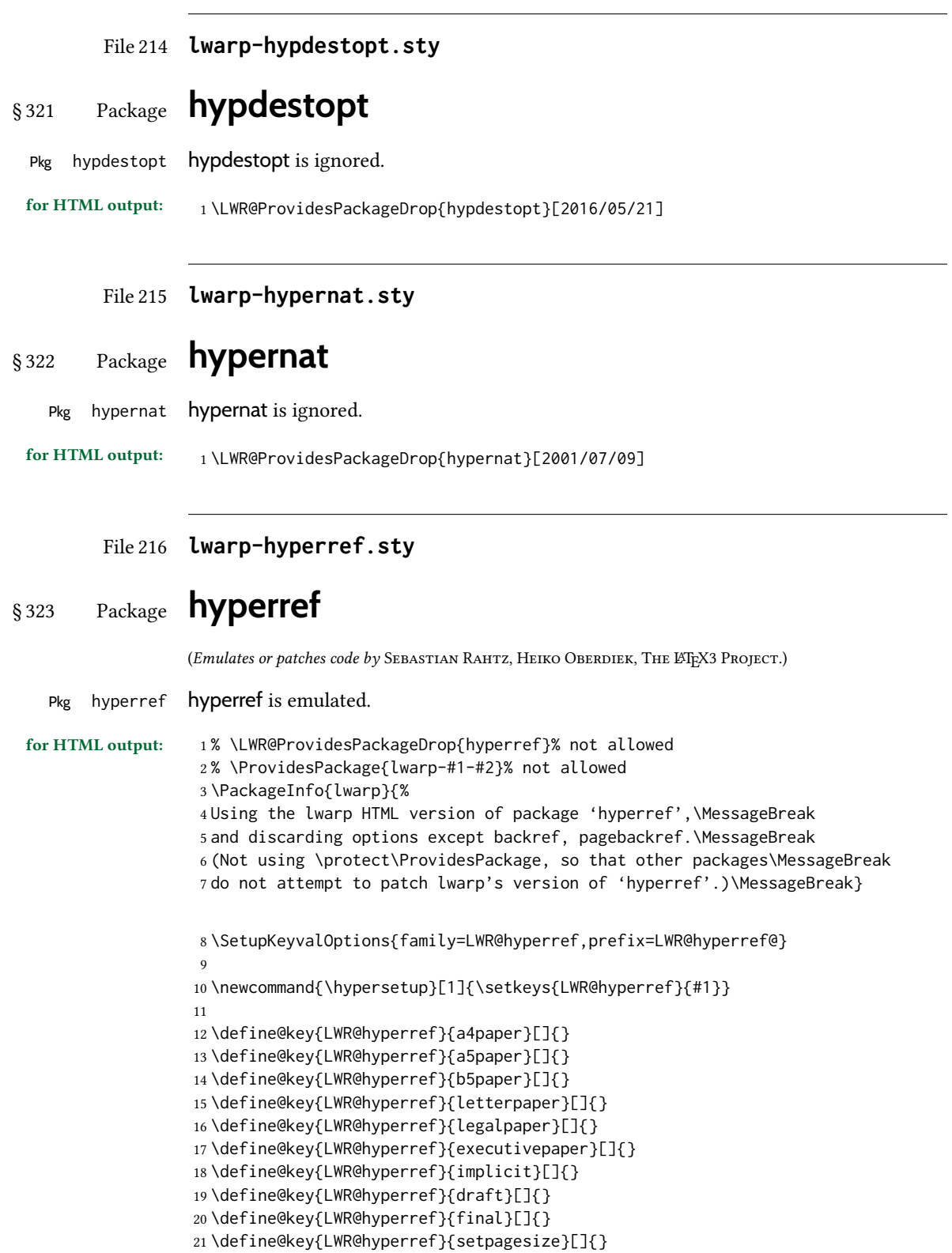

```
22 \define@key{LWR@hyperref}{debug}[]{}
23 \define@key{LWR@hyperref}{linktocpage}[]{}
24 \define@key{LWR@hyperref}{linktoc}[]{}
25 \define@key{LWR@hyperref}{extension}[]{}
26 \define@key{LWR@hyperref}{verbose}[]{}
27 \define@key{LWR@hyperref}{typexml}[]{}
28 \define@key{LWR@hyperref}{raiselinks}[]{}
29 \define@key{LWR@hyperref}{breaklinks}[]{}
30 \define@key{LWR@hyperref}{localanchorname}[]{}
31 \define@key{LWR@hyperref}{pageanchor}[]{}
32 \define@key{LWR@hyperref}{plainpages}[]{}
33 \define@key{LWR@hyperref}{naturalnames}[]{}
34 \define@key{LWR@hyperref}{hypertexnames}[]{}
35 \define@key{LWR@hyperref}{nesting}[]{}
36 \define@key{LWR@hyperref}{destlabel}[]{}
37 \define@key{LWR@hyperref}{unicode}[]{}
38 \define@key{LWR@hyperref}{pdfencoding}[]{}
39 \define@key{LWR@hyperref}{psdextra}[]{}
40 \define@key{LWR@hyperref}{pdfversion}[]{}
41 \define@key{LWR@hyperref}{dvipdfmx-outline-open}[]{}
42 \define@key{LWR@hyperref}{driverfallback}[]{}
43 \define@key{LWR@hyperref}{customdriver}[]{}
44 \define@key{LWR@hyperref}{hyperfigures}[]{}
45 \define@key{LWR@hyperref}{hyperfootnotes}[]{}
46 \define@key{LWR@hyperref}{hyperindex}[]{}
47 \define@key{LWR@hyperref}{encap}[]{}
48 \define@key{LWR@hyperref}{colorlinks}[]{}
49 \define@key{LWR@hyperref}{ocgcolorlinks}[]{}
50 \define@key{LWR@hyperref}{frenchlinks}[]{}
51 \define@key{LWR@hyperref}{bookmarks}[]{}
52 \define@key{LWR@hyperref}{bookmarksopen}[]{}
53 \define@key{LWR@hyperref}{bookmarksdepth}[]{}
54 \define@key{LWR@hyperref}{bookmarksopenlevel}[]{}
55 \define@key{LWR@hyperref}{bookmarkstype}[]{}
56 \define@key{LWR@hyperref}{bookmarksnumbered}[]{}
57 \define@key{LWR@hyperref}{CJKbookmarks}[]{}
58 \define@key{LWR@hyperref}{link}[]{}
59 \define@key{LWR@hyperref}{anchor}[]{}
60 \define@key{LWR@hyperref}{cite}[]{}
61 \define@key{LWR@hyperref}{file}[]{}
62 \define@key{LWR@hyperref}{url}[]{}
63 \define@key{LWR@hyperref}{menu}[]{}
64 \define@key{LWR@hyperref}{run}[]{}
65 \define@key{LWR@hyperref}{linkbordercolor}[]{}
66 \define@key{LWR@hyperref}{anchorbordercolor}[]{}
67 \define@key{LWR@hyperref}{citebordercolor}[]{}
68 \define@key{LWR@hyperref}{filebordercolor}[]{}
69 \define@key{LWR@hyperref}{urlbordercolor}[]{}
70 \define@key{LWR@hyperref}{menubordercolor}[]{}
71 \define@key{LWR@hyperref}{runbordercolor}[]{}
72 \define@key{LWR@hyperref}{pagecolor}[]{}
73 \define@key{LWR@hyperref}{baseurl}[]{}
74 \define@key{LWR@hyperref}{linkfileprefix}[]{}
75 \define@key{LWR@hyperref}{pdfpagetransition}[]{}
76 \define@key{LWR@hyperref}{pdfpageduration}[]{}
```
 \define@key{LWR@hyperref}{pdfpagehidden}[]{} \define@key{LWR@hyperref}{pagebordercolor}[]{} \define@key{LWR@hyperref}{allbordercolors}[]{} \define@key{LWR@hyperref}{pdfhighlight}[]{} \define@key{LWR@hyperref}{pdfborder}[]{} \define@key{LWR@hyperref}{pdfborderstyle}[]{} \define@key{LWR@hyperref}{pdfprintpagerange}[]{} \define@key{LWR@hyperref}{pdfusetitle}[]{} \define@key{LWR@hyperref}{pdftitle}[]{} \define@key{LWR@hyperref}{pdfauthor}[]{} \define@key{LWR@hyperref}{pdfproducer}[]{} \define@key{LWR@hyperref}{pdfcreator}[]{} \define@key{LWR@hyperref}{addtopdfcreator}[]{} \define@key{LWR@hyperref}{pdfcreationdate}[]{} \define@key{LWR@hyperref}{pdfmoddate}[]{} \define@key{LWR@hyperref}{pdfsubject}[]{} \define@key{LWR@hyperref}{pdfkeywords}[]{} \define@key{LWR@hyperref}{pdftrapped}[]{} \define@key{LWR@hyperref}{pdfinfo}[]{} \define@key{LWR@hyperref}{pdfview}[]{} \define@key{LWR@hyperref}{pdflinkmargin}[]{} \define@key{LWR@hyperref}{pdfstartpage}[]{} \define@key{LWR@hyperref}{pdfstartview}[]{} \define@key{LWR@hyperref}{pdfremotestartview}[]{} \define@key{LWR@hyperref}{pdfpagescrop}[]{} \define@key{LWR@hyperref}{pdftoolbar}[]{} \define@key{LWR@hyperref}{pdfmenubar}[]{} \define@key{LWR@hyperref}{pdfwindowui}[]{} \define@key{LWR@hyperref}{pdffitwindow}[]{} \define@key{LWR@hyperref}{pdfcenterwindow}[]{} \define@key{LWR@hyperref}{pdfdisplaydoctitle}[]{} \define@key{LWR@hyperref}{pdfa}[]{} \define@key{LWR@hyperref}{pdfnewwindow}[]{} \define@key{LWR@hyperref}{pdflang}[]{} \define@key{LWR@hyperref}{pdfpagelabels}[]{} \define@key{LWR@hyperref}{pdfescapeform}[]{} \define@key{LWR@hyperref}{english}[]{} \define@key{LWR@hyperref}{UKenglish}[]{} \define@key{LWR@hyperref}{british}[]{} \define@key{LWR@hyperref}{USenglish}[]{} \define@key{LWR@hyperref}{american}[]{} \define@key{LWR@hyperref}{german}[]{} \define@key{LWR@hyperref}{austrian}[]{} \define@key{LWR@hyperref}{ngerman}[]{} \define@key{LWR@hyperref}{naustrian}[]{} \define@key{LWR@hyperref}{russian}[]{} \define@key{LWR@hyperref}{brazil}[]{} \define@key{LWR@hyperref}{brazilian}[]{} \define@key{LWR@hyperref}{portuguese}[]{} \define@key{LWR@hyperref}{spanish}[]{} \define@key{LWR@hyperref}{catalan}[]{} \define@key{LWR@hyperref}{afrikaans}[]{} \define@key{LWR@hyperref}{french}[]{} \define@key{LWR@hyperref}{frenchb}[]{} \define@key{LWR@hyperref}{francais}[]{}

 \define@key{LWR@hyperref}{acadian}[]{} \define@key{LWR@hyperref}{canadien}[]{} \define@key{LWR@hyperref}{italian}[]{} \define@key{LWR@hyperref}{magyar}[]{} \define@key{LWR@hyperref}{hungarian}[]{} \define@key{LWR@hyperref}{greek}[]{} \define@key{LWR@hyperref}{dutch}[]{} \define@key{LWR@hyperref}{tex4ht}[]{} \define@key{LWR@hyperref}{pdftex}[]{} \define@key{LWR@hyperref}{luatex}[]{} \define@key{LWR@hyperref}{nativepdf}[]{} \define@key{LWR@hyperref}{dvipdfm}[]{} \define@key{LWR@hyperref}{dvipdfmx}[]{} \define@key{LWR@hyperref}{xetex}[]{} \define@key{LWR@hyperref}{pdfmark}[]{} \define@key{LWR@hyperref}{dvips}[]{} \define@key{LWR@hyperref}{hypertex}[]{} \define@key{LWR@hyperref}{vtex}[]{} \define@key{LWR@hyperref}{vtexpdfmark}[]{} \define@key{LWR@hyperref}{dviwindo}[]{} \define@key{LWR@hyperref}{dvipsone}[]{} \define@key{LWR@hyperref}{textures}[]{} \define@key{LWR@hyperref}{latex2html}[]{} \define@key{LWR@hyperref}{ps2pdf}[]{} \define@key{LWR@hyperref}{vietnamese}[]{} \define@key{LWR@hyperref}{vietnam}[]{} \define@key{LWR@hyperref}{arabic}[]{} \define@key{LWR@hyperref}{hidelinks}[]{} \define@key{LWR@hyperref}{draft}[]{} \define@key{LWR@hyperref}{nolinks}[]{} \define@key{LWR@hyperref}{final}[]{} \define@key{LWR@hyperref}{pdfa}[]{} \define@key{LWR@hyperref}{pdfversion}[]{} \define@key{LWR@hyperref}{typexml}[]{} \define@key{LWR@hyperref}{tex4ht}[]{} \define@key{LWR@hyperref}{pdftex}[]{} \define@key{LWR@hyperref}{nativepdf}[]{} \define@key{LWR@hyperref}{dvipdfm}[]{} \define@key{LWR@hyperref}{dvipdfmx}[]{} \define@key{LWR@hyperref}{dvipdfmx-outline-open}[]{} \define@key{LWR@hyperref}{pdfmark}[]{} \define@key{LWR@hyperref}{dvips}[]{} \define@key{LWR@hyperref}{hypertex}[]{} \define@key{LWR@hyperref}{vtex}[]{} \define@key{LWR@hyperref}{vtexpdfmark}[]{} \define@key{LWR@hyperref}{dviwindo}[]{} \define@key{LWR@hyperref}{dvipsone}[]{} \define@key{LWR@hyperref}{textures}[]{} \define@key{LWR@hyperref}{latex2html}[]{} \define@key{LWR@hyperref}{ps2pdf}[]{} \define@key{LWR@hyperref}{xetex}[]{} \define@key{LWR@hyperref}{driverfallback}[]{} \define@key{LWR@hyperref}{customdriver}[]{} \define@key{LWR@hyperref}{pdfversion}[]{} \define@key{LWR@hyperref}{bookmarks}[]{}

```
187 \define@key{LWR@hyperref}{ocgcolorlinks}[]{}
188 \define@key{LWR@hyperref}{colorlinks}[]{}
189 \define@key{LWR@hyperref}{frenchlinks}[]{}
190 \define@key{LWR@hyperref}{backref}[]{}
191 \define@key{LWR@hyperref}{pagebackref}[]{}
192 \define@key{LWR@hyperref}{destlabel}[]{}
193 \define@key{LWR@hyperref}{pdfpagescrop}[]{}
194 \define@key{LWR@hyperref}{pdfpagemode}[]{}
195 \define@key{LWR@hyperref}{pdfnonfullscreenpagemode}[]{}
196 \define@key{LWR@hyperref}{pdfdirection}[]{}
197 \define@key{LWR@hyperref}{pdfviewarea}[]{}
198 \define@key{LWR@hyperref}{pdfviewclip}[]{}
199 \define@key{LWR@hyperref}{pdfprintarea}[]{}
200 \define@key{LWR@hyperref}{pdfprintclip}[]{}
201 \define@key{LWR@hyperref}{pdfprintscaling}[]{}
202 \define@key{LWR@hyperref}{pdfduplex}[]{}
203 \define@key{LWR@hyperref}{pdfpicktraybypdfsize}[]{}
204 \define@key{LWR@hyperref}{pdfprintpagerange}[]{}
205 \define@key{LWR@hyperref}{pdfnumcopies}[]{}
206 \define@key{LWR@hyperref}{pdfstartview}[]{}
207 \define@key{LWR@hyperref}{pdfstartpage}[]{}
208 \define@key{LWR@hyperref}{pdftoolbar}[]{}
209 \define@key{LWR@hyperref}{pdfmenubar}[]{}
210 \define@key{LWR@hyperref}{pdfwindowui}[]{}
211 \define@key{LWR@hyperref}{pdffitwindow}[]{}
212 \define@key{LWR@hyperref}{pdfcenterwindow}[]{}
213 \define@key{LWR@hyperref}{pdfdisplaydoctitle}[]{}
214 \define@key{LWR@hyperref}{pdfpagelayout}[]{}
215 \define@key{LWR@hyperref}{pdflang}[]{}
216 \define@key{LWR@hyperref}{baseurl}[]{}
217 \define@key{LWR@hyperref}{pdfusetitle}[]{}
218 \define@key{LWR@hyperref}{pdfpagelabels}[]{}
219 \define@key{LWR@hyperref}{hyperfootnotes}[]{}
220 \define@key{LWR@hyperref}{hyperfigures}[]{}
221 \define@key{LWR@hyperref}{hyperindex}[]{}
222 \define@key{LWR@hyperref}{encap}[]{}
223 \define@key{LWR@hyperref}{linkcolor}[]{}
224 \define@key{LWR@hyperref}{anchorcolor}[]{}
225 \define@key{LWR@hyperref}{citecolor}[]{}
226 \define@key{LWR@hyperref}{filecolor}[]{}
227 \define@key{LWR@hyperref}{urlcolor}[]{}
228 \define@key{LWR@hyperref}{menucolor}[]{}
229 \define@key{LWR@hyperref}{runcolor}[]{}
230 \define@key{LWR@hyperref}{allcolors}[]{}
231
232 \DeclareStringOption[false]{backref}[section]
233
234 \DeclareBoolOption{pagebackref}
235
236 \DeclareDefaultOption{}
237
238 \ProcessKeyvalOptions*\relax
```
Maybe load backref:

```
239 \ifdefstring{\LWR@hyperref@backref}{section}
             240 {\RequirePackage{backref}}
             241 {}
             242
             243 \ifdefstring{\LWR@hyperref@backref}{slide}
             244 {\RequirePackage{backref}}
             245 {}
             246
             247 \ifdefstring{\LWR@hyperref@backref}{page}
             248 {\RequirePackage{backref}}
             249 {}
             250
             251 \ifLWR@hyperref@pagebackref
             252 \RequirePackage{backref}
             253 \fi
             254 \LetLtxMacro\href\LWR@href
             255 \LetLtxMacro\nolinkurl\LWR@nolinkurl
             256 \LetLtxMacro\url\LWR@url
             257 \LetLtxMacro\phantomsection\LWR@phantomsection
             258 \newcommand*{\hyperbaseurl}[1]{}
\hyperimage {\langle \text{URL}\rangle } {\langle \text{alt text}\rangle }Insert an image with alt text:
             259 \NewDocumentCommand{\LWR@hyperimageb}{m +m}{%
             260 \LWR@ensuredoingapar%
             261 \def\LWR@templink{#1}%
             262 \@onelevel@sanitize\LWR@templink%
             263 \LWR@htmltag{%
             264 img src=\textquotedbl\LWR@templink\textquotedbl\ %
             265 alt=\textquotedbl#2\textquotedbl\ %
             266 class=\textquotedbl{}hyperimage\textquotedbl%
             267 }%
             268 \LWR@ensuredoingapar%
             269 \endgroup%
             270 }
             271
             272 \newrobustcmd*{\hyperimage}{%
             273 \begingroup%
             274 \LWR@linkcatcodes%
             275 \LWR@hyperimageb%
             276 }
             277
  \hyperdef {\langle 1: category \rangle} {\langle 2: name \rangle} {\langle 3: text \rangle}
             Creates an HTML anchor to category.name with the given text.
             278 \NewDocumentCommand{\LWR@hyperdefb}{m m +m}{%
             279 \LWR@ensuredoingapar%
             280 \LWR@label@createtag{#1.#2}%
             281 #3%
```

```
282 \endgroup%
283 }
284
285 \newcommand*{\hyperdef}{%
286 \begingroup%
287 \LWR@linkcatcodes%
288 \LWR@hyperdefb%
289 }
290
```
#### \LWR@hyperrefb  ${\{\langle 1: URL \rangle\}} {\{\langle 2: category \rangle\}} {\{\langle 3: name \rangle\}} {\{\langle 4: text \rangle\}}$

Creates an HTML link to URL#category.name with the given text.

To avoid nested links,  $\ref$  is temporarily redefined to the print version.

\newcommand{\LWR@hyperreffinish}[1]{%

```
292 \begingroup%
               293 \RenewDocumentCommand{\ref}{s m}{\LWR@print@ref{##2}}%
               294 #1%
               295 \endgroup%
               296 \LWR@htmltag{/a}%
               297 }
               298
               299 \newcommand*{\LWR@hyperrefbb}[3]{%
               300 \LWR@htmltag{%
               301 a href=\textquotedbl%
               302 \detokenize\expandafter{#1}\LWR@hashmark%
               303 \detokenize\expandafter{#2}.\detokenize\expandafter{#3}%
               304 \textquotedbl%
               305 \LWR@addlinktitle%
               306 }%
               307 \endgroup%
               308 \LWR@hyperreffinish%
               309 }
               310
               311 \newrobustcmd*{\LWR@hyperrefb}{%
               312 \begingroup%
               313 \LWR@linkcatcodes%
               314 \LWR@hyperrefbb%
               315 }
\LWR@hyperrefc [\langle label \rangle] {\langle text \rangle}Creates text as an HTML link to the ETEX label.
               316
               317 \NewDocumentCommand{\LWR@hyperrefcb}{O{label}}{%
               318 \LWR@startref{#1}%
               319 \endgroup%
```

```
320 \LWR@hyperreffinish%
```
 } 

\newcommand\*{\LWR@hyperrefc}{%

```
324 \begingroup%
```

```
325 \LWR@linkcatcodes%
```

```
326 \LWR@hyperrefcb%
```
 } \hyperref { $\{1: \text{URL}\}$ } { $\{2: \text{category}\}$ } { $\{3: \text{name}\}$ } { $\{4: \text{text}\}$  — or —  $[\langle 1: label \rangle] \{\langle 2: text \rangle\}$  \DeclareRobustCommand\*{\hyperref}{% \LWR@ensuredoingapar% \@ifnextchar[\LWR@hyperrefc\LWR@hyperrefb% } \hypertarget { $\langle name \rangle$ } { $\langle text \rangle$ } Creates an anchor to name with the given text. \NewDocumentCommand{\LWR@hypertargetb}{m +m}{% \label{LWR-ht-#1}% #2% \endgroup% } \newcommand\*{\hypertarget}{% \begingroup% \LWR@linkcatcodes% \LWR@hypertargetb% }

```
\hyperlink {\langle name \rangle} {\langle text \rangle}
```
Creates a link to the anchor created by hypertarget, with the given link text.

Declared because also defined by memoir.

```
343 \DeclareDocumentCommand{\LWR@hyperlinkb}{m}{%
344 \LWR@hyperrefcb[LWR-ht-#1]%
345 }
346
347 \DeclareDocumentCommand{\hyperlink}{}{%
348 \LWR@ensuredoingapar%
349 \begingroup%
350 \LWR@linkcatcodes%
351 \LWR@hyperlinkb%
352 }
```
\autoref  $*(\text{label})$ }

For HTML, \cleveref is used instead.

```
353 \NewDocumentCommand{\autoref}{s m}{%
354 \IfBooleanTF{#1}{\ref{#2}}{\cref{#2}}%
355 }
```
\autopageref  ${\langle label \rangle}$ 

For HTML, \cleveref is used instead.

```
356 \NewDocumentCommand{\autopageref}{s m}{%
357 \IfBooleanTF{#1}{\cpageref{#2}}{\cref{#2}}%
```
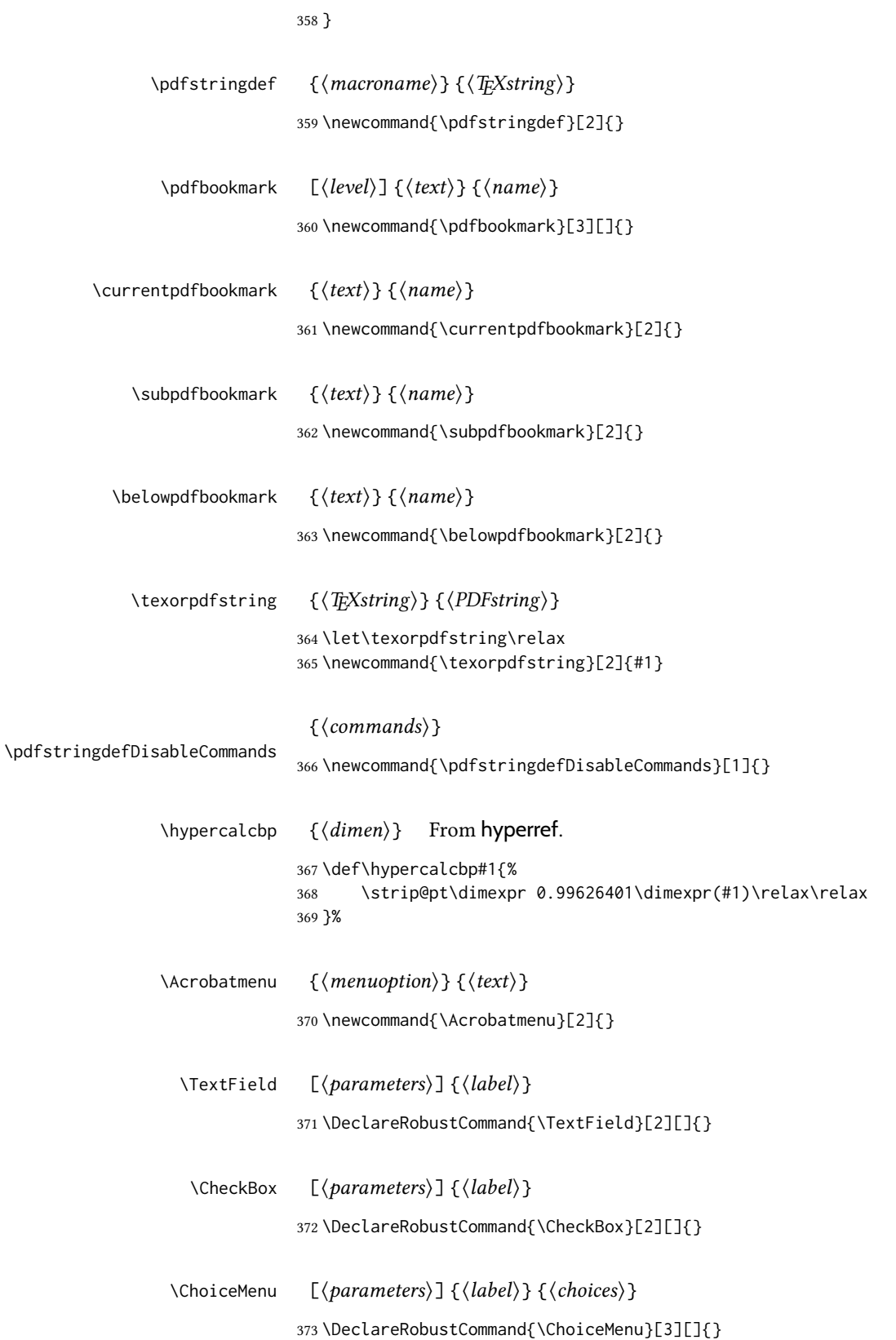

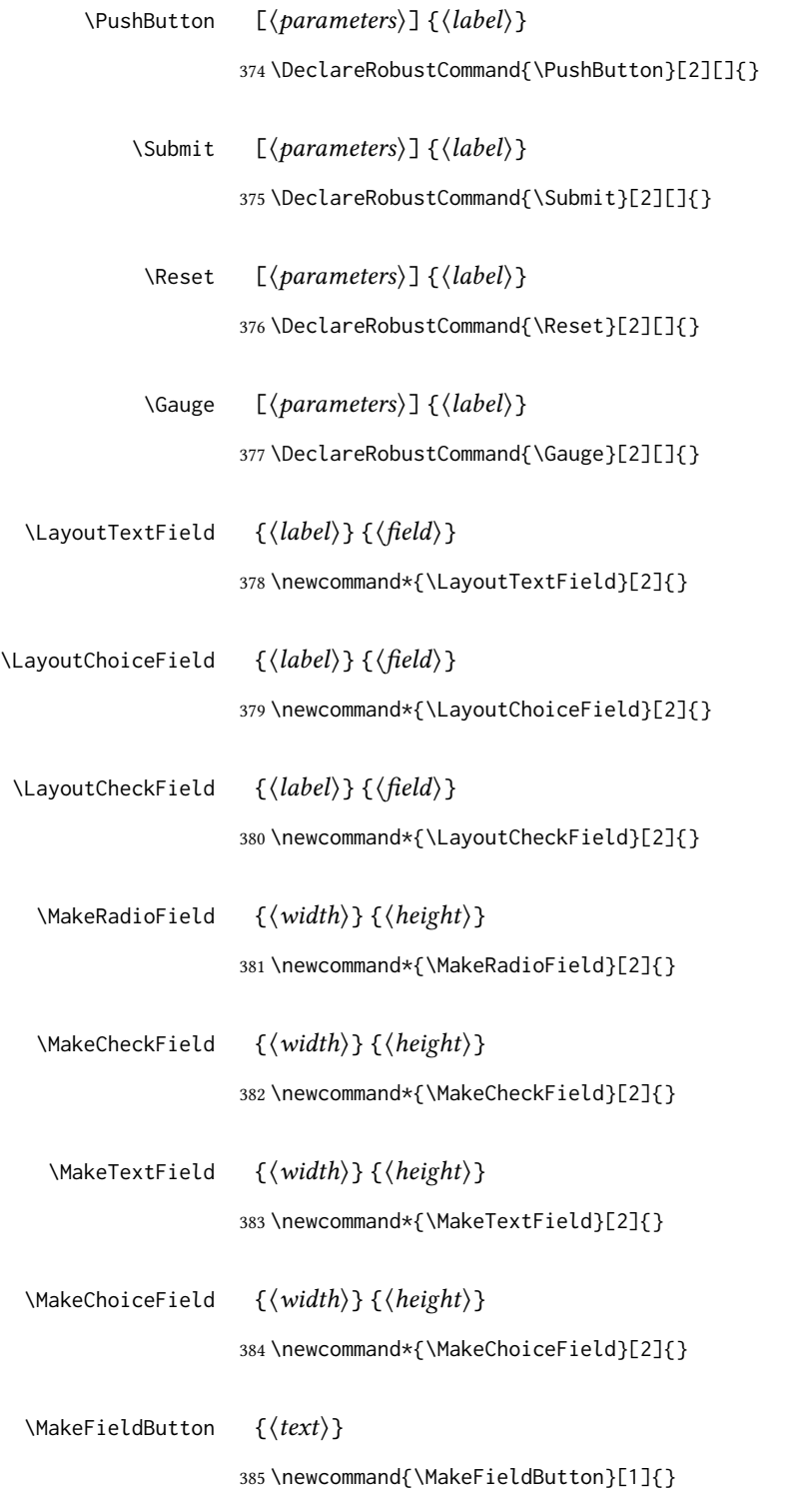

File 217 **lwarp-hyperxmp.sty**

### § 324 Package **hyperxmp**

Pkg hyperxmp hyperxmp is ignored.

for HTML output: Discard all options for lwarp-hyperxmp:

\LWR@ProvidesPackageDrop{hyperxmp}[2018/11/27]

### File 218 **lwarp-hyphenat.sty**

## § 325 Package **hyphenat**

Pkg hyphenat hyphenat is emulated during HTML output, while the print-mode version is used inside a lateximage.

```
for HTML output: 1 \LWR@ProvidesPackagePass{hyphenat}[2009/09/02]
```

```
2 \LetLtxMacro\LWRHYNAT@origtextnhtt\textnhtt
3 \LetLtxMacro\LWRHYNAT@orignhttfamily\nhttfamily
4 \LetLtxMacro\LWRHYNAT@orignohyphens\nohyphens
5 \LetLtxMacro\LWRHYNAT@origbshyp\bshyp
6 \LetLtxMacro\LWRHYNAT@origfshyp\fshyp
7 \LetLtxMacro\LWRHYNAT@origdothyp\dothyp
8 \LetLtxMacro\LWRHYNAT@origcolonhyp\colonhyp
9 \LetLtxMacro\LWRHYNAT@orighyp\hyp
10
11 \LetLtxMacro\textnhtt\texttt
12 \LetLtxMacro\nhttfamily\ttfamily
13
14 \renewcommand{\nohyphens}[1]{#1}
15 \renewrobustcmd{\bshyp}{%
16 \ifmmode\backslash\else\textbackslash\fi%
17 }
18 \renewrobustcmd{\fshyp}{/}
19 \renewrobustcmd{\dothyp}{.}
20 \renewrobustcmd{\colonhyp}{:}
21 \renewrobustcmd{\hyp}{-}
22
23 \appto\LWR@restoreorigformatting{%
24 \LetLtxMacro\textnhtt\LWRHYNAT@origtextnhtt%
25 \LetLtxMacro\nhttfamily\LWRHYNAT@orignhttfamily%
26 \LetLtxMacro\nohyphens\LWRHYNAT@orignohyphens%
27 \LetLtxMacro\bshyp\LWRHYNAT@origbshyp%
28 \LetLtxMacro\fshyp\LWRHYNAT@origfshyp%
29 \LetLtxMacro\dothyp\LWRHYNAT@origdothyp%
30 \LetLtxMacro\colonhyp\LWRHYNAT@origcolonhyp%
31 \LetLtxMacro\hyp\LWRHYNAT@orighyp%
32 }
```
# § 326 Package **idxlayout**

(Emulates or patches code by Thomas Titz.)

```
Pkg idxlayout idxlayout is emulated.
```
for HTML output: Discard all options for lwarp-idxlayout:

\LWR@ProvidesPackageDrop{idxlayout}[2012/03/30]

```
2 \newcommand{\LWR@indexprenote}{}
```
\AtBeginDocument to help with package load order.

```
3 \AtBeginDocument{
4 \preto\printindex{
5
6 \LWR@maybe@orignewpage
7 \LWR@startpars
8
9 \LWR@indexprenote
10
11 }
12 }
13 \newcommand{\setindexprenote}[1]{\renewcommand{\LWR@indexprenote}{#1}}
14 \newcommand*{\noindexprenote}{\renewcommand{\LWR@indexprenote}{}}
15
16 \newcommand{\idxlayout}[1]{}
17\newcommand*{\indexfont}{}
18 \newcommand*{\indexjustific}{}
19 \newcommand*{\indexsubsdelim}{}
20 \newcommand*{\indexstheadcase}{}
```
File 220 **lwarp-ifoddpage.sty**

# § 327 Package **ifoddpage**

(Emulates or patches code by MARTIN SCHARRER.)

```
Pkg ifoddpage ifoddpage is emulated.
```
for HTML output: Discard all options for lwarp-ifoddpage:

\LWR@ProvidesPackageDrop{ifoddpage}[2016/04/23]

\newif\ifoddpage

\newif\ifoddpageoroneside

\DeclareRobustCommand{\checkoddpage}{\oddpagetrue\oddpageoronesidetrue}

```
8 \def\oddpage@page{1}
 9
10 \def\@ifoddpage{%
11 \expandafter\@firstoftwo
12 }
13
14 \def\@ifoddpageoroneside{%
15 \expandafter\@firstoftwo
16 }
```
File 221 **lwarp-imakeidx.sty**

# § 328 Package **imakeidx**

(Emulates or patches code by Enrico Gregorio.)

```
Pkg imakeidx imakeidx is patched for use by lwarp.
letter headings When using makeindex, to match the print and HTML output's display of index letter
                headings, specify the lwarp.ist style:
```
\makeindex[options={-s lwarp.ist}]

(For HTML the lwarp. ist style is used automatically, which displays letter headings. When using *xindy* the default style also displays letter headings.)

index setup See section [8.6.18](#page-140-0) for how to setup *lwarpmk* to process the indexes with imakeidx, both with and without shell escape.

```
for HTML output: 1 \LWR@ProvidesPackagePass{imakeidx}[2016/10/15]
```
Use the new HTML suffix:

```
2 \catcode'\_=12%
3 \define@key{imki}{name}{\def\imki@name{#1_html}}
4 \catcode'\_=8%
```
\printindex The HTML version of \printindex:

```
5 \catcode'\_=12%
6
7 \renewcommand*{\printindex}[1][\imki@jobname]{%
8 \LWR@maybe@orignewpage%
9 \LWR@startpars%
10 \ifstrequal{#1}{\imki@jobname}{%
11 \@ifundefined{#1@idxfile}{%
12 \imki@error{#1}%
13 }{%
14 \imki@putindex{#1}%
15 }%
16 }{%
17 \@ifundefined{#1_html@idxfile}{\imki@error{#1_html}}{\imki@putindex{#1_html}}%
18 }%
```
 } \catcode'\\_=8%

\@index The html version of \@index:

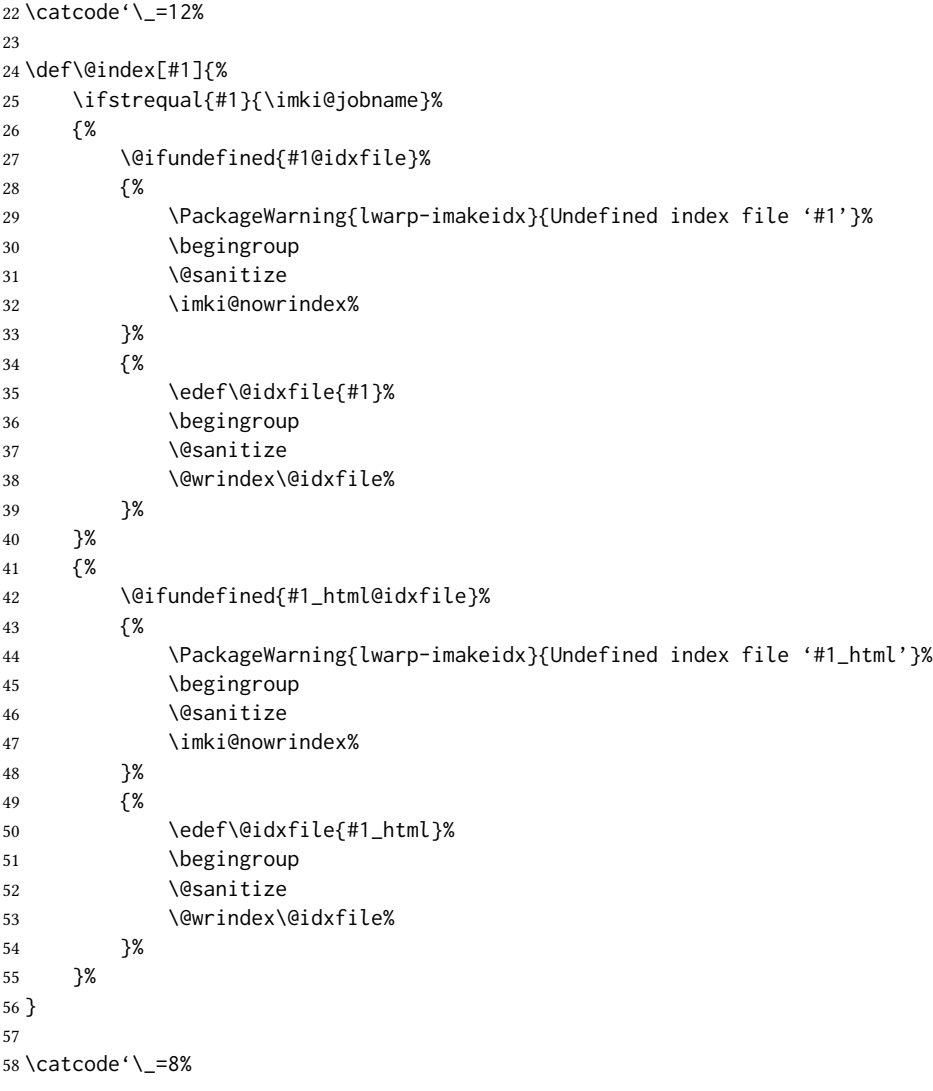

### \item

\subitem

\subsubitem HTML versions of \item, etc.:

 \appto\theindex{% \let\item\LWR@indexitem% \let\subitem\LWR@indexsubitem% \let\subsubitem\LWR@indexsubsubitem% }

\imki@wrindexentrysplit  ${\langle file \rangle} {\{\langle entry \rangle\}} {\langle page \rangle}$ 

\imki@wrindexentryunique  ${\langle file \rangle} {\langle entry \rangle} {\langle page \rangle}$ While writing index entries, adds an HTML label, and writes the label's index instead of the page number:

```
64 \renewcommand\imki@wrindexentrysplit[3]{%
65 \addtocounter{LWR@autoindex}{1}%
66 \label{LWRindex-\arabic{LWR@autoindex}}%
67 \expandafter\protected@write\csname#1@idxfile\endcsname{}%
68 {\string\indexentry{#2}{\arabic{LWR@autoindex}}}%
69 }
70
71 \renewcommand\imki@wrindexentryunique[3]{%
72 \addtocounter{LWR@autoindex}{1}%
73 \label{LWRindex-\arabic{LWR@autoindex}}%
74 \protected@write\@indexfile{}%
75 {\string\indexentry[#1]{#2}{\arabic{LWR@autoindex}}}%
76 }
77
78 \def\imki@wrindexsplit#1#2{%
79 \imki@wrindexentrysplit{#1}{#2}{\thepage}%
80 \endgroup\imki@showidxentry{#1}{#2}%
81 \@esphack%
82 }
83
84 \def\imki@wrindexunique#1#2{%
85 \imki@wrindexentryunique{#1}{#2}{\thepage}%
86 \endgroup\imki@showidxentry{#1}{#2}%
87 \@esphack%
88 }
89
```
\LWR@imki@setxdydefopts

Sets the *xindy* HTML options, ignoring the user's settings.

```
90 \newcommand*{\LWR@imki@setxdydefopts}{%
91 \edef\imki@options{ \space %
92 -M \space \LWR@xindyStyle\space %
93 -L \space \LWR@xindyLanguage\space %
94 -C \space \LWR@xindyCodepage\space %
95 }%
96 }
```
#### \LWR@imki@setdefopts {\user options}}

Sets the html options, added to the user's settings, depending on whether *makeindex* or *xindy* are used.

For *makeindex*, the user's choice is ignored, and only the lwarp version is used. (Only one style at a time is possible.)

For *xindy*, multiple modules may be specified, and the lwarp version is appended.

```
97 \newcommand*{\LWR@imki@setdefopts}[1]{%
98 \ifblank{#1}{%
99 \edef\imki@options{\space -s \space \LWR@makeindexStyle \space}%
```

```
100 \ifdefstring{\imki@progdefault}{xindy}{\LWR@imki@setxdydefopts}{}%
                    101 \ifdefstring{\imki@progdefault}{texindy}{\LWR@imki@setxdydefopts}{}%
                    102 \ifdefstring{\imki@progdefault}{truexindy}{\LWR@imki@setxdydefopts}{}%
                    103 }{%
                    104 \edef\imki@options{\space #1 \space}%
                    105 }%
                    106 }
    \imki@makeindex Use the new HTML options:
                    107 \xpatchcmd{\imki@makeindex}
                    108 {\let\imki@options\space}
                    109 {\LWR@imki@setdefopts{}}%
                    110 {}
                    111 {\LWR@patcherror{imakeidx}{makeindex}}
                     Use the new HTML options.
                    112 \define@key{imki}{options}{\LWR@imki@setdefopts{#1}}
\imki@resetdefaults Use the new HTML options:
                    113 \xpatchcmd{\imki@resetdefaults}
                    114 {\def\imki@options{ }}
                    115 {\LWR@imki@setdefopts{}}
                    116 {}
                    117 {\LWR@patcherror{imakeidx}{resetdefaults}}
                     theindex was already defined \AtBeginDocument by the lwarp core, so it must be rede-
                     fined here similarly, but patched for imakeidx:
      Env theindex
                    118 \AtBeginDocument{
                    119 \renewenvironment*{theindex}{%
                    120 \imki@maybeaddtotoc
                    121 \imki@indexlevel{\indexname}
                    122 \let\item\LWR@indexitem%
                    123 \let\subitem\LWR@indexsubitem%
                    124 \let\subsubitem\LWR@indexsubsubitem%
                    125 }{}
                    126 }% AtBeginDocument
                     Update to the new defaults:
                    127 \imki@resetdefaults
                    Update to the new patches:
                     \AtBeginDocument is because \@wrindex is previously defined as \AtBeginDocument in
                     the lwarp core.
                    128 \ifimki@splitindex
                    129 \let\imki@startidx\imki@startidxunique
                    130 \AtBeginDocument{\let\@wrindex\imki@wrindexunique}
                    131 \let\imki@putindex\imki@putindexunique
```

```
132 \let\imki@wrindexentry\imki@wrindexentryunique
133 \let\imki@startidxsplit\@undefined
134 \let\imki@wrindexsplit\@undefined
135 \let\imki@putindexsplit\@undefined
136 \else
137 \let\imki@startidx\imki@startidxsplit
138 \AtBeginDocument{\let\@wrindex\imki@wrindexsplit}
139 \let\imki@putindex\imki@putindexsplit
140 \let\imki@wrindexentry\imki@wrindexentrysplit
141 \let\imki@startidxunique\@undefined
142 \let\imki@wrindexunique\@undefined
143 \let\imki@putindexunique\@undefined
144 \fi
```
File 222 **lwarp-impnattypo.sty**

## § 329 Package **impnattypo**

Pkg impnattypo impnattypo is ignored.

for HTML output: <sup>1</sup> \LWR@ProvidesPackageDrop{impnattypo}[2019/03/04]

#### File 223 **lwarp-index.sty**

# § 330 Package **index**

(Emulates or patches code by DAVID M. JONES.)

Pkg index index is patched for use by lwarp.

for HTML output: 1 \LWR@ProvidesPackagePass{index}[2004/01/20]

Use \theLWR@autoindex instead of \thepage. \@tempswatrue is used to force an immediate write to the index file instead of waiting until the end of the page.

```
2 \xpatchcmd{\newindex}
3 {\x@newindex[thepage]}
4 {%
5 \@tempswatrue%
6 \x@newindex[theLWR@autoindex]%
7 }
8 {}
9 {\LWR@patcherror{index}{newindex}}
10
11 \xpatchcmd{\renewindex}
12 {\x@renewindex[thepage]}
13 {%
14 \@tempswatrue%
15 \x@renewindex[theLWR@autoindex]%
16 }
```
 {} {\LWR@patcherror{index}{renewindex}}

Patched to set a new autoindex:

```
19 \xpatchcmd{\@wrindex}
20 {\begingroup}
21 {%
22 \addtocounter{LWR@autoindex}{1}% lwarp
23 \label{LWRindex-\arabic{LWR@autoindex}}% lwarp
24 \begingroup%
25 }
26 {}
27 {\LWR@patcherror{index}{@wrindex}}
```
\AtBeginDocument lwarp core \lets \@wrindex to \LWR@wrindex. Since the index package has been loaded, \let to its version instead:

```
28 \let\LWR@index@wrindex\@wrindex
29
30 \AtBeginDocument{
31 \let\@wrindex\LWR@index@wrindex
32 }
```
Modified to add \index@prologue:

```
33 \AtBeginDocument{
34 \renewenvironment*{theindex}{%
35 \LWR@indexsection{\indexname}%
36 \ifx\index@prologue\@empty\else
37 \index@prologue
38 \bigskip
39 \fi
40 \let\item\LWR@indexitem%
41 \let\subitem\LWR@indexsubitem%
42 \let\subsubitem\LWR@indexsubsubitem%
43 }{}
44 }% AtBeginDocument
```
Disabled:

```
45 \def\@showidx#1{}
46 \let\@texttop\relax
47 \renewcommand*{\raggedbottom}{}
48 \renewcommand*{\flushbottom}{}
49 \renewcommand*{\markboth}[2]{}
50 \renewcommand*{\markright}[1]{}
```
File 224 **lwarp-inputtrc.sty**

### § 331 Package **inputtrc**

(Emulates or patches code by Uwe Lück.)

```
Pkg inputtrc inputtrc is patched for use by lwarp.
```

```
for HTML output: 1\LWR@ProvidesPackagePass{inputtrc}[2012/10/10]
```
Patched to remove extraneous spaces, which sometimes showed up in logos inside a lateximage.

```
2 \renewcommand*{\IT@prim@input}[1]{%
3 \typeout{\IT@indent\IT@currfile INPUTTING #1}%
4 %% ... TODO: option to write to '.log' only.
5 \xdef\IT@filestack{{\IT@currfile}\IT@filestack}%
   6 \xdef\IT@currfile{#1}%
   7 \expandafter \gdef\expandafter \IT@indent\expandafter{%
8 \IT@indent \IT@indent@unit}% lwarp
9 \@@input#1% lwarp
10 \expandafter\IT@pop@indent\IT@indent \@nil% lwarp
11 \expandafter\IT@pop@file \IT@filestack\@nil% lwarp
12 \IT@maybe@returnmessage%% v0.2 lwarp
13 }
```
File 225 **lwarp-intopdf.sty**

### § 332 Package **intopdf**

Pkg intopdf intopdf is emulated.

The filespec, MIME type, and description are ignored for now.

```
for HTML output: 1 \LWR@ProvidesPackageDrop{intopdf}[2019/05/28]
```

```
2 \NewDocumentCommand{\attachandlink}{o m o m m}{%
3 \LWR@href{#2}{#5}%
4 }
```

```
File 226 lwarp-isomath.sty
```
### § 333 Package **isomath**

(Emulates or patches code by GüNTER MILDE.)

Pkg isomath isomath is used as-is for svG math, and emulated for MATHJAX.

 $\triangle$  MathJax sans MathJax does not provide a sans math font, so sans is typeset as roman.

```
for HTML output: 1 \LWR@ProvidesPackagePass{isomath}[2012/09/04]
```

```
2 \begin{warpMathJax}
```

```
3 \CustomizeMathJax{\let\mathbfit\boldsymbol}
```
4 \CustomizeMathJax{\let\mathsfbfit\mathbfit}% not sans
```
6 \CustomizeMathJax{\let\vectorsym\mathbfit}
```
- \CustomizeMathJax{\let\matrixsym\mathbfit}
- \CustomizeMathJax{\let\tensorsym\mathsfbfit}
- \CustomizeMathJax{\let\mathboldsans\mathsfbfit}
- \CustomizeMathJax{\let\mathbold\mathbfit}
- \CustomizeMathJax{\let\mathsans\mathrm}% not sans

```
12 \end{warpMathJax}
```
#### File 227 **lwarp-isotope.sty**

# § 334 Package **isotope**

(Emulates or patches code by Heiko Bauke.)

```
Pkg isotope isotope is patched for use by lwarp with svg math, and emulated for MATHJAX.
```

```
for HTML output: 1 \LWR@ProvidesPackagePass{isotope}[2011/08/26]
```
\newcommand{\LWR@HTML@isotope@two}[2][]{%

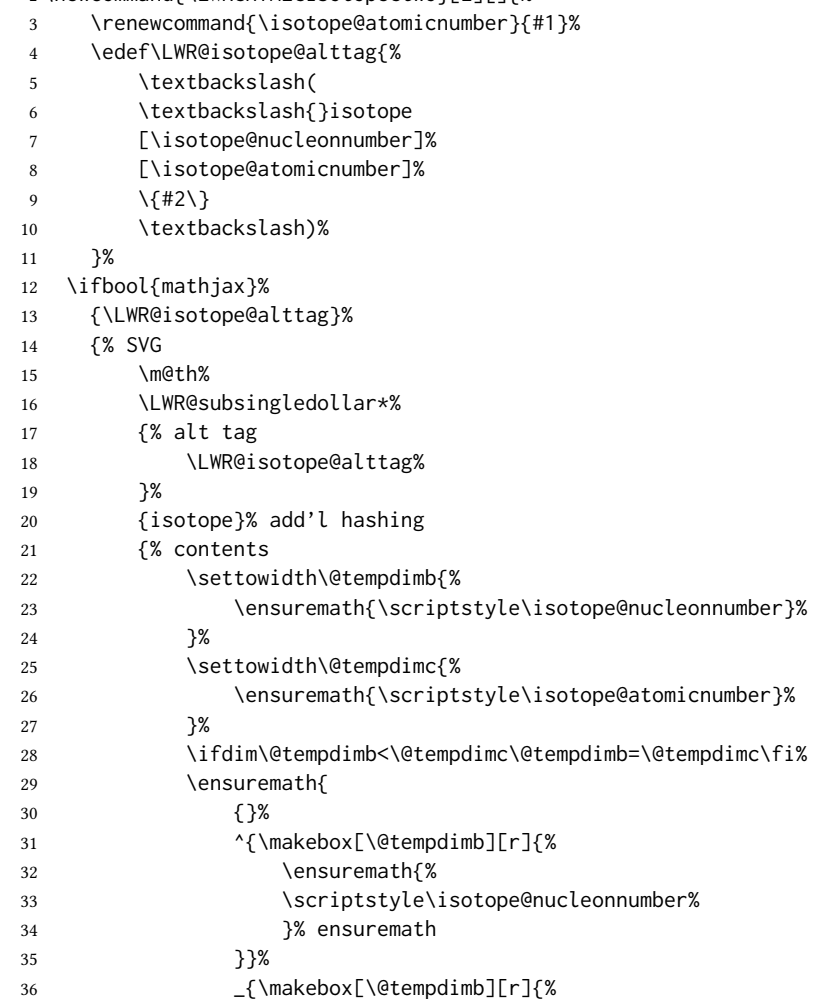

```
37 \ensuremath{%
38 \scriptstyle\isotope@atomicnumber%
39 }% ensuremath
40 }}%
41 \isotopestyle{#2}%
42 }% ensuremath
43 }% contents
44 }% SVG
45 \endgroup%
46 }%
47 \LWR@formatted{isotope@two}
48
49 \begin{warpMathJax}
50 \CustomizeMathJax{%
51 \newcommand{\LWRisotopetwo}[2][]{%
52 {%
53 \vphantom{\mathrm{#2}}%
54 {}^{\LWRisotopenucleonnumber}_{#1}%
55 \mathrm{#2}%
56 }%
57 }%
58 }
59
60 \CustomizeMathJax{%
61 \newcommand{\isotope}[1][]{%
62 \def\LWRisotopenucleonnumber{#1}%
63 \LWRisotopetwo%
64 }%
65 }
66 \end{warpMathJax}
```
### File 228 **lwarp-jurabib.sty**

# § 335 Package **jurabib**

(Emulates or patches code by JENS BERGER.)

```
Pkg jurabib jurabib is patched for use by lwarp.
for HTML output: 1 \LWR@ProvidesPackagePass{jurabib}[2004/01/25]
                  2 \renewrobustcmd{\jblangle}{\textless}
                  3
                  4 \renewrobustcmd{\jbrangle}{\textgreater}
                  5
                  6 \renewcommand*{\jb@biblaw@item}{%
                  7 \hspace{0.5em}%
                  8 % $\triangleright$
                  9 \HTMLunicode{25B7}% lwarp
                 10 \hspace{0.5em}%
                 11 }
                 12
                 13 \renewrobustcmd{\jbarchsig}[2]{%
```

```
14 \ifjbweareinbib
15 \settowidth{\jb@subarchitemwidth}{\jbsamesubarchindent+#1}%
16 \setlength{\jb@subarchentrywidth}{\textwidth-\jb@subarchitemwidth-4em}%
17 % \begin{tabular}{@{}p{\jb@subarchitemwidth}@{}j{\jb@subarchentrywidth}@{}}%
18 #1\ifjb@dot\unskip\unskip\unskip.\fi
19 % &
20 \quad% lwarp
21 \ifthenelse{\equal{#2}{}}{}{\jbarchnameformat{#2}}%
22% \end{tabular}
23 \setminusfi
24 }%
25
26
27 \xpatchcmd{\jb@do@post@item}
28 {\begin{tabular}{p{\jb@biblaw@item@width}j{\jb@biblaw@entry@width}}}
29 {}
30 {}
31 {\LWR@patcherror{jurabib}{jb@do@post@item 1}}
32
33 \xpatchcmd{\jb@do@post@item}
34 {\multicolumn{2}{p{\columnwidth}}{\jb@@name}}
35 {\jb@@name}
36 {}
37 {\LWR@patcherror{jurabib}{jb@do@post@item 2}}
38
39 \xpatchcmd{\jb@do@post@item}
40 {\jb@biblaw@item & \jb@@fulltitle}
41 {\jb@biblaw@item \quad \jb@@fulltitle}
42 {}
43 {\LWR@patcherror{jurabib}{jb@do@post@item 3}}
44
45 \xpatchcmd{\jb@do@post@item}
46 {\end{tabular}}
47 {}
48 {}
49 {\LWR@patcherror{jurabib}{jb@do@post@item 4}}
50
51 \xpatchcmd{\jb@do@post@item}
52 {\begin{minipage}[t]{\bibnumberwidth}}
53 {}
54 {}
55 {\LWR@patcherror{jurabib}{jb@do@post@item 5}}
56
57 \xpatchcmd{\jb@do@post@item}
58 {\end{minipage}}
59 {\quad}
60 {}
61 {\LWR@patcherror{jurabib}{jb@do@post@item 6}}
```
#### File 229 **lwarp-karnaugh-map.sty**

#### § 336 Package **karnaugh-map** (Emulates or patches code by MATTIAS JACOBSSON.) Pkg karnaugh-map karnaugh-map is patched for use by lwarp. for HTML output: <sup>1</sup> \LWR@ProvidesPackagePass{karnaugh-map}[2017/02/20] This patch is needed only because lwarp changes the definition of  $\lambda$ , and the original uses \iffnum to compare  $\emptyset$  with \&. It is hard to patch this environment, so the entire thing is redefined here, with the lwarp modifications identified in comments. \RenewDocumentEnvironment{karnaugh-map}{s O{4} O{4} O{1} O{\$X\_1X\_0\$} O{\$X\_3X\_2\$} O{\$X\_5X\_4\$}} {% \begingroup % store map size {[START] \renewcommand{\@karnaughmap@var@mapsizex@}{#2}% \renewcommand{\@karnaughmap@var@mapsizey@}{#3}% \renewcommand{\@karnaughmap@var@mapsizez@}{#4}% % [END]} % determinate if markings should be color or black and white \IfBooleanTF{#1}{% % should be black and white \renewcommand{\@karnaughmap@var@bw@}{1}% }{% % should be color \renewcommand{\@karnaughmap@var@bw@}{0}% }% % % find matching matrix template and alignment parameters {[START] \newcommand{\@karnaughmap@local@matrixtemplate@}{0}% '0' is considered as missing matrix template \newcommand{\@karnaughmap@local@maprealignmentx@}{0}% \newcommand{\@karnaughmap@local@maprealignmenty@}{0}% \ifnum\@karnaughmap@var@mapsizex@\@karnaughmap@var@mapsizey@\@karnaughmap@var@mapsizez@=221 \renewcommand{\@karnaughmap@local@matrixtemplate@}{% \& 0 \& 1 \& \phantom{0} \\ 0 \& |(000000)| \phantom{0} \& |(000001)| \phantom{0} \& \\ 26 1 \&  $(000010)$  \phantom{0} \&  $(000011)$  \phantom{0} \& \\  $\lambda$  \phantom{0} \& \& \& \\ }% 29  $\setminus$  fi \ifnum\@karnaughmap@var@mapsizex@\@karnaughmap@var@mapsizey@\@karnaughmap@var@mapsizez@=241 \renewcommand{\@karnaughmap@local@matrixtemplate@}{% 32 \& 0 \& 1 \& \phantom{00} \\ 00 \& |(000000)| \phantom{0} \& |(000001)| \phantom{0} \& \\ 01 \& |(000010)| \phantom{0} \& |(000011)| \phantom{0} \& \\ 11 \& |(000110)| \phantom{0} \& |(000111)| \phantom{0} \& \\ 10 \& |(000100)| \phantom{0} \& |(000101)| \phantom{0} \& \\ 37 \phantom{00} \&  $\&$  \&  $\&$  \\ }%  $39 \quad \text{If}$ \ifnum\@karnaughmap@var@mapsizex@\@karnaughmap@var@mapsizey@\@karnaughmap@var@mapsizez@=421

 \renewcommand{\@karnaughmap@local@matrixtemplate@}{% \& 00 \& 01 \& 11 \& 10 \& \phantom{00} \\ 0 \& |(000000)| \phantom{0} \& |(000001)| \phantom{0} \& |(000011)| \phantom{0} \& |(000010)| \phantom{0} \& \\ 1 \& |(000100)| \phantom{0} \& |(000101)| \phantom{0} \& |(000111)| \phantom{0} \& |(000110)| \phantom{0} \& \\

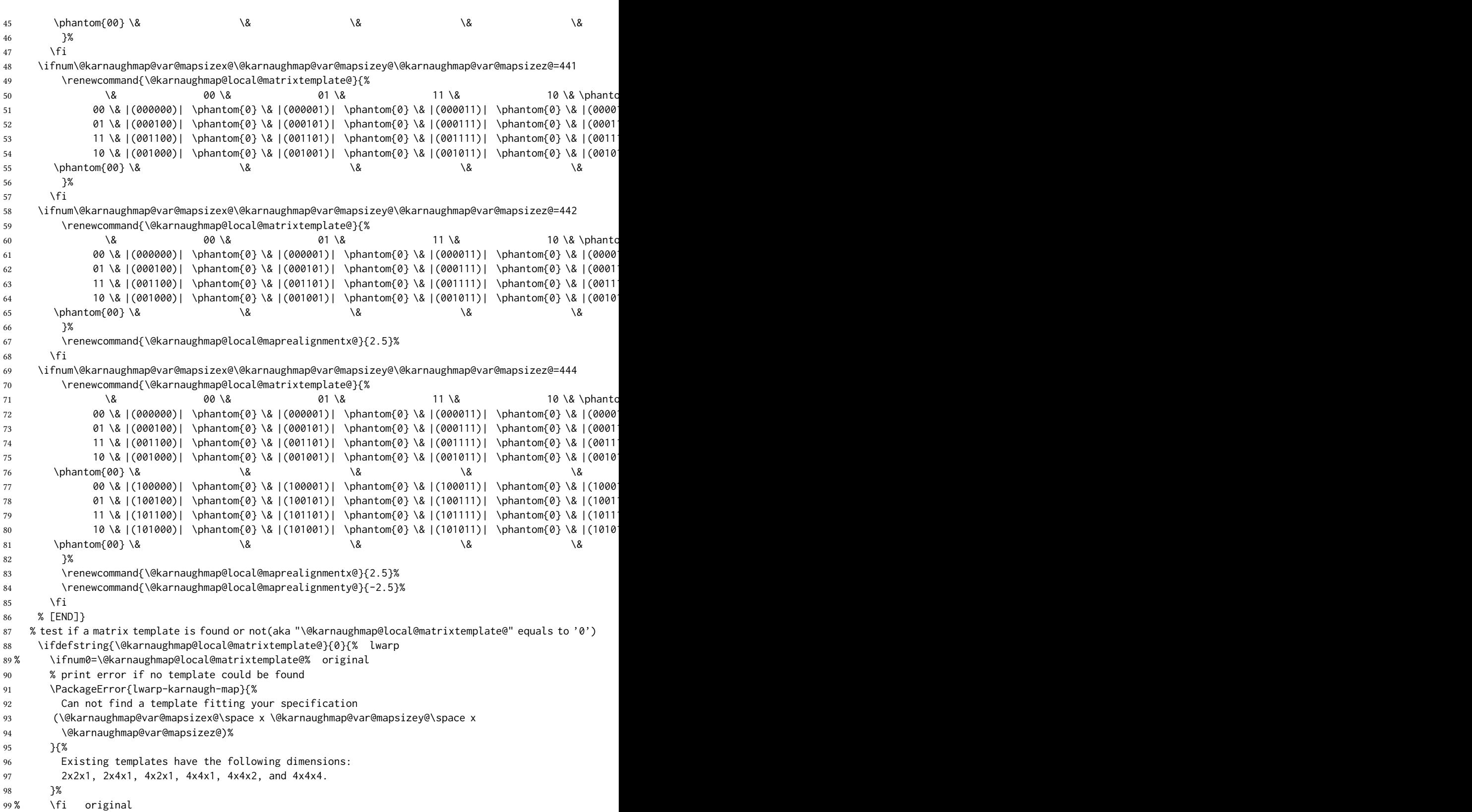

```
100 }{\relax}% lwarp
101 \begin{tikzpicture}
102 % grid
103 % for all dimensions
104 \draw[color=black, ultra thin] (0,0) grid (\@karnaughmap@var@mapsizex@,\@karnaughmap@var@mapsizey@);
105 % when there are 2 sub maps
106 \ifnum\@karnaughmap@var@mapsizez@=2
107 \draw[color=black, ultra thin] (5,0) grid (9,4);
108 \fi
109 % when there are 4 sub maps
110 \ifnum\@karnaughmap@var@mapsizez@=4
111 \draw[color=black, ultra thin] (5,0) grid (9,4);
112 \draw[color=black, ultra thin] (0,-5) grid (4,-1);
113 \draw[color=black, ultra thin] (5,-5) grid (9,-1);
114 \fi
115 % labels
116 % for all dimensions
117 \node[above] at (\@karnaughmap@var@mapsizex@*0.5,\@karnaughmap@var@mapsizey@+0.9) {\small{#5}};
118 \node[left] at (-0.9,\@karnaughmap@var@mapsizey@*0.5) {\small{#6}};
119 % when there are 2 sub maps
120 \ifnum\@karnaughmap@var@mapsizez@=2
121 \node[above] at (7,4.9) {\small{#5}};
122 % extra sub maps labels
123 \node[below] at (2,-0.1) {\small{#7$=0$}};
124 \node[below] at (7,-0.1) {\small{#7$=1$}};
125 \quad \forall \text{fi}126 % when there are 4 sub maps
127 \ifnum\@karnaughmap@var@mapsizez@=4
128 \node[above] at (7,4.9) {\small{#5}};
129 \node[left] at (-0.9,-3) {\small{#6}};
130 % extra sub maps labels
131 \node[below] at (2,-0.1) {\small{#7$=00$}};
132 \node[below] at (7,-0.1) {\small{#7$=01$}};
133 \node[below] at (2,-5.1) {\small{#7$=10$}};
134 \node[below] at (7,-5.1) {\small{#7$=11$}};
135 \fi
136 % data
137 \matrix[
138 matrix of nodes,
139 ampersand replacement=\&,
140 column sep={1cm,between origins},
141 row sep={1cm,between origins},
142 ] at (\@karnaughmap@var@mapsizex@*0.5+\@karnaughmap@local@maprealignmentx@,\@karnaughmap@var@mapsizey@*0.5+\@karnaughmap@local@maprealignmenty@) {
143 \@karnaughmap@local@matrixtemplate@%
144   };
145 }{
146 \end{tikzpicture}
147 \endgroup
148 }
```
# § 337 Package **keyfloat**

(Emulates or patches code by BRIAN DUNN.)

- Pkg keyfloat keyfloat is supported with a considerable amount of hacking. (It's a mashup of lwarp, keyfloat, and tocdata.)
- $\triangle$  keywrap If placing a \keyfig[H] inside a keywrap, use an absolute width for \keyfig, instead of lw-proportional widths. (The [H] option forces the use of a minipage, which internally adjusts for a virtual 6-inch wide minipage, which then corrupts the lw option.)

for HTML output: 1 \LWR@ProvidesPackagePass{keyfloat}[2019/09/23]  $3 \overline{3}$ 

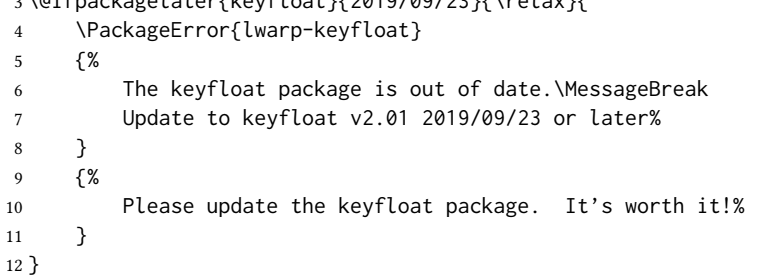

After keyfloat has loaded:

\AtBeginDocument{

```
14 \providecommand*{\KFLT@LWR@hook@boxouter}{}
15 \renewcommand*{\KFLT@LWR@hook@boxouter}{%
16 \ifbool{KFLT@keywrap}{%
17 }{%
18 \ifnumequal{\value{KFLT@keyfloatdepth}}{0}{%
19 \setlength{\linewidth}{6in}%
20 \setlength{\textwidth}{6in}%
21 \setlength{\textheight}{9in}%
22 }{}%
23 }%
24 \normalcolor%
25 }
26 \LetLtxMacro\KFLT@LWR@hook@keysubfloats\KFLT@LWR@hook@boxouter
27
28 \let\KFLT@LWR@hook@keyfloatsminipage\relax
29 \let\endKFLT@LWR@hook@keyfloatsminipage\relax
30 \newenvironment*{KFLT@LWR@hook@keyfloatsminipage}[1]{}{}
31 \LetLtxMacro\KFLT@LWR@hook@keyfloats\KFLT@LWR@hook@boxouter
32
33 \renewcommand*{\KFLT@maybeendfloatrow}{%
34 \ifnumless{\value{KFLT@thiscol}}{\value{KFLT@numcols}}%
35 {}% thiscol < numcols
36 \{ \% \geq \}
```

```
37 \defcounter{KFLT@thiscol}{0}%
38 }%
39 }%
40
41 \renewcommand{\KFLT@trackrows}%
42 {%
```
If are nested inside a keyfloats or a subfloat:

```
43 \ifboolexpr{%
44 test {\ifnumgreater{\value{KFLT@keyfloatdepth}}{0}} or%
45 bool{KFLT@inkeysubfloats}%
46 }%
47 {% nested
```
Tracks row start and end:

\KFLT@maybestartfloatrow%

Possibly fill space between columns:

```
49 \ifnumgreater{\value{KFLT@thiscol}}{1}%
50 {%
51\% \hfill%
52 }%
53 {}%
54 }% nested
55 {}% not nested
56 }
57 \RenewDocumentCommand{\KFLT@onefigureimage}{m}
58 {%
59 \LWR@traceinfo{KFLT@onefigureimage}%
60 % \begin{lrbox}{\KFLT@envbox}%
61 \ifthenelse{\NOT\equal{\KFLT@lw}{}}%
62 {%
63 \KFLT@frame{\includegraphics%
64 [scale=\KFLT@s,width=\KFLT@imagewidth]{#1}}%
65 }%
66 {% not linewidth
67 \ifthenelse{\dimtest{\KFLT@w}{>}{0pt}}%
68 {% width is given
69 \ifthenelse{\dimtest{\KFLT@h}{>}{0pt}}%
70 {% w and h
71 \KFLT@frame{\includegraphics%
72 [scale=\KFLT@s,%
73 width=\KFLT@imagewidth,height=\KFLT@h]{#1}}%
74 }% w and h
75 {% only w
76 \KFLT@frame{\includegraphics%
77 [scale=\KFLT@s,width=\KFLT@imagewidth]{#1}}%
78 }% only w
79 }% width is given
80 {% width is not given
81 \ifthenelse{\dimtest{\KFLT@h}{>}{0pt}}%
```

```
82 {%
83 \KFLT@frame{\includegraphics%
84 [scale=\KFLT@s,height=\KFLT@h]{#1}}%
85 }%
86 {%
87 \KFLT@frame{\includegraphics%
88 [scale=\KFLT@s]{#1}}%
89 }%
90 }% width is not given
91 }% not linewidth
92 % \end{lrbox}%
93 % \unskip%
94 % \KFLT@findenvboxwidth%
95 % \begin{turn}{\KFLT@r}%
96 % \KFLT@frame{\usebox{\KFLT@envbox}}%
97 % \unskip%
98 % \end{turn}%
99 \LWR@traceinfo{KFLT@onefigureimage: done}%
100 }
101 \RenewDocumentEnvironment{KFLT@boxinner}{}
102 {%
103 \LWR@traceinfo{KFLT@boxinner}%
104 \LWR@stoppars%
105 \minipagefullwidth%
106 \ifboolexpr{bool{KFLT@ft} or bool{KFLT@f}}{%
107 \fminipage{\KFLT@imagewidth}%
108 }{%
109 \minipage{\KFLT@imagewidth}%
110 }%
111 }
112 {%
113 \ifboolexpr{bool{KFLT@ft} or bool{KFLT@f}}{%
114 \endfminipage%
115 }{%
116 \endminipage%
117 }%
118 \LWR@startpars%
119 \LWR@traceinfo{KFLT@boxinner: done}%
120 }
121 \newcommand*{\LWR@KFLT@settextalign}[1]{%
122 \def\LWR@KFLT@textalign{justify}%
123 \ifcsstring{KFLT@#1textalign}{\centering}%
124 {\def\LWR@KFLT@textalign{center}}%
125 { }%
126 \ifcsstring{KFLT@#1textalign}{\raggedleft}%
127 {\def\LWR@KFLT@textalign{right}}%
128 { }%
129 \ifcsstring{KFLT@#1textalign}{\raggedright}%
130 {\def\LWR@KFLT@textalign{left}}%
131 {}%
132 }
133
134 \renewcommand{\KFLT@addtext}[1]
```
{%

Is there text to add?

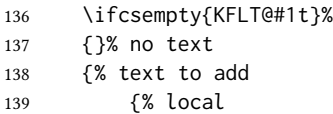

Add some space, then create a <div> to contain the text:

```
140 \addvspace{\smallskipamount}%
141 \LWR@KFLT@settextalign{#1}%
142 \begin{BlockClass}[text-align:\LWR@KFLT@textalign]{floatnotes}%
```
Set the alignment and some text parameters:

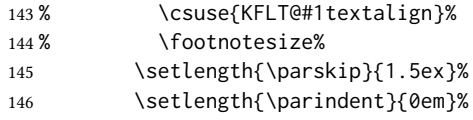

Typeset the actual text:

\csuse{KFLT@#1t}%

Close it all out with a little more space:

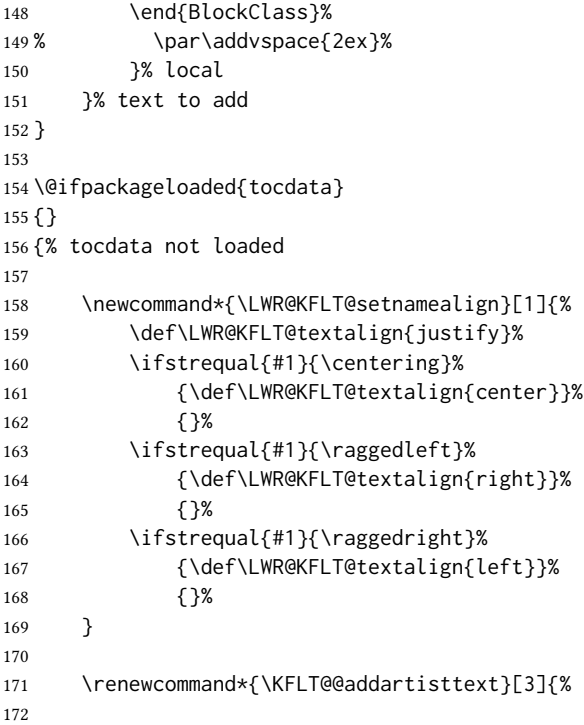

Add space and create the name inside a <div>:

```
173% \addvspace{\medskipamount}%
174 % \begin{minipage}{\linewidth}%
175 \LWR@KFLT@setnamealign{#3}%
176 \begin{BlockClass}[text-align:\LWR@KFLT@textalign]{floatnotes}%
177
```
Text alignment is #3, and depends on artist or author:

```
178 % #3%
                     179
                     #1 is empty or 'subgrp'
                     #2 is empty for artist, 'u' for author:
                     180 \footnotesize\textsc{%
                     181 \KFLT@optionalname{\csuse{KFLT@#1a#2p}}%
                     182 \KFLT@optionalname{\csuse{KFLT@#1a#2f}}%
                     183 \csuse{KFLT@#1a#2l}%
                     184 \csuse{KFLT@#1a#2s}%
                     185 }%
                     186 % \end{minipage}%
                     187 \end{BlockClass}
                     188% \par\addvspace{2ex}%
                     189 }
                     190
                     191 }% tocdata not loaded
Env KFLT@marginfloat [(\text{offset})] {\langle \text{type} \rangle}192 \DeclareDocumentEnvironment{KFLT@marginfloat}{O{-1.2ex} m}
                     193 {%
                     194 \uselengthunit{PT}%
                     195 \LWR@BlockClassWP%
                     196 {float:right; width:2in; margin:10pt}%
                     197 {}%
                     198 {marginblock}%
                     199 \renewcommand*{\@captype}{#2}%
                     200 \minipage{\LWR@usersmarginparwidth}%
                     201 \setlength{\marginparwidth}{.95\LWR@usersmarginparwidth}%
                     202 }
                     203 {%
                     204 \endminipage%
                     205 \endLWR@BlockClassWP%
                     206 }
                     207 \DeclareDocumentEnvironment{marginfigure}{o}
                     208 {\begin{KFLT@marginfloat}{figure}}
                     209 {\end{KFLT@marginfloat}}
                     210
                     211 \DeclareDocumentEnvironment{margintable}{o}
                     212 {\begin{KFLT@marginfloat}{table}}
                     213 {\end{KFLT@marginfloat}}
```

```
Env keywrap \{\langle width \rangle\} \{\langle keyfloat \rangle\}214 \DeclareDocumentEnvironment{keywrap}{m +m}
             215 {%
             216 \begin{LWR@setvirtualpage}*
             217 \setlength{\LWR@templengthone}{#1}%
             218 \begin{LWR@BlockClassWP}%
             219 {%
             220 float:right; width:\LWR@printlength{\LWR@templengthone}; % extra space
             221 margin:10pt%
             222 }%
             223 {}%
             224 {marginblock}%
             225 \setlength{\linewidth}{.95\LWR@templengthone}%
             226 \booltrue{KFLT@keywrap}%
             227 #2%
             228 \end{LWR@BlockClassWP}%
             229 \end{LWR@setvirtualpage}%
             230 }
             231 {}
```
}% AtBeginDocument

#### File 231 **lwarp-keystroke.sty**

## § 338 Package **keystroke**

(Emulates or patches code by Werner Fink.)

```
Pkg keystroke keystroke is patched for use by lwarp.
for HTML output: 1 \LWR@ProvidesPackagePass{keystroke}[2010/04/23]
                  2 \newcommand*{\LWR@HTML@keystroke}[1]{
                  3 \InlineClass{keystroke}{#1}
                  4 }
                  5 \LWR@formatted{keystroke}
                  6
                   7
                  8 \newcommand*{\LWR@HTML@Return}{\keystroke{\HTMLunicode{021A9}}}
                  9 \LWR@formatted{Return}
                  10
                  11 \newcommand*{\LWR@HTML@BSpace}{\keystroke{\HTMLunicode{027FB}}}
                  12 \LWR@formatted{BSpace}
                  13
                  14 \newcommand*{\LWR@HTML@Tab}{\keystroke{|\HTMLunicode{021C6}|}}
                  15 \LWR@formatted{Tab}
                  16
                  17 \newcommand*{\LWR@HTML@UArrow}{\keystroke{\HTMLunicode{02191}}}
                  18 \LWR@formatted{UArrow}
                  19
                  20 \newcommand*{\LWR@HTML@DArrow}{\keystroke{\HTMLunicode{02193}}}
```

```
21 \LWR@formatted{DArrow}
22
23 \newcommand*{\LWR@HTML@LArrow}{\keystroke{\HTMLunicode{02190}}}
24 \LWR@formatted{LArrow}
25
26 \newcommand*{\LWR@HTML@RArrow}{\keystroke{\HTMLunicode{02192}}}
27 \LWR@formatted{RArrow}
28
29 % Preserves the language options:
30 \LetLtxMacro\LWR@HTML@Shift\Shift
31 \xpatchcmd{\LWR@HTML@Shift}
32 {$\Uparrow$}
33 {\HTMLunicode{21D1}}
34 {}
35 {}
36 \LWR@formatted{Shift}
37
38 \LetLtxMacro\LWR@HTML@PgUp\PgUp
39 \xpatchcmd{\LWR@HTML@PgUp}
40 {$\uparrow$}
41 {\HTMLunicode{2191}}
42 {}
43 {}
44 \LWR@formatted{PgUp}
45
46 \LetLtxMacro\LWR@HTML@PgDown\PgDown
47 \xpatchcmd{\LWR@HTML@PgDown}
48 {$\downarrow$}
49 {\HTMLunicode{2193}}
50 {}
51 {}
52 \LWR@formatted{PgDown}
```
File 232 **lwarp-kpfonts.sty**

# § 339 Package **kpfonts**

(Emulates or patches code by CHRISTOPHE CAIGNAERT.)

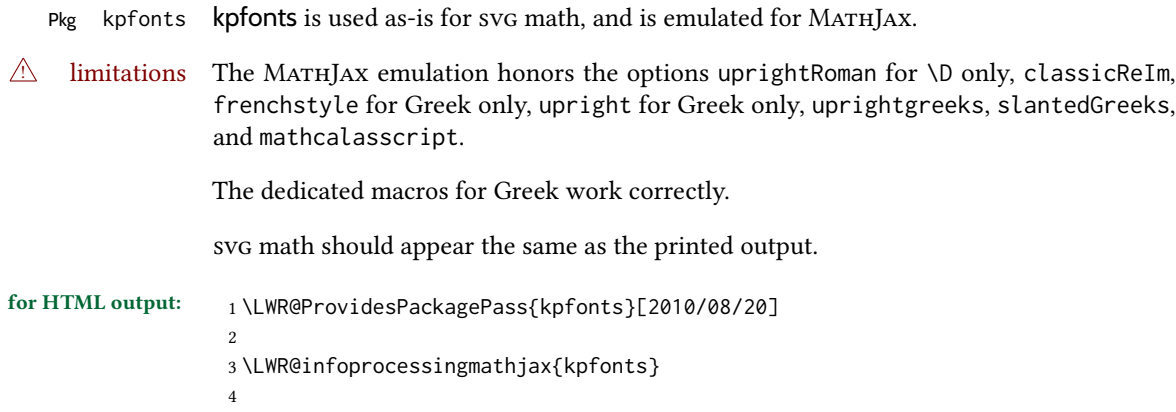

```
5 \LWR@origRequirePackage{lwarp-common-mathjax-newpxtxmath}
6
7 \LWR@origRequirePackage{lwarp-common-mathjax-letters}
8
9 \begin{warpMathJax}
10
11 \ifkp@calasscr
12 \CustomizeMathJax{\let\LWRorigmathscr\mathscr}
13 \CustomizeMathJax{\let\LWRorigmathcal\mathcal}
14 \CustomizeMathJax{\let\mathscr\LWRorigmathcal}
15 \CustomizeMathJax{\let\mathcal\LWRorigmathscr}
16 \mid 117
18 \ifkp@upgrk % lowercase
19 \LWR@mathjax@addgreek@l@up{}{}
20 \LWR@mathjax@addgreek@l@it{other}{}
21 \else
22 \LWR@mathjax@addgreek@l@up{other}{}
23 \text{ }\mathsf{f}i
24
25 \ifkp@slGrk
26 \LWR@mathjax@addgreek@u@it*{}{}
27 \LWR@mathjax@addgreek@u@up*{other}{}
28 \LWR@mathjax@addgreek@u@up*{var}{}
29 \else
30 \LWR@mathjax@addgreek@u@it*{other}{}
31 \LWR@mathjax@addgreek@u@it*{var}{}
32 \fi
33
34 \LWR@mathjax@addgreek@u@up*{}{up}
35 \LWR@mathjax@addgreek@l@up{}{up}
36
37 \LWR@mathjax@addgreek@u@it*{}{sl}
38 \LWR@mathjax@addgreek@l@it{}{sl}
39
40 \CustomizeMathJax{\newcommand{\partialsl}{\mathord{\unicode{x1D715}}}}
41 \CustomizeMathJax{\let\partialup\uppartial}% not upright
42
43 \ifkp@oldReIm
44 \else
45 \CustomizeMathJax{\renewcommand{\Re}{\mathfrak{Re}}}
46 \CustomizeMathJax{\renewcommand{\Im}{\mathfrak{Im}}}
47 \fi
48
49 \ifkp@Dcommand
50 \ifkp@upRm%
51 \CustomizeMathJax{
52 \def\D#1{\mathclose{\,\mathrm{d}}#1}
53 }
54 \else
55 \CustomizeMathJax{
56 \def\D#1{\mathclose{\,\mathit{d}}#1}
57 }
58 \fi
59 \fi
```

```
60
61 \CustomizeMathJax{\let\pounds\mathsterling}
62 \CustomizeMathJax{\let\kppounds\mathsterling}
63
64 \CustomizeMathJax{\newcommand{\mathup}[1]{\mathrm{#1}}}% never sans
65 \CustomizeMathJax{\let\mathupright\mathup}
66
67 \end{warpMathJax}
```
#### File 233 **lwarp-kpfonts-otf.sty**

# § 340 Package **kpfonts-otf**

(Emulates or patches code by Daniel Flipo.)

```
Pkg kpfonts-otf kpfonts-otf is used as-is for svg math, and is emulated for MATHJAX.
```
 $\triangle$  limitations The MathJax emulation honors the options fancyReIm, mathcal, frenchstyle for Greek only, and mathcalasscript.

Also see the options for unicode-math, which is loaded by kpfonts-otf.

The unicode-math dedicated macros for Greek work correctly.

 $\triangle$  \mathversion The MATHJAx emulation does not change with the use of \mathversion. Whatever emulation is established at the begin of the document will remain.

svg math should appear the same as the printed output.

```
for HTML output: 1 \LWR@ProvidesPackagePass{kpfonts-otf}[2020/06/20]
```

```
2
3 \LWR@infoprocessingmathjax{kpfonts-otf}
4
```
5 \LWR@origRequirePackage{lwarp-common-mathjax-nonunicode}

7 \LWR@origRequirePackage{lwarp-common-mathjax-letters}

```
9 \begin{warpMathJax}
```

```
10
11 \ifkp@calasscr
```
6

8

```
12 \CustomizeMathJax{\let\mathscr\mathcal}
13 \else
14 \CustomizeMathJax{\let\mathcal\mathscr}
```
 $15 \mid$ fi

```
16
```
17 \ifkp@frenchstyle

```
18 \LWR@mathjax@addgreek@l@up{}{}
19 \LWR@mathjax@addgreek@u@up*{}{}
20 \setminus fi21
22 \ifkp@oldReIm
```

```
23 \CustomizeMathJax{\renewcommand{\Re}{\mathfrak{Re}}}
24 \CustomizeMathJax{\renewcommand{\Im}{\mathfrak{Im}}}
25 \else
```

```
26 \setminus fi27
28 \ifkp@Dcommand
29 \CustomizeMathJax{
30 \def\D#1{\mathclose{\,\mathrm{d}}#1}
31 }
32 \fi
33
34 \CustomizeMathJax{\let\varint\int}
35 \CustomizeMathJax{\let\variint\iint}
36 \CustomizeMathJax{\let\variiint\iiint}
37 \CustomizeMathJax{\let\variiiint\iiiint}
38 \CustomizeMathJax{\let\varidotsint\idotsint}
39
40 \CustomizeMathJax{\newcommand{\varointctrclockwise}{\mathop{\unicode{x2939}\!\!\unicode{x0222E}}}}
41 \CustomizeMathJax{\newcommand{\oiintclockwise}{\mathop{\unicode{x0222F}\!\!\unicode{x2938}}}}
42 \CustomizeMathJax{\newcommand{\oiintctrclockwise}{\mathop{\unicode{x2939}\!\!\unicode{x0222F}}}}
43 \CustomizeMathJax{\newcommand{\varoiintclockwise}{\mathop{\unicode{x0222F}\!\!\unicode{x2938}}}}
44 \CustomizeMathJax{\newcommand{\varoiintctrclockwise}{\mathop{\unicode{x2939}\!\!\unicode{x0222F}}}}
45 \CustomizeMathJax{\newcommand{\oiiintclockwise}{\mathop{\unicode{x02230}\!\!\unicode{x2938}}}}
46 \CustomizeMathJax{\newcommand{\oiiintctrclockwise}{\mathop{\unicode{x2939}\!\!\unicode{x02230}}}}
47 \CustomizeMathJax{\newcommand{\varoiiintclockwise}{\mathop{\unicode{x02230}\!\!\unicode{x2938}}}}
48 \CustomizeMathJax{\newcommand{\varoiiintctrclockwise}{\mathop{\unicode{x2939}\!\!\unicode{x02230}}}}
49 \CustomizeMathJax{\newcommand{\sqiint}{\mathop{\unicode{x2A16}\!\!\unicode{x2A16}}}}
50 \CustomizeMathJax{\newcommand{\sqiiint}{\mathop{\unicode{x2A16}\!\!\unicode{x2A16}\!\!\unicode{x2A16}}}}
51
52 \CustomizeMathJax{\let\widearc\overparen}
53 \CustomizeMathJax{\let\widearcarrow\overrightarrow}
54 \CustomizeMathJax{\let\overrightarc\overrightarrow}
55
56 \end{warpMathJax}
```

```
File 234 lwarp-layaureo.sty
```
### § 341 Package **layaureo**

Pkg layaureo layaureo is ignored.

for HTML output: 1\LWR@ProvidesPackageDrop{layaureo}[2004/09/16]

#### File 235 **lwarp-layout.sty**

### § 342 Package **layout**

Pkg layout layout is ignored.

for HTML output: Discard all options for lwarp-layout:

\LWR@ProvidesPackageDrop{layout}[2014/10/28]

\NewDocumentCommand{\layout}{s}{}

#### File 236 **lwarp-layouts.sty**

# § 343 Package **layouts**

Pkg layouts layouts is ignored.

for HTML output: <sup>1</sup> \LWR@ProvidesPackageDrop{layouts}[2009/09/02]

 \newif\ifoddpagelayout \oddpagelayouttrue \newif\iftwocolumnlayout \twocolumnlayoutfalse \newif\ifdrawmarginpars \drawmarginparstrue \newif\ifdrawparameters \drawparameterstrue \newif\iflistaspara \listasparatrue \newif\ifruninhead \runinheadfalse \newif\ifprintparameters \printparameterstrue \newif\ifdrawdimensions \drawdimensionsfalse \newif\ifprintheadings \printheadingstrue \newcommand{\testdrawdimensions}{} \newcommand{\testprintparameters}{} \newcommand{\setlabelfont}[1]{} \newcommand{\setparametertextfont}[1]{} \newcommand{\setvaluestextsize}[1]{} \newcommand{\setlayoutscale}[1]{} \newcommand{\setuplayouts}{} \newcommand{\printinunitsof}[1]{} \newcommand{\prntlen}[1]{} \newcommand{\trypaperwidth}[1]{} \newcommand{\trypaperheight}[1]{} \newcommand{\tryhoffset}[1]{} \newcommand{\tryvoffset}[1]{} \newcommand{\trytopmargin}[1]{} \newcommand{\tryheadheight}[1]{} \newcommand{\tryheadsep}[1]{} \newcommand{\trytextheight}[1]{} \newcommand{\tryfootskip}[1]{} \newcommand{\tryoddsidemargin}[1]{} \newcommand{\tryevensidemargin}[1]{} \newcommand{\trytextwidth}[1]{} \newcommand{\trymarginparsep}[1]{} \newcommand{\trymarginparwidth}[1]{} \newcommand{\trymarginparpush}[1]{} \newcommand{\trycolumnsep}[1]{}

 \newcommand{\trycolumnseprule}[1]{} \newcommand{\setfootbox}[2]{} \newcommand{\currentpage}{} \newcommand{\drawpage}{(draw page)} \newcommand{\pagediagram}{(page diagram)} \newcommand{\pagedesign}{(page design)} \newcommand{\pagevalues}{(page values)} \newcommand{\trystockwidth}[1]{} \newcommand{\trystockheight}[1]{} \newcommand{\trytrimedge}[1]{} \newcommand{\trytrimtop}[1]{} \newcommand{\tryuppermargin}[1]{} \newcommand{\tryspinemargin}[1]{} \newcommand{\currentstock}{} \newcommand{\drawstock}{(draw stock)} \newcommand{\stockdiagram}{(stock diagram)} \newcommand{\stockdesign}{(stock design)} \newcommand{\stockvalues}{(stock values)} \newcommand{\tryitemindent}[1]{} \newcommand{\trylabelwidth}[1]{} \newcommand{\trylabelsep}[1]{} \newcommand{\tryleftmargin}[1]{} \newcommand{\tryrightmargin}[1]{} \newcommand{\trylistparindent}[1]{} \newcommand{\trytopsep}[1]{} \newcommand{\tryparskip}[1]{} \newcommand{\trypartopsep}[1]{} \newcommand{\tryparsep}[1]{} \newcommand{\tryitemsep}[1]{} \newcommand{\currentlist}{} \newcommand{\drawlist}{(draw list)} \newcommand{\listdiagram}{(list diagram)} \newcommand{\listdesign}{(list design)} \newcommand{\listvalues}{(list values)} \newcommand{\tryfootins}[1]{} \newcommand{\tryfootnotesep}[1]{} \newcommand{\tryfootnotebaseline}[1]{} \newcommand{\tryfootruleheight}[1]{} \newcommand{\tryfootrulefrac}[1]{} \newcommand{\currentfootnote}{} \newcommand{\drawfootnote}{(draw footnote)} \newcommand{\footnotediagram}{(footnote diagram)} \newcommand{\footnotedesign}{(footnote design)} \newcommand{\footnotevalues}{(footnote values)} \newcommand{\tryparindent}[1]{} \newcommand{\tryparlinewidth}[1]{} \newcommand{\tryparbaselineskip}[1]{} \newcommand{\currentparagraph}{} \newcommand{\drawparagraph}{(draw paragraph)} \newcommand{\paragraphdiagram}{(paragraph diagram)} \newcommand{\paragraphdesign}{(paragraph design)} \newcommand{\paragraphvalues}{(paragraph values)} \newcommand{\trybeforeskip}[1]{} \newcommand{\tryafterskip}[1]{} \newcommand{\tryindent}[1]{}

```
100 \newcommand{\currentheading}{}
101 \newcommand{\drawheading}[1]{(draw heading)}
102 \newcommand{\headingdiagram}[1]{(heading diagram)}
103 \newcommand{\headingdesign}[1]{(heading design)}
104 \newcommand{\headingvalues}{(heading values)}
105 \newcommand{\trytextfloatsep}[1]{}
106 \newcommand{\tryfloatsep}[1]{}
107 \newcommand{\tryintextsep}[1]{}
108 \newcommand{\trytopfigrule}[1]{}
109 \newcommand{\trybotfigrule}[1]{}
110 \newcommand{\currentfloat}{}
111 \newcommand{\drawfloat}{(draw float)}
112 \newcommand{\floatdiagram}{(float diagram)}
113 \newcommand{\floatdesign}{(float design)}
114 \newcommand{\floatvalues}{(float values)}
115 \newcommand{\trytotalnumber}[1]{}
116 \newcommand{\trytopnumber}[1]{}
117 \newcommand{\trybottomnumber}[1]{}
118 \newcommand{\trytopfraction}[1]{}
119 \newcommand{\trytextfraction}[1]{}
120 \newcommand{\trybottomfraction}[1]{}
121 \newcommand{\currentfloatpage}{}
122 \newcommand{\drawfloatpage}{(draw floatpage)}
123 \newcommand{\floatpagediagram}{(floatpage diagram)}
124 \newcommand{\floatpagedesign}{(floatpage design)}
125 \newcommand{\floatpagevalues}{(floatpage values)}
126 \newcommand{\trytocindent}[1]{}
127 \newcommand{\trytocnumwidth}[1]{}
128 \newcommand{\trytoclinewidth}[1]{}
129 \newcommand{\trytocrmarg}[1]{}
130 \newcommand{\trytocpnumwidth}[1]{}
131 \newcommand{\trytocdotsep}[1]{}
132 \newcommand{\currenttoc}{}
133 \newcommand{\drawtoc}{(draw toc)}
134 \newcommand{\tocdiagram}{(toc diagram)}
135 \newcommand{\tocdesign}{(toc design)}
136 \newcommand{\tocvalues}{(toc values)}
137 \newcommand{\drawaspread}[8][0]{(a spread)}
138 \newcommand{\drawfontframe}[1]{(font frame)}
139 \newcommand{\drawfontframelabel}[1]{}
```
File 237 **lwarp-leading.sty**

### § 344 Package **leading**

Pkg leading leading is ignored.

for HTML output: <sup>1</sup> \LWR@ProvidesPackageDrop{leading}[2008/12/11]

\newcommand\leading[1]{}

File 238 **lwarp-leftidx.sty**

# § 345 Package **leftidx**

(Emulates or patches code by HARALD HARDERS.)

Pkg leftidx leftidx works as-is with svG math, and is emulated for MATHJAX.

for HTML output: <sup>1</sup> \LWR@ProvidesPackagePass{leftidx}[2003/09/24]

2 \begin{warpMathJax}

```
3 \CustomizeMathJax{\newcommand{\leftidx}[3]{{\vphantom{#2}}#1#2#3}}
```
4 \CustomizeMathJax{\newcommand{\ltrans}[1]{\leftidx{^\mathrm{t}}{\!#1}{}}}

5 \end{warpMathJax}

#### File 239 **lwarp-letterspace.sty**

### § 346 Package **letterspace**

(Emulates or patches code by R SCHLICHT.)

Pkg letterspace letterspace is a subset of microtype, which is pre-loaded by lwarp. All user options and macros are ignored and disabled.

for HTML output: Discard all options for lwarp-letterspace:

1 \LWR@ProvidesPackageDrop{letterspace}[2018/01/14]

 \newcommand\*\lsstyle{} \newcommand\textls[2][]{} \def\textls#1#{} \newcommand\*\lslig[1]{#1}

- File 240 **lwarp-lettrine.sty**
- § 347 Package **lettrine**

(Emulates or patches code by Daniel Flipo.)

Pkg lettrine lettrine is emulated.

for HTML output: Discard all options for lwarp-lettrine:

```
1 \LWR@ProvidesPackageDrop{lettrine}[2018-08-28]
```
The initial letter is in a  $\langle$ span $\rangle$  of class lettrine, and the following text is in a  $\langle$ span $\rangle$  of class lettrinetext. \lettrine [ $\{keys\}$ ]  ${\{left\} {\{additional text\}} \}$ 

```
2 \DeclareDocumentCommand{\lettrine}{o m m}{%
3 \InlineClass{lettrine}{#2}\InlineClass{lettrinetext}{#3} % extra space
4 }
5
```

```
6 \newcounter{DefaultLines}
7 \setcounter{DefaultLines}{2}
8 \newcounter{DefaultDepth}
9 \newcommand*{\DefaultOptionsFile}{\relax}
10 \newcommand*{\DefaultLoversize}{0}
11 \newcommand*{\DefaultLraise}{0}
12 \newcommand*{\DefaultLhang}{0}
13 \newdimen\DefaultFindent
14 \setlength{\DefaultFindent}{\z@}
15 \newdimen\DefaultNindent
16 \setlength{\DefaultNindent}{0.5em}
17 \newdimen\DefaultSlope
18 \setlength{\DefaultSlope}{\z@}
19 \newdimen\DiscardVskip
20 \setlength{\DiscardVskip}{0.2\p@}
21 \newif\ifLettrineImage
22 \newif\ifLettrineOnGrid
23 \newif\ifLettrineRealHeight
2425\newcommand*{\LettrineTextFont}{\scshape}
26 \newcommand*{\LettrineFontHook}{}
27 \newcommand*{\LettrineFont}[1]{\InlineClass{lettrine}{#1}}
28 \newcommand*{\LettrineFontEPS}[1]{\includegraphics[height=1.5ex]{#1}}
```
File 241 **lwarp-libertinust1math.sty**

# § 348 Package **libertinust1math**

 $\overline{2}$ 

(Emulates or patches code by MICHAEL SHARPE.)

Pkg libertinust1math libertinust1math is used as-is for svg math, and is emulated for MATHJAX.

The MathJax emulation honors frenchmath for Greek but not Latin characters, and slantedGreek, uprightGreek, and ISO also adjust Greek characters. MATHJAX cannot yet honor options for adjusting Latin characters.

The dedicated macros for upright and italic Greek letters do work correctly.

Some of the symbol font macros such as \mathsfbf do not use a sans font because MATHJAX does not yet have sans Greek.

svg math honors all font choices, and should appear the same as the printed output.

for HTML output: <sup>1</sup> \LWR@ProvidesPackagePass{libertinust1math}[2020/06/10]

\LWR@infoprocessingmathjax{libertinust1math}

\LWR@origRequirePackage{lwarp-common-mathjax-letters}

\begin{warpMathJax}

 \iflibus@slantedG

\LWR@mathjax@addgreek@u@it\*{}{}

```
10 \else
11 \LWR@mathjax@addgreek@u@up*{}{}
12 \midfi
13
14 \LWR@mathjax@addgreek@u@it*{}{it}
15 \LWR@mathjax@addgreek@u@up*{up}{}
16 \LWR@mathjax@addgreek@u@up*{}{up}
17
18 \iflibus@frenchm
19 \LWR@mathjax@addgreek@l@up{}{}
20 \else
21 \LWR@mathjax@addgreek@l@it{}{}
22 \overline{\text{f}i}23
24 \LWR@mathjax@addgreek@l@it{}{it}
25 \LWR@mathjax@addgreek@l@up{}{up}
26 \LWR@mathjax@addgreek@l@up{up}{}
27
28 \CustomizeMathJax{\let\uppartial\partial}% not upright
29 \CustomizeMathJax{\let\mathsfbf\mathbf}% not sans
30 % \CustomizeMathJax{\newcommand{\mathsfbf}[1]{%
31 % \mmlToken{mi}[mathvariant="bold-sans-serif"]{#1}% not greek
32 % }}% not sans
33
34 % \CustomizeMathJax{\newcommand{\mathbfit}[1]{\boldsymbol{#1}}}
35 \CustomizeMathJax{\let\mathbfit\boldsymbol}
36 % \CustomizeMathJax{\newcommand{\mathsfbfit}[1]{\boldsymbol{#1}}}% not sans
37 \CustomizeMathJax{\let\mathsfbfit\mathbfit}% not sans
38 % \CustomizeMathJax{\newcommand{\mathsfbfit}[1]{%
39 % \mmlToken{mi}[mathvariant="sans-serif-bold-italic"]{#1}% not greek
40 % }}%
41 \CustomizeMathJax{\let\mathsfit\mathit}% not sans
42 % \CustomizeMathJax{\newcommand{\mathsfit}[1]{%
43 % \mmlToken{mi}[mathvariant="sans-serif-italic"]{#1}% not greek
44 % }}
45
46 \CustomizeMathJax{\let\vectorsym\mathbfit}
47 \CustomizeMathJax{\let\matrixsym\mathbfit}
48 \CustomizeMathJax{\let\tensorsym\mathsfbfit}
49 \CustomizeMathJax{\let\mathboldsans\mathsfbfit}
50 \CustomizeMathJax{\let\mathbold\mathbfit}
lwarp_mathjax.txt adds \left/\right support for delimiters.
51 \CustomizeMathJax{\let\dlb\lBrack}
52 \CustomizeMathJax{\let\drb\rBrack}
```

```
53
54 \CustomizeMathJax{\let\sqrtsign\sqrt}
55
56 \CustomizeMathJax{\let\smallintsl\smallint}
```

```
57 \CustomizeMathJax{\newcommand{\smalliintsl}{\mathop{\unicode{x222C}}\limits}}
58 \CustomizeMathJax{\newcommand{\smalliiintsl}{\mathop{\unicode{x222D}}\limits}}
59 \CustomizeMathJax{\newcommand{\smalliiiintsl}{\mathop{\unicode{x2A0C}}\limits}}
60 \CustomizeMathJax{\newcommand{\smallointsl}{\mathop{\unicode{x222E}}\limits}}
61 \CustomizeMathJax{\newcommand{\smalloiintsl}{\mathop{\unicode{x222F}}\limits}}
62
63 \CustomizeMathJax{\let\smallintup\smallint}
64 \CustomizeMathJax{\newcommand{\smalliintup}{\mathop{\unicode{x222C}}\limits}}
65 \CustomizeMathJax{\newcommand{\smalliiintup}{\mathop{\unicode{x222D}}\limits}}
66 \CustomizeMathJax{\newcommand{\smalliiiintup}{\mathop{\unicode{x2A0C}}\limits}}
67 \CustomizeMathJax{\newcommand{\smallointup}{\mathop{\unicode{x222E}}\limits}}
68 \CustomizeMathJax{\newcommand{\smalloiintup}{\mathop{\unicode{x222F}}\limits}}
69
70 \CustomizeMathJax{\let\intslop\int}
71 \CustomizeMathJax{\newcommand{\iintslop}{\mathop{\unicode{x222C}}\limits}}
72 \CustomizeMathJax{\newcommand{\iiintslop}{\mathop{\unicode{x222D}}\limits}}
73 \CustomizeMathJax{\newcommand{\iiiintslop}{\mathop{\unicode{x2A0C}}\limits}}
74 \CustomizeMathJax{\let\ointslop\oint}
75 \CustomizeMathJax{\newcommand{\oiintslop}{\mathop{\unicode{x222F}}\limits}}
76 \CustomizeMathJax{\newcommand{\oiiintslop}{\mathop{\unicode{x2230}}\limits}}
77
78 \CustomizeMathJax{\let\intupop\int}
79 \CustomizeMathJax{\newcommand{\iintupop}{\mathop{\unicode{x222C}}\limits}}
80 \CustomizeMathJax{\newcommand{\iiintupop}{\mathop{\unicode{x222D}}\limits}}
81 \CustomizeMathJax{\newcommand{\iiiintupop}{\mathop{\unicode{x2A0C}}\limits}}
82 \CustomizeMathJax{\let\ointupop\oint}
83 \CustomizeMathJax{\newcommand{\oiintupop}{\mathop{\unicode{x222F}}\limits}}
84 \CustomizeMathJax{\newcommand{\oiiintupop}{\mathop{\unicode{x2230}}\limits}}
85
86 \CustomizeMathJax{\newcommand{\smalliint}{\mathop{\unicode{x222C}}\limits}}
87 \CustomizeMathJax{\newcommand{\smalliiint}{\mathop{\unicode{x222D}}\limits}}
88\CustomizeMathJax{\newcommand{\smalliiint}{\mathop{\unicode{x2A0C}}\limits}}
89 \CustomizeMathJax{\newcommand{\smalloint}{\mathop{\unicode{x222E}}\limits}}
90 \CustomizeMathJax{\newcommand{\smalloiint}{\mathop{\unicode{x222F}}\limits}}
91
92 \CustomizeMathJax{\let\intop\int}
93 \CustomizeMathJax{\newcommand{\iintop}{\mathop{\unicode{x222C}}\limits}}
94\CustomizeMathJax{\newcommand{\iiintop}{\mathop{\unicode{x222D}}\limits}}
95 \CustomizeMathJax{\newcommand{\iiiintop}{\mathop{\unicode{x2A0C}}\limits}}
96 \CustomizeMathJax{\let\ointop\oint}
97 \CustomizeMathJax{\newcommand{\oiintop}{\mathop{\unicode{x222F}}\limits}}
98 \CustomizeMathJax{\newcommand{\oiiintop}{\mathop{\unicode{x2230}}\limits}}
99
100 \CustomizeMathJax{\newcommand{\oiint}{\mathop{\unicode{x222F}}\limits}}
101
102\CustomizeMathJax{\newcommand{\bigcupdot}{\mathop{\unicode{x2A03}}}}
103\CustomizeMathJax{\newcommand{\bigsqcap}{\mathop{\unicode{x2A05}}}}
104 \CustomizeMathJax{\newcommand{\xsol}{\mathop{\unicode{x29F8}}}}
105 \CustomizeMathJax{\newcommand{\xbsol}{\mathop{\unicode{x29F9}}}}
106 \CustomizeMathJax{\let\prodop\prod}
107 \CustomizeMathJax{\let\coprodop\coprod}
108 \CustomizeMathJax{\let\sumop\sum}
109 \CustomizeMathJax{\let\bigwedgeop\bigwedge}
110 \CustomizeMathJax{\let\bigveeop\bigvee}
111 \CustomizeMathJax{\let\bigcapop\bigcap}
```

```
112 \CustomizeMathJax{\let\bigcupop\bigcup}
113 \CustomizeMathJax{\let\xsolop\xsol}
114 \CustomizeMathJax{\let\xbsolop\xbsol}
115 \CustomizeMathJax{\let\bigodotop\bigodot}
116 \CustomizeMathJax{\let\bigoplusop\bigoplus}
117 \CustomizeMathJax{\let\bigotimesop\bigotimes}
118 \CustomizeMathJax{\let\bigcupdotop\bigcupdot}
119 \CustomizeMathJax{\let\biguplusop\biguplus}
120 \CustomizeMathJax{\let\bigsqcapop\bigsqcap}
121 \CustomizeMathJax{\let\bigsqcupop\bigsqcup}
122
123\CustomizeMathJax{\newcommand{\ovhook}[1]{\mathord{#1\unicode{x00309}}}}
124 \CustomizeMathJax{\newcommand{\candra}[1]{\mathord{#1\unicode{x00310}}}}
125 \CustomizeMathJax{\newcommand{\oturnedcomma}[1]{\mathord{#1\unicode{x00312}}}}
126 \CustomizeMathJax{\newcommand{\ocommatopright}[1]{\mathord{#1\unicode{x00315}}}}
127 \CustomizeMathJax{\newcommand{\droang}[1]{\mathord{#1\unicode{x0031A}}}}
128 \CustomizeMathJax{\newcommand{\leftharpoonaccent}[1]{\mathord{#1\unicode{x020D0}}}}
129 \CustomizeMathJax{\newcommand{\rightharpoonaccent}[1]{\mathord{#1\unicode{x020D1}}}}
130 \CustomizeMathJax{\newcommand{\leftarrowaccent}[1]{\mathord{#1\unicode{x020D0}}}}
131 \CustomizeMathJax{\let\rightarrowaccent\vec}
132
133 \CustomizeMathJax{\newcommand{\leftrightarrowaccent}[1]{\mathord{#1\unicode{x020E1}}}}
134 \CustomizeMathJax{\newcommand{\annuity}[1]{\mathord{#1\unicode{x020E7}}}}
135 \CustomizeMathJax{\newcommand{\widebridgeabove}[1]{\mathord{#1\unicode{x020E9}}}}
136 \CustomizeMathJax{\newcommand{\asteraccent}[1]{\mathord{#1\unicode{x020F0}}}}
137
138 % neutralized:
139 \CustomizeMathJax{\newcommand{\braceld}{}}
140 \CustomizeMathJax{\newcommand{\bracerd}{}}
141 \CustomizeMathJax{\newcommand{\bracelu}{}}
142 \CustomizeMathJax{\newcommand{\braceru}{}}
143\CustomizeMathJax{\newcommand{\braceex}{}}
144 \CustomizeMathJax{\newcommand{\bracemu}{}}
145 \CustomizeMathJax{\newcommand{\bracemd}{}}
146 \CustomizeMathJax{\newcommand{\parenld}{}}
147\CustomizeMathJax{\newcommand{\parenrd}{}}
148 \CustomizeMathJax{\newcommand{\parenlu}{}}
149 \CustomizeMathJax{\newcommand{\parenru}{}}
150\CustomizeMathJax{\newcommand{\bracketld}{}}
151 \CustomizeMathJax{\newcommand{\bracketrd}{}}
152 \CustomizeMathJax{\newcommand{\bracketlu}{}}
153 \CustomizeMathJax{\newcommand{\bracketru}{}}
154 \CustomizeMathJax{\newcommand{\bracketex}{}}
155 \CustomizeMathJax{\newcommand{\parenex}{}}
156
157 \CustomizeMathJax{\newcommand{lhook}{~}}
158 \CustomizeMathJax{\newcommand{rhook}{~}}
159 \CustomizeMathJax{\newcommand{relbar}{-}}
160 \CustomizeMathJax{\newcommand{Relbar}{=}}
161
162 \CustomizeMathJax{\newcommand{\mapstochar}{\mathrel{\unicode{x21A6}}}}
163
164\CustomizeMathJax{\newcommand{\Zbar}{\mathord{\unicode{x0001B5}}}}
165 \CustomizeMathJax{\newcommand{\notchar}{\mathrel{\unicode{x000AC}}}}
166 \CustomizeMathJax{\newcommand{\upbackepsilon}{\mathord{\unicode{x03F6}}}}
```

```
167 \CustomizeMathJax{\newcommand{\smblkcircle}{\mathbin{\unicode{x02022}}}}
168 \CustomizeMathJax{\newcommand{\enleadertwodots}{\mathord{\unicode{x02025}}}}
169 \CustomizeMathJax{\newcommand{\unicodeellipsis}{\mathord{\unicode{x02026}}}}
170\CustomizeMathJax{\newcommand{\mathellipsis}{\mathinner{\unicode{x02026}}}}
171\CustomizeMathJax{\newcommand{\dprime}{\mathord{\unicode{x02033}}}}
172\CustomizeMathJax{\newcommand{\trprime}{\mathord{\unicode{x02034}}}}
173 \CustomizeMathJax{\newcommand{\backdprime}{\mathord{\unicode{x02036}}}}
174\CustomizeMathJax{\newcommand{\backtrprime}{\mathord{\unicode{x02037}}}}
175\CustomizeMathJax{\newcommand{\caretinsert}{\mathord{\unicode{x02038}}}}
176 \CustomizeMathJax{\newcommand{\Exclam}{\mathord{\unicode{x0203C}}}}
177
178\CustomizeMathJax{\newcommand{\hyphenbullet}{\mathord{\unicode{x02043}}}}
179 \CustomizeMathJax{\newcommand{\fracslash}{\mathbin{\unicode{x02044}}}}
180\CustomizeMathJax{\newcommand{\Question}{\mathord{\unicode{x02047}}}}
181\CustomizeMathJax{\newcommand{\closure}{\mathrel{\unicode{x02050}}}}
182\CustomizeMathJax{\newcommand{\qprime}{\mathord{\unicode{x02057}}}}
183\CustomizeMathJax{\newcommand{\vertoverlay}{\mathrel{\unicode{x020D2}}}}
184\CustomizeMathJax{\newcommand{\enclosecircle}{\mathord{\unicode{x020DD}}}}
185\CustomizeMathJax{\newcommand{\enclosesquare}{\mathord{\unicode{x020DE}}}}
186 \CustomizeMathJax{\newcommand{\enclosetriangle}{\mathord{\unicode{x020E4}}}}
187 \CustomizeMathJax{\newcommand{\Eulerconst}{\mathord{\unicode{x02107}}}}
188 \CustomizeMathJax{\newcommand{\turnediota}{\mathord{\unicode{x02129}}}}
189\CustomizeMathJax{\newcommand{\Angstrom}{\mathord{\unicode{x0212B}}}}
190
191\CustomizeMathJax{\newcommand{\sansLturned}{\mathord{\unicode{x02142}}}}
192\CustomizeMathJax{\newcommand{\sansLmirrored}{\mathord{\unicode{x02143}}}}
193\CustomizeMathJax{\newcommand{\Yup}{\mathord{\unicode{x02144}}}}
194 \CustomizeMathJax{\newcommand{\upand}{\mathbin{\unicode{x0214B}}}}
195 \CustomizeMathJax{\newcommand{\increment}{\mathord{\unicode{x02206}}}}
196 \CustomizeMathJax{\newcommand{\smallin}{\mathrel{\unicode{x0220A}}}}
197 \CustomizeMathJax{\newcommand{\nni}{\mathrel{\unicode{x0220C}}}}
198
199\CustomizeMathJax{\newcommand{\smallni}{\mathrel{\unicode{x0220D}}}}
200\CustomizeMathJax{\newcommand{\QED}{\mathord{\unicode{x0220E}}}}
201\CustomizeMathJax{\newcommand{\vysmwhtcircle}{\mathbin{\unicode{x02218}}}}
202\CustomizeMathJax{\newcommand{\vysmblkcircle}{\mathbin{\unicode{x02219}}}}
203 \CustomizeMathJax{\newcommand{\rightangle}{\mathord{\unicode{x0221F}}}}
204
205\CustomizeMathJax{\newcommand{\Colon}{\mathrel{\unicode{x02237}}}}
206\CustomizeMathJax{\newcommand{\dotminus}{\mathbin{\unicode{x02238}}}}
207 \CustomizeMathJax{\newcommand{\dashcolon}{\mathrel{\unicode{x02239}}}}
208 \CustomizeMathJax{\newcommand{\dotsminusdots}{\mathrel{\unicode{x0223A}}}}
209\CustomizeMathJax{\newcommand{\kernelcontraction}{\mathrel{\unicode{x0223B}}}}
210\CustomizeMathJax{\newcommand{\invlazys}{\mathbin{\unicode{x0223E}}}}
211
212\CustomizeMathJax{\newcommand{\sinewave}{\mathord{\unicode{x0223F}}}}
213\CustomizeMathJax{\newcommand{\nsime}{\mathrel{\unicode{x02244}}}}
214 \CustomizeMathJax{\newcommand{\simneqq}{\mathrel{\unicode{x02246}}}}
215\CustomizeMathJax{\newcommand{\napprox}{\mathrel{\unicode{x02249}}}}
216 \CustomizeMathJax{\newcommand{\approxident}{\mathrel{\unicode{x0224B}}}}
217\CustomizeMathJax{\newcommand{\backcong}{\mathrel{\unicode{x0224C}}}}
218
219\CustomizeMathJax{\newcommand{\nasymp}{\mathrel{\unicode{x0226D}}}}
220 \CustomizeMathJax{\newcommand{\nlesssim}{\mathrel{\unicode{x02274}}}}
221 \CustomizeMathJax{\newcommand{\ngtrsim}{\mathrel{\unicode{x02275}}}}
```

```
222 \CustomizeMathJax{\newcommand{\nlessgtr}{\mathrel{\unicode{x02278}}}}
223\CustomizeMathJax{\newcommand{\ngtrless}{\mathrel{\unicode{x02279}}}}
224
225\CustomizeMathJax{\newcommand{\nsubset}{\mathrel{\unicode{x02284}}}}
226\CustomizeMathJax{\newcommand{\nsupset}{\mathrel{\unicode{x02285}}}}
227
228\CustomizeMathJax{\newcommand{\cupleftarrow}{\mathbin{\unicode{x0228C}}}}
229\CustomizeMathJax{\newcommand{\cupdot}{\mathbin{\unicode{x0228D}}}}
230 \CustomizeMathJax{\newcommand{\circledequal}{\mathbin{\unicode{x0229C}}}}
231
232\CustomizeMathJax{\newcommand{\assert}{\mathrel{\unicode{x022A6}}}}
233\CustomizeMathJax{\newcommand{\VDash}{\mathrel{\unicode{x022AB}}}}
234\CustomizeMathJax{\newcommand{\prurel}{\mathrel{\unicode{x022B0}}}}
235
236 \CustomizeMathJax{\newcommand{\origof}{\mathrel{\unicode{x022B6}}}}
237 \CustomizeMathJax{\newcommand{\smallprod}{\mathop{\unicode{x0220F}}}}% not small
238 \CustomizeMathJax{\newcommand{\smallcoprod}{\mathop{\unicode{x02210}}}}% not small
239 \CustomizeMathJax{\newcommand{\smallsum}{\mathop{\unicode{x02211}}}}% not small
240\CustomizeMathJax{\newcommand{\Hfraktur}{\mathord{\unicode{x1D525}}}}
241\CustomizeMathJax{\newcommand{\dsol}{\mathbin{\unicode{x029F6}}}}
242\CustomizeMathJax{\newcommand{\rsolbar}{\mathbin{\unicode{x029F7}}}}
243
244\CustomizeMathJax{\newcommand{\eqless}{\mathrel{\unicode{x022DC}}}}
245\CustomizeMathJax{\newcommand{\eqgtr}{\mathrel{\unicode{x022DD}}}}
246\CustomizeMathJax{\newcommand{\npreccurlyeq}{\mathrel{\unicode{x022E0}}}}
247\CustomizeMathJax{\newcommand{\nsucccurlyeq}{\mathrel{\unicode{x022E1}}}}
248\CustomizeMathJax{\newcommand{\nsqsubseteq}{\mathrel{\unicode{x022E2}}}}
249\CustomizeMathJax{\newcommand{\nsqsupseteq}{\mathrel{\unicode{x022E3}}}}
250 \CustomizeMathJax{\newcommand{\sqsubsetneq}{\mathrel{\unicode{x022E4}}}}
251\CustomizeMathJax{\newcommand{\sqsupsetneq}{\mathrel{\unicode{x022E5}}}}
252\CustomizeMathJax{\newcommand{\nvartriangleleft}{\mathrel{\unicode{x022EA}}}}
253 \CustomizeMathJax{\newcommand{\nvartriangleright}{\mathrel{\unicode{x022EB}}}}
254
255\CustomizeMathJax{\newcommand{\vdotsmath}{\mathrel{\unicode{x022EE}}}}
256 \CustomizeMathJax{\newcommand{\unicodecdots}{\mathord{\unicode{x022EF}}}}
257 \CustomizeMathJax{\newcommand{\adots}{\mathrel{\unicode{x022F0}}}}
258\CustomizeMathJax{\newcommand{\succneq}{\mathrel{\unicode{x02AB2}}}}
259\CustomizeMathJax{\newcommand{\preceqq}{\mathrel{\unicode{x02AB3}}}}
260\CustomizeMathJax{\newcommand{\succeqq}{\mathrel{\unicode{x02AB4}}}}
261\CustomizeMathJax{\newcommand{\precneq}{\mathrel{\unicode{x02AB1}}}}
262
263\CustomizeMathJax{\newcommand{\mapsfrom}{\mathrel{\unicode{x021A4}}}}
264
265\CustomizeMathJax{\newcommand{\longmapsfrom}{\mathrel{\unicode{x027FB}}}}
266
267\CustomizeMathJax{\newcommand{\diameter}{\mathord{\unicode{x02300}}}}
268\CustomizeMathJax{\newcommand{\coloneq}{\mathrel{\unicode{x02254}}}}
269\CustomizeMathJax{\newcommand{\eqcolon}{\mathrel{\unicode{x02255}}}}
270 \CustomizeMathJax{\newcommand{\arceq}{\mathrel{\unicode{x02258}}}}
271 \CustomizeMathJax{\newcommand{\wedgeq}{\mathrel{\unicode{x02259}}}}
272 \CustomizeMathJax{\newcommand{\veeeq}{\mathrel{\unicode{x0225A}}}}
273
274\CustomizeMathJax{\newcommand{\stareq}{\mathrel{\unicode{x0225B}}}}
275 \CustomizeMathJax{\newcommand{\eqdef}{\mathrel{\unicode{x0225D}}}}
276 \CustomizeMathJax{\newcommand{\measeq}{\mathrel{\unicode{x0225E}}}}
```

```
277\CustomizeMathJax{\newcommand{\questeq}{\mathrel{\unicode{x0225F}}}}
278 \CustomizeMathJax{\newcommand{\nequiv}{\mathrel{\unicode{x02262}}}}
279\CustomizeMathJax{\newcommand{\Equiv}{\mathrel{\unicode{x02263}}}}
280
281\CustomizeMathJax{\newcommand{\house}{\mathord{\unicode{x02302}}}}
282
283\CustomizeMathJax{\newcommand{\musicalnote}{\mathord{\unicode{x0266A}}}}
284\CustomizeMathJax{\newcommand{\degree}{\mathord{\unicode{x000B0}}}}
285\CustomizeMathJax{\newcommand{\mathsection}{\mathord{\unicode{x000A7}}}}
286 \CustomizeMathJax{\newcommand{\mathparagraph}{\mathord{\unicode{x000B6}}}}
287\CustomizeMathJax{\newcommand{\checkmarkmath}{\mathord{\unicode{x02713}}}}
288 \CustomizeMathJax{\newcommand{\invnot}{\mathord{\unicode{x02310}}}}
289
290 \CustomizeMathJax{\newcommand{\mathvisiblespace}{\mathord{\unicode{x02423}}}}
291\CustomizeMathJax{\newcommand{\mdlgblksquare}{\mathord{\unicode{x025A0}}}}
292 \CustomizeMathJax{\newcommand{\mdlgwhtsquare}{\mathord{\unicode{x025A1}}}}
293
294 \CustomizeMathJax{\newcommand{\bigblacktriangleup}{\mathord{\unicode{x025B2}}}}
295 \CustomizeMathJax{\newcommand{\varbigtriangleup}{\mathord{\unicode{x025B3}}}}
296
297 \CustomizeMathJax{\newcommand{\bigblacktriangledown}{\mathord{\unicode{x025BC}}}}
298 \CustomizeMathJax{\newcommand{\varbigtriangledown}{\mathord{\unicode{x025BD}}}}
299 \CustomizeMathJax{\newcommand{\Longmapsfrom}{\mathrel{\unicode{x027FD}}}}
300
301 % bug in print font:
302 \CustomizeMathJax{\newcommand{\mdlgblkdiamond}{\mathord{\unicode{x025C6}}}}
303
304 \CustomizeMathJax{\newcommand{\mdlgwhtdiamond}{\mathord{\unicode{x025C7}}}}
305 \CustomizeMathJax{\newcommand{\Longmapsto}{\mathrel{\unicode{x027FE}}}}
306 \CustomizeMathJax{\newcommand{\fisheye}{\mathord{\unicode{x025C9}}}}
307 \CustomizeMathJax{\newcommand{\mdlgwhtlozenge}{\mathord{\unicode{x025CA}}}}
308\CustomizeMathJax{\newcommand{\mdlgwhtcircle}{\mathbin{\unicode{x025CB}}}}
309 \CustomizeMathJax{\newcommand{\bullseye}{\mathord{\unicode{x025CE}}}}
310\CustomizeMathJax{\newcommand{\mdlgblkcircle}{\mathord{\unicode{x025CF}}}}
311
312\CustomizeMathJax{\newcommand{\Nwarrow}{\mathrel{\unicode{x021D6}}}}
313 \CustomizeMathJax{\newcommand{\Nearrow}{\mathrel{\unicode{x021D7}}}}
314 \CustomizeMathJax{\newcommand{\Searrow}{\mathrel{\unicode{x021D8}}}}
315 \CustomizeMathJax{\newcommand{\Swarrow}{\mathrel{\unicode{x021D9}}}}
316
317\CustomizeMathJax{\newcommand{\Mapsfrom}{\mathord{\unicode{x02906}}}}
318 \CustomizeMathJax{\newcommand{\smwhtcircle}{\mathord{\unicode{x025E6}}}}
319 \CustomizeMathJax{\newcommand{\smwhtdiamond}{\mathbin{\unicode{x022C4}}}}
320\CustomizeMathJax{\newcommand{\Mapsto}{\mathord{\unicode{x02907}}}}
321
322 \CustomizeMathJax{\let\ngets\nleftarrow}
323 \CustomizeMathJax{\let\nsimeq\nsime}
324 \CustomizeMathJax{\let\nle\nleq}
325 \CustomizeMathJax{\let\nge\ngeq}
326
327 \end{warpMathJax}
```
## § 349 Package **lineno**

(Emulates or patches code by STEPHAN I. BÖTTCHER.)

```
Pkg lineno lineno is partly emulated, but mostly ignored.
for HTML output: 1 \LWR@ProvidesPackageDrop{lineno}[2005/11/02]
                  2 \newcommand*\resetlinenumber[1][\@ne]{}
                  3
                  4 \def\linenumbers{%
                  5 \@ifnextchar[{\resetlinenumber}%]
                  6 {\@ifstar{\resetlinenumber}{}}%
                  7 }
                  8
                  9 \newcommand*{\nolinenumbers}{}
                  10
                  11 \@namedef{linenumbers*}{\par\linenumbers*}
                  12 \@namedef{runninglinenumbers*}{\par\runninglinenumbers*}
                  13
                  14 \def\endlinenumbers{\par}
                  15 \let\endrunninglinenumbers\endlinenumbers
                  16 \let\endpagewiselinenumbers\endlinenumbers
                  17 \expandafter\let\csname endlinenumbers*\endcsname\endlinenumbers
                  18 \expandafter\let\csname endrunninglinenumbers*\endcsname\endlinenumbers
                  19 \let\endnolinenumbers\endlinenumbers
                  20
                  21 \def\pagewiselinenumbers{\linenumbers\setpagewiselinenumbers}
                  22
                  23 \def\runninglinenumbers{\setrunninglinenumbers\linenumbers}
                  24
                  25 \def\setpagewiselinenumbers{}
                  26
                  27 \def\setrunninglinenumbers{}
                  28
                  29 \def\linenomath{}%
                  30 \@namedef{linenomath*}{}%
                  31 \def\endlinenomath{}
                  32 \expandafter\let\csname endlinenomath*\endcsname\endlinenomath
                  33
                 34 \let\linelabel\label
                  35
                  36 \def\switchlinenumbers{\@ifstar{}{}}
                  37 \def\setmakelinenumbers#1{\@ifstar{}{}}
                  38
                  39 \def\leftlinenumbers{\@ifstar{}{}}
                  40 \def\rightlinenumbers{\@ifstar{}{}}
                 41
                  42 \newcounter{linenumber}
                  43 \newcount\c@pagewiselinenumber
                  44 \let\c@runninglinenumber\c@linenumber
                  45
                  46 \def\runningpagewiselinenumbers{}
                  47 \def\realpagewiselinenumbers{}
                  48
```

```
49
50 \NewDocumentCommand\modulolinenumbers{s o}{}
51
52 \chardef\c@linenumbermodulo=5
53 \modulolinenumbers[1]
54
55 \newcommand*\firstlinenumber[1]{}
56
57 \newcommand\internallinenumbers{}
58 \let\endinternallinenumbers\endlinenumbers
59 \@namedef{internallinenumbers*}{\internallinenumbers}
60 \expandafter\let\csname endinternallinenumbers*\endcsname\endlinenumbers
61
62 \newcommand*{\linenoplaceholder}[1]{% redefine per language
63 (line number reference for \detokenize\expandafter{#1})
64 }
65
66 \newcommand*{\lineref}[2][]{\linenoplaceholder{#2}}
67 \newcommand*{\linerefp}[2][]{\linenoplaceholder{#2}}
68 \newcommand*{\linerefr}[2][]{\linenoplaceholder{#2}}
69
70 \newcommand\quotelinenumbers
71 {\@ifstar\linenumbers{\@ifnextchar[\linenumbers{\linenumbers*}}}
72
73 \newdimen\linenumbersep
74 \newdimen\linenumberwidth
75 \newdimen\quotelinenumbersep
76
77 \quotelinenumbersep=\linenumbersep
78 \let\quotelinenumberfont\linenumberfont
79
80 \def\linenumberfont{\normalfont\tiny\sffamily}
81
82
83 \linenumberwidth=10pt
84 \linenumbersep=10pt
85
86 \def\thelinenumber{}
87
88 \def\LineNumber{}
89 \def\makeLineNumber{}
90 \def\makeLineNumberLeft{}
91 \def\makeLineNumberRight{}
92 \def\makeLineNumberOdd{}
93 \def\makeLineNumberEven{}
94 \def\makeLineNumberRunning{}
95
96
97\newenvironment{numquote} {\quote}{\endquote}
98 \newenvironment{numquotation} {\quotation}{\endquotation}
99 \newenvironment{numquote*} {\quote}{\endquote}
100 \newenvironment{numquotation*}{\quotation}{\endquotation}
101
102 \newdimen\bframerule
103 \bframerule=\fboxrule
```

```
104
105 \newdimen\bframesep
106 \bframesep=\fboxsep
107
108 \newenvironment{bframe}
109 {%
110 \LWR@forceminwidth{\bframerule}%
111 \BlockClass[
112 border:\LWR@printlength{\LWR@atleastonept} solid black ; %
113 padding:\LWR@printlength{\bframesep}%
114 ]{bframe}
115 }
116 {\endBlockClass}
```
#### File 243 **lwarp-lips.sty**

### § 350 Package **lips**

(Emulates or patches code by MATT SWIFT.)

Pkg lips lips is emulated.

```
1 % \LWR@ProvidesPackageDrop{lips}
2 \PackageInfo{lwarp}{Using the lwarp version of package 'lips'.}%
3 \ProvidesPackage{lwarp-lips}[2001/08/31]
4
5 \NewDocumentCommand{\Lips}{}{\textellipsis}
6
7 \NewDocumentCommand{\BracketedLips}{}{[\textellipsis]}
8
9 \let\lips\Lips
10 \let\olips\lips
11
12 \DeclareOption*{}
13 \DeclareOption{mla}{
14 \let\lips\BracketedLips
15 }
16 \ProcessOptions\relax
17
18 \newcommand \LPNobreakList {}
```
#### File 244 **lwarp-listings.sty**

## § 351 Package **listings**

(Emulates or patches code by CARSTEN HEINZ, BROOKS MOSES, JOBST HOFFMANN.)

Pkg listings listings is supported with some limitations. Text formatting is not yet supported.

\LWR@ProvidesPackagePass{listings}[2018/09/02]

Force flexible columns. Fixed columns inserts spaces in the PDF output.

\lst@column@flexible

Patches to embed listings inside pre tags:

```
3 \let\LWR@origlst@Init\lst@Init
4 \let\LWR@origlst@DeInit\lst@DeInit
5
6 \let\LWR@origlsthkEveryPar\lsthk@EveryPar
7
8 \renewcommand{\l@lstlisting}[2]{\hypertocfloat{1}{lstlisting}{lol}{#1}{#2}}
```
#### \lstset  $\{\langle options \rangle\}$

Use the listings literate option to replace HTML entities:

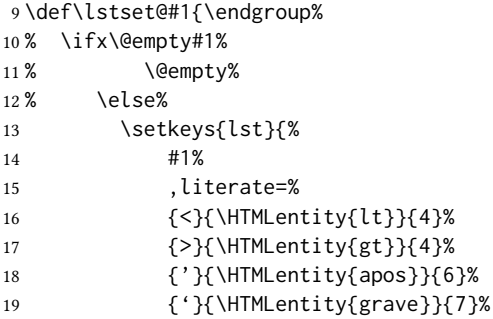

The ampersand is not treated here, as the result is inconsistent spacing. It is nevertheless converted to & amp; elsewhere. Sanitizing the double quote interferes with listings' conversion of visible spaces inside strings.

```
20 }%
21\% \fi%
22 }
```

```
\lst@Init {\backslash-processing}} Done at the start of a listing.
```

```
23 \renewcommand{\lst@Init}[1]{%
```
Perform the listings initialization:

```
24 \LWR@traceinfo{lst@Init}%
```
\LWR@forcenewpage is moved to the start to avoid a spurrious bug with paragraph handling and conditionals.

```
25 \lst@ifdisplaystyle%
26 \LWR@forcenewpage%
27 \fi%
28 \renewcommand*{\@captype}{lstlisting}%
29 \let\lst@aboveskip\z@\let\lst@belowskip\z@%
30 \gdef\lst@boxpos{t}%
31 \let\lst@frame\@empty
32 \let\lst@frametshape\@empty
33 \let\lst@framershape\@empty
```

```
34 \let\lst@framebshape\@empty
35 \let\lst@framelshape\@empty
36 \lstframe@\lst@frameround ffff\relax%
37 \lst@multicols\@empty%
38 \LWR@origlst@Init{#1}\relax%
```
Avoids extra horizontal space:

```
39 \def\lst@framelr{}%
```

```
40 \LWR@traceinfo{finished origlst@Init}%
41 \lst@ifdisplaystyle%
```
Creating a display.

Disable line numbers, produce the <pre>, then reenable line numbers.

```
42 \LWR@traceinfo{About to create verbatim.}%
43 \let\lsthk@EveryPar\relax%
44 \LWR@atbeginverbatim{programlisting}%
45
46 \let\lsthk@EveryPar\LWR@origlsthkEveryPar%
47 \else%
```
Inline, so open a <span>:

```
48 \ifbool{LWR@verbtags}{\LWR@htmltag{%
49 span class=\textquotedbl{}inlineprogramlisting\textquotedbl%
50 }}{}%
51 \fi%
52 \LWR@traceinfo{lst@Init done}%
53 }
54
```
\lst@DeInit Done at the end of a listing.

 \renewcommand\*{\lst@DeInit}{% \lst@ifdisplaystyle%

Creating a display.

Disable line numbers, produce the </pre>, then reenable line numbers:

```
57 \let\lsthk@EveryPar\relax%
58 \LWR@afterendverbatim%
59 \let\lsthk@EveryPar\LWR@origlsthkEveryPar%
60 \else%
```
Inline, so create the closing </span>:

 \ifbool{LWR@verbtags}{\noindent\LWR@htmltag{/span}}{}% \fi%

Final listings deinit:

 \LWR@origlst@DeInit% }

\lst@MakeCaption  $\{\langle t/b \rangle\}$ 

This is called BOTH at the top and at the bottom of each listing.

Patched for lwarp.

```
65
66 \def\lst@MakeCaption#1{%
67 \LWR@traceinfo{MAKING CAPTION at #1}%
68 \lst@ifdisplaystyle
69 \LWR@traceinfo{making a listings display caption}%
70 \ifx #1t%
71 \ifx\lst@@caption\@empty\expandafter\lst@HRefStepCounter \else
72 \expandafter\refstepcounter
73 \fi {lstlisting}%
74 \LWR@traceinfo{About to assign label: !\lst@label!}%
75 % \ifx\lst@label\@empty\else
76 % \label{\lst@label}\fi
77 \LWR@traceinfo{Finished assigning the label.}%
78 \let\lst@arg\lst@intname \lst@ReplaceIn\lst@arg\lst@filenamerpl
79 \global\let\lst@name\lst@arg \global\let\lstname\lst@name
80 \lst@ifnolol\else
81 \ifx\lst@@caption\@empty
82 \ifx\lst@caption\@empty
83 \ifx\lst@intname\@empty
84 \else
85 \def\lst@temp{ }%
86 \ifx\lst@intname\lst@temp \else
```
This code places a contents entry for a non-float. This would have to be modified for lwarp:

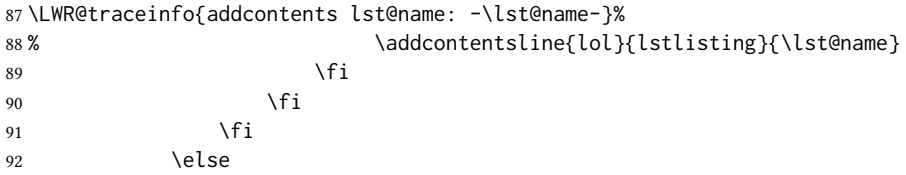

This would have to be modified for lwarp:

```
93 \LWR@traceinfo{addcontents lst@@caption: -\lst@@caption-}%
94 \addcontentsline{lol}{lstlisting}%
95 {\protect\numberline{\thelstlisting}%
96 {\protect\ignorespaces \LWR@isolate{\lst@@caption} \protect\relax}}%
97 \quad \text{Vfi}98 \setminusfi
99 \fi
100 \ifx\lst@caption\@empty\else
101 \LWR@traceinfo{lst@caption not empty-}%
102 \lst@IfSubstring #1\lst@captionpos
103 {\begingroup
104 \LWR@traceinfo{at the selected position}%
```
These space and box commands are not needed for HTML output:

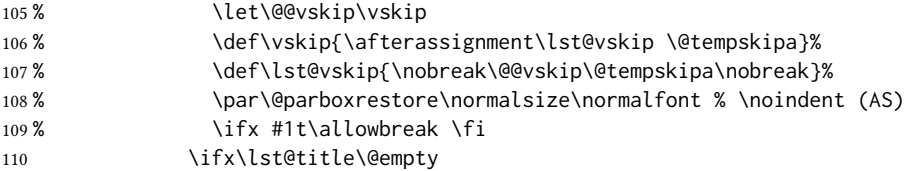

New lwarp code to create a caption:

```
111 \LWR@stoppars%
112 \lst@makecaption\fnum@lstlisting{\ignorespaces \lst@caption}
113 \else
```
New lwarp code to create a title:

```
114% \lst@maketitle\lst@title % (AS)
115 \LWR@traceinfo{Making title: \lst@title}%
116 \begin{BlockClass}{lstlistingtitle}% lwarp
117 \lst@maketitle\lst@title% lwarp
118 \end{BlockClass}% lwarp
119 \quad \text{If}120 \LWR@traceinfo{About to assign label: !\lst@label!}%
121 \ifx\lst@label\@empty\else
122 \leavevmode% gets rid of bad space factor error
123 \GetTitleStringExpand{\lst@caption}%
124 \edef\LWR@lntemp{\GetTitleStringResult}%
125 \edef\@currentlabelname{\detokenize\expandafter{\LWR@lntemp}}%
126 \label{\lst@label}\fi
127 \LWR@traceinfo{Finished assigning the label.}%
```

```
Not needed for lwarp:
```

```
128 \% \{ifx \#1b\}allowbreak \fi
129 \endgroup } { }%
130 \fi
131 \LWR@traceinfo{end of making a listings display caption}%
132 \else
133 \LWR@traceinfo{INLINE}%
134 \fi
135 \LWR@traceinfo{DONE WITH CAPTION at #1}%
136 }
137
138 \renewcommand{\lst@maketitle}[1]{%
139 \LWR@isolate{#1}%
140 }%
141
```
line numbers Patched to keep left line numbers outside of the left margin, and place right line numbers in a field \VerbatimHTMLWidth wide.

> \lst@Key{numbers}{none}{% \let\lst@PlaceNumber\@empty \lstKV@SwitchCases{#1}% {none:\\% left:\def\lst@PlaceNumber{%

For now, lwarp places left line numbers inline. Ideally the entire line would be moved to the right, but conflicts with list indenting occurs.

```
147% \LWR@origllap{
148 \LWR@orignormalfont%
149 \lst@numberstyle{\thelstnumber}\kern\lst@numbersep%
150 % }
151 }\\%
152 right:\def\lst@PlaceNumber{\LWR@origrlap{\LWR@orignormalfont
153 \kern 6in \kern\lst@numbersep
```

```
154 \lst@numberstyle{\thelstnumber}}}%
                 155 }{\PackageError{lwarp-listings}{Numbers #1 unknown}\@ehc}}
        File 245 lwarp-listliketab.sty
§ 352 Package listliketab
Pkg listliketab listliketab is ignored.
 for HTML output: 1 \LWR@ProvidesPackageDrop{listliketab}[2005/01/09]
                  2 \newcommand*{\storestyleof}[1]{}
                  3 \newcommand*{\storeliststyle}{}
                  4 \newenvironment{listliketab}{}{}
        File 246 lwarp-lltjext.sty
```
# § 353 Package **lltjext**

(Emulates or patches code by THE LUATEX-JA PROJECT TEAM.)

```
Pkg lltjext lltjext is patched for use by lwarp.
for HTML output: 1 \LWR@ProvidesPackagePass{lltjext}[2018/10/07]
                  2 \protected\def\yoko{%
                  3 \directlua{luatexja.direction.set_list_direction(4, 'yoko')}%
                  4 }
                  5 \protected\def\tate{\yoko}
                  6 \protected\def\dtou{\yoko}
                  7 \protected\def\utod{\yoko}
                   8
                  9 \define@key[ltj]{japaram}{direction}{}
                  10
                  11 \yoko
                  12
                  13 \DeclareExpandableDocumentCommand{\rensuji}{s o m}{#3}
                  14
                  15 \DeclareDocumentCommand{\layoutfloat}{d() o m}{}
                  16
                  17 \DeclareDocumentCommand{\DeclareLayoutCaption}{m d<> d() o}{}
                  18
                  19 \LetLtxMacro\pcaption\caption
                  20
                  21 \DeclareDocumentCommand{\layoutcaption}{d<> d() o}{}
                  22
                 23 \let\captiondir\relax
                 24 \RenewDocumentEnvironment{LWR@HTML@minipage}{d<> O{t} O{} O{t} m}
                  25 {\LWR@HTML@sub@minipage{#2}{#3}{#4}{#5}}
                  26 {\endLWR@HTML@sub@minipage}
```

```
27
28 \RenewDocumentCommand{\LWR@HTML@parbox}{d<> O{t} O{} O{t} m +m}
29 {
30 \LWR@traceinfo{parbox of width #4}%
31 \begin{minipage}[#2][#3][#4]{#5}%
32 #6
33 \end{minipage}%
34 }
35
36 \RenewDocumentCommand{\pbox}{d<> O{0pt} O{c} m}{%
37 \global\booltrue{LWR@minipagefullwidth}%
38 \parbox{#2}{#4}%
39 }
```
File 247 **lwarp-longtable.sty**

# § 354 Package **longtable**

(Emulates or patches code by DAVID CARLISLE.)

Pkg longtable longtable is emulated.

#### for HTML output: 1 \LWR@ProvidesPackageDrop{longtable}[2014/10/28]

Use one of either \endhead or \endfirsthead for both print and HTML, and use a \warpprintonly macro to disable the other head phrase, and also the \endfoot and \endfirstfoot phrases. (See section [8.10.4](#page-165-0) if using threeparttablex.)

```
\begin{longtable}{ [column specifiers] }
[ . . . ] \endfirsthead % or \endhead, for print and HTML
\warpprintonly{ % not used in HTML
  [ . . . ] \endhead % or \endfirsthead
  [ . . . ] \endfoot
  [ <lastfoot macros> ] \endlastfoot
}
. . . table contents . . .
\warpHTMLonly{
  [ <lastfoot macros> ] % HTML last footer, without \endfoot
                                              % or \endlastfoot.
}
\end{longtable}
```
 $\triangle$  Misplaced \noalign Use the \warpprintonly macro instead of the warpprint environment. Doing so helps avoid "Misplaced \noalign." when using \begin{warpprint}.

 $\triangle$  \kill \kill is ignored, place a \kill line inside

\begin{warpprint} . . . \end{warpprint}

or place it inside \warpprintonly.

 $\triangle$  lateximage longtable is not supported inside a lateximage.
See: [http://tex.stackexchange.com/questions/43006/](http://tex.stackexchange.com/questions/43006/why-is-input-not-expandable) [why-is-input-not-expandable](http://tex.stackexchange.com/questions/43006/why-is-input-not-expandable)

Used to detect more than one of \endhead and \endfirsthead in use for HTML at the same time.

```
2 \newbool{LWR@longtable@havehead}
3 \boolfalse{LWR@longtable@havehead}
```
Env longtable \*  $[\langle horizontalignment \rangle] {\langle} (colspec) \rangle$  Emulates the longtable environment.

Per the caption package, the starred version steps the counter per caption. The unstarred version steps the counter once at the beginning, but not at each caption.

Options [c], [l], and [r] are ignored.

```
4 \newenvironment{longtable*}[2][]{%
5 \LWR@floatbegin{table}%
6 \ifdef{\setcaptiontype}{% caption package:
7 \setcaptiontype{\LTcaptype}%
8 \caption@setoptions{longtable}%
9 \caption@setoptions{@longtable}%
10 \caption@LT@setup%
11 }{% w/o caption package:
12 \renewcommand*{\@captype}{\LTcaptype}%
13 }%
14 \booltrue{LWR@starredlongtable}%
15 \boolfalse{LWR@longtable@havehead}%
16 \let\captionlistentry\LWR@LTcaptionlistentry%
17 \tabular{#2}%
18 }
19 {\endtabular\LWR@floatend}
20
21 \newenvironment{longtable}[2][]{%
22 \LWR@floatbegin{table}%
23 \ifdef{\setcaptiontype}{% caption package:
24 \setcaptiontype{\LTcaptype}%
25 \caption@setoptions{longtable}%
26 \caption@setoptions{@longtable}%
27 \caption@LT@setup%
28 }{% w/o caption package:
29 \renewcommand*{\@captype}{\LTcaptype}%
30 }%
31 \refstepcounter{\LTcaptype}%
32 \boolfalse{LWR@longtable@havehead}%
33 \let\captionlistentry\LWR@LTcaptionlistentry%
34 \tabular{#2}%
35 }
36 {\endtabular\LWR@floatend}
```
Provided for compatibility, but ignored:

```
37 \newcounter{LTchunksize}
```
Error for heads which should have been in \warpprintonly:

```
38 \newcommand*{\LWR@longtable@headerror}{%
39 \PackageError{lwarp-longtable}
40 {For longtable:\MessageBreak
41 1: Keep either one of an \protect\endhead\space or
42 \protect\endfirsthead\space\MessageBreak
43 \space phrase as-is, to be used by both print and HTML.\MessageBreak
44 2: Place any other \protect\end... phrases inside a\MessageBreak
45 \space\protect\warpprintonly\space macro,
46 to be ignored by HTML.\MessageBreak
47 3: Add a final footer for HTML at the end of the table\MessageBreak
48 \space inside a \protect\warpHTMLonly\space macro.
49 This can be\MessageBreak
50 \space a copy of an \protect\endfoot\space or
51 \protect\endfirstfoot\space phrase,\MessageBreak
52 \space but without the actual \protect\endfoot\space
53 or \protect\endfirstfoot\MessageBreak
54 \space macros. If using threeparttablex, add\MessageBreak
55 \space \protect\insertTableNotes\space here,
56 optionally with\MessageBreak
57 \space \protect\UseMinipageWidths\space in front.\MessageBreak
58 See the Lwarp documentation regarding longtables\MessageBreak
59 and threeparttablex}
60 {See the Lwarp documentation regading longtables and threeparttablex.}
61 }
```
Error if more than one of \endhead or \endfirsthead is outside of warpprintonly.

```
62 \newcommand*{\LWR@longtable@maybeheaderror}{%
63 \ifbool{LWR@longtable@havehead}%
64 {\LWR@longtable@headerror}%
65 {%
66 \booltrue{LWR@longtable@havehead}
67 \LWR@tabularendofline% throws away options //[dim] and //*
68 }%
69 }
```
Error if more than one of these is outside of warpprint.

```
70 \def\endhead{\LWR@longtable@maybeheaderror}
71 \def\endfirsthead{\LWR@longtable@maybeheaderror}
Error if ANY of these is outside of warpprint.
72 \def\endfoot{\LWR@longtable@headerror}
73 \def\endlastfoot{\LWR@longtable@headerror}
74 \providecommand*{\LWR@HTML@tabularnewline}{\LWR@tabularendofline}
75 \LWR@formatted{tabularnewline}
76 \newcommand{\setlongtables}{}% Obsolete command, does nothing.
77 \newlength{\LTleft}
78 \newlength{\LTright}
79 \newlength{\LTpre}
```

```
80 \newlength{\LTpost}
81 \newlength{\LTcapwidth}
82 \LetLtxMacro\LWR@origkill\kill
83 \renewcommand*{\kill}{\LWR@tabularendofline}
84 \appto\LWR@restoreorigformatting{%
85 \LetLtxMacro\kill\LWR@origkill%
86 }
```
File 248 **lwarp-lpic.sty**

§ 355 Package **lpic**

(Emulates or patches code by R. MATVEYEV.)

Pkg lpic lpic is patched for use by lwarp.

for HTML output: <sup>1</sup> \LWR@ProvidesPackagePass{lpic}[2010/12/23]

2 \BeforeBeginEnvironment{lpic}{% 3 \begin{lateximage}[-lpic-~\PackageDiagramAltText]% 4 } 5 6 \AfterEndEnvironment{lpic}{\end{lateximage}}

```
File 249 lwarp-lscape.sty
```
§ 356 Package **lscape**

(Emulates or patches code by D. P. Carlisle.)

Pkg lscape lscape is ignored.

for HTML output: Discard all options for lwarp-lscape.

1 \LWR@ProvidesPackageDrop{lscape}[2000/10/22]

2 \newenvironment\*{landscape}{}{}

## File 250 **lwarp-ltablex.sty**

# § 357 Package **ltablex**

(Emulates or patches code by ANIL K. GOEL.)

Pkg ltablex ltablex is emulated by lwarp.

for HTML output:

Relies on tabularx.

```
1 \RequirePackage{longtable}
2 \RequirePackage{tabularx}
3
4 \LWR@ProvidesPackageDrop{ltablex}[2014/08/13]
5
6 \DeclareDocumentEnvironment{tabularx}{m o m}
7 {\longtable{#3}}
8 {\endlongtable}
9
10 \DeclareDocumentEnvironment{tabularx*}{m o m}
11 {\longtable{#3}}
12 {\endlongtable}
13
14 \newcommand*{\keepXColumns}{}
15 \newcommand*{\convertXColumns}{}
```
### File 251 **lwarp-ltcaption.sty**

## § 358 Package **ltcaption**

(Emulates or patches code by AXEL SOMMERFELDT.)

Pkg ltcaption ltcaption is ignored.

for HTML output: 1 \LWR@ProvidesPackageDrop{ltcaption}[2018/08/26]

\LTcaptype is already defined by lwarp.

 $longtable*$  is already defined by lwarp-longtable.

```
2 \newlength{\LTcapskip}
3 \newlength{\LTcapleft}
4 \newlength{\LTcapright}
```

```
5 \newcommand*{\LTcapmarginsfalse}{}
```
File 252 **lwarp-ltxgrid.sty**

```
§ 359 Package ltxgrid
    Pkg ltxgrid ltxgrid is ignored.
 for HTML output: 1 \LWR@ProvidesPackageDrop{ltxgrid}[2010/07/25]
                   2 \newcommand*{\onecolumngrid}{}
                   3 \newcommand*{\twocolumngrid}{}
                   4 \newcommand*{\removestuff}{}
                   5 \newcommand*{\addstuff}[2]{}
```
\newcommand\*{\replacestuff}[2]{}

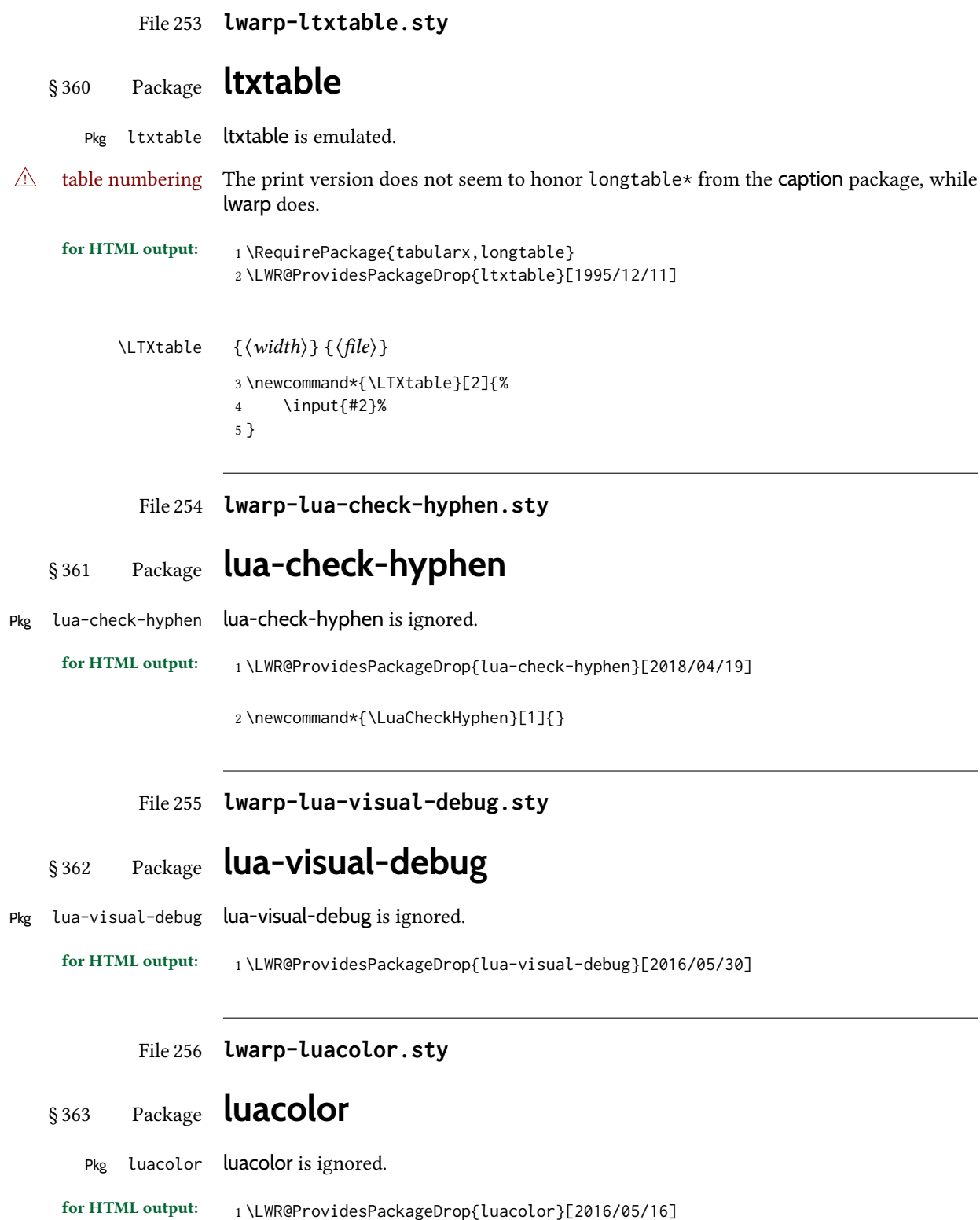

\newcommand{\luacolorProcessBox}[1]{}

```
File 257 lwarp-luamplib.sty
```
# § 364 Package **luamplib**

(Emulates or patches code by Hans Hagen, Taco Hoekwater, Elie Roux, Philipp Gesang, Kim Dohyun.)

Pkg luamplib luamplib is patched for use by lwarp.

for HTML output: <sup>1</sup> \LWR@ProvidesPackagePass{luamplib}[2020/02/24]

 \BeforeBeginEnvironment{mplibcode}{% \begin{lateximage}[-mplibcode-~\PackageDiagramAltText]% } \AfterEndEnvironment{mplibcode}{\end{lateximage}}

File 258 **lwarp-luatexko.sty**

## § 365 Package **luatexko**

(Emulates or patches code by Dohyun Kim, Soojin Nam.)

Pkg luatexko luatexko is patched for use by lwarp.

Modern HTML is used for \dotemph, \ruby, and offset and thickness control for \uline, etc.

for HTML output: 1\LWR@ProvidesPackagePass{luatexko}[2020/03/20]

```
2 \newcommand{\LWR@HTML@dotemph}[1]{%
3 % \uline{#1}%
4 \InlineClass[text-emphasis-style: dot]{dotemph}{#1}%
5 }
6 \LWR@formatted{dotemph}
 7
8 \newcommand{\LWR@HTML@ruby}[2]{%
9 \LWR@htmltagc{ruby}%
10 \LWR@htmltagc{rb}#1\LWR@htmltagc{/rb}%
11 \LWR@htmltagc{rp}(\LWR@htmltagc{/rp}%
12 \LWR@htmltagc{rt}#2\LWR@htmltagc{/rt}%
13 \LWR@htmltagc{rp})\LWR@htmltagc{/rp}%
14 \LWR@htmltagc{/ruby}%
15 }
16 \LWR@formatted{ruby}
```
The following is modified from lwarp-ulem:

 \NewDocumentCommand{\LWR@HTML@uline}{+m}{% \InlineClass%

```
19 (text-decoration:underline; text-decoration-skip: auto)%
20 [%
21 text-underline-offset: \ulinedown ;
22 text-decoration-thickness: \ulinewidth%
23 ]%
24 {uline}{\LWR@isolate{#1}}%
25 }
26 \LWR@formatted{uline}
27
28 \NewDocumentCommand{\LWR@HTML@uuline}{+m}{%
29 \InlineClass%
30 (%
31 text-decoration:underline; text-decoration-skip: auto;%
32 text-decoration-style:double%
33 )%
34 [%
35 text-underline-offset: \ulinedown ;
36 text-decoration-thickness: \ulinewidth%
37 ]%
38 {uuline}{\LWR@isolate{#1}}%
39 }
40 \LWR@formatted{uuline}
41
42 \NewDocumentCommand{\LWR@HTML@uwave}{+m}{%
43 \InlineClass%
44 (%
45 text-decoration:underline; text-decoration-skip: auto;%
46 text-decoration-style:wavy%
47 )%
48 [%
49 text-underline-offset: \ulinedown ;
50 text-decoration-thickness: \ulinewidth%
51 ]%
52 {uwave}{\LWR@isolate{#1}}%
53 }
54 \LWR@formatted{uwave}
55
56 \NewDocumentCommand{\LWR@HTML@sout}{+m}{%
57 \InlineClass%
58 (text-decoration:line-through)%
59 [text-decoration-thickness: \ulinewidth]%
60 {sout}{\LWR@isolate{#1}}%
61 }
62 \LWR@formatted{sout}
63
64 \NewDocumentCommand{\LWR@HTML@xout}{+m}{%
65 \InlineClass%
66 (text-decoration:line-through)%
67 [text-decoration-thickness: \ulinewidth]%
68 {xout}{\LWR@isolate{#1}}%
69 }
70 \LWR@formatted{xout}
71
72 \NewDocumentCommand{\LWR@HTML@dashuline}{+m}{%
73 \InlineClass%
```
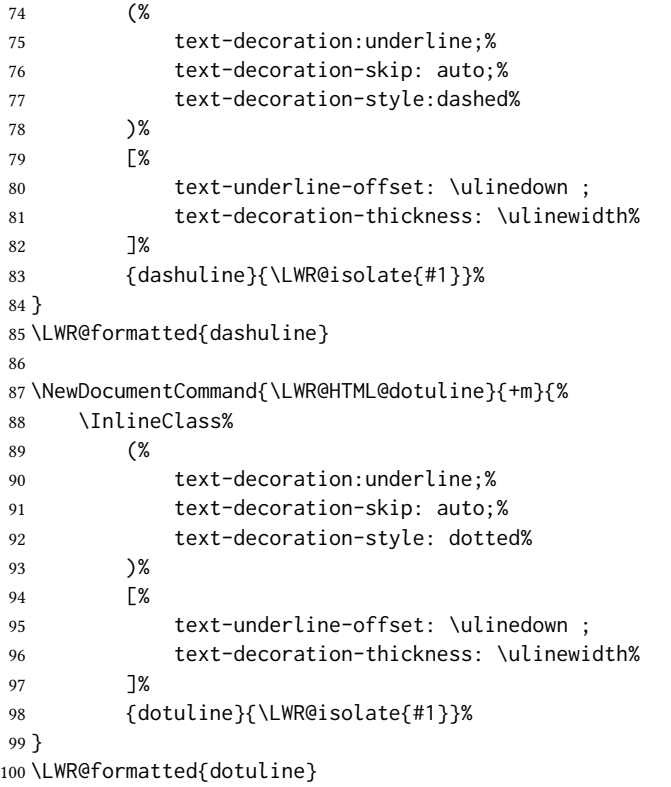

## File 259 **lwarp-luatodonotes.sty**

§ 366 Package **luatodonotes**

(Emulates or patches code by Fabian Lipp.)

Pkg luatodonotes luatodonotes is emulated.

The documentation for todonotes and luatodonotes have an example with a todo inside a caption. If this example does not work it will be necessary to move the todo outside of the caption.

```
for HTML output: 1 \LWR@ProvidesPackagePass{luatodonotes}[2017/09/30]
```
Nullify options:

\@todonotes@additionalMarginEnabledfalse

```
3 \if@todonotes@disabled
4 \else
5
6 \newcommand{\ext@todo}{tdo}
7
8 \renewcommand{\l@todo}[2]{\hypertocfloat{1}{todo}{ldo}{#1}{#2}}
```

```
9 \let\LWRTODONOTES@orig@todototoc\todototoc
10
11 \renewcommand*{\todototoc}{%
12 \LWR@phantomsection%
13 \LWRTODONOTES@orig@todototoc%
14 }
15
16
17 \renewcommand{\@todonotes@drawMarginNoteWithLine}{%
18 \fcolorbox
19 {\@todonotes@currentbordercolor}
20 {\@todonotes@currentbackgroundcolor}
21 {\arabic{@todonotes@numberoftodonotes}}
22 \marginpar{\@todonotes@drawMarginNote}
23 }
24
25 \renewcommand{\@todonotes@drawInlineNote}{%
26 \fcolorboxBlock%
27 {\@todonotes@currentbordercolor}%
28 {\@todonotes@currentbackgroundcolor}%
29 {%
30 \if@todonotes@authorgiven%
31 {\@todonotes@author:\,}%
32 \quad \text{if } 333 \@todonotes@text%
34 }%
35 }
36
37 \newcommand{\@todonotes@drawMarginNote}{%
38 \if@todonotes@authorgiven%
39 \@todonotes@author\par%
40 \overline{\ } \overline{\ } \overline{\ }41 \arabic{@todonotes@numberoftodonotes}: %
42 \fcolorbox%
43 {\@todonotes@currentbordercolor}%
44 {\@todonotes@currentbackgroundcolor}%
45 {%
46 \@todonotes@sizecommand%
47 \@todonotes@text %
48 }%
49 }%
50
51 \renewcommand{\missingfigure}[2][]{%
52 \setkeys{todonotes}{#1}%
53 \addcontentsline{tdo}{todo}{\@todonotes@MissingFigureText: #2}%
54 \fcolorboxBlock%
55 {\@todonotes@currentbordercolor}%
56 {\@todonotes@currentfigcolor}%
57 {%
58 \setlength{\fboxrule}{4pt}%
59 \fcolorbox{red}{white}{Missing figure} \quad #2%
60 }
61 }
62
63 \LetLtxMacro\LWRTODONOTES@orig@todocommon\@todocommon
```

```
64
65 \RenewDocumentCommand{\@todocommon}{m m}{%
66 \begingroup%
67 \renewcommand*{\phantomsection}{}%
68 \LWRTODONOTES@orig@todocommon{#1}{#2}%
69 \endgroup%
70 }
71
72 \renewcommand{\@todoarea}[3][]{%
73 \@todonotes@areaselectedtrue%
74 \@todocommon{#1}{#2}%
75 \todonotes@textmark@highlight{#3}%
76 \zref@label{@todonotes@\arabic{@todonotes@numberoftodonotes}@end}%
77 }%
78
79
80 \DeclareDocumentCommand{\todonotes@textmark@highlight}{m}{%
81 \InlineClass[background:\LWR@origpound{}B3FFB3]{highlight}{#1}%
82 }
83
84 \fi% \if@todonotes@disabled
```
File 260 **lwarp-luavlna.sty**

# § 367 Package **luavlna**

(Emulates or patches code by MICHAL HOFTICH, MIRO HRONČOK.)

Pkg luavlna luavlna is patched for use by lwarp.

The package is disabled for HTML output, due to incompatibilities with lwarp's handling of math svg images.

for HTML output: <sup>1</sup> \LWR@ProvidesPackagePass{luavlna}[2019/10/30]

 \preventsingleoff \LetLtxMacro\preventsingleon\preventsingleoff

### File 261 **lwarp-lyluatex.sty**

# § 368 Package **lyluatex**

(Emulates or patches code by Fr. JACQUES PERON, URS LISKA, BR. SAMUEL SPRINGUEL.)

Pkg lyluatex lyluatex is patched for use by lwarp.

For the first compile, to set *lwarpmk*'s configuration, use:

lualatex --shell-escape <filename>

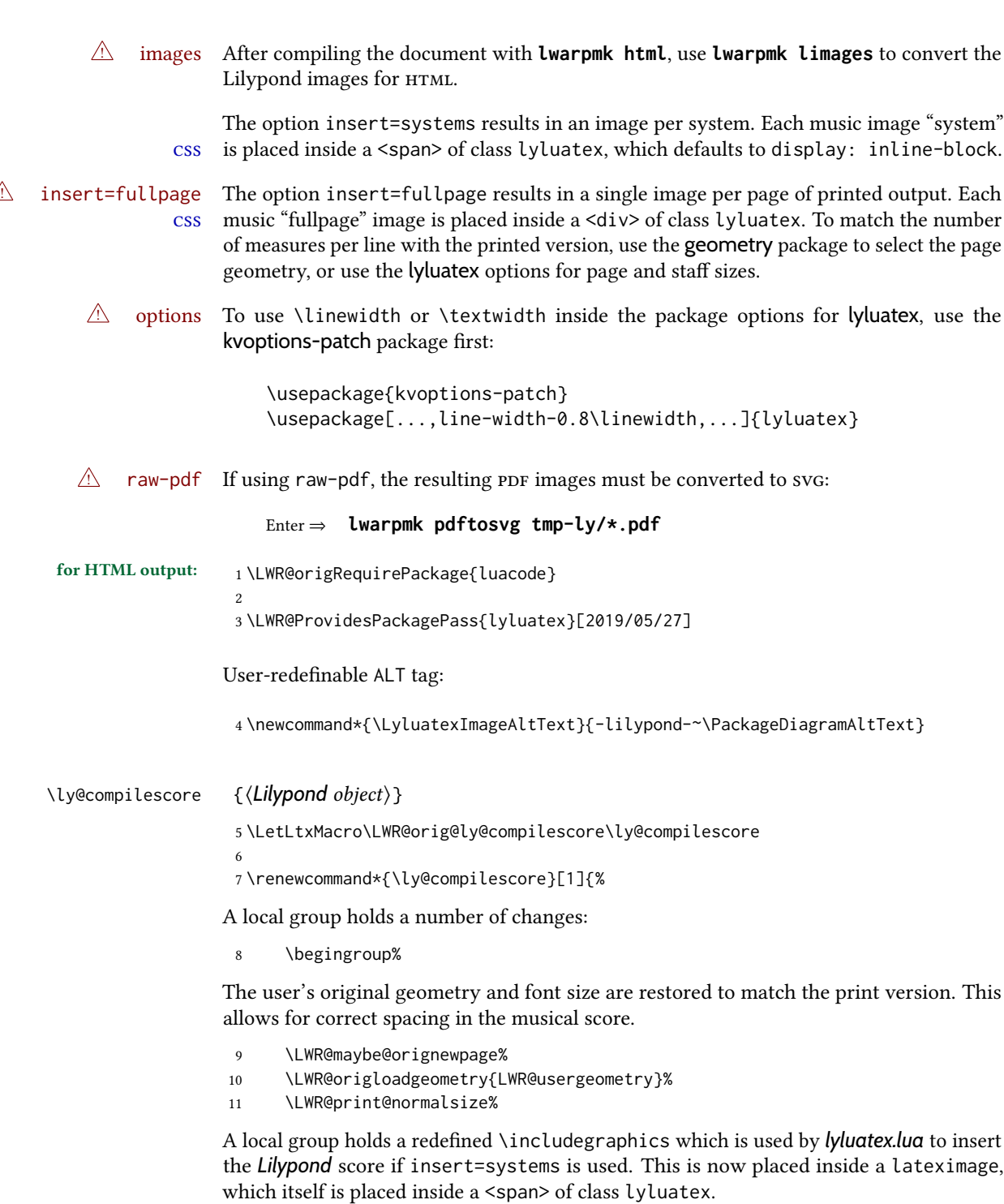

\LWR@addbaselinemarker preserves the left margins.

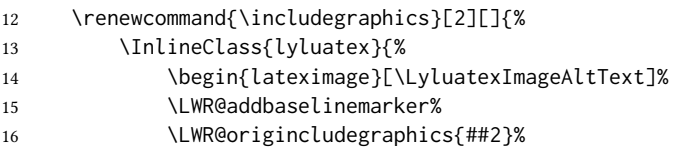

17 \end{lateximage}% 18 }% }% From the original: \ly@setunits% 21 \directlua{ ly\_opts:set\_option('currfiledir', [[\currfiledir]]) ly\_opts:set\_option('twoside', '\ly@istwosided') #1 }% \ly@resetunits% \ly@currentfonts% The fullpage version is set inside an  $HTML \leq div$ : 28 \directlua{ if (ly.score.insert == 'fullpage') then tex.print{[[\string\begin{BlockClass}{lyluatex}]]} end }%

Generate the score:

\directlua{ly.score:process()}%

Close the <div>:

 \directlua{ if (ly.score.insert == 'fullpage') then tex.print{[[\string\end{BlockClass}]]} end }%

Move to a new page and renew the regular page geometry:

 \LWR@maybe@orignewpage% \LWR@origrestoregeometry%

End of the local group.

 \endgroup% }

In HTML the following generates an error, so is removed:

```
43 \xpatchcmd{\endly@bufferenv}
44 {\hspace{0pt}\\}
45 {}
46 {}
47 {\LWR@patcherror{lyluatex}{endly@bufferenv}}
```
File 262 **lwarp-magaz.sty**

## § 369 Package **magaz**

Pkg magaz magaz is emulated.

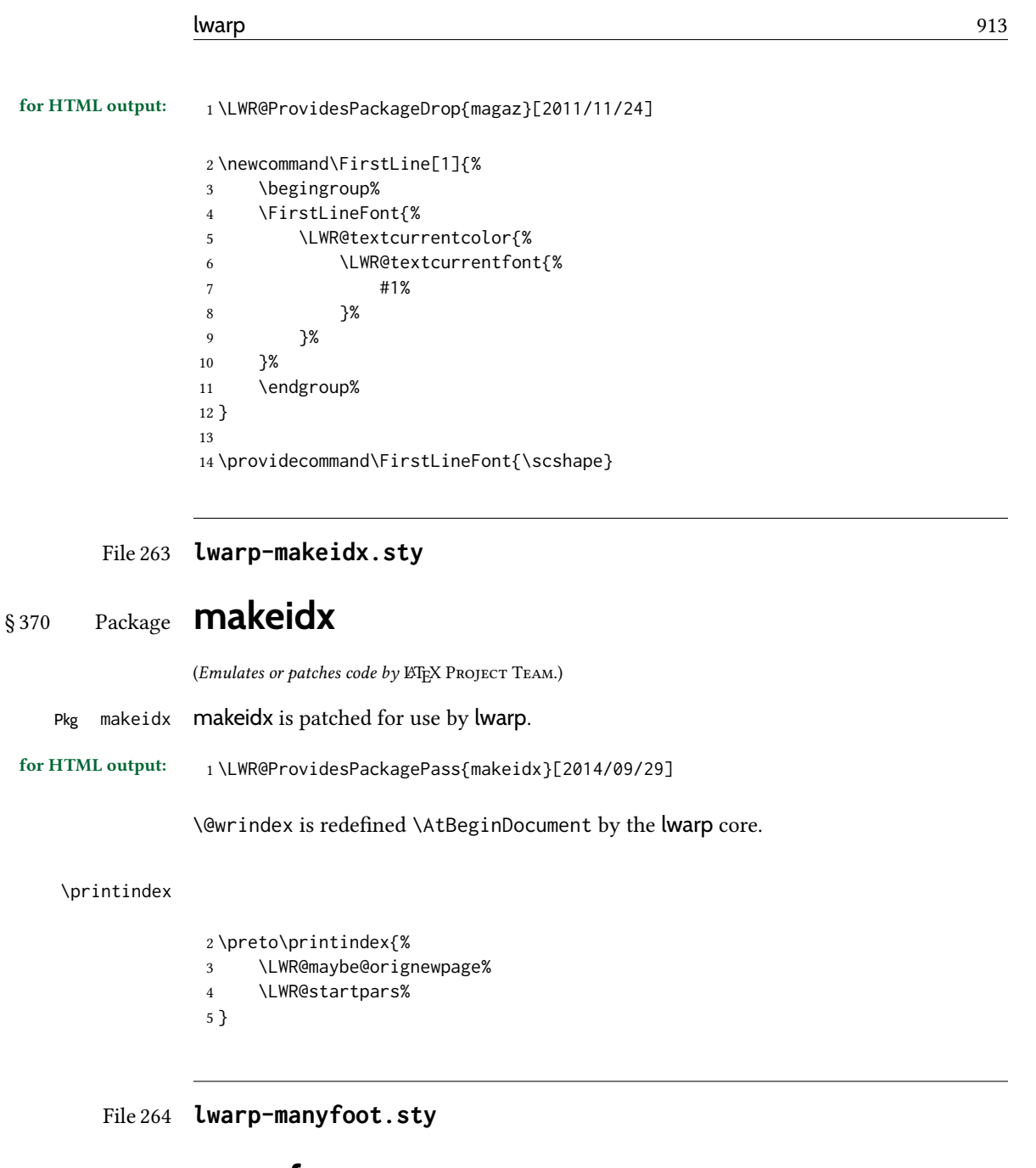

# § 371 Package **manyfoot**

Pkg manyfoot manyfoot is emulated.

bigfoot, manyfoot Verbatim footnotes are not yet supported.

 $\triangle$  verbatim If using the bigfoot package, and possibly also manyfoot, problems may occur with counter allocation because lwarp uses many counters, and there is a difference in how counters numbered 256 and up are handled in pdfLTEX. With bigfoot this has been known to show up as an error related to one footnote insert being forbidden inside another. Another problem showed up as a input stack error, and which of these problems occurred depended on how many counters were allocated.

As a possible solution, try creating several new counters before dening bigfoot or manyfoot footnotes, hoping to shift the problematic counter above the 256 threshold. It may instead be necessary to use  $\chi$   $_{\rm H}$   $_{\rm E}$ X or Lual⁄II $_{\rm E}$ X instead of pdfl⁄4I $_{\rm E}$ X.

lwarp's emulation of bigfoot uses manyfoot, so some of the bigfoot enhancements are included here.

The bigfoot "default" footnote is ignored, using the lwarp version instead.

for HTML output: <sup>1</sup> \LWR@ProvidesPackageDrop{manyfoot}[2005/09/11]

```
2 \RequirePackage{nccfoots}
3
4 \newcommand{\extrafootnoterule}{}
5
6 \let\defaultfootnoterule\footnoterule
 7
8 \newcommand*{\SelectFootnoteRule}[2][0]{}
 9
10 \newcommand{\footnoterulepriority}{1}
11
12 \newcommand{\SetFootnoteHook}[1]{}
13 \@onlypreamble\SetFootnoteHook
14
15 \newcommand{\SplitNote}{}
16
17 \newcommand*\ExtraParaSkip[1]{}
18
19 \newcommand*{\newfootnote}[2][plain]{%
20 \ifstrequal{#2}{default}{}{% not "default"
21 \expandafter\newbox\csname LWR@footnote#2box\endcsname%
22 \appto{\LWR@printpendingfootnotes}{%
23 \LWR@@printpendingfootnotes{footnote#2}%
24 }
25 \long\csdef{Footnotetext#2}##1##2{%
26 \NCC@makefnmark{##1}%
27 \LWR@@footnotetext{##2}{LWR@footnote#2box}%
28 }%
29 \long\csdef{Footnotetext#2+}##1##2{%
30 \NCC@makefnmark{##1}%
31 \LWR@@footnotetext{##2}{LWR@footnote#2box}%
32 }%
33 }% not "default"
34 }
35 \@onlypreamble\newfootnote
36
37 \newcommand*{\DeclareNewFootnote}[2][plain]{%
38 \@ifnextchar[%
39 {\LWR@manyfoot@declare{#1}{#2}}%
40 {\LWR@manyfoot@declare{#1}{#2}[arabic]}%
41 }
42
43 \def\LWR@manyfoot@declare#1#2[#3]{%
44 \ifstrequal{#2}{default}{}{% not "default"
45 \newfootnote[#1]{#2}%
```

```
46 \newcounter{footnote#2}%
47 \newcounter{footnote#2Reset}%
48 \setcounter{footnote#2Reset}{0}%
49 \csdef{thefootnote#2}{%
50 \expandafter\noexpand\csname @#3\endcsname%
51 \expandafter\noexpand\csname c@footnote#2\endcsname%
52 }%
```
For bigfoot, the footnote commands may be appended with one or two plusses or one or two minuses, which are ignored in HTML.

```
53 \expandafter\NewDocumentCommand\csname footnote#2\endcsname{t{+}t{+}t{-}t{-}}{%
54 \stepcounter{footnote#2}%
55 \protected@xdef\@thefnmark{\csname thefootnote#2\endcsname}%
56 \@footnotemark%
57 \csuse{Footnotetext#2}{\@thefnmark}% absorbs the footnote contents
58 }%
59 \csdef{footnotemark#2}{%
60 \stepcounter{footnote#2}%
61 \protected@xdef\@thefnmark{\csname thefootnote#2\endcsname}%
62 \@footnotemark%
63 }%
64 \expandafter\NewDocumentCommand\csname footnotetext#2\endcsname{t{+}t{+}t{-}t{-}}{%
65 \protected@xdef\@thefnmark{\csname thefootnote#2\endcsname}%
66 \csuse{Footnotetext#2}{\@thefnmark}% absorbs the footnote contents
67 }%
68 \csdef{Footnotemark#2}{%
69 \Footnotemark%
70 }%
71 \csdef{Footnote#2}##1{%
72 \Footnotemark{##1}%
73 \csuse{Footnotetext#2}{##1}%
74 }%
75 }% not "default"
76 }
77 \@onlypreamble\DeclareNewFootnote
```
File 265 **lwarp-marginal.sty**

## § 372 Package **marginal**

Pkg marginal marginal is ignored.

for HTML output:  $1 \LARGE \text{WR@Provides}$  PackageDrop{marginal}

\newcommand\*{\showlostmarginals}{}

```
3 \newcommand*{\enlargefreelist}{}
```

```
4 \newcommand*{\onesidemarginals}{}
```
# § 373 Package **marginfit**

Pkg marginfit marginfit is ignored.

for HTML output: Discard all options for lwarp-marginfit:

1 \LWR@ProvidesPackageDrop{marginfit}[2018/06/08]

### File 267 **lwarp-marginfix.sty**

## § 374 Package **marginfix**

(Emulates or patches code by Stephen Hicks.)

Pkg marginfix marginfix is ignored.

for HTML output: Discard all options for lwarp-marginfix:

1 \LWR@ProvidesPackageDrop{marginfix}[2013/09/08]

 \newcommand\*{\marginskip}[1]{} \newcommand\*{\clearmargin}{} \newcommand\*{\softclearmargin}{} \newcommand\*{\extendmargin}[1]{} \newcommand\*{\mparshift}[1]{} \newdimen\marginheightadjustment \newdimen\marginposadjustment \newcommand\*{\blockmargin}[1][]{} \newcommand\*{\unblockmargin}[1][]{} \newcommand\*{\marginphantom}[2][]{}

File 268 **lwarp-marginnote.sty**

# § 375 Package **marginnote**

(Emulates or patches code by MARKUS KOHM.)

Pkg marginnote marginnote is emulated.

for HTML output: Discard all options for lwarp-marginnote:

1 \LWR@ProvidesPackageDrop{marginnote}[2018/08/09]

2 \NewDocumentCommand{\marginnote}{+o +m o}{\marginpar{#2}}

3 \newcommand\*{\marginnoteleftadjust}{}

4 \newcommand\*{\marginnoterightadjust}{}

5 \newcommand\*{\marginnotetextwidth}{}

6 \let\marginnotetextwidth\textwidth

7 \newcommand\*{\marginnotevadjust}{}

```
8 \newcommand*{\marginfont}{}
 9 \newcommand*{\raggedleftmarginnote}{}
10 \newcommand*{\raggedrightmarginnote}{}
11 \appto\LWR@restoreorigformatting{%
12 \RenewDocumentCommand{\marginnote}{+o +m o}{}
13 }
For MATHJAX:
```

```
14 \begin{warpMathJax}
15 \CustomizeMathJax{\newcommand{\LWRmarginnote}[1][]{}}
16 \CustomizeMathJax{\newcommand{\marginnote}[2][]{\qquad{\small\textrm{#2}}\LWRmarginnote}}
17 \end{warpMathJax}
```
### File 269 **lwarp-marvosym.sty**

## § 376 Package **marvosym**

(Emulates or patches code by THOMAS HENLICH, MOJCA MIKLAVEC.)

Pkg marvosym marvosym is patched for use by lwarp.

Hashed inline images are used, as there may not be Unicode support for all icons.

```
for HTML output: 1 \LWR@ProvidesPackagePass{marvosym}[2011/07/20]
```

```
2 \renewcommand{\mvchr}[1]{%
3 \begin{lateximage}*[symbol #1][marvosym #1]%
4 \mvs\char#1%
5 \end{lateximage}%
6 }
7
8 \renewcommand{\textmvs}[1]{%
9 \begin{lateximage}%
10 \mvs #1%
11 \end{lateximage}%
12 }
```
## File 270 **lwarp-mathalpha.sty**

# § 377 Package **mathalpha**

(Emulates or patches code by Michael Sharpe.)

- Pkg mathalpha mathalpha is used as-is for svg math, and is emulated for MATHJAX.
- $\triangle$  limitations The MATHJAx emulation ignores all package options, and some bold fonts may not be not supported by MATHJAX.

\LWR@ProvidesPackagePass{mathalpha}[2019/10/05]

```
3 \begin{warpMathJax}
```
- \CustomizeMathJax{\newcommand{\mathbbb}[1]{\boldsymbol{\mathbb{#1}}}}% not bold
- \CustomizeMathJax{\newcommand{\mathbcal}[1]{\boldsymbol{\mathcal{#1}}}}
- \CustomizeMathJax{\newcommand{\mathbfrak}[1]{\boldsymbol{\mathfrak{#1}}}}
- \CustomizeMathJax{\newcommand{\mathbscr}[1]{\boldsymbol{\mathscr{#1}}}}% not bold
- \end{warpMathJax}

File 271 **lwarp-mathastext.sty**

# § 378 Package **mathastext**

(Emulates or patches code by Jean-François Burnol.)

Pkg mathastext mathastext is used as-is for svG math, and emulated for MATHJAX.

```
for HTML output: 1\LWR@ProvidesPackagePass{mathastext}[2019/11/16]
```
\LWR@origRequirePackage{lwarp-common-mathjax-letters}

```
3
4 \begin{warpMathJax}
5 \ifmst@itgreek
6 % \LWR@mathjax@addgreek@l@it{}{}
7 \else
8 \ifmst@upgreek
9 \LWR@mathjax@addgreek@l@up{}{}
10 \else
11 \ifmst@frenchmath
12 \LWR@mathjax@addgreek@l@up{}{}
13 \else
14 \ifmst@italic
15 % \LWR@mathjax@addgreek@l@it{}{}
16 \else
17 \LWR@mathjax@addgreek@l@up{}{}
18 \qquad \qquad \setminus \text{fi}19 \forallfi
20 \forallfi
21 \overline{\text{f}}22
23 \ifcase\mst@greek@select
24 \or{\LWR@mathjax@addgreek@u@it*{}{}}
25 % \or{\LWR@mathjax@addgreek@u@up*{}{}}
26 \setminus fi27
28 \CustomizeMathJax{\newcommand{\mathnormalbold}[1]{\boldsymbol{#1}}}
29 \CustomizeMathJax{\newcommand{\MathEulerBold}[1]{\boldsymbol{#1}}}
30 \CustomizeMathJax{\newcommand{\MathEuler}[1]{{#1}}}
31 \CustomizeMathJax{\newcommand{\MathPSymbol}[1]{{#1}}}
32 \CustomizeMathJax{\let\fouriervec\vec}
33 \CustomizeMathJax{\let\pmvec\vec}
34 \CustomizeMathJax{\let\inodot\imath}
35 \CustomizeMathJax{\let\jnodot\jmath}
```

```
36 \CustomizeMathJax{\let\shortiff\iff}
37 \CustomizeMathJax{\let\longto\longrightarrow}
38 \CustomizeMathJax{\newcommand{\inftypsy}{\mathord{\unicode{x221E}}}}
39 \CustomizeMathJax{\newcommand{\proptopsy}{\mathrel{\unicode{x221D}}}}
40 \CustomizeMathJax{\let\prodpsy\prod}
41 \CustomizeMathJax{\let\sumpsy\sum}
42 \CustomizeMathJax{\let\MToriginalprod\prod}
43 \CustomizeMathJax{\let\MToriginalsum\sum}
44 \CustomizeMathJax{\newcommand{\DotTriangle}{\mathord{\unicode{x2234}}}}
45 \end{warpMathJax}
```

```
File 272 lwarp-mathcomp.sty
```
## § 379 Package **mathcomp**

(Emulates or patches code by Tilmann Böß.)

Pkg mathcomp mathcomp is supported as-is for svG math, and is emulated for MATHJAX.

```
for HTML output: 1 \LWR@ProvidesPackagePass{mathcomp}[2001/01/07]
```

```
2 \begin{warpMathJax}
```
3 \CustomizeMathJax{\newcommand{\tcohm}{\mathrm{\Omega}}}

```
4 \CustomizeMathJax{\newcommand{\tccelsius}{\unicode{x2103}}}
```

```
5\CustomizeMathJax{\newcommand{\tcmu}{\mathrm{\unicode{x00B5}}}}
```

```
6 \CustomizeMathJax{\newcommand{\tcperthousand}{\unicode{x2030}}}
```

```
7 \CustomizeMathJax{\newcommand{\tcpertenthousand}{\unicode{x2031}}}
```

```
8 \CustomizeMathJax{\newcommand{\tcdegree}{\mathrm{^\circ}}}
```

```
9 \CustomizeMathJax{\newcommand{\tcdigitoldstyle}[1]{\oldstyle{#1}}}
```

```
10 \end{warpMathJax}
```
File 273 **lwarp-mathdesign.sty**

# § 380 Package **mathdesign**

(Emulates or patches code by PAUL PICHAUREAU.)

- Pkg mathdesign mathdesign is used as-is for svg math, and is emulated for MATHJAX.
- $\triangle$  limitations The MATHJAX emulation ignores all package options except greekuppercase and greeklowercase. The dedicated macros for upright and italic greek letters work correctly, although the user may wish to swap the definitions for epsilon and phi.

svg math should appear the same as the printed output.

## for HTML output: <sup>1</sup> \LWR@ProvidesPackagePass{mathdesign}[2013/08/29]

For MATHJAX:

2 \LWR@origRequirePackage{lwarp-common-mathjax-letters}

 \LWR@origRequirePackage{lwarp-common-mathjax-overlaysymbols} \begin{warpMathJax} \LWR@infoprocessingmathjax{mathdesign}

Default greek upright or italicized:

```
8 \if@MD@grupright
9 \LWR@mathjax@addgreek@l@up{}{}
10 \setminus fi11
12 \if@MD@GRupright
13 \else
14 \LWR@mathjax@addgreek@u@it*{}{}
15 \midfi
```
Upright:

```
16 \LWR@mathjax@addgreek@l@up{}{up}
17 \LWR@mathjax@addgreek@u@up*{}{up}
```
#### Italicized:

 \LWR@mathjax@addgreek@l@it{}{it} \LWR@mathjax@addgreek@u@it\*{}{it}

Adapt to mathdesign inconsistency:

```
20 \CustomizeMathJax{\let\digammaup\Digammaup}
21\CustomizeMathJax{\renewcommand{\digammait}{\mathit{\digammaup}}}
```
#### Extra symbols:

```
22\CustomizeMathJax{\newcommand{\smallin}{\mathrel{\unicode{x220A}}}}
23 \CustomizeMathJax{\newcommand{\smallowns}{\mathrel{\unicode{x220D}}}}
24 \CustomizeMathJax{\newcommand{\notsmallin}{\mathrel{\LWRoverlaysymbols{/}{\unicode{x220A}}}}}
25 \CustomizeMathJax{\newcommand{\notsmallowns}{\mathrel{\LWRoverlaysymbols{/}{\unicode{x220D}}}}}
26 \CustomizeMathJax{\newcommand{\rightangle}{\mathord{\unicode{x221F}}}}
```
#### Integrals:

```
27\CustomizeMathJax{\newcommand{\intclockwise}{\mathop{\unicode{x2231}}\limits}}
28 \CustomizeMathJax{\newcommand{\ointclockwise}{\mathop{\unicode{x2232}}\limits}}
```

```
29 \CustomizeMathJax{\newcommand{\ointctrclockwise}{\mathop{\unicode{x2233}}\limits}}
```

```
30 \CustomizeMathJax{\newcommand{\oiint}{\mathop{\unicode{x222F}}\limits}}
```

```
31 \CustomizeMathJax{\newcommand{\oiiint}{\mathop{\unicode{x2230}}\limits}}
```
#### Math and text mode:

```
32 \CustomizeMathJax{\newcommand{\ddag}{\unicode{x2021}}}
33 \CustomizeMathJax{\newcommand{\P}{\unicode{x00B6}}}
34 \CustomizeMathJax{\newcommand{\copyright}{\unicode{x00A9}}}
35 \CustomizeMathJax{\newcommand{\dag}{\unicode{x2020}}}
36 \CustomizeMathJax{\newcommand{\pounds}{\unicode{x00A3}}}
```
Extra symbols:

```
37 \CustomizeMathJax{\newcommand{\iddots}{\mathinner{\unicode{x22F0}}}}
38 \CustomizeMathJax{\newcommand{\utimes}{\mathbin{\overline{\times}}}}
39 \CustomizeMathJax{\newcommand{\dtimes}{\mathbin{\underline{\times}}}}
40 \CustomizeMathJax{\newcommand{\udtimes}{\mathbin{\overline{\underline{\times}}}}}
41\CustomizeMathJax{\newcommand{\leftwave}{\left\{}}
42 \CustomizeMathJax{\newcommand{\rightwave}{\right\}}}
43
44 \end{warpMathJax}
```
File 274 **lwarp-mathdots.sty**

# § 381 Package **mathdots**

(Emulates or patches code by Dan Luecking.)

Pkg mathdots mathdots is used as-is for svG math, and emulated for MATHJAX.

for HTML output: <sup>1</sup> \LWR@ProvidesPackagePass{mathdots}[2014/06/11]

```
2 \begin{warpMathJax}
3 \CustomizeMathJax{\newcommand{\iddots}{\mathinner{\unicode{x22F0}}}}
4 \CustomizeMathJax{\let\fixedddots\ddots}
5 \CustomizeMathJax{\let\fixedvdots\vdots}
6 \CustomizeMathJax{\let\fixediddots\iddots}
7 \CustomizeMathJax{\let\originalddots\ddots}
8 \CustomizeMathJax{\let\originalvdots\vdots}
9 \CustomizeMathJax{\let\originaliddots\iddots}
10 \CustomizeMathJax{\let\originaldddot\dddot}
11 \CustomizeMathJax{\let\originalddddot\ddddot}
12 \end{warpMathJax}
```
File 275 **lwarp-mathfixs.sty**

# § 382 Package **mathfixs**

(Emulates or patches code by Niklas Beisert.)

Pkg mathfixs mathfixs is used as-is for svg math, and is emulated for MATHJAX.

 $\triangle$  Greek letters are unchanged.

for HTML output: <sup>1</sup> \LWR@ProvidesPackagePass{mathfixs}[2018/12/30]

```
2 \begin{warpMathJax}
3 \CustomizeMathJax{\newcommand{\rfrac}[2]{\tfrac{#1}{#2}}}
4 \CustomizeMathJax{\newcommand{\vfrac}[2]{\mathinner{{}^{#1}\!/{}_{#2}}}}
5 \CustomizeMathJax{\newcommand{\ProvideMathFix}[1]{}}
6 \CustomizeMathJax{\newcommand{\mathbold}[1]{\boldsymbol{#1}}}
7 \CustomizeMathJax{\newcommand{\.}{\,}}
8 \end{warpMathJax}
```
### File 276 **lwarp-mathpazo.sty**

# § 383 Package **mathpazo**

(Emulates or patches code by WALTER SCHMIDT.)

Pkg mathpazo mathpazo is used as-is for svG math, and is emulated for MATHJAX.

 $\triangle$  limitations The MATHJAX emulation ignores all package options. The dedicated macros for upright greek letters do work correctly.

svg math should appear the same as the printed output.

for HTML output: <sup>1</sup> \LWR@ProvidesPackagePass{mathpazo}[2020/03/25]

For MATHJAX:

```
2 \LWR@origRequirePackage{lwarp-common-mathjax-letters}
 3
4 \begin{warpMathJax}
5 \LWR@infoprocessingmathjax{mathpazo}
6
7 \ifpazo@slGreek
8 \LWR@mathjax@addgreek@u@it*{}{}
9 \fi
10
11 \LWR@mathjax@addgreek@u@up*{up}{}
12
13 \CustomizeMathJax{\newcommand{\mathbold}[1]{\boldsymbol{#1}}}
14 \end{warpMathJax}
```
File 277 **lwarp-mathptmx.sty**

# § 384 Package **mathptmx**

(Emulates or patches code by WALTER SCHMIDT.)

Pkg mathptmx mathptmx is used as-is for svG math, and is emulated for MATHJAX.

 $\triangle$  limitations The MATHJAX emulation ignores all package options. The dedicated macros for upright greek letters do work correctly.

svg math should appear the same as the printed output.

### for HTML output: 1 \LWR@ProvidesPackagePass{mathptmx}[2020/03/25]

For MATHJAX:

2 \LWR@origRequirePackage{lwarp-common-mathjax-letters}

```
3
4 \begin{warpMathJax}
5 \LWR@infoprocessingmathjax{mathptmx}
6
7 \@ifpackagewith{mathptmx}{slantedGreek}
8 {\LWR@mathjax@addgreek@u@it*{}{}}
9 {}
10
11 \LWR@mathjax@addgreek@u@up*{up}{}
12 \end{warpMathJax}
```
File 278 **lwarp-mathspec.sty**

# § 385 Package **mathspec**

 $20 \setminus fi$ }

(Emulates or patches code by ANDREW GILBERT MOSCHOU.)

```
Pkg mathspec mathspec is used as-is with svG math, and is emulated for MATHJAX.
   \triangle quotes Double quotes (\" and the " character) are removed during MATHJAX emulation, but this
                 also includes inside \text.
for HTML output: 1 \LWR@ProvidesPackagePass{mathspec}[2016/12/22]
                  2 \LWR@origRequirePackage{lwarp-common-mathjax-letters}
                  3
                  4 \begin{warpMathJax}
                 Neutralize double quotes (" and \Upsilon"):
                  5 \booltrue{LWR@MathJax@silentquotes}
                 Sort options for out Greek emulation:
                  6 \AtBeginDocument{
                  7 \ifcase\eu@GreekUppercase@@value %% If Greek Uppercase Regular
                  8 \LWR@mathjax@addgreek@u@up*{}{}
                  9 \or %% If Greek Uppercase Italic
                  10 \LWR@mathjax@addgreek@u@it*{}{}
                  11 \or %% If Greek Uppercase Plain
                  12 \LWR@mathjax@addgreek@u@up*{}{}
                  13 \mid 114 \ifcase\eu@GreekLowercase@@value %% If Greek Lowercase Regular
                  15 \LWR@mathjax@addgreek@l@up{}{}
                  16 \or %% If Greek Lowercase Italic
                  17 \LWR@mathjax@addgreek@l@it{}{}
                  18 \or %% If Greek Lowercase Plain
                  19 \LWR@mathjax@addgreek@l@it{}{}
```
Swap definitions according the mathspec conditionals:

```
22 \newcommand*{\LWR@mathspec@varforms}{%
23 \eu@ifbooltrue{GreekLowercase}{
24 \eu@ifbooltrue{exchangebetaforms}{
25 \CustomizeMathJax{\let\LWRorigbeta\beta}
26 \CustomizeMathJax{\let\beta\varbeta}
27 \CustomizeMathJax{\let\varbeta\LWRorigbeta}
28 }
29 \eu@ifbooltrue{exchangeepsilonforms}{
30 \CustomizeMathJax{\let\LWRorigepsilon\epsilon}
31 \CustomizeMathJax{\let\epsilon\varepsilon}
32 \CustomizeMathJax{\let\varepsilon\LWRorigepsilon}
33 }
34 \eu@ifbooltrue{exchangethetaforms}{
35 \CustomizeMathJax{\let\LWRorigtheta\theta}
36 \CustomizeMathJax{\let\theta\vartheta}
37 \CustomizeMathJax{\let\vartheta\LWRorigtheta}
38 }
39 \eu@ifbooltrue{exchangekappaforms}{
40 \CustomizeMathJax{\let\LWRorigkappa\kappa}
41 \CustomizeMathJax{\let\kappa\varkappa}
42 \CustomizeMathJax{\let\varkappa\LWRorigkappa}
43 }
44 \eu@ifbooltrue{exchangepiforms}{
45 \CustomizeMathJax{\let\LWRorigpi\pi}
46 \CustomizeMathJax{\let\pi\varpi}
47 \CustomizeMathJax{\let\varpi\LWRorigpi}
48 }
49 \eu@ifbooltrue{exchangerhoforms}{
50 \CustomizeMathJax{\let\LWRorigrho\rho}
51 \CustomizeMathJax{\let\rho\varrho}
52 \CustomizeMathJax{\let\varrho\LWRorigrho}
53 }
54 \eu@ifbooltrue{exchangephiforms}{
55 \CustomizeMathJax{\let\LWRorigphi\phi}
56 \CustomizeMathJax{\let\phi\varphi}
57 \CustomizeMathJax{\let\varphi\LWRorigphi}
58 }
59 }
60 \eu@ifbooltrue{GreekUppercase}{
61 \eu@ifbooltrue{exhangeThetaforms}{
62 \CustomizeMathJax{\let\LWRorigTheta\Theta}
63 \CustomizeMathJax{\let\Theta\varTheta}
64 \CustomizeMathJax{\let\varTheta\LWRorigTheta}
65 }
66 }
67 }
```
Append new action to mathspec's \AtBeginDocument code:

 \xapptocmd{\exchangeforms} {\AtBeginDocument{\LWR@mathspec@varforms}} {} {\LWR@patcherror{mathspec}{exchangeforms}} \end{warpMathJax}

```
File 279 lwarp-mathtools.sty
```
# § 386 Package **mathtools**

(Emulates or patches code by MORTEN HØGHOLM, LARS MADSEN.)

Pkg mathtools mathtools is patched for use by lwarp. Emulation macros are provided for MATHJAX.

 $\triangle$  equation numbering showonlyrefs is disabled, as it conflicts with cleveref, which is used by lwarp. Equation numbers may not match the print version.

 $\triangle$  italic correction mathic is not emulated for HTML.

 $\triangle$  MathJax If using MathJax:

• mathtools disallowspaces does not work for MATHJAx. Protect brackets which are not optional arguments, such as:

```
\begin{gathered}{}
[p] = 1 . . .
\end{gathered}
```
- showonlyrefs does not work in MATHJAx, and will result in a difference in equation numbering compared to the print version.
- Due to MATHJAX limitations, the following do not render well: \overbracket, \underbracket, \overbrace, \underbrace, rcases, drcases, \Aboxed, and \ArrowBetweenLines.
- For the new cases-like environments, \text must be used to set the normal roman font if desired.
- alignat in MATHJAX requires math mode, but in LATEX it doesn't. It may be required to use warpHTML and warpprint to isolate a version for each mode.
- \DeclarePairedDelimiter and related must be in the preamble before \begin{document}.

for HTML output: <sup>1</sup> \LWR@ProvidesPackagePass{mathtools}[2018/01/08]

```
2 \RequirePackage{graphicx}
```
3 \MHInternalSyntaxOn

Forces showonlyrefs off because lwarp uses cleveref, which is not compatible with showonlyrefs.

```
4 \renewcommand*\MT_showonlyrefs_true:{%
5 \PackageWarningNoLine{lwarp}
6 {%
7 Mathtools \space showonlyrefs \space conflicts \space
```
 with \space cleveref,\MessageBreak which \space is \space used \space by \space lwarp, \space so \space showonlyrefs \space is\MessageBreak forced \space off. \space\space Equation \space numbers \space may \space not \space match% } \MT\_showonlyrefs\_false: } \mathtoolsset{showonlyrefs=false}

Forces math italic correction off. Not patched for lwarp.

```
17 \renewcommand*{\MT_mathic_true:}{\MT_mathic_false:}
18 \mathtoolsset{mathic=false}
```
\MHInternalSyntaxOff

For MATHJAX:

```
20 \begin{warpMathJax}
21 \LWR@infoprocessingmathjax{mathtools}
22
23 \CustomizeMathJax{\newcommand{\mathllap}[2][]{{#1#2}}}
24 \CustomizeMathJax{\newcommand{\mathrlap}[2][]{{#1#2}}}
25 \CustomizeMathJax{\newcommand{\mathclap}[2][]{{#1#2}}}
26 \CustomizeMathJax{\newcommand{\mathmbox}[1]{#1}}
27 \CustomizeMathJax{\newcommand{\clap}[1]{#1}}
28 \CustomizeMathJax{\newcommand{\LWRmathmakebox}[2][]{#2}}
29 \CustomizeMathJax{\newcommand{\mathmakebox}[1][]{\LWRmathmakebox}}
30 \CustomizeMathJax{\newcommand{\cramped}[2][]{{#1#2}}}
31 \CustomizeMathJax{\newcommand{\crampedllap}[2][]{{#1#2}}}
32 \CustomizeMathJax{\newcommand{\crampedrlap}[2][]{{#1#2}}}
33 \CustomizeMathJax{\newcommand{\crampedclap}[2][]{{#1#2}}}
34 \CustomizeMathJax{\newenvironment{crampedsubarray}[1]{}{}}
35 \CustomizeMathJax{\newcommand{\crampedsubstack}{}}
36 \CustomizeMathJax{\newcommand{\smashoperator}[2][]{#2\limits}}
37\CustomizeMathJax{\newcommand{\adjustlimits}{}}
38 \CustomizeMathJax{\newcommand{\SwapAboveDisplaySkip}{}}
39
40 \CustomizeMathJax{\require{extpfeil}}
41 \CustomizeMathJax{\Newextarrow\xleftrightarrow{10,10}{0x2194}}
42 \CustomizeMathJax{\Newextarrow\xLeftarrow{10,10}{0x21d0}}
43 \CustomizeMathJax{\Newextarrow\xhookleftarrow{10,10}{0x21a9}}
44 \CustomizeMathJax{\Newextarrow\xmapsto{10,10}{0x21a6}}
```

```
45 \CustomizeMathJax{\Newextarrow\xRightarrow{10,10}{0x21d2}}
```

```
46 \CustomizeMathJax{\Newextarrow\xLeftrightarrow{10,10}{0x21d4}}
```

```
47 \CustomizeMathJax{\Newextarrow\xhookrightarrow{10,10}{0x21aa}}
```

```
48 \CustomizeMathJax{\Newextarrow\xrightharpoondown{10,10}{0x21c1}}
```

```
49 \CustomizeMathJax{\Newextarrow\xleftharpoondown{10,10}{0x21bd}}
```
\CustomizeMathJax{\Newextarrow\xrightleftharpoons{10,10}{0x21cc}}

```
51 \CustomizeMathJax{\Newextarrow\xrightharpoonup{10,10}{0x21c0}}
52 \CustomizeMathJax{\Newextarrow\xleftharpoonup{10,10}{0x21bc}}
53 \CustomizeMathJax{\Newextarrow\xleftrightharpoons{10,10}{0x21cb}}
54
55 \CustomizeMathJax{\newcommand{\LWRdounderbracket}[3]{%
56 \mathinner{\underset{#3}{\underline{\llcorner{#1}\lrcorner}}}%
57 }}
58 \CustomizeMathJax{\newcommand{\LWRunderbracket}[2][]{\LWRdounderbracket{#2}}}
59 \CustomizeMathJax{\newcommand{\underbracket}[1][]{\LWRunderbracket}}
60 \CustomizeMathJax{\newcommand{\LWRdooverbracket}[3]{%
61 \mathinner{\overset{#3}{\overline{\ulcorner{#1}\urcorner}}}%
62 }}
63 \CustomizeMathJax{\newcommand{\LWRoverbracket}[2][]{\LWRdooverbracket{#2}}}
64 \CustomizeMathJax{\newcommand{\overbracket}[1][]{\LWRoverbracket}}
65
66 \CustomizeMathJax{\newcommand{\LaTeXunderbrace}[1]{\underbrace{#1}}}
67 \CustomizeMathJax{\newcommand{\LaTeXoverbrace}[1]{\overbrace{#1}}}
68
69 \CustomizeMathJax{\newenvironment{matrix*}[1][]{\begin{matrix}}{\end{matrix}}}
70 \CustomizeMathJax{\newenvironment{pmatrix*}[1][]{\begin{pmatrix}}{\end{pmatrix}}}
71 \CustomizeMathJax{\newenvironment{bmatrix*}[1][]{\begin{bmatrix}}{\end{bmatrix}}}
72 \CustomizeMathJax{\newenvironment{Bmatrix*}[1][]{\begin{Bmatrix}}{\end{Bmatrix}}}
73 \CustomizeMathJax{\newenvironment{vmatrix*}[1][]{\begin{vmatrix}}{\end{vmatrix}}}
74 \CustomizeMathJax{\newenvironment{Vmatrix*}[1][]{\begin{Vmatrix}}{\end{Vmatrix}}}
75 \CustomizeMathJax{\newenvironment{smallmatrix*}[1][]{\begin{matrix}}{\end{matrix}}}
76 \CustomizeMathJax{\newenvironment{psmallmatrix*}[1][]{\begin{pmatrix}}{\end{pmatrix}}}
77 \CustomizeMathJax{\newenvironment{bsmallmatrix*}[1][]{\begin{bmatrix}}{\end{bmatrix}}}
78 \CustomizeMathJax{\newenvironment{Bsmallmatrix*}[1][]{\begin{Bmatrix}}{\end{Bmatrix}}}
79 \CustomizeMathJax{\newenvironment{vsmallmatrix*}[1][]{\begin{vmatrix}}{\end{vmatrix}}}
80 \CustomizeMathJax{\newenvironment{Vsmallmatrix*}[1][]{\begin{Vmatrix}}{\end{Vmatrix}}}
81 \CustomizeMathJax{\newenvironment{psmallmatrix}[1][]{\begin{pmatrix}}{\end{pmatrix}}}
82 \CustomizeMathJax{\newenvironment{bsmallmatrix}[1][]{\begin{bmatrix}}{\end{bmatrix}}}
83 \CustomizeMathJax{\newenvironment{Bsmallmatrix}[1][]{\begin{Bmatrix}}{\end{Bmatrix}}}
84 \CustomizeMathJax{\newenvironment{vsmallmatrix}[1][]{\begin{vmatrix}}{\end{vmatrix}}}
85 \CustomizeMathJax{\newenvironment{Vsmallmatrix}[1][]{\begin{Vmatrix}}{\end{Vmatrix}}}
86
87
88 \CustomizeMathJax{\newcommand{\LWRmultlined}[1][]{\begin{multline*}}}
89 \CustomizeMathJax{\newenvironment{multlined}[1][]{\LWRmultlined}{\end{multline*}}}
 90
91 \CustomizeMathJax{\let\LWRorigshoveleft\shoveleft}
92 \CustomizeMathJax{\renewcommand{\shoveleft}[1][]{\LWRorigshoveleft}}
93 \CustomizeMathJax{\let\LWRorigshoveright\shoveright}
94 \CustomizeMathJax{\renewcommand{\shoveright}[1][]{\LWRorigshoveright}}
95
96 \CustomizeMathJax{\newenvironment{dcases}{\begin{cases}}{\end{cases}}}
97 \CustomizeMathJax{\newenvironment{dcases*}{\begin{cases}}{\end{cases}}}
98 \CustomizeMathJax{\newenvironment{rcases}{\begin{cases}}{\end{cases}}}
99 \CustomizeMathJax{\newenvironment{rcases*}{\begin{cases}}{\end{cases}}}
100 \CustomizeMathJax{\newenvironment{drcases}{\begin{cases}}{\end{cases}}}
101 \CustomizeMathJax{\newenvironment{drcases*}{\begin{cases}}{\end{cases}}}
102 \CustomizeMathJax{\newenvironment{cases*}{\begin{cases}}{\end{cases}}}
103
104 \CustomizeMathJax{\newcommand{\MoveEqLeft}[1][]{}}
105
```

```
106 \CustomizeMathJax{% special parsing to handle '&' in argument
107 \def\LWRAboxed#1&#2&#3!|!{\fbox{\(#1\)}&\fbox{\(#2\)}}
108 \newcommand{\Aboxed}[1]{\LWRAboxed#1&&!|!}
109 }
110 \CustomizeMathJax{
111 \newcommand{\LWRABLines}[1][\Updownarrow]{#1 \notag \\}% star/nostar the same
112 \newcommand{\ArrowBetweenLines}{\ifstar\LWRABLines\LWRABLines}
113 }
114 \CustomizeMathJax{\newcommand{\shortintertext}[1]{\text{#1}\notag \\}}
115
116 \CustomizeMathJax{\newcommand{\vdotswithin}[1]{\hspace{.5em}\vdots}}
117 \CustomizeMathJax{\newcommand{\LWRshortvdotswithinstar}[1]{\vdots \hspace{.5em} & \\}}
118 \CustomizeMathJax{\newcommand{\LWRshortvdotswithinnostar}[1]{& \hspace{.5em}\vdots \\}}
119 \CustomizeMathJax{%
120 \newcommand{\shortvdotswithin}%
121 {\ifstar\LWRshortvdotswithinstar\LWRshortvdotswithinnostar}%
122 }
123
124 \CustomizeMathJax{\newcommand{\MTFlushSpaceAbove}{}}
125 \CustomizeMathJax{\newcommand{\MTFlushSpaceBelow}{\\}}
126
127 \LetLtxMacro\LWR@mathtools@orig@DeclarePairedDelimiter\DeclarePairedDelimiter
128 \renewcommand{\DeclarePairedDelimiter}[3]{
129 \LWR@mathtools@orig@DeclarePairedDelimiter{#1}{#2}{#3}
130 % starred:
131 \appto\LWR@customizedMathJax{\LWRbackslash()
132 \appto\LWR@customizedMathJax{%
133 \LWRbackslash{}newcommand\{\LWRbackslash\macrotocsname{#1}LWRsubstar\}%
134 }%
135 \appto\LWR@customizedMathJax{[2][]}%
136 \appto\LWR@customizedMathJax{\{\{}%
137 \LWR@subcustomizedmathjax{##1\left#2##2##1\right#3}%
138 \appto\LWR@customizedMathJax{\}\}}%
139 \appto\LWR@customizedMathJax{\LWRbackslash)\par}%
140 % not starred:
141 \appto\LWR@customizedMathJax{\LWRbackslash()
142 \appto\LWR@customizedMathJax{%
143 \LWRbackslash{}newcommand\{\LWRbackslash\macrotocsname{#1}LWRsubnostar\}%
144 }%
145 \appto\LWR@customizedMathJax{[2][]}%
146 \appto\LWR@customizedMathJax{\{\{}%
147 \LWR@subcustomizedmathjax{##1#2##2##1#3}%
148 \appto\LWR@customizedMathJax{\}\}}%
149 \appto\LWR@customizedMathJax{\LWRbackslash)\par}%
150 % user macro:
151 \appto\LWR@customizedMathJax{\LWRbackslash(}
152 \appto\LWR@customizedMathJax{%
153 \LWRbackslash{}newcommand\{\LWRbackslash{}\macrotocsname{#1}\}%
154 \{\LWRbackslash{}ifstar%
155 \LWRbackslash{}\macrotocsname{#1}LWRsubstar%
156 \LWRbackslash{}\macrotocsname{#1}LWRsubnostar%
```

```
157 \}%
158 }%
159 \appto\LWR@customizedMathJax{\LWRbackslash)\par}%
160 }
161 \@onlypreamble\DeclareParedDelimiter
162
163 % (DeclarePairedDelimiterX is already defined to use \DeclarePairedDelimiterXPP.)
164
165 \LetLtxMacro\LWR@mathtools@orig@DeclarePairedDelimiterXPP\DeclarePairedDelimiterXPP
166 \DeclareDocumentCommand{\DeclarePairedDelimiterXPP}{m O{1} m m m m m}{
167 \LWR@mathtools@orig@DeclarePairedDelimiterXPP{#1}[#2]{#3}{#4}{#5}{#6}{#7}
168 % subsubstar, second opt arg
169 \appto\LWR@customizedMathJax{\LWRbackslash(}%
170 \appto\LWR@customizedMathJax{%
171 \LWRbackslash{}newcommand\{\LWRbackslash\macrotocsname{#1}LWRsubsubstar\}%
172 }%
173 \appto\LWR@customizedMathJax{[#2]}%
174 \appto\LWR@customizedMathJax{\{\{\LWRbackslash{}left}%
175 \LWR@subcustomizedmathjax{#3#4#7}%
176 \appto\LWR@customizedMathJax{\LWRbackslash{}right}%
177 \LWR@subcustomizedmathjax{#5#6}%
178 \appto\LWR@customizedMathJax{\}\}}%
179 \appto\LWR@customizedMathJax{\LWRbackslash)\par}%
180 % substar, first opt arg
181 \appto\LWR@customizedMathJax{\LWRbackslash(}%
182 \appto\LWR@customizedMathJax{%
183 \LWRbackslash{}newcommand\{\LWRbackslash\macrotocsname{#1}LWRsubstar\}[1][]%
184 }%
185 \appto\LWR@customizedMathJax{%
186 \{
187 \LWRbackslash{}def\LWRbackslash{}delimsize\{\#1\}
188 \LWRbackslash\macrotocsname{#1}LWRsubsubstar
189 \{3\}%
190 }%
191 \appto\LWR@customizedMathJax{\LWRbackslash)\par}%
192 % subsubnostar, second opt arg
193 \appto\LWR@customizedMathJax{\LWRbackslash(}%
194 \appto\LWR@customizedMathJax{%
195 \LWRbackslash{}newcommand\{\LWRbackslash\macrotocsname{#1}LWRsubsubnostar\}%
196 }%
197 \appto\LWR@customizedMathJax{[#2]}%
198 \appto\LWR@customizedMathJax{\{\{\LWRbackslash{}delimsize}%
199 \LWR@subcustomizedmathjax{#3#4#7}%
200 \appto\LWR@customizedMathJax{\LWRbackslash{}delimsize}%
201 \LWR@subcustomizedmathjax{#5#6}%
202 \appto\LWR@customizedMathJax{\}\}}%
203 \appto\LWR@customizedMathJax{\LWRbackslash)\par}%
204 % subnostar, first opt arg
205 \appto\LWR@customizedMathJax{\LWRbackslash(}%
206 \appto\LWR@customizedMathJax{%
207 \LWRbackslash{}newcommand\{\LWRbackslash\macrotocsname{#1}LWRsubnostar\}[1][]%
208 }%
209 \appto\LWR@customizedMathJax{%
210 \qquad \qquad \backslash211 \LWRbackslash{}def\LWRbackslash{}delimsize\{\#1\}
```

```
212 \LWRbackslash\macrotocsname{#1}LWRsubsubnostar
213 \{ \}214 }%
215 \appto\LWR@customizedMathJax{\LWRbackslash)\par}%
216 % user macro:
217 \appto\LWR@customizedMathJax{\LWRbackslash(}
218 \appto\LWR@customizedMathJax{%
219 \LWRbackslash{}newcommand\{%
220 \LWRbackslash{}\macrotocsname{#1}%
221 \{3\}%
222 \\lampt\\\LWRbackslash{}ifstar%
223 \LWRbackslash{}\macrotocsname{#1}LWRsubstar%
224 \LWRbackslash{}\macrotocsname{#1}LWRsubnostar%
225 \{ \}226 }%
227 \appto\LWR@customizedMathJax{\LWRbackslash)\par}%
228 }
229 \@onlypreamble\DeclareParedDelimiterXPP
230 \@onlypreamble\DeclareParedDelimiterX
231
232 \CustomizeMathJax{\newcommand\lparen{(}}
233\CustomizeMathJax{\newcommand\rparen{)}}
234\CustomizeMathJax{\newcommand{\ordinarycolon}{:}}
235 \CustomizeMathJax{\newcommand{\vcentcolon}{\mathrel{\unicode{x2236}}}}
236
237\CustomizeMathJax{\newcommand\dblcolon{\mathrel{\unicode{x2237}}}}
238\CustomizeMathJax{\newcommand\coloneqq{\mathrel{\unicode{x2236}\!=}}}
239 \CustomizeMathJax{\newcommand\Coloneqq{\mathrel{\unicode{x2237}\!=}}}
240 \CustomizeMathJax{\newcommand\coloneq{\mathrel{\unicode{x2236}-}}}
241 \CustomizeMathJax{\newcommand\Coloneq{\mathrel{\unicode{x2237}-}}}
242
243\CustomizeMathJax{\newcommand\eqqcolon{\mathrel{=\!\unicode{x2236}}}}
244\CustomizeMathJax{\newcommand\Eqqcolon{\mathrel{=\!\unicode{x2237}}}}
245\CustomizeMathJax{\newcommand\eqcolon{\mathrel{-\unicode{x2236}}}}
246 \CustomizeMathJax{\newcommand\Eqcolon{\mathrel{-\unicode{x2237}}}}
247
248 \CustomizeMathJax{\newcommand\colonapprox{\mathrel{\unicode{x2236}\!\approx}}}
249 \CustomizeMathJax{\newcommand\Colonapprox{\mathrel{\unicode{x2237}\!\approx}}}
250 \CustomizeMathJax{\newcommand\colonsim{\mathrel{\unicode{x2236}\!\sim}}}
251\CustomizeMathJax{\newcommand\Colonsim{\mathrel{\unicode{x2237}\!\sim}}}
252
253 \CustomizeMathJax{\newcommand{\nuparrow}{\mathrel{\cancel{\uparrow}}}}
254\CustomizeMathJax{\newcommand{\ndownarrow}{\mathrel{\cancel{\downarrow}}}}
255 \CustomizeMathJax{\newcommand{\bigtimes}{\mathop{\Large\times}\limits}}
256
257 \CustomizeMathJax{\newcommand{\prescript}[3]{{}^{#1}_{#2}#3}}
258
259
260 \CustomizeMathJax{\newenvironment{lgathered}{\begin{gathered}}{\end{gathered}}}
261\CustomizeMathJax{\newenvironment{rgathered}{\begin{gathered}}{\end{gathered}}}
262
263 \LetLtxMacro\LWR@mathtools@orig@newgathered\newgathered
264 \renewcommand{\newgathered}[4]{%
```

```
265 \LWR@mathtools@orig@newgathered{#1}{#2}{#3}{#4}%
266 \appto\LWR@customizedMathJax{\LWRbackslash(}%
267 \LWR@subcustomizedmathjax{%
268 \newenvironment{#1}{\begin{gathered}}{\end{gathered}}%
269 }%
270 \appto\LWR@customizedMathJax{\LWRbackslash)}%
271 }
272 \@onlypreamble\newgathered
273
274 \CustomizeMathJax{\newcommand{\splitfrac}[2]{{}^{#1}_{#2}}}
275 \CustomizeMathJax{\let\splitdfrac\splitfrac}
276 \end{warpMathJax}
```
#### File 280 **lwarp-mattens.sty**

# § 387 Package **mattens**

(Emulates or patches code by Danie Els.)

Pkg mattens mattens is used as-is for svg math, and is emulated for MATHJAX.

for HTML output: <sup>1</sup> \LWR@ProvidesPackagePass{mattens}[2010/03/26]

```
2 \begin{warpMathJax}
3 \CustomizeMathJax{\newcommand{\LWRmattensnull}{}}
4
5 \CustomizeMathJax{\newcommand{\LWRmattensnostar}[2][]{%
6 {#1{\LWRmattensundercmd{\LWRmattensovercmd{\LWRmattenscross{\boldsymbol{#2}}}}}}%
7 }}
 8
9 \CustomizeMathJax{\newcommand{\LWRmattensstar}[2][]{%
10 {#1{\LWRmattensundercmd{\LWRmattensovercmd{\LWRmattenscross{#2}}}}}%
11 }}
12
13 \CustomizeMathJax{\newcommand{\LWRmattens}{
14 \ifstar\LWRmattensstar\LWRmattensnostar%
15 }}
16
17 \CustomizeMathJax{\newcommand{\aS}{%
18 \let\LWRmattenscross\LWRmattensnull%
19 \let\LWRmattensovercmd\overrightarrow%
20 \let\LWRmattensundercmd\LWRmattensnull%
21 \LWRmattens%
22 }}
23
24 \CustomizeMathJax{\newcommand{\Sa}{%
25 \let\LWRmattenscross\LWRmattensnull%
26 \let\LWRmattensovercmd\underrightarrow%
27 \let\LWRmattensundercmd\LWRmattensnull%
28 \LWRmattens%
29 }}
30
31 \CustomizeMathJax{\newcommand{\bS}{%
```

```
32 \let\LWRmattenscross\LWRmattensnull%
33 \let\LWRmattensovercmd\overline%
34 \let\LWRmattensundercmd\LWRmattensnull%
35 \LWRmattens%
36 }}
37
38 \CustomizeMathJax{\newcommand{\Sb}{%
39 \let\LWRmattenscross\LWRmattensnull%
40 \let\LWRmattensovercmd\underline%
41 \let\LWRmattensundercmd\LWRmattensnull%
42 \LWRmattens%
43 }}
44
45 \CustomizeMathJax{\newcommand{\aSa}{%
46 \let\LWRmattenscross\LWRmattensnull%
47 \let\LWRmattensovercmd\overrightarrow%
48 \let\LWRmattensundercmd\underrightarrow%
49 \LWRmattens%
50 }}
51
52 \CustomizeMathJax{\newcommand{\aSb}{%
53 \let\LWRmattenscross\LWRmattensnull%
54 \let\LWRmattensovercmd\overrightarrow%
55 \let\LWRmattensundercmd\underline%
56 \LWRmattens%
57 }}
58
59 \CustomizeMathJax{\newcommand{\bSa}{%
60 \let\LWRmattenscross\LWRmattensnull%
61 \let\LWRmattensovercmd\overline%
62 \let\LWRmattensundercmd\underrightarrow%
63 \LWRmattens%
64 }}
65
66 \CustomizeMathJax{\newcommand{\bSb}{%
67 \let\LWRmattenscross\LWRmattensnull%
68 \let\LWRmattensovercmd\overline%
69 \let\LWRmattensundercmd\underline%
70 \LWRmattens%
71 }}
72
73 \CustomizeMathJax{\newcommand{\aCSa}{%
74 \let\LWRmattenscross\tilde%
75 \let\LWRmattensovercmd\overrightarrow%
76 \let\LWRmattensundercmd\underrightarrow%
77 \LWRmattens%
78 }}
79
80 \CustomizeMathJax{\newcommand{\bCSb}{%
81 \let\LWRmattenscross\tilde%
82 \let\LWRmattensovercmd\overline%
83 \let\LWRmattensundercmd\underline%
84 \LWRmattens%
85 }}
86 \end{warpMathJax}
```
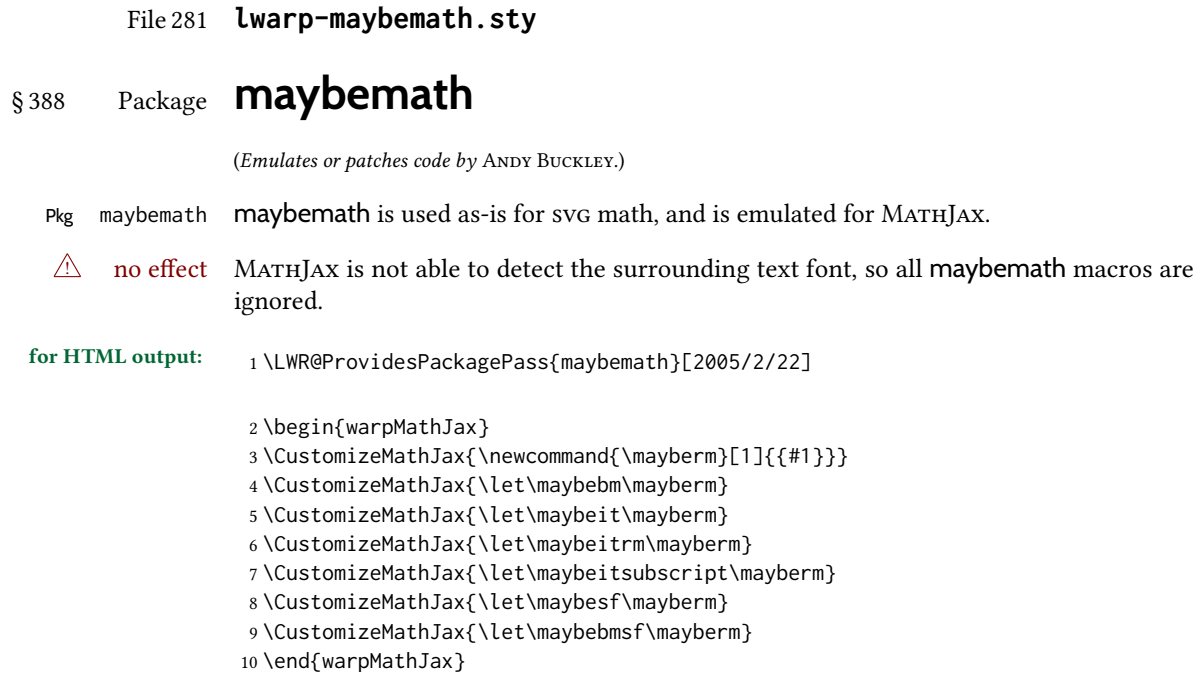

File 282 **lwarp-mcaption.sty**

# § 389 Package **mcaption**

(Emulates or patches code by Stephan Hennig.)

Pkg mcaption mcaption is ignored.

for HTML output: Discard all options for lwarp-mcaption:

1 \LWR@ProvidesPackageDrop{mcaption}[2009/03/13]

```
2 \newenvironment{margincap}{}{}
```

```
3 \newcommand*{\margincapalign}{}
```
- 4 \newlength{\margincapsep}
- File 283 **lwarp-mdframed.sty**

# § 390 Package **mdframed**

(Emulates or patches code by Marco Daniel, Elke Schubert.)

Pkg mdframed mdframed is loaded with options forced to framemethod=none.

## § 390.1 Limitations

support Most basic functionality is supported, including frame background colors and single-border colors and thickness, title and subtitle background colors and borders and thickness, border radius, and shadow. CSS classes are created for mdframed environments and frame titles.

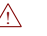

 $\triangle$  loading When used, lwarp loads mdframed in HTML with framemethod=none.

font For title font, use

frametitlefont=\textbf,

instead of

frametitlefont=\bfseries,

where \textbf must appear just before the comma and will receive the following text as its argument (since the text happens to be between braces in the mdframed source). Since lwarp does not support \bfseries and friends, only one font selection may be made at a time.

theoremtitlefont theoremtitlefont is not supported, since the following text is not in braces in the mdframed source.

ignored options userdefinedwidth and align are currently ignored.

css classes Environments created or encapsulated by mdframed are enclosed in a <div> of class mdframed, and also class md<environmentname> for new environments.

> Frame titles are placed in a <div> of class |mdframedtitle|. Subtitles are in a <div> of class |mdframedsubtitle|, and likewise for subsubtitles.

Pre-existing hooks are used to patch extra functions before and after the frames.

### § 390.2 Package loading

for HTML output: 1 \RequirePackage{xcolor}% for \convertcolorspec

3 \LWR@ProvidesPackageDrop{mdframed}[2013/07/01]

Do not require Tikz or pstricks:

4 \LWR@origRequirePackage[framemethod=none]{mdframed}

### § 390.3 Patches

2

Patch to remove PDF formatting and add HTML tags:

```
5 \AtBeginDocument{
6 \def\mdf@trivlist#1{%
7 \edef\mdf@temp{%
8 % \topsep=\the\topsep\relax%
9 % \partopsep=\the\partopsep\relax%
10 % \parsep=\the\parsep\relax%
11 }%
12% \setlength{\topsep}{#1}%
```

```
13 % \topskip\z@%
14 % \partopsep\z@%
15 % \parsep\z@%
16 % \@nmbrlistfalse%
17 % \@trivlist%
18 % \labelwidth\z@%
19 % \leftmargin\z@%
20 % \itemindent\z@%
21 \let\@itemlabel\@empty%
22 \def\makelabel##1{##1}%
23 % \item\relax\mdf@temp\relax%
24 }
25
26 \renewcommand*{\endmdf@trivlist}{%
27 \LWR@traceinfo{endmdf@trivlist}%
28 % \endtrivlist%
29 \LWR@listend%
30 }
31 }% AtBeginDocument
```
### § 390.4 Initial setup

To handle css and paragraphs, patch code at start and end of environment and contents. \LWR@print@raggedright helps avoid hyphenation.

```
32 \mdfsetup{
33 startcode={\LWR@mdframedstart\LWR@print@raggedright},
34 endcode={\LWR@mdframedend},
35 startinnercode={\LWR@startpars\LWR@print@raggedright},
36 endinnercode={\LWR@stoppars},
37 }
```
## § 390.5 Color and length HTML conversion

```
\LWR@mdfprintcolor {\mdfcolorkey}}
                     Given the mdframed key, print the color.
                      38 \newcommand*{\LWR@mdfprintcolor}[1]{%
                      39 \convertcolorspec{named}{\@nameuse{mdf@#1}}{HTML}\LWR@tempcolor%
                      40 \LWR@origpound\LWR@tempcolor
                      41 }
\LWR@mdfprintlength {\{mdflengthkey\}}Given the mdframed key, print the length.
                      42 \newcommand*{\LWR@mdfprintlength}[1]{%
                      43 \LWR@forceminwidth{\@nameuse{mdf@#1@length}}%
                      44 \LWR@printlength{\LWR@atleastonept}%
```

```
45 }
```
#### § 390.6 Environment encapsulation

\LWR@mdframedstart Actions before an mdframe starts.

Encapsulate a frame inside a <div> of the desired class.

 \newcommand\*{\LWR@mdframedstart}{% \LWR@traceinfo{LWR@mdframedstart start}%

Warn if starting a frame inside a <span>:

\LWR@spanwarninvalid{mdframe}%

Turn off paragraph handling during the generation of the encapsulating tags:

\LWR@stoppars%

Open a <div> and with custom class and custom style. A BlockClass environment is not used because this <div> is created by the mdframed startcode and endcode settings, which do not properly nest the  $\langle \text{div} \rangle$  inside the mdframed environment.

```
50 \LWR@htmltagc{div class=\textquotedbl%
51 mdframed%
52 \ifdefstring{\LWR@mdthisenv}{mdframed}{}{ \LWR@mdthisenv}%
53 \textquotedbl \LWR@orignewline
54 style=\textquotedbl\LWR@orignewline
```
Convert and print the background color:

background: \LWR@mdfprintcolor{backgroundcolor} ; \LWR@orignewline

Convert and print the border color and width:

```
56 border: \LWR@mdfprintlength{linewidth} solid
57 \LWR@mdfprintcolor{linecolor} ; \LWR@orignewline
```
Convert and print the border radius:

border-radius: \LWR@mdfprintlength{roundcorner} ; \LWR@orignewline

Convert and print the shadow:

```
59 \ifbool{mdf@shadow}{%
60 box-shadow:
61 \LWR@mdfprintlength{shadowsize}
62 \LWR@mdfprintlength{shadowsize}
63 \LWR@mdfprintlength{shadowsize}
64 \LWR@mdfprintcolor{shadowcolor} ;
65 }
66 {box-shadow: none ;}
67 \LWR@orignewline
68 \textquotedbl}
```

```
69 % \LWR@htmldivclass{\LWR@mdthisenv}
```
mdframed environment may not work with the HTML versions of the following, so restore them to their originals while inside mdframed:

```
70 \LWR@select@print@hspace%
71 \renewcommand*{\rule}{\LWR@print@rule}
72 \LetLtxMacro\makebox\LWR@print@makebox%
73 \LWR@startpars%
74 \LWR@traceinfo{LWR@mdframedstart done}%
75 }
```
\LWR@mdframedend Actions after an mdframe ends.

After closing the <div>, globally restore to the default environment type:

 \newcommand\*{\LWR@mdframedend}{ \LWR@traceinfo{LWR@mdframedend start}%

Close the custom <div>:

\LWR@htmldivclassend{\LWR@mdthisenv}

Reset future custom class to the default:

\gdef\LWR@mdthisenv{mdframed}

Resume paragraph handling:

```
80 \LWR@startpars%
81 \LWR@traceinfo{LWR@mdframedend done}%
82 }
```
### § 390.7 Mdframed environment

```
83 \renewenvironment{mdframed}[1][]{%
84 \color@begingroup%
85 \mdfsetup{userdefinedwidth=\linewidth,#1}%
86 \mdf@startcode%
87 \mdf@preenvsetting%
88 \ifdefempty{\mdf@firstframetitle}{}%
89 {\let\mdf@frametitlesave\mdf@frametitle%
90 \let\mdf@frametitle\mdf@firstframetitle%
91 }%
92 \ifvmode\nointerlineskip\fi%
93 \ifdefempty{\mdf@frametitle}{}%
94 {\mdfframedtitleenv{\mdf@frametitle}%
95 % \mdf@@frametitle@use%
96 }%
97 \mdf@trivlist{\mdf@skipabove@length}%%
98 \mdf@settings%
99 % \mdf@lrbox{\mdf@splitbox@one}%
100 % \mdf@startinnercode%
101 }%
102 {%
103 % \mdf@@ignorelastdescenders%
104 \par%
105 % \unskip\ifvmode\nointerlineskip\hrule \@height\z@ \@width\hsize\fi%%
106 \ifmdf@footnoteinside%
107 \def\mdf@reserveda{%
108 \mdf@footnoteoutput%
109 % \mdf@endinnercode%
110 % \endmdf@lrbox%
111 % \ifdefempty{\mdf@frametitle}{}%
112 % {\mdfframedtitleenv{\mdf@frametitle}\mdf@@frametitle@use}%
113 % \detected@mdf@put@frame
114 }%
115 \else%
116 \def\mdf@reserveda{%
117% \mdf@endinnercode%
```
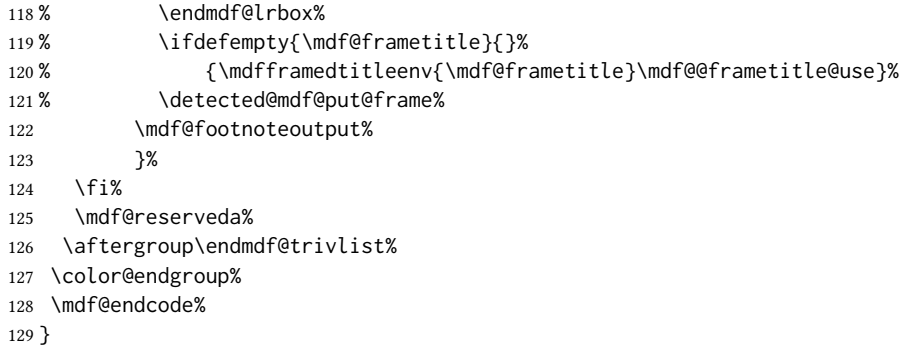

\mdf@footnoteoutput

 \renewrobustcmd\*\mdf@footnoteoutput{% \LWR@printpendingmpfootnotes% }

### § 390.8 Titles and subtitles

 $\mathcal{S}$  \mdfframedtitleenv { $\{title\}$ }

Place the title inside a <div> of class mdframedtitle:

\newlength{\LWR@titleroundcorner}

 \renewrobustcmd\mdfframedtitleenv[1]{% \LWR@traceinfo{LWR@mdframedtitleenv start}%

Open a <div> with a custom class and custom style:

```
137 \begin{BlockClass}[%
```
Convert and print the title background color:

```
138 background:
139 \LWR@mdfprintcolor{frametitlebackgroundcolor}
140 ; \LWR@orignewline
```
Convert and print the title rule:

```
141 \ifbool{mdf@frametitlerule}{%
142 border-bottom:
143 \LWR@mdfprintlength{frametitlerulewidth}
144 solid
145 \LWR@mdfprintcolor{frametitlerulecolor}
146 ; \LWR@orignewline
147 }{}%
```
Finish the custom style and the opening <div> tag:

]{mdframedtitle}%

Print the title inside the <div>:

\mdf@frametitlefont{\LWR@textcurrentfont{#1}}%

Close the <div>:

 \end{BlockClass}% \LWR@traceinfo{LWR@mdframedtitleenv end}%

#### }

\LWR@mdfsubtitlecommon  ${\langle sub - or - subsub \rangle} [\langle options \rangle] {\langle title \rangle}$ 

Common code for \LWR@mdfsubtitle and \LWR@mdfsubsubtitle. Encapsulate the subtitle inside a <div> of class mdframedsubtitle: \NewDocumentCommand{\LWR@mdfsubtitlecommon}{m o m} {% the following empty line is required \LWR@traceinfo{LWR@mdframedsubtitlecommon start}% Open a <div> with a custom class and custom style: \begin{BlockClass}[% Convert and print the background color: background: \LWR@mdfprintcolor{#1titlebackgroundcolor} ; \LWR@orignewline Convert and print the above line: \ifbool{mdf@#1titleaboveline}{% border-top: \LWR@mdfprintlength{#1titleabovelinewidth} solid \LWR@mdfprintcolor{#1titleabovelinecolor} ; \LWR@orignewline }{}% Convert and print the below line:

```
168 \ifbool{mdf@#1titlebelowline}{%
169 border-bottom:
170 \LWR@mdfprintlength{#1titlebelowlinewidth}
171 solid
172 \LWR@mdfprintcolor{#1titlebelowlinecolor}
173 ; \LWR@orignewline
174 }{}%
```
Finish the custom style and the opening <div> tag:

```
175 ]{mdframed#1title}%
```
Perform the original subtitle action:

```
176 \IfNoValueTF{#2}
177 {\@nameuse{LWR@origmdf#1title}{\csuse{mdf@#1titlefont}{\LWR@textcurrentfont{#3}}}}%
178 {\@nameuse{LWR@origmdf#1title}[#2]{\csuse{mdf@#1titlefont}{\LWR@textcurrentfont{#3}}}}%
```
Close the <div>:

```
179 \end{BlockClass}%
180 \LWR@traceinfo{LWR@mdframedsubtitlecommon end}%
181 }
```
\LWR@mdfsubtitle  $[\langle options\rangle] {\langle title\rangle}$ 

\newcommand\*{\LWR@mdfsubtitle}{%

```
183 \LWR@mdfsubtitlecommon{sub}%
                         184 }
                         185 \let\mdfsubtitle\LWR@mdfsubtitle
  \UpsilonWR@mdfsubsubtitle [\langle options \rangle] {\langle title \rangle}
                         186 \newcommand*{\LWR@mdfsubsubtitle}{%
                         187 \LWR@mdfsubtitlecommon{subsub}%
                         188 }
                         189 \let\mdfsubsubtitle\LWR@mdfsubsubtitle
                § 390.9 New environments
       \LWR@mdthisenv Stores the environment of the frame about to be created:
                         190 \newcommand*{\LWR@mdthisenv}{mdframed}
             \newmdenv [(options)] {\langle env\text{-}name \rangle}
                         Modified from the original to remember the environment.
                         191 \renewrobustcmd*\newmdenv[2][]{%
                         192 \newenvironment{#2}%
                         193 {%
                         194 \mdfsetup{#1}%
                         195 \renewcommand*{\LWR@mdthisenv}{md#2}%
                         196 \begin{mdframed}%
                         197 }
                         198 {\end{mdframed}}%
                         199 }
\surroundwithmdframed [(options)] {\langle environment \rangle}
                         Modified from the original to remember the environment.
                         200 \renewrobustcmd*{\surroundwithmdframed}[2][]{%
                         201 \BeforeBeginEnvironment{#2}{%
                         202 \renewcommand*{\LWR@mdthisenv}{md#2}%
                         203 \begin{mdframed}[#1]}%
                         204 \AfterEndEnvironment{#2}{\end{mdframed}}%
                         205 }
            \mdtheorem \left[\langle\middle|mathbb{s}\right]\right] {\langle\substack{envname\\}\right\} [\langle\middle|mathbb{s}\right] {\langle\substack{caption\\hack}}Modified from the original to remember the environment.
                         206 \DeclareDocumentCommand{\mdtheorem}{ O{} m o m o }%
                         207 {\ifcsdef{#2}%
                         208 {\mdf@PackageWarning{Environment #2 already exits\MessageBreak}}%
                         209 {%
                         210 \IfNoValueTF {#3}%
                         211 {%#3 not given -- number relationship
                         212 \IfNoValueTF {#5}%
                         213 {%#3+#5 not given
                         214 \@definecounter{#2}%
                         215 \expandafter\xdef\csname the#2\endcsname{\@thmcounter{#2}}%
                         216 \newenvironment{#2}[1][]{%
```
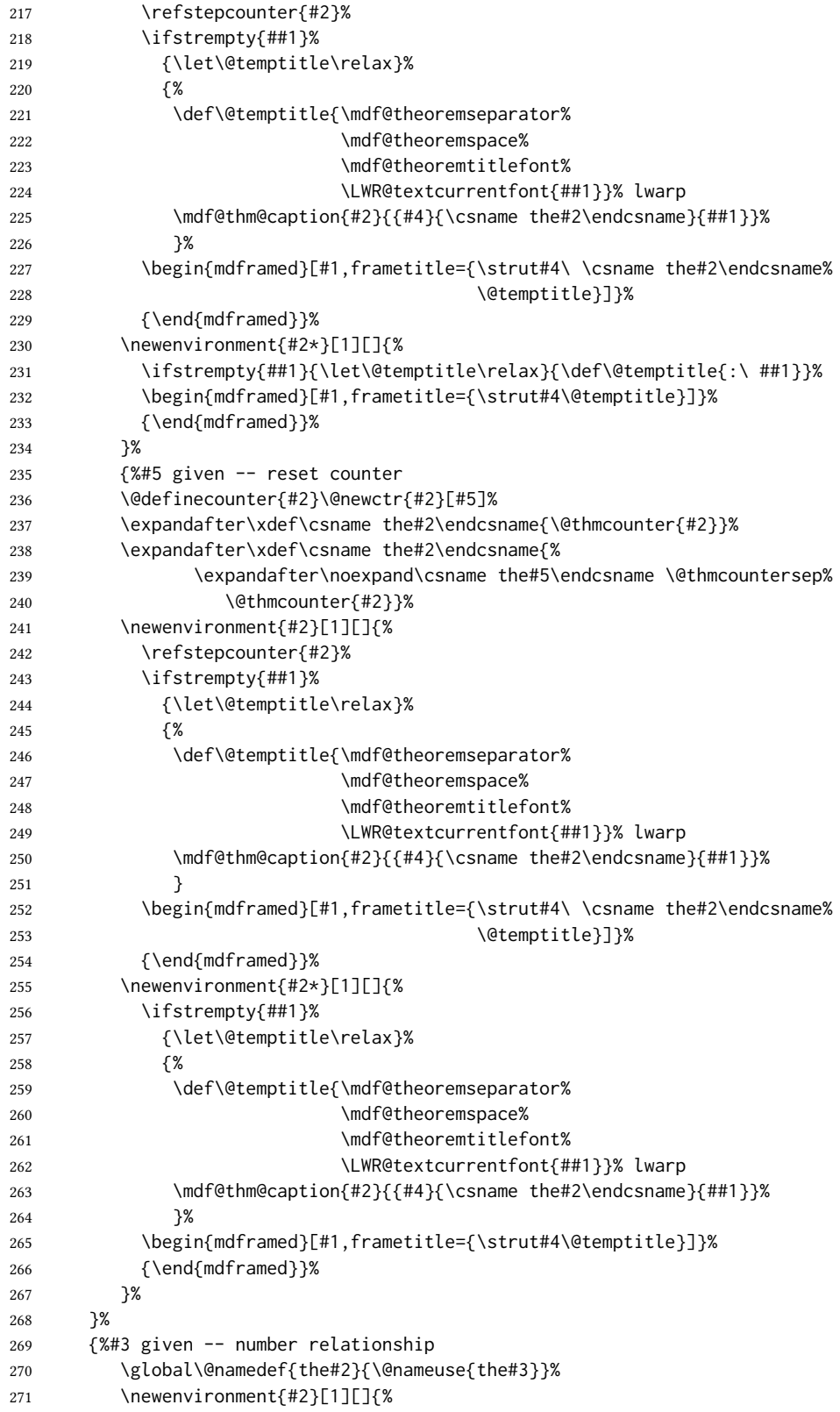

```
272 \refstepcounter{#3}%
               273 \ifstrempty{##1}%
               274 {\let\@temptitle\relax}%
               275 {%
               276 \def\@temptitle{\mdf@theoremseparator%
               277 \mdf@theoremspace%
               278 \mdf@theoremtitlefont%
               279 \LWR@textcurrentfont{##1}}% lwarp
               280 \mdf@thm@caption{#2}{{#4}{\csname the#2\endcsname}{##1}}%
               281 }
               282 \begin{mdframed}[#1,frametitle={\strut#4\ \csname the#2\endcsname%
               283 \demptitle}] }%
               284 {\end{mdframed}}%
               285 \newenvironment{#2*}[1][]{%
               286 \ifstrempty{##1}{\let\@temptitle\relax}{\def\@temptitle{:\ ##1}}%
               287 \begin{mdframed}[#1,frametitle={\strut#4\@temptitle}]}%
               288 {\end{mdframed}}%
               289 }%
               290 \BeforeBeginEnvironment{#2}{\renewcommand*{\LWR@mdthisenv}{md#2}}% lwarp
               291 \BeforeBeginEnvironment{#2*}{\renewcommand*{\LWR@mdthisenv}{md#2}}% lwarp
               292 }%
               293 }
\newmdtheoremenv [\{1: mdframed-options\}]\,{\2: envname}\,{\3: numberedlike}\,{\4: caption}\,{\5: within}\}Modified from the original to remember the environment.
               294 \DeclareDocumentCommand\newmdtheoremenv{O{} m o m o }{%
               295 \ifboolexpr{ test {\IfNoValueTF {#3}} and test {\IfNoValueTF {#5}} }%
               296 {\newtheorem{#2}{#4}}%
               297 {%
               298 \IfValueT{#3}{\newtheorem{#2}[#3]{#4}}%
               299 \IfValueT{#5}{\newtheorem{#2}{#4}[#5]}%
               300 }%
               301 \BeforeBeginEnvironment{#2}{%
               302 \renewcommand*{\LWR@mdthisenv}{md#2}%
               303 \begin{mdframed}[#1]}%
               304 \AfterEndEnvironment{#2}{%
               305 \end{mdframed}}%
               306 }
```

```
File 284 lwarp-mdwmath.sty
```
## § 391 Package **mdwmath**

(Emulates or patches code by MARK WOODING.)

 $Pkg$  mdwmath mdwmath is used as-is for svg math, and is emulated for MATHJAX.

for HTML output: 1 \LWR@ProvidesPackagePass{mdwmath}[1996/04/11]

```
2 \begin{warpMathJax}
```
\CustomizeMathJax{\let\LWRmdwmathsqrt\sqrt}

\CustomizeMathJax{\renewcommand{\sqrt}{\ifstar\LWRmdwmathsqrt\LWRmdwmathsqrt}}

```
5 \CustomizeMathJax{\newcommand{\bitand}{\mathbin\&}}
6 \CustomizeMathJax{\def\bitor{\mathbin\mid}}
7 \CustomizeMathJax{\def\dblor{\mathbin{\mid\mid}}}
8 \CustomizeMathJax{\def\dbland{\mathbin{\mathrel\bitand\mathrel\bitand}}}
9 \end{warpMathJax}
```
### File 285 **lwarp-media9.sty**

# § 392 Package **media9**

Pkg media9 media9 is emulated.

The packages multimedia, movie15, and media9 are supported.

html5 <audio> and <video> objects are created for .mp3 and .mp4 les.

html5 <embed> objects are created for http and ftp links.

\href links are created for other media types. (Unfortunately, there is not much overlap between the file types supported for print output and the file types supported by  $HTML5$ .

For media9, a multimedia object is inserted for each addresource=, as well as each flashvars source= and src=. This may result in duplicate objects.

Undesired objects may be nullied by placing them inside \warpprintonly or the warpprint environment.

Each HTML multimedia object includes the poster text, except for <embed> objects. For movie15, the text option is supported to specify the poster text.

The width, height, and totalheight options are supported. The HTML object is scaled according to the display width, correctly compensating for either tall or wide viewports.

Other options are ignored.

media9 \addmediapath is supported. It is assumed that the same path structure will exist for the HTML document.

html5 media controls are always specied for each <audio> and <video> object.

media9 slideshows are not supported.

\hyperlinkmovie, \movieref, and \mediabutton are not supported.

3D objects are not supported.

If using a YouTube™ video, use an "embedded" url with .../embed/... instead of  $\dots$ /v/...

 $\triangle$  & in a URL Many special characters are converted to regular catcode 12 characters for use inside a URL.  $\&$  is used in the flash variables fields, which are split with xparse \SplitList, which does not seem to work with a catcode 12 divider token, so & is not converted to catcode 12, and will not work in a urt with media9. Using  $\&$  in a urt in a flashvars field may also cause parsing problems with print output, as well.

```
1 \LWR@ProvidesPackageDrop{media9}[2019/02/21]
```

```
2 \LWR@origRequirePackage{lwarp-common-multimedia}
```

```
4 \RequirePackage{xkeyval}
```

```
\addmediapath \{\langle path \rangle\}
```
Supported.

 \newcommand\*{\LWR@medianine@path}{} \newcommand\*{\addmediapath}[1]{\appto\LWR@medianine@path{{#1}}}

The options and poster text are reused in several places.

```
8 \newcommand*{\LWR@medianine@postertext}{}
9 \newcommand*{\LWR@medianine@options}{}
```
Each addresource can generate a multimedia object.

```
10 \define@key{LWR@medianine}{addresource}{%
11 \expandafter\LWR@multimedia\expandafter[\LWR@medianine@options]
12 {\LWR@medianine@postertext}
13 {#1}
14 }
```
Each flashvars source can generate a multimedia object.

```
15 \newcommand*{\LWR@medianine@flashvarsb}[1]{%
               16 \IfBeginWith{#1}{source=}{%
               17 \StrGobbleLeft{#1}{7}[\LWR@tempone]%
               18 \expandafter\LWR@multimedia\expandafter[\LWR@medianine@options]%
               19 {\LWR@medianine@postertext}%
               20 {\LWR@tempone}%
               21 }{}%
               22 \IfBeginWith{#1}{src=}{%
               23 \StrGobbleLeft{#1}{4}[\LWR@tempone]%
               24 \expandafter\LWR@multimedia\expandafter[\LWR@medianine@options]%
               25 {\LWR@medianine@postertext}%
               26 {\LWR@tempone}%
               27 }{}%
               28 }
               29
               30 \NewDocumentCommand{\LWR@medianine@flashvars}{ >{\SplitList{&}} m }{%
               31 \ProcessList {#1}{\LWR@medianine@flashvarsb}%
               32 }
               33
               34 \define@key{LWR@medianine}{flashvars}{%
               35 \LWR@medianine@flashvars{#1}%
               36 }
\includemedia [(\text{options})] {\langle \text{poster text} \rangle} {\langle \text{file or URL} \rangle}
```
\newcommand\*{\LWR@includemediab}[3][]{%

```
38 \let\input@path\LWR@medianine@path%
                  39 \renewcommand*{\LWR@medianine@options}{#1}%
                  40 \renewcommand*{\LWR@medianine@postertext}{#2}%
                  41 \setkeys*{LWR@medianine}{#1}%
                  42 \IfBeginWith{#3}{http}{\LWR@multimedia[#1]{#2}{#3}}{%
                  43 \IfBeginWith{#3}{HTTP}{\LWR@multimedia[#1]{#2}{#3}}{%
                  44 \IfBeginWith{#3}{ftp}{\LWR@multimedia[#1]{#2}{#3}}{%
                  45 \IfBeginWith{#3}{FTP}{\LWR@multimedia[#1]{#2}{#3}}{%
                  46 }}}}%
                  47 \endgroup%
                  48 }
                  49
                  50 \newrobustcmd*{\includemedia}{%
                  51 \begingroup%
                  52 \LWR@linkmediacatcodes%
                  53 \LWR@includemediab%
                  54 }
    \langle \mediabutton [(options)] \{(text)\}Ignored.
                  55 \newcommand*{\mediabutton}[2][]{}
         File 286 lwarp-memhfixc.sty
§ 393 Package memhfixc
   Pkg memhfixc memhfixc is ignored.
 for HTML output: 1 \LWR@ProvidesPackageDrop{memhfixc}[2013/05/30]
         File 287 lwarp-menukeys.sty
§ 394 Package menukeys
                 (Emulates or patches code by Tobias Weh.)
   Pkg menukeys menukeys is patched for use by lwarp.
 for HTML output: 1 \LWR@ProvidesPackagePass{menukeys}[2020/12/19]
                 Patch to use a lateximage whose alt text is the contents of this use of the macro. A hash
                  on these contents allows the reuse of the image for each instance of the same contents.
                   2 \xpatchcmd{\tw@define@menu@macro@}
                   3 {\@nameuse{tw@style@#4@pre}}
                   4 {%
                   5 \begin{lateximage}*[\detokenize{##2}]%
                   6 \@nameuse{tw@style@#4@pre}%
                   7 }
```

```
8 {}
9 {\LWR@patcherror{menukeys}{tw@define@menu@macro@}}
10
11 \xpatchcmd{\tw@define@menu@macro@}
12 {\@nameuse{tw@style@#4@post}}
13 {%
14 \@nameuse{tw@style@#4@post}%
15 \end{lateximage}%
16 }
17 {}
18 {\LWR@patcherror{menukeys}{tw@define@menu@macro@ B}}
```
Patch the existing macros:

```
19 \renewmenumacro{\menu}[>]{menus}
20 \renewmenumacro{\directory}[/]{paths}
21 \renewmenumacro{\keys}[+]{roundedkeys}
```
#### File 288 **lwarp-metalogo.sty**

## § 395 Package **metalogo**

(Emulates or patches code by ANDREW GILBERT MOSCHOU.)

```
Pkg metalogo metalogo is used in print mode, and emulated in HTML.
for HTML output: 1 \LWR@ProvidesPackagePass{metalogo}[2010/05/29]
                  2 \newcommand*{\LWR@HTML@setlogokern}[2]{}
                  3 \newcommand*{\LWR@HTML@setlogodrop}[2][XeTeX]{}
                  4 \newcommand*{\LWR@HTML@setLaTeXa}[1]{}
                  5 \newcommand*{\LWR@HTML@setLaTeXee}[1]{}
                  6 \newcommand*{\LWR@HTML@seteverylogo}[1]{}
                  7 \newcommand*{\LWR@HTML@everylogo}[1]{}
                  8
                  9 \LWR@formatted{setlogokern}
                  10 \LWR@formatted{setlogodrop}
```

```
11 \LWR@formatted{setLaTeXa}
```

```
12 \LWR@formatted{setLaTeXee}
```

```
13 \LWR@formatted{seteverylogo}
```

```
14 \LWR@formatted{everylogo}
```

```
File 289 lwarp-metalogox.sty
```
## § 396 Package **metalogox**

(Emulates or patches code by BRIAN DUNN.)

Pkg metalogox metalogox is patched for use by lwarp.

for HTML output: <sup>1</sup> \LWR@ProvidesPackagePass{metalogox}[2019/01/20]

\AtBeginDocument, adjust the logo setting according to the font which is active at that moment.

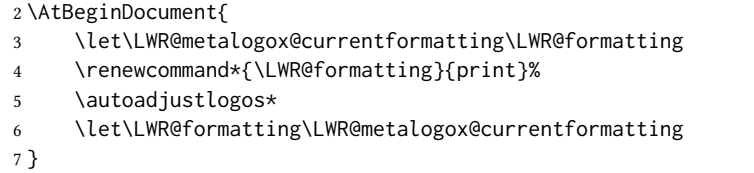

File 290 **lwarp-mhchem.sty**

## § 397 Package **mhchem**

(Emulates or patches code by Martin Hensel.)

Pkg mhchem mhchem is patched for use by lwarp.

without MathJax Without MathJax, mhchem expressions are converted to svg math. Inline expressions use hashed filenames to allow reuse, and assume that any mhchem options are global.

MATHJAX with mhchem For MATHJAX, the mhchem extension is used if the mhchem expression is used inside a extension math expression:

\$\ce{C6H5-CHO}\$

To force the use of svg math for an expression which does not work with MathJax, place the expression between \displaymathother and \displaymathnormal:

\displaymathother  $\{ \begin{array}{ccc} \cdot & \cdot & \cdot \\ \cdot & \cdot & \cdot \end{array} \}$  . . . \$ \ce { ... } \$ \displaymathnormal

not inside math If not used inside a math expression, lwarp converts standalone mhchem expressions into svg math images.

When producing HTML output without the MATHJAX mhchem extension, lwarp does not  $\triangle$  nested math support the use of nested dollar signs in mhchem expressions.

For some examples from the mhchem manual, change as follows:

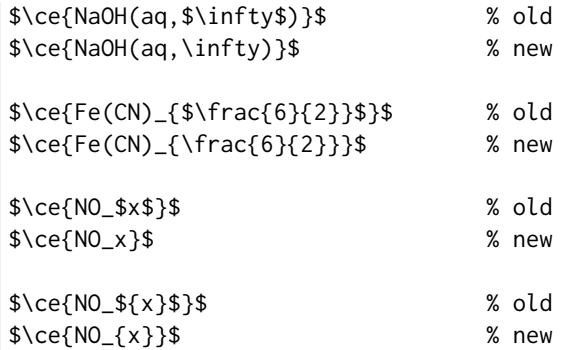

```
$\ce{$cis${-}[PtCl2(NH3)2]}$ % old
$\ce{\mathit{cis}{-}[PtCl2(NH3)2]}$ % new
```
for HTML output: <sup>1</sup> \LWR@ProvidesPackagePass{mhchem}[2018/06/22]

The original definition of  $\operatorname{Ce}$ :

\LetLtxMacro\LWR@mhchem@origce\ce

The new definition, called from the new  $\operatorname{\backslash}$  ce after math shift is set. The starred lateximage uses a hashed filename for the svg image. The alt tag is set to the mhchem expression.

```
3 \newcommand{\LWR@mhchem@HTML@ce}[1]{%
4 \LWR@findcurrenttextcolor% sets \LWR@tempcolor
5 \ifbool{LWR@xfakebold}%
6 {\def\LWR@tempone{Y}}%
7 {\def\LWR@tempone{N}}%
8 \begin{lateximage}*[\textbackslash{}ce\{\LWR@HTMLsanitize{#1}\}]*%
9 [%
10 FM\LWR@f@family%
11 SR\LWR@f@series%
12 SH\LWR@f@shape%
13 SHC\LWR@f@shapecaps%
14 CL\LWR@tempcolor%
15 FB\LWR@tempone% xfakebold
16 ]%
17 \LWR@setcurrentfont%
18 \LWR@mhchem@origce{#1}%
19 \end{lateximage}%
20 \endgroup%
21 \addtocounter{LWR@mhchem@cedepth}{-1}%
22 }
```
Only set math shift if outer depth:

```
23 \newcounter{LWR@mhchem@cedepth}
24 \setcounter{LWR@mhchem@cedepth}{0}
```
The new \ce. Sets math shift then continues.

```
25 \renewcommand{\ce}{%
26 \begingroup%
27 \ifnumequal{\value{LWR@mhchem@cedepth}}{0}{%
28 \catcode'\$=3% math shift
29 }{}%
30 \addtocounter{LWR@mhchem@cedepth}{1}%
31 \LWR@mhchem@HTML@ce%
32 }
```
The original definition of  $\cosh t$ :

\LetLtxMacro\LWR@mhchem@origcesplit\cesplit

The new definition, called from the new \cesplit after math shift is set. The starred lateximage uses a hashed filename for the svg image. The alt tag is set to the mhchem expression.

```
34 \newcommand*{\LWR@mhchem@HTML@cesplit}[2]
35 {%
36 \LWR@findcurrenttextcolor% sets \LWR@tempcolor
37 \ifbool{LWR@xfakebold}%
38 {\def\LWR@tempone{Y}}%
39 {\def\LWR@tempone{N}}%
40 \begin{lateximage}*[\textbackslash{}cesplit\{\LWR@HTMLsanitize{#2}\}]*%
41 [%
42 FM\LWR@f@family%
43 SR\LWR@f@series%
44 SH\LWR@f@shape%
45 SHC\LWR@f@shapecaps%
46 CL\LWR@tempcolor%
47 FB\LWR@tempone% xfakebold
48 ]%
49 \LWR@setcurrentfont%
50 \LWR@mhchem@origcesplit{#1}{#2}%
51 \end{lateximage}%
52 \endgroup%
53 }
```
Only set math shift if outer depth:

```
54 \newcounter{LWR@mhchem@cesplitdepth}
55 \setcounter{LWR@mhchem@cesplitdepth}{0}
```
The new \cesplit. Sets math shift then continues.

```
56 \renewcommand{\cesplit}{%
57 \begingroup%
58 \ifnumequal{\value{LWR@mhchem@cesplitdepth}}{0}{%
59 \catcode'\$=3% math shift
60 }{}%
61 \addtocounter{LWR@mhchem@cesplitdepth}{1}%
62 \LWR@mhchem@HTML@cesplit%
63 }
```
Resore originals inside a lateximage:

```
64 \appto\LWR@restoreorigformatting{%
65 \LetLtxMacro\ce\LWR@mhchem@origce%
66 \LetLtxMacro\cesplit\LWR@mhchem@origcesplit%
67 }
68
69 \begin{warpMathJax}
70 \CustomizeMathJax{\require{mhchem}}
71 \end{warpMathJax}
```
## § 398 Package **microtype**

(Emulates or patches code by R SCHLICHT.) Pkg microtype microtype is pre-loaded by lwarp. All user options and macros are ignored and disabled. for HTML output: Discard all options for lwarp-microtype: \LWR@ProvidesPackageDrop{microtype}[2018/01/14] \DeclareDocumentCommand{\DeclareMicrotypeSet}{o m m}{} \DeclareDocumentCommand{\UseMicrotypeSet}{o m}{} \DeclareDocumentCommand{\DeclareMicrotypeSetDefault}{o m}{} \DeclareDocumentCommand{\SetProtrusion}{o m m}{} \DeclareDocumentCommand{\SetExpansion}{o m m}{} \DeclareDocumentCommand{\SetTracking}{o m m}{} \DeclareDocumentCommand{\SetExtraKerning}{o m m}{} \DeclareDocumentCommand{\SetExtraSpacing}{o m m}{} \DeclareDocumentCommand{\DisableLigatures}{o m}{} \DeclareDocumentCommand{\DeclareCharacterInheritance}{o m m}{} \DeclareDocumentCommand{\DeclareMicrotypeVariants}{m}{} \DeclareDocumentCommand{\DeclareMicrotypeAlias}{m m}{} \DeclareDocumentCommand{\LoadMicrotypeFile}{m}{} \DeclareDocumentCommand{\DeclareMicrotypeBabelHook}{m m}{} \DeclareDocumentCommand{\microtypesetup}{m}{} \DeclareDocumentCommand{\microtypecontext}{m}{} \DeclareDocumentCommand{\textmicrotypecontext}{m m}{#2} \@ifpackageloaded{letterspace}{\let\MT@textls\relax}{% \DeclareDocumentCommand{\lsstyle}{}{} \DeclareDocumentCommand{\textls}{o +m}{} \DeclareDocumentCommand{\lslig}{m}{#1} } \def\DeclareMicrotypeSet#1#{\@gobbletwo} \def\DeclareMicrotypeVariants#1#{\@gobble} \@onlypreamble\DeclareMicrotypeSet \@onlypreamble\UseMicrotypeSet \@onlypreamble\DeclareMicrotypeSetDefault \@onlypreamble\DisableLigatures \@onlypreamble\DeclareMicrotypeVariants \@onlypreamble\DeclareMicrotypeBabelHook

### File 292 **lwarp-midfloat.sty**

## § 399 Package **midfloat**

(Emulates or patches code by SIGITAS TOLUŠIS.)

Pkg midfloat midfloat is emulated.

```
for HTML output: 1 \LWR@ProvidesPackageDrop{midfloat}[2012/05/29]
```
\newenvironment{strip}[1][]{}{}

\newskip\stripsep

File 293 **lwarp-midpage.sty**

# § 400 Package **midpage**

Pkg midpage midpage is ignored.

for HTML output: <sup>1</sup> \LWR@ProvidesPackageDrop{midpage}[2009/09/03]

```
2 \newenvironment{midpage}
3 {\begin{BlockClass}[%
4 \LWR@print@mbox{margin-top:6ex} ; \LWR@print@mbox{margin-bottom:6ex}%
5 ]{midpage}}
6 {\end{BlockClass}}
```
### File 294 **lwarp-minibox.sty**

## § 401 Package **minibox**

(Emulates or patches code by WILL ROBERTSON.) Pkg minibox minibox is patched for use by lwarp. Due to  $HTML$  limitations regarding paragraphs and  $\langle \text{div} \rangle$ s, miniboxes inline with other text will appear on their own line. for HTML output: <sup>1</sup> \LWR@ProvidesPackagePass{minibox}[2013/06/21] 2 \ExplSyntaxOn 3 \newcommand\LWR@HTML@minibox[2][]{% 4 \LWR@stoppars% 5 \group\_begin: 6 \keys\_set:nn {minibox}  ${#1}$ 7 \bool\_if:NTF \l\_minibox\_frame\_bool 8 { 9 \setlength\fboxrule{\l\_minibox\_rule\_dim} 10 \setlength\fboxsep{\l\_minibox\_pad\_dim} 11 \fboxBlock{% 12 \begin{tabular}[\l\_minibox\_tabular\_valign\_tl]% 13  ${\lceil\lambda_1\cdots\rceil}$ 14 {#2} 15 \end{tabular} 16 }% 17 } 18 { 19 \begin{BlockClass}[display:inline-block]{minibox} 20 \begin{tabular}[\l\_minibox\_tabular\_valign\_tl]% 21 {\l\_minibox\_tabular\_preamble\_tl} 22 {#2}

23 \end{tabular} 24 \end{BlockClass} 25 } 26 \group\_end: 27 \LWR@startpars% 28 } 29 \ExplSyntaxOff 30 31 \LWR@formatted{minibox}

File 295 **lwarp-minitoc.sty**

# § 402 Package **minitoc**

Pkg minitoc minitoc is ignored.

for HTML output: <sup>1</sup> \LWR@ProvidesPackageDrop{minitoc}[2018/07/12]

mtcoff disables minitoc.

2 \usepackage{mtcoff}

#### File 296 **lwarp-minted.sty**

### § 403 Package **minted**

(Emulates or patches code by GEOFFREY M. POORE.)

Pkg minted minted is patched for use by lwarp.

 $\triangle$  limitations mathescape and highlightlines don't work. Line numbers on the right will not be aligned. Due to *pdftotext*, extra spaces may appear in broken lines if other formatting is included.

```
for HTML output: 1 \LWR@ProvidesPackagePass{minted}[2017/07/19]
```

```
2 \xpatchcmd{\minted}
3 {\setkeys{minted@opt@cmd}{#1}}
4 {%
5 \setkeys{minted@opt@cmd}{%
6 #1,%
7 mathescape=false,breaklines,texcomments=false,highlightlines={}%
8 }%
9 }
10 \{ \}11 {\LWR@patcherror{minted}{minted}}
12
13 \xpatchcmd{\mintinline}
14 {\setkeys{minted@opt@cmd}{#1}}
15 {\setkeys{minted@opt@cmd}{%
```

```
16 #1,%
17 mathescape=false,breaklines,texcomments=false,highlightlines={}%
18 }%
19 }
20 {}
21 {\LWR@patcherror{minted}{mintinline}}
22
23 \xpatchcmd{\mint}
24 {\setkeys{minted@opt@cmd}{#1}}
25 {%
26 \setkeys{minted@opt@cmd}{%
27 #1,%
28 mathescape=false,breaklines,texcomments=false,highlightlines={}%
29 }%
30 }
31 {}
32 {\LWR@patcherror{minted}{mint}}
33
34 \xpatchcmd{\inputminted}
35 {\setkeys{minted@opt@cmd}{#1}}
36 {\setkeys{minted@opt@cmd}{%
37 #1,%
38 mathescape=false,breaklines,texcomments=false,highlightlines={}%
39 }%
40 }
41 \{ \}42 {\LWR@patcherror{minted}{inputminted}}
```
File 297 **lwarp-mismath.sty**

## § 404 Package **mismath**

(Emulates or patches code by Antoine Missier.)

Pkg mismath mismath is patched for svG math, and emulated for MATHJAX.

 $\triangle$  MathJax \enumber, \inumber, \jnumber, and \pinumber are ignored for MathJax, except that \itpi is made available as a clone of \pi.

For MATHJAX, \boldvect and \arrowvect are honored if in the preamble.

If \boldvectcommand is set to \mathbf in the preamble, it will be used for Math-Jax, otherwise it will default to \mathit. \boldvectcommand may also be set with \CustomizeMathJax in the preamble. See section [8.7.5.](#page-151-0) Note that as of this writing there is not a bold italic font across all MATHJAX fonts.

If \probastyle is set to \mathbb in the preamble, it will be used for MATHJAX, otherwise it will default to \mathrm. \probastyle may be set with \CustomizeMathJax in the preamble.

If  $\mathcal{I}$  set to  $\mathcal{I}$  in the preamble, it will be used for MATHJAX, otherwise it will default to \mathbf. \mathset may be set with \CustomizeMathJax in the preamble. For MATHJAX, used in the HTML comment before the environment.

```
2 \ifbool{mathjax}{
3 \RenewEnviron{mathcols}{%
4 \preto\BODY{\begin{aligned}\displaystyle}
5 \appto\BODY{\end{aligned}}
6 \expandafter\(\BODY\)
7 }
8 }% mathjax
```
For svg math. The lateximage restores the original defintion of the math environment.

```
9 {% svg
10 \renewenvironment{mathcols}{
11 \begin{lateximage}
12 \begin{math}
13 \begin{aligned}\displaystyle
14 }{
15 \end{aligned}%
16 \end{math}
17 \end{lateximage}
18 }
19 }% svg
20
21 \renewcommand{\changecol}{
22 \end{aligned} \qquad
23 \begin{aligned}\displaystyle
24 }
25
26 \begin{warpMathJax}
27 \CustomizeMathJax{\newcommand{\mathup}[1]{\mathrm{#1}}}
28 \CustomizeMathJax{\newcommand{\e}{\mathrm{e}}}
29 \CustomizeMathJax{\newcommand{\i}{\mathrm{i}}}
30 \CustomizeMathJax{\newcommand{\j}{\mathrm{j}}}
31
32 \CustomizeMathJax{\newcommand{\boldvect}{}}
33 \CustomizeMathJax{\newcommand{\arrowvect}{}}
34 \CustomizeMathJax{\newcommand{\pinumber}[1][]{}}
35 \CustomizeMathJax{\newcommand{\hvect}[1]{\vec{\vphantom{h}#1}}}
36 \CustomizeMathJax{\newcommand{\hvec}[1]{\vec{\vphantom{t}#1}}}
37 \CustomizeMathJax{%
38 \newcommand{\norm}[1]{\left\vert\left\vert#1\right\vert\right\vert}
39 }
40 \CustomizeMathJax{\newcommand{\di}{\mathop{}\!\mathrm{d}}}
41
42\CustomizeMathJax{\newcommand{\P}{\operatorname{\probastyle{P}}}}
43 \CustomizeMathJax{\newcommand{\E}{\operatorname{\probastyle{E}}}}
44 \CustomizeMathJax{\newcommand{\V}{\operatorname{\probastyle{V}}}}
45 \CustomizeMathJax{\newcommand{\Par}{\unicode{x00B6}}}
46
47 \CustomizeMathJax{\DeclareMathOperator{\adj}{adj}}
48 \CustomizeMathJax{\DeclareMathOperator{\Aut}{Aut}}
49 \CustomizeMathJax{\DeclareMathOperator{\Conv}{Conv}}
50 \CustomizeMathJax{\DeclareMathOperator{\cov}{cov}}
51 \CustomizeMathJax{\DeclareMathOperator{\Cov}{Cov}}
```

```
52 \CustomizeMathJax{\newcommand{\curl}{\operatorname{\vect{\mathrm{curl}}}}}
53 \CustomizeMathJax{\DeclareMathOperator{\divg}{div}}
54 \CustomizeMathJax{\DeclareMathOperator{\End}{End}}
55
56 \CustomizeMathJax{\DeclareMathOperator{\erf}{erf}}
57 \CustomizeMathJax{\newcommand{\grad}{\operatorname{\vect{\mathrm{grad}}}}}
58 \CustomizeMathJax{\DeclareMathOperator{\id}{id}}
59 \CustomizeMathJax{\DeclareMathOperator{\Id}{Id}}
60 \CustomizeMathJax{\DeclareMathOperator{\im}{im}}
61 \CustomizeMathJax{\let\oldIm\Im}
62\CustomizeMathJax{\renewcommand{\Im}{\operatorname{Im}}}
63 \CustomizeMathJax{\DeclareMathOperator{\lb}{lb}}
64 \CustomizeMathJax{\DeclareMathOperator{\lcm}{lcm}}
65
66 \CustomizeMathJax{\DeclareMathOperator{\rank}{rank}}
67 \CustomizeMathJax{\let\oldRe\Re}
68\CustomizeMathJax{\renewcommand{\Re}{\operatorname{Re}}}
69 \CustomizeMathJax{\newcommand{\rot}{\operatorname{\vect{\mathrm{rot}}}}}
70 \CustomizeMathJax{\DeclareMathOperator{\sgn}{sgn}}
71 \CustomizeMathJax{\DeclareMathOperator{\spa}{span}}
72 \CustomizeMathJax{\DeclareMathOperator{\tr}{tr}}
73 \CustomizeMathJax{\DeclareMathOperator{\Var}{Var}}
74 \CustomizeMathJax{\DeclareMathOperator{\Zu}{Z}}
75
76 \CustomizeMathJax{\DeclareMathOperator{\arccot}{arccot}}
77 \CustomizeMathJax{\DeclareMathOperator{\sech}{sech}}
78 \CustomizeMathJax{\DeclareMathOperator{\csch}{csch}}
79 \CustomizeMathJax{\DeclareMathOperator{\arsinh}{arsinh}}
80 \CustomizeMathJax{\DeclareMathOperator{\arcosh}{arcosh}}
81 \CustomizeMathJax{\DeclareMathOperator{\artanh}{artanh}}
82 \CustomizeMathJax{\DeclareMathOperator{\arcoth}{arcoth}}
83 \CustomizeMathJax{\DeclareMathOperator{\arsech}{arsech}}
84 \CustomizeMathJax{\DeclareMathOperator{\arcsch}{arcsch}}
85
86 \CustomizeMathJax{\DeclareMathOperator{\bigO}{\mathcal{O}}}
87 \CustomizeMathJax{\DeclareMathOperator{\bigo}{O}}
88 \CustomizeMathJax{\DeclareMathOperator{\lito}{o}}
89
90 \CustomizeMathJax{\newcommand{\R}{\mathset{R}}}
91\CustomizeMathJax{\newcommand{\C}{\mathset{C}}}
92\CustomizeMathJax{\newcommand{\N}{\mathset{N}}}
93 \CustomizeMathJax{\newcommand{\Z}{\mathset{Z}}}
94 \CustomizeMathJax{\newcommand{\Q}{\mathset{Q}}}
95\CustomizeMathJax{\newcommand{\F}{\mathset{F}}}
96 \CustomizeMathJax{\newcommand{\K}{\mathset{K}}}
97
98 \CustomizeMathJax{\newcommand{\ds}{\displaystyle}}
99 \CustomizeMathJax{\newcommand{\dlim}{\lim\limits}}
100 \CustomizeMathJax{\newcommand{\dsum}{\sum\limits}}
101 \CustomizeMathJax{\newcommand{\dprod}{\prod\limits}}
102 \CustomizeMathJax{\newcommand{\dcup}{\bigcup\limits}}
103 \CustomizeMathJax{\newcommand{\dcap}{\bigcap\limits}}
104\CustomizeMathJax{\newcommand{\lbar}{\overline}}
105 \CustomizeMathJax{\newcommand{\hlbar}[1]{\overline{\vphantom{h}#1}}}
106 \CustomizeMathJax{\newcommand{\eqdef}{\stackrel{\mathrm{def}}{=}}}
```

```
107 \CustomizeMathJax{\newcommand{\unbr}{\underbrace}}
108 \CustomizeMathJax{\newcommand{\iif}{if and only if }}
109
110 \CustomizeMathJax{\newcommand{\mul}{\mathord{\times}}}
111\CustomizeMathJax{\newcommand{\then}{\ \Longrightarrow \ \mbox{} }}
112\CustomizeMathJax{\newcommand{\txt}[1]{\quad\text{#1}\quad}}
113 \CustomizeMathJax{\newcommand{\paren}[1]{\mathopen{\left(#1\right)}}}
114 \CustomizeMathJax{\newcommand{\pow}[2]{\left( #1 \right)^{\!#2}}}
115 \CustomizeMathJax{\newcommand{\abs}[1]{\left\vert#1\right\vert}}
116 \CustomizeMathJax{\newcommand{\lfrac}[2]{\frac{\:#1\:}{\:#2\:}}}
117
118 \CustomizeMathJax{\newenvironment{system}[1][l]%
119 {\left\{\begin{array}{@{.15em}#1@{}}}
120 {\end{array}\right.}
121 }
122
123 \CustomizeMathJax{\newenvironment{spmatrix}
124 {\left(\begin{smallmatrix}}
125 {\end{smallmatrix}\right)}
126 }
127
128 \CustomizeMathJax{%
129 \newenvironment{mathcols}
130 {\begin{aligned}\displaystyle}
131 {\end{aligned}}
132 }
133 \CustomizeMathJax{\newcommand{\changecol}{\end{aligned}\qquad\begin{aligned}}}
```
User-adjustable settings, detected if in the preamble.

```
134 \AtBeginDocument{
135 \ifdef{\itpi}{
136 \CustomizeMathJax{\let\itpi\pi}
137 }{}
138 \ifdefstring{\boldvectcommand}{\mathbf}{
139 \CustomizeMathJax{\newcommand{\boldvectcommand}[1]{\mathbf{#1}}}
140 }{
141 \CustomizeMathJax{\newcommand{\boldvectcommand}[1]{\boldsymbol{#1}}}
142 }
143 \ifbool{arrowvect}{
144 \CustomizeMathJax{\newcommand{\vect}[1]{\overrightarrow{#1}}}
145 }{
146 \CustomizeMathJax{\newcommand{\vect}[1]{\boldvectcommand{#1}}}
147 }
148 \ifdefstring{\probastyle}{\mathbb}{
149 \CustomizeMathJax{\newcommand{\probastyle}[1]{\mathbb{#1}}}
150 }{
151 \CustomizeMathJax{\newcommand{\probastyle}[1]{\mathrm{#1}}}
152 }
153 \ifdefstring{\mathset}{\mathbb}{
154 \CustomizeMathJax{\newcommand{\mathset}[1]{\mathbb{#1}}}
155 }{
156 \CustomizeMathJax{\newcommand{\mathset}[1]{\mathbf{#1}}}
157 }
158 }
```
159 \end{warpMathJax}

### File 298 **lwarp-mleftright.sty**

# § 405 Package **mleftright**

(Emulates or patches code by HEIKO OBERDIEK.)

Pkg mleftright mleftright is used as-is, and is emulated for MATHJAX.

for HTML output: <sup>1</sup> \LWR@ProvidesPackagePass{mleftright}[2019/12/03]

```
2 \begin{warpMathJax}
```

```
3 \CustomizeMathJax{\newcommand{\mleft}{\left}}
```
- 4 \CustomizeMathJax{\newcommand{\mright}{\right}}
- 5 \CustomizeMathJax{\newcommand{\mleftright}{}}
- 6 \CustomizeMathJax{\newcommand{\mleftrightrestore}{}}
- 7 \end{warpMathJax}
- File 299 **lwarp-morefloats.sty**

## § 406 Package **morefloats**

Pkg morefloats morefloats is ignored.

- for HTML output: <sup>1</sup> \LWR@ProvidesPackageDrop{morefloats}[2015/07/22]
	- File 300 **lwarp-moreverb.sty**

### § 407 Package **moreverb**

(Emulates or patches code by ROBIN FAIRBAIRNS.)

```
Pkg moreverb moreverb is supported with some patches.
                1 \LWR@ProvidesPackagePass{moreverb}[2008/06/03]
                2 \BeforeBeginEnvironment{verbatimtab}{%
                3 \LWR@forcenewpage
                4 \LWR@atbeginverbatim{Verbatim}%
                5 }
                6 \AfterEndEnvironment{verbatimtab}{%
                7 \LWR@afterendverbatim%
                8 }
                9
               10
               11 \LetLtxMacro\LWRMV@orig@verbatimtabinput\@verbatimtabinput
```
 \renewcommand{\@verbatimtabinput}[2][]{% \LWR@forcenewpage \LWR@atbeginverbatim{Verbatim}% \LWRMV@orig@verbatimtabinput[#1]{#2}% \LWR@afterendverbatim% } \BeforeBeginEnvironment{listing}{% \LWR@forcenewpage \LWR@atbeginverbatim{programlisting}% } \AfterEndEnvironment{listing}{% \LWR@afterendverbatim% } \BeforeBeginEnvironment{listingcont}{% \LWR@forcenewpage \LWR@atbeginverbatim{programlisting}% } \AfterEndEnvironment{listingcont}{% \LWR@afterendverbatim% } \LetLtxMacro\LWRMV@@listinginput\@listinginput \renewcommand{\@listinginput}[3][]{ \LWR@forcenewpage \LWR@atbeginverbatim{programlisting}% \LWRMV@@listinginput[#1]{#2}{#3}% \LWR@afterendverbatim% } \renewenvironment\*{boxedverbatim} { \LWR@forcenewpage \LWR@atbeginverbatim{boxedverbatim}% \verbatim% } { \endverbatim% \LWR@afterendverbatim% }

File 301 **lwarp-movie15.sty**

# § 408 Package **movie15**

Pkg movie15 movie15 is emualted.

The packages multimedia, movie15, and media9 are supported.

html5 <audio> and <video> objects are created for .mp3 and .mp4 les.

html5 <embed> objects are created for http and ftp links.

\href links are created for other media types. (Unfortunately, there is not much overlap between the file types supported for print output and the file types supported by  $HTML5$ .

For media9, a multimedia object is inserted for each addresource=, as well as each flashvars source= and src=. This may result in duplicate objects.

Undesired objects may be nullified by placing them inside \warpprintonly or the warpprint environment.

Each HTML multimedia object includes the poster text, except for <embed> objects. For movie15, the text option is supported to specify the poster text.

The width, height, and totalheight options are supported. The HTML object is scaled according to the display width, correctly compensating for either tall or wide viewports.

Other options are ignored.

media9 \addmediapath is supported. It is assumed that the same path structure will exist for the HTML document.

HTML5 media controls are always specified for each <audio> and <video> object.

media9 slideshows are not supported.

\hyperlinkmovie, \movieref, and \mediabutton are not supported.

3D objects are not supported.

If using a YouTube™ video, use an "embedded" url with  $\dots$ /embed/ $\dots$  instead of  $\dots$ /v/ $\dots$ 

```
for HTML output: 1 \LWR@ProvidesPackageDrop{movie15}[2012/05/16]
```
2 \LWR@origRequirePackage{lwarp-common-multimedia}

```
4 \RequirePackage{xkeyval}
```

```
6 \newcommand*{\LWR@moviefifteen@text}{}
```
8 \define@key{LWR@moviefifteen}{text}{\renewcommand{\LWR@moviefifteen@text}{#1}}

```
10 \newcommand*{\LWR@includemovieb}[4][]{%
```

```
11 \renewcommand{\LWR@moviefifteen@text}{(multimedia)}
```

```
12 \setkeys*{LWR@moviefifteen}{#1}%
```

```
13 \LWR@multimediab[#1,width=#2,height=#3]{\LWR@moviefifteen@text}{#4}%
```

```
14 }
15
```

```
16 \newrobustcmd*{\includemovie}{%
```

```
17 \begingroup%
```

```
18 \LWR@linkmediacatcodes%
```

```
19 \LWR@includemovieb%
```

```
20 }
```
3

5

7

9

```
21
22
23 \newcommand*{\movieref}[3][]{}
24
25 \LetLtxMacro\movie\LWR@multimedia
26 % \LetLtxMacro\sound\LWR@multimedia% not in media15
27
28 \newcommand{\hyperlinkmovie}[3][]{}
```
File 302 **lwarp-mparhack.sty**

## § 409 Package **mparhack**

Pkg mparhack mparhack is ignored.

for HTML output: Discard all options for lwarp-mparhack:

1 \LWR@ProvidesPackageDrop{mparhack}[2005/04/17]

File 303 **lwarp-multibib.sty**

### § 410 Package **multibib**

(Emulates or patches code by THORSTEN HANSEN.)

Pkg multibib multibib is patched for use by lwarp.

for HTML output: <sup>1</sup> \LWR@ProvidesPackagePass{multibib}[2008/12/10]

2 \xpatchcmd{\newcites} 3 {{\@suffix}}

4 {{\@suffix\_html}}

- 5 {}
- 6 {\LWR@patcherror{multibib}{newcites}}

File 304 **lwarp-multicap.sty**

## § 411 Package **multicap**

Pkg multicap multicap is emualted.

for HTML output: <sup>1</sup> \LWR@ProvidesPackageDrop{multicap}[2002/05/04] \newcommand\*{\mfcaption}{\captionof{figure}} \newcommand\*{\mtcaption}{\captionof{table}} \newcounter{mcapsize}

- 5 \newcounter{mcapskip}
- 6 \newlength{\abvmcapskip}
- 7 \newlength{\blwmcapskip}

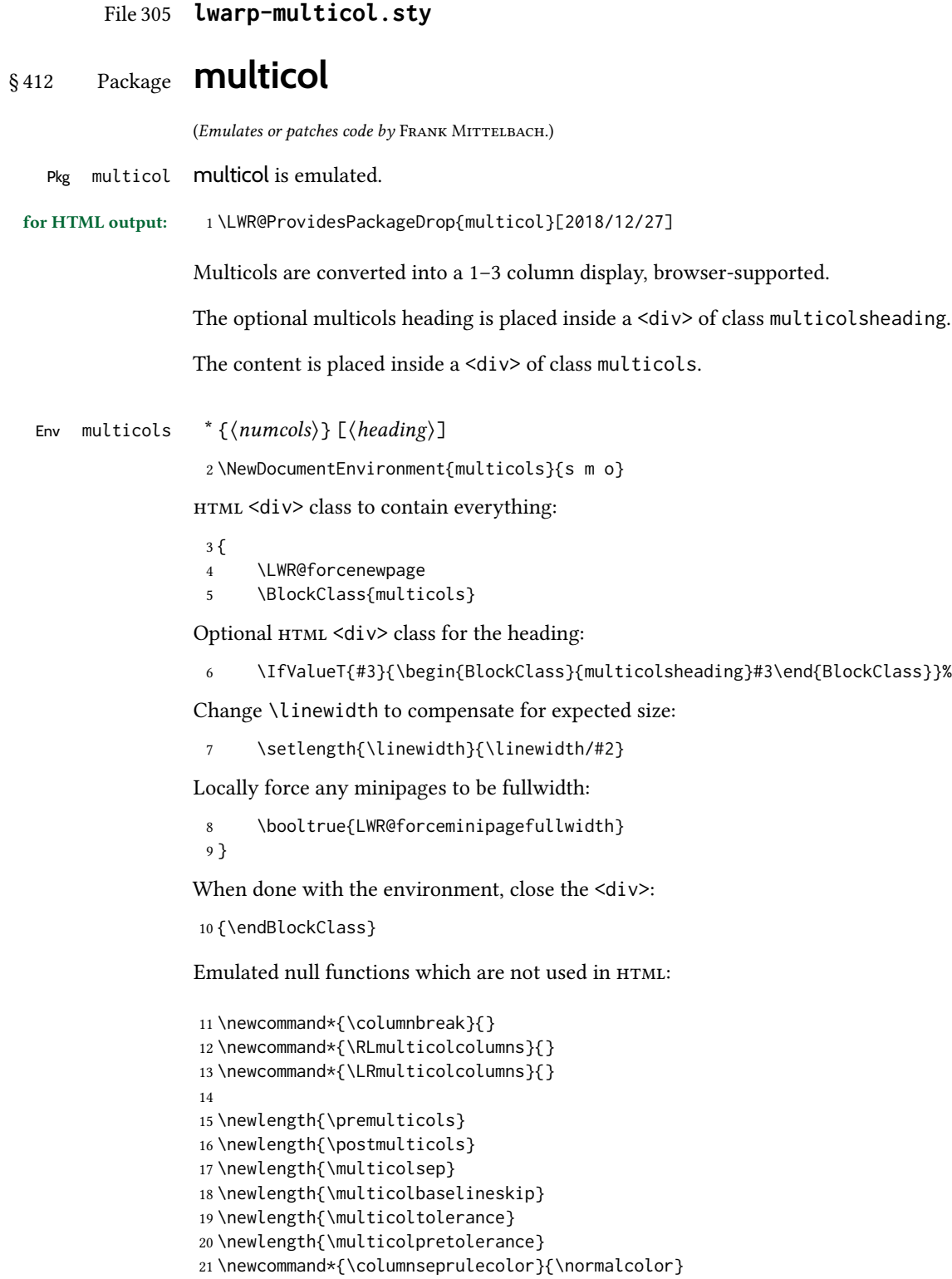

```
22 \newcounter{columnbadness}
23 \newcounter{finalcolumnbadness}
24 \newcounter{collectmore}
25 \newcounter{unbalance}
26 \newlength{\multicolovershoot}
27 \newlength{\multicolundershoot}
28 \NewDocumentCommand{\docolaction}{s o m m m}{%
29 \IfValueTF{#2}{#2}{#3}%
30 }
```
File 306 **lwarp-multicolrule.sty**

# § 413 Package **multicolrule**

Pkg multicolrule multicolrule is ignored.

2

```
for HTML output: 1 \RequirePackage{multicol}
```
3 \LWR@ProvidesPackageDrop{multicolrule}[2019/01/01]

```
4 \newcommand*{\SetMCRule}[1]{}
```
5 \NewDocumentCommand{\DeclareMCRulePattern}{m m}{}

```
File 307 lwarp-multimedia.sty
```
## § 414 Package **multimedia**

Pkg multimedia multimedia is emulated.

The packages multimedia, movie15, and media9 are supported.

html5 <audio> and <video> objects are created for .mp3 and .mp4 les.

html5 <embed> objects are created for http and ftp links.

\href links are created for other media types. (Unfortunately, there is not much overlap between the file types supported for print output and the file types supported by  $HTML5$ .)

For media9, a multimedia object is inserted for each addresource=, as well as each flashvars source= and src=. This may result in duplicate objects.

Undesired objects may be nullied by placing them inside \warpprintonly or the warpprint environment.

Each HTML multimedia object includes the poster text, except for <embed> objects. For movie15, the text option is supported to specify the poster text.

The width, height, and totalheight options are supported. The HTML object is scaled according to the display width, correctly compensating for either tall or wide viewports.

Other options are ignored.

media9 \addmediapath is supported. It is assumed that the same path structure will exist for the HTML document.

html5 media controls are always specied for each <audio> and <video> object.

media9 slideshows are not supported.

\hyperlinkmovie, \movieref, and \mediabutton are not supported.

3D objects are not supported.

If using a YouTube™ video, use an "embedded" url with .../embed/... instead of  $\dots$ /v/...

for HTML output: <sup>1</sup> \LWR@ProvidesPackageDrop{multimedia}[2012/05/02]

2 \LWR@origRequirePackage{lwarp-common-multimedia}

```
4 \LetLtxMacro\movie\LWR@multimedia
```

```
5 \LetLtxMacro\sound\LWR@multimedia
6
```
7 \newcommand{\hyperlinkmovie}[3][]{}

File 308 **lwarp-multiobjective.sty**

## § 415 Package **multiobjective**

19

3

(Emulates or patches code by Luis MARTÍ.)

Pkg multiobjective multiobjective is used as-is for svg math, and is emulated for MATHJAx.

for HTML output: 1\LWR@ProvidesPackagePass{multiobjective}[2008/08/19]

```
2 \begin{warpMathJax}
```
3 \CustomizeMathJax{\newcommand{\dom}{\prec}}

```
4 \CustomizeMathJax{\newcommand{\negdom}{\not\prec}}
```
5 \CustomizeMathJax{\newcommand{\weakdom}{\preccurlyeq}}

```
6 \CustomizeMathJax{\newcommand{\negweakdom}{\not\preccurlyeq}}
```

```
7 \CustomizeMathJax{\newcommand{\strictdom}{\mathord{\prec}\!\!\!\mathord{\prec}}}
8\CustomizeMathJax{\newcommand{\negstrictdom}{\mathord{\not\prec}\!\!\!\mathord{\prec}}}
9 \CustomizeMathJax{\newcommand{\multepsilondom}{\preccurlyeq_{\epsilon\cdot}}}
10 \CustomizeMathJax{\newcommand{\addiepsilondom}{\preccurlyeq_{\epsilon +}}}
11 \CustomizeMathJax{\newcommand{\better}{\triangleleft}}
12 \CustomizeMathJax{\def\vec#1{%
13 \mathchoice%
14 {{\displaystyle\boldsymbol{#1}}}%
15 {{\textstyle\boldsymbol{#1}}}%
16 {{\scriptstyle\boldsymbol{#1}}}%
17 {{\scriptscriptstyle\boldsymbol{#1}}}%
18 }}
```

```
20 \CustomizeMathJax{\newcommand{\set}[1]{%
21 \mathchoice%
22 {{\displaystyle\mathcal{#1}}}%
23 {{\textstyle\mathcal{#1}}}%
24 {{\scriptstyle\mathcal{#1}}}%
25 {{\scriptscriptstyle\mathcal{#1}}}%
26 }}
27 \CustomizeMathJax{\def\argmax{\mathop{{\mathrm{arg}}\,\max}}}
28 \CustomizeMathJax{\def\argmin{\mathop{{\mathrm{arg}}\,\min}
29 }}
30 \end{warpMathJax}
```
File 309 **lwarp-multirow.sty**

### § 416 Package **multirow**

```
(Emulates or patches code by PIET VAN OOSTRUM, ØYSTEIN BACHE, JERRY LEICHTER.)
        Pkg multirow multirow is emulated during HTML output, and used as-is while inside a lateximage.
                vposn • Note that recent versions of multirow include a new optional vposn argument.
        multirow cells • For multirow, insert \mrowcell into any empty multi-row cells. This will be a null
                               function for the print output, and is a placeholder for parsing the table for HTML
                               output. An error is generated if this is missed.
                                     . . . & \multirow{2}{.5in}{text} & . . .
                                     . . . & \mrowcell & . . .
          colored cells • The multirow documentation regarding colored cells recommends using a neg-
                               ative number of rows. This will not work with lwarp, so \warpprintonly and
                               \warpHTMLonly must be used to make versions for print and html.
  416.2 for \multicolumrow.
\triangle \multicolumn & lwarp does not support directly combining \multicolumn and \multirow. Use
           \multirow \multicolumnrow instead. To create a 2 column, 3 row cell:
                                    \multicolumnrow{2}{c}[c]{3}[0]{1in}[0pt]{Text}
                               The two arguments for \multicolumn come first, followed by the five arguments
                               for \multirow, many of which are optional, followed by the contents.
    \triangle skipped cells As per \multirow, skipped cells to the right of the \multicolumnrow statement
                               are not included in the source code on the same line. On the following lines,
     \triangle empty cells \triangle and \triangle and \triangle and \triangle empty cells \triangle and \triangle and \triangle and \triangle and \triangle and \triangle and \triangle and \triangle and \triangle and \triangle and \triangle and \triangle and \triangle and \triangle and \triangle and \triangle and \triangle and \triangle an
                               An error is generated if this is missed.
                                     . . . & \multicolumnrow{2}{c}[c]{3}[0]{1in}[0pt]{Text} & . . .
                                     . . . & \mcolrowcell & \mcolrowcell & . . .
                                     ... & \mcolrowcell 	 & \mcolrowcell ...
        \triangle MathJax • MathJax does not support multirow, so it is emulated to only print its text on the
                               first row. \multirow works as expected in text tabulars or svG math.
```
In a lateximage, the print versions are restored. See section [74.25](#page-483-0) for the print-mode versions. for HTML output: Remove the placeholder macro which was used if multirow was not loaded: 1 \LetLtxMacro\multirow\relax 2 \LWR@ProvidesPackagePass{multirow}[2021/01/29] \LWR@multirowborder Set to left or right to create a thick border for the cell, for use by bigdelim: 3 \newcommand{\LWR@multirowborder}{} § 416.1 Multirow \LWR@multirow@par \par inside a \multirow. 4 \newcommand\*{\LWR@multirow@par}{\LWR@htmltag{br /}\LWR@origpar}% \multirow  $[\langle vpos \rangle] \{ \langle numrows \rangle\} [\langle bigstruts \rangle] \{ \langle width \rangle\} [\langle fixup \rangle] \{ \langle text \rangle\}$ 5 \NewDocumentCommand{\LWR@HTML@multirow}{O{c} m o m o +m}% 6 {% 7 \LWR@traceinfo{\*\*\* LWR@HTML@multirow #1 #2 #4}% 8 \booltrue{LWR@usedmultirow}% 9 \LWR@maybenewtablerow% 10 \LWR@tabularleftedge% Print the start of a new table data cell: 11 \LWR@htmltag{td rowspan=\textquotedbl#2\textquotedbl\ % A class adds the column spec and the rule: 12 class=\textquotedbl{}td% Append this column's spec: 13 \LWR@getexparray{LWR@tablecolspec}{\arabic{LWR@tableLaTeXcolindex}}% If this column has a cmidrule, add "rule" to the end of the HTML class tag. Also add the vertical bar class. 14 \LWR@addcmidruletrim%

15 \LWR@addleftmostbartag% 16 \LWR@printbartag{\arabic{LWR@tableLaTeXcolindex}}% 17 \textquotedbl%

18 \LWR@tdstartstyles%

The vertical alignment, if given:

```
19 \ifstrequal{#1}{c}{\LWR@tdaddstyle\LWR@print@mbox{vertical-align:middle}}{}%
20 \ifstrequal{#1}{b}{\LWR@tdaddstyle\LWR@print@mbox{vertical-align:bottom}}{}%
21 \ifstrequal{#1}{t}{\LWR@tdaddstyle\LWR@print@mbox{vertical-align:top}}{}%
```
The left/right border, if given:

```
22 \ifdefvoid{\LWR@multirowborder}{}{%
23 \LWR@tdaddstyle%
24 \LWR@print@mbox{border-\LWR@multirowborder:} 2px dotted black ; %
25 \LWR@print@mbox{padding-\LWR@multirowborder:} 2px%
26 }%
```
Additional style elements:

```
27 \LWR@addcmidrulewidth%
28 \LWR@addcdashline%
29 \LWR@addtabularrulecolors%
30 \LWR@tdendstyles%
31 }%
```
The column's < spec:

\LWR@getexparray{LWR@colbeforespec}{\arabic{LWR@tableLaTeXcolindex}}%

While printing the text, redefine  $\setminus \setminus$  to generate a new line. If a nested tabular occurs,  $\setminus \setminus$  is redefined to \LWR@tabularendofline at the start of the tabular, then \LWR@endofline before again printing any \multirow contents inside the nested tabular.

\par is redefined to insert an HTML break, and if tabular is nested, it is redefined at the start of tabular.

```
33 \begingroup%
34 \LetLtxMacro{\\}{\LWR@endofline}%
35 \let\par\LWR@multirow@par%
36 #6%
37 \endgroup%
38 \LWR@stoppars%
39 \boolfalse{LWR@intabularmetadata}%
40 \renewcommand{\LWR@multirowborder}{}%
41 \LWR@traceinfo{*** LWR@HTML@multirow done}%
42 }%
43
44 \LWR@formatted{multirow}
```
### <span id="page-966-0"></span>§ 416.2 Combined multicolumn and multirow

\multicolumnrow {\nicols}} {\2:halign}} [\3:vpos}] {\4:numrows}} [\5:bigstruts}] {\6:width}} [\7:fixup}]  $\{\langle 8:text \rangle\}$ 

> \@ifpackageloaded{multirow} determines if v2.0 or later of multirow was used, which included the \ProvidesPackage macro.

The HTML version follows.

\AtBeginDocument because the print version had to see if multirow was loaded before determining how to define \LWR@print@multicolumnrow.

```
45 \AtBeginDocument{
```

```
46
```
\NewExpandableDocumentCommand{\LWR@HTML@multicolumnrow}{m m O{} m O{} m O{} +m}{%

```
48 \booltrue{LWR@usedmultirow}%
```
Figure out how many extra HTML columns to add for @ and ! columns:

\LWR@tabularhtmlcolumns{\arabic{LWR@tableLaTeXcolindex}}{#1}

Create the multicolumn/multirow tag, temporarily redening the end of line. (Using a group caused problems with a nested tabular.

```
50 \LetLtxMacro{\\}{\LWR@endofline}%
51 \LWR@domulticolumn[#3][#4]{#1}{\arabic{LWR@tabhtmlcoltotal}}{#2}{#8}%
52 \LetLtxMacro{\\}{\LWR@tabularendofline}%
```
Move to the next LATEX column:

```
53 \defaddtocounter{LWR@tableLaTeXcolindex}{#1}%
54 \defaddtocounter{LWR@tableLaTeXcolindex}{-1}%
```
Skip any trailing @ or ! columns for this cell:

```
55 \booltrue{LWR@skipatbang}%
56 }
57
58 \LWR@expandableformatted{multicolumnrow}
59
60 }% \AtBeginDocument
```
For MATHJAX. Only the text is used. All other parameters are ignored.

```
61 \begin{warpMathJax}
62 % \multirow[vpos]{num}[bigstruts]{width}[vmove]{text}
63 \CustomizeMathJax{\newcommand{\LWRsubmultirow}[2][]{#2}}
64 \CustomizeMathJax{\newcommand{\LWRmultirow}[2][]{\LWRsubmultirow}}
65 \CustomizeMathJax{\newcommand{\multirow}[2][]{\LWRmultirow}}
66 %
67 \CustomizeMathJax{\newcommand{\mrowcell}{}}
68 \CustomizeMathJax{\newcommand{\mcolrowcell}{}}
```

```
69 \CustomizeMathJax{\newcommand{\STneed}[1]{}}
70 \end{warpMathJax}
```
File 310 **lwarp-multitoc.sty**

# § 417 Package **multitoc**

Pkg multitoc multitoc is ignored.

for HTML output: <sup>1</sup> \LWR@ProvidesPackageDrop{multitoc}[1999/06/08]

- \newcommand{\multicolumntoc}{2}
- \newcommand{\multicolumnlot}{2}
- \newcommand{\multicolumnlof}{2}
- \newcommand\*{\immediateaddtocontents}[2]{}

### File 311 **lwarp-musicography.sty**

# § 418 Package **musicography**

(Emulates or patches code by ANDREW A. CASHNER.)

Pkg musicography musicography is patched for use by lwarp.

Images are used for the meter symbols and fingered bass, since the HTML fonts tend not to be the correct size and HTML cannot stack items. The HTML alt tag copies C and 3/2, etc. Hashes are used for the meter images, which are then reused as necessary.

 $\triangle$  Note that browser support for musical symbols may be buggy. ALT text and copy/paste into a text editor work well.

for HTML output:  $1 \L{WR@ProvidesPackagePass{musicography}[2019/05/28]}$ 

```
2 \NewDocumentCommand{\LWR@HTML@musSymbol}{ O{\musFont} m m m m }{%
3 \begin{lateximage}%
4 {#1\kern#2\raisebox{#3}{#5}\kern#4}%
5 \end{lateximage}%
6 }
7
8 \LWR@formatted{musSymbol}
 9
10 \NewDocumentCommand{\LWR@HTML@musStemmedNote}{ m }{%
11 \begin{lateximage}%
12 \musSymbol{0.05em}{0.5ex}{0.2em}{#1\musStem}%
13 \end{lateximage}%
14 }
15
16 \LWR@formatted{musStemmedNote}
17
18 \NewDocumentCommand{\LWR@HTML@musFlaggedNote}{ m m }{%
```

```
19 \begin{lateximage}%
20 \musSymbol{0.05em}{0.5ex}{0pt}{#1\musStem}%
21 \musSymbol{0pt}{0pt}{0.9em}{#2}%
22 \end{lateximage}%
23 }
24
25 \LWR@formatted{musFlaggedNote}
26
27 \NewDocumentCommand{\LWR@HTML@musDottedNote}{ m }{%
28 \begin{lateximage}%
29 #1\musDot%
30 \end{lateximage}%
31 }
32
33 \LWR@formatted{musDottedNote}
34
35 \NewDocumentCommand{\LWR@HTML@musMeter}{ m m }{%
36 \begin{lateximage}*[#1/#2][#1#2]*%
37 \musStack{#1 #2}\kern0.05em%
38 \end{lateximage}%
39 }
40
41 \LWR@formatted{musMeter}
42
43 \NewDocumentCommand{\LWR@HTML@meterCplus}{ m }{%
44 \begin{lateximage}*[C#1]*%
45 \meterC{}\kern-0.7pt#1%
46 \end{lateximage}%
47 }
48
49 \LWR@formatted{meterCplus}
50
51 \NewDocumentCommand{\LWR@HTML@meterC}{}{%
52 \begin{lateximage}*[C]*%
53 \musSymbolMeter{\symbol{83}}%
54 \end{lateximage}%
55 }
56
57 \LWR@formatted{meterC}
58
59 \NewDocumentCommand{\LWR@HTML@meterCutC}{}{%
60 \begin{lateximage}*[C|]*%
61 \musSymbolMeter{\symbol{82}}%
62 \end{lateximage}%
63 }
64
65 \LWR@formatted{meterCutC}
66
67 \NewDocumentCommand{\LWR@HTML@meterCThreeTwo}{}{%
68 \begin{lateximage}*[C3/2]*%
69 \meterCplus{\musStack{3 2}}%
70 \end{lateximage}%
71 }
72
73 \LWR@formatted{meterCThreeTwo}
```

```
74
75 \NewDocumentCommand{\LWR@HTML@meterO}{}{\HTMLunicode{25EF}}
76
77 \LWR@formatted{meterO}
78
79 \newcommand{\LWR@null@noFig}[1][]{}%
80
81 \NewDocumentCommand{\LWR@HTML@musFig}{ m }{%
82 \begin{lateximage}*[%
83 {% ALT text for copy/paste
84 \LetLtxMacro\noFig\LWR@null@noFig%
85 \LetLtxMacro\musSharp\LWR@HTML@musSharp%
86 \LetLtxMacro\musDoubleSharp\LWR@HTML@musDoubleSharp%
87 \LetLtxMacro\musFlat\LWR@HTML@musFlat%
88 \LetLtxMacro\musDoubleFlat\LWR@HTML@musDoubleFlat%
89 \LetLtxMacro\musNatural\LWR@HTML@musNatural%
90 {#1}% braces here because \noFig uses []
91 }%
92 ]*%
93 \musStack[\musFigFont]{#1}%
94 \end{lateximage}%
95 }
96
97 \LWR@formatted{musFig}
98
99 \NewDocumentCommand{\LWR@HTML@musFlat} {}{\HTMLunicode{266D}}
100 \NewDocumentCommand{\LWR@HTML@musDoubleFlat} {}{\HTMLunicode{1D12B}}
101 \NewDocumentCommand{\LWR@HTML@musSharp} {}{\HTMLunicode{266F}}
102 \NewDocumentCommand{\LWR@HTML@musDoubleSharp}{}{\HTMLunicode{1D12A}}
103 \NewDocumentCommand{\LWR@HTML@musNatural} {}{\HTMLunicode{266E}}
104
105 \LWR@formatted{musFlat}
106 \LWR@formatted{musDoubleFlat}
107 \LWR@formatted{musSharp}
108 \LWR@formatted{musDoubleSharp}
109 \LWR@formatted{musNatural}
110
111 \NewDocumentCommand{\LWR@HTML@musWhole} {}{\HTMLunicode{1D15D}}
112 \NewDocumentCommand{\LWR@HTML@musHalf} {}{\HTMLunicode{1D15E}}
113 \NewDocumentCommand{\LWR@HTML@musQuarter} {}{\HTMLunicode{1D15F}}
114 \NewDocumentCommand{\LWR@HTML@musEighth} {}{\HTMLunicode{1D160}}
115 \NewDocumentCommand{\LWR@HTML@musSixteenth} {}{\HTMLunicode{1D161}}
116 \NewDocumentCommand{\LWR@HTML@musThirtySecond} {}{\HTMLunicode{1D162}}
117 \NewDocumentCommand{\LWR@HTML@musSixtyFourth} {}{\HTMLunicode{1D163}}
118
119 \LWR@formatted{musWhole}
120 \LWR@formatted{musHalf}
121 \LWR@formatted{musQuarter}
122 \LWR@formatted{musEighth}
123 \LWR@formatted{musSixteenth}
124 \LWR@formatted{musThirtySecond}
125 \LWR@formatted{musSixtyFourth}
126
127 \NewDocumentCommand{\LWR@HTML@musWholeDotted}{}
128 {\HTMLunicode{1D15D}\HTMLunicode{1D16D}}
```

```
129 \NewDocumentCommand{\LWR@HTML@musHalfDotted}{}
130 {\HTMLunicode{1D15E}\HTMLunicode{1D16D}}
131 \NewDocumentCommand{\LWR@HTML@musQuarterDotted}{}
132 {\HTMLunicode{1D15F}\HTMLunicode{1D16D}}
133 \NewDocumentCommand{\LWR@HTML@musEighthDotted}{}
134 {\HTMLunicode{1D160}\HTMLunicode{1D16D}}
135 \NewDocumentCommand{\LWR@HTML@musSixteenthDotted}{}
136 {\HTMLunicode{1D161}\HTMLunicode{1D16D}}
137 \NewDocumentCommand{\LWR@HTML@musThirtySecondDotted}{}
138 {\HTMLunicode{1D162}\HTMLunicode{1D16D}}
139 \NewDocumentCommand{\LWR@HTML@musSixtyFourthDotted}{}
140 {\HTMLunicode{1D163}\HTMLunicode{1D16D}}
141
142 \LWR@formatted{musWholeDotted}
143 \LWR@formatted{musHalfDotted}
144 \LWR@formatted{musQuarterDotted}
145 \LWR@formatted{musEighthDotted}
146 \LWR@formatted{musSixteenthDotted}
147 \LWR@formatted{musThirtySecondDotted}
148 \LWR@formatted{musSixtyFourthDotted}
```
File 312 **lwarp-nameauth.sty**

## § 419 Package **nameauth**

(Emulates or patches code by CHARLES P. SCHAUM.)

Pkg nameauth nameauth is patched for use by lwarp.

for HTML output: 1 \LWR@ProvidesPackagePass{nameauth}[2017/03/22]

lwarp formatting is inserted in the following.

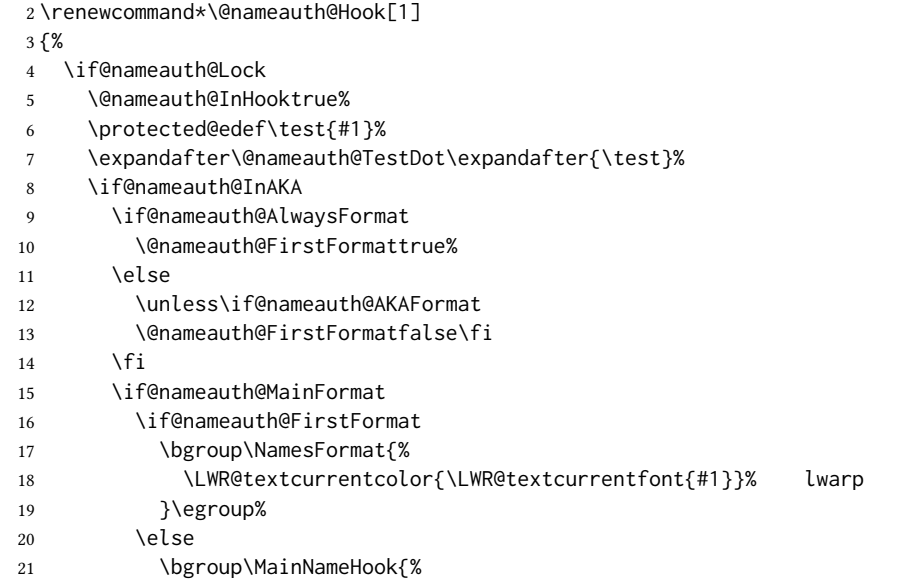

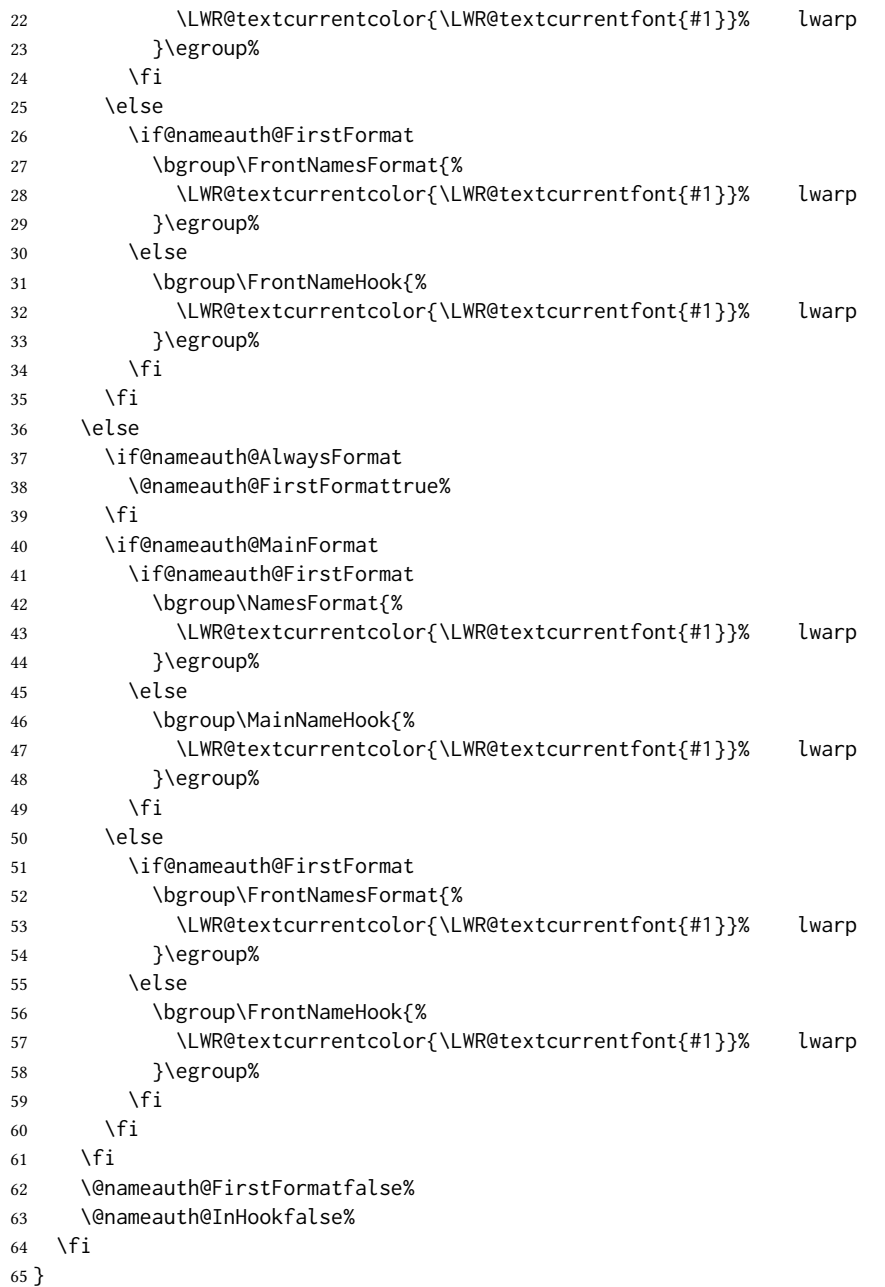

File 313 **lwarp-nameref.sty**

# § 420 Package **nameref**

Pkg nameref nameref is emulated by lwarp.

for HTML output: Discard all options for lwarp-nameref:
```
1 \PackageInfo{lwarp}{%
2 Using the lwarp HTML version of package 'nameref',\MessageBreak
3 and discarding options.\MessageBreak
4 (Not using \protect\ProvidesPackage, so that other packages\MessageBreak
5 do not attempt to patch lwarp's version of 'nameref'.)\MessageBreak
6 }
7 \DeclareOption*{}
8 \ProcessOptions\relax
```
File 314 **lwarp-natbib.sty**

# § 421 Package **natbib**

(Emulates or patches code by Patrick W. Daly.)

```
Pkg natbib natbib is patched for use by lwarp.
for HTML output: 1 \LWR@ProvidesPackagePassfnatbib}[2010/09/13]Replace math < and > with \textless and \textgreater:
                 A macro to compare:
                  2 \newcommand{\LWRNB@NAT@open}{$<$}
                 To patch \NAT@open and \NAT@close
                  3 \newcommand{\LWRNB@patchnatbibopenclose}{
                  4 \ifdefstrequal{\NAT@open}{\LWRNB@NAT@open}
                  5 {
                  6 \renewcommand{\NAT@open}{\textless}
                  7 \renewcommand{\NAT@close}{\textgreater}
                  8 }{}
                  9 }
                 Do it now in case angle was selected as an option:
                 10 \LWRNB@patchnatbibopenclose
```
Also patch \setcitestyle to patch after settings are made:

```
11 \let\LWRNB@origsetcitestyle\setcitestyle
12
13 \renewcommand{\setcitestyle}[1]{%
14 \LWRNB@origsetcitestyle{#1}%
15 \LWRNB@patchnatbibopenclose%
16 }
```
# § 422 Package **nccfancyhdr**

(Emulates or patches code by ALEXANDER I. ROZHENKO.)

```
Pkg nccfancyhdr nccfancyhdr is ignored.
for HTML output: 1 \LWR@ProvidesPackageDrop{nccfancyhdr}[2004/12/07]
                   2\newcommand*{\headrulewidth}{}
                   3 \newcommand*{\footrulewidth}{}
                   4 \newcommand{\headstrutheight}{}
                   5 \newcommand{\footstrutheight}{}
                   6 \newcommand*{\headrule}{}
                   7 \newcommand*{\footrule}{}
                    8
                   9 \newdimen\headwidth
                   10 \newcommand*{\extendedheaders}{}
                   11 \newcommand*{\normalheaders}{}
                  12
                  13 \newcommand*{\fancyhead}[2][]{}
                   14 \newcommand*{\fancyfoot}[2][]{}
                   15 \newcommand*{\fancyhf}[2][]{}
                   16 \newcommand*{\fancypagestyle}[2]{}
                   17 \newcommand*{\lhead}[2][]{}
                   18 \newcommand*{\chead}[2][]{}
                   19 \newcommand*{\rhead}[2][]{}
                  20 \newcommand*{\lfoot}[2][]{}
                  21 \newcommand*{\cfoot}[2][]{}
                  22 \newcommand*{\rfoot}[2][]{}
                  23
                  24 \newcommand{\nouppercase}[1]{#1}
                  25
                  26 \NewDocumentCommand{\fancycenter}{o o m m m}{}
                  27
                  28 \NewDocumentCommand{\newpagestyle}{m o m}{}
                  29
                  30 \newcommand*{\iffloatpage}[2]{#2}
                  31 \newcommand*{\ifftopfloat}[2]{#2}
                  32 \newcommand*{\iffbotfloat}[2]{#2}
```
### File 316 **lwarp-nccfoots.sty**

## § 423 Package **nccfoots**

(Emulates or patches code by ALEXANDER I. ROZHENKO.)

 $P$ kg nccfoots nccfoots is used as-is, and emulated for MATHJAX.

for HTML output: <sup>1</sup> \LWR@ProvidesPackagePass{nccfoots}[2005/02/03]

 $\triangle$  For MathJax. There is no way to test for an empty argument, so the mark is not automatically duplicated.

```
2 \begin{warpMathJax}
3 \CustomizeMathJax{\newcommand{\Footnotemark}[1]{{}^{\mathrm{#1}}}}
4 \CustomizeMathJax{\newcommand{\Footnote}[2]{\Footnotemark{#1}}}
5 \end{warpMathJax}
```
### File 317 **lwarp-nccmath.sty**

### § 424 Package **nccmath**

(Emulates or patches code by ALEXANDER I. ROZHENKO.)

 $Pkg$  nccmath nccmath is patched for use by lwarp, and emulated for MATHJAX. for HTML output: <sup>1</sup> \LWR@ProvidesPackagePass{nccmath}[2006/01/20] \let\LWR@origeqnarray\eqnarray \let\LWR@origendeqnarray\endeqnarray \csletcs{LWR@origeqnarraystar}{eqnarray\*} \csletcs{LWR@origendeqnarraystar}{endeqnarray\*} \RenewEnviron{eqnarray} {% \LWR@eqnarrayfactor } \RenewEnviron{eqnarray\*} {% \begingroup \csletcs{LWR@origeqnarray}{LWR@origeqnarraystar} \csletcs{LWR@origendeqnarray}{LWR@origendeqnarraystar} \boolfalse{LWR@numbereqnarray} \LWR@eqnarrayfactor 23 \endgroup } \def\eqs{% \@ifstar\LWR@nccmath@eqsstar\LWR@nccmath@eqs% } \newcommand\*{\LWR@nccmath@eqsstar}[2][]{\begin{eqnarray\*}#2\end{eqnarray\*}} \newcommand\*{\LWR@nccmath@eqs}[2][]{\begin{eqnarray}#2\end{eqnarray}} \begin{warpMathJax} \CustomizeMathJax{\renewcommand{\intertext}[2][]{\text{#2}\notag \\}} \CustomizeMathJax{\newenvironment{fleqn}[1][]{}{}} \CustomizeMathJax{\newenvironment{ceqn}{}{}} \CustomizeMathJax{\newenvironment{darray}[2][c]{\begin{array}[#1]{#2}}{\end{array}}} \CustomizeMathJax{\newcommand{\dmulticolumn}[3]{#3}}

As of v0.86, MATHJAX v3 does not offer  $\lambda$ , so the unstarred version is used here.

```
39 \CustomizeMathJax{\newcommand{\LWRnrnostar}[1][0.5ex]{\\[#1]}}
40 \CustomizeMathJax{\newcommand{\nr}{\ifstar\LWRnrnostar\LWRnrnostar}}
41
42 \CustomizeMathJax{\newcommand{\mrel}[1]{\begin{aligned}#1\end{aligned}}}
43 \CustomizeMathJax{\newcommand{\underrel}[2]{\underset{#2}{#1}}}
44 \CustomizeMathJax{\newcommand{\medmath}[1]{#1}}
45 \CustomizeMathJax{\newcommand{\medop}[1]{#1}}
46 \CustomizeMathJax{\newcommand{\medint}[1]{#1}}
47 \CustomizeMathJax{\newcommand{\medintcorr}[1]{#1}}
48 \CustomizeMathJax{\newcommand{\mfrac}[2]{\frac{#1}{#2}}}
49 \CustomizeMathJax{\newcommand{\mbinom}[2]{\binom{#1}{#2}}}
50 \CustomizeMathJax{\newenvironment{mmatrix}{\begin{matrix}}{\end{matrix}}}
51 \CustomizeMathJax{\newcommand{\displaybreak}[1][]{}}
```
\eq, \eqs, \eqalign are created by LATEX, not MATHJAX.

52 \end{warpMathJax}

File 318 **lwarp-needspace.sty**

## § 425 Package **needspace**

(Emulates or patches code by PETER WILSON.)

Pkg needspace needspace is ignored.

2

for HTML output: Discard all options for lwarp-needspace:

1 \LWR@ProvidesPackageDrop{needspace}[2010/09/12]

3 \DeclareDocumentCommand{\needspace}{m}{}

4 \DeclareDocumentCommand{\Needspace}{s m}{}

File 319 **lwarp-newpxmath.sty**

# § 426 Package **newpxmath**

(Emulates or patches code by MICHAEL SHARPE.)

Pkg newpxmath newpxmath is used as-is for svG math, and is emulated for MATHJAX.

 $\triangle$  limitations The MATHJAx emulation ignores all package options, except slantedGreek is honored. The dedicated macros for upright and italic Greek do work correctly.

svg math should appear the same as the printed output.

for HTML output: The MATHJAX code from newtxmath is used:

```
1 \LWR@ProvidesPackagePass{newpxmath}[2020/01/09]
 2
 3 \LWR@infoprocessingmathjax{newpxmath}
 4
 5 \LWR@origRequirePackage{lwarp-common-mathjax-newpxtxmath}
 6
 7 \LWR@origRequirePackage{lwarp-common-mathjax-letters}
 8
 9 \begin{warpMathJax}
10
11% * \marg{2: prefix} \marg{3: postfix} \marg{4: i/u: italic/upright}
12 \LWR@mathjax@addgreek@u@up*{}{up}
13 \LWR@mathjax@addgreek@u@up*{up}{}
14 \LWR@mathjax@addgreek@l@up{up}{}
15 \LWR@mathjax@addgreek@l@up{}{up}
16 \LWR@mathjax@addgreek@u@it*{}{it}
17 \LWR@mathjax@addgreek@l@it{}{it}
Optional slanted Greek:
18 \ifpx@slantedG
19 \LWR@mathjax@addgreek@u@it*{}{}
20 \setminus fi21
```

```
File 320 lwarp-newtxmath.sty
```
\end{warpMathJax}

## § 427 Package **newtxmath**

(Emulates or patches code by Michael Sharpe.)

```
Pkg newtxmath newtxmath is used as-is for svg math, and is emulated for MATHJAx.
```
 $\triangle$  limitations The MATHJAX emulation ignores all package options, except slantedGreek is honored, and except that bold italic Latin letters are not dened for MathJax if the option is not selected.

> The dedicated macros for upright and italic Greek and bold italic Latin letters do work correctly.

svg math should appear the same as the printed output.

for HTML output: <sup>1</sup> \LWR@ProvidesPackagePass{newtxmath}[2020/08/04]

\LWR@infoprocessingmathjax{newtxmath}

\LWR@origRequirePackage{lwarp-common-mathjax-newpxtxmath}

```
7 \LWR@origRequirePackage{lwarp-common-mathjax-letters}
```

```
9 \begin{warpMathJax}
```

```
11 % * \marg{2: prefix} \marg{3: postfix} \marg{4: i/u: italic/upright}
12 \LWR@mathjax@addgreek@u@up*{}{up}
13 \LWR@mathjax@addgreek@u@up*{up}{}
14 \LWR@mathjax@addgreek@l@up{up}{}
15 \LWR@mathjax@addgreek@l@up{}{up}
16 \LWR@mathjax@addgreek@u@it*{}{it}
17 \LWR@mathjax@addgreek@l@it{}{it}
18
19 % only newtxmath, not newpxmath:
20 \LWR@mathjax@addgreek@u@it*{it}{}
21 \LWR@mathjax@addgreek@l@it{it}{}
22
23 % only newtxmath, not newpxmath:
24 \ifdef{\iftx@BI}{
25 \iftx@BI
26 \LWR@mathjax@addlatin@u@bfit{BI}
27 \LWR@mathjax@addlatin@l@bfit{BI}
28 \fi
29 }{}
Optional slanted Greek:
30 \iftx@slantedG
```

```
31 \LWR@mathjax@addgreek@u@it*{}{}
32 \overline{\text{fi}}33
34 \end{warpMathJax}
```
File 321 **lwarp-newtxsf.sty**

# § 428 Package **newtxsf**

(Emulates or patches code by Michael Sharpe.) Pkg newtxsf newtxsf is used as-is for svG math, and is emulated for MATHJAX.  $\triangle$  limitations The MATHJAx emulation ignores all package options, except slantedGreek is honored. The dedicated macros for upright and italic Greek and bold italic Latin letters do work correctly. svg math should appear the same as the printed output. for HTML output: <sup>1</sup> \LWR@ProvidesPackagePass{newtxsf}[2020/05/02] \LWR@infoprocessingmathjax{newtxsf} \LWR@origRequirePackage{lwarp-common-mathjax-newpxtxmath} \LWR@origRequirePackage{lwarp-common-mathjax-letters} \begin{warpMathJax} % \* \marg{2: prefix} \marg{3: postfix} \marg{4: i/u: italic/upright}

```
12 \LWR@mathjax@addgreek@u@up*{}{up}
13 \LWR@mathjax@addgreek@u@up*{up}{}
14 \LWR@mathjax@addgreek@l@up{up}{}
15 \LWR@mathjax@addgreek@l@up{}{up}
16 \LWR@mathjax@addgreek@u@it*{}{it}
17 \LWR@mathjax@addgreek@l@it{}{it}
18
19 % only newtxmath, not newpxmath:
20 \LWR@mathjax@addgreek@u@it*{it}{}
21 \LWR@mathjax@addgreek@l@it{it}{}
22 %
23 % only newtxmath, not newpxmath:
24 \ifdef{\iftx@BI}{
25 \iftx@BI
26 \LWR@mathjax@addlatin@u@bfit{BI}
27 \LWR@mathjax@addlatin@l@bfit{BI}
28 \setminusfi
29 }{}
```
Optional slanted Greek:

```
30 \iftx@slantedG
31 \LWR@mathjax@addgreek@u@it*{}{}
32 \overline{\text{1}}33
34 \end{warpMathJax}
```
### File 322 **lwarp-nextpage.sty**

### § 429 Package **nextpage**

(Emulates or patches code by PETER WILSON.)

Pkg nextpage nextpage is ignored.

for HTML output: Discard all options for lwarp-nextpage.

\LWR@ProvidesPackageDrop{nextpage}[2009/09/03]

\DeclareDocumentCommand{\cleartoevenpage}{o}{}

```
3 \DeclareDocumentCommand{\movetoevenpage}{o}{}
```
- \DeclareDocumentCommand{\cleartooddpage}{o}{}
- \DeclareDocumentCommand{\movetooddpage}{o}{}
- File 323 **lwarp-nfssext-cfr.sty**

# § 430 Package **nfssext-cfr**

(Emulates or patches code by Clea F. Rees.)

 $Pkg$  nfssext-cfr nfssext-cfr is emulated in HTML, and used as-is in print output.

Results depend on the browser's font. for HTML output: <sup>1</sup> \LWR@ProvidesPackagePass{nfssext-cfr}[2017/03/28] Macros which are present in the lwarp core are commented out here. \newrobustcmd{\LWR@HTML@lnstyle}{} \newrobustcmd{\LWR@HTML@osstyle}{\LWR@HTML@scshape} \newrobustcmd{\LWR@HTML@instyle}{} \newrobustcmd{\LWR@HTML@sustyle}{} \newrobustcmd{\LWR@HTML@swstyle}{} \newrobustcmd{\LWR@HTML@pstyle}{} \newrobustcmd{\LWR@HTML@tistyle}{} \newrobustcmd{\LWR@HTML@ostyle}{\LWR@HTML@scshape} \newrobustcmd{\LWR@HTML@postyle}{\LWR@HTML@scshape} \newrobustcmd{\LWR@HTML@ltstyle}{} \newrobustcmd{\LWR@HTML@ofstyle}{} \newrobustcmd{\LWR@HTML@altstyle}{} \newrobustcmd{\LWR@HTML@regstyle}{} \newrobustcmd{\LWR@HTML@embossstyle}{} \newrobustcmd{\LWR@HTML@ornamentalstyle}{} \newrobustcmd{\LWR@HTML@qtstyle}{} \newrobustcmd{\LWR@HTML@shstyle}{} \newrobustcmd{\LWR@HTML@swashstyle}{} \newrobustcmd{\LWR@HTML@tmstyle}{\renewcommand\*{\LWR@f@family}{tt}} \newrobustcmd{\LWR@HTML@tvstyle}{\renewcommand\*{\LWR@f@family}{tt}} \newrobustcmd{\LWR@HTML@tstyle}{} \newrobustcmd{\LWR@HTML@lstyle}{} \newrobustcmd{\LWR@HTML@tlstyle}{} \newrobustcmd{\LWR@HTML@plstyle}{} \newrobustcmd{\LWR@HTML@tostyle}{\LWR@HTML@scshape} % \newrobustcmd{\LWR@HTML@sishape}{} 28 \newrobustcmd{\LWR@HTML@olshape}{} \newrobustcmd{\LWR@HTML@scolshape}{} \newrobustcmd{\LWR@HTML@ushape}{} \newrobustcmd{\LWR@HTML@scushape}{} \newrobustcmd{\LWR@HTML@uishape}{\LWR@HTML@itshape} \newrobustcmd{\LWR@HTML@rishape}{} \newrobustcmd{\LWR@HTML@regwidth}{} \newrobustcmd{\LWR@HTML@nwwidth}{} \newrobustcmd{\LWR@HTML@cdwidth}{} \newrobustcmd{\LWR@HTML@ecwidth}{} \newrobustcmd{\LWR@HTML@ucwidth}{} \newrobustcmd{\LWR@HTML@etwidth}{} \newrobustcmd{\LWR@HTML@epwidth}{} \newrobustcmd{\LWR@HTML@exwidth}{} \newrobustcmd{\LWR@HTML@uxwidth}{} \newrobustcmd{\LWR@HTML@mbweight}{\renewcommand\*{\LWR@f@series}{md}} \newrobustcmd{\LWR@HTML@dbweight}{\renewcommand\*{\LWR@f@series}{db}} \newrobustcmd{\LWR@HTML@sbweight}{\renewcommand\*{\LWR@f@series}{sb}} % \newrobustcmd{\LWR@HTML@ebweight}{\renewcommand\*{\LWR@f@series}{eb}} \newrobustcmd{\LWR@HTML@ubweight}{\renewcommand\*{\LWR@f@series}{ub}} % \newrobustcmd{\LWR@HTML@lgweight}{\renewcommand\*{\LWR@f@series}{lg}} \newrobustcmd{\LWR@HTML@elweight}{\renewcommand\*{\LWR@f@series}{el}} \newrobustcmd{\LWR@HTML@ulweight}{\renewcommand\*{\LWR@f@series}{ul}}

```
51 % \newrobustcmd{\LWR@HTML@itshape}{}
52 % \newrobustcmd{\LWR@HTML@scshape}{}
53 % \newrobustcmd{\LWR@HTML@upshape}{}
54 \newrobustcmd{\LWR@HTML@dfshape}{}
55
56 \ifdef{\LWR@HTML@swshape}{}{% duplicated by fontaxes
57 \newrobustcmd{\LWR@HTML@swshape}{}
58 }
59
60 \newrobustcmd{\LWR@HTML@ornament}[1]{}
61
62 \LWR@formatted{lnstyle}
63 \LWR@formatted{osstyle}
64 \LWR@formatted{instyle}
65 \LWR@formatted{sustyle}
66 \LWR@formatted{swstyle}
67 \LWR@formatted{pstyle}
68 \LWR@formatted{tistyle}
69 \LWR@formatted{ostyle}
70 \LWR@formatted{postyle}
71 \LWR@formatted{ltstyle}
72 \LWR@formatted{ofstyle}
73 \LWR@formatted{altstyle}
74 \LWR@formatted{regstyle}
75 \LWR@formatted{embossstyle}
76 \LWR@formatted{ornamentalstyle}
77 \LWR@formatted{qtstyle}
78 \LWR@formatted{shstyle}
79 \LWR@formatted{swashstyle}
80 \LWR@formatted{tmstyle}
81 \LWR@formatted{tvstyle}
82 \LWR@formatted{tstyle}
83 \LWR@formatted{lstyle}
84 \LWR@formatted{tlstyle}
85 \LWR@formatted{plstyle}
86 \LWR@formatted{tostyle}
87 % \LWR@formatted{sishape}
88 \LWR@formatted{olshape}
89 \LWR@formatted{scolshape}
90 \LWR@formatted{ushape}
91 \LWR@formatted{scushape}
92 \LWR@formatted{uishape}
93 \LWR@formatted{rishape}
94 \LWR@formatted{regwidth}
95 \LWR@formatted{nwwidth}
96 \LWR@formatted{cdwidth}
97 \LWR@formatted{ecwidth}
98 \LWR@formatted{ucwidth}
99 \LWR@formatted{etwidth}
100 \LWR@formatted{epwidth}
101 \LWR@formatted{exwidth}
102 \LWR@formatted{uxwidth}
103 \LWR@formatted{mbweight}
104 \LWR@formatted{dbweight}
105 \LWR@formatted{sbweight}
```

```
106 % \LWR@formatted{ebweight}
107 \LWR@formatted{ubweight}
108 % \LWR@formatted{lgweight}
109 \LWR@formatted{elweight}
110 \LWR@formatted{ulweight}
111 \LWR@formatted{itshape}% adapt to the new print version
112 \LWR@formatted{scshape}% adapt to the new print version
113 \LWR@formatted{upshape}% adapt to the new print version
114 \LWR@formatted{dfshape}
115
116 \ifdef{\LWR@HTML@swshape}{}{% duplicated by fontaxes
117 \LWR@formatted{swshape}
118 }
119
120 \LWR@formatted{ornament}
121 \FilenameNullify{%
122 \LetLtxMacro\lnstyle\@empty%
123 \LetLtxMacro\osstyle\@empty%
124 \LetLtxMacro\instyle\@empty%
125 \LetLtxMacro\sustyle\@empty%
126 \LetLtxMacro\swstyle\@empty%
127 \LetLtxMacro\pstyle\@empty%
128 \LetLtxMacro\tistyle\@empty%
129 \LetLtxMacro\ostyle\@empty%
130 \LetLtxMacro\postyle\@empty%
131 \LetLtxMacro\ltstyle\@empty%
132 \LetLtxMacro\ofstyle\@empty%
133 \LetLtxMacro\altstyle\@empty%
134 \LetLtxMacro\regstyle\@empty%
135 \LetLtxMacro\embossstyle\@empty%
136 \LetLtxMacro\ornamentalstyle\@empty%
137 \LetLtxMacro\qtstyle\@empty%
138 \LetLtxMacro\shstyle\@empty%
139 \LetLtxMacro\swashstyle\@empty%
140 \LetLtxMacro\tmstyle\@empty%
141 \LetLtxMacro\tvstyle\@empty%
142 \LetLtxMacro\tstyle\@empty%
143 \LetLtxMacro\lstyle\@empty%
144 \LetLtxMacro\tlstyle\@empty%
145 \LetLtxMacro\plstyle\@empty%
146 \LetLtxMacro\tostyle\@empty%
147 % \LetLtxMacro\sishape\@empty%
148 \LetLtxMacro\olshape\@empty%
149 \LetLtxMacro\scolshape\@empty%
150 \LetLtxMacro\ushape\@empty%
151 \LetLtxMacro\scushape\@empty%
152 \LetLtxMacro\uishape\@empty%
153 \LetLtxMacro\rishape\@empty%
154 \LetLtxMacro\regwidth\@empty%
155 \LetLtxMacro\nwwidth\@empty%
156 \LetLtxMacro\cdwidth\@empty%
157 \LetLtxMacro\ecwidth\@empty%
158 \LetLtxMacro\ucwidth\@empty%
159 \LetLtxMacro\etwidth\@empty%
```

```
160 \LetLtxMacro\epwidth\@empty%
161 \LetLtxMacro\exwidth\@empty%
162 \LetLtxMacro\uxwidth\@empty%
163 \LetLtxMacro\mbweight\@empty%
164 \LetLtxMacro\dbweight\@empty%
165 \LetLtxMacro\sbweight\@empty%
166 % \LetLtxMacro\ebweight\@empty%
167 \LetLtxMacro\ubweight\@empty%
168 % \LetLtxMacro\lgweight\@empty%
169 \LetLtxMacro\elweight\@empty%
170 \LetLtxMacro\ulweight\@empty%
171 % \LetLtxMacro\itshape\@empty%
172 % \LetLtxMacro\scshape\@empty%
173 % \LetLtxMacro\upshape\@empty%
174 \LetLtxMacro\dfshape\@empty%
175 \LetLtxMacro\swshape\@empty%
176 \LetLtxMacro\ornament\@gobble%
177 }
178
179 \newrobustcmd{\LWR@HTML@textln}[1]{\InlineClass{textln}{#1}}
180 \newrobustcmd{\LWR@HTML@textos}[1]{\textsc{#1}}
181 \newrobustcmd{\LWR@HTML@textin}[1]{#1}
182 \newrobustcmd{\LWR@HTML@textsu}[1]{#1}
183 % \newrobustcmd{\LWR@HTML@textsi}[1]{#1}
184 \newrobustcmd{\LWR@HTML@textdf}[1]{#1}
185 \ifdef{\LWR@HTML@textsw}{}{% duplicated by fontaxes
186 \newrobustcmd{\LWR@HTML@textsw}[1]{#1}
187 \LWR@formatted{textsw}
188 }
189
190 \newrobustcmd{\LWR@HTML@textti}[1]{#1}
191 \newrobustcmd{\LWR@HTML@textlt}[1]{#1}
192 \newrobustcmd{\LWR@HTML@textof}[1]{#1}
193 \newrobustcmd{\LWR@HTML@textalt}[1]{#1}
194 \newrobustcmd{\LWR@HTML@textreg}[1]{#1}
195 \newrobustcmd{\LWR@HTML@emboss}[1]{#1}
196 \newrobustcmd{\LWR@HTML@textorn}[1]{#1}
197 \newrobustcmd{\LWR@HTML@textqt}[1]{#1}
198 \newrobustcmd{\LWR@HTML@textsh}[1]{#1}
199 \newrobustcmd{\LWR@HTML@texttm}[1]{\texttt{#1}}
200 \newrobustcmd{\LWR@HTML@texttv}[1]{\texttt{#1}}
201 \newrobustcmd{\LWR@HTML@textl}[1]{\InlineClass{textln}{#1}}
202 \newrobustcmd{\LWR@HTML@texto}[1]{\textsc{#1}}
203 \newrobustcmd{\LWR@HTML@textp}[1]{\InlineClass{textp}{#1}}
204 \newrobustcmd{\LWR@HTML@textt}[1]{\InlineClass{textt}{#1}}
205 \newrobustcmd{\LWR@HTML@textpl}[1]{#1}
206 \newrobustcmd{\LWR@HTML@textpo}[1]{\textsc{#1}}
207 \newrobustcmd{\LWR@HTML@texttl}[1]{\InlineClass{textln}{#1}}
208 \newrobustcmd{\LWR@HTML@textto}[1]{\textsc{#1}}
209 \newrobustcmd{\LWR@HTML@textol}[1]{#1}
210 \newrobustcmd{\LWR@HTML@textswash}[1]{#1}
211 \newrobustcmd{\LWR@HTML@textu}[1]{#1}
212 \newrobustcmd{\LWR@HTML@textscu}[1]{#1}
213 \newrobustcmd{\LWR@HTML@textui}[1]{\LWR@HTML@textit{#1}}
```

```
214 \newrobustcmd{\LWR@HTML@textri}[1]{#1}
215 \newrobustcmd{\LWR@HTML@textnw}[1]{#1}
216 \newrobustcmd{\LWR@HTML@textcd}[1]{#1}
217 \newrobustcmd{\LWR@HTML@textec}[1]{#1}
218 \newrobustcmd{\LWR@HTML@textuc}[1]{#1}
219 \newrobustcmd{\LWR@HTML@textet}[1]{#1}
220 \newrobustcmd{\LWR@HTML@textep}[1]{#1}
221 \newrobustcmd{\LWR@HTML@textex}[1]{#1}
222 \newrobustcmd{\LWR@HTML@textux}[1]{#1}
223 \newrobustcmd{\LWR@HTML@textrw}[1]{#1}
224 \newrobustcmd{\LWR@HTML@textmb}[1]{{\LWR@HTML@mbweight\InlineClass{textmb}{#1}}}
225 \newrobustcmd{\LWR@HTML@textdb}[1]{{\LWR@HTML@dbweight\InlineClass{textdb}{#1}}}
226 \newrobustcmd{\LWR@HTML@textsb}[1]{{\LWR@HTML@sbweight\InlineClass{textsb}{#1}}}
227 % \newrobustcmd{\LWR@HTML@texteb}[1]}{#1}
228 \newrobustcmd{\LWR@HTML@textub}[1]{{\LWR@HTML@ubweight\InlineClass{textub}{#1}}}
229 % \newrobustcmd{\LWR@HTML@textlg}[1]}{#1}
230 \newrobustcmd{\LWR@HTML@textel}[1]{{\LWR@HTML@elweight\InlineClass{textel}{#1}}}
231 \newrobustcmd{\LWR@HTML@textul}[1]{{\LWR@HTML@ulweight\InlineClass{textul}{#1}}}
233 \LWR@formatted{textln}
234 \LWR@formatted{textos}
235 \LWR@formatted{textin}
236 \LWR@formatted{textsu}
237 % \LWR@formatted{textsi}
238 \LWR@formatted{textdf}
239 \LWR@formatted{textti}
240 \LWR@formatted{textlt}
241 \LWR@formatted{textof}
242 \LWR@formatted{textalt}
243 \LWR@formatted{textreg}
244 \LWR@formatted{emboss}
245 \LWR@formatted{textorn}
246 \LWR@formatted{textqt}
247 \LWR@formatted{textsh}
248 \LWR@formatted{texttm}
249 \LWR@formatted{texttv}
250 \LWR@formatted{textl}
251 \LWR@formatted{texto}
252 \LWR@formatted{textp}
253 \LWR@formatted{textt}
254 \LWR@formatted{textpl}
255 \LWR@formatted{textpo}
256 \LWR@formatted{texttl}
257 \LWR@formatted{textto}
258 \LWR@formatted{textol}
259 \LWR@formatted{textswash}
```
 \LWR@formatted{textu} \LWR@formatted{textscu} \LWR@formatted{textui}

 \LWR@formatted{textri} \LWR@formatted{textnw}

```
265 \LWR@formatted{textcd}
```

```
266 \LWR@formatted{textec}
```

```
267 \LWR@formatted{textuc}
268 \LWR@formatted{textet}
```

```
269 \LWR@formatted{textep}
270 \LWR@formatted{textex}
271 \LWR@formatted{textux}
272 \LWR@formatted{textrw}
273 \LWR@formatted{textmb}
274 \LWR@formatted{textdb}
275 \LWR@formatted{textsb}
276 % \LWR@formatted{texteb}
277 \LWR@formatted{textub}
278 % \LWR@formatted{textlg}
279 \LWR@formatted{textel}
280 \LWR@formatted{textul}
281
```
\FilenameNullify{%

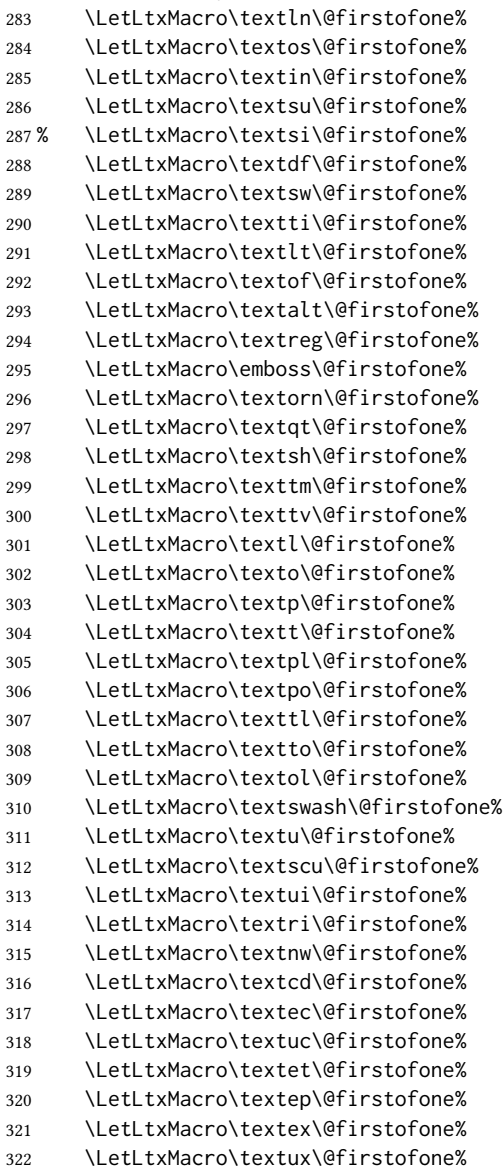

```
323 \LetLtxMacro\textrw\@firstofone%
324 \LetLtxMacro\textmb\@firstofone%
325 \LetLtxMacro\textdb\@firstofone%
326 \LetLtxMacro\textsb\@firstofone%
327 % \LetLtxMacro\texteb\@firstofone%
328 \LetLtxMacro\textub\@firstofone%
329 % \LetLtxMacro\textlg\@firstofone%
330 \LetLtxMacro\textel\@firstofone%
331 \LetLtxMacro\textul\@firstofone%
332 }
333
334 \providecommand*{\zeroslash}{0}
335 \newrobustcmd*{\LWR@HTML@zeroslash}{0}
336 \LWR@formatted{zeroslash}
```
### File 324 **lwarp-nicefrac.sty**

## § 431 Package **nicefrac**

(Emulates or patches code by AXEL REICHERT.)

```
Pkg nicefrac nicefrac is patched for use by lwarp.
for HTML output: 1 \LWR@ProvidesPackagePass{nicefrac}[1998/08/04]
               2 \DeclareRobustCommand*{\LWR@HTML@@UnitsNiceFrac}[3][]{%
               3 {% localize font selection
               4 #1{%
               5 \LWR@textcurrentfont{%
               6 \InlineClass{numerator}{#2}%
                7 /%
               8 \InlineClass{denominator}{#3}%
               9 }%
               10 }%
               11 }%
               12 }
               13
               14 \LWR@formatted{@UnitsNiceFrac}
               15
               16 \DeclareRobustCommand*{\LWR@HTML@@UnitsUglyFrac}[3][]{%
               17 {% localize font selection
               18 #1{\LWR@textcurrentfont{#2/#3}}%
               19 }%
               20 }
               21
               22 \LWR@formatted{@UnitsUglyFrac}
              For MATHJAX:
```

```
23 \begin{warpMathJax}
24 \CustomizeMathJax{\newcommand{\nicefrac}[3][]{\mathinner{{}^{#2}\!/\!_{#3}}}}
25 \end{warpMathJax}
```

```
File 325 lwarp-niceframe.sty
§ 432 Package niceframe
  Pkg niceframe niceframe is emulated.
 for HTML output: 1 \LWR@ProvidesPackageDrop{niceframe}% the original date is in yyyy/dd/mm format
                   2 \newcommand{\LWR@niceframe}[3]{%
                   3 \begin{LWR@setvirtualpage}*%
                   4 \setlength{\LWR@templengthone}{#1}%
                   5 \begin{BlockClass}[max-width:\LWR@printlength{\LWR@templengthone}]{#3}%
                   6 #2
                   7 \end{BlockClass}%
                   8 \end{LWR@setvirtualpage}%
                   9 }
                  10
                  11 \newcommand{\niceframe}[2][\textwidth]{\LWR@niceframe{#1}{#2}{niceframe}}
                  12 \newcommand{\curlyframe}[2][\textwidth]{\LWR@niceframe{#1}{#2}{curlyframe}}
                  13 \newcommand{\artdecoframe}[2][\textwidth]{\LWR@niceframe{#1}{#2}{artdecoframe}}
                  14
                  15 \newcommand{\generalframe}[9]{\LWR@niceframe{\textwidth}{#9}{generalframe}}
```
File 326 **lwarp-nicematrix.sty**

### § 433 Package **nicematrix**

(Emulates or patches code by F. PANTIGNY.)

 $Pkg$  nicematrix nicematrix is used as-is for svg math, and is emulated for MATHJAX.

 $\triangle$  MathJax Keys/values are ignored in MathJax. \Cdots, etc. do not span multiple cells. AutoNiceMatrix, etc. are not supported for MathJax. svg math output preserves all nicematrix features. To force svg output for one or more consecutive math expressions, for inline math use \inlinemathother and \inlinemathnormal, or for display math use \displaymathother and \displaymathnormal.

for HTML output: <sup>1</sup> \LWR@ProvidesPackagePass{nicematrix}[2020/11/23]

NiceTabular must be converted to svg to support the various nicematrix options:

```
2 \begin{warpHTML}
3 \BeforeBeginEnvironment{NiceTabular}{%
4 \begin{lateximage}[-nicematrix-~\PackageDiagramAltText]%
5 }
6 \AfterEndEnvironment{NiceTabular}{\end{lateximage}}
7 \BeforeBeginEnvironment{NiceTabular*}{%
8 \begin{lateximage}[-nicematrix-~\PackageDiagramAltText]%
```

```
9 }
10 \AfterEndEnvironment{NiceTabular*}{\end{lateximage}}
11 \end{warpHTML}
```
Special handling for the optional arguments, and the lack of a delimiter:

```
12 \begin{warpMathJax}
13 \CustomizeMathJax{\newcommand{\LWRnicearrayarray}[1]{\begin{array}{#1}}}
14 \CustomizeMathJax{\def\LWRnicearrayarrayopt#1[#2] {\begin{array}{#1}}}
15
16 \CustomizeMathJax{%
17 \newenvironment{NiceArray}[2][]%
18 {\ifnextchar[{\LWRnicearrayarrayopt{#2}}{\LWRnicearrayarray{#2}}}%
19 {\end{array}}%
20 }
21
22 \CustomizeMathJax{%
23 \newcommand{\LWRnicearraywithdelimtwo}[2][]{%
24 \ifnextchar[{\LWRnicearrayarrayopt{#2}}{\LWRnicearrayarray{#2}}%
25 }%
26 }
```
General case with left/right delimiters:

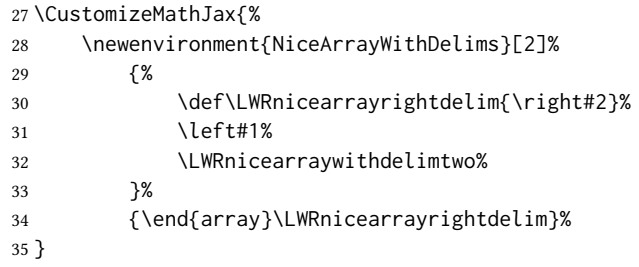

Instances of specific delimiters:

```
36 \CustomizeMathJax{%
37 \newenvironment{pNiceArray}
38 {\begin{NiceArrayWithDelims}{(}{)}}
39 {\end{NiceArrayWithDelims}}
40 }
41
42 \CustomizeMathJax{%
43 \newenvironment{bNiceArray}
44 {\begin{NiceArrayWithDelims}{[}{]}}
45 {\end{NiceArrayWithDelims}}
46 }
47
48 \CustomizeMathJax{%
49 \newenvironment{BNiceArray}
50 {\begin{NiceArrayWithDelims}{\{}{\}}}
51 {\end{NiceArrayWithDelims}}
52 }
53
54 \CustomizeMathJax{%
```
 \newenvironment{vNiceArray} {\begin{NiceArrayWithDelims}{\vert}{\vert}} {\end{NiceArrayWithDelims}} } \CustomizeMathJax{% \newenvironment{VNiceArray} 62 {\begin{NiceArrayWithDelims}{\Vert}{\Vert}} {\end{NiceArrayWithDelims}} }

Ignore optional arg and use standard environments:

```
65 \CustomizeMathJax{\newenvironment{NiceMatrix}[1][]{\begin{matrix}}{\end{matrix}}}
66 \CustomizeMathJax{\newenvironment{pNiceMatrix}[1][]{\begin{pmatrix}}{\end{pmatrix}}}
67 \CustomizeMathJax{\newenvironment{bNiceMatrix}[1][]{\begin{bmatrix}}{\end{bmatrix}}}
68 \CustomizeMathJax{\newenvironment{BNiceMatrix}[1][]{\begin{Bmatrix}}{\end{Bmatrix}}}
69 \CustomizeMathJax{\newenvironment{vNiceMatrix}[1][]{\begin{vmatrix}}{\end{vmatrix}}}
70 \CustomizeMathJax{\newenvironment{VNiceMatrix}[1][]{\begin{Vmatrix}}{\end{Vmatrix}}}
```
Ignore optional argument and size. Print contents.

```
71 \CustomizeMathJax{\newcommand{\LWRnicematrixBlock}[1]{#1}}
72 \CustomizeMathJax{\def\LWRnicematrixBlockopt<#1>#2{#2}}
73
74 \CustomizeMathJax{%
75 \newcommand{\Block}[2][]{\ifnextchar<\LWRnicematrixBlockopt\LWRnicematrixBlock}%
76 }
```
Form an approximation:

```
77 \CustomizeMathJax{%
78 \newcommand{\diagbox}[2]{%
79 \begin{array}{l}\hfill\quad#2\\\hline#1\quad\hfill\end{array}%
80 }%
81 }
```
More approximations:

```
82 \CustomizeMathJax{\let\hdottedline\hdashline}
83
84 \CustomizeMathJax{\newcommand{\ldots}[1][]{\dots}}
85 \CustomizeMathJax{\newcommand{\Cdots}[1][]{\cdots}}
86 \CustomizeMathJax{\newcommand{\Vdots}[1][]{\vdots}}
87 \CustomizeMathJax{\newcommand{\Ddots}[1][]{\ddots}}
88 \CustomizeMathJax{\newcommand{\Iddots}[1][]{\mathinner{\unicode{x22F0}}}}
89
90 \CustomizeMathJax{\newcommand{\Hdotsfor}[1]{\ldots}}
91 \CustomizeMathJax{\newcommand{\Vdotsfor}[1]{\vdots}}
There is no way to emulate AutoNiceMatrix in MATHJAX.
```

```
92 \CustomizeMathJax{\newcommand{\AutoNiceMatrix}[2]{\text{(AutoNiceMatrix #1)}}}
93 \CustomizeMathJax{\let\pAutoNiceMatrix\AutoNiceMatrix}
94 \CustomizeMathJax{\let\bAutoNiceMatrix\AutoNiceMatrix}
```

```
95 \CustomizeMathJax{\let\BAutoNiceMatrix\AutoNiceMatrix}
                   96 \CustomizeMathJax{\let\vAutoNiceMatrix\AutoNiceMatrix}
                   97 \CustomizeMathJax{\let\VAutoNiceMatrix\AutoNiceMatrix}
                   98 \end{warpMathJax}
         File 327 lwarp-noitcrul.sty
§ 434 Package noitcrul
                  (Emulates or patches code by Paul Ebermann.)
   Pkg noitcrul noitcrul is used as-is for svg and emulated for MATHJAX.
 for HTML output: 1 \LWR@ProvidesPackagePass{noitcrul}[2006/04/11]
                   2 \begin{warpMathJax}
                   3 \CustomizeMathJax{\newcommand{\noitUnderline}[1]{\underline{#1}\!}}
                   4 \end{warpMathJax}
         File 328 lwarp-nolbreaks.sty
§ 435 Package nolbreaks
                  (Emulates or patches code by DONALD ARSENEAU.)
  Pkg nolbreaks nolbreaks is emulated.
 for HTML output: 1 \LWR@ProvidesPackageDrop{nolbreaks}[2012/05/31]
                   2 \NewDocumentCommand{\nolbreaks}{s m}{\InlineClass{nolbreaks}{#2}}
         File 329 lwarp-nomencl.sty
§ 436 Package nomencl
                  (Emulates or patches code by BORIS VEYTSMAN, BERND SCHANDL, LEE NETHERTON, CV RADHAKRISHNAN.)
    Pkg nomencl nomencl is patched for use by lwarp.
                  To process the HTML nomenclature:
                       makeindex <project>_html.nlo -s nomencl.ist -o <project>_html.nls
 for HTML output: 1 \LWR@ProvidesPackagePass{nomencl}[2005/09/22]
                  \BaseJobname is added to the label in case xr or xr-hyper are used.
                   2 \def\@@@nomenclature[#1]#2#3{%
```

```
3 \def\@tempa{#2}\def\@tempb{#3}%
4 \protected@write\@nomenclaturefile{}%
5 {\string\nomenclatureentry{#1\nom@verb\@tempa @[{\nom@verb\@tempa}]%
6 \begingroup\nom@verb\@tempb\protect\nomeqref{\theequation}%
7 |nompageref}{\theLWR@previousautopagelabel}}% lwarp
8 \endgroup
9 \@esphack}
10
11 \renewcommand*{\pagedeclaration}[1]{, \nameref{\BaseJobname-autopage-#1}}%
```

```
File 330 lwarp-nonfloat.sty
```
## § 437 Package **nonfloat**

(Emulates or patches code by KAI RASCHER.)

```
Pkg nonfloat nonfloat is emulated.
```

```
for HTML output: 1 \LWR@ProvidesPackageDrop{nonfloat}[1999/07/05]
```
2 \LetLtxMacro\topcaption\caption

- 3 \newcommand{\figcaption}{\def\@captype{figure}\caption}
- 4 \newcommand{\tabcaption}{\def\@captype{table}\topcaption}
- 5 \newenvironment{narrow}[2]{}{}

#### File 331 **lwarp-nonumonpart.sty**

- § 438 Package **nonumonpart**
- Pkg nonumonpart nonumonpart is ignored.
- for HTML output: <sup>1</sup> \LWR@ProvidesPackageDrop{nonumonpart}[2011/04/15]
	- File 332 **lwarp-nopageno.sty**

### § 439 Package **nopageno**

Pkg nopageno nopageno is ignored.

for HTML output: <sup>1</sup> \LWR@ProvidesPackageDrop{nopageno}[1989/01/01]

### File 333 **lwarp-notes.sty**

### § 440 Package **notes**

Pkg notes notes is emulated.

for HTML output: <sup>1</sup> \LWR@ProvidesPackageDrop{notes}[2002/10/29]

```
2 \newcommand*{\LWR@notes@onenote}[2]{%
3 \newenvironment{#1}
4 {
5 \BlockClass{notes#1}
6 \begin{BlockClass}{notesicon}\textcircled{~#2~}\end{BlockClass}
7 \BlockClass{notescontents}
8 }
9 {\endBlockClass\endBlockClass}
10 }
11
12 \LWR@notes@onenote{importantnote}{!}
13
14 \LWR@notes@onenote{warningnote}{--}
15
16 \LWR@notes@onenote{informationnote}{i}
```
### File 334 **lwarp-notespages.sty**

### § 441 Package **notespages**

```
Pkg notespages notespages is ignored.
```
for HTML output: <sup>1</sup> \LWR@ProvidesPackageDrop{notespages}[2016/08/21]

```
2 \newcommand*{\npnotesname}{}
3 \newcommand*{\npnotestext}{}
4 \newcommand*{\remainingtextheight}{}
5 \newdimen\remainingtextheight
6 \newcommand*{\notestitletext}{}
7 \newcommand*{\notesareatext}{}
8 \newcommand*{\npnpinfo}[1]{}
9 \newcommand*{\tracingnpmarks}{}
10 \newcommand*{\notespage}[1][]{}
11 \newcommand*{\notespages}[1][]{}
12 \newcommand*{\notesfill}[1][]{}
13 \newcommand*{\setnotespages}[1]{}
14 \newcommand*{\definenotesoption}[2]{}
15 \newcommand{\definenotesstyle}[2]{}
16 \newcommand{\definetitlestyle}[2]{}
17 \newcommand{\nppatchchapter}[1]{}
18 \newcommand{\npunpatchchapter}{}
```
File 335 **lwarp-nowidow.sty**

# § 442 Package **nowidow**

(Emulates or patches code by Raphaël Pinson.)

Pkg nowidow nowidow is ignored.

for HTML output: Discardealbopticars for the tompfnowidowy[2011/09/20]

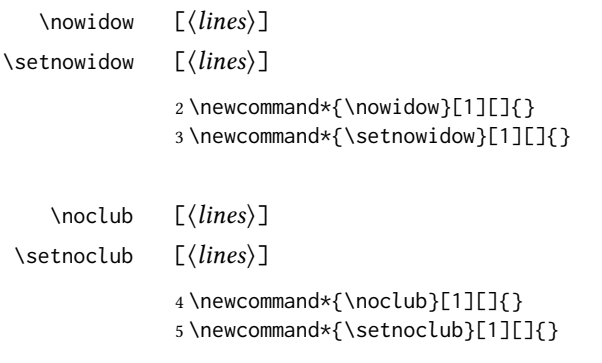

### File 336 **lwarp-ntheorem.sty**

## § 443 Package **ntheorem**

(Emulates or patches code by WOLFGANG MAY, ANDREAS SCHEDLER.)

Pkg ntheorem ntheorem is patched for use by lwarp.

Table 18: Ntheorem package — css styling of theorems and proofs

Theorem: <div> of class theorembody<theoremstyle>

Theorem Header: <span> of class theoremheader<style>

where <theoremstyle> is plain, break, etc.

#### § 443.1 Limitations

 $\triangle$  Font control This conversion is not total. Font control is via css, and the custom LATEX font settings are ignored.

 $\triangle$  cref reference format If the print version does not use cleveref, place all \theoremstyle and \newtheorem undefined declarations in the preamble inside  $\lambda t$ BeginDocument.<sup>19</sup> For some theorems, it may also be required to add inside \AtBeginDocument something such as:

<sup>19</sup>lwarp uses cleveref for the HTML conversion, and loads cleveref \AtEndPreamble, just before \AtBeginDocument.

```
\AtBeginDocument{ % if not using cleveref package
  \theoremstyle{definition}
  \newtheorem{dtheorem}{Definition}
  . . .
  \usepackage{etoolbox} % for \ifdef
  \ifdef{\cref}{
    \crefname{Proof}{Proof}{Proofs}
  }{}
}
```
**Equation numbering** ntheorem has a bug with equation numbering in  $\mathcal{A}_{\mathcal{M}}S$  environments when the option thref is used. lwarp does not share this bug, so equations with \split, etc, are numbered correctly with lwarp's HTML output, but not with the print output. It is recommended to use cleveref instead of ntheorem's thref option.

### § 443.2 Options

Options amsthm or standard choose which set of theorems and proofs to initialize.

 $\triangle$  Disabled options The options thmmarks and amsmath are disabled, since they heavily modify the underlying math code. Theorem marks are emulated. The AMS-math modifications are not done.

Option thref is disabled because cleveref functions are used instead. \thref is emulated.

Option hyperref is disabled because lwarp emulated hyperref.

### for HTML output: Some disabled options:

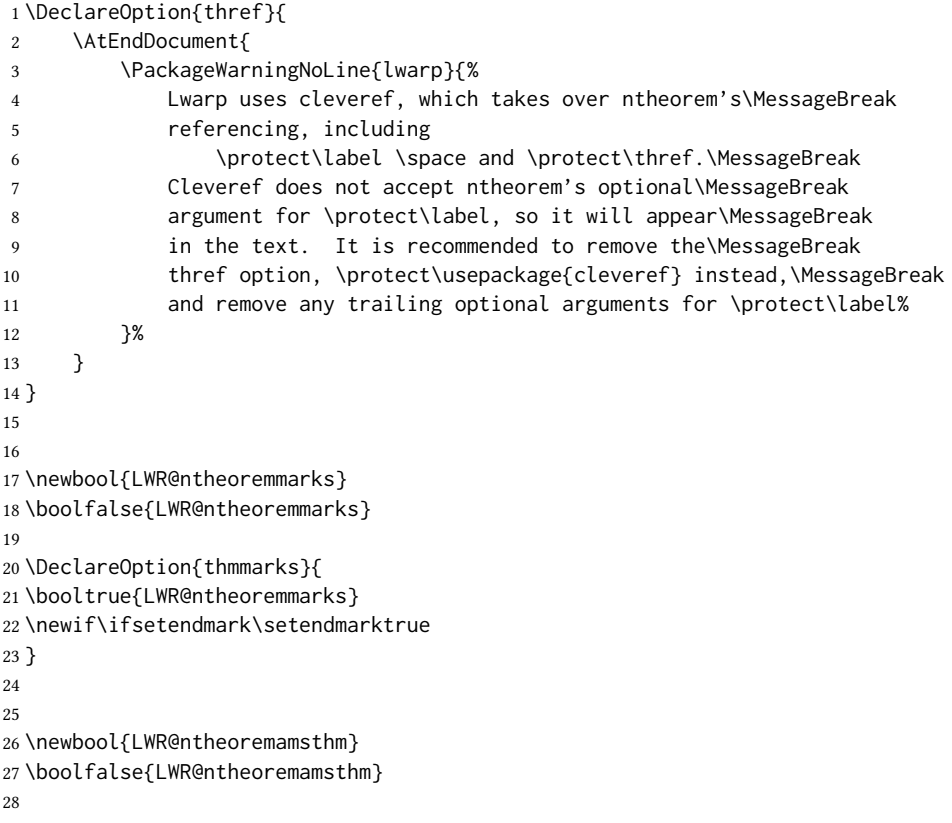

```
29 \DeclareOption{amsthm}{\booltrue{LWR@ntheoremamsthm}}
30
31
32 \DeclareOption{amsmath}{}
33 \DeclareOption{hyperref}{}
34
35 \LWR@ProvidesPackagePass{ntheorem}[2011/08/15]
```
### § 443.3 Remembering the theorem style

Storage for the style being used for new theorems.

```
36 \newcommand{\LWR@newtheoremstyle}{plain}
37 \AtBeginDocument{
38 \@ifpackageloaded{cleveref}{
39 \gdef\@thm#1#2#3{%
40 \if@thmmarks
41 \stepcounter{end\InTheoType ctr}%
42 \fi
43 \renewcommand{\InTheoType}{#1}%
44 \if@thmmarks
45 \stepcounter{curr#1ctr}%
46 \setcounter{end#1ctr}{0}%
47 \fi
48 \refstepcounter[#1]{#2}% <<< cleveref modification
49 \theorem@prework
50 \LWR@forcenewpage% lwarp
51 \BlockClass{theorembody#1}%\LWR@thisthmstyle% lwarp
52 \trivlist % latex's \trivlist, calling latex's \@trivlist unchanged
53 \ifuse@newframeskips % cf. latex.ltx for topsepadd: \@trivlist
54 \ifthm@inframe
55 \thm@topsep\theoreminframepreskipamount
56 \thm@topsepadd\theoreminframepostskipamount
57 \else
58 \thm@topsep\theorempreskipamount
59 \thm@topsepadd\theorempostskipamount
60 \quad \text{If}61 \else% oldframeskips
62 \thm@topsep\theorempreskipamount
63 \thm@topsepadd \theorempostskipamount
64 \ifvmode\advance\thm@topsepadd\partopsep\fi
65 \fi
66 \@topsep\thm@topsep
67 \@topsepadd\thm@topsepadd
68 \advance\linewidth -\theorem@indent
69 \advance\linewidth -\theorem@rightindent
70 \advance\@totalleftmargin \theorem@indent
71 \parshape \@ne \@totalleftmargin \linewidth
72 \@ifnextchar[{\@ythm{#1}{#2}{#3}}{\@xthm{#1}{#2}{#3}}
73 }
74 }{% not @ifpackageloaded{cleveref}
75 \gdef\@thm#1#2#3{%
76 \if@thmmarks
77 \stepcounter{end\InTheoType ctr}%
```

```
78 \fi
79 \renewcommand{\InTheoType}{#1}%
80 \if@thmmarks
81 \stepcounter{curr#1ctr}%
82 \setcounter{end#1ctr}{0}%
83 \fi
84 \refstepcounter{#2}%
85 \theorem@prework
86 \LWR@forcenewpage% lwarp
87 \BlockClass{theorembody#1}%\LWR@thisthmstyle% lwarp
88 \trivlist % latex's \trivlist, calling latex's \@trivlist unchanged
89 \ifuse@newframeskips % cf. latex.ltx for topsepadd: \@trivlist
90 \ifthm@inframe
91 \thm@topsep\theoreminframepreskipamount
92 \thm@topsepadd\theoreminframepostskipamount
93 \else
94 \thm@topsep\theorempreskipamount
95 \thm@topsepadd\theorempostskipamount
96 \quad \text{Vfi}97 \else% oldframeskips
98 \thm@topsep\theorempreskipamount
99 \thm@topsepadd \theorempostskipamount
100 \ifvmode\advance\thm@topsepadd\partopsep\fi
101 \fi
102 \@topsep\thm@topsep
103 \@topsepadd\thm@topsepadd
104 \advance\linewidth -\theorem@indent
105 \advance\linewidth -\theorem@rightindent
106 \advance\@totalleftmargin \theorem@indent
107 \parshape \@ne \@totalleftmargin \linewidth
108 \@ifnextchar[{\@ythm{#1}{#2}{#3}}{\@xthm{#1}{#2}{#3}}
109 }
110 }
111 }% AtBeginDocument
```
Patched to remember the style being used for new theorems:

```
112 \gdef\theoremstyle#1{%
113 \@ifundefined{th@#1}{\@warning
114 {Unknown theoremstyle '#1'. Using 'plain'}%
115 \theorem@style{plain}
116 \renewcommand{\LWR@newtheoremstyle}{plain}% lwarp
117 }%
118 {
119 \theorem@style{#1}
120 \renewcommand{\LWR@newtheoremstyle}{#1}% lwarp
121 }
122 }
```
Patched to remember the style for this theorem type, and set it later when the environment is started.

```
123
124 \gdef\@xnthm#1#2[#3]{%
125 \ifthm@tempif
```

```
126 \csedef{LWR@thmstyle#1}{\LWR@newtheoremstyle}% lwarp
127 \expandafter\@ifundefined{c@#1}%
128 {\@definecounter{#1}}{}%
129 \@newctr{#1}[#3]%
130 \expandafter\xdef\csname the#1\endcsname{%
131 \expandafter\noexpand\csname the#3\endcsname \@thmcountersep
132 {\noexpand\csname\the\theoremnumbering\endcsname{#1}}}%
133 \expandafter\gdef\csname mkheader@#1\endcsname
134 {\csname setparms@#1\endcsname
135 \@thm{#1}{#1}{#2}
136 }%
137 \global\@namedef{end#1}{\@endtheorem}
138 \AtBeginEnvironment{#1}{\edef\LWR@thisthmstyle{\@nameuse{LWR@thmstyle#1}}}% lwarp
139 \fi
140 }
141
142 \gdef\@ynthm#1#2{%
143 \ifthm@tempif
144 \csedef{LWR@thmstyle#1}{\LWR@newtheoremstyle}% lwarp
145 \expandafter\@ifundefined{c@#1}%
146 {\@definecounter{#1}}{}%
147 \expandafter\xdef\csname the#1\endcsname
148 {\noexpand\csname\the\theoremnumbering\endcsname{#1}}%
149 \expandafter\gdef\csname mkheader@#1\endcsname
150 {\csname setparms@#1\endcsname
151 \@thm{#1}{#1}{#2}
152 }%
153 \global\@namedef{end#1}{\@endtheorem}
154 \AtBeginEnvironment{#1}{\edef\LWR@thisthmstyle{\@nameuse{LWR@thmstyle#1}}}% lwarp
155 \fi
156 }
157
158 \gdef\@othm#1[#2]#3{%
159 \@ifundefined{c@#2}{\@nocounterr{#2}}%
160 {\ifthm@tempif
161 \csedef{LWR@thmstyle#1}{\LWR@newtheoremstyle}% lwarp
162 \global\@namedef{the#1}{\@nameuse{the#2}}%
163 \expandafter\protected@xdef\csname num@addtheoremline#1\endcsname{%
164 \noexpand\@num@addtheoremline{#1}{#3}}%
165 \expandafter\protected@xdef\csname nonum@addtheoremline#1\endcsname{%
166 \noexpand\@nonum@addtheoremline{#1}{#3}}%
167 \theoremkeyword{#3}%
168 \expandafter\protected@xdef\csname #1Keyword\endcsname
169 {\the\theoremkeyword}%
170 \expandafter\gdef\csname mkheader@#1\endcsname
171 {\csname setparms@#1\endcsname
172 \\text{ \text{ \text{ \text{ \text{ \text{ \text{ \text{ \text{ \text{ \text{ \text{ \text{ \text{ \text{ \text{ \text{ \text{ \text{ \text{ \text{ \text{ \text{ \text{ \text{ \text{ \text{ \text{ \text{ \text{ \text{ 
173 }%
174 \global\@namedef{end#1}{\@endtheorem}
175 \AtBeginEnvironment{#1}{\edef\LWR@thisthmstyle{\@nameuse{LWR@thmstyle#1}}}% lwarp
176 \fi}
177 }
```
### §443.4 HTML cross-referencing

Mimics a float by incrementing the float counter and generating an HTML anchor. These are used for list-of-theorem cross-references.

```
178 \newcommand{\LWR@inctheorem}{%
179 \addtocounter{LWR@thisautoid}{1}%
180 \LWR@stoppars%
181 \LWR@htmltag{%
182 a id=\textquotedbl\LWR@print@mbox{autoid-\arabic{LWR@thisautoid}}\textquotedbl%
183 }%
184 \LWR@htmltag{/a}%
185 \LWR@startpars%
186 }
```
### § 443.5 **\newtheoremstyle**

The following are patched for css.

These were in individual files thp.sty for plain, thmb.sty for margin break, etc. They are gathered together here.

Each theorem is encased in a BlockClass environment of class theorembody<style>.

Each header is encased in an \InlineClass of class theoremheader<style>.

```
187 \gdef\newtheoremstyle#1#2#3{%
188 \expandafter\@ifundefined{th@#1}%
189 {\expandafter\gdef\csname th@#1\endcsname{%
190 \def\@begintheorem####1####2{%
191 \LWR@inctheorem% lwarp
192 #2}%
193 \def\@opargbegintheorem####1####2####3{%
194 \LWR@inctheorem% lwarp
195 #3}%
196 }%
197 }%
198 {\PackageError{\basename}{Theorem style #1 already defined}\@eha}
199 }
```
### § 443.6 Standard styles

```
200 \renewtheoremstyle{plain}%
201 {\item[
202 \InlineClass{theoremheaderplain}{##1\ ##2\theorem@separator}]}%
203 {\item[
204 \InlineClass{theoremheaderplain}{##1\ ##2\ (##3)\theorem@separator}]}
205
206 \renewtheoremstyle{break}%
207 {\item[
208 \InlineClass{theoremheaderbreak}{##1\ ##2\theorem@separator}\newline
209 ]}%
210 {\item[
211 \InlineClass{theoremheaderbreak}%
212 {##1\ ##2\ (##3)\theorem@separator}\newline
213 ]}
```

```
214
215 \renewtheoremstyle{change}%
216 {\item[
217 \InlineClass{theoremheaderchange}{##2\ ##1\theorem@separator}]}%
218 {\item[
219 \InlineClass{theoremheaderchange}{##2\ ##1\ (##3)\theorem@separator}]}
220
221 \renewtheoremstyle{changebreak}%
222 {\item[
223 \InlineClass{theoremheaderchangebreak}%
224 {#2\ \#1\theta\225 ]}%
226 {\item[
227 \InlineClass{theoremheaderchangebreak}%
228 { \#2\ } \#1\ ( \#3) \theorem@separation} \neq 0229 ]}
230
231 \renewtheoremstyle{margin}%
232 {\item[
233 \InlineClass{theoremheadermargin}{##2 \qquad ##1\theorem@separator}
234 ]}%
235 {\item[
236 \InlineClass{theoremheadermargin}{##2 \qquad ##1\ (##3)\theorem@separator}
237 ]}
238
239 \renewtheoremstyle{marginbreak}%
240 {\item[
241 \InlineClass{theoremheadermarginbreak}%
242 {##2 \qquad ##1\theorem@separator}\newline
243 ]}%
244 {\item[
245 \InlineClass{theoremheadermarginbreak}%
246 {##2 \qquad ##1\ (##3)\theorem@separator}\newline
247 ]}
248
249 \renewtheoremstyle{nonumberplain}%
250 {\item[
251 \InlineClass{theoremheaderplain}{##1\theorem@separator}]}%
252 {\item[
253 \InlineClass{theoremheaderplain}{##1\ (##3)\theorem@separator}]}
254
255 \renewtheoremstyle{nonumberbreak}%
256 {\item[
257 \InlineClass{theoremheaderbreak}{##1\theorem@separator}\newline
258 ]}%
259 {\item[
260 \InlineClass{theoremheaderbreak}{##1\ (##3)\theorem@separator}\newline
261 ]}
262
263 \renewtheoremstyle{empty}%
264 {\item[]}%
265 \quad {\item[
266 \InlineClass{theoremheaderplain}{##3}]}
267
268 \renewtheoremstyle{emptybreak}%
```

```
269 {\item[]}%
```

```
270 {\item[
```
271 \InlineClass{theoremheaderplain}{##3}] \\newline}

#### § 443.7 Additional objects

The following manually adjust the css for the standard configuration objects which are not a purely plain style:

\ifbool{LWR@ntheoremamsthm}{}{%

Upright text via CSS:

273 \newtheoremstyle{plainupright}% {\item[ \InlineClass{theoremheaderplain}{##1\ ##2\theorem@separator}]}% {\item[ 277 \InlineClass{theoremheaderplain}{##1\ ##2\ (##3)\theorem@separator}]}

Upright text and small caps header via CSS:

```
278 \newtheoremstyle{nonumberplainuprightsc}%
279 {\item[
280 \InlineClass{theoremheadersc}{##1\theorem@separator}]}%
281 {\item[
282 \InlineClass{theoremheadersc}{##1\ (##3)\theorem@separator}]}
283 }% not amsthm
```
### §443.8 Renewed standard configuration

\ifbool{LWR@ntheoremamsthm}{}{%

The following standard configuration is renewed using the new css:

```
285 \ifx\thm@usestd\@undefined
286 \else
287 \theoremnumbering{arabic}
288 \theoremstyle{plain}
289 \RequirePackage{latexsym}
290 \theoremsymbol{\Box}
291 \theorembodyfont{\itshape}
292 \theoremheaderfont{\normalfont\bfseries}
293 \theoremseparator{}
294 \renewtheorem{Theorem}{Theorem}
295 \renewtheorem{theorem}{Theorem}
296 \renewtheorem{Satz}{Satz}
297 \renewtheorem{satz}{Satz}
298 \renewtheorem{Proposition}{Proposition}
299 \renewtheorem{proposition}{Proposition}
300 \renewtheorem{Lemma}{Lemma}
301 \renewtheorem{lemma}{Lemma}
302 \renewtheorem{Korollar}{Korollar}
303 \renewtheorem{korollar}{Korollar}
304 \renewtheorem{Corollary}{Corollary}
```

```
305 \renewtheorem{corollary}{Corollary}
306
307 \theoremstyle{plainupright}
308 \theorembodyfont{\upshape}
309 \theoremsymbol{\HTMLunicode{25A1}}% UTF-8 white box
310 \renewtheorem{Example}{Example}
311 \renewtheorem{example}{Example}
312 \renewtheorem{Beispiel}{Beispiel}
313 \renewtheorem{beispiel}{Beispiel}
314 \renewtheorem{Bemerkung}{Bemerkung}
315 \renewtheorem{bemerkung}{Bemerkung}
316 \renewtheorem{Anmerkung}{Anmerkung}
317 \renewtheorem{anmerkung}{Anmerkung}
318 \renewtheorem{Remark}{Remark}
319 \renewtheorem{remark}{Remark}
320 \renewtheorem{Definition}{Definition}
321 \renewtheorem{definition}{Definition}
322
323 \theoremstyle{nonumberplainuprightsc}
324 \theoremsymbol{\HTMLunicode{220E}}% UTF-8 end-of-proof
325 \renewtheorem{Proof}{Proof}
326 \renewtheorem{proof}{Proof}
327 \renewtheorem{Beweis}{Beweis}
328 \renewtheorem{beweis}{Beweis}
329 \qedsymbol{\HTMLunicode{220E}}% UTF-8 end-of-proof
330
331 \theoremsymbol{}
332 \fi
333 }% not amsthm
```
### § 443.9 **amsthm** option

Only if the amsthm option was given:

```
334 \ifbool{LWR@ntheoremamsthm}{
335
336 \gdef\th@plain{%
337 \def\theorem@headerfont{\normalfont\bfseries}\itshape%
338 \def\@begintheorem##1##2{%
339 \LWR@inctheorem% lwarp
340 \item[
341 \InlineClass{theoremheaderplain}{##1\ ##2.}
342 ]}%
343 \def\@opargbegintheorem##1##2##3{%
344 \LWR@inctheorem% lwarp
345 \item[
346 \InlineClass{theoremheaderplain}{##1\ ##2\ (##3).}
347 ]}}
348
349 \gdef\th@nonumberplain{%
350 \def\theorem@headerfont{\normalfont\bfseries}\itshape%
351 \def\@begintheorem##1##2{%
352 \LWR@inctheorem% lwarp
353 \item[
354 \InlineClass{theoremheaderplain}{##1.}
```

```
355 ]}%
356 \def\@opargbegintheorem##1##2##3{%
357 \LWR@inctheorem% lwarp
358 \item[
359 \InlineClass{theoremheaderplain}{##1\ (##3).}
360 ]}}
361
362 \gdef\th@definition{%
363 \def\theorem@headerfont{\normalfont\bfseries}\normalfont%
364 \def\@begintheorem##1##2{%
365 \LWR@inctheorem% lwarp
366 \item[
367 \InlineClass{theoremheaderdefinition}{##1\ ##2.}
368 ]}%
369 \def\@opargbegintheorem##1##2##3{%
370 \LWR@inctheorem% lwarp
371 \item[
372 \InlineClass{theoremheaderdefinition}{##1\ ##2\ (##3).}
373 ]}}
374
375 \gdef\th@nonumberdefinition{%
376 \def\theorem@headerfont{\normalfont\bfseries}\normalfont%
377 \def\@begintheorem##1##2{%
378 \LWR@inctheorem% lwarp
379 \item[
380 \InlineClass{theoremheaderdefinition}{##1.}
381 ]}%
382 \def\@opargbegintheorem##1##2##3{%
383 \LWR@inctheorem% lwarp
384 \item[
385 \InlineClass{theoremheaderdefinition}{##1\ (##3).}
386 ]}}
387
388 \gdef\th@remark{%
389 \def\theorem@headerfont{\itshape}\normalfont%
390 \def\@begintheorem##1##2{%
391 \LWR@inctheorem% lwarp
392 \item[
393 \InlineClass{theoremheaderremark}{##1\ ##2.}
394 ]}%
395 \def\@opargbegintheorem##1##2##3{%
396 \LWR@inctheorem% lwarp
397 \item[
398 \InlineClass{theoremheaderremark}{##1\ ##2\ (##3).}
399 ]}}
400
401 \gdef\th@nonumberremark{%
402 \def\theorem@headerfont{\itshape}\normalfont%
403 \def\@begintheorem##1##2{%
404 \LWR@inctheorem% lwarp
405 \item[
406 \InlineClass{theoremheaderremark}{##1.}
407 ]}%
408 \def\@opargbegintheorem##1##2##3{%
409 \LWR@inctheorem% lwarp
```

```
410 \item[
411 \InlineClass{theoremheaderremark}{##1\ (##3).}
412 ]}}
413
414 \gdef\th@proof{%
415 \def\theorem@headerfont{\normalfont\bfseries}\itshape%
416 \def\@begintheorem##1##2{%
417 \LWR@inctheorem% lwarp
418 \item[
419 \InlineClass{theoremheaderproof}{##1.}
420 ]}%
421 \def\@opargbegintheorem##1##2##3{%
422 \LWR@inctheorem% lwarp
423 \item[
424 \InlineClass{theoremheaderproof}{##1\ (##3).}
425 ]}}
426
427
428
429 \newcounter{proof}%
430 \if@thmmarks
431 \newcounter{currproofctr}%
432 \newcounter{endproofctr}%
433 \fi
434
435 \gdef\proofSymbol{\openbox}
436
437 \newcommand{\proofname}{Proof}
438
439 \newenvironment{proof}[1][\proofname]{
440 \th@proof
441 \def\theorem@headerfont{\itshape}%
442 \normalfont
443 \theoremsymbol{\HTMLunicode{220E}}% UTF-8 end-of-proof
444 \@thm{proof}{proof}{#1}
445 }%
446 {\@endtheorem}
447
448 }{}% amsthm option
```
### § 443.10 Ending a theorem

Patched for css:

```
449 \let\LWR@origendtheorem\@endtheorem
450 \renewcommand{\@endtheorem}{%
451 \ifbool{LWR@ntheoremmarks}{%
452 \ifsetendmark%
453 \InlineClass{theoremendmark}{\csname\InTheoType Symbol\endcsname}%
454 \setendmarkfalse%
455 \fi%
456 }{}%
457 \LWR@origendtheorem% also does \@endtrivlist
458 \ifbool{LWR@ntheoremmarks}{\global\setendmarktrue}{}%
459 \endBlockClass%
460 }
```
### § 443.11 **\NoEndMark**

```
461 \gdef\NoEndMark{\global\setendmarkfalse}
```
### § 443.12 List-of

Redefined to reuse the float mechanism to add list-of-theorem links:

```
\thm@thmline {\langle 1: \text{printed type} \rangle} {\langle 2: \text{#} \rangle} {\langle 3: \text{optional} \rangle} {\langle 4: \text{page} \rangle}
```

```
462 \renewcommand{\thm@@thmline@noname}[4]{%
463 \hypertocfloat{1}{theorem}{thm}{#2 #3}{}%
464 }
465
466 \renewcommand{\thm@@thmline@name}[4]{%
467 \hypertocfloat{1}{theorem}{thm}{#1 #2 #3}{}%
468 }
```
This was redefined by ntheorem when loaded, so it is now redefined for lwarp:

```
469 \def\thm@@thmline{\thm@@thmline@name}
```
Patch for css:

```
470 \def\listtheorems#1{
471 \LWR@htmlelementclass{nav}{lothm}%
472 \begingroup
473 \c@tocdepth=-2%
474 \def\thm@list{#1}\thm@processlist
475 \endgroup
476 \LWR@htmlelementclassend{nav}{lothm}%
477 }
```
### § 443.13 Symbols

Proof QED symbol:

```
478\newcommand{\qed}{\qquad\the\qedsymbol}
479
480 \AtBeginDocument{
481 \@ifundefined{LWR@orig@openbox}{
482 \LetLtxMacro\LWR@orig@openbox\openbox
483 \LetLtxMacro\LWR@orig@blacksquare\blacksquare
484 \LetLtxMacro\LWR@orig@Box\Box
485
486 \def\openbox{\text{\HTMLunicode{25A1}}}% UTF-8 white box
487 \def\blacksquare{\text{\HTMLunicode{220E}}}% UTF-8 end-of-proof
488 \def\Box{\text{\HTMLunicode{25A1}}}% UTF-8 white box
489
490 \appto\LWR@restoreorigformatting{%
491 \LetLtxMacro\openbox\LWR@orig@openbox%
492 \LetLtxMacro\blacksquare\LWR@orig@blacksquare%
493 \LetLtxMacro\Box\LWR@orig@Box%
494 }% appto
495 }{}% @ifundefined
496 }% AtBeginDocument
```
### § 443.14 Cross-referencing

\thref {\label\}

\newcommand\*{\thref}[1]{\cref{#1}}%

#### File 337 **lwarp-octave.sty**

### § 444 Package **octave**

(Emulates or patches code by ANDREW A. CASHNER.)

Pkg octave octave is patched for use by lwarp.

```
for HTML output: 1\LWR@ProvidesPackagePass{octave}[2017/10/31]
```
Remove the leading 1pt kern:

```
2 \RenewDocumentCommand{\@PrintTicks}{ m }{%
3 \kern-1pt% lwarp
4 \sqrt{9}TickNum = #1%
5 \loop
6 \@Tick{}%
7 \advance\@TickNum by -1
8 \ifnum\@TickNum > 0
9 \repeat
10 }
```
Use unicode for the prime character:

```
11 \RenewDocumentCommand{\@Tick}{}{\HTMLunicode{2032}}
```
Catch the inline font:

```
12 \RenewDocumentCommand{\pitch}{ m o m }{%
13 \if@OctaveNumber%
14 {%
15 \pitchfont{%
16 \LWR@textcurrentfont{% lwarp
17 \MakeUppercase{#1}%
18 \IfValueTF{#2}{#2}{}\textsubscript{#3}%
19 }%
20 }%
21 }%
22 \else%
23 {%
24 \pitchfont{%
25 \LWR@textcurrentfont{% lwarp
26 \@GetOctaveTick{#1}[#2]{#3}%
27 }%
28 }%
29 }%
30 \fi%
```
}

The original was hard to adapt to lwarp's handling of &.

```
32 \StartDefiningTabulars
33 \renewcommand{\octavetable}{%
34 \begin{tabular}{ll}
35 \octaveprimes \pitch{C}{0} & \octavenumbers \pitch{C}{0} \\
36 \octaveprimes \pitch{C}{1} & \octavenumbers \pitch{C}{1} \\
37 \octaveprimes \pitch{C}{2} & \octavenumbers \pitch{C}{2} \\
38 \octaveprimes \pitch{C}{3} & \octavenumbers \pitch{C}{3} \\
39 \octaveprimes \pitch{C}{4} & \octavenumbers \pitch{C}{4} \\
40 \octaveprimes \pitch{C}{5} & \octavenumbers \pitch{C}{5} \\
41\octaveprimes \pitch{C}{6} & \octavenumbers \pitch{C}{6} \\
42\octaveprimes\pitch{C}{7} & \octavenumbers\pitch{C}{7} \\
43 \end{tabular}
44 }
45 \StopDefiningTabulars
```
### File 338 **lwarp-overpic.sty**

## § 445 Package **overpic**

(Emulates or patches code by ROLF NIEPRASCHK.)

- Pkg overpic **overpic** is patched for use by lwarp.
- $\triangle$  scaling The macros \overpicfontsize and \overpicfontskip are used during <code>hrml</code> generation. These are sent to  $\forall$  fontsize to adjust the font size for scaling differences between the print and HTML versions of the document. Renew these macros before using the overpic and Overpic environments.

See section [87.2](#page-580-0) for the print-mode version of \overpicfontsize and \overpicfontskip.

for HTML output: 1\LWR@ProvidesPackagePass{overpic}[2017/10/06]

```
2 \newcommand*{\overpicfontsize}{12}
3 \newcommand*{\overpicfontskip}{14}
4
5 \BeforeBeginEnvironment{overpic}{%
6 \begin{lateximage}%
7 \fontsize{\overpicfontsize}{\overpicfontskip}%
8 \selectfont%
9 }
10
11 \AfterEndEnvironment{overpic}{\end{lateximage}}
12
13 \BeforeBeginEnvironment{Overpic}{%
14 \begin{lateximage}%
15 \fontsize{\overpicfontsize}{\overpicfontskip}%
16 \selectfont%
17 }
18
```
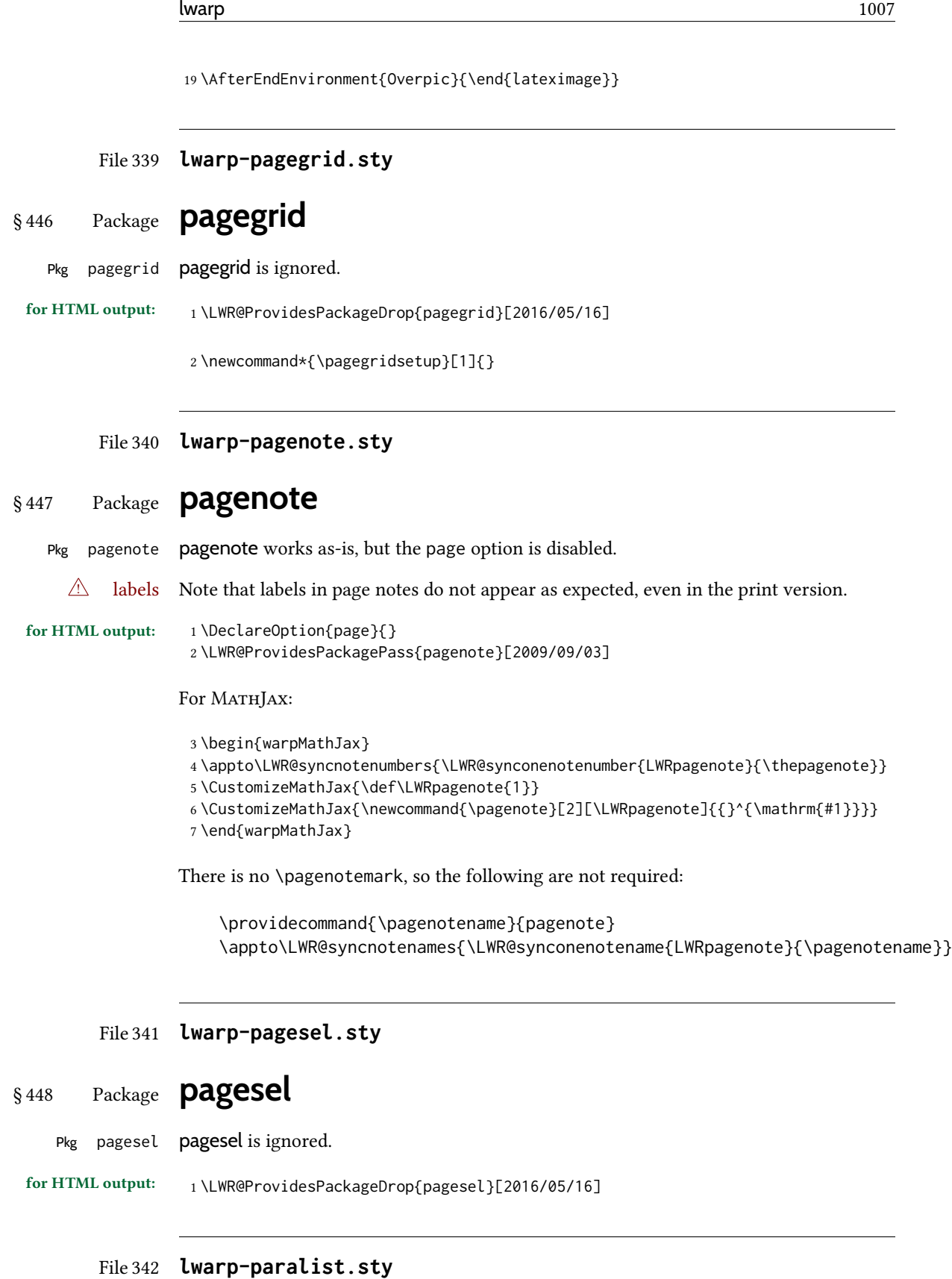

## § 449 Package **paralist**

(Emulates or patches code by BERND SCHANDL.)

- Pkg paralist **paralist** is supported with minor changes.
- for HTML output: 1 \LWR@ProvidesPackagePass{paralist}[2017/01/22]

The compact environments are identical to the regular ones:

2 \LetLtxMacro\compactitem\itemize

3 \LetLtxMacro\compactenum\enumerate

4 \LetLtxMacro\compactdesc\description

5 \LetLtxMacro\endcompactitem\enditemize

6 \LetLtxMacro\endcompactenum\endenumerate

7 \LetLtxMacro\endcompactdesc\enddescription

For the inline environments, revert \item to its original print-mode version:

8 \AtBeginEnvironment{inparaitem}{\LetLtxMacro\item\LWR@origitem} 9 \AtBeginEnvironment{inparaenum}{\LetLtxMacro\item\LWR@origitem} 10 \AtBeginEnvironment{inparadesc}{\LetLtxMacro\item\LWR@origitem}

Manual formatting of the description labels:

```
11 \def\paradescriptionlabel#1{{\normalfont\textbf{#1}}}
```

```
File 343 lwarp-parallel.sty
```
# § 450 Package **parallel**

(Emulates or patches code by MATTHIAS ECKERMANN.)

Pkg parallel parallel is emulated.

Package options are ignored. Footnotes are treated as normal lwarp footnotes.

Environment option c gives side-by-side <div>s of class minipage, each of whose width is a percent depending on the given left and right widths, proportional to \linewidth.

Inside each environment, \linewidth and \textwidth are set for the print-output sizes.

for HTML output: Discard all options for lwarp-parallel:

 \LWR@ProvidesPackageDrop{parallel}[2003/04/13] \newcounter{LWR@parallel@Lwidth} \newcounter{LWR@parallel@Rwidth} \newcommand\*{\LWR@parallel@border} 5 \newenvironment\*{Parallel}[3][]% 7 {% \LWR@printpendingfootnotes%
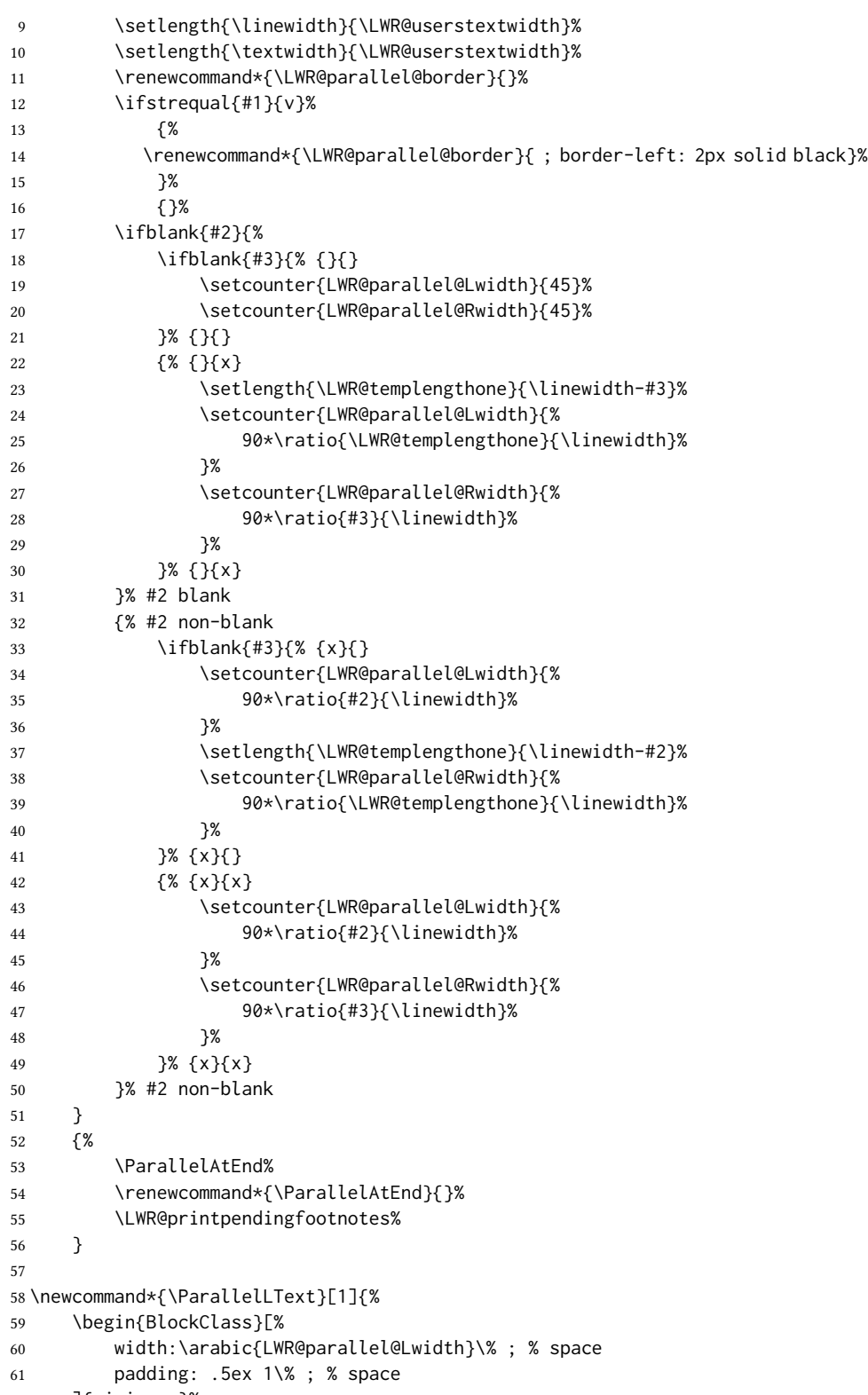

 ]{minipage}% #1%

```
64 \end{BlockClass}%
65 }
66
67 \newcommand*{\ParallelRText}[1]{%
68 \begin{BlockClass}[%
69 width:\arabic{LWR@parallel@Rwidth}\% ; % space
70 padding: .5ex 1\% ; % space
71 \LWR@parallel@border%
72 ]{minipage}%
73 #1%
74 \end{BlockClass}%
75 }
76
77 \newcommand*{\ParallelPar}{\LWR@printpendingfootnotes}
78
79 \newcommand*{\ParallelAtEnd}{}
```
#### File 344 **lwarp-parcolumns.sty**

# § 451 Package **parcolumns**

(Emulates or patches code by Jonathan Sauer.)

Pkg parcolumns parcolumns is emulated.

rulebetween is honored. The other keys are ignored, including colwidths.

Each column is placed inside a  $\langle \text{div} \rangle$  of class minipage, each of whose width is fixed at 85% divided by the number of columns. In most cases, this results in side-by-side minipages adapting to the browser width. Inside each minipage, \linewidth, \textwidth, and \textheight are set for a virtual  $6 \times 9$  inch page, with \linewidth divided by the number of columns.

for HTML output: Discard all options for lwarp-parcolumns:

```
1 \RequirePackage{keyval}%
2
3 \LWR@ProvidesPackageDrop{parcolumns}[2004/11/25]
4 \newcounter{LWR@parcolumns@numcols}
5 \newcounter{LWR@parcolumns@thiscol}
6 \newcounter{LWR@parcolumns@width}
7 \newbool{LWR@parcolumns@started}
8 \newbool{LWR@parcolumns@rule}
 9
10 \define@key{LWRparcols}{colwidths}{}
11 \define@key{LWRparcols}{distance}{}
12 \define@key{LWRparcols}{rulebetween}[true]{%
13 \setbool{LWR@parcolumns@rule}{#1}%
14 }
15 \define@key{LWRparcols}{nofirstindent}{}
16 \define@key{LWRparcols}{sloppy}{}
17 \define@key{LWRparcols}{sloppyspaces}{}
```

```
18
19 \newenvironment*{parcolumns}[2][]
20 {%
21 \begin{LWR@setvirtualpage}*[#2]%
22 \setcounter{LWR@parcolumns@numcols}{#2}%
23 \setcounter{LWR@parcolumns@thiscol}{1}%
24 \boolfalse{LWR@parcolumns@started}%
25 \boolfalse{LWR@parcolumns@rule}%
26 \setcounter{LWR@parcolumns@width}{%
27 85/#2
28 }%
29 \setkeys{LWRparcols}{#1}%
30 }
31 {%
32 \colplacechunks%
33 \end{LWR@setvirtualpage}%
34 }
35
36 \newcommand{\LWR@parcolumns@onecol}[1]{%
37 \ifbool{LWR@parcolumns@started}%
38 {}%
39 {%
40 \LWR@htmldivclass{parcolumns}%
41 \booltrue{LWR@parcolumns@started}%
42 }%
43 \ifboolexpr{%
44 bool {LWR@parcolumns@rule} and
45 test {%
46 \ifnumgreater
47 {\value{LWR@parcolumns@thiscol}}
48 {1}
49 }%
50 }%
51 {\renewcommand{\LWR@tempone}{ ; border-left: 2px solid black}}%
52 {\renewcommand{\LWR@tempone}{}}%
53 \begin{BlockClass}[%
54 width:\arabic{LWR@parcolumns@width}\% ; % space
55 padding: .5ex 1\% ; % space
56 \LWR@tempone%
57 ]{minipage}%
58 #1%
59 \end{BlockClass}%
60 \addtocounter{LWR@parcolumns@thiscol}{1}%
61 }
62
63 \newcommand{\colchunk}[2][\value{LWR@parcolumns@thiscol}]{%
64 \whileboolexpr{%
65 test {%
66 \ifnumcomp%
67 {\value{LWR@parcolumns@thiscol}}
68 {<}
69 {#1}%
70 }%
71 }{%
```
 \LWR@parcolumns@onecol{}% }% \LWR@parcolumns@onecol{#2}% } \newcommand\*{\colplacechunks}{% \ifbool{LWR@parcolumns@started}% {% \LWR@htmldivclassend{div}% \boolfalse{LWR@parcolumns@started}% }% {}% \setcounter{LWR@parcolumns@thiscol}{1}% }

### File 345 **lwarp-parnotes.sty**

### § 452 Package **parnotes**

(Emulates or patches code by CHELSEA HUGHES.)

Pkg parnotes parnotes is supported with some patches.

```
for HTML output: 1 \LWR@ProvidesPackagePass{parnotes}[2016/08/15]
                  2 \long\def\PN@parnote@real#1#2{%
```

```
3 \parnotemark{#1}%
4 % Unless this is the first parnote in \PN@text, add a separator first
5 \unless\ifx\PN@text\@empty\g@addto@macro\PN@text{\parnoteintercmd}\fi
6 % Redefine \@currentlabel to the parnote label, so \label works
7 \g@addto@macro\PN@text{%
8% \phantomsection%
        9 \def\@currentlabel{#1}%
10 \def\cref@currentlabel{% lwarp
11 [parnotemark][\arabic{parnotemark}][]\theparnotemark%
12 }%
13 }%
14 \g@addto@macro\PN@text{%
15 \LWR@textcurrentfont{% lwarp
16 \parnotemark{#1}\nolinebreak\thinspace#2%
17 }%
18 }%
19 }
20
21 \def\PN@parnotes@real{%
22 % We call \par later, so this avoids recursion with \PN@parnotes@auto
23 \PN@inparnotestrue
24 \unless\ifvmode\par\fi
25 % Avoid page breaks between a paragraph and its parnotes
26 \nopagebreak\addvspace{\parnotevskip}%
27 \LWR@forcenewpage% lwarp
28 \begin{BlockClass}{footnotes}% lwarp
29 {\parnotefmt{\PN@text}\par}%
```

```
30 \end{BlockClass}% lwarp
31 \global\def\PN@text{}%
32 \addvspace{\parnotevskip}%
33 %
34 % These can be enabled or disabled by package options
35 %
36 \PN@disable@indent
37 \PN@reset@optional
38 \PN@inparnotesfalse
39 }
40
41 \AtBeginDocument{
42 \crefname{parnotemark}{paragraph note}{paragraph notes}
43 \Crefname{parnotemark}{Paragraph note}{Paragraph notes}
44 }
For MATHJAX:
45 \begin{warpMathJax}
46 \providecommand{\parnotename}{parnote}
47 \appto\LWR@syncnotenumbers{%
48 \addtocounter{parnotemark}{-1}% specific to parnotes
49 \LWR@synconenotenumber{LWRparnote}{\theparnotemark}%
50 \addtocounter{parnotemark}{1}% specific to parnotes
51 }
52 \appto\LWR@syncnotenames{\LWR@synconenotename{LWRparnote}{\parnotename}}
53 \CustomizeMathJax{\def\LWRparnote{1}}
54 \CustomizeMathJax{\newcommand{\parnote}[2][\LWRparnote]{{}^{\mathrm{#1}}}}
55 \CustomizeMathJax{\newcommand{\parnotemark}[1][\LWRparnote]{{}^{\mathrm{#1}}}}
56 \end{warpMathJax}
```
File 346 **lwarp-parskip.sty**

## § 453 Package **parskip**

Pkg parskip parskip is ignored.

for HTML output: Discard all options for lwarp-parskip.

\LWR@ProvidesPackageDrop{parskip}[2001/04/09]

File 347 **lwarp-pbox.sty**

## § 454 Package **pbox**

(Emulates or patches code by Simon Law.)

- Pkg pbox **pbox** is emulated.
- for HTML output: 1 \LWR@ProvidesPackageDrop{pbox}[2011/12/07]

```
2 \NewDocumentCommand{\pbox}{O{t} O{} O{t} m +m}{%
3 \global\booltrue{LWR@minipagefullwidth}%
4 \parbox[#1][#2][#3]{#4}{#5}%
5 }
6
7 \newcommand{\settominwidth}[3][\columnwidth]{%
8 \settowidth{#2}{#3}%
9 }
10
11 \newcommand{\widthofpbox}[1]{%
12 \widthof{#1}%
13 }
```
File 348 **lwarp-pdfcol.sty**

# § 455 Package **pdfcol**

Pkg pdfcol pdfcol is ignored.

```
for HTML output: 1 \LWR@ProvidesPackageDrop{pdfcol}[2018/11/01]
                   2
                   3 \ltx@newif\ifpdfcolAvailable
                   4 \pdfcolAvailablefalse
                   5
                   6 \def\pdfcolErrorNoStacks{
                   7 \PackageInfo{lwarp-pdfcol}{Ignoring pdfcol for HTML output.}
                   8 }
                   9
                  10 \def\pdfcolInitStack#1{}%
                  11
                  12 \long\def\pdfcolIfStackExists#1#2#3{#3}%
                  13
                  14 \def\pdfcolSwitchStack#1{}%
                  15
                  16 \def\pdfcolSetCurrentColor{}%
                  17
                  18 \def\pdfcolSetCurrent#1{}%
```
#### File 349 **lwarp-pdfcolfoot.sty**

# § 456 Package **pdfcolfoot**

Pkg pdfcolfoot pdfcolfoot is ignored. for HTML output: <sup>1</sup> \LWR@ProvidesPackageDrop{pdfcolfoot}[2016/05/16] \newcommand\*{\pdfcolfoot@switch}{} \newcommand\*{\pdfcolfoot@current}{}

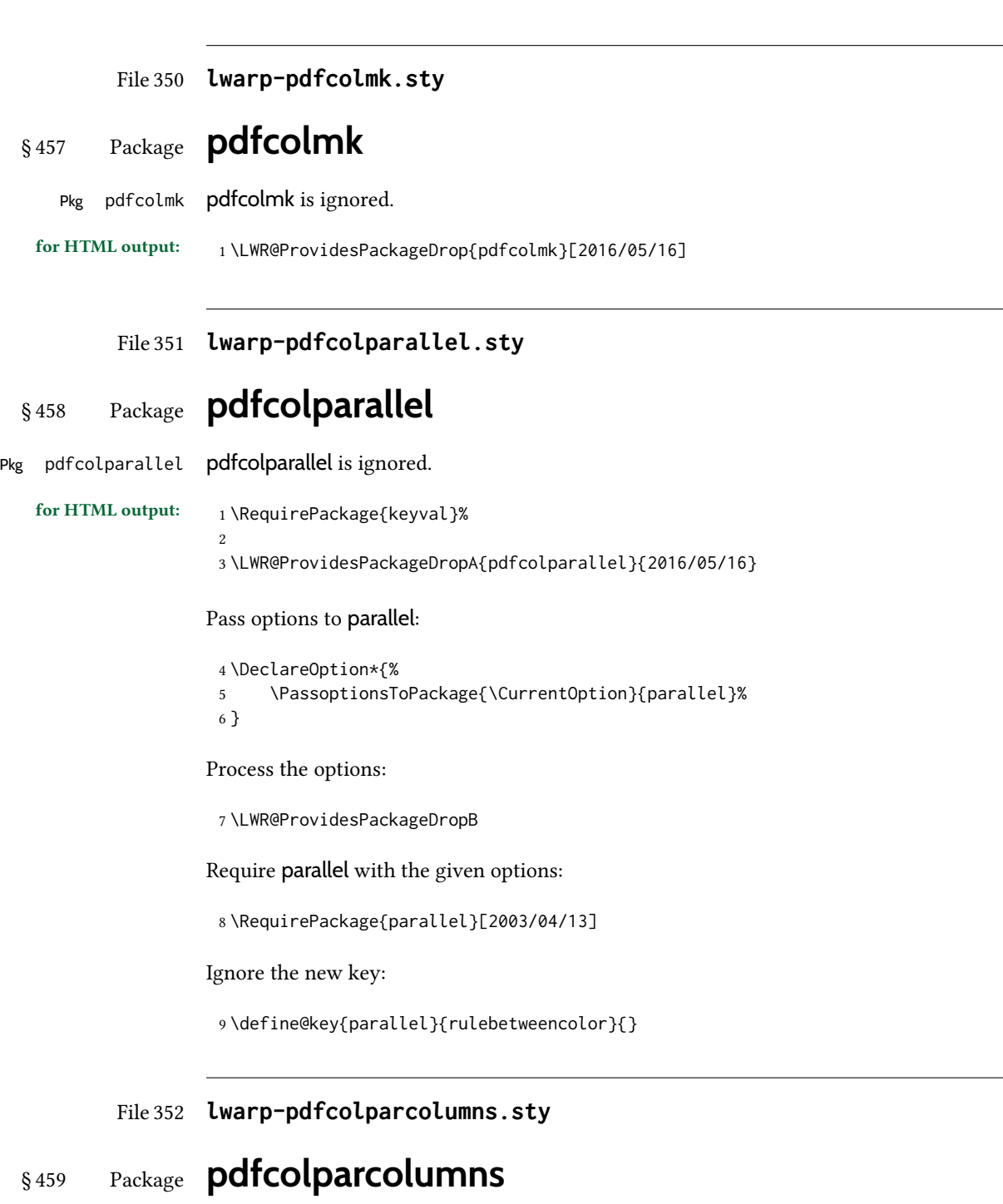

Pkg pdfcolparcolumns pdfcolparcolumns is ignored.

for HTML output: <sup>1</sup> \LWR@ProvidesPackageDropA{pdfcolparcolumns}{2016/05/16}

Pass options to parcolumns:

```
2 \DeclareOption*{%
3 \PassoptionsToPackage{\CurrentOption}{parcolumns}%
4 }
```
Process the options:

\LWR@ProvidesPackageDropB

Require parcolumns with the given options:

\RequirePackage{parcolumns}[2004/11/25]

Ignore the new key:

\define@key{LWRparcols}{rulebetweencolor}{}

File 353 **lwarp-pdfcomment.sty**

# § 460 Package **pdfcomment**

```
Pkg pdfcomment pdfcomment is ignored.
```

```
for HTML output: 1\LWR@ProvidesPackageDrop{pdfcomment}[2016/06/13]
                  2 \newenvironment{pdfsidelinecomment}[2][]{}{}
                  3 \newcommand{\pdfcomment}[2][]{}
                  4 \newcommand{\pdfmargincomment}[2][]{}
```

```
5 \newcommand{\pdfmarkupcomment}[3][]{#2}
```

```
6 \newcommand{\pdffreetextcomment}[2][]{}
7 \newcommand{\pdfsquarecomment}[2][]{}
```

```
8 \newcommand{\pdfcirclecomment}[2][]{}
```

```
9 \newcommand{\pdflinecomment}[2][]{}
```

```
10 \newcommand{\pdftooltip}[3][]{#2}
11 \newcommand{\pdfcommentsetup}[2][]{}
```

```
12 \newcommand{\listofpdfcomments}[1][]{}
```

```
13 \newcommand{\setliststyle}[1]{}
```

```
14 \newcommand{\defineliststyle}[2]{}
```

```
15 \newcommand{\defineavatar}[2]{}
```

```
16 \newcommand{\definestyle}[2]{}
```
For MATHJAX:

```
17 \begin{warpMathJax}
18 \CustomizeMathJax{\newcommand{\pdfmarkupcomment}[3][]{#2}}
19 \CustomizeMathJax{\newcommand{\pdftooltip}[3][]{#2}}
20 \end{warpMathJax}
```
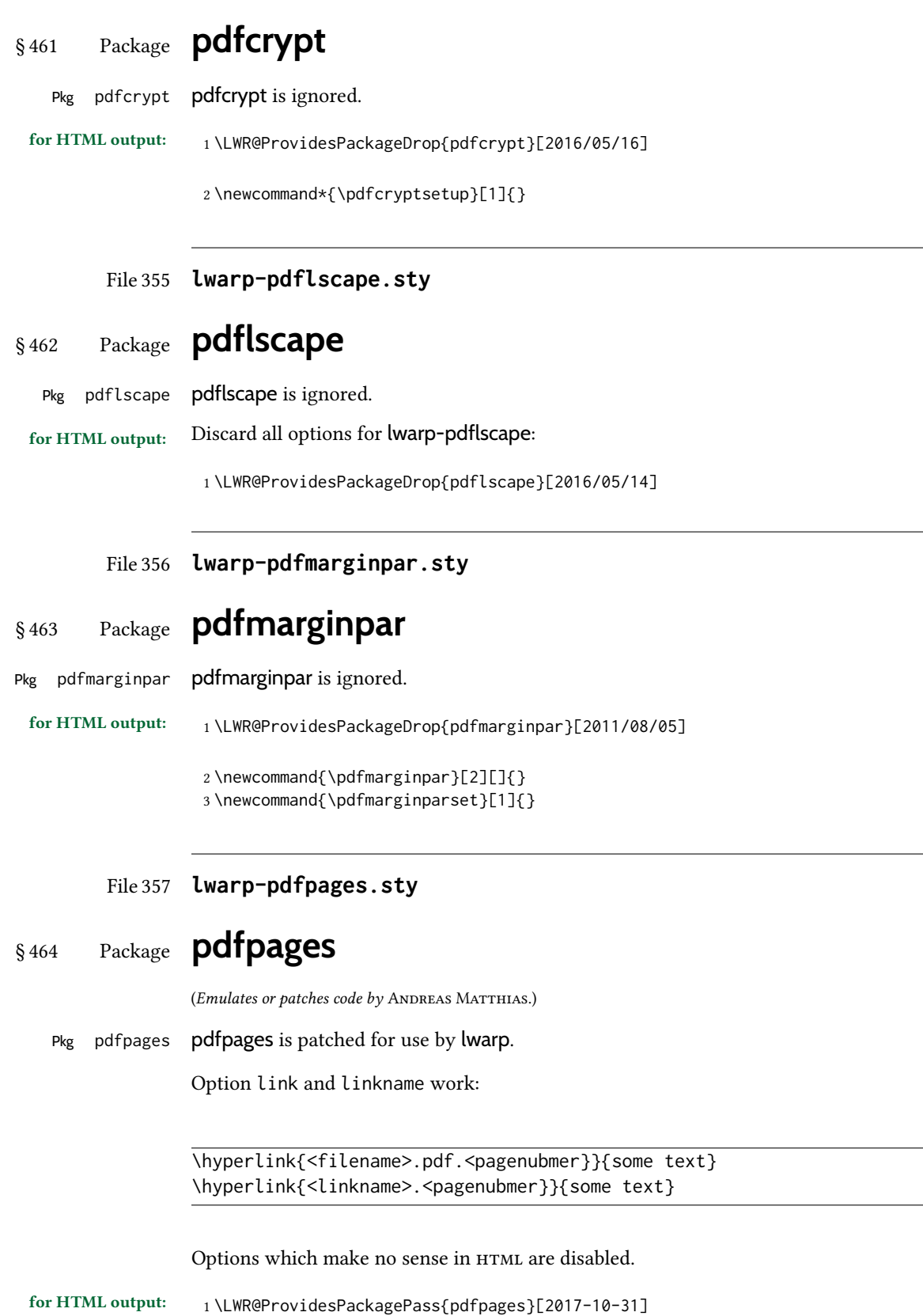

Disable option which have no meaning for HTML output:

```
2 \define@key{pdfpages}{fitpaper}[false]{}
3 \define@key{pdfpages}{landscape}[false]{}
4 \define@key{pdfpages}{openright}[false]{}
5 \define@key{pdfpages}{signature}{}
6 \define@key{pdfpages}{signature*}{}
7 \define@key{pdfpages}{booklet}[false]{}
8 \define@key{pdfpages}{rotateoversize}[false]{}
9 \define@key{pdfpages}{doublepages}[false]{}
10 \define@key{pdfpages}{doublepagestwist}[false]{}
11 \define@key{pdfpages}{doublepagestwistodd}[false]{}
12 \define@key{pdfpages}{doublepagestwist*}[false]{}
13 \define@key{pdfpages}{doublepagestwistodd*}[false]{}
14 \define@key{pdfpages}{duplicatepages}[2]{}
15 \define@key{pdfpages}{thread}[false]{}
16 \define@key{pdfpages}{threadname}{}
17 \define@key{pdfpages}{linkfit}{}
18 \define@key{pdfpages}{linktodoc}[false]{}
19 \define@key{pdfpages}{linktodocfit}{}
20 \define@key{pdfpages}{linkfilename}{}
21 \define@key{pdfpages}{survey}[false]{}
22 \define@key{pdfpages}{survey-nolink}[false]{}
23 \define@key{pdfpages}{newwindow}[false]{}
```
Use print mode while measuring the page numbers:

```
24 \xpretocmd{\AM@getpagecount}{\LWR@restoreorigformatting}{}{}
```
Emulate a bit of eso-pic:

```
25 \newif\ifESO@texcoord
                      26
                      27 \newcommand{\ESO@HookIIBG}{}
                      28
                      29 \renewcommand{\AM@AddToShipoutPicture}{\g@addto@macro\ESO@HookIIBG}
                      30
                      31 \renewcommand{\ClearShipoutPicture}{}
\LWR@esopic@newpage At each \newpage.
                      32 \newcommand*{\LWR@esopic@newpage}{%
```

```
Is there something to draw?
```

```
33 \ifdefvoid{\ESO@HookIIBG}%
34 {}%
35 {%
```
If the link option was specified, add a hyper target:

```
36 \ifAM@link%
37 \hypertarget{\AM@linkname.\AM@page}{}%
38 \fi%
```
Draw inside a picture environment of the size of a virtual page:

```
39 \begingroup%
                  40 \setlength{\unitlength}{1in}%
                  41 \begin{picture}(8,10.5)%
                  42 \ESO@HookIIBG%
                  43 \end{picture}%
                  44 \endgroup%
                  45 \global\let\ESO@HookIIBG\@empty%
                  46 }
                  47 }
     \AM@output Patched to use \LWR@esopic@newpage.
                  48 \xpatchcmd{\AM@output}
                  49 {\newpage}
                  50 {\LWR@esopic@newpage}
                  51 {}
                 52 {\LWR@patcherror{pdfpages}{AM@output-1}}
                 53
                 54 \xpatchcmd{\AM@output}
                  55 {\newpage}
                  56 {\LWR@esopic@newpage}
                  57 {}
                  58 {\LWR@patcherror{pdfpages}{AM@output-2}}
                  59
                 60 \xpatchcmd{\AM@output}
                 61 {\newpage}
                  62 {\LWR@esopic@newpage}
                  63 {}
                  64 {\LWR@patcherror{pdfpages}{AM@output-3}}
    \includepdf Patched to set the user's paper size.
                  65 \xpretocmd{\includepdf}{%
                  66 \begingroup%
                  67 \setlength{\paperwidth}{\LWR@userspaperwidth}%
                  68 \setlength{\paperheight}{\LWR@userspaperheight}%
                 69 }{}{}
                  70
                 71 \xapptocmd{\includepdf}{%
                  72 \endgroup%
                 73 }{}{}
\includepdfmerge Patched to set the user's paper size.
                  74 \xpretocmd{\includepdfmerge}{%
                  75 \begingroup%
                  76 \setlength{\paperwidth}{\LWR@userspaperwidth}%
                  77 \setlength{\paperheight}{\LWR@userspaperheight}%
                 78 }{}{}
                  79
                  80 \xapptocmd{\includepdfmerge}{%
                 81 \endgroup%
                 82 }{}{}
```
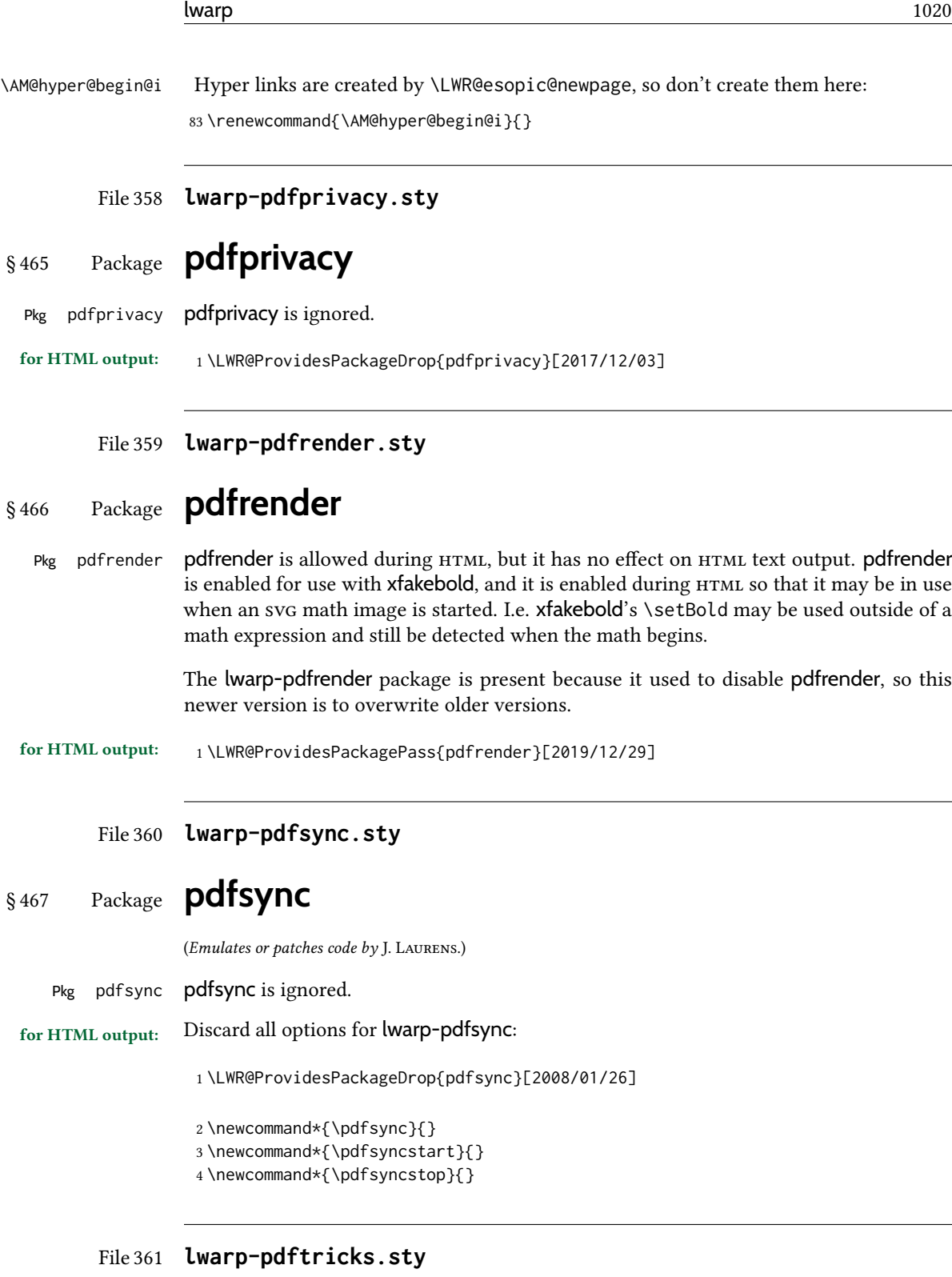

§ 468 Package **pdftricks**

(Emulates or patches code by C. V. Radhakrishnan, C. V. Rajagopal, Antoine Chambert-Loir.)

Pkg pdftricks pdftricks is patched for use by lwarp.

 $\triangle$  convert image files The pdftricks image files <jobname>-fig\*.pdf must be converted to .svg, or else a missing file error will occur. The image files must also be converted again whenever they change. To convert the images:

```
Enter ⇒ lwarpmk pdftosvg <jobname>-fig*.pdf
```
for HTML output: <sup>1</sup> \LWR@ProvidesPackagePass{pdftricks}[2003/08/10]

Reuse the print-mode images:

2 \def\PDFTfigname{\BaseJobname-fig\thepsfig}

If the .pdf images have not yet been converted to . svg then an error about a missing file will occur. Warn the user to convert the images.

```
3 \PackageWarning{lwarp-pdftricks}{
4 When the pdftricks images change,
5 remember to convert PDF images to SVG using 'lwarpmk pdftosvg *-fig.pdf',
6 }
7
8 \AfterEndDocument{\typeout{***}}
9 \AfterEndDocument{\typeout{*** Note: If pdftricks images are not found, new, or updated,}}
10 \AfterEndDocument{\typeout{*** \space use 'lwarpmk pdftosvg \BaseJobname-fig*.pdf'}}
11 \AfterEndDocument{\typeout{***}}
```
#### File 362 **lwarp-pdfx.sty**

§ 469 Package **pdfx**

Pkg pdfx **pdfx** is ignored.

for HTML output:  $1 \LWR$ ProvidesPackageDrop{pdfx}[2017/05/18]

File 363 **lwarp-perpage.sty**

#### § 470 Package **perpage**

(Emulates or patches code by DAVID KASTRUP.)

Pkg perpage **perpage** is mostly ignored, but support is added for footnote counters.

There is no page number in HTML, so most counters are not reset. If the document redefines \the<countername> to include \theperpage, it is necessary to place that redeninition inside a warpprint environment to avoid modifying the HTML defintions.

\AddAbsoluteCounter must not be inside warpprint, as the counter must be added for HTML also, although it is not incremented.

footnote numbering To have footnote numbers reset each time footnotes are printed:

\setcounter{footnoteReset}{1} For bigfoot, manyfoot, or perpage: \MakePerPage{footnoteX}  $-$  or  $-$ \MakeSortedPerPage{footnoteX} The footnotes are reset when they are printed, according to section level as set by FootnoteDepth, which is not necessarily by  $H_{\text{L}}$  page. This is recommended for  $\alpha$ \Alph, or \fnsymbol footnotes, due to the limited number of symbols which are available. for HTML output: <sup>1</sup> \LWR@ProvidesPackageDrop{perpage}[2014/10/25] \newcommand\AddAbsoluteCounter[1] { \@ifundefined{c@abs#1}{% \expandafter\newcount\csname c@abs#1\endcsname \global\value{abs#1}\@ne % \global\expandafter\let\csname cl@abs#1\endcsname\@empty \expandafter\xdef\csname theabs#1\endcsname{% % \noexpand\number \csname c@abs#1\endcsname 10 }% % \global\@namedef{c@pabs@#1}{\pp@cl@begin 12% \stepcounter{abs#1}% 13% \pp@cl@end}% % \@addtoreset{pabs@#1}{#1} } {} } \AddAbsoluteCounter{page} \def\theabspage{1} \newcommand\*\MakePerPage[2][1]{% \ifltxcounter{#2Reset}{%

```
24 \setcounter{#2Reset}{#1}%
25 }{
26
27 }%
28 }
29
30 \newcommand*\MakeSorted[1]{}
31
32 \newcommand*\MakeSortedPerPage[2][1]{%
33 \ifltxcounter{#2Reset}{%
34 \setcounter{#2Reset}{#1}%
35 }{
36 }%
37 }
38
```

```
39 \newcommand*{\theperpage}{1}
```
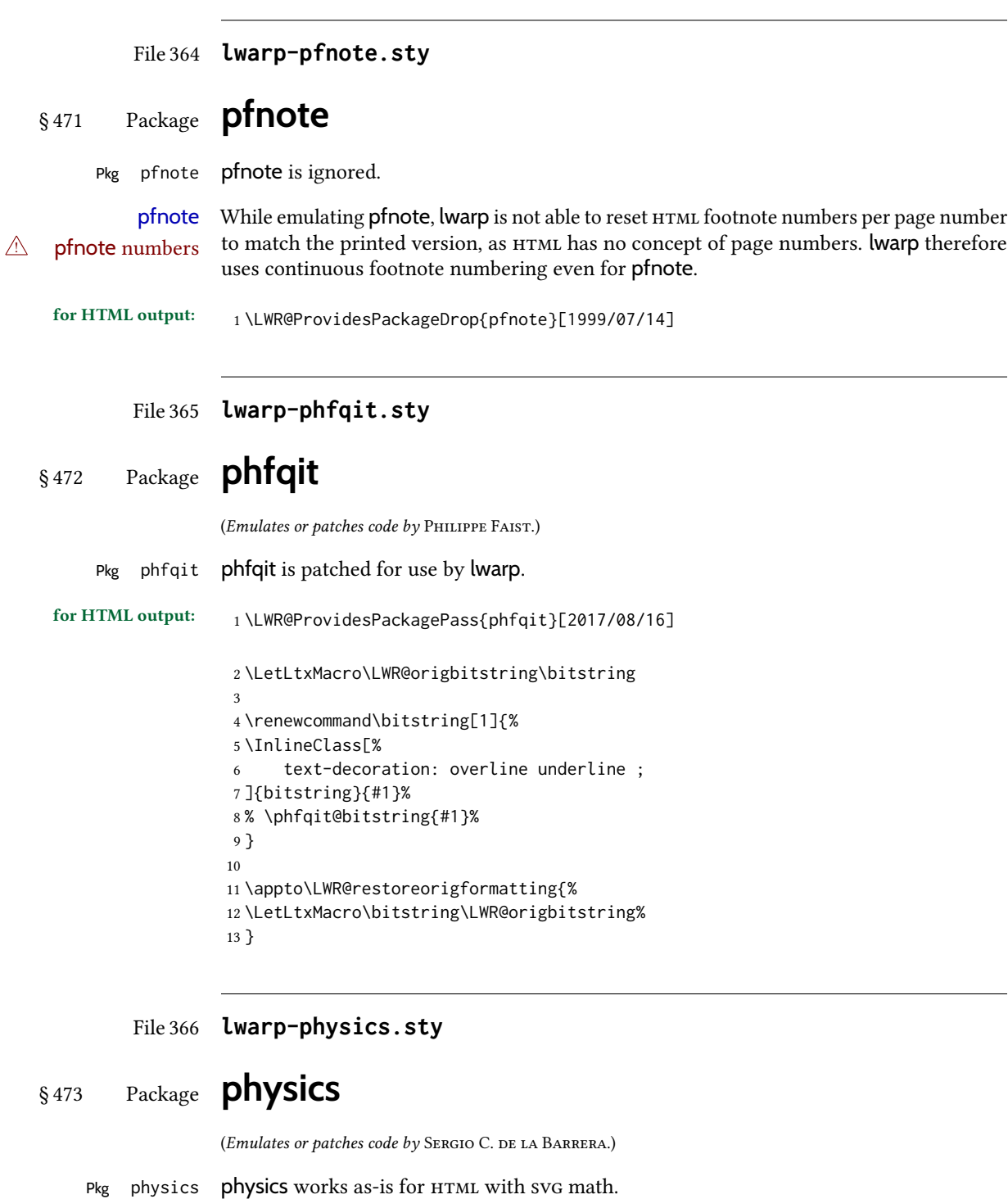

For MATHJAX, the MATHJAX v3 physics extension is used.

for HTML output:  $1 \text{VWR@ProvidesPackagePass{physics}}$  No date is provided by the package.

```
2 \begin{warpMathJax}
```

```
3 \PackageWarningNoLine{lwarp, physics}{The MathJax v3 extension will be used}
```

```
4 \CustomizeMathJax{\require{physics}}
```

```
5 \end{warpMathJax}
```
#### File 367 **lwarp-physunits.sty**

## § 474 Package **physunits**

(Emulates or patches code by BRIAN W. MULLIGAN.)

Pkg physunits physunits is supported as-is for svG math, and is emulated for MATHJAX.

for HTML output: <sup>1</sup> \LWR@ProvidesPackagePass{physunits}[2020/03/26]

```
2 \begin{warpMathJax}
3 \LWR@infoprocessingmathjax{physunits}
4
5 \CustomizeMathJax{\newcommand{\micro}{\mu}}
6 \CustomizeMathJax{\newcommand{\V}[1][ ]{\,\mathrm{#1V}}}
7 \CustomizeMathJax{\newcommand{\Volt}[1][ ]{\,\mathrm{#1V}}}
8 \CustomizeMathJax{\newcommand{\Coulomb}[1][ ]{\,\mathrm{#1C}}}
9 \CustomizeMathJax{\newcommand{\esu}{\,\mathrm{esu}}}
10 \CustomizeMathJax{\newcommand{\Ohm}[1][ ]{\,\mathrm{#1\Omega}}}
11 \CustomizeMathJax{\newcommand{\Amp}[1][ ]{\,\mathrm{#1A}}}
12 \CustomizeMathJax{\newcommand{\Farad}[1][ ]{\,\mathrm{#1F}}}
13 \CustomizeMathJax{\newcommand{\Tesla}[1][ ]{\,\mathrm{#1T}}}
14 \CustomizeMathJax{\newcommand{\Gauss}[1][ ]{\,\mathrm{#1G}}}
15 \CustomizeMathJax{\newcommand{\Henry}[1][ ]{\,\mathrm{#1H}}}
16 \CustomizeMathJax{\newcommand{\eV}[1][ ]{\,\mathrm{#1eV}}}
17\CustomizeMathJax{\newcommand{\keV}{\,\mathrm{keV}}}
18 \CustomizeMathJax{\newcommand{\MeV}{\,\mathrm{MeV}}}
19 \CustomizeMathJax{\newcommand{\J}[1][ ]{\,\mathrm{#1J}}}
20 \CustomizeMathJax{\newcommand{\Joule}[1][ ]{\,\mathrm{#1J}}}
21\CustomizeMathJax{\newcommand{\erg}{\,\mathrm{erg}}}
22\CustomizeMathJax{\newcommand{\kcal}{\,\mathrm{kcal}}}
23\CustomizeMathJax{\newcommand{\Cal}{\,\mathrm{Cal}}}
24\CustomizeMathJax{\newcommand{\calorie}[1][ ]{\,\mathrm{#1cal}}}
25\CustomizeMathJax{\newcommand{\BTU}{\,\mathrm{BTU}}}
26 \CustomizeMathJax{\newcommand{\tnt}{\,\mathrm{ton\, of\, TNT}}}
27 \CustomizeMathJax{\newcommand{\Watt}[1][ ]{\,\mathrm{#1W}}}
28\CustomizeMathJax{\newcommand{\hpi}{\,\mathrm{hp(I)}}}
29\CustomizeMathJax{\newcommand{\hpm}{\,\mathrm{hp(M)}}}
30 \CustomizeMathJax{\newcommand{\hp}{\,\mathrm{hp}}}
31 \CustomizeMathJax{\newcommand{\meter}[1][ ]{\,\mathrm{#1m}}}
32 \CustomizeMathJax{\newcommand{\m}[1][ ]{\,\mathrm{#1m}}}
33\CustomizeMathJax{\newcommand{\km}{\,\mathrm{km}}}
34 \CustomizeMathJax{\newcommand{\au}{\,\mathrm{au}}}
35 \CustomizeMathJax{\newcommand{\pc}[1][ ]{\,\mathrm{#1pc}}}
36 \CustomizeMathJax{\newcommand{\ly}[1][ ]{\,\mathrm{#1ly}}}
37\CustomizeMathJax{\newcommand{\cm}{\,\mathrm{cm}}}
38\CustomizeMathJax{\newcommand{\nm}{\,\mathrm{nm}}}
39 \CustomizeMathJax{\newcommand{\ft}{\,\mathrm{ft}}}
```

```
40 \CustomizeMathJax{\newcommand{\inch}{\,\mathrm{in}}}
41\CustomizeMathJax{\newcommand{\mi}{\,\mathrm{mi}}}
42 \CustomizeMathJax{\newcommand{\s}[1][ ]{\,\mathrm{#1s}}}
43 \CustomizeMathJax{\newcommand{\Sec}[1][ ]{\,\mathrm{#1s}}}
44 \CustomizeMathJax{\newcommand{\Min}{\,\mathrm{min}}}
45\CustomizeMathJax{\newcommand{\h}{\,\mathrm{h}}}
46 \CustomizeMathJax{\newcommand{\y}[1][ ]{\,\mathrm{#1y}}}
47\CustomizeMathJax{\newcommand{\Day}{\,\mathrm{d}}}
48
49 \CustomizeMathJax{\newcommand{\gm}[1][ ]{\,\mathrm{#1g}}}
50 \CustomizeMathJax{\newcommand{\kg}{\,\mathrm{kg}}}
51 \CustomizeMathJax{\newcommand{\lb}{\,\mathrm{lb}}}
52 \CustomizeMathJax{\newcommand{\amu}{\,\mathrm{amu}}}
53 \CustomizeMathJax{\newcommand{\N}[1][ ]{\,\mathrm{#1N}}}
54 \CustomizeMathJax{\newcommand{\Newton}[1][ ]{\,\mathrm{#1N}}}
55 \CustomizeMathJax{\newcommand{\dyne}[1][ ]{\,\mathrm{#1dyn}}}
56 \CustomizeMathJax{\newcommand{\lbf}{\,\mathrm{lbf}}}
57 \CustomizeMathJax{\newcommand{\kmps}{\,\mathrm{km}\,\mathrm{s}^{-1}}}
58\CustomizeMathJax{\newcommand{\kmph}{\,\mathrm{km}\,\mathrm{h}^{-1}}}
59 \CustomizeMathJax{\newcommand{\mps}[1][ ]{\,\mathrm{#1m}\,\mathrm{s}^{-1}}}
60\CustomizeMathJax{\newcommand{\miph}{\,\mathrm{mi}\,\mathrm{h}^{-1}}}
61\CustomizeMathJax{\newcommand{\kts}{\,\mathrm{kts}}}
62
63 \CustomizeMathJax{\newcommand{\mpss}[1][ ]{\,\mathrm{#1m}\,\mathrm{s}^{-2}}}
64 \CustomizeMathJax{\newcommand{\gacc}{\,\mathrm{g}}}
65 \CustomizeMathJax{\newcommand{\ftpss}{\,\mathrm{ft}\,\mathrm{s}^{-2}}}
66 \CustomizeMathJax{\newcommand{\K}[1][ ]{\,\mathrm{#1K}}}
67 \CustomizeMathJax{\newcommand{\Kelvin}[1][ ]{\,\mathrm{#1K}}}
68\CustomizeMathJax{\newcommand{\Celcius}{\,^\circ{\mathrm{C}}}}
69 \CustomizeMathJax{\newcommand{\Rankine}{\,^\circ{\mathrm{R}}}}
70 \CustomizeMathJax{\newcommand{\Fahrenheit}{\,^\circ{\mathrm{F}}}}
71
72\CustomizeMathJax{\newcommand{\rpm}{\,\mathrm{rev}\,\Min^{-1}}}
73
74 \CustomizeMathJax{\newcommand{\Hz}[1][ ]{\,\mathrm{#1Hz}}}
75 \CustomizeMathJax{\newcommand{\barP}[1][ ]{\,\mathrm{#1bar}}}
76 \CustomizeMathJax{\newcommand{\atm}{\,\mathrm{atm}}}
77 \CustomizeMathJax{\newcommand{\Pa}[1][ ]{\,\mathrm{#1Pa}}}
78\CustomizeMathJax{\newcommand{\mmHg}{\,\mathrm{mmHg}}}
79 \CustomizeMathJax{\newcommand{\inHg}{\,\mathrm{inHg}}}
80 \CustomizeMathJax{\newcommand{\lbsi}{\,\mathrm{psi}}}
81\CustomizeMathJax{\newcommand{\lbsf}{\,\mathrm{psf}}}
82 \CustomizeMathJax{\newcommand{\Ba}[1][ ]{\,\mathrm{#1Ba}}}
83 \CustomizeMathJax{\newcommand{\Torr}[1][ ]{\,\mathrm{#1Torr}}}
84\CustomizeMathJax{\newcommand{\mol}{\,\mathrm{mol}}}
85 \end{warpMathJax}
```
#### File 368 **lwarp-picinpar.sty**

## § 475 Package **picinpar**

(Emulates or patches code by FRIEDHELM SOWA.)

Pkg picinpar **picinpar** is patched for use by **lwarp**.

for HTML output:  $1 \L{WR@ProvidesPackagePass{picinpar}}$  No date is assigned.

The window is floated by a BlockClass style.

```
2 \long\def\LWR@HTML@window[#1,#2,#3,#4] {%
3 \if #2r%
4 \begin{BlockClass}[float:right]{marginblock}%
5 \else%
6 \begin{BlockClass}[float:left]{marginblock}%
7 \fi%
8 #3\par%
9 #4%
10 \end{BlockClass}%
11 }
12
13 \def\endLWR@HTML@window{}
14
15 \LWR@formattedenv{window}
```
The framepic and wframepic are placed inside a BlockClass of class framebox.

```
16 \def\LWR@HTML@framepic#1{%
17 \begin{BlockClass}{framebox}
18 \expandafter\box\csname #1box\endcsname%
19 \end{BlockClass}
20 }
21 \LWR@formatted{framepic}
22 \def\LWR@HTML@wframepic#1{%
23 \begin{BlockClass}{framebox}
24 \expandafter\box\csname #1box\endcsname%
25 \end{BlockClass}
26 }
27 \LWR@formatted{wframepic}
```
The caption is placed inside a BlockClass of class figurecaption.

```
28 \long\def\LWR@HTML@@makewincaption#1#2{%
29 \begin{BlockClass}{figurecaption}
30 #1: #2
31 \end{BlockClass}
32 }
33 \LWR@formatted{@makewincaption}
```
With HTML output, figwindow and tabwindow must not pre-decrement their counters.

```
34 \long\def\LWR@HTML@figwindow[#1,#2,#3,#4] {%
35 % \advance\c@figure -1
36 \window[#1,#2,{#3},{\def\@captype{figure}%
37 \wincaption#4\par}] }
38
39 \def\endLWR@HTML@figwindow{\endwindow}
40
41 \LWR@formattedenv{figwindow}
```
For tabwindow, to change the catcode of &, \StartDefiningTabulars is used before absorbing the arguments, and \EndDefiningTabulars is used at the end of the environment.

```
42 \long\def\LWR@HTML@subtabwindow[#1,#2,#3,#4] {%
43 % \advance\c@table -1
44 \window[#1,#2,{#3},{\def\@captype{table}%
45 \wincaption#4\par}] }
46
47 \newcommand*{\LWR@HTML@tabwindow}{%
48 \StartDefiningTabulars%
49 \LWR@HTML@subtabwindow%
50 }
51
52 \def\endLWR@HTML@tabwindow{%
53 \endwindow%
54 \StopDefiningTabulars%
55 }
56
57 \LWR@formattedenv{tabwindow}
```
### File 369 **lwarp-pifont.sty**

# § 476 Package **pifont**

(Emulates or patches code by WALTER SCHMIDT.)

```
Pkg pifont pifont is patched for use by lwarp.
```
Hashed inline images are used, as there may not be Unicode support for all icons.

```
for HTML output: 1 \LWR@ProvidesPackagePass{pifont }[2005/04/12]
```

```
2 \renewcommand{\Pisymbol}[2]{%
3 \begin{lateximage}*[Pisymbol][pisymbol#1#2]%
4 {\Pifont{#1}\char#2}%
5 \end{lateximage}%
6 }
 7
8 \newcommand{\LWR@HTML@Pifill}[2]{
9 \Pisymbol{#1}{#2} \Pisymbol{#1}{#2} \Pisymbol{#1}{#2}
10 }
11 \LWR@formatted{Pifill}
12
13 \newcommand{\LWR@HTML@Piline}[2]{%
14 \par\noindent\hspace*{0.5in}
15 \Pifill{#1}{#2} \Pifill{#1}{#2} \Pifill{#1}{#2}
16 }
17 \LWR@formatted{Piline}
```
# § 477 Package **pinlabel**

(Emulates or patches code by Colin Rourke.)

```
Pkg pinlabel pinlabel is patched for use by lwarp.
```

```
for HTML output: 1 \LWR@ProvidesPackagePass{pinlabel}% no date given
                  2 \xpretocmd{\psfig}
                  3 {\begin{lateximage}[-pinlabel-~\PackageDiagramAltText]}
                       4 {}
                       5 {\LWR@patcherror{pinlabel}{psfigA}}
                  6
                  7 \xapptocmd{\psfig}
                  8 {\end{lateximage}}
                  9 {}
                 10 {\LWR@patcherror{pinlabel}{psfigB}}
```
### File 371 **lwarp-placeins.sty**

# § 478 Package **placeins**

(Emulates or patches code by DONALD ARSENEAU.)

Pkg placeins placeins is ignored.

Discard all options for lwarp-placeins:

- for HTML output: 1 \LWR@ProvidesPackageDrop{placeins}[2005/04/18]
	- 2 \newcommand\*{\FloatBarrier}{}
	- File 372 **lwarp-plarydshln.sty**
- § 479 Package **plarydshln**
- Pkg plarydshln plarydshln is emulated by lwarp-arydshln.
- for HTML output: <sup>1</sup> \LWR@ProvidesPackageDrop{plarydshln}[2018/10/20]
	- 2 \LWR@origRequirePackage{lwarp-arydshln}

### File 373 **lwarp-plext.sty**

## § 480 Package **plext**

Pkg plext plext is preloaded by jtarticle and related classes.

```
for HTML output: 1 \LWR@loadbefore{\thinspace}2
                   3 \LWR@ProvidesPackagePass{plext}[2017/07/21]
                   4 \let\tate\relax
                   5
                   6 \DeclareExpandableDocumentCommand{\rensuji}{s o m}{#3}
                   7
                   8 % \layoutfloat(width,height)[pos]#4
                   9 \DeclareDocumentCommand{\layoutfloat}{d() o m}{}
                  10
                  11 % \DeclareLayoutCaption{type} <dir>(width)[pos1pos2]
                  12 \DeclareDocumentCommand{\DeclareLayoutCaption}{m d<> d() o}{}
                  13
                  14 \LetLtxMacro\pcaption\caption
                  15
                  16 % \layoutcaption<dir>(width)[pos]
                  17 \DeclareDocumentCommand{\layoutcaption}{d<> d() o}{}
                  18
                  19 \let\captiondir\relax
                 Add the optional \langle t/\gamma \rangle direction:
                  20 \RenewDocumentEnvironment{LWR@HTML@minipage}{d<> O{t} O{} O{t} m}
                  21 {\LWR@HTML@sub@minipage{#2}{#3}{#4}{#5}}
                  22 {\endLWR@HTML@sub@minipage}
                  23
                  24 \RenewDocumentCommand{\LWR@HTML@parbox}{d<> O{t} O{} O{t} m +m}
                  25 {
                  26 \LWR@traceinfo{parbox of width #4}%
                  27 \begin{minipage}[#2][#3][#4]{#5}%
                  28 #6
                  29 \end{minipage}%
                  30 }
                  31
```

```
32 % \pbox <t/y> [width] [l/r] {contents}
33 \RenewDocumentCommand{\pbox}{d<> O{0pt} O{c} m}{%
34 \global\booltrue{LWR@minipagefullwidth}%
35 \parbox{#2}{#4}%
36 }
```
picture, as modified by pext, is encapsulated by the lwarp core.

#### File 374 **lwarp-plextarydshln.sty**

# § 481 Package **plextarydshln**

Pkg plextarydshln plextarydshln is emulated by lwarp-arydshln.

for HTML output: <sup>1</sup> \LWR@ProvidesPackageDrop{plextarydshln}[2018/10/20]

\LWR@origRequirePackage{lwarp-arydshln}

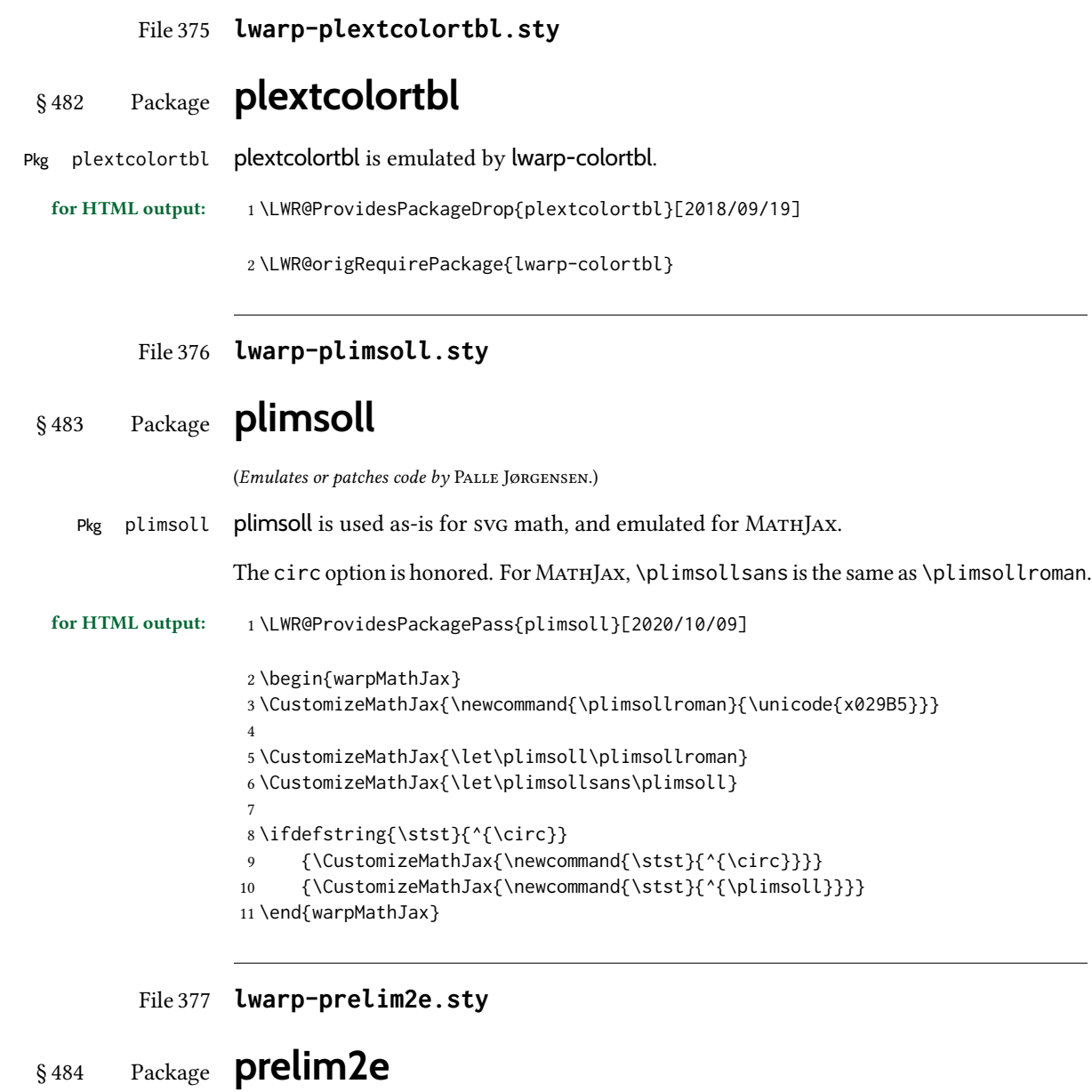

(Emulates or patches code by MARTIN SCHRÖDER.)

2 \newcommand{\PrelimText}{} 3 \newcommand{\PrelimTextStyle}{} 4 \newcommand{\PrelimWords}{}

1 \LWR@ProvidesPackageDrop{prelim2e}[2009/05/29]

Pkg prelim2e prelim2e is ignored.

for HTML output: Discard all options for lwarp-prelim2e:

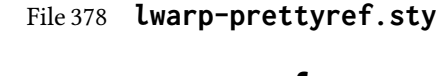

# § 485 Package **prettyref**

(Emulates or patches code by KEVIN S. RULAND.)

Pkg prettyref **prettyref** is patched for use by lwarp.

for HTML output: <sup>1</sup> \LWR@ProvidesPackagePass{prettyref}[1998/07/09]

2 \newrefformat{fig}{Figure \ref{#1}} 3 \newrefformat{tab}{Table \ref{#1}}

File 379 **lwarp-preview.sty**

### § 486 Package **preview**

Pkg preview **preview** is ignored.

for HTML output: <sup>1</sup> \LWR@ProvidesPackageDrop{preview}[2017/04/24]

2\newenvironment{preview}{}{}

3 \newenvironment{nopreview}{}{}

4 \NewDocumentCommand{\PreviewMacro}{s o o +m}{}

5 \NewDocumentCommand{\PreviewEnvironment}{s o o +m}{}

6 \newcommand{\PreviewSnarfEnvironment}[2][]{}

7 \NewDocumentCommand{\PreviewOpen}{s o}{}

8 \NewDocumentCommand{\PreviewClose}{s o}{}

9 \let\ifPreview\iffalse% \fi for syntax highlighting

File 380 **lwarp-psfrag.sty**

# § 487 Package **psfrag**

(Emulates or patches code by MICHAEL C. GRANT, DAVID CARLISLE.)

Pkg psfrag psfrag is patched for use by lwarp.

- $\triangle$  use psfrags The psfrags environment is modified to use lateximage to encapsulate the image. Always use a psfrags environment to contain any local \psfrag macros and the associated \includegraphics or \epsfig calls. Outside of a psfrags environment, psfrags adjustments will not be seen by lwarp.
	- $\triangle$  Tip: Use a mono-spaced font for the tags in the EPS file.

for HTML output: <sup>1</sup> \LWR@ProvidesPackagePass{psfrag}[1998/04/11]

A lateximage captures the modified image from the document.

```
2 \BeforeBeginEnvironment{psfrags}{%
3 \begin{lateximage}[-psfrags-~\PackageDiagramAltText]%
4 }
5
6 \AfterEndEnvironment{psfrags}{\end{lateximage}}
```
#### File 381 **lwarp-psfragx.sty**

# § 488 Package **psfragx**

(Emulates or patches code by Pascal Kockaert.)

Pkg psfragx psfragx is patched for use by lwarp.

for HTML output: <sup>1</sup> \LWR@ProvidesPackagePass{psfragx}[2012/05/02]

A lateximage captures the modified image from the document.

```
2 \def\pfx@includegraphicx#1#2{%
3 \begin{lateximage}[-psfragx-~\PackageDiagramAltText]%
4 \mbox{\pfx@overpix{#1}{#2}\endpfx@overpix}%
5 \end{lateximage}%
6 }
7
8 \def\@@@overpix[#1]<#2>[#3]#4{%
9 \begin{lateximage}[-psfragx-~\PackageDiagramAltText]%
10 \pfx@overpix{#1,ovpfgd={#2},ovpbgd={#3}}{#4}%
11 }
12
13 \def\endoverpix{%
14 \endpfx@overpix%
15 \end{lateximage}%
16 }
```
File 382 **lwarp-pst-eps.sty**

### § 489 Package **pst-eps**

(Emulates or patches code by HERBERT VOSS.)

Pkg pst-eps pst-eps is patched for use by lwarp.

for HTML output: <sup>1</sup> \LWR@ProvidesPackagePass{pst-eps}[2005/05/20]

 \renewenvironment{TeXtoEPS}{}{} \renewcommand{\PSTtoEPS}[3][]{}

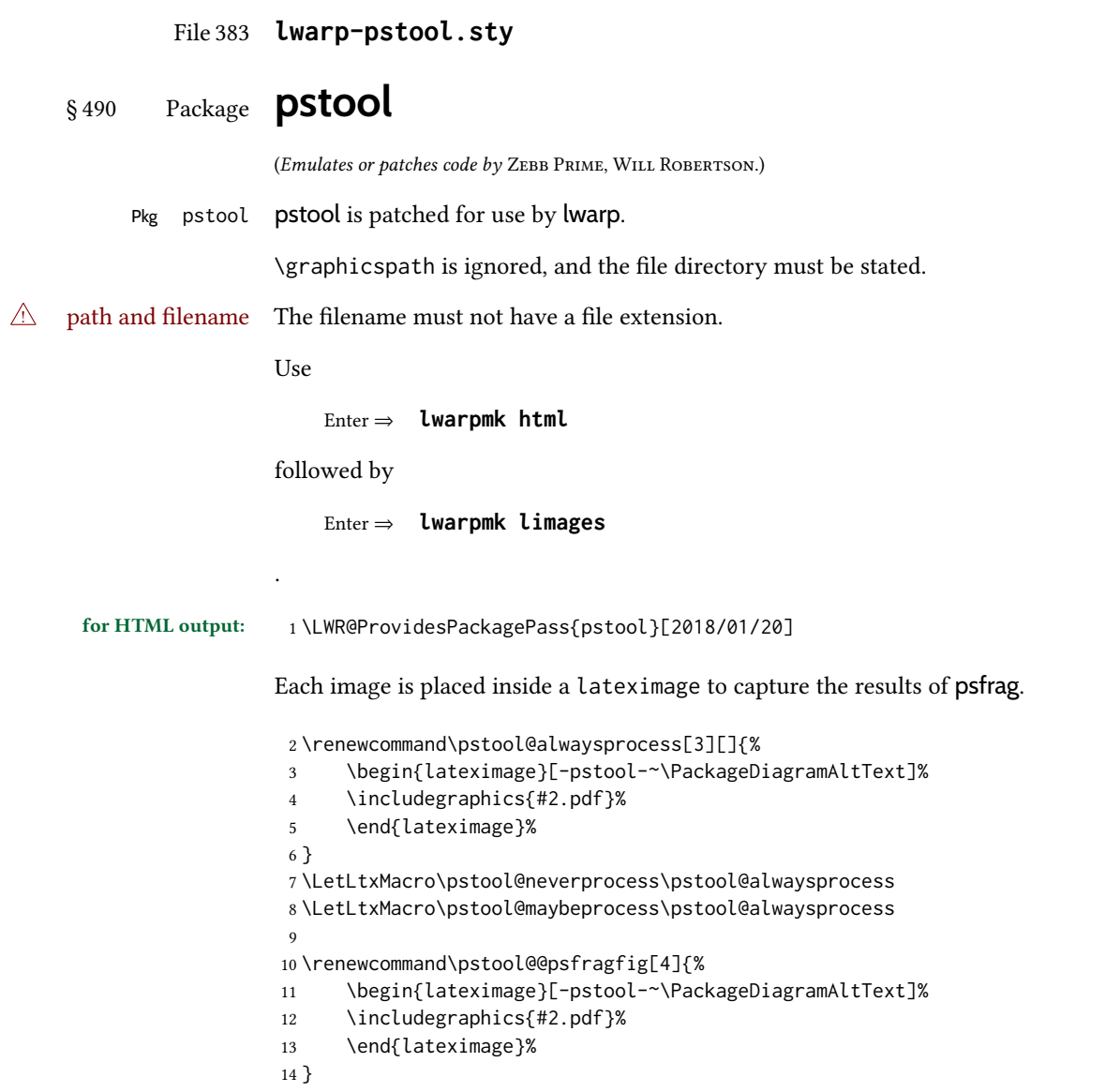

## File 384 **lwarp-pstricks.sty**

# § 491 Package **pstricks**

(Emulates or patches code by TIMOTHY VAN ZANDT.)

Pkg pstricks pstricks is patched for use by lwarp.  $\triangle$  use pspicture All pstricks content should be contained inside a pspicture environment. for HTML output: <sup>1</sup> \LWR@ProvidesPackagePass{pstricks}[2018/01/06]

```
2 \BeforeBeginEnvironment{pspicture}{%
3 \begin{lateximage}[pspicture]%
4 }
5 \AfterEndEnvironment{pspicture}{\end{lateximage}}
6
7 \BeforeBeginEnvironment{pspicture*}{%
8 \begin{lateximage}[pspicture]%
9 }
10 \AfterEndEnvironment{pspicture*}{\end{lateximage}}
```

```
File 385 lwarp-pxatbegshi.sty
```
# § 492 Package **pxatbegshi**

Pkg pxatbegshi pxatbegshi is ignored.

for HTML output: <sup>1</sup> \LWR@ProvidesPackageDrop{pxatbegshi}[2017/11/04]

2 \LWR@origRequirePackage{lwarp-atbegshi}

File 386 **lwarp-pxeveryshi.sty**

# § 493 Package **pxeveryshi**

Pkg pxeveryshi pxeveryshi is ignored.

for HTML output: <sup>1</sup> \LWR@ProvidesPackageDrop{pxeveryshi}[2012/05/19]

2 \LWR@origRequirePackage{lwarp-everyshi}

File 387 **lwarp-pxfonts.sty**

## § 494 Package **pxfonts**

(Emulates or patches code by Young Ryu.)

Pkg pxfonts pxfonts is used as-is for svG math, and is emulated for MATHJAX.

for HTML output: <sup>1</sup> \LWR@ProvidesPackagePass{pxfonts}[2008/01/22]

For MATHJAX:

3

6

2 \LWR@origRequirePackage{lwarp-common-mathjax-letters}

```
4 \begin{warpMathJax}
```
5 \LWR@infoprocessingmathjax{pxfonts}

```
7 \LWR@mathjax@addgreek@l@up{}{up}
```

```
8 \end{warpMathJax}
```
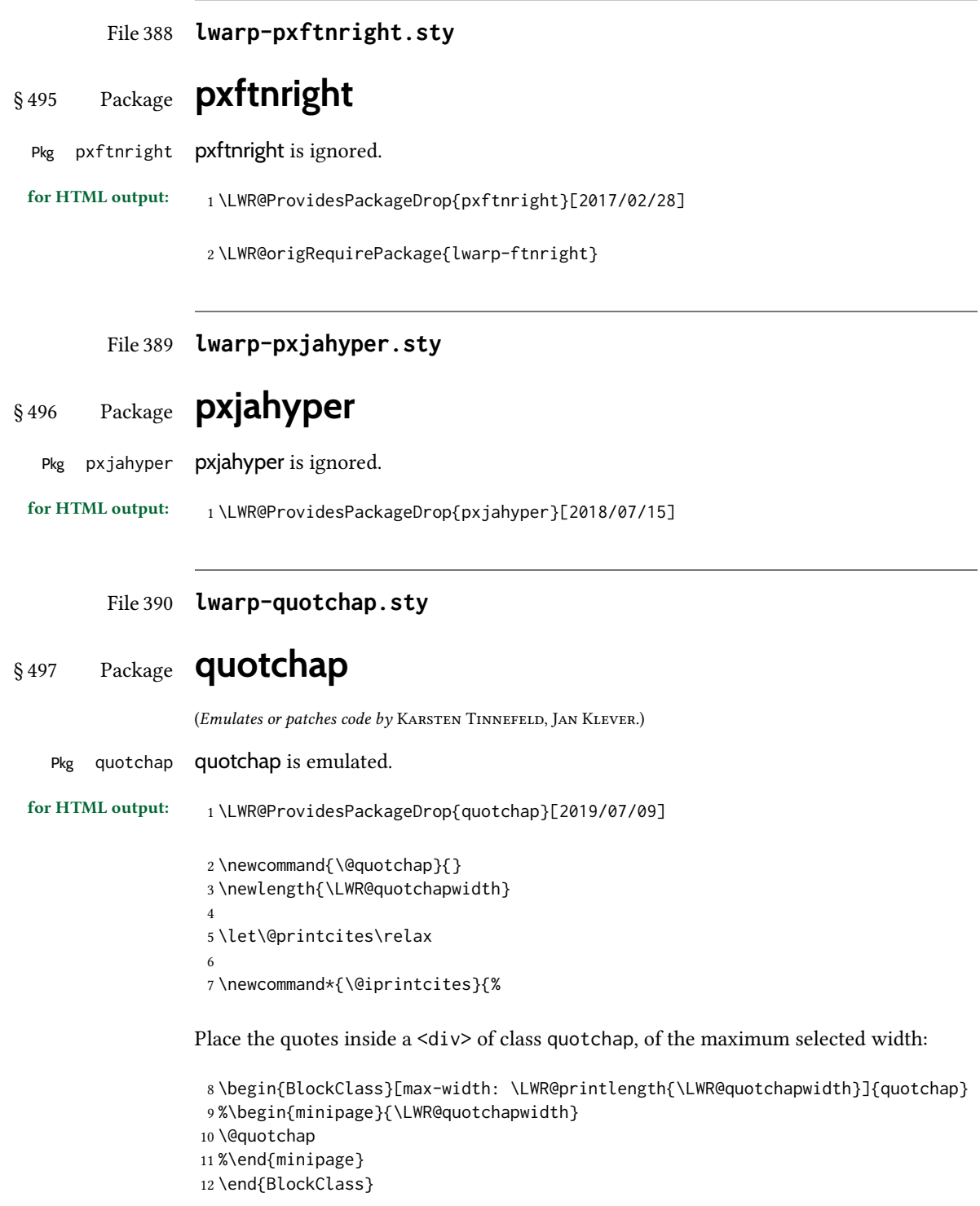

Deactivate the quote printing:

```
13 \global\let\@printcites\relax
14 }
15
16 \NewEnviron{savequote}[1][\linewidth]{%
```
Remember the width, adjusted for HTML, and make the length assignment global, per: [https://tex.stackexchange.com/questions/300823/](https://tex.stackexchange.com/questions/300823/why-is-setlength-ineffective-inside-a-tabular-environment)

[why-is-setlength-ineffective-inside-a-tabular-environment](https://tex.stackexchange.com/questions/300823/why-is-setlength-ineffective-inside-a-tabular-environment)

```
17 \setlength{\LWR@quotchapwidth}{#1*2}%
18 \global\LWR@quotchapwidth=\LWR@quotchapwidth%
```
Remember the body, and activate the quote printing:

```
19 \global\let\@quotchap\BODY
20 \global\let\@printcites\@iprintcites%
21 }
```
The quotation author is placed inside a <div> of class qauthor:

```
22 \newcommand{\qauthor}[1]{%
23 \LWR@stoppars%
24 \begin{BlockClass}{qauthor}%
25 {#1}%
26 \end{BlockClass}%
27 \LWR@startpars%
28 }
```
Fonts are ignored. Use css.

```
29 \newcommand{\qsetcnfont}[1]{}
30 \providecommand*{\quotefont}{}
31 \providecommand*{\qauthorfont}{}
```
File 391 **lwarp-quoting.sty**

## § 498 Package **quoting**

(Emulates or patches code by Thomas Titz.)

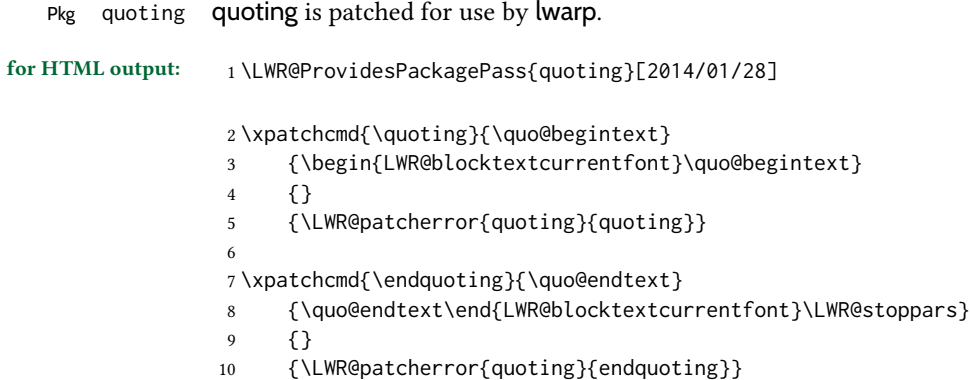

```
File 392 lwarp-ragged2e.sty
§ 499 Package ragged2e
                   (Emulates or patches code by MARTIN SCHRÖDER.)
   Pkg ragged2e ragged2e is emulated.
                  Discard all options for lwarp-ragged2e:
 for HTML output: 1 \LWR@ProvidesPackageDrop{ragged2e}[2009/05/21]
                    2 \LetLtxMacro\Centering\centering
                    3 \LetLtxMacro\RaggedLeft\raggedleft
                    4 \LetLtxMacro\RaggedRight\raggedright
                    5 \newcommand*{\justifying}{}
                    6 \newlength{\CenteringLeftskip}
                    7 \newlength{\RaggedLeftLeftskip}
                    8 \newlength{\RaggedRightLeftskip}
                    9 \newlength{\CenteringRightskip}
                   10 \newlength{\RaggedLeftRightskip}
                   11 \newlength{\RaggedRightRightskip}
                   12 \newlength{\CenteringParfillskip}
                   13 \newlength{\RaggedLeftParfillskip}
                   14 \newlength{\RaggedRightParfillskip}
                   15 \newlength{\JustifyingParfillskip}
                   16 \newlength{\CenteringParindent}
                   17 \newlength{\RaggedLeftParindent}
                   18 \newlength{\RaggedRightParindent}
                   19 \newlength{\JustifyingParindent}
                   20 \newenvironment*{Center}{\center}{\endcenter}
                   21 \newenvironment*{FlushLeft}{\flushleft}{\endflushleft}
                   22\newenvironment*{FlushRight}{\flushright}{\endflushright}
                   23 \newenvironment*{justify}{\justifying}{\endjustifying}
```

```
File 393 lwarp-realscripts.sty
```
## § 500 Package **realscripts**

(Emulates or patches code by WILL ROBERTSON.)

Pkg realscripts realscripts is emulated. See lwarp.css for the <span> of class supsubscript.

for HTML output: <sup>1</sup> \LWR@ProvidesPackagePass{realscripts}[2016/02/13]

The following are copied verbatim from the original, but given new names, since xparse definitions should not be \let.

2 \ExplSyntaxOn

```
3
4 \DeclareDocumentCommand \LWR@print@realsubscript {m} {
5 \fontspec_if_fontspec_font:TF {
6 \fontspec_if_opentype:TF
7 { \fontspec_if_feature:nTF {+subs}
8 { {\addfontfeature{VerticalPosition=Inferior}#1} }
9 { \fontspec_if_feature:nTF {+sinf}
10 { {\addfontfeature{VerticalPosition=ScientificInferior}#1} }
11 { \fakesubscript{#1} }
12  }
13 }
14 { \fontspec_if_aat_feature:nnTF {10} {2}
15 { {\addfontfeature{VerticalPosition=Inferior}#1} }
16 { \fakesubscript{#1} }
17   }
18 }
19 { \fakesubscript{#1} }
20 }
21
22 \DeclareDocumentCommand \LWR@HTML@realsubscript {m} {
23 \LWR@HTML@textsubscript{#1}
24 }
25
26 \LWR@formatted{realsubscript}
27
28
29 \DeclareDocumentCommand \LWR@print@realsuperscript {m} {
30 \fontspec_if_fontspec_font:TF
31 {
32 \fontspec_if_opentype:TF
33 { \fontspec_if_feature:nTF {+sups}
34 { {\addfontfeature{VerticalPosition=Superior}#1} }
35 { \fakesuperscript{#1} }
36 }
37 { \fontspec_if_aat_feature:nnTF {10} {1}
38 { {\addfontfeature{VerticalPosition=Superior}#1} }
39 { \fakesuperscript{#1} }
40 }
41 }
42 { \fakesuperscript{#1} }
43 }
44
45 \DeclareDocumentCommand \LWR@HTML@realsuperscript {m} {
46 \LWR@HTML@textsuperscript{#1}
47 }
48
49 \LWR@formatted{realsuperscript}
50
51
52 \DeclareDocumentCommand \LWR@print@textsubsuperscript {s O{l} mm} {
53 \leavevmode
54 \group_begin:
55 \IfBooleanTF #1
56 {
57 \hbox_set:Nn \l_tmpa_box {\textsubscript*{#3}}
```

```
58 \hbox_set:Nn \l_tmpb_box {\textsuperscript*{#4}}
59 }
60 {
61 \hbox_set:Nn \l_tmpa_box {\textsubscript{#3}}
62 \hbox_set:Nn \l_tmpb_box {\textsuperscript{#4}}
63 }
64 \hbox_set:Nn \l_tmpa_box
65 { \box_move_down:nn \subsupersep {\box_use:N \l_tmpa_box} }
66 \hbox_set:Nn \l_tmpb_box
67 { \box_move_up:nn \subsupersep {\box_use:N \l_tmpb_box} }
68 \str_case:nnF {#2}
69 {
70 {l}{\use_i:nnn}
71 {c}{\use_ii:nnn}
72 {r}{\use_iii:nnn}
73 }
74 {
75 \PackageWarning{realscripts}{
76 Unknown~alignment~option~'#2'. \MessageBreak
77 One~ of~ 'l',~ 'c',~ 'r',~ only
78 }
79 \use_i:nnn
80 }
81 {
82 \hbox_overlap_right:n { \box_use:N \l_tmpa_box }
83 \hbox_overlap_right:n { \box_use:N \l_tmpb_box }
84 \skip_horizontal:n {
85 \dim_max:nn {\box_wd:N \l_tmpa_box} {\box_wd:N \l_tmpb_box}
86 }
87 }
88 {
89 \dim_compare:nTF { \box_wd:N \l_tmpa_box > \box_wd:N \l_tmpb_box }
90 {
91 \skip_horizontal:n {
92 0.5\box_wd:N \l_tmpa_box-0.5\box_wd:N \l_tmpb_box
93 }
94 \box_use:N \l_tmpb_box
95 \skip_horizontal:n {
96 -0.5\box_wd:N \l_tmpa_box-0.5\box_wd:N \l_tmpb_box
97 }
98 \box_use:N \l_tmpa_box
99 }
100 {
101 \skip_horizontal:n {
102 0.5\box_wd:N \l_tmpb_box-0.5\box_wd:N \l_tmpa_box
103 }
104 \box_use:N \l_tmpa_box
105 \skip_horizontal:n {
106 -0.5\box_wd:N \l_tmpb_box-0.5\box_wd:N \l_tmpa_box
107 }
108 \box_use:N \l_tmpb_box
109 }
110 }
111 {
112 \skip_horizontal:n {
```

```
113 \dim_max:nn {\box_wd:N \l_tmpa_box} {\box_wd:N \l_tmpb_box}
114 }
115 \hbox_overlap_left:n { \box_use:N \l_tmpa_box }
116 \hbox_overlap_left:n { \box_use:N \l_tmpb_box }
117 }
118 \group_end:
119 }
120
121 \ExplSyntaxOff
122
123
124 \newcommand*{\LWR@realscriptsalign}{}
125
126 \newcommand*{\LWR@setrealscriptsalign}[1]{%
127 \renewcommand*{\LWR@realscriptsalign}{}%
128 \ifthenelse{\equal{#1}{c}}{%
129 \renewcommand{\LWR@realscriptsalign}{%
130 \LWR@print@mbox{text-align:center} ; %
131 }%
132 }{}%
133 \ifthenelse{\equal{#1}{r}}{%
134 \renewcommand{\LWR@realscriptsalign}{%
135 \LWR@print@mbox{text-align:right} ; %
136 }%
137 }{}%
138 }
139
140 \DeclareDocumentCommand \LWR@HTML@textsubsuperscript {s O{l} mm} {%
141 \LWR@setrealscriptsalign{#2}%
142 \InlineClass[\LWR@realscriptsalign]{supsubscript}{%
143 \textsuperscript{#4}\textsubscript{#3}%
144 }%
145 }
146 \LWR@formatted{textsubsuperscript}
147
148 \FilenameNullify{%
149 \RenewDocumentCommand{\textsuperscript}{s m}{}%
150 \RenewDocumentCommand{\textsubscript}{s m}{}%
151 \renewcommand{\fakesubscript}[1]{}%
152 \renewcommand{\fakesuperscript}[1]{}%
153 \renewcommand{\realsubscript}[1]{}%
154 \renewcommand{\realsuperscript}[1]{}%
155 \renewcommand{\textsubsuperscript}[2]{}%
156 \renewcommand{\textsupersubscript}[2]{}%
157 }
```
File 394 **lwarp-refcheck.sty**

# § 501 Package **refcheck**

Pkg refcheck refcheck is ignored.

for HTML output: <sup>1</sup> \LWR@ProvidesPackageDrop{refcheck}[2013/02/14]

```
2 \def\showrefnames{}
3 \def\norefnames{}
4 \def\showcitenames{}
5 \def\nocitenames{}
6 \def\setonmsgs{}
7 \def\setoffmsgs{}
8 \def\checkunlbld{}
9 \def\ignoreunlbld{}
10 \newcommand*{\refcheckxrdoc}[2][]{}
```

```
File 395 lwarp-register.sty
```
## § 502 Package **register**

(Emulates or patches code by MATTHEW LOVELL.)

Pkg register register is patched for use by lwarp. for HTML output: <sup>1</sup> \LWR@ProvidesPackagePass{register}[2019/01/01] \xpatchcmd{\register} {\centering} {% \begin{center}% \begin{lateximage}[-register-~\PackageDiagramAltText]% } {} {\LWR@patcherror{register}{register}} \xpatchcmd{\endregister} {\leftskip} {% \end{lateximage}\end{center}% \leftskip% }% {} {\LWR@patcherror{register}{endregister}} \expandafter\xapptocmd\csname register\*\endcsname {% 22 \begin{center}% \begin{lateximage}[-register-~\PackageDiagramAltText]% } {} {\LWR@patcherror{register}{register\*}} \expandafter\xpatchcmd\csname endregister\*\endcsname {\leftskip} {% \end{lateximage}\end{center}% \leftskip% }% {}

```
35 {\LWR@patcherror{register}{endregister*}}
36
37 \setlength{\regWidth}{5in}
```
#### File 396 **lwarp-relsize.sty**

## § 503 Package **relsize**

(Emulates or patches code by DONALD ARSENEAU, BERNIE COSELL, MATT SWIFT.) Pkg relsize relsize is patched for use by lwarp, and emulated for MATHJAX. For HTML, only the inline macros are supported: \textlarger, \textsmaller, and \textscale. Each becomes an inline span of a modified font-size. \relsize, \larger, \smaller, and \relscale are ignored. While creating svg math for HTML, the original definitions are temporarilty restored, and so should work as expected.  $\triangle$  not small The HTML browser's setting for minumum font size may limit how small the output will be displayed. for HTML output: <sup>1</sup> \LWR@ProvidesPackagePass{relsize}[2013/03/29] \let\LWR@origrelsize\relsize \LetLtxMacro\LWR@origlarger\larger \LetLtxMacro\LWR@origsmaller\smaller \let\LWR@relscale\relscale \LetLtxMacro\LWR@origtextlarger\textlarger \LetLtxMacro\LWR@origtextsmaller\textsmaller \let\LWR@textscale\textscale \appto\LWR@restoreorigformatting{% \let\relsize\LWR@origrelsize% \LetLtxMacro\larger\LWR@origlarger% \LetLtxMacro\smaller\LWR@origsmaller% \let\relscale\LWR@relscale% \LetLtxMacro\textlarger\LWR@origtextlarger% \LetLtxMacro\textsmaller\LWR@origtextsmaller% \let\textscale\LWR@textscale% } \newcounter{LWR@relsizetemp} \renewcommand\*{\relsize}[1]{} \renewcommand\*{\larger}[1][]{} \renewcommand\*{\smaller}[1][]{} \renewcommand\*{\relscale}[1]{} \renewcommand\*{\textlarger}[2][1]{% \setcounter{LWR@relsizetemp}{100+(#1\*20)}% \InlineClass[font-size:\arabic{LWR@relsizetemp}\%]{textlarger}{#2}%

```
30 }
31
32 \renewcommand*{\textsmaller}[2][1]{%
33 \setcounter{LWR@relsizetemp}{100-(#1*20)}%
34 \InlineClass[font-size:\arabic{LWR@relsizetemp}\%]{textsmaller}{#2}%
35 }
36
37 \renewcommand*{\textscale}[2]{%
38 \setcounter{LWR@relsizetemp}{100*\real{#1}}%
39 \InlineClass[font-size:\arabic{LWR@relsizetemp}\%]{textscale}{#2}%
40 }
```
For MATHJAX:

```
41 \begin{warpMathJax}
42 \CustomizeMathJax{\newcommand{\mathlarger}[1]{#1}}
43 \CustomizeMathJax{\newcommand{\mathsmaller}[1]{#1}}
44 \end{warpMathJax}
```
File 397 **lwarp-repeatindex.sty**

## § 504 Package **repeatindex**

Pkg repeatindex repeatindex is emulated for lwarp.

 $\triangle$  style file lwarp must be used with a special style file:

\usepackage[makeindex,makeindexStyle={lwarp\_repeatindex}]{lwarp}

where lwarp\_repeatindex.ist may be copied from the following modified version of lwarp.ist:

```
preamble
"\\begin{theindex}
  \\providecommand*\\lettergroupDefault[1]{}
  \\providecommand*\\lettergroup[1]{%
      \\par\\textbf{#1}\\par
      \\nopagebreak
  }
"
headings_flag 1
heading_prefix "
 \\lettergroup{"
heading_suffix "}"
delim_0 "], \\hyperindexref{"
delim_1 ", \\hyperindexref{"
delim_2 ", \\hyperindexref{"
delim_n "}, \\hyperindexref{"
delim_r "} -- \\hyperindexref{"
delim_t "}"
```
item\_0 "\n \\item ["

(The modifications are the delim\_0 and item\_0 entries.)

for HTML output: <sup>1</sup> \LWR@ProvidesPackageDrop{repeatindex}[2001/10/13]

In the lwarp core,  $\text{LWR@indexitem}$  is modified to accept the optional  $\text{iter}$  argument.

```
2 \RequirePackage{makeidx}
3 \def\entryprefix{\itshape}
4 \def\entrypostfix{\dots}
```
#### File 398 **lwarp-repltext.sty**

# § 505 Package **repltext**

Pkg repltext repltext is ignored.

for HTML output: <sup>1</sup> \LWR@ProvidesPackageDrop{repltext}[2020/09/25]

2 \newcommand{\repltext}[2]{#2}

3 \newcommand\*{\prevrepl}{}

For MATHJAX:

4 \begin{warpMathJax} 5 \CustomizeMathJax{\newcommand{\repltext}[2]{#2}} 6 \end{warpMathJax}

File 399 **lwarp-resizegather.sty**

# § 506 Package **resizegather**

Pkg resizegather resizegather is ignored.

for HTML output: <sup>1</sup> \LWR@ProvidesPackageDrop{resizegather}[2016/05/16]

2 \newcommand\*{\resizegathersetup}[1]{}

File 400 **lwarp-returntogrid.sty**

## § 507 Package **returntogrid**

Pkg returntogrid returntogrid is ignored.

for HTML output: <sup>1</sup> \LWR@ProvidesPackageDrop{returntogrid}[2018/08/21]
```
2 \NewDocumentCommand\returntogrid{ O {} }{}
                            3 \NewDocumentCommand\returntogridsetup { m } {}
                            4 \NewDocumentCommand\showdebugpagegrid {} {}
                 File 401 lwarp-rlepsf.sty
        § 508 Package rlepsf
                          (Emulates or patches code by Michael Greene, Colin Rourke.)
             Pkg rlepsf rlepsf is patched for use by lwarp.
\triangle Rename the style file! The file rlepsf.tex must be copied to rlepsf.sty for lwarp to detect and patch it.
         for HTML output: 1 \LWR@ProvidesPackagePass{rlepsf}% No date given.
                            2 \xpretocmd{\relabelbox}
                            3 {\begin{lateximage}}
                            4 {}
                            5 {\LWR@patcherror{rlepsf}{relabelbox}}
                            6
                            7 \xapptocmd{\endrelabelbox}
                            8 {\end{lateximage}}
                            9 {}
                           10 {\LWR@patcherror{rlepsf}{endrelabelbox}}
                 File 402 lwarp-rmathbr.sty
       § 509 Package rmathbr
                          (Emulates or patches code by Denis Ryabov.)
            Pkg rmathbr rmathbr is used as-is for svG math, and emulated for MATHJAX.
         for HTML output: 1 \LWR@ProvidesPackagePass{rmathbr}[2020/12/11]
                            2 \begin{warpMathJax}
                            3 \CustomizeMathJax{\def\*{~}}
                            4 \CustomizeMathJax{\newcommand{\cdott}{\cdot}}
                            5 \CustomizeMathJax{\newcommand{\nobr}{}}
                            6 \end{warpMathJax}
                 File 403 lwarp-rmpage.sty
```
## § 510 Package **rmpage**

Pkg rmpage rmpage is ignored.

for HTML output: <sup>1</sup> \LWR@ProvidesPackageDrop{rmpage}[1997/09/29]

### File 404 **lwarp-romanbar.sty**

# § 511 Package **romanbar**

(Emulates or patches code by H.-Martin Münch.)

Pkg romanbar romanbar is patched for use by lwarp.

An inline class with an overline and underline is used.

for HTML output: 1 \LWR@ProvidesPackagePass{romanbar}[2012/01/01]

```
2 \DeclareRobustCommand{\Roman@bar}[1]{% #1 is in Roman, i.e. MMXII
3 \InlineClass[%
4 text-decoration: overline underline ;
5 ]{romanbar}{#1}%
6 }
```
File 405 **lwarp-romanbarpagenumber.sty**

# § 512 Package **romanbarpagenumber**

```
Pkg romanbarpagenumber romanbarpagenumber is ignored.
```
for HTML output: 1\LWR@ProvidesPackageDrop{romanbarpagenumber}[2015/02/06]

File 406 **lwarp-rotating.sty**

## § 513 Package **rotating**

(Emulates or patches code by Robin Fairbairns, Sebastian Rahtz, Leonor Barroca.)

```
Pkg rotating rotating is emulated.
                 All rotations are ignored in HTML output.
for HTML output: 1 \LWR@ProvidesPackagePass{rotating}[2016/08/11]
                  2 \RequirePackage{graphicx}
                  3 \LetLtxMacro\LWR@HTML@sidewaystable\table
                  4 \let\endLWR@HTML@sidewaystable\endtable
                  5 \LWR@formattedenv{sidewaystable}
                  6
                  7 \LetLtxMacro\LWR@HTML@sidewaysfigure\figure
                  8 \let\endLWR@HTML@sidewaysfigure\endfigure
                  9 \LWR@formattedenv{sidewaysfigure}
```

```
10
11 \newenvironment*{LWR@HTML@sideways}{}{}
12 \LWR@formattedenv{sideways}
13
14 \newenvironment*{LWR@HTML@turn}[1]{}{}
15 \LWR@formattedenv{turn}
16
17 \newenvironment*{LWR@HTML@rotate}[1]{}{}
18 \LWR@formattedenv{rotate}
19
20 \NewDocumentCommand{\LWR@HTML@turnbox}{m +m}{#2}
21 \LWR@formatted{turnbox}
22
23 \let\LWR@HTML@rotcaption\caption
24 \LWR@formatted{rotcaption}
25
26 \let\LWR@HTML@@makerotcaption\@makecaption
27 \LWR@formatted{@makerotcaption}
```
## File 407 **lwarp-rotfloat.sty**

# § 514 Package **rotfloat**

(Emulates or patches code by AXEL SOMMERFELDT.)

```
Pkg rotfloat rotfloat is emulated.
for HTML output: 1 \LWR@ProvidesPackageDrop{rotfloat}[2004/01/04]
                     2
                     3 \RequirePackage{float}
                     4 \RequirePackage{rotating}
      \newfloat {\langle 1: type \rangle} {\langle 2: placement \rangle} {\langle 3: ext \rangle} [\langle 4: within \rangle]
                   Emulates the \newfloat command from the float package. Sideways floats are \let to
                   the same as regular floats.
                   "placement" is ignored.
                     5 \RenewDocumentCommand{\newfloat}{m m m o}{%
                     6 \IfValueTF{#4}%
                     7 {%
                     8 \DeclareFloatingEnvironment[fileext=#3,within=#4]{#1}%
                     9 }%
                    10\; \{ \text{\%}11 \DeclareFloatingEnvironment[fileext=#3]{#1}%
                    12 }%
                    13 \csletcs{sideways#1}{#1}%
                    14 \csletcs{endsideways#1}{end#1}%
```
Remember the float style:

```
15 \csedef{LWR@floatstyle@#1}{\LWR@floatstyle}%
16 \csedef{LWR@floatstyle@sideways#1}{\LWR@floatstyle}%
```
newfloat package automatically creates the \listof command for new floats, but float does not, so remove \listof here in case it is manually created later:

```
17 \cslet{listof#1s}\relax%
18 \cslet{listof#1es}\relax%
19 \cslet{listofsideways#1s}\relax%
20 \cslet{listofsideways#1es}\relax%
21 }
```
#### File 408 **lwarp-rviewport.sty**

## § 515 Package **rviewport**

Pkg rviewport rviewport is honored inside a lateximage, and otherwise ignored for HTML output.

If rviewport is important for an image, enclose the image inside a lateximage environment.

for HTML output: <sup>1</sup> \LWR@ProvidesPackagePass{rviewport}[2011/08/27]

2 \define@key{igraph}{rviewport}{}

#### File 409 **lwarp-savetrees.sty**

### § 516 Package **savetrees**

Pkg savetrees savetrees is ignored.

for HTML output: Discard all options for lwarp-savetrees:

1 \LWR@ProvidesPackageDrop{savetrees}[2016/04/13]

### File 410 **lwarp-scalefnt.sty**

```
§ 517 Package scalefnt
```
(Emulates or patches code by D. CARLISLE.)

Pkg scalefnt scalefnt is ignored.

for HTML output: 1 \LWR@ProvidesPackageDrop{scalefnt}

2 \DeclareRobustCommand\scalefont[1]{}

#### File 411 **lwarp-scalerel.sty**

# § 518 Package **scalerel**

(Emulates or patches code by STEVEN B. SEGLETES.)

Pkg scalerel scalerel is used as-is for svg math, and is emulated and ignored for MATHJAX.

for HTML output: <sup>1</sup> \LWR@ProvidesPackagePass{scalerel}[2016/12/29]

For MATHJAX:

```
2 \begin{warpMathJax}
3 \LWR@infoprocessingmathjax{scalerel}
 4
5 \CustomizeMathJax{\newcommand{\scalerel}{\ifstar{\scalerelplain}{\scalerelplus}}}
6 \CustomizeMathJax{\newcommand{\scalerelplain}[3][]{#2}}
7 \CustomizeMathJax{\newcommand{\scalerelplus}[3][]{#2#3}}
8 \CustomizeMathJax{\newcommand{\stretchrel}{\ifstar{\stretchrelplain}{\stretchrelplus}}}
9 \CustomizeMathJax{\newcommand{\stretchrelplain}[3][]{#2}}
10 \CustomizeMathJax{\newcommand{\stretchrelplus}[3][]{#2#3}}
11 \CustomizeMathJax{\newcommand{\scaleto}[3][]{#2}}
12 \CustomizeMathJax{\newcommand{\stretchto}[3][]{#2}}
13 \CustomizeMathJax{\newcommand{\scaleleftright}[4][]{#2#3#4}}
14 \CustomizeMathJax{\newcommand{\stretchleftright}[4][]{#2#3#4}}
15 \CustomizeMathJax{\newcommand{\hstretch}[2]{#2}}
16 \CustomizeMathJax{\newcommand{\vstretch}[2]{#2}}
17 \CustomizeMathJax{\newcommand{\scaleobj}[2]{#2}}
18 \CustomizeMathJax{\newcommand{\ThisStyle}[1]{#1}}
19 \CustomizeMathJax{\newcommand{\SavedStyle}{}}
20 \CustomizeMathJax{\def\scriptstyleScaleFactor{.7}}
21 \CustomizeMathJax{\def\scriptscriptstyleScaleFactor{.5}}
22 \CustomizeMathJax{\newcommand{\discernmathstyle}{}}
23 \CustomizeMathJax{\newcommand{\ignoremathstyle}[1][T]{}}
24 \CustomizeMathJax{\newcommand{\Isnextbyte}[3][v]{}}
25 \end{warpMathJax}
```
### File 412 **lwarp-schemata.sty**

## § 519 Package **schemata**

(Emulates or patches code by CHARLES P. SCHAUM.)

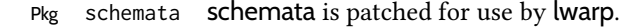

for HTML output: <sup>1</sup> \LWR@ProvidesPackagePass{schemata}[2020/11/23]

 \LetLtxMacro\LWR@schemata@origschema\schema \LetLtxMacro\LWR@schemata@origSchema\Schema

```
4
5 \renewcommand{\schema}[3][open]{%
6 \begin{lateximage}[-schemata-~\PackageDiagramAltText]%
7 \LWR@print@normalsize%
8 \LWR@schemata@origschema[#1]{#2}{#3}%
9 \end{lateximage}%
10 }
11
12 \renewcommand{\Schema}[5][open]{%
13 \begin{lateximage}[-schemata-~\PackageDiagramAltText]%
14 \LWR@print@normalsize%
15 \LWR@schemata@origSchema[#1]{#2}{#3}{#4}{#5}%
16 \end{lateximage}%
17 }
```

```
File 413 lwarp-scrextend.sty
```
## § 520 Package **scrextend**

```
Pkg scrextend scrextend is emulated.
```
This package may be loaded standalone, but is also loaded automatically if koma-script classes are in use. \DeclareDocumentCommand is used to overwrite the koma-script definitions.

```
for HTML output: 1\LWR@ProvidesPackageDrop{scrextend}[2020/01/24]
```

```
2 \DeclareDocumentCommand{\setkomafont}{m m}{}
3 \DeclareDocumentCommand{\addkomafont}{m m}{}
```

```
4 \DeclareDocumentCommand{\usekomafont}{m}{}
5
```

```
6 \DeclareDocumentCommand{\usefontofkomafont}{m}{}
```

```
7 \DeclareDocumentCommand{\useencodingofkomafont}{m}{}
```

```
8 \DeclareDocumentCommand{\usesizeofkomafont}{m}{}
```

```
9 \DeclareDocumentCommand{\usefamilyofkomafont}{m}{}
```

```
10 \DeclareDocumentCommand{\useseriesofkomafont}{m}{}
```

```
11 \DeclareDocumentCommand{\useshapeofkomafont}{m}{}
```

```
13 \providecommand*{\coverpagetopmargin}{}
14 \providecommand*{\coverpagebottommargin}{}
15 \providecommand*{\coverpageleftmargin}{}
```

```
16 \providecommand*{\coverpagerightmargin}{}
```

```
17
```
Title page:

```
18 \AtBeginDocument{
19 \let\LWR@koma@orig@maketitle\maketitle
20 \DeclareDocumentCommand{\maketitle}{o}{\LWR@koma@orig@maketitle}
21 }
22
23 \DeclareDocumentCommand{\@maketitle}{}{%
```

```
24 \ifdefvoid{\@titlehead}{}{%
25 \begin{BlockClass}{titlehead}%
26 \@titlehead%
27 \end{BlockClass}%
28 }%
29 \ifdefvoid{\@subject}{}{%
30 \begin{BlockClass}{subject}%
31 \@subject%
32 \end{BlockClass}%
33 }%
34 \LWR@stoppars%
35 \LWR@htmltag{\LWR@tagtitle}%
36 \@title%
37 \LWR@htmltag{\LWR@tagtitleend}%
38 \ifdefvoid{\@subtitle}{}{%
39 \begin{BlockClass}{subtitle}%
40 \@subtitle%
41 \end{BlockClass}%
42 }%
43 \LWR@startpars%
44 \begin{BlockClass}{author}%
45 \renewcommand*{\cr}{}%
46 \renewcommand*{\crcr}{}%
47 \renewcommand*{\noalign}{}%
48 \renewcommand{\and}{%
49 \end{BlockClass}%
50 \begin{BlockClass}{oneauthor}%
51 }%
52 \begin{BlockClass}{oneauthor}%
53 \@author%
54 \end{BlockClass}%
55 \end{BlockClass}%
56 \begin{BlockClass}{titledate}%
57 \@date%
58 \end{BlockClass}%
59 \ifdefvoid{\@published}{}{%
60 \begin{BlockClass}{published}%
61 \@published%
62 \end{BlockClass}%
63 }%
64 }
65
66 \AddSubtitlePublished
67
68 \DeclareDocumentCommand{\extratitle}{m}{}
69 \DeclareDocumentCommand{\frontispiece}{m}{}
70
71 \def\@titlehead{}%
72 \DeclareDocumentCommand{\titlehead}{m}{\gdef\@titlehead{#1}}%
73
74 \def\@subject{}%
75 \DeclareDocumentCommand{\subject}{m}{\gdef\@subject{#1}}%
76
```

```
77 % \subtitle and \published are defined by \AddSubtitlePublished
78
79 \DeclareDocumentCommand{\publishers}{m}{\published{#1}}
80
81 \DeclareDocumentCommand{\uppertitleback}{m}{}
82 \DeclareDocumentCommand{\lowertitleback}{m}{}
83 \DeclareDocumentCommand{\dedication}{m}{}
84
85 \DeclareDocumentCommand{\ifthispageodd}{m m}{#1}
86
87 \DeclareDocumentCommand{\cleardoublepageusingstyle}{m}{}
88 \DeclareDocumentCommand{\cleardoubleemptypage}{}{}
89 \DeclareDocumentCommand{\cleardoubleplainpage}{}{}
90 \DeclareDocumentCommand{\cleardoublestandardpage}{}{}
91 \DeclareDocumentCommand{\cleardoubleoddpage}{}{}
92 \DeclareDocumentCommand{\cleardoubleoddpageusingstyle}{m}{}
93 \DeclareDocumentCommand{\cleardoubleoddemptypage}{}{}
94 \DeclareDocumentCommand{\cleardoubleoddplainpage}{}{}
95 \DeclareDocumentCommand{\cleardoubleoddstandardpage}{}{}
96 \DeclareDocumentCommand{\cleardoubleevenpage}{}{}
97 \DeclareDocumentCommand{\cleardoubleevenpageusingstyle}{m}{}
98 \DeclareDocumentCommand{\cleardoubleevenemptypage}{}{}
99 \DeclareDocumentCommand{\cleardoubleevenplainpage}{}{}
100 \DeclareDocumentCommand{\cleardoubleevenstandardpage}{}{}
101
102 \DeclareDocumentCommand{\multiplefootnoteseparator}{}{%
103 \begingroup\let\thefootnotemark\multfootsep\@makefnmark\endgroup
104 }
105
106 \DeclareDocumentCommand{\multfootsep}{}{,}
107
108 \DeclareDocumentCommand{\footref}{m}{%
109 \begingroup
110 \unrestored@protected@xdef\@thefnmark{\ref{#1}}%
111 \endgroup
112 \@footnotemark
113 }
114
115 \DeclareDocumentCommand{\deffootnote}{o m m m}{}
116 \DeclareDocumentCommand{\deffootnotemark}{m}{}
117 \DeclareDocumentCommand{\setfootnoterule}{o m}{}
118 \DeclareDocumentCommand{\raggedfootnote}{}{}
119 \DeclareDocumentCommand{\dictum}{o m}{
120 \begin{LWR@BlockClassWP}{\LWR@print@mbox{text-align:right}}{}{dictum}
121 #2
122 \IfValueT{#1}
123 {
124 \LWR@stoppars%
125 \ifbool{FormatWP}
126 {\begin{BlockClass}[\LWR@print@mbox{border-top:} 1px solid gray]{dictumauthor}}
127 {\begin{BlockClass}{dictumauthor}}
128 \dictumauthorformat{#1}
129 \end{BlockClass}
130 }
```

```
131 \end{LWR@BlockClassWP}
132 }
133
134 \DeclareDocumentCommand{\dictumwidth}{}{}
135 \DeclareDocumentCommand{\dictumauthorformat}{m}{(#1)}
136 \DeclareDocumentCommand{\dictumrule}{}{}
137 \DeclareDocumentCommand{\raggeddictum}{}{}
138\DeclareDocumentCommand{\raggeddictumtext}{}{}
139 \DeclareDocumentCommand{\raggeddictumauthor}{}{}
140
141 \DeclareDocumentEnvironment{labeling}{o m}
142 {%
143 \def\sc@septext{#1}%
144 \list{}{}%
145 \let\makelabel\labelinglabel%
146 }
147 {
148 \endlist
149 }
150
151 \DeclareDocumentCommand{\labelinglabel}{m}{%
152 #1 \qquad \sc@septext%
153 }
154
155 \let\addmargin\relax
156 \let\endaddmargin\relax
157 \cslet{addmargin*}{\relax}
158 \cslet{endaddmargin*}{\relax}
159 \NewDocumentEnvironment{addmargin}{s O{} m}
160 {
161 \LWR@stoppars%
162 \setlength{\LWR@templengthtwo}{#3}
163 \ifblank{#2}
164 {
165 \begin{BlockClass}[
166 \LWR@print@mbox{margin-left:\LWR@printlength{\LWR@templengthtwo}} ;
167 \LWR@print@mbox{margin-right:\LWR@printlength{\LWR@templengthtwo}}
168 ]{addmargin}
169 }
170 {
171 \setlength{\LWR@templengthone}{#2}
172 \begin{BlockClass}[
173 \LWR@print@mbox{margin-left:\LWR@printlength{\LWR@templengthone}} ;
174 \LWR@print@mbox{margin-right:\LWR@printlength{\LWR@templengthtwo}}
175 ]{addmargin}
176 }
177 }
178 {\end{BlockClass}\LWR@startpars}
```
### Ref to create a starred environment:

```
https://tex.stackexchange.com/questions/45401/
     use-the-s-star-argument-with-newdocumentenvironment
```

```
180 \ExplSyntaxOn
181 \cs_new:cpn {addmargin*} {\addmargin*}
182 \cs_new_eq:cN {endaddmargin*} \endaddmargin
183 \ExplSyntaxOff
184
185 \DeclareDocumentCommand{\marginline}{m}{\marginpar{#1}}
```
## File 414 **lwarp-scrhack.sty**

# § 521 Package **scrhack**

Pkg scrhack scrhack is ignored. for HTML output: <sup>1</sup> \LWR@ProvidesPackageDrop{scrhack}[2018/03/30] File 415 **lwarp-scrlayer.sty** § 522 Package **scrlayer** (Emulates or patches code by MARKUS KOHM.) Pkg scrlayer scrlayer is emulated. A Not fully tested! Please send bug reports! for HTML output: <sup>1</sup> \LWR@ProvidesPackageDrop{scrlayer}[2018/03/30] \newcommand\*{\DeclareSectionNumberDepth}[2]{} \newcommand\*{\DeclareLayer}[2][]{} \newcommand\*{\DeclareNewLayer}[2][]{} \newcommand\*{\ProvideLayer}[2][]{}

```
6 \newcommand*{\RedeclareLayer}[2][]{}
```

```
7 \newcommand*{\ModifyLayer}[2][]{}
```

```
8 \newcommand*{\layerhalign}{}
```

```
9 \newcommand*{\layervalign}{}
```

```
10 \newcommand*{\layerxoffset}{}
```

```
11 \newcommand*{\layeryoffset}{}
```

```
12 \newcommand*{\layerwidth}{}
```

```
13 \newcommand*{\layerheight}{}
```
- \providecommand\*{\LenToUnit}[1]{\strip@pt\dimexpr#1\*\p@/\unitlength}
- \newcommand\*{\putUL}[1]{}
- \newcommand\*{\putUR}[1]{}
- 17 \newcommand\*{\putLL}[1]{}
- \newcommand\*{\putLR}[1]{}
- \newcommand\*{\putC}[1]{}
- \newcommand\*{\GetLayerContents}[1]{}
- \newcommand{\IfLayerExists}[3]{#3}
- \newcommand\*{\DestroyLayer}[1]{}
- \newcommand\*{\layercontentsmeasure}{}
- \newcommand\*{\currentpagestyle}{}

```
25 \newcommand*{\BeforeSelectAnyPageStyle}[1]{}
26 \newcommand*{\AfterSelectAnyPageStyle}[1]{}
27 \newcommand*{\DeclarePageStyleAlias}[2]{}
28 \newcommand*{\DeclareNewPageStyleAlias}[2]{}
29 \newcommand*{\ProvidePageStyleAlias}[2]{}
30 \newcommand*{\RedeclarePageStyleAlias}[2]{}
31 \newcommand*{\DestroyPageStyleAlias}[1]{}
32 \newcommand*{\GetRealPageStyle}[1]{}
33 \newcommand*{\DeclarePageStyleByLayers}[3][]{}
34 \newcommand*{\DeclareNewPageStyleByLayers}[3][]{}
35 \newcommand*{\ProvidePageStyleByLayers}[3][]{}
36 \newcommand*{\RedeclarePageStyleByLayers}[3][]{}
37 \NewDocumentCommand{\ForEachLayerOfPageStyle}{s m m}{}
38 \newcommand*{\AddLayersToPageStyle}[2]{}
39 \newcommand*{\AddLayersAtBeginOfPageStyle}[2]{}
40 \newcommand*{\AddLayersAtEndOfPageStyle}[2]{}
41 \newcommand*{\RemoveLayersFromPageStyle}[2]{}
42 \newcommand*{\AddLayersToPageStyleBeforeLayer}[3]{}
43 \newcommand*{\AddLayersToPageStyleAfterLayer}[3]{}
44 \newcommand*{\UnifyLayersAtPageStyle}[1]{}
45 \newcommand*{\ModifyLayerPageStyleOptions}[2]{}
46 \newcommand*{\AddToLayerPageStyleOptions}[2]{}
47 \newcommand{\IfLayerPageStyleExists}[3]{#3}
48 \newcommand{\IfRealLayerPageStyleExists}[3]{#3}
49 \newcommand{\IfLayerAtPageStyle}[4]{#4}
50 \newcommand{\IfSomeLayerAtPageStyle}[4]{#4}
51 \newcommand{\IfLayersAtPageStyle}[4]{#4}
52 \newcommand*{\DestroyRealLayerPageStyle}[1]{}
53 \@ifundefined{footheight}{\newlength\footheight}{}
54 \DeclareDocumentCommand{\automark}{s o m}{}
55 \DeclareDocumentCommand{\manualmark}{}{}
56 \DeclareDocumentCommand{\MakeMarkcase}{m}{#1}
57 \newcommand{\partmarkformat}{}
58 \if@chapter
59 \newcommand{\chaptermarkformat}{}
60 \fi
61 \newcommand{\sectionmarkformat}{}
62 \DeclareDocumentCommand{\GenericMarkFormat}{m}{}
63 \newcommand*{\@mkleft}[1]{}
64 \newcommand*{\@mkright}[1]{}
65 \newcommand*{\@mkdouble}[1]{}
66 \newcommand*{\@mkboth}[2]{}
67 \newcommand*{\scrlayerInitInterface}[1][]{}
68 \newcommand{\scrlayerAddToInterface}[3][]{}
69 \newcommand{\scrlayerAddCsToInterface}[3][]{}
70 \newcommand{\scrlayerOnAutoRemoveInterface}[2][]{}
```
# § 523 Package **scrlayer-notecolumn**

(Emulates or patches code by MARKUS KOHM.)

Pkg scrlayer-notecolumn scrlayer-notecolumn is emulated.

A Not fully tested! Please send bug reports!

for HTML output: 1\LWR@ProvidesPackageDrop{scrlayer-notecolumn}[2018/02/02]

- \newcommand\*{\DeclareNoteColumn}[2][]{}
- \newcommand\*{\DeclareNewNoteColumn}[2][]{}
- \newcommand\*{\ProvideNoteColumn}[2][]{}
- \newcommand\*{\RedeclareNoteColumn}[2][]{}
- \NewDocumentCommand{\makenote}{s o m}{\marginpar{#3}}
- \newcommand\*{\syncwithnotecolumn}[1][]{}
- \newcommand\*{\syncwithnotecolumns}[1][]{}
- \newcommand\*{\clearnotecolumn}[1][]{}
- \newcommand\*{\clearnotecolumns}[1][]{}

File 417 **lwarp-scrlayer-scrpage.sty**

## § 524 Package **scrlayer-scrpage**

(Emulates or patches code by MARKUS KOHM.)

Pkg scrlayer-scrpage scrlayer-scrpage is ignored.

A Not fully tested! Please send bug reports!

for HTML output: <sup>1</sup> \LWR@ProvidesPackageDrop{scrlayer-scrpage}[2018/03/30]

\@ifundefined{footheight}{\newlength\footheight}{}

- \NewDocumentCommand{\lehead}{s o m}{}
- \NewDocumentCommand{\cehead}{s o m}{}
- \NewDocumentCommand{\rehead}{s o m}{}
- \NewDocumentCommand{\lohead}{s o m}{}
- \NewDocumentCommand{\cohead}{s o m}{}

```
8 \NewDocumentCommand{\rohead}{s o m}{}
```
- \NewDocumentCommand{\lefoot}{s o m}{}
- \NewDocumentCommand{\cefoot}{s o m}{}
- \NewDocumentCommand{\refoot}{s o m}{}
- \NewDocumentCommand{\lofoot}{s o m}{}
- \NewDocumentCommand{\cofoot}{s o m}{}
- \NewDocumentCommand{\rofoot}{s o m}{}
- \NewDocumentCommand{\ohead}{s o m}{}
- \NewDocumentCommand{\chead}{s o m}{}
- \NewDocumentCommand{\ihead}{s o m}{}
- \NewDocumentCommand{\ofoot}{s o m}{}
- \NewDocumentCommand{\cfoot}{s o m}{}
- \NewDocumentCommand{\ifoot}{s o m}{} \DeclareDocumentCommand{\MakeMarkcase}{m}{#1}
- \newcommand\*{\defpairofpagestyles}[3][]{}

```
23 \newcommand*{\newpairofpagestyles}[3][]{}
24 \newcommand*{\renewpairofpagestyles}[3][]{}
25 \newcommand*{\providepairofpagestyles}[3][]{}
26 \newcommand*{\clearmainofpairofpagestyles}{}
27 \newcommand*{\clearplainofpairofpagestyles}{}
28 \newcommand*{\clearpairofpagestyles}{}
29 \newcommand*{\clearscrheadings}{}
30 \newcommand*{\clearscrheadfoot}{}
31 \newcommand*{\clearscrplain}{}
32 \NewDocumentCommand{\deftriplepagestyle}{m o o m m m m m m}{}
33 \NewDocumentCommand{\newtriplepagestyle}{m o o m m m m m m}{}
34 \NewDocumentCommand{\renewtriplepagestyle}{m o o m m m m m m}{}
35 \NewDocumentCommand{\providetriplepagestyle}{m o o m m m m m m}{}
36 \newcommand*{\defpagestyle}[3]{}
37 \newcommand*{\newpagestyle}[3]{}
38 \newcommand*{\providepagestyle}[3]{}
39 \newcommand*{\renewpagestyle}[3]{}
```
File 418 **lwarp-scrpage2.sty**

# § 525 Package **scrpage2**

(Emulates or patches code by Markus Kohm.)

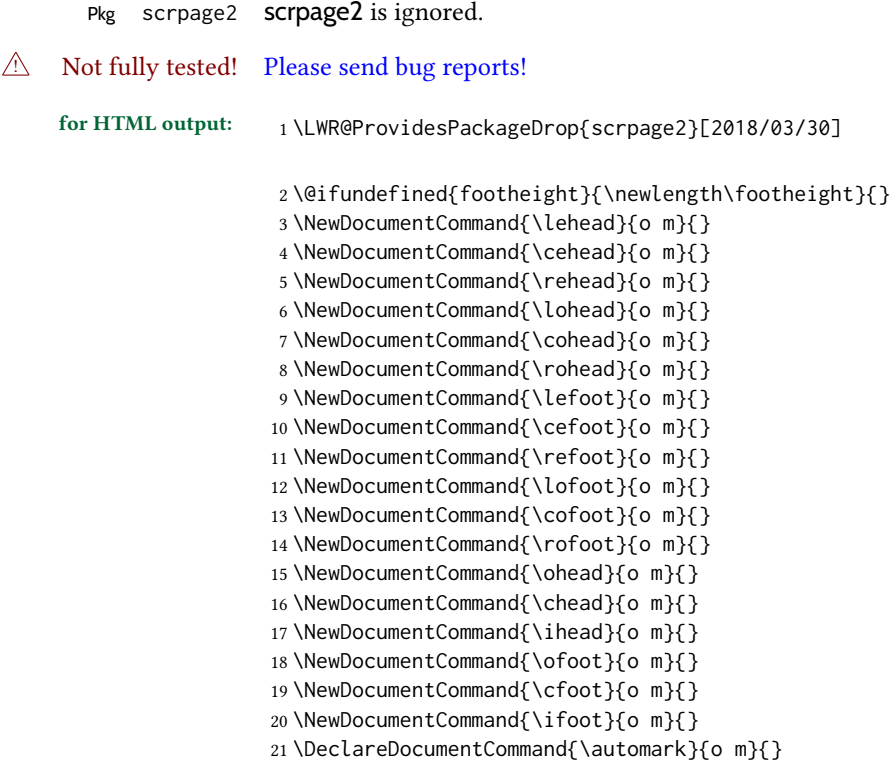

 $32 \overline{\text{f}i}$ 

```
22 \DeclareDocumentCommand{\manualmark}{}{}
23 \DeclareDocumentCommand{\MakeMarkcase}{m}{#1}
24 \NewDocumentCommand{\deftripstyle}{m o o m m m m m m}{}
25 \NewDocumentCommand{\defpagestyle}{s m m m}{}
26 \NewDocumentCommand{\newpagestyle}{s m m m}{}
27 \NewDocumentCommand{\renewpagestyle}{s m m m}{}
28 \NewDocumentCommand{\providepagestyle}{s m m m}{}
29 \newcommand{\partmarkformat}{}
30 \if@chapter
31 \newcommand{\chaptermarkformat}{}
33 \newcommand{\sectionmarkformat}{}
34 \newcommand{\subsectionmarkformat}{}
```

```
35 \newcommand{\subsubsectionmarkformat}{}
36 \newcommand{\paragraphmarkformat}{}
```

```
37 \newcommand{\subparagraphmarkformat}{}
```

```
38
39 \newcommand*{\clearscrheadings}{}
```

```
40 \newcommand*{\clearscrheadfoot}{}
```

```
41 \newcommand*{\clearscrplain}{}
```
File 419 **lwarp-section.sty**

# § 526 Package **section**

```
Pkg section section is ignored.
                  (Emulates or patches code by OLIVER PRETZEL.)
for HTML output: 1 \LWR@ProvidesPackageDrop{section}
                   2 \ifx\chapter\undefined
                   3 \def\chsize{\Large}\def\hdsize{\huge}\else
                   4 \def\chsize{\huge}\def\hdsize{\Huge}
                   5 \setminus fi6 \let\ttsize\LARGE
                   7 \let\ausize\large
                   8 \let\dasize\large
                   9 \let\secsize\Large
                   10 \let\subsize\large
                   11 \let\hdpos\raggedright
                   12 \newcounter{hddepth}
                   13 \let\fpind\relax
                   14 \def\ttfnt{}
                   15 \def\hdfnt{}
                   16 \def\fefnt{}
                   17 \def\thfnt{}
                   18 \def\pgfnt{}
                   19 \def\hmkfnt{}
                   20 \let\mkcse\uppercase
                   21 \def\hddot{}
                   22 \def\cpdot{:}
                   23 \def\nmdot{}
```
- \ifx\secindent\undefined \newdimen\secindent \newskip\secpreskp
- \newskip\secpstskp
- \newdimen\subindent
- \newskip\subpreskp
- \newskip\subpstskp
- \newskip\parpstskp
- \newcount\c@hddepth
- \fi

File 420 **lwarp-sectionbreak.sty**

# § 527 Package **sectionbreak**

(Emulates or patches code by MICHAL HOFTICH.)

```
Pkg sectionbreak sectionbreak is patched for use by lwarp.
```
for HTML output: <sup>1</sup> \LWR@ProvidesPackagePass{sectionbreak}[2018-01-03]

```
2 \renewcommand\asterism{\HTMLunicode{2042}}
3
4 \renewcommand\pre@sectionbreak{}
5 \renewcommand\post@sectionbreak{}
6
7 \renewcommand\print@sectionbreak[1]{%
8 \begin{center}
9 #1
10 \end{center}
11 }
12
```
File 421 **lwarp-sectsty.sty**

## § 528 Package **sectsty**

(Emulates or patches code by ROWLAND McDONNELL.)

```
Pkg sectsty sectsty is ignored.
```
for HTML output: <sup>1</sup> \LWR@ProvidesPackageDrop{sectsty}[2002/02/25]

2 \newcommand\*{\partfont} [1] {} \newcommand\*{\partnumberfont} [1] {} \newcommand\*{\parttitlefont} [1] {} \newcommand\*{\chapterfont} [1] {} \newcommand\*{\chapternumberfont} [1] {} \newcommand\*{\chaptertitlefont} [1] {} \newcommand\*{\sectionfont} [1] {} \newcommand\*{\subsectionfont} [1] {}

```
10 \newcommand*{\subsubsectionfont} [1] {}
11 \newcommand*{\paragraphfont} [1] {}
12 \newcommand*{\subparagraphfont} [1] {}
13 \newcommand*{\minisecfont} [1] {}
14 \newcommand*{\allsectionsfont}[1] {}
15 \newcommand{\nohang}{}
```
\sectionrule is only to be used in \*font commands, thus it is ignored.

```
16 \newcommand*{\sectionrule}[5]{}
17
18 \def\ulemheading#1#2{}
```
File 422 **lwarp-selectp.sty**

§ 529 Package **selectp**

Pkg selectp selectp is ignored.

for HTML output:  $1 \L{WR@Provides}$ PackageDrop{selectp}% no date given

2 \newcommand\*{\outputonly}[1]{}

### File 423 **lwarp-semantic-markup.sty**

## § 530 Package **semantic-markup**

(Emulates or patches code by ANDREW A. CASHNER.)

Pkg semantic-markup semantic-markup is patched for use by lwarp.

 $\triangle$  If using the endnotes option, add \theendnotes where desired.

for HTML output: <sup>1</sup> \LWR@ProvidesPackagePass{semantic-markup}[2018/05/21]

The endnotes must be printed by the user before the end of the document, since the end is after the HTML footer, etc.

```
2 \ifendnotes
3 \RenewDocumentCommand{\SetupEndnotes}{}{%
4 \let\footnote=\endnote
5 % \AtEndDocument{\DoBeforeEndnotes{\EndnoteFont\theendnotes}}%
6 }
7 \fi
```
HTML unicode characters from musicography are used.

```
8 \RequirePackage{musicography}
\alpha
```

```
10 \let\fl\musFlat
11 \let\sh\musSharp
12 \let\na\musNatural
```
The \musfig is placed inside a hashed image, with a simple alt tag.

```
13 \RequirePackage{amsmath}
14
15 \RenewDocumentCommand{\musfig}{ m m }{%
16 \LWR@subsingledollar*%
17 {#1/#2}% alt tag
18 {musfig}% addl' hashing
19 {% contents
20 \LWR@origensuredmath{%
21 \genfrac{}{}{0pt}{1}{\text{#1}}{\text{#2}}%
22 }%
23 }%
24 }
```
The \meter is taken from musicography, and becomes a hashed image with a simple alt tag.

```
25 \RenewDocumentCommand{\meter}{ m m }{%
26 \musMeter{#1}{#2}%
27 }
```

```
File 424 lwarp-seqsplit.sty
```

```
§ 531 Package seqsplit
                       (Emulates or patches code by BORIS VEYTSMAN.)
        Pkg seqsplit seqsplit is patched for use by lwarp.
                       For HTML output, the results are similar to print mode, and respond to window size.
\triangle svg math results For svg math, the output differs from print mode in that the contents are formatted in a
                       minipage, which is then inline with the surrounding math.
                       For MATHJAX, the contents are used as-is.
     for HTML output: 1 \LWR@ProvidesPackagePass{seqsplit}[2006/08/07]
                       Special handling because lwarp uses a box for svg math, which does not normally allow
                       line breaks, so a print-mode minipage must be used to allow line breaks. The minipage
                       will not be wrapped inline with any surrounding math.
                        2 \begin{warpHTML}
                        3 \LetLtxMacro\LWR@orig@seqsplit\seqsplit
                        4
                        5 \renewcommand*{\seqsplit}[1]{%
                        6 \ifmmode%
                        7 \begin{LWR@print@minipage}{6in}%
```

```
8 \LWR@orig@seqsplit{#1}%
9 \end{LWR@print@minipage}%
10 \else%
11 \InlineClass[word-wrap:break-word]{seqsplit}{\LWR@orig@seqsplit{#1}}%
12 \fi
13 }
```
Between characters, an empty HTML comment is placed to allow a line wrap in the HTML source, without adding spaces in the output.

```
14 \AtBeginDocument{
15 \newcommand*{\LWR@HTML@seqinsert}{%
16 \LWR@htmlcomment{ }%
17 }
18 \LWR@formatted{seqinsert}
19 }
20 \end{warpHTML}
21
22 \begin{warpMathJax}
23 \CustomizeMathJax{\newcommand{\seqsplit}[1]{#1}}
24 \end{warpMathJax}
```
File 425 **lwarp-setspace.sty**

## § 532 Package **setspace**

(Emulates or patches code by ROBIN FAIRBAIRNS.)

```
Pkg setspace setspace is emulated.
```
Discard all options for lwarp-setspace:

```
for HTML output: 1 \LWR@ProvidesPackageDrop{setspace}[2011/12/19]
                   2
                   3 \newcommand*{\setstretch}[1]{}
                   4 \newcommand*{\SetSinglespace}[1]{}
                   5 \newcommand*{\singlespacing}{}
                   6 \newcommand*{\onehalfspacing}{}
                   7 \newcommand*{\doublespacing}{}
                   8
                   9 \newenvironment*{singlespace}
                  10 {
                  11 \LWR@forcenewpage
                  12 \BlockClass{singlespace}
                  13 }
                  14 {\endBlockClass}
                  15
                  16 \newenvironment*{singlespace*}
                  17 {
                  18 \LWR@forcenewpage
                  19 \BlockClass{singlespace}
                  20 }
                  21 {\endBlockClass}
```

```
22
23 \newenvironment*{spacing}[1]{
24
25 }{
26
27 }
28
29 \newenvironment*{onehalfspace}
30 {
31 \LWR@forcenewpage
32 \BlockClass{onehalfspace}
33 }
34 {\endBlockClass}
35
36 \newenvironment*{doublespace}
37 {
38 \LWR@forcenewpage
39 \BlockClass{doublespace}
40 }
41 {\endBlockClass}
```
File 426 **lwarp-shadethm.sty**

# § 533 Package **shadethm**

(Emulates or patches code by Jim Hefferon.)

```
Pkg shadethm shadethm is patched for use by lwarp.
for HTML output: 1 \LWR@ProvidesPackagePass{shadethm}[1999/11/23]
                 2 \newenvironment{LWR@HTML@shadebox}
                 3 {%
                 4 \convertcolorspec{named}{shadethmcolor}{HTML}\LWR@tempcolor%
                 5 \convertcolorspec{named}{shaderulecolor}{HTML}\LWR@tempcolortwo%
                 6 \begin{BlockClass}[%
                 7 background: \LWR@origpound\LWR@tempcolor ;
                 8 border: 1px solid \LWR@origpound\LWR@tempcolortwo ;
                 9 ]{shadebox}
                10 }%
                11 {\end{BlockClass}}
                12 \LWR@formattedenv{shadebox}
```

```
File 427 lwarp-shadow.sty
```
# § 534 Package **shadow**

(Emulates or patches code by MAURO ORLANDINI.)

Pkg shadow shadow is emulated.

#### lwarp the contract of the contract of the contract of the contract of the contract of the contract of the contract of the contract of the contract of the contract of the contract of the contract of the contract of the cont

for HTML output: Discard all options for lwarp-shadow:

```
1 \LWR@ProvidesPackageDrop{shadow}[2003/02/19]
2 \newdimen\sboxsep
3 \newdimen\sboxrule
4 \newdimen\sdim
5
6 \newcommand{\shabox}[1]{%
7 \InlineClass{shabox}{#1}%
8 }
```
File 428 **lwarp-shapepar.sty**

# § 535 Package **shapepar**

(Emulates or patches code by DONALD ARSENEAU.)

Pkg shapepar shapepar is patched for use by lwarp. Shapes appear in print mode, as well as inside a lateximage, but are ignored for HTML.

for HTML output: 1 \LWR@ProvidesPackagePass{shapepar}[2013/03/26]

 \newcommand\*{\LWR@HTML@shapepar}[2][]{} \LWR@formatted{shapepar} 4 \NewDocumentCommand{\LWR@HTML@cutout}{m d()}{} \LWR@formatted{cutout}

File 429 **lwarp-showidx.sty**

## § 536 Package **showidx**

Pkg showidx showidx is ignored.

for HTML output: Discard all options for lwarp-showidx:

1 \LWR@ProvidesPackageDrop{showidx}[2014/09/29]

\@wrindex is redefined \AtBeginDocument by the lwarp core.

File 430 **lwarp-showkeys.sty**

## § 537 Package **showkeys**

(Emulates or patches code by DAVID CARLISLE, MORTEN HØGHOLM.)

Pkg showkeys showkeys is ignored.

for HTML output: Discard all options for lwarp-showkeys:

1 \LWR@ProvidesPackageDrop{showkeys}[2014/10/28]

2 \NewDocumentCommand{\showkeys}{s}{}

### File 431 **lwarp-showtags.sty**

## § 538 Package **showtags**

Pkg showtags showtags is ignored.

for HTML output:  $1 \L{WR@Provides}$ PackageDrop{showtags}% no version is given

2 \newcommand{\thecitetag}[1]{}

### File 432 **lwarp-shuffle.sty**

## § 539 Package **shuffle**

(Emulates or patches code by JULIAN GILBEY AND ANTOINE LEJAY.) Pkg shuffle shuffle is emulated for svg math, and also emulated for MATHJAX. The font used for shuffle may not render correctly when converted to svg math, so a picture environment drawing is used instead. For MATHJAX, the Unicode character is used, and for \cshuffle a \bar is added. for HTML output: <sup>1</sup> \LWR@ProvidesPackageDrop{shuffle}[2008/10/27] 2 \LWR@origRequirePackage{lwarp-common-mathjax-overlaysymbols} 3 \newcommand\*{\LWR@shuffle@start}{% 4 \hspace\*{.2em} 5 \begin{picture}(.75,0.65) 6 \setlength{\unitlength}{1em}  $7 \quad \text{(0,0)}{\text{line}(1,0)}{.75}$ 8 \put(0,0){\line(0,1){.5}} 9 \put(.375,0){\line(0,1){.5}} 10 \put(.75,0){\line(0,1){.5}} 11 } 12 13 \newcommand\*{\LWR@shuffle@finish}{% 14 \end{picture} 15 \hspace\*{.75em} 16 \hspace\*{.2em} 17 } 18 19 \newcommand\*{\shuffle}{% 20 \LWR@shuffle@start%

```
21 \LWR@shuffle@finish%
22 }
23
24 \newcommand*{\cshuffle}{%
25 \LWR@shuffle@start%
26 \put(.05,.65){\line(1,0){.65}}%
27 \LWR@shuffle@finish%
28 }
29 \begin{warpMathJax}
30 \CustomizeMathJax{\newcommand{\shuffle}{\mathbin{\unicode{0x29E2}}}}
31 \CustomizeMathJax{\newcommand{\cshuffle}{%
32 \mathbin{\LWRoverlaysymbols{\raise{.6ex}{-}}{\unicode{0x29E2}}}%
33 }}
34 \end{warpMathJax}
```
### File 433 **lwarp-sidecap.sty**

# § 540 Package **sidecap**

(Emulates or patches code by ROLF NIEPRASCHK, HUBERT GÄSSLEIN.)

Pkg sidecap sidecap is emulated.

for HTML output: Discard all options for lwarp-sidecap.

\LWR@ProvidesPackageDrop{sidecap}[2003/06/06]

#### See:

```
http://tex.stackexchange.com/questions/45401/
use-the-s-star-argument-with-newdocumentenvironment
regarding the creation of starred environments with xparse.
```

```
2 \NewDocumentEnvironment{SCtable}{soo}
3 {\IfValueTF{#3}{\table[#3]}{\table}}
4 {\endtable}
5
6 \ExplSyntaxOn
7 \cs_new:cpn {SCtable*} {\SCtable*}
8 \cs_new_eq:cN {endSCtable*} \endSCtable
9 \ExplSyntaxOff
10
11
12 \NewDocumentEnvironment{SCfigure}{soo}
13 {\IfValueTF{#3}{\figure[#3]}{\figure}}
14 {\endfigure}
15
16 \ExplSyntaxOn
17 \cs_new:cpn {SCfigure*} {\SCfigure*}
18 \cs_new_eq:cN {endSCfigure*} \endSCfigure
19 \ExplSyntaxOff
20
```

```
21
                   22 \newenvironment*{wide}{}{}
          File 434 lwarp-sidenotes.sty
§ 541 Package sidenotes
                  (Emulates or patches code by ANDY THOMAS, OLIVER SCHEBAUM.)
   Pkg sidenotes Patched for lwarp.
 for HTML output: Load the original package:
                    1 \LWR@ProvidesPackagePass{sidenotes}
                  The following patch sidenotes for use with lwarp:
    \sidecaption * [\langle entry \rangle] [\langle offset \rangle] {\langle text \rangle}
                    2 \RenewDocumentCommand \sidecaption {s o o m}
                    3 {
                    4 \LWR@stoppars
                    5 \begingroup
                    6 \captionsetup{style=sidecaption}%
                    7 \IfBooleanTF{#1}
                    8 { % starred
                    9 \begin{BlockClass}[border:none ; box-shadow:none]{marginblock}
                   10 \caption*{#4}%
                   11 \end{BlockClass}
                   12 }
                   13 { % unstarred
                   14 \IfNoValueOrEmptyTF{#2}
                   15 {\def\@sidenotes@sidecaption@tof{#4}}
                   16 {\def\@sidenotes@sidecaption@tof{#2}}
                   17 \begin{BlockClass}[border:none ; box-shadow:none]{marginblock}
                   18 \caption[\@sidenotes@sidecaption@tof]{#4}
                   19 \end{BlockClass}
                   20 }
                   21 \endgroup
                   22 \LWR@startpars
                   23 }
                   Borrowed from the lwarp version of keyfloat:
                   24 \NewDocumentEnvironment{KFLTsidenotes@marginfloat}{O{-1.2ex} m}
                   25 {% start
                   26 \LWR@BlockClassWP{float:right; width:2in; margin:10pt}{}{marginblock}%
                   27 \renewcommand*{\@captype}{#2}%
```

```
29 {%
30 \endLWR@BlockClassWP%
```
}

```
33 \RenewDocumentEnvironment{marginfigure}{o}
34 {\begin{KFLTsidenotes@marginfloat}{figure}}
35 {\end{KFLTsidenotes@marginfloat}}
36
37 \RenewDocumentEnvironment{margintable}{o}
38 {\begin{KFLTsidenotes@marginfloat}{table}}
39 {\end{KFLTsidenotes@marginfloat}}
```
The following were changed by sidenotes, and now are reset back to their lwarp-supported originals:

Restoring the definition from the  $\mathbb{E} \mathbb{E} \times 2_{\mathcal{E}}$  article.cls source:

```
40 \renewenvironment{figure*}
41 {\@dblfloat{figure}}
42 {\end@dblfloat}
43
44 \renewenvironment{table*}
45 {\@dblfloat{table}}
46 {\end@dblfloat}
```
For MATHJAX:

 $\triangle$  Note that sidenotes does not support \sidenote inside math in print mode. Use \sidenotemark and \sidenotetext instead.

```
47 \begin{warpMathJax}
48 \providecommand{\sidenotename}{sidenote}
49 \appto\LWR@syncnotenumbers{\LWR@synconenotenumber{LWRsidenote}{\thesidenote}}
50 \appto\LWR@syncnotenames{\LWR@synconenotename{LWRsidenote}{\sidenotename}}
51 \CustomizeMathJax{\def\LWRsidenote{1}}
52 \CustomizeMathJax{\newcommand{\sidenotemark}[1][\LWRsidenote]{{}^{\mathrm{#1}}}}
53 \end{warpMathJax}
```
The following is not defined since is not allowed inside math in print mode, and also would have to be modified to parse the optional offset argument:

\CustomizeMathJax{\newcommand{\sidenote}[2][\LWRsidenote]{{}^{\mathrm{#1}}}}

File 435 **lwarp-simplebnf.sty**

## § 542 Package **simplebnf**

(Emulates or patches code by Jay Lee.)

Pkg simplebnf simplebnf is patched for use by lwarp.

for HTML output: <sup>1</sup> \LWR@ProvidesPackagePass{simplebnf}[2020/09/01]

The entire object is placed inside a lateximage whose alt text is the ETEX source BNF expression.

```
2 \ExplSyntaxOn
3
4 \RenewDocumentEnvironment { bnfgrammar } { +b }
5 {
6 %% \l__input_seq is a list of term definitions.
7 \regex_split:nnN { ;; } { #1 } \l__input_seq
8 \begin{center}
9 \begin{lateximage}[#1]% lwarp
10 \tl_set:Nn \l__table_tl
11 {
12 \begin{tabular}{lcll}
13 }
14 \bool_set_true:N \l_tmp_first_term % Is this the first term in this grammar?
15 \seq_map_inline:Nn \l__input_seq
16 {
17 %% \l_term_seq - (term, rhses)...
18 %% \l__term_tl - term
19 %% \l__keypairs_tl - rhses
20 \regex_split:nnN { ::= } { ##1 } \l__term_seq
21 \seq_pop_left:NN \l__term_seq \l__term_tl
22 \seq_pop_left:NN \l__term_seq \l__keypairs_tl
23
24 \regex_replace_once:nnN { ^\s+ } {} \l__term_tl
25
26 \bool_if:NTF \l_tmp_first_term
27 {
28 \bool_set_false:N \l_tmp_first_term
29 }
30 {
31 \ltl \tlap{\text{with } \tlap{\text{with } \tlap{\text{with } \ldots \tlap{\text{with } \ldots \tlap{\text{with } \ldots \tlap{\text{with } \ldots \ldots \tlap{\text{with } \ldots \ldots \tlap{\text{with } \ldots \ldots \ldots \ldots \ldots \ldots \ldots \ldots \ldots \ldots \ldots}}32 }
33 \tl_put_right:Nx \l__table_tl
34 {
35 \bnfexpr { \l__term_tl } & \g__simplebnf_defeq_tl &
36 }
37 %% \l__keypairs_seq - (rhs:annot | rhs)...
38 \seq_set_split:NnV \l__keypairs_seq { | } \l__keypairs_tl
39
40 \bool_set_true:N \l__first_rhs
41 \seq_map_function:NN \l__keypairs_seq \simplebnf_typeset_rhs:n
42 }
43
44 \tl_put_right:Nn \l__table_tl { \end{tabular} }
45 \tl_use:N \l__table_tl
46 \end{lateximage}% lwarp
47 \end{center}
48 }
49 { }
50
51 \ExplSyntaxOff
```
# § 543 Package **SIunits**

(Emulates or patches code by MARCEL HELDOORN.)

Pkg SIunits Slunits is patched for use by lwarp.

For svg math, it is recommended to use \unit where possible, which combines the entire expression into a single lateximage, and adds the alt tag containing the  $E$ F<sub>K</sub> code, allowing for copy/paste. When units are used outside of the \unit macro, each unit macro will have its own lateximage, and each will have the alt tag set according to \MathImageAltText, which defaults to (math image).

For MathJax, individual units used in text will appear as svG images, since \ensuremath is used in the original defintions, and \ensuremath often has expressions which do not work well in MathJax, so it is always forced to an svg image. If, however, \unit is used, the result is expressed with MATHJAX instead of an svG image.

for HTML output: <sup>1</sup> \LWR@ProvidesPackagePass{SIunits}[2007/12/02]

Patched for copy/paste with the HTML alt tag:

```
2 \ifbool{mathjax}{
3 \DeclareRobustCommand{\LWR@HTML@unit}[2]{%
4 \LWR@subsingledollar*% lwarp
5 {% alt tag
6 \textbackslash{}unit\{\LWR@HTMLsanitize{#1}\}%
7 \{ \LWR@HTMLsanitize{#2}\}% extra space
8 }%
9 {SIunits}% add'l hashing
10 {%
11 \#1\backslash,\{ \#2\}\%12 }% contents
13 }
14 }{% not MathJax
15 \DeclareRobustCommand{\LWR@HTML@unit}[2]{%
16 \@inunitcommandtrue% original
17 \LWR@subsingledollar*% lwarp
18 {% alt tag
19 \textbackslash{}unit\{\LWR@HTMLsanitize{#1}\}%
20 \{ \LWR@HTMLsanitize{#2}\}% extra space
21 }%
22 {SIunits}% add'l hashing
23 {%
24 \LWR@origensuredmath{% lwarp modification
25 \SI@fstyle{%
26 {#1}\@qsk\period@active{#2}%
27 {}^{27} )% original
28 }%
29 }% contents
30 \@inunitcommandfalse% original
31 }
32 }% not MathJax
33 \LWR@formatted{unit}
```
For MATHJAX:

```
34 \begin{warpMathJax}
35 \LWR@infoprocessingmathjax{SIunits}
36
37 \CustomizeMathJax{\newcommand{\one}{}}
38 \CustomizeMathJax{\newcommand{\meter}{\metre}}
39 \CustomizeMathJax{\newcommand{\deka}{\deca}}
40 \CustomizeMathJax{\newcommand{\dekad}{\decad}}
41 \CustomizeMathJax{\newcommand{\per}{/}}
42\CustomizeMathJax{\newcommand{\usk}{\;}}
43 \CustomizeMathJax{\newcommand{\unit}[2]{#1\,{#2}}}
44 \CustomizeMathJax{\newcommand{\power}[2]{#1^{#2}}}
45
46 \AtBeginDocument{%
47 \if@redefsquare
48 \CustomizeMathJax{\renewcommand{\square}[1]{\power{#1}{2}}}
49 \else
50 \if@defsquaren
51 \CustomizeMathJax{\newcommand{\squaren}[1]{\power{#1}{2}}}
52 \else
53 \CustomizeMathJax{\renewcommand{\square}[1]{\power{#1}{2}}}
54 \fi %\if@defsquaren
55 \fi %\if@redefsquare
56 } %\AtBeginDocument
57
58 \CustomizeMathJax{\newcommand{\squared}{^{2}}}
59 \CustomizeMathJax{\newcommand{\cubic}[1]{\power{#1}{3}}}
60 \CustomizeMathJax{\newcommand{\cubed}{^{3}}}
61 \CustomizeMathJax{\newcommand{\fourth}[1]{\power{#1}{4}}}
62 \CustomizeMathJax{\newcommand{\reciprocal}[1]{\power{#1}{-1}}}
63 \CustomizeMathJax{\newcommand{\rp}{\reciprocal}}
64 \CustomizeMathJax{\newcommand{\rpsquare}[1]{\power{#1}{-2}}}
65 \CustomizeMathJax{\newcommand{\rpsquared}{^{-2}}}
66 \CustomizeMathJax{\newcommand{\rpcubic}[1]{\power{#1}{-3}}}
67 \CustomizeMathJax{\newcommand{\rpcubed}{^{-3}}}
68 \CustomizeMathJax{\newcommand{\rpfourth}[1]{\power{#1}{-4}}}
69 \CustomizeMathJax{\newcommand{\yocto}{\mathrm{y}}}
70 \CustomizeMathJax{\newcommand{\zepto}{\mathrm{z}}}
71 \CustomizeMathJax{\newcommand{\atto}{\mathrm{a}}}
72\CustomizeMathJax{\newcommand{\femto}{\mathrm{f}}}
73 \CustomizeMathJax{\newcommand{\pico}{\mathrm{p}}}
74 \CustomizeMathJax{\newcommand{\nano}{\mathrm{n}}}
75 \CustomizeMathJax{\newcommand{\micro}{\mathrm{\unicode{x00B5}}}}
76 \CustomizeMathJax{\newcommand{\milli}{\mathrm{m}}}
77\CustomizeMathJax{\newcommand{\centi}{\mathrm{c}}}
78 \CustomizeMathJax{\newcommand{\deci}{\mathrm{d}}}
79 \CustomizeMathJax{\newcommand{\deca}{\mathrm{da}}}
80 \CustomizeMathJax{\newcommand{\hecto}{\mathrm{h}}}
81 \CustomizeMathJax{\newcommand{\kilo}{\mathrm{k}}}
82\CustomizeMathJax{\newcommand{\mega}{\mathrm{M}}}
83 \CustomizeMathJax{\newcommand{\giga}{\mathrm{G}}}
84 \CustomizeMathJax{\newcommand{\tera}{\mathrm{T}}}
85\CustomizeMathJax{\newcommand{\peta}{\mathrm{P}}}
86 \CustomizeMathJax{\newcommand{\exa}{\mathrm{E}}}
```

```
87 \CustomizeMathJax{\newcommand{\zetta}{\mathrm{Z}}}
88\CustomizeMathJax{\newcommand{\yotta}{\mathrm{Y}}}
89 \CustomizeMathJax{\newcommand{\yoctod}{\power{10}{-24}}}
90 \CustomizeMathJax{\newcommand{\zeptod}{\power{10}{-21}}}
91 \CustomizeMathJax{\newcommand{\attod}{\power{10}{-18}}}
92 \CustomizeMathJax{\newcommand{\femtod}{\power{10}{-15}}}
93 \CustomizeMathJax{\newcommand{\picod}{\power{10}{-12}}}
94 \CustomizeMathJax{\newcommand{\nanod}{\power{10}{-9}}}
95 \CustomizeMathJax{\newcommand{\microd}{\power{10}{-6}}}
96 \CustomizeMathJax{\newcommand{\millid}{\power{10}{-3}}}
97 \CustomizeMathJax{\newcommand{\centid}{\power{10}{-2}}}
98 \CustomizeMathJax{\newcommand{\decid}{\power{10}{-1}}}
99 \CustomizeMathJax{\newcommand{\decad}{\power{10}{1}}}
100 \CustomizeMathJax{\newcommand{\hectod}{\power{10}{2}}}
101 \CustomizeMathJax{\newcommand{\kilod}{\power{10}{3}}}
102 \CustomizeMathJax{\newcommand{\megad}{\power{10}{6}}}
103 \CustomizeMathJax{\newcommand{\gigad}{\power{10}{9}}}
104 \CustomizeMathJax{\newcommand{\terad}{\power{10}{12}}}
105 \CustomizeMathJax{\newcommand{\petad}{\power{10}{15}}}
106 \CustomizeMathJax{\newcommand{\exad}{\power{10}{18}}}
107 \CustomizeMathJax{\newcommand{\zettad}{\power{10}{21}}}
108 \CustomizeMathJax{\newcommand{\yottad}{\power{10}{24}}}
109\CustomizeMathJax{\newcommand{\gram}{\mathrm{g}}}
110 \CustomizeMathJax{\newcommand{\metre}{\mathrm{m}}}
111 \CustomizeMathJax{\newcommand{\kilogram}{\kilo\gram}}
112\CustomizeMathJax{\newcommand{\second}{\mathrm{s}}}
113\CustomizeMathJax{\newcommand{\ampere}{\mathrm{A}}}
114 \CustomizeMathJax{\newcommand{\kelvin}{\mathrm{K}}}
115 \CustomizeMathJax{\newcommand{\mole}{\mathrm{mol}}}
116 \CustomizeMathJax{\newcommand{\candela}{\mathrm{cd}}}
117 \CustomizeMathJax{\newcommand{\radian}{\mathrm{rad}}}
118 \CustomizeMathJax{\newcommand{\steradian}{\mathrm{sr}}}
119 \CustomizeMathJax{\newcommand{\hertz}{\mathrm{Hz}}}
120 \CustomizeMathJax{\newcommand{\newton}{\mathrm{N}}}
121\CustomizeMathJax{\newcommand{\pascal}{\mathrm{Pa}}}
122 \CustomizeMathJax{\newcommand{\joule}{\mathrm{J}}}
123 \CustomizeMathJax{\newcommand{\watt}{\mathrm{W}}}
124\CustomizeMathJax{\newcommand{\coulomb}{\mathrm{C}}}
125 \CustomizeMathJax{\newcommand{\volt}{\mathrm{V}}}
126\CustomizeMathJax{\newcommand{\farad}{\mathrm{F}}}
127\CustomizeMathJax{\newcommand{\ohm}{\mathrm{\Omega}}}
128 \CustomizeMathJax{\newcommand{\siemens}{\mathrm{S}}}
129 \CustomizeMathJax{\newcommand{\weber}{\mathrm{Wb}}}
130\CustomizeMathJax{\newcommand{\tesla}{\mathrm{T}}}
131\CustomizeMathJax{\newcommand{\henry}{\mathrm{H}}}
132\CustomizeMathJax{\newcommand{\degreecelsius}{\mathrm{\unicode{x2103}}}}
133 \CustomizeMathJax{\newcommand{\celsius}{\degreecelsius}}
134 \CustomizeMathJax{\newcommand{\lumen}{\mathrm{lm}}}
135 \CustomizeMathJax{\newcommand{\lux}{\mathrm{lx}}}
136 \CustomizeMathJax{\newcommand{\becquerel}{\mathrm{Bq}}}
137 \CustomizeMathJax{\newcommand{\sievert}{\mathrm{Sv}}}
138\CustomizeMathJax{\newcommand{\katal}{\mathrm{kat}}}
139
140 \ifdef{\radianbase}{
141 \CustomizeMathJax{\newcommand{\radianbase}%
```

```
142 {\metre\usk\reciprocal\metre}}
143 \CustomizeMathJax{\newcommand{\steradianbase}%
144 {\squaremetre\usk\rpsquare\metre}}
145 \CustomizeMathJax{\newcommand{\hertzbase}%
146 {\reciprocal\second}}
147 \CustomizeMathJax{\newcommand{\newtonbase}%
148 {\metre\usk\kilogram\usk\second\rpsquared}}
149 \CustomizeMathJax{\newcommand{\pascalbase}%
150 {\reciprocal\metre\usk\kilogram\usk\second\rpsquared}}
151 \CustomizeMathJax{\newcommand{\joulebase}%
152 {\squaremetre\usk\kilogram\usk\second\rpsquared}}
153 \CustomizeMathJax{\newcommand{\wattbase}%
154 {\squaremetre\usk\kilogram\usk\rpcubic\second}}
155 \CustomizeMathJax{\newcommand{\coulombbase}%
156 {\ampere\usk\second}}
157 \CustomizeMathJax{\newcommand{\voltbase}%
158 {\squaremetre\usk\kilogram\usk\rpcubic\second\usk\reciprocal\ampere}}
159 \CustomizeMathJax{\newcommand{\faradbase}%
160 {\rpsquare\metre\usk\reciprocal\kilogram\usk\fourth\second\usk\ampere\squared}}
161 \CustomizeMathJax{\newcommand{\ohmbase}%
162 {\squaremetre\usk\kilogram\usk\rpcubic\second\usk\rpsquare\ampere}}
163 \CustomizeMathJax{\newcommand{\siemensbase}%
164 {\rpsquare\metre\usk\reciprocal\kilogram\usk\cubic\second\usk\ampere\squared}}
165 \CustomizeMathJax{\newcommand{\weberbase}%
166 {\squaremetre\usk\kilogram\usk\second\rpsquared\usk\reciprocal\ampere}}
167 \CustomizeMathJax{\newcommand{\teslabase}%
168 {\kilogram\usk\second\rpsquared\usk\reciprocal\ampere}}
169 \CustomizeMathJax{\newcommand{\henrybase}%
170 {\squaremetre\usk\kilogram\usk\second\rpsquared\usk\rpsquare\ampere}}
171 \CustomizeMathJax{\newcommand{\celsiusbase}%
172 {\kelvin}}
173 \CustomizeMathJax{\newcommand{\lumenbase}%
174 {\candela\usk\squaremetre\usk\rpsquare\metre}}
175 \CustomizeMathJax{\newcommand{\luxbase}%
176 {\candela\usk\squaremetre\usk\rpfourth\metre}}
177 \CustomizeMathJax{\newcommand{\becquerelbase}%
178 {\hertzbase}}
179 \CustomizeMathJax{\newcommand{\graybase}%
180 {\squaremetre\usk\second\rpsquared}}
181 \CustomizeMathJax{\newcommand{\sievertbase}%
182 {\graybase}}
183 \CustomizeMathJax{\newcommand{\katalbase}%
184 {\rp\second\usk\mole }}
185 }{}
186
187 \ifdef{\derradian}{
188 \CustomizeMathJax{\newcommand{\derradian}%
189 {\metre\usk\reciprocal\metre}}
190 \CustomizeMathJax{\newcommand{\dersteradian}%
191 {\squaremetre\usk\rpsquare\metre}}
192 \CustomizeMathJax{\newcommand{\derhertz}%
193 {\reciprocal\second}}
194 \CustomizeMathJax{\newcommand{\dernewton}%
195 {\metre\usk\kilogram\usk\second\rpsquared}}
196 \CustomizeMathJax{\newcommand{\derpascal}%
```

```
197 {\newton\usk\rpsquare\metre}}
198 \CustomizeMathJax{\newcommand{\derjoule}%
199 {\newton\usk\metre}}
200 \CustomizeMathJax{\newcommand{\derwatt}%
201 {\joule\usk\reciprocal\second}}
202 \CustomizeMathJax{\newcommand{\dercoulomb}%
203 {\ampere\usk\second}}
204 \CustomizeMathJax{\newcommand{\dervolt}%
205 {\watt\usk\reciprocal\ampere}}
206 \CustomizeMathJax{\newcommand{\derfarad}%
207 {\coulomb\usk\reciprocal\volt}}
208 \CustomizeMathJax{\newcommand{\derohm}%
209 {\volt\usk\reciprocal\ampere}}
210 \CustomizeMathJax{\newcommand{\dersiemens}%
211 {\ampere\usk\reciprocal\volt}}
212 \CustomizeMathJax{\newcommand{\derweber}%
213 {\squaremetre\usk\kilogram\usk\second\rpsquared\usk\reciprocal\ampere}}
214 \CustomizeMathJax{\newcommand{\dertesla}%
215 {\weber\usk\rpsquare\metre}}
216 \CustomizeMathJax{\newcommand{\derhenry}%
217 {\weber\usk\reciprocal\ampere}}
218 \CustomizeMathJax{\newcommand{\dercelsius}%
219 {\kelvin}}
220 \CustomizeMathJax{\newcommand{\derlumen}%
221 {\candela\usk\steradian}}
222 \CustomizeMathJax{\newcommand{\derlux}%
223 {\lumen\usk\rpsquare\metre}}
224 \CustomizeMathJax{\newcommand{\derbecquerel}%
225 {\derhertz}}
226 \CustomizeMathJax{\newcommand{\dergray}%
227 {\joule\usk\reciprocal\kilogram}}
228 \CustomizeMathJax{\newcommand{\dersievert}%
229 {\dergray}}
230 \CustomizeMathJax{\newcommand{\derkatal}%
231 {\katalbase}}
232 }{}
233
234\CustomizeMathJax{\newcommand{\minute}{\mathrm{min}}}
235\CustomizeMathJax{\newcommand{\hour}{\mathrm{h}}}
236\CustomizeMathJax{\newcommand{\dday}{\mathrm{d}}}
237\CustomizeMathJax{\newcommand{\degree}{\mathrm{^\circ}}}
238 \CustomizeMathJax{\newcommand{\paminute}{^\prime}}
239\CustomizeMathJax{\newcommand{\arcminute}{^\prime}}
240\CustomizeMathJax{\newcommand{\pasecond}{^{\prime\prime}}}
241 \CustomizeMathJax{\newcommand{\arcsecond}{^{\prime\prime}}}
242 \CustomizeMathJax{\newcommand{\ton}{\mathrm{t}}}
243\CustomizeMathJax{\newcommand{\tonne}{\mathrm{t}}}
244 \CustomizeMathJax{\newcommand{\liter}{\mathrm{L}}}
245\CustomizeMathJax{\newcommand{\litre}{\mathrm{l}}}
246 \CustomizeMathJax{\newcommand{\neper}{\mathrm{Np}}}
247\CustomizeMathJax{\newcommand{\bel}{\mathrm{B}}}
248\CustomizeMathJax{\newcommand{\curie}{\mathrm{Ci}}}
249\CustomizeMathJax{\newcommand{\rad}{\mathrm{rad}}}
250 \CustomizeMathJax{\newcommand{\arad}{\mathrm{rd}}}
251\CustomizeMathJax{\newcommand{\rem}{\mathrm{rem}}}
```

```
252\CustomizeMathJax{\newcommand{\roentgen}{\mathrm{R}}}
253\CustomizeMathJax{\newcommand{\electronvolt}{\mathrm{\mathrm{eV}}}}
254 \CustomizeMathJax{\newcommand{\atomicmass}{\mathrm{u}}}
255\CustomizeMathJax{\newcommand{\atomicmassunit}{\mathrm{u}}}
256 \CustomizeMathJax{\newcommand{\dalton}{\mathrm{Da}}}
257\CustomizeMathJax{\newcommand{\are}{\mathrm{a}}}
258 \CustomizeMathJax{\newcommand{\hectare}{\mathrm{\hecto\are}}}
259\CustomizeMathJax{\newcommand{\barn}{\mathrm{b}}}
260 \CustomizeMathJax{\newcommand{\bbar}{\mathrm{bar}}}
261 \CustomizeMathJax{\newcommand{\gal}{\mathrm{Gal}}}
262 \CustomizeMathJax{\newcommand{\angstrom}{\mathrm{\unicode{x212B}}}}
263\CustomizeMathJax{\newcommand{\rperminute}{\mathrm{r}\per\minute}}
264 \CustomizeMathJax{\newcommand{\rpersecond}{\mathrm{r}\per\second}}
265\CustomizeMathJax{\newcommand{\squaremetre}{\power{\metre}{2}}}
266\CustomizeMathJax{\newcommand{\cubicmetre}{\cubic\metre}}
267\CustomizeMathJax{\newcommand{\graypersecond}{\gray\per\second}}
268 \CustomizeMathJax{\newcommand{\graypersecondnp}{\gray\usk\reciprocal\second}}
269 \CustomizeMathJax{\newcommand{\metrepersquaresecond}{\metre\per\second\squared}}
270 \CustomizeMathJax{\newcommand{\metrepersquaresecondnp}{\metre\usk\second\rpsquared}}
271 \CustomizeMathJax{\newcommand{\joulepermole}{\joule\per\mole}}
272 \CustomizeMathJax{\newcommand{\joulepermolenp}{\joule\usk\reciprocal\mole}}
273 \CustomizeMathJax{\newcommand{\molepercubicmetre}{\mole\per\cubic\metre}}
274 \CustomizeMathJax{\newcommand{\molepercubicmetrenp}{\mole\usk\rpcubic\metre}}
275 \CustomizeMathJax{\newcommand{\radianpersquaresecond}{\radian\per\second\squared}}
276 \CustomizeMathJax{\newcommand{\radianpersquaresecondnp}{\radian\usk\second\rpsquared}}
277 \CustomizeMathJax{\newcommand{\kilogramsquaremetrepersecond}{%
278 \kilogram\usk\squaremetre\per\second%
279 }}
280 \CustomizeMathJax{\newcommand{\kilogramsquaremetrepersecondnp}{%
281 \kilogram\usk\squaremetre\usk\reciprocal\second%
282 }}
283\CustomizeMathJax{\newcommand{\radianpersecond}{\radian\per\second}}
284 \CustomizeMathJax{\newcommand{\radianpersecondnp}{\radian\usk\reciprocal\second}}
285 \CustomizeMathJax{\newcommand{\squaremetrepercubicmetre}{\squaremetre\per\cubic\metre}}
286 \CustomizeMathJax{\newcommand{\squaremetrepercubicmetrenp}{%
287 \squaremetre\usk\rpcubic\metre%
288 }}
289 \CustomizeMathJax{\newcommand{\katalpercubicmetre}{\katal\per\cubic\metre}}
290 \CustomizeMathJax{\newcommand{\katalpercubicmetrenp}{\katal\usk\rpcubic\metre}}
291 \CustomizeMathJax{\newcommand{\coulombpermol}{\coulomb\per\mole}}
292 \CustomizeMathJax{\newcommand{\coulombpermolnp}{\coulomb\usk\reciprocal\mole}}
293 \CustomizeMathJax{\newcommand{\amperepersquaremetre}{\ampere\per\squaremetre}}
294 \CustomizeMathJax{\newcommand{\amperepersquaremetrenp}{\ampere\usk\rpsquare\metre}}
295 \CustomizeMathJax{\newcommand{\kilogrampercubicmetre}{\kilogram\per\cubic\metre}}
296 \CustomizeMathJax{\newcommand{\kilogrampercubicmetrenp}{\kilogram\usk\rpcubic\metre}}
297 \CustomizeMathJax{\newcommand{\squaremetrepernewtonsecond}{%
298 \squaremetre\per\newton\usk\second%
299 }}
300 \CustomizeMathJax{\newcommand{\squaremetrepernewtonsecondnp}{%
301 \squaremetre\usk\reciprocal\newton\usk\reciprocal\second%
302 }}
303 \CustomizeMathJax{\newcommand{\pascalsecond}{\pascal\usk\second}}
304 \CustomizeMathJax{\newcommand{\coulombpercubicmetre}{\coulomb\per\cubic\metre}}
305 \CustomizeMathJax{\newcommand{\coulombpercubicmetrenp}{\coulomb\usk\rpcubic\metre}}
```
306 \CustomizeMathJax{\newcommand{\amperemetresecond}{\ampere\usk\metre\usk\second}}

```
307 \CustomizeMathJax{\newcommand{\voltpermetre}{\volt\per\metre}}
308 \CustomizeMathJax{\newcommand{\voltpermetrenp}{\volt\usk\reciprocal\metre}}
309 \CustomizeMathJax{\newcommand{\coulombpersquaremetre}{\coulomb\per\squaremetre}}
310 \CustomizeMathJax{\newcommand{\coulombpersquaremetrenp}{\coulomb\usk\rpsquare\metre}}
311 \CustomizeMathJax{\newcommand{\faradpermetre}{\farad\per\metre}}
312 \CustomizeMathJax{\newcommand{\faradpermetrenp}{\farad\usk\reciprocal\metre}}
313\CustomizeMathJax{\newcommand{\ohmmetre}{\ohm\usk\metre}}
314 \CustomizeMathJax{\newcommand{\kilowatthour}{\kilo\watt\hour}}
315 \CustomizeMathJax{\newcommand{\wattpersquaremetre}{\watt\per\squaremetre}}
316 \CustomizeMathJax{\newcommand{\wattpersquaremetrenp}{\watt\usk\rpsquare\metre}}
317 \CustomizeMathJax{\newcommand{\joulepersquaremetre}{\joule\per\squaremetre}}
318 \CustomizeMathJax{\newcommand{\joulepersquaremetrenp}{\joule\usk\rpsquare\metre}}
319 \CustomizeMathJax{\newcommand{\newtonpercubicmetre}{\newton\per\cubic\metre}}
320 \CustomizeMathJax{\newcommand{\newtonpercubicmetrenp}{\newton\usk\rpcubic\metre}}
321\CustomizeMathJax{\newcommand{\newtonperkilogram}{\newton\per\kilogram}}
322 \CustomizeMathJax{\newcommand{\newtonperkilogramnp}{\newton\usk\reciprocal\kilogram}}
323 \CustomizeMathJax{\newcommand{\jouleperkelvin}{\joule\per\kelvin}}
324 \CustomizeMathJax{\newcommand{\jouleperkelvinnp}{\joule\usk\reciprocal\kelvin}}
325 \CustomizeMathJax{\newcommand{\jouleperkilogram}{\joule\per\kilogram}}
326 \CustomizeMathJax{\newcommand{\jouleperkilogramnp}{\joule\usk\reciprocal\kilogram}}
327 \CustomizeMathJax{\newcommand{\coulombperkilogram}{\coulomb\per\kilogram}}
328 \CustomizeMathJax{\newcommand{\coulombperkilogramnp}{\coulomb\usk\reciprocal\kilogram}}
329 \CustomizeMathJax{\newcommand{\squaremetrepersecond}{\squaremetre\per\second}}
330 \CustomizeMathJax{\newcommand{\squaremetrepersecondnp}{%
331 \squaremetre\usk\reciprocal\second%
332 }}
333 \CustomizeMathJax{\newcommand{\squaremetrepersquaresecond}{%
334 \squaremetre\per\second\squared%
335 }}
336 \CustomizeMathJax{\newcommand{\squaremetrepersquaresecondnp}{%
337 \squaremetre\usk\second\rpsquared%
338 }}
339 \CustomizeMathJax{\newcommand{\kilogrammetrepersecond}{%
340 \kilogram\usk\metre\per\second%
341 }}
342 \CustomizeMathJax{\newcommand{\kilogrammetrepersecondnp}{%
343 \kilogram\usk\metre\usk\reciprocal\second%
344 }}
345 \CustomizeMathJax{\newcommand{\candelapersquaremetre}{\candela\per\squaremetre}}
346 \CustomizeMathJax{\newcommand{\candelapersquaremetrenp}{\candela\usk\rpsquare\metre}}
347 \CustomizeMathJax{\newcommand{\amperepermetre}{\ampere\per\metre}}
348 \CustomizeMathJax{\newcommand{\amperepermetrenp}{\ampere\usk\reciprocal\metre}}
349 \CustomizeMathJax{\newcommand{\joulepertesla}{\joule\per\tesla}}
350 \CustomizeMathJax{\newcommand{\jouleperteslanp}{\joule\usk\reciprocal\tesla}}
351 \CustomizeMathJax{\newcommand{\henrypermetre}{\henry\per\metre}}
352 \CustomizeMathJax{\newcommand{\henrypermetrenp}{\henry\usk\reciprocal\metre}}
353 \CustomizeMathJax{\newcommand{\kilogrampersecond}{\kilogram\per\second}}
354 \CustomizeMathJax{\newcommand{\kilogrampersecondnp}{\kilogram\usk\reciprocal\second}}
355 \CustomizeMathJax{\newcommand{\kilogrampersquaremetresecond}{%
356 \kilogram\per\squaremetre\usk\second%
357 }}
358 \CustomizeMathJax{\newcommand{\kilogrampersquaremetresecondnp}{%
359 \kilogram\usk\rpsquare\metre\usk\reciprocal\second%
360 }}
```

```
361 \CustomizeMathJax{\newcommand{\kilogrampersquaremetre}{\kilogram\per\squaremetre}}
```

```
362 \CustomizeMathJax{\newcommand{\kilogrampersquaremetrenp}{\kilogram\usk\rpsquare\metre}}
363 \CustomizeMathJax{\newcommand{\kilogrampermetre}{\kilogram\per\metre}}
364 \CustomizeMathJax{\newcommand{\kilogrampermetrenp}{\kilogram\usk\reciprocal\metre}}
365 \CustomizeMathJax{\newcommand{\joulepermolekelvin}{\joule\per\mole\usk\kelvin}}
366 \CustomizeMathJax{\newcommand{\joulepermolekelvinnp}{%
367 \joule\usk\reciprocal\mole\usk\reciprocal\kelvin%
368 }}
369 \CustomizeMathJax{\newcommand{\kilogramperkilomole}{\kilogram\per\kilo\mole}}
370 \CustomizeMathJax{\newcommand{\kilogramperkilomolenp}{%
371 \kilogram\usk\kilo\reciprocal\mole%
372 }}
373\CustomizeMathJax{\newcommand{\kilogramsquaremetre}{\kilogram\usk\squaremetre}}
374 \CustomizeMathJax{\newcommand{\kilogramsquaremetrenp}{\kilogramsquaremetre}}
375 \CustomizeMathJax{\newcommand{\kilogrammetrepersquaresecond}{%
376 \kilogram\usk\metre\per\second\squared%
377 }}
378 \CustomizeMathJax{\newcommand{\kilogrammetrepersquaresecondnp}{%
379 \kilogram\usk\metre\usk\second\rpsquared%
380 }}
381 \CustomizeMathJax{\newcommand{\newtonpersquaremetre}{\newton\per\squaremetre}}
382 \CustomizeMathJax{\newcommand{\newtonpersquaremetrenp}{\newton\usk\rpsquare\metre}}
383 \CustomizeMathJax{\newcommand{\persquaremetresecond}{1\per\squaremetre\usk\second}}
384 \CustomizeMathJax{\newcommand{\persquaremetresecondnp}{%
385 \rpsquare\metre\usk\reciprocal\second%
386 }}
387 \CustomizeMathJax{\newcommand{\wattperkilogram}{\watt\per\kilogram}}
388 \CustomizeMathJax{\newcommand{\wattperkilogramnp}{\watt\usk\reciprocal\kilogram}}
389 \CustomizeMathJax{\newcommand{\wattpercubicmetre}{\watt\per\cubic\metre}}
390 \CustomizeMathJax{\newcommand{\wattpercubicmetrenp}{\watt\usk\rpcubic\metre}}
391 \CustomizeMathJax{\newcommand{\wattpersquaremetresteradian}{%
392 \watt\per\squaremetre\usk\steradian%
393 }}
394 \CustomizeMathJax{\newcommand{\wattpersquaremetresteradiannp}{%
395 \watt\usk\rpsquare\metre\usk\rp\steradian%
396 }}
397 \CustomizeMathJax{\newcommand{\jouleperkilogramkelvin}{\joule\per\kilogram\usk\kelvin}}
398 \CustomizeMathJax{\newcommand{\jouleperkilogramkelvinnp}{%
399 \joule\usk\reciprocal\kilogram\usk\reciprocal\kelvin%
400 }}
401 \CustomizeMathJax{\newcommand{\squaremetreperkilogram}{\squaremetre\per\kilogram}}
402 \CustomizeMathJax{\newcommand{\rpsquaremetreperkilogram}{%
403 \squaremetre\usk\reciprocal\kilogram%
404 }}
405 \CustomizeMathJax{\newcommand{\cubicmetreperkilogram}{\cubic\metre\per\kilogram}}
406 \CustomizeMathJax{\newcommand{\rpcubicmetreperkilogram}{%
407 \cubic\metre\usk\reciprocal\kilogram%
408 }}
409 \CustomizeMathJax{\newcommand{\newtonpermetre}{\newton\per\metre}}
410 \CustomizeMathJax{\newcommand{\newtonpermetrenp}{\newton\usk\reciprocal\metre}}
411 \CustomizeMathJax{\newcommand{\Celsius}{\unicode{x2103}}}
412 \CustomizeMathJax{\newcommand{\wattpermetrekelvin}{\watt\per\metre\usk\kelvin}}
413 \CustomizeMathJax{\newcommand{\wattpermetrekelvinnp}{%
414 \watt\usk\reciprocal\metre\usk\reciprocal\kelvin%
415 }}
416\CustomizeMathJax{\newcommand{\newtonmetre}{\newton\usk\metre}
```

```
417\CustomizeMathJax{\newcommand{\newtonmetrenp}{\newtonmetre}}}
418 \CustomizeMathJax{\newcommand{\squaremetrepercubicsecond}{%
419 \squaremetre\per\cubic\second%
420 }}
421 \CustomizeMathJax{\newcommand{\squaremetrepercubicsecondnp}{%
422 \squaremetre\usk\rpcubic\second%
423 }}
424 \CustomizeMathJax{\newcommand{\metrepersecond}{\metre\per\second}}
425 \CustomizeMathJax{\newcommand{\metrepersecondnp}{\metre\usk\reciprocal\second}}
426 \CustomizeMathJax{\newcommand{\joulepercubicmetre}{\joule\per\cubicmetre}}
427 \CustomizeMathJax{\newcommand{\joulepercubicmetrenp}{\joule\usk\rpcubic\metre}}
428 \CustomizeMathJax{\newcommand{\kilogrampercubicmetrecoulomb}{%
429 \kilogram\per\cubic\metre\usk\coulomb%
430 }}
431 \CustomizeMathJax{\newcommand{\kilogrampercubicmetrecoulombnp}{%
432 \kilogram\usk\rpcubic\metre\usk\reciprocal\coulomb%
433 }}
434 \CustomizeMathJax{\newcommand{\cubicmetrepersecond}{\cubicmetre\per\second}}
435 \CustomizeMathJax{\newcommand{\rpcubicmetrepersecond}{\cubicmetre\usk\reciprocal\second}}
436 \CustomizeMathJax{\newcommand{\kilogrampersecondcubicmetre}{%
437 \kilogram\per\second\usk\cubicmetre%
438 }}
439 \CustomizeMathJax{\newcommand{\kilogrampersecondcubicmetrenp}{%
440 \kilogram\usk\reciprocal\second\usk\rpcubic\metre%
441 }}
442 \end{warpMathJax}
```
### File 437 **lwarp-siunitx.sty**

## § 544 Package **siunitx**

(Emulates or patches code by JOSEPH WRIGHT.)

 $Pkg$  siunitx siunitx is patched for use by lwarp, and is emulated for MATHJAX.

fractions Due to *pdftotext* limitations, fraction output is replaced by symbol output for per-mode and quotient-mode.

- $\triangle$  math mode required Some units will require that the expression be placed inside math mode.
	- $\triangle$  tabular Tabular S columns are rendered as simple c columns, and tabular s columns are not supported. These may be replaced by c columns with each cell contained in \num or \si.

For math mode with svg display, the original siunitx code is used while generating the svg image. For text mode, lwarp uses an emulation which provides a very effective HTML  $\triangle$  MathJax interpretation of siunitx. For math expressions while using MATHJAx, a limited emulation is used. Most functions work reasonably well, but many options cannot be emulated. Complicated parsing such as for  $\angle$ ang is not supported. The result usually looks fine, and otherwise is enough to get the meaning across.

Document modifications required for MATHJAX:

custom units • Custom units may be added with \CustomizeMathJax. See the lwarp-siunitx code

2

for examples.

 $\triangle$  unit spacing • Units work better using  $\sim$  between units instead of using periods.

 $\triangle$  \square, \cubic • To square or cube compound units, enclose the following compound units in braces:

\cubic{\centi\meter}

Single units do not require braces.

Also see MATHJAX option, section [8.7.4.](#page-151-0)

for HTML output: 1\RequirePackage{xcolor}% for \convertcolorspec

3 \LWR@ProvidesPackagePass{siunitx}[2018/05/17]

```
4 \AtBeginDocument{% in case textcomp was not loaded
5 \DeclareSIUnit\bohr{\textit{a}\textsubscript{0}}
6 \DeclareSIUnit\clight{\textit{c}\textsubscript{0}}
7 \DeclareSIUnit\elementarycharge{\textit{e}}
8 \DeclareSIUnit\electronmass{\textit{m}\textsubscript{e}}
9 \DeclareSIUnit\hartree{\textit{E}\textsubscript{h}}
10 \DeclareSIUnit\planckbar{\LWR@siunitx@textplanckbar}
```
11 }% AtBeginDocument

\@ensuredmath is not supported inside an \hbox, so it must temporarily be restored to its original. Similar for \mbox. svg math is created explicitly when necessary, using \LWR@subsingledollar.

12 13 \ExplSyntaxOn 14 %

Modified to set set HTML \textcolor if not black:

```
15 \cs_undefine:N \__siunitx_print_aux:
16 \cs_new_protected:Npn \__siunitx_print_aux:
17 {
18 \text
19 {
20 \__siunitx_ensure_ltr:n
21 {
22 \color@begingroup
23 \__siunitx_print_color:
24 \__siunitx_font_shape:
25 \__siunitx_font_weight:
26 \use: c
27 {
28 @@_ \l__siunitx_print_type_tl _
29 text \l__siunitx_font_family_tl :
30 }
31 \bool_if:NTF \l__siunitx_font_math_mode_bool
32 \{\ \mathcal{L}\_ \simeq \ \mathcal{L}\_ \text{equity\_print\_math}:33 {
34 \LWR@findcurrenttextcolor% lwarp
```

```
35 \ifdefstring{\LWR@tempcolor}{000000}% lwarp
36 {\__siunitx_print_text:}% lwarp
37 {% lwarp
38 \LWR@textcurrentcolor{% lwarp
39 \__siunitx_print_text:
40 3% lwarp
41 3% lwarp
42 }
43 \color@endgroup
44 }
45 }
46 }
47
48
49 \cs_undefine:N \__siunitx_set_math_fam:n
50 \cs_new_protected:Npn \__siunitx_set_math_fam:n #1 {
51 \int_new:c { c__siunitx_math #1 _int }
52 \group_begin:% lwarp
53 \LetLtxMacro\@ensuredmath\LWR@origensuredmath% lwarp
54 \LetLtxMacro\mbox\LWR@print@mbox% lwarp
55 \hbox_set:Nn \l__siunitx_tmp_box
56 {
57 \ensuremath
58 {
59 \use:c { math #1 }
60 {
61 \int_{S} \int_gset:cn { c__siunitx_math #1 _int } { \fam }
62 }
63 }
64 }
65 \group_end:% lwarp
66 }
67
68 \cs_undefine:N \__siunitx_combined_output:n
69 \cs_new_protected:Npn \__siunitx_combined_output:n #1 {
70 \group_begin:% lwarp
71 \LetLtxMacro\@ensuredmath\LWR@origensuredmath% lwarp
72 \LetLtxMacro\mbox\LWR@print@mbox% lwarp
73 \bool_if:NTF \l__siunitx_number_parse_bool
74 {
75 \tl_clear:N \l__siunitx_number_out_tl
76 \bool_set_false:N \l__siunitx_number_compound_bool
77 \__siunitx_number_output_parse:n {#1}
78 }
79 {
```
For parse-numbers=false:

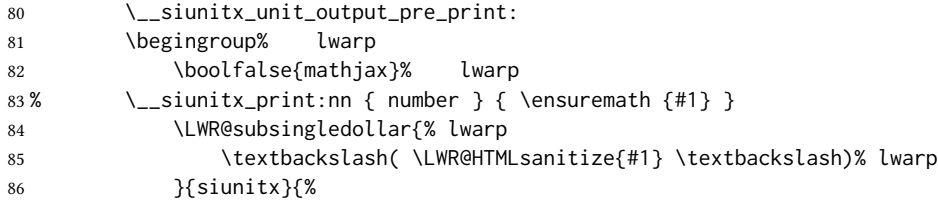
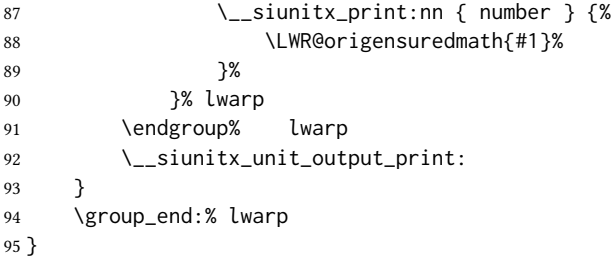

#### For parse-numbers=false:

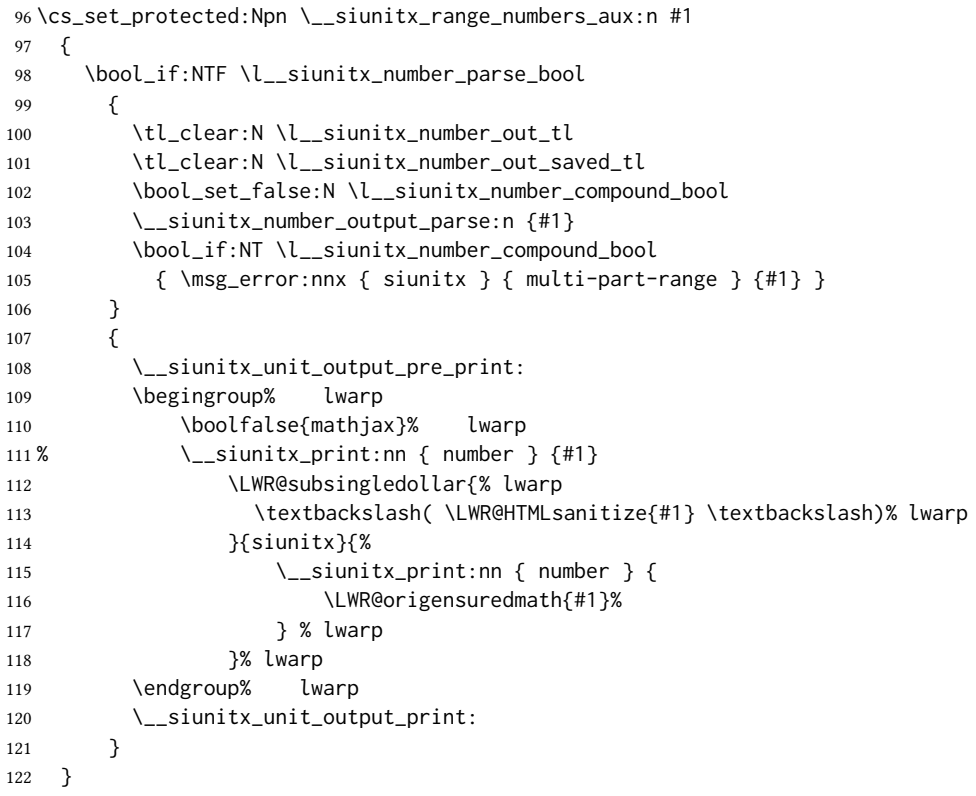

#### For parse-numbers=false:

```
123 \cs_set_protected:Npn \__siunitx_angle_print_direct_aux:nn #1#2 {
124 \tl_if_empty:nF {#1}
125 {
126 \tl_set:Nn \l__siunitx_unit_tl {#2}
127 \begingroup% lwarp
128 \boolfalse{mathjax}% lwarp
129% \__siunitx_print:nn { number } \{#1}
130 \LWR@subsingledollar{% lwarp
131 \textbackslash( \LWR@HTMLsanitize{#1} \textbackslash)% lwarp
132 }{siunitx}{%
133 \setminus_siunitx_print:nn { number } {
134 \LWR@origensuredmath{#1}%
135 } % lwarp
```
**}%** lwarp 137 \endgroup% lwarp \\_\_siunitx\_unit\_output\_print: 139 } } %

For quotients, the fraction code is replaced by the symbol code:

```
142 \cs_undefine:N \__siunitx_number_output_quotient_fraction:
143 \cs_new_protected:Npn \__siunitx_number_output_quotient_fraction: {
144 \bool_set_true:N \l__siunitx_number_compound_bool
145 \__siunitx_number_output_quotient_aux_i:
146 \tl_set_eq:NN \l__siunitx_number_out_tl
147 \l__siunitx_number_numerator_tl
148 \tl_put_right:NV \l__siunitx_number_out_tl \l__siunitx_output_quotient_tl
149 \tl_put_right:NV \l__siunitx_number_out_tl
150 \l__siunitx_number_denominator_tl
151 \__siunitx_number_output_single_aux:
152 }
```
For units, the fraction code is replaced by the symbol code:

```
153 \cs_undefine:N \__siunitx_unit_format_fraction_fraction:
154 \cs_new_protected:Npn \__siunitx_unit_format_fraction_fraction: {
155 \__siunitx_unit_format_fraction_symbol_aux:
156 \int_compare:nNnT { \l__siunitx_unit_denominator_int } > { 1 }
157 {
158 \bool_if:NT \l__siunitx_unit_denominator_bracket_bool
159 {
160 \tl_put_left:NV \l__siunitx_unit_denominator_tl \l__siunitx_bracket_open_tl
161 \tl_put_right:NV \l__siunitx_unit_denominator_tl \l__siunitx_bracket_close_tl
162 }
163 }
164 \tl_set_eq:NN \l__siunitx_unit_tl \l__siunitx_unit_numerator_tl
165 \tl_put_right:NV \l__siunitx_unit_tl \l__siunitx_per_symbol_tl
166 \tl_put_right:NV \l__siunitx_unit_tl \l__siunitx_unit_denominator_tl
167 }
168 \cs_undefine:N \__siunitx_angle_print_astronomy_aux:
169 \cs_new_protected:Npn \__siunitx_angle_print_astronomy_aux: {
170 \prop_get:NnNT \l__siunitx_number_out_prop { mantissa-integer }
171 \l__siunitx_tmpa_tl
172 { \__siunitx_print:nV { number } \l__siunitx_tmpa_tl }
173 \ifnumcomp{\value{LWR@lateximagedepth}}{>}{0}% lwarp
174 {% lateximage
175 \hbox_set:Nn \l__siunitx_angle_marker_box
176 {
177 \__siunitx_print:nn { number } { { \l__siunitx_output_decimal_tl } }
178 }
179 \hbox_set:Nn \l__siunitx_angle_unit_box
180 {
181 \__siunitx_print:nV { unit } \l__siunitx_unit_tl
182 \skip_horizontal:n { -\scriptspace }
183 }
```
\ang {\lapplicide} {\langle} }

```
184 \__siunitx_angle_print_astronomy_aux:n { marker }
           185 \__siunitx_angle_print_astronomy_aux:n { unit }
           186 \hbox_set:Nn \l__siunitx_angle_marker_box
           187 {
           188 \box_use:N \l__siunitx_angle_marker_box
           189 \box_use:N \l__siunitx_angle_unit_box
           190 }
           191 \dim_compare:nNnTF
           192 { \l__siunitx_angle_marker_dim } > { \l__siunitx_angle_unit_dim }
           193 { \__siunitx_angle_print_astronomy_marker: }
           194 { \__siunitx_angle_print_astronomy_unit: }
           195 }% lateximage
           196 {% not a lateximage
           197 \__siunitx_print:nV { unit } \l__siunitx_unit_tl
           198 \__siunitx_print:nn { number } { { \l__siunitx_output_decimal_tl } }
           199 }% not a lateximage
           200 \prop_get:NnNT \l__siunitx_number_out_prop { mantissa-decimal }
           201 \l__siunitx_tmpa_tl
           202 { \__siunitx_print:nV { number } \l__siunitx_tmpa_tl }
           203 }
           204 \cs_undefine:N \__siunitx_textsuperscript:n
           205 \cs_new_protected:Npn \__siunitx_textsuperscript:n #1 {\textsuperscript{#1}}
     \num [\langle options\rangle] {\langle value\rangle}206 \RenewDocumentCommand \num { o m } {
           207 \leavevmode
           208 \group_begin:% lwarp
           209 \LetLtxMacro\@ensuredmath\LWR@origensuredmath% lwarp
           210 \LetLtxMacro\mbox\LWR@print@mbox% lwarp
           211 \bool_set_false:N \l__siunitx_font_set_bool
           212 \IfNoValueF {#1}
           213 { \keys_set:nn { siunitx } {#1} }
           214 \__siunitx_number_output:n {#2}
           215 \group_end:% lwarp
           216 }
\numrange [\langle options\rangle] {\langle value1\rangle} {\langle value2\rangle}217 \RenewDocumentCommand \numrange { o m m } {
           218 \leavevmode
           219 \group_begin:% lwarp
           220 \LetLtxMacro\@ensuredmath\LWR@origensuredmath% lwarp
           221 \LetLtxMacro\mbox\LWR@print@mbox% lwarp
           222 \bool_set_false:N \l__siunitx_font_set_bool
           223 \IfNoValueF {#1}
           224 { \keys_set:nn { siunitx } {#1} }
           225 \__siunitx_range_numbers:nn {#2} {#3}226 \group_end:% lwarp
           227 }
```

```
228 \RenewDocumentCommand \ang { o > { \SplitArgument { 2 } { ; } } m } {
          229 \group_begin:% lwarp
          230 \LetLtxMacro\@ensuredmath\LWR@origensuredmath% lwarp
          231 \LetLtxMacro\mbox\LWR@print@mbox% lwarp
          232 \IfNoValueF {#1}
          233 { \keys_set:nn { siunitx } {#1} }
          234 \__siunitx_angle_output:nnn #2
          235 \group_end:% lwarp
          236 }
     \si {\lamit \simple {\simple {\simple {\simple {\simple {\simple {\simple {\simple {\simple }}}} \simple {\simple }}
          237 \RenewDocumentCommand \si { o m } {
          238 \leavevmode
          239 \group_begin:% lwarp
          240 \LetLtxMacro\@ensuredmath\LWR@origensuredmath% lwarp
          241 \LetLtxMacro\mbox\LWR@print@mbox% lwarp
          242 \bool_set_false:N \l__siunitx_font_set_bool
          243 \IfNoValueTF {#1}
          244 { \__siunitx_unit_output:nn {#2} { } }
          245 {
          246 \keys_set:nn { siunitx } {#1}
          247 \__siunitx_unit_output:nn {#2} {#1}
          248 }
          249 \group_end:% lwarp
          250 }
\SIrange [\langle options \rangle] {\langle value1 \rangle} {\langle value2 \rangle} {\langle (unit) \rangle}251 \RenewDocumentCommand{\SIrange}{o m m m}
          252 {%
          253 \leavevmode
          254 \group_begin:% lwarp
          255 \LetLtxMacro\@ensuredmath\LWR@origensuredmath% lwarp
          256 \LetLtxMacro\mbox\LWR@print@mbox% lwarp
          257 \bool_set_false:N \l__siunitx_font_set_bool
          258 \IfNoValueTF {#1}
          259 { \__siunitx_range_unit:nnnn {#4} { } {#2} {#3} }
          260 {
          261 \keys_set:nn { siunitx } {#1}
          262 \__siunitx_range_unit:nnnn {#4} {#1} {#2} {#3}
          263 }
          264 \group_end:% lwarp
          265 }
          266 \ExplSyntaxOff
```
For MathJax. (The following runs much faster as separate \CusomizeMathJax calls instead of one single call.)

```
267 \begin{warpMathJax}
268 \LWR@infoprocessingmathjax{siunitx}
```
\CustomizeMathJax{\newcommand{\tothe}[1]{^{#1}}}

\CustomizeMathJax{\newcommand{\raiseto}[2]{{#2}^{#1}}}

Used as an end marker when parsing values:

\CustomizeMathJax{\newcommand{\LWRsiunitxEND}{}}

```
\ang [\langle options \rangle] {\langle value \rangle}
```

```
272 \CustomizeMathJax{\def\LWRsiunitxang#1;#2;#3;#4\LWRsiunitxEND{%
273 \ifblank{#1}{}{\num{#1}\degree}%
274 \ifblank{#2}{}{\num{#2}^{\unicode{x2032}}}% \prime
275 \ifblank{#3}{}{\num{#3}^{\unicode{x2033}}}% \dblprime
276 }}
277 \CustomizeMathJax{\newcommand{\ang}[2][]{\LWRsiunitxang#2;;;\LWRsiunitxEND}}
```
Processes scientific notation. Special handling for a mantissa which is either empty or only a minus sign.

```
278 \CustomizeMathJax{\newcommand{\LWRsiunitxnumscientific}[2]{%
279 \ifblank{#1}%
280 {}%
281 {%
282 \ifstrequal{#1}{-}%
283 {-}%
284 {\LWRsiunitxprintdecimal{#1}\times}%
285 }%
286 10^{\LWRsiunitxprintdecimal{#2}}
287 }}
```
\num handles optional powers (e, E, d, D), multiples (x), plus and minus, and period or comma decimal output.

To split the string, \def is used with parameter delimiters. When each of the following macro is used, extra delimiters are padded to the end of the arguments of each macro when used, and the final argument of each collects any extra unused delimiters.

```
288 \ExplSyntaxOn
289 \AtBeginDocument{
290 \ifdefstring{\l__siunitx_output_decimal_tl}{{,}}
291 {% Use decimal comma
292 \CustomizeMathJax{\def\LWRsiunitxprintdecimalsub#1.#2.#3\LWRsiunitxEND{%
293 \mathrm{#1}%
294 \ifblank{#2}
295 {}%
296 {,\mathsf{mm}{\sharp 2}}297 }}
298
299 \CustomizeMathJax{\newcommand{\LWRsiunitxprintdecimal}[1]{%
300 \LWRsiunitxprintdecimalsub#1...\LWRsiunitxEND%
301 }}
302 }
303 {% Use decimal point
304 \CustomizeMathJax{\def\LWRsiunitxprintdecimalsub#1,#2,#3\LWRsiunitxEND{%
305 \mathrm{#1}%
```

```
306 \ifblank{#2}
307 {}%
308 {.\mathrm{#2}}
309 }
310
311 \CustomizeMathJax{\newcommand{\LWRsiunitxprintdecimal}[1]{%
312 \LWRsiunitxprintdecimalsub#1,,,\LWRsiunitxEND%
313 }}
314 }
315 }
316 \ExplSyntaxOff
```

```
\num [(options)] {\langle value \rangle}
```

```
317 \CustomizeMathJax{\def\LWRsiunitxnumplus#1+#2+#3\LWRsiunitxEND{%
318 \ifblank{#2}
319 {\LWRsiunitxprintdecimal{#1}}% no plus
320 {%
321 \ifblank{#1}%
322 {\LWRsiunitxprintdecimal{#2}}% leading plus, ignore
323 {% a+b
324 \LWRsiunitxprintdecimal{#1}%
325 \unicode{x02B}% plus sign
326 \LWRsiunitxprintdecimal{#2}%
327 }%
328 }%
329 }}
330
331 \CustomizeMathJax{\def\LWRsiunitxnumminus#1-#2-#3\LWRsiunitxEND{%
332 \ifblank{#2}
333 {\LWRsiunitxnumplus#1+++\LWRsiunitxEND}%
334 {%
335 \LWRsiunitxprintdecimal{#1}%
336 \unicode{x02212}% mathematical minus sign
337 \LWRsiunitxprintdecimal{#2}%
338 }%
339 }}
340
341 \CustomizeMathJax{\def\LWRsiunitxnumpm#1+-#2+-#3\LWRsiunitxEND{%
342 \ifblank{#2}%
343 {\LWRsiunitxnumminus#1---\LWRsiunitxEND}%
344 {%
345 \LWRsiunitxprintdecimal{#1}%
346 \unicode{x0B1}% \pm
347 \LWRsiunitxprintdecimal{#2}%
348 }%
349 }}
350
351 \CustomizeMathJax{\def\LWRsiunitxnumx#1x#2x#3x#4\LWRsiunitxEND{%
352 \ifblank{#2}%
353 {\LWRsiunitxnumpm#1+-+-\LWRsiunitxEND}%
354 {%
355 \ifblank{#3}%
356 {%
357 \LWRsiunitxprintdecimal{#1}%
```

```
lwarp the contract of the contract of the contract of the contract of the contract of the contract of the contract of the contract of the contract of the contract of the contract of the contract of the contract of the cont
```

```
358 \times%
    359 \LWRsiunitxprintdecimal{#2}%
    360 }%
    361 {%
    362 \LWRsiunitxprintdecimal{#1}%
    363 \times%
    364 \LWRsiunitxprintdecimal{#2}%
    365 \times%
    366 \LWRsiunitxprintdecimal{#3}%
    367 }%
    368 }%
    369 }}
    370
    371 \CustomizeMathJax{\def\LWRsiunitxnumD#1D#2D#3\LWRsiunitxEND{%
    372 \ifblank{#2}%
    373 {\LWRsiunitxnumx#1xxxxx\LWRsiunitxEND}%
    374 {\mathrm{\LWRsiunitxnumscientific{#1}{#2}}}%
    375 }}
    376
    377 \CustomizeMathJax{\def\LWRsiunitxnumd#1d#2d#3\LWRsiunitxEND{%
    378 \ifblank{#2}%
    379 {\LWRsiunitxnumD#1DDD\LWRsiunitxEND}%
    380 {\mathrm{\LWRsiunitxnumscientific{#1}{#2}}}%
    381 }}
    382
    383 \CustomizeMathJax{\def\LWRsiunitxnumE#1E#2E#3\LWRsiunitxEND{%
    384 \ifblank{#2}%
    385 {\LWRsiunitxnumd#1ddd\LWRsiunitxEND}%
    386 {\mathrm{\LWRsiunitxnumscientific{#1}{#2}}}%
    387 }}
    388
    389 \CustomizeMathJax{\def\LWRsiunitxnume#1e#2e#3\LWRsiunitxEND{%
    390 \ifblank{#2}%
    391 {\LWRsiunitxnumE#1EEE\LWRsiunitxEND}%
    392 {\mathrm{\LWRsiunitxnumscientific{#1}{#2}}}%
    393 }}
    394
    395 \CustomizeMathJax{\def\LWRsiunitxnumcomma#1,#2,#3\LWRsiunitxEND{%
    396 \ifblank{#2}
    397 {\LWRsiunitxnume#1eee\LWRsiunitxEND}
    398 {\LWRsiunitxnume#1.#2eee\LWRsiunitxEND}
    399 }}
    400
    401 \CustomizeMathJax{\newcommand{\num}[2][]{\LWRsiunitxnumcomma#2,,,\LWRsiunitxEND}}
\si [hoptionsi] {huniti}
```

```
402 \CustomizeMathJax{\newcommand{\si}[2][]{\mathrm{#2}}}
```
\SI  $[\langle options \rangle] {\langle value \rangle} [\langle prefix \rangle] {\langle unit \rangle}$ 

\SI has a second optional arg, which is parsed using \ifnextchar.

```
403 \CustomizeMathJax{\def\LWRsiunitxSIopt#1[#2]#3{%
404 {#2}\num{#1}{#3}%
405 }}
```

```
406
           407 \CustomizeMathJax{\newcommand{\LWRsiunitxSI}[2]{%
           408 \num{#1}\,{#2}%
           409 }}
           410 \CustomizeMathJax{\newcommand{\SI}[2][]{%
           411 \ifnextchar[%
           412 {\LWRsiunitxSIopt{#2}}%
           413 {\LWRsiunitxSI{#2}}%
           414 }}
\numlist [(options)] \{\langle list \rangle\}\numlist should only be used in text mode. If used in MathJax, it is merely printed as
           input.
           415 \CustomizeMathJax{\newcommand{\numlist}[2][]{\mathrm{#2}}}
\numrange [(options)] {\langle value1\rangle} {\langle value2\rangle}\numrange should only be used in text mode. If used in MathJax math, an en-dash is used
           instead of the range-phase.
           416 \CustomizeMathJax{\newcommand{\numrange}[3][]{\num{#2}\,\unicode{x2013}\,\num{#3}}}
 \SIlist [ (options)] \{\langle list \rangle\}\SIlist and \SIrange should only be used in text mode. If used in MathJax, a simple
           emulation is provided.
           417 \CustomizeMathJax{\newcommand{\SIlist}[3][]{\mathrm{#2\,#3}}}
\SIrange [\langle options\rangle] {\langle value1\rangle} {\langle value2\rangle} {\langle (unit)\rangle}418 \CustomizeMathJax{\newcommand{\SIrange}[4][]{\num{#2}\,#4\,\unicode{x2013}\,\num{#3}\,#4}}
\tablenum [(options)] {\{value\}}
           419 \CustomizeMathJax{\newcommand{\tablenum}[2][]{\mathrm{#2}}}
           420 \CustomizeMathJax{\newcommand{\ampere}{\mathrm{A}}}
           421\CustomizeMathJax{\newcommand{\candela}{\mathrm{cd}}}
           422\CustomizeMathJax{\newcommand{\kelvin}{\mathrm{K}}}
           423 \CustomizeMathJax{\newcommand{\kilogram}{\mathrm{kg}}}
           424 \CustomizeMathJax{\newcommand{\metre}{\mathrm{m}}}
           425\CustomizeMathJax{\newcommand{\mole}{\mathrm{mol}}}
           426 \CustomizeMathJax{\newcommand{\second}{\mathrm{s}}}
           427 %
           428\CustomizeMathJax{\newcommand{\becquerel}{\mathrm{Bq}}}
           429\CustomizeMathJax{\newcommand{\degreeCelsius}{\unicode{x2103}}}
           430 \CustomizeMathJax{\newcommand{\coulomb}{\mathrm{C}}}
           431 \CustomizeMathJax{\newcommand{\farad}{\mathrm{F}}}
           432 \CustomizeMathJax{\newcommand{\gray}{\mathrm{Gy}}}
           433 \CustomizeMathJax{\newcommand{\hertz}{\mathrm{Hz}}}
           434 \CustomizeMathJax{\newcommand{\henry}{\mathrm{H}}}
           435\CustomizeMathJax{\newcommand{\joule}{\mathrm{J}}}
```

```
436 \CustomizeMathJax{\newcommand{\katal}{\mathrm{kat}}}
437\CustomizeMathJax{\newcommand{\lumen}{\mathrm{lm}}}
438\CustomizeMathJax{\newcommand{\lux}{\mathrm{lx}}}
439 \CustomizeMathJax{\newcommand{\newton}{\mathrm{N}}}
440 \CustomizeMathJax{\newcommand{\ohm}{\mathrm{\Omega}}}
441 \CustomizeMathJax{\newcommand{\pascal}{\mathrm{Pa}}}
442 \CustomizeMathJax{\newcommand{\radian}{\mathrm{rad}}}
443\CustomizeMathJax{\newcommand{\siemens}{\mathrm{S}}}
444 \CustomizeMathJax{\newcommand{\sievert}{\mathrm{Sv}}}
445\CustomizeMathJax{\newcommand{\steradian}{\mathrm{sr}}}
446 \CustomizeMathJax{\newcommand{\tesla}{\mathrm{T}}}
447\CustomizeMathJax{\newcommand{\volt}{\mathrm{V}}}
448 \CustomizeMathJax{\newcommand{\watt}{\mathrm{W}}}
449 \CustomizeMathJax{\newcommand{\weber}{\mathrm{Wb}}}
450 \CustomizeMathJax{\newcommand{\day}{\mathrm{d}}}
451 \CustomizeMathJax{\newcommand{\degree}{\mathrm{^\circ}}}
452\CustomizeMathJax{\newcommand{\hectare}{\mathrm{ha}}}
453 \CustomizeMathJax{\newcommand{\hour}{\mathrm{h}}}
454 \CustomizeMathJax{\newcommand{\litre}{\mathrm{l}}}
455 \CustomizeMathJax{\newcommand{\liter}{\mathrm{L}}}
456 \CustomizeMathJax{\newcommand{\arcminute}{^\prime}}
457 \CustomizeMathJax{\newcommand{\minute}{\mathrm{min}}}
458 \CustomizeMathJax{\newcommand{\arcsecond}{^{\prime\prime}}}
459\CustomizeMathJax{\newcommand{\tonne}{\mathrm{t}}}
460 \CustomizeMathJax{\newcommand{\astronomicalunit}{au}}
461 \CustomizeMathJax{\newcommand{\atomicmassunit}{u}}
462 \CustomizeMathJax{\newcommand{\bohr}{\mathit{a}_0}}
463 \CustomizeMathJax{\newcommand{\clight}{\mathit{c}_0}}
464 \CustomizeMathJax{\newcommand{\dalton}{\mathrm{D}_\mathrm{a}}}
465 \CustomizeMathJax{\newcommand{\electronmass}{\mathit{m}_{\mathrm{e}}}}
466 \CustomizeMathJax{\newcommand{\electronvolt}{\mathrm{eV}}}
467 \CustomizeMathJax{\newcommand{\elementarycharge}{\mathit{e}}}
468 \CustomizeMathJax{\newcommand{\hartree}{\mathit{E}_{\mathrm{h}}}}
469 \CustomizeMathJax{\newcommand{\planckbar}{\mathit{\unicode{x210F}}}}
470 \CustomizeMathJax{\newcommand{\angstrom}{\mathrm{\unicode{x212B}}}}
471 \CustomizeMathJax{\let\LWRorigbar\bar}
472\CustomizeMathJax{\newcommand{\bar}{\mathrm{bar}}}
473\CustomizeMathJax{\newcommand{\barn}{\mathrm{b}}}
474 \CustomizeMathJax{\newcommand{\bel}{\mathrm{B}}}
475 \CustomizeMathJax{\newcommand{\decibel}{\mathrm{dB}}}
476 \CustomizeMathJax{\newcommand{\knot}{\mathrm{kn}}}
477\CustomizeMathJax{\newcommand{\mmHg}{\mathrm{mmHg}}}
478\CustomizeMathJax{\newcommand{\nauticalmile}{\mathrm{M}}}
479 \CustomizeMathJax{\newcommand{\neper}{\mathrm{Np}}}
480 %
481 \CustomizeMathJax{\newcommand{\yocto}{\mathrm{y}}}
482 \CustomizeMathJax{\newcommand{\zepto}{\mathrm{z}}}
483 \CustomizeMathJax{\newcommand{\atto}{\mathrm{a}}}
484 \CustomizeMathJax{\newcommand{\femto}{\mathrm{f}}}
485 \CustomizeMathJax{\newcommand{\pico}{\mathrm{p}}}
486\CustomizeMathJax{\newcommand{\nano}{\mathrm{n}}}
487\CustomizeMathJax{\newcommand{\micro}{\mathrm{\unicode{x00B5}}}}
488 \CustomizeMathJax{\newcommand{\milli}{\mathrm{m}}}
489\CustomizeMathJax{\newcommand{\centi}{\mathrm{c}}}
490 \CustomizeMathJax{\newcommand{\deci}{\mathrm{d}}}
```

```
491 \CustomizeMathJax{\newcommand{\deca}{\mathrm{da}}}
492 \CustomizeMathJax{\newcommand{\hecto}{\mathrm{h}}}
493 \CustomizeMathJax{\newcommand{\kilo}{\mathrm{k}}}
494 \CustomizeMathJax{\newcommand{\mega}{\mathrm{M}}}
495 \CustomizeMathJax{\newcommand{\giga}{\mathrm{G}}}
496 \CustomizeMathJax{\newcommand{\tera}{\mathrm{T}}}
497 \CustomizeMathJax{\newcommand{\peta}{\mathrm{P}}}
498 \CustomizeMathJax{\newcommand{\exa}{\mathrm{E}}}
499 \CustomizeMathJax{\newcommand{\zetta}{\mathrm{Z}}}
500 \CustomizeMathJax{\newcommand{\yotta}{\mathrm{Y}}}
501 %
502 \CustomizeMathJax{\newcommand{\percent}{\mathrm{\%}}}
503 %
504 \CustomizeMathJax{\newcommand{\meter}{\mathrm{m}}}
505 \CustomizeMathJax{\newcommand{\metre}{\mathrm{m}}}
506 %
507 \CustomizeMathJax{\newcommand{\gram}{\mathrm{g}}}
508 \CustomizeMathJax{\newcommand{\kg}{\kilo\gram}}
509 \CustomizeMathJax{\newcommand{\of}[1]{_{\mathrm{#1}}}}
510 \CustomizeMathJax{\newcommand{\squared}{^2}}
511 \CustomizeMathJax{\newcommand{\square}[1]{\mathrm{#1}^2}}
512 \CustomizeMathJax{\newcommand{\cubed}{^3}}
513 \CustomizeMathJax{\newcommand{\cubic}[1]{\mathrm{#1}^3}}
514 \CustomizeMathJax{\newcommand{\per}{/}}
515 \CustomizeMathJax{\newcommand{\celsius}{\unicode{x2103}}}
516 %
517 \CustomizeMathJax{\newcommand{\fg}{\femto\gram}}
518 \CustomizeMathJax{\newcommand{\pg}{\pico\gram}}
519 \CustomizeMathJax{\newcommand{\ng}{\nano\gram}}
520 \CustomizeMathJax{\newcommand{\ug}{\micro\gram}}
521 \CustomizeMathJax{\newcommand{\mg}{\milli\gram}}
522 \CustomizeMathJax{\newcommand{\g}{\gram}}
523 \CustomizeMathJax{\newcommand{\kg}{\kilo\gram}}
524 %
525 \CustomizeMathJax{\newcommand{\amu}{\mathrm{u}}}
526 %
527 \CustomizeMathJax{\newcommand{\pm}{\pico\metre}}
528\CustomizeMathJax{\newcommand{\nm}{\nano\metre}}
529 \CustomizeMathJax{\newcommand{\um}{\micro\metre}}
530 \CustomizeMathJax{\newcommand{\mm}{\milli\metre}}
531 \CustomizeMathJax{\newcommand{\cm}{\centi\metre}}
532 \CustomizeMathJax{\newcommand{\dm}{\deci\metre}}
533 \CustomizeMathJax{\newcommand{\m}{\metre}}
534 \CustomizeMathJax{\newcommand{\km}{\kilo\metre}}
535 %
536 \CustomizeMathJax{\newcommand{\as}{\atto\second}}
537 \CustomizeMathJax{\newcommand{\fs}{\femto\second}}
538 \CustomizeMathJax{\newcommand{\ps}{\pico\second}}
539\CustomizeMathJax{\newcommand{\ns}{\nano\second}}
540 \CustomizeMathJax{\newcommand{\us}{\micro\second}}
541 \CustomizeMathJax{\newcommand{\ms}{\milli\second}}
542\CustomizeMathJax{\newcommand{\s}{\second}}
543 %
544 \CustomizeMathJax{\newcommand{\fmol}{\femto\mol}}
545 \CustomizeMathJax{\newcommand{\pmol}{\pico\mol}}
```

```
546\CustomizeMathJax{\newcommand{\nmol}{\nano\mol}}
547 \CustomizeMathJax{\newcommand{\umol}{\micro\mol}}
548 \CustomizeMathJax{\newcommand{\mmol}{\milli\mol}}
549 \CustomizeMathJax{\newcommand{\mol}{\mol}}
550 \CustomizeMathJax{\newcommand{\kmol}{\kilo\mol}}
551 %
552 \CustomizeMathJax{\newcommand{\pA}{\pico\ampere}}
553 \CustomizeMathJax{\newcommand{\nA}{\nano\ampere}}
554 \CustomizeMathJax{\newcommand{\uA}{\micro\ampere}}
555 \CustomizeMathJax{\newcommand{\mA}{\milli\ampere}}
556 \CustomizeMathJax{\newcommand{\A}{\ampere}}
557 \CustomizeMathJax{\newcommand{\kA}{\kilo\ampere}}
558 %
559 \CustomizeMathJax{\newcommand{\ul}{\micro\litre}}
560 \CustomizeMathJax{\newcommand{\ml}{\milli\litre}}
561 \CustomizeMathJax{\newcommand{\l}{\litre}}
562 \CustomizeMathJax{\newcommand{\hl}{\hecto\litre}}
563 \CustomizeMathJax{\newcommand{\uL}{\micro\liter}}
564 \CustomizeMathJax{\newcommand{\mL}{\milli\liter}}
565 \CustomizeMathJax{\newcommand{\L}{\liter}}
566 \CustomizeMathJax{\newcommand{\hL}{\hecto\liter}}
567 %
568 \CustomizeMathJax{\newcommand{\mHz}{\milli\hertz}}
569 \CustomizeMathJax{\newcommand{\Hz}{\hertz}}
570 \CustomizeMathJax{\newcommand{\kHz}{\kilo\hertz}}
571 \CustomizeMathJax{\newcommand{\MHz}{\mega\hertz}}
572 \CustomizeMathJax{\newcommand{\GHz}{\giga\hertz}}
573 \CustomizeMathJax{\newcommand{\THz}{\tera\hertz}}
574 %
575 \CustomizeMathJax{\newcommand{\mN}{\milli\newton}}
576 \CustomizeMathJax{\newcommand{\N}{\newton}}
577 \CustomizeMathJax{\newcommand{\kN}{\kilo\newton}}
578 \CustomizeMathJax{\newcommand{\MN}{\mega\newton}}
579 %
580 \CustomizeMathJax{\newcommand{\Pa}{\pascal}}
581 \CustomizeMathJax{\newcommand{\kPa}{\kilo\pascal}}
582 \CustomizeMathJax{\newcommand{\MPa}{\mega\pascal}}
583 \CustomizeMathJax{\newcommand{\GPa}{\giga\pascal}}
584 %
585 \CustomizeMathJax{\newcommand{\mohm}{\milli\ohm}}
586 \CustomizeMathJax{\newcommand{\kohm}{\kilo\ohm}}
587 \CustomizeMathJax{\newcommand{\Mohm}{\mega\ohm}}
588 %
589 \CustomizeMathJax{\newcommand{\pV}{\pico\volt}}
590 \CustomizeMathJax{\newcommand{\nV}{\nano\volt}}
591 \CustomizeMathJax{\newcommand{\uV}{\micro\volt}}
592 \CustomizeMathJax{\newcommand{\mV}{\milli\volt}}
593 \CustomizeMathJax{\newcommand{\V}{\volt}}
594 \CustomizeMathJax{\newcommand{\kV}{\kilo\volt}}
595 %
596 \CustomizeMathJax{\newcommand{\W}{\watt}}
597 \CustomizeMathJax{\newcommand{\uW}{\micro\watt}}
598 \CustomizeMathJax{\newcommand{\mW}{\milli\watt}}
599 \CustomizeMathJax{\newcommand{\kW}{\kilo\watt}}
600 \CustomizeMathJax{\newcommand{\MW}{\mega\watt}}
```

```
601 \CustomizeMathJax{\newcommand{\GW}{\giga\watt}}
602 %
603 \CustomizeMathJax{\newcommand{\J}{\joule}}
604 \CustomizeMathJax{\newcommand{\uJ}{\micro\joule}}
605 \CustomizeMathJax{\newcommand{\mJ}{\milli\joule}}
606 \CustomizeMathJax{\newcommand{\kJ}{\kilo\joule}}
607 %
608 \CustomizeMathJax{\newcommand{\eV}{\electronvolt}}
609 \CustomizeMathJax{\newcommand{\meV}{\milli\electronvolt}}
610 \CustomizeMathJax{\newcommand{\keV}{\kilo\electronvolt}}
611 \CustomizeMathJax{\newcommand{\MeV}{\mega\electronvolt}}
612 \CustomizeMathJax{\newcommand{\GeV}{\giga\electronvolt}}
613 \CustomizeMathJax{\newcommand{\TeV}{\tera\electronvolt}}
614 %
615 \CustomizeMathJax{\newcommand{\kWh}{\kilo\watt\hour}}
616 %
617 \CustomizeMathJax{\newcommand{\F}{\farad}}
618 \CustomizeMathJax{\newcommand{\fF}{\femto\farad}}
619 \CustomizeMathJax{\newcommand{\pF}{\pico\farad}}
620 %
621\CustomizeMathJax{\newcommand{\K}{\mathrm{K}}}
622 %
623\CustomizeMathJax{\newcommand{\dB}{\mathrm{dB}}}
624 %
625\CustomizeMathJax{\newcommand{\kibi}{\mathrm{Ki}}}
626 \CustomizeMathJax{\newcommand{\mebi}{\mathrm{Mi}}}
627 \CustomizeMathJax{\newcommand{\gibi}{\mathrm{Gi}}}
628\CustomizeMathJax{\newcommand{\tebi}{\mathrm{Ti}}}
629 \CustomizeMathJax{\newcommand{\pebi}{\mathrm{Pi}}}
630 \CustomizeMathJax{\newcommand{\exbi}{\mathrm{Ei}}}
631 \CustomizeMathJax{\newcommand{\zebi}{\mathrm{Zi}}}
632 \CustomizeMathJax{\newcommand{\yobi}{\mathrm{Yi}}}
633 \end{warpMathJax}
```
File 438 **lwarp-skmath.sty**

# § 545 Package **skmath**

(Emulates or patches code by SIMON SIGURDHSSON.)

 $Pkg$  skmath skmath is used as-is for svg math, and is emulated for MATHJAX.

for HTML output: <sup>1</sup> \LWR@ProvidesPackagePass{skmath}[2019/10/15]

Only defined if package option requested:

 \begin{warpMathJax} \ExplSyntaxOn \bool\_if:NT\g\_\_skmath\_define\_common\_sets\_bool{ \CustomizeMathJax{\newcommand{\N}{\mathbb{N}}} \CustomizeMathJax{\newcommand{\Z}{\mathbb{Z}}}

\CustomizeMathJax{\newcommand{\Q}{\mathbb{Q}}}

\CustomizeMathJax{\newcommand{\R}{\mathbb{R}}}

```
9 \CustomizeMathJax{\newcommand{\C}{\mathbb{C}}}
10 }
```
skmath is using l3keys, which does not seem to have an equivalent to \@ifpackagewith. To detect package options, comparisons with the following are made to see if various macros have been defined as follows:

```
11 \cs_gset_nopar:Npn\LWR__skmath_imaginary_unit:n#1{{#1}}
12 \cs_gset_nopar:Npn\LWR__skmath_natural_log_e:{{e}}
13 \cs_gset_nopar:Npn\LWR__skmath_integral_d:{{d}}
14 \cs_gset_nopar:Npn\LWR__skmath_total_derivative_d:{{d}}
```
If notation=iso, use upright, else italic:

```
15 \cs_if_eq:NNTF \__skmath_imaginary_unit:n \LWR__skmath_imaginary_unit:n
16 {
17 \CustomizeMathJax{\newcommand{ii}{\mathit{i}}}
18 \CustomizeMathJax{\newcommand{jj}{\mathit{j}}}
19 }
20 {
21 \CustomizeMathJax{\newcommand{ii}{\mathrm{i}}}
22 \CustomizeMathJax{\newcommand{jj}{\mathrm{j}}}
23 }
```
If notation=iso, use upright, else italic:

```
24 \cs_if_eq:NNTF \__skmath_natural_log_e: \LWR__skmath_natural_log_e:
25 { \CustomizeMathJax{\newcommand{\ee}{\mathit{e}}} }
26 { \CustomizeMathJax{\newcommand{\ee}{\mathrm{e}}} }
```
skmath uses \DeclarePairedDelimiter from mathtools for \abs and \norm, and lwarp uses this to automatically define MATHJAX definitions for each.

If notation=english, use slanted, else upright:

```
27 \cs_if_eq:NNTF \__skmath_integral_d: \LWR__skmath_integral_d:
28 { \CustomizeMathJax{\newcommand{\d}{\mathit{d}}} }
29 { \CustomizeMathJax{\newcommand{\d}{\mathrm{d}}} }
```
Used to parse comma and caret arguments for \pd and \td:

```
30 \CustomizeMathJax{\def\LWRskmathEND{}}
```
Parse the arguments with up to four commas. Argument 6 contains any leftover commas.

```
31 \CustomizeMathJax{\def\LWRskmathpdstarsub#1#2,#3,#4,#5,#6\LWRskmathEND{
32 #1_{#2#3#4#5}%
33 }}
34
35 \CustomizeMathJax{\newcommand{\LWRskmathpdstar}[2]{%
36 \LWRskmathpdstarsub{#1}#2,,,,\LWRskmathEND%
37 }}
```
Parse the arguments with up to two carets. Argument 3 contains any leftover carets. \LWRskmathpdplus is used to only place a plus sign starting after the first term. \LWRskmathpdone is used to only place a 1 digit if a second or later term does not have a power.

```
38 \CustomizeMathJax{\def\LWRskmathpdnumerator#1^#2^#3\LWRskmathEND{%
39 \ifblank{#1}{}{
40 \ifblank{#2}{\LWRskmathpdplus\LWRskmathpdone}{\LWRskmathpdplus#2}
41 }
42 }}
```
Parse the arguments with up to two carets. Argument 3 contains any leftover carets.

```
43 \CustomizeMathJax{\def\LWRskmathpddenominator#1^#2^#3\LWRskmathEND{%
44 \ifblank{#1}{}{%
45 \ifblank{#2}%
46 {\partial{#1}}%
47 {\partial{#1}^{#2}}%
48 }%
49 }}
```
Factored from \LWRskmathpdnostarsub, following:

The phrase  $\hat{\ }$ {} appears to be required while parsing the carets. \LWRskmathpdplus is used to only place a plus sign starting after the first term.  $\LWR$ skmathpdone is used to only place a 1 digit if a second or later term does not have a power.

This may not be recursion-safe. (Is there really such as a thing as nested differentials?)

```
50 \CustomizeMathJax{\newcommand{\LWRskmathdonumerator}[5]{%
51 \partial^{%
52 \def\LWRskmathpdplus{}%
53 \LWRskmathpdnumerator#2^{}^{}\LWRskmathEND%
54 \def\LWRskmathpdplus{+}%
55 \def\LWRskmathpdone{1}%
56 \LWRskmathpdnumerator#3^{}^{}\LWRskmathEND%
57 \LWRskmathpdnumerator#4^{}^{}\LWRskmathEND%
58 \LWRskmathpdnumerator#5^{}^{}\LWRskmathEND%
59 }%
60 {#1}%
61 }}
62
63 \CustomizeMathJax{\newcommand{\LWRskmathdodenominator}[4]{%
64 \LWRskmathpddenominator#1^{}^{}^{}\LWRskmathEND%
65 \ifblank{#2}{}{\,}%
66 \LWRskmathpddenominator#2^{}^{}^{}\LWRskmathEND%
67 \ifblank{#3}{}{\,}%
68 \LWRskmathpddenominator#3^{}^{}^{}\LWRskmathEND%
69 \ifblank{#4}{}{\,}%
70 \LWRskmathpddenominator#4^{}^{}^{}\LWRskmathEND%
71 }}
```
Parse the arguments with up to four commas. Argument 6 contains any leftover commas.

```
72 \CustomizeMathJax{\def\LWRskmathpdnostarsub#1#2,#3,#4,#5,#6\LWRskmathEND{
73 \ifblank{#3}{\def\LWRskmathpdone{}}{\def\LWRskmathpdone{1}}
74 \frac%
```

```
75 {\LWRskmathdonumerator{#1}{#2}{#3}{#4}{#5}}%
76 {\LWRskmathdodenominator{#2}{#3}{#4}{#5}}%
77 }}
78
79 \CustomizeMathJax{\newcommand{\LWRskmathpdnostar}[2]{%
80 \LWRskmathpdnostarsub{#1}#2,,,,,,\LWRskmathEND%
81 }}
82 \CustomizeMathJax{\newcommand{\pd}{\ifstar\LWRskmathpdstar\LWRskmathpdnostar}}
If notation=english or legacy, use slanted, else upright:
83 \cs_if_eq:NNTF \__skmath_total_derivative_d: \LWR__skmath_total_derivative_d:
84 { \CustomizeMathJax{\newcommand{\LWRskmathtd}{\mathit{d}}} }
85 { \CustomizeMathJax{\newcommand{\LWRskmathtd}{\mathrm{d}}} }
86 \CustomizeMathJax{\def\LWRskmathtdsub#1#2^#3\LWRskmathEND{%
87 \frac
88 {\LWRskmathtd^{#3}{#1}}
89 {\LWRskmathtd{#2}^{#3}}
90 }}
91
92 \CustomizeMathJax{\newcommand{\td}[2]{%
93 \LWRskmathtdsub{#1}#2^{}\LWRskmathEND%
94 }}
95 \CustomizeMathJax{\newcommand{\E}[1]{%
96 \operatorname{E}\left[#1\right]%
97 }}
98 \CustomizeMathJax{\let\given\mid}
99
100 \CustomizeMathJax{\newcommand{\P}[1]{%
101 \operatorname{P}%
102 \left(#1\right)%
103 }}
104 \CustomizeMathJax{\newcommand{\var}[1]{%
105 \operatorname{Var}\left(#1\right)%
106 }}
107
108 \CustomizeMathJax{\newcommand{\cov}[2]{%
109 \operatorname{Cov}\left(#1,#2\right)%
110 }}
Common code for \sin etc:
111 \CustomizeMathJax{\newcommand{\LWRskmathtrigtwo}[2][]{%
112 \ifblank{#1}{}{^{#1}}%
113 \ifblank{#2}{}{\left(#2\right)}%
114 }}
115
116 \CustomizeMathJax{\newcommand{\LWRskmathtrig}[1]{%
117 \operatorname{#1}%
```

```
118 \LWRskmathtrigtwo%
119 }}
120 \CustomizeMathJax{\renewcommand{\sin}{\LWRskmathtrig{sin}}}
121 \CustomizeMathJax{\renewcommand{\arcsin}{\LWRskmathtrig{arcsin}}}
122
123\CustomizeMathJax{\renewcommand{\cos}{\LWRskmathtrig{cos}}}
124 \CustomizeMathJax{\renewcommand{\arccos}{\LWRskmathtrig{arccos}}}
125
126 \CustomizeMathJax{\renewcommand{\tan}{\LWRskmathtrig{tan}}}
127 \CustomizeMathJax{\renewcommand{\arctan}{\LWRskmathtrig{arctan}}}
128
129 \CustomizeMathJax{\renewcommand{\cot}{\LWRskmathtrig{cot}}}
130
131 \CustomizeMathJax{\renewcommand{\sinh}{\LWRskmathtrig{sinh}}}
132 \CustomizeMathJax{\renewcommand{\cosh}{\LWRskmathtrig{cosh}}}
133 \CustomizeMathJax{\renewcommand{\tanh}{\LWRskmathtrig{tanh}}}
Common code for \ln and \log:
134 \CustomizeMathJax{\newcommand{\LWRskmathlogtwo}[2][]{%
135 \ifblank{#1}{}{_{#1}}%
136 \ifblank{#2}{}{\left(#2\right)}%
```

```
137 }}
138
139 \CustomizeMathJax{\newcommand{\LWRskmathlog}[1]{%
140 \operatorname{#1}%
141 \LWRskmathlogtwo%
142 }}
```

```
143 \CustomizeMathJax{\renewcommand{\ln}{\LWRskmathlog{ln}}}
144 \CustomizeMathJax{\renewcommand{\log}{\LWRskmathlog{log}}}
145 \CustomizeMathJax{\newcommand{\LWRskmathexpparens}[1]{%
```

```
146 \operatorname{exp}%
147 \ifblank{#1}{}{\left(#1\right)}%
148 }}
```
See the skmath source for the original of the following:

```
149 \CustomizeMathJax{\newcommand{\LWRskmathexpnostar}[1]{%
150 \mathchoice
151 \{ \text{ee}^{\#1} \}152 {\LWRskmathexpparens{#1}}
153 {\LWRskmathexpparens{#1}}
154 {\LWRskmathexpparens{#1}}
155 }}
156
```
\CustomizeMathJax{\renewcommand{\exp}{\ifstar\LWRskmathexpparens\LWRskmathexpnostar}}

Common code for \min etc:

```
158 \CustomizeMathJax{\newcommand{\LWRskmathminstar}[2][]{%
159 \operatorname{\LWRskmathminname}%
```

```
160 \ifblank{#1}{}{%
161 _{\mathchoice{\mathclap{#1}}{#1}{#1}{#1}}
162 }%
163 \ifblank{#2}{}{#2}%
164 }}
165 \CustomizeMathJax{\newcommand{\LWRskmathminnostar}[2][]{%
166 \ifblank{#1}%
167 {\operatorname{\LWRskmathminname}}%
168 {%
169 \underset%
170 {\mathchoice{\mathclap{#1}}{#1}{#1}{#1}}%
171 {\operatorname{\LWRskmathminname}}%
172 }%
173 \ifblank{#2}{}{\left\{#2\right\}}%
174 }}
```
\LWRskmathminname seems to be recursion-safe since it is used immediately.

```
175 \CustomizeMathJax{\newcommand{\LWRskmathmin}[1]{%
176 \def\LWRskmathminname{#1}%
177 \ifstar\LWRskmathminstar\LWRskmathminnostar%
178 }}
```

```
179 \CustomizeMathJax{\renewcommand{\min}{\LWRskmathmin{min}}}
180 \CustomizeMathJax{\renewcommand{\argmin}{\arg\LWRskmathmin{min}}}
181
182\CustomizeMathJax{\renewcommand{\max}{\LWRskmathmin{max}}}
183\CustomizeMathJax{\renewcommand{\argmax}{\arg\LWRskmathmin{max}}}
184 \CustomizeMathJax{\renewcommand{\sup}{\LWRskmathmin{sup}}}
185 \CustomizeMathJax{\renewcommand{\inf}{\LWRskmathmin{inf}}}
```

```
186 \CustomizeMathJax{\let\bar\overline}
187
188 \CustomizeMathJax{\let\vec\boldsymbol}
```
Remember the original definitions:

```
189 \CustomizeMathJax{\let\LWRskmathRe\Re}
190 \CustomizeMathJax{\let\LWRskmathIm\Im}
```
Redefine depending on notation=iso:

```
191 \bool_if:NTF\g__skmath_iso_complex_parts_bool{
192 \CustomizeMathJax{\renewcommand{\Re}[1]{%
193 \LWRskmathRe%
194 \ifblank{#1}{}{\left(#1\right)}%
195 }}
196 \CustomizeMathJax{\renewcommand{\Im}[1]{%
197 \LWRskmathIm%
198 \ifblank{#1}{}{\left(#1\right)}%
199 }}
200 }{
201 \CustomizeMathJax{\renewcommand{\Re}[1]{%
```

```
202 \operatorname{Re}%
203 \ifblank{#1}{}{#1}%
204 }}
205 \CustomizeMathJax{\renewcommand{\Im}[1]{%
206 \operatorname{Im}%
207 \ifblank{#1}{}{#1}%
208 }}
209 }
210
211 \ExplSyntaxOff
212 \end{warpMathJax}
```
File 439 **lwarp-slantsc.sty**

## § 546 Package **slantsc**

(Emulates or patches code by HARALD HARDERS.)

Pkg slantsc slantsc is emulated for HTML, and used as-is for print output.

for HTML output: <sup>1</sup> \LWR@ProvidesPackagePass{slantsc}[2012/01/01]

```
2 \newcommand*{\LWR@HTML@noscshape}{}
3 \LWR@formatted{noscshape}
4
5 \FilenameNullify{%
6 \LetLtxMacro\noscshape\@empty%
7 }
```
File 440 **lwarp-slashed.sty**

# § 547 Package **slashed**

(Emulates or patches code by DAVID CARLISLE.)

Pkg slashed slashed works as-s for HTML svG math. For MATHJAx, emulation is provided. for HTML output: 1\LWR@ProvidesPackagePass{slashed}[1997/01/16] 2 \begin{warpMathJax} 3 \CustomizeMathJax{\newcommand{\slashed}[1]{\cancel{#1}}} 4 \end{warpMathJax}

#### File 441 **lwarp-soul.sty**

### § 548 Package **soul**

(Emulates or patches code by MELCHIOR FRANZ.)

Pkg soul soul is emulated.

for HTML output: 1 \LWR@ProvidesPackageDrop{soul}[2003/11/17] \RequirePackage{xcolor}% for \convertcolorspec

Storage for the colors to use:

 \newcommand\*{\LWR@soululcolor}{} \newcommand\*{\LWR@soulstcolor}{} % \definecolor{LWR@soulhlcolordefault}{HTML}{F8E800} % \newcommand\*{\LWR@soulhlcolor}{LWR@soulhlcolordefault} \newcommand\*{\LWR@soulhlcolor}{}

\so  $\{\langle text \rangle\}$ 

Basic markup with css:

```
10 \newcommand{\so}[1]{%
11 \InlineClass(letter-spacing:.2ex){letterspacing}{#1}%
12 }
```
\caps  $\{\langle text \rangle\}$ 

```
13 \newcommand{\caps}[1]{%
14 \InlineClass%
15 (font-variant:small-caps;letter-spacing:.1ex)%
16 {capsspacing}{#1}%
17 }
```

```
\LWR@soulcolor {\langle text \rangle} {\langle color \rangle} {\langle \langle class \rangle} {\langle (colorstyle \rangle)} {\langle \langle convert \rangle}Add colors if not empty:
                   18 \newcommand{\LWR@soulcolor}[5]{%
                  19 \ifcsempty{#2}%
                  20 {%
                  21 \InlineClass(#5){#3}{#1}%
                  22 }%
                  23 {%
                  24 \convertcolorspec{named}{\@nameuse{#2}}{HTML}\LWR@tempcolor%
                  25 \LWR@htmlspanclass[#5;#4:\LWR@origpound\LWR@tempcolor]{#3}{#1}%
                  26 }%
                  27 }
                  28 \newcommand{\ul}[1]{%
                  29 \LWR@soulcolor{#1}{LWR@soululcolor}{uline}{text-decoration-color}%
                  30 {text-decoration:underline; text-decoration-skip: auto;}%
                  31 }
                  32
                  33 \newcommand{\st}[1]{
                  34 \LWR@soulcolor{#1}{LWR@soulstcolor}{sout}{text-decoration-color}%
                  35 {text-decoration:line-through}%
                  36 }
```

```
37
38 \newcommand{\hl}[1]{
39 \LWR@soulcolor{#1}{LWR@soulhlcolor}{highlight}{background-color}%
40 {background:\LWR@origpound{}F8E800}
41 }
```
#### Nullified:

```
42 \newcommand*{\soulaccent}[1]{}
43 \newcommand*{\soulregister}[2]{}
44 \newcommand{\sloppyword}[1]{#1}
45 \newcommand*{\sodef}[5]{\DeclareRobustCommand*#1[1]{\so{##1}}}
46 \newcommand*{\resetso}{}
47 \newcommand*{\capsdef}[5]{}
48 \newcommand*{\capsreset}{}
49 \newcommand*{\capssave}[1]{}
50 \newcommand*{\capsselect}[1]{}
51 \newcommand*{\setul}[2]{}
52 \newcommand*{\resetul}{}
53 \newcommand*{\setuldepth}[1]{}
54 \newcommand*{\setuloverlap}[1]{}
55 \newcommand*{\<}{}
```
Set colors:

```
56 \newcommand*{\setulcolor}[1]{\renewcommand{\LWR@soululcolor}{#1}}
57 \newcommand*{\setstcolor}[1]{\renewcommand{\LWR@soulstcolor}{#1}}
58 \newcommand*{\sethlcolor}[1]{\renewcommand{\LWR@soulhlcolor}{#1}}
```
Long versions of the user-level macros:

```
59 \let\textso\so
60 \let\textul\ul
61 \let\texthl\hl
62 \let\textcaps\caps
```

```
File 442 lwarp-soulpos.sty
```
## § 549 Package **soulpos**

(Emulates or patches code by Javier Bezos.)

Pkg soulpos soulpos is emulated.

```
for HTML output: 1\RequirePackage{soul}
                  2 \RequirePackage{soulutf8}
                  3 \LWR@ProvidesPackageDrop{soulpos}[2012/02/25]
                  4 \NewDocumentCommand{\ulposdef}{m o m}{}
                  5
```
\newdimen\ulwidth

```
8 \newcommand\ifulstarttype[1]{%
9 \expandafter\@secondoftwo%
10 }
11
12 \newcommand\ifulendtype[1]{%
13 \expandafter\@secondoftwo%
14 }
15
16 \newcommand{\ulstarttype}{0}
17 \newcommand{\ulendtype}{0}
18 \newcommand\ulpostolerance{0}%
```

```
File 443 lwarp-soulutf8.sty
```
## § 550 Package **soulutf8**

Pkg soulutf8 soulutf8 is emulated.

lwarp's HTML output naturally supports UTF-8 encoding.

for HTML output: <sup>1</sup> \LWR@ProvidesPackageDrop{soulutf8}[2016/05/16] \RequirePackage{soul}

#### File 444 **lwarp-splitbib.sty**

## § 551 Package **splitbib**

(Emulates or patches code by Nicolas Markey.)

```
Pkg splitbib splitbib is patched for use by lwarp.
```
for HTML output: <sup>1</sup> \LWR@ProvidesPackagePass{splitbib}[2005/12/22]

```
2 \def\NMSB@stylebox#1#2{%
3 \begin{BlockClass}[text-align:center ; border: 1px solid black]{splitbibbox}
4 \csname SB\NMSB@level font\endcsname{\LWR@textcurrentfont{#1#2}}
5 \end{BlockClass}
6 }
 7
8 \def\NMSB@stylebar#1#2{%
9 \begin{BlockClass}[%
10 text-align:center ;
11 border-top: 1px solid black ;
12 border-bottom: 1px solid black ;
13 ]{splitbibbar}
14 \csname SB\NMSB@level font\endcsname{\LWR@textcurrentfont{#1#2}}
15 \end{BlockClass}
16 }
17
18 \def\NMSB@styledash#1#2{%
```

```
19 \begin{BlockClass}[%
20 text-align:center ;
21 ]{splitbibdash}
22 \csname SB\NMSB@level font\endcsname{\LWR@textcurrentfont{---~#1#2~---}}
23 \end{BlockClass}
24 }
25
26 \def\NMSB@stylenone#1#2{%
27 \par
28 }
29
30 \def\NMSB@stylesimple#1#2{%
31 \par
32 \csname SB\NMSB@level font\endcsname{\LWR@textcurrentfont{#1#2}}
33 \par
34 }
```
File 445 **lwarp-splitidx.sty**

## § 552 Package **splitidx**

(Emulates or patches code by MARKUS KOHM.)

```
Pkg splitidx splitidx is patched for use by lwarp.
```
If the latexmk option is selected for lwarp, *latexmk* will compile the document but will not compile the indexes. **lwarpmk printindex** and **lwarpmk htmlindex** will still be required.

 $\triangle$  \thepage When using \AtWriteToIndex or \AtNextWriteToIndex, the user must not refer to \thepage during html output, as the concept of a page number is meaningless. Instead, do

```
\addtocounter{LWR@autoindex}{1}
\LWR@new@label{LWRindex-\arabic{LWR@autoindex}}
```
where the \index-like action occurs, and then refer to \arabic{LWR@autoindex} instead of \thepage where the reference should occur.

See section [671.17](#page-1258-0) in the lwarp-patch-memoir package for the \@@wrspindexhyp macro as an example.

```
for HTML output: 1 \LWR@ProvidesPackagePass{splitidx}[2016/02/18]
```

```
2 \catcode'\_=12%
3 \xpatchcmd{\newindex}
4 {\jobname-#2.idx}
5 {\jobname-#2_html.idx}
6 {}
7 {\LWR@patcherror{splitidx}{@newindex}}
8 \catcode'\_=8%
```
Patched to use lwarp's automatic indexing counter instead of \thepage:

```
9 \renewcommand*{\@wrsindex}[2][]{%
10 \ifx\relax#1\relax
11 \if@splitidx
12 \@wrsindex[idx]{#2}%
13 \else
14 \def\@tempa{#2}%
15 \if@verbindex\@onelevel@sanitize\@tempa\fi
16 \@wrindex{\@tempa}%
17 \fi
18 \else
19 \def\@tempa{#2}%
20 \csname index@#1@hook\endcsname
21 % \expandafter\ifx\csname @@wrsindex\endcsname\relax
22 \addtocounter{LWR@autoindex}{1}% lwarp
23 \label{LWRindex-\arabic{LWR@autoindex}}% lwarp
24% \@@@wrsindex{#1}{{\@tempa}{\thepage}}%
25 \@@@wrsindex{#1}{{\@tempa}{\arabic{LWR@autoindex}}}%
26 % \else
27 % \def\@tempb{\@@wrsindex{#1}}%
28 % \expandafter\@tempb\@tempa||\\%
29 % \fi
30 \endgroup
31 \@esphack
32 \fi
33 }
```
lwarp defines sectioning commands with xparse, so the below patches are done as temporary redefinitions instead of being \let.

```
34 \xpatchcmd{\printsubindex}
35 {\let\section\subsection}
36 {\renewcommand*{\section}{\subsection}}
37 {}
38 {\LWR@patcherror{splitidx}{printsubindex-section}}
39
40 \xpatchcmd{\printsubindex}
41 {\let\chapter\section}
42 {\renewcommand*{\chapter}{\section}}
43 {}
44 {\LWR@patcherror{splitidx}{printsubindex-chapter}}
45
46 \xpatchcmd{\printsubindex}
47 {\let\@makechapterhead\section}
48 {\def\@makechapterhead{\section}}
49 {}
50 {\LWR@patcherror{splitidx}{printsubindex-chapter}}
```
File 446 **lwarp-srcltx.sty**

§ 553 Package **srcltx**

Pkg srcltx srcltx is ignored.

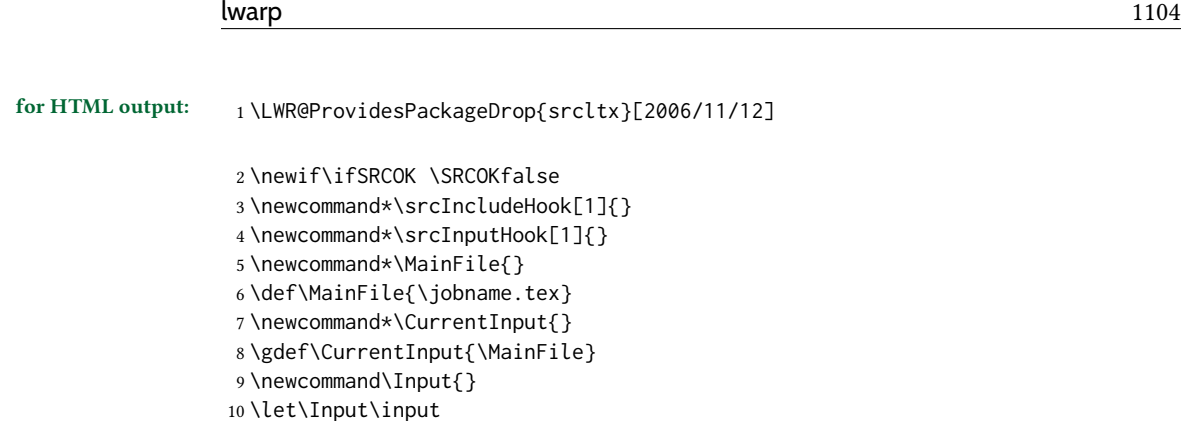

File 447 **lwarp-srctex.sty**

§ 554 Package **srctex**

Pkg srctex srctex is ignored.

for HTML output: <sup>1</sup> \LWR@ProvidesPackageDrop{srctex}[2006/11/12] \LWR@origRequirePackage{lwarp-srcltx}

File 448 **lwarp-stabular.sty**

# § 555 Package **stabular**

(Emulates or patches code by SIGITAS TOLUŠIS.)

```
Pkg stabular stabular is emulated.
for HTML output: 1 \LWR@ProvidesPackageDrop{stabular}[2014/03/20]
   Env stabular [(\text{vpos})] \{ \langle \text{colspec} \rangle \}2 \newenvironment{stabular}[2][c]
                      3 {
                      4 \begin{tabular}[#1]{#2}
                      5 \renewcommand{\noalign}[1]{}
                      6 }
                      7 {\end{tabular}}
   Env stabular {\forall \omega} \in {\forall \omega} [{\forall \omega s}] {\forall \omega s}8 \NewDocumentEnvironment{stabular*}{m o m}
                      9 {
                     10 \begin{tabular}[#2]{#3}
                     11 \renewcommand{\noalign}[1]{}
                     12 }
                     13 {\end{tabular}}
```

```
File 449 lwarp-stackengine.sty
```
# § 556 Package **stackengine**

(Emulates or patches code by STEVEN B. SEGLETES.)

Pkg stackengine stackengine is patched for use by lwarp.

for HTML output: <sup>1</sup> \LWR@ProvidesPackagePass{stackengine}[2017/02/13]

The original version is neccessary for the patched \@stack and \stackanchor, where nesting lateximages does not work:

\LetLtxMacro\LWR@orig@stackengine\stackengine

```
3 \renewcommand*{\stackengine}[8]{%
4 \ifstrequal{#4}{O}%
5 {\begin{lateximage}[\ImageAltText]}%
6 {\begin{lateximage}[\ImageAltText][][vertical-align:top]}%
7 \LWR@orig@stackengine{#1}{#2}{#3}{#4}{#5}{#6}{#7}{#8}%
8 \end{lateximage}%
9 }
```
\@stack uses a lateximage with a vertical alignment:

```
10 \LetLtxMacro\LWR@orig@@stack\@stack
11
12 \xpatchcmd{\LWR@orig@@stack}{\stackengine}{\LWR@orig@stackengine}
13 {}
14 {\LWR@patcherror{stackengine}{LWR@orig@@stack}}
15
16 \renewcommand*{\@stack}[4]{%
17 \ifstrequal{#3}{O}%
18 {\begin{lateximage}[\ImageAltText]}%
19 {\begin{lateximage}[\ImageAltText][][vertical-align:top]}%
20 \LWR@orig@@stack{#1}{#2}{#3}{#4}%
21 \end{lateximage}%
22 }
```
The lapping macros are disabled for HTML:

```
23 \newcommand*\LWR@HTML@@stacklap[4]{#3}
24 \LWR@formatted{@stacklap}
```
\stackanchor is patched for two instances of \stackengine. A lateximage with vertical alignment is used.

25\xpatchcmd{\stackanchor}{\stackengine}{\LWR@orig@stackengine} {} {\LWR@patcherror{stackengine}{stackanchor patch 1}}

```
28
29 \xpatchcmd{\stackanchor}{\stackengine}{\LWR@orig@stackengine}
30 {}
31 {\LWR@patcherror{stackengine}{stackanchor patch 2}}
32
33 \xpretocmd{\stackanchor}
34 {\begin{lateximage}[\ImageAltText][][vertical-align:middle]}
35 {}
36 {\LWR@patcherror{stackengine}{stackanchor pre}}
37
38 \xapptocmd{\stackanchor}{\end{lateximage}}
39 {}
40 {\LWR@patcherror{stackengine}{stackanchor app}}
```
\Centerstack is simply placed inside a lateximage with a vertical alignment:

```
41 \xpretocmd{\Centerstack}
42 {\begin{lateximage}[\ImageAltText][][vertical-align:middle]}
43 {}
44 {\LWR@patcherror{stackengine}{Centerstack pre}}
45
46 \xapptocmd{\Centerstack}{\end{lateximage}}
47 {}
48 {\LWR@patcherror{stackengine}{Centerstack app}}
```
\savestack reverts to print mode while saving the box, then places it inside a lateximage when used:

```
49 \renewcommand*\savestack[2]{%
50 \xdef\sv@name{\stack@macro@name{#1}}%
51 \@ifundefined{\sv@name content}{%
52 \expandafter\newsavebox\expandafter{\csname\sv@name content\endcsname}%
53 }{}%
54 \begingroup% lwarp
55 \LWR@restoreorigformatting% lwarp
56 \RenewDocumentEnvironment{lateximage}{s o s o o}{}{}% lwarp: inside group
57 \expandafter\LWR@gsavebox\csname\sv@name content\endcsname{#2}%
58 \expandafter\gdef\expandafter#1\expandafter{%
59 \expandafter\begin\expandafter{lateximage\expandafter}% lwarp
60 \expandafter\usebox\expandafter%
61 {\csname\sv@name content\endcsname}%
62 \expandafter\end\expandafter{lateximage\expandafter}% lwarp
63 }%
64 \endgroup% lwarp
65 }
```
File 450 **lwarp-stackrel.sty**

## § 557 Package **stackrel**

(Emulates or patches code by HEIKO OBERDIEK.)

Pkg stackrel stackrel is used as-is for svG math, and is emulated for MATHJAX.

for HTML output: <sup>1</sup> \LWR@ProvidesPackagePass{stackrel}[2016/05/16]

```
2 \begin{warpMathJax}
3 \CustomizeMathJax{\renewcommand{\stackrel}[3][]{%
4 \mathrel{\mathop{#3}\limits_{#1}^{#2}}%
5 }}
6
7 \CustomizeMathJax{\newcommand{\stackbin}[3][]{%
8 \mathbin{\mathop{#3}\limits_{#1}^{#2}}%
9 }}
10 \end{warpMathJax}
```
File 451 **lwarp-statex2.sty**

### § 558 Package **statex2**

(Emulates or patches code by RODNEY A SPARAPANI.)

 $Pkg$  statex2 statex2 is patched for use by lwarp, and emulated for MATHJAX.

 $\triangle$  As of this version, option autobold does not appear to work for PDF output.

 $\triangle$  For MATHJAX, the tilde character  $\sim$  does not create \sim. Use \sim directly.

 $\triangle$  Because MATHJAX has limited conditional processing:

- \wrap only creates square braces, no matter what its optional arguments.
- \P, \pCau, \pN, and \pU do not handle special cases.

 $\triangle$  \and To have \and work if using \maketitle, place the following after the start of the document:

```
\newcommand*{\and}{%
    \relax\ifmmode%
        \expandafter\;\mb{\mathrm{and}}\;%
    \else%
        \expandafter\STATEXand%
    \fi%
}
```
for HTML output: 1\LWR@ProvidesPackagePass{statex2}[2011/09/14]

```
2 \newcommand*{\LWR@HTML@Alpha}[1][]{%
3 \fcolorbox{black}{ForestGreen}{\textcolor{white}{\textsf{ALPHA}}}%
4 \textbf{\textcolor{ForestGreen}{\textsf{#1}}}%
5 }
6 \LWR@formatted{Alpha}
7
8 \newcommand*{\LWR@HTML@List}[1]{%
9 \textbf{\textcolor{Dandelion}{\textsf{L}\textsubscript{\textit{#1}}}}%
```

```
10 }
11 \LWR@formatted{List}
12
13 \newcommand*{\LWR@HTML@Snd}[1][]{%
14 \fcolorbox{black}{Dandelion}{\textcolor{white}{\textsf{2nd}}}%
15 \textbf{\textcolor{Dandelion}{\textsf{#1}}}%
16 }
17 \LWR@formatted{Snd}
18
19 \begin{warpMathJax}
20 \LWR@infoprocessingmathjax{statex2}
21
22 \CustomizeMathJax{\newcommand{\cpi}{\boldsymbol{\pi}}}
23 \CustomizeMathJax{\newcommand{\c}[1]{\boldsymbol{\mathrm{#1}}}}
24 \CustomizeMathJax{\newcommand{\sfsl}[1]{\mathsf#1}}% not slanted
25
26 \if@manualbold
27 \CustomizeMathJax{\newcommand{\mb}[1]{#1}}
28 \else
29 \CustomizeMathJax{\newcommand{\mb}[1]{\boldsymbol{#1}}}
30 \setminus fi31
32\CustomizeMathJax{\newcommand{\diag}{\mb{\mathrm{diag}}}}
33\CustomizeMathJax{\newcommand{\blockdiag}{\mb{\mathrm{blockdiag}}}}
34 \CustomizeMathJax{\newcommand{\erf}{\mb{\mathrm{erf}}}}
35\CustomizeMathJax{\newcommand{\logit}{\mb{\mathrm{logit}}}}
36\CustomizeMathJax{\newcommand{\trace}{\mb{\mathrm{trace}}}}
37
38 \CustomizeMathJax{\newcommand{\chisq}{{\mb{\chi^2}}}}
39 \CustomizeMathJax{\newcommand{\deriv}[2]{\mb{\frac{\d{}}{\d{#1}}}\wrap{\mb{#2}}}}
40 \CustomizeMathJax{\newcommand{\derivf}[2]{\mb{\frac{\d{}}{\d{#2}}}\wrap{\mb{#1}}}}
41\CustomizeMathJax{\newcommand{\e}[1]{\mb{\mathrm{e}^{#1}}}}
42 \CustomizeMathJax{\newcommand{\E}[2][]{\mb{\mathrm{E}}_{\mb{#1}} \wrap{\mb{#2}}}}
43 \CustomizeMathJax{\newcommand{\ha}{{\mb{\frac{\alpha}{2}}}}}
44 \CustomizeMathJax{\newcommand{\I}[2][]{%
45 \mb{\mathrm{I}}_{\mb{#1}} \LWRwrapparen{\mb{#2}}%
46 }}
47 \CustomizeMathJax{\newcommand{\IBeta}[2]{%
48 \mb{\frac{\Gamma[#1+#2]}{\Gamma[#1]\Gamma[#2]}}%
49 }}
50 \CustomizeMathJax{\newcommand{\If}{\;\mb{\mathrm{if}}\;}}
51 \CustomizeMathJax{\newcommand{\im}{\mb{\mathrm{i}}}}
52 \CustomizeMathJax{\newcommand{\ol}{\overline}}
53 \CustomizeMathJax{\newcommand{\ow}{\;\mb{\mathrm{otherwise}}\;}}
54 \CustomizeMathJax{\newcommand{\pderiv}[2]{%
55 \mb{\frac{\partial}{\partial #1}}\wrap{\mb{#2}}%
56 }}
57 \CustomizeMathJax{\newcommand{\pderivf}[2]{%
58 \mb{\frac{\partial}{\partial #2}}\wrap{\mb{#1}}%
59 }}
60 \CustomizeMathJax{\newcommand{\sd}{\mb{\sigma}}}
61 \CustomizeMathJax{\newcommand{\ul}{\underline}}
62 \CustomizeMathJax{\newcommand{\V}[2][]{\mb{\mathrm{V}}_{\mb{#1}} \wrap{\mb{#2}}}}
63\CustomizeMathJax{\newcommand{\vs}{\;\mb{\mathrm{vs.}}\;}}
64\CustomizeMathJax{\newcommand{\where}{\;\mb{\mathrm{where}}\;}}
```

```
65 \CustomizeMathJax{\newcommand{\wrap}[2][]{\left[ #2 \right]}}% only []
66 \CustomizeMathJax{\newcommand{\LWRwrapparen}[1]{\left( #1 \right)}}% lwarp
67
68 % \CustomizeMathJax{\renewcommand{~}{\mb{\sim}}}% doesn't work,
69 % replace <space>~<space> with <space>\sim<space>
70
71 \CustomizeMathJax{\newcommand{\iid}{\;\stackrel{\mb{\mathrm{iid}}}{\sim}\;}}
72 \CustomizeMathJax{\newcommand{\ind}{\;\stackrel{\mb{\mathrm{ind}}}{\sim}\;}}
73 \CustomizeMathJax{\newcommand{\indpr}{%
74 \;\stackrel{\mb{\mathrm{ind}}}{\stackrel{\mb{\mathrm{prior}}}{\sim}}\;%
75 }}
76 \CustomizeMathJax{\newcommand{\post}{\;\stackrel{\mb{\mathrm{post}}}{\sim}\;}}
77 \CustomizeMathJax{\newcommand{\prior}{\;\stackrel{\mb{\mathrm{prior}}}{\sim}\;}}
78
79 \CustomizeMathJax{\let\STATEXGamma=\Gamma}
80 \CustomizeMathJax{\renewcommand{\Gamma}[1][]{\mb{\STATEXGamma}\LWRwrapparen{\mb{#1}}}}
81 %
82\CustomizeMathJax{\renewcommand{\and}{\;\mb{\mathrm{and}}\;}}
83 %
84\CustomizeMathJax{\newcommand{\H}{\mb{\mathrm{H}}}}
85 %
86 \CustomizeMathJax{\newcommand{\P}[2][]{\mb{\mathrm{P}}_{\mb{#1}}\wrap{\mb{#2}}}}
87 %
88 \CustomizeMathJax{\newcommand{\|}{\mb{\mid}}}
89
90 \CustomizeMathJax{\newcommand{\B}[1]{\mb{\mathrm{B}}\LWRwrapparen{\mb{#1}}}}
91 \CustomizeMathJax{\newcommand{\BB}[1]{\mb{\mathrm{BetaBin}}\LWRwrapparen{\mb{#1}}}}
92 \CustomizeMathJax{\newcommand{\Bin}[2]{\mb{\mathrm{Bin}}\LWRwrapparen{\mb{#1,\ #2}}}}
93 \CustomizeMathJax{\newcommand{\Dir}[1]{\mb{\mathrm{Dirichlet}}\LWRwrapparen{\mb{#1}}}}
94 \CustomizeMathJax{\newcommand{\HG}[3]{%
95 \mb{\mathrm{Hypergeometric}}\LWRwrapparen{\mb{#1,\ #2,\ #3}}%
96 }}
97 \CustomizeMathJax{\newcommand{\M}[2]{%
98 \mb{\mathrm{Multinomial}}\LWRwrapparen{\mb{#1,\ #2}}%
99 }}
100 \CustomizeMathJax{\newcommand{\NB}[2]{\mb{\mathrm{NegBin}}\LWRwrapparen{\mb{#1,\ #2}}}}
101 \CustomizeMathJax{\newcommand{\Poi}[1]{\mb{\mathrm{Poisson}}\LWRwrapparen{\mb{#1}}}}
102 \CustomizeMathJax{\let\Poisson=\Poi}
103
104 \CustomizeMathJax{\newcommand{\pBB}[4][x]{%
105 \mb{\frac{\Gamma[#2+1]\Gamma[#3+#1]\Gamma[#2+#4-#1]\Gamma[#3+#4]}%
106 {\Gamma[#1+1]\Gamma[#2-#1+1]\Gamma[#2+#3+#4]\Gamma[#3]\Gamma[#4]}%
107 \I[#1]{\{0, 1,\., #2\}}, \where #3>0,\; #4>0 \and n=1, 2,\.}%
108 }}
109 \CustomizeMathJax{\newcommand{\pBin}[3][x]{%
110 \mb{\binom{#2}{#1}#3^{#1}} \LWRwrapparen{\mb{{1-#3}^{#2-#1}}}%
111 \mb{\I[#1]{\{0,1,\.,#2\}}, \where p \in (0, 1) \and n=1, 2,\.}%
112 }}
113 \CustomizeMathJax{\newcommand{\pPoi}[2][x]{%
114 \mb{\frac{1}{#1!}#2^{#1}\e{-#2}\I[#1]{\{0, 1,\.\}}, \where #2>0}%
115 }}
116
117 \CustomizeMathJax{\newcommand{\Cau}[2]{\mb{\mathrm{Cauchy}}\LWRwrapparen{\mb{#1,\ #2}}}}
118 \CustomizeMathJax{\let\Cauchy=\Cau}
119 \CustomizeMathJax{\newcommand{\Chi}[2][]{%
```
}}

}}

}}

}}

}}

}}

}}

}}

}}

```
120 \chisq_{\mb{#1}}\LWRwrapparen{\mb{#2}}%
122 \CustomizeMathJax{\let\Chisq=\Chi}
123 \CustomizeMathJax{\newcommand{\Bet}[2]{\mb{\mathrm{Beta}}\LWRwrapparen{\mb{#1,\ #2}}}}
124 \CustomizeMathJax{\let\Beta=\Bet}
125 \CustomizeMathJax{\newcommand{\Exp}[1]{\mb{\mathrm{Exp}}\LWRwrapparen{\mb{#1}}}}
126 \CustomizeMathJax{\newcommand{\F}[2]{\mb{\mathrm{F}}\LWRwrapparen{\mb{#1,\ #2}}}}
127 \CustomizeMathJax{\newcommand{\Gam}[2]{\mb{\mathrm{Gamma}}\LWRwrapparen{\mb{#1,\ #2}}}}
128 \CustomizeMathJax{\newcommand{\IC}[1]{\mb{\mathrm{\chi^{-2}}}\LWRwrapparen{\mb{#1}}}}
129 \CustomizeMathJax{\newcommand{\IG}[2]{%
130 \mb{\mathrm{Gamma^{-1}}}\LWRwrapparen{\mb{#1,\ #2}}%
132 \CustomizeMathJax{\newcommand{\IW}[2]{%
133 \mb{\mathrm{Wishart^{-1}}}\LWRwrapparen{\mb{#1,\ #2}}%
135 \CustomizeMathJax{\newcommand{\Log}[2]{%
136 \mb{\mathrm{Logistic}}\LWRwrapparen{\mb{#1,\ #2}}%
138 \CustomizeMathJax{\newcommand{\LogN}[2]{%
139 \mb{\mathrm{Log\!-\!N}}\LWRwrapparen{\mb{#1,\ #2}}%
141 \CustomizeMathJax{\newcommand{\N}[3][]{%
142 \mb{\mathrm{N}}_{\mb{#1}}\LWRwrapparen{\mb{#2,\ #3}}%
144 \CustomizeMathJax{\newcommand{\Par}[2]{\mb{\mathrm{Pareto}}\LWRwrapparen{\mb{#1,\ #2}}}}
145 \CustomizeMathJax{\let\Pareto=\Par}
146 \CustomizeMathJax{\newcommand{\Tsq}[2]{\mb{\mathrm{T^2}}\LWRwrapparen{\mb{#1,\ #2}}}}
147 \CustomizeMathJax{\newcommand{\U}[1]{\mb{\mathrm{U}}\LWRwrapparen{\mb{#1}}}}
148 \CustomizeMathJax{\newcommand{\W}[2]{\mb{\mathrm{Wishart}}\LWRwrapparen{\mb{#1,\ #2}}}}
150 \CustomizeMathJax{\renewcommand{\t}[1]{\mb{\mathrm{t}}\LWRwrapparen{\mb{#1}}}}
152 \CustomizeMathJax{\newcommand{\pBet}[3][x]{%
153 \IBeta{#2}{#3}%
154 #1^{#2-1}\LWRwrapparen{1-#1}^{#3-1}\I[#1]{0,\ 1}, \where #2>0 \and #3>0%
156 \CustomizeMathJax{\newcommand{\pCau}[3][x]{%
157 % \ifthenelse{\equal{#2, #3}{0, 1}}{\frac{1}{\cpi\LWRwrapparen{1+#1}^2}}%
158 {\frac{1}{#3\cpi\left\{1+\wrap{\LWRwrapparen{x-#2}/#3}^2\right\}}, \where #3>0}%
159 }}% no special case for 0,1
160 \CustomizeMathJax{\newcommand{\pChi}[2][x]{%
161 \frac{2^{-#2/2}}{\Gamma[#2/2]}#1^{#2/2-1}\e{-#1/2}%
162 \I[#1]{0,\infty}, \where #2>0%
164 \CustomizeMathJax{\newcommand{\pExp}[2][x]{%
165 \frac{1}{#2}\e{-#1/#2}\I[#1]{0,\infty},%
166 \where #2>0%
```

```
168 \CustomizeMathJax{\newcommand{\pGam}[3][x]{%
169 \frac{#3^{#2}}{\Gamma[#2]}#1^{#2-1}\e{-#3#1}%
170 \I[#1]{0,\infty}, \where #2>0 \and #3>0%
171 }}
```

```
172 \CustomizeMathJax{\newcommand{\pN}[3][x]{%
```

```
173 % \ifthenelse{\equal{#2, #3}{0, 1}}%
```

```
174 % {\frac{1}{\sqrt{2\cpi}}\e{-#1^2/2}}%
```

```
175 {\frac{1}{\sqrt{2\cpi \cdot #3}}\e{-\LWRwrapparen{#1-#2}^2/2 \cdot #3}}%
176 }}% no test for 0,1, must add \cdot
177 \CustomizeMathJax{\newcommand{\pPar}[3][x]{%
178 \frac{#3}{#2\LWRwrapparen{1+#1/#2}^{#3+1}}\I[#1]{0,\infty},%
179 \where #2>0 \and #3>0%
180 }}
181 \CustomizeMathJax{\newcommand{\pU}[3][x]{%
182 % \ifthenelse{\equal{#2, #3}{0, 1}}{\I[#1]{0,\ 1}}%
183 {\frac{1}{#3-#2}\I[#1]{#2,\ #3}, \where #2<#3}%
184 }}% no special case for 0,1
185
186 \CustomizeMathJax{\newcommand{\=}[1]{\bar{#1}}}
187 \CustomizeMathJax{\let\^\widehat}
188 \CustomizeMathJax{\let\~\widetilde}
189 \CustomizeMathJax{\newcommand{\'}[1]{\LWRwrapparen{\mb{#1}}}}
190 \CustomizeMathJax{\newcommand{\b}[1]{\bar{#1}}}
191 \CustomizeMathJax{\newcommand{\c}[1]{\mb{\mathrm{#1}}}}
192 \CustomizeMathJax{\newcommand{\d}[1]{\,\mb{\mathrm{d}{#1}}}}
193 \CustomizeMathJax{\newcommand{\.}{\mb{\ldots}}}
194 \end{warpMathJax}
```
File 452 **lwarp-statistics.sty**

### § 559 Package **statistics**

(Emulates or patches code by JULIEN RIVAUD.)

```
Pkg statistics statistics is patched for use by lwarp.
```
- $\triangle$  \color The statistics documentation examples include the use of the \color macro. Use \textcolor instead.
	- $\triangle$  math The statistics package uses math arrays, but the HTML version uses text tabulars to allow text copy/paste. If math is required, use \ensuremath or \( and \) as needed.

Pre/postline is ignored, and \hline is used instead. Each table will have an \hline above and below as a frame.

for HTML output: <sup>1</sup> \LWR@ProvidesPackagePass{statistics}[2019/09/29]

2 \ExplSyntaxOn

To use text tabular instead of math array. This allows text copy/paste of the results.

In the following, all changes for the Lwarp package are labelled "lwarp".

Redefined using the lwarp version of &:

```
3 \StartDefiningTabulars% lwarp
4 \cs_set_protected_nopar:Nn \__statistics_table_make:nn {
5 \int_compare:nT
6 { 0 < \l__statistics_table_maxcols_int
7 = \lceil l_{{-}} \rceil statistics_nbvals_int } {
```

```
8 \__statistics_table_end:
9 \tl_use:N \l__statistics_table_sep_tl
10 \__statistics_table_start:
11 }
12 \int_incr:N \l__statistics_nbvals_int
13 \int_incr:N \l__statistics_currange_int
14 \fp_add:Nn \l__statistics_curtotal_fp { #2 }
15 \__statistics_set_if_shown:N \l_tmpa_bool
16 \tl_set:Nx \l_tmpa_tl {
17 \exp_not:n { & \tl_set:Nn \currentcolumn } {
18 \int_use:N \l__statistics_currange_int
19 }
20 }
21 \bool_if:NTF \l_tmpa_bool {
22 \tl_put_right:Nn \l_tmpa_tl
23 {\__statistics_table_shown_format:n}
24 }{
25 \tl_put_right:Nn \l_tmpa_tl
26 {\_{\_}statistics{\_}table{\_}hidden{\_}format:n}27 }
28 \seq_put_right:Nn \l__statistics_store_values_seq { #1 }
29 \bool_if:NT \l__statistics_table_values_bool {
30 \tl_put_right:Nx \l__statistics_table_values_tl {
31 \exp_not:V \l_tmpa_tl {
32 \exp_not:n {
33 \__statistics_table_values_format:n { #1 }
34 }
35 }
36 }
37 }
38 \seq_put_right:Nx \l__statistics_store_counts_seq { \fp_eval:n {#2} }
39 \bool_if:NT \l__statistics_table_counts_bool {
40 \tl_put_right:Nx \l__statistics_table_counts_tl {
41 \exp_not:V \l_tmpa_tl {
42 \exp_not:n {
43 \__statistics_table_counts_format:n {
44 { \__statistics_table_allcounts_format:n { #2 } }
45 }
46 }
47 }
48 }
49 }
50 \bool_if:NT \l__statistics_table_icc_bool {
51 \tl_put_right:Nx \l__statistics_table_icc_tl {
52 \exp_not:V \l_tmpa_tl {
53 \exp_not:n { \__statistics_table_icc_format:n }
54 {
55 \exp_not:n{ \__statistics_table_allcounts_format:n }
56 { \{ \P \text{ } \leq \}57 }
58 }
59 }
60 }
61 \bool_if:NT \l__statistics_table_dcc_bool {
62 \tl_put_right:Nx \l__statistics_table_dcc_tl {
```

```
63 \exp_not:V \l_tmpa_tl {
64 \exp_not:n { \__statistics_table_dcc_format:n }
 65 {
66 \exp_not:n{ \__statistics_table_allcounts_format:n }
 67 {
68 \fp_eval:n {
69 \l__statistics_total_fp
70 - \l__statistics_curtotal_fp
 71 + #272 }
 73 }
 74 }
 75 }
76 }
77 }
78 \fp_set:Nn \l__statistics_table_curICF_fp {
79 round(\l__statistics_curtotal_fp
80 / \l__statistics_total_fp,
81 \l__statistics_table_round_int)
82 }
83 \bool_if:NT \l__statistics_table_frequencies_bool {
84 \tl_put_right:Nx \l__statistics_table_frequencies_tl {
85 \exp_not:V \l_tmpa_tl {
86 \exp_not:n { \__statistics_table_frequencies_format:n }
 87 {
88 \exp_not:n{ \__statistics_table_allfreqs_format:n }
 89 {
90 \fp_eval:n {
91 \l_statistics_table_curICF_fp
92 - \lceil \frac{1}{2} \rceil - \lceil \frac{1}{2} \rceil - \lceil \frac{1}{2} \rceil - \lceil \frac{1}{2} \rceil - \lceil \frac{1}{2} \rceil - \lceil \frac{1}{2} \rceil - \lceil \frac{1}{2} \rceil - \lceil \frac{1}{2} \rceil - \lceil \frac{1}{2} \rceil - \lceil \frac{1}{2} \rceil - \lceil \frac{1}{2} \rceil - \lceil \frac{1}{2} \rceil - \93 }
 94 }
 95 }
 96 }
97 }
98 }
99 \bool_if:NT \l__statistics_table_icf_bool {
100 \tl_put_right:Nx \l__statistics_table_icf_tl {
101 \exp_not:V \l_tmpa_tl {
102 \exp_not:n { \__statistics_table_icf_format:n }
103 {
104 \exp_not:n{ \__statistics_table_allfreqs_format:n }
105 \{ \Phi_t \leq \Phi_t \leq \Phi_t \le106 }
107 }
108 }
109 }
110 \bool_if:NT \l__statistics_table_dcf_bool {
111 \tl_put_right:Nx \l__statistics_table_dcf_tl {
112 \exp_not:V \l_tmpa_tl {
113 \exp_not:n { \__statistics_table_dcf_format:n }
114 \{115 \exp_not:n{ \__statistics_table_allfreqs_format:n }
116 \{117 \fp_eval:n {
```

```
118 118 118 118
119 }
120 }
121 }
122 }
123 }
124 }
125 \fp_set_eq:NN
126 \l__statistics_table_prevICF_fp
127 \l__statistics_table_curICF_fp
128 }
129 \StopDefiningTabulars% lwarp
```
Redefined using tabular. Also, preline and postline do not work correctly with lwarp, which looks for certain tokens to detect \hlines, so \hline is used instead.

```
130 \cs_set_protected_nopar:Nn \__statistics_table_end: {
131 \tl_set:Nx \l__statistics_table_preamble_tl {
132 \% \exp_not:n { \begin{array}[ }
133 \exp_not:n {\begin{tabular}[ }% lwarp
134 \exp_not:V \l__statistics_table_valign_tl
135 \exp_not:n { ] }
136 { \exp_not:V \l__statistics_table_headcoltype_tl
137 \prg_replicate:nn { \l__statistics_nbvals_int }
138 { \exp_not:V \l__statistics_table_coltype_tl } }
139 }
140 \seq_clear:N \l__statistics_table_contents_seq
141 \clist_map_inline:nn { values, counts, icc, dcc, frequencies, icf, dcf } {
142 \bool_if:cT { l__statistics_table_##1_bool } {
143 \seq_put_right:Nv
144 \l_statistics_table_contents_seq
145 { l__statistics_table_##1_tl }
146   }
147 }
148 % $
149 \tl_use:N \l__statistics_table_preamble_tl
150 \hline% lwarp
151 % \l__statistics_table_preline_tl
152 \seq_use:Nn
153 \l__statistics_table_contents_seq
154 { \l__statistics_table_newline_tl }
155156 % \l__statistics_table_postline_tl
157 \hline% lwarp
158 % \end{array}$
159 \end{tabular}% lwarp
160 }
```
With lwarp, \ensuremath creates an svg image, but its alt tag does not contain the text of the contents for copy/paste, since these expressions are usually not simple text. For the statistics package, copy/paste is restored by using text instead of math output.

For the leftmost column. Redefined to use text output:

161 \cs\_set\_protected\_nopar:Nn \\_\_statistics\_table\_start: {

```
162 \int_zero:N \l__statistics_nbvals_int
163 \clist_pop:NNT \l__statistics_table_maxcols_clist \l_tmpa_tl {
164 \int_set:Nn \l__statistics_table_maxcols_int { \l_tmpa_tl }
165 }
166 \clist_map_inline:nn { values, counts, frequencies, icc, icf, dcc, dcf } {
167 \tl_set:cx { l__statistics_table_##1_tl } {
168% \exp_not:N \ensuremath {
169 \exp_not:N \hbox {
170 \exp_not:c { l__statistics_table_##1_name_tl }
171 }
172 %
173 }
174 }
175 }
```
For the first row. Redefined to use text output:

```
176 \RenewDocumentCommand \__statistics_IN:w { m u{;} u{;} m } {
177% \ensuremath{ \left#1 \num{#2} \mathbin{;} \num{#3} \right#4 }
178 #1 #2 ; #3 #4% lwarp
179 }
180
181 \__statistics_setup:nn { table } {
182\% values/format = \ensuremath{#1},
183 values/format = {#1},% lwarp
184 }
```
Added \ExplSyntaxOn/Off to avoid errors. (In once instance, a double subscript error appeared.)

```
185 \RenewDocumentCommand \StatsGraph { +O{} +m +O{} } {
186 \group_begin:
187 \int_gincr:N \g__statistics_graph_last_int
188 \tl_set:Nx \l_tmpa_tl {
189 \exp_not:n { g__statistics_graph_xstep_ }
190 \int_use:N \g__statistics_graph_last_int
191 \exp_not:n { _tl }
192 }
193 \tl_if_exist:cTF { \l_tmpa_tl } {
194 \fp_gset:Nn \g__statistics_graph_xstep_fp
195 { \tl_use:c {\l_tmpa_tl} }
196 }{
197 \fp_gset:Nn \g__statistics_graph_xstep_fp { \c_one_int }
198 }
199 \__statistics_setup:nn { graph } { #1, #3 }
200 \tl_if_single:nTF { #2 } {
201 \cs_if_exist:NF #2 { #2 }
202 \tl_set_eq:NN \l__statistics_data_tl #2
203 }{
204 \tl_set:Nn \l_statistics_data_tl { #2 }
205 }
206 \fp_zero:N \l__statistics_graph_maxheight_fp
207 \fp_set:Nn \l__statistics_graph_minvalue_fp {inf}
208 \fp_set:Nn \l__statistics_graph_maxvalue_fp {-inf}
209 \fp_zero:N \l__statistics_total_fp
```

```
210 \int_zero:N \l__statistics_nbvals_int
211 \bool_set_true:N \l__statistics_graph_allranges_bool
212 \keyval_parse:NNV
213 \__statistics_graph_prepare:n
214 \__statistics_graph_prepare:nn
215 \l__statistics_data_tl
216 \tl_clear:N \l__statistics_graph_tikzdata_tl
217 \tl_clear:N \l__statistics_graph_tikzinfo_tl
218 \int_zero:N \l__statistics_currange_int
219 \bool_if:NTF \l__statistics_graph_allranges_bool {
220 \bool_if:NTF \l__statistics_graph_cumulative_bool {
221 \ExplSyntaxOn% lwarp
222 \__statistics_graph_dopicture_cumulative:
223 \ExplSyntaxOff% lwarp
224 }{
225 \ExplSyntaxOn% lwarp
226 \__statistics_graph_dopicture_hist:
227 \ExplSyntaxOff% lwarp
228 }
229 }{
230 \ExplSyntaxOn% lwarp
231 \__statistics_graph_dopicture_comb:
232 \ExplSyntaxOff% lwarp
233 }
234 \iow_now:Nx \@auxout {
235 \exp_not:n {
236 \ExplSyntaxOn
237 \tl_gset:cn
238 }
239 {
240 \exp_not:n {g__statistics_graph_xstep_}
241 \int_use:N \g__statistics_graph_last_int
242 \exp_not:n {_tl}
243 }
244 {
245 \fp_to_decimal:N \g__statistics_graph_xstep_fp
246 }
247 \exp_not:n {
248 \ExplSyntaxOff
249 }
250 }
251 \group_end:
252 }
253
254 \ExplSyntaxOff
```
File 453 **lwarp-statmath.sty**

### § 560 Package **statmath**

(Emulates or patches code by SEBASTIAN ANKARGREN.)

Pkg statmath statmath is used as-is for svG math, and is emulated for MATHJAX.
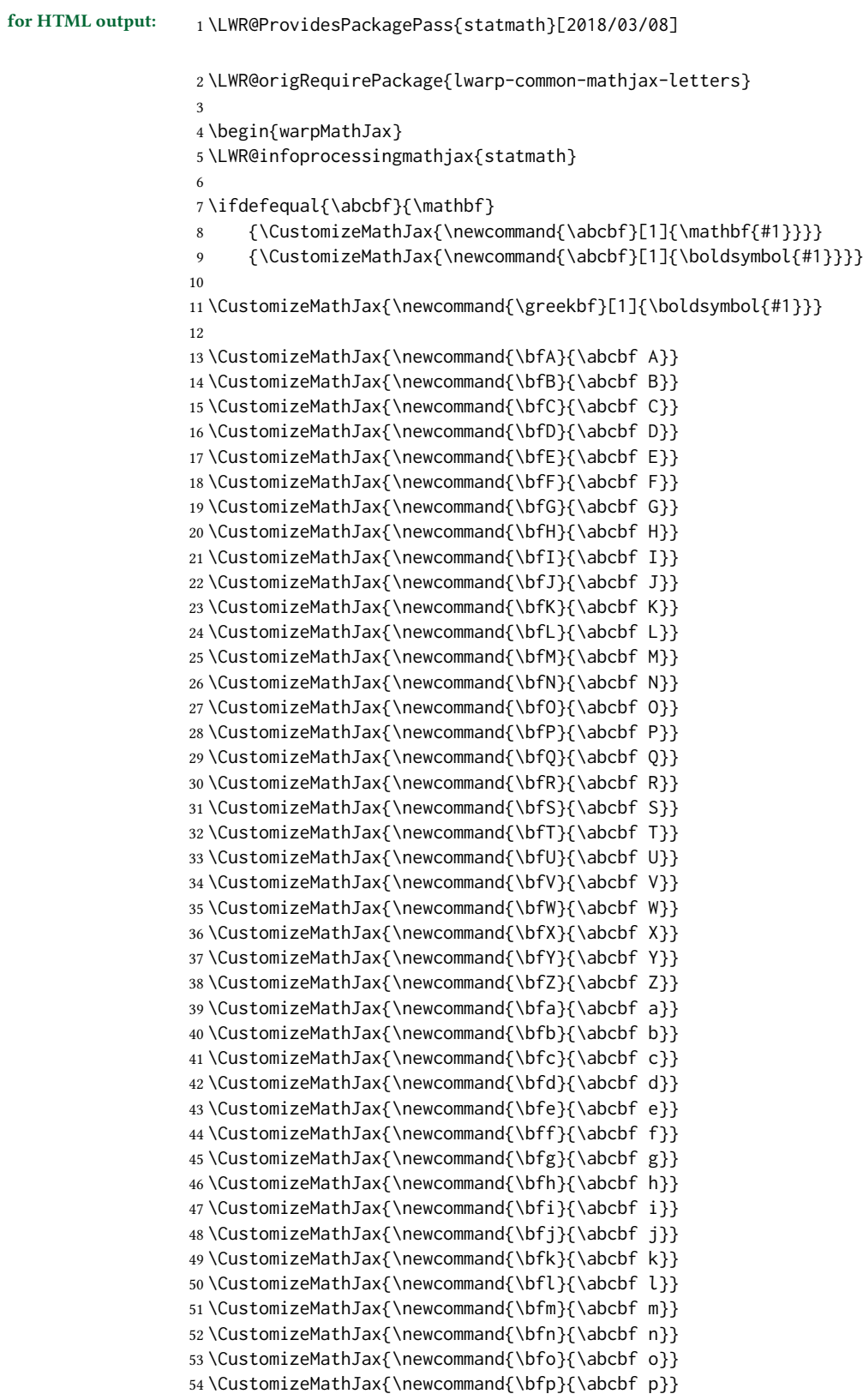

```
55 \CustomizeMathJax{\newcommand{\bfq}{\abcbf q}}
56 \CustomizeMathJax{\newcommand{\bfr}{\abcbf r}}
57 \CustomizeMathJax{\newcommand{\bfs}{\abcbf s}}
58 \CustomizeMathJax{\newcommand{\bft}{\abcbf t}}
59 \CustomizeMathJax{\newcommand{\bfu}{\abcbf u}}
60\CustomizeMathJax{\newcommand{\bfv}{\abcbf v}}
61 \CustomizeMathJax{\newcommand{\bfw}{\abcbf w}}
62\CustomizeMathJax{\newcommand{\bfx}{\abcbf x}}
63 \CustomizeMathJax{\newcommand{\bfy}{\abcbf y}}
64 \CustomizeMathJax{\newcommand{\bfz}{\abcbf z}}
65
66 \LWR@mathjax@addgreek@l@bfit{bf}{}% Greek lowercase bold face italic
67 \LWR@mathjax@addgreek@u@bfup*{bf}{}% Greek uppercase bold face upright, cap macros.
68
69\CustomizeMathJax{\newcommand{\bfzero}{\greekbf 0}}
70
71 \CustomizeMathJax{\DeclareMathOperator{\cov}{Cov}}
72 \CustomizeMathJax{\DeclareMathOperator{\E}{E}}
73 \CustomizeMathJax{\DeclareMathOperator{\V}{V}}
74\CustomizeMathJax{\newcommand{\inas}{\overset{a.s.}{\to}}}
75\CustomizeMathJax{\newcommand{\indist}{\overset{d}{\to}}}
76\CustomizeMathJax{\newcommand{\inprob}{\overset{p}{\to}}}
77 \CustomizeMathJax{\DeclareMathOperator{\plim}{plim}}
78 \CustomizeMathJax{\DeclareMathOperator{\tr}{tr}}
79 \CustomizeMathJax{\DeclareMathOperator{\vc}{vec}}
80 \CustomizeMathJax{\DeclareMathOperator{\vcs}{vecs}}
81 \CustomizeMathJax{\DeclareMathOperator{\vch}{vech}}
82 \CustomizeMathJax{\DeclareMathOperator{\diag}{diag}}
83\CustomizeMathJax{\DeclareMathOperator{\argmin}{arg\,min}}
84\CustomizeMathJax{\DeclareMathOperator{\argmax}{arg\,max}}
85 \end{warpMathJax}
```
#### File 454 **lwarp-steinmetz.sty**

## § 561 Package **steinmetz**

(Emulates or patches code by Enrico Gregorio.)

```
Pkg steinmetz steinmetz is patched for use by lwarp. Emulation is provided for MATHJAX
for HTML output: 1 \LWR@ProvidesPackagePass{steinmetz}[2009/06/14]
                  2 \renewcommand{\phase}[2][]{%
                  3 \begin{lateximage}*[steinmetz\{\detokenize{#2}\}]
                  4 \ensuremath{\underline{/#2}}
                  5 \end{lateximage}
                  6 }
                  7
                  8 \begin{warpMathJax}
                  9 \CustomizeMathJax{\newcommand{\phase}[2][]{\underline{/#2}}}
                 10 \end{warpMathJax}
```
### File 455 **lwarp-stfloats.sty**

```
§ 562 Package stfloats
```
Pkg stfloats stfloats is ignored.

for HTML output: <sup>1</sup> \LWR@ProvidesPackageDrop{stfloats}[2017/03/27]

stfloats may have been preloaded by a ltj\* class.

The following are provided in case they have not yet been defined:

```
2 \providecommand*{\fnbelowfloat}{}
3 \providecommand*{\fnunderfloat}{}
4 \providecommand*{\setbaselinefloat}{}
5 \providecommand*{\setbaselinefixed}{}
```
Nullified for HTML:

```
6 \renewcommand*{\fnbelowfloat}{}
7 \renewcommand*{\fnunderfloat}{}
8 \renewcommand*{\setbaselinefloat}{}
9 \renewcommand*{\setbaselinefixed}{}
```

```
File 456 lwarp-struktex.sty
```
## § 563 Package **struktex**

```
(Emulates or patches code by JOBST HOFFMANN.)
  Pkg struktex struktex is patched for use by lwarp.
for HTML output: 1 \LWR@ProvidesPackagePass{struktex}
                  2 \BeforeBeginEnvironment{struktogramm}{%
                  3 \begin{lateximage}[-struktex-~\PackageDiagramAltText]%
                  4 }
                  5 \AfterEndEnvironment{struktogramm}{\end{lateximage}}
                  6
                  7 \newenvironment{LWR@HTML@centernss}{\begin{center}}{\end{center}}
                  8 \LWR@formattedenv{centernss}
                  9
                  10 \newcommand{\LWR@HTML@CenterNssFile}[1]{%
                  11 \begin{center}
                  12 \input{#1.nss}
                  13 \end{center}
                  14 }
                  15 \LWR@formatted{CenterNssFile}
                  16
```
17 \newcommand{\LWR@HTML@centernssfile}{\LWR@HTML@CenterNssFile} 18 \LWR@formatted{centernssfile} File 457 **lwarp-subcaption.sty** § 564 Package **subcaption** (Emulates or patches code by AXEL SOMMERFELDT.) Pkg subcaption subcaption is patched for use by lwarp. for HTML output: <sup>1</sup> \LWR@ProvidesPackagePass{subcaption}[2018/05/01] Tells lwarp to ignore minipage widths inside a subfigure or subtable. In print mode the minipages are used to place the items next to each other. In HTML they are placed side-byside automatically. 2 \xpretocmd{\subcaption@iiminipage} 3 {\minipagefullwidth} 4 {} 5 {\LWR@patcherror{subcaption}{subcaption@iiminipage}} Likewise for a \subcaptionbox: 6 \xpretocmd{\subcaptionbox} 7 {\minipagefullwidth} 8 {} 9 {\LWR@patcherror{subcaption}{subcaptionbox}} File 458 **lwarp-subfig.sty** § 565 Package **subfig** (Emulates or patches code by Steven Douglas Cochran.) Pkg subfig subfig is supported and patched by lwarp.  $\triangle$  table numbering To have correct sub table numbers: \usepackage{caption} \captionsetup[table]{position=top}  $\triangle$  lof/lotdepth At present, the package options for lofdepth and lotdepth are not working. These counters must be set separately after the package has been loaded.  $\triangle$  horizontal spacing In the document source, use \hfill and \hspace\* between subfigures to spread them apart horizontally. The use of other forms of whitespace may cause paragraph tags to be generated, resulting in subfigures appearing on the following lines instead of all on a single line.

for HTML output:

 % \vbox% \bgroup

\or

 \ifcase\@tempcnta \@minipagefalse

44% \vskip\sf@top

```
Accept all options for lwarp-subfig:
                 1 \LWR@ProvidesPackagePass{subfig}[2005/06/28]
\sf@@esubfloat {\{\langle 1 \text{ type} \rangle\} \ [\langle 2 \text{ LOF entry} \rangle\} \ [\langle 3 \text{ caption} \rangle\} \ {\langle 4 \text{ contents} \rangle\}The outer minipage allows side-by-side subfloats with \hbarill between.
                 2 \long\def\sf@@@subfloat#1[#2][#3]#4{%
                 3 \begin{minipage}{\linewidth}% lwarp
                 4 \IfValueTF{#2}{%
                 5 \LWR@setlatestname{#2}%
                 6 }{%
                 7 \IfValueTF{#3}{%
                 8 \LWR@setlatestname{#3}%
                 9 }{}%
                10 }%
                11 \LWR@stoppars% lwarp
                12 \@ifundefined{FBsc@max}{}%
                13 {\FB@readaux{\let\FBsuboheight\relax}}%
                14 \@tempcnta=\@ne
                15 \if@minipage
                16 \@tempcnta=\z@
                17 \else\ifdim \lastskip=\z@ \else
                18 \@tempcnta=\tw@
                19 \fi\fi
                20 \ifmaincaptiontop
                21 \sf@top=\sf@nearskip
                22 \sf@bottom=\sf@farskip
                23 \else
                24 \sf@top=\sf@farskip
                25 \sf@bottom=\sf@nearskip
                26 \fi
                27 \leavevmode
                28% \setbox\@tempboxa \hbox{#4}%
                29 % \@tempdima=\wd\@tempboxa
                30 % \@ifundefined{FBsc@max}{}%
                31 % {\global\advance\Xhsize-\wd\@tempboxa
                32 % \dimen@=\ht\@tempboxa
                33 % \advance\dimen@\dp\@tempboxa
                34 % \ifdim\dimen@>\FBso@max
                35 % \global\FBso@max\dimen@
                36 % \fi}%
               Do not use boxes, which interfere with lateximages:
                37 % \vtop%
                38 \bgroup
```
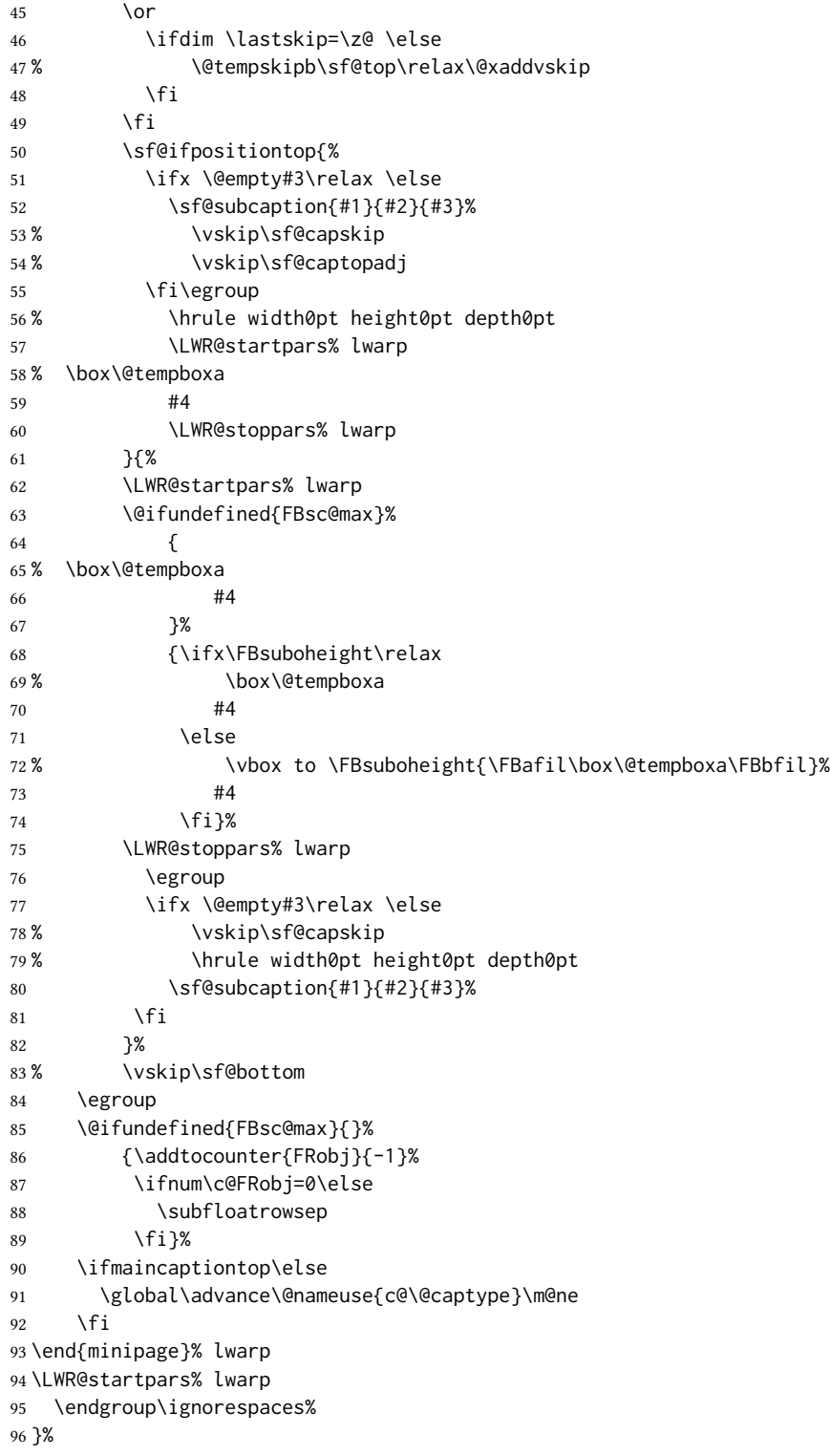

\sf@subcaption  ${\langle 1 \text{ type} \rangle} {\langle 2 \text{ }LOF\text{ entry} \rangle} {\langle 3 \text{ }caption}$ 

```
97 \long\def\sf@subcaption#1#2#3{%
98 \LWR@stoppars% lwarp
99 \ifx \relax#2\relax \else
100 \bgroup
101 \let\label=\@gobble
102 \let\protect=\string
103 \def\@subcaplabel{%
104 \caption@lstfmt{\@nameuse{p@#1}}{\@nameuse{the#1}}}%
105 \sf@updatecaptionlist{#1}{#2}{\the\value{\@captype}}{\the\value{#1}}%
106 \egroup
107 \fi
108 \bgroup
109 \ifx \relax#3\relax
110 \let\captionlabelsep=\relax
111 \fi
112% \setbox0\vbox{%
113 % \hb@xt@\the\@tempdima{%
114 %
115 % % \hss
116% % \parbox[t]{\the\@tempdima}{%
117% \caption@make
118% {\@nameuse{sub\@captype name}}%
119% {\Omega} {\@nameuse{thesub\@captype}}
120 % {#3}
121 % % }%
122 % % \hss
123 % }
124 % }%
125 \@ifundefined{FBsc@max}%
126 % {\box0}%
127 {
128 % \parbox[t]{\the\@tempdima}{%
129 \LWR@traceinfo{sfsubcap B1}% lwarp
130 \LWR@figcaption% lwarp
131 \caption@make
132 {\{\@name{use}\@color{red}{\@color{blue}{\@color{blue}{\133 {\@nameuse{thesub\@captype}}%
134 {\LWR@isolate{#3}}%
135 \endLWR@figcaption% lwarp
136 \LWR@traceinfo{sfsubcap B2}% lwarp
137 % }%
138 }%
139 {\dimen@\ht0%
140 \advance\dimen@\dp0%
141 \ifdim\dimen@>\FBsc@max
142 \global\FBsc@max\dimen@
143 \quad \text{Vfi}144 \FB@readaux{\let\FBsubcheight\relax}%
145 \ifx\FBsubcheight\relax
146 \def\next{
147 % \parbox[t]{\the\@tempdima}
148 }%
149 \else
150 \def\next{
151 % \parbox[t][\FBsubcheight][t]{\the\@tempdima}
```

```
152 }%
              153 \quad \text{If}154 % \vbox{%
              155 % \hb@xt@\the\@tempdima{%
              156
              157 % \hss
              158 % \next{%
              159 \LWR@traceinfo{sfsubcap C1}% lwarp
              160 \caption@make
              161 {\Omega}162 {\Theta\}163 {#3}
              164 \LWR@traceinfo{sfsubcap C1}% lwarp
              165 % }%
              166 % \hss
              167
              168 % }
              169 % }
              170 }%
              171 \egroup
              172 \LWR@startpars% lwarp
              173 }
\subfloat@label Patches for \sf@sub@label:
              174 \def\subfloat@label{%
              175 \LWR@ensuredoingapar% lwarp
              176 \@ifnextchar(% %) match left parenthesis
              177 {\sf@sub@label}
              178 {\sf@sub@label(Sub\@captype\space
              179 \@ifundefined{thechapter}{}{\@nameuse{thechapter}\space}%
              180 \@nameuse{p@sub\@captype}%
              181 \@nameuse{thesub\@captype}.) } }
              Patches for \subref.
    \sf@subref {\label\}
              The unstarred version uses a \ref link whose printed text comes from the sub@<label>:
              182 \renewcommand{\sf@subref}[1]{%
              183 \LWR@subnewref{#1}{sub@#1}%
              184 }
   \sf@@subref {\label}}
              The starred version uses the printed sub@<label> which is stored as if it were a page
              number:
              185 \renewcommand{\sf@@subref}[1]{\LWR@orig@pageref{sub@#1}}
              Defining new subfloats. The l@sub<type> for each is redefined.
 \@newsubfloat [(keys/values)] {{float name}}
              186 \LetLtxMacro\LWR@orig@newsubfloat\@newsubfloat
```

```
187
                    188 \def\@newsubfloat[#1]#2{%
                    189 \LWR@orig@newsubfloat[#1]{#2}%
                    190 \renewcommand{\l@sub#2}[2]{\hypertocfloat{2}{sub#2}{\ext@sub#2}{##1}{##2}}%
                    191 }
                    Pre-defined for figures and tables:
    \l@subfigure {\langle \text{text} \rangle } {\langle \text{pagenum} \rangle}192 \renewcommand{\l@subfigure}[2]{\hypertocfloat{2}{subfigure}{lof}{#1}{#2}}
     \{\text{lesubtable} \quad {\text{for} \quad {\text{spacenum}} \}193 \renewcommand{\l@subtable}[2]{\hypertocfloat{2}{subtable}{lot}{#1}{#2}}
          File 459 lwarp-subfigure.sty
§ 566 Package subfigure
   Pkg subfigure subfigure is emulated by subfig.
 for HTML output: 1 \LWR@ProvidesPackageDrop{subfigure}[2002/03/15]
                     2 \RequirePackage{subfig}
                     3 \LetLtxMacro\subfigure\subfloat
                     4 \LetLtxMacro\subtable\subfloat
                     5 \LetLtxMacro\Subref\subref
                     6 \@ifundefined{figuretopcaptrue}{\newif\iffiguretopcap}{}
                     7 \newif\ifsubfiguretopcap
                     8 \newif\ifsubcaphang
                     9 \newif\ifsubcapcenter
                    10 \newif\ifsubcapcenterlast
                    11 \newif\ifsubcapnooneline
                    12 \newif\ifsubcapraggedright
                    13 \newskip\subfigtopskip
                    14 \newskip\subfigcapskip
                    15 \newdimen\subfigcaptopadj
                    16 \newskip\subfigbottomskip
                    17 \newdimen\subfigcapmargin
                    18 \newskip\subfiglabelskip
                    19 \newcommand*{\subcapsize}{}
                    20 \newcommand*{\subcaplabelfont}{}
                    21 \newcommand*{\subcapfont}{}
```
File 460 **lwarp-subsupscripts.sty**

# § 567 Package **subsupscripts**

(Emulates or patches code by RICCARDO BRESCIANI.)

Pkg subsupscripts subsupscripts is used as-is for svG math, and is emulated for MATHJAX.

```
for HTML output: 1 \LWR@ProvidesPackagePass{subsupscripts}[2009/10/27]
```
The larger skips are used here.

```
2 \begin{warpMathJax}
3 \CustomizeMathJax{%
4 \newcommand{\fourscriptsC}[7]{%
5 {}^{#2}_{#3}\hspace{#6}#1\hspace{#7}{}^{#4}_{#5}%
6 }
7 }
8 \CustomizeMathJax{%
9 \newcommand{\lrsubscriptsC}[5]{%
10 \fourscriptsC{#1}{}{#2}{}{#3}{#4}{#5}%
11 }
12 }
13 \CustomizeMathJax{%
14 \newcommand{\lrsuperscriptsC}[5]{%
15 \fourscriptsC{#1}{#2}{}{#3}{}{#4}{#5}%
16 }
17 }
18 \CustomizeMathJax{%
19 \newcommand{\fourscripts}[5]{%
20 \fourscriptsC{#1}{#2}{#3}{#4}{#5}{0ex}{0ex}%
21 }
22 }
23 \CustomizeMathJax{%
24 \newcommand{\lrsubscripts}[3]{\fourscripts{#1}{}{#2}{}{#3}}
25 }
26 \CustomizeMathJax{%
27 \newcommand{\lrsuperscripts}[3]{\fourscripts{#1}{#2}{}{#3}{}}
28 }
29 \CustomizeMathJax{%
30 \newcommand{\twolscripts}[4][-.16ex]{{}^{#3}_{#4}\hspace{#1}#2}
31 }
32 \CustomizeMathJax{%
33 \newcommand{\tworscripts}[4][-.07ex]{#2\hspace{#1}{}^{#3}_{#4}}
34 }
35 \CustomizeMathJax{%
36 \newcommand{\lsubscript}[3][-.16ex]{\twolscripts[#1]{#2}{}{#3}}
37 }
38 \CustomizeMathJax{%
39 \newcommand{\lsuperscript}[3][-.16ex]{\twolscripts[#1]{#2}{#3}{}}
40 }
41 \CustomizeMathJax{%
42 \newcommand{\rsubscript}[3][-.07ex]{\tworscripts[#1]{#2}{}{#3}}
43 }
44 \CustomizeMathJax{%
45 \newcommand{\rsuperscript}[3][-.07ex]{\tworscripts[#1]{#2}{#3}{}}
46 }
47 \end{warpMathJax}
```
# § 568 Package **supertabular**

(Emulates or patches code by Johannes Braams, Theo Jurriens.)

Pkg supertabular supertabular is emulated.

for HTML output: 1 \LWR@ProvidesPackageDrop{supertabular}[2004/02/20]

 $\triangle$  Misplaced alignment tab For \tablefirsthead, etc., enclose them as follows:

character & \StartDefiningTabulars \tablefirsthead . . . \StopDefiningTabulars

See section [8.10.1.](#page-161-0)

 $\triangle$  lateximage supertabular and xtab are not supported inside a lateximage.

```
2 \newcommand{\LWRST@firsthead}{}
3
4 \newcommand{\tablefirsthead}[1]{%
5 \long\gdef\LWRST@firsthead{#1}%
6 }
7
8 \newcommand{\tablehead}[1]{}
9 \newcommand{\tabletail}[1]{}
10
11 \newcommand{\LWRST@lasttail}{}
12
13 \newcommand{\tablelasttail}[1]{%
14 \long\gdef\LWRST@lasttail{#1}%
15 }
16 \newcommand{\tablecaption}[2][]{%
17 \long\gdef\LWRST@caption{%
18 \ifblank{#1}%
19 {\caption{#2}}%
20 {\caption[#1]{#2}}%
21 }%
22 }
23
24 \let\topcaption\tablecaption
25 \let\bottomcaption\tablecaption
26 \newcommand*{\LWRST@caption}{}
27
28 \newcommand*{\shrinkheight}[1]{}
29
30 \NewDocumentEnvironment{supertabular}{s o m}
31 {%
32 \LWR@traceinfo{supertabular}%
33 \begin{table}%
34 \LWRST@caption%
35 \begin{tabular}{#3}%
```
 \TabularMacro\ifdefvoid{\LWRST@firsthead}% {\LWR@getmynexttoken}% {\expandafter\LWR@getmynexttoken\LWRST@firsthead}% }% {% \ifdefvoid{\LWRST@lasttail}% {}% {% \TabularMacro\ResumeTabular% \LWRST@lasttail% }% \end{tabular}% \end{table}% \gdef\LWRST@caption{}% \LWR@traceinfo{supertabular done}% } \NewDocumentEnvironment{mpsupertabular}{s o m} {\minipage{\linewidth}\supertabular{#3}} {\endsupertabular\endminipage}

File 462 **lwarp-svg.sty**

```
§ 569 Package svg
```
(Emulates or patches code by PHILIP ILTEN, FALK HANISCH.)

```
Pkg svg svg is patched for use by lwarp.
```

```
for HTML output: 1 \LWR@ProvidesPackagePass{svg}[2020/10/23]
```

```
2 \xpretocmd{\includesvg}%
3 {\begin{lateximage}}%
4 {}%
5 {\LWR@patcherror{svg}{includesvg}}
6
7 \xapptocmd{\includesvg}%
8 {\end{lateximage}}%
9 {}%
10 {\LWR@patcherror{svg}{includesvg}}
11
12 \xpretocmd{\includeinkscape}%
13 {\begin{lateximage}}%
14 {}%
15 {\LWR@patcherror{svg}{includeinkscape}}
16
17 \xapptocmd{\includeinkscape}%
18 {\end{lateximage}}%
19 {}%
20 {\LWR@patcherror{svg}{includeinkscape}}
```

```
File 463 lwarp-swfigure.sty
```

```
§ 570 Package swfigure
```
(Emulates or patches code by CLAUDIO BECCARI.)

Pkg swfigure swfigure is emulated.

for HTML output: <sup>1</sup> \LWR@ProvidesPackageDrop{swfigure}[2020-11-10]

```
2 \NewDocumentEnvironment{DFimage}%
3 {O{SW} m O{#4} m o D(){0.8} D<>{0} D||{0.25} D!!{}}%
4 {%
5 \begin{figure}
6 \centering
7 \includegraphics{#2}
8 \caption[#3]{#4}9 \IfValueT{#5}{\label{#5}}
10 \end{figure}
11 }%
12 {}%
```
- File 464 **lwarp-syntonly.sty**
- § 571 Package **syntonly**

(Emulates or patches code by FRANK MITTELBACH, RAINER SCHÖPF.)

Pkg syntonly syntonly is ignored.

for HTML output: Discard all options for lwarp-syntonly:

1 \LWR@ProvidesPackageDrop{syntonly}[2017/06/30]

```
2 \newif\ifsyntax@
3 \syntax@false
4
5 \newcommand*{\syntaxonly}{}
6
7 \@onlypreamble\syntaxonly
```
8 \def\nopages@{}

File 465 **lwarp-tabfigures.sty**

# § 572 Package **tabfigures**

Pkg tabfigures tabfigures is ignored.

for HTML output:  $1 \LWR@ProvidesPackageDrop{tabfigures} [2012/01/24]$ 

File 466 **lwarp-tablefootnote.sty**

## § 573 Package **tablefootnote**

Pkg tablefootnote tablefootnote is ignored.

for HTML output: 1 \LWR@ProvidesPackageDrop{tablefootnote}[2014/01/26]

This works because in HTML tables are no longer floats.

2 \LetLtxMacro\tablefootnote\footnote

File 467 **lwarp-tabls.sty**

## § 574 Package **tabls**

(Emulates or patches code by DONALD ARSENEAU.)

- Pkg tabls tabls is emulated. \LWR@hline is used to handle the optional argument when tabls is loaded.
- for HTML output: 1 \LWR@ProvidesPackageDrop{tabls}

2 \newdimen\tablinesep

- 3 \newdimen\arraylinesep
- 4 \newdimen\extrarulesep

### File 468 **lwarp-tabularx.sty**

# § 575 Package **tabularx**

(Emulates or patches code by DAVID CARLISLE.)

Pkg tabularx tabularx is emulated by lwarp.

for HTML output: Discard all options for lwarp-tabularx:

1 \LWR@ProvidesPackageDrop{tabularx}[2016/02/03] 2 \RequirePackage{array}

```
3 \DeclareDocumentEnvironment{tabularx}{m o m}
4 {\tabular{#3}}
5 {\endtabular}
6
7 \DeclareDocumentEnvironment{tabularx*}{m o m}
8 {\tabular{#3}}
9 {\endtabular}
```
### File 469 **lwarp-tabulary.sty**

## § 576 Package **tabulary**

(Emulates or patches code by DAVID CARLISLE.)

Pkg tabulary tabulary is emulated by lwarp.

for HTML output: Discard all options for lwarp-tabulary.

Column types L, C, R, and J are emulated by lwarp core code.

```
1 \LWR@ProvidesPackageDrop{tabulary}[2014/06/11]
2 \RequirePackage{array}
3 \NewDocumentEnvironment{tabulary}{m o m}
4 {\tabular{#3}}
5 {\endtabular}
6
7 \NewDocumentEnvironment{tabulary*}{m o m}
8 {\tabular{#3}}
9 {\endtabular}
10
11 \newdimen\tymin
12 \newdimen\tymax
13 \def\tyformat{}
```
## § 577 Package **tagpdf**

```
Pkg tagpdf tagpdf is mostly ignored, but emulates alt text, for images only. (HTML only has alternate
              text for images.)
```
(If left enabled for html output, tagpdf errors when producing html, somehow due to the HTML page numbers.)

for HTML output: <sup>1</sup> \LWR@ProvidesPackageDrop{tagpdf}[2019/07/02]

\ExplSyntaxOn

\tl\_new:N \l\_\_uftag\_mc\_key\_label\_tl

File 470 **lwarp-tagpdf.sty**

```
5
6 \keys_define:nn { uftag / mc }
7 {
8 tag .code: n = % the name (H, P, Span etc
9 {},
10 raw .code:n =
11 \quad {\{\} }12\,13 alttext .code:n = % Alt property
14 {
15 \gdef\LWR@ThisAltText{\detokenize\expandafter{#1}}%
16 },
17 alttext-o .code:n = % Alt property
18 {
19 \gdef\LWR@ThisAltText{\detokenize\expandafter{#1}}%
20 },
21 actualtext .code:n = % ActualText property
22 {},
23 actualtext-o .code: n = % ActualText property
24 {},
25 label .tl_set:N = \l__uftag_mc_key_label_tl,
26 artifact .code:n = \{\},27 artifact .default:n = {notype}
28 }
29
30 \keys_define:nn { uftag / struct }
31 {
32 label .tl_set:N = \lceil l_uftag_struct\_key\_label_t\rceil33 stash .bool_set:N = \l__uftag_struct_elem_stash_bool,
34 tag .code:n = % S property
35 {},
36 title .code:n = % T property
37 {},
38 title-o .code:n = % T property
39 {},
40 alttext .code:n = % Alt property
41 {
42 \gdef\LWR@ThisAltText{\detokenize\expandafter{#1}}%
43 },
44 alttext-o .code:n = % Alt property
45 {
46 \gdef\LWR@ThisAltText{\detokenize\expandafter{#1}}%
47 },
48 actualtext .code:n = % ActualText property
49 {},
50 actualtext-o .code:n = % ActualText property
51 {},
52 }
53
54 \NewDocumentCommand \tagpdfsetup { m }{}
55
56 \cs_set_eq:NN\tagpdfifluatexTF \sys_if_engine_luatex:TF
57 \cs_set_eq:NN\tagpdfifluatexT \sys_if_engine_luatex:T
58 \cs_set_eq:NN\tagpdfifpdftexT \sys_if_engine_pdftex:T
59 \cs_new:Npn \tagpdfget #1 {}
```

```
60 \cs_new:Npn \uftag_get:n #1 {}
61
62 \NewDocumentCommand \tagmcifinTF { m m }{}
63
64 \NewDocumentCommand \tagmcbegin { m }{\uftag_mc_begin:n {#1}\ignorespaces}
65 \cs_new_protected:Nn \uftag_mc_begin:n {
66 \group_begin:
67 \keys_set:nn { uftag / mc } {#1}
68 \group_end:
69 }
70
71 \NewDocumentCommand \tagmcend {}{\ThisAltText{}}
72
73 \cs_new_protected:Nn \uftag_mc_end: {\ThisAltText{}}
74
75 \NewDocumentCommand \tagmcuse { m }{}
76
77 \cs_new_protected:Nn \uftag_mc_use:n {}
78
79 \NewDocumentCommand \tagstructbegin { m }{
80 \uftag_struct_begin:n {#1}
81 }
82
83 \cs_new_protected:Nn \uftag_struct_begin:n
84 {
85 \group_begin:
86 \keys_set:nn {uftag / struct} { #1 }
87 \group_end:
88 }
89
90 \NewDocumentCommand \tagstructend { }{\ThisAltText{}}
91
92 \cs_new_protected:Nn \uftag_struct_end: {\ThisAltText{}}
93
94 \NewDocumentCommand \tagstructuse { m }{}
95
96 % \NewDocumentCommand\showtagpdfmcdata { O {\__uftag_get_mc_abs_cnt:} }{}
97 % What is the second argument?
98
99 \NewDocumentCommand\showtagpdfattributes { }{}
100
101 \sys_if_engine_luatex:T
102 {
103 \NewDocumentCommand\pdffakespace { }
104 {
105 \__uftag_fakespace:
106 }
107 }
108
109 \ExplSyntaxOff
```
## § 578 Package **tascmac**

Pkg tascmac tascmac is emulated.

for HTML output: <sup>1</sup> \LWR@ProvidesPackageDrop{tascmac}[2018/03/09]

```
2 \newenvironment*{boxnote}
3 {
4 \BlockClass[
5 padding: .5ex ;
6 border: 1px solid black ;
7 border-top: 1px dashed black ;
8 ]{boxnote}
9 }
10 {\endBlockClass}
11
12 \newenvironment*{screen}[1][]
13 {
14 \BlockClass[
15 padding: .5ex ;
16 border: 1px solid gray ;
17 border-radius: 8pt
18 ]{boxnote}
19 }
20 {\endBlockClass}
21
22 \newenvironment*{itembox}[2][]
23 {
24 \BlockClass[
25 padding: .5ex ;
26 border: 1px solid gray ;
27 border-radius: 8pt
28 ]{boxnote}
29 \InlineClass{itemboxtitle}{#2}\par
30 }
31 {\endBlockClass}
32
33 \newenvironment*{shadebox}
34 {
35 \BlockClass[
36 padding: .5ex ;
37 border: 1px solid black ;
38 box-shadow: 3px 3px 3px \#808080 ;
39 ]{boxnote}
40 }
41 {\endBlockClass}
42
43 \newcommand*{\mask}[2]{%
44 \InlineClass[background: lightgray]{mask}{#1}%
45 }
46
47 \newcommand*{\maskbox}[5]{%
48 \InlineClass[background: lightgray]{mask}{#5}%
49 }
50
```

```
51 \newcommand*{\Maskbox}[6]{%
52 \InlineClass[
53 background: lightgray ;
54 border: #5 solid black
55 ]{mask}{#6}%
56 }
57
58 \newcommand*{\keytop}[2][]{%
59 \InlineClass[%
60 padding: .2ex ;
61 border: 1px solid black ;
62 border-radius: .7ex ;
63 ]{keytop}{#2}%
64 }
65
66 \def\yen{\HTMLunicode{00A5}}
67
68 \def\return{\HTMLunicode{23CE}}
69
70 \def\Return{\HTMLunicode{23CE}}
71
72 \def\ascii{ASCII Corporation}
73
74 \def\Ascii{ASCII Corporation}
75
76 \def\ASCII{ASCII Corporation}
```
### File 472 **lwarp-tcolorbox.sty**

## § 579 Package **tcolorbox**

(Emulates or patches code by THOMAS F. STURM.)

 $Pkg$  tcolorbox **tcolorbox** is patched for use by **lwarp**.

See section [8.3.8](#page-127-0) for limitations.

for HTML output: <sup>1</sup> \LWR@ProvidesPackagePass{tcolorbox}[2020/04/28]

```
2 \newbool{LWR@havetcblower}
3 \boolfalse{LWR@havetcblower}
```
Colors are supported via HTML styles:

\newcommand{\LWR@tcolorbox@findcolors}{%

- \convertcolorspec{named}{tcbcolback}{HTML}\LWR@tcbcolback
- \convertcolorspec{named}{tcbcolframe}{HTML}\LWR@tcbcolframe
- \iftcb@titlefilled%
- \convertcolorspec{named}{tcbcolbacktitle}{HTML}\LWR@tcbcolbacktitle \else
- \convertcolorspec{named}{tcbcolframe}{HTML}\LWR@tcbcolbacktitle
- \fi
- \convertcolorspec{named}{tcbcoltitle}{HTML}\LWR@tcbcoltitle

```
13 \convertcolorspec{named}{tcbcolupper}{HTML}\LWR@tcbcolupper
14 \convertcolorspec{named}{tcbcollower}{HTML}\LWR@tcbcollower
15 }
16
17 \newcommand*{\LWR@tcolorbox@titlecolorstyles}{%
18 border-top: 1px solid \LWR@origpound\LWR@tcbcolframe ;
19 border-bottom: 1px solid \LWR@origpound\LWR@tcbcolframe ;
20 background: \LWR@origpound\LWR@tcbcolbacktitle ;
21 color: \LWR@origpound\LWR@tcbcoltitle ;
22 }
```
The title is placed inside its own <div> of class tcolorboxtitle.

```
23 \newcommand*{\LWR@showtitle@}[1]{%
24 \begin{BlockClass}[
25 \LWR@tcolorbox@titlecolorstyles
26 ]{tcolorboxtitle}
27 % \cmdKV@LWRtcolorbox@title\par
28 \kvtcb@before@title#1\kvtcb@after@title
29 \end{BlockClass}
30 }
```
If no title, a non-breakable space is used to take some vertical space.

```
31 \newcommand*{\LWR@showtitle}[1]{%
32 \iftcb@titlevisible
33 \LWR@showtitle@{#1}
34 \else
35 \LWR@showtitle@{~}
36 \fi
37 }
38
39 \newcommand*{\LWR@tcolorbox@dophantom}{%
40 % \sbox\tcb@phantombox{\kvtcb@phantom}%
41 % \iftcb@hasPhantom%
42 % \box\tcb@phantombox%
43 % \tcb@hasPhantomfalse%
44 % \fi%
45 \kvtcb@phantom
46 \let\kvtcb@phantom\@empty%
47 }
```
The tcolorbox is placed inside an external <div> of class #1, which is tcolorbox or tcolorbox inlineminipage. The upper and lower parts are placed into their own internal <div>s of class tcolorboxupper and tcolorboxlower.

 \newcommand\*{\LWR@tcolorboxstart}[1]{ \LWR@tcolorbox@findcolors \begin{BlockClass}[ border: 1px solid \LWR@origpound\LWR@tcbcolframe ; background: \LWR@origpound\LWR@tcbcolback ; ]{#1} \LWR@tcolorbox@dophantom% \ifdefvoid{\kvtcb@title} {}

```
57 {
58 \LWR@showtitle{\kvtcb@title}
59 }
60 \begin{BlockClass}[
61 color: \LWR@origpound\LWR@tcbcolupper ;
62 ]{tcolorboxupper}
63 }
```
Floats enclose the tcolorbox.

```
64 \newcommand*{\LWR@tcolorbox@dostartfloat}{%
65 \ifx\kvtcb@float\@empty%
66 % \tcb@set@normal@unbroken@beforeafter%
67 \else%
68 % \edef\tcb@before@unbroken{%
69 % \noexpand\tcb@float@env@begin{tcbfloat}[\kvtcb@float]%
70 % \noexpand\kvtcb@everyfloat%
71 % }%
72 % \let\tcb@after@unbroken=\tcb@float@env@end%
73 \tcb@float@env@begin{tcbfloat}[\kvtcb@float]
74 \noexpand\kvtcb@everyfloat
75 \fi%
76 }
77
78 \newcommand*{\LWR@tcolorbox@doendfloat}{%
79 \ifx\kvtcb@float\@empty%
80 \else%
81 \tcb@float@env@end%
82 \fi%
83 }
```
Footnotes are handled via the main footnote mechanism, and pending notes are printed before and after each tcolorbox. Footnote numbering will not match the print output.

```
84 \renewenvironment{tcolorbox}[1][]
85 {
86 \ifnumcomp{\value{LWR@lateximagedepth}}{>}{0}%
87 {
88 \PackageError{lwarp}
89 {%
90 Lwarp cannot process a tcolorbox inside a lateximage\MessageBreak
91 or SVG math.\MessageBreak
92 Enter 'H' for possible solutions%
93 }
94 {%
95 Use \protect\tcbox, \protect\tcboxmath, or
96 \protect\tcbhighmath\space instead.\MessageBreak%
97 (Inside math, you probably want to use these anyhow.)%
98 }
99 }{\relax}
100 \LWR@printpendingfootnotes
101 \tcb@layer@inc
102 \tcb@apply@box@options{#1}
103 \LWR@tcolorbox@dostartfloat%
104 % \tcbset{title=,#1}
```
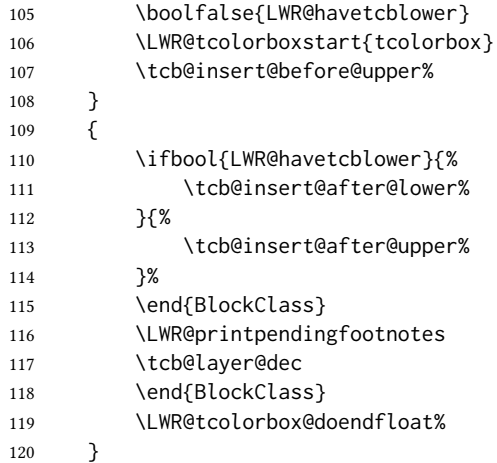

For the lower part, the upper part is finished then the lower is started. \tcblower is only temporarily defined where appropriate, so the HTML version is defined globally via \newcommand instead of \renewcommand.

```
121 \newcommand{\tcblower}{
122 \tcb@insert@after@upper%
123 \end{BlockClass}
124 \begin{BlockClass}[%
125 border-top: 1px dashed \LWR@origpound\LWR@tcbcolframe ;
126 color: \LWR@origpound\LWR@tcbcollower ;
127 ]{tcolorboxlower}
128 \tcb@insert@before@lower%
129 }
```
Starred and unstarred \tcbline are simple \hrules.

```
130 \AtBeginDocument{
131 \ifdef{\tcbline}{
132 \newcommand*{\LWR@sub@tcbline}{%
133 \begin{BlockClass}{hrule}
134 \end{BlockClass}
135 }
136 \newcommand{\LWR@HTML@tcbline}{\@ifstar\LWR@sub@tcbline\LWR@sub@tcbline}
137 \LWR@formatted{tcbline}
138 }{}
139 }
140
141 \newcommand{\LWR@HTML@tcbox}[2][]{
142 \LWR@printpendingfootnotes
143 \LWR@tcolorbox@dostartfloat%
144 \begingroup
145 \tcb@layer@inc
146 \tcb@apply@box@options{#1}
147 % \tcbset{title=,#1}
148 \boolfalse{LWR@havetcblower}
149 \LWR@tcolorboxstart{tcolorbox inlineminipage}
150 \tcb@insert@before@upper%
151 #2
```

```
152 \ifbool{LWR@havetcblower}{%
153 \tcb@insert@after@lower%
154 }{%
155 \tcb@insert@after@upper%
156 }%
157 \end{BlockClass}
158 \LWR@printpendingfootnotes
159 \end{BlockClass}
160 \tcb@layer@dec%
161 \endgroup%
162 \LWR@tcolorbox@dostartfloat%
163 \global\booltrue{LWR@minipagethispar}%
164 }
165 \LWR@formatted{tcbox}
166
167 \appto\LWR@restoreMathJaxformatting{%
168 \renewcommand{\tcbox}[2][]{#2}%
169 }
```
Patches for the subtitle, which is placed inside a <div> of class tcolorboxsubtitle.

```
170 \xpatchcmd{\tcbsubtitle}
171 {\begingroup}
172 {\begingroup\let\kvtcb@title\relax\begin{BlockClass}{tcolorboxsubtitle}}
173 {}
174 {\LWR@patcherror{tcolorbox}{tcbsubtitle}}
175
176 \xpatchcmd{\tcbsubtitle}
177 {\endgroup}
178 {\end{BlockClass}\endgroup}
179 {}
180 {\LWR@patcherror{tcolorbox}{tcbsubtitleB}}
```
\tcboxfit is the same as \tcbox.

```
181 \AtBeginDocument{
182 \ifdef{\tcboxfit}{%
183 \let\LWR@HTML@tcboxfit\tcbox%
184 \LWR@formatted{tcboxfit}
185 }{}
186 }
```
\tcbtitle is patched to support the text font.

```
187 \LetLtxMacro\LWR@HTML@tcbtitle\tcbtitle
188 \xpatchcmd{\LWR@HTML@tcbtitle}
189 {\kvtcb@before@title\tcbtitletext}
190 {\kvtcb@before@title\LWR@textcurrentfont{\LWR@textcurrentcolor{\tcbtitletext}}}
191 {}
192 {\LWR@patcherror{tcolorbox}{LWR@HTML@tcbtitle}}
193 \LWR@formatted{tcbtitle}
```
List-of:

\renewcommand\*\l@tcolorbox[2]{\hypertocfloat{1}{tcolorbox}{lof}{#1}{#2}}

Theorem limitations. An error is printed if the document uses math, ams equation, etc. \tcboxmath and \tcbhighmath are ignored for HTML.

```
195 \AtBeginDocument{
196 \pgfkeysifdefined{/tcb/libload/theorems}{
197
198 \def\LWR@HTML@tcb@hack@amsmath{%
199 \PackageError{lwarp}
200 {%
201 tcolorbox ''math'', ''ams equation'', and related\MessageBreak
202 are not supported.\MessageBreak
203 \protect\tcboxmath\space and
204 \protect\tcbhighmath\space are emulated.\MessageBreak
205 Enter 'H' for possible solutions%
206 }
207 {%
208 Remove tcolorbox math-related options, and instead\MessageBreak
209 use the usual math environments inside each tcolorbox.%
210 }
211 }
212 \LWR@formatted{tcb@hack@amsmath}
213
214 % Cause an error if using math:
215 \tcbset{%
216 math upper/.style={before upper*=\tcb@hack@amsmath,after upper*=$},%
217 math lower/.style={before lower*=\tcb@hack@amsmath,after lower*=$},%
218 }
219
220 \appto\LWR@restoreorigformatting{%
221 \tcbset{%
222 math upper/.style={before upper*=$\displaystyle,after upper*=$},%
223 math lower/.style={before lower*=$\displaystyle,after lower*=$},%
224 }%
225 }
226
227 \newcommand{\LWR@HTML@tcboxmath}[2][]{#2}
228 \LWR@formatted{tcboxmath}
229 \newcommand{\LWR@HTML@tcbhighmath}[2][]{#2}
230 \LWR@formatted{tcbhighmath}
231 \appto\LWR@restoreMathJaxformatting{%
232 \renewcommand{\tcboxmath}[2][]{#2}%
233 \renewcommand{\tcbhighmath}[2][]{#2}%
234 }
235 }{}% theorems loaded
236 }% AtBeginDocument
```
For MATHJAX:

```
237 \CustomizeMathJax{\newcommand{\tcbset}[1]{}}
238\CustomizeMathJax{\newcommand{\tcbsetforeverylayer}[1]{}}
239 \CustomizeMathJax{\newcommand{\tcbox}[2][]{\boxed{\text{#2}}}}
240 \CustomizeMathJax{\newcommand{\tcboxfit}[2][]{\boxed{#2}}}
241 \CustomizeMathJax{\newcommand{\tcblower}{}}
242 \CustomizeMathJax{\newcommand{\tcbline}{}}
243 \CustomizeMathJax{\newcommand{\tcbtitle}{}}
```

```
244 \CustomizeMathJax{\newcommand{\tcbsubtitle[2][]{\mathrm{#2}}}}
245 \CustomizeMathJax{\newcommand{\tcboxmath}[2][]{\boxed{#2}}}
246 \CustomizeMathJax{\newcommand{\tcbhighmath}[2][]{\boxed{#2}}}
```
### File 473 **lwarp-tensor.sty**

### § 580 Package **tensor**

(Emulates or patches code by PHILIP G. RATCLIFFE.)

- Pkg tensor tensor is used as-is for svG math, and is emulated for MATHJAX.
- $\triangle$  spacing Compressed spacing and left justification are not possible with MATHJAX.
- for HTML output: <sup>1</sup> \LWR@ProvidesPackagePass{tensor}[2004/12/20]

For MATHJAX. Special handling is required to parse the superscript and subscript arguments.

When a superscript or subscript is seen, it is processed and then the remainder is processesed recursively.

```
2 \begin{warpMathJax}
3 \CustomizeMathJax{\def\LWRtensorindicesthreesub#1#2{{_{#2}}\LWRtensorindicesthree}}
4 \CustomizeMathJax{\def\LWRtensorindicesthreesup#1#2{{^{#2}}\LWRtensorindicesthree}}
```
If not a superscript nor a subscript, processing stops.

```
5 \CustomizeMathJax{\newcommand{\LWRtensorindicesthreenotsup}{}}
```
Check ahead for a superscript or a subscript.

```
6 \CustomizeMathJax{\newcommand{\LWRtensorindicesthreenotsub}{
7 \ifnextchar ^ \LWRtensorindicesthreesup \LWRtensorindicesthreenotsup
8 }}
 9
10 \CustomizeMathJax{\newcommand{\LWRtensorindicesthree}{
11 \ifnextchar _ \LWRtensorindicesthreesub \LWRtensorindicesthreenotsub
12 }}
```
Ignore star.

```
13 \CustomizeMathJax{\newcommand{\LWRtensorindicestwo}{
14 \ifstar\LWRtensorindicesthree\LWRtensorindicesthree
15 }}
```
Remove the outer brace of the argument.

16 \CustomizeMathJax{\newcommand{\indices}[1]{\LWRtensorindicestwo#1}}

Attempting to use \vphantom here does not work:

17 \CustomizeMathJax{\newcommand{\LWRtensortwo}[3][]{{}\indices{#1}{#2}\indices{#3}}}

Ignore star.

\CustomizeMathJax{\newcommand{\tensor}{\ifstar\LWRtensortwo\LWRtensortwo}}

In text mode, \nuclide is converted to an svG image.

```
19 \CustomizeMathJax{%
20 \newcommand{\LWRnuclidetwo}[2][]{%
21 {%
22 \vphantom{\mathrm{#2}}%
23 {}^{\LWRtensornucleonnumber}_{#1}%
24 \mathrm{#2}%
25 }%
26 }%
27 }
28 \CustomizeMathJax{%
29 \newcommand{\nuclide}[1][]{%
30 \def\LWRtensornucleonnumber{#1}%
31 \LWRnuclidetwo%
32 }%
33 }
34 \end{warpMathJax}
```
File 474 **lwarp-termcal.sty**

## § 581 Package **termcal**

(Emulates or patches code by BILL MITCHELL.)

Pkg termcal termcal is patched for use by lwarp.

for HTML output:  $1 \L{WR@ProvidesPackagePass{terminal}\%$  questionable date in the .sty file

Nullify the @ because everything is being done in a token list.

 \xpatchcmd{\endcalendar} {@{}} {} {}

{\LWR@patcherror{termcal}{endcalendar}}

Remove the hbox:

```
7 \xpatchcmd{\ca@doaday}
8 {\hbox to \hsize{\calprintdate\hfill\ifclassday\calprintclass\fi}}
9 {%
10 \calprintdate\hfill\ifclassday\calprintclass\fi%
11 }
12 {}
13 {\LWR@patcherror{termcal}{ca@doaday}}
```
Change each of two ampersands to call the lwarp tabular version:

14 \xpatchcmd{\calday} 15 {&} 16 {\LWR@tabularampersand} 17 {} 18 {\LWR@patcherror{termcal}{calday}} 19 20 \xpatchcmd{\calday} 21 {&} 22 {\LWR@tabularampersand} 23 {} 24 {\LWR@patcherror{termcal}{calday B}}

### File 475 **lwarp-textarea.sty**

## § 582 Package **textarea**

(Emulates or patches code by Alexander I. Rozhenko.)

Pkg textarea textarea is ignored.

for HTML output: <sup>1</sup> \LWR@ProvidesPackageDrop{textarea}[2005/12/26]

2 \newcommand\StartFromTextArea{}

3 \newcommand\StartFromHeaderArea{}

- 4 \newcommand\*\RestoreTextArea{}
- 5 \newcommand\*\ExpandTextArea[1][\*]{}
- 6 \let\NCC@restoretextarea\@empty

File 476 **lwarp-textcomp.sty**

## § 583 Package **textcomp**

(Emulates or patches code by Frank Mittelbach, Robin Fairbairns, Werner Lemberg.)

Pkg textcomp textcomp is patched for use by lwarp.

#### § 583.1 Limitations

Some textcomp symbols do not have Unicode equivalents, and thus are not supported.

 $\triangle$  missing symbols Many textcomp symbols are not supported by many system/browser fonts. In the css try referencing fonts which are more complete, but expect to see gaps in coverage.

#### § 583.2 Package loading

```
for HTML output: 1 \L{WR@ProvidesPackagePass{textcomp}[2017/04/05]}
```
#### § 583.3 HTML symbols

For HTML, use HTML entities or direct Unicode, depending on the engine.

 $\lambda$ tBeginDocument improves support for Lua $\Delta E$ K and X $\Delta E$ K.

#### § 583.3.1 pdfLATEX symbols

```
2 \AtBeginDocument{
3 \ifPDFTeX% pdflatex or dvi latex
4 \newcommand*{\LWR@HTML@textdegree}{\HTMLentity{deg}}
5 \newcommand*{\LWR@HTML@textcelsius}{\HTMLunicode{2103}}
6 \newcommand*{\LWR@HTML@textohm}{\HTMLunicode{2126}}
7 \newcommand*{\LWR@HTML@textmu}{\HTMLunicode{00B5}}
8 \newcommand*{\LWR@HTML@textlquill}{\HTMLunicode{2045}}
9 \newcommand*{\LWR@HTML@textrquill}{\HTMLunicode{2046}}
10 \newcommand*{\LWR@HTML@textcircledP}{\HTMLunicode{2117}}
11 \newcommand*{\LWR@HTML@texttwelveudash}{\HTMLunicode{2014}}% emdash
12 \newcommand*{\LWR@HTML@textthreequartersemdash}{\HTMLunicode{2014}}% emdash
13 \newcommand*{\LWR@HTML@textmho}{\HTMLunicode{2127}}
14 \newcommand*{\LWR@HTML@textnaira}{\HTMLunicode{20A6}}
15 \newcommand*{\LWR@HTML@textpeso}{\HTMLunicode{20B1}}
16 \newcommand*{\LWR@HTML@textrecipe}{\HTMLunicode{211E}}
17 \newcommand*{\LWR@HTML@textinterrobang}{\HTMLunicode{203D}}
18 \newcommand*{\LWR@HTML@textinterrobangdown}{\HTMLunicode{2E18}}
19 \newcommand*{\LWR@HTML@textperthousand}{\HTMLunicode{2030}}
20 \newcommand*{\LWR@HTML@textpertenthousand}{\HTMLunicode{2031}}
21 \newcommand*{\LWR@HTML@textbaht}{\HTMLunicode{0E3F}}
22 \newcommand*{\LWR@HTML@textdiscount}{\%}
23 \newcommand*{\LWR@HTML@textservicemark}{\HTMLunicode{2120}}
24 \else
```
#### § 583.3.2 X<sub>H</sub>AT<sub>E</sub>X and LuaLAT<sub>E</sub>X symbols

NOTE: Some of the following do not print well in the listing. Consult the .dtx or .sty file for the actual characters.

```
25 \newcommand*{\LWR@HTML@textdegree}{°}
26 \newcommand*{\LWR@HTML@textcelsius}{℃}
27 \newcommand*{\LWR@HTML@textohm}{Ω}
28 \newcommand*{\LWR@HTML@textmu}{µ}
29 \newcommand*{\LWR@HTML@textlquill}{ {}
30 \newcommand*{\LWR@HTML@textrquill}{}}
31 \newcommand*{\LWR@HTML@textcircledP}{@}
32 \newcommand*{\LWR@HTML@texttwelveudash}{—}% emdash
33 \newcommand*{\LWR@HTML@textthreequartersemdash}{—}% emdash
34 \newcommand*{\LWR@HTML@textmho}{℧}
35 \newcommand*{\LWR@HTML@textnaira}{₦}
```

```
36 \newcommand*{\LWR@HTML@textpeso}{P}
```

```
37\newcommand*{\LWR@HTML@textrecipe}{R}
38 \newcommand*{\LWR@HTML@textinterrobang}{?}
39 \newcommand*{\LWR@HTML@textinterrobangdown}{}
40 \newcommand*{\LWR@HTML@textperthousand}{}
41 \newcommand*{\LWR@HTML@textpertenthousand}{‱}
42 \newcommand*{\LWR@HTML@textbaht}{฿}
43 \newcommand*{\LWR@HTML@textdiscount}{\%}
44 \newcommand*{\LWR@HTML@textservicemark}{℠}
45 \setminus fi46
47 \LWR@formatted{textdegree}
48 \LWR@formatted{textcelsius}
49 \LWR@formatted{textohm}
50 \LWR@formatted{textmu}
51 \LWR@formatted{textlquill}
52 \LWR@formatted{textrquill}
53 \LWR@formatted{textcircledP}
54 \LWR@formatted{texttwelveudash}
55 \LWR@formatted{textthreequartersemdash}
56 \LWR@formatted{textmho}
57 \LWR@formatted{textnaira}
58 \LWR@formatted{textpeso}
59 \LWR@formatted{textrecipe}
60 \LWR@formatted{textinterrobang}
61 \LWR@formatted{textinterrobangdown}
62 \LWR@formatted{textperthousand}
63 \LWR@formatted{textpertenthousand}
64 \LWR@formatted{textbaht}
65 \LWR@formatted{textdiscount}
66 \LWR@formatted{textservicemark}
```
#### § 583.4 HTML diacritics

For HTML, Unicode diacritical marks are used:

```
67 \newcommand*{\LWR@HTML@capitalcedilla}[1]{#1\HTMLunicode{0327}}
68 \newcommand*{\LWR@HTML@capitalogonek}[1]{#1\HTMLunicode{0328}}
69 \newcommand*{\LWR@HTML@capitalgrave}[1]{#1\HTMLunicode{0300}}
70 \newcommand*{\LWR@HTML@capitalacute}[1]{#1\HTMLunicode{0301}}
71 \newcommand*{\LWR@HTML@capitalcircumflex}[1]{#1\HTMLunicode{0302}}
72 \newcommand*{\LWR@HTML@capitaltilde}[1]{#1\HTMLunicode{0303}}
73 \newcommand*{\LWR@HTML@capitaldieresis}[1]{#1\HTMLunicode{0308}}
74 \newcommand*{\LWR@HTML@capitalhungarumlaut}[1]{#1\HTMLunicode{30B}}
75 \newcommand*{\LWR@HTML@capitalring}[1]{#1\HTMLunicode{30A}}
76 \newcommand*{\LWR@HTML@capitalcaron}[1]{#1\HTMLunicode{30C}}
77 \newcommand*{\LWR@HTML@capitalbreve}[1]{#1\HTMLunicode{306}}
78 \newcommand*{\LWR@HTML@capitalmacron}[1]{#1\HTMLunicode{304}}
79 \newcommand*{\LWR@HTML@capitaldotaccent}[1]{#1\HTMLunicode{307}}
```
\textcircled becomes a span with a rounded border. \providecommand is used to avoid conflict with xunicode.

```
80 \providecommand*{\LWR@HTML@textcircled}[1]{%
81 \InlineClass[border: 1px solid \LWR@currenttextcolor]{textcircled}{#1}%
82 }
```
 \LWR@formatted{capitalcedilla} \LWR@formatted{capitalogonek} \LWR@formatted{capitalgrave} \LWR@formatted{capitalacute} \LWR@formatted{capitalcircumflex} \LWR@formatted{capitaltilde} \LWR@formatted{capitaldieresis} \LWR@formatted{capitalhungarumlaut} \LWR@formatted{capitalring} \LWR@formatted{capitalcaron} \LWR@formatted{capitalbreve} \LWR@formatted{capitalmacron} \LWR@formatted{capitaldotaccent} \LWR@formatted{textcircled}

Nullify textcomp macros when generating filenames:

```
99 \FilenameNullify{%
100 \renewcommand*{\textdegree}{}%
101 \renewcommand*{\textcelsius}{}%
102 \renewcommand*{\textohm}{}%
103 \renewcommand*{\textmu}{}%
104 \renewcommand*{\textlquill}{}%
105 \renewcommand*{\textrquill}{}%
106 \renewcommand*{\textcircledP}{}%
107 \renewcommand*{\texttwelveudash}{}%
108 \renewcommand*{\textthreequartersemdash}{}%
109 \renewcommand*{\textmho}{}%
110 \renewcommand*{\textnaira}{}%
111 \renewcommand*{\textpeso}{}%
112 \renewcommand*{\textrecipe}{}%
113 \renewcommand*{\textinterrobang}{}%
114 \renewcommand*{\textinterrobangdown}{}%
115 \renewcommand*{\textperthousand}{}%
116 \renewcommand*{\textpertenthousand}{}%
117 \renewcommand*{\textbaht}{}%
118 \renewcommand*{\textdiscount}{}%
119 \renewcommand*{\textservicemark}{}%
120 \renewcommand*{\textcircled}[1]{#1}%
121 \renewcommand*{\capitalcedilla}[1]{#1}%
122 \renewcommand*{\capitalogonek}[1]{#1}%
123 \renewcommand*{\capitalgrave}[1]{#1}%
124 \renewcommand*{\capitalacute}[1]{#1}%
125 \renewcommand*{\capitalcircumflex}[1]{#1}%
126 \renewcommand*{\capitaltilde}[1]{#1}%
127 \renewcommand*{\capitaldieresis}[1]{#1}%
128 \renewcommand*{\capitalhungarumlaut}[1]{#1}%
129 \renewcommand*{\capitalring}[1]{#1}%
130 \renewcommand*{\capitalcaron}[1]{#1}%
131 \renewcommand*{\capitalbreve}[1]{#1}%
132 \renewcommand*{\capitalmacron}[1]{#1}%
133 \renewcommand*{\capitaldotaccent}[1]{#1}%
134 }% FilenameNullify
```
}% AtBeginDocument

### File 477 **lwarp-textfit.sty**

## § 584 Package **textfit**

Pkg textfit textfit is emulated.

Text is placed into a <span> of class textfit. Sizes are approximated, and also limited by browser min/max font-size settings.

### for HTML output: <sup>1</sup> \LWR@ProvidesPackageDrop{textfit}[1994/04/15]

```
2 \newsavebox{\LWR@textfitbox}
3
4 \newcommand*{\LWR@textfitscale}[2]{%
5 \setlength{\LWR@templengthone}{#1}%
6 \setlength{\LWR@templengthone}{%
7 1em*\ratio{\LWR@templengthone}{\LWR@templengthtwo}%
8 }%
9 \InlineClass[font-size:\LWR@printlength{\LWR@templengthone}]{textfit}{#2}%
10 }
11
12 \newcommand*{\scaletowidth}[2]{%
13 \sbox{\LWR@textfitbox}{#2}%
14 \settowidth{\LWR@templengthtwo}{\usebox{\LWR@textfitbox}}%
15 \LWR@textfitscale{#1}{#2}%
16 }
17
18 \newcommand*{\scaletoheight}[2]{%
19 \sbox{\LWR@textfitbox}{#2}%
20 \settoheight{\LWR@templengthtwo}{\usebox{\LWR@textfitbox}}%
21 \LWR@textfitscale{#1}{#2}%
22 }
```

```
File 478 lwarp-textpos.sty
```
## § 585 Package **textpos**

(Emulates or patches code by Norman Gray.)

```
Pkg textpos textpos is emulated.
```
for HTML output: 1 \LWR@ProvidesPackageDrop{textpos}[2020/09/26]

```
2 \NewDocumentEnvironment{textblock}{m o r()}{}{}
```

```
3 \NewDocumentEnvironment{textblock*}{m o r()}{}{}
```

```
4 \newcommand*{\TPGrid}[3][]{}
```
\def\TPShowGrid{\@ifstar{\@TPShowGrid}{\@TPShowGrid}}

```
6 \def\@TPShowGrid#1#2{}
7 \NewDocumentCommand{\TPMargin}{s o}{}
8 \newcommand*{\textblockcolour}[1]{}
9 \newcommand*{\textblockrulecolour}[1]{}
10 \newcommand*{\textblockcolor}[1]{}
11 \newcommand*{\textblockrulecolor}[1]{}
12 \newcommand*{\tekstblokkulur}[1]{}
13 \newcommand*{\tekstblokrulekulur}[1]{}
14 \newlength{\TPHorizModule}
15 \newlength{\TPVertModule}
16 \newlength{\TPboxrulesize}
17 \newcommand{\textblocklabel}[1]{}
18 \newcommand*{\showtextsize}{}
19 \newcommand{\textblockorigin}[2]{}
20 \newcommand*{\TPoptions}[1]{}
21 \newcommand*{\TPReferencePosition}[1]{}
```
### File 479 **lwarp-theorem.sty**

## § 586 Package **theorem**

(Emulates or patches code by FRANK MITTELBACH.)

Pkg theorem theorem is patched for use by lwarp.

Table 19: Theorem package — css styling of theorems and proofs

Theorem: <div> of class theorembody<theoremstyle>

Theorem Header: <span> of class theoremheader

where <theoremstyle> is plain, break, etc.

for HTML output: 1 \LWR@ProvidesPackagePass{theorem}[2014/10/28]

### § 586.1 Remembering the theorem style

Storage for the style being used for new theorems:

\newcommand{\LWR@newtheoremstyle}{plain}

Patched to remember the style being used for new theorems:

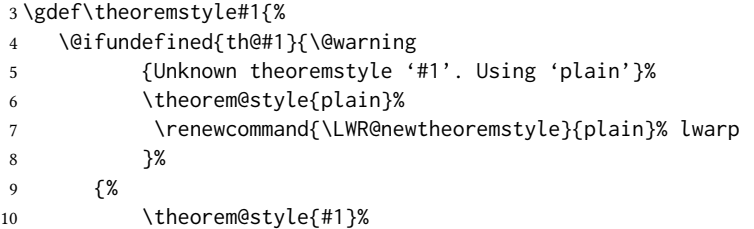

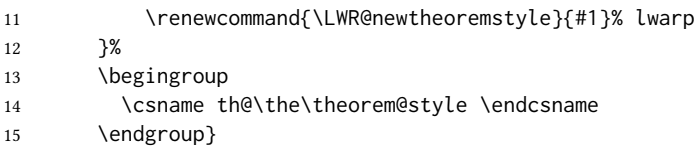

Patched to remember the style for this theorem type, and set it later when the environment is started.

```
16 \gdef\@xnthm#1#2[#3]{%
17 \expandafter\@ifdefinable\csname #1\endcsname
18 {%
19 \csedef{LWR@thmstyle#1}{\LWR@newtheoremstyle}% lwarp
20 \@definecounter{#1}\@newctr{#1}[#3]%
21 \expandafter\xdef\csname the#1\endcsname
22 {\expandafter \noexpand \csname the#3\endcsname
23 \@thmcountersep \@thmcounter{#1}}%
24 \def\@tempa{\global\@namedef{#1}}%
25 \expandafter \@tempa \expandafter{%
26 \csname th@\the \theorem@style
27 \expandafter \endcsname \the \theorem@bodyfont
28 \@thm{#1}{#2}}%
29 \global \expandafter \let \csname end#1\endcsname \@endtheorem
30 \AtBeginEnvironment{#1}{\edef\LWR@thisthmstyle{\@nameuse{LWR@thmstyle#1}}}% lwarp
31 }}
32
33 \gdef\@ynthm#1#2{%
34 \expandafter\@ifdefinable\csname #1\endcsname
35 {
36 \csedef{LWR@thmstyle#1}{\LWR@newtheoremstyle}% lwarp
37 \@definecounter{#1}%
38 \expandafter\xdef\csname the#1\endcsname{\@thmcounter{#1}}%
39 \def\@tempa{\global\@namedef{#1}}\expandafter \@tempa
40 \expandafter{\csname th@\the \theorem@style \expandafter
41 \endcsname \the\theorem@bodyfont \@thm{#1}{#2}}%
42 \global \expandafter \let \csname end#1\endcsname \@endtheorem
43 \AtBeginEnvironment{#1}{\edef\LWR@thisthmstyle{\@nameuse{LWR@thmstyle#1}}}% lwarp
44 }}
45
46 \gdef\@othm#1[#2]#3{%
47 \expandafter\ifx\csname c@#2\endcsname\relax
48 \@nocounterr{#2}%
49 \else
50 \expandafter\@ifdefinable\csname #1\endcsname
51 {
52 \csedef{LWR@thmstyle#1}{\LWR@newtheoremstyle}% lwarp
53 \expandafter \xdef \csname the#1\endcsname
54 {\expandafter \noexpand \csname the#2\endcsname}%
55 \def\@tempa{\global\@namedef{#1}}\expandafter \@tempa
56 \expandafter{\csname th@\the \theorem@style \expandafter
57 \endcsname \the\theorem@bodyfont \@thm{#2}{#3}}%
58 \global \expandafter \let \csname end#1\endcsname \@endtheorem
59 \AtBeginEnvironment{#1}{\edef\LWR@thisthmstyle{\@nameuse{LWR@thmstyle#1}}}% lwarp
60 }%
61 \fi}
```
### § 586.2 css patches

The following are patched for css.

These were in individual files thp.sty for plain, thmb.sty for margin break, etc. They are gathered together here.

Each theorem is encased in a BlockClass environment of class theorembody<style>.

Each header is encased in an \InlineClass of class theoremheader.

```
62 \gdef\th@plain{%
63 \def\@begintheorem##1##2{%
64 \item[
65 \InlineClass{theoremheader}{##1\ ##2}
66 ]
67 }%
68 \def\@opargbegintheorem##1##2##3{%
69 \item[
70 \InlineClass{theoremheader}{##1\ ##2\ (##3)}
71 ]
72 }
73 }
74
75 \gdef\th@break{%
76 \def\@begintheorem##1##2{%
77 \item[
78 \InlineClass{theoremheader}{##1\ ##2}\newline%
79 ]
80 }%
81 \def\@opargbegintheorem##1##2##3{%
82 \item[
83 \InlineClass{theoremheader}{##1\ ##2\ (##3)}\newline
84 ]
85 }
86 }
87
88 \gdef\th@marginbreak{%
89 \def\@begintheorem##1##2{
90 \item[
91 \InlineClass{theoremheader}{##2 \qquad ##1}\newline
92 ]
93 }%
94 \def\@opargbegintheorem##1##2##3{%
95 \item[
96 \InlineClass{theoremheader}{##2 \qquad ##1\ %
97 (##3)}\newline
98 ]
99 }
100 }
101
102 \gdef\th@changebreak{%
103 \def\@begintheorem##1##2{
104 \item[
105 \InlineClass{theoremheader}{##2\ ##1}\newline
106 ]
```

```
107 }%
108 \def\@opargbegintheorem##1##2##3{%
109 \item[
110 \InlineClass{theoremheader}{ ##2\ ##1\ %
111 (##3)}\newline
112 ]
113 }
114 }
115
116 \gdef\th@change{%
117 \def\@begintheorem##1##2{
118 \item[
119 \InlineClass{theoremheader}{##2\ ##1}
120 ]
121 }%
122 \def\@opargbegintheorem##1##2##3{%
123 \item[
124 \InlineClass{theoremheader}{##2\ ##1\ (##3)}
125 ]
126 }
127 }
128
129 \gdef\th@margin{%
130 \def\@begintheorem##1##2{
131 \item[
132 \InlineClass{theoremheader}{##2 \qquad ##1}
133 ]
134 }%
135 \def\@opargbegintheorem##1##2##3{%
136 \item[
137 \InlineClass{theoremheader}{##2 \qquad ##1\ (##3)}
138 ]
139 }
140 }
Patched for css:
141 \gdef\@thm#1#2{\refstepcounter{#1}%
142 \LWR@forcenewpage% lwarp
143 \BlockClass{theorembody\LWR@thisthmstyle}% lwarp
144 \trivlist
145 \@topsep \theorempreskipamount % used by first \item
146 \@topsepadd \theorempostskipamount % used by \@endparenv
147 \@ifnextchar [%
```

```
148 {\@ythm{#1}{#2}}%
```

```
149 {\@begintheorem{#2}{\csname the#1\endcsname}\ignorespaces}}
150
151 \gdef\@endtheorem{%
152 \endtrivlist
153 \endBlockClass
```

```
154 }
```
## § 587 Package **thinsp**

Pkg thinsp thinsp is emulated.

```
for HTML output: 1 \LWR@ProvidesPackageDrop{thing}2 \AtBeginDocument{
                  3 \let\thinthinspace\relax% defined by some packages
                  4 \newcommand*{\thinthinspace}{\thinspace}
                  5 }
                  6
                  7 \newcommand*{\stretchthinspace}{\thinspace}
                  8 \newcommand*{\stretchthinthinspace}{\thinthinspace}
                  9 \newcommand*{\stretchnegthinspace}{\negthinspace}
```
File 481 **lwarp-thm-listof.sty**

## § 588 Package **thm-listof**

(Emulates or patches code by Ulrich M. Schwarz, Yukai Chou.)

- Pkg thm-listof thm-listof is part of thmtools, and is patched for use by lwarp.
- for HTML output: <sup>1</sup> \LWR@ProvidesPackagePass{thm-listof}[2019/12/22]

For font control, see the generated HTML and use css per amsthm or ntheorem.

Other thm-\* package may be loaded by thm-listof.

```
2 \@ifpackagelater{thm-listof}{2020/08/01}{% v0.72
3 \def\thmtlo@newentry{%
4 \csdef{l@\thmt@envname}##1##2{\hypertocfloat{1}{figure}{lof}{##1}{##2}}%
5 }
6 }{% earlier than v0.72
7 \xpatchcmd{\listoftheorems}
8 {%
9 \@xa\protected@edef\csname l@\thmt@envname\endcsname{%
10 \@nx\@dottedtocline{1}{1.5em}{\@nx\thmt@listnumwidth}%
11 }%
12   }
13 {%
14 \csdef{l@\thmt@envname}##1##2{\hypertocfloat{1}{figure}{lof}{##1}{##2}}%
15 }
16 {}
17 {\LWR@patcherror{thm-listof}{listoftheorems}}
18
19 \xpatchcmd{\thmt@mklistcmd}
20 {%
21 \@xa\protected@edef\csname l@\thmt@envname\endcsname{%
22 \@nx\@dottedtocline{1}{1.5em}{\@nx\thmt@listnumwidth}%
23 }%
24 }
```
```
25 {%
26 \csdef{l@\thmt@envname}##1##2{\hypertocfloat{1}{figure}{lof}{##1}{##2}}%
27 }
28 {}
29 {\LWR@patcherror{thm-listof}{thmt@mklistcmd}}
30 }
```
### File 482 **lwarp-thm-restate.sty**

# § 589 Package **thm-restate**

(Emulates or patches code by ULRICH M. SCHWARZ.)

```
Pkg thm-restate thm-restate is part of thmtools, and is patched for use by lwarp.
```
for HTML output: <sup>1</sup> \LWR@ProvidesPackagePass{thm-restate}[2020/08/01]

\xpatchcmd{\thmt@restatable}

- {\@ifstar}
- {\edef\LWR@thisthmstyle{#2}\@ifstar}

{}

{\LWR@patcherror{thm-restate}{thmt@restatable}}

File 483 **lwarp-thmbox.sty**

## § 590 Package **thmbox**

```
(Emulates or patches code by EMMANUEL BEFFARA.)
   Pkg thmbox thmbox is emulated for use by lwarp.
for HTML output: 1 \LWR@ProvidesPackagePass{thmbox}[2005/04/24]
                2 \renewenvironment{thmbox}[2][]%
                3 {%
                4 \begin{BlockClass}{thmbox}
                5 \begin{BlockClass}{thmboxtitle}
                6 #2
                7 \end{BlockClass}
                8 }
                9 {\end{BlockClass}}
               10
               11 \renewenvironment{proof}[1][]
               12 {%
                13 \begin{BlockClass}{thmboxproof}%
                14 \InlineClass{thmboxproofname}{\proofname\ #1\unskip\,:}
                15 }
               16 {%
               17 \qquad\HTMLunicode{220E}% end of proof symbol
                18 \end{BlockClass}
```

```
19 }
20
21 \renewenvironment{example}[1][\examplename]%
22 {%
23 \begin{BlockClass}{thmboxexample}%
24 \InlineClass{thmboxexamplename}{#1\,:}
25 }
26 {\end{BlockClass}}
27
28 \renewenvironment{leftbar}[1][]%
29 {\begin{BlockClass}{thmboxleftbar}}
30 {\end{BlockClass}}
```
File 484 **lwarp-thmtools.sty**

# § 591 Package **thmtools**

(Emulates or patches code by ULRICH M. SCHWARZ.)

Pkg thmtools thmtools is patched for use by lwarp.

Also see thm-listof and thm-restate.

for HTML output: <sup>1</sup> \LWR@ProvidesPackagePass{thmtools}[2020/08/01]

The following patches either thm-amsthm or thm-ntheorem.

```
2 \def\thmt@headstyle@margin{%
3 \InlineClass{amsthmnnumbertheorem}{\NUMBER}
\overline{4}5 \InlineClass{amsthmnametheorem}{\NAME}
6 \InlineClass{amsthmnotetheorem}{\NOTE}
7 }
8
9 \let\thmt@headstyle@swapnumber\thmt@headstyle@margin
```
### File 485 **lwarp-threadcol.sty**

§ 592 Package **threadcol**

Pkg threadcol threadcol is ignored.

for HTML output: 1\LWR@ProvidesPackageDrop{threadcol}[2013/01/06]

2 \newcommand{\setthreadname}[1]{}

File 486 **lwarp-threeparttable.sty**

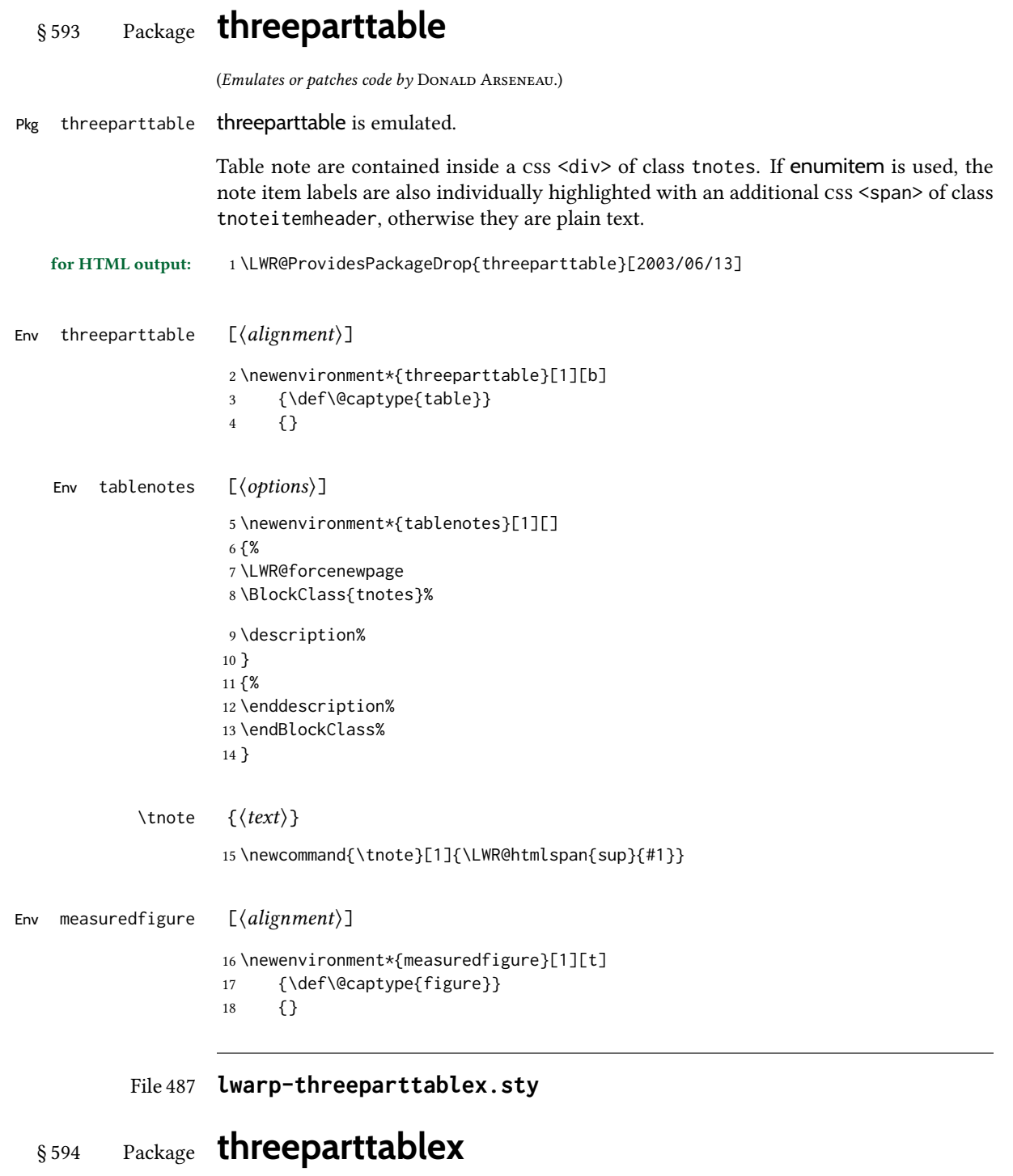

Pkg threeparttablex threeparttablex is patched for use by lwarp.

threeparttablex is used with longtable and booktabs as follows:

```
\begin{longtable}{ [column specifiers] }
[ . . . ] \endfirsthead % or \endhead, for print and HTML
\warpprintonly{ % not used in HTML
  [ . . . ] \endhead % or \endfirsthead
  [ . . . ] \endfoot
  \bottomrule \insertTableNotes \endlastfoot
}
. . . table contents . . .
\warpHTMLonly{ % HTML last footer
  \bottomrule
  \UseMinipageWidths % optional
  \insertTableNotes
  \endlastfoot
}
\end{longtable}
```
table width The table notes are created using a \multicolumn. By default the width is not specified to the browser, so long table notes can cause the table to be spread out horizontally. For html output, lwarp guesses the width of the table depending on the number of columns, then restricts its guess to a min/max range. To use this guess for the width of the table notes, use \UseMinipageWidths before \insertTableNotes. The width is then specified, and in many cases the result is an improvement in overall table layout.

#### for HTML output: 1\LWR@ProvidesPackagePass{threeparttablex}[2013/07/23]

The width is guessed depending on the number of columns, then limited to a min/max.

```
2 \renewcommand\insertTableNotes{%
3 \setlength{\LWR@templengthone}{.375in*\value{LWR@tabletotalLaTeXcols}}%
4 \setlength{\LWR@templengthone}{\minof{\textwidth}{\LWR@templengthone}}%
5 \setlength{\LWR@templengthone}{\maxof{2.5in}{\LWR@templengthone}}%
6 \multicolumn{\value{LWR@tabletotalLaTeXcols}}{c}{%
7 \parbox{\LWR@templengthone}{%
8 \begin{tablenotes}[\TPTL@optarg]%
9 \TPTL@font%
10 \TPTL@body%
11 \end{tablenotes}%
12 }%
13 }%
14 }
15
16 \renewcommand\TPTL@tnotex[2]{\tnote{\nameref{#2}}}
```

```
File 488 lwarp-thumb.sty
```
### § 595 Package **thumb**

Pkg thumb thumb is ignored.

for HTML output: 1 \LWR@ProvidesPackageDrop{thumb}[1997/12/24]

```
2 \newcommand*{\Overviewpage}{}
3 \newlength{\thumbheight}
4 \newlength{\thumbwidth}
```
#### File 489 **lwarp-thumbs.sty**

## § 596 Package **thumbs**

Pkg thumbs thumbs is ignored.

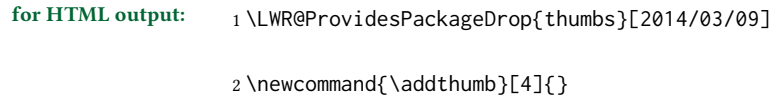

```
3 \newcommand{\addtitlethumb}[5]{}
4 \newcommand{\stopthumb}{}
```

```
5 \newcommand{\continuethumb}{}
6 \newcommand{\thumbsoverview}[1]{}
```

```
7 \newcommand{\thumbsoverviewback}[1]{}
```

```
8 \newcommand{\thumbsoverviewverso}[1]{}
```

```
9 \newcommand{\thumbsoverviewdouble}[1]{}
```

```
10 \newcommand{\thumbnewcolumn}{}
11 \newcommand{\addthumbsoverviewtocontents}[2]{}
```

```
12 \newcommand{\thumbsnophantom}{}
```

```
File 490 lwarp-tikz.sty
```
# § 597 Package **tikz**

(Emulates or patches code by TILL TANTAU.)

Pkg tikz tikz is supported.

 $\triangle$  displaymath and matrices If using display math with tikzpicture or \tikz, along with matrices with the & character, the document must be modified as follows:

```
\usepackage{tikz}
\tikzset{every picture/.style={ampersand replacement=\&}}
```
and each instance of & in the tikz expression must be replaced with \&.

Accept all options for lwarp-tikz:

1 \LWR@ProvidesPackagePass{tikz}[2015/08/07]

catcodes lwarp changes the catcode of \$ for its own use. The Tikz babel library temporarily changes catcodes back to normal for Tikz's use. tikz v3.0.0 introduced the babel library which handles catcode changes. For older versions, lwarp must change \$'s catcode itself.

```
Also see:
https://tex.stackexchange.com/questions/16199/
     test-if-a-package-or-package-option-is-loaded
 2 \newbool{LWR@tikzbabel}
 3
 4 \@ifpackagelater{tikz}{2013/12/20}% Test for Tikz version v3.0.0
 5 {\usetikzlibrary{babel}\booltrue{LWR@tikzbabel}}
 6 {\boolfalse{LWR@tikzbabel}}
```
Env pgfpicture The \pgfpicture environment is enclosed inside a \lateximage. Enclose the lowlevel \pgfpicture in a lateximage. This is also used by the higher-level \tikz and tikzpicture.

```
7 \preto\pgfpicture{%
8 \begin{lateximage}[-tikz-~\PackageDiagramAltText]%
9 \ifbool{LWR@tikzbabel}% Test for Tikz version v3.0.0
10 {}%
11 {\catcode'\$=3}% dollar sign is math shift
12 }
13
14 \appto\endpgfpicture{\end{lateximage}}
```
Tikz is placed inside an svg image, so use the original meanings of the following:

```
15 \LetLtxMacro\pgfutil@minipage\LWR@print@minipage
16 \let\pgfutil@endminipage\endLWR@print@minipage
17
18 \let\pgfutil@raggedleft\LWR@print@raggedleft
19 \let\pgfutil@raggedright\LWR@print@raggedright
20 \def\pgfutil@font@tiny{\LWR@print@tiny}
21 \def\pgfutil@font@scriptsize{\LWR@print@scriptsize}
22 \def\pgfutil@font@footnotesize{\LWR@print@footnotesize}
23 \def\pgfutil@font@small{\LWR@print@small}
24 \def\pgfutil@font@normalsize{\LWR@print@normalsize}
25 \def\pgfutil@font@large{\LWR@print@large}
26 \def\pgfutil@font@Large{\LWR@print@Large}
27 \def\pgfutil@font@huge{\LWR@print@huge}
28 \def\pgfutil@font@Huge{\LWR@print@Huge}
29
30 \def\pgfutil@font@itshape{\LWR@print@itshape}
31 \def\pgfutil@font@bfseries{\LWR@print@bfseries}
32
33 \def\pgfutil@font@normalfont{\LWR@print@normalfont}
```
#### File 491 **lwarp-tikz-imagelabels.sty**

```
§ 598 Package tikz-imagelabels
```
(Emulates or patches code by TOBIAS PLÜSS.)

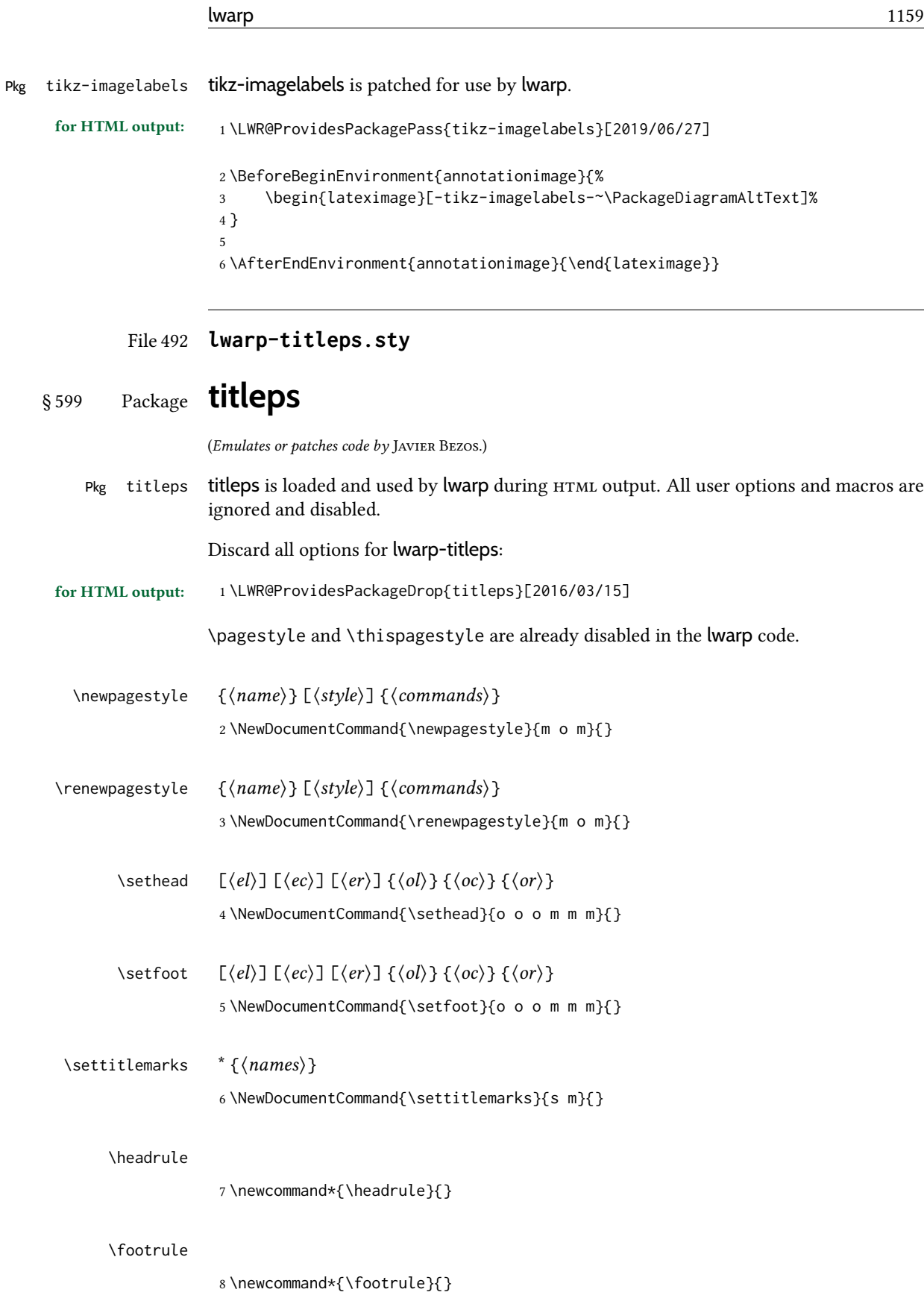

L

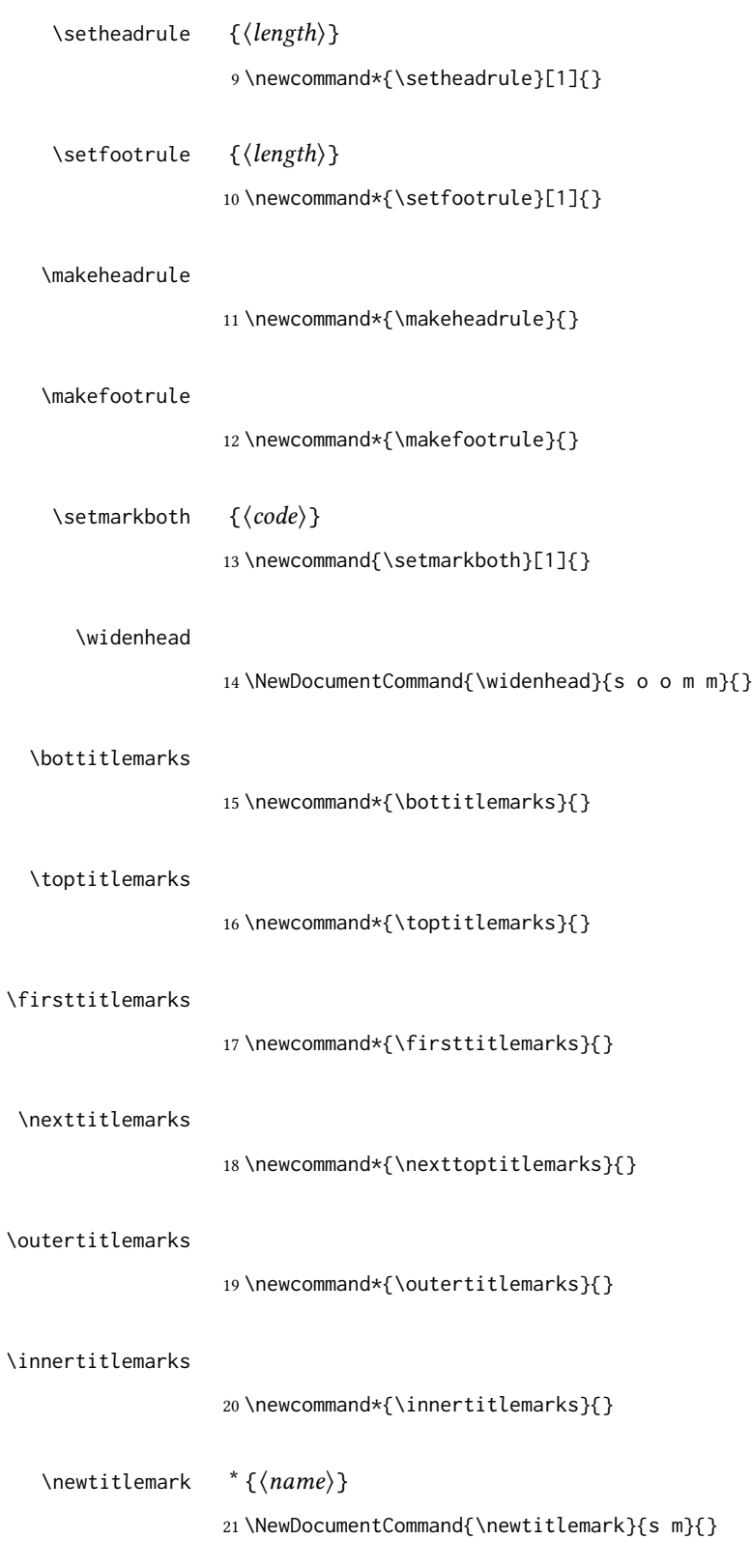

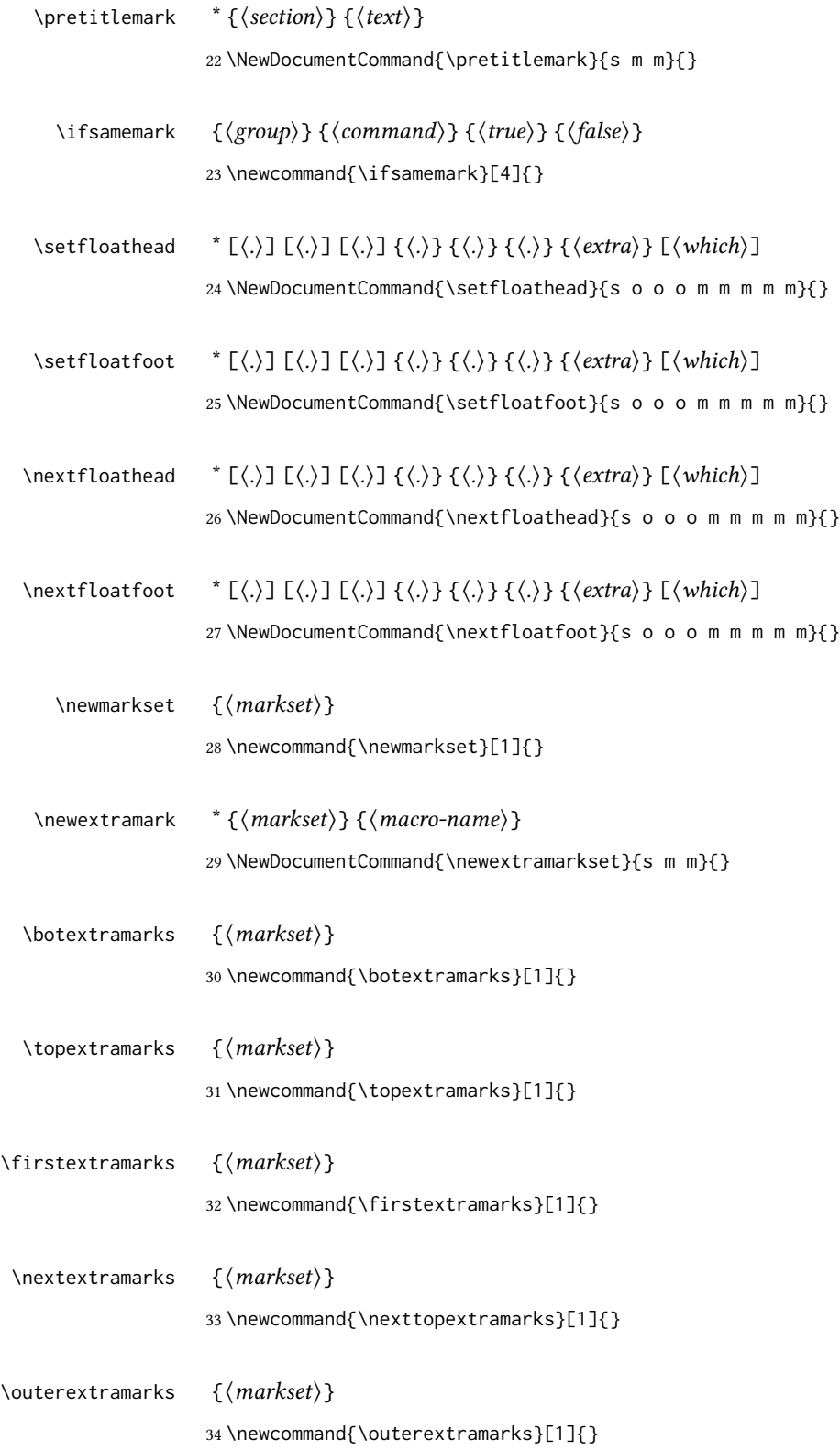

\innerextramarks  $\{{market}\}$ \newcommand{\innerextramarks}[1]{}

### File 493 **lwarp-titleref.sty**

## § 600 Package **titleref**

Pkg titleref titleref is emulated.

for HTML output: 1 \LWR@ProvidesPackageDrop{titleref}[2001/04/05] \LetLtxMacro\titleref\nameref \providecounter{LWR@currenttitle} \newcommand\*{\currenttitle}{% \addtocounter{LWR@currenttitle}{1}% \label{currenttitle\arabic{LWR@currenttitle}}% \nameref{currenttitle\arabic{LWR@currenttitle}}% } \newcommand\*{\theTitleReference}[2]{}

File 494 **lwarp-titlesec.sty**

```
§ 601 Package titlesec
```
(Emulates or patches code by Javier Bezos.)

Pkg titlesec titlesec is emulated. All user options and macros are ignored and disabled.

Discard all options for lwarp-titlesec:

for HTML output: <sup>1</sup> \PackageInfo{lwarp}{Using the lwarp version of package 'titlesec'.}% \ProvidesPackage{lwarp-titlesec}[2016/03/21] \newbool{LWR@loadtitleps} \boolfalse{LWR@loadtitleps} \DeclareOption{pagestyles}{ \booltrue{LWR@loadtitleps} } \DeclareOption\*{} \ProcessOptions\relax \ifbool{LWR@loadtitleps}{ \RequirePackage{lwarp-titleps} }{}

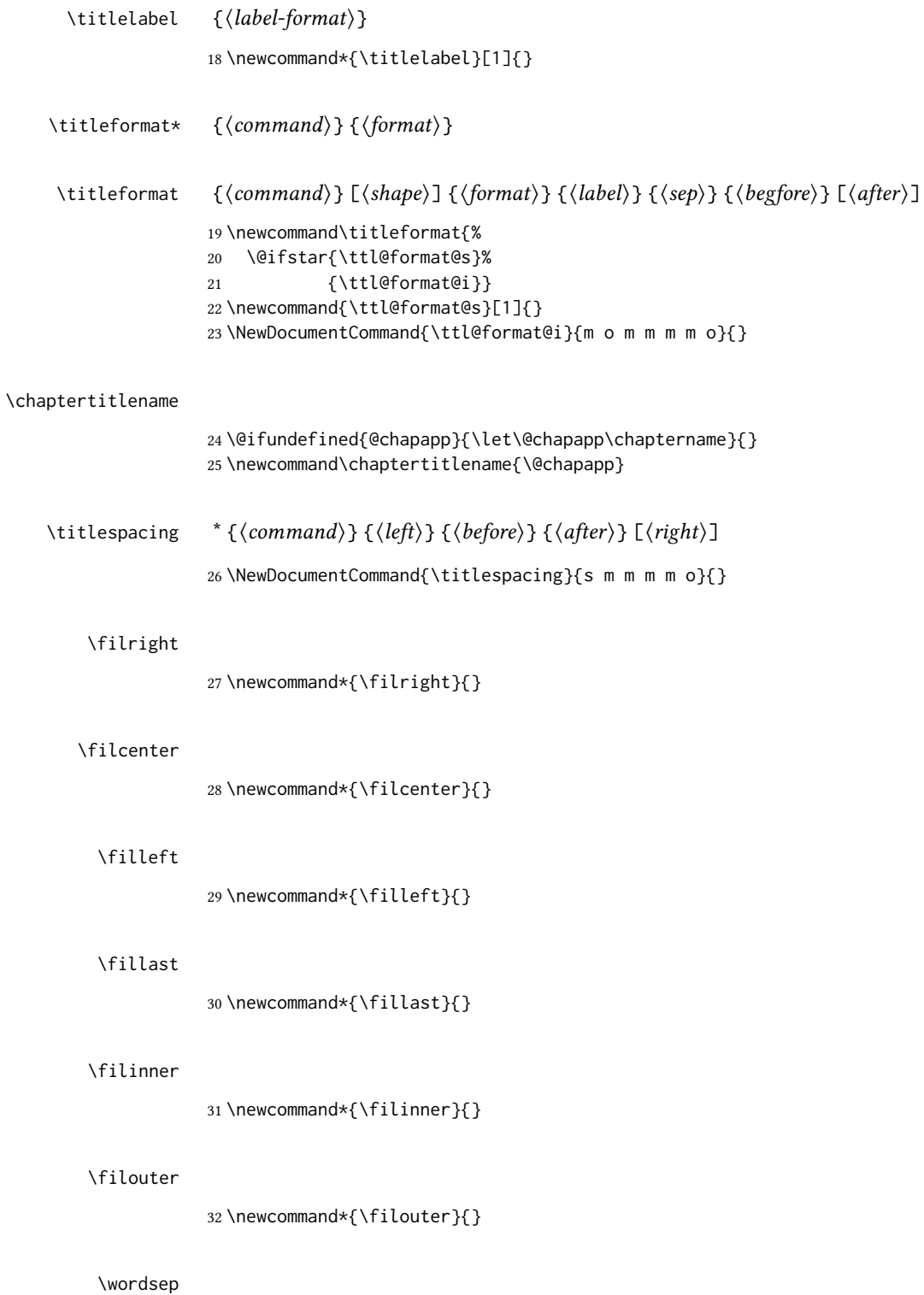

34 \fontdimen\thr@@\font \@minus \fontdimen4\font}

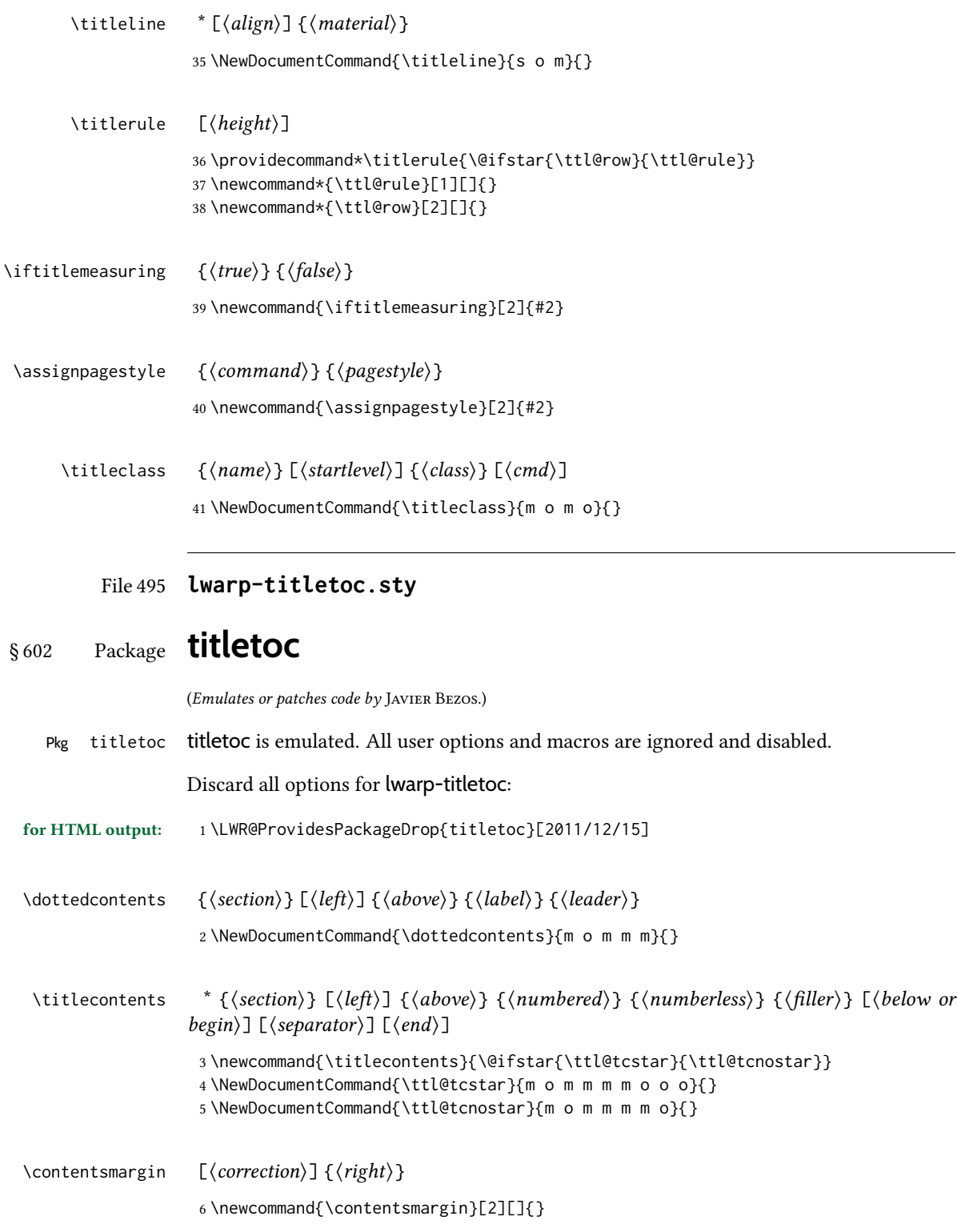

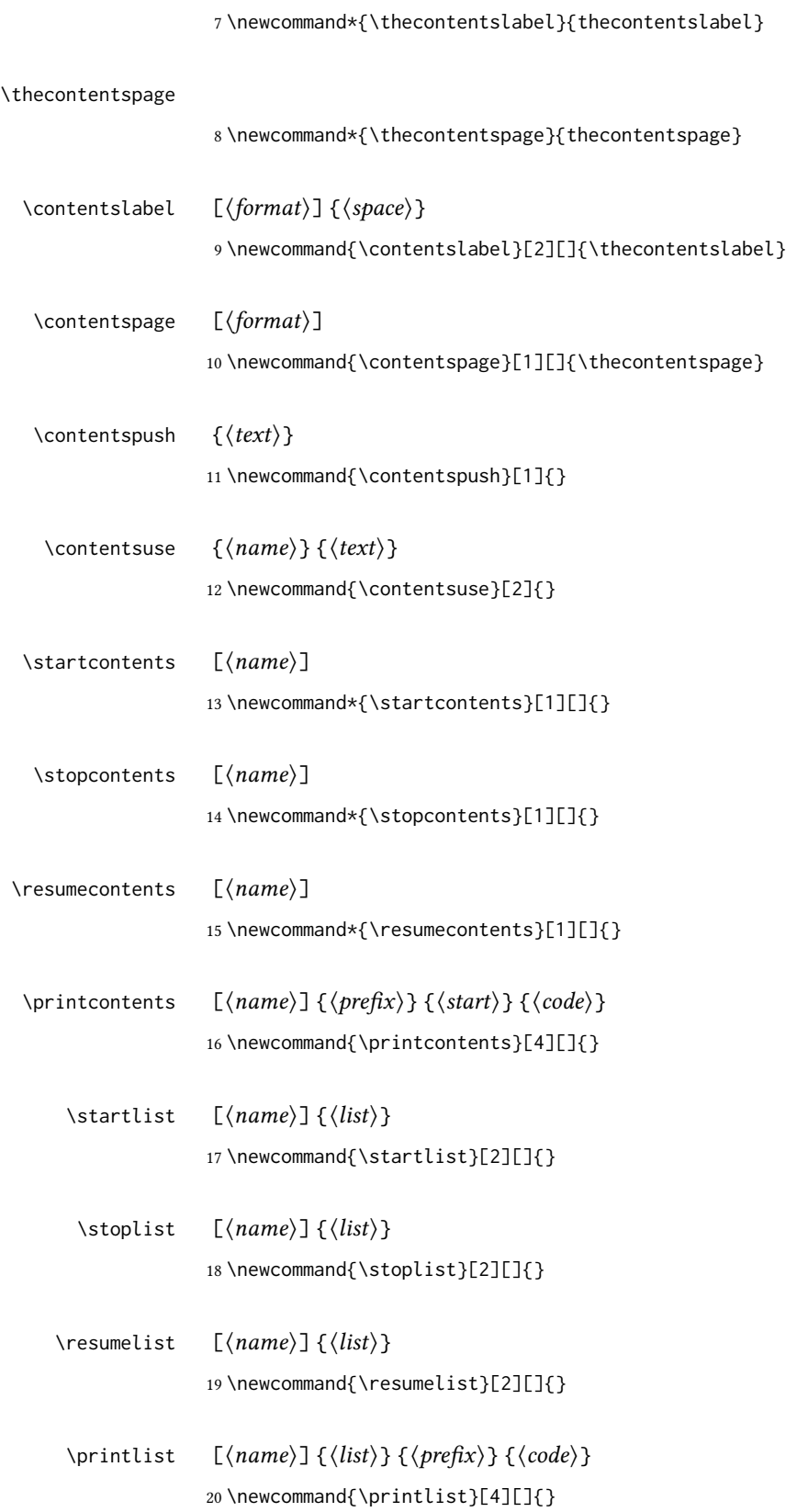

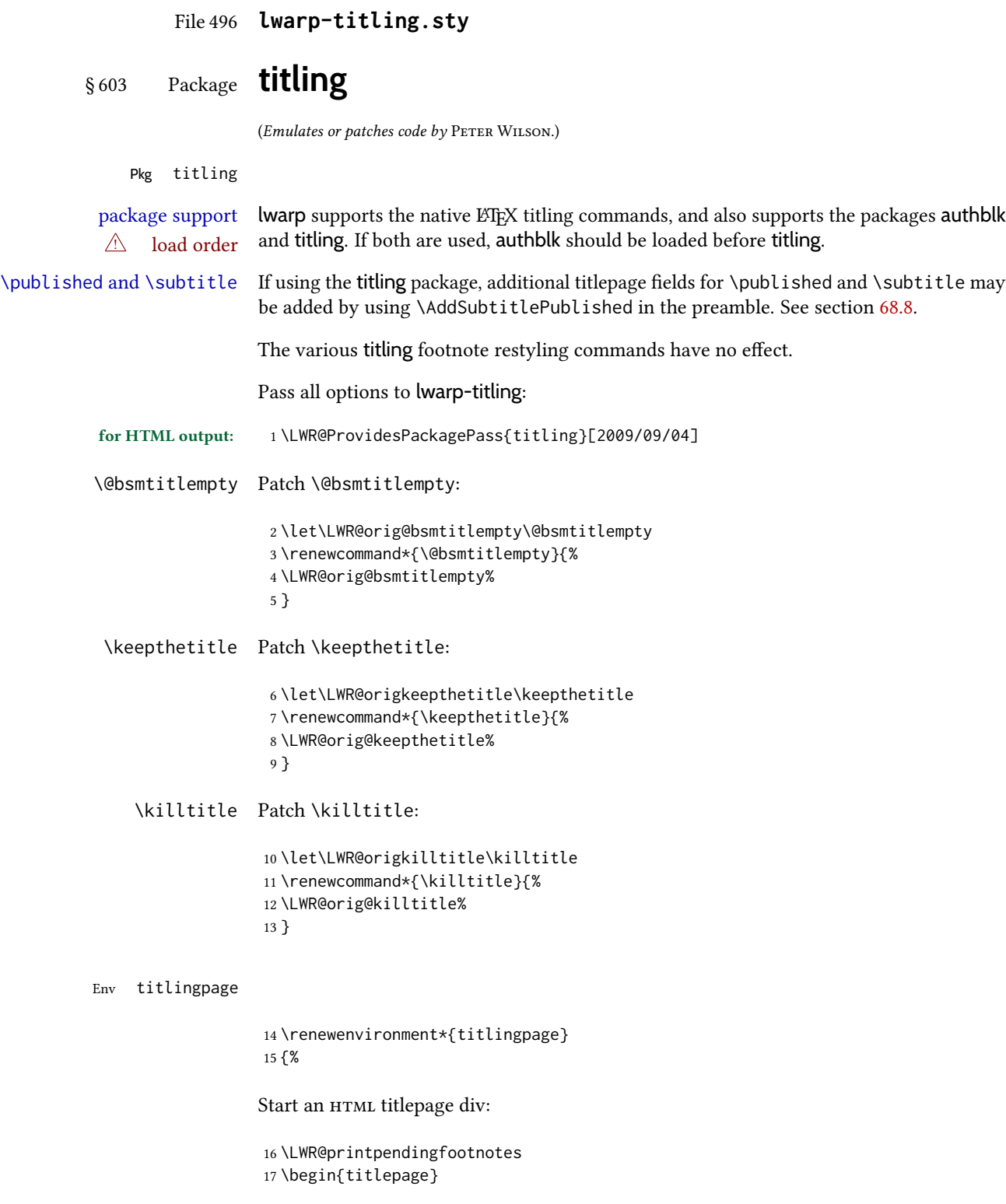

Prepare for a custom version of \maketitle inside the titlingpage:

```
18 \LWR@maketitlesetup
19 \let\maketitle\LWR@titlingmaketitle
20 }
21 {
```
At the end of the environment, end the HTML titlepage div:

```
22 \end{titlepage}
23 }
```
Patch the pre/post title/author/date to add HTML tags, then initilize:

```
24 \AtBeginDocument{
25 \pretitle{}
26 \posttitle{}
27
28 \preauthor{}
29 \postauthor{}
30
31 \predate{}
32 \postdate{}
33 }
```
\LWR@maketitlesetup Patches \thanks macros.

\renewcommand\*{\LWR@maketitlesetup}{%

Redefine the footnote mark:

\def\@makefnmark{\textsuperscript{\@thefnmark}}%

\thefootnote ⇒ \nameuse{arabic}{footnote}, or \thefootnote ⇒ \nameuse{fnsymbol}{footnote}

Redefine the footnote text:

\long\def\@makefntext##1{%

Make the footnote mark and some extra horizontal space for the tags:

\makethanksmark~%

\makethanksmark ⇒ \thanksfootmark ⇒ \tamark ⇒ \@thefnmark ⇒ \itshape a (or similar)

Print the text:

 ##1% }% \@makefntext }

#### \thanksfootmark

```
41 \renewcommand{\thanksfootmark}{%
42 % \hb@xt@\thanksmarkwidth{\hfil\normalfont%
43 \thanksscript{%
44 \thanksfootpre \tamark \thanksfootpost%
45 }%
46 % }%
47 }
```
\maketitle HTML mode. Creates an HTML titlepage div and typesets the title, etc.

Code from the titling package is adapted, simplified, and modified for HTML output.

\renewcommand\*{\maketitle}{%

An  $H$ TML titlepage <div> is used for all classes.

\begin{titlepage}

Select which kind of footnote marks to use:

\@bsmarkseries

Set up special patches:

\LWR@maketitlesetup

Typeset the title, etc:

\@maketitle

Immediately generate any \thanks footnotes:

\LWR@stoppars\@thanks\LWR@startpars

Close the HTML titlepage div:

\end{titlepage}

Reset the footnote counter:

 \@bscontmark }

\@maketitle Typesets the title, etc. Patched for HTML.

 \DeclareDocumentCommand{\@maketitle}{}{% \maketitlehooka { \LWR@stoppars\LWR@htmltag{\LWR@tagtitle}% \@bspretitle \@title \@bsposttitle%

\thanksmarkseries  $\{ \text{series} \}$ 

```
62 \LWR@htmltag{\LWR@tagtitleend}\LWR@startpars%
                     63 }
                     64 \maketitlehookb
                     65 {
                     66 \begin{BlockClass}{author}
                     67 \renewcommand{\and}{%
                     68 \end{BlockClass}%
                     69 \begin{BlockClass}{oneauthor}%
                     70 }
                     71 \begin{BlockClass}{oneauthor}%
                     72 \@bspreauthor \@author \@bspostauthor%
                     73 \end{BlockClass}%
                     74 \end{BlockClass}%
                     75 }
                     76 \maketitlehookc
                     77 {
                     78 \begin{BlockClass}{titledate}%
                     79 \@bspredate \@date \@bspostdate%
                     80 \end{BlockClass}%
                     81 }
                     82 \maketitlehookd
                     83 }
\LWR@titlingmaketitle \maketitle for use inside an html titlingpage environment.
                     84 \renewcommand*{\LWR@titlingmaketitle}{%
                    Keep pending footnotes out of the title block:
                     85 \LWR@stoppars\@thanks\LWR@startpars
                    Select which kind of footnote marks to use:
                     86 \@bsmarkseries
                    Set up special patches:
                     87 \LWR@maketitlesetup
                    Typeset the title, etc:
                     88 \@maketitle
                     Immediately generate any \thanks footnotes:
                     89 \LWR@stoppars\@thanks\LWR@startpars
                     Reset the footnote counter:
                     90 \@bscontmark
                     91 }
```
Sets the type of footnote marks used by \thanks, where type is 'arabic', 'roman', 'fnsymbol', etc.

```
92 \renewcommand{\thanksmarkseries}[1]{%
93 \def\@bsmarkseries{\renewcommand{\thefootnote}{\@nameuse{#1}{footnote}}}%
94 }
```
Set default titlepage thanks footnote marks. See section [68.7.](#page-415-0)

```
95 \@ifclassloaded{memoir}{
96 \thanksmarkseries{arabic}
97 }{% not memoir
98 \if@titlepage
99 \thanksmarkseries{arabic}
100 \else
101 \thanksmarkseries{fnsymbol}
102 \text{ }\mathsf{f}i
103 }% not memoir
```
#### File 497 **lwarp-tocbasic.sty**

## § 604 Package **tocbasic**

(Emulates or patches code by MARKUS KOHM.)

```
Pkg tocbasic tocbasic is nullified for lwarp.
```
This package may be loaded standalone, but is also loaded automatically if koma-script classes are in use. \DeclareDocumentCommand is used to overwrite the koma-script definitions.

```
for HTML output: 1\LWR@ProvidesPackagePass{tocbasic}[2018/12/30]
```

```
2 \DeclareDocumentCommand{\usetocbasicnumberline}{o}{}
3 \DeclareDocumentCommand{\DeclareTOCStyleEntry}{o m m}{}
4 \DeclareDocumentCommand{\DeclareTOCStyleEntries}{o m m}{}
5 \DeclareDocumentCommand{\DeclareTOCEntryStyle}{m o m}{}
6 \DeclareDocumentCommand{\DefineTOCEntryOption}{m o m}{}
7 \DeclareDocumentCommand{\DefineTOCEntryBooleanOption}{m o m m m}{}
8 \DeclareDocumentCommand{\DefineTOCEntryCommandOption}{m o m m m}{}
9 \DeclareDocumentCommand{\DefineTOCEntryIfOption}{m o m m m}{}
10 \DeclareDocumentCommand{\DefineTOCEntryLengthOption}{m o m m m}{}
11 \DeclareDocumentCommand{\DefineTOCEntryNumberOption}{m o m m m}{}
12 \DeclareDocumentCommand{\CloneTOCEntryStyle}{m m}{}
13 \DeclareDocumentCommand{\TOCEntryStyleInitCode}{m m}{}
14 \DeclareDocumentCommand{\TOCEntryStyleStartInitCode}{m m}{}
```
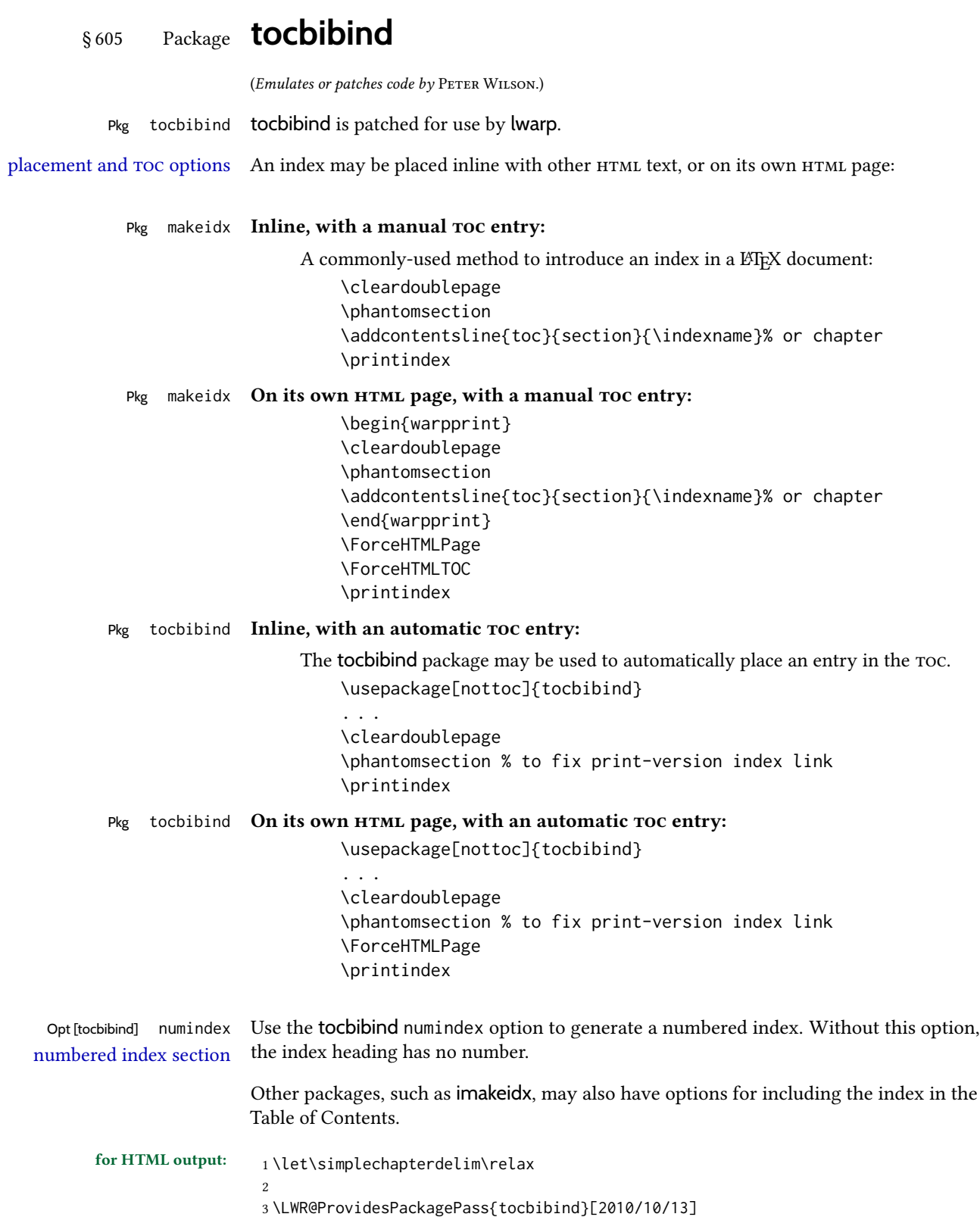

```
4 \renewenvironment{theindex}%
 5 {%
 6 \if@bibchapter
 7 \if@donumindex
 8 \chapter{\indexname}
 9 \else
10 \if@dotocind
11 \chapter*{\indexname}
12 \addcontentsline{toc}{chapter}{\LWR@isolate{\indexname}}
13 \else
14 \chapter*{\indexname}
15 \quad \text{If}16 \qquad \qquad \fi
17 \else
18 \if@donumindex
19 \section{\indexname}
20 \else
21 \if@dotocind
22 \section*{\indexname}
23 \ddcontentsline{toc}{\@tocextra}{\LWR@isolate{\indexname}}
24 \leq25 \section*{\indexname}
26 \qquad \qquad \setminus fi27 \qquad \qquad \int f28 \fi
29 \let\item\LWR@indexitem%
30 \let\subitem\LWR@indexsubitem%
31 \let\subsubitem\LWR@indexsubsubitem%
32 }{}
The following code is shared by anonchap.
```

```
33 \DeclareDocumentCommand{\simplechapter}{O{\@empty}}{%
34 \def\@chapcntformat##1{%
35 #1~\csname the##1\endcsname\simplechapterdelim\quad%
36 }%
37 }
38
39 \DeclareDocumentCommand{\restorechapter}{}{%
40 \let\@chapcntformat\@seccntformat%
41 }
```
### File 499 **lwarp-tocdata.sty**

# § 606 Package **tocdata**

(Emulates or patches code by BRIAN DUNN.)

```
Pkg tocdata tocdata is patched for use by lwarp.
for HTML output: 1\LWR@ProvidesPackagePass{tocdata}[2019/07/06]
```

```
2 \renewcommand*{\LWR@maybetocdata}{%
3 \ifdefempty{\TD@thistocdata}{}{%
4 \qquad \InlineClass{authorartist}{\tocdataformat{\TD@thistocdata}}%
5 \def\TD@thistocdata{}
6 }
7 }
8 \renewrobustcmd{\tocdatapartprint}[4]
9 {%
10 \InlineClass{authorartist}{%
11 \qquad \qquad \qquad \qquad \qquad --- %
12 \TDoptionalnameprint{#1}\TDoptionalnameprint{#2}#3#4%
13 }%
14 }
15
16 \@ifundefined{chapter}{}{
17 \let\tocdatachapterprint\tocdatapartprint
18 }
19 \let\tocdatasectionprint\tocdatapartprint
20 \let\tocdatasubsectionprint\tocdatapartprint
21
22 \newcommand*{\LWR@TD@settextalign}[1]{%
23 \def\LWR@TD@textalign{justify}%
24 \ifcsstring{TD@#1align}{\centering}%
25 {\def\LWR@TD@textalign{center}}%
26 {}%
27 \ifcsstring{TD@#1align}{\raggedleft}%
28 {\def\LWR@TD@textalign{right}}%
29 { }%
30 \ifcsstring{TD@#1align}{\raggedright}%
31 {\def\LWR@TD@textalign{left}}%
32 {}%
33 }
34
35 \renewcommand{\TDartistauthorprint}[5]{%
36 \LWR@TD@settextalign{#1}%
37 \begin{BlockClass}[text-align:\LWR@TD@textalign]{floatnotes}%
38 \InlineClass{authorartist}{\TDoptionalnameprint{#2}\TDoptionalnameprint{#3}#4#5}%
39 \end{BlockClass}%
40 }
41
42 \newcommand*{\LWR@TD@setnamealign}[1]{%
43 \def\LWR@TD@textalign{justify}%
44 \ifcsstring{TD@#1textalign}{\centering}%
45 {\def\LWR@TD@textalign{center}}%
46 {}%
47 \ifcsstring{TD@#1textalign}{\raggedleft}%
48 {\def\LWR@TD@textalign{right}}%
49 \{ \}%
50 \ifcsstring{TD@#1textalign}{\raggedright}%
51 {\def\LWR@TD@textalign{left}}%
52 {}%
53 }
54
55 \renewcommand{\TDartistauthortextprint}[2]{%
```

```
56 \LWR@TD@setnamealign{#1}%
57 \begin{BlockClass}[text-align:\LWR@TD@textalign]{floatnotes}%
58 #2%
59 \end{BlockClass}%
60 }
```
### File 500 **lwarp-tocenter.sty**

#### § 607 Package **tocenter**

Pkg tocenter tocenter is ignored.

for HTML output: <sup>1</sup> \LWR@ProvidesPackageDrop{tocenter}[2004/12/09]

2 \NewDocumentCommand{\ToCenter}{s o m m}{}

- 3 \NewDocumentCommand{\FromMargins}{s o m m m m}{}
- File 501 **lwarp-tocloft.sty**

### § 608 Package **tocloft**

(Emulates or patches code by PETER WILSON.)

- Pkg tocloft tocloft is emulated. Most user options and macros are ignored and disabled. \newlistof and \cftchapterprecis are supported. Pkg tocloft If using tocloft with tocbibind, anonchap, fncychap, or other packages which change  $\triangle$  tocloft & other packages chapter title formatting, load tocloft with its titles option, which tells tocloft to use
	- standard LTEX commands to create the titles, allowing other packages to work with it.
		- Discard all options for lwarp-tocloft:
		- for HTML output: 1 \LWR@ProvidesPackageDrop{tocloft}[2017/08/31]
	- $\to$   ${\langle style\rangle}$ }
		- 2 \newcommand{\tocloftpagestyle}[1]{}

#### \cftmarktoc

3 \newcommand\*{\cftmarktoc}{}

#### \cfttoctitlefont

4 \newcommand\*{\cfttoctitlefont}{}

#### \cftaftertoctitle

5 \newcommand\*{\cftaftertoctitle}{}

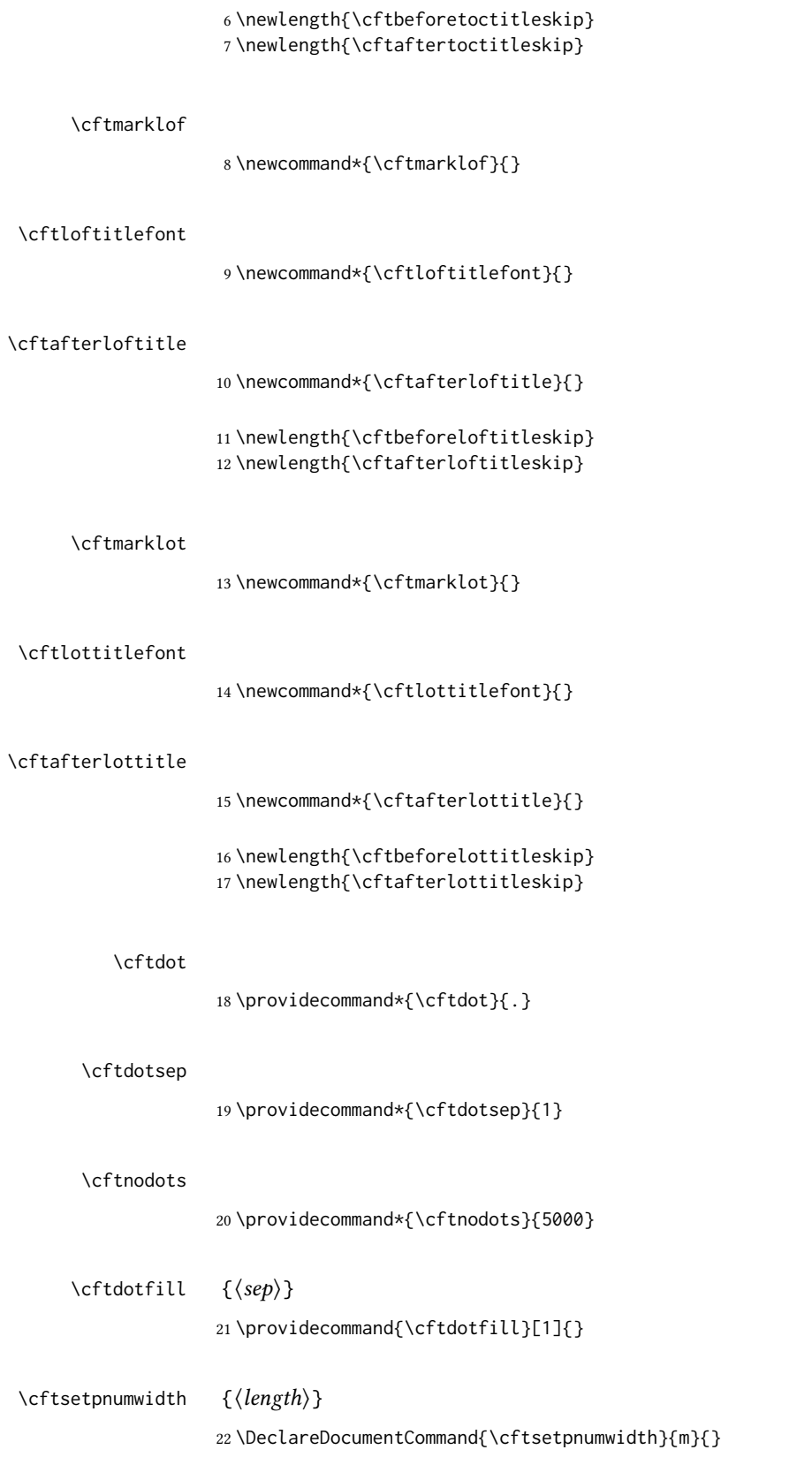

```
\left\{\langle length \rangle\right\}23 \DeclareDocumentCommand{\cftsetrmarg}{m}{}
\left\{\alpha\right\} {\left\langle alignment \right\rangle}
                24 \DeclareDocumentCommand{\cftpnumalign}{m}{}
                25 \LWR@providelength{\cftparskip}
                The part-related items are also provided by memoir:
                26 \LWR@providelength{\cftbeforepartskip}
                27 \LWR@providelength{\cftpartindent}
                28 \LWR@providelength{\cftpartnumwidth}
                29 \providecommand*{\cftpartfont}{}
                30 \providecommand*{\cftpartpresnum}{}
                31 \providecommand*{\cftpartaftersnum}{}
                32 \providecommand*{\cftpartaftersnumb}{}
                33 \providecommand*{\cftpartleader}{}
                34 \providecommand*{\cftpartdotsep}{1}
                35 \providecommand*{\cftpartpagefont}{}
                36 \providecommand*{\cftpartafterpnum}{}
                memoir uses the full name "chapter" instead of "chap":
                37 \LWR@providelength{\cftbeforechapskip}
                38 \LWR@providelength{\cftchapindent}
                39 \LWR@providelength{\cftchapnumwidth}
                40 \newcommand*{\cftchapfont}{}
                41 \newcommand*{\cftchappresnum}{}
                42 \newcommand*{\cftchapaftersnum}{}
                43 \newcommand*{\cftchapaftersnumb}{}
                44 \newcommand*{\cftchapleader}{}
                45 \newcommand*{\cftchapdotsep}{1}
                46 \newcommand*{\cftchappagefont}{}
                47 \newcommand*{\cftchapafterpnum}{}
                The following do not appear in memoir:
                48 \LWR@providelength{\cftbeforesecskip}
                49 \LWR@providelength{\cftsecindent}
                50 \LWR@providelength{\cftsecnumwidth}
                51 \newcommand*{\cftsecfont}{}
                52 \newcommand*{\cftsecpresnum}{}
                53 \newcommand*{\cftsecaftersnum}{}
                54 \newcommand*{\cftsecaftersnumb}{}
                55 \newcommand*{\cftsecleader}{}
                56 \newcommand*{\cftsecdotsep}{1}
                57 \newcommand*{\cftsecpagefont}{}
                58 \newcommand*{\cftsecafterpnum}{}
```
\LWR@providelength{\cftbeforesubsecskip}

```
60 \LWR@providelength{\cftsubsecindent}
61 \LWR@providelength{\cftsubsecnumwidth}
62 \newcommand*{\cftsubsecfont}{}
63 \newcommand*{\cftsubsecpresnum}{}
64 \newcommand*{\cftsubsecaftersnum}{}
65 \newcommand*{\cftsubsecaftersnumb}{}
66 \newcommand*{\cftsubsecleader}{}
67 \newcommand*{\cftsubsecdotsep}{1}
68 \newcommand*{\cftsubsecpagefont}{}
69 \newcommand*{\cftsubsecafterpnum}{}
70 \LWR@providelength{\cftbeforesubsubsecskip}
71 \LWR@providelength{\cftsubsubsecindent}
72 \LWR@providelength{\cftsubsubsecnumwidth}
73 \newcommand*{\cftsubsubsecfont}{}
74 \newcommand*{\cftsubsubsecpresnum}{}
75 \newcommand*{\cftsubsubsecaftersnum}{}
76 \newcommand*{\cftsubsubsecaftersnumb}{}
77 \newcommand*{\cftsubsubsecleader}{}
78 \newcommand*{\cftsubsubsecdotsep}{1}
79 \newcommand*{\cftsubsubsecpagefont}{}
80 \newcommand*{\cftsubsubsecafterpnum}{}
81 \LWR@providelength{\cftbeforeparaskip}
82 \LWR@providelength{\cftparaindent}
83 \LWR@providelength{\cftparanumwidth}
84 \newcommand*{\cftparafont}{}
85 \newcommand*{\cftparapresnum}{}
86 \newcommand*{\cftparaaftersnum}{}
87 \newcommand*{\cftparaaftersnumb}{}
88 \newcommand*{\cftparaleader}{}
89 \newcommand*{\cftparadotsep}{1}
90 \newcommand*{\cftparapagefont}{}
91 \newcommand*{\cftparaafterpnum}{}
92 \LWR@providelength{\cftbeforesubparaskip}
93 \LWR@providelength{\cftsubparaindent}
94 \LWR@providelength{\cftsubparanumwidth}
95 \newcommand*{\cftsubparafont}{}
96 \newcommand*{\cftsubparapresnum}{}
97 \newcommand*{\cftsubparaaftersnum}{}
98 \newcommand*{\cftsubparaaftersnumb}{}
99 \newcommand*{\cftsubparaleader}{}
100 \newcommand*{\cftsubparadotsep}{1}
101 \newcommand*{\cftsubparapagefont}{}
102 \newcommand*{\cftsubparaafterpnum}{}
103 \LWR@providelength{\cftbeforefigskip}
104 \LWR@providelength{\cftfigindent}
105 \LWR@providelength{\cftfignumwidth}
106 \newcommand*{\cftfigfont}{}
107 \newcommand*{\cftfigpresnum}{}
108 \newcommand*{\cftfigaftersnum}{}
109 \newcommand*{\cftfigaftersnumb}{}
```
\newcommand\*{\cftfigleader}{}

```
111 \newcommand*{\cftfigdotsep}{1}
                112 \newcommand*{\cftfigpagefont}{}
                113 \newcommand*{\cftfigafterpnum}{}
                114 \LWR@providelength{\cftbeforesubfigskip}
                115 \LWR@providelength{\cftsubfigindent}
                116 \LWR@providelength{\cftsubfignumwidth}
                117 \newcommand*{\cftsubfigfont}{}
                118 \newcommand*{\cftsubfigpresnum}{}
                119 \newcommand*{\cftsubfigaftersnum}{}
                120 \newcommand*{\cftsubfigaftersnumb}{}
                121 \newcommand*{\cftsubfigleader}{}
                122 \newcommand*{\cftsubfigdotsep}{1}
                123 \newcommand*{\cftsubfigpagefont}{}
                124 \newcommand*{\cftsubfigafterpnum}{}
                125 \LWR@providelength{\cftbeforetabskip}
                126 \LWR@providelength{\cfttabindent}
                127 \LWR@providelength{\cfttabnumwidth}
                128 \newcommand*{\cfttabfont}{}
                129 \newcommand*{\cfttabpresnum}{}
                130 \newcommand*{\cfttabaftersnum}{}
                131 \newcommand*{\cfttabaftersnumb}{}
                132 \newcommand*{\cfttableader}{}
                133 \newcommand*{\cfttabdotsep}{1}
                134 \newcommand*{\cfttabpagefont}{}
                135 \newcommand*{\cfttabafterpnum}{}
                136 \LWR@providelength{\cftbeforesubtabskip}
                137 \LWR@providelength{\cftsubtabindent}
                138 \LWR@providelength{\cftsubtabnumwidth}
                139 \newcommand*{\cftsubtabfont}{}
                140 \newcommand*{\cftsubtabpresnum}{}
                141 \newcommand*{\cftsubtabaftersnum}{}
                142 \newcommand*{\cftsubtabaftersnumb}{}
                143 \newcommand*{\cftsubtableader}{}
                144 \newcommand*{\cftsubtabdotsep}{1}
                145 \newcommand*{\cftsubtabpagefont}{}
                146 \newcommand*{\cftsubtabafterpnum}{}
                147 \DeclareDocumentCommand{\cftsetindents}{m m m}{}
                148 \newcommand{\pagenumbersoff}[1]{}
                149 \newcommand{\pagenumberson}[1]{}
\newlistentry [(within)] {\langle counter \rangle} {\langle ext \rangle} {\langle level-1 \rangle}150 \DeclareDocumentCommand{\newlistentry}{o m m m}
                151 {%
                152 \LWR@traceinfo{newlistentry #2 #3 #4}%
                153 \IfValueTF{#1}%
                154 {%
                155 \@ifundefined{c@#2}{%
                156 \newcounter{#2}[#1]%
```

```
157 \expandafter\edef\csname the#2\endcsname{%
            158 \expandafter\noexpand\csname the#1\endcsname.\noexpand\arabic{#2}%
            159 }%
            160 }{}%
            161 }%
            162 {%
            163 \@ifundefined{c@#2}{%
            164 \newcounter{#2}%
            165 }{}%
            166 }%
            167 \@namedef{l@#2}##1##2{%
            168 \hypertocfloat{1}{#2}{#3}{##1}{##2}%
            169 \def\cftwhatismyname{#2}% from memoir
            170 }%
            171 \expandafter\newlength\csname cftbefore#2skip\endcsname%
            172 \expandafter\newlength\csname cft#2indent\endcsname%
            173 \expandafter\newlength\csname cft#2numwidth\endcsname%
            174 \@namedef{cft#2font}{}%
            175 \@namedef{cft#2presnum}{}%
            176 \@namedef{cft#2aftersnum}{}%
            177 \@namedef{cft#2aftersnumb}{}%
            178 \@namedef{cft#2leader}{}%
            179 \@namedef{cft#2dotsep}{1}%
            180 \@namedef{cft#2pagefont}{}%
            181 \@namedef{cft#2afterpnum}{}%
            182 \@namedef{toclevel@#2}{#4}%
            183 \@namedef{cft#2fillnum}##1{}%
            184 \LWR@traceinfo{newlistentry done}%
            185 }
\newlistof [\langle within \rangle] {\langle type \rangle} {\langle ext \rangle} {\langle listofname \rangle}Emulated through the \newfloat mechanism.
            186 \DeclareDocumentCommand{\newlistof}{o m m m}
            187 {%
            188 \IfValueTF{#1}%
            189 {\newlistentry[#1]{#2}{#3}{0}}%
            190 {\newlistentry{#2}{#3}{0}}%
            191 \@namedef{ext@#2}{#3}%
            192 \@ifundefined{c@#3depth}{\newcounter{#3depth}}{}%
            193 \setcounter{#3depth}{1}%
            194 \@namedef{cftmark#3}{}%
            195 \@namedef{listof#2}{\listof{#2}{#4}}%
            196 \@namedef{@cftmake#3title}{}%
            197 \expandafter\newlength\csname cftbefore#3titleskip\endcsname%
            198 \expandafter\newlength\csname cftafter#3titleskip\endcsname%
            199 \@namedef{cft#3titlefont}{}%
            200 \@namedef{cftafter#3title}{}%
            201 \@namedef{cft#3prehook}{}%
            202 \@namedef{cft#3posthook}{}%
            203 }
```
\newcommand{\cftchapterprecis}[1]{%

```
205 \cftchapterprecishere{#1}
206 \cftchapterprecistoc{#1}}
207 \newcommand{\cftchapterprecishere}[1]{%
208 \begin{quote}\textit{#1}\end{quote}}
209 \newcommand{\cftchapterprecistoc}[1]{
210 \addtocontents{toc}{%
211 {
212 \protect\begin{quote}#1\protect\end{quote}}
213 }
214 }
```
File 502 **lwarp-tocstyle.sty**

### § 609 Package **tocstyle**

Pkg tocstyle tocstyle is ignored.

 $\triangle$  Not fully tested! Please send bug reports!

for HTML output: <sup>1</sup> \LWR@ProvidesPackageDrop{tocstyle}[2017/02/23]

```
2 \newcommand*{\usetocstyle}[2][]{}
```

```
3 \newcommand*{\deactivatetocstyle}[1][]{}
```

```
4 \newcommand*{\reactivatetocstyle}[1][]{}
```

```
5 \NewDocumentCommand{\settocfeature}{o o m m}{}
```

```
6 \NewDocumentCommand{\settocstylefeature}{o m m}{}
```

```
7 \NewDocumentCommand{\newtocstyle}{o o m m}{}
```

```
8 \newcommand*{\aliastoc}[2]{}
```

```
9 \newcommand*{\showtoc}[2][]{}
10 \newcommand{\iftochasdepth}[4]{}
```
File 503 **lwarp-todo.sty**

# § 610 Package **todo**

(Emulates or patches code by FEDERICO GARCIA.)

```
Pkg todo todo is patched for use by lwarp.
for HTML output: 1 \LWR@ProvidesPackagePass{todo}[2010/03/31]
                 2 \renewcommand\todoitem[2]{%
                 3 \refstepcounter{todo}%
                 4 \item[%
                 5 \HTMLunicode{2610} \quad
                 6 \ref{todopage:\thetodo}
                 7 ] : {\todoformat\ifx#1\todomark\else\textbf{#1} \fi}#2%
                 8 \label{todolbl:\thetodo}%
                 9 }%
                10
                11 \renewcommand\doneitem[2]{%
```

```
12 \stepcounter{todo}%
13 \item[%
14 \HTMLunicode{2611} \quad
15 \ref{todopage:\thetodo}
16 ] \@nameuse{@done\the\c@todo}:
17 {\todoformat\ifx#1\todomark\else\textbf{#1} \fi}#2%
18 }
19
20 \xpatchcmd{\@displaytodo}
21 {\todoformat #1}{\todoformat \textbf{#1}}{}
22 {\PackageWarning{lwarp-todo}{Unable to patch @displaytodo.}}
23
24 \xpatchcmd{\@displayfulltodo}
25 {\todoformat #1}{\todoformat \textbf{#1}}{}
26 {\PackageWarning{lwarp-todo}{Unable to patch @displayfulltodo.}}
27
28 \patchcmd{\todoenv}{\itshape see text.}{\textit{see text.}}{}
29 {\PackageWarning{lwarp-todo}{Unable to patch todoenv.}}
30
31 \patchcmd{\astodos}{\todoformat #1}{\todoformat \textbf{#1}}{}
32 {\PackageWarning{lwarp-todo}{Unable to patch astodos.}}
33
34 \AtBeginDocument{
35 \crefname{todo}{todo}{todos}
36 \Crefname{todo}{Todo}{Todos}
37 }
```

```
File 504 lwarp-todonotes.sty
```
## § 611 Package **todonotes**

(Emulates or patches code by HENRIK SKOV MIDTIBY.)

Pkg todonotes todonotes is emulated.

The documentation for todonotes and luatodonotes have an example with a todo inside a caption. If this example does not work it will be necessary to move the todo outside of the caption.

```
for HTML output: 1\LWR@ProvidesPackagePass{todonotes}[2012/07/25]
```

```
2 \if@todonotes@disabled
3 \else
4
5 \newcommand{\ext@todo}{tdo}
6
7 \renewcommand{\l@todo}[2]{\hypertocfloat{1}{todo}{ldo}{#1}{#2}}
8 \let\LWRTODONOTES@orig@todototoc\todototoc
9
10 \renewcommand*{\todototoc}{%
11 \LWR@phantomsection%
```

```
12 \LWRTODONOTES@orig@todototoc%
13 }
14
15 \renewcommand{\@todonotes@drawMarginNoteWithLine}{
16 \fcolorbox
17 {\@todonotes@currentbordercolor}
18 {\@todonotes@currentbackgroundcolor}
19 {\arabic{@todonotes@numberoftodonotes}}
20 \marginpar{\@todonotes@drawMarginNote}
21 }
22
23 \renewcommand{\@todonotes@drawInlineNote}{%
24 \fcolorboxBlock%
25 {\@todonotes@currentbordercolor}%
26 {\@todonotes@currentbackgroundcolor}%
27 {%
28 \if@todonotes@authorgiven%
29 {\@todonotes@author:\,}%
30 \quad \text{if } x31 \@todonotes@text%
32 }%
33 }
34
35 \renewcommand{\@todonotes@drawMarginNote}{%
36 \if@todonotes@authorgiven%
37 \@todonotes@author\par%
38 \fi%
39 \arabic{@todonotes@numberoftodonotes}: %
40 \fcolorbox%
41 {\@todonotes@currentbordercolor}%
42 {\@todonotes@currentbackgroundcolor}%
43 {%
44 \@todonotes@sizecommand%
45 \@todonotes@text %
46 }%
47 }%
48
49 \renewcommand{\@todonotes@drawLineToRightMargin}{}
50
51 \renewcommand{\@todonotes@drawLineToLeftMargin}{}
52
53 \renewcommand{\missingfigure}[2][]{%
54 \setkeys{todonotes}{#1}%
55 \addcontentsline{tdo}{todo}{\@todonotes@MissingFigureText: #2}%
56 \fcolorboxBlock%
57 {\@todonotes@currentbordercolor}%
58 {\@todonotes@currentfigcolor}%
59 {%
60 \setlength{\fboxrule}{4pt}%
61 \fcolorbox{red}{white}{Missing figure} \quad #2%
62 }
63 }
64
65 \LetLtxMacro\LWRTODONOTES@orig@todo\@todo
66
```

```
67 \RenewDocumentCommand{\@todo}{o m}{%
68 \begingroup%
69 \renewcommand*{\phantomsection}{}%
70 \IfValueTF{#1}{%
71 \LWRTODONOTES@orig@todo[#1]{#2}%
72 }{%
73 \LWRTODONOTES@orig@todo{#2}%
74 }
75 \endgroup%
76 }
77
78 \fi% \if@todonotes@disabled
```
File 505 **lwarp-topcapt.sty**

§ 612 Package **topcapt**

Pkg topcapt topcapt is emulated.

for HTML output: <sup>1</sup> \LWR@ProvidesPackageDrop{topcapt}[2004/12/11]

2 \LetLtxMacro\topcaption\caption

File 506 **lwarp-tram.sty**

### § 613 Package **tram**

Pkg tram tram is emulated.

 $\triangle$  block only The HTML emulation uses a <div>, which must not appear inside an HTML <span> or an HTML paragraph. For this reason, the tram environment should only be used to contain paragraphs inside a \parbox or minipage. tram should not be used to mark up inline text.

To disable tram, allowing source compatibility with inline uses:

```
\begin{warpHTML}
\renewenvironment{tram}[1][]{}{}
\end{warpHTML}
```
for HTML output: <sup>1</sup> \LWR@ProvidesPackageDrop{tram}[2013/04/04]

```
2 \newenvironment{tram}[1][]%
3 {\BlockClass[background:lightgray]{tram}}
4 {\endBlockClass}
```
### § 614 Package **transparent**

(Emulates or patches code by HEIKO OBERDIEK.)

Pkg transparent transparent is emulated. \texttransparent works for inline objects. \transparent only works for \includegraphics.

 $\mathbb{E}\mathbb{E}[X!]$  Note that tr<mark>ansparent</mark> does not work with X $\mathbb{E}[X]$ .  $\triangle$  Not X<sub>7</sub>ET<sub>F</sub>X!

for HTML output: <sup>1</sup> \LWR@ProvidesPackagePass{transparent}[2019/11/29]

```
2 \newcommand*{\LWR@HTML@transparent}[1]{\edef\LWR@opacity{#1}}
3
4 \LWR@formatted{transparent}
5
6
7 \newcommand*{\LWR@HTML@texttransparent}[2]{%
8 \begingroup%
9 \transparent{#1}%
10 \InlineClass[opacity: #1]{transparent}{#2}%
11 \endgroup%
12 }
13
14 \LWR@formatted{texttransparent}
```
File 508 **lwarp-trimclip.sty**

# § 615 Package **trimclip**

Pkg trimclip trimclip is ignored.

for HTML output: <sup>1</sup> \LWR@ProvidesPackageDrop{trimclip}[2018/04/08]

The third argument, the text, is not touched. This allows \bgroup / \egroup, and verbatim content.

```
2 \csdef{trimbox}{\@ifstar\@gobble\@gobble}
3 \csletcs{trimbox*}{trimbox}
4 \def\endtrimbox{}
5 \csletcs{endtrimbox*}{endtrimbox}
6
7 \csletcs{clipbox}{trimbox}
8 \csletcs{clipbox*}{trimbox}
9 \csletcs{endclipbox}{endtrimbox}
10 \csletcs{endclipbox*}{endtrimbox}
11
12 \csletcs{marginbox}{trimbox}
13 \csletcs{marginbox*}{trimbox}
14 \csletcs{endmarginbox}{endtrimbox}
15 \csletcs{endmarginbox*}{endtrimbox}
```

```
File 509 lwarp-trivfloat.sty
```
# § 616 Package **trivfloat**

(Emulates or patches code by JOSEPH WRIGHT.)

 $Pkg$  trivfloat trivfloat is forced to use the built-in lwarp emulation for floats.

To create a new float type and change its name:

\trivfloat{example} \renewcommand{\examplename}{Example Name} \crefname{example}{example}{examples} \Crefname{example}{Example}{Examples}

Discard all options for lwarp-trivfloat. This tells trivfloat not to use floatrow or memoir.

1 \LWR@ProvidesPackageDrop{trivfloat}[2009/04/23] 2 \LWR@origRequirePackage{trivfloat}

\tfl@chapter@fix Nullified at the beginning of the document. Is used by trivfloat to correct float chapter numbers, but is not needed for lwarp.

3 \AtBeginDocument{\DeclareDocumentCommand{\tfl@chapter@fix}{m m}{}}

#### § 616.1 Combining **\newfloat**, **\trivfloat**, and **algorithmicx**

For both print and HTML output:

- When using float, trivfloat, or algorithmicx at the same time, be aware of conflicting  $\triangle$  file usage. algorithmicx uses . loa. trivfloat by default starts with . loa and goes up for additional floats, skipping . lof and . lot.
- $\triangle$  When using \newfloat, be sure to manually assign higher letters to the \newfloat files to avoid . Loa used by algorithmicx, and any files used by trivfloat. Also avoid using . Lof and .lot.
- $\triangle$  When using \trivfloat, you may force it to avoid conflicting with algorithmicx by starting trivfloat's file extensions with . Lob:

```
\makeatletter
\setcounter{tfl@float@cnt}{1} % start trivfloats with .lob
\makeatletter
```
### § 617 Package **truncate**

Pkg truncate truncate is ignored.

for HTML output: <sup>1</sup> \LWR@ProvidesPackageDrop{truncate}[2001/08/20]

2 \providecommand{\TruncateMarker}{} 3 \newcommand{\truncate}[3][\TruncateMarker]{#3}

File 511 **lwarp-turnthepage.sty**

# § 618 Package **turnthepage**

Pkg turnthepage turnthepage is ignored.

for HTML output: <sup>1</sup> \LWR@ProvidesPackageDrop{turnthepage}[2011/03/24]

2 \newcommand{\turnthepage}{}

File 512 **lwarp-twoup.sty**

#### § 619 Package **twoup**

- Pkg twoup twoup is ignored.
- for HTML output: <sup>1</sup> \LWR@ProvidesPackageDrop{twoup}[2007/02/26]

2 \newcommand{\cleartolastpage}{}

File 513 **lwarp-txfonts.sty**

## § 620 Package **txfonts**

(Emulates or patches code by Young Ryu.)

Pkg txfonts txfonts is used as-is for svG math, and is emulated for MATHJAX.

for HTML output: <sup>1</sup> \LWR@ProvidesPackagePass{txfonts}[2008/01/22]

For MATHJAX:

3

6

2 \LWR@origRequirePackage{lwarp-common-mathjax-letters}

- 4 \begin{warpMathJax}
- 5 \LWR@infoprocessingmathjax{txfonts}

```
7 \LWR@mathjax@addgreek@l@up{}{up}
```
8 \end{warpMathJax}

#### File 514 **lwarp-txgreeks.sty**

# § 621 Package **txgreeks**

2

(Emulates or patches code by Jean-François Burnol.)

Pkg txgreeks txgreeks is used as-is for svg math, and is emulated for MATHJAX.

The MATHJAX emulation honors all package options.

```
for HTML output: 1\LWR@ProvidesPackagePass{txgreeks}[2011/03/16]
```
3 \LWR@infoprocessingmathjax{txgreeks}

4 \LWR@origRequirePackage{lwarp-common-mathjax-letters}

- 5 6 \begin{warpMathJax}
- 7 \iftgs@uplower% upright lowercase Greek
- 8 \LWR@mathjax@addgreek@l@up{}{} 9 \LWR@mathjax@addgreek@l@it{other}{}
- 10 \else% italic lowercase Greek
- 11 \LWR@mathjax@addgreek@l@it{}{}
- 12 \LWR@mathjax@addgreek@l@up{other}{}  $13 \mid 1$
- 14 15 \iftgs@itupper % italic uppercase Greek 16 \LWR@mathjax@addgreek@u@it\*{}{}
- 17 \LWR@mathjax@addgreek@u@up\*{other}{} 18 \LWR@mathjax@addgreek@u@up\*{var}{} 19 \else% upright uppercase Greek 20 \LWR@mathjax@addgreek@u@up\*{}{} 21 \LWR@mathjax@addgreek@u@it\*{other}{}
- 22 \LWR@mathjax@addgreek@u@it\*{var}{}  $23 \overline{\text{1}}$
- 24 \end{warpMathJax}

#### File 515 **lwarp-typearea.sty**

### § 622 Package **typearea**

(Emulates or patches code by Markus Kohm.)

#### Pkg typearea typearea is emulated.

This package may be loaded standalone, but is also loaded automatically if koma-script classes are in use. \DeclareDocumentCommand is used to overwrite the koma-script definitions.

for HTML output: 1 \LWR@ProvidesPackageDrop{typearea}[2018/03/30]

- \DeclareDocumentCommand{\typearea}{o m}{}
- \DeclareDocumentCommand{\recalctypearea}{}{}
- \@ifundefined{footheight}{\newlength\footheight}{}
- \DeclareDocumentCommand{\areaset}{o m m}{}
- \DeclareDocumentCommand{\activateareas}{}{}
- \DeclareDocumentCommand{\storeareas}{m}{}
- \DeclareDocumentCommand{\BeforeRestoreareas}{s m}{}
- \DeclareDocumentCommand{\AfterRestoreareas}{s m}{}
- \DeclareDocumentCommand{\AfterCalculatingTypearea}{s m}{}
- \DeclareDocumentCommand{\AfterSettingArea}{s m}{}

File 516 **lwarp-typicons.sty**

## § 623 Package **typicons**

(Emulates or patches code by Arthur Vigil, Xavier Danaux.)

Pkg typicons typicons is patched for use by lwarp.

If \ticon is used, the name of the icon is used in the alt tag. Otherwise, for each of the individual icon macros, a generic alt tag is used.

for HTML output: <sup>1</sup> \LWR@ProvidesPackagePass{typicons}[2015/05/20]

```
2 \LetLtxMacro\LWR@orig@symbol\symbol
3
4 \let\LWR@orig@typicon@TI\TI
5
6 \newcommand*{\LWR@typicon@symbol}[1]{%
7 \begin{lateximage}*[typicon][typicon#1]%
8 \begingroup%
9 \LWR@orig@typicon@TI%
10 \LWR@orig@symbol{#1}%
11 \endgroup%
12 \end{lateximage}%
13 }
14
15 \renewcommand*{\TI}{%
16 \LetLtxMacro\symbol\LWR@typicon@symbol%
17 }
18
19 \renewcommand*{\ticon}[1]
20\; \{ \%21 \begin{lateximage}*[#1 icon][typicon#1]%
22 \TI\csname ticon@#1\endcsname%
23 \end{lateximage}%
24 }
```
## § 624 Package **ulem**

(Emulates or patches code by DONALD ARSENEAU.)

Pkg ulem Patched for use by lwarp. for HTML output: Use the original package:

\LWR@ProvidesPackagePass{ulem}[2012/05/18]

Basic markup commands, using css:

```
2 \NewDocumentCommand{\LWR@HTML@uline}{+m}{%
3 \InlineClass%
4 (text-decoration:underline; text-decoration-skip: auto)%
5 {uline}{\LWR@isolate{#1}}%
6 }
7 \LWR@formatted{uline}
8
9 \NewDocumentCommand{\LWR@HTML@uuline}{+m}{%
10 \InlineClass%
11 (%
12 text-decoration:underline; text-decoration-skip: auto;%
13 text-decoration-style:double%
14 )%
15 {uuline}{\LWR@isolate{#1}}%
16 }
17 \LWR@formatted{uuline}
18
19 \NewDocumentCommand{\LWR@HTML@uwave}{+m}{%
20 \InlineClass%
21 (%
22 text-decoration:underline; text-decoration-skip: auto;%
23 text-decoration-style:wavy%
24 )%
25 {uwave}{\LWR@isolate{#1}}%
26 }
27 \LWR@formatted{uwave}
28
29 \NewDocumentCommand{\LWR@HTML@sout}{+m}{%
30 \InlineClass%
31 (text-decoration:line-through)%
32 {sout}{\LWR@isolate{#1}}%
33 }
34 \LWR@formatted{sout}
35
36 \NewDocumentCommand{\LWR@HTML@xout}{+m}{%
37 \InlineClass%
38 (text-decoration:line-through)%
39 {xout}{\LWR@isolate{#1}}%
40 }
41 \LWR@formatted{xout}
42
43 \NewDocumentCommand{\LWR@HTML@dashuline}{+m}{%
44 \InlineClass%
```
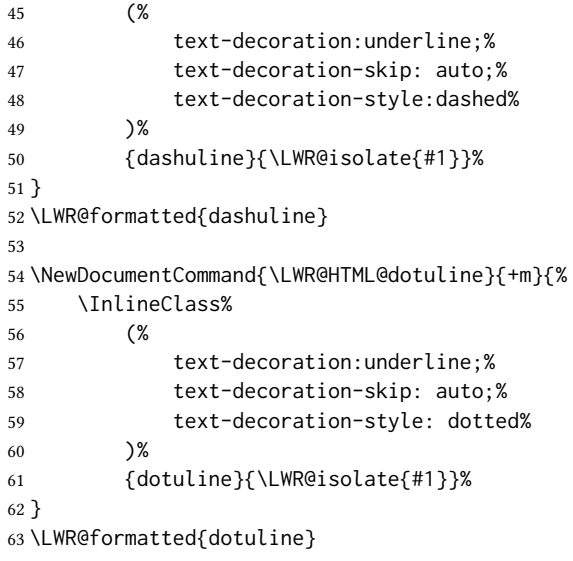

#### Nullified/emulated macros:

```
64 \NewDocumentCommand{\LWR@HTML@markoverwith}{m}{}
65 \LWR@formatted{markoverwith}
66
67 \NewDocumentCommand{\LWR@HTML@ULon}{+m}{\uline{#1}\egroup}
68 \LWR@formatted{ULon}
```
#### File 518 **lwarp-umoline.sty**

# § 625 Package **umoline**

```
(Emulates or patches code by Hiroshi Nakashima.)
   Pkg umoline umoline is patched for use by lwarp.
for HTML output: 1 \LWR@ProvidesPackagePass{umoline}[2000/07/11]
                   2 \newcommand*{\LWR@HTML@Underline}[1]{%
                   3 \InlineClass{uline}{#1}%
                   4 }
                   5 \LWR@formatted{Underline}
                   6
                   7 \newcommand*{\LWR@HTML@Midline}[1]{%
                   8 \InlineClass{sout}{#1}%
                  9 }
                  10 \LWR@formatted{Midline}
                  11
                  12 \newcommand*{\LWR@HTML@Overline}[1]{%
                  13 \InlineClass{oline}{#1}%
                  14 }
                  15 \LWR@formatted{Overline}
                  16
```

```
17 \newcommand*{\LWR@HTML@UMOline}[2]{%
18 \InlineClass{uline}{#2}%
19 }
20 \LWR@formatted{UMOline}
21
22 \NewDocumentCommand{\LWR@HTML@UMOspace}{s m o}{\hspace*{#2}}
23 \LWR@formatted{UMOspace}
24
25\NewDocumentCommand{\LWR@HTML@UMOnewline}{s}{\newline}
26 \LWR@formatted{UMOnewline}
```
File 519 **lwarp-underscore.sty**

## § 626 Package **underscore**

Pkg underscore underscore is ignored.

for HTML output: 1\LWR@ProvidesPackageDrop{underscore}[2006/09/13]

File 520 **lwarp-unicode-math.sty**

# § 627 Package **unicode-math**

(Emulates or patches code by WILL ROBERTSON.)

 $Pkg$  unicode-math unicode-math is supported as-is for  $HTML$  with svgmath.

 $\triangle$  MathJax If the document source includes embedded Unicode characters, these may not be reproduced correctly for *pdftotext*, and thus not display correctly in MATHJAX.

> Symbol font commands are emulated, but not all combinations are supported by MathJax, especially with the dedicated Greek macros. Symbol macros such as \symbfsf may not be sans or bold. For Greek, use the Unicode equivalent, if necessary.

 $\triangle$  \mathversion The MathJax emulation does not change with the use of \mathversion. Whatever emulation is established at the begin of the document will remain.

> The option sans-style honors upright and italic, but italic will not be sans, in order to support Greek macros.

> Greek macros such as \alpha respond to the math-style option. Latin symbols does not, per MATHJAX limitations, unless placed inside \symbit or similar.

> Macros from the categories \mathopen, \mathclose, and \mathfence are emulated. Due to current MATHJAX limitations, not all stretch to the correct height.

> Also emulated are macros from the categories \mathpunct, \mathover, \mathunder, \mathaccent, \mathbotaccent, and \mathop.

> The individual unicode-math macros of categories \mathbin, \mathord, and \mathrel are not emulated for MathJax, as there are more than two thousand of them, but they

may be added as needed. Place the following in the document preamble after loading unicode-math, including a definition for each macro which is used in the document but undefined in MATHJAX:

```
\begin{warpMathJax}
\CustomizeMathJax{\newcommand{\uplus}{\mathbin{\unicode{x0228E}}}}
...
\end{warpMathJax}
```
Use \mathrel, \mathbin, etc. depending on the category of each macro. For a list of macro names and symbols, see **texdoc unimath-symbols**.

```
for HTML output: 1 \LWR@ProvidesPackagePass{unicode-math}[2019/09/26]
                  2 \LWR@origRequirePackage{lwarp-common-mathjax-letters}
                  3
                  4 \begin{warpMathJax}
                  5 \LWR@infoprocessingmathjax{unicode-math}
                  6
                  7 % Not all are possible in MathJax.
                  8 \CustomizeMathJax{\let\symnormal\mathit}
                  9 \CustomizeMathJax{\let\symliteral\mathrm}
                  10 \CustomizeMathJax{\let\symbb\mathbb}
                 11 \CustomizeMathJax{\let\symbbit\mathbb}% not italic
                 12 \CustomizeMathJax{\let\symcal\mathcal}
                  13 \CustomizeMathJax{\let\symscr\mathscr}
                  14 \CustomizeMathJax{\let\symfrak\mathfrak}
                 15
                 16 \CustomizeMathJax{\let\symsfup\mathsf}
                 17
                 18 \CustomizeMathJax{\let\symsfit\mathit}% not sans
                 19 % \CustomizeMathJax{\newcommand{\symsfit}[1]{%
                 20 % \mmlToken{mi}[mathvariant="sans-serif-italic"]{#1}}% not greek
                 21 % }
                 22
                 23 \CustomizeMathJax{\let\symbfsf\mathbf}% not sans
                 24 % \CustomizeMathJax{\newcommand{\symbfsf}[1]{%
                 25 % \mmlToken{mi}[mathvariant="bold-sans-serif"]{#1}}% not greek
                 26 % }
                 27
                 28 \CustomizeMathJax{\let\symbfup\mathbf}
                 29 \CustomizeMathJax{\newcommand{\symbfit}[1]{\boldsymbol{#1}}}
                 30 \CustomizeMathJax{\let\symbfcal\mathcal}% not bold
                 31
                 32 \CustomizeMathJax{\let\symbfscr\mathscr}% not bold
                 33 % \CustomizeMathJax{\newcommand{\symbfscr}[1]{
                 34 % \mmlToken{mi}[mathvariant="math-bold-script"]{#1}}% not greek
                 35 % }
                 36
                 37 \CustomizeMathJax{\let\symbffrak\mathfrak}% not bold
                 38 % \CustomizeMathJax{\newcommand{\symbffrak}[1]{%
                 39 % \mmlToken{mi}[mathvariant="math-bold-fraktur"]{#1}}% not greek
                 40 % }
                 41
```

```
42 \CustomizeMathJax{\let\symbfsfup\mathbf}% not sans
43 % \CustomizeMathJax{\newcommand{\symbfsfup}[1]{%
44 % \mmlToken{mi}[mathvariant="bold-sans-serif"]{#1}}% not greek
45 % }
46
47 \CustomizeMathJax{\newcommand{\symbfsfit}[1]{\boldsymbol{#1}}}% not sans
48 % \CustomizeMathJax{\newcommand{\symbfsfit}[1]{%
49 % \mmlToken{mi}[mathvariant="sans-serif-bold-italic"]{#1}}% not greek
50 % }
51
52 % Duplicates below are commented out.
53 \CustomizeMathJax{\let\symup\mathrm}
54 \CustomizeMathJax{\let\symbf\mathbf}% \symbfup defined above
55 \CustomizeMathJax{\let\symit\mathit}
56 % \CustomizeMathJax{\let\symbfit\mathit}% not bold
57 \ExplSyntaxOn
58 \AtBeginDocument{
59 \bool_if:NTF \g__um_sfliteral_bool
60 {\CustomizeMathJax{\let\symsf\symsfup}}
61 {
62 \bool_if:NTF \g__um_upsans_bool
63 {\CustomizeMathJax{\let\symsf\symsfup}}
64 {\CustomizeMathJax{\let\symsf\symsfit}}
65 }
66 }
67 \ExplSyntaxOff
68 % \CustomizeMathJax{\let\symbfsfup\mathbf}% not sans
69 % \CustomizeMathJax{\let\symsfit\mathit}% not sans
70 % \CustomizeMathJax{\let\symbfsfit\mathit}% not bold nor sans
71 \CustomizeMathJax{\let\symtt\mathtt}
72 % \CustomizeMathJax{\let\symbb\mathbb}
73 % \CustomizeMathJax{\let\symbbit\mathbb}% not italic
74 % \CustomizeMathJax{\let\symscr\mathscr}
75 % \CustomizeMathJax{\let\symbfscr\mathscr}% not bold
76 % \CustomizeMathJax{\let\symfrak\mathfrak}
77 \CustomizeMathJax{\let\symbffrac\mathbffrac}
```
Some symbol categories defined by unicode-math, in case they are used inside custom macros:

```
78 \CustomizeMathJax{\newcommand{\mathfence}[1]{\mathord{#1}}}
79 \CustomizeMathJax{\newcommand{\mathover}[1]{#1}}
80 \CustomizeMathJax{\newcommand{\mathunder}[1]{#1}}
81 \CustomizeMathJax{\newcommand{\mathaccent}[1]{#1}}
82 \CustomizeMathJax{\newcommand{\mathbotaccent}[1]{#1}}
83\CustomizeMathJax{\newcommand{\mathalpha}[1]{\mathord{#1}}}
```
math-style is one of: ISO, TeX, french, upright, or literal, which set \g\_\_um\_upGreek\_bool and \g\_\_um\_upgreek\_bool.

 \ExplSyntaxOn 

```
86 \AtBeginDocument{
87 \bool_if:NTF \g__um_upGreek_bool
88 {\LWR@mathjax@addgreek@u@up*{}{}}
89 {\LWR@mathjax@addgreek@u@it*{}{}}
90
91 \bool_if:NTF \g__um_upgreek_bool
92 {\LWR@mathjax@addgreek@l@up{}{}}
93 {\LWR@mathjax@addgreek@l@it{}{}}
94 }
95
96 \LWR@mathjax@addgreek@u@up*{up}{}
97 \LWR@mathjax@addgreek@u@it*{it}{}
98 \LWR@mathjax@addgreek@l@up{up}{}
99 \LWR@mathjax@addgreek@l@it{it}{}
100
101 \ExplSyntaxOff
102
103 \CustomizeMathJax{\let\lparen(}
104 \CustomizeMathJax{\let\rparen)}
105 \CustomizeMathJax{\newcommand{\cuberoot}[1]{\,{}^3\!\!\sqrt{#1}}\,}
106\CustomizeMathJax{\newcommand{\fourthroot}[1]{\,{}^4\!\!\sqrt{#1}}\,}
```
Many \mathopen/\mathclose delimiters are defined in lwarp\_mathjax.txt, where \left/\right support is added.

```
107 \CustomizeMathJax{\newcommand{\longdivision}[1]{\mathord{\unicode{x027CC}#1}}}
108
109 \CustomizeMathJax{\newcommand{\mathcomma}{,}}
110 \CustomizeMathJax{\newcommand{\mathcolon}{:}}
111 \CustomizeMathJax{\newcommand{\mathsemicolon}{;}}
112
113 \CustomizeMathJax{\newcommand{\overbracket}[1]{\mathinner{\overline{\ulcorner{#1}\urcorner}}}}
114 \CustomizeMathJax{\newcommand{\underbracket}[1]{\mathinner{\underline{\llcorner{#1}\lrcorner}}}}
115
116 \CustomizeMathJax{\newcommand{\overbar}[1]{\mathord{#1\unicode{x00305}}}}
117 \CustomizeMathJax{\newcommand{\ovhook}[1]{\mathord{#1\unicode{x00309}}}}
118 \CustomizeMathJax{\newcommand{\ocirc}[1]{\mathord{#1\unicode{x0030A}}}}
119 \CustomizeMathJax{\newcommand{\candra}[1]{\mathord{#1\unicode{x00310}}}}
120 \CustomizeMathJax{\newcommand{\oturnedcomma}[1]{\mathord{#1\unicode{x00312}}}}
121\CustomizeMathJax{\newcommand{\ocommatopright}[1]{\mathord{#1\unicode{x00315}}}}
122 \CustomizeMathJax{\newcommand{\droang}[1]{\mathord{#1\unicode{x0031A}}}}
123 \CustomizeMathJax{\newcommand{\leftharpoonaccent}[1]{\mathord{#1\unicode{x020D0}}}}
124 \CustomizeMathJax{\newcommand{\rightharpoonaccent}[1]{\mathord{#1\unicode{x020D1}}}}
125 \CustomizeMathJax{\newcommand{\vertoverlay}[1]{\mathord{#1\unicode{x020D2}}}}
126 \CustomizeMathJax{\newcommand{\leftarrowaccent}[1]{\mathord{#1\unicode{x020D0}}}}
127 \CustomizeMathJax{\newcommand{\annuity}[1]{\mathord{#1\unicode{x020E7}}}}
128 \CustomizeMathJax{\newcommand{\widebridgeabove}[1]{\mathord{#1\unicode{x020E9}}}}
129 \CustomizeMathJax{\newcommand{\asteraccent}[1]{\mathord{#1\unicode{x020F0}}}}
130 \CustomizeMathJax{\newcommand{\threeunderdot}[1]{\mathord{#1\unicode{x020E8}}}}
131
132\CustomizeMathJax{\newcommand{\Bbbsum}{\mathop{\unicode{x2140}}\limits}}
133\CustomizeMathJax{\newcommand{\oiint}{\mathop{\unicode{x222F}}\limits}}
134 \CustomizeMathJax{\newcommand{\oiiint}{\mathop{\unicode{x2230}}\limits}}
135 \CustomizeMathJax{\newcommand{\intclockwise}{\mathop{\unicode{x2231}}\limits}}
136 \CustomizeMathJax{\newcommand{\ointclockwise}{\mathop{\unicode{x2232}}\limits}}
```

```
137 \CustomizeMathJax{\newcommand{\ointctrclockwise}{\mathop{\unicode{x2233}}\limits}}
138 \CustomizeMathJax{\newcommand{\varointclockwise}{\mathop{\unicode{x2232}}\limits}}
139 \CustomizeMathJax{\newcommand{\leftouterjoin}{\mathop{\unicode{x27D5}}\limits}}
140 \CustomizeMathJax{\newcommand{\rightouterjoin}{\mathop{\unicode{x27D6}}\limits}}
141 \CustomizeMathJax{\newcommand{\fullouterjoin}{\mathop{\unicode{x27D7}}\limits}}
142\CustomizeMathJax{\newcommand{\bigbot}{\mathop{\unicode{x27D8}}\limits}}
143\CustomizeMathJax{\newcommand{\bigtop}{\mathop{\unicode{x27D9}}\limits}}
144 \CustomizeMathJax{\newcommand{\xsol}{\mathop{\unicode{x29F8}}\limits}}
145 \CustomizeMathJax{\newcommand{\xbsol}{\mathop{\unicode{x29F9}}\limits}}
146 \CustomizeMathJax{\newcommand{\bigcupdot}{\mathop{\unicode{x2A03}}\limits}}
147 \CustomizeMathJax{\newcommand{\bigsqcap}{\mathop{\unicode{x2A05}}\limits}}
148\CustomizeMathJax{\newcommand{\conjquant}{\mathop{\unicode{x2A07}}\limits}}
149 \CustomizeMathJax{\newcommand{\disjquant}{\mathop{\unicode{x2A08}}\limits}}
150 \CustomizeMathJax{\newcommand{\bigtimes}{\mathop{\unicode{x2A09}}\limits}}
151 \CustomizeMathJax{\newcommand{\modtwosum}{\mathop{\unicode{x2A0A}}\limits}}
152 \CustomizeMathJax{\newcommand{\sumint}{\mathop{\unicode{x2A0B}}\limits}}
153 \CustomizeMathJax{\newcommand{\intbar}{\mathop{\unicode{x2A0D}}\limits}}
154 \CustomizeMathJax{\newcommand{\intBar}{\mathop{\unicode{x2A0E}}\limits}}
155 \CustomizeMathJax{\newcommand{\fint}{\mathop{\unicode{x2A0F}}\limits}}
156 \CustomizeMathJax{\newcommand{\cirfnint}{\mathop{\unicode{x2A10}}\limits}}
157 \CustomizeMathJax{\newcommand{\awint}{\mathop{\unicode{x2A11}}\limits}}
158 \CustomizeMathJax{\newcommand{\rppolint}{\mathop{\unicode{x2A12}}\limits}}
159 \CustomizeMathJax{\newcommand{\scpolint}{\mathop{\unicode{x2A13}}\limits}}
160\CustomizeMathJax{\newcommand{\npolint}{\mathop{\unicode{x2A14}}\limits}}
161 \CustomizeMathJax{\newcommand{\pointint}{\mathop{\unicode{x2A15}}\limits}}
162 \CustomizeMathJax{\newcommand{\sqint}{\mathop{\unicode{x2A16}}\limits}}
163\CustomizeMathJax{\newcommand{\intlarhk}{\mathop{\unicode{x2A17}}\limits}}
164 \CustomizeMathJax{\newcommand{\intx}{\mathop{\unicode{x2A18}}\limits}}
165\CustomizeMathJax{\newcommand{\intcap}{\mathop{\unicode{x2A19}}\limits}}
166 \CustomizeMathJax{\newcommand{\intcup}{\mathop{\unicode{x2A1A}}\limits}}
167 \CustomizeMathJax{\newcommand{\upint}{\mathop{\unicode{x2A1B}}\limits}}
168\CustomizeMathJax{\newcommand{\lowint}{\mathop{\unicode{x2A1C}}\limits}}
169 \CustomizeMathJax{\newcommand{\bigtriangleleft}{\mathop{\unicode{x2A1E}}\limits}}
170 \CustomizeMathJax{\newcommand{\zcmp}{\mathop{\unicode{x2A1F}}\limits}}
171 \CustomizeMathJax{\newcommand{\zpipe}{\mathop{\unicode{x2A20}}\limits}}
172 \CustomizeMathJax{\newcommand{\zproject}{\mathop{\unicode{x2A21}}\limits}}
173 \CustomizeMathJax{\newcommand{\biginterleave}{\mathop{\unicode{x2AFC}}\limits}}
174 \CustomizeMathJax{\newcommand{\bigtalloblong}{\mathop{\unicode{x2AFF}}\limits}}
175 \CustomizeMathJax{\newcommand{\arabicmaj}{\mathop{\unicode{x1EEF0}}\limits}}
176 \CustomizeMathJax{\newcommand{\arabichad}{\mathop{\unicode{x1EEF1}}\limits}}
177
178 \end{warpMathJax}
```
#### File 521 **lwarp-units.sty**

### § 628 Package **units**

(Emulates or patches code by AXEL REICHERT.)

Pkg units units is patched for use by lwarp.

Values are not styled by css, and take the style of the surrounding HTML text.

Units are styled according to the print version, so they will be forced to upright roman in html if the print version does so. It may be necessary to adjust the document's body css to match the print version.

```
for HTML output: 1 \LWR@ProvidesPackagePass{units}[1998/08/04]
                2 \DeclareRobustCommand*{\LWR@HTML@unit}[2][]{%
                3 \ifblank{#1}%
                4 {\LWR@textcurrentfont{#2}}%
                5 {%
                6 #1%
                7 \ifthenelse{\boolean{B@UnitsLoose}}{~}{\,}%
                8 \LWR@textcurrentfont{#2}%
                9 }%
               10 }
               11 \LWR@formatted{unit}
               12 \DeclareRobustCommand*{\LWR@HTML@unitfrac}[3][]{%
               13 \ifblank{#1}%
               14 {%
               15 \nicefrac{#2}{#3}%
               16 }%
               17 {%
               18 #1%
               19 \ifthenelse{\boolean{B@UnitsLoose}}{~}{\,}%
               20 \nicefrac{#2}{#3}%
               21 }%
               22 }
               23
               24 \LWR@formatted{unitfrac}
              For MATHJAX:
```

```
25 \begin{warpMathJax}
26 \CustomizeMathJax{\newcommand{\unit}[2][]{#1 \mathinner{#2}}}
27\CustomizeMathJax{\newcommand{\unitfrac}[3][]{#1\mathinner{{}^{#2}\!/\!_{#3}}}}
28 \end{warpMathJax}
```
#### File 522 **lwarp-unitsdef.sty**

## § 629 Package **unitsdef**

```
(Emulates or patches code by Patrick Happel.)
  Pkg unitsdef unitsdef is patched for use by lwarp.
for HTML output: 1 \LWR@ProvidesPackagePass{unitsdef}[2005/01/04]
                   2\renewcommand{\unitvaluesep}{\,}
                   3
                   4 \renewcommand{\unittimes}{\@@setunitsepfalse\HTMLunicode{22c5}}% \cdot
                   5
```

```
6 \renewunit{\arcmin}{%
7 \ifnumcomp{\value{LWR@lateximagedepth}}{>}{0}%
8 {\ensuremath{{}^\prime}}%
9 {\HTMLunicode{2032}}% prime
10 }
11
12 \renewunit{\arcsec}{%
13 \ifnumcomp{\value{LWR@lateximagedepth}}{>}{0}%
14 {\ensuremath{{}^{\prime\prime}}}%
15 {\HTMLunicode{2033}}% dbl prime
16 }
17
18 \renewrobustcmd{\SI}[2]{%
19 \begingroup%
20 \let\unit@@xspace\relax%
21 \unitSIdef\selectfont%
22 \LWR@textcurrentfont{#1#2}% lwarp
23 \endgroup%
24 }
```
File 523 **lwarp-upgreek.sty**

# § 630 Package **upgreek**

(Emulates or patches code by WALTER SCHMIDT.)

Pkg upgreek upgreek is used as-is for svG math, and is emulated for MATHJAX.

for HTML output: <sup>1</sup> \LWR@ProvidesPackagePass{upgreek}[2003/02/12]

For MATHJAX:

 $\mathbf{Q}$ 

\LWR@origRequirePackage{lwarp-common-mathjax-letters}

```
4 \begin{warpMathJax}
```
\LWR@infoprocessingmathjax{upgreek}

```
6
7 \LWR@mathjax@addgreek@l@up{up}{}
```

```
8 \LWR@mathjax@addgreek@u@up{Up}{}
```

```
10 \end{warpMathJax}
```

```
File 524 lwarp-upref.sty
```
§ 631 Package **upref**

Pkg upref upref is ignored.

for HTML output: Discard all options for lwarp-upref:

\LWR@ProvidesPackageDrop{upref}[2007/03/14]

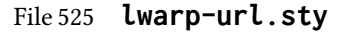

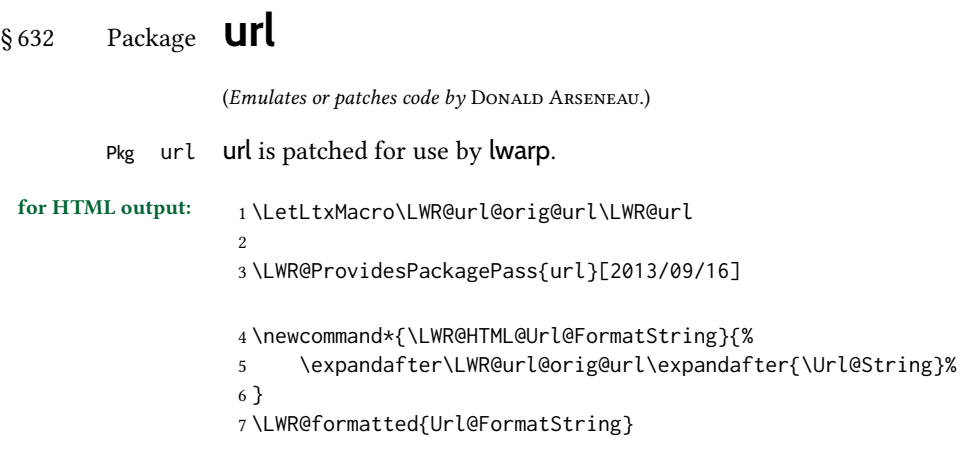

File 526 **lwarp-ushort.sty**

### § 633 Package **ushort**

(Emulates or patches code by MARTIN VÄTH.)

```
Pkg ushort ushort is used as-is, and emulated for MATHJAX.
```

```
for HTML output: 1 \LWR@ProvidesPackagePass{ushort}[2001/06/13]
```

```
2 \begin{warpMathJax}
```

```
3 \CustomizeMathJax{\newcommand{\ushortdline}[1]{%
```

```
4 \kern{.1em}\underline{\underline{{#1}}}\kern{.1em}%
```
5 }}

```
6 \CustomizeMathJax{\newcommand{\ushort}[1]{\kern{.1em}\underline{#1}\kern{.1em}}}
```

```
7 \CustomizeMathJax{\newcommand{\ushortd}[1]{\ushortdline{#1}}}
```

```
8 \CustomizeMathJax{\newcommand{\ushortw}[1]{\kern{.1em}\underline{#1}\kern{.1em}}}
```

```
9 \CustomizeMathJax{\newcommand{\ushortdw}[1]{\ushortdline{#1}}}
```

```
10 \end{warpMathJax}
```

```
File 527 lwarp-uspace.sty
```
### § 634 Package **uspace**

Pkg uspace uspace is ignored.

for HTML output: 1\LWR@ProvidesPackageDrop{uspace}[2016/11/06]

#### File 528 **lwarp-varioref.sty**

## § 635 Package **varioref**

(Emulates or patches code by FRANK MITTELBACH.)

Pkg varioref varioref is patched for use by lwarp.

for HTML output: <sup>1</sup> \LWR@ProvidesPackagePass{varioref}[2020/01/23]

Page-related output is not used for  $HTML$  output.

 \def\reftextfaceafter {\unskip}% \def\reftextfacebefore{\unskip}% \def\reftextafter {\unskip}% \def\reftextbefore {\unskip}% \def\reftextcurrent {\unskip}% \def\reftextfaraway#1{\unskip}% \def\reftextpagerange#1#2{\unskip}%

File 529 **lwarp-verse.sty**

#### § 636 Package **verse**

(Emulates or patches code by PETER WILSON.)

- Pkg verse verse is supported and patched by lwarp.
- for HTML output: Pass all options for lwarp-verse:

1 \LWR@ProvidesPackagePass{verse}[2009/09/04]

When using **verse** or **memoir**, always place a  $\setminus \$  after each line.

 $\text{lattice}$  The documentation for the verse and memoir packages suggest defining an  $\text{lattice}$ command, which may already exist in current documents, but it will only work for print output. Iwarp provides \attribution, which works for both print and HTML output. To combine the two so that  $\atop$  attrib is used for print and  $\atop$  attribution is used for HTML:

> \begin{warpHTML} \let\attrib\attribution \end{warpHTML}

Len \HTMLvleftskip Len \HTMLleftmargini

Len \vleftskip These lengths are used by verse and memoir to control the left margin, and they Len \vleftmargini may already be set by the user for print output. New lengths \HTMLvleftskip and \HTMLleftmargini are provided to control the margins in html output. These new lengths may be set by the user before any verse environment, and persist until they are manually changed again. One reason to change \HTMLleftmargini is if there is a wide \flagverse in use, such as the word "Chorus", in which case the value of \HTMLleftmargini should

be set to a wide enough length to contain "Chorus". The default is wide enough for a stanza number.

! spacing Horizontal spacing relies on *pdftotext*'s ability to discern the layout (-layout option) of the text in the HTML-tagged PDF output. For some settings of \HTMLleftmargini or \HTMLleftskip the horizontal alignment may not work out exactly, in which case a label  $\triangle$  verse margin may be shifted by one space. During translation to HTML, the stanza numbers are kept out

of the left margin, which would have caused *pdftotext* to shift everything over.

 $E_{\text{nv}}$  verse The verse environment will be placed inside a  $HTML$  <pre>.

2 \AfterEndPreamble{ 3 \LWR@traceinfo{Patching verse.}

At the beginning of the verse environment:

```
4 \AtBeginEnvironment{verse}
5 {%
```
Use the original list environment inside a  $\langle$ pre $\rangle$  to attempt to preserve formatting.

6 \LWR@restoreoriglists%

Pkg verse The verse or memoir packages can place stanza numbers to the left with their \flagverse Cls memoir command. The following does not allow them to go into the left margin, which would \flagverse cause *pdfcrop* to crop the entire page further to the left.

Len \vleftskip

```
7 \ifdef{\vleftskip}{%
8 \setlength{\vleftskip}{\HTMLvleftskip}
9 \setlength{\leftmargini}{\HTMLleftmargini}
10 }{}
11 \LWR@forcenewpage
12 \LWR@atbeginverbatim{verse}%
13 }
```
After the end of the verse environment, which places the <pre> tag at the regular left margin:

```
14 \AtEndEnvironment{verse}{%
15 \leavevmode%
16 \LWR@afterendverbatim%
17 }
```
Patch to place poemtitle inside an  $HTML$  <span> of class poemtitle:

```
18 \ifdef{\poemtitle}{
19 \DeclareDocumentCommand{\@vstypeptitle}{m}{%
20 \vspace{\beforepoemtitleskip}%
21 {\InlineClass{poemtitle}{\poemtitlefont #1}\par}%
22 \vspace{\afterpoemtitleskip}%
23 }
24 }{}
25
```

```
26 \LWR@traceinfo{Finished patching verse.}
27 }% AfterEndPreamble
```
#### File 530 **lwarp-versonotes.sty**

### § 637 Package **versonotes**

(Emulates or patches code by Norman Gray.)

Pkg versonotes versonotes is emulated.

for HTML output: <sup>1</sup> \LWR@ProvidesPackageDrop{versonotes}[2019/07/06]

\newcommand{\versonote}[1]{\marginpar{#1}}

\newdimen\versotextwidth

\newdimen\versoleftmargin

\newcommand\*{\versolayout}{}

In case the user changed the page number before loading versonotes:

```
6 \setcounter{page}{1}
```
#### File 531 **lwarp-vertbars.sty**

```
§ 638 Package vertbars
```
(Emulates or patches code by PETER WILSON.)

```
Pkg vertbars vertbars is emulated.
for HTML output: 1 \LWR@ProvidesPackageDrop{vertbars}[2010/11/27]
                 2 \newlength{\barwidth}
                 3 \setlength{\barwidth}{0.4pt}
                 4 \newlength{\barspace}
                 5 \setlength{\barspace}{1em}
                 6
                 7 \newenvironment{vertbar}{
                 8 \LWR@forcenewpage
                 9 \LWR@forceminwidth{\barwidth}
                 10 \begin{BlockClass}[%
                 11 border-left: \LWR@printlength{\LWR@atleastonept} solid black ; %
                 12 padding-left: \LWR@printlength{\barspace}%
                 13 ]{vertbar}
                 14 }{
                 15 \end{BlockClass}
                 16 }
```
# § 639 Package **vmargin**

```
Pkg vmargin vmargin is ignored.
```

```
for HTML output: 1 \LWR@ProvidesPackageDrop{vmargin}[2004/07/15]
                  2 \newcommand*{\LWRVM@customsize}[2]{}
                  3 \newcommand*{\setpapersize}[2][]{\ifstrequal{#2}{custom}{\LWRVM@customsize}{}}
                  4 \newcommand*{\setmargins}[8]{}
                  5 \newcommand*{\setmarginsrb}[8]{}
                  6 \newcommand*{\setmargnohf}[4]{}
                  7 \newcommand*{\setmargnohfrb}[4]{}
                  8 \newcommand*{\setmarg}[4]{}
                  9 \newcommand*{\setmargrb}[4]{}
                  10 \newlength{\PaperWidth}
                  11 \setlength{\PaperWidth}{8.5in}
                  12 \newlength{\PaperHeight}
                  13 \setlength{\PaperHeight}{11in}
                  14 \newif\ifLandscape
```
File 533 **lwarp-vowel.sty**

## § 640 Package **vowel**

(Emulates or patches code by FUKUI Rei.)

```
Pkg vowel vowel is patched for use by lwarp.
```
This package has been tested with *pdflatex* and the Type 1 TIPA fonts using the following package load sequence:

```
\usepackage[T3,T1]{fontenc}
\usepackage[utf8]{inputenc}
\usepackage[noenc]{tipa}
\usepackage{vowel}
```
for HTML output: 1 \LWR@ProvidesPackagePass{vowel}[2002/08/08]

```
2 \renewenvironment{vowel}[1][]
3 {%
4 \begin{lateximage}[-vowel-~\PackageDiagramAltText]%
5 \@vowel[#1]%
6 }
7 {%
8 \@@vowel%
9 \end{lateximage}%
10 }
```
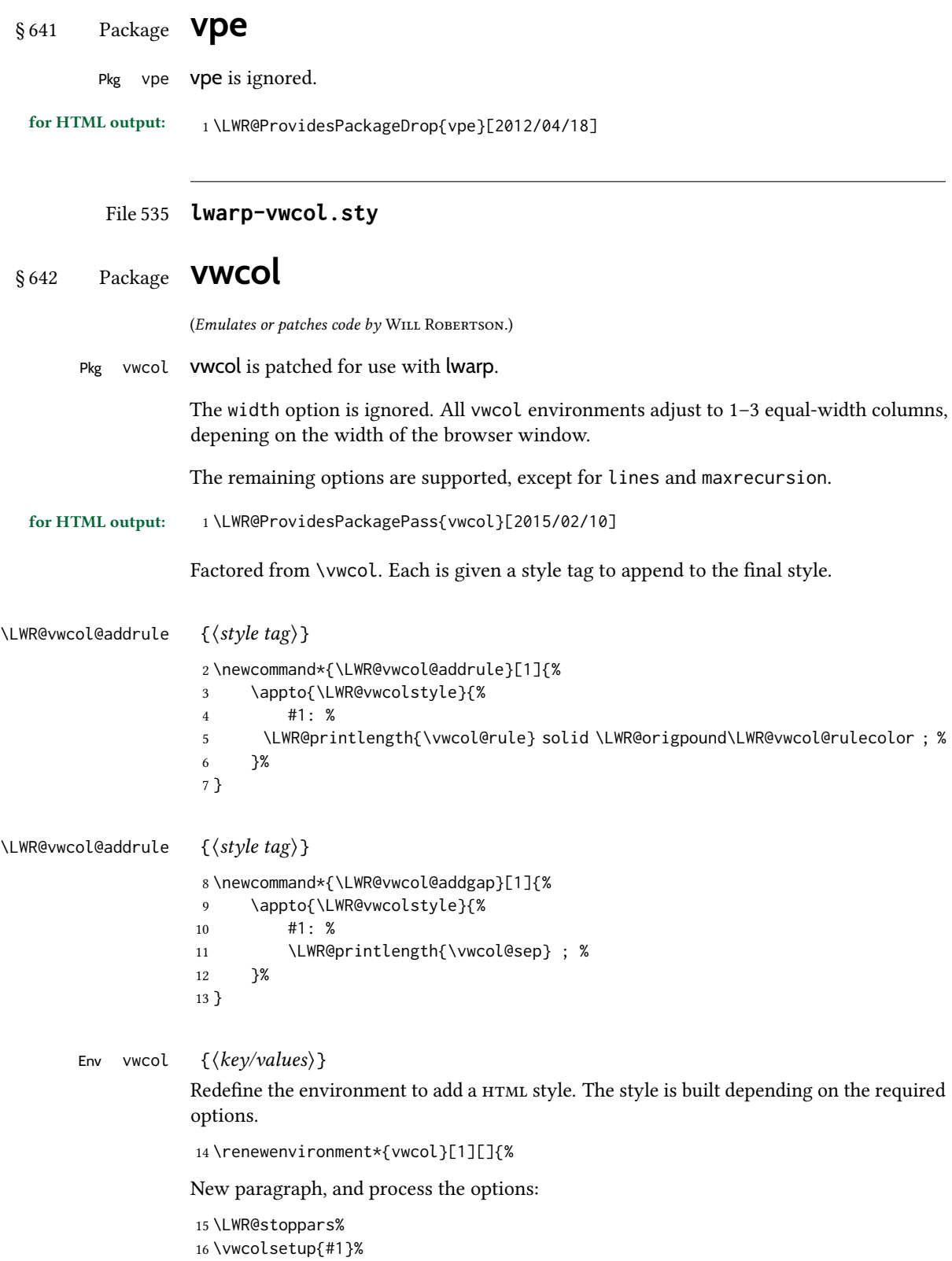

Begin with no style:

\newcommand\*{\LWR@vwcolstyle}{}

presep and postsep are created with HTML margins:

```
18 \if@vwcol@presep
19 \appto{\LWR@vwcolstyle}{margin-left: 1em ; padding-left: .5em ; }
20 \setminus fi21 \if@vwcol@postsep
22 \appto{\LWR@vwcolstyle}{margin-right: 1em ; padding-right: .5em ; }
23 \mid fi
```
sep becomes column-gap:

```
24 \ifdimgreater{\vwcol@sep}{1sp}{
25 \LWR@vwcol@addgap{column-gap}
26 \LWR@vwcol@addgap{-moz-column-gap}
27 \LWR@vwcol@addgap{-webkit-column-gap}
28 }{}
```
rule become column-rule, while prerule and postrule become HTML borders:

```
29 \convertcolorspec{named}{\vwcol@rulecol}{HTML}\LWR@vwcol@rulecolor%
30 \ifdimgreater{\vwcol@rule}{0pt}{
31 \ifdimless{\vwcol@rule}{1pt}{
32 \setlength{\vwcol@rule}{1pt}
33 }{}
34 \LWR@vwcol@addrule{column-rule}
35 \LWR@vwcol@addrule{-moz-column-rule}
36 \LWR@vwcol@addrule{-webkit-column-rule}
37 \if@vwcol@prerule\LWR@vwcol@addrule{border-left}\fi
38 \if@vwcol@postrule\LWR@vwcol@addrule{border-right}\fi
```

```
39 }{}
```
Each of the justify options becomes a text-align. Indentation is added where appropriate.

```
40 \ifdefequal{\vwcol@justify}{\RaggedRight}{
41 \appto{\LWR@vwcolstyle}{text-align: left ; }
42 \ifdimgreater{\vwcol@parindent}{0pt}{
43 \appto{\LWR@vwcolstyle}{%
44 text-indent: \LWR@printlength{\vwcol@parindent} ; %
45 }
46 }{}
47 }{}
48 \ifdefequal{\vwcol@justify}{\RaggedLeft}{
49 \appto{\LWR@vwcolstyle}{text-align: right ; }
50 }{}
51 \ifdefequal{\vwcol@justify}{\Centering}{
52 \appto{\LWR@vwcolstyle}{text-align: center ; }
53 }{}
54 \ifdefequal{\vwcol@justify}{\justifying}{
55 \appto{\LWR@vwcolstyle}{text-align: justify ; }
56 \ifdimgreater{\vwcol@parindent}{0pt}{
57 \appto{\LWR@vwcolstyle}{%
58 text-indent: \LWR@printlength{\vwcol@parindent} ; %
59 }
```

```
60 }{}
61 }{}
Create the <div> with the assembled style:
62 \BlockClass[\LWR@vwcolstyle]{multicols}
63 }
When the environment ends:
64 {
65 \endBlockClass
66 \LWR@startpars
```

```
67 }
```
#### File 536 **lwarp-wallpaper.sty**

# § 643 Package **wallpaper**

```
(Emulates or patches code by Michael H.F. Wilkinson.)
 Pkg wallpaper wallpaper is ignored.
for HTML output: 1 \LWR@ProvidesPackageDrop{wallpaper}[2005/01/18]
                   2 \newcommand*{\CenterWallPaper}[2]{}
                   3 \newcommand*{\ThisCenterWallPaper}[2]{}
                   4 \newcommand*{\TileWallPaper}[3]{}
                   5 \newcommand*{\ThisTileWallPaper}[3]{}
                   6 \newcommand*{\TileSquareWallPaper}[2]{}
                   7 \newcommand*{\ThisTileSquareWallPaper}[2]{}
                   8 \newcommand*{\ULCornerWallPaper}[2]{}
                   9 \newcommand*{\ThisULCornerWallPaper}[2]{}
                  10 \newcommand*{\LLCornerWallPaper}[2]{}
                  11 \newcommand*{\ThisLLCornerWallPaper}[2]{}
                  12 \newcommand*{\URCornerWallPaper}[2]{}
                  13 \newcommand*{\ThisURCornerWallPaper}[2]{}
                  14 \newcommand*{\LRCornerWallPaper}[2]{}
                  15 \newcommand*{\ThisLRCornerWallPaper}[2]{}
                  16 \newcommand*{\ClearWallPaper}{}
                  17 \newlength{\wpXoffset}
                  18 \newlength{\wpYoffset}
```
### File 537 **lwarp-watermark.sty**

# § 644 Package **watermark**

(Emulates or patches code by ALEXANDER I. ROZHENKO.)

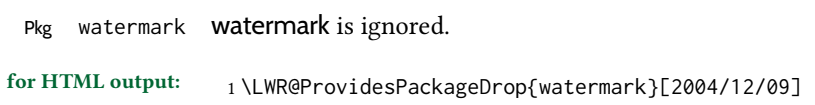

```
2 \newcommand{\watermark}[1]{}
                        3 \newcommand{\leftwatermark}[1]{}
                        4 \newcommand{\rightwatermark}[1]{}
                        5 \newcommand{\thiswatermark}[1]{}
                        6 \newcommand{\thispageheading}[1]{}
               File 538 lwarp-widetable.sty
     § 645 Package widetable
                       (Emulates or patches code by CLAUDIO BECCARI.)
        Pkg widetable widetable is emulated.
       for HTML output: 1 \LWR@ProvidesPackageDrop{widetable}[2019-06-25]
                        2 \newenvironment{widetable}{\begin{tabular*}}{\end{tabular*}}
               File 539 lwarp-widows-and-orphans.sty
     § 646 Package widows-and-orphans
Pkg widows-and-orphans widows-and-orphans is ignored.
       for HTML output: 1 \LWR@ProvidesPackageDrop{widows-and-orphans}[2018/09/01]
                        2 \NewDocumentCommand\WaOsetup{m}{}
                        3 \NewDocumentCommand\WaOparameters{}{}
                        4 \NewDocumentCommand\WaOignorenext{}{}
               File 540 lwarp-witharrows.sty
     § 647 Package witharrows
                       (Emulates or patches code by F. PANTIGNY.)
       Pkg witharrows witharrows is patched for use by lwarp. Emulation is provided for MATHJAX.
       for HTML output: 1 \LWR@ProvidesPackagePass{witharrows}[2019/12/27]
                        2 \ifbool{mathjax}{
                        3 % For the hidden print version in the HTML:
                        4 \newcommand{\Arrow}[2][]{}
                        5 \newcommand{\unicode}[1]{}
                        6 \NewDocumentEnvironment { DispWithArrows } { ! d < > ! O { } +b}
                        7 {
                        8 \IfValueTF{#1}{
```

```
9 \begin{displaymath}
10 #1 \left\lbrace
11 \begin{align}
12 #3
13 \end{align}
14 \overline{\phantom{a}} \right .
15 \end{displaymath}
16    }{
17 \begin{displaymath}
18 \begin{align}
19 #3
20 \end{align}
21 \end{displaymath}
22 }
23 }
24 {}
25 \NewDocumentEnvironment { DispWithArrows* } { ! d \leq 1 0 { } +b}
26 {
27 \lifValueTF{#1}{
28 \begin{displaymath}
29 #1 \left\lbrace
30 \begin{align*}
31 #3
32 \end{align*}
33 \overline{33} \right .
34 \end{displaymath}
35 }{
36 \begin{displaymath}
37 \begin{align*}
38 #3
39 \end{align*}
40 \end{displaymath}
41 }
42 }
43 {}
44 }{
45 % If not MathJax, use SVG images.
46 \BeforeBeginEnvironment{WithArrows}{\global\booltrue{LWR@unknownmathsize}}
47 \BeforeBeginEnvironment{DispWithArrows}{%
48 \begin{BlockClass}{displaymathnumbered}%
49 \begin{lateximage}%
50 }
51 \AfterEndEnvironment{DispWithArrows}{\end{lateximage}\end{BlockClass}}
52 \BeforeBeginEnvironment{DispWithArrows*}{%
53 \begin{BlockClass}{displaymath}%
54 \begin{lateximage}%
55 }
56 \AfterEndEnvironment{DispWithArrows*}{\end{lateximage}\end{BlockClass}}
57 }
58
59 \begin{warpMathJax}
60 \CustomizeMathJax{\newenvironment{WithArrows}[1][]{\begin{aligned}}{\end{aligned}}}
61 % Unable to make a sized box.
62 \CustomizeMathJax{\newcommand{\Arrow}[2][]{&{\Large\unicode{x2938}}~\textit{#2}}}
63 \end{warpMathJax}
```
#### File 541 **lwarp-wrapfig.sty**

# § 648 Package **wrapfig**

(Emulates or patches code by DONALD ARSENEAU.)

Pkg wrapfig **wrapfig** is emulated.

```
for HTML output: 1 \LWR@ProvidesPackageDrop{wrapfig}[2003/01/31]
```

```
2 \newcommand*{\LWR@wrapposition}{}
3
4 \newcommand*{\LWR@subwrapfigure}[2]{%
5 \renewcommand*{\LWR@wrapposition}{}%
6 \ifthenelse{%
      \equal{#1}{r}\OR\equal{#1}{R}\OR%
8 \equal{#1}{o}\OR\equal{#1}{O}%
9 }%
10 {\renewcommand*{\LWR@wrapposition}{float:right}}%
11 {\renewcommand*{\LWR@wrapposition}{float:left}}%
12 \setlength{\LWR@templengthone}{#2}%
13 \LWR@BlockClassWP{%
14 width:\LWR@printlength{\LWR@templengthone}; \LWR@wrapposition; %
15 margin:10pt%
16 }%
17 {%
18 width:\LWR@printlength{\LWR@templengthone}; \LWR@wrapposition; %
19 }%
20 {marginblock}%
21 \setlength{\linewidth}{\LWR@templengthone}%
22 }
23
24
25 \NewDocumentEnvironment{wrapfigure}{o m o m}
26 {%
27 \begin{LWR@setvirtualpage}*%
28 \LWR@subwrapfigure{#2}{#4}%
29 \renewcommand*{\@captype}{figure}%
30 }
31 {%
32 \endLWR@BlockClassWP%
33 \end{LWR@setvirtualpage}%
34 }
35
36
37 \NewDocumentEnvironment{wraptable}{o m o m}
38 {%
39 \begin{LWR@setvirtualpage}*%
40 \LWR@subwrapfigure{#2}{#4}%
41 \renewcommand*{\@captype}{table}%
```

```
42 }
43 {%
44 \endLWR@BlockClassWP%
45 \end{LWR@setvirtualpage}%
46 }
47
48
49 \NewDocumentEnvironment{wrapfloat}{m o m o m}
50 {%
51 \begin{LWR@setvirtualpage}*%
52 \LWR@subwrapfigure{#3}{#5}%
53 \renewcommand*{\@captype}{#1}%
54 }
55 {%
56 \endLWR@BlockClassWP%
57 \end{LWR@setvirtualpage}%
58 }
59
60 \newlength{\wrapoverhang}
```
File 542 **lwarp-xbmks.sty**

# § 649 Package **xbmks**

Pkg xbmks xbmks is ignored.

for HTML output: <sup>1</sup> \LWR@ProvidesPackageDrop{xbmks}[2018/07/04]

\newcommand{\xbmksetup}[1]{}

- \NewDocumentCommand{\pdfbookmarkx}{o m o m}{}
- \NewDocumentCommand{\currentpdfbookmarkx}{m o m}{}
- \NewDocumentCommand{\subpdfbookmarkx}{m o m}{}
- \NewDocumentCommand{\belowpdfbookmarkx}{m o m}{}

#### File 543 **lwarp-xcolor.sty**

# § 650 Package **xcolor**

(Emulates or patches code by Dr. Uwe Kern.)

Pkg xcolor xcolor is supported by lwarp.

#### lwarp the contract of the contract of the contract of the contract of the contract of the contract of the contract of the contract of the contract of the contract of the contract of the contract of the contract of the cont

#### § 650.1 Limitations

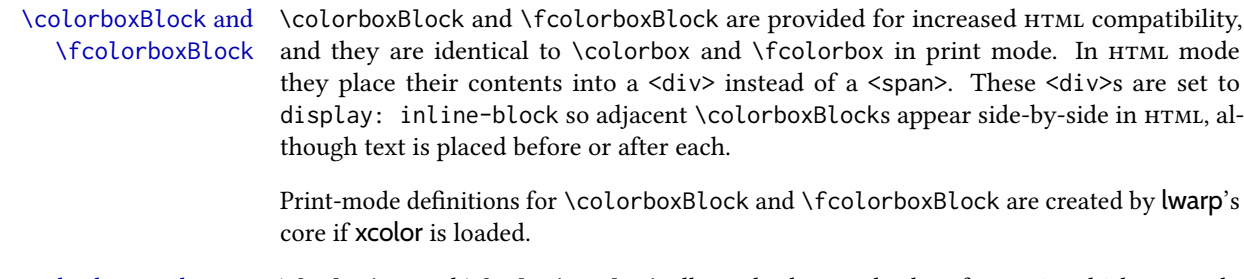

- background: none \fcolorbox and \fcolorboxBlock allow a background color of none, in which case only the frame is drawn, which can be useful for HTML.
- color support Color denitions, models, and mixing are fully supported without any changes required.

colored tables \rowcolors is supported, except that the optional argument is ignored so far.

- colored text and boxes \textcolor, \colorbox, and \fcolorbox are supported.
- \color and \pagecolor \color and \pagecolor are ignored. Use css or \textcolor where possible.

#### § 650.2 **xcolor** denitions: location and timing

The lwarp core and its lwarp-xcolor package are tightly integrated to allow comparable results for print, HTML, and print inside an HTML lateximage. This requires a number of definitions and redefintions depending on whether each of xcolor and lateximage is being used, and whether print or  $HTML$  is being generated. Some of these actions are one-time when xcolor is loaded, and others are temporary as lateximage is used.

- When **xcolor** is loaded in print mode: No special actions are taken at the time that xcolor is loaded in print mode, but see \AtBeginDocument below.
- **When lwarp-xcolor is loaded in HTML mode:** xcolor's original definitions are saved for later restoration. \LWR@restoreorigformatting is appended to restore these definitions for use inside a lateximage. New HTML-mode definitions are created for \textcolor, \pagecolor, \nopagecolor, \colorbox, \colorboxBlock, \fcolorbox, \fcolorboxBlock, and fcolorminipage.
- **\AtBeginDocument in print or HTML mode:** See Section [88.](#page-581-0) If xcolor has been loaded, the print-mode \fcolorbox is modified to accept a background color of none, and additional definitions are created for lwarp's new macros print-mode macros \colorboxBlock, \fcolorboxBlock, and fcolorminipage. The html versions of these macros will already have been created by lwarp-xcolor if it has been loaded.

For use inside an HTML lateximage, \LWR@restoreorigformatting is appended to temporarily set these functions to their print-mode versions.

In a lateximage in HTML mode: \LWR@restoreorigformatting temporarily restores the print-mode definitions of xcolor's functions. See \LWR@restoreorigformatting on page [535.](#page-534-0)

#### **\color**:

Print: Used as-is.

HTML: Ignored by *pdftotext*, and will not appear.

HTML lateximage: Colors will appear in a lateximage.

#### **\textcolor**:

Print: Used as-is.

HTML: Redefined by lwarp-xcolor, page [1214.](#page-1213-0)

HTML lateximage: Remembers and reuses the print version.

#### **\pagecolor**:

Print: Used as-is. HTML: Ignored. HTML lateximage: Colors will be picked up in a lateximage.

#### **\nopagecolor**:

Print: Used as-is. HTML: Ignored. HTML lateximage: Colors will be picked up in a lateximage.

#### **\colorbox**:

Print: Used as-is. HTML: Redefined by lwarp-xcolor, page [1215.](#page-1213-0) HTML lateximage: Remembers and reuses the print version.

#### **\colorboxBlock**:

Print: Becomes \colorbox.

HTML: Newly defined by lwarp-xcolor to use a <div>, page [1215.](#page-1213-0)

HTML lateximage: Remembers and reuses the print version \colorbox.

#### **\fcolorbox**:

Print: Modified to allow a background of none. \LWR@print@fcolorbox at section [88](#page-581-0)

HTML: Redefined by lwarp-xcolor, page [1215.](#page-1213-0)

HTML lateximage: Remembers and reuses the print version.

#### **\fcolorboxBlock**:

Print: Becomes \fcolorbox. Section [88](#page-581-0)

HTML: Newly defined by lwarp-xcolor to use a <div>, page [1216.](#page-1213-0)

HTML lateximage: Remembers and reuses the print version \fcolorbox.

#### **fcolorminipage**:

Print: Newly defined in the lwarp core. LWR@print@fcolorminipage at section [88](#page-581-0)

HTML: Newly defined by lwarp-xcolor, page [1217.](#page-1213-0)

**HTML lateximage:** Uses the print version.

#### **\boxframe**:

Print: Used as-is. HTML: Redefined by lwarp-xcolor, page [1218.](#page-1213-0) HTML lateximage: Remembers and reuses the print version.

#### § 650.3 Package loading

for HTML output: 1 \LWR@ProvidesPackagePass{xcolor}[2016/05/11]

#### § 650.4 Remembering and restoring original definitions

Remember the following print-mode actions to be restored when inside a lateximage environment:

2 \LetLtxMacro\LWR@print@pagecolor\pagecolor 3 \LetLtxMacro\LWR@print@nopagecolor\nopagecolor

\LWR@restoreorigformatting Inside a lateximage the following gets restored to their print-mode actions:

 \appto\LWR@restoreorigformatting{% \LetLtxMacro\pagecolor\LWR@print@pagecolor% \LetLtxMacro\nopagecolor\LWR@print@nopagecolor% 7 }

#### § 650.5 **\normalcolor**

9

```
\normalcolor
```
8 \DeclareRobustCommand{\LWR@HTML@normalcolor}{\color{black}}%

10 \LWR@formatted{normalcolor}

#### § 650.6 HTML color style

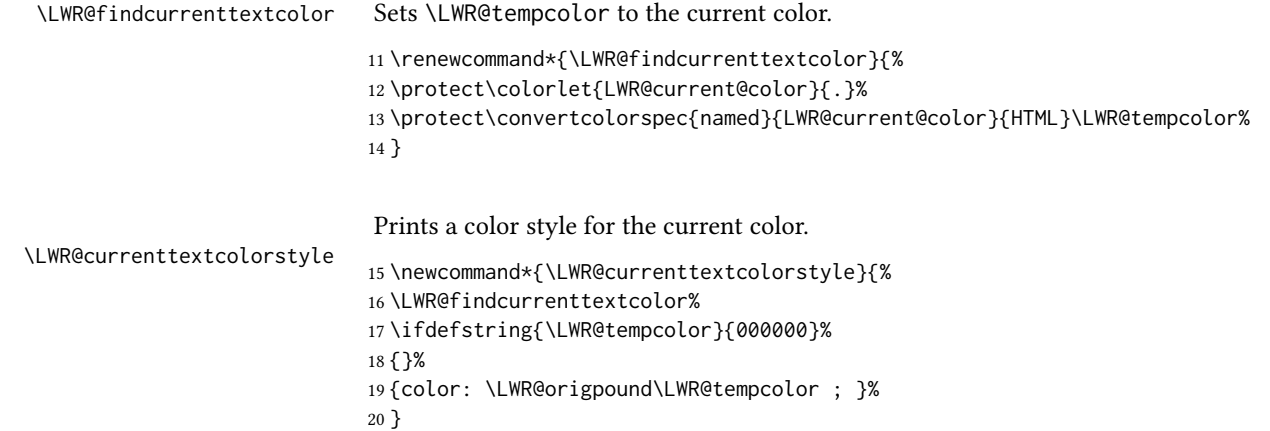

```
\LWR@textcurrentcolor \{\langle text \rangle\} Like \textcolor but uses the current \color instead.
                          21 \DeclareDocumentCommand{\LWR@textcurrentcolor}{m}{%
                          22 \begingroup%
                          23 \LWR@hook@processingtags%
                          24 \LWR@findcurrenttextcolor%
                          25 \InlineClass[color:\LWR@origpound\LWR@tempcolor]{textcolor}{%
                          26 \renewcommand*{\LWR@currenttextcolor}{\LWR@origpound\LWR@tempcolor}%
                          27 #1%
                          28 }%
                          29 \endgroup%
                          30 }
      \LWR@colorstyle {\{\langle 1: model \rangle\}} {\{\langle 2: color \rangle\}}For a color style, prints the color converted to HTML colors.
                          31 \NewDocumentCommand{\LWR@colorstyle}{m m}{%
                          32 \begingroup%
                          33 \LWR@hook@processingtags%
                         Use the xcolor package to convert to an HTML color space:
                          34 \convertcolorspec{#1}{#2}{HTML}\LWR@tempcolor%
                         Print the converted color:
                          35 \LWR@origpound\LWR@tempcolor%
                          36 \endgroup%
                          37 }
 \LWR@backgroundcolor [(model)] {\langle color\rangle} {\langle (text\rangle)}Similar to \textcolor, but prints black text against a color background.
                         Converted into an HTML hex color span.
                          38 \NewDocumentCommand{\LWR@backgroundcolor}{O{named} m m}{%
                          39 \begingroup%
                          40 \LWR@hook@processingtags%
                          41 \InlineClass[background:\LWR@colorstyle{#1}{#2}]{backgroundcolor}{%
                          42 #3%
                          43 }%
                          44 \endgroup%
                          45 }
```
#### § 650.7 HTML border

 $\L{WR@borderpadding = \{(colorstyle{\text{red}}; (colorstyle{\text{green}}; f_{colorstyle{\text{green}}; h_{\text{alpha}}; h_{\text{alpha$ \LWR@forceminwidth must be used first in order to set the border width.

```
46 \newcommand*{\LWR@borderpadding}[2]{%
47 border:\LWR@printlength{\LWR@atleastonept} solid \LWR@colorstyle{#1}{#2} ; %
48 padding:\LWR@printlength{\fboxsep}%
49 }
```
#### <span id="page-1213-0"></span>§ 650.8 High-level macros

```
\color [(model)] \{(color)\}
```
 $\triangle$  The current \color is used by HTML rules and frames, but does not affect the current HTML text output, due to the lack of HTML states and scoping limitations. Use \textcolor if possible.

```
50 \NewDocumentCommand{\LWR@HTML@color}{o m}{%
51 \IfValueTF{#1}{%
52 \LWR@print@color[#1]{#2}%
53 \convertcolorspec{#1}{#2}{HTML}\LWR@tempcolor%
54 }{%
55 \LWR@print@color{#2}%
56 \convertcolorspec{named}{#2}{HTML}\LWR@tempcolor%
57 }%
58 \edef\LWR@currenttextcolor{\LWR@origpound\LWR@tempcolor}%
59 }
60
61 \LWR@formatted{color}
```

```
\textcolor [(model)] {\langle color \rangle} {\langle text \rangle}
```
Converted into an HTML hex color span.

```
62 \NewDocumentCommand{\LWR@HTML@textcolor}{o m m}{%
            63 \begingroup%
            64 \LWR@hook@processingtags%
            65 \IfValueTF{#1}{%
            66 \color[#1]{#2}%
            67 }{%
            68 \color{#2}%
            69 }%
            70 \InlineClass[color:\LWR@currenttextcolor]{textcolor}{#3}%
            71 \endgroup%
            72 }%
            73
            74 \LWR@formatted{textcolor}
\pagecolor [(model)] \{(color)\}
```
Ignored. Use css instead.

```
75 \renewcommand*{\pagecolor}[2][named]{}
```
\nopagecolor Ignored.

\renewcommand\*{\nopagecolor}{}

\colorbox  $[(model)] {\langle color \rangle} {\langle text \rangle}$ 

Converted into an HTML hex background color <span>.

```
77 \NewDocumentCommand{\LWR@HTML@colorbox}{O{named} m +m}{%
78 \begingroup%
79 \LWR@hook@processingtags%
80 \InlineClass[%
81 background:\LWR@colorstyle{#1}{#2} ; %
82 padding:\LWR@printlength{\fboxsep}%
83 ]{colorbox}{#3}%
84 \endgroup%
85 }
86
87 \AtBeginDocument{
88 \LWR@formatted{colorbox}
89 }
```
\colorboxBlock  $[(model)] {\langle color\rangle} {\langle text\rangle}$ 

Converted into an HTML hex background color <div>.

```
90 \NewDocumentCommand{\LWR@HTML@colorboxBlock}{O{named} m +m}{%
91 \begingroup%
92 \LWR@hook@processingtags%
93 \LWR@stoppars%
94 \begin{BlockClass}[%
95 background:\LWR@colorstyle{#1}{#2} ; %
96 padding:\LWR@printlength{\fboxsep}%
97 ]{colorboxBlock}
98 #3
99 \end{BlockClass}%
```

```
100 \endgroup%
```
Prevent paragraph tags around horizontal white space until the start of the next paragraph:

```
101 \global\booltrue{LWR@minipagethispar}%
102 }
103
104 \AtBeginDocument{
105 \LWR@formatted{colorboxBlock}
106 }
```
}%

{% yes background color

```
\fcolorbox [(\text{framework}]\{ \langle \text{framework}\rangle\} ] {\boxmodel} {\langle \text{boxcolor}\rangle\} {\boxcolor} {\text} }
                 Converted into a framed HTML hex background color span.
                 A background color of none creates a colored frame without a background color.
                 107 \NewDocumentCommand{\LWR@HTML@fcolorbox}{O{named} m O{#1} m +m}{%
                 108 \LWR@traceinfo{HTML fcolorbox #2 #4}%
                 109 \begingroup%
                 110 \LWR@hook@processingtags%
                 111 \LWR@forceminwidth{\fboxrule}%
                 112 \ifthenelse{\equal{#4}{none}}%
                 113 {% no background color
                 114 \InlineClass[%
                 115 \LWR@borderpadding{#1}{#2}%
                 116 ]{fcolorbox}{#5}%
                 117 }%
                 118 {% yes background color
                 119 \InlineClass[%
                 120 \LWR@borderpadding{#1}{#2} ; %
                 121 background:\LWR@colorstyle{#3}{#4}%
                 122 ]{fcolorbox}{#5}%
                 123 }%
                 124 \endgroup%
                 125 }
                 126
                 127 \AtBeginDocument{
                 128 \LWR@formatted{fcolorbox}
                 129 }
\fcolorboxBlock [\{frame model\}] \ {\{framecolor\}} \ {\{box(boxmodel\}} \ {\boxcolor} {\text} }
                 Converted into a framed HTML hex background color span.
                 A background color of none creates a colored frame without a background color.
                 130 \NewDocumentCommand{\LWR@HTML@fcolorboxBlock}{O{named} m O{#1} m +m}{%
                 131 \LWR@traceinfo{HTML fcolorboxBlock #2 #4}%
                 132 \begingroup%
                 133 \LWR@hook@processingtags%
                 134 \LWR@forceminwidth{\fboxrule}%
                 135 \LWR@stoppars%
                 136 \ifthenelse{\equal{#4}{none}}%
                 137 {% no background color
                 138 \begin{BlockClass}[%
                 139 \LWR@borderpadding{#1}{#2}%
                 140 ]{fcolorboxBlock}
                 141 #5
                 142 \end{BlockClass}%
```
\convertcolorspec{#3}{#4}{HTML}\LWR@tempcolortwo%

146 \begin{BlockClass}[%

```
147 background:\LWR@origpound\LWR@tempcolortwo\ ; %
                         148 \LWR@borderpadding{#1}{#2}%
                         149 ]{fcolorboxBlock}
                         150 #5
                         151 \end{BlockClass}%
                         152 }%
                         153 \endgroup%
                         Prevent paragraph tags around horizontal white space until the start of the next paragraph:
                         154 \global\booltrue{LWR@minipagethispar}%
                         155 \LWR@traceinfo{HTML fcolorboxBlock done}%
                         156 }
                         157
                         158 \AtBeginDocument{
                         159 \LWR@formatted{fcolorboxBlock}
                         160 }
                         Creates a framed HTML <div> around its contents.
                         88
\LWR@subfcolorminipage {\{framemodel\}} {\{framemoolor\}} {\{background tag\}} {\{height\}}161 \NewDocumentCommand{\LWR@subfcolorminipage}{m m m m}{%
                         162 \LWR@stoppars%
                         163 \begin{BlockClass}[%
                         164 #3%
                         165 \LWR@borderpadding{#1}{#2} ; %
                         166 \IfValueT{#4}{height:\LWR@printlength{\LWR@tempheight} ; }%
                         167 width:\LWR@printlength{\LWR@tempwidth}%
                         168 ]{fcolorminipage}%
                         169 }
   Env fcolorminipage [\langle 1:framemodel \rangle] \{ \langle 2:framecolor \rangle\} [\langle 3:boxmodel \rangle] \{ \langle 4:boxcolor \rangle\} [\langle 5:align \rangle] [\langle 6:height \rangle][\langle 7:nner-align\rangle] {\langle 8:width\rangle}
                         170 \NewDocumentEnvironment{LWR@HTML@fcolorminipage}{O{named} m O{#1} m O{c} o o m}
                         171 {%
                         172 \LWR@hook@processingtags%
                         173 \setlength{\LWR@tempwidth}{#8}%
                         174 \IfValueT{#6}{\setlength{\LWR@tempheight}{#6}}%
                         175 \LWR@forceminwidth{\fboxrule}%
                         176 \convertcolorspec{#1}{#2}{HTML}\LWR@tempcolor%
                         177 \ifthenelse{\equal{#4}{none}}%
                         178 {\LWR@subfcolorminipage{#1}{#2}{}{#6}}%
                         179 {%
                         180 \convertcolorspec{#3}{#4}{HTML}\LWR@tempcolortwo%
                         181 \LWR@subfcolorminipage{#1}{#2}%
                         182 {background:\LWR@origpound\LWR@tempcolortwo\ ; }%
```
 {#6}% }% }% {% \end{BlockClass}%

Prevent paragraph tags around horizontal white space until the start of the next paragraph:

```
188 \global\booltrue{LWR@minipagethispar}%
189 }
190
191 \AtBeginDocument{
192 \LWR@formattedenv{fcolorminipage}
193 }
```
\boxframe  ${\langle width \rangle } {\langle height \rangle } {\langle depth \rangle }$ 

The depth is added to the height, but the box is not decended below by the depth. \textcolor is honored.

```
194 \newcommand*{\LWR@HTML@boxframe}[3]{%
195 {%
196 \setlength{\LWR@tempwidth}{#1}%
197 \setlength{\LWR@tempheight}{#2}%
198 \addtolength{\LWR@tempheight}{#3}%
199 \LWR@forceminwidth{\fboxrule}%
200 \LWR@findcurrenttextcolor%
201 \InlineClass[%
202 display:inline-block ; %
203 border:\LWR@printlength{\LWR@atleastonept} solid \LWR@currenttextcolor{} ; %
204 width:\LWR@printlength{\LWR@tempwidth} ; %
205 height:\LWR@printlength{\LWR@tempheight}%
206 ]{boxframe}{}%
207 }%
208 }
209
210 \LWR@formatted{boxframe}
```
#### § 650.9 Row colors

```
\rowc@l@rs [(cmds)] {\langle startrow \rangle} {\langle odd\ color \rangle} {\langle (even\ color \rangle)}
```

```
211 \newcommand*{\LWR@xcolortempcolor}{}
212
213 \def\rowc@l@rs[#1]#2#3#4%
214 {
215 \rownum=1%
216 \@rowcolorstrue%
217 \@ifxempty{#3}%
218 {\def\@oddrowcolor{\@norowcolor}}%
219 {%
220 \convertcolorspec{named}{#3}{HTML}\LWR@xcolortempcolor%
221 \edef\@oddrowcolor{%
```
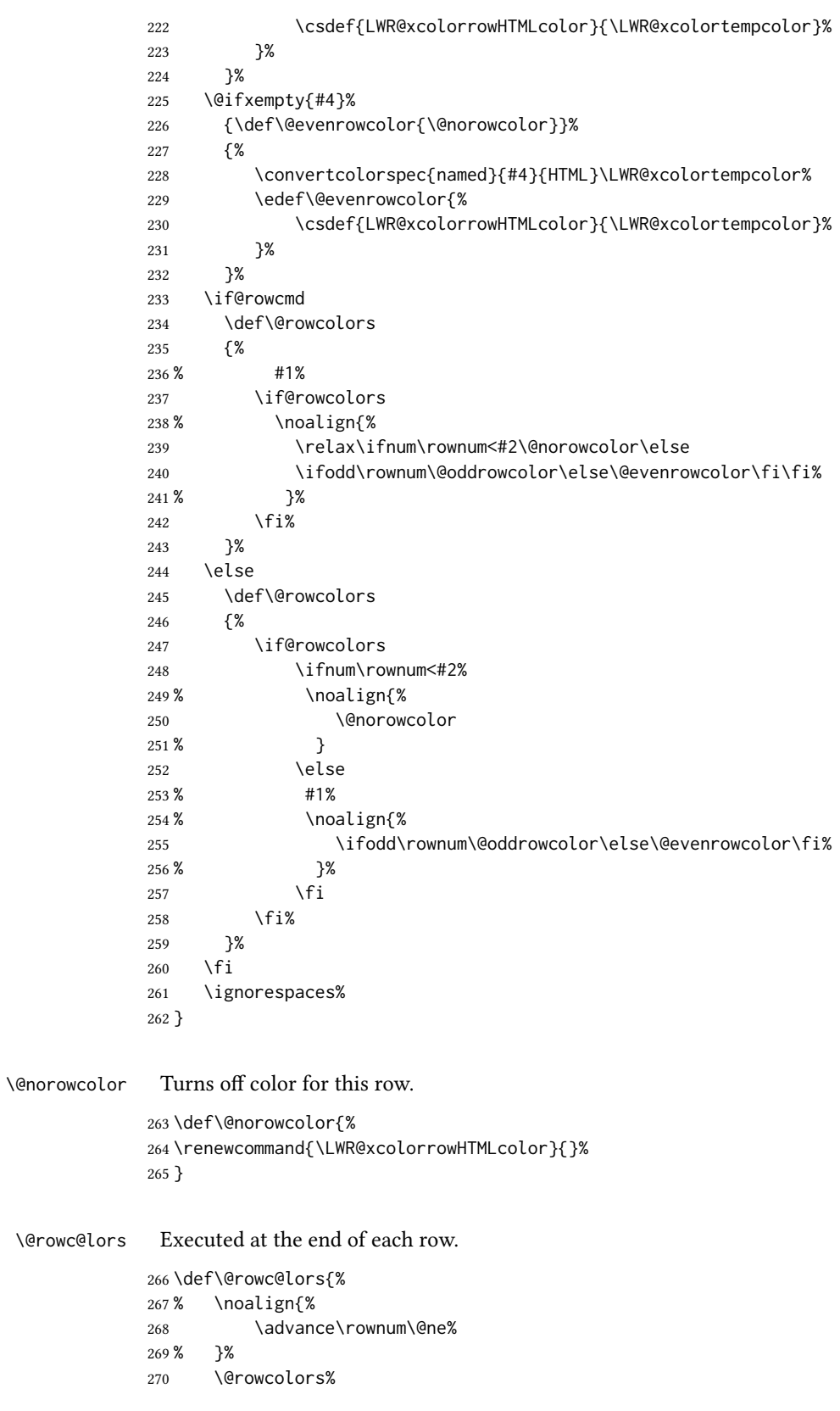

}

#### File 544 **lwarp-xechangebar.sty**

# § 651 Package **xechangebar**

Pkg xechangebar xechangebar is ignored

for HTML output: <sup>1</sup> \LWR@ProvidesPackageDrop{xechangebar}[2017/08/03] \LWR@origRequirePackage{lwarp-changebar}

#### File 545 **lwarp-xellipsis.sty**

# § 652 Package **xellipsis**

(Emulates or patches code by DONALD P. GOODMAN III.)

Pkg xellipsis xellipsis is patched for use by lwarp.

When non-zero, each of the spaces is converted to an HTML thin unbreakable space.

#### for HTML output: <sup>1</sup> \LWR@ProvidesPackagePass{xellipsis}[2015/11/01]

 \newcommand\*{\LWR@xellipsespace}[1]{% \ifdim#1=0pt\else% \ifdim#1<\fontdimen2\font%  $5 \quad \lambda$ .% \else%  $7 \sim %$  \fi% \fi% } \def\xelip{% \mbox{% \LWR@xellipsespace{\xelipprebef}% \xelipprechar% \LWR@xellipsespace{\xelippreaft}% \LWR@xellipsespace{\xelipbef}% \xelipchar% \xel@loopi = 1% \loop\ifnum\xelipnum>\xel@loopi% 21 \advance\xel@loopi by1% \LWR@xellipsespace{\xelipgap}% \xelipchar% \repeat% \LWR@xellipsespace{\xelipaft}% \LWR@xellipsespace{\xelippostbef}% 27 \xelippostchar% \LWR@xellipsespace{\xelippostaft}% }%

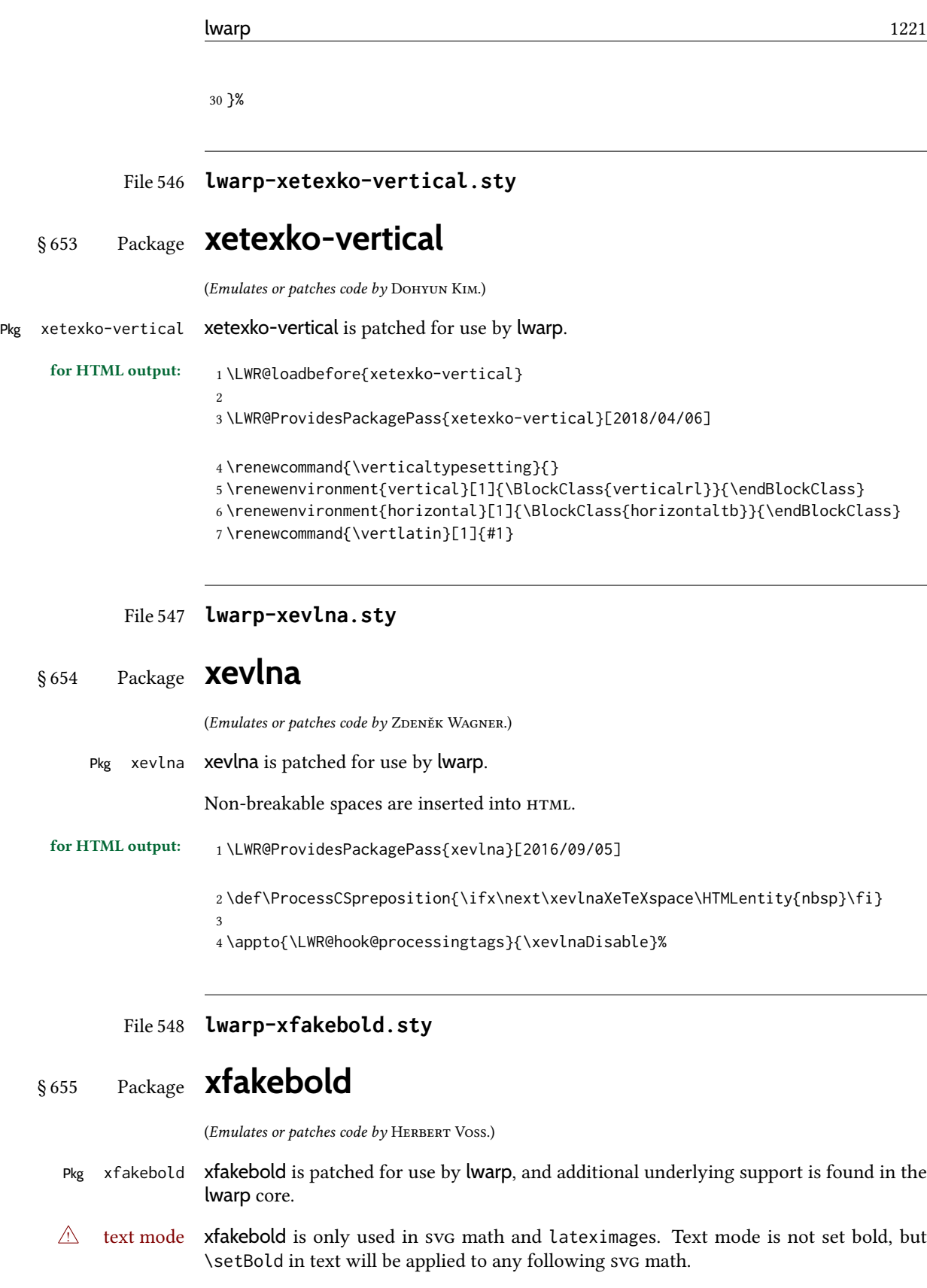

for HTML output: <sup>1</sup> \LWR@ProvidesPackagePass{xfakebold}[2020/06/24]

 $\overline{\phantom{0}}$ 

```
2 \newcommand*{\LWR@HTML@setBold}{\booltrue{LWR@xfakebold}}
3 \LWR@formatted{setBold}
4
5 \newcommand*{\LWR@HTML@unsetBold}{\boolfalse{LWR@xfakebold}}
6 \LWR@formatted{unsetBold}
7
8 \renewcommand*{\LWR@applyxfakebold}{%
9 \ifbool{LWR@xfakebold}{\LWR@print@setBold}{\LWR@print@unsetBold}%
10 }
```
For MATHJAX, xfakebold is ignored.

```
11 \begin{warpMathJax}
12 \CustomizeMathJax{\newcommand{\setBold}[1][]{}}
13 \CustomizeMathJax{\newcommand{\unsetBold}{}}
14 \end{warpMathJax}
```
#### File 549 **lwarp-xfrac.sty**

# § 656 Package **xfrac**

(Emulates or patches code by THE LATEX3 PROJECT.)

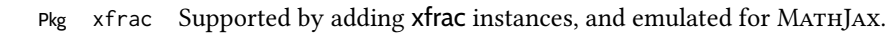

- for HTML output: 1 \LWR@ProvidesPackagePass{xfrac}[2018-08-23]
	- $\triangle$  font size In the user's document preamble, lwarp should be loaded after font-related setup. During html conversion, this font is used by lwarp to generate its initial pdf output containing html tags, later to be converted by *pdftotext* to a plain text le. While the text may be in any font which *pdftotext* can read, the math is directly converted into svg images using this same user-selected font. xfrac below is set for the Latin Modern (lmr) font. If another font is used, it may be desirable to redefine \xfracHTMLfontsize with a different em size.
		- \sfrac  $[(instance)] {\langle num \rangle} [\langle sep \rangle] {\langle denom \rangle}$

A text-mode instance for the default font is provided below. The numerator and denominator formats are adjusted to encase everything in HTML tags. \scalebox is made null inside the numerator and denominator, since the HTML tags should not be scaled, and we do not want to introduce additional HTML tags for scaling.

In math mode, which will appear inside a lateximage, no adjustments are necessary.

\xfracHTMLfontsize User-redefinable macro which controls the font size of the fraction.

2 \newcommand\*{\xfracHTMLfontsize}{.6em}

instances Instances of xfrac for various font choices:

Produce css for a small raised numerator and a small denominator.

Scaling is turned off so that *pdftotext* correctly reads the result.

```
3 \DeclareInstance{xfrac}{default}{text}{
4 numerator-format = {%
5 \begingroup%
6 \RenewDocumentCommand{\scalebox}{m o m}{##3}%
7 \InlineClass{numerator}{#1}\,%
8 \endgroup%
9 },
10 denominator-format = \frac{8}{3}11 \begingroup%
12 \RenewDocumentCommand{\scalebox}{m o m}{##3}%
13 \InlineClass{denominator}{#1}%
14 \endgroup%
15 },
```
For *pdftotext*, do not scale the text:

```
16 scaling = false
17 }
18
19 \DeclareInstance{xfrac}{lmr}{text}{
20 numerator-format = {%
21 \begingroup%
22 \RenewDocumentCommand{\scalebox}{m o m}{##3}%
23 \InlineClass{numerator}{#1}\,%
24 \endgroup%
25 },
26 denominator-format = \frac{8}{3}27 \begingroup%
28 \RenewDocumentCommand{\scalebox}{m o m}{##3}%
29 \InlineClass{denominator}{#1}%
30 \endgroup%
31 },
```
For *pdftotext*, do not scale the text:

```
32 scaling = false
33 }
34
35 \DeclareInstance{xfrac}{lmss}{text}{
36 numerator-format = {%
37 \begingroup%
38 \RenewDocumentCommand{\scalebox}{m o m}{##3}%
39 \InlineClass{numerator}{#1}\,%
40 \endgroup%
41   },
42 denominator-format = {%
43 \begingroup%
44 \RenewDocumentCommand{\scalebox}{m o m}{##3}%
45 \InlineClass{denominator}{#1}%
46 \endgroup%
47 },
```
For *pdftotext*, do not scale the text:

```
48 scaling = false
49 }
50
51 \DeclareInstance{xfrac}{lmtt}{text}{
52 numerator-format = {%
53 \begingroup%
54 \RenewDocumentCommand{\scalebox}{m o m}{##3}%
55 \InlineClass{numerator}{#1}\,%
56 \endgroup%
57 },
58 denominator-format = {%
59 \begingroup%
60 \RenewDocumentCommand{\scalebox}{m o m}{##3}%
61 \InlineClass{denominator}{#1}%
62 \endgroup%
63 },
```
For *pdftotext*, do not scale the text:

 scaling = false }

For MATHJAX:

```
66 \begin{warpMathJax}
67 \CustomizeMathJax{\newcommand{\LWRsfrac}[2][/]{{}^\LWRsfracnumerator\!#1{}_{#2}}}
68 \CustomizeMathJax{\newcommand{\sfrac}[2][]{\def\LWRsfracnumerator{#2}\LWRsfrac}}
69 \end{warpMathJax}
```
#### File 550 **lwarp-xltabular.sty**

# § 657 Package **xltabular**

(Emulates or patches code by ROLF NIEPRASCHK, HERBERT VOSS.)

Pkg xltabular xltabular is emulated by lwarp.

for HTML output: Relies on tabularx.

```
\triangle table numbering At present, an xltabular without a caption or with only a \caption* may be misnumbered
                        in HTML, so it may be necessary to place at the end of the table:
```

```
\warpHTMLonly{\addtocounter{table}{-1}}
```

```
1 \RequirePackage{tabularx}
2 \RequirePackage{ltablex}
3
4 \LWR@ProvidesPackageDrop{xltabular}[2018/05/23]
5
6 \DeclareDocumentEnvironment{xltabular}{o m m}
7 {\longtable{#3}}
8 {\endlongtable}
```
#### File 551 **lwarp-xltxtra.sty**

# § 658 Package **xltxtra**

(Emulates or patches code by Will Robertson, Jonathan Kew.)

Pkg xltxtra xltxtra is emulated.

for HTML output: <sup>1</sup> \LWR@ProvidesPackageDrop{xltxtra}[2016/01/21]

```
2 \RequirePackage{realscripts}
3 \RequirePackage{metalogo}
4 \newcommand*\TeX@logo@spacing[6]{}
5
6 \newcommand*{\vfrac}[2]{%
7 \textsuperscript{#1}/\textsubscript{#2}%
8 }
9
10 \newcommand\namedglyph[1]{%
11 \@tempcnta=\XeTeXglyphindex "#1"\relax
12 \ifnum\@tempcnta>0
13 \XeTeXglyph\@tempcnta
14 \else
15 \xxt@namedglyph@fallback{#1}%
16 \fi}
17
18 \newcommand\xxt@namedglyph@fallback[1]{[#1]}
19
20 \DeclareDocumentCommand{\showhyphens}{m}{}
```
File 552 **lwarp-xmpincl.sty**

## § 659 Package **xmpincl**

(Emulates or patches code by Maarten Sneep.)

Pkg xmpincl xmpincl is ignored.

for HTML output: Discard all options for lwarp-xmpincl:

\LWR@ProvidesPackageDrop{xmpincl}[2008/05/10]

\newcommand\*{\includexmp}[1]{}

File 553 **lwarp-xpiano.sty**

# § 660 Package **xpiano**

(Emulates or patches code by Enrico Gregorio.)

```
Pkg xpiano xpiano is patched for use by lwarp.
for HTML output: 1 \LWR@ProvidesPackagePass{xpiano}
                  2 \ExplSyntaxOn
                  3 \NewDocumentCommand{\LWR@print@keyboard}{ O{}m }
                  4 {
                  5 \xpiano_keyboard:nn { #1 } { #2 }
                  6 }
                  7
                  8 \NewDocumentCommand{\LWR@HTML@keyboard}{ O{}m }
                  9 {
                  10 \begin{lateximage}*
                  11 [%
                 12 -xpiano-~\PackageDiagramAltText{}: \detokenize\expandafter{#2}%
                 13 ]
                  14 [\detokenize\expandafter{#1}]
                  15 \xpiano_keyboard:nn { #1 } { #2 }
                  16 \end{lateximage}
                 17 }
                  18 \ExplSyntaxOff
                 19
                 20 \LWR@formatted{keyboard}
```
File 554 **lwarp-xpinyin.sty**

## § 661 Package **xpinyin**

(Emulates or patches code by SOBEN LEE.)

```
Pkg xpinyin xpinyin is supported.
```
Pinyin is disabled for file names, the sideroc, and regular footnotes, but is left enabled for minipage footnotes, as per the print mode.

for HTML output: <sup>1</sup> \LWR@ProvidesPackagePass{xpinyin}[2019-04-07]

The original's boxes are not used, instead the contents are used with  $\langle \text{ruby>}, \langle \text{rb>}, \text{and} \rangle$ <rt> tags per modern html. Color is detected. ratio is ignored for *pdftotext* to work correctly. Extra spaces are placed inside the tags to allow line breaks in the HTML text.

```
2 \ExplSyntaxOn
3 \cs_new_protected_nopar:Npn \LWR@HTML@__xpinyin_make_pinyin_box:nnn #1#2#3
4 {
5 \color_group_begin: \color_ensure_current:
6 \l__xpinyin_pinyin_box_hook_tl
7 \renewcommand*{\l__xpinyin_ratio_tl}{1}% for pdftotext
8 \__xpinyin_select_font:
```

```
9 \clist_if_exist:cTF { c__xpinyin_multiple_ #1 _clist }
10 { \l__xpinyin_multiple_tl \l__xpinyin_format_tl }
11 { \l__xpinyin_format_tl }
12 \ifdefempty{\l__xpinyin_format_tl}
13 {#3}
14 {\LWR@textcurrentcolor{#3}}
15 \color_group_end:
16 }
17 \LWR@formatted{__xpinyin_make_pinyin_box:nnn}
18
19 \cs_new_protected_nopar:Npn \LWR@HTML@__xpinyin_CJKsymbol:nn #1#2
20 \quad {
21 \__xpinyin_leavevmode:
22 \LWR@htmltagc{ruby}
23 \LWR@htmltagc{rb}
24 \__xpinyin_save_CJKsymbol:n {#2}\null% \null removes extra space
25 \LWR@htmltagc{/rb\space}
26 \LWR@htmltagc{rp}(\LWR@htmltagc{/rp\space}
27 \LWR@htmltagc{rt}
28 \__xpinyin_make_pinyin_box:nnn {#1} {#2} { \use:c { c__xpinyin_ #1 _tl } }
29 \LWR@htmltagc{/rt\space}
30 \LWR@htmltagc{rp})\LWR@htmltagc{/rp\space}
31 \LWR@htmltagc{/ruby\space}\null
32 }
33 \LWR@formatted{__xpinyin_CJKsymbol:nn}
34
35 \cs_new_protected_nopar:Npn \LWR@HTML@__xpinyin_single_CJKsymbol:nn #1#2
36 {
37 \__xpinyin_leavevmode:
38 \LWR@htmltagc{ruby}
39 \LWR@htmltagc{rb}
40 \__xpinyin_save_CJKsymbol:n {#1}\null% \null removes extra space
41 \LWR@htmltagc{/rb\space}
42 \LWR@htmltagc{rp}(\LWR@htmltagc{/rp\space}
43 \LWR@htmltagc{rt}
44 \__xpinyin_make_pinyin_box:xnn
45 \{\ \sum_{x} xpinyin_to_unicode:n {#1} } {#1} { \ \sum_{x} xpinyin_pinyin:n {#2} }
46 \LWR@htmltagc{/rt\space}
47 \LWR@htmltagc{rp})\LWR@htmltagc{/rp\space}
48 \LWR@htmltagc{/ruby\space}\null
49 }
50 \LWR@formatted{__xpinyin_single_CJKsymbol:nn}
51
52 \ExplSyntaxOff
```
The lwarp core uses the following to disable CJK xpinyin for lenames, sidetoc, and footnotes.

```
53 \renewcommand*{\LWR@disablepinyin}{\disablepinyin}
54
55 \FilenameNullify{\LWR@disablepinyin}
```
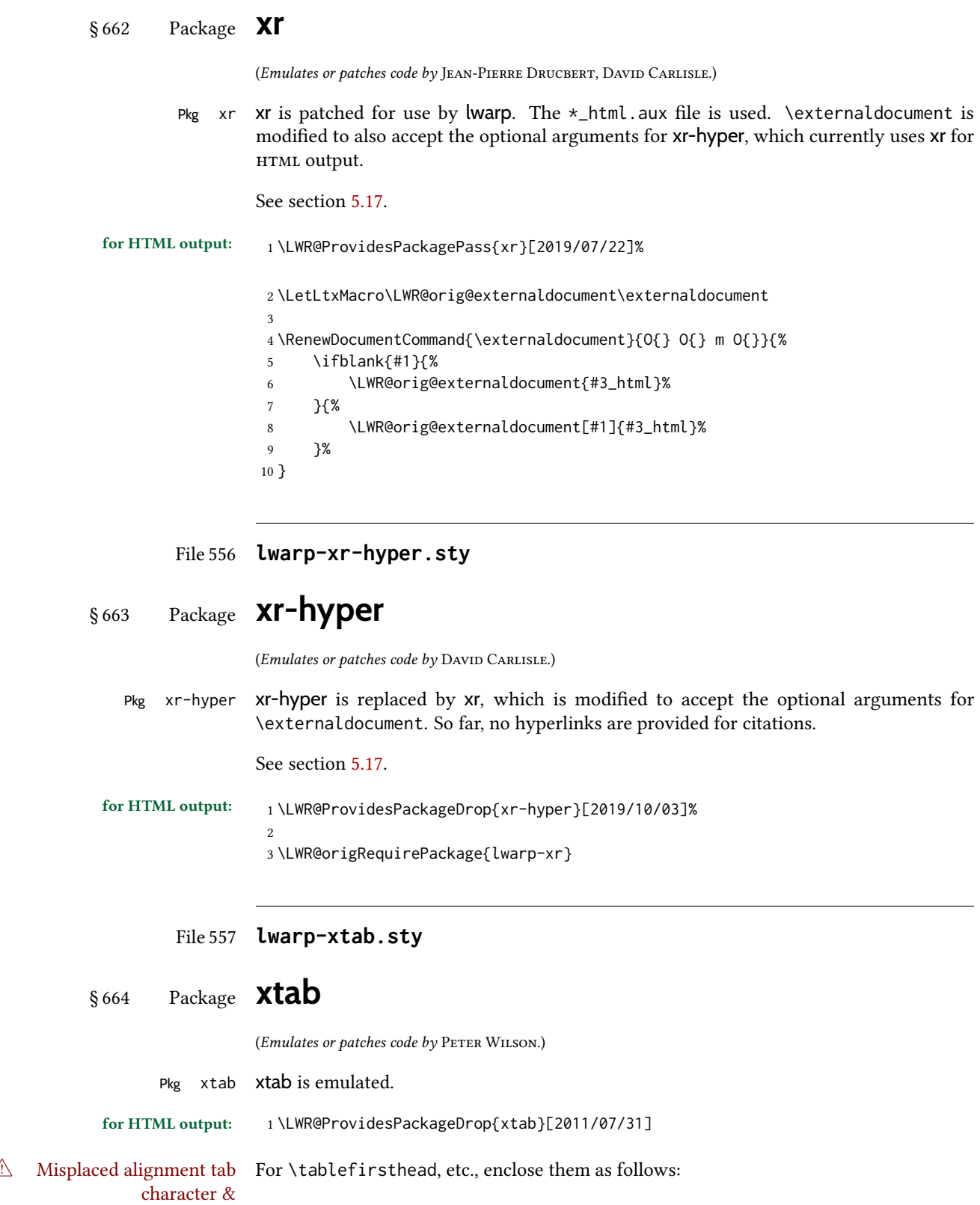

```
\StartDefiningTabulars
\tablefirsthead
. . .
\StopDefiningTabulars
```
See section [8.10.1.](#page-161-0)

 $\triangle$  lateximage supertabular and xtab are not supported inside a lateximage.

```
2 \newcommand{\LWRXT@firsthead}{}
3
4 \newcommand{\tablefirsthead}[1]{%
5 \long\gdef\LWRXT@firsthead{#1}%
6 }
7
8 \newcommand{\tablehead}[1]{}
9
10 \newcommand{\tablelasthead}[1]{}
11
12 \newcommand{\notablelasthead}{}
13
14 \newcommand{\tabletail}[1]{}
15
16 \newcommand{\LWRXT@lasttail}{}
17
18 \newcommand{\tablelasttail}[1]{%
19 \long\gdef\LWRXT@lasttail{#1}%
20 }
21 \newcommand{\tablecaption}[2][]{%
22 \long\gdef\LWRXT@caption{%
23 \ifblank{#1}%
24 {\caption{#2}}%
25 {\caption[#1]{#2}}%
26 }%
27 }
28
29 \let\topcaption\tablecaption
30 \let\bottomcaption\tablecaption
31 \newcommand*{\LWRXT@caption}{}
32
33 \newcommand*{\shrinkheight}[1]{}
34
35 \newcommand*{\xentrystretch}[1]{}
36
37 \NewDocumentEnvironment{xtabular}{s o m}
38 {%
39 \LWR@traceinfo{xtabular}%
40 \table%
41 \LWRXT@caption%
42 \begin{tabular}{#3}%
43 \TabularMacro\ifdefvoid{\LWRXT@firsthead}%
44 {\LWR@getmynexttoken}%
45 {\expandafter\LWR@getmynexttoken\LWRXT@firsthead}%
```

```
46 }%
47 {%
48 \ifdefvoid{\LWRXT@lasttail}%
49 {}%
50 {%
51 \TabularMacro\ResumeTabular%
52 \LWRXT@lasttail%
53 }%
54 \end{tabular}%
55 \endtable%
56 \gdef\LWRXT@caption{}%
57 \LWR@traceinfo{xtabular done}%
58 }
59
60 \NewDocumentEnvironment{mpxtabular}{s o m}
61 {\minipage{\linewidth}\xtabular{#3}}
```

```
File 558 lwarp-xunicode.sty
```
{\endxtabular\endminipage}

# § 665 Package **xunicode**

```
Pkg xunicode Error if xunicode is loaded after lwarp.
```
Patch lwarp-xunicode, but also verify that is was loaded before lwarp:

```
for HTML output: 1 \LWR@loadbefore{xunicode}%
```
\LWR@ProvidesPackagePass{xunicode}[2011/09/09]

\textcircled becomes a span with a rounded border. \providecommand is used to avoid conflict with textcomp.

```
4 \providecommand*{\LWR@HTML@textcircled}[1]{%
5 \InlineClass[border: 1px solid \LWR@currenttextcolor]{textcircled}{#1}%
6 }
7
8 \LWR@formatted{textcircled}
```
Nullify xunicode macros when generating filenames:

```
9 \FilenameNullify{%
10 \renewcommand*{\textdegree}{}%
11 \renewcommand*{\textcelsius}{}%
12 \renewcommand*{\textohm}{}%
13 \renewcommand*{\textmu}{}%
14 \renewcommand*{\textlquill}{}%
15 \renewcommand*{\textrquill}{}%
16 \renewcommand*{\textcircledP}{}%
17 \renewcommand*{\texttwelveudash}{}%
```
 \renewcommand\*{\textthreequartersemdash}{}% \renewcommand\*{\textmho}{}% \renewcommand\*{\textnaira}{}% \renewcommand\*{\textpeso}{}% \renewcommand\*{\textrecipe}{}% \renewcommand\*{\textinterrobang}{}% \renewcommand\*{\textinterrobangdown}{}% \renewcommand\*{\textperthousand}{}% \renewcommand\*{\textpertenthousand}{}% \renewcommand\*{\textbaht}{}% \renewcommand\*{\textdiscount}{}% \renewcommand\*{\textservicemark}{}% \renewcommand\*{\textcircled}[1]{#1}% \renewcommand\*{\capitalcedilla}[1]{#1}% \renewcommand\*{\capitalogonek}[1]{#1}% \renewcommand\*{\capitalgrave}[1]{#1}% \renewcommand\*{\capitalacute}[1]{#1}% \renewcommand\*{\capitalcircumflex}[1]{#1}% \renewcommand\*{\capitaltilde}[1]{#1}% \renewcommand\*{\capitaldieresis}[1]{#1}% \renewcommand\*{\capitalhungarumlaut}[1]{#1}% \renewcommand\*{\capitalring}[1]{#1}% \renewcommand\*{\capitalcaron}[1]{#1}% \renewcommand\*{\capitalbreve}[1]{#1}% \renewcommand\*{\capitalmacron}[1]{#1}% \renewcommand\*{\capitaldotaccent}[1]{#1}% }% FilenameNullify

#### File 559 **lwarp-xurl.sty**

§ 666 Package **xurl**

Pkg xurl xurl is ignored.

for HTML output: <sup>1</sup> \LWR@ProvidesPackageDrop{xurl}[2020/01/14] 

\def\useOriginalUrlSetting{}

#### File 560 **lwarp-xy.sty**

§ 667 Package **xy**

(Emulates or patches code by Kristoffer H. Rose, Ross Moore.)

- Pkg xy xy is patched for use by lwarp.
- for HTML output: <sup>1</sup> \LWR@ProvidesPackagePass{xy}[2013/10/06]

After xy modules have been loaded:

\AtBeginDocument{

The original definitions without a lateximage:

```
3 \LetLtxMacro\LWR@orig@xy\xy
4 \LetLtxMacro\LWR@orig@endxy\endxy
```
The outer-most xy environment is placed in a lateximage, but not more than one level deep, which would conflict with xy:

```
5 \renewcommand*{\xy}{%
6 \ifnumcomp{\value{LWR@lateximagedepth}}{>}{0}%
7 {\addtocounter{LWR@lateximagedepth}{1}}%
8 {\begin{lateximage}[-xy-~\PackageDiagramAltText]}%
9 \LWR@orig@xy%
10 }
11
12 \renewcommand*{\endxy}{%
13 \LWR@orig@endxy%
14 \ifnumcomp{\value{LWR@lateximagedepth}}{>}{1}%
15 {\addtocounter{LWR@lateximagedepth}{-1}}%
16 {\end{lateximage}}%
17 }
```
The  $\x$ ybox must use the original definitions of  $\xy$ ,  $\end{xy}$ :

```
18 \def\xybox#1{%
19 \LWR@orig@xy#1\LWR@orig@endxy%
20 \Edge@c={\rectangleEdge}\computeLeftUpness@%
21 }
```
If \xygraph is used, it is placed inside a lateximage:

```
22 \@ifundefined{xygraph}{}{
23
24 \LetLtxMacro\LWR@origxygraph\xygraph
25
26 \renewcommand{\xygraph}[1]{%
27 \begin{lateximage}[-xy- xygraph \PackageDiagramAltText]
28 \LWR@origxygraph{#1}
29 \end{lateximage}
30 }
31
32 }% xygraph defined
33
34 }% AtBeginDocument
```

```
File 561 lwarp-zhlineskip.sty
```
# § 668 Package **zhlineskip**

Pkg zhlineskip zhlineskip is ignored.

for HTML output: <sup>1</sup> \LWR@ProvidesPackageDrop{zhlineskip}[2019/05/15]

\newcommand\*\SetTextEnvironmentSinglespace[1]{}

```
3 \newcommand*\RestoreTextEnvironmentLeading[1]{}
```
\newcommand\*\SetMathEnvironmentSinglespace[1]{}

\newcommand\*\RestoreMathEnvironmentLeading[1]{}

#### File 562 **lwarp-zwpagelayout.sty**

# § 669 Package **zwpagelayout**

(Emulates or patches code by ZDENĚK WAGNER.)

Pkg zwpagelayout zwpagelayout is ignored.

```
for HTML output: 1 \LWR@ProvidesPackageDrop{zwpagelayout}[2013/01/13]
```

```
2 \def\noBboxes{}
3 \@onlypreamble\noBboxes
4
5 \expandafter\ifx\csname definecolor\endcsname\relax \else
6 \definecolor{cmykblack}{cmyk}{0,0,0,1}
7 \definecolor{grblack}{gray}{0}
8 % \ifzwpl@redefineblack
9 % \definecolor{black}{cmyk}{0,0,0,1}\color{black}
10 % \fi
11 \definecolor{cmykred}{cmyk}{0,1,1,0}
12 \definecolor{cmykgreen}{cmyk}{1,0,1,0}
13 \definecolor{cmykblue}{cmyk}{1,1,0,0}
14 \definecolor{rgbred}{rgb}{1,0,0}
15 \definecolor{rgbgreen}{rgb}{0,1,0}
16 \definecolor{rgbblue}{rgb}{0,0,1}
17 % \ifzwpl@redefinetocmyk
18 % \definecolor{red}{cmyk}{0,1,1,0}
19 % \definecolor{green}{cmyk}{1,0,1,0}
20 % \definecolor{blue}{cmyk}{1,1,0,0}
21 \% \fi
22 \text{ }\mathsf{f}i
23
24 \let\OverprintXeTeXExtGState\relax
25
26 \DeclareRobustCommand\SetOverprint{\ignorespaces}
27 \DeclareRobustCommand\SetKnockout{\ignorespaces}
28 \DeclareRobustCommand\textoverprint[1]{{\SetOverprint#1}}
29 \DeclareRobustCommand\textknockout[1]{{\SetKnockout#1}}
30
31 \def\SetPDFminorversion#1{}
32 \@onlypreamble\SetPDFminorversion
33
34 \newcommand*\Vcorr{}
35
36 \DeclareRobustCommand\vb[1][]{}
37 \NewDocumentCommand{\NewOddPage}{* o}{}
38 \NewDocumentCommand{\NewEvenPage}{* o}{}
39 \def\SetOddPageMessage#{\gdef\ZW@oddwarning}
```

```
40 \def\SetEvenPageMessage#{\gdef\Z@@evenwarning}
41 \def\ZW@oddwarning{Empty page inserted}\let\ZW@evenwarning\ZW@oddwarning
42
43 \def\clap#1{#1}
44
45 \def\CropFlap{2in}
46 \def\CropSpine{1in}
47 \def\CropXSpine{1in}
48 \def\CropXtrim{.25in}
49 \def\CropYtrim{.25in}
50 \def\UserWidth{5in}
51 \def\UserLeftMargin{1in}
52 \def\UserRightMargin{1in}
53 \def\UserTopMargin{1in}
54 \def\UserBotMargin{1in}
55 \def\thePageNumber{\LWR@origpound\,\arabic{page}}
56 \ifXeTeX
57 \def\ifcaseZWdriver{\ifcase2}
58 \else
59 \def\ifcaseZWdriver{\ifcase1}
60 \setminus fi61 \DeclareRobustCommand\ZWifdriver[2]{}
```

```
File 563 lwarp-patch-komascript.sty
```
# § 670 Package **patch-komascript**

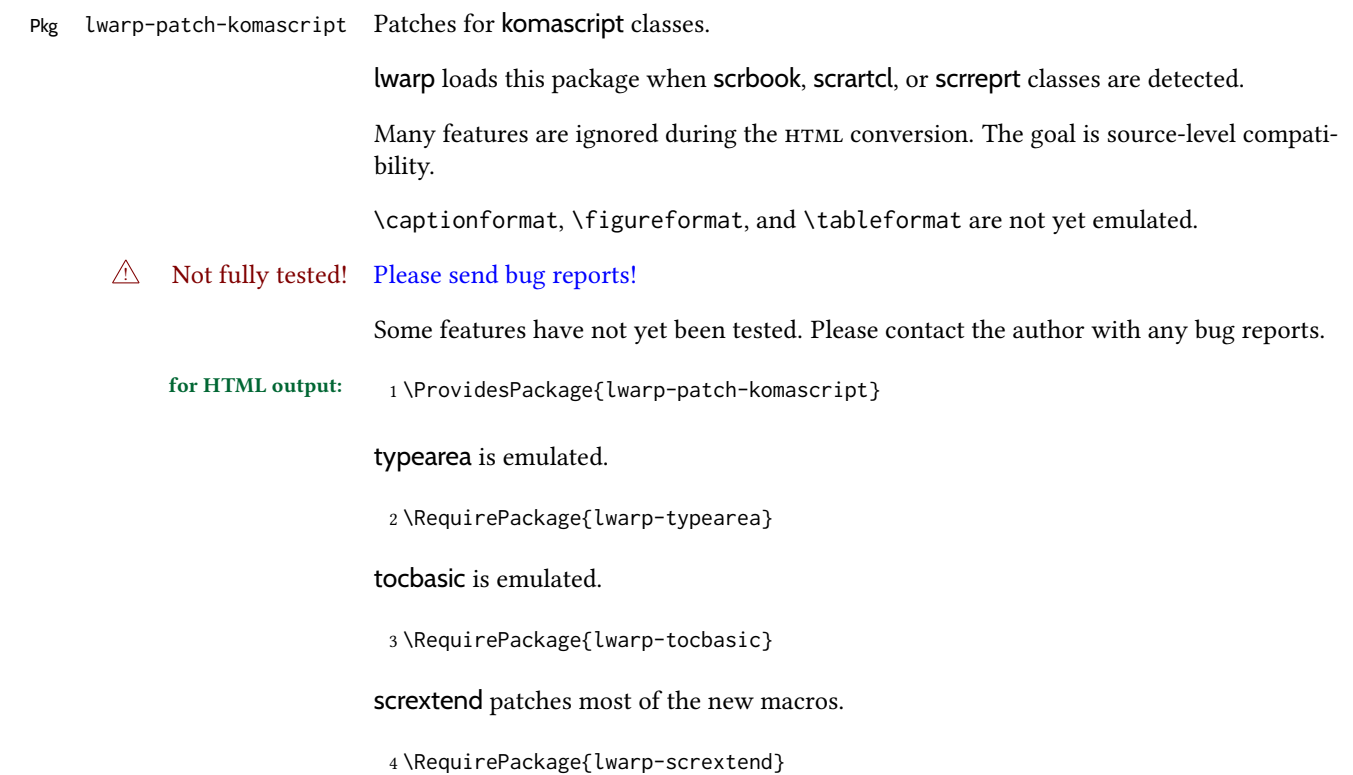

Indexing macros, simplified for lwarp:

```
5 \AtBeginDocument{
6
7 \renewcommand*{\idx@heading}{%
8 \idx@@heading{\indexname}%
9 }
10
11 \renewenvironment{theindex}{%
12 \idx@heading%
13 \index@preamble\par\nobreak
14 \let\item\LWR@indexitem%
15 \let\subitem\LWR@indexsubitem%
16 \let\subsubitem\LWR@indexsubsubitem%
17 }
18 {}
19
20 \renewcommand*\indexspace{}
21
22 }% AtBeginDocument
```
The \minisec is placed inside a <div> of class minisec.

```
23 \renewcommand*{\minisec}[1]{
24 \begin{BlockClass}{minisec}
25 #1
26 \end{BlockClass}
27 }
```
The part and chapter preambles are placed as plain text just after each heading.

```
28 \@ifundefined{setpartpreamble}{}{
29 \RenewDocumentCommand{\setpartpreamble}{o o +m}{%
30 \renewcommand{\part@preamble}{#3}%
31 }
32 }
33
34 \@ifundefined{setchapterpreamble}{}{
35 \RenewDocumentCommand{\setchapterpreamble}{o o +m}{%
36 \renewcommand{\chapter@preamble}{#3}%
37 }
38 }
```
Do not use \chaptername:

\renewcommand\*{\LWR@printchaptername}{}

Simple captions are used in all cases.

```
40 \AtBeginDocument{
41 \AtBeginDocument{
42 \LetLtxMacro\captionbelow\caption
43 \LetLtxMacro\captionabove\caption
44
45 \LetLtxMacro\captionofbelow\captionof
```

```
46 \LetLtxMacro\captionofabove\captionof
47 }
48 }
49
50 \RenewDocumentEnvironment{captionbeside}{o m o o o s}
51 {}
52 {%
53 \IfValueTF{#1}%
54 {\caption[#1]{#2}}%
55 {\caption{#2}}%
56 }
57
58 \RenewDocumentEnvironment{captionofbeside}{m o m o o o s}
59 {}
60 {%
61 \IfValueTF{#2}%
62 {\captionof{#1}[#2]{#3}}%
63 {\captionof{#1}{#3}}%
64 }
65
66 \RenewDocumentCommand{\setcapindent}{s m}{}
67 \renewcommand*{\setcaphanging}{}
68 \renewcommand*{\setcapwidth}[2][]{}
69 \renewcommand*{\setcapdynwidth}[2][]{}
70 \RenewDocumentCommand{\setcapmargin}{s o m}{}
```

```
File 564 lwarp-patch-memoir.sty
```
# § 671 Package **patch-memoir**

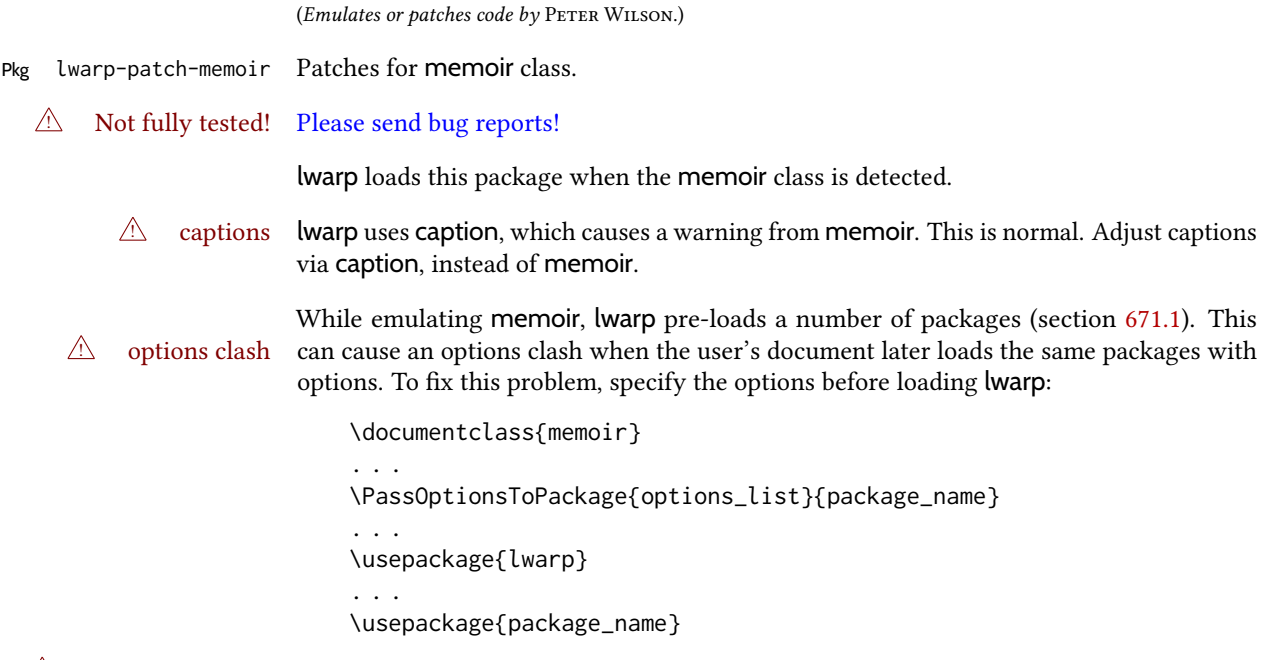

 $\triangle$  version numbers memoir emulates a number of packages, and declares a version date for each which

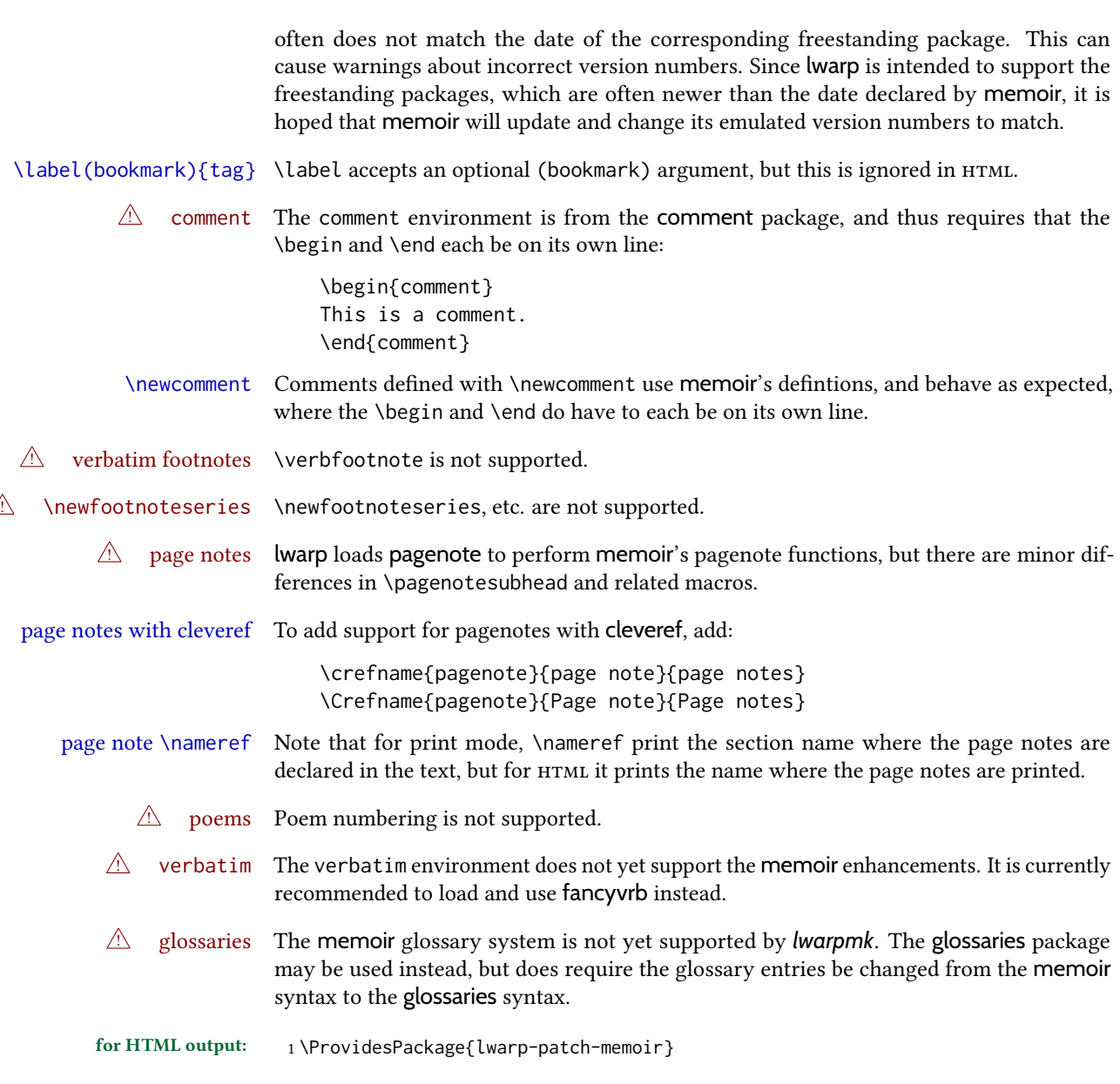

### § 671.1 Packages

<span id="page-1236-0"></span>These are pre-loaded to provide emulation for many of memoir's functions. memoir pretends that abstract, etc. are already loaded, via its "emulated" package mechanism, but lwarp is directly loading the "lwarp-" version of each, which happens to avoid memoir's emulation system.

2 \RequirePackage{lwarp-abstract}% req'd

3 % \RequirePackage{lwarp-array}% no longer req'd

- 4 \RequirePackage{lwarp-booktabs}% req'd
- 5 % \RequirePackage{lwarp-ccaption}% emualated below
- 6 \RequirePackage{lwarp-changepage}% req'd
- 7 \RequirePackage{lwarp-crop}
- 8 % \RequirePackage{lwarp-dcolumn}% no longer req'd

```
9 \RequirePackage{lwarp-enumerate}% req'd
10 \RequirePackage{lwarp-epigraph}% req'd
11 \RequirePackage{lwarp-fancyvrb}% req'd
12 \RequirePackage{lwarp-footmisc}% req'd
13 \let\framed\relax \let\endframed\relax
14 \let\shaded\relax \let\endshaded\relax
15 \let\leftbar\relax \let\endleftbar\relax
16 \let\snugshade\relax \let\endsnugshade\relax
17 \RequirePackage{lwarp-framed}% req'd
18
19 \RequirePackage{lwarp-hanging}% req'd
20 \RequirePackage{lwarp-makeidx}% req'd
21 \DisemulatePackage{moreverb}
22 \RequirePackage{lwarp-moreverb}
23 \RequirePackage{lwarp-mparhack}
24 \RequirePackage{lwarp-needspace}% req'd
25 \RequirePackage{lwarp-nextpage}% req'd
26 \RequirePackage{lwarp-pagenote}% req'd
27 \RequirePackage{lwarp-parskip}
28 \RequirePackage{lwarp-setspace}% req'd
29 \RequirePackage{lwarp-showidx}
```
\makeindex

```
31 % \RequirePackage{lwarp-tabularx}% no longer req'd
32 \RequirePackage{lwarp-titling}% req'd
33 % \RequirePackage{lwarp-tocbibind}% not emulated by memoir
34 \RequirePackage{lwarp-tocloft}% req'd
35 \RequirePackage{lwarp-verse}% req'd
```
### § 671.2 Label handling

Insert the lwarp label mechanism into the memoir package mechanism:

- \@mem@old@label is the  $\mathbb{F}$ FX definition of \label.
- \LWR@orig@label adds the memoir definition.
- lwarp's \LWR@new@label uses \LWR@orig@label.
- Want memoir's \label to use lwarp's \label, which then would use  $\mathbb{F}X$ 's \label.
- So:
	- \@mem@old@label becomes \LWR@new@label.
	- \LWR@orig@label becomes \@mem@old@label.
- cleveref then encapsulates all the above.
- For a subcaption, cleveref modifies memoir's \sf@memsub@label.

\let\LWR@orig@label\@mem@old@label

\let\@mem@old@label\LWR@new@label

Patches for subfloats to support additional lwarp labels:

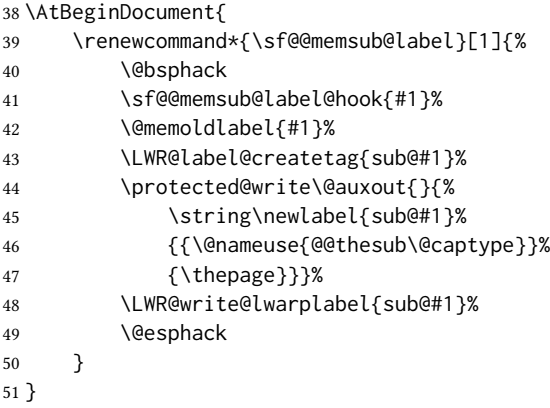

#### § 671.3 Page layout

\setstocksize{190in}{20in}

memoir already set the page size to a default, so it must be forced large for lwarp's use, to avoid tag overflows off the page.

```
53 \setlrmarginsandblock{2in}{2in}{*}
54 \setulmarginsandblock{1in}{1in}{*}
55 \renewcommand*{\stockavi}{}
56 \renewcommand*{\stockav}{}
57 \renewcommand*{\stockaiv}{}
58 \renewcommand*{\stockaiii}{}
59 \renewcommand*{\stockavii}{}
60 \renewcommand*{\stockbvi}{}
61 \renewcommand*{\stockbv}{}
62 \renewcommand*{\stockbiv}{}
63 \renewcommand*{\stockbiii}{}
64 \renewcommand*{\stockbvii}{}
65 % \renewcommand*{\stockmetriccrownvo}{}% in docs but not in the package
66 \renewcommand*{\stockmlargecrownvo}{}
67 \renewcommand*{\stockmdemyvo}{}
68 \renewcommand*{\stockmsmallroyalvo}{}
69 \renewcommand*{\pageavi}{}
70 \renewcommand*{\pageavii}{}
71 \renewcommand*{\pageav}{}
72 \renewcommand*{\pageaiv}{}
73 \renewcommand*{\pageaiii}{}
74 \renewcommand*{\pagebvi}{}
75 \renewcommand*{\pagebvii}{}
76 \renewcommand*{\pagebv}{}
77 \renewcommand*{\pagebiv}{}
78 \renewcommand*{\pagebiii}{}
79 % \renewcommand*{\pagemetriccrownvo}{}% in docs but not in the package
80 \renewcommand*{\pagemlargecrownvo}{}
81 \renewcommand*{\pagemdemyvo}{}
82 \renewcommand*{\pagemsmallroyalvo}{}
83
```

```
84 \renewcommand*{\stockdbill}{}
85 \renewcommand*{\stockstatement}{}
86 \renewcommand*{\stockexecutive}{}
87 \renewcommand*{\stockletter}{}
88\renewcommand*{\stockold}{}
89 \renewcommand*{\stocklegal}{}
90 \renewcommand*{\stockledger}{}
91 \renewcommand*{\stockbroadsheet}{}
92 \renewcommand*{\pagedbill}{}
93 \renewcommand*{\pagestatement}{}
94 \renewcommand*{\pageexecutive}{}
95 \renewcommand*{\pageletter}{}
96 \renewcommand*{\pageold}{}
97 \renewcommand*{\pagelegal}{}
98 \renewcommand*{\pageledger}{}
99 \renewcommand*{\pagebroadsheet}{}
100
101 \renewcommand*{\stockpottvo}{}
102 \renewcommand*{\stockfoolscapvo}{}
103 \renewcommand*{\stockcrownvo}{}
104 \renewcommand*{\stockpostvo}{}
105 \renewcommand*{\stocklargecrownvo}{}
106 \renewcommand*{\stocklargepostvo}{}
107 \renewcommand*{\stocksmalldemyvo}{}
108 \renewcommand*{\stockdemyvo}{}
109 \renewcommand*{\stockmediumvo}{}
110 \renewcommand*{\stocksmallroyalvo}{}
111 \renewcommand*{\stockroyalvo}{}
112 \renewcommand*{\stocksuperroyalvo}{}
113 \renewcommand*{\stockimperialvo}{}
114 \renewcommand*{\pagepottvo}{}
115 \renewcommand*{\pagefoolscapvo}{}
116 \renewcommand*{\pagecrownvo}{}
117 \renewcommand*{\pagepostvo}{}
118 \renewcommand*{\pagelargecrownvo}{}
119 \renewcommand*{\pagelargepostvo}{}
120 \renewcommand*{\pagesmalldemyvo}{}
121 \renewcommand*{\pagedemyvo}{}
122 \renewcommand*{\pagemediumvo}{}
123 \renewcommand*{\pagesmallroyalvo}{}
124 \renewcommand*{\pageroyalvo}{}
125 \renewcommand*{\pagesuperroyalvo}{}
126 \renewcommand*{\pageimperialvo}{}
127
128 \renewcommand*{\memfontfamily}{}
129 \renewcommand*{\memfontenc}{}
130 \renewcommand*{\memfontpack}{}
131
132 \renewcommand*{\anyptfilebase}{}
133 \renewcommand*{\anyptsize}{10}
134
135 \renewcommand*{\setstocksize}[2]{}
136 \renewcommand*{\settrimmedsize}[3]{}
137 \renewcommand*{\settrims}[2]{}
138
```

```
139 % \newlength{\lxvchars}
140 % \setlength{\lxvchars}{305pt}
141 % \newlength{\xlvchars}
142 % \setlength{\xlvchars}{190pt}
143 \renewcommand*{\setxlvchars}[1]{}
144 \renewcommand*{\setlxvchars}[1]{}
145
146 \renewcommand*{\settypeblocksize}[3]{}
147 \renewcommand*{\setlrmargins}[3]{}
148 \renewcommand*{\setlrmarginsandblock}[3]{}
149 \renewcommand*{\setbinding}[1]{}
150 \renewcommand*{\setulmargins}[3]{}
151 \renewcommand*{\setulmarginsandblock}[3]{}
152 \renewcommand*{\setcolsepandrule}[2]{}
153
154 \renewcommand*{\setheadfoot}[2]{}
155 \renewcommand*{\setheaderspaces}[3]{}
156 \renewcommand*{\setmarginnotes}[3]{}
157 \renewcommand*{\setfootins}[2]{}
158 \renewcommand*{\checkandfixthelayout}[1][]{}
159 \renewcommand*{\checkthelayout}[1]{}
160 \renewcommand*{\fixthelayout}{}
161
%
162 % \newlength{\stockheight}
163 % \newlength{\trimtop}
164 % \newlength{\trimedge}
165 % \newlength{\stockwidth}
166 % \newlength{\spinemargin}
167 % \newlength{\foremargin}
168 % \newlength{\uppermargin}
169 % \newlength{\headmargin}
170
%
171 \renewcommand*{\typeoutlayout}{}
172 \renewcommand*{\typeoutstandardlayout}{}
173 \renewcommand*{\settypeoutlayoutunit}[1]{}
174 \renewcommand*{\fixpdflayout}{}
175 \renewcommand*{\fixdvipslayout}{}
176
177 \renewcommand*{\medievalpage}[1][]{}
178 \renewcommand*{\isopage}[1][]{}
179 \renewcommand*{\semiisopage}[1][]{}
180
181 \renewcommand{\setpagebl}[3]{}
182 \renewcommand{\setpageml}[3]{}
183 \renewcommand{\setpagetl}[3]{}
184 \renewcommand{\setpagetm}[3]{}
185 \renewcommand{\setpagetr}[3]{}
186 \renewcommand{\setpagemr}[3]{}
187 \renewcommand{\setpagebr}[3]{}
188 \renewcommand{\setpagebm}[3]{}
189 \renewcommand{\setpagecc}[3]{}
```
#### § 671.4 Text and fonts

```
190 \let\miniscule\tiny
191 \let\HUGE\Huge
192
193 \renewcommand*{\abnormalparskip}[1]{}
194 \renewcommand*{\nonzeroparskip}{}
195 \renewcommand*{\traditionalparskip}{}
196
197 \let\onelineskip\baselineskip
198
199 \let\OnehalfSpacing\onehalfspacing
200 \let\DoubleSpacing\doublespacing
201 \renewcommand*{\setPagenoteSpacing}[1]{}
202 \renewcommand*{\setFloatSpacing}[1]{}
```
\renewcommand{\SingleSpacing}{\@ifstar\singlespacing\singlespacing}

```
204 \let\setSingleSpace\SetSinglespace
205 \let\SingleSpace\singlespace
206 \let\endSingleSpace\endsinglespace
207 \let\Spacing\spacing
208 \let\endSpacing\endspacing
209 \let\OnehalfSpace\onehalfspace
210 \let\endOnehalfSpace\endonehalfspace
211 \csletcs{OnehalfSpace*}{onehalfspace}
212 \csletcs{endOnehalfSpace*}{endonehalfspace}
213 \let\DoubleSpace\doublespace
214 \let\endDoubleSpace\enddoublespace
215 \csletcs{DoubleSpace*}{doublespace}
216 \csletcs{endDoubleSpace*}{enddoublespace}
217 \renewcommand*{\setDisplayskipStretch}[1]{}
218 \renewcommand*{\memdskipstretch}{}
219 \renewcommand*{\noDisplayskipStretch}{}
220 \renewcommand*{\memdskips}{}
221
222 \renewcommand*{\midsloppy}{}
223 \renewenvironment*{midsloppypar}{}{}
224
225 \renewcommand*{\sloppybottom}{}
```
### § 671.5 Titles

```
226 \csletcs{titlingpage*}{titlingpage}
227 \csletcs{endtitlingpage*}{endtitlingpage}
228 \let\titlingpageend\relax
229 \newcommand{\titlingpageend}[2]{}
230 \let\andnext\and
231 \renewcommand*{\thanksmarkstyle}[1]{}
232
233 \renewcommand{\thanksfootmark}{%
234 \thanksscript{\tamark}%
235 }
236
237 % \newlength{\thanksmarksep}% already provided by memoir
```
\renewcommand\titlingpageend[2]{}

### § 671.6 Abstracts

```
239 % \newlength{\absindent}
240 % \newlength{\absparsep}
241\renewcommand*{\abstractcol}{}
242 \renewcommand*{\abstractintoc}{}
243 \renewcommand*{\abstractnum}{}
244 \renewcommand*{\abstractrunin}{}
```
### § 671.7 Docment divisions

```
\book * (\langle2:PDF name) [\langle3:TOC name) [\langle4:PDF name)] (\langle5:PDF name) {\langle6:name}}
```

```
245 \DeclareDocumentCommand{\book}{s d() o o d() m}{%
246 \LWR@section{#1}{#3}{#6}{book}%
247 }
248 \def\@apppage{%
249 \part*{\appendixpagename}
250 }
251 \renewcommand\mempreaddapppagetotochook{}
252 \renewcommand\mempostaddapppagetotochook{}
253
254 \def\@sapppage{%
255 \part*{\appendixpagename}
256 }
257 \DeclareDocumentCommand{\mainmatter}{s}{%
258 \booltrue{LWR@mainmatter}%
259 }
260
261 \DeclareDocumentCommand{\frontmatter}{s}{%
262 \boolfalse{LWR@mainmatter}%
263 }
264 \renewcommand*{\raggedbottomsection}{}
265 \renewcommand*{\normalbottomsection}{}
266 \renewcommand*{\bottomsectionskip}{}
267 \renewcommand*{\bottomsectionpenalty}{}
268 \csletcs{appendixpage*}{appendixpage}
269 \renewcommand*{\namedsubappendices}{}
270 \renewcommand*{\unnamedsubappendices}{}
271 \renewcommand*{\beforebookskip}{}
272 \renewcommand*{\afterbookskip}{}
273 \renewcommand*{\beforepartskip}{}
274 \renewcommand*{\afterpartskip}{}
275 \renewcommand*{\midbookskip}{}
276 \renewcommand*{\midpartskip}{}
277 \renewcommand*{\printbookname}{}
278 \renewcommand*{\booknamefont}{}
279 \renewcommand*{\booknamenum}{}
280 \renewcommand*{\printbooknum}{}
```

```
281 \renewcommand*{\booknumfont}{}
282 \renewcommand*{\printpartname}{}
283 \renewcommand*{\partnamefont}{}
284 \renewcommand*{\partnamenum}{}
285 \renewcommand*{\printpartnum}{}
286 \renewcommand*{\partnumfont}{}
287 \renewcommand*{\printbooktitle}[1]{}
288 \renewcommand*{\booktitlefont}{}
289 \renewcommand{\printparttitle}[1]{}
290 \renewcommand*{\parttitlefont}{}
291 \renewcommand*{\bookpageend}{}
292 \renewcommand*{\bookblankpage}{}
293 \renewcommand*{\nobookblankpage}{}
294 \renewcommand*{\partpageend}{}
295 \renewcommand*{\partblankpage}{}
296 \renewcommand*{\nopartblankpage}{}
297 \RenewDocumentCommand{\newleadpage}{s o m m}{}% todo
298 \RenewDocumentCommand{\renewleadpage}{s o m m}{}% todo
299 \renewcommand*{\leadpagetoclevel}{chapter}
300
301 \renewcommand*{\openright}{}
302\renewcommand*{\openleft}{}
303 \renewcommand*{\openany}{}
304 \renewcommand*{\clearforchapter}{}
305 \renewcommand*{\memendofchapterhook}{}
306 \renewcommand*{\chapterheadstart}{}
307 % \newlength{\beforechapskip}
308 \renewcommand*{\afterchapternum}{}
309 % \newlength{\midchapskip}
310 \renewcommand*{\afterchaptertitle}{}
311 % \newlength{\afterchapskip}
312 \renewcommand*{\printchaptername}{}
313 \renewcommand*{\chapnamefont}{}
314 \renewcommand*{\chapternamenum}{}
315 \renewcommand*{\printchapternum}{}
316 \renewcommand*{\chapnumfont}{}
317 \renewcommand{\printchaptertitle}[1]{}
318 \renewcommand*{\chaptitlefont}{}
319 \renewcommand*{\printchapternonum}{}
320 \renewcommand*{\indentafterchapter}{}
321 \renewcommand*{\noindentafterchapter}{}
322 \renewcommand*{\insertchapterspace}{}
323
324 \renewcommand*{\chapterstyle}[1]{}
325 \renewcommand{\makechapterstyle}[2]{}
326 \renewcommand*{\chapindent}{}
327 \let\chapterprecis\cftchapterprecis
328 \let\chapterprecishere\cftchapterprecishere
329 \let\chapterprecistoc\cftchapterprecistoc
330 \renewcommand*{\precisfont}{}
331 \renewcommand*{\prechapterprecis}{}
332 \renewcommand*{\postchapterprecis}{}
333 \renewcommand{\precistoctext}[1]{}
334 \renewcommand*{\precistocfont}{}
335 \renewcommand*{\precistocformat}{}
```

```
336 % \newlength{\prechapterprecisshift}
337
338 \renewcommand*{\setbeforesecskip}[1]{}
339 \renewcommand*{\setaftersecskip}[1]{}
340 \renewcommand*{\setsecindent}[1]{}
341 \renewcommand*{\setsecheadstyle}[1]{}
342 \renewcommand*{\setbeforesubsecskip}[1]{}
343 \renewcommand*{\setaftersubsecskip}[1]{}
344 \renewcommand*{\setsubsecindent}[1]{}
345 \renewcommand*{\setsubsecheadstyle}[1]{}
346 \renewcommand*{\setbeforesubsubsecskip}[1]{}
347 \renewcommand*{\setaftersubsubsecskip}[1]{}
348 \renewcommand*{\setsubsubsecindent}[1]{}
349 \renewcommand*{\setsubsubsecheadstyle}[1]{}
350 \renewcommand*{\setbeforeparaskip}[1]{}
351 \renewcommand*{\setafterparaskip}[1]{}
352 \renewcommand*{\setparaindent}[1]{}
353 \renewcommand*{\setparaheadstyle}[1]{}
354 \renewcommand*{\setbeforesubparaskip}[1]{}
355 \renewcommand*{\setaftersubparaskip}[1]{}
356 \renewcommand*{\setsubparaindent}[1]{}
357 \renewcommand*{\setsubparaheadstyle}[1]{}
358 \renewcommand{\@hangfrom}[1]{#1}
359 \renewcommand{\sethangfrom}[1]{}
360 \renewcommand{\setsecnumformat}[1]{}
361
362 \renewcommand*{\hangsecnum}{}
363 \renewcommand*{\defaultsecnum}{}
364
365 \renewcommand*{\sechook}{}
366 \renewcommand{\setsechook}[1]{}
367 \renewcommand*{\subsechook}{}
368 \renewcommand{\setsubsechook}[1]{}
369 \renewcommand*{\subsubsechook}{}
370 \renewcommand{\setsubsubsechook}[1]{}
371 \renewcommand*{\parahook}{}
372 \renewcommand{\setparahook}[1]{}
373 \renewcommand*{\subparahook}{}
374 \renewcommand{\setsubparahook}[1]{}
375
376 \RenewDocumentCommand{\plainbreak}{s m}{\begin{center}~\end{center}}
377
378 \RenewDocumentCommand{\fancybreak}{s +m}{%
379 \begin{center}#2\end{center}%
380 }
381
382 \RenewDocumentCommand{\plainfancybreak}{s m m +m}{%
383 \begin{center}#4\end{center}%
384 }
385
386 \RenewDocumentCommand{\pfbreak}{s}{%
387 \begin{center}
388 \pfbreakdisplay
389 \end{center}
390 }
```

```
391
392 % \newlength{\pfbreakskip}
393 \renewcommand{\pfbreakdisplay}{*\quad*\quad*}
394
395 \renewcommand{\makeheadstyles}[2]{}
396 \renewcommand*{\headstyles}[1]{}
```
#### § 671.8 Pagination and headers

```
397 \renewcommand*{\savepagenumber}{}
398 \renewcommand*{\restorepagenumber}{}
399 \renewcommand*{\uppercaseheads}{}
400 \renewcommand*{\nouppercaseheads}{}
401
402 \renewcommand*{\bookpagemark}[1]{}
403 \renewcommand*{\partmark}[1]{}
404 \renewcommand*{\bibmark}{}
405 \renewcommand*{\indexmark}{}
406 \renewcommand*{\glossarymark}{}
407
408 \LWR@origpagestyle{empty}
409 \renewcommand*{\ps@empty}{}
410 \renewcommand*{\makepagestyle}[1]{}
411 \renewcommand*{\emptypshook}{}%
412 % \renewcommand*{\empty@oddhead}{}
413 % \renewcommand*{\empty@oddfoot}{}
414 % \renewcommand*{\empty@evenhead}{}
415 % \renewcommand*{\empty@evenfoot}{}
416 \renewcommand*{\@oddhead}{}
417 \renewcommand*{\@oddfoot}{}
418 \renewcommand*{\@evenhead}{}
419 \renewcommand*{\@evenfoot}{}
420 \renewcommand*{\aliaspagestyle}[2]{}
421 \renewcommand*{\copypagestyle}[2]{}
422
423 \renewcommand*{\makeevenhead}[4]{}
424 \renewcommand*{\makeoddhead}[4]{}
425 \renewcommand*{\makeevenfoot}[4]{}
426 \renewcommand*{\makeoddfoot}[4]{}
427 \renewcommand*{\makerunningwidth}[3]{}
428% \newlength{\headwidth}
429 \renewcommand*{\makeheadrule}[3]{}
430 \renewcommand*{\makefootrule}[3]{}
431 \renewcommand*{\makeheadfootruleprefix}[3]{}
432 % \newlength{\normalrulethickness}
433 % \setlength{\normalrulethickness}{.4pt}
434 % \newlength{\footruleheight}
435 % \newlength{\footruleskip}
436 \renewcommand*{\makeheadposition}[5]{}
437 \renewcommand{\makepsmarks}[2]{}
438 \renewcommand*{\makeheadfootstrut}[3]{}
439 \renewcommand{\createmark}[5]{\csdef{#1mark}[1]{}}
```
\renewcommand{\createplainmark}[3]{\csdef{#1mark}{}}

```
441 \renewcommand{\memUChead}[1]{}
```

```
442 \renewcommand*{\clearplainmark}[1]{}
443 \renewcommand*{\clearmark}[1]{}
444 \renewcommand{\addtopsmarks}[3]{}
445 \renewcommand{\ifonlyfloats}[2]{#2}
446 \renewcommand*{\mergepagefloatstyle}[3]{}
447
448 \renewcommand*{\framepichead}{}
449 \renewcommand*{\framepictextfoot}{}
450 \renewcommand*{\framepichook}{}
451 \renewcommand*{\showheadfootlocoff}{}
452 \renewcommand*{\showtextblocklocoff}{}
```
#### § 671.9 Paragraphs and lists

```
453 \renewcommand{\hangfrom}[1]{#1}
454 \let\centerfloat\centering
455 \renewcommand*{\raggedyright}[1][]{}
456 % \newlength{\ragrparindent}
457 \renewcommand{\sourceatright}[2][]{\attribution{#2}}
458 \let\memorigdbs\LWR@endofline
459 \let\memorigpar\par
460 \let\atcentercr\LWR@endofline
461
462 \renewcommand*{\linenottooshort}[1][]{}
463 \renewcommand*{\russianpar}{}
464 \renewcommand*{\lastlinerulefill}{}
465 \renewcommand*{\lastlineparrule}{}
466 \renewcommand*{\justlastraggedleft}{}
467 \renewcommand*{\raggedrightthenleft}{}
468 \renewcommand*{\leftcenterright}{}
469
470 \renewcommand{\leftspringright}[4]{%
471 \begin{minipage}{#1\linewidth}#3\end{minipage}\qquad%
472 \begin{minipage}{#2\linewidth}\begin{flushright}#4\end{flushright}\end{minipage}%
473 }
474
475 \renewenvironment*{blockdescription}
476 {\LWR@descriptionstart\LWR@origdescription}
477 {\enddescription}
478
479 \renewcommand*{\blockdescriptionlabel}[1]{\textbf{#1}}
480 \renewenvironment*{labelled}[1]{\begin{description}}{\end{description}}
481 \renewenvironment*{flexlabelled}[6]{\begin{description}}{\end{description}}
482 \renewcommand*{\tightlists}{}
483 \renewcommand*{\defaultlists}{}
484 \RenewDocumentCommand{\firmlists}{s}{}
485 \renewcommand*{\firmlist}{}
486 \renewcommand*{\tightlist}{}
487 \renewcommand*{\zerotrivseps}{}
488 \renewcommand*{\savetrivseps}{}
489 \renewcommand*{\restoretrivseps}{}
```
### § 671.10 Contents lists

\csletcs{tableofcontents\*}{tableofcontents}

```
491 \csletcs{listoffigures*}{listoffigures}
492 \csletcs{listoftables*}{listoftables}
493 \renewenvironment{KeepFromToc}{}{}
494 \renewcommand*{\onecoltocetc}{}
495 \renewcommand*{\twocoltocetc}{}
496 \renewcommand*{\ensureonecol}{}
497 \renewcommand*{\restorefromonecol}{}
498 \renewcommand*{\doccoltocetc}{}
499
500 \renewcommand{\tocheadstart}{}
501 \renewcommand{\printtoctitle}[1]{}
502 \renewcommand{\tocmark}{}
503 \renewcommand{\aftertoctitle}{}
504 \renewcommand{\lofheadstart}{}
505 \renewcommand{\printloftitle}[1]{}
506 \renewcommand{\lofmark}{}
507 \renewcommand{\afterloftitle}{}
508 \renewcommand{\lotheadstart}{}
509 \renewcommand{\printlottitle}[1]{}
510 \renewcommand{\lotmark}{}
511 \renewcommand{\afterlottitle}{}
512
513 \renewcommand*{\setpnumwidth}[1]{}
514 \renewcommand*{\setrmarg}[1]{}
515 \renewcommand*{\cftbookbreak}{}
516 \renewcommand*{\cftpartbreak}{}
517 \renewcommand*{\cftchapterbreak}{}
518 % \newlength{\cftbeforebookskip}
519 % \newlength{\cftbookindent}
520 % \newlength{\cftbooknumwidth}
521 \renewcommand*{\cftbookfont}{}
522 \renewcommand*{\cftbookname}{}
523 \renewcommand*{\cftbookpresnum}{}
524 \renewcommand*{\cftbookaftersnum}{}
525 \renewcommand*{\cftbookaftersnumb}{}
526 \renewcommand*{\cftbookleader}{}
527 \renewcommand*{\cftbookdotsep}{1}
528 \renewcommand*{\cftbookpagefont}{}
529 \renewcommand*{\cftbookafterpnum}{}
530 \renewcommand*{\cftbookformatpnum}[1]{}
531 \renewcommand*{\cftbookformatpnumhook}[1]{}
```
#### Part is already defined by **tocloft**.

```
532 % \newlength{\cftbeforechapterskip}
533 % \newlength{\cftchapterindent}
534 % \newlength{\cftchapternumwidth}
535 \renewcommand*{\cftchapterfont}{}
536 \renewcommand*{\cftchaptername}{}
537 \renewcommand*{\cftchapterpresnum}{}
538 \renewcommand*{\cftchapteraftersnum}{}
539 \renewcommand*{\cftchapteraftersnumb}{}
540 \renewcommand*{\cftchapterleader}{}
541 \renewcommand*{\cftchapterdotsep}{1}
542 \renewcommand*{\cftchapterpagefont}{}
```

```
543 \renewcommand*{\cftchapterafterpnum}{}
544 \renewcommand*{\cftchapterformatpnum}[1]{}
545 \renewcommand*{\cftchapterformatpnumhook}[1]{}
546 % \newlength{\cftbeforesectionskip}
547 % \newlength{\cftsectionindent}
548 % \newlength{\cftsectionnumwidth}
549 \renewcommand*{\cftsectionfont}{}
550 \renewcommand*{\cftsectionname}{}
551 \renewcommand*{\cftsectionpresnum}{}
552 \renewcommand*{\cftsectionaftersnum}{}
553 \renewcommand*{\cftsectionaftersnumb}{}
554 \renewcommand*{\cftsectionleader}{}
555 \renewcommand*{\cftsectiondotsep}{1}
556 \renewcommand*{\cftsectionpagefont}{}
557 \renewcommand*{\cftsectionafterpnum}{}
558 \renewcommand*{\cftsectionformatpnum}[1]{}
559 \renewcommand*{\cftsectionformatpnumhook}[1]{}
560 % \newlength{\cftbeforesubsectionskip}
561 % \newlength{\cftsubsectionindent}
562 % \newlength{\cftsubsectionnumwidth}
563 \renewcommand*{\cftsubsectionfont}{}
564 \renewcommand*{\cftsubsectionname}{}
565 \renewcommand*{\cftsubsectionpresnum}{}
566 \renewcommand*{\cftsubsectionaftersnum}{}
567 \renewcommand*{\cftsubsectionaftersnumb}{}
568 \renewcommand*{\cftsubsectionleader}{}
569 \renewcommand*{\cftsubsectiondotsep}{1}
570 \renewcommand*{\cftsubsectionpagefont}{}
571 \renewcommand*{\cftsubsectionafterpnum}{}
572 \renewcommand*{\cftsubsectionformatpnum}[1]{}
573 \renewcommand*{\cftsubsectionformatpnumhook}[1]{}
574 % \newlength{\cftbeforesubsubsectionskip}
575 % \newlength{\cftsubsubsectionindent}
576 % \newlength{\cftsubsubsectionnumwidth}
577 \renewcommand*{\cftsubsubsectionfont}{}
578 \renewcommand*{\cftsubsubsectionname}{}
579 \renewcommand*{\cftsubsubsectionpresnum}{}
580 \renewcommand*{\cftsubsubsectionaftersnum}{}
581 \renewcommand*{\cftsubsubsectionaftersnumb}{}
582 \renewcommand*{\cftsubsubsectionleader}{}
583 \renewcommand*{\cftsubsubsectiondotsep}{1}
584 \renewcommand*{\cftsubsubsectionpagefont}{}
585 \renewcommand*{\cftsubsubsectionafterpnum}{}
586 \renewcommand*{\cftsubsubsectionformatpnum}[1]{}
587 \renewcommand*{\cftsubsubsectionformatpnumhook}[1]{}
588 % \newlength{\cftbeforeparagraphskip}
589 % \newlength{\cftparagraphindent}
590 % \newlength{\cftparagraphnumwidth}
591 \renewcommand*{\cftparagraphfont}{}
592 \renewcommand*{\cftparagraphname}{}
593 \renewcommand*{\cftparagraphpresnum}{}
594 \renewcommand*{\cftparagraphaftersnum}{}
```

```
595 \renewcommand*{\cftparagraphaftersnumb}{}
596 \renewcommand*{\cftparagraphleader}{}
597 \renewcommand*{\cftparagraphdotsep}{1}
598 \renewcommand*{\cftparagraphpagefont}{}
599 \renewcommand*{\cftparagraphafterpnum}{}
600 \renewcommand*{\cftparagraphformatpnum}[1]{}
601 \renewcommand*{\cftparagraphformatpnumhook}[1]{}
602 % \newlength{\cftbeforesubparagraphskip}
603 % \newlength{\cftsubparagraphindent}
604 % \newlength{\cftsubparagraphnumwidth}
605 \renewcommand*{\cftsubparagraphfont}{}
606 \renewcommand*{\cftsubparagraphname}{}
607 \renewcommand*{\cftsubparagraphpresnum}{}
608 \renewcommand*{\cftsubparagraphaftersnum}{}
609 \renewcommand*{\cftsubparagraphaftersnumb}{}
610 \renewcommand*{\cftsubparagraphleader}{}
611 \renewcommand*{\cftsubparagraphdotsep}{1}
612 \renewcommand*{\cftsubparagraphpagefont}{}
613 \renewcommand*{\cftsubparagraphafterpnum}{}
614 \renewcommand*{\cftsubparagraphformatpnum}[1]{}
615 \renewcommand*{\cftsubparagraphformatpnumhook}[1]{}
616 % \newlength{\cftbeforefigureskip}
617 % \newlength{\cftfigureindent}
618 % \newlength{\cftfigurenumwidth}
619 \renewcommand*{\cftfigurefont}{}
620 \renewcommand*{\cftfigurename}{}
621 \renewcommand*{\cftfigurepresnum}{}
622 \renewcommand*{\cftfigureaftersnum}{}
623 \renewcommand*{\cftfigureaftersnumb}{}
624 \renewcommand*{\cftfigureleader}{}
625 \renewcommand*{\cftfiguredotsep}{1}
626 \renewcommand*{\cftfigurepagefont}{}
627 \renewcommand*{\cftfigureafterpnum}{}
628 \renewcommand*{\cftfigureformatpnum}[1]{}
629 \renewcommand*{\cftfigureformatpnumhook}[1]{}
630 % \newlength{\cftbeforesubfigureskip}
631 % \newlength{\cftsubfigureindent}
632 % \newlength{\cftsubfigurenumwidth}
633 \newcommand*{\cftsubfigurefont}{}
634 \newcommand*{\cftsubfigurename}{}
635 \newcommand*{\cftsubfigurepresnum}{}
636 \newcommand*{\cftsubfigureaftersnum}{}
637 \newcommand*{\cftsubfigureaftersnumb}{}
638 \newcommand*{\cftsubfigureleader}{}
639 \newcommand*{\cftsubfiguredotsep}{1}
640 \newcommand*{\cftsubfigurepagefont}{}
641 \newcommand*{\cftsubfigureafterpnum}{}
642 \newcommand*{\cftsubfigureformatpnum}[1]{}
643 \newcommand*{\cftsubfigureformatpnumhook}[1]{}
644 % \newlength{\cftbeforetableskip}
645 % \newlength{\cfttableindent}
```

```
646 % \newlength{\cfttablenumwidth}
```

```
647 \renewcommand*{\cfttablefont}{}
648 \renewcommand*{\cfttablename}{}
649 \renewcommand*{\cfttablepresnum}{}
650 \renewcommand*{\cfttableaftersnum}{}
651 \renewcommand*{\cfttableaftersnumb}{}
652 \renewcommand*{\cfttableleader}{}
653 \renewcommand*{\cfttabledotsep}{1}
654 \renewcommand*{\cfttablepagefont}{}
655 \renewcommand*{\cfttableafterpnum}{}
656 \renewcommand*{\cfttableformatpnum}[1]{}
657 \renewcommand*{\cfttableformatpnumhook}[1]{}
658 % \newlength{\cftbeforesubtableskip}
659 % \newlength{\cftsubtableindent}
660 % \newlength{\cftsubtablenumwidth}
661 \newcommand*{\cftsubtablefont}{}
662 \newcommand*{\cftsubtablename}{}
663 \newcommand*{\cftsubtablepresnum}{}
664 \newcommand*{\cftsubtableaftersnum}{}
665 \newcommand*{\cftsubtableaftersnumb}{}
666 \newcommand*{\cftsubtableleader}{}
667 \newcommand*{\cftsubtabledotsep}{1}
668 \newcommand*{\cftsubtablepagefont}{}
669 \newcommand*{\cftsubtableafterpnum}{}
670 \newcommand*{\cftsubtableformatpnum}[1]{}
671 \newcommand*{\cftsubtableformatpnumhook}[1]{}
672 \renewcommand*{\booknumberline}[1]{}
673 \renewcommand*{\partnumberline}[1]{}
674 \renewcommand*{\chapternumberline}[1]{}
675 \renewcommand*{\numberlinehook}[1]{}
676 % \renewcommand*{\cftwhatismyname}{}%
677 \renewcommand*{\booknumberlinehook}[1]{}
678 \renewcommand*{\partnumberlinehook}[1]{}
679 \renewcommand*{\chapternumberlinehook}[1]{}
680 \renewcommand{\numberlinebox}[2]{}
681 \renewcommand{\booknumberlinebox}[2]{}
682 \renewcommand{\partnumberlinebox}[2]{}
683 \renewcommand{\chapternumberlinebox}[2]{}
684 %
685 % \newlength{\cftparfillskip}
686 \renewcommand*{\cftpagenumbersoff}[1]{}
687 \renewcommand*{\cftpagenumberson}[1]{}
688 \renewcommand*{\cftlocalchange}[3]{}
689 \renewcommand*{\cftaddtitleline}[4]{}
690 \renewcommand*{\cftaddnumtitleline}[4]{}
691 \renewcommand{\cftinsertcode}[2]{}
692 \renewcommand{\cftinserthook}[2]{}
693 \renewcommand{\settocpreprocessor}[2]{}
694 \DeclareRobustCommand{\cftpagenumbersoff}[1]{}
695 \DeclareRobustCommand{\cftpagenumberson}[1]{}
```
#### § 671.11 Floats and captions

\@xfloat

\@xdblfloat Reestablish lwarp's takeover the float handing, which memoir tried to grab:

```
696 \AtBeginDocument{
697 \def\@xfloat #1[#2]{%
698 \LWR@floatbegin{#1}[#2]
699 \normalsize
700 \@nameuse{#1adjustment}%
701 \LWR@futurenonspacelet\LWR@mynexttoken\LWR@floatalignment%
702 }
703 \def\@xdblfloat #1[#2]{%
704 \LWR@floatbegin{#1}[#2]
705 \normalsize
706 \@nameuse{#1adjustment}%
707 \LWR@futurenonspacelet\LWR@mynexttoken\LWR@floatalignment%
708 }
709 }
```
\newfloat  $[(1: within)]$  { $\langle 2: type \rangle$ } { $\langle 3: ext \rangle$ } { $\langle 4: capname \rangle$ }

```
710 \RenewDocumentCommand{\newfloat}{o m m m}{%
```

```
711 \def\LWR@tempone{#4}%
712 \def\LWR@temptwo{\@nameuse{#2name}}%
713 \ifdefequal{\LWR@tempone}{\LWR@temptwo}{% recursive name, already defined
714 \IfValueTF{#1}%
715 {\DeclareFloatingEnvironment[fileext=#3,within=#1]{#2}}%
716 {\DeclareFloatingEnvironment[fileext=#3]{#2}}%
717 }{% not recursive name
718 \IfValueTF{#1}%
719 {\DeclareFloatingEnvironment[fileext=#3,within=#1,name={#4}]{#2}}%
720 {\DeclareFloatingEnvironment[fileext=#3,name={#4}]{#2}}%
721 }%
```
newfloat package automatically creates the \listof command for new floats, but float does not, so remove \listof here in case it is manually created later.

```
722 \cslet{listof#2s}\relax%
723 \cslet{listof#2es}\relax%
724 }
```
\newlistof  $[(with in)] {\langle type \rangle} {\langle ext \rangle} {\langle listofname \rangle}$ 

Emulated through the \newfloat mechanism. Note that memoir uses a different syntax than tocloft for the name.

```
725 \RenewDocumentCommand{\newlistof}{o m m m}
726 {%
727 \IfValueTF{#1}%
728 {\newlistentry[#1]{#2}{#3}{0}}%
729 {\newlistentry{#2}{#3}{0}}%
730 \@namedef{ext@#2}{#3}%
731 \@ifundefined{c@#3depth}{\newcounter{#3depth}}{}%
732 \setcounter{#3depth}{1}%
733 \@namedef{#3mark}{}%
734 \@namedef{#2}{\listof{#2}{#4}}%
735 \@namedef{@cftmake#3title}{}%
736 \@ifundefined{cftbefore#3titleskip}{%
737 \expandafter\newlength\csname cftbefore#3titleskip\endcsname%
738 \expandafter\newlength\csname cftafter#3titleskip\endcsname%
739 }{}%
```

```
740 \@namedef{cft#3titlefont}{}%
741 \@namedef{cftafter#3title}{}%
742 \@namedef{cft#3prehook}{}%
743 \@namedef{cft#3posthook}{}%
744 }
```
\renewcommand{\setfloatadjustment}[2]{}

Borrowed from the lwarp version of keyfloat:

```
746 \NewDocumentEnvironment{KFLTmemoir@marginfloat}{O{-1.2ex} m}
747 {% start
748 \LWR@BlockClassWP{float:right; width:2in; margin:10pt}{}{marginblock}%
749 \renewcommand*{\@captype}{#2}%
750 }
751 {%
752 \endLWR@BlockClassWP%
753 }
754
755 \DeclareDocumentEnvironment{marginfigure}{o}
756 {\begin{KFLTmemoir@marginfloat}{figure}}
757 {\end{KFLTmemoir@marginfloat}}
758
759 \DeclareDocumentEnvironment{margintable}{o}
760 {\begin{KFLTmemoir@marginfloat}{table}}
761 {\end{KFLTmemoir@marginfloat}}
762 \renewcommand{\setmarginfloatcaptionadjustment}[2]{}
763 \renewcommand{\setmpjustification}[2]{}
764 \renewcommand*{\mpjustification}{}
765 \renewcommand*{\setfloatlocations}[2]{}
766 \DeclareDocumentCommand{\suppressfloats}{o}{}
767 \renewcommand*{\FloatBlock}{}
768 \renewcommand*{\FloatBlockAllowAbove}{}
769 \renewcommand*{\FloatBlockAllowBelow}{}
770 \renewcommand*{\setFloatBlockFor}{}
771
772 \renewcommand{\captiontitlefinal}[1]{}
```
\flegtable, \flegfigure, \flegtoctable, \flegtocfigure are defined by memoir using \newfloat. These are defined with an  $@$  in ccaption.

```
773 \renewcommand{\flegtable}{\tablename}
774 \renewcommand{\flegfigure}{\figurename}
775 \renewcommand{\flegtoctable}{}
776 \renewcommand{\flegtocfigure}{}
777 \renewcommand{\@makesubfloatcaption}[2]{%
778 \minipagefullwidth
779 \begin{minipage}{\linewidth}%
780 #1 \ignorespaces #2 \unskip%
781 \end{minipage}
782 }
783
```

```
784 \renewcommand*{\tightsubcaptions}{}
785 \renewcommand*{\loosesubcaptions}{}
786
787 \renewcommand*{\subcaptionsize}[1]{}
788 \renewcommand*{\subcaptionlabelfont}[1]{}
789 \renewcommand*{\subcaptionfont}[1]{}
790 \renewcommand*{\subcaptionstyle}[1]{}
791
792 \renewcommand*{\hangsubcaption}{}
793 \renewcommand*{\shortsubcaption}{}
794 \renewcommand*{\normalsubcaption}{}
795
796 \RenewDocumentEnvironment{sidecaption}{o m o}
797 {}
798 {%
799 \IfValueTF{#1}{\caption[#1]{#2}}{\caption{#2}}%
800 \IfValueT{#3}{\label{#3}}%
801 }
802
803 % \newlength{\sidecapwidth}
804 % \newlength{\sidecapsep}
805 \renewcommand*{\setsidecaps}[2]{}
806 \renewcommand*{\sidecapmargin}[1]{}
807 % \newif\ifscapmargleft
808 \scapmargleftfalse
809 \renewcommand*{\setsidecappos}[1]{}
```

```
Env sidecontcaption
```

```
810 \RenewDocumentEnvironment{sidecontcaption}{m o}
811 {}
812 {%
813 \ifdef{\ContinuedFloat}%
814 {\ContinuedFloat}%
815 {\addtocounter{\@captype}{-1}}%
816 \caption{#1}%
```
Without \@captype, the section is referred to instead.

 \IfValueT{#2}{\label[\@captype]{#2}}% }

\sidenamedlegend does not appear to use the toc argument.

```
819 \renewenvironment{sidenamedlegend}[2][]{
820 \begin{center}
821 \@nameuse{\@captype name}\CaptionSeparator#2
822 \end{center}
823 }
824 {}
825
826 \renewenvironment{sidelegend}[1]
827 {\begin{center}
828 #1
829
830 }
```

```
831 {\end{center}}
832
833 \renewcommand*{\sidecapstyle}{}
834 \renewcommand*{\overridescapmargin}[1]{}
835 % \newlength{\sidecapraise}
836\renewcommand*{\sidecapfloatwidth}{\linewidth}
837
838 \LetLtxMacro\ctabular\tabular
839 \LetLtxMacro\endctabular\endtabular
840
841 \renewcommand{\autorows}[5][]{%
842 #5%
843 }
844
845 \renewcommand{\autocols}[5][]{%
846 #5%
847 }
```
### § 671.12 Footnotes and page notes

```
848 \renewcommand*{\feetabovefloat}{}
849 \renewcommand*{\feetbelowfloat}{}
850 \renewcommand*{\feetatbottom}{}
851
852 \renewcommand*{\verbfootnote}[2][]{%
853 \PackageError{lwarp,memoir}%
854 {Verbatim footnotes are not yet supported by lwarp}%
855 {This may be improved some day.}%
856 }
857
858 \renewcommand*{\plainfootnotes}{}
859 \renewcommand*{\twocolumnfootnotes}{}
860 \renewcommand*{\threecolumnfootnotes}{}
861 \renewcommand*{\paragraphfootnotes}{}
862 \renewcommand*{\footfudgefiddle}{}
863
864 \renewcommand*{\newfootnoteseries}[1]{%
865 \PackageError{lwarp,memoir}%
866 {Memoir footnote series are not yet supported by lwarp}%
867 {This may be improved some day.}%
868 }
869
870 \renewcommand*{\plainfootstyle}[1]{}
871 \renewcommand*{\twocolumnfootstyle}[1]{}
872 \renewcommand*{\threecolumnfootstyle}[1]{}
873 \renewcommand*{\paragraphfootstyle}[1]{}
874
875 \renewcommand*{\footfootmark}{}
876 \renewcommand*{\footmarkstyle}[1]{}
877
878% \newlength{\footmarkwidth}
879 % \newlength{\footmarksep}
880% \newlength{\footparindent}
881
882 \renewcommand*{\foottextfont}{}
883
```

```
884 \renewcommand*{\marginparmargin}[1]{}
885 \renewcommand*{\sideparmargin}[1]{}
886
887 \LetLtxMacro\sidepar\marginpar
888 \renewcommand*{\sideparfont}{}
889 \renewcommand*{\sideparform}{}
890 \LWR@providelength{\sideparvshift}
891
892 \renewcommand*{\parnopar}{}
893
894 \renewcommand{\sidebar}[1]{\begin{quote}#1\end{quote}}
895 \renewcommand*{\sidebarmargin}[1]{}
896 \renewcommand*{\sidebarfont}{}
897 \renewcommand*{\sidebarform}{}
898 % \newlength{\sidebarhsep}
899 % \newlength{\sidebarvsep}
900 % \newlength{\sidebarwidth}
901 % \newlength{\sidebartopsep}
902 \renewcommand{\setsidebarheight}[1]{}
903 \renewcommand*{\setsidebars}[6]{}
904 \renewcommand*{\footnotesatfoot}{}
905 \renewcommand*{\footnotesinmargin}{}
906
907 \LetLtxMacro\sidefootnote\footnote
908 \LetLtxMacro\sidefootnotemark\footnotemark
909 \LetLtxMacro\sidefootnotetext\footnotetext
910
911 \renewcommand*{\sidefootmargin}[1]{}
912 % \newlength{\sidefoothsep}
913 % \newlength{\sidefootvsep}
914 % \newlength{\sidefootwidth}
915 % \newlength{\sidefootadjust}
916 % \newlength{\sidefootheight}
917 \renewcommand*{\setsidefootheight}[1]{}
918 % \renewcommand*{\sidefootfont}{}% in docs but not in the package
919 \renewcommand*{\setsidefeet}[6]{}
920 \renewcommand*{\sidefootmarkstyle}[1]{}
921 \renewcommand*{\sidefoottextfont}{}
922 \renewcommand*{\sidefootform}{}
923\renewcommand*{\continuousnotenums}{\pncontopttrue}% from pagenote
924 \renewcommand*{\notepageref}{}
925 \renewcommand*{\prenotetext}{}
926 \renewcommand*{\postnotetext}{}
927 \LetLtxMacro\printpageinnoteshyperref\printpageinnotes
928 \renewcommand*{\foottopagenote}{}
929 \renewcommand*{\pagetofootnote}{}
```
#### \m@m@wrpnote

\startnoteentrystart To have cleveref work with page note labels, the following patch writes \thepagenote and also adds  $\arabic\$  pagenote to the first argument written to the . ent file:

\startnoteentry{{\thepagenote}{\arabic{pagenote}}} . . .

The arabic value is required for cleveref. \thepagenote becomes \@firstoftwo#1 and the arabic value becomes \@secondoftwo#1.

 $\triangle$  \nameref Note that for print mode,\nameref print the section name where the page notes are declared in the text, but for HTML it prints the name where the page notes are printed.

```
930 \xpatchcmd{\m@m@wrpnote}
931 {\string\startnoteentry{\thepagenote}}
932 {\string\startnoteentry{{\thepagenote}{\arabic{pagenote}}}}
933 {}
934 {\LWR@patcherror{memoir}{m@m@wrpnote}}
935
936 \renewcommand\startnoteentrystart[4]{%
937 \prenoteinnotes%
938 \noteidinnotes{\@firstoftwo#1}{#2}%
939 \@ifmtarg{#2}{%
940 % \phantomsection\def\@currentlabel{#1}% original
941 \def\@currentlabel{\@firstoftwo#1}% lwarp
942 \def\cref@currentlabel{% lwarp
943 [pagenote][\@secondoftwo#1][]\@firstoftwo#1% lwarp
944 }% lwarp
945 }{}%
946 \pagenoteanchor{#4}%
947 \pageinnotes{#3}%
948 \prenotetext%
949 }
```
#### § 671.13 Decorative text

```
950 \renewcommand*{\epigraphposition}[1]{}
951 \renewcommand*{\epigraphtextposition}[1]{}
952 \renewcommand*{\epigraphsourceposition}[1]{}
953 \renewcommand*{\epigraphfontsize}[1]{}
954 \renewcommand*{\epigraphforheader}[2][]{}
955 \renewcommand*{\epigraphpicture}{}
```
### § 671.14 Poetry

```
956 \renewcommand*{\vinphantom}{}
957 \renewcommand*{\vleftofline}[1]{#1}
958 % \let\linenumberfrequency\poemlines
959 % \renewcommand*{\linenumberfont}[1]{}
960
961 \DeclareDocumentCommand{\PoemTitle}{s o o m}{%
962 \IfValueTF{#2}%
963 {\poemtitle[#2]{#4}}%
964 {\poemtitle{#4}}%
965 }
966
967 \renewcommand*{\NumberPoemTitle}{}
968 \renewcommand*{\PlainPoemTitle}{}
969 \renewcommand*{\poemtitlepstyle}{}
970 \renewcommand*{\poemtitlestarmark}[1]{}
971 \renewcommand*{\poemtitlestarpstyle}{}
972 \renewcommand*{\PoemTitleheadstart}{}
973 \renewcommand*{\printPoemTitlenonum}{}
974 \renewcommand*{\printPoemTitlenum}{}
```

```
975 \renewcommand*{\afterPoemTitlenum}{}
976 \renewcommand*{\printPoemTitletitle}[1]{}
977 \renewcommand*{\afterPoemTitle}{}
978 \newlength{\midpoemtitleskip}
979 \renewcommand*{\PoemTitlenumfont}{}
980 \renewcommand*{\PoemTitlefont}{}
```
### § 671.15 Boxes, verbatims and files

```
981 \renewenvironment{qframe}{\framed}{\endframed}
982 \renewenvironment{qshade}{\shaded}{\endshaded}
983 \renewcommand*{\setverbatimfont}[1]{}
984 \renewcommand*{\tabson}[1]{}
985 \renewcommand*{\tabsoff}{}
986 \renewcommand*{\wrappingon}{}
987 \renewcommand*{\wrappingoff}{}
988\renewcommand*{\verbatimindent}{}
989 \renewcommand*{\verbatimbreakchar}[1]{}
```

```
990 \DefineVerbatimEnvironment{fboxverbatim}{Verbatim}{frame=single}
```
boxedverbatim is already defined by moreverb. boxedverbatim\* does not appear to work at all, even in a minimal print memoir document.

```
991 \renewcommand*{\bvbox}{}
992 \renewcommand*{\bvtopandtail}{}
993 \renewcommand*{\bvsides}{}
994 \renewcommand*{\nobvbox}{}
995 % \newlength\bvboxsep
996 \renewcommand*{\bvtoprulehook}{}
997 \renewcommand*{\bvtopmidhook}{}
998 \renewcommand*{\bvendrulehook}{}
999 \renewcommand*{\bvleftsidehook}{}
1000 \renewcommand*{\bvrightsidehook}{}
1001 \renewcommand*{\bvperpagetrue}{}
1002 \renewcommand*{\bvperpagefalse}{}
1003 \renewcommand{\bvtopofpage}[1]{}
1004 \renewcommand{\bvendofpage}[1]{}
1005 \renewcommand*{\linenumberfrequency}[1]{}
1006 \renewcommand*{\resetbvlinenumber}{}
1007 \renewcommand*{\setbvlinenums}[2]{}
1008 \renewcommand*{\linenumberfont}[1]{}
1009 \renewcommand*{\bvnumbersinside}{}
1010 \renewcommand*{\bvnumbersoutside}{}
```
### § 671.16 Cross referencing

```
1011 \renewcommand*{\fref}[1]{\cref{#1}}
1012 \renewcommand*{\tref}[1]{\cref{#1}}
1013 \renewcommand*{\pref}[1]{\cpageref{#1}}
1014 \renewcommand*{\Aref}[1]{\cref{#1}}
1015 \renewcommand*{\Bref}[1]{\cref{#1}}
1016 \renewcommand*{\Pref}[1]{\cref{#1}}
1017 \renewcommand*{\Sref}[1]{\cref{#1}}
```

```
1018 \renewcommand*{\figurerefname}{Figure}
1019 \renewcommand*{\tablerefname}{Table}
1020 \renewcommand*{\pagerefname}{page}
1021 \renewcommand*{\bookrefname}{Book~}
1022 \renewcommand*{\partrefname}{Part~}
1023 \renewcommand*{\chapterrefname}{Chapter~}
1024 \renewcommand*{\sectionrefname}{\S}
1025 \renewcommand*{\appendixrefname}{Appendix~}
1026 \LetLtxMacro\titleref\nameref
1027 \renewcommand*{\headnameref}{}
1028 \renewcommand*{\tocnameref}{}
1029
1030 \providecounter{LWR@currenttitle}
1031
1032 \renewcommand*{\currenttitle}{%
1033 \addtocounter{LWR@currenttitle}{1}%
1034 \label{currenttitle\arabic{LWR@currenttitle}}%
1035 \nameref{currenttitle\arabic{LWR@currenttitle}}%
1036 }
1037
1038 \renewcommand*{\theTitleReference}[2]{}
1039 \renewcommand*{\namerefon}{}
1040 \renewcommand*{\namerefoff}{}
```
### § 671.17 Back matter

\@@wrindexhyp Redefined to write the LWR@autoindex counter instead of page. Note that memoir has two versions, depending on the use of hyperref.

```
1041 \AtBeginDocument{
1042
1043 \def\@@wrindexhyp#1||\\{%
1044 \addtocounter{LWR@autoindex}{1}%
1045 \label{LWRindex-\arabic{LWR@autoindex}}%
1046 % \ifshowindexmark\@showidx{#1}\fi
1047 \protected@write\@auxout{}%
1048 % {\string\@@wrindexm@m{\@idxfile}{#1}{\thepage}}%
1049 {\string\@@wrindexm@m{\@idxfile}{#1}{\arabic{LWR@autoindex}}}%
1050 \endgroup
1051 \@esphack}%
```
\@@wrspindexhyp \specialindex behaves like a regular \index, pointing to where \specialindex is used. If  $\operatorname{\mathsf{Spec}}$  is used inside a figure or table after the  $\operatorname{\mathsf{Spec}}$  then the hyperlink will be given the name of that particular figure or table.

```
1052 \def\@@wrspindexhyp#1||\\{%
1053 \addtocounter{LWR@autoindex}{1}%
1054 \label{LWRindex-\arabic{LWR@autoindex}}%
1055 % \ifshowindexmark\@showidx{#1}\fi
1056 \protected@write\@auxout{}%
1057 % {\string\@@wrindexm@m{\@idxfile}{#1}{\@nameuse{the\@sptheidx}}}%
1058 {\string\@@wrindexm@m{\@idxfile}{#1}{\arabic{LWR@autoindex}}}%
1059 \endgroup
1060 \@esphack}%
1061
1062 }% \AtBeginDocument
```
\@spindex Patched to append \_html to the file:

```
1063 \renewcommand{\@spindex}[2]{%
1064 \@ifundefined{#1@idxfile}%
1065 {\ifreportnoidxfile
1066 \@memwarn{Undefined index file #1}%
1067 \fi
1068 \begingroup
1069 \@sanitize
1070 \@nowrindex}%
1071 {\def\@idxfile{#1_html}%
1072 \def\@sptheidx{#2}%
1073 \begingroup
1074 \@sanitize
```
1075 \@wrspindex}}

\makeindex Patched to use \_html filename and \BaseJobname:

```
1076 \catcode'\_=12%
1077 \renewcommand*{\makeindex}[1][\BaseJobname]{%
1078 \if@filesw
1079 \def\gindex{\@bsphack%
1080 \@ifnextchar [{\@index}{\@index[\BaseJobname]}}
1081 \def\specialindex{\@bsphack\@spindex}%
1082 \makememindexhook
1083 \expandafter\newwrite\csname #1@idxfile\endcsname
1084 \expandafter\immediate\openout \csname #1@idxfile\endcsname #1_html.idx\relax
1085 \typeout{Writing index file #1_html.idx }%
1086 \fi}
1087 \catcode'\_=8%
```
\printindex Patched to use \_html filename and \BaseJobname. This will later be patched by the lwarp core.

```
1088 \catcode'\_=12%
1089 \renewcommand{\printindex}[1][\BaseJobname]{\@input@{#1_html.ind}}
1090 \catcode'\_=8%
1091 \DeclareDocumentCommand{\newblock}{}{}
1092 %
1093 \renewcommand*{\showindexmarks}{}
1094 \renewcommand*{\hideindexmarks}{}
1095
1096 \renewcommand*{\xindyindex}{}
```
#### § 671.18 Miscellaneous

```
1097 \renewcommand*{\changemarks}{}
1098 \renewcommand*{\nochangemarks}{}
1099 \renewcommand*{\added}[1]{}
1100 \renewcommand*{\deleted}[1]{}
1101 \renewcommand*{\changed}[1]{}
1102
1103 \renewcommand*{\showtrimsoff}{}
1104 \renewcommand*{\showtrimson}{}
1105 \renewcommand*{\trimXmarks}{}
1106 \renewcommand*{\trimLmarks}{}
1107 \renewcommand*{\trimFrame}{}
1108 \renewcommand*{\trimNone}{}
1109 \renewcommand*\trimmarkscolor{}
1110 \renewcommand*{\trimmarks}{}
1111 \renewcommand*{\tmarktl}{}
1112 \renewcommand*{\tmarktr}{}
1113 \renewcommand*{\tmarkbr}{}
1114 \renewcommand*{\tmarkbl}{}
1115 \renewcommand*{\tmarktm}{}
1116 \renewcommand*{\tmarkmr}{}
1117 \renewcommand*{\tmarkbm}{}
1118 \renewcommand*{\tmarkml}{}
1119 \renewcommand*{\trimmark}{}
1120 \renewcommand*{\quarkmarks}{}
1121 \renewcommand*{\registrationColour}[1]{}
1122
1123 \renewcommand*{\leavespergathering}[1]{}
1124
1125 \renewcommand*{\noprelistbreak}{}
1126
1127 \renewcommand*{\cleartorecto}{}
1128 \renewcommand*{\cleartoverso}{}
1129
1130 \renewenvironment{vplace}[1][]{}{}
```
#### § 671.19 **ccaption** emulation

```
1131 \renewcommand*{\captiondelim}[1]{\renewcommand*{\CaptionSeparator}{#1}}
1132 \renewcommand*{\captionnamefont}[1]{}
1133 \renewcommand*{\captiontitlefont}[1]{}
1134 \renewcommand*{\flushleftright}{}
1135 \renewcommand*{\centerlastline}{}
1136 \renewcommand*{\captionstyle}[2][]{}
1137 \DeclareDocumentCommand{\captionwidth}{m}{}
1138 \renewcommand*{\changecaptionwidth}{}
1139 \renewcommand*{\normalcaptionwidth}{}
1140 \renewcommand*{\hangcaption}{}
1141 \renewcommand*{\indentcaption}[1]{}
1142 \renewcommand*{\normalcaption}{}
1143 \renewcommand{\precaption}[1]{}
1144 \renewcommand{\postcaption}[1]{}
1145 \renewcommand{\midbicaption}[1]{}
1146 \renewcommand{\contcaption}[1]{%
1147 % \ContinuedFloat%
```

```
1148 % \caption{#1}%
1149 \begin{LWR@figcaption}% later becomes \caption*
1150 \LWR@isolate{\@nameuse{\@captype name}}~%
1151 \thechapter.\the\value{\@captype}\CaptionSeparator\LWR@isolate{#1}%
1152 \end{LWR@figcaption}%
1153 }
1154 \newlength{\abovelegendskip}
1155 \setlength{\abovelegendskip}{0.5\baselineskip}
1156 \newlength{\belowlegendskip}
1157 \setlength{\belowlegendskip}{\abovelegendskip}
```
The extra  $\iota \in \mathbb{R}$  here forces a  $\iota$  in HTML when  $\iota \leq \iota$  is used in a \marginpar.

```
1158 \renewcommand{\legend}[1]{\begin{center}#1\\\end{center}}
1159
1160 \renewcommand{\namedlegend}[2][]{%
1161 \begin{center}
1162 \@nameuse{fleg\@captype}\CaptionSeparator#2\\
1163 \end{center}
1164 \@nameuse{flegtoc\@captype}{#1}
1165 }
```
\flegtable, \flegfigure, \flegtoctable, \flegtocfigure are defined by memoir using \newfloat. These are defined with an  $@$  in ccaption.

```
1166 \renewcommand{\newfixedcaption}[3][\caption]{%
1167 \renewcommand{#2}{\def\@captype{#3}#1}}
1168 \renewcommand{\renewfixedcaption}[3][\caption]{%
1169 \renewcommand{#2}{\def\@captype{#3}#1}}
1170 \renewcommand{\providefixedcaption}[3][\caption]{%
1171 \providecommand{#2}{\def\@captype{#3}#1}}
1172
1173 \renewcommand{\bitwonumcaption}[6][]{%
1174 \ifblank{#2}{\caption{#3}}{\caption[#2]{#3}}%
1175 \addtocounter{\@captype}{-1}%
1176 \begingroup%
1177 \csdef{\@captype name}{#4}%
1178 \ifblank{#5}{\caption{#6}}{\caption[#5]{#6}}%
1179 \endgroup%
1180 \ifblank{#1}{}{\label{#1}}%
1181 }
1182
1183 \LetLtxMacro\bionenumcaption\bitwonumcaption% todo
1184
1185 \renewcommand{\bicaption}[5][]{%
1186 \ifblank{#2}{\caption{#3}}{\caption[#2]{#3}}%
1187 \begin{LWR@figcaption}% later becomes \caption*
1188 \LWR@isolate{#4} % space
1189 \thechapter.\the\value{\@captype}\CaptionSeparator\LWR@isolate{#5}%
1190 \end{LWR@figcaption}%
1191 \ifblank{#1}{}{\label{#1}}%
1192 }
1193
1194 \renewcommand{\bicontcaption}[3]{%
1195 \contcaption{#1}%
```

```
1196 \begingroup%
1197 \csdef{\@captype name}{#2}%
1198 \contcaption{#3}%
1199 \endgroup%
1200 }
```
Only in ccaption, not in memoir:

```
1201 % \LetLtxMacro\longbitwonumcaption\bitwonumcaption%
1202 % \LetLtxMacro\longbionenumcaption\bitwonumcaption%
1203 % \LetLtxMacro\longbicaption\bicaption%
```
Patches for subfloats to support additional lwarp labels:

```
1204 \renewcommand{\@memsubbody}{%
```

```
1205 \bgroup
1206 \let\label=\memsub@label
1207 \ifdonemaincaption\else
1208 \advance\csname c@\@captype\endcsname\@ne
1209 \fi
1210 % \refstepcounter{sub\@captype}\@contkeep%
1211% \leavevmode% lwarp
1212 \@ifnextchar [%
1213 {\@memsubfig}%
1214 {\@memsubfig[\@empty]}}
1215
1216 \renewcommand{\@memcontsubbody}{%
1217 \bgroup
1218 \let\label=\memsub@label
1219 \@contset
1220 % \refstepcounter{sub\@captype}\@contkeep%
1221% \leavevmode% lwarp
1222 \@ifnextchar [%
1223 {\@memsubfig}%
1224 {\@memsubfig[\@empty]}}
1225
1226
1227 \long\def\@memsubfloat#1[#2][#3]#4{%
1228 % \@tempcnta=\@ne
1229 % \if@tightsubcap
1230 % \if@minipage
1231 % \@tempcnta=\z@
1232 % \else
1233 % \ifdim\lastskip=\z@
1234 % \@tempcnta=\@ne
1235 % \else
1236 % \@tempcnta=\tw@
1237 % \fi
1238 % \fi
1239\% \fi
1240 % \if@contbotsub
1241 % \def\subfig@top{\subfloattopskip}%
1242% \def\subfig@bottom{\subfloatbottomskip}%
1243 % \else
1244% \def\subfig@top{\subfloatbottomskip}%
1245% \def\subfig@bottom{\subfloattopskip}%
```
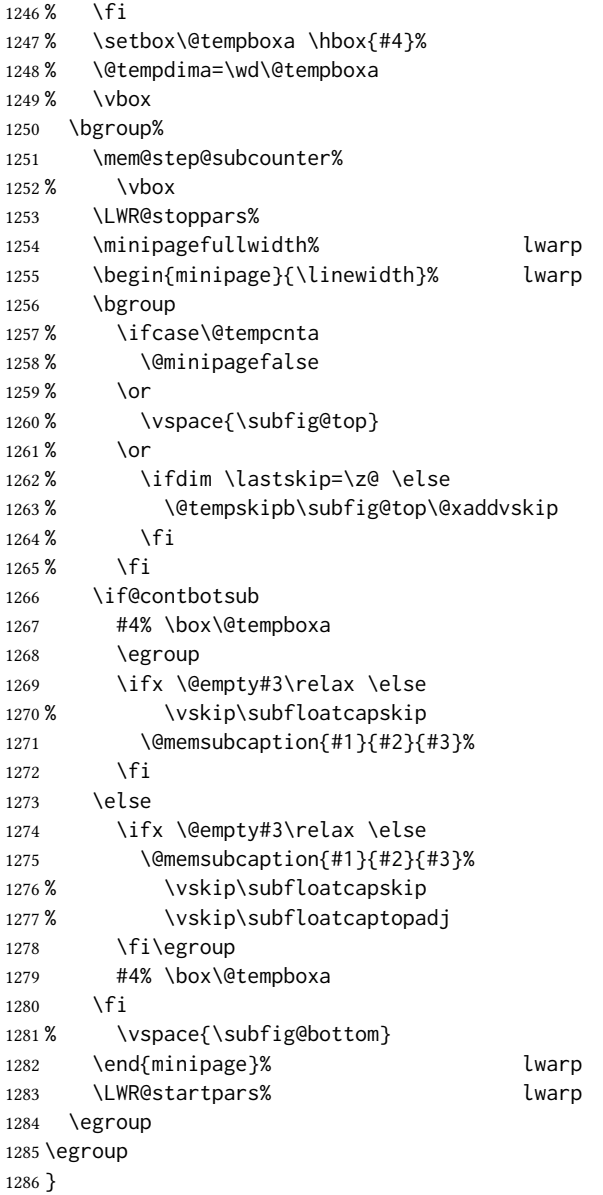

### § 671.20 Final patchwork

```
1287 \newlistof{tableofcontents}{toc}{\contentsname}
1288 \newlistof{listoffigures}{lof}{\listfigurename}
1289 \newlistof{listoftables}{lot}{\listtablename}
```
File 565 **lwarp-common-multimedia.sty**

# § 672 Package **common-multimedia**

Pkg lwarp-common-multimedia Common code for multimedia, movie15, and media9.

The packages multimedia, movie15, and media9 are supported.

html5 <audio> and <video> objects are created for .mp3 and .mp4 les.

html5 <embed> objects are created for http and ftp links.

\href links are created for other media types. (Unfortunately, there is not much overlap between the file types supported for print output and the file types supported by  $HTML5$ .

For media9, a multimedia object is inserted for each addresource=, as well as each flashvars source= and src=. This may result in duplicate objects.

Undesired objects may be nullified by placing them inside \warpprintonly or the warpprint environment.

Each HTML multimedia object includes the poster text, except for <embed> objects. For movie15, the text option is supported to specify the poster text.

The width, height, and totalheight options are supported. The HTML object is scaled according to the display width, correctly compensating for either tall or wide viewports.

Other options are ignored.

media9 \addmediapath is supported. It is assumed that the same path structure will exist for the HTML document.

HTML5 media controls are always specified for each <audio> and <video> object.

media9 slideshows are not supported.

\hyperlinkmovie, \movieref, and \mediabutton are not supported.

3D objects are not supported.

If using a YouTube™ video, use an "embedded" url with  $\dots$ /embed/ $\dots$  instead of  $\dots$ /v/ $\dots$ 

for HTML output: <sup>1</sup> \ProvidesPackage{lwarp-common-multimedia}[2019/04/22]

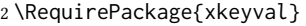

3

```
4 \define@key{LWR@multimedia}{width}{\setlength{\LWR@multimedia@width}{#1}}
5 \define@key{LWR@multimedia}{height}{\setlength{\LWR@multimedia@height}{#1}}
6 \define@key{LWR@multimedia}{totalheight}{\setlength{\LWR@multimedia@height}{#1}}
```
7 \newlength{\LWR@multimedia@width}

```
8 \newlength{\LWR@multimedia@height}
```

```
9 \newlength{\LWR@multimedia@maxdimension}
```
\LWR@multimedia@printsize Proportional to \linewidth and the viewport's smaller dimension. This scales each object such that it will always fit on the screen, even if a tall or wide object inside a tall or wide viewport.

```
10 \newcommand*{\LWR@multimedia@printsize}{%
11 \setlength{\LWR@multimedia@maxdimension}{%
12 \maxof%
13 {\linewidth}%
```
 $15\,$ 

 $18\,$ 

 $22\,$ 

}

}

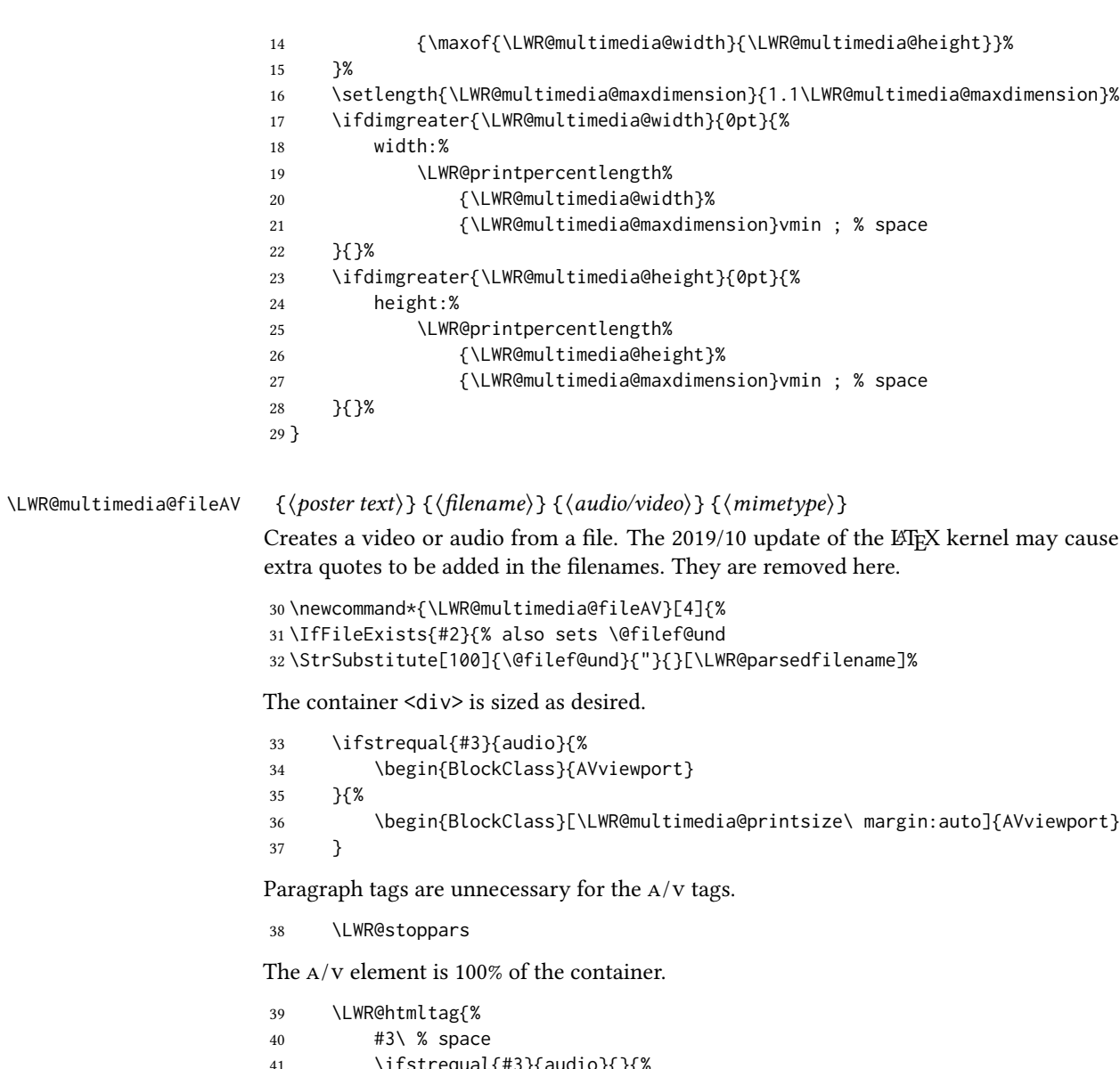

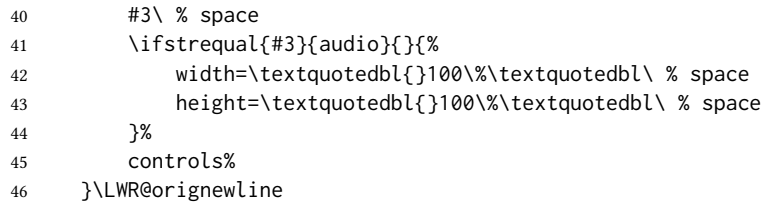

The file source and type:

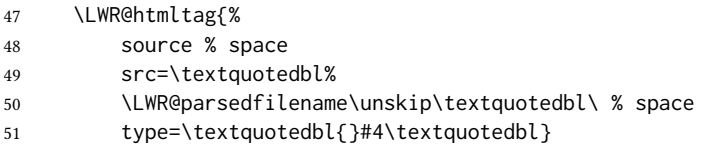

The poster text inside paragraph tags, along with a reference to the file.  $\;$ 

\LWR@startpars

```
53 \LWR@href{\LWR@parsedfilename}{#1}
                       54 \LWR@stoppars
                      Finish.
                       55 \LWR@htmltag{/#3}\LWR@orignewline
                       56 \end{BlockClass}
                       57 }{%
                       58 \PackageError{lwarp-common-multimedia}
                       59 {File '#2' not found}
                       60 {Perhaps an incorrect path?}
                       61 }%
                       62 }
\LWR@multimedia@httpAV {\{poster text\}} {\{finalov video\}} {\{mimetype\}}
                      Creates a video or audio from a URL link.
                       63 \newcommand*{\LWR@multimedia@httpAV}[4]{%
                      The container \langle \text{div} \rangle is sized as desired.
                       64 \ifstrequal{#3}{audio}{%
                       65 \begin{BlockClass}{AVviewport}
                       66 }{%
                       67 \begin{BlockClass}[\LWR@multimedia@printsize\ margin:auto]{AVviewport}
                       68 }
                      Paragraph tags are unnecessary for the A/v tags.
                       69 \LWR@stoppars
                      The a/v element is 100% of the container.
                       70 \LWR@htmltag{%
                       71 #3\ % space
                       72 \ifstrequal{#3}{audio}{}{%
                       73 width=\textquotedbl{}100\%\textquotedbl\ % space
                       74 height=\textquotedbl{}100\%\textquotedbl\ controls%
                       75 }%
                       76 }\LWR@orignewline
                      The file source and type:
                       77 \LWR@htmltag{%
                       78 source % space
                       79 src=\textquotedbl#2\textquotedbl\ % space
                       80 type=\textquotedbl#4\textquotedbl}
                      The poster text inside paragraph tags, along with a reference to the URL.
                       81 \LWR@startpars
                       82 \LWR@href{#2}{#1}
                       83 \LWR@stoppars
                      Finish.
                       84 \LWR@htmltag{/#3}\LWR@orignewline
                       85 \end{BlockClass}
                       86 }
```

```
\LWR@multimedia@AV {\{poster text\} {\{filename\}} {\{audio/video\}} {\{mimetype\}}Creates an audio or video from a file or a URL.
                              87 \newcommand*{\LWR@multimedia@AV}[4]{%
                              88 \IfBeginWith{#2}{http}%
                              89 {\LWR@multimedia@httpAV{#1}{#2}{#3}{#4}}%
                              90 {%
                              91 \IfBeginWith{#2}{HTTP}%
                              92 {\LWR@multimedia@httpAV{#1}{#2}{#3}{#4}}%
                              93 {\LWR@multimedia@fileAV{#1}{#2}{#3}{#4}}%
                              94 }%
                              95 }
       \LWR@multimedia@embed {\langle poster text \rangle} {\langle URL or filename \rangle} {\langle minute type \rangle}Embeds multimedia of an arbitrary type. The poster text is not used, as it would appear
                              along with the video if the <embed> element is supported.
                              96 \newcommand*{\LWR@multimedia@embed}[3]{%
                              97 \begin{BlockClass}[width:100\%]{AVviewport}%
                              98 \LWR@stoppars
                              99 \LWR@htmltag{%
                              100 embed % space
                              101 \ifblank{#3}{}{type=\textquotedbl#3\textquotedbl\ }%
                              102 style=\textquotedbl\LWR@multimedia@printsize\ margin:auto\textquotedbl\ % space
                              103 src=\textquotedbl#2\textquotedbl\ % space
                              104 }%
                              105 \LWR@startpars
                              106 \end{BlockClass}
                              107 }
                               Error message if the comment character is used among the arguments of \LWR@multimediab.
\LWR@multimedia@percenterror
                              108 \newcommand*{\LWR@multimedia@percenterror}{%
                              109 \PackageError{lwarp-media9}
                              110 {%
                              111 Do not use a percent comment between\MessageBreak
                              112 \protect\includemedia\space arguments%
                              113 }
                              114 {%
                              115 Percent is changed to a regular character\MessageBreak
                              116 to allow its use inside a URL.%
                              117 }
                              118 }
            \LWR@multimediab [(options)] {\langle poster text \rangle} {\langle filename \rangle}Creates multimedia. Examines the file extension to determine the type. If not a supported
                              type, creates an embedded object if it has a URL. If neither, create a link to the unsupported
                              object.
                              119 \newcommand*{\LWR@multimediab}[3][]{%
                              Error if the percent character appears among the arguments. This could happen since the
                              comment character has been temporarily disabled, for use in a URL.
```

```
121 \if#2\@percentchar\LWR@multimedia@percenterror\fi%
                               122 \if#3\@percentchar\LWR@multimedia@percenterror\fi%
                               Paragraph handling:
                               123 \LWR@stoppars%
                               Record the desired size.
                               124 \setlength{\LWR@multimedia@width}{0pt}%
                               125 \setlength{\LWR@multimedia@height}{0pt}%
                               126 \setkeys*{LWR@multimedia}{#1}%
                               If a known A/v type, create an HTML5 \leq video> or \leq audio>.
                               127 \IfEndWith{#3}{.mp4}{\LWR@multimedia@AV{#2}{#3}{video}{video/mp4}}{%
                               128 \IfEndWith{#3}{.MP4}{\LWR@multimedia@AV{#2}{#3}{video}{video/mp4}}{%
                               129 \IfEndWith{#3}{.mp3}{\LWR@multimedia@AV{#2}{#3}{audio}{audio/mpeg}}{%
                               130 \IfEndWith{#3}{.MP3}{\LWR@multimedia@AV{#2}{#3}{audio}{audio/mpeg}}{%
                               If an arbitrary URL, embed it.
                               131 \IfBeginWith{#3}{http}{\LWR@multimedia@embed{#2}{#3}{}}{%
                               132 \IfBeginWith{#3}{HTTP}{\LWR@multimedia@embed{#2}{#3}{}}{%
                               133 \IfBeginWith{#3}{ftp}{\LWR@multimedia@embed{#2}{#3}{}}{%
                               134 \IfBeginWith{#3}{FTP}{\LWR@multimedia@embed{#2}{#3}{}}{%
                               If unknown, create a link to it.
                               135 \LWR@href{#3}{#2}% unknown format
                               136 }}}}}}}}%
                               Paragraph handling:
                               137 \LWR@startpars%
                               138 \endgroup%
                               139 }
                               Catcodes which may apper in a URL.
                               140 \newrobustcmd*{\LWR@multimedia}{%
                               141 \begingroup%
                               142 \LWR@linkmediacatcodes%
                               143 \LWR@multimediab%
                               144 }
                     File 566 lwarp-common-mathjax-letters.sty
            § 673 Package common-mathjax-letters
                          Pkg Common code used by a number of packages to generate Greek math characters for
lwarp-common-mathjax-letters MATHJAX.
             for HTML output: 1\ProvidesPackage{lwarp-common-mathjax-letters}[2020/08/10]
      \LWR@mathjax@addletter * {\latimative name?}} {\dispress{int}} {\displainty} {\displainty} {\displainty} {\displainty} {\displainty} } {\displainty} } {\displainty} } {\displainty} } {\displainty} } {\displainty} } {\disp
```
120 \if#1\@percentchar\LWR@multimedia@percenterror\fi%

Star to italicize the result, used when the unicode character does not exist.

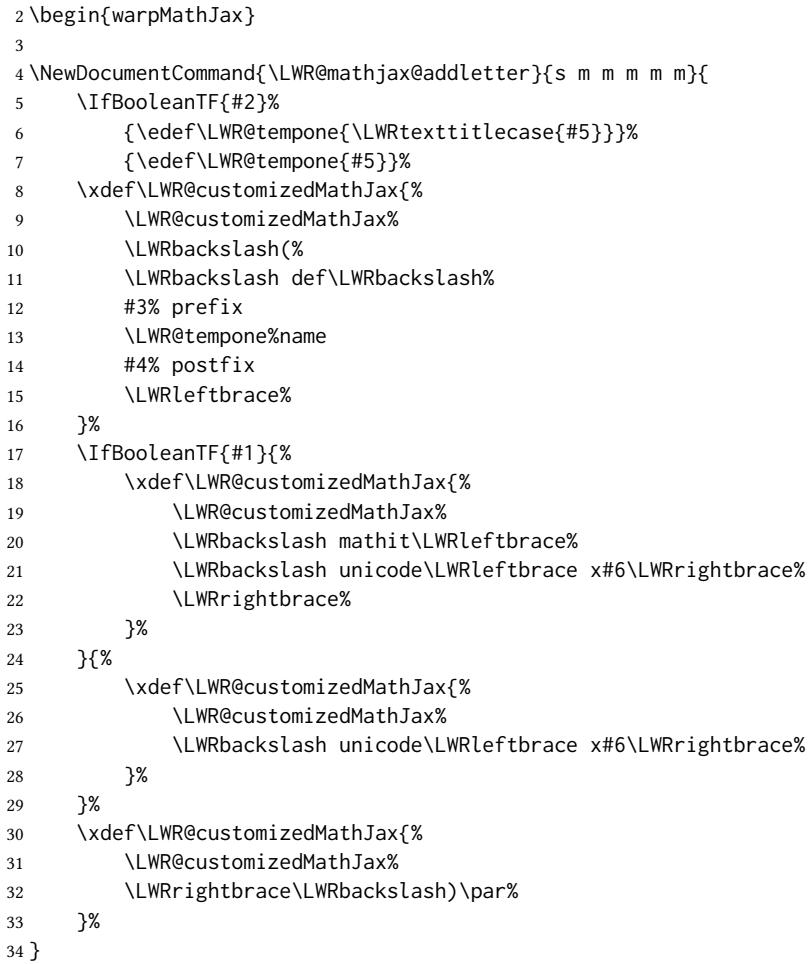

\* { $\langle 2: prefix \rangle$ } { $\langle 3: postfix \rangle$ }

\LWR@mathjax@addgreek@l@up Star to capitalize the macro names.

Adds \CustomizeMathjax expressions to define a set of macros for Greek letters, lowercase upright.

\NewDocumentCommand{\LWR@mathjax@addgreek@l@up}{s m m}{

- \LWR@mathjax@addletter{#1}{#2}{#3}{alpha}{03B1}
- \LWR@mathjax@addletter{#1}{#2}{#3}{beta}{03B2}
- \LWR@mathjax@addletter{#1}{#2}{#3}{varbeta}{03D0}
- \LWR@mathjax@addletter{#1}{#2}{#3}{gamma}{03B3}
- \LWR@mathjax@addletter{#1}{#2}{#3}{digamma}{03DD}
- \LWR@mathjax@addletter{#1}{#2}{#3}{delta}{03B4}
- \LWR@mathjax@addletter{#1}{#2}{#3}{epsilon}{03F5}
- \LWR@mathjax@addletter{#1}{#2}{#3}{varepsilon}{03B5}
- \LWR@mathjax@addletter{#1}{#2}{#3}{zeta}{03B6}
- \LWR@mathjax@addletter{#1}{#2}{#3}{eta}{03B7}
- \LWR@mathjax@addletter{#1}{#2}{#3}{theta}{03B8}
- \LWR@mathjax@addletter{#1}{#2}{#3}{vartheta}{03D1}
- \LWR@mathjax@addletter{#1}{#2}{#3}{iota}{03B9}

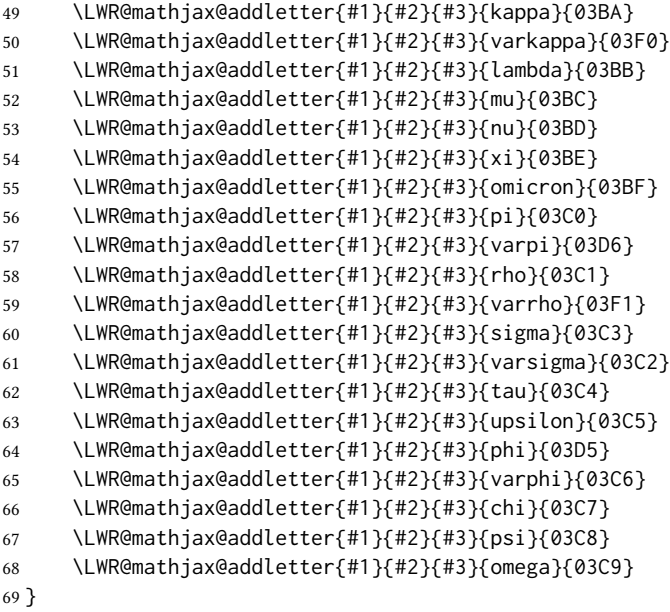

#### \* { $\langle 2: prefix \rangle$ } { $\langle 3: postfix \rangle$ }

\LWR@mathjax@addgreek@u@up Star to capitalize the macro names.

Adds \CustomizeMathjax expressions to define a set of macros for Greek letters, uppercase upright.

 \NewDocumentCommand{\LWR@mathjax@addgreek@u@up}{s m m}{ \LWR@mathjax@addletter{#1}{#2}{#3}{alpha}{0391} \LWR@mathjax@addletter{#1}{#2}{#3}{beta}{0392} \LWR@mathjax@addletter{#1}{#2}{#3}{gamma}{0393} \LWR@mathjax@addletter{#1}{#2}{#3}{digamma}{03DC} \LWR@mathjax@addletter{#1}{#2}{#3}{delta}{0394} \LWR@mathjax@addletter{#1}{#2}{#3}{epsilon}{0395} \LWR@mathjax@addletter{#1}{#2}{#3}{zeta}{0396} \LWR@mathjax@addletter{#1}{#2}{#3}{eta}{0397} \LWR@mathjax@addletter{#1}{#2}{#3}{theta}{0398} \LWR@mathjax@addletter{#1}{#2}{#3}{vartheta}{03F4} \LWR@mathjax@addletter{#1}{#2}{#3}{iota}{0399} \LWR@mathjax@addletter{#1}{#2}{#3}{kappa}{039A} \LWR@mathjax@addletter{#1}{#2}{#3}{lambda}{039B} \LWR@mathjax@addletter{#1}{#2}{#3}{mu}{039C} \LWR@mathjax@addletter{#1}{#2}{#3}{nu}{039D} \LWR@mathjax@addletter{#1}{#2}{#3}{xi}{039E} \LWR@mathjax@addletter{#1}{#2}{#3}{omicron}{039F} \LWR@mathjax@addletter{#1}{#2}{#3}{pi}{03A0} \LWR@mathjax@addletter{#1}{#2}{#3}{varpi}{03D6} \LWR@mathjax@addletter{#1}{#2}{#3}{rho}{03A1} \LWR@mathjax@addletter{#1}{#2}{#3}{sigma}{03A3} \LWR@mathjax@addletter{#1}{#2}{#3}{tau}{03A4} \LWR@mathjax@addletter{#1}{#2}{#3}{upsilon}{03A5} \LWR@mathjax@addletter{#1}{#2}{#3}{phi}{03A6} \LWR@mathjax@addletter{#1}{#2}{#3}{chi}{03A7} \LWR@mathjax@addletter{#1}{#2}{#3}{psi}{03A8}

 \LWR@mathjax@addletter{#1}{#2}{#3}{omega}{03A9} } \* { $\langle 2: prefix \rangle$ } { $\langle 3: postfix \rangle$ } \LWR@mathjax@addgreek@l@it Star to capitalize the macro names. italic. \NewDocumentCommand{\LWR@mathjax@addgreek@l@it}{s m m}{ \LWR@mathjax@addletter{#1}{#2}{#3}{alpha}{1D6FC} \LWR@mathjax@addletter{#1}{#2}{#3}{beta}{1D6FD} \LWR@mathjax@addletter{#1}{#2}{#3}{varbeta}{03D0} \LWR@mathjax@addletter{#1}{#2}{#3}{gamma}{1D6FE} \LWR@mathjax@addletter\*{#1}{#2}{#3}{digamma}{03DD} \LWR@mathjax@addletter{#1}{#2}{#3}{delta}{1D6FF} \LWR@mathjax@addletter{#1}{#2}{#3}{epsilon}{1D716} \LWR@mathjax@addletter{#1}{#2}{#3}{varepsilon}{1D700} \LWR@mathjax@addletter{#1}{#2}{#3}{zeta}{1D701} \LWR@mathjax@addletter{#1}{#2}{#3}{eta}{1D702} \LWR@mathjax@addletter{#1}{#2}{#3}{theta}{1D703} \LWR@mathjax@addletter{#1}{#2}{#3}{vartheta}{1D717} \LWR@mathjax@addletter{#1}{#2}{#3}{iota}{1D704} \LWR@mathjax@addletter{#1}{#2}{#3}{kappa}{1D705} \LWR@mathjax@addletter{#1}{#2}{#3}{varkappa}{1D718} \LWR@mathjax@addletter{#1}{#2}{#3}{lambda}{1D706} \LWR@mathjax@addletter{#1}{#2}{#3}{mu}{1D707} \LWR@mathjax@addletter{#1}{#2}{#3}{nu}{1D708} \LWR@mathjax@addletter{#1}{#2}{#3}{xi}{1D709} \LWR@mathjax@addletter{#1}{#2}{#3}{omicron}{1D70A} \LWR@mathjax@addletter{#1}{#2}{#3}{pi}{1D70B} \LWR@mathjax@addletter{#1}{#2}{#3}{varpi}{1D71B} \LWR@mathjax@addletter{#1}{#2}{#3}{rho}{1D70C} \LWR@mathjax@addletter{#1}{#2}{#3}{varrho}{1D71A} \LWR@mathjax@addletter{#1}{#2}{#3}{sigma}{1D70E} \LWR@mathjax@addletter{#1}{#2}{#3}{varsigma}{1D70D} \LWR@mathjax@addletter{#1}{#2}{#3}{tau}{1D70F} \LWR@mathjax@addletter{#1}{#2}{#3}{upsilon}{1D710} \LWR@mathjax@addletter{#1}{#2}{#3}{phi}{1D719} \LWR@mathjax@addletter{#1}{#2}{#3}{varphi}{1D711} \LWR@mathjax@addletter{#1}{#2}{#3}{chi}{1D712} \LWR@mathjax@addletter{#1}{#2}{#3}{psi}{1D713} \LWR@mathjax@addletter{#1}{#2}{#3}{omega}{1D714} } \* { $\langle 2: prefix \rangle$ } { $\langle 3: postfix \rangle$ } \LWR@mathjax@addgreek@u@it Star to capitalize the macro names.

Adds \CustomizeMathjax expressions to define a set of macros for Greek letters, uppercase italic.

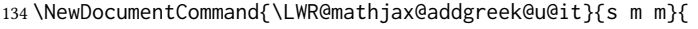

- \LWR@mathjax@addletter{#1}{#2}{#3}{alpha}{1D6E2}
- \LWR@mathjax@addletter{#1}{#2}{#3}{beta}{1D6E3}
- \LWR@mathjax@addletter{#1}{#2}{#3}{gamma}{1D6E4}

Adds \CustomizeMathjax expressions to define a set of macros for Greek letters, lowercase

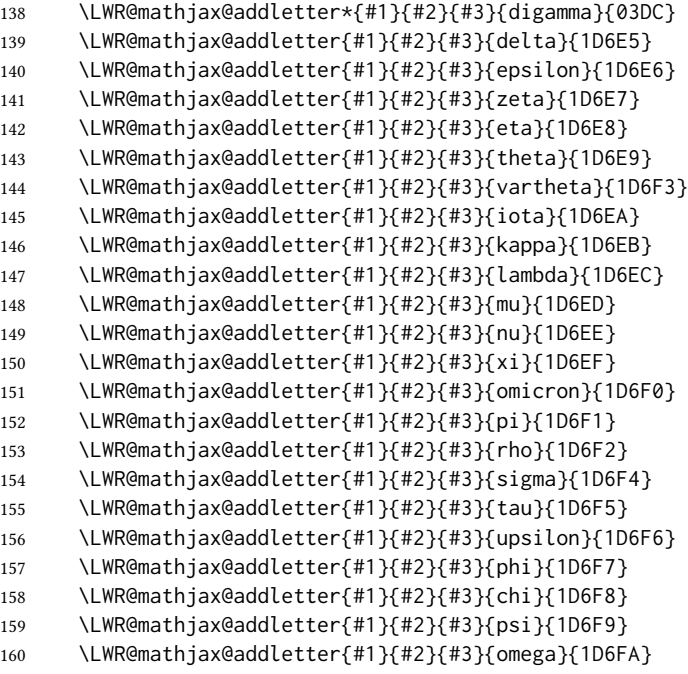

}

### \* { $\langle 2: prefix \rangle$ } { $\langle 3: postfix \rangle$ }

\LWR@mathjax@addgreek@l@bfit Star to capitalize the macro names.

Adds \CustomizeMathjax expressions to define a set of macros for Greek letters, lowercase boldface italic.

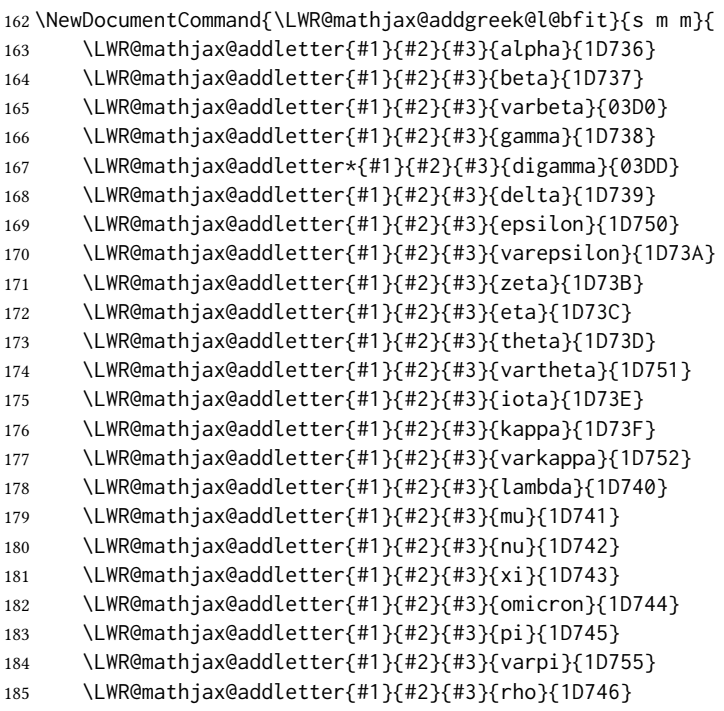

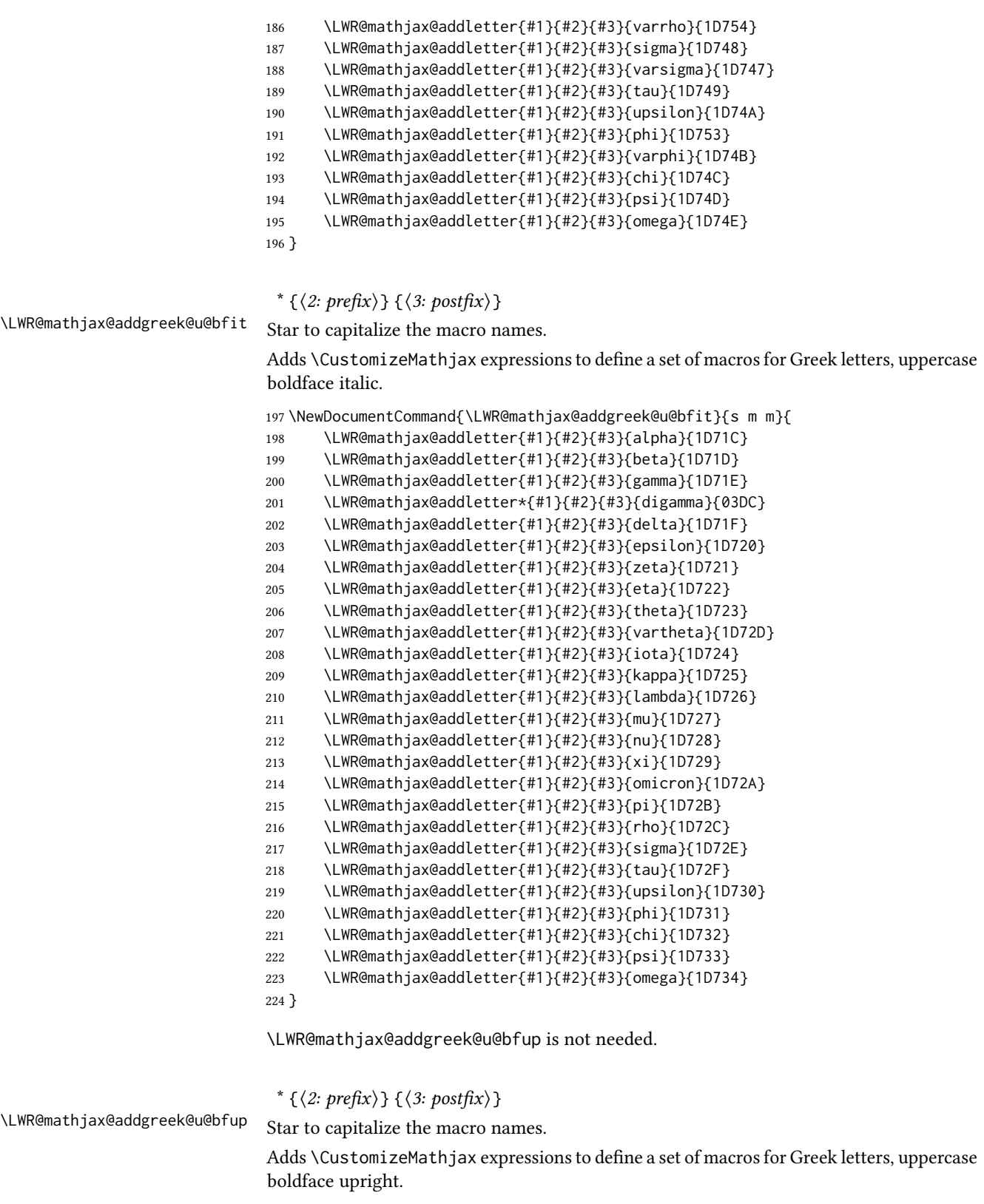

\NewDocumentCommand{\LWR@mathjax@addgreek@u@bfup}{s m m}{

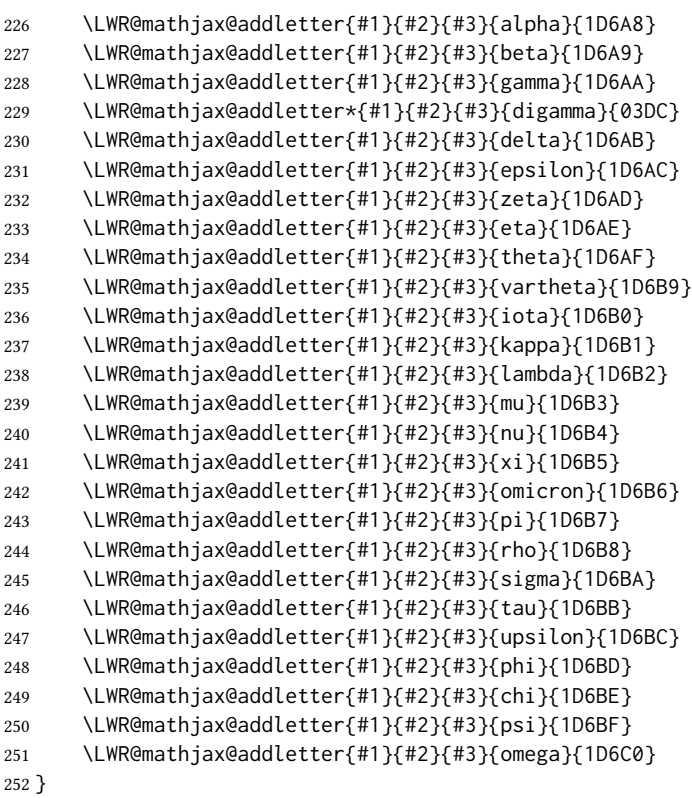

### $\{\langle prefix \rangle\}$

\LWR@mathjax@addlatin@u@bfit Adds \CustomizeMathjax expressions to dene a set of macros for bold-face italic Latin letters, uppercase and lowercase.

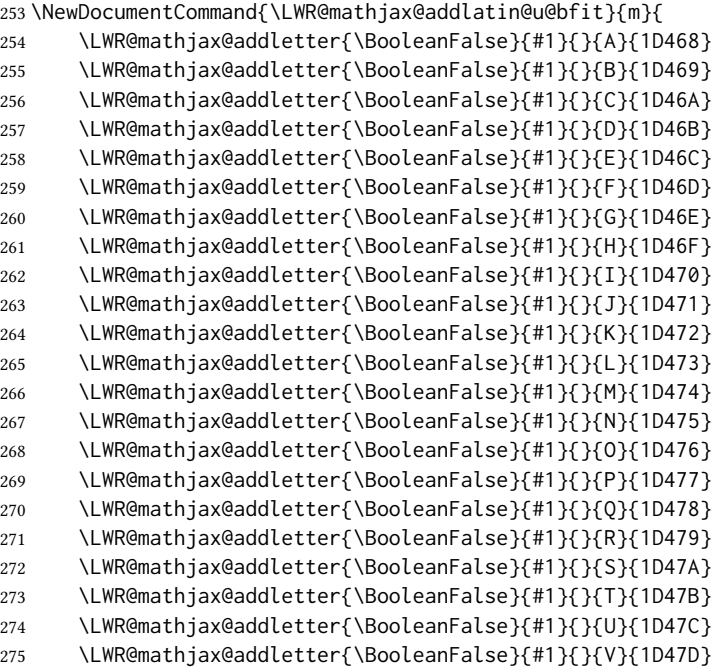

}

#### $\{\langle prefix \rangle\}$

\LWR@mathjax@addlatin@l@bfit Adds \CustomizeMathjax expressions to dene a set of macros for bold-face italic Latin letters, uppercase and lowercase.

```
281 \NewDocumentCommand{\LWR@mathjax@addlatin@l@bfit}{m}{
282 \LWR@mathjax@addletter{\BooleanFalse}{#1}{}{a}{1D482}
283 \LWR@mathjax@addletter{\BooleanFalse}{#1}{}{b}{1D483}
284 \LWR@mathjax@addletter{\BooleanFalse}{#1}{}{c}{1D484}
285 \LWR@mathjax@addletter{\BooleanFalse}{#1}{}{d}{1D485}
286 \LWR@mathjax@addletter{\BooleanFalse}{#1}{}{e}{1D486}
287 \LWR@mathjax@addletter{\BooleanFalse}{#1}{}{f}{1D487}
288 \LWR@mathjax@addletter{\BooleanFalse}{#1}{}{g}{1D488}
289 \LWR@mathjax@addletter{\BooleanFalse}{#1}{}{h}{1D489}
290 \LWR@mathjax@addletter{\BooleanFalse}{#1}{}{i}{1D48A}
291 \LWR@mathjax@addletter{\BooleanFalse}{#1}{}{j}{1D48B}
292 \LWR@mathjax@addletter{\BooleanFalse}{#1}{}{k}{1D48C}
293 \LWR@mathjax@addletter{\BooleanFalse}{#1}{}{l}{1D48D}
294 \LWR@mathjax@addletter{\BooleanFalse}{#1}{}{m}{1D48E}
295 \LWR@mathjax@addletter{\BooleanFalse}{#1}{}{n}{1D48F}
296 \LWR@mathjax@addletter{\BooleanFalse}{#1}{}{o}{1D490}
297 \LWR@mathjax@addletter{\BooleanFalse}{#1}{}{p}{1D491}
298 \LWR@mathjax@addletter{\BooleanFalse}{#1}{}{q}{1D492}
299 \LWR@mathjax@addletter{\BooleanFalse}{#1}{}{r}{1D493}
300 \LWR@mathjax@addletter{\BooleanFalse}{#1}{}{s}{1D494}
301 \LWR@mathjax@addletter{\BooleanFalse}{#1}{}{t}{1D495}
302 \LWR@mathjax@addletter{\BooleanFalse}{#1}{}{u}{1D496}
303 \LWR@mathjax@addletter{\BooleanFalse}{#1}{}{v}{1D497}
304 \LWR@mathjax@addletter{\BooleanFalse}{#1}{}{w}{1D498}
305 \LWR@mathjax@addletter{\BooleanFalse}{#1}{}{x}{1D499}
306 \LWR@mathjax@addletter{\BooleanFalse}{#1}{}{y}{1D49A}
307 \LWR@mathjax@addletter{\BooleanFalse}{#1}{}{z}{1D49B}
308 }
```
\end{warpMathJax}

#### File 567 **lwarp-common-mathjax-newpxtxmath.sty**

## § 674 Package **common-mathjax-newpxtxmath**

(Emulates or patches code by MICHAEL SHARPE.)

Pkg Common code used by newpxmath, newtxmath, and newtxsf for MATHJAX.

lwarp-common-mathjax-newpxtxmath

for HTML output: 1 \ProvidesPackage{lwarp-common-mathjax-newpxtxmath}[2020/09/20]

For MATHJAX:

```
2 \LWR@origRequirePackage{lwarp-common-mathjax-nonunicode}
3 \LWR@origRequirePackage{lwarp-common-mathjax-overlaysymbols}
 4
5 \begin{warpMathJax}
6 \CustomizeMathJax{\newcommand{\fAlt}{f}}
7 \CustomizeMathJax{\newcommand{\rhoAlt}{\rho}}
 8
9 \CustomizeMathJax{\newcommand{\imathscr}{\mathord{\mathscr{i}}}}
10\CustomizeMathJax{\newcommand{\jmathscr}{\mathord{\mathscr{j}}}}
lwarp_mathjax.txt adds \left/\right support for delimiters.
11 \CustomizeMathJax{\let\llbracket\lBrack}
12 \CustomizeMathJax{\let\rrbracket\rBrack}
13
14 \CustomizeMathJax{\let\smlbrace\{}
15 \CustomizeMathJax{\let\smrbrace\}}
16 \CustomizeMathJax{\newcommand{\Perp}{\mathrel{\unicode{x02AEB}}}}
17 \CustomizeMathJax{\newcommand{\nPerp}{\mathrel{\not{\!\unicode{x02AEB}}}}}
18\CustomizeMathJax{\newcommand{\Zbar}{\mathord{\unicode{x01B5}}}}
19 \CustomizeMathJax{\newcommand{\Angstrom}{\mathord{\unicode{x212B}}}}
20 \CustomizeMathJax{\newcommand{\Euler}{\mathord{\unicode{x2107}}}}
21\CustomizeMathJax{\newcommand{\transp}{\mathord{\unicode{xFF34}}}}
22 \CustomizeMathJax{\newcommand{\hermtransp}{\mathord{\unicode{xFF28}}}}
23 \CustomizeMathJax{\let\htransp=\hermtransp}
24 \CustomizeMathJax{\newcommand{\circledplus}{\mathbin{\unicode{x2295}}}}
25 \CustomizeMathJax{\newcommand{\circledminus}{\mathbin{\unicode{x2296}}}}
26 \CustomizeMathJax{\newcommand{\circledtimes}{\mathbin{\unicode{x2297}}}}
27\CustomizeMathJax{\newcommand{\circledslash}{\mathbin{\unicode{x2298}}}}
28 %
29 \CustomizeMathJax{\newcommand{\circleddot}{\mathbin{\unicode{x2299}}}}
30 \CustomizeMathJax{\let\overgroup\overparen}
31 \CustomizeMathJax{\let\overgroupra\overrightarrow}
32 \CustomizeMathJax{\let\undergroup\underparen}
33 \CustomizeMathJax{\let\undergroupla\underleftarrow}
34 \CustomizeMathJax{\newcommand{\widering}[1]{\stackrel{\unicode{x2218}}{\overgroup{#1}}}}
35 \CustomizeMathJax{\let\widearc\overparen}
36 \CustomizeMathJax{\let\wideOarc\overrightarrow}
37 \CustomizeMathJax{\newcommand{\LWRvvstar}[2]{{\overrightarrow{#1}_{#2}}}}
38 \CustomizeMathJax{\newcommand{\vv}{\ifstar\LWRvvstar\overrightarrow}}
39 %
40 \CustomizeMathJax{\let\smallintsl\smallint}
41 \CustomizeMathJax{\newcommand{\smalliintsl}{\mathop{\unicode{x222C}}\limits}}
42 \CustomizeMathJax{\newcommand{\smalliiintsl}{\mathop{\unicode{x222D}}\limits}}
43 \CustomizeMathJax{\newcommand{\smalliiiintsl}{\mathop{\unicode{x2A0C}}\limits}}
44 \CustomizeMathJax{\newcommand{\smallointsl}{\mathop{\unicode{x222E}}\limits}}
45 \CustomizeMathJax{\newcommand{\smalloiintsl}{\mathop{\unicode{x222F}}\limits}}
46 \CustomizeMathJax{\newcommand{\smalloiiintsl}{\mathop{\unicode{x2230}}\limits}}
47 \CustomizeMathJax{\newcommand{\smallvarointclockwisesl}{\mathop{\unicode{x2232}}\limits}}
48 \CustomizeMathJax{\newcommand{\smallointctrclockwisesl}{\mathop{\unicode{x2233}}\limits}}
49 \CustomizeMathJax{\newcommand{\smallsumintsl}{\mathop{\unicode{x2A0B}}\limits}}
50 \CustomizeMathJax{\newcommand{\smallfintsl}{\mathop{\unicode{x2A0F}}\limits}}
51 \CustomizeMathJax{\newcommand{\smallsqintsl}{\mathop{\unicode{x2A16}}\limits}}
52 %
```
%

%

%

```
53 \CustomizeMathJax{\let\smallintup\smallint}
54 \CustomizeMathJax{\newcommand{\smalliintup}{\mathop{\unicode{x222C}}\limits}}
55 \CustomizeMathJax{\newcommand{\smalliiintup}{\mathop{\unicode{x222D}}\limits}}
56 \CustomizeMathJax{\newcommand{\smalliiiintup}{\mathop{\unicode{x2A0C}}\limits}}
57 \CustomizeMathJax{\newcommand{\smallointup}{\mathop{\unicode{x222E}}\limits}}
58 \CustomizeMathJax{\newcommand{\smalloiintup}{\mathop{\unicode{x222F}}\limits}}
59 \CustomizeMathJax{\newcommand{\smalloiiintup}{\mathop{\unicode{x2230}}\limits}}
60 \CustomizeMathJax{\newcommand{\smallvarointclockwiseup}{\mathop{\unicode{x2232}}\limits}}
61 \CustomizeMathJax{\newcommand{\smallointctrclockwiseup}{\mathop{\unicode{x2233}}\limits}}
62 \CustomizeMathJax{\newcommand{\smallsumintup}{\mathop{\unicode{x2A0B}}\limits}}
63 \CustomizeMathJax{\newcommand{\smallfintup}{\mathop{\unicode{x2A0F}}\limits}}
64 \CustomizeMathJax{\newcommand{\smallsqintup}{\mathop{\unicode{x2A16}}\limits}}
66 \CustomizeMathJax{\newcommand{\iint}{\mathop{\unicode{x222C}}\limits}}
67 \CustomizeMathJax{\newcommand{\iiint}{\mathop{\unicode{x222D}}\limits}}
68 \CustomizeMathJax{\newcommand{\iiiint}{\mathop{\unicode{x2A0C}}\limits}}
69 \CustomizeMathJax{\newcommand{\oiint}{\mathop{\unicode{x222F}}\limits}}
70 \CustomizeMathJax{\newcommand{\oiiint}{\mathop{\unicode{x2230}}\limits}}
71 \CustomizeMathJax{\newcommand{\varointclockwise}{\mathop{\unicode{x2232}}\limits}}
72 \CustomizeMathJax{\newcommand{\ointctrclockwise}{\mathop{\unicode{x2233}}\limits}}
73 \CustomizeMathJax{\newcommand{\sumint}{\mathop{\unicode{x2A0B}}\limits}}
74 \CustomizeMathJax{\newcommand{\fint}{\mathop{\unicode{x2A0F}}\limits}}
75 \CustomizeMathJax{\newcommand{\sqint}{\mathop{\unicode{x2A16}}\limits}}
77 \CustomizeMathJax{\let\intsl\int}
78 \CustomizeMathJax{\newcommand{\iintsl}{\mathop{\unicode{x222C}}\limits}}
79 \CustomizeMathJax{\newcommand{\iiintsl}{\mathop{\unicode{x222D}}\limits}}
80 \CustomizeMathJax{\newcommand{\iiiintsl}{\mathop{\unicode{x2A0C}}\limits}}
81 \CustomizeMathJax{\let\ointsl\oint}
82 \CustomizeMathJax{\newcommand{\oiintsl}{\mathop{\unicode{x222F}}\limits}}
83 \CustomizeMathJax{\newcommand{\oiiintsl}{\mathop{\unicode{x2230}}\limits}}
84 \CustomizeMathJax{\newcommand{\varointclockwisesl}{\mathop{\unicode{x2232}}\limits}}
85 \CustomizeMathJax{\newcommand{\ointctrclockwisesl}{\mathop{\unicode{x2233}}\limits}}
86 \CustomizeMathJax{\newcommand{\sumintsl}{\mathop{\unicode{x2A0B}}\limits}}
87 \CustomizeMathJax{\newcommand{\fintsl}{\mathop{\unicode{x2A0F}}\limits}}
88 \CustomizeMathJax{\newcommand{\sqintsl}{\mathop{\unicode{x2A16}}\limits}}
90 \CustomizeMathJax{\let\intup\int}
91 \CustomizeMathJax{\newcommand{\iintup}{\mathop{\unicode{x222C}}\limits}}
92 \CustomizeMathJax{\newcommand{\iiintup}{\mathop{\unicode{x222D}}\limits}}
93 \CustomizeMathJax{\newcommand{\iiiintup}{\mathop{\unicode{x2A0C}}\limits}}
94 \CustomizeMathJax{\let\ointup\oint}
95 \CustomizeMathJax{\newcommand{\oiintup}{\mathop{\unicode{x222F}}\limits}}
96 \CustomizeMathJax{\newcommand{\oiiintup}{\mathop{\unicode{x2230}}\limits}}
97 \CustomizeMathJax{\newcommand{\varointclockwiseup}{\mathop{\unicode{x2232}}\limits}}
98 \CustomizeMathJax{\newcommand{\ointctrclockwiseup}{\mathop{\unicode{x2233}}\limits}}
99 \CustomizeMathJax{\newcommand{\sumintup}{\mathop{\unicode{x2A0B}}\limits}}
```
 \CustomizeMathJax{\newcommand{\fintup}{\mathop{\unicode{x2A0F}}\limits}} \CustomizeMathJax{\newcommand{\sqintup}{\mathop{\unicode{x2A16}}\limits}}

```
102 %
```
\CustomizeMathJax{\newcommand{\bigcupdot}{\mathop{\unicode{x2A03}}}}

```
104 \CustomizeMathJax{\newcommand{\bigcupplus}{\mathop{\unicode{x2A04}}}}
```

```
105 \CustomizeMathJax{\newcommand{\bigsqcap}{\mathop{\unicode{x2A05}}}}
```
%

```
107 %
108 \CustomizeMathJax{\newcommand{\bigtimes}{\mathop{\unicode{x2A09}}}}
109 \CustomizeMathJax{\let\varprod\bigtimes}
110 %
111\CustomizeMathJax{\newcommand{\mappedfrom}{\mathrel{\unicode{x021A4}}}}
112 \CustomizeMathJax{\let\mappedfromchar\mappedfrom}
113 \CustomizeMathJax{\newcommand{\mapsfrom}{\mathrel{\unicode{x021A4}}}}
114 \CustomizeMathJax{\newcommand{\longmappedfrom}{\mathrel{\unicode{x027FB}}}}
115 %
116 \CustomizeMathJax{\newcommand{\Mapsto}{\mathrel{\unicode{x02907}}}}
117 \CustomizeMathJax{\let\Mapstochar\Mapsto}
118 \CustomizeMathJax{\newcommand{\Longmapsto}{\mathrel{\unicode{x027FE}}}}
119 \CustomizeMathJax{\newcommand{\Mappedfrom}{\mathrel{\unicode{x02906}}}}
120 \CustomizeMathJax{\let\Mappedfromchar\Mappedfrom}
121 \CustomizeMathJax{\newcommand{\Mapsfrom}{\mathrel{\unicode{x02906}}}}
122 \CustomizeMathJax{\newcommand{\Longmappedfrom}{\mathrel{\unicode{x27FD}}}}
123 %
124 \CustomizeMathJax{\newcommand{\medcirc}{\mathbin{\unicode{x025CB}}}}
125 \CustomizeMathJax{\newcommand{\medbullet}{\mathbin{\unicode{x025CF}}}}
126\CustomizeMathJax{\newcommand{\varparallel}{\mathrel{\unicode{x02AFD}}}}
127 \CustomizeMathJax{\newcommand{\varparallelinv}{\mathrel{\unicode{x244A}}}}
128 \CustomizeMathJax{\newcommand{\nvarparallel}{\mathrel{\LWRoverlaysymbols{-}{\unicode{x02AFD}}}}}
129 \CustomizeMathJax{\newcommand{\nvarparallelinv}{\mathrel{\LWRoverlaysymbols{-}{\unicode{x244A}}}}}
130 %
131\CustomizeMathJax{\newcommand{\coloneq}{\mathrel{\unicode{x02254}}}}
132 \CustomizeMathJax{\newcommand{\eqcolon}{\mathrel{\unicode{x02255}}}}
133 %
134 \CustomizeMathJax{\newcommand{\VDash}{\mathrel{\unicode{x22AB}}}}
135 %
136 \CustomizeMathJax{\newcommand{\preceqq}{\mathrel{\unicode{x02AB3}}}}
137\CustomizeMathJax{\newcommand{\succeqq}{\mathrel{\unicode{x02AB4}}}}
138 %
139
140 \CustomizeMathJax{\newcommand{\nprecsim}{\mathrel{\LWRoverlaysymbols{/}{\unicode{x0227E}}}}}
141 \CustomizeMathJax{\newcommand{\nsuccsim}{\mathrel{\LWRoverlaysymbols{/}{\unicode{x0227F}}}}}
142\CustomizeMathJax{\newcommand{\nlesssim}{\mathrel{\unicode{x02274}}}}
143\CustomizeMathJax{\newcommand{\ngtrsim}{\mathrel{\unicode{x02275}}}}
144 %
145 \CustomizeMathJax{\newcommand{\nsubset}{\mathrel{\unicode{x02284}}}}
146 \CustomizeMathJax{\newcommand{\nsupset}{\mathrel{\unicode{x02285}}}}
147 \CustomizeMathJax{\newcommand{\notni}{\mathrel{\unicode{x220C}}}}
148 \CustomizeMathJax{\let\notowns\notni}
149 %
150 \CustomizeMathJax{\newcommand{\nlessapprox}{\mathrel{\LWRoverlaysymbols{/}{\unicode{x02A85}}}}}
151 \CustomizeMathJax{\newcommand{\ngtrapprox}{\mathrel{\LWRoverlaysymbols{/}{\unicode{x02A86}}}}}
152 %
153 \CustomizeMathJax{\newcommand{\npreccurlyeq}{\mathrel{\LWRoverlaysymbols{/}{\unicode{x0227C}}}}}
```

```
154 \CustomizeMathJax{\newcommand{\nsucccurlyeq}{\mathrel{\LWRoverlaysymbols{/}{\unicode{x0227D}}}}}
155 \CustomizeMathJax{\newcommand{\ngtrless}{\mathrel{\unicode{x02279}}}}
156\CustomizeMathJax{\newcommand{\nlessgtr}{\mathrel{\unicode{x2278}}}}
157 \CustomizeMathJax{\newcommand{\nbumpeq}{\mathrel{\LWRoverlaysymbols{/}{\unicode{x0224F}}}}}
158 \CustomizeMathJax{\newcommand{\nBumpeq}{\mathrel{\LWRoverlaysymbols{/}{\unicode{x0224E}}}}}
159 %
160 \CustomizeMathJax{\newcommand{\nbacksim}{\mathrel{\LWRoverlaysymbols{/}{\unicode{x0223D}}}}}
161 \CustomizeMathJax{\newcommand{\nbacksimeq}{\mathrel{\LWRoverlaysymbols{/}{\unicode{x022CD}}}}}
162\CustomizeMathJax{\newcommand{\nasymp}{\mathrel{\unicode{x226D}}}}
163\CustomizeMathJax{\newcommand{\nequiv}{\mathrel{\unicode{x2262}}}}
164 \CustomizeMathJax{\newcommand{\napprox}{\mathrel{\unicode{x2249}}}}
165 %
166 \CustomizeMathJax{\newcommand{\nll}{\mathrel{\LWRoverlaysymbols{/}{\unicode{x0226A}}}}}
167 \CustomizeMathJax{\newcommand{\ngg}{\mathrel{\LWRoverlaysymbols{/}{\unicode{x0226B}}}}}
168 \CustomizeMathJax{\newcommand{\nthickapprox}{%
169 \mathrel{\LWRoverlaysymbols{/}{{\mathbf{\unicode{x02248}}}}}%
170 }}
171 \CustomizeMathJax{\newcommand{\napproxeq}{\mathrel{\LWRoverlaysymbols{/}{\unicode{x0224A}}}}}
172 \CustomizeMathJax{\newcommand{\nprecapprox}{\mathrel{\LWRoverlaysymbols{/}{\unicode{x02AB7}}}}}
173 \CustomizeMathJax{\newcommand{\nsuccapprox}{\mathrel{\LWRoverlaysymbols{/}{\unicode{x02AB8}}}}}
174 \CustomizeMathJax{\newcommand{\npreceqq}{\mathrel{\LWRoverlaysymbols{/}{\unicode{x02AB3}}}}}
175 \CustomizeMathJax{\newcommand{\nsucceqq}{\mathrel{\LWRoverlaysymbols{/}{\unicode{x02AB4}}}}}
176\CustomizeMathJax{\newcommand{\nsimeq}{\mathrel{\unicode{x02244}}}}
177 %
178 \CustomizeMathJax{\newcommand{\nSubset}{\mathrel{\LWRoverlaysymbols{/}{\unicode{x022D0}}}}}
179 \CustomizeMathJax{\newcommand{\nSupset}{\mathrel{\LWRoverlaysymbols{/}{\unicode{x022D1}}}}}
180\CustomizeMathJax{\newcommand{\nsqsubseteq}{\mathrel{\unicode{x022E2}}}}
181\CustomizeMathJax{\newcommand{\nsqsupseteq}{\mathrel{\unicode{x022E3}}}}
182 %
183\CustomizeMathJax{\newcommand{\coloneqq}{\mathrel{\unicode{x02254}}}}
184\CustomizeMathJax{\newcommand{\eqqcolon}{\mathrel{\unicode{x02255}}}}
185\CustomizeMathJax{\newcommand{\Coloneqq}{\mathrel{\unicode{x02A74}}}}
186 \CustomizeMathJax{\newcommand{\Coloneq}{\mathrel{\unicode{x2237}-}}}
187 \CustomizeMathJax{\newcommand{\Eqcolon}{\mathrel{-\unicode{x2237}}}}
188 %
189 \CustomizeMathJax{\newcommand{\lvec}[1]{\mathord{\overset{\unicode{x02190}}{#1}}}}
190 \CustomizeMathJax{\newcommand{\lrvec}[1]{\mathord{\overset{\unicode{x2194}}{#1}}}}
191 \CustomizeMathJax{\newcommand{\harpoonacc}[1]{\mathord{\overset{\unicode{x021C0}}{#1}}}}
192 \CustomizeMathJax{\newcommand{\lharpoonacc}[1]{\mathord{\overset{\unicode{x021BC}}{#1}}}}
193 \CustomizeMathJax{\newcommand{\lrharpoonacc}[1]{\mathord{\overset{\unicode{x0294E}}{#1}}}}
194 \CustomizeMathJax{\newcommand{\barbar}[1]{\mathord{\overset{=}{#1}}}}
195 \CustomizeMathJax{\newcommand{\bartilde}[1]{\mathord{\overset{\simeq}{#1}}}}
196 \CustomizeMathJax{\newcommand{\barhat}[1]{\mathord{\hat{\bar{#1}}}}}
197 \CustomizeMathJax{\newcommand{\tildebar}[1]{\mathord{\overset{\eqsim}{#1}}}}
198 \CustomizeMathJax{\newcommand{\tildetilde}[1]{\mathord{\overset{\approx}{#1}}}}
199 \CustomizeMathJax{\newcommand{\tildehat}[1]{\mathord{\hat{\tilde{#1}}}}}
200 \CustomizeMathJax{\newcommand{\hatbar}[1]{\mathord{\bar{\hat{#1}}}}}
201 \CustomizeMathJax{\newcommand{\hattilde}[1]{\mathord{\tilde{\hat{#1}}}}}
202\CustomizeMathJax{\newcommand{\hathat}[1]{\mathord{\hat{\hat{#1}}}}}
203
204 \CustomizeMathJax{\newcommand{\cdotB}{\mathord{\boldsymbol{\cdot}}}}
205\CustomizeMathJax{\newcommand{\cdotBB}{\mathord{\unicode{x2022}}}}
206 \CustomizeMathJax{\newcommand{\circS}{\boldsymbol{\circ}}}
207\CustomizeMathJax{\newcommand{\bulletSSS}{\bullet}}
208\CustomizeMathJax{\newcommand{\bulletSS}{\mathord{\unicode{x025CF}}}}
```

```
209\CustomizeMathJax{\newcommand{\bulletS}{\mathord{\unicode{x02B24}}}}
210 \CustomizeMathJax{\newcommand{\primeS}{\prime}}
211
212 \CustomizeMathJax{\newcommand{\invamp}{\mathbin{\unicode{x0214B}}}}
lwarp_mathjax.txt adds \left/\right support for delimiters.
213 \CustomizeMathJax{\newcommand{\Lbag}{\mathopen{\large\unicode{x027C5}}}}
214 \CustomizeMathJax{\newcommand{\Rbag}{\mathclose{\large\unicode{x027C6}}}}
215\CustomizeMathJax{\newcommand{\circledless}{\mathrel{\unicode{x029C0}}}}
216 \CustomizeMathJax{\newcommand{\circledgtr}{\mathrel{\unicode{x029C1}}}}
217\CustomizeMathJax{\newcommand{\circledbslash}{\mathbin{\unicode{x029B8}}}}
218 \CustomizeMathJax{\newcommand{\lJoin}{\mathrel{\unicode{x22C9}}}}
219 \CustomizeMathJax{\newcommand{\rJoin}{\mathrel{\unicode{x22CA}}}}
220 \CustomizeMathJax{\newcommand{\lrJoin}{\mathrel{\unicode{x2A1D}}}}
221
222 \CustomizeMathJax{\newcommand{\lrtimes}{\mathrel{\unicode{x2A1D}}}}
223 \CustomizeMathJax{\newcommand{\Diamondblack}{\mathord{\unicode{x025C6}}}}
224 \CustomizeMathJax{\newcommand{\nplus}{\mathrel{\LWRoverlaysymbols{+}{\unicode{x02229}}}}}
225 \CustomizeMathJax{\newcommand{\nsqsubset}{\mathrel{\LWRoverlaysymbols{/}{\unicode{x0228F}}}}}
226 \CustomizeMathJax{\newcommand{\nsqsupset}{\mathrel{\LWRoverlaysymbols{/}{\unicode{x02290}}}}}
227 \CustomizeMathJax{\newcommand{\dasharrow}{\mathrel{\unicode{x021E2}}}}
228 \CustomizeMathJax{\newcommand{\leftsquigarrow}{\mathrel{\unicode{x021DC}}}}
229 \CustomizeMathJax{\newcommand{\ntwoheadrightarrow}{\mathrel{\unicode{x02900}}}}
230\CustomizeMathJax{\newcommand{\ntwoheadleftarrow}{\mathrel{\unicode{x02B34}}}}
231\CustomizeMathJax{\newcommand{\boxast}{\mathbin{\unicode{x029C6}}}}
232 \CustomizeMathJax{\newcommand{\boxbslash}{\mathbin{\unicode{x29C5}}}}
233\CustomizeMathJax{\newcommand{\boxbar}{\mathbin{\unicode{x025EB}}}}
234 \CustomizeMathJax{\newcommand{\boxslash}{\mathbin{\unicode{x029C4}}}}
235
236\CustomizeMathJax{\newcommand{\varclubsuit}{\mathord{\unicode{x02667}}}}
237\CustomizeMathJax{\newcommand{\vardiamondsuit}{\mathord{\unicode{x02666}}}}
238\CustomizeMathJax{\newcommand{\varheartsuit}{\mathord{\unicode{x02665}}}}
239 \CustomizeMathJax{\newcommand{\varspadesuit}{\mathord{\unicode{x02664}}}}
240
241 \CustomizeMathJax{\newcommand{\Nearrow}{\mathrel{\unicode{x021D7}}}}
242 \CustomizeMathJax{\newcommand{\Searrow}{\mathrel{\unicode{x021D8}}}}
243 \CustomizeMathJax{\newcommand{\Nwarrow}{\mathrel{\unicode{x021D6}}}}
244 \CustomizeMathJax{\newcommand{\Swarrow}{\mathrel{\unicode{x021D9}}}}
245\CustomizeMathJax{\newcommand{\Top}{\mathord{\unicode{x02AEA}}}}
246 \CustomizeMathJax{\newcommand{\Bot}{\mathord{\unicode{x02AEB}}}}
247
248 \CustomizeMathJax{\newcommand{\leadstoext}{\mathrel{\unicode{xFF5E}}}}
249
250 \CustomizeMathJax{\newcommand{\sqcupplus}{\mathbin{\LWRoverlaysymbols{+}{\unicode{x02294}}}}}
251 \CustomizeMathJax{\newcommand{\sqcapplus}{\mathbin{\LWRoverlaysymbols{+}{\unicode{x02293}}}}}
252
253 \CustomizeMathJax{\newcommand{\dlb}{\mathopen{\unicode{x027E6}}}}
254 \CustomizeMathJax{\newcommand{\drb}{\mathopen{\unicode{x027E7}}}}
255
256 \CustomizeMathJax{\newcommand{\varg}{g}}
257 \CustomizeMathJax{\newcommand{\vary}{y}}
258 \CustomizeMathJax{\newcommand{\varv}{v}}
259 \CustomizeMathJax{\newcommand{\varw}{w}}
```

```
260
261 \CustomizeMathJax{\newcommand{\nexistsAlt}{\mathord{\unicode{x02204}}}}
262 \CustomizeMathJax{\newcommand{\existsAlt}{\mathord{\unicode{x02203}}}}
263 \CustomizeMathJax{\newcommand{\forallAlt}{\mathord{\unicode{x02200}}}}
264\CustomizeMathJax{\newcommand{\emptysetAlt}{\mathord{\unicode{x02205}}}}
265
266 \CustomizeMathJax{\newcommand{\uppartial}{\mathord{\unicode{x02202}}}}% not upright
267
268 \CustomizeMathJax{\let\varmathbb\mathbb}
269 \CustomizeMathJax{\let\vmathbb\mathbb}
270 \CustomizeMathJax{\let\vvmathbb\mathbb}
271
272 \CustomizeMathJax{\let\smallprod\prod}
273 \CustomizeMathJax{\let\smallsum\sum}
274 \CustomizeMathJax{\let\smallcoprod\coprod}
275
276 \CustomizeMathJax{\newcommand{\openbox}{\mathord{\unicode{x25FD}}}}
277 \CustomizeMathJax{\let\textsquare\openbox}
278 \CustomizeMathJax{\let\varemptyset\emptyset}
279 %
280 % for newpxmath:
281\CustomizeMathJax{\newcommand{\mathsterling}{\mathord{\unicode{x000A3}}}}
282\CustomizeMathJax{\newcommand{\mathcent}{\mathord{\unicode{x000A2}}}}
283
284 \end{warpMathJax}
```
#### File 568 **lwarp-common-mathjax-nonunicode.sty**

## § 675 Package **common-mathjax-nonunicode**

(Emulates or patches code by Daniel Flipo, Michael Sharpe.)

Pkg Common code used by newpxmath, newtxmath, newtxsf, kpfonts-otf for MATHJAx. lwarp-common-mathjax-nonunicodeThese are symbols not found in UNICODE.

Factored from lwarp-common-mathjax-newpxtxmath.

for HTML output: <sup>1</sup> \ProvidesPackage{lwarp-common-mathjax-nonunicode}[2020/09/20]

For MATHJAX:

\LWR@origRequirePackage{lwarp-common-mathjax-overlaysymbols}

- \begin{warpMathJax}
- 5\CustomizeMathJax{\newcommand{\mmapsto}{\mathrel{\unicode{x021A6}}}}
- \CustomizeMathJax{\let\mmapstochar\mmapsto}

\CustomizeMathJax{\newcommand{\longmmapsto}{\mathrel{\unicode{x021A6}}}}

- \CustomizeMathJax{\newcommand{\mmappedfrom}{\mathrel{\unicode{x021A4}}}}
- \CustomizeMathJax{\let\mmappedfromchar\mmappedfrom}
- \CustomizeMathJax{\newcommand{\longmmappedfrom}{\mathrel{\unicode{x021A4}}}}
- \CustomizeMathJax{\let\mmapsfrom\mmappedfrom}% from kpfonts-otf

```
12 \CustomizeMathJax{\let\longmmapsfrom\longmmappedfrom}% from kpfonts-otf
13
14 \CustomizeMathJax{\newcommand{\Mmapsto}{\mathrel{\unicode{x02907}}}}
15 \CustomizeMathJax{\let\Mmapstochar\Mmapsto}
16 \CustomizeMathJax{\newcommand{\Longmmapsto}{\mathrel{\unicode{x027FE}}}}
17\CustomizeMathJax{\newcommand{\Mmappedfrom}{\mathrel{\unicode{x02906}}}}
18 \CustomizeMathJax{\let\Mmappedfromchar\Mmappedfrom}
19 \CustomizeMathJax{\newcommand{\Longmmappedfrom}{\mathrel{\unicode{x027FD}}}}
20 \CustomizeMathJax{\let\Mmapsfrom\Mmappedfrom}% from kpfonts-otf
21 \CustomizeMathJax{\let\Longmmapsfrom\Longmmappedfrom}% from kpfonts-otf
22 %
23 \CustomizeMathJax{\newcommand{\boxright}{\mathrel{\unicode{x025A1}\!\unicode{x02192}}}}
24 \CustomizeMathJax{\newcommand{\boxleft}{\mathrel{\unicode{x02190}\!\unicode{x025A1}}}}
25 \CustomizeMathJax{\newcommand{\boxdotright}{\mathrel{\unicode{x022A1}\!\unicode{x02192}}}}
26 \CustomizeMathJax{\newcommand{\boxdotleft}{\mathrel{\unicode{x02190}\!\unicode{x022A1}}}}
27
28 \CustomizeMathJax{\newcommand{\Diamondright}{\mathrel{\unicode{x025C7}\!\unicode{x02192}}}}
29 \CustomizeMathJax{\newcommand{\Diamondleft}{\mathrel{\unicode{x02190}\!\unicode{x025C7}}}}
30 \CustomizeMathJax{\newcommand{\Diamonddotright}{\mathrel{\unicode{x027D0}\!\unicode{x02192}}}}
31 \CustomizeMathJax{\newcommand{\Diamonddotleft}{\mathrel{\unicode{x02190}\!\unicode{x027D0}}}}
32
33 \CustomizeMathJax{\newcommand{\boxRight}{\mathrel{\unicode{x025A1}\!\unicode{x021D2}}}}
34 \CustomizeMathJax{\newcommand{\boxLeft}{\mathrel{\unicode{x021D0}\!\unicode{x025A1}}}}
35 \CustomizeMathJax{\newcommand{\boxdotRight}{\mathrel{\unicode{x022A1}\!\unicode{x021D2}}}}
36 \CustomizeMathJax{\newcommand{\boxdotLeft}{\mathrel{\unicode{x021D0}\!\unicode{x022A1}}}}
37
38 \CustomizeMathJax{\newcommand{\DiamondRight}{\mathrel{\unicode{x025C7}\!\unicode{x021D2}}}}
39 \CustomizeMathJax{\newcommand{\DiamondLeft}{\mathrel{\unicode{x021D0}\!\unicode{x025C7}}}}
40 \CustomizeMathJax{\newcommand{\DiamonddotRight}{\mathrel{\unicode{x027D0}\!\unicode{x021D2}}}}
41 \CustomizeMathJax{\newcommand{\DiamonddotLeft}{\mathrel{\unicode{x021D0}\!\unicode{x027D0}}}}
42\CustomizeMathJax{\newcommand{\Diamonddot}{\mathrel{\unicode{x027D0}}}}
43
44 \CustomizeMathJax{\newcommand{\circleright}{\mathrel{\unicode{x025CB}\!\unicode{x02192}}}}
45 \CustomizeMathJax{\newcommand{\circleleft}{\mathrel{\unicode{x02190}\!\unicode{x025CB}}}}
46 \CustomizeMathJax{\newcommand{\circledotright}{\mathrel{\unicode{x02299}\!\unicode{x02192}}}}
47 \CustomizeMathJax{\newcommand{\circledotleft}{\mathrel{\unicode{x02190}\!\unicode{x02299}}}}
48 \CustomizeMathJax{\let\circleddotright\circledotright}
49 \CustomizeMathJax{\let\circleddotleft\circledotleft}
50
51 \CustomizeMathJax{\newcommand{\multimapinv}{\mathrel{\unicode{x027DC}}}}
52 \CustomizeMathJax{\newcommand{\multimapboth}{\mathrel{\unicode{x029DF}}}}
53 \CustomizeMathJax{\newcommand{\multimapdot}{{\mathrel{-\!\bullet}}}}
54 \CustomizeMathJax{\newcommand{\multimapdotinv}{\mathrel{\bullet\!-}}}
55 \CustomizeMathJax{\newcommand{\multimapdotboth}{\mathrel{{\bullet\!\!-\!\!\bullet}}}}
56 \CustomizeMathJax{\newcommand{\multimapdotbothA}{\mathrel{\unicode{x022B6}}}}
57 \CustomizeMathJax{\newcommand{\multimapdotbothB}{\mathrel{\unicode{x22B7}}}}
58
59 \CustomizeMathJax{\newcommand{\multimapbothvert}{%
60 \mathrel{\overset{\unicode{x025CB}}{\underset{\unicode{x025CB}}{|}}}%
61 }}
62 \CustomizeMathJax{\newcommand{\multimapdotbothvert}{%
63 \mathrel{\overset{\unicode{x025CF}}{\underset{\unicode{x025CF}}{|}}}%
64 }}
65 \CustomizeMathJax{\newcommand{\multimapdotbothBvert}{% bug in kpfonts-otf
66 \mathrel{\overset{\unicode{x025CF}}{\underset{\unicode{x025CB}}{|}}}%
```

```
67 }}
68 \CustomizeMathJax{\newcommand{\multimapdotbothAvert}{% bug in kpfonts-otf
69 \mathrel{\overset{\unicode{x025CB}}{\underset{\unicode{x025CF}}{|}}}%
70 }}
71
72 \CustomizeMathJax{\newcommand{\bignplus}{%
73 \mathop{\LWRoverlaysymbols{\unicode{xFF0B}}{\unicode{x22C2}}}%
74 }}
75 \CustomizeMathJax{\let\bigcapplus\bignplus}
76 \CustomizeMathJax{\let\capplus\bignplus}% from kpfonts-otf
77
78 \CustomizeMathJax{\newcommand{\bigsqcapplus}{%
79 \mathop{\LWRoverlaysymbols{\unicode{xFF0B}}{\unicode{x2A05}}}
80 }}
81 \CustomizeMathJax{\let\sqcapplus\bigsqcapplus}% from kpfonts-otf
82
83 \CustomizeMathJax{\newcommand{\bigsqcupplus}{%
84 \mathop{\LWRoverlaysymbols{\unicode{xFF0B}}{\unicode{x2A06}}}
85 }}
86 \CustomizeMathJax{\let\sqcupplus\bigsqcupplus}% from kpfonts-otf
87
88 \CustomizeMathJax{\newcommand{\parallelslant}{\mathrel{\unicode{x02AFD}}}}
89 \CustomizeMathJax{\newcommand{\parallelbackslant}{%
90 \mathrel{\unicode{x0005C}\!\!\unicode{x0005C}}%
91 }}
92
93\CustomizeMathJax{\newcommand{\Eqqcolon}{\mathrel{=\!\unicode{x2237}}}}
94 \CustomizeMathJax{\let\eqqColon\Eqqcolon}% for kpfonts-otf
95 \CustomizeMathJax{\newcommand{\dashColon}{\mathrel{-\unicode{x2237}}}}
96 \CustomizeMathJax{\newcommand{\Colondash}{\mathrel{\unicode{x2237}-}}}
97
98\CustomizeMathJax{\newcommand{\colonapprox}{\mathrel{:\approx}}}
99 \CustomizeMathJax{\newcommand{\colonsim}{\mathrel{:\sim}}}
100 \CustomizeMathJax{\newcommand{\Colonapprox}{\mathrel{\unicode{x2237}\!\approx}}}
101 \CustomizeMathJax{\newcommand{\Colonsim}{\mathrel{\unicode{x2237}\!\sim}}}
102
103 \CustomizeMathJax{\newcommand{\strictif}{\mathrel{\unicode{x0297D}}}}% right fish tail
104 \CustomizeMathJax{\newcommand{\strictfi}{\mathrel{\unicode{x0297C}}}}% left fish tail
105 \CustomizeMathJax{\newcommand{\strictiff}{%
106 \mathrel{\unicode{x0297C}\!\!\unicode{x0297D}}%
107 }}% left/right fish tails
108
109 \CustomizeMathJax{\newcommand{\circledwedge}{%
110 \mathbin{\LWRoverlaysymbols{\unicode{x025EF}}{\unicode{x02227}}}%
111 }}
112 \CustomizeMathJax{\newcommand{\circledvee}{%
113 \mathbin{\LWRoverlaysymbols{\unicode{x025EF}}{\unicode{0x02228}}}%
114 }}
115 \CustomizeMathJax{\newcommand{\circledbar}{\mathbin{\unicode{x029B6}}}}
116
117 \CustomizeMathJax{\newcommand{\openJoin}{\mathrel{\unicode{x2AA4}}}}% overlapping ><
118 \CustomizeMathJax{\newcommand{\opentimes}{\mathrel{\unicode{x2AA4}}}}% overlapping ><
119
120 \CustomizeMathJax{\newcommand{\VvDash}{\mathrel{\unicode{x22AA}}}}
121
```

```
122 \CustomizeMathJax{\newcommand{\lambdabar}{%
123 \mathord{\LWRoverlaysymbols{\raise{.5ex}{-}}{\lambda}}%
124 }}
125
126 \CustomizeMathJax{\newcommand{\lambdaslash}{\mathord{\unicode{x019B}}}}
127
128\CustomizeMathJax{\newcommand{\Wr}{\mathbin{\unicode{x02240}\!\unicode{x02240}}}}
129
130 \CustomizeMathJax{\newcommand{\dashleftrightarrow}{%
131 \mathrel{\unicode{x021E0}\!\unicode{x021E2}}%
132 }}
133 \CustomizeMathJax{\let\leftrightdasharrow\dashleftrightarrow}% for kpfonts-otf
134
135 \end{warpMathJax}
```
File 569 **lwarp-common-mathjax-overlaysymbols.sty**

# § 676 Package **common-mathjax-overlaysymbols**

Pkg Common code used by a number of packages to overlay two symbols for MathJax.

lwarp-common-mathjax-overlaysymbols

for HTML output: <sup>1</sup> \ProvidesPackage{lwarp-common-mathjax-overlaysymbols}[2020/08/17]

\LWRoverlaysymbols  ${\{symbol\}} {\{\langle symbol \rangle\}}$ Overlays one symbol over another. 2 \begin{warpMathJax} 3 4 \CustomizeMathJax{\newcommand{\LWRoverlaysymbols}[2]{% 5 \mathord{% 6 \smash{% 7 \mathop{#2\strut}% 8 \limits^{\smash{\lower3ex{#1}}}% 9 }% 10 \strut% 11 }% 12 }} 13 14 \end{warpMathJax}

# Change History

# § 677 Chg Hist

For the most recent changes, see page [1323.](#page-1322-0)

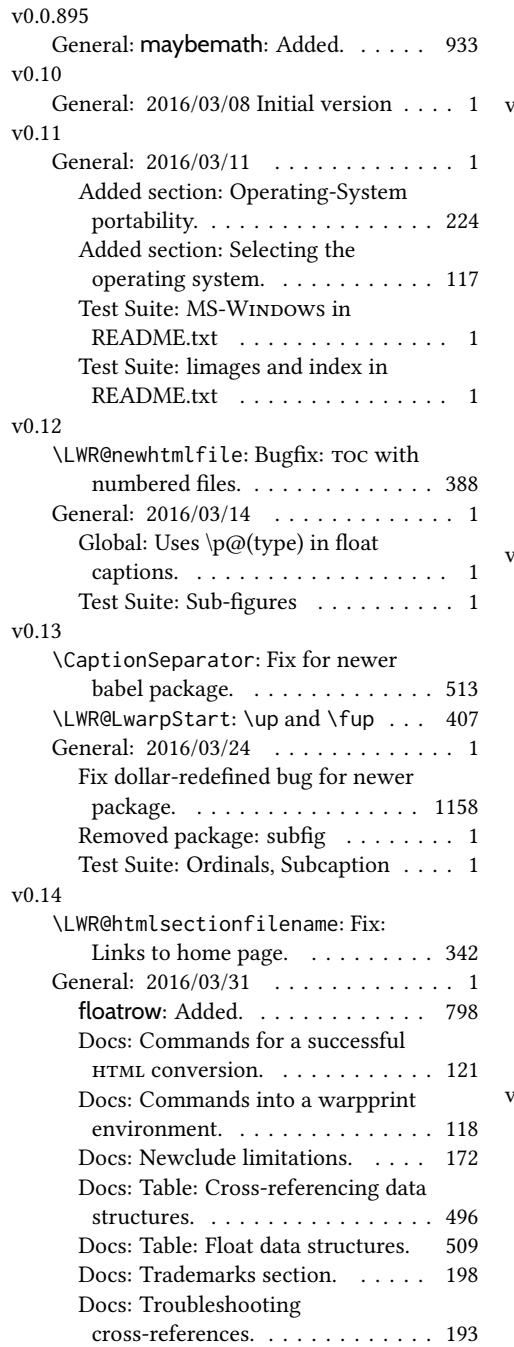

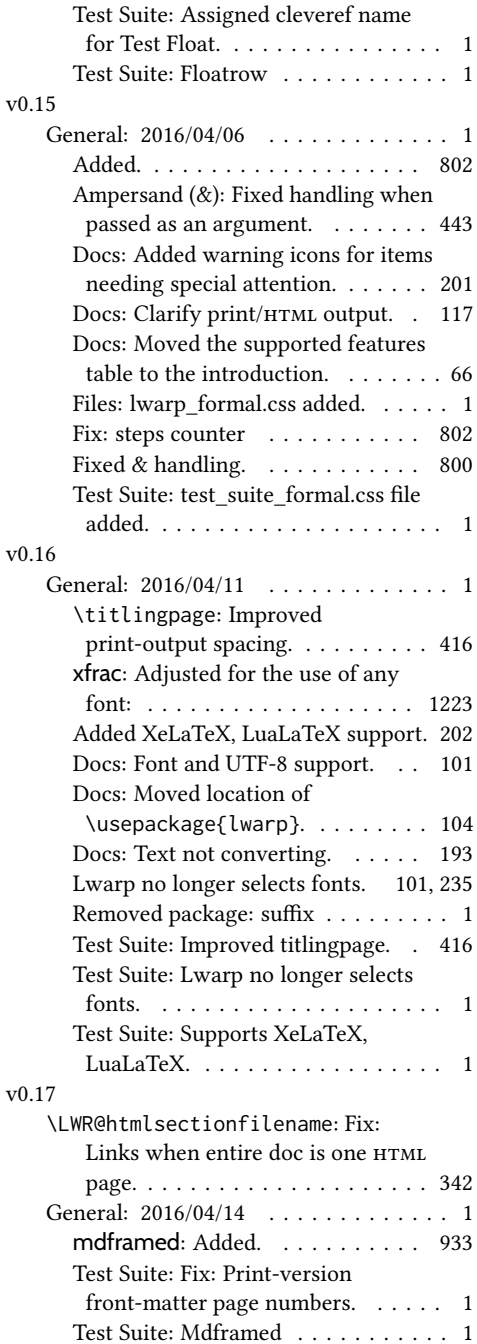

#### v0.18

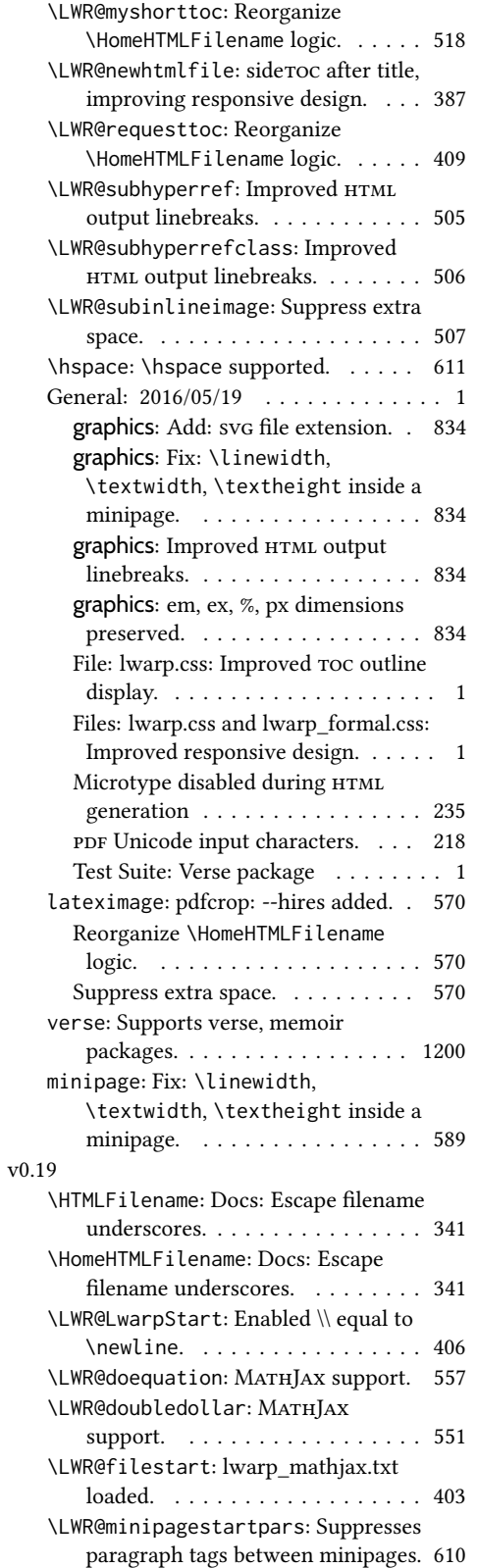

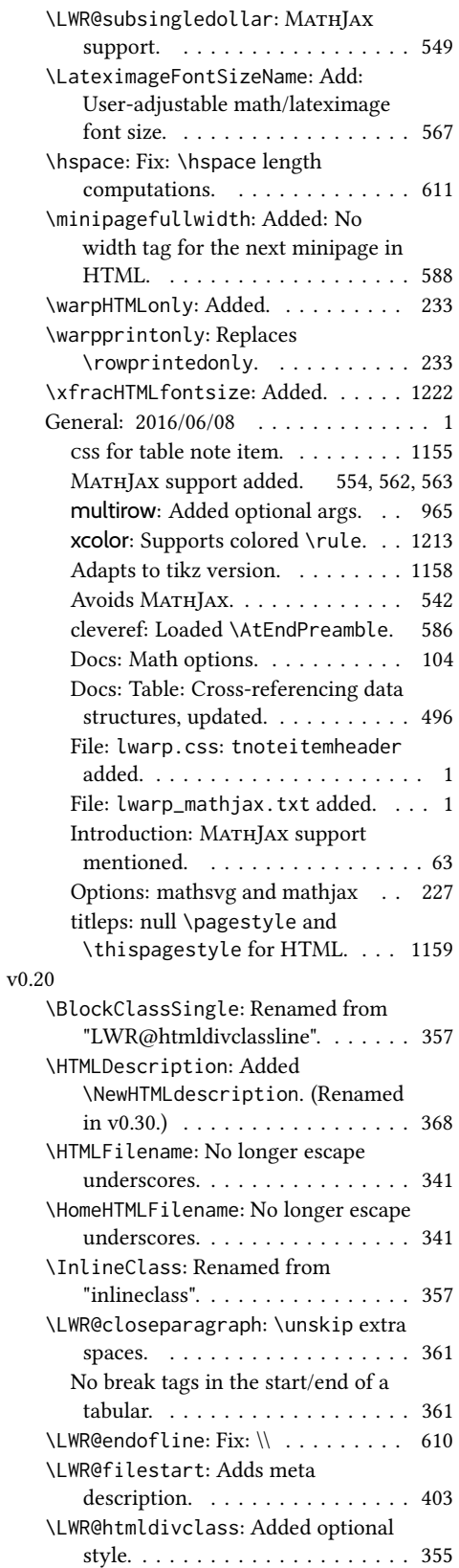

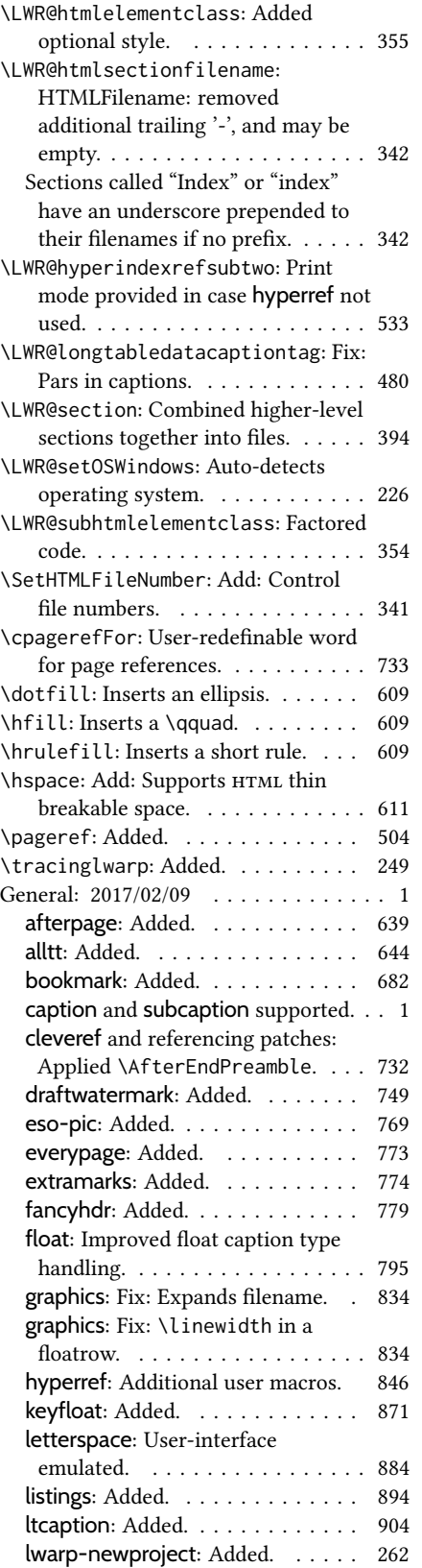

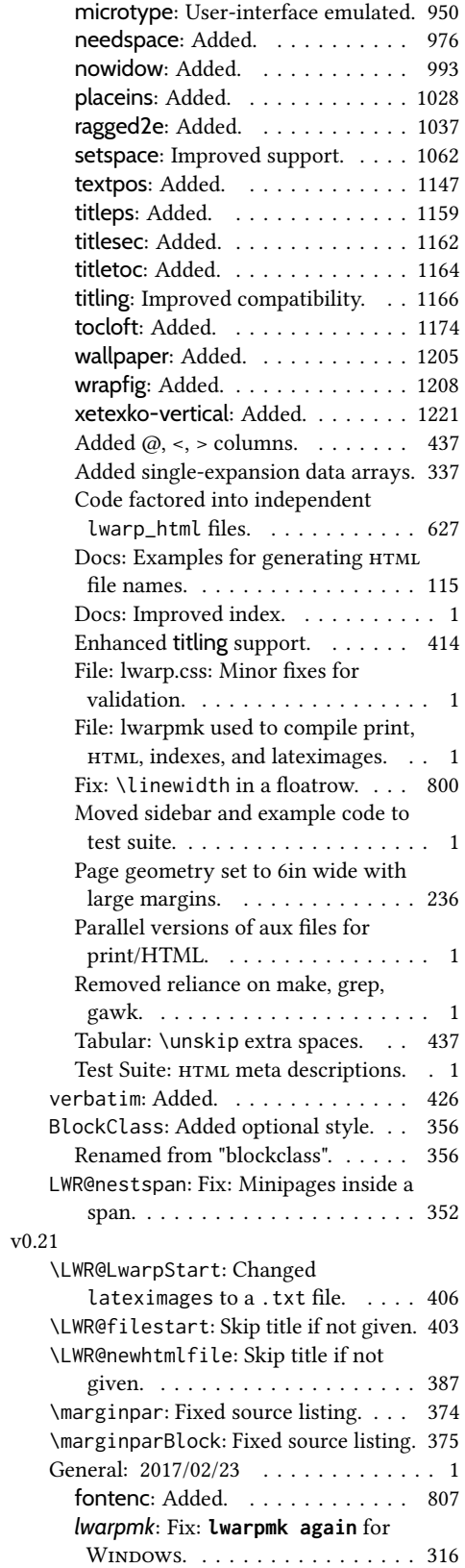

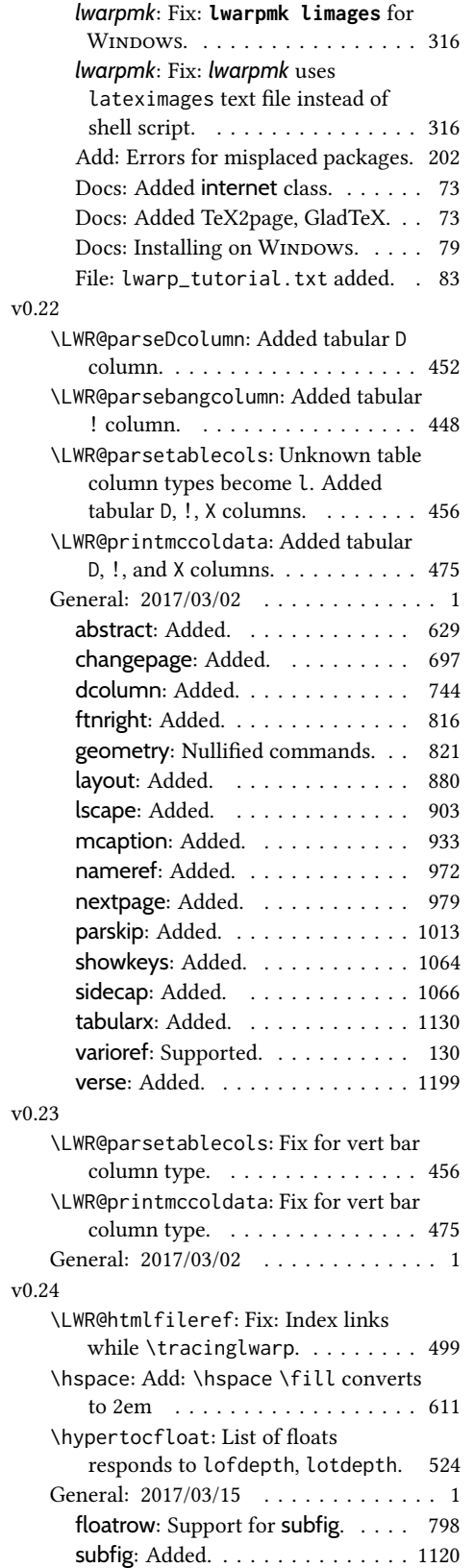

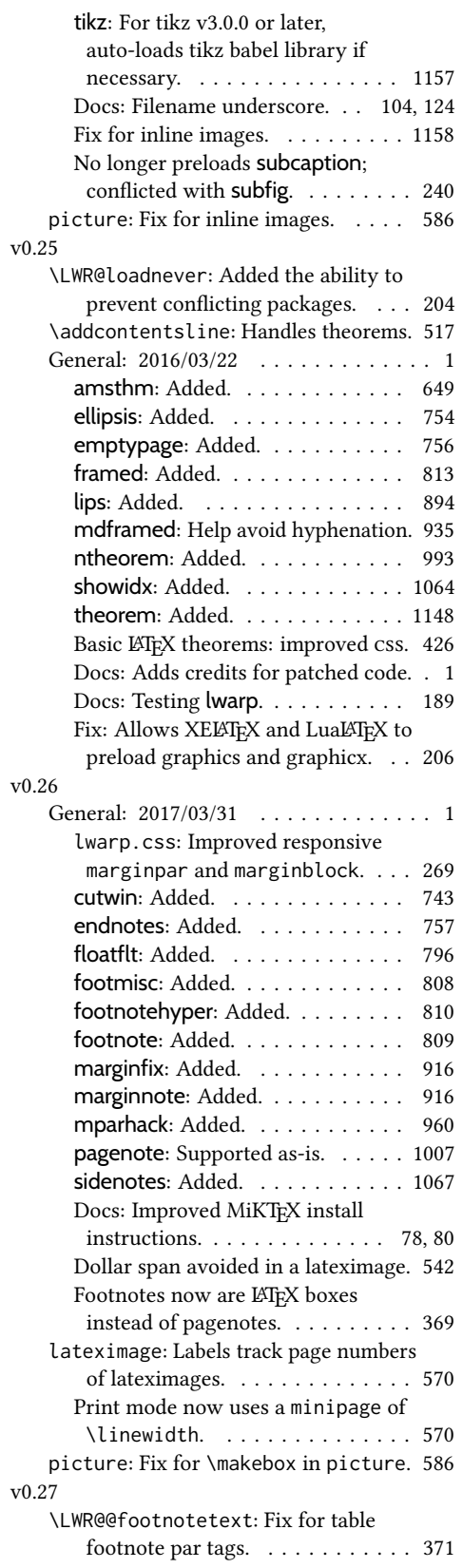

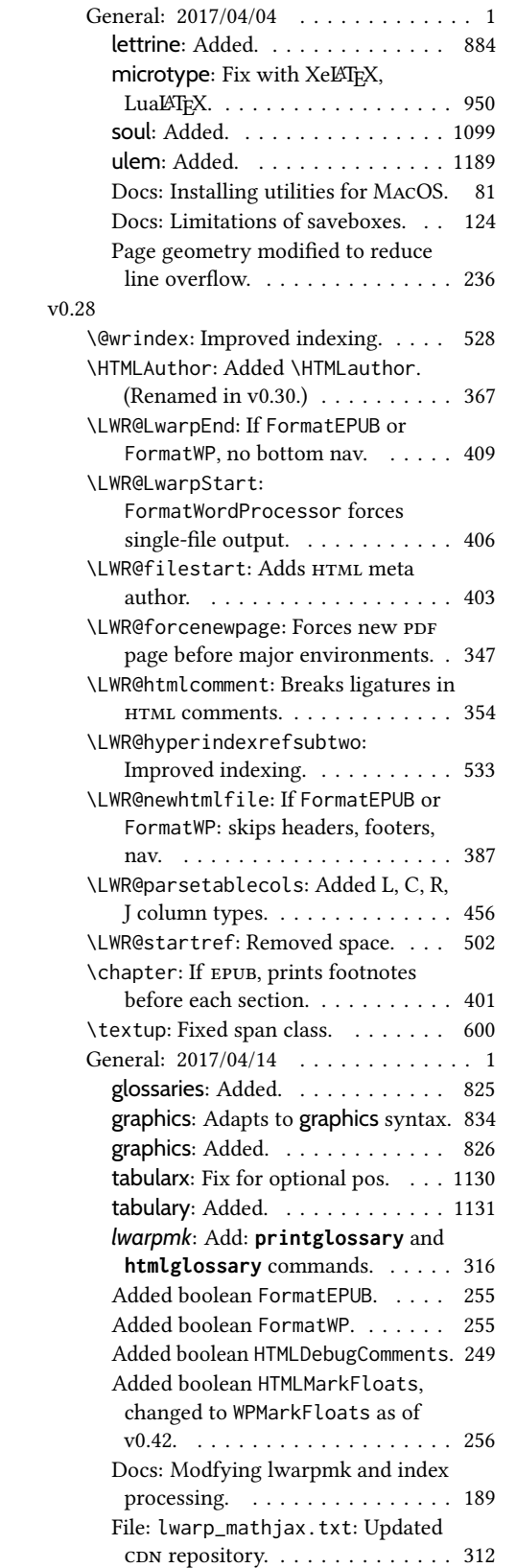

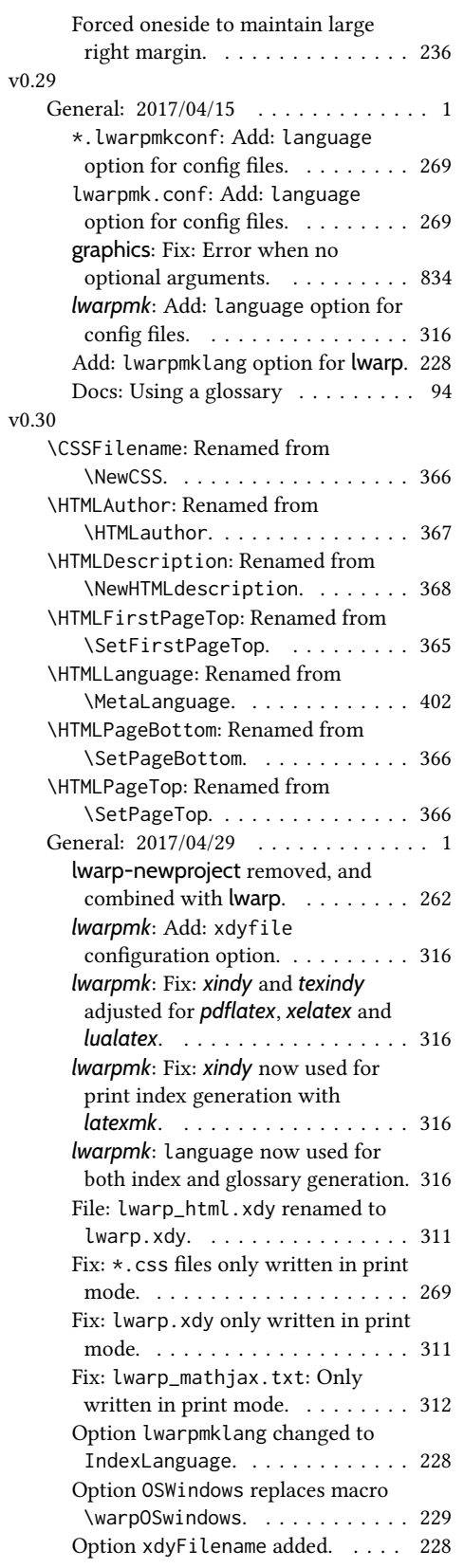

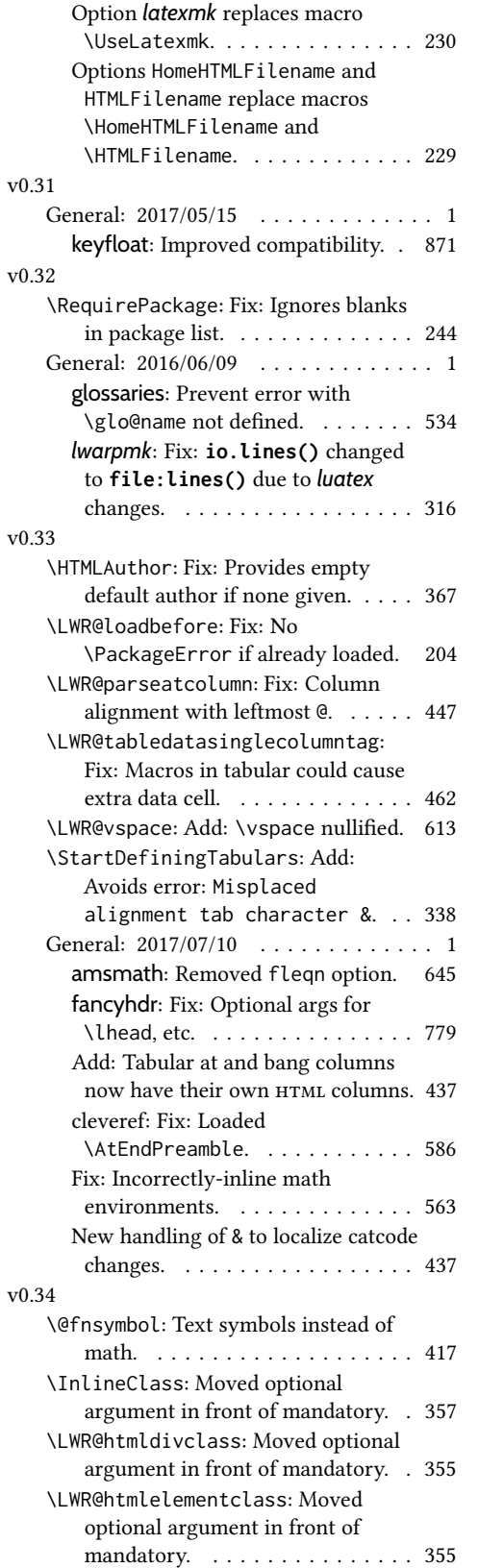

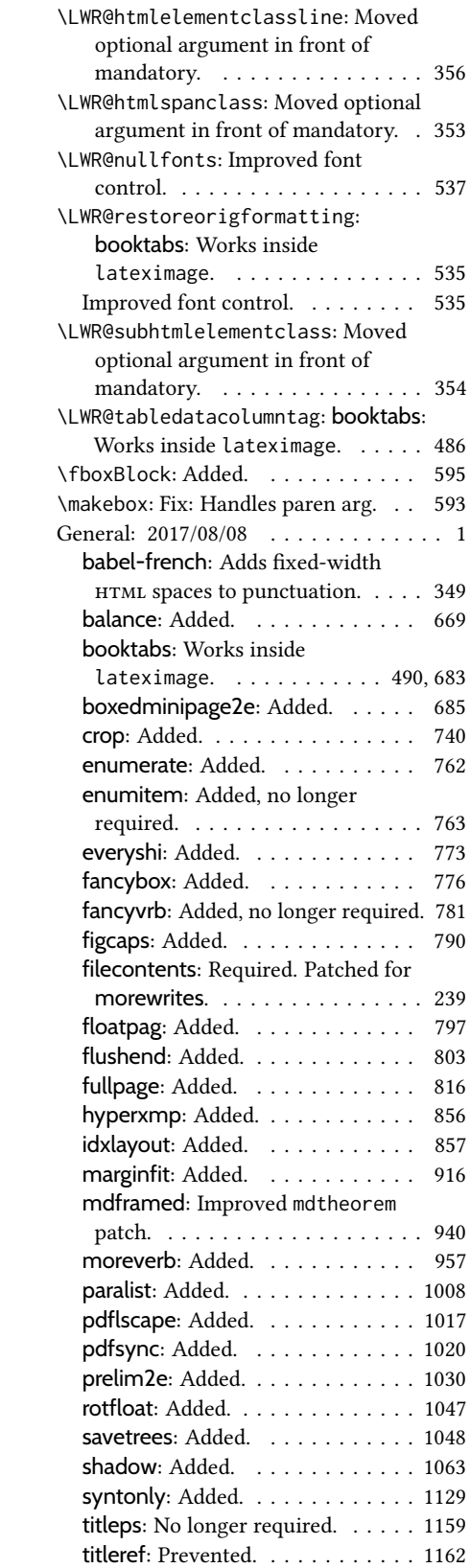

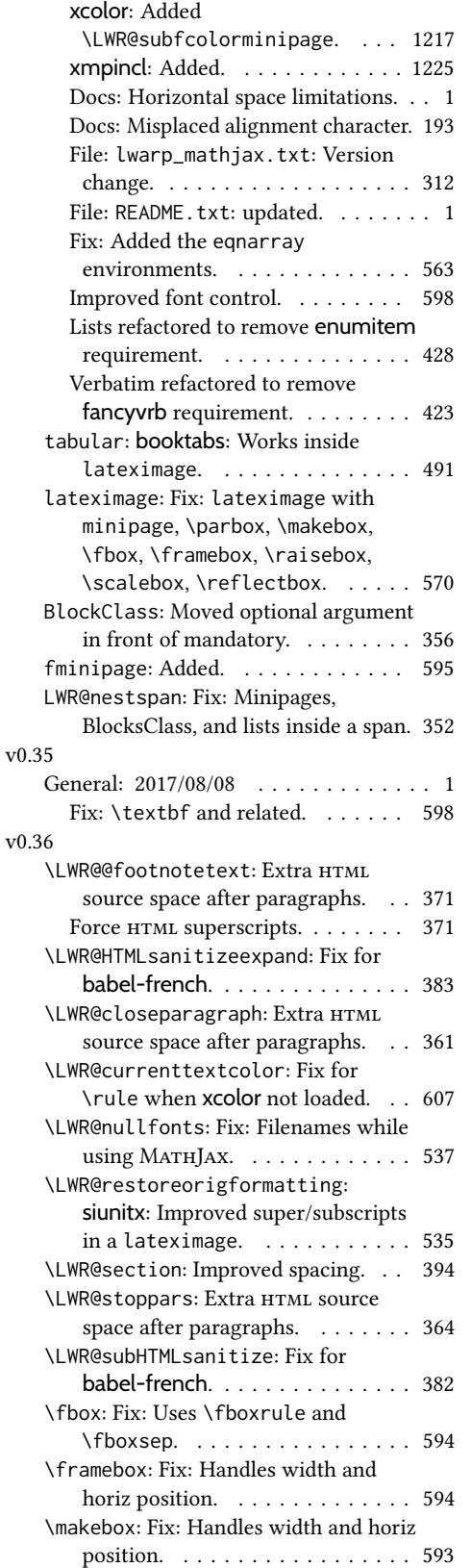

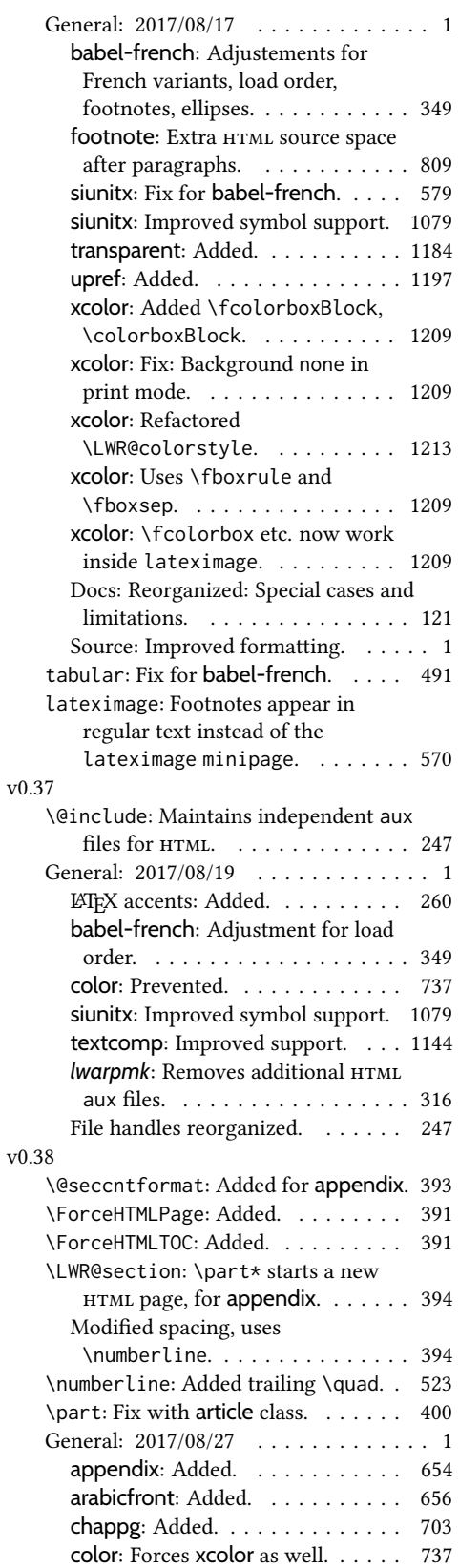

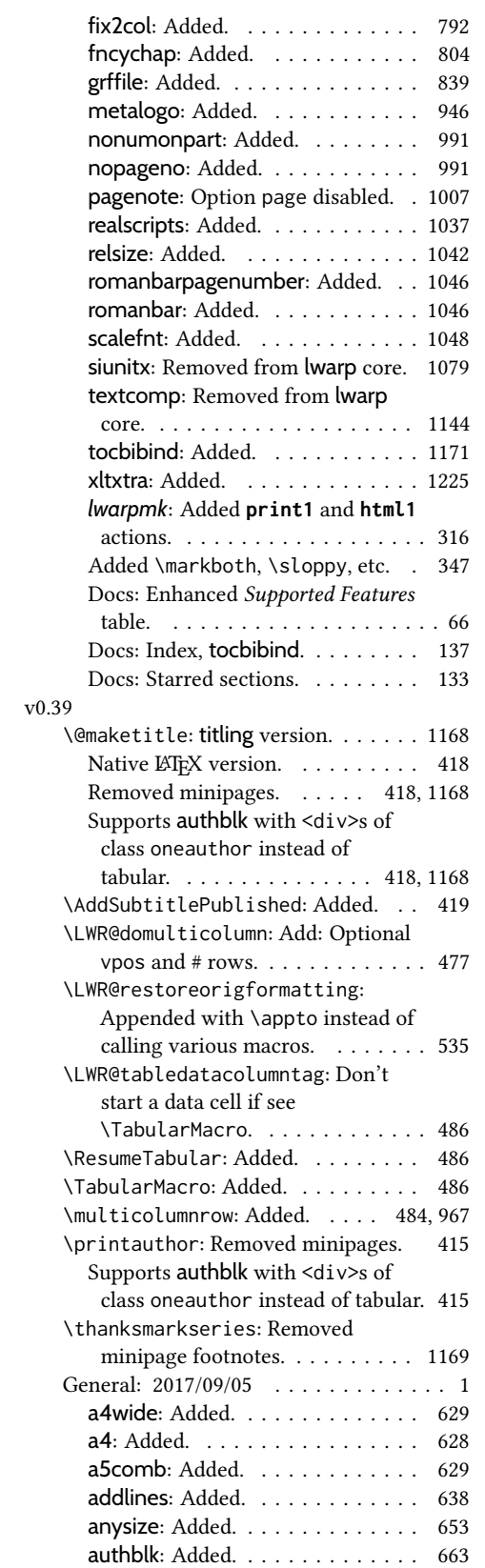

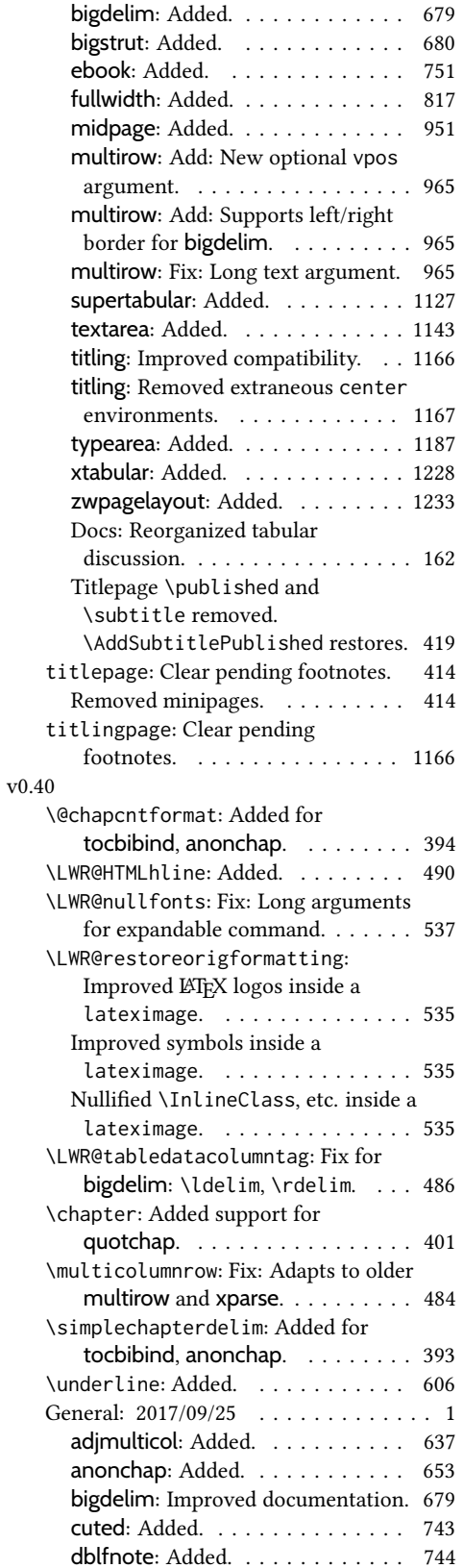

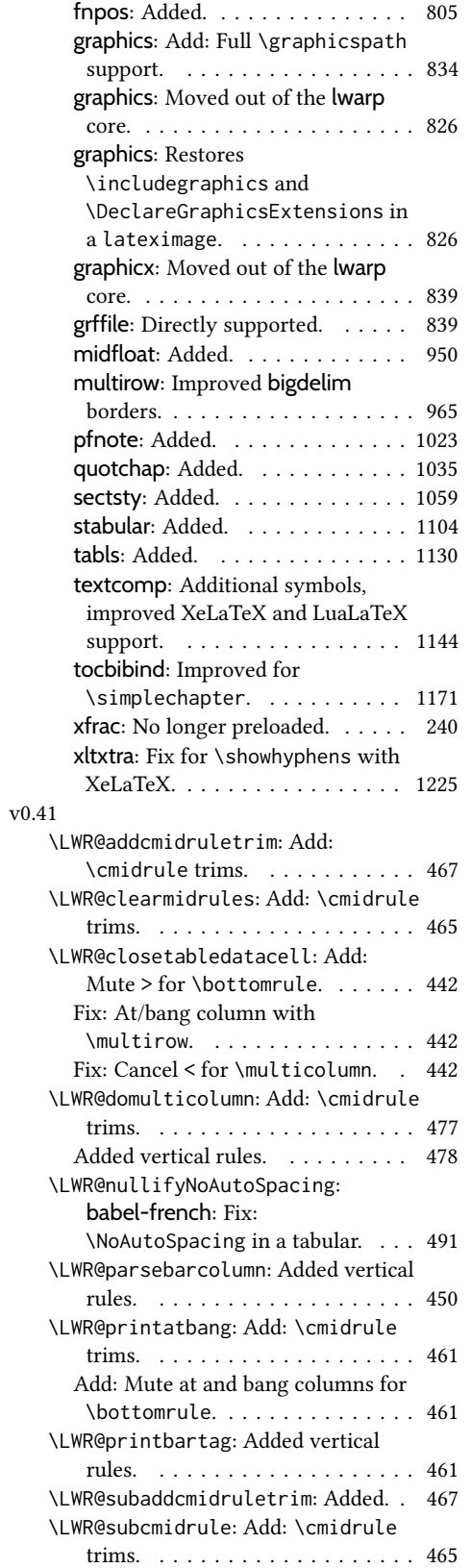

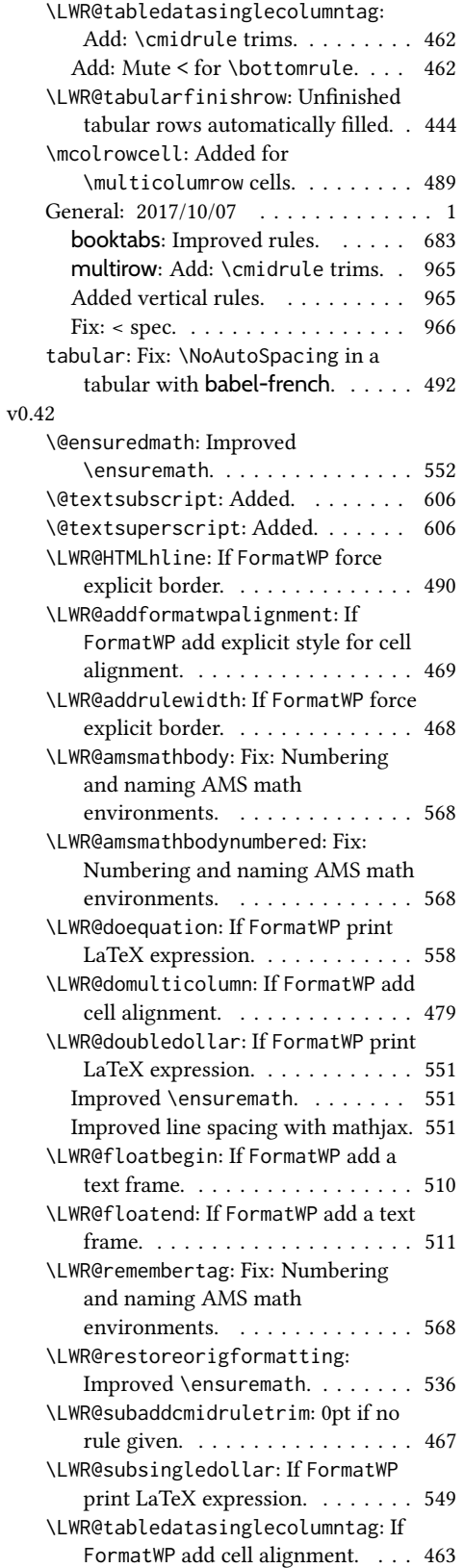

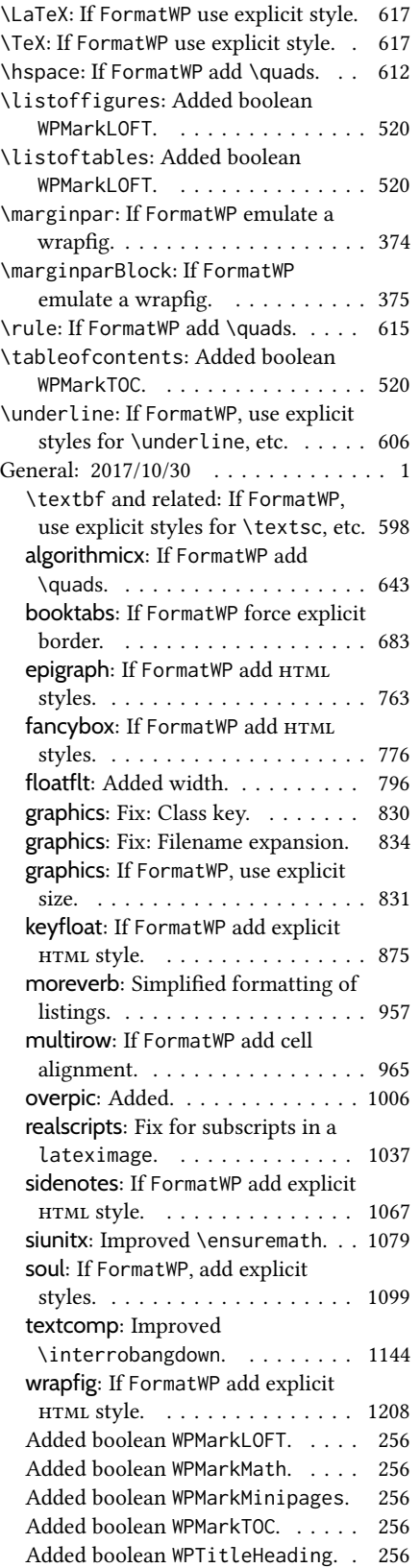

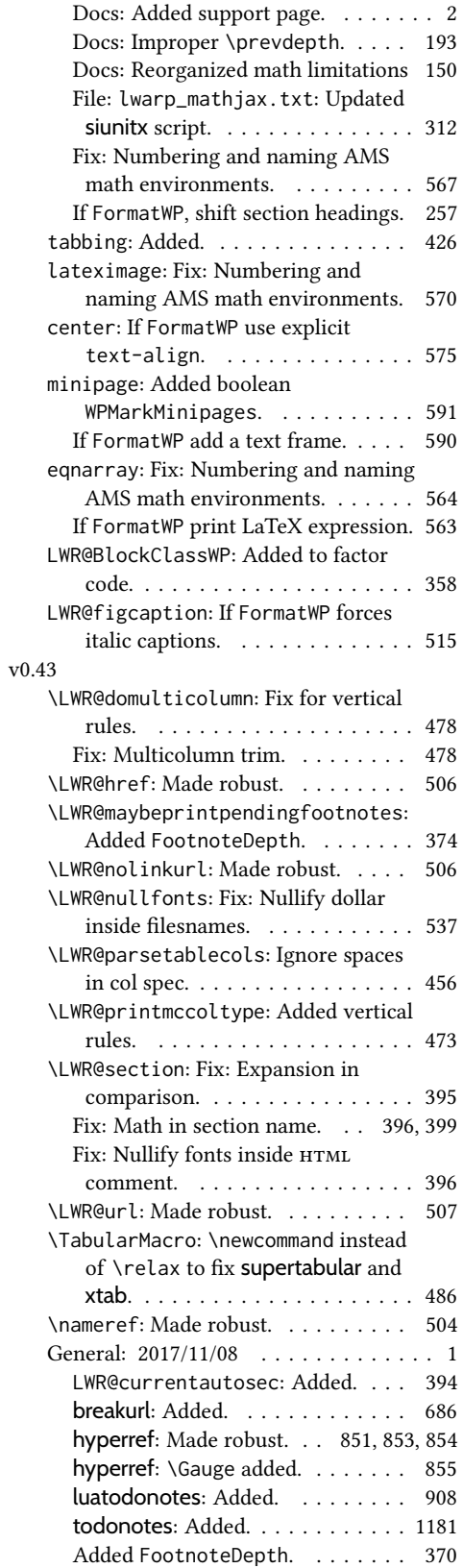

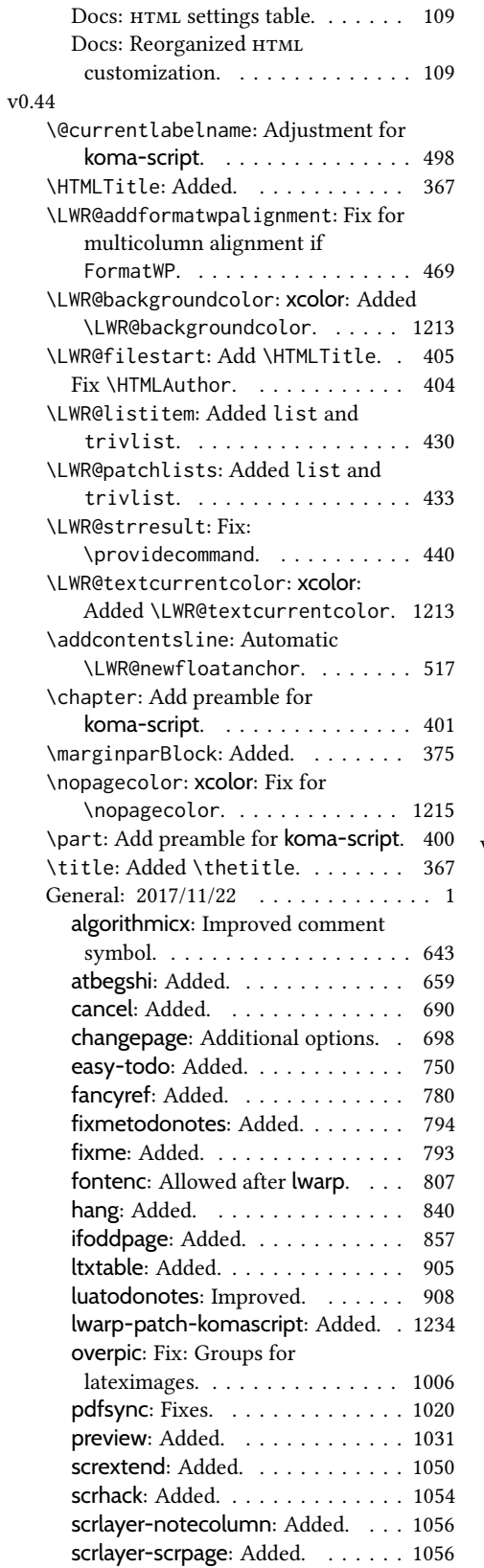

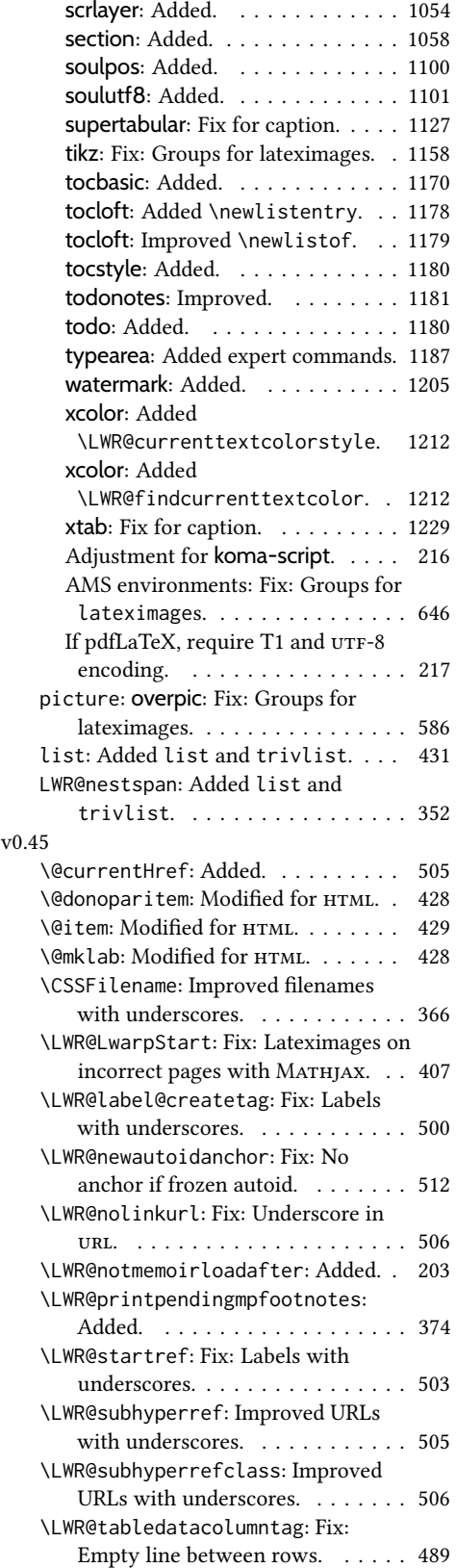
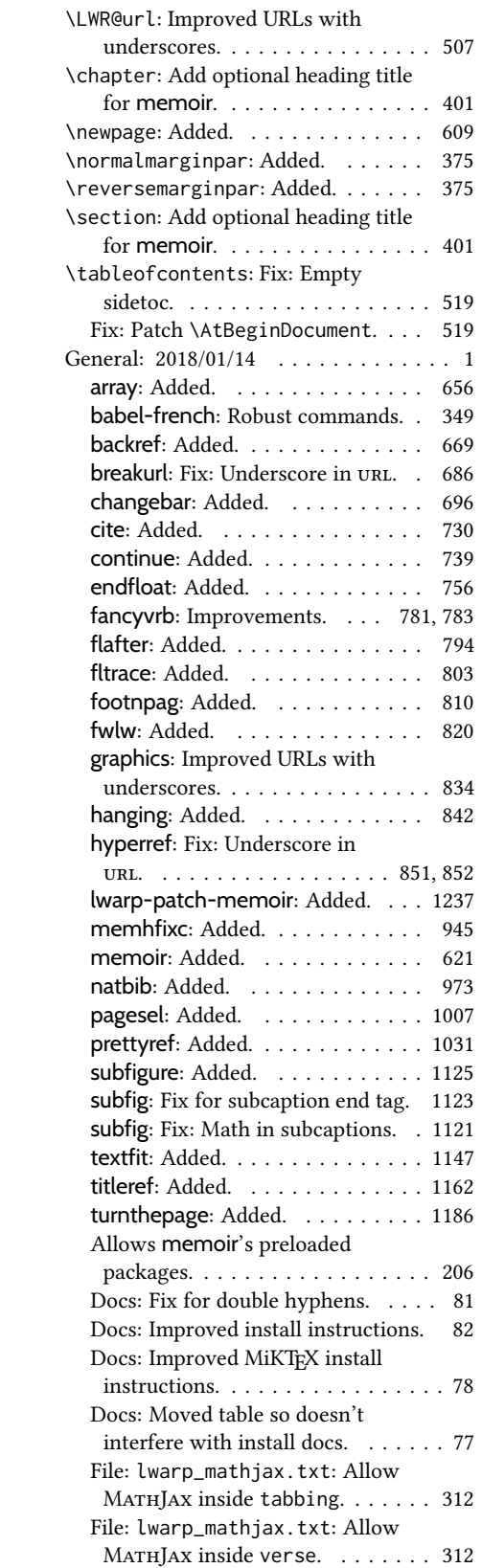

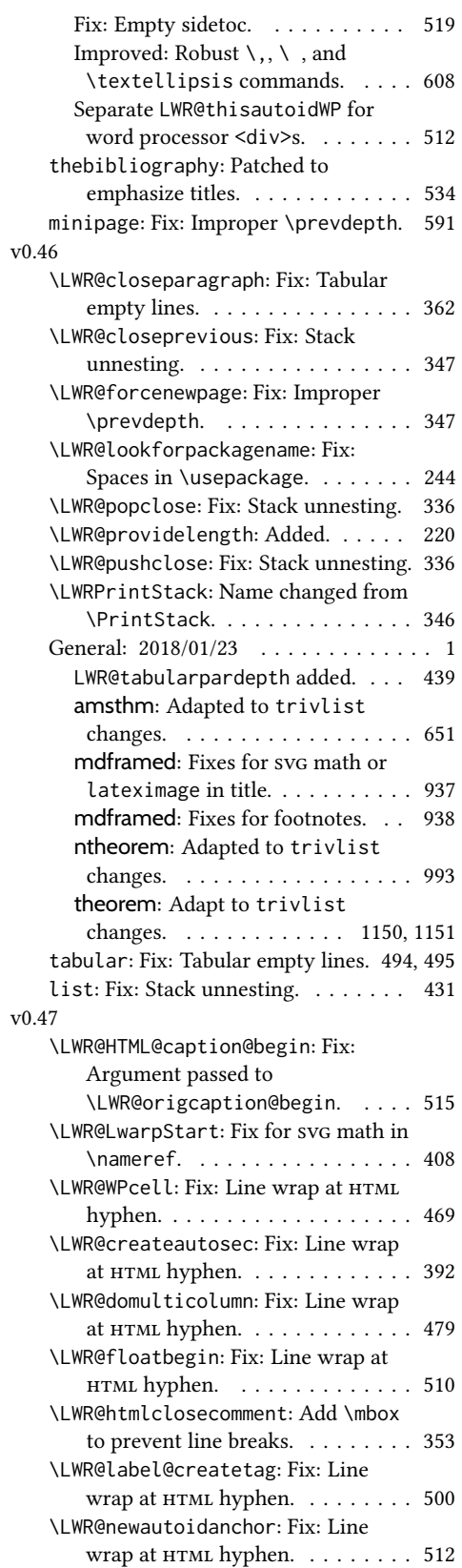

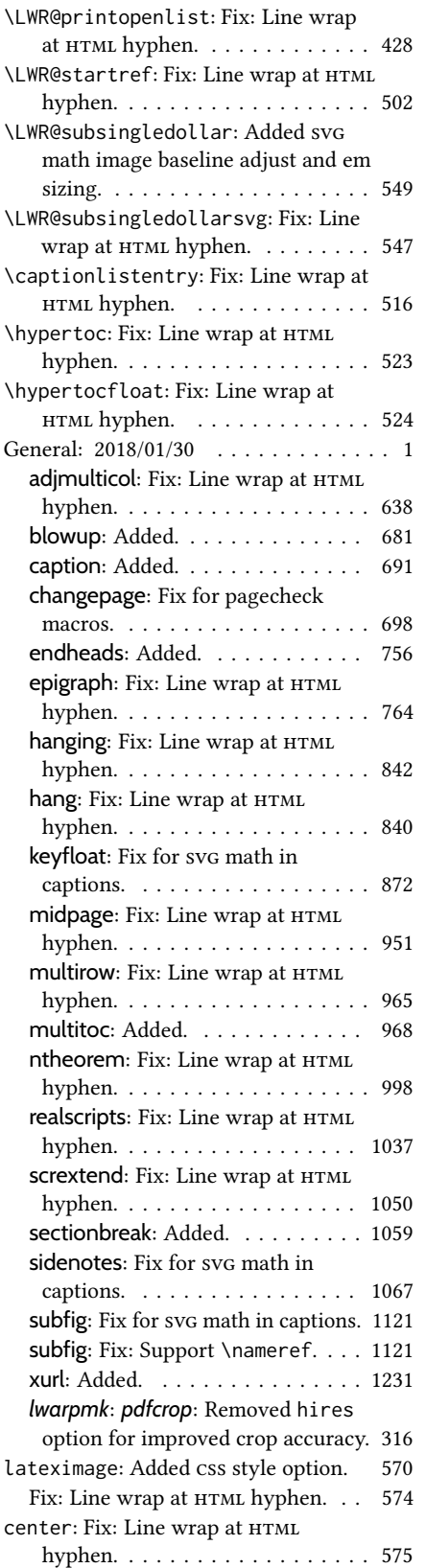

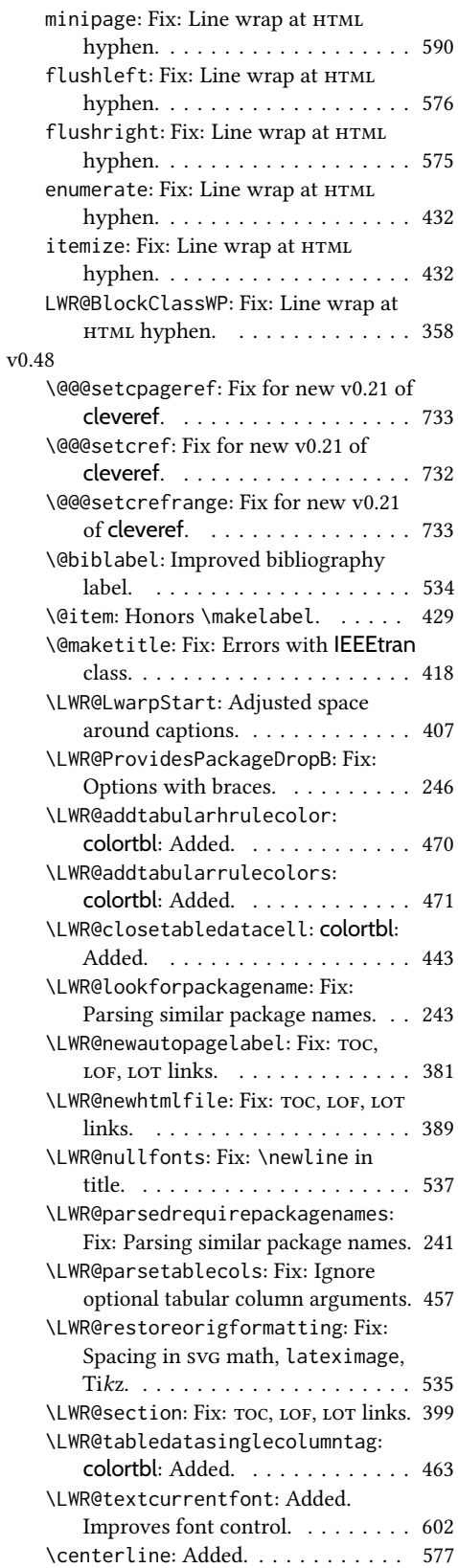

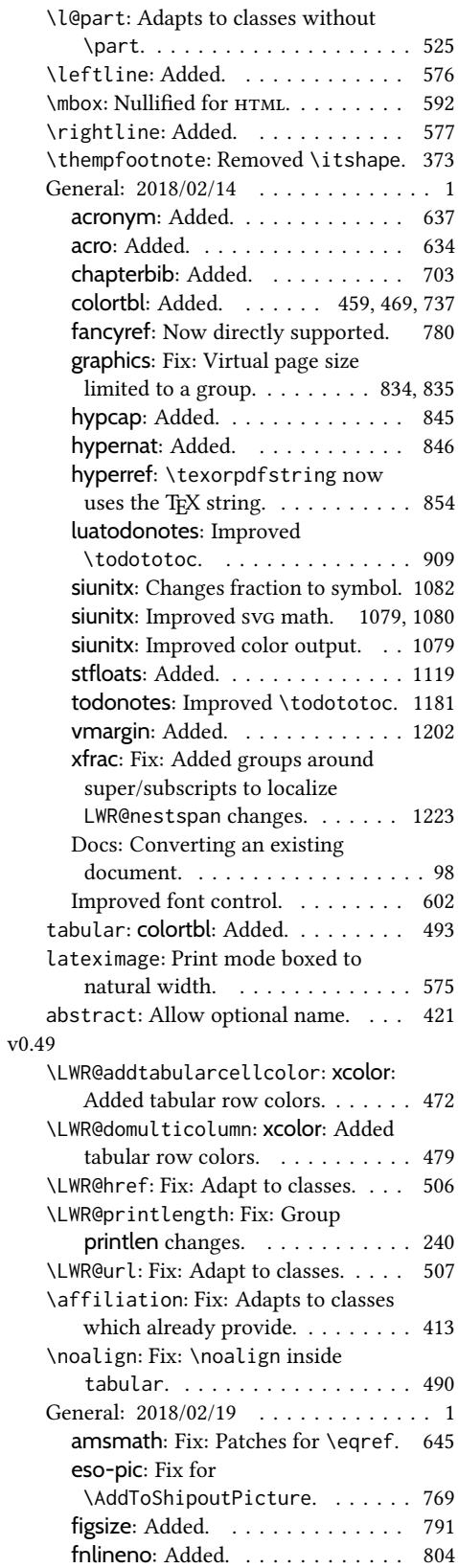

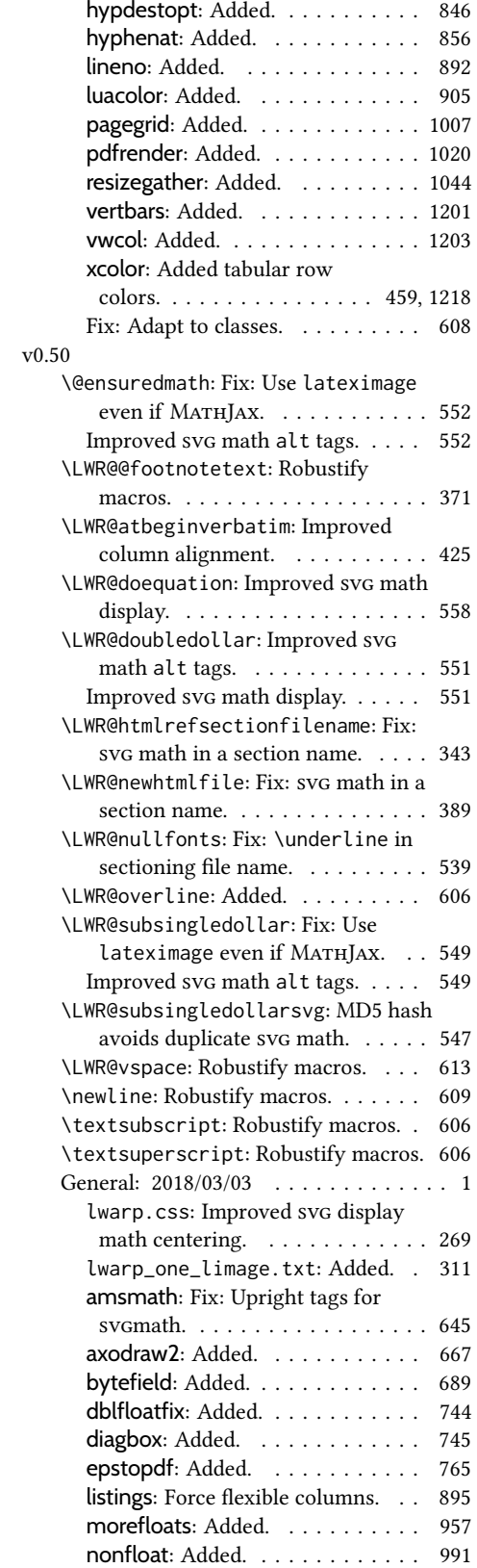

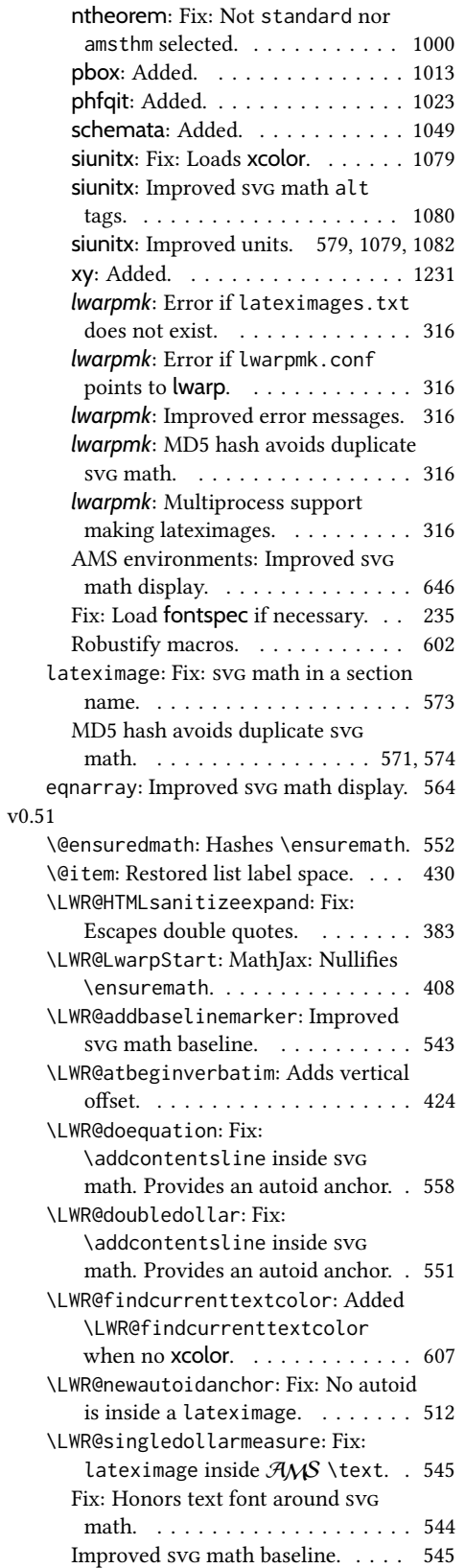

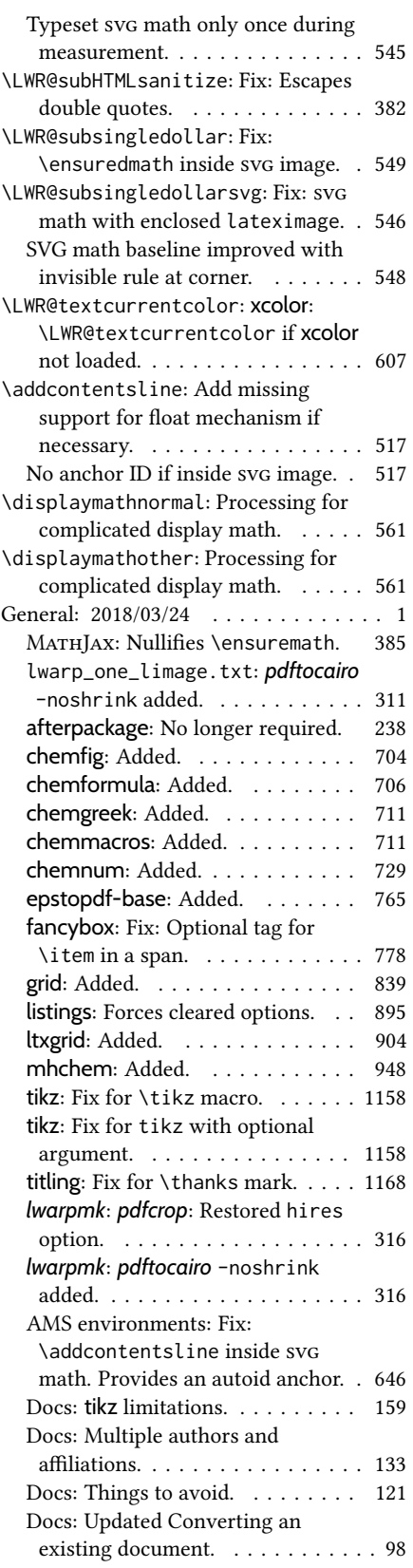

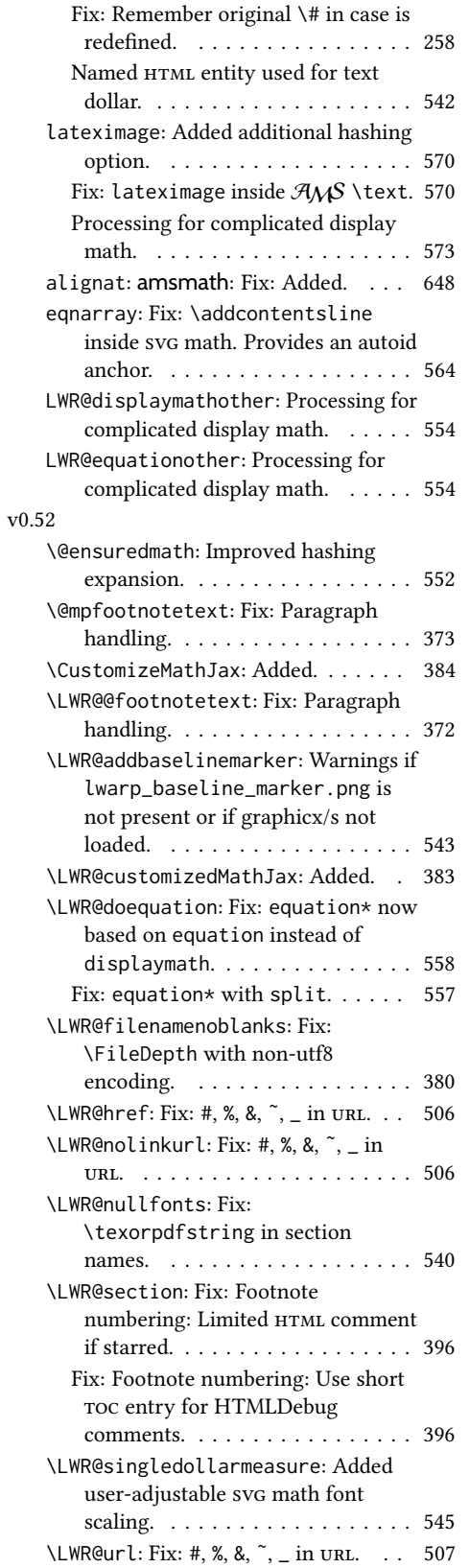

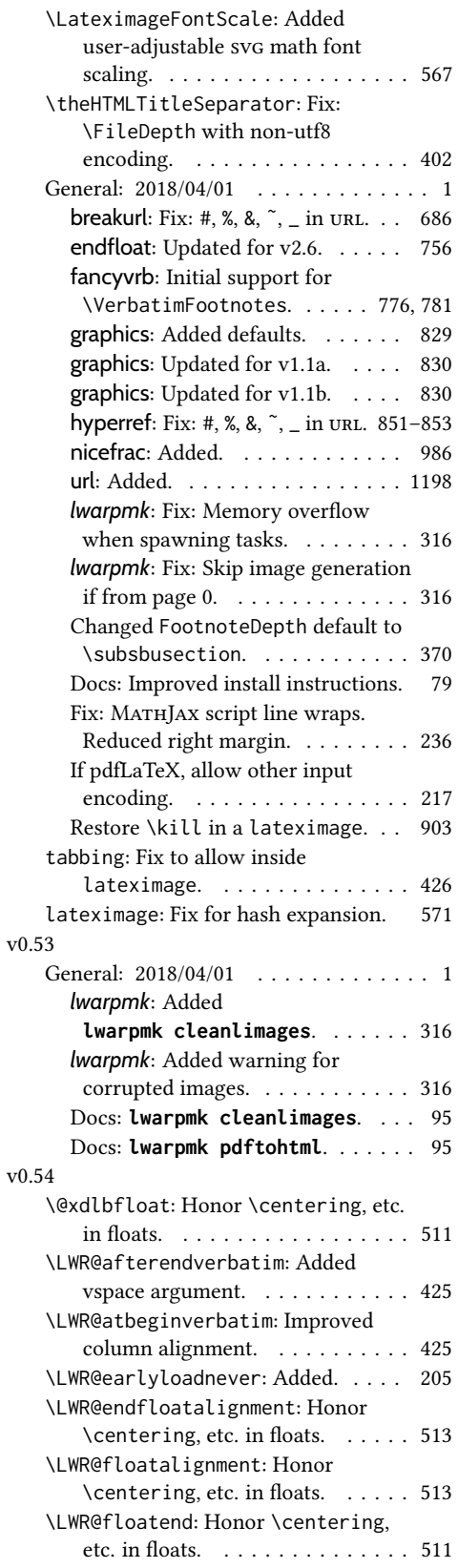

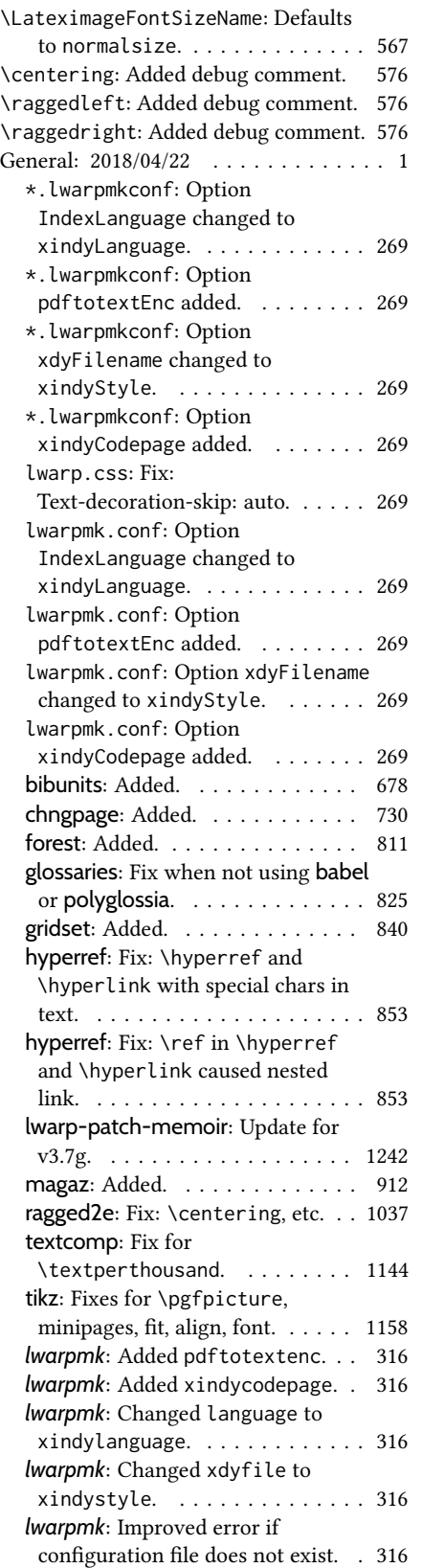

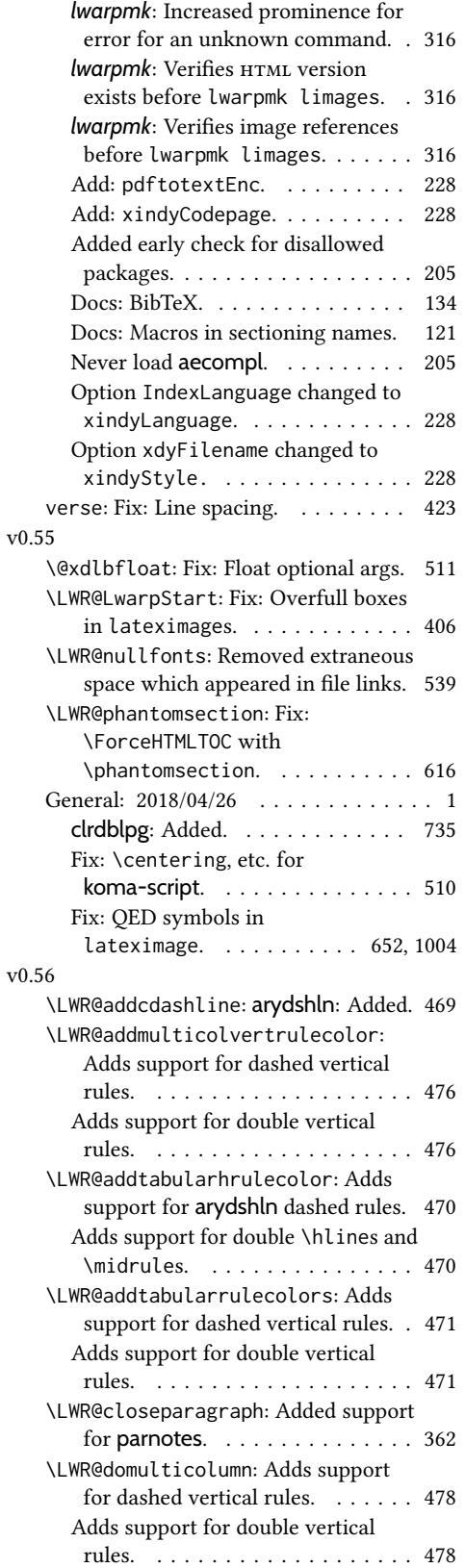

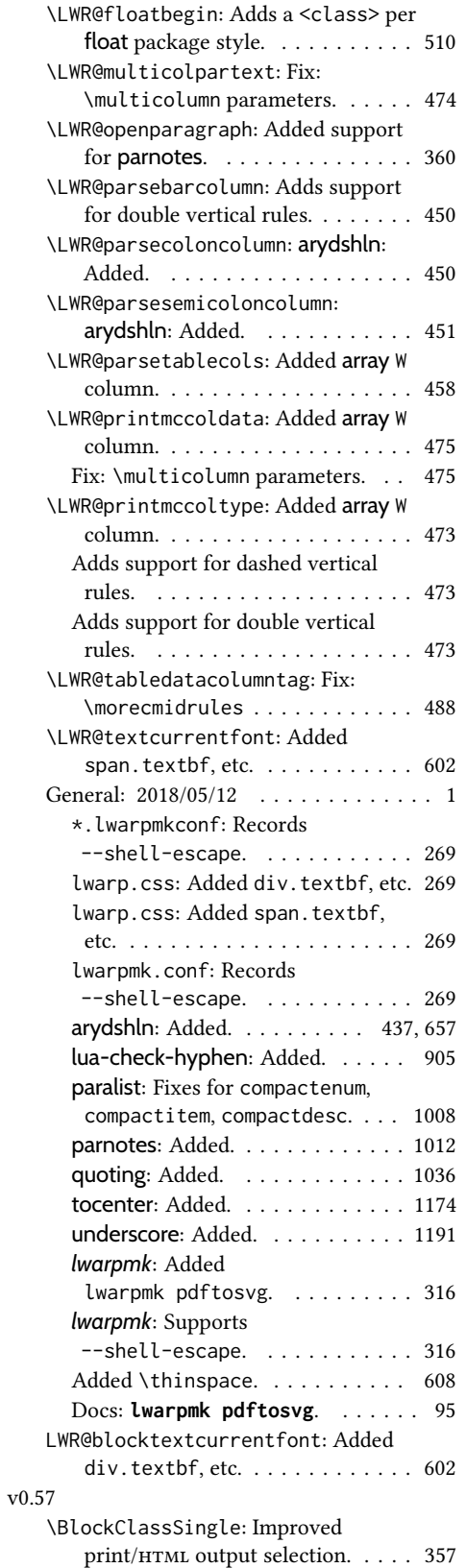

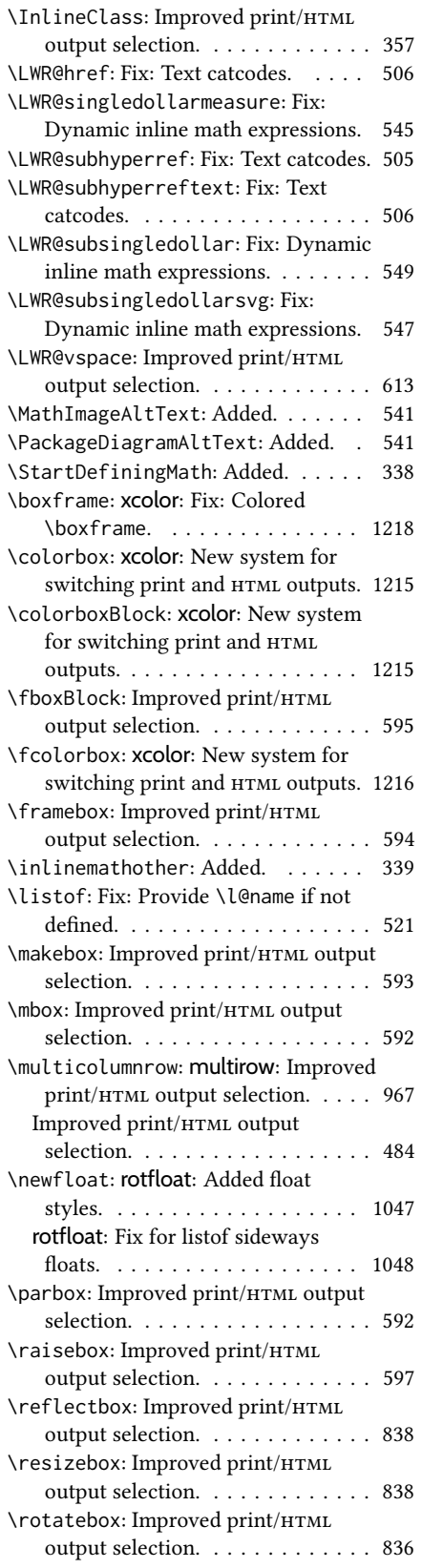

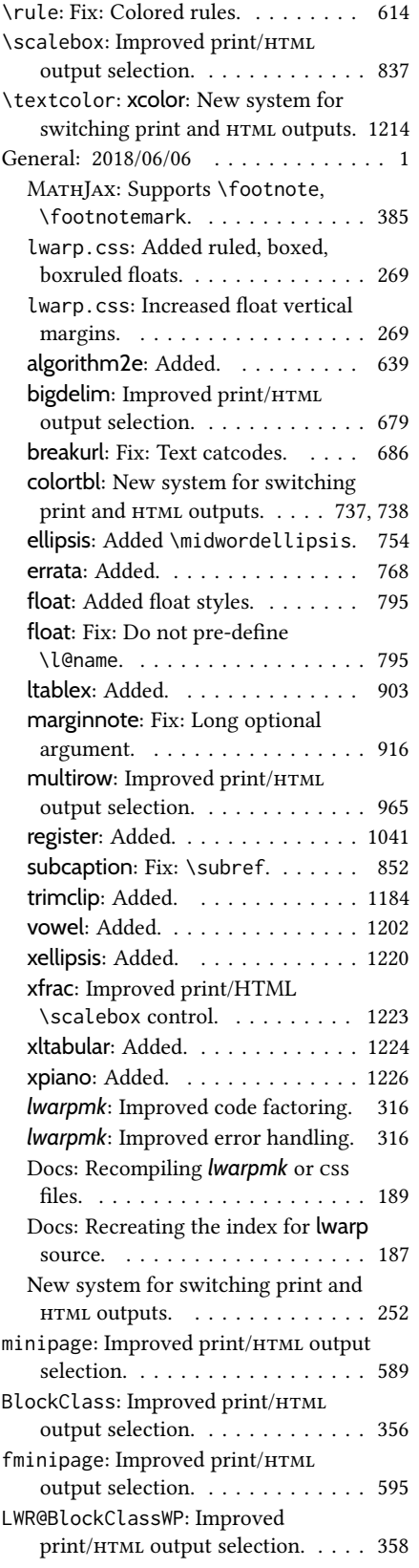

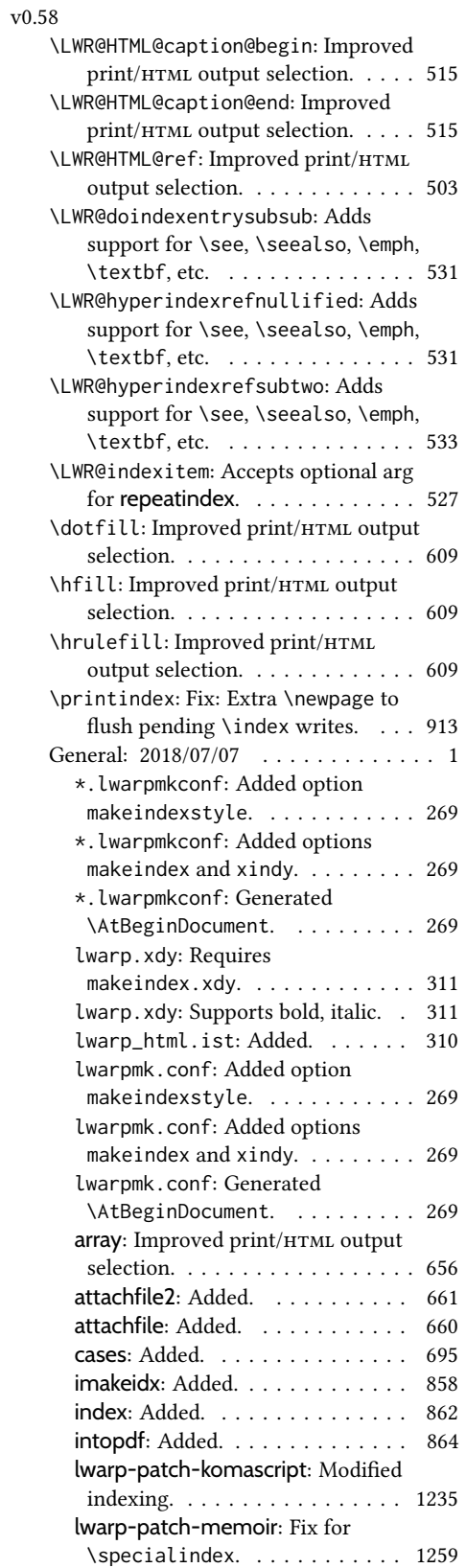

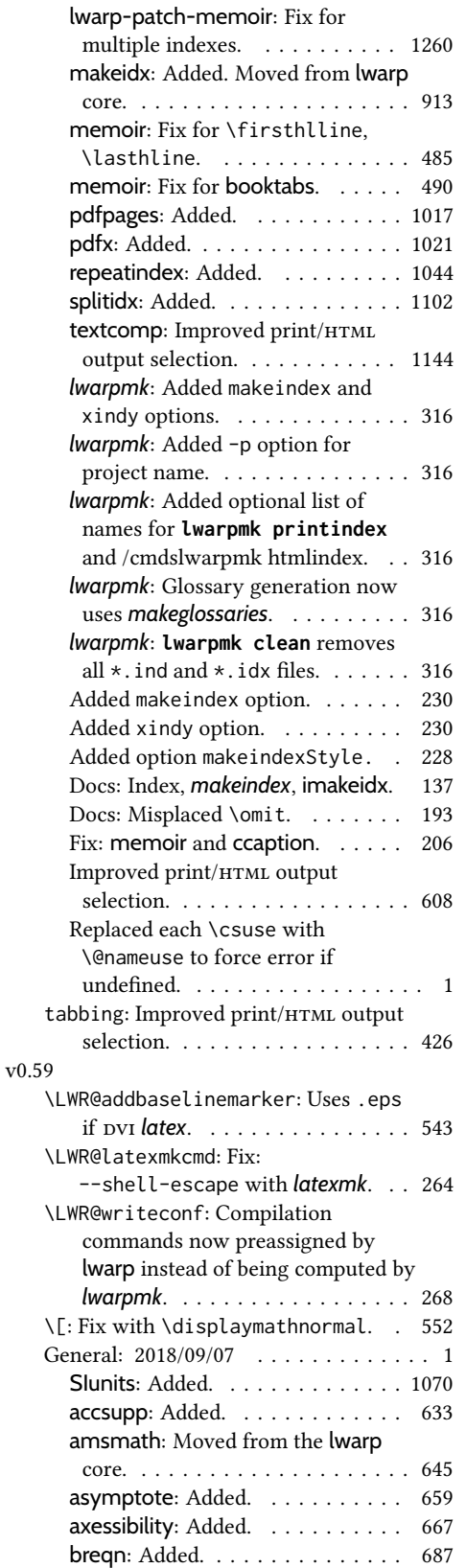

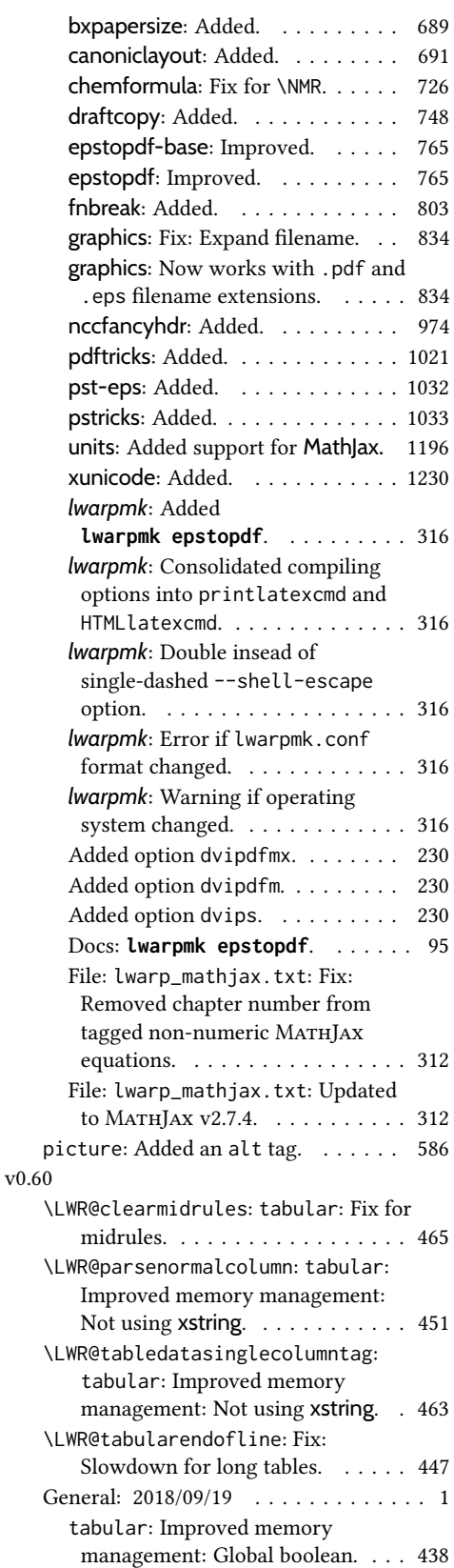

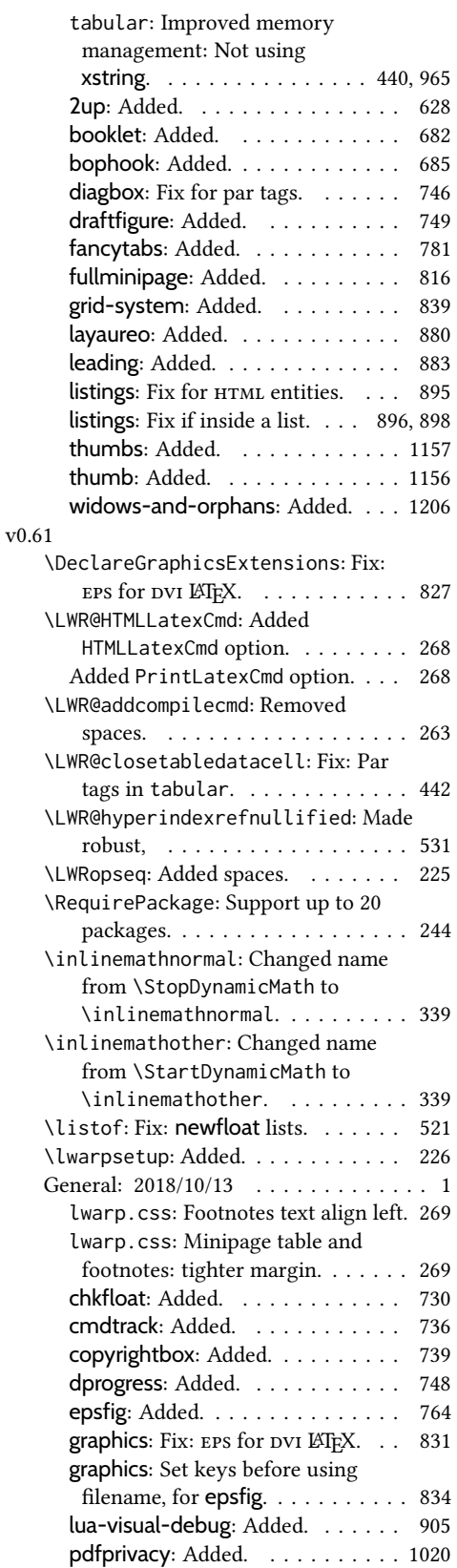

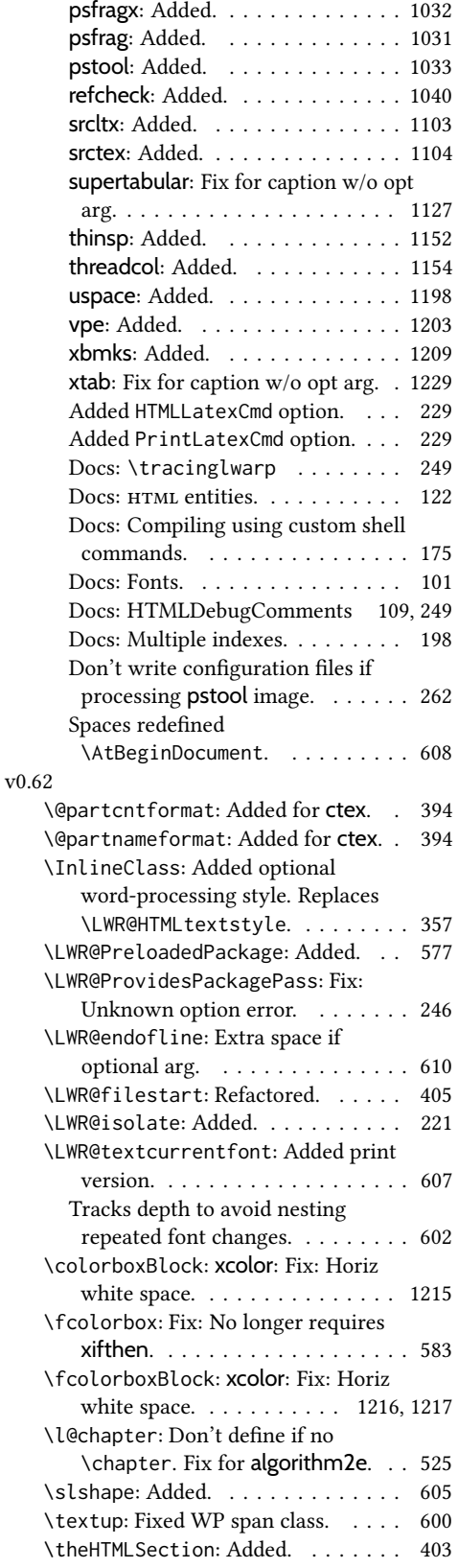

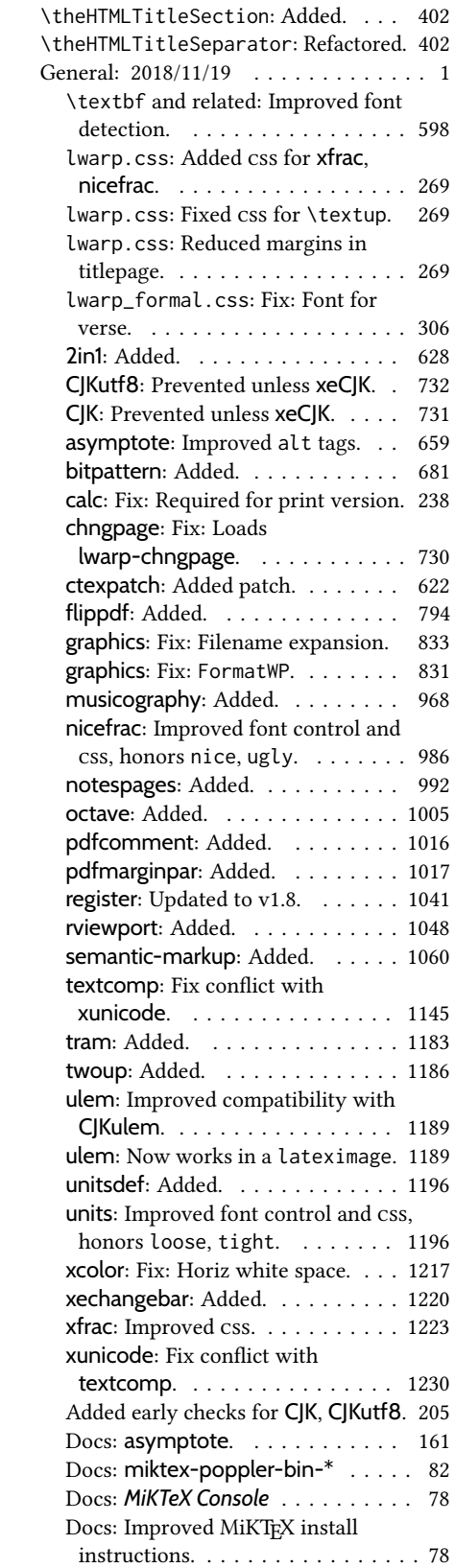

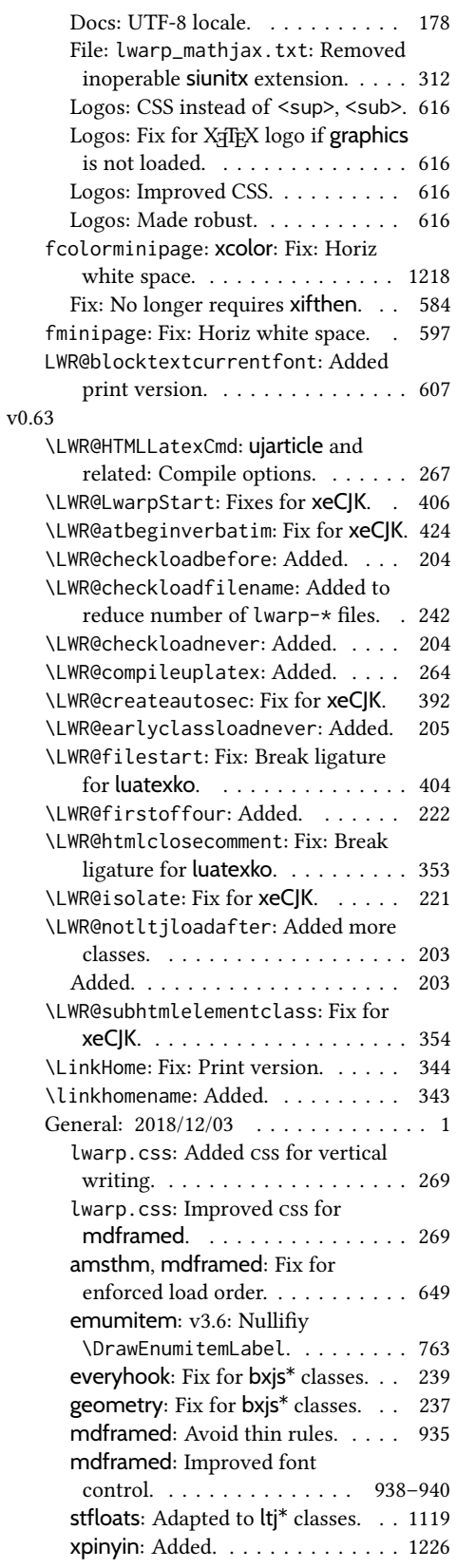

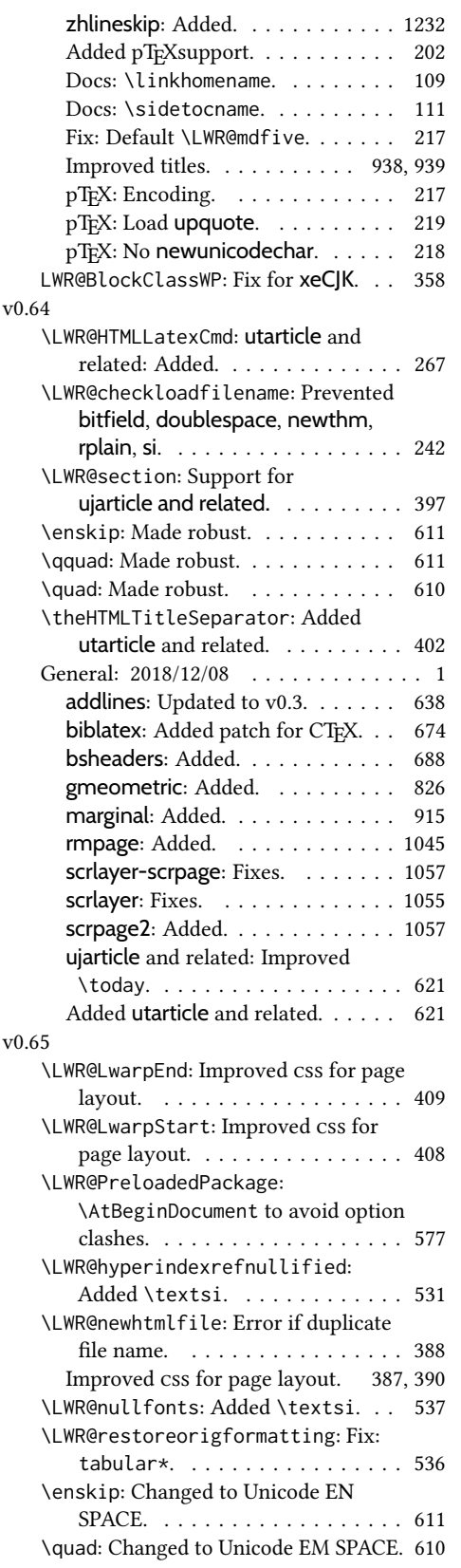

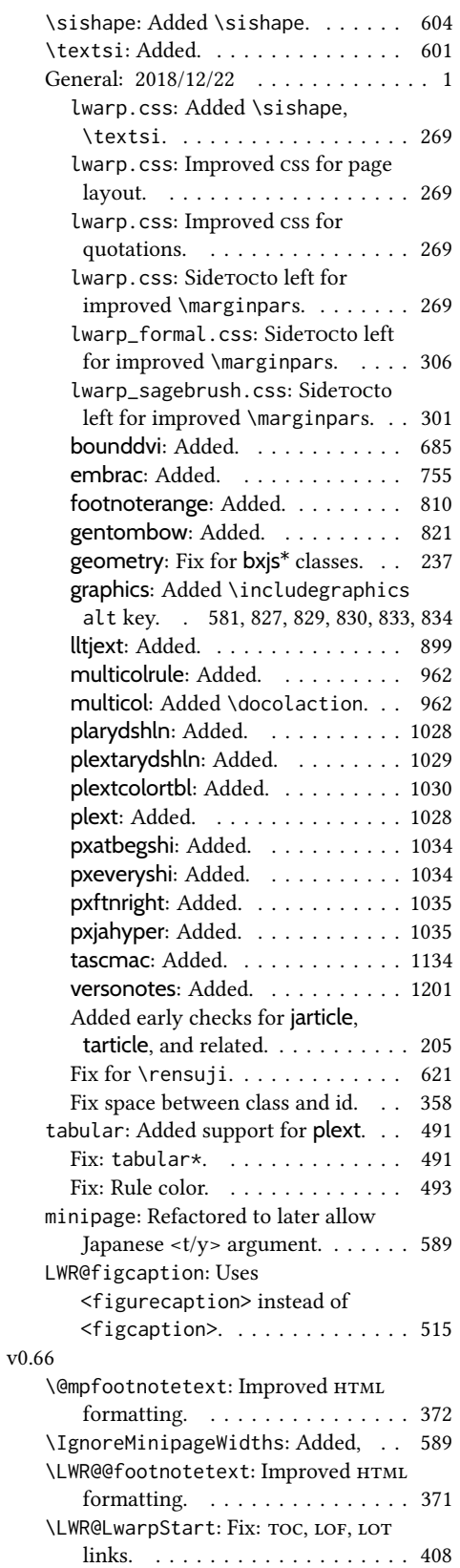

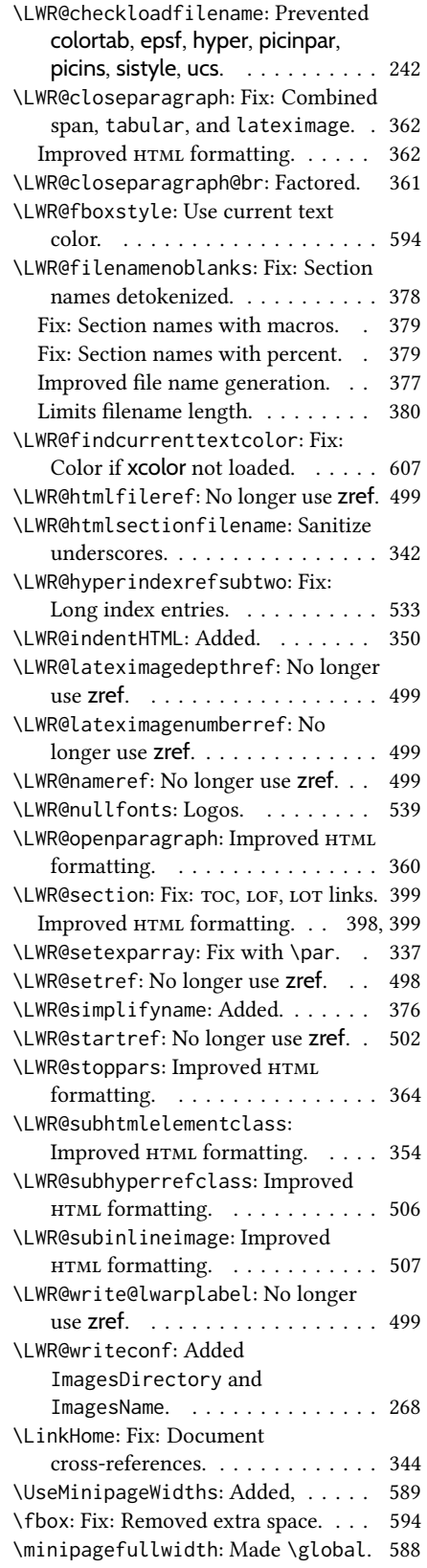

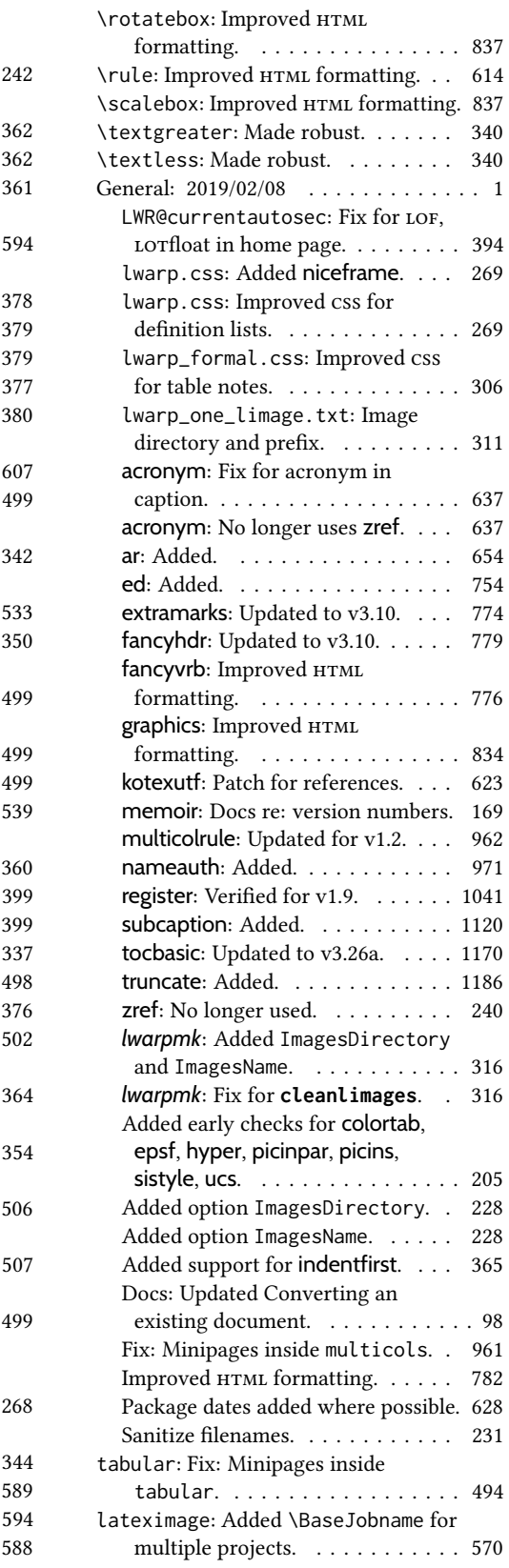

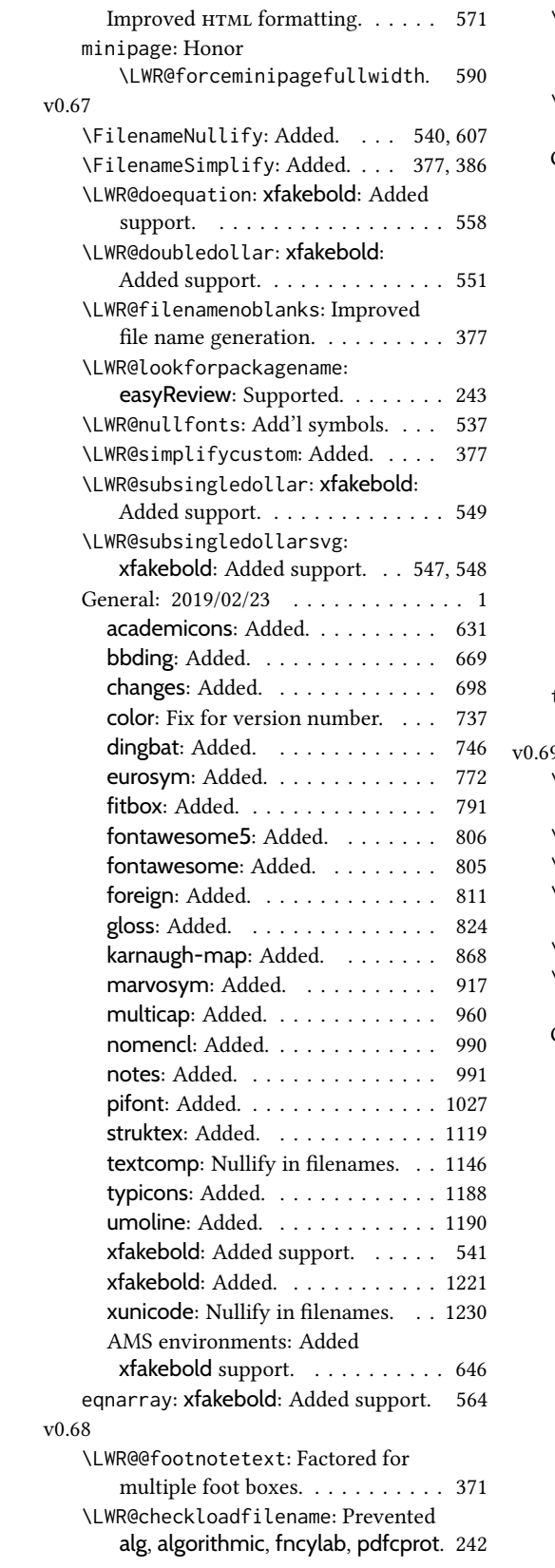

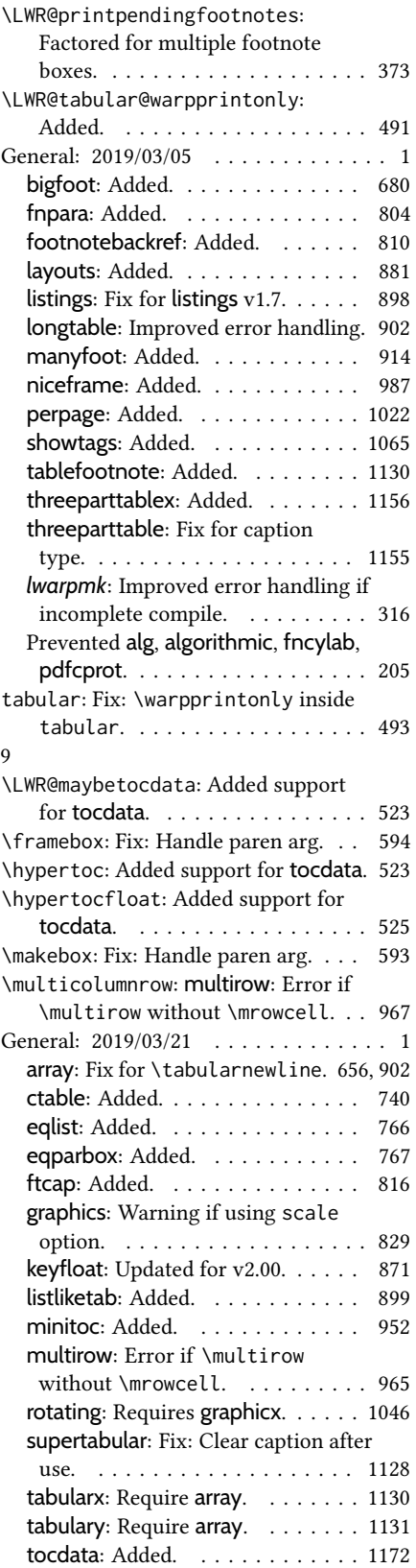

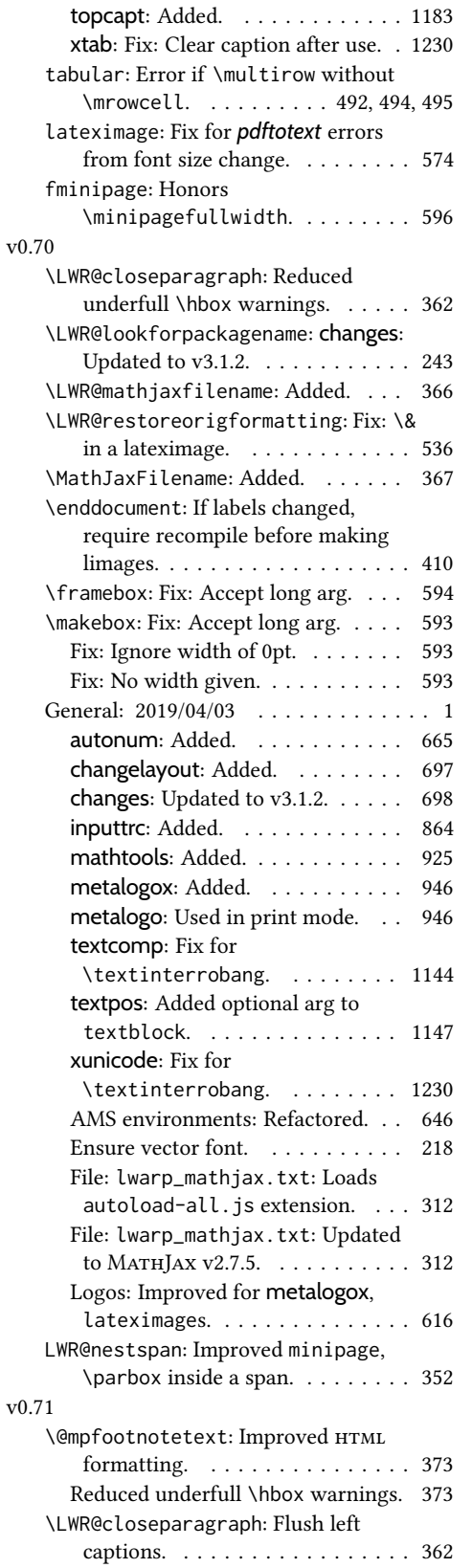

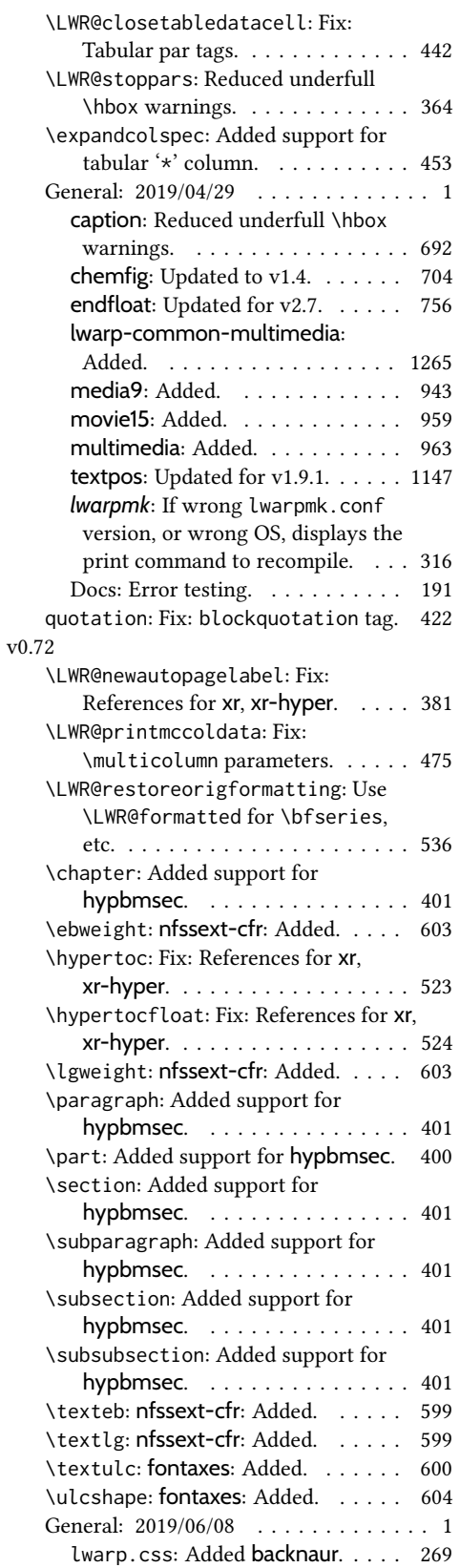

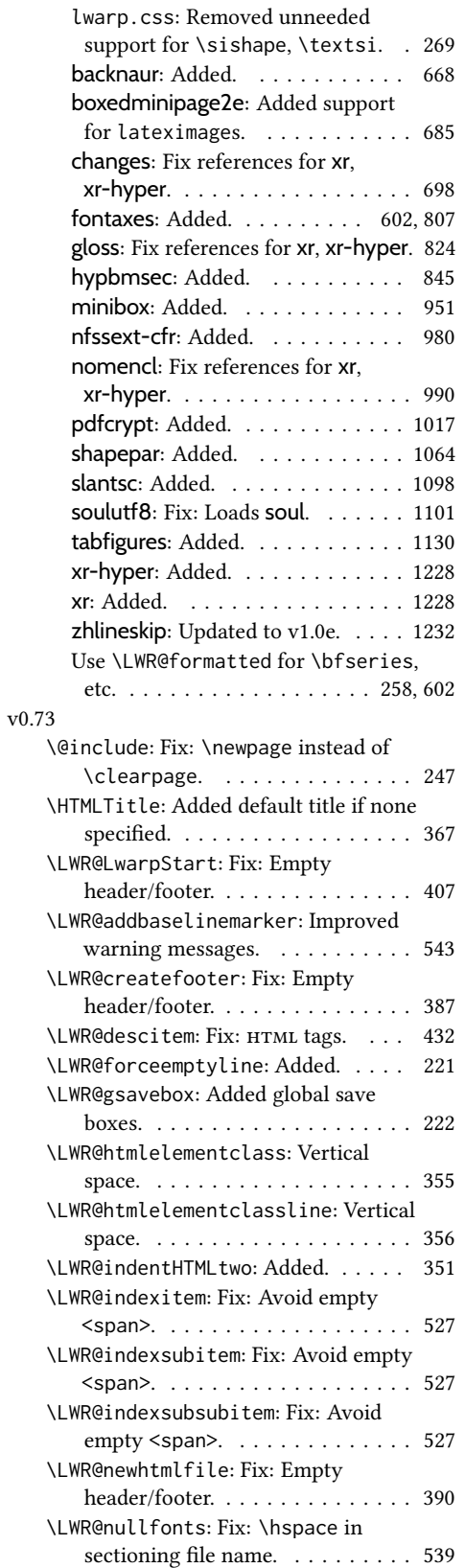

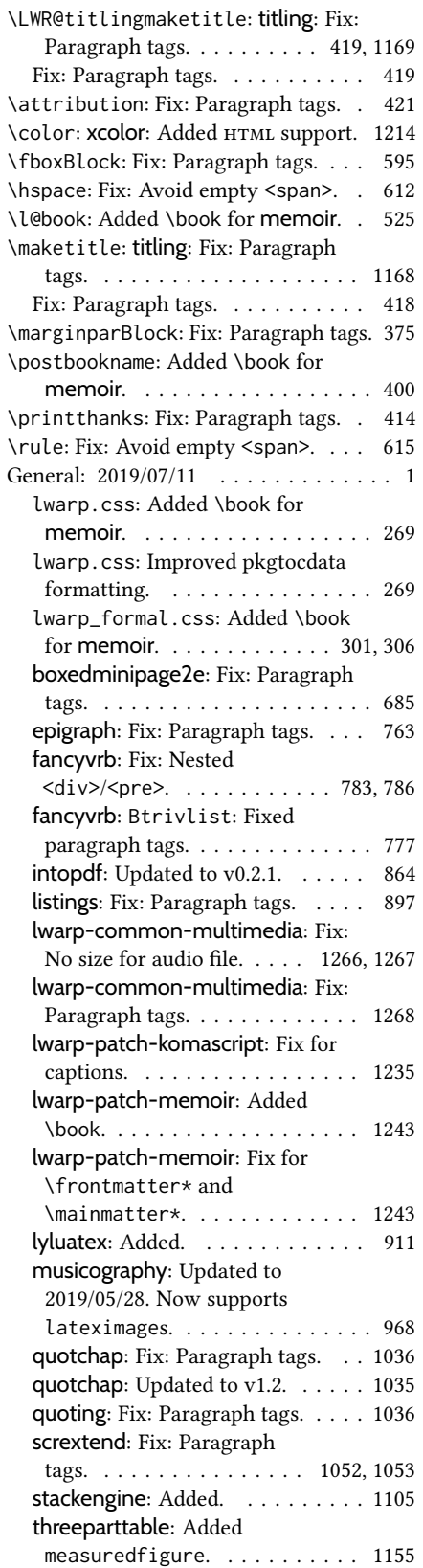

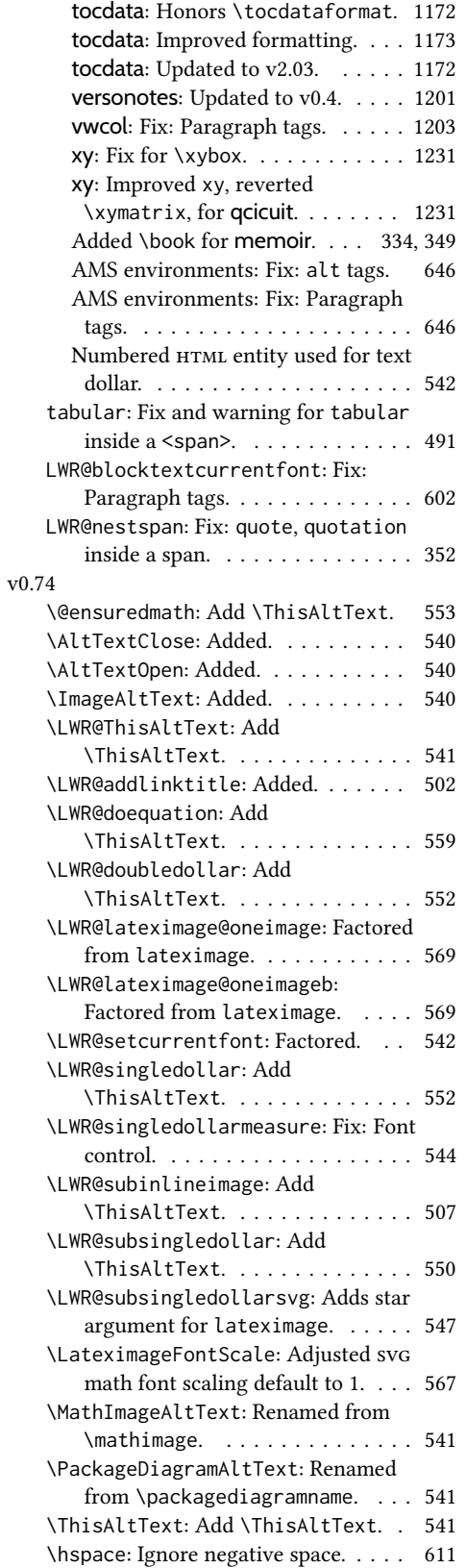

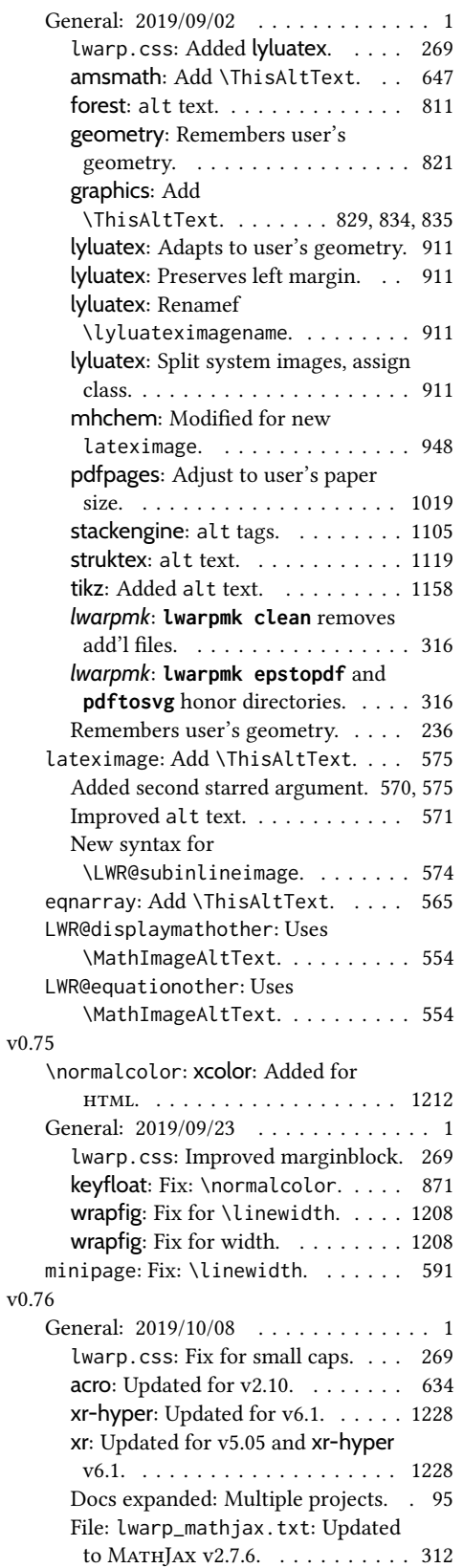

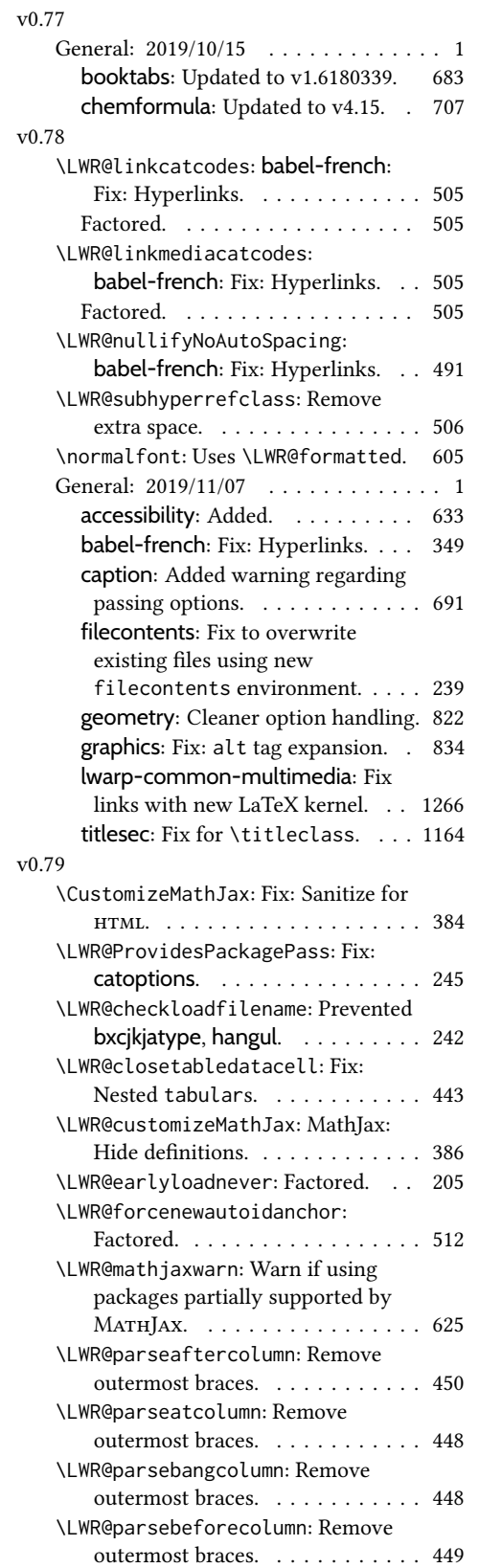

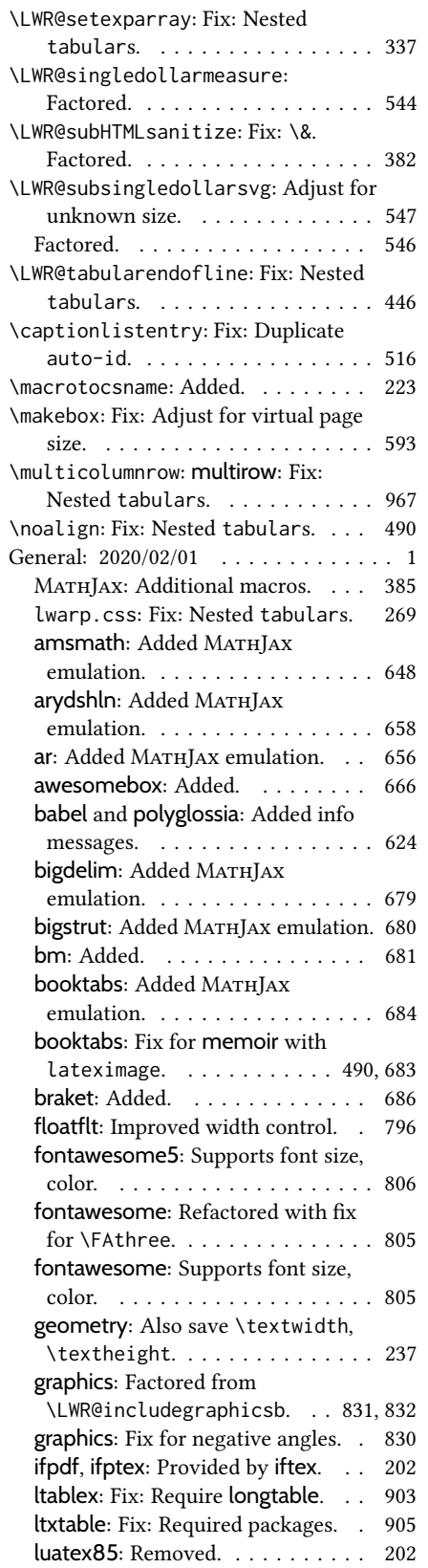

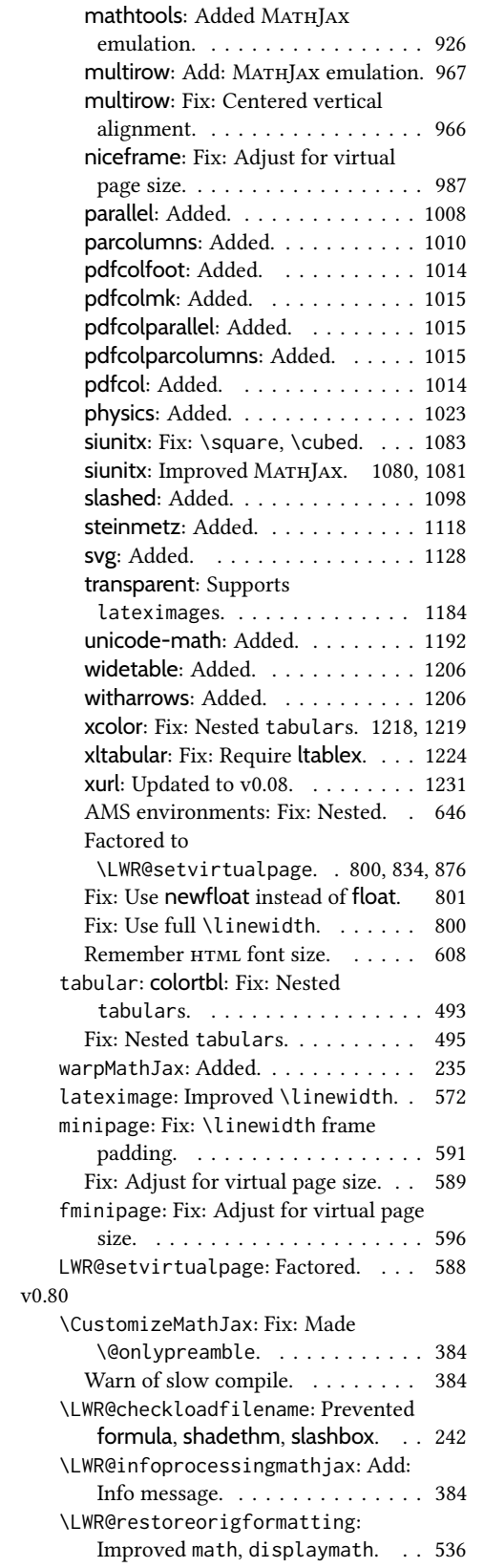

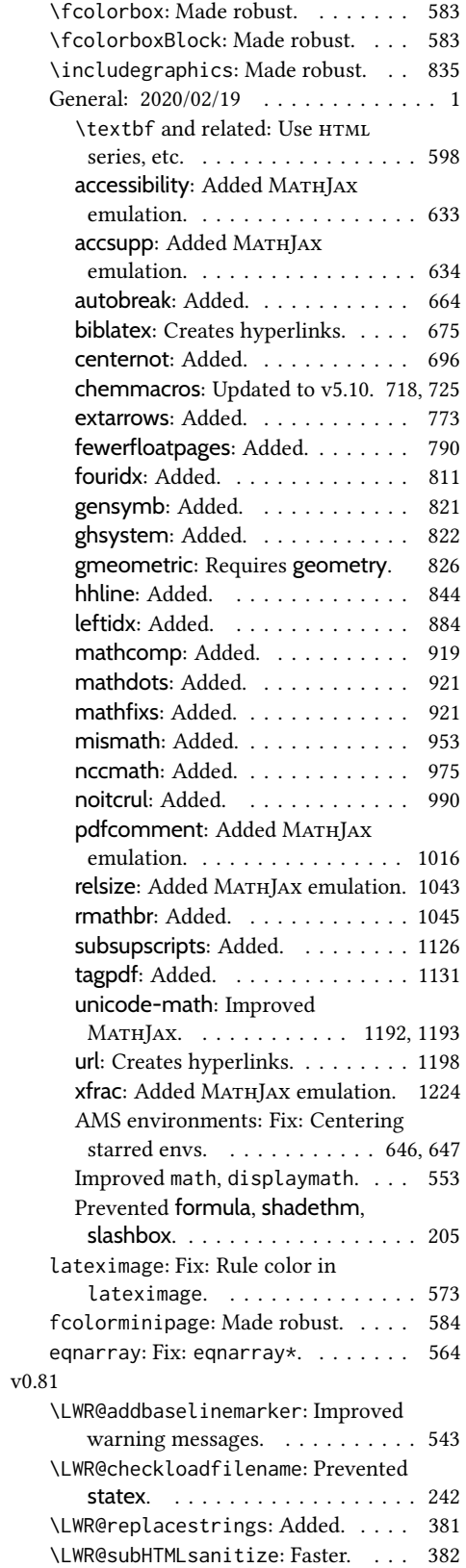

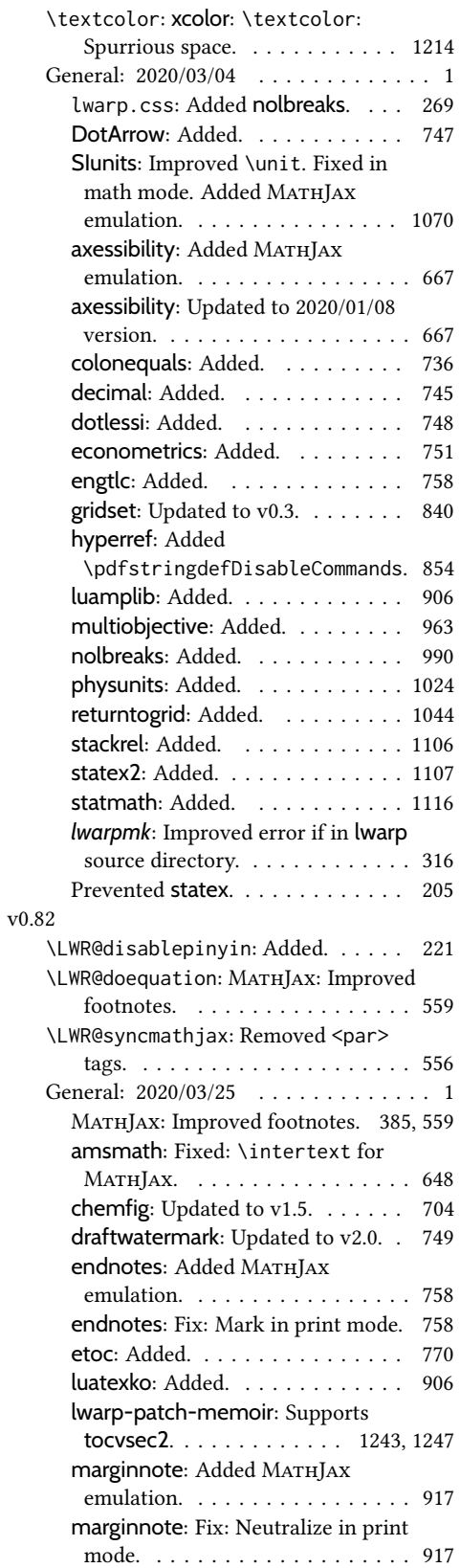

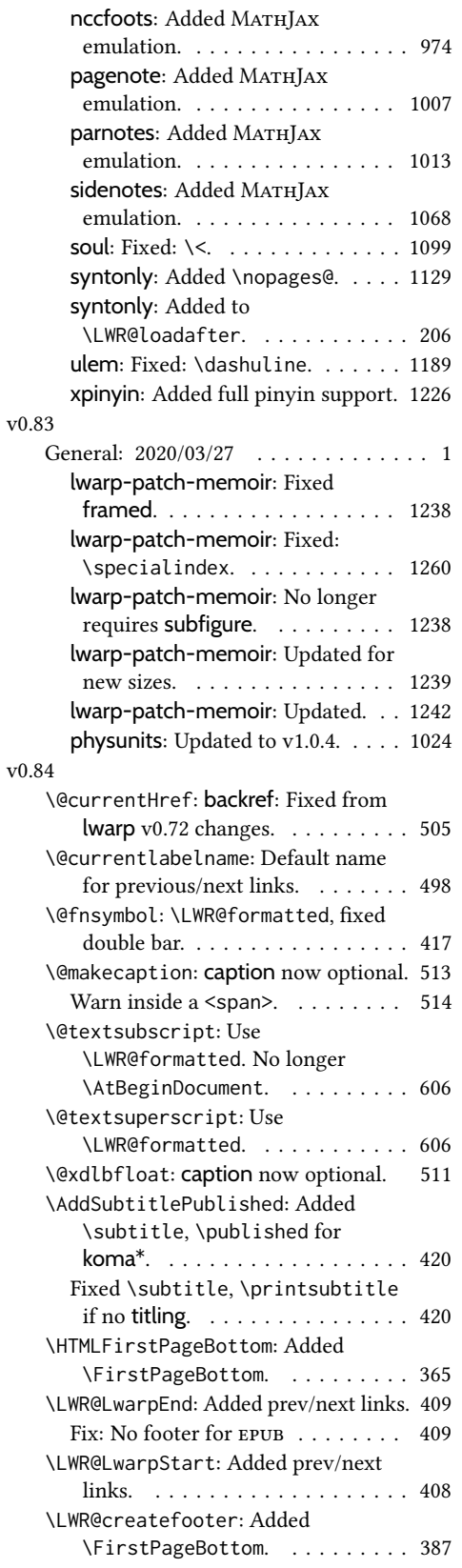

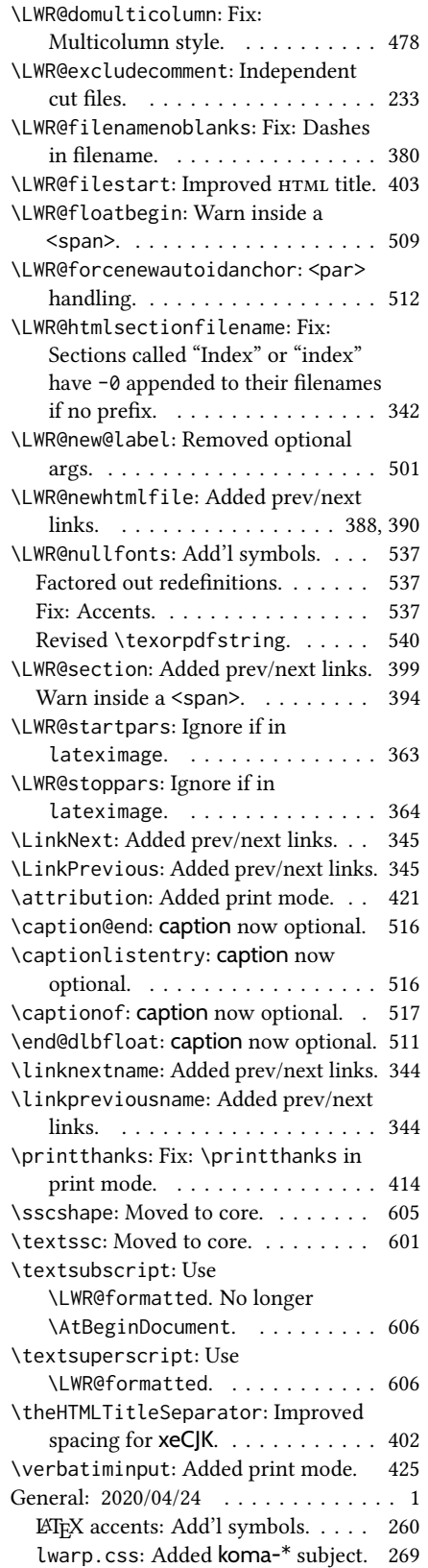

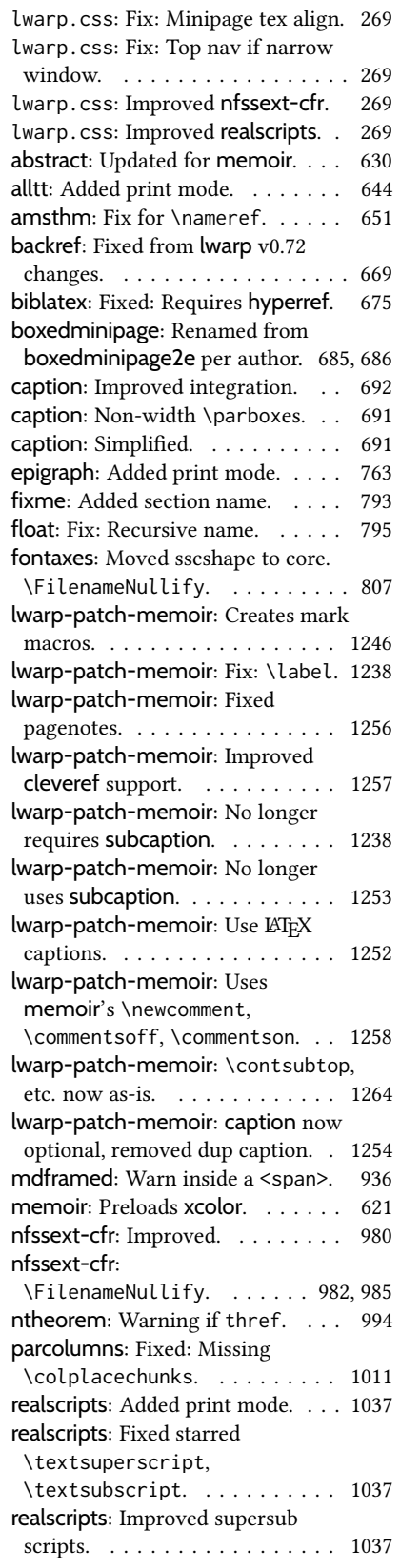

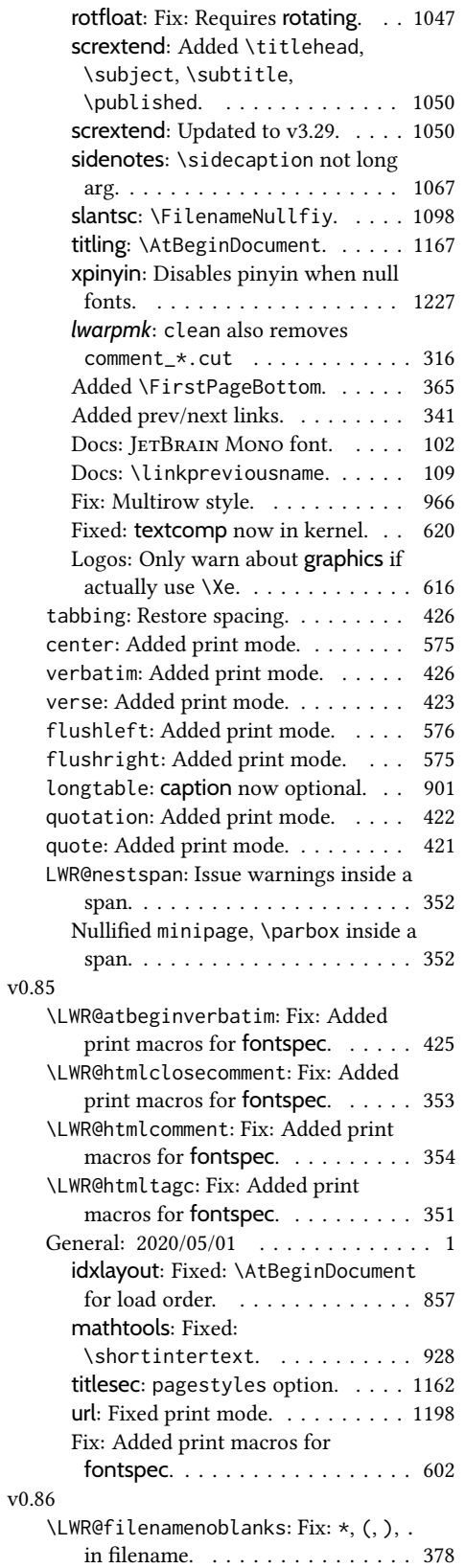

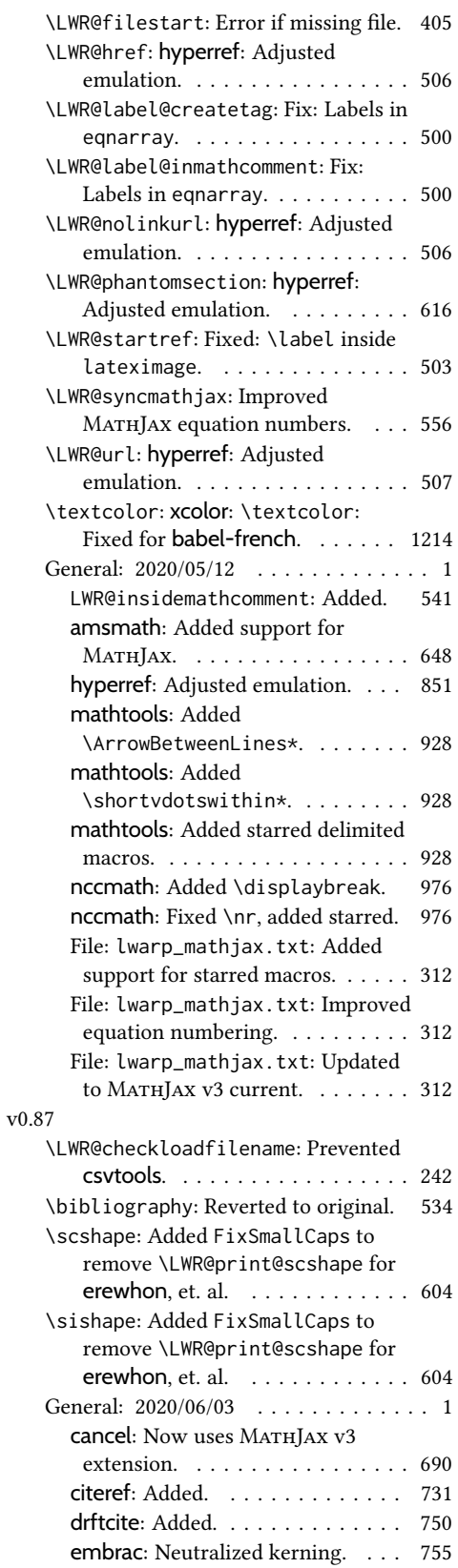

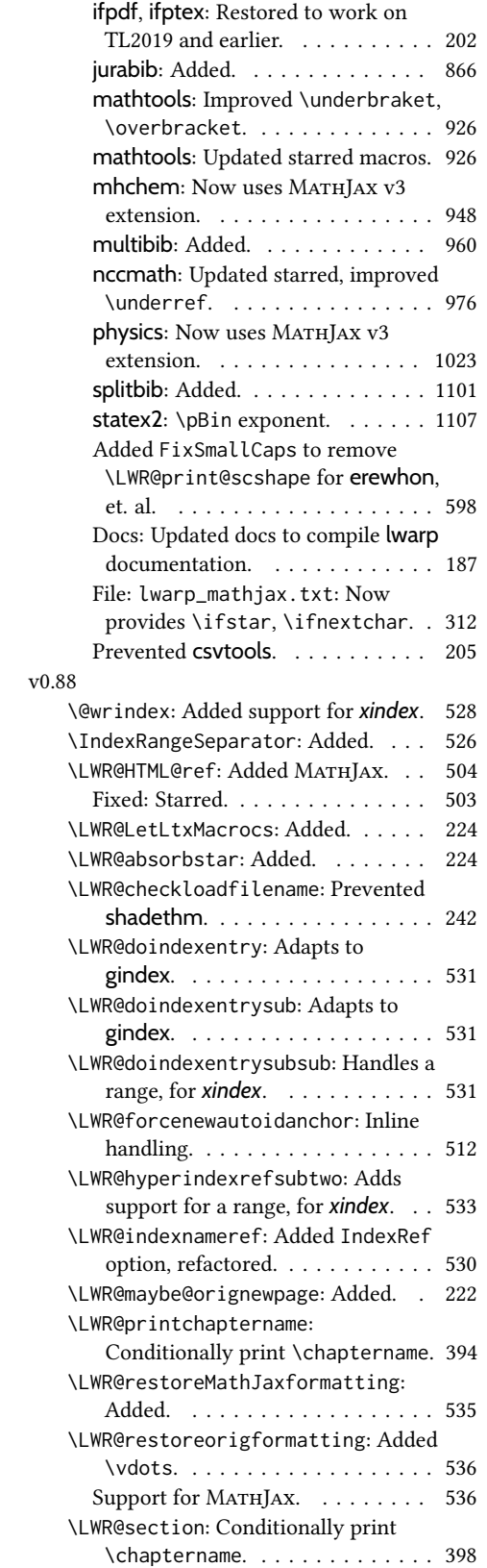

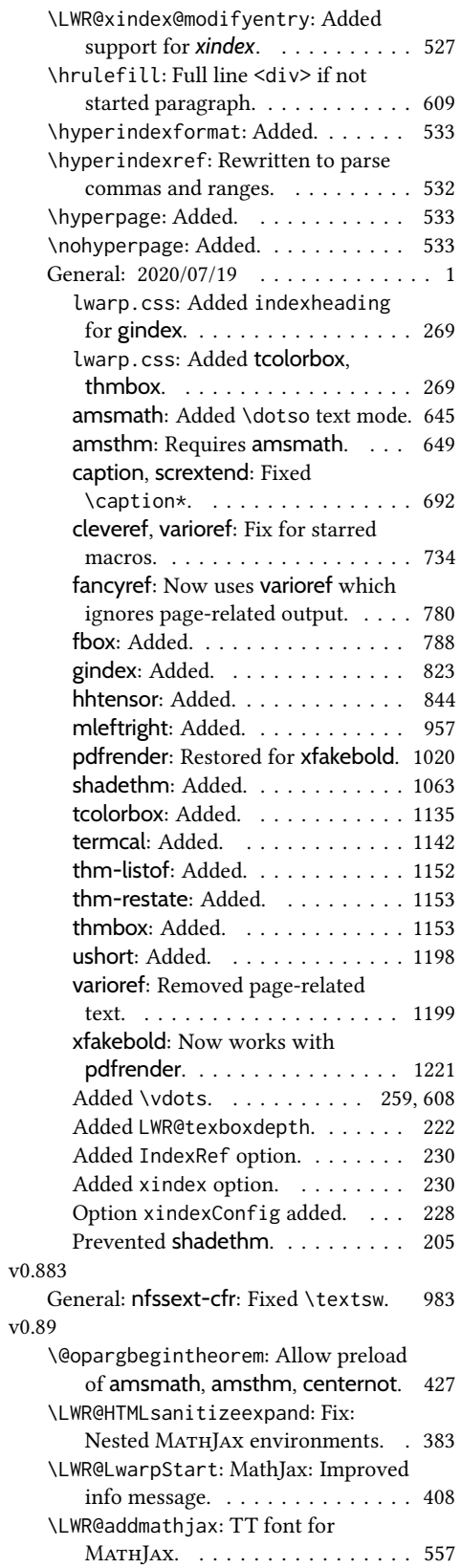

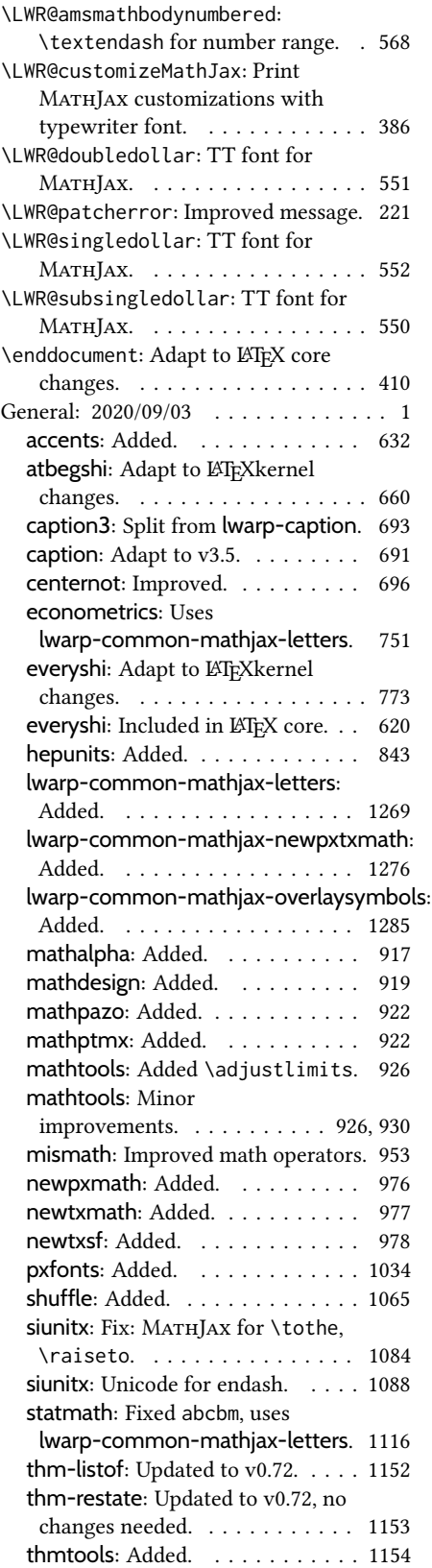

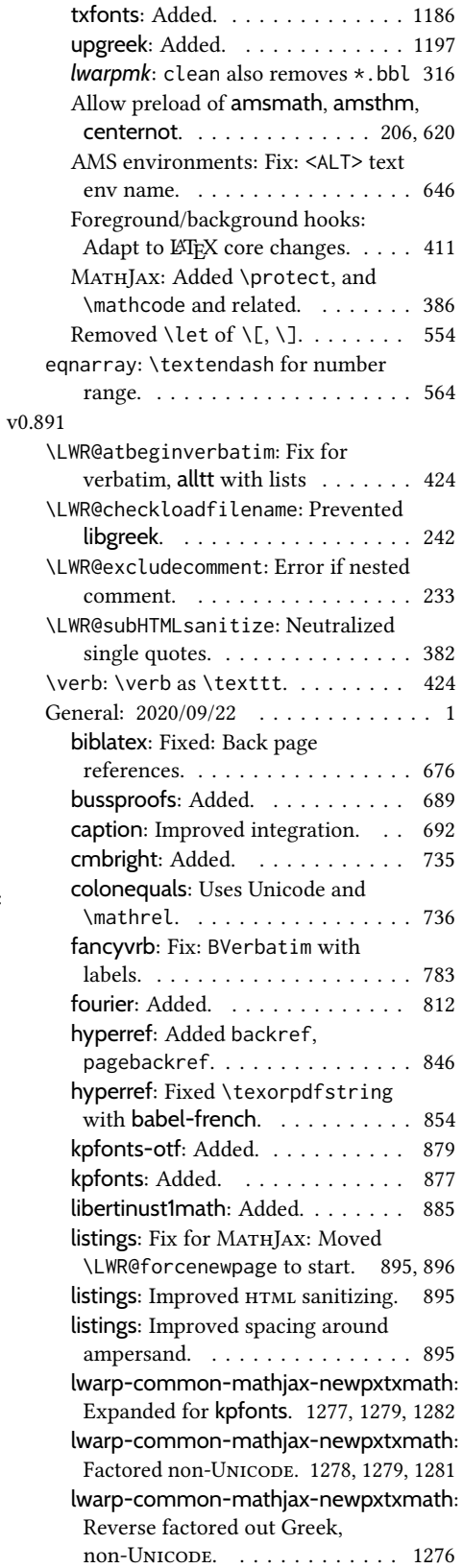

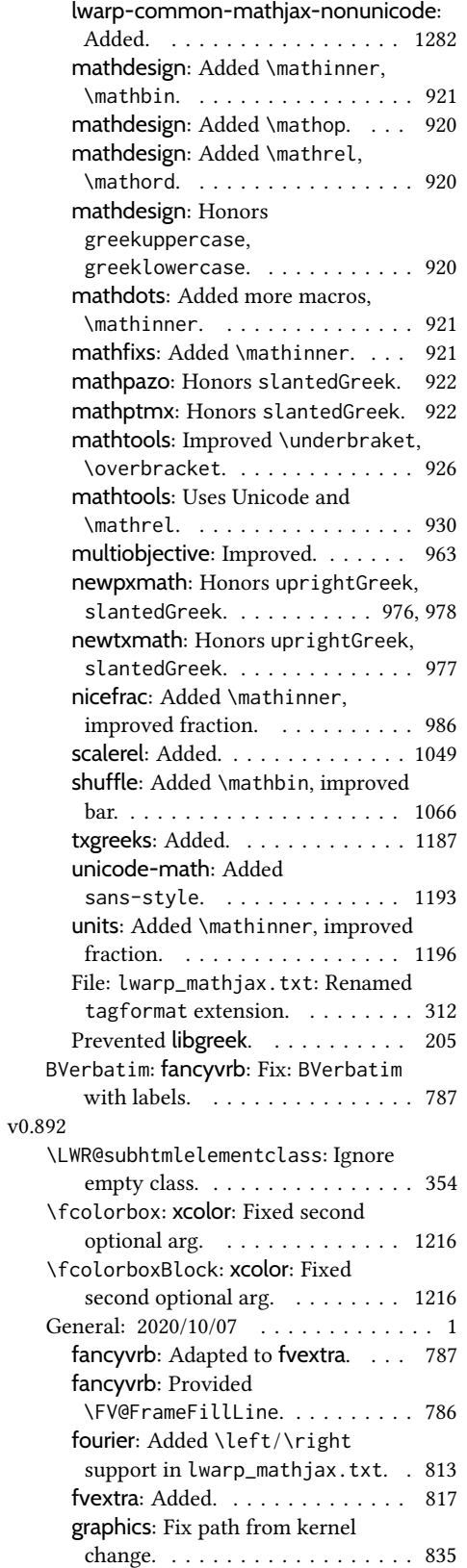

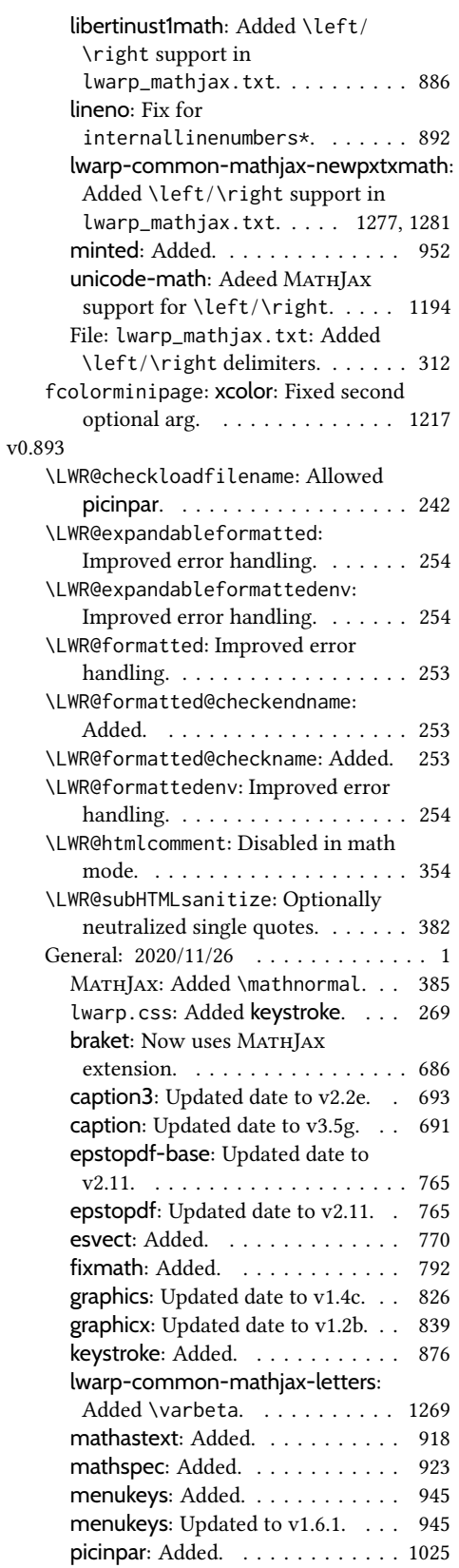

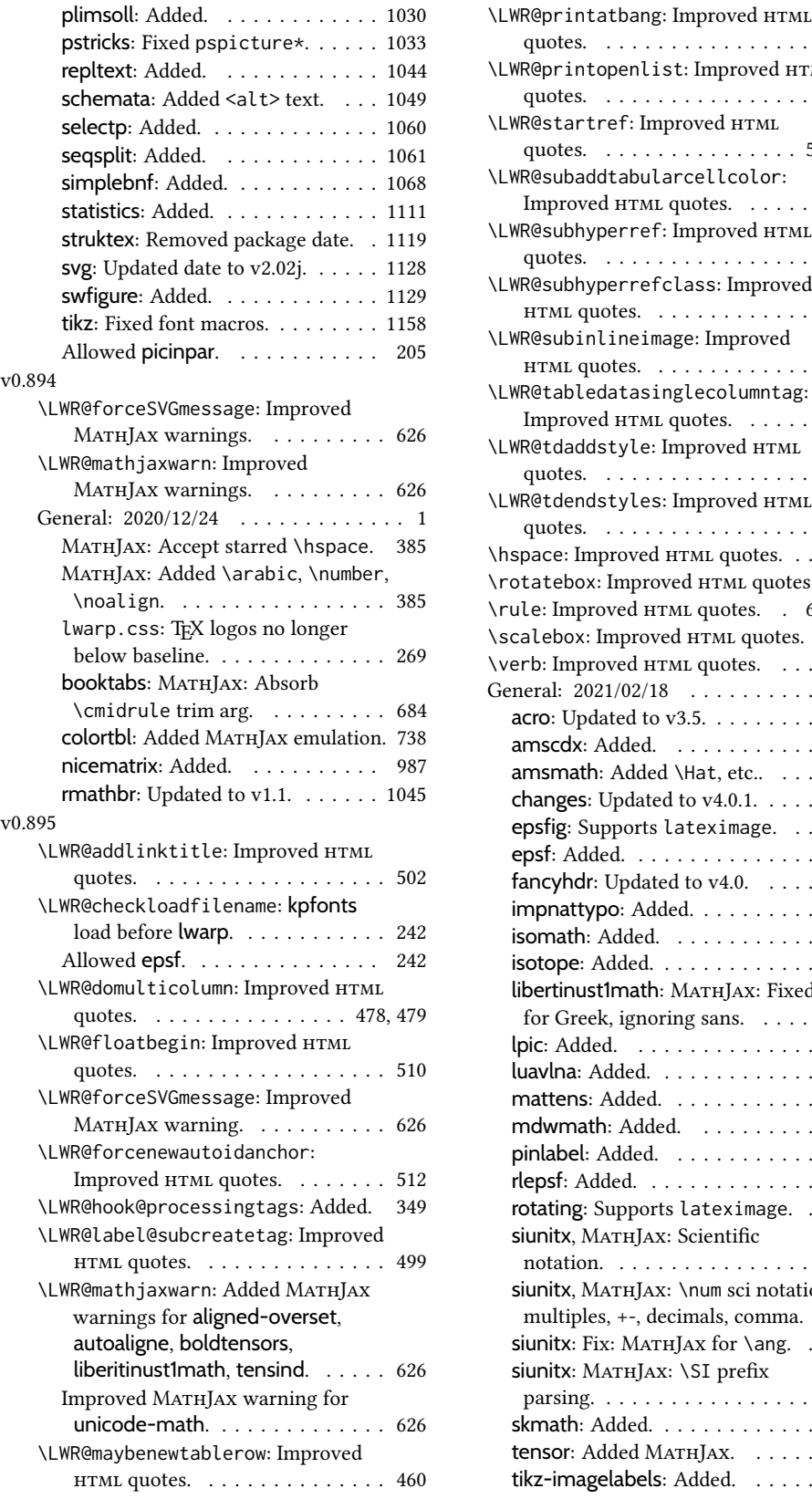

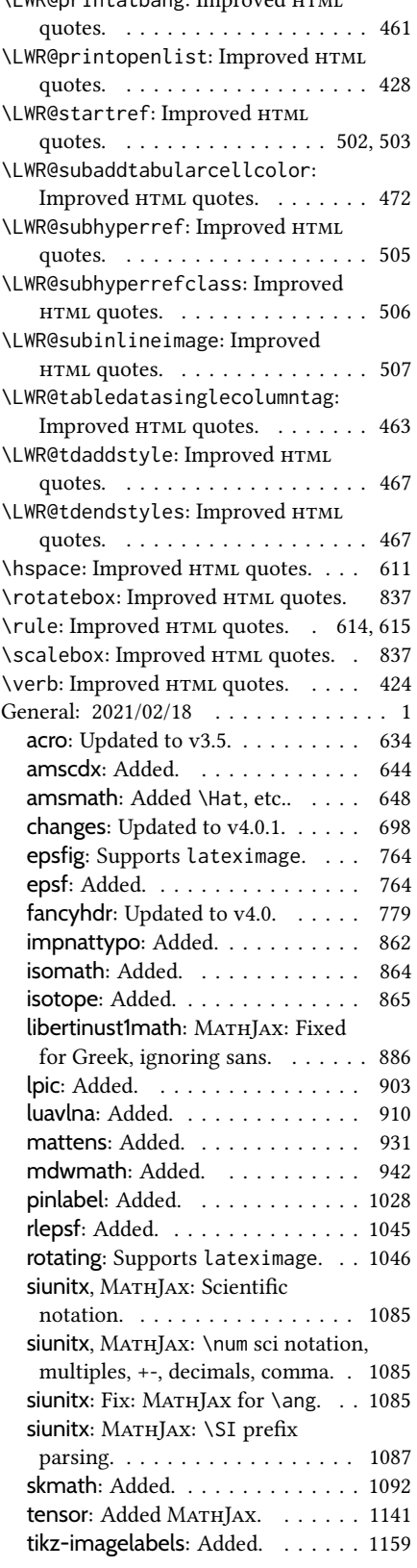

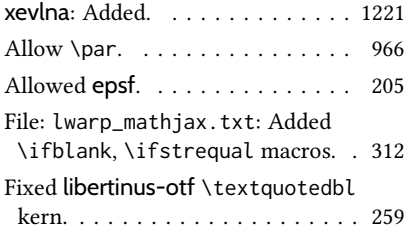

Improved html quotes. 257, 349, 643, 783, 832, 833, 840, 851, 852, 896, 936, 965, 998 Use **kpfonts-otf** if LualATEX, XAATEX. 219 lateximage: Improved HTML quotes. 571 minipage: Improved HTML quotes. . . 590 enumerate: Improved HTML quotes. . 432 itemize: Improved HTML quotes. . . . 432

## Index of Objects

This is an index of macros, environments, booleans, counters, lengths, packages, classes, options, keys, files, and various other programming objects. Each is listed by itself, and also by category. In some cases, they are further subdivided by [class].

Numbers written in italic refer to the page where the corresponding entry is described; numbers underlined refer to the code line of the definition.

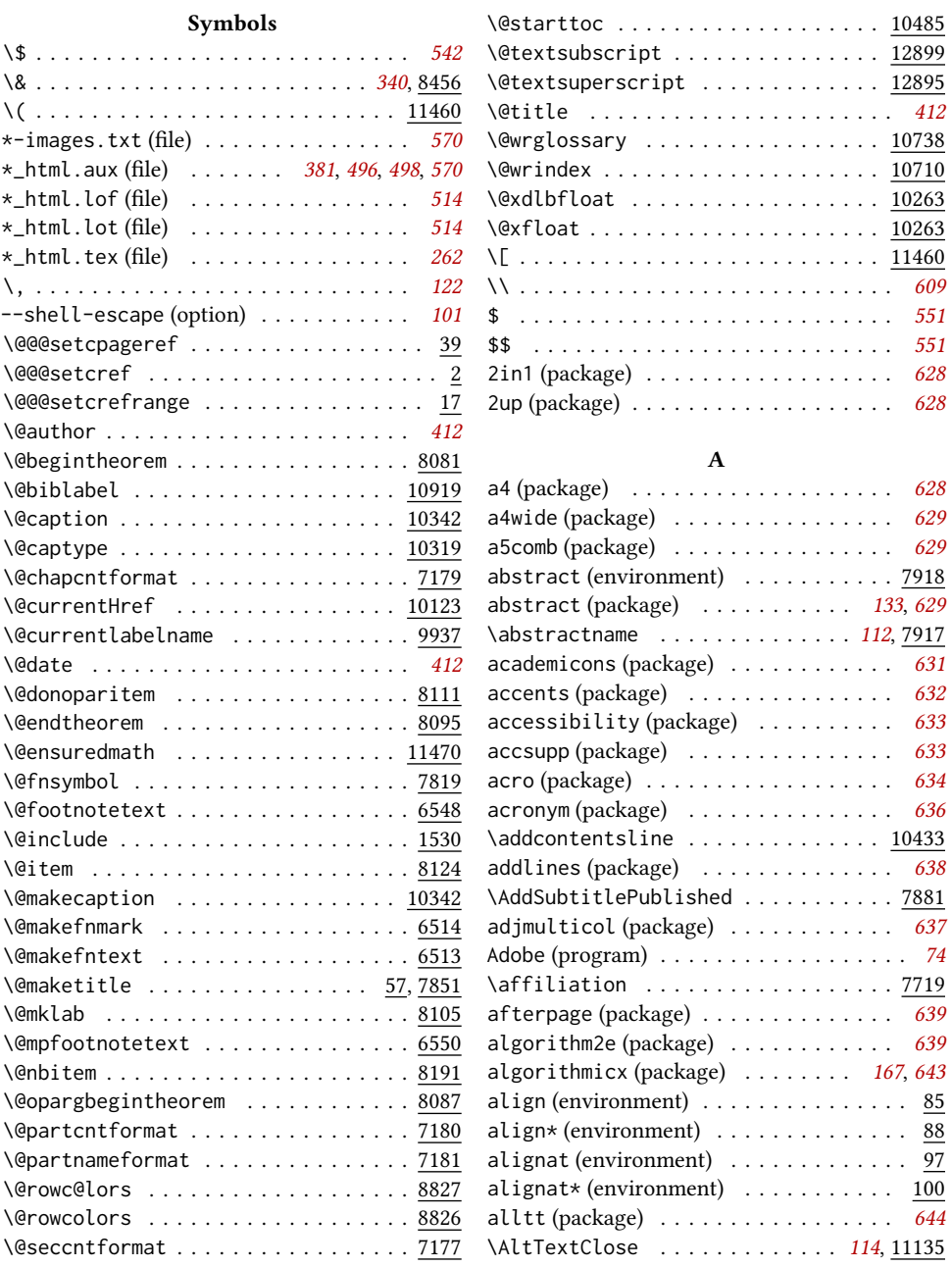

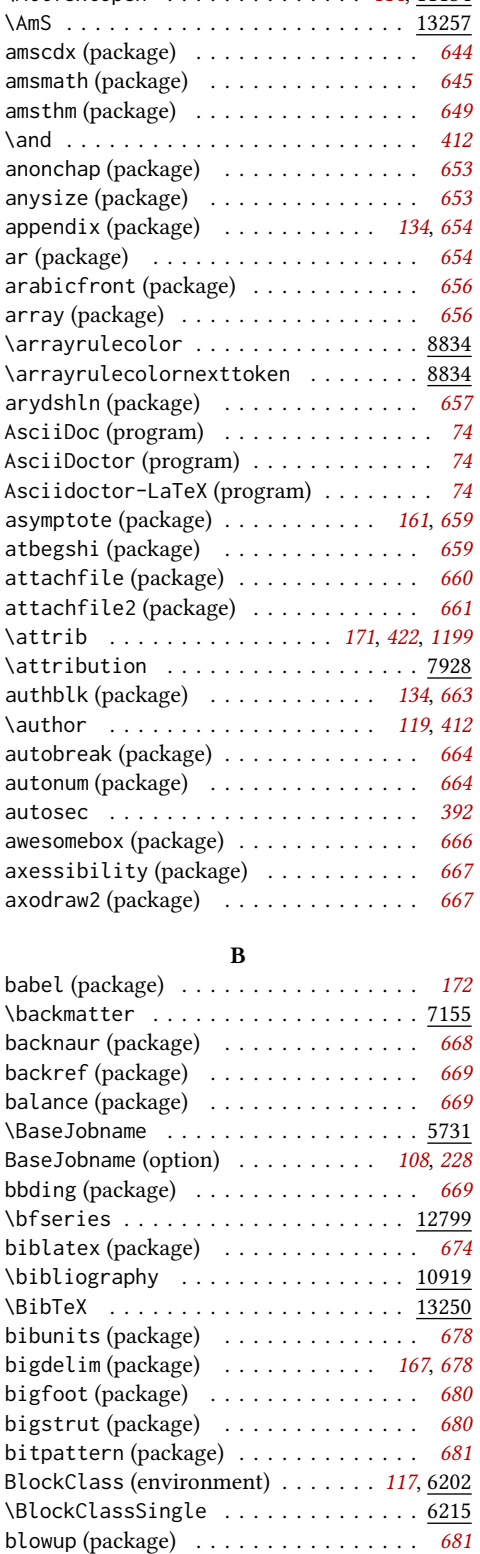

bm (package)  $\ldots \ldots \ldots \ldots \ldots \ldots \ldots \ldots \ldots$ booklet (package) . . . . . . . . . . . . . . . [682](#page-681-0)

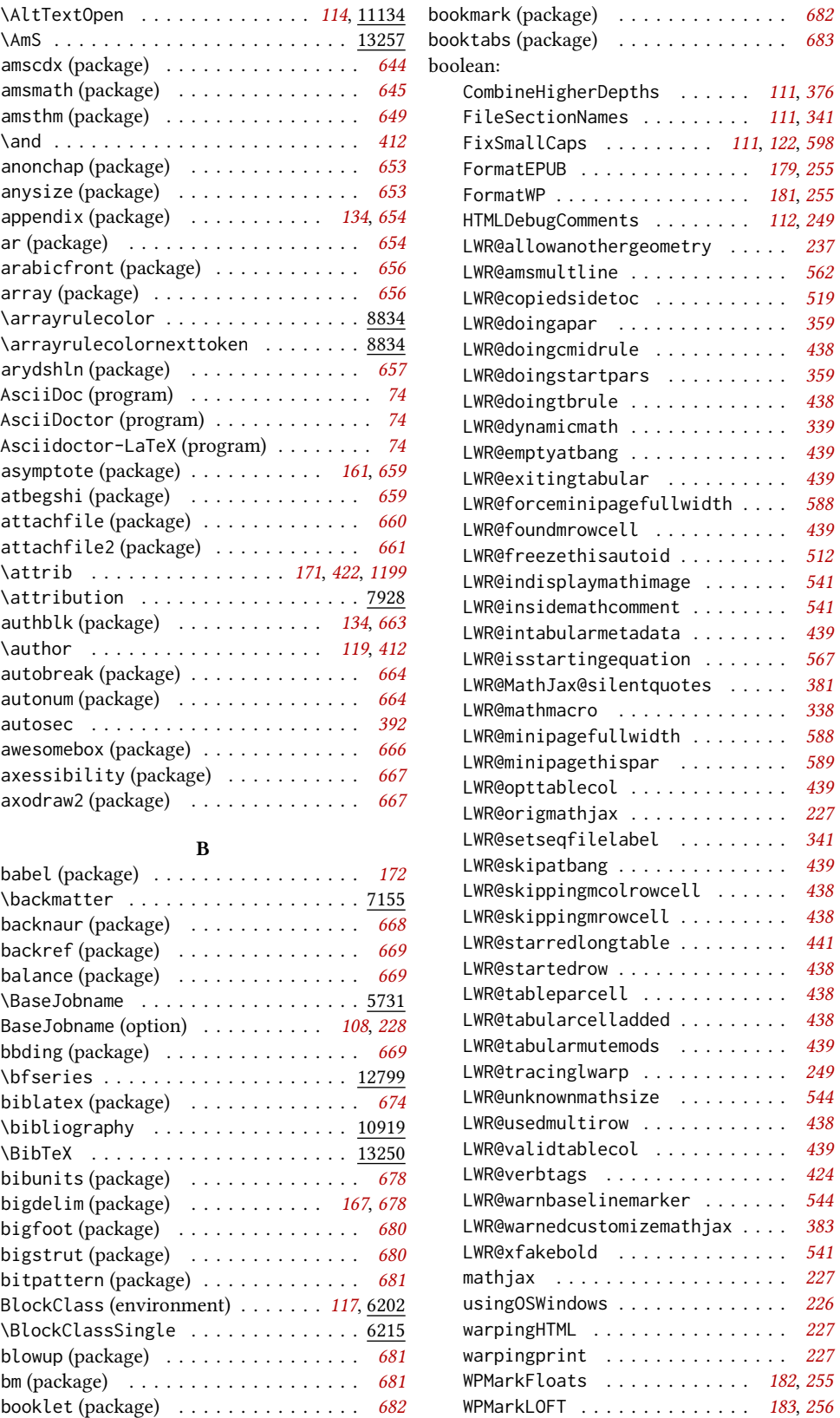

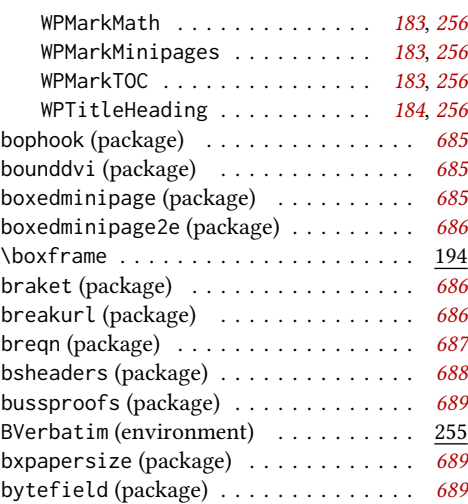

## C

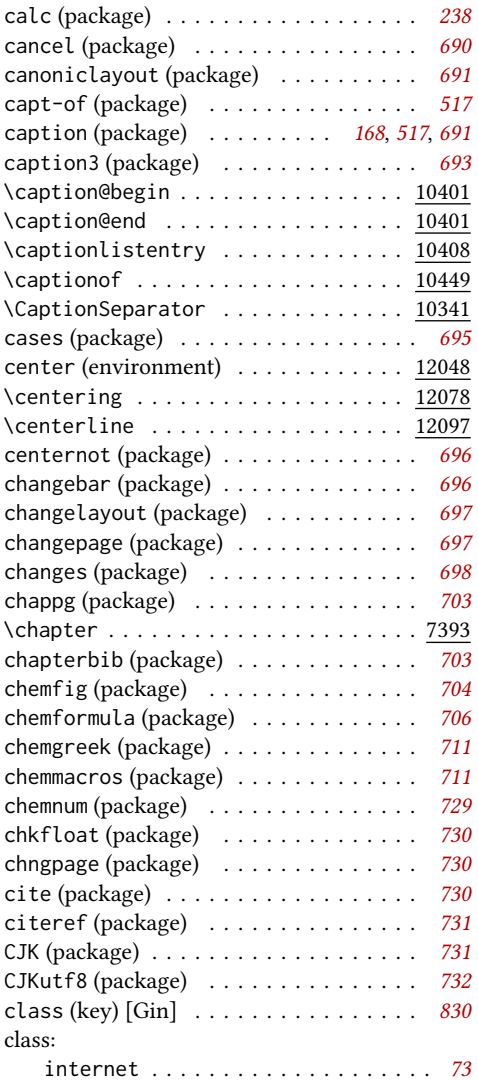

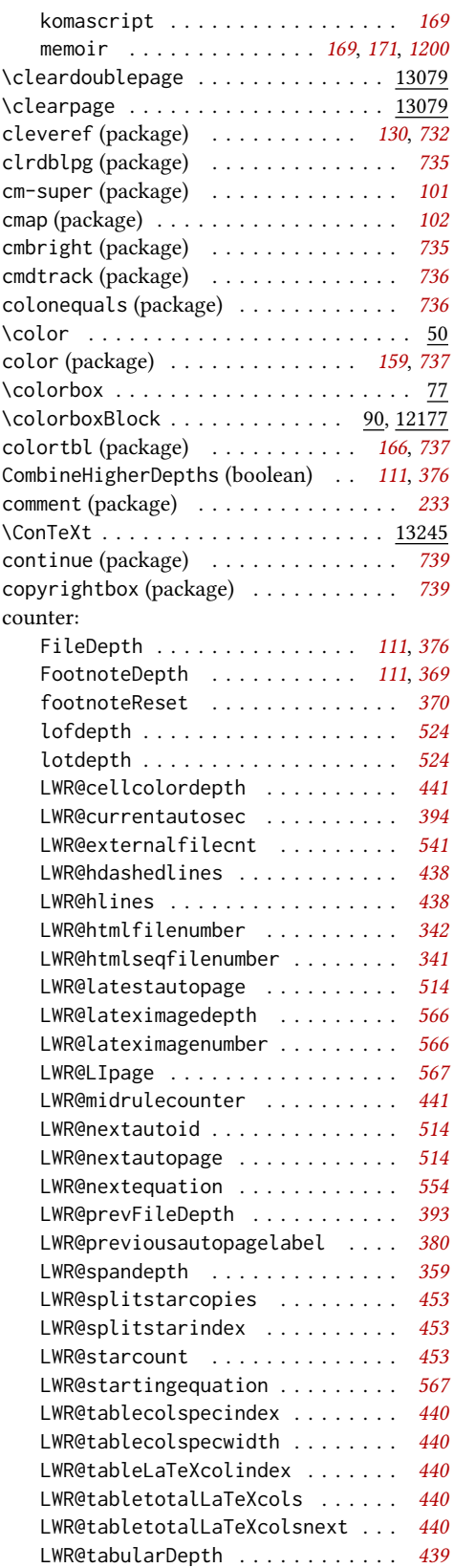

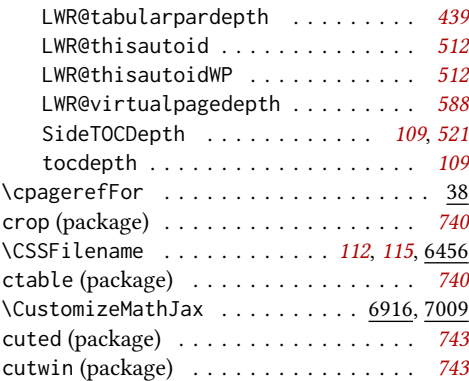

## D

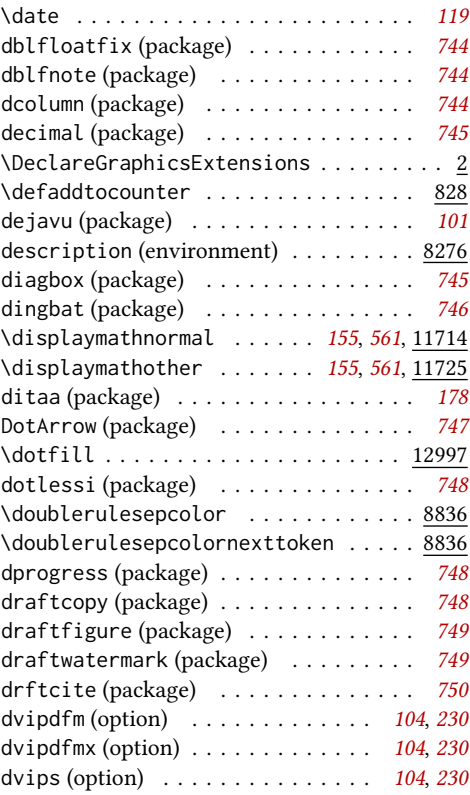

## E

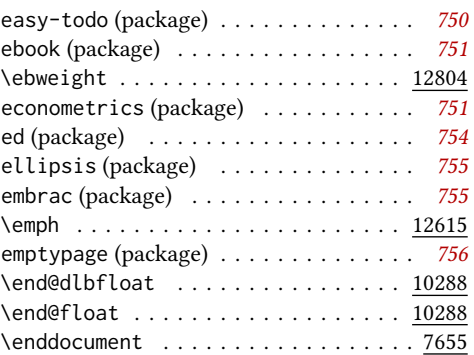

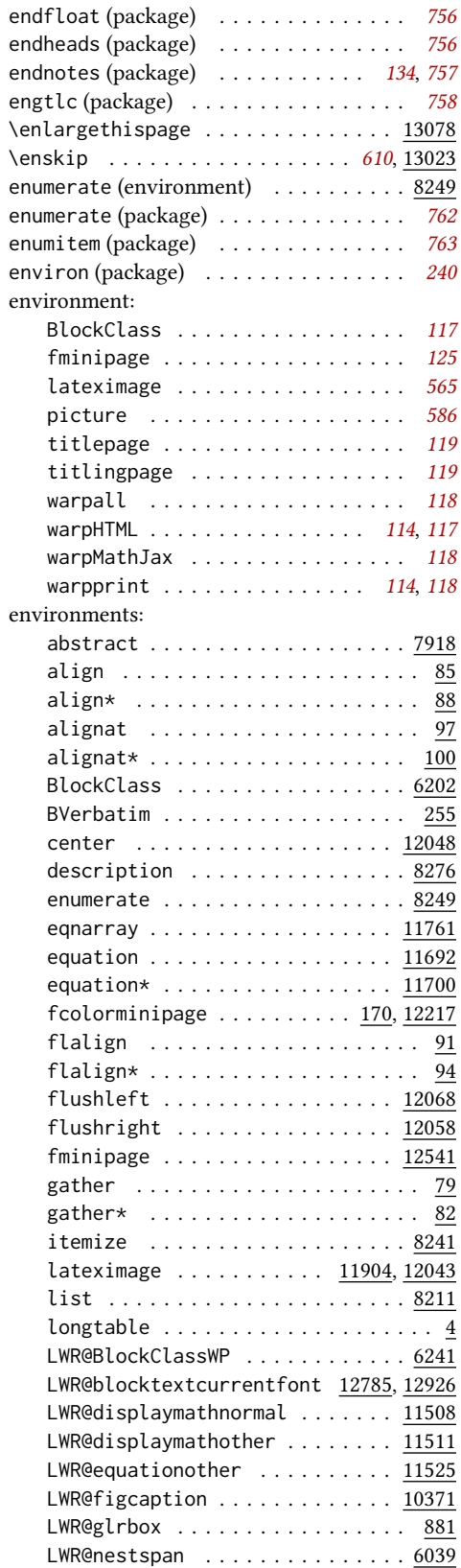

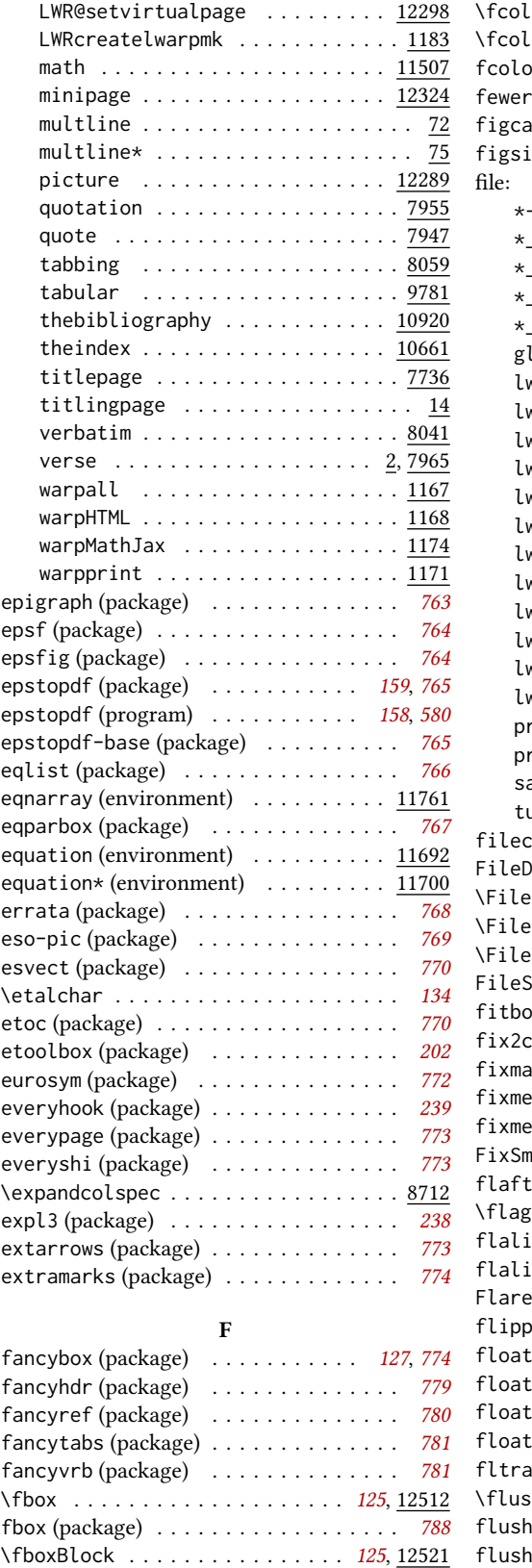

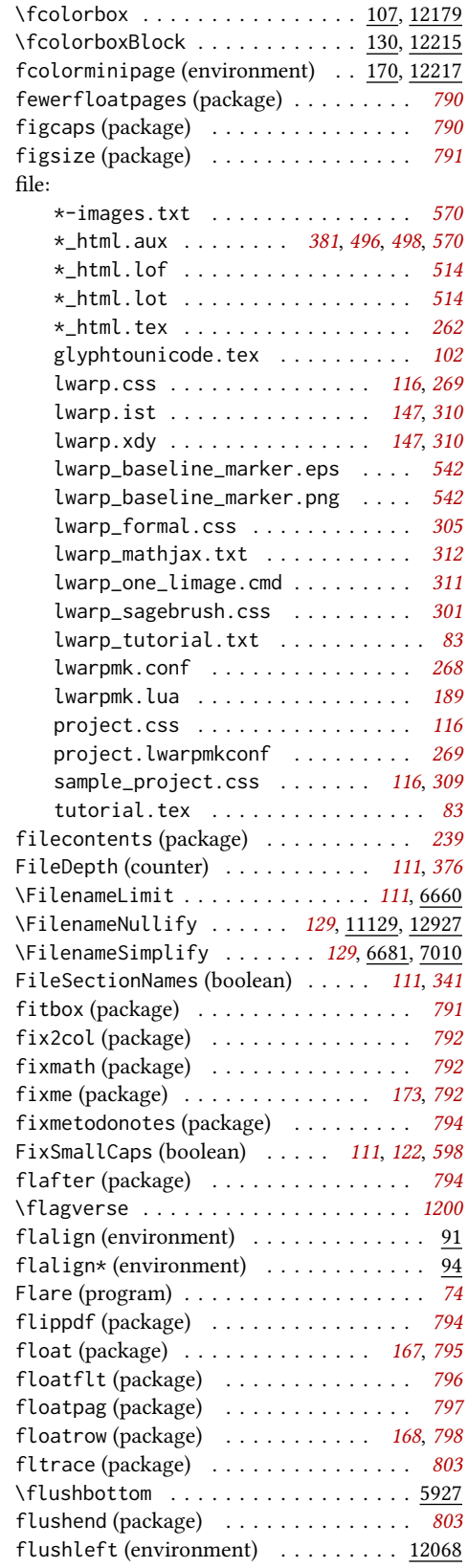

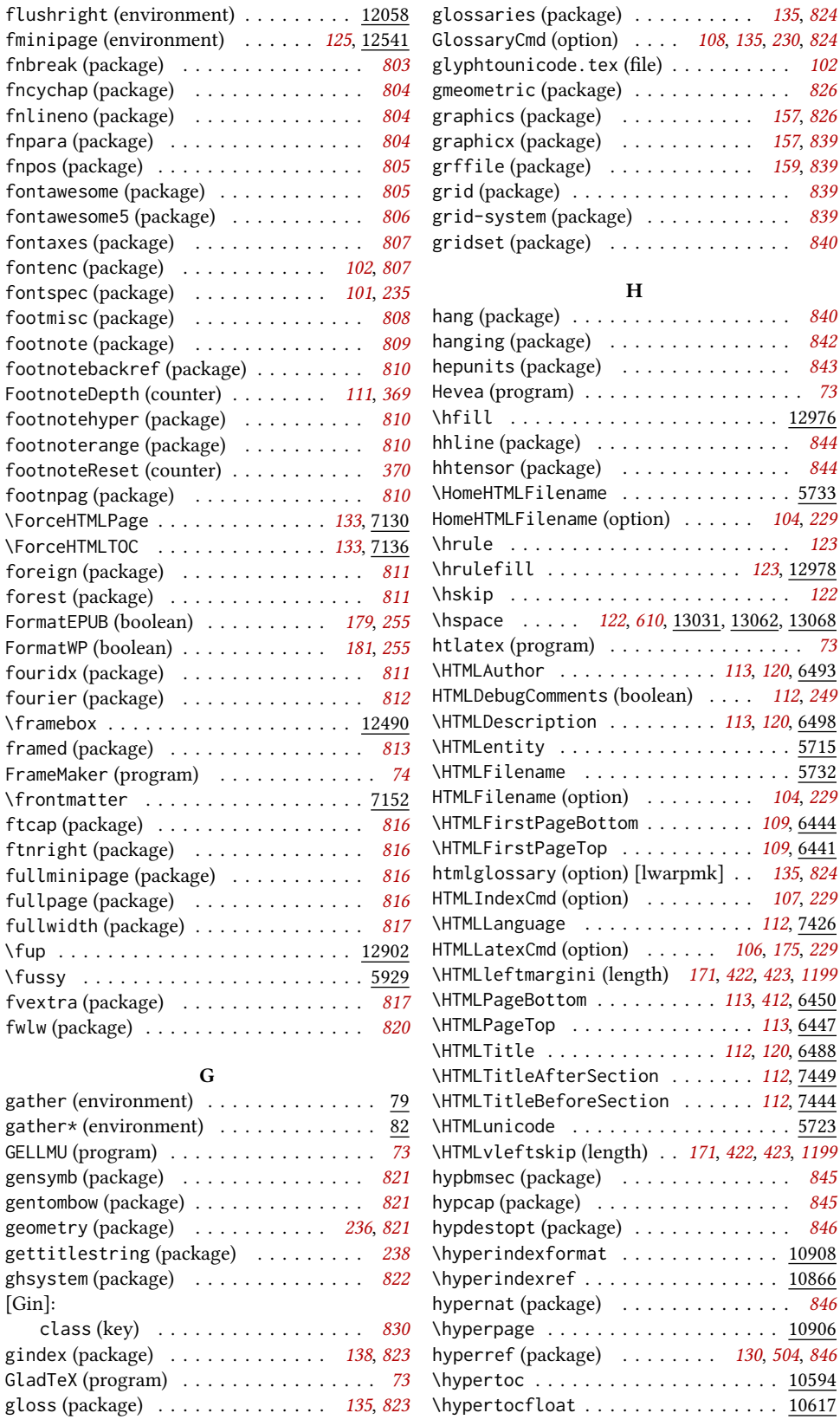

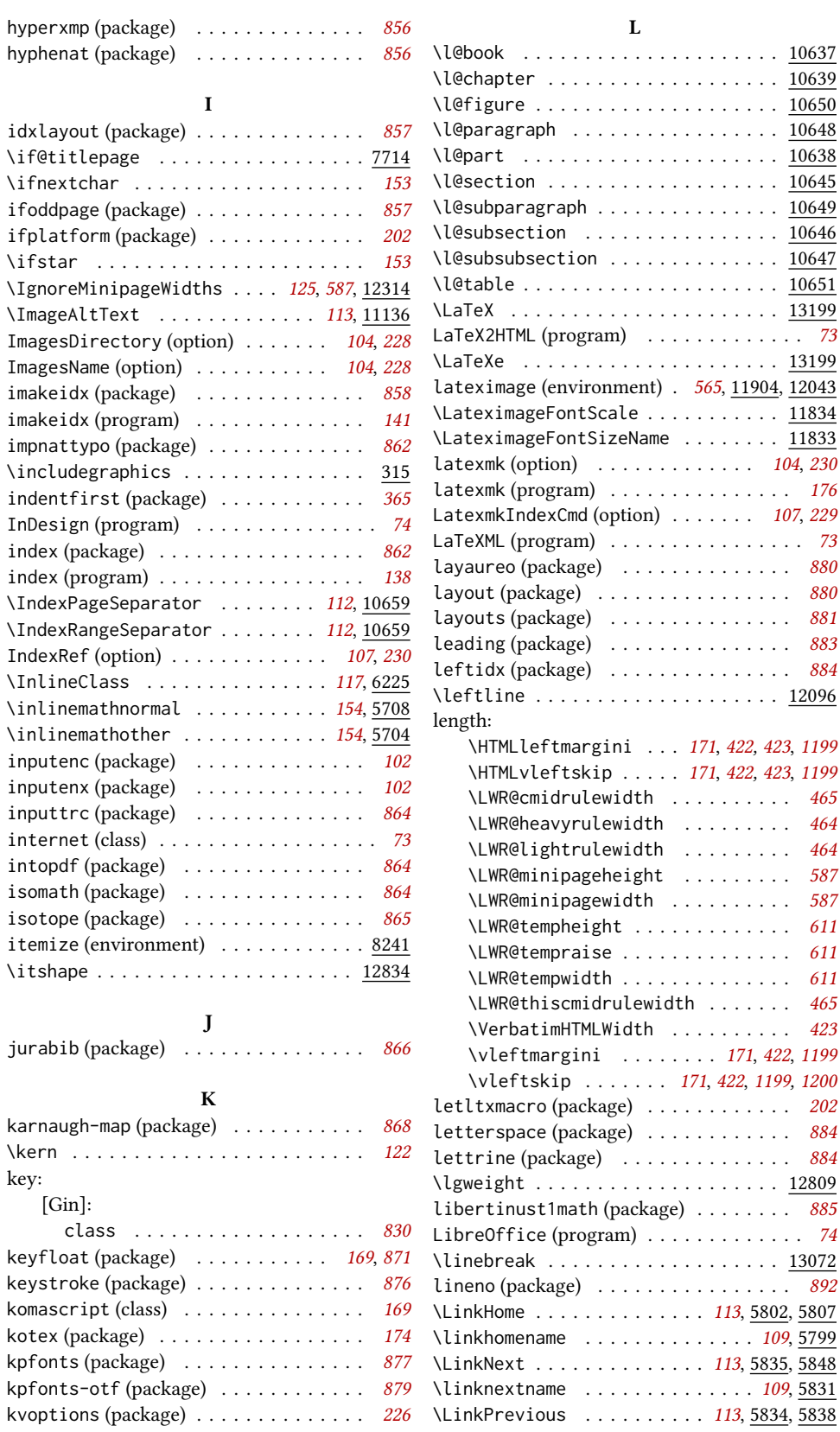

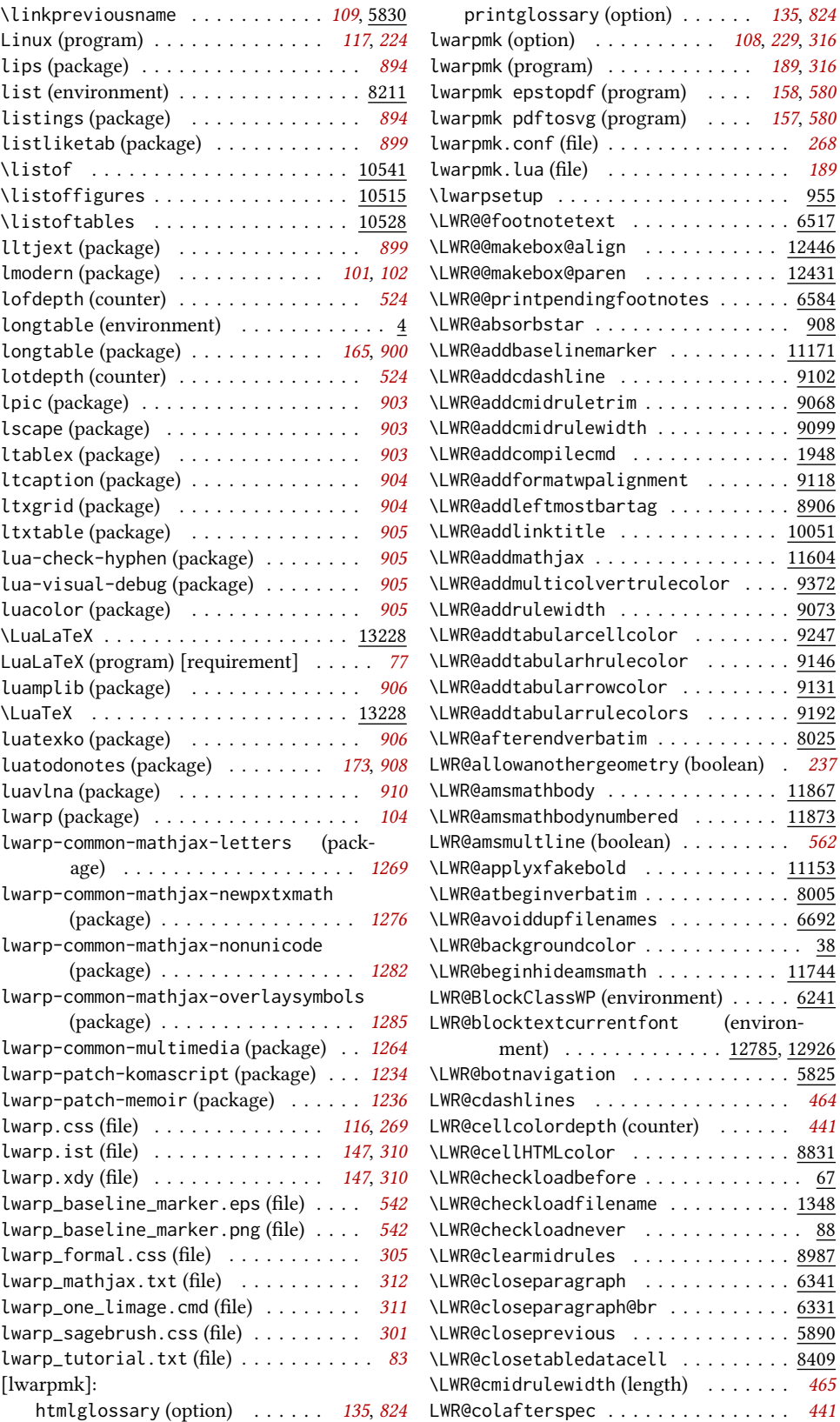

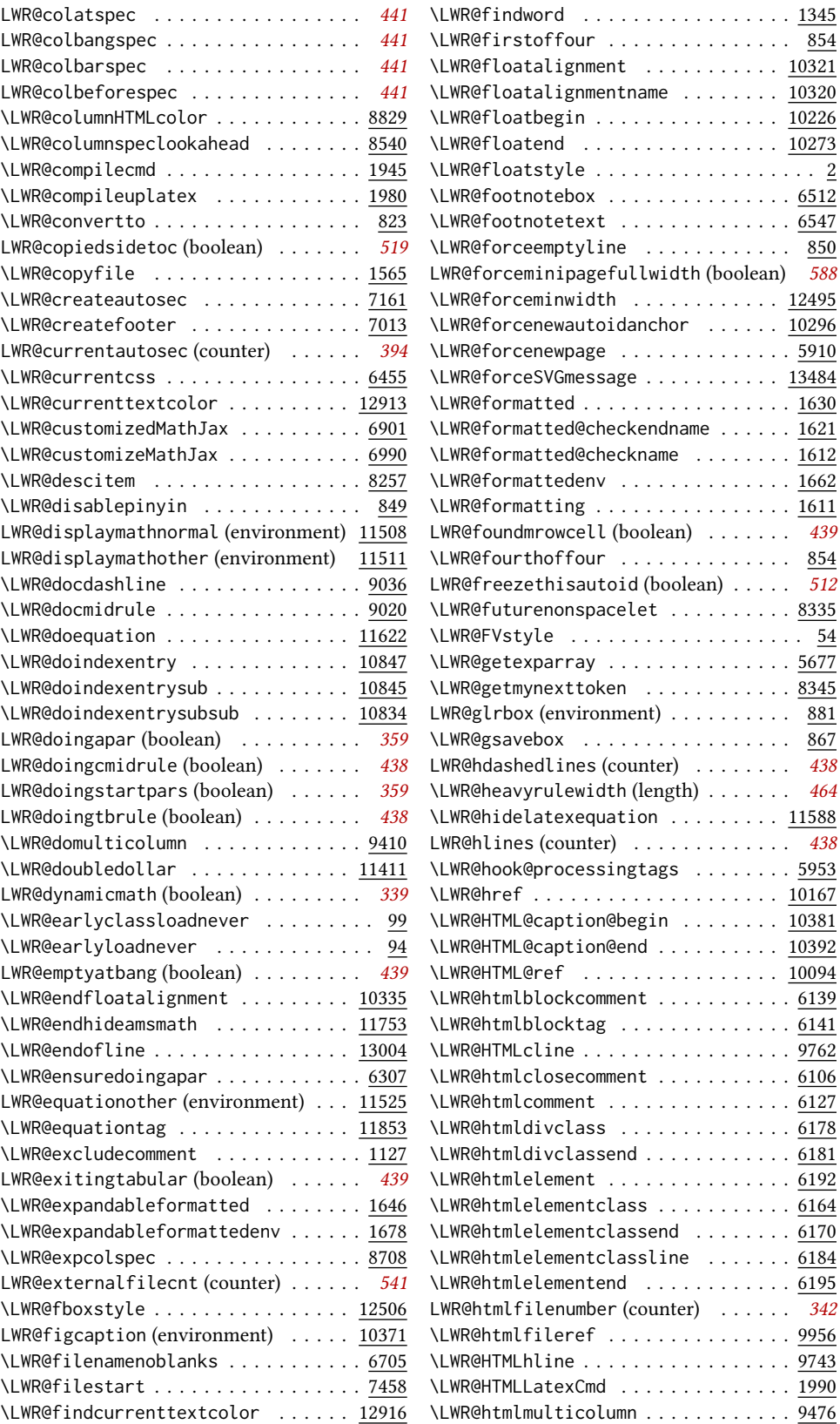
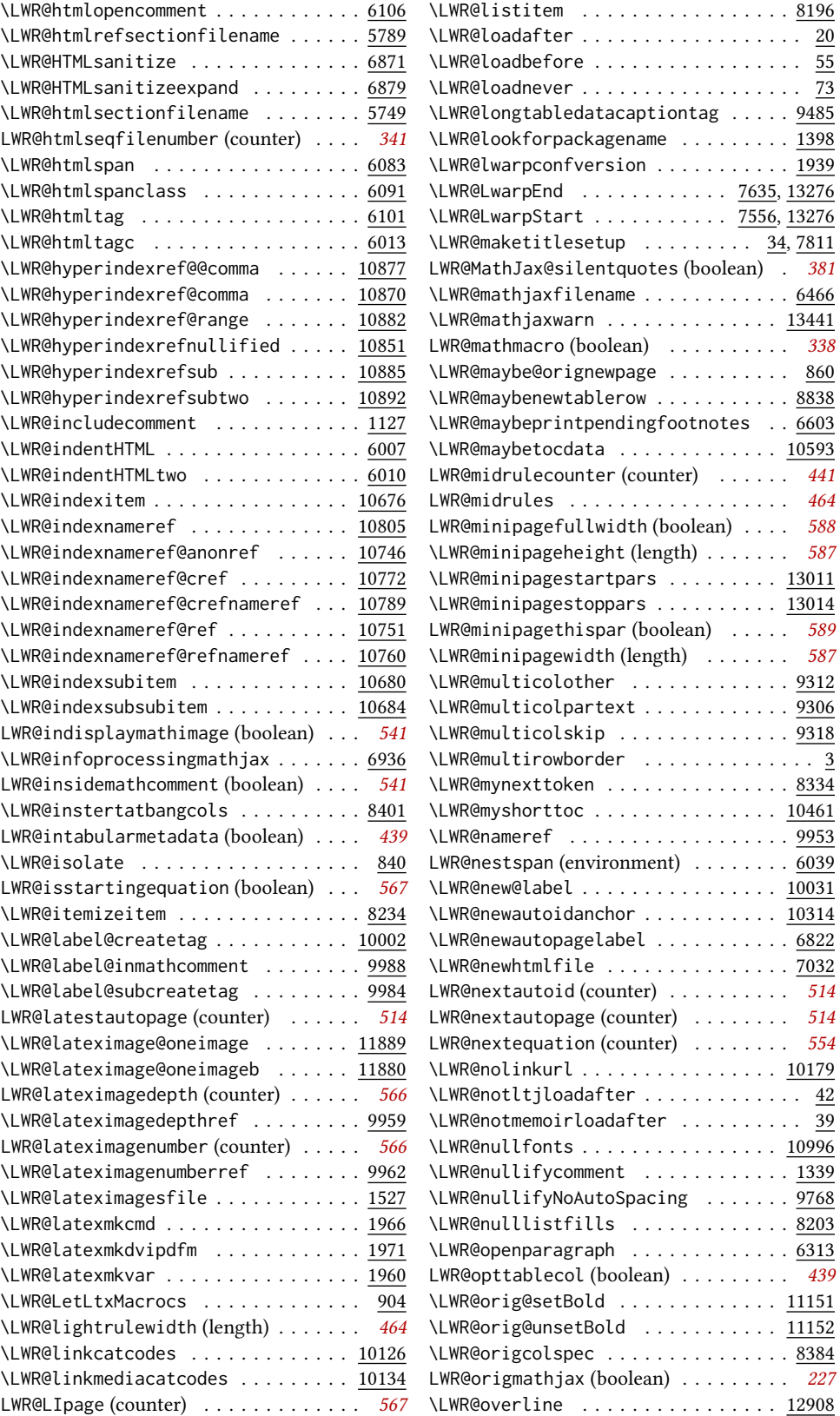

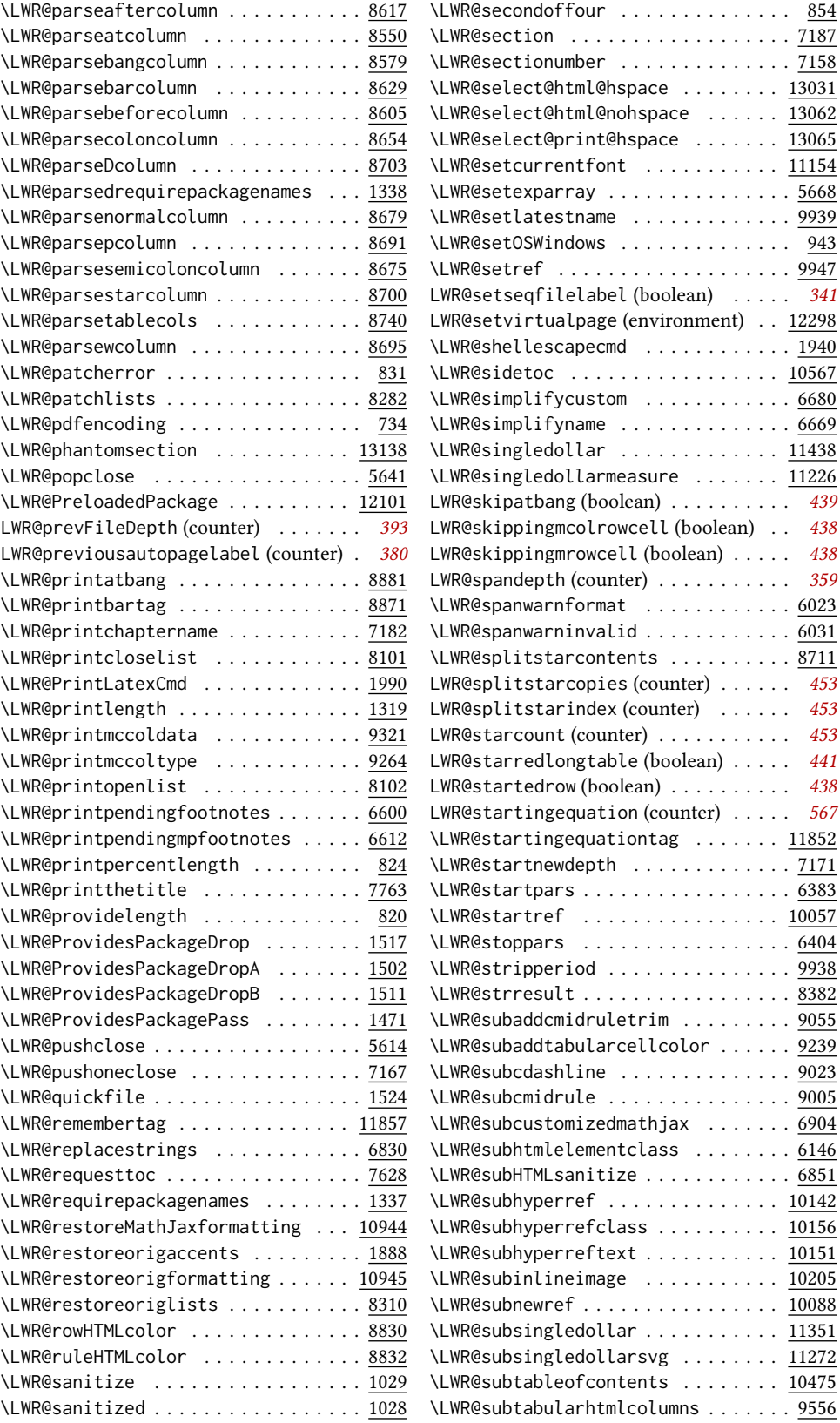

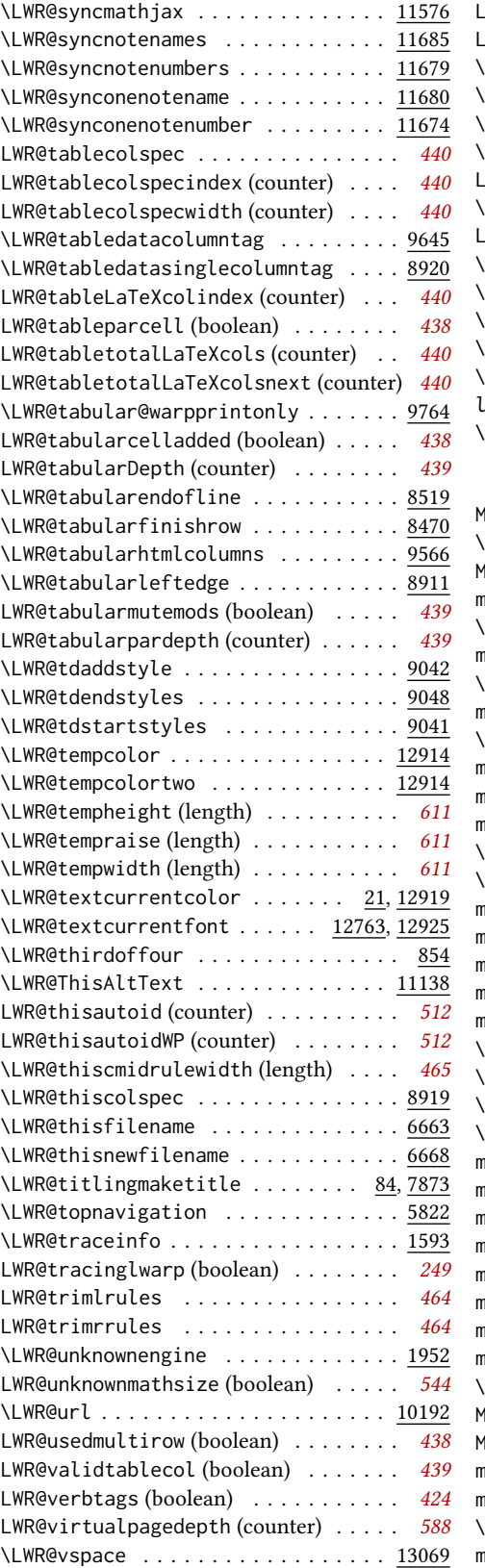

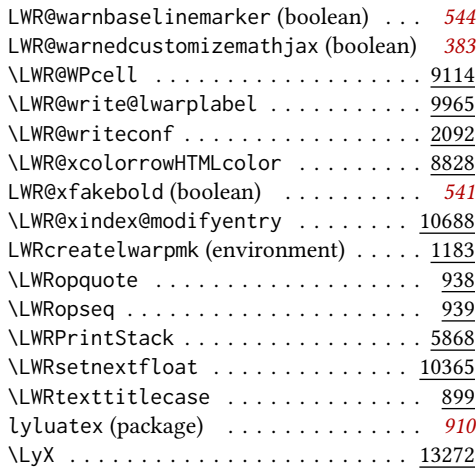

#### M

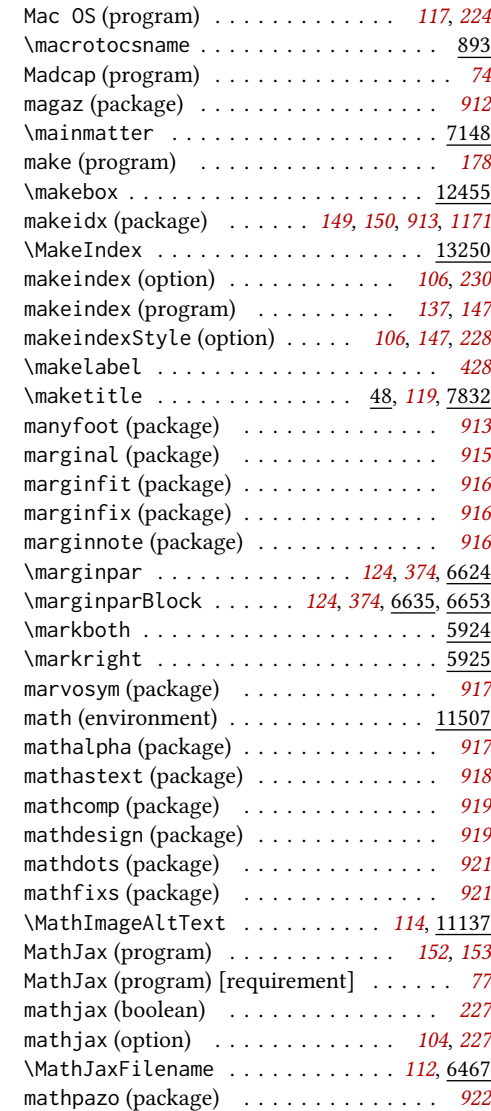

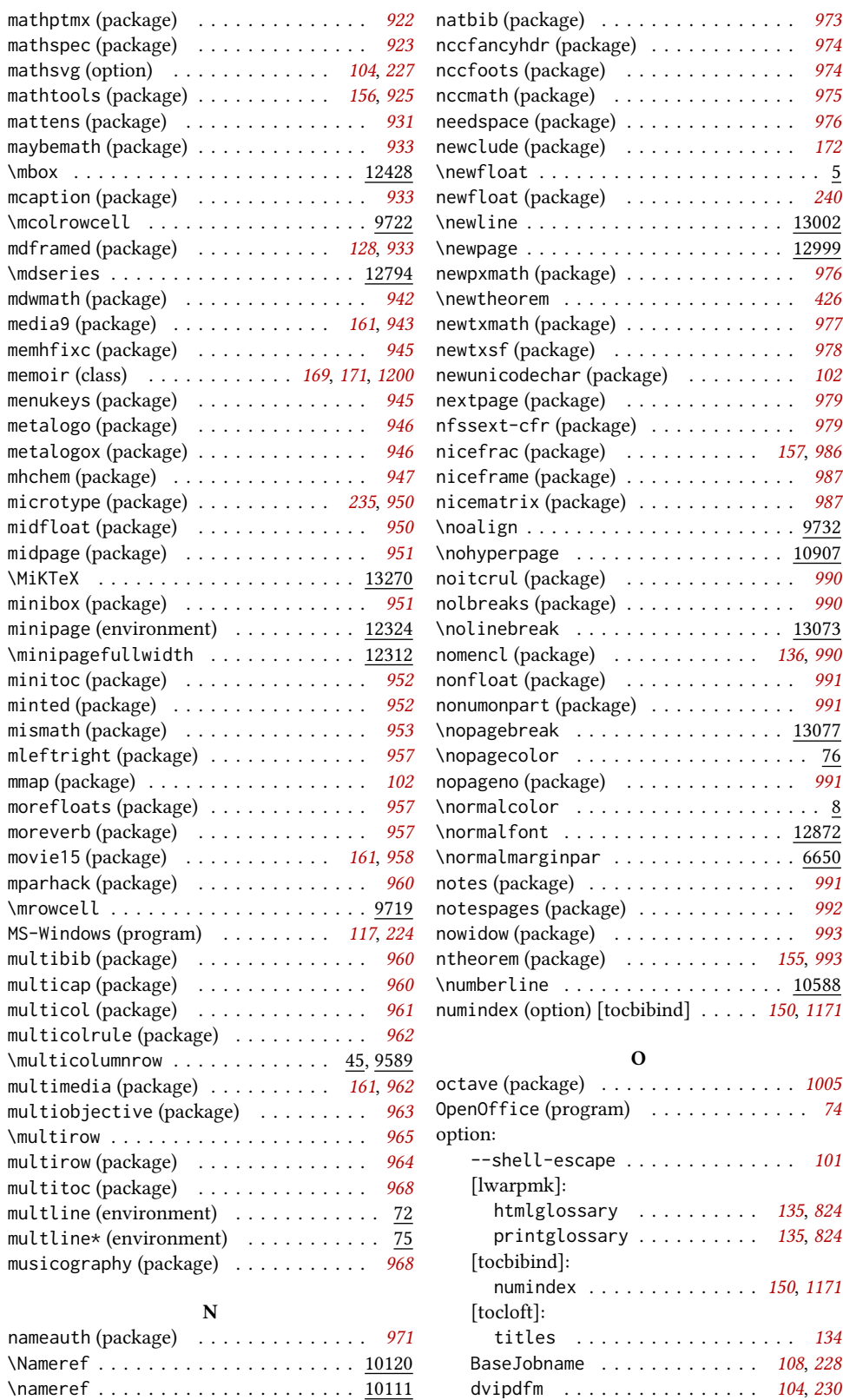

dvipdfmx ............... [104](#page-103-0), [230](#page-229-0)

nameref (package)  $\ldots \ldots \ldots \ldots \ldots \ldots \ldots \ldots$ [972](#page-971-0)

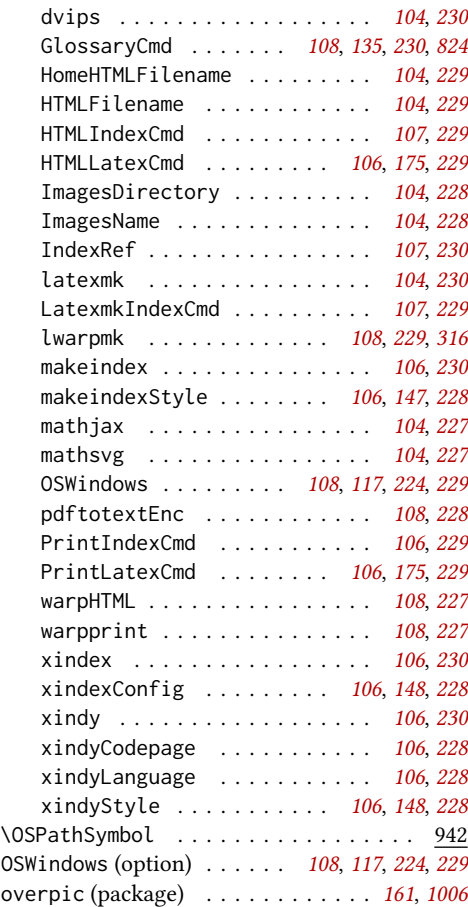

P

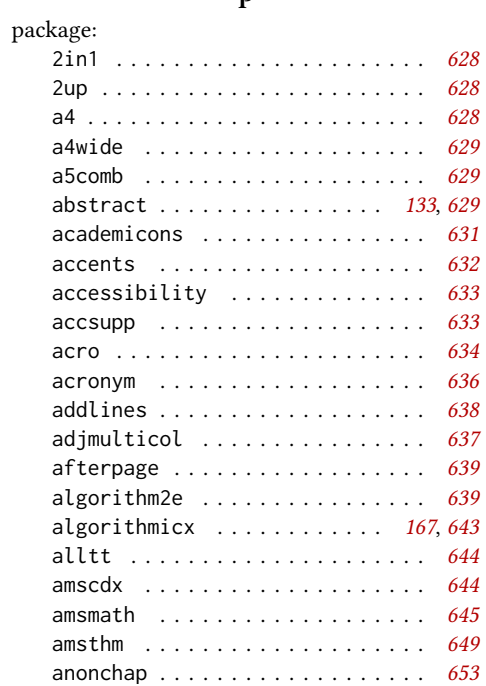

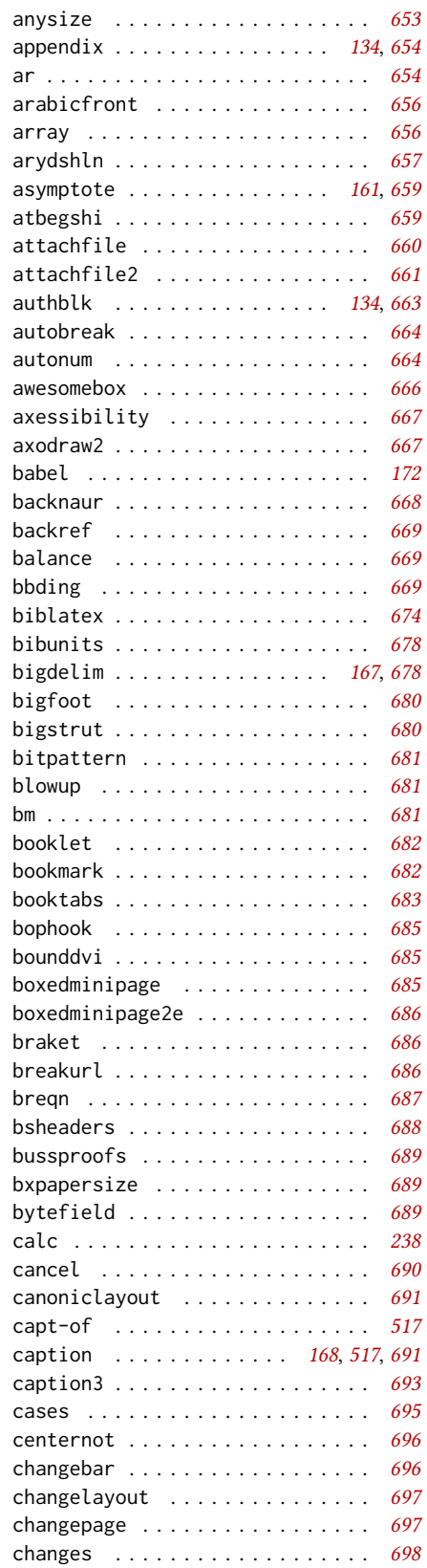

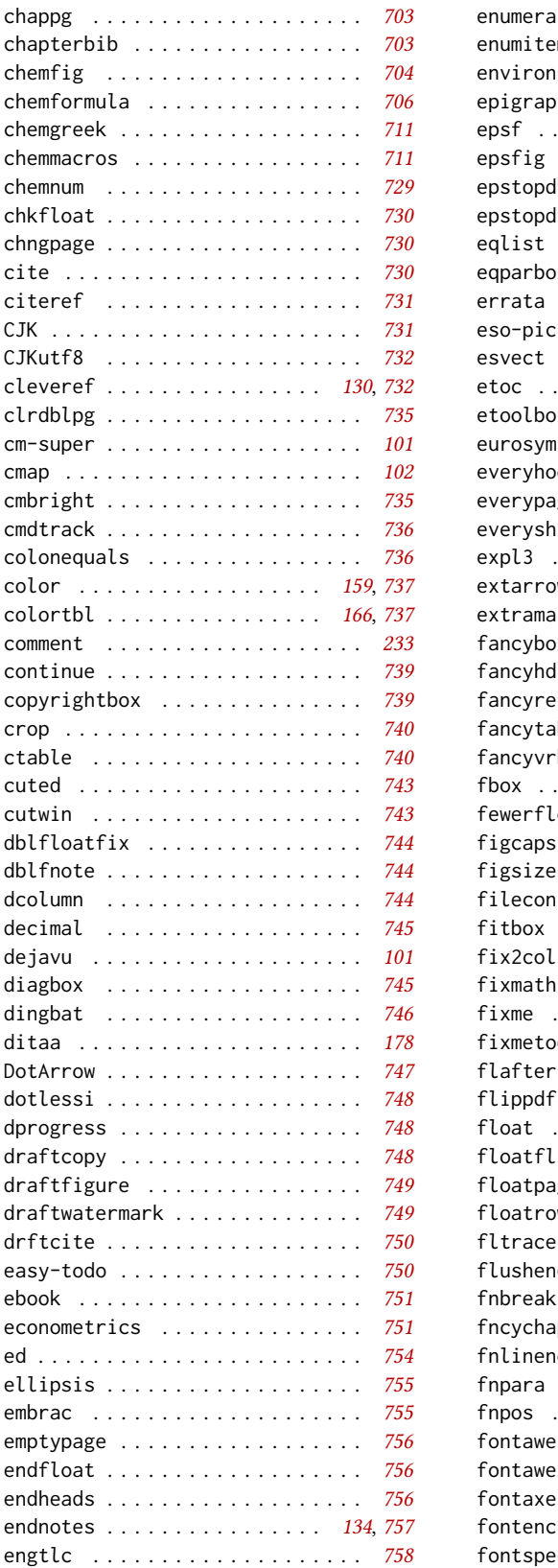

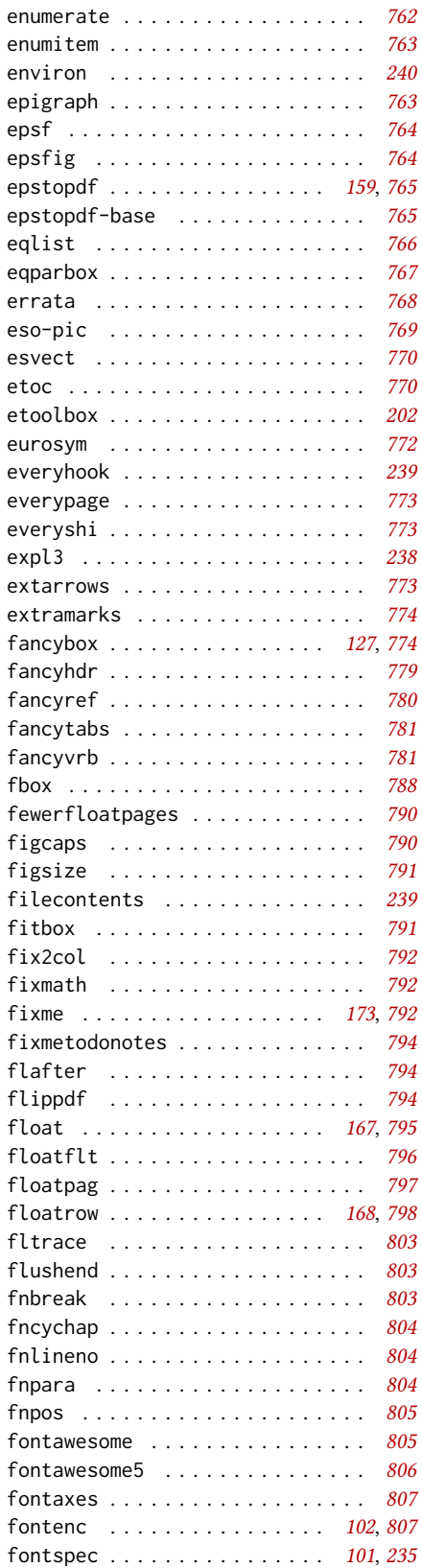

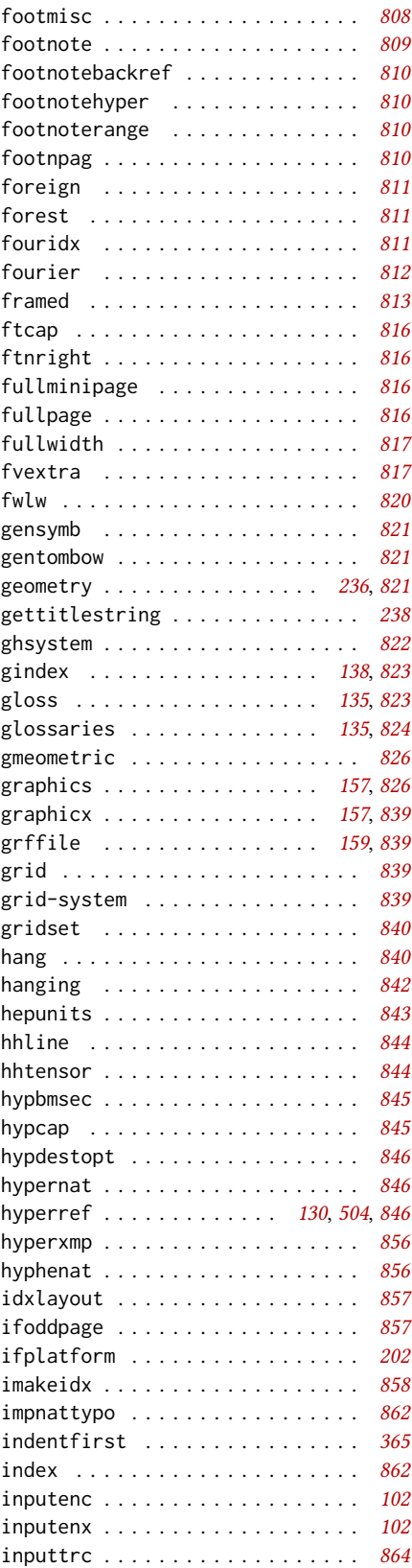

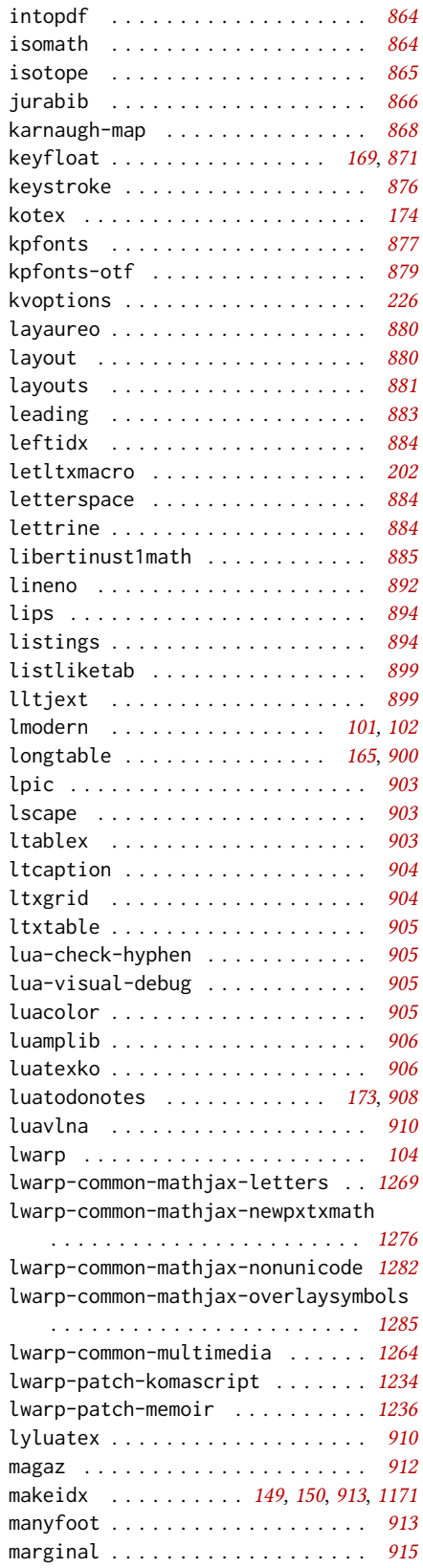

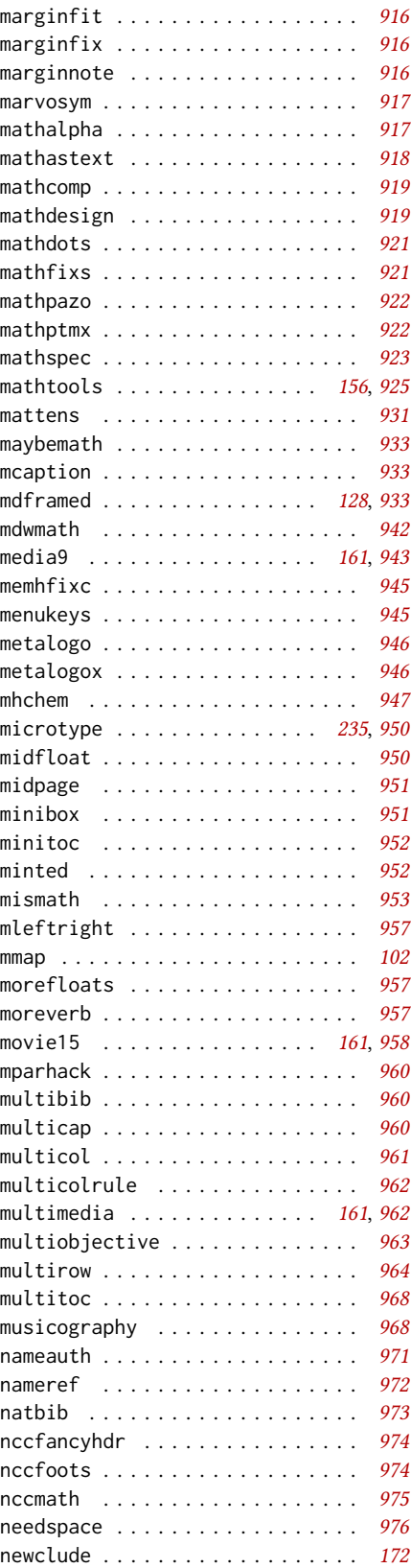

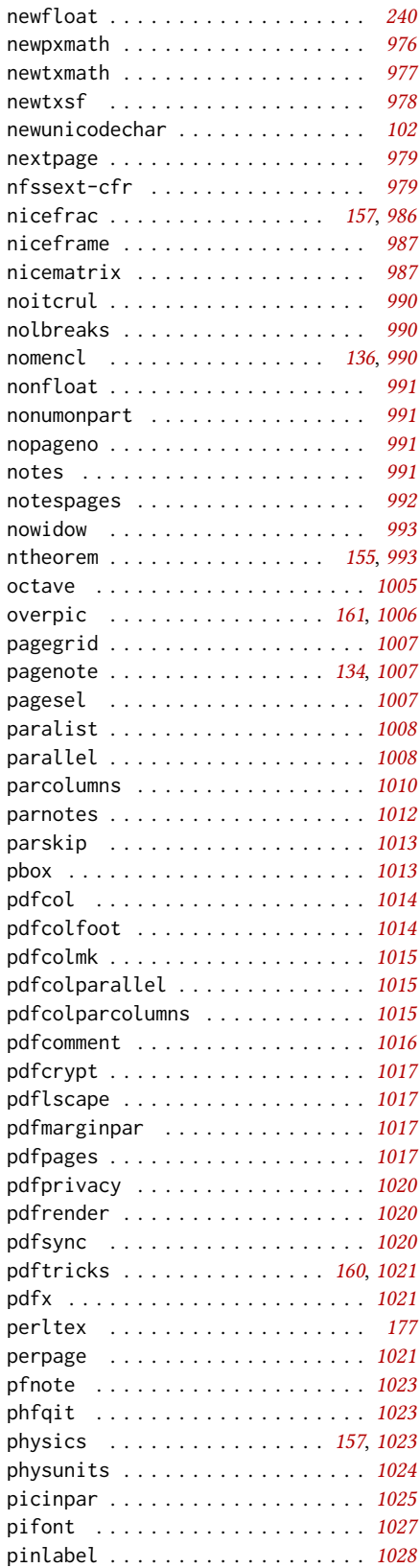

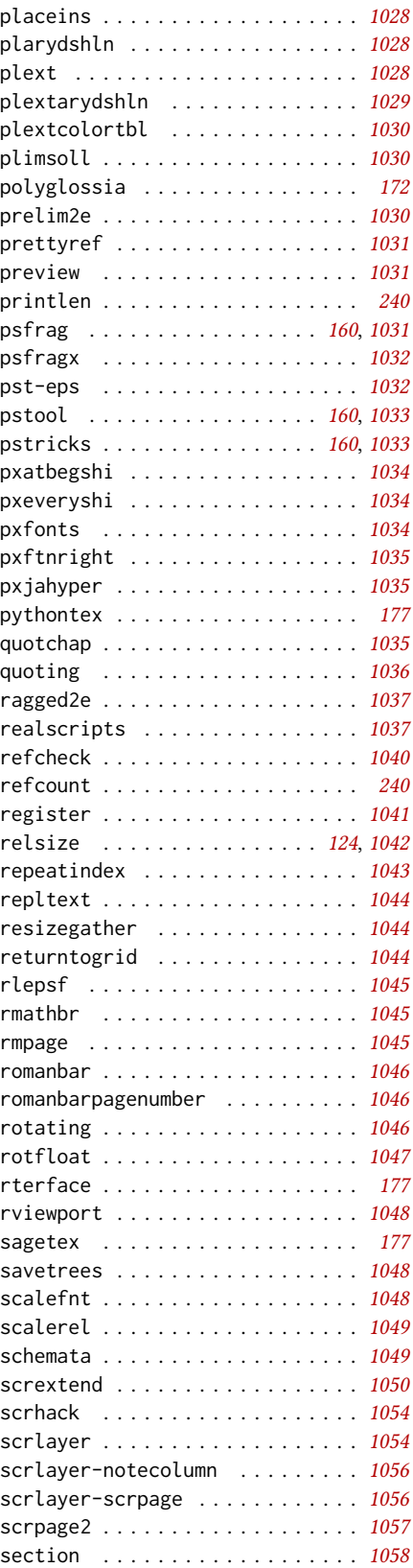

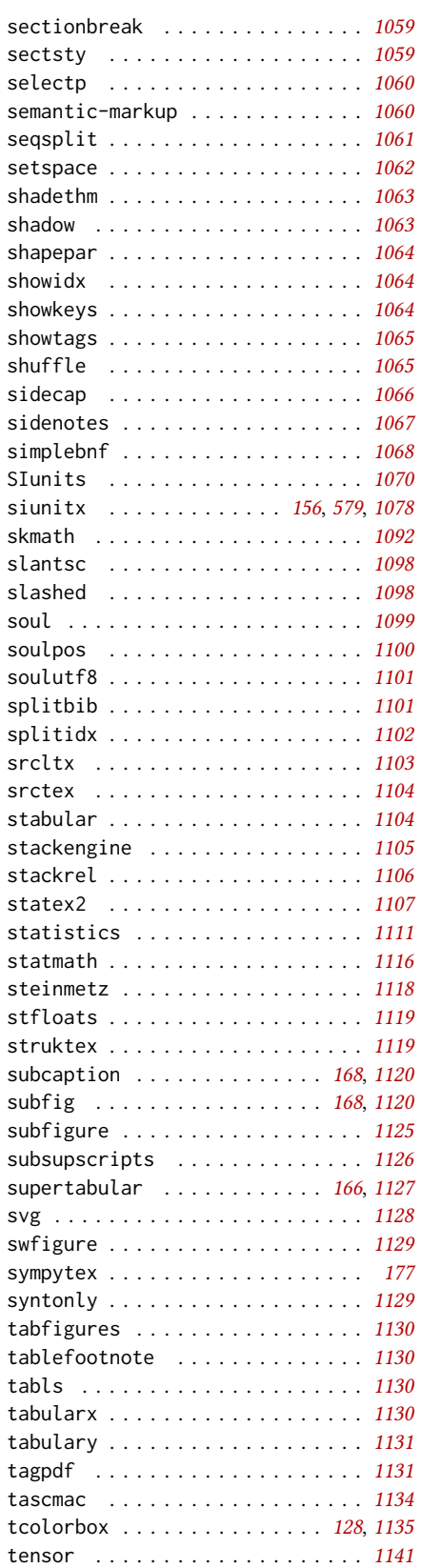

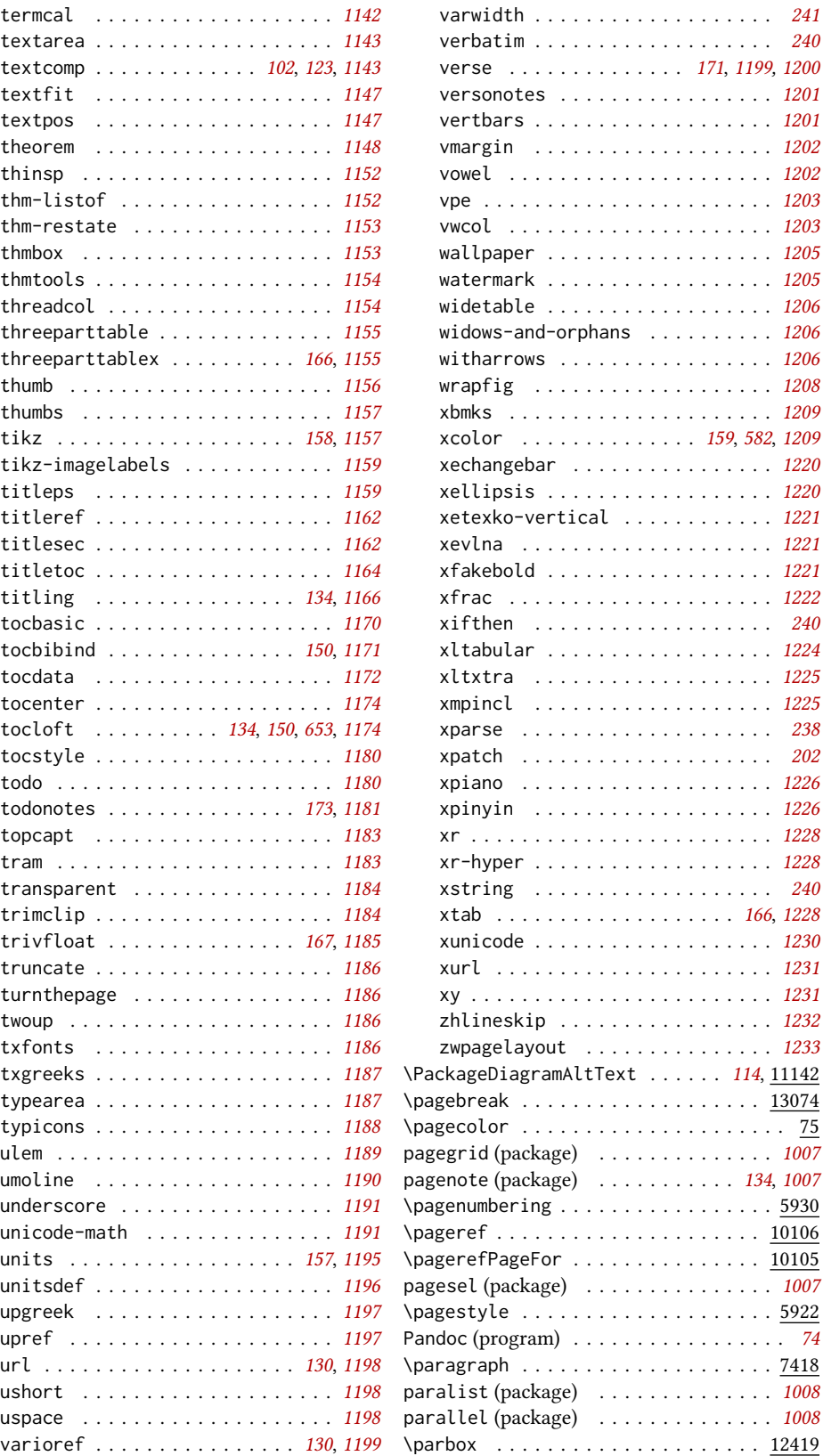

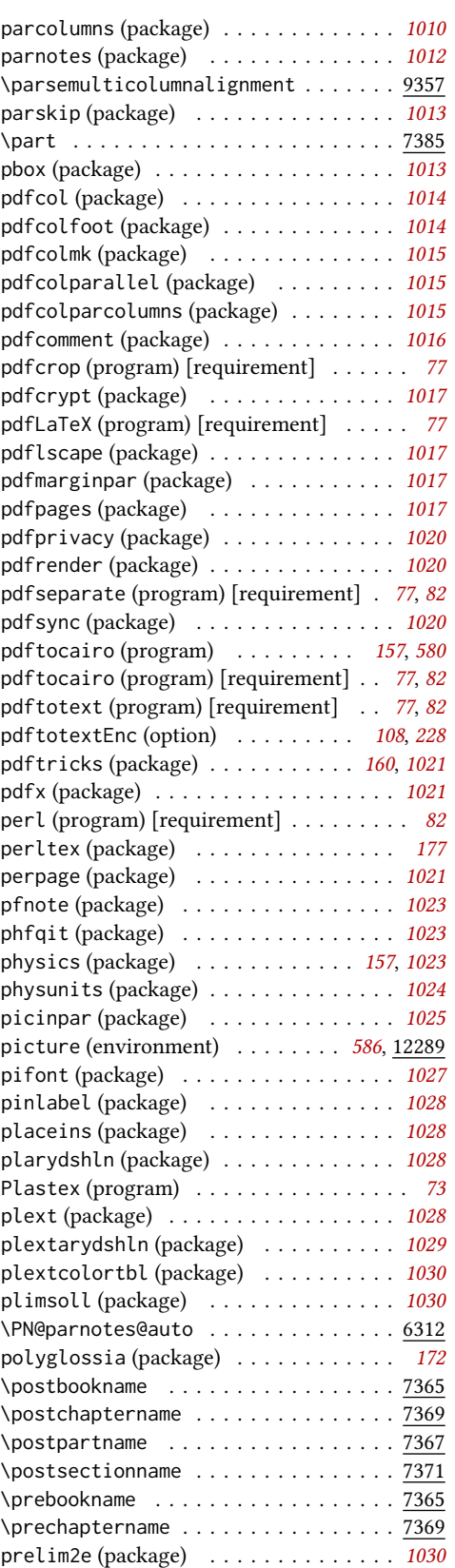

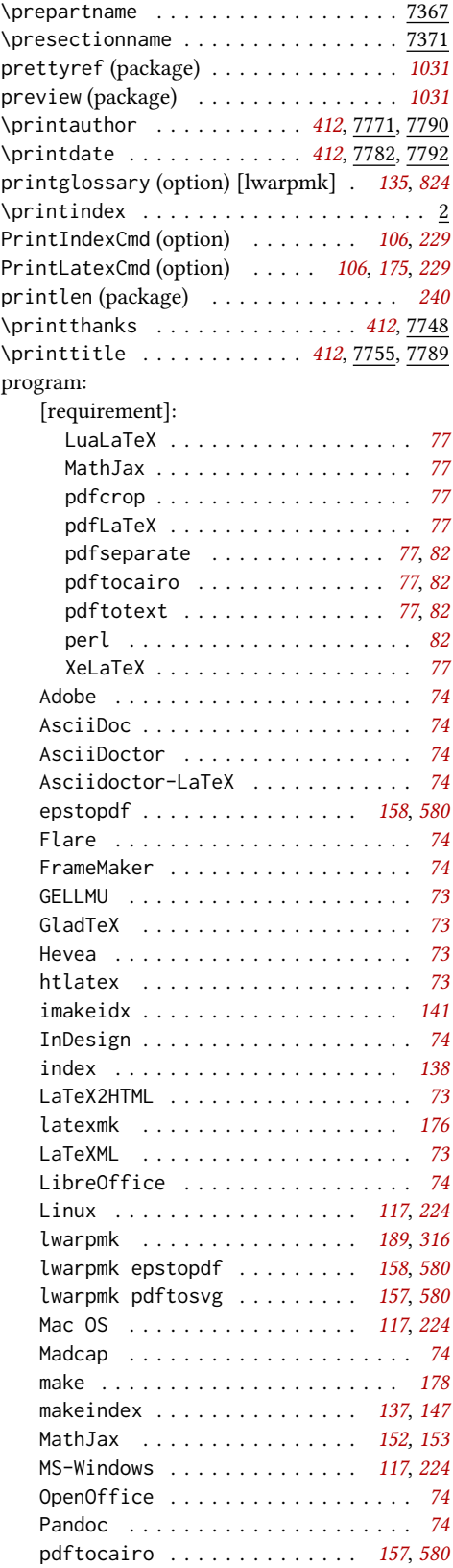

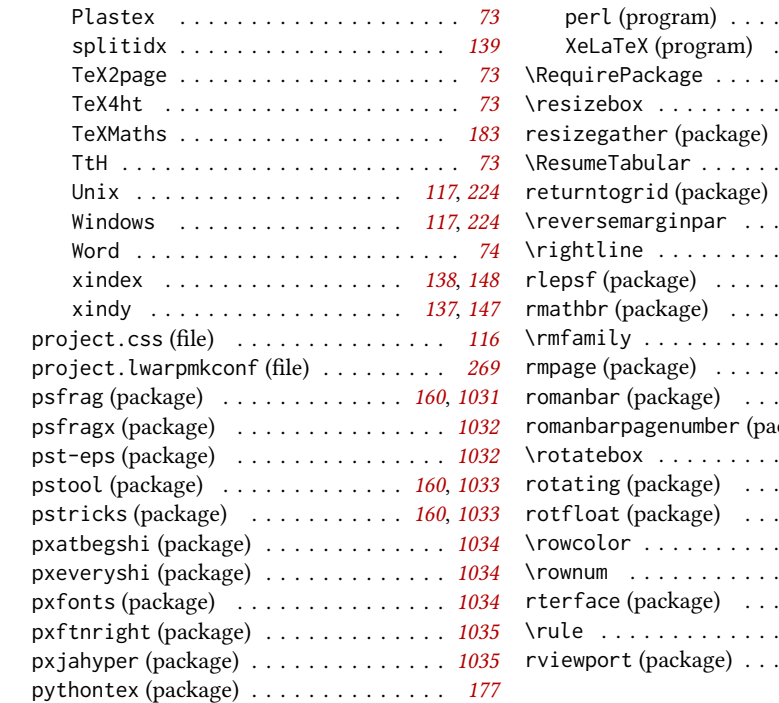

## Q

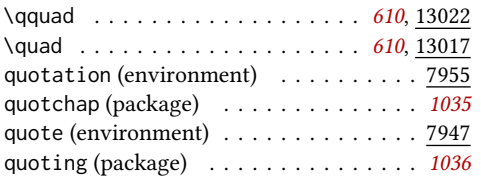

## R

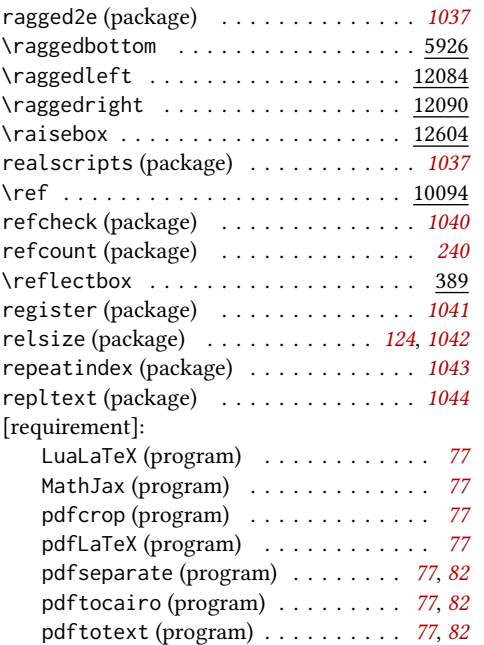

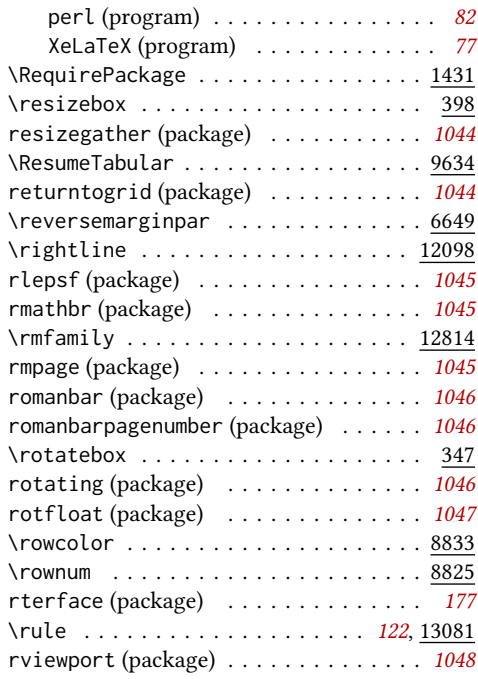

### S

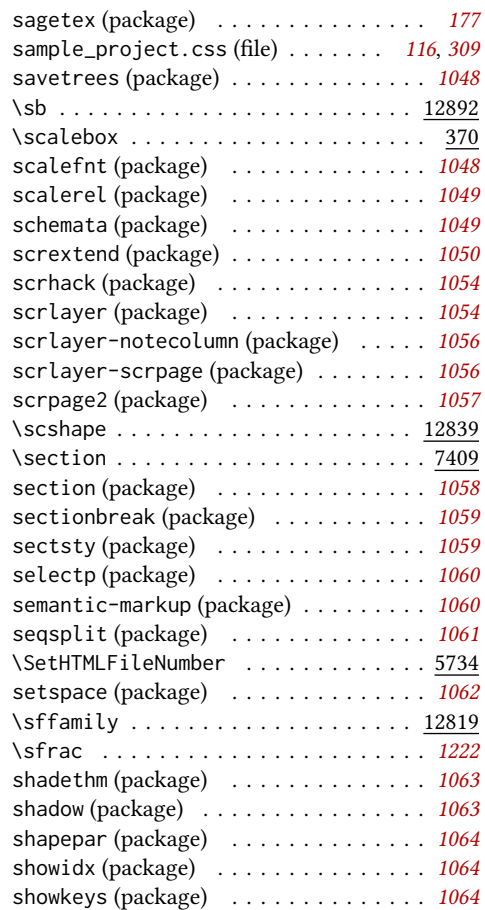

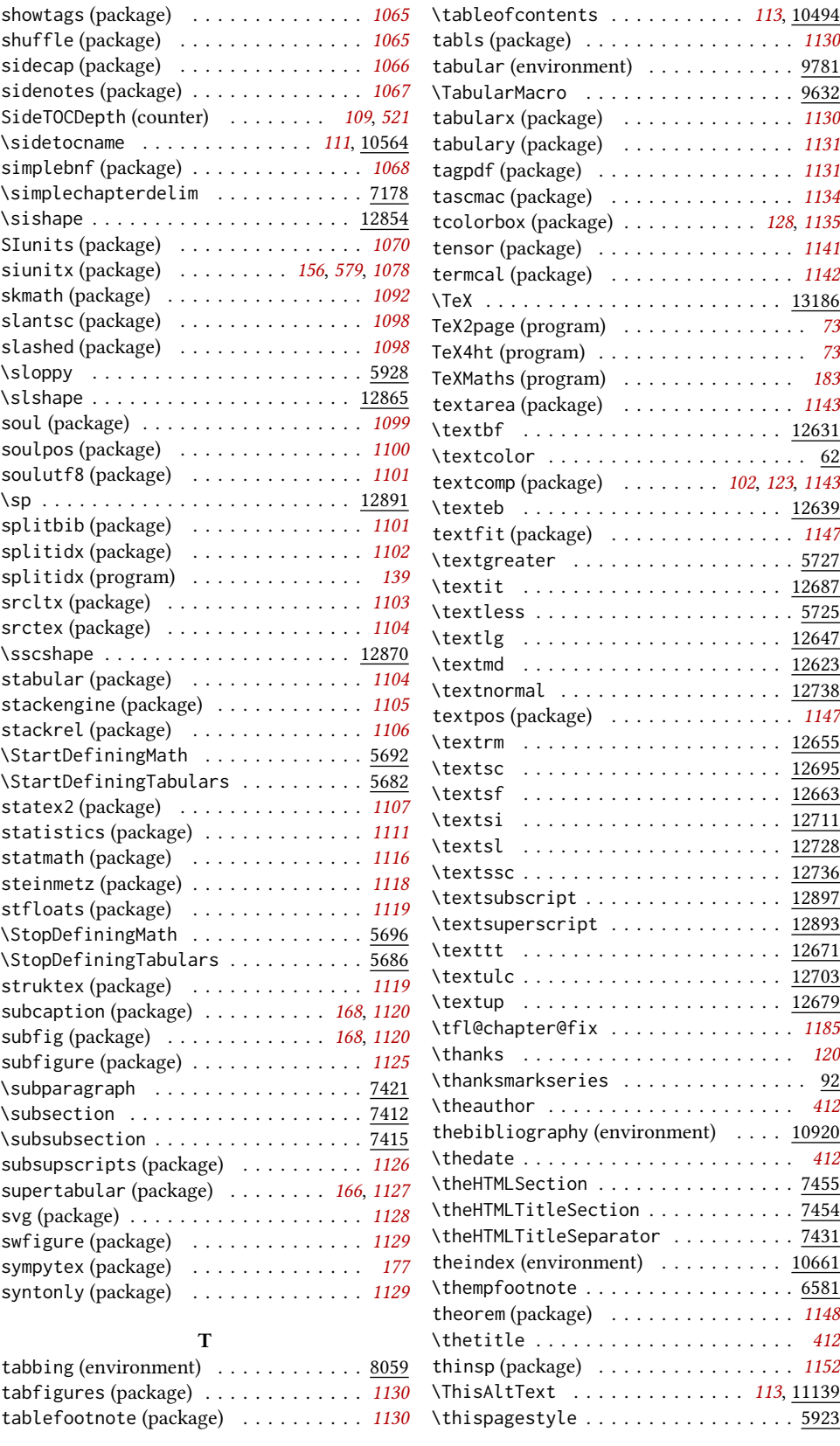

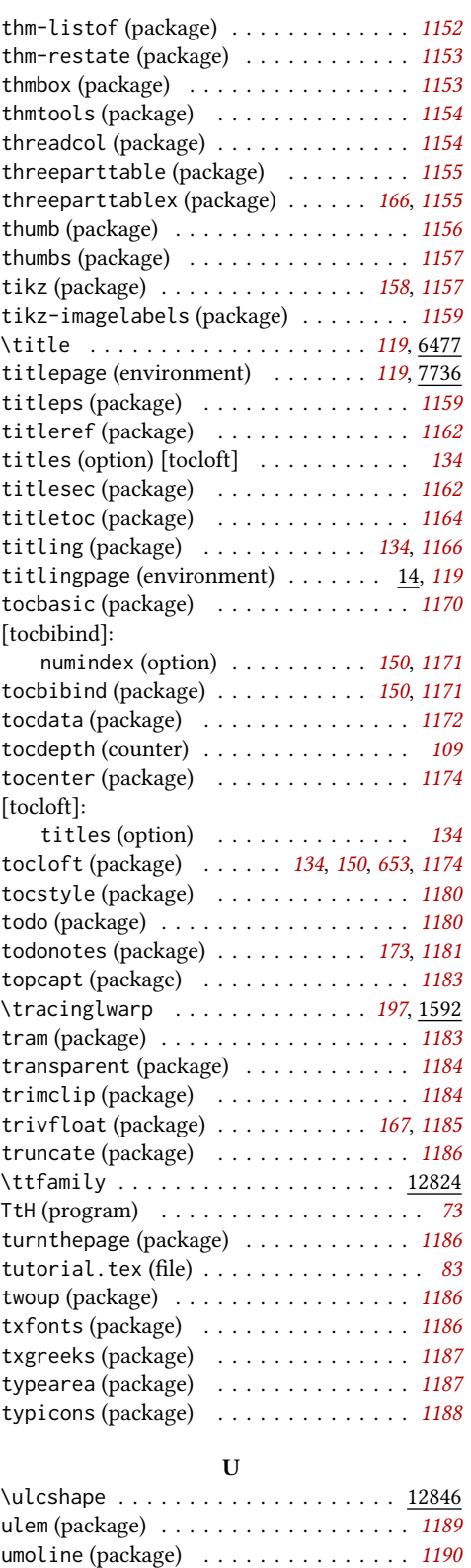

\underline ................... 12903 underscore (package) . . . . . . . . . . . . . [1191](#page-1190-0)

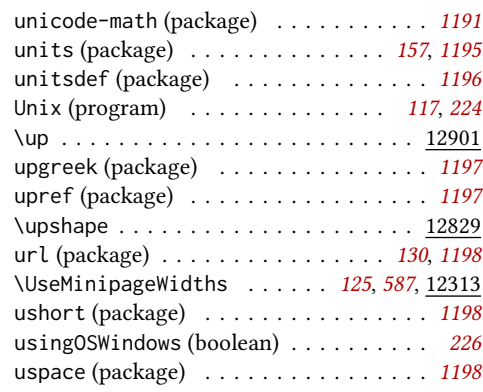

#### V

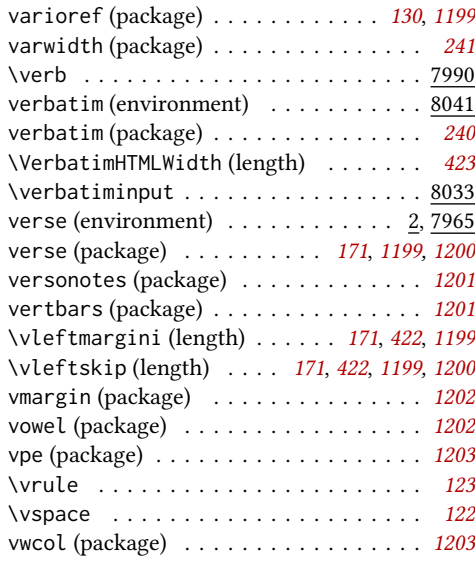

## W

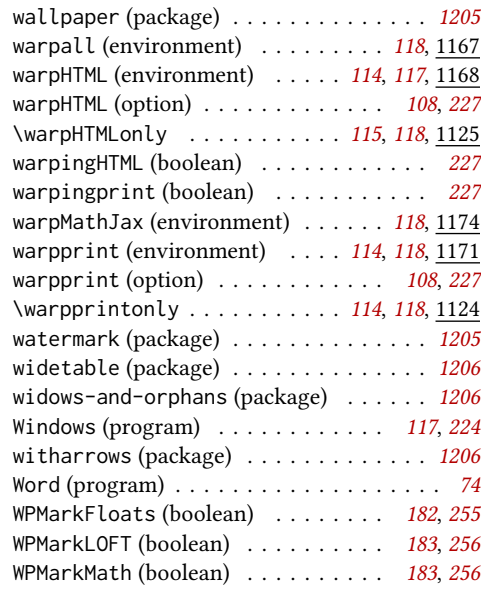

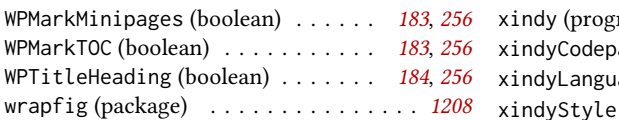

### X

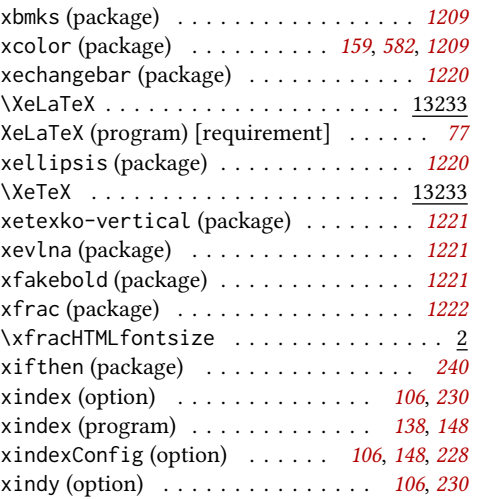

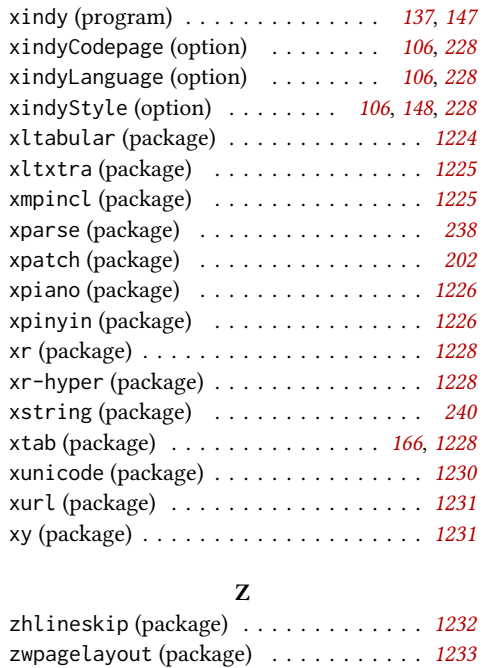

# <span id="page-1347-0"></span>General Index

This is an index of instructions and concepts. Look here when wondering how to do something, and check the Troubleshooting Index when something goes wrong.

## Symbols

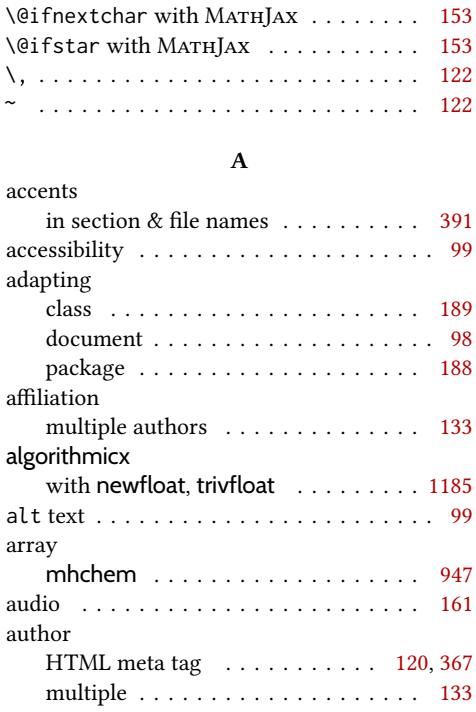

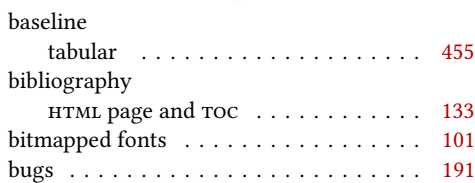

B

## C

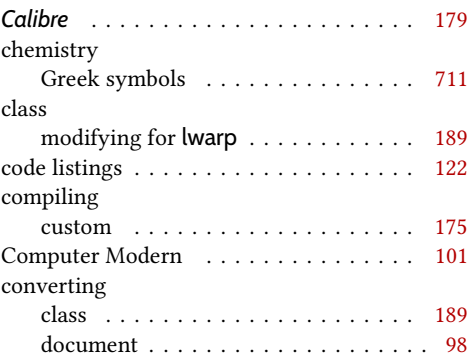

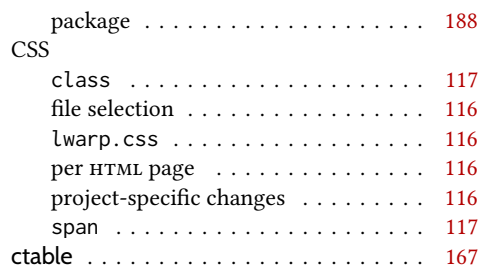

### $\mathbf{D}$

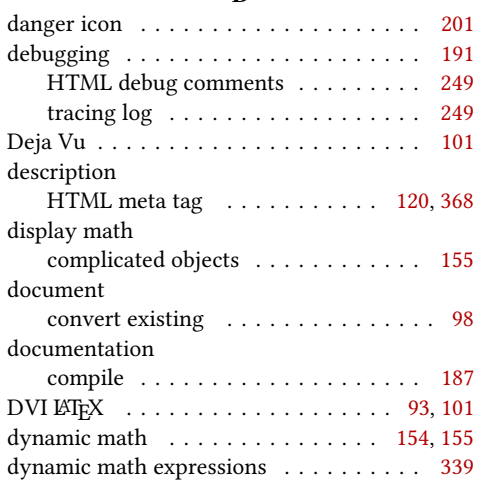

### E

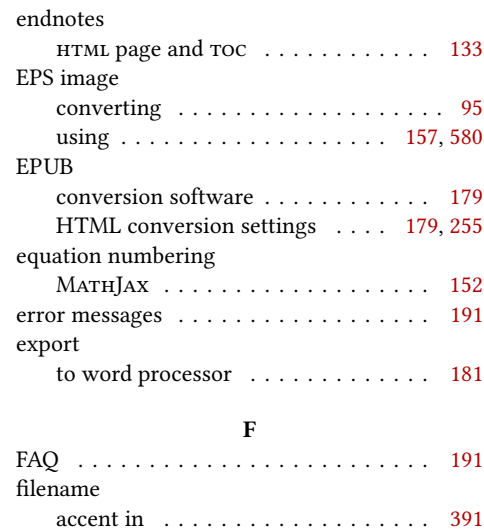

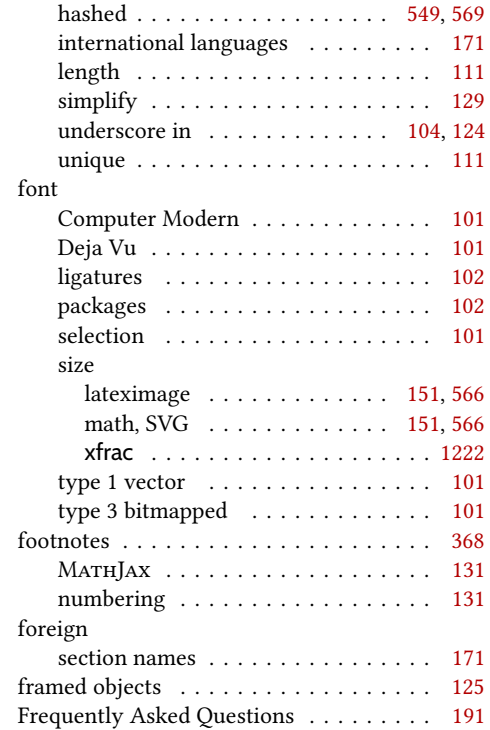

## G

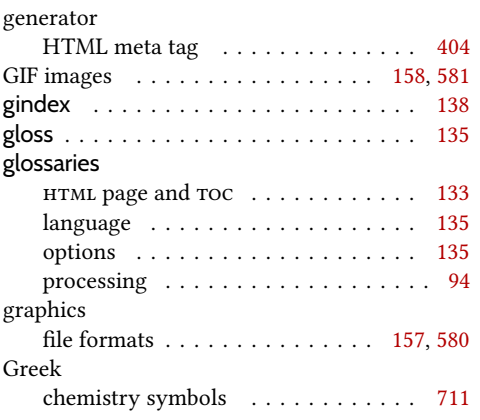

## H

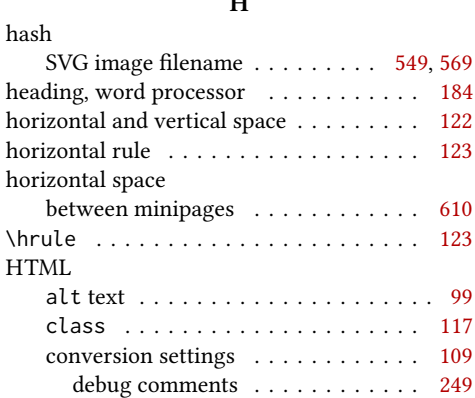

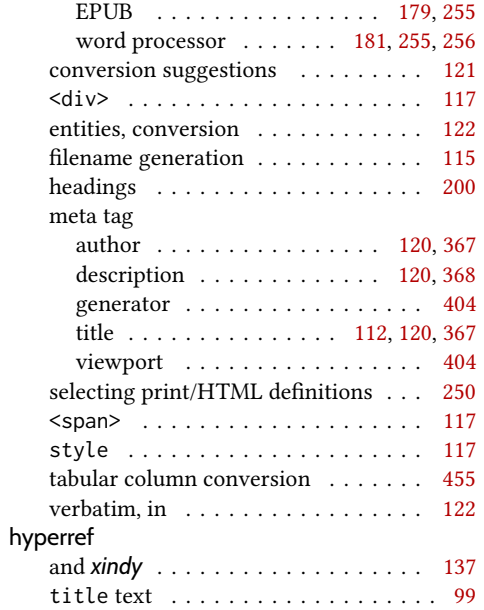

## I

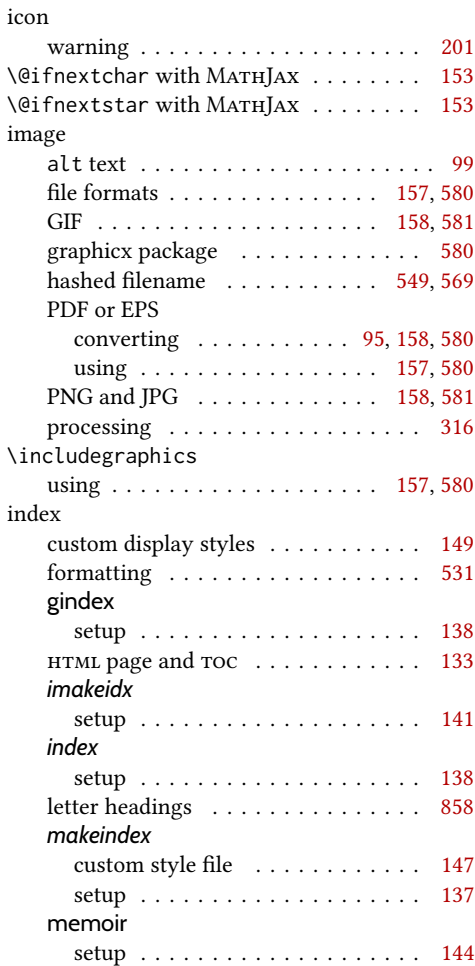

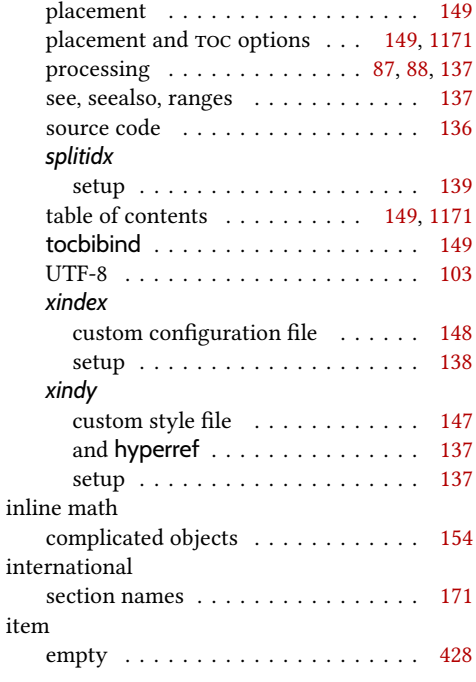

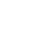

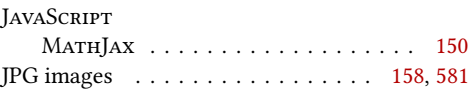

J

## L

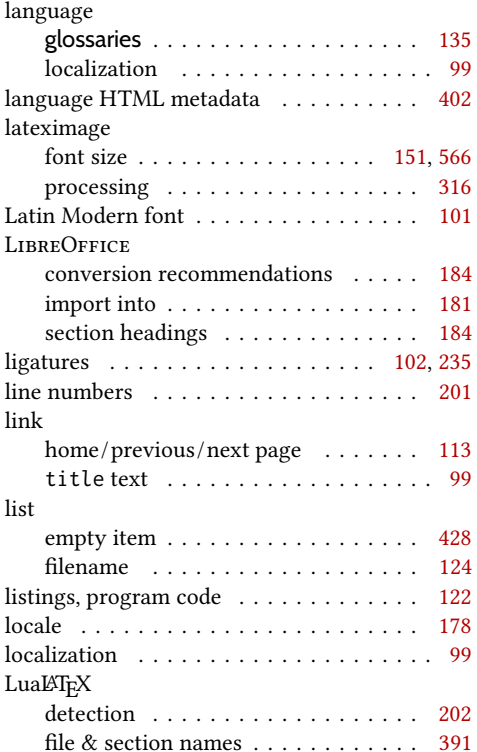

#### lwarp compiling documentation . . . . . . . . [187](#page-186-0) loading . . . . . . . . . . . . . . . . . . . . [104](#page-103-0) options . . . . . . . . . . . . . . . . . . . . [104](#page-103-0) lwarp.ist customizing . . . . . . . . . . . . . . . . . [147](#page-146-0) lwarp.xdy customizing . . . . . . . . . . . . . . . . . [147](#page-146-0) *lwarpmk* customizing . . . . . . . . . . . . . . . . . [189](#page-188-0) M make utility . . . . . . . . . . . . . . . . . . . . [178](#page-177-0) *makeindex* . . . . . . . . . . . . . . . . . . . . . [137](#page-136-0) customizing . . . . . . . . . . . . . . . . . [147](#page-146-0) margin numbers . . . . . . . . . . . . . . . . . . . [201](#page-200-0) tags . . . . . . . . . . . . . . . . . . . . . . . [201](#page-200-0) markup languages . . . . . . . . . . . . . . . . . [74](#page-73-0) math alt text . . . . . . . . . . . . . . . . . . . . . [99](#page-98-0) display with complicated objects . . . [155](#page-154-0) dynamic . . . . . . . . . . . . . [154,](#page-153-0) [155,](#page-154-0) [339](#page-338-0) MathJax . . . . . . . . . . . . . . . . . . . [152](#page-151-0) font size  $-$  SVG  $\ldots \ldots \ldots \ldots$  [151,](#page-150-0) [566](#page-565-0) inline with complicated objects . . . . [154](#page-153-0) MATHJAX custom functions . . . . . . . [152](#page-151-0) MATHJAX summary . . . . . . . . . . . . [152](#page-151-0) mathjax option . . . . . . . . . . . . . . [227](#page-226-0) mathsvg option . . . . . . . . . . . . . . [227](#page-226-0) mhchem . . . . . . . . . . . . . . . . . . [947](#page-946-0) SVG summary . . . . . . . . . . . . . . . [151](#page-150-0) word processor conversion  $\dots \dots$  [183](#page-182-0) MATHJAX \@ifnextchar macros . . . . . . . . . . [153](#page-152-0) \@ifstar macros . . . . . . . . . . . . . [153](#page-152-0) accessibility . . . . . . . . . . . . . . . . . . [99](#page-98-0) custom functions . . . . . . . . . . . . . . [152](#page-151-0) custom script . . . . . . . . . . . . . . . . [312](#page-311-0) equation numbering . . . . . . . . . . . [152](#page-151-0) mathjax option . . . . . . . . . . . . . . [227](#page-226-0) starred macros . . . . . . . . . . . . . . . [153](#page-152-0) summary . . . . . . . . . . . . . . . . . . . [152](#page-151-0) \mcolrowcell . . . . . . . . . . . . . . . . . . [164](#page-163-0) MD5 hash SVG image filename . . . . . . . . . [549,](#page-548-0) [569](#page-568-0) memoir framewithtitle, titledframe . . . . [170](#page-169-0) meta tag, HTML

author . . . . . . . . . . . . . . . . . . [120,](#page-119-0) [367](#page-366-0) description . . . . . . . . . . . . . . . [120,](#page-119-0) [368](#page-367-0) generator . . . . . . . . . . . . . . . . . . . [404](#page-403-0) title . . . . . . . . . . . . . . . . . . . . [120,](#page-119-0) [367](#page-366-0) viewport . . . . . . . . . . . . . . . . . . . [404](#page-403-0)

framed . . . . . . . . . . . . . . . . . . . . [125](#page-124-0)

minipage

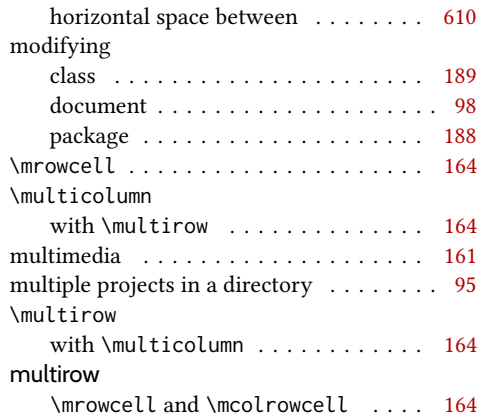

## N

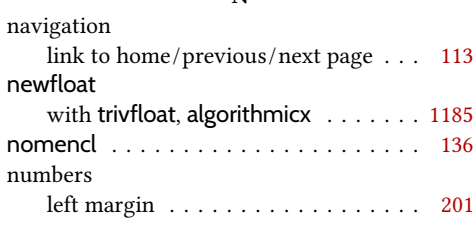

## P

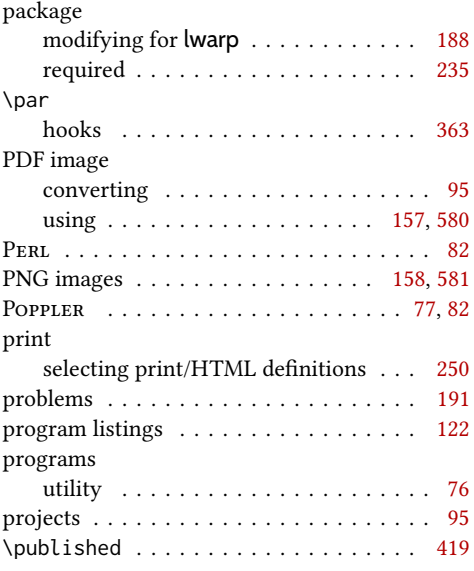

## R

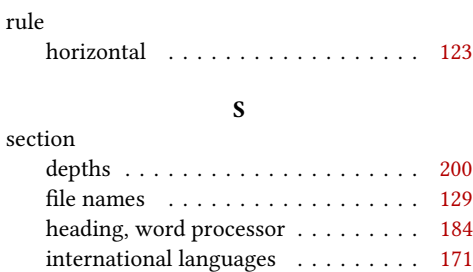

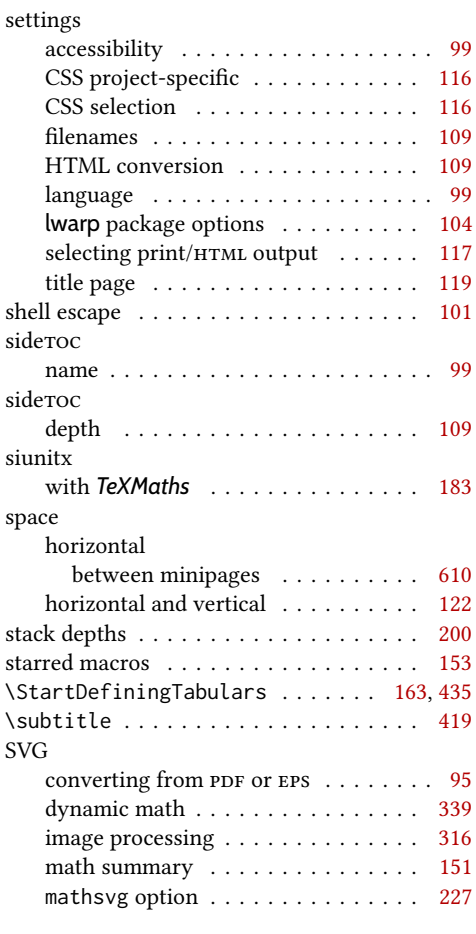

## T

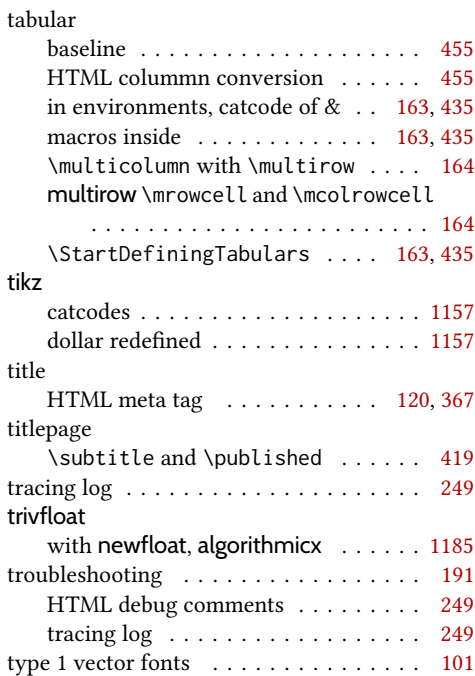

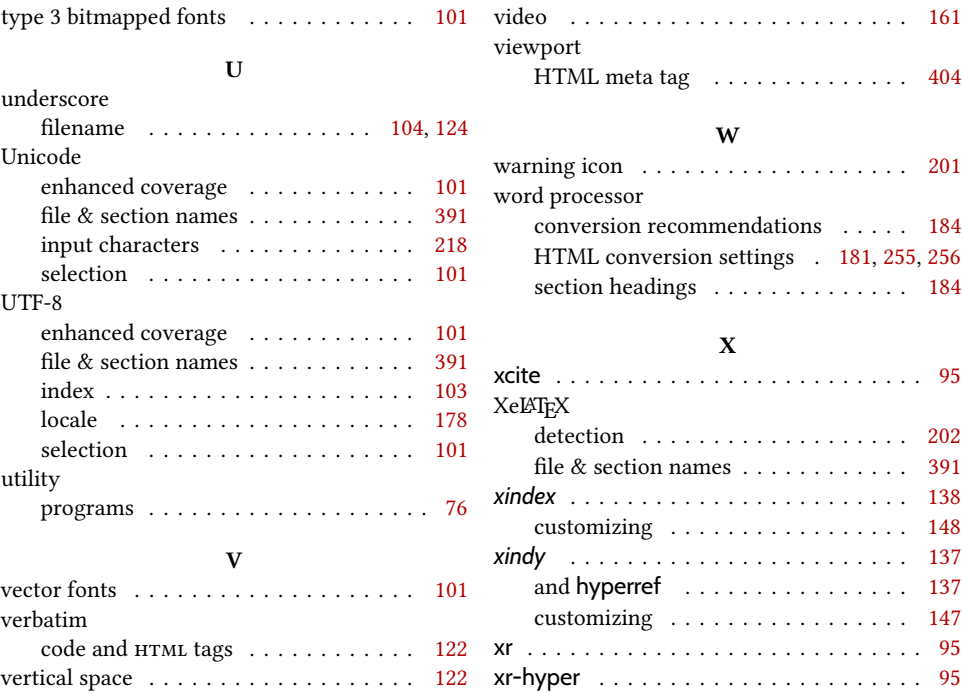

# <span id="page-1352-0"></span>Troubleshooting Index

This index is a sorted reference of problems and solutions. In order to make it easier to locate a solution, the same issue may be addressed by more than one entry.

Entries with higher page numbers are often duplicates of entries with lower page numbers, as the same warning may occur within the user manual and again within the source code for a given package.

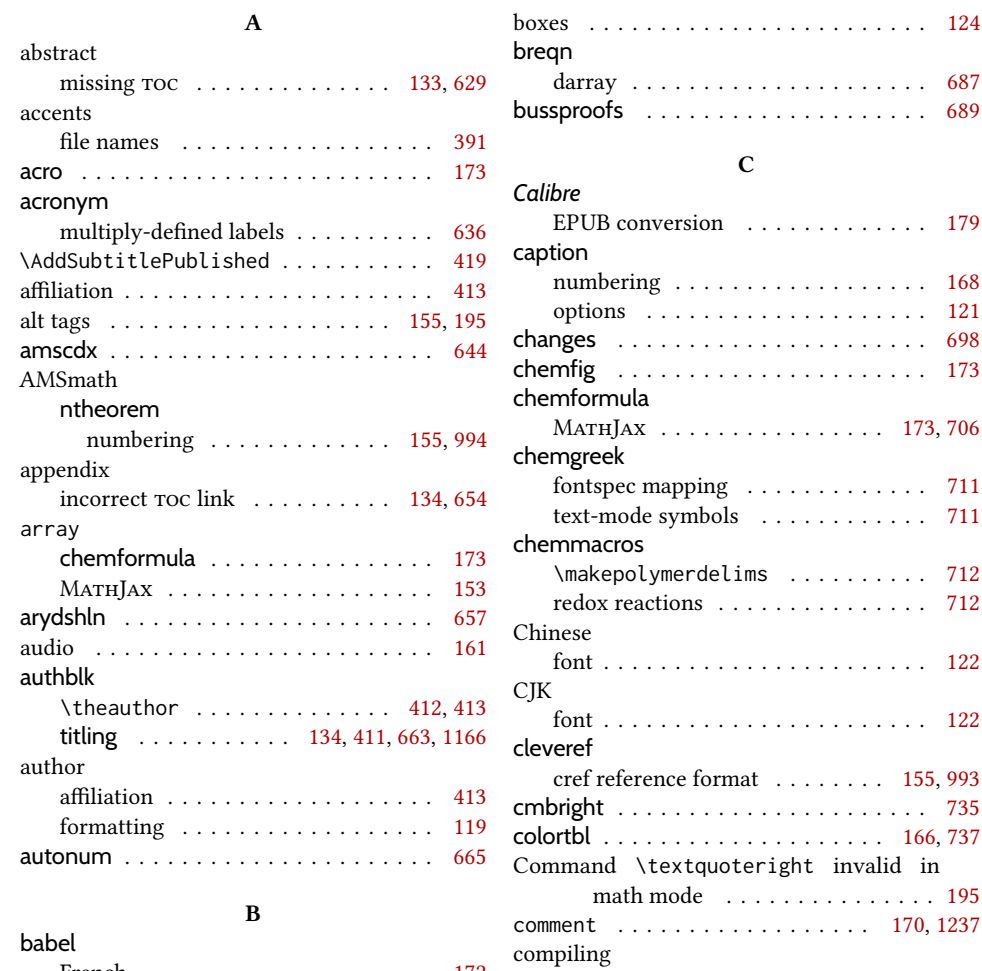

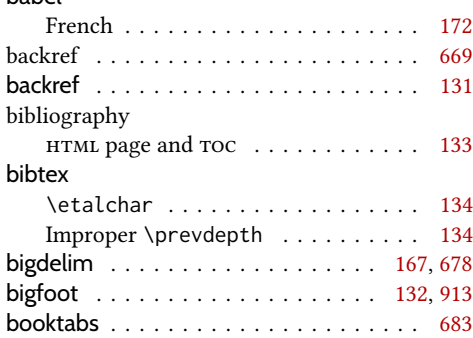

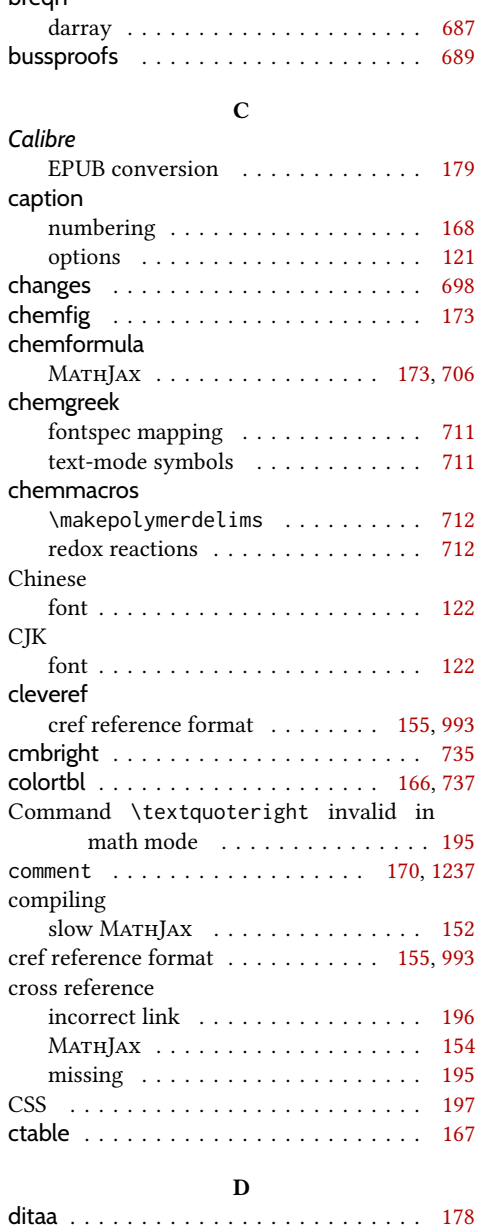

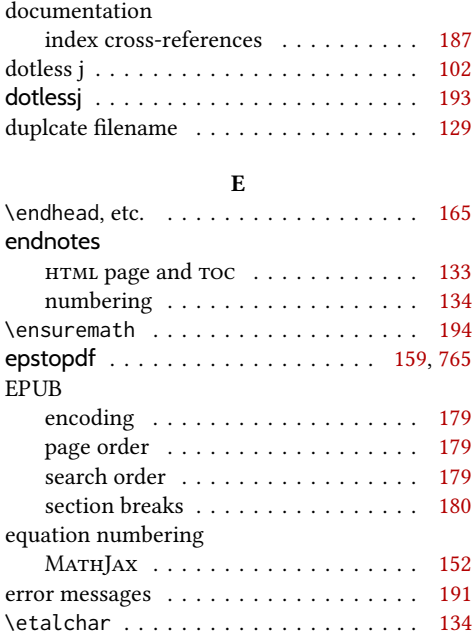

F

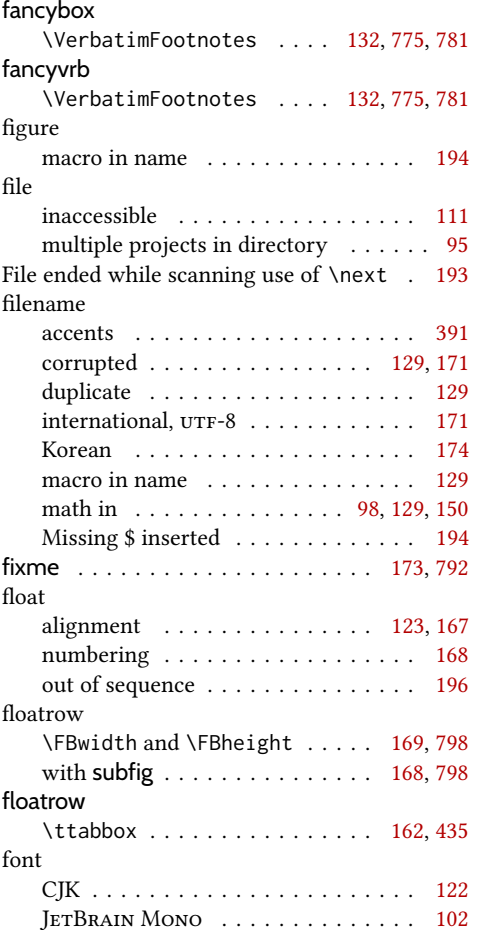

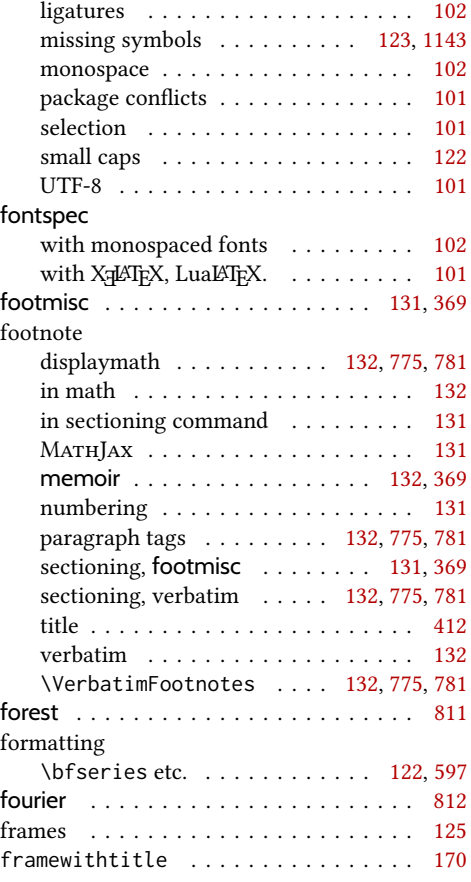

## G

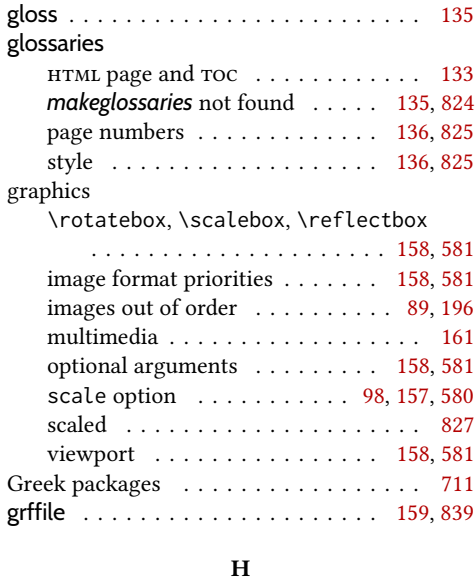

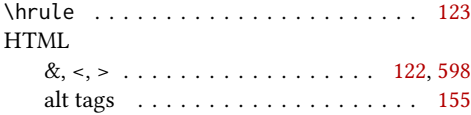

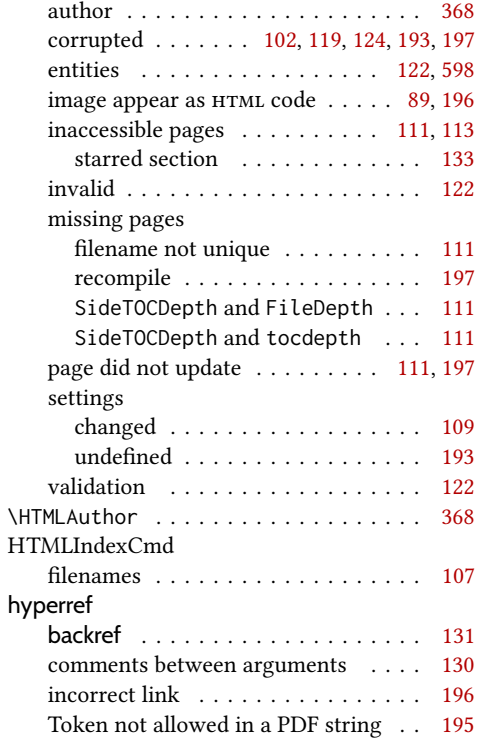

## I

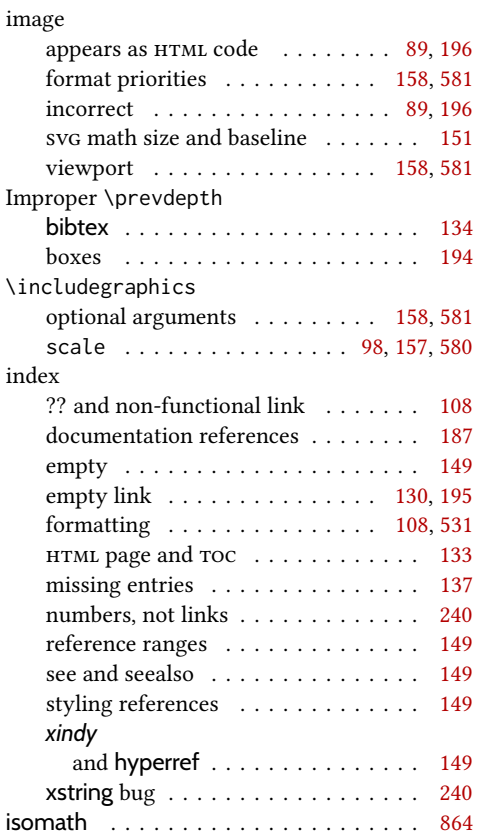

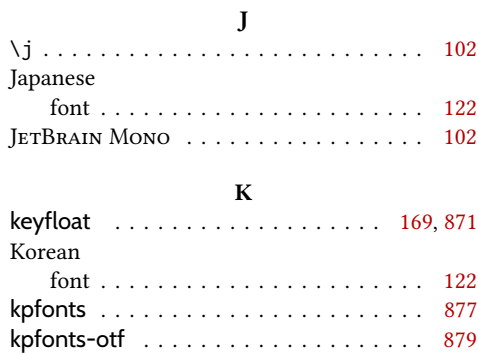

## L

label

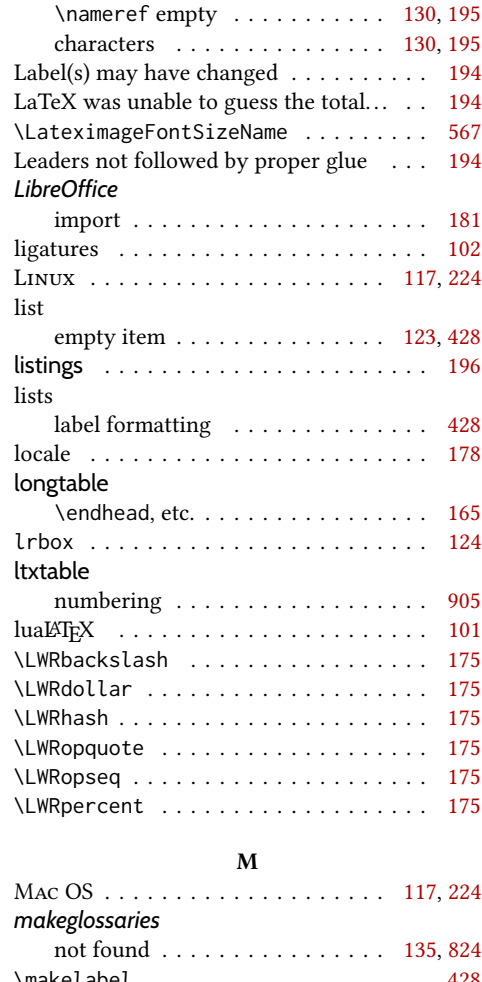

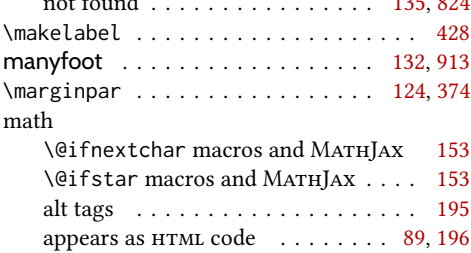

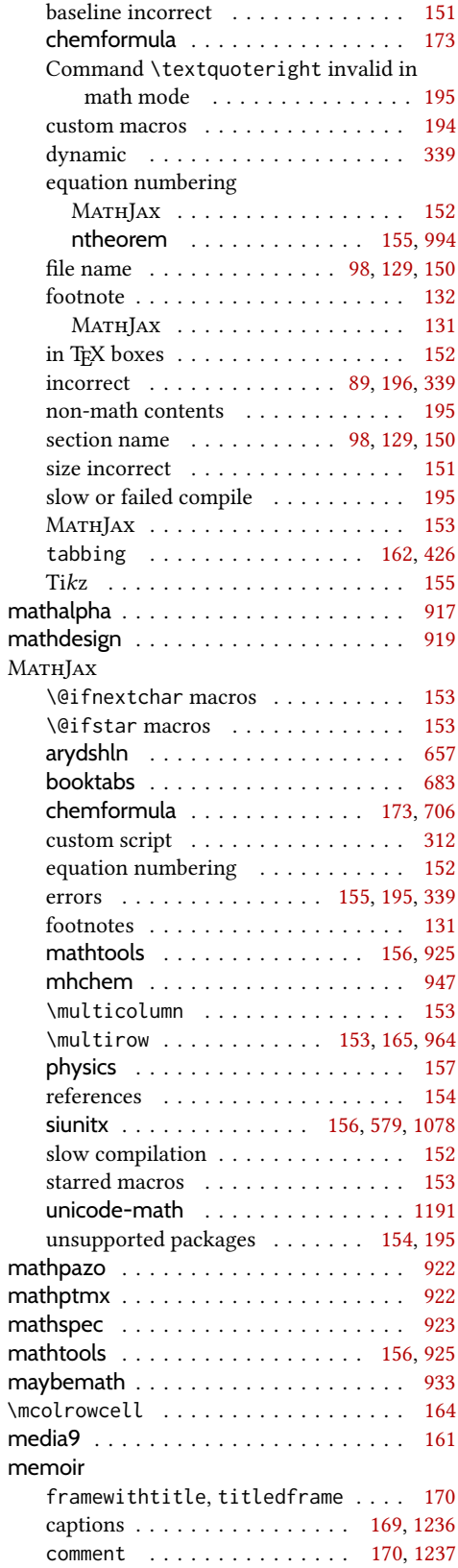

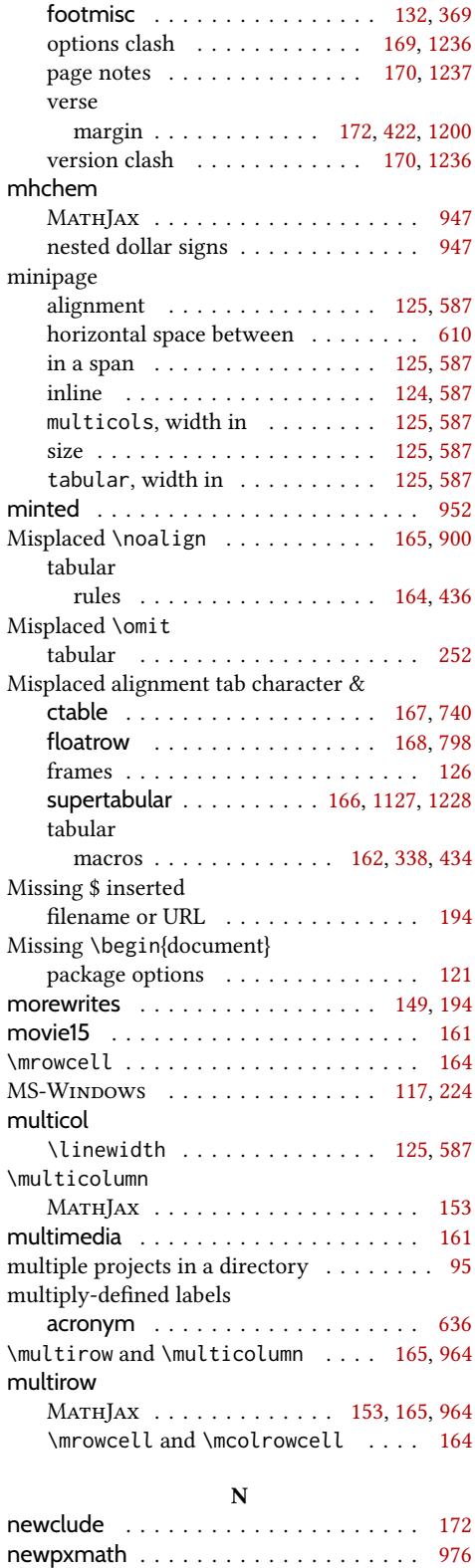

newtxmath . . . . . . . . . . . . . . . . . . . . [977](#page-976-0) newtxsf . . . . . . . . . . . . . . . . . . . . . . [978](#page-977-0)

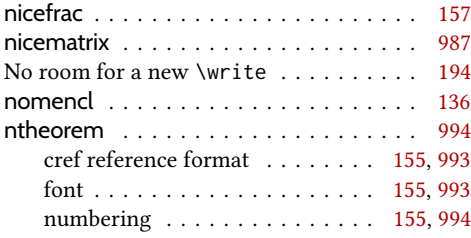

#### O

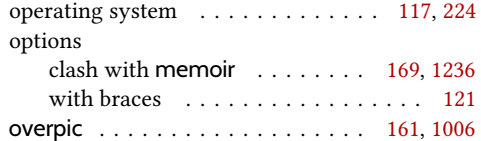

## P

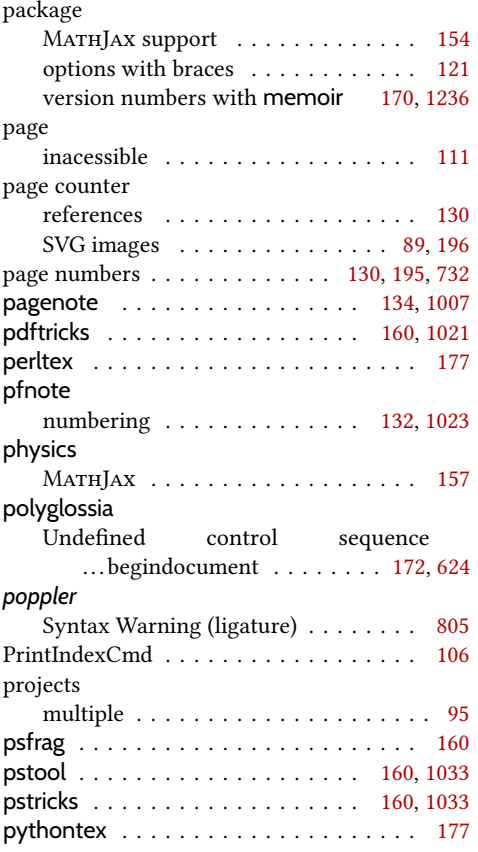

#### undefined tcolorbox . . . . . . . . . . . . . . . . . [129](#page-128-0) repeatindex . . . . . . . . . . . . . . . . . . . . [1043](#page-1042-0) rlepsf . . . . . . . . . . . . . . . . . . . . . . . . [1045](#page-1044-0) rterface . . . . . . . . . . . . . . . . . . . . . . . [177](#page-176-0)

## S

Runaway argument? File ended ... . . . . [193](#page-192-0)

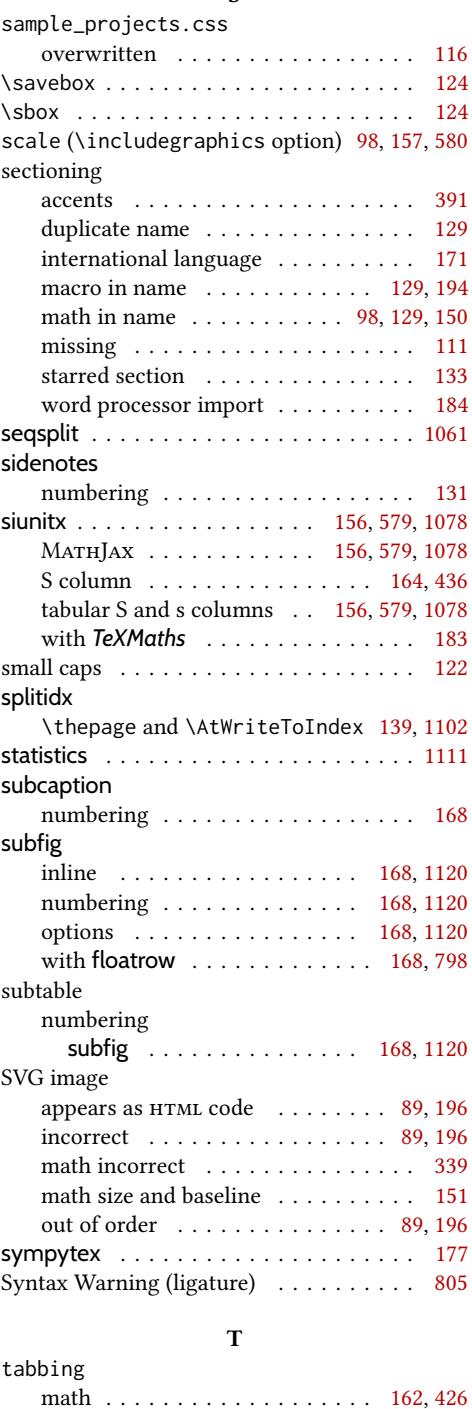

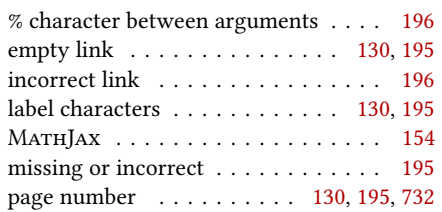

R

reference

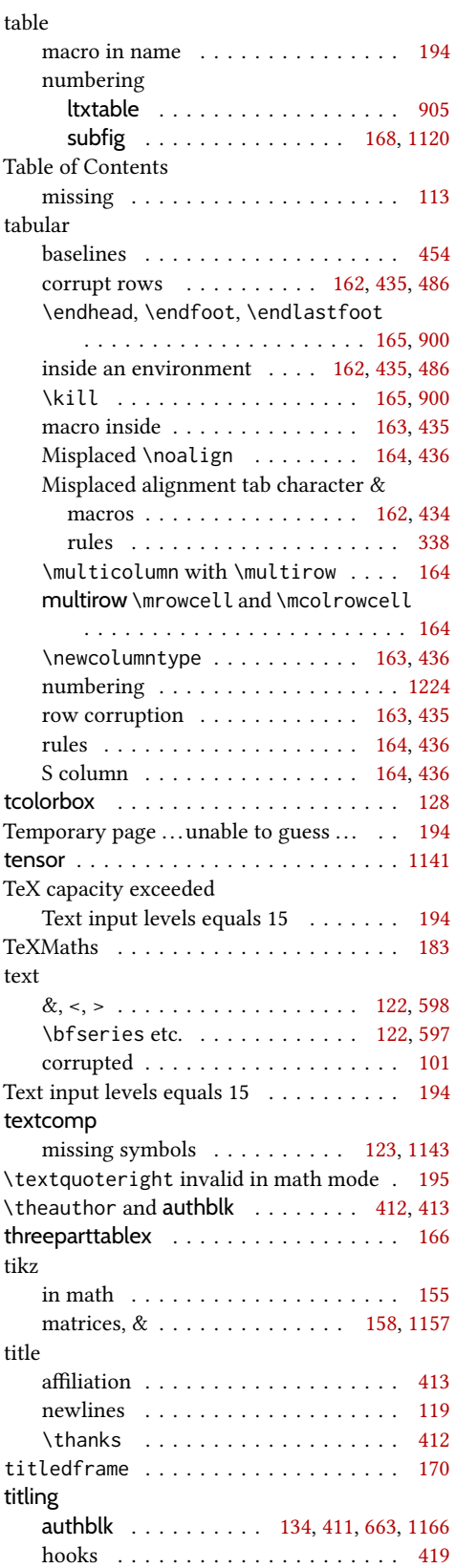

#### tocloft

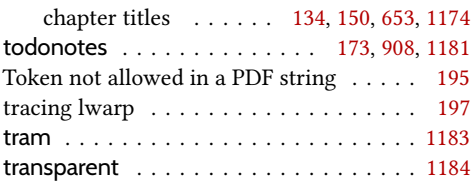

## $\mathbf U$

 $\sf Undefined$   $\sf control$   $\sf sequence \dots \sf begin document$ 

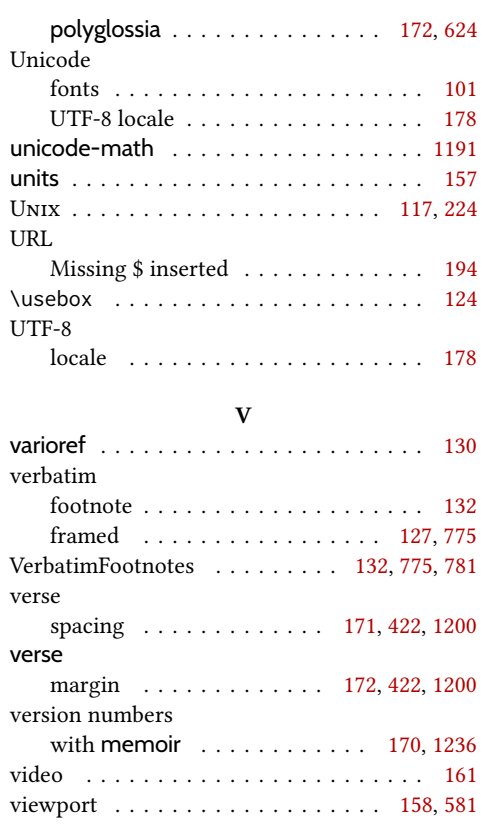

## W

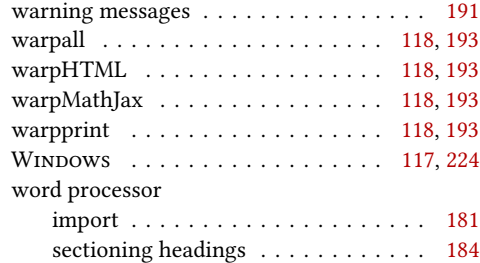

## X

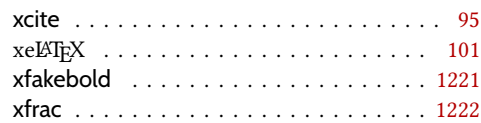

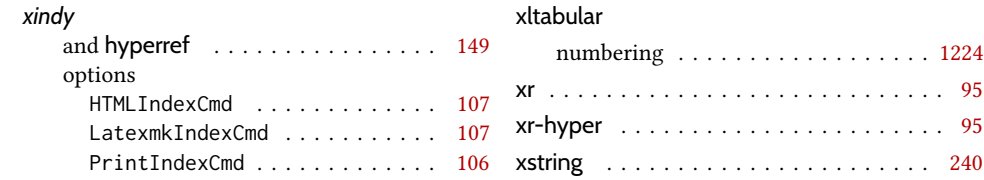

# Index of Indexes

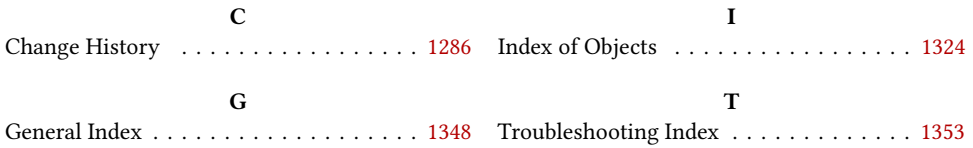